## aludu cisco.

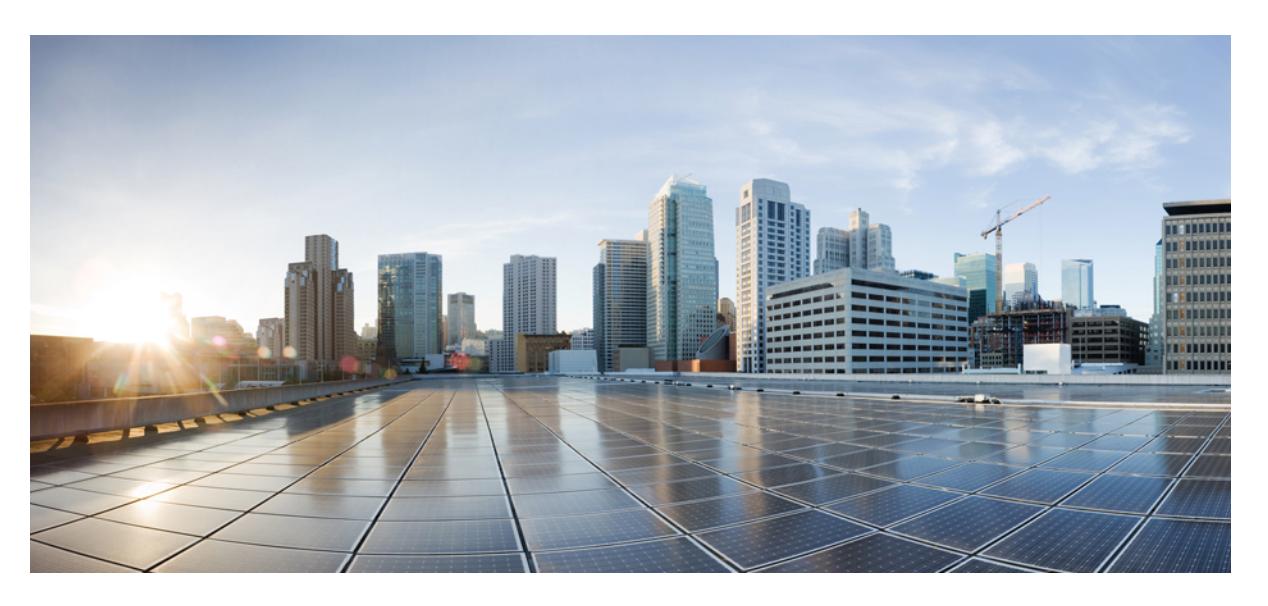

## **Cisco Nexus 9000 Series NX-OS Command Reference (Show Commands), Release 9.3(x)**

**First Published:** 2019-07-05

**Last Modified:** 2023-01-23

### **Americas Headquarters**

Cisco Systems, Inc. 170 West Tasman Drive San Jose, CA 95134-1706 USA http://www.cisco.com Tel: 408 526-4000 800 553-NETS (6387) Fax: 408 527-0883

© 2019–2023 Cisco Systems, Inc. All rights reserved.

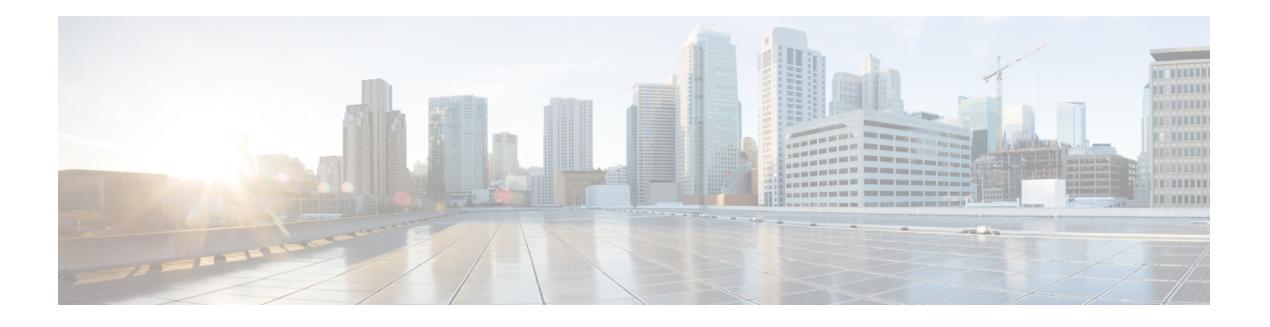

# <span id="page-2-0"></span>**Trademarks**

THE SPECIFICATIONS AND INFORMATION REGARDING THE PRODUCTS REFERENCED IN THIS DOCUMENTATION ARE SUBJECT TO CHANGE WITHOUT NOTICE. EXCEPT AS MAY OTHERWISE BE AGREED BY CISCO IN WRITING, ALL STATEMENTS, INFORMATION, AND RECOMMENDATIONS IN THIS DOCUMENTATION ARE PRESENTED WITHOUT WARRANTY OF ANY KIND, EXPRESS OR IMPLIED.

The Cisco End User License Agreement and any supplemental license terms govern your use of any Cisco software, including this product documentation, and are located at: [http://www.cisco.com/go/softwareterms.](http://www.cisco.com/go/softwareterms)Cisco product warranty information is available at [http://www.cisco.com/go/warranty.](http://www.cisco.com/go/warranty) US Federal Communications Commission Notices are found here

[http://www.cisco.com/c/en/us/products/us-fcc-notice.html.](http://www.cisco.com/c/en/us/products/us-fcc-notice.html)

IN NO EVENT SHALL CISCO OR ITS SUPPLIERS BE LIABLE FOR ANY INDIRECT, SPECIAL, CONSEQUENTIAL, OR INCIDENTAL DAMAGES, INCLUDING, WITHOUT LIMITATION, LOST PROFITS OR LOSS OR DAMAGE TO DATA ARISING OUT OF THE USE OR INABILITY TO USE THIS MANUAL, EVEN IF CISCO OR ITS SUPPLIERS HAVE BEEN ADVISED OF THE POSSIBILITY OF SUCH DAMAGES.

Any products and features described herein as in development or available at a future date remain in varying stages of development and will be offered on a when-and if-available basis. Any such product or feature roadmaps are subject to change at the sole discretion of Cisco and Cisco will have no liability for delay in the delivery or failure to deliver any products or feature roadmap items that may be set forth in this document.

Any Internet Protocol (IP) addresses and phone numbers used in this document are not intended to be actual addresses and phone numbers. Any examples, command display output, network topology diagrams, and other figuresincluded in the document are shown for illustrative purposes only. Any use of actual IPaddresses or phone numbers in illustrative content is unintentional and coincidental.

The documentation set for this product strives to use bias-free language. For the purposes of this documentation set, bias-free is defined as language that does not imply discrimination based on age, disability, gender, racial identity, ethnic identity, sexual orientation, socioeconomic status, and intersectionality. Exceptions may be present in the documentation due to language that is hardcoded in the user interfaces of the product software, language used based on RFP documentation, or language that is used by a referenced third-party product.

Cisco and the Cisco logo are trademarks or registered trademarks of Cisco and/or its affiliates in the U.S. and other countries. To view a list of Cisco trademarks, go to this URL: [www.cisco.com](https://www.cisco.com/c/en/us/about/legal/trademarks.html) go trademarks. Third-party trademarks mentioned are the property of their respective owners. The use of the word partner does not imply a partnership relationship between Cisco and any other company. (1721R)

 $\mathbf I$ 

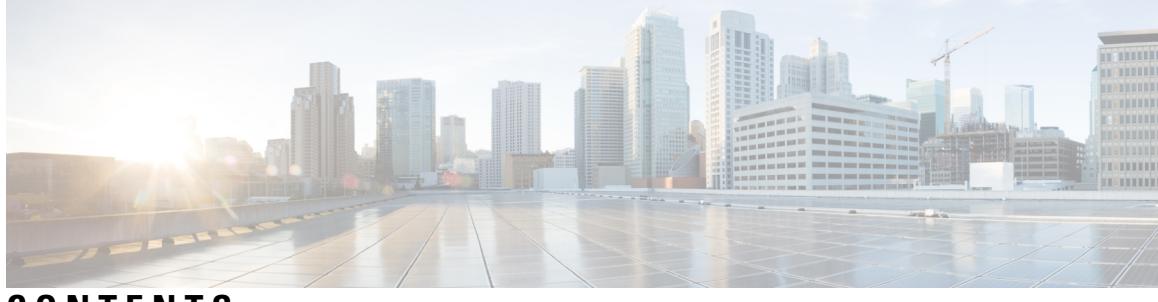

**CONTENTS**

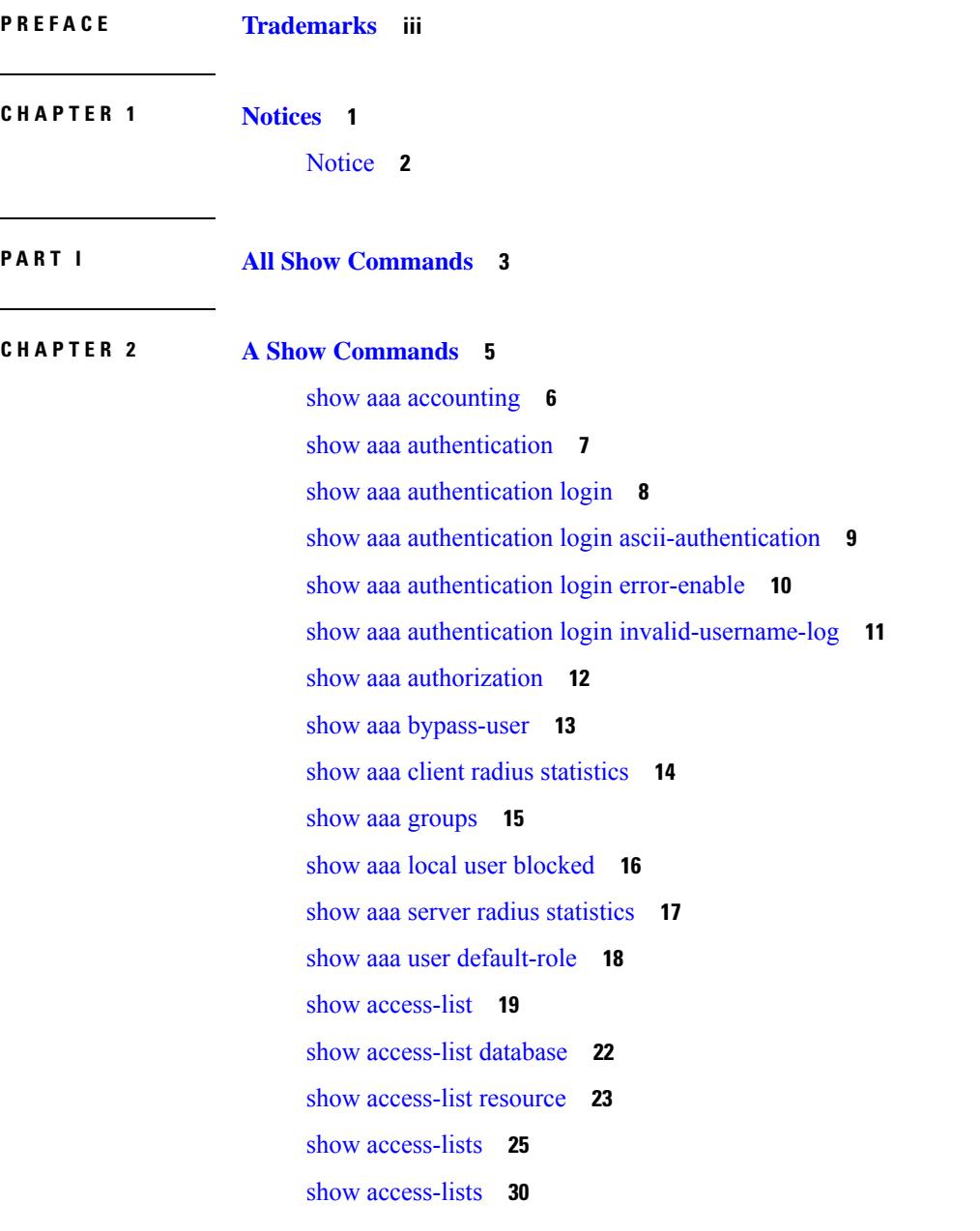

 $\overline{\phantom{a}}$ 

show [accounting](#page-103-0) log **32** show [accounting](#page-104-0) log all **33** show [accounting](#page-105-0) log last-index **34** show [accounting](#page-106-0) log nvram **35** show [accounting](#page-107-0) log nvram last-index **36** show accounting log nvram [start-seqnum](#page-108-0) **37** show accounting log [start-seqnum](#page-109-0) **38** show acl [status](#page-110-0) **39** show amt [process](#page-111-0) **40** [show](#page-113-0) amt vrf all **42** show [archive](#page-114-0) log config **43** show arp [access-lists](#page-115-0) **44**

### **CHAPTER 3 B Show [Commands](#page-118-0) 47**

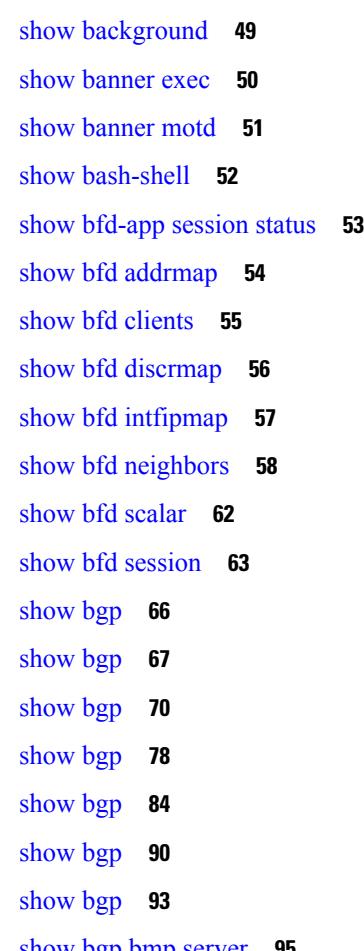

show bgp bmp [server](#page-166-0) **95**

show bgp [community](#page-169-0) **98** show bgp [convergence](#page-175-0) **104** show bgp [convergence](#page-177-0) private **106** show bgp [dampening](#page-178-0) dampened **107** show bgp dampening [flap-statistics](#page-184-0) **113** show bgp [dampening](#page-187-0) parameters **116** show bgp [event-history](#page-190-0) **119** [show](#page-191-0) bgp evi **120** show bgp [extcommunity](#page-193-0) **122** show bgp [l3vpn](#page-199-0) **128** show bgp [neighbors](#page-201-0) **130** show bgp [neighbors](#page-207-0) **136** show bgp neighbors [commands](#page-217-0) **146** show bgp neighbors [flap-statistics](#page-219-0) **148** show bgp [neighbors](#page-221-0) paths **150** [show](#page-223-0) bgp paths **152** show bgp [peer-template](#page-224-0) **153** [show](#page-228-0) bgp peer **157** show bgp [prefix-list](#page-230-0) **159** show bgp [private](#page-235-0) **164** show bgp [private](#page-236-0) attr **165** show bgp [private](#page-237-0) damp **166** show bgp private debug [history](#page-238-0) **167** show bgp [process](#page-239-0) **168** show bgp [received-paths](#page-244-0) **173** show bgp [regexp](#page-250-0) **179** show bgp [self-originated](#page-255-0) **184** show bgp [sessions](#page-260-0) **189** show bgp [statistics](#page-262-0) **191** show bgp [summary](#page-263-0) **192** show bgp [summary](#page-267-0) **196** [show](#page-272-0) boot **201** show boot [auto-copy](#page-273-0) **202** show boot [auto-copy](#page-274-0) list **203**

show boot [current](#page-275-0) **204** show boot [mode](#page-276-0) **205** show boot [order](#page-277-0) **206** show boot [timings](#page-278-0) **207** show boot [variables](#page-279-0) **208**

#### **CHAPTER 4 C Show [Commands](#page-280-0) 209**

show [callhome](#page-284-0) **213** show callhome [destination-profile](#page-286-0) **215** show callhome [destination-profile](#page-287-0) profile **216** show callhome [destination-profile](#page-288-0) profile CiscoTAC-1 **217** show callhome destination-profile profile [full-txt-destination](#page-289-0) **218** show callhome destination-profile profile [short-txt-destination](#page-290-0) **219** show callhome [transport-email](#page-291-0) **220** show [callhome](#page-292-0) transport **221** show callhome [user-def-cmds](#page-294-0) **223** show [catena](#page-295-0) **224** show catena [analytics](#page-296-0) **225** [show](#page-298-0) cdp **227** [show](#page-300-0) cdp all **229** show cdp [global](#page-301-0) **230** show cdp [neighbors](#page-302-0) **231** show cdp [neighbors](#page-303-0) detail **232** show cdp traffic [interface2](#page-305-0) **234** show cdp traffic [interface2](#page-306-0) all **235** show cfs [application](#page-307-0) **236** [show](#page-308-0) cfs lock **237** show cfs [merge](#page-309-0) status **238** show cfs [peers](#page-311-0) **240** show cfs [regions](#page-312-0) **241** show cfs [status](#page-314-0) **243** show [checkpoint](#page-315-0) **244** show [checkpoint](#page-316-0) **245** show [checkpoint](#page-317-0) summary **246**

show [class-map](#page-318-0) **247** show class-map type [control-plane](#page-320-0) **249** show class-map type [network-qos](#page-321-0) **250** [show](#page-322-0) cli alias **251** show cli [dynamic-cmd](#page-323-0) **252** show cli [dynamic](#page-324-0) integers **253** show cli [dynamic](#page-325-0) strings **254** show cli [history](#page-326-0) **255** show cli [interface](#page-327-0) table **256** [show](#page-328-0) cli list **257** show cli [syntax](#page-329-0) **258** show cli [variables](#page-330-0) **259** show [clock](#page-331-0) **260** show [config-profile](#page-332-0) **261** show [config-profile](#page-333-0) applied **262** show [config-replace](#page-334-0) log exec **263** show [config-replace](#page-335-0) status **264** show [config-template](#page-336-0) **265** show [configuration](#page-337-0) session **266** show [configuration](#page-338-0) session **267** show [configuration](#page-339-0) session global-info **268** show [configuration](#page-340-0) session status **269** show [configuration](#page-341-0) session summary **270** show [consistency-checker](#page-342-0) copp **271** show [consistency-checker](#page-343-0) egress-xlate private-vlan **272** show [consistency-checker](#page-344-0) fex-interfaces fex **273** show [consistency-checker](#page-345-0) forwarding ipv6 **274** show [consistency-checker](#page-347-0) forwarding show forwarding inconsistency **276** show [consistency-checker](#page-349-0) forwarding single-route ipv4 vrf **278** show [consistency-checker](#page-350-0) gwmacdb **279** show [consistency-checker](#page-351-0) hardware-telemetry inband brief **280** show [consistency-checker](#page-352-0) hardware-telemetry postcard brief **281** show [consistency-checker](#page-353-0) kim **282** show [consistency-checker](#page-354-0) kim interface **283**

show [consistency-checker](#page-355-0) l2-tahoe mac-address **284** show [consistency-checker](#page-356-0) l2-tahoe module **285** show [consistency-checker](#page-357-0) l2-tahoe switchport interface **286** show [consistency-checker](#page-358-0) l2 multicast group source vlan **287** show [consistency-checker](#page-359-0) l3-interface module **288** show [consistency-checker](#page-360-0) l3 multicast source vrf **289** show [consistency-checker](#page-361-0) link-state fabric-ieth **290** show [consistency-checker](#page-362-0) link-state module **291** show [consistency-checker](#page-363-0) membership port-channels **292** show [consistency-checker](#page-364-0) membership vlan **293** show [consistency-checker](#page-365-0) pacl extended ingress ipv6 interface **294** show [consistency-checker](#page-366-0) pacl extended ingress ip module **295** show [consistency-checker](#page-367-0) pacl extended ingress ipv6 module **296** show [consistency-checker](#page-368-0) pacl extended ingress ip interface **297** show [consistency-checker](#page-369-0) pacl extended ingress mac module **298** show [consistency-checker](#page-370-0) pacl extended ingress mac interface **299** show [consistency-checker](#page-371-0) pacl module **300** show [consistency-checker](#page-372-0) pacl port-channels **301** show [consistency-checker](#page-373-0) port-state **302** show [consistency-checker](#page-374-0) port-state fabric-ieth **303** show [consistency-checker](#page-375-0) racl extended egress ipv6 interface **304** show [consistency-checker](#page-376-0) racl extended egress ip interface **305** show [consistency-checker](#page-377-0) racl extended ingress ipv6 module **306** show [consistency-checker](#page-378-0) racl extended ingress ip module **307** show [consistency-checker](#page-379-0) racl extended ingress ip interface **308** show [consistency-checker](#page-380-0) racl extended ingress ipv6 interface **309** show [consistency-checker](#page-381-0) racl module **310** show [consistency-checker](#page-382-0) racl port-channels **311** show [consistency-checker](#page-383-0) racl svi interface **312** show [consistency-checker](#page-384-0) segment-routing mpls ip mask vrf **313** show [consistency-checker](#page-385-0) selective-qinq **314** show [consistency-checker](#page-386-0) selective-qinq interface **315** show [consistency-checker](#page-387-0) stp-state vlan **316** show [consistency-checker](#page-388-0) vacl **317**

show [consistency-checker](#page-389-0) vacl extended ingress ipv6 vlan **318** show [consistency-checker](#page-390-0) vacl extended ingress ip vlan **319** show [consistency-checker](#page-391-0) vacl extended ingress mac vlan **320** show [consistency-checker](#page-392-0) vpc **321** show [consistency-checker](#page-393-0) vxlan config-check **322** show [consistency-checker](#page-394-0) vxlan flood\_list **323** show [consistency-checker](#page-395-0) vxlan infra **324** show [consistency-checker](#page-396-0) vxlan l2 module **325** show [consistency-checker](#page-397-0) vxlan l3 vrf start **326** show [consistency-checker](#page-398-0) vxlan mh mac-addresses **327** show [consistency-checker](#page-399-0) vxlan mh pathlist **328** show [consistency-checker](#page-400-0) vxlan pv **329** show [consistency-checker](#page-401-0) vxlan qinq-qinvni **330** show [consistency-checker](#page-402-0) vxlan selective-qinvni **331** show [consistency-checker](#page-403-0) vxlan selective-qinvni interface **332** show [consistency-checker](#page-404-0) vxlan vlan **333** show [consistency-checker](#page-405-0) vxlan xconnect **334** [show](#page-406-0) **335** show controller [accounting](#page-407-0) log **336** show copp diff profile [profile2](#page-408-0) **337** show copp [profile](#page-409-0) **338** show copp [status](#page-414-0) **343** show [copyright](#page-415-0) **344** [show](#page-416-0) cores **345** show crypto ca [certificates](#page-417-0) **346** show crypto ca [certificates](#page-418-0) **347** show crypto ca [certstore](#page-419-0) **348** show [crypto](#page-420-0) ca crl **349** show crypto ca [remote-certstore](#page-421-0) **350** show crypto ca [trustpoints](#page-422-0) **351** show crypto ca [trustpool](#page-423-0) **352** show crypto ca trustpool last [download](#page-424-0) status **353** show crypto ca [trustpool](#page-425-0) policy **354** show crypto [certificatemap](#page-426-0) **355**

show crypto key [mypubkey](#page-427-0) rsa **356** show crypto [ssh-auth-map](#page-428-0) **357** [show](#page-429-0) cts **358** show [current](#page-430-0) **359**

### **CHAPTER 5 D Show [Commands](#page-432-0) 361**

show [dampening](#page-433-0) interface **362** show [diagnostic](#page-434-0) bootup level **363** show [diagnostic](#page-435-0) content module **364** show diagnostic [description](#page-436-0) module test all **365** show [diagnostic](#page-437-0) events **366** show diagnostic [ondemand](#page-438-0) setting **367** show [diagnostic](#page-439-0) result module **368** show [diagnostic](#page-441-0) result module all **370** show diagnostic [simulation](#page-443-0) module **372** show [diagnostic](#page-444-0) status module **373** show diff [rollback-patch](#page-445-0) **374** show [dot1q-tunnel](#page-446-0) **375** show [dot1q-tunnel](#page-447-0) interface **376** show [dot1x](#page-448-0) **377** show [dot1x](#page-449-0) all **378** show dot1x all [details](#page-451-0) **380** show dot1x all [statistics](#page-454-0) **383** show dot1x all [summary](#page-456-0) **385** show dot1x [interface](#page-457-0) **386** show dot1x [interface](#page-461-0) client statistics **390** show dot1x [interface](#page-463-0) client statistics address **392**

#### **CHAPTER 6 E Show [Commands](#page-464-0) 393**

[show](#page-465-0) ecp **394** show elam [report](#page-467-0) **396** show [email](#page-468-0) **397** show [encryption](#page-469-0) service stat **398** show [environment](#page-470-0) **399**

show [errdisable](#page-476-0) detect **405** show [errdisable](#page-477-0) flap **406** [show](#page-478-0) evb **407** [show](#page-479-0) evb hosts **408** [show](#page-481-0) evb vsi **410** show event manager [environment](#page-483-0) **412** show event manager [event-types](#page-484-0) **413** show event manager events [action-log](#page-485-0) **414** show event [manager](#page-486-0) history events **415** show event manager [policy-state](#page-487-0) **416** show event [manager](#page-488-0) script system **417** show event manager [system-policy](#page-489-0) **418**

#### **CHAPTER 7 F Show [Commands](#page-490-0) 419**

show fabric [database](#page-494-0) dci **423** show fabric [database](#page-496-0) host **425** show fabric database host [statistics](#page-500-0) **429** show fabric database host [summary](#page-503-0) **432** show fabric database [profile-map](#page-504-0) **433** show fabric database [static-host](#page-505-0) **434** show fabric database [statistics](#page-506-0) **435** show fabric [forwarding](#page-508-0) host-db **437** show fabric [forwarding](#page-510-0) ip local **439** show fabric [forwarding](#page-511-0) ipv6 local **440** show fabric [multicast](#page-512-0) **441** show fabric multicast [event-history](#page-514-0) **443** show fabric [multicast](#page-515-0) globals **444** show fabric [multicast](#page-516-0) ipv4 l2 vni **445** show fabric [multicast](#page-517-0) ipv4 rp **446** show fabric [multicast](#page-518-0) statistics **447** show fabric [multicast](#page-519-0) vrf **448** [show](#page-520-0) fc2 bind **449** show fc2 [classf](#page-521-0) **450** show fc2 [exchange](#page-523-0) **452**

show fc2 [exchresp](#page-525-0) **454** [show](#page-527-0) fc2 flogi **456** show fc2 [nport](#page-528-0) **457** [show](#page-530-0) fc2 plogi **459** show fc2 [plogi\\_pwwn](#page-532-0) **461** [show](#page-533-0) fc2 port brief **462** show fc2 port [drops](#page-536-0) **465** [show](#page-539-0) fc2 port state **468** show fc2 [socket](#page-541-0) **470** show fc2 [sockexch](#page-542-0) **471** show fc2 [socknotify](#page-543-0) **472** show fc2 [socknport](#page-544-0) **473** [show](#page-545-0) fc2 vsan **474** show [fcdroplatency](#page-546-0) **475** show fcoe-npv [issu-impact](#page-547-0) **476** [show](#page-548-0) fcoe **477** show fcoe [database](#page-549-0) **478** show [fctimer](#page-550-0) **479** show fctimer [D\\_S\\_TOV](#page-551-0) **480** show fctimer [E\\_D\\_TOV](#page-552-0) **481** show fctimer [F\\_S\\_TOV](#page-553-0) **482** show fctimer [R\\_A\\_TOV](#page-554-0) **483** show [fctimer](#page-555-0) last action status **484** show fctimer [pending-diff](#page-556-0) **485** show fctimer [pending](#page-557-0) **486** show fctimer [session](#page-558-0) status **487** show [fctimer](#page-559-0) status **488** show [fctimer](#page-560-0) vsan **489** show [feature-set](#page-561-0) **490** show [feature-set](#page-562-0) services **491** show [feature](#page-563-0) **492** [show](#page-564-0) fhrp **493** show fhrp [verbose](#page-565-0) **494** [show](#page-567-0) file **496**

show fips [status](#page-568-0) **497** show flow [cache](#page-569-0) **498** show flow [cache](#page-571-0) **500** show flow [exporter](#page-573-0) **502** show flow [exporter](#page-575-0) **504** [show](#page-577-0) flow filter **506** show flow [interface](#page-578-0) **507** show flow [monitor](#page-579-0) **508** show flow [monitor](#page-580-0) **509** show flow [profile](#page-581-0) **510** show flow [record](#page-583-0) **512** show flow [record](#page-586-0) **515** [show](#page-589-0) flow rtp **518** show flow rtp [timeout](#page-591-0) **520** show flow [system](#page-592-0) **521** show flow [timeout](#page-594-0) **523** show flow [tracer](#page-595-0) **524** show [forwarding](#page-596-0) **525** show [forwarding](#page-597-0) adjacency **526** show forwarding [distribution](#page-600-0) clients **529** show forwarding [distribution](#page-601-0) fib-state **530** show forwarding [distribution](#page-602-0) ip igmp snooping **531** show forwarding [distribution](#page-603-0) ipv6 multicast route **532** show forwarding [distribution](#page-605-0) l2 multicast **534** show forwarding [distribution](#page-607-0) lisp counters **536** show forwarding [distribution](#page-608-0) lisp vrf enabled **537** show forwarding [distribution](#page-609-0) multicast **538** show forwarding distribution multicast [client-ack-db](#page-610-0) **539** show forwarding [distribution](#page-611-0) multicast client **540** show forwarding [distribution](#page-612-0) multicast download **541** show forwarding [distribution](#page-613-0) multicast mfib **542** show forwarding distribution multicast [outgoing-interface-list](#page-614-0) **543** show forwarding distribution multicast [outgoing-interface-list](#page-615-0) L2\_PRIME **544** show forwarding distribution multicast [resp-ack-timer-msgs](#page-616-0) **545**

show forwarding [distribution](#page-617-0) multicast route **546** show forwarding [distribution](#page-620-0) multicast vxlan dsg-db **549** show forwarding distribution nve [overlay-vlan](#page-621-0) **550** show forwarding [distribution](#page-622-0) peer-id **551** show forwarding [distribution](#page-623-0) trace **552** show [forwarding](#page-624-0) ecmp **553** show [forwarding](#page-626-0) ecmp recursive **555** show [forwarding](#page-631-0) interfaces **560** show [forwarding](#page-632-0) ipv6 adjacency **561** show forwarding ipv6 [inconsistency](#page-634-0) **563** show [forwarding](#page-636-0) ipv6 multicast route **565** show [forwarding](#page-639-0) ipv6 route **568** show [forwarding](#page-642-0) kvfib cache on **571** show [forwarding](#page-643-0) l2 multicast **572** show [forwarding](#page-645-0) l2vpn label vpls **574** show [forwarding](#page-646-0) l2vpn label xconnect **575** show [forwarding](#page-647-0) l2vpn vlan **576** show [forwarding](#page-648-0) mpls **577** show [forwarding](#page-650-0) mpls aggregate **579** show [forwarding](#page-651-0) mpls cbts **580** show [forwarding](#page-652-0) mpls drop-stats **581** show [forwarding](#page-653-0) mpls ecmp **582** show [forwarding](#page-655-0) mpls eompls **584** show [forwarding](#page-656-0) mpls eompls ir **585** show [forwarding](#page-658-0) mpls option\_b **587** show [forwarding](#page-659-0) mpls srte module **588** show [forwarding](#page-660-0) mpls summary **589** show [forwarding](#page-661-0) mpls te **590** show forwarding [multicast-sr](#page-663-0) loopback interface **592** show forwarding multicast [outgoing-interface-list](#page-664-0) **593** show [forwarding](#page-666-0) multicast route **595** show forwarding nve l2 [ingress-replication-peers](#page-669-0) **598** show [forwarding](#page-671-0) nve l3 adjacency tunnel **600** show [forwarding](#page-673-0) nve l3 adjacency v6-tunnel **602**

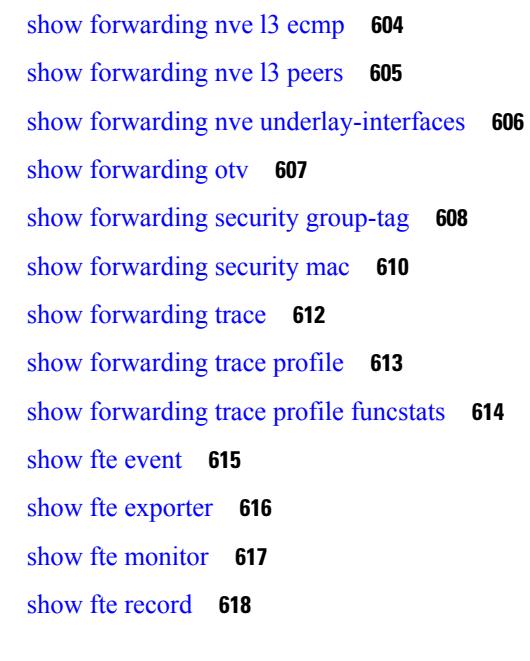

# **CHAPTER 8 G Show [Commands](#page-690-0) 619**

 $\mathbf I$ 

I

show [guestshell](#page-691-0) **620**

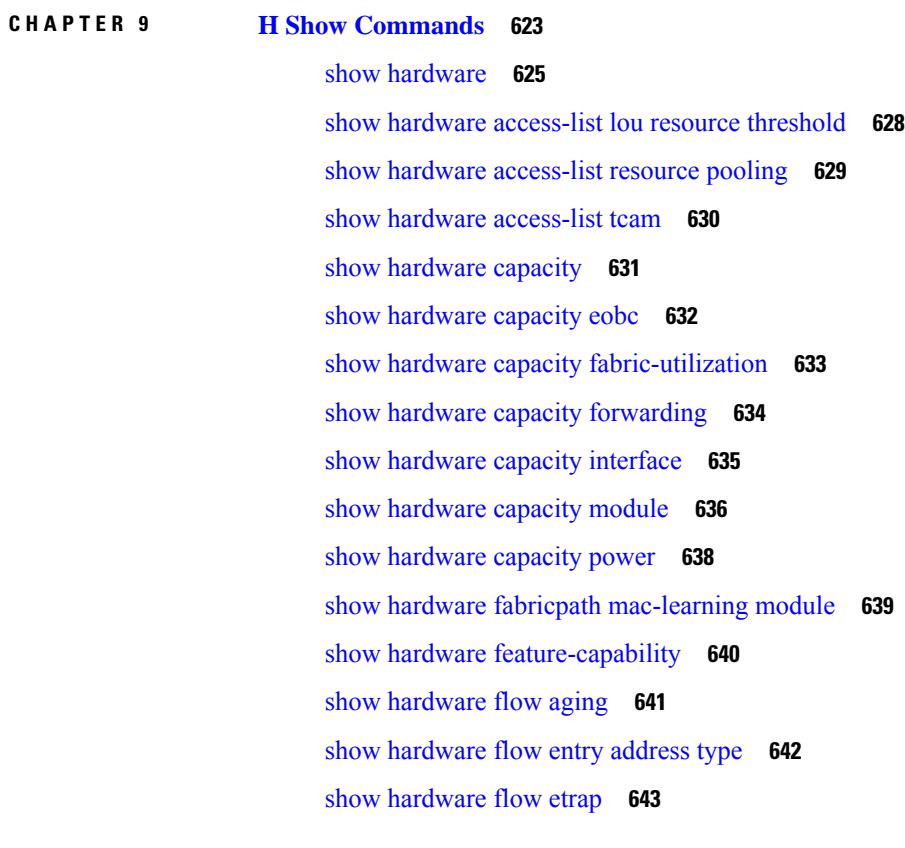

show [hardware](#page-715-0) flow ip **644** show [hardware](#page-716-0) flow ipv6 **645** show [hardware](#page-717-0) flow l2 **646** show [hardware](#page-718-0) flow mpls **647** show [hardware](#page-719-0) flow sampler **648** show hardware flow [utilization](#page-720-0) **649** show hardware [forwarding](#page-721-0) interface statistics mode **650** show hardware [forwarding](#page-722-0) memory health detail **651** show hardware [forwarding](#page-725-0) memory health summary **654** show [hardware](#page-727-0) ip verify **656** show [hardware](#page-728-0) profile buffer monitor show hardware profile buffer monitor internal **657** show hardware profile [forwarding-mode](#page-732-0) **661** show [hardware](#page-733-0) profile latency monitor sampling show hardware profile latency monitor **662** show [hardware](#page-735-0) profile module **664** show hardware profile [packet-drop](#page-736-0) **665** show [hardware](#page-737-0) profile status **666** show [hardware](#page-739-0) profile tcam region **668** show [hardware](#page-740-0) qos afd profile **669** show hardware qos burst-detect [max-records](#page-741-0) **670** show hardware qos eoq [stats-class](#page-742-0) **671** show [hardware](#page-743-0) qos include ipg **672** show hardware qos [ing-pg-hdrm-reserve](#page-744-0) **673** show hardware qos [ing-pg-no-min](#page-745-0) **674** show hardware qos [ing-pg-share](#page-746-0) **675** show hardware qos [min-buffer](#page-747-0) **676** show hardware qos [ns-buffer-profile](#page-748-0) **677** show hardware qos [ns-mcq3-alias](#page-749-0) **678** show hardware [rate-limiter](#page-750-0) **679** show hardware [rate-limiter](#page-752-0) **681** show hardware rate-limiter [span-egress](#page-754-0) **683** show [hardware](#page-755-0) rl snmp class-id **684** show [hardware](#page-756-0) rl snmp global class-id **685** show hardware rl snmp local [snmp-index](#page-757-0) class-id **686** show [hostname](#page-758-0) **687**

[show](#page-759-0) hosts **688** [show](#page-761-0) hsrp **690** show hsrp [anycast](#page-765-0) **694** show hsrp anycast [interface](#page-766-0) vlan **695** show hsrp anycast [remote-db](#page-767-0) **696** show hsrp anycast [summary](#page-768-0) **697** show hsrp [bfd-sessions](#page-769-0) **698** show hsrp [delay](#page-771-0) **700** [show](#page-772-0) hsrp mgo **701** show hsrp [summary](#page-773-0) **702**

### **CHAPTER 1 0 I Show [Commands](#page-776-0) 705**

show icam entries acl [module](#page-787-0) inst **716** show icam [health](#page-789-0) **718** [show](#page-790-0) icam itd **719** show icam [prediction](#page-791-0) entries acl module inst **720** show icam [prediction](#page-793-0) resource acl\_tcam mod inst trend **722** show icam [prediction](#page-795-0) resource module inst **724** show icam [prediction](#page-797-0) scale **726** show icam [resource](#page-803-0) module inst **732** [show](#page-806-0) icam scale **735** show [ieth-header-decode](#page-813-0) **742** show imp [client](#page-814-0) **743** show imp [client](#page-815-0) sa **744** show [inband-telemetry](#page-816-0) exporter **745** show [inband-telemetry](#page-817-0) flow-profile **746** show [inband-telemetry](#page-818-0) monitor **747** show [inband-telemetry](#page-819-0) queue-profile **748** show [inband-telemetry](#page-820-0) record **749** show [inband-telemetry](#page-821-0) sessions **750** show [inband-telemetry](#page-822-0) watchlist **751** show [incompatibility-all](#page-823-0) system **752** show [incompatibility](#page-824-0) system **753** show [install](#page-825-0) **754**

show install all [failed-standby](#page-826-0) **755** show install all [failure-reason](#page-827-0) **756** show install all [impact](#page-828-0) **757** show install all [impact](#page-829-0) epld **758** show [install](#page-830-0) all status **759** show install all [time-stats](#page-831-0) **760** show [install](#page-832-0) epld status **761** show [install](#page-833-0) log **762** show [install](#page-834-0) mode **763** show install [packages](#page-835-0) **764** show install [patches](#page-836-0) **765** show [interface](#page-837-0) **766** [show\\_interface](#page-841-0) **770** show [interface](#page-842-0) **771** show [interface](#page-847-0) **776** show [interface](#page-852-0) **781** show [interface](#page-860-0) **789** show [interface](#page-880-0) **809** show [interface](#page-884-0) **813** show [interface](#page-886-0) **815** show [interface](#page-892-0) **821** show [interface](#page-894-0) **823** show interface [aggregate-counters](#page-898-0) **827** show interface [aggregate-counters](#page-901-0) **830** show interface [aggregate-counters](#page-904-0) **833** show [interface](#page-907-0) bbcredit **836** show [interface](#page-908-0) brief **837** show [interface](#page-909-0) brief **838** show [interface](#page-917-0) brief **846** show [interface](#page-918-0) brief **847** show [interface](#page-920-0) brief **849** show [interface](#page-921-0) brief **850** show [interface](#page-923-0) brief **852** show [interface](#page-924-0) brief **853**

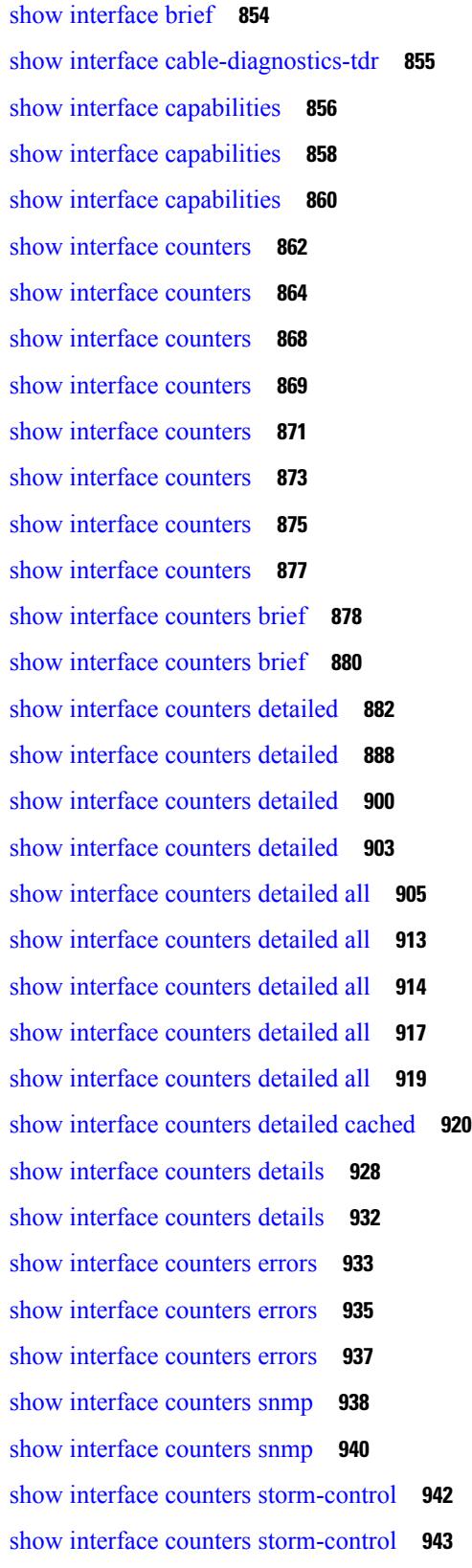

 $\blacksquare$ 

 $\mathbf{l}$ 

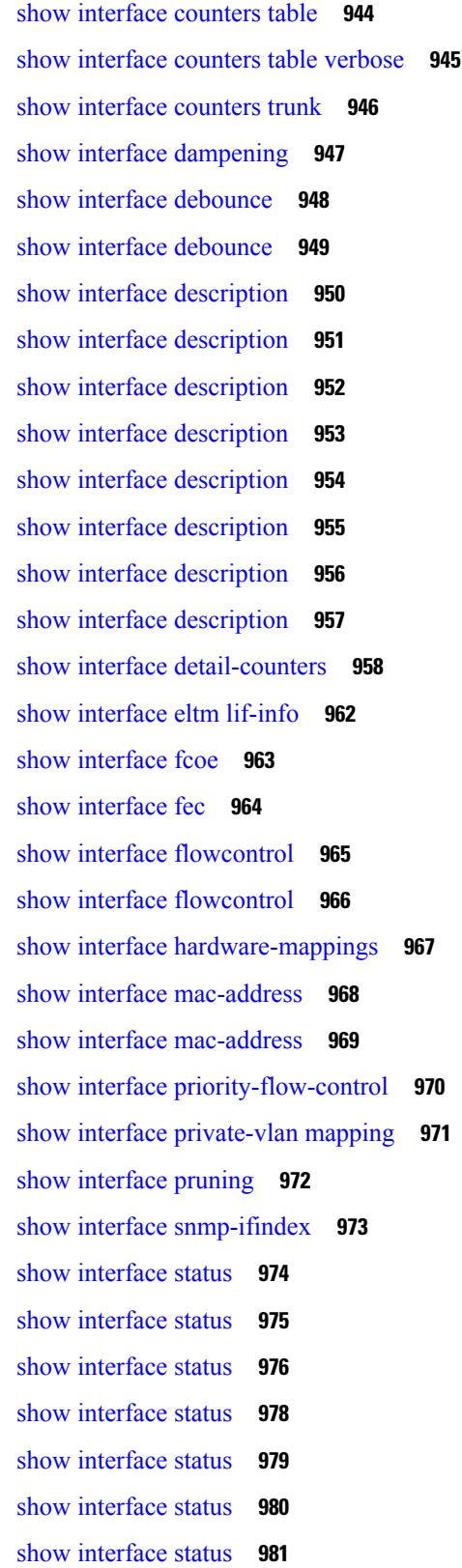

I

I

**Cisco Nexus 9000 Series NX-OS Command Reference (Show Commands), Release 9.3(x)**

show interface status [err-disabled](#page-1053-0) **982** show interface status [err-disabled](#page-1054-0) **983** show interface status [err-vlans](#page-1055-0) **984** show interface status [err-vlans](#page-1056-0) **985** show interface [switchport](#page-1057-0) **986** show interface [switchport](#page-1059-0) **988** show interface [switchport](#page-1061-0) backup **990** show interface [transceiver](#page-1063-0) **992** show interface [transceiver](#page-1071-0) **1000** show interface [transceiver](#page-1075-0) **1004** show interface [transceiver](#page-1085-0) fex-fabric **1014** show interface [transceiver](#page-1087-0) fex-fabric **1016** show [interface](#page-1094-0) trunk **1023** show [interface](#page-1096-0) trunk **1025** show [interface](#page-1098-0) trunk vsan **1027** show [interface](#page-1099-0) trunk vsan **1028** show interface [untagged-cos](#page-1100-0) **1029** show interface vlan [mapping](#page-1101-0) **1030** show [inventory](#page-1102-0) **1031** show ip [adjacency](#page-1103-0) **1032** [show](#page-1106-0) ip amt relay **1035** [show](#page-1107-0) ip amt route **1036** show ip amt [tunnel](#page-1108-0) **1037** [show](#page-1110-0) ip arp **1039** show ip arp anycast [topo-info](#page-1112-0) **1041** show ip arp [client](#page-1113-0) **1042** show ip arp [controller-statistics](#page-1114-0) **1043** [show](#page-1115-0) ip arp esi **1044** show ip arp [inspection](#page-1116-0) **1045** show ip arp [inspection](#page-1117-0) interfaces **1046** show ip arp [inspection](#page-1118-0) log **1047** show ip arp [inspection](#page-1119-0) statistics **1048** show ip arp [inspection](#page-1120-0) vlan **1049** show ip arp l2 statistics [interface](#page-1121-0) **1050**

show ip arp [multihoming-statistics](#page-1122-0) **1051** show ip arp [off-list](#page-1124-0) **1053** show ip arp open-flow [error-statistics](#page-1125-0) **1054** show ip arp [statistics](#page-1127-0) **1056** show ip arp [suppression-cache](#page-1131-0) **1060** show ip arp [suppression](#page-1134-0) topo-info **1063** show ip arp [tunnel-statistics](#page-1135-0) **1064** show ip arp [vpc-statistics](#page-1137-0) **1066** show ip [as-path-access-list](#page-1140-0) **1069** show ip [client](#page-1141-0) **1070** show ip [community-list](#page-1142-0) **1071** show ip [debug](#page-1143-0) **1072** show ip dhcp global [statistics](#page-1144-0) **1073** show ip dhcp option82 [suboption](#page-1146-0) info interface **1075** [show](#page-1147-0) ip dhcp relay **1076** show ip dhcp relay [address](#page-1149-0) **1078** show ip dhcp relay information [trusted-sources](#page-1150-0) **1079** show ip dhcp relay [statistics](#page-1151-0) **1080** show ip dhcp [snooping](#page-1155-0) **1084** show ip dhcp [snooping](#page-1156-0) binding **1085** show ip dhcp [snooping](#page-1157-0) statistics **1086** show ip dhcp [status](#page-1158-0) **1087** show ip dns [source-interface](#page-1159-0) **1088** show ip dns [source-interface](#page-1160-0) vrf all **1089** [show](#page-1161-0) ip eigrp **1090** show ip eigrp [accounting](#page-1165-0) **1094** show ip eigrp [detail](#page-1167-0) **1096** show ip eigrp [event-history](#page-1168-0) **1097** show ip eigrp [event-history](#page-1169-0) bfd **1098** show ip eigrp [interfaces](#page-1170-0) **1099** show ip eigrp [route-map](#page-1173-0) statistics **1102** show ip eigrp [traffic](#page-1175-0) **1104** show ip [extcommunity-list](#page-1177-0) **1106** show ip fib [distribution](#page-1178-0) **1107**

show ip fib [distribution](#page-1179-0) clients **1108** show ip fib [distribution](#page-1180-0) mroute **1109** show ip fib [distribution](#page-1182-0) multicast **1111** show ip fib distribution multicast [outgoing-interface-list](#page-1183-0) **1112** show ip fib [distribution](#page-1184-0) state **1113** show ip fib [mroute](#page-1185-0) **1114** show ip fib [mroute](#page-1187-0) **1116** [show](#page-1189-0) ip fib route **1118** [show](#page-1192-0) ip fib route **1121** show ip ftp [source-interface](#page-1194-0) **1123** show ip ftp [source-interface](#page-1195-0) vrf all **1124** show ip http [source-interface](#page-1196-0) **1125** show ip http [source-interface](#page-1197-0) vrf all **1126** show ip igmp [event-history](#page-1198-0) **1127** show ip igmp [groups](#page-1199-0) **1128** show ip igmp [interface](#page-1201-0) **1130** show ip igmp [local-groups](#page-1205-0) **1134** show ip igmp policy [statistics](#page-1207-0) reports **1136** show ip igmp [snooping](#page-1208-0) **1137** show ip igmp snooping [event-history](#page-1210-0) **1139** show ip igmp snooping [explicit-tracking](#page-1211-0) **1140** show ip igmp [snooping](#page-1213-0) filter details **1142** show ip igmp [snooping](#page-1214-0) groups **1143** show ip igmp snooping [lookup-mode](#page-1217-0) **1146** show ip igmp [snooping](#page-1218-0) mac-oif **1147** show ip igmp [snooping](#page-1219-0) mrouter **1148** show ip igmp [snooping](#page-1221-0) pw vlan brief **1150** show ip igmp [snooping](#page-1222-0) querier **1151** show ip igmp [snooping](#page-1224-0) report statistics **1153** show ip igmp [snooping](#page-1225-0) statistics **1154** [show](#page-1229-0) ip igmp vrf all **1158** show ip [interface](#page-1230-0) **1159** [show](#page-1235-0) ip lisp **1164** show ip lisp [data-cache](#page-1236-0) **1165**

show ip lisp [locator-hash](#page-1237-0) **1166** show ip lisp [map-cache](#page-1238-0) **1167** show ip lisp [statistics](#page-1239-0) **1168** show ip lisp [translate-cache](#page-1240-0) **1169** show ip [load-sharing](#page-1241-0) **1170** show ip local [policy](#page-1242-0) **1171** show ip [logging](#page-1243-0) **1172** show ip [mbgp](#page-1244-0) **1173** show ip [mbgp](#page-1246-0) **1175** show ip mbgp [community](#page-1247-0) **1176** show ip mbgp [dampening](#page-1248-0) **1177** show ip mbgp [extcommunity](#page-1249-0) **1178** show ip mbgp [flap-statistics](#page-1250-0) **1179** show ip mbgp [neighbors](#page-1251-0) **1180** show ip mbgp [nexthop-database](#page-1253-0) **1182** show ip mbgp [nexthop](#page-1254-0) **1183** show ip mbgp [prefix-list](#page-1255-0) **1184** show ip mbgp [received-paths](#page-1256-0) **1185** show ip [mroute](#page-1257-0) **1186** show ip msdp [count](#page-1261-0) **1190** show ip msdp [event-history](#page-1262-0) **1191** show ip msdp [mesh-group](#page-1263-0) **1192** show ip [msdp](#page-1264-0) peer **1193** show ip msdp policy statistics [sa-policy](#page-1267-0) in **1196** show ip [msdp](#page-1269-0) rpf **1198** show ip [msdp](#page-1271-0) sa **1200** show ip msdp [sources](#page-1273-0) **1202** show ip msdp [statistics](#page-1274-0) **1203** show ip msdp [summary](#page-1276-0) **1205** show ip [nat-alias](#page-1278-0) **1207** [show](#page-1279-0) ip nat max **1208** show ip nat [statistics](#page-1280-0) **1209** show ip nat [timeout](#page-1283-0) **1212** show ip nat [translations](#page-1284-0) **1213**

[show](#page-1286-0) ip ospf **1215** show ip ospf [border-routers](#page-1291-0) **1220** show ip ospf [database](#page-1293-0) **1222** show ip ospf database [database-summary](#page-1296-0) **1225** show ip ospf [database](#page-1298-0) detail **1227** show ip ospf [event-history](#page-1304-0) **1233** show ip ospf [event-history](#page-1306-0) detail **1235** show ip ospf [interface](#page-1307-0) **1236** show ip ospf [interface](#page-1310-0) brief **1239** show ip ospf [lsa-content-changed-list](#page-1312-0) **1241** show ip ospf [neighbors](#page-1314-0) **1243** show ip ospf [neighbors](#page-1316-0) detail **1245** show ip ospf [neighbors](#page-1319-0) summary **1248** show ip ospf policy [statistics](#page-1321-0) **1250** show ip ospf [request-list](#page-1323-0) **1252** show ip ospf [retransmission-list](#page-1325-0) **1254** [show](#page-1327-0) ip ospf route **1256** show ip ospf route [summary](#page-1330-0) **1259** show ip ospf [segment-routing](#page-1332-0) adj-sid-database **1261** show ip ospf [segment-routing](#page-1333-0) global-block **1262** show ip ospf [segment-routing](#page-1334-0) sid-database **1263** show ip ospf [sham-links](#page-1336-0) **1265** show ip ospf [sham-links](#page-1340-0) brief **1269** show ip ospf [statistics](#page-1341-0) **1270** show ip ospf [summary-address](#page-1345-0) **1274** show ip ospf [traffic](#page-1346-0) **1275** show ip ospf [virtual-links](#page-1350-0) **1279** show ip ospf [virtual-links](#page-1354-0) brief **1283** show ip pim [config-sanity](#page-1355-0) **1284** [show](#page-1357-0) ip pim df **1286** show ip pim [event-history](#page-1359-0) **1288** show ip pim [fabric](#page-1360-0) info **1289** show ip pim fabric [legacy-vlans](#page-1361-0) **1290** show ip pim [group-range](#page-1362-0) **1291**

show ip pim [host-proxy](#page-1363-0) **1292** show ip pim [interface](#page-1364-0) **1293** [show](#page-1368-0) ip pim mdt **1297** [show](#page-1370-0) ip pim mdt bgp **1299** show ip pim mdt history [interval](#page-1371-0) **1300** show ip pim mdt [receive](#page-1372-0) **1301** [show](#page-1373-0) ip pim mdt send **1302** show ip pim [neighbor](#page-1374-0) **1303** show ip pim [oif-list](#page-1375-0) **1304** show ip pim policy [statistics](#page-1377-0) **1306** show ip pim policy [statistics](#page-1379-0) jp **1308** [show](#page-1380-0) ip pim route **1309** show ip pim [rp-hash](#page-1384-0) **1313** [show](#page-1385-0) ip pim rp **1314** show ip pim [statistics](#page-1388-0) **1317** [show](#page-1390-0) ip pim vrf **1319** show ip ping [source-interface](#page-1391-0) **1320** show ip ping [source-interface](#page-1392-0) vrf all **1321** show ip [policy](#page-1393-0) **1322** show ip [prefix-list](#page-1394-0) **1323** show ip [process](#page-1395-0) **1324** [show](#page-1397-0) ip rip **1326** show ip rip [interface](#page-1399-0) **1328** show ip rip [neighbor](#page-1401-0) **1330** show ip rip policy statistics [redistribute](#page-1403-0) **1332** [show](#page-1405-0) ip rip route **1334** show ip rip [statistics](#page-1407-0) **1336** [show](#page-1409-0) ip route **1338** [show](#page-1413-0) ip rsvp **1342** show ip sla [application](#page-1415-0) **1344** show ip sla [configuration](#page-1416-0) **1345** show ip sla enhanced-history [collection-statistics](#page-1419-0) **1348** show ip sla enhanced-history [distribution-statistics](#page-1423-0) **1352** show ip sla group [schedule](#page-1424-0) **1353**

show ip sla [history](#page-1425-0) **1354** show ip sla [reaction-configuration](#page-1427-0) **1356** show ip sla [reaction-trigger](#page-1428-0) **1357** show ip sla [responder](#page-1429-0) **1358** show ip sla [statistics](#page-1431-0) **1360** show ip sla twamp [connection](#page-1437-0) detail **1366** show ip sla twamp [connection](#page-1438-0) requests **1367** show ip sla twamp [session](#page-1439-0) **1368** show ip sla twamp [standards](#page-1440-0) **1369** show ip ssh [source-interface](#page-1441-0) **1370** show ip ssh [source-interface](#page-1442-0) vrf all **1371** show ip [static-route](#page-1443-0) **1372** [show](#page-1445-0) ip tcp mss **1374** show ip telnet [source-interface](#page-1446-0) **1375** show ip telnet [source-interface](#page-1447-0) vrf all **1376** show ip tftp [source-interface](#page-1448-0) **1377** show ip tftp [source-interface](#page-1449-0) vrf all **1378** show ip traceroute [source-interface](#page-1450-0) **1379** show ip traceroute [source-interface](#page-1451-0) vrf all **1380** show ip [traffic](#page-1452-0) **1381** [show](#page-1459-0) ip udp relay **1388** show ip udp relay [interface](#page-1460-0) **1389** show ip udp relay [object-group](#page-1461-0) **1390** show ip verify [source](#page-1462-0) **1391** show ipv6 [adjacency](#page-1463-0) **1392** show ipv6 adjacency [aggregate-prefix](#page-1466-0) **1395** show ipv6 adjacency [subnet-prefix](#page-1467-0) **1396** show ipv6 amt [tunnel](#page-1468-0) **1397** [show](#page-1470-0) ipv6 bgp **1399** [show](#page-1471-0) ipv6 bgp **1400** [show](#page-1472-0) ipv6 bgp **1401** show ipv6 bgp [community](#page-1473-0) **1402** show ipv6 bgp [dampening](#page-1474-0) **1403** show ipv6 bgp [extcommunity](#page-1475-0) **1404**

show ipv6 bgp [flap-statistics](#page-1476-0) **1405** show ipv6 bgp [neighbors](#page-1477-0) **1406** show ipv6 bgp [nexthop-database](#page-1478-0) **1407** show ipv6 bgp [nexthop](#page-1479-0) **1408** show ipv6 bgp [received-paths](#page-1480-0) **1409** show ipv6 bgp [regexp](#page-1481-0) **1410** show ipv6 bgp [summary](#page-1482-0) **1411** show ipv6 [client](#page-1483-0) **1412** show ipv6 dhcp guard [policy](#page-1485-0) **1414** [show](#page-1486-0) ipv6 dhcp relay **1415** show ipv6 dhcp relay [statistics](#page-1487-0) **1416** show ipv6 eigrp [route-map](#page-1491-0) statistics **1420** show ipv6 [fragments](#page-1493-0) **1422** [show](#page-1494-0) ipv6 icmp **1423** show ipv6 icmp [global](#page-1496-0) traffic **1425** show ipv6 icmp [interface](#page-1499-0) **1428** show ipv6 icmp l2 [statistics](#page-1505-0) **1434** show ipv6 icmp nd [local-proxy](#page-1506-0) stats **1435** show ipv6 icmp [off-list](#page-1507-0) **1436** show ipv6 icmp [vaddr](#page-1508-0) **1437** show ipv6 icmp [vpc-statistics](#page-1512-0) **1441** show ipv6 [interface](#page-1515-0) **1444** show ipv6 lisp [data-cache](#page-1520-0) **1449** show ipv6 local [policy](#page-1521-0) **1450** show ipv6 mld [groups](#page-1522-0) **1451** show ipv6 mld [local-groups](#page-1524-0) **1453** show ipv6 [mroute](#page-1525-0) **1454** [show](#page-1528-0) ipv6 mtu **1457** show ipv6 nd ra dns [search-list](#page-1530-0) **1459** show ipv6 nd ra dns [server](#page-1531-0) **1460** show ipv6 nd [raguard](#page-1533-0) policy **1462** show ipv6 [neighbor](#page-1534-0) binding **1463** show ipv6 [neighbor](#page-1535-0) binding mac **1464** show ipv6 [neighbor](#page-1536-0) static **1465**

[show](#page-1537-0) ipv6 pim df **1466** show ipv6 pim [event-history](#page-1539-0) **1468** show ipv6 pim [fabric](#page-1540-0) info **1469** show ipv6 pim fabric [legacy-vlans](#page-1541-0) **1470** show ipv6 pim [group-range](#page-1542-0) **1471** show ipv6 pim [interface](#page-1543-0) **1472** show ipv6 pim [neighbor](#page-1547-0) **1476** show ipv6 pim [oif-list](#page-1548-0) **1477** show ipv6 pim policy [statistics](#page-1550-0) jp **1479** [show](#page-1551-0) ipv6 pim route **1480** show ipv6 pim [rp-hash](#page-1553-0) **1482** [show](#page-1554-0) ipv6 pim rp **1483** show ipv6 pim [statistics](#page-1556-0) **1485** [show](#page-1558-0) ipv6 pim vrf **1487** show ipv6 [policy](#page-1560-0) **1489** show ipv6 [prefix-list](#page-1561-0) **1490** show ipv6 [process](#page-1562-0) **1491** show ipv6 raguard [statistics](#page-1564-0) **1493** show ipv6 rip policy statistics [redistribute](#page-1565-0) **1494** [show](#page-1567-0) ipv6 route **1496** show ipv6 [routers](#page-1570-0) **1499** show ipv6 snooping [capture-policy](#page-1572-0) **1501** show ipv6 [snooping](#page-1573-0) counters vlan **1502** show ipv6 [snooping](#page-1575-0) events **1504** show ipv6 [snooping](#page-1576-0) features **1505** show ipv6 snooping [messages](#page-1577-0) **1506** show ipv6 [snooping](#page-1578-0) policies **1507** show ipv6 [snooping](#page-1579-0) policy **1508** show ipv6 [snooping](#page-1581-0) pss database **1510** show ipv6 [static-route](#page-1582-0) **1511** show ipv6 [traffic](#page-1584-0) **1513** [show](#page-1587-0) isis **1516** show isis [adjacency](#page-1591-0) **1520** [show](#page-1594-0) isis csnp **1523**

show isis [database](#page-1596-0) **1525** show isis [distribute-ls](#page-1601-0) **1530** show isis [dynamic-flooding](#page-1605-0) **1534** show isis [event-history](#page-1607-0) **1536** show isis [hostname](#page-1608-0) **1537** show isis [interface](#page-1609-0) **1538** show isis ipv6 [redistribute](#page-1615-0) route **1544** show isis ipv6 [route-map](#page-1617-0) statistics **1546** [show](#page-1619-0) isis ipv6 route **1548** show isis ipv6 [summary-address](#page-1623-0) **1552** [show](#page-1625-0) isis lslib **1554** show isis lsp [free-list](#page-1627-0) **1556** show isis [mesh-group](#page-1628-0) **1557** show isis non tlv [overflow-list](#page-1629-0) **1558** show isis [redistribute](#page-1630-0) route **1559** show isis [route-map](#page-1632-0) statistics **1561** [show](#page-1634-0) isis route **1563** [show](#page-1638-0) isis rrm **1567** show isis [segment-routing](#page-1640-0) mapcache **1569** show isis [segment-routing](#page-1642-0) remote-srgb **1571** show isis [segment-routing](#page-1644-0) sids **1573** show isis [spf-log](#page-1645-0) **1574** [show](#page-1647-0) isis srm **1576** [show](#page-1648-0) isis ssn **1577** show isis [statistics](#page-1649-0) **1578** show isis [summary-address](#page-1650-0) **1579** show isis [topology](#page-1652-0) **1581** show isis [traffic](#page-1654-0) **1583** [show](#page-1656-0) itd **1585** show itd session [device-group](#page-1660-0) **1589** show itd [statistics](#page-1661-0) **1590** [show](#page-1663-0) itd vrf **1592**

**CHAPTER 1 1 K Show [Commands](#page-1664-0) 1593**

show key [chain](#page-1665-0) **1594** show key chain mode [decrypt](#page-1666-0) **1595** show [keystore](#page-1667-0) **1596** show kim [inconsistency](#page-1668-0) **1597** show [kubernetes](#page-1669-0) containers **1598**

#### **CHAPTER 1 2 L Show [Commands](#page-1670-0) 1599**

show l2 [mroute](#page-1677-0) **1606** show l2 [multicast](#page-1679-0) ftag **1608** show l2 [multicast](#page-1680-0) trees **1609** [show](#page-1682-0) l2 route **1611** show [l2fwder](#page-1684-0) l2rib info **1613** show l2fwder [statistics](#page-1685-0) **1614** show l2rib [clients](#page-1686-0) **1615** show l2rib [producers](#page-1687-0) **1616** show l2rib [registrations](#page-1689-0) **1618** show l2route cmcast [topology](#page-1690-0) **1619** show [l2route](#page-1691-0) evpn ead all **1620** show l2route evpn [ethernet-segment](#page-1692-0) esi **1621** show [l2route](#page-1693-0) evpn fl all **1622** show [l2route](#page-1694-0) evpn fl evi **1623** show [l2route](#page-1695-0) evpn imet all **1624** show [l2route](#page-1696-0) evpn imet evi **1625** show [l2route](#page-1697-0) evpn mac-ip all **1626** show [l2route](#page-1699-0) evpn mac-ip evi **1628** show [l2route](#page-1701-0) evpn mac all **1630** show [l2route](#page-1703-0) evpn mac evi **1632** show l2route evpn [path-list](#page-1705-0) all **1634** show l2route evpn [startup-route](#page-1706-0) all **1635** show l2route evpn [startup-route](#page-1707-0) evi **1636** show l2route fl [topology](#page-1708-0) **1637** show [l2route](#page-1709-0) peerid **1638** show l2route [summary](#page-1710-0) **1639** show l2route [topology](#page-1711-0) **1640**

show l2route [topology](#page-1713-0) **1642** show l2route [topology](#page-1715-0) **1644** show lacp [counters](#page-1717-0) **1646** show lacp [interface](#page-1718-0) **1647** show lacp [issu-impact](#page-1721-0) **1650** show lacp [neighbor](#page-1722-0) **1651** show lacp [port-channel](#page-1723-0) **1652** show lacp [system-identifier](#page-1724-0) **1653** show lcnd stats [interface](#page-1725-0) **1654** show [ldap-search-map](#page-1726-0) **1655** show [ldap-server](#page-1727-0) **1656** show [ldap-server](#page-1729-0) groups **1658** show [ldap-server](#page-1731-0) statistics **1660** show [license](#page-1733-0) **1662** show [license](#page-1734-0) brief **1663** show license [default](#page-1735-0) **1664** show license feature package [mapping](#page-1736-0) **1665** show [license](#page-1737-0) file **1666** show license [host-id](#page-1738-0) **1667** show license tech [support](#page-1739-0) **1668** show [license](#page-1740-0) usage **1669** [show](#page-1741-0) line **1670** show line [console](#page-1742-0) **1671** show line console [connected](#page-1743-0) **1672** show line console [user-input-string](#page-1744-0) **1673** [show](#page-1745-0) lisp ddt **1674** show lisp ddt [queue](#page-1746-0) **1675** show lisp ddt [referral-cache](#page-1747-0) **1676** show lisp [dynamic-eid](#page-1748-0) **1677** [show](#page-1749-0) lisp elp **1678** show lisp [negative-prefix](#page-1750-0) **1679** show lisp [proxy-itr](#page-1751-0) **1680** [show](#page-1752-0) lisp site **1681** show lisp site [instance-id](#page-1753-0) **1682**

[show](#page-1754-0) lldp all **1683** show lldp dcbx [interface](#page-1755-0) **1684** [show](#page-1757-0) lldp entry **1686** show lldp [interface](#page-1759-0) **1688** show lldp [neighbors](#page-1761-0) **1690** show lldp [neighbors](#page-1763-0) detail **1692** show lldp neighbors [system-detail](#page-1765-0) **1694** show lldp [portid-subtype](#page-1766-0) **1695** show lldp [timers](#page-1767-0) **1696** show lldp [tlv-select](#page-1768-0) **1697** show lldp [traffic](#page-1769-0) **1698** show lldp traffic [interface](#page-1770-0) **1699** show lldp traffic [interface](#page-1771-0) all **1700** show [locator-led](#page-1772-0) status **1701** show [logging](#page-1773-0) **1702** show [logging](#page-1774-0) console **1703** show logging [dropcount](#page-1775-0) **1704** show [logging](#page-1776-0) info **1705** show logging ip [access-list](#page-1778-0) cache **1707** show logging ip [access-list](#page-1780-0) status **1709** show [logging](#page-1781-0) last **1710** show [logging](#page-1782-0) level **1711** show [logging](#page-1784-0) level **1713** show [logging](#page-1785-0) level aaa **1714** show [logging](#page-1786-0) level acllog **1715** show [logging](#page-1787-0) level aclmgr **1716** show [logging](#page-1788-0) level adbm **1717** show [logging](#page-1789-0) level adjmgr **1718** show [logging](#page-1790-0) level amt **1719** show [logging](#page-1791-0) level arp **1720** show logging level [ascii-cfg](#page-1792-0) **1721** show logging level [assoc\\_mgr](#page-1793-0) **1722** show [logging](#page-1794-0) level backup **1723** show [logging](#page-1795-0) level bfd **1724**

show [logging](#page-1796-0) level bgp **1725** show logging level [bloggerd](#page-1797-0) **1726** show [logging](#page-1798-0) level bootvar **1727** show logging level [callhome](#page-1799-0) **1728** show logging level [capability](#page-1800-0) **1729** show [logging](#page-1801-0) level catena **1730** show [logging](#page-1802-0) level cdp **1731** show logging level [cert\\_enroll](#page-1803-0) **1732** show [logging](#page-1804-0) level cfs **1733** show [logging](#page-1805-0) level clis **1734** show logging level [clk\\_mgr](#page-1806-0) **1735** show logging level [confcheck](#page-1807-0) **1736** show [logging](#page-1808-0) level copp **1737** show [logging](#page-1809-0) level core **1738** show [logging](#page-1810-0) level cts **1739** show logging level [dhcp\\_snoop](#page-1811-0) **1740** show logging level [diagnostic](#page-1812-0) diagclient **1741** show logging level [diagnostic](#page-1813-0) diagmgr **1742** show [logging](#page-1814-0) level dot1x **1743** show [logging](#page-1815-0) level ecp **1744** show [logging](#page-1816-0) level eigrp **1745** show [logging](#page-1817-0) level eltm **1746** show [logging](#page-1818-0) level epp **1747** show logging level [ethdstats](#page-1819-0) **1748** show [logging](#page-1820-0) level ethpm **1749** show [logging](#page-1821-0) level evb **1750** show [logging](#page-1822-0) level evmc **1751** show [logging](#page-1823-0) level evmed **1752** show [logging](#page-1824-0) level evms **1753** show logging level fabric [forwarding](#page-1825-0) **1754** show logging level [fabricpath](#page-1826-0) isis **1755** show logging level [fabricpath](#page-1827-0) switch-id **1756** show logging level [fcoe\\_mgr](#page-1828-0) **1757** show logging level [feature-mgr](#page-1829-0) **1758**
show logging level [fs-daemon](#page-1830-0) **1759** show [logging](#page-1831-0) level gpixm **1760** show logging level [hardware-telemetry](#page-1832-0) **1761** show [logging](#page-1833-0) level hsrp **1762** show [logging](#page-1834-0) level icam **1763** show [logging](#page-1835-0) level im **1764** show [logging](#page-1836-0) level imp **1765** show logging level [interface-vlan](#page-1837-0) **1766** show [logging](#page-1838-0) level ip igmp **1767** show [logging](#page-1839-0) level ip msdp **1768** show logging level ip sla [responder](#page-1840-0) **1769** show [logging](#page-1841-0) level ip sla sender **1770** show logging level ip sla [twamp-server](#page-1842-0) **1771** show [logging](#page-1843-0) level ipconf **1772** show [logging](#page-1844-0) level ipfib **1773** show [logging](#page-1845-0) level ipqos **1774** show [logging](#page-1846-0) level ipv6 icmp **1775** show [logging](#page-1847-0) level iscm **1776** show [logging](#page-1848-0) level iscm **1777** show [logging](#page-1849-0) level isis **1778** show logging level [keystore](#page-1850-0) **1779** show [logging](#page-1851-0) level l2fm **1780** show [logging](#page-1852-0) level l3vm **1781** show [logging](#page-1853-0) level lacp **1782** show [logging](#page-1854-0) level ldap **1783** show [logging](#page-1855-0) level license **1784** show [logging](#page-1856-0) level lim **1785** show [logging](#page-1857-0) level lisp **1786** show [logging](#page-1858-0) level lldp **1787** show [logging](#page-1859-0) level m2rib **1788** show [logging](#page-1860-0) level mfdm **1789** show [logging](#page-1861-0) level mfwd **1790** show [logging](#page-1862-0) level mmode **1791** show [logging](#page-1863-0) level module **1792**

show logging level [monitor](#page-1864-0) **1793** show [logging](#page-1865-0) level mpls ldp **1794** show logging level mpls [manager](#page-1866-0) **1795** show logging level mpls [switching](#page-1867-0) **1796** show logging level mpls [traffic-eng](#page-1868-0) **1797** show [logging](#page-1869-0) level mvsh **1798** show [logging](#page-1870-0) level nat **1799** show [logging](#page-1871-0) level nbm **1800** show logging level [netstack](#page-1872-0) **1801** show [logging](#page-1873-0) level nfm **1802** show [logging](#page-1874-0) level nfm **1803** show logging level [ngmvpn](#page-1875-0) **1804** show [logging](#page-1876-0) level ngoam **1805** show [logging](#page-1877-0) level npv **1806** show [logging](#page-1878-0) level ntp **1807** show [logging](#page-1879-0) level nve **1808** show [logging](#page-1880-0) level nxsdk **1809** show logging level [openflow](#page-1881-0) **1810** show [logging](#page-1882-0) level ospf **1811** show [logging](#page-1883-0) level ospfv3 **1812** show [logging](#page-1884-0) level otv **1813** show [logging](#page-1885-0) level pfstat **1814** show [logging](#page-1886-0) level pim **1815** show [logging](#page-1887-0) level pim **1816** show [logging](#page-1888-0) level pixm **1817** show [logging](#page-1889-0) level pktmgr **1818** show logging level [platform](#page-1890-0) **1819** show [logging](#page-1891-0) level plbm **1820** show [logging](#page-1892-0) level plcmgr **1821** show logging level [pltfm\\_config](#page-1893-0) **1822** show [logging](#page-1894-0) level plugin **1823** show [logging](#page-1895-0) level poap **1824** show [logging](#page-1896-0) level poed **1825** show logging level [port-channel](#page-1897-0) **1826**

show logging level [port-profile](#page-1898-0) **1827** show logging level [port-resources](#page-1899-0) **1828** show logging level [port-security](#page-1900-0) **1829** show [logging](#page-1901-0) level port **1830** show logging level [private-vlan](#page-1902-0) **1831** show [logging](#page-1903-0) level ptp **1832** show [logging](#page-1904-0) level radius **1833** show logging level [res\\_mgr](#page-1905-0) **1834** show [logging](#page-1906-0) level rip **1835** show logging level routing ipv6 [multicast](#page-1907-0) **1836** show logging level routing [multicast](#page-1908-0) **1837** show [logging](#page-1909-0) level rpm **1838** show [logging](#page-1910-0) level rsvp **1839** show [logging](#page-1911-0) level sal **1840** show logging level [san-port-channel](#page-1912-0) **1841** show logging level [san-port-channel](#page-1913-0) **1842** show logging level [scheduler](#page-1914-0) **1843** show logging level [security](#page-1915-0) **1844** show logging level [segment-routing](#page-1916-0) **1845** show logging level [session-mgr](#page-1917-0) **1846** show [logging](#page-1918-0) level sflow **1847** show [logging](#page-1919-0) level smartc **1848** show [logging](#page-1920-0) level smm **1849** show [logging](#page-1921-0) level snmpd **1850** show logging level [snmpmib\\_proc](#page-1922-0) **1851** show logging level [spanning-tree](#page-1923-0) **1852** show [logging](#page-1924-0) level spm **1853** show [logging](#page-1925-0) level stripcl **1854** show [logging](#page-1926-0) level sysmgr **1855** show [logging](#page-1927-0) level tacacs **1856** show logging level [telemetry](#page-1928-0) **1857** show logging level [template\\_manager](#page-1929-0) **1858** show [logging](#page-1930-0) level track **1859** show [logging](#page-1931-0) level tunnel **1860**

show [logging](#page-1932-0) level u2rib **1861** show [logging](#page-1933-0) level u6rib **1862** show [logging](#page-1934-0) level udld **1863** show [logging](#page-1935-0) level ufdm **1864** show [logging](#page-1936-0) level urib **1865** show logging level [vdc\\_mgr](#page-1937-0) **1866** show logging level [virtual-service](#page-1938-0) **1867** show logging level [vlan\\_mgr](#page-1939-0) **1868** show [logging](#page-1940-0) level vmm **1869** show logging level [vmtracker](#page-1941-0) **1870** show [logging](#page-1942-0) level vpc **1871** show logging level [vrrp-cfg](#page-1943-0) **1872** show logging level [vrrp-eng](#page-1944-0) **1873** show [logging](#page-1945-0) level vrrpv3 **1874** show [logging](#page-1946-0) level vsan **1875** show [logging](#page-1947-0) level vshd **1876** show [logging](#page-1948-0) level vtp **1877** show [logging](#page-1949-0) level wwn **1878** show [logging](#page-1950-0) level xbar **1879** show [logging](#page-1951-0) logfile **1880** show logging logfile [duration](#page-1952-0) **1881** show logging logfile [last-index](#page-1953-0) **1882** show logging logfile [start-seqn](#page-1954-0) **1883** show logging logfile [start-time](#page-1955-0) **1884** show logging [loopback](#page-1956-0) **1885** show [logging](#page-1957-0) module **1886** show logging [monitor](#page-1958-0) **1887** show [logging](#page-1959-0) nvram **1888** show logging [onboard](#page-1960-0) **1889** show logging [onboard](#page-1961-0) **1890** show logging onboard [kernel-trace](#page-1964-0) **1893** show logging [origin-id](#page-1965-0) **1894** show logging [pending-diff](#page-1966-0) **1895** show logging [pending](#page-1967-0) **1896**

show logging [rate-limit](#page-1968-0) **1897** show logging [rfc-strict](#page-1969-0) **1898** show [logging](#page-1970-0) server **1899** show [logging](#page-1971-0) session status **1900** show logging [source-interface](#page-1972-0) **1901** show [logging](#page-1973-0) status **1902** show logging [timestamp](#page-1974-0) **1903** show login [on-failure](#page-1975-0) log **1904** show login [on-successful](#page-1976-0) log **1905**

### **CHAPTER 1 3 M Show [Commands](#page-1978-0) 1907**

show [mac-list](#page-1980-0) **1909** show mac [address-table](#page-1981-0) **1910** show mac [address-table](#page-1983-0) **1912** show mac [address-table](#page-1985-0) aging-time **1914** show mac [address-table](#page-1986-0) count **1915** show mac [address-table](#page-1988-0) count es **1917** show mac address-table [learning-mode](#page-1989-0) **1918** show mac [address-table](#page-1990-0) limit **1919** show mac [address-table](#page-1991-0) limit user-defined **1920** show mac [address-table](#page-1992-0) loop-detect **1921** show mac [address-table](#page-1993-0) multicast **1922** show mac [address-table](#page-1994-0) notification mac-move **1923** show mac [scalar](#page-1995-0) **1924** show [macsec](#page-1996-0) mka **1925** show [macsec](#page-1997-0) mka session **1926** show macsec mka [statistics](#page-2000-0) **1929** show [macsec](#page-2005-0) policy **1934** show macsec secy [statistics](#page-2006-0) **1935** show [maintenance](#page-2010-0) maint-delay **1939** show maintenance on-reload [reset-reasons](#page-2011-0) **1940** show [maintenance](#page-2012-0) profile **1941** show maintenance [snapshot-delay](#page-2013-0) **1942** show [maintenance](#page-2014-0) timeout **1943**

show [module](#page-2015-0) **1944** show module [bandwidth-fairness](#page-2018-0) **1947** show [module](#page-2019-0) uptime **1948** show [monitor](#page-2020-0) **1949** show [monitor](#page-2021-0) session **1950** show mpls [extended-ecmp](#page-2024-0) **1953** show mpls [forwarding](#page-2025-0) statistics **1954** show mpls [interfaces](#page-2027-0) **1956** show mpls [interfaces](#page-2028-0) detail **1957** show mpls [interfaces](#page-2029-0) statistics **1958** show mpls ip [bindings](#page-2030-0) **1959** show mpls ip bindings [summary](#page-2033-0) **1962** [show](#page-2034-0) mpls ip ttl **1963** show mpls label [range](#page-2035-0) **1964** show mpls [load-sharing](#page-2036-0) **1965** show mpls oam echo [statistics](#page-2037-0) **1966** show mpls static [binding](#page-2039-0) **1968** show mpls static [binding](#page-2041-0) **1970** show mpls static [binding](#page-2043-0) vrf per-vrf **1972** show mpls [static](#page-2044-0) trace **1973** show mpls strip [labels](#page-2045-0) **1974** show mpls [switching](#page-2046-0) **1975** show mpls [switching](#page-2050-0) clients **1979** show [mvpn](#page-2052-0) bgp mdt **1981** show mvpn mdt [encap](#page-2053-0) **1982** show [mvpn](#page-2054-0) mdt route **1983** [show](#page-2055-0) mvr **1984** show mvr [groups](#page-2056-0) **1985** show mvr [interface](#page-2057-0) **1986** show mvr [members](#page-2058-0) **1987** show mvr [members](#page-2059-0) count **1988** show mvr [members](#page-2060-0) vlan **1989** show mvr [receiver-ports](#page-2061-0) **1990** show mvr [source-ports](#page-2062-0) **1991**

 $\mathbf I$ 

 $\mathbf{l}$ 

## **CHAPTER 1 4 N Show [Commands](#page-2064-0) 1993**

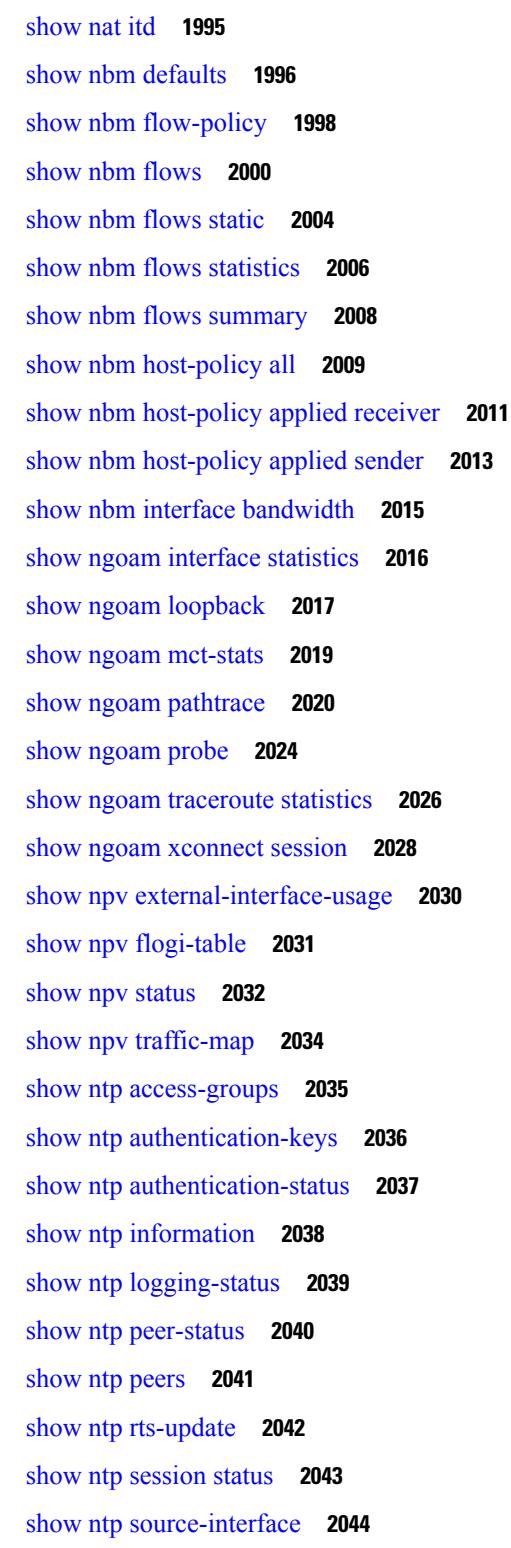

show ntp [source](#page-2116-0) **2045** show ntp [statistics](#page-2117-0) **2046** show ntp [status](#page-2120-0) **2049** show ntp [trusted-keys](#page-2121-0) **2050** show nve [adjacency](#page-2122-0) mpls **2051** show nve bfd [neighbors](#page-2123-0) **2052** show nve [core-links](#page-2124-0) **2053** show nve [ethernet-segment](#page-2125-0) **2054** [show](#page-2127-0) nve evi **2056** show nve [interface](#page-2128-0) **2057** [show](#page-2130-0) nve mpls **2059** show nve multisite [dci-links](#page-2131-0) **2060** show nve multisite [fabric-links](#page-2132-0) **2061** show nve [peers](#page-2133-0) **2062** show nve peers [interface](#page-2135-0) counters **2064** show nve [peers](#page-2136-0) mpls **2065** show nve peers vni [interface](#page-2137-0) counters **2066** show nve [replication-servers](#page-2138-0) **2067** [show](#page-2139-0) nve vni **2068** show nve vni [counters](#page-2141-0) **2070** show nve vni [ingress-replication](#page-2142-0) **2071** show nve vni [peer-vtep](#page-2143-0) **2072** [show](#page-2144-0) nve vrf **2073** show nve [vxlan-params](#page-2145-0) **2074** show [nxapi-server](#page-2146-0) logs **2075** show [nxapi](#page-2147-0) **2076** show nxapi [syntax](#page-2148-0) **2077**

### **CHAPTER 1 5 O Show [Commands](#page-2150-0) 2079**

show [object-group](#page-2151-0) **2080** show openflow hardware [capabilities](#page-2152-0) **2081** show [openflow](#page-2153-0) switch **2082** show [openflow](#page-2154-0) switch flows **2083** show [ospfv3](#page-2155-0) **2084**

show ospfv3 [border-routers](#page-2160-0) **2089** show ospfv3 [database](#page-2162-0) **2091** show ospfv3 database [database-summary](#page-2165-0) **2094** show ospfv3 [database](#page-2167-0) detail **2096** show ospfv3 [event-history](#page-2172-0) **2101** show ospfv3 [event-history](#page-2173-0) detail **2102** show ospfv3 [interface](#page-2174-0) **2103** show ospfv3 [interface](#page-2177-0) brief **2106** show ospfv3 [memory](#page-2179-0) **2108** show ospfv3 [neighbors](#page-2181-0) **2110** show ospfv3 [neighbors](#page-2183-0) detail **2112** show ospfv3 [neighbors](#page-2186-0) summary **2115** show ospfv3 policy [statistics](#page-2188-0) **2117** show ospfv3 [request-list](#page-2190-0) **2119** show ospfv3 [retransmission-list](#page-2192-0) **2121** show [ospfv3](#page-2194-0) route **2123** show ospfv3 route [summary](#page-2196-0) **2125** show ospfv3 [statistics](#page-2198-0) **2127** show ospfv3 [summary-address](#page-2202-0) **2131** show [ospfv3](#page-2203-0) traffic **2132** show ospfv3 [virtual-links](#page-2207-0) **2136** show ospfv3 [virtual-links](#page-2211-0) brief **2140** [show](#page-2212-0) otv **2141**

### **CHAPTER 1 6 P Show [Commands](#page-2214-0) 2143**

show [param-list](#page-2217-0) **2146** show password [secure-mode](#page-2218-0) **2147** show password [strength-check](#page-2219-0) **2148** show [pending](#page-2220-0) **2149** [show](#page-2221-0) plb **2150** show plb [analytics](#page-2225-0) **2154** [show](#page-2227-0) plb vrf **2156** show [pmap-int-br](#page-2228-0) interface br **2157** show [pmap-int](#page-2229-0) **2158**

[show](#page-2230-0) pnp lease **2159** show pnp [posix\\_pi](#page-2231-0) configs **2160** show pnp posix pi [tech-support](#page-2232-0) **2161** show pnp [profiles](#page-2233-0) **2162** show pnp [status](#page-2234-0) **2163** show pnp [summary](#page-2235-0) **2164** show pnp [version](#page-2236-0) **2165** show [policy-map](#page-2237-0) **2166** show policy-map interface [control-plane](#page-2242-0) **2171** show [policy-map](#page-2245-0) system **2174** show policy-map type [control-plane](#page-2249-0) **2178** show policy-map type [network-qos](#page-2252-0) **2181** show [port-channel](#page-2254-0) capacity **2183** show port-channel [compatibility-parameters](#page-2255-0) **2184** show [port-channel](#page-2256-0) database **2185** show port-channel [fast-convergence](#page-2258-0) **2187** show port-channel [load-balance](#page-2259-0) **2188** show port-channel load-balance [forwarding-path1](#page-2261-0) interface src-interface **2190** show port-channel load-balance [forwarding-path](#page-2263-0) interface **2192** show port-channel load-balance hardware [forwarding-path](#page-2265-0) interface source **2194** show port-channel [rbh-distribution](#page-2267-0) **2196** show [port-channel](#page-2268-0) scale-fanout **2197** show [port-channel](#page-2269-0) summary **2198** show [port-channel](#page-2270-0) traffic **2199** show [port-channel](#page-2271-0) usage **2200** show [port-license](#page-2272-0) **2201** show [port-profile](#page-2273-0) **2202** show [port-profile](#page-2275-0) brief **2204** show port-profile [expand-interface](#page-2276-0) **2205** show [port-profile](#page-2277-0) sync-status **2206** show [port-profile](#page-2278-0) usage **2207** show [port-security](#page-2279-0) **2208** show [port-security](#page-2280-0) address **2209** show [port-security](#page-2281-0) address interface **2210**

show [port-security](#page-2282-0) interface **2211** show [port-security](#page-2283-0) state **2212** show port [naming](#page-2284-0) **2213** show [postcard-telemetry](#page-2285-0) exporter **2214** show [postcard-telemetry](#page-2286-0) flow-profile **2215** show [postcard-telemetry](#page-2287-0) monitor **2216** show [postcard-telemetry](#page-2288-0) queue-profile **2217** show [postcard-telemetry](#page-2289-0) sessions **2218** show [postcard-telemetry](#page-2290-0) watchlist **2219** show [power](#page-2291-0) inline **2220** show [power](#page-2292-0) inline **2221** show [power](#page-2293-0) inline police **2222** show power inline [priority](#page-2294-0) **2223** show [privilege](#page-2295-0) **2224** show [processes](#page-2296-0) **2225** show [processes](#page-2297-0) cpu **2226** show [processes](#page-2298-0) cpu history **2227** show [processes](#page-2299-0) cpu history data **2228** show [processes](#page-2300-0) cpu module **2229** show [processes](#page-2301-0) log **2230** show [processes](#page-2302-0) log details **2231** show [processes](#page-2303-0) log pid **2232** show [processes](#page-2304-0) log vdc-all **2233** show [processes](#page-2305-0) memory **2234** show [processes](#page-2306-0) memory physical **2235** show [processes](#page-2307-0) memory shared **2236** show [processes](#page-2310-0) vdc **2239** show [processes](#page-2311-0) vdc cpu **2240** show [processes](#page-2312-0) vdc log **2241** show [processes](#page-2313-0) vdc log details **2242** show [processes](#page-2314-0) vdc log pid **2243** show [processes](#page-2315-0) vdc memory **2244** show [processes](#page-2316-0) version **2245** show pss [debug](#page-2317-0) **2246**

[show](#page-2318-0) ptp brief **2247** show ptp [clock](#page-2319-0) **2248** show ptp clock [foreign-masters](#page-2321-0) record **2250** show ptp [corrections](#page-2322-0) **2251** [show](#page-2323-0) ptp cost **2252** show ptp counters [interface](#page-2324-0) **2253** show ptp delay [summary](#page-2325-0) **2254** show ptp [domain](#page-2326-0) data **2255** show ptp [interface](#page-2327-0) domain **2256** show ptp [packet-trace](#page-2328-0) **2257** show ptp [parent](#page-2329-0) **2258** show ptp port [interface](#page-2330-0) **2259** show ptp [time-property](#page-2332-0) **2261**

### **CHAPTER 1 7 Q Show [Commands](#page-2334-0) 2263**

show qos dcbxp [incompatibility](#page-2335-0) interface **2264** show qos [dcbxp](#page-2337-0) info **2266** show qos dcbxp [interface](#page-2338-0) **2267** show qos [shared-policer](#page-2340-0) **2269** show [queuing](#page-2342-0) **2271** show queuing [burst-detect](#page-2344-0) **2273** show queuing [pfc-queue](#page-2345-0) **2274** show queuing pfc-queue interface snmp [watchdogIfQueueTable](#page-2347-0) ifIndex **2276** show queuing [pfc-queue](#page-2349-0) snmp ifIndex **2278** show [queuing](#page-2350-0) tabular **2279** show queuing [tah-pfc-queue](#page-2352-0) **2281**

### **CHAPTER 1 8 R Show [Commands](#page-2354-0) 2283**

show [radius-cfs](#page-2359-0) **2288** show [radius-server](#page-2360-0) **2289** show [radius-server](#page-2362-0) **2291** show radius-server [directed-request](#page-2363-0) **2292** show [radius-server](#page-2364-0) groups **2293** show [radius-server](#page-2365-0) sorted **2294**

show [radius-server](#page-2366-0) statistics **2295** show [radius](#page-2368-0) status **2297** show [redundancy](#page-2369-0) status **2298** show [regexp](#page-2371-0) **2300** show [reload](#page-2372-0) **2301** show [resource](#page-2373-0) **2302** [show](#page-2374-0) rmon **2303** [show](#page-2376-0) role **2305** show role [feature-group](#page-2378-0) **2307** show role [feature](#page-2379-0) **2308** show [rollback](#page-2380-0) log exec **2309** show [rollback](#page-2381-0) status **2310** show [route-map](#page-2382-0) **2311** show route-map [pbr-statistics](#page-2383-0) **2312** show [router-guard](#page-2384-0) **2313** show [routing-context](#page-2385-0) **2314** show [routing](#page-2386-0) **2315** show [routing](#page-2390-0) clients **2319** show routing [event-history](#page-2392-0) **2321** show [routing](#page-2394-0) hash **2323** show routing [hidden-nh](#page-2397-0) **2326** show [routing](#page-2398-0) ipv6 **2327** show [routing](#page-2401-0) ipv6 clients **2330** show routing ipv6 [event-history](#page-2405-0) **2334** show [routing](#page-2406-0) ipv6 hash **2335** show routing ipv6 [hidden-nh](#page-2408-0) **2337** show routing ipv6 [memory](#page-2409-0) estimate **2338** show routing ipv6 memory [statistics](#page-2411-0) **2340** show routing ipv6 [multicast](#page-2413-0) **2342** show routing ipv6 [multicast](#page-2416-0) clients **2345** show routing ipv6 multicast [event-history](#page-2419-0) **2348** show routing ipv6 [multicast](#page-2420-0) memory estimate **2349** show routing ipv6 [nexthop](#page-2422-0) info **2351** show [routing](#page-2423-0) ipv6 nhlfe **2352**

show routing ipv6 [recursive-next-hop](#page-2425-0) **2354** show routing [memory](#page-2426-0) estimate **2355** show routing memory [statistics](#page-2428-0) **2357** show routing [multicast](#page-2430-0) **2359** show routing [multicast](#page-2434-0) clients **2363** show routing multicast [event-history](#page-2438-0) **2367** show routing [multicast](#page-2439-0) lisp encap **2368** show routing multicast mdt [encapsulation](#page-2440-0) **2369** show routing [multicast](#page-2441-0) memory estimate **2370** show routing [multicast](#page-2443-0) sr **2372** show [routing](#page-2445-0) nhlfe **2374** show routing [recursive-next-hop](#page-2447-0) **2376** show routing [unresolved-next-hop](#page-2449-0) **2378** show routing [vxlan-hash](#page-2450-0) peer-ip **2379** show routing [vxlan-hash](#page-2451-0) peer-ipv6 **2380** show [running-config](#page-2452-0) **2381** show [running-config](#page-2453-0) aaa **2382** show [running-config](#page-2454-0) acllog **2383** show [running-config](#page-2455-0) aclmgr **2384** show [running-config](#page-2456-0) aclmgr active **2385** show [running-config](#page-2457-0) adjmgr **2386** show [running-config](#page-2458-0) all **2387** show [running-config](#page-2459-0) analytics **2388** show [running-config](#page-2460-0) arp **2389** show [running-config](#page-2461-0) assoc **2390** show [running-config](#page-2462-0) backup **2391** show [running-config](#page-2463-0) bfd **2392** show [running-config](#page-2464-0) bgp **2393** show [running-config](#page-2465-0) bloggerd **2394** show [running-config](#page-2466-0) callhome **2395** show [running-config](#page-2467-0) catena **2396** show [running-config](#page-2468-0) cdp **2397** show [running-config](#page-2469-0) cert-enroll **2398** show [running-config](#page-2470-0) cfs **2399**

show running-config [clock\\_manager](#page-2471-0) **2400** show [running-config](#page-2472-0) config-profile **2401** show running-config [config-template](#page-2473-0) **2402** show [running-config](#page-2474-0) controller **2403** show [running-config](#page-2475-0) copp **2404** show [running-config](#page-2476-0) dhcp **2405** show [running-config](#page-2477-0) diagnostic **2406** show [running-config](#page-2478-0) diff **2407** show [running-config](#page-2479-0) dot1x **2408** show [running-config](#page-2480-0) ecp **2409** show [running-config](#page-2481-0) eem **2410** show [running-config](#page-2482-0) eigrp **2411** show [running-config](#page-2483-0) eltm **2412** show [running-config](#page-2484-0) evb **2413** show [running-config](#page-2485-0) exclude **2414** show running-config [expand-port-profile](#page-2486-0) **2415** show [running-config](#page-2487-0) fabric forwarding **2416** show [running-config](#page-2488-0) fabric multicast **2417** show [running-config](#page-2489-0) fabricpath **2418** show [running-config](#page-2490-0) fabricpath domain default **2419** show [running-config](#page-2491-0) fabricpath switch-id **2420** show [running-config](#page-2492-0) fabricpath topology **2421** show [running-config](#page-2493-0) fcoe\_mgr **2422** show running-config [hardware-telemetry](#page-2494-0) **2423** show [running-config](#page-2495-0) hsrp **2424** show [running-config](#page-2496-0) icam **2425** show [running-config](#page-2497-0) icmpv6 **2426** show [running-config](#page-2498-0) igmp **2427** show [running-config](#page-2499-0) imp **2428** show [running-config](#page-2500-0) interface **2429** show [running-config](#page-2501-0) interface **2430** show [running-config](#page-2502-0) ip **2431** show [running-config](#page-2503-0) ipqos **2432** show [running-config](#page-2504-0) ipqos active **2433**

show [running-config](#page-2505-0) ipv6 **2434** show [running-config](#page-2506-0) isis **2435** show [running-config](#page-2507-0) l3vm **2436** show [running-config](#page-2508-0) ldap **2437** show [running-config](#page-2509-0) license **2438** show [running-config](#page-2510-0) lisp **2439** show [running-config](#page-2511-0) lldp **2440** show [running-config](#page-2512-0) macsec **2441** show [running-config](#page-2513-0) mmode **2442** show [running-config](#page-2514-0) monitor **2443** show [running-config](#page-2515-0) mpls ldp **2444** show [running-config](#page-2516-0) mpls static **2445** show [running-config](#page-2517-0) mpls strip **2446** show [running-config](#page-2518-0) mpls traffic-eng **2447** show [running-config](#page-2519-0) msdp **2448** show [running-config](#page-2520-0) mts **2449** show [running-config](#page-2521-0) nat **2450** show [running-config](#page-2522-0) nbm **2451** show [running-config](#page-2523-0) netflow **2452** show [running-config](#page-2524-0) ngoam **2453** show [running-config](#page-2525-0) ntp **2454** show [running-config](#page-2526-0) nv overlay **2455** show [running-config](#page-2527-0) nxsdk **2456** show [running-config](#page-2528-0) openflow **2457** show [running-config](#page-2529-0) ospf **2458** show [running-config](#page-2530-0) ospfv3 **2459** show [running-config](#page-2531-0) otv-isis **2460** show [running-config](#page-2532-0) otv **2461** show [running-config](#page-2533-0) param-list **2462** show [running-config](#page-2534-0) pim **2463** show [running-config](#page-2535-0) pim6 **2464** show [running-config](#page-2536-0) plb-services **2465** show [running-config](#page-2537-0) poe **2466** show [running-config](#page-2538-0) port-profile **2467**

show [running-config](#page-2539-0) port-security **2468** show [running-config](#page-2540-0) ptp **2469** show [running-config](#page-2541-0) radius **2470** show [running-config](#page-2542-0) rip **2471** show [running-config](#page-2543-0) routing ip multicast **2472** show [running-config](#page-2544-0) routing ipv6 multicast **2473** show [running-config](#page-2545-0) rpm **2474** show [running-config](#page-2546-0) rsvp **2475** show [running-config](#page-2547-0) scheduler **2476** show [running-config](#page-2548-0) section **2477** show [running-config](#page-2549-0) security **2478** show running-config [segment-routing](#page-2550-0) **2479** show [running-config](#page-2551-0) services **2480** show [running-config](#page-2552-0) services **2481** show [running-config](#page-2553-0) sflow **2482** show [running-config](#page-2554-0) sla responder **2483** show [running-config](#page-2555-0) sla sender **2484** show [running-config](#page-2556-0) sla twamp-server **2485** show [running-config](#page-2557-0) smart-channel **2486** show [running-config](#page-2558-0) snmp **2487** show [running-config](#page-2559-0) spanning-tree **2488** show [running-config](#page-2560-0) srte **2489** show [running-config](#page-2561-0) switch **2490** show [running-config](#page-2562-0) tacacs **2491** show [running-config](#page-2563-0) telemetry **2492** show [running-config](#page-2564-0) track **2493** show [running-config](#page-2565-0) udld **2494** show [running-config](#page-2566-0) vdc-all **2495** show [running-config](#page-2567-0) vdc **2496** show [running-config](#page-2568-0) virtual-service **2497** show [running-config](#page-2569-0) vlan **2498** show [running-config](#page-2570-0) vlan **2499** show [running-config](#page-2571-0) vlan **2500** show [running-config](#page-2572-0) vmtracker **2501**

show [running-config](#page-2573-0) vpc **2502** show [running-config](#page-2574-0) vrf **2503** show [running-config](#page-2575-0) vrf default **2504** show [running-config](#page-2576-0) vrrp **2505** show [running-config](#page-2577-0) vrrpv3 **2506** show [running-config](#page-2578-0) vshd **2507** show [running-config](#page-2579-0) vtp **2508** show [running-config](#page-2580-0) wwnm **2509**

### **CHAPTER 1 9 S Show [Commands](#page-2582-0) 2511**

show san-port-channel [compatibility-parameters](#page-2588-0) **2517** show [san-port-channel](#page-2589-0) consistency **2518** show [san-port-channel](#page-2590-0) consistency detail **2519** show [san-port-channel](#page-2592-0) database **2521** show [san-port-channel](#page-2594-0) summary **2523** show [san-port-channel](#page-2595-0) usage **2524** show [scheduler](#page-2596-0) config **2525** show [scheduler](#page-2598-0) job **2527** show [scheduler](#page-2599-0) logfile **2528** show [scheduler](#page-2600-0) schedule **2529** show [segment-routing](#page-2601-0) **2530** show [segment-routing](#page-2602-0) clients **2531** show segment-routing ipv4 [connected-prefix-sid-map](#page-2603-0) **2532** show [segment-routing](#page-2604-0) mpls **2533** show [segment-routing](#page-2605-0) mpls clients **2534** show segment-routing mpls ipv4 [connected-prefix-sid-map](#page-2606-0) **2535** show [sflow](#page-2607-0) **2536** show sflow [statistics](#page-2608-0) **2537** show [smart-channel](#page-2609-0) **2538** show [snapshots](#page-2613-0) **2542** show [snapshots](#page-2614-0) compare **2543** show snapshots compare [ipv4routes](#page-2616-0) **2545** show snapshots compare [ipv6routes](#page-2617-0) **2546** show [snapshots](#page-2618-0) compare summary **2547**

show [snapshots](#page-2619-0) dump **2548** show [snapshots](#page-2620-0) dump **2549** show [snapshots](#page-2621-0) sections **2550** show [snmp](#page-2622-0) **2551** show snmp [community](#page-2625-0) **2554** show snmp [context](#page-2626-0) **2555** show snmp [engineID](#page-2627-0) **2556** show snmp [group](#page-2628-0) **2557** show [snmp](#page-2629-0) host **2558** show snmp mib [igmpCacheTable](#page-2630-0) **2559** show snmp mib [igmpInterfaceTable](#page-2631-0) **2560** show snmp [nms-statistics](#page-2633-0) **2562** show snmp [oid-statistics](#page-2634-0) **2563** show snmp [roledebug](#page-2635-0) **2564** show snmp [sessions](#page-2636-0) **2565** show snmp [source-interface](#page-2637-0) **2566** show [snmp](#page-2638-0) trap **2567** show [snmp](#page-2639-0) user **2568** show [sockets](#page-2640-0) client **2569** show sockets [connection](#page-2648-0) **2577** show sockets [local-port-range](#page-2651-0) **2580** show sockets [ns-port-kiosk](#page-2652-0) **2581** show sockets [statistics](#page-2653-0) **2582** show sockets tcp [keychain](#page-2663-0) binding **2592** show [spanning-tree](#page-2664-0) **2593** show [spanning-tree](#page-2668-0) blockedports **2597** show [spanning-tree](#page-2669-0) bridge **2598** show spanning-tree [inconsistentports](#page-2671-0) **2600** show [spanning-tree](#page-2672-0) interface **2601** show [spanning-tree](#page-2673-0) interface **2602** show [spanning-tree](#page-2676-0) issu-impact **2605** show [spanning-tree](#page-2677-0) mst **2606** show [spanning-tree](#page-2682-0) mst configuration **2611** show [spanning-tree](#page-2683-0) mst configuration digest **2612** show [spanning-tree](#page-2684-0) mst interface **2613** show [spanning-tree](#page-2687-0) pathcost method **2616** show [spanning-tree](#page-2688-0) root **2617** show [spanning-tree](#page-2690-0) summary **2619** show [spanning-tree](#page-2693-0) summary totals **2622** show [sprom](#page-2695-0) **2624** [show](#page-2704-0) srte pce ipv4 peer **2633** show srte [policy](#page-2705-0) **2634** show srte [policy](#page-2707-0) fh **2636** [show](#page-2708-0) ssh key **2637** show ssh [server](#page-2709-0) **2638** show ssx [details](#page-2710-0) **2639** show ssx [exporter](#page-2711-0) **2640** show ssx [monitor](#page-2712-0) **2641** show ssx [record](#page-2713-0) **2642** show [startup-config](#page-2714-0) **2643** show [startup-config](#page-2715-0) aaa **2644** show [startup-config](#page-2716-0) acllog **2645** show [startup-config](#page-2717-0) aclmgr **2646** show [startup-config](#page-2718-0) adjmgr **2647** show [startup-config](#page-2719-0) analytics **2648** show [startup-config](#page-2720-0) arp **2649** show [startup-config](#page-2721-0) assoc **2650** show [startup-config](#page-2722-0) backup **2651** show [startup-config](#page-2723-0) bfd **2652** show [startup-config](#page-2724-0) bgp **2653** show [startup-config](#page-2725-0) bloggerd **2654** show [startup-config](#page-2726-0) callhome **2655** show [startup-config](#page-2727-0) catena **2656** show [startup-config](#page-2728-0) cdp **2657** show [startup-config](#page-2729-0) cert-enroll **2658** show [startup-config](#page-2730-0) cfs **2659** show [startup-config](#page-2731-0) config-profile **2660** show [startup-config](#page-2732-0) copp **2661**

show [startup-config](#page-2733-0) dhcp **2662** show [startup-config](#page-2734-0) diagnostic **2663** show [startup-config](#page-2735-0) dot1x **2664** show [startup-config](#page-2736-0) ecp **2665** show [startup-config](#page-2737-0) eem **2666** show [startup-config](#page-2738-0) eigrp **2667** show [startup-config](#page-2739-0) eltm **2668** show [startup-config](#page-2740-0) evb **2669** show [startup-config](#page-2741-0) exclude **2670** show startup-config [expand-port-profile](#page-2742-0) **2671** show [startup-config](#page-2743-0) fabric forwarding **2672** show [startup-config](#page-2744-0) fabric multicast **2673** show [startup-config](#page-2745-0) fabricpath **2674** show [startup-config](#page-2746-0) fabricpath domain default **2675** show [startup-config](#page-2747-0) fabricpath switch-id **2676** show [startup-config](#page-2748-0) fabricpath topology **2677** show [startup-config](#page-2749-0) fcoe\_mgr **2678** show [startup-config](#page-2750-0) glbp **2679** show startup-config [hardware-telemetry](#page-2751-0) **2680** show [startup-config](#page-2752-0) hsrp **2681** show [startup-config](#page-2753-0) icam **2682** show [startup-config](#page-2754-0) icmpv6 **2683** show [startup-config](#page-2755-0) igmp **2684** show [startup-config](#page-2756-0) imp **2685** show [startup-config](#page-2757-0) interface **2686** show [startup-config](#page-2758-0) interface **2687** show [startup-config](#page-2759-0) ip **2688** show [startup-config](#page-2760-0) ipqos **2689** show [startup-config](#page-2761-0) ipv6 **2690** show [startup-config](#page-2762-0) isis **2691** show [startup-config](#page-2763-0) l3vm **2692** show [startup-config](#page-2764-0) ldap **2693** show [startup-config](#page-2765-0) license **2694** show [startup-config](#page-2766-0) lisp **2695**

show [startup-config](#page-2767-0) lldp **2696** show [startup-config](#page-2768-0) log **2697** show [startup-config](#page-2769-0) macsec **2698** show [startup-config](#page-2770-0) mmode **2699** show [startup-config](#page-2771-0) monitor **2700** show [startup-config](#page-2772-0) mpls ldp **2701** show [startup-config](#page-2773-0) mpls static **2702** show [startup-config](#page-2774-0) mpls strip **2703** show [startup-config](#page-2775-0) mpls traffic-eng **2704** show [startup-config](#page-2776-0) msdp **2705** show [startup-config](#page-2777-0) mts **2706** show [startup-config](#page-2778-0) nat **2707** show [startup-config](#page-2779-0) nbm **2708** show [startup-config](#page-2780-0) netflow **2709** show [startup-config](#page-2781-0) ngoam **2710** show [startup-config](#page-2782-0) ntp **2711** show [startup-config](#page-2783-0) nv overlay **2712** show [startup-config](#page-2784-0) nxsdk **2713** show [startup-config](#page-2785-0) openflow **2714** show [startup-config](#page-2786-0) ospf **2715** show [startup-config](#page-2787-0) ospfv3 **2716** show [startup-config](#page-2788-0) otv-isis **2717** show [startup-config](#page-2789-0) otv **2718** show [startup-config](#page-2790-0) param-list **2719** show [startup-config](#page-2791-0) pim **2720** show [startup-config](#page-2792-0) pim6 **2721** show [startup-config](#page-2793-0) plb-services **2722** show [startup-config](#page-2794-0) poe **2723** show [startup-config](#page-2795-0) port-profile **2724** show [startup-config](#page-2796-0) port-security **2725** show [startup-config](#page-2797-0) ptp **2726** show [startup-config](#page-2798-0) radius **2727** show [startup-config](#page-2799-0) rip **2728** show [startup-config](#page-2800-0) routing ip multicast **2729** show [startup-config](#page-2801-0) routing ipv6 multicast **2730** show [startup-config](#page-2802-0) rpm **2731** show [startup-config](#page-2803-0) rsvp **2732** show [startup-config](#page-2804-0) scheduler **2733** show [startup-config](#page-2805-0) security **2734** show startup-config [segment-routing](#page-2806-0) **2735** show [startup-config](#page-2807-0) services **2736** show [startup-config](#page-2808-0) sflow **2737** show [startup-config](#page-2809-0) sla responder **2738** show [startup-config](#page-2810-0) sla sender **2739** show [startup-config](#page-2811-0) sla twamp-server **2740** show startup-config [smart-channel](#page-2812-0) **2741** show [startup-config](#page-2813-0) snmp **2742** show [startup-config](#page-2814-0) srte **2743** show [startup-config](#page-2815-0) switch **2744** show [startup-config](#page-2816-0) tacacs **2745** show [startup-config](#page-2817-0) telemetry **2746** show [startup-config](#page-2818-0) track **2747** show [startup-config](#page-2819-0) udld **2748** show [startup-config](#page-2820-0) vdc-all **2749** show [startup-config](#page-2821-0) vdc **2750** show startup-config [virtual-service](#page-2822-0) **2751** show [startup-config](#page-2823-0) vlan **2752** show [startup-config](#page-2824-0) vlan **2753** show [startup-config](#page-2825-0) vmtracker **2754** show [startup-config](#page-2826-0) vpc **2755** show [startup-config](#page-2827-0) vrf **2756** show [startup-config](#page-2828-0) vrf default **2757** show [startup-config](#page-2829-0) vrrpv3 **2758** show [startup-config](#page-2830-0) vshd **2759** show [startup-config](#page-2831-0) vtp **2760** show [startup-config](#page-2832-0) wwnm **2761** show [summary](#page-2833-0) **2762** show [switch-profile](#page-2834-0) **2763**

show [switch-profile](#page-2835-0) **2764** show [switch-profile](#page-2837-0) buffer **2766** show [switch-profile](#page-2838-0) peer **2767** show [switch-profile](#page-2839-0) status **2768** show [switch-scope](#page-2841-0) controller **2770** show [switching-mode](#page-2842-0) **2771** show [switching-mode](#page-2843-0) fabric-speed **2772** show [system](#page-2844-0) acl **2773** show system auto-collect [tech-support](#page-2845-0) **2774** show system [boottime](#page-2846-0) **2775** show system clis [event-history](#page-2847-0) **2776** show system config [reload-pending](#page-2848-0) **2777** show [system](#page-2849-0) cores **2778** show system default [switchport](#page-2850-0) **2779** show [system](#page-2851-0) dme status **2780** show system [error-id](#page-2852-0) **2781** show system [exception-info](#page-2853-0) **2782** show system [fabric-mode](#page-2854-0) **2783** show system fast-reload [stabilization-timer](#page-2855-0) **2784** show system [image-verification](#page-2856-0) **2785** show system inband queuing [statistics](#page-2857-0) **2786** show system inband [queuing](#page-2859-0) status **2788** show [system](#page-2860-0) login **2789** show system login [failures](#page-2861-0) **2790** show system [memory-thresholds](#page-2862-0) **2791** show [system](#page-2863-0) mode **2792** show system nve [infra-vlans](#page-2864-0) **2793** show [system](#page-2865-0) poap **2794** show [system](#page-2866-0) pss shrink status **2795** show system [redundancy](#page-2867-0) ha status **2796** show system [redundancy](#page-2868-0) status **2797** show system [reset-reason](#page-2869-0) **2798** show system [reset-reason](#page-2870-0) **2799** show system [reset-reason](#page-2871-0) module **2800**

show system [resources](#page-2872-0) **2801** show system [resources](#page-2873-0) **2802** show system resources [all-modules](#page-2874-0) **2803** show system [resources](#page-2876-0) module **2805** show system [resources](#page-2877-0) module all **2806** show system [routing](#page-2878-0) mode **2807** show system [security](#page-2879-0) **2808** show system simulate [fan-presence](#page-2880-0) **2809** show system standby [manual-boot](#page-2881-0) **2810** show system [switch-mode](#page-2882-0) **2811** show [system](#page-2883-0) uptime **2812** show [system](#page-2884-0) verify bios flash **2813** show system vlan [reserved](#page-2885-0) **2814**

- **CHAPTER 2 0 T Show [Commands](#page-2886-0) 2815**
	- show [table-map](#page-2892-0) **2821** show [tacacs-server](#page-2893-0) **2822** show [tacacs-server](#page-2894-0) **2823** show tacacs-server [directed-request](#page-2895-0) **2824** show [tacacs-server](#page-2896-0) groups **2825** show [tacacs-server](#page-2897-0) sorted **2826** show [tacacs-server](#page-2898-0) statistics **2827** show [tech-support](#page-2900-0) **2829** show [tech-support](#page-2901-0) aaa **2830** show [tech-support](#page-2902-0) aclmgr **2831** show [tech-support](#page-2903-0) aclmgr compressed **2832** show [tech-support](#page-2904-0) aclqos **2833** show [tech-support](#page-2905-0) aclqos compressed **2834** show [tech-support](#page-2906-0) adjmgr **2835** show [tech-support](#page-2907-0) all **2836** show [tech-support](#page-2908-0) all binary **2837** show [tech-support](#page-2909-0) analytics **2838** show [tech-support](#page-2910-0) analytics **2839** show [tech-support](#page-2911-0) arp **2840**

show [tech-support](#page-2912-0) ascii-cfg **2841** show [tech-support](#page-2913-0) assoc\_mgr **2842** show [tech-support](#page-2914-0) backup **2843** show [tech-support](#page-2915-0) bcm **2844** show [tech-support](#page-2916-0) bfd **2845** show [tech-support](#page-2917-0) bgp **2846** show [tech-support](#page-2918-0) biosd **2847** show [tech-support](#page-2919-0) bloggerd-all **2848** show [tech-support](#page-2920-0) bloggerd **2849** show [tech-support](#page-2921-0) bootvar **2850** show [tech-support](#page-2922-0) brief **2851** show [tech-support](#page-2923-0) callhome **2852** show [tech-support](#page-2924-0) cdp **2853** show [tech-support](#page-2925-0) cert-enroll **2854** show [tech-support](#page-2926-0) cfs **2855** show [tech-support](#page-2927-0) cli **2856** show [tech-support](#page-2928-0) clis **2857** show tech-support [clock\\_manager](#page-2929-0) **2858** show [tech-support](#page-2930-0) commands **2859** show [tech-support](#page-2931-0) controller **2860** show [tech-support](#page-2932-0) copp **2861** show [tech-support](#page-2933-0) dcbx **2862** show [tech-support](#page-2934-0) details **2863** show [tech-support](#page-2935-0) dhclient **2864** show [tech-support](#page-2936-0) dhcp **2865** show [tech-support](#page-2937-0) dme **2866** show [tech-support](#page-2938-0) dot1x **2867** show [tech-support](#page-2939-0) ecp **2868** show [tech-support](#page-2940-0) eem **2869** show [tech-support](#page-2941-0) eigrp **2870** show [tech-support](#page-2942-0) eltm **2871** show [tech-support](#page-2943-0) ethpm **2872** show [tech-support](#page-2944-0) ethport **2873** show [tech-support](#page-2945-0) evb **2874**

show [tech-support](#page-2946-0) fabric forwarding **2875** show [tech-support](#page-2947-0) fabric multicast **2876** show [tech-support](#page-2948-0) fabricpath isis **2877** show [tech-support](#page-2949-0) fabricpath topology **2878** show [tech-support](#page-2950-0) fast-reload **2879** show [tech-support](#page-2951-0) fc2 **2880** show [tech-support](#page-2952-0) fcoe **2881** show [tech-support](#page-2953-0) fips **2882** show [tech-support](#page-2954-0) forwarding l2 multicast **2883** show [tech-support](#page-2955-0) forwarding l2 multicast vdc-all **2884** show [tech-support](#page-2956-0) forwarding l2 unicast **2885** show [tech-support](#page-2957-0) forwarding l3 multicast **2886** show [tech-support](#page-2958-0) forwarding l3 multicast detail **2887** show [tech-support](#page-2959-0) forwarding l3 multicast detail vdc-all **2888** show [tech-support](#page-2960-0) forwarding l3 multicast vdc-all **2889** show [tech-support](#page-2961-0) forwarding l3 unicast **2890** show [tech-support](#page-2962-0) forwarding l3 unicast detail **2891** show [tech-support](#page-2963-0) forwarding l3 unicast detail vdc-all **2892** show [tech-support](#page-2964-0) forwarding l3 unicast vdc-all **2893** show [tech-support](#page-2965-0) forwarding mpls **2894** show [tech-support](#page-2966-0) forwarding multicast **2895** show [tech-support](#page-2967-0) gold **2896** show [tech-support](#page-2968-0) gpixm **2897** show [tech-support](#page-2969-0) ha **2898** show [tech-support](#page-2970-0) ha module **2899** show [tech-support](#page-2971-0) ha\_short **2900** show [tech-support](#page-2972-0) ha standby **2901** show tech-support [hardware-telemetry](#page-2973-0) **2902** show [tech-support](#page-2974-0) hsrp **2903** show [tech-support](#page-2975-0) hsrp brief **2904** show [tech-support](#page-2976-0) icam **2905** show [tech-support](#page-2977-0) icmpv6 **2906** show [tech-support](#page-2978-0) im **2907** show [tech-support](#page-2979-0) imp **2908**

show [tech-support](#page-2980-0) inband counters **2909** show tech-support [include-time](#page-2981-0) **2910** show [tech-support](#page-2982-0) install **2911** show tech-support [interface-vlan](#page-2983-0) **2912** show [tech-support](#page-2984-0) ip **2913** show [tech-support](#page-2985-0) ip igmp **2914** show [tech-support](#page-2986-0) ip igmp snooping **2915** show [tech-support](#page-2987-0) ip msdp **2916** show [tech-support](#page-2988-0) ip pim **2917** show [tech-support](#page-2989-0) ip rsvp **2918** show [tech-support](#page-2990-0) ipqos **2919** show [tech-support](#page-2991-0) ipv6 **2920** show [tech-support](#page-2992-0) ipv6 mld **2921** show [tech-support](#page-2993-0) ipv6 multicast **2922** show [tech-support](#page-2994-0) ipv6 pim **2923** show [tech-support](#page-2995-0) isis **2924** show [tech-support](#page-2996-0) issu **2925** show [tech-support](#page-2997-0) kstack **2926** show [tech-support](#page-2998-0) l2 **2927** show [tech-support](#page-2999-0) l2fm **2928** show [tech-support](#page-3000-0) l2fm clients **2929** show [tech-support](#page-3001-0) l2fm detail **2930** show [tech-support](#page-3002-0) l2fm l2dbg **2931** show [tech-support](#page-3003-0) l2fm l2dbg **2932** show [tech-support](#page-3004-0) l2rib **2933** show [tech-support](#page-3005-0) l3vm **2934** show [tech-support](#page-3006-0) l3vpn **2935** show [tech-support](#page-3007-0) lacp **2936** show [tech-support](#page-3008-0) ldap **2937** show [tech-support](#page-3009-0) license **2938** show [tech-support](#page-3010-0) lim **2939** show [tech-support](#page-3011-0) lisp **2940** show [tech-support](#page-3012-0) lldp **2941** show [tech-support](#page-3013-0) logging **2942**

show [tech-support](#page-3014-0) m2rib **2943** show [tech-support](#page-3015-0) macsec **2944** show [tech-support](#page-3016-0) macsec detail **2945** show [tech-support](#page-3017-0) mfwd **2946** show [tech-support](#page-3018-0) mmode **2947** show [tech-support](#page-3019-0) module **2948** show [tech-support](#page-3020-0) module all **2949** show [tech-support](#page-3021-0) monitor **2950** show [tech-support](#page-3022-0) monitor erspan **2951** show [tech-support](#page-3023-0) monitorc-all **2952** show [tech-support](#page-3024-0) mpls ldp **2953** show [tech-support](#page-3025-0) mpls manager **2954** show [tech-support](#page-3026-0) mpls static **2955** show [tech-support](#page-3027-0) mpls strip **2956** show [tech-support](#page-3028-0) mpls switching **2957** show [tech-support](#page-3029-0) mpls traffic-eng **2958** show [tech-support](#page-3030-0) mplsfwd **2959** show tech-support [multicast-vxlan-evpn](#page-3031-0) **2960** show [tech-support](#page-3032-0) multicast **2961** show [tech-support](#page-3033-0) mvpn **2962** show [tech-support](#page-3034-0) nat **2963** show [tech-support](#page-3035-0) nbm **2964** show [tech-support](#page-3036-0) nbm group **2965** show [tech-support](#page-3037-0) netflow **2966** show [tech-support](#page-3038-0) netstack **2967** show [tech-support](#page-3039-0) netstack detail **2968** show [tech-support](#page-3040-0) ngoam **2969** show [tech-support](#page-3041-0) npacl **2970** show [tech-support](#page-3042-0) npv **2971** show [tech-support](#page-3043-0) ns **2972** show [tech-support](#page-3044-0) ntp **2973** show [tech-support](#page-3045-0) nve **2974** show [tech-support](#page-3046-0) nxapi **2975** show [tech-support](#page-3047-0) nxsdk **2976**

show [tech-support](#page-3048-0) object-store **2977** show [tech-support](#page-3049-0) openflow **2978** show [tech-support](#page-3050-0) openflow platform **2979** show [tech-support](#page-3051-0) ospf **2980** show [tech-support](#page-3052-0) ospfv3 **2981** show [tech-support](#page-3053-0) otv **2982** show [tech-support](#page-3054-0) page **2983** show [tech-support](#page-3055-0) patch **2984** show [tech-support](#page-3056-0) pbr **2985** show [tech-support](#page-3057-0) pfstat **2986** show [tech-support](#page-3058-0) pixm-all **2987** show [tech-support](#page-3059-0) pixm **2988** show [tech-support](#page-3060-0) pixmc-all **2989** show [tech-support](#page-3061-0) pktmgr **2990** show tech-support [platform-sdk](#page-3062-0) **2991** show [tech-support](#page-3063-0) platform **2992** show [tech-support](#page-3064-0) platform **2993** show [tech-support](#page-3065-0) plb-services **2994** show [tech-support](#page-3066-0) plcmgr **2995** show tech-support [pltfm-config](#page-3067-0) **2996** show [tech-support](#page-3068-0) pnp **2997** show [tech-support](#page-3069-0) poe **2998** show tech-support [port-channel](#page-3070-0) **2999** show tech-support [port-client-all](#page-3071-0) **3000** show [tech-support](#page-3072-0) port-profile **3001** show tech-support [port-security](#page-3073-0) **3002** show [tech-support](#page-3074-0) port **3003** show [tech-support](#page-3075-0) private-vlan **3004** show [tech-support](#page-3076-0) ptp **3005** show [tech-support](#page-3077-0) radius **3006** show [tech-support](#page-3078-0) rip **3007** show [tech-support](#page-3079-0) routing **3008** show [tech-support](#page-3080-0) routing ipv6 **3009** show [tech-support](#page-3081-0) routing ipv6 multicast **3010** show [tech-support](#page-3082-0) routing multicast **3011** show [tech-support](#page-3083-0) rpm **3012** show [tech-support](#page-3084-0) sal **3013** show tech-support [san-port-channel](#page-3085-0) **3014** show [tech-support](#page-3086-0) san **3015** show [tech-support](#page-3087-0) satmgr **3016** show [tech-support](#page-3088-0) security **3017** show tech-support [segment-routing](#page-3089-0) **3018** show [tech-support](#page-3090-0) services **3019** show [tech-support](#page-3091-0) session-mgr **3020** show [tech-support](#page-3092-0) sflow **3021** show tech-support [single-jericho](#page-3093-0) **3022** show [tech-support](#page-3094-0) sksd **3023** show [tech-support](#page-3095-0) sla responder **3024** show [tech-support](#page-3096-0) sla sender **3025** show tech-support sla [twamp-server](#page-3097-0) **3026** show [tech-support](#page-3098-0) smartc **3027** show [tech-support](#page-3099-0) smm **3028** show [tech-support](#page-3100-0) snmp **3029** show [tech-support](#page-3101-0) sockets **3030** show [tech-support](#page-3102-0) spm **3031** show [tech-support](#page-3103-0) srte **3032** show [tech-support](#page-3104-0) statsclient **3033** show [tech-support](#page-3105-0) stp **3034** show [tech-support](#page-3106-0) sup-filesys **3035** show [tech-support](#page-3107-0) sysmgr **3036** show [tech-support](#page-3108-0) tacacs **3037** show [tech-support](#page-3109-0) telemetry **3038** show [tech-support](#page-3110-0) track **3039** show [tech-support](#page-3111-0) tunnel **3040** show [tech-support](#page-3112-0) u2rib **3041** show [tech-support](#page-3113-0) udld **3042** show [tech-support](#page-3114-0) usd-all **3043** show [tech-support](#page-3115-0) vdc **3044**

show tech-support [virtual-service](#page-3116-0) **3045** show [tech-support](#page-3117-0) vlan **3046** show [tech-support](#page-3118-0) vmtracker **3047** show [tech-support](#page-3119-0) vpc **3048** show [tech-support](#page-3120-0) vrrp **3049** show [tech-support](#page-3121-0) vrrp brief **3050** show [tech-support](#page-3122-0) vrrpv3 **3051** show [tech-support](#page-3123-0) vsan **3052** show [tech-support](#page-3124-0) vshd **3053** show [tech-support](#page-3125-0) vtp **3054** show [tech-support](#page-3126-0) vvlan **3055** show [tech-support](#page-3127-0) vxlan-evpn **3056** show [tech-support](#page-3128-0) vxlan **3057** show [tech-support](#page-3129-0) vxlan platform **3058** show [tech-support](#page-3130-0) xbar **3059** show [tech-support](#page-3131-0) xml **3060** show [tech-support](#page-3132-0) xos **3061** show [telemetry](#page-3133-0) control database **3062** show [telemetry](#page-3139-0) data collector brief **3068** show [telemetry](#page-3140-0) event collector stats **3069** show [telemetry](#page-3142-0) pipeline stats **3071** show [telemetry](#page-3144-0) transport **3073** show [telemetry](#page-3147-0) usability **3076** show telnet [server](#page-3148-0) **3077** show [terminal](#page-3149-0) **3078** show [terminal](#page-3150-0) output xml version **3079** show [time-range](#page-3151-0) **3080** show time-stamp [running-config](#page-3153-0) last-changed **3082** show trace [callhome](#page-3154-0) **3083** [show](#page-3155-0) track **3084** [show](#page-3157-0) track brief **3086** show [troubleshoot](#page-3159-0) l2 mac vlan **3088** show [troubleshoot](#page-3160-0) l3 vrf **3089** show trunk [protocol](#page-3161-0) **3090**

# [show](#page-3162-0) ttag brief **3091** [show](#page-3163-0) ttag brief **3092**

**CHAPTER 2 1 U Show [Commands](#page-3164-0) 3093** [show](#page-3165-0) udld **3094** show udld [global](#page-3167-0) **3096** show udld [neighbors](#page-3168-0) **3097** show [user-account](#page-3169-0) **3098** show [username](#page-3170-0) keypair **3099** show username [passphrase](#page-3171-0) timevalues **3100** show [userpassphrase](#page-3172-0) **3101** show [userpassphrase](#page-3173-0) **3102** [show](#page-3174-0) users **3103**

### **CHAPTER 2 2 V Show [Commands](#page-3176-0) 3105**

[show](#page-3178-0) vdc **3107** show vdc [current-vdc](#page-3180-0) **3109** show vdc [fcoe-vlan-range](#page-3181-0) **3110** show vdc [resource](#page-3182-0) **3111** show vdc [resource](#page-3183-0) **3112** show vdc resource [template](#page-3184-0) **3113** show [version](#page-3185-0) **3114** show [version](#page-3187-0) epld **3116** show [version](#page-3188-0) image **3117** show version [module](#page-3189-0) **3118** show version [module](#page-3190-0) epld **3119** show [virtual-service](#page-3191-0) **3120** show [virtual-service](#page-3194-0) storage pool list **3123** show [virtual-service](#page-3195-0) tech-support **3124** show [virtual-service](#page-3196-0) utilization name **3125** show [virtual-service](#page-3197-0) version **3126** [show](#page-3198-0) vlan **3127** show vlan [access-list](#page-3200-0) **3129** show vlan [access-map](#page-3204-0) **3133**

show vlan [all-ports](#page-3205-0) **3134** show vlan [counters](#page-3206-0) **3135** show vlan [dot1Q](#page-3207-0) tag native **3136** [show](#page-3208-0) vlan fcoe **3137** [show](#page-3209-0) vlan filter **3138** [show](#page-3210-0) vlan id **3139** show vlan id [counters](#page-3212-0) **3141** show vlan id [vn-segment](#page-3214-0) **3143** show vlan [name](#page-3215-0) **3144** show vlan [private-vlan](#page-3217-0) **3146** show vlan [private-vlan](#page-3218-0) type **3147** show vlan [xbrief](#page-3219-0) **3148** show vlan [xsummary](#page-3220-0) **3149** show [vmtracker](#page-3221-0) **3150** show [vmtracker](#page-3223-0) certificate **3152** show vmtracker fabric [auto-config](#page-3224-0) **3153** show [vmtracker](#page-3225-0) status **3154** [show](#page-3226-0) vpc **3155** [show](#page-3229-0) vpc **3158** show vpc [consistency-parameters](#page-3230-0) **3159** show vpc [consistency-parameters](#page-3231-0) vlans **3160** show vpc [fabric-ports](#page-3232-0) **3161** show vpc [orphan-ports](#page-3233-0) **3162** show vpc [peer-keepalive](#page-3234-0) **3163** [show](#page-3235-0) vpc role **3164** show vpc statistics [peer-keepalive](#page-3236-0) **3165** show vpc [statistics](#page-3237-0) vpc **3166** show vpc [virtual-peerlink](#page-3238-0) dest reachable **3167** show vpc [virtual-peerlink](#page-3239-0) vlan consistency **3168** [show](#page-3240-0) vrf **3169** [show](#page-3242-0) vrf **3171** [show](#page-3243-0) vrrp **3172** show vrrp [bfd-sessions](#page-3246-0) **3175** show [vrrpv3](#page-3247-0) **3176**

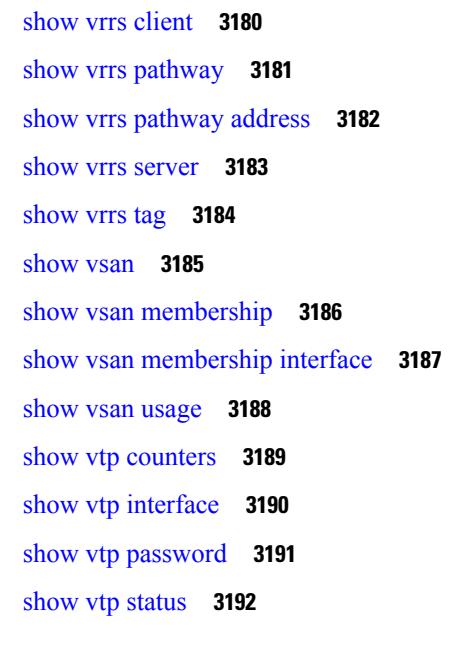

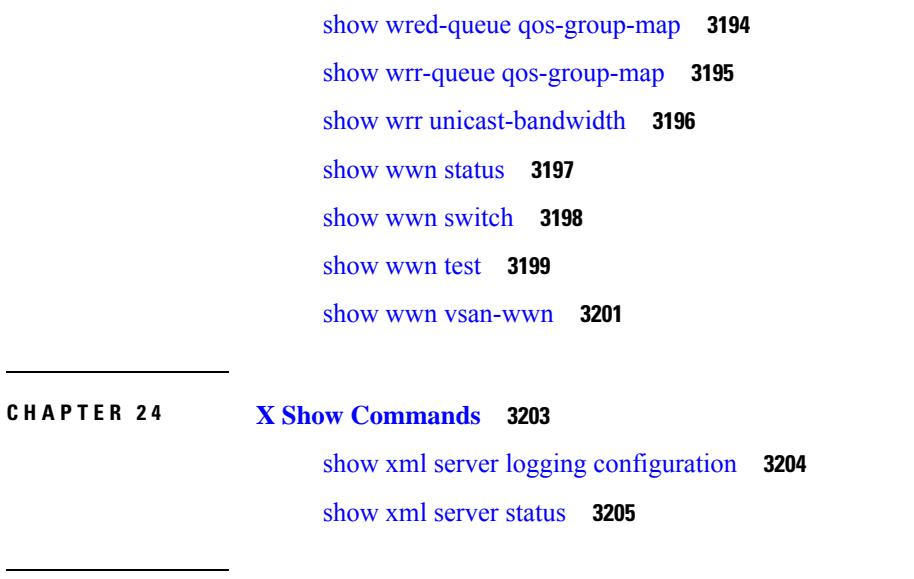

**CHAPTER 2 3 W Show [Commands](#page-3264-0) 3193**

**P ART I I New, Changed, and Deprecated [Commands](#page-3278-0) 3207**

**CHAPTER 2 5 New, Changed, and Deprecated Show [Commands](#page-3280-0) in Cisco Nexus 9000 Release 9.3(2) 3209** New, Changed, and Deprecated Show [Commands](#page-3281-0) **3210** New [Commands](#page-3281-1) **3210** Changed [Commands](#page-3281-2) **3210** Deprecated [Commands](#page-3293-0) **3222**

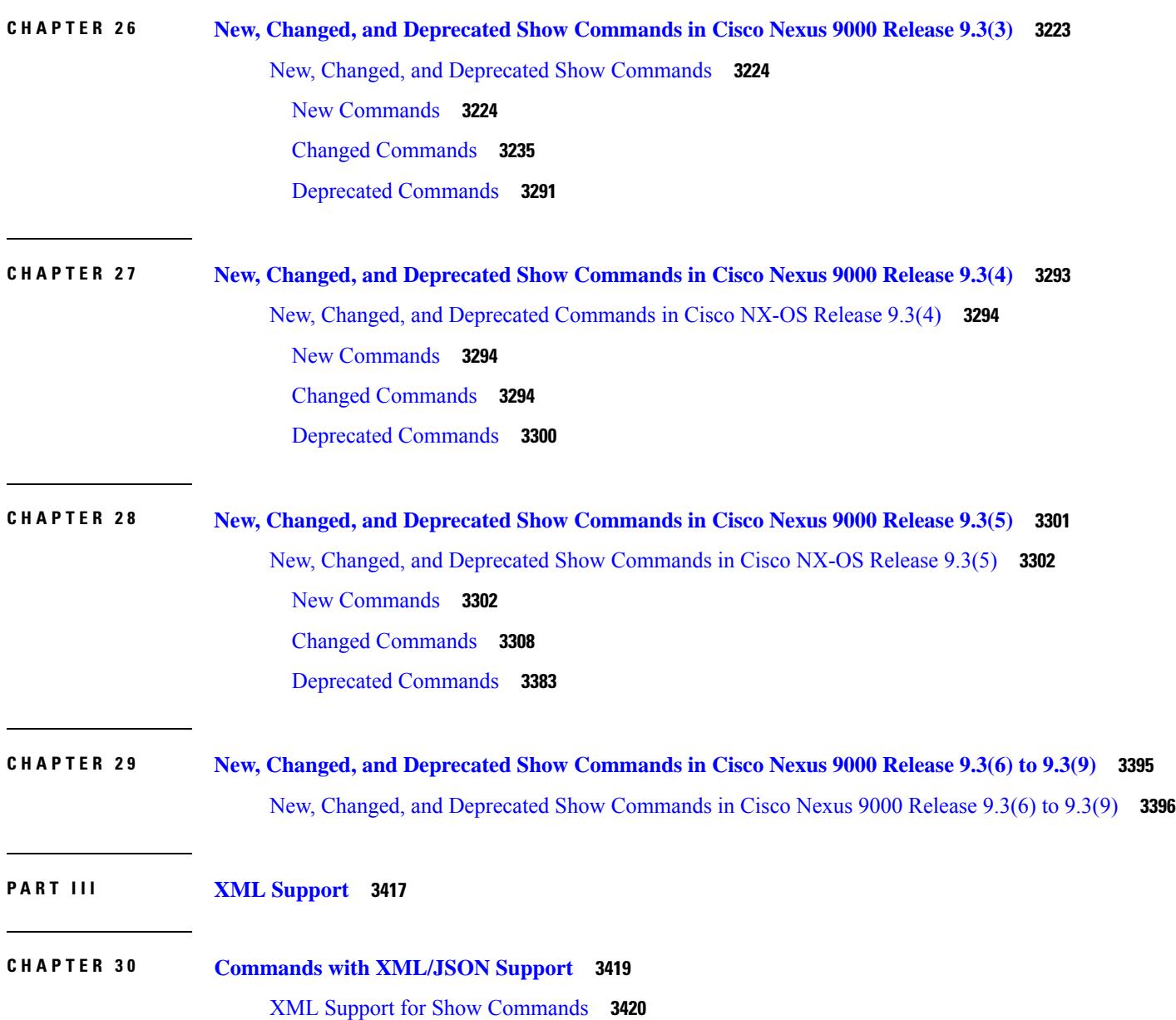

I

I
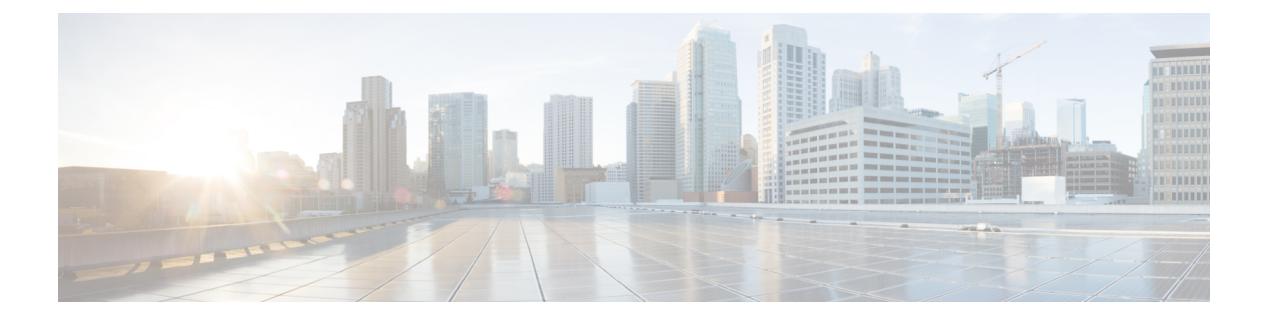

# **Notices**

• [Notice,](#page-73-0) on page 2

# <span id="page-73-0"></span>**Notice**

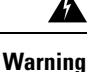

This document should be used only as a glossary reference for possible commands. The listing of a command in this document does not guarantee that the command is available orsupported for your platform or application.

The command information in this reference document is auto-generated from the NX-OS source code. While we attempt to manually remove unsupported, deprecated, or internal-use commands, such commands may occasionally appear in this document. Also, with the large variety of hardware platform combinations using NX-OS software, some listed commands may not be applicable or recommended for a specific platform. Platform-based dependency information is not provided in this command reference.

We strongly encourage you to refer to the configuration guides for appropriate commands to configure and operate a feature. Command limitations, restrictions, and recommendations are documented only in the configuration guides. When in doubt, please consult your Cisco representative.

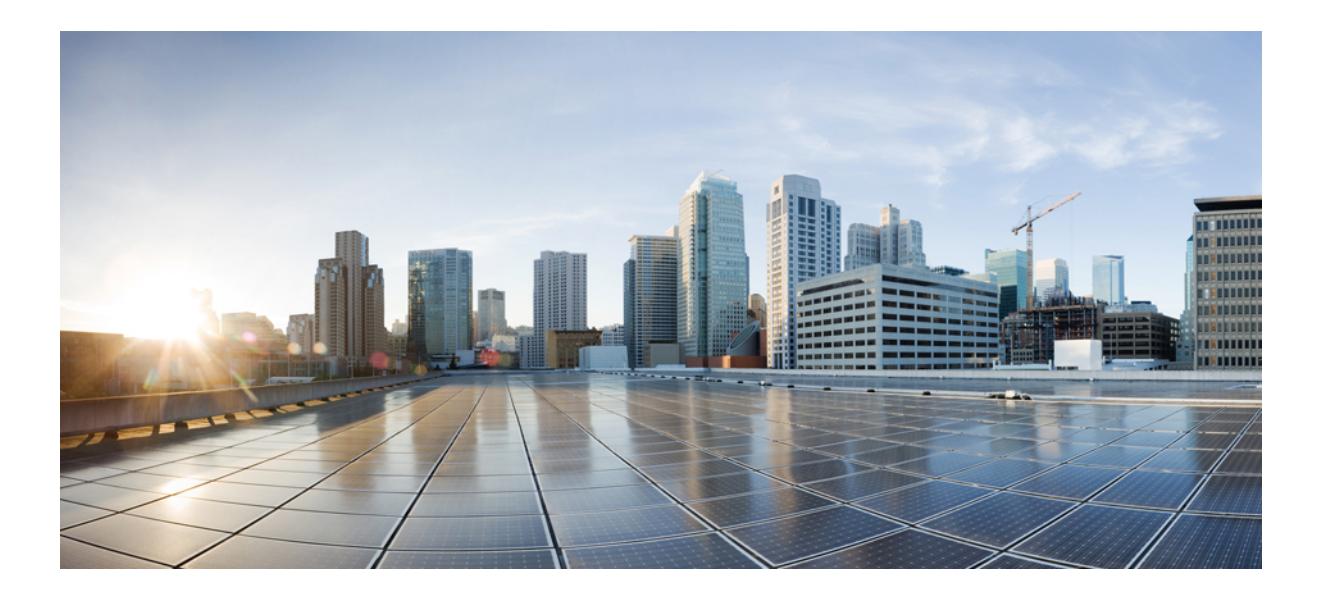

# **<sup>P</sup> ART I**

# **All Show Commands**

- A Show [Commands,](#page-76-0) on page 5
- B Show [Commands,](#page-118-0) on page 47
- C Show [Commands,](#page-280-0) on page 209
- D Show [Commands,](#page-432-0) on page 361
- E Show [Commands,](#page-464-0) on page 393
- F Show [Commands,](#page-490-0) on page 419
- G Show [Commands,](#page-690-0) on page 619
- H Show [Commands,](#page-694-0) on page 623
- I Show [Commands,](#page-776-0) on page 705
- K Show [Commands,](#page-1664-0) on page 1593
- L Show [Commands,](#page-1670-0) on page 1599 • M Show [Commands,](#page-1978-0) on page 1907
- N Show [Commands,](#page-2064-0) on page 1993
- O Show [Commands,](#page-2150-0) on page 2079
- P Show [Commands,](#page-2214-0) on page 2143
- Q Show [Commands,](#page-2334-0) on page 2263
- R Show [Commands,](#page-2354-0) on page 2283
- S Show [Commands,](#page-2582-0) on page 2511
- T Show [Commands,](#page-2886-0) on page 2815
- U Show [Commands,](#page-3164-0) on page 3093
- V Show [Commands,](#page-3176-0) on page 3105
- W Show [Commands,](#page-3264-0) on page 3193
- X Show [Commands,](#page-3274-0) on page 3203

<span id="page-76-0"></span>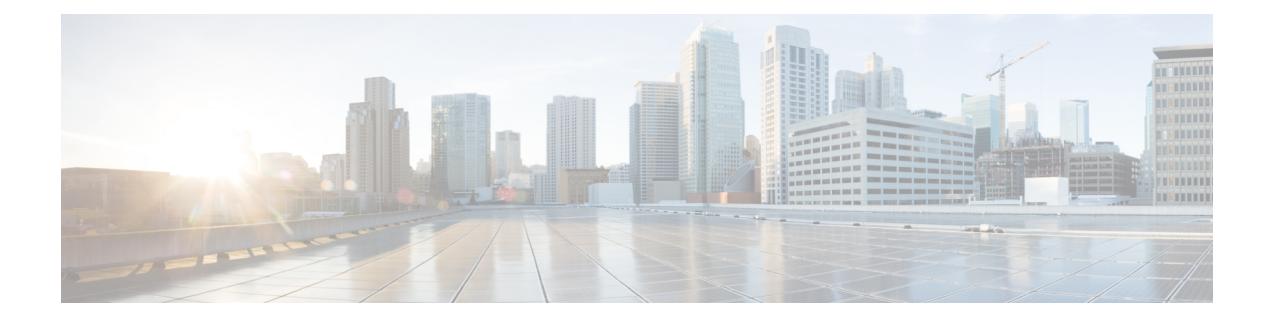

# **A Show Commands**

- show aaa [accounting,](#page-77-0) on page 6
- show aaa [authentication,](#page-78-0) on page 7
- show aaa [authentication](#page-79-0) login, on page 8
- show aaa authentication login [ascii-authentication,](#page-80-0) on page 9
- show aaa [authentication](#page-81-0) login error-enable, on page 10
- show aaa authentication login [invalid-username-log,](#page-82-0) on page 11
- show aaa [authorization,](#page-83-0) on page 12
- show aaa [bypass-user,](#page-84-0) on page 13
- show aaa client radius [statistics,](#page-85-0) on page 14
- show aaa [groups,](#page-86-0) on page 15
- show aaa local user [blocked,](#page-87-0) on page 16
- show aaa server radius [statistics,](#page-88-0) on page 17
- show aaa user [default-role,](#page-89-0) on page 18
- show [access-list,](#page-90-0) on page 19
- show [access-list](#page-93-0) database, on page 22
- show [access-list](#page-94-0) resource, on page 23
- show [access-lists,](#page-96-0) on page 25
- show [access-lists,](#page-101-0) on page 30
- show [accounting](#page-103-0) log, on page 32
- show [accounting](#page-104-0) log all, on page 33
- show [accounting](#page-105-0) log last-index, on page 34
- show [accounting](#page-106-0) log nvram, on page 35
- show [accounting](#page-107-0) log nvram last-index, on page 36
- show accounting log nvram [start-seqnum,](#page-108-0) on page 37
- show accounting log [start-seqnum,](#page-109-0) on page 38
- show acl [status,](#page-110-0) on page 39
- show amt [process,](#page-111-0) on page 40
- [show](#page-113-0) amt vrf all, on page 42
- show [archive](#page-114-0) log config, on page 43
- show arp [access-lists,](#page-115-0) on page 44

# <span id="page-77-0"></span>**show aaa accounting**

show aaa accounting [ \_\_readonly\_\_ [ TABLE\_acctMethods <service> <methods> ] ]

### **Syntax Description**

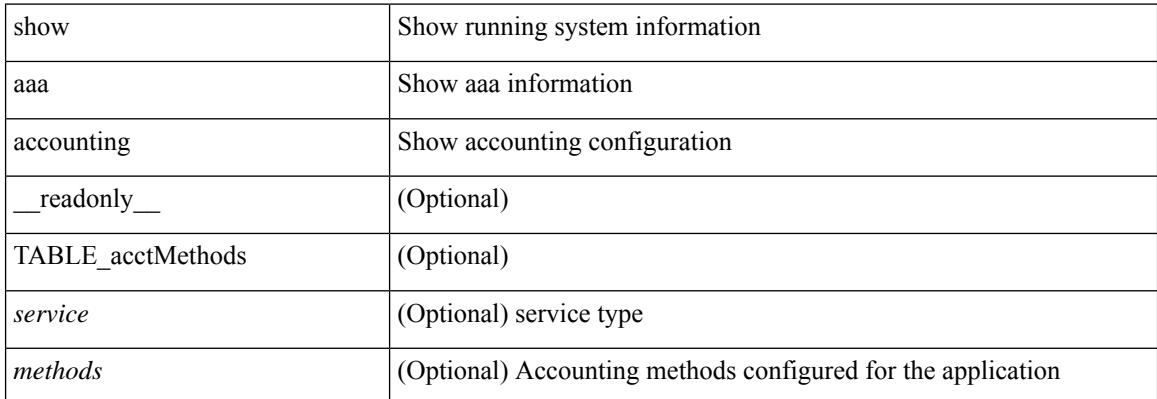

### **Command Mode**

# <span id="page-78-0"></span>**show aaa authentication**

show aaa authentication [ \_\_readonly \_\_ [ TABLE\_AuthenMethods <service> <method> ] ]

### **Syntax Description**

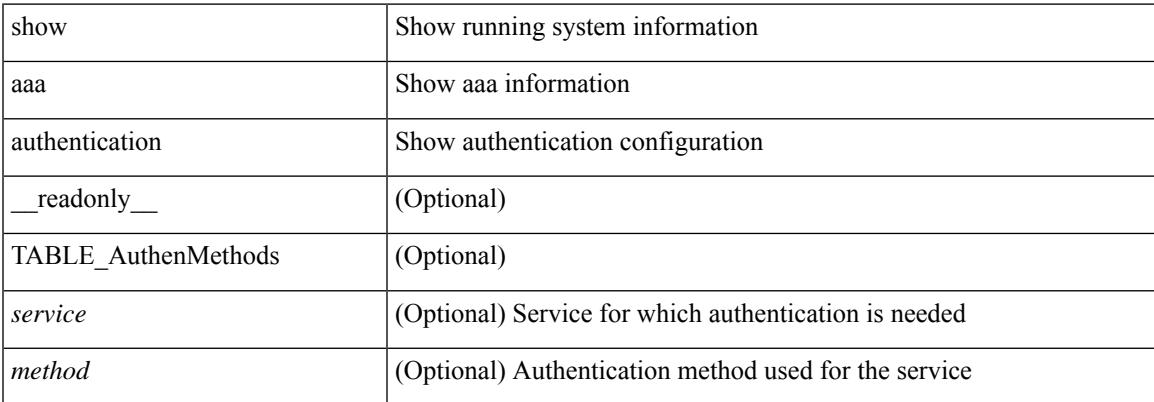

### **Command Mode**

# <span id="page-79-0"></span>**show aaa authentication login**

show aaa authentication login { mschap | mschapv2 | chap } [ \_readonly \_ [ <mschap\_status> ] [ <mschapv2\_status> ] [ <chap\_status> ] ]

## **Syntax Description**

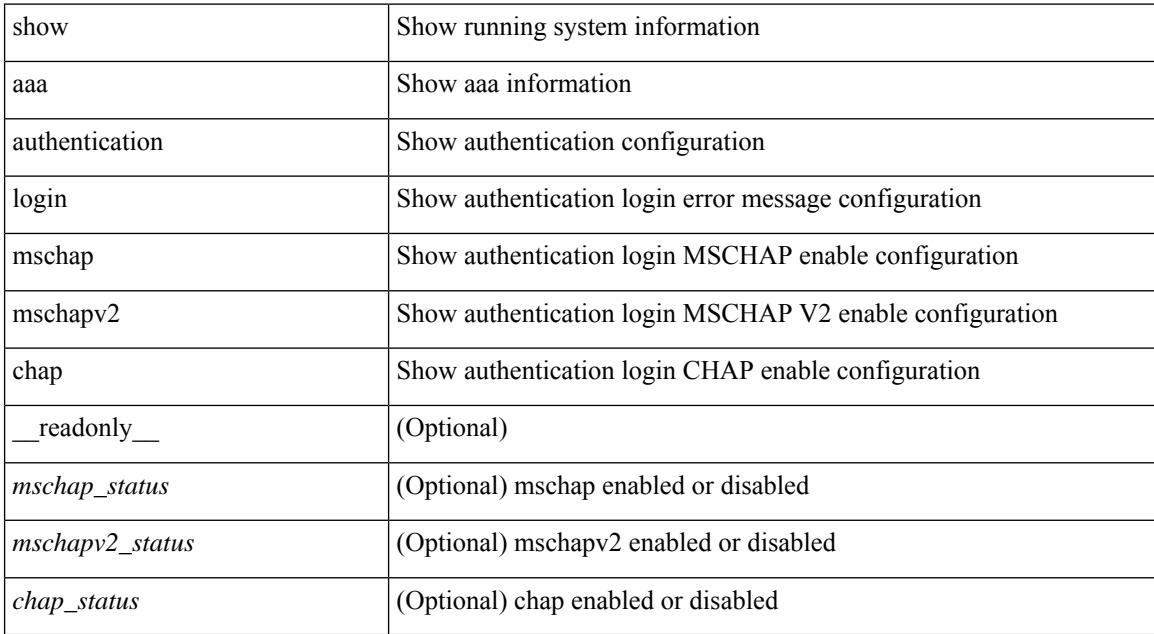

### **Command Mode**

# <span id="page-80-0"></span>**show aaa authentication login ascii-authentication**

show aaa authentication login ascii-authentication [ \_readonly \_\_ { <ascii\_authen\_status> } ]

### **Syntax Description**

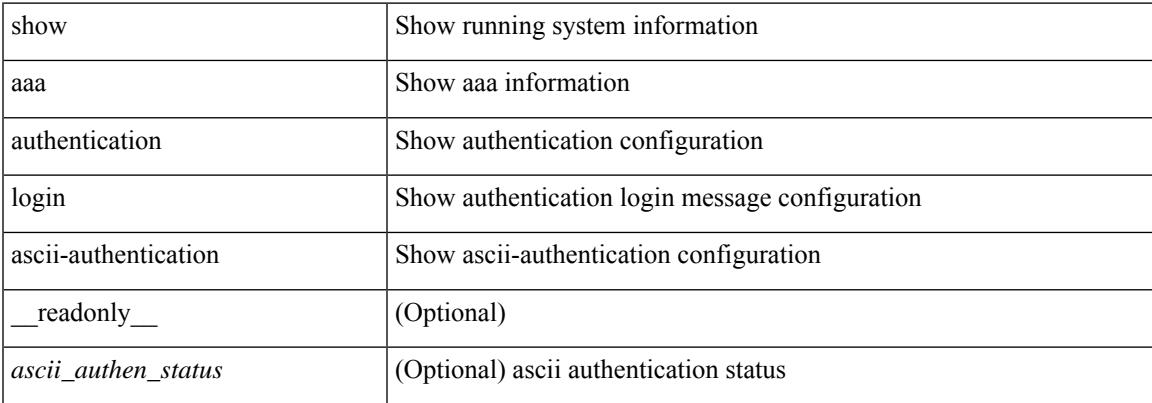

#### **Command Mode**

# <span id="page-81-0"></span>**show aaa authentication login error-enable**

show aaa authentication login error-enable [ \_readonly \_ [ <status> ] ]

### **Syntax Description**

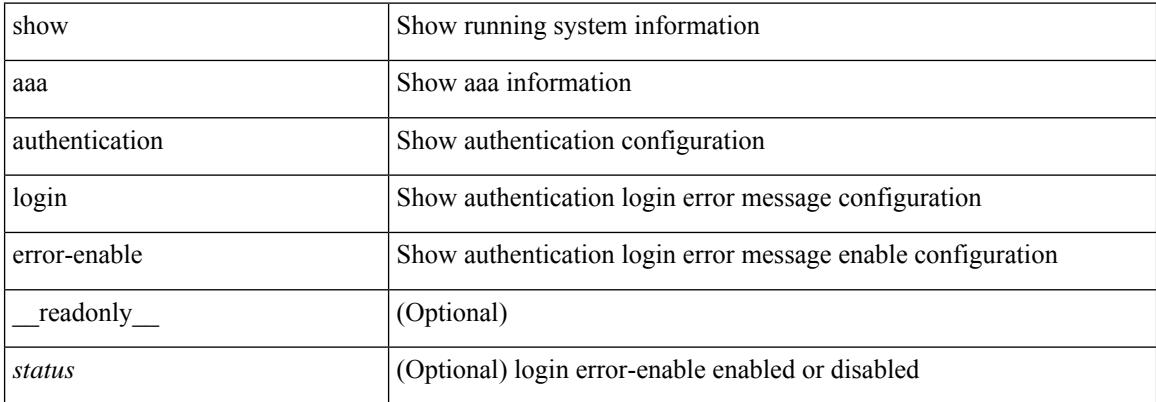

#### **Command Mode**

# <span id="page-82-0"></span>**show aaa authentication login invalid-username-log**

show aaa authentication login invalid-username-log [ \_readonly \_ [ <status> ] ]

### **Syntax Description**

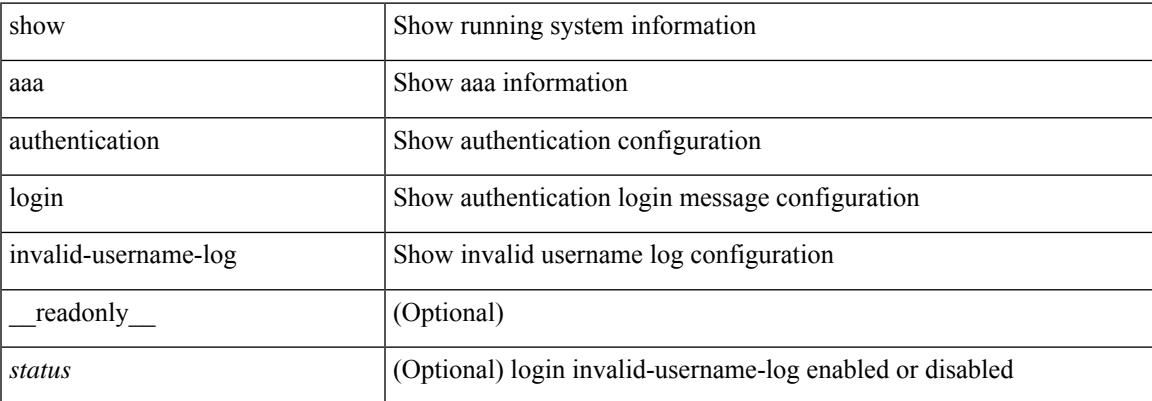

#### **Command Mode**

# <span id="page-83-0"></span>**show aaa authorization**

show aaa authorization [ all ] [ \_\_readonly \_\_ [ <pki\_ssh\_cert\_author> <pki\_ssh\_pubkey\_author> ] [ TABLE\_cmd\_methods <appl\_subtype> <cmd\_type> <methods>] [TABLE\_app\_methods <appl> <methods> ] ]

# **Syntax Description**

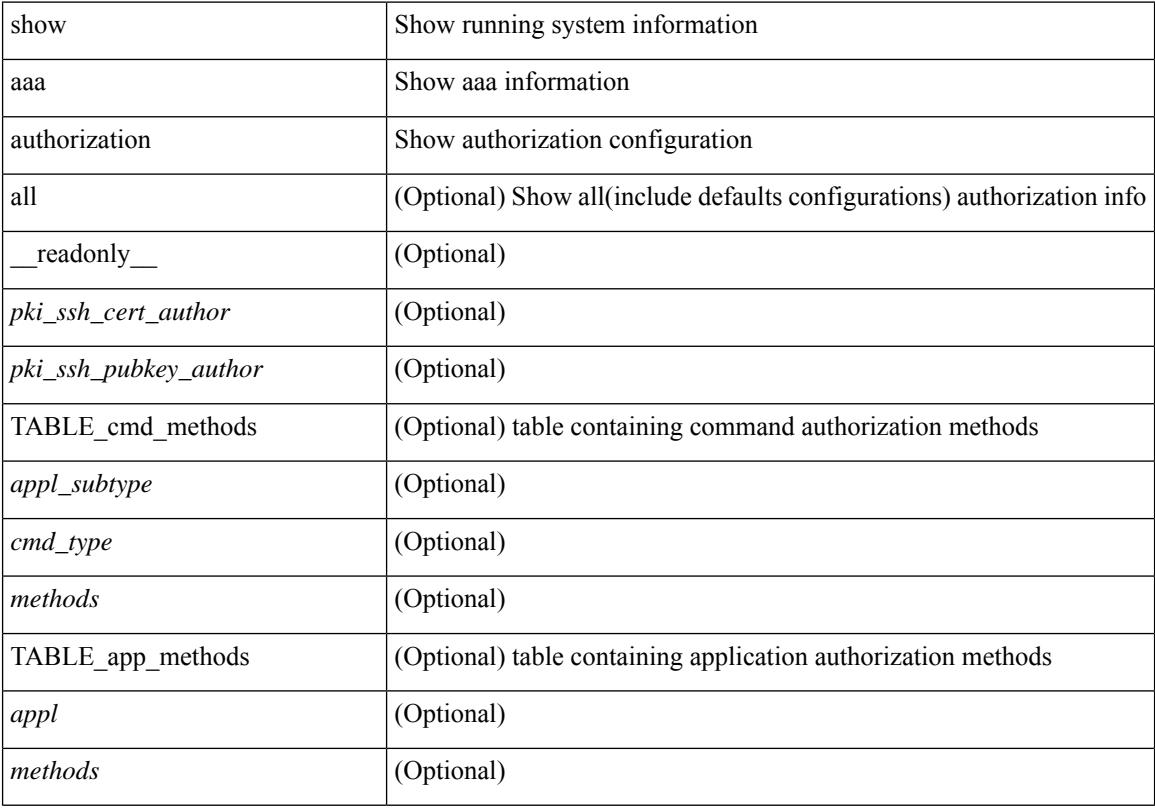

### **Command Mode**

# <span id="page-84-0"></span>**show aaa bypass-user**

show aaa bypass-user [ <s0> ] [ \_\_readonly\_\_ [ <num\_bypass\_users> ] [ TABLE\_bypassUsers <username> <account> <author>]]

# **Syntax Description**

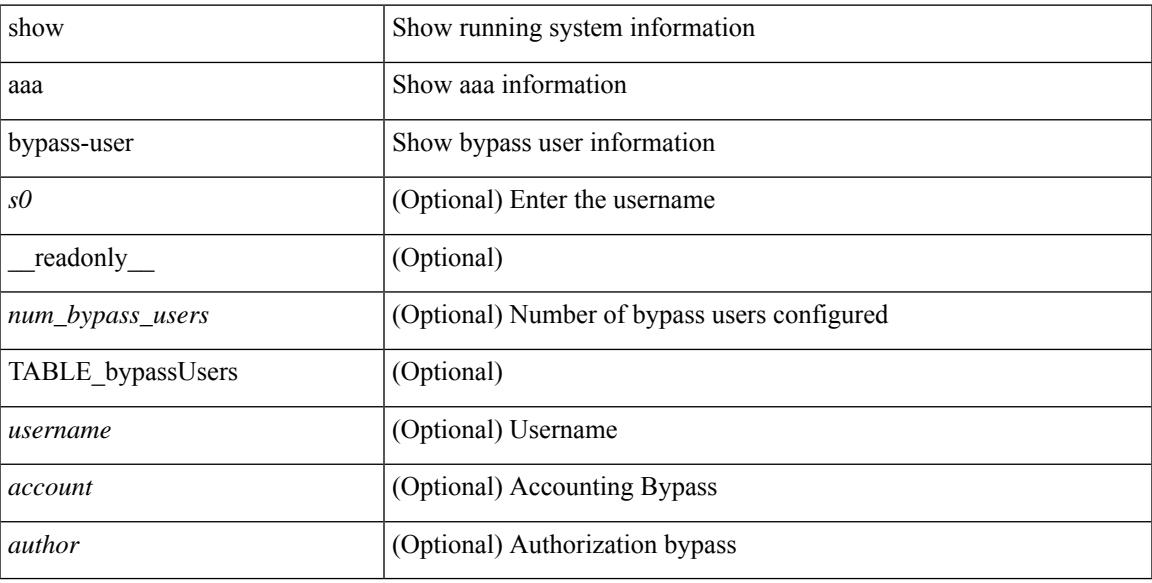

### **Command Mode**

# <span id="page-85-0"></span>**show aaa client radius statistics**

show aaa client radius statistics <host0> [ \_\_readonly \_\_ TABLE\_allstat [ <auth\_client> ] TABLE\_allcoastat [ <requests> ] [ <transactions> ] [ <terransmissions> ] [ <active\_trans> ] [ <ack\_responses> ] [ <nak\_responses> ] [ <invalid\_req> ] [ <errors> ] ]

### **Syntax Description**

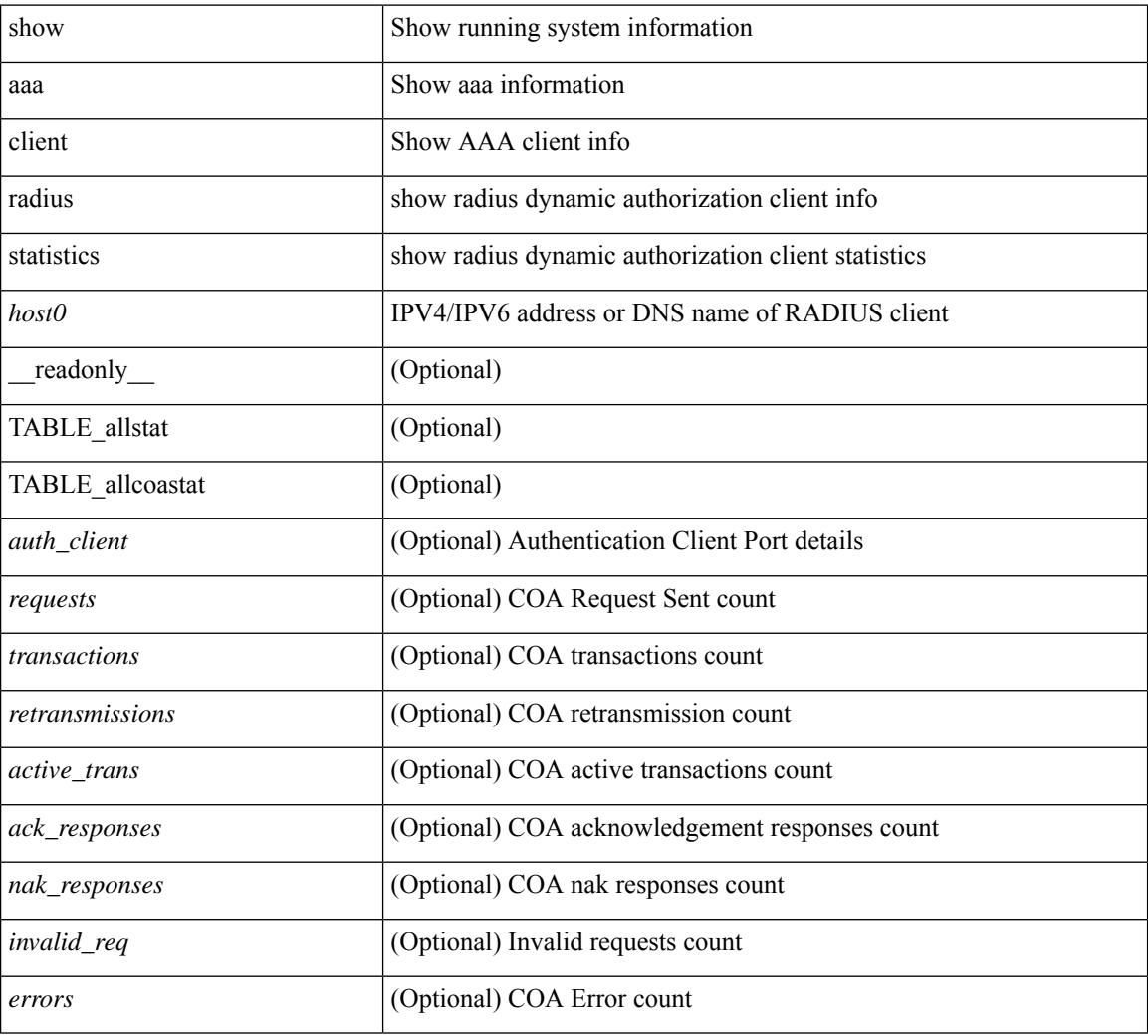

### **Command Mode**

# <span id="page-86-0"></span>**show aaa groups**

show aaa groups [ \_\_readonly\_\_ { TABLE\_groups <group> } ]

# **Syntax Description**

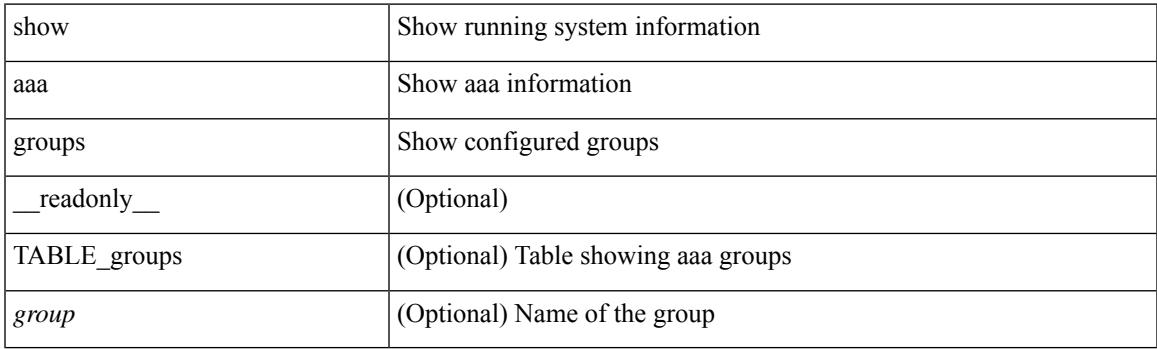

**Command Mode**

# <span id="page-87-0"></span>**show aaa local user blocked**

show aaa local user blocked [ \_\_readonly \_\_ { TABLE\_sessions  $\leq u$ \_name>  $\leq u$ \_state> } ]

### **Syntax Description**

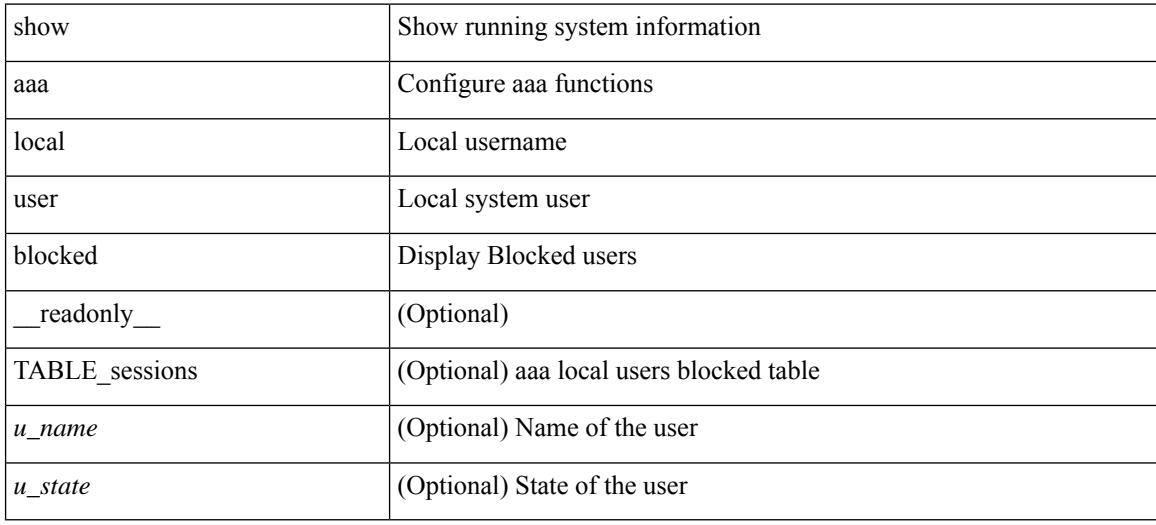

### **Command Mode**

# <span id="page-88-0"></span>**show aaa server radius statistics**

show aaa server radius statistics [ \_\_readonly \_\_ TABLE\_allstat [ <auth\_ser> ] [ <coa\_sessions>] TABLE\_alldot1xstat [ <request\_sent> ] [ <resp\_received> ] [ <resp\_timeout> ] [ <errors> ] ]

# **Syntax Description**

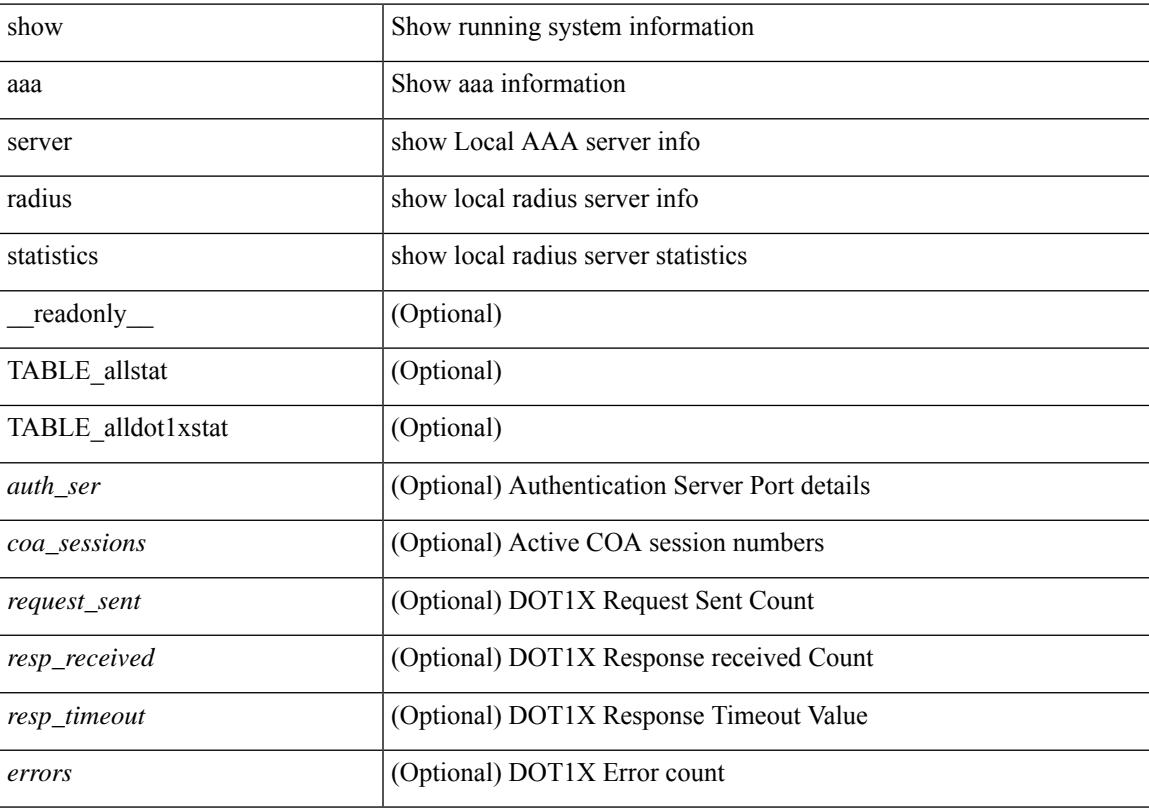

# **Command Mode**

# <span id="page-89-0"></span>**show aaa user default-role**

show aaa user default-role [ \_readonly \_\_ { default\_role\_status <udr\_status> } ]

### **Syntax Description**

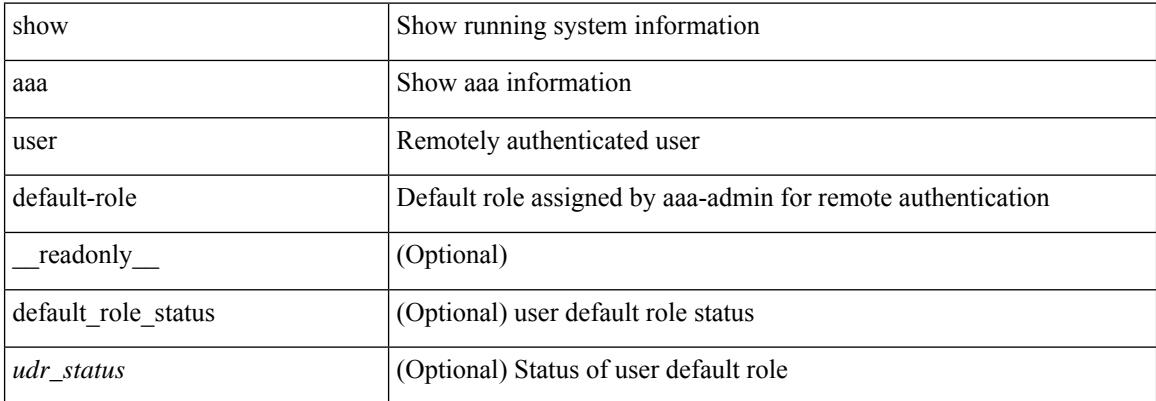

### **Command Mode**

# <span id="page-90-0"></span>**show access-list**

show { system internal | hardware } access-list { summary  $\vert \vert \text{ vdc} \vert \text{ vdc} \vert \text{ do } \vert \text{ c}$  ] {  $\vert \text{ interface} \vert \text{ cif name} \vert \text{ vlan} \vert$ <vlan\_id> | inband table <table> ] [ { input | output } { config | { { entries | merge } [ detail ] } | statistics | l4ops | redirect | sampler } ] } } [ module <module> ] [ \_\_readonly\_\_ <type> <feature> <plcy\_id> <src\_ip> <src\_mask> <dst\_ip> <dst\_mask> <proto> <l4ops> <action> <mac> <cos> <vlan> <l2\_proto> <ethertype> [TABLE\_vdc <vdc-no> <vdc-type> <dir> <policy-type> <policy-id> <policy-name> ] [TABLE\_instance  $\langle$ inst> [ TABLE\_tcam\_resource\_usage  $\langle$ tcam-no $\rangle$   $\langle$ Ibl $>$   $\langle$ hw-lbl-id $\rangle$  [  $\langle$ bank $\rangle$ ] [ TABLE\_bank  $\langle$ bank-no $\rangle$ [ TABLE\_class <class-type> [ TABLE\_policies <policy> ] <netflow-profile> <netflow-deny-profile> [ <tcam-entries> ] [ TABLE\_tcam\_entry <tcam-index> <tcam-rule> <tcam-stats> ] ] ] ] <l4-protocol-cam-entries> <mac-etype-proto-cam-entries> <lous> <tcp-flags-table-entries> <adjacency-entries>]]

#### **Syntax Description**

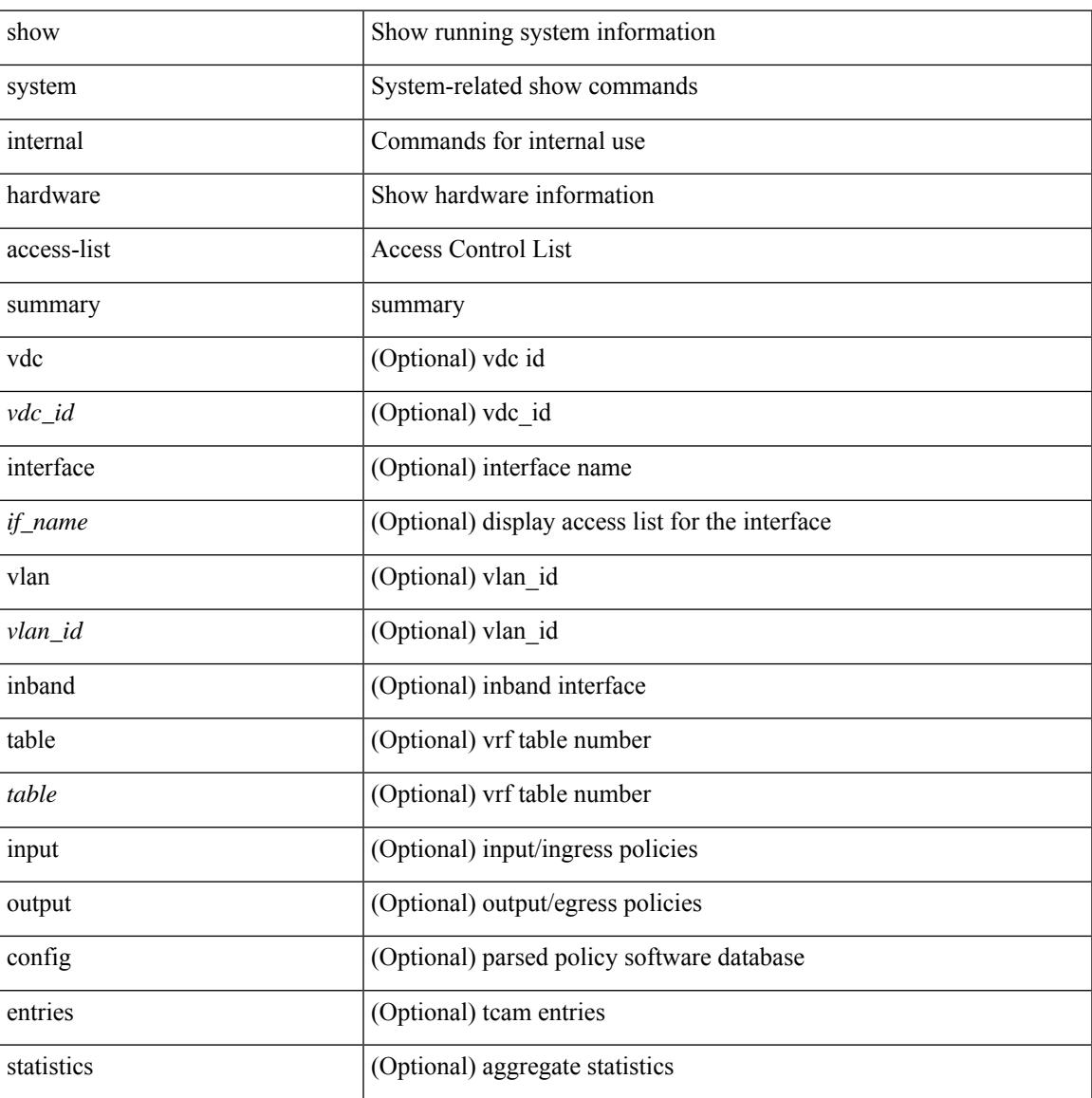

I

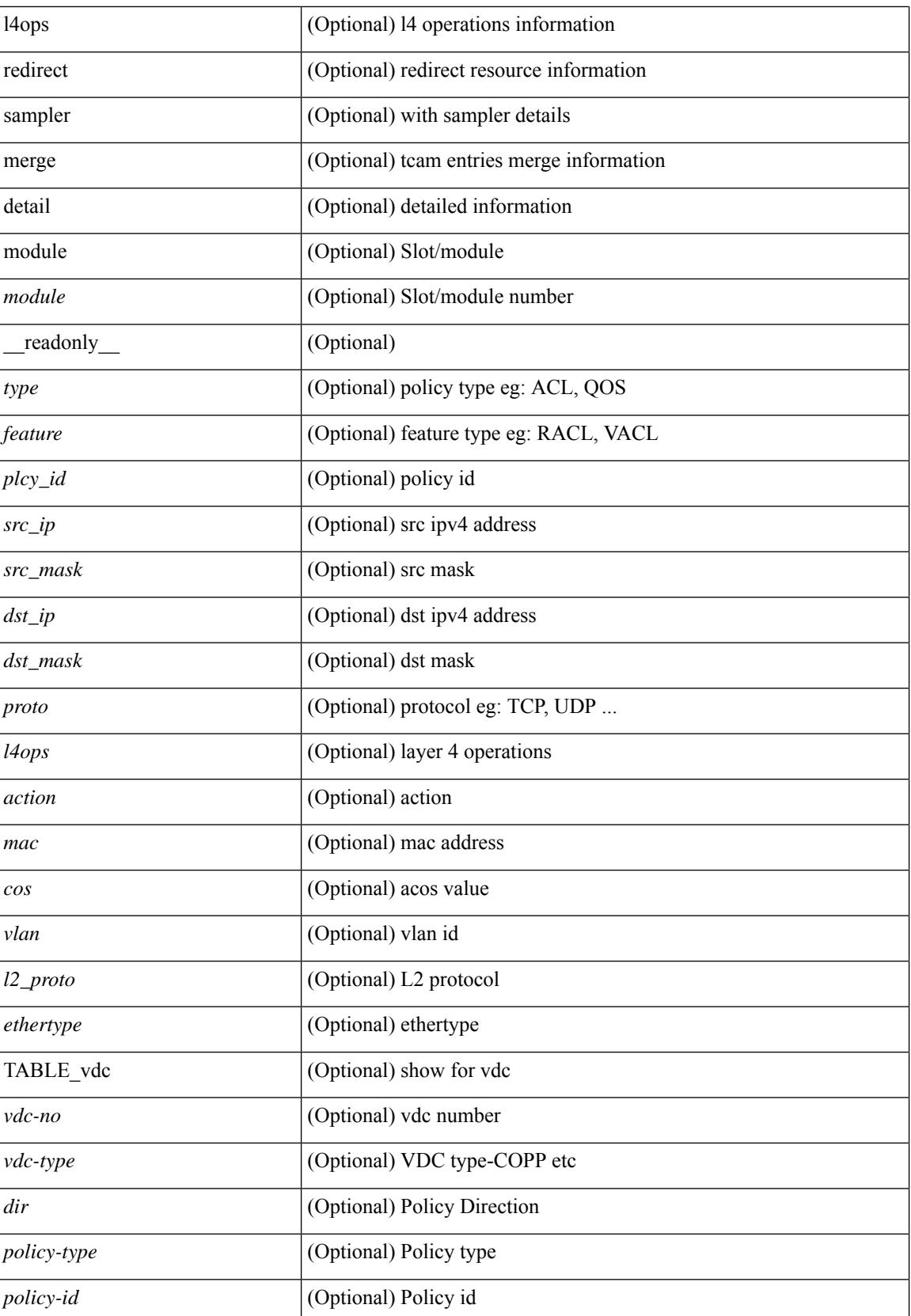

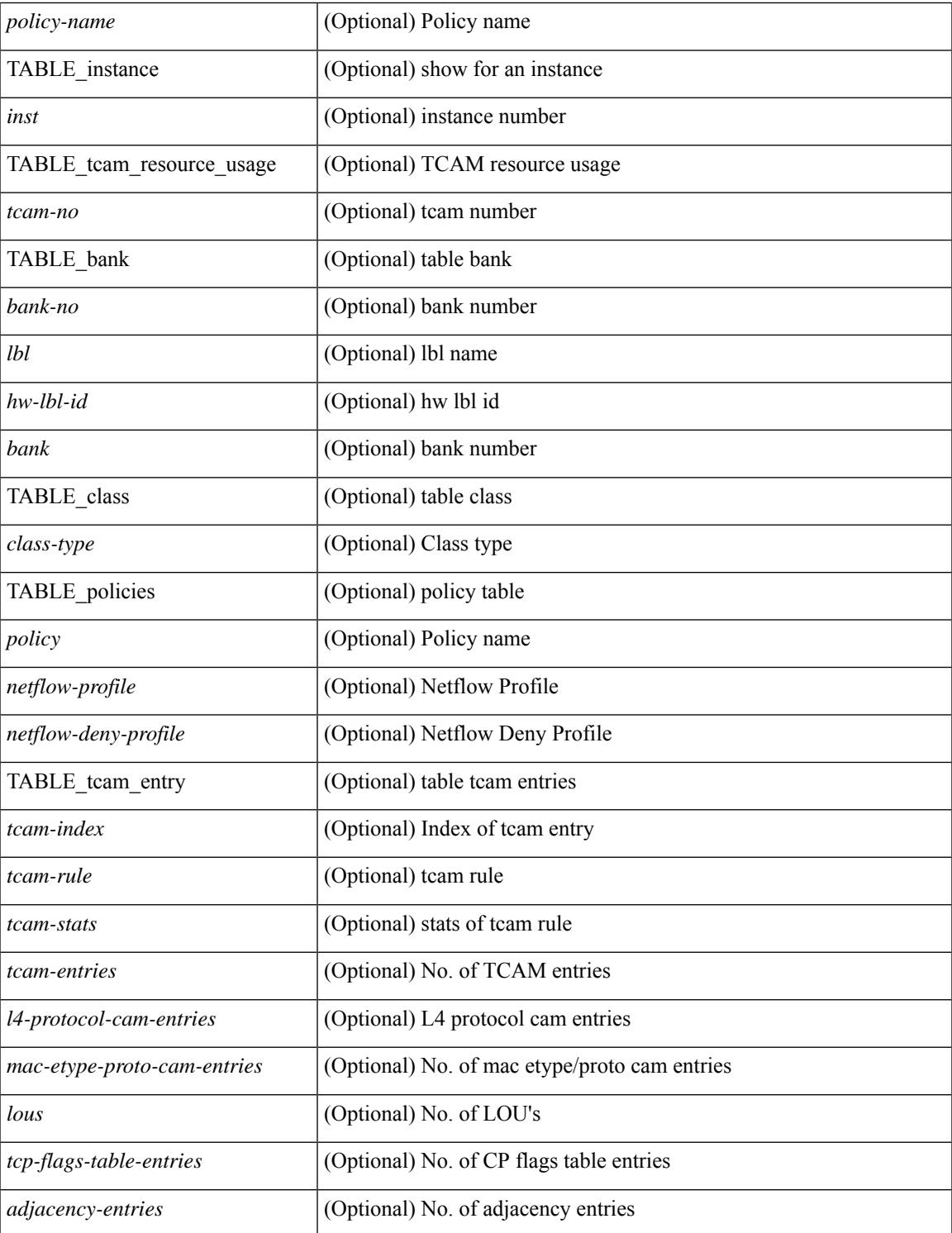

#### **Command Mode**

• /exec

 $\mathbf{l}$ 

# <span id="page-93-0"></span>**show access-list database**

show { system internal | hardware } access-list [ vdc <vdc\_id> ] database { interface | vlan | policy | process } [ module <module> ] [ \_\_readonly\_\_ <if\_idx> <vlan> <plcy\_id> <process\_info> ]

# **Syntax Description**

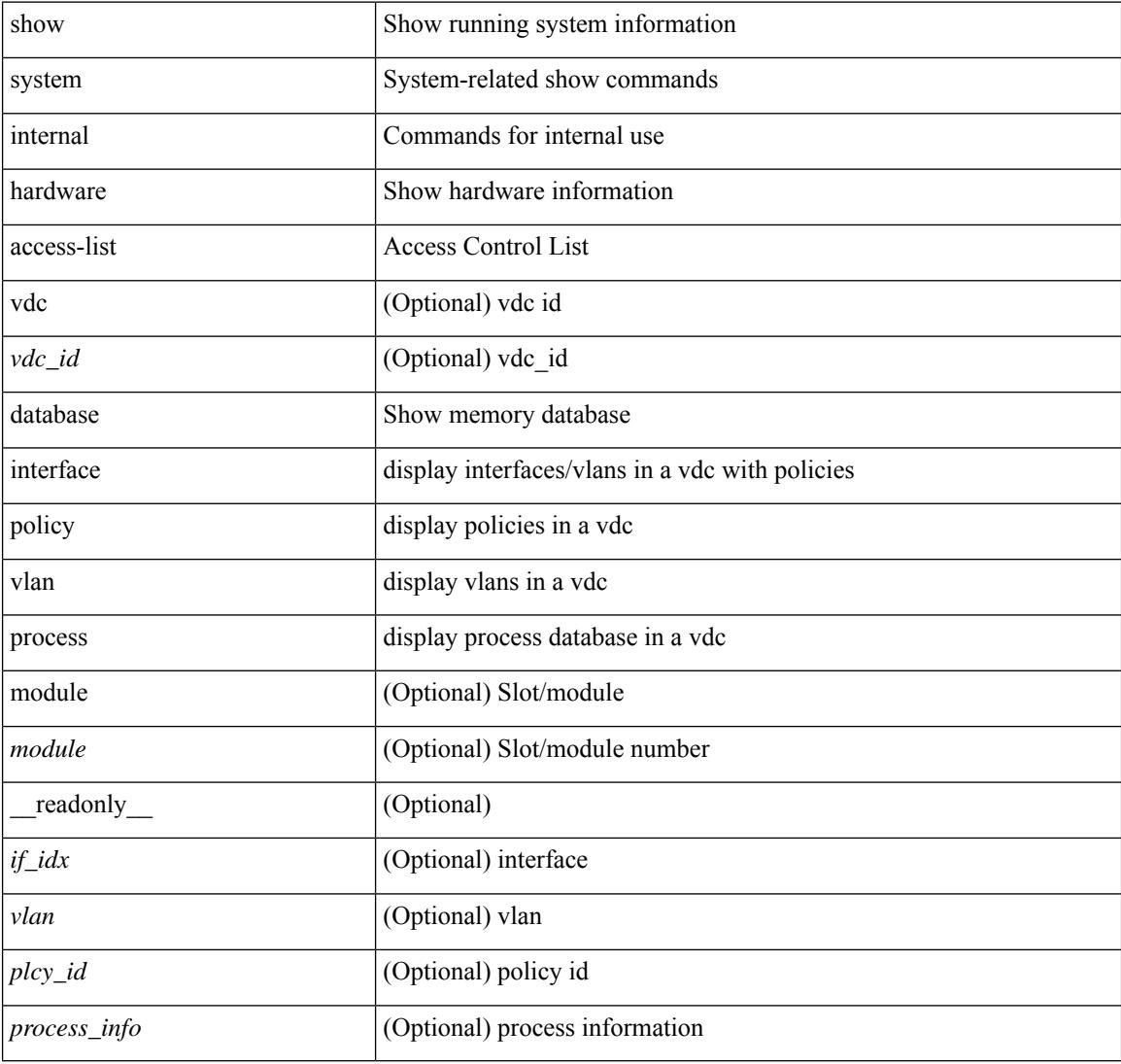

### **Command Mode**

# <span id="page-94-0"></span>**show access-list resource**

show { system internal | hardware } access-list resource { { { entries | l4ops | redirect | ipv6-compression | mac-compression | aqm-d | aqm-q | oq | opool | prm | hardware-telemetry } [ detail ] } | utilization [ per-feature ] | { entry tcam <tcam\_id> bank <br/> <br/> \text{bank> <index> } | { default-tcam-allocation } } [ no-header ] [ module <module> ] [ \_\_readonly\_\_ [ TABLE\_instance <inst> [ TABLE\_resource\_util\_info <resource\_hdr> <ents\_use> [ <ents\_free> ] [ <ents\_pctage> ] ] ] ]

### **Syntax Description**

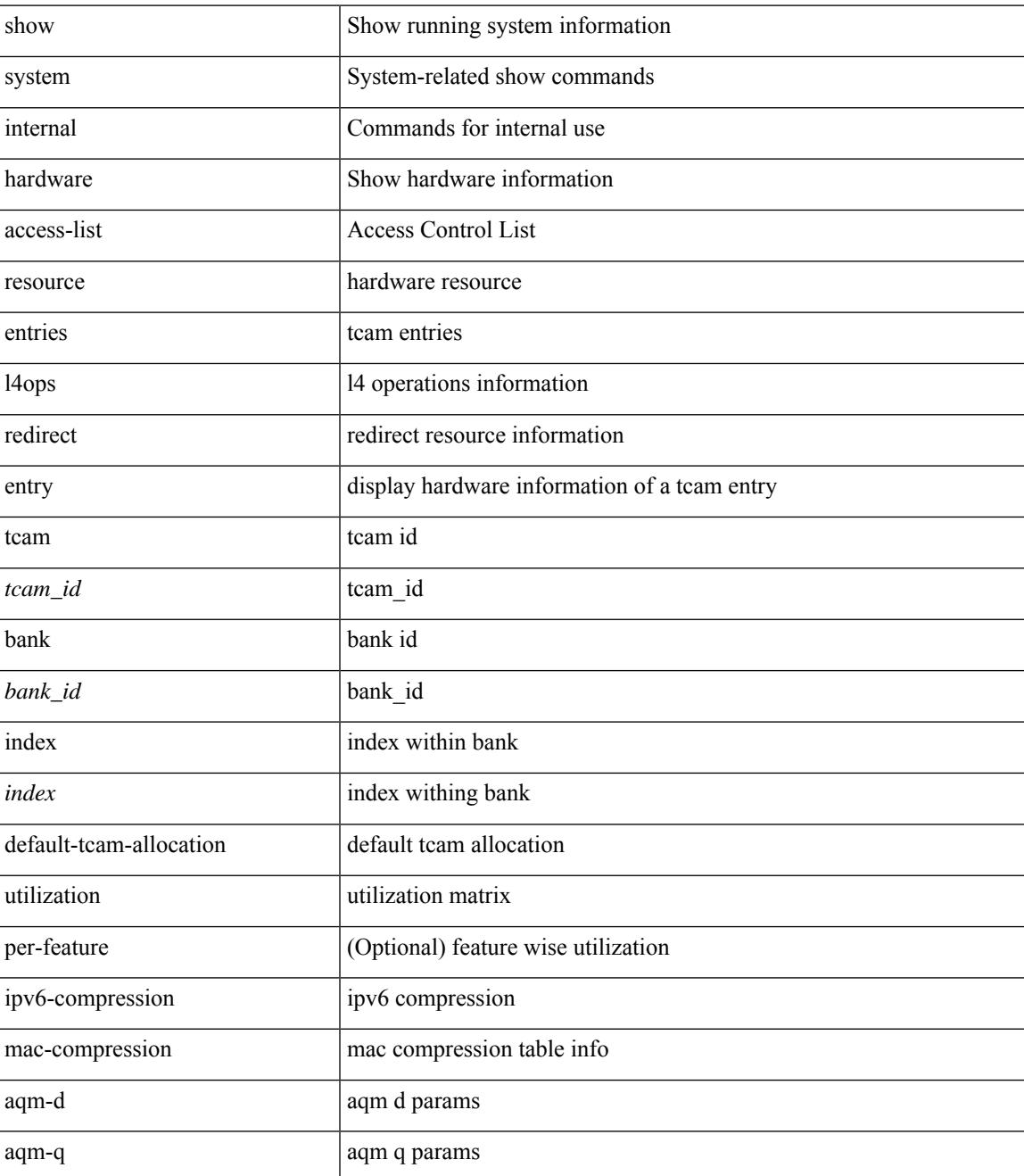

I

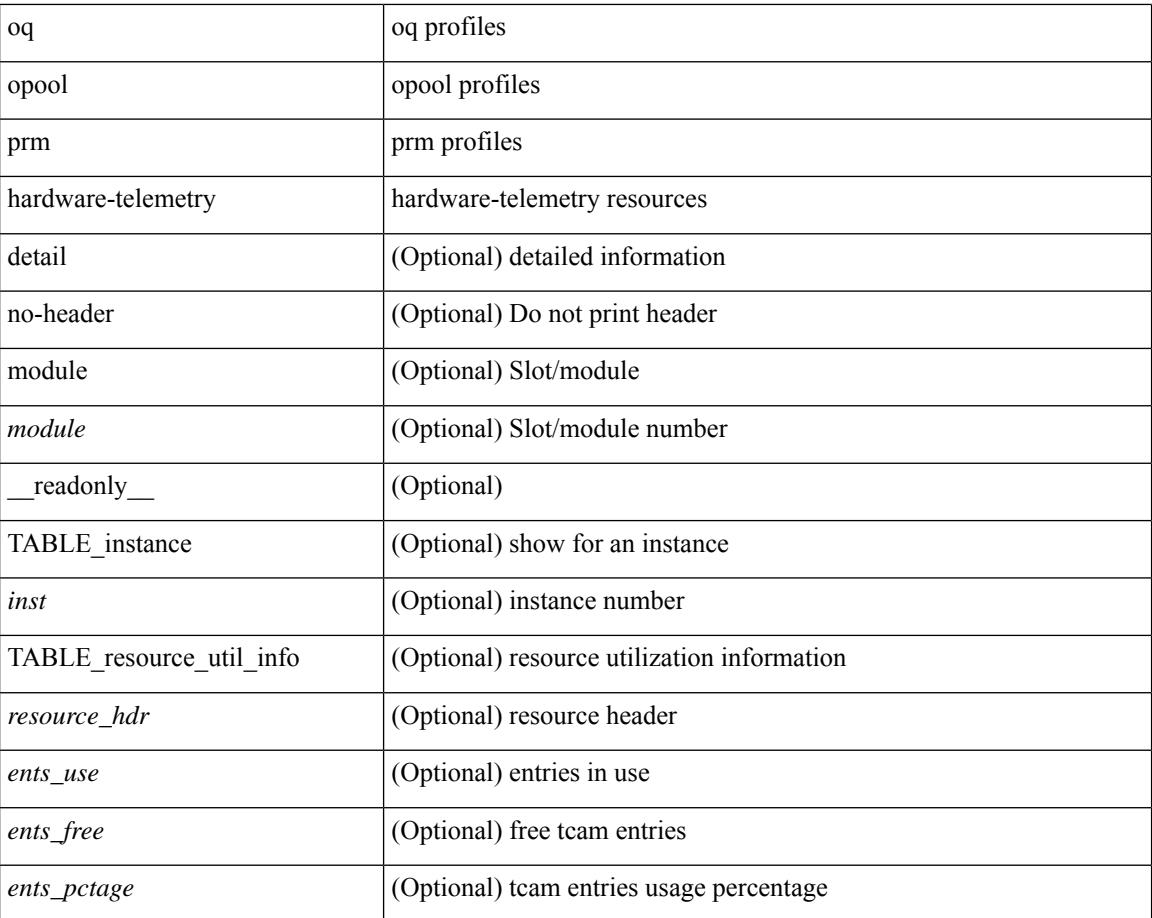

#### **Command Mode**

• /exec

i.

# <span id="page-96-0"></span>**show access-lists**

show  $\lceil \leq p \text{ inv6 } \text{mac} \rangle$  ] access-lists  $\lceil \leq$  {capture session  $\leq$  capture session>  $\lceil \leq$   $\leq$   $\leq$   $\leq$   $\leq$   $\leq$   $\leq$   $\leq$   $\leq$   $\leq$   $\leq$   $\leq$   $\leq$   $\leq$   $\leq$   $\leq$   $\leq$   $\leq$   $\leq$   $\leq$   $\leq$  <summary> | <private> | <br/> <br/> <br/> <br/> <br/>stats-detail> ] [ \_\_readonly\_\_ TABLE\_ip\_ipv6\_mac <op\_ip\_ipv6\_mac> <show\_summary> <acl\_name> [ <statistics> ] [ <frag\_opt\_permit\_deny> ] [ <global\_capture\_session> ] [ TABLE\_seqno <seqno> { <permitdeny> [ <proto\_str> | <proto> | <ip> <ipv6> ] { <src\_any> | <src\_ip\_prefix>  $|\langle \text{src up addr} \rangle \langle \text{src up mask} \rangle$  |  $|\langle \text{src upv6 prefix} \rangle \langle \text{src upv6 addr} \rangle \langle \text{src upv6 mask} \rangle$  |  $|\langle \text{mac src} \rangle \rangle$  $\langle \text{trace src} \rangle$  wild>  $| \langle \text{src} \rangle$  addrgrp>  $\rangle$  [  $\langle \text{src} \rangle$  port op> [  $\langle \text{src} \rangle$  port1\_str> ] {  $\langle \text{src} \rangle$  port1\_num> } [  $\langle \text{src} \rangle$  port2\_str> | <src\_port2\_num> ] | <src\_portgrp> ] { <dest\_any> | <dest\_ip\_prefix> | <dest\_ip\_addr> <dest\_ip\_mask> | <dest\_ipv6\_prefix> | <dest\_ipv6\_addr> <dest\_ipv6\_mask> | <mac\_dest> <mac\_dest\_wild> | <dest\_addrgrp> } [ <dest\_port\_op> [ <dest\_port1\_str> ] { <dest\_port1\_num> } [ <dest\_port2\_str> | <dest\_port2\_num> ] | <dest\_portgrp> ] [ { <icmp\_type> [ <icmp\_code> ] | <icmp\_str> } | { <icmpv6\_type> [ <icmpv6\_code> ] |  $\langle$ icmpv6\_str> } ]  $\langle$  [  $\langle$ igmp\_type>  $|$   $\langle$ igmp\_type\_str>  $\rangle$  [  $\langle$   $\rangle$   $\langle$   $\rangle$ ]  $\left| \frac{1}{3} \right| \left| \frac{1}{3} \right| \left| \frac{1}{3} \right| \left| \frac{1}{3} \right| \left| \frac{1}{3} \right| \left| \frac{1}{3} \right| \left| \frac{1}{3} \right| \left| \frac{1}{3} \right| \left| \frac{1}{3} \right| \left| \frac{1}{3} \right| \left| \frac{1}{3} \right| \left| \frac{1}{3} \right| \left| \frac{1}{3} \right| \left| \frac{1}{3} \right| \left| \frac{1}{3} \right| \left| \frac{1}{3} \right| \left| \frac{1}{3}$  $\langle$  <plen1> [  $\langle$  plen2> ] ]  $[$   $\langle$  \cdure  $\rangle$  [  $\langle$   $\rangle$   $[$   $\langle$   $\rangle$   $\langle$   $\rangle$   $\langle$ <http-method> | <http\_opt\_str> ] [ <tcp-option-length> ] [ <tcp-flags-mask> ] [ <flow\_label> ] [ <timerange> ] [ <eth\_proto> | <eth\_proto\_str> ] [ <vlan> ] [ <cos> ] [ <match\_count> ] | [ TABLE\_match <module>  $\leq$  module match count $>$   $||$   $\leq$  nve vni $>$   $||$   $\leq$  nemark $>$   $\leq$   $\leq$  action $\leq$   $\leq$  actionid $\geq$   $||$   $\leq$  ethertype  $\leq$  ethertypeid $\geq$   $||$ vlan <vlanid> | ingress\_intf { <intfid>  $|$  <intfname> } | vlan\_priority <vlanpriorityid> ] + [ [ <stats\_enabled>  $\{\langle \text{cnn} \rangle : \langle \text{cnn} \rangle : \langle \text{cnn} \rangle \}$  {  $\{\langle \text{cnn} \rangle : \langle \text{cnn} \rangle : \langle \text{cnn} \rangle \}$  {  $\{\langle \text{cnn} \rangle : \langle \text{cnn} \rangle : \langle \text{cnn} \rangle \}$  {  $\{\langle \text{cnn} \rangle : \langle \text{cnn} \rangle : \langle \text{cnn} \rangle \}$  {  $\{\langle \text{cnn} \rangle : \langle \text{cnn} \rangle : \langle \text{cnn} \rangle : \langle \text{cnn} \rangle \}$  {  $\{\langle \text{cnn}$  $\left\{ \left[ \langle \text{active if} \rangle \right] \right\}$ 

### **Syntax Description**

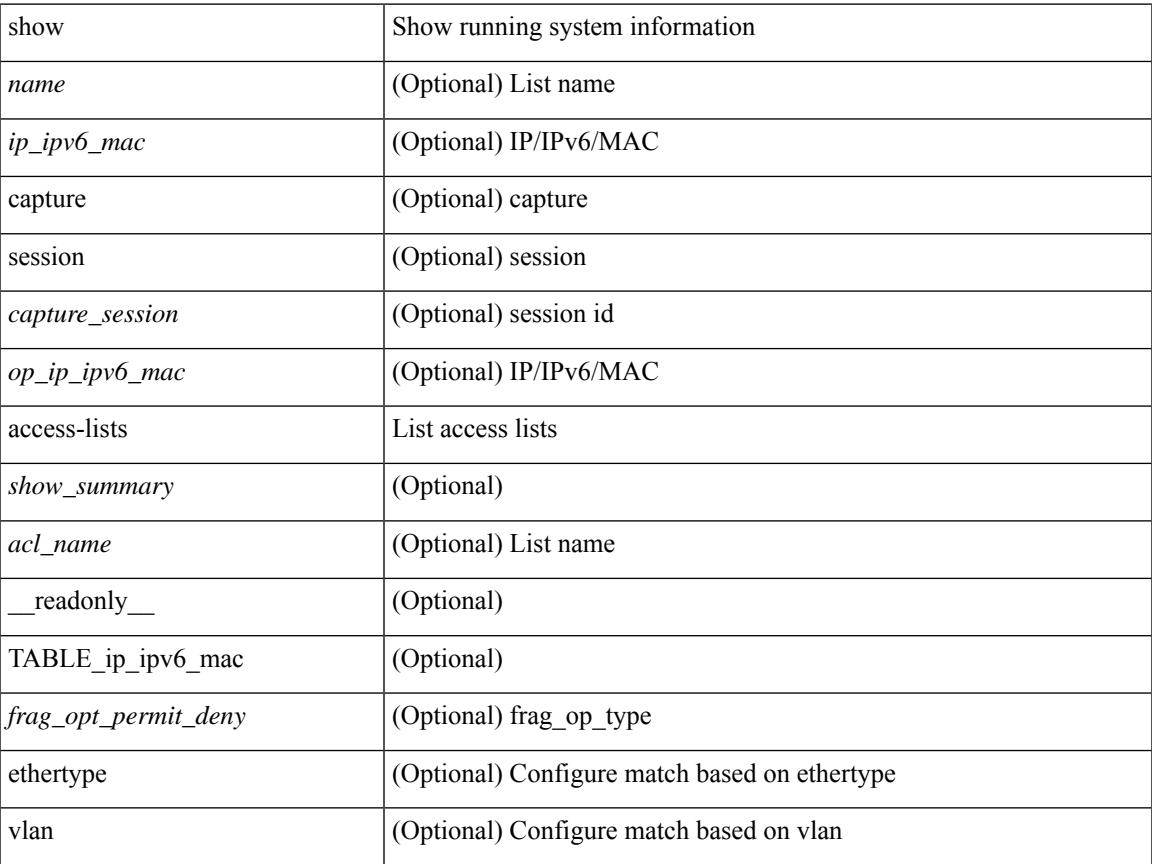

I

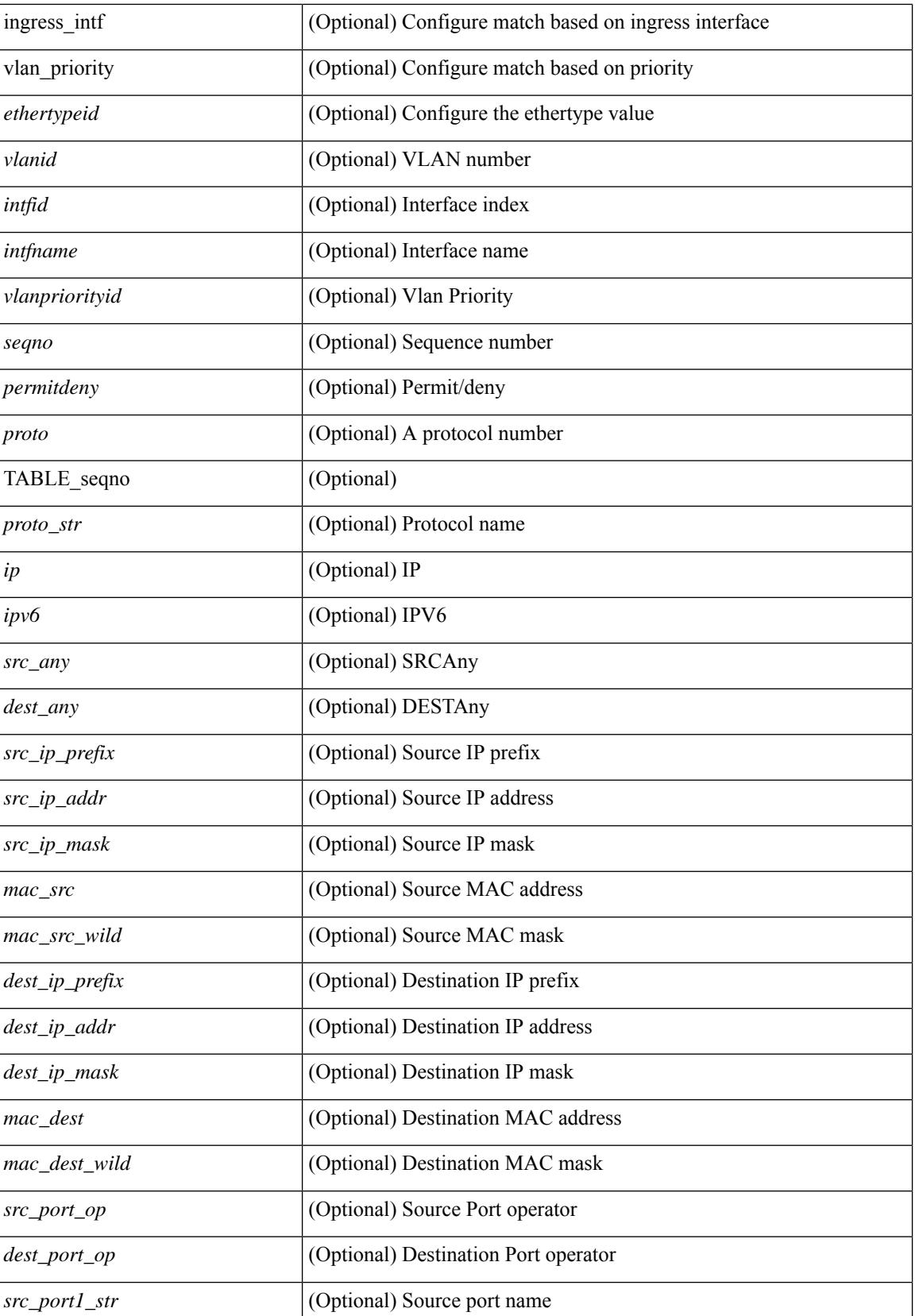

i.

 $\mathbf{l}$ 

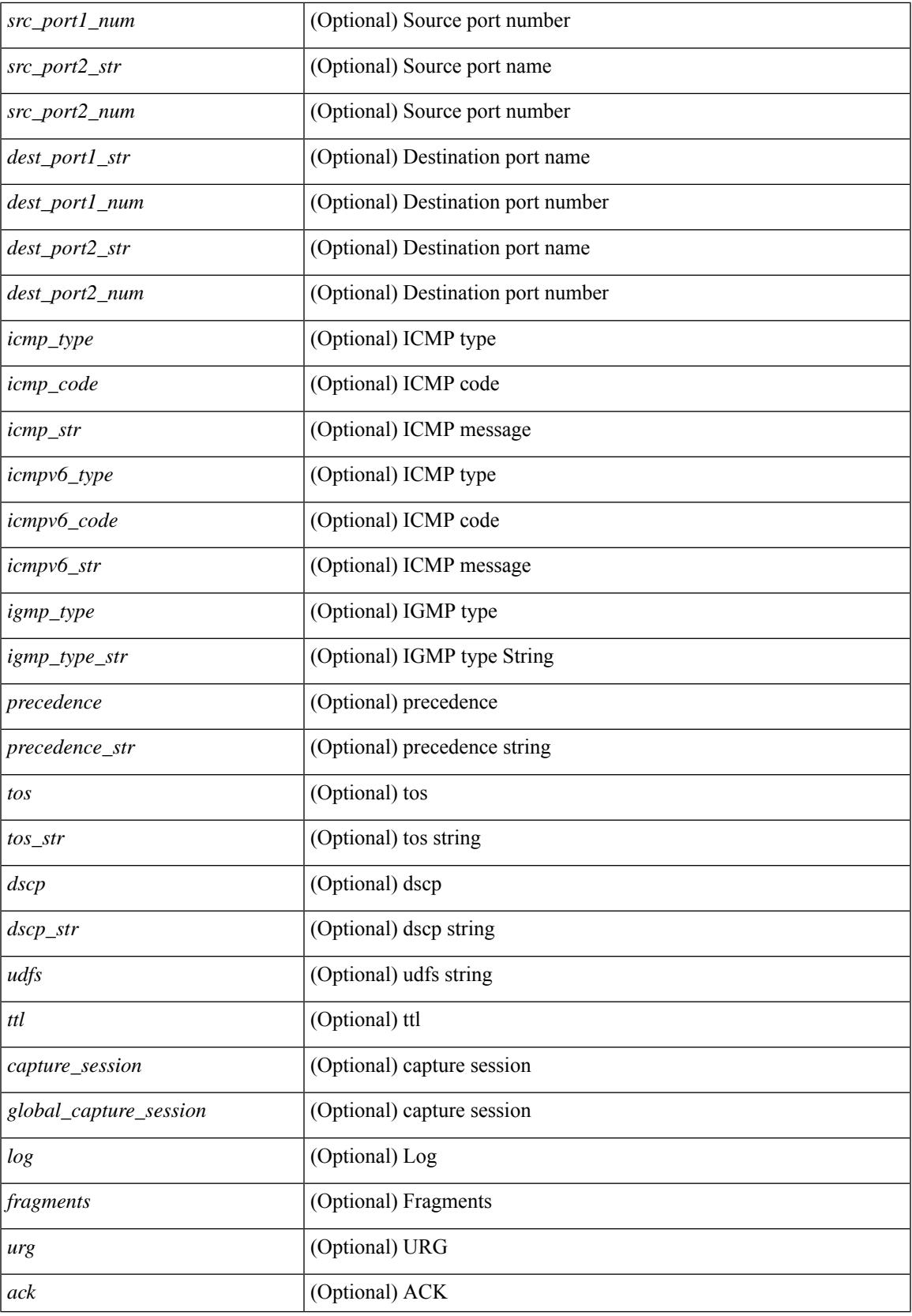

 $\mathbf I$ 

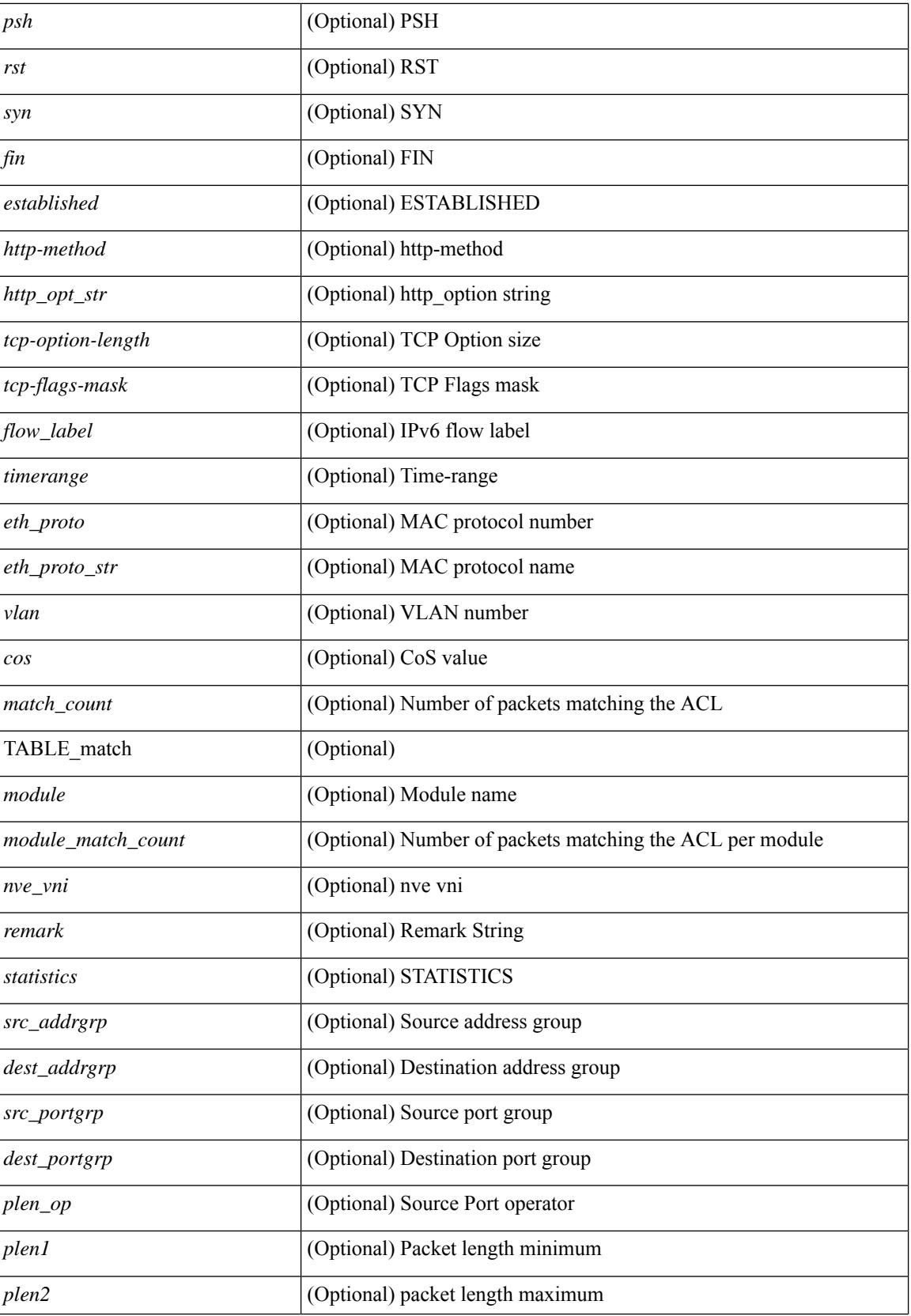

i.

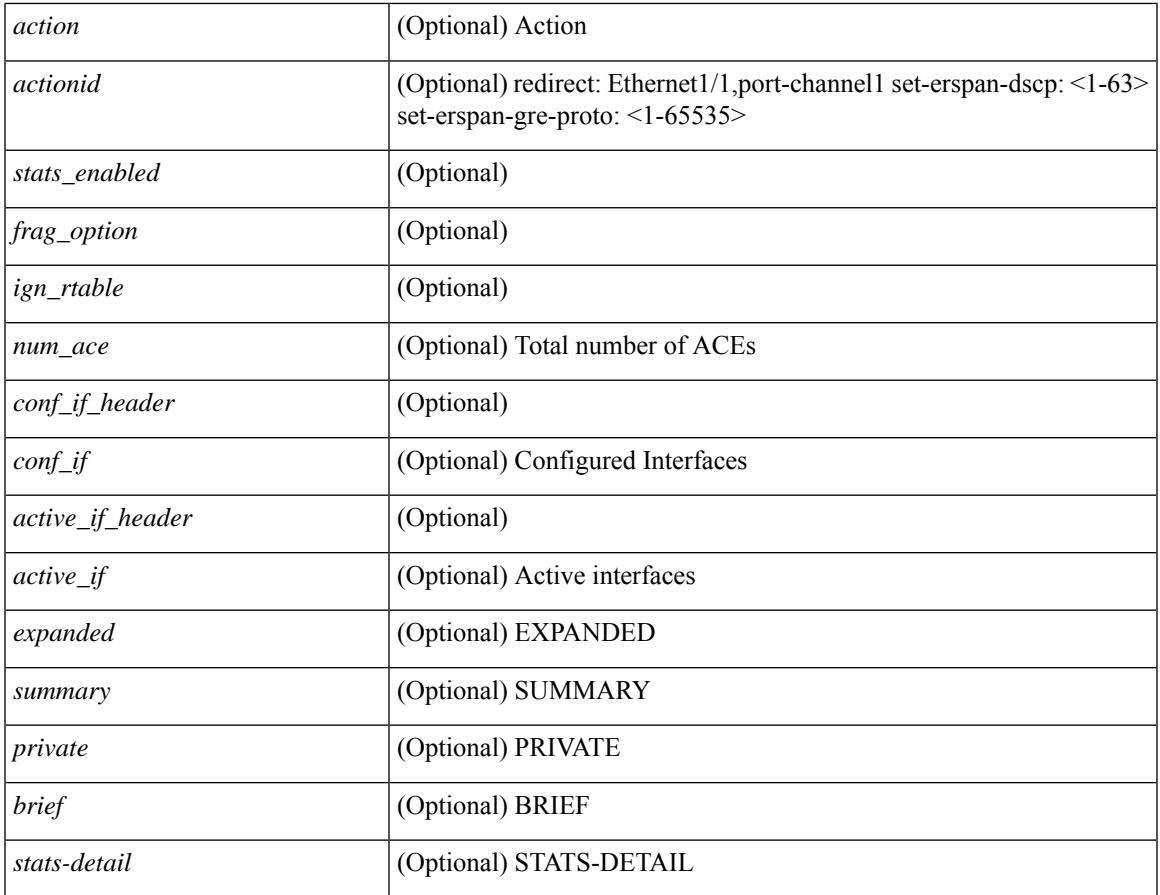

### **Command Mode**

• /exec

 $\mathbf{l}$ 

# <span id="page-101-0"></span>**show access-lists**

show <mpls\_acl> access-lists [<mpls\_name> ] [ \_\_readonly \_\_TABLE\_mpls <mpls\_name> [ <statistics> ] [TABLE\_seqno <seqno> { <permitdeny> <mpls> [ <mpls\_option> ] { <label1\_any> | { <label1> [ mask <label1\_mask> ] } } [ <label2\_any> | { <label2> [ mask <label2\_mask> ] } ] [ <label3\_any> | { <label3> [ mask <label3\_mask> ] } ] [ <label4\_any> | { <label4> [ mask <label4\_mask> ] } ] <mplsaction> <mplsactionid>  $\}$  | <remark>]]

#### **Syntax Description**

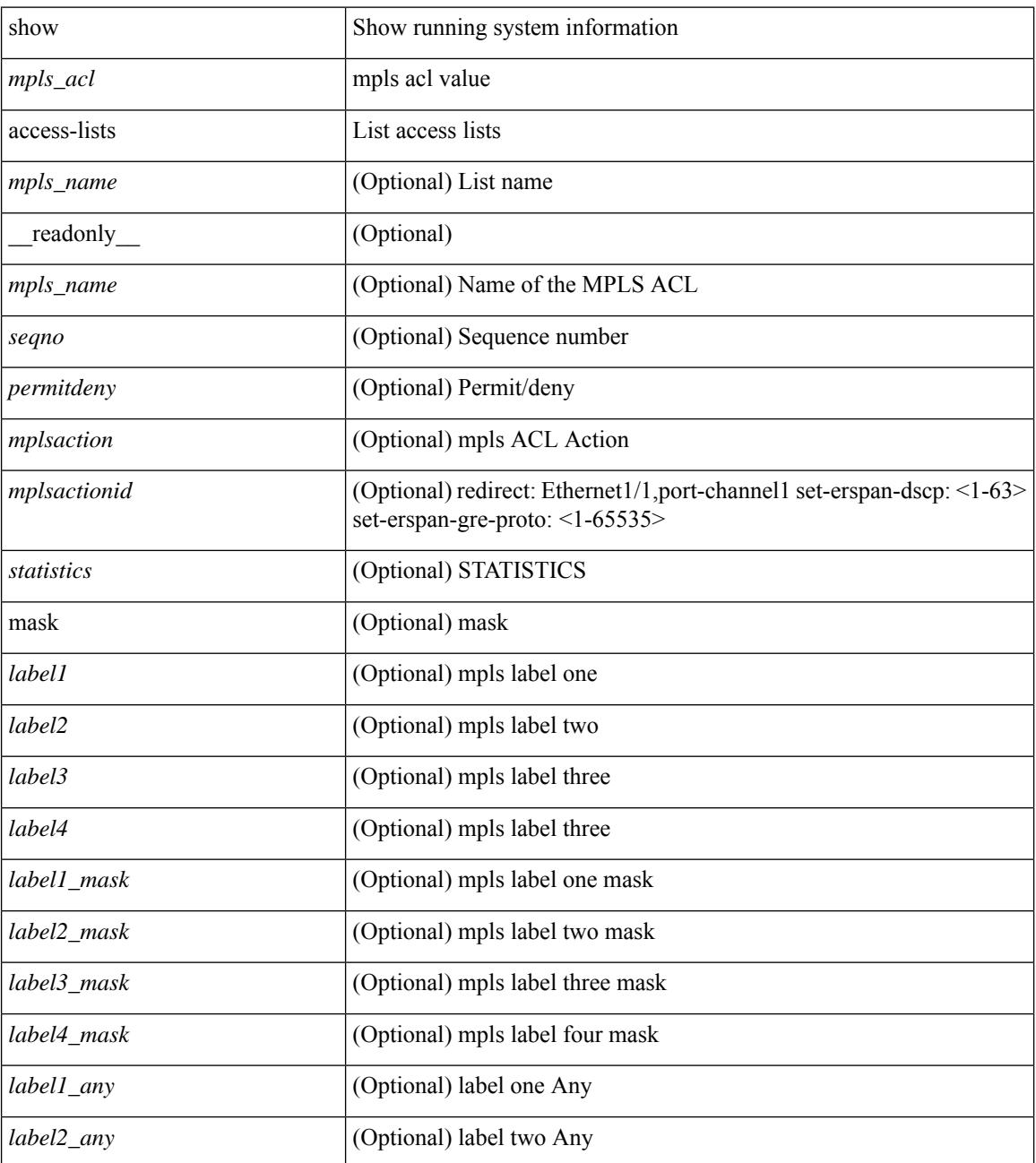

 $\mathbf{l}$ 

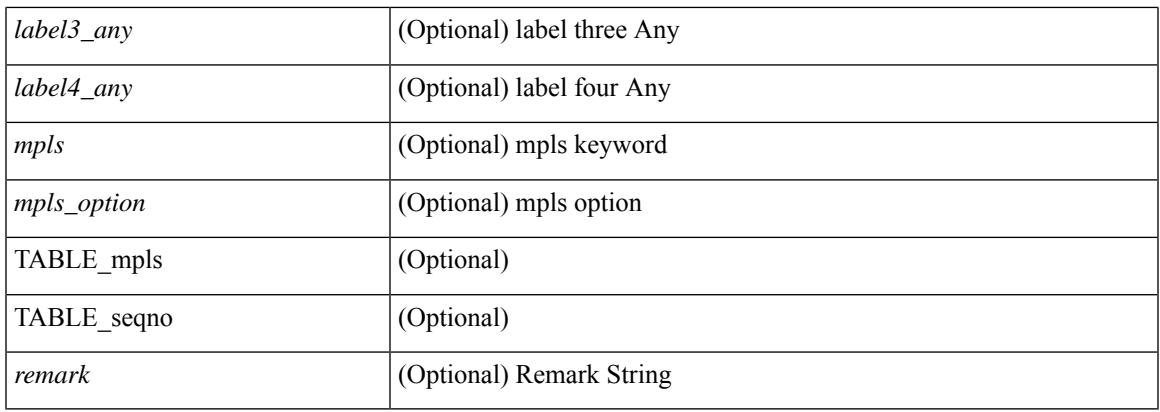

# **Command Mode**

# <span id="page-103-0"></span>**show accounting log**

show accounting log [  $\{\langle i0 \rangle |$  start-time <SYYYY> <SMonth> <SDate> <STime> [ end-time <EYYYY> <EMonth> <EDate> <ETime> ] } ] [ \_\_readonly\_\_ [ TABLE\_acctlog\_time <accountlog\_starttime> ] ]

# **Syntax Description**

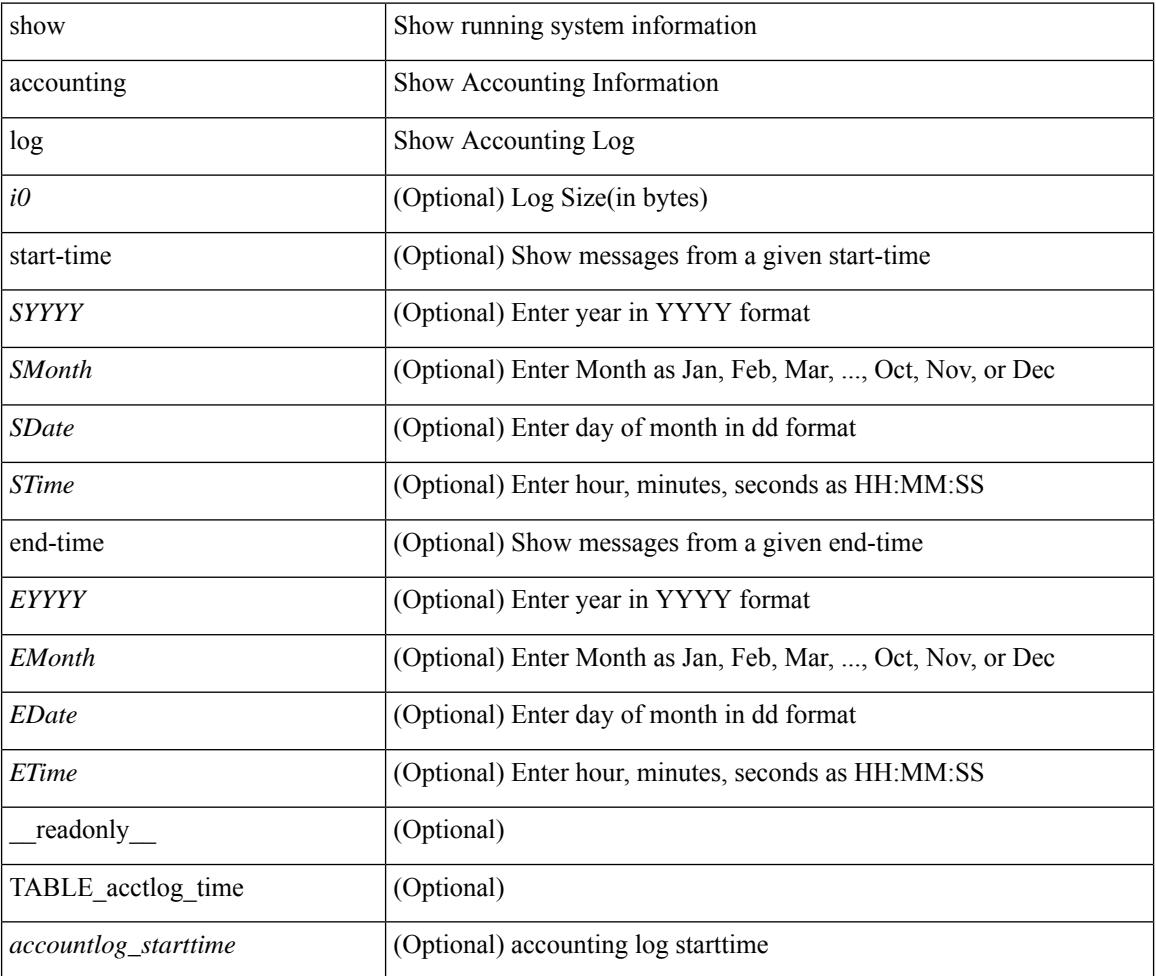

### **Command Mode**

# <span id="page-104-0"></span>**show accounting log all**

show accounting log all [ \_readonly \_ [ TABLE\_acctlog <accountlog\_all> ] ]

### **Syntax Description**

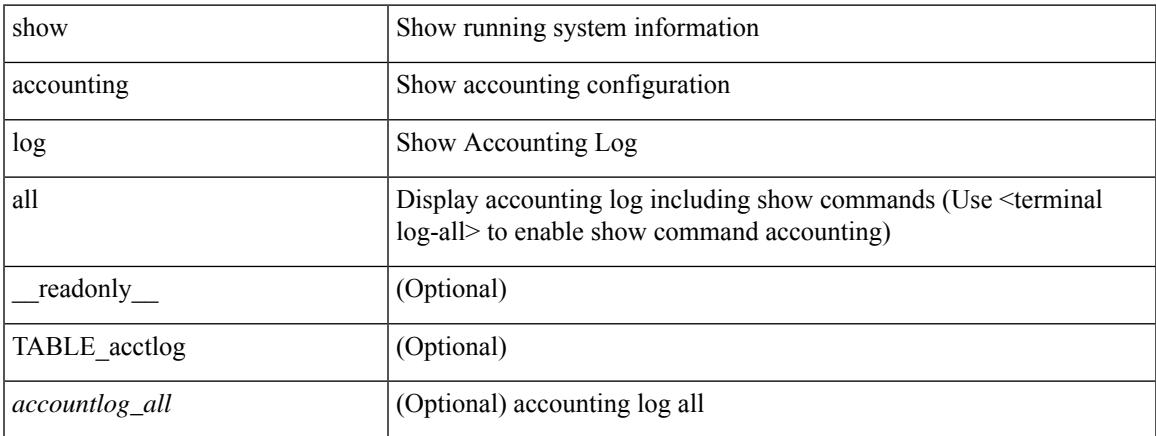

### **Command Mode**

# <span id="page-105-0"></span>**show accounting log last-index**

show accounting log last-index [ \_readonly \_{ <last\_index> } ]

### **Syntax Description**

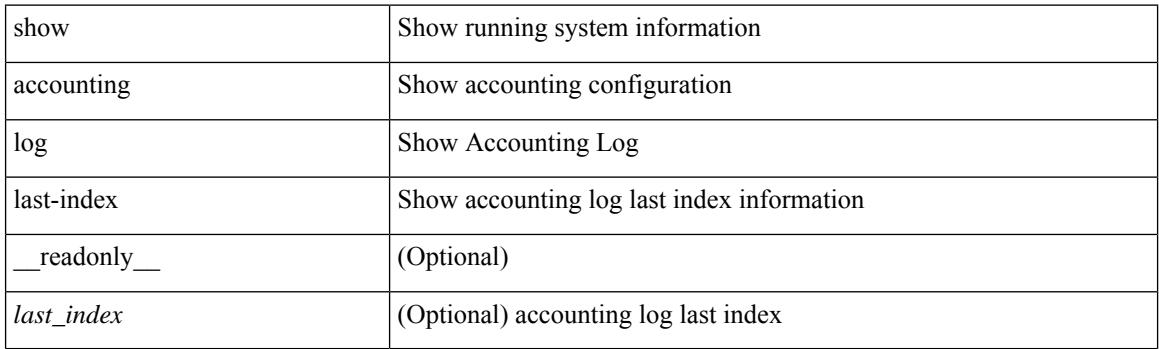

**Command Mode**

# <span id="page-106-0"></span>**show accounting log nvram**

show accounting log nvram [ $\{\langle$  <i0> | start-time <SYYYY> <SMonth> <SDate> <STime> [ end-time <EYYYY> <EMonth> <EDate> <ETime> ] } ] [ \_\_readonly\_\_ [ TABLE\_acctnvramlog\_time <accountnvramlog\_starttime> ] ]

### **Syntax Description**

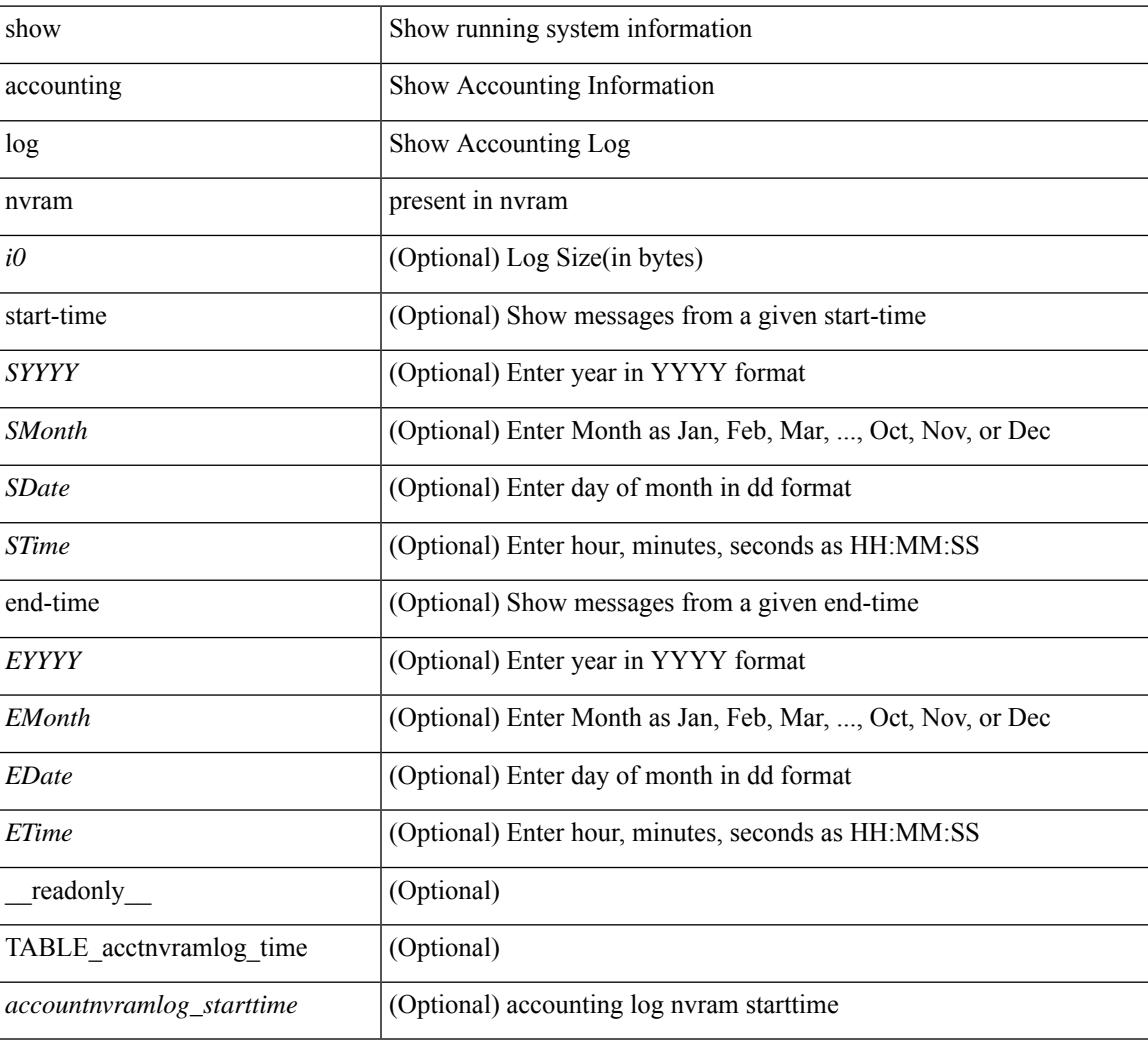

### **Command Mode**

# <span id="page-107-0"></span>**show accounting log nvram last-index**

show accounting log nvram last-index [ \_readonly \_\_ { <last\_index> } ]

### **Syntax Description**

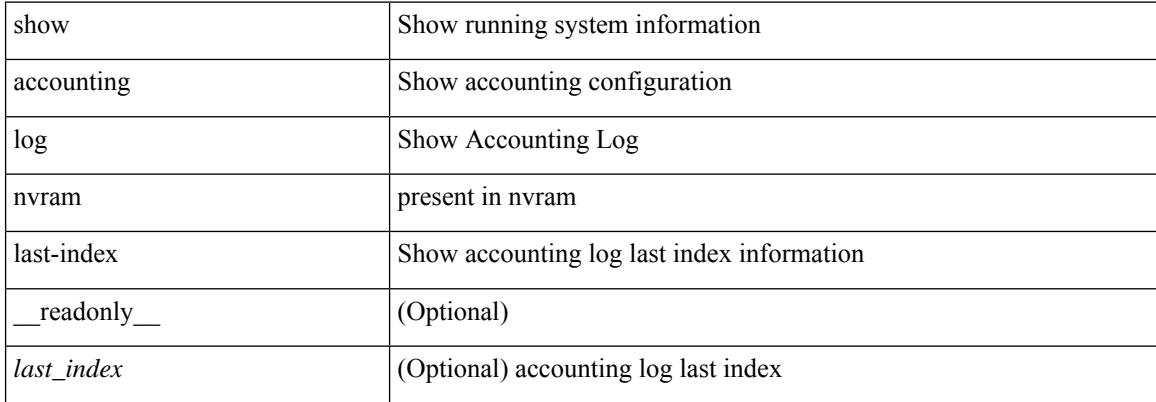

#### **Command Mode**
# **show accounting log nvram start-seqnum**

show accounting log nvram start-seqnum <SSEQNUM> [ end-seqnum <ESEQNUM> ] [ \_readonly\_ [ TABLE\_acctnvramlog\_seq <accountnvramlog\_seq> ] ]

### **Syntax Description**

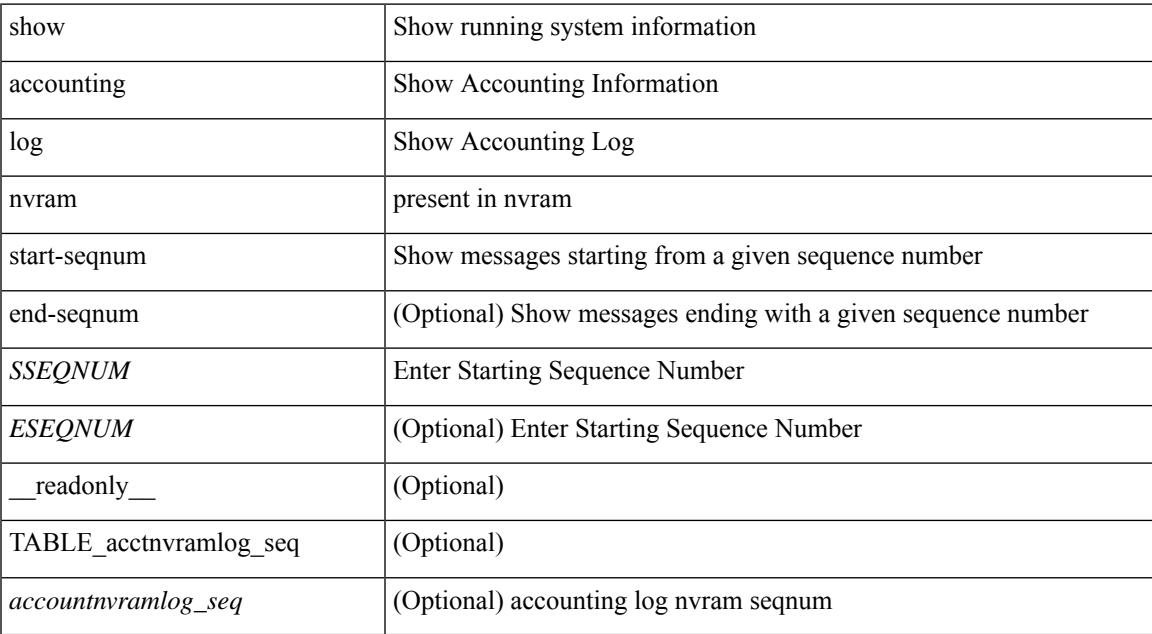

#### **Command Mode**

# **show accounting log start-seqnum**

show accounting log start-seqnum <SSEQNUM> [ end-seqnum <ESEQNUM> ] [ \_readonly\_ [ TABLE\_acctlog\_seq <accountlog\_seq> ] ]

### **Syntax Description**

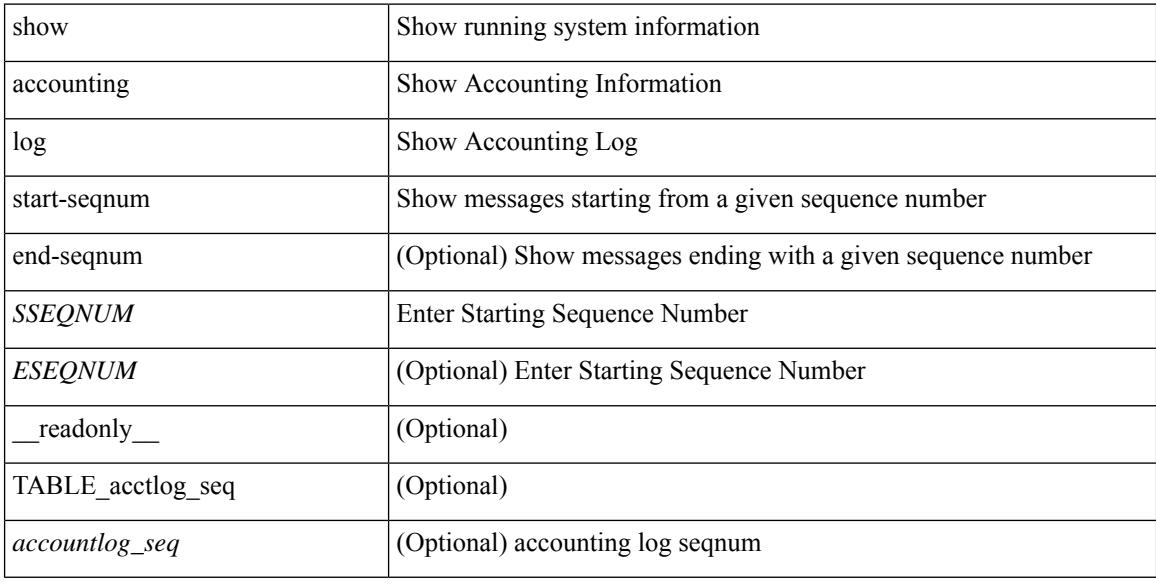

#### **Command Mode**

# **show acl status**

show acl status [ \_\_readonly \_\_ [ <current\_operation> [ <current\_operation\_stage> ] [ <current\_operation\_cli> ] <last\_operation> [<last\_operation\_status> ] [<last\_operation\_cli> ] [<current\_acl> ] [<current\_ace> ] ] ]

## **Syntax Description**

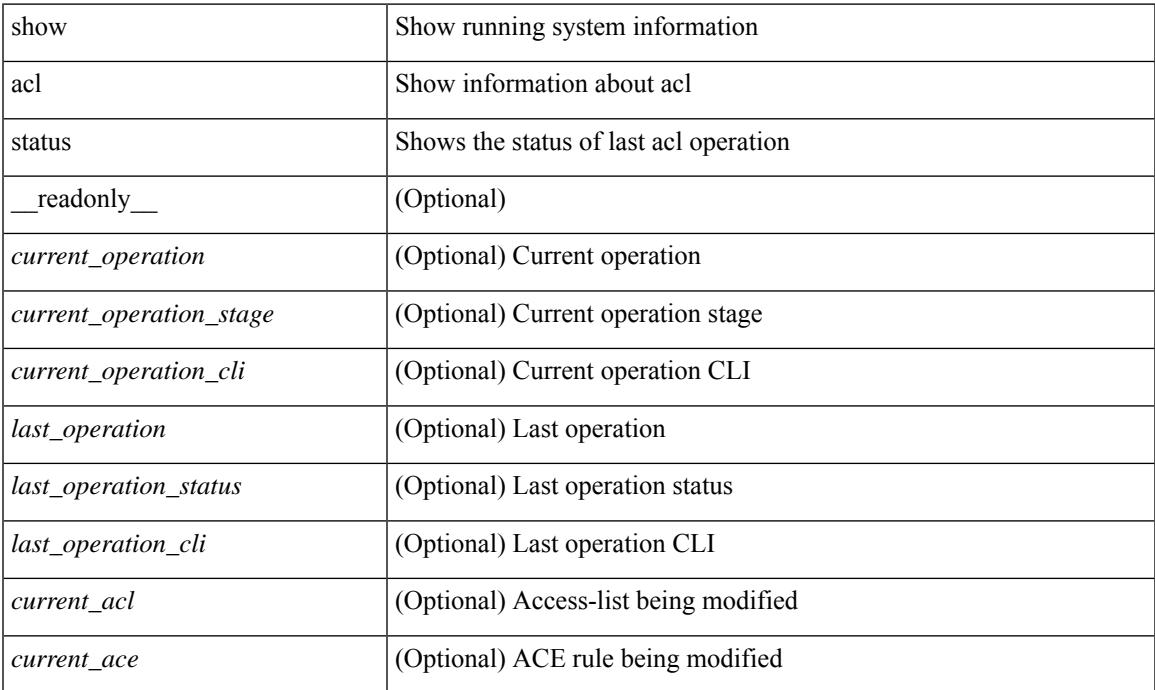

#### **Command Mode**

# **show amt process**

show amt process [ vrf { <vrf-name> | <vrf-known-name> } ] [ \_\_readonly \_\_TABLE\_vrf <vrf>>rf> <pid> <uuid>  $\langle q \rangle \langle r e 4 \rangle \langle g e 4 \rangle \langle r e 6 \rangle \langle g e 6 \rangle \langle p i 4 \rangle \langle a r 4 \rangle \langle a g 4 \rangle \langle r a 4 \rangle \langle g a 4 \rangle \langle q i 6 \rangle \langle a r 6 \rangle \langle a g 6 \rangle \langle r a 6 \rangle \langle g a 6 \rangle$  $\langle \text{drab} \rangle \langle \text{qqic4} \rangle \langle \text{rcd} \rangle \langle \text{rld4} \rangle \langle \text{rcd} \rangle \langle \text{rld5} \rangle \langle \text{qqic6} \rangle \langle \text{rcb} \rangle \langle \text{rcb} \rangle \langle \text{rcb} \rangle \langle \text{rbb} \rangle \langle \text{rdd} \rangle \langle \text{rdd} \rangle \langle \text{rdd} \rangle \langle \text{rdd} \rangle \langle \text{rdd} \rangle$  $\langle$ gslp4> $\langle$ gsl4> $\langle$ grm6> $\langle$ gjp6> $\langle$ gslp6> $\langle$ gsl6>]

### **Syntax Description**

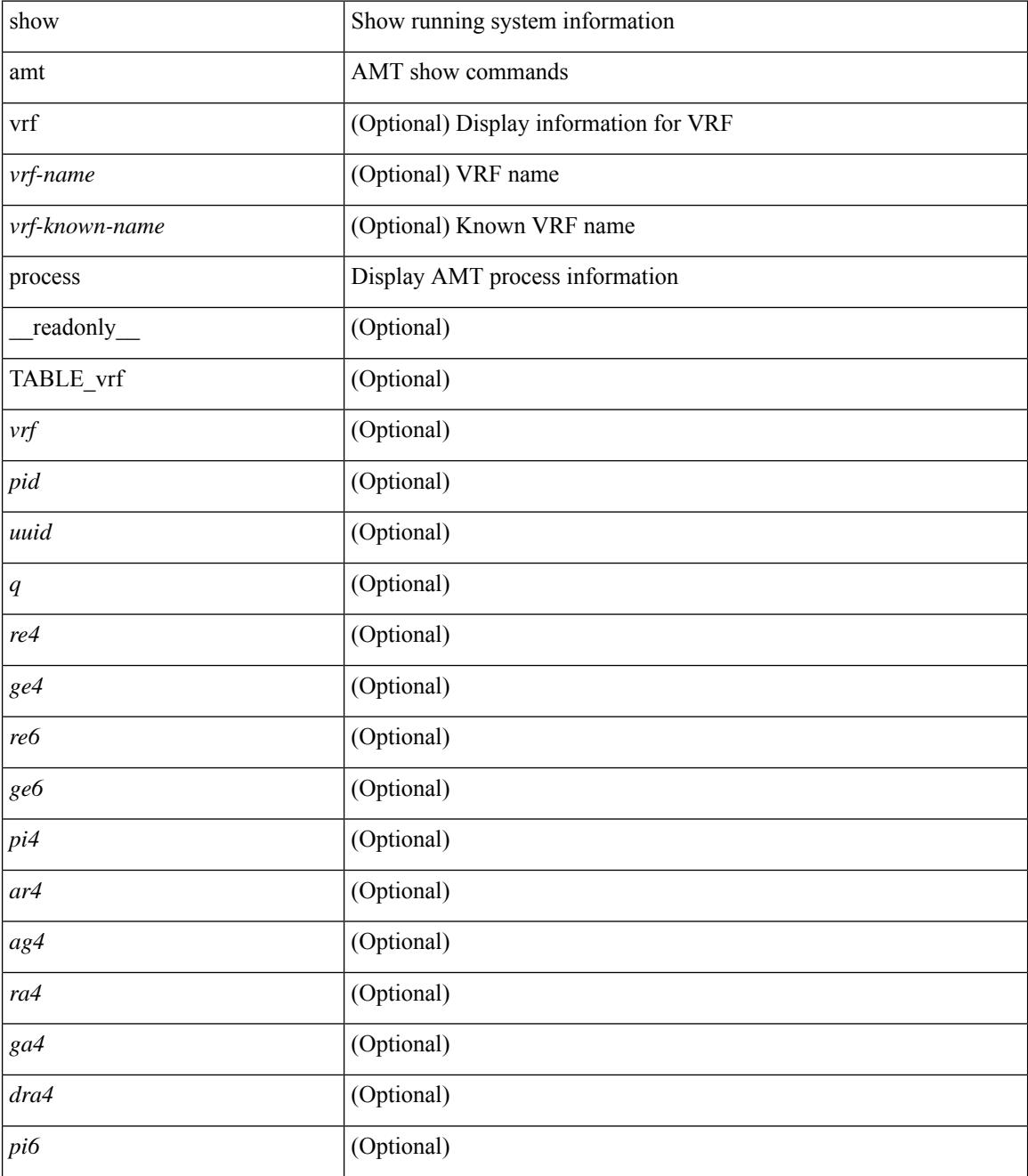

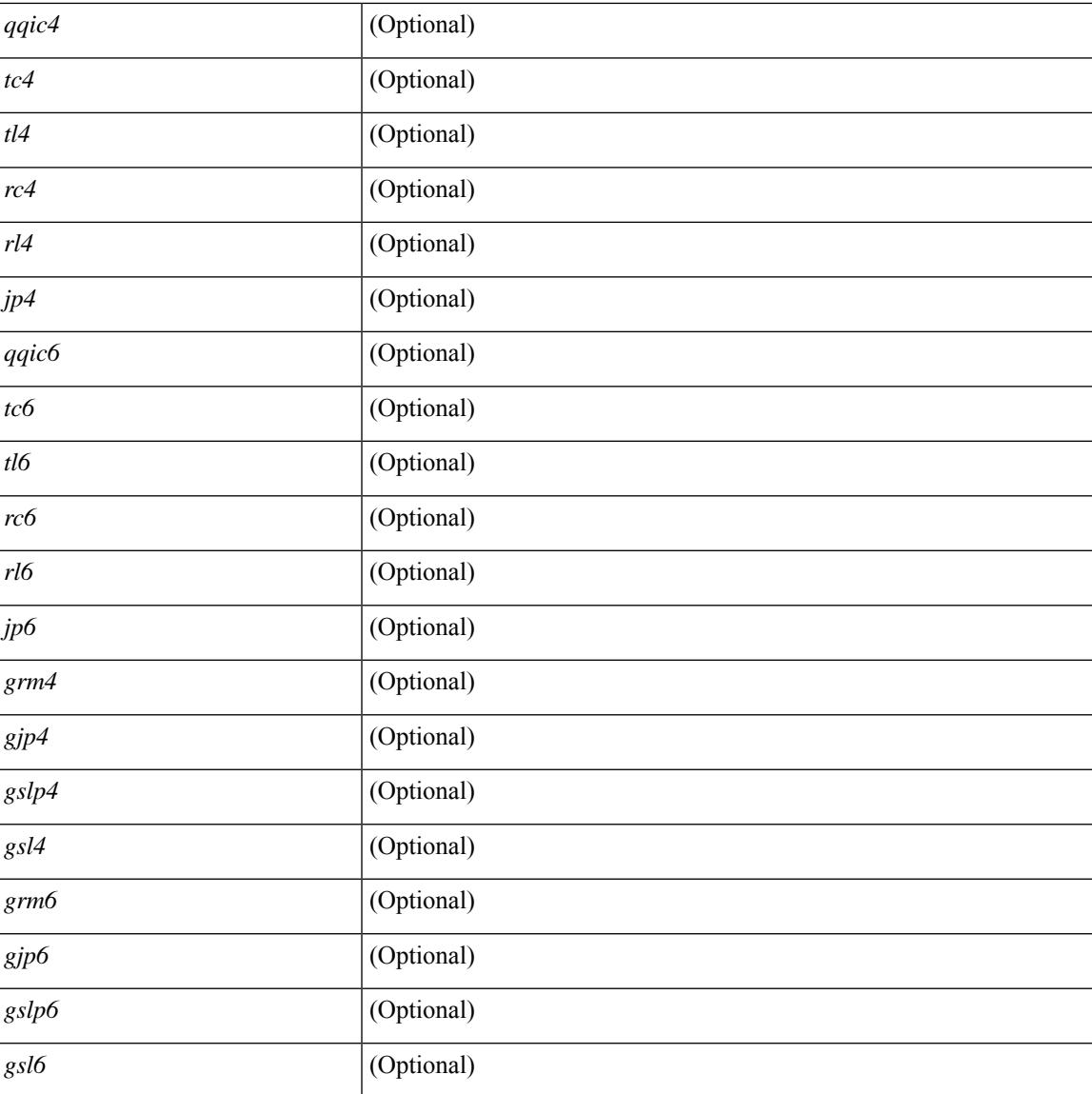

## **Command Mode**

• /exec

 $\overline{\phantom{a}}$ 

# **show amt vrf all**

show amt vrf all [ \_readonly \_ TABLE\_vrf <vrf>> <cid> <ip\_tid> <ipv6\_tid> ]

## **Syntax Description**

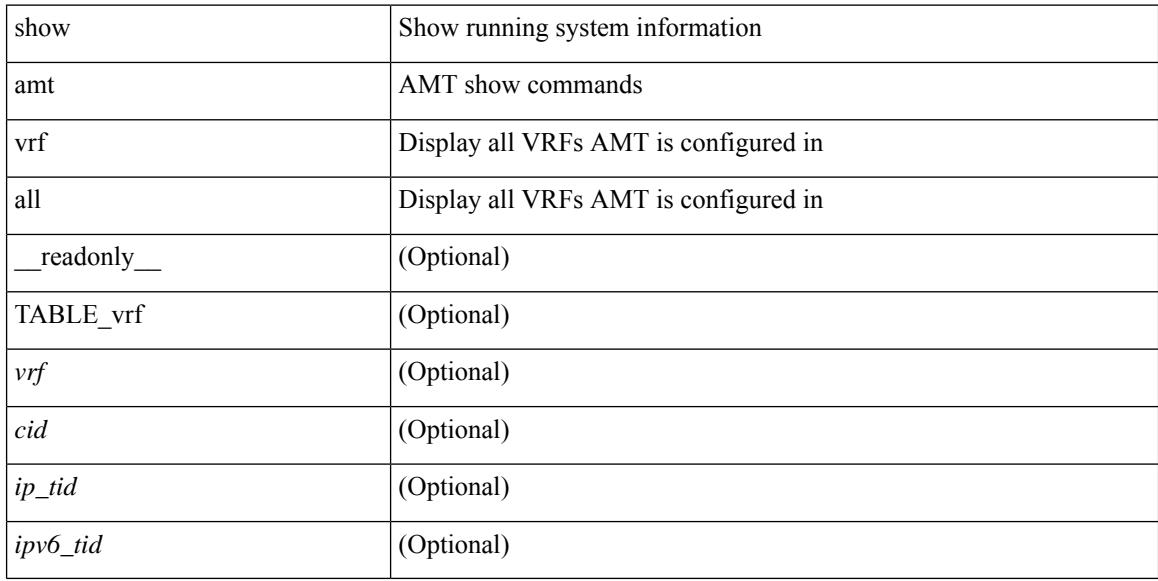

## **Command Mode**

# **show archive log config**

show archive log config { all | [ user <username> ] [ first-index <first\_index> [ last-index <last\_index> ] ] } [ \_\_readonly \_\_ [ TABLE\_archivelog\_time [ <archivelog\_firstindex > ] ] ]

### **Syntax Description**

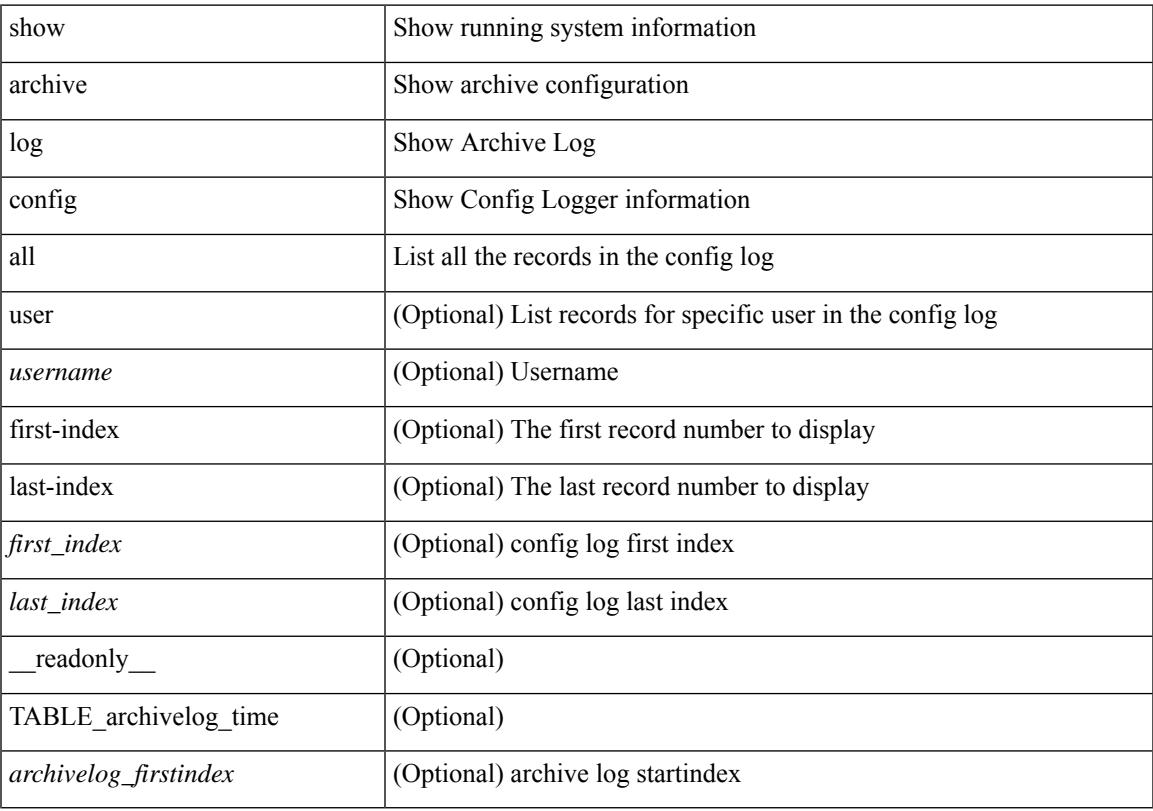

## **Command Mode**

# **show arp access-lists**

show arp access-lists  $\lceil$  <name>  $\rceil$  [ \_\_readonly \_\_TABLE\_arp <arp\_name>  $\lceil$  TABLE\_seqno <seqno> { <permitdeny> <reqresp> ip { { <sender\_ip\_any> | { { <sender\_host> <sender\_ip> | { <sender\_net\_ip> <sender\_ip\_mask> } } } } [ { <target\_ip\_any> | { { <target\_host> <target\_ip> | { <target\_net\_ip> <target\_ip\_mask> } } } } ] } mac { { <sender\_mac\_any> | { { <sender\_mac\_host> <sender\_mac> | { <sender\_net\_mac> <sender\_mac\_mask> } } } } [ { <target\_mac\_any> | { { <target\_mac\_host> <target\_mac>  $\{\langle \text{target net mac}\rangle \langle \text{target mac mask}\rangle \} \} \{\langle \text{app log}\rangle \} \langle \text{current}\rangle \rangle ] [$  (apture session  $\leq$ session-id $\geq$ ]

#### **Syntax Description**

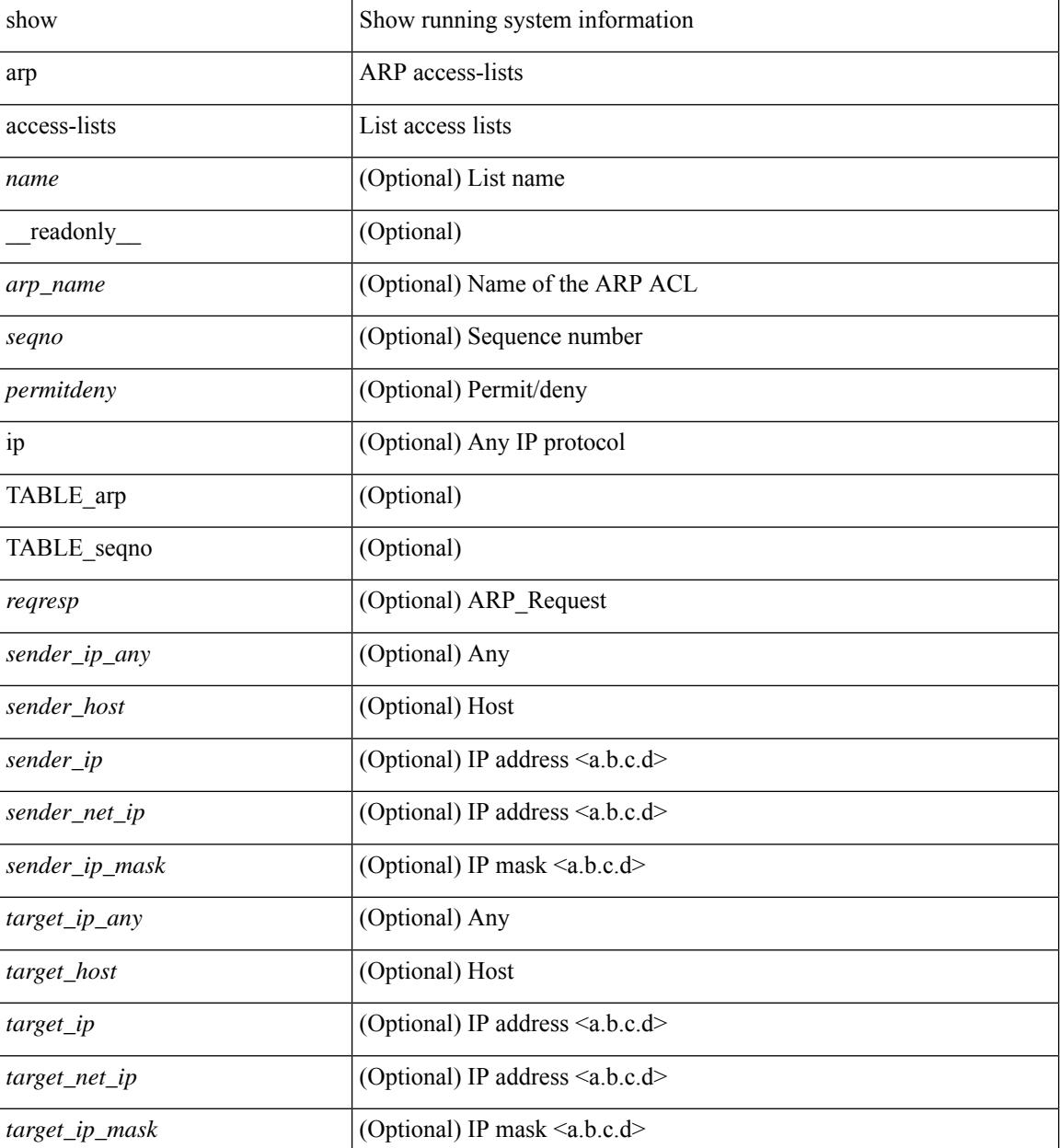

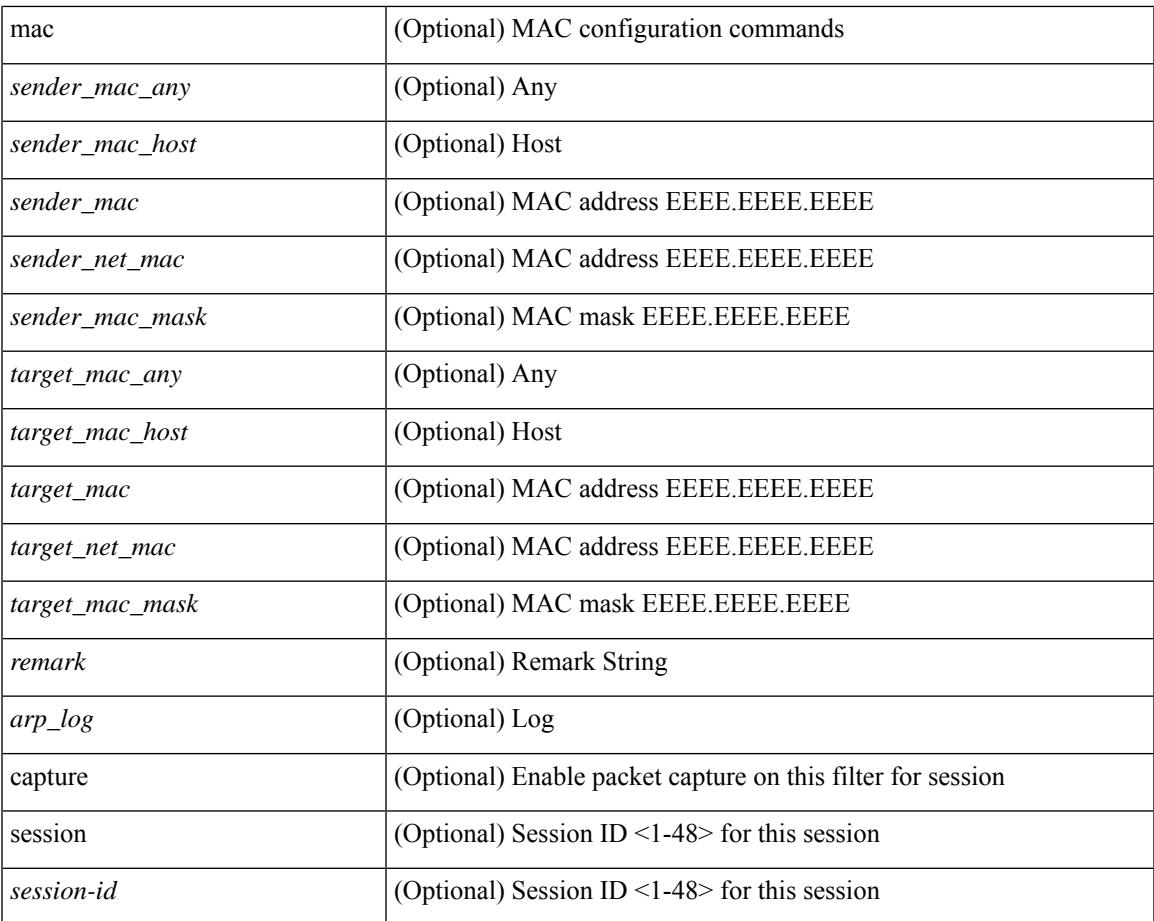

## **Command Mode**

• /exec

I

 $\mathbf I$ 

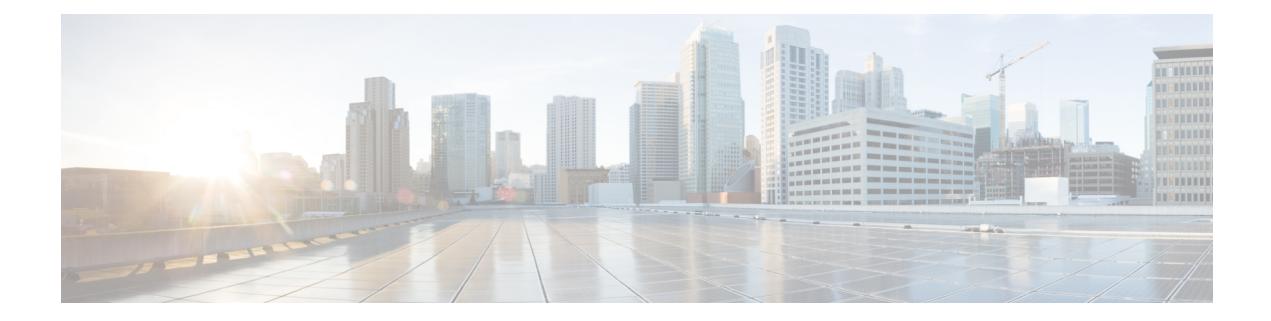

# **B Show Commands**

- show [background,](#page-120-0) on page 49
- show [banner](#page-121-0) exec, on page 50
- show [banner](#page-122-0) motd, on page 51
- show [bash-shell,](#page-123-0) on page 52
- show [bfd-app](#page-124-0) session status, on page 53
- show bfd [addrmap,](#page-125-0) on page 54
- show bfd [clients,](#page-126-0) on page 55
- show bfd [discrmap,](#page-127-0) on page 56
- show bfd [intfipmap,](#page-128-0) on page 57
- show bfd [neighbors,](#page-129-0) on page 58
- show bfd [scalar,](#page-133-0) on page 62
- show bfd [session,](#page-134-0) on page 63
- [show](#page-137-0) bgp, on page 66
- [show](#page-138-0) bgp, on page 67
- [show](#page-141-0) bgp, on page 70
- [show](#page-149-0) bgp, on page 78
- [show](#page-155-0) bgp, on page 84
- [show](#page-161-0) bgp, on page 90
- [show](#page-164-0) bgp, on page 93
- show bgp bmp [server,](#page-166-0) on page 95
- show bgp [community,](#page-169-0) on page 98
- show bgp [convergence,](#page-175-0) on page 104
- show bgp [convergence](#page-177-0) private, on page 106
- show bgp [dampening](#page-178-0) dampened, on page 107
- show bgp dampening [flap-statistics,](#page-184-0) on page 113
- show bgp dampening [parameters,](#page-187-0) on page 116
- show bgp [event-history,](#page-190-0) on page 119
- [show](#page-191-0) bgp evi, on page 120
- show bgp [extcommunity,](#page-193-0) on page 122
- show bgp [l3vpn,](#page-199-0) on page 128
- show bgp [neighbors,](#page-201-0) on page 130
- show bgp [neighbors,](#page-207-0) on page 136
- show bgp neighbors [commands,](#page-217-0) on page 146
- show bgp neighbors [flap-statistics,](#page-219-0) on page 148
- show bgp [neighbors](#page-221-0) paths, on page 150
- show bgp [paths,](#page-223-0) on page 152
- show bgp [peer-template,](#page-224-0) on page 153
- [show](#page-228-0) bgp peer, on page 157
- show bgp [prefix-list,](#page-230-0) on page 159
- show bgp [private,](#page-235-0) on page 164
- show bgp [private](#page-236-0) attr, on page 165
- show bgp [private](#page-237-0) damp, on page 166
- show bgp private debug [history,](#page-238-0) on page 167
- show bgp [process,](#page-239-0) on page 168
- show bgp [received-paths,](#page-244-0) on page 173
- show bgp [regexp,](#page-250-0) on page 179
- show bgp [self-originated,](#page-255-0) on page 184
- show bgp [sessions,](#page-260-0) on page 189
- show bgp [statistics,](#page-262-0) on page 191
- show bgp [summary,](#page-263-0) on page 192
- show bgp [summary,](#page-267-0) on page 196
- [show](#page-272-0) boot, on page 201
- show boot [auto-copy,](#page-273-0) on page 202
- show boot [auto-copy](#page-274-0) list, on page 203
- show boot [current,](#page-275-0) on page 204
- show boot [mode,](#page-276-0) on page 205
- show boot [order,](#page-277-0) on page 206
- show boot [timings,](#page-278-0) on page 207
- show boot [variables,](#page-279-0) on page 208

# <span id="page-120-0"></span>**show background**

show background [ \_readonly \_ [ { TABLE\_jobs <pid> <user\_name> <terminal> <start> <time> <script>  $\langle \text{args} \rangle$  ] ]

## **Syntax Description**

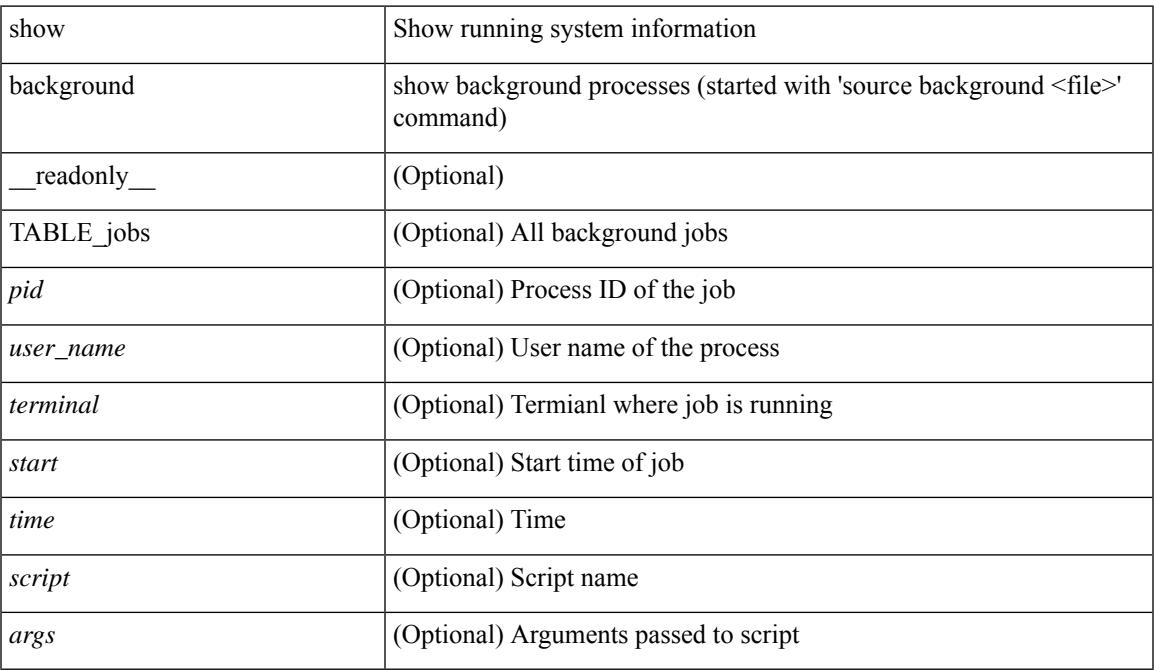

#### **Command Mode**

• /exec

 $\overline{\phantom{a}}$ 

# <span id="page-121-0"></span>**show banner exec**

show banner exec [ \_\_readonly\_\_ { banner\_msg <b\_msg> } ]

## **Syntax Description**

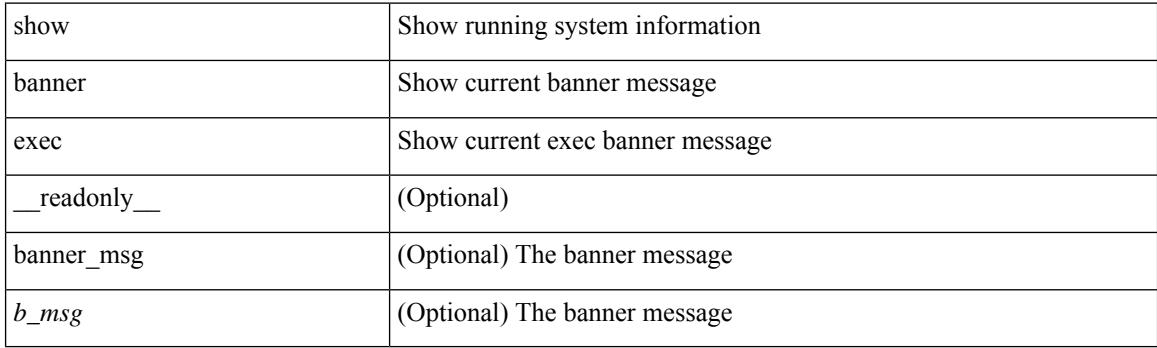

**Command Mode**

 $\overline{\phantom{a}}$ 

# <span id="page-122-0"></span>**show banner motd**

show banner motd [ \_\_readonly\_\_ { banner\_msg <b\_msg> } ]

### **Syntax Description**

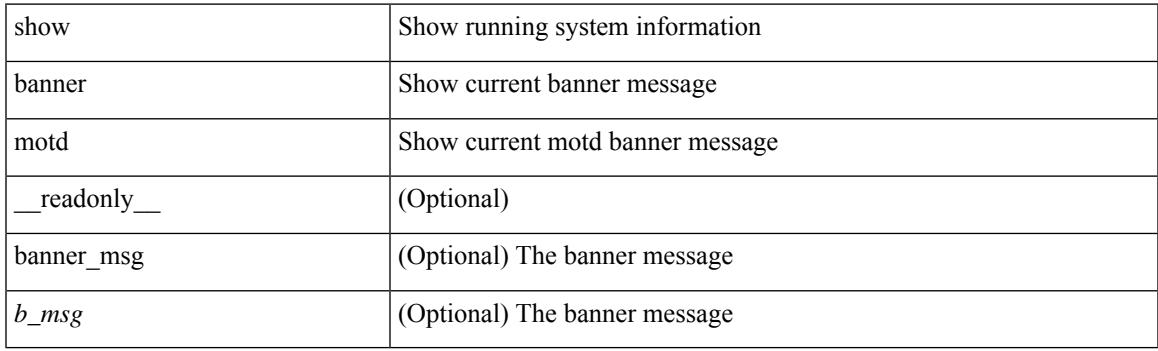

**Command Mode**

I

# <span id="page-123-0"></span>**show bash-shell**

show bash-shell [ \_readonly\_ { operation\_status <o\_status> } ]

## **Syntax Description**

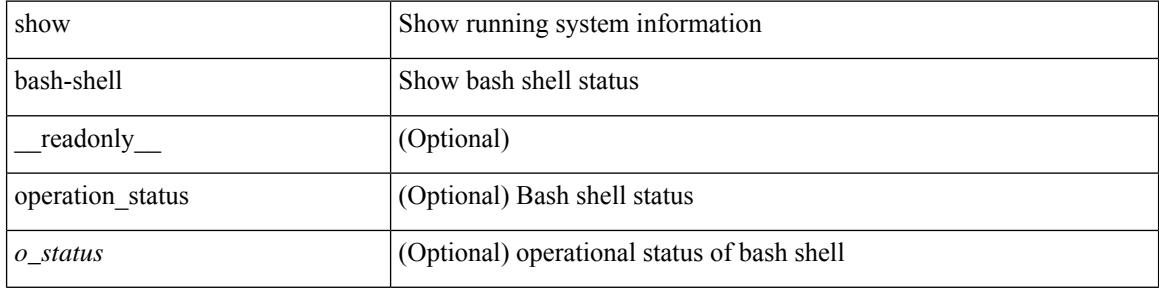

#### **Command Mode**

 $\bullet$  /exec

# <span id="page-124-0"></span>**show bfd-app session status**

show bfd-app session status { src-ip {  $\langle$  <src\_ip> dest-ip  $\langle$  dest\_ip> |  $\langle$  src\_ipv6> dest-ip  $\langle$  dest\_ipv6> } { iod  $\langle \text{iod_id} \rangle$  | intf  $\langle \text{intf_id} \rangle$  |  $\langle \text{all} \rangle$  }

### **Syntax Description**

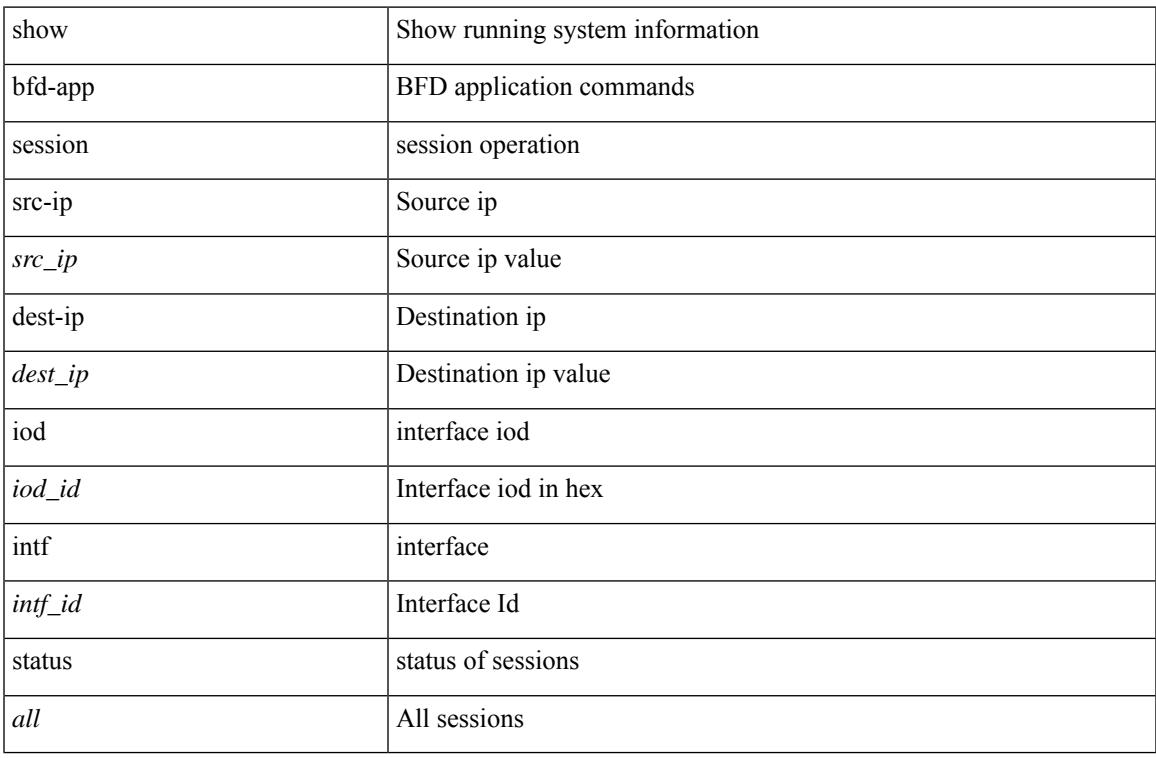

#### **Command Mode**

# <span id="page-125-0"></span>**show bfd addrmap**

show bfd addrmap [ application <appid> discriminator <discr> address-type <addrtype> address <addr> ] [ \_\_readonly\_\_ TABLE\_bfdSessMapTable <ciscoBfdSessApplicationId> <ciscoBfdSessDiscriminator> <ciscoBfdSessAddrType> <ciscoBfdSessAddr> <ciscoBfdSessMapBfdIndex> ]

#### **Syntax Description**

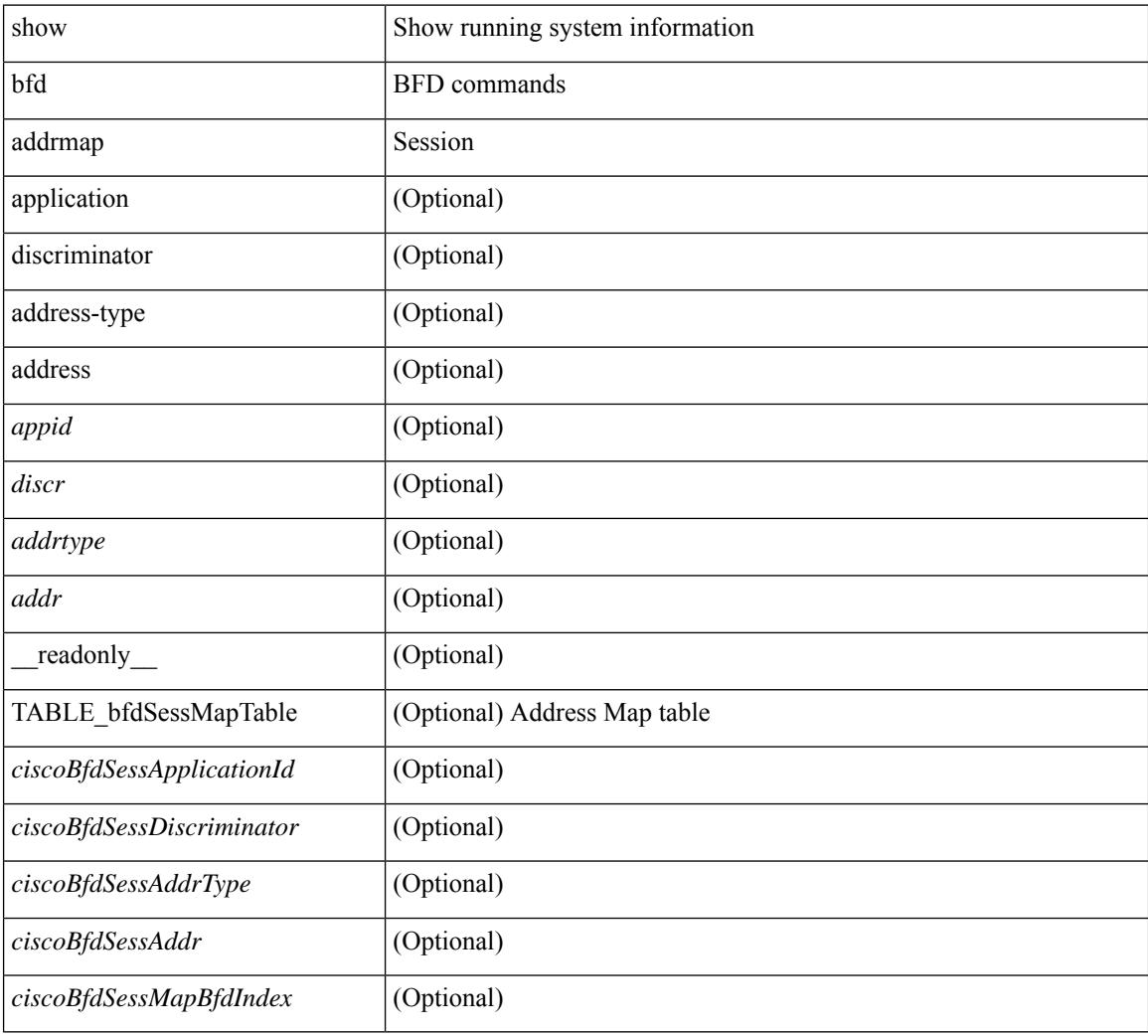

#### **Command Mode**

 $\overline{\phantom{a}}$ 

# <span id="page-126-0"></span>**show bfd clients**

show bfd clients [ \_\_readonly \_\_ <header> [ { TABLE\_bfdClients <client\_name> <num\_sess> } ] ]

### **Syntax Description**

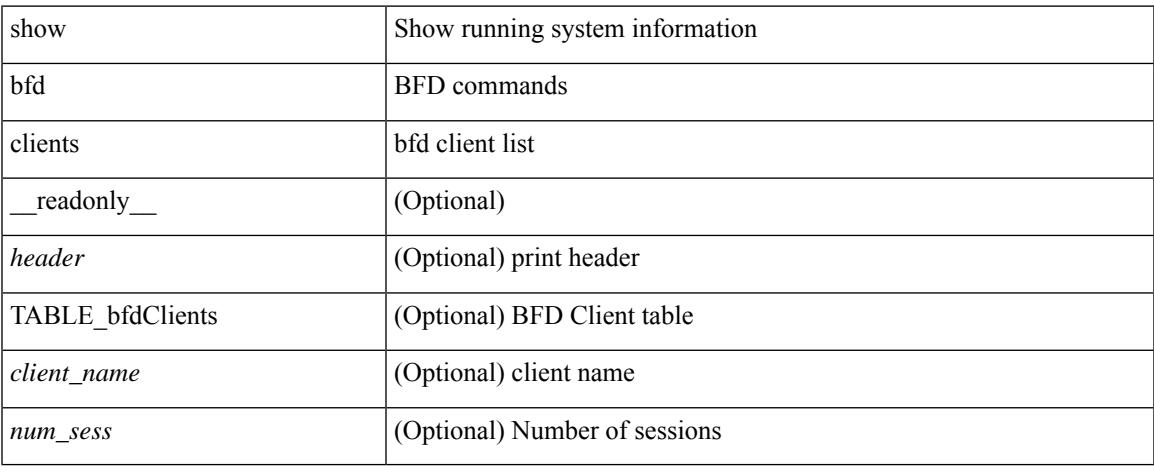

#### **Command Mode**

 $\bullet$  /exec

# <span id="page-127-0"></span>**show bfd discrmap**

show bfd discrmap [<discr>] [\_readonly\_TABLE\_bfdDiscMapTable <ciscoBfdSessDiscMapIndex>]

#### **Syntax Description**

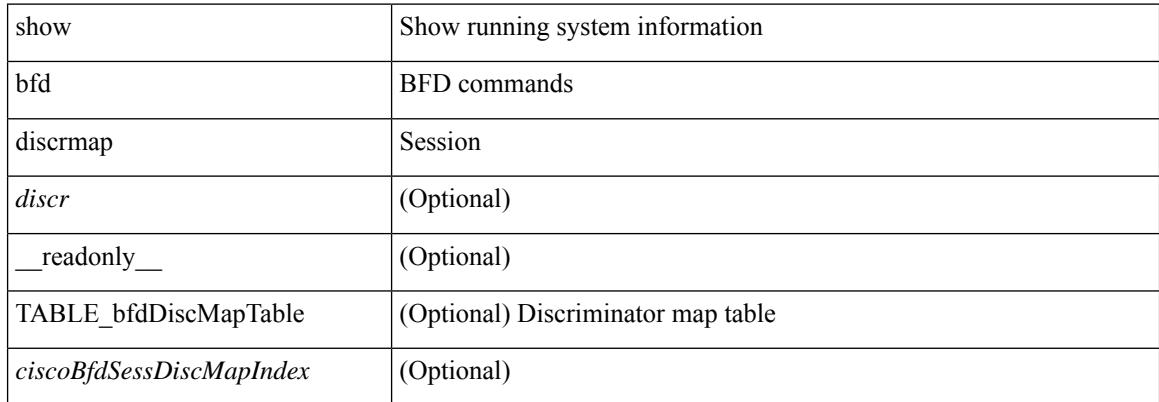

#### **Command Mode**

# <span id="page-128-0"></span>**show bfd intfipmap**

show bfd intfipmap [ interface <intf> address-type <addrtype> address <addr> ] [ \_readonly\_ TABLE\_ipMapTable <ciscoBfdSessInterface> <ciscoBfdSessAddrType> <ciscoBfdSessAddr> <ciscoBfdSessIpMapIndex> ]

#### **Syntax Description**

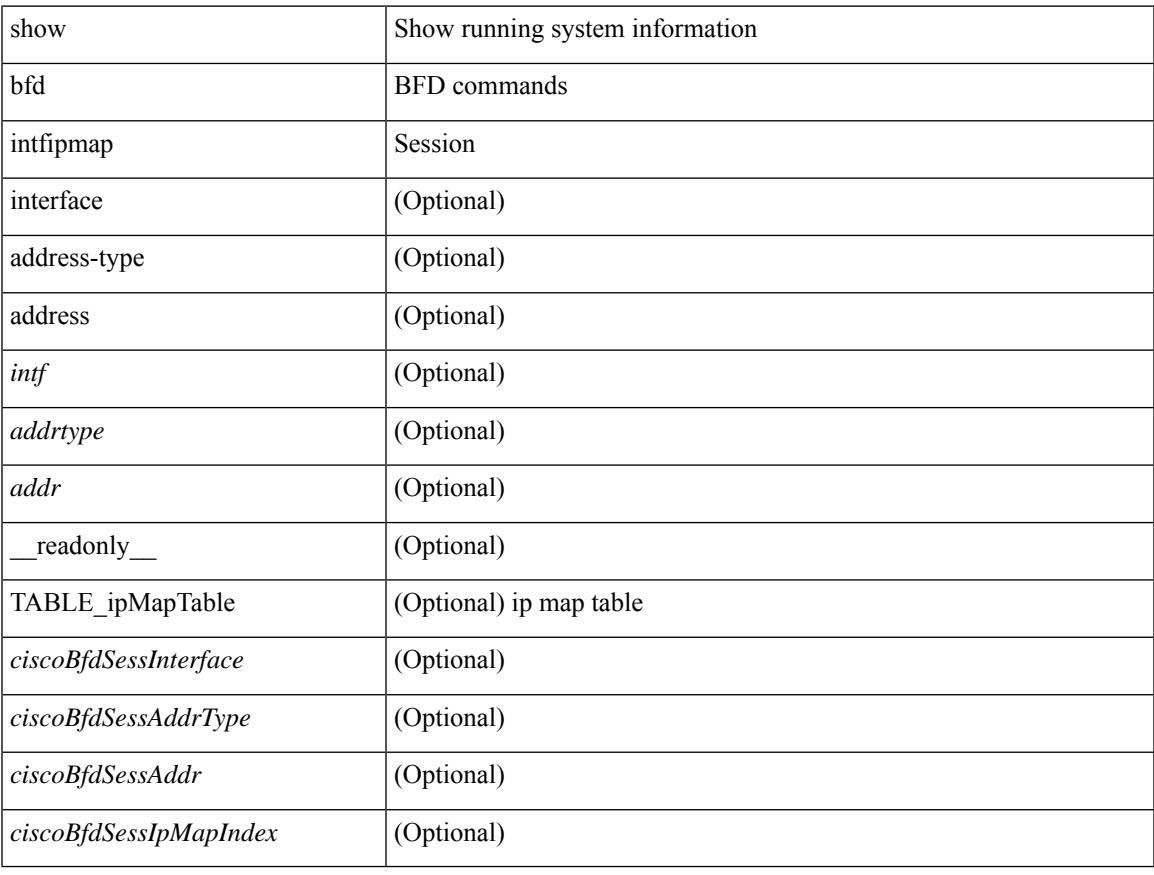

#### **Command Mode**

## <span id="page-129-0"></span>**show bfd neighbors**

show bfd  $\{ \text{ [ vrf { & vrf-name>} | vrf-known-name>} | all \} \} \{ \text{ [ vpp + v]} \}$  neighbors  $\{ \text{ [ multihop ]} | \}$ module <module> ] | [ interface <intf\_id> ] | [ application <bfd\_cli\_client\_names> ] | [ { src-ip <src\_ip> | src-ipv6 <src\_ipv6> } ] | [ { dest-ip <dest\_ip> | dest-ipv6 <dest\_ipv6> } ] | [ vrf { <vrf-name> | <vrf-known-name> | all } ] } + [ details ] [ \_\_readonly\_\_ TABLE\_bfdNeighbor <local\_disc> [ <header> ] [  $\le$ sess type>  $|$   $| \le$ vrf name>  $|$   $| \le$ src ip addr>  $|$   $| \le$ src ipv6 addr>  $| \le$ dest ipv6 addr>  $| \le$ dest ipv6 addr>  $\lceil$  < [ < local state>  $\lceil$  < local state>  $\lceil$  < local state>  $\lceil$  < local state>  $\lceil$  < local state>  $\lceil$  < local state>  $\lceil$  < local state>  $\lceil$  < local state>  $\lceil$  < local state> local state> local state> lo <echo> ] [ <echo\_tx> ] [ <local\_diag> ] [ <demand> ] [ <poll> ] [ <min\_tx> ] [ <min\_rx> ] [ <local\_multi>  $\lceil$   $\lceil$  $\langle tx\_count \rangle$  ]  $[\langle tx\_avg \rangle]$   $[\langle tx\_min \rangle$  ]  $[\langle tx\_max \rangle]$   $[\langle last\_tx \rangle]$   $[\langle app \rangle]$   $[\langle up\_time \rangle]$   $[\langle up\_count \rangle]$  $\{\text{down\_count}\}\$  [  $\{\text{version}\$  ]  $\{\text{diag}\}$  [  $\{\text{state\_bit}\}$  [  $\{\text{demand\_bit}\$  ]  $\{\text{spoll\_bit}\}$  [  $\{\text{final\_bit}\}$  ]  $\leq$ multiplier>  $| \leq$ length>  $| \leq$ my disc>  $| \leq$ your disc>  $| \leq$ min tx interval>  $| \leq$ req min rx>  $| \leq$  $\leq$ min echo interval>  $]$   $[$   $\leq$ out str $>$   $]$   $[$   $\leq$  host  $|$   $\leq$  down reason $>$   $]$   $[$   $\leq$  no host reason $>$   $]$   $[$   $\leq$  parent $\geq$   $]$   $[$  $\leq$ per\_link\_str> ] [ $\leq$ auth> ] [ $\leq$ auth\_bit> ] [ $\leq$ print\_details> ] ]

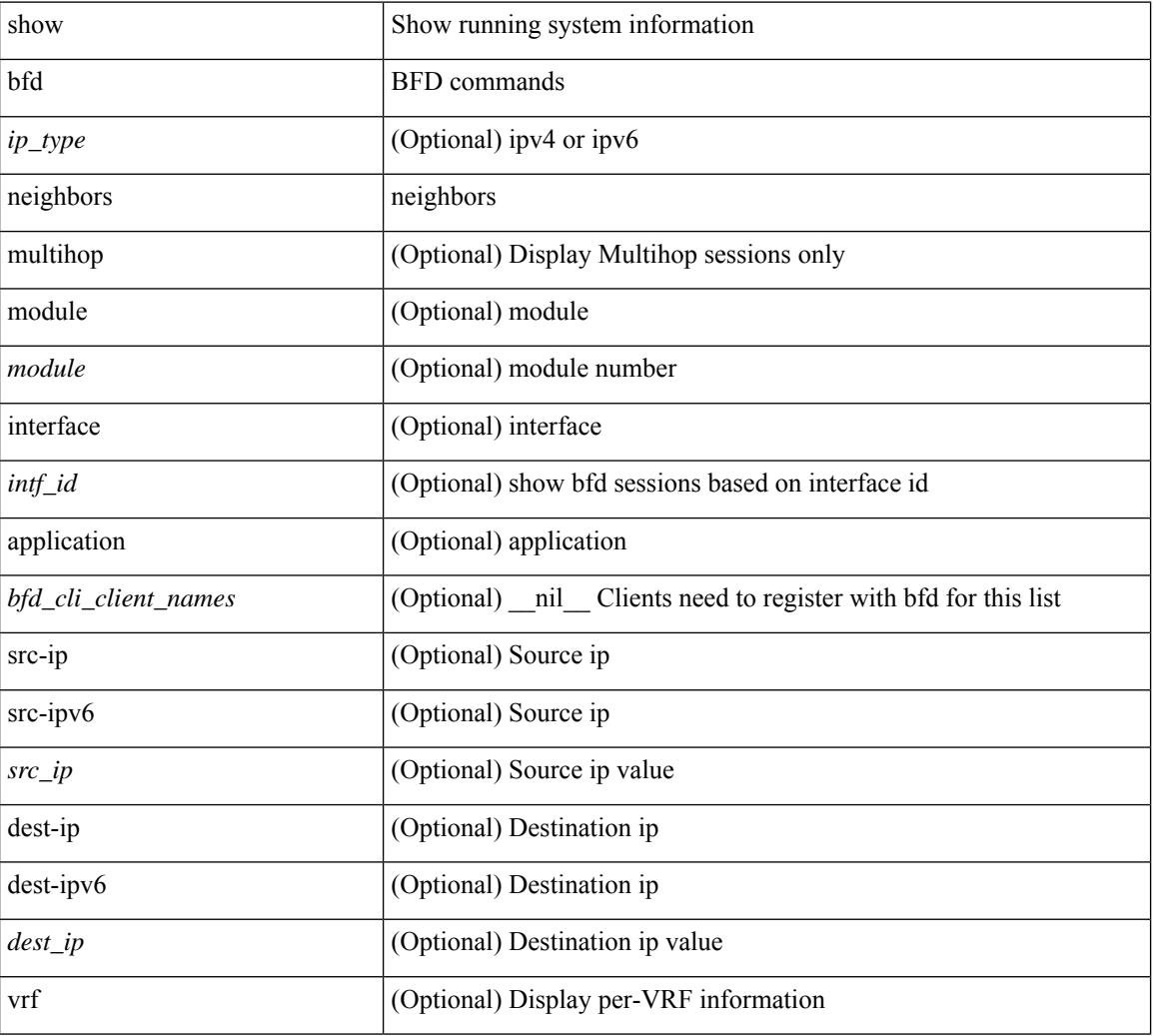

#### **Syntax Description**

I

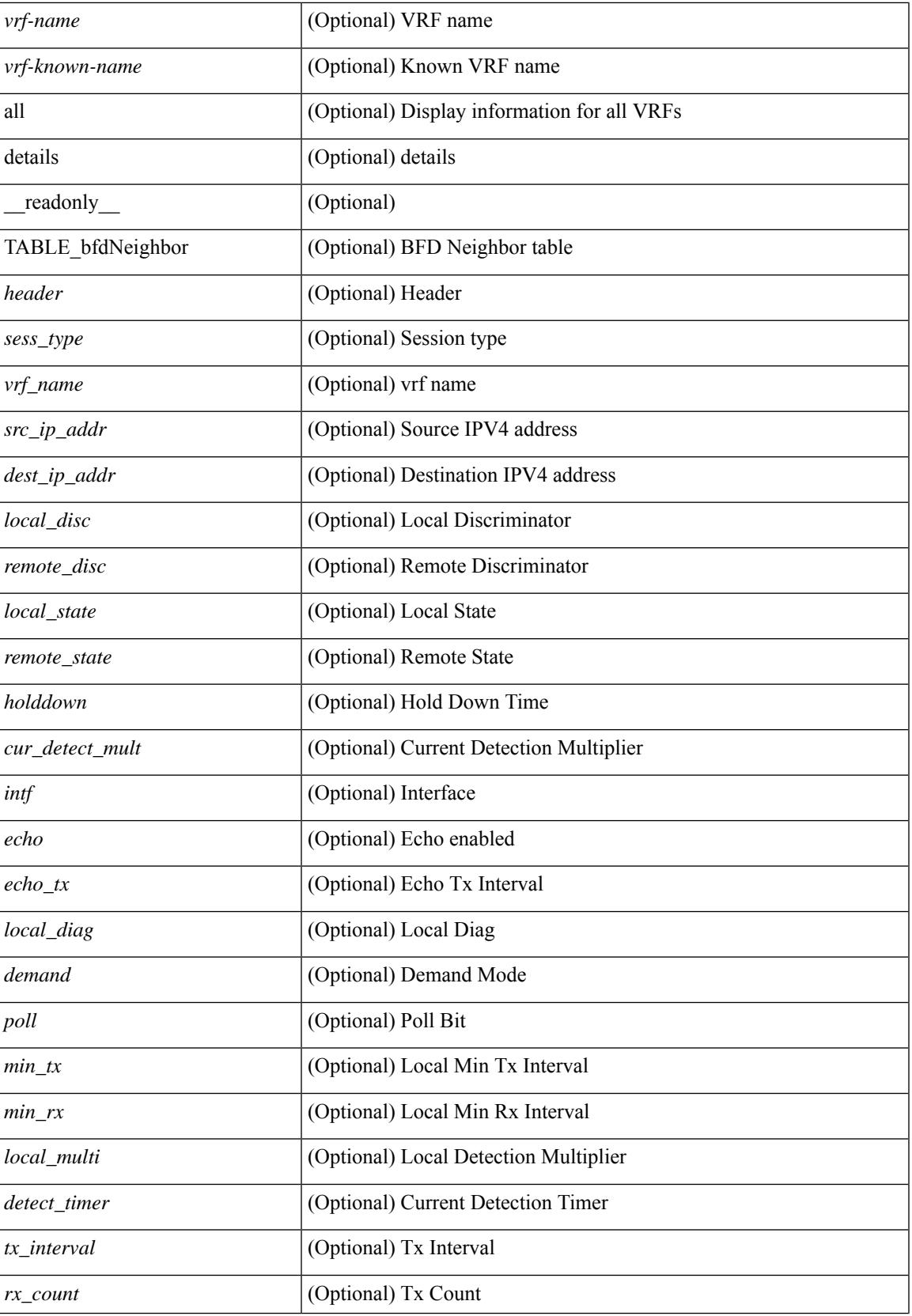

 $\mathbf I$ 

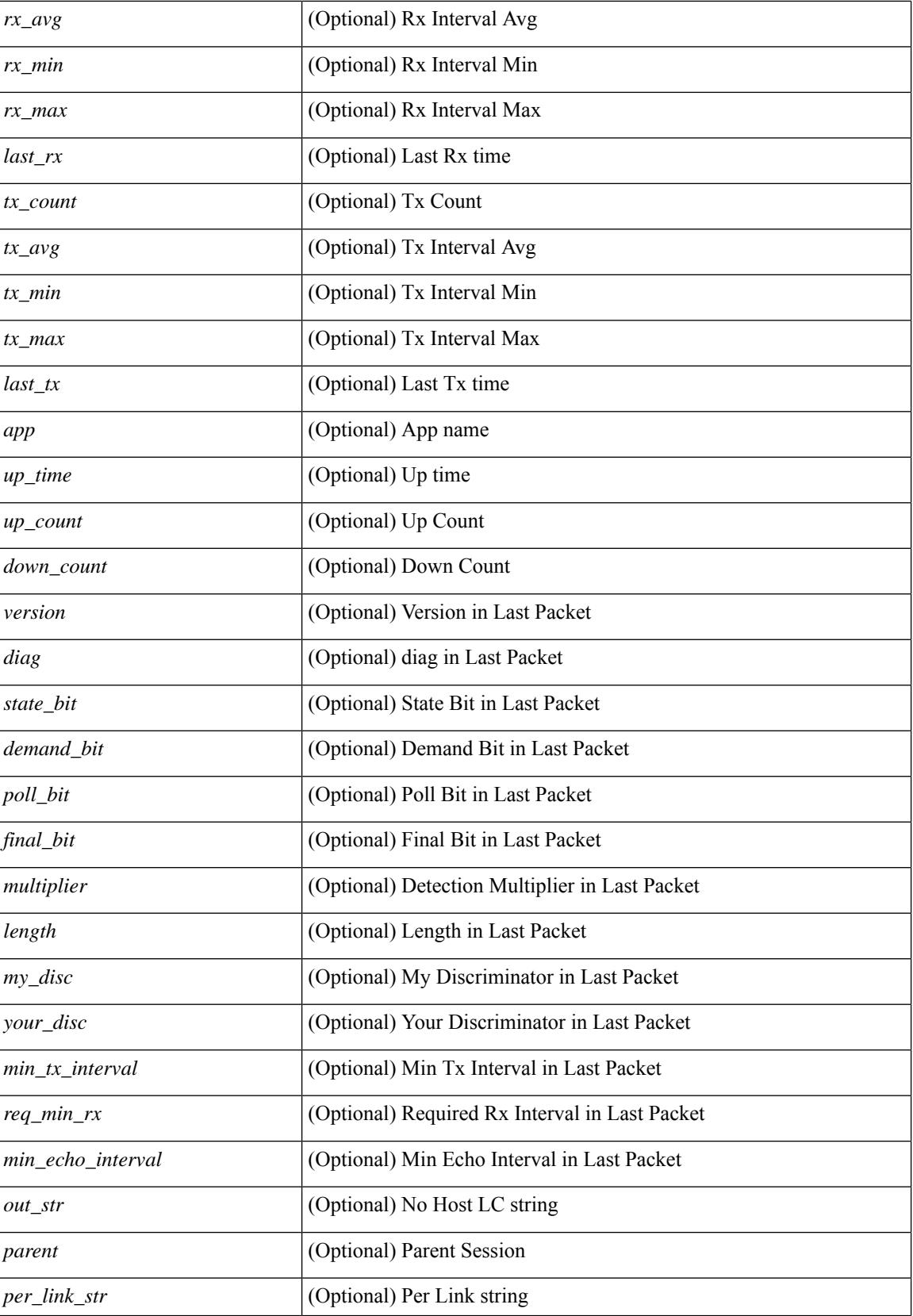

I

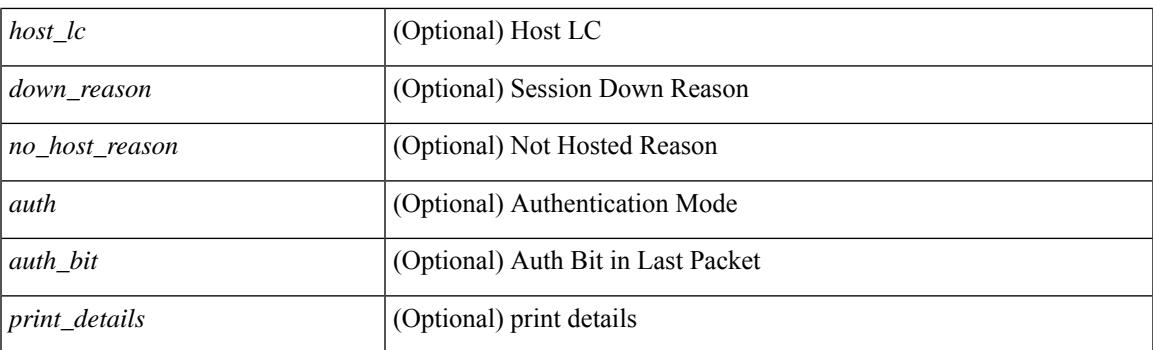

## **Command Mode**

# <span id="page-133-0"></span>**show bfd scalar**

show bfd scalar [ \_readonly \_<adminStatus> <version> <notifEnable> ]

## **Syntax Description**

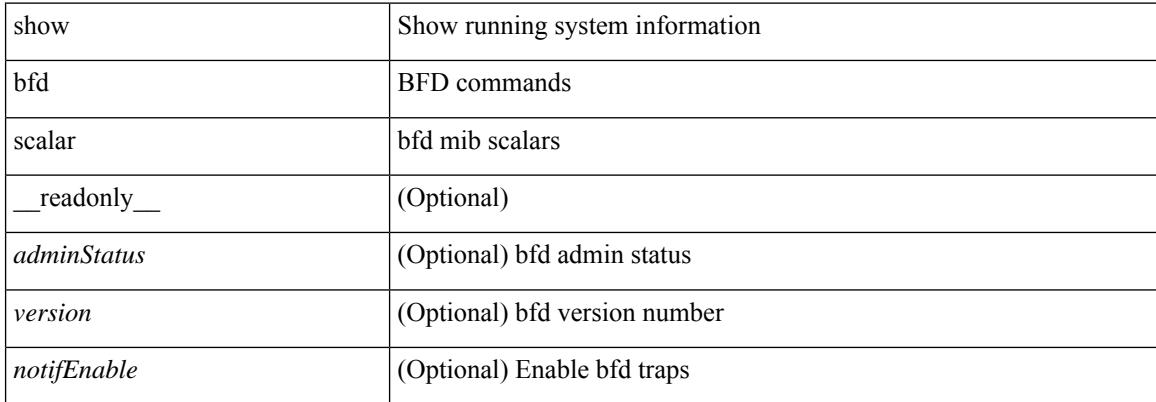

#### **Command Mode**

## <span id="page-134-0"></span>**show bfd session**

show bfd session  $\{$  [ discriminator  $\le$ sessionIndex $>$  ] | [ interface  $\le$  intf\_id $>$  ] | [ application  $\le$  app\_name $>$  ] | [  $\text{src-ip} < \text{src-ip}$  ]  $\left| \text{ dest-ip} < \text{ dest-ip} \right| \left| \text{ vrf} \right| < \text{vrf-name} > \left| \text{ vrf-know-name} \right| \left| \text{ all } \right| \left| \right| + \left| \text{ readonly } \right|$ <vrf\_name\_header> TABLE\_bfdSessTable <ciscoBfdSessIndex> <isMember> <ciscoBfdSessApplicationId> <ciscoBfdSessDiscriminator> <ciscoBfdSessRemoteDiscr> <ciscoBfdSessUdpPort> <ciscoBfdSessState> <remoteBfdSessState> <ciscoBfdSessRemoteHeardFlag> <ciscoBfdSessDiag> <remoteBfdSessDiag> <ciscoBfdSessOperMode> <ciscoBfdSessDemandModeDesiredFlag> <ciscoBfdSessEchoFuncModeDesiredFlag> <ciscoBfdSessControlPlanIndepFlag> <ciscoBfdSessAddrType> <ciscoBfdSessAddr> <localBfdSessAddr> <ciscoBfdSessDesiredMinTxInterval> <ciscoBfdSessReqMinRxInterval> <ciscoBfdSessReqMinEchoRxInterval> <ciscoBfdSessDetectMult> <remoteBfdSessDesiredMinTxInterval> <remoteBfdSessReqMinRxInterval> <remoteBfdSessReqMinEchoRxInterval> <remoteBfdSessDetectMult> <ciscoBfdSessStorType> <ciscoBfdSessRowStatus> <ciscoBfdSessAuthPresFlag> <ciscoBfdSessAuthenticationType> <ciscoBfdSessVersionNumber> <ciscoBfdSessType> <ciscoBfdSessInterface> <ciscoBfdSessPerfPktIn> <ciscoBfdSessPerfPktOut> <ciscoBfdSessUpTime> <ciscoBfdSessPerfLastSessDownTime> <ciscoBfdSessPerfLastCommLostDiag> <ciscoBfdSessPerfSessUpCount> <ciscoBfdSessPerfDiscTime> <ciscoBfdSessPerfPktInHC> <ciscoBfdSessPerfPktOutHC> <effasyncdt> <effechodt> ]

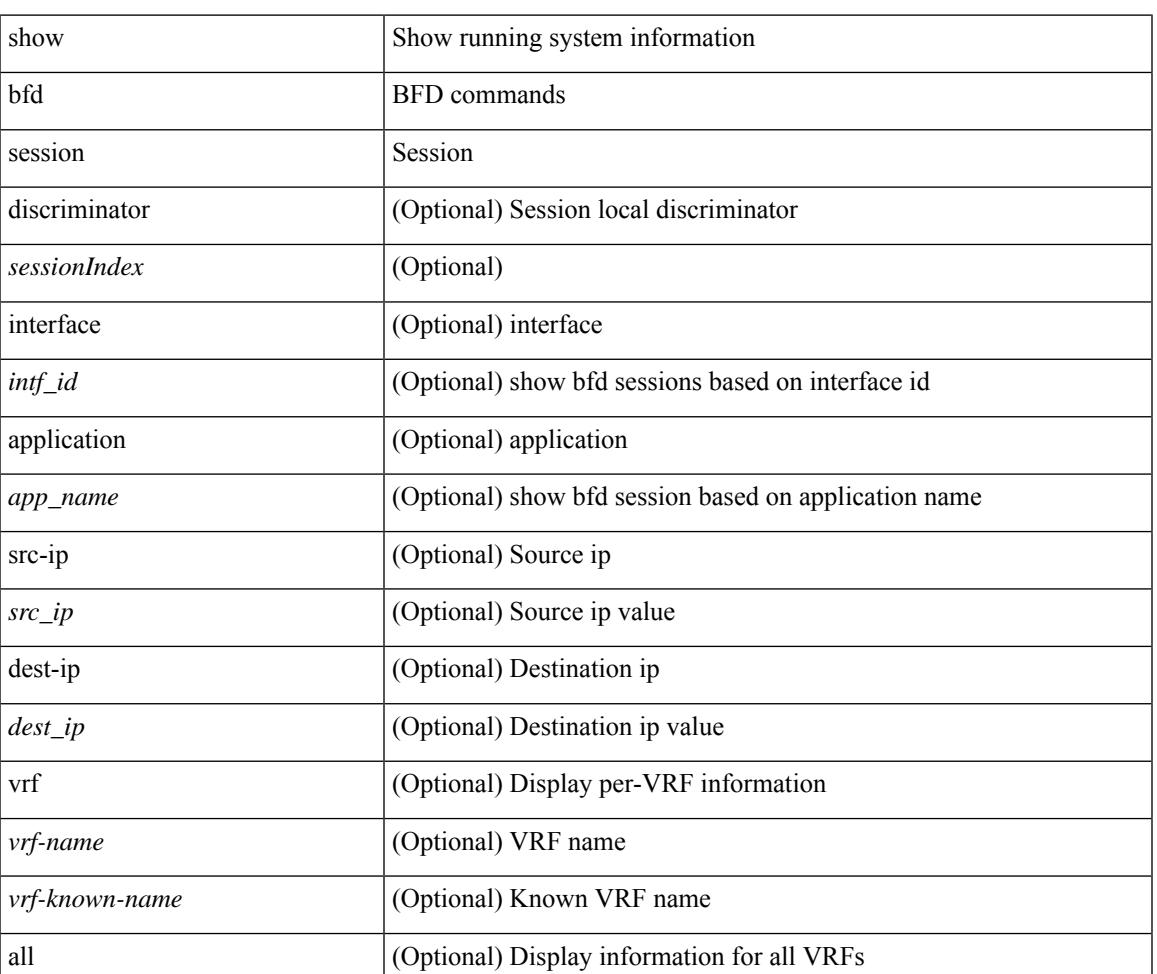

#### **Syntax Description**

 $\mathbf I$ 

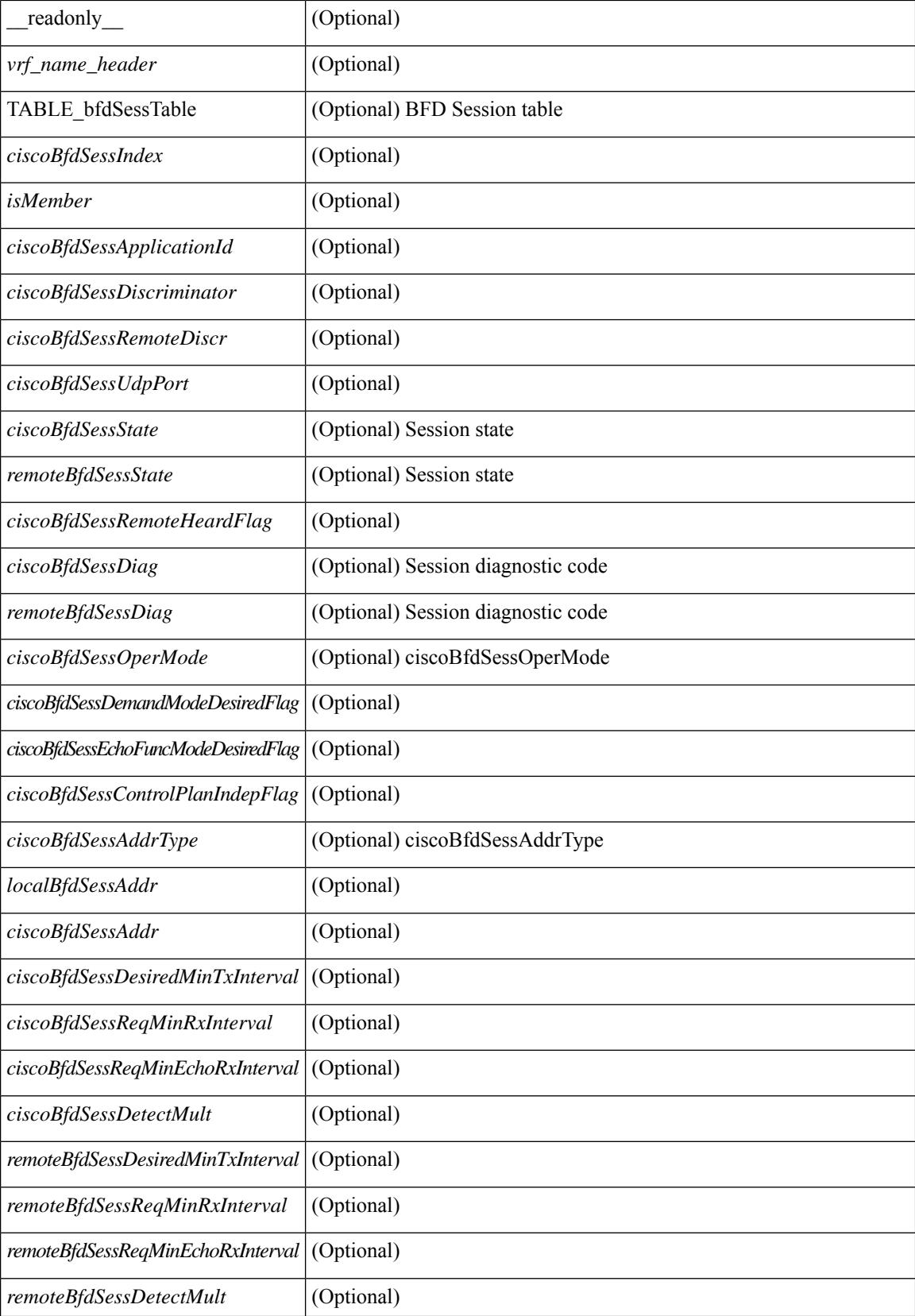

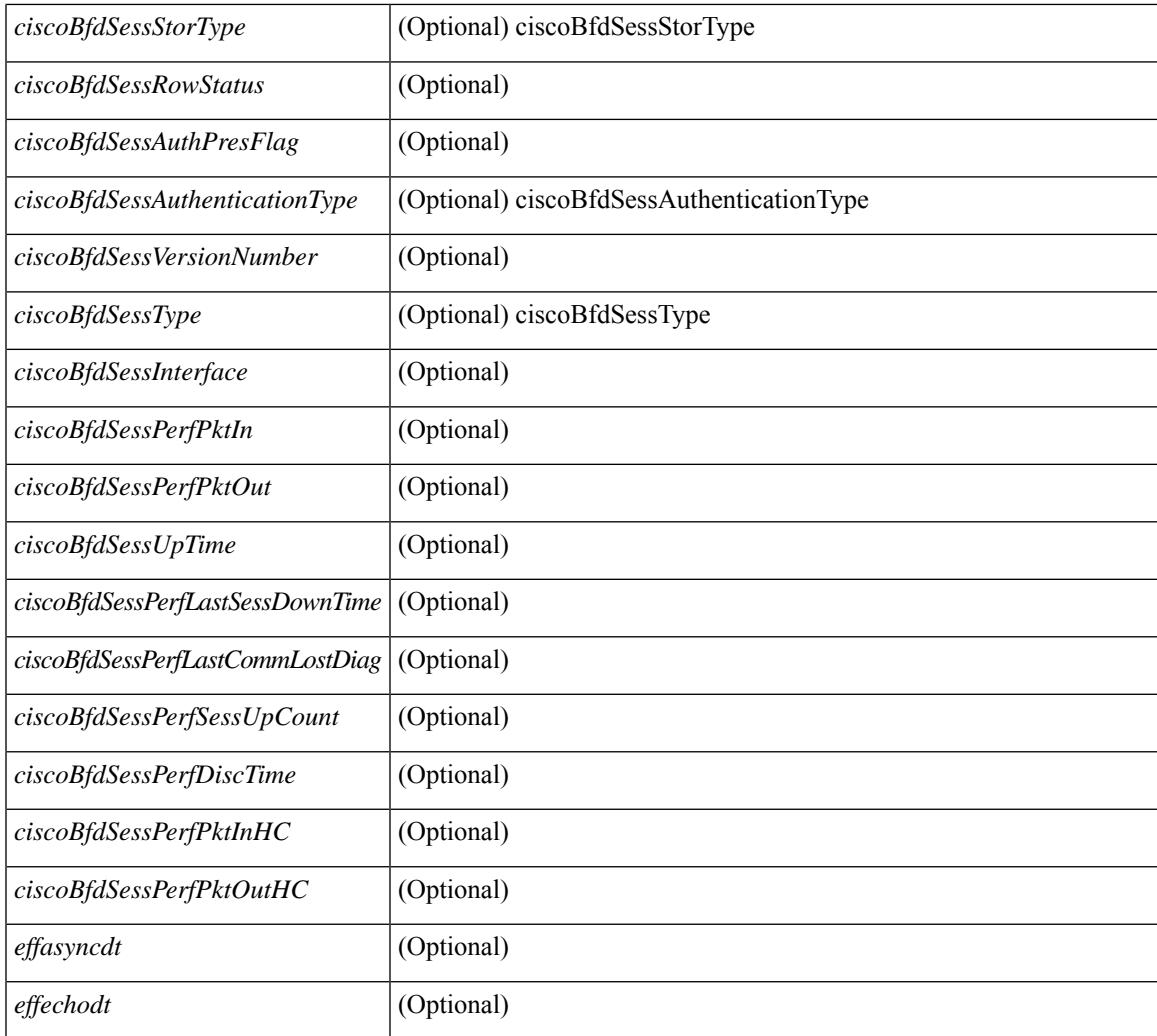

## **Command Mode**

• /exec

I

# <span id="page-137-0"></span>**show bgp**

show bgp [ vrf { <vrf-name> | <vrf-known-name> | ALL\_VRFS\_012345678901234 } ] { ipv4 { unicast | multicast } | ipv6 { unicast | multicast } | all } { rib-install | rib-uninstall | rib-pending } [ vrf { <vrf-name> | <vrf-known-name> | ALL\_VRFS\_012345678901234 } ]

#### **Syntax Description**

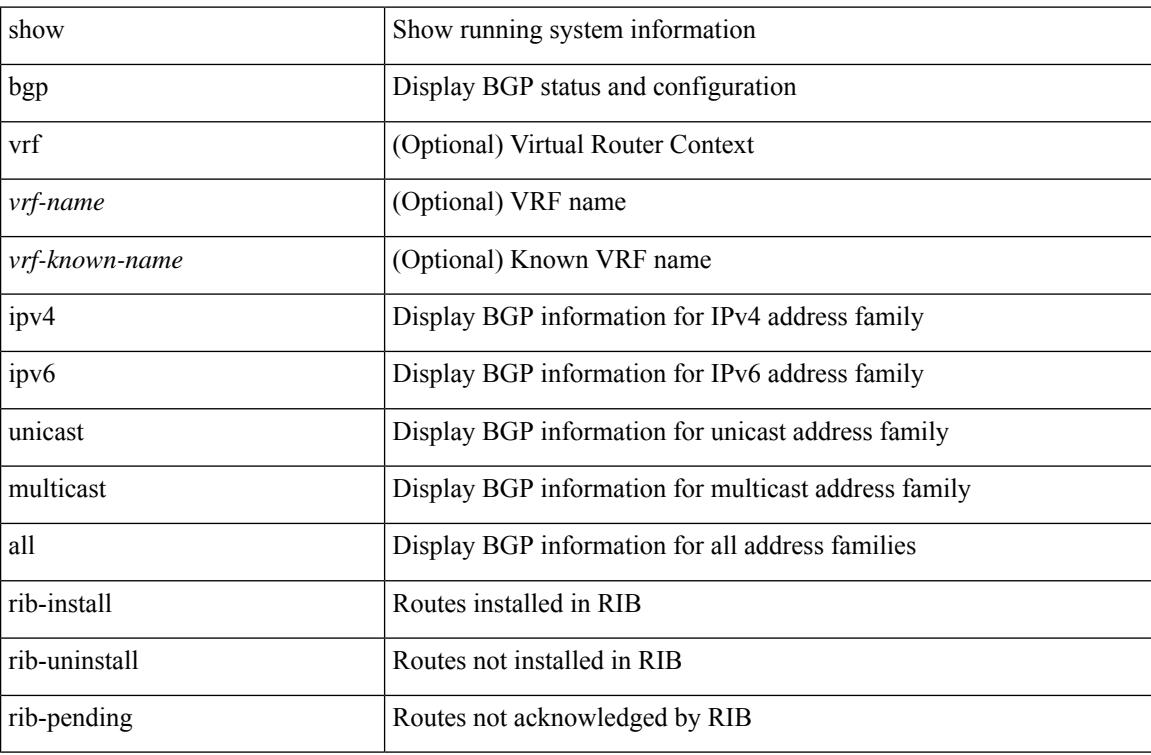

#### **Command Mode**

## <span id="page-138-0"></span>**show bgp**

show bgp  $\lceil$  vrf  $\{\leq v$  =  $\vert v$   $\leq v$  =  $\vert v$   $\vert v$   $\vert$ multicast } policy statistics { { redistribute  $\lceil$  { { eigrp | isis | ospf | rip } <tag> } | static | direct | amt | lisp | hmm | am ] } | { neighbor <neighbor-id> [ default-originate | { route-map | filter-list | prefix-list } { in | out } ] } | { dampening } | { network { <ip-addr> mask <ip-mask> | <ip-prefix> } } | { aggregate-address { <ip-addr>  $\langle i\rangle = \langle i\rangle - \langle i\rangle$  { suppress-map | advertise-map } } | vpnv4 unicast policy statistics { neighbor  $\langle$ neighbor-id>  $\langle$  { route-map | filter-list | prefix-list  $\rangle$  { in | out } ]  $\rangle$  | ipv6 { unicast | multicast } policy statistics  $\{ \}$  redistribute  $\{ \}$  { eigrp | isis | ospfv3 | rip  $\}$  <tag>  $\}$  | static | direct | amt | lisp | hmm | am ]  $\}$  |  $\{$  neighbor  $\{\langle \text{neg} \rangle | \langle \text{inv} \rangle - \text{neg} \rangle \}$  [ default-originate | { route-map | filter-list | prefix-list } { in | out } ] } | { dampening } | { network <ipv6-prefix> } | { aggregate-address <ipv6-prefix> { suppress-map | advertise-map } } } } [ vrf { <vrf-name> | <vrf-known-name> | ALL\_VRFS\_012345678901234 } ] [ readonly TABLE vrf <vrf-name-polstats> [ <rpm-handle-count>  $[$  { TABLE rmap <name> <action> <seqnum> [ { TABLE\_cmd <command> <comparecount> <matchcount> } ] [ <totalacceptcount> ] [ <totalrejectcount> ] } ] ]

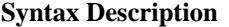

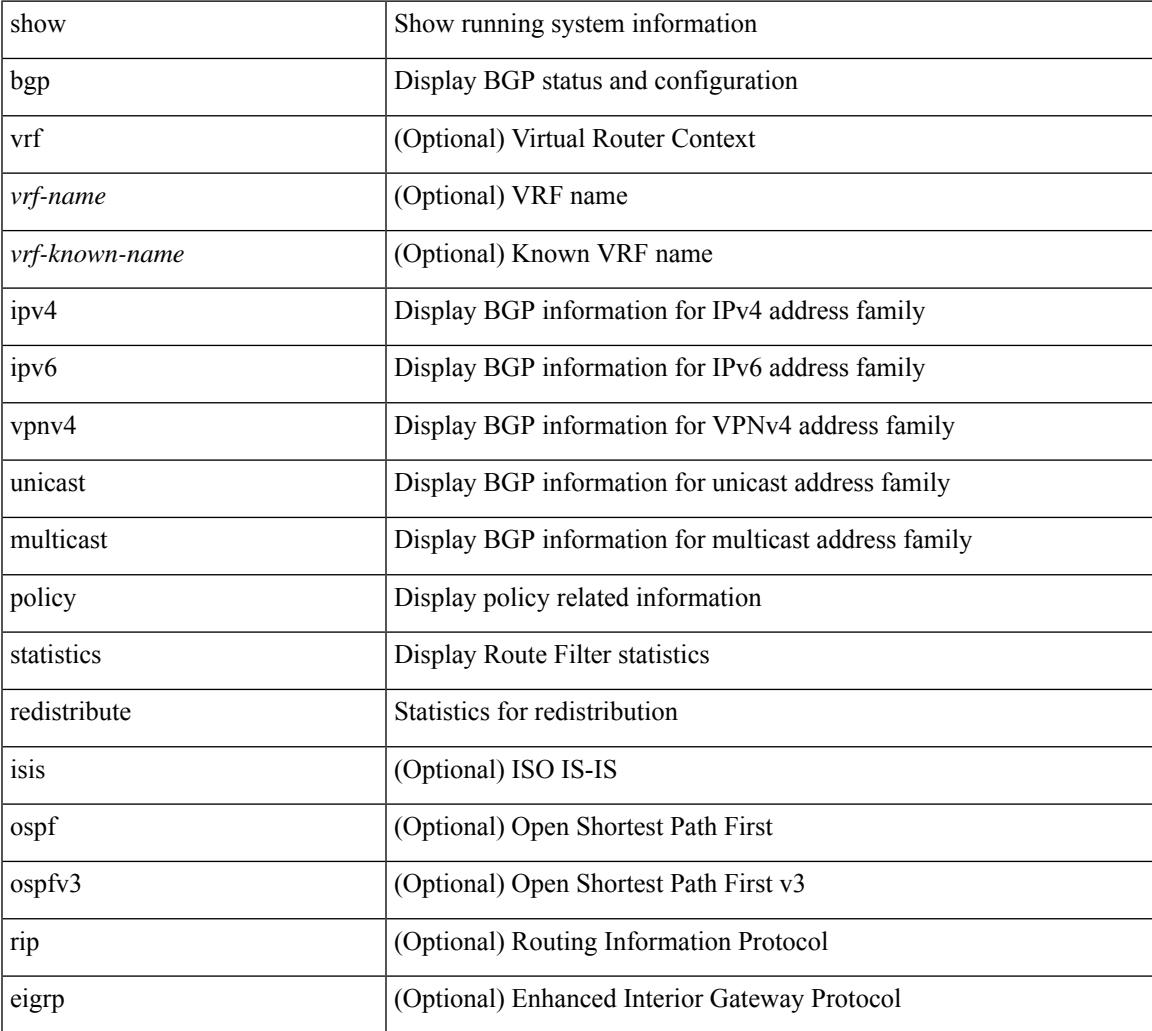

 $\mathbf I$ 

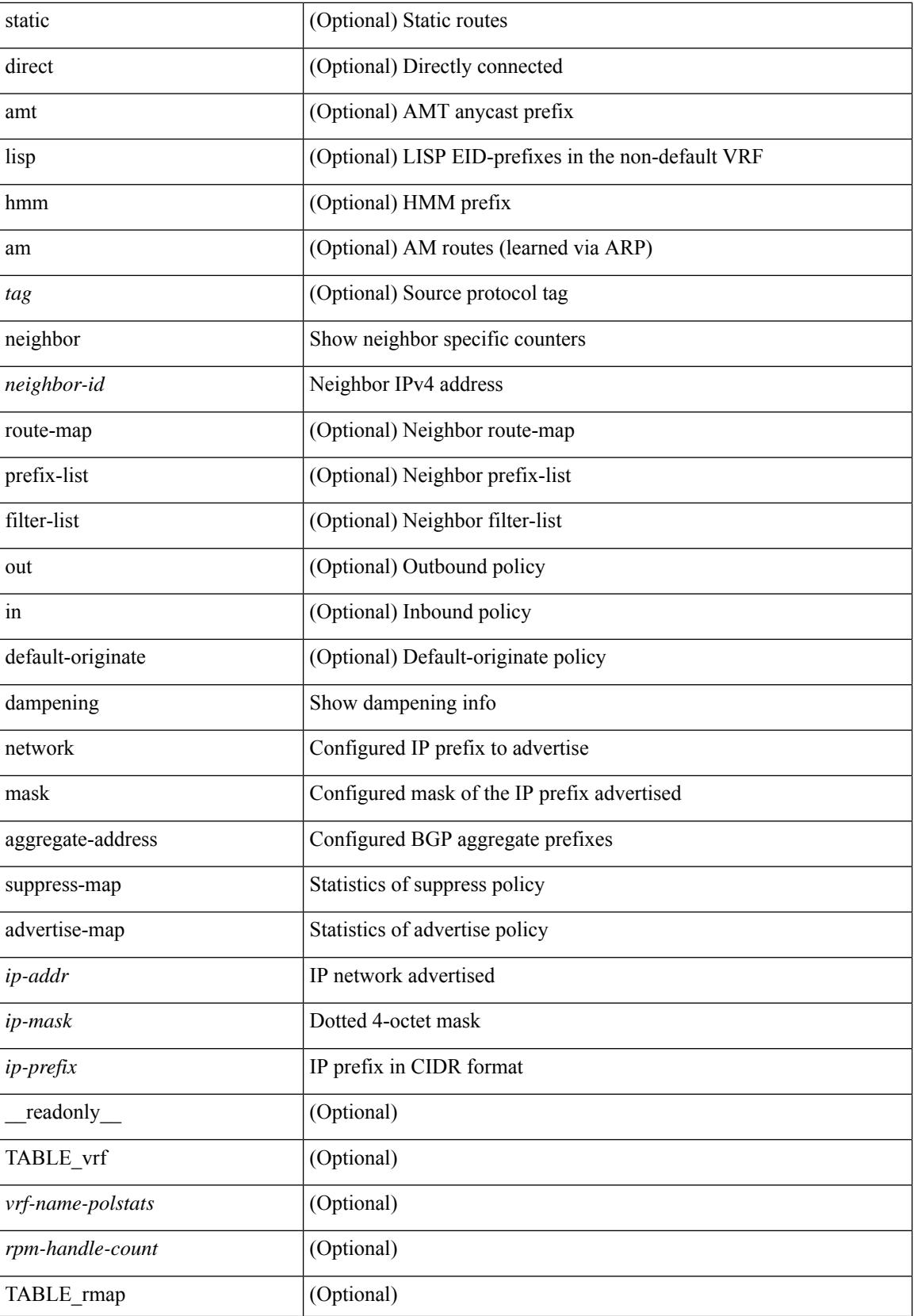

 $\mathbf{l}$ 

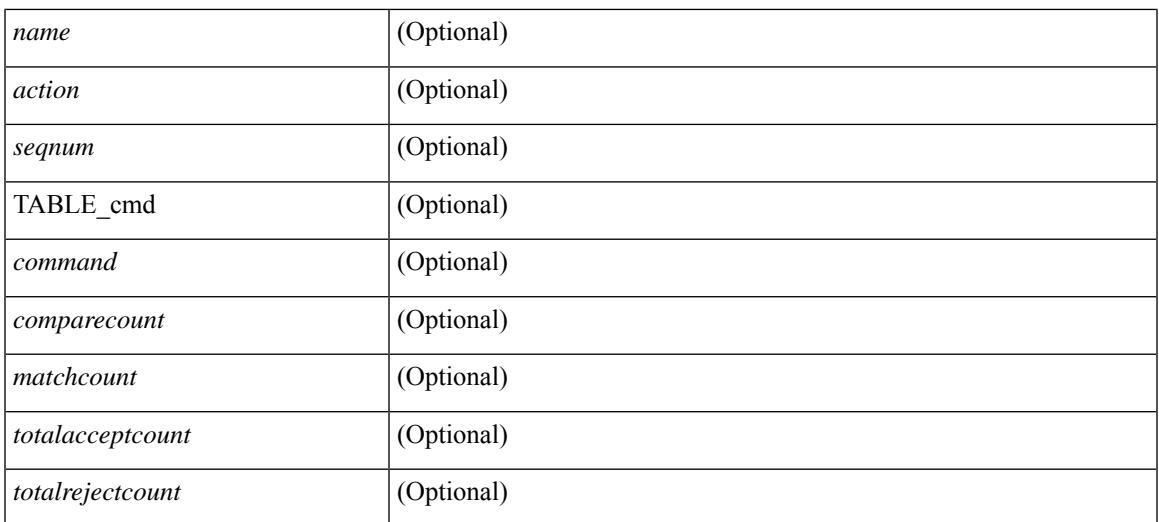

#### **Command Mode**

# <span id="page-141-0"></span>**show bgp**

show bgp [ vrf  $\{\leq v$ rf-name>  $|\leq v$ rf-known-name>  $|\text{ALL VRFS }012345678901234 \}$   $\{\frac{1}{2}\}\$ multicast } | vpnv4 unicast [ rd { <ext-comm-rd-aa2nn4> | <ext-comm-rd-aa4nn2> } ] | ipv4 labeled-unicast } [ <ip-addr> [ <ip-mask> [ longer-prefixes ] ] [ detail ] | <ip-prefix> [ longer-prefixes ] [ detail ] | labels | exported | imported | detail  $\left| \right|$  { ipv6 { unicast | multicast } | vpnv6 unicast  $\left| \right|$  f  $\left| \right|$  {  $\left| \right|$  {  $\left| \right|$  {  $\left| \right|$  {  $\left| \right|$  {  $\left| \right|$  {  $\left| \right|$  {  $\left| \right|$  {  $\left| \right|$  {  $\left| \right|$  { $\left| \right|$  { $\left| \right|$  $\leq$  ext-comm-rd-aa4nn2>  $\}$ ] | ipv6 labeled-unicast  $\}$   $\leq$  ipv6-prefix $>$  [ longer-prefixes ] [ detail ] | labels | exported | imported | detail  $||\{$ ipv4 mdt  $\[$ rd  $\{\leq ext\text{-comm}\text{-rd}-a$ a $2$ nn4 $\geq \leq \leq \leq ext\text{-comm}\text{-rd}-a$ a $4$ nn2 $\geq \}$   $\[$  $\langle$ ip-addr>  $\vert \langle$ ip-mask>  $\vert \langle \langle$ ip-prefix>  $\vert$  labels  $\vert$  mdt-group  $\langle$ mdt-group>  $\vert \vert$  { ipv4  $\vert$  ipv6 } unicast  $\vert$ injected-routes  $|| \text{link-state} \t\cdot \text{route-type} < \text{rt-type} \t\cdot \text{input-ls-rt>} \t\cdot \text{input-ls-rt>} || 12vpn vpls \t\cdot \text{rd} \t\cdot \text{input-ls-rt}$ <ext-comm-rd-aa2nn4> | <ext-comm-rd-aa4nn2> } [ { <ip-addr> [ <ip-mask> ] | <ip-prefix> } | { ve-id <ve-id> block-offset <ve-bs> } ] ] | ipv4 mvpn [ rd { <ext-comm-rd-aa2nn4> | <ext-comm-rd-aa4nn2> } [ join <v4src-addr> <v4grp-addr> <src-asn> | rp <v4src-addr> <grp-v4prefix> <pe-addr> <rp-flags> <rp-priority>  $\langle$ hashlen> | sa  $\langle$ grp-v4prefix> | sa-ad $\langle$ v4src-addr> $\langle$ v4grp-addr> | route-type { 1 | 2 | 3 | 4 | 5 | 6 | 7 } [ detail ]  $\vert$  | | route-type  $\{ 1 \vert 2 \vert 3 \vert 4 \vert 5 \vert 6 \vert 7 \}$  | detail  $\vert$  | join [ detail  $\vert$  | sa-ad [ detail ] | i-pmsi [ detail ] | ipv6 mvpn [ rd { <ext-comm-rd-aa2nn4> | <ext-comm-rd-aa4nn2> } [ join <v6src-addr> <v6grp-addr> <src-asn> | rp <v6src-addr> <grp-v6prefix> <pe-addr> <rp-flags> <rp-priority> <hashlen> | sa <grp-v6prefix> | sa-ad  $\leq$ v6src-addr> $\leq$ v6grp-addr> | route-type { 1 | 2 | 3 | 4 | 5 | 6 | 7 } [ detail ] ] | route-type { 1 | 2 | 3 | 4 | 5 | 6 | 7  $\{$  [ detail ] | join [ detail ] | sa-ad [ detail ] | i-pmsi [ detail ] ] | 12vpn evpn [ route-type  $\{$  rtype $\ge$  [ etid  $\le$ et $\ge$  ] | rd { <ext-comm-rd-aa2nn4> | <ext-comm-rd-aa4nn2> } [ route-type <rtype> [ etid <et> ] | <ipv4-evpn-rt> |  $\langle$ ipv6-evpn-rt>  $|$   $\langle$ mac-address>  $|$  | vni-id  $\langle$ vni \_id> [ route-type  $\langle$ rtype>  $|$  | es  $\langle$ es-id> [ route-type  $\langle$ rtype> [ etid <et> ] ] | <ipv4-evpn-rt> | <ipv6-evpn-rt> | <mac-address> ] | all [ detail ] } [ vrf { <vrf-name> | <vrf-known-name> | ALL\_VRFS\_012345678901234 } ] [ \_\_readonly\_\_ TABLE\_vrf <vrf-name-out> TABLE afi <afi> TABLE safi <safi> <af-name>  $[$  <table-version> <router-id>  $]$  [TABLE rd  $[$  <rd val>  $[$  $\langle \text{rd yr} \rangle$  ]  $\langle \text{rd vniid} \rangle$  ] [ TABLE\_prefix  $\langle \text{diprefix} \rangle$  |  $\langle \text{inviprefix} \rangle$  |  $\langle \text{noniprefix} \rangle$  |  $\langle \text{prefixversion} \rangle$  $\lt$ totalpaths>  $\lt$ bestpathnr> [ $\lt$ on-newlist>  $\lt$ on-xmitlist>  $\lt$ suppressed>  $\lt$ needsresync>  $\lt$ locked> ] [ <table-map-filtered> ] [ <export-on-newlist> <export-on-xmitlist> ] [ <locallabel> ] [ <labelhldwstr> ] [  $\langle \text{mpath} \rangle$  ]  $\{ \text{TABLE path} \ge \{ \langle \text{status} \rangle \le \text{best} \rangle \le \text{type} \}$  <statuscode> <br/>bestcode> <typecode> {  $\langle$ ipnexthop>  $|$   $\langle$ ipv6nexthop>  $\rangle$  {  $\langle$   $\langle$   $\langle$   $\rangle$   $\rangle$   $\langle$   $\rangle$   $\langle$  $\langle \text{origin} \rangle$  [  $\langle \text{metric} \rangle$  ]  $\langle \text{localpref} \rangle$  } } } { [  $\langle \text{policy} \rangle$  considered  $\langle \text{pathdest} \rangle$   $\langle \text{pathdeleted} \rangle$ <pathstaled> <pathhistory> <pathovermaxaslimit> <pathmultipath> <pathnolabeledrnh> ] [ <importsource> [ <originalimportsource> ] ] [ <importdestscount> ] [ TABLE importdests <importdest> ] [ <existpath> ] [  $\langle$  <aspath>  $\langle$  <source> ]  $\langle$  <ipnexthop>  $|$  <ipv6nexthop>  $\rangle$  \ <nexthopmetric>  $\langle$  <neighbor>  $|$  <ipv6neighbor>  $\rangle$ <neighborid> <origin> [ <metric> ] <localpref> <weight> [ <aggregator> <aggregatoras> <atomicaggregate> ] [ <inlabel> ] [ <originflag> ] [ { TABLE\_community <community> } ] [ { TABLE\_extcommunity <extcommunity> } ] [ <originatorid> { TABLE\_clusterlist <clusterlist> } ] [ <flappenalty> <dampenedtime> <flaps> <flaptime> <flapflags> <flapindex> <flaphalflife> <flapreuse> <flapsuppress> <flapmax> ] [  $\leq$ con type $\geq$ con len $\geq$ con rd $\geq$ con ip $\geq$   $\leq$ psid len $\geq$   $\leq$ psid lindx flag $\geq$ spsid lindx $\geq$ ] [ <psid\_v6sid\_len> <psid\_v6sid> ] [ <psid\_origsrgb\_len> <psid\_origsrgb\_flag> <psid\_origsrgb\_base>  $\epsilon$  spoid origsrgb end>  $]$  [  $\epsilon$  remotenh>  $\epsilon$  remotenh encap>  $\epsilon$  remotenh vnid>  $\epsilon$  remotenh mac>  $|$  [ $\epsilon$ pmsi>] [  $\leq$ evpn-esi> ]  $\leq$  link-state-attr>  $\leq$  link-state-attr-len>  $\leq$   $\leq$   $\leq$  mdt grp\_addr>  $\geq$   $\geq$   $\leq$   $\leq$  TABLE\_advertisedto  $\leq$ advertisedto $>$ ] [ TABLE scheduledto  $\leq$ scheduledto $>$  ] ] ] ]

#### **Syntax Description**

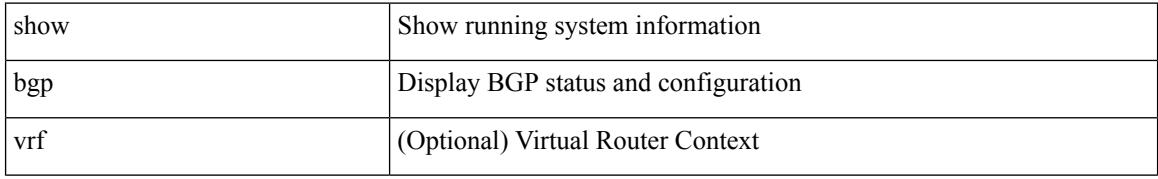

I

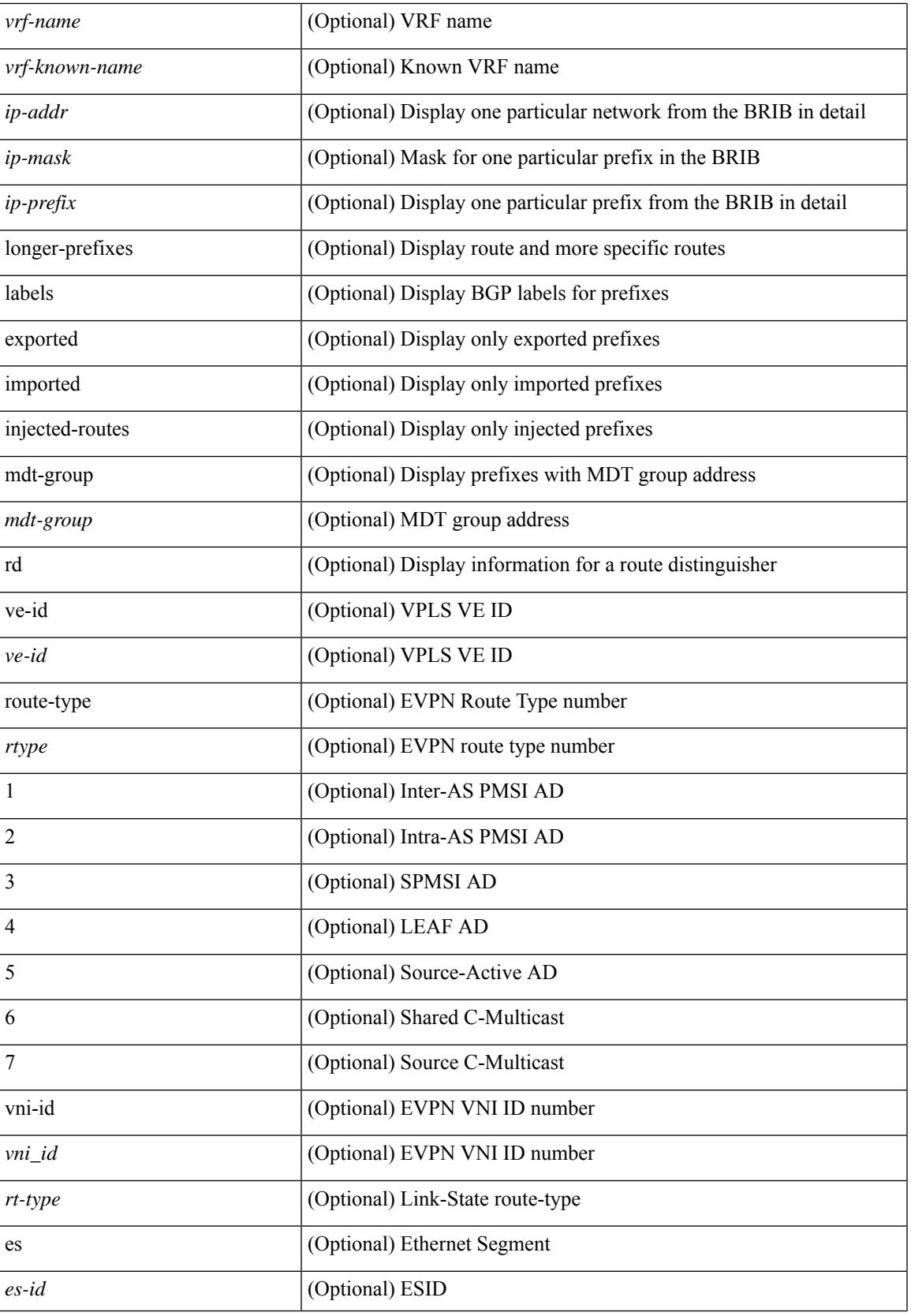

 $\mathbf I$ 

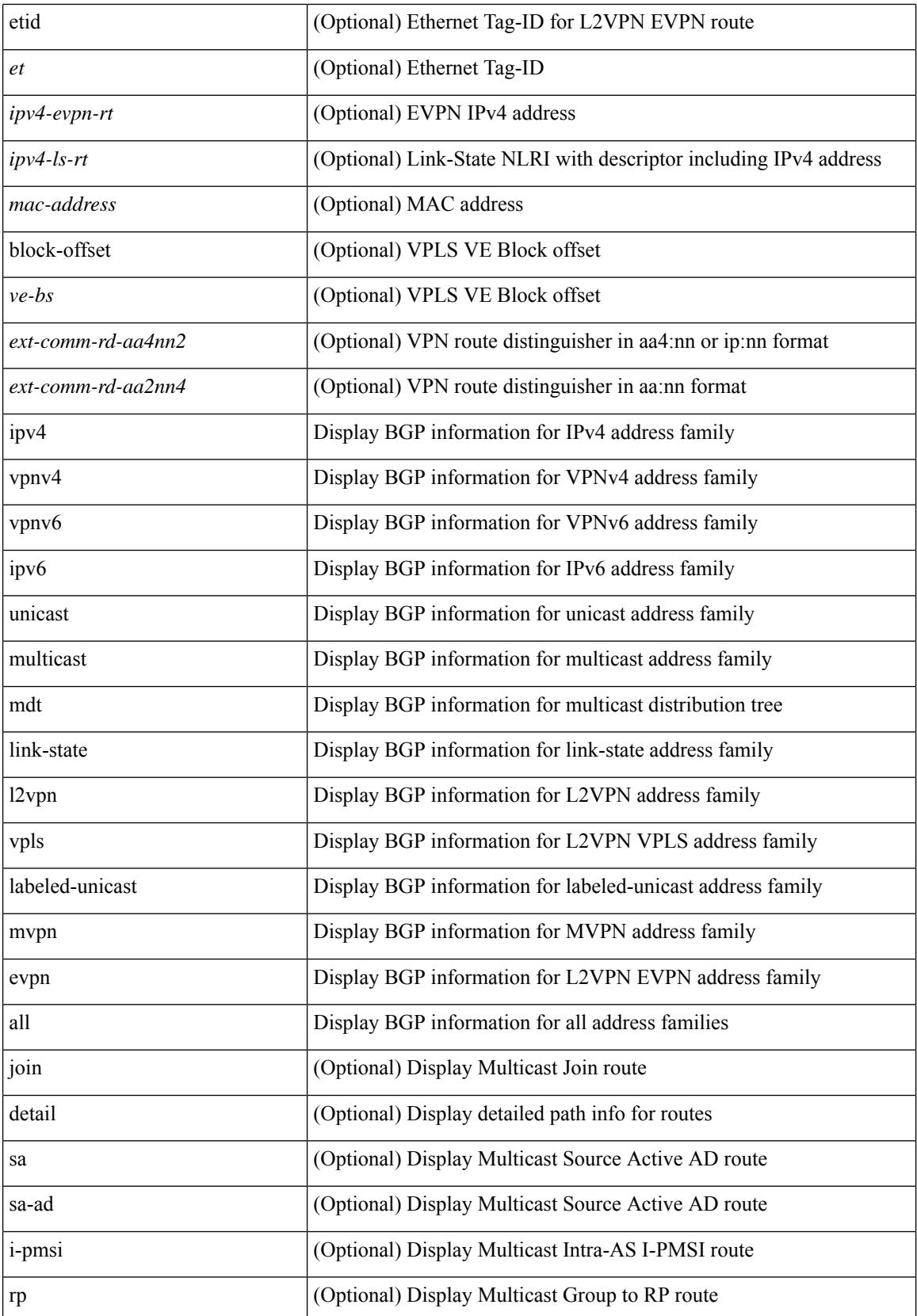

ı
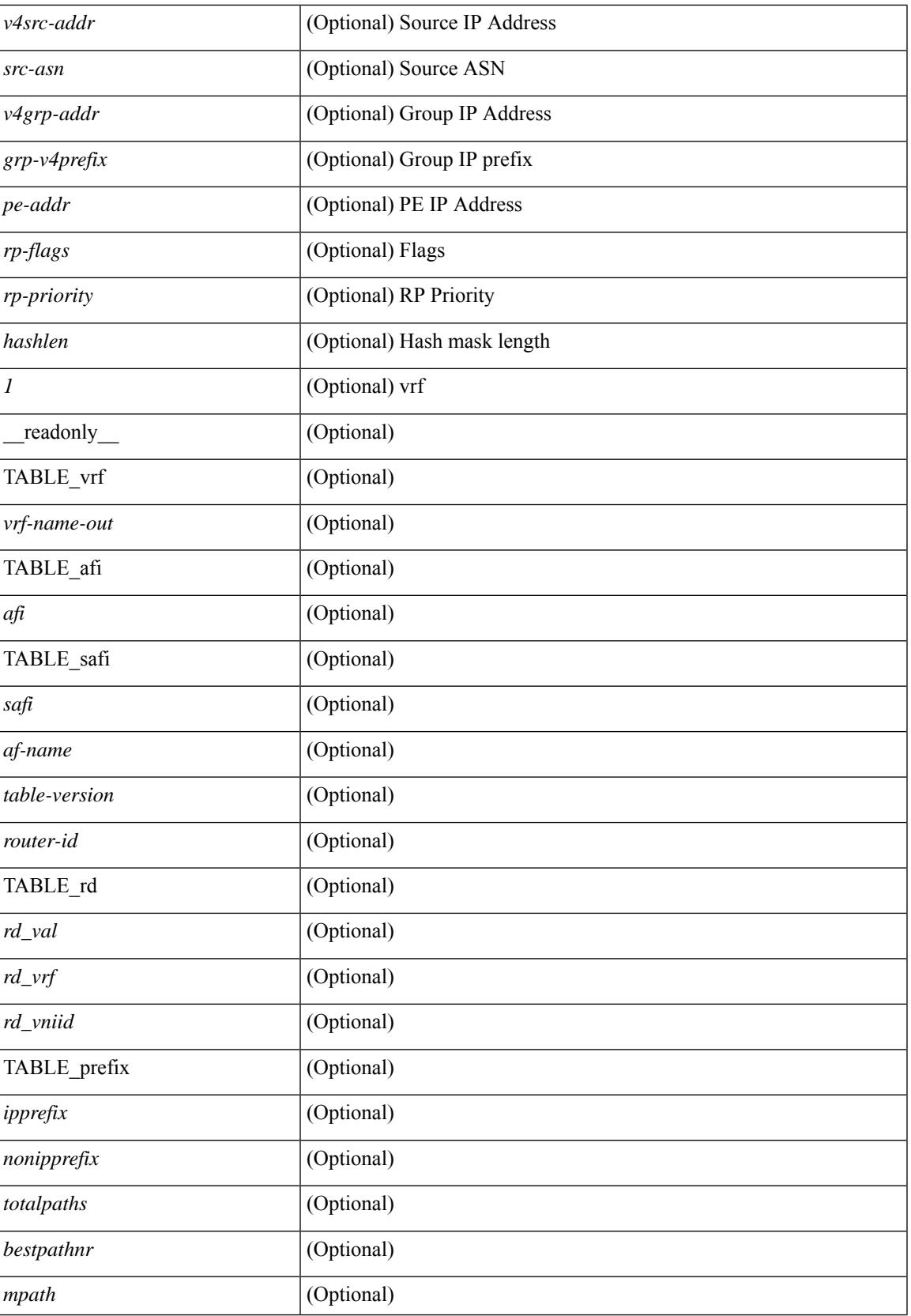

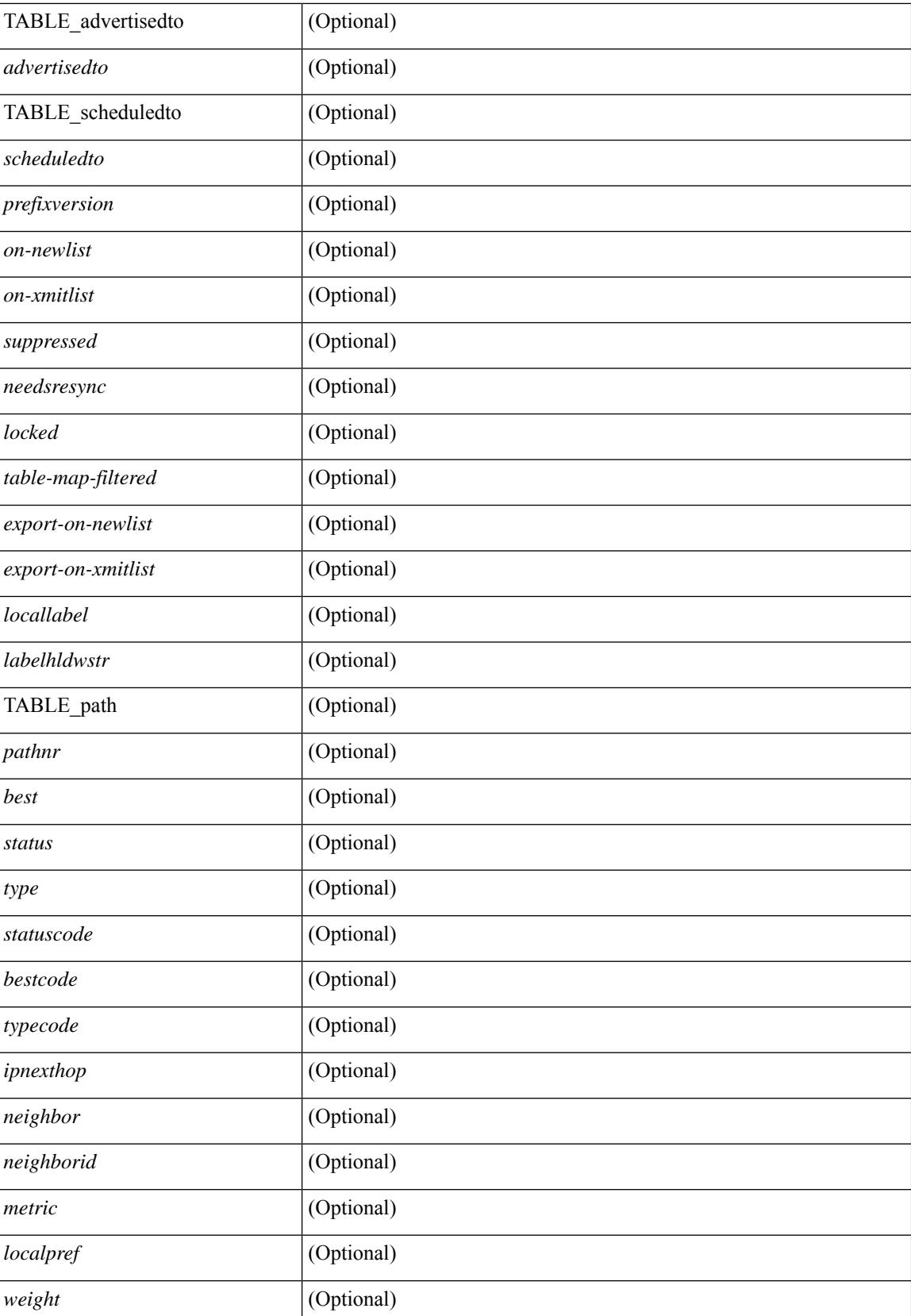

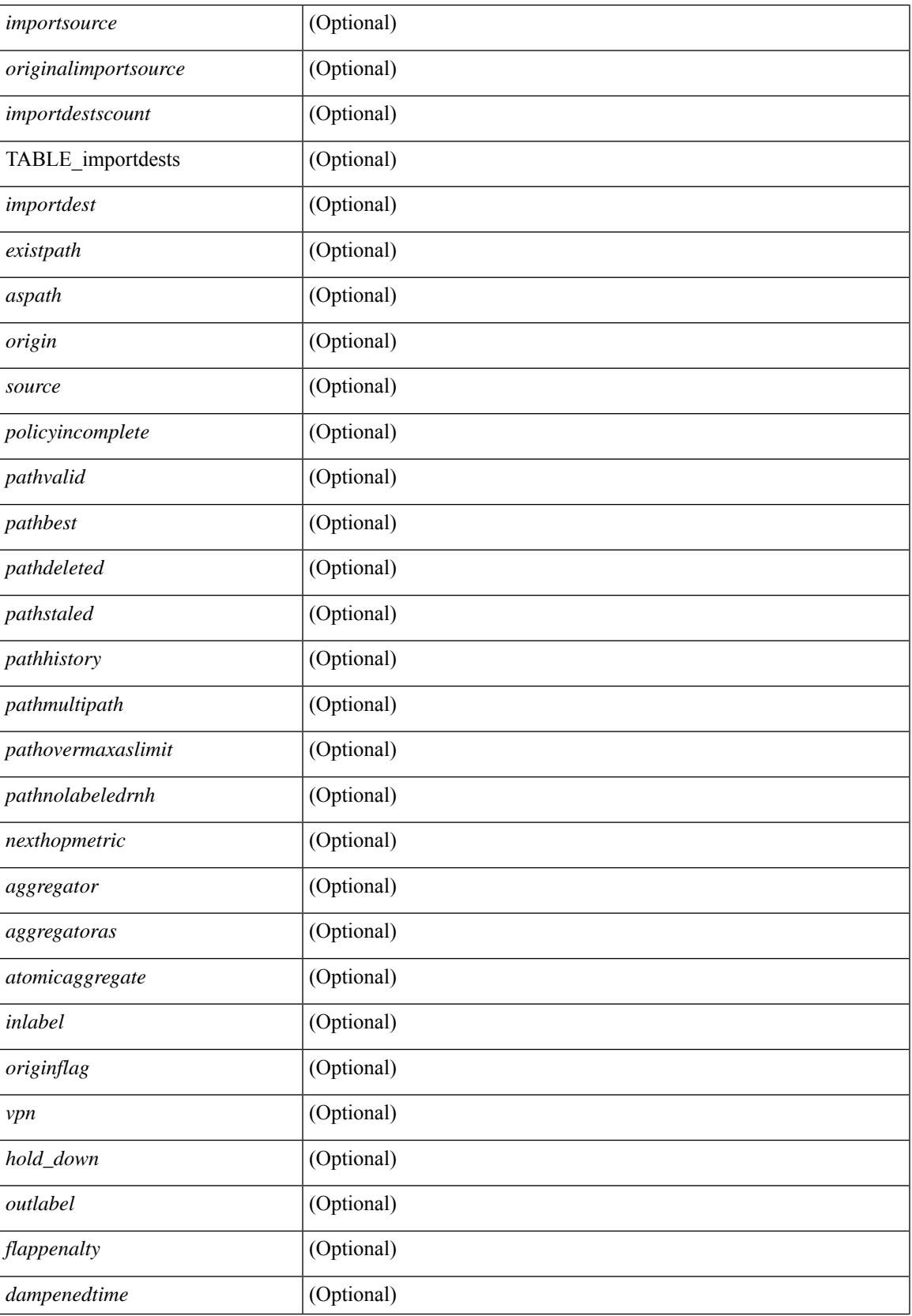

 $\mathbf I$ 

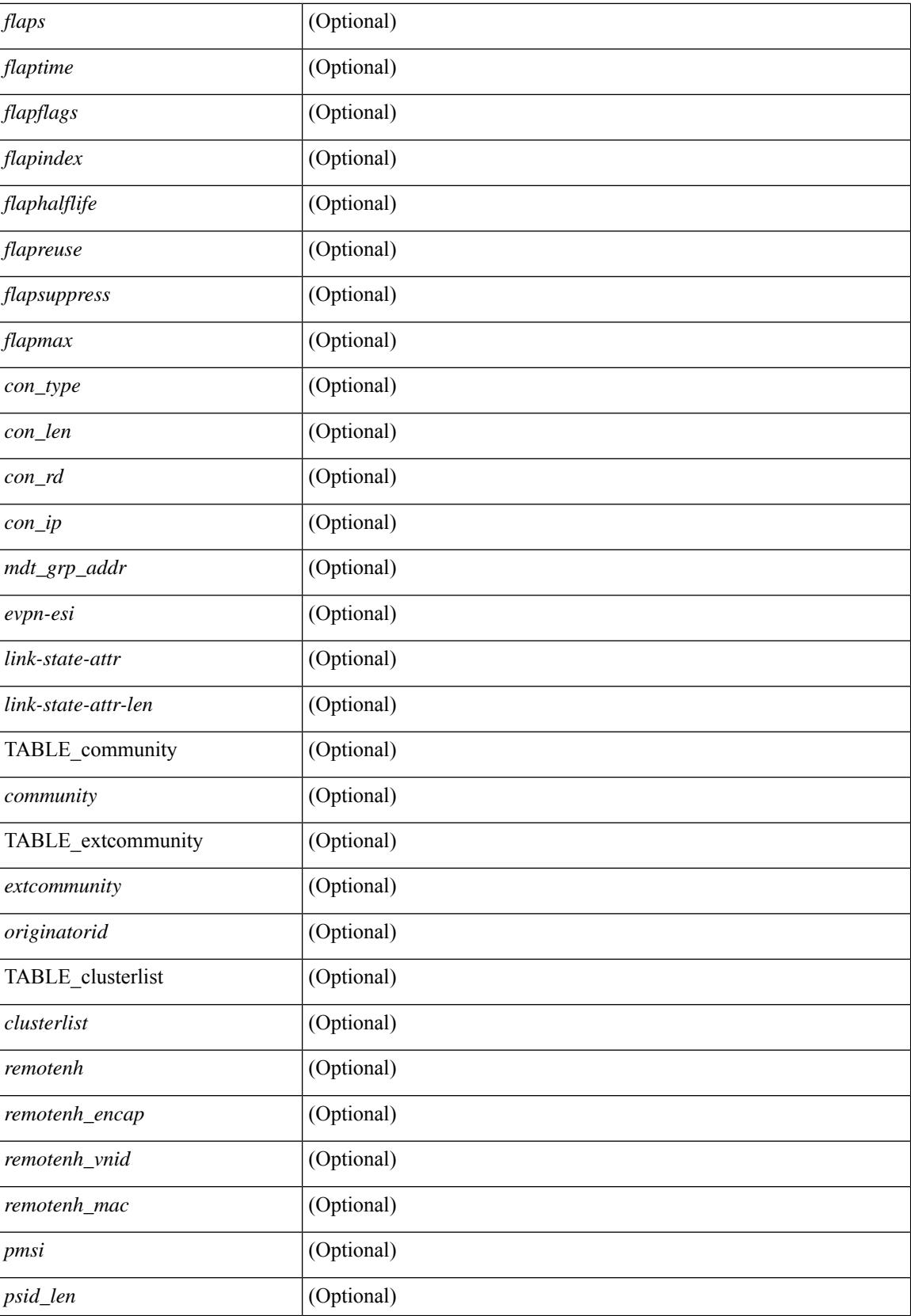

 $\mathbf{l}$ 

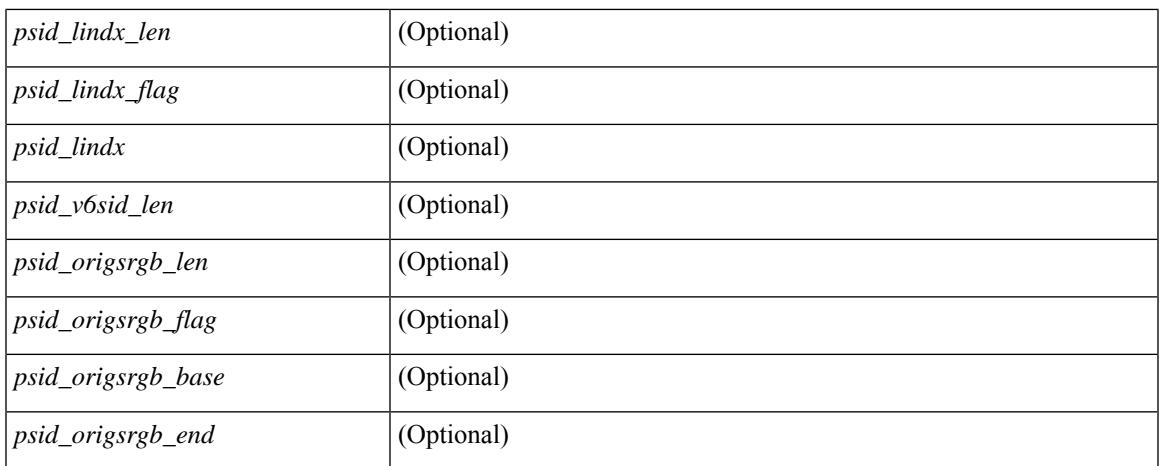

## **Command Mode**

 $\bullet$  /exec

# **show bgp**

show bgp [ vrf  $\{\leq v \text{ rf-name}\}\leq v \text{ rf-know-name}\$  | ALL\_VRFS\_012345678901234  $\}$  ]  $\{\text{ inv4 } \{\text{unicast} \}$ multicast } | ipv6 { unicast | multicast } | ipv4 mdt  $\lceil$  rd  $\lceil$  <ext-comm-rd-aa2nn4> | <ext-comm-rd-aa4nn2> }  $\lceil \cdot \cdot \rceil \rceil$  | vpnv4 unicast  $\lceil \cdot \cdot \cdot \rceil$  {  $\leq$   $\ll$ xt-comm-rd-aa2nn4> |  $\leq$   $\ll$ xt-comm-rd-aa4nn2>  $\lceil \cdot \cdot \rceil \rceil$  | vpnv6 unicast  $\lceil \cdot \cdot \rceil$  {  $\leq$ ext-comm-rd-aa2nn4> |  $\leq$ ext-comm-rd-aa4nn2> } ] | ipv6 labeled-unicast | link-state | l2vpn vpls [ rd { <ext-comm-rd-aa2nn4> | <ext-comm-rd-aa4nn2> } ] | ipv4 mvpn [ rd { <ext-comm-rd-aa2nn4> |  $\{\text{ext-comm-rd-aa4nn2} \}$  | | ipv6 mvpn [ rd {  $\{\text{ext-comm-rd-aa2nn4}$  |  $\{\text{ext-comm-rd-aa4nn2} \}$  | | l2vpn evpn  $\lceil$  rd  $\{\leq$ ext-comm-rd-aa2nn4>  $\leq$ ext-comm-rd-aa4nn2>  $\rceil$  | ipv4 labeled-unicast | all  $\}$  { route-map {  $\langle \text{p} \rangle$  =  $\langle \text{p} \rangle$   $\langle \text{p} \rangle$  =  $\langle \text{p} \rangle$  =  $\langle \text{p} \rangle$  | { community-list {  $\langle \text{p} \rangle$ }  $\langle \text{p} \rangle$  { community-list { <commlist-name> | <test\_pol\_name> } | extcommunity-list { <extcommlist-name> | <test\_pol\_name> } } [ exact-match  $\}$  [ vrf  $\{\text{<}$  vrf-name $\text{>}\$   $|\text{<}$  vrf-known-name $\text{>}\$  ALL\_VRFS\_012345678901234  $\}$  [  $\text{~}$  readonly TABLE\_vrf <vrf-name-out> TABLE\_afi <afi> TABLE\_safi <safi> <af-name> [ <table-version> <router-id>  $\lceil$  [ TABLE rd  $\lceil$  <rd val>  $\lceil$  <rd vrf>  $\lceil$  \  $\lceil$  <rd vniid>  $\lceil$  | [ TABLE prefix  $\lceil$  <ipprefix  $\lceil$  <ipv6prefix  $\lceil$  < <nonipprefix> { <prefixversion> <totalpaths> <br/> <br/>bestpathnr> [ <on-newlist> <on-xmitlist> <suppressed> <needsresync> <locked>  $\lceil$  <table-map-filtered>  $\lceil$  <export-on-newlist> <export-on-xmitlist>  $\lceil$  <locallabel> ] [ <labelhldwstr> ] [ <mpath> ] ] { TABLE\_path <pathnr> { { <status> <best> <type> <statuscode>  $\lessdot$ bestcode>  $\lessdot$ typecode> {  $\lessdot$ ipnexthop> |  $\lessdot$ ipv6nexthop> } {  $\lessdot$   $\lessdot$  inlabel>  $\lessdot$   $\lessdot$   $\lessdot$   $\lessdot$   $\lessdot$   $\lessdot$   $\lessdot$   $\lessdot$   $\lessdot$   $\lessdot$   $\lessdot$   $\lessdot$   $\lessdot$   $\lessdot$   $\lessdot$   $\lessdot$   $\lessdot$   $\lessdot$   $\lessdot$   $\lessdot$   $\lessdot$   $\less$  $\{\langle \text{weight} \rangle \leq \langle \text{signal} \rangle \leq \langle \text{origin} \rangle \}$   $\{\text{metric} \}$   $\{\langle \text{localpref} \rangle \}$   $\{\langle \text{policyincomplete} \rangle \leq \langle \text{pathvalid} \rangle \}$ <pathbest> <pathdeleted> <pathstaled> <pathhistory> <pathovermaxaslimit> <pathmultipath> <pathnolabeledrnh> ] [ <importsource> [ <originalimportsource> ] ] [ <importdestscount> ] [ TABLE\_importdests <importdest>  $\left[ \right]$  [ <existpath>  $\left[ \right]$  [ <aspath> <source>  $\left[ \right]$  { <ipnexthop>  $\left| \right|$  <ipv6nexthop> } <nexthopmetric> { <neighbor> | <ipv6neighbor> } <neighborid> <origin> [ <metric> ] <localpref> <weight> [  $\leq$  <aggregator>  $\leq$  aggregatoras>  $\leq$  atomicaggregate> ] [  $\leq$  inlabel> ]  $\leq$   $\leq$   $\leq$   $\leq$   $\leq$   $\leq$   $\leq$   $\leq$   $\leq$   $\leq$   $\leq$   $\leq$   $\leq$   $\leq$   $\leq$   $\leq$   $\leq$   $\leq$   $\leq$   $\leq$   $\leq$   $\leq$   $\leq$ <community> } ] [ { TABLE\_extcommunity <extcommunity> } ] [ <originatorid> { TABLE\_clusterlist <clusterlist> } ] [ <flappenalty> <dampenedtime> <flaps> <flaptime> <flapflags> <flapindex> <flaphalflife>  $\langle$  = {flapreuse>  $\langle$  = {flapsuppress>  $\langle$  {flapmax>  $\vert$   $\vert$   $\langle$   $\rangle$   $\langle$   $\rangle$   $\langle$   $\epsilon$  <psid lindx len> <psid lindx flag> <psid lindx>  $]$  [ <psid v6sid len> <psid v6sid>  $]$  [ <psid origsrgb len>  $\epsilon$  <psid origsrgb flag> <psid origsrgb base> <psid origsrgb end> ] ] [ <remotenh> <remotenh encap>  $\leq$ remotenh\_vnid>  $\leq$ remotenh\_mac> ]  $\leq$  [  $\leq$ wpn-esi> ]  $\leq$  link-state-attr>  $\leq$  link-state-attr-len> ] [  $\leq$ mdt\_grp\_addr>] } } } [ TABLE\_advertisedto  $\leq$ advertisedto> ] [ TABLE\_scheduledto  $\leq$ scheduledto> ] ] ] ]

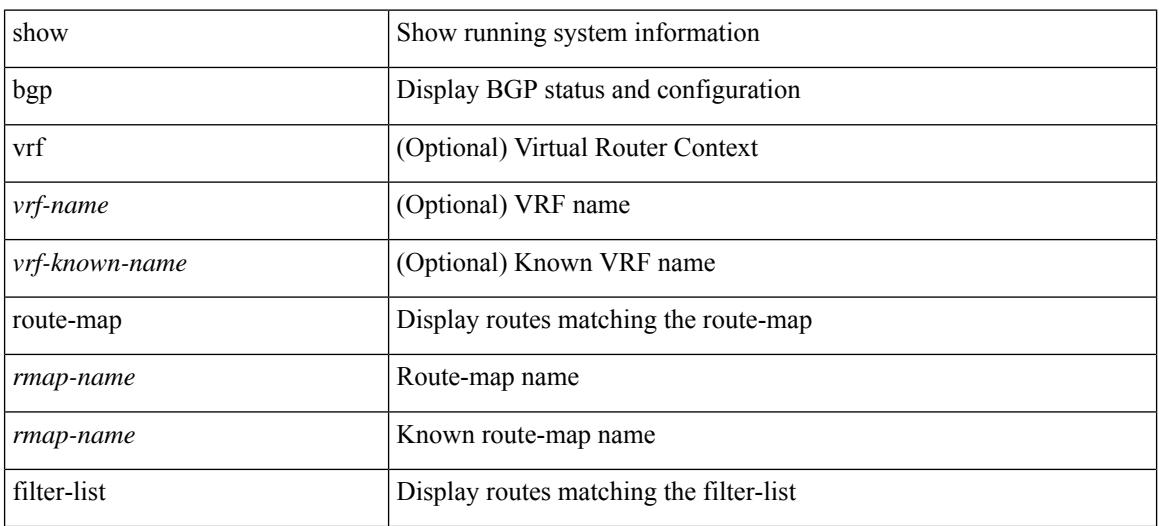

 $\overline{\phantom{a}}$ 

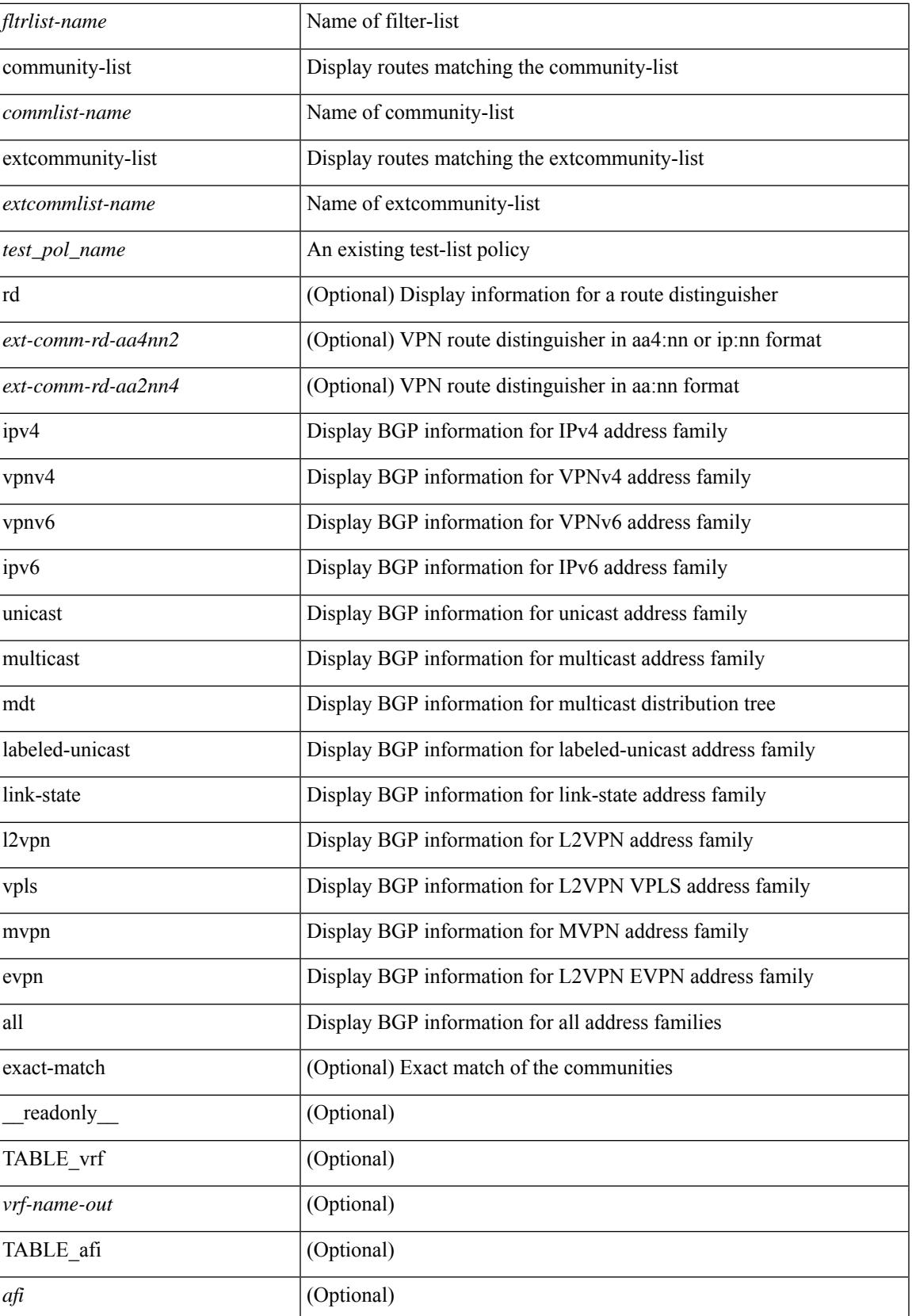

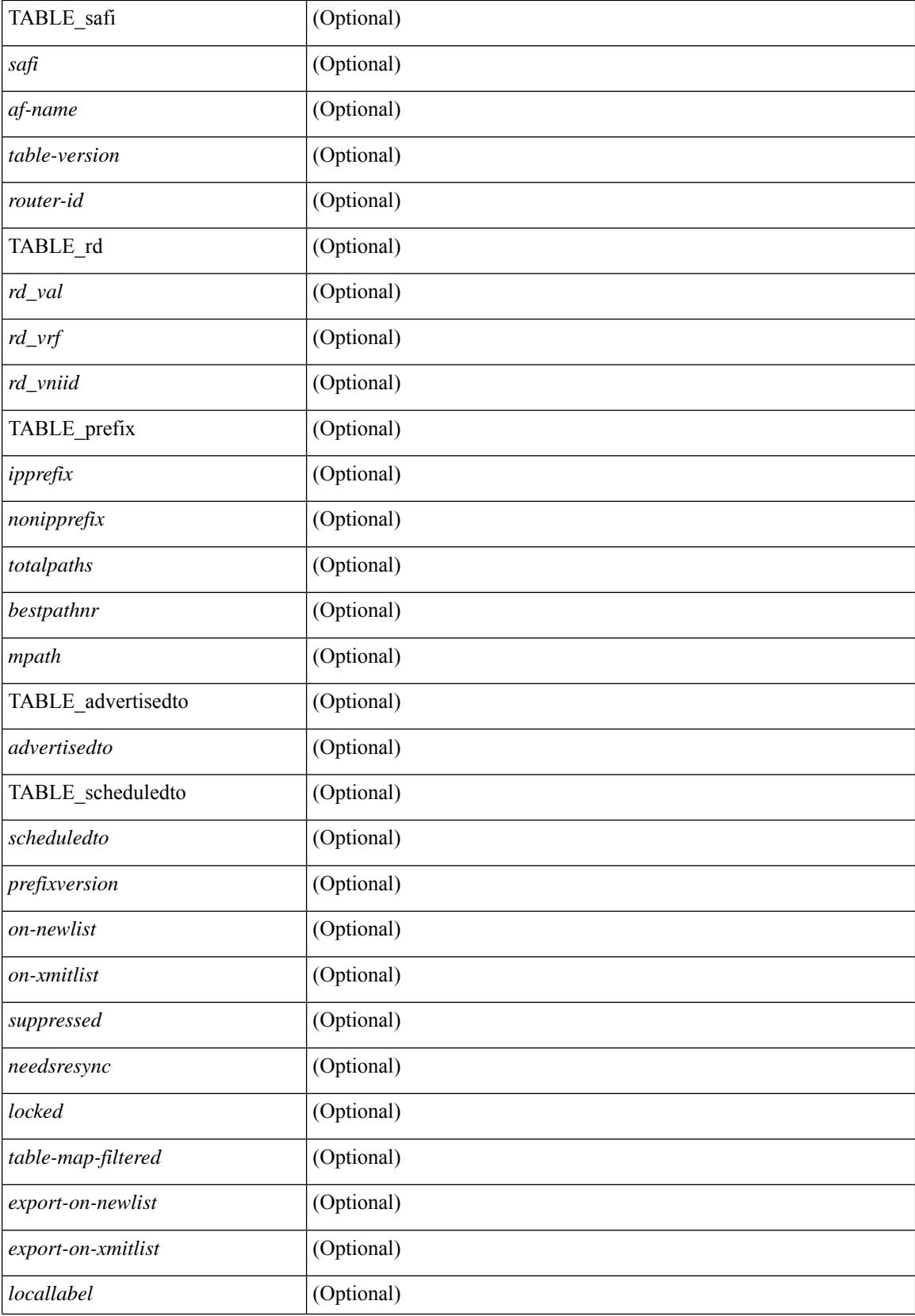

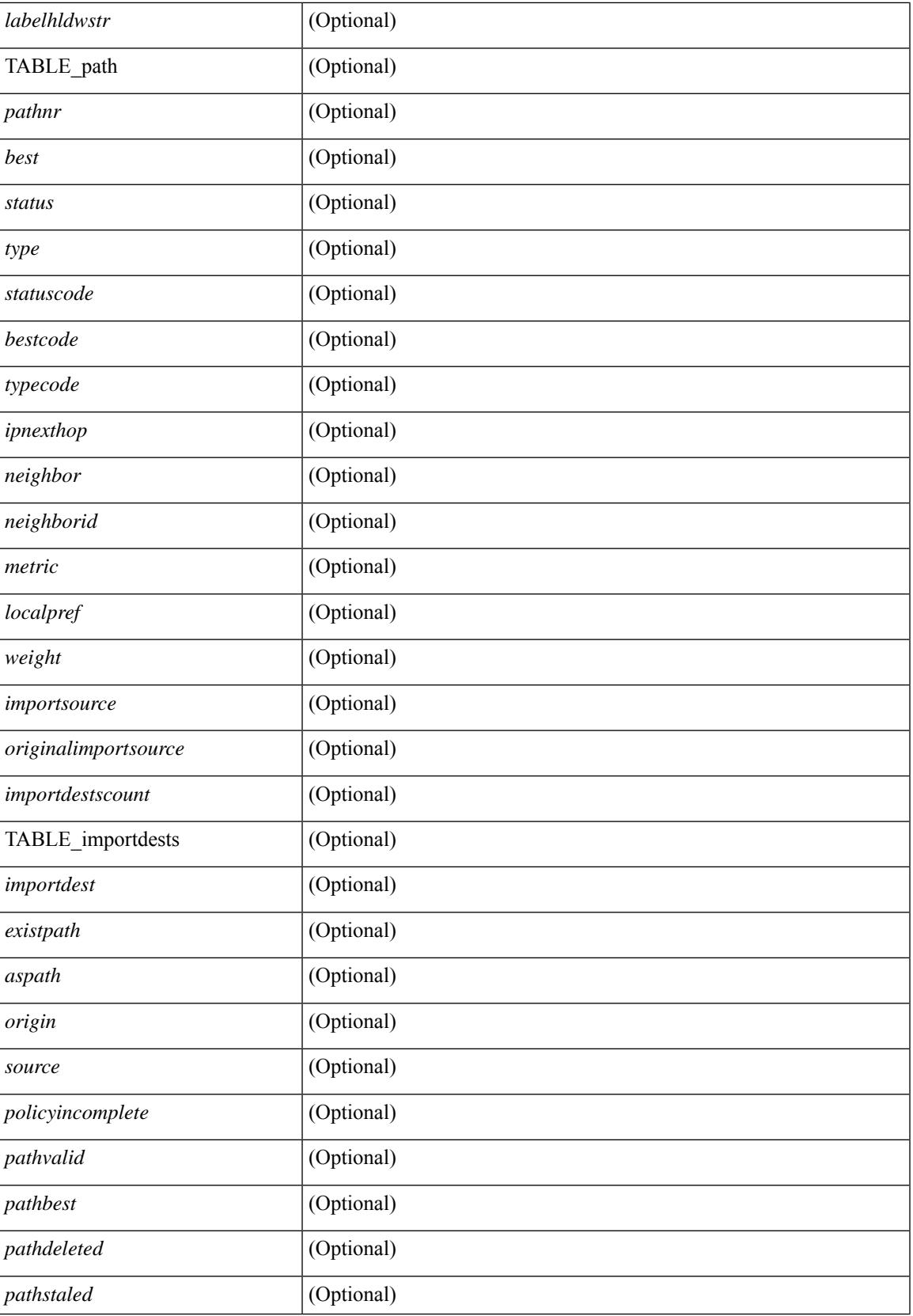

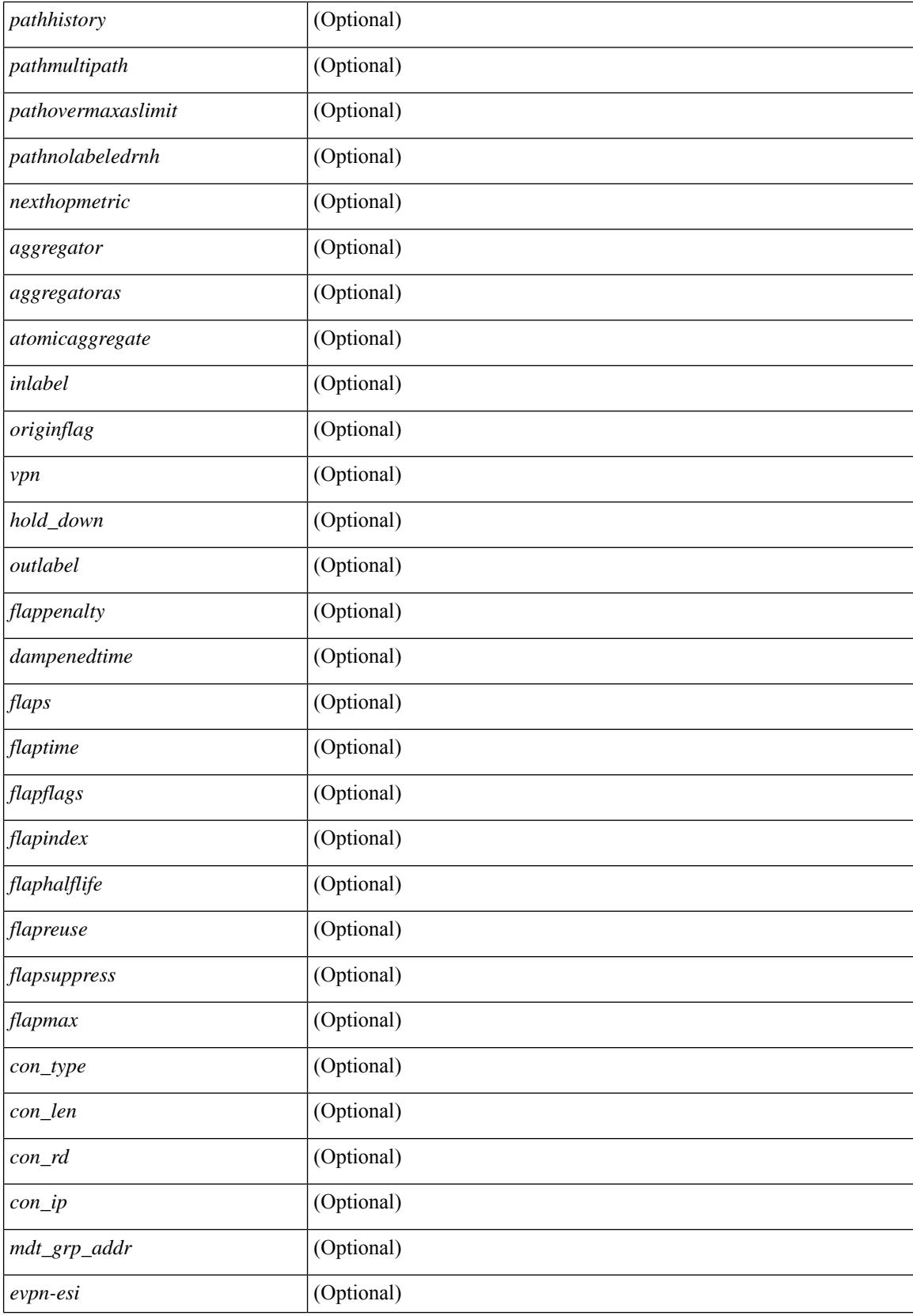

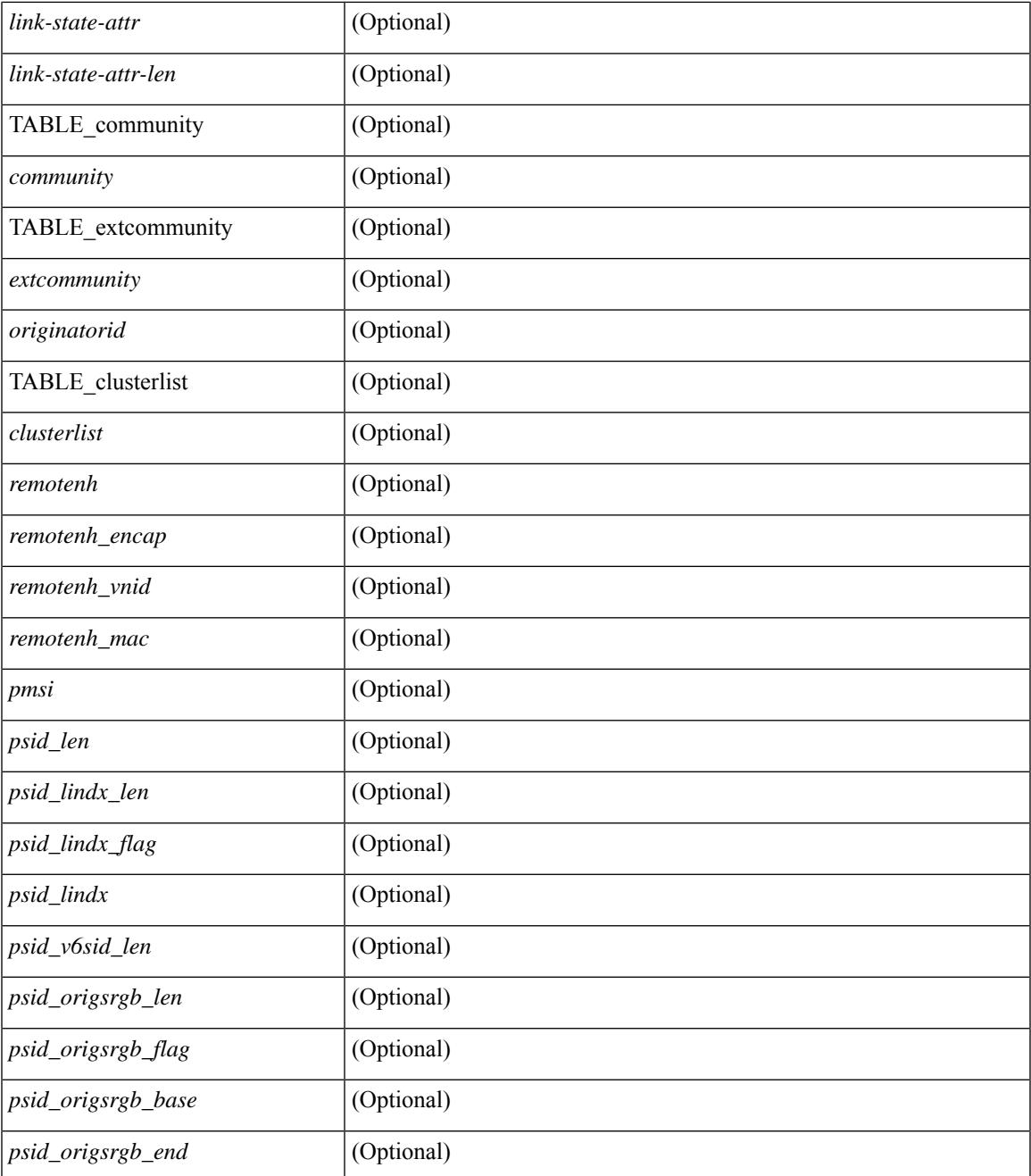

#### **Command Mode**

 $\bullet$  /exec

 $\mathbf{l}$ 

# **show bgp**

show bgp  $\lceil$  vrf  $\{\leq v$  =  $\leq v$  =  $\leq v$  =  $\leq v$  =  $\leq v$  =  $\leq$   $\leq$   $\leq$   $\leq$   $\leq$   $\leq$   $\leq$   $\leq$   $\leq v$   $\leq$   $\leq v$   $\leq$   $\leq v$   $\leq$   $\leq v$   $\leq$   $\leq v$   $\leq$   $\leq$   $\leq$   $\leq$   $\leq$   $\leq$   $\leq$   $\leq$  multicast } | ipv4 mdt  $\lceil$  rd  $\lceil$  <ext-comm-rd-aa2nn4>  $\lceil$  <ext-comm-rd-aa4nn2>  $\lceil$  | | vpnv4 unicast  $\lceil$  rd  $\lceil$ <ext-comm-rd-aa2nn4> | <ext-comm-rd-aa4nn2> } ] | link-state | l2vpn vpls [ rd { <ext-comm-rd-aa2nn4> |  $\text{~text ] | l2vpn evpn [ rd {  $\text{~text}$  |  $\text{~text}$  ] | ipv4$ mvpn  $\lceil$  rd  $\{\leq \text{ext-comm-rd-aa2nn4}\geq \leq \text{ext-comm-rd-aa4nn2}\}\rceil$  | ipv4 labeled-unicast  $\}$  nexthop  $\leq$  pnexthop>  $\frac{1}{2}$  ipv6  $\frac{1}{2}$  unicast | multicast  $\frac{1}{2}$  | vpnv6 unicast  $\lceil$  rd  $\frac{1}{2}$  <ext-comm-rd-aa2nn4>  $\leq$  <ext-comm-rd-aa4nn2>  $\frac{1}{2}$  | ipv6 labeled-unicast | ipv6 mvpn [ rd { <ext-comm-rd-aa2nn4> | <ext-comm-rd-aa4nn2> } ] } nexthop  $\langle$ ipv6nexthop $>\$  [ vrf {  $\langle$  vrf-name $\rangle$  |  $\langle$   $\rangle$  \verf-known-name $\langle$  | ALL\_VRFS\_012345678901234 } ] [ \_\_readonly\_ TABLE\_vrf <vrf-name-out> TABLE\_afi <afi> TABLE\_safi <safi> <af-name> [ <table-version> <router-id>  $\lceil$  [ TABLE rd [ <rd val>  $\lceil$  <rd vrf>  $\lceil$  <rd vniid>  $\rceil$  ] [ TABLE prefix  $\lceil$  <ipv6prefix>  $\rceil$  <ipv6prefix> | <nonipprefix> { <prefixversion> <totalpaths> <br/> <br/>bestpathnr> [ <on-newlist> <on-xmitlist> <suppressed> <needsresync> <locked> ] [ <table-map-filtered> ] [ <export-on-newlist> <export-on-xmitlist> ] [ <locallabel> ] [ <labelhldwstr> ] [ <mpath> ] ] { TABLE\_path <pathnr> { { <status> <best> <type> <statuscode>  $\lessdot$ bestcode>  $\lessdot$ typecode> {  $\lessdot$ ipnexthop> |  $\lessdot$ ipv6nexthop> } {  $\lessdot$   $\lessdot$  inlabel>  $\lessdot$   $\lessdot$   $\lessdot$   $\lessdot$   $\lessdot$   $\lessdot$   $\lessdot$   $\lessdot$   $\lessdot$   $\lessdot$   $\lessdot$   $\lessdot$   $\lessdot$   $\lessdot$   $\lessdot$   $\lessdot$   $\lessdot$   $\lessdot$   $\lessdot$   $\lessdot$   $\lessdot$   $\less$ | { <weight> <aspath> <origin> [ <metric> ] [ <localpref> ] } } } { [ <policyincomplete> <pathvalid> <pathbest> <pathdeleted> <pathstaled> <pathhistory> <pathovermaxaslimit> <pathmultipath> <pathnolabeledrnh> ] [ <importsource> [ <originalimportsource> ] ] [ <importdestscount> ] [ TABLE\_importdests  $\langle$ importdest $\rangle$   $|$   $\langle$   $\rangle$   $\langle$   $\rangle$  } <nexthopmetric> { <neighbor> | <ipv6neighbor> } <neighborid> <origin> [ <metric> ] <localpref> <weight> [  $\leq$  <aggregator>  $\leq$  aggregatoras>  $\leq$  atomicaggregate> ] [  $\leq$  inlabel> ]  $\leq$   $\leq$   $\leq$   $\leq$   $\leq$   $\leq$   $\leq$   $\leq$   $\leq$   $\leq$   $\leq$   $\leq$   $\leq$   $\leq$   $\leq$   $\leq$   $\leq$   $\leq$   $\leq$   $\leq$   $\leq$   $\leq$   $\leq$ <community> } ] [ { TABLE\_extcommunity <extcommunity> } ] [ <originatorid> { TABLE\_clusterlist <clusterlist> } ] [ <flappenalty> <dampenedtime> <flaps> <flaptime> <flapflags> <flapindex> <flaphalflife>  $\langle$  flapreuse>  $\langle$  flapsuppress>  $\langle$  flapmax>  $\vert$  [  $\langle$  con \_type>  $\langle$  con\_rd>  $\rangle$  con\_ip>  $\vert$  [ $\langle$   $\rangle$ psid\_len> [  $\epsilon$  <psid lindx len> <psid lindx flag> <psid lindx>  $]$  [ <psid v6sid len> <psid v6sid>  $]$  [ <psid origsrgb len>  $\epsilon$  <psid origsrgb flag> <psid origsrgb base> <psid origsrgb end> ] ] [ <remotenh> <remotenh encap> <remotenh\_vnid> <remotenh\_mac> ] [ <pmsi> ] [ <evpn-esi> ] [ <link-state-attr> <link-state-attr-len> ] [  $\leq$ mdt grp addr>  $\rceil$  }  $\rceil$  } [ TABLE advertisedto  $\leq$ advertisedto >  $\rceil$  [ TABLE scheduledto  $\leq$  scheduledto  $\rceil$  ] ] ]

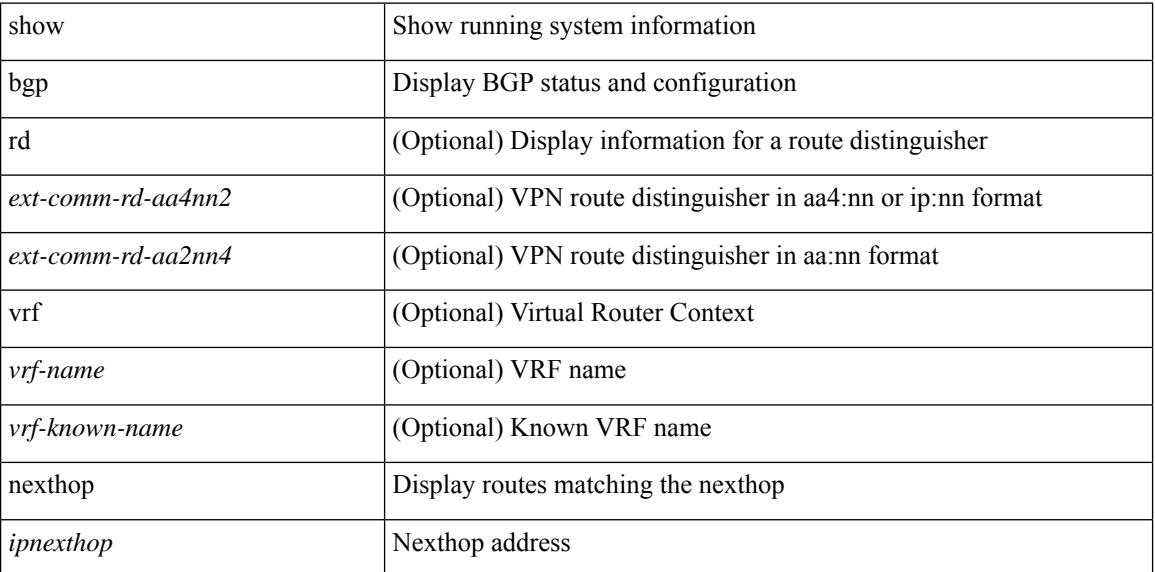

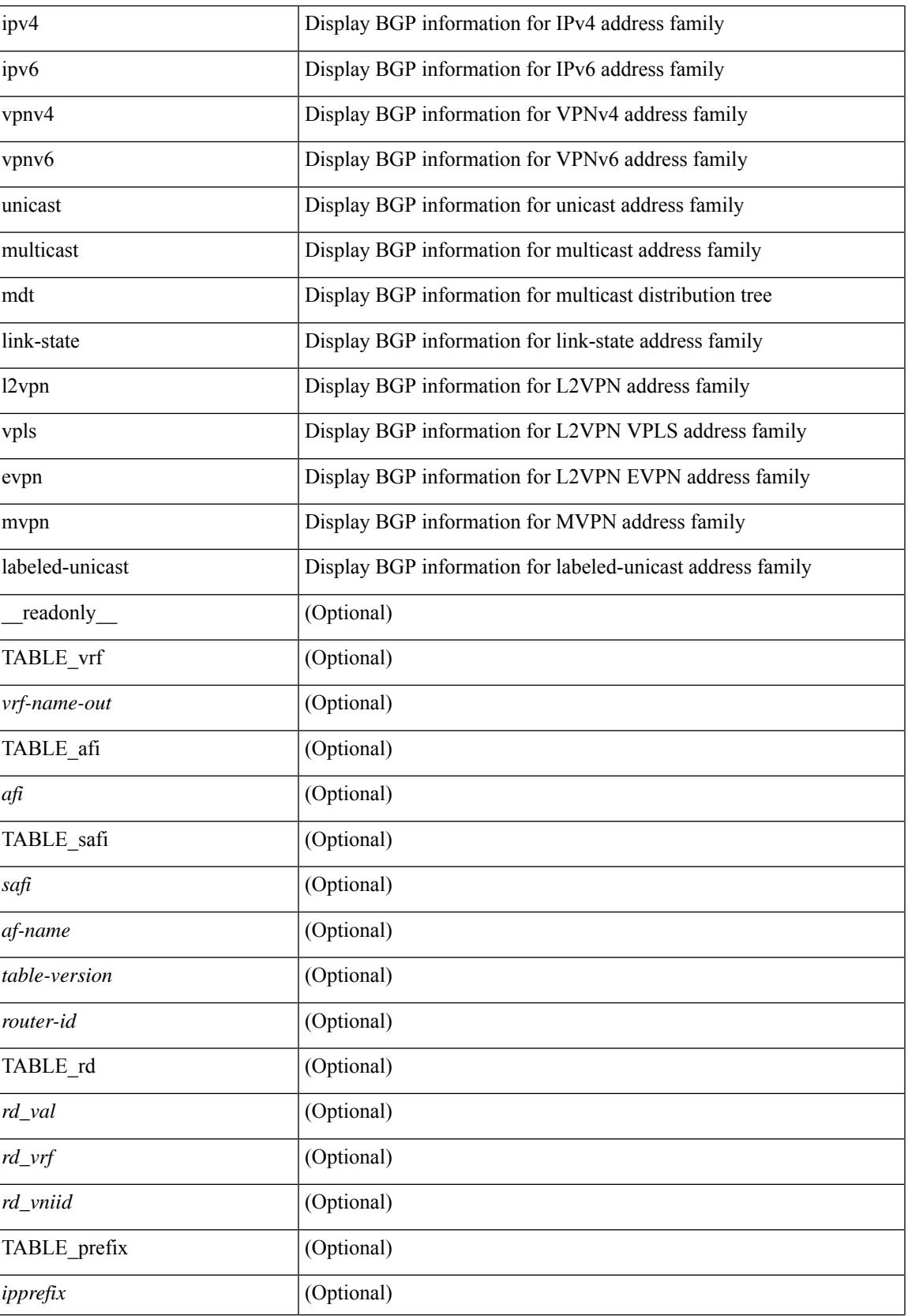

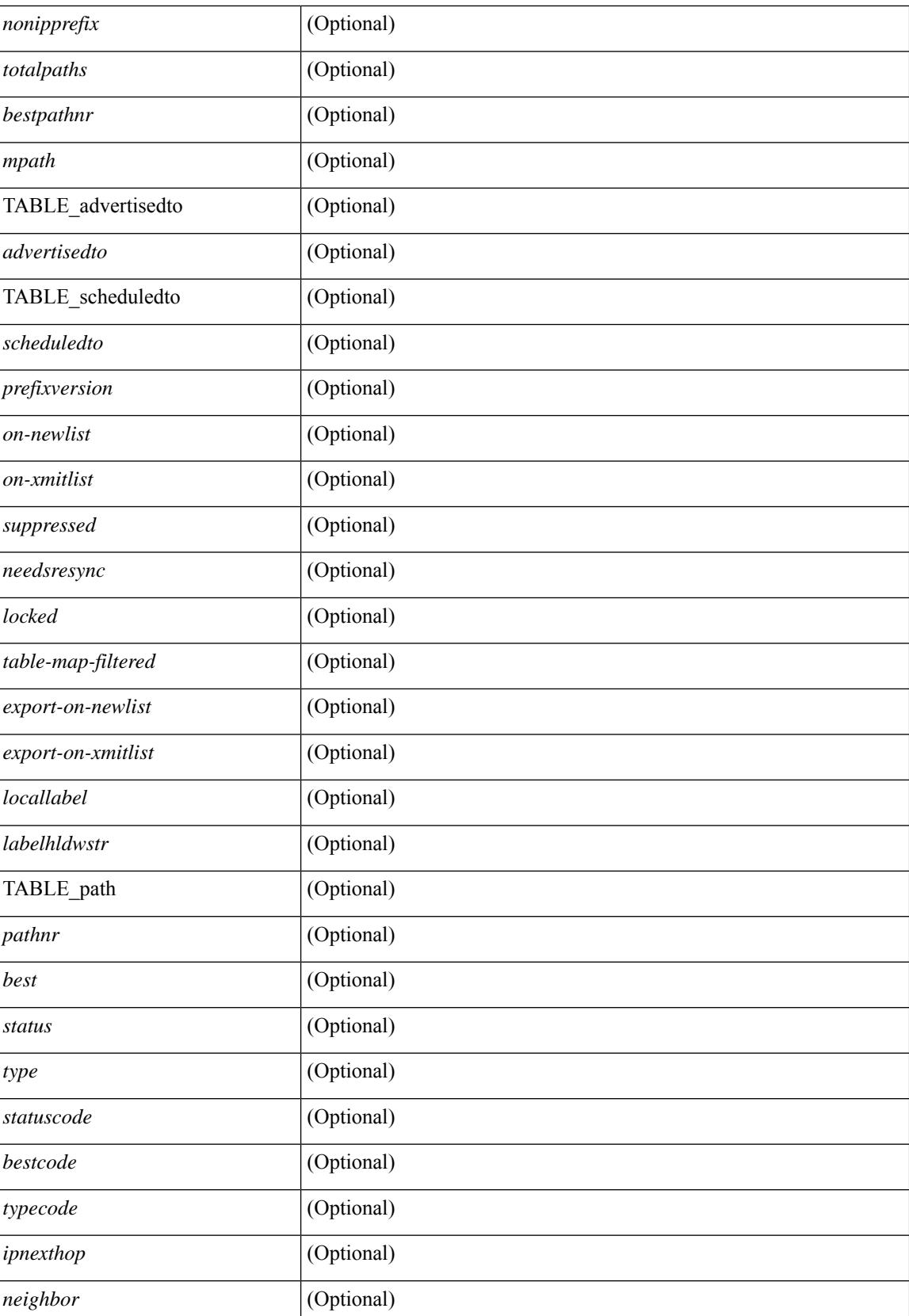

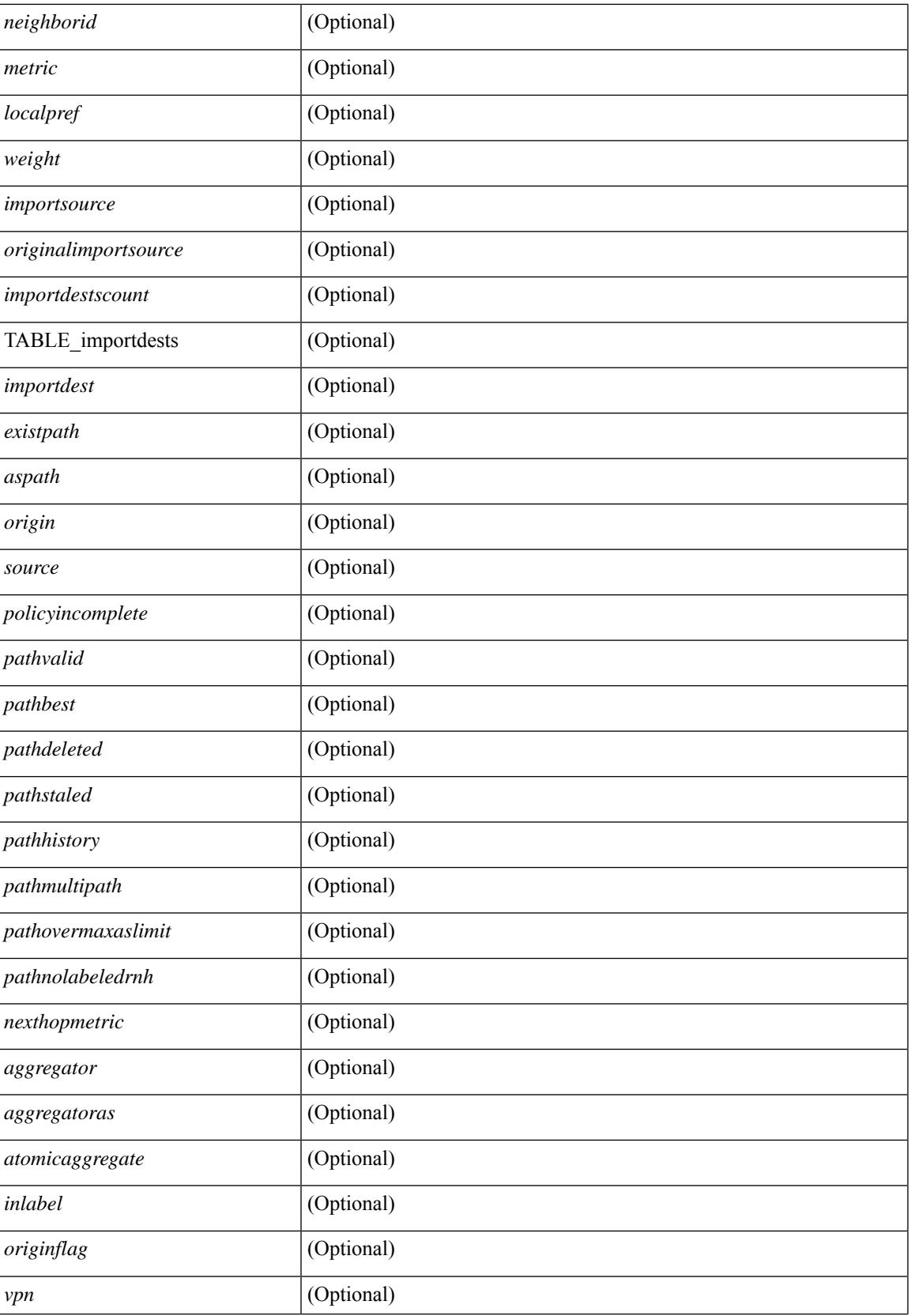

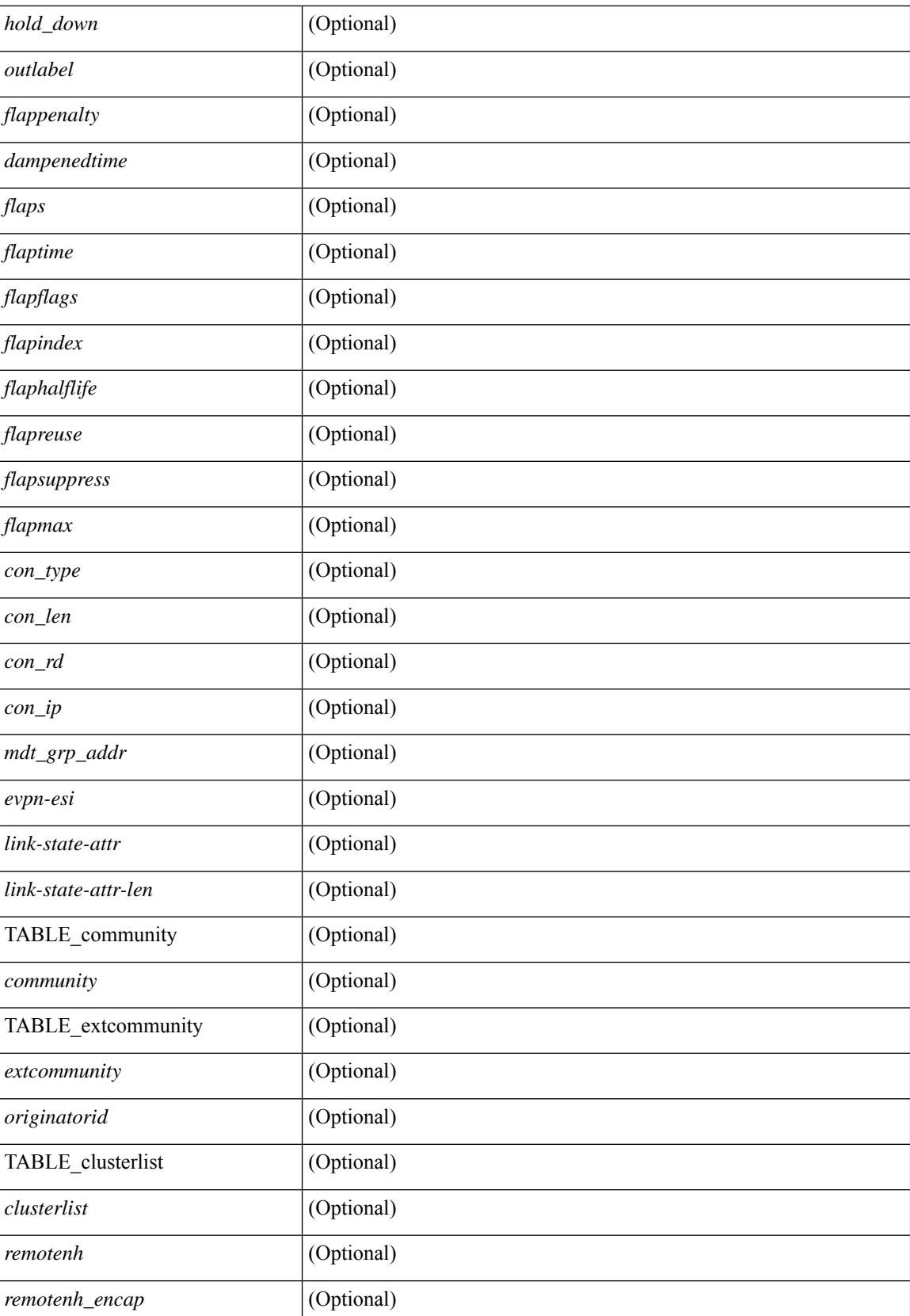

 $\mathbf{l}$ 

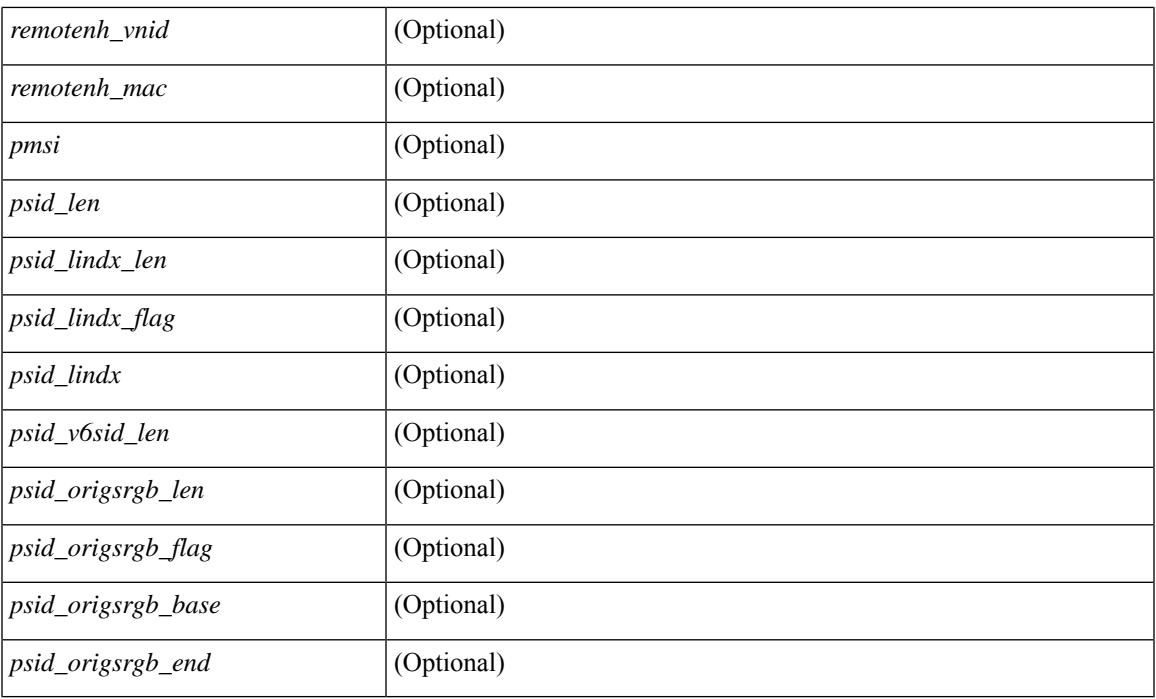

## **Command Mode**

• /exec

# **show bgp**

show bgp [ vrf  $\{\leq v \text{ rf-name}\geq \leq v \text{ rf-known-name}\geq \text{ALL}$  VRFS 012345678901234  $\}$  ]  $\{\ \frac{\}{\} \}$  ipv4  $\{\text{unicast}$ | multicast } | vpnv4 unicast | ipv4 mdt | link-state | l2vpn vpls | l2vpn evpn | ipv4 mvpn } nexthop-database [ <ipnexthop> ] } | { { ipv6 { unicast | multicast } | vpnv6 unicast | ipv6 mvpn } nexthop-database [ <ipv6nexthop> ] } | { all nexthop-database } } [ vrf { <vrf-name> | <vrf-known-name> | ALL\_VRFS\_012345678901234 } ] [ \_\_readonly \_\_TABLE\_nhvrf <nhvrf-name-out> TABLE\_nhafi <nhafi > TABLE\_nhsafi <nhsafi> <af-name> <nhcriticaldelay> <nhnoncriticaldelay> [ { TABLE\_nexthop { <ipnexthop-out> | <ipv6nexthop-out> } <refcount> <igpmetric> <multipath> <igptype> <igppref> [ { TABLE\_attachedhops  $\{\langle\text{statehop}\rangle\}\langle\text{inputsathedhop}\rangle\}$  \interface> [  $\{\text{TABLE} \text{ labels} \langle\text{index}\rangle\langle\text{label}\rangle\}$ } ] } ] <attached> <local> <reachable> <labeled> <filtered> <suppressed> <resolvetime> { <ribroute> |  $\langle$ ipv6ribroute> }  $\langle$  <pendingupdate>  $|$ <pendingtime>  $\rangle$  <nextadvertise> <rnhepoch> [<pendingrnhepoch> ] } ] ]

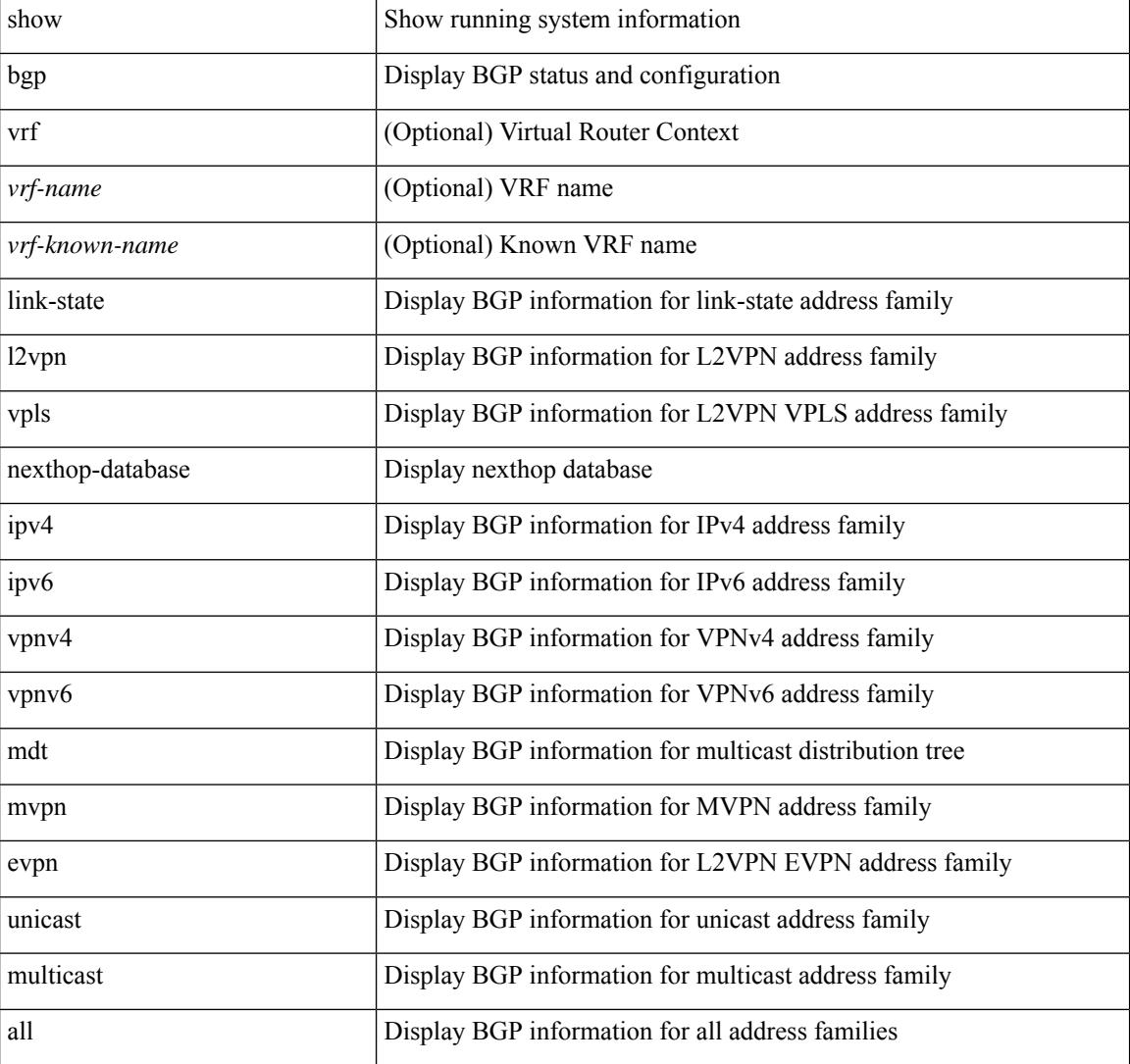

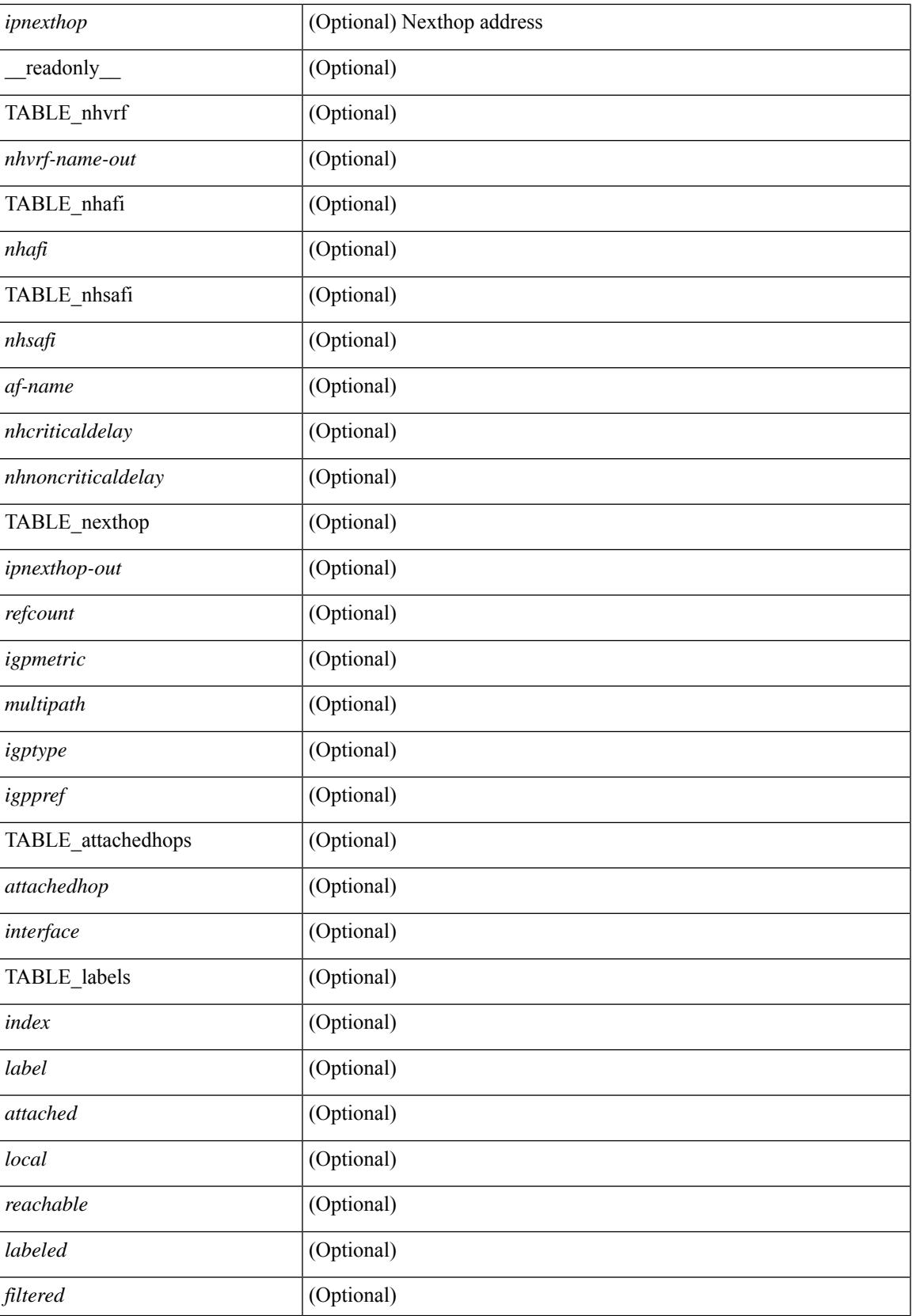

 $\mathbf I$ 

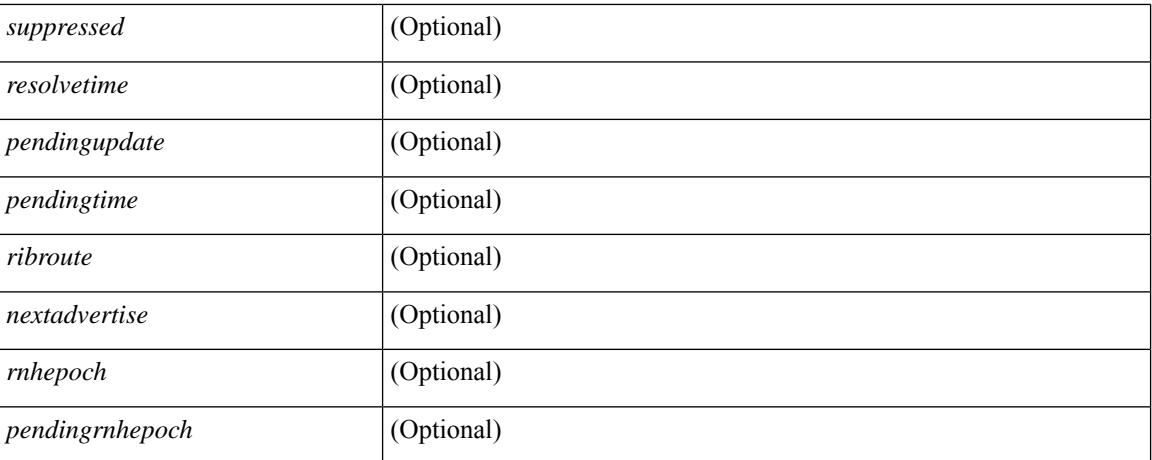

#### **Command Mode**

• /exec

i.

## **show bgp**

show bgp  $\lceil$  vrf  $\{\leq v \text{rf-name}\geq \leq v \text{rf-known-name}\geq \lceil ALL \text{ VRFS } 012345678901234 \rceil \}$   $\lceil$  ipv4  $\{\text{unicast} \rceil$ multicast } flap-statistics  $[\langle -\text{ip-refix}\rangle \langle -\text{ip-addr}\rangle \langle -\text{ip-mask}\rangle] | \text{ipv6 } \langle \text{unicast} | \text{multicast} \rangle$  } flap-statistics [ <ipv6-prefix> ] | all flap-statistics } [ vrf { <vrf-name> | <vrf-known-name> | ALL\_VRFS\_012345678901234 } ] [ \_\_readonly\_\_ TABLE\_vrf <vrf-name-out> [ TABLE\_afi <afi> TABLE\_safi <safi> <af-name> [ TABLE rd  $\lceil$  <rd val> $\lceil$  <rd vrf>  $\lceil$  <rd vniid>  $\rceil$   $\lceil$  <dampening> <historypaths> <dampenedpaths>  $\rceil$   $\lceil$ TABLE\_prefix { <ipprefix>  $|$  <ipv6prefix>  $|$  <ipv6prefix> } [ <status>  $|$  </a>[ <pathtype>  $|$  < speer>  $|$  <ipv6peer> ] [  $\langle$  flapcount> ] [  $\langle$  duration> ] [  $\langle$  reuse> ] [  $\langle$  penalty> ] [  $\langle$  suppresslimit> ] [  $\langle$  reuselimit> ] [  $\langle$  best> ] ] ] ] ]

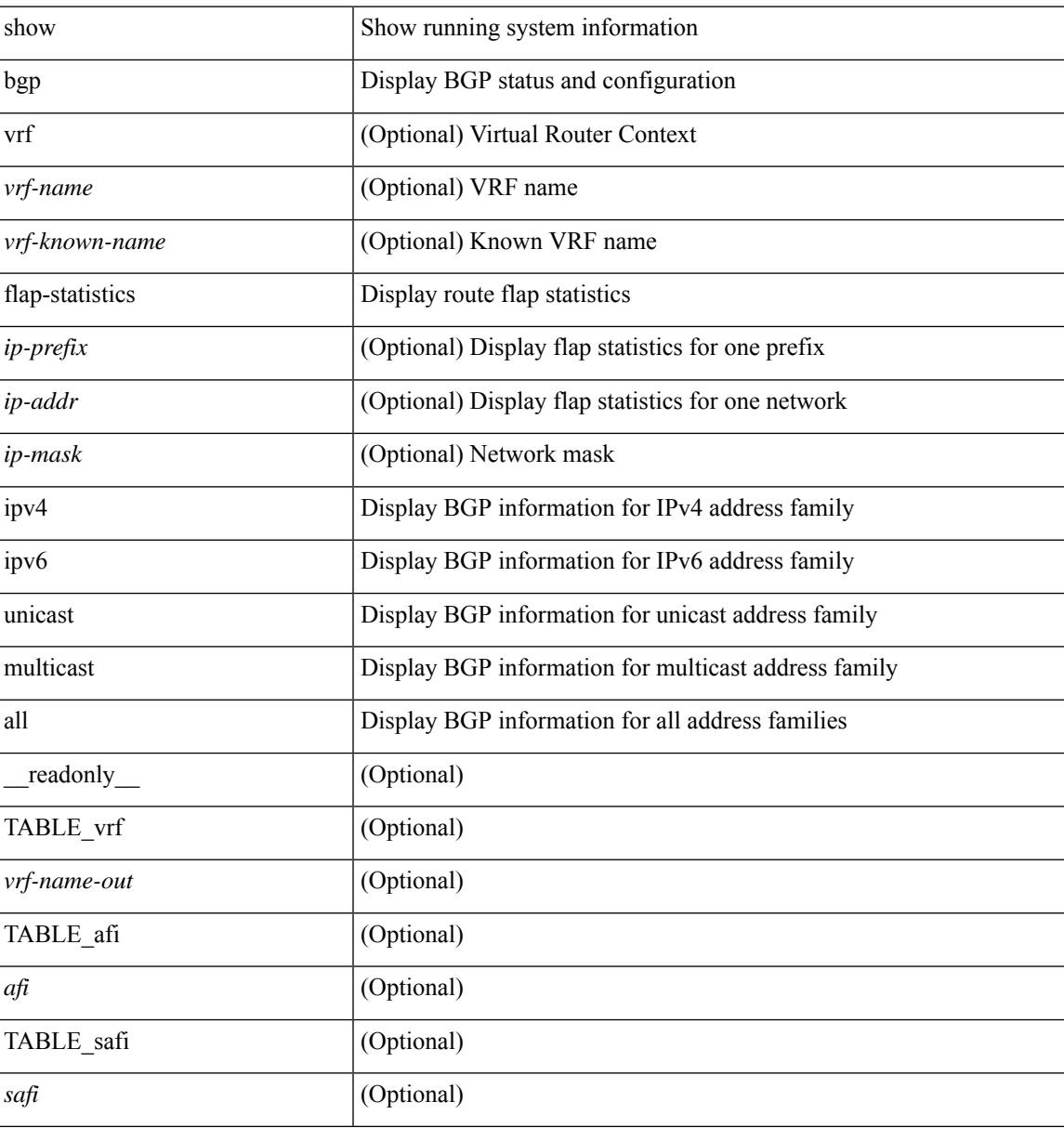

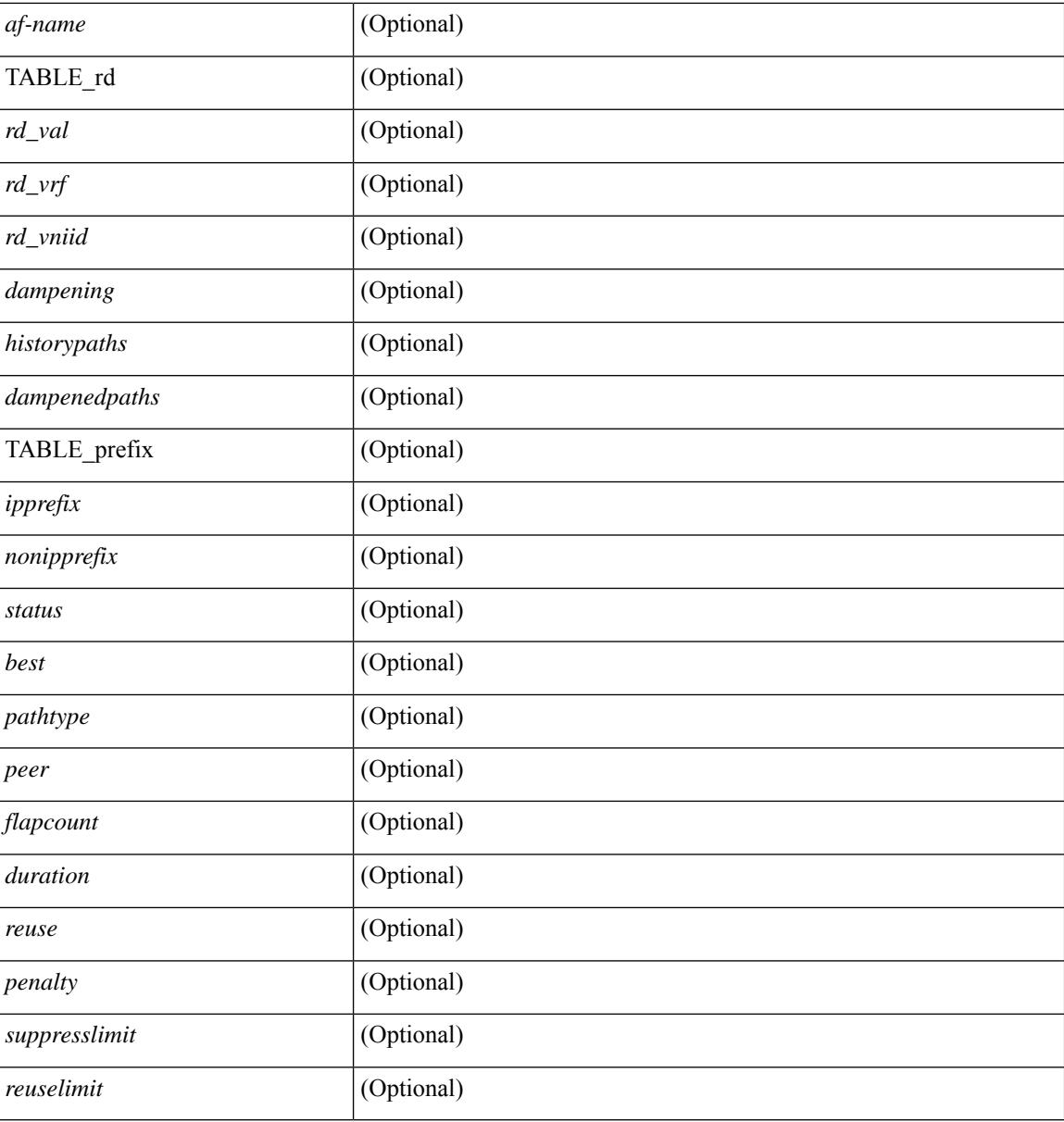

## **Command Mode**

• /exec

## **show bgp bmp server**

show bgp bmp server  $\leq$   $\leq$   $\leq$   $\leq$   $\leq$   $\leq$   $\leq$   $\leq$   $\leq$   $\leq$   $\leq$   $\leq$   $\leq$   $\leq$   $\leq$   $\leq$   $\leq$   $\leq$   $\leq$   $\leq$   $\leq$   $\leq$   $\leq$   $\leq$   $\leq$   $\leq$   $\leq$   $\leq$   $\leq$   $\leq$   $\leq$   $\leq$   $\leq$   $\le$ system\_description <sys\_description> } [ { TABLE\_servers <server\_id> <server\_addr> <port> <admin\_state>  $\leq$ oper\_state> [  $\leq$ description> ]  $\leq$ vrf> [  $\leq$ update\_src> ]  $\leq$ initial\_delay>  $\leq$ refresh\_interval>  $\leq$ stats\_interval> [ { <initiation> <termination> <peer\_up> <peer\_down> <route\_monitor> <route\_mirror> <stats> <messages\_dropped> } ] [ <monitored\_peers> ] [ { TABLE\_peer <peer\_addr> [ { <refresh\_interval> <peer\_up> <peer\_down> <route\_monitor> <route\_mirror> <stats> <messages\_dropped>  $\}$  ] [ <prefixes\_denied> <dup\_pfx\_advmnt> <pfx\_dup\_wdr\_count> <cluster\_list\_loops> <as\_path\_loops> <as\_confed\_loops>  $\langle$ invalid originator $>$  $\langle$ adj rib in $>$  $\langle$ loc-rib $>$  ] } ] ]

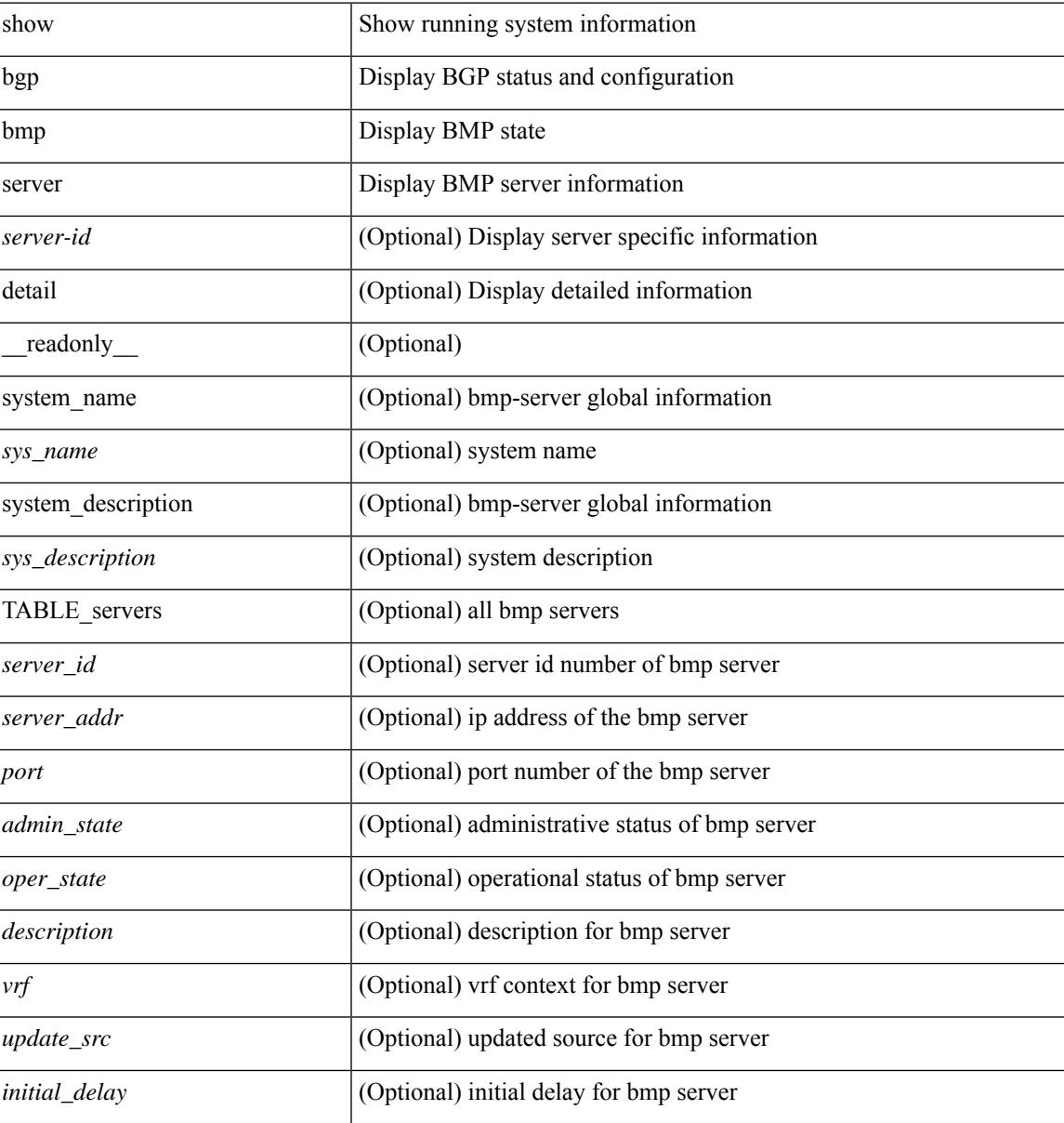

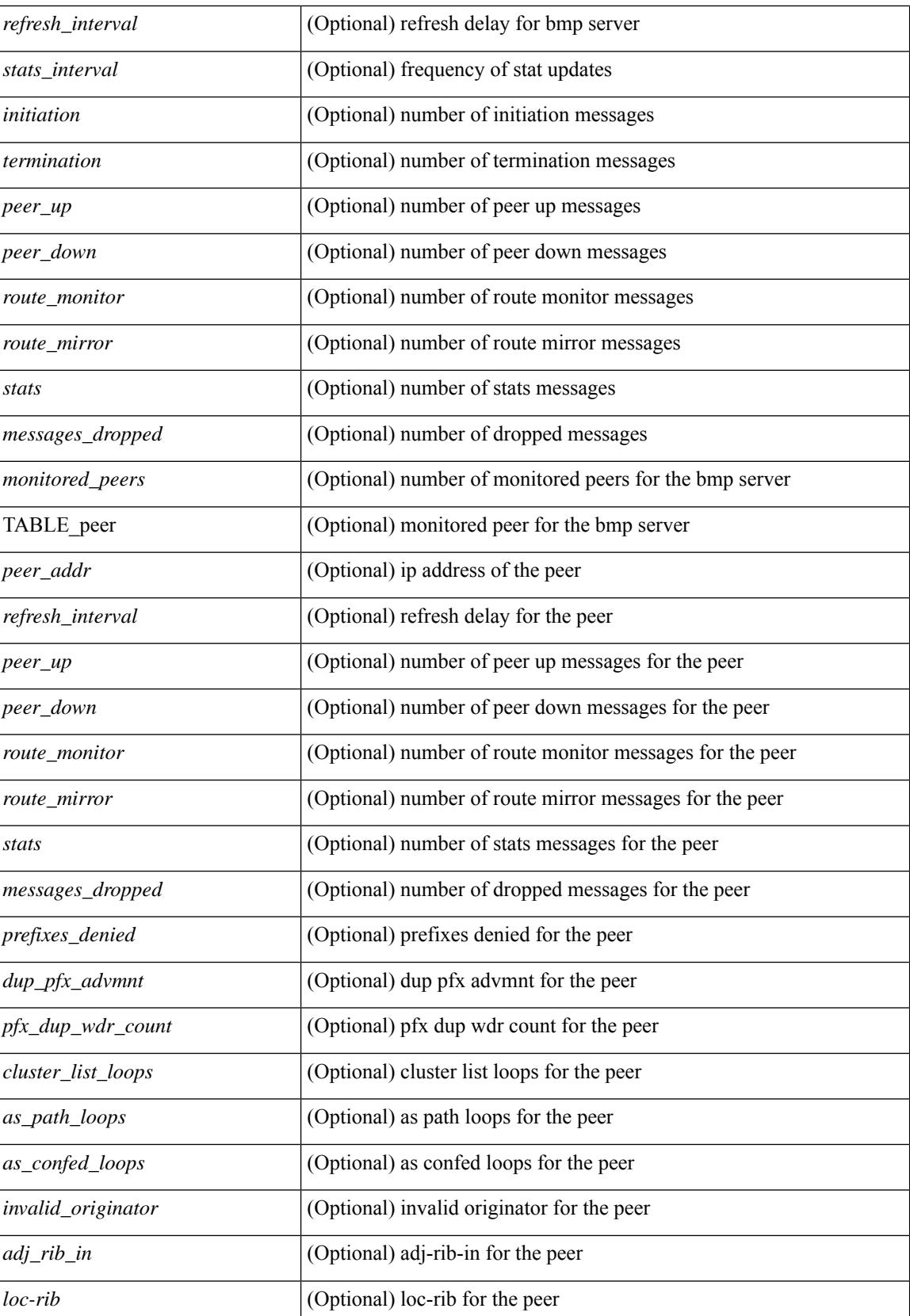

i.

 $\mathbf{l}$ 

## **Command Mode**

• /exec

## **show bgp community**

show bgp  $\lceil$  vrf  $\lceil$  <vrf-name>  $\lceil$  <vrf-known-name>  $\lceil$  ALL\_VRFS\_012345678901234  $\rceil$   $\lceil$  { ipv4  $\lceil$  unicast  $\lceil$ multicast } | ipv6 { unicast | multicast } | ipv4 mdt  $\lceil$  rd  $\lceil$  <ext-comm-rd-aa2nn4> | <ext-comm-rd-aa4nn2> }  $\lceil \cdot \cdot \rceil \rceil$  | vpnv4 unicast  $\lceil \cdot \cdot \cdot \rceil$  {  $\leq$   $\ll$ xt-comm-rd-aa2nn4> |  $\leq$   $\ll$ xt-comm-rd-aa4nn2>  $\lceil \cdot \cdot \rceil \rceil$  | vpnv6 unicast  $\lceil \cdot \cdot \rceil$  {  $\leq$ ext-comm-rd-aa2nn4> |  $\leq$ ext-comm-rd-aa4nn2> } ] | ipv6 labeled-unicast | link-state | l2vpn vpls [ rd { <ext-comm-rd-aa2nn4> | <ext-comm-rd-aa4nn2> } ] | ipv4 mvpn [ rd { <ext-comm-rd-aa2nn4> | <ext-comm-rd-aa4nn2> } ] | ipv6 mvpn [ rd { <ext-comm-rd-aa2nn4> | <ext-comm-rd-aa4nn2> } ] | l2vpn evpn  $\lceil$  rd  $\{\leq$ ext-comm-rd-aa2nn4>  $\leq$ ext-comm-rd-aa4nn2>  $\rceil$  | ipv4 labeled-unicast | all  $\}$  community  $\{$  $\langle \text{regexp-str}\rangle$  {  $\langle \text{comm-id}\rangle$   $\langle \text{wellknown-id}\rangle$  } +  $\langle \text{exact-match}\rangle$  }  $\langle \text{virt-name}\rangle$   $\langle \text{vrf-known-name}\rangle$ | ALL\_VRFS\_012345678901234 } ] [ \_\_readonly\_\_ TABLE\_vrf <vrf-name-out> TABLE\_afi <afi> TABLE safi  $\langle$ safi $>$   $\langle$ af-name $>$  [  $\langle$  table-version $>$   $\langle$  router-id $>$  ] [ TABLE rd [  $\langle$  rd val $>$  [  $\langle$  rd vrf $>$  ] [  $\langle \text{rnd} \rangle$   $\langle \text{rnd} \rangle$  ] [ TABLE prefix  $\langle \text{4} \rangle$  =  $\langle \text{4} \rangle$  =  $\langle \text{4} \rangle$  =  $\langle \text{4} \rangle$  =  $\langle \text{4} \rangle$  =  $\langle \text{4} \rangle$  =  $\langle \text{4} \rangle$  =  $\langle \text{4} \rangle$  =  $\langle \text{4} \rangle$  =  $\langle \text{4} \rangle$  =  $\langle \text{4} \rangle$  =  $\langle \text{4} \rangle$  =  $\langle \text{4} \rangle$  $\epsilon$ bestpathnr> [ <on-newlist> <on-xmitlist> <suppressed> <needsresync> <locked> ] [ <table-map-filtered> ] [ <export-on-newlist> <export-on-xmitlist> ] [ <locallabel> ] [ <labelhldwstr> ] [ <mpath> ] ] { TABLE\_path <pathnr> { { <status> <br/> <br/> <br/> <type> <statuscode> <typecode> { <ipnexthop> | <ipv6nexthop> } { { <inlabel> <outlabel> <vpn> <hold\_down> } | { <weight> <aspath> <origin> [ <metric> ] [ <localpref> ] } } } | { [ <policyincomplete> <pathvalid> <pathbest> <pathdeleted> <pathstaled> <pathhistory> <pathovermaxaslimit> <pathmultipath> <pathnolabeledrnh> ] [ <importsource> [ <originalimportsource> ] ] [ <importdestscount> ] [ TABLE\_importdests <importdest> ] [ <existpath> ] [ <aspath> <source> ] {  $\langle$ ipnexthop>  $|$   $\langle$ ipv6nexthop>  $\rangle$   $\langle$   $\langle$ nexthopmetric>  $\rangle$   $\langle$   $\langle$  neighbor>  $\rangle$   $\langle$   $\langle$   $\rangle$   $\langle$   $\rangle$   $\langle$   $\rangle$   $\langle$   $\rangle$   $\langle$   $\rangle$   $\langle$   $\rangle$   $\langle$   $\rangle$   $\langle$   $\rangle$   $\langle$   $\rangle$   $\langle$   $\rangle$   $\langle$   $\rangle$   $\langle$   $\rangle$  [  $\frac{\text{emetric}}{\text{1}}$   $\text{1}$   $\text{1}$   $\text{$ <originflag> ] [ { TABLE\_community <community> } ] [ { TABLE\_extcommunity <extcommunity> } ] [ </originatorid> { TABLE\_clusterlist <clusterlist> } ] [ <flappenalty> <dampenedtime> <flaps> <flaptime> <flapflags> <flapindex> <flaphalflife> <flapreuse> <flapsuppress> <flapmax> ] [ <con\_type> <con\_len>  $\ll$ con rd>  $\ll$ con ip>  $\mid$   $\mid$   $\ll$ psid len>  $\mid$   $\ll$ psid lindx len>  $\ll$ psid lindx flag>  $\ll$ psid lindx>  $\mid$   $\mid$  $\ll$ psid v6sid len>  $\epsilon$ sid v6sid>  $\epsilon$  [  $\epsilon$  | sid\_origsrgb\_len>  $\epsilon$  | sid\_origsrgb\_flag>  $\epsilon$ psid\_origsrgb\_base>  $\epsilon$ psid\_origsrgb\_end> ] ] [  $\leq$  =  $\leq$   $\leq$   $\$  $\langle$ link-state-attr> $\langle$ link-state-attr-len>  $]$   $\langle$   $\rangle$   $\langle$  and grp\_addr>  $]$   $\rangle$   $\langle$  [ TABLE\_advertisedto  $\langle$  advertisedto  $\rangle$  ] [ TABLE\_scheduledto <scheduledto > [] []

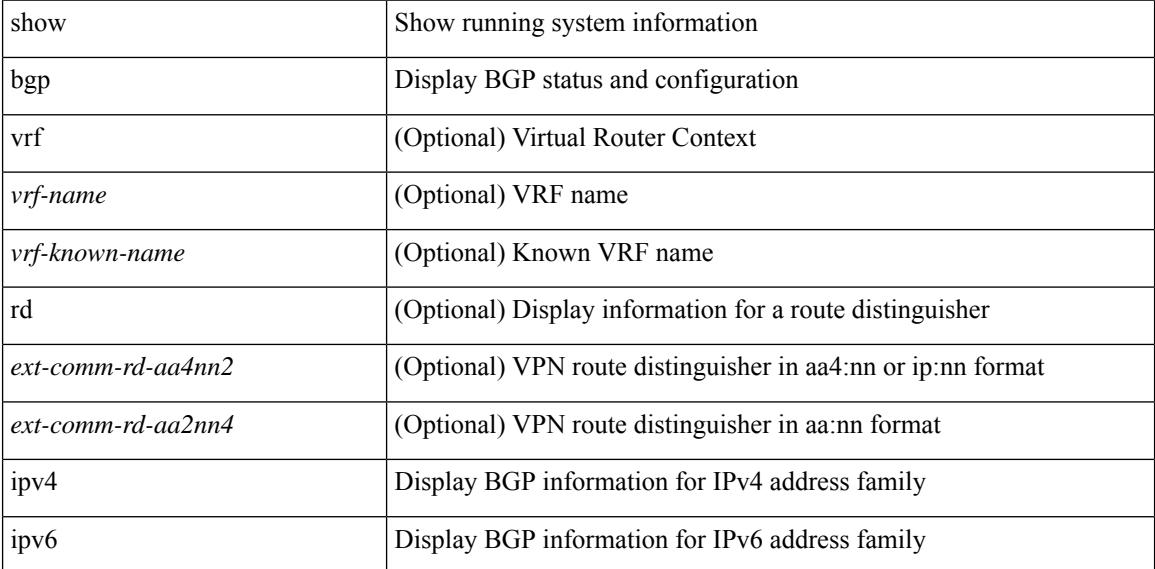

 $\overline{\phantom{a}}$ 

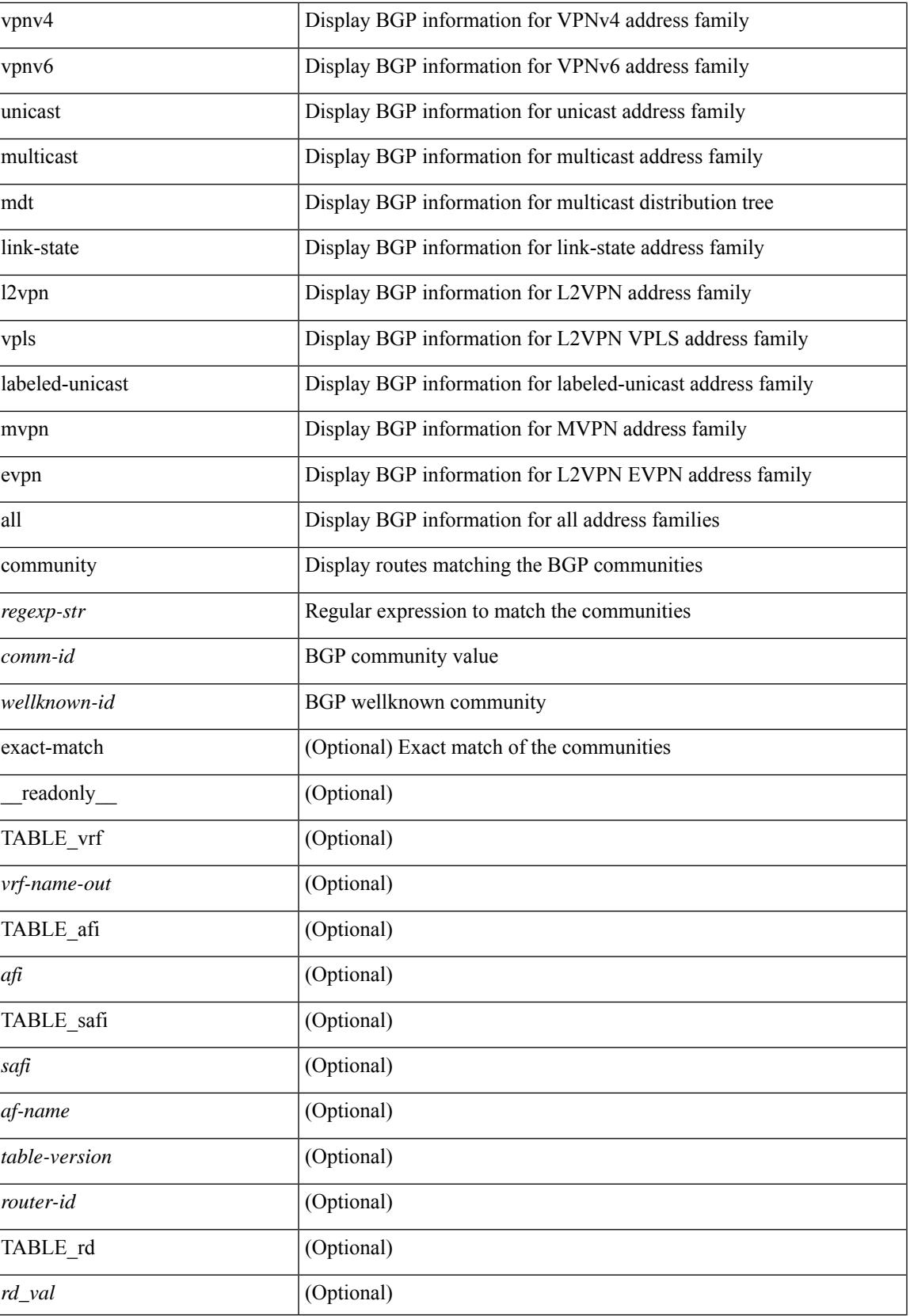

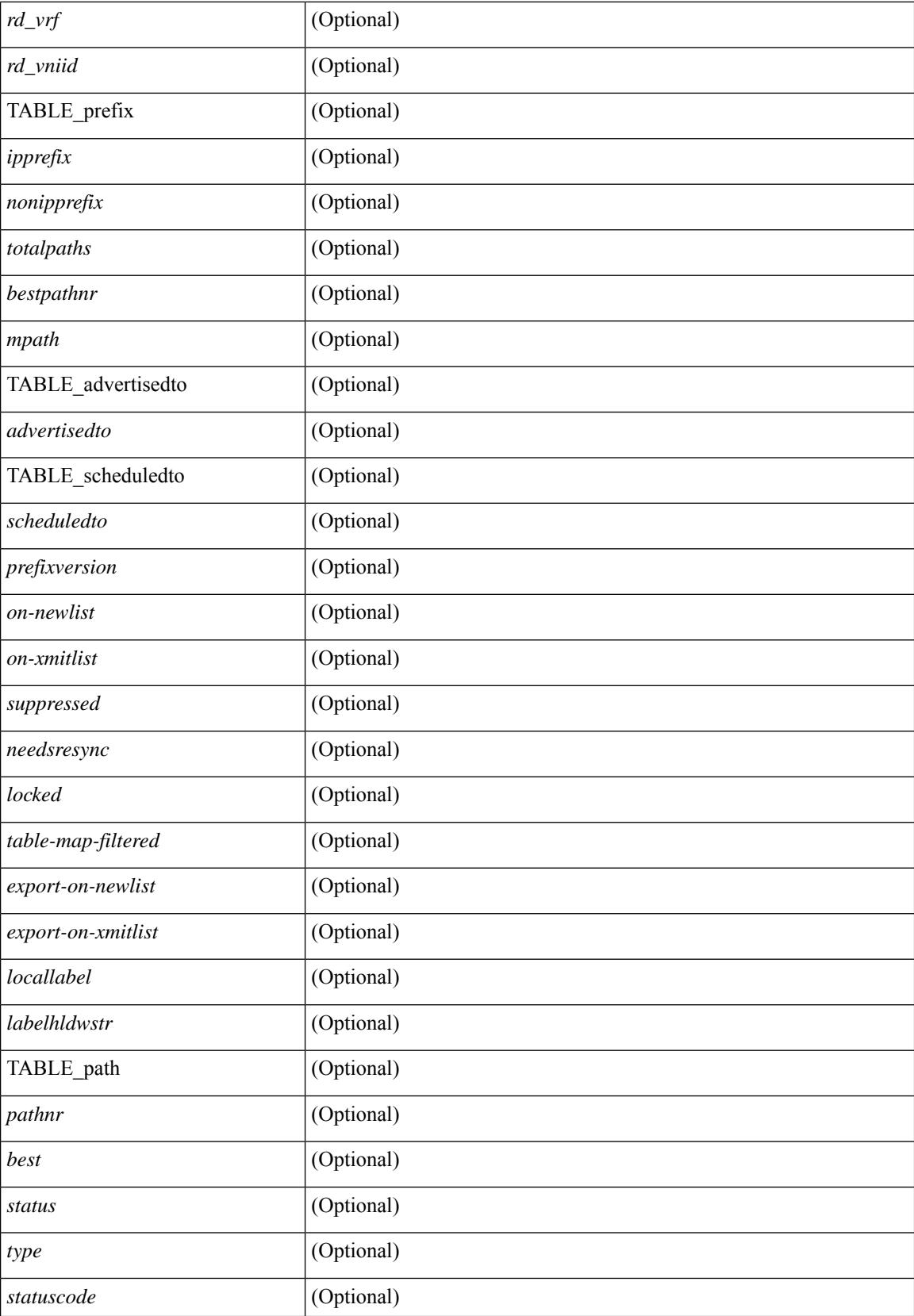

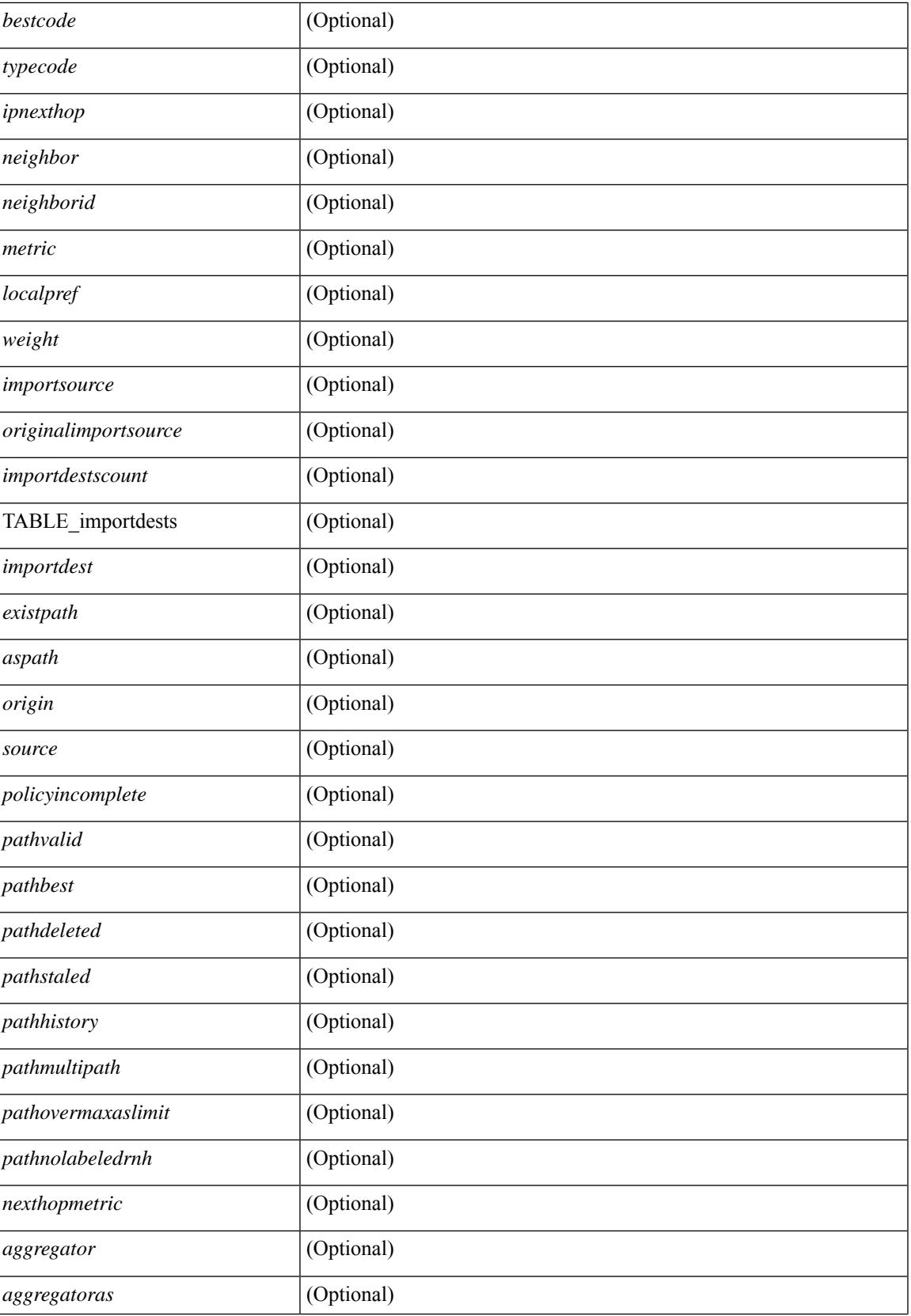

 $\mathbf I$ 

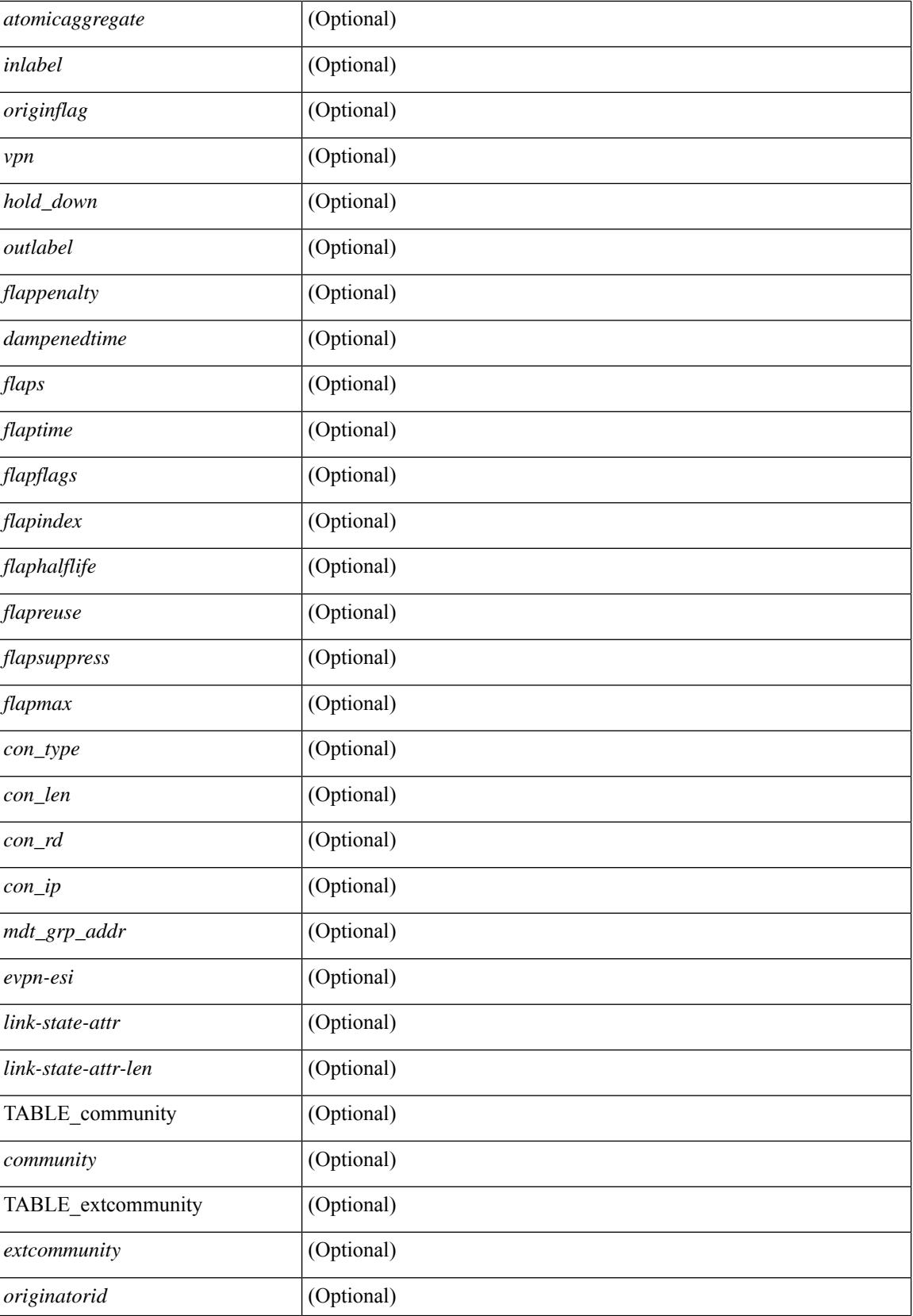

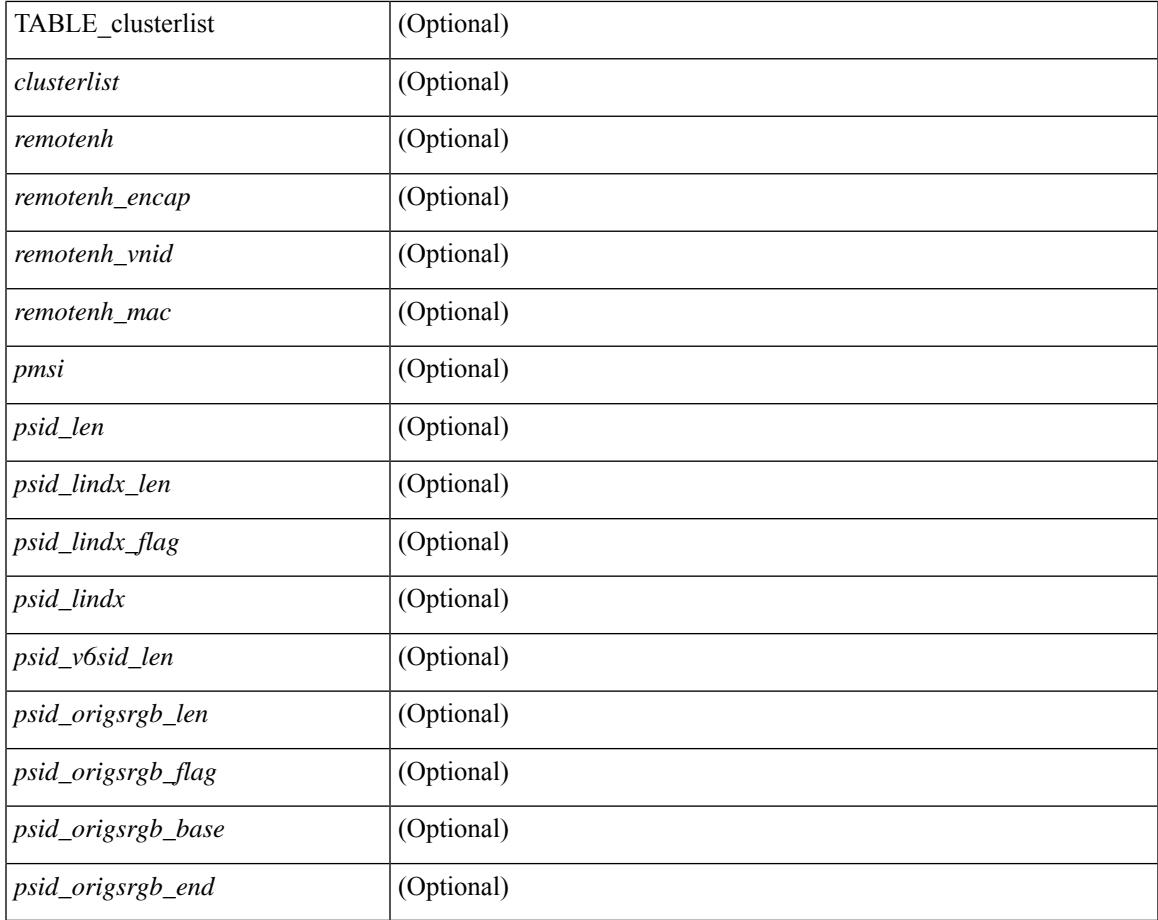

## **Command Mode**

• /exec

 $\mathbf{l}$ 

## **show bgp convergence**

show bgp [ vrf { <vrf-name> | <vrf-known-name> | ALL\_VRFS\_012345678901234 } ] convergence [ detail ] [ vrf { <vrf-name> | <vrf-known-name> | ALL\_VRFS\_012345678901234 } ] [ \_\_readonly\_\_ <starttime> <configdonetime> <juststarted> [ <initwaittime> ] [ <ldpconverged> ] [ <ulibconvergencesent> ] [ TABLE\_vrf <vrf-name-out> <bestpathtimeout> <configuredtimeout> <updatedelay> [ <firstpeerup> ] <timerrunning> [ <timerexpires> ] [ TABLE\_afi <afi> TABLE\_safi <safi> <af-name> <total\_configured\_peers> <total\_capable\_peers> <firstbestpathsignalled> [ <firstbestpathsignalledtime> ] <firstbestpathdone> [ <firstbestpathdonetime> [ <lastbestpathsignalledtime> <lastbestpathdonetime> ] ] [ <riblibconvergencesent> ] [  $\leq$  [  $\leq$  [  $\leq$  [  $\leq$   $\leq$  [  $\leq$   $\leq$   $\leq$   $\leq$   $\leq$   $\leq$   $\leq$   $\leq$   $\leq$   $\leq$   $\leq$   $\leq$   $\leq$   $\leq$   $\leq$   $\leq$   $\leq$   $\leq$   $\leq$   $\leq$   $\leq$   $\leq$   $\leq$   $\leq$   $\leq$   $\leq$   $\leq$   $\leq$   $\leq$   $\leq$  <signalledtimepeer> ] } ] [ { TABLE\_notrcvdpeers [ <notpeer> ] [ <notipv6peer> ] [ <nokeepalive> ] [ <notsignalledtime> ] } ] ] ] ]

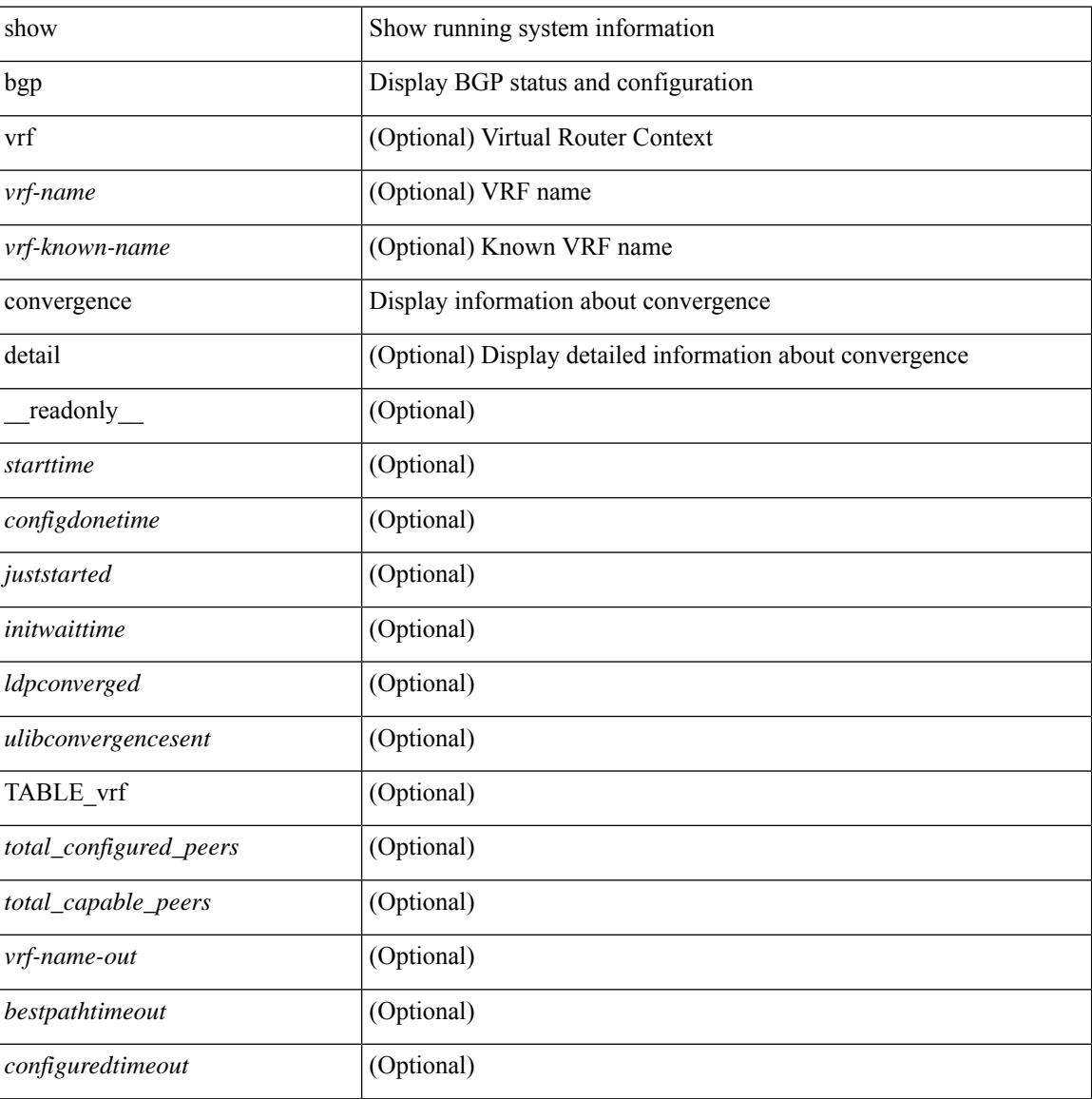

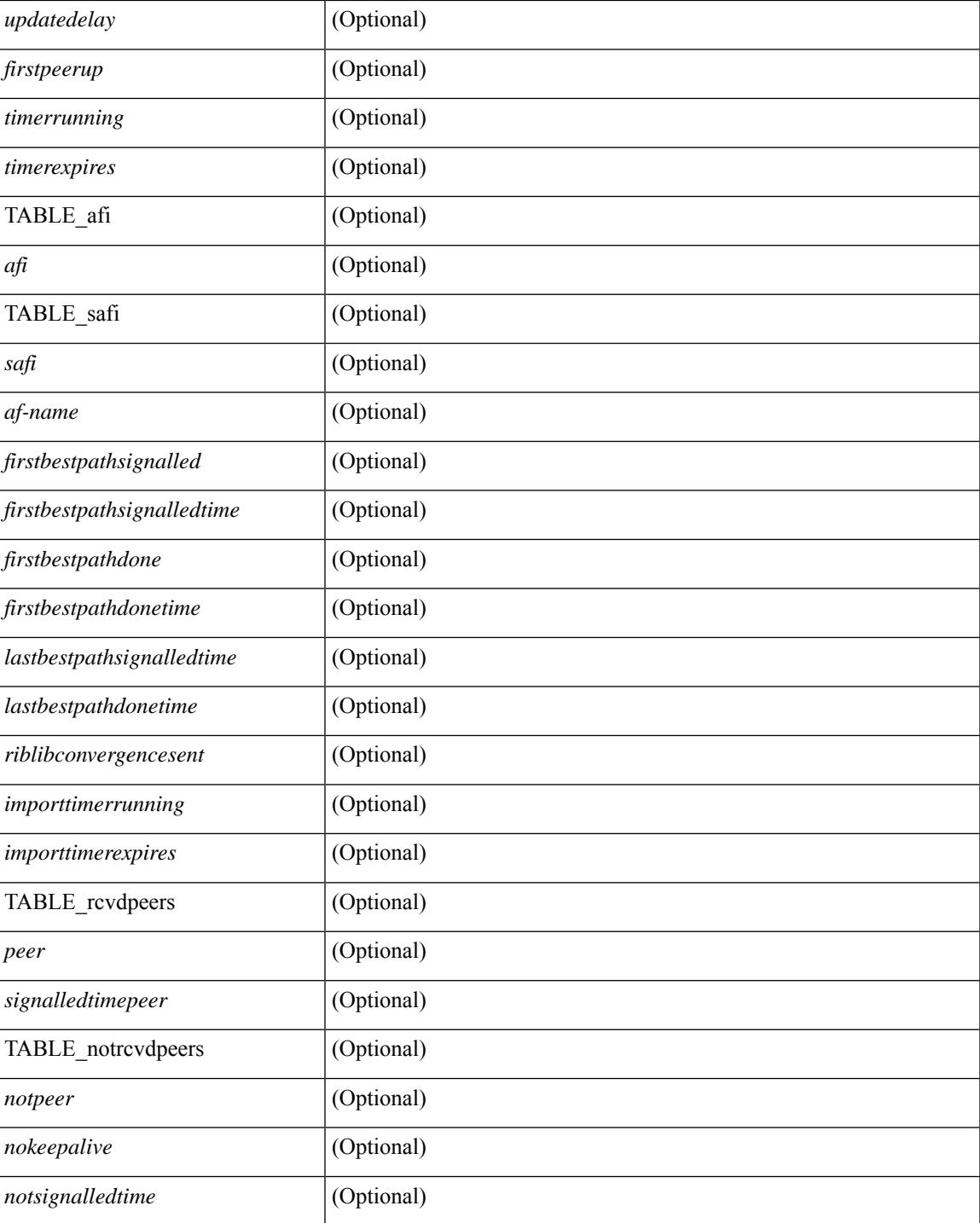

## **Command Mode**

• /exec

# **show bgp convergence private**

show bgp [ vrf { <vrf-name> | <vrf-known-name> | ALL\_VRFS\_012345678901234 } ] convergence private [ vrf { <vrf-name> | <vrf-known-name> | ALL\_VRFS\_012345678901234 } ]

## **Syntax Description**

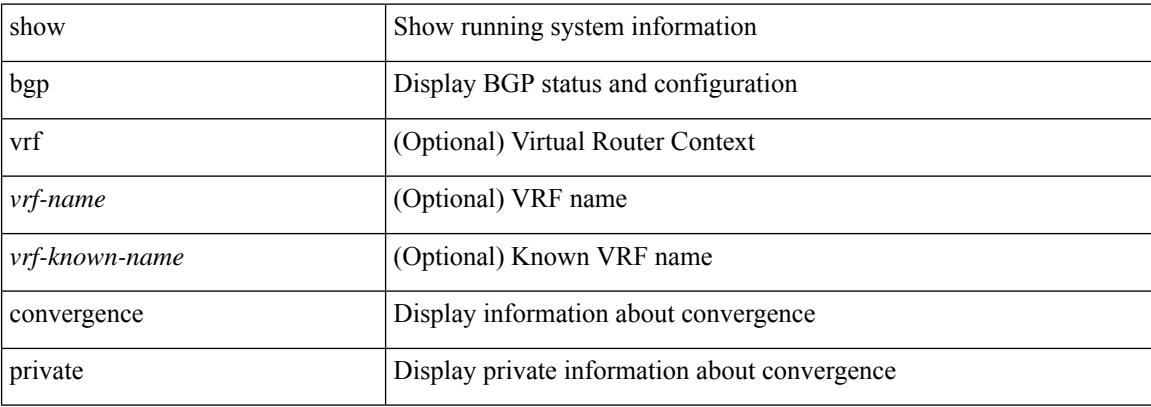

#### **Command Mode**

• /exec

## **show bgp dampening dampened**

show bgp  $\lceil$  vrf  $\lceil$  <vrf-name>  $\lceil$  <vrf-known-name>  $\lceil$  ALL\_VRFS\_012345678901234  $\rceil$   $\lceil$  { ipv4  $\lceil$  unicast  $\lceil$ multicast } | ipv6 { unicast | multicast } | ipv4 mdt  $\lceil$  rd  $\lceil$  <ext-comm-rd-aa2nn4> | <ext-comm-rd-aa4nn2> } ] | vpnv4 unicast [ rd { <ext-comm-rd-aa2nn4> | <ext-comm-rd-aa4nn2> } ] | vpnv6 unicast [ rd {  $\epsilon$ xt-comm-rd-aa2nn4> |  $\epsilon$ xt-comm-rd-aa4nn2> } ] | ipv6 labeled-unicast | link-state | l2vpn vpls [ rd { <ext-comm-rd-aa2nn4> | <ext-comm-rd-aa4nn2> } ] | ipv4 mvpn [ rd { <ext-comm-rd-aa2nn4> | <ext-comm-rd-aa4nn2> } ] | ipv6 mvpn [ rd { <ext-comm-rd-aa2nn4> | <ext-comm-rd-aa4nn2> } ] | l2vpn evpn  $\lceil$  rd  $\{\leq$ ext-comm-rd-aa2nn4>  $\leq$ ext-comm-rd-aa4nn2>  $\rceil$  | | ipv4 labeled-unicast | all  $\}$  dampening  $\{$ dampened-paths [ regexp <regexp-str> ] | history-paths [ regexp <regexp-str> ] } [ vrf { <vrf-name> | <vrf-known-name> | ALL\_VRFS\_012345678901234 } ] [ \_\_readonly\_\_ TABLE\_vrf <vrf-name-out> TABLE afi <afi> TABLE safi <safi> <af-name>  $[$  <table-version> <router-id>  $[$  [ TABLE rd  $[$  <rd val>  $[$  $\langle \text{rd yr} \rangle$   $[ \langle \text{rd vniid} \rangle ]$  [ TABLE prefix  $\langle \langle \text{diprefix} \rangle | \langle \text{diprefix} \rangle | \langle \text{noniprefix} \rangle \rangle$  [  $\langle \text{prefixversion} \rangle$ <totalpaths> <bestpathnr> [ <on-newlist> <on-xmitlist> <suppressed> <needsresync> <locked> ] [ <table-map-filtered> ] [ <export-on-newlist> <export-on-xmitlist> ] [ <locallabel> ] [ <labelhldwstr> ] [ <mpath> ] ] { TABLE\_path <pathnr> { { <status> <best> <type> <statuscode> <bestcode> <typecode> {  $\langle \text{pnexthop} \rangle$  |  $\langle \text{pworkhop} \rangle$  |  $\{ \langle \text{simlabel} \rangle \langle \text{vpp} \rangle \langle \text{simd} \rangle$  down>  $\}$  |  $\{ \langle \text{weight} \rangle \langle \text{aspath} \rangle$  $\langle \text{origin} \rangle$  [  $\langle \text{metric} \rangle$  ] [  $\langle \text{localpref} \rangle$  ] } } { [  $\langle \text{policyincomplete} \rangle$   $\langle \text{pathvalid} \rangle$   $\langle \text{pathbest} \rangle$   $\langle \text{pathdeleted} \rangle$ <pathstaled> <pathhistory> <pathovermaxaslimit> <pathmultipath> <pathnolabeledrnh> ] [ <importsource> [ <originalimportsource> ] ] [ <importdestscount> ] [ TABLE importdests <importdest> ] [ <existpath> ] [  $\langle$  <aspath>  $\langle$  <source>  $\rangle$   $\langle$   $\langle$  =ipnexthop>  $\rangle$   $\langle$  =ipv6nexthop>  $\rangle$   $\langle$  =ipxfoneighbor>  $\rangle$   $\langle$  =ipv6neighbor>  $\rangle$ <neighborid> <origin> [ <metric> ] <localpref> <weight> [ <aggregator> <aggregatoras> <atomicaggregate> ] [ <inlabel> ] [ <originflag> ] [ { TABLE\_community <community> } ] [ { TABLE\_extcommunity <extcommunity> } ] [ <originatorid> { TABLE\_clusterlist <clusterlist> } ] [ <flappenalty> <dampenedtime> <flaps> <flaptime> <flapflags> <flapindex> <flaphalflife> <flapreuse> <flapsuppress> <flapmax> ] [  $\leq$ con type $\geq$ con len $\geq$ con rd $\geq$ con ip $\geq$   $\leq$ psid len $\geq$  $\leq$ psid lindx flag $\geq$ gsid lindx $\geq$ ] [ <psid\_v6sid\_len> <psid\_v6sid> ] [ <psid\_origsrgb\_len> <psid\_origsrgb\_flag> <psid\_origsrgb\_base>  $\leq$ psid\_origsrgb\_end> ] [  $\leq$ remotenh>  $\leq$ remotenh\_encap>  $\leq$ remotenh\_vnid>  $\leq$ remotenh\_mac> ] [  $\leq$ pmsi> ] [  $\leq$   $\leq$  $\leq$ advertisedto $>$  ] [ TABLE scheduledto  $\leq$ scheduledto $>$  ] ] ] ]

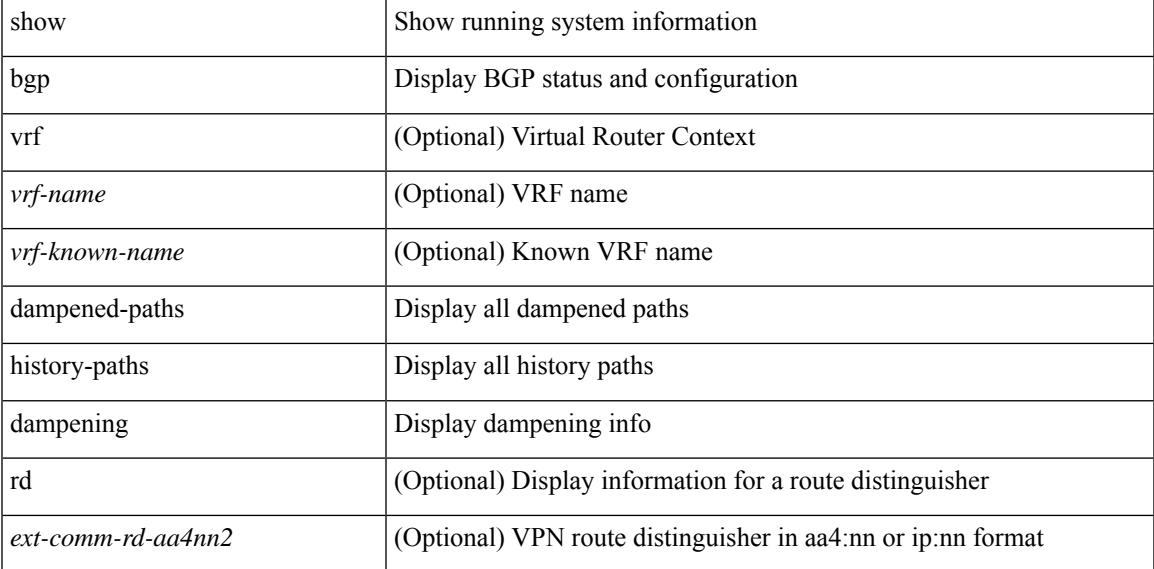

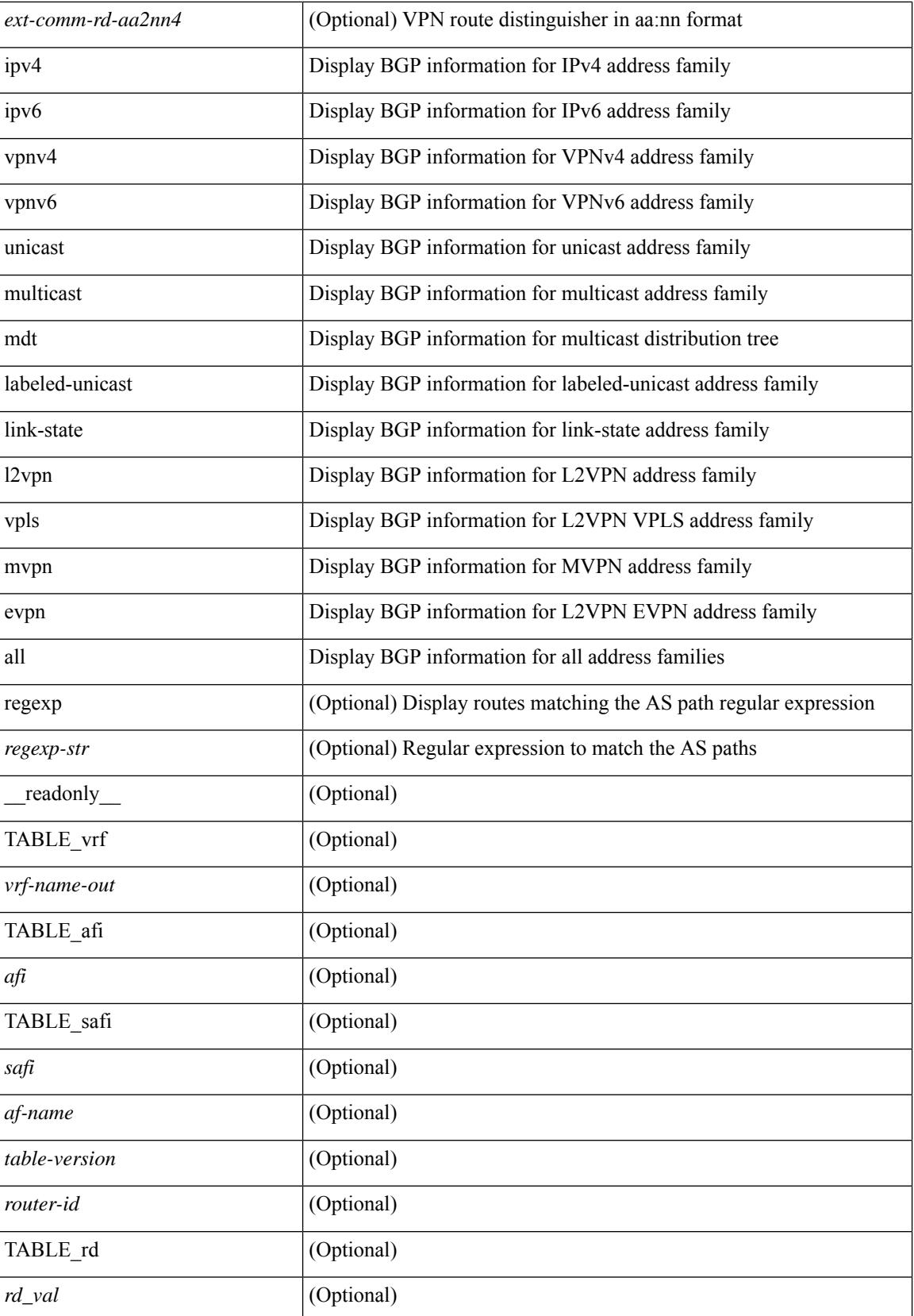
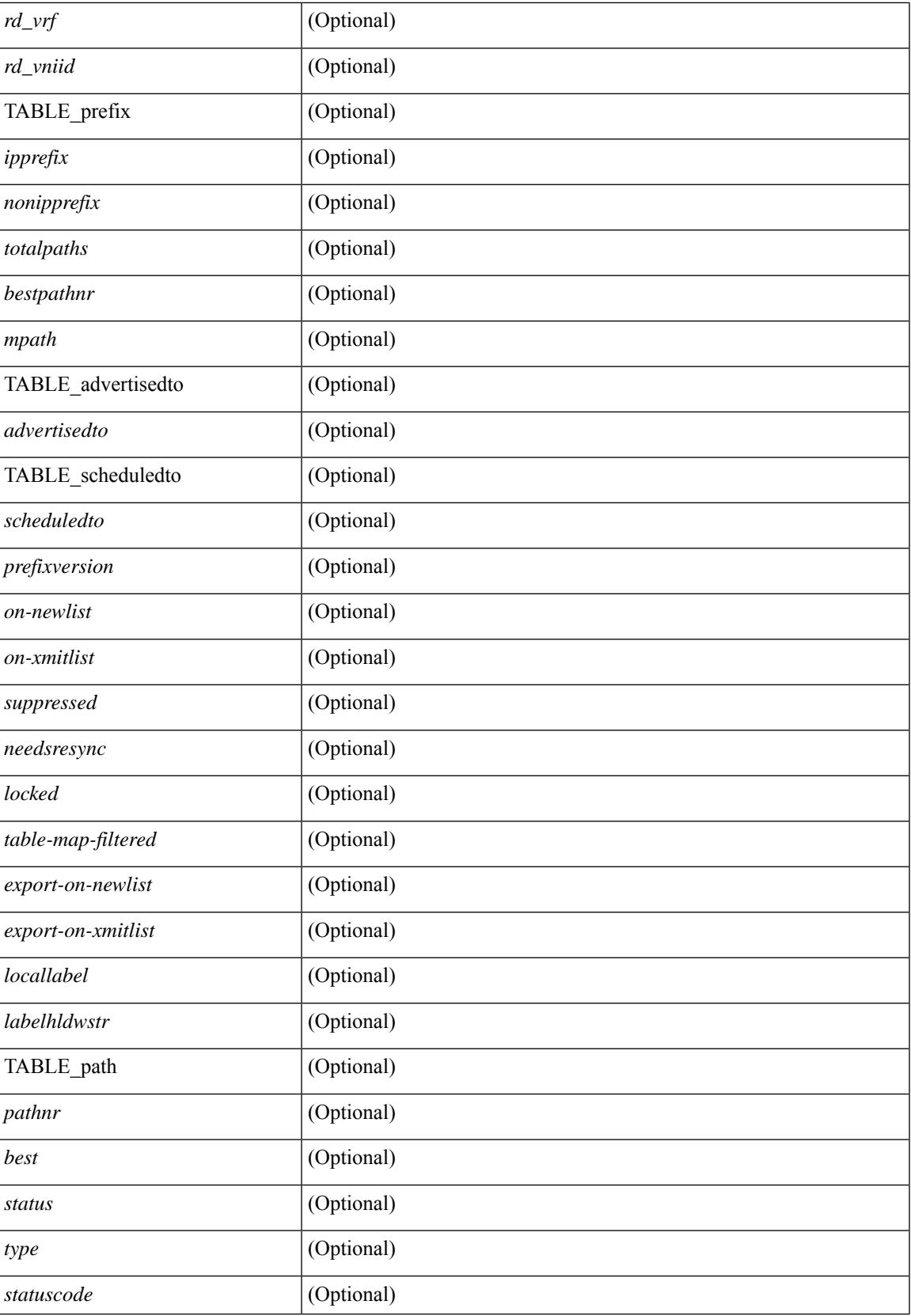

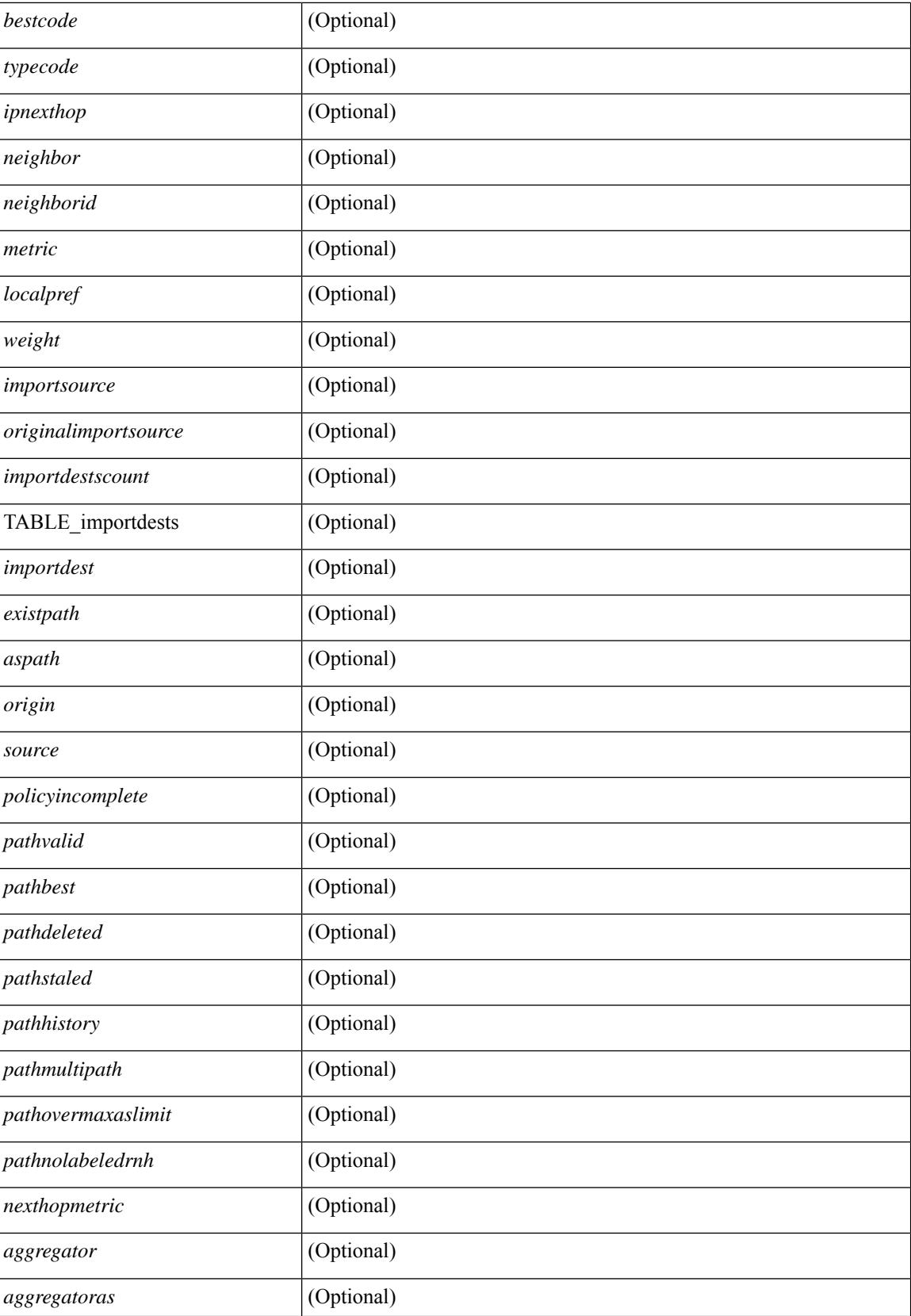

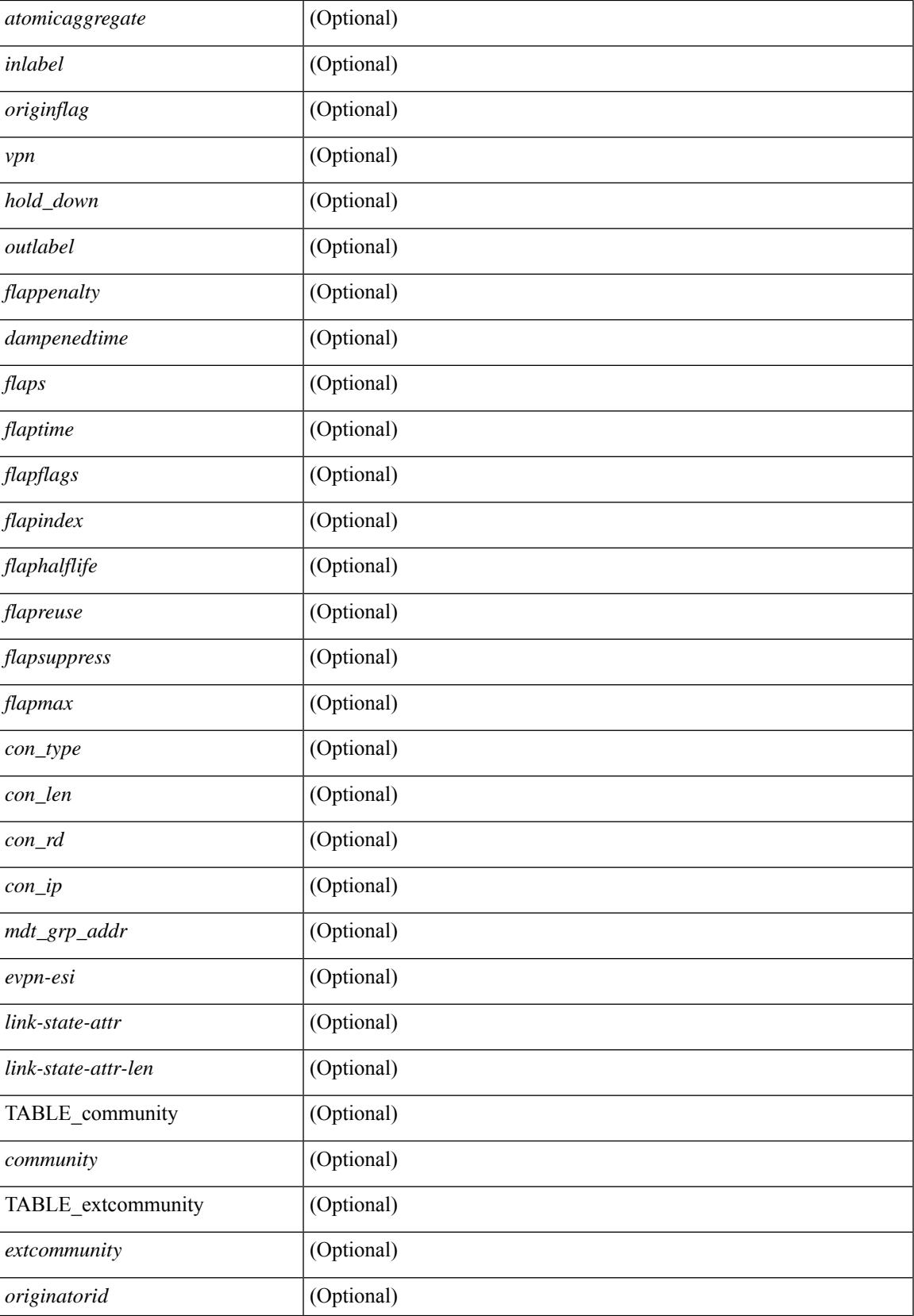

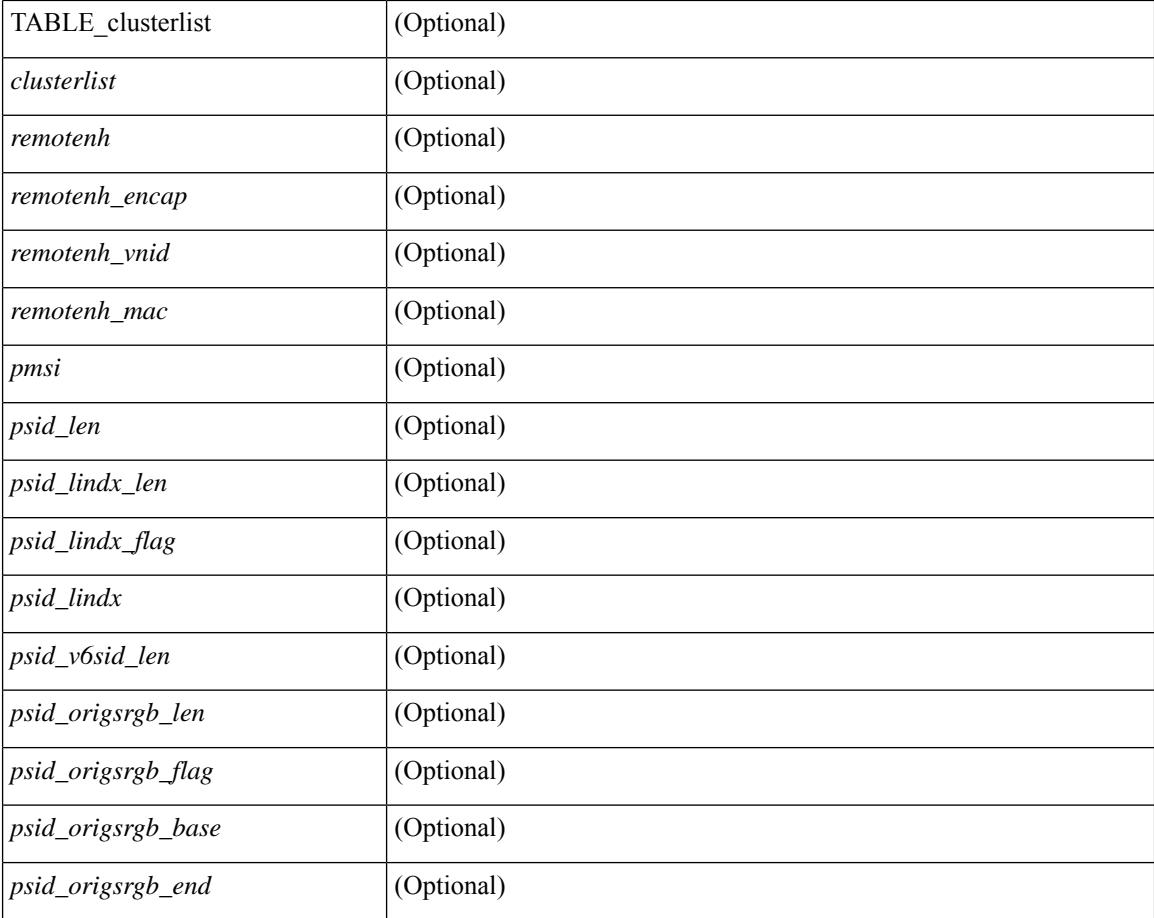

### **Command Mode**

• /exec

# **show bgp dampening flap-statistics**

show bgp  $\lceil$  vrf  $\{\leq v$  =  $\vert v$   $\leq v$  =  $\vert v$   $\vert v$   $\vert$ multicast } | ipv6 { unicast | multicast } | ipv4 mdt  $\lceil$  rd  $\lceil$  <ext-comm-rd-aa2nn4> | <ext-comm-rd-aa4nn2> }  $\vert$  | vpnv4 unicast  $\vert$  rd  $\vert$  <ext-comm-rd-aa2nn4>  $\vert$  <ext-comm-rd-aa4nn2>  $\vert$  | vpnv6 unicast  $\vert$  rd  $\vert$ <ext-comm-rd-aa2nn4> | <ext-comm-rd-aa4nn2> } ] | ipv6 labeled-unicast | link-state | l2vpn vpls [ rd {  $\leq$  ext-comm-rd-aa2nn4> |  $\leq$  ext-comm-rd-aa4nn2> } ] | ipv4 mvpn [ rd {  $\leq$  ext-comm-rd-aa2nn4> | <ext-comm-rd-aa4nn2> } ] | ipv6 mvpn [ rd { <ext-comm-rd-aa2nn4> | <ext-comm-rd-aa4nn2> } ] | l2vpn evpn  $\lceil$  rd  $\lceil$  <ext-comm-rd-aa2nn4>  $\rceil$  <ext-comm-rd-aa4nn2>  $\rceil$   $\rceil$  | ipv4 labeled-unicast | all  $\rceil$  dampening flap-statistics  $\lceil \text{vrf} \rceil$   $\langle \text{vrf-name} \rangle$   $\langle \text{vrf-known-name} \rangle$  | ALL\_VRFS\_012345678901234 } ]  $\lceil \text{~} \rangle$  readonly TABLE\_vrf <vrf-name-out> [TABLE\_afi <afi> TABLE\_safi <safi> <af-name> [TABLE\_rd [ <rd\_val> [  $\langle \text{rd yr} \rangle$  |  $\langle \text{rd vniid} \rangle$  |  $\langle \text{damping} \rangle$   $\langle \text{historypaths} \rangle$   $\langle \text{dampedpaths} \rangle$  | TABLE prefix  $\langle \text{diprefix} \rangle$ |  $\langle$ ipv6prefix>  $\rangle$  <nonipprefix>  $\rangle$  [ <status>  $\rangle$  [ <pathtype>  $\rangle$  [ <peer>  $\rangle$  <ipv6peer>  $\rangle$  [ <flapcount>  $\rangle$  [ <duration>  $\left| \int \text{<} \text{reuse} \right| = \left| \int \text{<} \text{sequilibrium} \right| + \left| \int \text{<} \text{reuse limit} \right| = \left| \int \text{<} \text{best} \right| \left| \int \text{<} \text{|} \right|$ 

#### **Syntax Description**

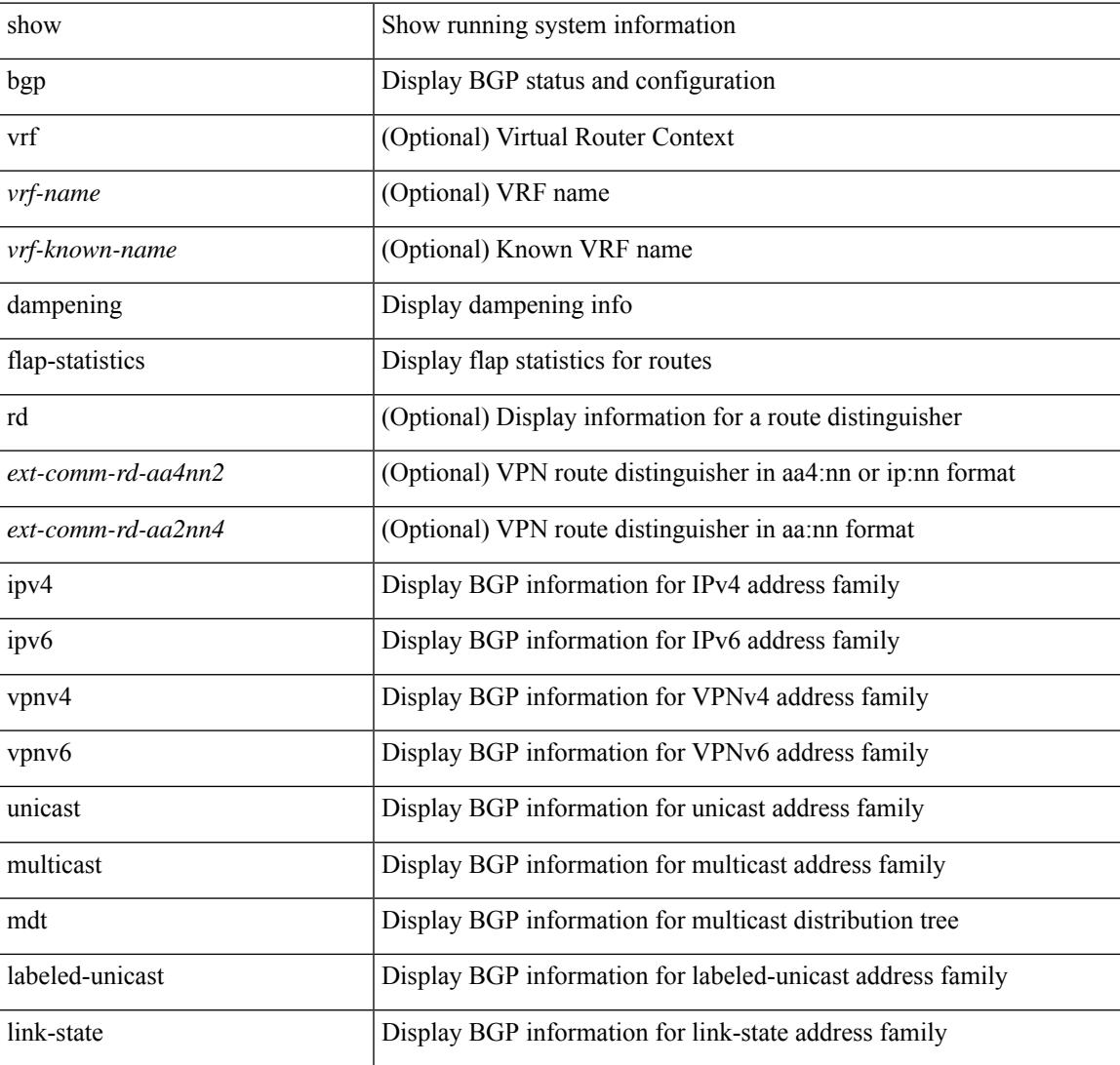

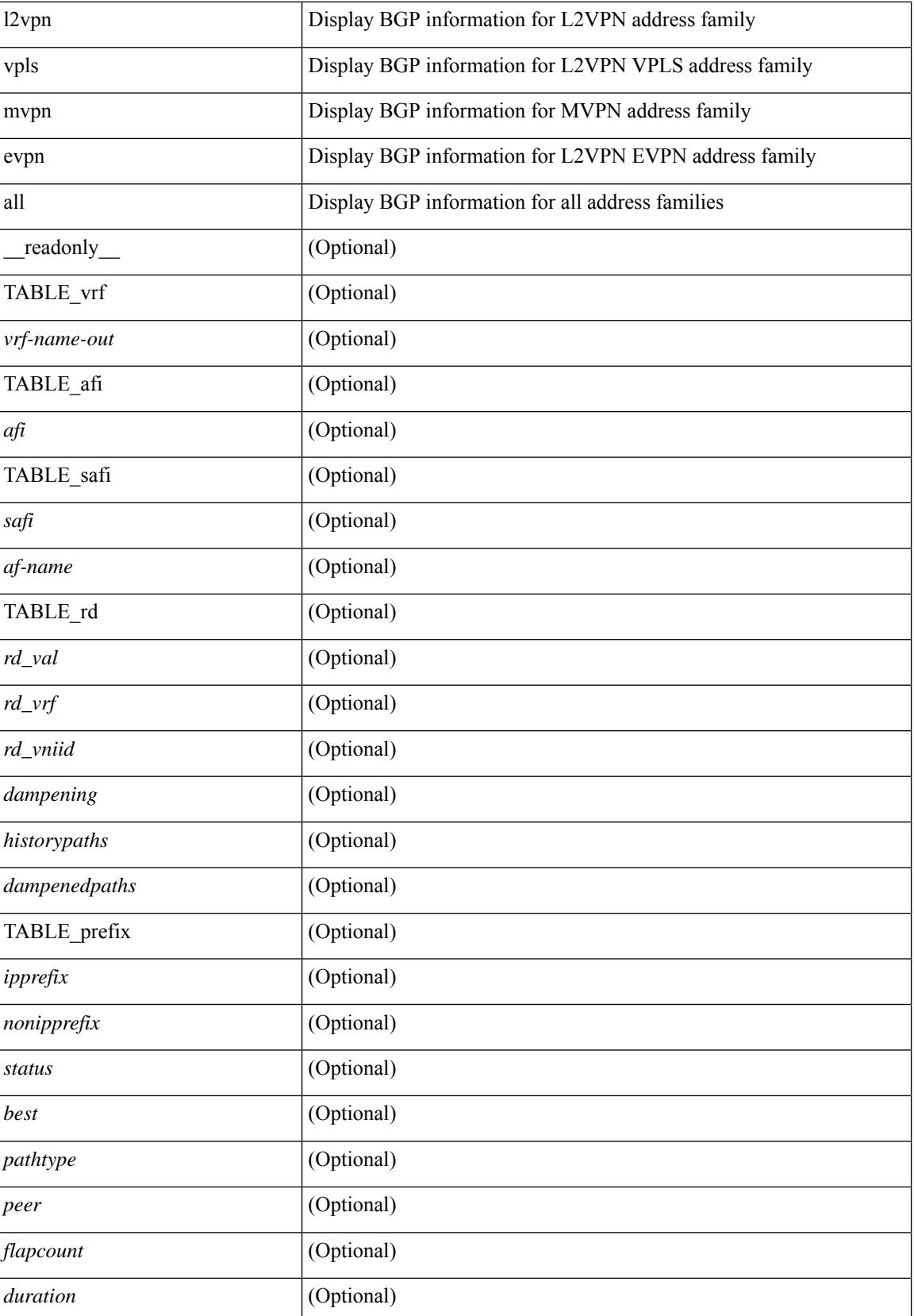

 $\mathbf I$ 

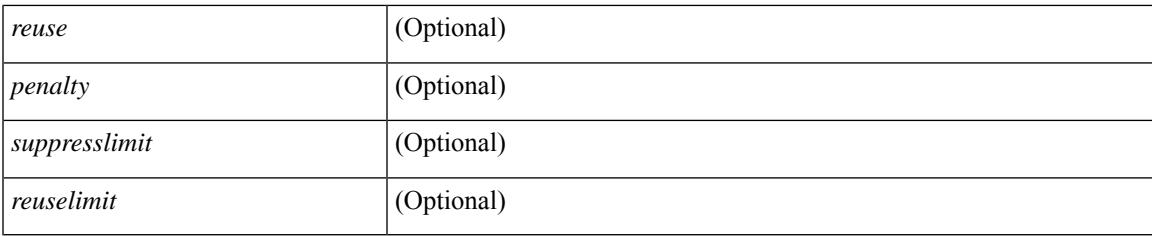

# **Command Mode**

• /exec

# **show bgp dampening parameters**

show bgp [ vrf  $\{\leq v \text{rf-name}\geq \mid \leq v \text{rf-known-name}\geq \mid ALL$  VRFS 012345678901234  $\}$ ]  $\{\text{ipv4 }\}$  unicast multicast } | ipv6 { unicast | multicast } | ipv4 mdt  $\lceil$  rd  $\lceil$  <ext-comm-rd-aa2nn4> | <ext-comm-rd-aa4nn2> }  $\vert$  | vpnv4 unicast  $\vert$  rd  $\vert$  <ext-comm-rd-aa2nn4>  $\vert$  <ext-comm-rd-aa4nn2>  $\vert$  | vpnv6 unicast  $\vert$  rd  $\vert$ <ext-comm-rd-aa2nn4> | <ext-comm-rd-aa4nn2> } ] | ipv6 labeled-unicast | link-state | l2vpn vpls [ rd {  $\text{~text$   $\text{~text}$  ] | ipv4 mvpn [ rd {  $\text{~text}$  |  $\text{~&~}$   $\text{~}$   $\text{~}$   $\text$ evpn  $\lceil$  rd  $\lceil$  <ext-comm-rd-aa2nn4>  $\rceil$  <ext-comm-rd-aa4nn2>  $\rceil$   $\rceil$  | ipv4 labeled-unicast | all  $\rceil$  dampening parameters  $\lceil \text{vrf} \rceil$  <vrf-name>  $\lceil \text{vrf-krown-name} \rceil$  ALL\_VRFS\_012345678901234  $\rceil$   $\lceil \cdot \rceil$  readonly TABLE\_vrf <vrf-name-out> TABLE\_afi <afi> TABLE\_safi <safi> <af-name> [TABLE\_rd [ <rd\_val> ] [ <rd\_vrf> ] [ <rd\_vniid> ] [ <rpmname> ] [ TABLE\_rpm <rpmindex> <rpmdamphalflife> <rpmdampsuppress> <rpmdampreuse> <rpmdampsuppresstime> <rpmdampmaxpenalty> ] [ <dampconfigured> <damphalflife> <dampsuppress> <dampreuse> <dampsuppresstime> <dampmaxpenalty> ] ] ]

#### **Syntax Description**

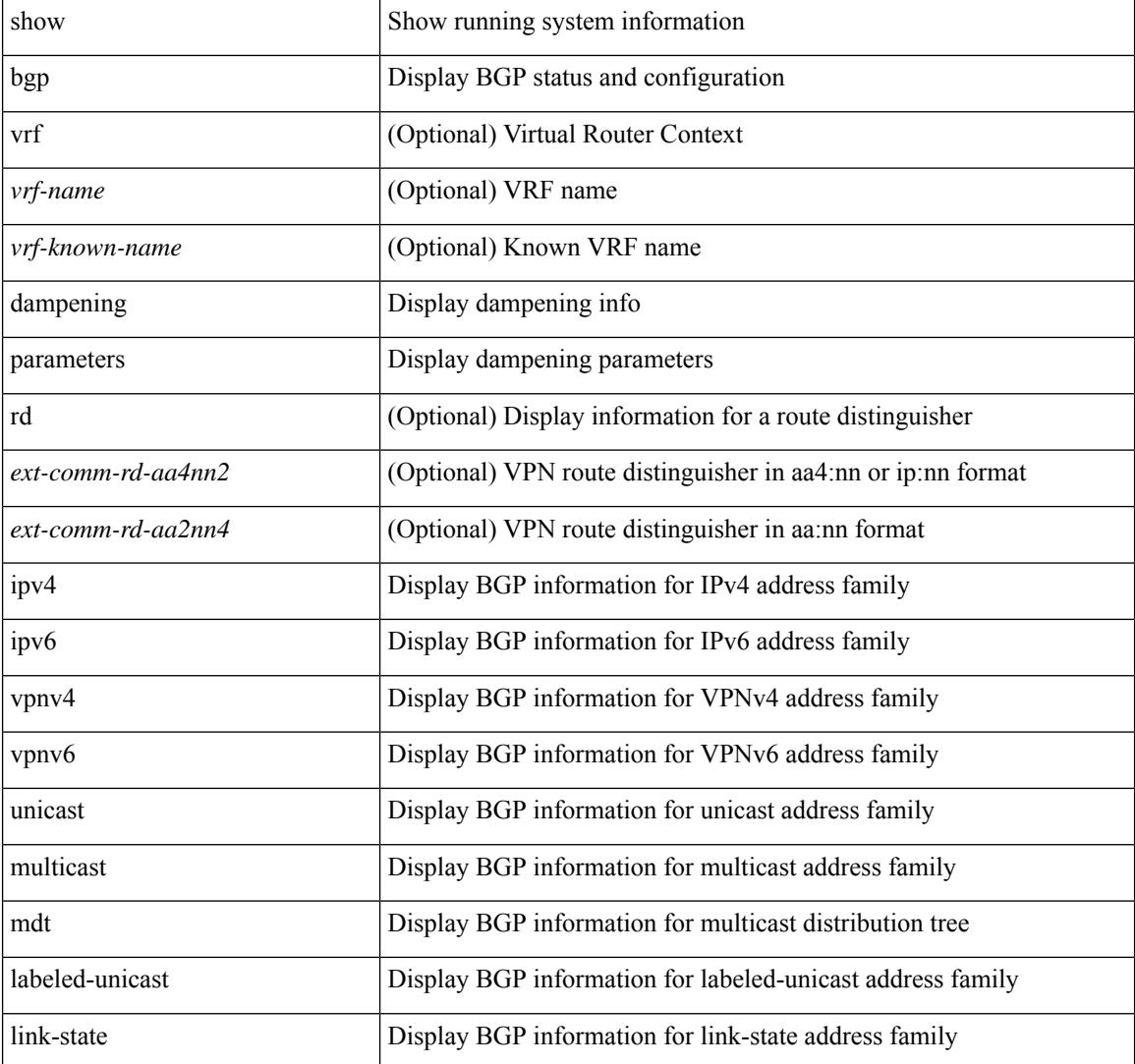

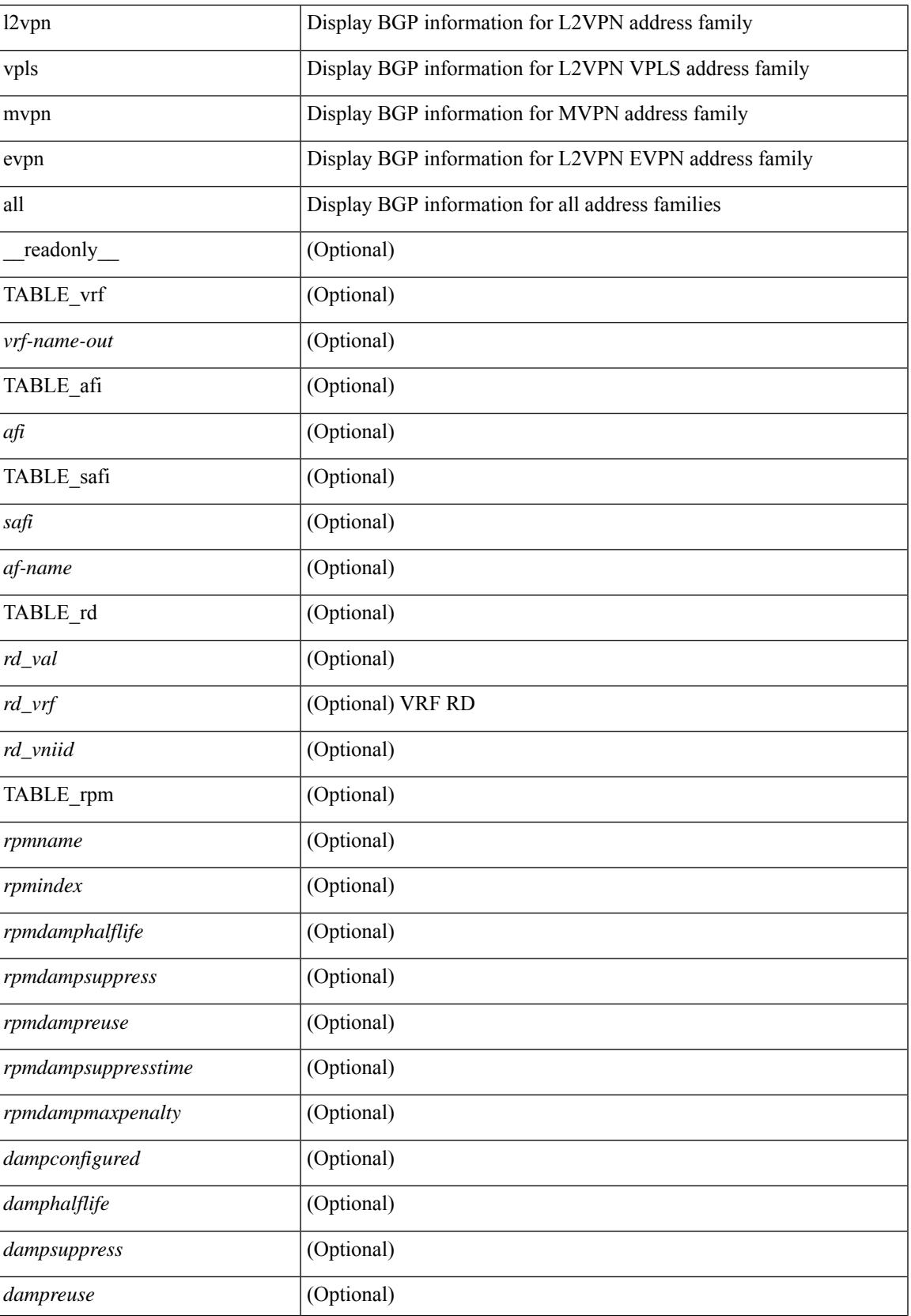

L

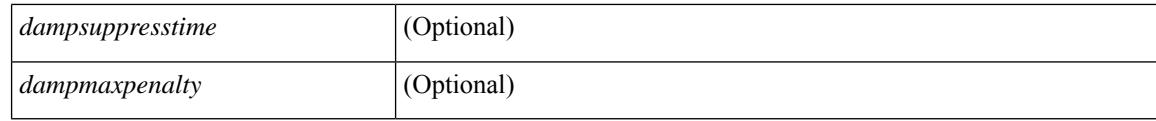

### **Command Mode**

• /exec

# **show bgp event-history**

show bgp [ internal ] event-history  $\{$  <br/>bgp-event-hist> | msgs | sdwrap-errors }

# **Syntax Description**

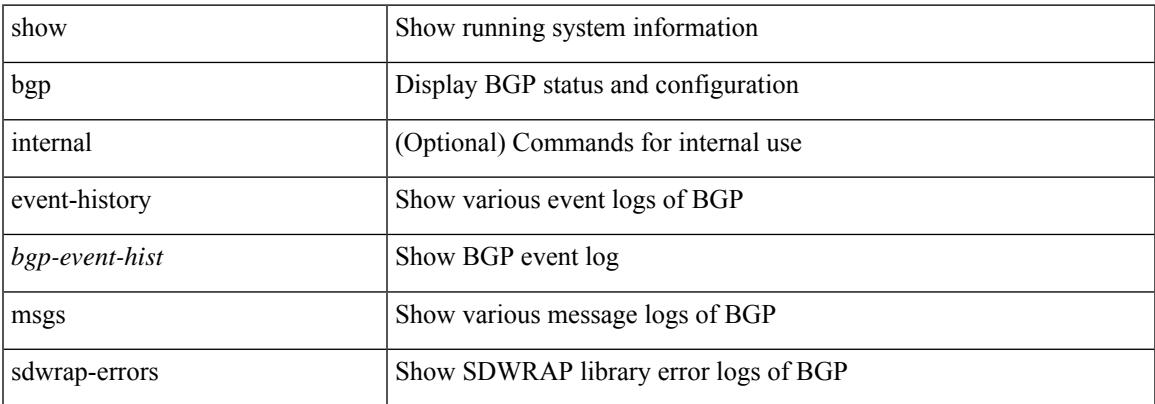

#### **Command Mode**

• /exec

# **show bgp evi**

show bgp evi [  $\le$  evi-id> ] [ \_\_readonly \_\_ [ TABLE\_ctx  $\le$  evid>  $\le$  rd>  $\le$  numlocalprefixes>  $\le$  numtotalprefixes> <created> <lastoperup> <lastoperdown> <enabled> [ <associatedvrf> ] [ TABLE\_active<br>exportrts <exportrt> ] [ TABLE\_activeimportrts <importrt> ] [ TABLE\_evpnactiveexportrts <evpnexportrt> ] [ TABLE\_evpnactiveimportrts <evpnimportrt> ] [ TABLE\_mvpnactiveexportrts <mvpnexportrt> ] [ TABLE\_mvpnactiveimportrts <mvpnimportrt>  $]$  [ TABLE\_activeexportrtsv6 <exportrtv6> ] [ TABLE\_activeimportrtsv6 <importrtv6> [ [ TABLE\_evpnactiveexportrtsv6 <evpnexportrtv6> [ [ TABLE\_evpnactiveimportrtsv6 <evpnimportrtv6> ] [ TABLE\_mvpnactiveexportrtsv6 <mvpnexportrtv6> ] [ TABLE\_mvpnactiveimportrtsv6 <mvpnimportrtv6> ] ] ]

### **Syntax Description**

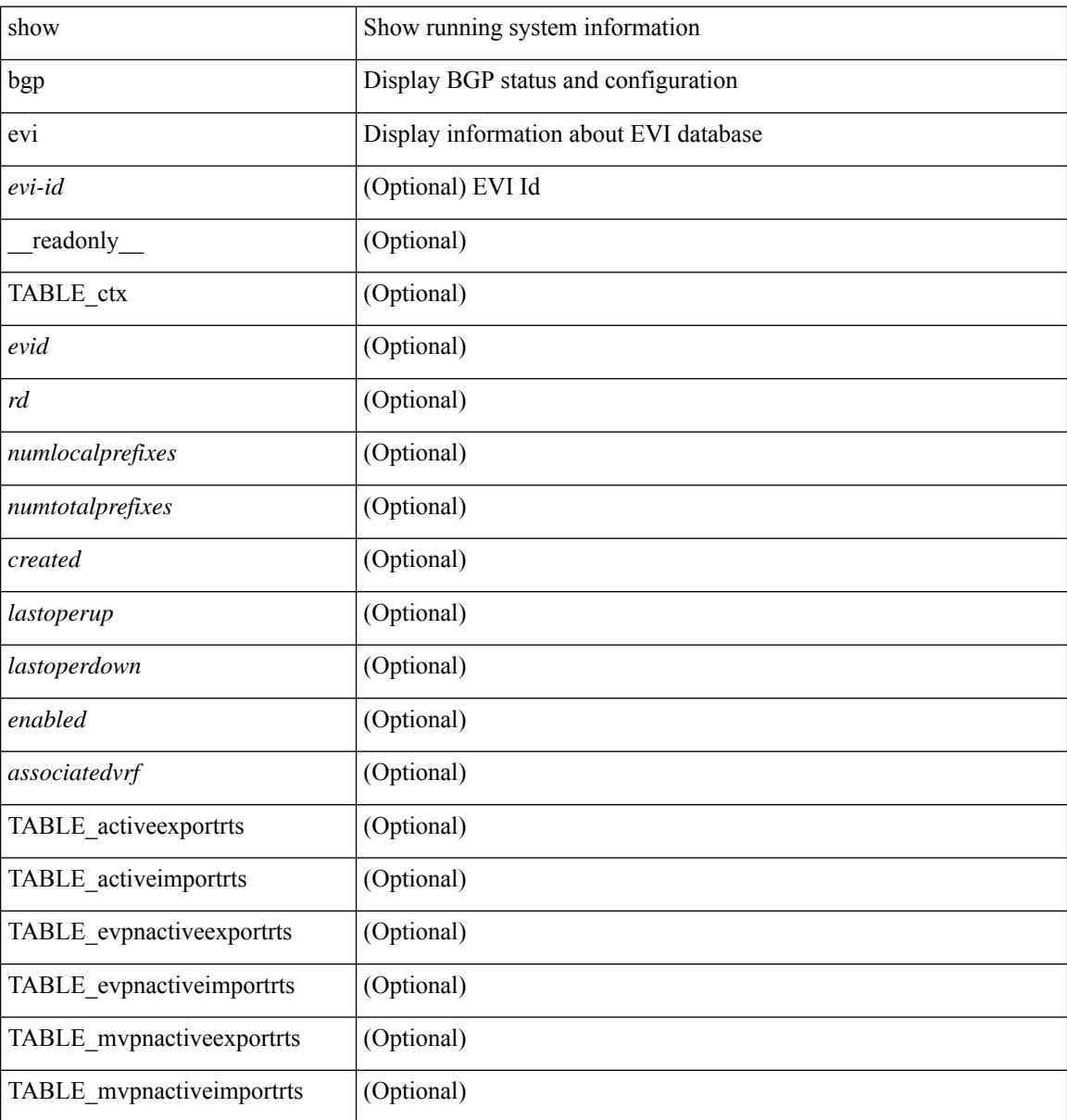

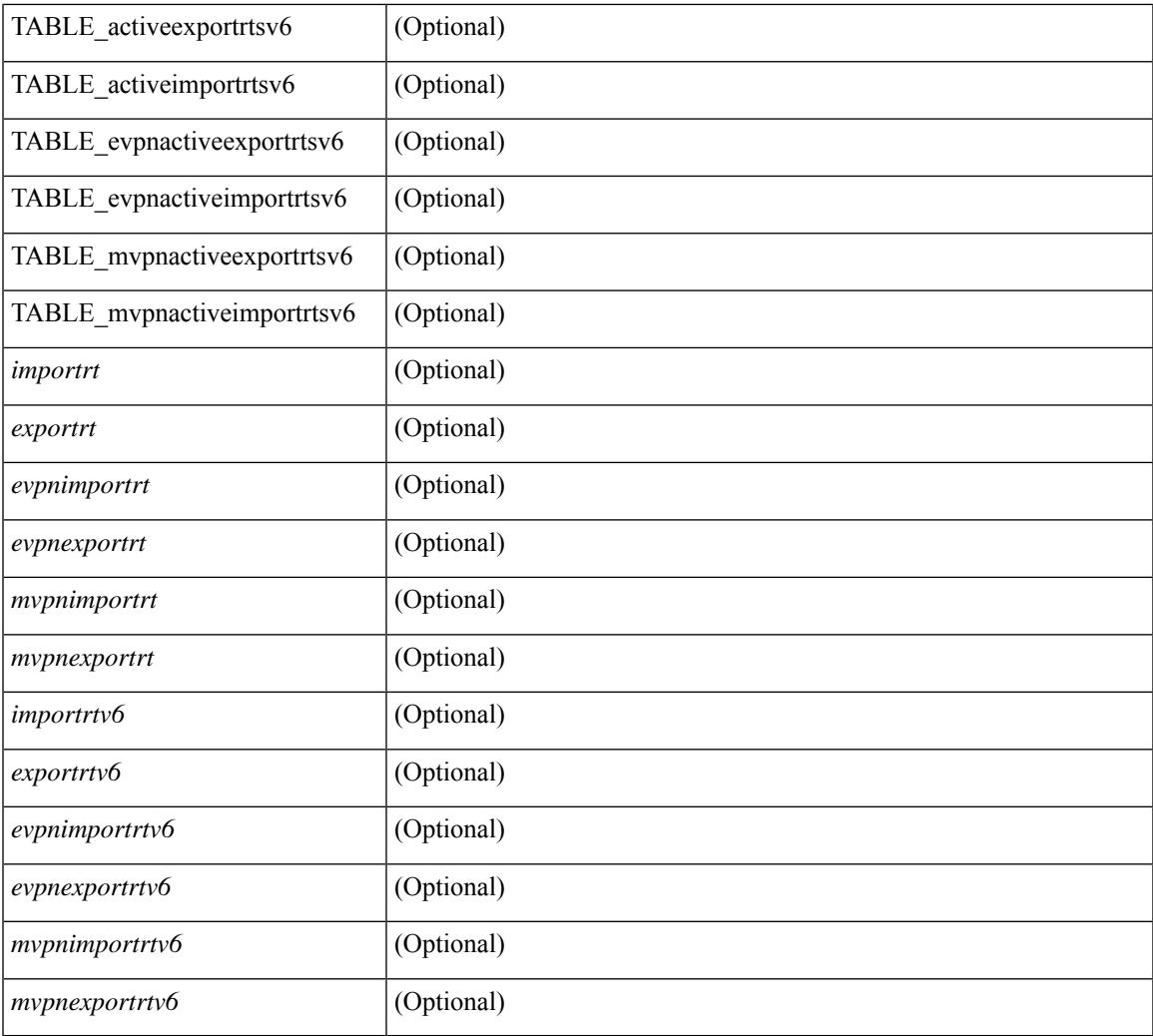

## **Command Mode**

• /exec

 $\mathbf{l}$ 

# **show bgp extcommunity**

show bgp  $\lceil$  vrf  $\lceil$  <vrf-name>  $\lceil$  <vrf-known-name>  $\lceil$  ALL\_VRFS\_012345678901234  $\rceil$   $\lceil$  { ipv4  $\lceil$  unicast  $\lceil$ multicast } | ipv6 { unicast | multicast } | ipv4 mdt  $\lceil$  rd  $\lceil$  <ext-comm-rd-aa2nn4> | <ext-comm-rd-aa4nn2> }  $\lceil \cdot \cdot \rceil \rceil$  | vpnv4 unicast  $\lceil \cdot \cdot \cdot \rceil$  {  $\leq$   $\ll$ xt-comm-rd-aa2nn4> |  $\leq$   $\ll$ xt-comm-rd-aa4nn2>  $\lceil \cdot \cdot \rceil \rceil$  | vpnv6 unicast  $\lceil \cdot \cdot \rceil$  {  $\leq$ ext-comm-rd-aa2nn4> |  $\leq$ ext-comm-rd-aa4nn2> } ] | ipv6 labeled-unicast | link-state | l2vpn vpls [ rd { <ext-comm-rd-aa2nn4> | <ext-comm-rd-aa4nn2> } ] | ipv4 mvpn [ rd { <ext-comm-rd-aa2nn4> |  $\{\text{ext-comm-rd-aa4nn2} \}$  | | ipv6 mvpn [ rd {  $\{\text{ext-comm-rd-aa2nn4}$  |  $\{\text{ext-comm-rd-aa4nn2} \}$  | | l2vpn evpn  $\lceil$  rd  $\{\leq$ ext-comm-rd-aa2nn4>  $\leq$ ext-comm-rd-aa4nn2>  $\lceil$   $\rceil$  ipv4 labeled-unicast  $\lceil$  all  $\rceil$  extcommunity { <regexp-str> | { { 4byteas-generic { transitive <ext-comm-gen-trans> | non-transitive <ext-comm-gen-nontrans> } } + [ exact-match ] } } [ vrf { <vrf-name> | <vrf-known-name> | ALL\_VRFS\_012345678901234 } ][ \_\_readonly\_\_ TABLE\_vrf <vrf-name-out> TABLE\_afi <afi> TABLE\_safi  $\langle \text{safe} \rangle \langle \text{safe} \rangle = \langle \text{stable} \rangle$  =  $\langle \text{noise} \rangle \langle \text{outer}-id \rangle$  [ TABLE rd  $\langle \text{safe} \rangle$   $\langle \text{red} \rangle$  and  $\langle \text{red} \rangle$  ]  $\langle \text{red} \rangle$  and  $\langle \text{red} \rangle$ TABLE prefix  $\langle$  <ipprefix>  $|$  <ipv6prefix>  $|$  <inonipprefix>  $\rangle$  [ <prefixversion> <totalpaths> <br/>sbestpathnr> [  $\leq$ on-newlist>  $\leq$ on-xmitlist>  $\leq$ suppressed>  $\leq$ needsresync>  $\leq$ locked> ] [ $\leq$ table-map-filtered> ] [  $\langle \text{export-on-newlist}\rangle \langle \text{export-on-xmitlist}\rangle$  |  $\langle \text{locallabel}\rangle$  |  $\langle \text{labelbldwstr}\rangle$  |  $\langle \text{empath}\rangle$  |  $\{ \text{TABLE-path}$ <pathnr> { { <status> <br/> <br/> <br/> <type> <statuscode> <typecode> { <ipnexthop> | <ipv6nexthop>  $\{\{\text{$ ] } } } | { [ <policyincomplete> <pathvalid> <pathbest> <pathdeleted> <pathstaled> <pathhistory> <pathovermaxaslimit> <pathmultipath> <pathnolabeledrnh> ] [ <importsource> [ <originalimportsource> ] ] [ <importdestscount> ] [ TABLE\_importdests <importdest> ] [ <existpath> ] [ <aspath> <source> ] {  $\langle$ ipnexthop>  $|$   $\langle$ ipv6nexthop>  $\rangle$   $\langle$   $\langle$ nexthopmetric>  $\rangle$   $\langle$   $\langle$   $\rangle$   $\langle$   $\r$ [  $\frac{\text{emetric}}{\text{interic}}$   $\frac{\text{cl}}{\text{concliplet}}$   $\frac{\text{eqgregator}}{\text{eqgator}}$   $\frac{\text{eqgregator}}{\text{eqgator}}$   $\frac{\text{eqgregator}}{\text{eqgator}}$  $\leq$ originflag>  $\mid$  { TABLE\_community  $\leq$ community  $\mid$  { TABLE\_extcommunity  $\leq$ extcommunity  $\mid$   $\mid$  {  $\langle$ originatorid $\rangle$  { TABLE\_clusterlist  $\langle$  clusterlist $\rangle$  } ] [ $\langle$  flappenalty  $\rangle$  $\langle$  dampenedtime $\rangle$  $\langle$  flaps $\rangle$  $\langle$  flaptime $\rangle$ <flapflags> <flapindex> <flaphalflife> <flapreuse> <flapsuppress> <flapmax> ] [ <con\_type> <con\_len>  $\ll$ con rd>  $\ll$ con ip>  $\mid$   $\mid$   $\ll$ psid len>  $\mid$   $\ll$ psid lindx len>  $\ll$ psid lindx flag>  $\ll$ psid lindx>  $\mid$   $\mid$   $\ll$ psid v6sid len>  $\epsilon$  <psid v6sid>  $\epsilon$  | [ <psid origsrgb len> <psid origsrgb flag> <psid origsrgb base> <psid origsrgb end>  $\epsilon$  | ] [  $\leq$  =  $\leq$   $\leq$   $\$  $\langle$ link-state-attr> $\langle$ link-state-attr-len>  $]$   $\langle$   $\rangle$   $\langle$  and grp addr>  $]$   $\rangle$   $\langle$  [ TABLE advertisedto  $\langle$  advertisedto  $\rangle$  ]  $\langle$ TABLE\_scheduledto <scheduledto> ] ] ] ]

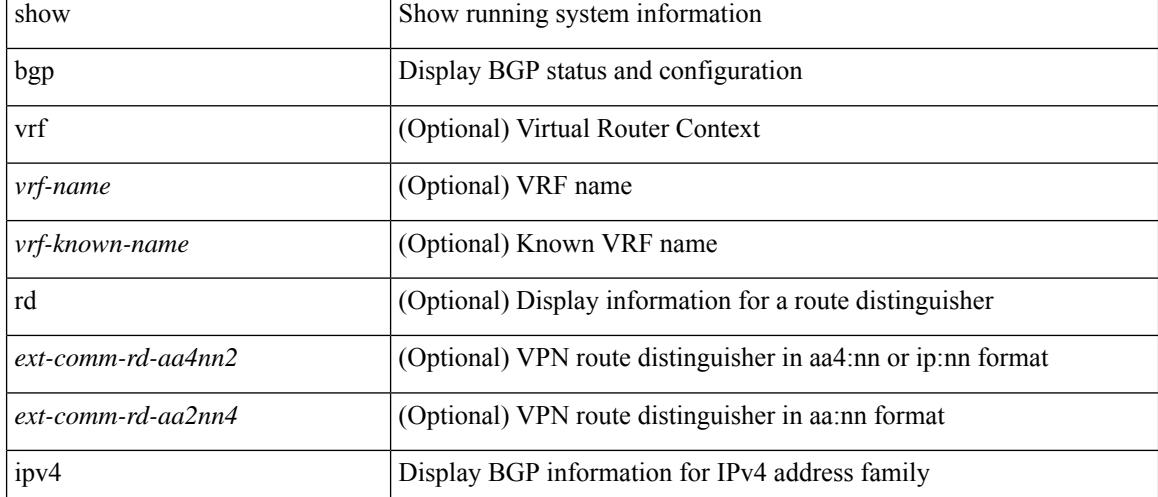

#### **Syntax Description**

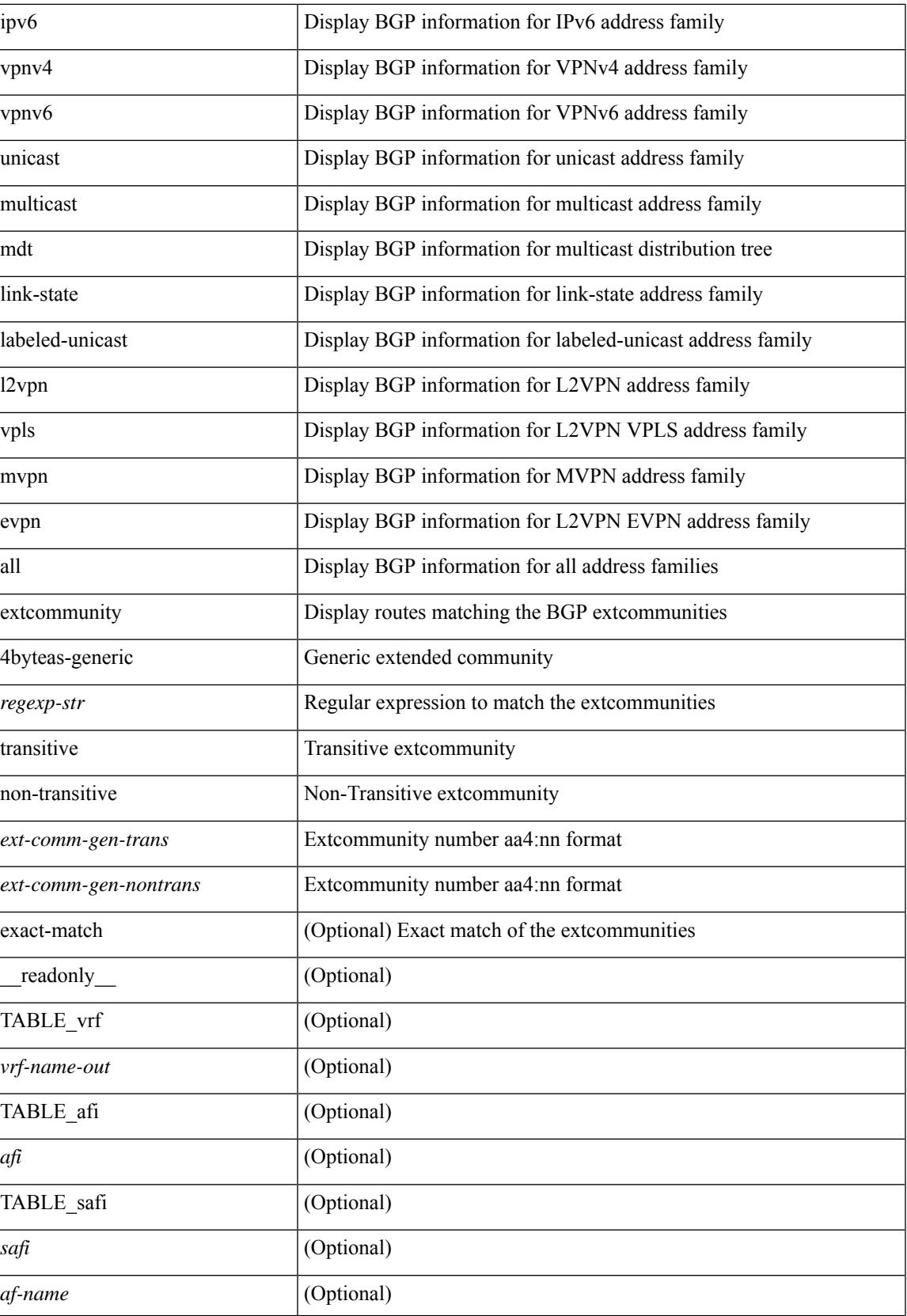

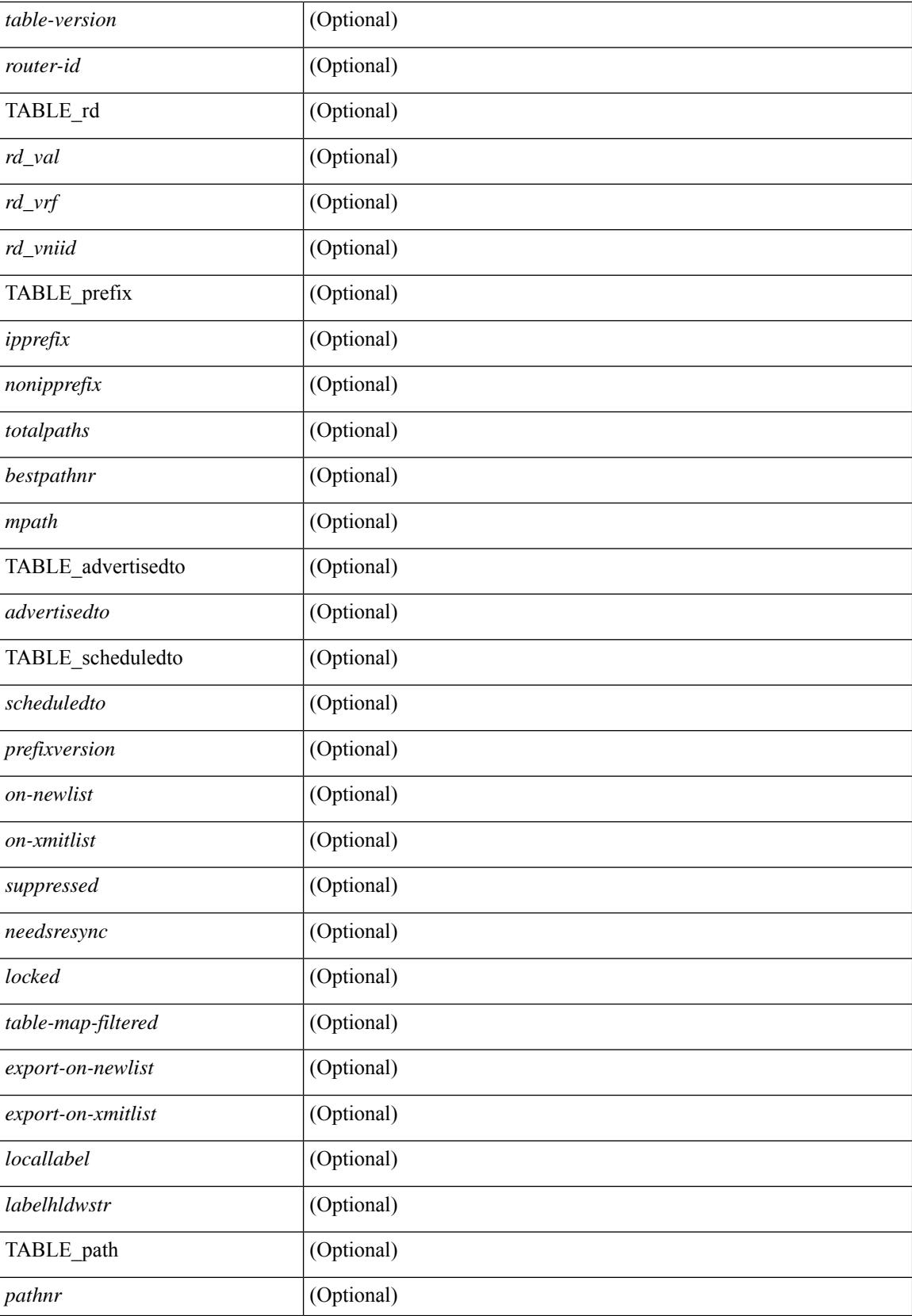

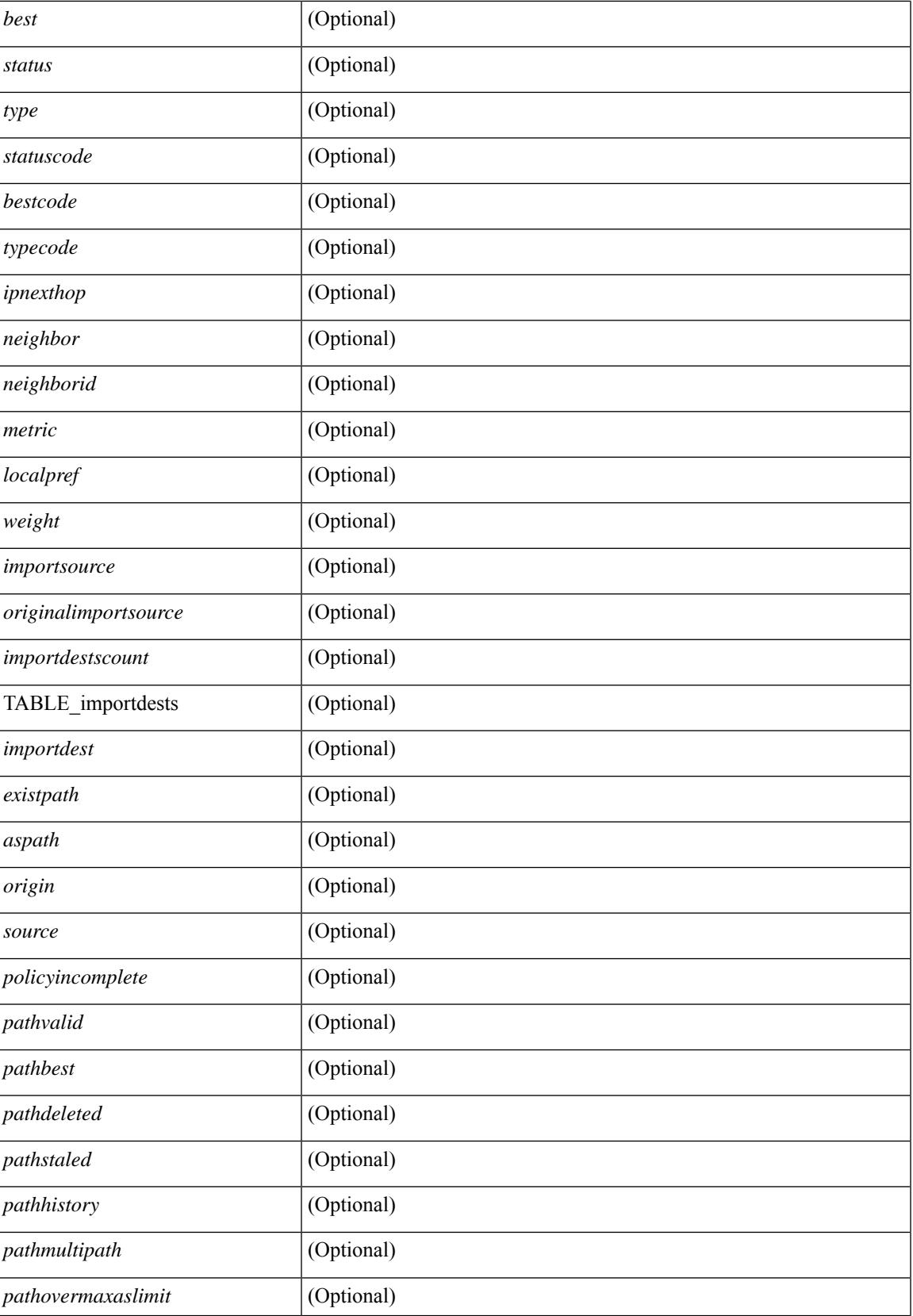

 $\mathbf I$ 

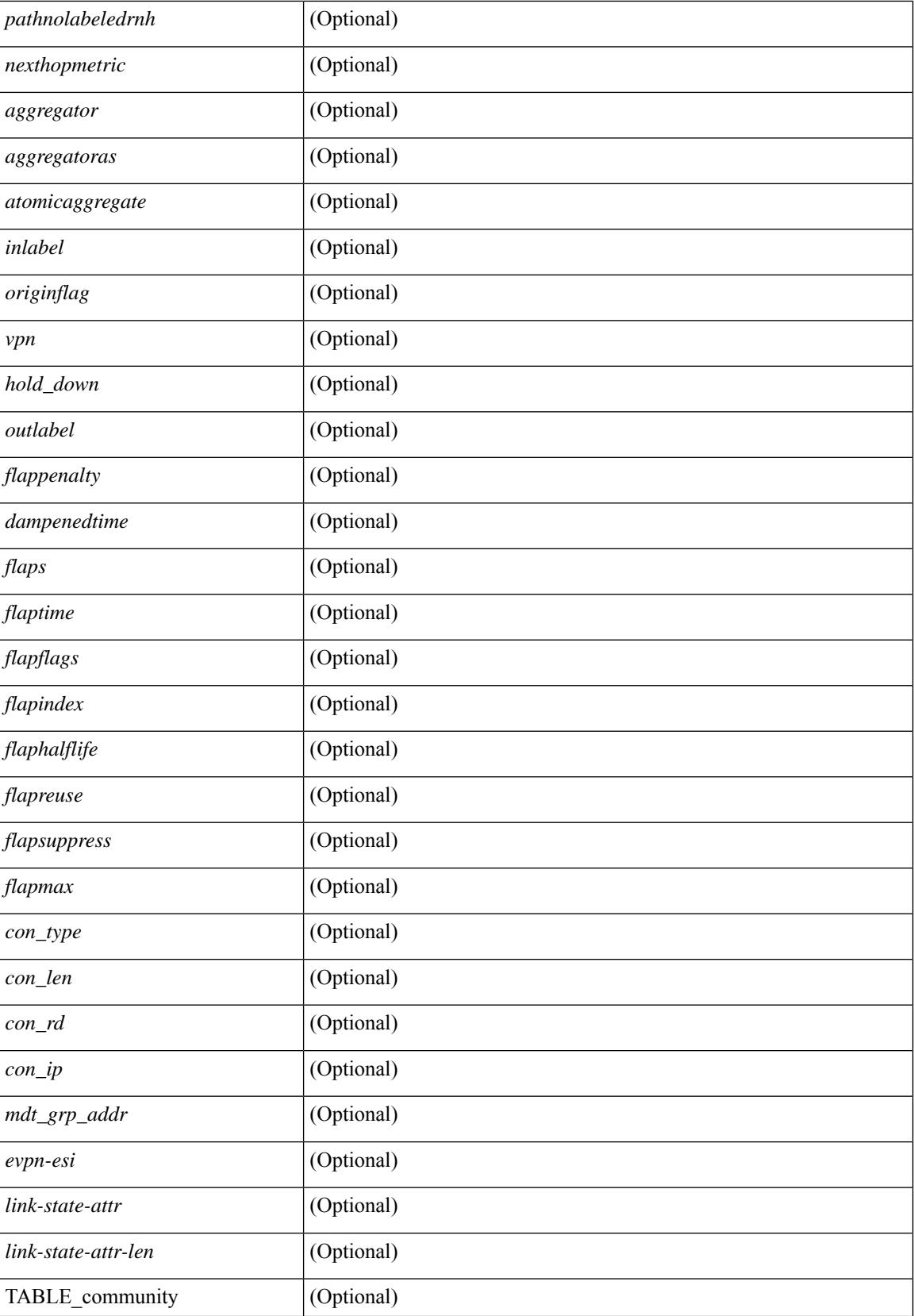

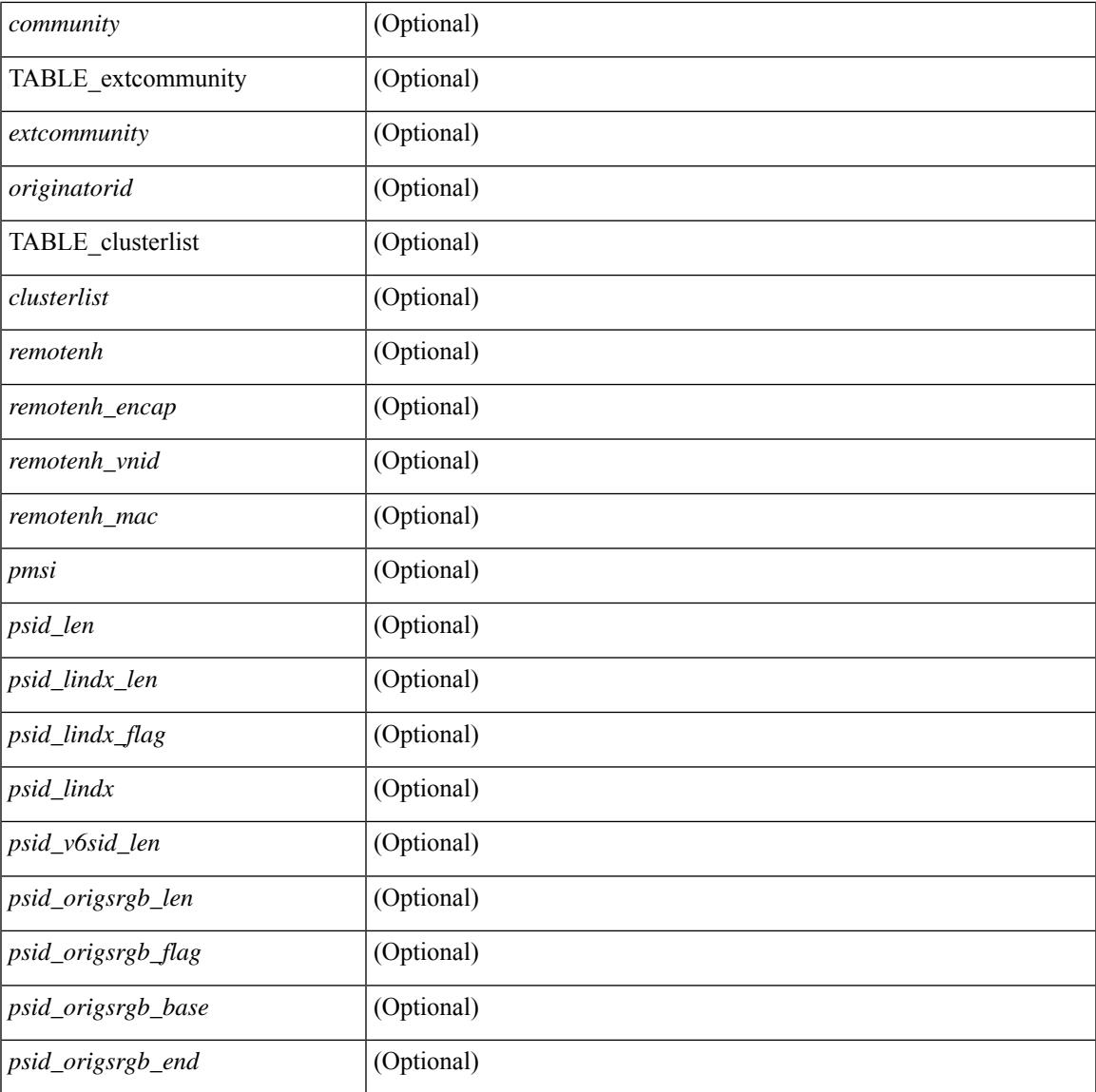

### **Command Mode**

• /exec

# **show bgp l3vpn**

show bgp l3vpn [ detail ] [ vrf { <vrf-name> | <vrf-known-name> | ALL\_VRFS\_012345678901234 } ] [ \_\_readonly\_\_ TABLE\_vrf <vrf-name-out> [ <vrf-id> ] [ <vrf-rd> ] [ <vrf-state> ] [ <vrf-state-rsn> ] [ <vrf-pending-rd> ] [ { TABLE\_af <af-id> [ <af-name> ] [ <af-table-id> ] [ <af-state> ] [ <af-state-rsn> ] [ <af-num-peers> ] [ <af-num-active-peers> ] [ <af-peer-routes> ] [ <af-peer-paths> ] [ <af-peer-networks> ] [ <af-peer-aggregates> ] [ <af-export-rmap> ] [ <af-import-rmap> ] [ <af-retain-rt> ] [ TABLE\_export\_rt  $\leq$   $\leq$ TABLE\_evpn\_import\_rt <evpn-import-rt> ] [ TABLE\_mvpn\_export\_rt <mvpn-export-rt> ] [ TABLE\_mvpn\_import\_rt <mvpn-import-rt>  $\left[ \right]$  { <af-label-mode>  $\left[ \right]$  { <af-aggregate-label>  $\left[ \right]$  }  $\left[ \right]$ 

#### **Syntax Description**

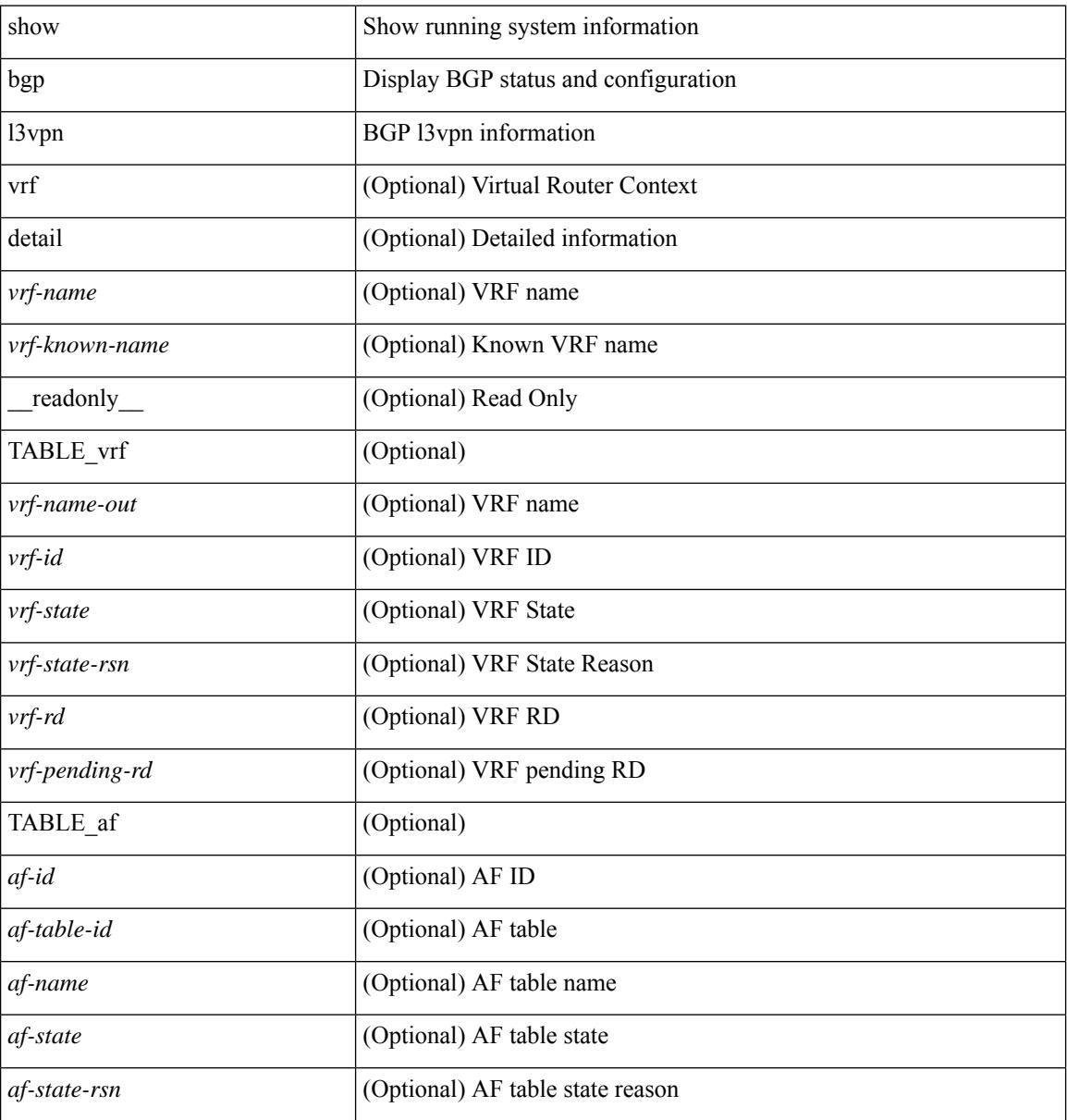

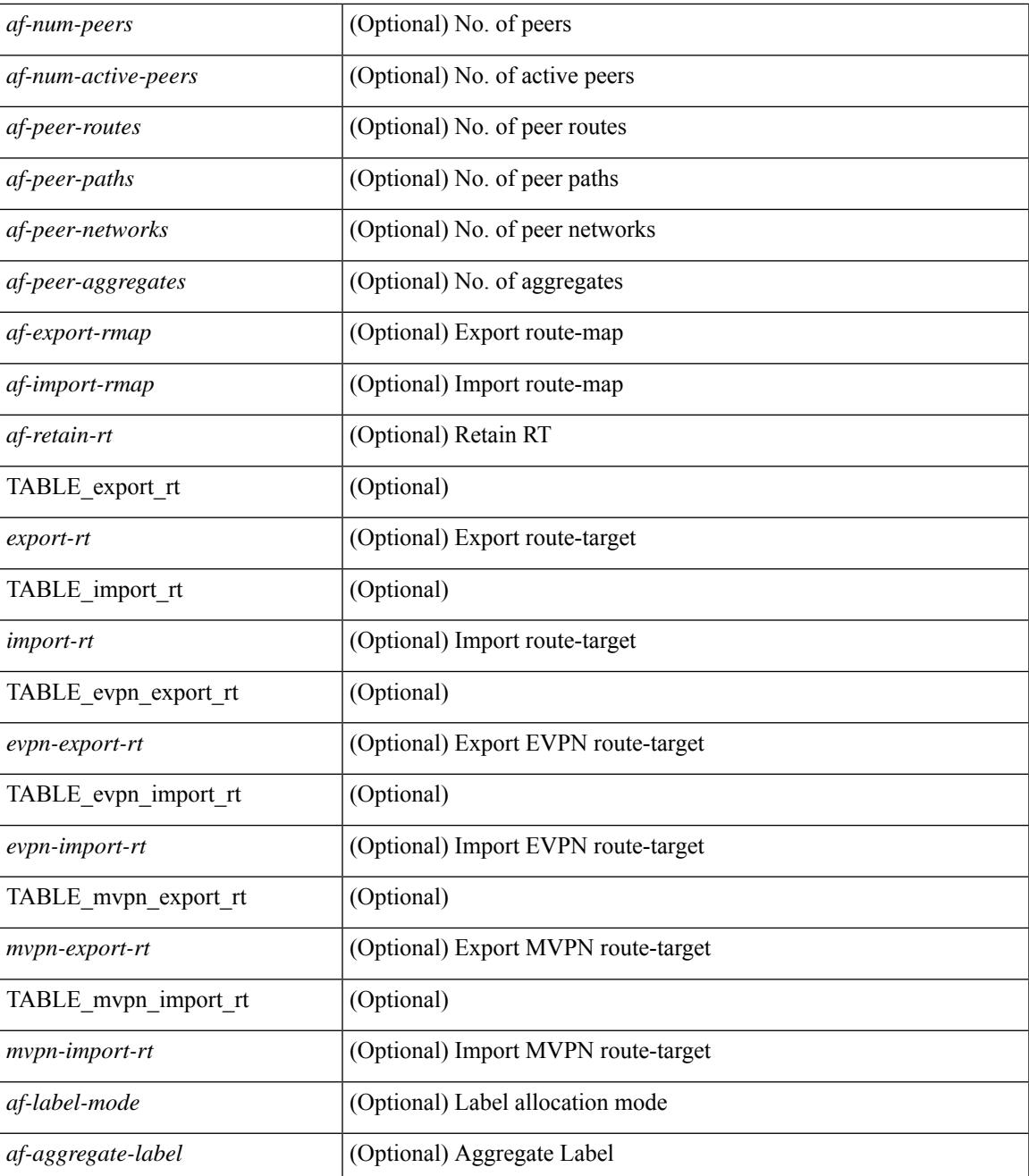

### **Command Mode**

• /exec

# **show bgp neighbors**

show bgp  $\{ \}$ [ vrf  $\{ \text{} \}$   $\leq \text{vrf-known-name>}$  | ALL\_VRFS\_012345678901234  $\}$  ]  $\{$  ipv4  $\{$  unicast | multicast } | ipv6 { unicast | multicast } | all } } | vpnv4 unicast | vpnv6 unicast | ipv6 labeled-unicast | ipv4 labeled-unicast | l2vpn evpn } neighbors { <neighbor-id> | <ipv6-neighbor-id> } { routes [ advertised | received | dampened ] | advertised-routes | received-routes } [ vrf { <vrf-name> | <vrf-known-name> | ALL\_VRFS\_012345678901234 } ] [ \_\_readonly \_\_TABLE\_vrf <vrf-name-out> TABLE\_afi <afi> TABLE\_safi  $\langle \text{safe} \rangle \langle \text{safe} \rangle$  =  $\langle \text{table-version} \rangle \langle \text{outer-id} \rangle$  | [ TABLE rd  $\langle \text{val} \rangle$   $\langle \text{val} \rangle$  |  $\langle \text{rd} \rangle$  vniid $\langle \text{val} \rangle$  |  $\langle \text{rd} \rangle$ TABLE\_prefix  $\{$  <ipprefix>  $|$  <ipv6prefix>  $|$  <nonipprefix>  $\}$  [ <prefixversion> <totalpaths> <br/>>bestpathnr> [  $\leq$ on-newlist>  $\leq$ on-xmitlist>  $\leq$ suppressed>  $\leq$ needsresync>  $\leq$ locked> ] [ $\leq$ table-map-filtered> ] [ <export-on-newlist> <export-on-xmitlist> ] [ <locallabel> ] [ <labelhldwstr> ] [ <mpath> ] ] { TABLE\_path <pathnr> { { <status> <best> <type> <statuscode> <bestcode> <typecode> { <ipnexthop> | <ipv6nexthop>  $\{\{\text{$ ] } } } | { [ <policyincomplete> <pathvalid> <pathbest> <pathdeleted> <pathstaled> <pathhistory>  $\epsilon$  <pathovermaxaslimit> <pathmultipath> <pathnolabeledrnh>  $\vert$  [ <importsource> [ <originalimportsource> ] ] [ <importdestscount> ] [ TABLE\_importdests <importdest> ] [ <existpath> ] [ <aspath> <source> ] {  $\langle$ ipnexthop>  $|$   $\langle$ ipv6nexthop>  $\rangle$   $\langle$   $\langle$ nexthopmetric>  $\rangle$   $\langle$   $\langle$   $\rangle$   $\langle$   $\r$ [  $\frac{\text{emetric}}{\text{1}}$   $\text{1}$   $\text{1}$   $\text{$ <originflag> ] [ { TABLE\_community <community> } ] [ { TABLE\_extcommunity <extcommunity> } ] [ <originatorid> { TABLE\_clusterlist <clusterlist> } ] [ <flappenalty> <dampenedtime> <flaps> <flaptime> <flapflags> <flapindex> <flaphalflife> <flapreuse> <flapsuppress> <flapmax> ] [ <con\_type> <con\_len> <con\_rd> <con\_ip> ] [ <psid\_len> [ <psid\_lindx\_len> <psid\_lindx\_flag> <psid\_lindx> ] [ <psid\_v6sid\_len>  $\epsilon$ sid v6sid> ] [ <psid origsrgb len> <psid origsrgb flag> <psid origsrgb base> <psid origsrgb end> ] ] [  $\leq$  =  $\leq$   $\leq$   $\$  $\langle$ link-state-attr> $\langle$ link-state-attr-len>  $]$   $[$   $\langle$ mdt\_grp\_addr>  $]$  }  $\}$  [ TABLE\_advertisedto  $\langle$ advertisedto>  $]$  [ TABLE\_scheduledto <scheduledto > [] []

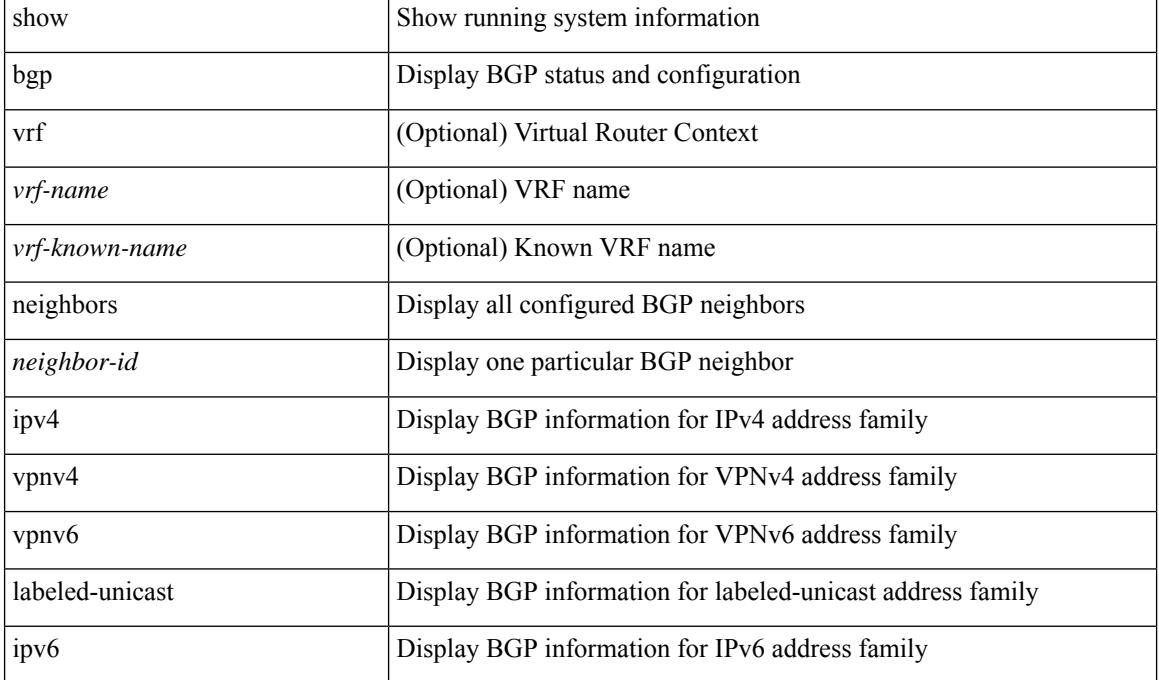

### **Syntax Description**

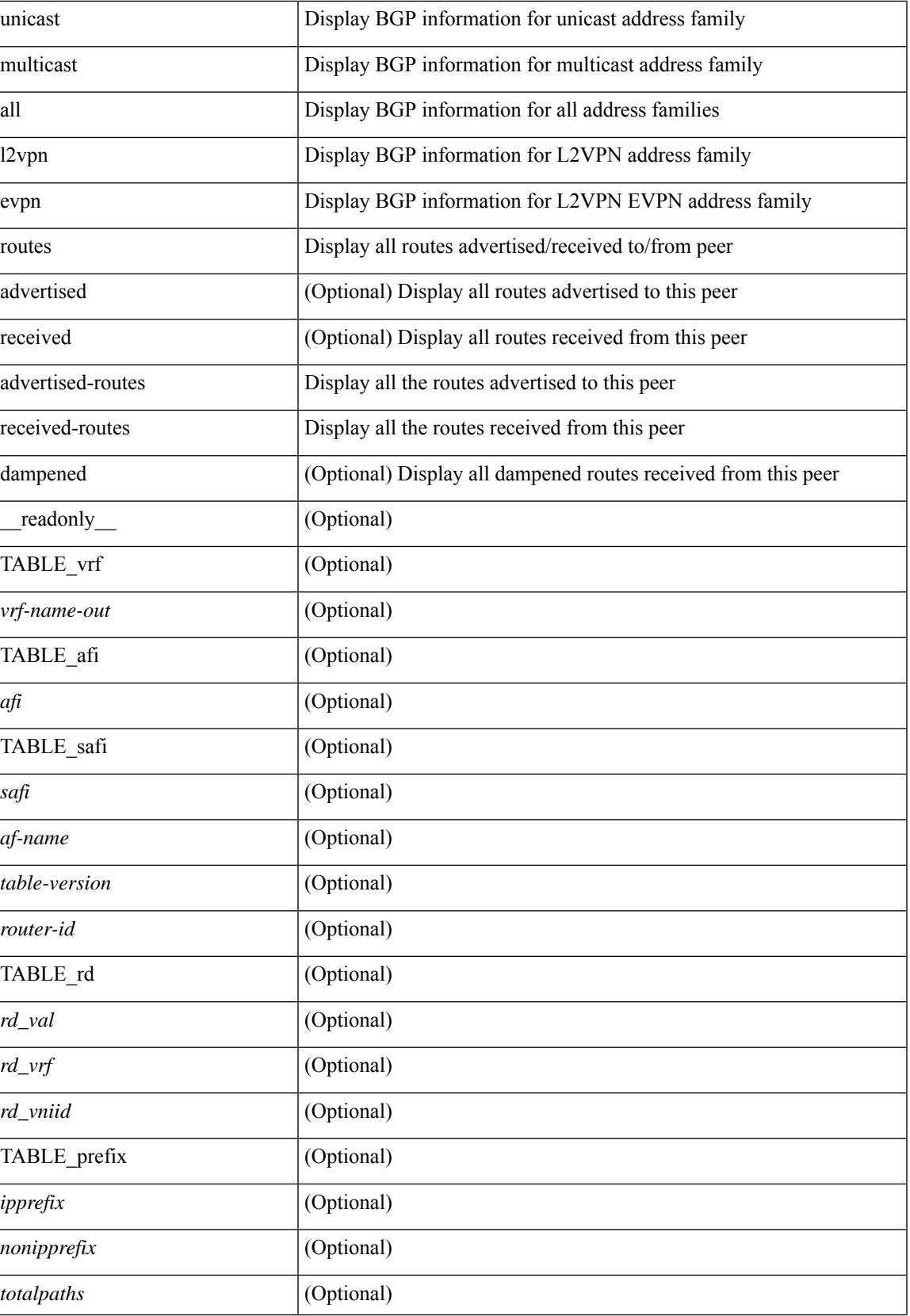

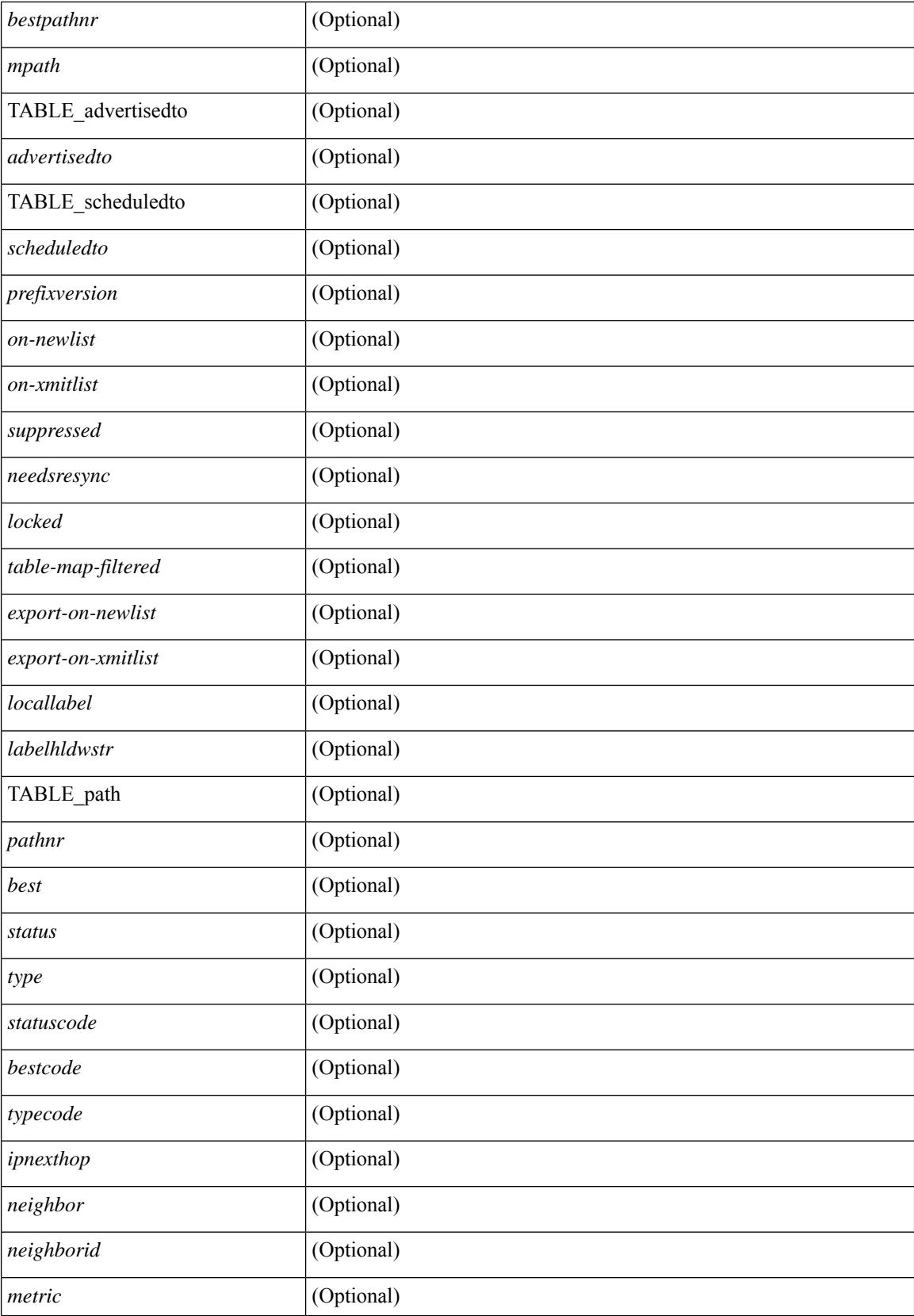

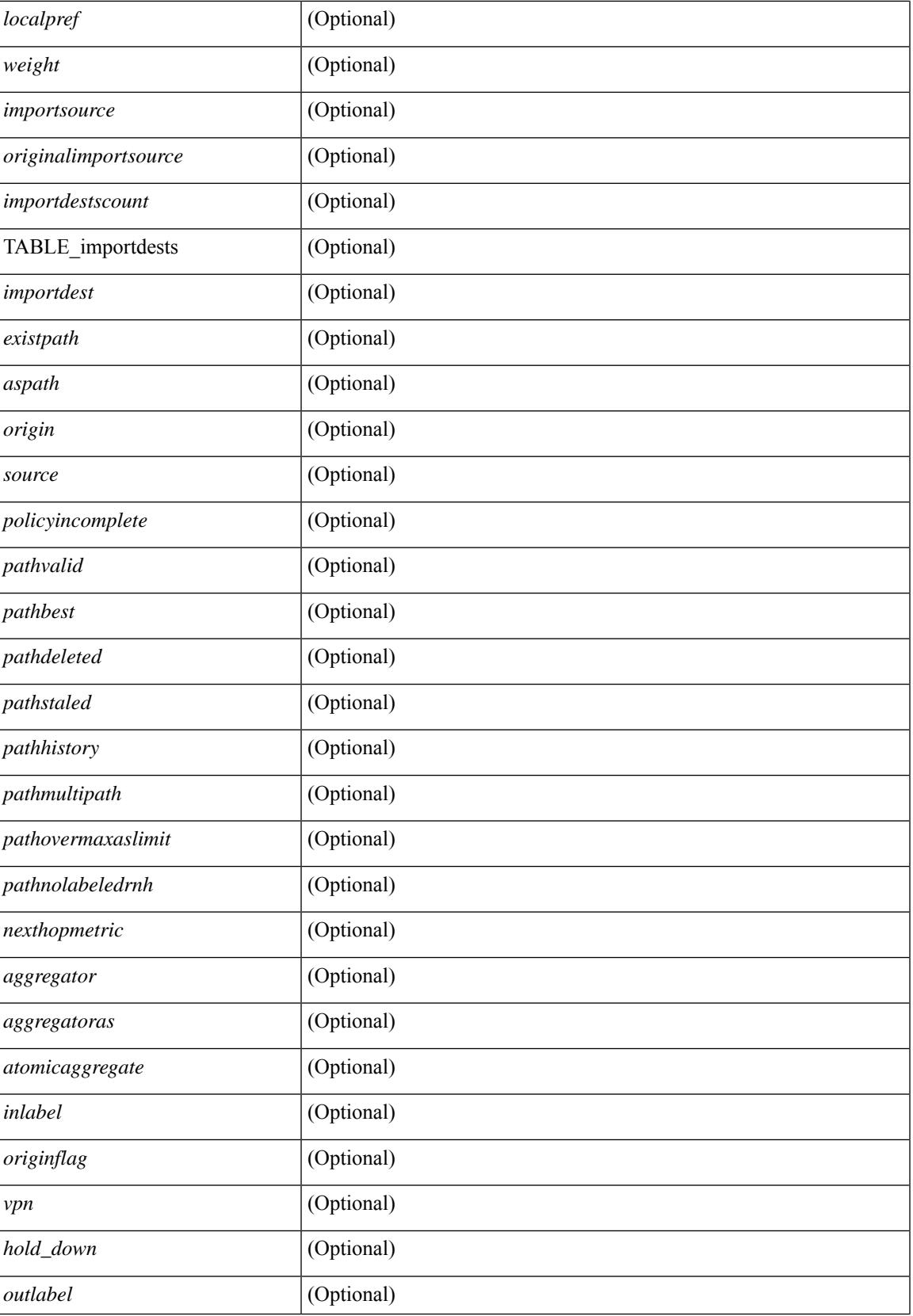

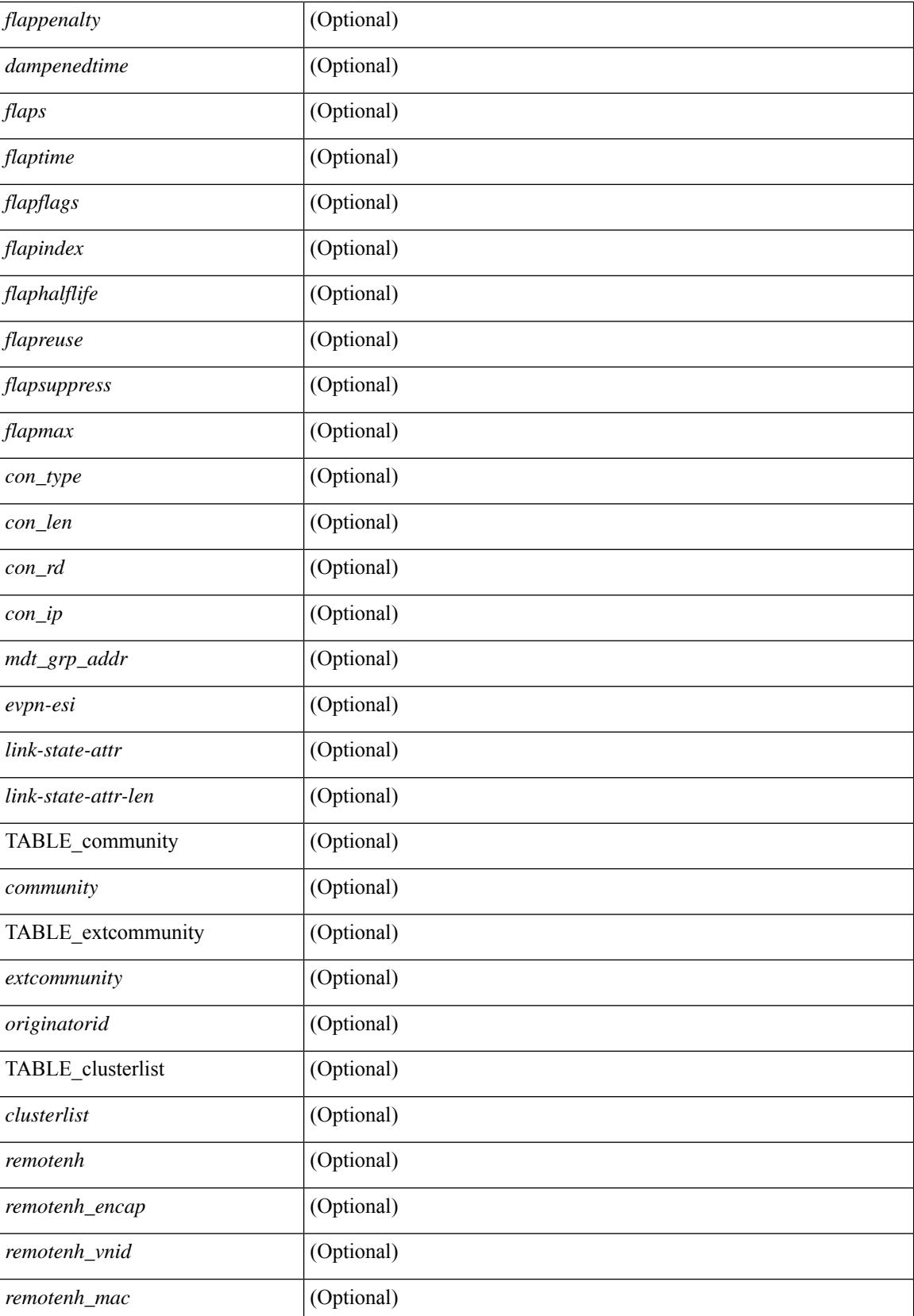

 $\mathbf{l}$ 

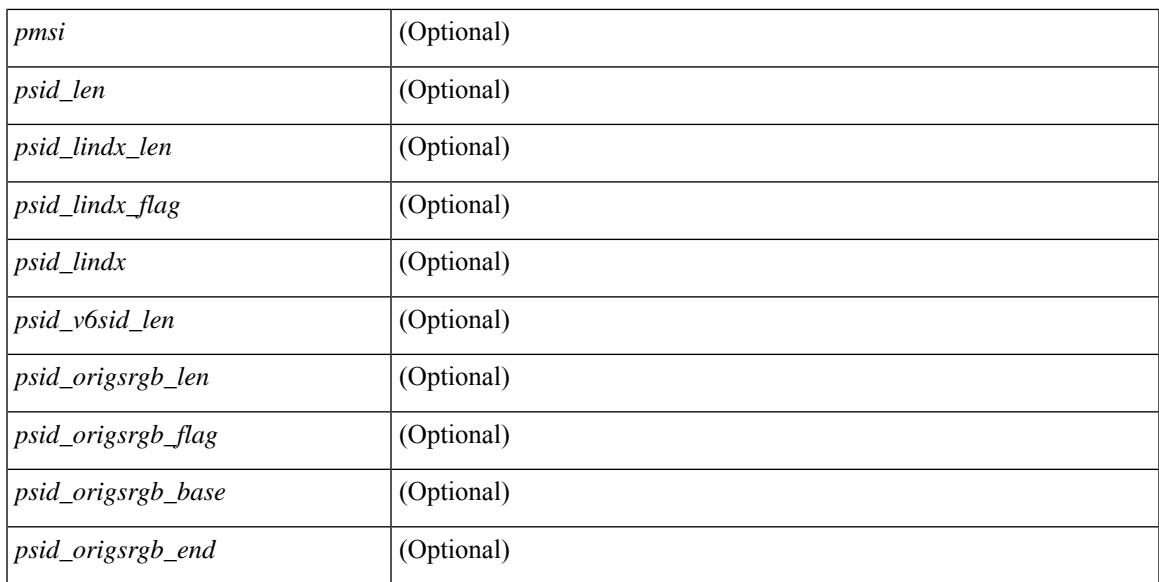

### **Command Mode**

• /exec

# **show bgp neighbors**

show bgp  $\{ \}$ [ vrf  $\{ \text{} \}$   $\leq \text{vrf-known-name>}$  | ALL\_VRFS\_012345678901234  $\}$  ]  $\{$  ipv4  $\{$  unicast | multicast } | ipv6 { unicast | multicast } | all } } | vpnv4 unicast | vpnv6 unicast | ipv6 labeled-unicast | link-state | l2vpn vpls | l2vpn evpn | ipv4 mvpn | ipv6 mvpn | ipv4 labeled-unicast } neighbors [  $\{$  <neighbor-id> | <ipv6-neighbor-id> | <neighbor-prefix-id> | <ipv6-neighbor-prefix-id> } ] [ vrf { <vrf-name> |  $\langle \text{vrf-known-name} \rangle$  | ALL\_VRFS\_012345678901234 } ] [ \_\_readonly \_ [ TABLE\_neighbor {  $\langle \text{eigenbor} \rangle$ | <ipv6neighbor> | <templatepeer> | <ipv4prefixneighbor> | <ipv6prefixneighbor> } [ <remoteas> ] [ <localas> ]  $\leq$ link> [ <peertype> ] [ <index> ] [ TABLE\_peer <peer> ] [ <maxprefixpeers> ] [ <configpeer> ] [  $\leq$ inherit-template>  $\| \leq$ inherit-session-template>  $\| \leq$ prefix-parent>  $\leq$ ipv6prefix-parent>  $\| \leq$ description> ] [ <version> <remote-id> <state> <up> [ <elapsedtime> ] [ <estarttime> ] ] [ <sourceif> ] [ <connectedif> ] [ <connectedcheck> ] [ <lowmemexempt> ] [ <bfd> ] [ <bfdmintxinterval> ] [ <bfdminrxinterval> ] [ | <br/>hterpressure |  $\left[ \text{``c} \right]$  |  $\left[ \text{``c} \right]$  |  $\left[ \text{``c} \right]$  |  $\left[ \text{``c} \right]$  |  $\left[ \text{``c} \right]$  |  $\left[ \text{``c} \right]$  |  $\left[ \text{``c} \right]$  |  $\left[ \text{``c} \right]$  |  $\left[ \text{``c} \right]$  |  $\left[ \text{``c} \right]$  |  $\left[ \text{``c} \right]$  |  $\left[ \text{``c} \right]$  $\langle passivconly> |$   $\langle «activepeers> \langle closingpeers> \langle maxconcurrentpeers> |$   $\langle «allowneem\rangle |$  $\lt$ totalpeersaccepted>  $\mid$  [  $\lt$ localas-inactive> ]  $\lt$ remove-privateas> [ $\lt$ gshut-activate> ] [ $\lt$ gshut-map> ] { { [ <lastread> ] <holdtime> <keepalivetime> [ <lastwrite> ] [ <keepalive> ] <msgrecvd> <notificationsrcvd>  $\le$ recvbufbytesinq>  $\le$ msgsent>  $\le$ notificationssent>  $\le$ sentbytesoutstanding>  $\le$ sentbytespacked>  $\alpha$  <connsestablished> <connsdropped> [ <connattempts> ]  $\{$  { [ <peerresettime> ] <peerresetreason> [ <resettime> ] <resetreason> } | { [ <resettime> ] <resetreason> [ <peerresettime> ] <peerresetreason> } } [ <capsnegotiated> <capmpadvertised> [ <caprefreshadvertised> <capgrdynamicadvertised> ] [ <capmprecvd> <caprefreshrecvd> <capgrdynamicrecvd> ] [ <capolddynamicadvertised> <capolddynamicrecvd> <caprradvertised> <caprrrecvd> <capoldrradvertised> <capoldrrrecvd> <capas4advertised> <capas4recvd> ] [ { TABLE\_af <af-afi> TABLE\_saf  $\langle$ af-safi>  $\langle$ af-advertised>  $\langle$ af-recvd>  $\langle$ af-name> } ] [  $\langle$ capgradvertised>  $\langle$ capgrrecvd> ] [  $\langle$  TABLE graf <gr-afi> TABLE\_grsaf <gr-safi> <gr-af-name> <gr-adv> <gr-recv> <gr-fwd> } ] [ <grrestarttime> <grstaletime> ] [ <grrecvdrestarttime> ] [ [ { TABLE\_addpathscapaf <addpathscap-afi> TABLE\_addpathscapsaf <addpathscap-safi> <addpathscap-af-name> <addpathssendcap-adv> <addpathsrecvcap-adv> <addpathssendcap-recv> <addpathsrecvcap-recv> } ] [ <capaddpathsadvertised> <capaddpathsrecvd> ] ] [ <capextendednhadvertised> <capextendednhrecvd> ] [ { TABLE\_capextendednhaf <capextendednh-afi> TABLE\_capextendednhsaf  $\leq$ capextendednh-safi $>$  $\leq$ capextendednh-af-name $\geq$  } ]  $\}$  |  $\{$   $\leq$ configholdtime $\geq$ <configkeepalivetime> ] } } [ <epe> ] [ <epe-adj-sids> ] [ <epe-peer-rpc-set> ] [ <epe-peer-sid> ] [ <epe-peer-set-name> ] [ <epe-peer-set-rpc-set> ] [ <epe-peer-set-sid> ] [ { TABLE\_epe-adj { { <epe-adj-ip-local> <epe-adj-ip-remote> } | { <epe-adj-ipv6-local> <epe-adj-ipv6-remote> } } [ <epe-adj-ifindex> <epe-adj-rpc-set> <epe-adj-sid> ] } ] [ <grstate> <grexpiry> ] [ <firstkeepalive> ] [ <openssent> <opensrecvd> <updatessent> <updatesrecvd> <keepalivesent> <keepaliverecvd> <rtrefreshsent> <rtrefreshrecvd> <capabilitiessent> <capabilitiesrecvd> <bytessent> <bytesrecvd> ] [ TABLE\_peraf <per-afi> TABLE persaf  $\epsilon$  per-safi>  $\epsilon$  per-af-name> [  $\epsilon$ tableversion> ] [  $\epsilon$  seighbortableversion> ] [  $\epsilon$  fxrecvd> ] [ <pathsrecvd> ] [ <pfxbytes> ] [ <pfxsent> ] [ <pathssent> ] [ <conditionmap> <advertisemap> <advertisemapstatus> ] <insoftreconfigallowed> [ <insoftreconfigallowedalways> ] [ <sendcommunity> ] [ <sendextcommunity> ] [ { <localnexthop> | <ipv6localnexthop> } ] [ <thirdpartynexthop> ] [ <maxpfx> ] [  $\langle \text{maxpfx threshold>}$   $]$   $\langle \text{soo>}$   $]$   $\langle \text{weight>}$   $]$   $\langle \text{allowasino>}$   $]$   $\langle \text{asoverride>}$   $\langle \text{peerascheckdisablede} \rangle$ <vplssignalingprotocol> ] [ { TABLE\_inpolicy <inpolicynr> <inpolicytype> <inpolicyname> [ <inpolicyhandle> ] } ] [ { TABLE\_outpolicy <outpolicynr> <outpolicytype> <outpolicyname> [ <outpolicyhandle> ] } ] <rrconfigured> <defaultoriginate> [ <defaultoriginatermap> ] [ <defaultsent> ] [ <grpathssaved> ] [ <firsteorrecvd> ] [ <firsteortime> ] [ <pathsflushed> ] [ <lasteorrecvtime> ] [  $\langle$ lasteorsenttime>  $\vert$   $\vert$   $\langle$ firstconvgtime>  $\vert$   $\vert$   $\langle$  pfxsentfirsteor>  $\vert$   $\vert$   $\langle$  cunsuppress-map>  $\vert$   $\vert$   $\langle$  TABLE\_policy\_template <preference> <inherit-policy-template> } ] ] [ [ <threadid> ] [ <passivethreadid> <passivefd> ] [ { <localaddr> | <ipv6localaddr> } <localport> { <remoteaddr> | <ipv6remoteaddr> } <remoteport> <fd> ] ] ] ]

#### **Syntax Description**

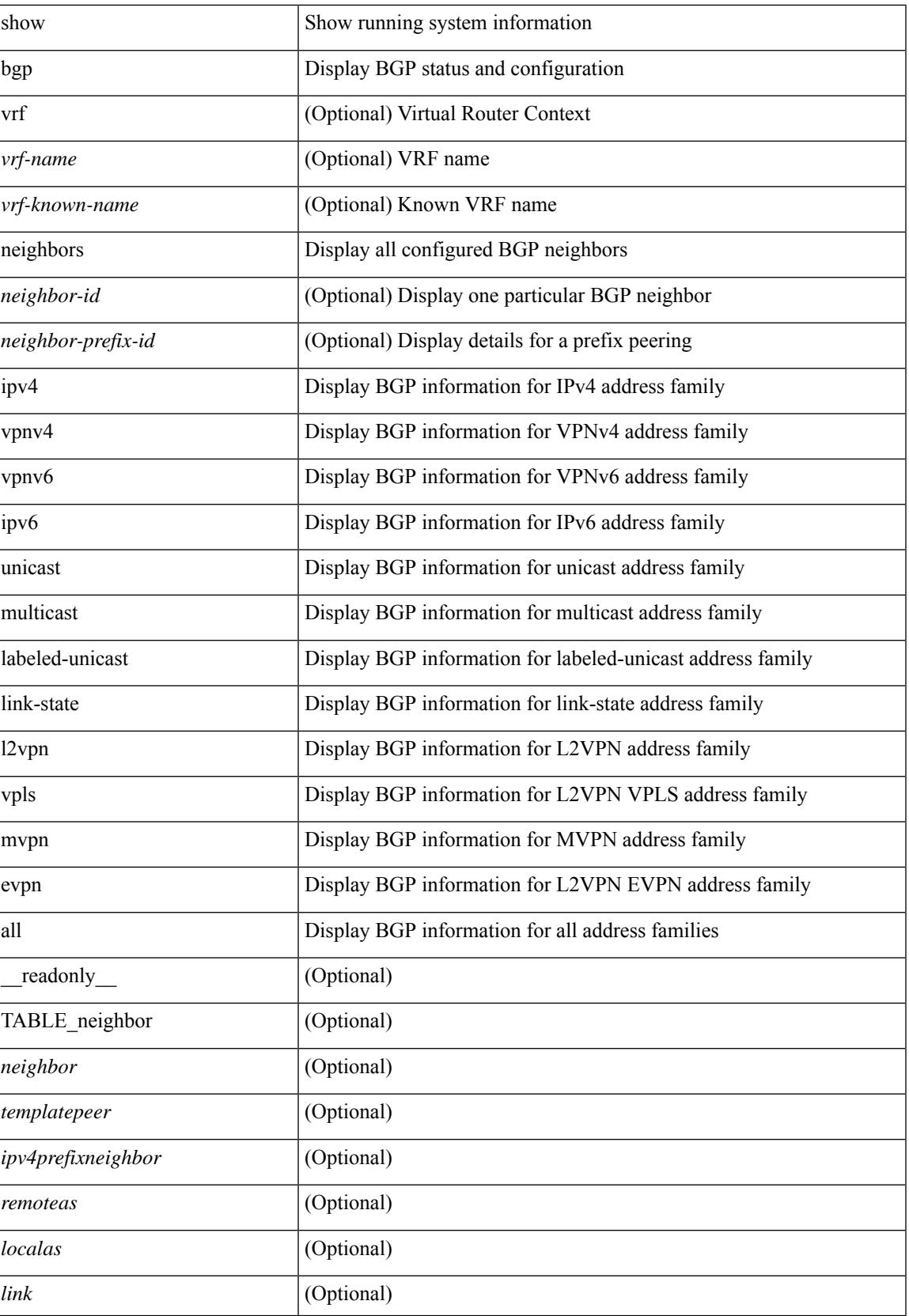

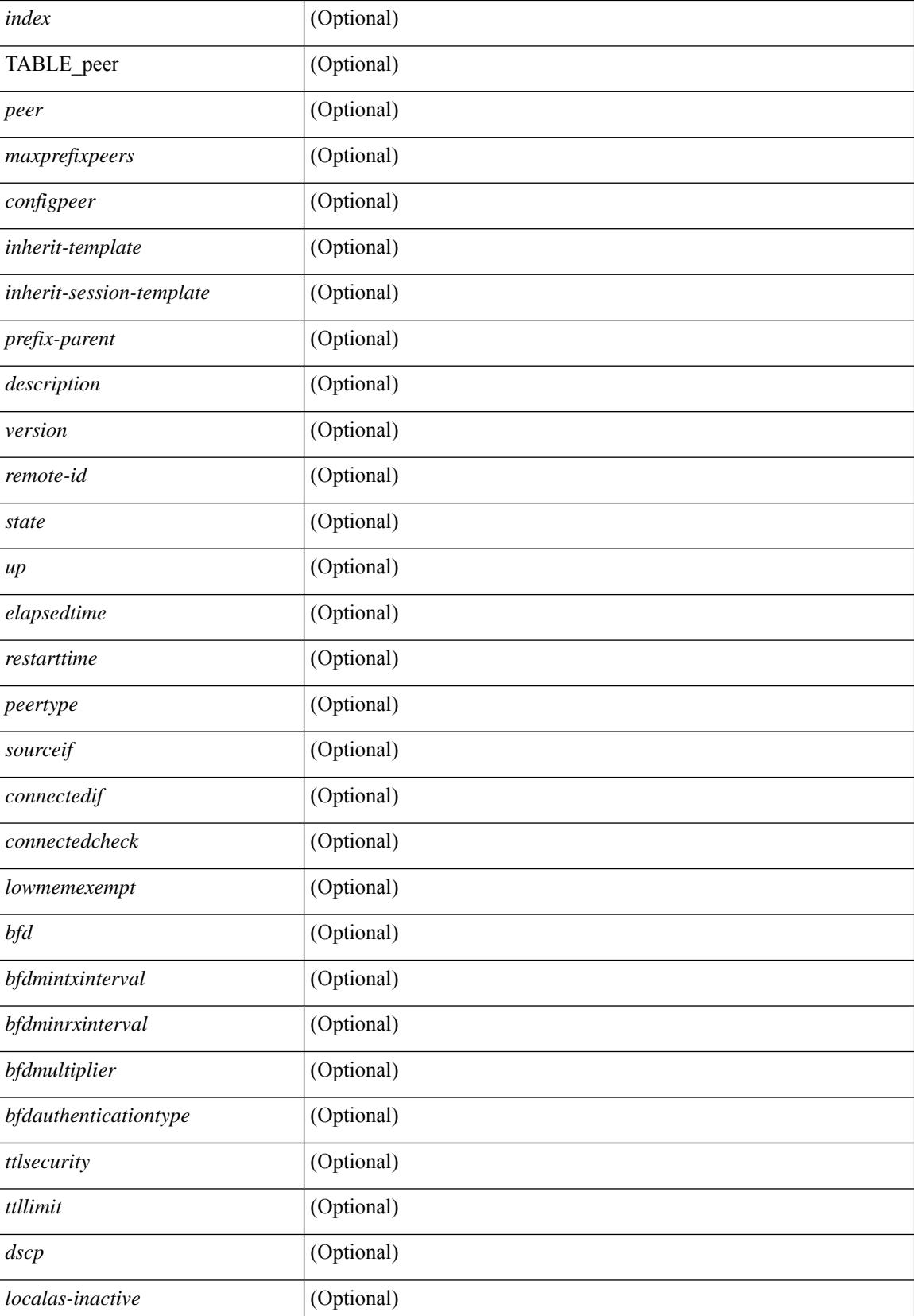

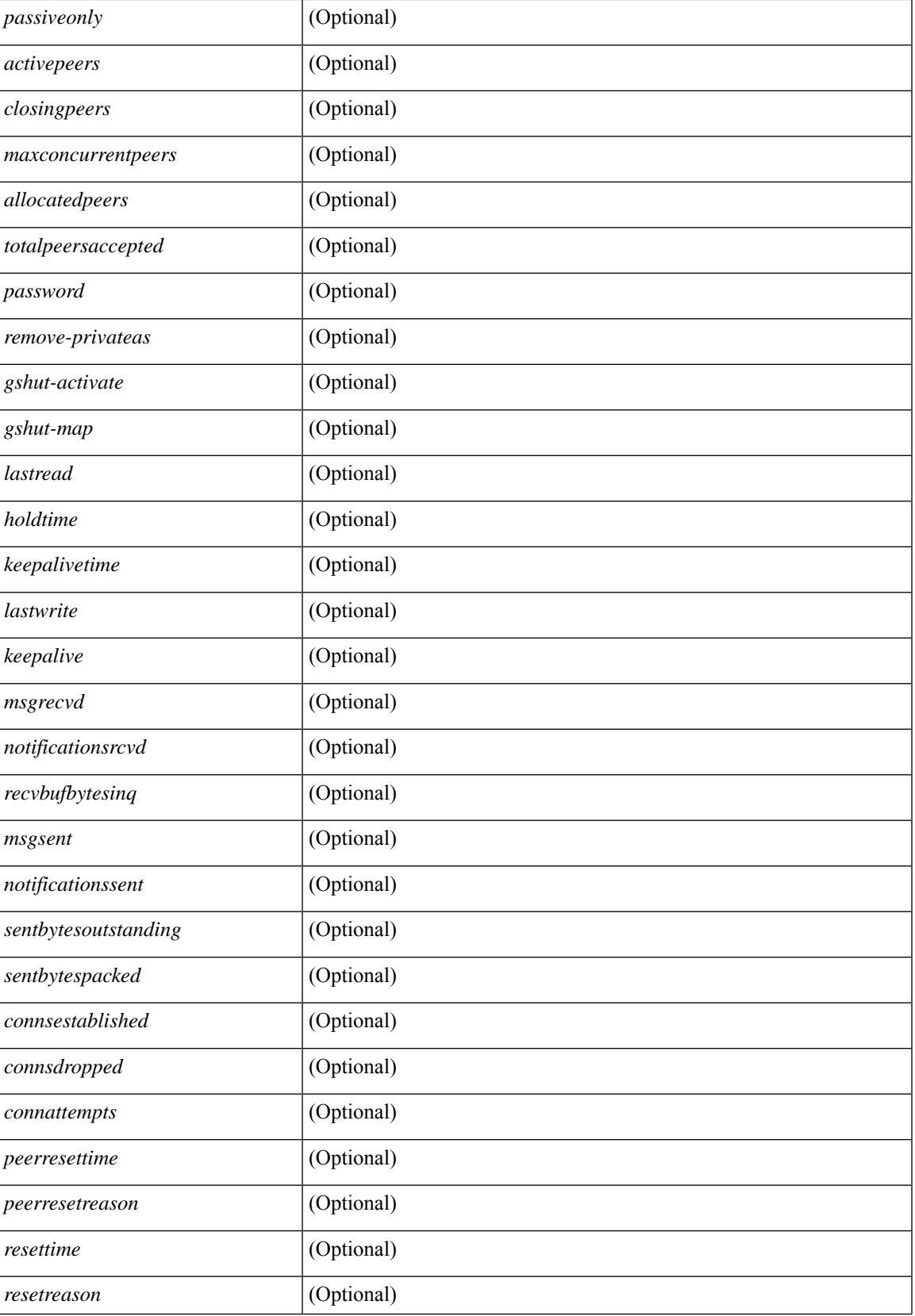

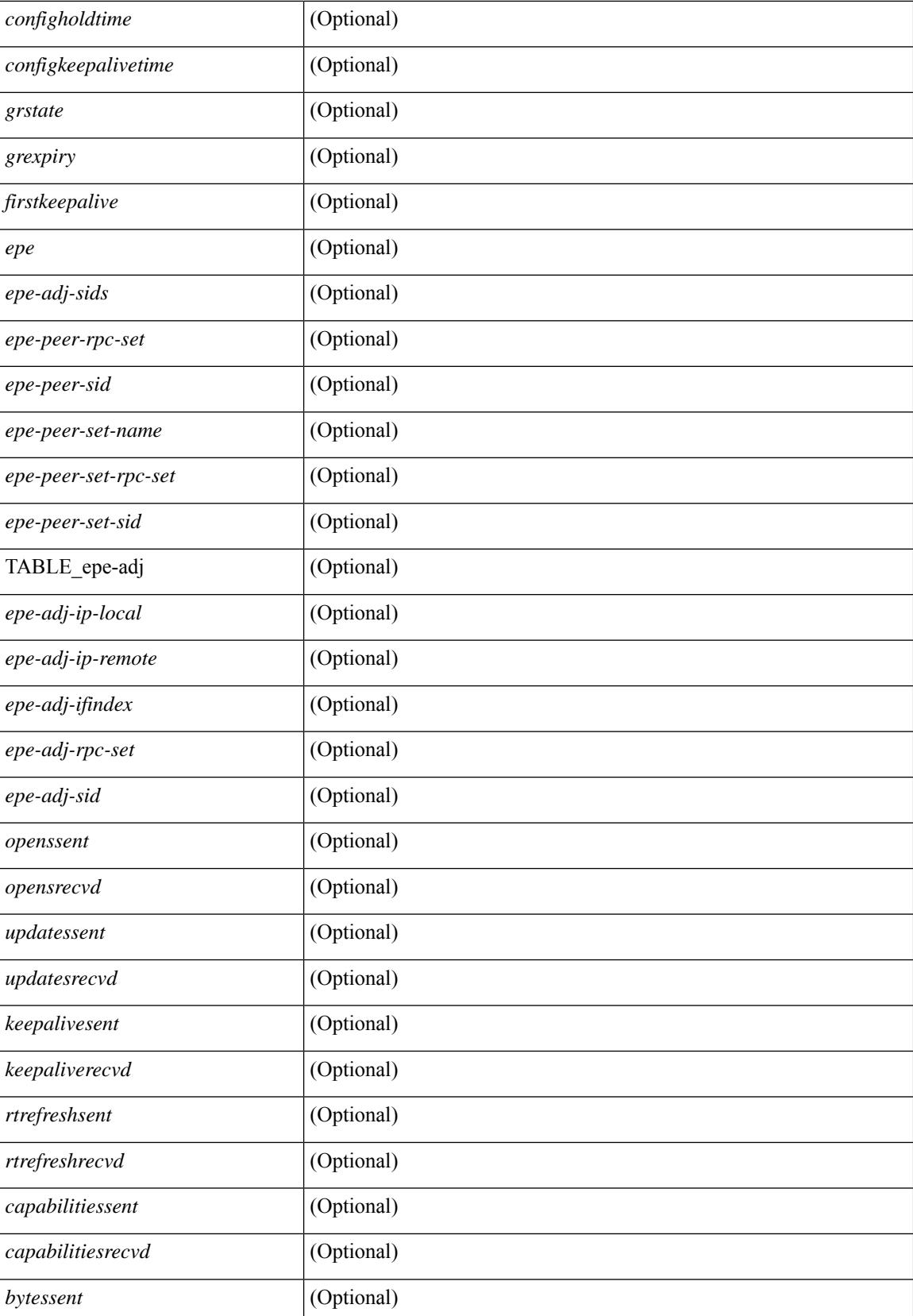

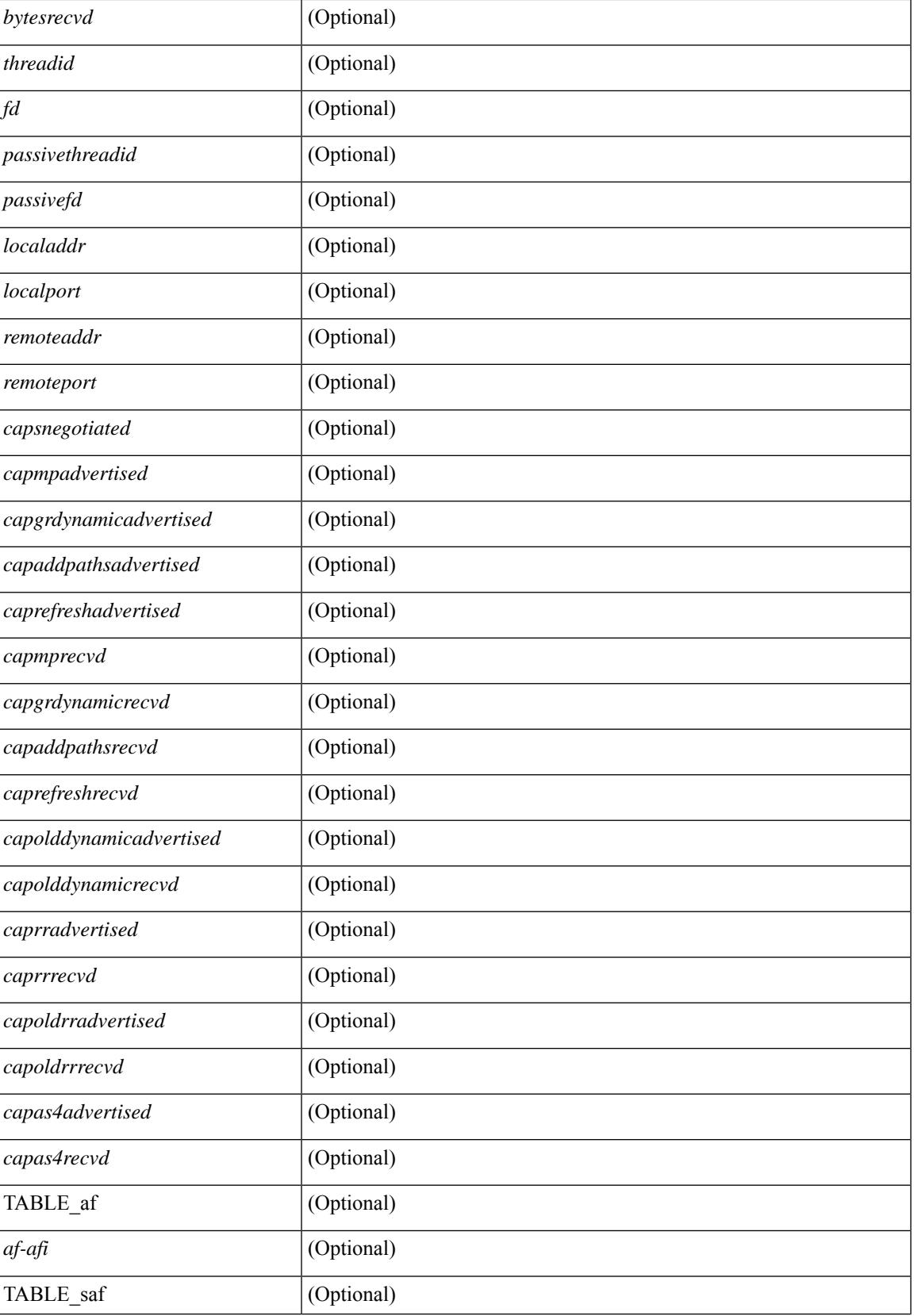

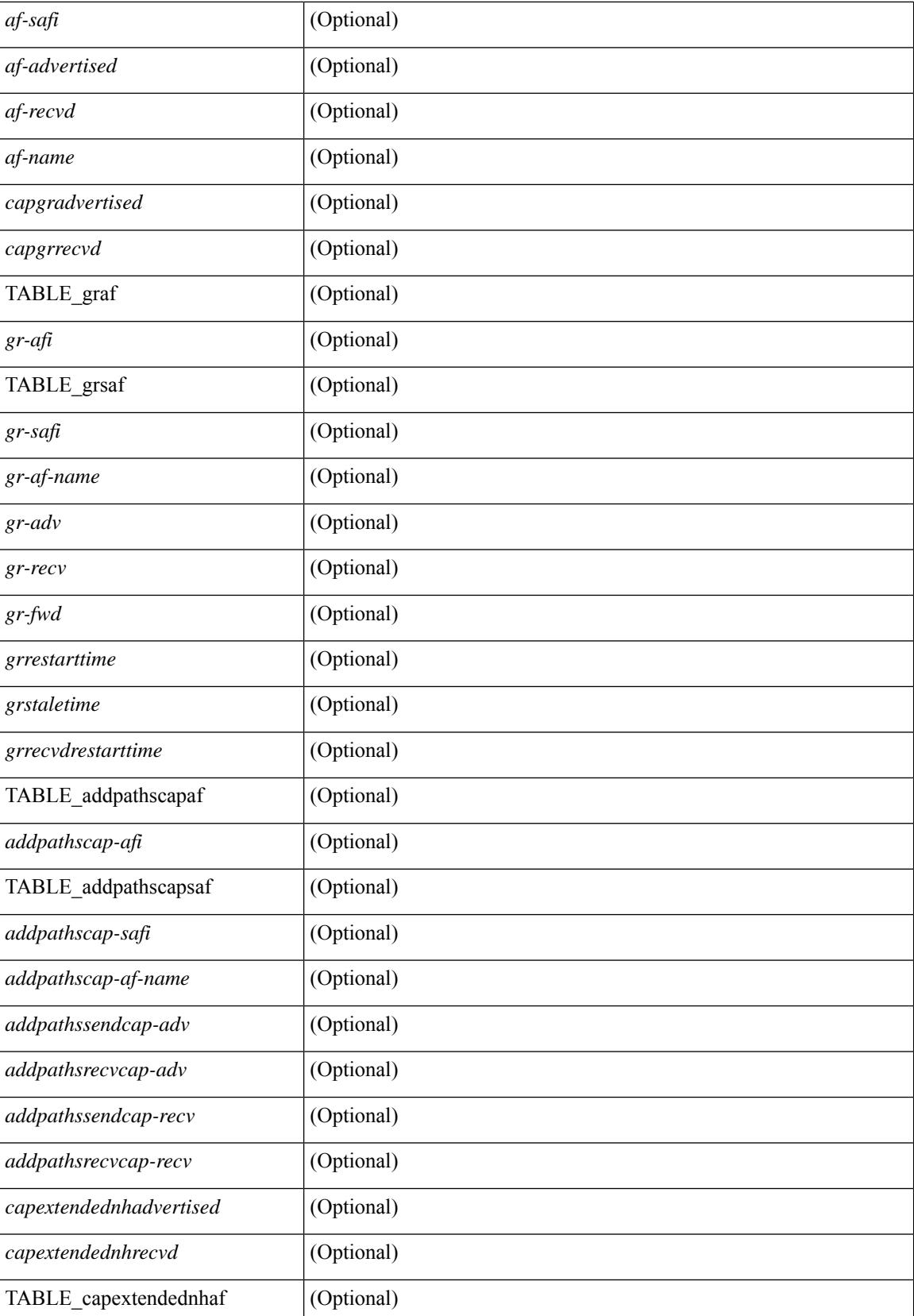

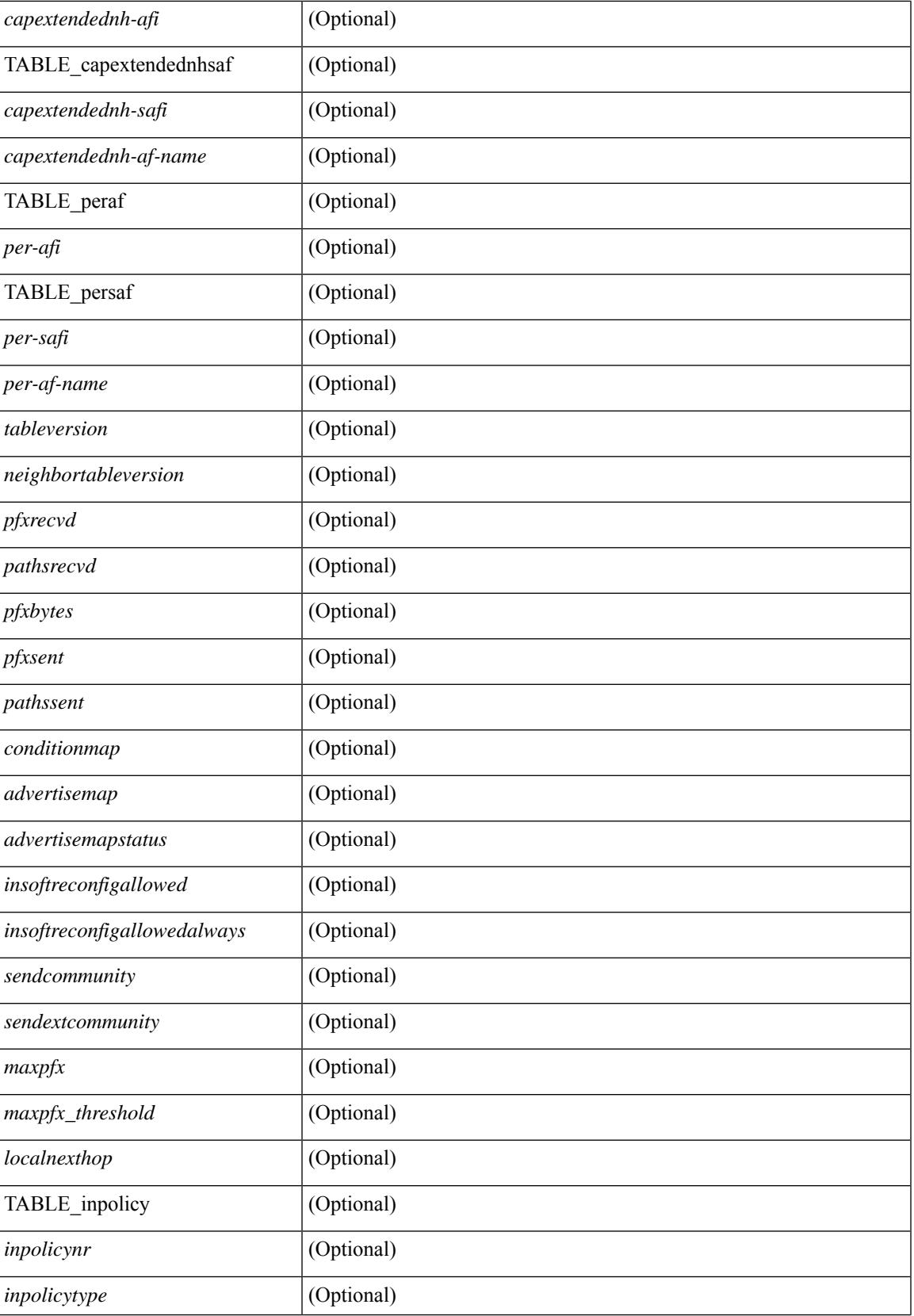

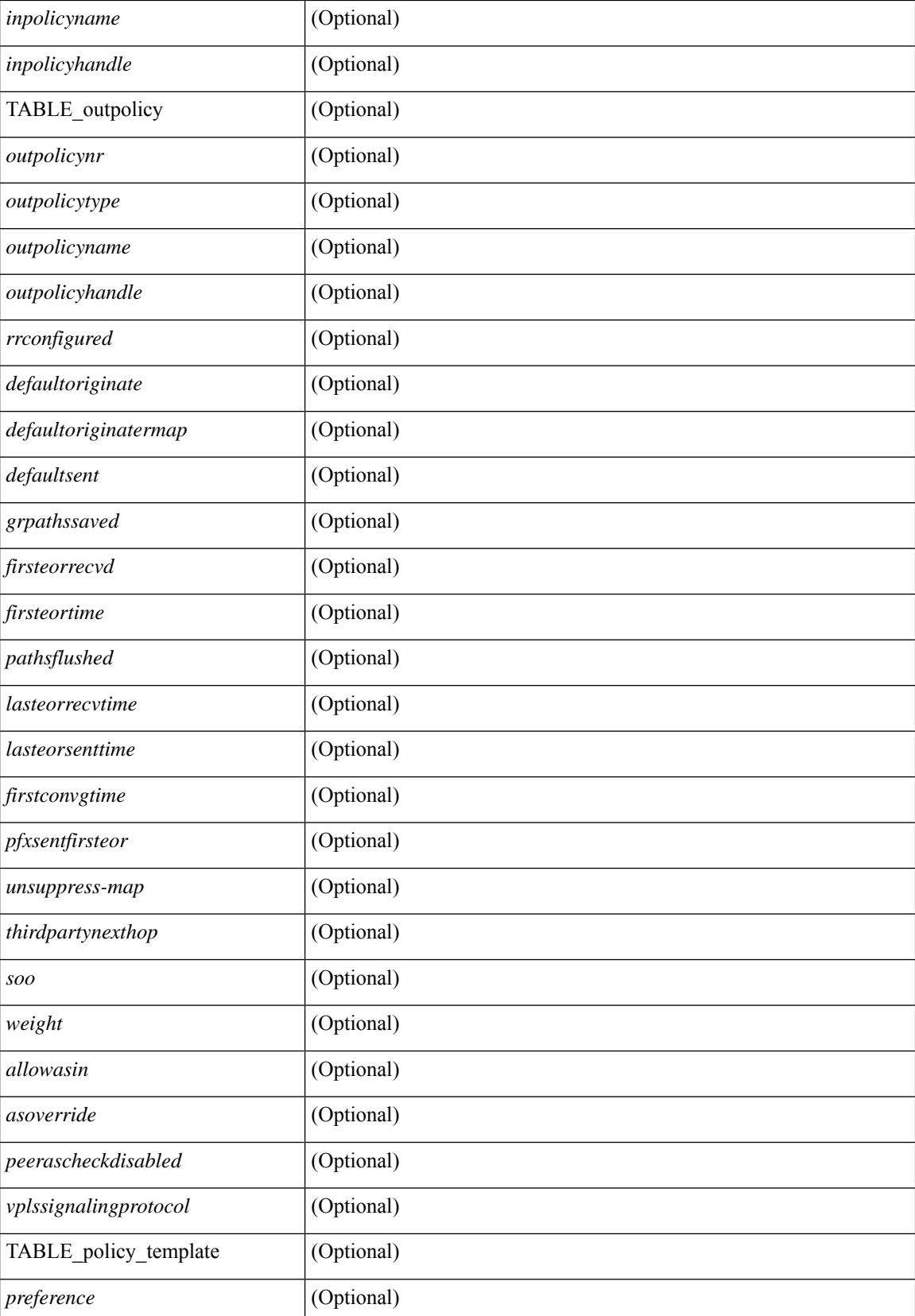
$\mathbf{l}$ 

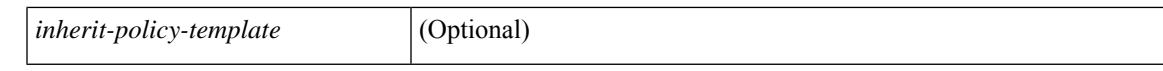

#### **Command Mode**

# **show bgp neighbors commands**

show bgp  $\{ \}$ [ vrf  $\{ \leq v$ rf-name>  $| \leq v$ rf-known-name> | ALL\_VRFS\_012345678901234 } ]  $\{ \text{ipv4 } \}$  unicast | multicast } | ipv6 { unicast | multicast } | all } } | vpnv4 unicast | vpnv6 unicast | l2vpn evpn } neighbors { <neighbor-id> | <ipv6-neighbor-id> } commands [ vrf { <vrf-name> | <vrf-known-name> | ALL\_VRFS\_012345678901234 } ] [ \_\_readonly \_\_ [ { TABLE\_sesscmd <sessioncmd> <sessioncmdstatus> [  $\leq$ sessioncmdtemplate> ] } ] [ TABLE\_af  $\leq$ af-afi> TABLE\_saf  $\leq$ af-safi>  $\leq$ af-name> [ { TABLE\_polcmd <policycmd> <policycmdstatus> [ <policycmdtemplate> ] } ] ] ]

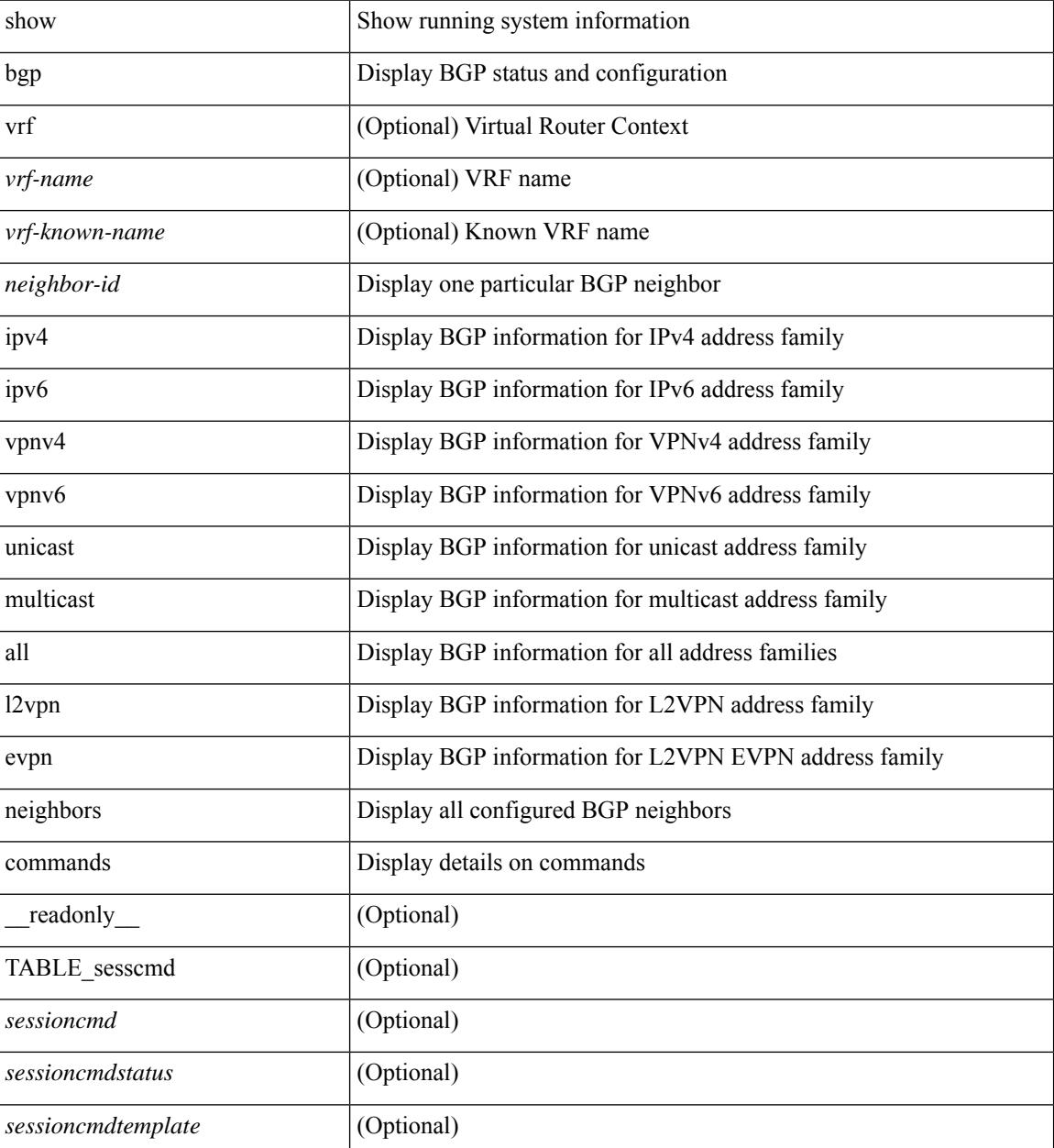

 $\mathbf{l}$ 

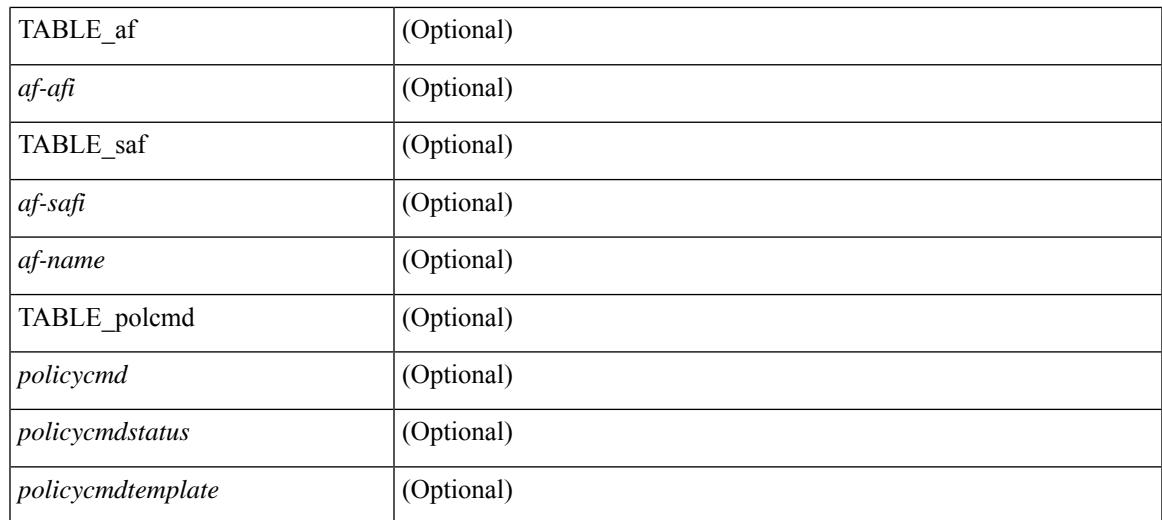

### **Command Mode**

# **show bgp neighbors flap-statistics**

show bgp [ vrf { <vrf-name> | <vrf-known-name> | ALL\_VRFS\_012345678901234 } ] { ipv4 { unicast | multicast } | ipv6 { unicast | multicast } | all } neighbors {  $\langle$  seighbor-id> |  $\langle$  sipv6-neighbor-id> } flap-statistics [ vrf { <vrf-name> | <vrf-known-name> | ALL\_VRFS\_012345678901234 } ] [ \_\_readonly\_\_ TABLE\_vrf <vrf-name-out> [ TABLE\_afi <afi> TABLE\_safi <safi> <af-name> [ TABLE\_rd [ <rd\_val> [ <rd\_vrf> ] [  $\leq$ rd vniid> ] ] [  $\leq$ dampening>  $\leq$ historypaths>  $\leq$ dampenedpaths> ] [ TABLE prefix  $\leq$   $\leq$ ipprefix>  $|$   $\leq$ ipv6prefix> | <nonipprefix> } [ <status> ] [ <pathtype> ] [ <peer> | <ipv6peer> ] [ <flapcount> ] [ <duration> ] [ <reuse> ] [ <penalty> ] [ <suppresslimit> ] [ <reuselimit> ] [ <best> ] ] ] ] ]

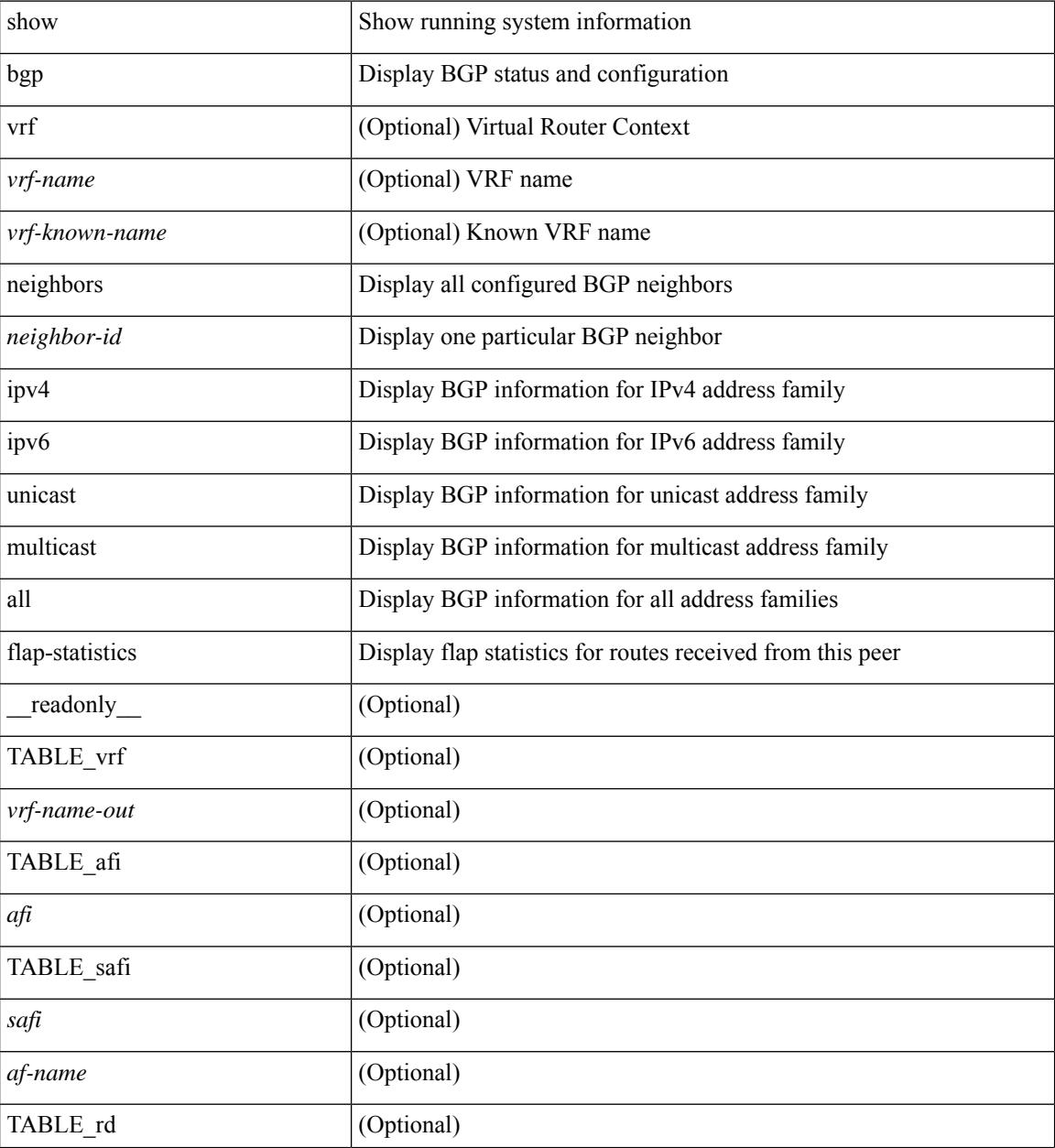

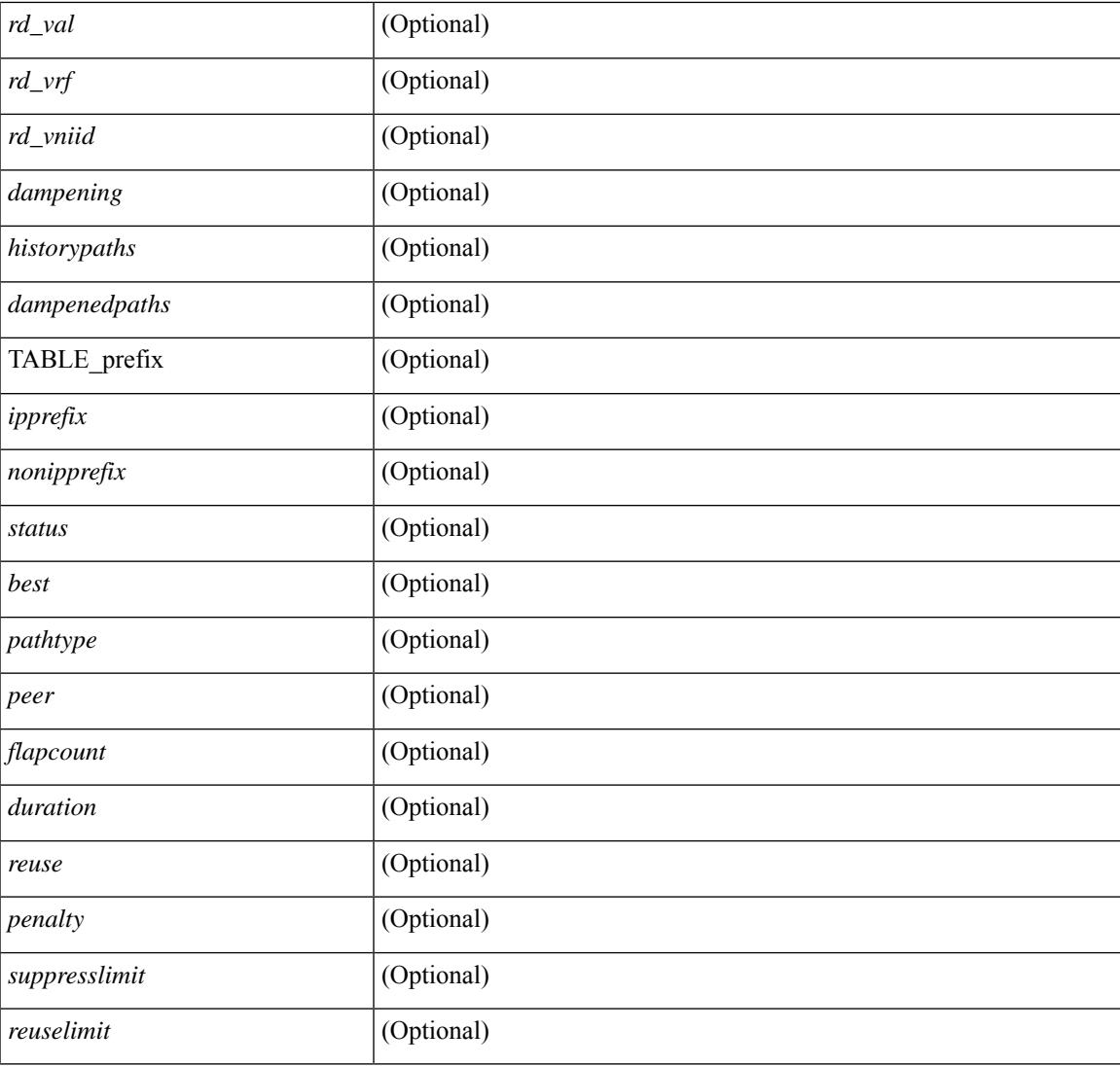

## **Command Mode**

• /exec

# **show bgp neighbors paths**

show bgp  $\{ \}$ [ vrf  $\{ \leq v$  = name  $\geq$  |  $\leq v$  = known-name  $\geq$  | ALL\_VRFS\_012345678901234  $\}$  |  $\{$  ipv4  $\{$  unicast | multicast } | ipv6 { unicast | multicast } | all } } | vpnv4 unicast | vpnv6 unicast | ipv6 labeled-unicast | ipv4 labeled-unicast | link-state | l2vpn evpn } neighbors { <neighbor-id> | <ipv6-neighbor-id> } paths [ vrf { <vrf-name> | <vrf-known-name> | ALL\_VRFS\_012345678901234 } ] [ \_\_readonly\_\_ TABLE\_vrf <vrf-name-out> TABLE\_afi <afi> TABLE\_safi <safi> <af-name> [ TABLE\_id <id> <hashvalue> <refcount> <metric> <aspath> ] ]

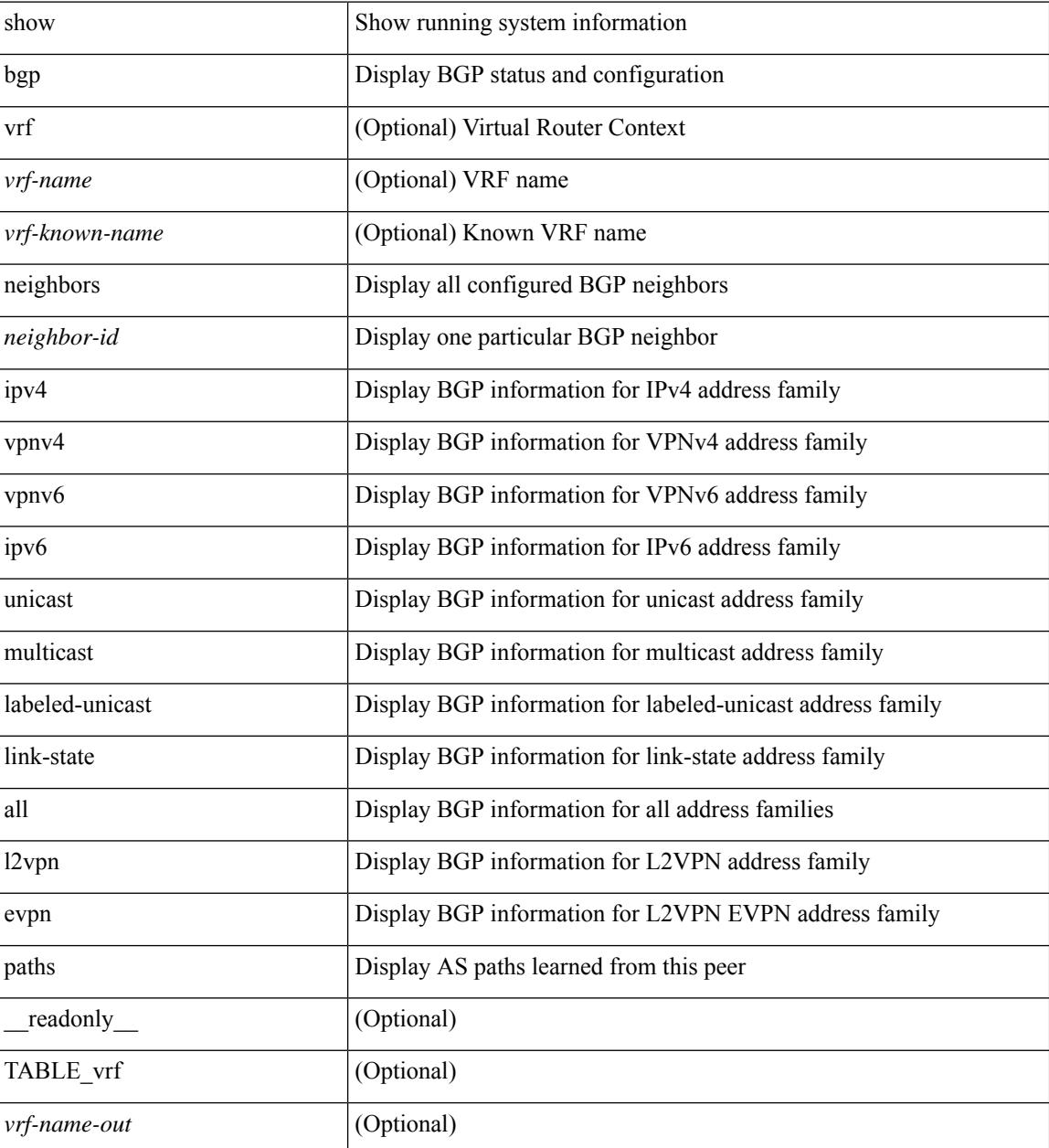

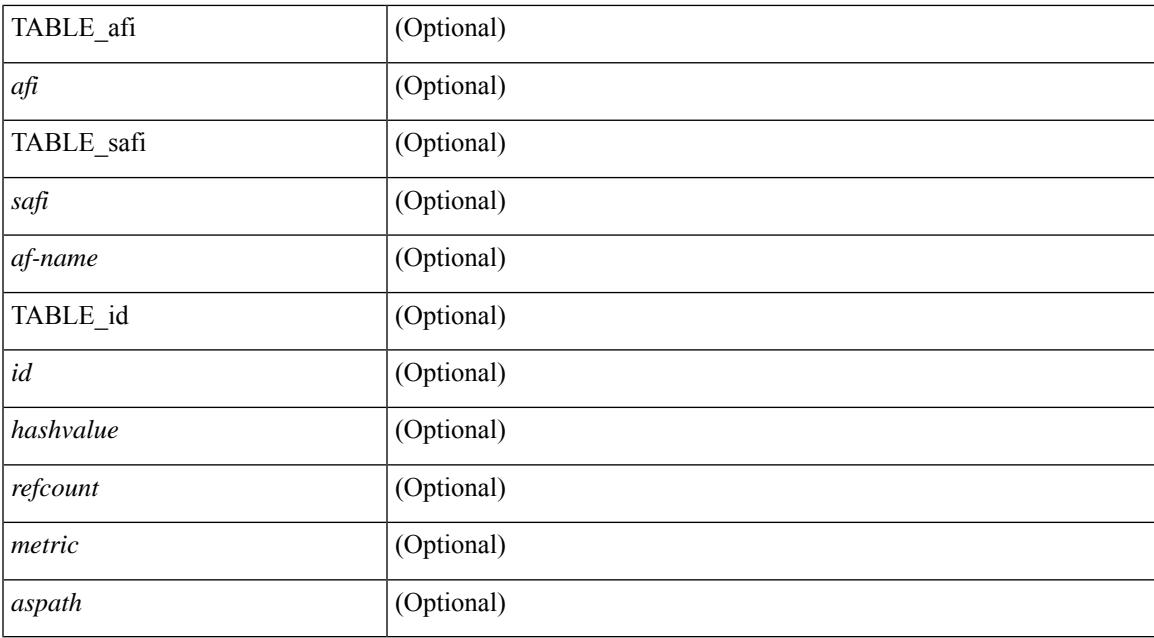

### **Command Mode**

# **show bgp paths**

show [ip ] bgp paths [ \_readonly \_TABLE\_id <id> <hashvalue> <refcount> <metric> <aspath> <origin> ]

## **Syntax Description**

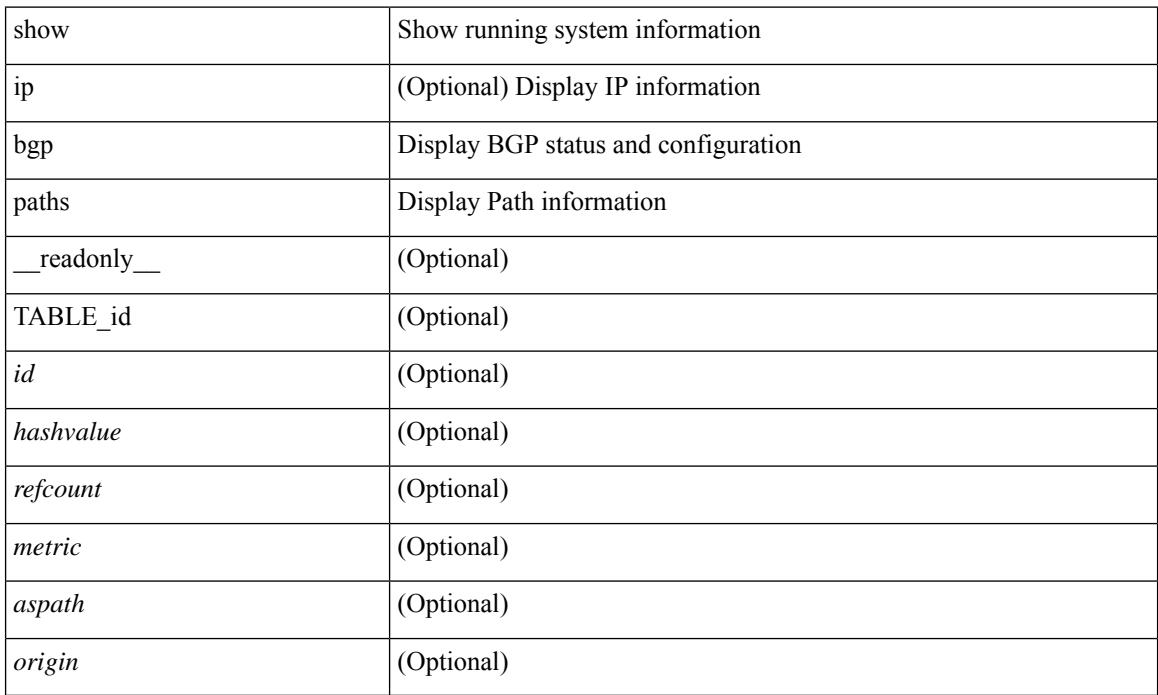

### **Command Mode**

# **show bgp peer-template**

show  $\lceil$  ip  $\rceil$  bgp peer-template  $\lceil$  <peer-template-name>  $\rceil$   $\lceil$  readonly  $\lceil$  TABLE neighbor  $\leq$ templatepeer> [ <remoteas> ] [ <inherit-template> ] [ <inherit-session-template> ] [ { <prefix-parent> | <ipv6prefix-parent> } ] [ <description> ] [ <sourceif> ] [ <connectedcheck> ] [ <lowmemexempt> ] [ <bfd> ] [ <bfdmintxinterval> ] [ <br/>bfdminrxinterval> ] [ <br/>bfdmultiplier> ] [ <br/>bfdauthenticationtype> ] [ <ttlsecurity> ] [ <ttllimit> ] [ <dscp> ] [<password> ] [<passiveonly> ] <localas-inactive> [<remove-privateas> ] [<configholdtime> <configkeepalivetime> ] [ TABLE\_peraf <per-afi> TABLE\_persaf <per-safi> <per-af-name> [ <tableversion> ] [ <neighbortableversion> ] [ <pfxrecvd> ] [ <pathsrecvd> ] [ <pfxbytes> ] [ <pfxsent> ] [ <pathssent> ] [ <conditionmap> <advertisemap> <advertisemapstatus> ] <insoftreconfigallowed> [  $\leq$ insoftreconfigallowedalways> ] [  $\leq$ sendcommunity> ] [  $\leq$ sendextcommunity> ] [  $\leq$   $\leq$   $\leq$   $\leq$   $\leq$   $\leq$   $\leq$   $\leq$   $\leq$   $\leq$   $\leq$   $\leq$   $\leq$   $\leq$   $\leq$   $\leq$   $\leq$   $\leq$   $\leq$   $\leq$   $\leq$   $\leq$   $\langle$ ipv6localnexthop>  $\rangle$  ]  $\langle$   $\langle$  = thirdpartynexthop>  $\rangle$   $\langle$   $\langle$  = maxpfx>  $\rangle$   $\langle$   $\langle$  = maxpfx threshold>  $\rangle$   $\langle$   $\langle$   $\rangle$   $\langle$   $\rangle$   $\langle$   $\rangle$   $\langle$   $\rangle$   $\langle$   $\rangle$   $\langle$   $\rangle$   $\langle$   $\rangle$   $\langle$   $\rangle$   $\langle$   $\rangle$  ] [ <allowasin> ] <asoverride> <peerascheckdisabled> [ <vplssignalingprotocol> ] [ { TABLE\_inpolicy <inpolicynr> <inpolicytype> <inpolicyname> [ <inpolicyhandle> ] } ] [ { TABLE\_outpolicy <outpolicynr> <outpolicytype> <outpolicyname> [ <outpolicyhandle> ] } ] <rrconfigured> <defaultoriginate> [ <defaultoriginatermap> ] [ <defaultsent> ] [ <grpathssaved> ] [ <firsteorrecvd> ] [ <firsteortime> ] [ <pathsflushed> ] [ <lasteorrecvtime> ] [ <lasteorsenttime> ] [ <firstconvgtime> ] [ <pfxsentfirsteor> ] [ <unsuppress-map> ] [ { TABLE\_policy\_template <preference> <inherit-policy-template> } ] ] [ TABLE\_vrf <vrf-name> [ TABLE\_inheritingpeer <inheritingpeer> ] ] } ]

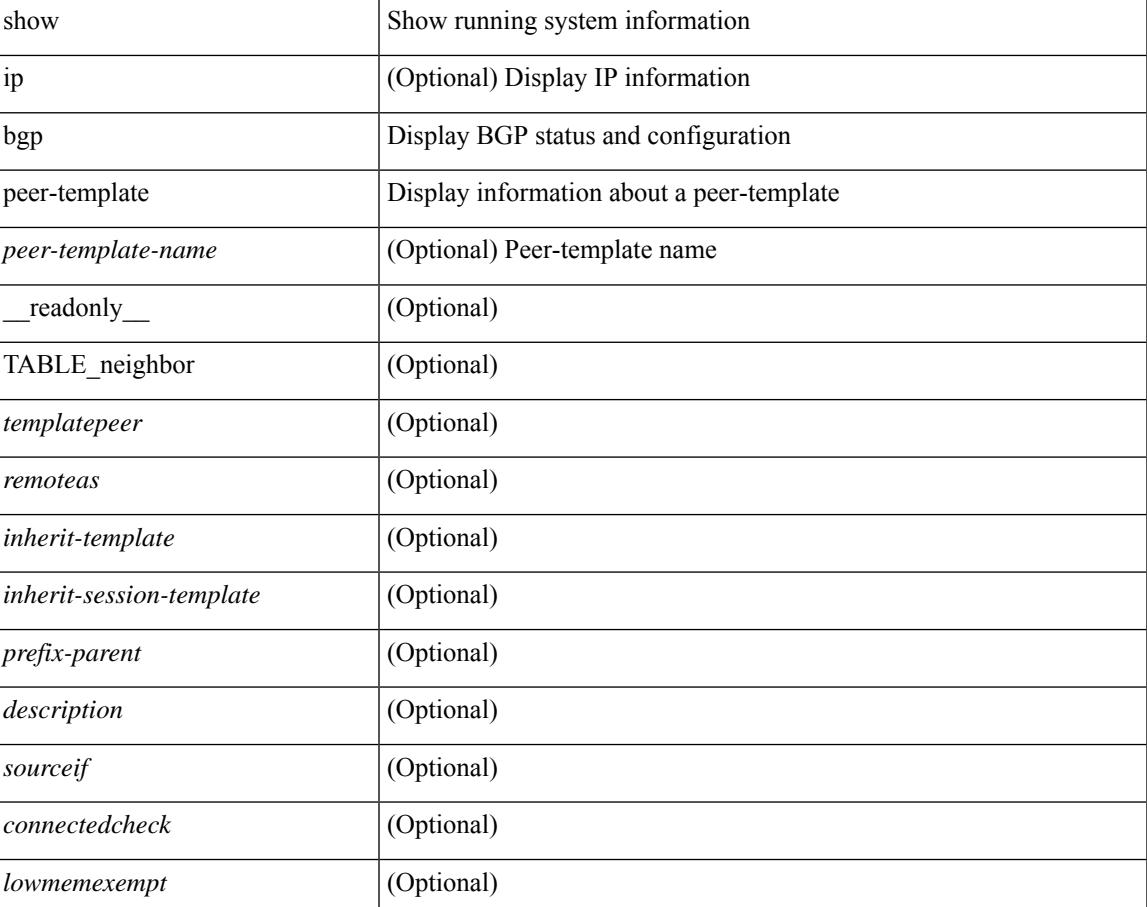

 $\mathbf I$ 

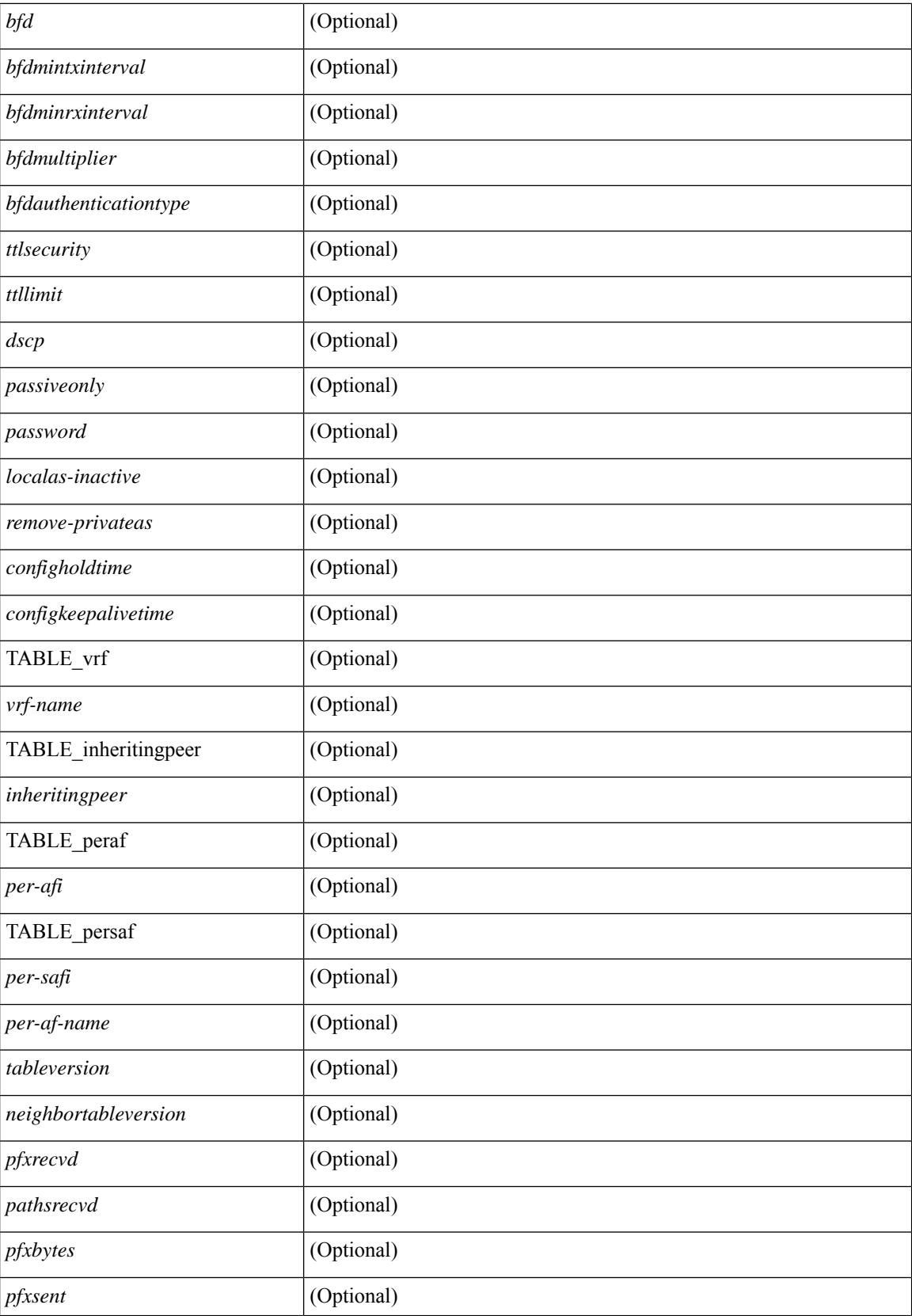

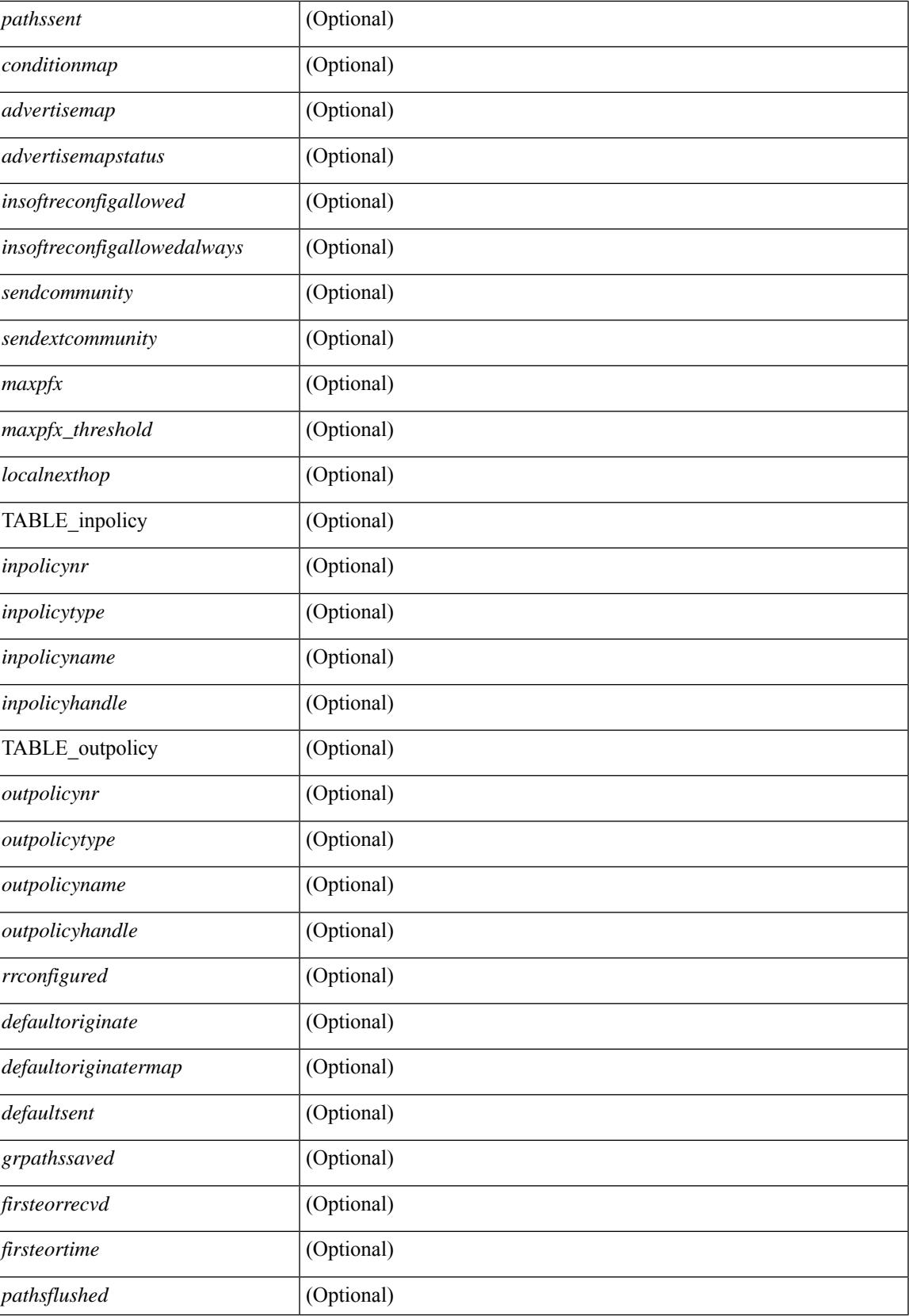

 $\mathbf I$ 

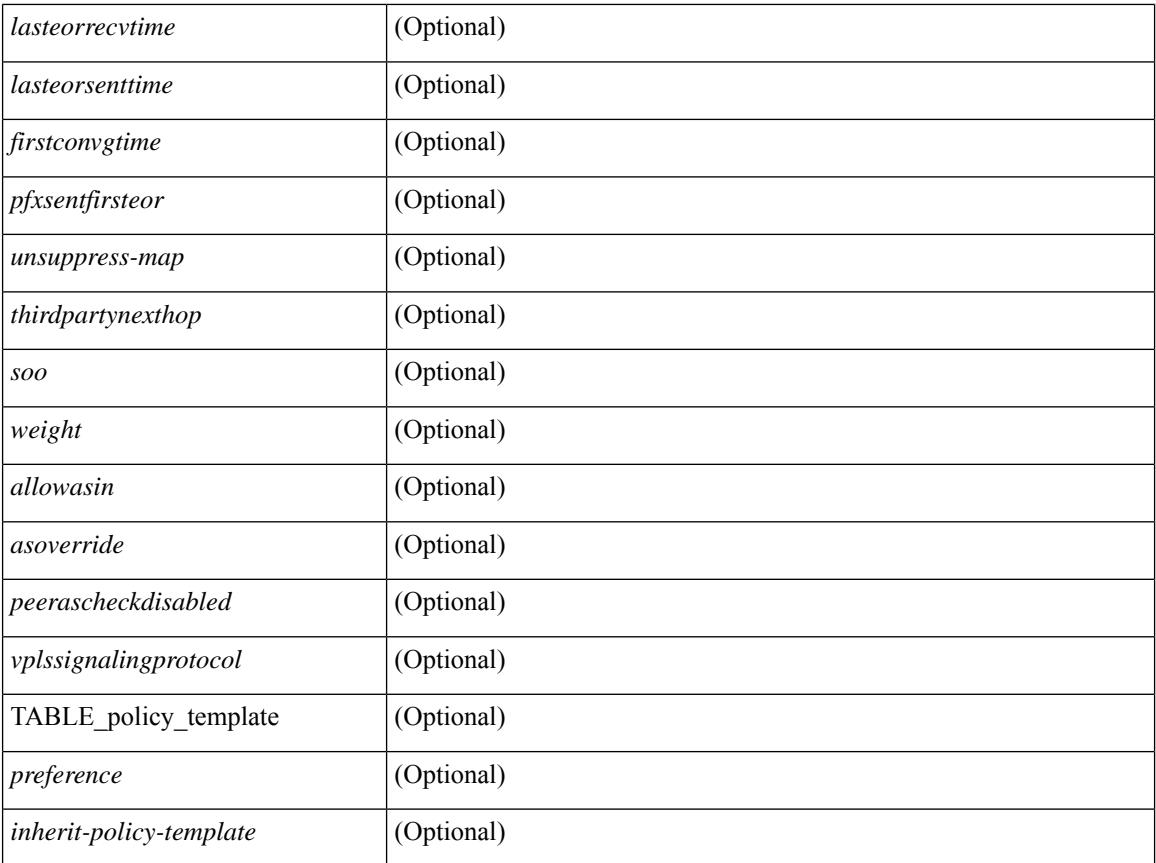

### **Command Mode**

# **show bgp peer**

show  $\lceil$  ip  $\rceil$  bgp  $\{$  peer-session  $\lceil$  <session-template-name>  $\rceil$  | peer-policy  $\lceil$  <policy-template-name>  $\rceil$   $\rceil$   $\lceil$ \_\_readonly\_\_ TABLE\_template <template> <present> [ { TABLE\_command <command> [ <polarity> ] [ <updatesource> ] [ <description> ] [ <multihop> ] [ <holdtime> ] [ <keepalive> ] [ <dscp> ] [ <routemapin> ] [<routemapout> ] [<filterlistin> ] [<filterlistout> ] [<prefixlistin> ] [<prefixlistout> ] [<maxprefixlimit> ] [ <defaultorigin> ] } ] [ { TABLE\_vrf <vrf-name> { TABLE\_peer <inheritingpeer> } } ] ]

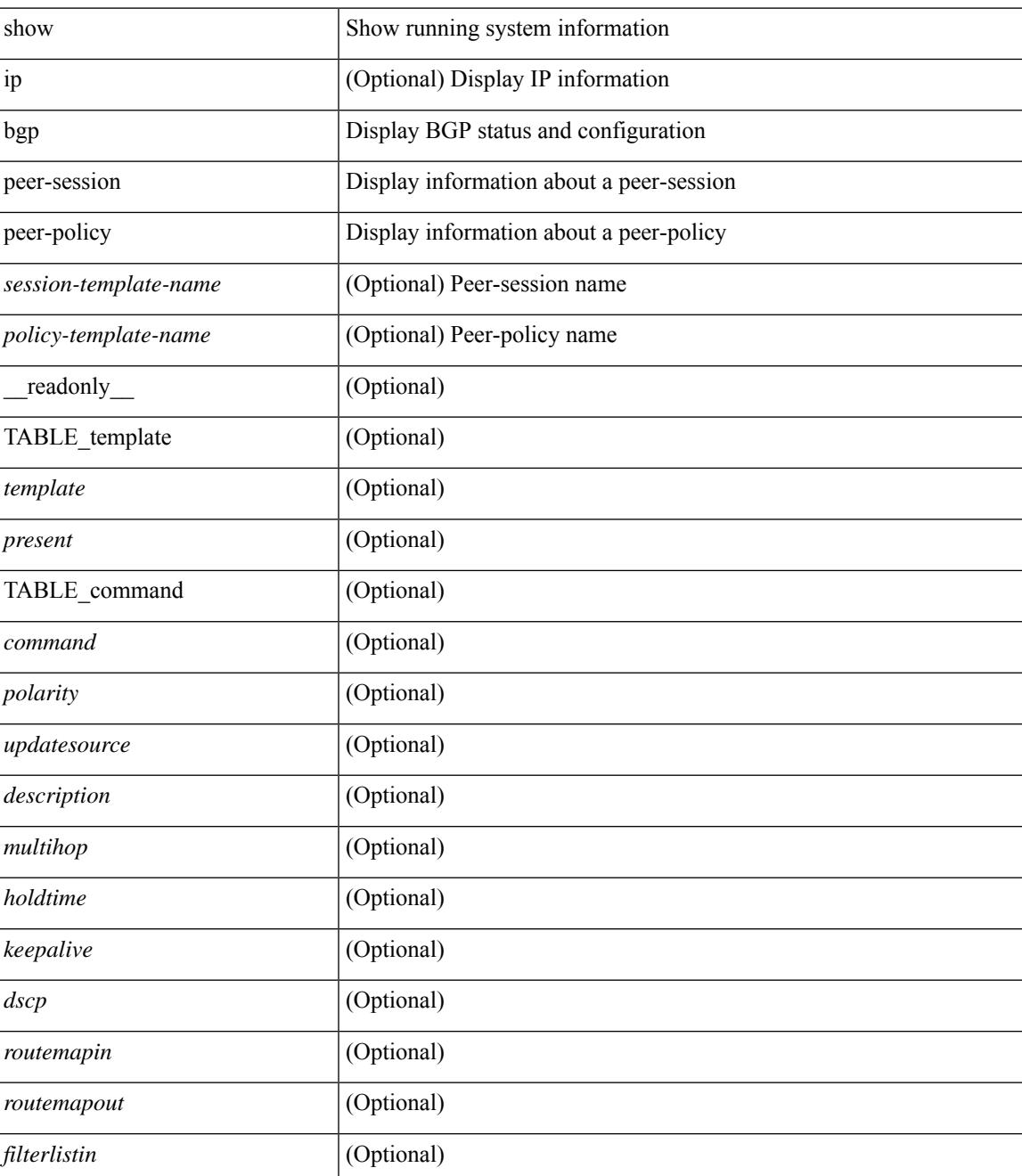

 $\mathbf I$ 

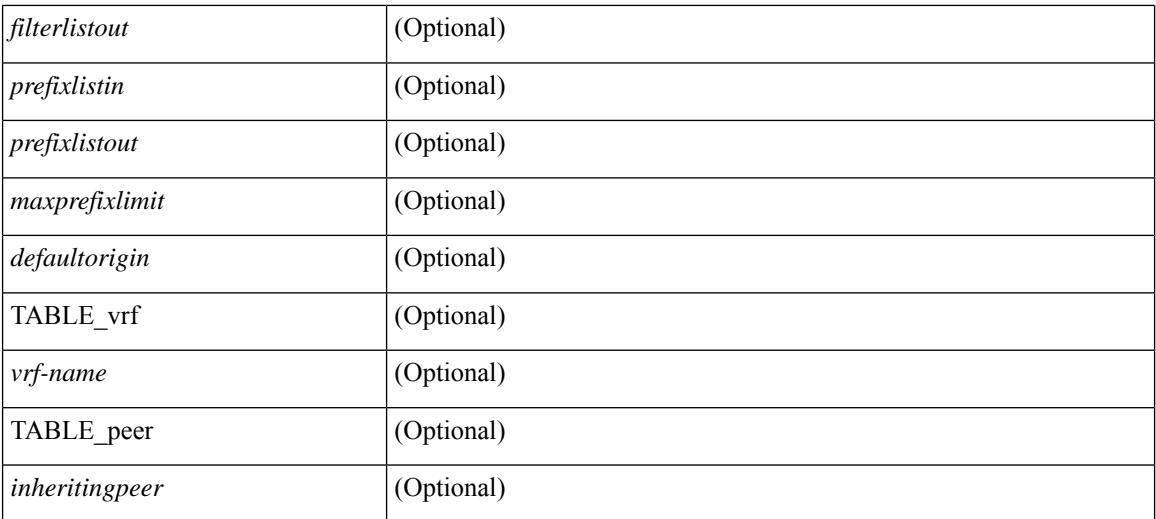

#### **Command Mode**

# **show bgp prefix-list**

show bgp  $\lceil$  vrf  $\lceil$  <vrf-name>  $\lceil$  <vrf-known-name>  $\lceil$  ALL\_VRFS\_012345678901234  $\rceil$   $\lceil$  { ipv4  $\lceil$  unicast  $\lceil$ multicast } | ipv6 { unicast | multicast } } prefix-list {  $\langle$  <prfxlist-name>  $|$  <test pol\_name> } [ vrf {  $\langle$  vrf-name> | <vrf-known-name> | ALL\_VRFS\_012345678901234 } ] [ \_\_readonly\_\_ TABLE\_vrf <vrf-name-out> TABLE afi <afi> TABLE safi <safi> <af-name>  $[$  <table-version> <router-id>  $[$  [ TABLE rd  $[$  <rd val>  $[$  $\langle \text{rd yr} \rangle$   $[ \langle \text{rd vniid} \rangle ]$  [ TABLE prefix  $\langle \langle \text{diprefix} \rangle | \langle \text{diprefix} \rangle | \langle \text{noniprefix} \rangle \rangle$  [  $\langle \text{prefixversion} \rangle$ <totalpaths> <bestpathnr> [ <on-newlist> <on-xmitlist> <suppressed> <needsresync> <locked> ] [ <table-map-filtered> ] [ <export-on-newlist> <export-on-xmitlist> ] [ <locallabel> ] [ <labelhldwstr> ] [ <mpath> ] ] { TABLE\_path <pathnr> { { <status> <best> <type> <statuscode> <bestcode> <typecode> {  $\langle \text{pnexthop} \rangle$  |  $\langle \text{pvcnewhop} \rangle$  | {  $\langle \text{vindexhop} \rangle$  | {  $\langle \text{vbinexel} \rangle$  \  $\langle \text{vbinexel} \rangle$  \  $\langle \text{vbinexel} \rangle$  \  $\langle \text{vbinexel} \rangle$  \  $\langle \text{vbinexel} \rangle$  \  $\langle \text{vbinexel} \rangle$  $\langle \text{origin} \rangle$  [  $\langle \text{metric} \rangle$  ] [  $\langle \text{localpref} \rangle$  ] } } { [  $\langle \text{policyincomplete} \rangle$   $\langle \text{pathvalid} \rangle$   $\langle \text{pathbest} \rangle$   $\langle \text{pathdeleted} \rangle$ <pathstaled> <pathhistory> <pathovermaxaslimit> <pathmultipath> <pathnolabeledrnh> ] [ <importsource> [ <originalimportsource> ] ] [ <importdestscount> ] [ TABLE importdests <importdest> ] [ <existpath> ] [  $\langle$  <aspath>  $\langle$ source>  $\rangle$   $\langle$  <ipnexthop>  $\rangle$   $\langle$ ipv6nexthop>  $\rangle$   $\langle$   $\rangle$  <nexthopmetric>  $\langle$   $\rangle$  <ineighbor>  $\rangle$   $\langle$   $\rangle$ <neighborid> <origin> [ <metric> ] <localpref> <weight> [ <aggregator> <aggregatoras> <atomicaggregate> ] [ <inlabel> ] [ <originflag> ] [ { TABLE\_community <community> } ] [ { TABLE\_extcommunity <extcommunity> } ] [ <originatorid> { TABLE\_clusterlist <clusterlist> } ] [ <flappenalty> <dampenedtime> <flaps> <flaptime> <flapflags> <flapindex> <flaphalflife> <flapreuse> <flapsuppress> <flapmax> ] [  $\leq$ con type $\geq$ con len $\geq$ con rd $\geq$ con ip $\geq$   $\leq$ psid len $\geq$  $\leq$ psid lindx flag $\geq$ cpsid lindx $\geq$ ] [ <psid\_v6sid\_len> <psid\_v6sid> ] [ <psid\_origsrgb\_len> <psid\_origsrgb\_flag> <psid\_origsrgb\_base> <psid\_origsrgb\_end> ] ] [ <remotenh> <remotenh\_encap> <remotenh\_vnid> <remotenh\_mac> ] [ <pmsi> ] [  $\leq$  <evpn-esi> ]  $\leq$  link-state-attr>  $\leq$  link-state-attr-len> ]  $\leq$  mdt grp addr> ] } } [ TABLE\_advertisedto <advertisedto> ] [ TABLE\_scheduledto <scheduledto> ] ] ] ]

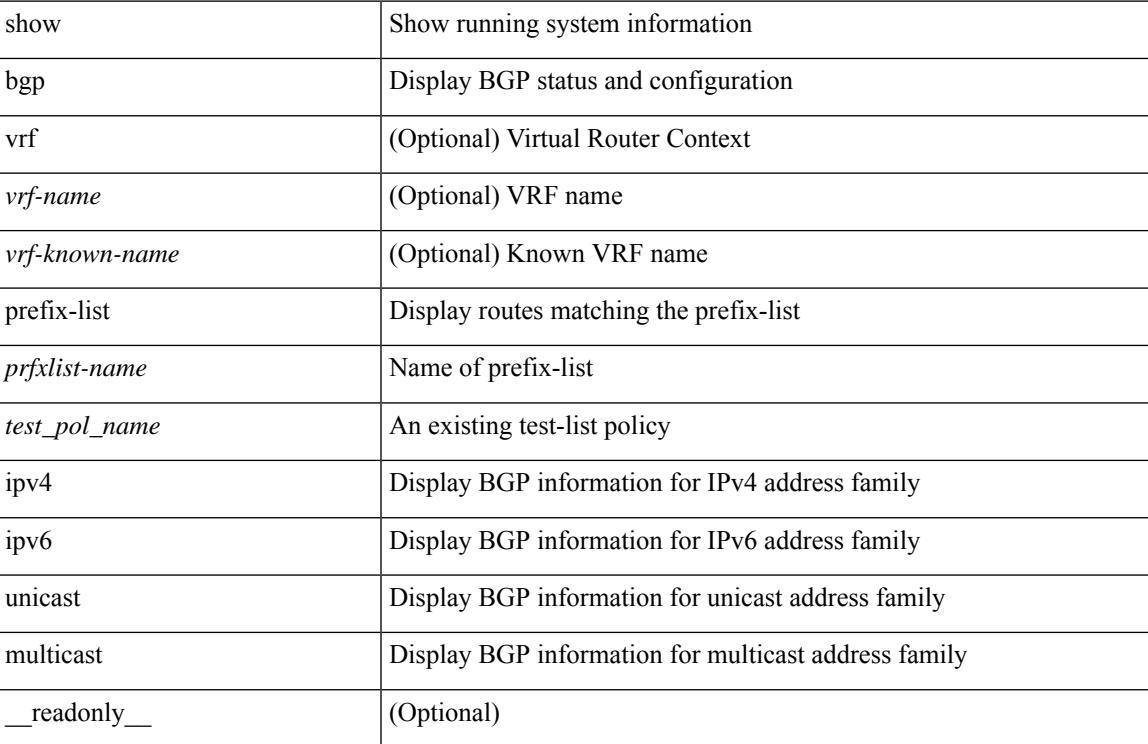

 $\mathbf I$ 

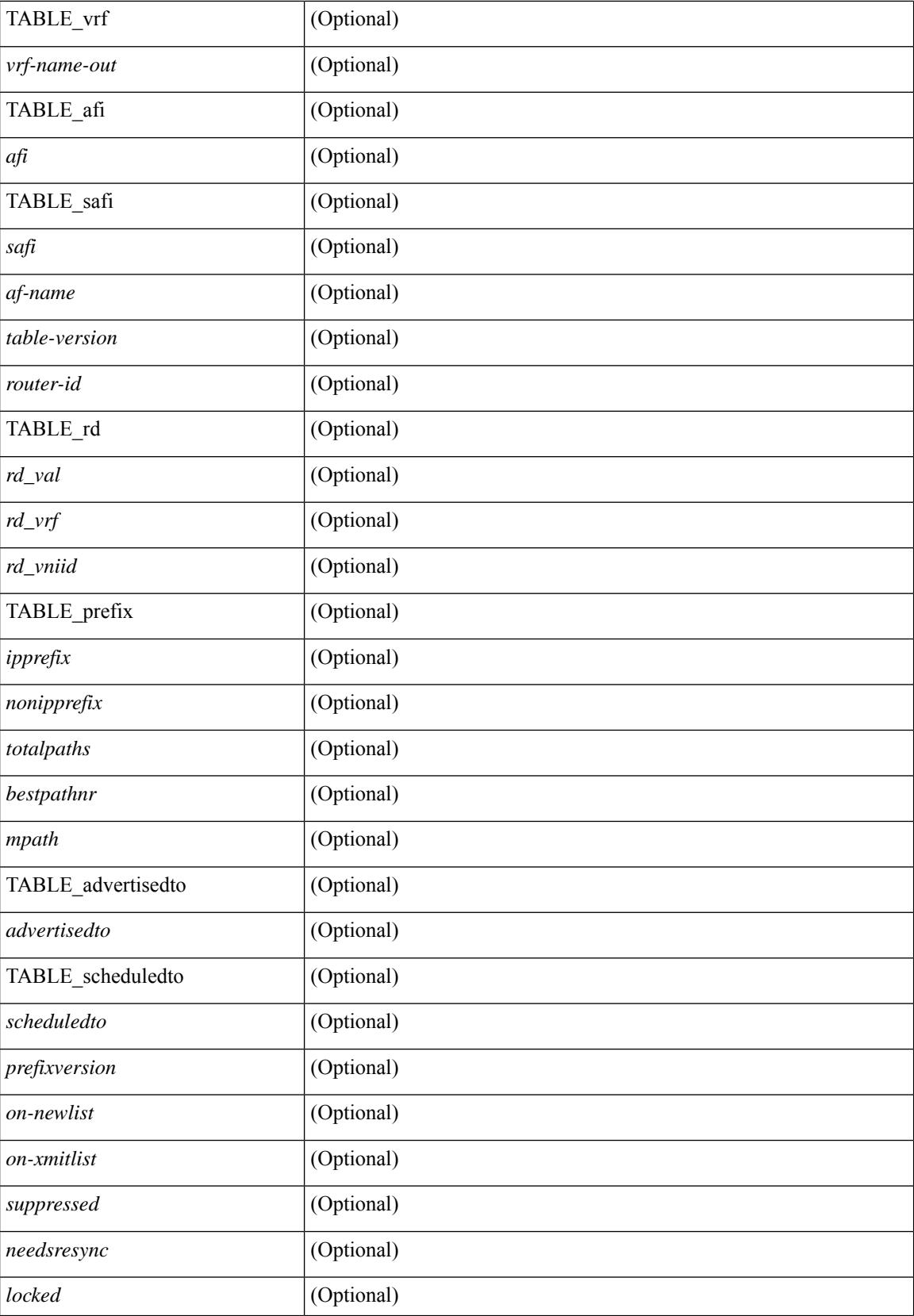

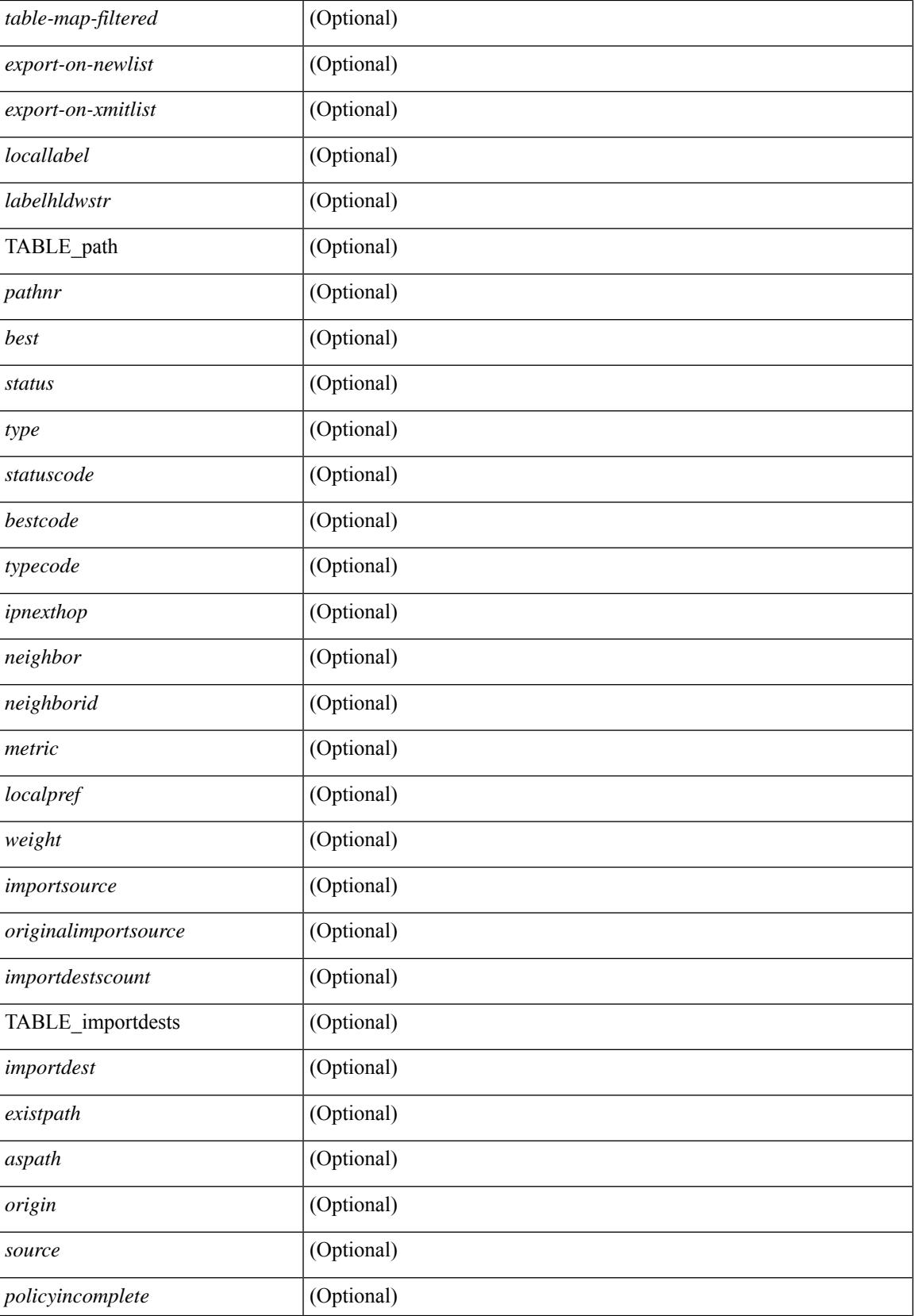

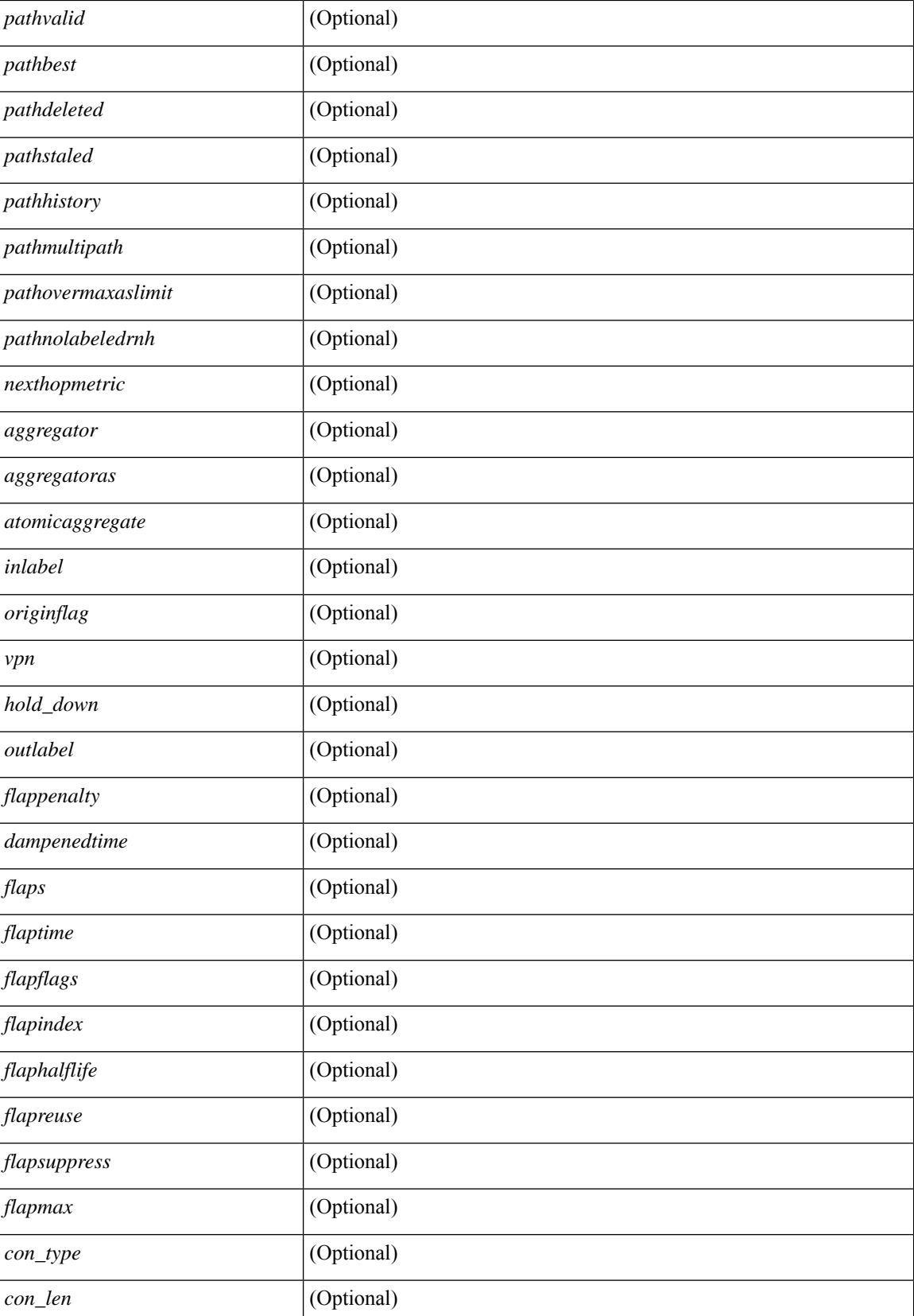

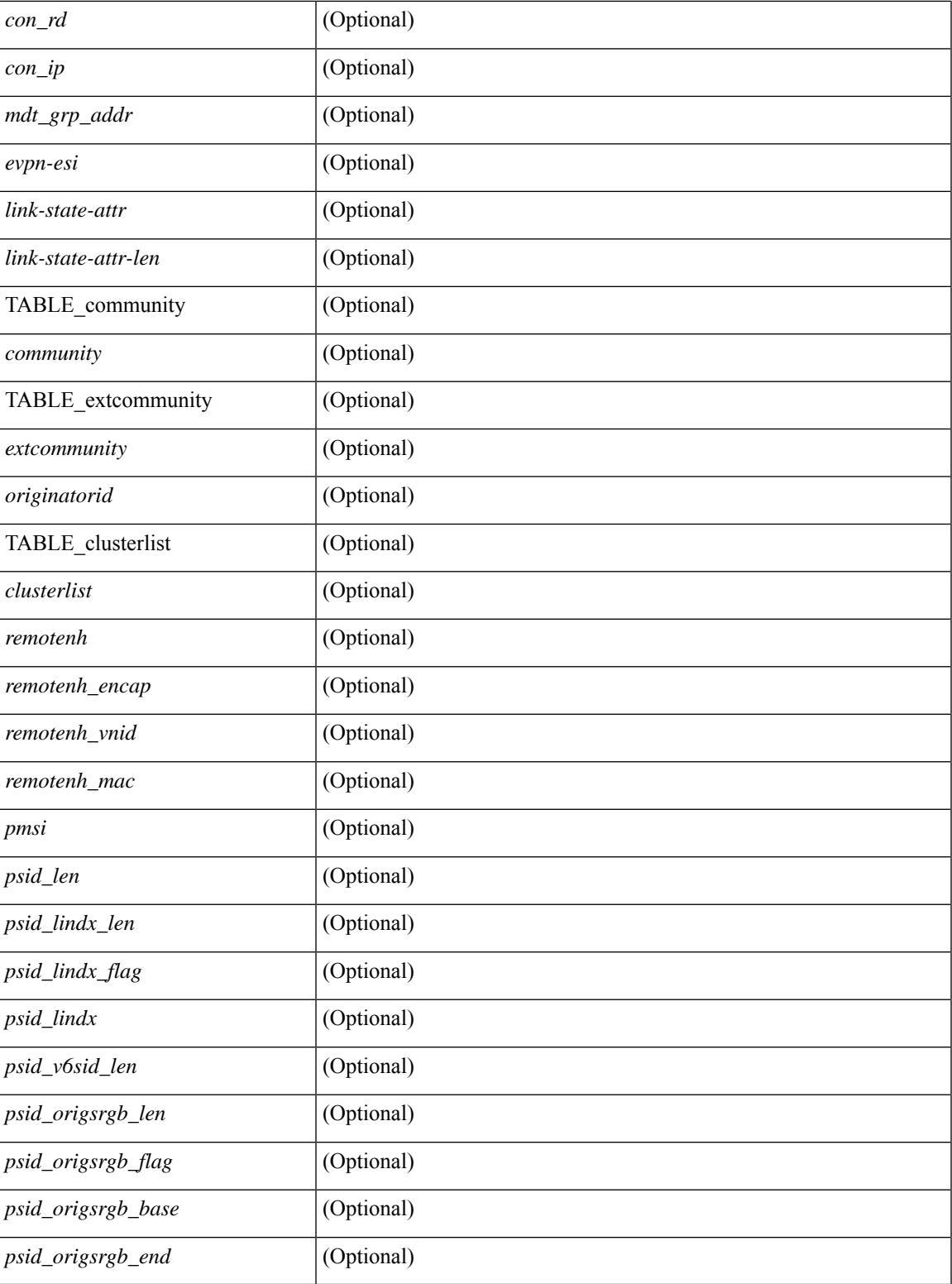

### **Command Mode**

• /exec

# **show bgp private**

show bgp private [ vrf { <vrf-name> | <vrf-known-name> | ALL\_VRFS\_012345678901234 } ] { all \_private | session | ipc | rnh | lists | rpm-info [ route-map <rpm-name> { <ip-prefix> | <ipv6-prefix> } ] | attr [ {  $\langle$ ip-prefix> } ] | rpm-attribute-cache | rpm-comm-attr-cache | virtual [ summary ] } [ vrf {  $\langle$ vrf-name> | <vrf-known-name> | ALL\_VRFS\_012345678901234 } ]

### **Syntax Description**

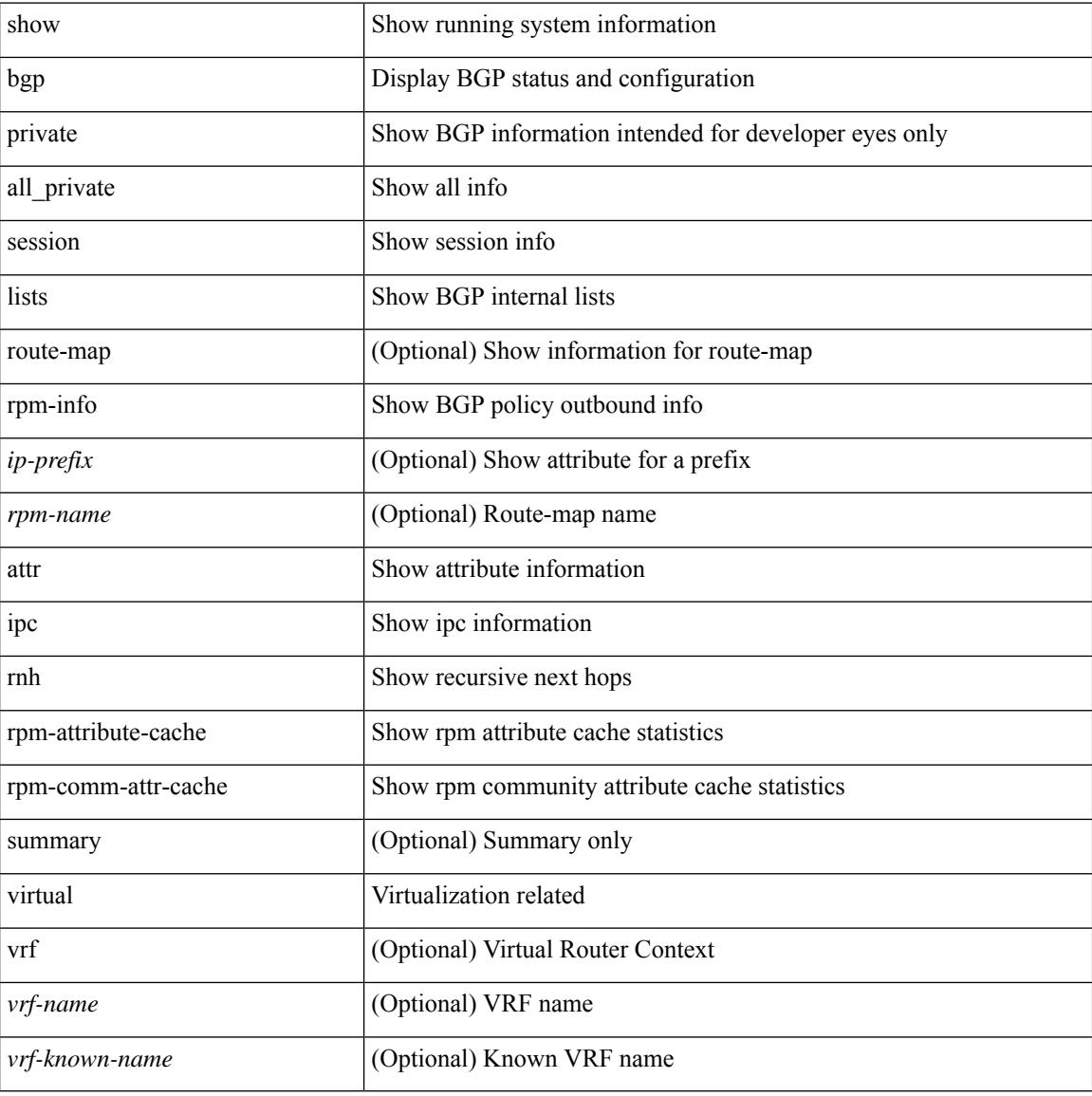

#### **Command Mode**

# **show bgp private attr**

show bgp private attr [ remote-nh ] [ [ [ ipv4 { unicast | multicast } <ip-prefix> ] | [ ipv6 { unicast | multicast } <ipv6-prefix> ] ] [ detail ] ]

## **Syntax Description**

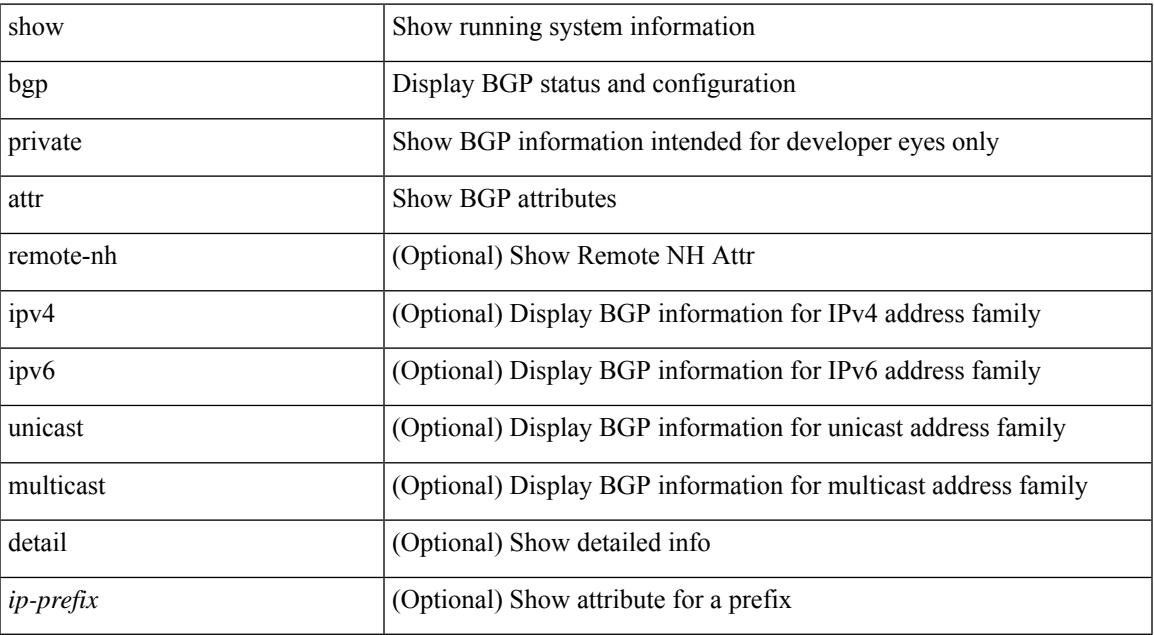

#### **Command Mode**

• /exec

# **show bgp private damp**

show bgp private [ vrf { <vrf-name> | <vrf-known-name> | ALL\_VRFS\_012345678901234 } ] { ipv4 { unicast | multicast } | ipv6 { unicast | multicast } | all } damp [ vrf {  $\langle \text{vrf-name} \rangle$  |  $\langle \text{vrf-known-name}\rangle$  | ALL\_VRFS\_012345678901234 } ]

### **Syntax Description**

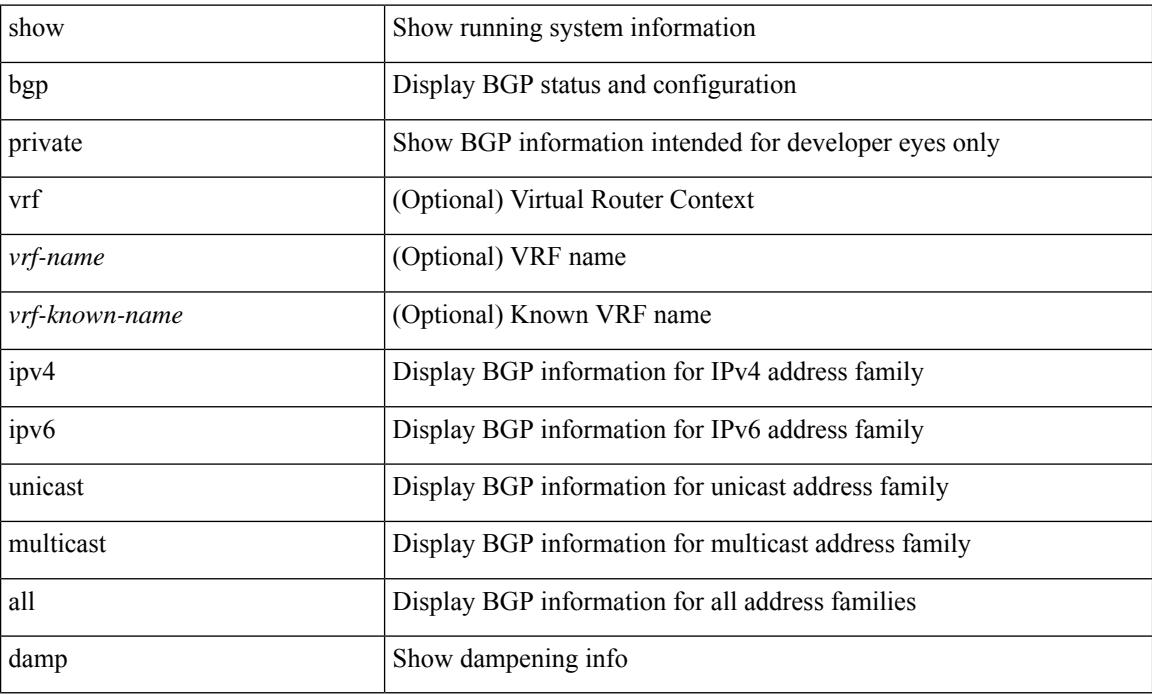

#### **Command Mode**

# **show bgp private debug history**

show bgp private debug history { all | ead-es | es | mac }

## **Syntax Description**

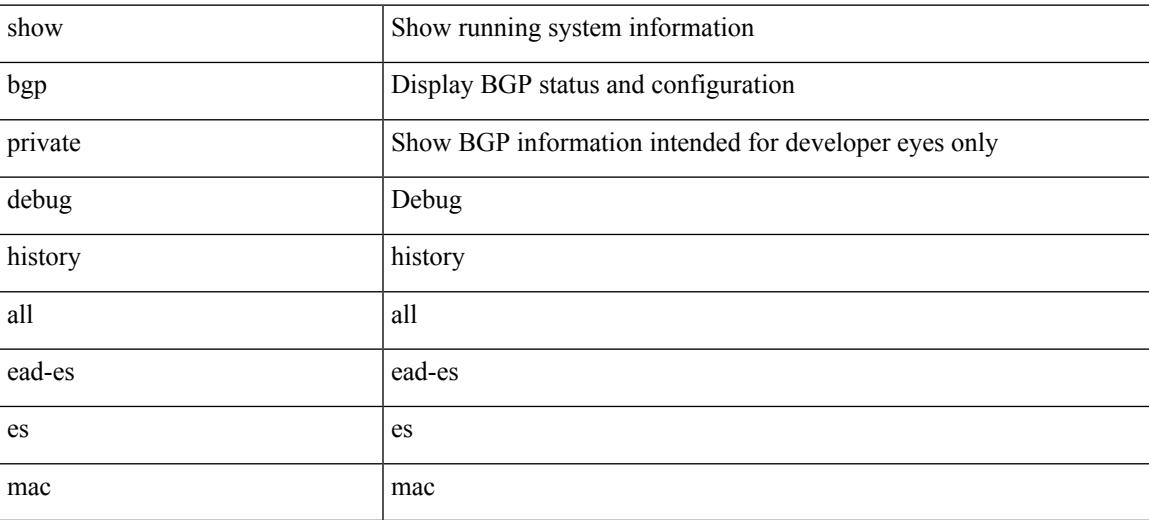

### **Command Mode**

# **show bgp process**

show bgp  $\lceil$  vrf  $\lceil$  <vrf-name>  $\lceil$  <vrf-known-name>  $\lceil$  ALL\_VRFS\_012345678901234  $\rceil$  ] process  $\lceil$  detail  $\rceil$   $\lceil$ vrf { <vrf-name> | <vrf-known-name> | ALL\_VRFS\_012345678901234 } ] [ \_\_readonly\_ [ <processid> <protocolstartedreason> <protocoltag> <protocolstate> <isolatemode> <gshut-aware> <gshut-activate> [ <gshut-map>  $]$  <mmode> <memorystate> [<mallocmemorystate> ] [<platformmemorystate> ] [ <lowmemorytimer> ] [ <issu> ] <forwardingstatesaved> <asformat> [ <fabricsoo> ] [ <srgbmin> <srgbmax> ] [ <epeconfiguredpeers> <epeactivepeers> ] <attributeentries> <hwmattributeentries> <br/> <br/>bytesused> <entriespendingdelete> <hwmentriespendingdelete> <pathsperattribute> <aspathentries> <aspathbytes> ] TABLE\_vrf <vrf-name-out>  $\lceil$  <vrf-id>  $\rceil$  [ <vrf-state>  $\rceil$  [ <vrf-state-rsn>  $\rceil$  [ <vrf-delete-pending>  $\rceil$  [ <vrf-evpn-mpls> ] [ <vrf-vni-id> ] [ <vrf-vni-id-valid> ] [ <vrf-topo-id> ] [ <vrf-encap-type> ] [ <vrf-vtep-ip> ] [ <vrf-vtep-virtual-ip> ] [ <vrf-vtep-vipr> ] [ <vrf-router-mac> ] [ <vrf-vip-router-mac> ] [ <vrf-vipr-router-mac> ] [ <vrf-router-id> ] [ <vrf-cfgd-id> ] [ <vrf-local-as> ] [ <vrf-confed-id> ] [ <vrf-cluster-id> ] [ <vrf-reconnect-interval> ] [ <vrf-peers> ] [ <vrf-pending-peers> ] [ <vrf-est-peers> ] [ <vrf-cfgd-max-as-limit> ] [ <vrf-max-as-limit> ] [ <vrf-rd-configured> ] [ <vrf-rd> ] [ <vrf-pending-rd> ] { TABLE af  $\langle af-id \rangle$   $\langle af-name \rangle$   $\langle$   $\langle af-table-id \rangle$   $\langle$   $\langle af-state \rangle$   $\langle$   $\langle af-state-rsn \rangle$   $\langle$   $\langle af-num-peers \rangle$   $\langle$ <af-num-active-peers> ] [ <af-peer-routes> ] [ <af-peer-paths> ] [ <af-peer-networks> ] [ <af-peer-aggregates>  $\lceil$   $\lceil$  <af-export-rmap>  $\lceil$   $\lceil$  <af-import-rmap>  $\lceil$   $\lceil$  <af-retain-rt>  $\rceil$   $\lceil$   $\lceil$  TABLE redist  $\lceil$   $\lceil$   $\lceil$   $\lceil$   $\lceil$   $\lceil$   $\lceil$   $\lceil$   $\lceil$   $\lceil$   $\lceil$   $\lceil$   $\lceil$   $\lceil$   $\lceil$   $\lceil$   $\lceil$   $\lceil$  $\vert$  <wait-igp-convergence> [ { TABLE\_add\_paths\_selection <route-map> } ] [ TABLE\_export\_rt <export-rt>  $\lceil$  [ TABLE import rt <import-rt >  $\lceil$  [ TABLE evpn export rt <evpn-export-rt >  $\lceil$  [ TABLE evpn import rt  $\leq$ evpn-import-rt> ][ TABLE\_mvpn\_export\_rt  $\leq$  mvpn-export-rt  $\geq$  ][ TABLE\_mvpn\_import\_rt  $\leq$  mvpn-import-rt  $\geq$ ] [ <af-label-mode> ] [ <af-aggregate-label> ] [ <srv6-alloc-mode> ] [ <srv6-end-function> ] [ <importdefault\_prefixlimit> <importdefault\_prefixcount> <importdefault\_map> <importdefault\_advertisevpn> ] <import\_vrf\_advertisevpn> [ <exportdefault\_prefixlimit> <exportdefault\_prefixcount> <exportdefault\_map> <exportdefault\_allowvpn> ] <export\_vrf\_allowvpn> <af-rr> <default-information-enabled> [  $\leq$ default-information-rd $\geq$   $\leq$ default-information-rt $\geq$ ]  $\leq$ nexthop-trigger-delay-critical $\geq$ <nexthop-trigger-delay-non-critical> [ <nexthop-route-map> ] } ]

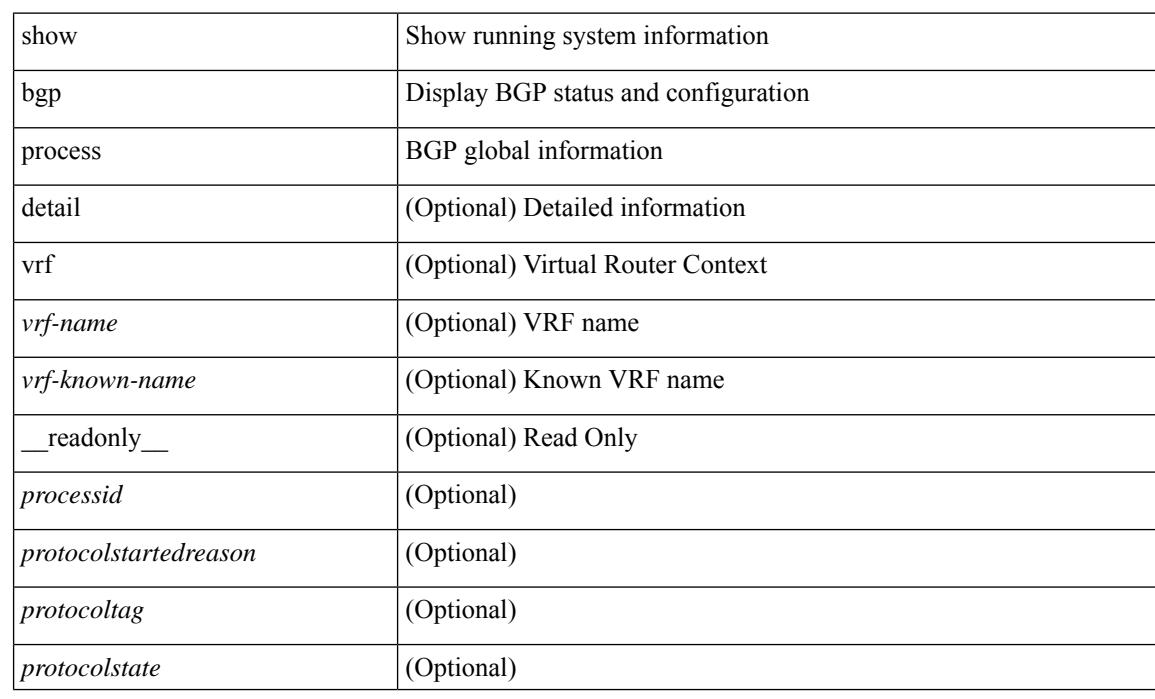

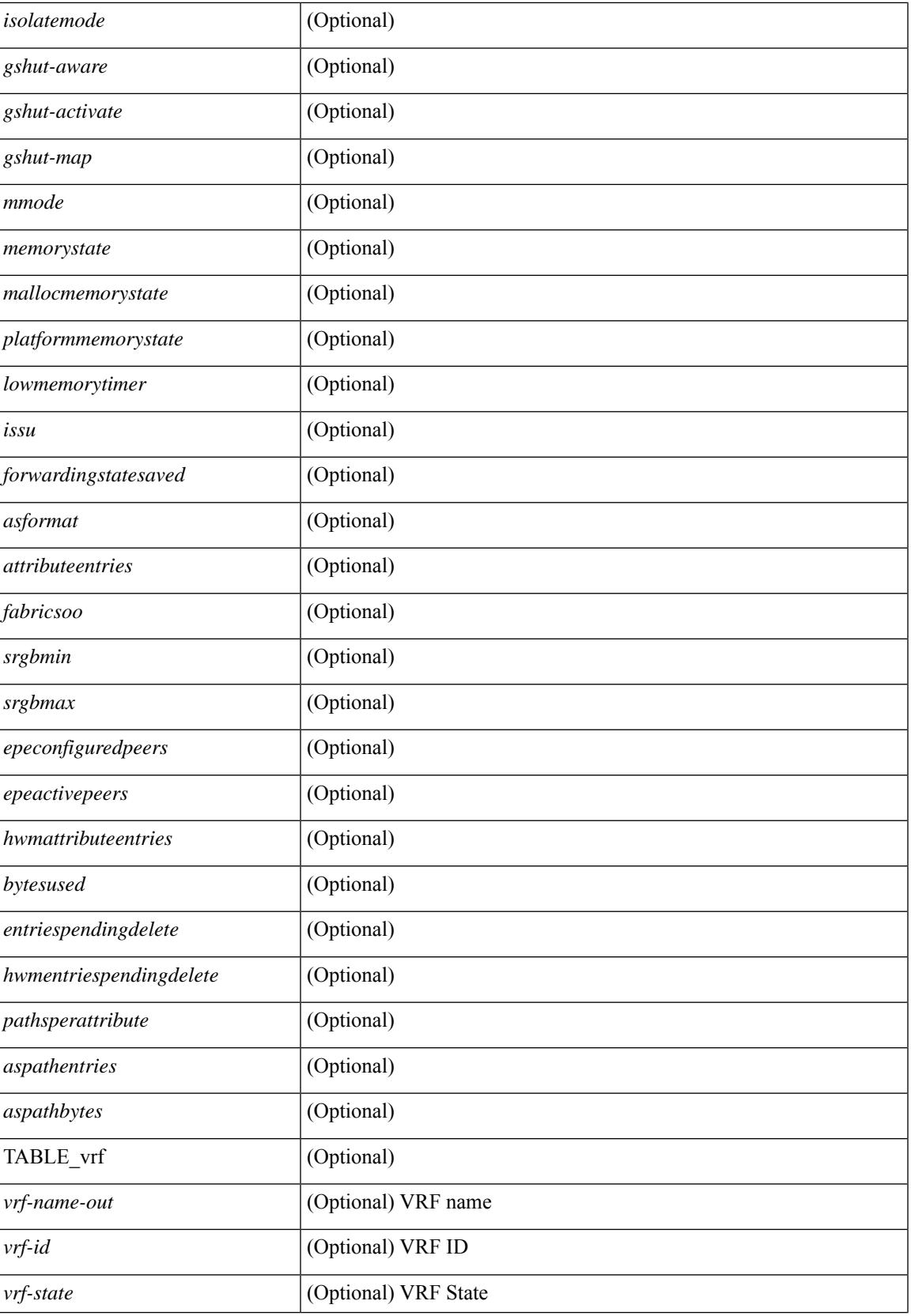

 $\mathbf I$ 

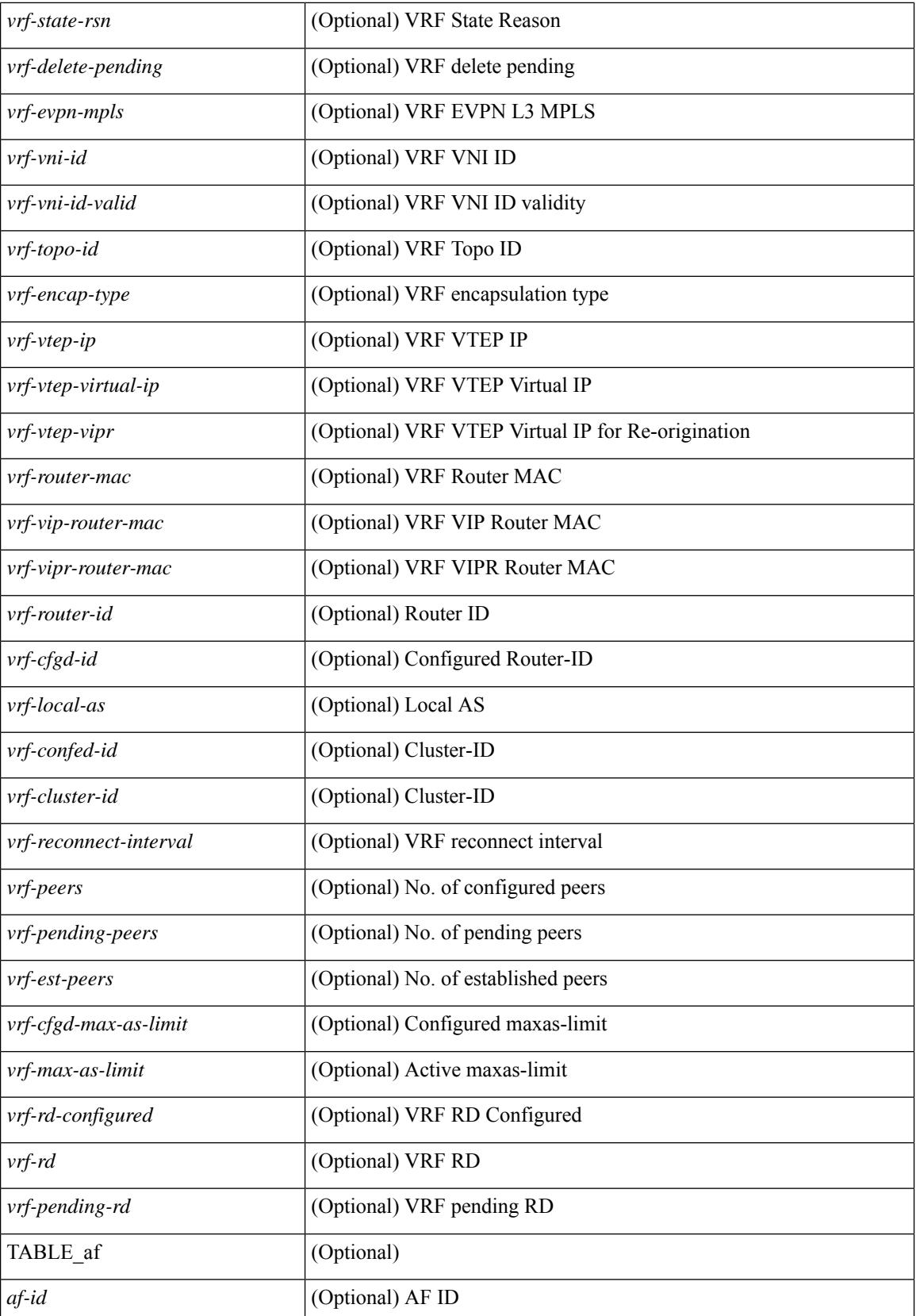

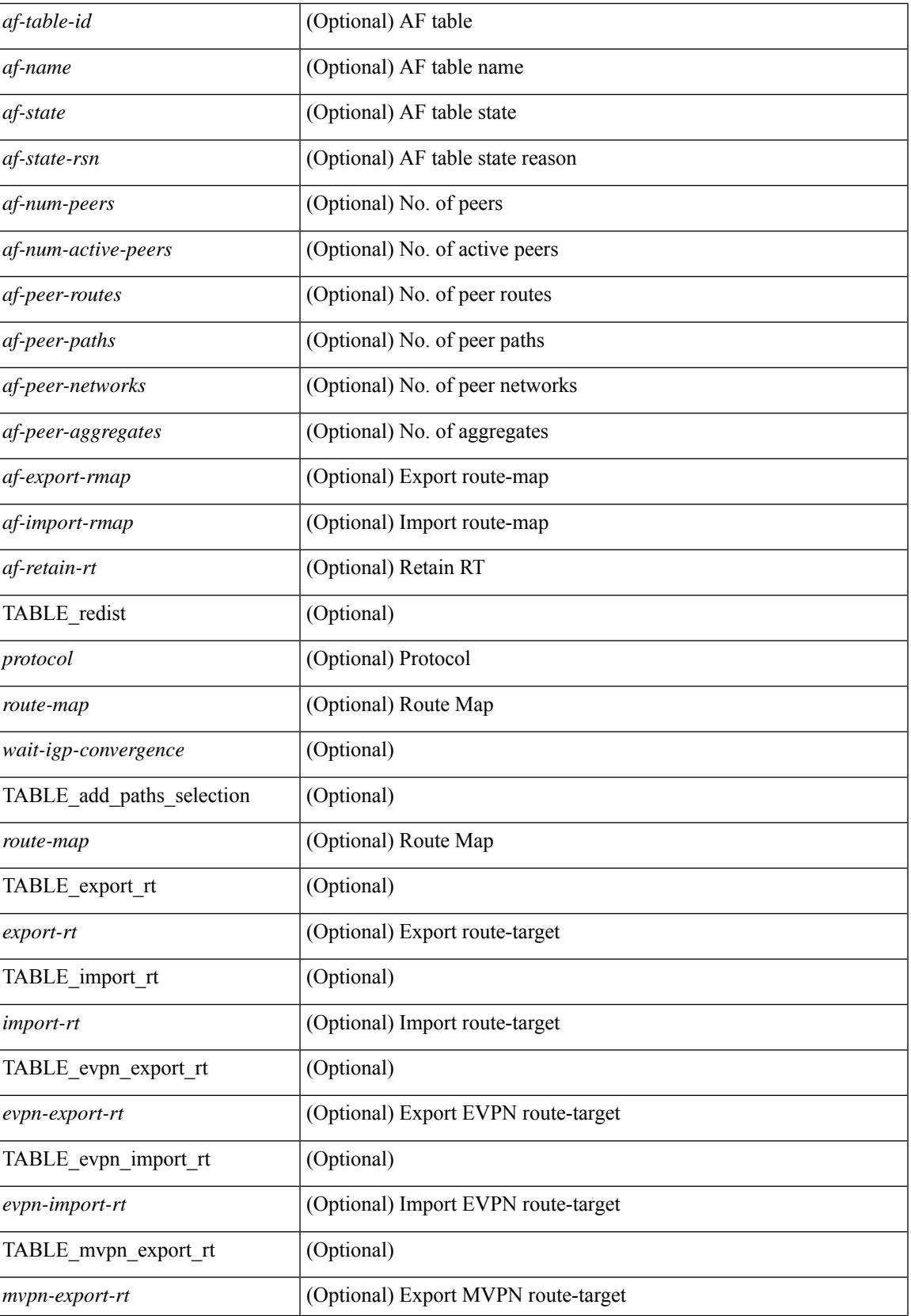

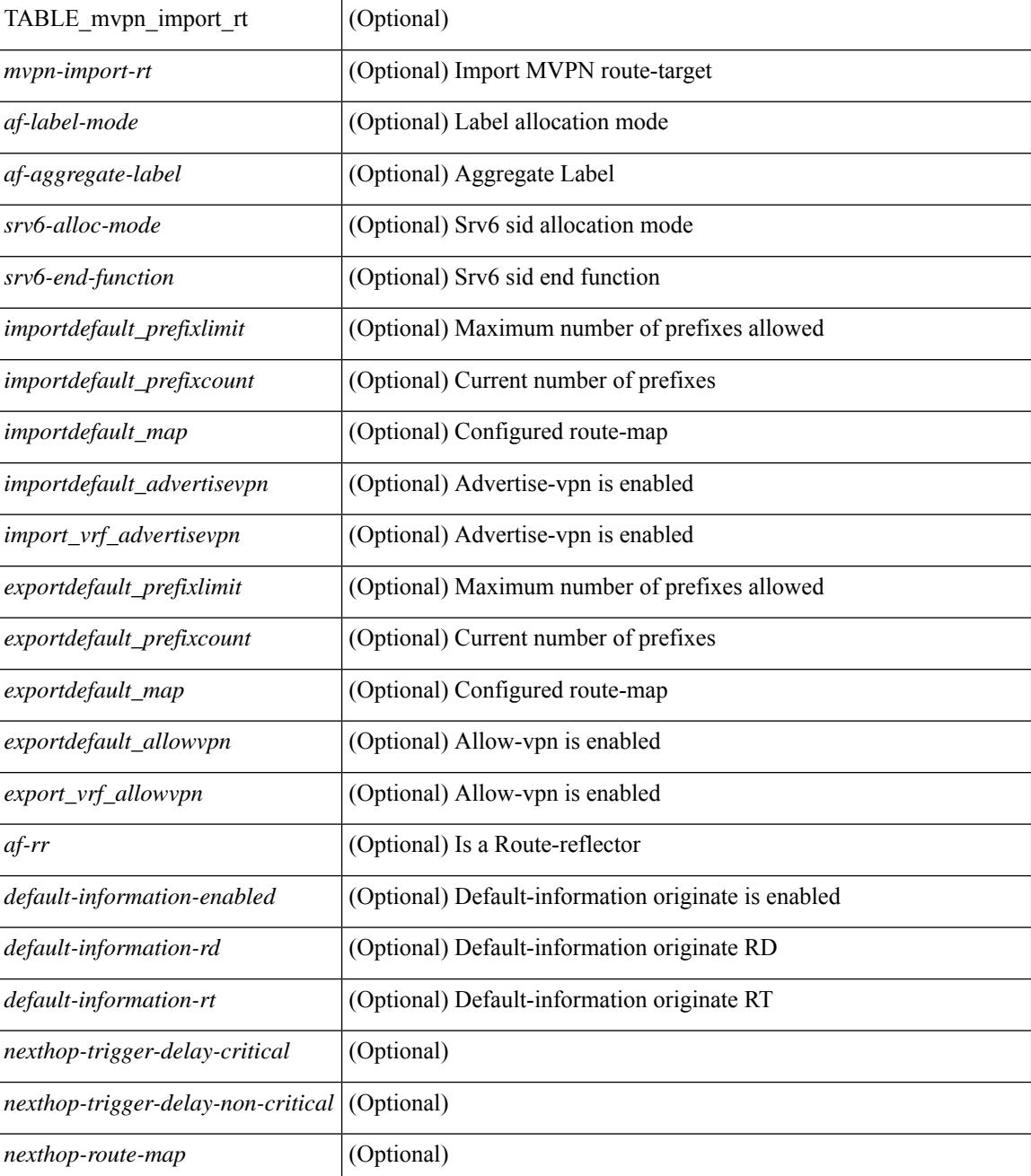

### **Command Mode**

# **show bgp received-paths**

show bgp  $\lceil$  vrf  $\lceil$  <vrf-name>  $\lceil$  <vrf-known-name>  $\lceil$  ALL\_VRFS\_012345678901234  $\rceil$   $\lceil$  { ipv4  $\lceil$  unicast  $\lceil$ multicast } | ipv6 { unicast | multicast } | ipv4 mdt  $\lceil$  rd  $\lceil$  <ext-comm-rd-aa2nn4> | <ext-comm-rd-aa4nn2> }  $\lceil \cdot \cdot \rceil \rceil$  | vpnv4 unicast  $\lceil \cdot \cdot \cdot \rceil$  {  $\leq$  <ext-comm-rd-aa2nn4> |  $\leq$   $\leq$   $\leq$   $\leq$   $\leq$   $\leq$   $\leq$   $\leq$   $\leq$   $\leq$   $\leq$   $\leq$   $\leq$   $\leq$   $\leq$   $\leq$   $\leq$   $\leq$   $\leq$   $\leq$   $\leq$   $\leq$   $\leq$   $\leq$  $\epsilon$ xt-comm-rd-aa2nn4> |  $\epsilon$ xt-comm-rd-aa4nn2> } ] | ipv6 labeled-unicast | link-state | l2vpn vpls [ rd { <ext-comm-rd-aa2nn4> | <ext-comm-rd-aa4nn2> } ] | ipv4 mvpn [ rd { <ext-comm-rd-aa2nn4> |  $\{\text{ext-comm-rd-aa4nn2} \}$  | | ipv6 mvpn [ rd {  $\{\text{ext-comm-rd-aa2nn4}$  |  $\{\text{ext-comm-rd-aa4nn2} \}$  | | l2vpn evpn  $\lceil$  rd  $\{\leq$ ext-comm-rd-aa2nn4>  $|\leq$ ext-comm-rd-aa4nn2>  $\lceil$   $\rceil$  ipv4 labeled-unicast  $\lceil$  all  $\rceil$  received-paths [ private  $\lceil \int \text{vrf} \cdot \text{vrf} \cdot \text{vrf}$  -  $\lceil \text{vrf} \cdot \text{vrf} \cdot \text{vrf}$  -  $\lceil \text{vrf} \cdot \text{vrf} \cdot \text{vrf}$  -  $\lceil \text{vrf} \cdot \text{vrf} \cdot \text{vrf} \cdot \text{vrf} \cdot \text{vrf} \cdot \text{vrf} \cdot \text{vrf} \cdot \text{vrf} \cdot \text{vrf} \cdot \text{vrf} \cdot \text{vrf} \cdot \text{vrf} \cdot \text{vrf} \cdot \text{vrf} \cdot \text{$ TABLE\_vrf <vrf-name-out> TABLE\_afi <afi> TABLE\_safi <safi> <af-name> [ <table-version> <router-id>  $\lceil$  [ TABLE rd [ <rd val>  $\lceil$  <rd vrf>  $\lceil$  <rd vniid>  $\rceil$  ] [ TABLE prefix  $\lceil$  <ipv6prefix>  $\rceil$  <ipv6prefix> | <nonipprefix> { <prefixversion> <totalpaths> <br/> <br/>bestpathnr> [ <on-newlist> <on-xmitlist> <suppressed>  $\leq$ needsresync>  $\leq$ locked> ] [  $\leq$ table-map-filtered> ] [  $\leq$ export-on-newlist>  $\leq$ export-on-xmitlist> ] [  $\leq$ locallabel> ] [ <labelhldwstr> ] [ <mpath> ] ] { TABLE\_path <pathnr> { { <status> <best> <type> <statuscode>  $\langle$ bestcode>  $\langle$ typecode> {  $\langle$ ipnexthop> |  $\langle$ ipv6nexthop> } {  $\langle$   $\rangle$  {  $\langle$  inlabel>  $\langle$  cutlabel>  $\langle$  vpn>  $\langle$  hold\_down> } | { <weight> <aspath> <origin> [ <metric> ] [ <localpref> ] } } } { [ <policyincomplete> <pathvalid> <pathbest> <pathdeleted> <pathstaled> <pathhistory> <pathovermaxaslimit> <pathmultipath>  $\leq$ pathnolabeledrnh>  $\| \leq$ importsource>  $\| \leq$ originalimportsource>  $\| \leq$ importdestscount>  $\| \leq$ TABLE\_importdests  $\langle$ importdest $\rangle$   $|$   $\langle$   $\rangle$   $\langle$   $\rangle$  } <nexthopmetric> { <neighbor> | <ipv6neighbor> } <neighborid> <origin> [ <metric> ] <localpref> <weight> [  $\leq$  <aggregator>  $\leq$  aggregatoras>  $\leq$  atomicaggregate> ] [  $\leq$  inlabel> ]  $\leq$   $\leq$   $\leq$   $\leq$   $\leq$   $\leq$   $\leq$   $\leq$   $\leq$   $\leq$   $\leq$   $\leq$   $\leq$   $\leq$   $\leq$   $\leq$   $\leq$   $\leq$   $\leq$   $\leq$   $\leq$   $\leq$   $\leq$ <community> } ] [ { TABLE\_extcommunity <extcommunity> } ] [ <originatorid> { TABLE\_clusterlist <clusterlist> } ] [ <flappenalty> <dampenedtime> <flaps> <flaptime> <flapflags> <flapindex> <flaphalflife>  $\langle$  flapreuse>  $\langle$  flapsuppress>  $\langle$  flapmax>  $\vert$  [  $\langle$  con \_type>  $\langle$  con \_rd $\rangle$   $\langle$  con \_ip>  $\vert$  [ $\langle$   $\rangle$ psid \_len $\rangle$  [  $\epsilon$ sid lindx len>  $\epsilon$ psid lindx flag>  $\epsilon$ psid lindx>  $]$  [  $\epsilon$ psid v6sid len>  $\epsilon$ psid v6sid>  $]$  [  $\epsilon$ psid origsrgb len>  $\epsilon$  <psid origsrgb flag> <psid origsrgb base> <psid origsrgb end> ] ] [ <remotenh> <remotenh encap>  $\leq$ remotenh\_vnid>  $\leq$ remotenh\_mac> ]  $\leq$  [  $\leq$ wpn-esi> ]  $\leq$  link-state-attr>  $\leq$  link-state-attr-len> ] [  $\leq$ mdt grp addr>  $\rceil$  }  $\rceil$  { TABLE advertisedto  $\leq$  advertisedto >  $\rceil$  [ TABLE scheduledto  $\leq$  scheduledto  $\rceil$  ]  $\rceil$ ]

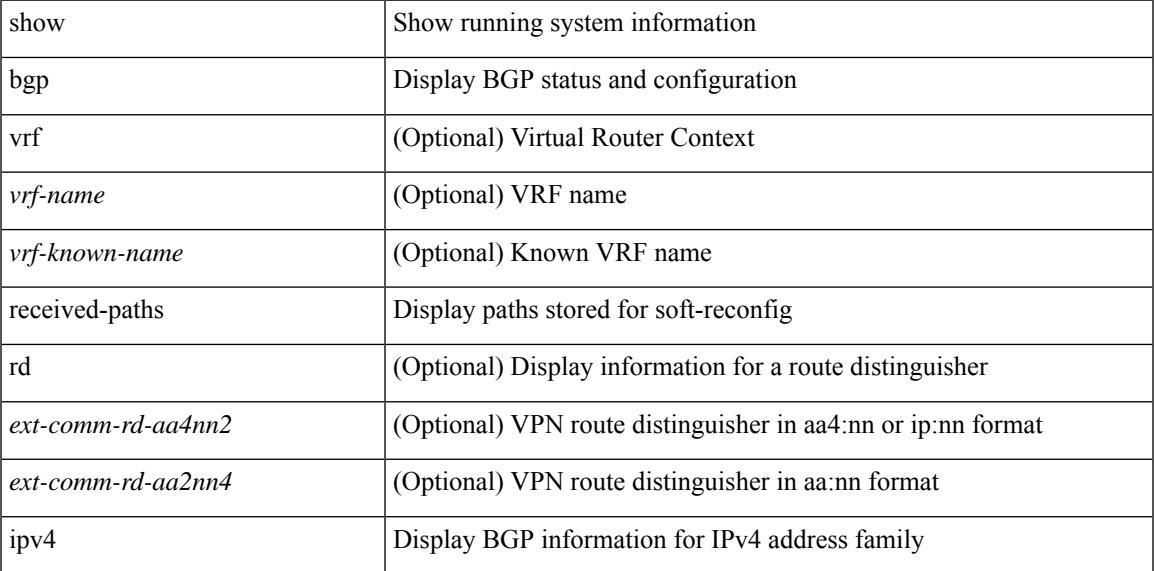

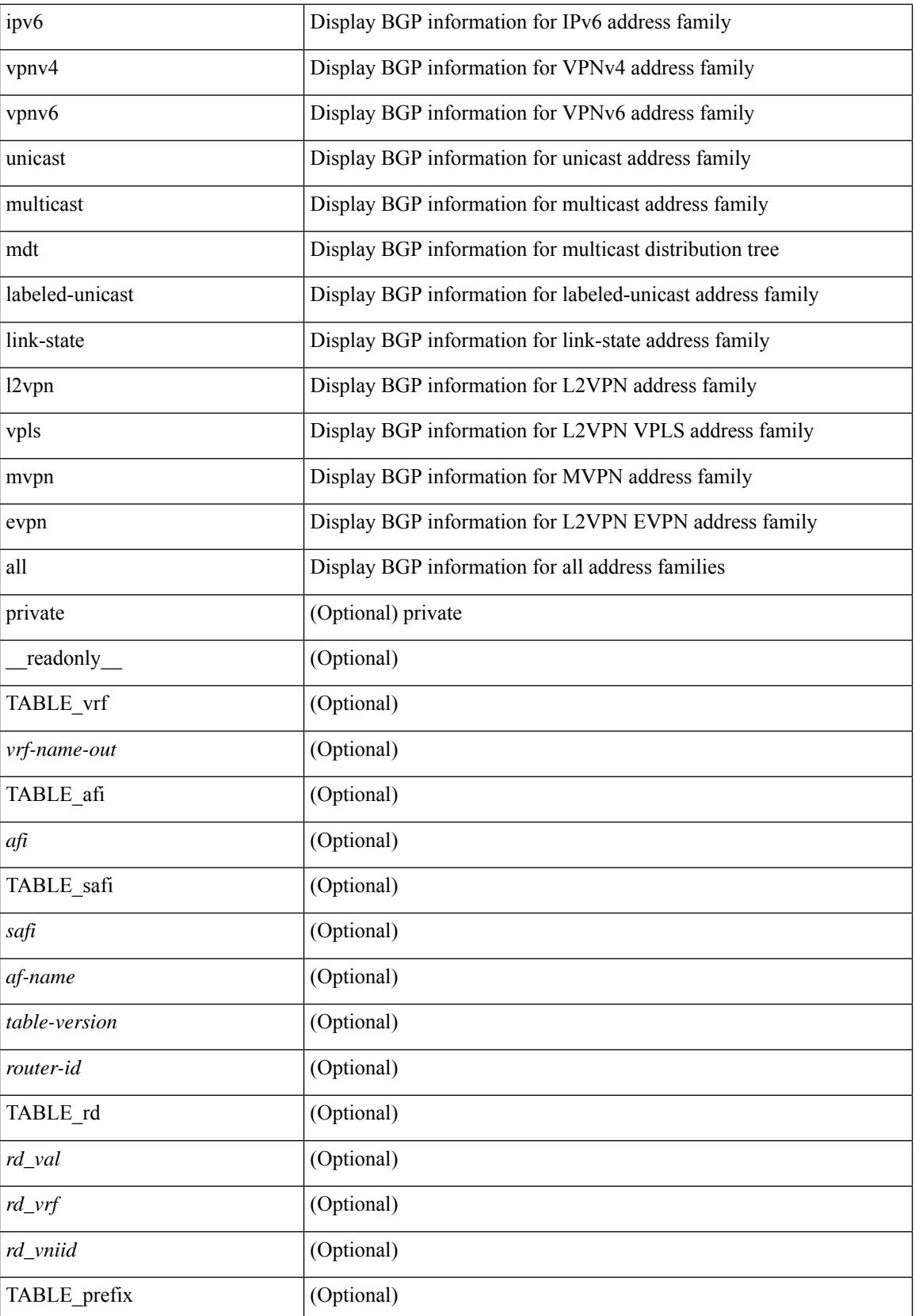

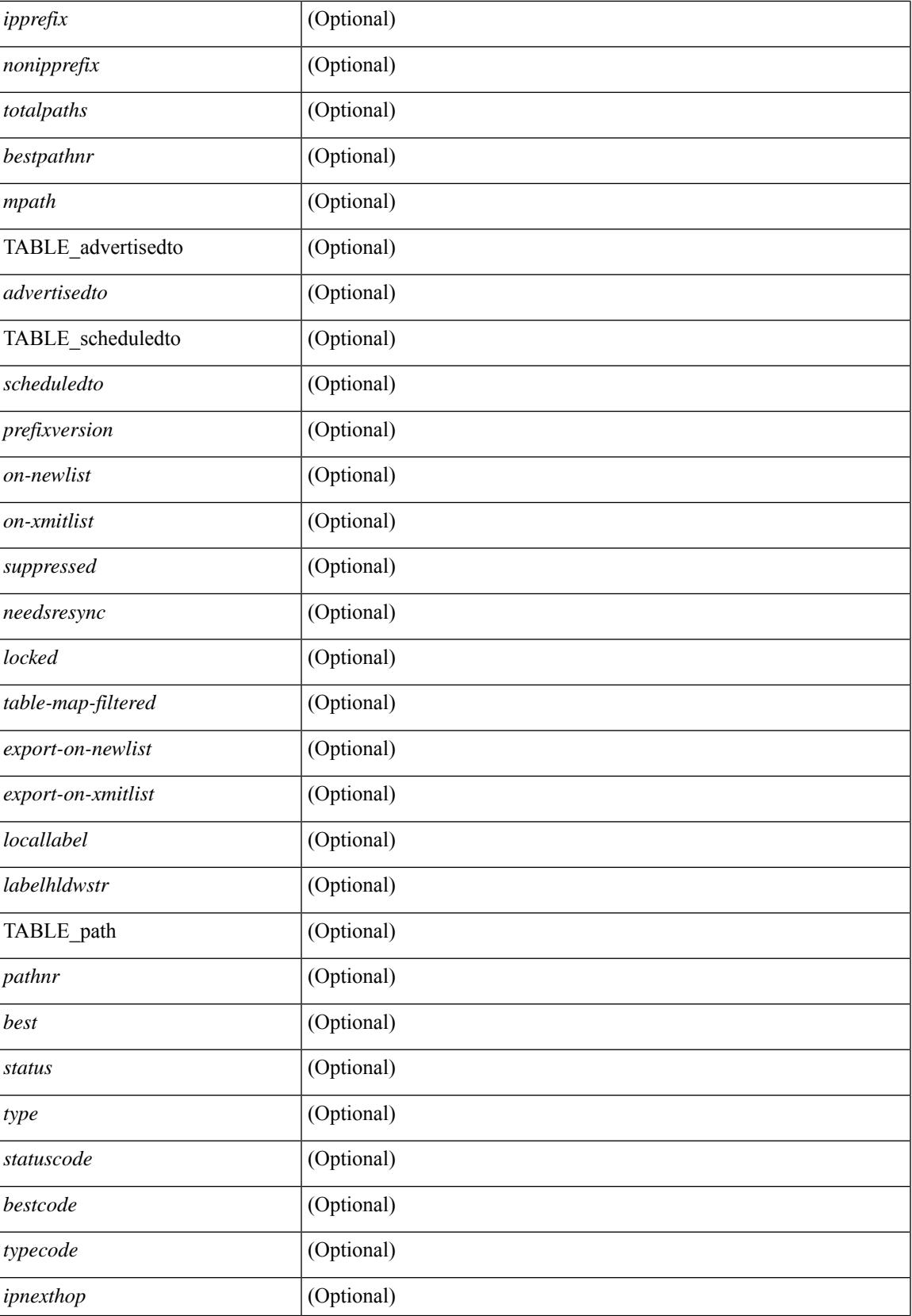

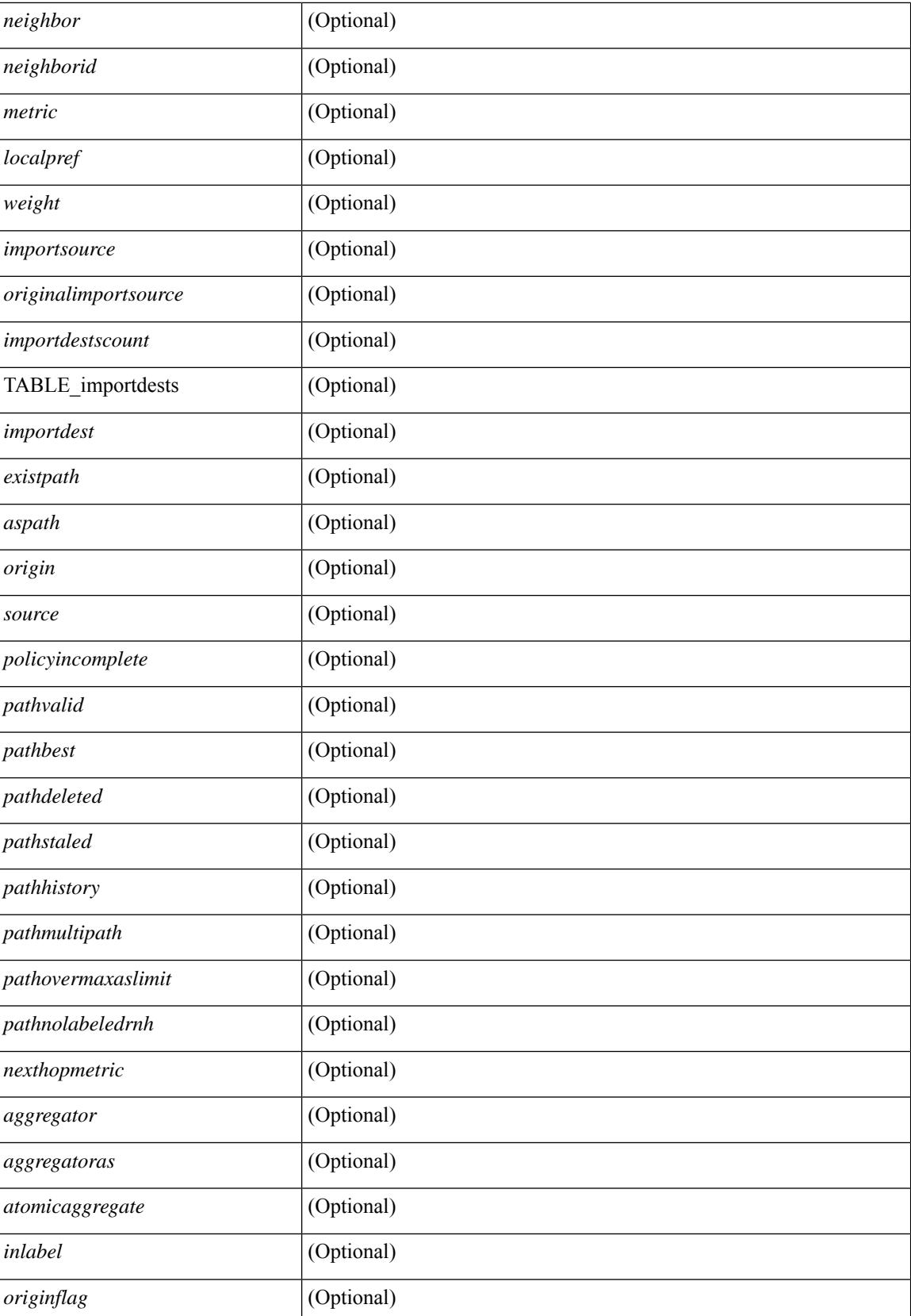

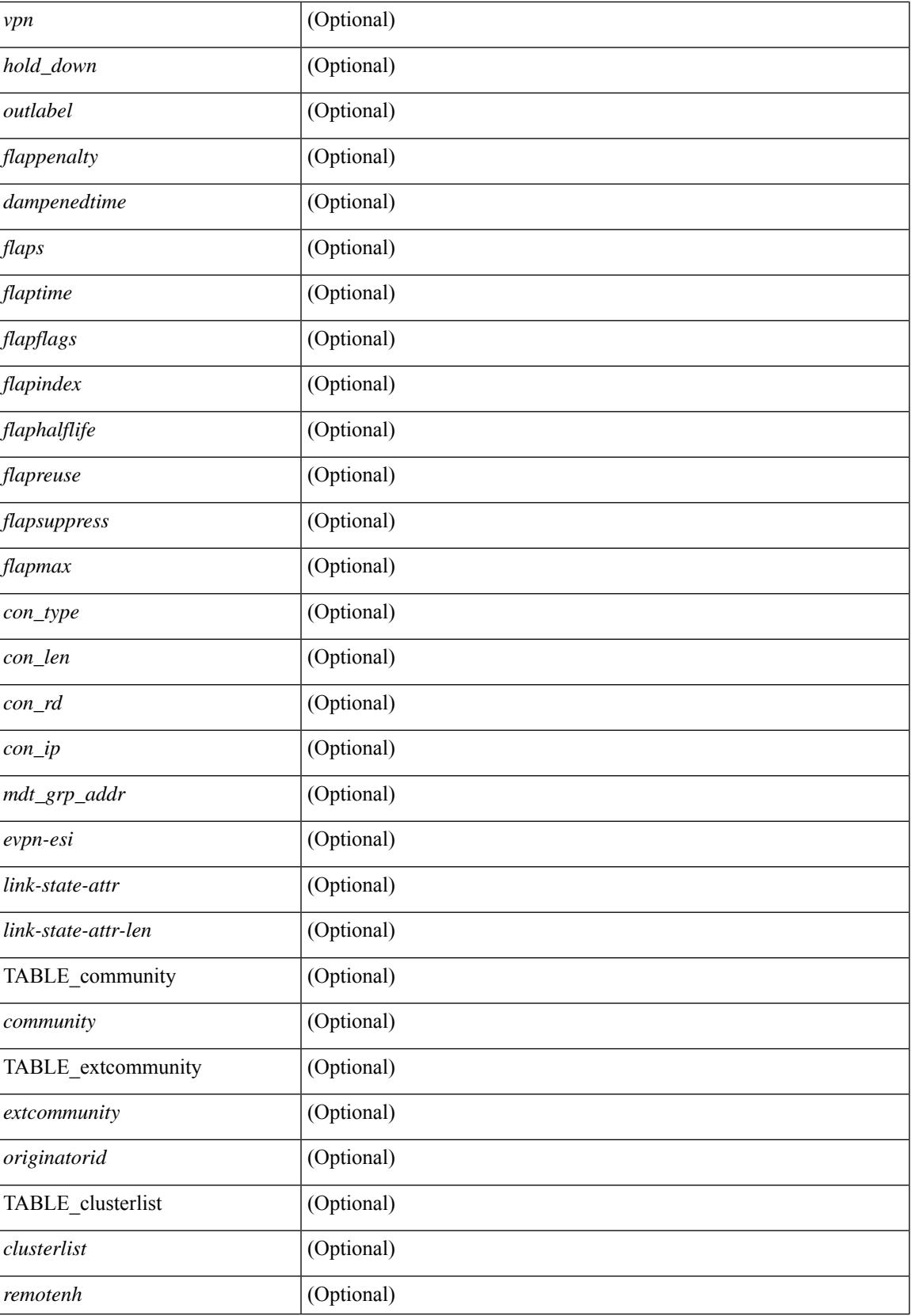

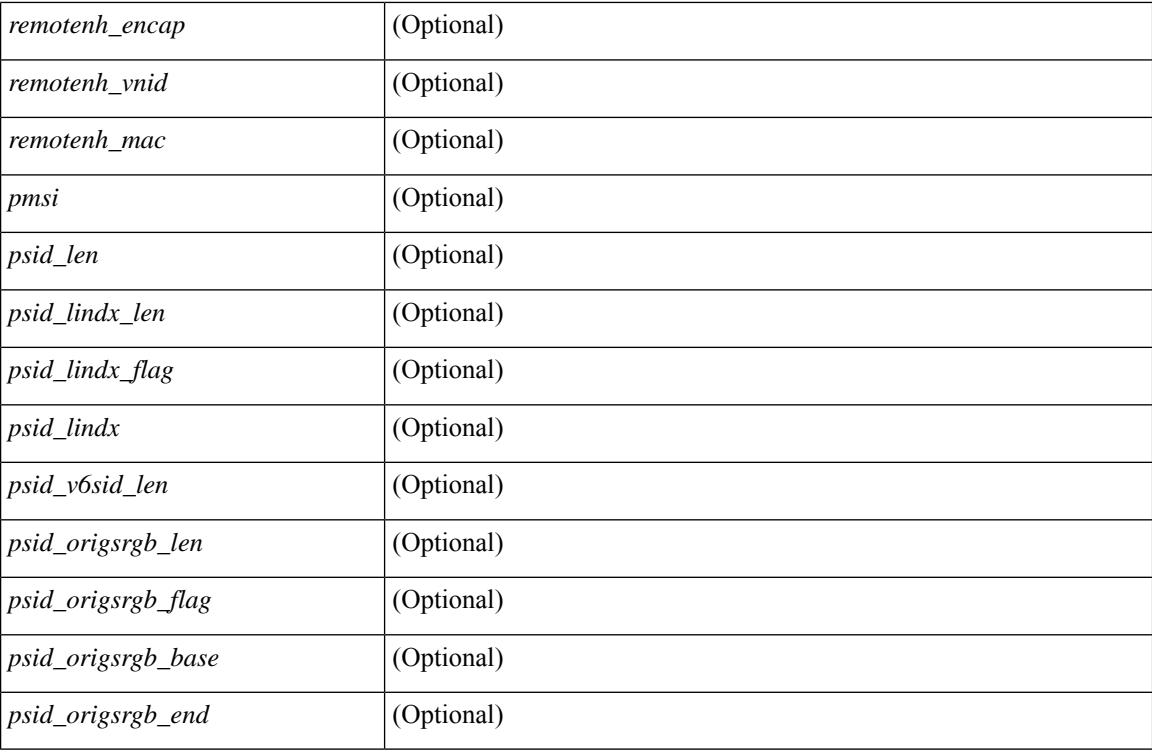

### **Command Mode**

## **show bgp regexp**

show bgp  $\lceil$  vrf  $\lceil$  <vrf-name>  $\lceil$  <vrf-known-name>  $\lceil$  ALL\_VRFS\_012345678901234  $\rceil$   $\lceil$  { ipv4  $\lceil$  unicast  $\lceil$ multicast } | ipv6 { unicast | multicast } | all } regexp <regexp-str>  $\lceil$  vrf { <vrf-name> | <vrf-known-name> | ALL\_VRFS\_012345678901234 } ] [ \_\_readonly\_\_ TABLE\_vrf <vrf-name-out> TABLE\_afi <afi> TABLE\_safi <safi> <af-name> [ <table-version> <router-id> ] [ TABLE\_rd [ <rd\_val> [ <rd\_vrf> ] [  $\langle \text{rnd} \rangle$  vniid $>$  ] [ TABLE\_prefix {  $\langle \text{rpprefix} \rangle$  |  $\langle \text{pwpferix} \rangle$  |  $\langle \text{noniprefix} \rangle$  {  $\langle \text{prefix} \rangle$   $\langle \text{totalpaths} \rangle$ } <bestpathnr> [ <on-newlist> <on-xmitlist> <suppressed> <needsresync> <locked> ] [ <table-map-filtered> ] [ <export-on-newlist> <export-on-xmitlist> ] [ <locallabel> ] [ <labelhldwstr> ] [ <mpath> ] ] { TABLE\_path <pathnr> { { <status> <best> <type> <statuscode> <bestcode> <typecode> { <ipnexthop> | <ipv6nexthop> } { { <inlabel> <outlabel> <vpn> <hold\_down> } | { <weight> <aspath> <origin> [ <metric> ] [ <localpref> ] } } } | { [ <policyincomplete> <pathvalid> <pathbest> <pathdeleted> <pathstaled> <pathhistory>  $\epsilon$  <pathovermaxaslimit> <pathmultipath> <pathnolabeledrnh>  $\vert$  [ <importsource> [ <originalimportsource> ] ] [ <importdestscount> ] [ TABLE\_importdests <importdest> ] [ <existpath> ] [ <aspath> <source> ] {  $\langle$ ipnexthop>  $|$   $\langle$ ipv6nexthop>  $\rangle$   $\langle$   $\langle$  nexthopmetric>  $\langle$   $\rangle$   $\langle$   $\rangle$   $\langle$   $\langle$   $\rangle$   $\langle$   $\rangle$   $\langle$   $\rangle$   $\langle$   $\rangle$   $\langle$   $\rangle$   $\langle$   $\rangle$   $\langle$   $\rangle$   $\langle$   $\rangle$   $\langle$   $\rangle$   $\langle$   $\rangle$   $\langle$   $\rangle$   $\langle$   $\rangle$   $\langle$   $\rangle$  [  $\leq$  |  $\leq$  |  $\leq$  |  $\leq$  |  $\leq$  |  $\leq$  |  $\leq$  |  $\leq$  |  $\leq$  |  $\leq$  |  $\leq$  |  $\leq$  |  $\leq$  |  $\leq$  |  $\leq$  |  $\leq$  |  $\leq$  |  $\leq$  |  $\leq$  |  $\leq$  |  $\leq$  |  $\leq$  |  $\leq$  |  $\leq$  |  $\leq$  |  $\leq$  |  $\leq$  |  $\leq$ <originflag> ] [ { TABLE\_community <community> } ] [ { TABLE\_extcommunity <extcommunity> } ] [ <originatorid> { TABLE\_clusterlist <clusterlist> } ] [ <flappenalty> <dampenedtime> <flaps> <flaptime> <flapflags> <flapindex> <flaphalflife> <flapreuse> <flapsuppress> <flapmax> ] [ <con\_type> <con\_len>  $\leq$ con rd $\geq$   $\leq$ on ip $>$  ]  $\leq$   $\leq$  sid len $\geq$   $\leq$  fosid lindx len $\geq$   $\leq$  fosid len $\geq$   $\leq$  fosid len $\geq$  $\epsilon$ sid v6sid> ] [ <psid origsrgb len> <psid origsrgb flag> <psid origsrgb base> <psid origsrgb end> ] ] [ <remotenh> <remotenh\_encap> <remotenh\_vnid> <remotenh\_mac> ] [ <evpn-esi> ] [  $\langle$ link-state-attr> $\langle$ link-state-attr-len>  $]$   $\langle$   $\rangle$   $\langle$  and grp addr>  $]$   $\rangle$   $\langle$  [ TABLE advertisedto  $\langle$  advertisedto  $\rangle$  ]  $\langle$ TABLE\_scheduledto <scheduledto > ] ] ] ]

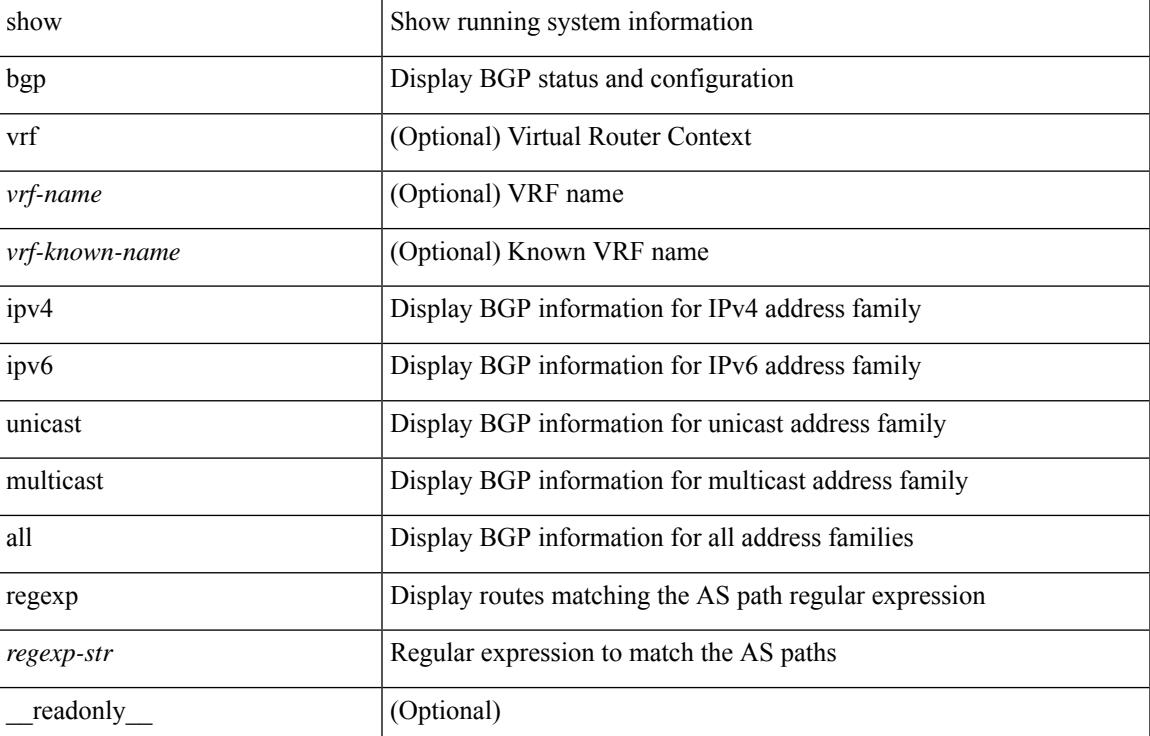

 $\mathbf I$ 

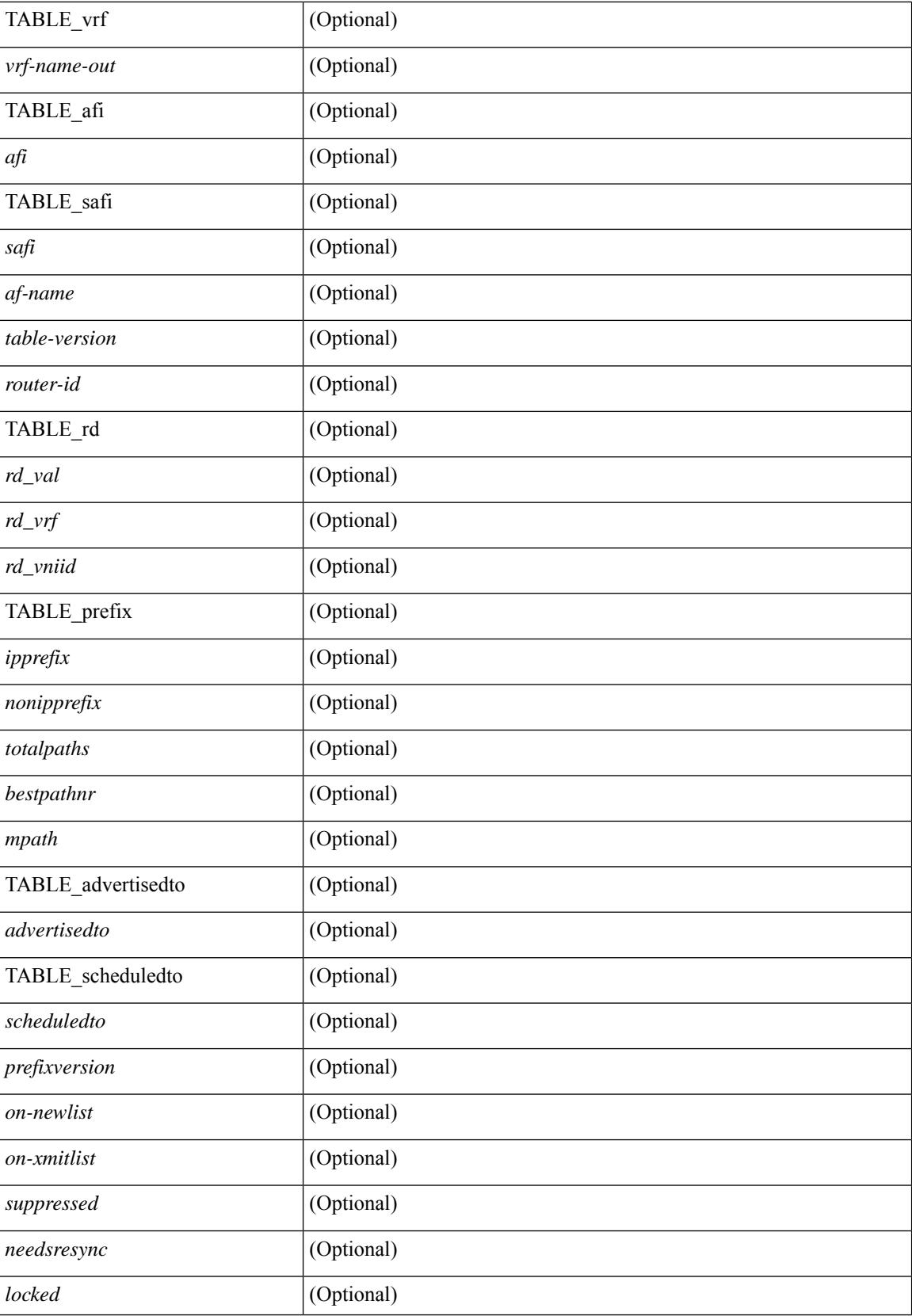
$\overline{\phantom{a}}$ 

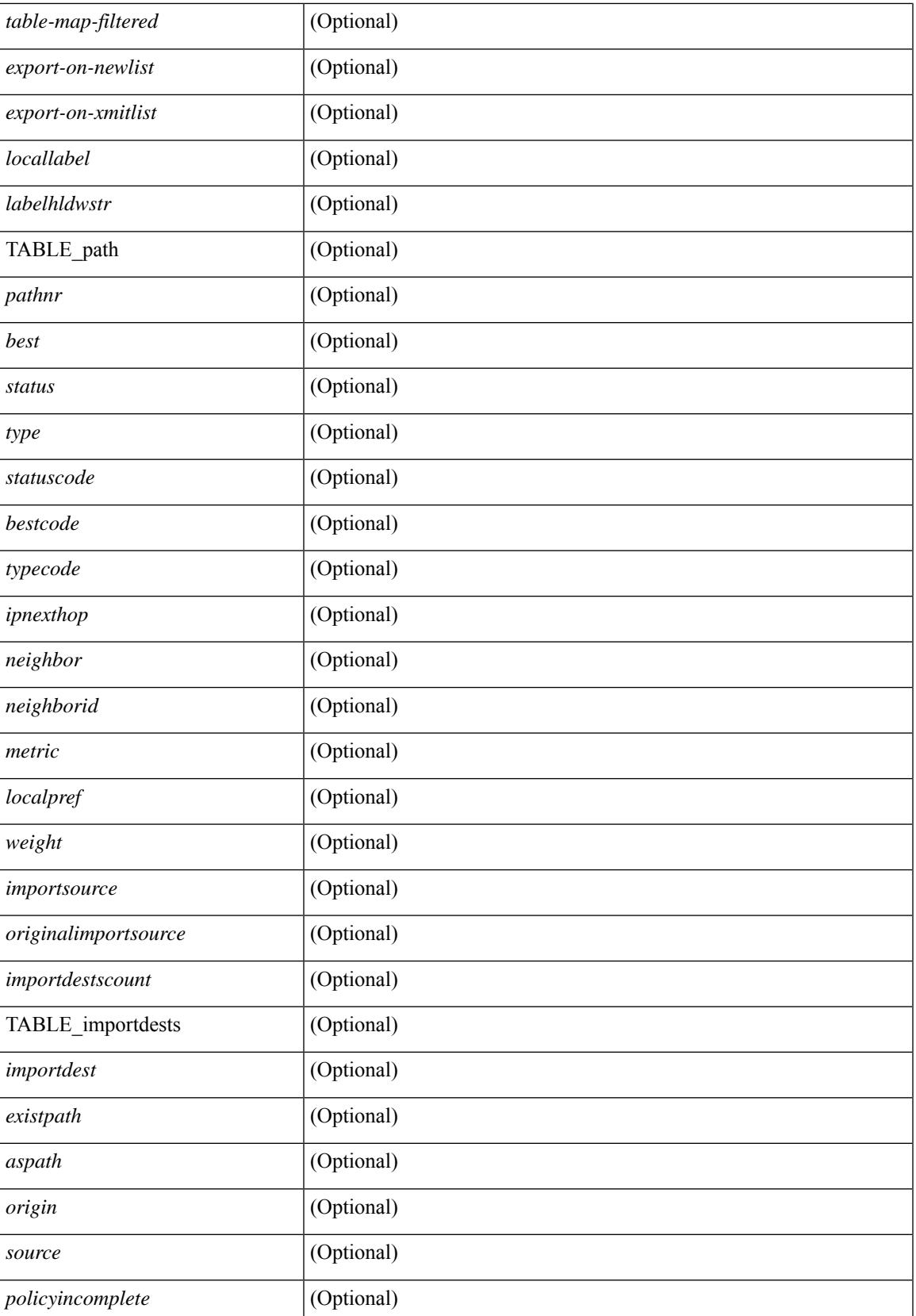

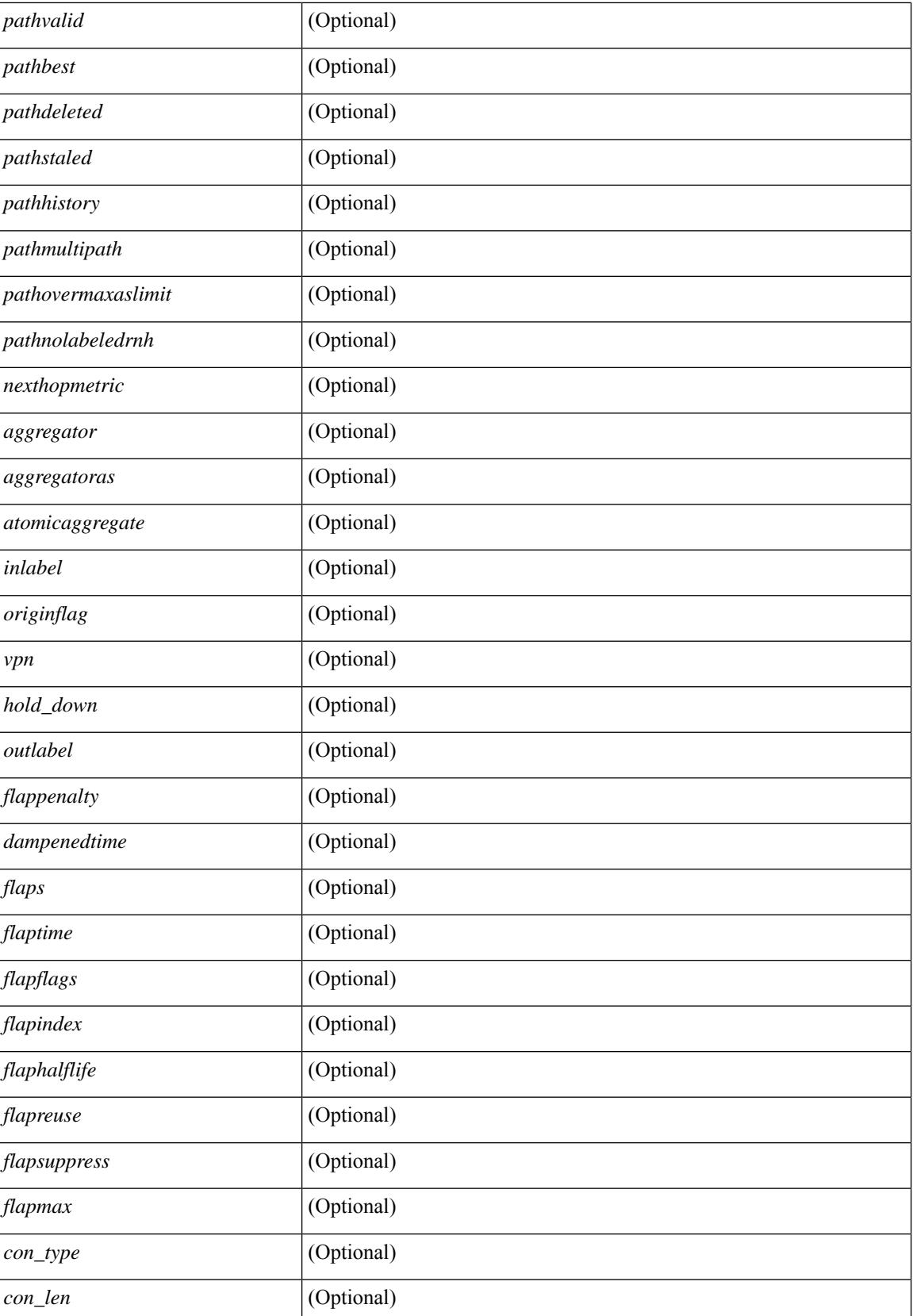

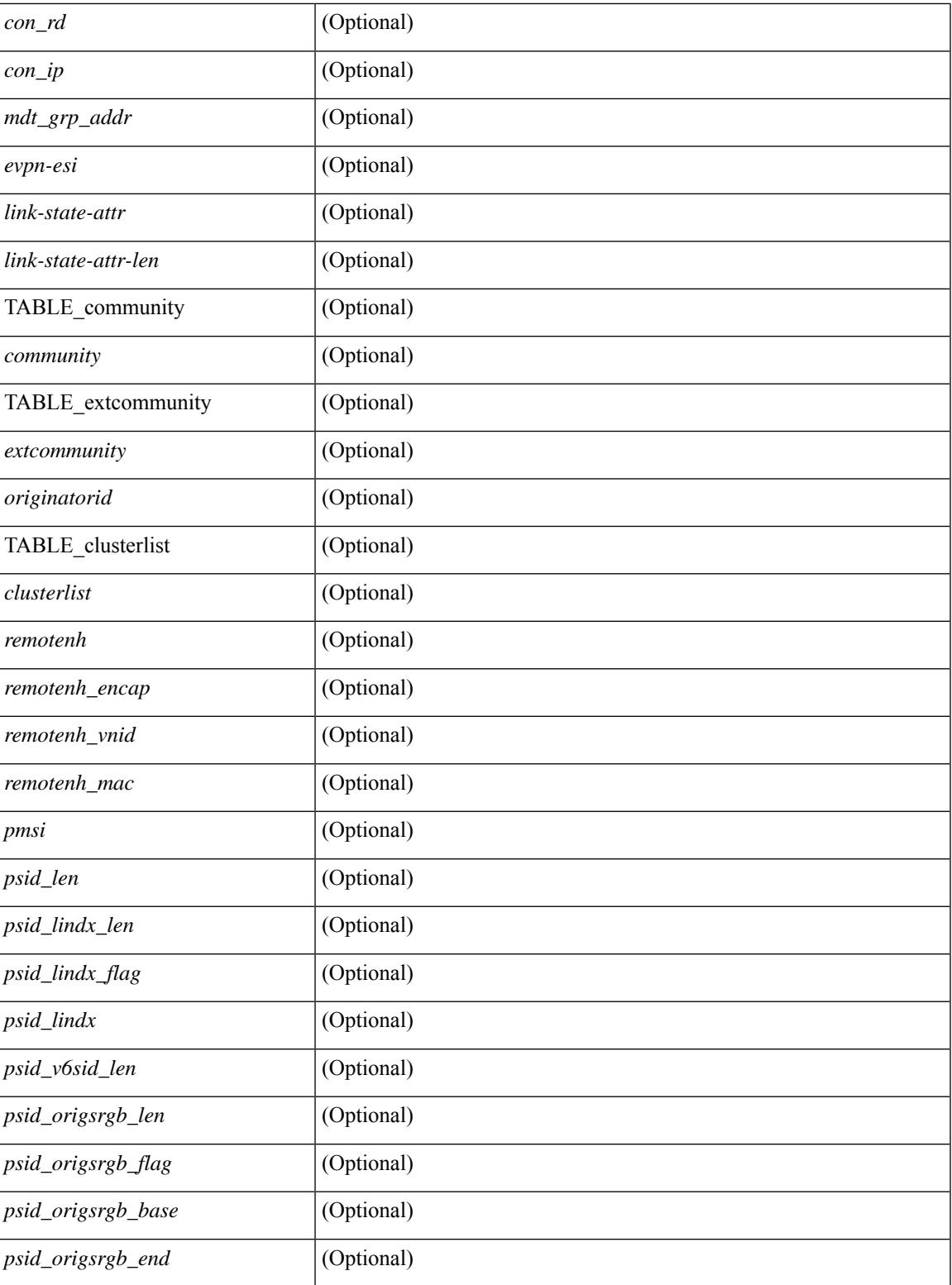

#### **Command Mode**

• /exec

### **show bgp self-originated**

show bgp  $\lceil$  vrf  $\lceil$  <vrf-name>  $\lceil$  <vrf-known-name>  $\lceil$  ALL\_VRFS\_012345678901234  $\rceil$   $\lceil$  { ipv4  $\lceil$  \encast  $\lceil$ multicast } | ipv6 { unicast | multicast } | all } self-originated [ vrf { <vrf-name> | <vrf-known-name> | ALL\_VRFS\_012345678901234 } ][ \_\_readonly\_\_ TABLE\_vrf <vrf-name-out> TABLE\_afi <afi> TABLE\_safi  $\langle \text{safe} \rangle \langle \text{safe} \rangle = \{ \langle \text{table-version} \rangle \langle \text{route} \rangle = \{ \langle \text{table-version} \rangle \langle \text{output} \rangle \}$  [  $\langle \text{table-version} \rangle \langle \text{output} \rangle = \{ \langle \text{rule} \rangle \langle \text{rule} \rangle \rangle$ TABLE\_prefix  $\{$  <ipprefix>  $|$  <ipv6prefix>  $|$  <nonipprefix>  $\}$  [ <prefixversion> <totalpaths> <br/>>bestpathnr> [  $\leq$ on-newlist>  $\leq$ on-xmitlist>  $\leq$ suppressed>  $\leq$ needsresync>  $\leq$ locked> ] [ $\leq$ table-map-filtered> ] [ <export-on-newlist> <export-on-xmitlist> ] [ <locallabel> ] [ <labelhldwstr> ] [ <mpath> ] ] { TABLE\_path <pathnr> { { <status> <best> <type> <statuscode> <bestcode> <typecode> { <ipnexthop> | <ipv6nexthop> } { { <inlabel> <outlabel> <vpn> <hold\_down> } | { <weight> <aspath> <origin> [ <metric> ] [ <localpref> ] } } } | { [ <policyincomplete> <pathvalid> <pathbest> <pathdeleted> <pathstaled> <pathhistory>  $\epsilon$  <pathovermaxaslimit> <pathmultipath> <pathnolabeledrnh>  $\vert$  [ <importsource> [ <originalimportsource> ] ] [ <importdestscount> ] [ TABLE\_importdests <importdest> ] [ <existpath> ] [ <aspath> <source> ] {  $\langle$ ipnexthop>  $|$   $\langle$ ipv6nexthop>  $\rangle$   $\langle$   $\langle$ nexthopmetric>  $\rangle$   $\langle$   $\langle$   $\rangle$   $\langle$   $\r$ [  $\leq$  |  $\leq$  |  $\leq$  |  $\leq$  |  $\leq$  |  $\leq$  |  $\leq$  |  $\leq$  |  $\leq$  |  $\leq$  |  $\leq$  |  $\leq$  |  $\leq$  |  $\leq$  |  $\leq$  |  $\leq$  |  $\leq$  |  $\leq$  |  $\leq$  |  $\leq$  |  $\leq$  |  $\leq$  |  $\leq$  |  $\leq$  |  $\leq$  |  $\leq$  |  $\leq$  |  $\leq$ <originflag> ] [ { TABLE\_community <community> } ] [ { TABLE\_extcommunity <extcommunity> } ] [ </originatorid> { TABLE\_clusterlist <clusterlist> } ] [ <flappenalty> <dampenedtime> <flaps> <flaptime> <flapflags> <flapindex> <flaphalflife> <flapreuse> <flapsuppress> <flapmax> ] [ <con\_type> <con\_len>  $\alpha$  <con rd>  $\alpha$  ip>  $\alpha$  [  $\alpha$  /  $\alpha$  ] [  $\alpha$  /  $\alpha$  /  $\epsilon$  <psid v6sid>  $\epsilon$  | [ <psid origsrgb len> <psid origsrgb flag> <psid origsrgb base> <psid origsrgb end>  $\epsilon$  | ] [ <remotenh> <remotenh\_encap> <remotenh\_vnid> <remotenh\_mac> ] [ <evpn-esi> ] [  $\langle$ link-state-attr> $\langle$ link-state-attr-len>  $]$   $\langle$   $\rangle$   $\langle$  and grp addr>  $]$   $\rangle$   $\langle$  [ TABLE advertisedto  $\langle$  advertisedto  $\rangle$  ]  $\langle$ TABLE\_scheduledto <scheduledto > ] ] ] ]

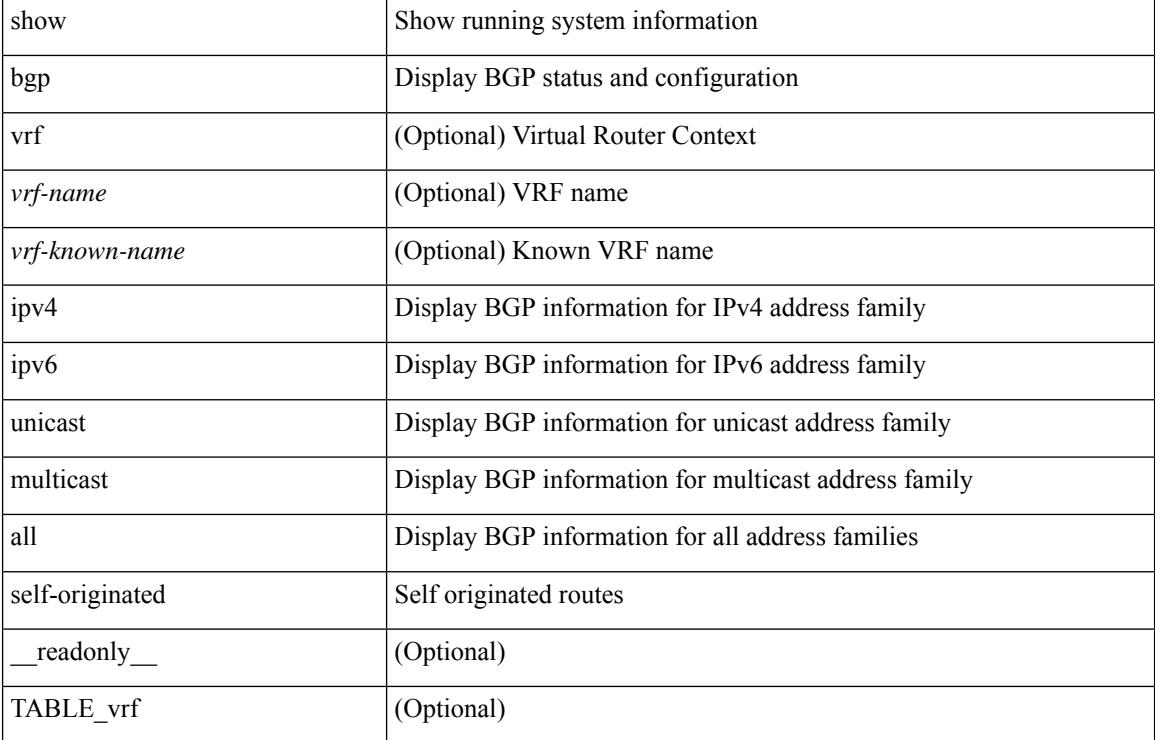

#### **Syntax Description**

 $\overline{\phantom{a}}$ 

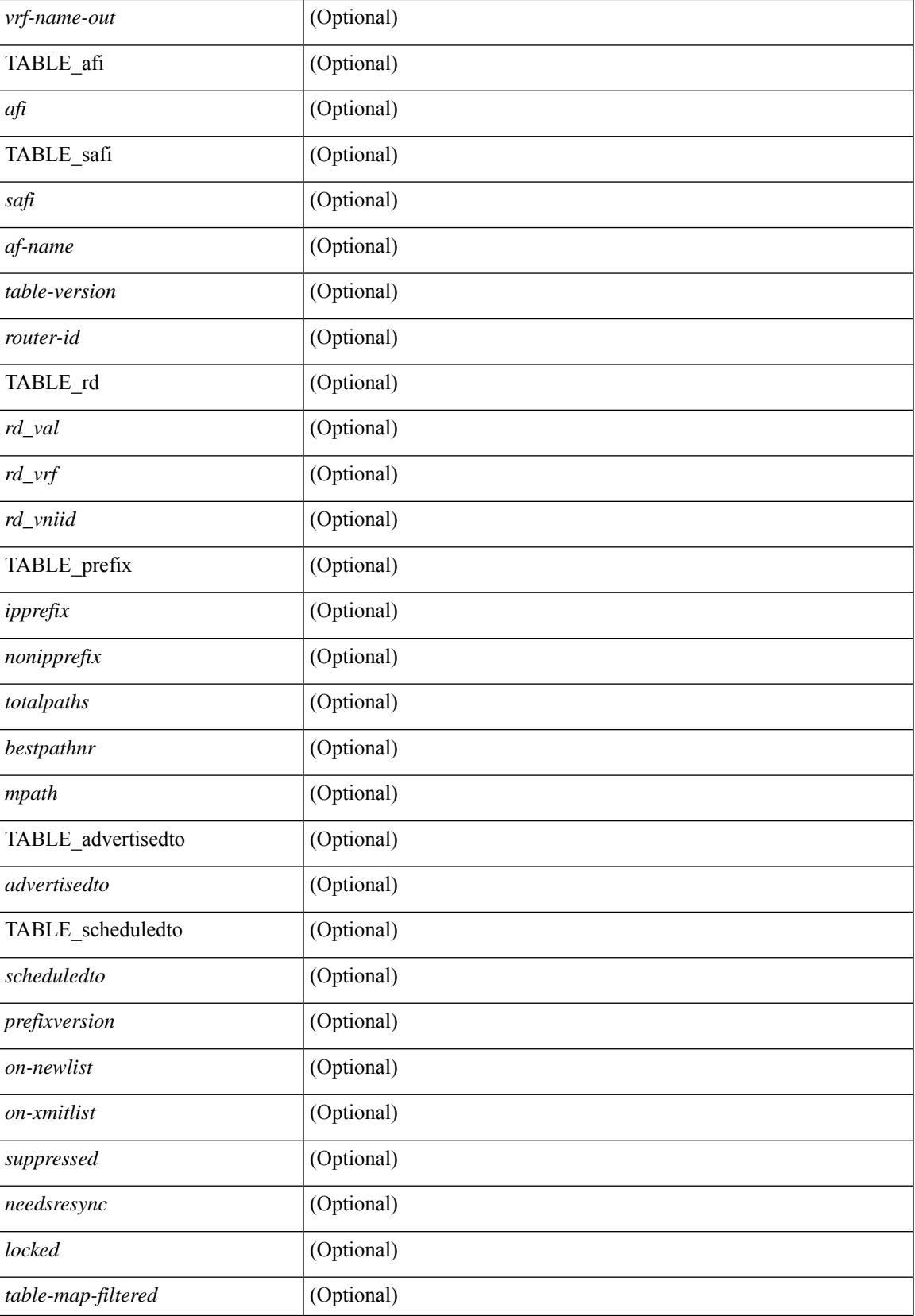

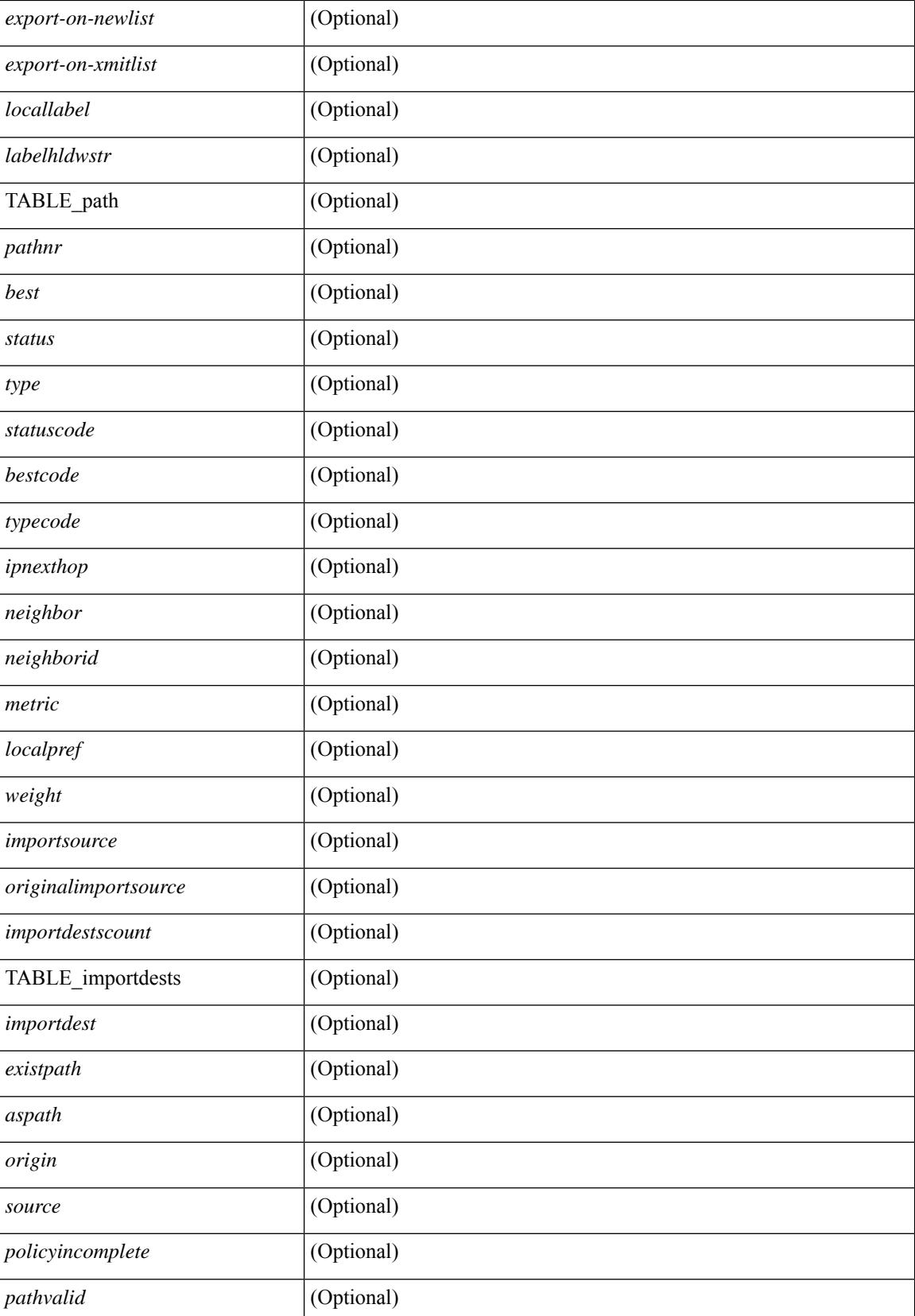

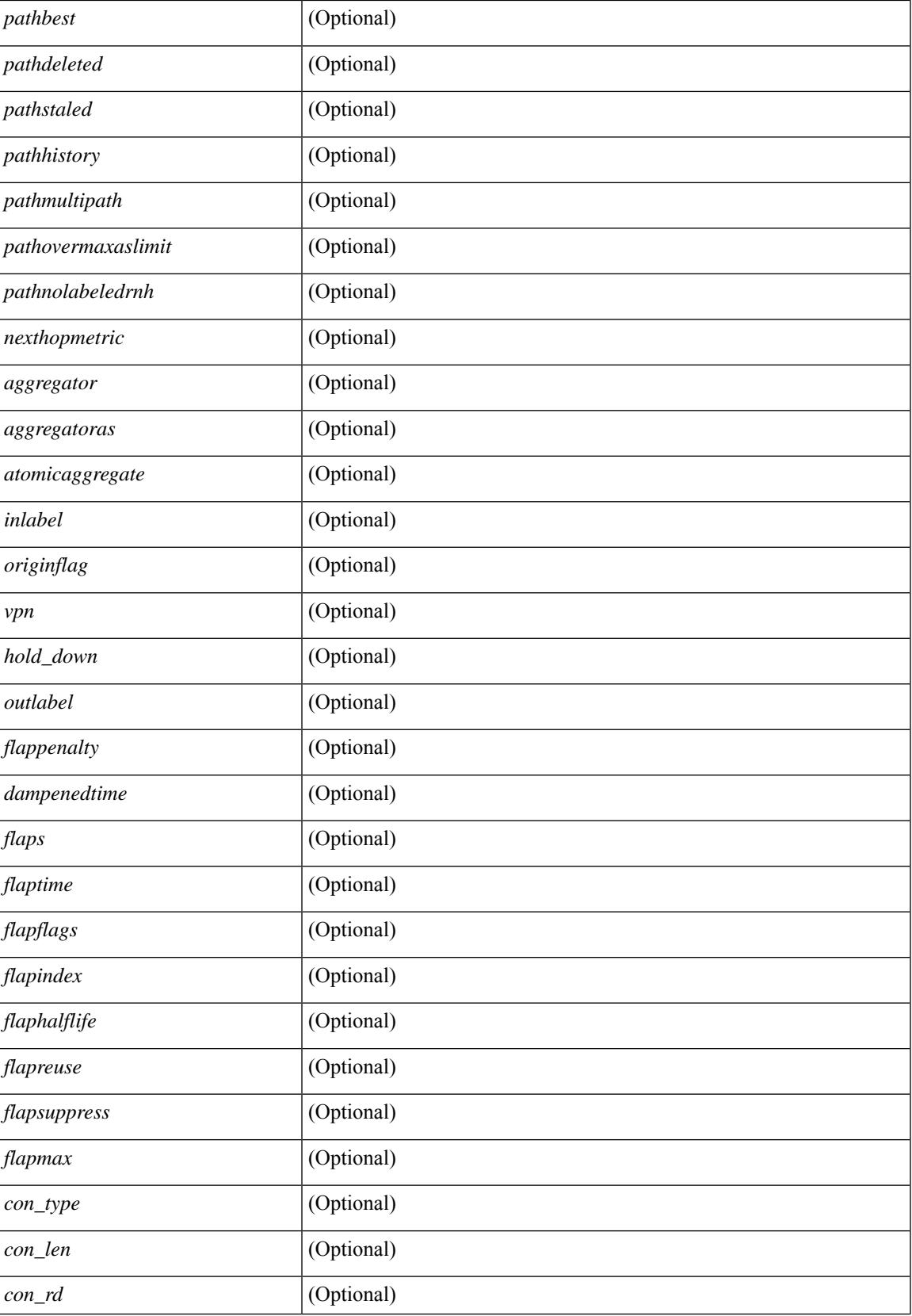

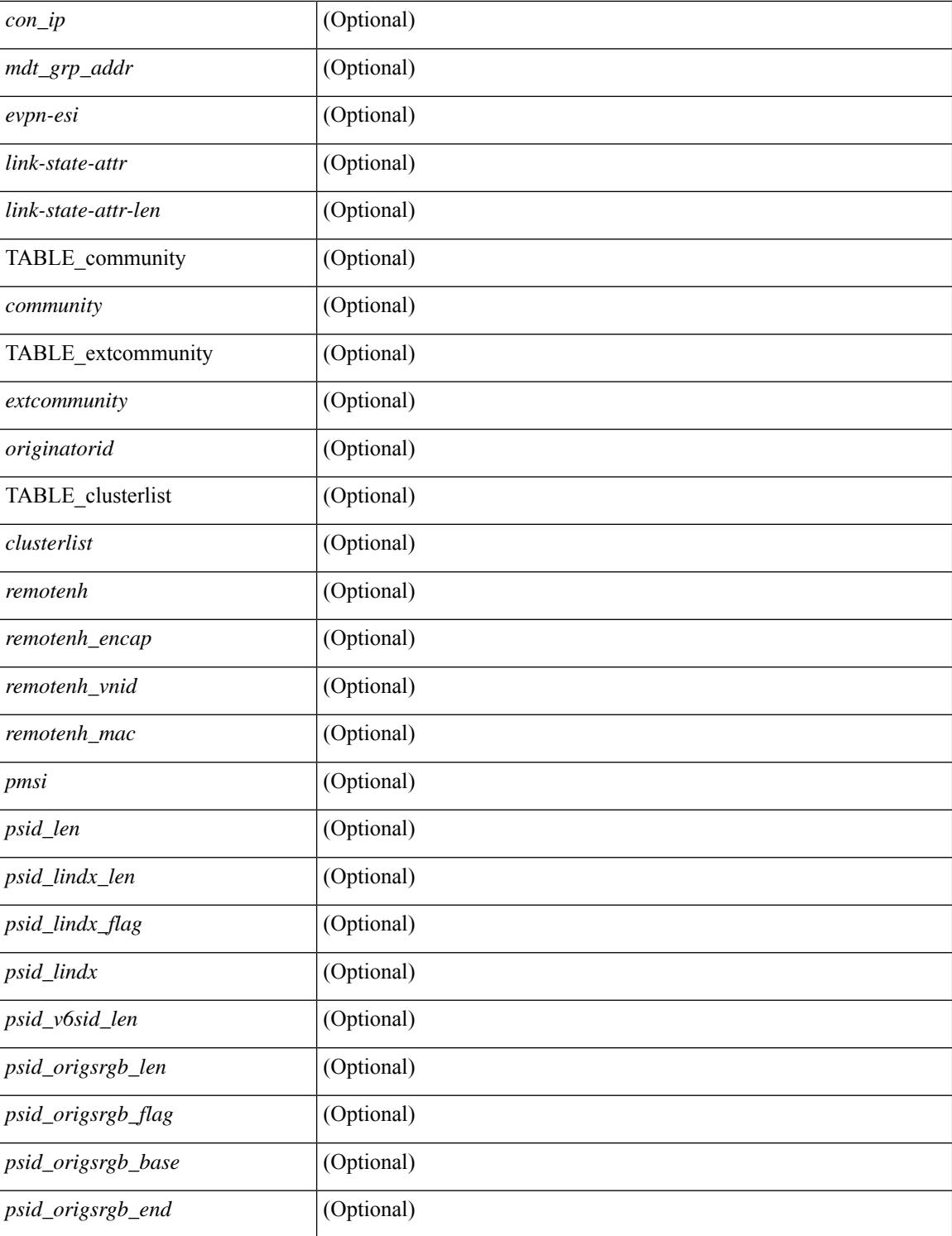

#### **Command Mode**

### **show bgp sessions**

show bgp  $\lceil$  vrf  $\{\leq v \text{ rf-name}\geq \leq v \text{ rf-known-name}\geq \lceil ALL\rfloor\}$  NRFS 012345678901234  $\lceil$  sessions  $\lceil v \text{ rf }\{ \leq v \text{ rf-shell}\rangle\}$ <vrf-name> | <vrf-known-name> | ALL\_VRFS\_012345678901234 } ] [ \_\_readonly\_\_ <totalpeers> <totalestablishedpeers> <localas> TABLE\_vrf <vrf-name-out> <local-as> <vrfpeers> <vrfestablishedpeers> <router-id> [ TABLE\_neighbor <neighbor-id> <connectionsdropped> <remoteas> [ <lastflap> ] [ <lastread> ] [<lastwrite> ] <state> <localport> <remoteport> <notificationssent> <notificationsreceived> ] ]

#### **Syntax Description**

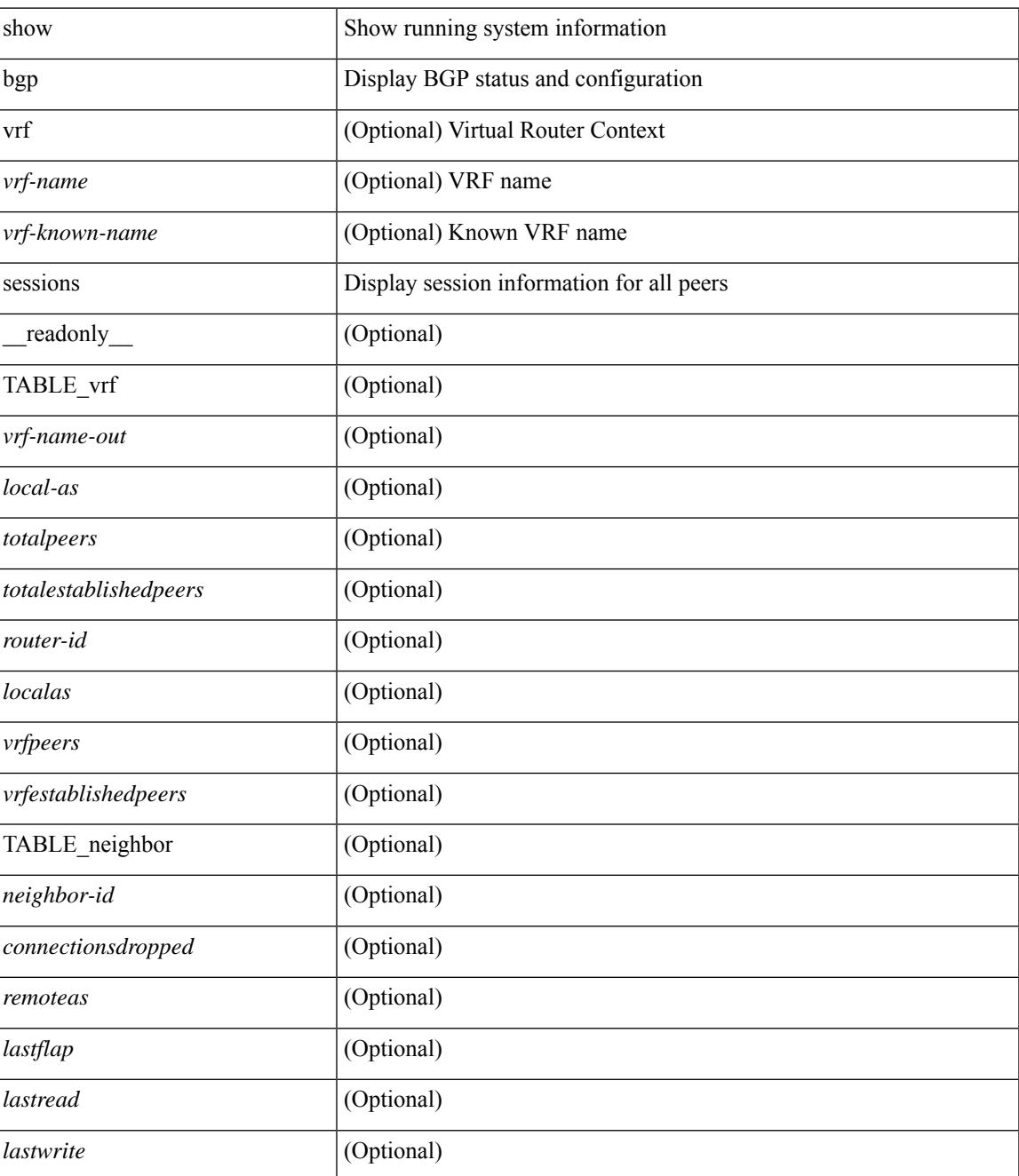

 $\mathbf I$ 

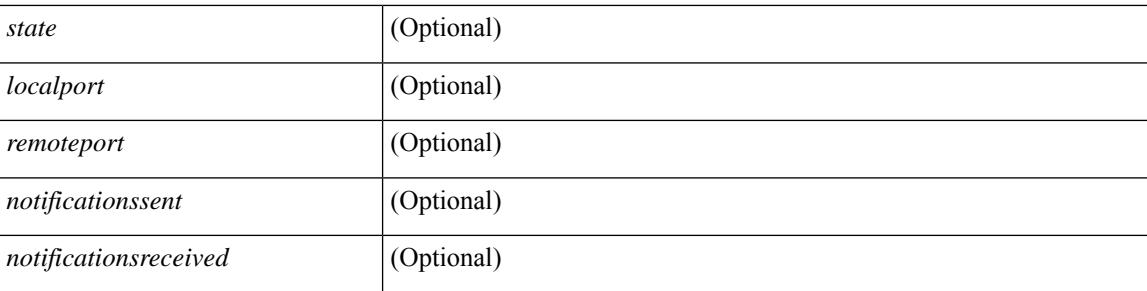

#### **Command Mode**

## **show bgp statistics**

show bgp statistics [ \_\_readonly \_\_<msgsent> <msgrecvd> <br/> <br/>bytesent> <br/> <br/>opensent> <<ment> <<msgrecvd> <msgreeved> <msgreeved> <msgreeved> <msgreeved> <msgreeved> <msgreeved> <msgreeved> <msgreeved> <msgreev <updatesent> <updaterecvd> <kasent> <karecvd> <notifsent> <notifrecvd> <rrefreshsent> <rrefreshrecvd> <capsent> <caprecvd> ]

#### **Syntax Description**

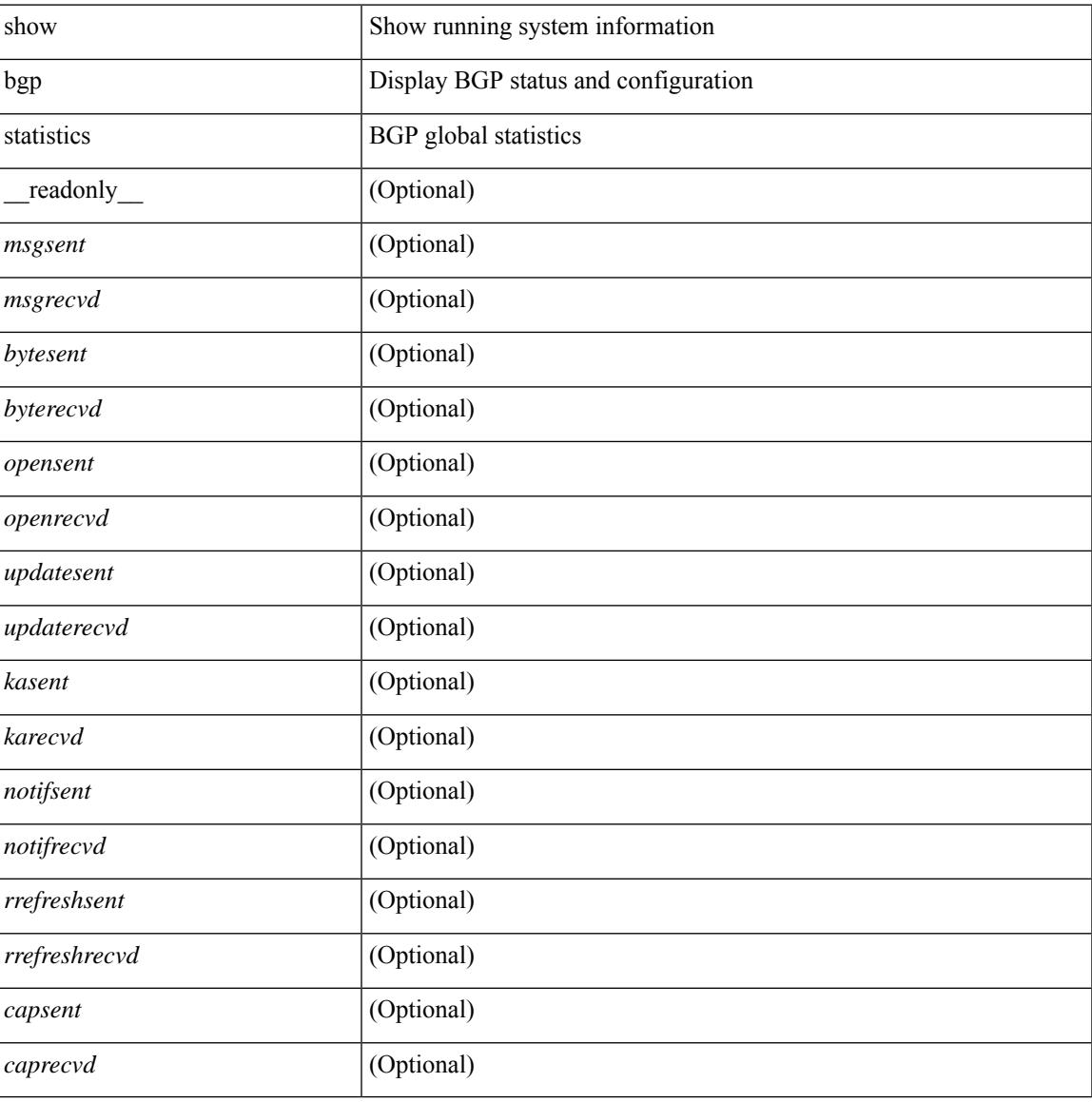

#### **Command Mode**

### **show bgp summary**

show bgp  $\lceil$  vrf  $\{\leq v$  =  $\vert v$  =  $\vert v$  =  $\vert v$  =  $\vert v$  =  $\vert v$  ALL\_VRFS\_012345678901234  $\}$   $\lceil$  { ipv4  $\{$  unicast  $\vert v$ multicast } | ipv6 { unicast | multicast } | all } summary [ \_\_readonly \_\_TABLE\_vrf <vrf-name-out> [ <vrf-id> ] [ <vrf-state> ] [ <vrf-state-rsn> ] [ <vrf-delete-pending> ] [ <vrf-evpn-mpls> ] [ <vrf-vni-id> ] [ <vrf-vni-id-valid> ] [ <vrf-topo-id> ] [ <vrf-encap-type> ] [ <vrf-vtep-ip> ] [ <vrf-vtep-virtual-ip> ] [ <vrf-vtep-vipr> ] [ <vrf-router-mac> ] [ <vrf-vip-router-mac> ] [ <vrf-vipr-router-mac> ] [ <vrf-router-id> ] [ <vrf-cfgd-id> ] [ <vrf-local-as> ] [ <vrf-confed-id> ] [ <vrf-cluster-id> ] [ <vrf-reconnect-interval> ] [ <vrf-peers> ] [ <vrf-pending-peers> ] [ <vrf-est-peers> ] [ <vrf-cfgd-max-as-limit> ] [ <vrf-max-as-limit> ]  $\lceil$  <vrf-rd-configured>  $\lceil$  <vrf-rd>  $\lceil$  <vrf-pending-rd>  $\lceil$  TABLE af <af-id>  $\lceil$  <af-name>  $\lceil$  <af-table-id> ] [ <af-state> ] [ <af-state-rsn> ] [ <af-num-peers> ] [ <af-num-active-peers> ] [ <af-peer-routes> ] [  $\langle$  <af-peer-paths>  $| \cdot \rangle$   $\langle$  <af-peer-networks>  $| \cdot \rangle$   $\langle$  <af-peer-aggregates>  $| \cdot \rangle$   $\langle$  <af-export-rmap>  $| \cdot \rangle$   $\langle$  <af-import-rmap> ] [ <af-retain-rt> ] TABLE\_saf <safi> [ <af-name> ] [ <tableversion> ] [ <configuredpeers> ] [ <capablepeers> ] [ <totalnetworks> ] [ <totalpaths> ] [ <memoryused> ] [ <numberattrs> ] [ <bytesattrs> ] [ <numberpaths> ] [ <br/>bytespaths> ] [ <numbercommunities> ] [ <br/> <br/> <br/> <br/> <br/> <br/> <br/>  $\leq$  1 <br/> <br/>  $\leq$  1 <br/>  $\leq$  1 <br/>  $\leq$  1 <br/>  $\leq$  1 <br/>  $\leq$  1 <br/>  $\leq$  1 <br/>  $\leq$  1 <br/>  $\leq$  1 <br/> ] [ <dampening> ] [ <historypaths> ] [ <dampenedpaths> ] [ <softreconfigrecvdpaths> ] [ <softreconfigidenticalpaths> ] [ <softreconfigcombopaths> ] [ <softreconfigfilteredrecvd> ] [ <softreconfigbytes> ] [ TABLE\_neighbor <neighborid> [ <neighborversion> ] [ <msgrecvd> ] [ <msgsent>  $\lceil$   $\lceil$ ] ] ] ]

#### **Syntax Description**

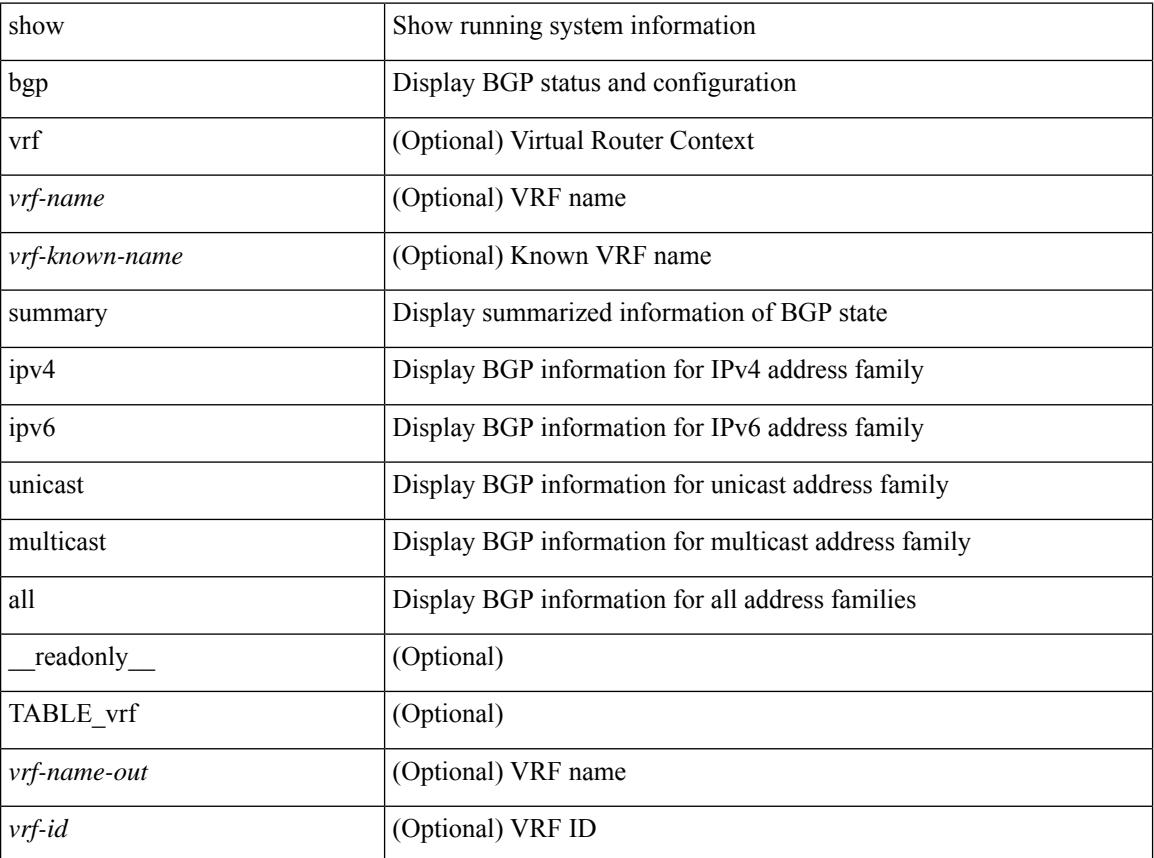

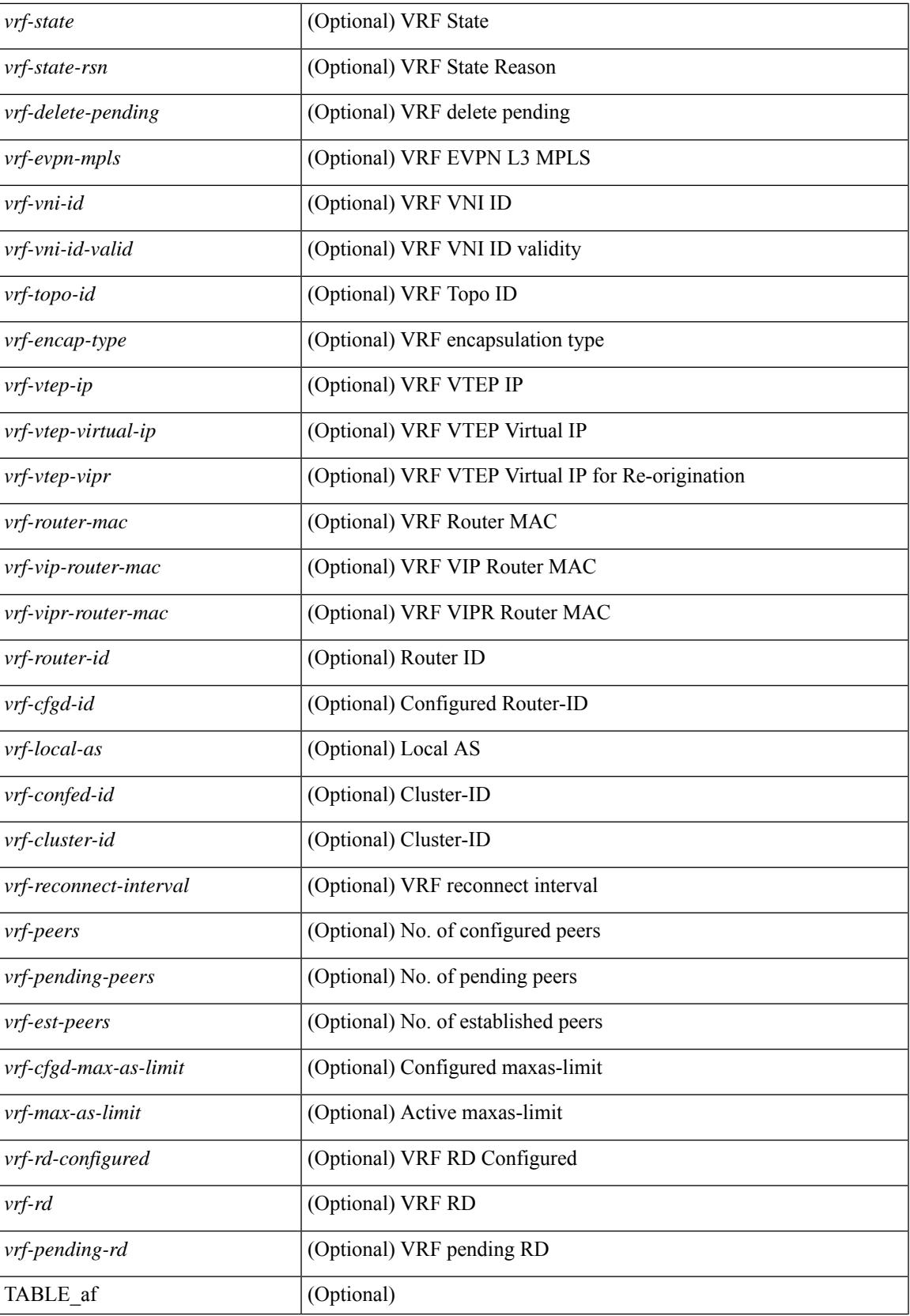

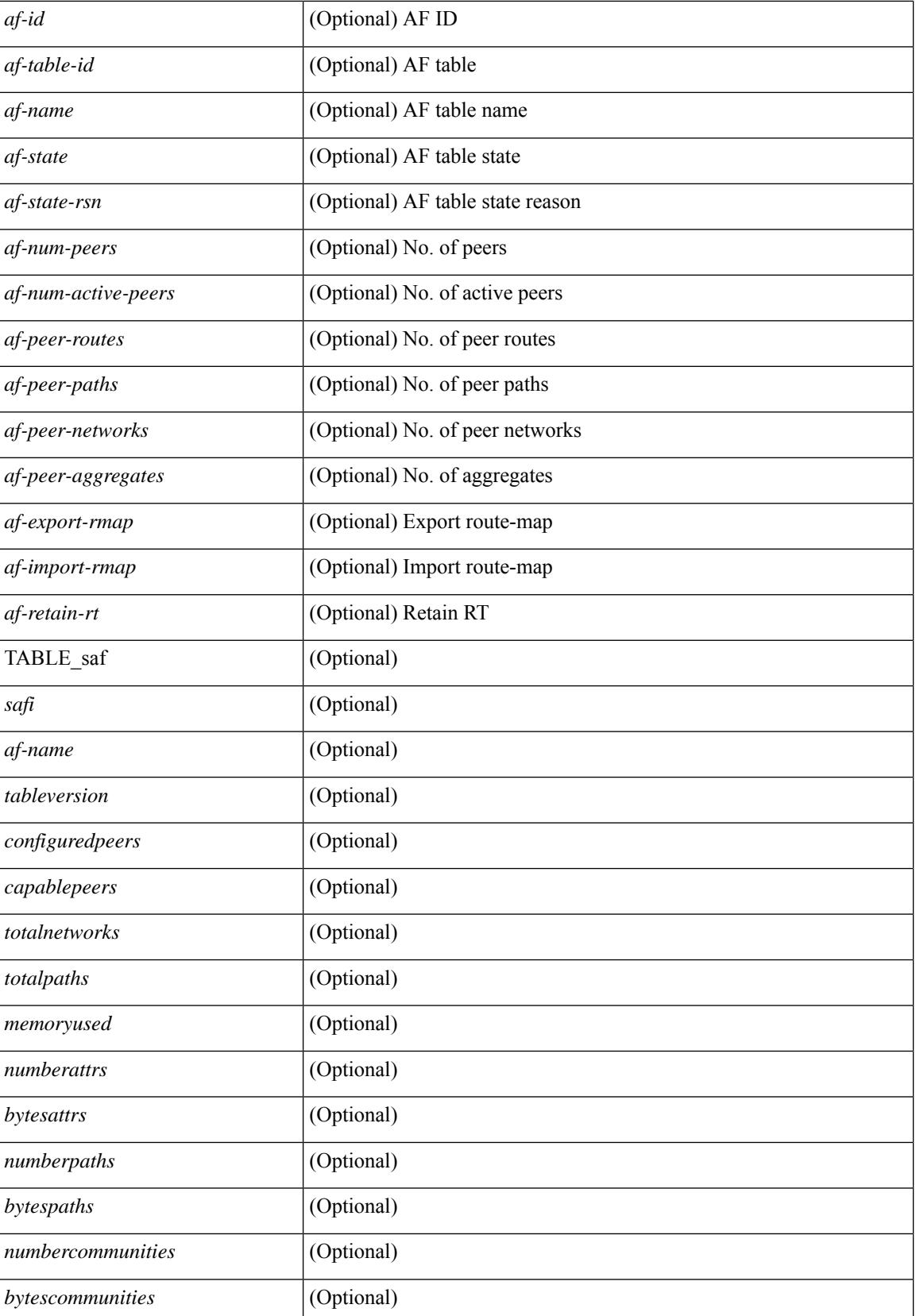

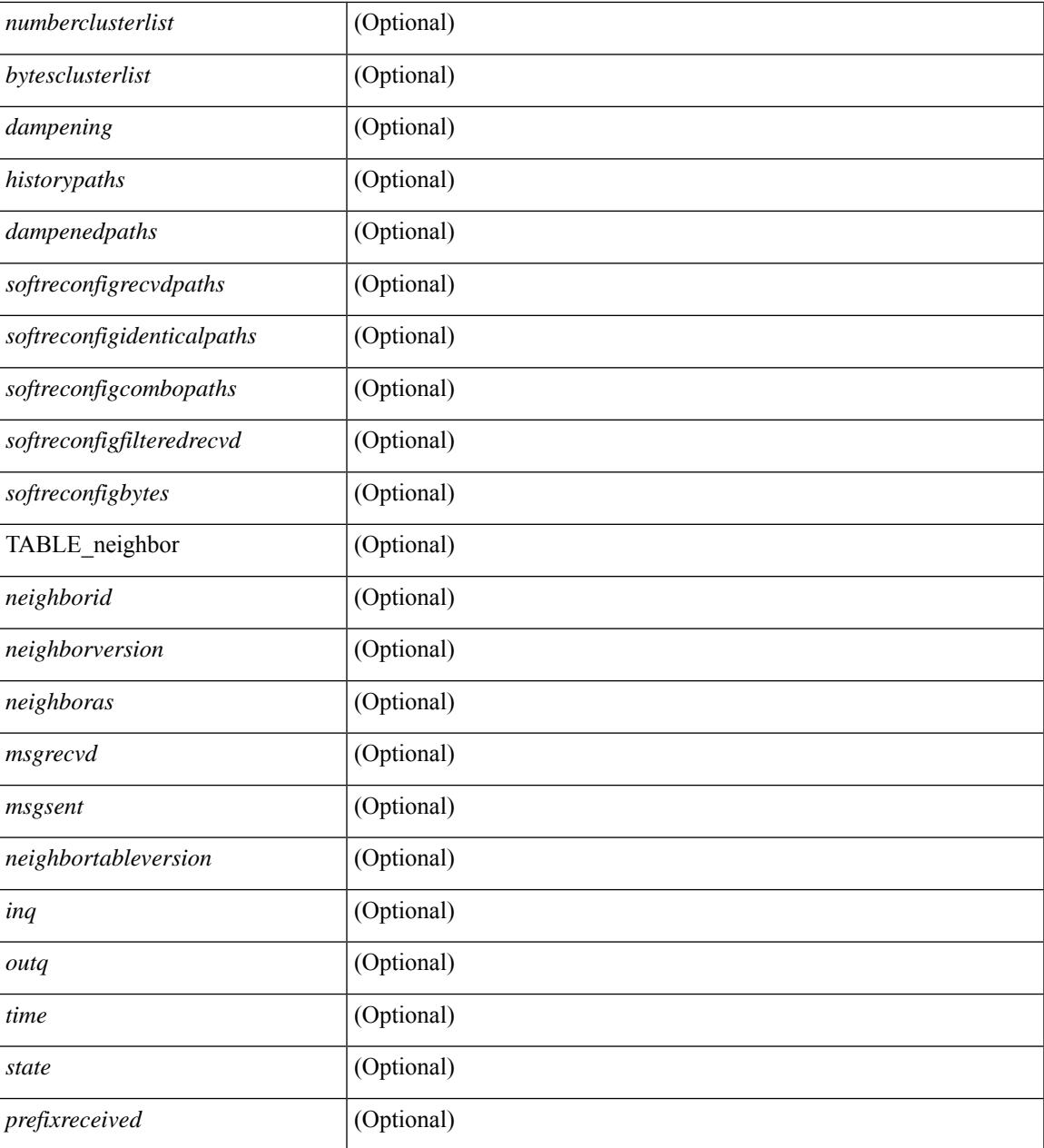

#### **Command Mode**

• /exec

### **show bgp summary**

show bgp { ipv4 { unicast | multicast } | ipv6 { unicast | multicast } | ipv4 mdt | vpnv4 unicast | vpnv6 unicast | ipv6 labeled-unicast | link-state | l2vpn vpls | ipv4 mvpn | ipv6 mvpn | l2vpn evpn | ipv4 labeled-unicast | all } summary [ vrf { <vrf-name> | <vrf-known-name> | ALL\_VRFS\_012345678901234 } ] [ \_\_readonly\_\_ TABLE\_vrf <vrf-name-out> [ <vrf-id> ] [ <vrf-state> ] [ <vrf-state-rsn> ] [ <vrf-delete-pending> ] [ <vrf-evpn-mpls> ] [ <vrf-vni-id> ] [ <vrf-vni-id-valid> ] [ <vrf-topo-id> ] [ <vrf-encap-type> ] [ <vrf-vtep-ip> ] [ <vrf-vtep-virtual-ip> ] [ <vrf-vtep-vipr> ] [ <vrf-router-mac> ] [ <vrf-vip-router-mac> ] [ <vrf-vipr-router-mac> ] [ <vrf-router-id> ] [ <vrf-cfgd-id> ] [ <vrf-local-as> ] [ <vrf-confed-id> ] [ <vrf-cluster-id> ] [ <vrf-reconnect-interval> ] [ <vrf-peers> ] [ <vrf-pending-peers> ] [ <vrf-est-peers> ] [ <vrf-cfgd-max-as-limit> ] [ <vrf-max-as-limit> ] [ <vrf-rd-configured> ] [ <vrf-rd> ] [ <vrf-pending-rd> ] [ TABLE af  $\langle$ af-id $\rangle$  [  $\langle$ af-name $\rangle$  ]  $\langle$ af-table-id $\rangle$  ]  $\langle$   $\rangle$  [  $\langle$ af-state-rsn $\rangle$  ]  $\langle$  af-num-peers $\rangle$  ] [ <af-num-active-peers> ] [ <af-peer-routes> ] [ <af-peer-paths> ] [ <af-peer-networks> ] [ <af-peer-aggregates>  $| \cdot |$   $\leq$   $\leq$ ] [ <configuredpeers> ] [ <capablepeers> ] [ <totalnetworks> ] [ <totalpaths> ] [ <memoryused> ] [  $\leq$ numberattrs>  $\leq$  [  $\leq$  [  $\leq$  [  $\leq$   $\leq$  [  $\leq$   $\leq$   $\leq$   $\leq$   $\leq$   $\leq$   $\leq$   $\leq$   $\leq$   $\leq$   $\leq$   $\leq$   $\leq$   $\leq$   $\leq$   $\leq$   $\leq$   $\leq$   $\leq$   $\leq$   $\leq$   $\leq$   $\leq$   $\leq$   $\leq$   $\leq$   $\leq$   $\leq$ | <br/>hytescommunities> ] [ <numberclusterlist> ] [ <br/> <br/> <br/> <br/> <br/> <br/> $\frac{1}{2}$  <br/> $\frac{1}{2}$  <br/> $\frac{1}{2}$  <br/> $\frac{1}{2}$  <br/> $\frac{1}{2}$  <br/> $\frac{1}{2}$  <br/> $\frac{1}{2}$  <br/> $\frac{1}{2}$  <br/> $\frac{1}{2}$  <br/ <dampenedpaths> ] [ <softreconfigrecvdpaths> ] [ <softreconfigidenticalpaths> ] [ <softreconfigcombopaths> ] [ <softreconfigfilteredrecvd> ] [ <softreconfigbytes> ] [ TABLE\_neighbor <neighborid> [ <neighborversion> ] [  $\leq$ msgrecvd> ] [  $\leq$ msgsent> ] [  $\leq$ neighbortableversion> ] [  $\leq$ inq> ] [  $\leq$ udq> ] [  $\leq$  neighboras> ] [  $\leq$  time> ]  $\lceil$  <state>  $\rceil$   $\lceil$  <prefixreceived>  $\rceil$   $\rceil$   $\rceil$ 

#### **Syntax Description**

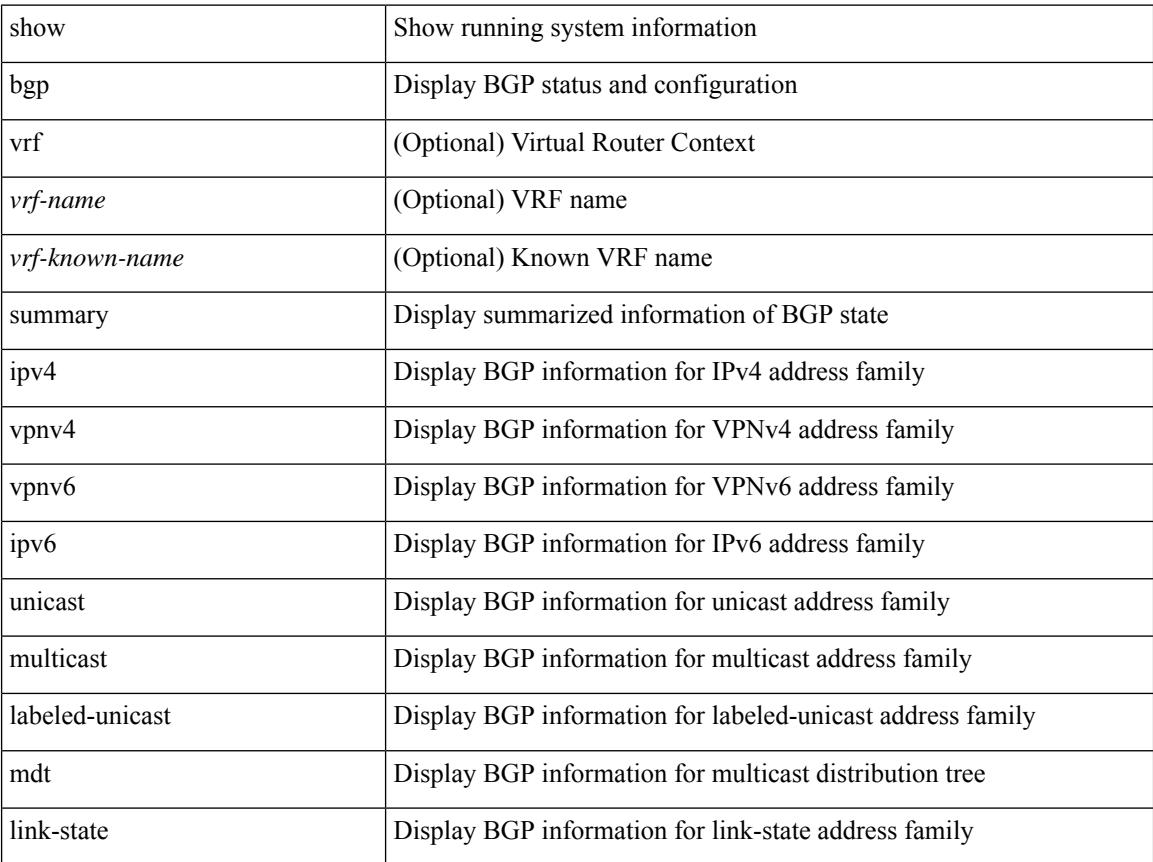

 $\overline{\phantom{a}}$ 

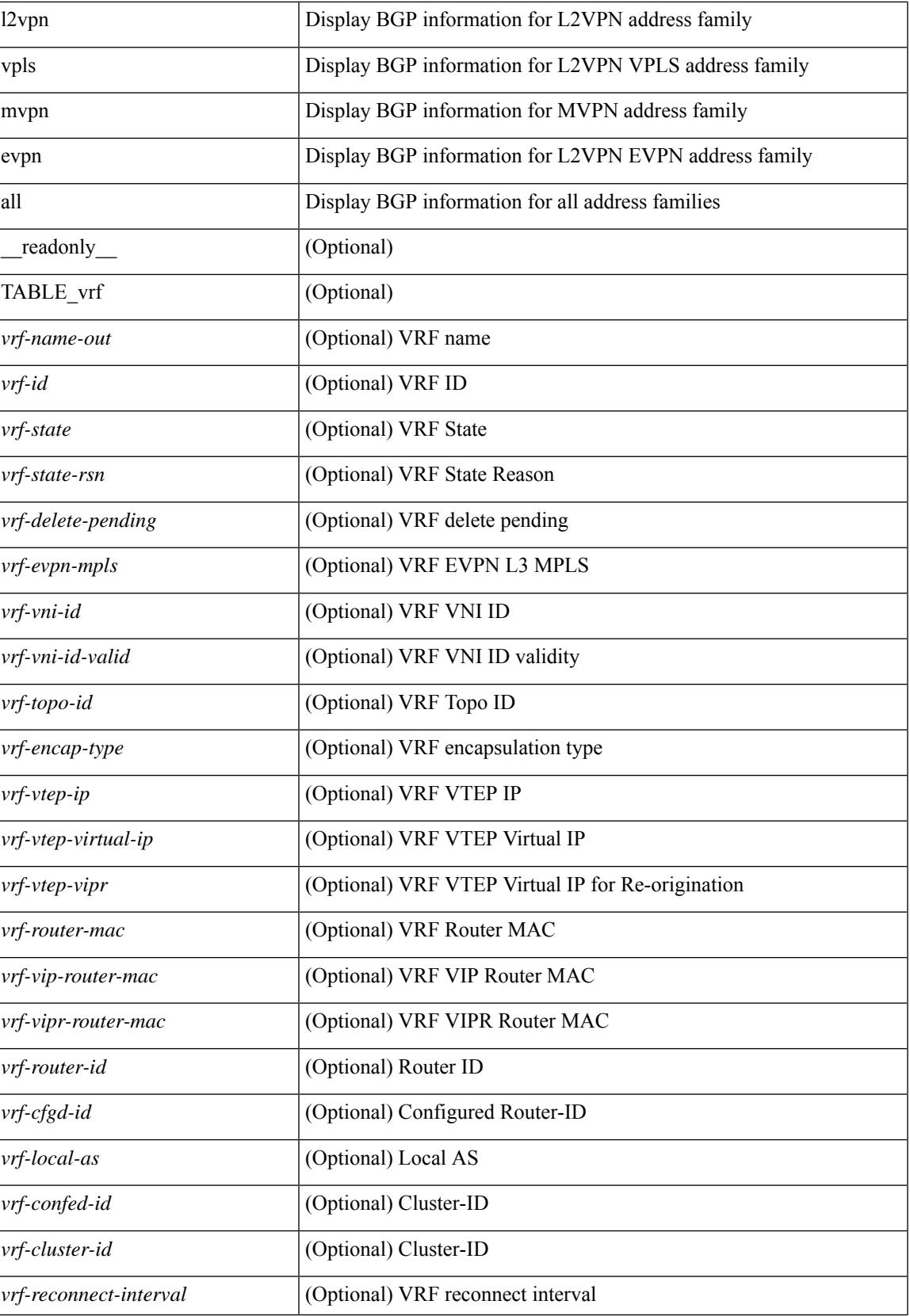

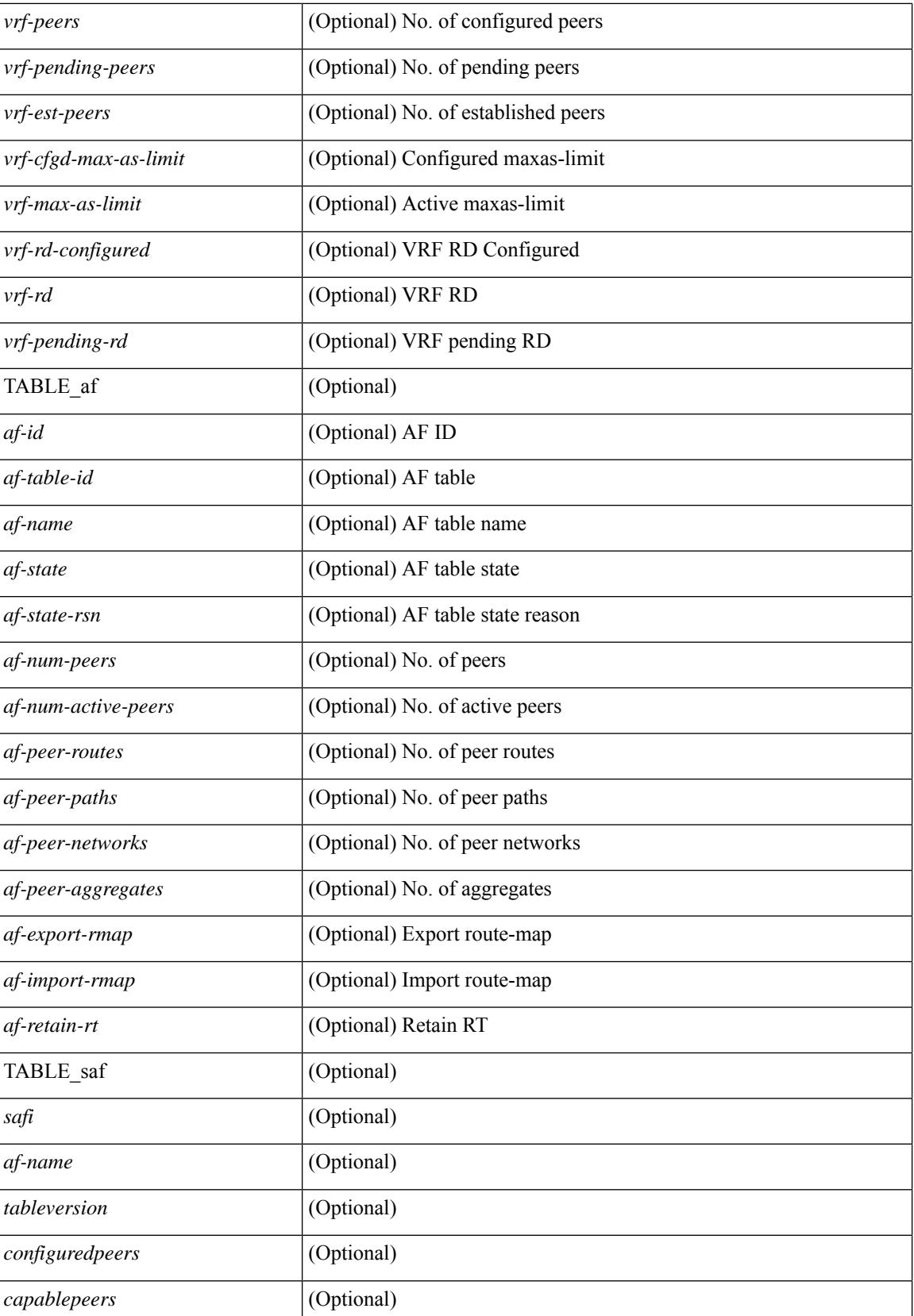

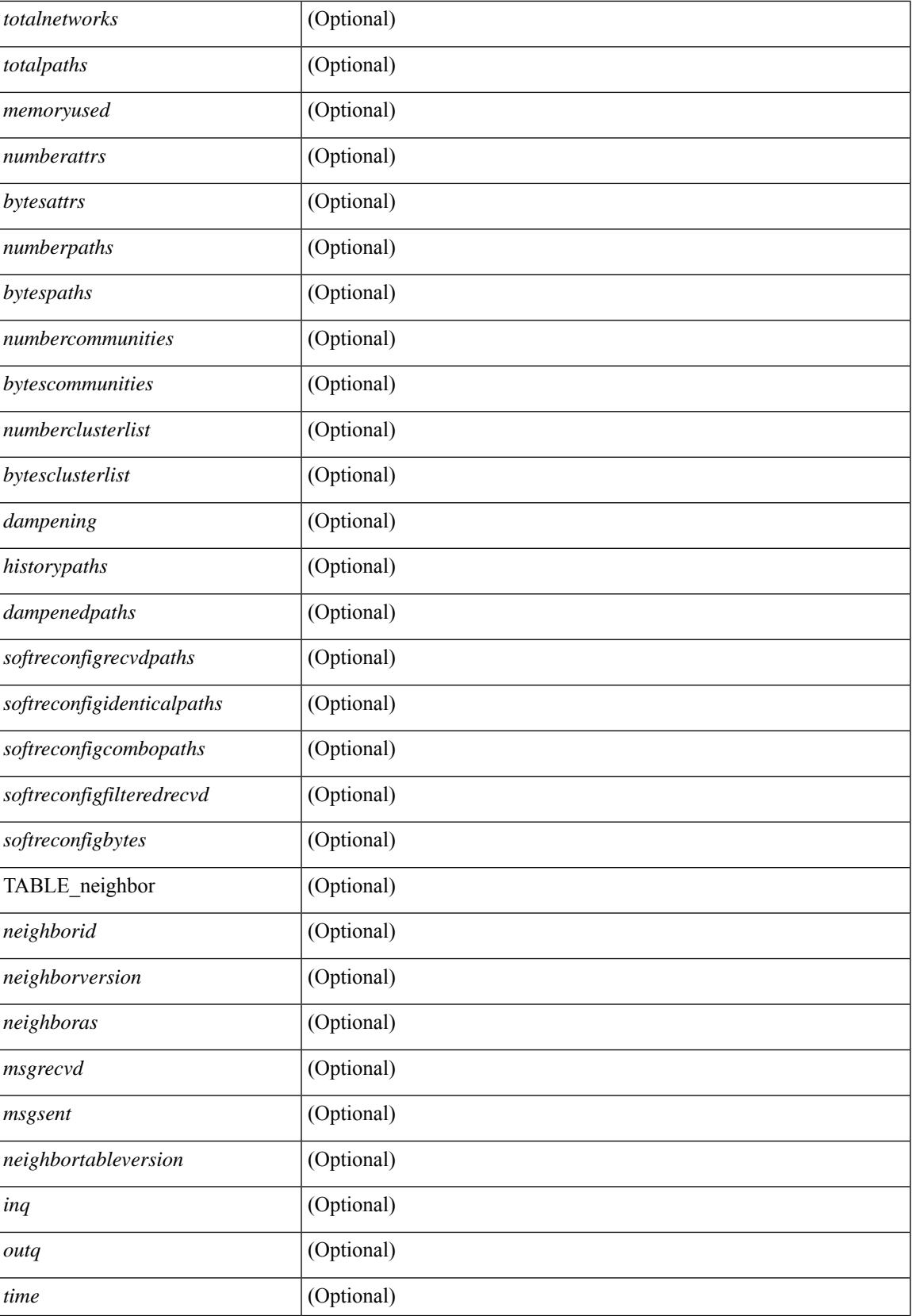

 $\mathbf I$ 

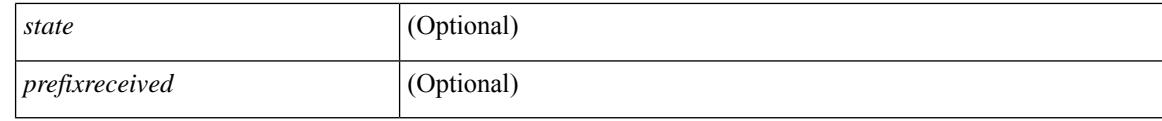

#### **Command Mode**

### **show boot**

show boot [ \_\_readonly\_\_ { [ TABLE\_bootvar\_show <Str1> ] [ TABLE\_Current\_Bootvar <current\_sup\_module> <current\_image> [ <current\_sup\_module> ] [ <current\_image> ] <current\_poap\_status> ] [ TABLE\_Startup\_Bootvar <start\_sup\_module> <start\_image> [ <start\_sup\_module> ] [ <start\_image> ] <start\_poap\_status> ] } ]

#### **Syntax Description**

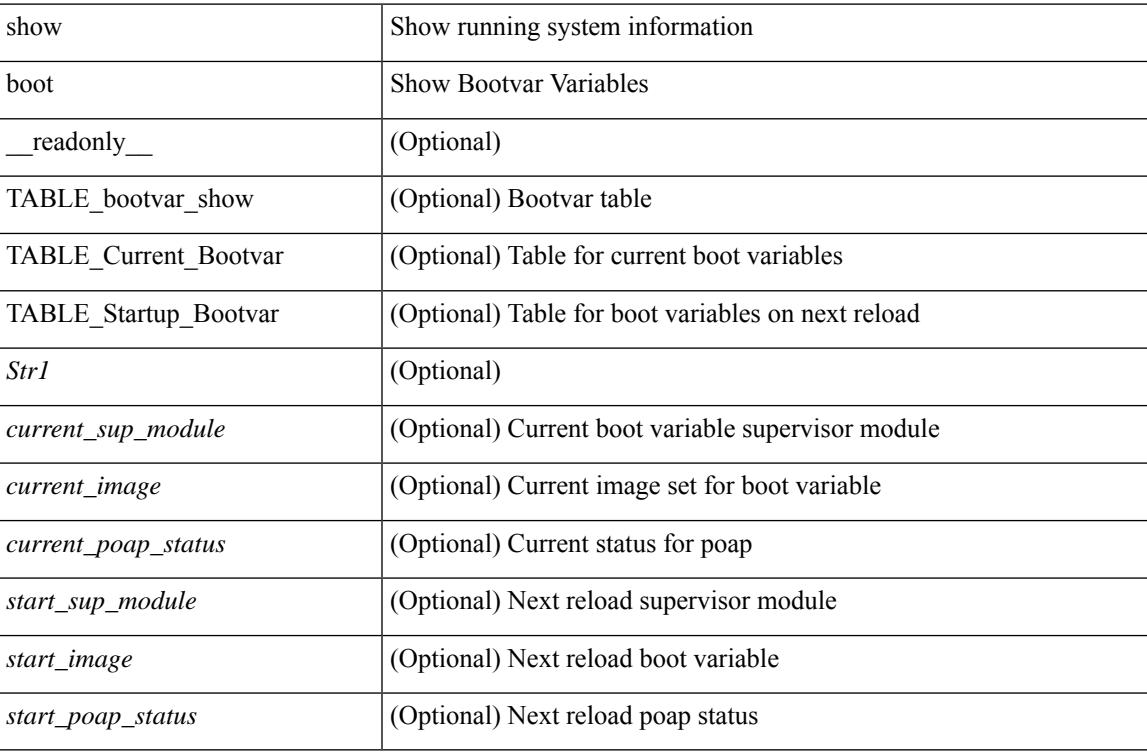

#### **Command Mode**

 $\bullet$  /exec

## **show boot auto-copy**

show boot auto-copy [ \_\_readonly\_\_ { [ TABLE\_auto\_copy <Str1> <status> ] } ]

#### **Syntax Description**

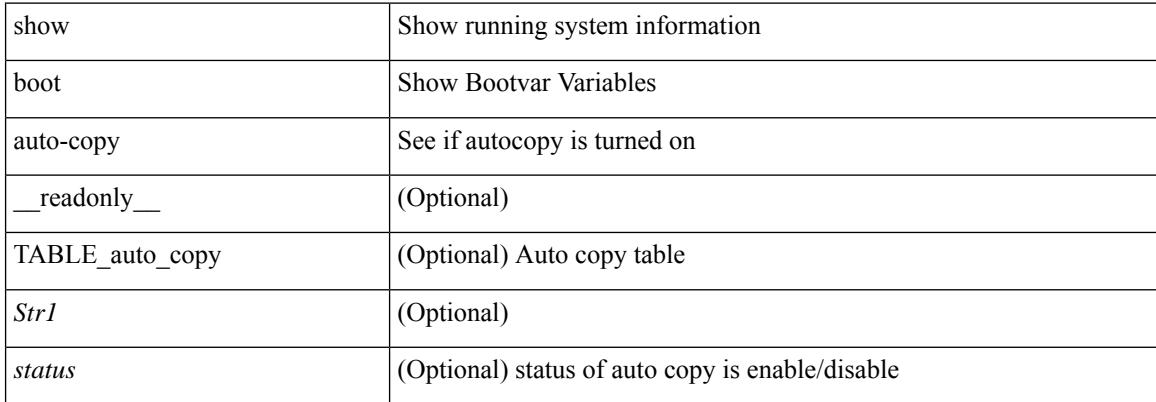

#### **Command Mode**

# **show boot auto-copy list**

show boot auto-copy list [ \_\_readonly\_\_ { [ TABLE\_auto\_copy\_list <Str1> <file> ] } ]

#### **Syntax Description**

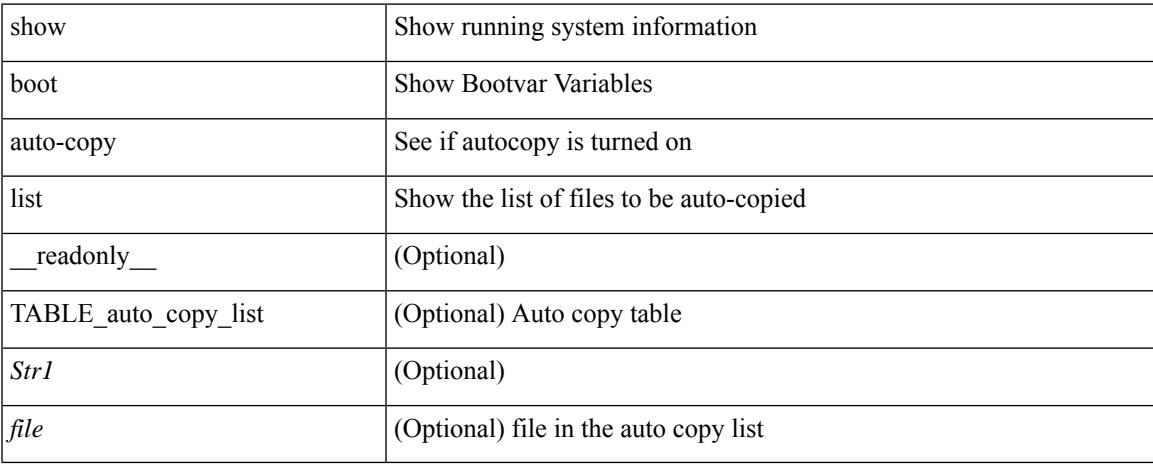

#### **Command Mode**

### **show boot current**

show boot current [ \_\_readonly\_\_ { [ TABLE\_bootvar\_current <Str1> ] [ TABLE\_current\_bootvar <current\_sup\_module> <current\_image> [ <current\_sup\_module> ] [ <current\_image> ] ] } ]

#### **Syntax Description**

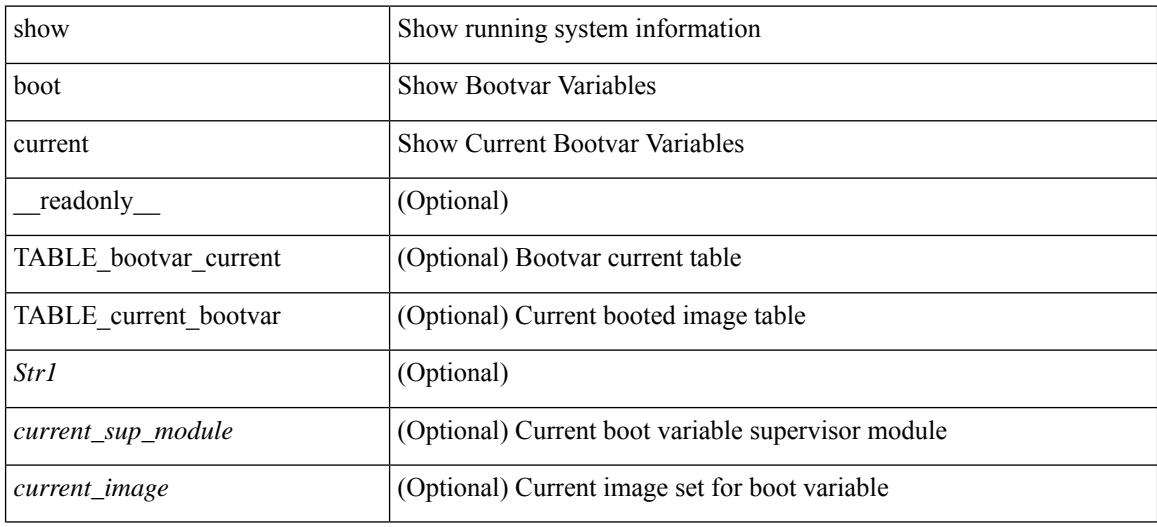

#### **Command Mode**

 $\overline{\phantom{a}}$ 

## **show boot mode**

show boot mode [ \_\_readonly \_\_ { [ TABLE\_mode <Str1> <current\_boot\_mode> [ <configured\_boot\_mode> ] ] } ]

#### **Syntax Description**

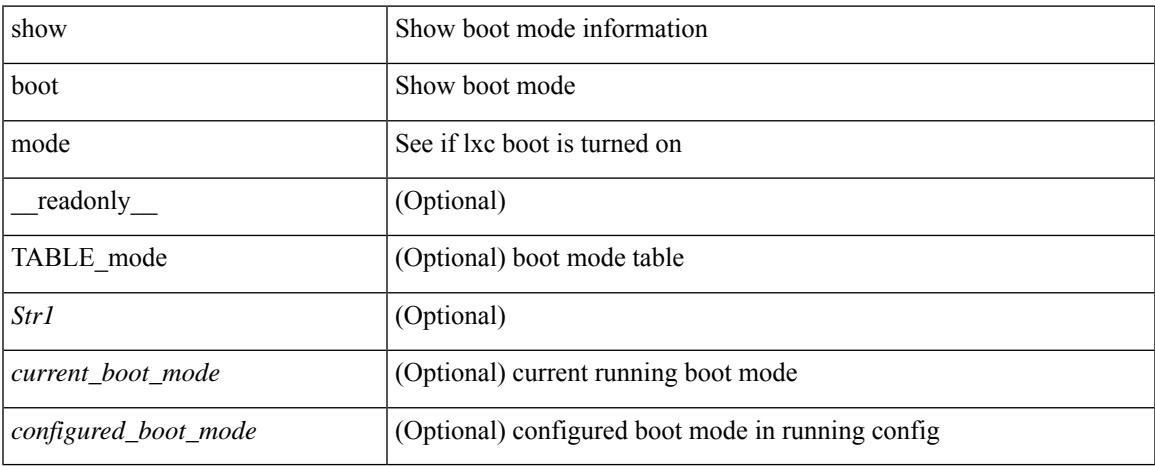

#### **Command Mode**

## **show boot order**

show boot order [ \_\_readonly\_\_ { [ TABLE\_bootvar\_order <Str1> ] [ TABLE\_boot\_order <current\_order> <next\_order> ] } ]

#### **Syntax Description**

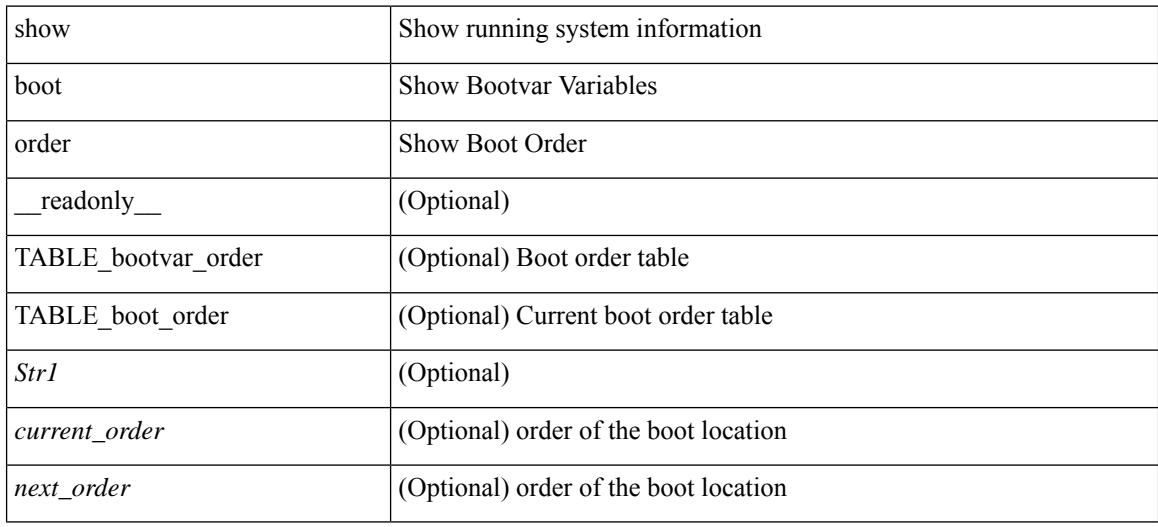

#### **Command Mode**

 $\overline{\phantom{a}}$ 

# **show boot timings**

show boot timings

#### **Syntax Description**

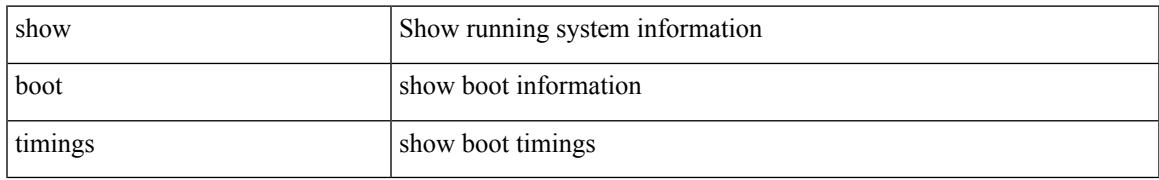

#### **Command Mode**

## **show boot variables**

show boot variables [ \_\_readonly \_\_ { [ TABLE\_boot\_vars <Str1> <br/> <br/>boot\_variable> ] } ]

#### **Syntax Description**

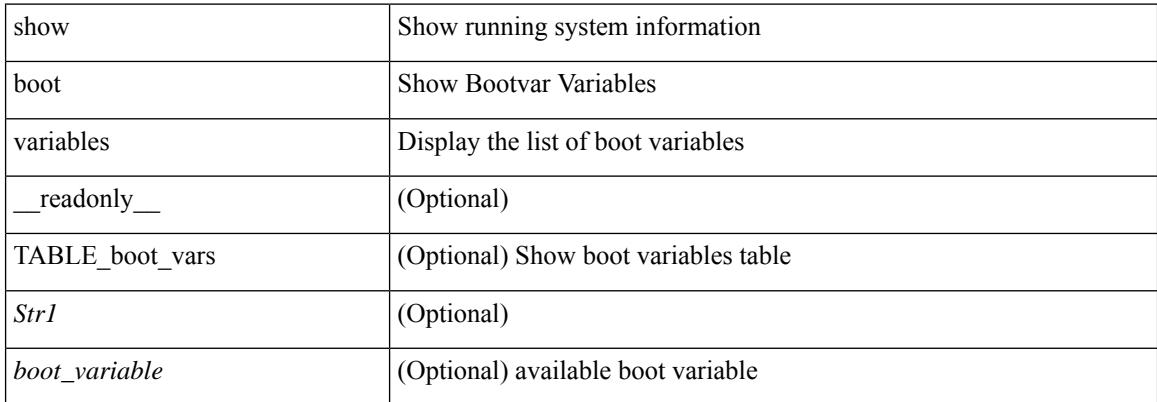

#### **Command Mode**

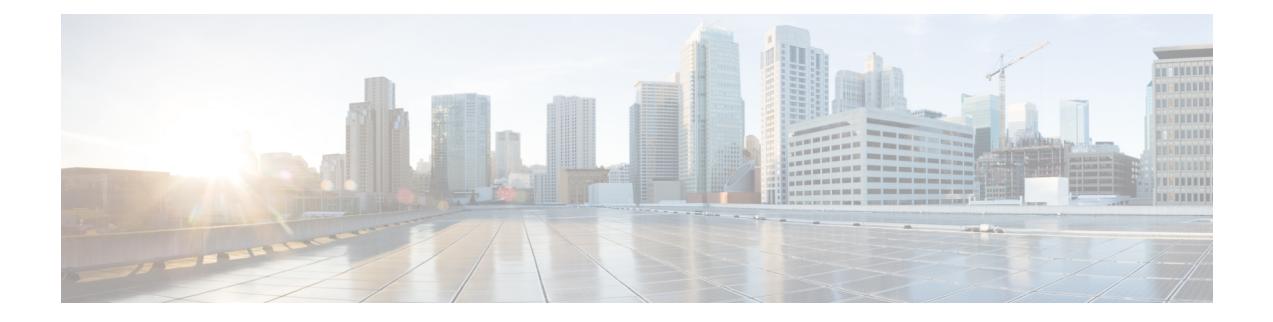

# **C Show Commands**

- show [callhome,](#page-284-0) on page 213
- show callhome [destination-profile,](#page-286-0) on page 215
- show callhome [destination-profile](#page-287-0) profile, on page 216
- show callhome [destination-profile](#page-288-0) profile CiscoTAC-1, on page 217
- show callhome destination-profile profile [full-txt-destination,](#page-289-0) on page 218
- show callhome destination-profile profile [short-txt-destination,](#page-290-0) on page 219
- show callhome [transport-email,](#page-291-0) on page 220
- show callhome [transport,](#page-292-0) on page 221
- show callhome [user-def-cmds,](#page-294-0) on page 223
- show [catena,](#page-295-0) on page 224
- show catena [analytics,](#page-296-0) on page 225
- [show](#page-298-0) cdp, on page 227
- [show](#page-300-0) cdp all, on page 229
- show cdp [global,](#page-301-0) on page 230
- show cdp [neighbors,](#page-302-0) on page 231
- show cdp [neighbors](#page-303-0) detail, on page 232
- show cdp traffic [interface2,](#page-305-0) on page 234
- show cdp traffic [interface2](#page-306-0) all, on page 235
- show cfs [application,](#page-307-0) on page 236
- [show](#page-308-0) cfs lock, on page 237
- show cfs merge [status,](#page-309-0) on page 238
- show cfs [peers,](#page-311-0) on page 240
- show cfs [regions,](#page-312-0) on page 241
- show cfs [status,](#page-314-0) on page 243
- show [checkpoint,](#page-315-0) on page 244
- show [checkpoint,](#page-316-0) on page 245
- show [checkpoint](#page-317-0) summary, on page 246
- show [class-map,](#page-318-0) on page 247
- show class-map type [control-plane,](#page-320-0) on page 249
- show class-map type [network-qos,](#page-321-0) on page 250
- [show](#page-322-0) cli alias, on page 251
- show cli [dynamic-cmd,](#page-323-0) on page 252
- show cli [dynamic](#page-324-0) integers, on page 253
- show cli [dynamic](#page-325-0) strings, on page 254
- show cli [history,](#page-326-0) on page 255
- show cli [interface](#page-327-0) table, on page 256
- [show](#page-328-0) cli list, on page 257
- show cli [syntax,](#page-329-0) on page 258
- show cli [variables,](#page-330-0) on page 259
- show [clock,](#page-331-0) on page 260
- show [config-profile,](#page-332-0) on page 261
- show [config-profile](#page-333-0) applied, on page 262
- show [config-replace](#page-334-0) log exec, on page 263
- show [config-replace](#page-335-0) status, on page 264
- show [config-template,](#page-336-0) on page 265
- show [configuration](#page-337-0) session, on page 266
- show [configuration](#page-338-0) session, on page 267
- show [configuration](#page-339-0) session global-info, on page 268
- show [configuration](#page-340-0) session status, on page 269
- show [configuration](#page-341-0) session summary, on page 270
- show [consistency-checker](#page-342-0) copp, on page 271
- show [consistency-checker](#page-343-0) egress-xlate private-vlan, on page 272
- show [consistency-checker](#page-344-0) fex-interfaces fex, on page 273
- show [consistency-checker](#page-345-0) forwarding ipv6, on page 274
- show [consistency-checker](#page-347-0) forwarding show forwarding inconsistency, on page 276
- show [consistency-checker](#page-349-0) forwarding single-route ipv4 vrf, on page 278
- show [consistency-checker](#page-350-0) gwmacdb, on page 279
- show [consistency-checker](#page-351-0) hardware-telemetry inband brief, on page 280
- show [consistency-checker](#page-352-0) hardware-telemetry postcard brief, on page 281
- show [consistency-checker](#page-353-0) kim, on page 282
- show [consistency-checker](#page-354-0) kim interface, on page 283
- show [consistency-checker](#page-355-0) l2-tahoe mac-address, on page 284
- show [consistency-checker](#page-356-0) 12-tahoe module, on page 285
- show [consistency-checker](#page-357-0) l2-tahoe switchport interface, on page 286
- show [consistency-checker](#page-358-0) 12 multicast group source vlan, on page 287
- show [consistency-checker](#page-359-0) l3-interface module, on page 288
- show [consistency-checker](#page-360-0) l3 multicast source vrf, on page 289
- show [consistency-checker](#page-361-0) link-state fabric-ieth, on page 290
- show [consistency-checker](#page-362-0) link-state module, on page 291
- show [consistency-checker](#page-363-0) membership port-channels, on page 292
- show [consistency-checker](#page-364-0) membership vlan, on page 293
- show [consistency-checker](#page-365-0) pacl extended ingress ipv6 interface, on page 294
- show [consistency-checker](#page-366-0) pacl extended ingress ip module, on page 295
- show [consistency-checker](#page-367-0) pacl extended ingress ipv6 module, on page 296
- show [consistency-checker](#page-368-0) pacl extended ingress ip interface, on page 297
- show [consistency-checker](#page-369-0) pacl extended ingress mac module, on page 298
- show [consistency-checker](#page-370-0) pacl extended ingress mac interface, on page 299
- show [consistency-checker](#page-371-0) pacl module, on page 300
- show [consistency-checker](#page-372-0) pacl port-channels, on page 301
- show [consistency-checker](#page-373-0) port-state, on page 302
- show [consistency-checker](#page-374-0) port-state fabric-ieth, on page 303
- show [consistency-checker](#page-375-0) racl extended egress ipv6 interface, on page 304
- show [consistency-checker](#page-376-0) racl extended egress ip interface, on page 305
- show [consistency-checker](#page-377-0) racl extended ingress ipv6 module, on page 306
- show [consistency-checker](#page-378-0) racl extended ingress ip module, on page 307
- show [consistency-checker](#page-379-0) racl extended ingress ip interface, on page 308
- show [consistency-checker](#page-380-0) racl extended ingress ipv6 interface, on page 309
- show [consistency-checker](#page-381-0) racl module, on page 310
- show [consistency-checker](#page-382-0) racl port-channels, on page 311
- show [consistency-checker](#page-383-0) racl svi interface, on page 312
- show [consistency-checker](#page-384-0) segment-routing mpls ip mask vrf, on page 313
- show [consistency-checker](#page-385-0) selective-qinq, on page 314
- show [consistency-checker](#page-386-0) selective-qinq interface, on page 315
- show [consistency-checker](#page-387-0) stp-state vlan, on page 316
- show [consistency-checker](#page-388-0) vacl, on page 317
- show [consistency-checker](#page-389-0) vacl extended ingress ipv6 vlan, on page 318
- show [consistency-checker](#page-390-0) vacl extended ingress ip vlan, on page 319
- show [consistency-checker](#page-391-0) vacl extended ingress mac vlan, on page 320
- show [consistency-checker](#page-392-0) vpc, on page 321
- show [consistency-checker](#page-393-0) vxlan config-check, on page 322
- show [consistency-checker](#page-394-0) vxlan flood\_list, on page 323
- show [consistency-checker](#page-395-0) vxlan infra, on page 324
- show [consistency-checker](#page-396-0) vxlan 12 module, on page 325
- show [consistency-checker](#page-397-0) vxlan 13 vrf start, on page 326
- show [consistency-checker](#page-398-0) vxlan mh mac-addresses, on page 327
- show [consistency-checker](#page-399-0) vxlan mh pathlist, on page 328
- show [consistency-checker](#page-400-0) vxlan pv, on page 329
- show [consistency-checker](#page-401-0) vxlan qinq-qinvni, on page 330
- show [consistency-checker](#page-402-0) vxlan selective-qinvni, on page 331
- show [consistency-checker](#page-403-0) vxlan selective-qinvni interface, on page 332
- show [consistency-checker](#page-404-0) vxlan vlan, on page 333
- show [consistency-checker](#page-405-0) vxlan xconnect, on page 334
- [show,](#page-406-0) on page 335
- show controller [accounting](#page-407-0) log, on page 336
- show copp diff profile [profile2,](#page-408-0) on page 337
- show copp [profile,](#page-409-0) on page 338
- show copp [status,](#page-414-0) on page 343
- show [copyright,](#page-415-0) on page 344
- show [cores,](#page-416-0) on page 345
- show crypto ca [certificates,](#page-417-0) on page 346
- show crypto ca [certificates,](#page-418-0) on page 347
- show crypto ca [certstore,](#page-419-0) on page 348
- show [crypto](#page-420-0) ca crl, on page 349
- show crypto ca [remote-certstore,](#page-421-0) on page 350
- show crypto ca [trustpoints,](#page-422-0) on page 351
- show crypto ca [trustpool,](#page-423-0) on page 352
- show crypto ca trustpool last [download](#page-424-0) status, on page 353
- show crypto ca [trustpool](#page-425-0) policy, on page 354
- show crypto [certificatemap,](#page-426-0) on page 355
- show crypto key [mypubkey](#page-427-0) rsa, on page 356
- show crypto [ssh-auth-map,](#page-428-0) on page 357
- [show](#page-429-0) cts, on page 358
- show [current,](#page-430-0) on page 359

### <span id="page-284-0"></span>**show callhome**

show callhome [\_readonly\_\_<output\_state><info><per\_name> [<name> ]<email\_info> [<email\_conf> ] <ph\_info> [ <ph\_conf> ] <str\_addr> [ <str\_conf> ] <site\_id> [ <site\_id\_conf> ] <cust\_id> [ <cus\_id\_conf> ] <contr\_id> [ <contr\_id\_conf> ] <swi\_pri> [ <swi\_pri\_value> ] <dup\_mess> <per\_inv> <per\_time> <per\_timeofday> <dist> ]

#### **Syntax Description**

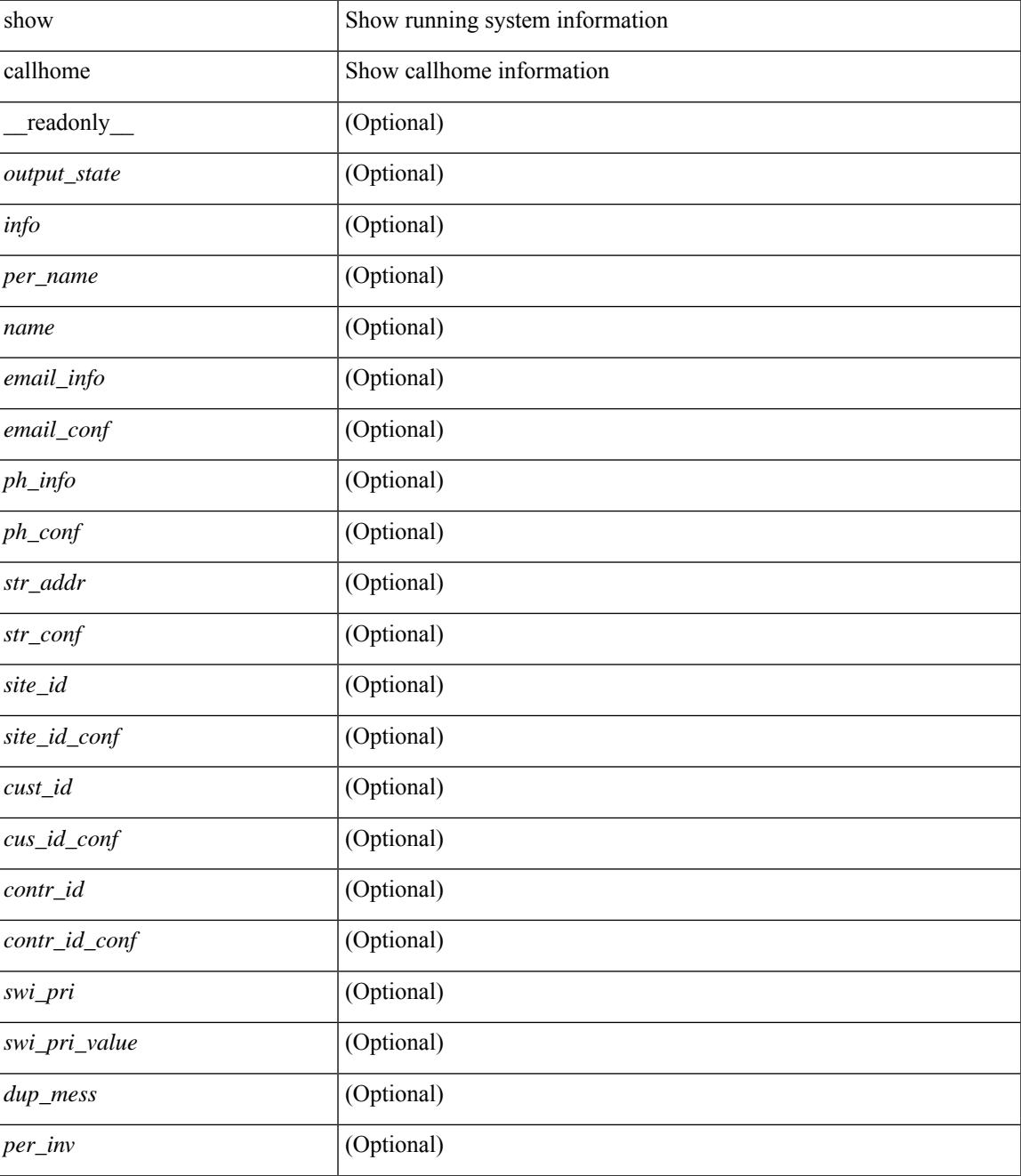

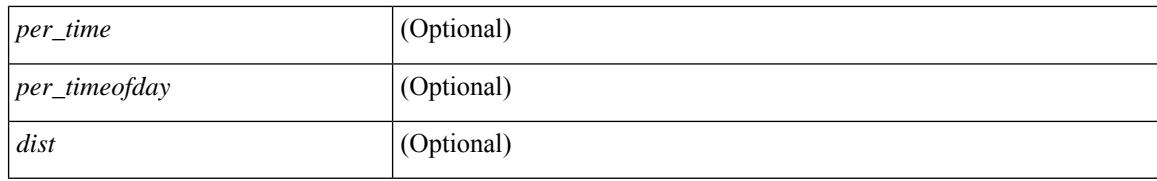

#### **Command Mode**

## <span id="page-286-0"></span>**show callhome destination-profile**

show callhome destination-profile [ \_\_readonly \_\_ { TABLE\_call\_info [ <dest\_full\_info > ] [ <dest\_short\_info > ] [<dest\_xml\_info> ] [<dest\_def\_info> ] <max\_mess\_size> <mess\_format> <mess\_level> <trans\_method>  $\leq$   $\leq$ } ]

#### **Syntax Description**

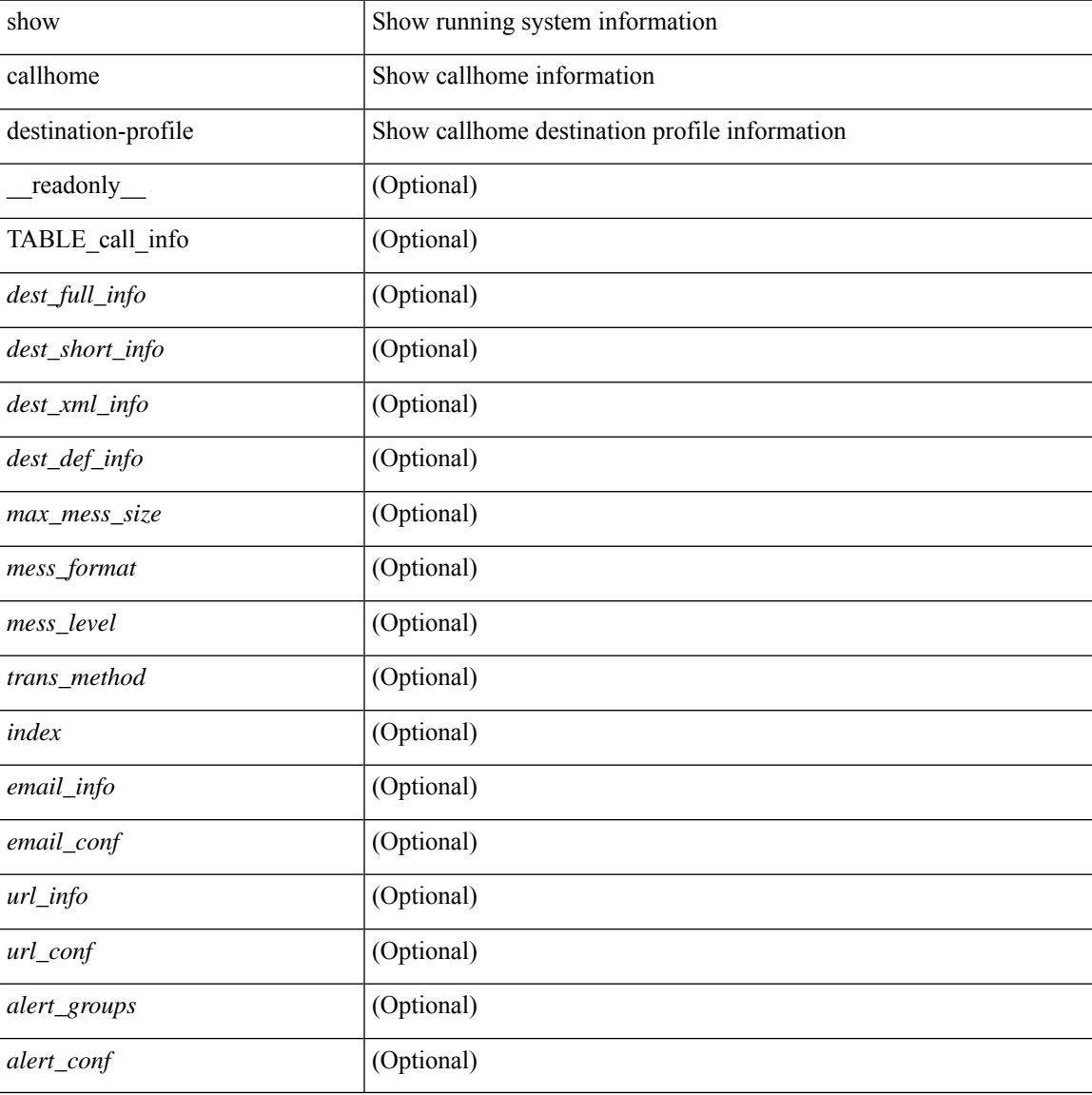

#### **Command Mode**

## <span id="page-287-0"></span>**show callhome destination-profile profile**

show callhome destination-profile profile <s0> [ \_readonly \_ <user\_txt\_info> <max\_mess\_size> <mess\_format> <mess\_level> <trans\_method> <email\_info> [TABLE\_email [ <index> <email\_conf> ] ] <url\_info> [ TABLE\_url [ <index> <url\_conf> ] ] <alert\_groups> [ TABLE\_alert [ <alert\_conf> ] ] ]

#### **Syntax Description**

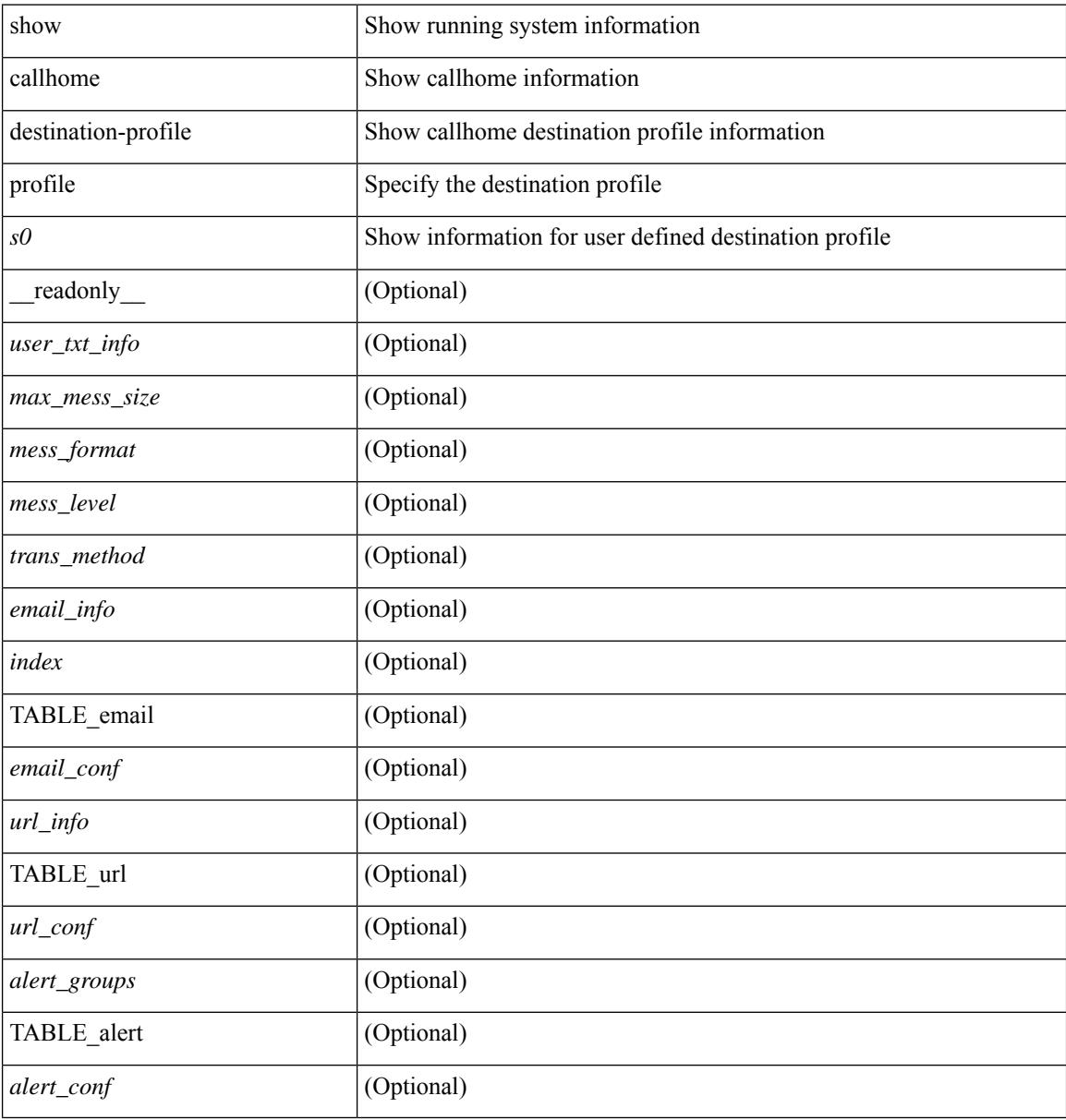

#### **Command Mode**
# **show callhome destination-profile profile CiscoTAC-1**

show callhome destination-profile profile CiscoTAC-1 [ \_readonly \_ <tac\_xml\_info> <max\_mess\_size> <mess\_level> <trans\_method> <email\_info> [ <index> <email\_conf> ] <url\_info> [ <index> <url\_conf> ] <alert\_groups> [ <alert\_conf> ] ]

#### **Syntax Description**

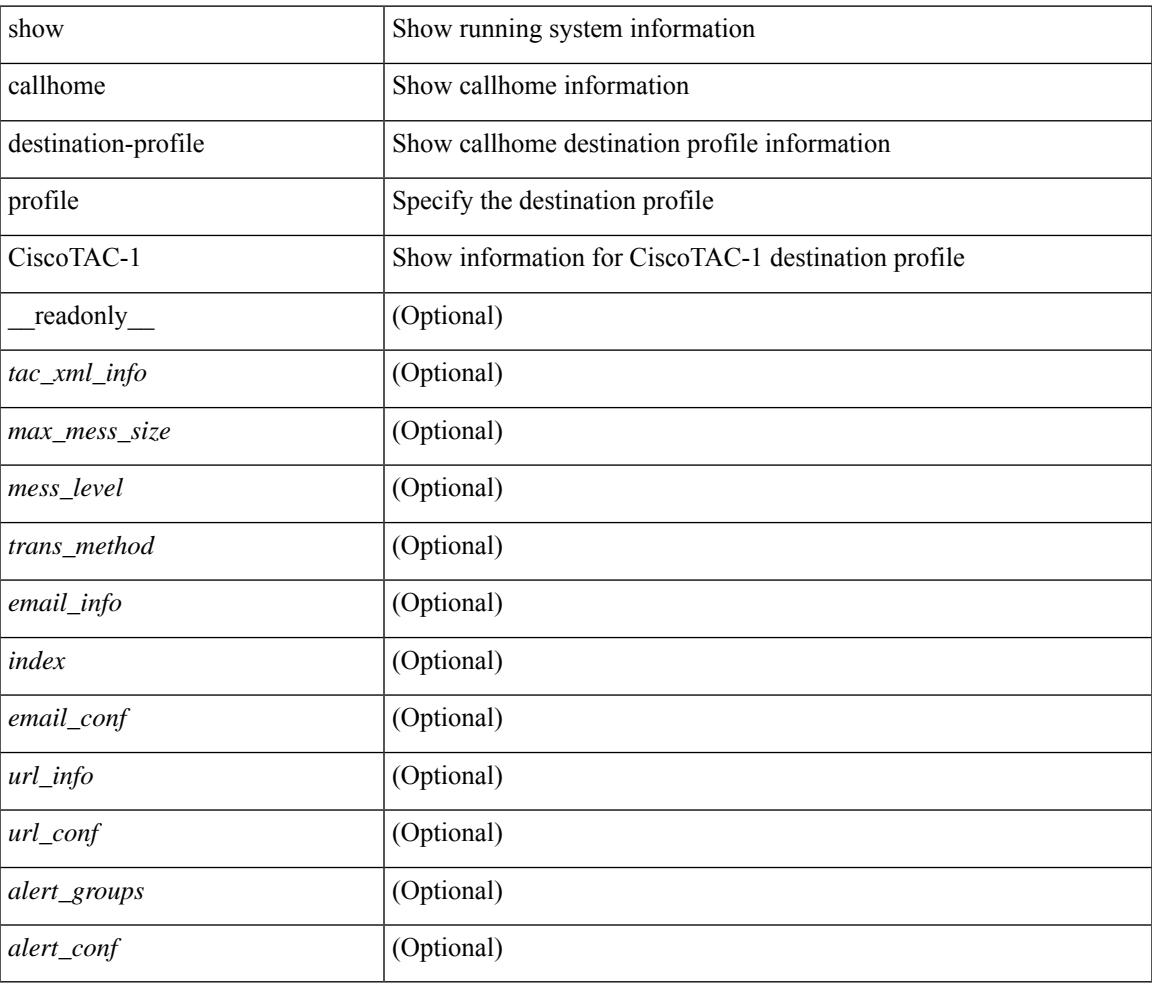

#### **Command Mode**

# **show callhome destination-profile profile full-txt-destination**

show callhome destination-profile profile full-txt-destination [ \_\_readonly \_\_ <full\_txt\_info> <max\_mess\_size> <mess\_level> <trans\_method> <email\_info> [ <index> <email\_conf> ] <url\_info> [ <index> <url\_conf> ] <alert\_groups> [ <alert\_conf> ] ]

#### **Syntax Description**

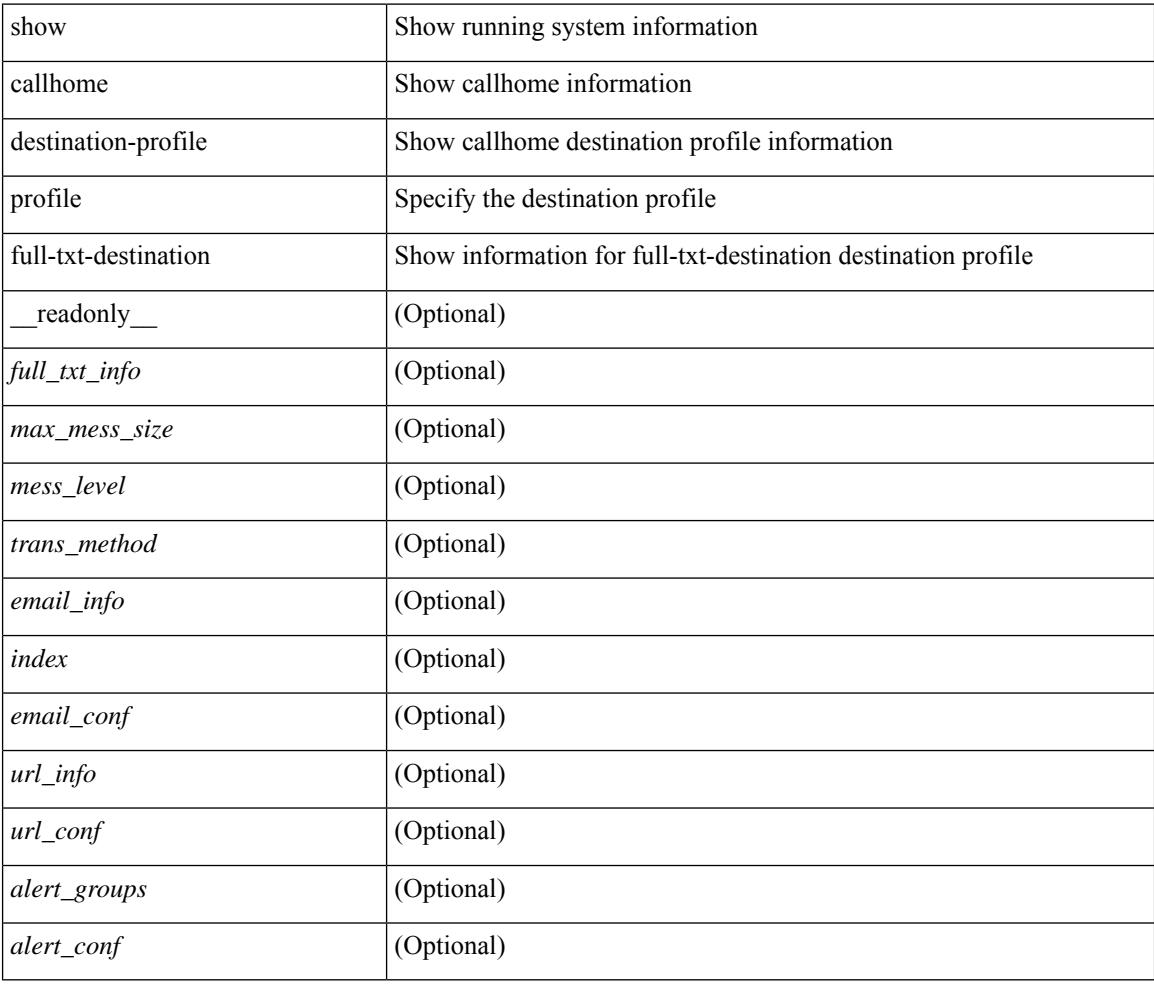

### **Command Mode**

# **show callhome destination-profile profile short-txt-destination**

show callhome destination-profile profile short-txt-destination  $\lceil$  readonly  $\le$ shrt txt info> <max\_mess\_size> <mess\_level> <trans\_method> <email\_info> [ <index> <email\_conf> ] <url\_info> [  $\langle \text{index} \rangle \langle \text{curl\_conf} \rangle$  ]  $\langle \text{alert\_groups} \rangle$  [ $\langle \text{alert\_conf} \rangle$  ] ]

#### **Syntax Description**

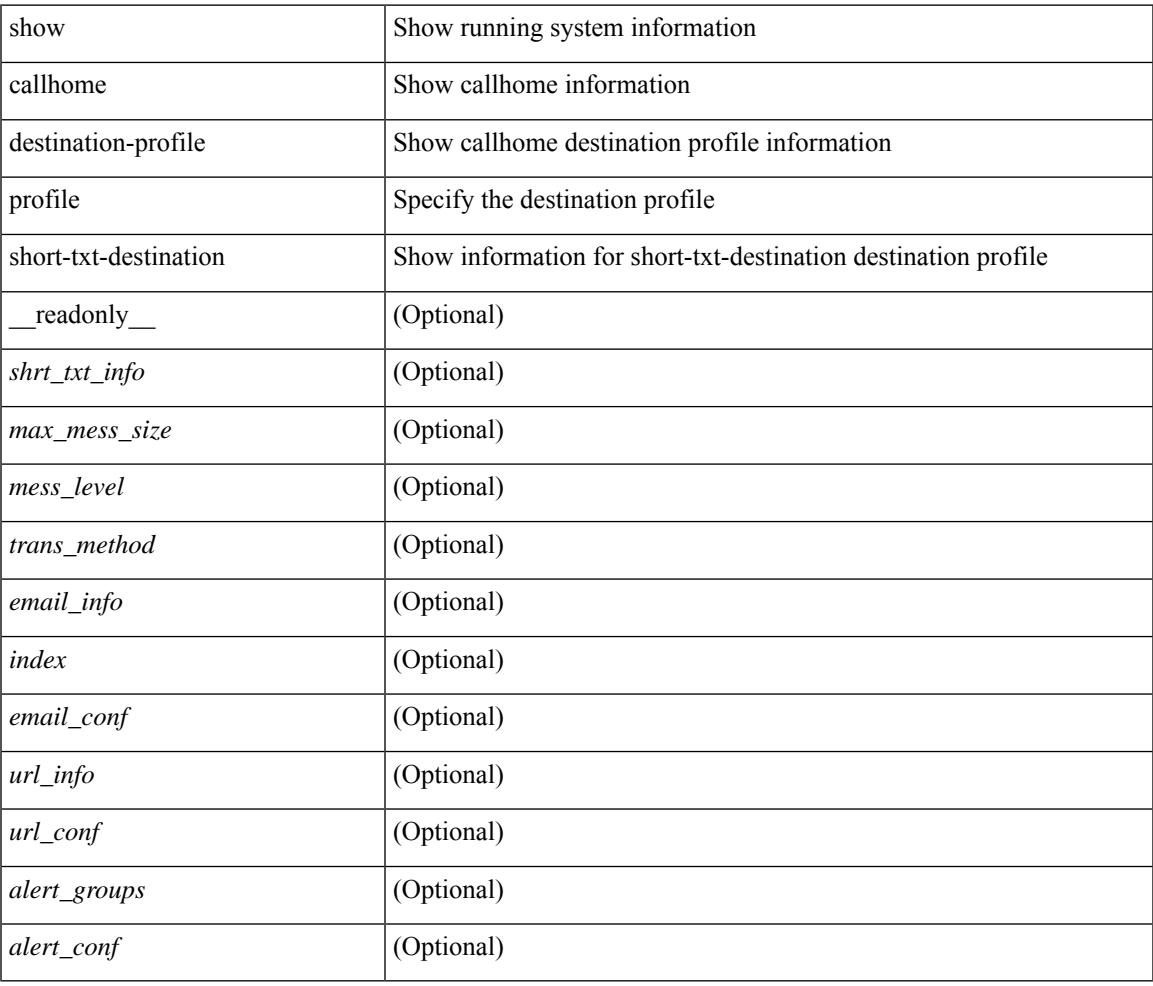

#### **Command Mode**

# **show callhome transport-email**

show callhome transport-email [ \_\_readonly \_\_ { <from\_email> } [ <reply\_to\_email> ] [ <return\_receipt\_addr> ] { <smtp\_server> } [ <smtp\_server\_port> ] ]

### **Syntax Description**

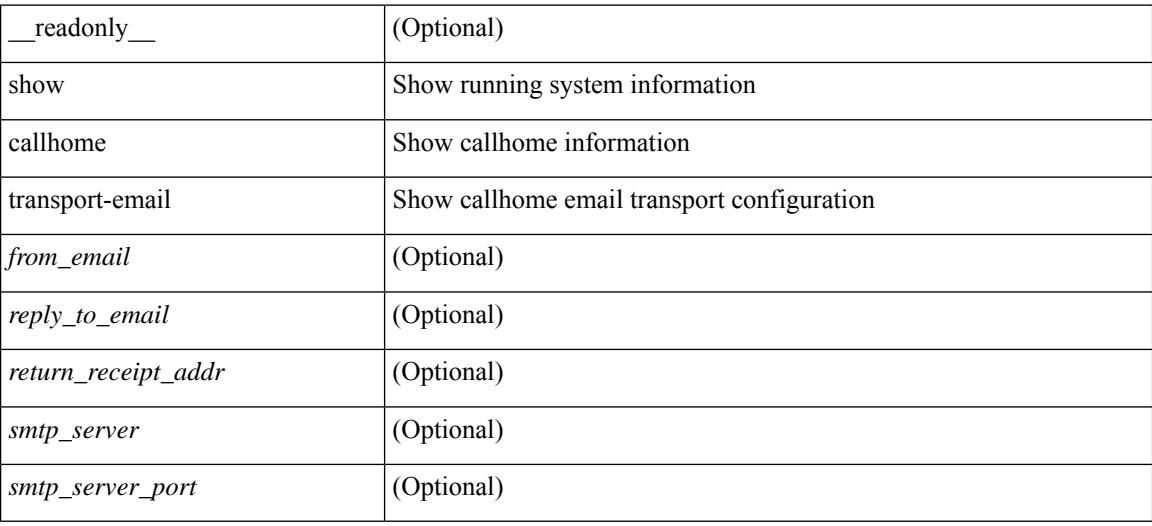

#### **Command Mode**

# **show callhome transport**

show callhome transport [ \_\_readonly \_\_ <vrf> <from\_email> [ <rep\_email> ] [ <ret\_email> ] [ <smtp\_ser> ] [ <smtp\_ser\_port> ] [ <smtp\_ser\_vrf> ] [ <smtp\_ser\_prior> ] [ <smtp\_ser\_do> ] [ <smtp\_ser\_port\_do> ] [ <smtp\_ser\_vrf\_do> ] [ <smtp\_ser\_prior\_do> ] [ <smtp\_ser\_got> ] [ <smtp\_ser\_port\_got> ] [ <smtp\_ser\_vrf\_got> ] [ <smtp\_ser\_prior\_got> ] <http\_prox> <http\_port> <http\_state> ]

## **Syntax Description**

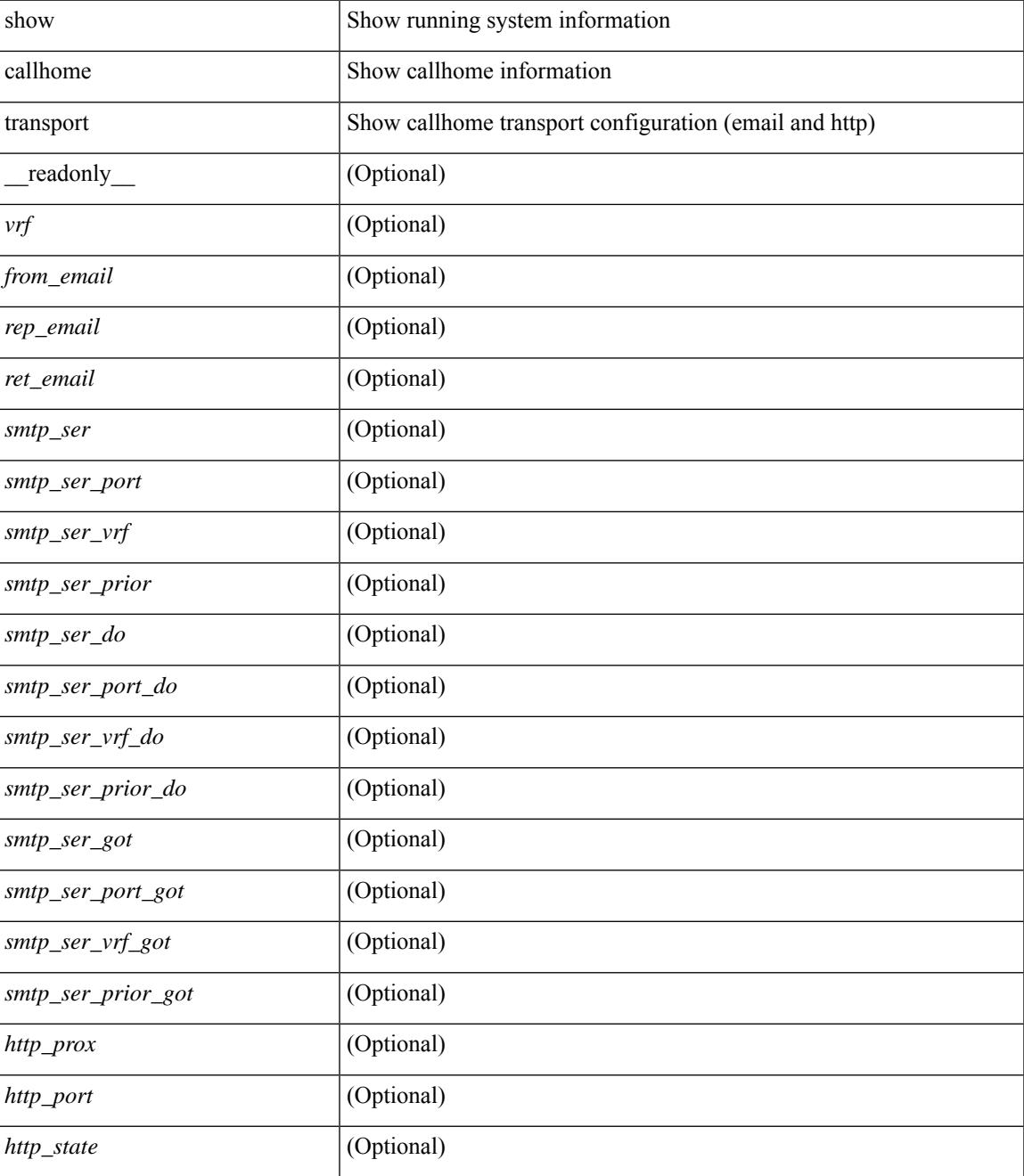

I

### **Command Mode**

## **show callhome user-def-cmds**

show callhome user-def-cmds [ \_\_readonly\_\_ { <user\_configured\_cmds> } [ { TABLE\_user\_def\_cmds <alert\_group> <index> <user\_defined\_cmds> } ] ]

## **Syntax Description**

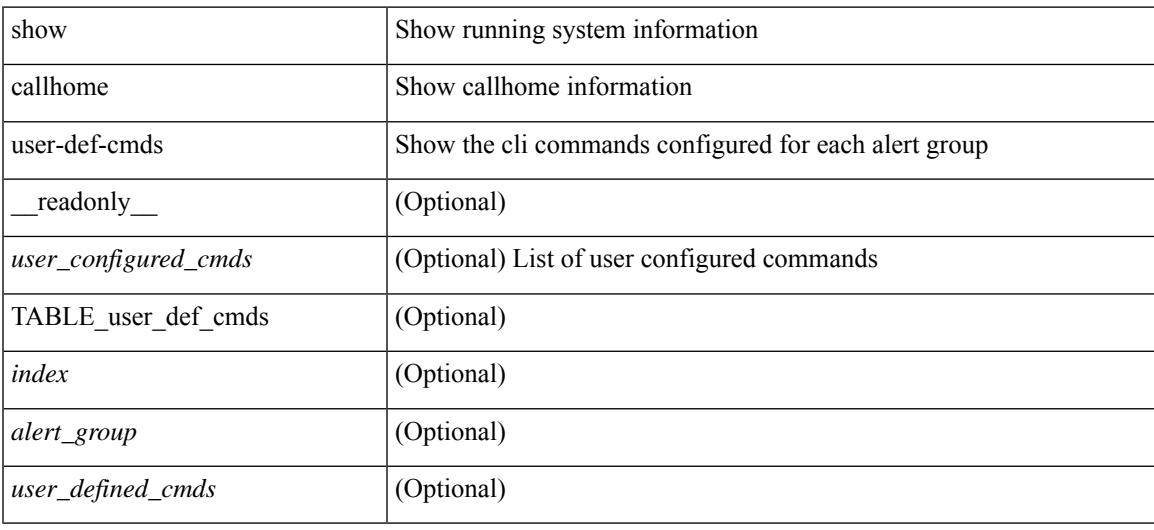

#### **Command Mode**

## **show catena**

show catena <instance-name> [ brief ] [ \_readonly \_\_ <instance\_name> <state> { TABLE\_chain <chain> [ TABLE\_rule <seqno> <aclname> <whichconfig> [ <vlan\_group> ] [ <ingress\_port> ] [ <egress\_port> ] [ <egress\_device> ] [ <mode> ] [ <l2\_lb> ] ] } ]

#### **Syntax Description**

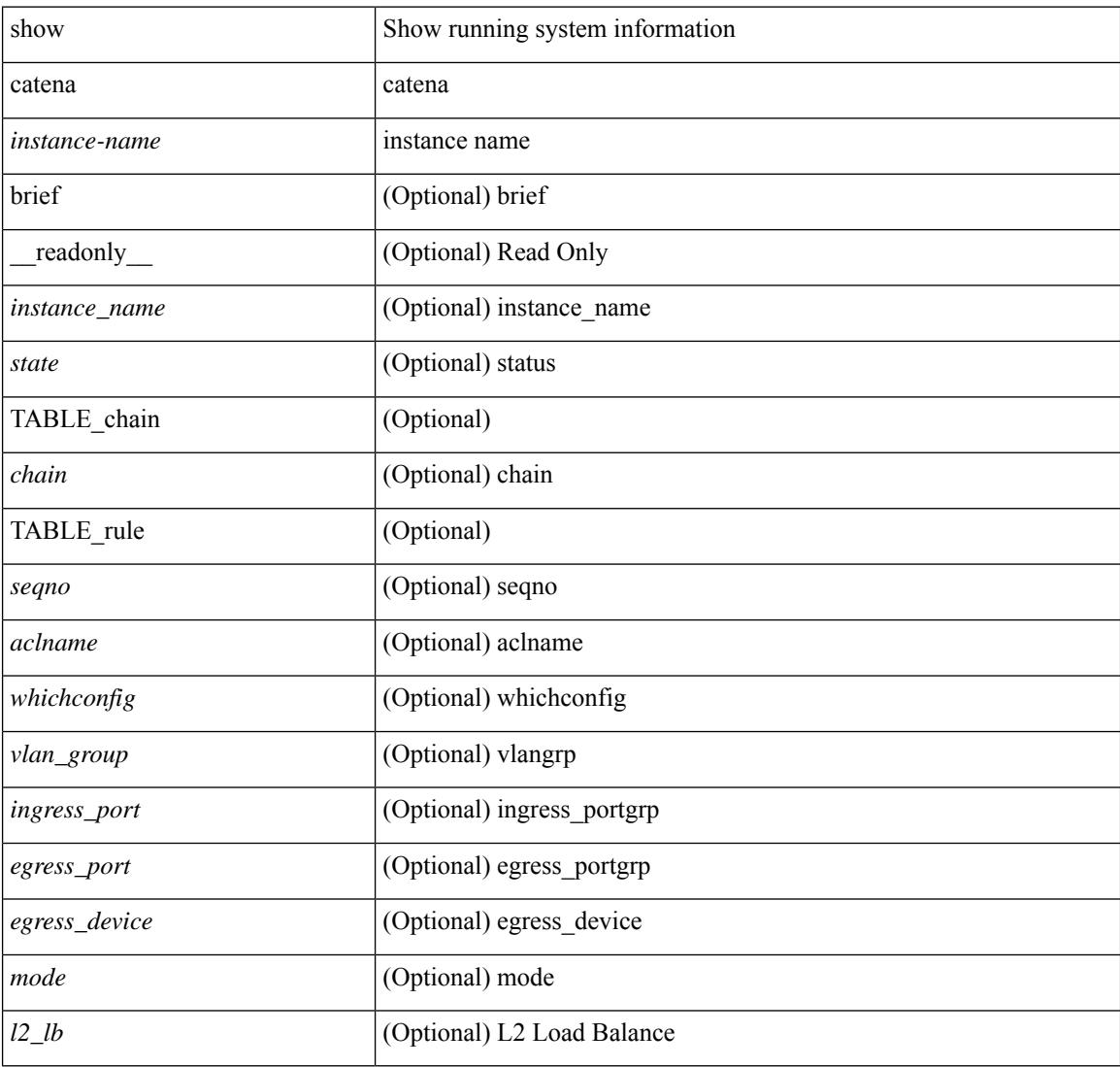

### **Command Mode**

# **show catena analytics**

show catena analytics { per-acl { per-node | per-device-group | per-vlan-group | per-port-group | total } | per-catena-instance <instance-name> [ per-chain [ <chain-id> ] ] } [ \_\_readonly \_\_ <instance\_name> <per\_node> <per\_node\_total> <per\_node\_total\_val> <per\_intf\_total\_val> <per\_vlan\_total\_val> <chain\_id> <per\_device\_group> <per\_device\_group\_hdr> <per\_device\_group\_val> <per\_vlan\_group> <per\_vlan\_group\_hdr> <per\_vlan\_group\_val> <per\_port\_group> <per\_port\_group\_val> <per\_port\_group\_hdr>  $\lt$ total val $>$  $\lt$ stats counter $>$ ]

#### **Syntax Description**

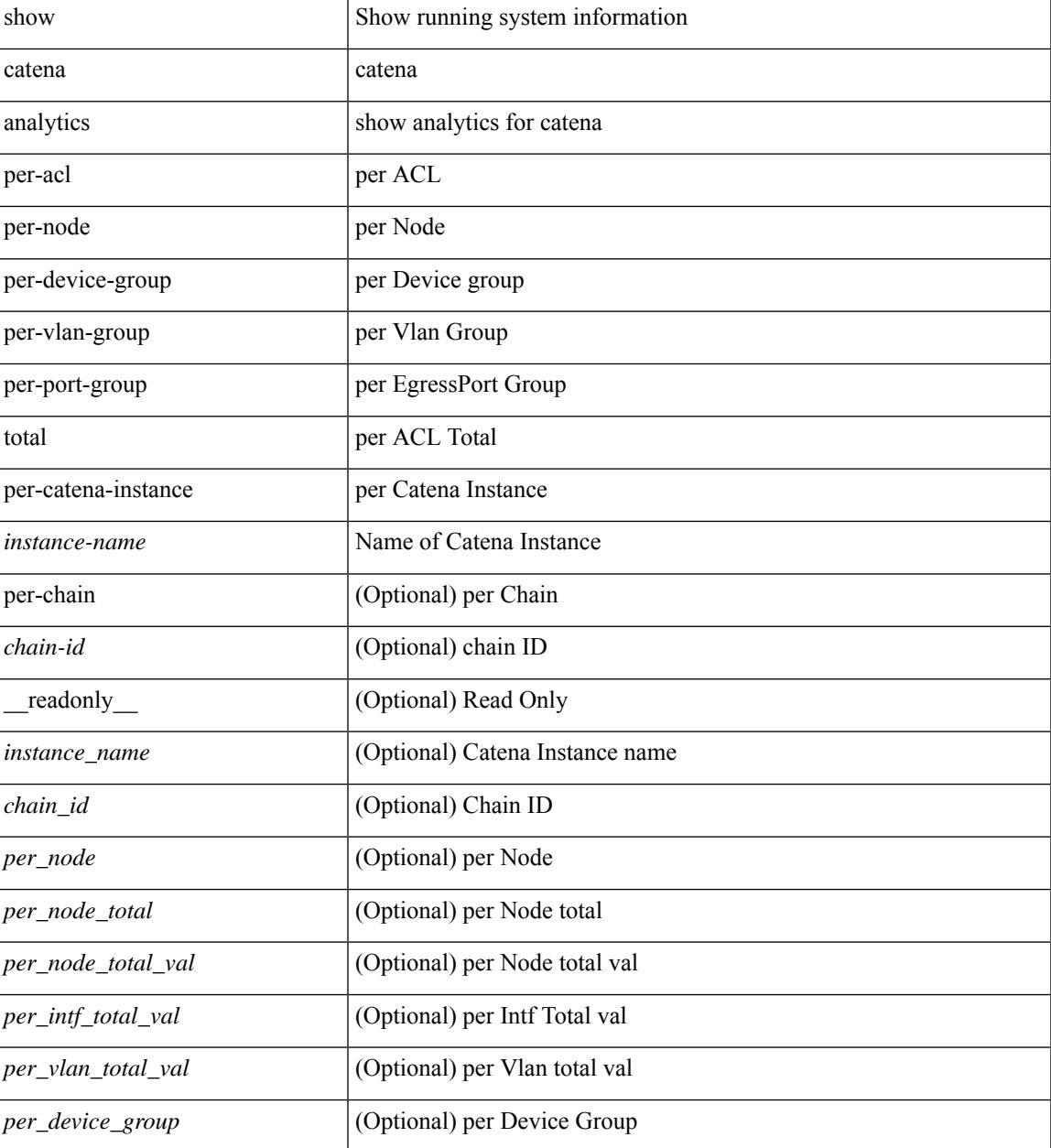

 $\mathbf I$ 

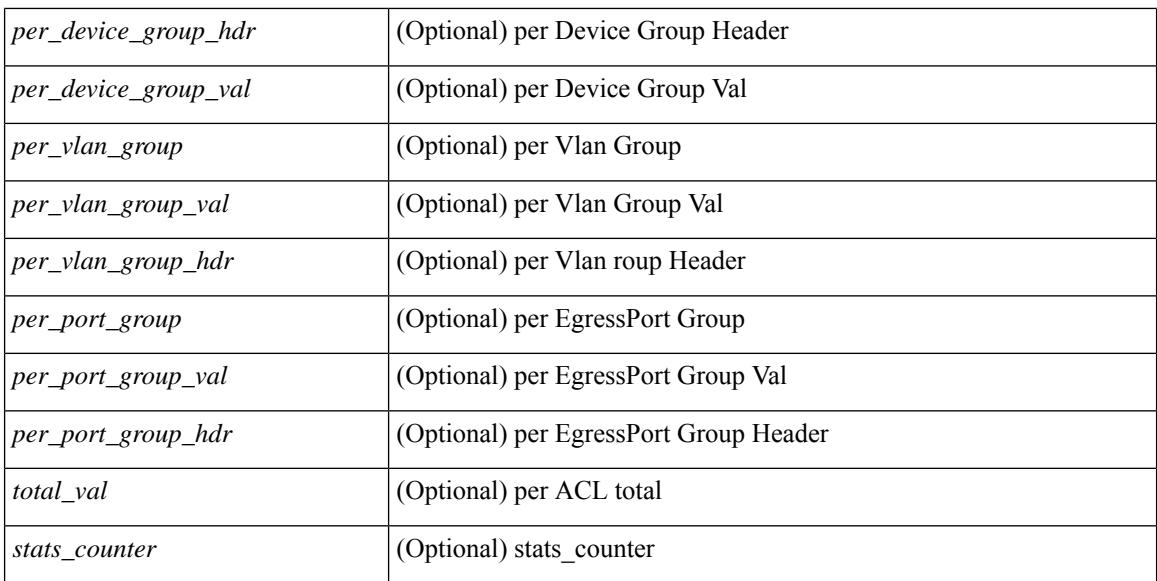

#### **Command Mode**

# **show cdp**

show cdp { entry { all1 | name <s0> } } [ \_\_readonly \_\_\_ TABLE\_cdp\_entry\_all <device\_id> [ <sysname> ] [{  $\langle \text{v4addr}\rangle$  |  $\langle \text{v6addr}\rangle$  } + ]  $\langle \text{platform_id}\rangle$  <capability> +  $\langle \text{intr_id}\rangle$   $\langle \text{port_id}\rangle$   $\langle \text{ttl}\rangle$   $\langle \text{version}\rangle$   $\langle \text{version}\rangle$ [ <nativevlan> ] [ <vtpname> ] [ <duplexmode> ] [ <syslocation> ] [  $\{ \langle v4mgmtaddr \rangle \} \langle v6mgmtaddr \rangle \} +$ ] ]

## **Syntax Description**

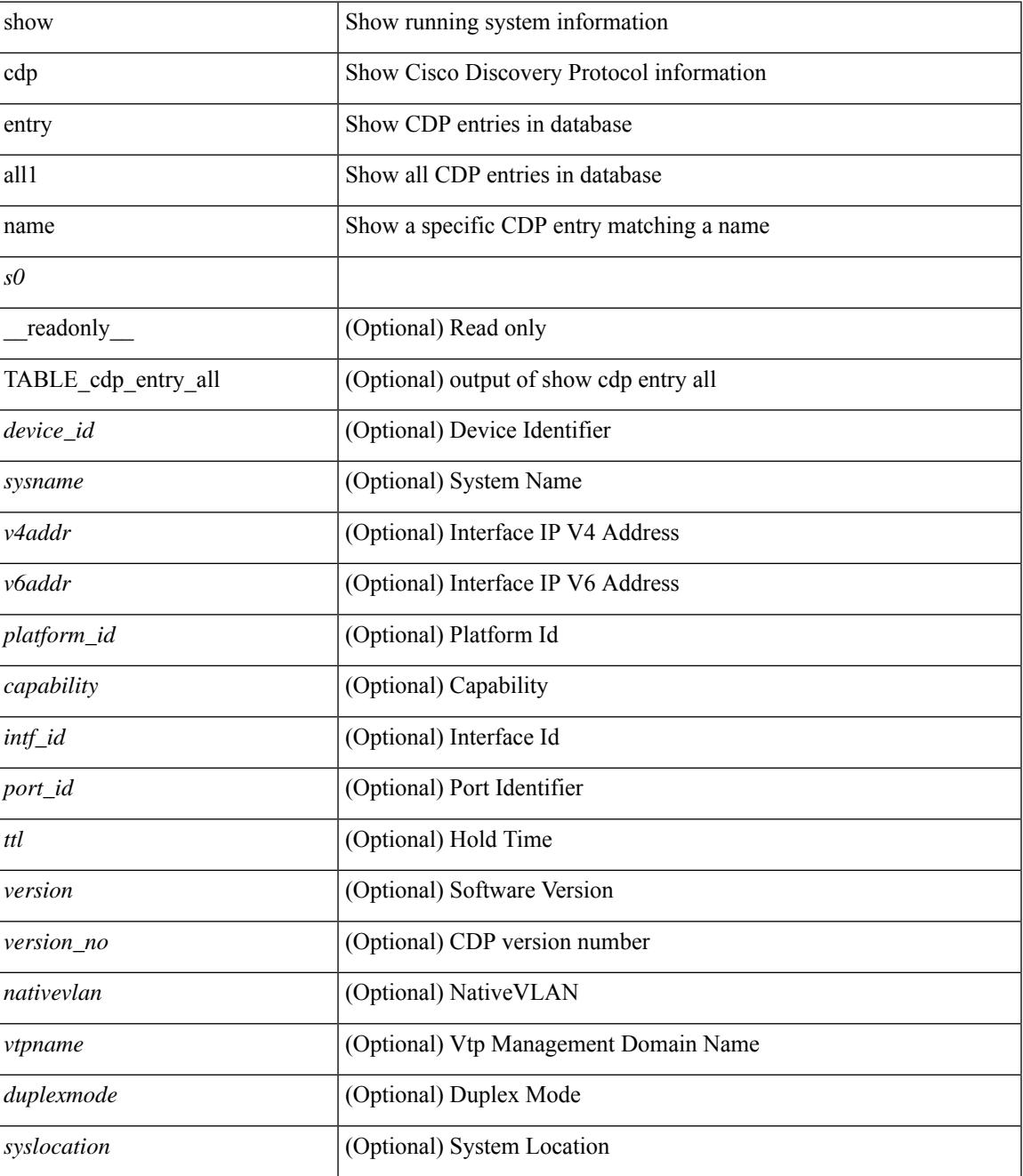

 $\mathbf I$ 

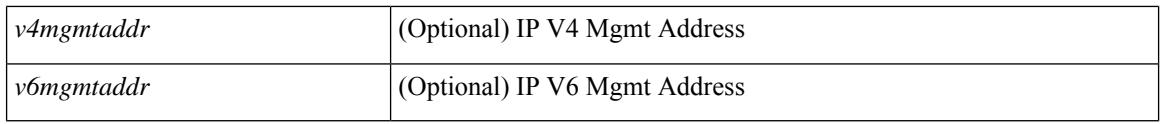

**Command Mode**

# **show cdp all**

show cdp { all | interface <if0> } [ \_\_readonly \_\_TABLE\_cdp\_all <intf\_id> <port\_up> [ <cdp\_global\_enabled> ] <cdp\_intf\_enabled> [ <oper\_mode> ] <refresh\_time> <ttl> ]

## **Syntax Description**

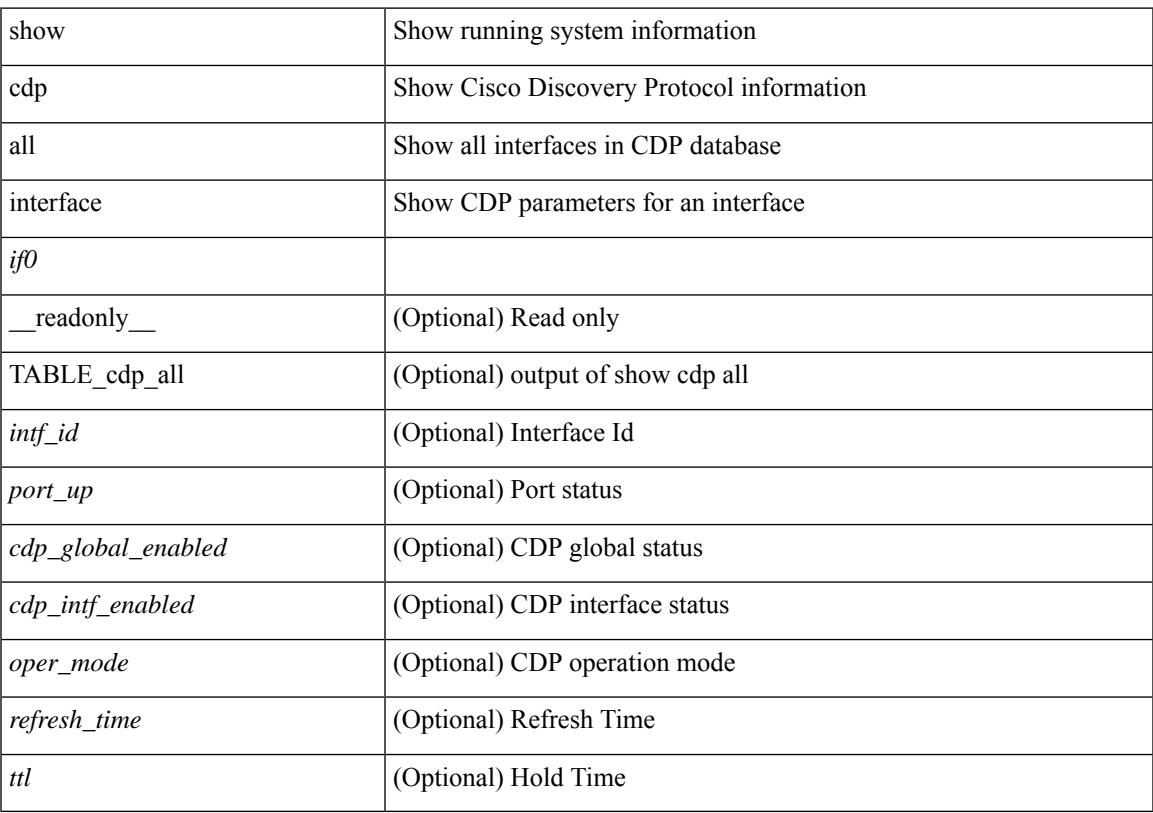

## **Command Mode**

• /exec

# **show cdp global**

show cdp global [ \_\_readonly\_\_ <cdp\_global\_enabled> <refresh\_time> <ttl> <v2\_advertisement> <deviceid\_format> ]

## **Syntax Description**

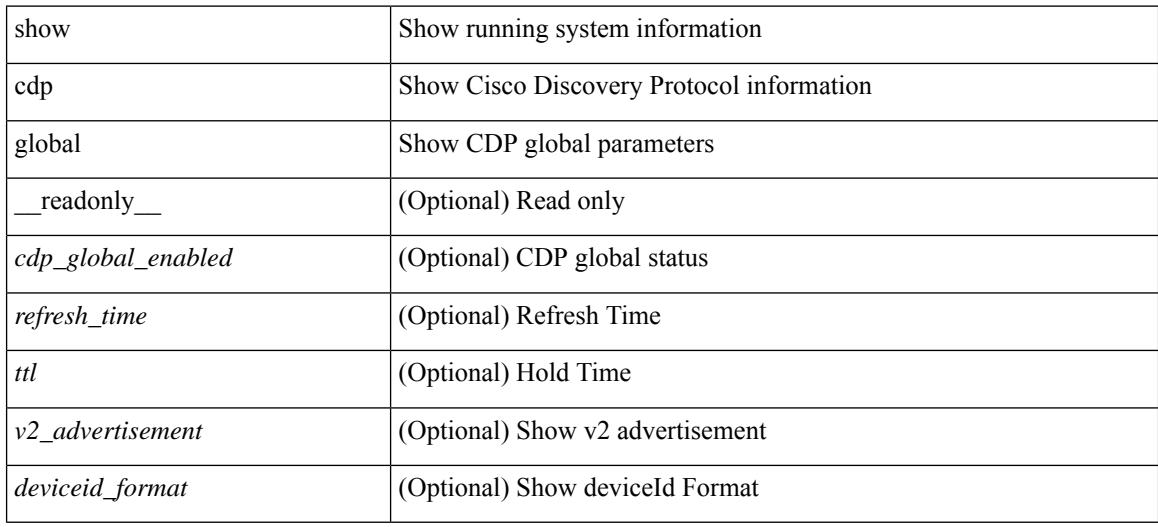

#### **Command Mode**

# **show cdp neighbors**

show cdp neighbors [interface <if> ] [ \_readonly \_{ TABLE\_cdp\_neighbor\_brief\_info <ifindex> <device\_id> <intf\_id> <ttl> <capability> + <platform\_id> <port\_id> { <neigh\_count> } ]

## **Syntax Description**

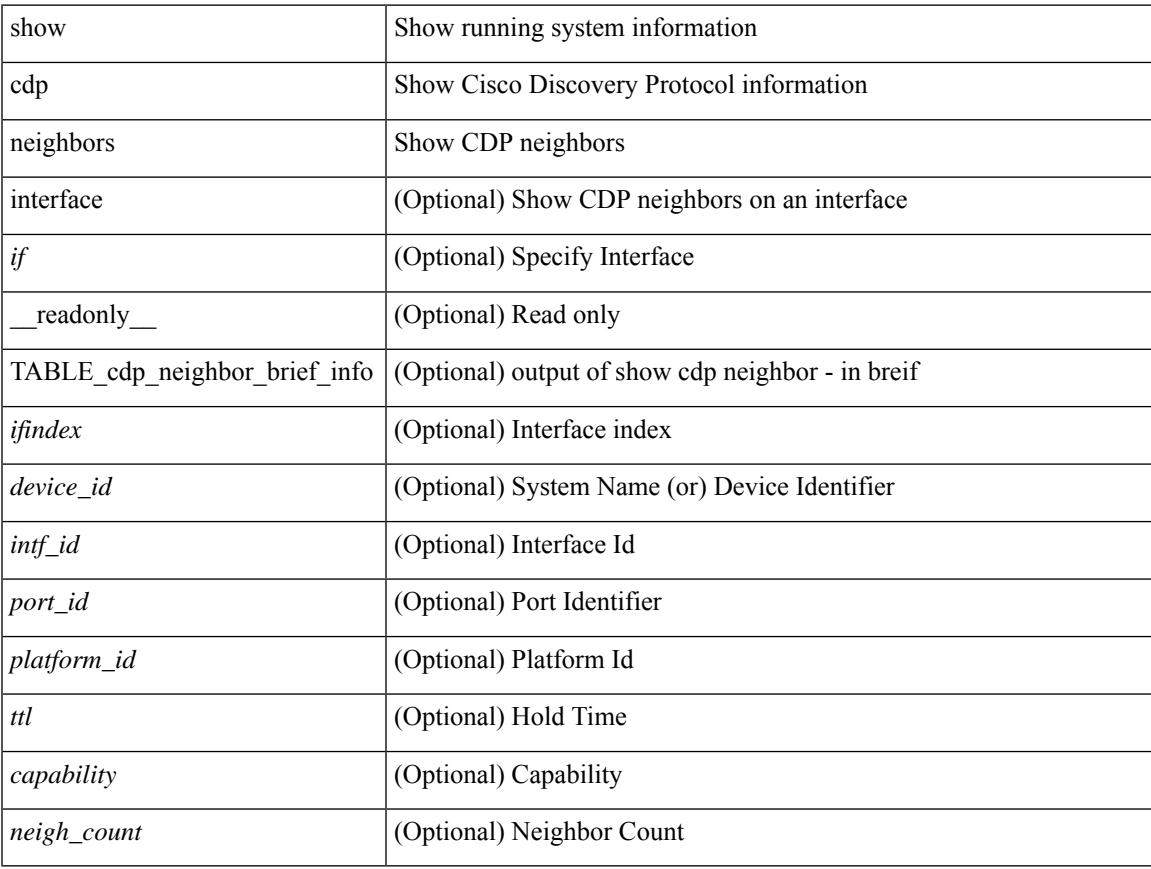

## **Command Mode**

## **show cdp neighbors detail**

show cdp neighbors [interface <if> ] detail [ \_\_readonly \_\_TABLE\_cdp\_neighbor\_detail\_info <ifindex> <device\_id> [<sysname> ] [<vtpname> ] <numaddr> [ { <v4addr> | <v6addr> } + ] <platform\_id> <capability> + <intf\_id> <port\_id> <ttl> <version> <version\_no> [ <nativevlan> ] [ <duplexmode> ] [ <mtu> ] [ <syslocation> ] [ <num\_mgmtaddr> [ { <v4mgmtaddr> | <v6mgmtaddr> } + ] ] <local\_intf\_mac> <remote intf mac> ]

#### **Syntax Description**

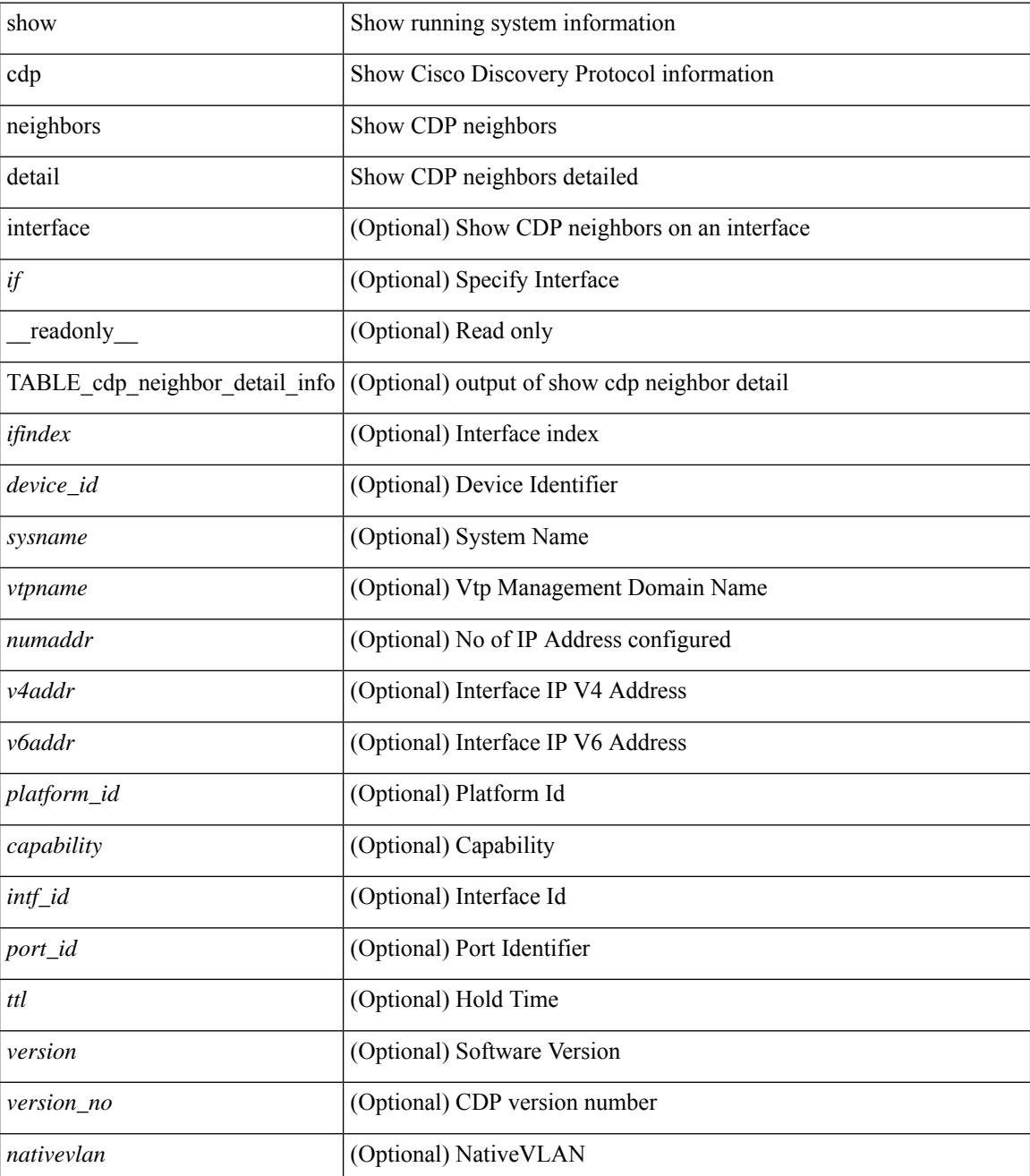

 $\mathbf I$ 

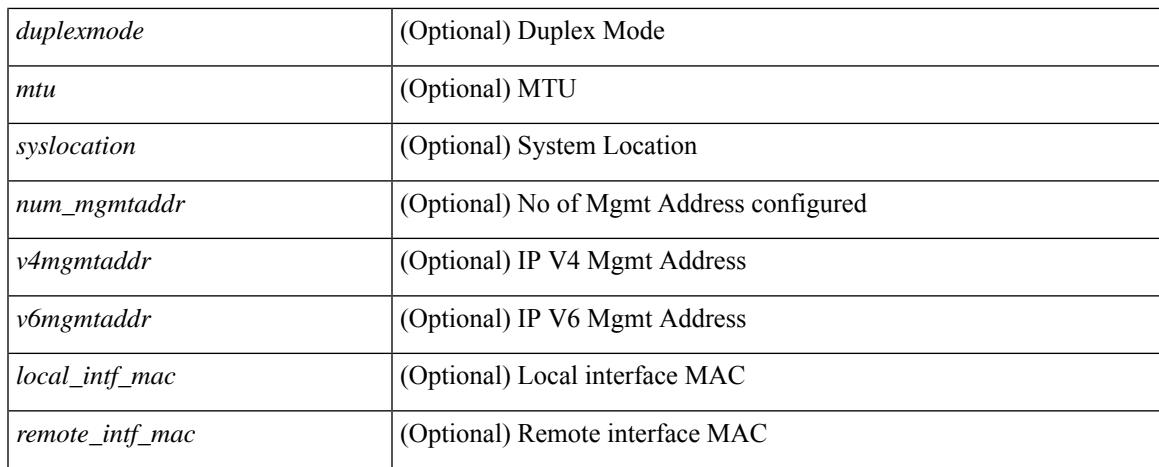

#### **Command Mode**

## **show cdp traffic interface2**

show cdp traffic interface2 <if2> [ \_readonly \_ <intf\_id> <total\_input\_packets> <valid\_cdp\_packets> <input\_v1\_packets> <input\_v2\_packets> <invalid\_cdp\_packets> <unsupported\_version> <checksum\_errors> <malformed\_packets> <total\_output\_packets> <output\_v1\_packets> <output\_v2\_packets> <send\_errors> <flap\_cnt> ]

### **Syntax Description**

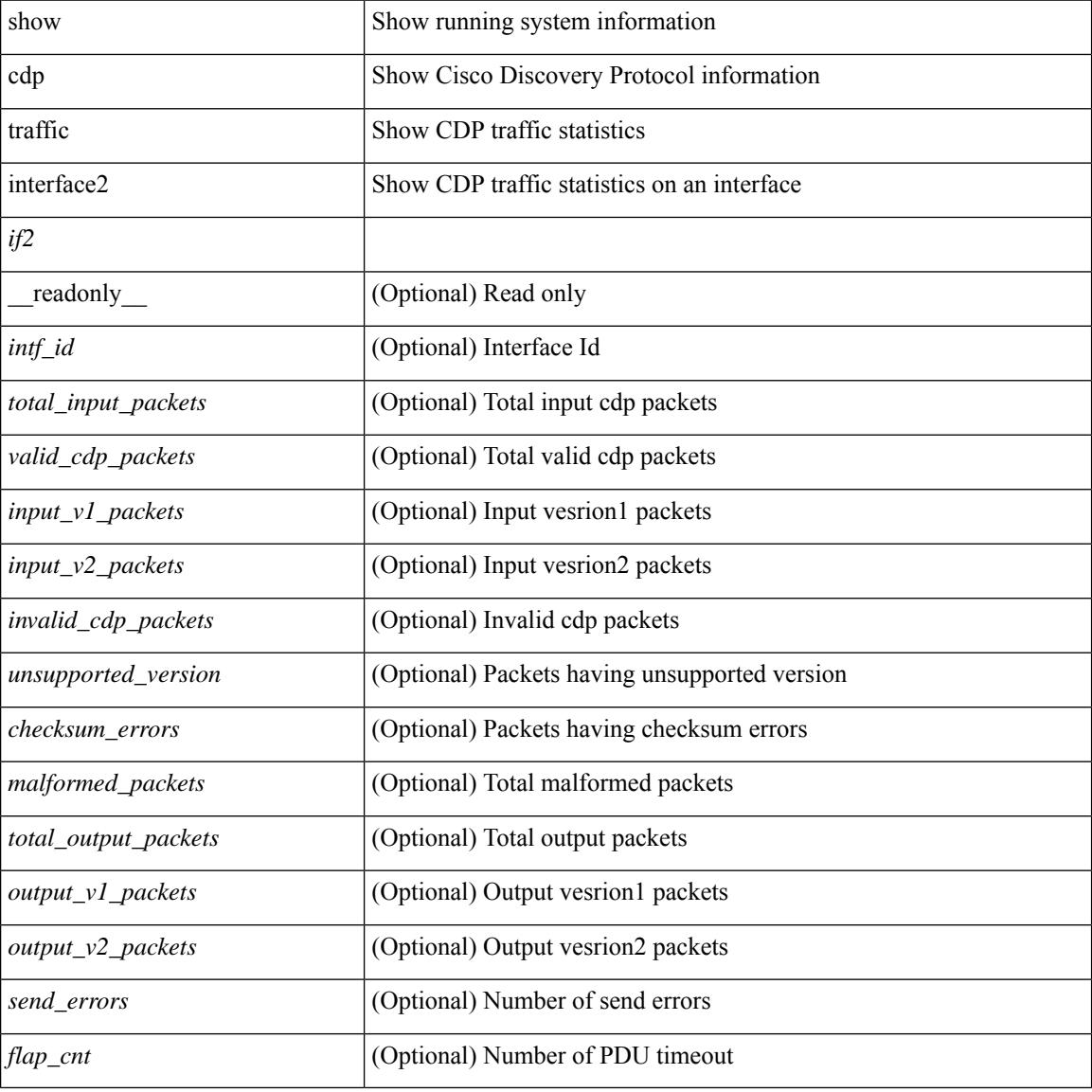

#### **Command Mode**

# **show cdp traffic interface2 all**

show cdp traffic interface2 all [ \_\_readonly \_\_TABLE\_cdp\_traffic <intf\_id> <total\_input\_packets> <valid\_cdp\_packets> <input\_v1\_packets> <input\_v2\_packets> <invalid\_cdp\_packets> <unsupported\_version> <checksum\_errors> <malformed\_packets> <total\_output\_packets> <output\_v1\_packets> <output\_v2\_packets> <send\_errors> <flap\_cnt> ]

#### **Syntax Description**

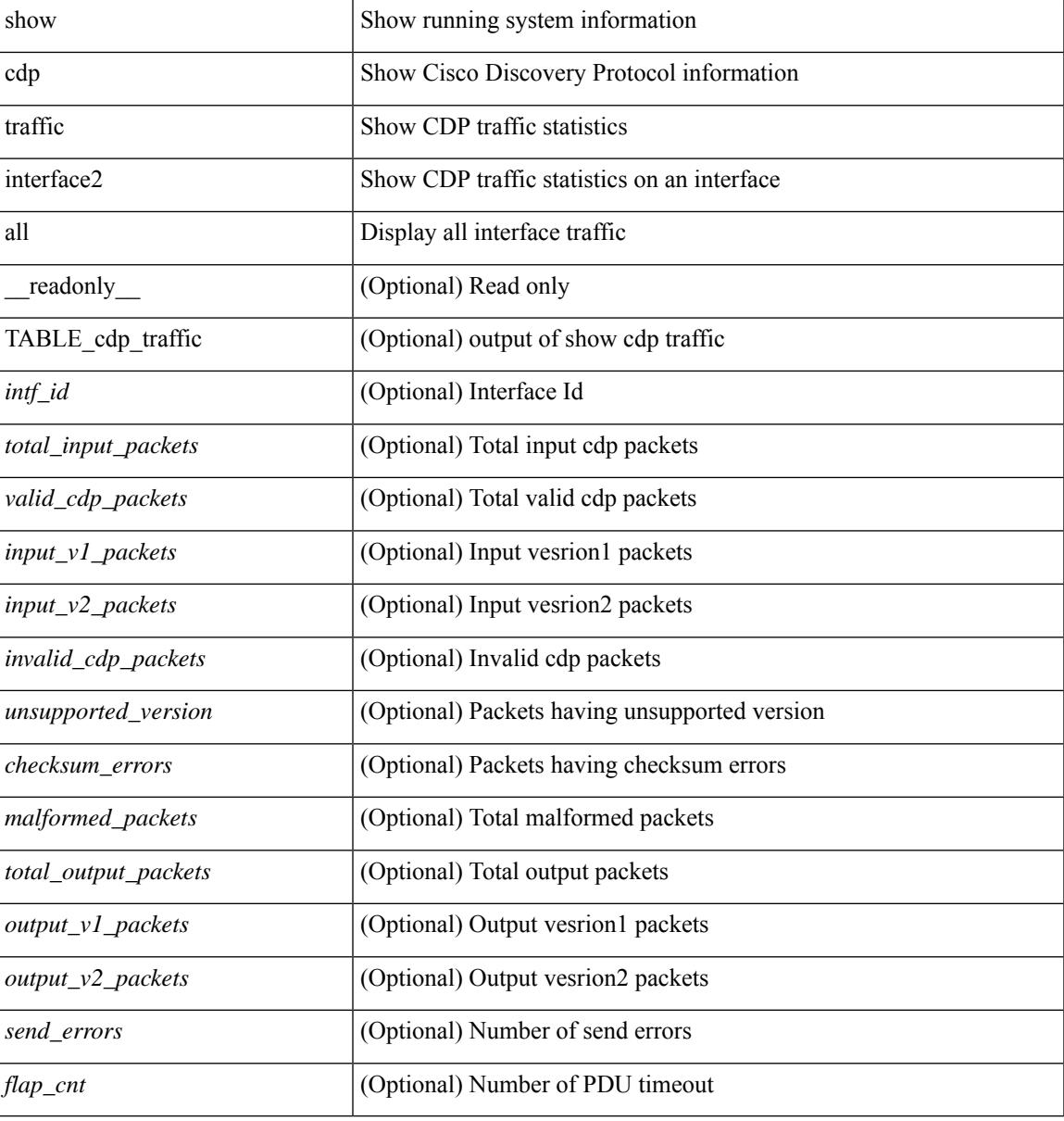

#### **Command Mode**

# **show cfs application**

show cfs application [ { name <cfs-dyn-app-name> | sap <i0> } ] [ \_readonly\_ [ <enabled> <timeout> <merge\_capable> <scope> <region> ] [ { TABLE\_apps <app\_name> <app\_enabled> <app\_scope> } ] ]

## **Syntax Description**

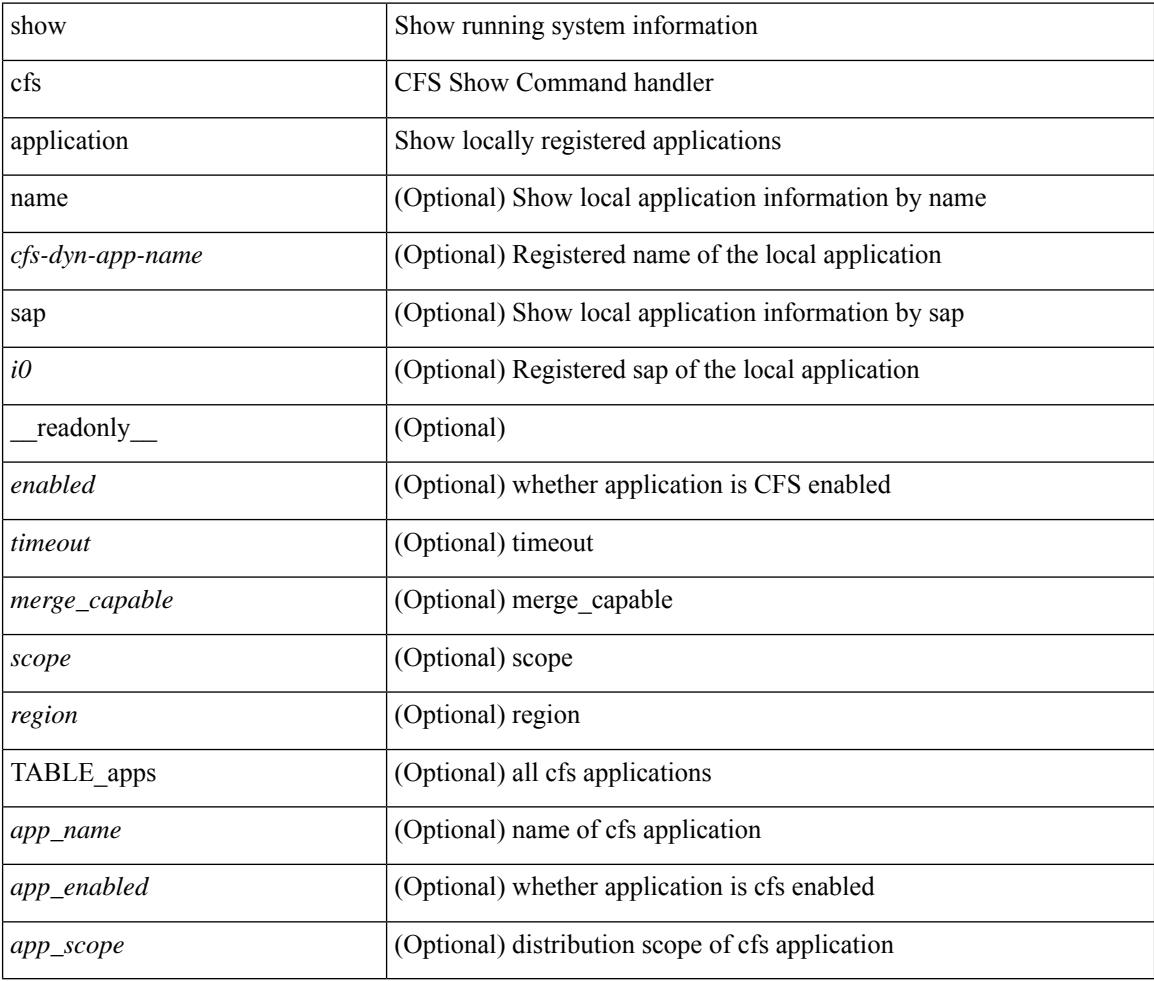

#### **Command Mode**

## **show cfs lock**

show cfs lock [ { name <cfs-dyn-app-name> | sap <i1> } ] [ \_readonly \_ [ { TABLE\_locks [ <app\_name> ] <app\_scope> [ <vsan> ] [ <domain> ] [ <wwn> ] <ip\_addr> <u\_name> <u\_type> [ <hostname> ] } ] ]

## **Syntax Description**

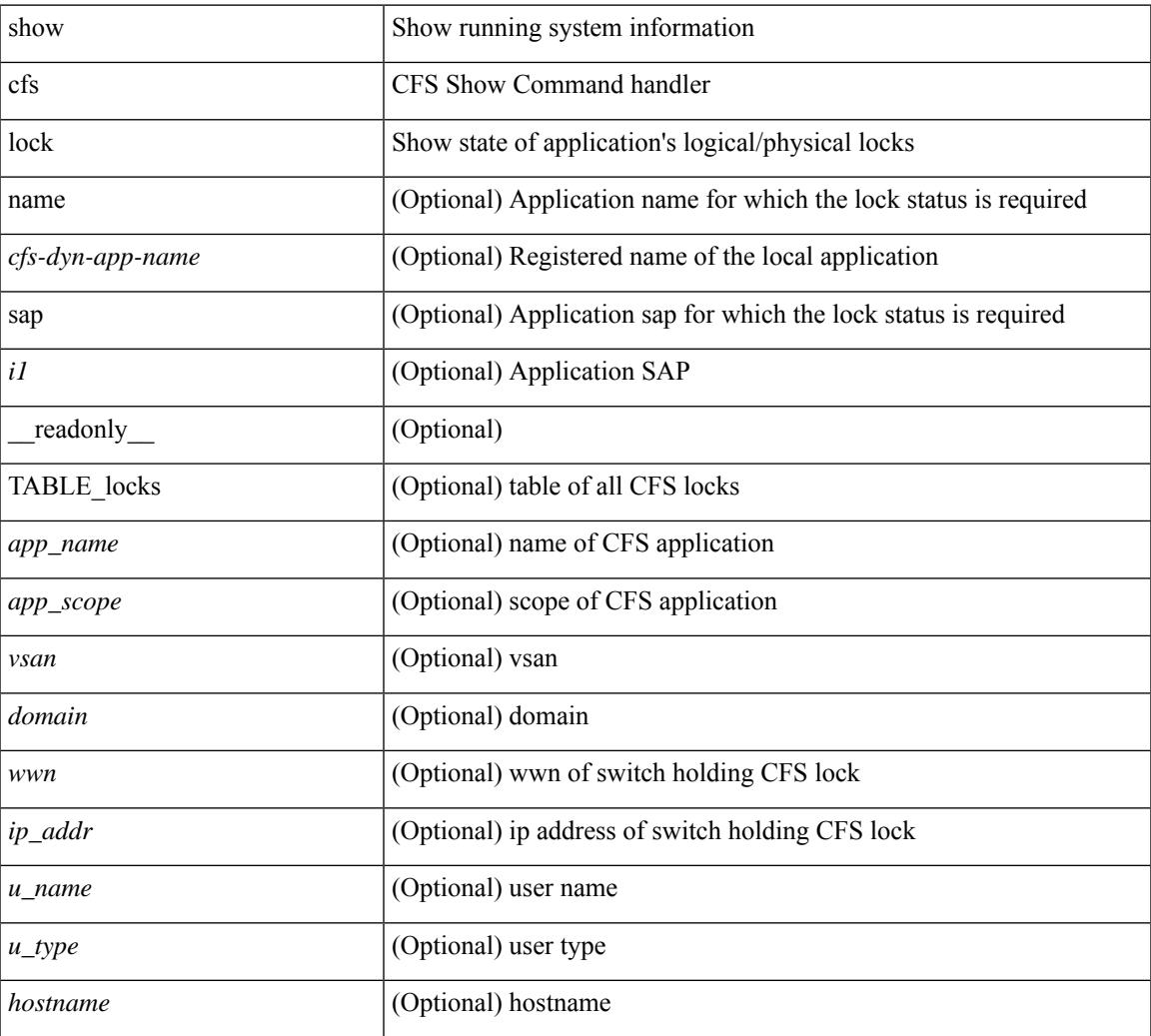

#### **Command Mode**

• /exec

## **show cfs merge status**

show cfs merge status  $\left[ \{ name < cfs-dyn-app-name > \left[ detail \right] \mid \text{gap } *i*1 \right] \} \left[ \{ return \left[ \{ else \right] \mid \text{empty } \mid \text{empty } \} \right] \}$ scope <scope> } ] [ { merge\_status <status> } ] [ { failure\_reason <reason> } ] [ { TABLE\_all\_merge <app\_name> <scope> <vsan> <status> } ] [ { TABLE\_local\_fabric [ <domain> ] <wwn> <ip\_addr> <app\_scope> [<master> ] [<hostname> ] } ] [ { TABLE\_remote\_fabric [<domain> ] <wwn><ip\_addr> <app\_scope> [<master> ] [ <hostname> ] } ] [ { TABLE\_remaining\_fabric [ <domain> ] <wwn> <ip\_addr>  $\lceil$  <hostname>  $\rceil$   $\rceil$   $\rceil$   $\rceil$ 

#### **Syntax Description**

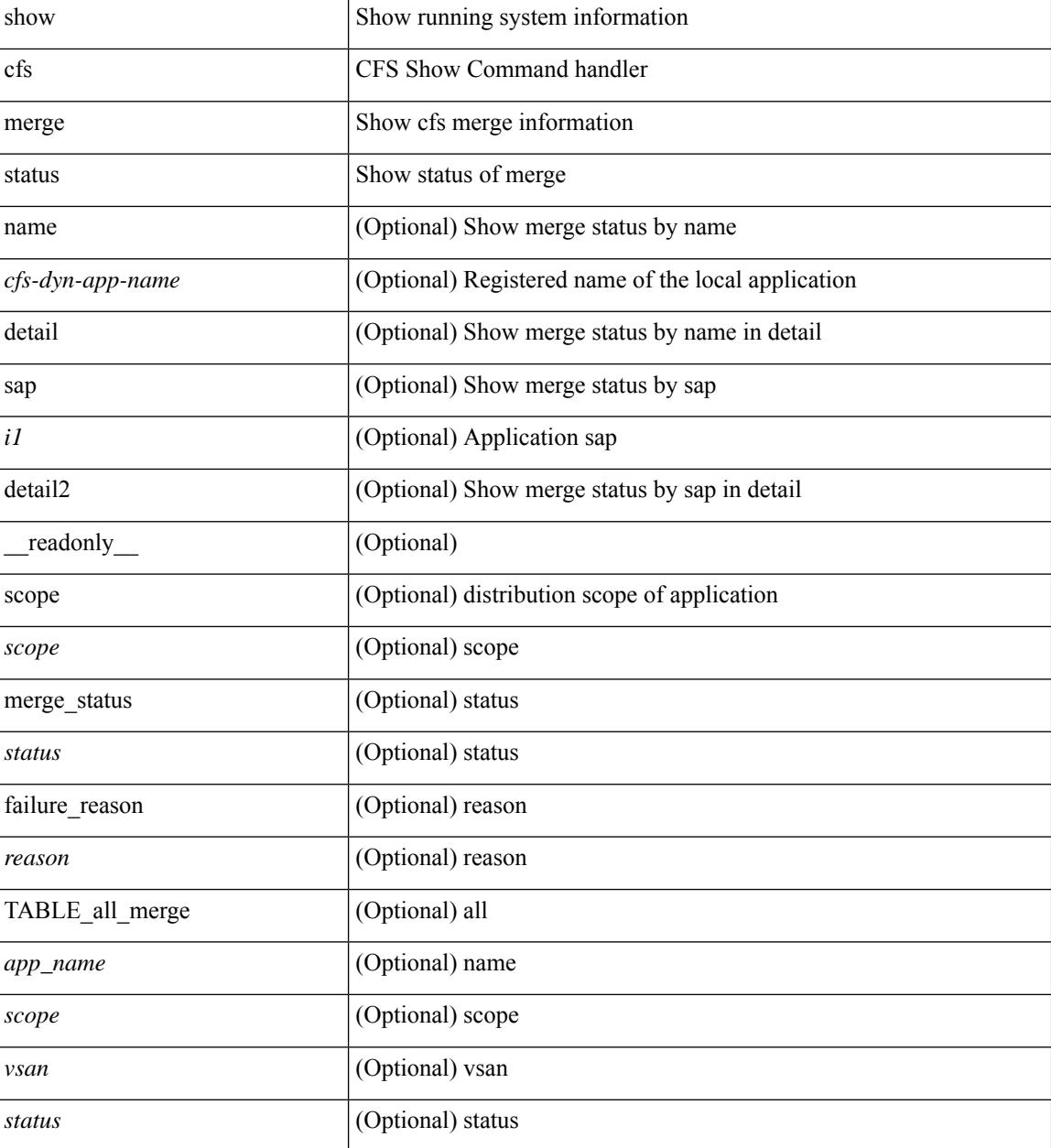

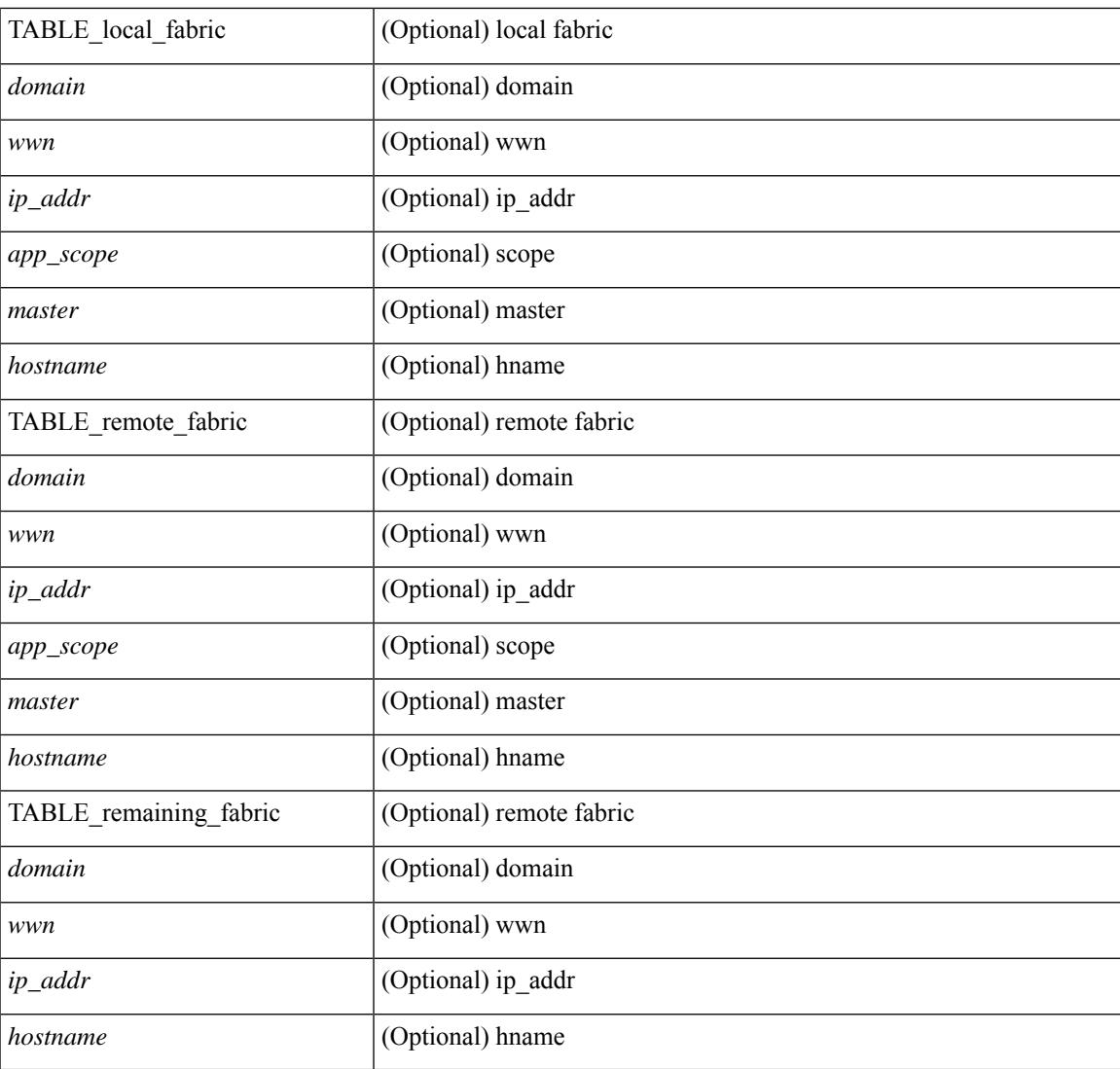

## **Command Mode**

• /exec

I

# **show cfs peers**

show cfs peers [ { name <cfs-dyn-app-name> | sap <i1> } ] [ \_\_readonly\_ [ { scope <scope> } ] [ { TABLE\_peers <wwn> <ip\_addr> [ <local> ] [ <hostname> ] [ <domain> ] } ] ]

## **Syntax Description**

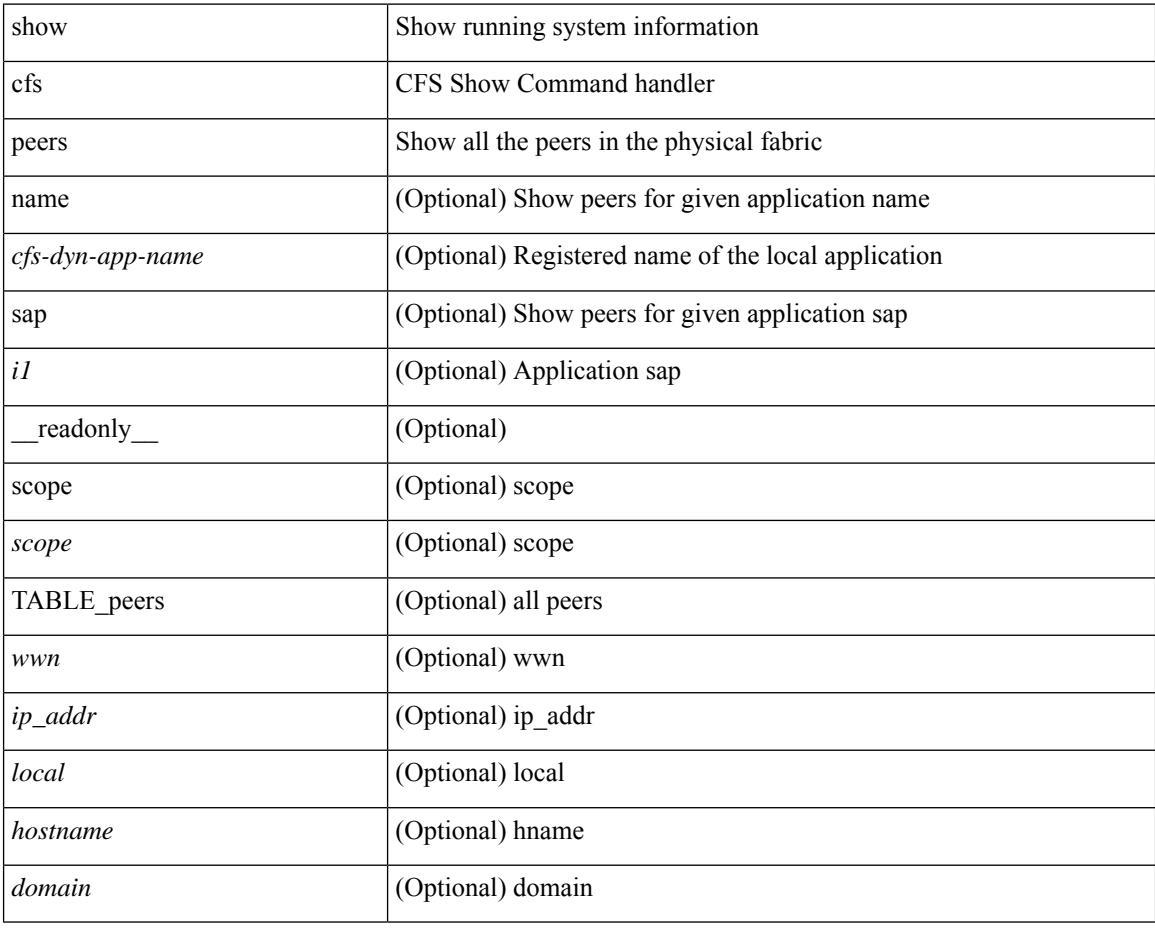

### **Command Mode**

# **show cfs regions**

show cfs regions  $[$  { brief  $[$  region  $\leq$ i0>  $]$  | name  $\leq$ cfs-dyn-app-name>  $|$  region1 $\leq$ i1>  $]$   $[$   $[$   $]$   $[$   $[$   $\leq$   $]$   $[$   $\leq$   $]$   $[$   $\leq$   $]$   $\leq$   $\leq$   $\leq$   $\leq$   $\leq$   $\leq$   $\leq$   $\leq$   $\leq$   $\$ region  $\langle id \rangle$  ] [ { application  $\langle$  name $\rangle$  } ] [ { scope  $\langle$  scope $\rangle$  } ] [ { TABLE\_PEERS  $\langle$  wwn $\rangle$  $\langle$ ip\_addr $\rangle$ <local> [<hostname> ] [<domain> ] } ] [ { TABLE\_switches [ <wwn> ] [ <ip\_addr> ] <region> <app\_name> <enabled> [ <scope> ] } ] ]

### **Syntax Description**

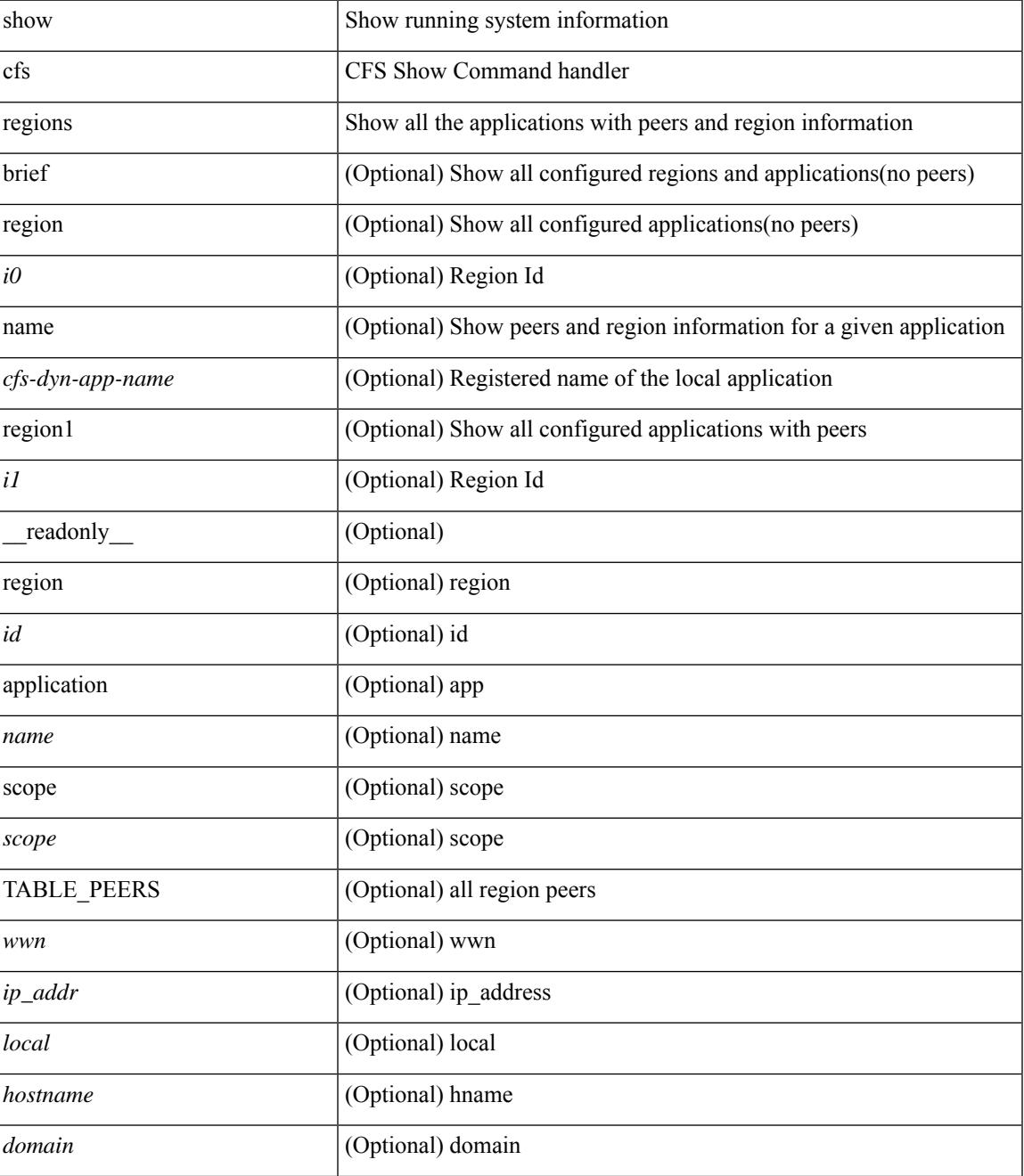

 $\mathbf I$ 

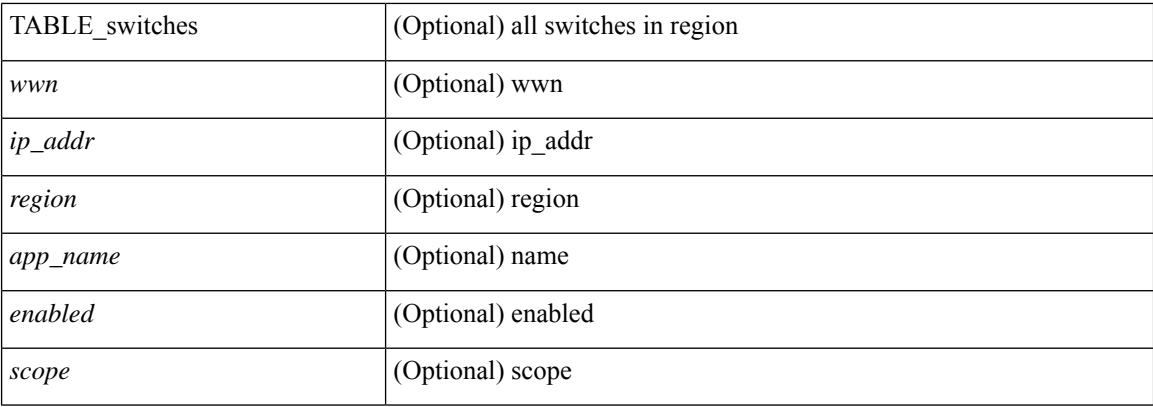

## **Command Mode**

## **show cfs status**

show cfs status [ \_readonly \_<distribution><dist\_over\_ip><ipv4\_mcast\_addr><ipv6\_mcast\_addr> <dist\_over\_eth> ]

## **Syntax Description**

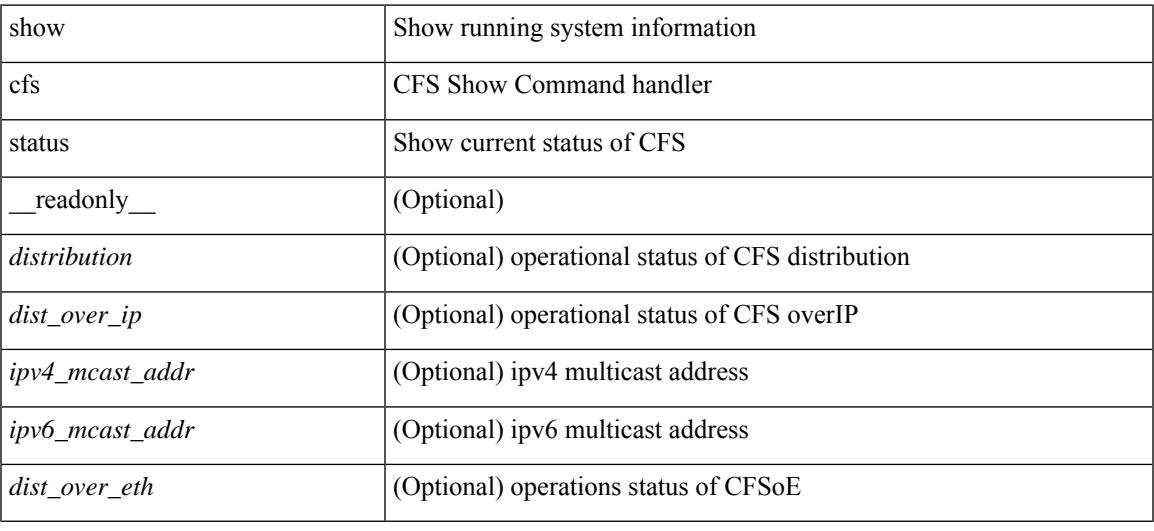

#### **Command Mode**

# **show checkpoint**

show checkpoint <chkpoint\_name> [ all ] [ \_readonly \_\_ TABLE\_checkpoint\_details <name1> <checkpoint\_config> + ]

## **Syntax Description**

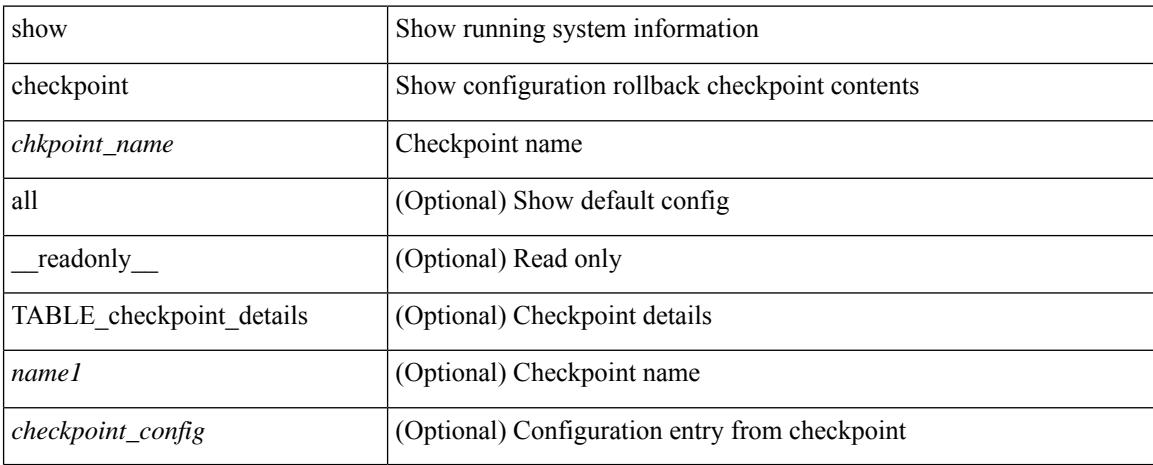

#### **Command Mode**

# **show checkpoint**

show checkpoint [ all ] [ user | system ] [ \_readonly \_TABLE\_checkpoint\_details <name> <checkpoint\_config> + ]

## **Syntax Description**

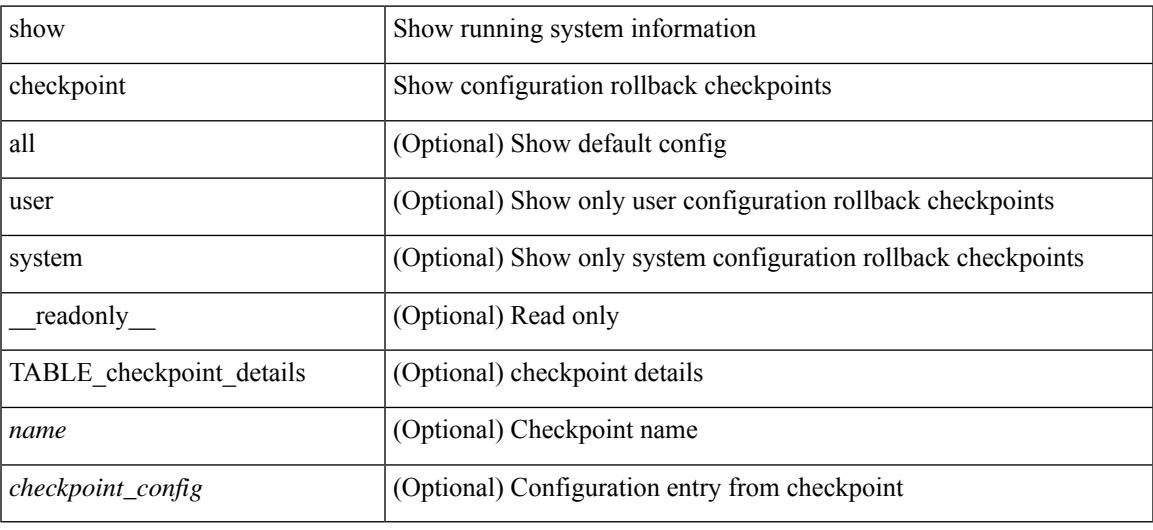

### **Command Mode**

# **show checkpoint summary**

show checkpoint summary [ user | system ] [ \_\_readonly \_\_ TABLE\_checkpoint\_header\_info <name> <user\_name> <timestamp> <file\_path> <chkpt\_type> <description> ]

## **Syntax Description**

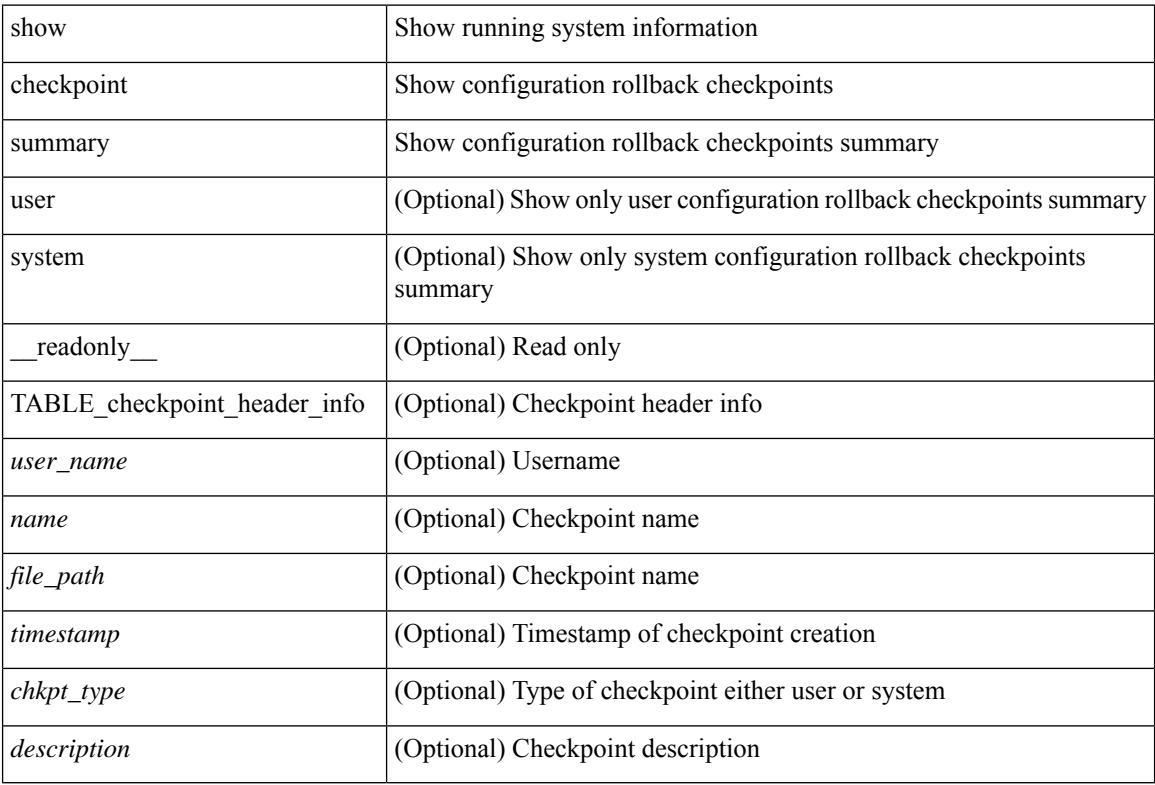

#### **Command Mode**

## **show class-map**

show class-map  $\lceil \{\text{ [ type qos ]} \mid \leq \text{cmap-name} \geq \mid \text{xxx} \leq \text{color-map-enum-name} \geq \rceil \} \rceil$  { type queuing  $\lceil \text{yyy} \rceil$ <cmap-enum-name> | zzz <default-cmap-enum-name> | <cmap-dce-name> | <cmap-name-hque> ] } ] [ \_\_readonly\_\_ { [ <display-all> ] [ TABLE\_cmap [ <cmap-key> ] [ <nq-cmap-key> ] [ <nq-cmap-name> ] [ <nq-cos-list> ] [<nq-qos-group-list> ] [<protocol> ] [<id> ] <xqos-or-q> [<any\_or\_all> ] <cmap-name-out>  $\lceil \langle \text{desc}\rangle \rceil$   $\lceil \text{c} \text{ng-desc}\rangle$   $\lceil \text{TABLE match} \langle \text{match-key}\rangle \rceil \langle \text{not}\rangle \rceil \lceil \langle \text{dscp-list}\rangle \rceil \lceil \langle \text{precedence-list}\rangle \rceil$ <cos-list> ] [ <qos-group-list> ] [ <discard-class-list> ] [ <vlan-list> ] [ <match-cmap-name> ] [  $\leq$  match-acl-name> ] [  $\leq$ note-string> ] [  $\leq$ pkt-len-list> ] [  $\leq$ rp-port-list> ] [  $\leq$   $\leq$   $\leq$   $\leq$   $\leq$   $\leq$   $\leq$   $\leq$   $\leq$   $\leq$   $\leq$   $\leq$   $\leq$   $\leq$   $\leq$   $\leq$   $\leq$   $\leq$   $\leq$   $\leq$   $\leq$   $\$ <input-iface-list> ] [ <exp-list> ] [ <cl-def> ] ] } ]

### **Syntax Description**

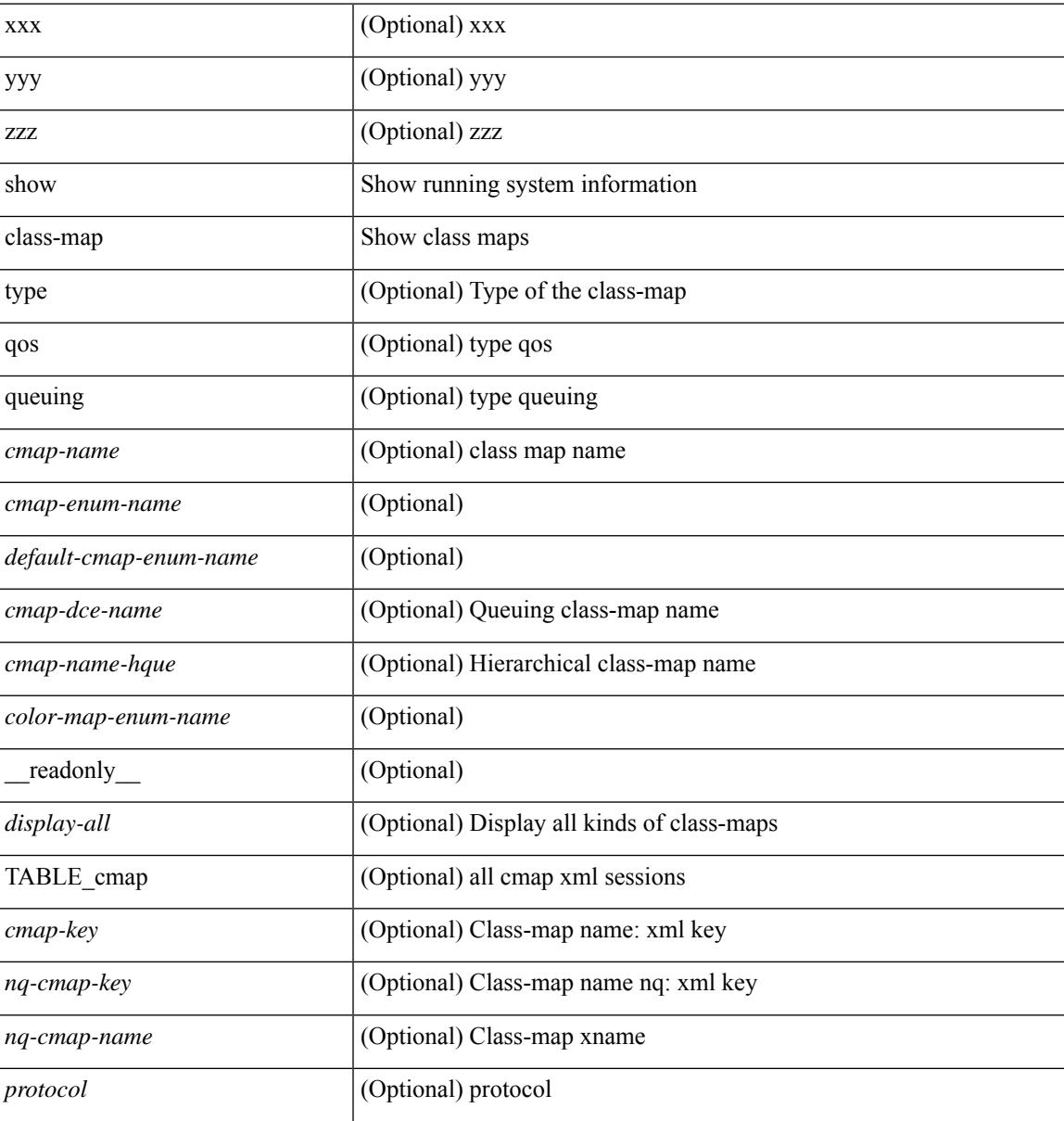

I

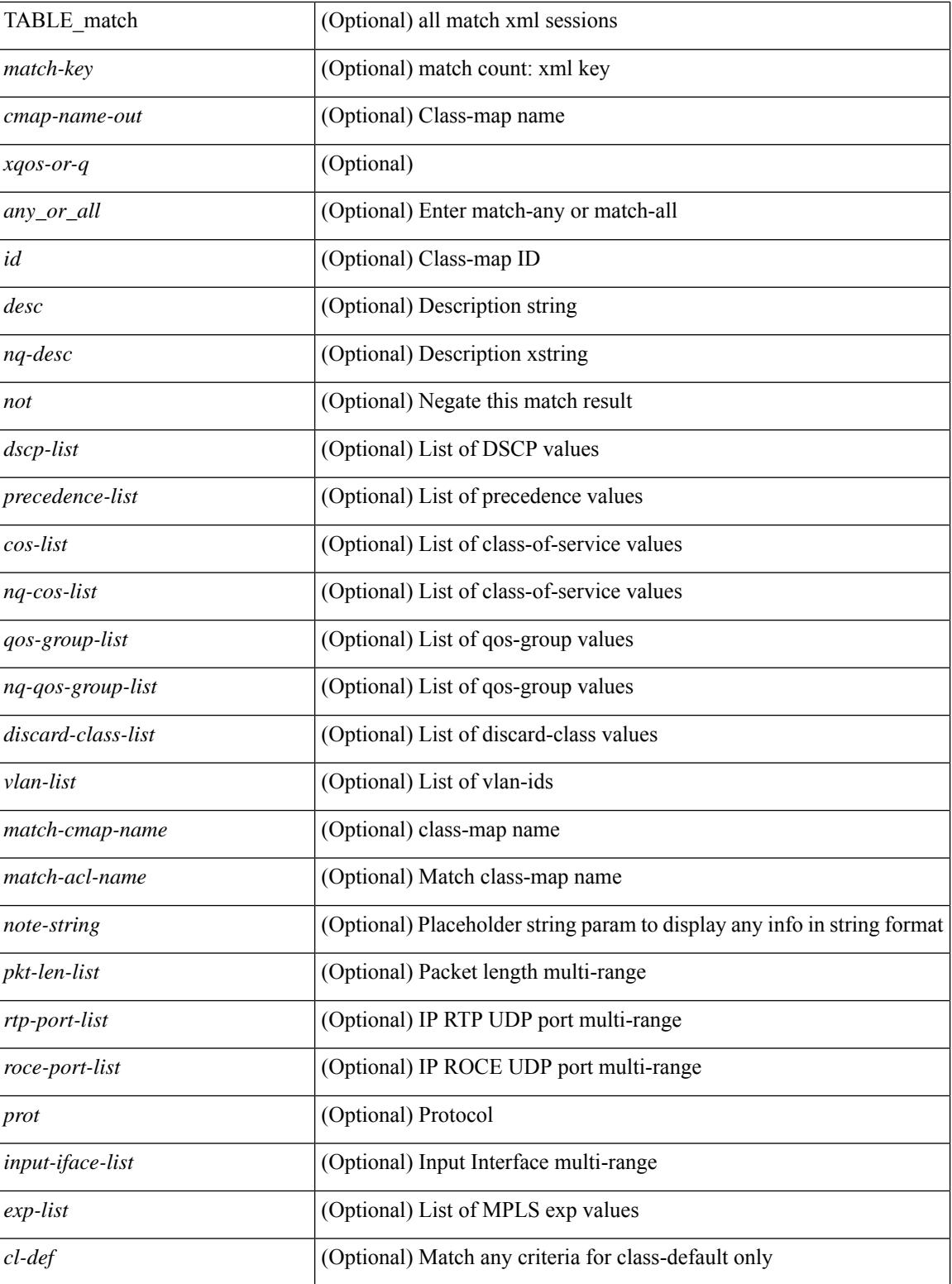

#### **Command Mode**

# **show class-map type control-plane**

show class-map type control-plane [  $\leq$  cmap-name> ] [ \_\_readonly \_\_ [  $\{ TABLE\_cmap \leq$  cmap-key> <cmap-name-out> <opt\_any\_or\_all> [ TABLE\_match <match-key> [ access\_grp <acc\_grp\_name> ] [ redirect <opt\_match\_redirect> ] [ exception <opt\_match\_excpt> ] [ protocol <opt\_match\_protocol> ] ] } ] ]

#### **Syntax Description**

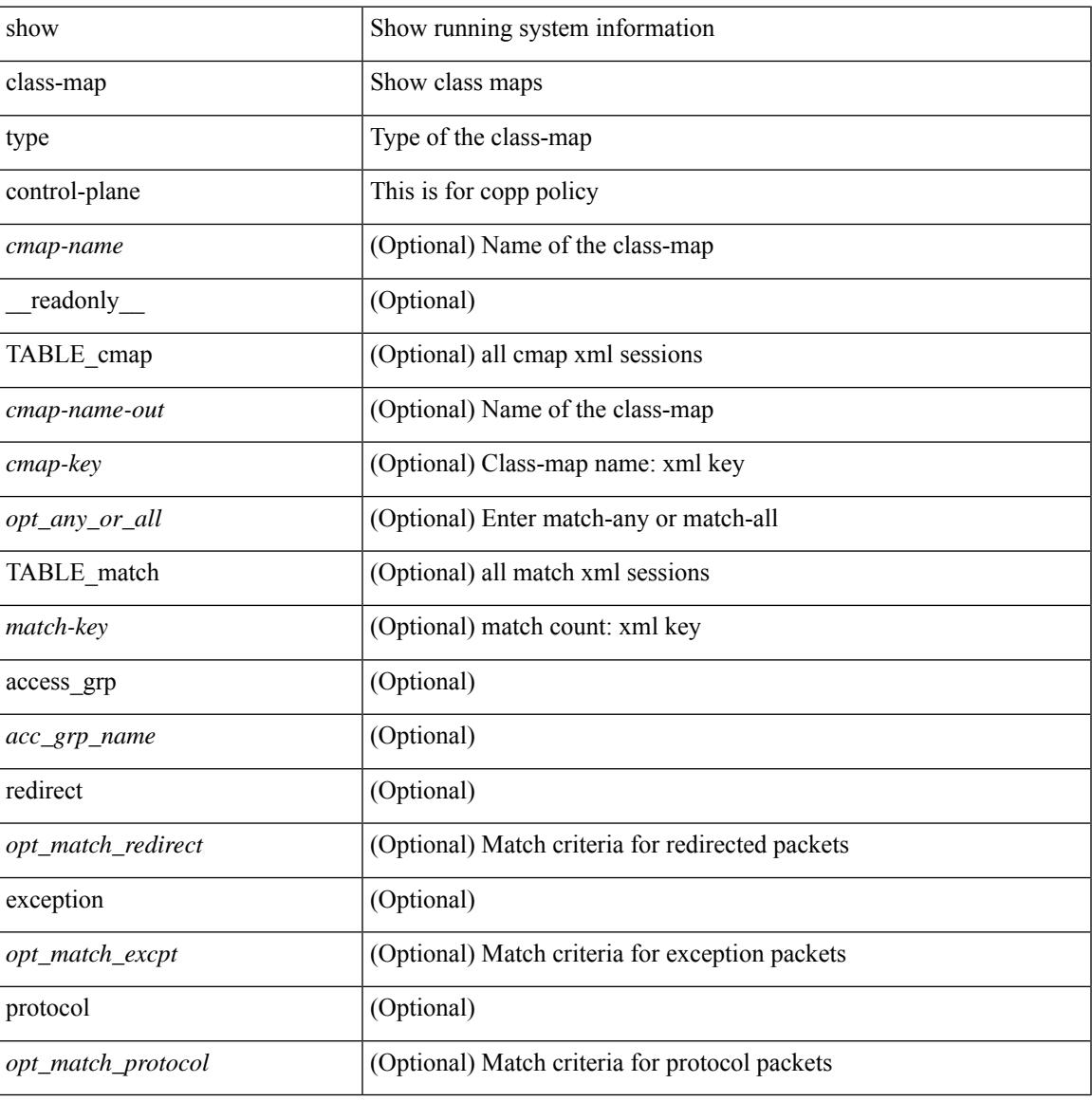

#### **Command Mode**

# **show class-map type network-qos**

show class-map type network-qos [ <cmap-name-nq> ] [ \_\_readonly\_\_ { [ <display-all> ] [ TABLE\_cmap <cmap-key> <xcmap-name> [ <desc> ] [ <cos-list> ] [ <qos-group-list> ] [ <protocol> ] ] } ]

## **Syntax Description**

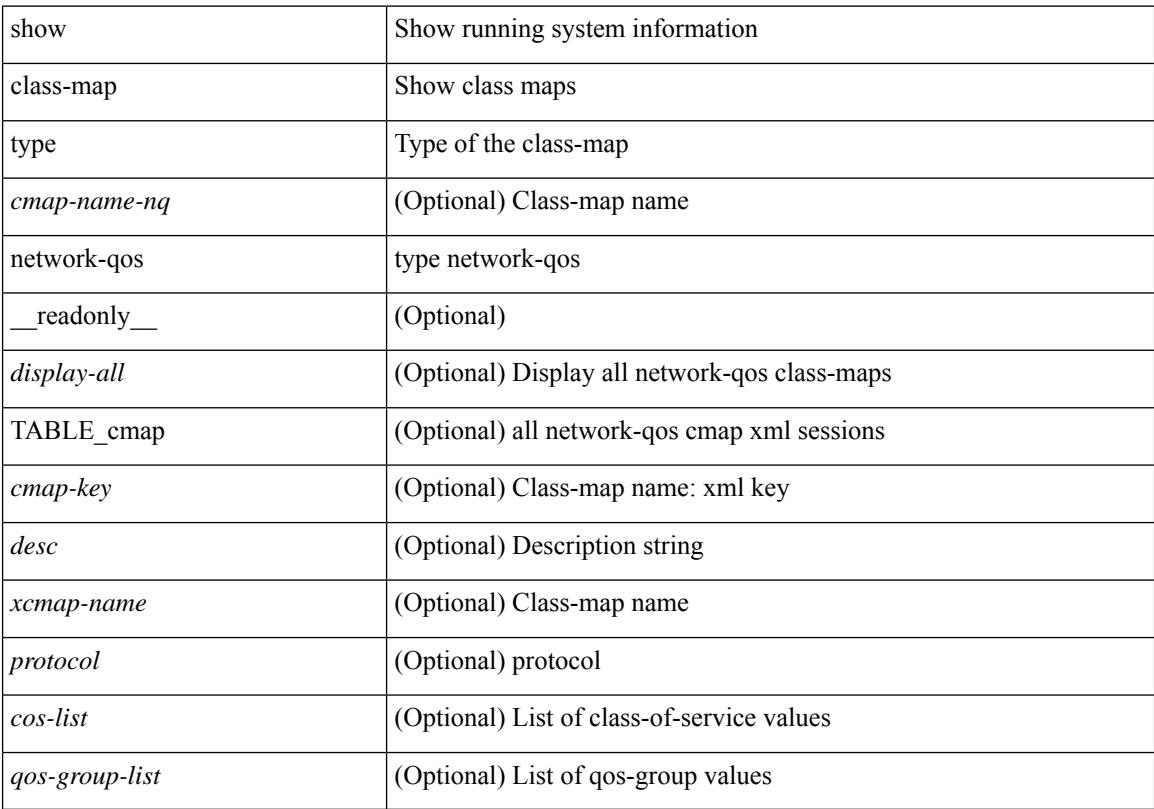

## **Command Mode**

## **show cli alias**

show cli alias [ name <s0> ] [ \_readonly \_{ TABLE\_cli\_alias <alias> <name> } ]

## **Syntax Description**

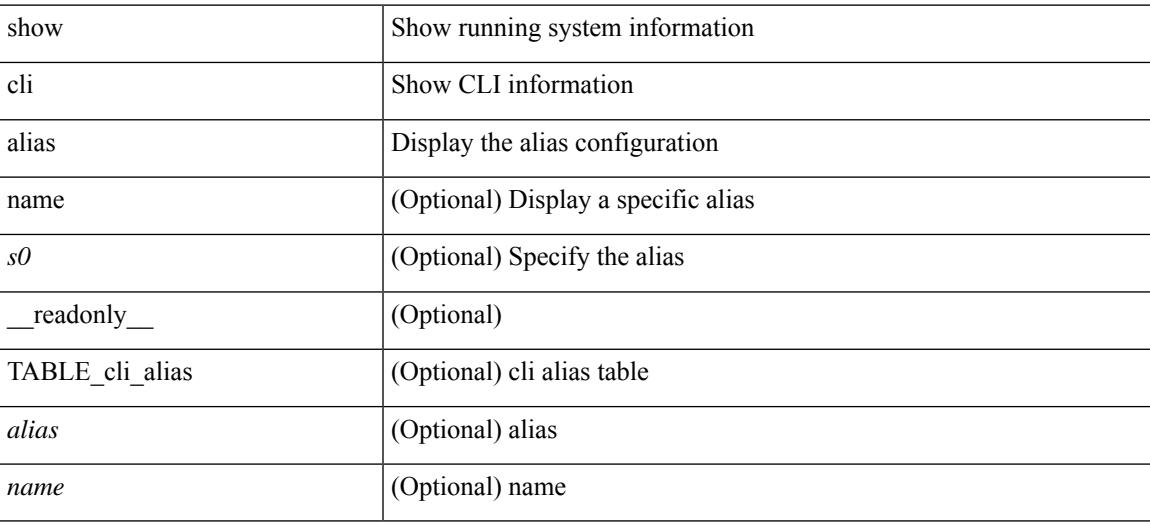

**Command Mode**

I

# **show cli dynamic-cmd**

show cli dynamic-cmd

## **Syntax Description**

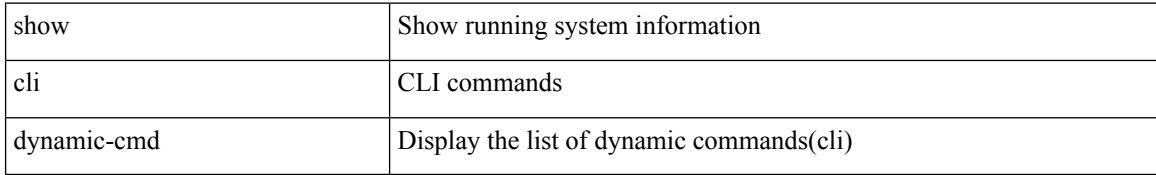

#### **Command Mode**
## **show cli dynamic integers**

show cli dynamic integers [ <name> ] [ \_readonly \_TABLE\_dynamic\_integers <name-o> <min> <max> ]

## **Syntax Description**

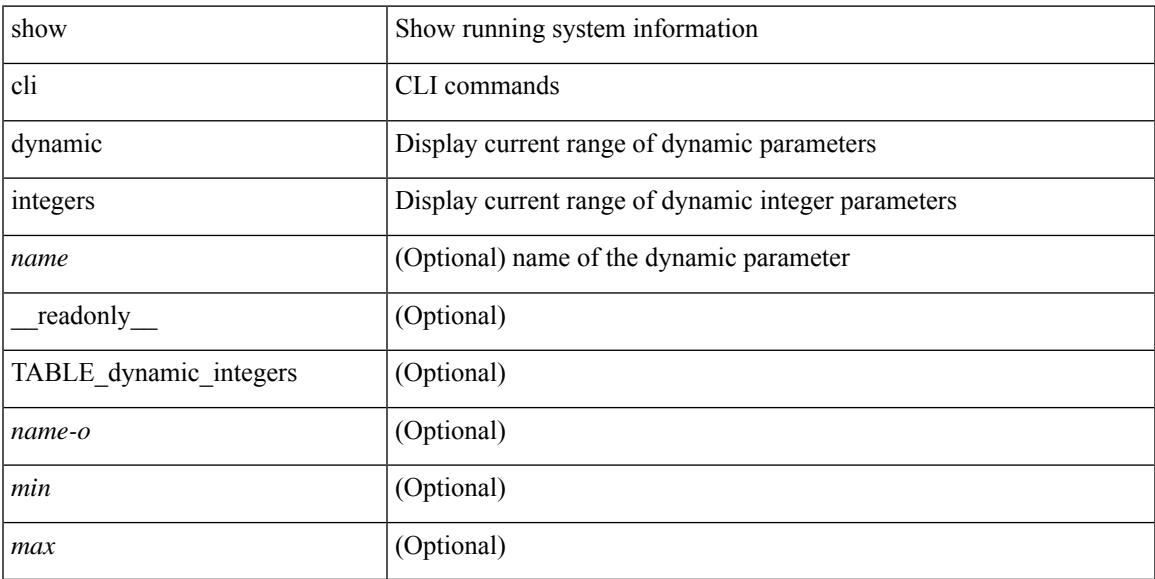

### **Command Mode**

## **show cli dynamic strings**

show cli dynamic strings [ <name> ] [ \_readonly \_TABLE\_dynamic\_strings <name-o> <value> + ]

### **Syntax Description**

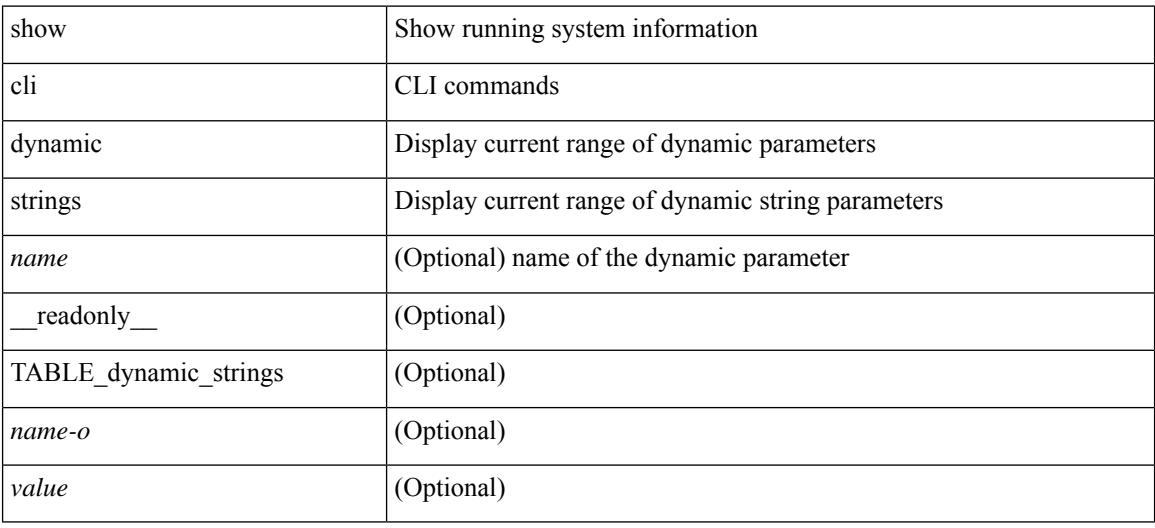

#### **Command Mode**

## **show cli history**

show cli history [this-mode-only | exec-mode | config-mode ] [  $\le$  count> | unformatted ] +

## **Syntax Description**

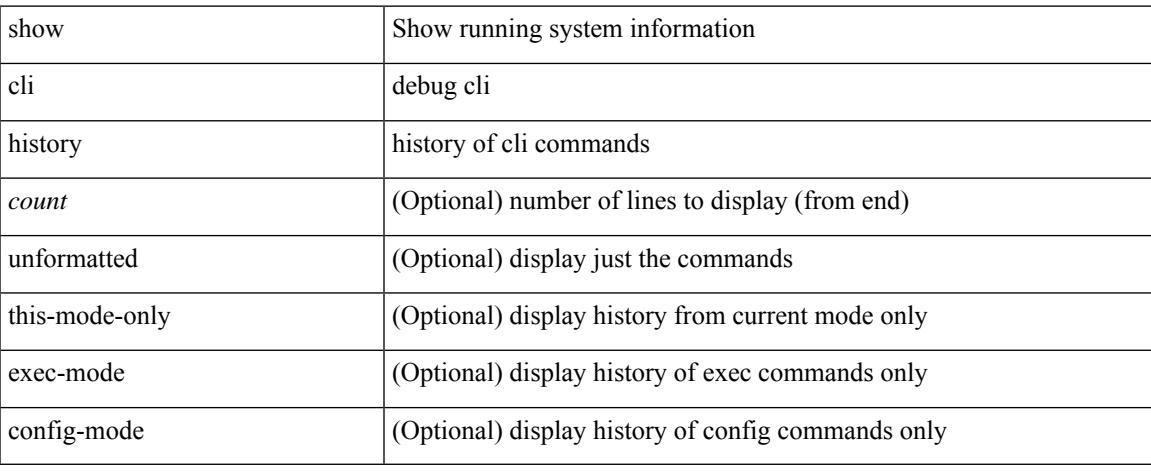

### **Command Mode**

 $\bullet$  /exec

I

## **show cli interface table**

show cli interface table

## **Syntax Description**

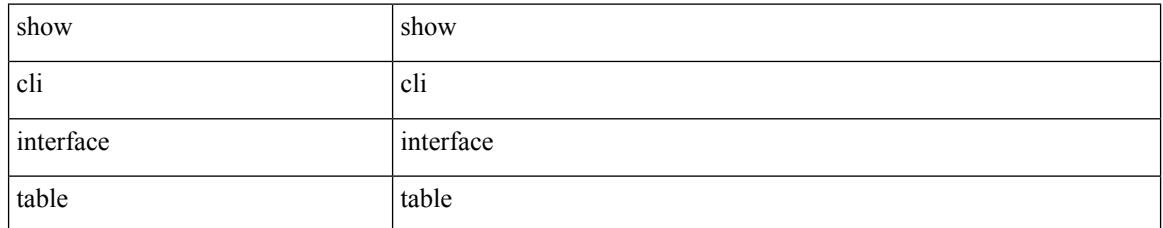

#### **Command Mode**

## **show cli list**

show cli list [ detail | recurse |  $\leq$  component $>$  |  $\leq$  max-per-cmd $>$  | has-xml-out ] +

## **Syntax Description**

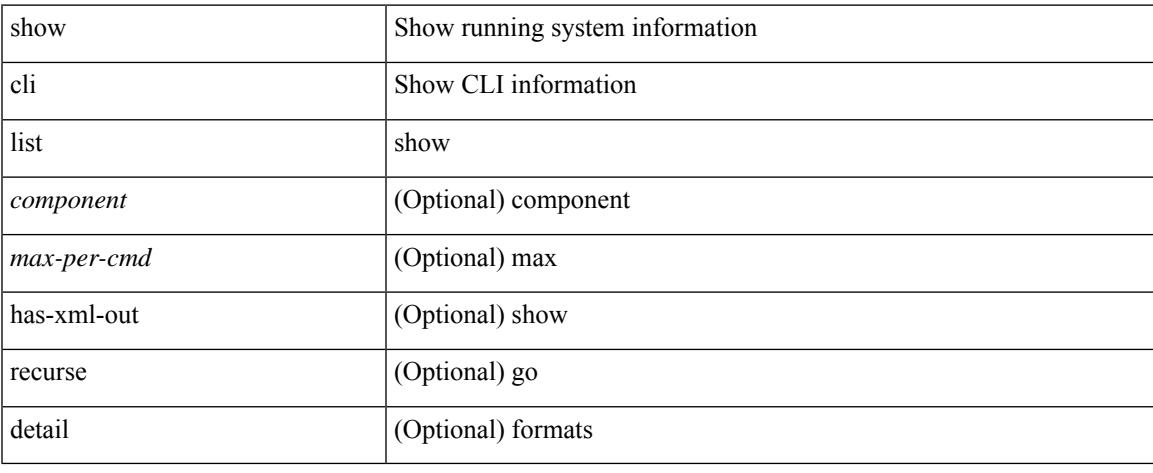

### **Command Mode**

 $\bullet$  /exec

## **show cli syntax**

show cli syntax [ long | recurse ] + [ has-xml-out | has-no-xml-out | is-data-modeled ] [ roles [ network-admin | network-operator | <roles-mask> ] ]

## **Syntax Description**

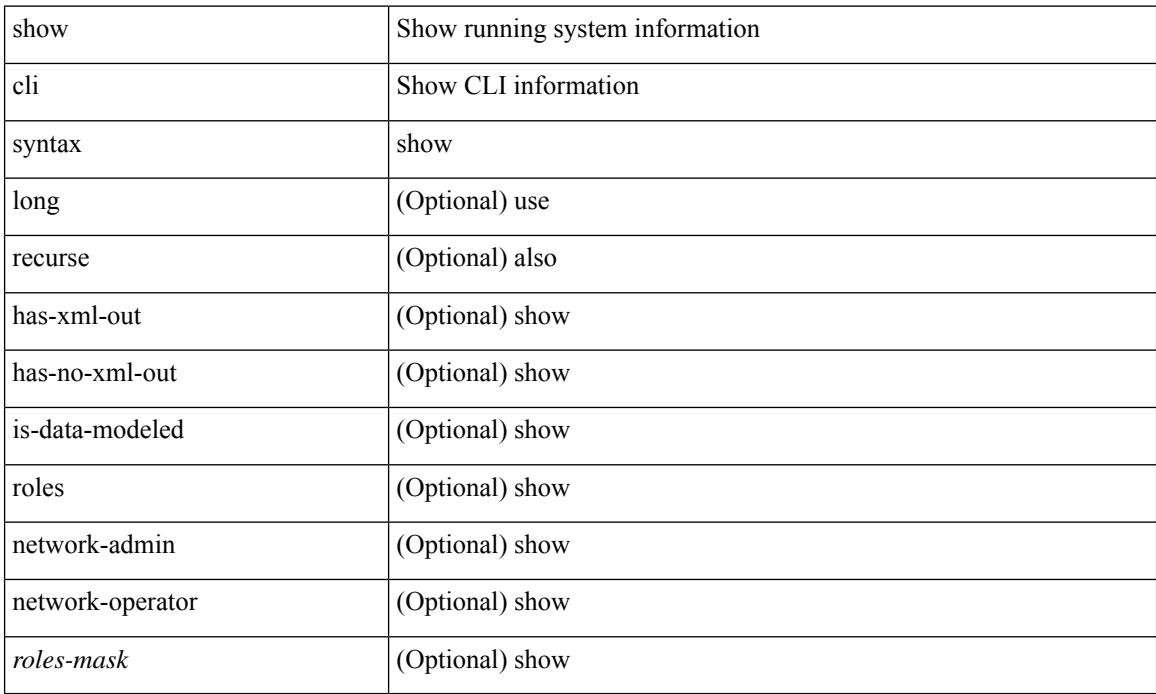

#### **Command Mode**

## **show cli variables**

show cli variables [ \_readonly \_\_ <switchname> <timestamp> [ { TABLE\_variable <key> <value> } ] [ { TABLE\_session\_variable <key> <value> } ] ]

## **Syntax Description**

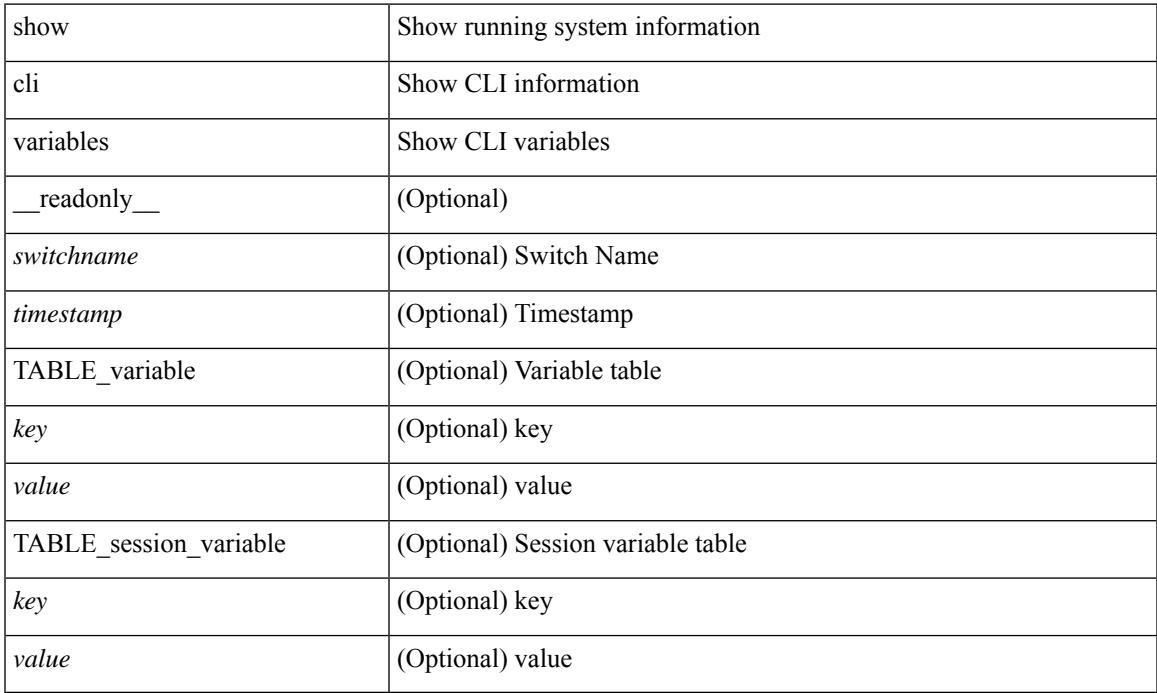

#### **Command Mode**

• /exec

## **show clock**

show clock [ detail ] [ \_\_readonly\_\_ { <simple\_time> <time\_source> [ <daylight\_zone> <daylight\_start\_week> <daylight\_start\_weekday> <daylight\_start\_month> <daylight\_start\_time> <daylight\_end\_week> <daylight\_end\_weekday> <daylight\_end\_month> <daylight\_end\_time> <daylight\_utc\_min\_offset> ] } ]

#### **Syntax Description**

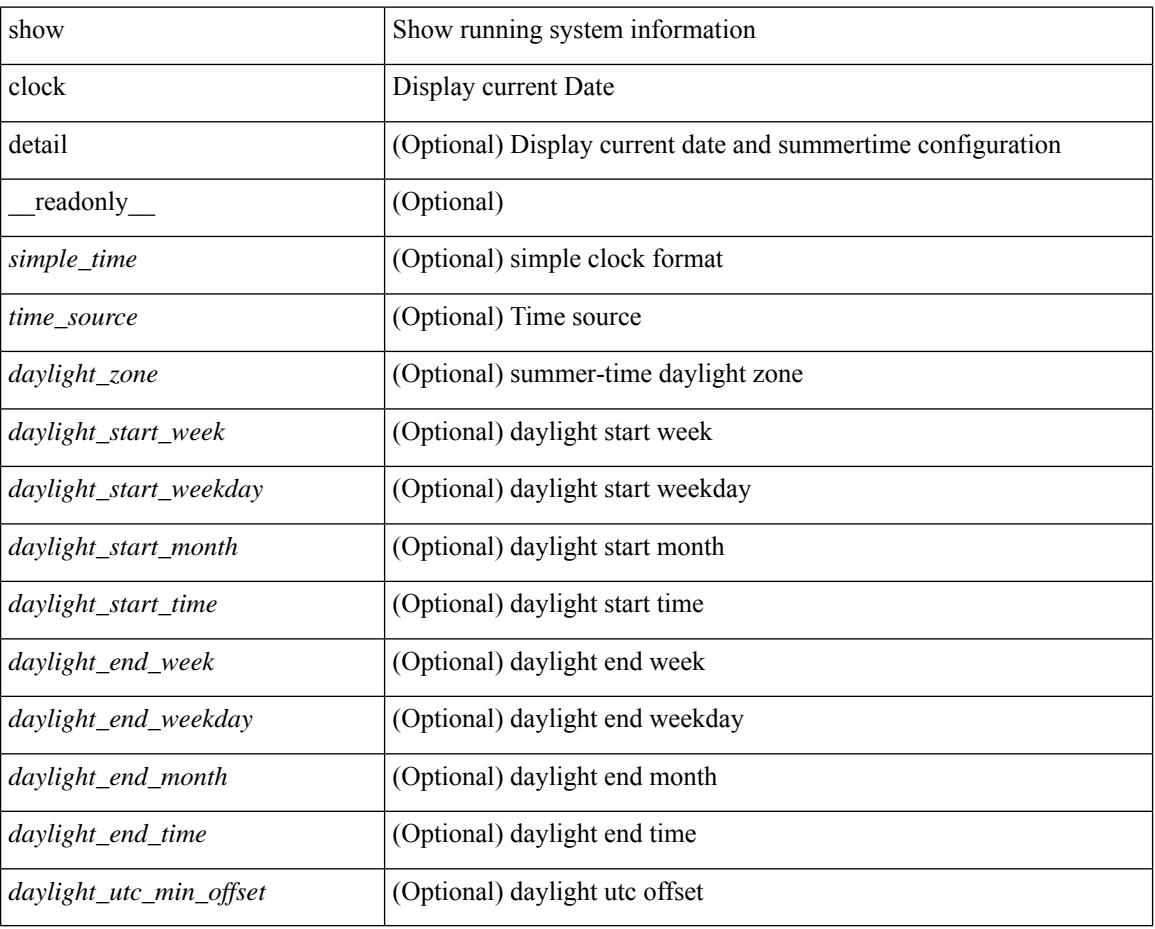

### **Command Mode**

## **show config-profile**

show config-profile [ name <all\_conf\_profile\_name> ] [ \_\_readonly \_\_ TABLE\_conf\_profile\_all <conf\_profile\_name> { [ <conf\_profile\_desc> ] <conf\_profile\_cfg> + [ <conf\_profile\_applied> ] + [  $\leq$  conf\_profile\_include>  $] + \}$ ]

### **Syntax Description**

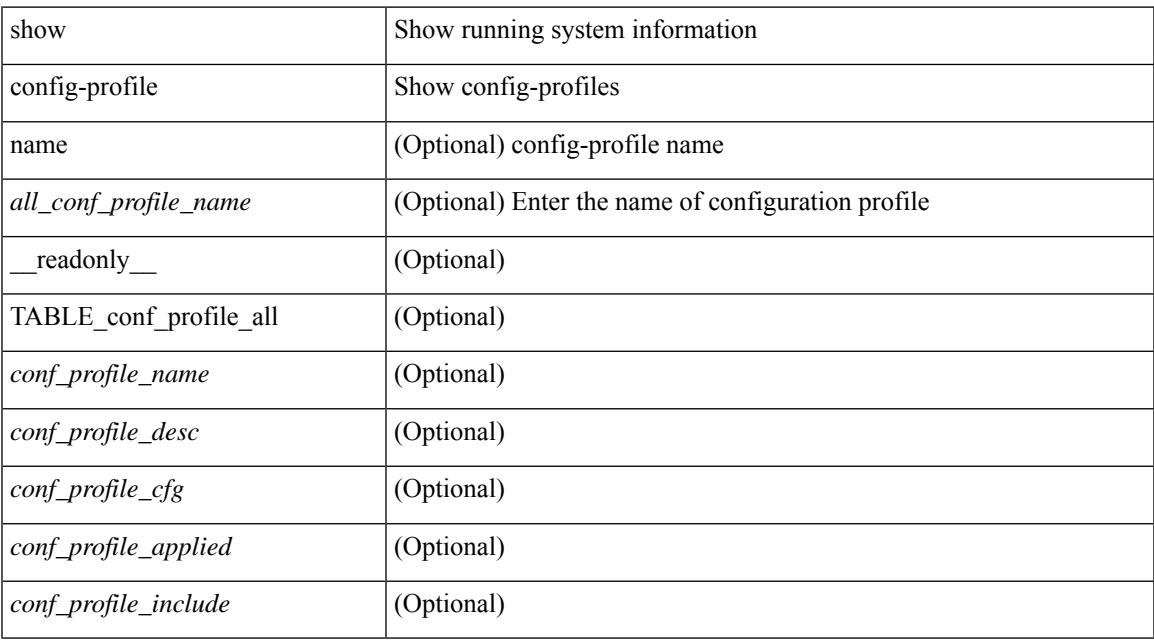

### **Command Mode**

 $\bullet$  /exec

# **show config-profile applied**

show config-profile { applied [ auto | manually ] | non-applied } [ match-name <profile\_substring> ] [  $\text{readonly}$  [ <profiles> ] + ]

### **Syntax Description**

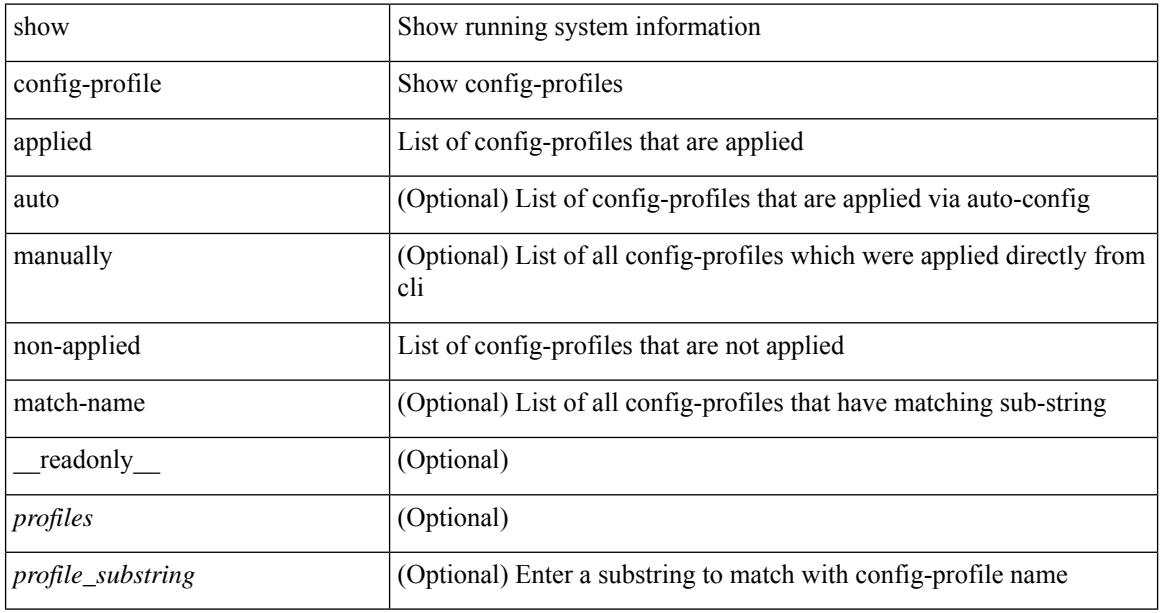

### **Command Mode**

## **show config-replace log exec**

show config-replace log { exec | verify } [ \_readonly \_ [ <log\_entry> + ] ]

### **Syntax Description**

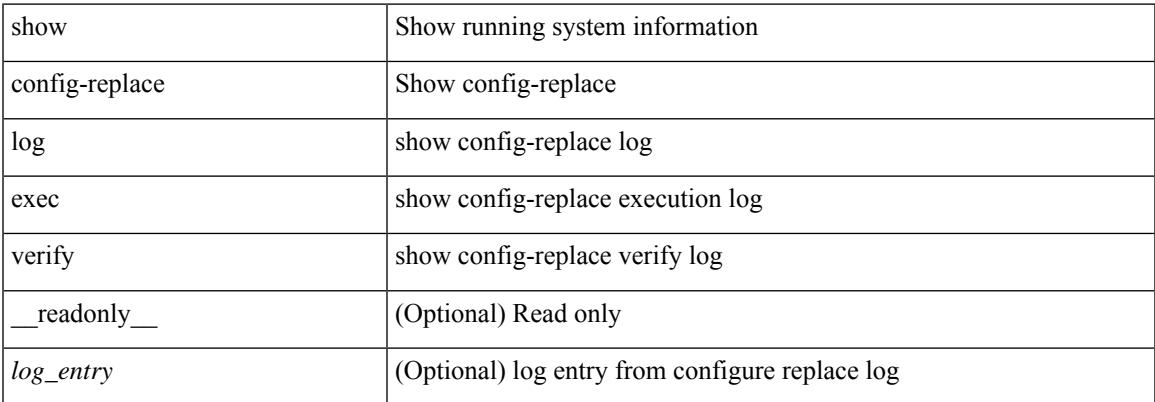

#### **Command Mode**

## **show config-replace status**

show config-replace status [ \_\_readonly \_\_ <last\_operation> [ <config\_replace\_type> ] [ <name> ] [ <start\_time> ] [<end\_time> ] [<operation\_status> ] [<commit\_status> ] [<commit\_timeout\_remaining> ] ]

## **Syntax Description**

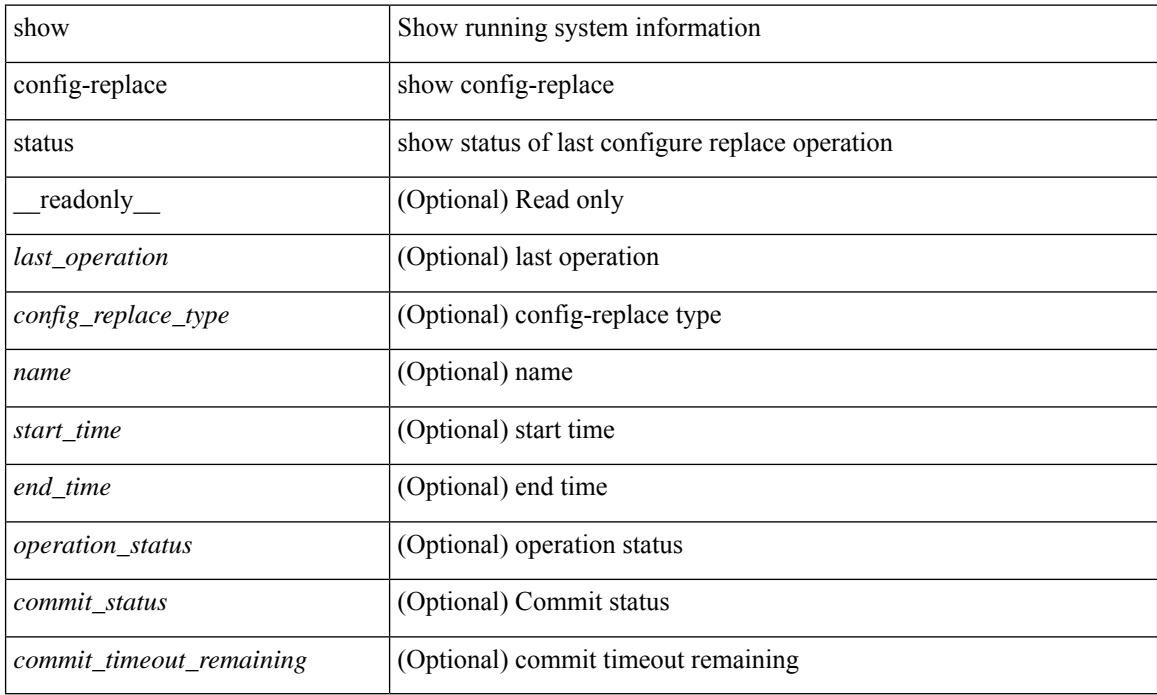

#### **Command Mode**

## **show config-template**

show config-template  $[[ \leq$  [  $]$   $[ \leq$  [  $]$   $[ \leq$   $]$   $[ \leq$   $]$   $[ \leq$   $]$   $[ \leq$   $]$   $[ \leq$   $]$   $[ \leq$   $]$   $[ \leq$   $]$   $[ \leq$   $]$   $[ \leq$   $]$   $[ \leq$   $]$   $[ \leq$   $]$   $[ \leq$   $]$   $[ \leq$   $]$   $[ \leq$   $]$   $[ \leq$   $]$   $[ \leq$   $]$ <name> <refcount> <type> [ TABLE\_cfg <cfg> ] [ TABLE\_status <vrfname> <status> ] } ]

### **Syntax Description**

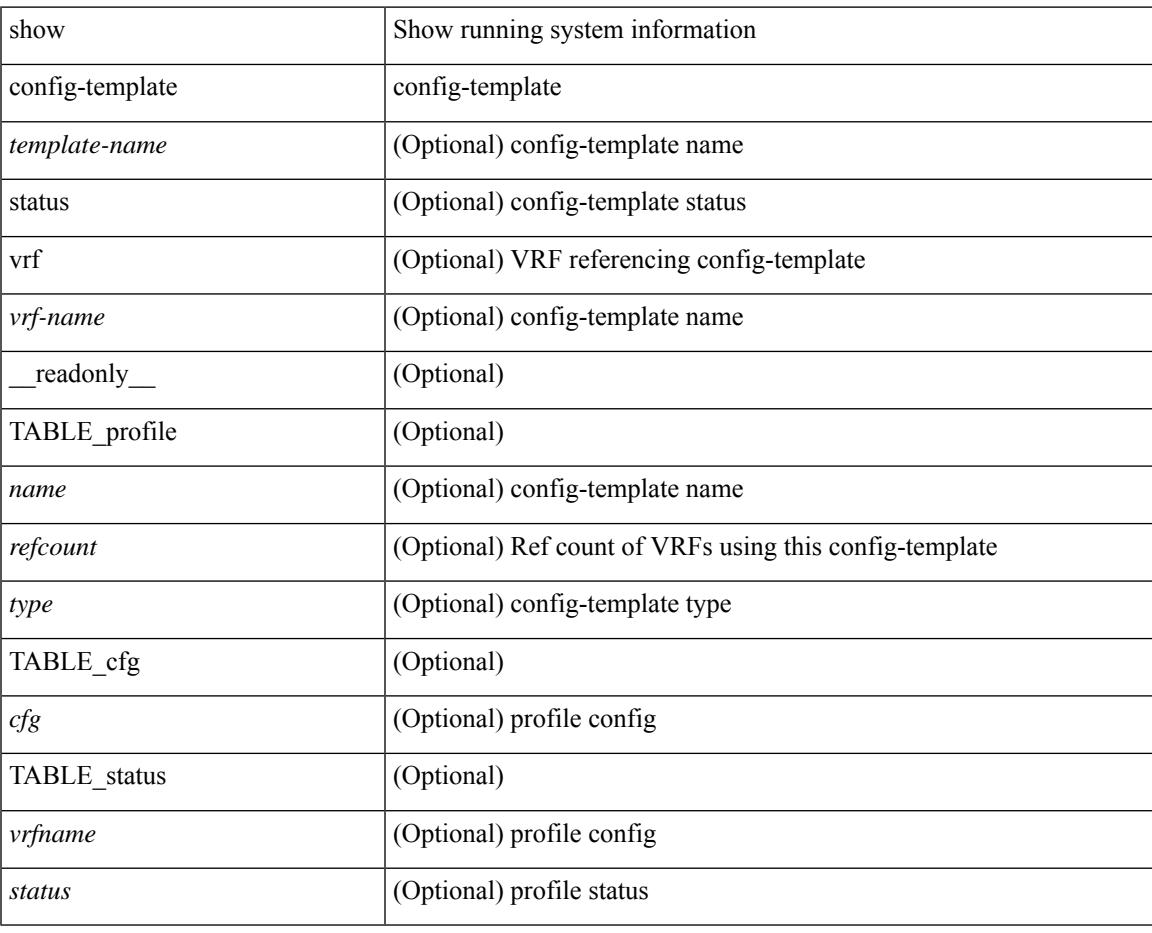

#### **Command Mode**

## **show configuration session**

show configuration session <s3> [ \_readonly \_\_ <ssn-name> [TABLE\_session\_details [ <ssn-cmd-num> ] [ < command > ] ] ]

## **Syntax Description**

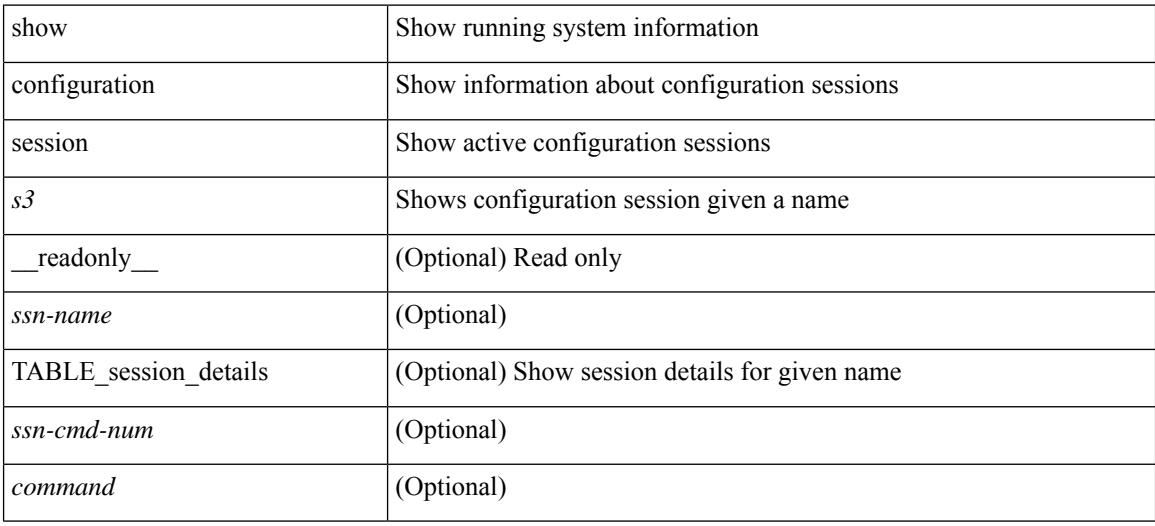

#### **Command Mode**

## **show configuration session**

show configuration session [ \_readonly \_ [ TABLE\_session\_all <ssn-name> [ TABLE\_session\_all\_cmd [ <ssn-cmd-num> ] [ <command> ] ] ] <activesesscnt> ]

### **Syntax Description**

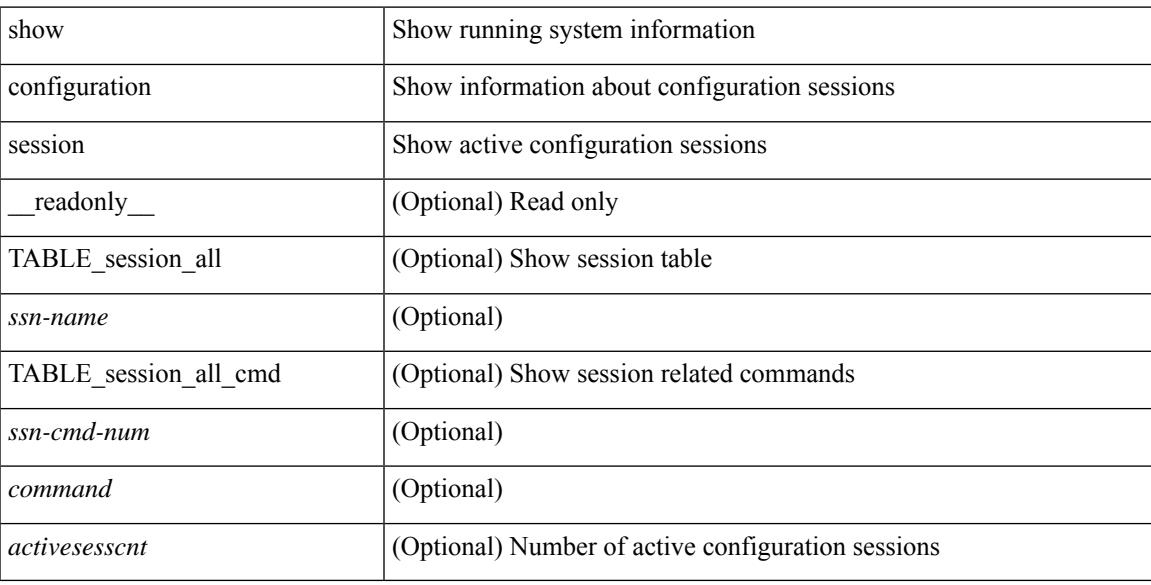

### **Command Mode**

## **show configuration session global-info**

show configuration session global-info [ \_readonly \_<max-ssns> <max-cmds> <curr-num-ssns> <curr-num-cmds> ]

### **Syntax Description**

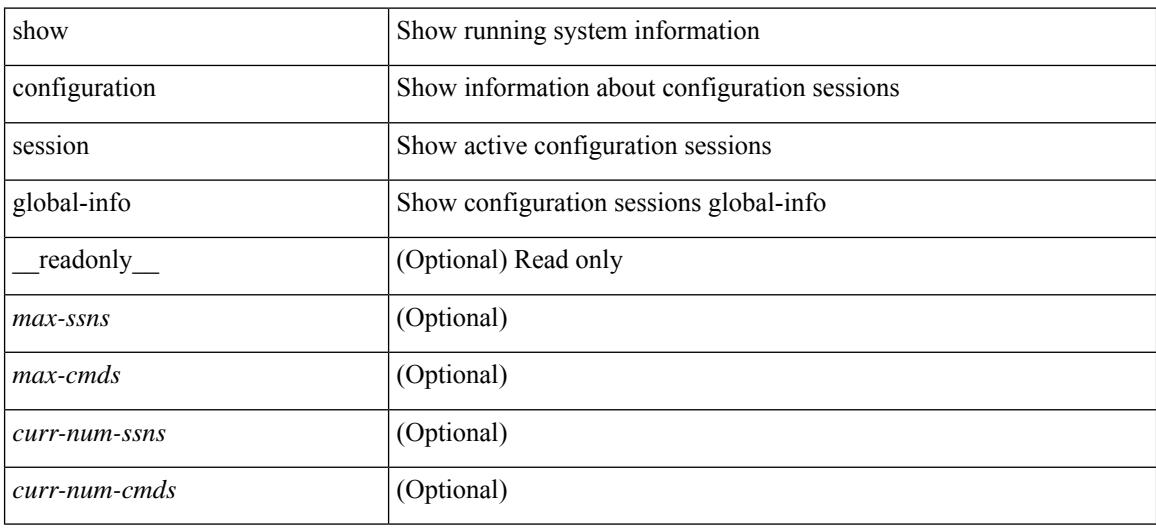

#### **Command Mode**

## **show configuration session status**

show configuration session status [ <s3> ] [ \_readonly \_ [ TABLE\_session\_status <ssn-name> <last-action> <ac-status> <ac-reason> <ac-tstamp> [ <failed-cmd-num> ] [ <failed-cmd> ] [ <last-vfy-cmd-num> ] [ <last-vfy-cmd> ] [ <last-vfy-tstamp> ] [ <rollback-status> ] ] ]

### **Syntax Description**

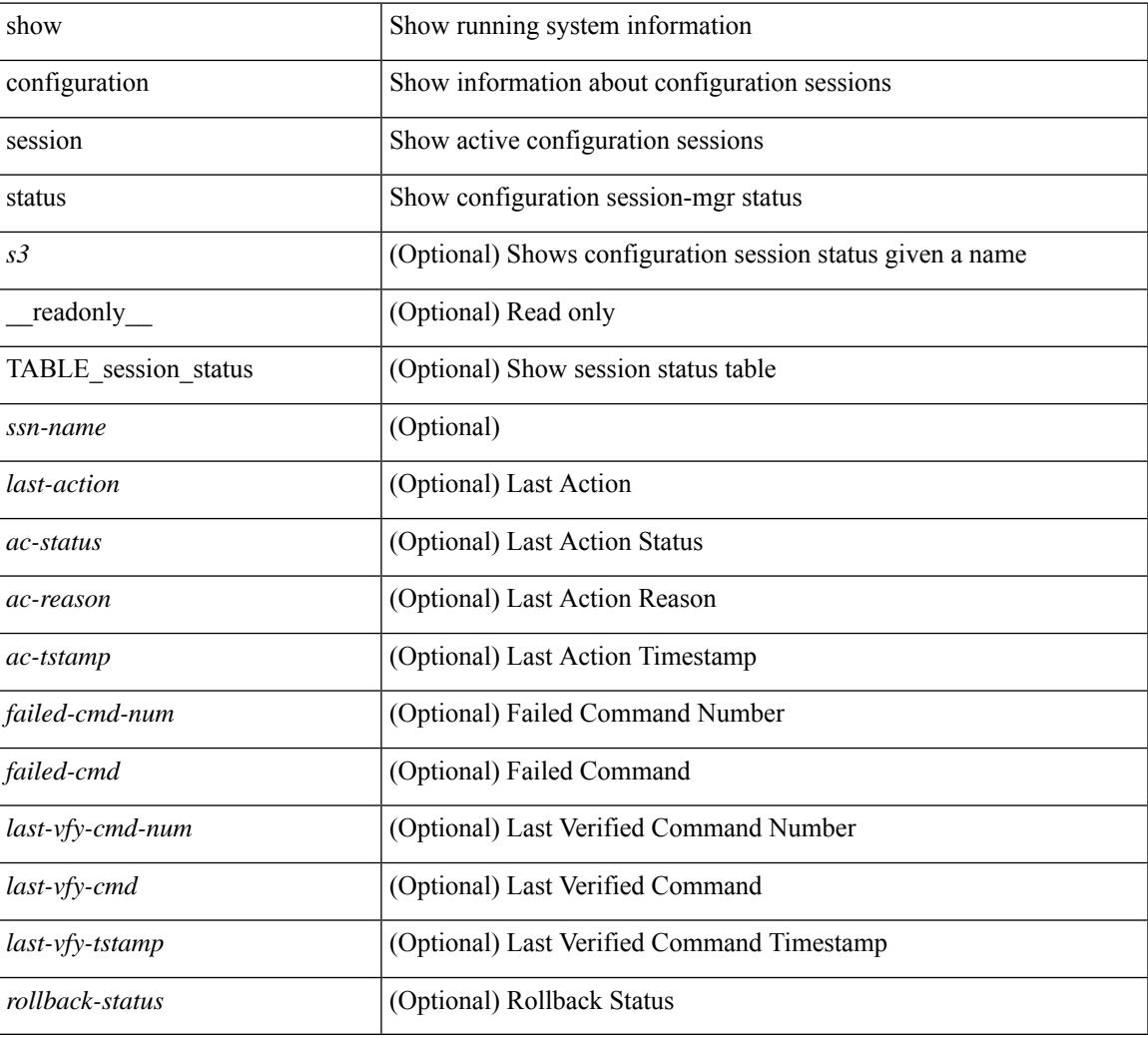

### **Command Mode**

## **show configuration session summary**

show configuration session summary [ \_readonly \_ [ TABLE\_session\_summary <ssn-name> <username> <tstamp> ] [ <activesesscnt> ] ]

### **Syntax Description**

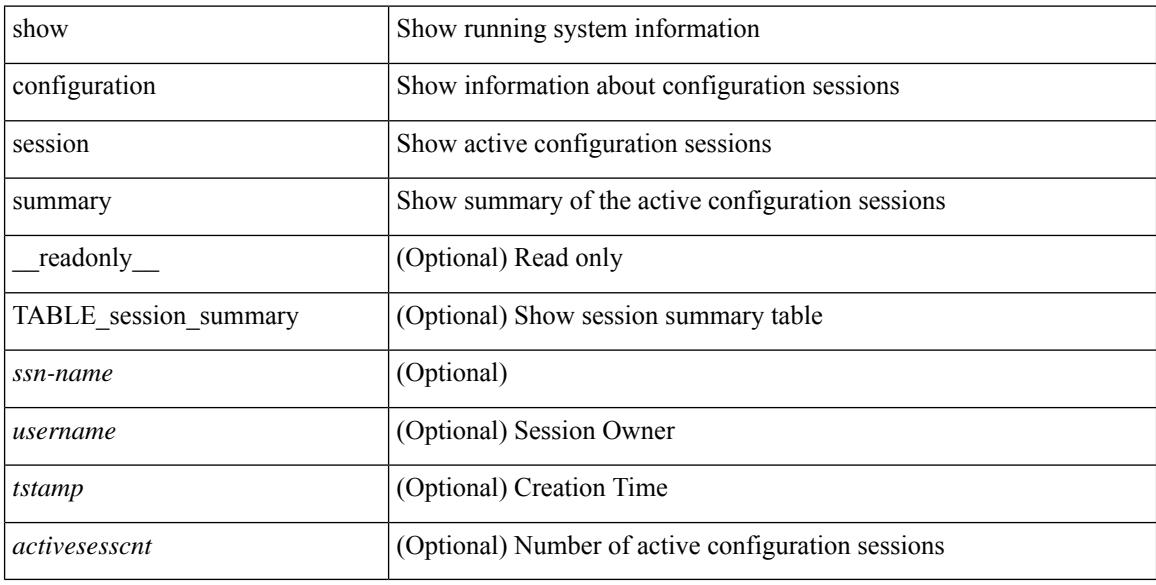

#### **Command Mode**

# **show consistency-checker copp**

show consistency-checker copp

### **Syntax Description**

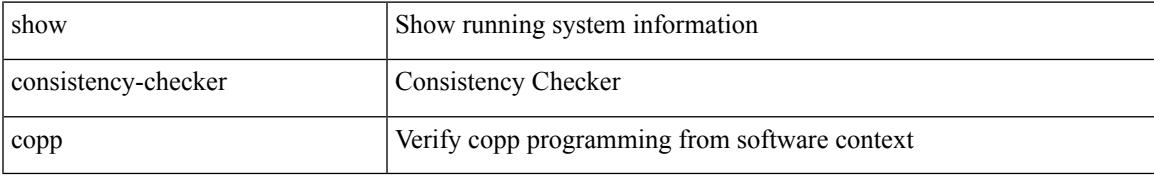

### **Command Mode**

## **show consistency-checker egress-xlate private-vlan**

show consistency-checker egress-xlate private-vlan <vlan>

#### **Syntax Description**

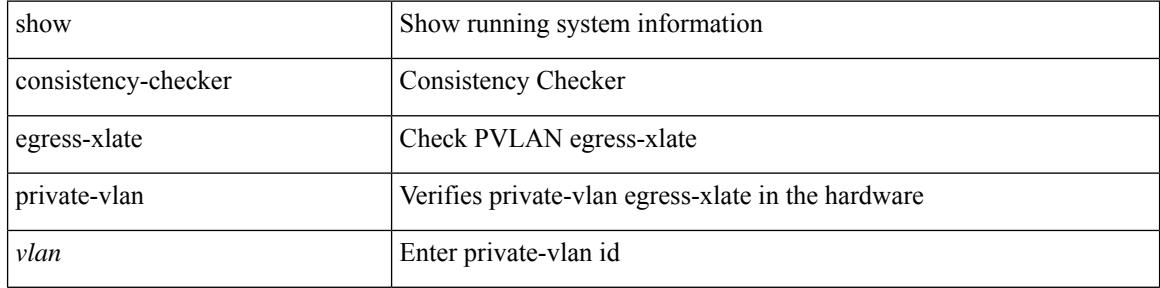

#### **Command Mode**

## **show consistency-checker fex-interfaces fex**

show consistency-checker fex-interfaces { fex <id> | interface <ifid> } [ brief | detail ]

#### **Syntax Description**

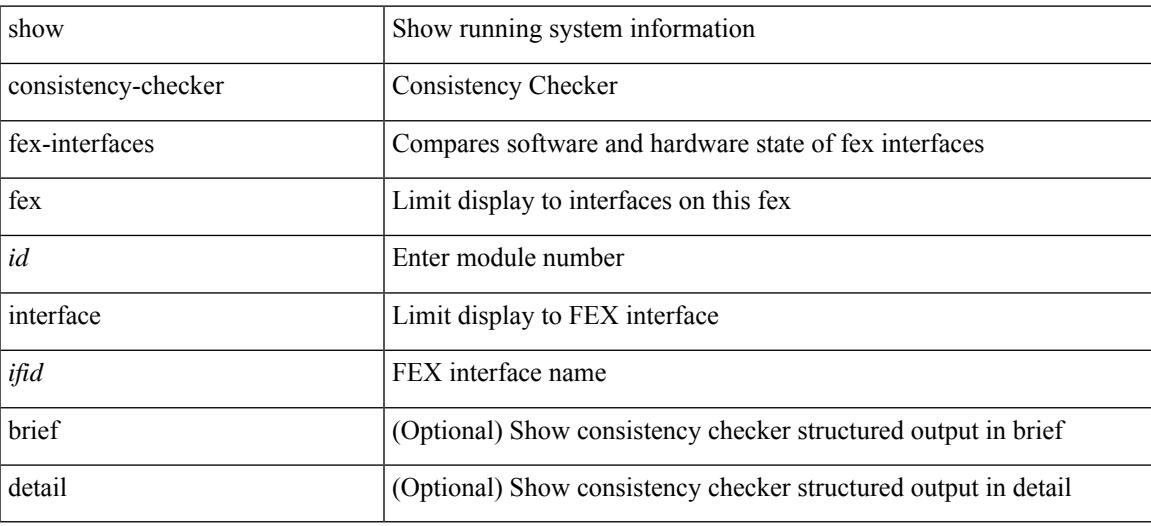

**Command Mode**

## **show consistency-checker forwarding ipv6**

show consistency-checker forwarding ipv6 [unicast ] [ suppress-transient ] [ vrf  $\{ \leq v \leq r \}$  and  $\{ \leq v \leq r \}$  ] [ $module > | all_modules \} ] [ \underline ] readonly [ \langle err_str \rangle ] [ \langle ccc_header \rangle ] [ \langle table_id \rangle ] [ \langle slot_id \rangle ] ]$ ] [ <exec\_time> ] [ <elapsed\_time> ] [ <inconsis\_adjs> ] [ TABLE\_inconsistency\_adjs { <idipv6> <slotipv6> [<unitipv6>]<vrfipv6>[<ipv6addr>][<ipv6prefix>][<interfaceipv6>]<reasonipv6>}][  $\langle$ inconsis routes $>$  ] [ TABLE inconsistency routes  $\langle$   $\langle$ idipv6 $\rangle$   $\langle$   $\langle$ slotipv6 $\rangle$   $\langle$   $\langle$   $\rangle$   $\langle$   $\rangle$   $\langle$   $\rangle$   $\langle$   $\rangle$   $\langle$   $\rangle$   $\langle$   $\rangle$   $\langle$   $\rangle$   $\langle$   $\rangle$   $\langle$   $\rangle$   $\langle$   $\rangle$   $\langle$   $\rangle$   $\langle$   $\rangle$   $\langle \text{inv6} \rangle$  |  $\langle \text{inv6} \rangle$  |  $\langle \text{inv6} \rangle$  |  $\langle \text{interface} \rangle$  |  $\langle \text{reasonipv6} \rangle$  |  $\langle \text{run\_status} \rangle$  | |

#### **Syntax Description**

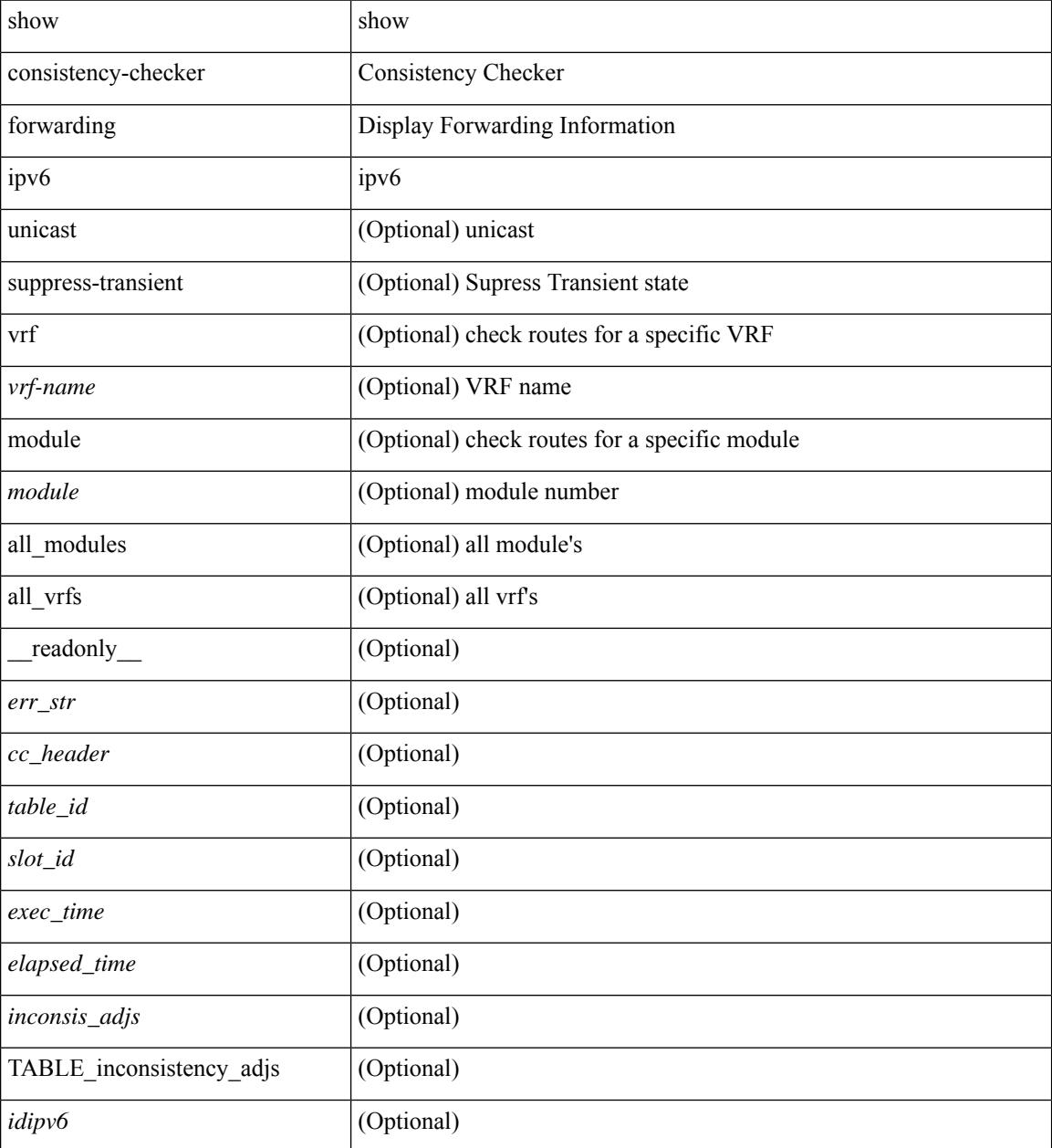

 $\mathbf{l}$ 

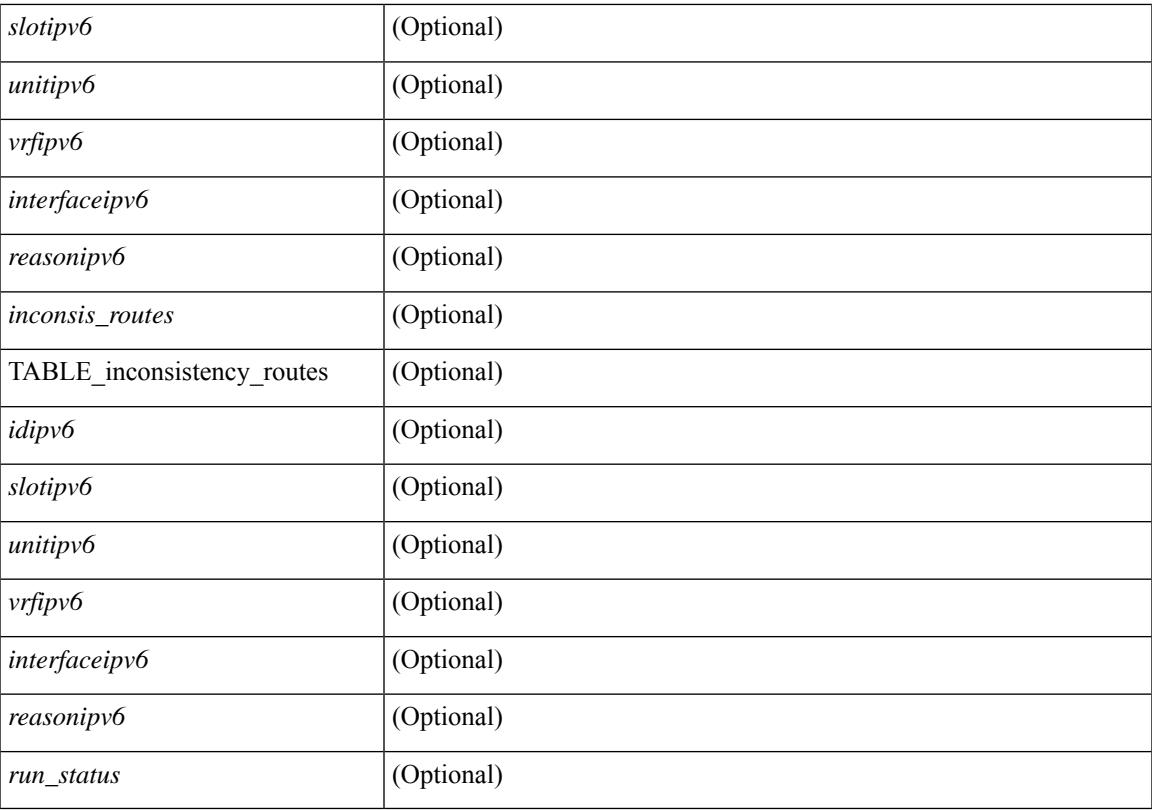

### **Command Mode**

# **show consistency-checker forwarding show forwarding inconsistency**

show consistency-checker forwarding [ ip | ipv4 ] [ unicast ] [ suppress-transient ] [ vrf  $\{\leq v$ rf-name> | all\_vrfs  $\{\ ]$  [ module  $\{\ \text{} \}$  all modules  $\}$  ]  $\}$  show forwarding [ ip | ipv4 ] [ unicast ] inconsistency [ suppress-transient ] [ vrf { <vrf-name> | all\_vrfs } ] [ module { <module> | all\_modules } ] [ \_\_readonly\_ TABLE\_inconsistency  $\langle id \rangle \langle s|dt \rangle$  [  $\langle unit \rangle$  ]  $\langle v|dt \rangle$  [  $\langle ipaddr \rangle$  ]  $\langle ipprefix \rangle$  [  $\langle interface \rangle$  ]  $\langle reason \rangle$  ]

#### **Syntax Description**

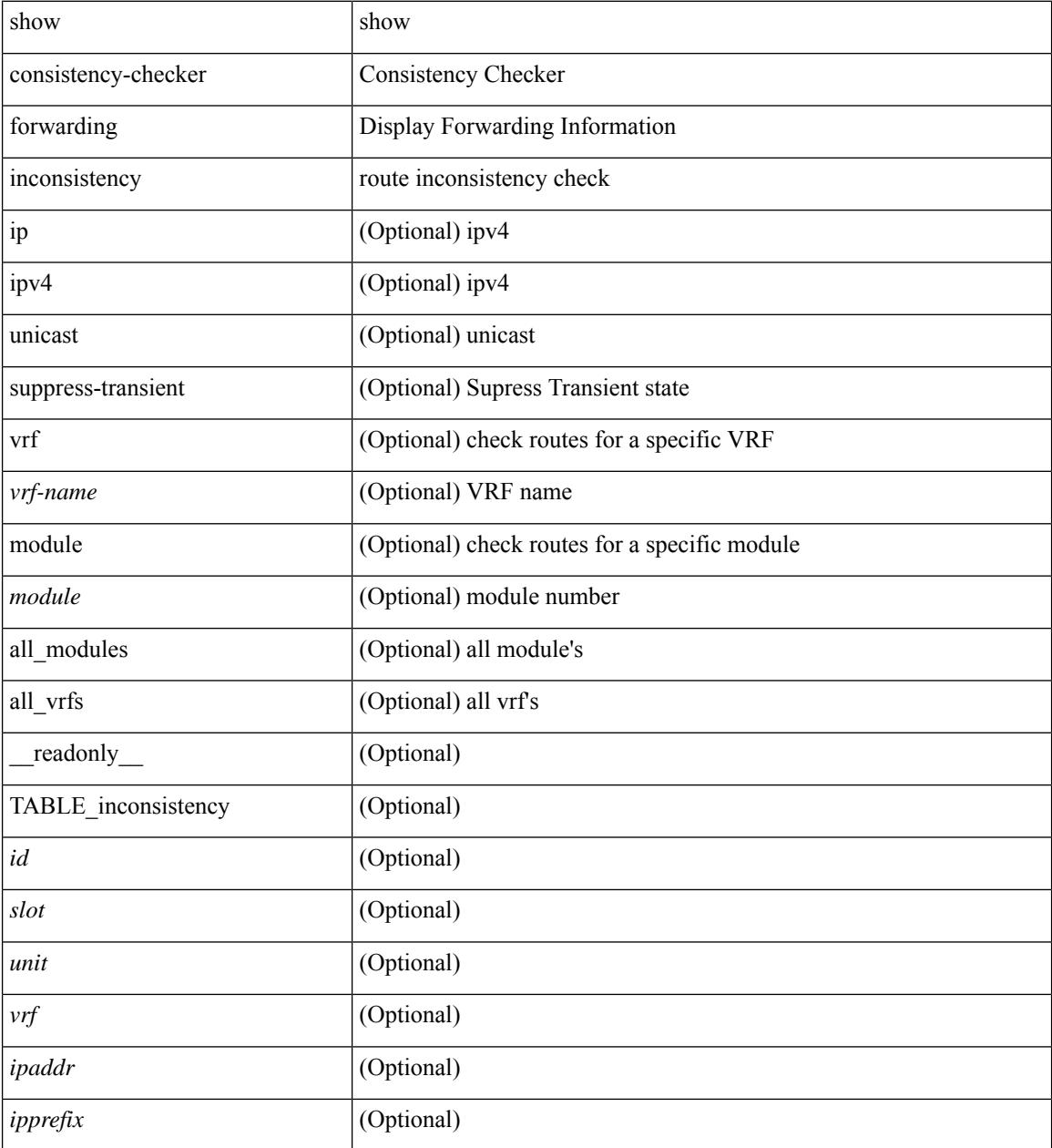

I

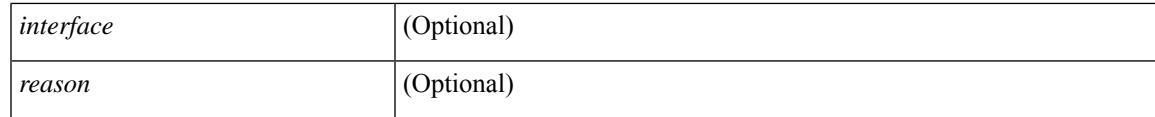

**Command Mode**

## **show consistency-checker forwarding single-route ipv4 vrf**

show consistency-checker forwarding single-route { ipv4 | ipv6 } <ip-prefix> vrf <vrf-name> [ brief | detail ]

### **Syntax Description**

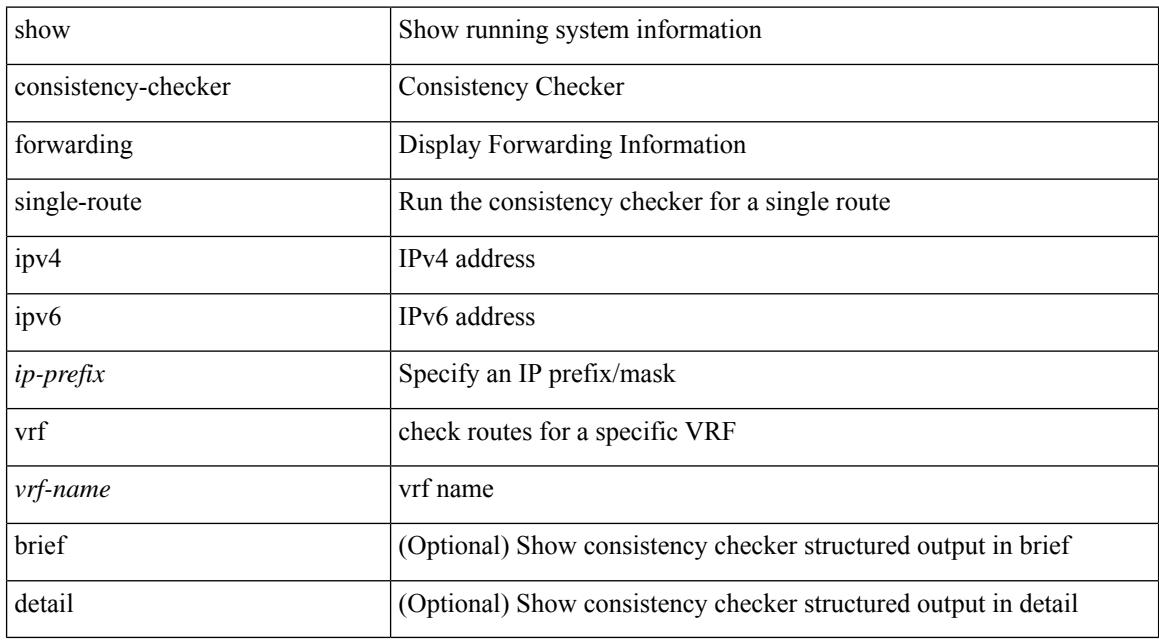

#### **Command Mode**

# **show consistency-checker gwmacdb**

show consistency-checker gwmacdb

### **Syntax Description**

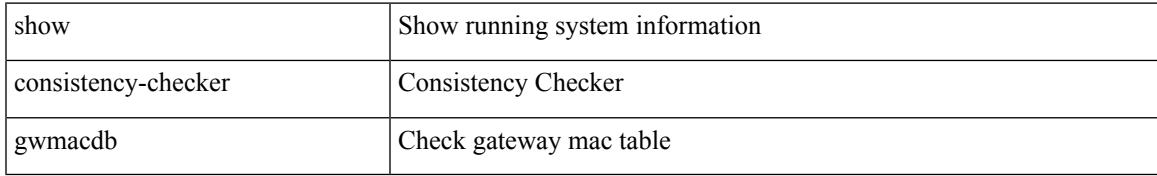

#### **Command Mode**

## **show consistency-checker hardware-telemetry inband brief**

show consistency-checker hardware-telemetry inband { brief | detail }

#### **Syntax Description**

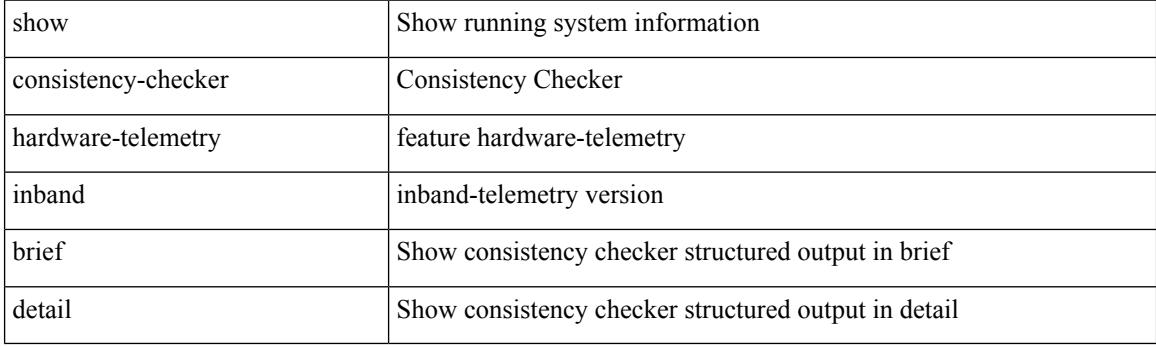

**Command Mode**

## **show consistency-checker hardware-telemetry postcard brief**

show consistency-checker hardware-telemetry postcard { brief | detail }

### **Syntax Description**

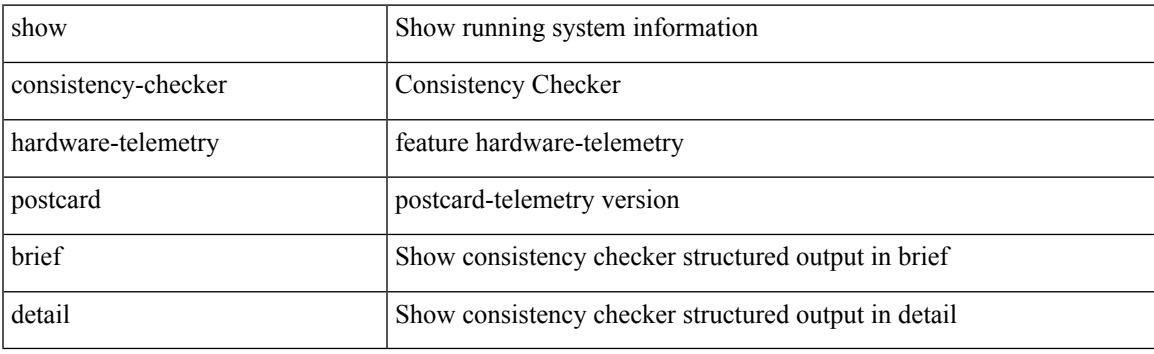

**Command Mode**

# **show consistency-checker kim**

show consistency-checker kim

### **Syntax Description**

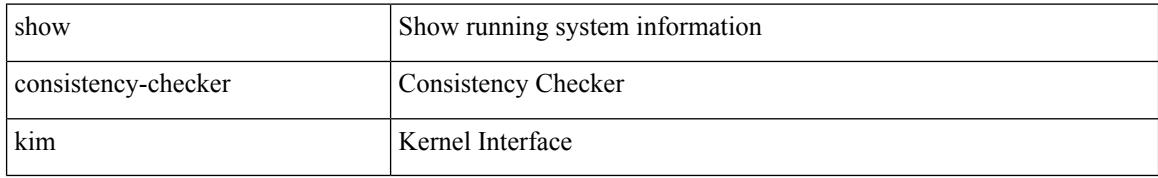

#### **Command Mode**

## **show consistency-checker kim interface**

show consistency-checker kim { interface <ifid> } [ brief | detail ]

### **Syntax Description**

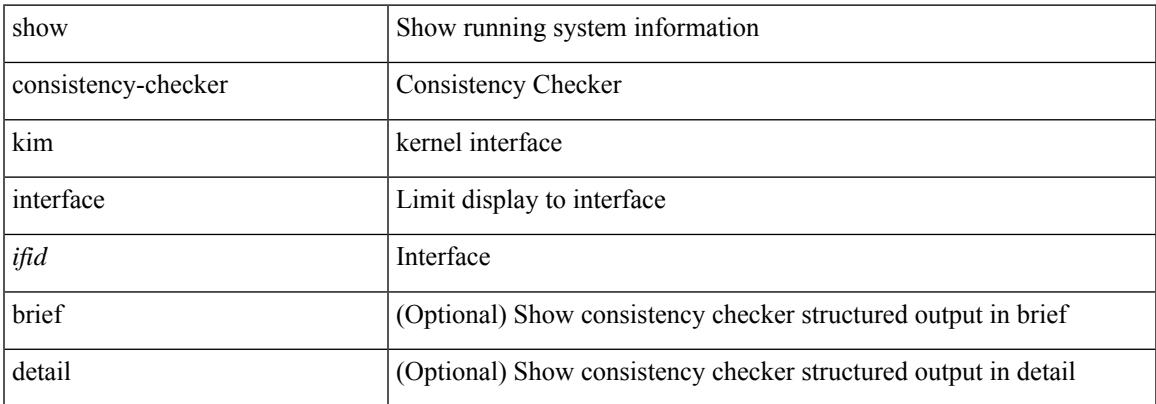

#### **Command Mode**

## **show consistency-checker l2-tahoe mac-address**

show consistency-checker l2-tahoe mac-address <mac-addr> [ module <module> ] [ unit <unit> ]

#### **Syntax Description**

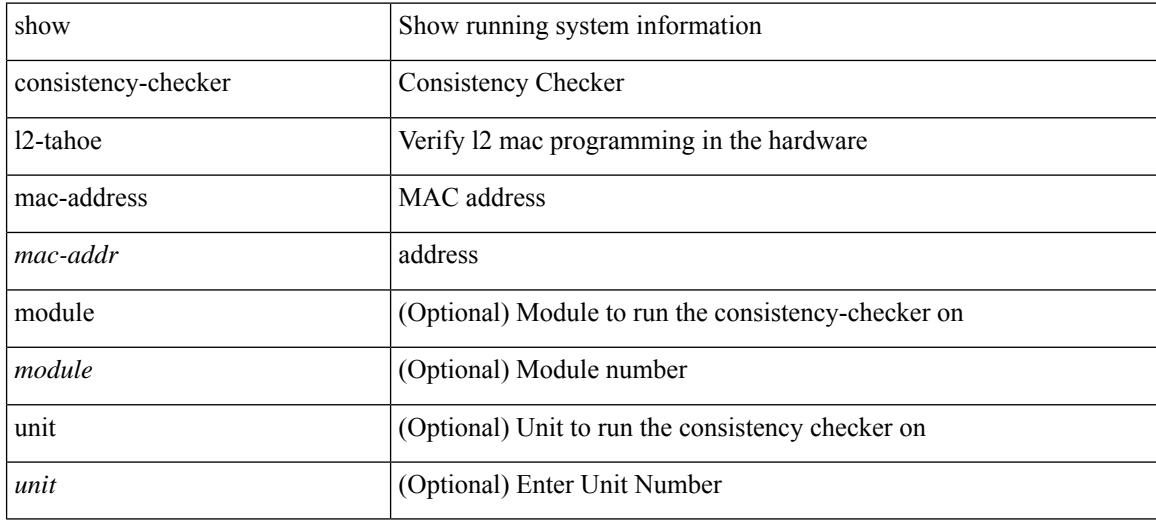

#### **Command Mode**

## **show consistency-checker l2-tahoe module**

show consistency-checker l2-tahoe module <module> [ unit <unit> ]

#### **Syntax Description**

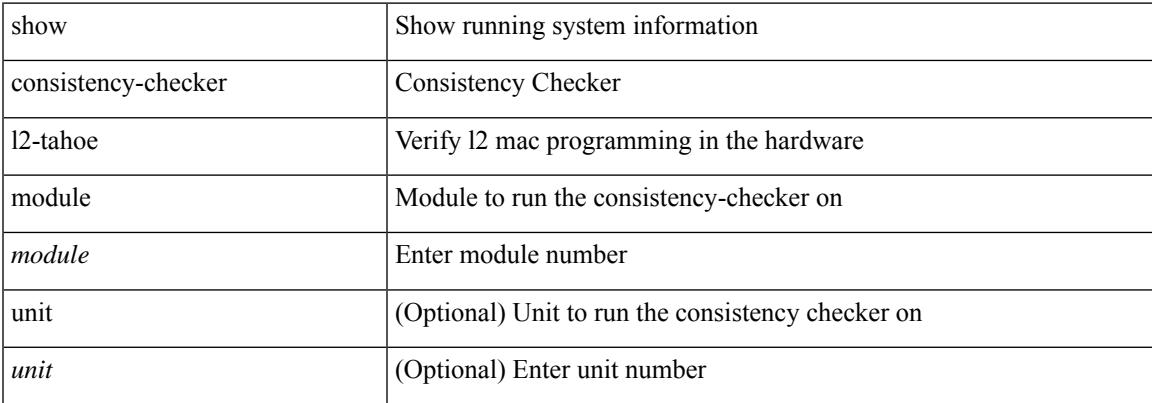

#### **Command Mode**

## **show consistency-checker l2-tahoe switchport interface**

show consistency-checker l2-tahoe switchport interface <if\_name> [ brief | detail ]

#### **Syntax Description**

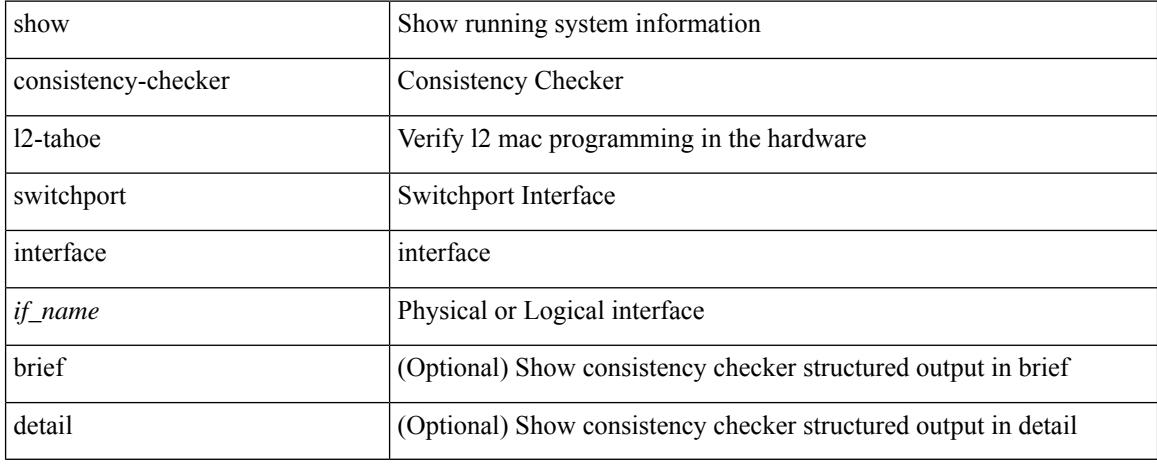

#### **Command Mode**

# **show consistency-checker l2 multicast group source vlan**

show consistency-checker l2 multicast group <grp-address> source <src-address> vlan <vlan-id> [ debug-logs ] [ brief | detail ]

### **Syntax Description**

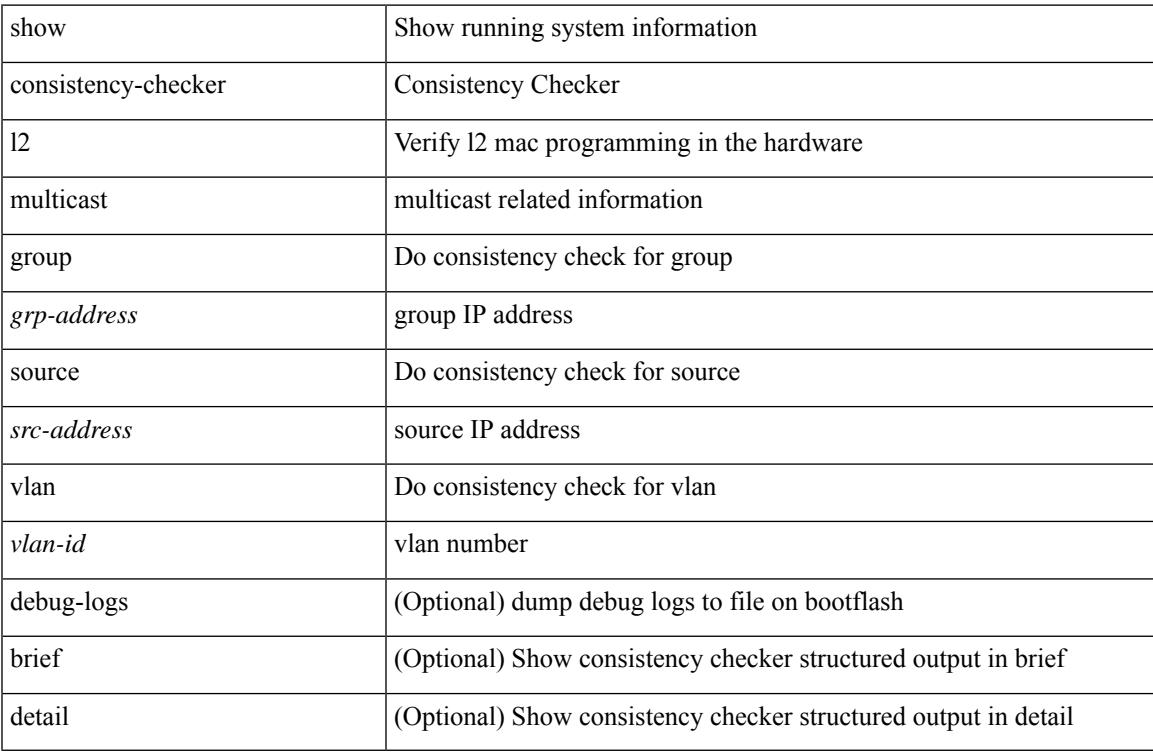

#### **Command Mode**

# **show consistency-checker l3-interface module**

show consistency-checker 13-interface { module <moduleid> | interface <ifid> } [ brief | detail ]

## **Syntax Description**

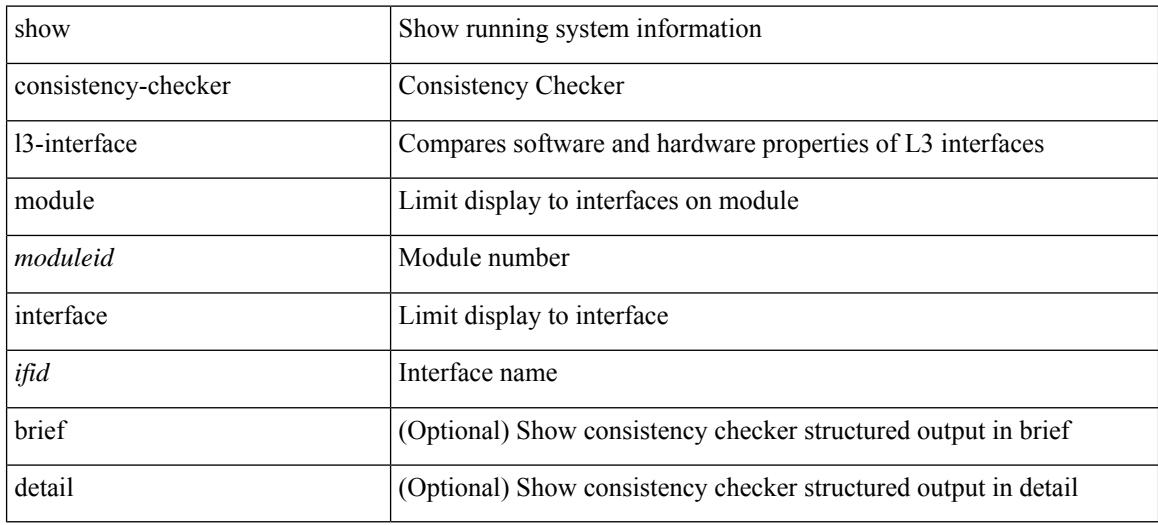

#### **Command Mode**
# **show consistency-checker l3 multicast source vrf**

show consistency-checker l3 multicast [ group {  $\leq$ grp-address> [  $\leq$  mask> ]  $|$   $\leq$ gprefix> } ] source  $\leq$ src-address> vrf <vrf-string> [ debug-logs ] [ brief | detail ]

## **Syntax Description**

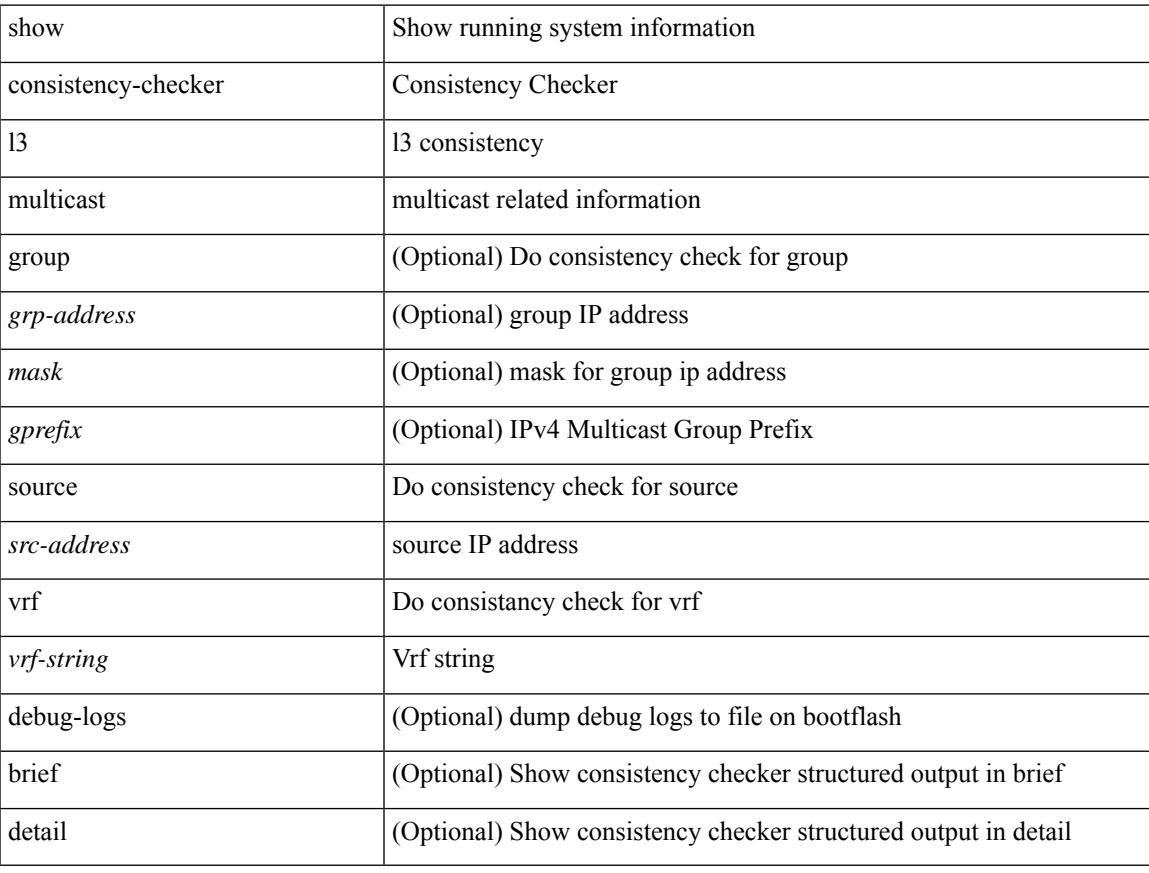

### **Command Mode**

# **show consistency-checker link-state fabric-ieth**

show consistency-checker link-state fabric-ieth { [ module <module>] } [ brief | detail ]

#### **Syntax Description**

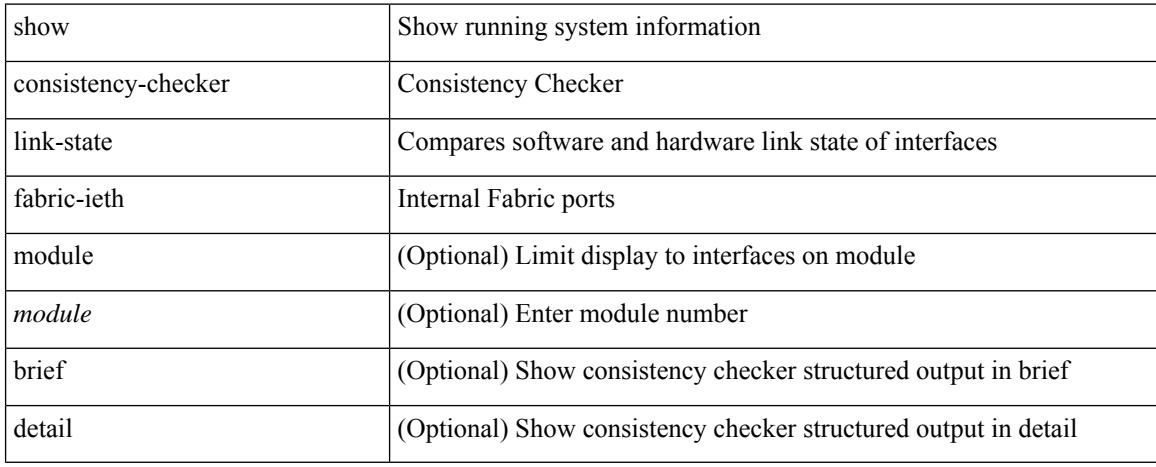

### **Command Mode**

# **show consistency-checker link-state module**

show consistency-checker link-state { module <module> | interface <ifid> } [ brief | detail ]

### **Syntax Description**

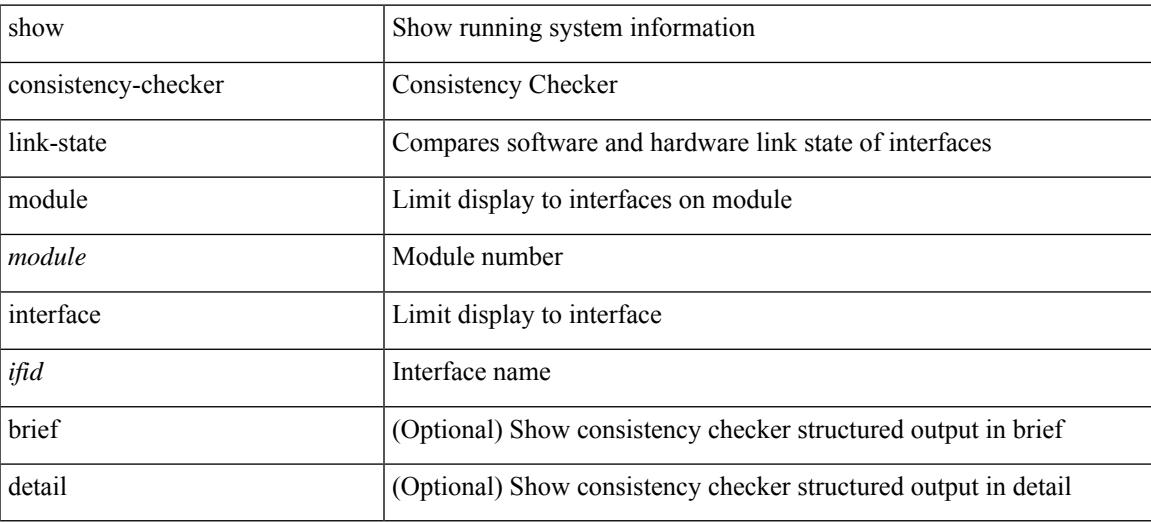

**Command Mode**

# **show consistency-checker membership port-channels**

show consistency-checker membership port-channels [interface <ch-id> ] [brief | detail ]

#### **Syntax Description**

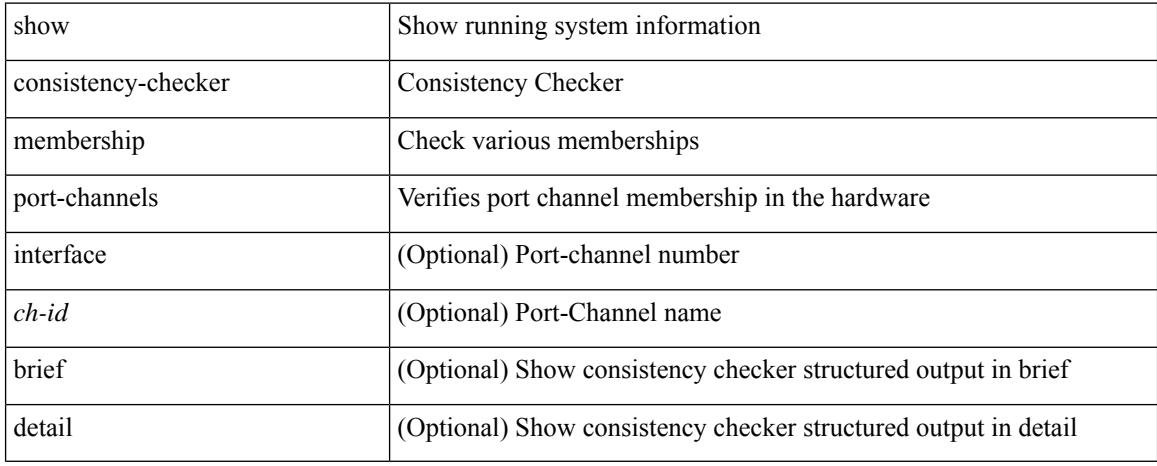

### **Command Mode**

# **show consistency-checker membership vlan**

show consistency-checker membership vlan <vlanid> [ private-vlan [ interface [ <int-id>  $|$  <ch-id> ] ] ] [ native-vlan ] [ brief | detail ]

## **Syntax Description**

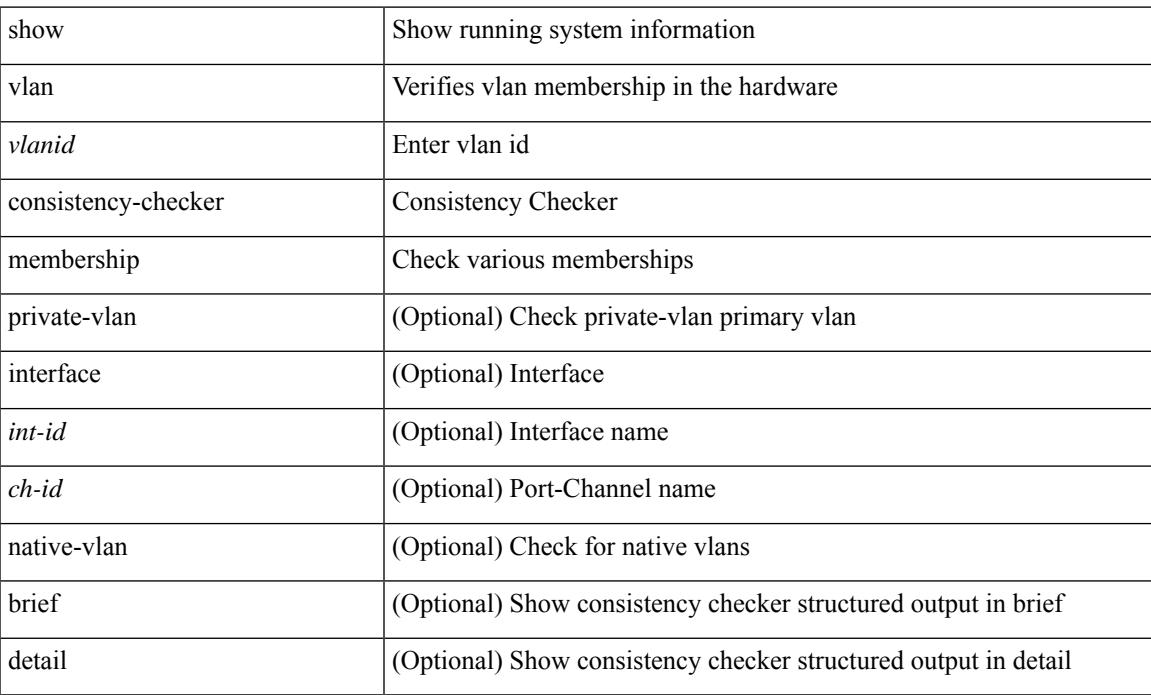

### **Command Mode**

# **showconsistency-checker pacl extended ingress ipv6 interface**

show consistency-checker pacl extended ingress ipv6 interface {  $\langle$  int-id> |  $\langle$  ch-id> } [ brief | detail ]

### **Syntax Description**

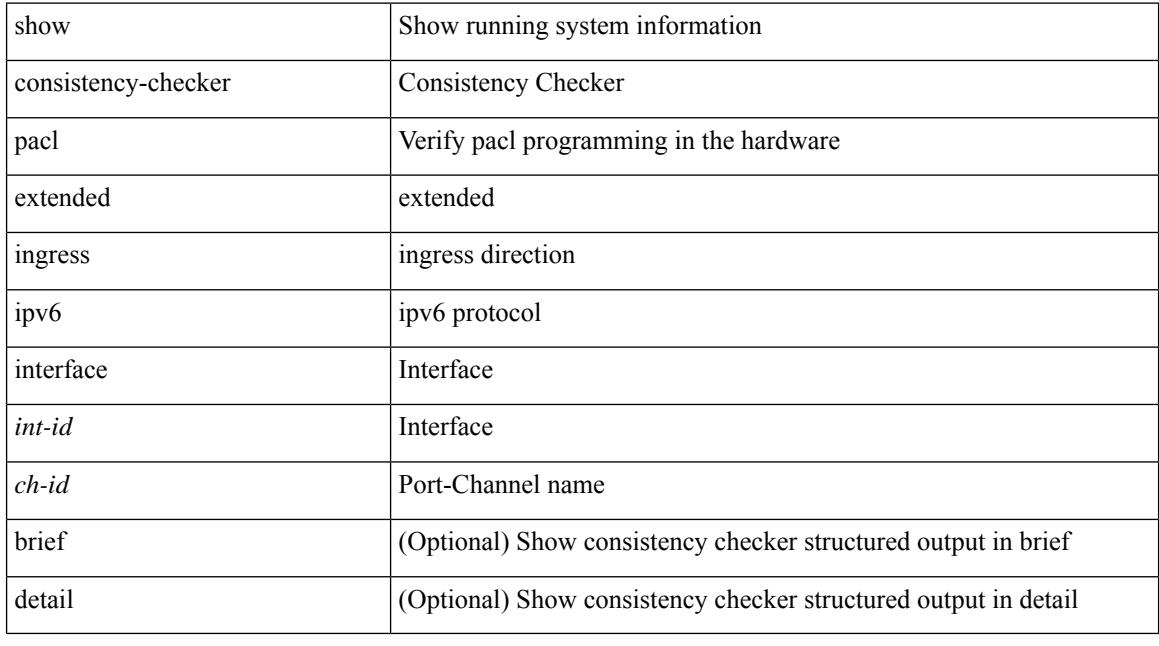

### **Command Mode**

# **show consistency-checker pacl extended ingress ip module**

show consistency-checker pacl extended ingress ip module <module-id> [ brief | detail ]

### **Syntax Description**

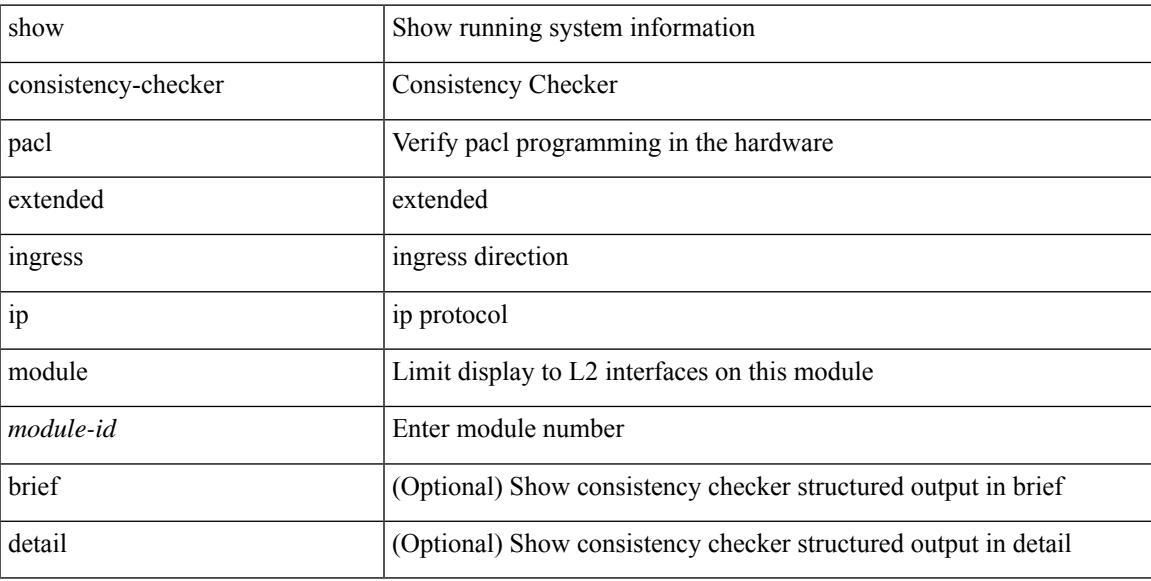

#### **Command Mode**

# **show consistency-checker pacl extended ingress ipv6 module**

show consistency-checker pacl extended ingress ipv6 module <module-id> [ brief | detail ]

#### **Syntax Description**

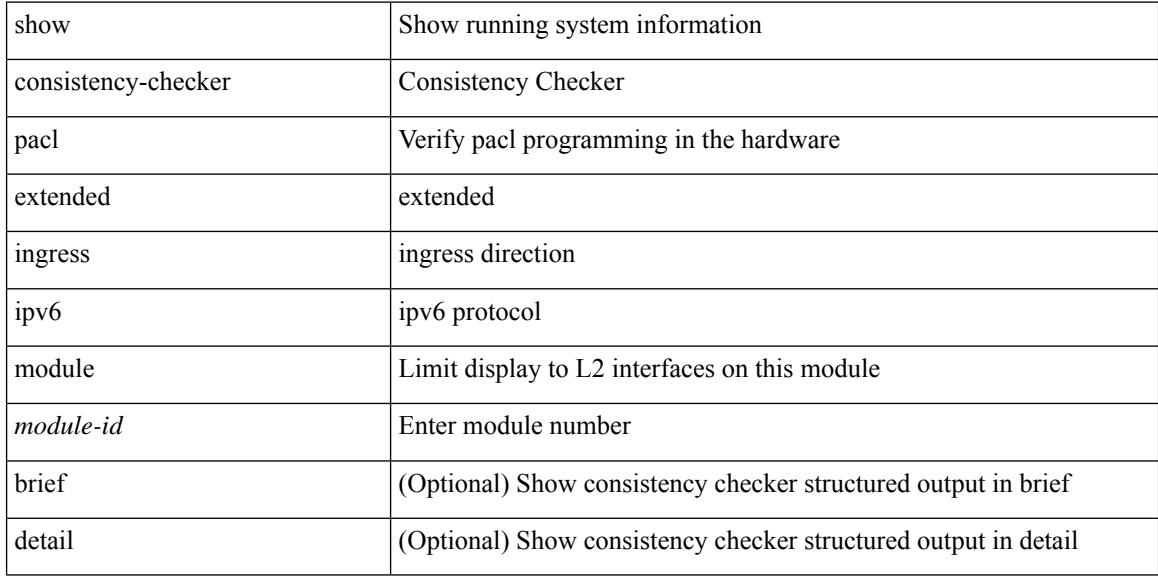

### **Command Mode**

# **show consistency-checker pacl extended ingress ip interface**

show consistency-checker pacl extended ingress ip interface {  $\langle$  int-id>  $|$  <ch-id> } [ brief | detail ]

#### **Syntax Description**

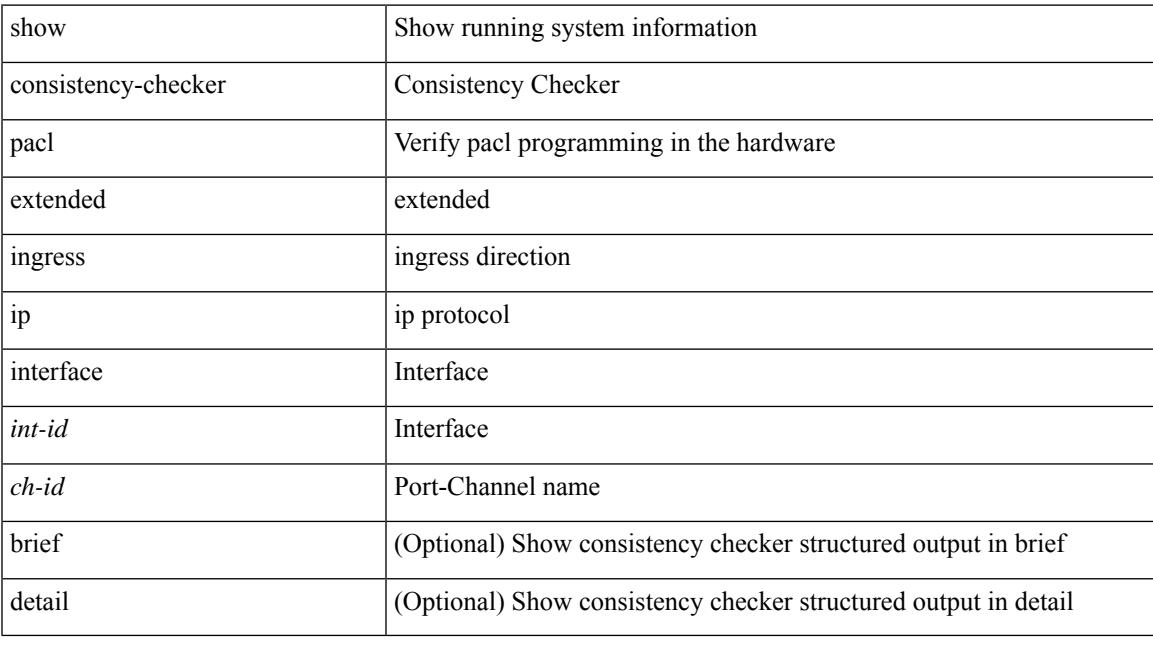

## **Command Mode**

# **show consistency-checker pacl extended ingress mac module**

show consistency-checker pacl extended ingress mac module <module-id> [ brief | detail ]

#### **Syntax Description**

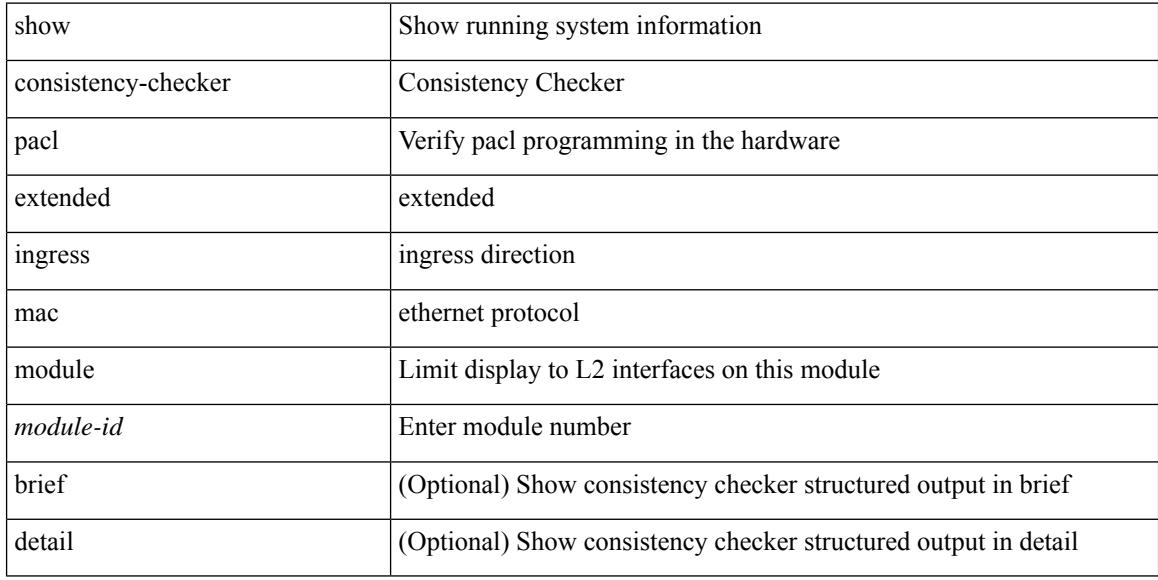

#### **Command Mode**

# **showconsistency-checker pacl extended ingress mac interface**

show consistency-checker pacl extended ingress mac interface {  $\langle$  int-id> |  $\langle$ ch-id> } [ brief | detail ]

### **Syntax Description**

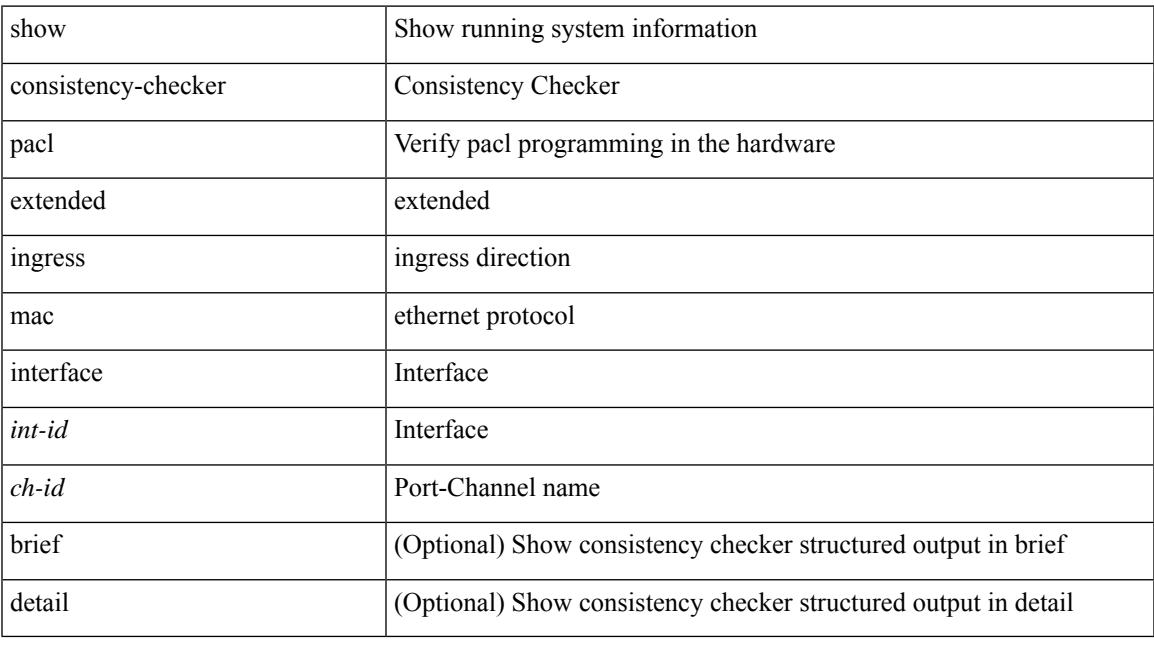

## **Command Mode**

# **show consistency-checker pacl module**

show consistency-checker pacl module <module>

## **Syntax Description**

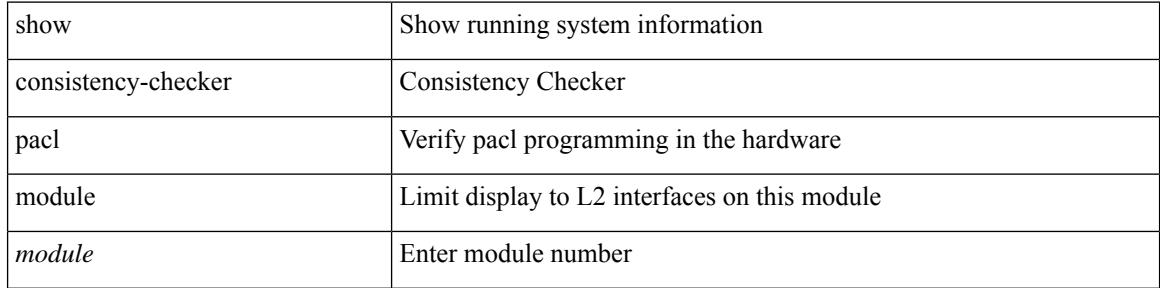

#### **Command Mode**

# **show consistency-checker pacl port-channels**

show consistency-checker pacl port-channels [ interface <ch-id> ]

#### **Syntax Description**

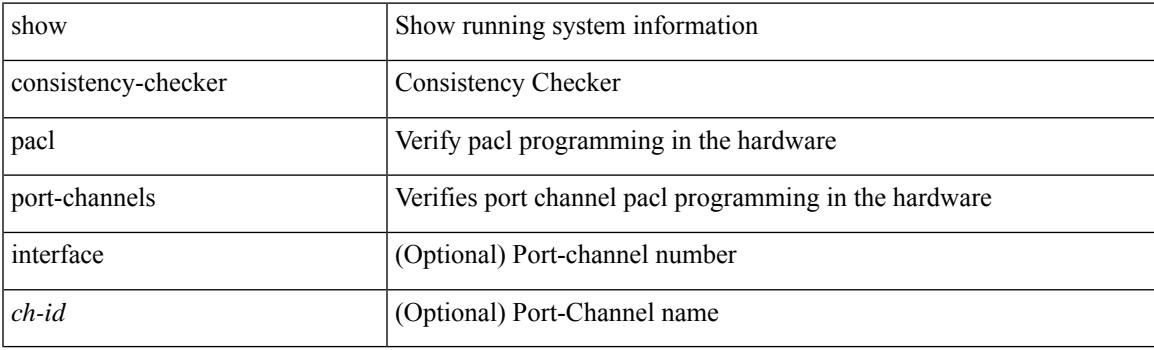

**Command Mode**

# **show consistency-checker port-state**

show consistency-checker port-state [ { module <module> | interface <ifid> } ] [ brief | detail ]

### **Syntax Description**

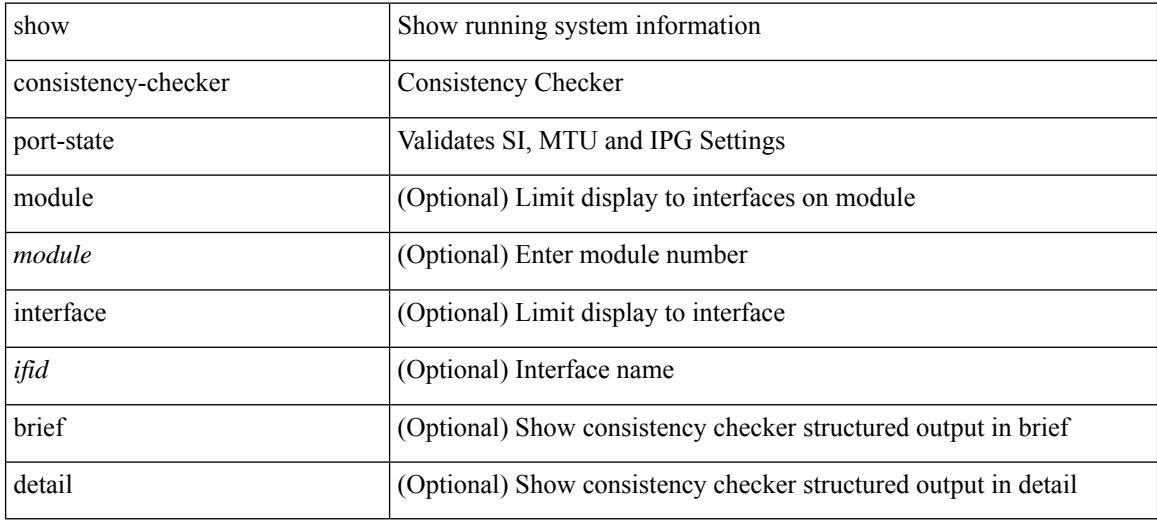

#### **Command Mode**

# **show consistency-checker port-state fabric-ieth**

show consistency-checker port-state fabric-ieth [ module <module> [ ieth-port <ieth-port> ] ] [ brief | detail ]

## **Syntax Description**

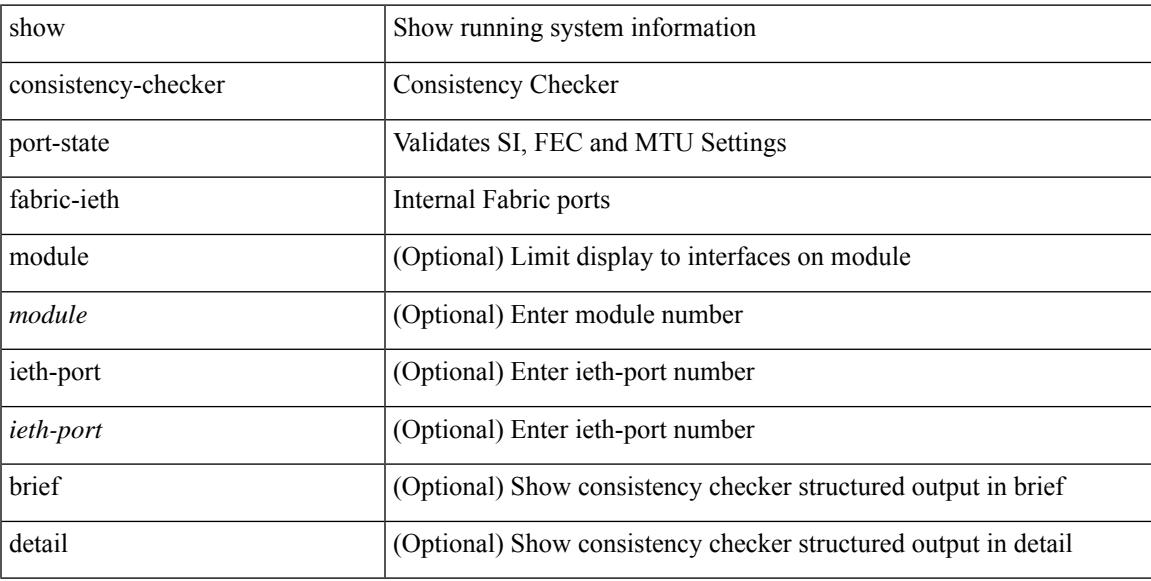

### **Command Mode**

# **show consistency-checkerracl extended egress ipv6 interface**

show consistency-checker racl extended egress ipv6 interface { <int-id> | <ch-id> | <vlan-id> } [ brief | detail ]

### **Syntax Description**

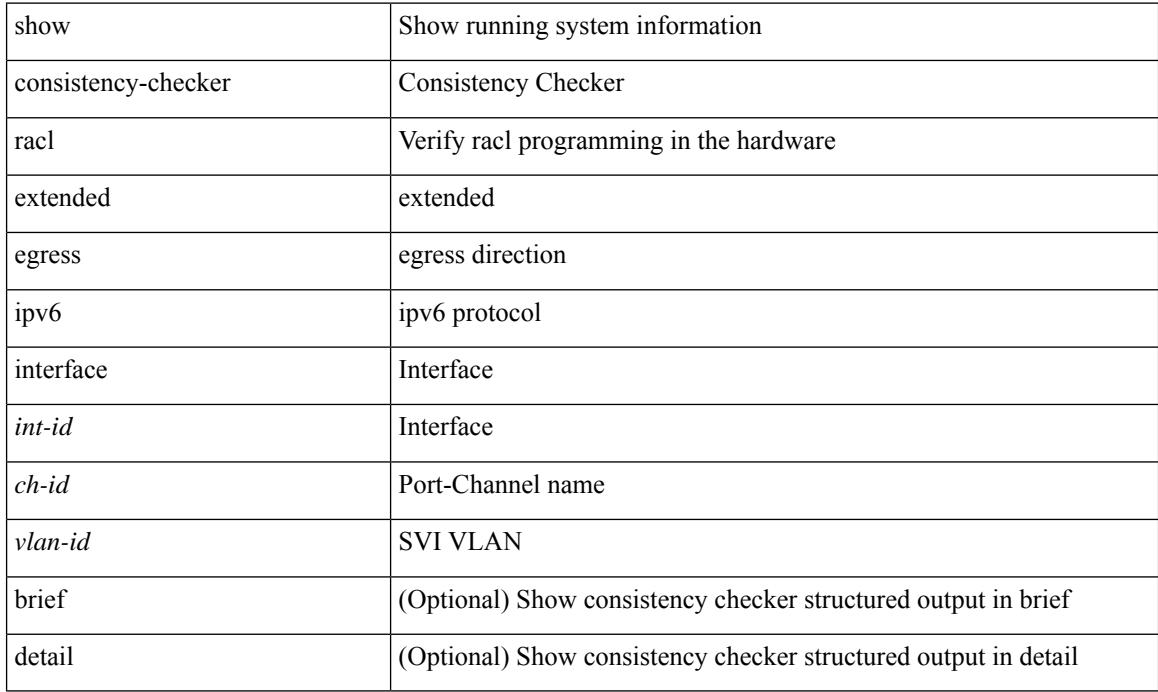

### **Command Mode**

# **show consistency-checker racl extended egress ip interface**

show consistency-checker racl extended egress ip interface { <int-id> | <ch-id> | <vlan-id> } [ brief | detail ]

### **Syntax Description**

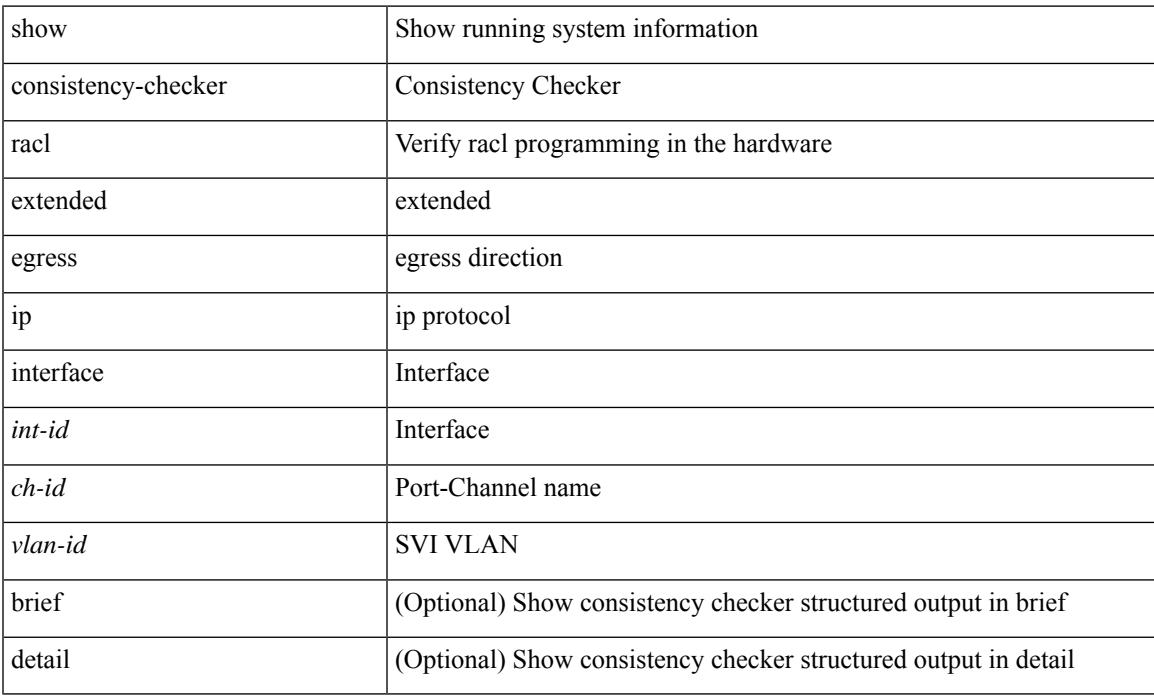

**Command Mode**

# **show consistency-checker racl extended ingress ipv6 module**

show consistency-checker racl extended ingress ipv6 module <module-id> [ brief | detail ]

#### **Syntax Description**

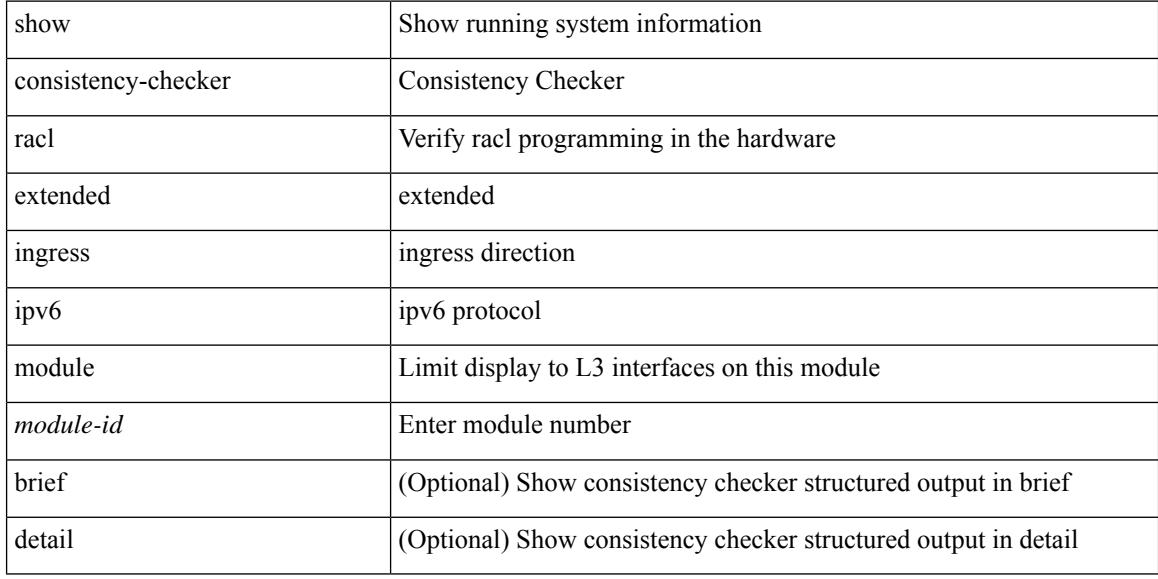

#### **Command Mode**

# **show consistency-checker racl extended ingress ip module**

show consistency-checker racl extended ingress ip module <module-id> [ brief | detail ]

#### **Syntax Description**

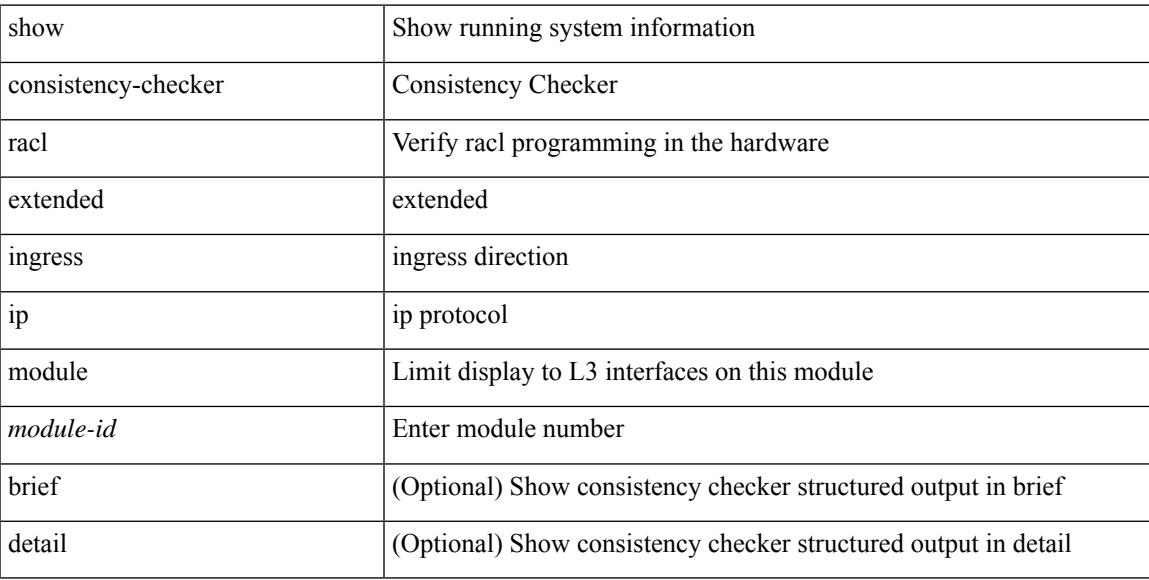

### **Command Mode**

# **show consistency-checker racl extended ingress ip interface**

show consistency-checker racl extended ingress ip interface {  $\langle$  -id>  $|$  -id>  $|$  -vlan-id> } [ brief | detail ]

### **Syntax Description**

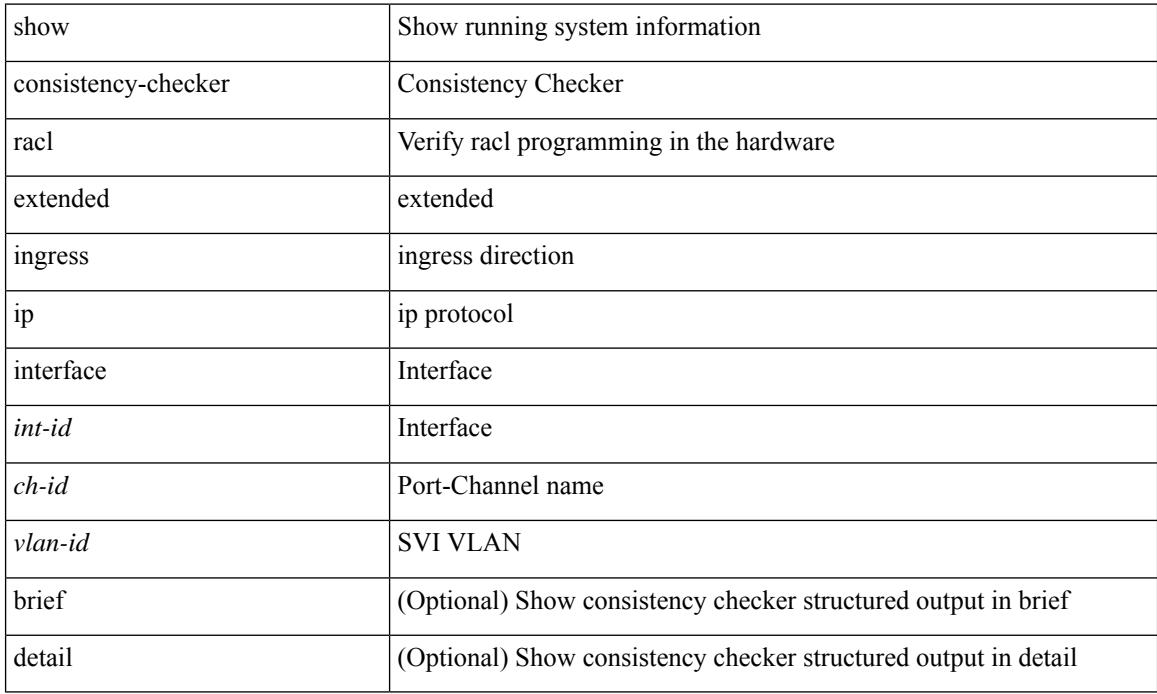

### **Command Mode**

# **showconsistency-checkerracl extended ingress ipv6 interface**

show consistency-checker racl extended ingress ipv6 interface { <int-id> | <ch-id> | <vlan-id> } [ brief | detail ]

### **Syntax Description**

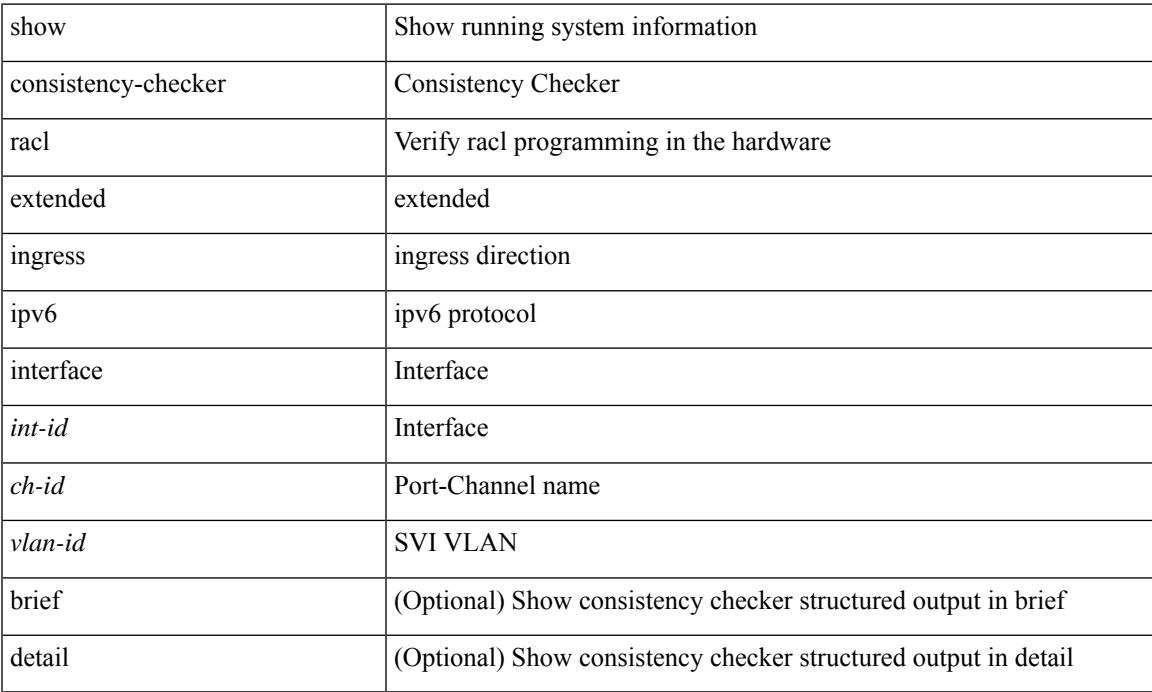

### **Command Mode**

# **show consistency-checker racl module**

show consistency-checker racl module <module>

## **Syntax Description**

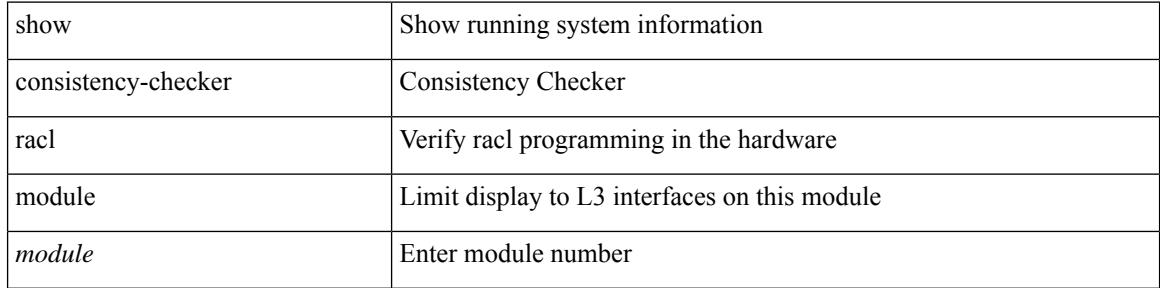

#### **Command Mode**

# **show consistency-checker racl port-channels**

show consistency-checker racl port-channels [interface <ch-id>]

### **Syntax Description**

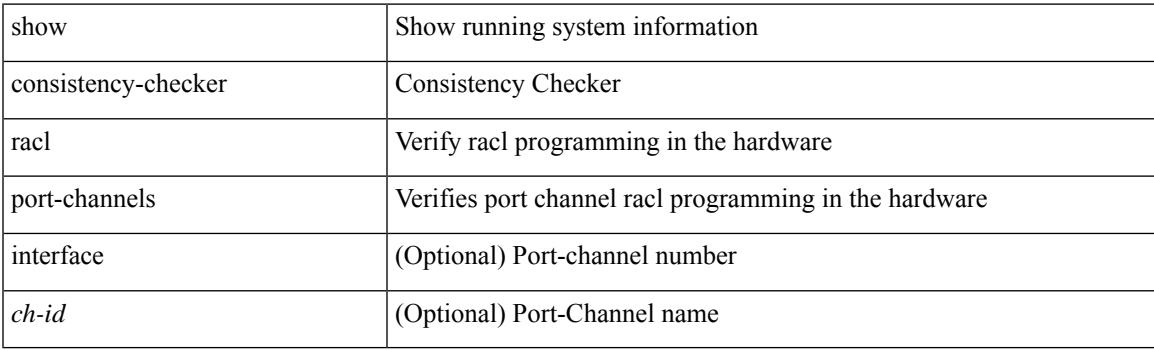

**Command Mode**

# **show consistency-checker racl svi interface**

show consistency-checker racl svi interface <vlan-id>

## **Syntax Description**

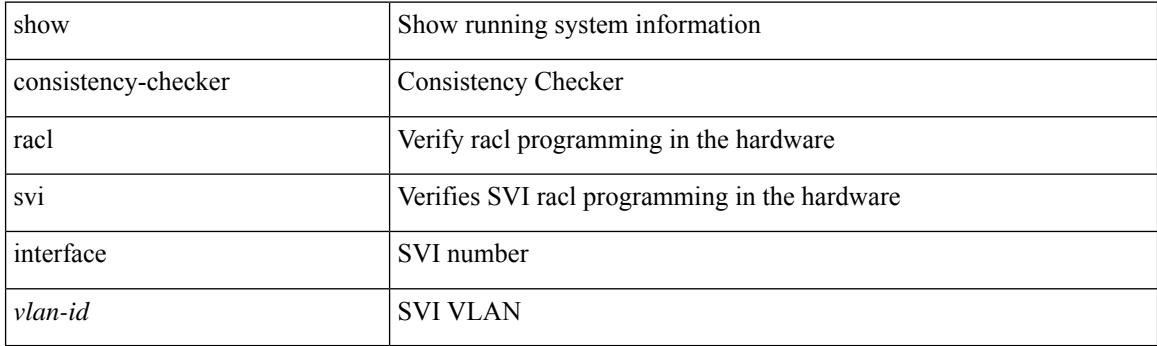

**Command Mode**

# **show consistency-checker segment-routing mpls ip mask vrf**

show consistency-checker segment-routing mpls ip <ip-address> mask <ip-mask> vrf <vrf-name> [ brief | detail ]

### **Syntax Description**

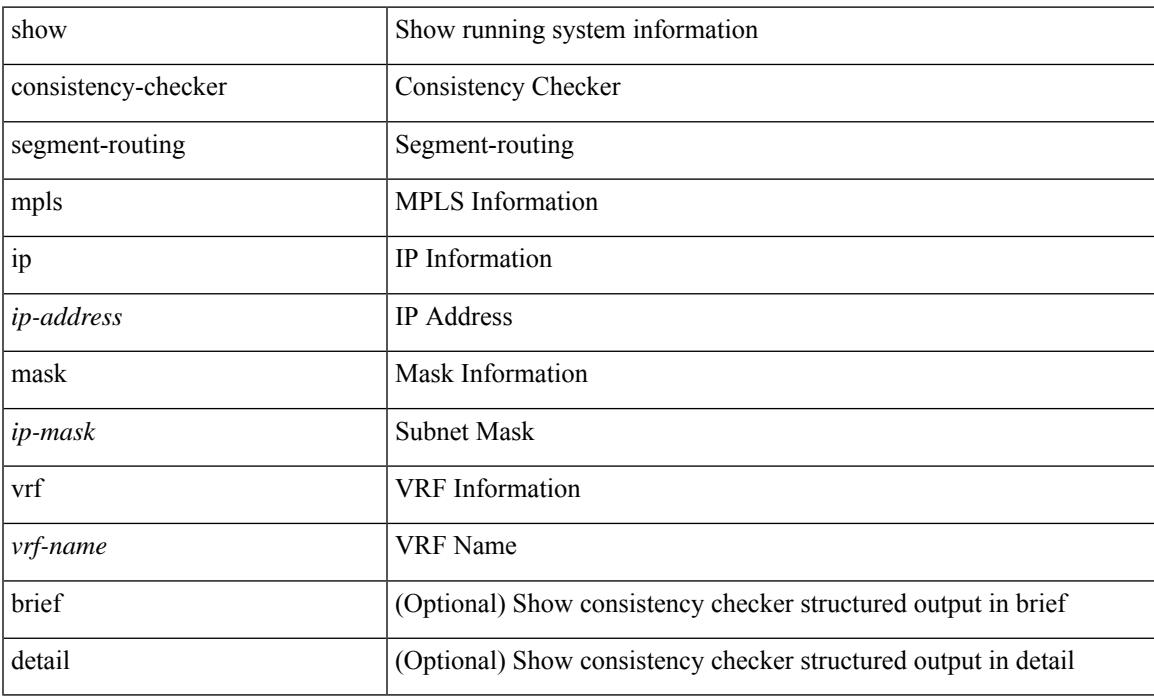

### **Command Mode**

# **show consistency-checker selective-qinq**

show consistency-checker selective-qinq

#### **Syntax Description**

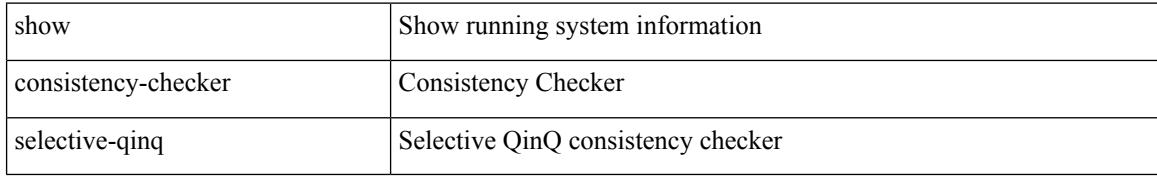

#### **Command Mode**

# **show consistency-checker selective-qinq interface**

show consistency-checker selective-qinq interface {  $\langle$  -int-id>  $|$  -ch-id> }

### **Syntax Description**

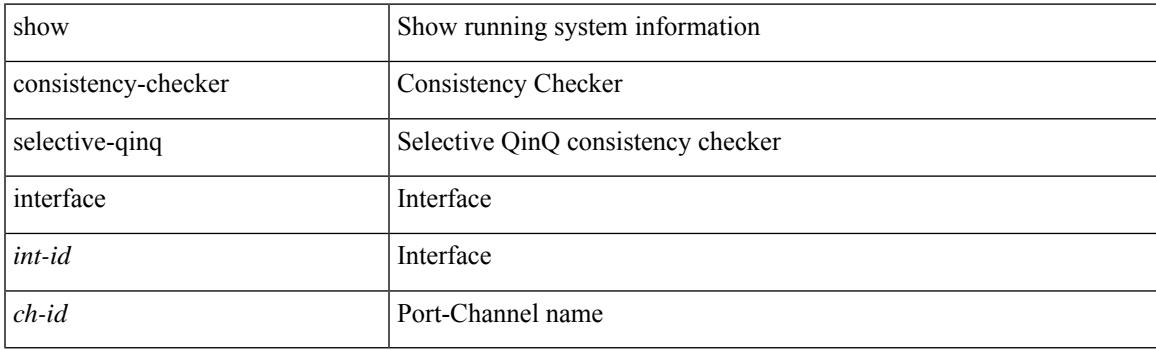

**Command Mode**

# **show consistency-checker stp-state vlan**

show consistency-checker stp-state vlan <vlan> [ brief | detail ]

### **Syntax Description**

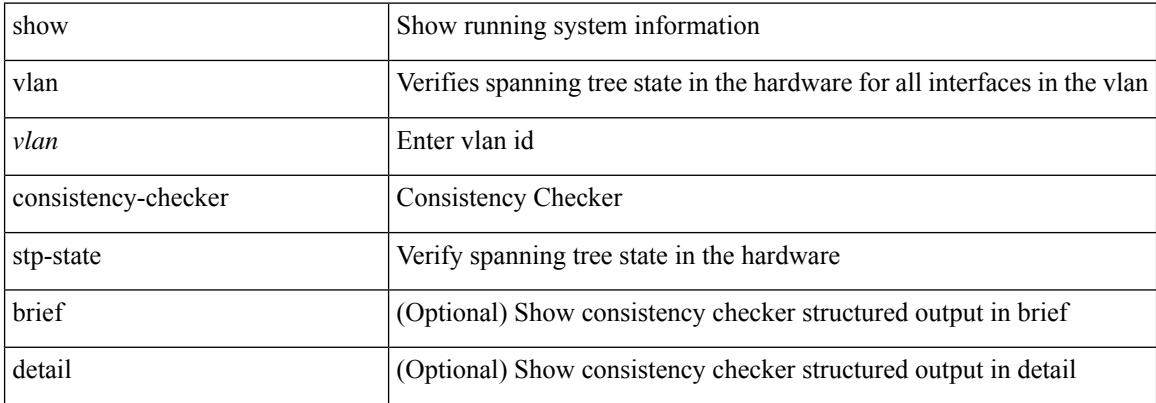

#### **Command Mode**

# **show consistency-checker vacl**

show consistency-checker vacl

### **Syntax Description**

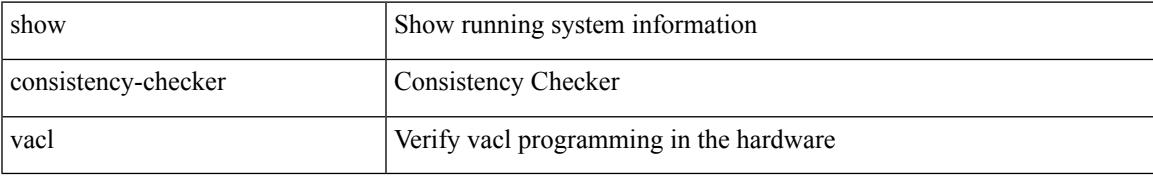

### **Command Mode**

# **show consistency-checker vacl extended ingress ipv6 vlan**

show consistency-checker vacl extended ingress ipv6 vlan <vlan-id> [ brief | detail ]

#### **Syntax Description**

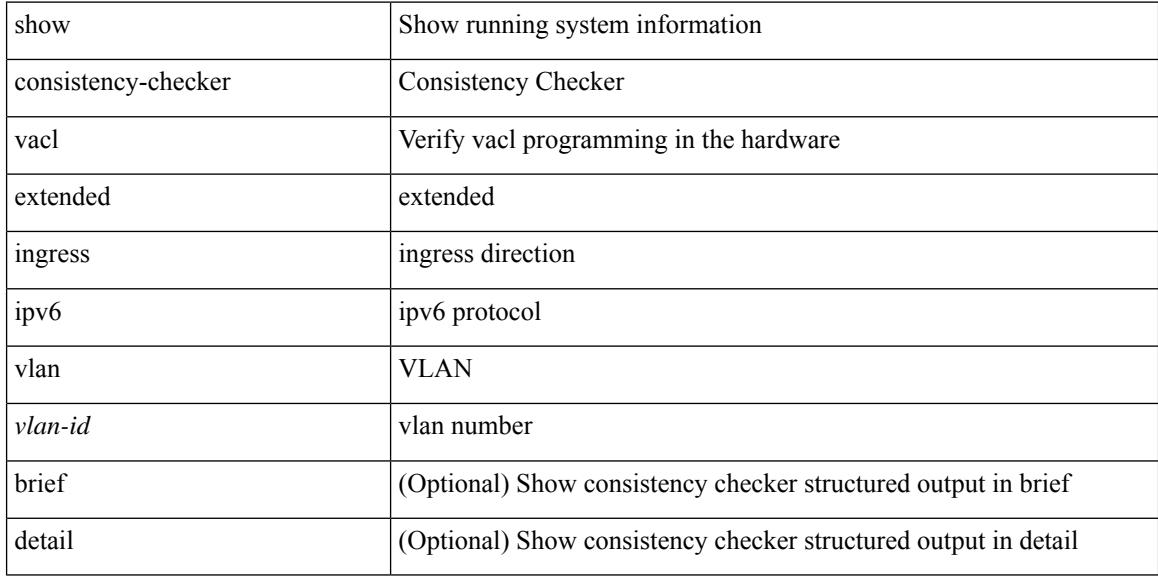

#### **Command Mode**

# **show consistency-checker vacl extended ingress ip vlan**

show consistency-checker vacl extended ingress ip vlan <vlan-id> [ brief | detail ]

#### **Syntax Description**

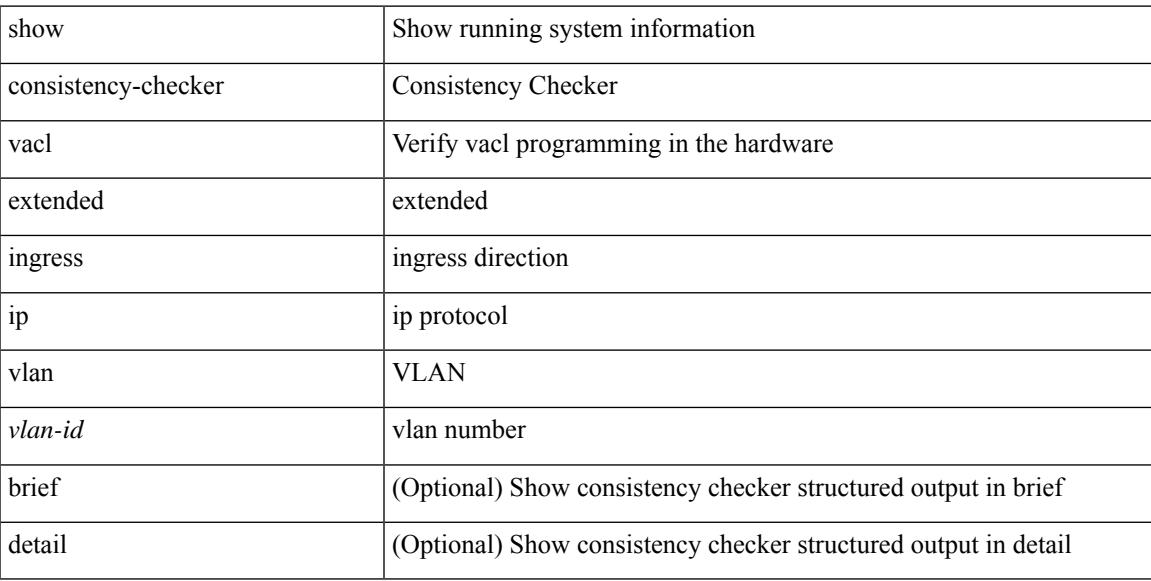

### **Command Mode**

# **show consistency-checker vacl extended ingress mac vlan**

show consistency-checker vacl extended ingress mac vlan <vlan-id> [ brief | detail ]

#### **Syntax Description**

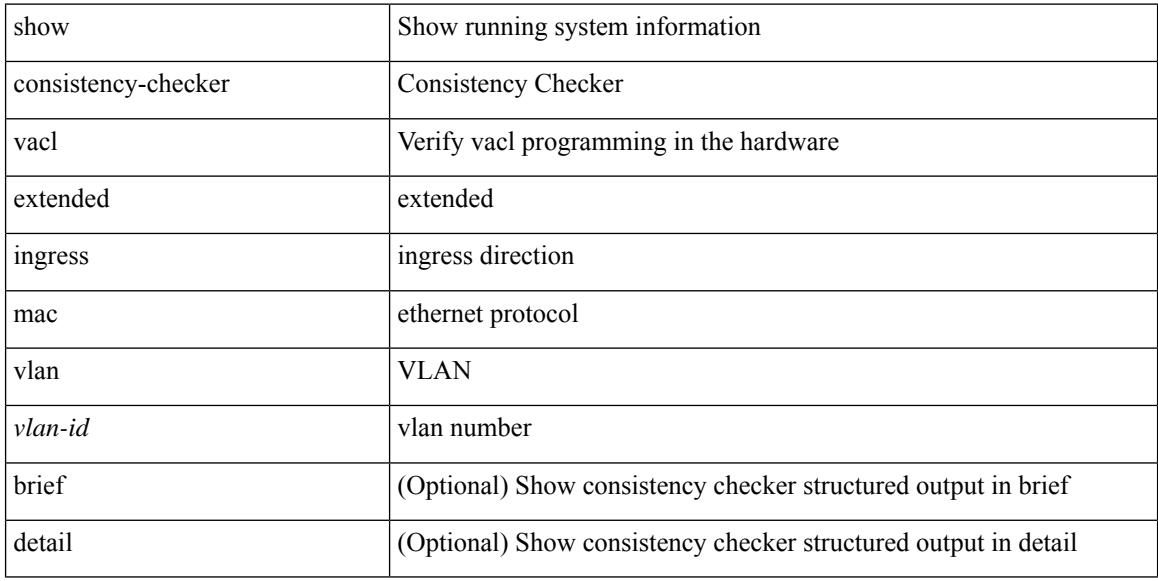

### **Command Mode**

# **show consistency-checker vpc**

show consistency-checker vpc [ source-interface [  $\langle$  int-id>  $|$   $\langle$  ch-id> ] ] [ brief | detail ]

#### **Syntax Description**

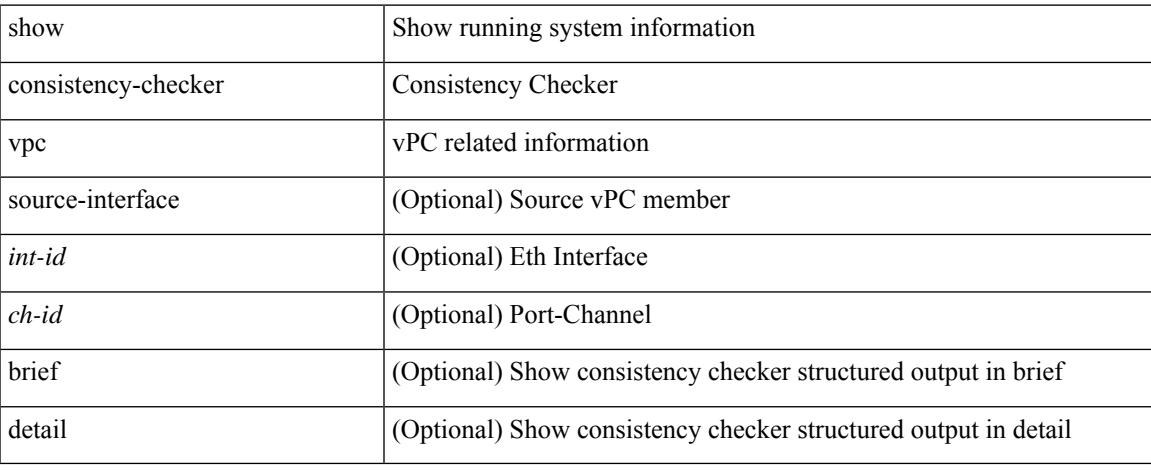

### **Command Mode**

# **show consistency-checker vxlan config-check**

show consistency-checker vxlan config-check [ verbose-mode ]

#### **Syntax Description**

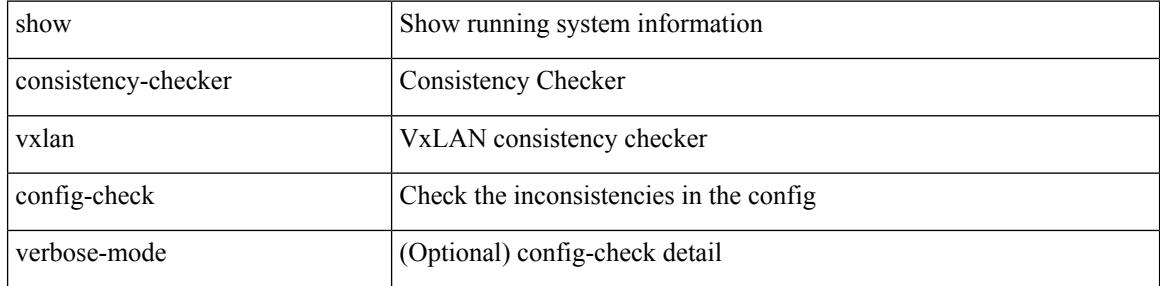

#### **Command Mode**

# **show consistency-checker vxlan flood\_list**

show consistency-checker vxlan flood\_list

## **Syntax Description**

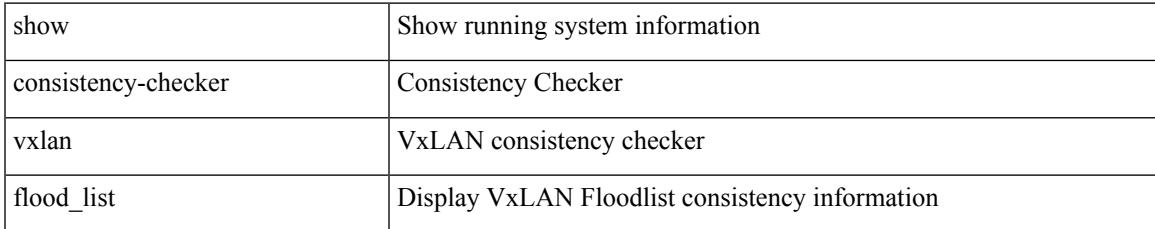

### **Command Mode**

# **show consistency-checker vxlan infra**

show consistency-checker vxlan infra [ verbose-mode ]

#### **Syntax Description**

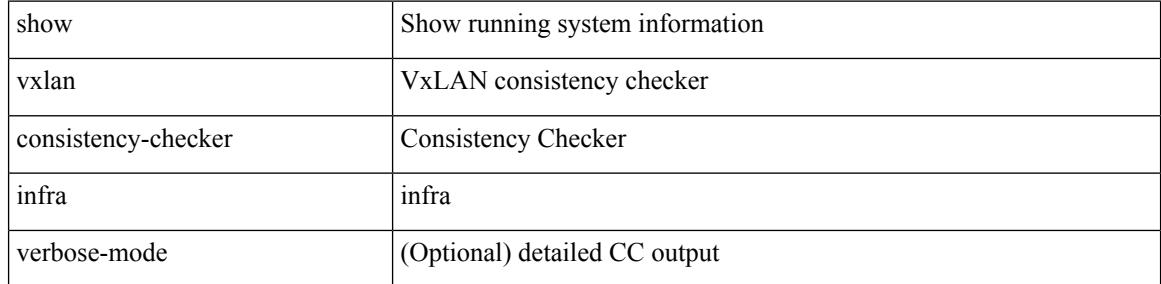

#### **Command Mode**
## **show consistency-checker vxlan l2 module**

show consistency-checker vxlan l2 module <module>

### **Syntax Description**

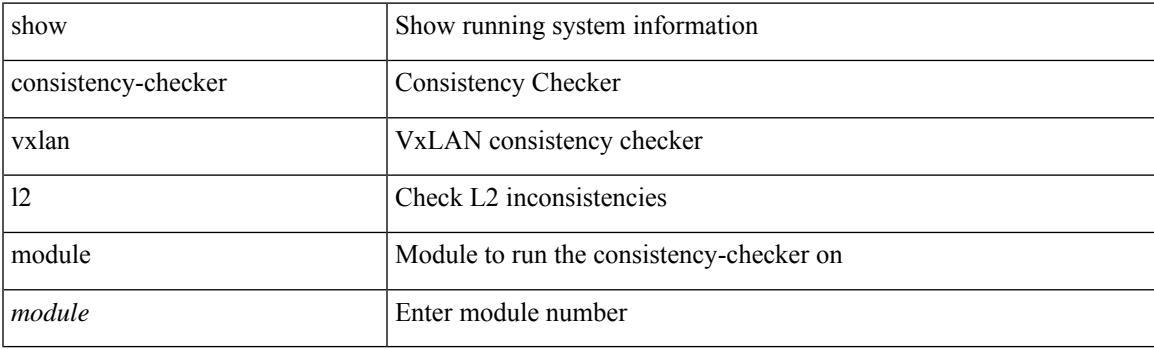

**Command Mode**

## **show consistency-checker vxlan l3 vrf start**

show consistency-checker vxlan l3 vrf {  $\langle$  vrf-name> | all } { start-scan | report }

#### **Syntax Description**

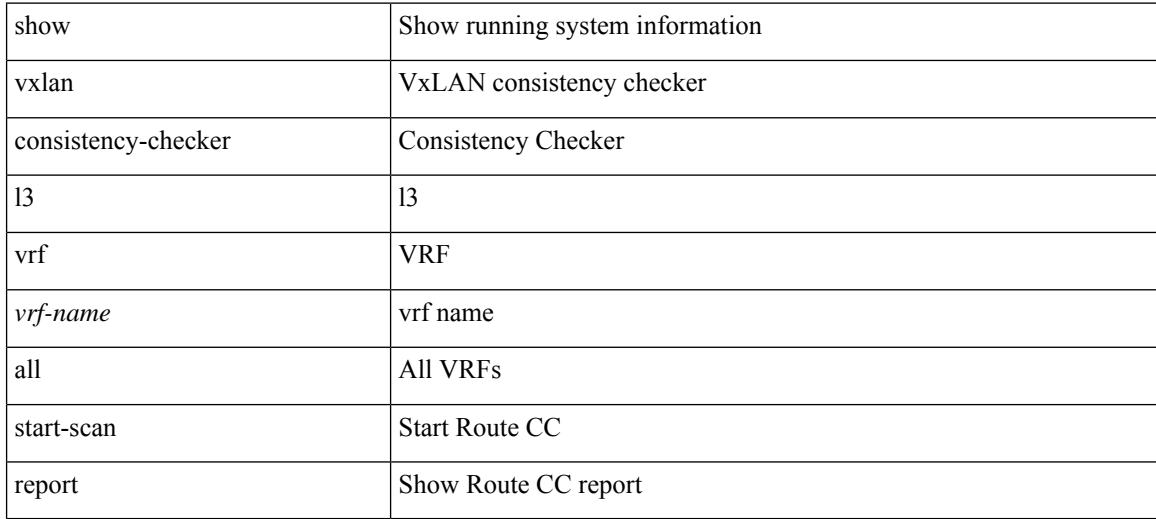

#### **Command Mode**

## **show consistency-checker vxlan mh mac-addresses**

show consistency-checker vxlan mh mac-addresses

#### **Syntax Description**

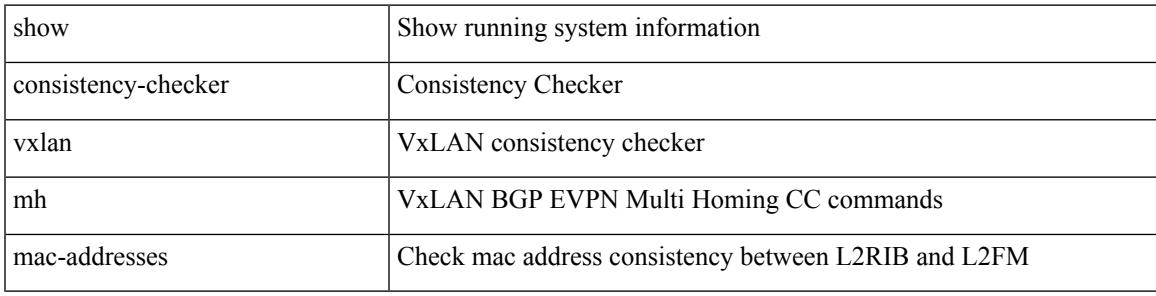

**Command Mode**

## **show consistency-checker vxlan mh pathlist**

show consistency-checker vxlan mh pathlist

#### **Syntax Description**

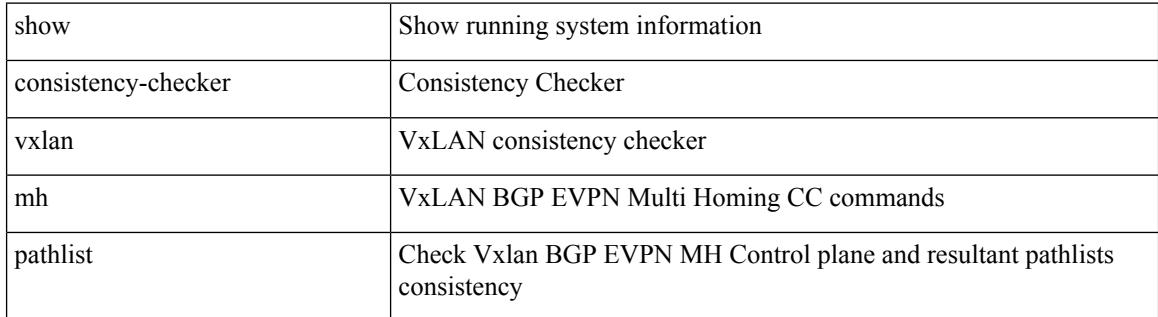

#### **Command Mode**

# **show consistency-checker vxlan pv**

show consistency-checker vxlan pv

### **Syntax Description**

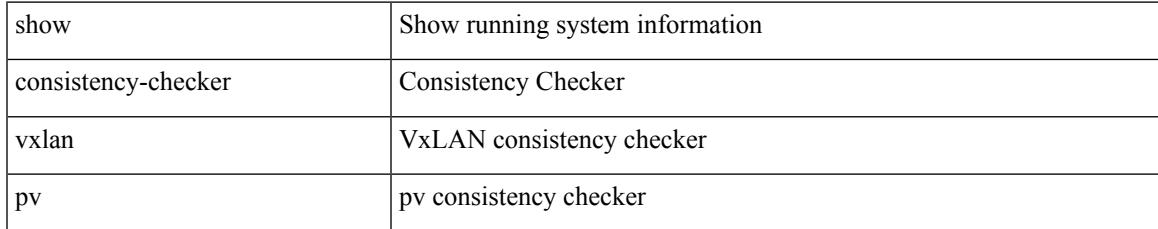

#### **Command Mode**

## **show consistency-checker vxlan qinq-qinvni**

show consistency-checker vxlan qinq-qinvni

#### **Syntax Description**

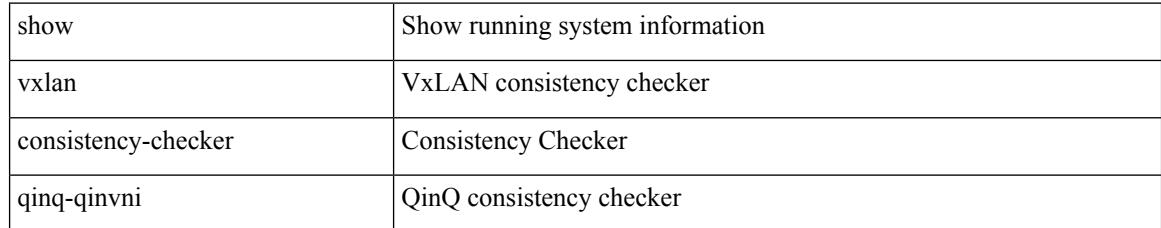

### **Command Mode**

## **show consistency-checker vxlan selective-qinvni**

show consistency-checker vxlan selective-qinvni

#### **Syntax Description**

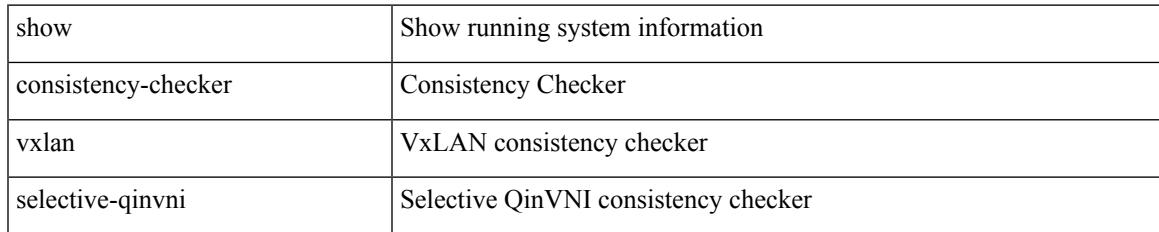

#### **Command Mode**

## **show consistency-checker vxlan selective-qinvni interface**

show consistency-checker vxlan selective-qinvni interface  $\{ \langle \text{int-id} \rangle \, | \, \langle \text{ch-id} \rangle \}$ 

#### **Syntax Description**

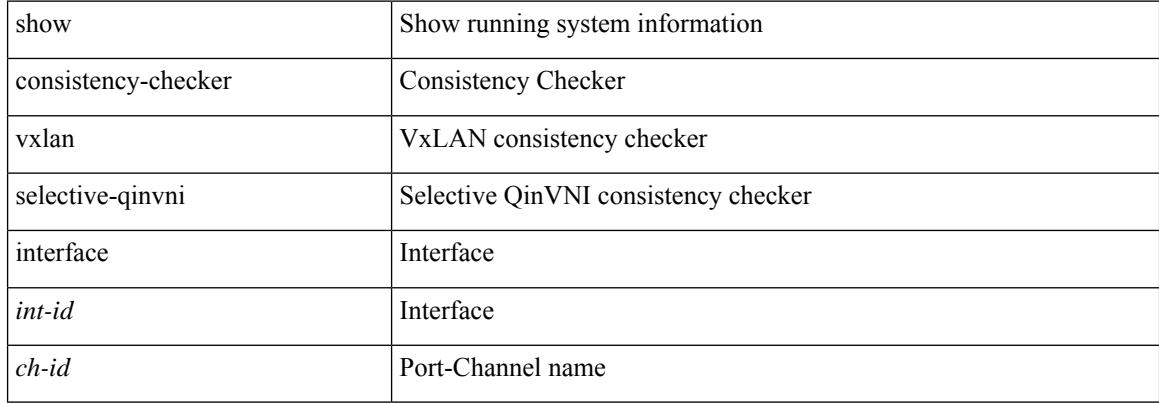

#### **Command Mode**

## **show consistency-checker vxlan vlan**

show consistency-checker vxlan vlan {  $\langle$  <vlanid> | all } [ verbose-mode ]

#### **Syntax Description**

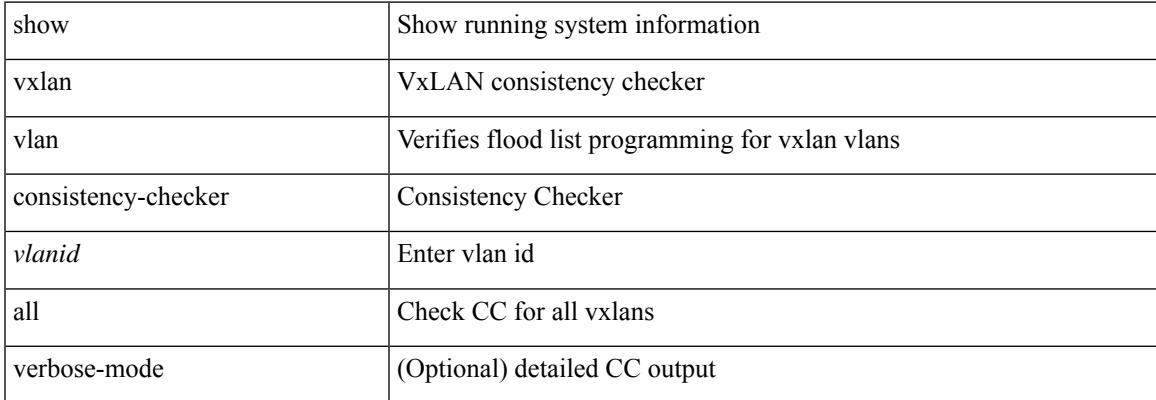

#### **Command Mode**

## **show consistency-checker vxlan xconnect**

show consistency-checker vxlan xconnect

### **Syntax Description**

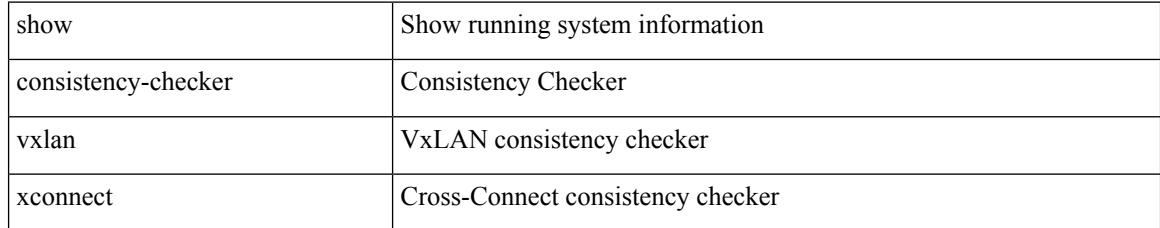

### **Command Mode**

show { consistency-checker l2 module <modnum> | forwarding consistency l2 <modnum> } [ \_\_readonly\_ <status> [ <l2entry> [ TABLE\_mac\_address

<disp\_mac\_addr><disp\_type><disp\_vlan><disp\_is\_static><disp\_age><disp\_is\_secure><disp\_is\_ntfy><disp\_port> ] ] [ <l2entry\_ext> [ TABLE\_mac\_address

<disp\_mac\_addr><disp\_type><disp\_vlan><disp\_is\_static><disp\_age><disp\_is\_secure><disp\_is\_ntfy><disp\_port> ] ] ]

### **Syntax Description**

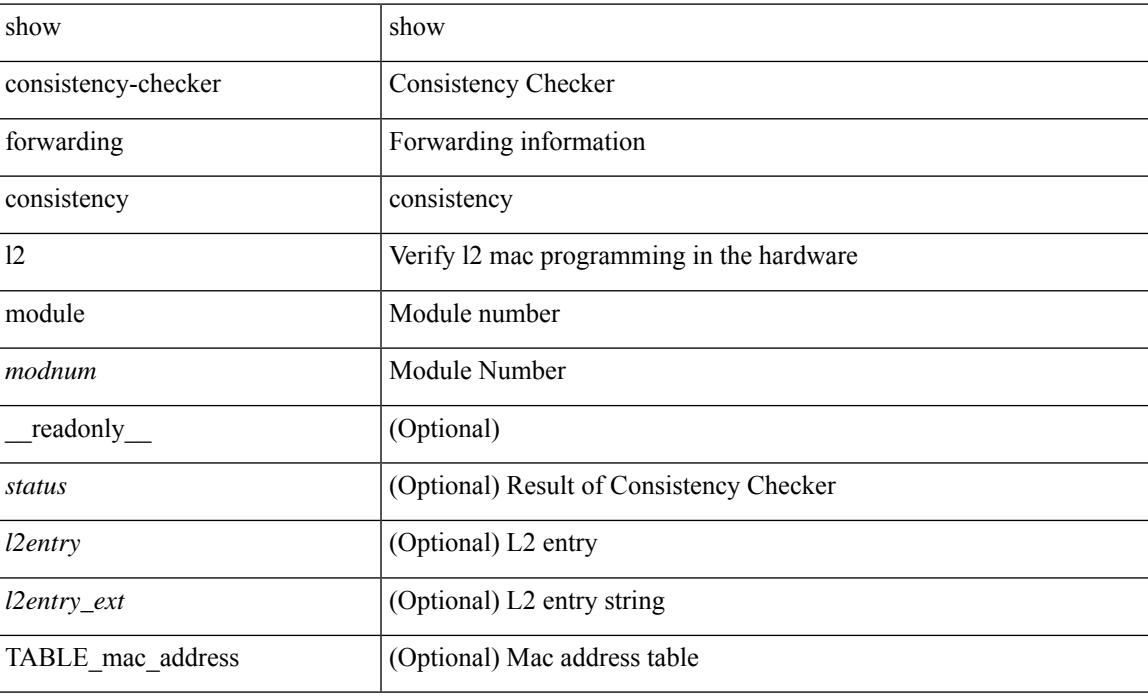

### **Command Mode**

# **show controller accounting log**

show controller <ctrl-id> accounting log

### **Syntax Description**

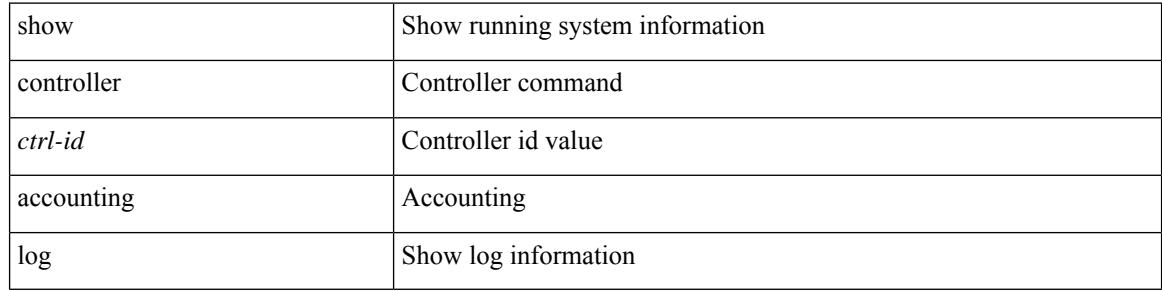

#### **Command Mode**

## **show copp diff profile profile2**

show copp diff profile <profile\_type> [ prior-ver ] profile2 <profile\_type2>

### **Syntax Description**

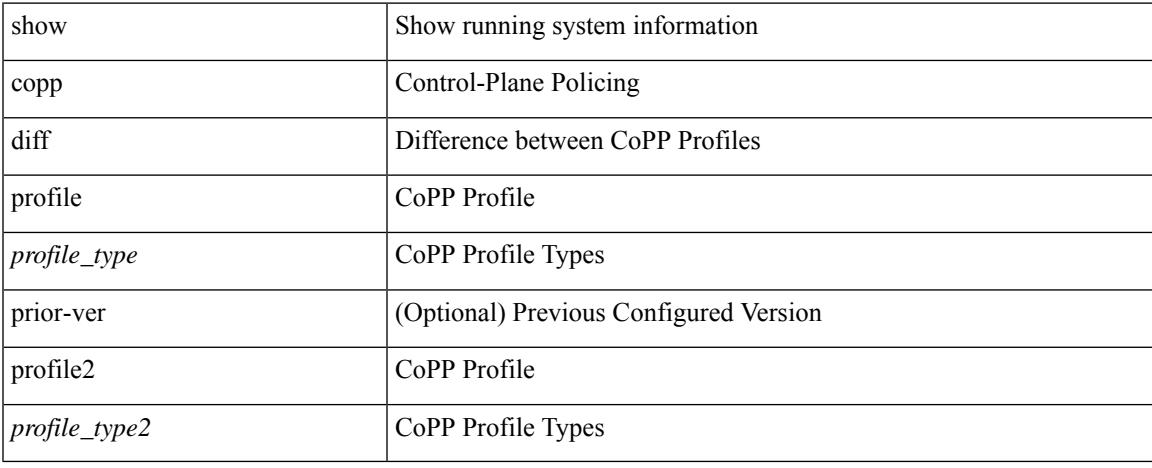

#### **Command Mode**

## **show copp profile**

show copp profile { strict | moderate | lenient | dense } [ \_\_readonly \_\_\_\_\_\_ { TABLE\_coppprof <acl-type> {  $\alpha$  <acl-grp-name> { TABLE\_sequence <permitdeny>  $\alpha$  { <proto\_str>  $\alpha$  | <proto>  $\alpha$  | <ip>  $\alpha$  | <ipv6> }  $\alpha$  {  $\alpha$  < sequence <permitdeny>  $\alpha$  {  $\alpha$  | <proto>  $\alpha$  |  $\alpha$  =  $\alpha$  |  $\alpha$  |  $\alpha$  |  $\alpha$  |  $\alpha$  |  $\$  $|\langle \text{src ip prefix} \rangle| \langle \text{src ip addr} \rangle \langle \text{src ip mask} \rangle$  |  $\langle \text{src ipv6 prefix} \rangle$  |  $\langle \text{src addrgp} \rangle$  |  $\langle \text{src mac any} \rangle$  | <src\_mac\_addr> <src\_mac\_mask> ] } [ <src\_port\_op> { <src\_port1\_str> | <src\_port1\_num> } [ <src\_port2\_str>  $|\langle \text{sec part2 num}\rangle| \langle \text{sec portgmp}\rangle$  |  $\langle \text{dest any}\rangle | \langle \text{dest ip prefix}\rangle | \langle \text{dest ip addr}\rangle \langle \text{dest ip mask}\rangle |$  $\le$  dest ipv6\_prefix> |  $\le$  dest addrgrp> |  $\le$  dest mac\_any> |  $\le$  dest\_mac\_addr>  $\le$  dest\_mac\_mask> } [ <dest\_port\_op> { <dest\_port1\_str> | <dest\_port1\_num> } [ <dest\_port2\_str> | <dest\_port2\_num> ] |  $\le$  dest portgrp>  $]$  [  $\le$  icmp\_type> [  $\le$  icmp\_code> ]  $|$   $\le$  icmp $\le$  str>  $\le$   $|$   $\le$  icmpv6\_type> [  $\le$  icmpv6\_code> ]  $|$ <icmpv6\_str> } ] [ <eth\_proto> ] } } } <newline> [ { TABLE\_classmap <opt\_any\_or\_all> [ <cmap\_name>  $\left[\right]$  { access\_grp <acc\_grp\_name> + }  $\left[\right]$  { redirect <opt\_match\_redirect> + }  $\left[\right]$  { exception <opt\_match\_excpt>  $+ \}$ ] [ { protocol <opt\_match\_protocol > + } ] } ] [ { TABLE\_policymap  $\lfloor$  <class-name>  $\lfloor$  {  $\lfloor$  <pmap\_name>  $\lceil$   $\lceil$  $\left| \frac{\text{Spec-val}>}{\text{Spec-val}} \right|$   $\left| \frac{\text{coercval}}{\text{Coul}} \right|$  (solicer show flags>  $\left| \frac{\text{Ccri}}> \right|$   $\left| \frac{\text{Coul}}{\text{Coul}} \right|$  \  $\left| \frac{\text{Coul}}{\text{Coul}} \right|$  \  $\left| \frac{\text{Coul}}{\text{Coul}} \right|$  \  $\left| \frac{\text{Coul}}{\text{Coul}} \right|$  \  $\left| \frac{\text{Coul}}{\text{Coul}} \right|$  \  $\left| \frac{\text{C$  $\}$ ] [ <br/>bc> + ] [ <opt\_kbytes\_mbytes\_gbytes\_bc> + ] [ <pir> ] [ <opt\_kbps\_mbps\_gbps\_pps\_pir> ] [ { percent1  $\langle$ pir-perc> } ] [  $\langle$ be> ] [  $\langle$ opt\_kbytes\_mbytes\_gbytes\_be> ] [  $\langle$ opt\_drop\_transmit\_conform> ] [  $\leq$  opt drop transmit violate>  $\left| \int_{S} \right|$  {  $\left| \leq$  ( $\right|$   $\leq$  opt drop transmit conform1>  $\left| \right|$   $\left| \leq$  set-cos-transmit  $\left| \leq$  set-cos-val> ] } | { set-dscp-transmit [ <set-dscp-val> ] } | { set-prec-transmit [ <set-prec-val> ] } } ] [ { { [  $\leq$  opt drop transmit exceed  $>$  ]  $\}$  | { set dscp1 dscp2 table cir-markdown-map } } ] [ { { [  $\{\text{top} \cdot \text{transmit} \cdot \text{violet} \}$  | { set1 dscp3 dscp4 table1 pir-markdown-map } } ] } ] ]

#### **Syntax Description**

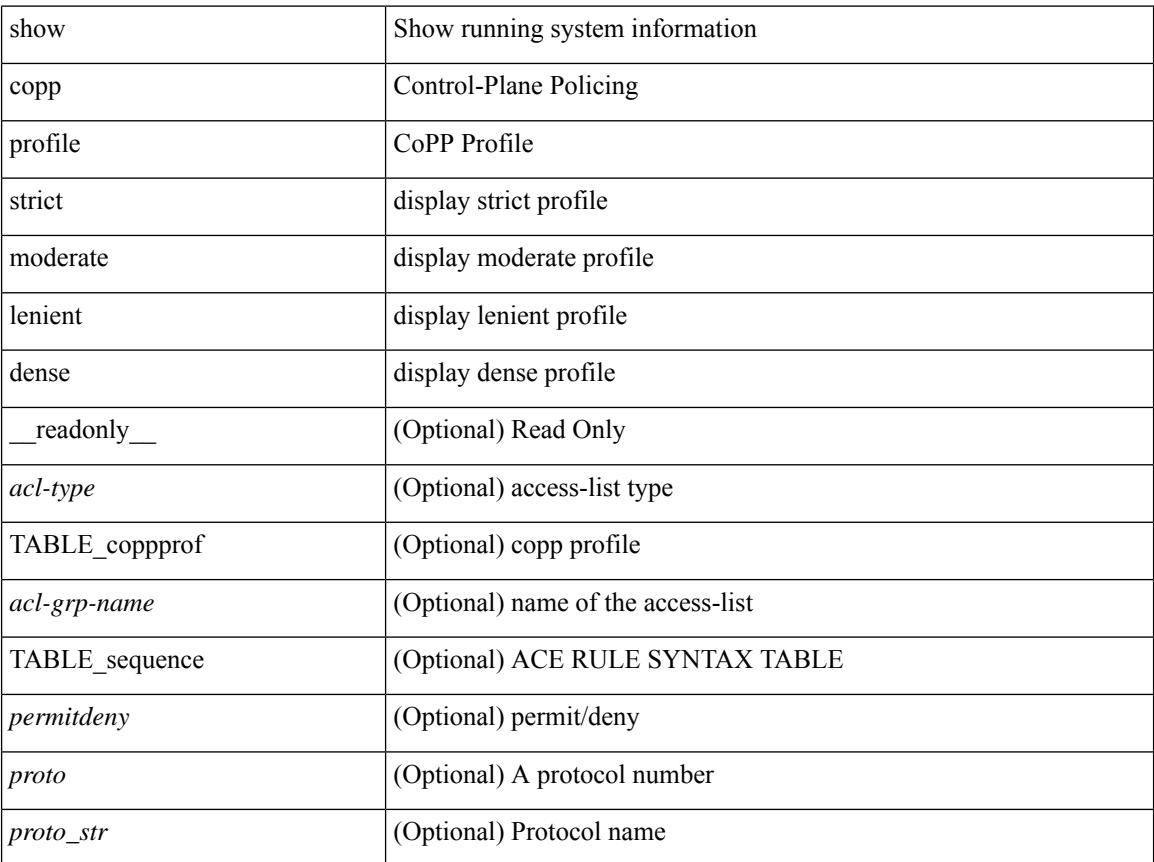

I

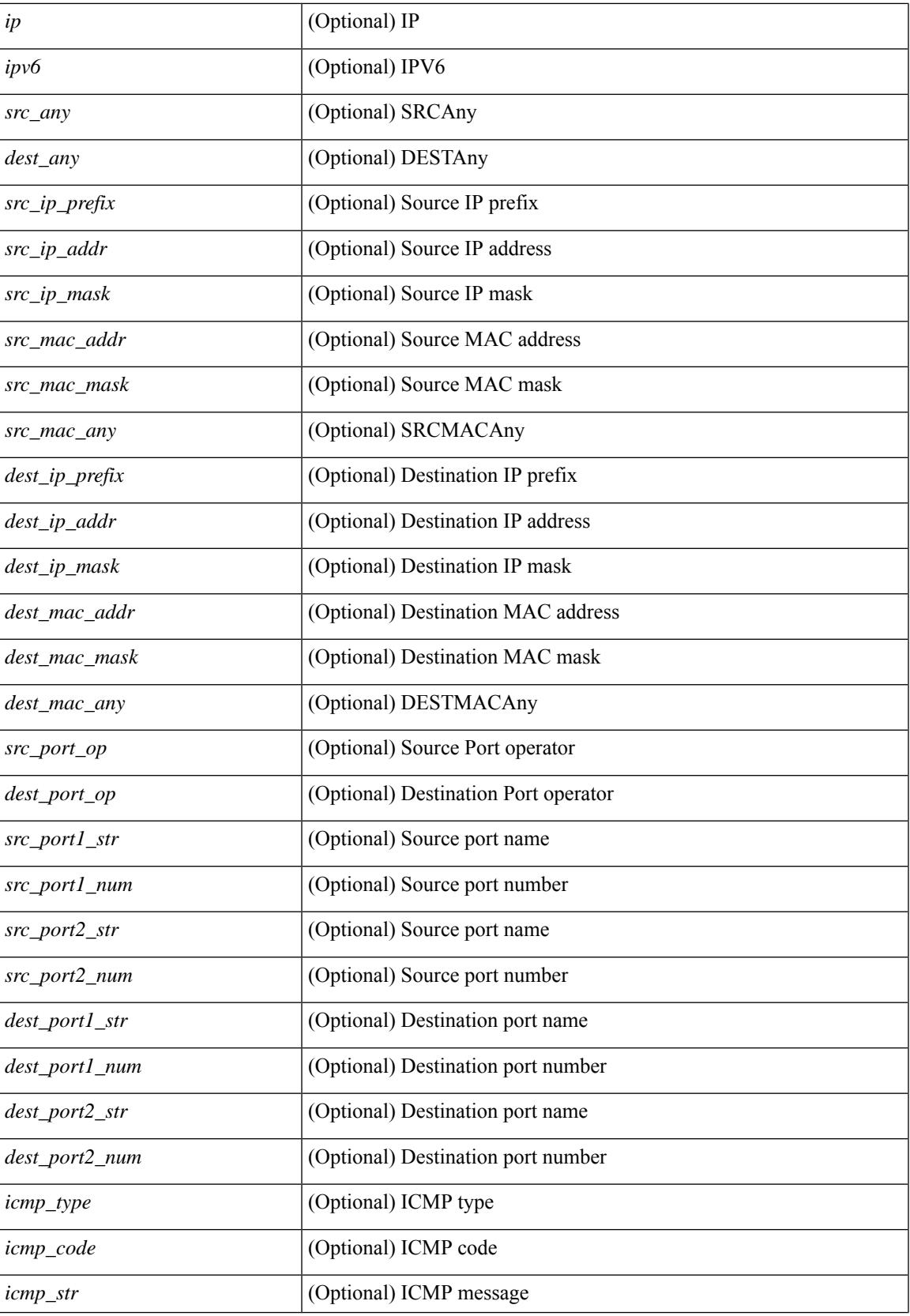

 $\mathbf I$ 

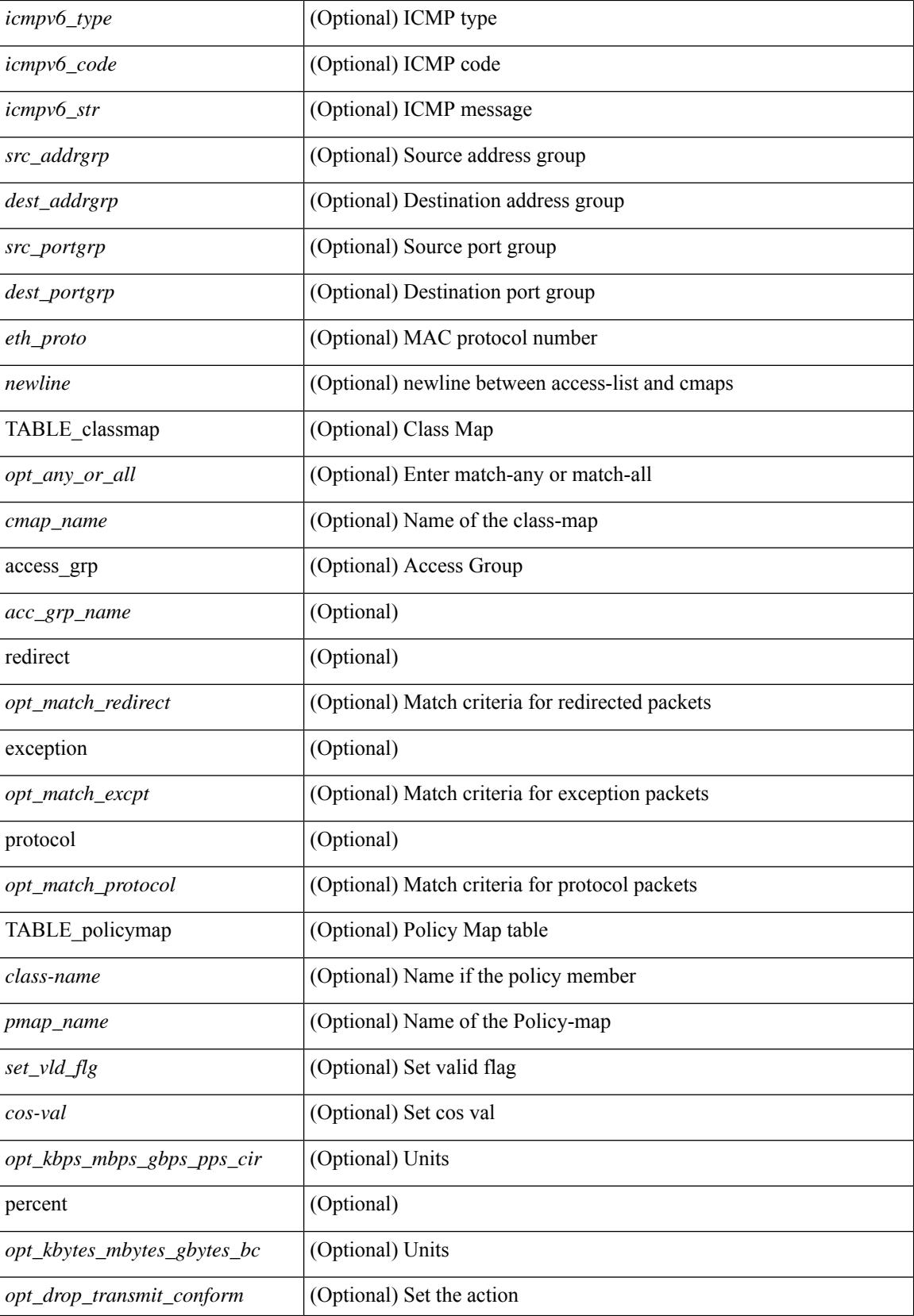

 $\mathbf{l}$ 

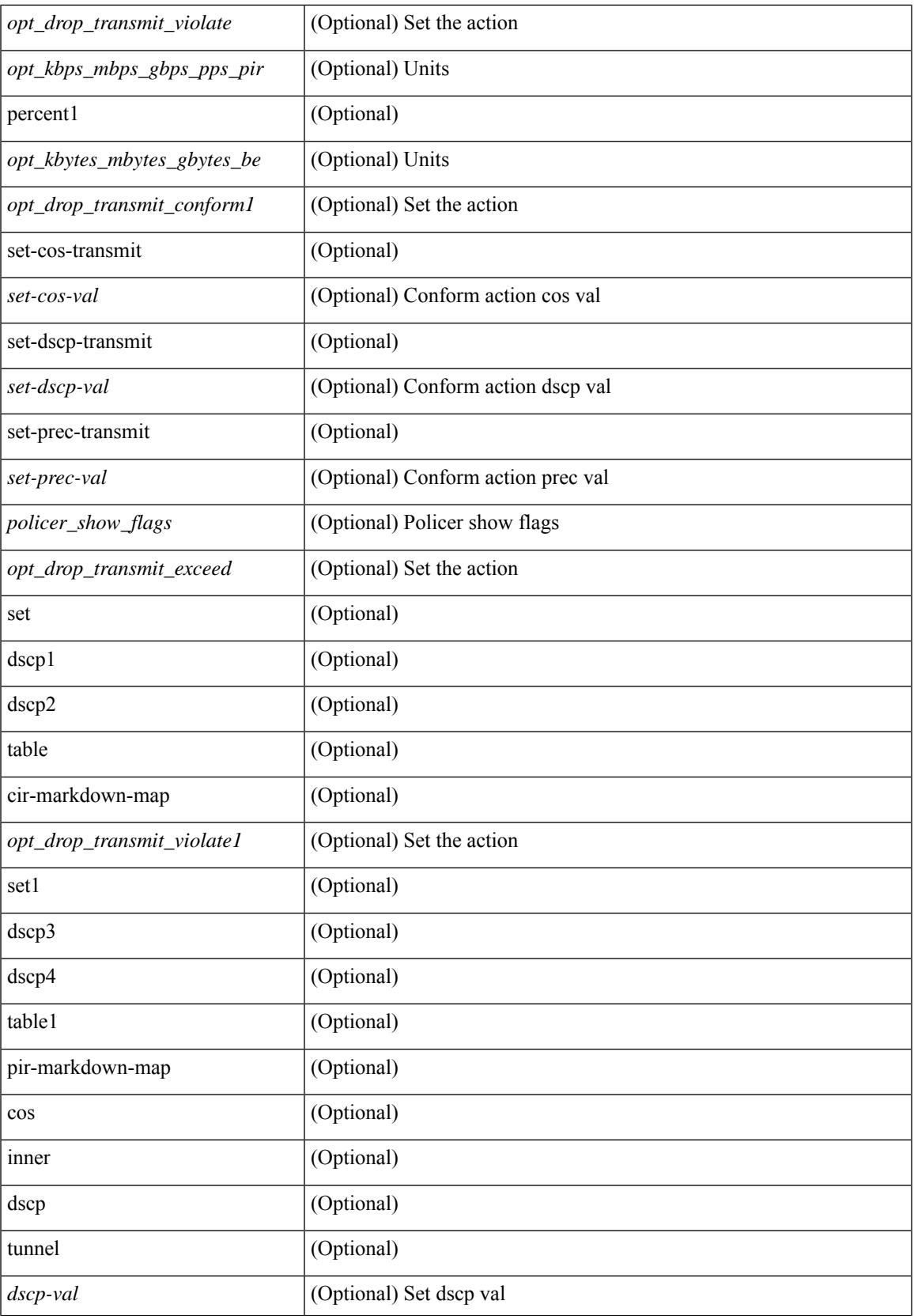

I

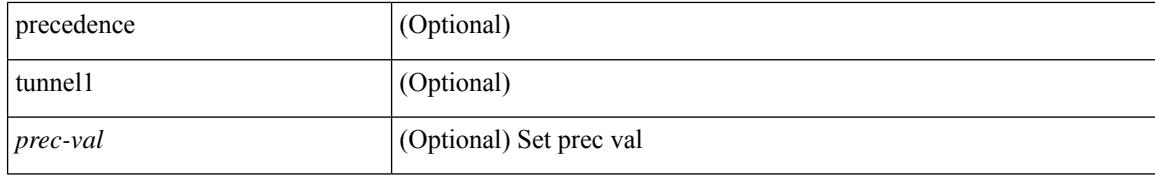

#### **Command Mode**

## **show copp status**

show copp status [ \_\_readonly\_\_ { last\_config\_operation <last\_cfg\_oper> } { last\_config\_operation\_time <last\_cfg\_oper\_time> } { last\_config\_operation\_status <last\_cfg\_oper\_status> } [ last\_config\_operation\_error\_time <last\_cfg\_oper\_error\_time> ] [ last\_config\_operation\_error <last\_cfg\_oper\_error> ] { service\_policy <srv\_policy> } ]

### **Syntax Description**

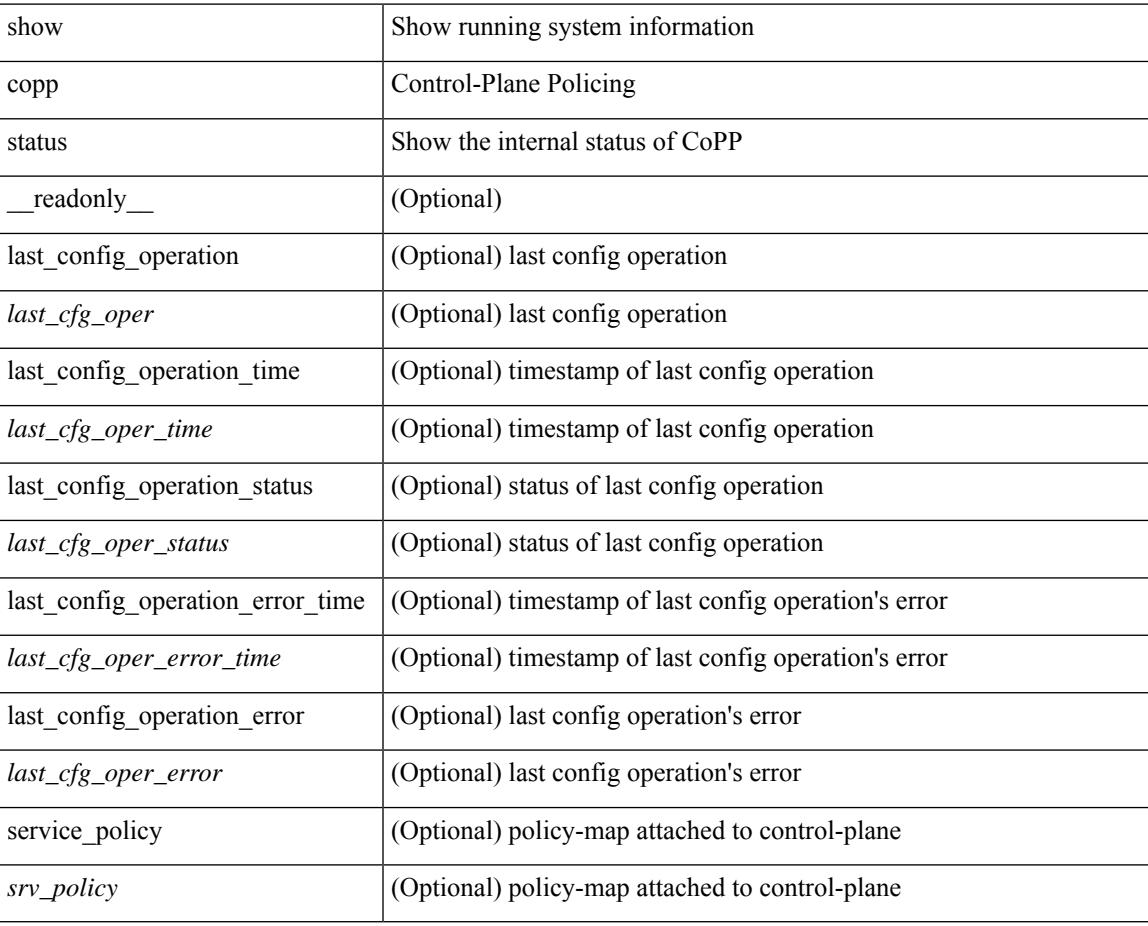

#### **Command Mode**

# **show copyright**

show copyright [ \_\_readonly\_\_ { <content> } ]

## **Syntax Description**

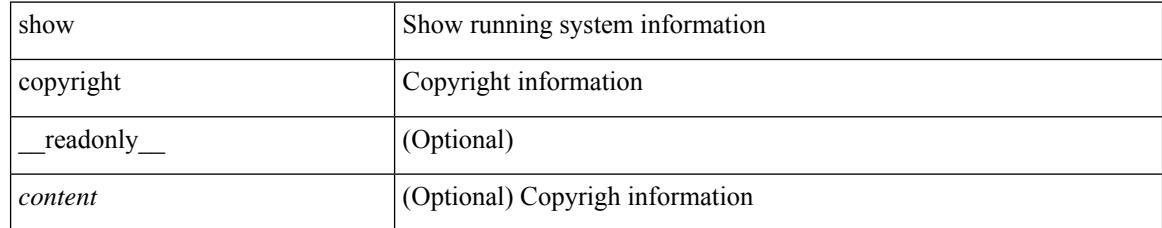

### **Command Mode**

## **show cores**

show cores [ vdc-all | { vdc [ <e-vdc2> | <vdc-id> ] } ] [ \_readonly\_ { [ TABLE\_cores <vdc\_id> <module\_id> <instance> <process\_name> <pid> <sys\_time> ] } ]

## **Syntax Description**

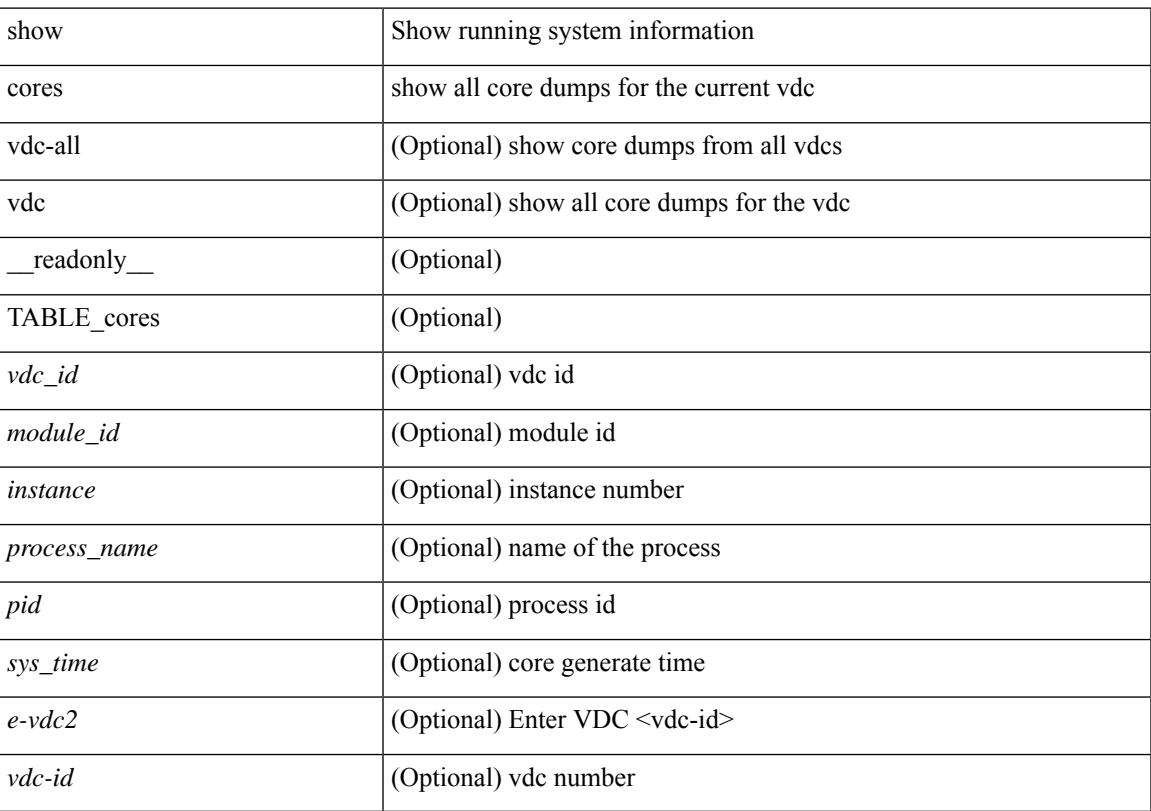

## **Command Mode**

• /exec

## **show crypto ca certificates**

show crypto ca certificates  $[$  \_\_readonly\_  $[$  { TABLE\_ca\_certificates <trustpoint>  $[$  <certificate>  $]$  [ { TABLE\_ca\_cert\_chains <index> <ca\_certificate>  $\}$ ] } ] ]

### **Syntax Description**

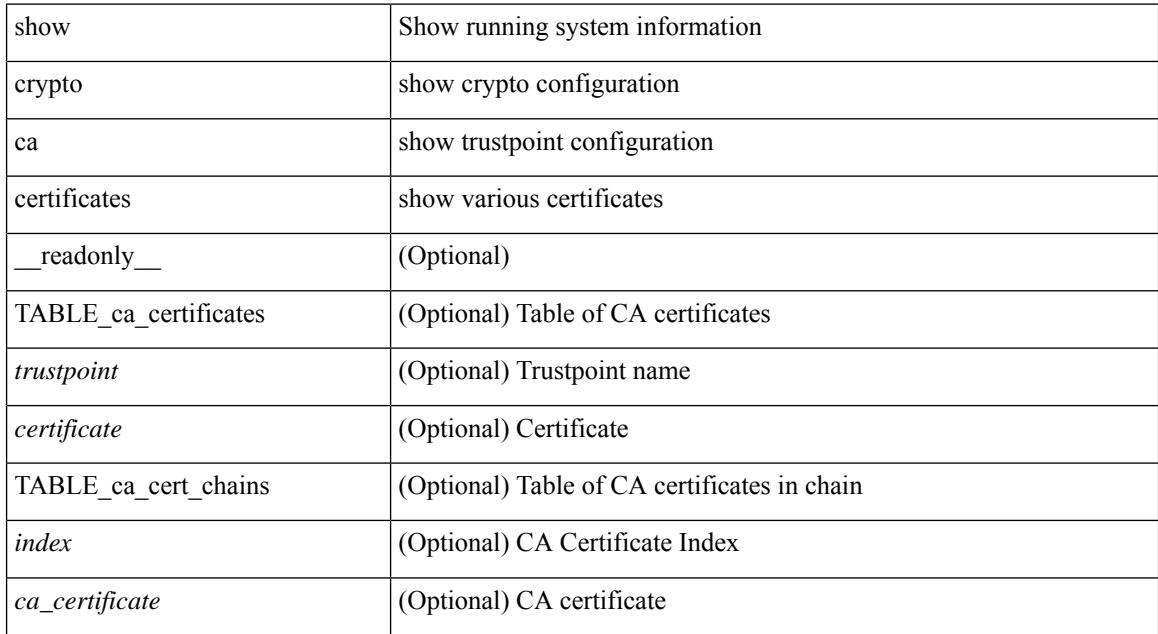

### **Command Mode**

## **show crypto ca certificates**

show crypto ca certificates <s0> [ \_\_readonly \_\_ { Trustpoint <trustpoint> } [ { Certificate <certificate> } ] [ { TABLE\_ca\_cert\_chains <index> <ca\_certificate> } ] ]

### **Syntax Description**

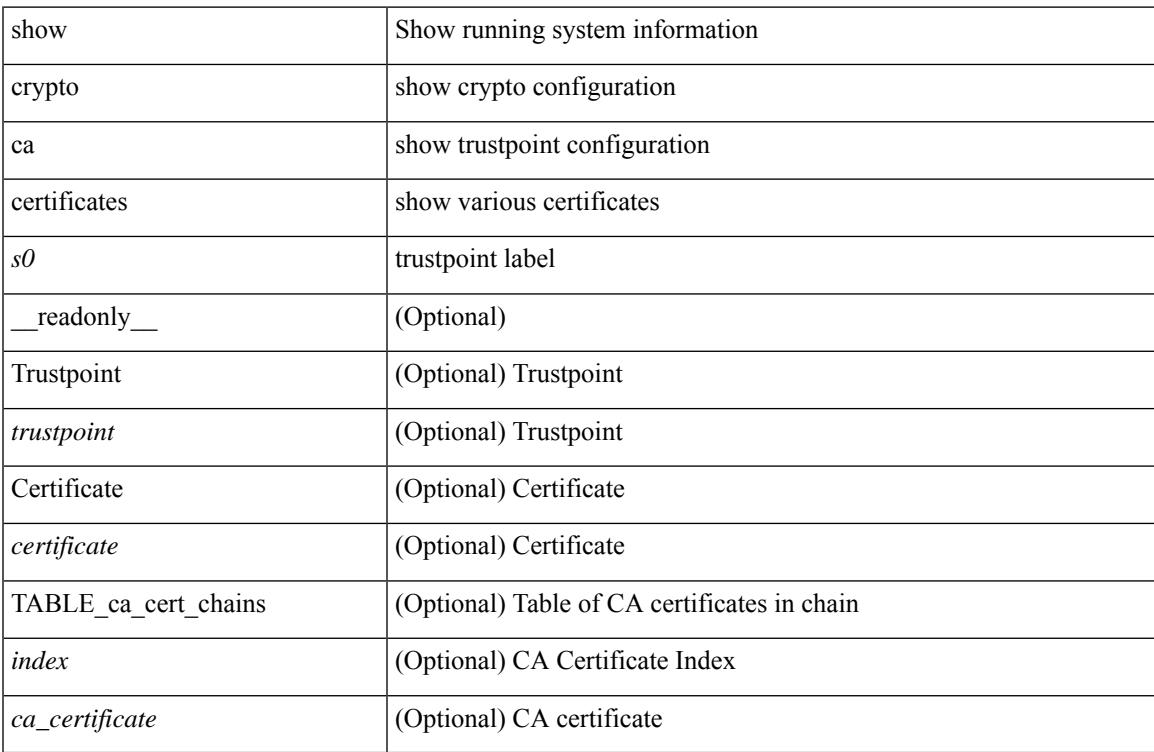

#### **Command Mode**

## **show crypto ca certstore**

show crypto ca certstore [ \_\_readonly \_\_ { certstore\_lookup <lookup\_type> } ]

#### **Syntax Description**

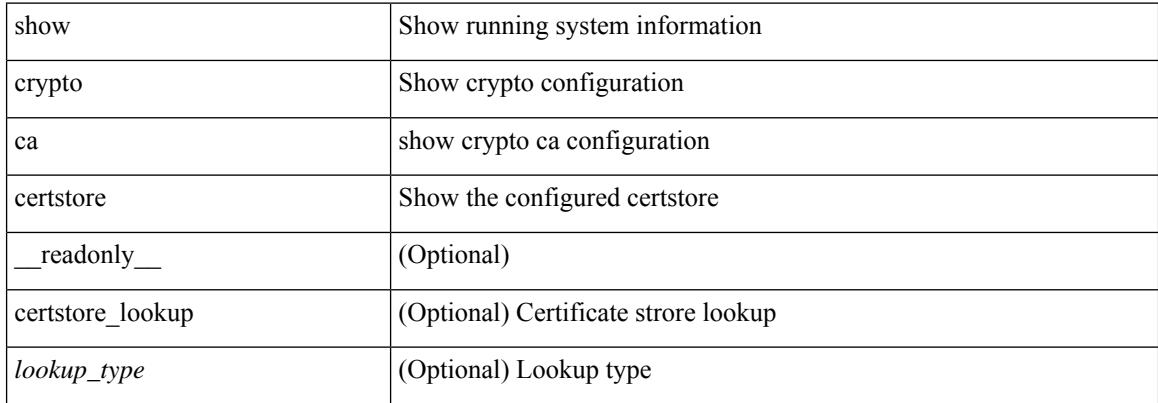

#### **Command Mode**

## **show crypto ca crl**

show crypto ca crl <s0> [ \_\_readonly\_\_ { Trustpoint <trustpoint> } [ { CRL <crl> } ] ]

## **Syntax Description**

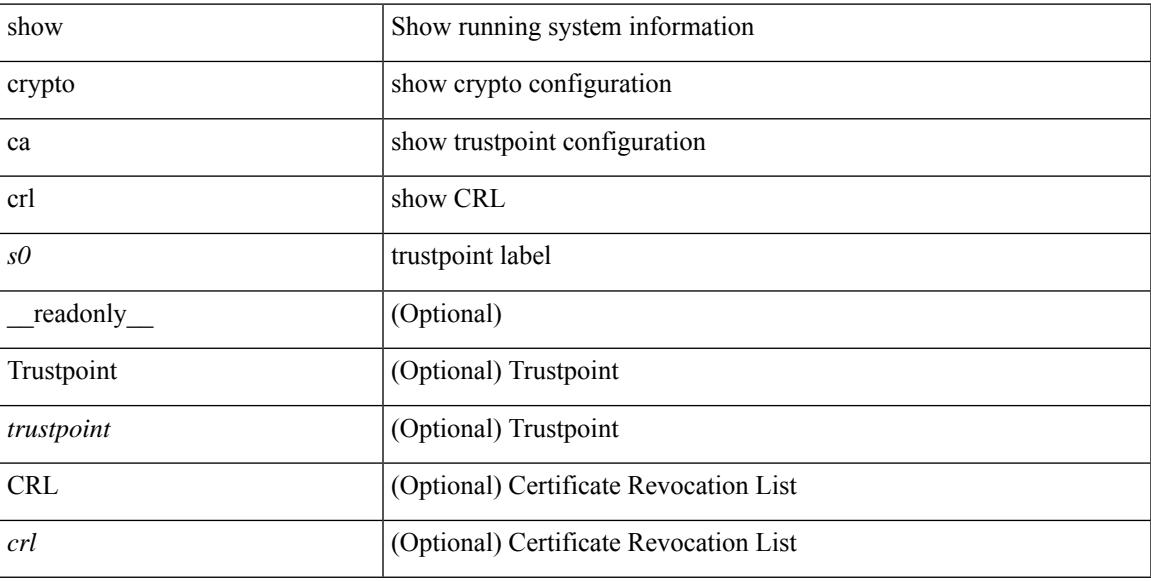

#### **Command Mode**

## **show crypto ca remote-certstore**

show crypto ca remote-certstore [ \_\_readonly \_\_ { remote\_cert\_store <rem\_cert\_store> } [ { crl\_timer <crltimer> } { ldap\_server\_group <ldap\_server\_grp> } ] ]

## **Syntax Description**

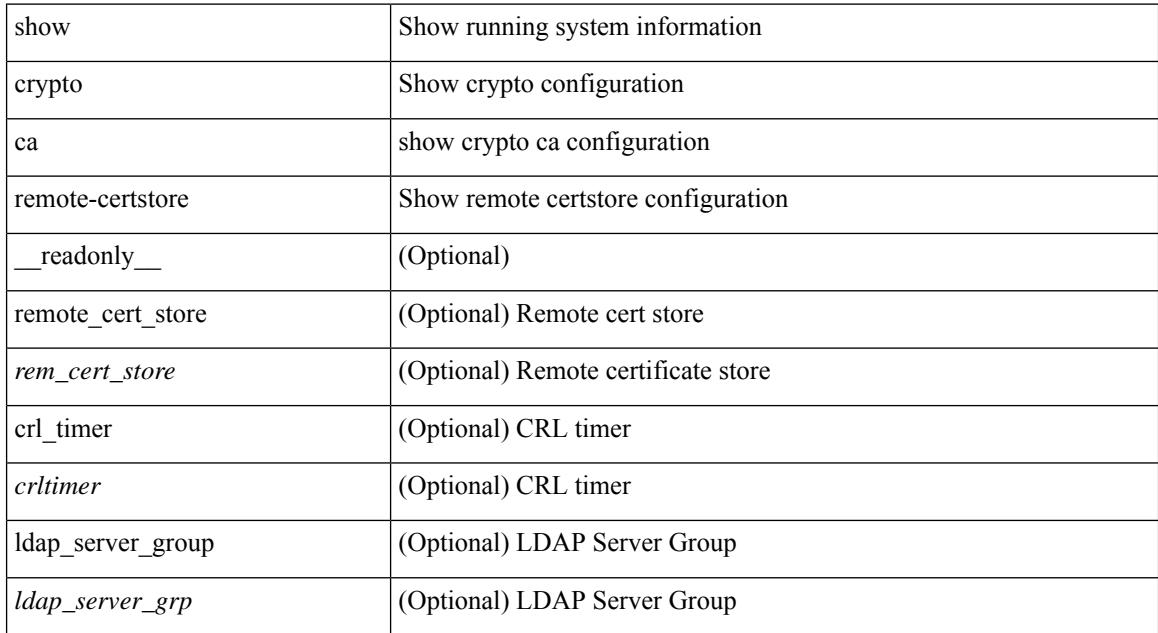

#### **Command Mode**

## **show crypto ca trustpoints**

show crypto ca trustpoints [ \_readonly \_ [ { TABLE\_ca\_truspoints <trustpoint> <key-pair> [ { TABLE\_revocation\_methods <revocation-method>  $\}$  ] [ <0csp-url> ] } ] ]

### **Syntax Description**

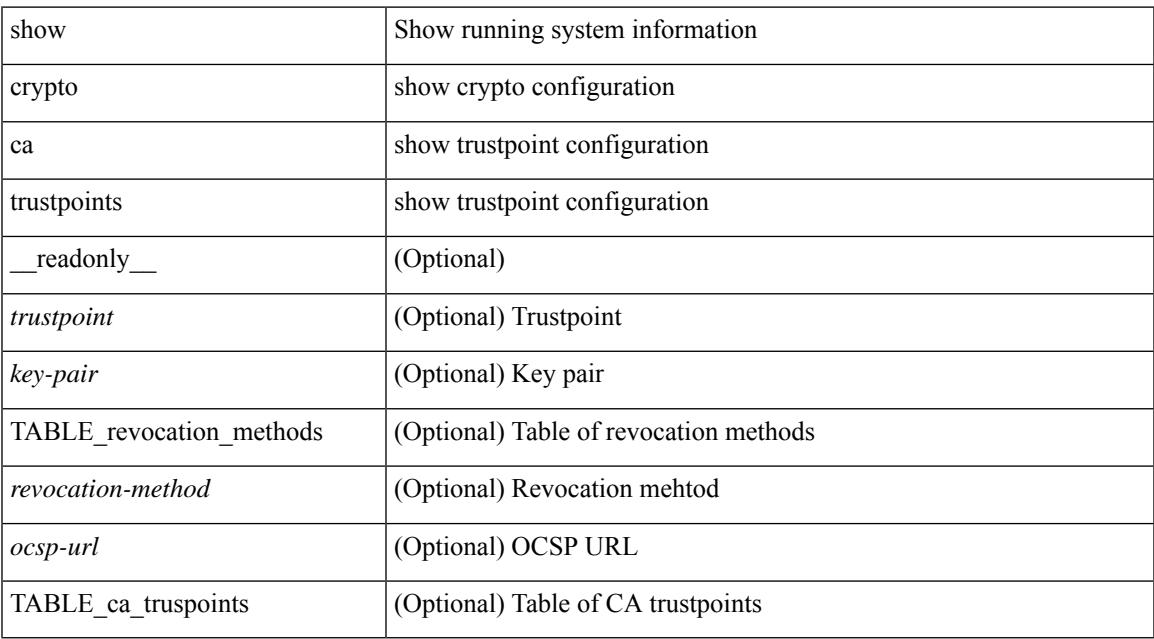

#### **Command Mode**

## **show crypto ca trustpool**

show crypto ca trustpool [ \_\_readonly \_\_ [ { TABLE\_ca\_trustpool <serial-number> <subject> <issued-by> <validity-start> <validity-end> } ] ]

## **Syntax Description**

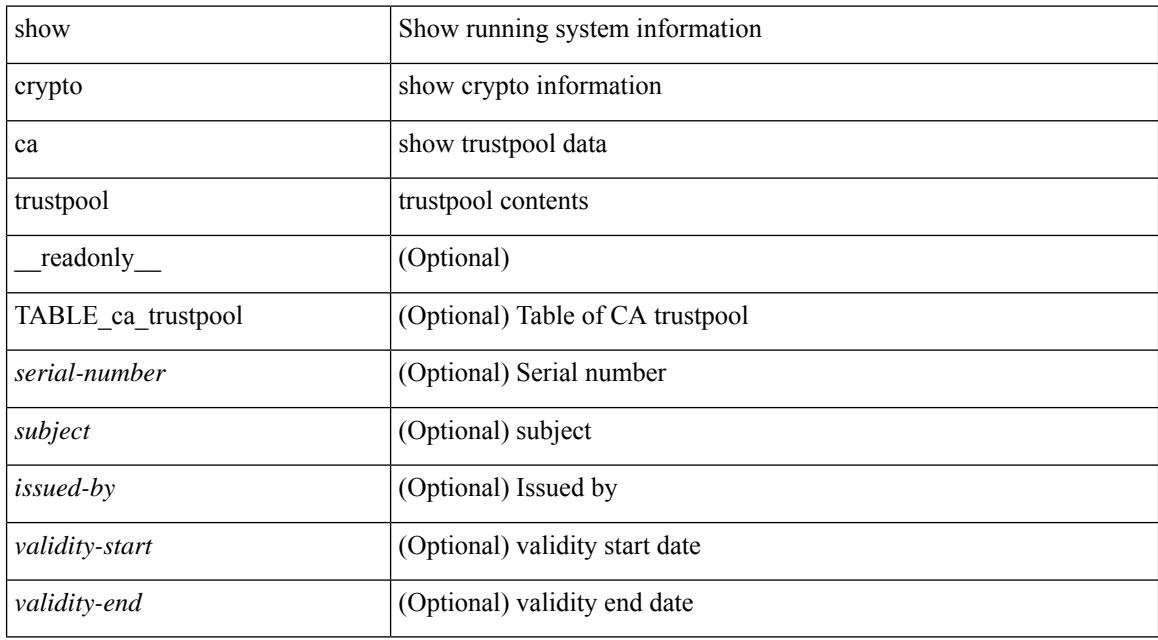

### **Command Mode**

## **show crypto ca trustpool last download status**

show crypto ca trustpool last download status [ \_\_readonly \_\_ [ http\_url <http\_url> ] [ download\_time <download\_time> ] [ trustpool\_download\_status <status> ] [ download\_failure <reason> ] ]

### **Syntax Description**

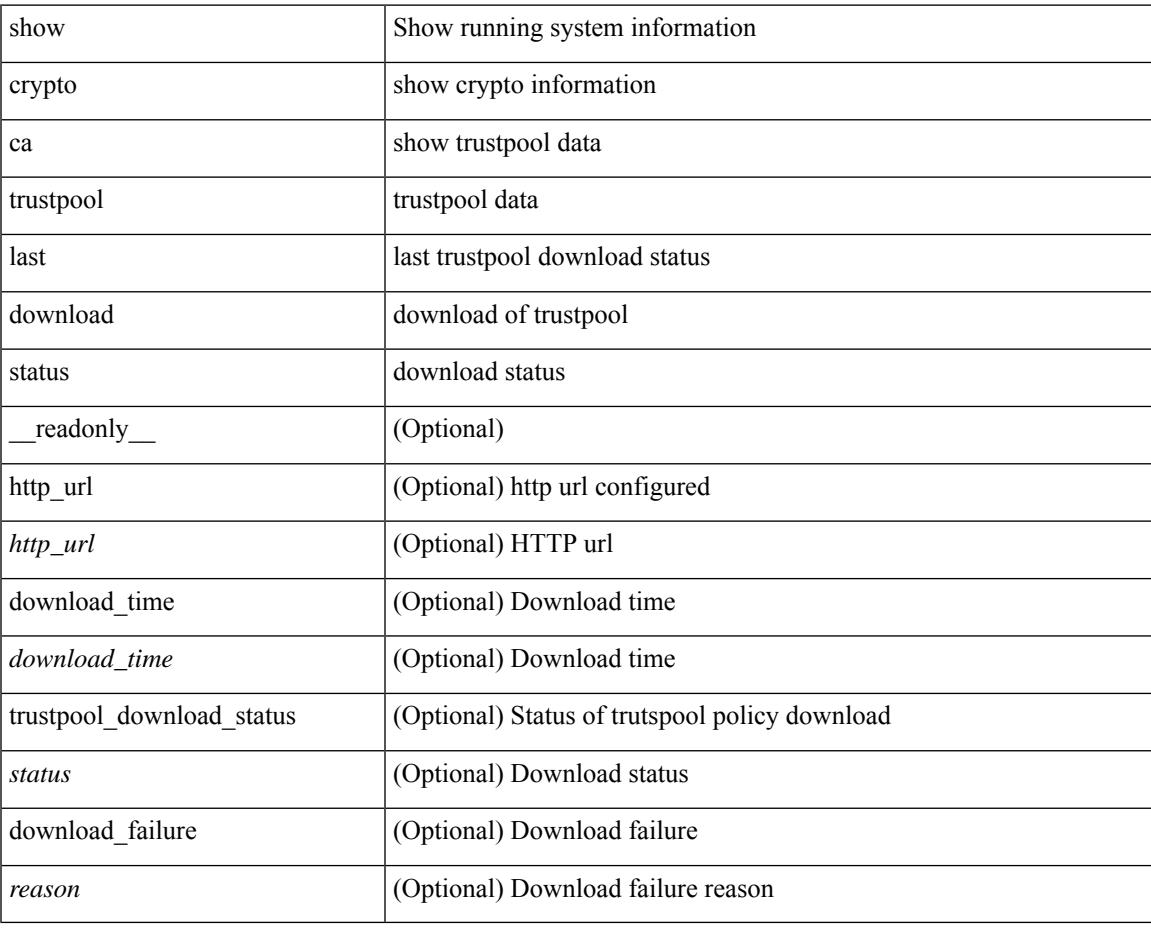

**Command Mode**

# **show crypto ca trustpool policy**

show crypto ca trustpool policy [ \_\_readonly \_\_ [ http\_url <http\_url> ] [ config\_vrf [ <config\_vrf> ] [ <src\_intf> ] ] [ proxy\_server [ <proxy\_server> ] [ <proxy\_server\_port> ] ] ]

### **Syntax Description**

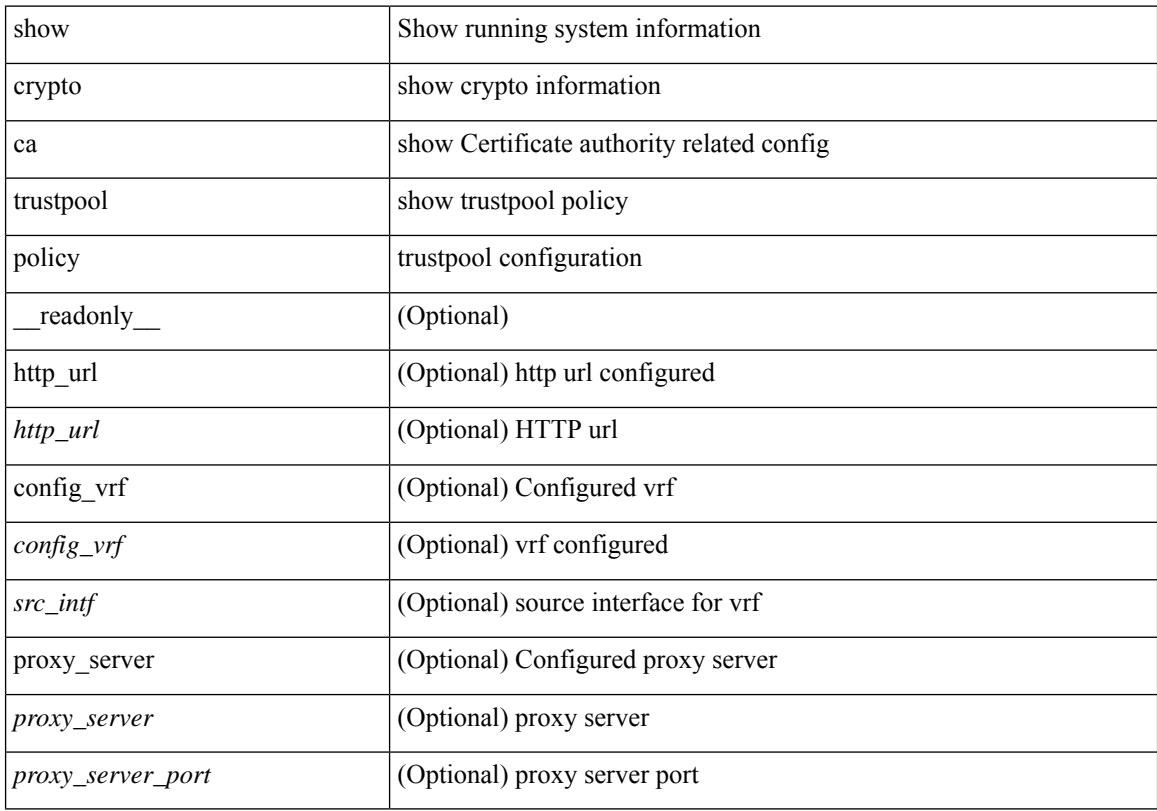

## **Command Mode**

# **show crypto certificatemap**

show crypto certificatemap [ \_readonly \_ [ { TABLE\_certmap <map\_name> <subject\_name> <alternate\_email> <alternate\_upn> } ] ]

### **Syntax Description**

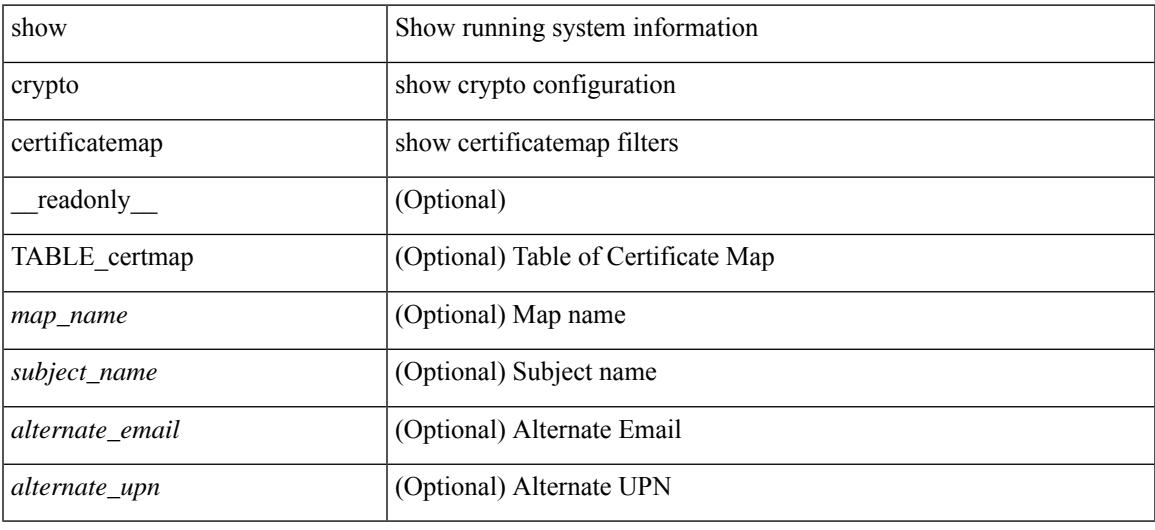

#### **Command Mode**

## **show crypto key mypubkey rsa**

show crypto key mypubkey rsa [ \_\_readonly \_\_ [ { TABLE\_rsa\_keys <key\_label> <key\_size> <exportable> <err\_string> } ] ]

## **Syntax Description**

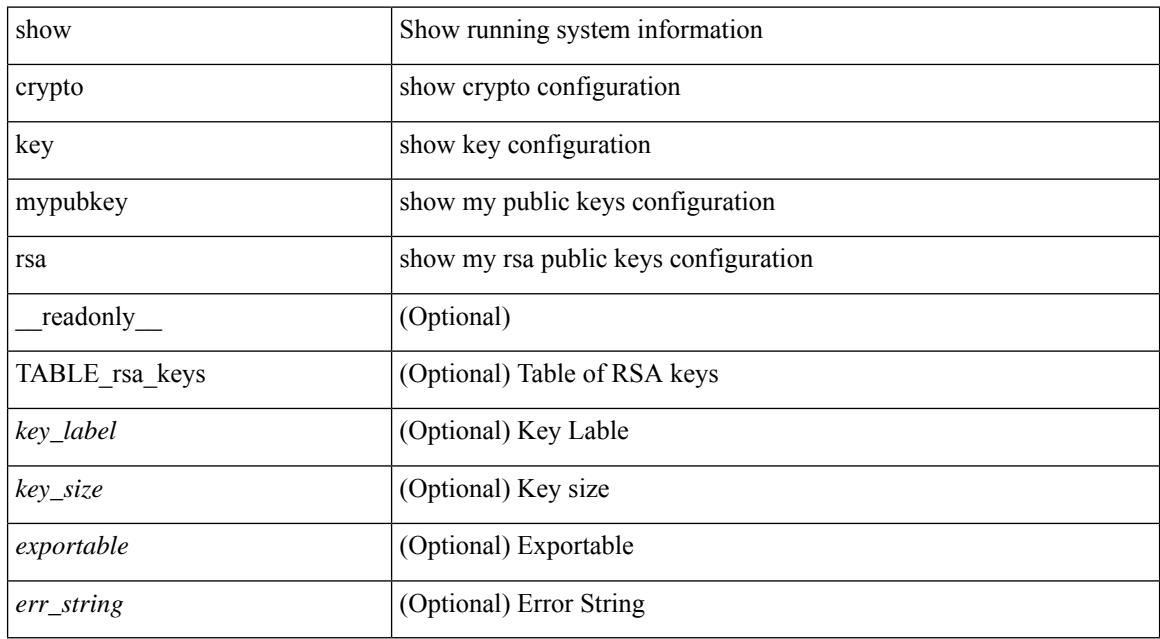

### **Command Mode**

# **show crypto ssh-auth-map**

show crypto ssh-auth-map [ \_\_readonly \_\_ [ { TABLE\_ssh\_auth\_map <issuer\_name> <map1> [ <map2> ] } ] ]

### **Syntax Description**

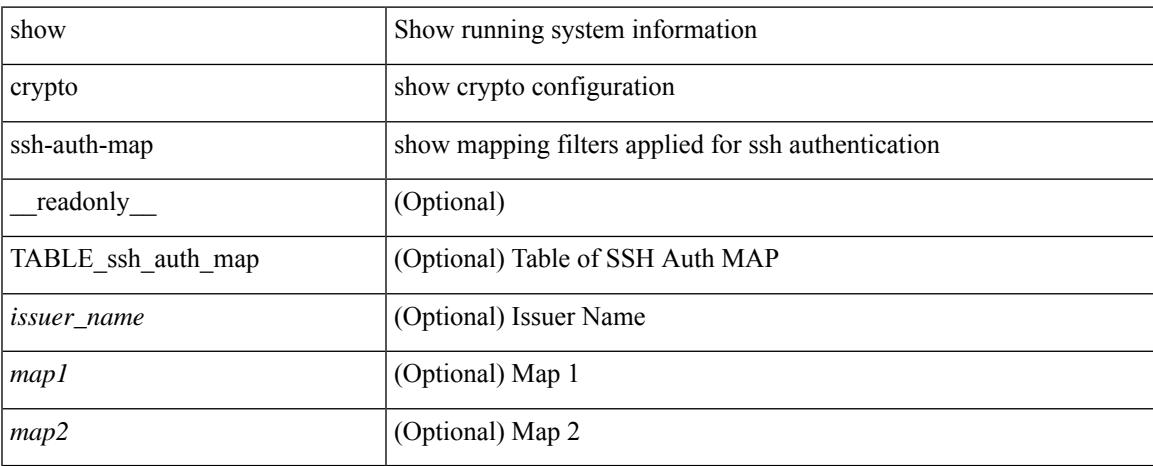

### **Command Mode**

## **show cts**

show cts [ \_readonly \_<device-id> <cache\_en> <num-dot1x> <num-man> <sgt>]

## **Syntax Description**

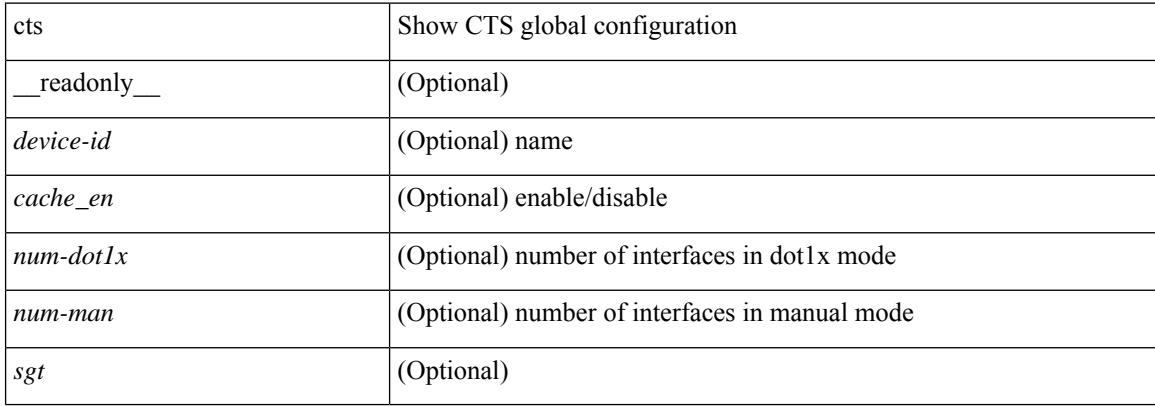

#### **Command Mode**

## **show current**

#### show current

### **Syntax Description**

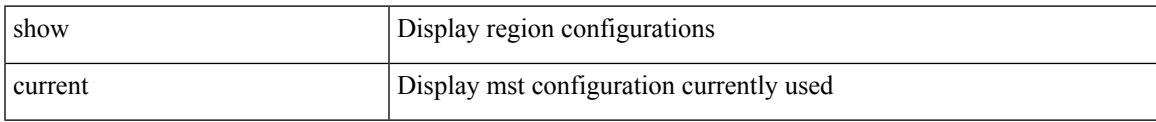

### **Command Mode**

• /exec/configure/spanning-tree/mst/configuration

 $\mathbf I$ 

i.
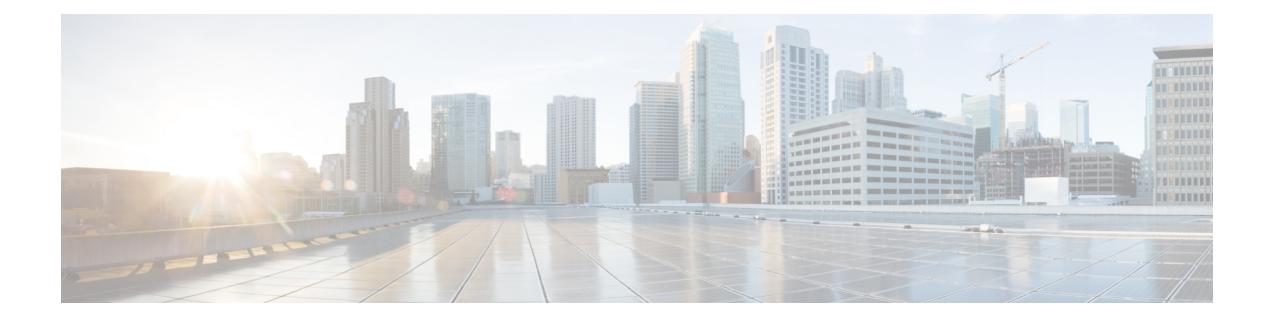

# **D Show Commands**

- show [dampening](#page-433-0) interface, on page 362
- show [diagnostic](#page-434-0) bootup level, on page 363
- show [diagnostic](#page-435-0) content module, on page 364
- show diagnostic [description](#page-436-0) module test all, on page 365
- show [diagnostic](#page-437-0) events, on page 366
- show diagnostic [ondemand](#page-438-0) setting, on page 367
- show [diagnostic](#page-439-0) result module, on page 368
- show [diagnostic](#page-441-0) result module all, on page 370
- show diagnostic [simulation](#page-443-0) module, on page 372
- show [diagnostic](#page-444-0) status module, on page 373
- show diff [rollback-patch,](#page-445-0) on page 374
- show [dot1q-tunnel,](#page-446-0) on page 375
- show [dot1q-tunnel](#page-447-0) interface, on page 376
- show [dot1x,](#page-448-0) on page 377
- show [dot1x](#page-449-0) all, on page 378
- show dot1x all [details,](#page-451-0) on page 380
- show dot1x all [statistics,](#page-454-0) on page 383
- show dot1x all [summary,](#page-456-0) on page 385
- show dot1x [interface,](#page-457-0) on page 386
- show dot1x interface client [statistics,](#page-461-0) on page 390
- show dot1x [interface](#page-463-0) client statistics address, on page 392

# <span id="page-433-0"></span>**show dampening interface**

show dampening interface [ \_readonly \_{ <DampenedInterfaceCount> <SuppressedInterfaceCount> } ]

## **Syntax Description**

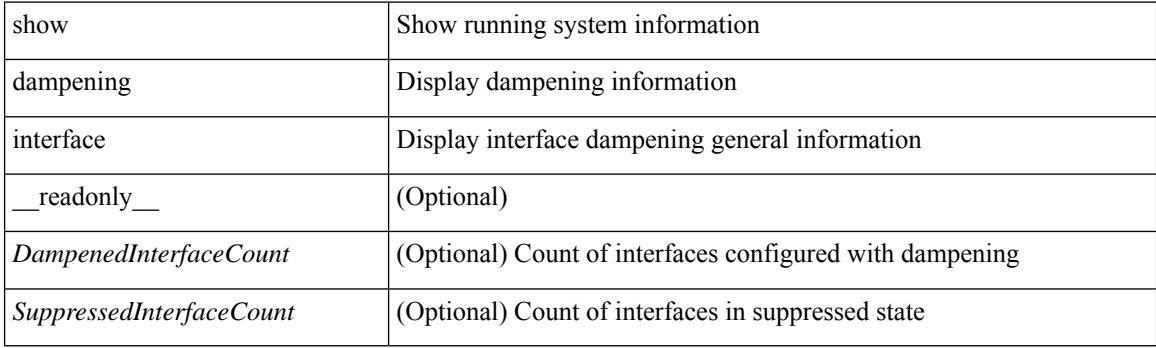

**Command Mode**

 $\overline{\phantom{a}}$ 

# <span id="page-434-0"></span>**show diagnostic bootup level**

show diagnostic bootup level [ \_readonly \_ <br/> <br/>bootup\_level> ]

## **Syntax Description**

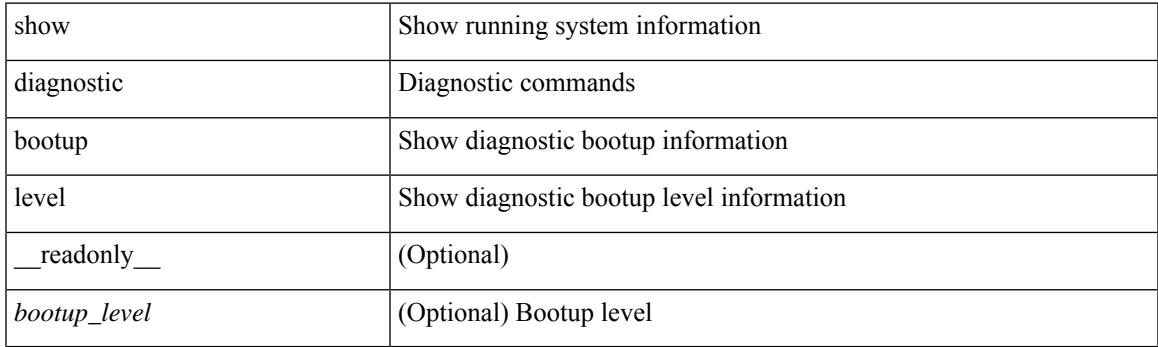

**Command Mode**

# <span id="page-435-0"></span>**show diagnostic content module**

show diagnostic content module { all | <module> } [ \_readonly \_\_ <attr\_descr> { TABLE\_Module <module\_id> <module\_type> { TABLE\_test <test\_id> <testname> <test\_attr> <test\_interval> } } ]

## **Syntax Description**

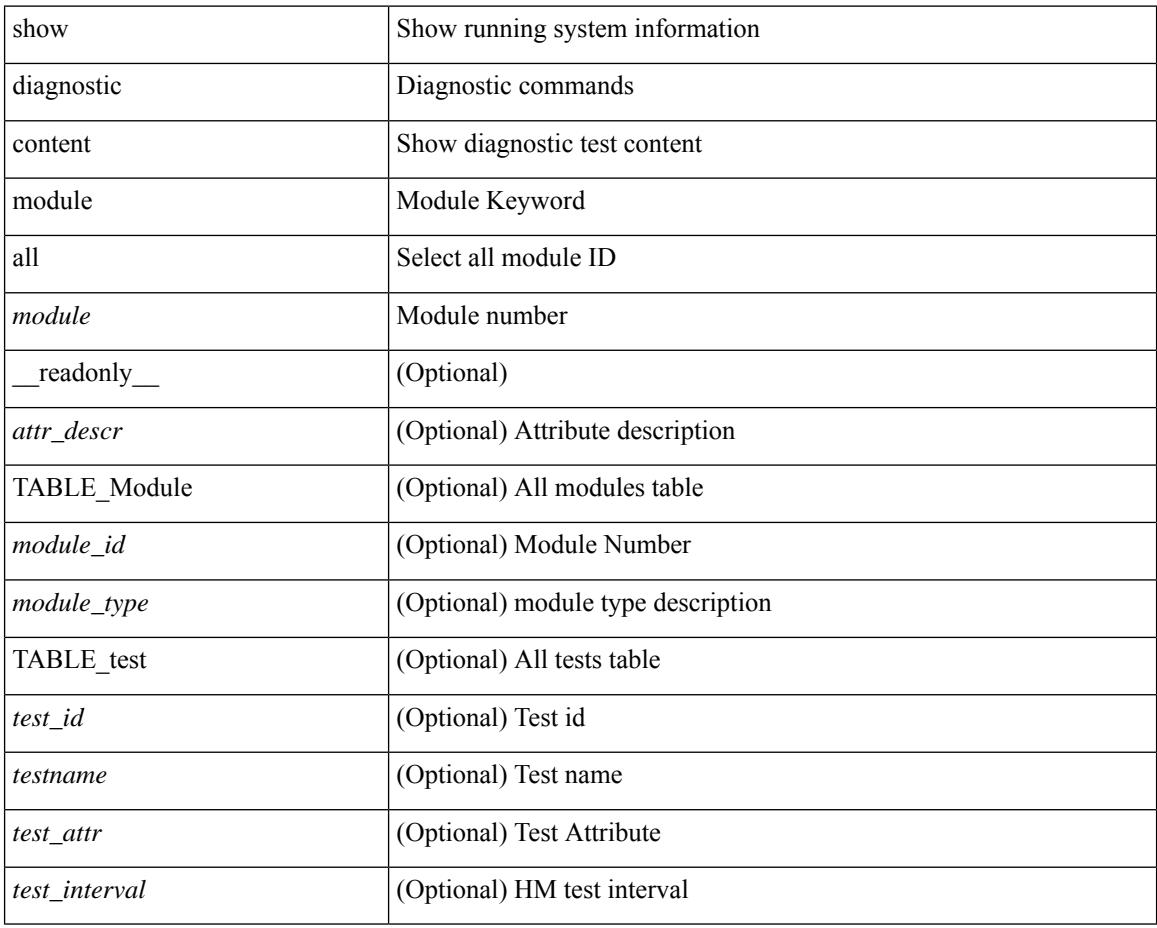

### **Command Mode**

# <span id="page-436-0"></span>**show diagnostic description module test all**

show diagnostic description module <module> test { all | <name> | <test-id> } [ \_readonly\_ { TABLE\_desc <testname> <testdesc> } ]

# **Syntax Description**

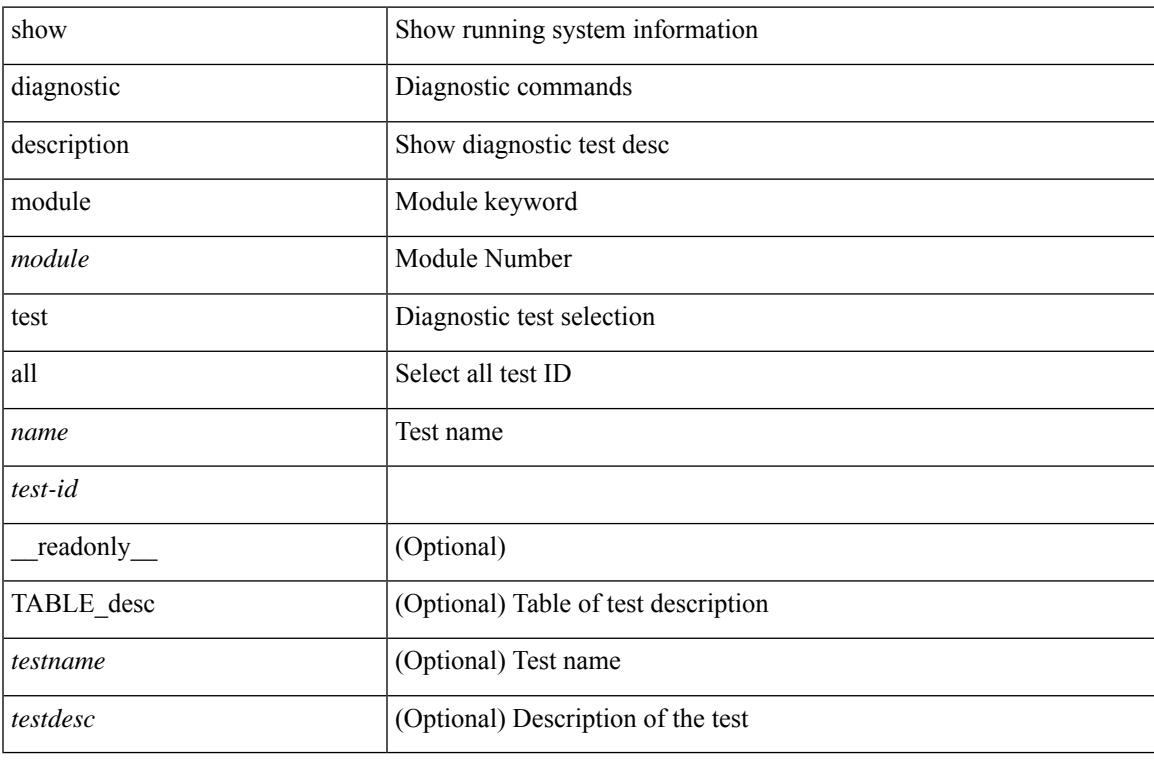

#### **Command Mode**

# <span id="page-437-0"></span>**show diagnostic events**

show diagnostic events [ error | info ] [ \_readonly\_ { TABLE\_events <event\_text> } ]

# **Syntax Description**

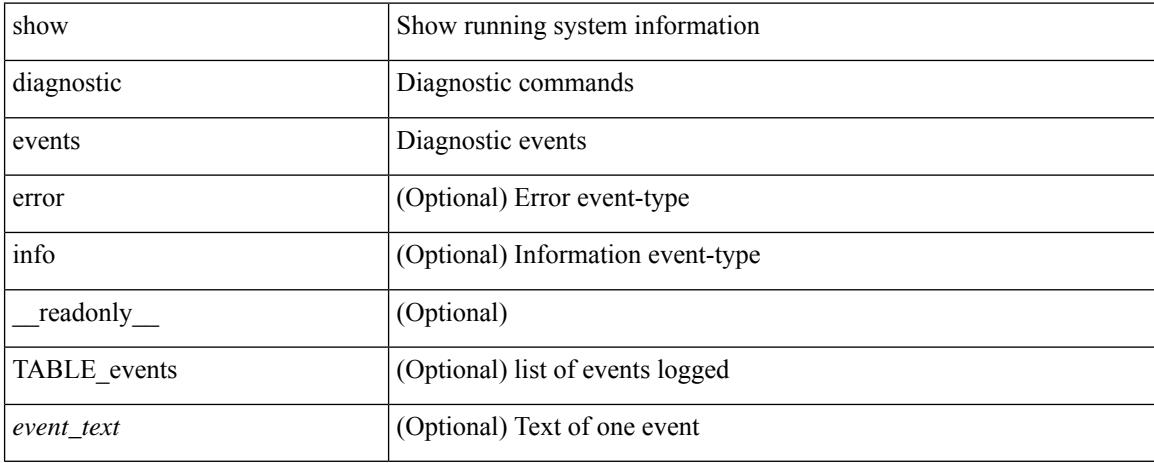

### **Command Mode**

# <span id="page-438-0"></span>**show diagnostic ondemand setting**

show diagnostic ondemand setting [ \_readonly \_ <test\_iteration\_count> <action\_on\_failure> ]

#### **Syntax Description**

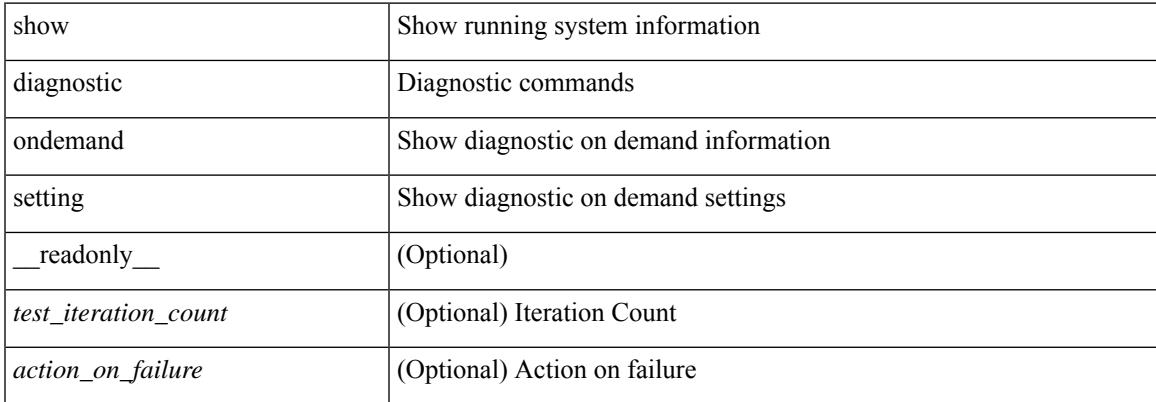

#### **Command Mode**

# <span id="page-439-0"></span>**show diagnostic result module**

show diagnostic result module  $\text{<}$  module  $\text{[}$  test  $\text{[}$   $\text{[}$   $\text{[}$   $\text{[}$   $\text{[}$   $\text{[}$   $\text{[}$   $\text{[}$   $\text{[}$   $\text{[}$   $\text{[}$   $\text{[}$   $\text{[}$   $\text{[}$   $\text{[}$   $\text{[}$   $\text{[}$   $\text{[}$   $\text{[}$   $\text{[}$   $\text$ \_\_readonly\_\_ <module\_id> <curr\_diag\_level> <module\_name> [ <bootup\_diag\_level> ] [ { TABLE\_TestStat <stat\_testid> <stat\_testname> { TABLE\_StatDetail <port\_no> <packet\_tx> <packet\_rx> <packet\_loss> } } ] [ { TABLE\_Test <test\_id> <testname> [ <testresult> ] [ { <passed\_ports> <failed\_ports> <incomplete\_ports>  $\leq$ untested ports $>$   $\leq$ aborted ports $>$   $\leq$ err disabled ports $>$  } ] [  $\leq$   $\leq$ err code $>$   $\leq$ total run count $\geq$ <last\_execution\_time> <first\_failure\_time> <last\_failure\_time> <last\_pass\_time> <total\_fail\_count> <consequtive\_fail\_count> <last\_fail\_reason> <next\_execution\_time> } ] } ] ]

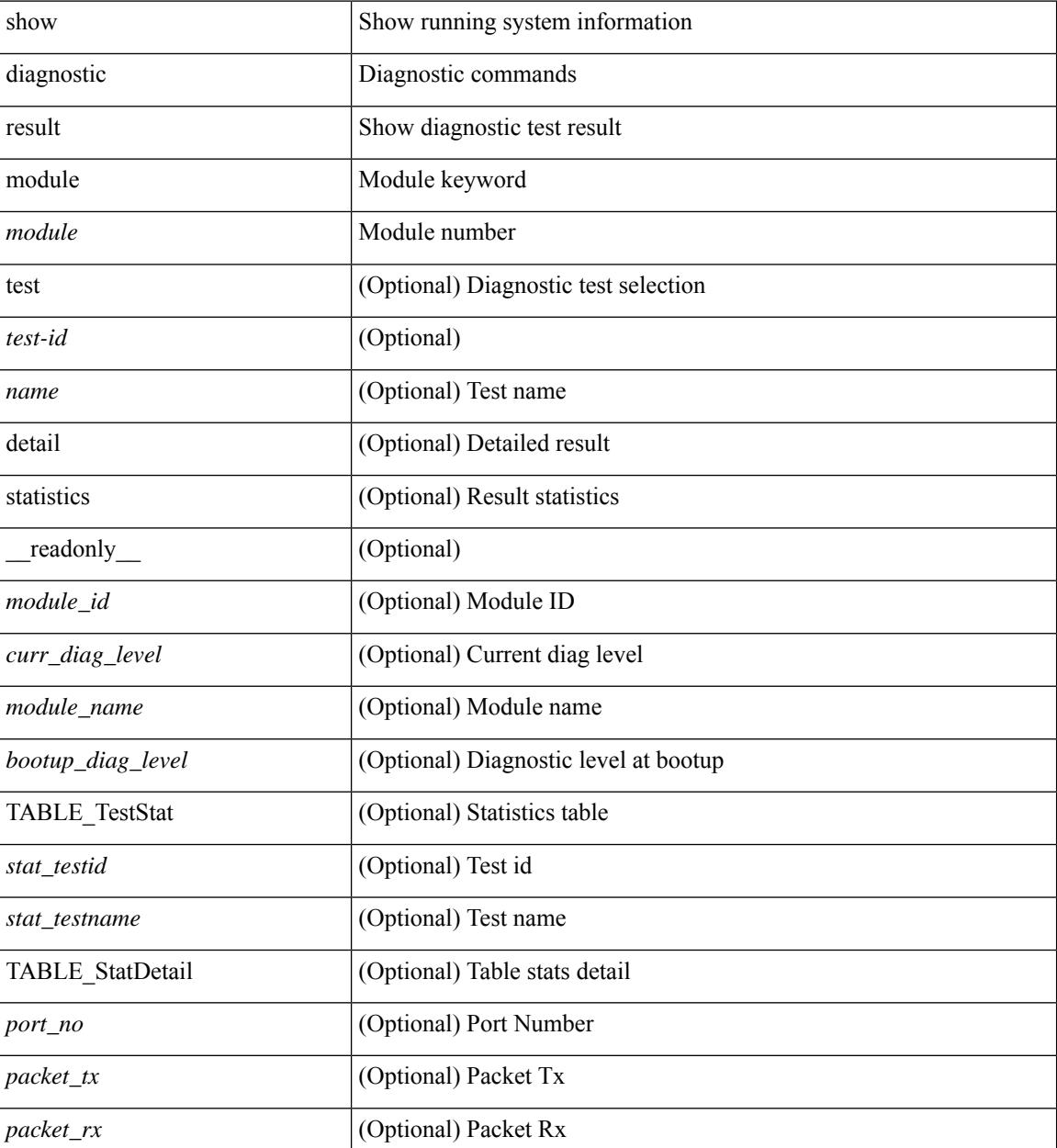

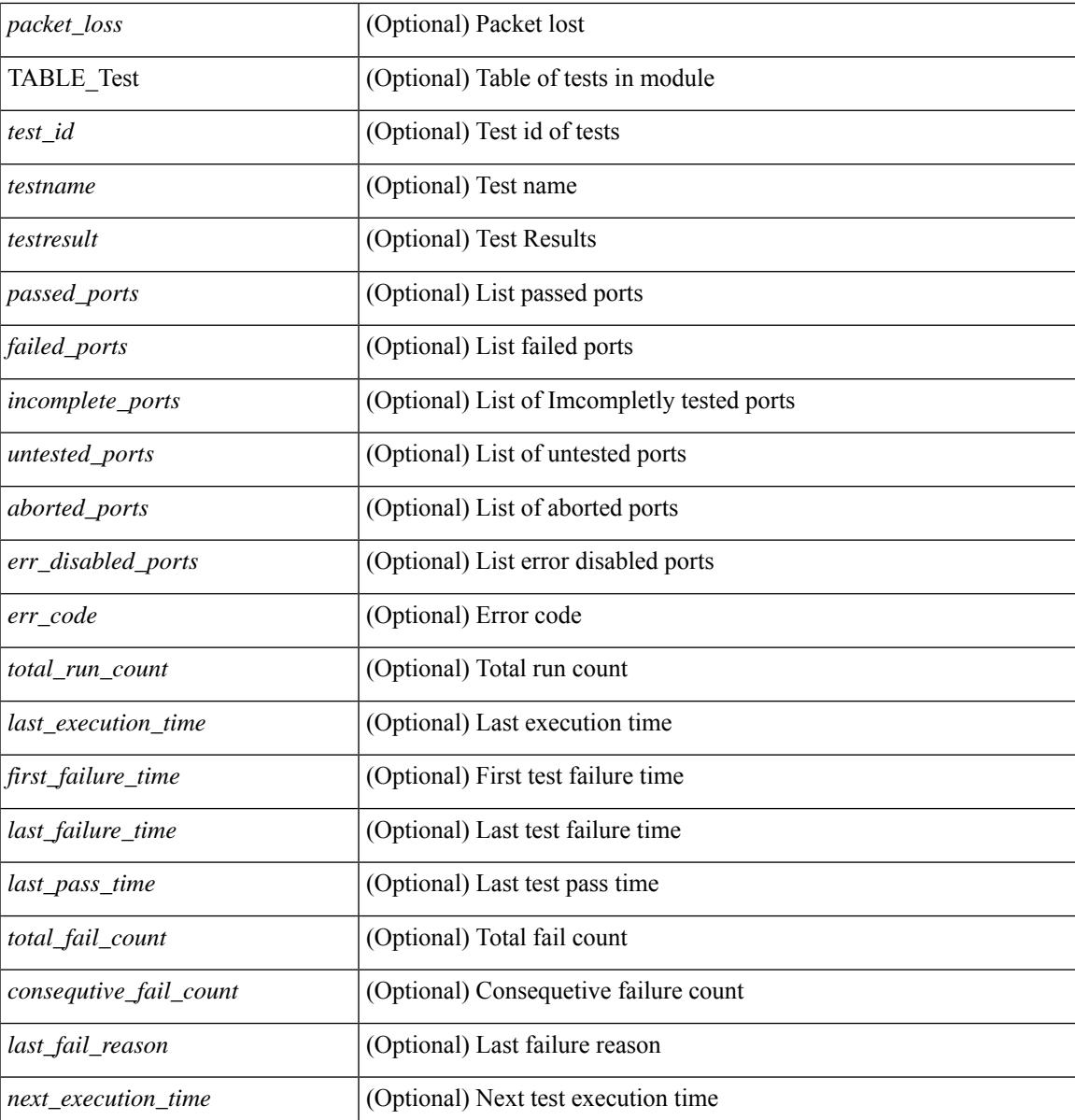

## **Command Mode**

• /exec

 $\overline{\phantom{a}}$ 

# <span id="page-441-0"></span>**show diagnostic result module all**

show diagnostic result module all  $\lceil$  detail  $\rceil$  [ \_\_readonly \_\_\_\_ { TABLE\_Module <module id> <curr\_diag\_level>  $\leq$ module\_name> [  $\leq$ bootup\_diag\_level> ] { TABLE\_Test  $\leq$ test\_id>  $\leq$ testname> [  $\leq$ testresult> ] [ { <passed\_ports> <failed\_ports> <incomplete\_ports> <untested\_ports> <aborted\_ports> <err\_disabled\_ports> } ] [ { <err\_code> <total\_run\_count> <last\_execution\_time> <first\_failure\_time> <last\_failure\_time> <last\_pass\_time> <total\_fail\_count> <consequtive\_fail\_count> <last\_fail\_reason> <next\_execution\_time> } ] } } ]

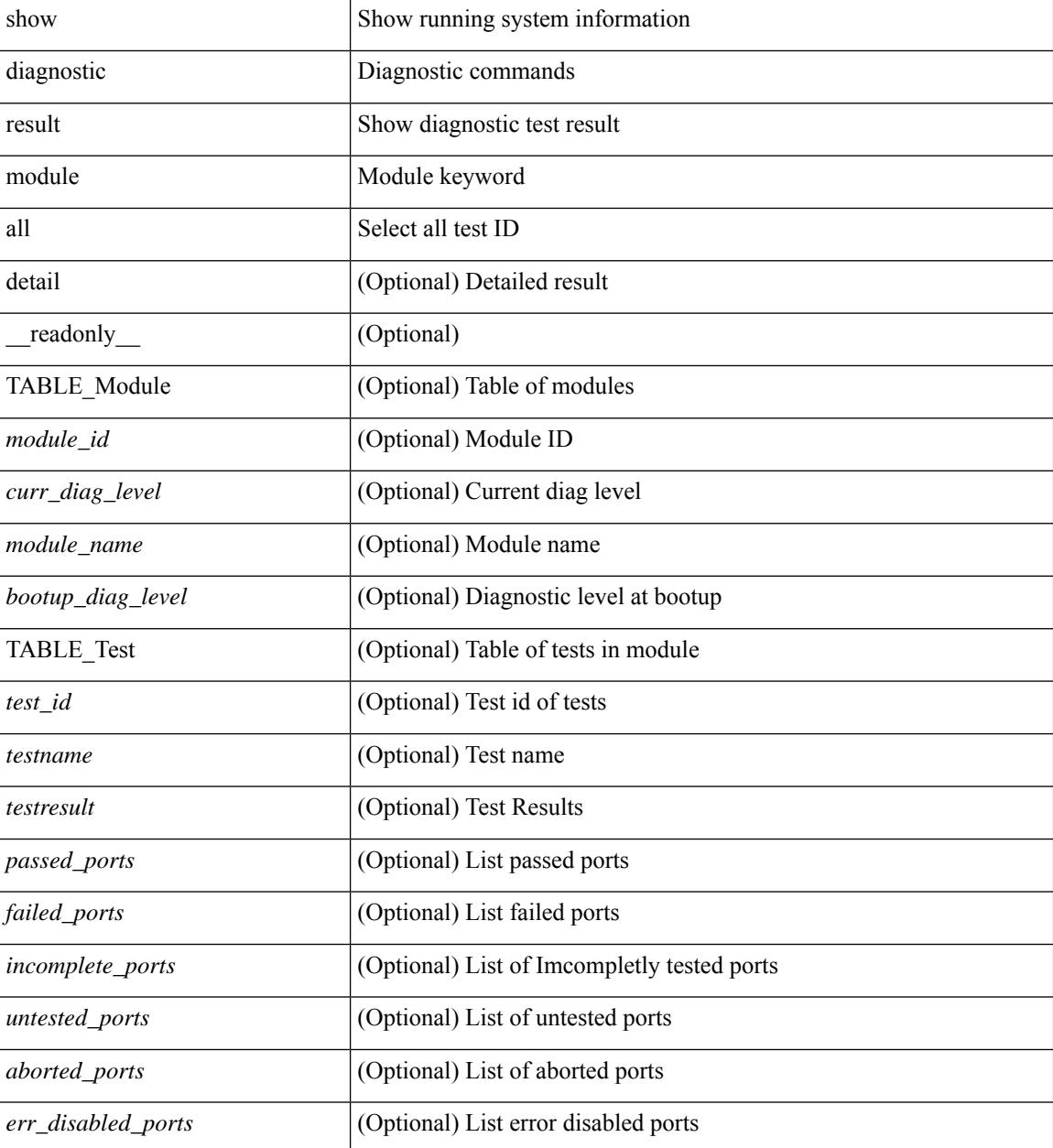

 $\mathbf I$ 

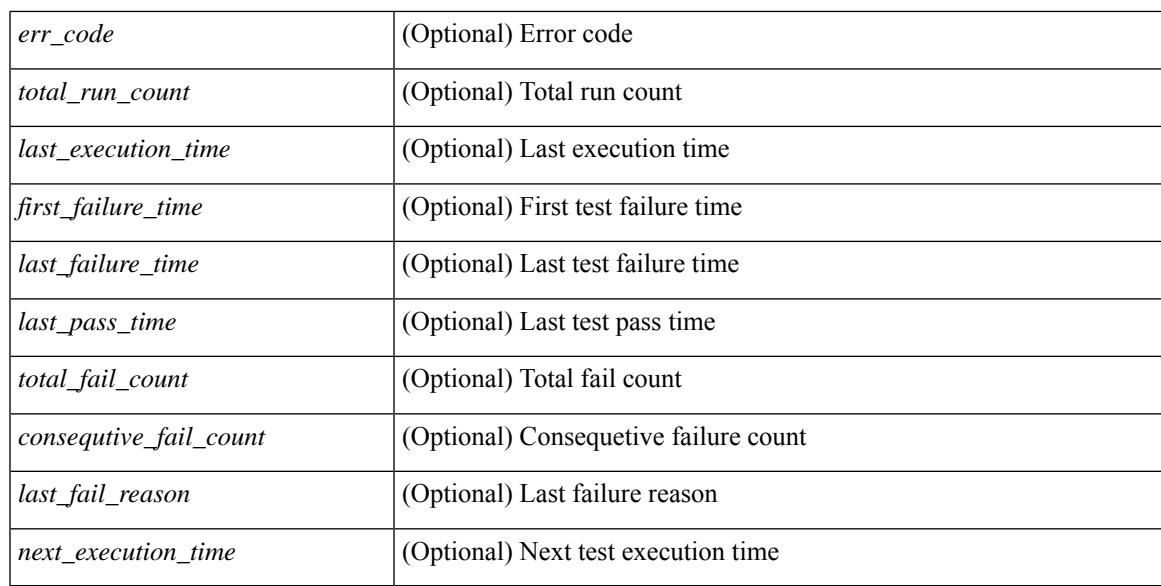

## **Command Mode**

# <span id="page-443-0"></span>**show diagnostic simulation module**

show diagnostic simulation module <module> [ \_readonly \_ <module\_id> <module\_name> [ { TABLE\_detail <serial\_no> <testid> [ <portid> ] <mode> } ] ]

# **Syntax Description**

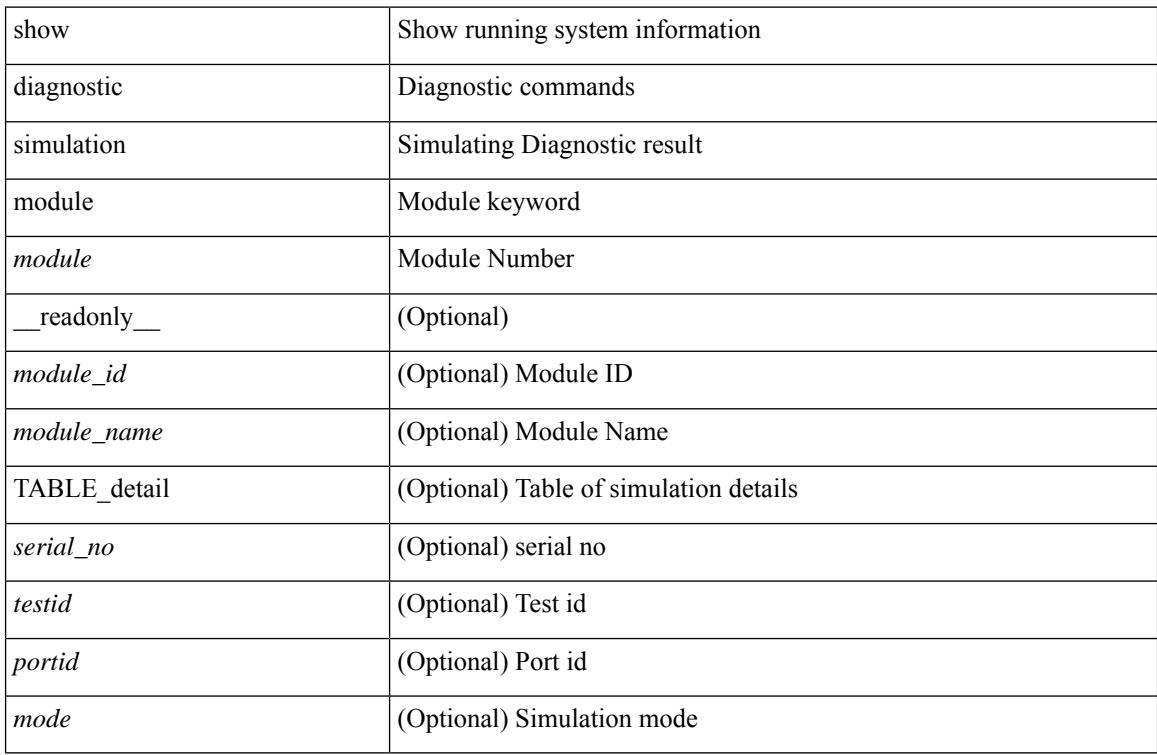

#### **Command Mode**

# <span id="page-444-0"></span>**show diagnostic status module**

show diagnostic status module <module> [ \_readonly \_<test\_runby\_mapping> <module\_id> <module\_name> { TABLE\_current <cur\_test\_name> <cur\_run\_by> } { TABLE\_enqued <enq\_test\_name> <enq\_run\_by> } ]

## **Syntax Description**

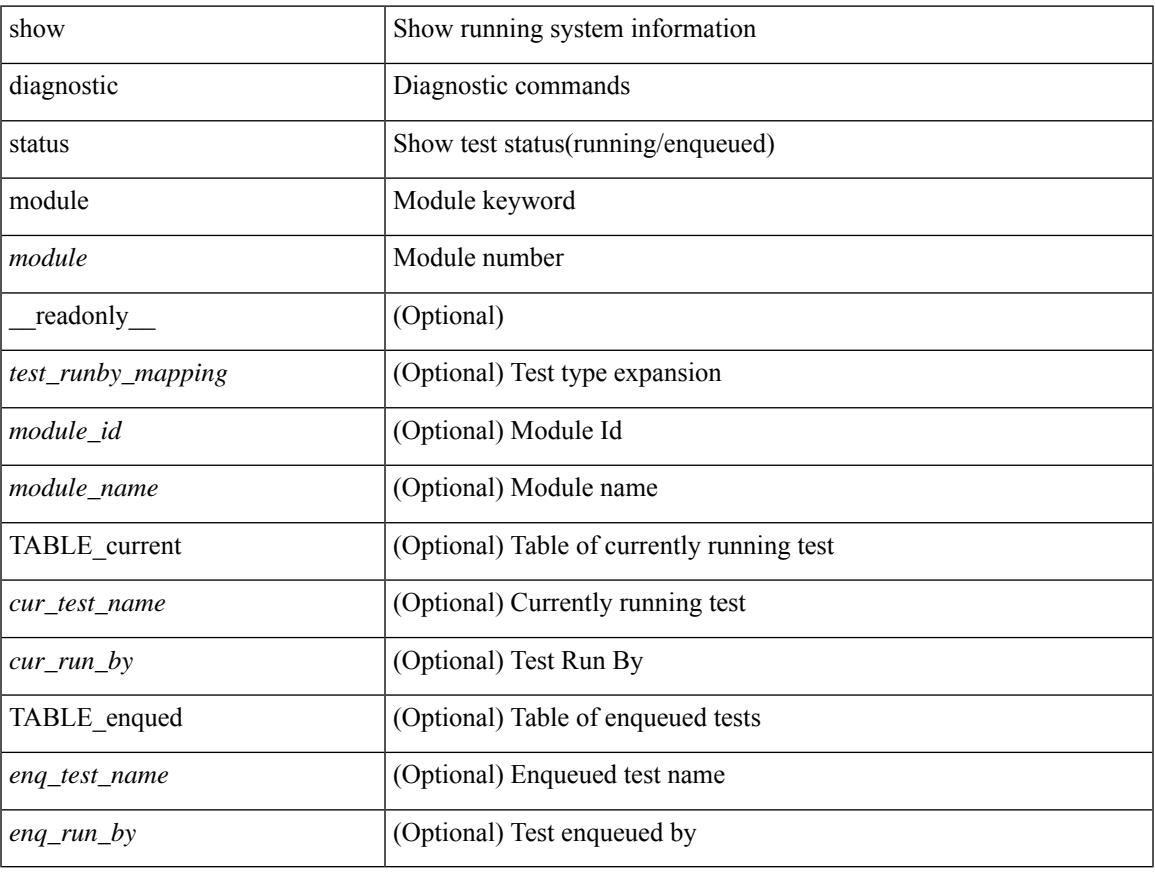

## **Command Mode**

# <span id="page-445-0"></span>**show diff rollback-patch**

show diff rollback-patch { src-checkpoint <chkpoint\_name> | src-running-cfg | src-startup-cfg | src-file <srcfile\_uri> } { dst-checkpoint <chkpoint\_name> | dst-running-cfg | dst-startup-cfg | dst-file <dstfile\_uri>  $\}$  [ \_\_readonly\_ [ <patch\_entry> ] + ]

## **Syntax Description**

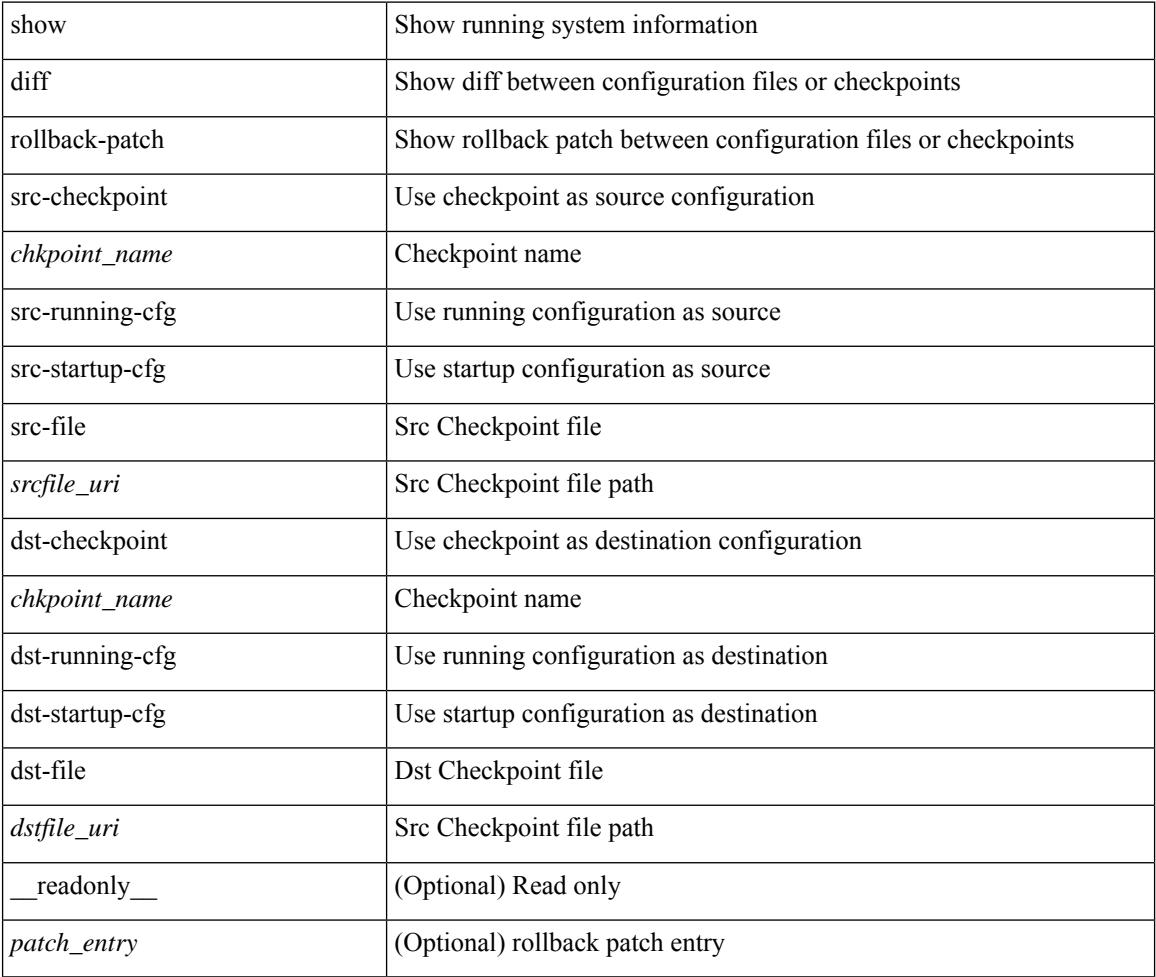

## **Command Mode**

 $\overline{\phantom{a}}$ 

# <span id="page-446-0"></span>**show dot1q-tunnel**

show dot1q-tunnel [ \_readonly \_TABLE\_interface <interface> ]

# **Syntax Description**

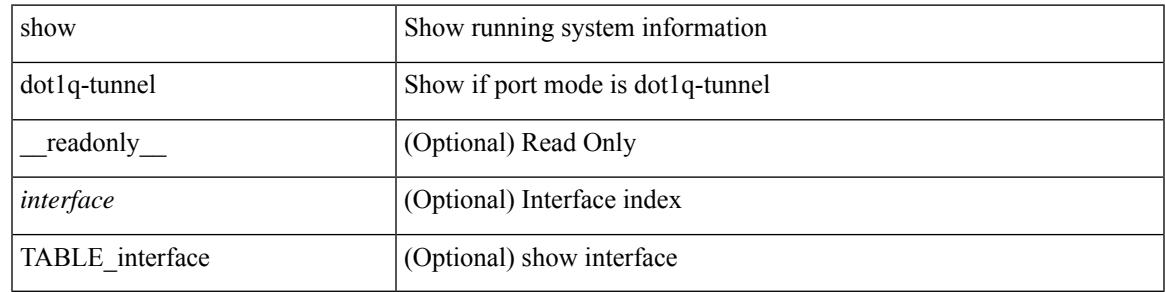

**Command Mode**

# <span id="page-447-0"></span>**show dot1q-tunnel interface**

show dot1q-tunnel interface <ifid\_eth\_dot1q\_tunnel> [ \_readonly \_\_ TABLE\_interface <interface> ]

## **Syntax Description**

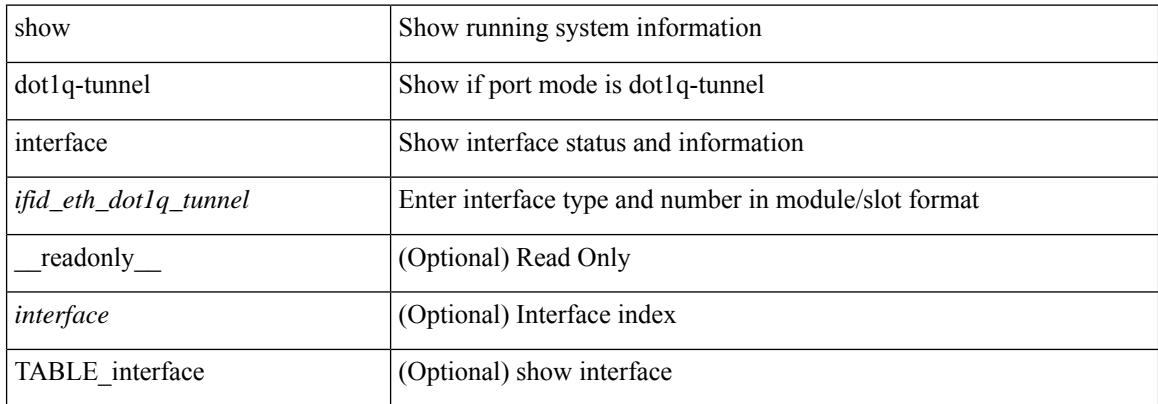

#### **Command Mode**

# <span id="page-448-0"></span>**show dot1x**

 $\overline{\phantom{a}}$ 

show dot1x [ \_readonly \_ <sys\_auth\_ctrl> <proto\_ver> <mac\_move> ]

# **Syntax Description**

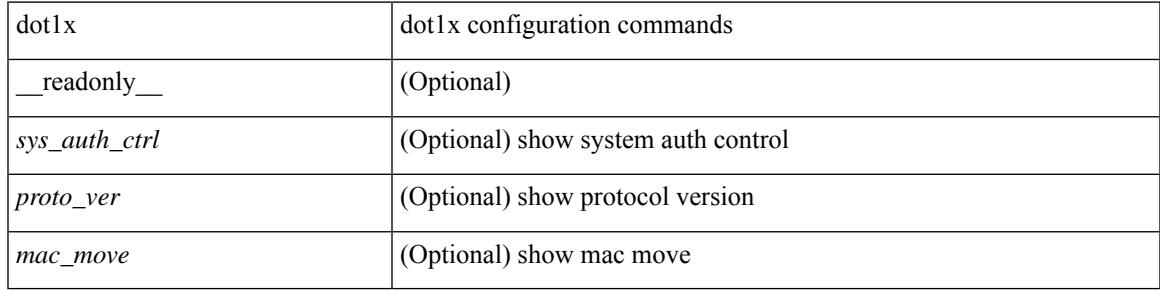

**Command Mode**

# <span id="page-449-0"></span>**show dot1x all**

show dot1x all  $\lceil$  readonly <sys auth ctrl> <proto\_ver> <mac\_move>TABLE\_all <if\_index> TABLE\_allpae <pae\_type> [ <port\_control> ] [ <host\_mode> ] [ <quiet\_period> ] [ <inactivity\_period> ] [ <tx\_period> ] [ <max\_req> ] [ <reauth> ] [ <rate\_limit\_period> ] [ <supp\_timeout> ] [ <server\_timeout> ] [ <reauth\_server> ] [<reauth\_period> ] [<reauth\_max> ] [<mac\_auth\_bypass> ] [<start\_period> ] [ <auth\_period> ] [ <held\_period> ] [ <max\_start> ] ]

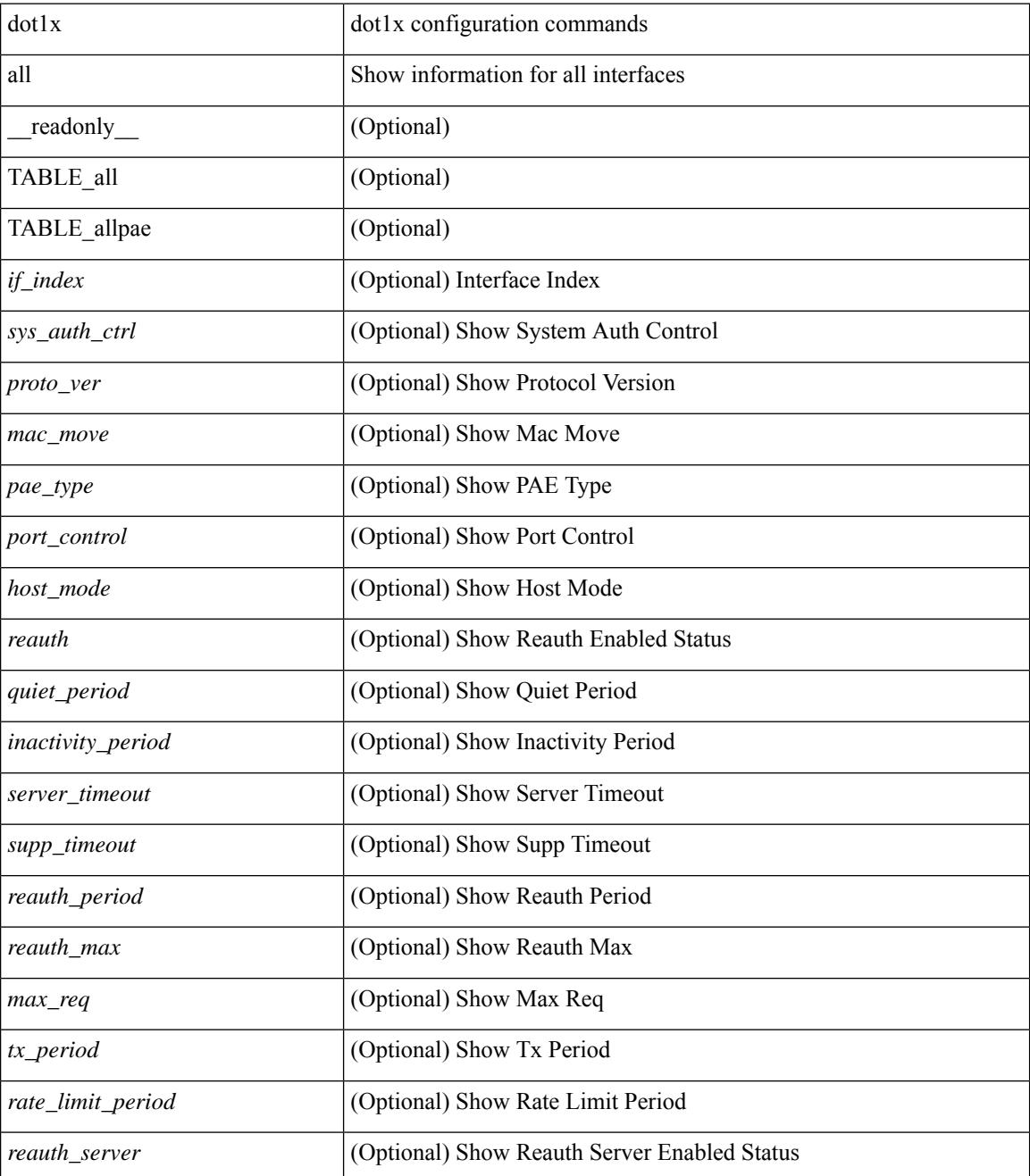

 $\mathbf{l}$ 

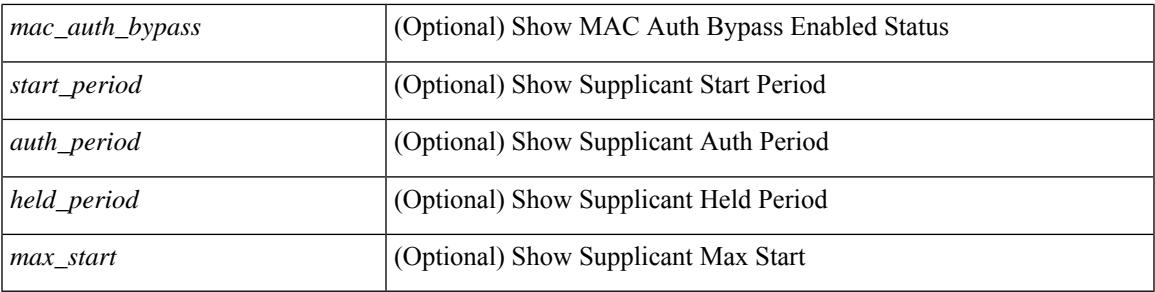

# **Command Mode**

# <span id="page-451-0"></span>**show dot1x all details**

show dot1x all details  $\lceil$  readonly  $\lceil$  <sys auth ctrl> <proto ver> <mac\_move> TABLE\_alldetail <if\_index> TABLE\_allpaedetail <pae\_type> [ <port\_control> ] [ <host\_mode> ] [ <quiet\_period> ] [ <inactivity\_period> ] [ <tx\_period> ] [ <max\_req> ] [ <reauth> ] [ <rate\_limit\_period> ] [ <supp\_timeout> ] [ <server\_timeout> ] [<reauth\_server> ] [<reauth\_period> ] [<reauth\_max> ] [<mac\_auth\_bypass> ] [<no\_of\_clients> ] [  $\leq$   $\leq$  $\leq$  auth sm\_state> ] [  $\leq$  auth bend\_sm\_state> ] [  $\leq$  port\_status> ] [  $\leq$  authentication\_method> ] [ <authenticated\_by> ] [ <reauth\_period\_client> ] [ <reauth\_action> ] [ <time\_to\_next\_reauth> ] [ <auth\_vlan> ] } ] [ <start\_period> ] [ <auth\_period> ] [ <held\_period> ] [ <max\_start> ] [ <no\_of\_supp\_clients> ] [ <auth\_mac\_addr> ] [ <supp\_sm\_state> ] [ <supp\_bend\_sm\_state> ] [ <supp\_port\_status> ] ]

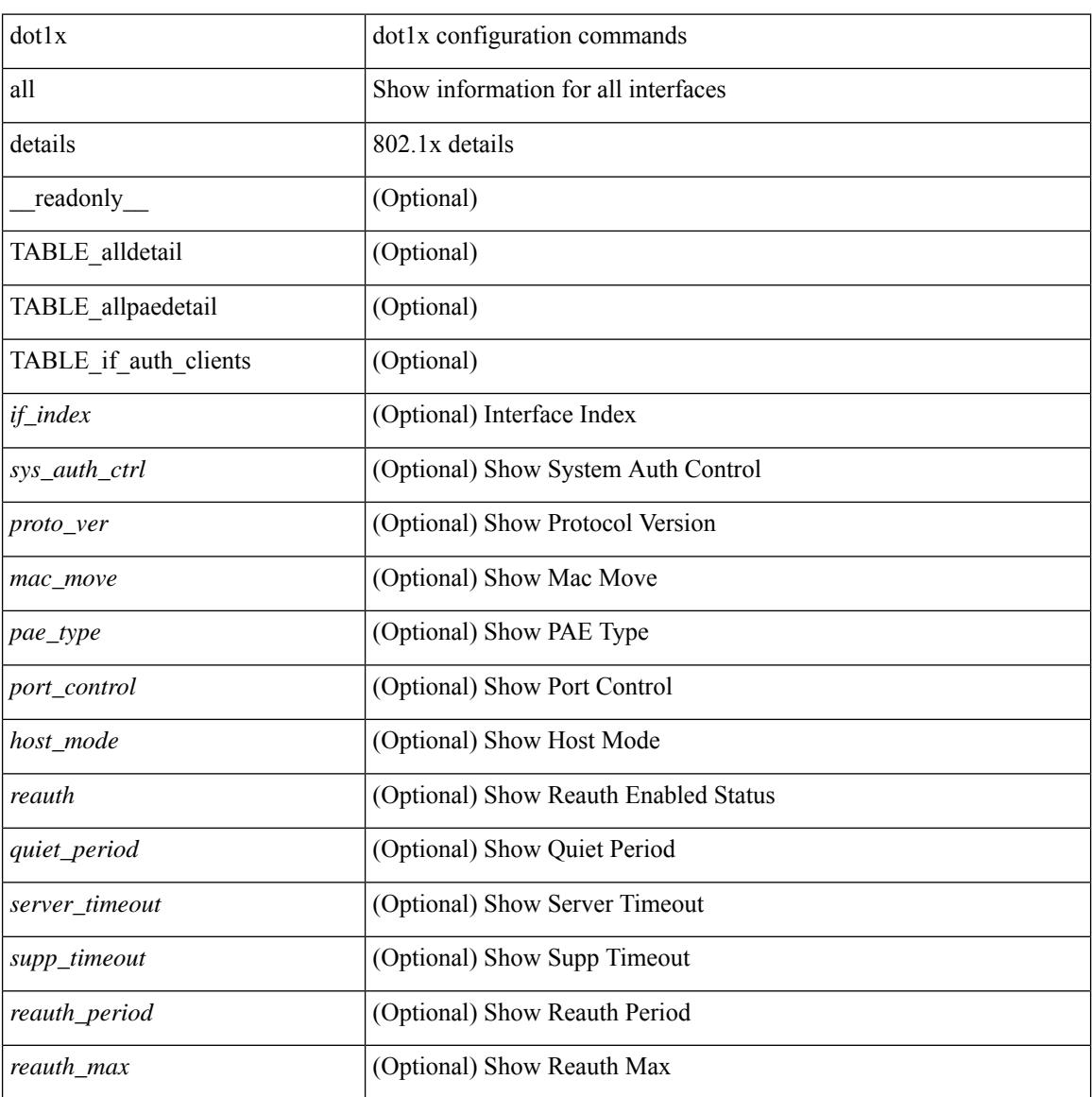

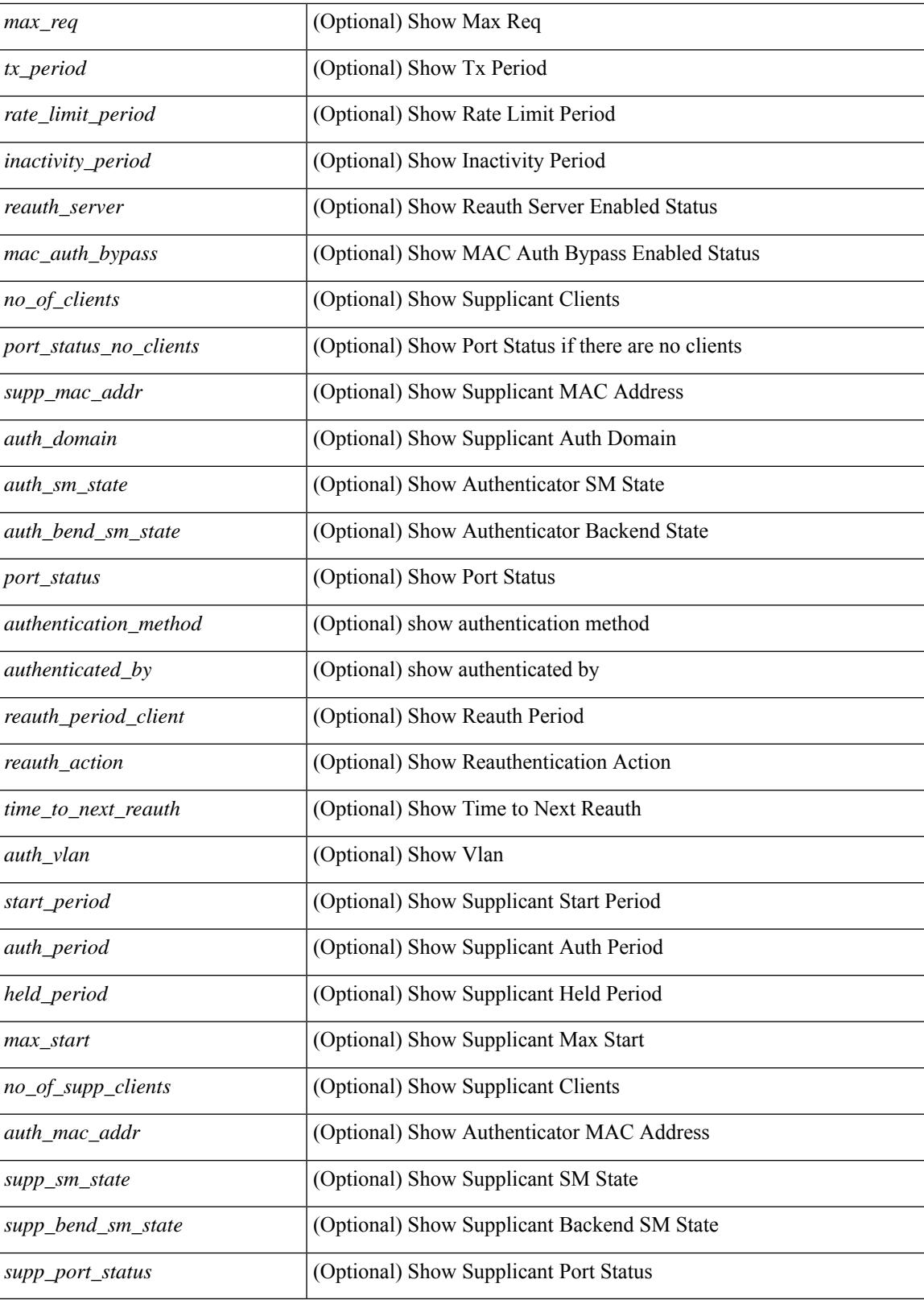

**Command Mode**

 $\mathbf I$ 

# <span id="page-454-0"></span>**show dot1x all statistics**

show dot1x all statistics  $\lceil$  readonly TABLE\_allstat  $\lceil$  index> TABLE\_allpaestat  $\lceil$   $\rceil$   $\lceil$   $\lceil$   $\rceil$   $\lceil$   $\lceil$   $\rceil$   $\lceil$   $\lceil$   $\rceil$   $\lceil$   $\lceil$   $\rceil$   $\lceil$   $\lceil$   $\rceil$   $\lceil$   $\rceil$   $\lceil$   $\rceil$   $\lceil$   $\rceil$   $\lceil$  ] [ <rxlogoff> ] [ <rxresp> ] [ <rxrespid> ] [ <rxinvalid> ] [ <rxlenerr> ] [ <txreq> ] [ <txreq> ] [ <txreqid> ] [ <txtotal> ] [ <txversion> ] [ <lastrxsourcemac> ] [ <txreq> ] [ <txsuppinvalid> ] [ <txsupplenerr> ] [ <rxsupptotal> ] [ <txstart> ] [ <txlogoff> ] [ <txresp> ] [ <txsupptotal> ] [ <rxsuppversion> ] [ <lastrxsrcmac> ] ]

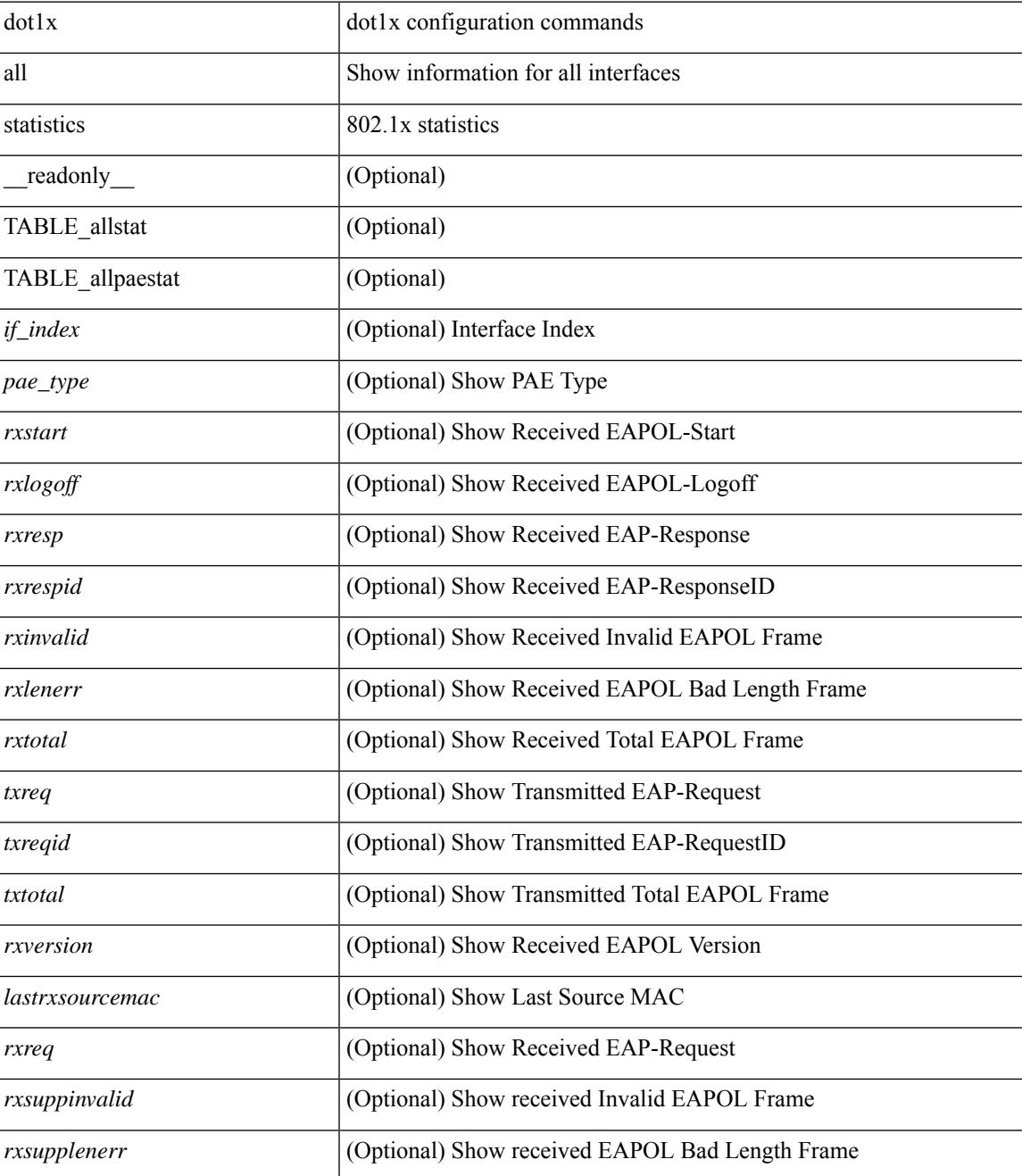

I

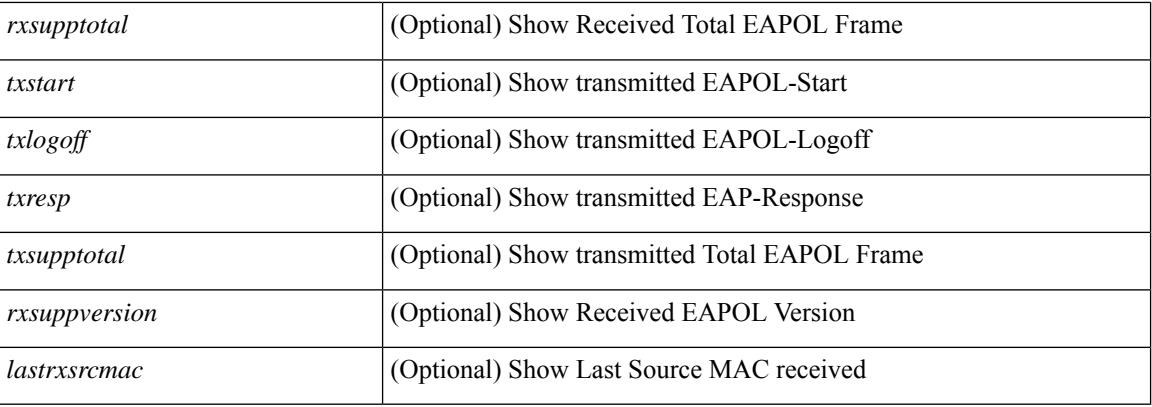

# **Command Mode**

# <span id="page-456-0"></span>**show dot1x all summary**

show dot1x all summary [ \_\_readonly \_\_ TABLE\_allsummary <if\_index> <pae\_type> [ <port\_status\_no\_clients> ] [ { TABLE\_if\_auth\_clients [ <auth\_mac\_addr> ] [ <port\_status> ] } ] ]

## **Syntax Description**

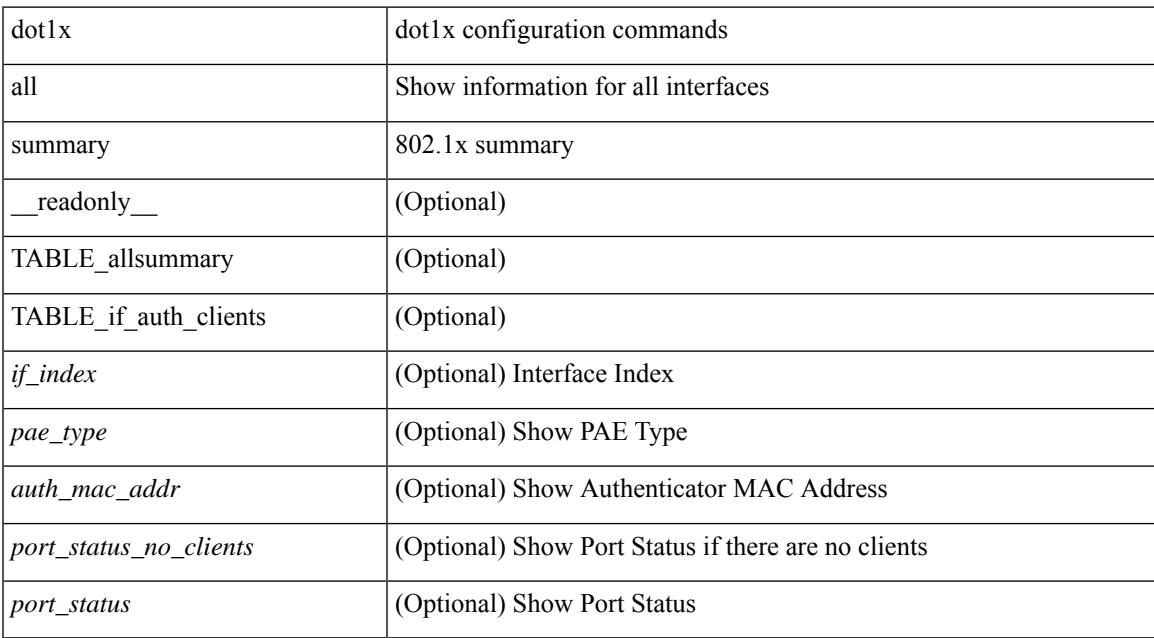

#### **Command Mode**

# <span id="page-457-0"></span>**show dot1x interface**

 $\{\text{show dot1x interface} \leq i \geq 0\}$  readonly  $\leq i \leq f$  index>  $\leq p$  are type>  $\lceil \leq$  control>  $\lceil \leq l \rceil$   $\leq h$  cost mode>  $\lceil \cdot \rceil$  $\leq$ quiet period $>$   $\leq$   $\leq$   $\leq$   $\leq$   $\leq$   $\leq$   $\leq$   $\leq$   $\leq$   $\leq$   $\leq$   $\leq$   $\leq$   $\leq$   $\leq$   $\leq$   $\leq$   $\leq$   $\leq$   $\leq$   $\leq$   $\leq$   $\leq$   $\leq$   $\leq$   $\leq$   $\leq$   $\leq$   $\leq$   $\leq$   $\leq$   $\leq$   $\leq$   $\$ [ <supp\_timeout> ] [ <server\_timeout> ] [ <reauth\_server> ] [ <reauth\_period> ] [ <reauth\_max> ] [  $\langle \text{mac}\_auth\_bypass \rangle$   $[ \langle \text{start}\_period \rangle ]$   $[ \langle \text{auth}\_period \rangle ]$   $[ \langle \text{held}\_period \rangle ]$   $[ \langle \text{max}\_start \rangle ]$   $]$   $[ \langle \text{show}\_leaf \rangle ]$ dot1x interface  $\lt i$  details [ \_\_readonly  $\lt i$  f index\_detail>  $\lt$  = type\_detail>  $[$   $\lt$  fort\_control\_detail>  $]$  [  $\leq$ host mode detail>  $]$  [  $\leq$ quiet period detail> ] [  $\leq$ inactivity period detail> ] [  $\leq$ tx period detail> ] [ <max\_req\_detail> ] [ <reauth\_detail> ] [ <rate\_limit\_period\_detail> ] [ <supp\_timeout\_detail> ] [  $\le$ server timeout detail>  $]$  [  $\le$ reauth server detail> ] [  $\le$ reauth period detail> ] [  $\le$ reauth max detail> ] [  $\leq$ mac\_auth\_bypass\_detail> ] [  $\leq$ no\_of\_clients> ] [  $\leq$  port\_status\_no\_clients\_detail> ] [  $\{$ TABLE if auth clients detail  $\lceil$  < supp\_mac\_addr\_detail>  $\rceil$   $\lceil$  < supparent  $\lceil$  < supparent  $\lceil$  \end{bmain>  $\rceil$  \end{bmain>  $\rceil$  \end{bmain} \end{bmain}  $\leq$  authend sm\_state>  $]$  [  $\leq$  sport\_status> ] [  $\leq$  authentication\_method> ] [  $\leq$  authenticated\_by> ] [  $\le$ reauth period client>  $]$  [  $\le$ reauth action> ] [  $\le$  time to next reauth> ] [  $\le$  auth vlan> ] } ] [  $\le$ start period detail>  $\le$  [  $\le$  auth period detail>  $\le$  [ $\le$  held period detail> ] [  $\le$  max start detail> ] [ <no\_of\_supp\_clients> ] [ <auth\_mac\_addr\_detail> ] [ <supp\_sm\_state> ] [ <supp\_bend\_sm\_state> ] [ <supp\_port\_status> ] ] } | { show dot1x interface <if> statistics[ \_\_readonly\_\_ <if\_index\_stat> <pae\_type\_stat> [  $\leq$ rxstart> ]  $\leq$ rxlogoff> ]  $\leq$ rxresp> ]  $\leq$ rxrespid> ]  $\leq$ rxinvalid> ]  $\leq$ rxlenerr> ]  $\leq$ rxtotal> ]  $\leq$ txreq> ] [ <txreqid> ] [ <txtotal> ] [ <rxversion> ] [ <lastrxsourcemac> ] [ <rxreq> ] [ <rxsuppinvalid> ] [ <rxsupplenerr> ] [ <rxsupptotal> ] [ <txstart> ] [ <txlogoff> ] [ <txresp> ] [ <txsupptotal> ] [ <rxsuppversion> ] [ <lastrxsrcmac> ]  $] \} | {\t{$  show dot1x interface  $\leq$  if> summary [ \_\_readonly  $\leq$  if index summary>  $\leq$  pae\_type\_summary> [ <port\_status\_no\_clients\_summary> ] [ { TABLE\_if\_auth\_clients\_summary [ <auth\_mac\_addr> ] [ <port\_status\_summary> ] } ] [ <supp\_mac\_addr> ] [ <supp\_port\_status\_summary> ] ] }

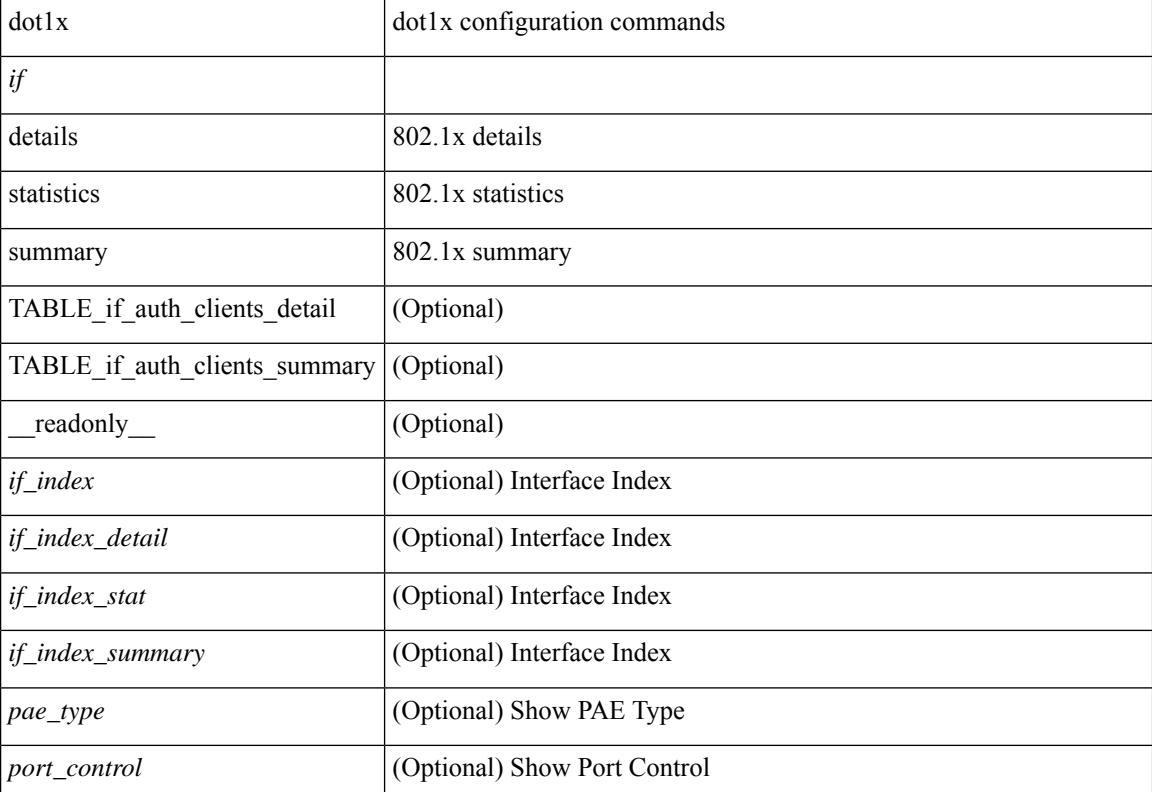

 $\overline{\phantom{a}}$ 

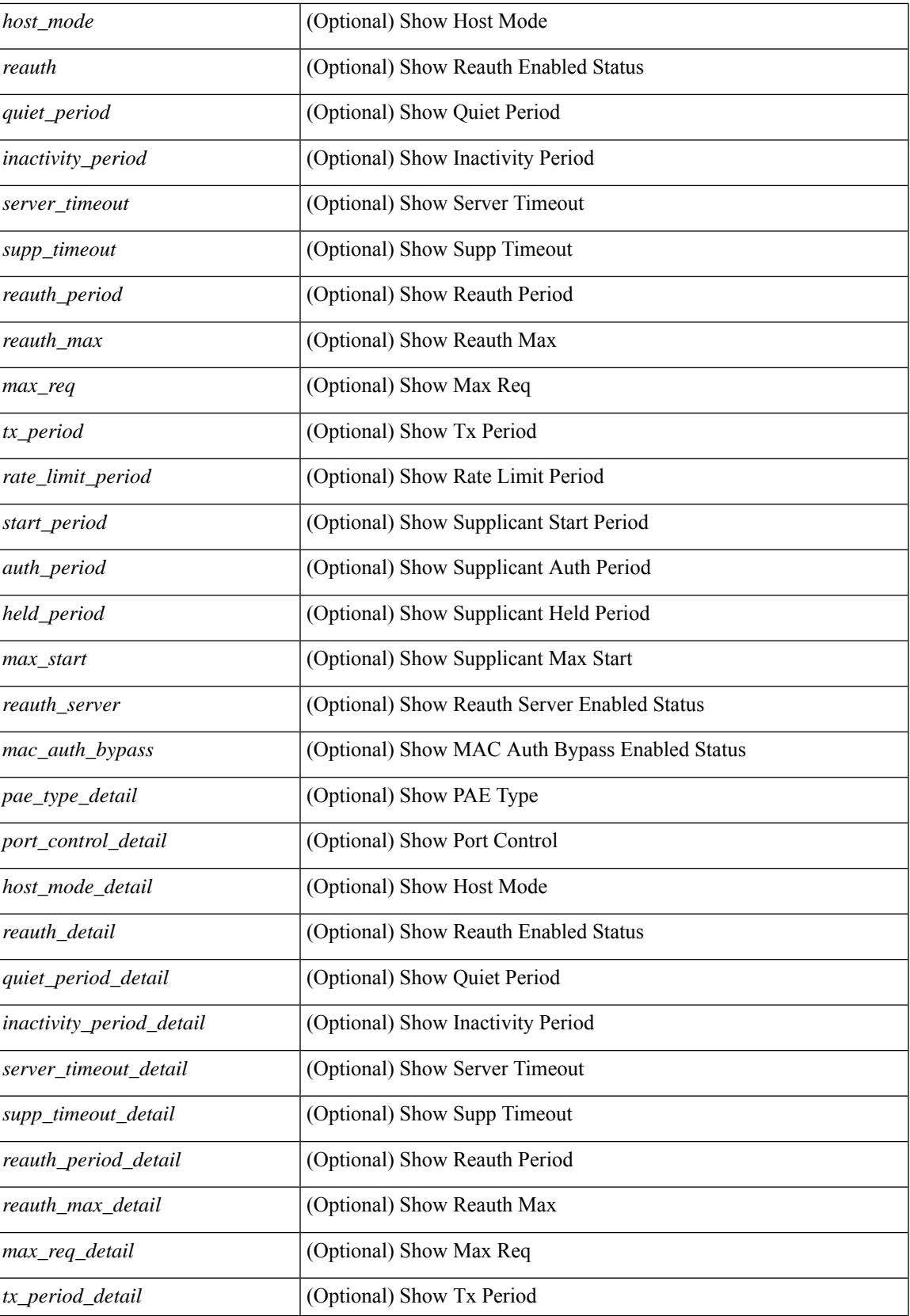

I

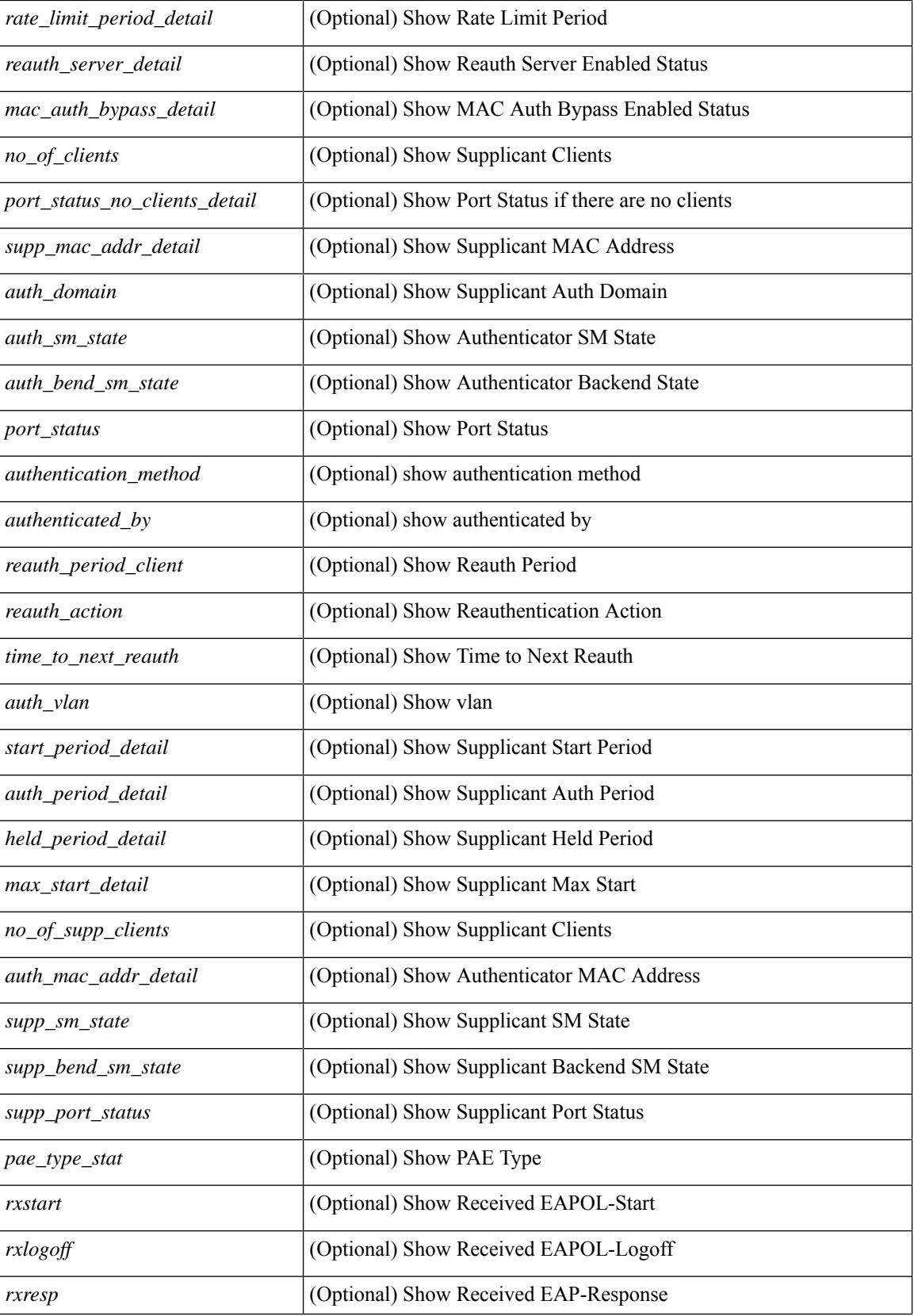

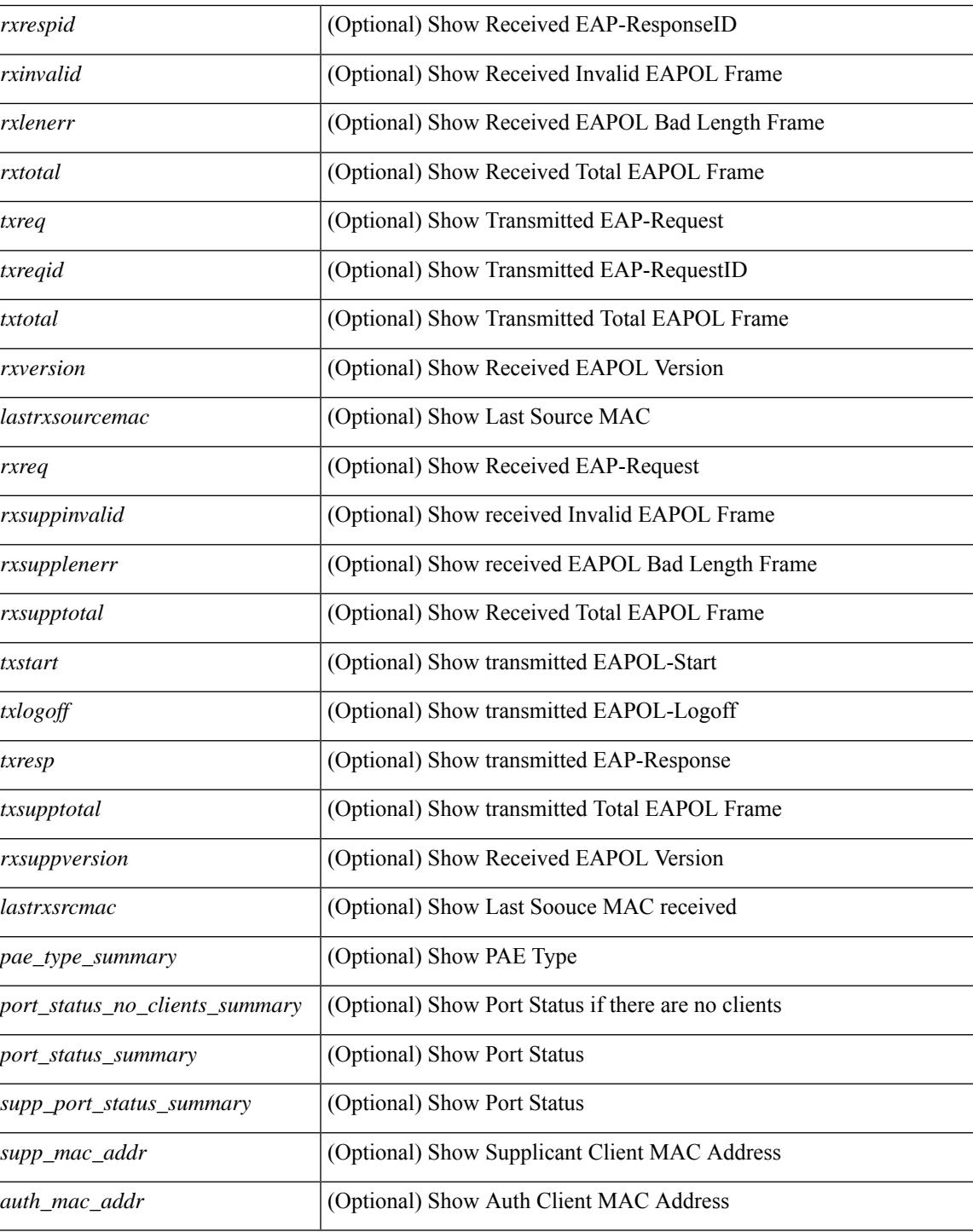

## **Command Mode**

 $\bullet$  /exec

# <span id="page-461-0"></span>**show dot1x interface client statistics**

show dot1x interface  $\leq i$  client statistics [ \_\_readonly  $\leq$  if\_index\_stat>  $\leq$  pae\_type\_stat> [  $\{$ TABLE\_mac\_address [ <macaddr> ] [ <rxstart> ] [ <rxlogoff> ] [ <rxresp> ] [ <rxrespid> ] [ <rxinvalid> ] [ <rxlenerr> ] [ <rxtotal> ] [ <txreq> ] [ <txreqid> ] [ <txtotal> ] [ <rxversion> ] [ <lastrxsourcemac> ] } ] [ <spurious\_rxstart> ] [ <spurious\_rxlogoff> ] [ <spurious\_rxresp> ] [ <spurious\_rxrespid> ] [ <spurious\_rxinvalid> ] [ <spurious\_rxlenerr> ] [ <spurious\_rxtotal> ] [ <spurious\_txreq> ] [ <spurious\_txreqid> ] [ <spurious\_txtotal> ] [ <spurious\_rxversion> ] [ <spurious\_lastrxsourcemac> ] ]

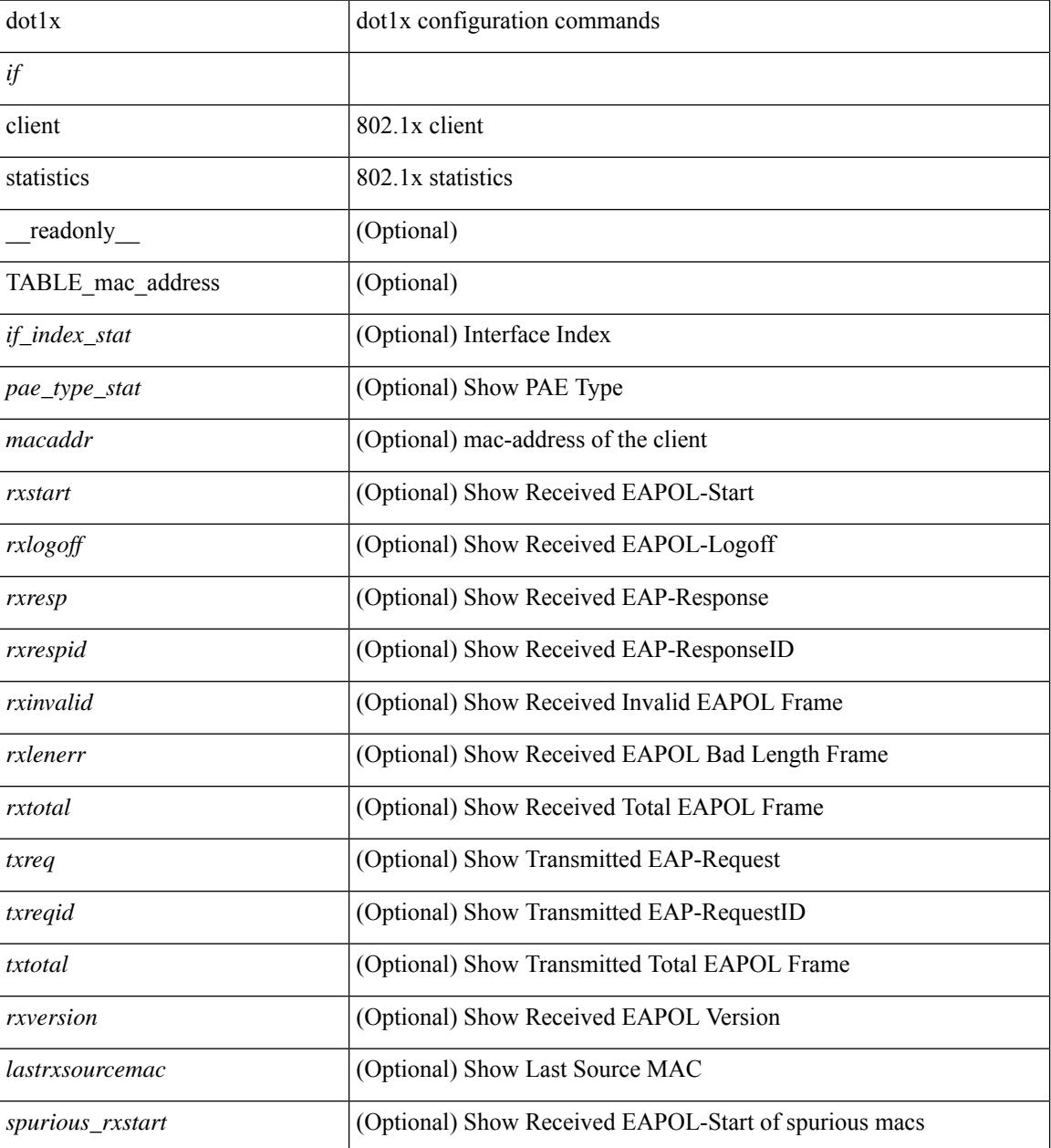

 $\mathbf{l}$ 

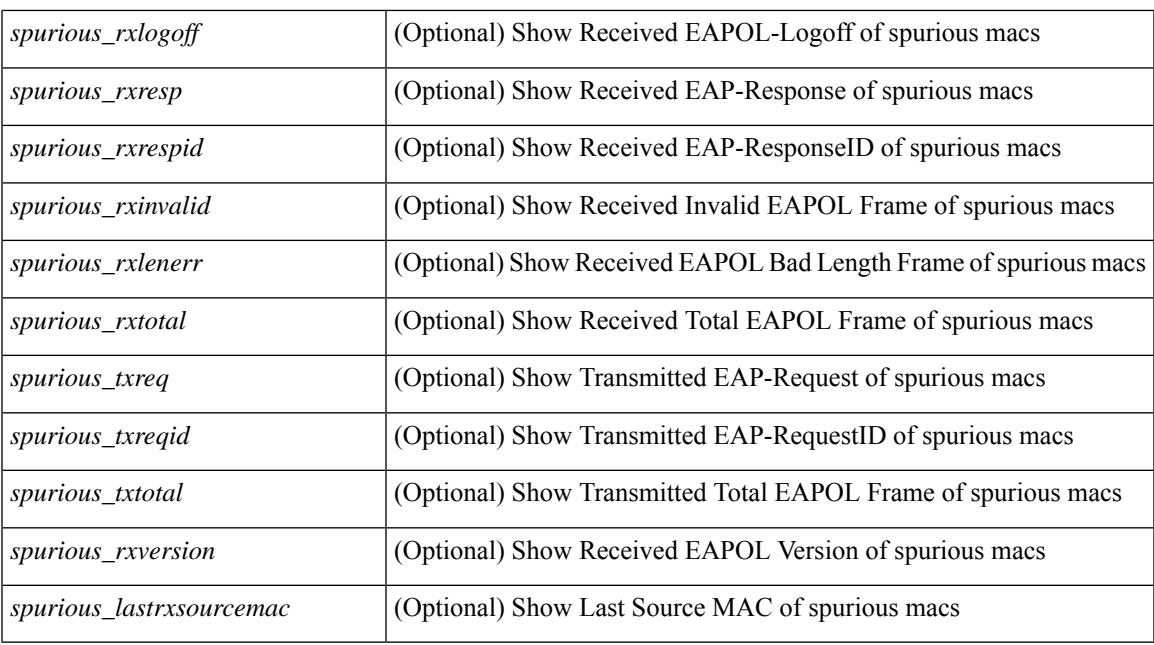

## **Command Mode**

# <span id="page-463-0"></span>**show dot1x interface client statistics address**

show dot1x interface  $\langle i \rangle$  client statistics address  $\langle \text{mac-address} \rangle$  [ \_\_readonly  $\langle i \rangle$  index\_stat> <pae\_type\_stat> [ <rxstart> ] [ <rxlogoff> ] [ <rxresp> ] [ <rxrespid> ] [ <rxinvalid> ] [ <rxlenerr> ] [ <rxtotal> ] [ <txreq> ] [ <txreqid> ] [ <txtotal> ] [ <rxversion> ] [ <lastrxsourcemac> ] ]

## **Syntax Description**

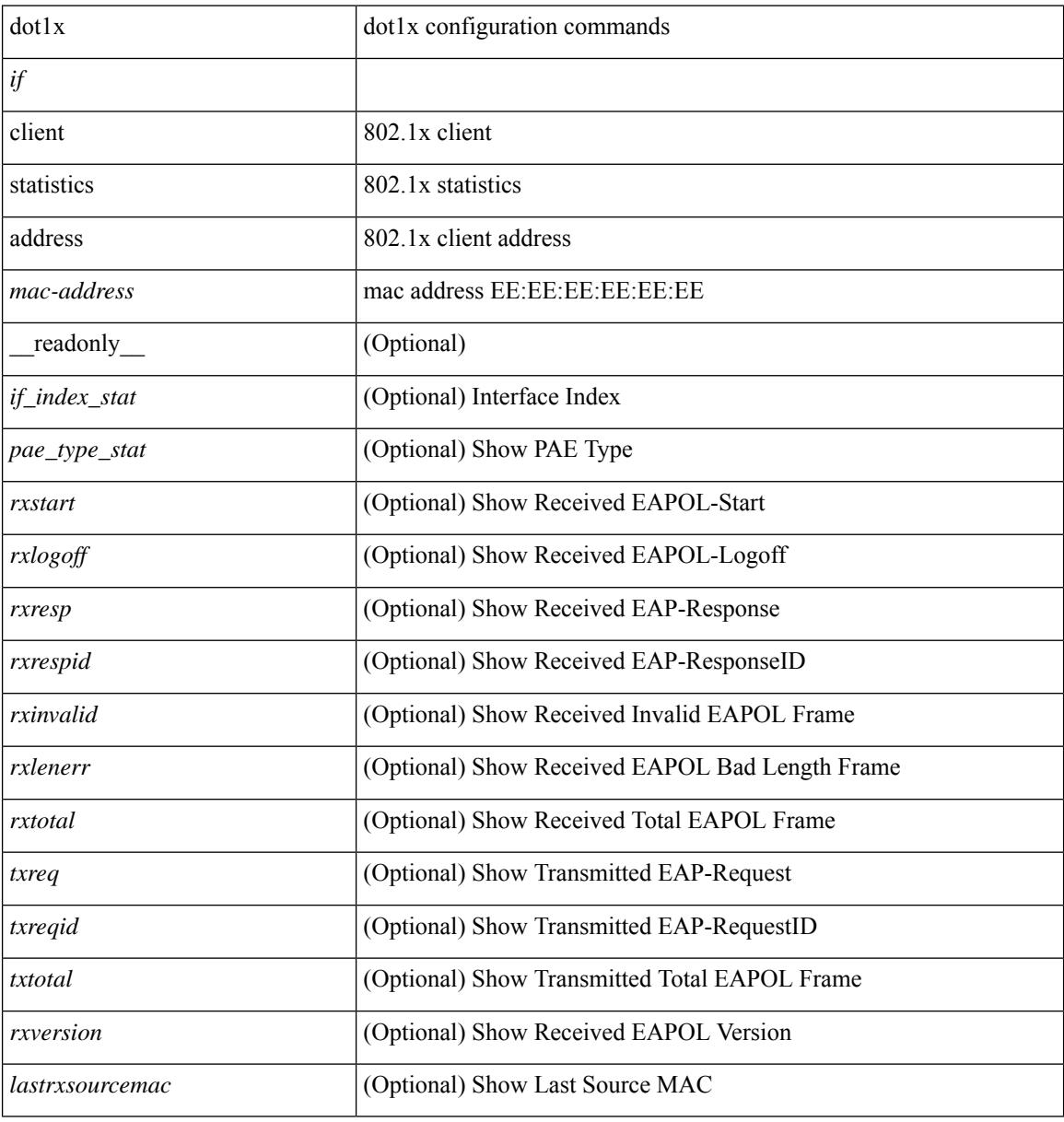

#### **Command Mode**

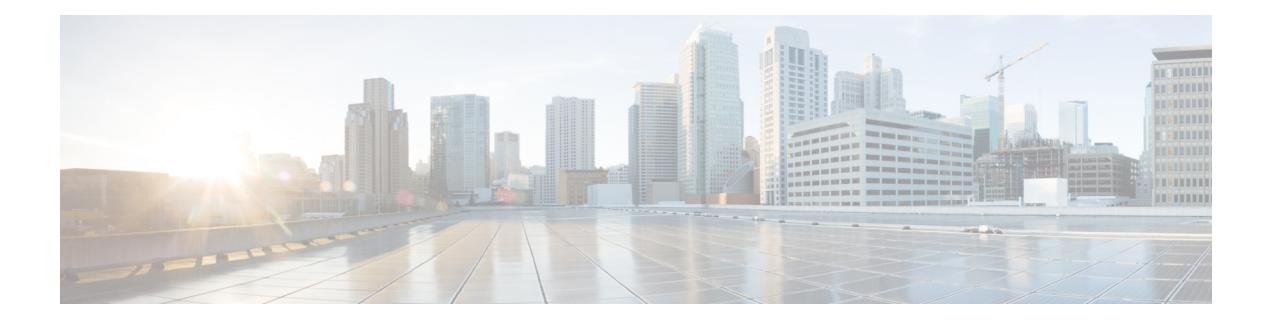

# **E Show Commands**

- [show](#page-465-0) ecp, on page 394
- show elam [report,](#page-467-0) on page 396
- show [email,](#page-468-0) on page 397
- show [encryption](#page-469-0) service stat, on page 398
- show [environment,](#page-470-0) on page 399
- show [errdisable](#page-476-0) detect, on page 405
- show [errdisable](#page-477-0) flap, on page 406
- [show](#page-478-0) evb, on page 407
- show evb [hosts,](#page-479-0) on page 408
- [show](#page-481-0) evb vsi, on page 410
- show event manager [environment,](#page-483-0) on page 412
- show event manager [event-types,](#page-484-0) on page 413
- show event manager events [action-log,](#page-485-0) on page 414
- show event [manager](#page-486-0) history events, on page 415
- show event manager [policy-state,](#page-487-0) on page 416
- show event [manager](#page-488-0) script system, on page 417
- show event manager [system-policy,](#page-489-0) on page 418

# <span id="page-465-0"></span>**show ecp**

show ecp  $\lceil \text{ detail} \rceil \rceil$  readonly <ecp\_rte> <ecp\_retries> $\lceil \text{ (see p mode)} \rceil$  <ecp\_cnt\_rx\_pkt> <ecp\_cnt\_tx\_pkt> [ { TABLE\_ecp\_plugin <plugin\_id> <plugin\_desc> <plugin\_status> } ] [ { TABLE\_ecp\_session <session\_id> <session\_interface> <session\_svlan> [ <session\_peer\_mac> ] <session\_rx\_seq> <session\_tx\_seq> [ <session\_cnt\_rx\_pkt> ] [ <session\_cnt\_rx\_dup> ] [ <session\_cnt\_rx\_drop> ] [ <session\_cnt\_tx\_pkt> ] [ <session\_cnt\_tx\_retry> ] [ <session\_cnt\_tx\_err> ] } ] ]

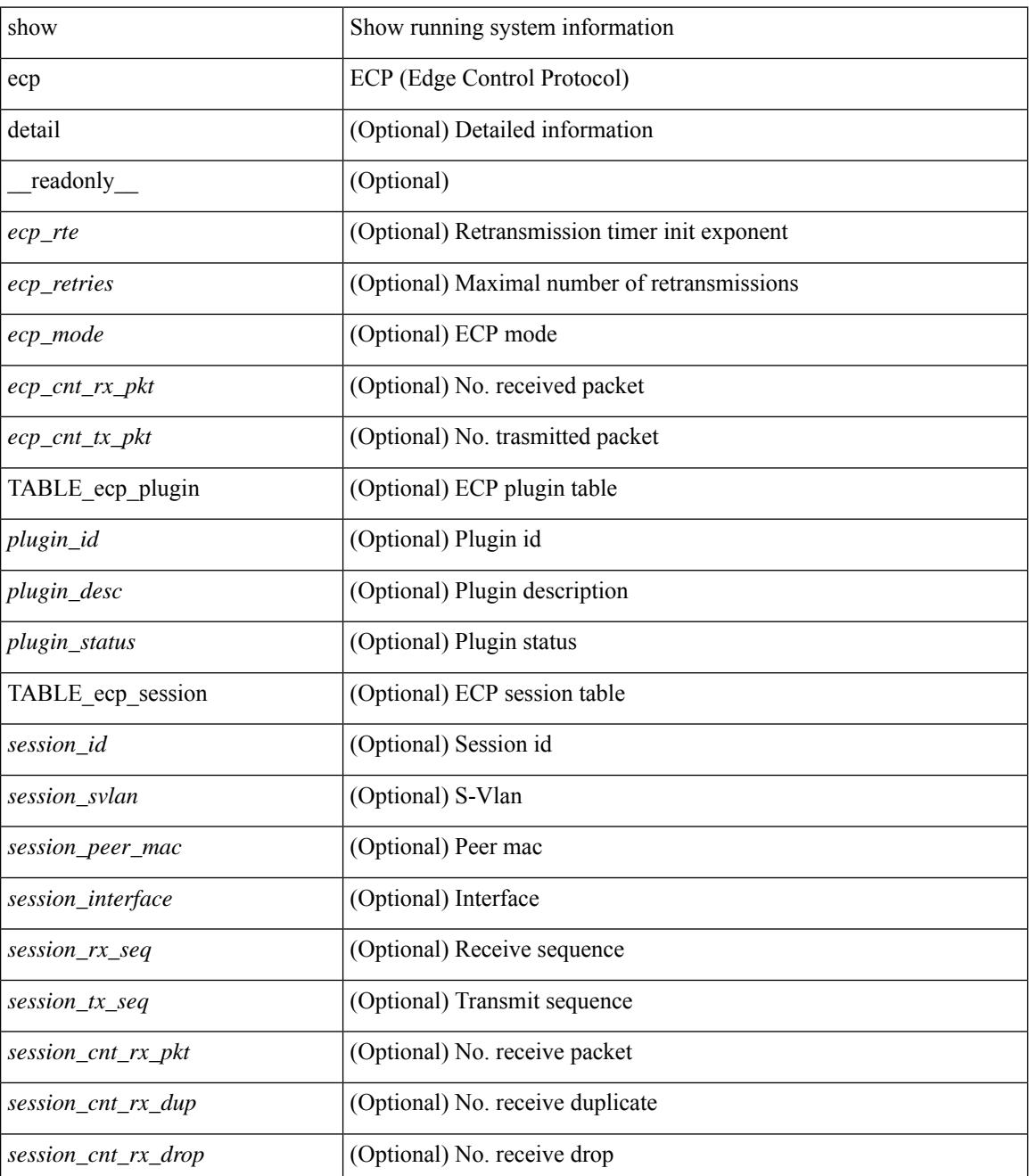

 $\mathbf{l}$ 

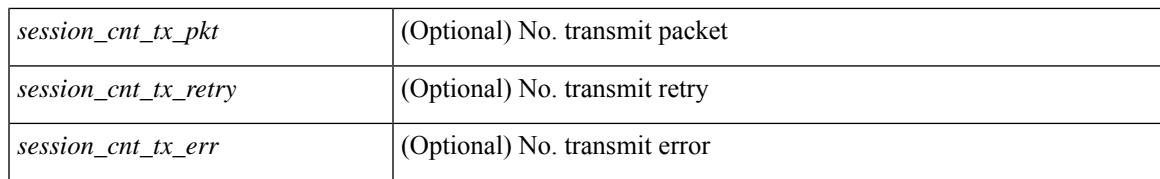

#### **Command Mode**

# <span id="page-467-0"></span>**show elam report**

show elam report [  $12 \mid 13 \mid 14 \mid \text{aclqos} \mid \text{meast} \mid \text{mpls}$  ]

## **Syntax Description**

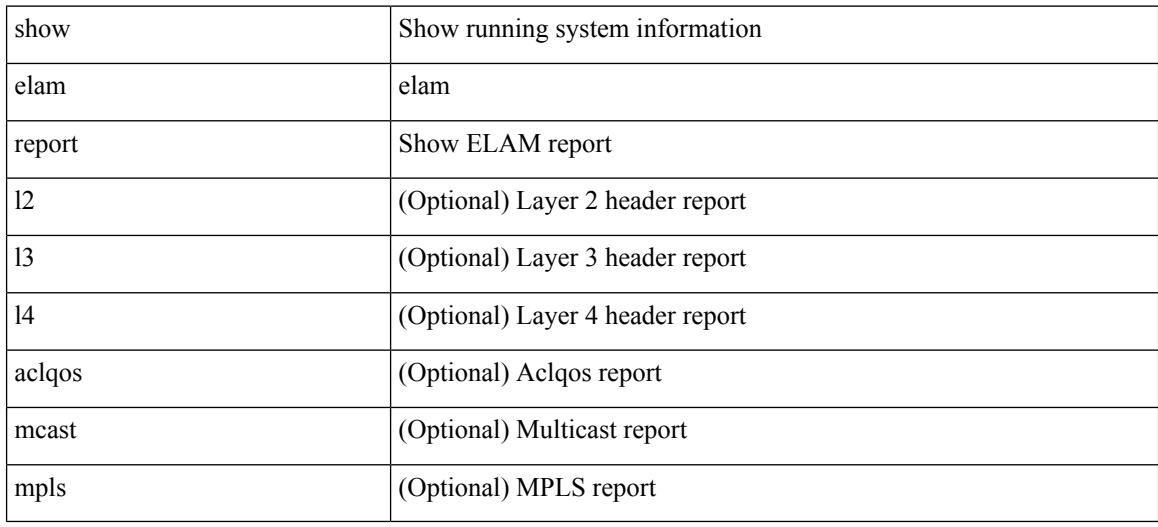

## **Command Mode**

• /exec/elamtah/outsel2
### **show email**

show email [ \_\_readonly\_ [ <ipv4> ] [ <ipv6> ] [ <host> ] [ <port> ] [ <reply> ] [ <from> ] [ <vrfname> ]  $\mathbf{I}$ 

#### **Syntax Description**

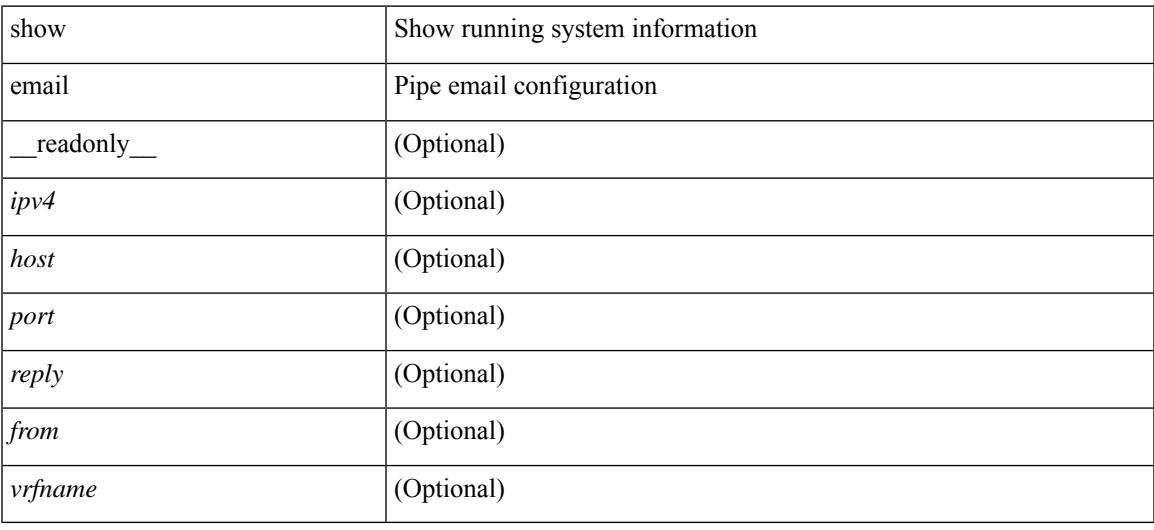

#### **Command Mode**

# **show encryption service stat**

show encryption service stat [ \_readonly \_ [ <encryptionService> <MasterKeyEncryption> <Type6Encryption> ] ]

#### **Syntax Description**

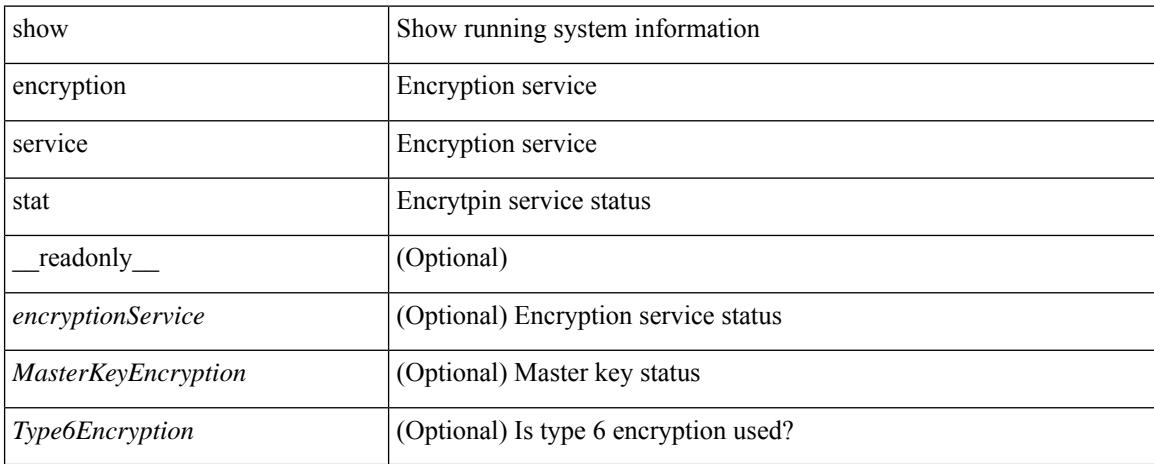

#### **Command Mode**

### **show environment**

show environment  $\lceil \text{fan } \rceil$  detail  $\lceil \cdot \rceil$  [ atcail  $\lceil \cdot \rceil$  ampere  $\lceil \lceil \text{input } \rceil$  | temperature  $\lceil \text{module } \rceil$  module  $\lceil \cdot \rceil$ <s0> <santa-cruz-range> | psu ] ] [ \_\_readonly\_\_ [ { TABLE\_clockinfo <clockname> <clkmodel> <clkhwver> <clkstatus> <act\_standby> } ] [ { fandetails [ { TABLE\_faninfo <fanname> <fanmodel> <fanhwver> <fandir>  $\langle$  fanstatus>  $\rangle$   $\rangle$  { TABLE fan zone speed  $\langle$  zonespeed>  $\rangle$   $\langle$  fan filter status> [ { TABLE fantray <fanname> <trayfannum> <fandir> <fanperc> <fanrpm> } ] [ { TABLE\_psufan <fanname> <fan1rpm>  $\{\text{fan2rpm}\}\$  | { powersup  $\{\text{} \}$  { TABLE\_psinfo  $\{\text{spanum}\}$   $\{\text{psmooth}\}$   $\{\text{catual out}\}$ ] [ <actual\_input> ] [ <tot\_capa> ] [ <input\_type> ] [ <watts> ] [ <ps\_status> ] [ <ps\_status\_3k>  $\{\}$   $\{\}$   $\{\}$   $\{\}$   $\{\}$  and  $\{\}$  and  $\{\}$   $\{\}$   $\{\}$   $\{\}$   $\{\}$   $\{\}$   $\{\}$   $\{\}$   $\{\}$   $\{\}$   $\{\}$   $\{\}$   $\{\}$   $\{\}$   $\{\}$   $\{\}$   $\{\}$   $\{\}$   $\{\}$   $\{\}$   $\{\}$   $\{\}$   $\{\}$   $\{\}$   $\{\}$   $\{\}$   $\{\}$   $\{\}$   $\{\}$   $\{\$  $\{\text{watts\_requested>}$  [  $\{\text{samples} >$  ] [  $\{\text{watts\_alloced>}$  ] [  $\{\text{samples} >$  ] [  $\{\text{smostatus>}$  ] [  $\{\text{mod}3k\}$   $\{\}$  [ { power summary  $\{\text{mod}8\}$  |  $\{\text{pos}$  redun mode> ]  $\{\text{pos}$  redun mode  $3k$  [  $\{\text{pos}$  oper mode>  $\lceil \frac{\text{p}}{\text{p}} \rceil$  [  $\leq$  ps redun op mode>  $\lceil \frac{\text{p}}{\text{p}} \rceil$   $\leq$  tot gridA capacity>  $\lceil \frac{\text{p}}{\text{p}} \rceil$  [  $\leq$  tot gridB capacity>  $\lceil \frac{\text{p}}{\text{p}} \rceil$  $\leq$ cumulative power>  $\vert \vert \leq$  tot pow out actual draw>  $\vert \vert \leq$  tot pow input actual draw>  $\vert \vert$  $\leq$  tot pow alloc budgeted> ]  $\leq$  reserve sup> ]  $\leq$  pow used by mods>  $\leq$   $\leq$  available pow>  $\geq$   $\leq$   $\leq$   $\leq$ powersup\_detail <reserve\_sup> <reserve\_xbar> <reserve\_fan> <reserve\_supxbarfan> <pow\_used\_by\_mods> } ] [ <all\_inlets\_connected> ] [ { TABLE\_ps\_detail\_info <det\_name> <det\_total\_cap> <det\_volt> <det\_pintot>  $\lceil$  <det pina $>$   $\lceil$  <det vin $>$  <det iin $>$  <det pout $>$  <det vout $\lceil$  <det iout $\lceil$  <det pinb $\lceil$   $\lceil$  <det iinb $\lceil$   $\lceil$  <det iinb $\lceil$  $\leq$  det vinb>  $\leq$   $\leq$  det cord>  $\leq$   $\leq$  det sw\_alarm>  $\leq$  { TABLE\_det hw\_alarm\_regval  $\leq$  regnum>  $\leq$  regval>  $\geq$  }  $\leq$  {  $\leq$ TABLE det hw alarm str <regnumstr> <br/>bitnumstr> <alarm str>  $\}$  ]  $\}$  [ { TABLE psinputinfo\_n3k  $\langle \psi \rangle$  slot>  $\langle \psi \rangle$  input voltage>  $\langle \psi \rangle$  input current>  $\langle \psi \rangle$  in power> [  $\langle \psi \rangle$  soutput voltage> ] [ <ps\_output\_current> ] <ps\_state> } ] } ] [ { fandetails\_3k [ { TABLE\_faninfo <fanname> <fanmodel> <fanhwver> <fandir> <fanstatus> } ] { TABLE\_fan\_zone\_speed <zone> <speed> } <fan\_filter\_status> [ { TABLE\_fantray <fanname> <fannum> <fandir> <fanperc> <fanrpm> } ] [ { TABLE\_psufan <fanname> <fan1rpm> <fan2rpm> } ] } ] [ { TABLE\_tempinfo <tempmod> <sensor> <majthres> <minthres> <curtemp>  $\alpha$  <alarmstatus> [  $\alpha$  /  $\leq$   $\leq$   $\leq$   $\leq$   $\leq$   $\leq$   $\leq$   $\leq$   $\leq$   $\leq$   $\leq$   $\leq$   $\leq$   $\leq$   $\leq$   $\leq$   $\leq$   $\leq$   $\leq$   $\leq$   $\leq$   $\leq$   $\leq$   $\leq$   $\leq$   $\leq$   $\leq$   $\leq$   $\leq$   $\leq$   $\leq$   $\leq$   $\{heatsink$  temp $>\}$ ] ]

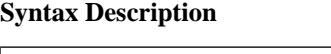

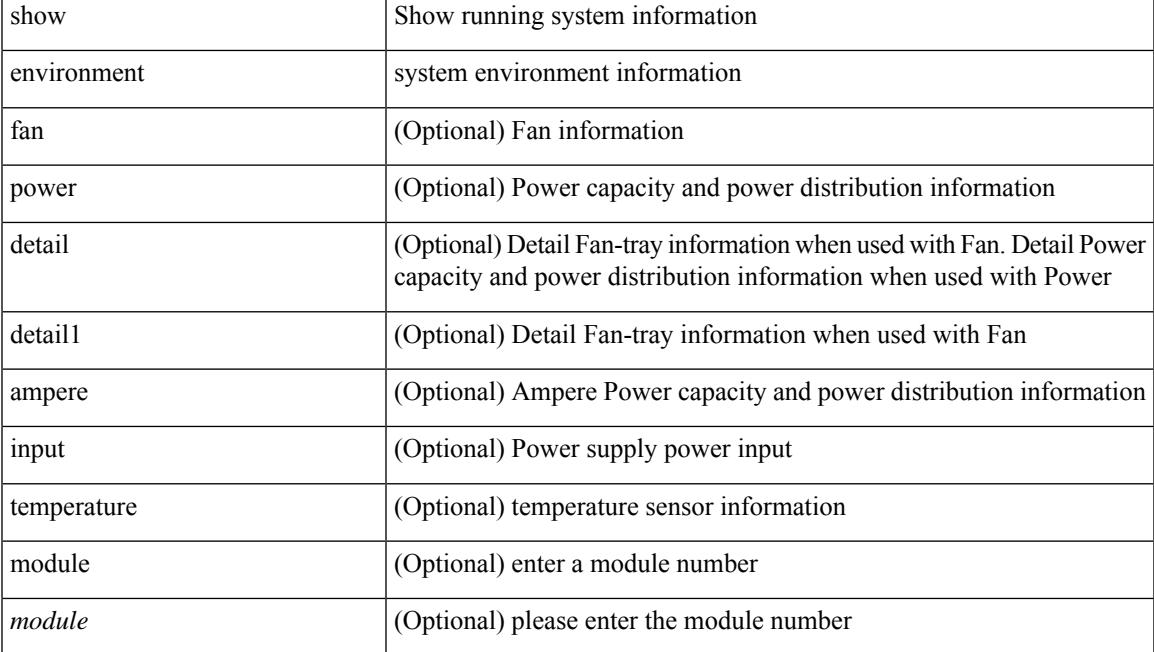

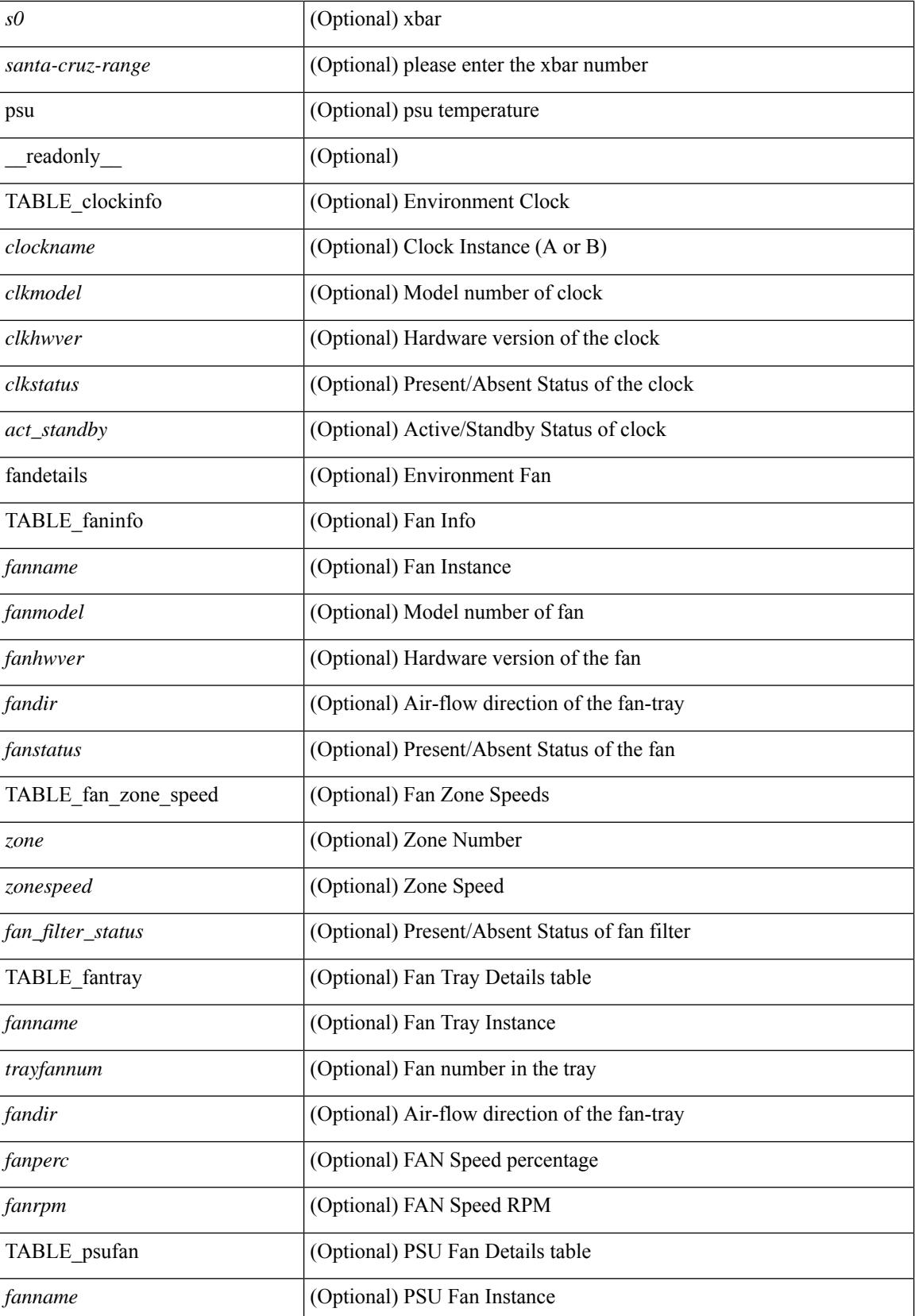

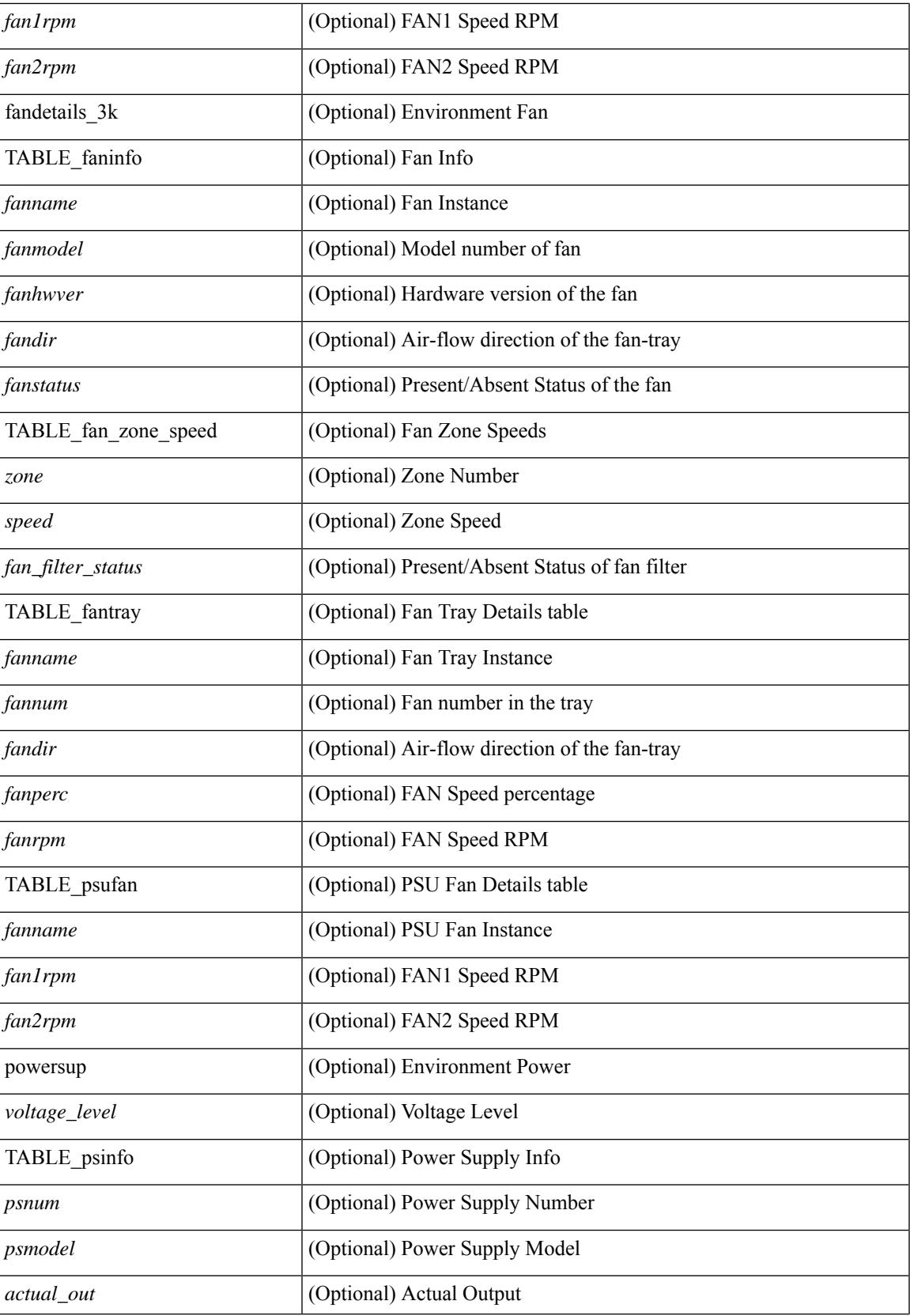

 $\mathbf I$ 

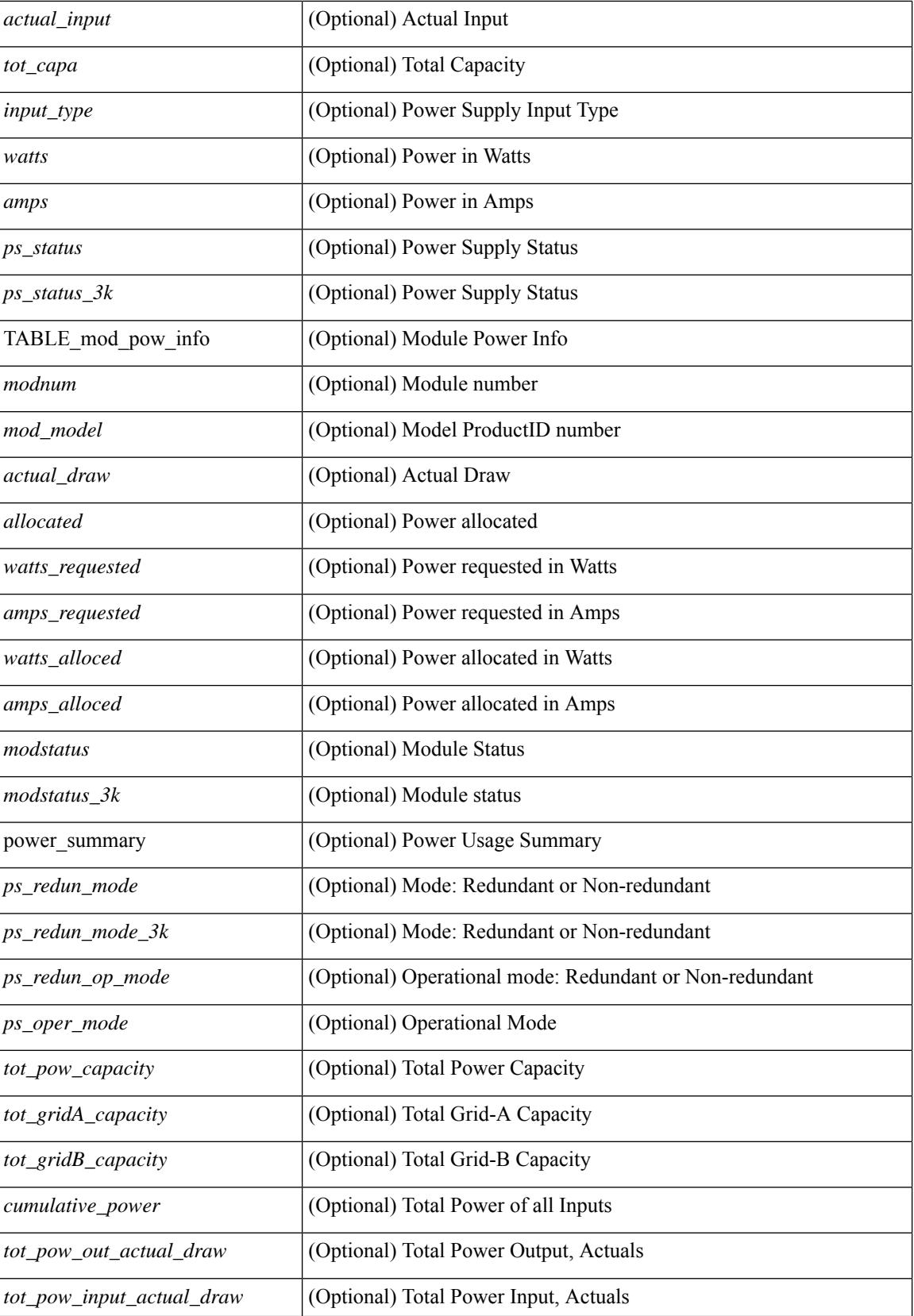

 $\mathbf{l}$ 

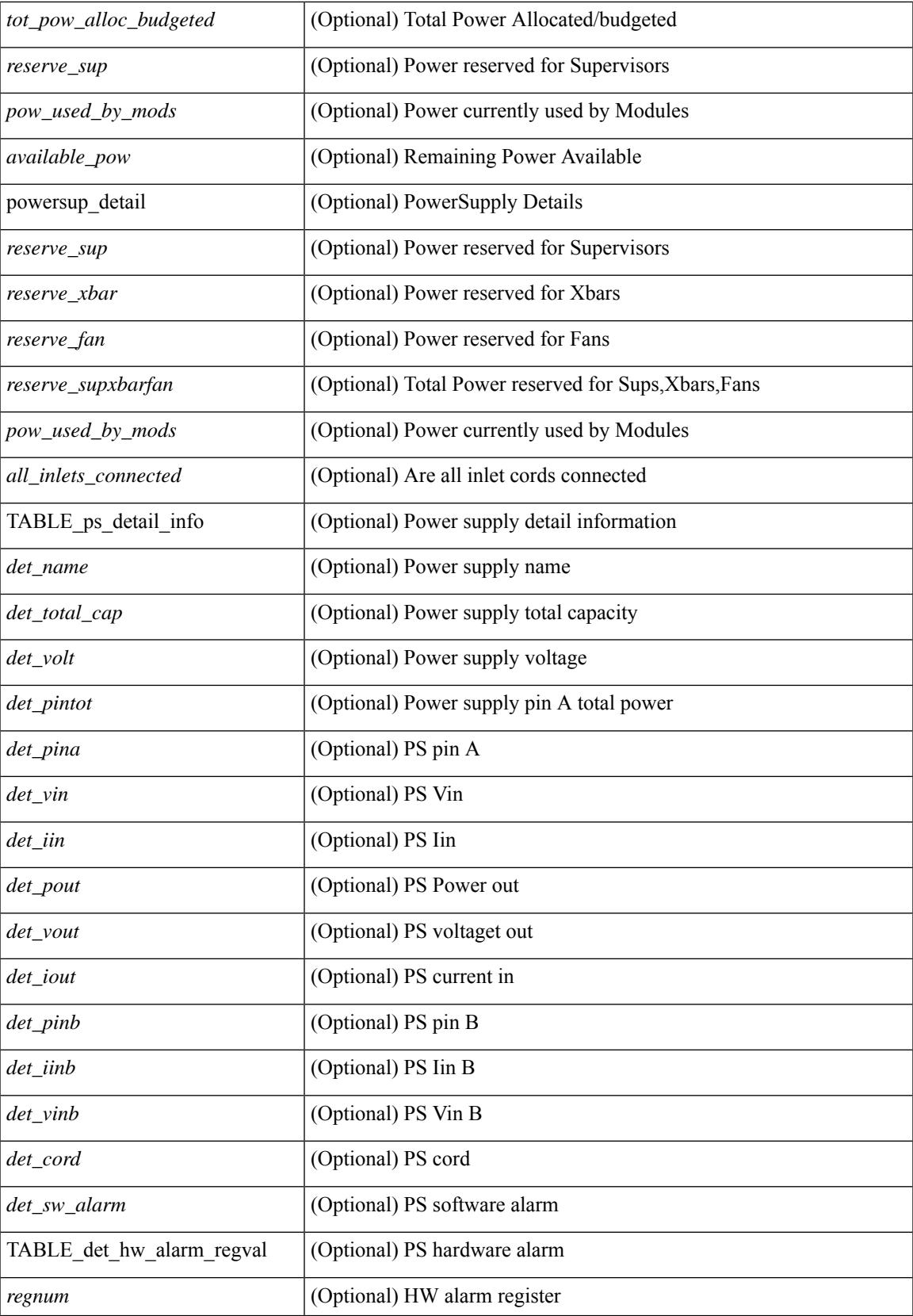

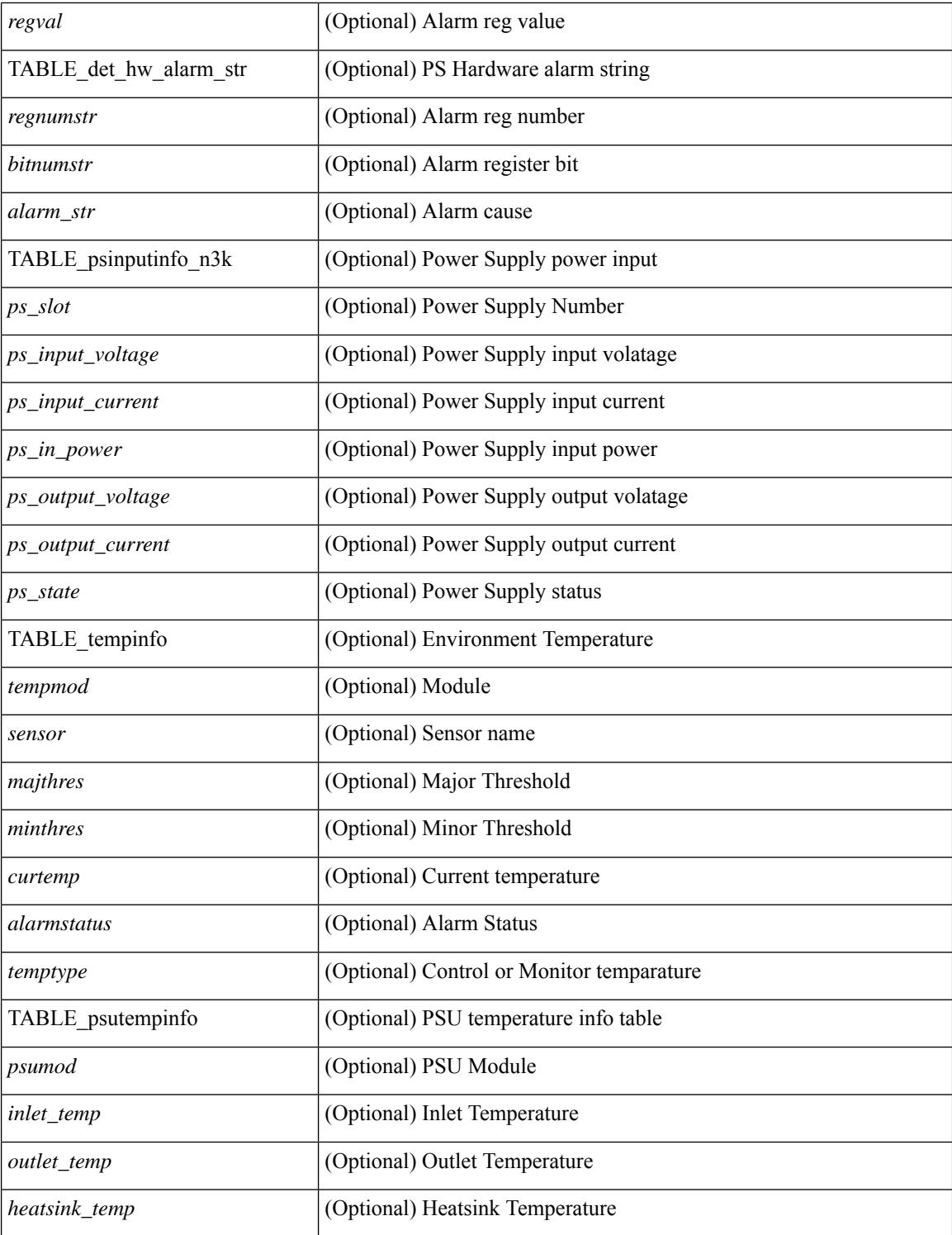

#### **Command Mode**

## **show errdisable detect**

show errdisable { detect | recovery } [ \_\_readonly\_\_ TABLE\_errdisable <cause> <state> [ <time\_interval> ] ]

#### **Syntax Description**

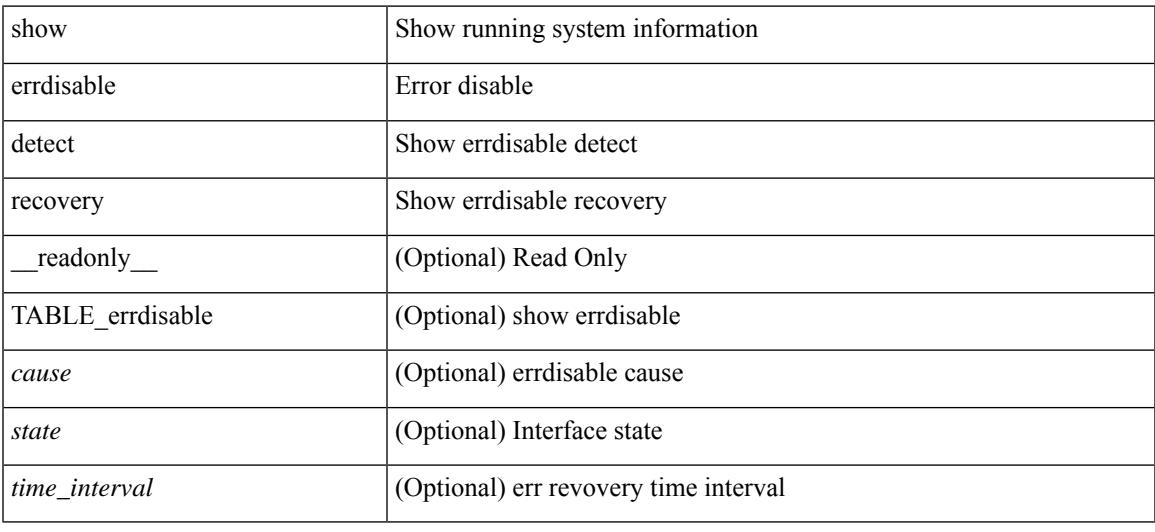

#### **Command Mode**

# **show errdisable flap**

#### show errdisable flap

#### **Syntax Description**

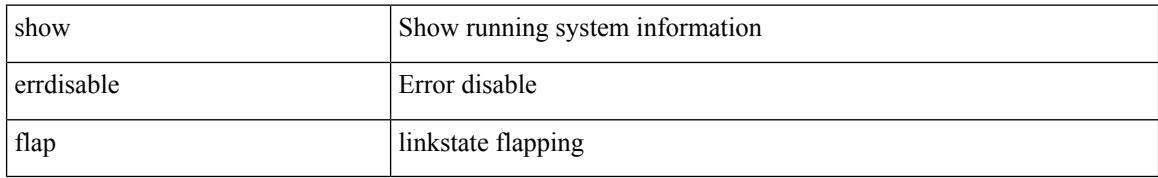

#### **Command Mode**

### **show evb**

show evb [\_readonly\_<evb\_role><evb\_vdp\_mac> [<evb\_cisco\_mac> ] [<evb\_user\_mac>]<evb\_rwd> <evb\_rka> <evb\_cnt\_recv\_vdpdu> <evb\_cnt\_drop\_vdpdu> <evb\_cnt\_recv\_tlv> <evb\_cnt\_recv\_mgr\_tlv> <evb\_cnt\_recv\_assoc\_tlv> <evb\_cnt\_recv\_cmd> ]

#### **Syntax Description**

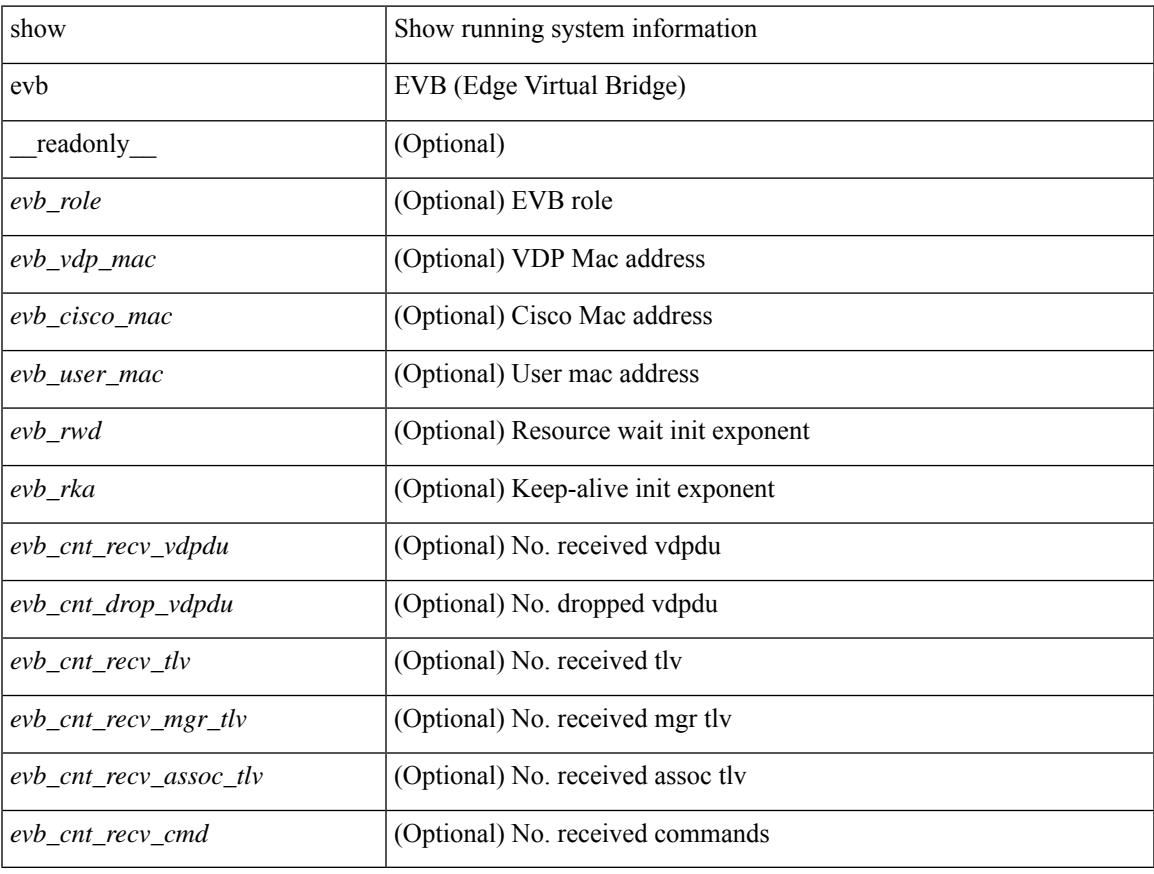

#### **Command Mode**

## **show evb hosts**

show evb hosts  $\lceil \frac{1}{3} \times \frac{1}{3} \rceil$  | internal-info  $\lceil \frac{1}{3} \rceil$  |  $\lceil \frac{1}{3} \rceil$  mac <mac-addr> | interface <intf-name> | vlan  $\langle \text{vlan-id}\rangle$  | vni  $\langle \text{vni-id}\rangle$  | ip  $\langle \text{ip-addr}\rangle$  | ipv6  $\langle \text{ipv6-addr}\rangle$  | name  $\langle \text{host-name}\rangle$  | + } ] [ \_readonly\_ <evb\_cnt\_host> <evb\_cnt\_assoc\_vsi> [ { TABLE\_evb\_host <host\_row\_id> <host\_name> [ <host\_uuid> ] [ { TABLE\_evb\_vsi <vsi\_row\_id> <mgr\_id> <vsi\_id> [ <vsi\_host\_name> ] <interface> [ <vpc> ] [ <s\_channel> ] [ <station\_mac> ] [ <m\_state> ] [ <e\_state> ] [ <reason> ] [ <timer> ] [ <profile\_id> ] [ { TABLE\_evb\_vsi\_filter <filter\_row\_id> [ <filter\_group> ] [ <filter\_vid> ] [ <filter\_bd> ] [ <filter\_mac> ] [ <filter\_ip> ] } ] } ] } ] ]

#### **Syntax Description**

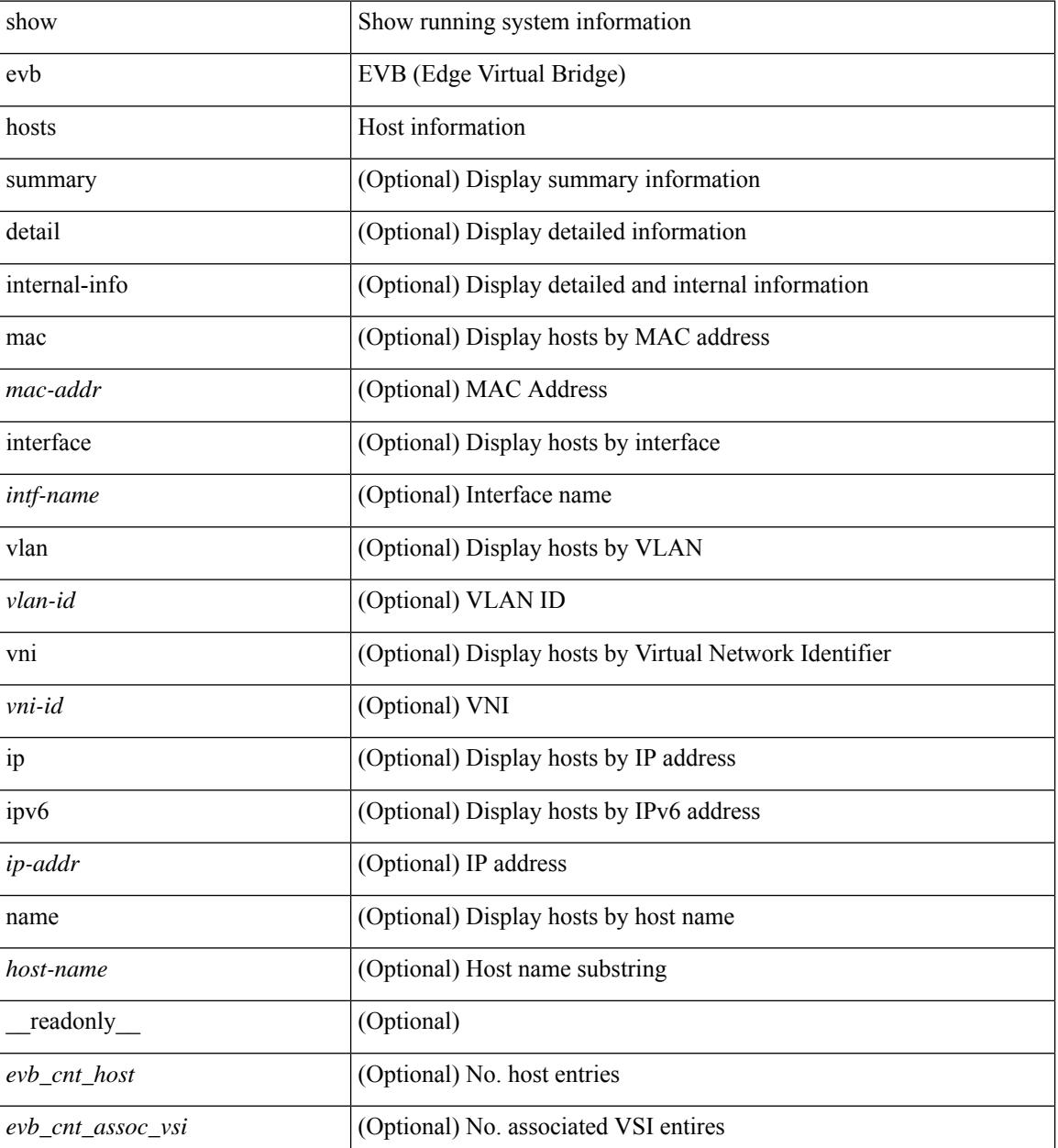

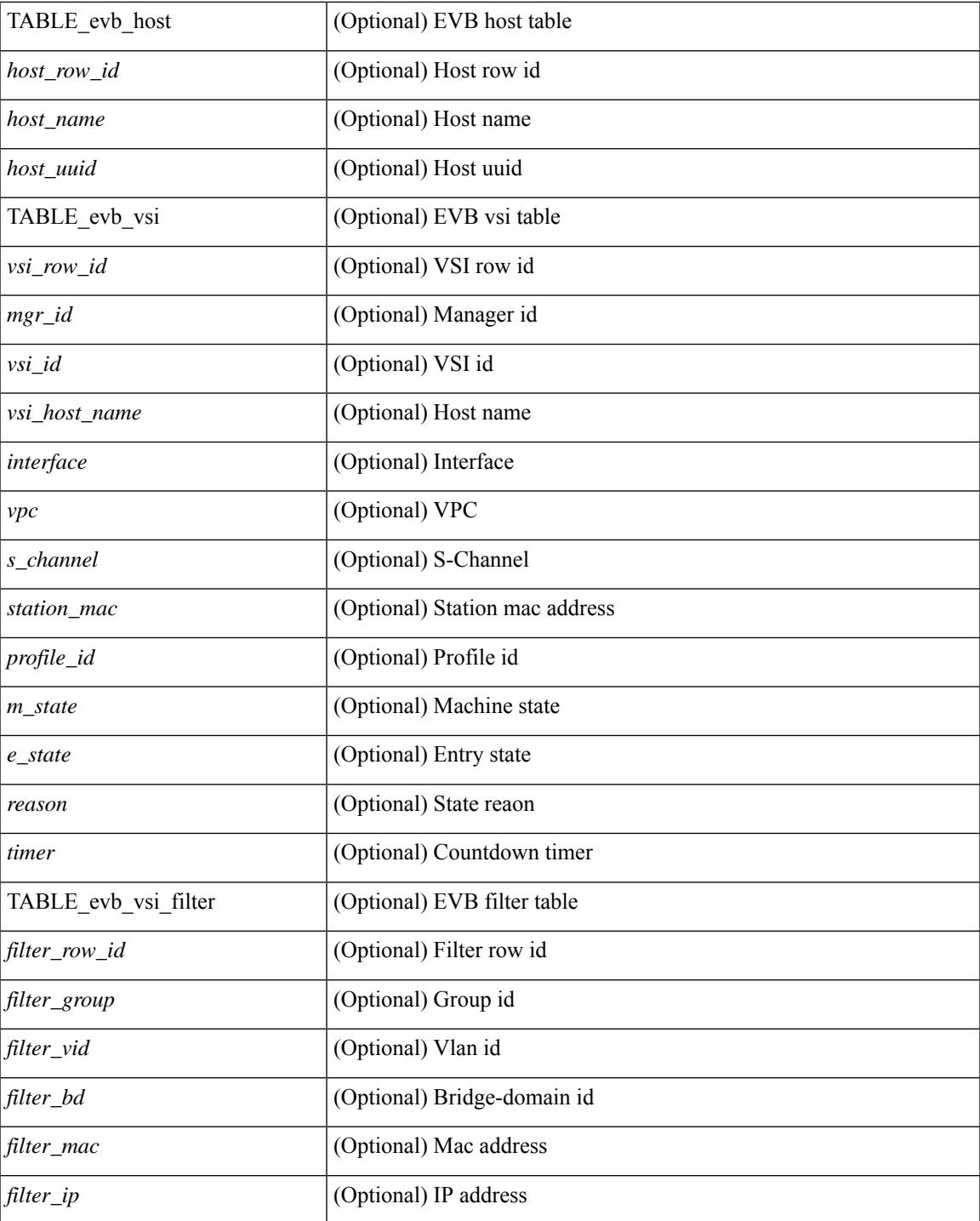

#### **Command Mode**

• /exec

 $\mathbf{l}$ 

### **show evb vsi**

show evb vsi  $\lceil \frac{1}{2} \cdot \frac{1}{2} \cdot \frac{1}{2$ <vlan-id> | vni <vni-id> | ip <ip-addr> | ipv6 <ipv6-addr> ] + } ] [ \_\_readonly\_\_ <evb\_cnt\_vsi> <evb\_cnt\_assoc\_vsi> [ { TABLE\_evb\_vsi <vsi\_row\_id> <mgr\_id> <vsi\_id> [ <vsi\_host\_name> ] <interface> [  $\text{<}$   $\text{<}$   $\text{$ ] [ { TABLE\_evb\_vsi\_filter <filter\_row\_id> [ <filter\_group> ] [ <filter\_vid> ] [ <filter\_bd> ] [ <filter\_mac> ] [ <filter\_ip> ] } ] } ] ]

#### **Syntax Description**

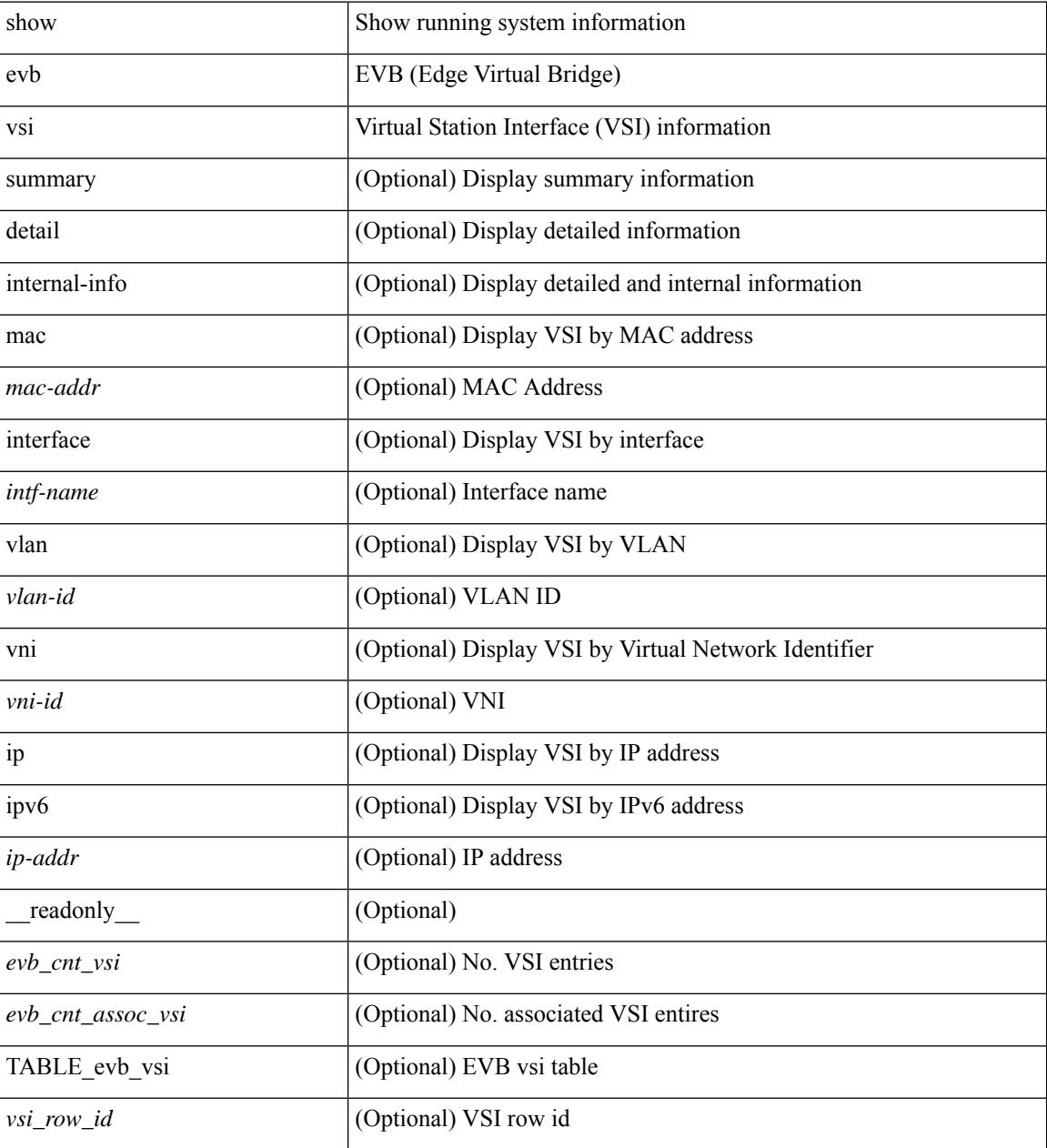

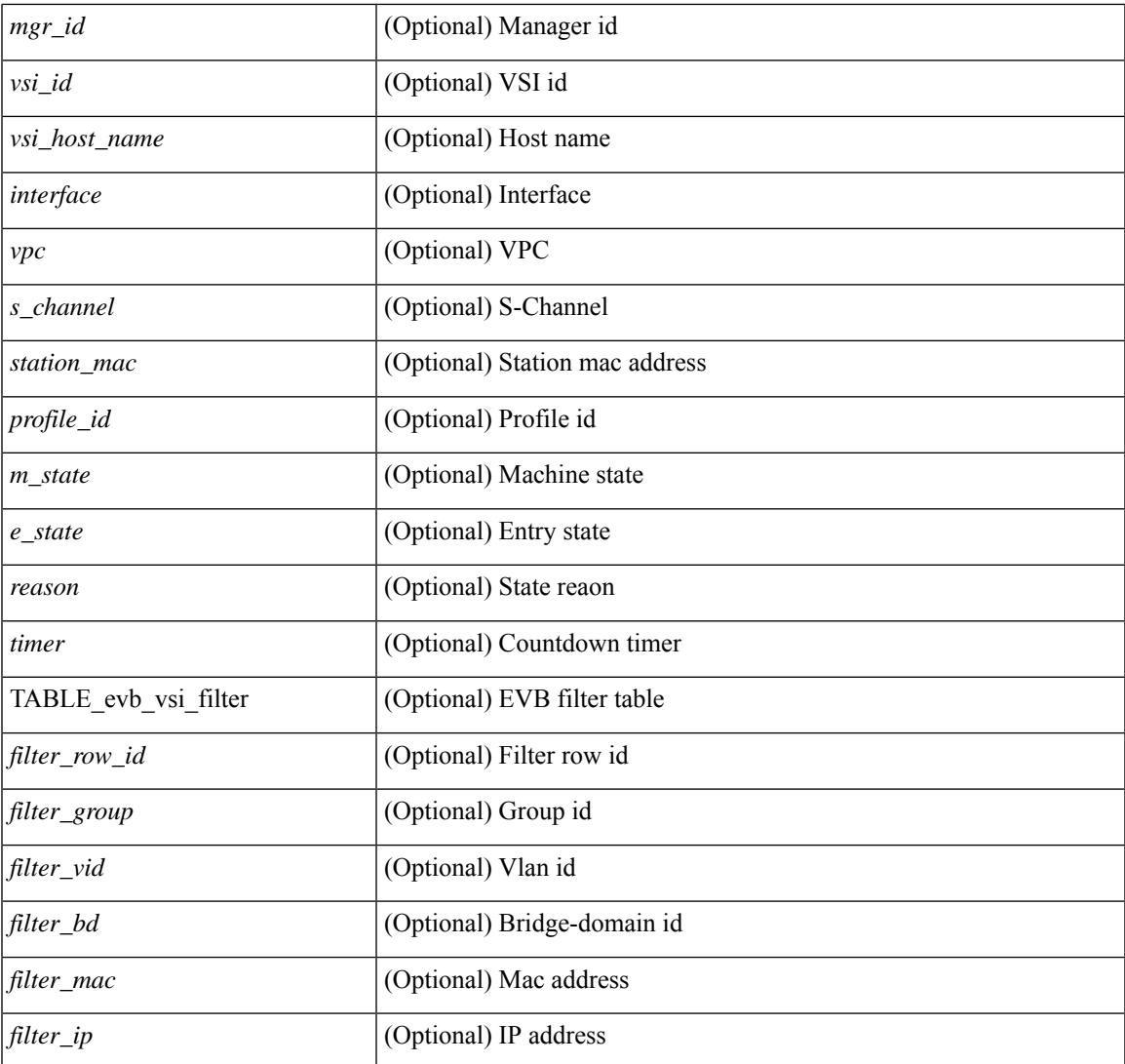

#### **Command Mode**

• /exec

I

# **show event manager environment**

show event manager environment { all | <varname> } [ \_readonly \_\_ <environment-details> ]

#### **Syntax Description**

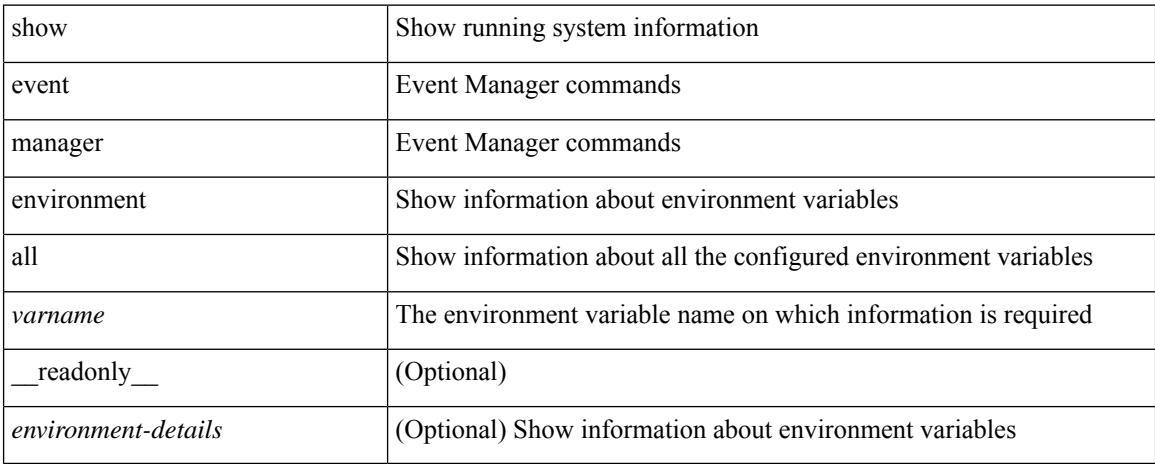

#### **Command Mode**

## **show event manager event-types**

show event manager event-types [ all  $|$  <event-type-name> ] [ module <module-id> ] [ \_readonly\_ { <event-types> } ]

#### **Syntax Description**

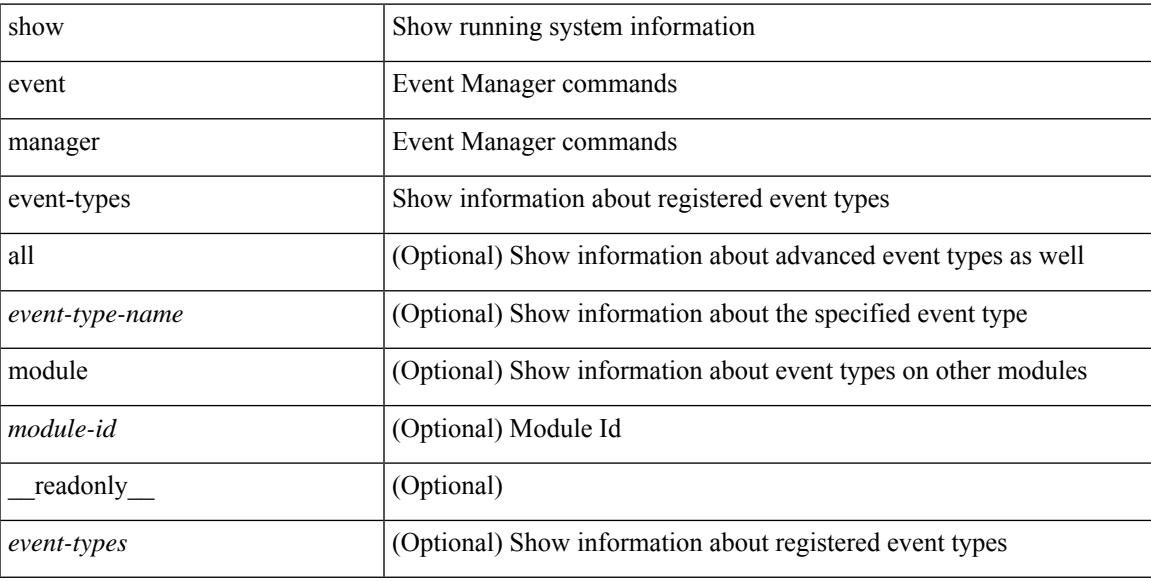

#### **Command Mode**

## **show event manager events action-log**

show event manager events action-log [ policy <policy-name> | event-type <event-type-name> ] [ \_\_readonly\_ { <action-log-data> } ]

#### **Syntax Description**

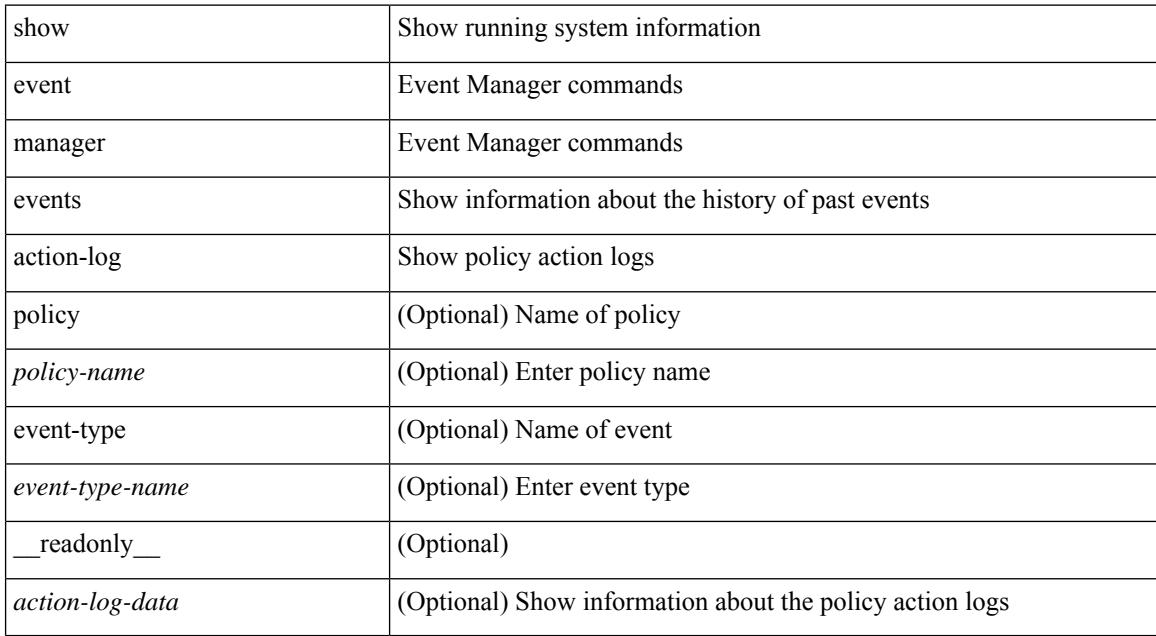

#### **Command Mode**

# **show event manager history events**

show event manager history events [ detail ] [ maximum <n-events> ] [ severity <sev> ] [ \_\_readonly\_\_ { <history-events> } ]

#### **Syntax Description**

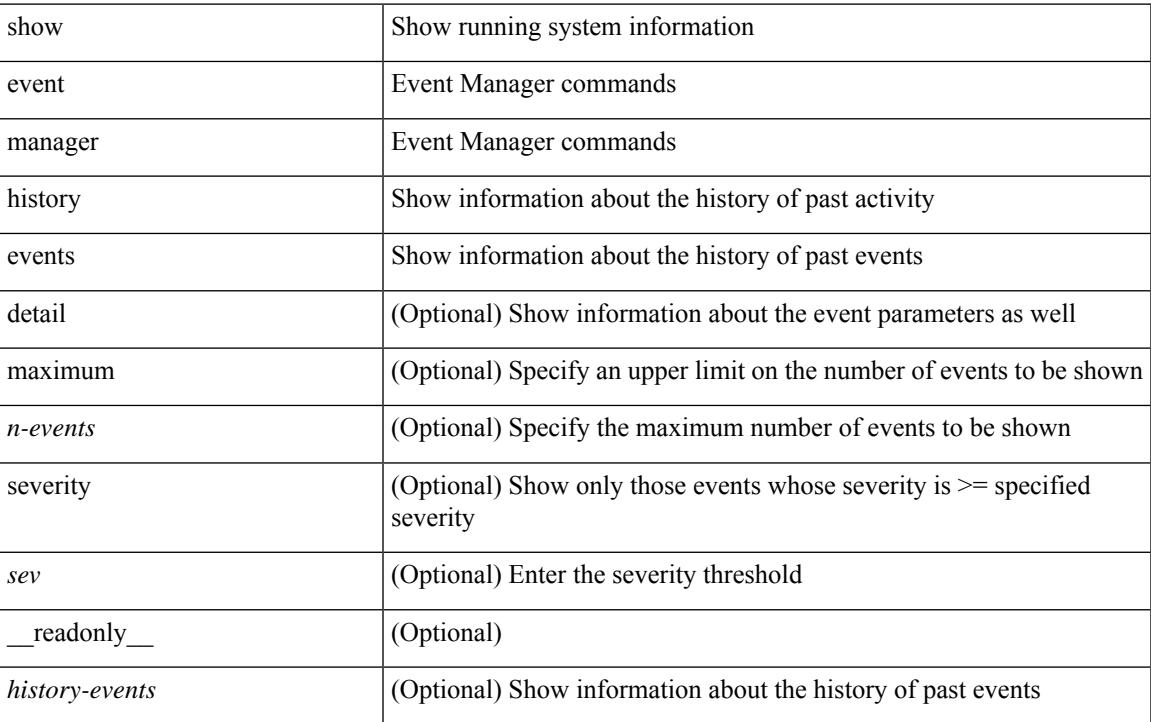

#### **Command Mode**

 $\bullet$  /exec

# **show event manager policy-state**

show event manager policy-state <name> [ module <module-id> ] [ \_readonly\_ { <policy-state> } ]

#### **Syntax Description**

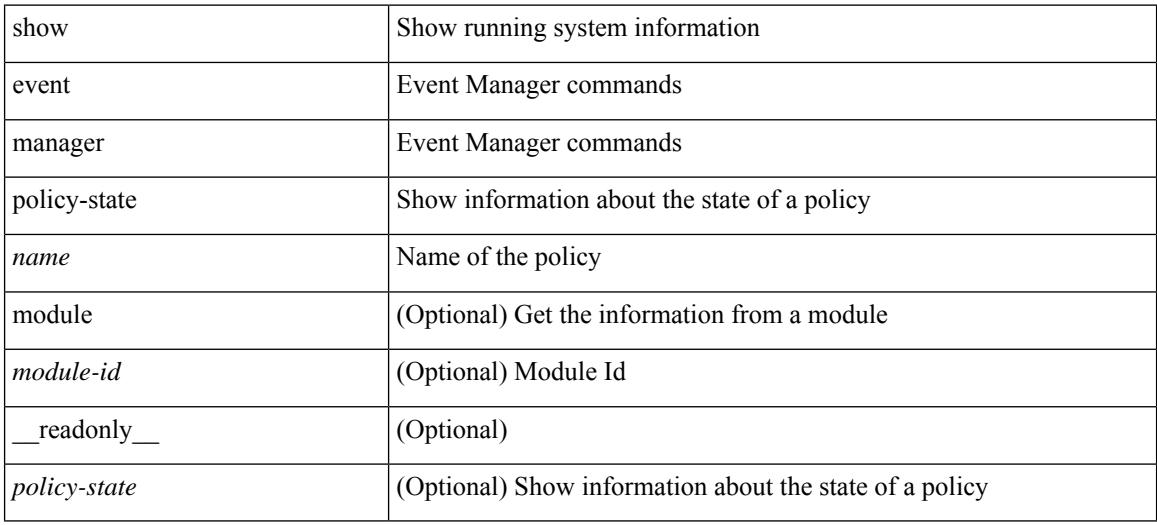

#### **Command Mode**

# **show event manager script system**

show event manager script system { all | <script-name> } [ \_readonly\_ <script\_system\_details> ]

#### **Syntax Description**

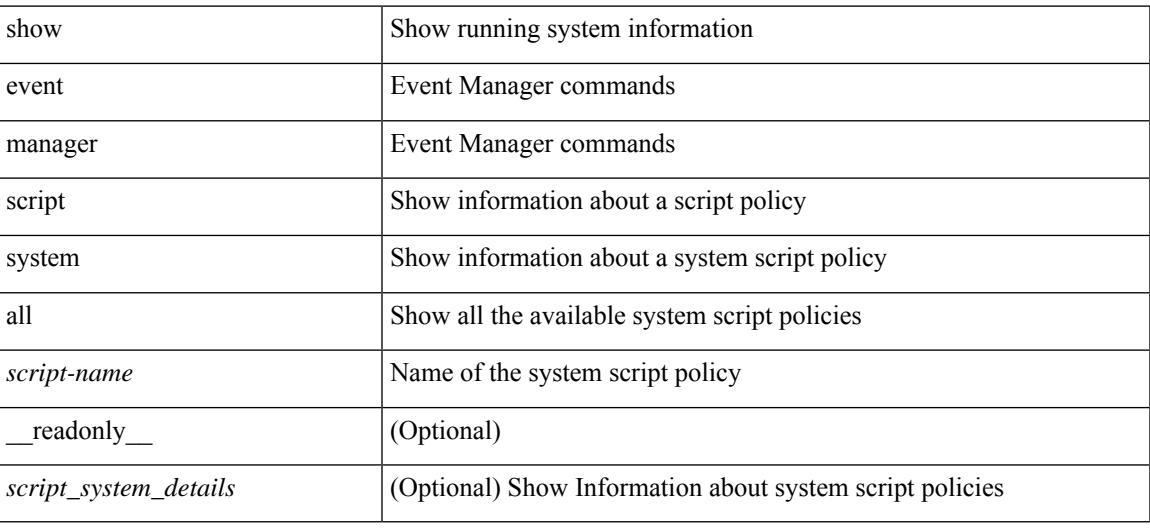

#### **Command Mode**

## **show event manager system-policy**

show event manager system-policy [ all  $|$  <policy-name> ] [ \_readonly \_{ [ TABLE\_eem [ <thresh\_min> ] [ <thresh\_max> ] <event\_name> <event\_description> <event\_overridable> ] } ]

#### **Syntax Description**

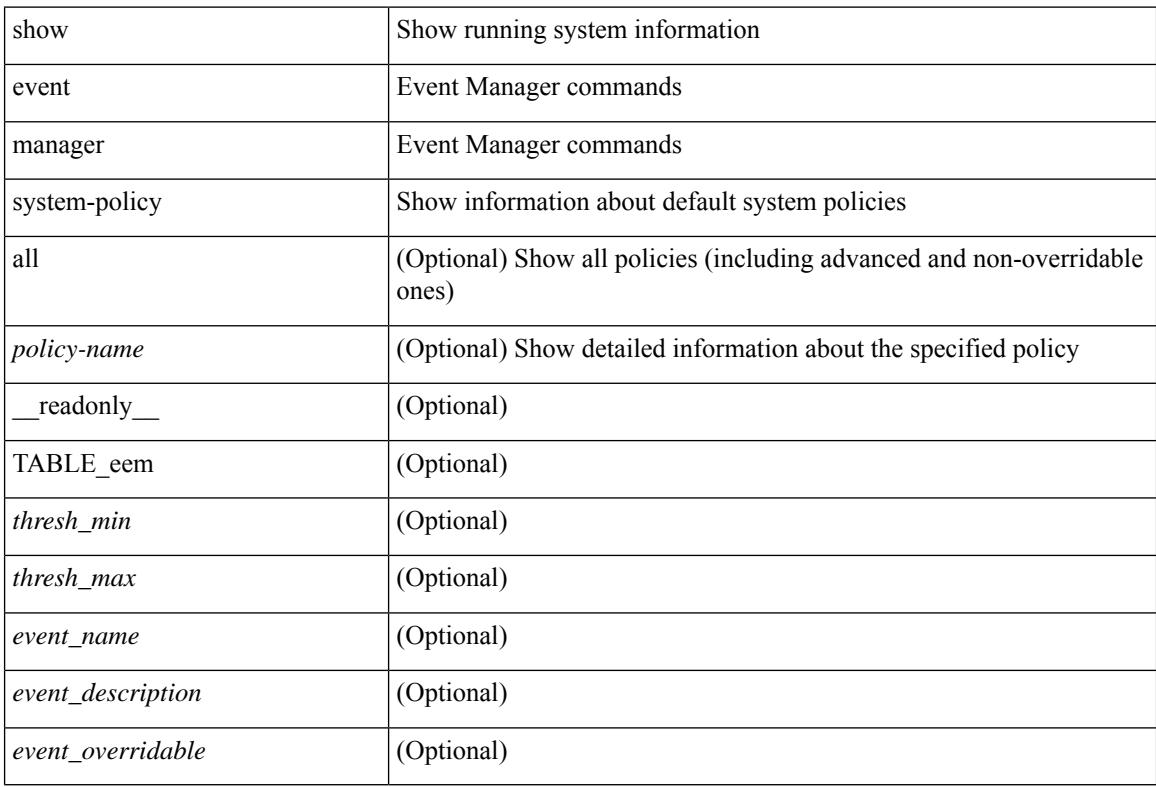

#### **Command Mode**

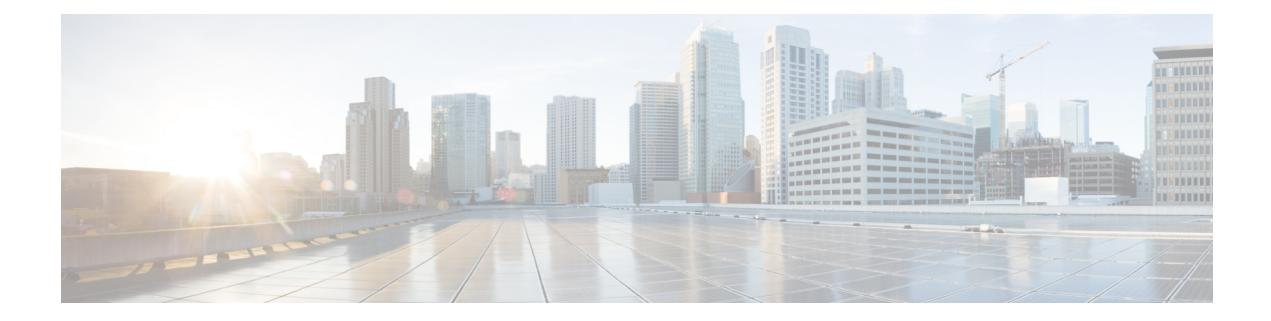

# **F Show Commands**

- show fabric [database](#page-494-0) dci, on page 423
- show fabric [database](#page-496-0) host, on page 425
- show fabric database host [statistics,](#page-500-0) on page 429
- show fabric database host [summary,](#page-503-0) on page 432
- show fabric database [profile-map,](#page-504-0) on page 433
- show fabric database [static-host,](#page-505-0) on page 434
- show fabric database [statistics,](#page-506-0) on page 435
- show fabric [forwarding](#page-508-0) host-db, on page 437
- show fabric [forwarding](#page-510-0) ip local, on page 439
- show fabric [forwarding](#page-511-0) ipv6 local, on page 440
- show fabric [multicast,](#page-512-0) on page 441
- show fabric multicast [event-history,](#page-514-0) on page 443
- show fabric [multicast](#page-515-0) globals, on page 444
- show fabric [multicast](#page-516-0) ipv4 l2 vni, on page 445
- show fabric [multicast](#page-517-0) ipv4 rp, on page 446
- show fabric multicast [statistics,](#page-518-0) on page 447
- show fabric [multicast](#page-519-0) vrf, on page 448
- [show](#page-520-0) fc2 bind, on page 449
- show fc2 [classf,](#page-521-0) on page 450
- show fc2 [exchange,](#page-523-0) on page 452
- show fc2 [exchresp,](#page-525-0) on page 454
- show fc2 [flogi,](#page-527-0) on page 456
- show fc2 [nport,](#page-528-0) on page 457
- show fc2 [plogi,](#page-530-0) on page 459
- show fc2 plogi pwwn, on page 461
- show fc2 port [brief,](#page-533-0) on page 462
- show fc2 port [drops,](#page-536-0) on page 465
- [show](#page-539-0) fc2 port state, on page 468
- show fc2 [socket,](#page-541-0) on page 470
- show fc2 [sockexch,](#page-542-0) on page 471
- show fc2 [socknotify,](#page-543-0) on page 472
- show fc2 [socknport,](#page-544-0) on page 473
- [show](#page-545-0) fc2 vsan, on page 474
- show [fcdroplatency,](#page-546-0) on page 475
- show fcoe-npv [issu-impact,](#page-547-0) on page 476
- [show](#page-548-0) fcoe, on page 477
- show fcoe [database,](#page-549-0) on page 478
- show [fctimer,](#page-550-0) on page 479
- show fctimer [D\\_S\\_TOV,](#page-551-0) on page 480
- show fctimer [E\\_D\\_TOV,](#page-552-0) on page 481
- show fctimer [F\\_S\\_TOV,](#page-553-0) on page 482
- show fctimer R<sub>\_A</sub>\_TOV, on page 483
- show [fctimer](#page-555-0) last action status, on page 484
- show fctimer [pending-diff,](#page-556-0) on page 485
- show fctimer [pending,](#page-557-0) on page 486
- show fctimer [session](#page-558-0) status, on page 487
- show fetimer status, on page 488
- show fetimer vsan, on page 489
- show [feature-set,](#page-561-0) on page 490
- show [feature-set](#page-562-0) services, on page 491
- show [feature,](#page-563-0) on page 492
- [show](#page-564-0) fhrp, on page 493
- show fhrp [verbose,](#page-565-0) on page 494
- [show](#page-567-0) file, on page 496
- show fips [status,](#page-568-0) on page 497
- show flow [cache,](#page-569-0) on page 498
- show flow [cache,](#page-571-0) on page 500
- show flow [exporter,](#page-573-0) on page 502
- show flow [exporter,](#page-575-0) on page 504
- show flow [filter,](#page-577-0) on page 506
- show flow [interface,](#page-578-0) on page 507
- show flow [monitor,](#page-579-0) on page 508
- show flow [monitor,](#page-580-0) on page 509
- show flow [profile,](#page-581-0) on page 510
- show flow [record,](#page-583-0) on page 512
- show flow [record,](#page-586-0) on page 515
- [show](#page-589-0) flow rtp, on page 518
- show flow rtp [timeout,](#page-591-0) on page 520
- show flow [system,](#page-592-0) on page 521
- show flow [timeout,](#page-594-0) on page 523
- show flow [tracer,](#page-595-0) on page 524
- show [forwarding,](#page-596-0) on page 525
- show [forwarding](#page-597-0) adjacency, on page 526
- show forwarding [distribution](#page-600-0) clients, on page 529
- show forwarding [distribution](#page-601-0) fib-state, on page 530
- show forwarding [distribution](#page-602-0) ip igmp snooping, on page 531
- show forwarding [distribution](#page-603-0) ipv6 multicast route, on page 532
- show forwarding [distribution](#page-605-0) l2 multicast, on page 534
- show forwarding [distribution](#page-607-0) lisp counters, on page 536
- show forwarding [distribution](#page-608-0) lisp vrf enabled, on page 537
- show forwarding [distribution](#page-609-0) multicast, on page 538
- show forwarding distribution multicast [client-ack-db,](#page-610-0) on page 539
- show forwarding [distribution](#page-611-0) multicast client, on page 540
- show forwarding [distribution](#page-612-0) multicast download, on page 541
- show forwarding [distribution](#page-613-0) multicast mfib, on page 542
- show forwarding distribution multicast [outgoing-interface-list,](#page-614-0) on page 543
- show forwarding distribution multicast [outgoing-interface-list](#page-615-0) L2\_PRIME, on page 544
- show forwarding distribution multicast [resp-ack-timer-msgs,](#page-616-0) on page 545
- show forwarding [distribution](#page-617-0) multicast route, on page 546
- show forwarding [distribution](#page-620-0) multicast vxlan dsg-db, on page 549
- show forwarding distribution nve [overlay-vlan,](#page-621-0) on page 550
- show forwarding [distribution](#page-622-0) peer-id, on page 551
- show forwarding [distribution](#page-623-0) trace, on page 552
- show [forwarding](#page-624-0) ecmp, on page 553
- show [forwarding](#page-626-0) ecmp recursive, on page 555
- show [forwarding](#page-631-0) interfaces, on page 560
- show [forwarding](#page-632-0) ipv6 adjacency, on page 561
- show forwarding ipv6 [inconsistency,](#page-634-0) on page 563
- show [forwarding](#page-636-0) ipv6 multicast route, on page 565
- show [forwarding](#page-639-0) ipv6 route, on page 568
- show [forwarding](#page-642-0) kvfib cache on, on page 571
- show [forwarding](#page-643-0) 12 multicast, on page 572
- show [forwarding](#page-645-0) l2vpn label vpls, on page 574
- show [forwarding](#page-646-0) l2vpn label xconnect, on page 575
- show [forwarding](#page-647-0) l2vpn vlan, on page 576
- show [forwarding](#page-648-0) mpls, on page 577
- show [forwarding](#page-650-0) mpls aggregate, on page 579
- show [forwarding](#page-651-0) mpls cbts, on page 580
- show [forwarding](#page-652-0) mpls drop-stats, on page 581
- show [forwarding](#page-653-0) mpls ecmp, on page 582
- show [forwarding](#page-655-0) mpls eompls, on page 584
- show [forwarding](#page-656-0) mpls eompls ir, on page 585
- show [forwarding](#page-658-0) mpls option b, on page 587
- show [forwarding](#page-659-0) mpls srte module, on page 588
- show [forwarding](#page-660-0) mpls summary, on page 589
- show [forwarding](#page-661-0) mpls te, on page 590
- show forwarding [multicast-sr](#page-663-0) loopback interface, on page 592
- show forwarding multicast [outgoing-interface-list,](#page-664-0) on page 593
- show [forwarding](#page-666-0) multicast route, on page 595
- show forwarding nve l2 [ingress-replication-peers,](#page-669-0) on page 598
- show [forwarding](#page-671-0) nve l3 adjacency tunnel, on page 600
- show [forwarding](#page-673-0) nve 13 adjacency v6-tunnel, on page 602
- show [forwarding](#page-675-0) nve l3 ecmp, on page 604
- show [forwarding](#page-676-0) nve l3 peers, on page 605
- show forwarding nve [underlay-interfaces,](#page-677-0) on page 606
- show [forwarding](#page-678-0) otv, on page 607
- show [forwarding](#page-679-0) security group-tag, on page 608
- show [forwarding](#page-681-0) security mac, on page 610
- show [forwarding](#page-683-0) trace, on page 612
- show [forwarding](#page-684-0) trace profile, on page 613
- show [forwarding](#page-685-0) trace profile funcstats, on page 614
- show fte [event,](#page-686-0) on page 615
- show fte [exporter,](#page-687-0) on page 616
- show fte [monitor,](#page-688-0) on page 617
- show fte [record,](#page-689-0) on page 618

### <span id="page-494-0"></span>**show fabric database dci**

show fabric database dci  $\lceil \frac{1}{2} \rceil$  {  $\lceil \frac{1}{2} \rceil$  {  $\lceil \frac{1}{2} \rceil$  {  $\lceil \frac{1}{2} \rceil$  {  $\lceil \frac{1}{2} \rceil$  {  $\lceil \frac{1}{2} \rceil$  {  $\lceil \frac{1}{2} \rceil$  {  $\lceil \frac{1}{2} \rceil$  {  $\lceil \frac{1}{2} \rceil$  {  $\lceil \frac{1}{2} \rceil$  {  $\lceil \frac{1}{2} \rceil$  } ] [ \_\_readonly\_\_ [ TABLE\_database\_dci <vrf\_name> <state> <flags> <profile> <instance> ] [ TABLE\_database\_dci\_detail <packet\_arrival\_time> <sent\_to\_database\_manager\_at> <received\_parameters\_from\_database\_manager\_at> <sent\_apply\_to\_configuration\_manager\_at> <completed\_executing\_all\_commands\_at> <sent\_un\_apply\_to\_configuration\_manager\_at> <completed\_unapplying\_all\_commands\_at> ] ]

#### **Syntax Description**

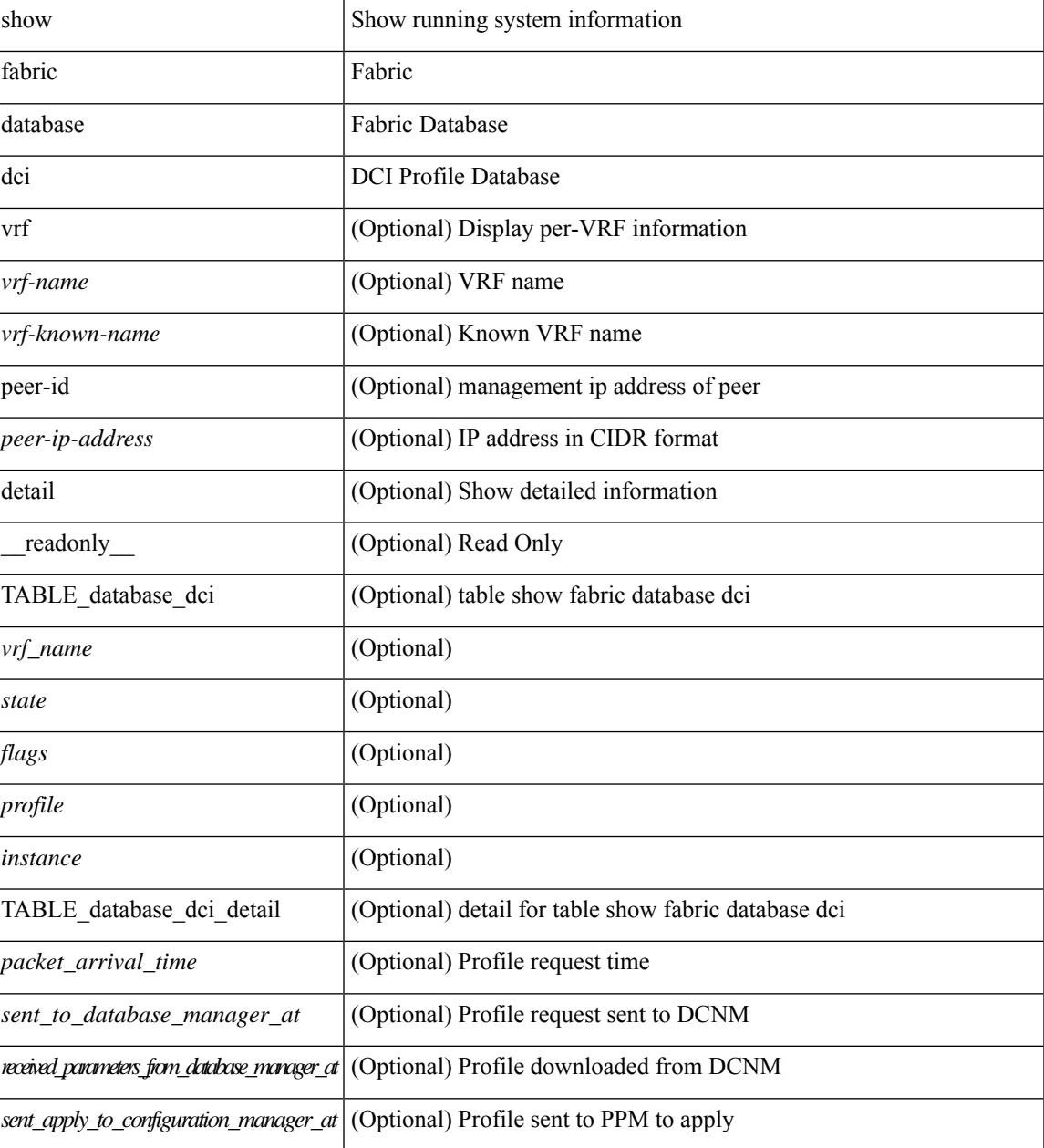

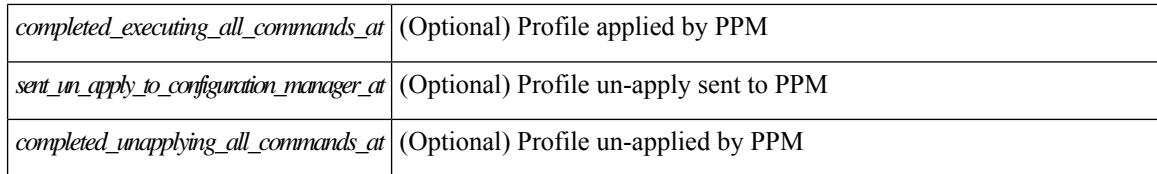

#### **Command Mode**

### <span id="page-496-0"></span>**show fabric database host**

show fabric database host  $\lceil \det(i) \rceil \leq \nu \in i \leq \nu$  {  $\det(i) \geq \ell \leq \det(i) \leq \nu$  an-id>  $\ell \geq \ell$  [ \_\_readonly\_ [ TABLE\_database\_host  $\lceil$  <trigger\_source>  $\rceil$  [ <client\_type>  $\rceil$  [ <got\_trigger\_at>  $\rceil$  [ <number\_of\_client\_hosts>  $\vert$  [ <number of associated interfaces>  $\vert$  [ <profile be un applied in seconds>  $\vert$  [  $\leq$ new vdp requests be accepted in seconds>  $]$   $\leq$  recovered profile be checked for validity in seconds>  $\lceil$   $\lceil$ <received\_parameters\_from\_database\_manager\_at> ] [ <displaying\_parameters\_for\_profile> ] [  $\le$ displaying parameters for instance>  $\mid$   $\mid$   $\le$ no parameters for the profile>  $\mid$   $\mid$  $\leq$ displaying re written parameters for vpc role>  $\vert$  [ TABLE parameter [  $\leq$  parameter index> ] [  $\leq$  parameter> ] ] [ TABLE\_static\_profile <profile> <instance> <no\_parameters\_for\_the\_profile> ] [ TABLE\_migrated\_profile  $\epsilon$  =  $\epsilon$  instance index  $\epsilon$  =  $\epsilon$  /  $\epsilon$  are profile  $\epsilon$  =  $\epsilon$  /  $\epsilon$  are  $\epsilon$  index  $\epsilon$  and  $\epsilon$  are profile <profile> <instance\_index> ] [ <got\_vlan\_allocated\_from\_vlan\_manager\_at> ] [  $\leq$  sent apply to configuration manager at  $\geq$   $\leq$   $\leq$  completed executing all commands at  $\geq$   $\leq$   $\leq$  $\le$ sent to vpc peer at [  $\le$  completed executing all commands on vpc peer at [  $\le$  [ <sent\_un\_apply\_to\_configuration\_manager\_at> ] [ <completed\_unapplying\_all\_commands\_at> ] ] [ TABLE\_database\_host\_vni { [ <vni\_id> ] [ <vlan\_id> ] [ <state> <flag> <profile\_name> <instance\_name>  $\lfloor \cdot \rfloor$  <packet arrival time> <request profile time> <sot profile time> <sent to PPM time>  $\epsilon$  <profile apply time>  $\epsilon$  <del to PPM\_time> ] [ { TABLE\_database\_host\_detail  $\epsilon$  interface>  $\epsilon$   $\epsilon$  encap>  $\epsilon$  flags>  $\text{state}$  [  $\text{time}$  ]  $\text{sinid}$  [  $\text{sinid}$  ]  $\text{cosid}$  [  $\text{cosid}$  ]  $\text{cosid}$  ]  $\text{cosid}$   $\text{cosid}$   $\text{cosid}$   $\text{cosid}$   $\text{cosid}$   $\text{cosid}$   $\text{cosid}$   $\text{cosid}$   $\text{cosid}$   $\text{cosid}$   $\text{cosid}$   $\text{cosid}$   $\text{cosid}$   $\text{cosid}$   $\text{cosid}$   $\text{cosid}$   $\$  $\lceil$  <state> <flag> <profile name>  $\lceil$  \enstance name>  $\lceil$  \enstance arrival time>  $\lceil$  \enstance request profile time> <got\_profile\_time> <sent\_to\_PPM\_time> <profile\_apply\_time> <del\_to\_PPM\_time> ] [ { TABLE database host detail  $\langle$ interface>  $\langle$ encap>  $\langle$ flags>  $\langle$ state> [  $\langle$ vsi  $id$  > ] } ] } ] [ TABLE extranet vrf entries  $\{\langle v \rangle \leq 13$  vni $\geq \langle v \rangle \leq 13$  vni $\geq \langle v \rangle$  =  $\langle v \rangle$ 

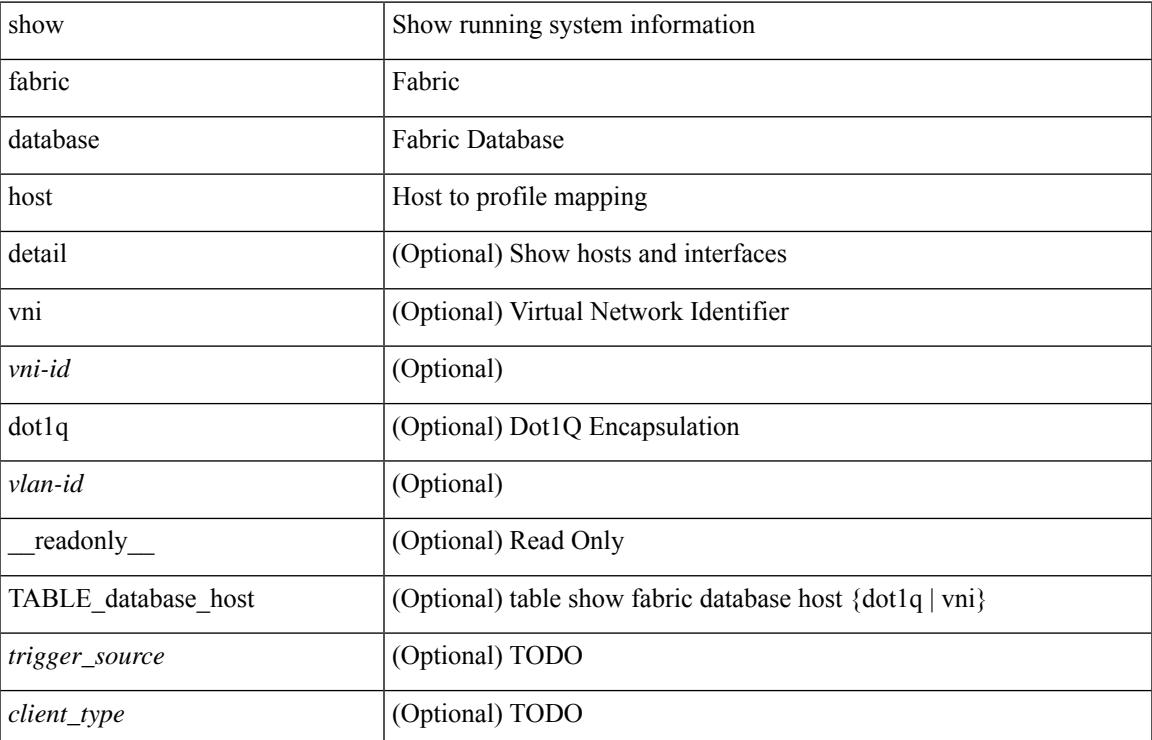

#### **Syntax Description**

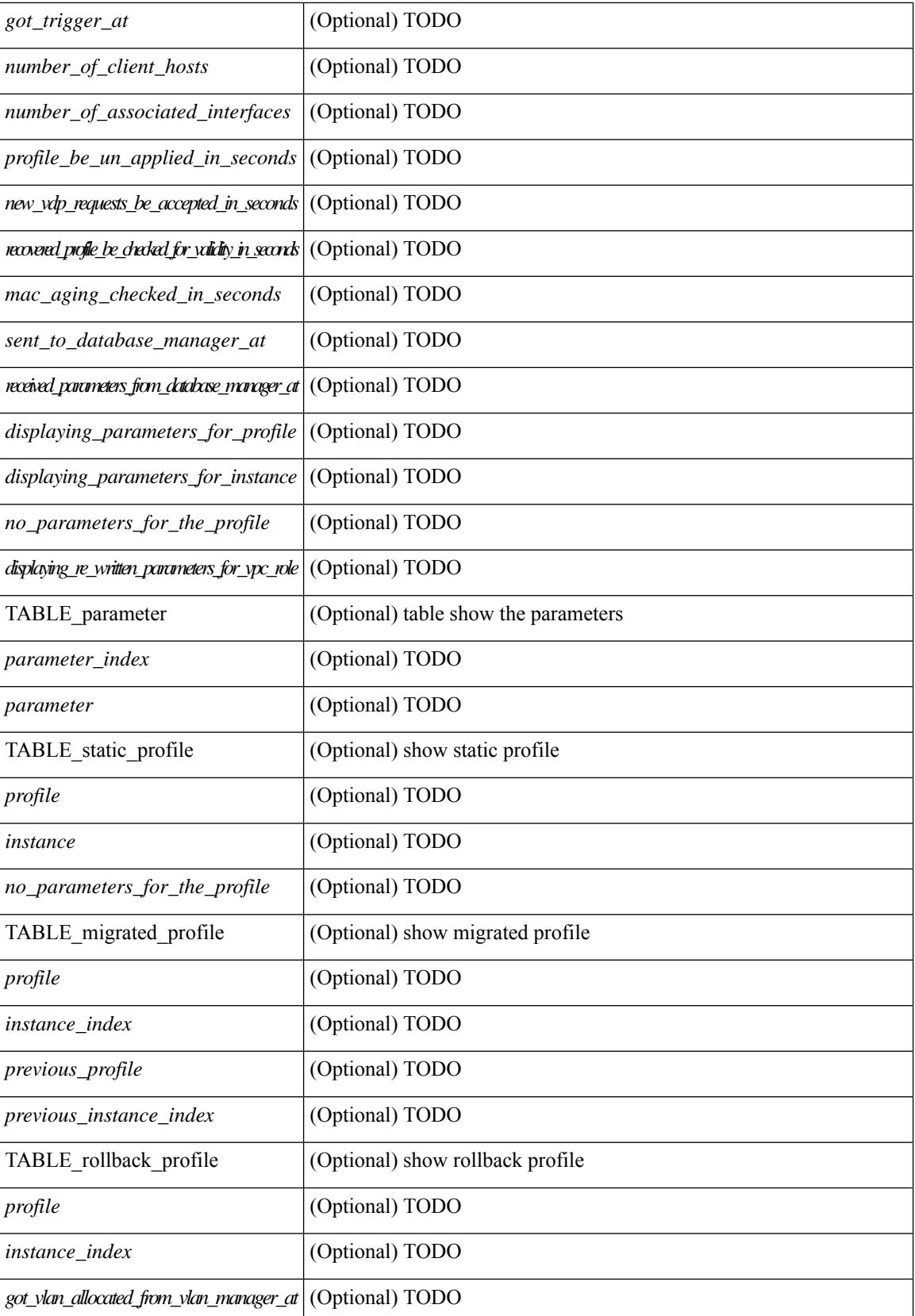

 $\mathbf{l}$ 

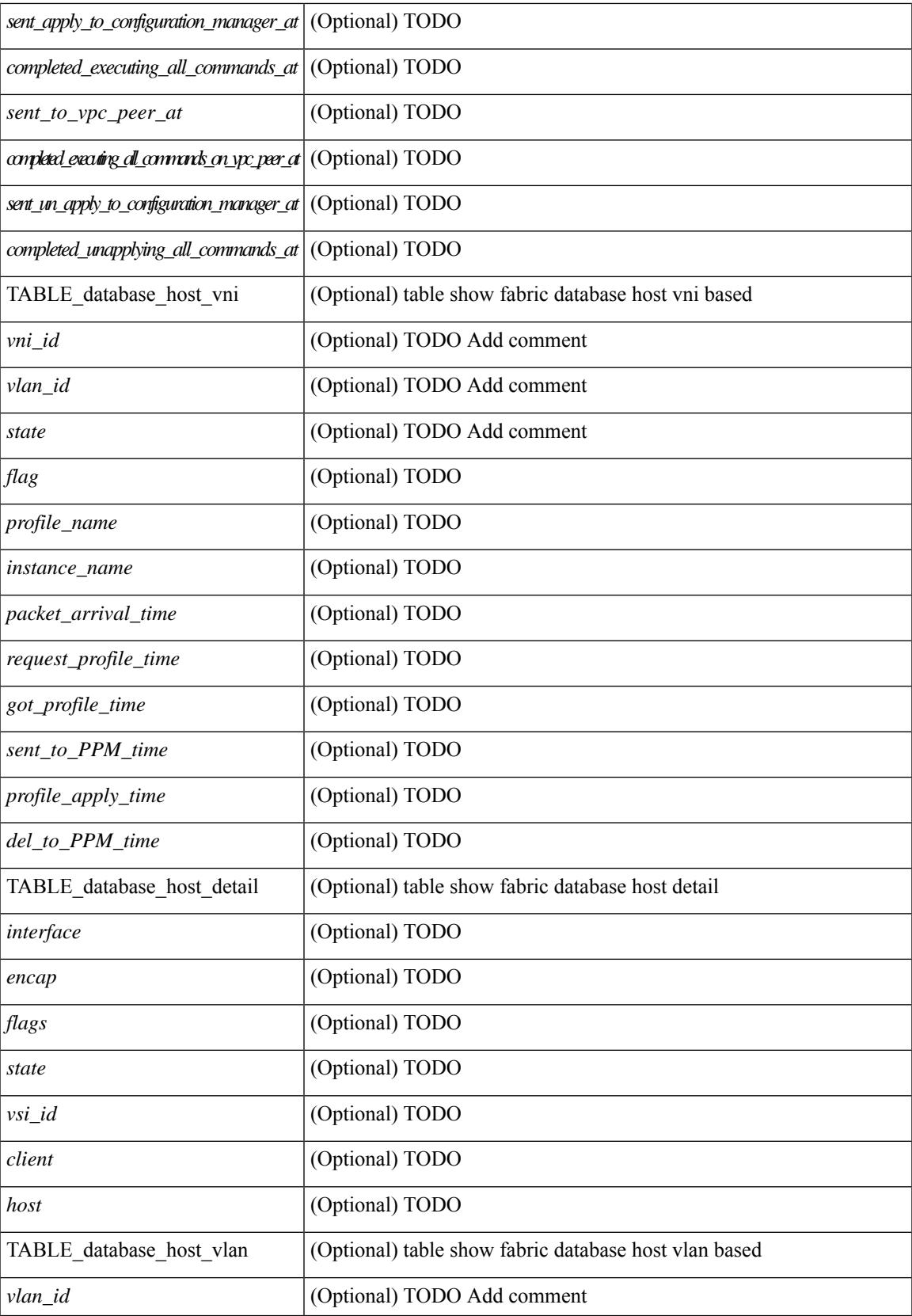

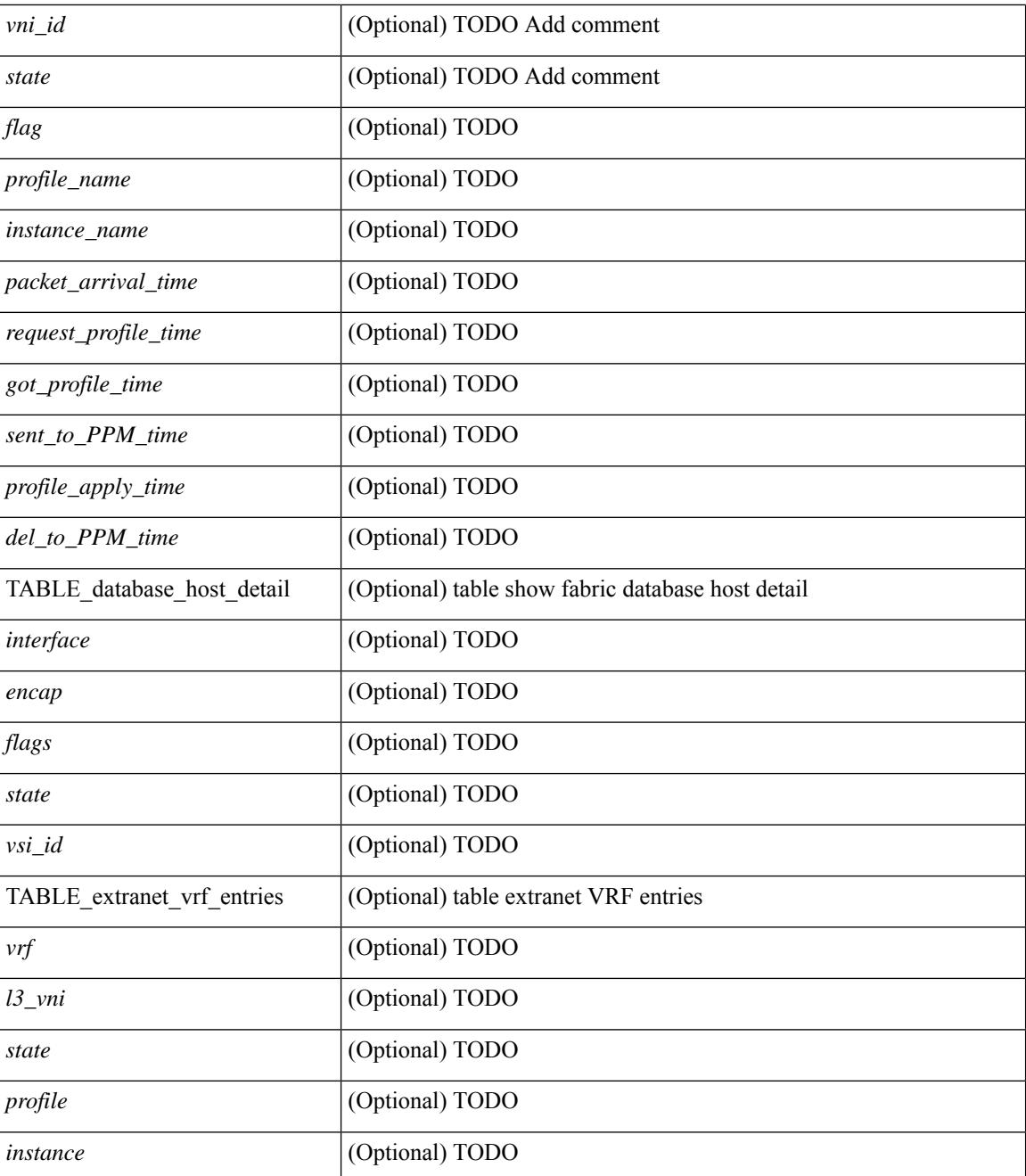

#### **Command Mode**

### <span id="page-500-0"></span>**show fabric database host statistics**

show fabric database host statistics  $\lceil$  readonly  $\lceil$  TABLE database host statistics  $\lceil$  <data snoop triggers>  $\lceil$  <data snoop deletes>  $\lceil$  <data snoop responses>  $\lceil$  <vdp association requests>  $\lceil$   $\lceil$  $\langle \text{vdp} \rangle$  deassociation requests  $\langle \text{d} \rangle$  [  $\langle \text{vdp} \rangle$  association responses  $\langle \text{d} \rangle$  [  $\langle \text{vdp} \rangle$  error responses  $\langle \text{d} \rangle$  [ <unsupported\_interfaces> ] [ <no\_profile\_map\_errors> ] [ <outstanding\_delete\_retry\_add> ] [ <duplicate\_add\_existing\_host> ] [ <hmm\_api\_error\_cannot\_add\_host> ] [ <existing\_profile\_new\_host> ] [  $\leq$ profile apply from vpc peer>  $\leq$  [  $\leq$ profile un apply from vpc peer> ] [  $\leq$  host apply from vpc peer> ] [ <host\_un\_apply\_from\_vpc\_peer> ] [ <early\_delete\_cancel\_add> ] [ <dhcp\_requests> ] [ <dhcp\_responses>  $\lceil$  <dhcp error responses>  $\lceil$  <adbm requests>  $\lceil$  <adbm responses>  $\lceil$  <adbm error responses>  $\lceil$   $\lceil$ <adbm\_error\_requests> ] [ <adbm\_db\_notifications> ] [ <vnseg\_no\_bridge\_domain> ] [ <vnseg\_encap\_responses> ] [ <vnseg\_vni\_responses> ] [ <vnseg\_unknown\_responses> ] [  $\langle v \rangle$  <vnseg\_bd\_down\_notif>  $]$  [  $\langle$  bd\_mgr\_requests> ] [  $\langle$  bd\_mgr\_success\_responses> ] [  $\leq$ bd mgr failure responses $>$   $\leq$   $\leq$   $\leq$   $\leq$   $\leq$   $\leq$   $\leq$   $\leq$   $\leq$   $\leq$   $\leq$   $\leq$   $\leq$   $\leq$   $\leq$   $\leq$   $\leq$   $\leq$   $\leq$   $\leq$   $\leq$   $\leq$   $\leq$   $\leq$   $\leq$   $\leq$   $\leq$   $\leq$   $\leq$   $\leq$   $\leq$   $\$  $\lceil$  <refresh failures>  $\lceil$  <profile apply received>  $\lceil$  <profile vpc queued>  $\lceil$  <profile local apply queued>  $\lceil$  <profile local unapply queued>  $\lceil$  <profile apply sent>  $\lceil$  <profile apply responses>  $\lceil$   $\lceil$ <profile\_apply\_success> ] [ <profile\_unapply\_success> ] [ <profile\_apply\_failure> ] [ <profile\_commands>  $\lceil$  <profile error incomplete configs>  $\lceil$  <profile api\_error>  $\lceil$  <profile\_unapply\_sent>  $\lceil$   $\lceil$  $\epsilon$  <profile top queue adds>  $]$  [ <profile high queue adds>  $]$  [ <profile low queue adds>  $]$  [ <profile\_unapply\_failure> ] [ <outstanding\_vlan\_requests> ] [ <outstanding\_adbm\_requests> ] [  $\leq$ outstanding profile applies $>$  ]  $\leq$   $\leq$ utstanding vpc profile applies $>$  ]  $\leq$   $\leq$   $\leq$   $\leq$   $\leq$   $\leq$   $\leq$   $\leq$   $\leq$   $\leq$   $\leq$   $\leq$   $\leq$   $\leq$   $\leq$   $\leq$   $\leq$   $\leq$   $\leq$   $\leq$   $\leq$   $\leq$   $\leq$  $\leq$ node\_recon\_attempts>] [  $\leq$ node\_recon\_failures>] } ] ]

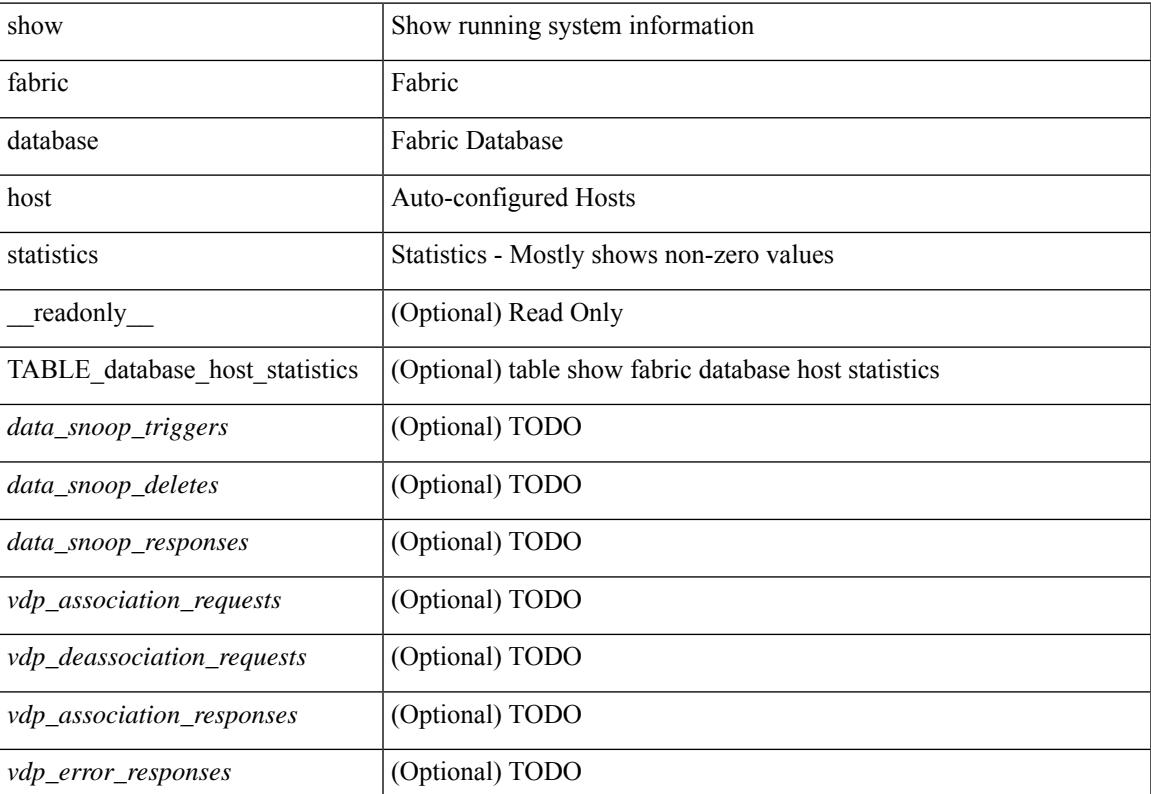

#### **Syntax Description**

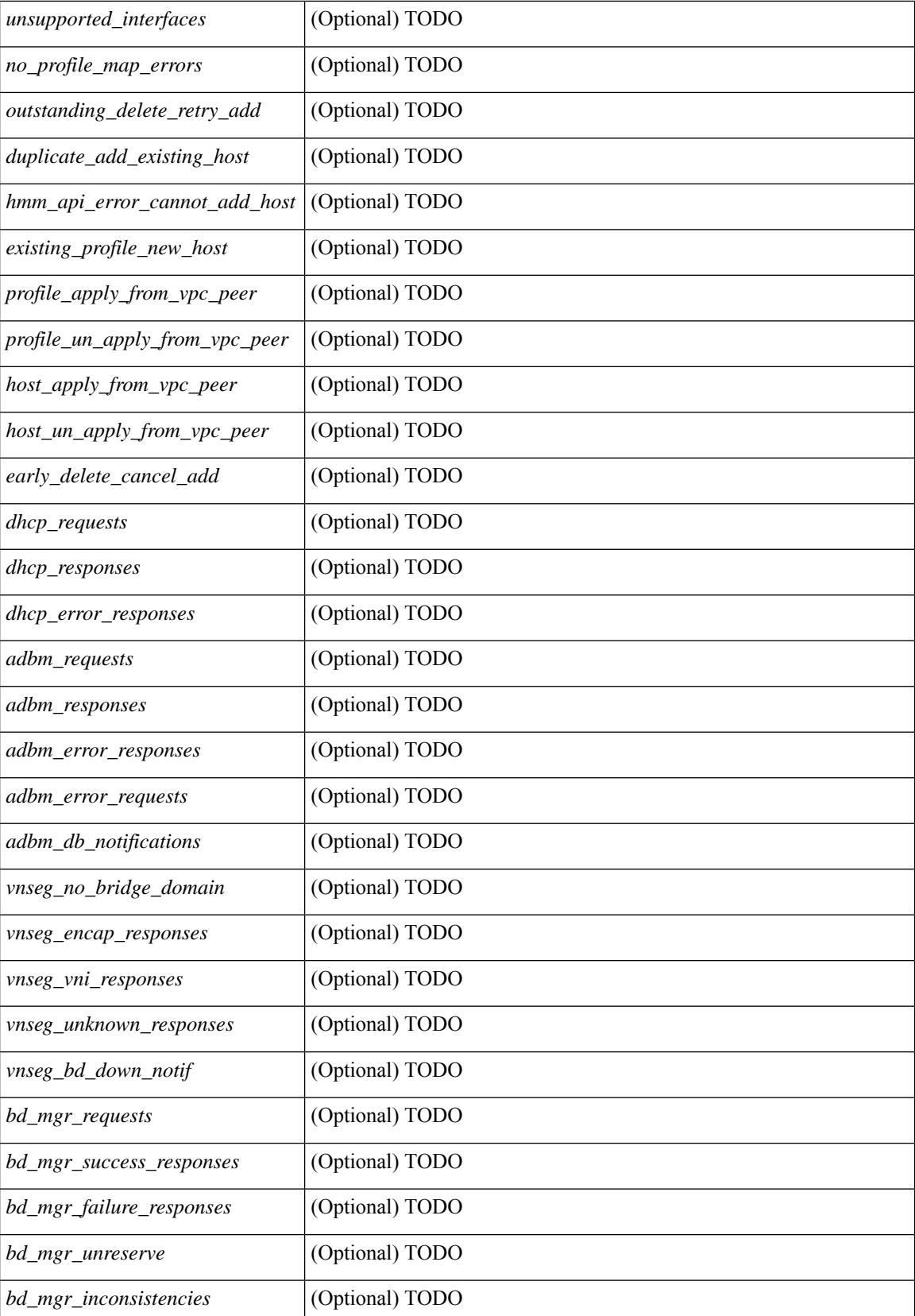

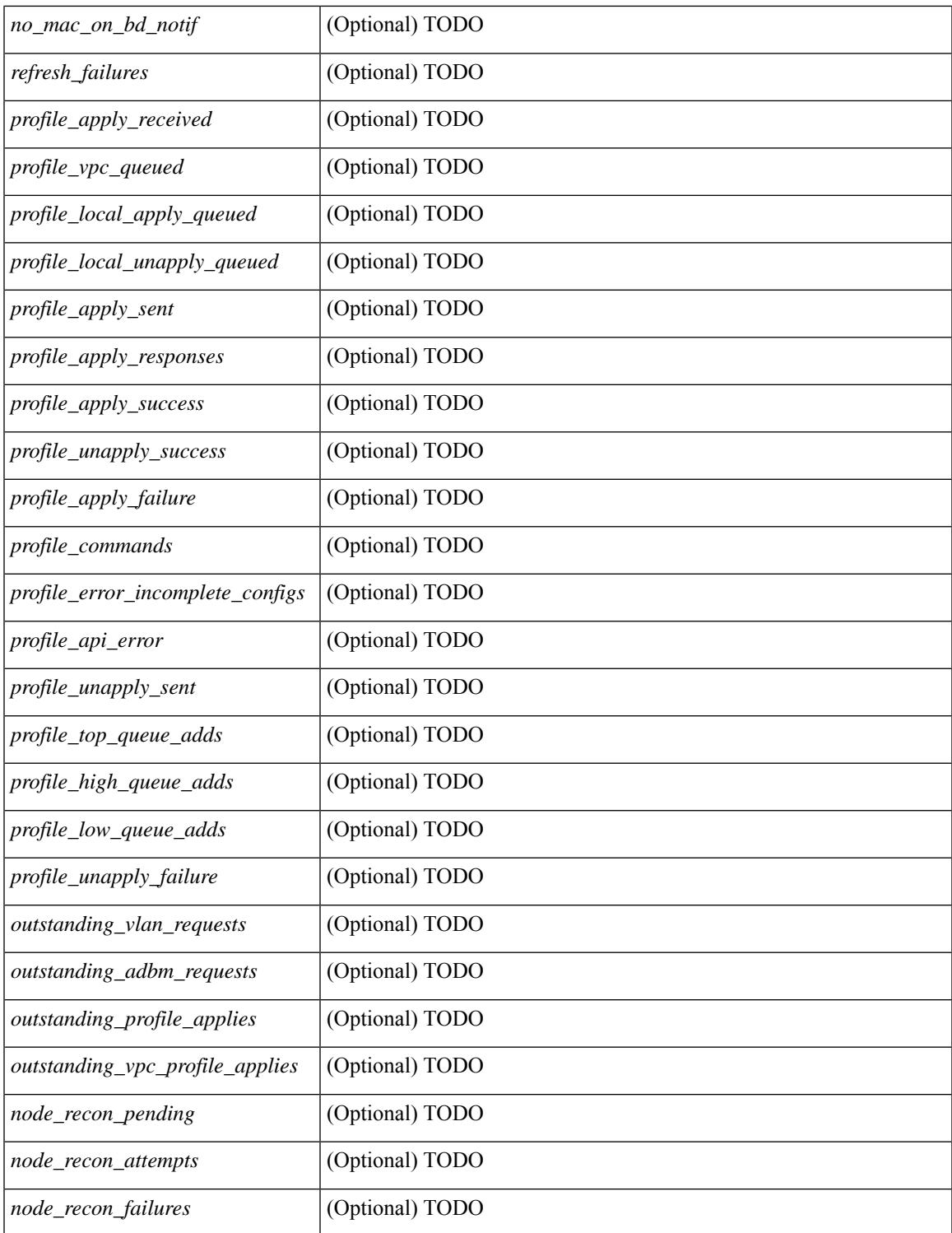

#### **Command Mode**

• /exec

 $\mathbf{l}$ 

## <span id="page-503-0"></span>**show fabric database host summary**

show fabric database host summary [ \_\_readonly \_\_ [ TABLE\_database\_host\_summary { <number\_of\_instances\_applied> <number\_of\_client\_hosts> <recovery\_timeout\_minute> <cleanup\_timeout\_minute> <client\_add\_suppression\_timeout\_minute> <mac\_aging\_timeout\_minute> <autoid\_support> } ] ]

#### **Syntax Description**

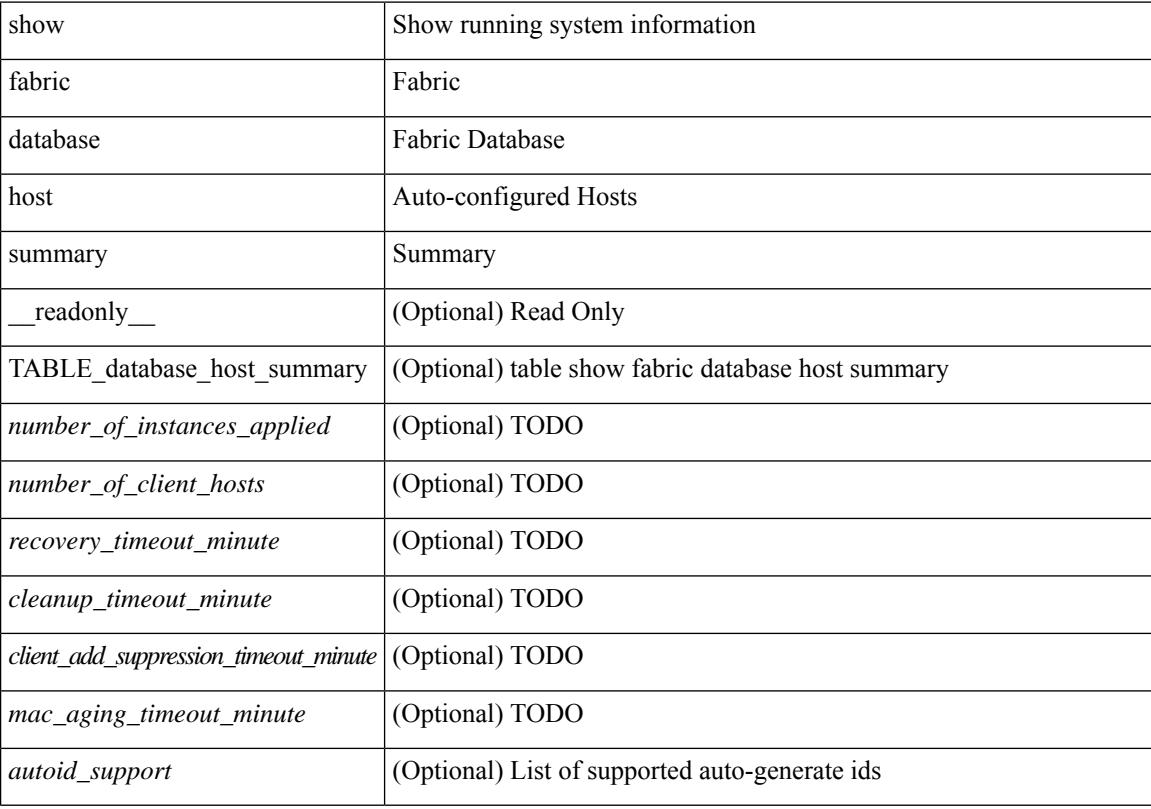

#### **Command Mode**
# **show fabric database profile-map**

show fabric database profile-map { global  $|$  [ <id> | interface <interface-id> ] } [ \_readonly \_ [ TABLE\_database\_profile\_map { <map> <proto> <vni> <dot1q> <flags> <profile\_name> } ] ]

### **Syntax Description**

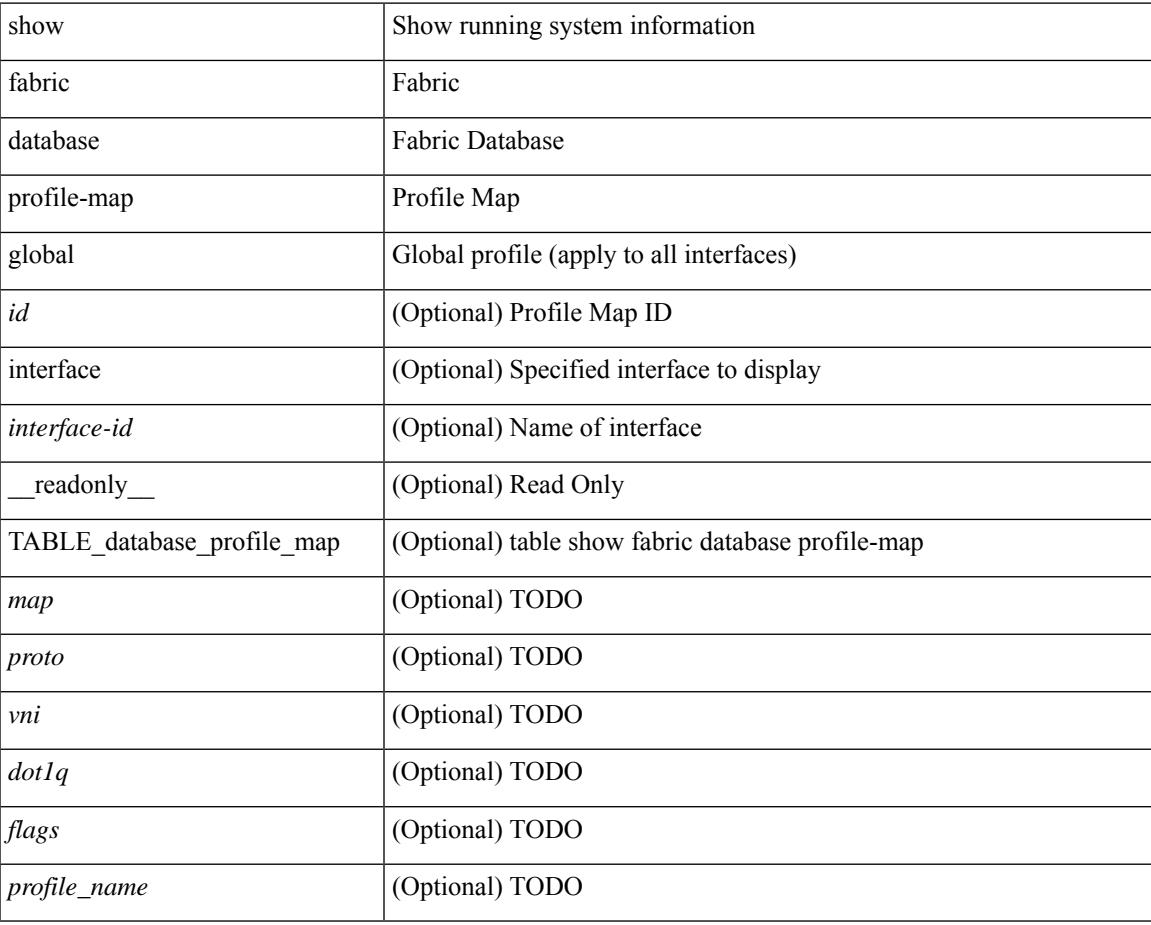

#### **Command Mode**

# **show fabric database static-host**

show fabric database static-host [ \_readonly \_ { TABLE\_database\_static\_host <host\_key> <interface> <state> <retry\_delay> <retry\_attempts> } ]

### **Syntax Description**

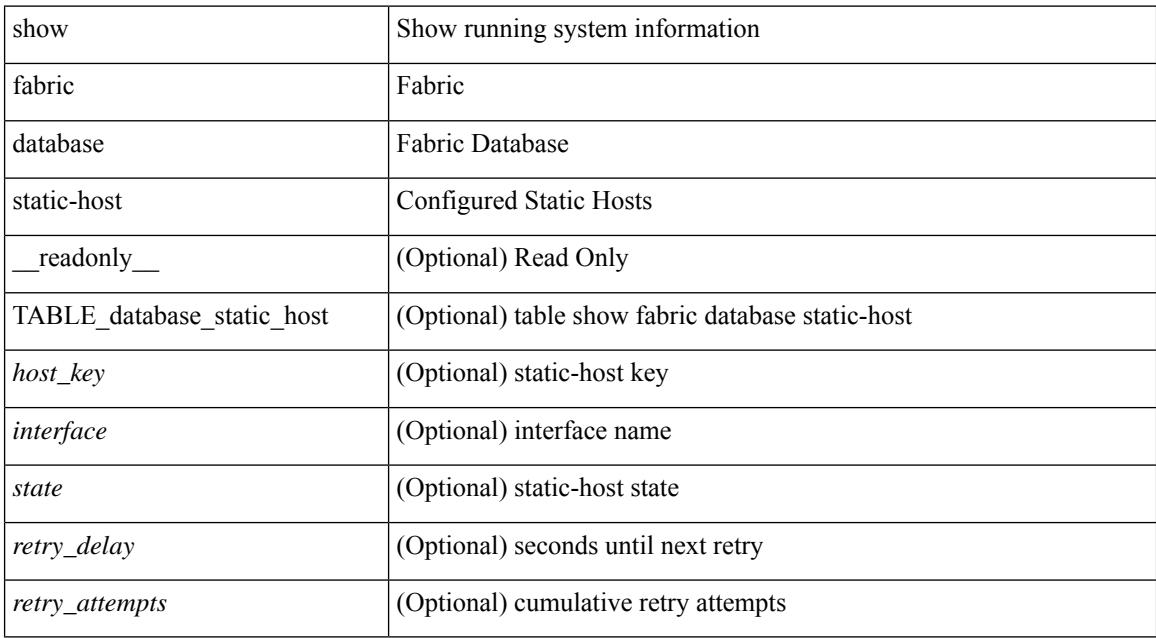

#### **Command Mode**

## **show fabric database statistics**

show fabric database statistics [ type { network | profile | cabling | partition | bl-dci | host } ] [ \_\_readonly\_ { TABLE\_types <dbtype> <requests> <dispatched> <not\_dispatched> <re\_dispatched> } [ { TABLE\_dbs <is\_active> <type> <prot> <serverdb> [ <reqs> <ok> <nores> <err> <tmout> <pend> ] } ] { LastPollTime <poll\_time> } { LastUpdateTime <update\_time> } [ { TABLE\_updates <update\_type> <update\_status> } ] ]

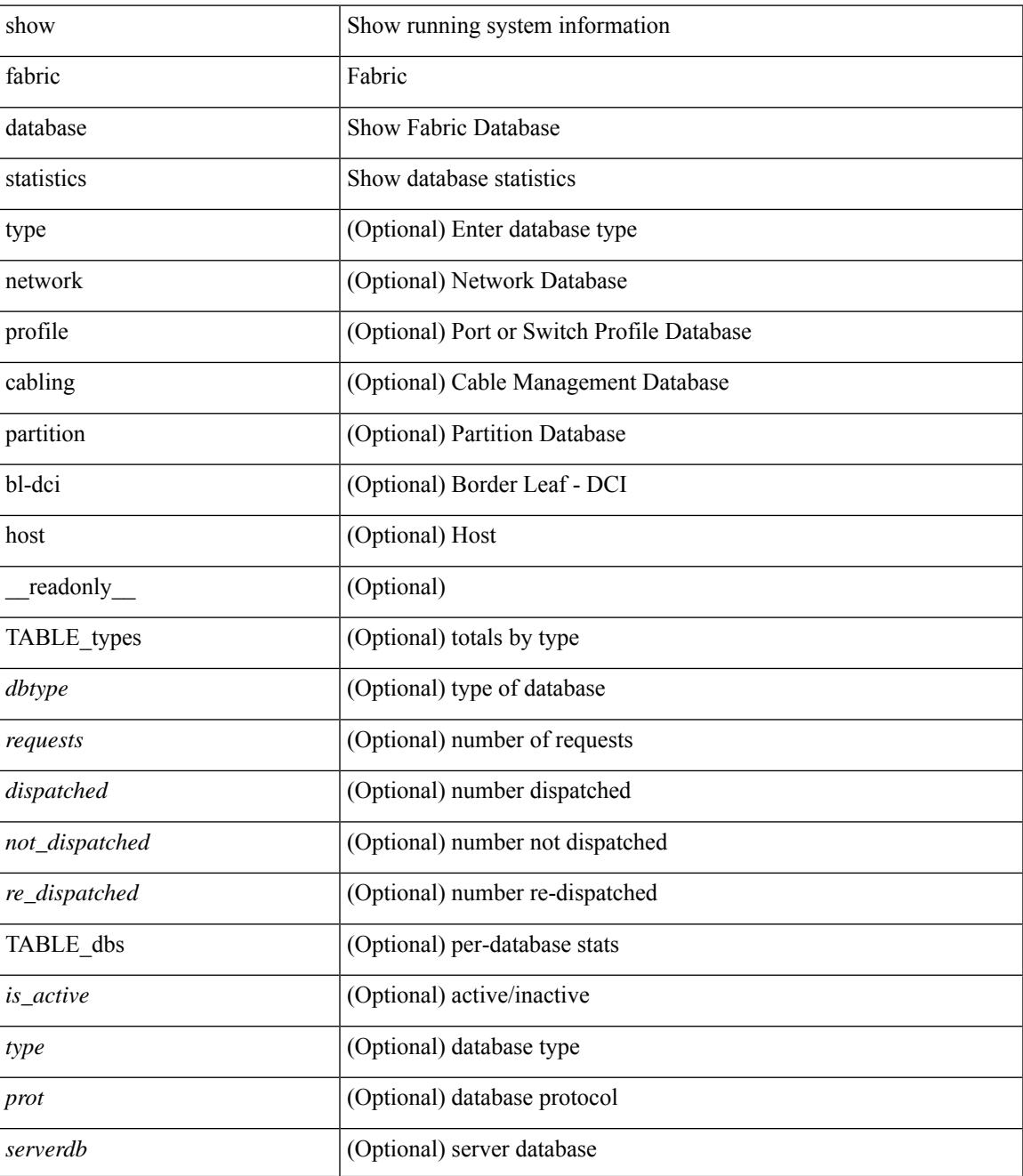

I

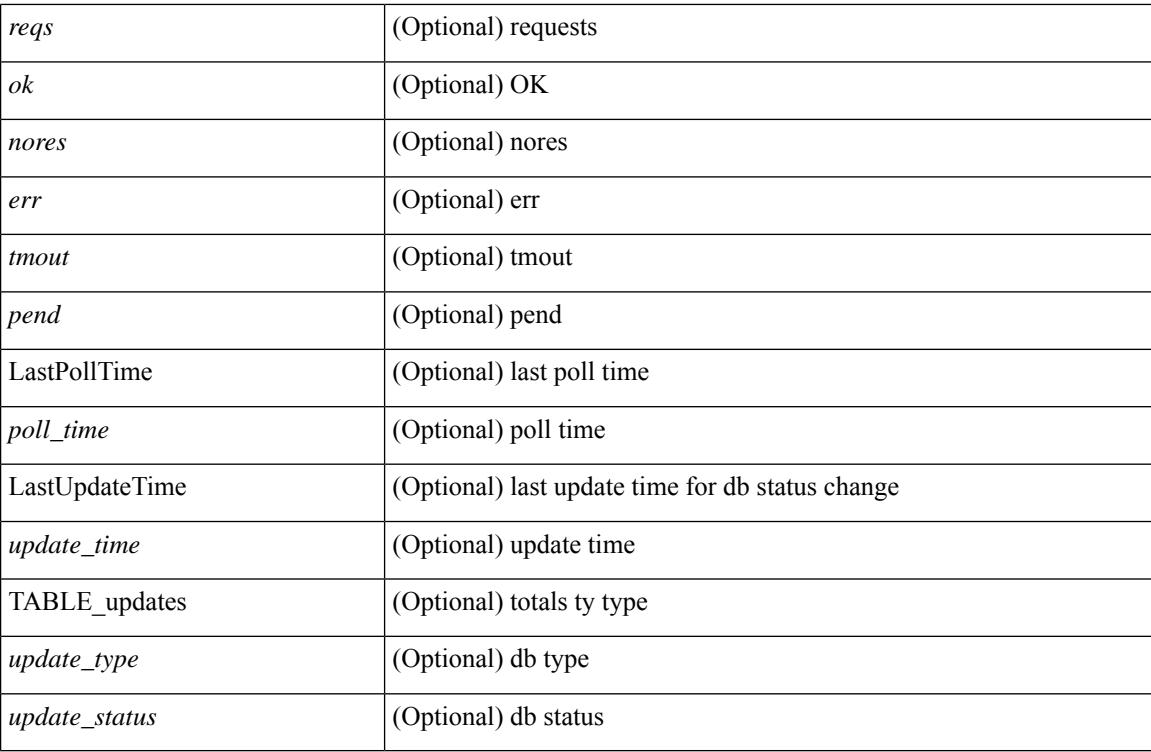

**Command Mode**

## **show fabric forwarding host-db**

show fabric forwarding host-db  $\lceil \{ \text{vrf} \} \cdot \text{vrf-name} \rangle \leq \text{vrf-known-name>} | \text{all} \} \rceil | \text{readonly}$ TABLE\_forwarding\_host\_db\_vrf { <vrf> <vrf\_id> <vrf\_state> <vrf\_reason> <vni\_id> <refcount>  $\le$ conversational\_learning> [ TABLE\_limit\_type  $\le$  limit\_type>  $\le$  enable>  $\le$  threshold>  $\le$  action> ] [ TABLE\_ipv4 <address\_family> <vrf> <table\_id> <table\_state> <refcount> <local\_hosts> <remote\_hosts> <aggregates> [TABLE\_aggregate\_list <aggregate\_subnet\_prefix\_list > <aggregate\_subnet\_prefix\_state > ] [ TABLE\_ipv6 <address\_family> <vrf> <table\_id> <table\_state> <refcount> <local\_hosts> <remote\_hosts> <aggregates> [ TABLE\_aggregate\_list <aggregate\_subnet\_prefix\_list> <aggregate\_subnet\_prefix\_state> ] ] } ] ]

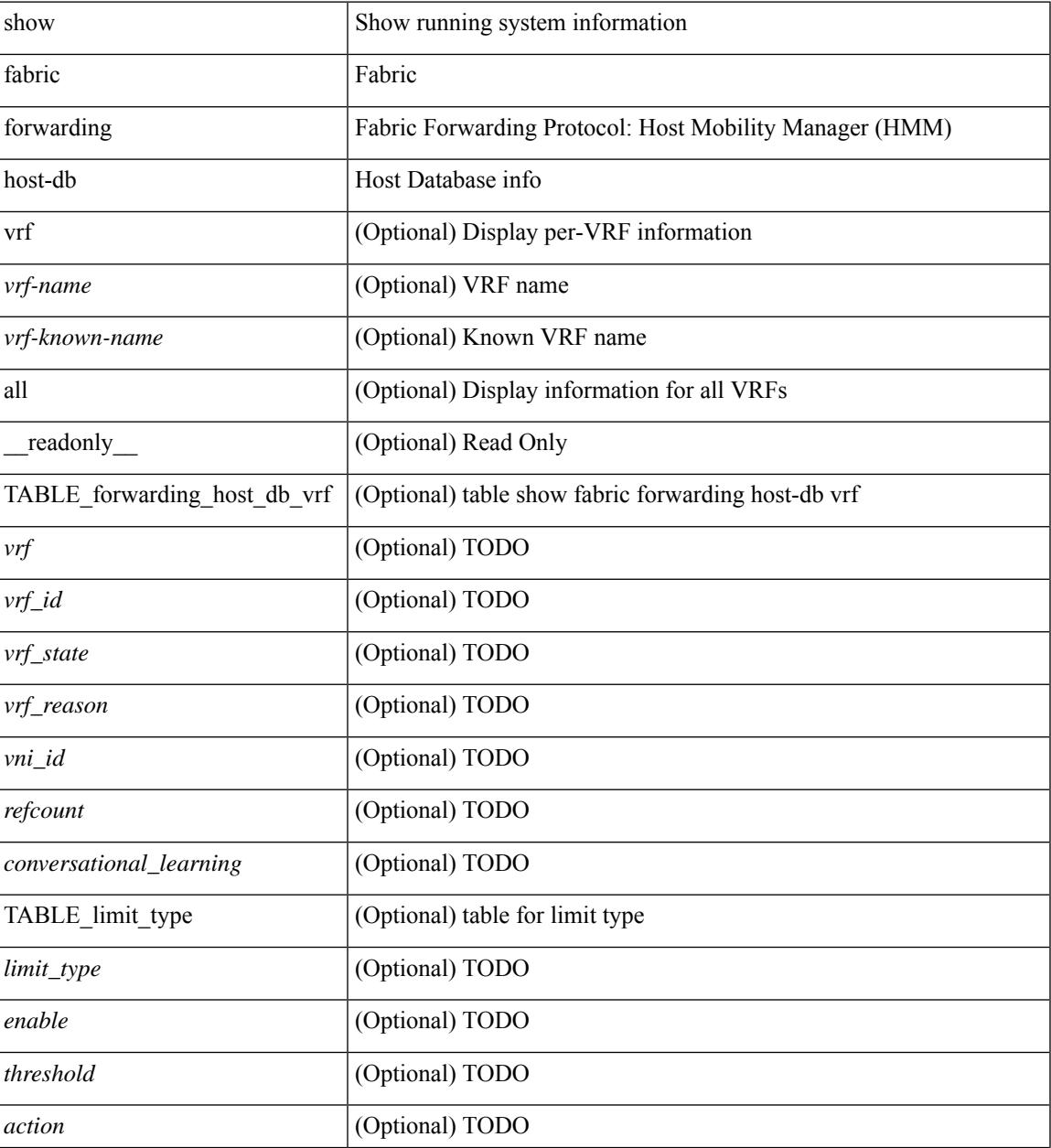

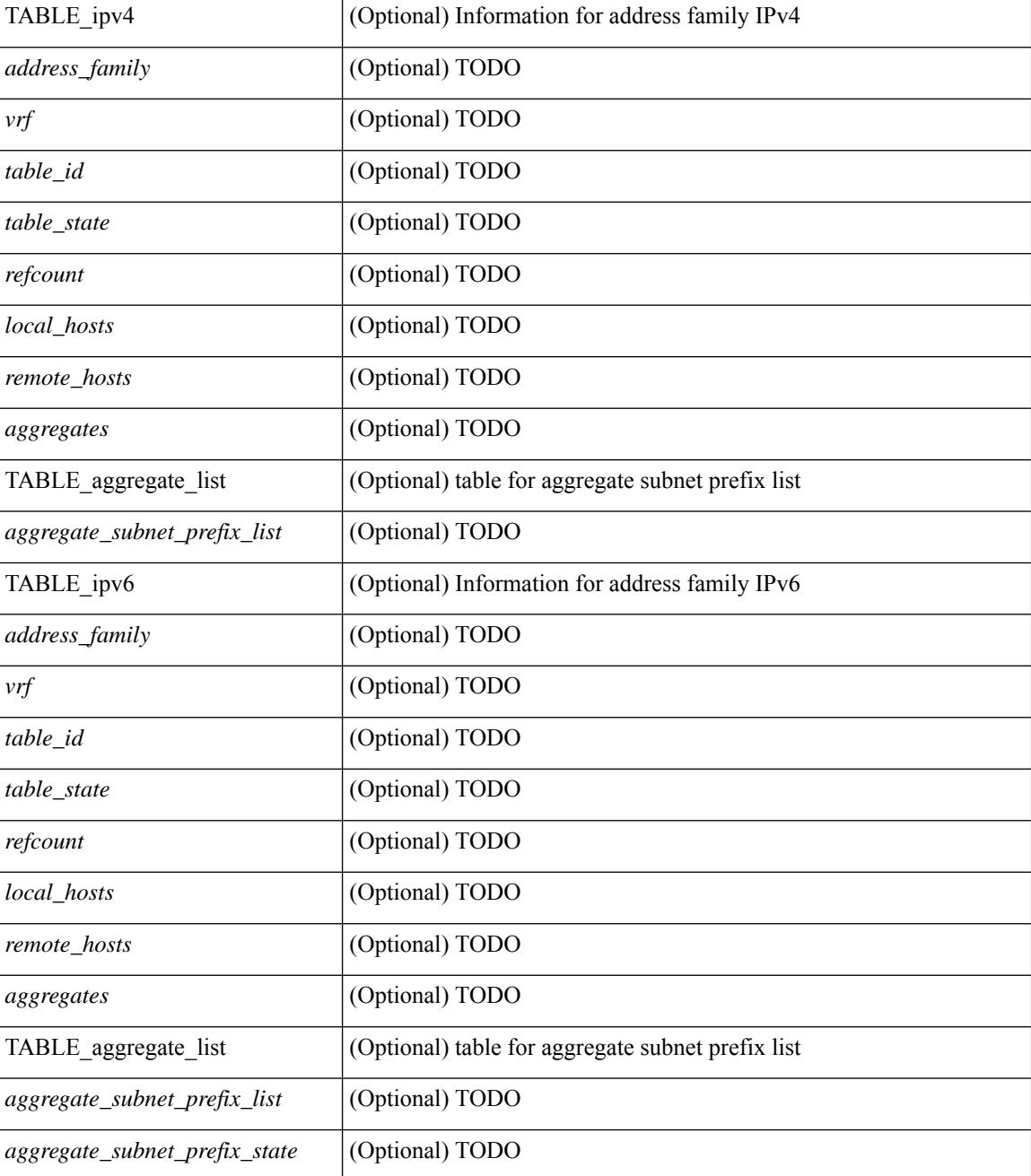

#### **Command Mode**

# **show fabric forwarding ip local**

show fabric forwarding ip { local-host-db [ { vrf { <vrf-name> | <vrf-known-name> | all } } ] [ <ip-prefix> ] } [ \_\_readonly\_\_ [ TABLE\_forwarding\_ip\_local\_host\_db\_vrf { <hmm\_host> <vrf> <status\_in> { TABLE\_hosts <host> <mac\_address> <svi> <flags\_0x> <physical\_interface> <status>  $\}$  ] ]

#### **Syntax Description**

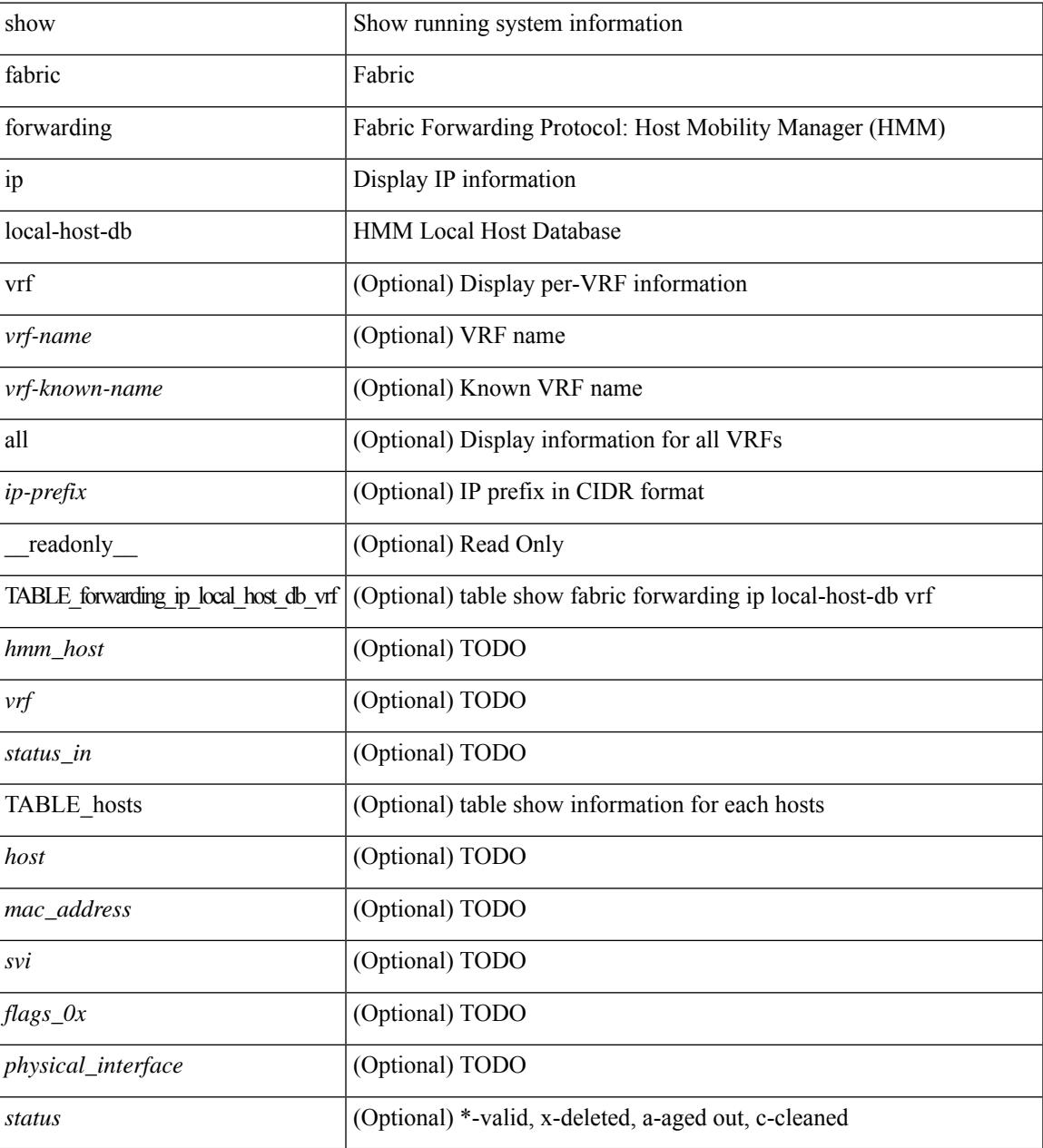

### **Command Mode**

# **show fabric forwarding ipv6 local**

show fabric forwarding ipv6 { local-host-db [ { vrf { <vrf-name> | <vrf-known-name> | all } } ] [ <ipv6-prefix> ] } [ \_\_readonly\_\_ [ TABLE\_forwarding\_ipv6\_local\_host\_db\_vrf { <hmm\_host> <vrf> <status\_in> { TABLE\_hosts <host> <mac\_address> <svi> <flags\_0x> <physical\_interface> <status>  $\}$  ] ]

#### **Syntax Description**

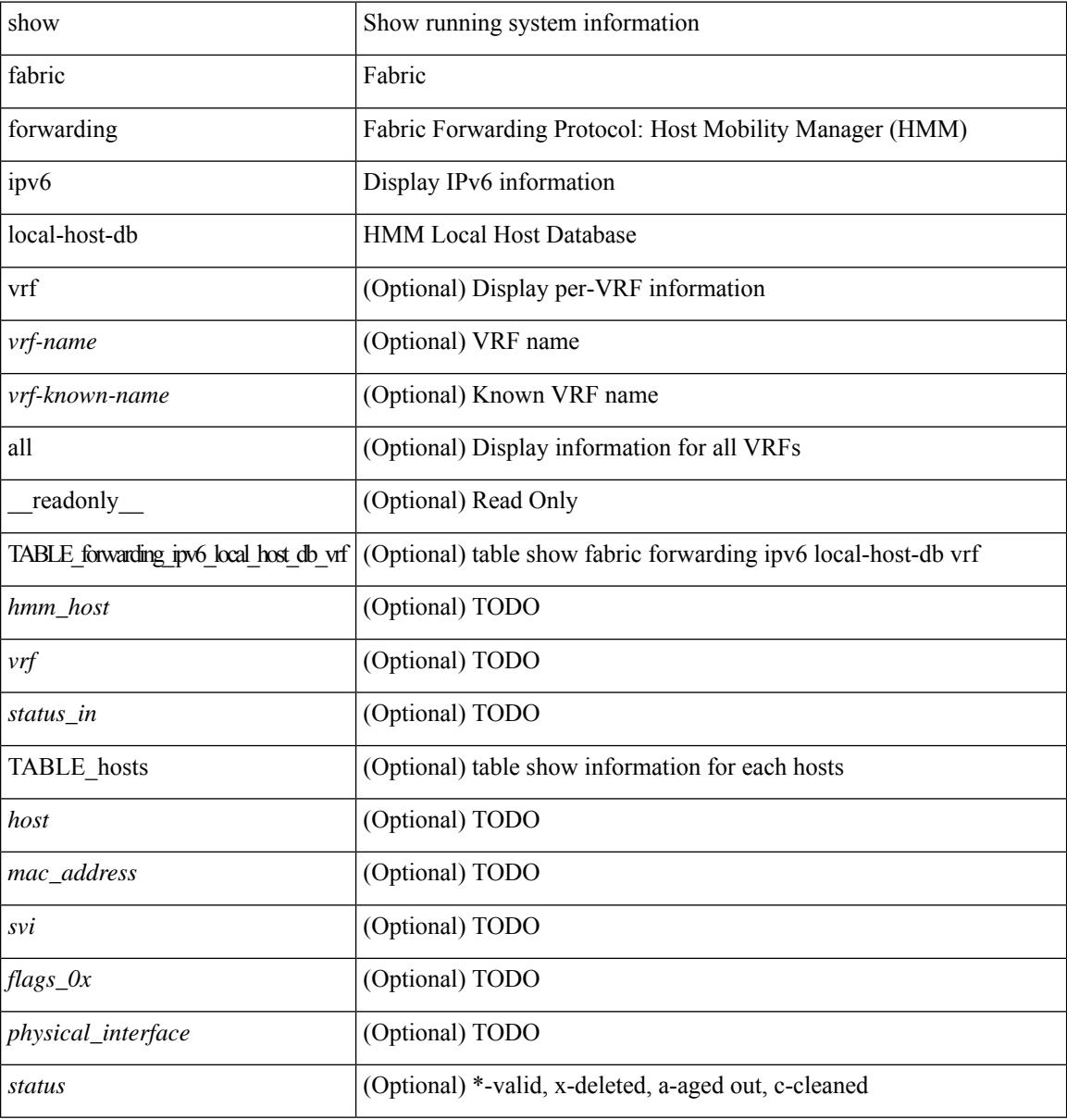

#### **Command Mode**

## **show fabric multicast**

show fabric multicast { ipv4 { mroute  $\lceil$  {  $\leq v4 \rceil$  group>  $\lceil$   $\leq v4 \rceil$  source>  $\rceil$  }  $\lceil$  | ssm-range | rp-grange | sa-ad-route [ { <v4\_group> [ <v4\_source> ] } ] } | ipv6 { mroute [ { <v6\_group> [ <v6\_source> ] } ] |ssm-range | rp-grange | sa-ad-route [ { <v4\_group> [ <v4\_source> ] } ] } } [ vrf { <vrf-name> | <vrf-known-name> | all } ] [ \_\_readonly\_\_ TABLE\_vrf <context\_name> <nlri\_type> <vnid> [ TABLE\_mroute <mroute> <mroute\_uptime> { TABLE\_node <node\_addr> <core-interest> <fabric-interest> <node\_uptime> <real\_join> <sim\_join>  $\langle \text{rpf nbr} \rangle$  } ] [ TABLE\_rp  $\langle \text{borel} \rangle$  and  $\langle \text{rf} \rangle$  and  $\langle \text{rf} \rangle$  and  $\langle \text{rf} \rangle$  and  $\langle \text{rf} \rangle$  and  $\langle \text{rf} \rangle$  and  $\langle \text{rf} \rangle$  and  $\langle \text{rf} \rangle$  and  $\langle \text{rf} \rangle$  and  $\langle \text{rf} \rangle$  and  $\langle \text{rf} \rangle$  and  $\langle$ <border\_leaf\_addr> { TABLE\_ssm\_range <ssm\_range\_desc> } ] [ TABLE\_sa\_ad\_route <sa\_ad\_desc> <sa\_ad\_route\_uptime> [ TABLE\_intrstd\_node <intrstd\_node\_addrs> <intrstd\_node\_uptime> ] ] ]

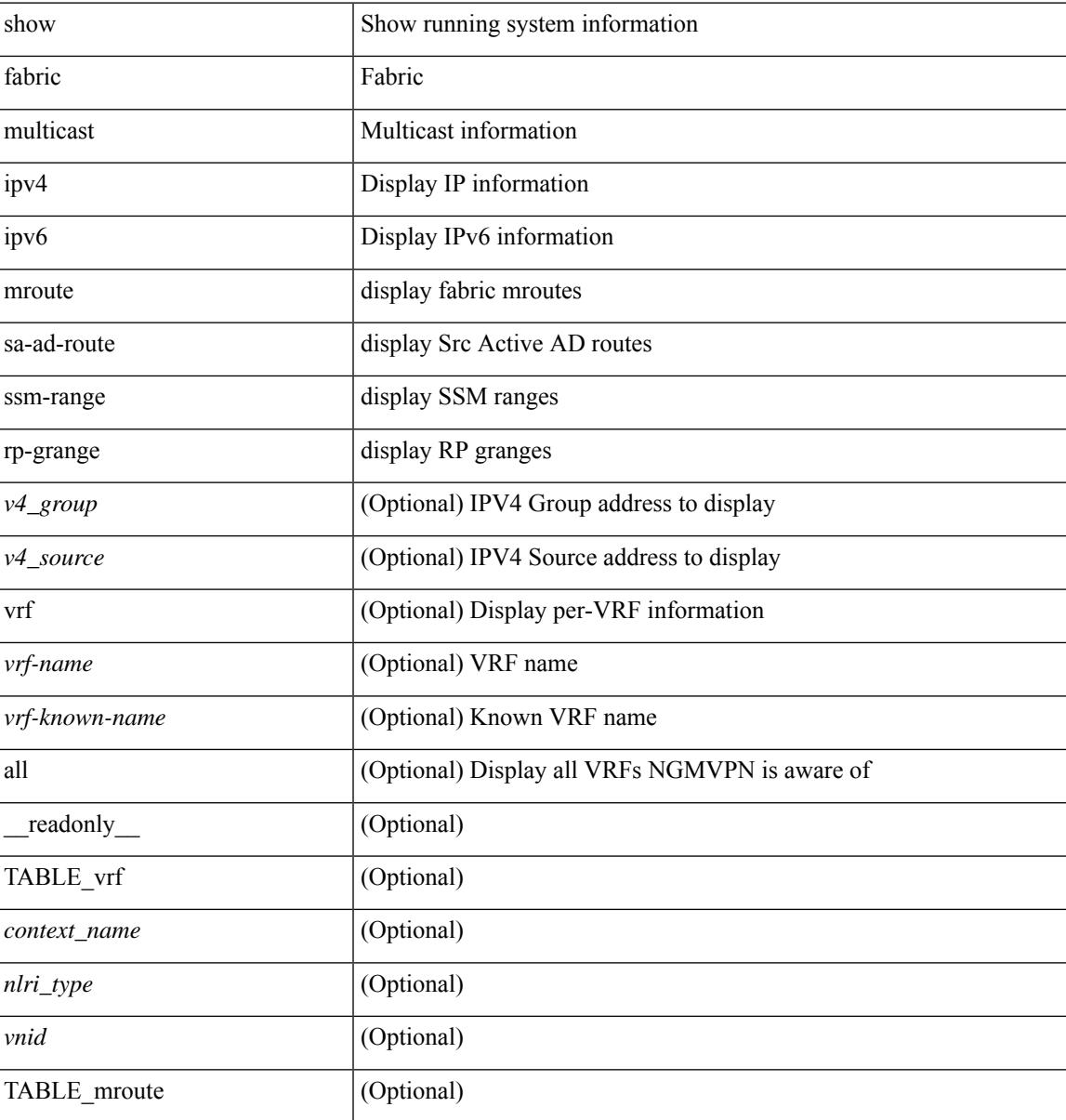

I

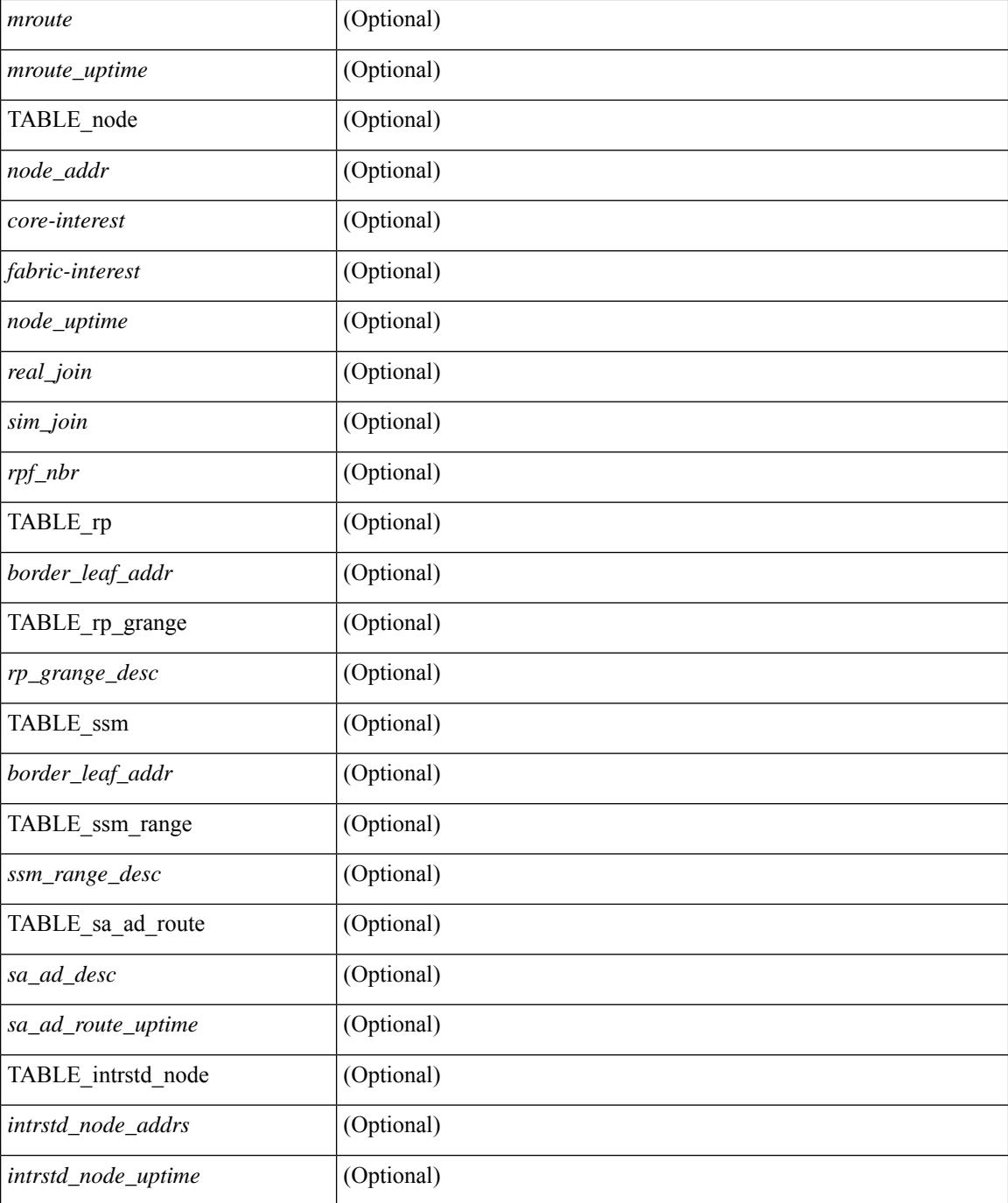

#### **Command Mode**

# **show fabric multicast event-history**

show fabric multicast [ internal ] event-history { errors | msgs | <ngmvpn-event-hist-buf-name> | statistics }

#### **Syntax Description**

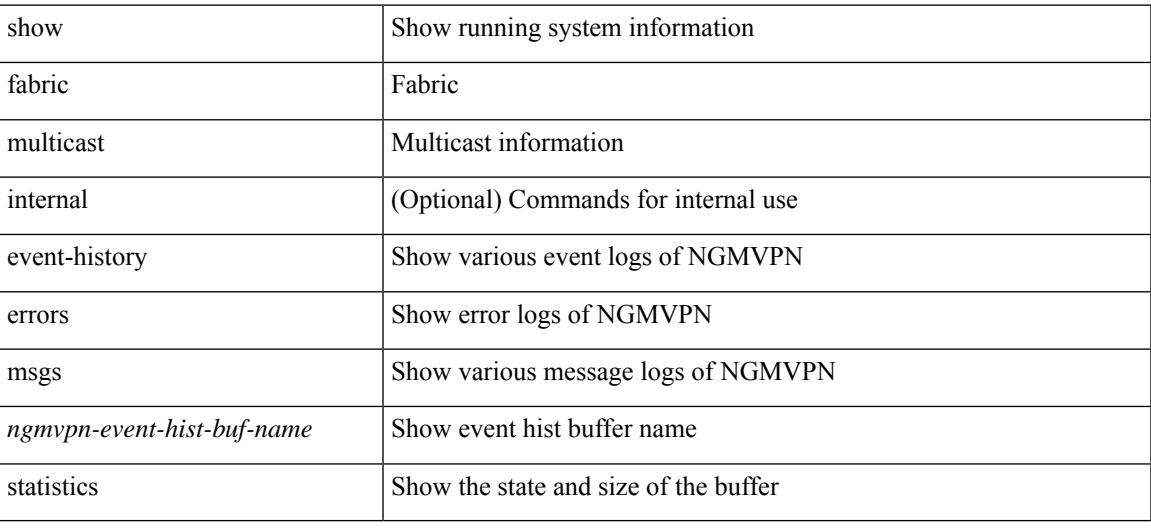

**Command Mode**

# **show fabric multicast globals**

show fabric multicast globals [ \_readonly \_<pruning> <switch\_role> <fabric\_control\_seg> <peer\_fabric\_ctrl\_addr> <advertise\_vpc\_rpf\_routes> <created\_vni\_list> <fwd\_encap> <mrib\_sync\_delay> <bgp\_eor\_rcvd> <bgp\_eor\_rcvd\_ts> <cli\_done\_rcvd> <cli\_done\_rcvd\_ts> ]

#### **Syntax Description**

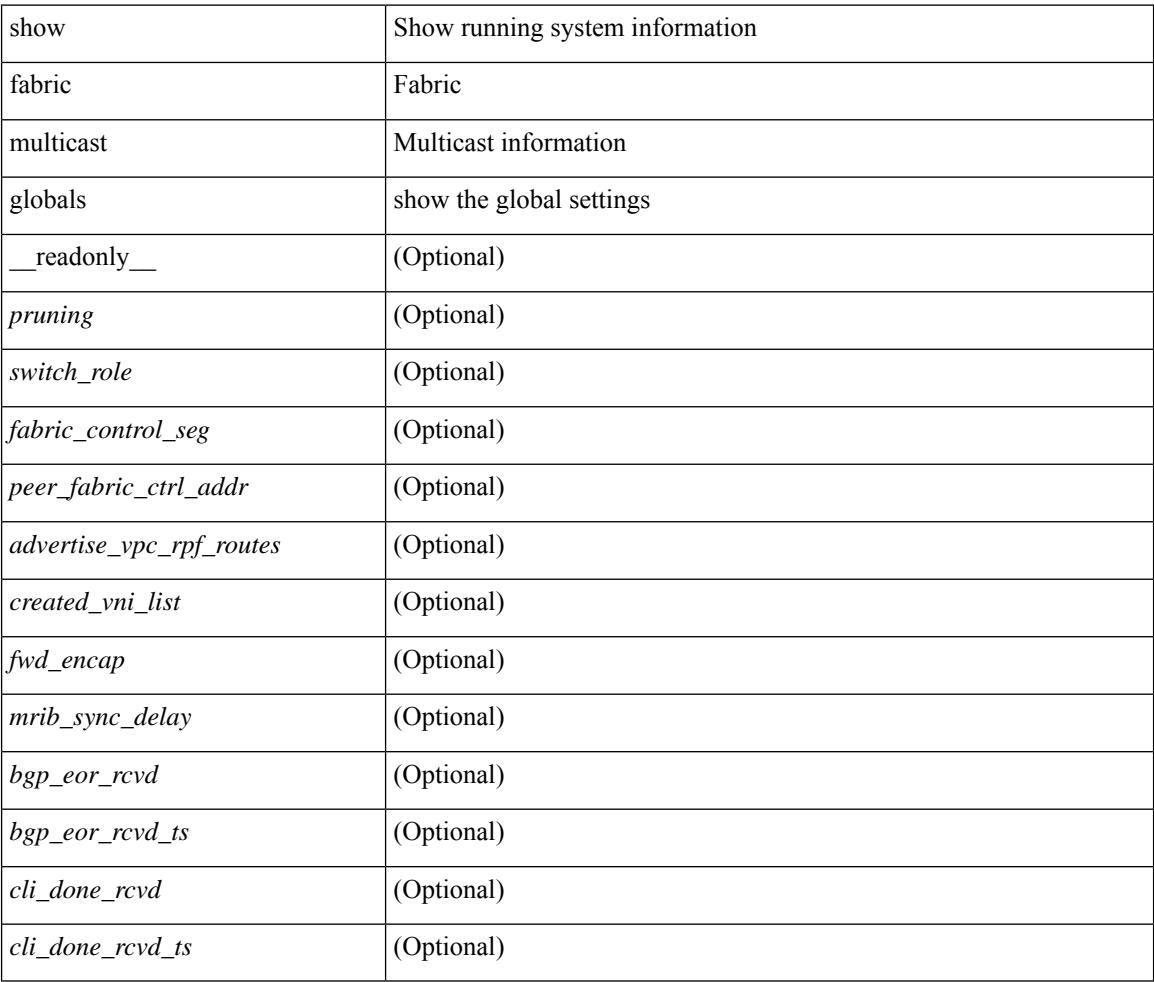

### **Command Mode**

# **show fabric multicast ipv4 l2 vni**

show fabric multicast { ipv4 | ipv6 } { l2-mroute } vni {  $\langle$ vni-id> | all } [ \_\_readonly\_ TABLE\_vni  $\langle$ vnid> [ TABLE\_mroute <mroute\_desc> [ TABLE\_fabric <fabric\_node\_addr> ] ] ]

### **Syntax Description**

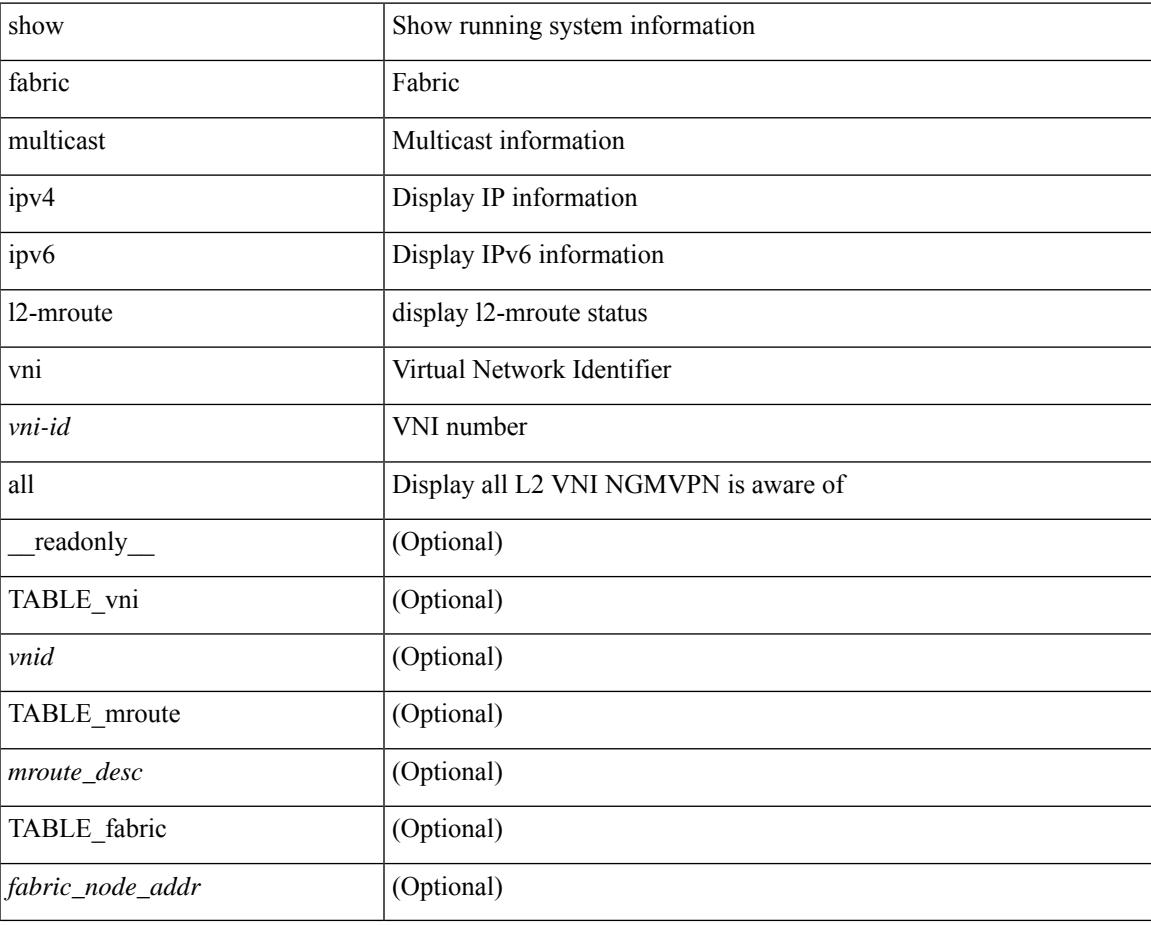

#### **Command Mode**

# **show fabric multicast ipv4 rp**

show fabric multicast { ipv4 | ipv6 } { rp-route } [ vrf {  $\langle \text{vrf-name} \rangle$  |  $\langle \text{vrf-known-name} \rangle$  | all } ]

### **Syntax Description**

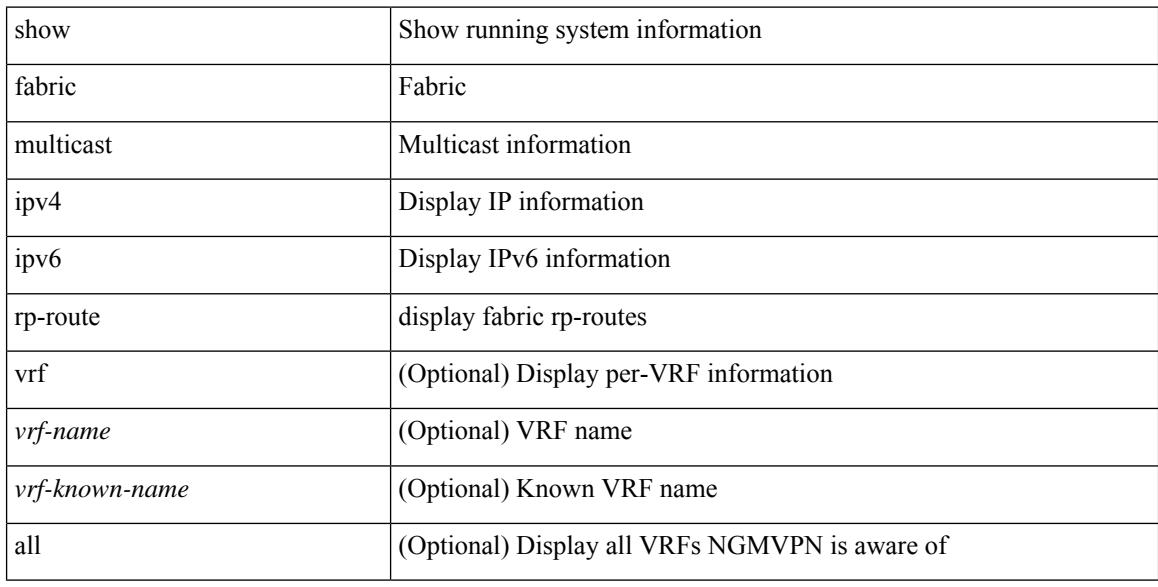

#### **Command Mode**

 $\overline{\phantom{a}}$ 

# **show fabric multicast statistics**

show fabric multicast [ internal ] statistics

### **Syntax Description**

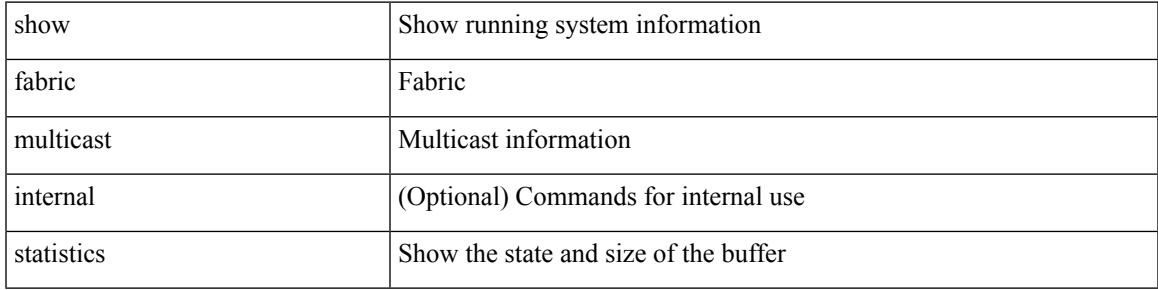

### **Command Mode**

# **show fabric multicast vrf**

show fabric multicast vrf [ { <vrf-name> | <vrf-known-name> | all } ] [ \_readonly\_ { TABLE\_vrf <context\_name><context\_id><vprime\_iod><vnid> } ]

### **Syntax Description**

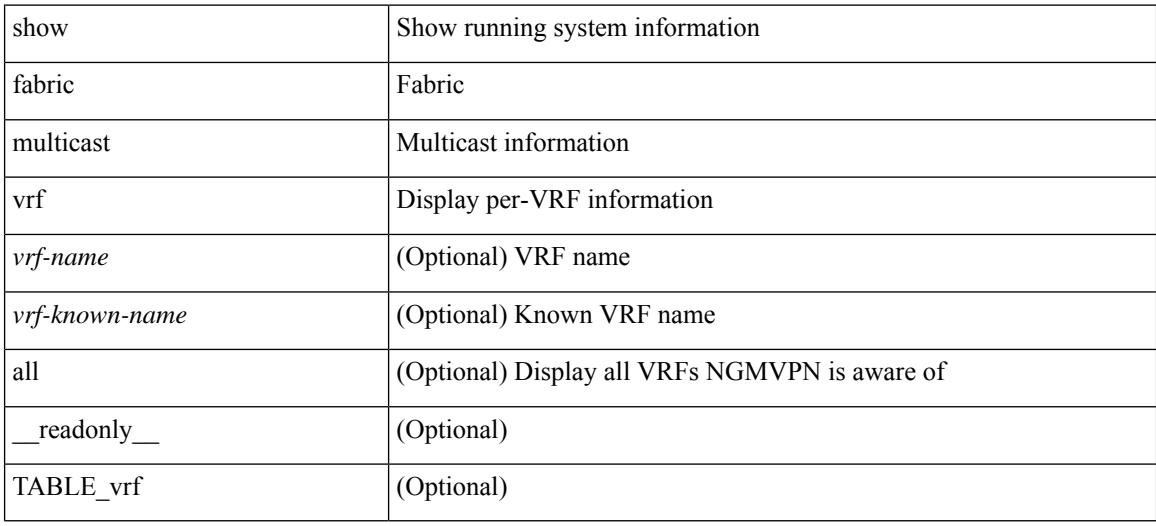

#### **Command Mode**

# **show fc2 bind**

show fc2 bind [ \_\_readonly\_\_ { TABLE\_fc2bind <SOCKET> <FLAGS> <NLEVEL> <RULE> <SINDEX>  $\langle$ VSAN> $\langle$ D\_ID> $\langle$ MASK> $\langle$ TYPE> $\langle$ SUBTYPE> $\langle M_{\perp}$ VALUES>}]

### **Syntax Description**

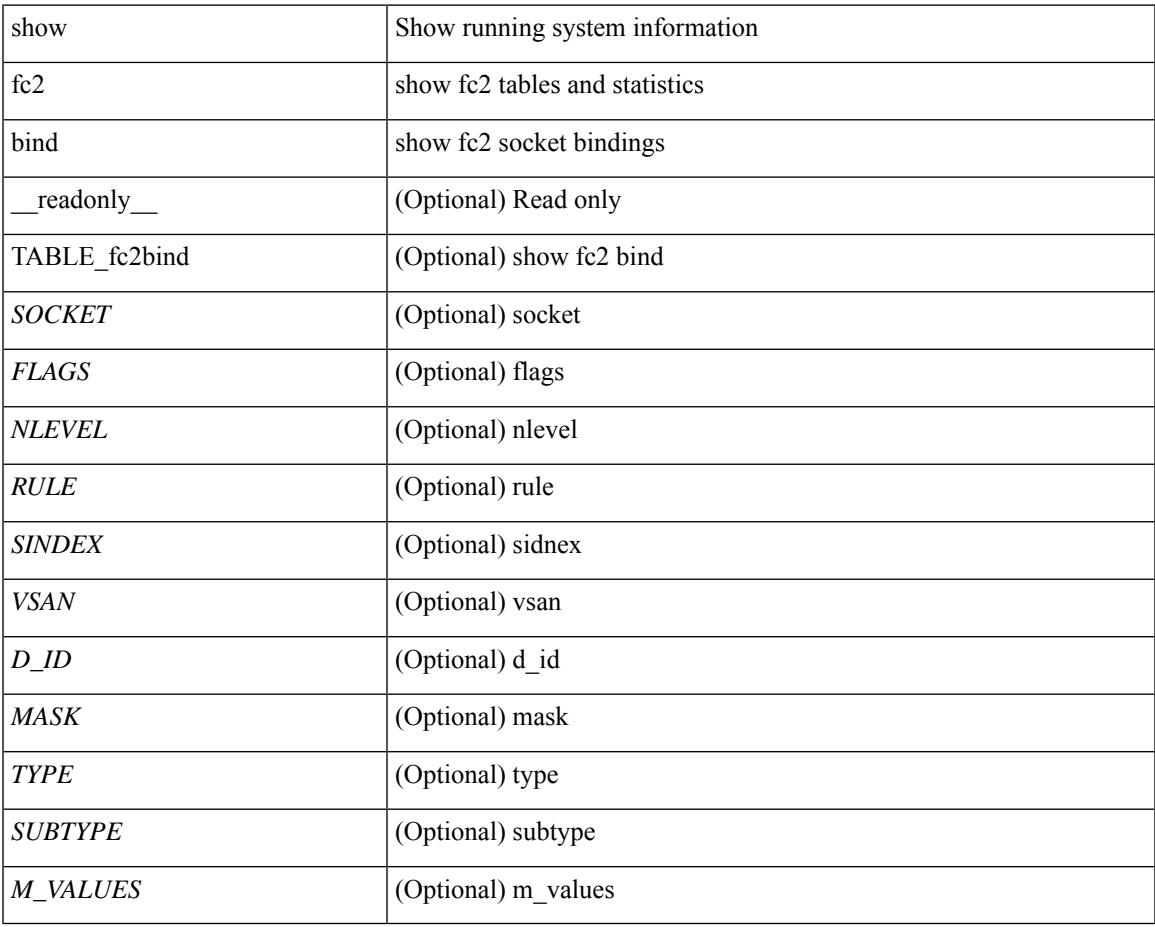

**Command Mode**

# **show fc2 classf**

show fc2 classf [ \_\_readonly\_\_ { TABLE\_fc2classf <HIX> <VSAN> <S\_ID> <D\_ID> <IFIDX> <R\_A\_TOV> <E\_D\_TOV> <F-SO> <RC> <RS> <CS> <EE> <2-SO> <RS> <3-SO> <RS> <EECNT> <TCCNT> <FCNT>  $\leq$ REFCNT $>$ }]

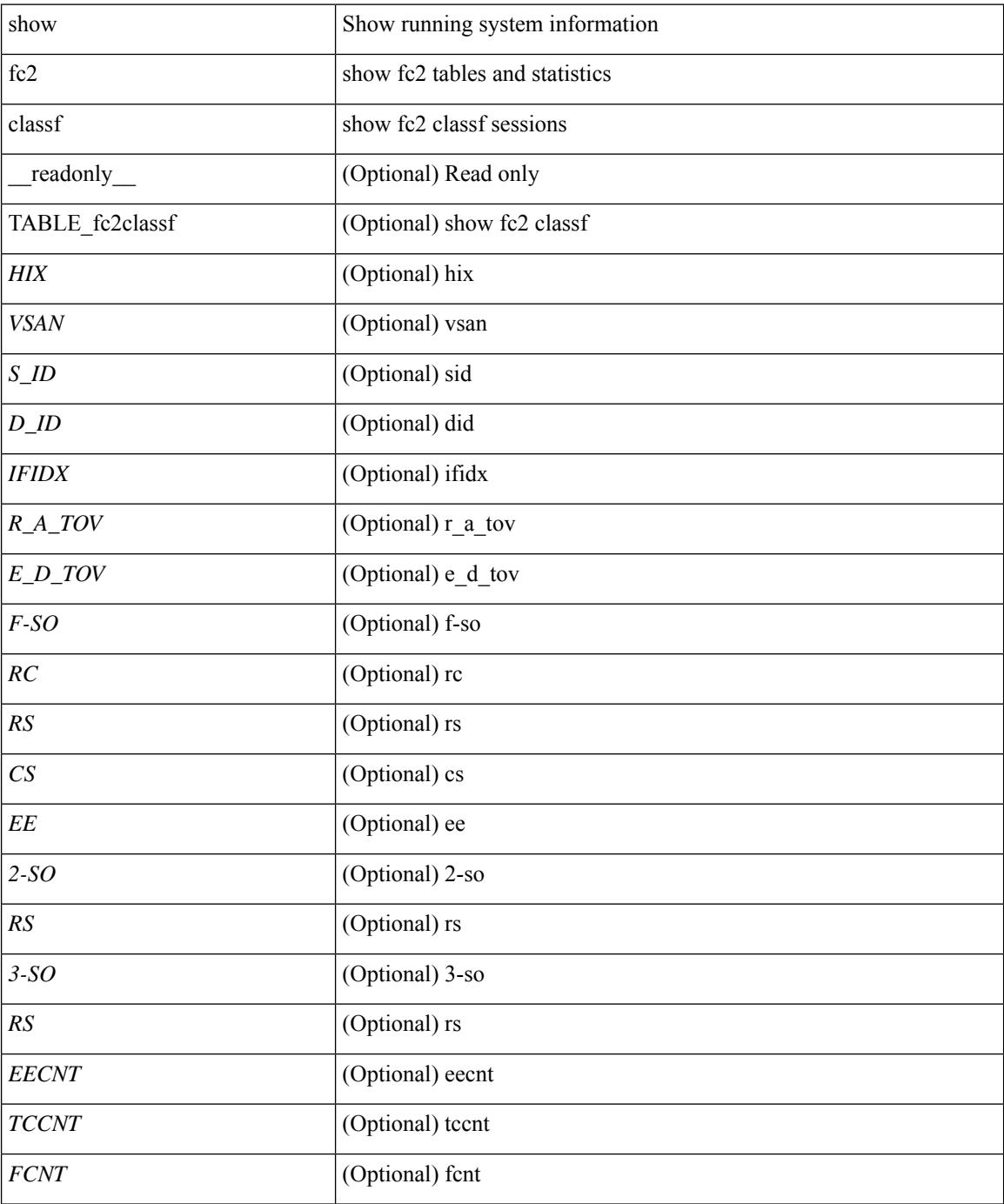

 $\mathbf{l}$ 

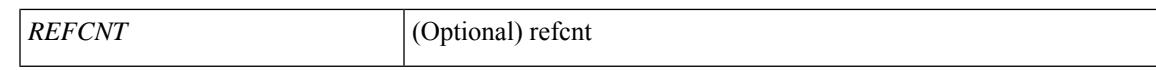

#### **Command Mode**

# **show fc2 exchange**

show fc2 exchange [ \_\_readonly \_\_ { TABLE\_ExchngInfo [ <ECB\_INUSE> ] [ <ECB\_DROPPED> ] [ <ECB\_TOTAL> ] [ <ECB\_MAX> ] } [ TABLE\_fc2exchange <HIX> <VSAN> <X\_ID> <OX\_ID> <RX\_ID> <O\_ID> <R\_ID> <ESTAT> <STATE> <SOCKET> <DIFINDEX> <CS> <TYPE> <SEQID> <TCNT> <RCNT><LO><HI><SSTAT><LOGIN>]]

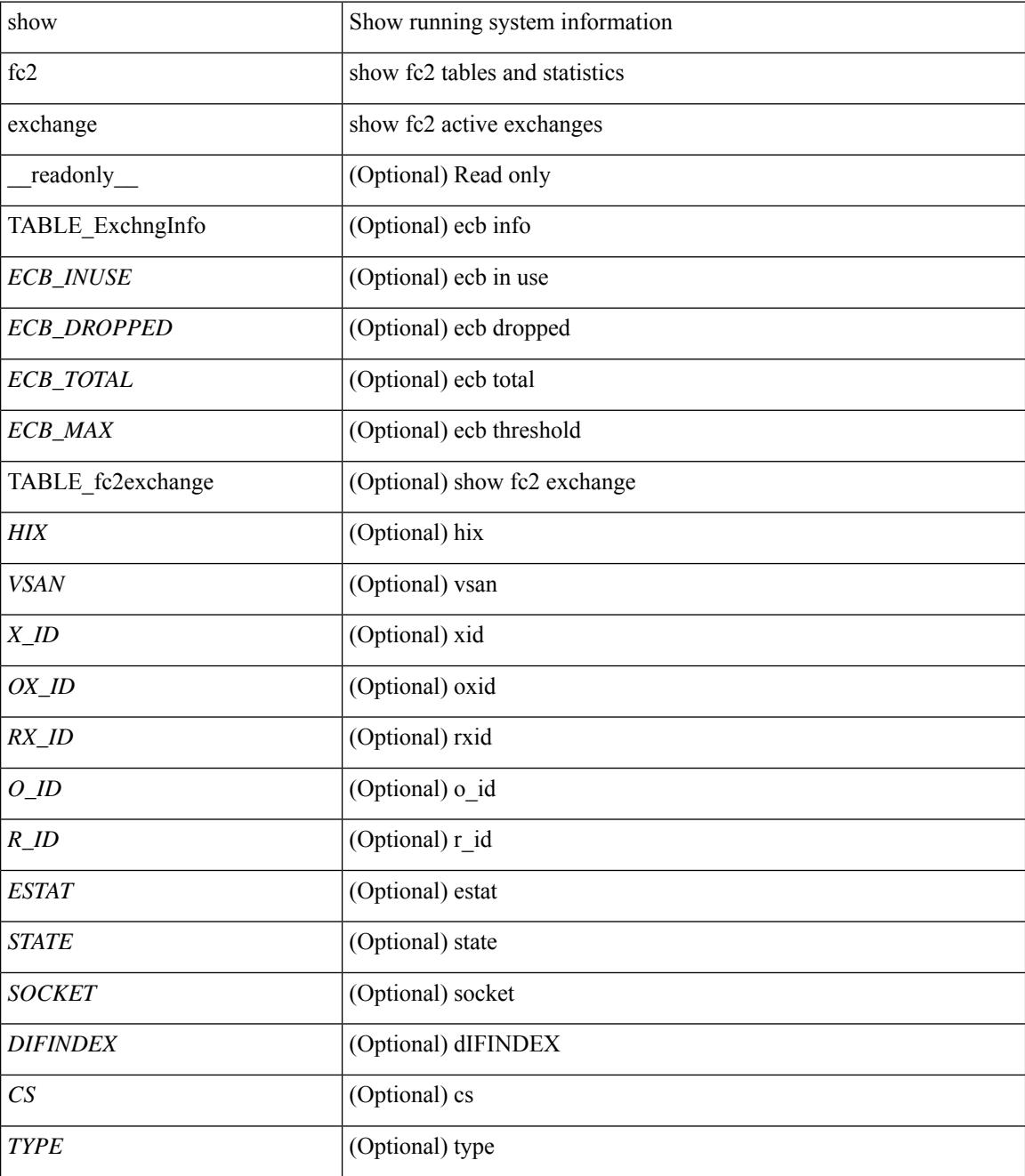

 $\mathbf{l}$ 

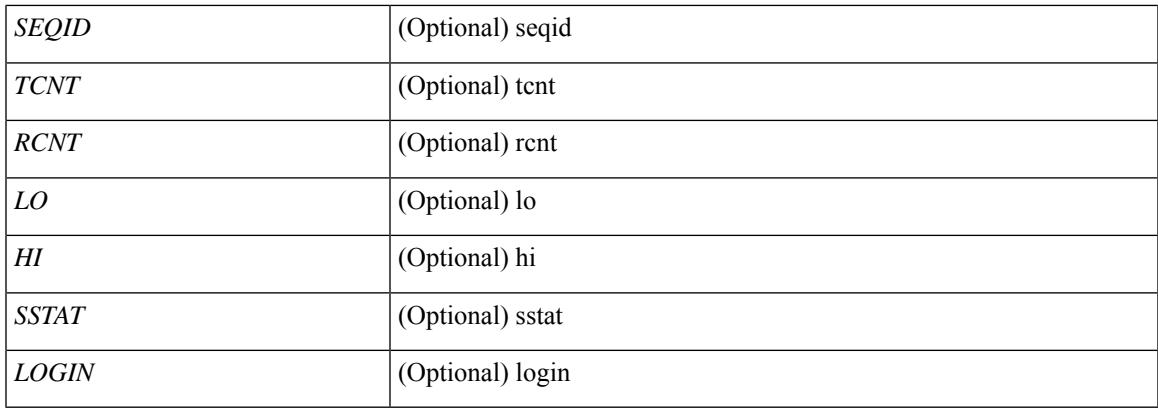

### **Command Mode**

# **show fc2 exchresp**

show fc2 exchresp [ \_\_readonly\_\_ { TABLE\_fc2exchresp <HIX> <VSAN> <OX\_ID> <S\_ID> <CS> <SIFINDEX> <OX\_ID2> <RX\_ID2> <O\_ID> <R\_ID> <ESTAT> <STATE> <SOCKET> <TYPE> <SEQID> <TCNT> <RCNT> <LO> <HI> <SSTAT> } ]

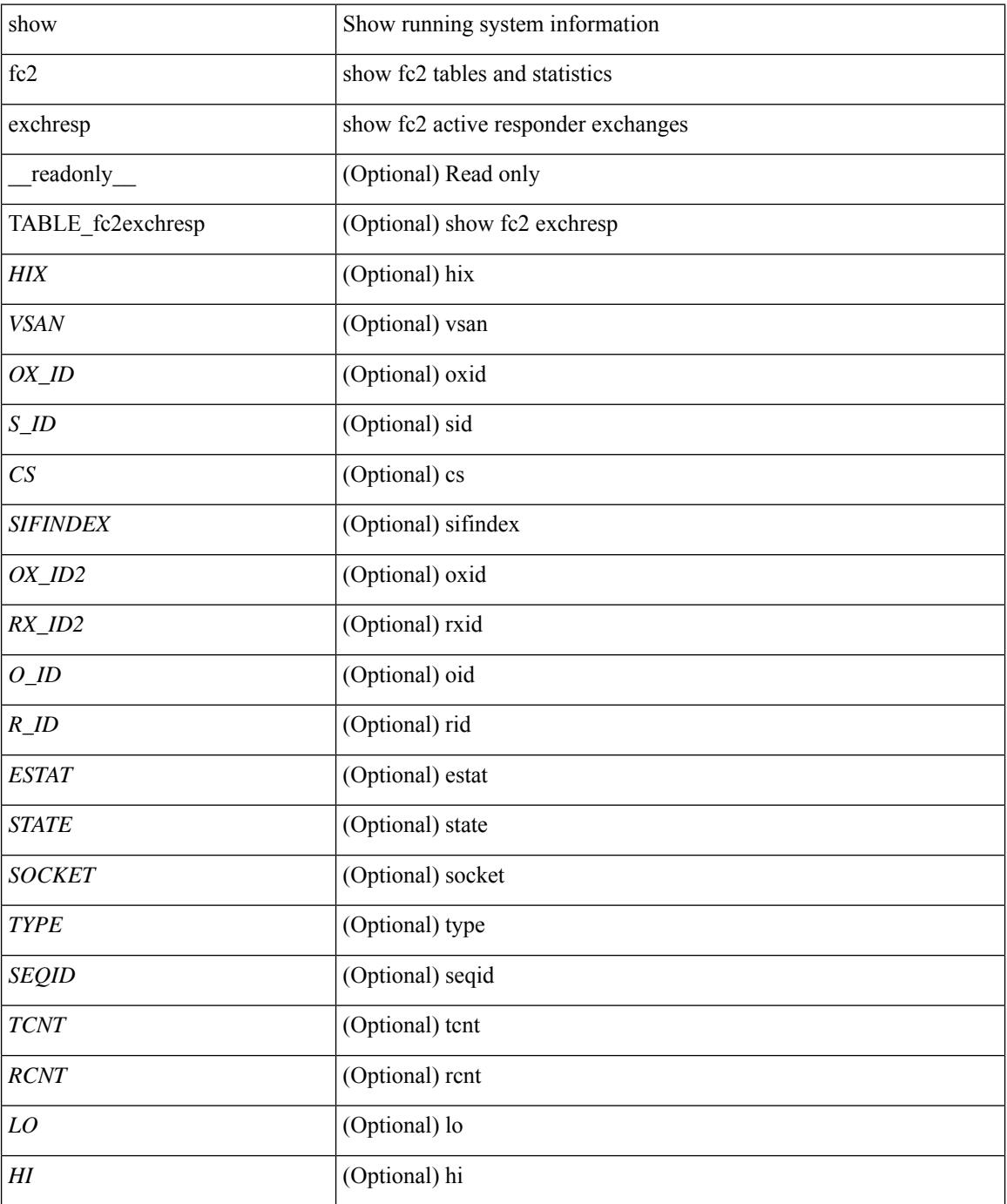

 $\mathbf{l}$ 

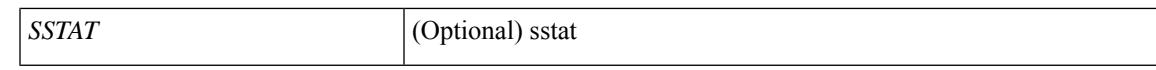

#### **Command Mode**

# **show fc2 flogi**

show fc2 flogi [ \_\_readonly\_\_ { TABLE\_fc2flogi <HIX> <VSAN> <S\_ID> <FLOGI> <IFINDEX> <TYPE> } ]

### **Syntax Description**

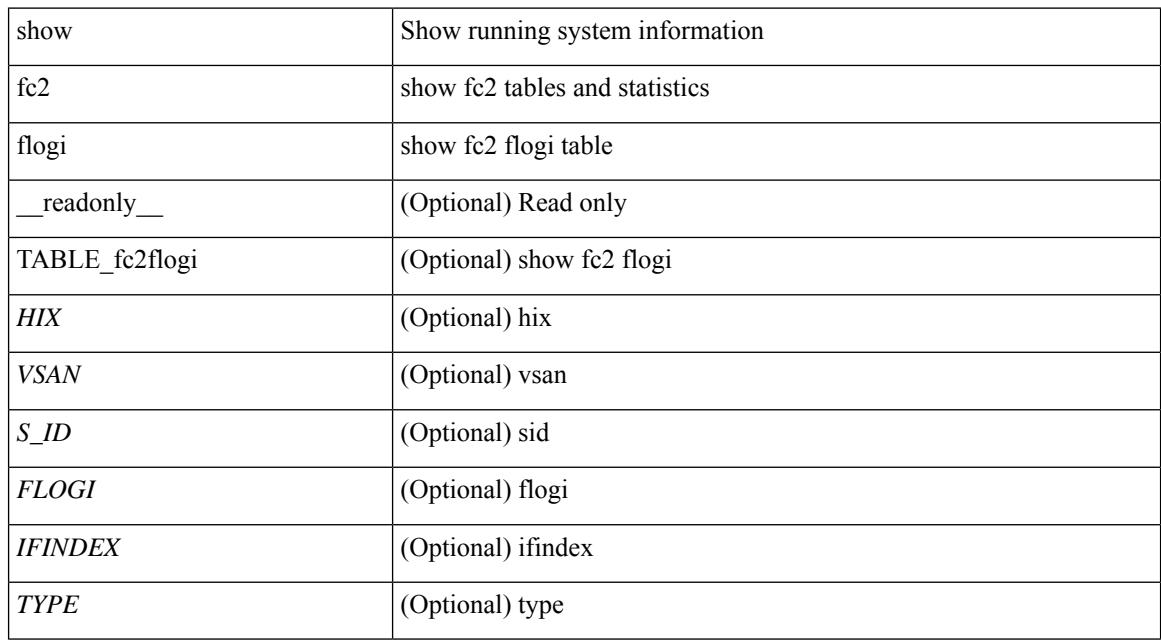

### **Command Mode**

# **show fc2 nport**

show fc2 nport [ \_\_readonly\_\_ { TABLE\_fc2nport <REF> <VSAN> <D\_ID> <MASK> <FL> <ST> <IFINDEX> <CF> <TC> <2-SO> <IC> <RC> <RS> <CS> <EE> <3-SO> <3-SO-IC> <3-SO-RC> <3-SO-RS>  $\langle 3-SO-CS \rangle \langle 3-SO-EE \rangle$  ]

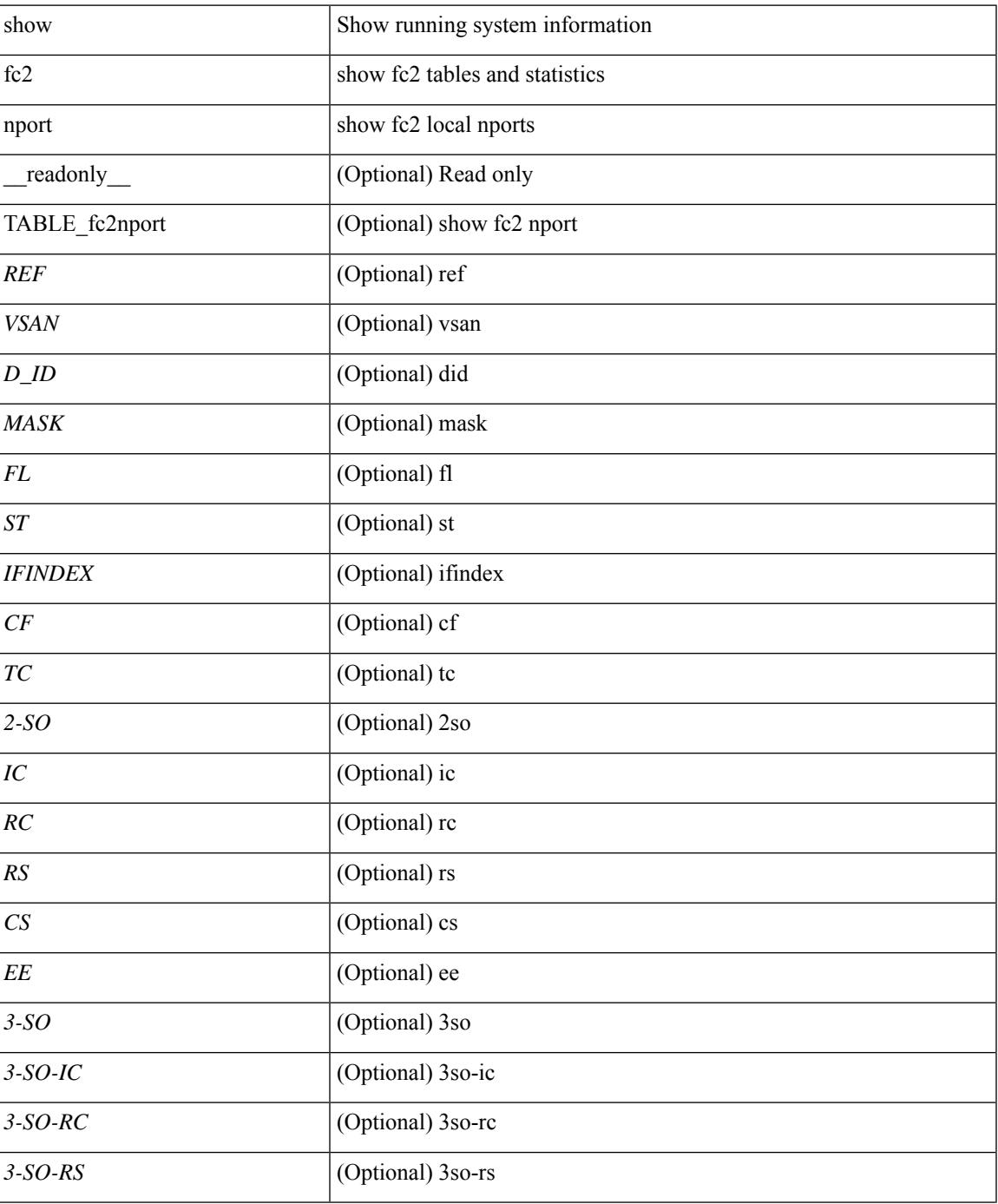

 $\mathbf I$ 

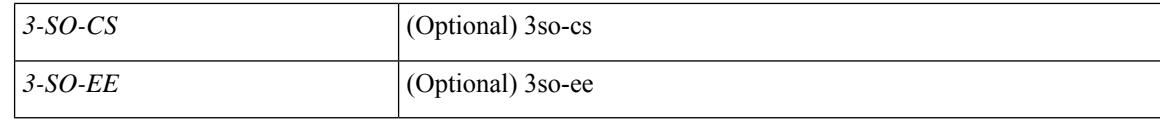

### **Command Mode**

# **show fc2 plogi**

show fc2 plogi [ \_\_readonly\_\_ { TABLE\_fc2plogi <HIX> <ADDRESS> <VSAN> <S\_ID> <D\_ID> <IF\_INDEX> <FL> <STATE> <CF> <TC> <2-SO> <IC> <RC> <RS> <CS> <EE> <3-SO> <3SO\_IC> <3SO\_RC> <3SO\_RS> <3SO\_CS> <3SO\_EE> <EECNT> <TCCNT> <2CNT> <3CNT> <REFCNT> } ]

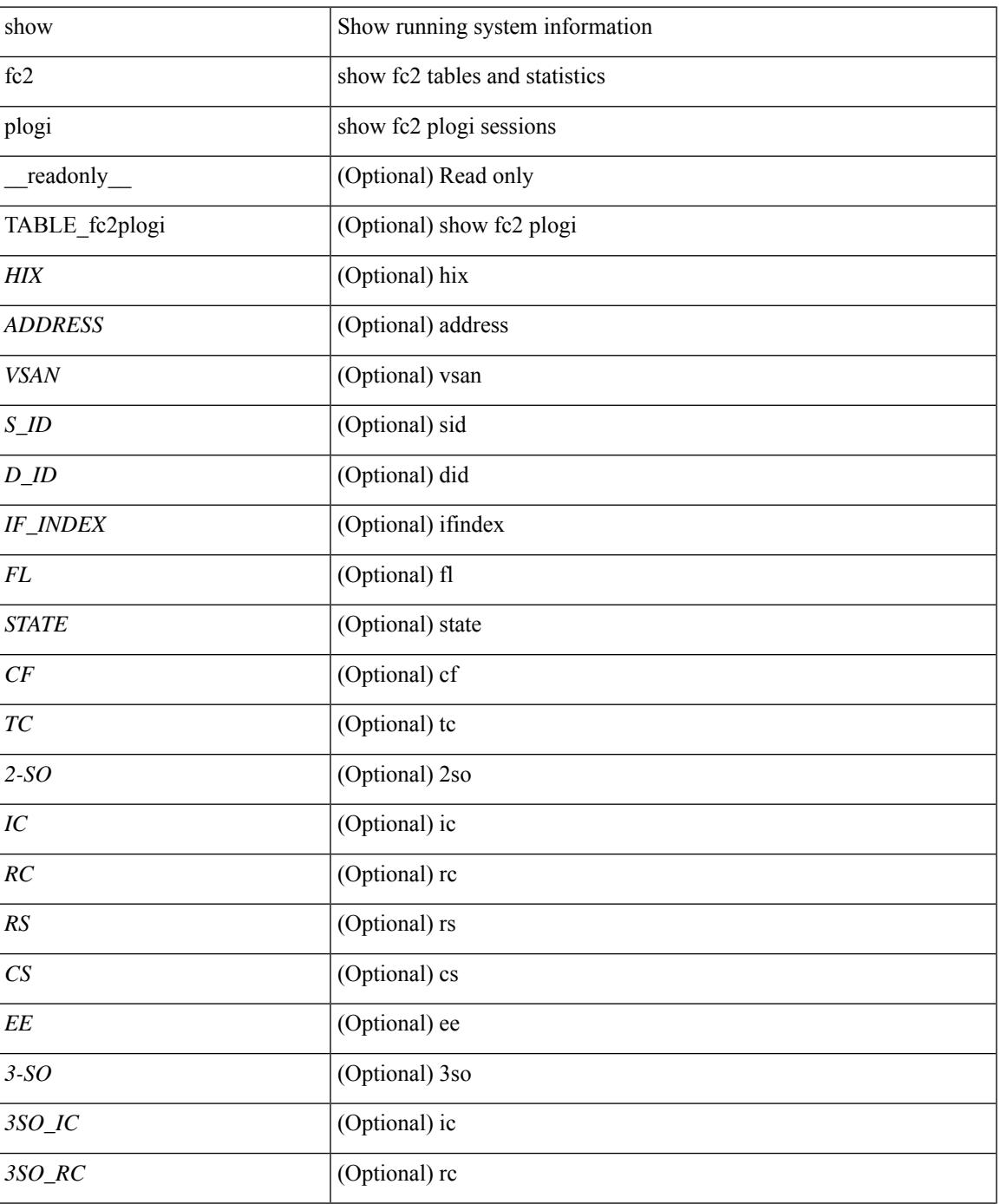

 $\mathbf I$ 

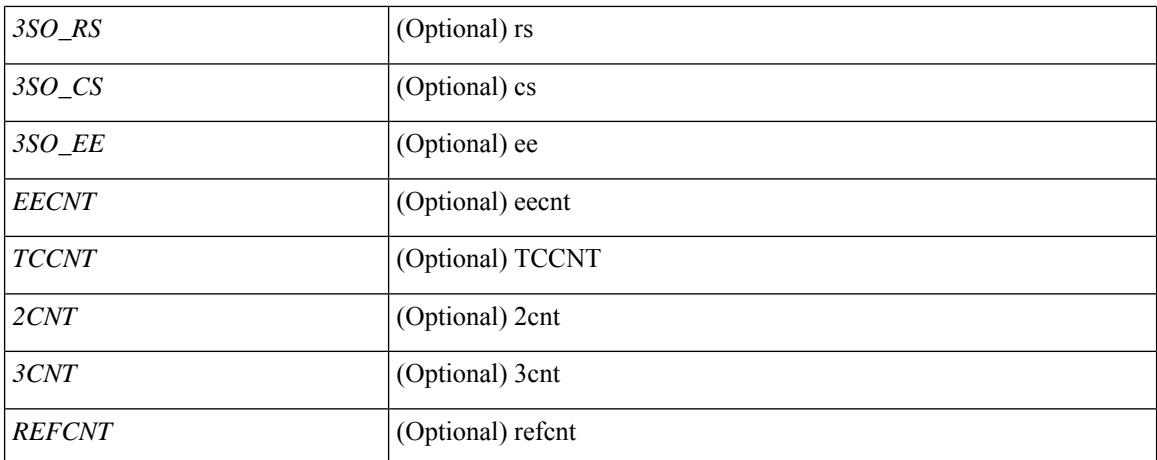

#### **Command Mode**

# **show fc2 plogi\_pwwn**

show fc2 plogi\_pwwn [ \_\_readonly\_\_ { TABLE\_fc2plogi\_pwwn <HIX> <ADDRESS> <VSAN> <S\_ID> <D\_ID> <IFINDEX> <FL> <STATE> <PWWN> } ]

### **Syntax Description**

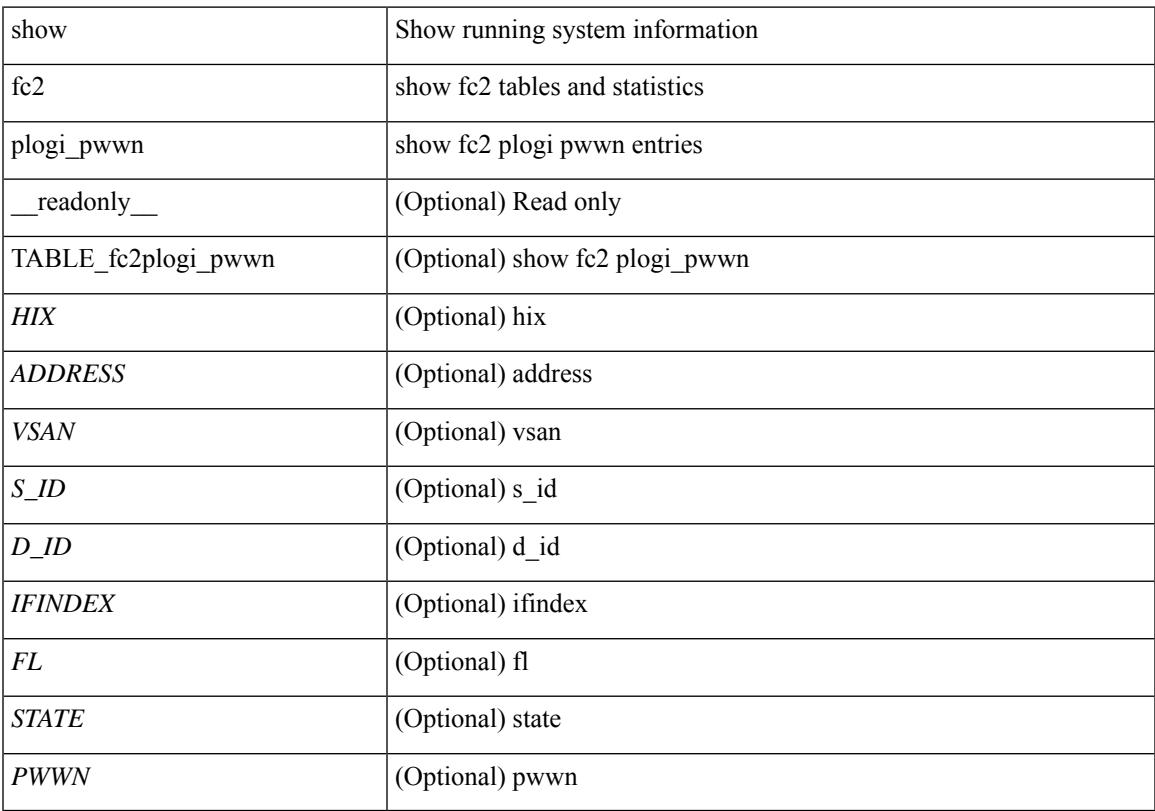

### **Command Mode**

# **show fc2 port brief**

show fc2 port brief [ \_\_readonly\_\_ { TABLE\_fc2portbrief <BAD\_FRAME\_RX> } [ TABLE\_FCSTAT <IX> <ST> <MOD> <EMUL> <TXPKTS> <TXDROP> <TXERR> <RXPKTS> <RXDROP> ][ TABLE\_LBSTAT <IX> <ST> <MOD> <EMUL> <TXLBPKTS> <TXLBDROP> <RXLBPKTS> <RXLBDROP> ] [ TABLE\_VFCSTAT <IX> <ST> <MOD> <EMUL> <TXPKTS> <TXDROP> <TXERR> <RXPKTS> <RXDROP> ] [ TABLE\_VFCPOSTAT <IX> <ST> <MOD> <EMUL> <TXPKTS> <TXDROP> <TXERR> <RXPKTS> <RXDROP> ] [ TABLE\_VFCSLOTSTAT <IX> <ST> <MOD> <EMUL> <TXPKTS> <TXDROP> <TXERR> <RXPKTS> <RXDROP> ] ]

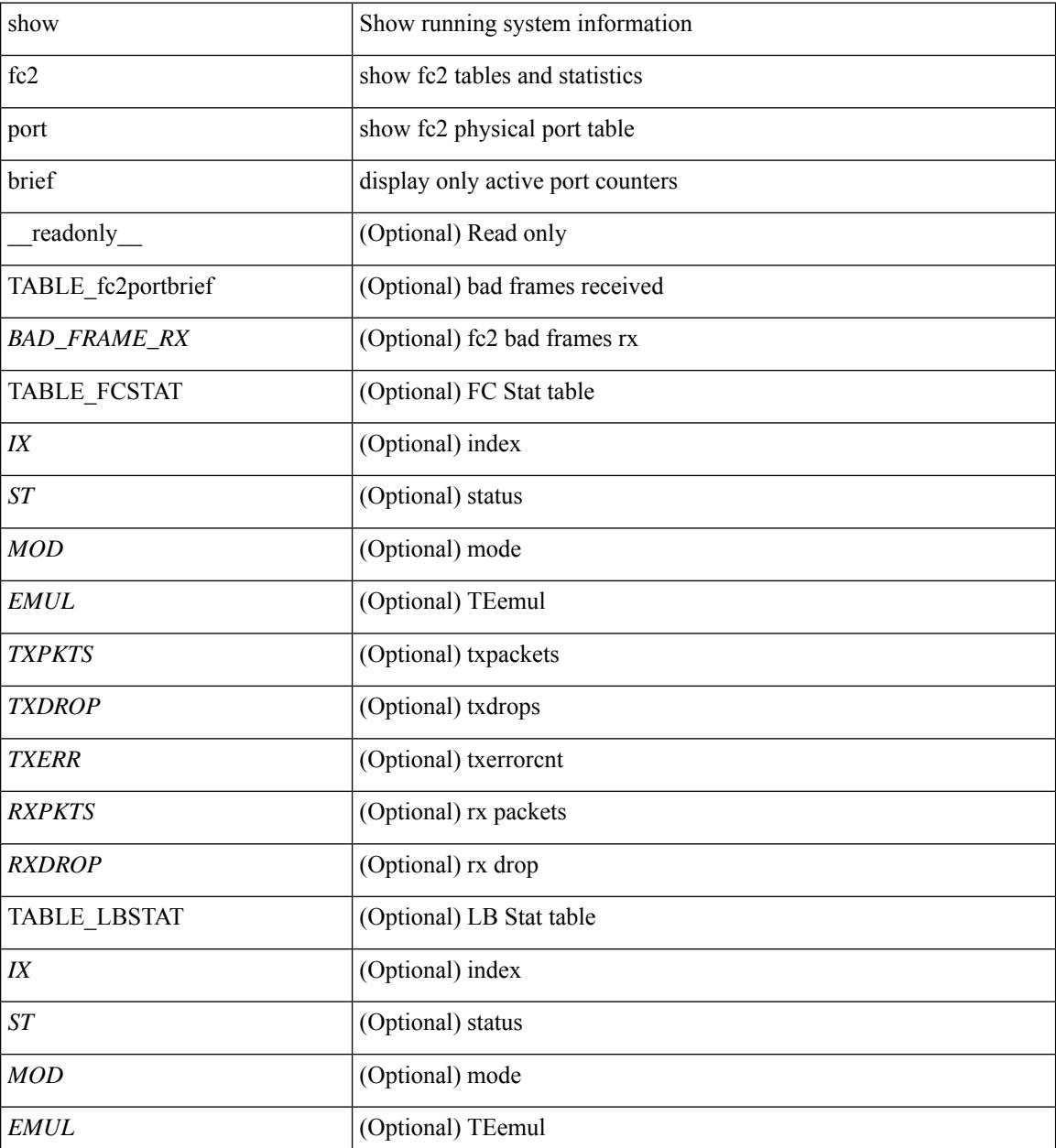

 $\mathbf{l}$ 

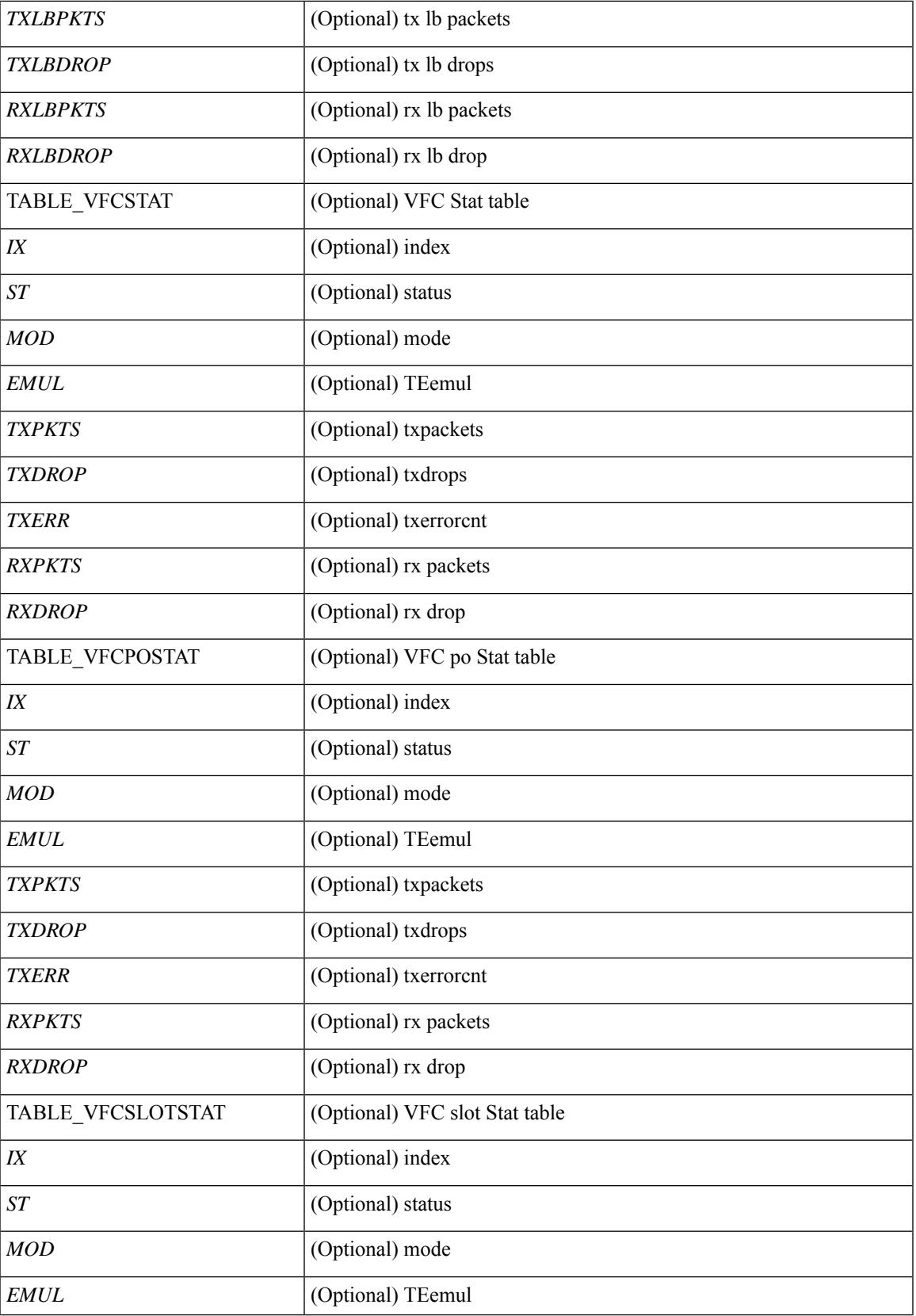

 $\mathbf I$ 

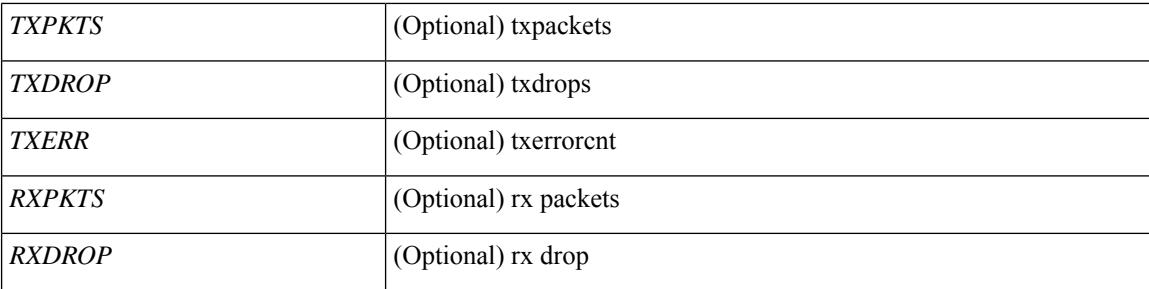

### **Command Mode**

# **show fc2 port drops**

show fc2 port drops [ \_\_readonly \_ [ TABLE\_FCSTAT <IX> <ST> <MOD> <EMUL> <TXPKTS> <TXDROP> <TXERR> <RXPKTS> <RXDROP> ] [ TABLE\_LBSTAT <IX> <ST> <MOD> <EMUL> <TXLBPKTS> <TXLBDROP> <RXLBPKTS> <RXLBDROP> ][ TABLE\_VFCSTAT <IX> <ST> <MOD> <EMUL> <TXPKTS> <TXDROP> <TXERR> <RXPKTS> <RXDROP> ] [ TABLE\_VFCPOSTAT <IX> <ST> <MOD> <EMUL> <TXPKTS> <TXDROP> <TXERR> <RXPKTS> <RXDROP> ] [ TABLE\_VFCSLOTSTAT <IX> <ST> <MOD> <EMUL> <TXPKTS> <TXDROP> <TXERR> <RXPKTS> <RXDROP> ] ]

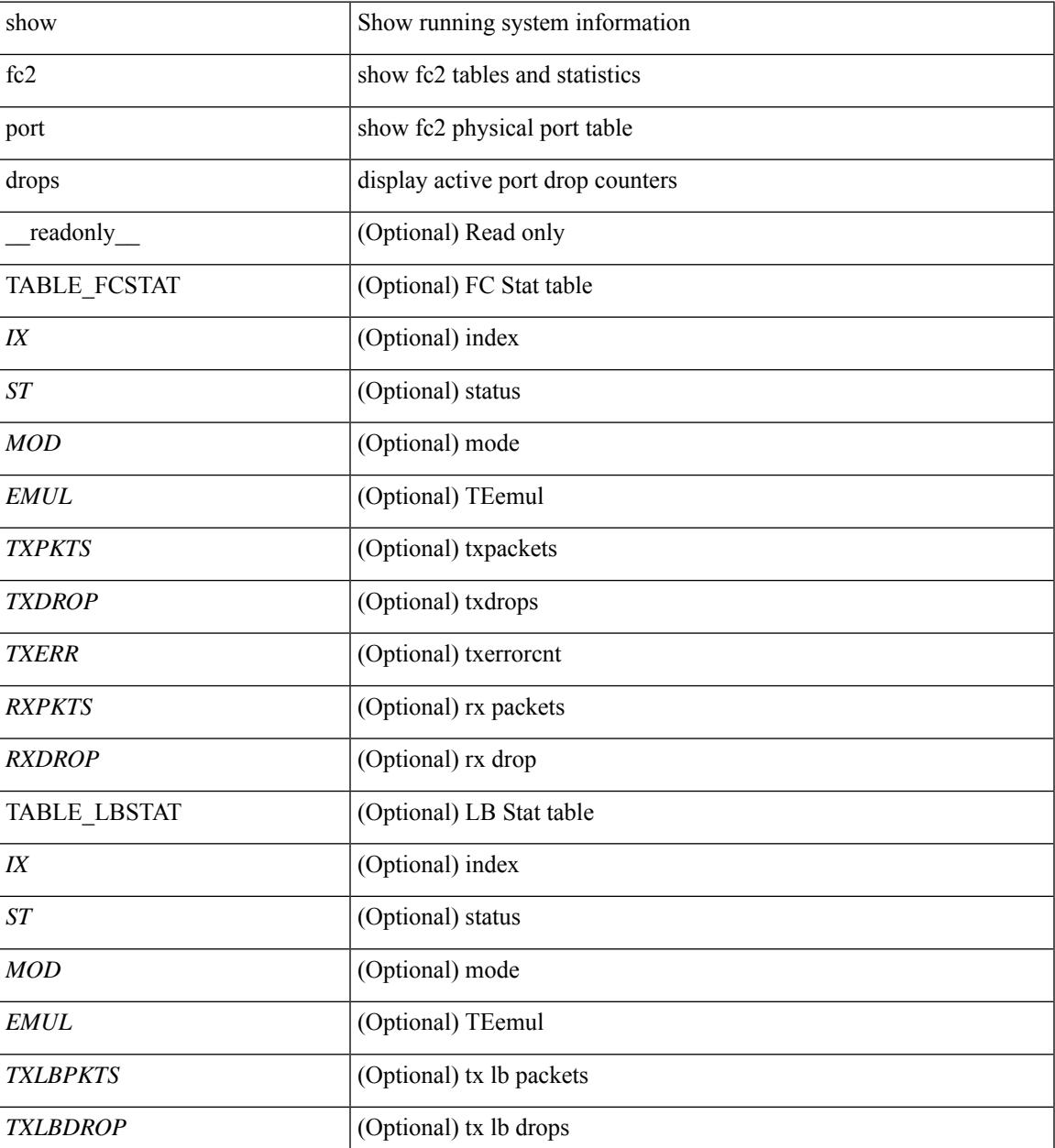

I

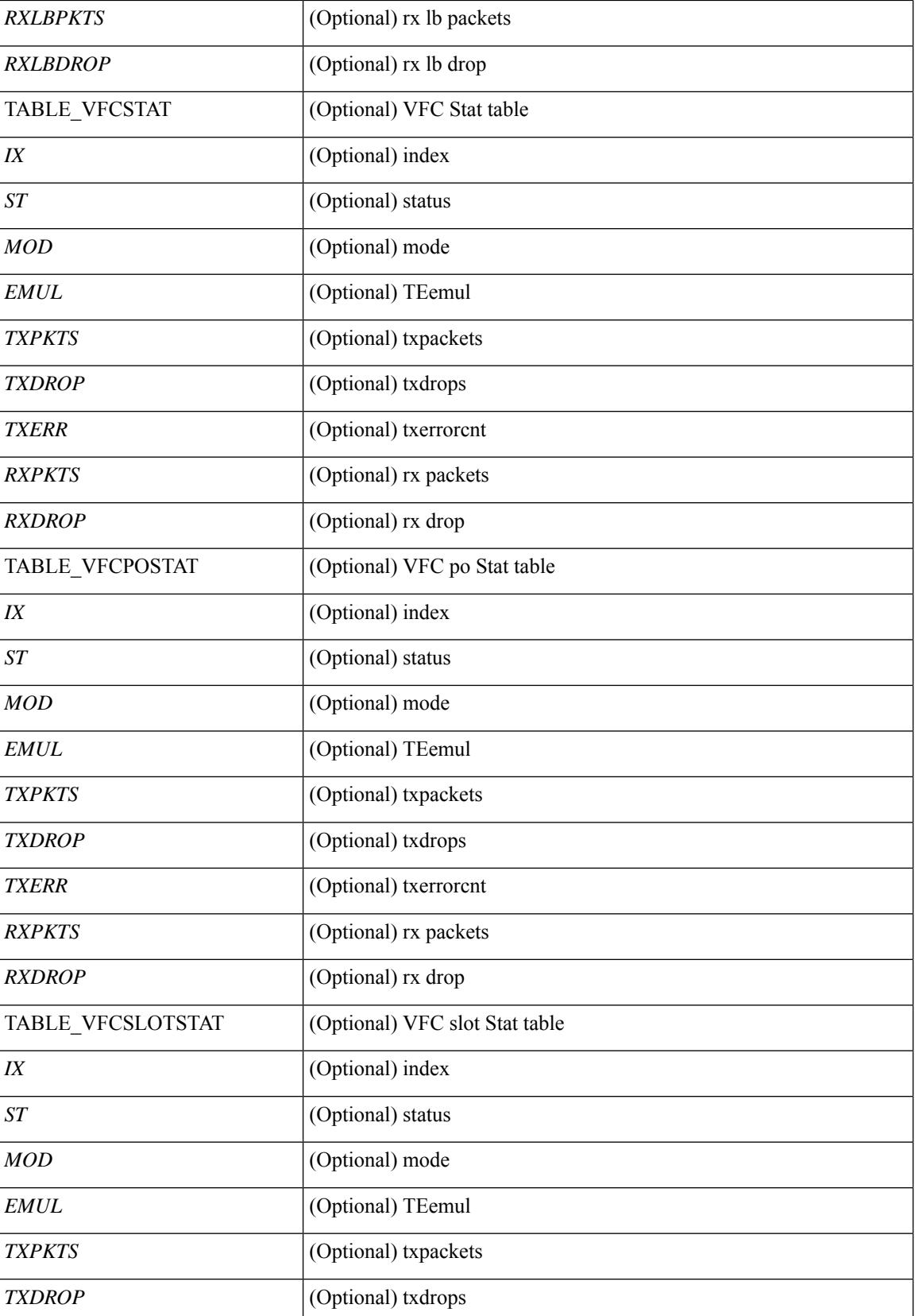

 $\mathbf{l}$ 

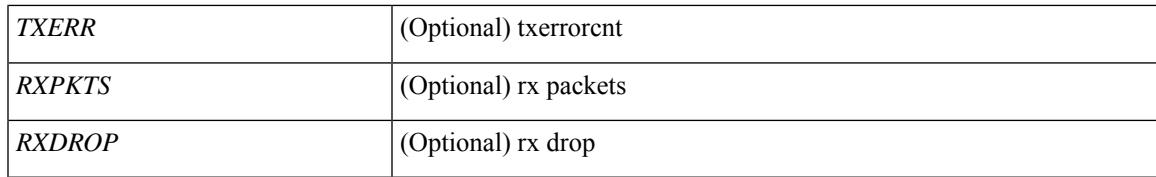

**Command Mode**

## **show fc2 port state**

show fc2 port state [ \_\_readonly \_\_ [ TABLE\_FCPORTSTATE [ <PORT\_STRING> ] [ <PORT\_NO> ] [ <UP\_DOWN\_CNTR> ][[ <UP\_STRING> ] + [ <UP\_TIME> ] + [ <UP\_REFTIME> ] + [ <DOWN\_STRING> ] + [ <DOWN\_TIME> ] + [ <DOWN\_REFTIME> ] + ] + ] [ TABLE\_VFCPORTSTATE [ <PORT\_STRING> ] [ <PORT\_NO> ] [ <UP\_DOWN\_CNTR> ] [ [ <UP\_STRING> ] + [ <UP\_TIME> ] + [ <UP\_REFTIME>  $] + [$  <DOWN\_STRING>  $] + [$  <DOWN\_TIME>  $] + [$  <DOWN\_REFTIME>  $] + ] + [$ TABLE\_VFCPOPORTSTATE [ <PORT\_STRING> ] [ <PORT\_NO> ] [ <UP\_DOWN\_CNTR> ] [ [ <UP\_STRING> ] + [ <UP\_TIME> ] + [ <UP\_REFTIME> ] + [ <DOWN\_STRING> ] + [ <DOWN\_TIME> ] + [ <DOWN\_REFTIME> ] + ] + ] [ TABLE\_VFCPORTSLOTSTATE [ <PORT\_STRING> ] [ <PORT\_NO> ] [ <UP\_DOWN\_CNTR> ] [ [ <UP\_STRING> ] + [ <UP\_TIME> ] + [ <UP\_REFTIME> ] + [  $\leq$ DOWN\_STRING> ] + [  $\leq$ DOWN\_TIME> ] + [  $\leq$  DOWN\_REFTIME> ] + ] + ] ]

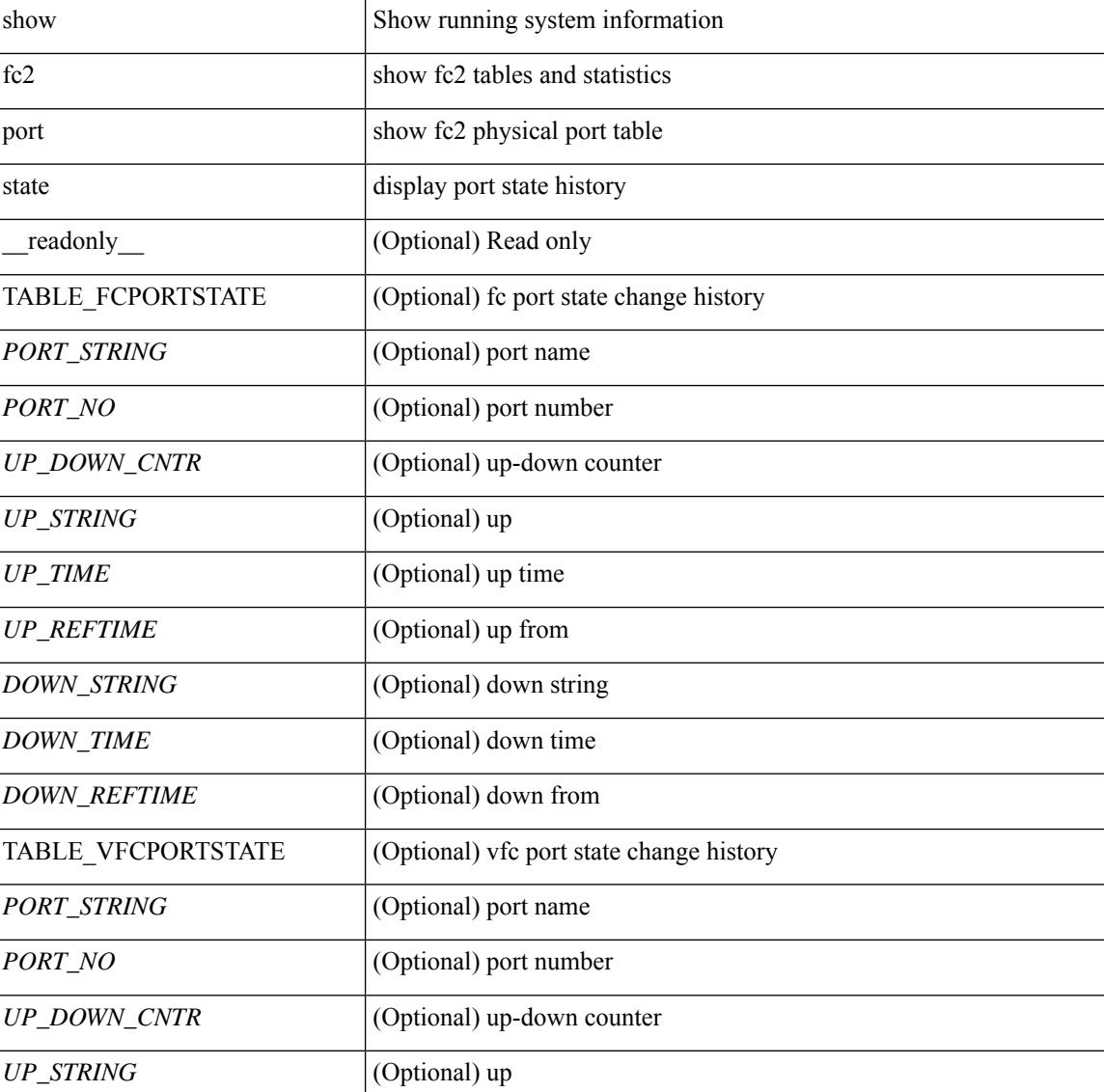
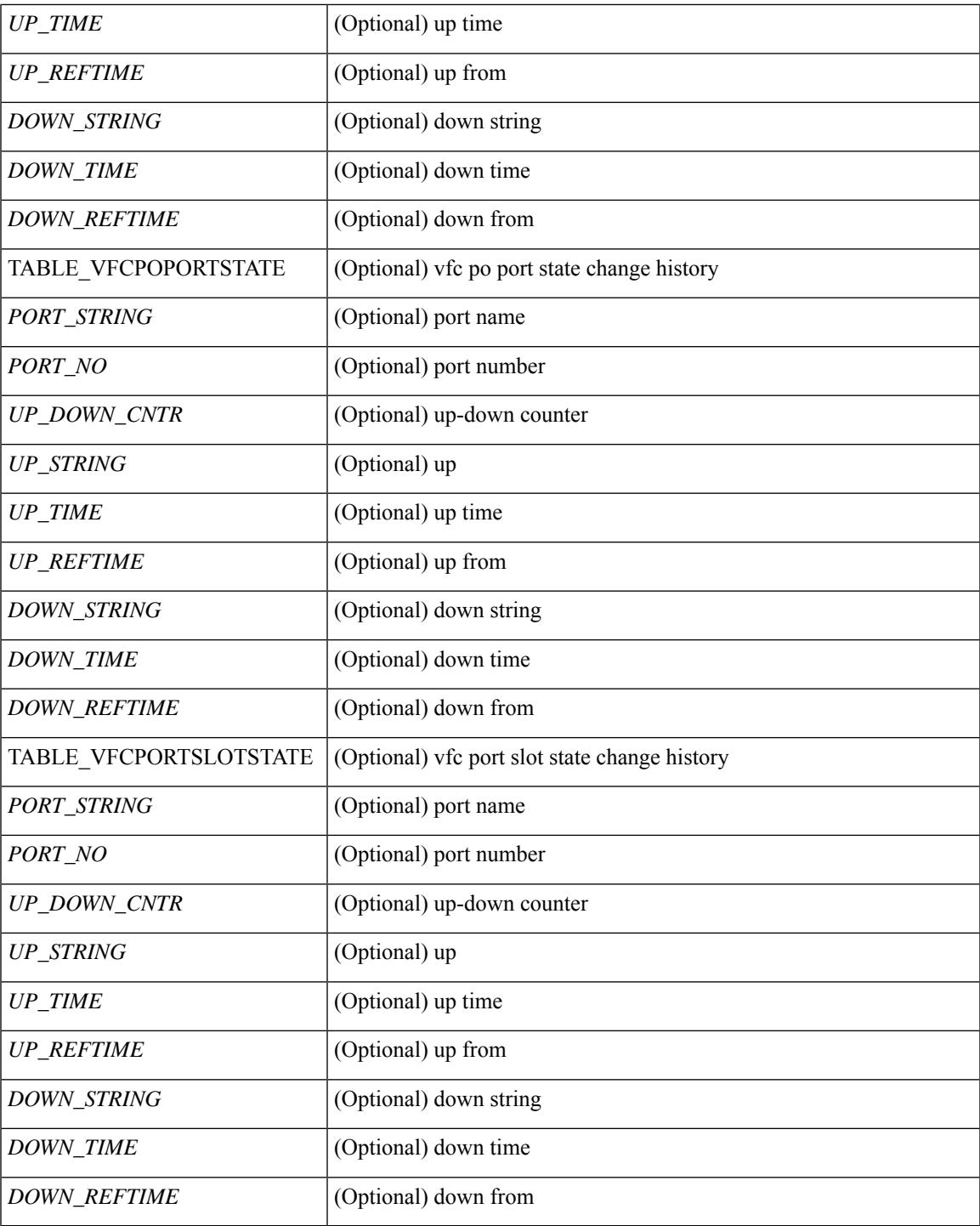

**Command Mode**

• /exec

I

# **show fc2 socket**

show fc2 socket [ \_\_readonly\_\_ { TABLE\_fc2socket <SOCKET> <REFCNT> <PROTOCOL> <FLAGS> <PID> <RCVBUF> <RMEM\_USED> <QLEN> <NOTSK> } ]

# **Syntax Description**

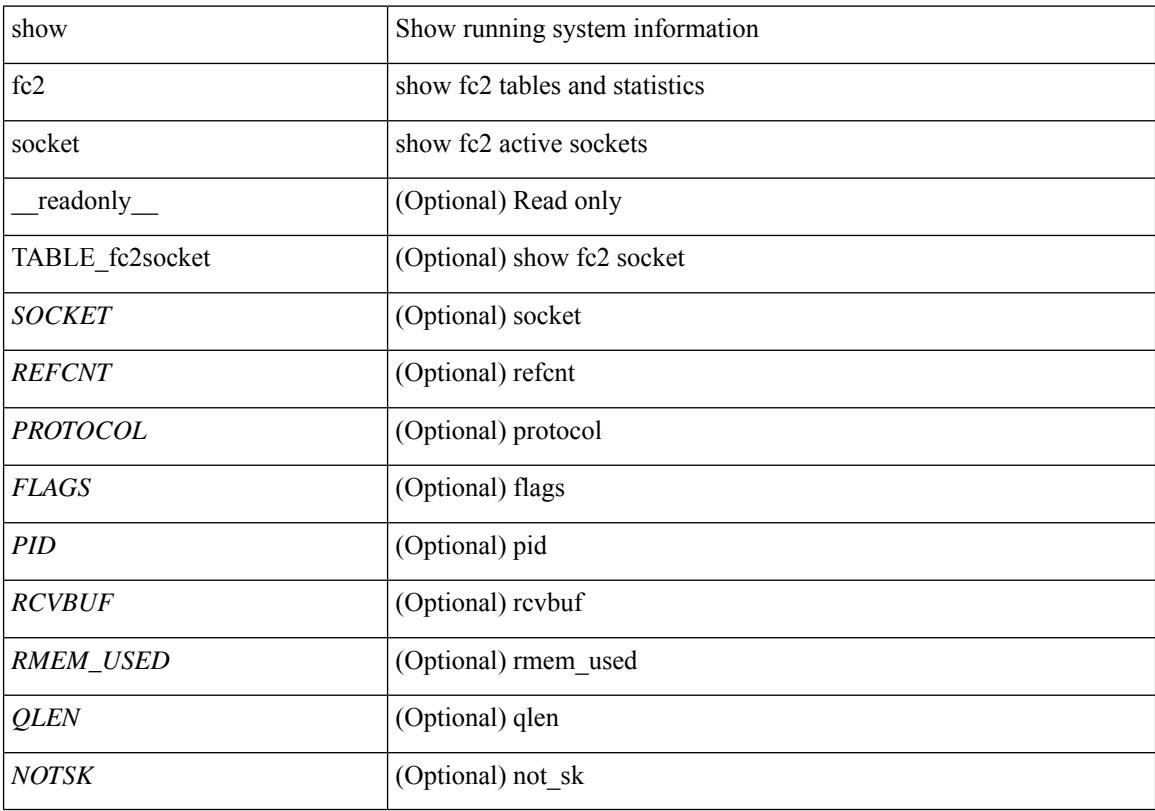

**Command Mode**

# **show fc2 sockexch**

show fc2 sockexch [ \_\_readonly \_\_ { TABLE\_fc2sockexch <SOCKET> <VSAN> <X\_ID> <OX\_ID>  $\langle RX\_ID \rangle \langle 0\_ID \rangle \langle R\_ID \rangle \langle ESTAT \rangle \langle STATE \rangle \langle CS \rangle \langle TYPE \rangle \langle SK \rangle$ 

# **Syntax Description**

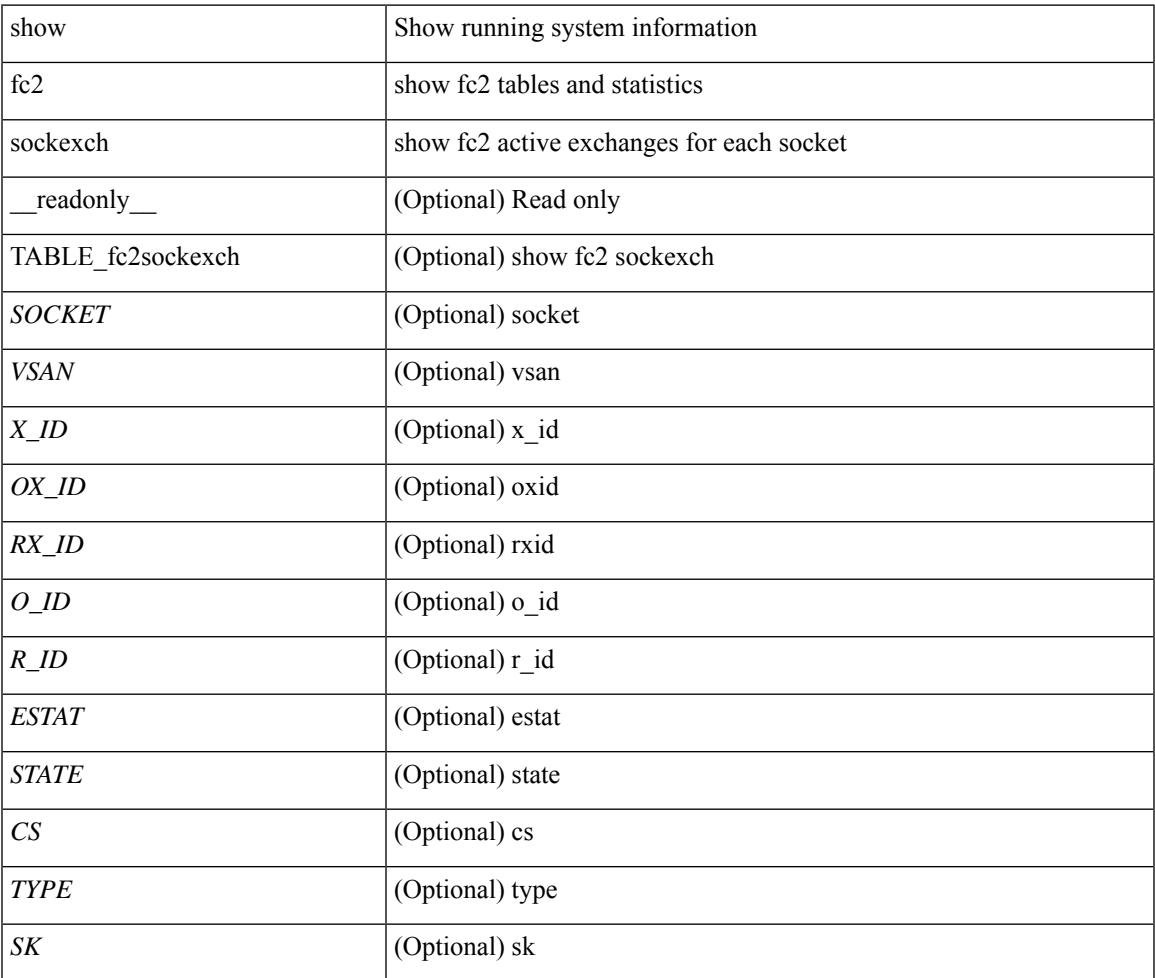

#### **Command Mode**

# **show fc2 socknotify**

show fc2 socknotify [ \_\_readonly\_\_ { TABLE\_fc2socknotify <SOCKET> <ADDRESS> <REF> <VSAN> <D\_ID> <MASK> <FL> <ST> <IFINDEX> } ]

# **Syntax Description**

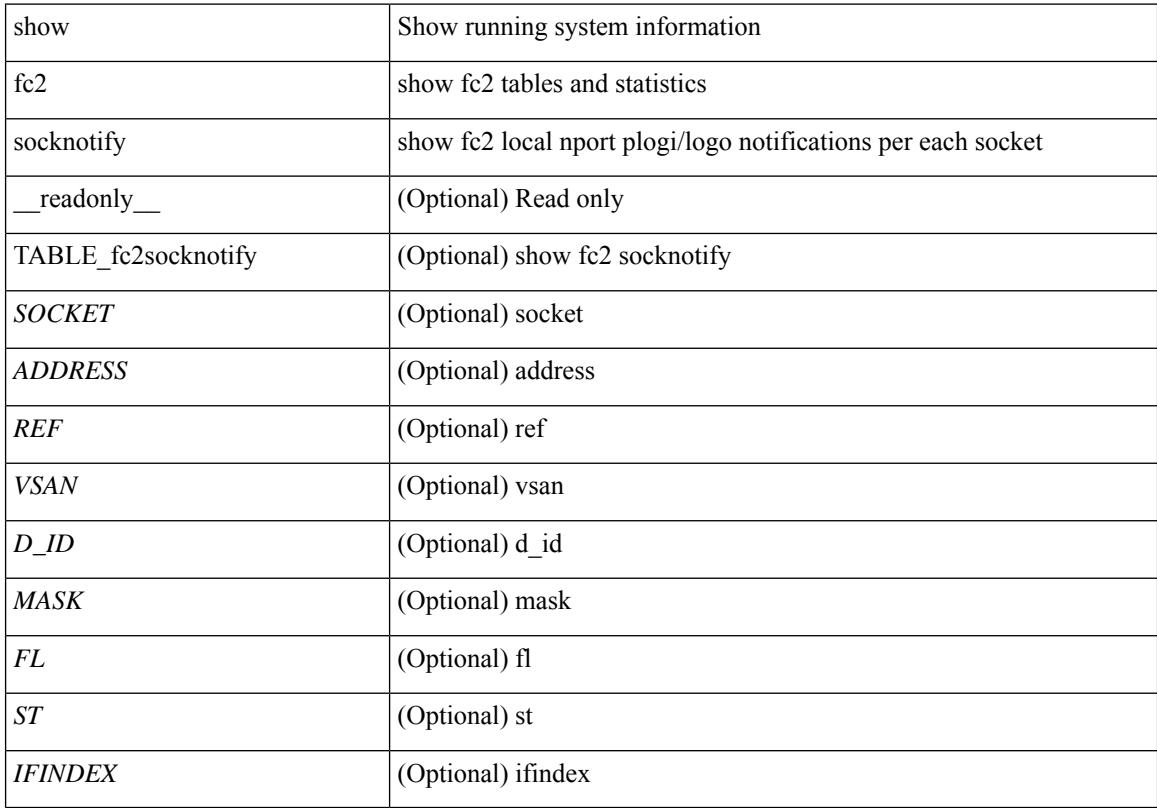

# **Command Mode**

# **show fc2 socknport**

show fc2 socknport [ \_\_readonly\_\_ { TABLE\_fc2socknport <SOCKET> <ADDRESS> <REF> <VSAN> <D\_ID> <MASK> <FL> <ST> <IFINDEX> } ]

# **Syntax Description**

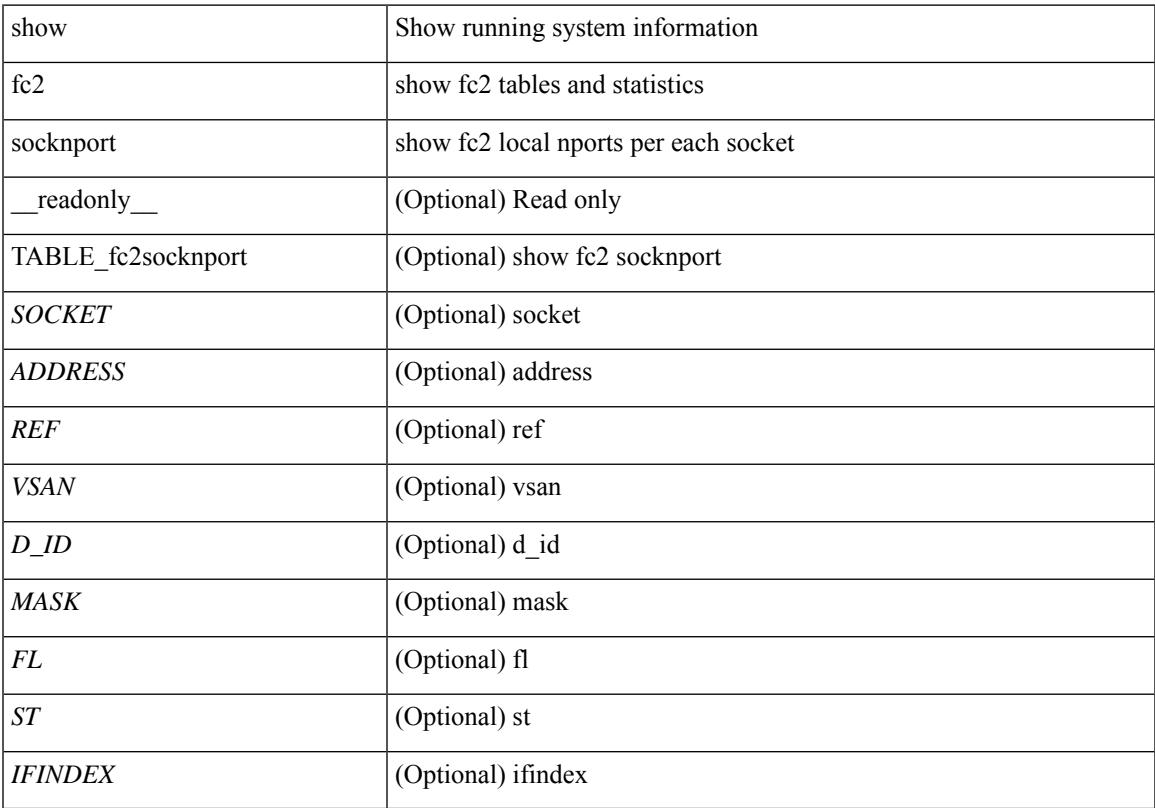

# **Command Mode**

# **show fc2 vsan**

show fc2 vsan [ \_\_readonly \_\_ { TABLE\_fc2vsan <VSAN> <X\_ID> <E\_D\_TOV> <R\_A\_TOV> <WWN> <IOP\_MODE> } ]

# **Syntax Description**

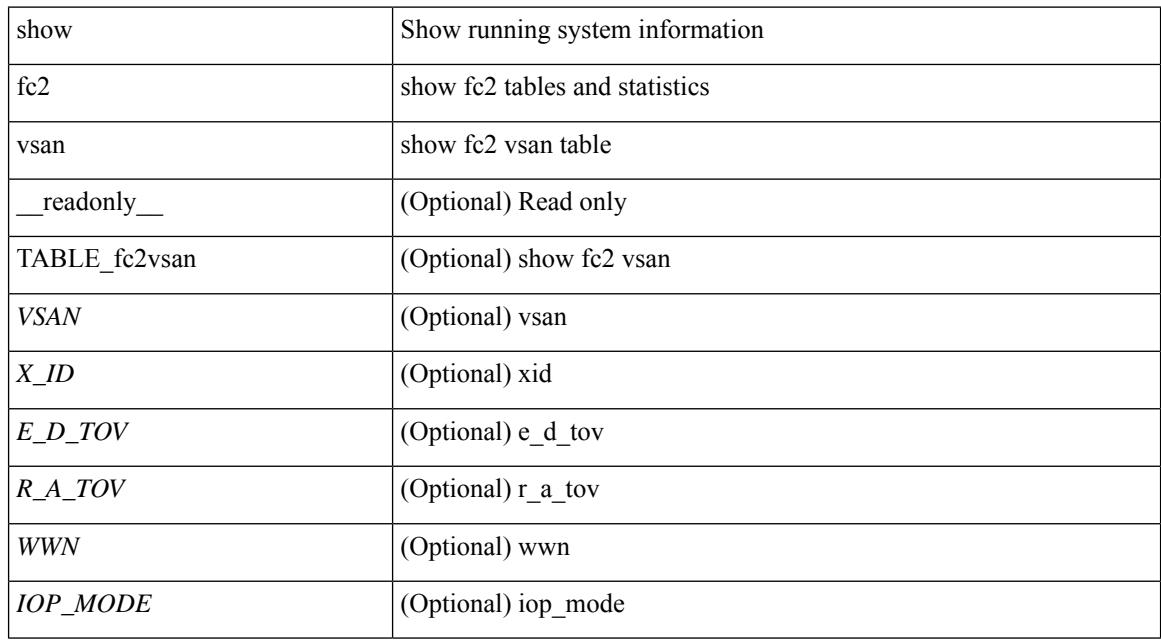

### **Command Mode**

# **show fcdroplatency**

show fcdroplatency [ { network | switch } ] [ \_\_readonly\_ [ <switch\_latency> ] [ <global\_network\_latency> ] [ TABLE\_vsan\_network\_latency { <vsan-no> <network-latency> } ] ]

# **Syntax Description**

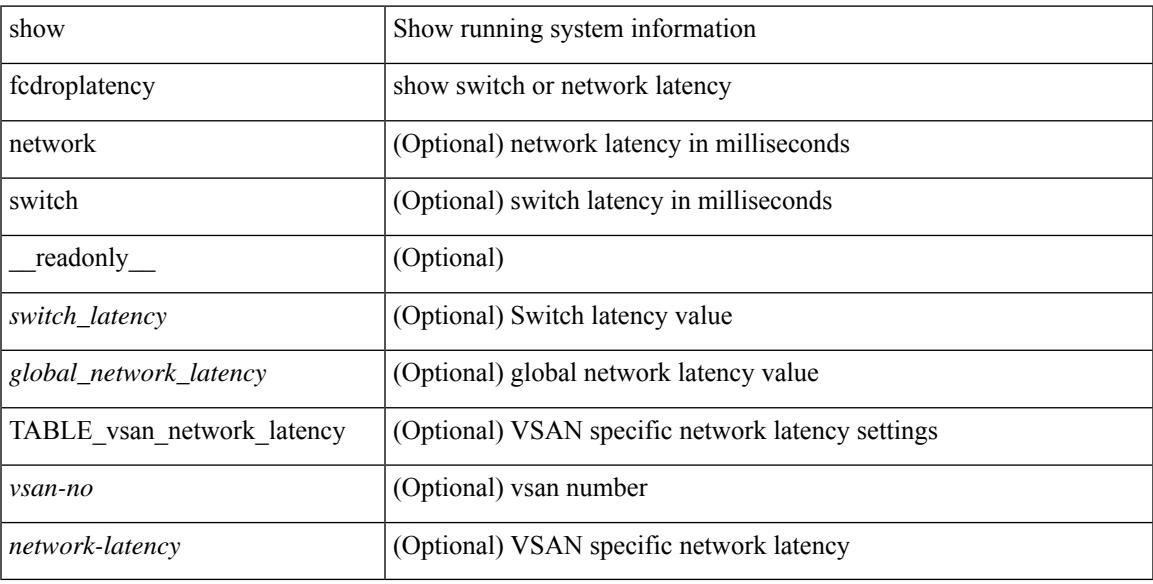

### **Command Mode**

# **show fcoe-npv issu-impact**

show fcoe-npv issu-impact [ \_\_readonly\_\_ { <is\_impact> } [ TABLE\_interface <vfc\_intf> <fc\_id> ] ]

#### **Syntax Description**

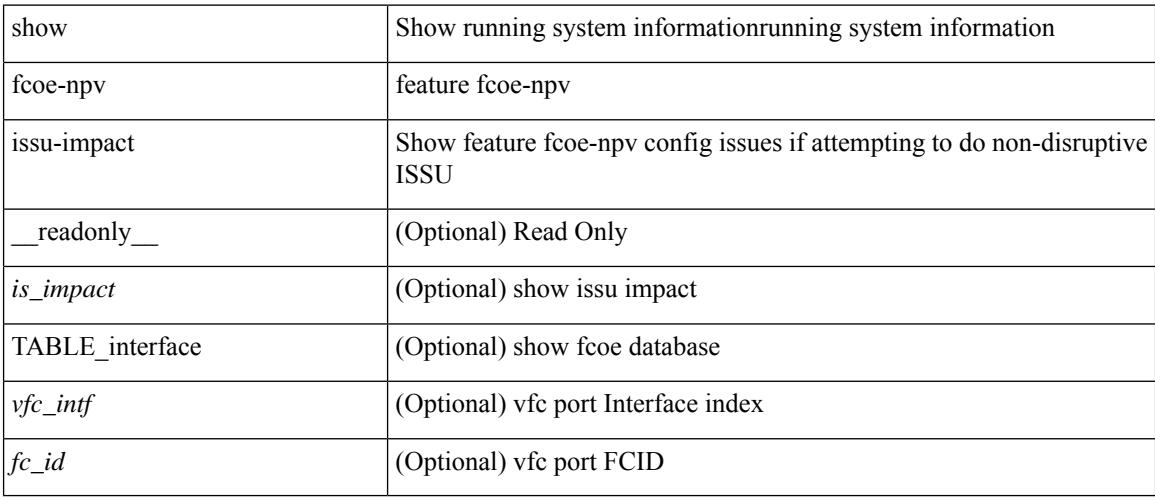

# **Command Mode**

# **show fcoe**

show fcoe [ \_\_readonly\_\_ { TABLE\_fcf <fcf\_if\_index> <fcf\_mac> <fc\_map> <fcf\_priority> <fka\_Advertisement> } [ TABLE\_vfc <vfc\_name> <vfcf\_mac> ] ]

# **Syntax Description**

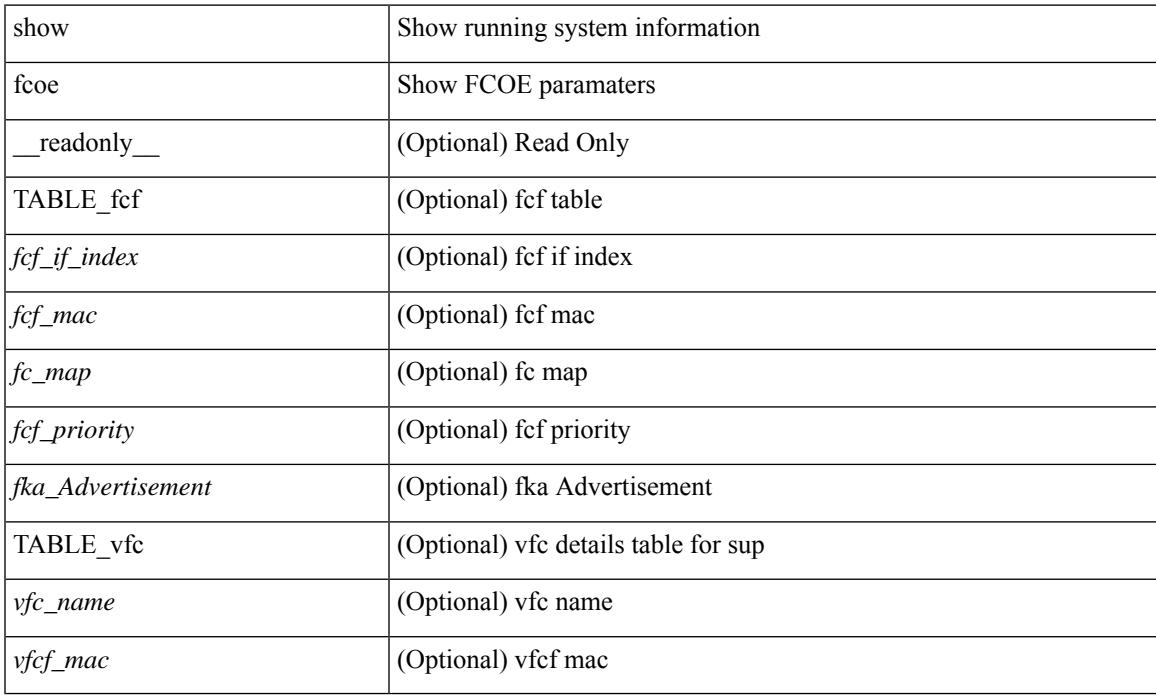

### **Command Mode**

# **show fcoe database**

show fcoe database [ \_\_readonly \_\_ { TABLE\_interface <interface> [ <fcid> ] [ <port\_name> ] <mac\_address> } <flogi\_count> [ TABLE\_veport <interface> <mac\_address> <vsan> ] ]

# **Syntax Description**

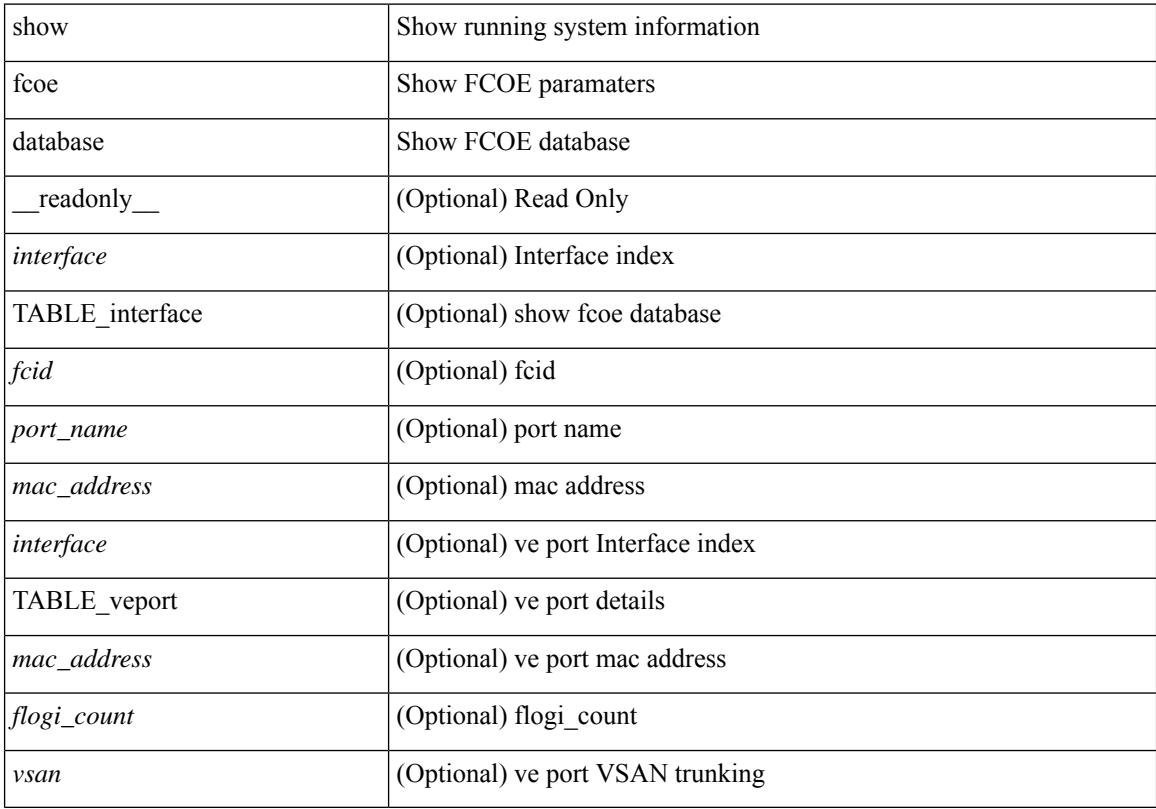

# **Command Mode**

# **show fctimer**

# show fctimer [ \_\_readonly\_\_ { <F\_S\_TOV> <D\_S\_TOV> <E\_D\_TOV> <R\_A\_TOV> } ]

## **Syntax Description**

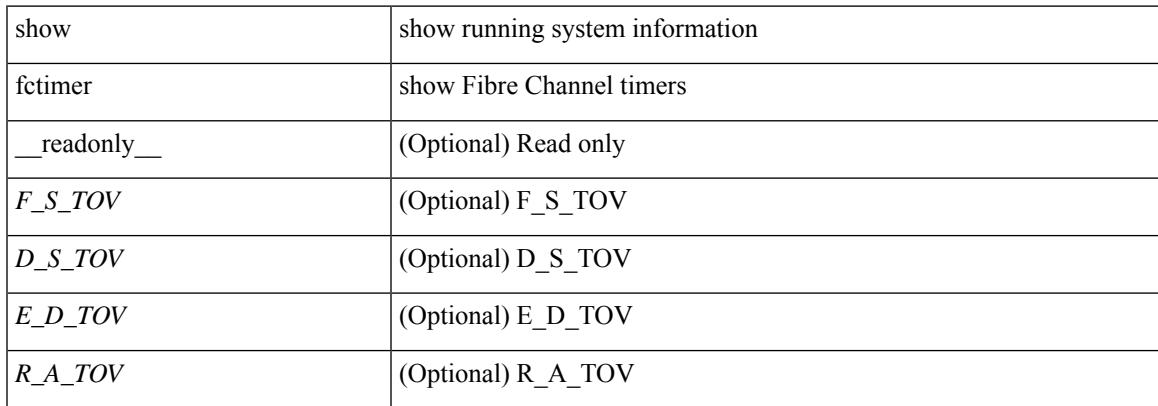

#### **Command Mode**

# **show fctimer D\_S\_TOV**

show fctimer D\_S\_TOV [ vsan <i0> ] [ \_\_readonly\_\_ [ TABLE\_D\_S\_TOV [ <vsan-no> ] <D\_S\_TOV> ] [ <non-exist-vsan>]]

# **Syntax Description**

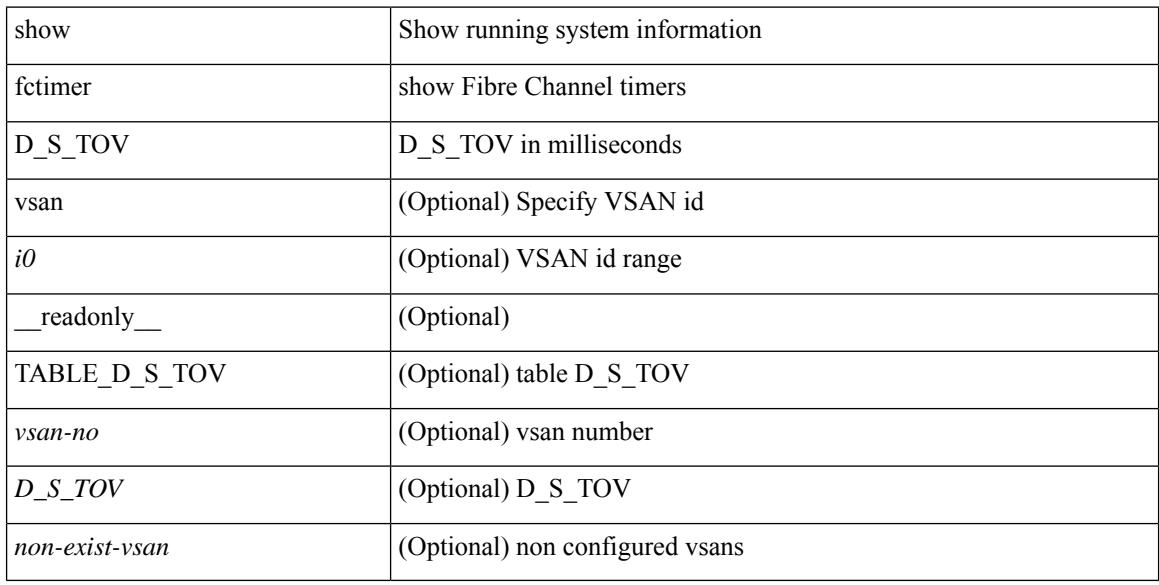

#### **Command Mode**

 $\overline{\phantom{a}}$ 

# **show fctimer E\_D\_TOV**

show fctimer E\_D\_TOV [ vsan <i0> ] [ \_\_readonly\_\_ [ TABLE\_E\_D\_TOV [ <vsan-no> ] <E\_D\_TOV> ] [ <non-exist-vsan> ] ]

# **Syntax Description**

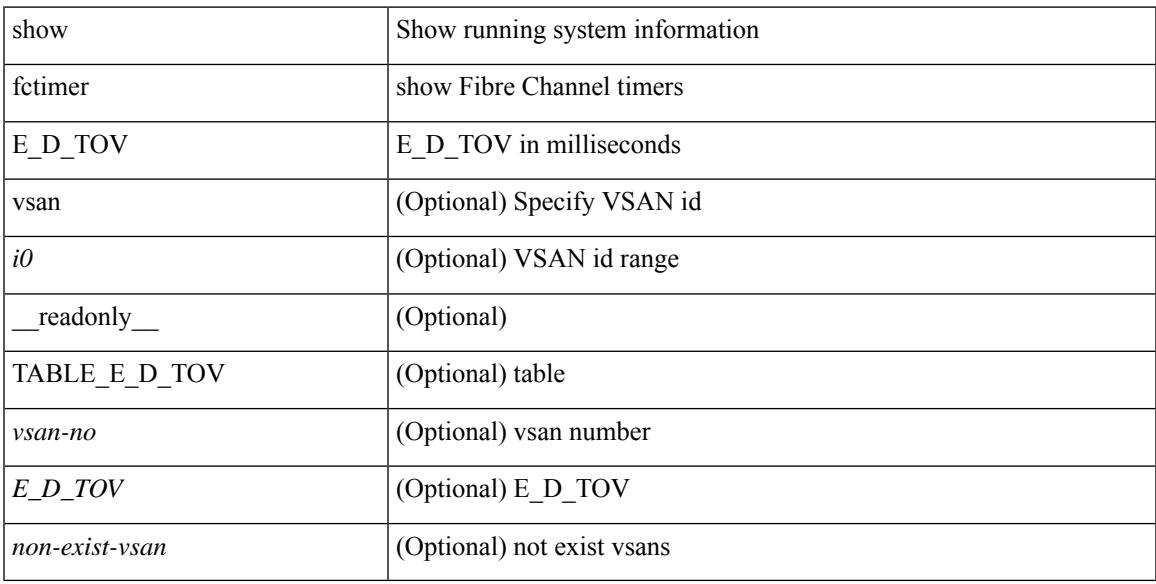

# **Command Mode**

# **show fctimer F\_S\_TOV**

show fctimer F\_S\_TOV [ vsan <i0> ] [ \_\_readonly\_\_ [ TABLE\_F\_S\_TOV [ <vsan-no> ] <F\_S\_TOV> ] [ <non-exist-vsan>]]

# **Syntax Description**

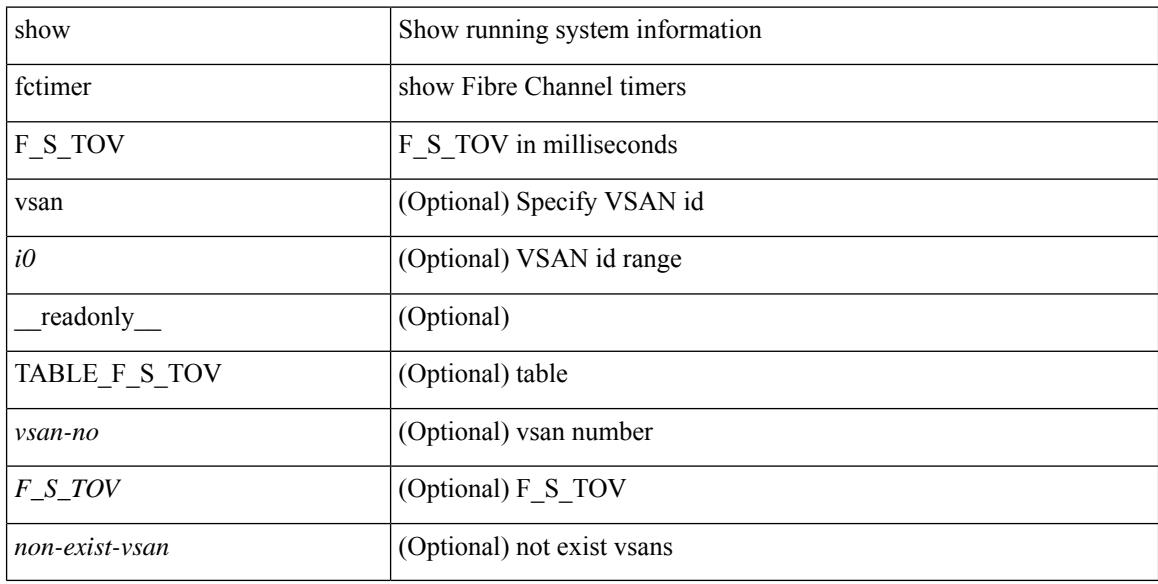

#### **Command Mode**

 $\overline{\phantom{a}}$ 

# **show fctimer R\_A\_TOV**

show fctimer R\_A\_TOV [ vsan <i0> ] [ \_\_readonly\_\_ [ TABLE\_R\_A\_TOV [ <vsan-no> ] <R\_A\_TOV> ] [ <non-exist-vsan> ] ]

# **Syntax Description**

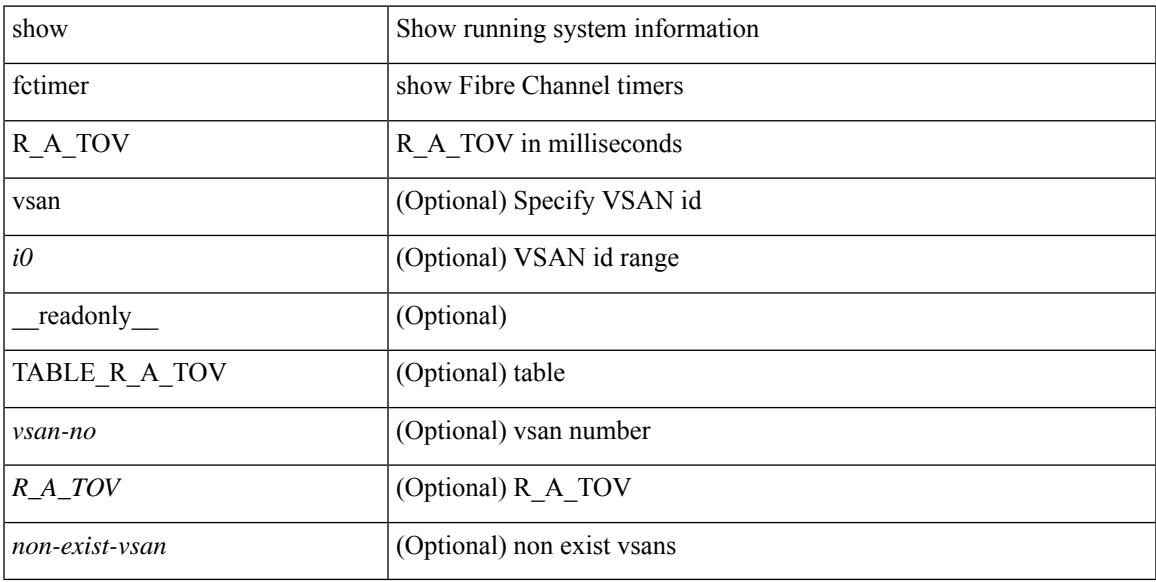

# **Command Mode**

# **show fctimer last action status**

show fctimer last action status [ \_readonly \_ [ <vsan> ] <last\_action\_timestamp> <last\_action> <last\_action\_result> <last\_action\_failure\_reason> ]

### **Syntax Description**

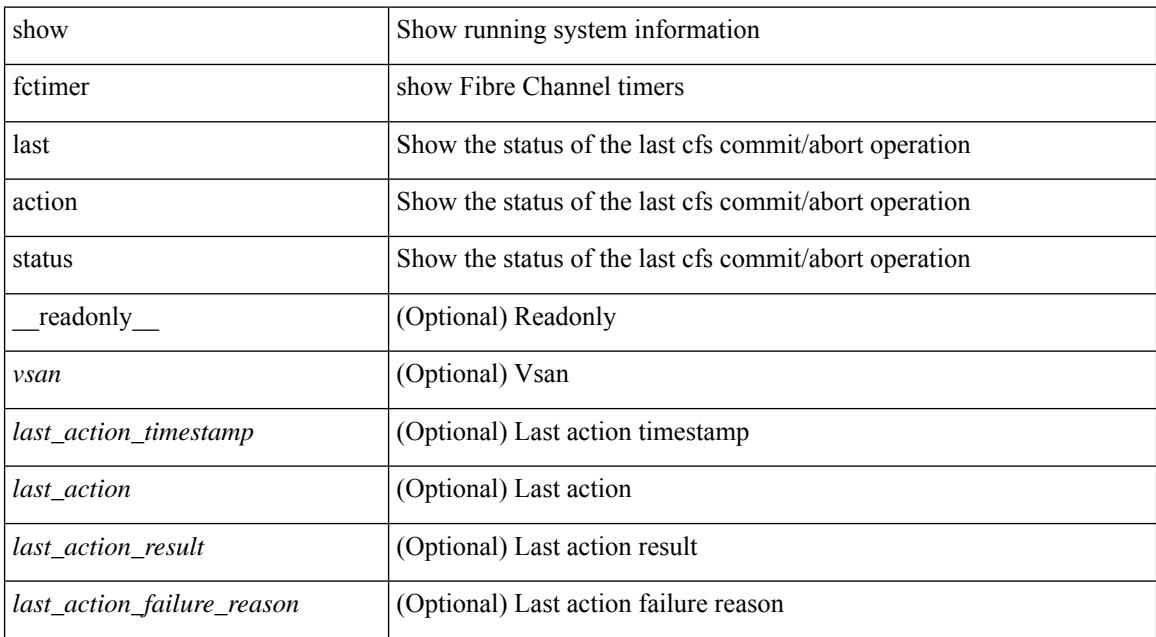

#### **Command Mode**

# **show fctimer pending-diff**

show fctimer pending-diff [ \_\_readonly \_\_ <status\_fctimer> ]

#### **Syntax Description**

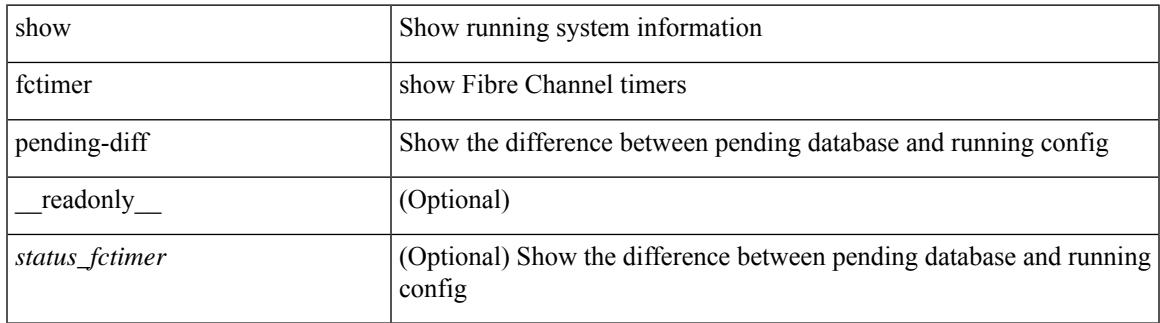

#### **Command Mode**

# **show fctimer pending**

show fctimer pending [ \_readonly \_<status\_fctimer> ]

#### **Syntax Description**

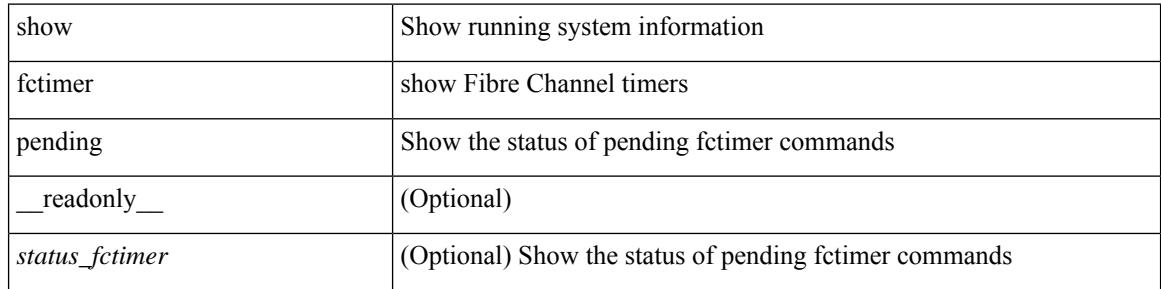

#### **Command Mode**

 $\bullet$  /exec

# **show fctimer session status**

show fctimer session status [ \_readonly \_ [ <vsan> ] <last\_action\_timestamp> <last\_action> <last\_action\_result> <last\_action\_failure\_reason> ]

# **Syntax Description**

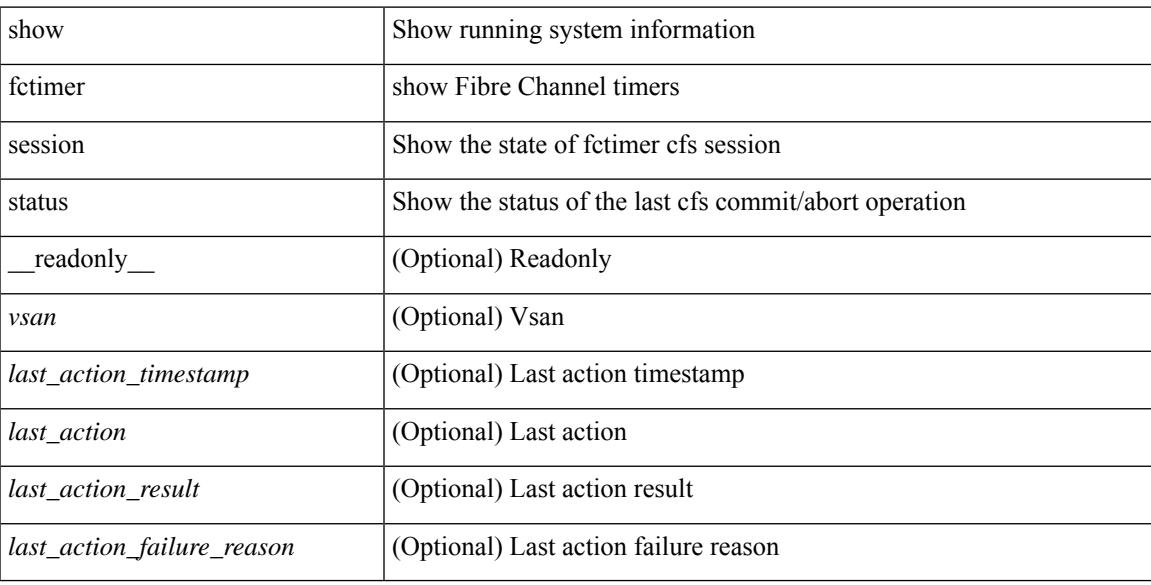

### **Command Mode**

# **show fctimer status**

show fctimer status [ \_readonly \_< Distribution> ]

## **Syntax Description**

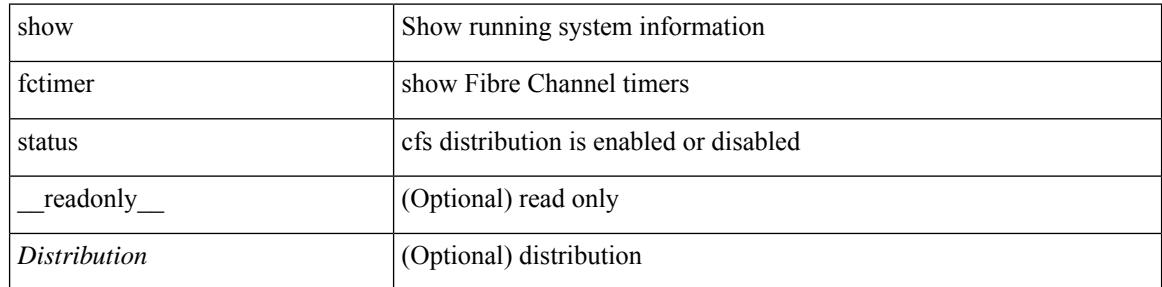

#### **Command Mode**

# **show fctimer vsan**

show fctimer vsan <i0> [ \_\_readonly \_\_ { TABLE\_fctimer <vsan-no> <F\_S\_TOV> <D\_S\_TOV> <E\_D\_TOV>  $\langle R_A_TUV \rangle$  [  $\langle$  non-exist-vsan $\rangle$  ] ]

# **Syntax Description**

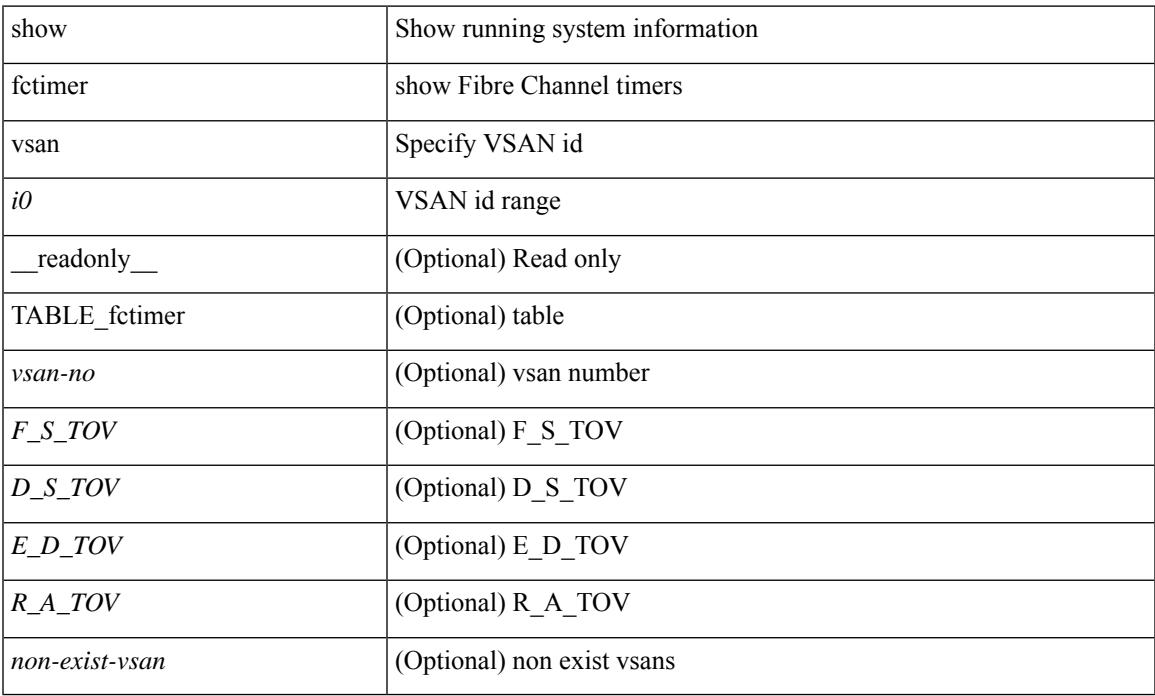

### **Command Mode**

• /exec

 $\overline{\phantom{a}}$ 

# **show feature-set**

show feature-set [ <name> ] [ <id> ] [ \_\_readonly\_\_ TABLE\_cfcFeatureSetTable <cfcFeatureSetIndex> <cfcFeatureSetName> <cfcFeatureSetAction> <cfcFeatureSetLastAction> <cfcFeatureSetLastActionResult> <cfcFeatureSetLastFailureReason> <cfcFeatureSetOpStatus> <cfcFeatureSetOpStatusReason> ]

#### **Syntax Description**

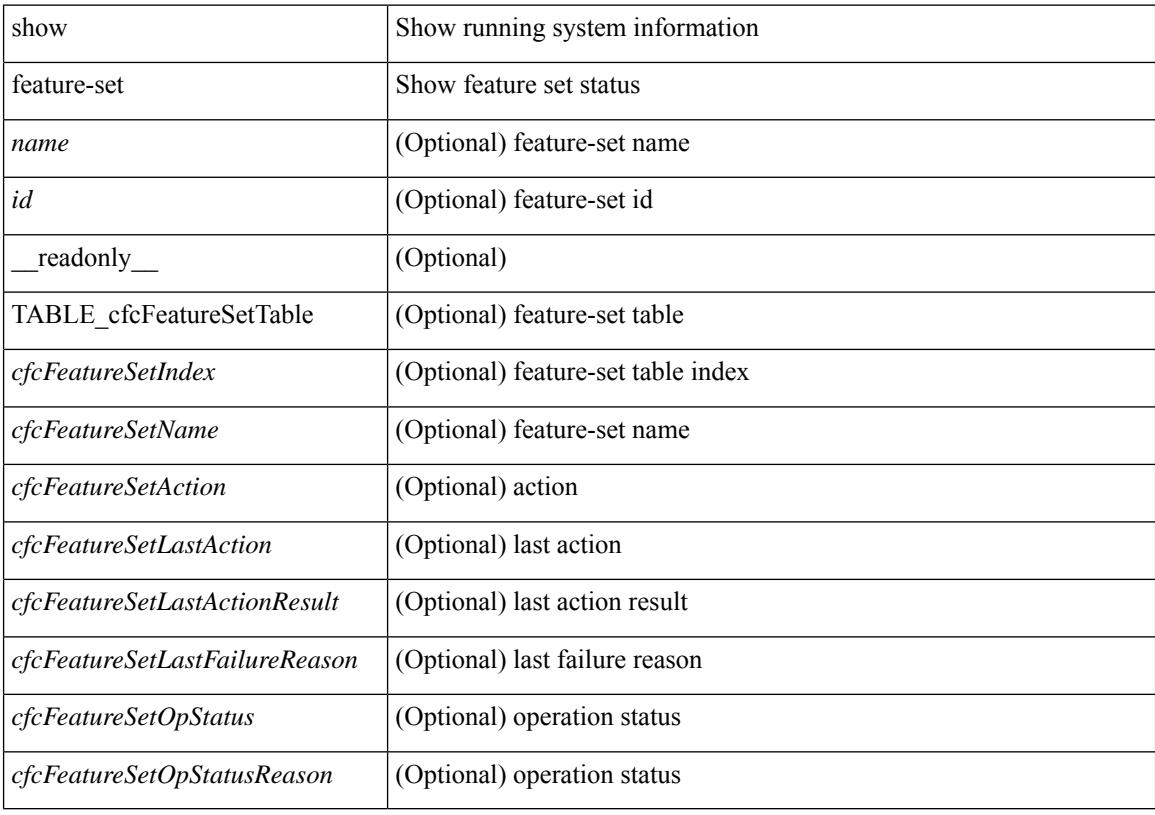

**Command Mode**

# **show feature-set services**

show feature-set services <s0> [ \_readonly \_ [ { TABLE\_services <service\_name> } ] { <count> <feature\_set> } ]

# **Syntax Description**

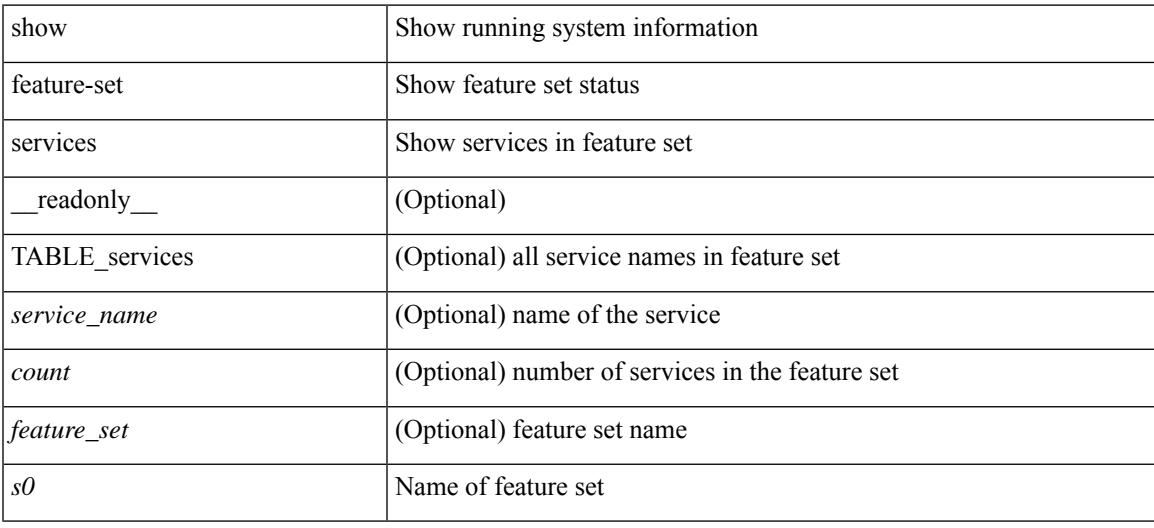

#### **Command Mode**

# **show feature**

show feature [ \_\_readonly \_\_ [ { TABLE\_cfcFeatureCtrlTable <cfcFeatureCtrlIndex2> <cfcFeatureCtrlInstanceNum2> <cfcFeatureCtrlName2> <cfcFeatureCtrlAction2> <cfcFeatureCtrlLastAction2> <cfcFeatureCtrlLastActionResult2> <cfcFeatureCtrlLastFailureReason2> <cfcFeatureCtrlOpStatus2> <cfcFeatureCtrlOpStatusReason2> <cfcFeatureCtrlTag2> } ] ]

### **Syntax Description**

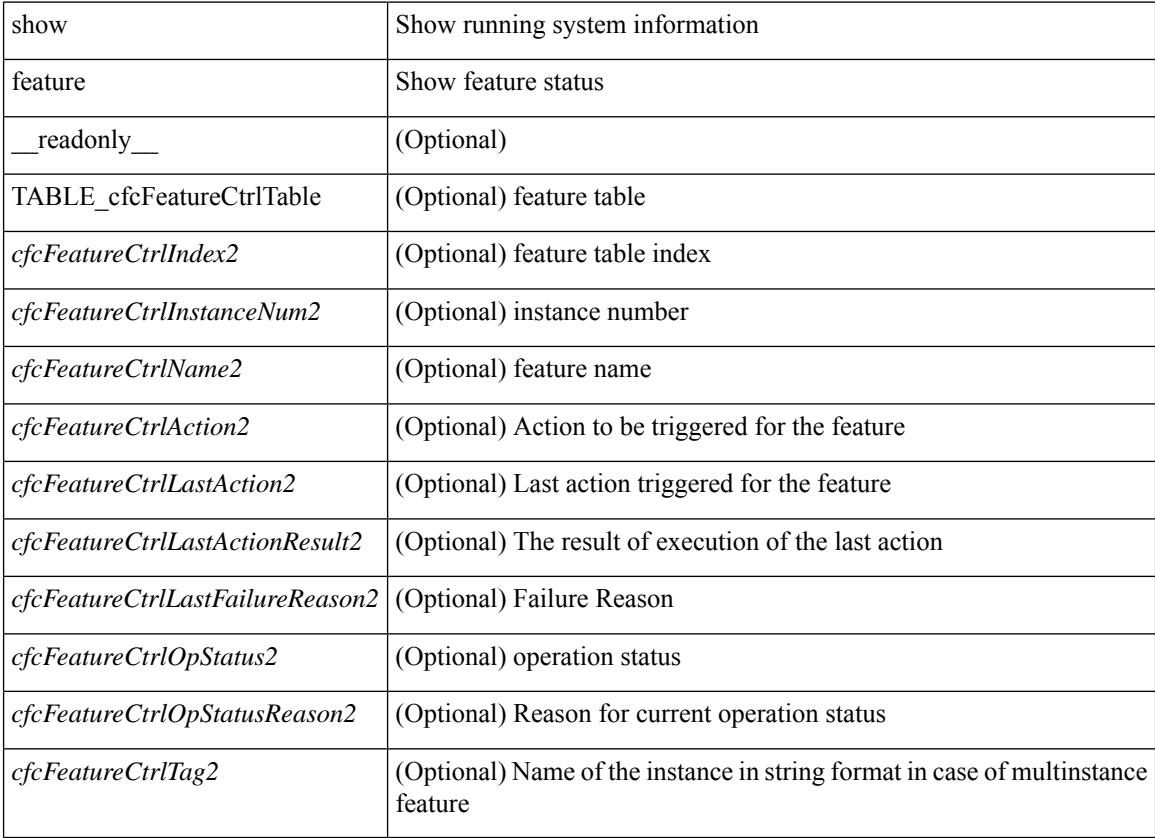

#### **Command Mode**

# **show fhrp**

 $\overline{\phantom{a}}$ 

show fhrp  $[$  <intf>  $]$   $[$  \_readonly\_ { TABLE\_brief <intf\_name> <intf\_state> <ipv4\_state> <ipv6\_state> <hardware\_status> <refcount> } ]

# **Syntax Description**

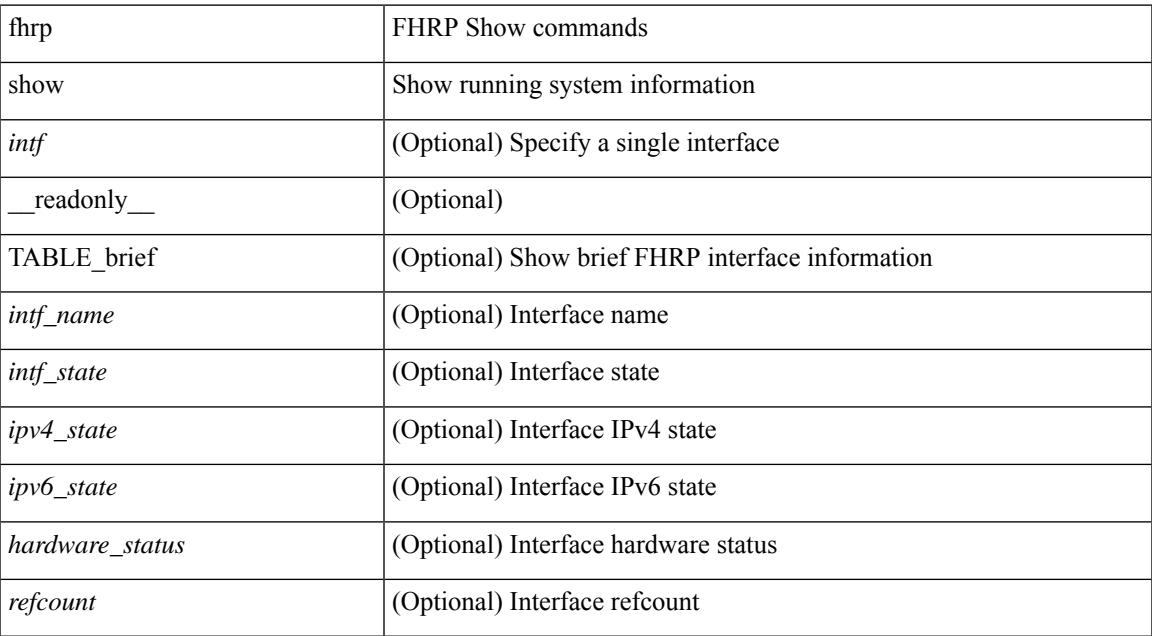

#### **Command Mode**

# **show fhrp verbose**

show fhrp [ <intf> ] verbose [ \_\_readonly\_\_ { TABLE\_det <intf\_name> <handle> <refcount> { TABLE\_clients <client\_id> <client\_name> } <running> <expired> <v\_retries> <v\_time> <r\_delay> <min\_delay> <remaining\_delay> <i\_state> <ipv4\_state> <ipv6\_state> <h\_state> <int\_l2> } ]

#### **Syntax Description**

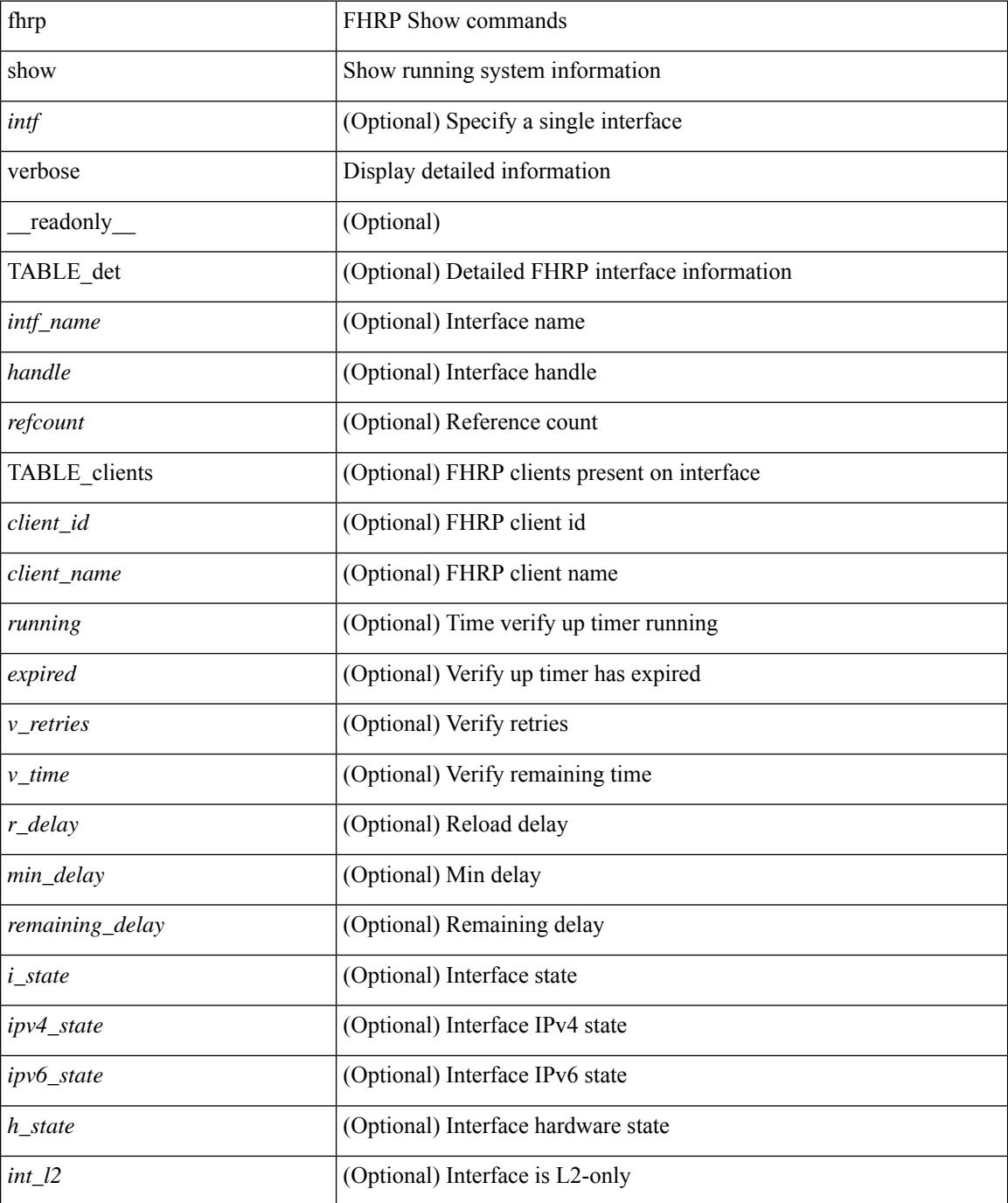

 $\mathbf{l}$ 

### **Command Mode**

# **show file**

show file <uri0> [ cksum | md5sum | sha256sum | sha512sum ] [ \_\_readonly\_\_ { [ <file\_content> ] + [ <file\_content\_cksum> ] [ <file\_content\_md5sum> ] [ <file\_content\_sha256sum> ] [ <file\_content\_sha512sum> ] } ]

#### **Syntax Description**

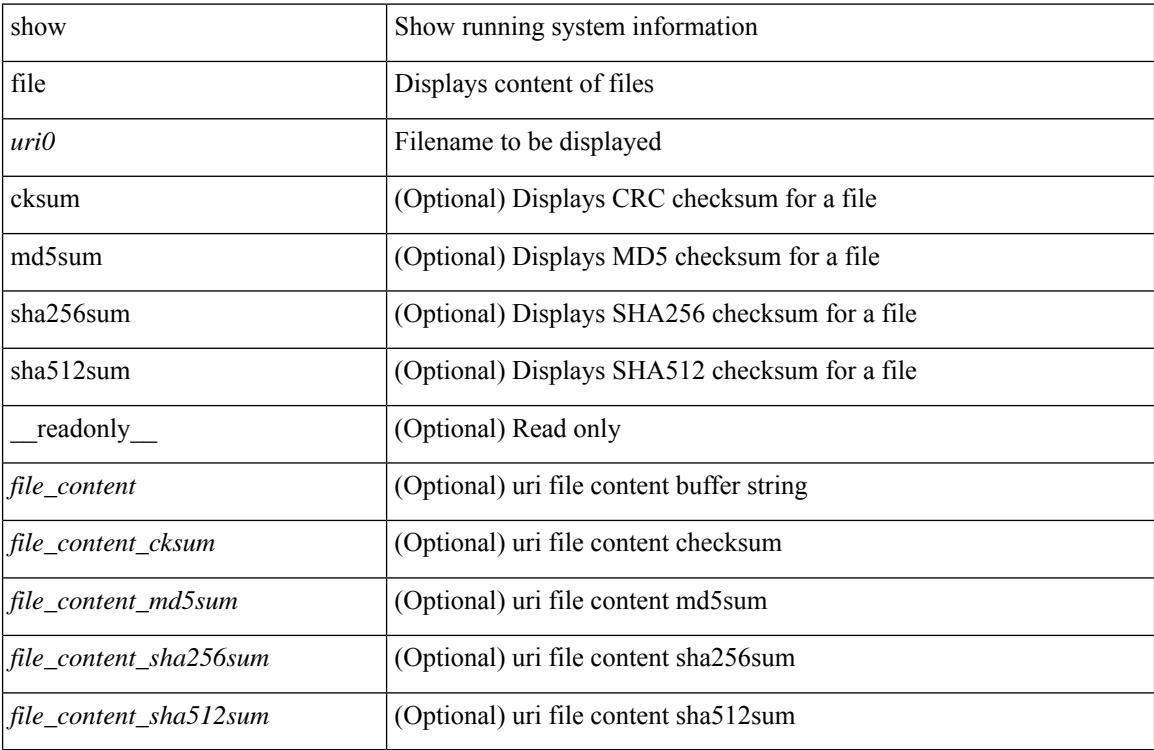

#### **Command Mode**

# **show fips status**

show fips status [ \_\_readonly \_\_ { operation\_status <o\_status> } { mode\_state <m\_state> } [ TABLE\_sessions <lc\_num> <lc\_status> ] ]

# **Syntax Description**

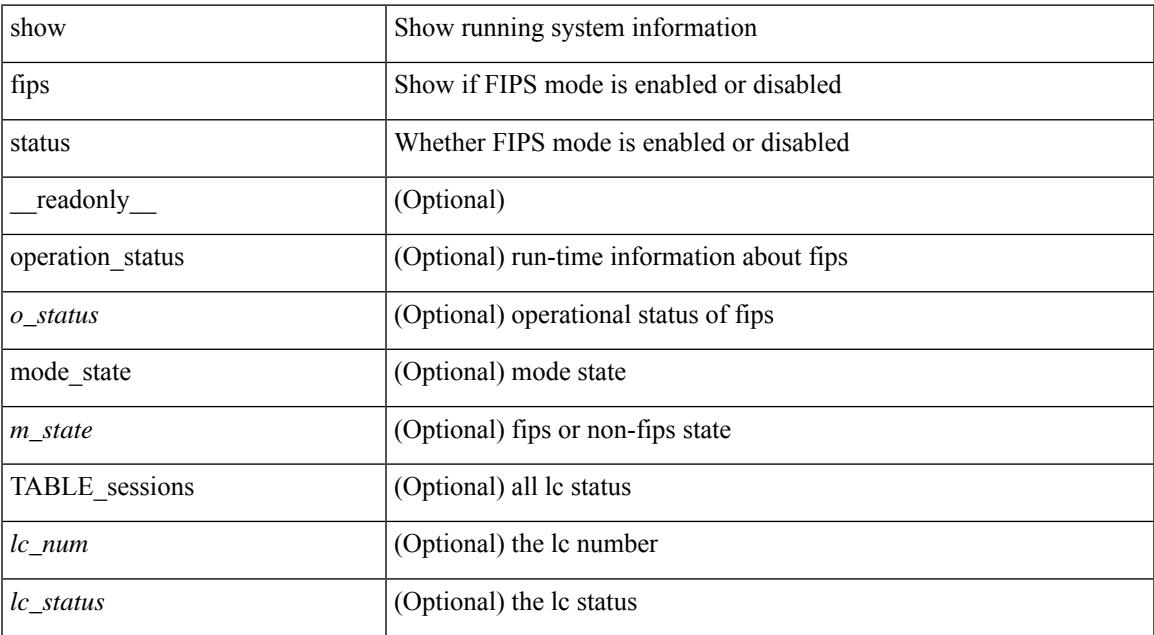

#### **Command Mode**

• /exec

 $\overline{\phantom{a}}$ 

# **show flow cache**

show flow cache [ ipv4 | ipv6 | ce ] [ \_\_readonly \_\_ TABLE\_flow\_cache <flow-type> <source-ip> <destination-ip> <br/> <br/> <br/> <br/>domain-id> <source-port> <destination-port> <protocol> <ipv6-flowlabel<br/>> <byte-count> <packet-count> <tcp-flags> <tos> <if-id> <flow-start> <flow-end> <source-mac> <destination-mac> <ether-type>]

#### **Syntax Description**

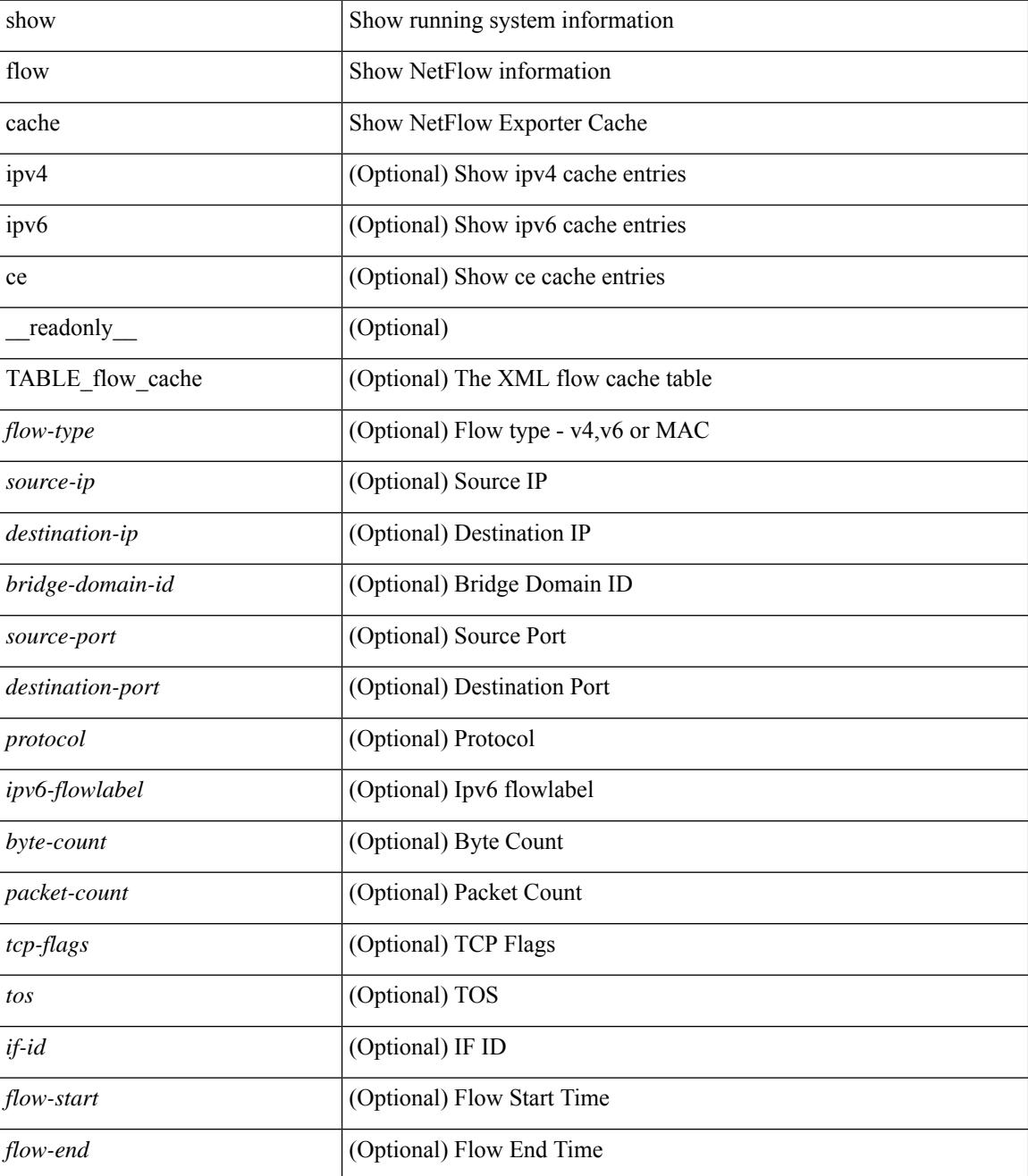

I

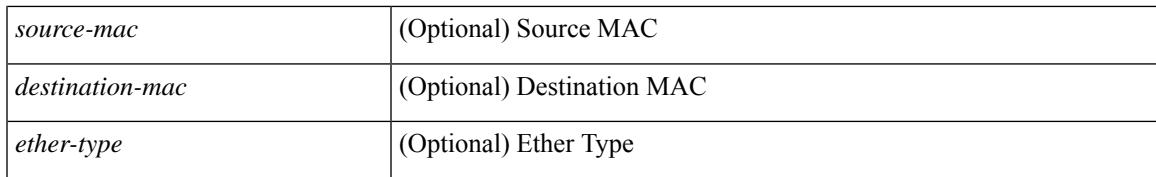

#### **Command Mode**

# **show flow cache**

show flow cache [ipv4 | ipv6 | ce ] [ \_\_readonly\_\_ [ { TABLE\_flow\_cache <flow-cache-index> [ <flow-type> ] [ <source-ip> ] [ <destination-ip> ] [ <source-mac> ] [ <destination-mac> ] [ <br/> <br/> <br/> <br/><br/>
[ <destination-mac> ] [ <destination-id> ] [ <ether-type> ] [ <source-port> ] [ <destination-port> ] [ <protocol> ] [ <ipv6-flowlabel> ] [ <br/> <br/> <br/><br/>e-count> ]  $[\text{ *packet-count* } ] [\text{ *step-flags* } ] [\text{ *stos* } ] [\text{ *if-id* } ] [\text{ *output-if-id* } ] [\text{ *flow-start* } ] [\text{ *flow-end* } ] ] ]$ 

## **Syntax Description**

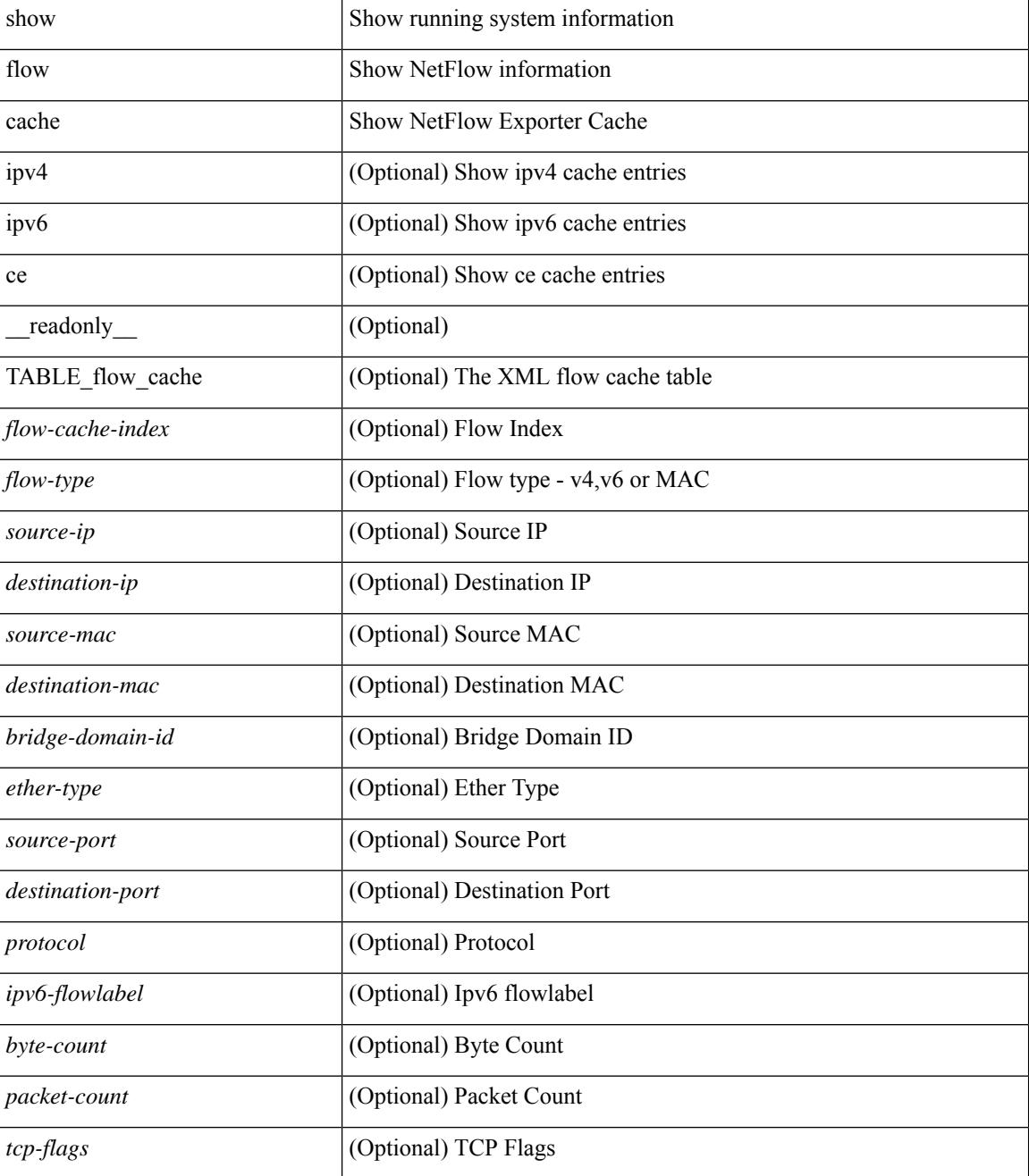

I

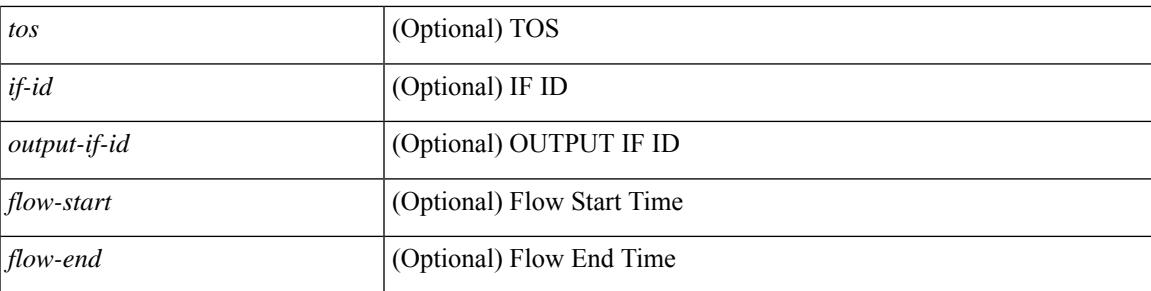

# **Command Mode**

# **show flow exporter**

show flow exporter [ name ] [ <exporter>  $]$  [ \_\_readonly \_\_\_ { TABLE\_flow\_exporter <exporter> <description> <dest> <vrf> <vrf\_id> <vrf\_resolved> <dest\_udp> <source\_intf> <source\_ip> <dscp> <exp\_vers> <seqnum> <samp\_table\_to> <if\_table\_to> <stats\_to> <temp\_to> <rec\_sent> <temp\_sent> <pkts\_sent> <bytes\_sent> <dest\_unreach> <br/> <br/> <br/> <br/> <pkts\_drop\_no\_route> <pkts\_drop\_other> <pkts\_drop\_lc\_rp> <pkts\_drop\_op\_drops> <time\_last\_cleared> } ]

#### **Syntax Description**

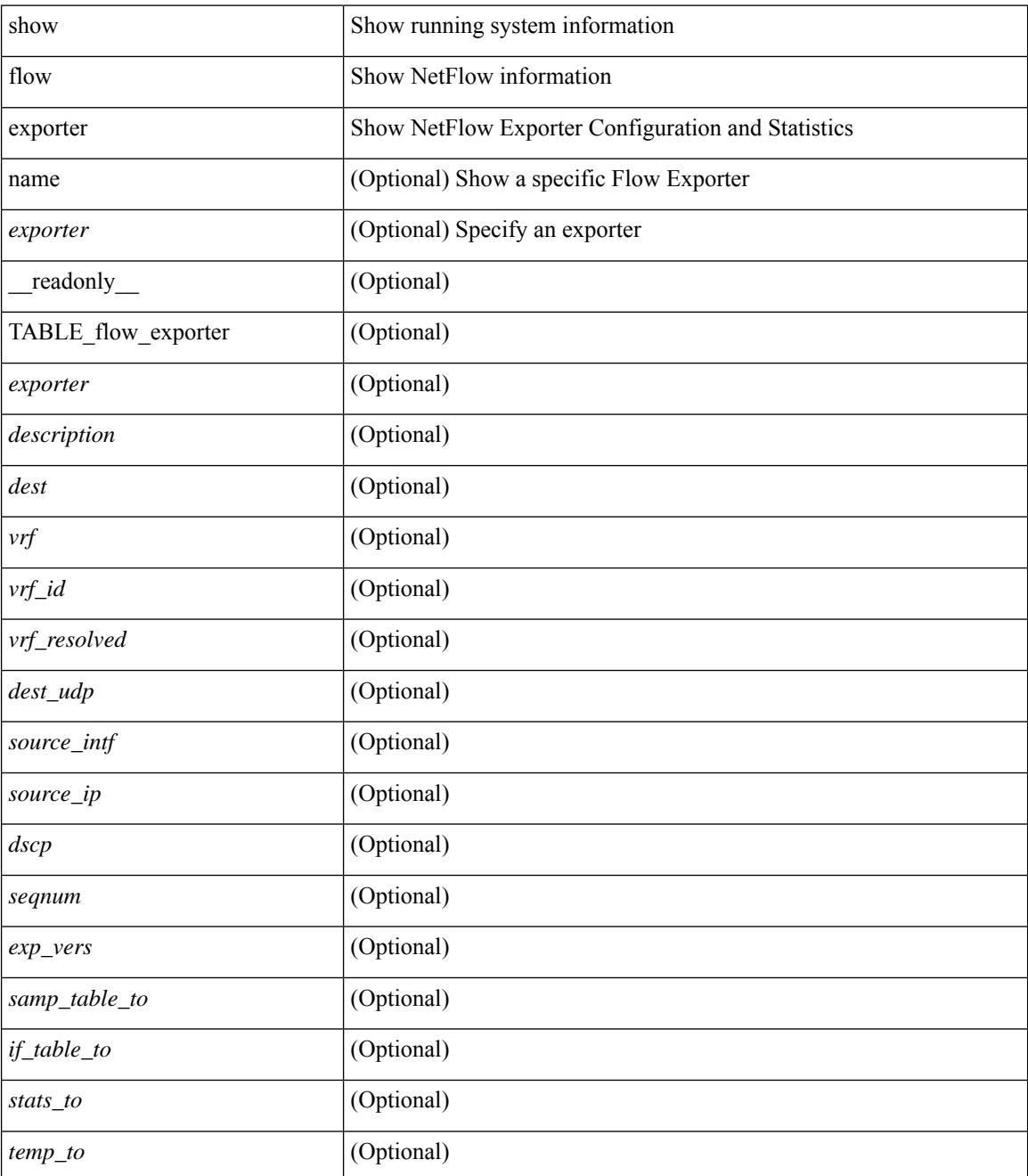

I

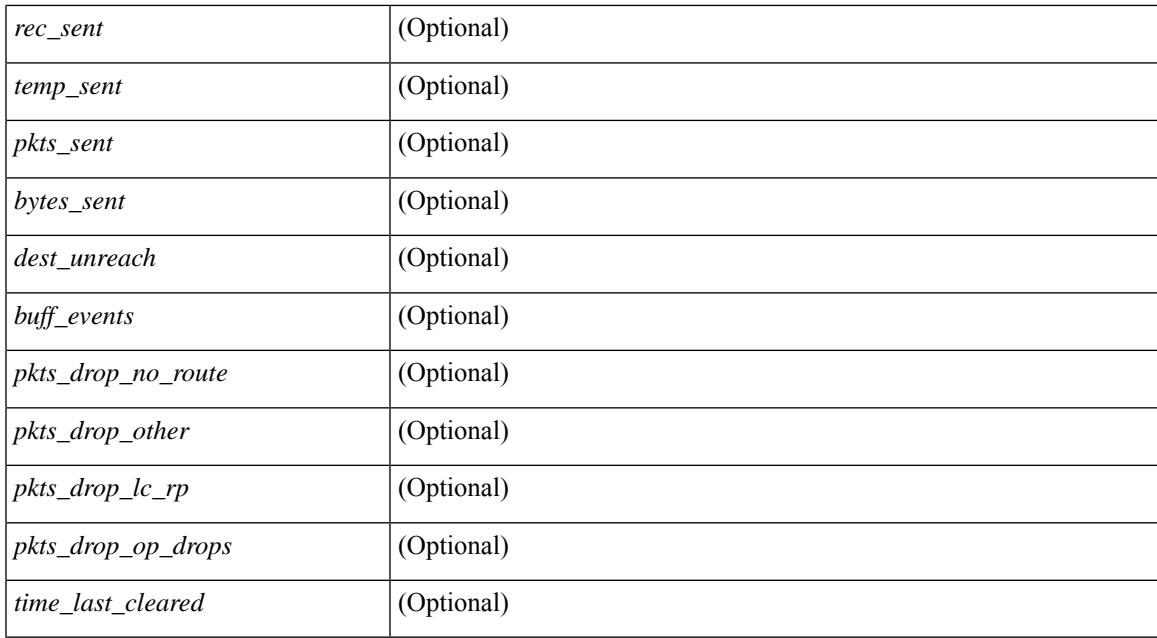

#### **Command Mode**

# **show flow exporter**

show flow exporter [ name ] [ <exporter>  $]$  [ \_\_readonly \_\_\_ { TABLE\_flow\_exporter <exporter> <description> <dest> <vrf> <vrf\_id> <vrf\_resolved> <dest\_udp> <source\_intf> <source\_ip> <dscp> <exp\_vers> <seqnum> <samp\_table\_to> <if\_table\_to> <stats\_to> <temp\_to> <rec\_sent> <temp\_sent> <pkts\_sent> <bytes\_sent> <dest\_unreach> <br/> <br/> <br/> <br/> <pkts\_drop\_no\_route> <pkts\_drop\_other> <pkts\_drop\_lc\_rp> <pkts\_drop\_op\_drops> <time\_last\_cleared> } ]

#### **Syntax Description**

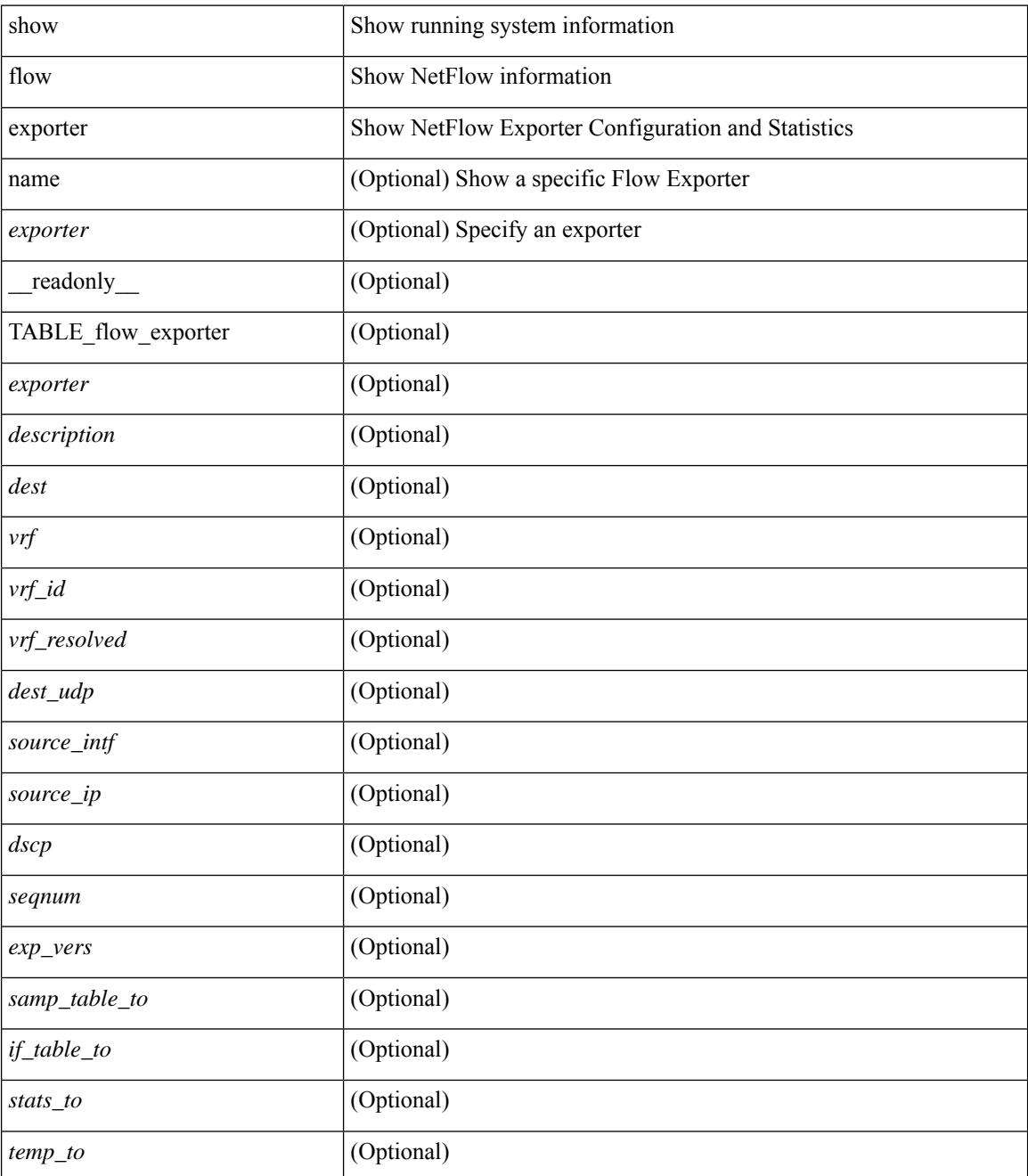
I

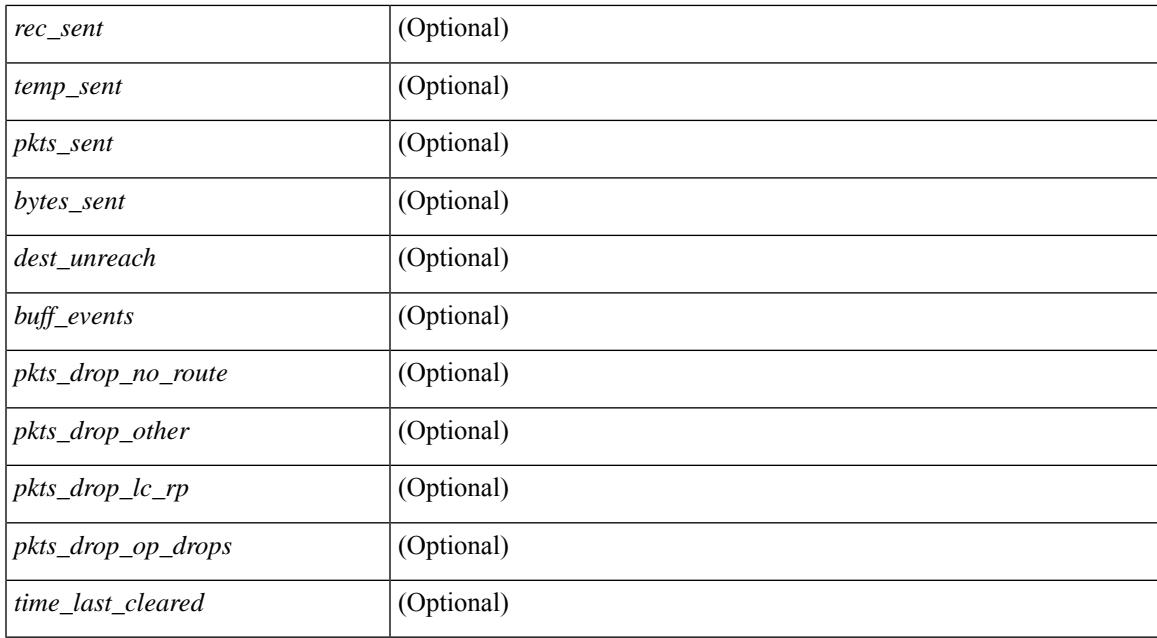

### **Command Mode**

# **show flow filter**

show flow filter [ \_\_readonly \_\_ [ { TABLE\_flow\_filter <name> <ipv4acl> <ipv6acl> } ] ]

## **Syntax Description**

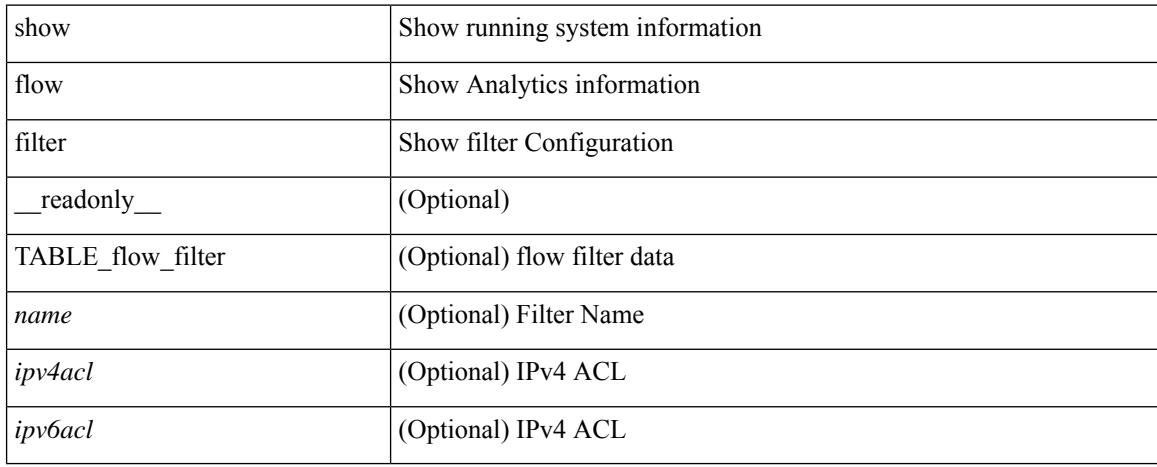

### **Command Mode**

# **show flow interface**

show flow { interface [  $\langle$  intf> ] | vlan [  $\langle$  vlan> ] } [ \_readonly\_ [ { TABLE\_flow\_interface [  $\langle$  intf\_name> ] [ <vlan\_id> ] [ <v4in\_mon\_name> ] [ <v4in\_direction> ] [ <v4in\_profile\_id> ] [ <v6in\_mon\_name> ] [ <v6in\_direction> ] [ <v6in\_profile\_id> ] [ <l2in\_mon\_name> ] [ <l2in\_direction> ] [ <l2in\_profile\_id> ] } ] ]

# **Syntax Description**

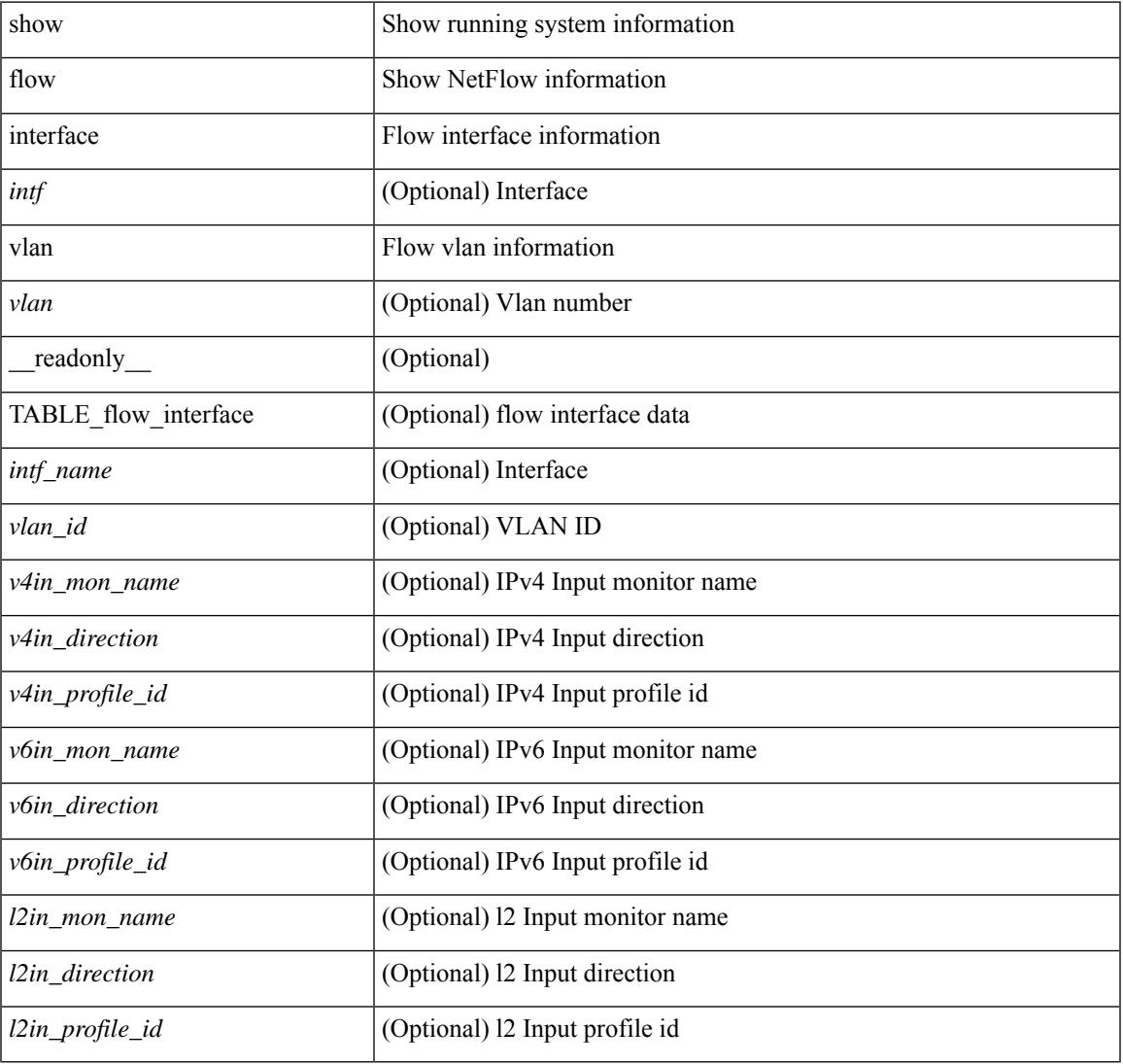

### **Command Mode**

# **show flow monitor**

show flow monitor [ name ] [ <monitor> [ cache [ detailed ] ] ] [ \_\_readonly\_\_ [ { TABLE\_flow\_monitor <monitor> <use\_count> [ <description> ] <record> <exporter1> <exporter2> <br/> <br/> <br/> <br/> <br/>ddex </a></>ddex </a></a></a></a> <dest\_addr> <direction> <pkt\_count> <byte\_count> } ] ]

#### **Syntax Description**

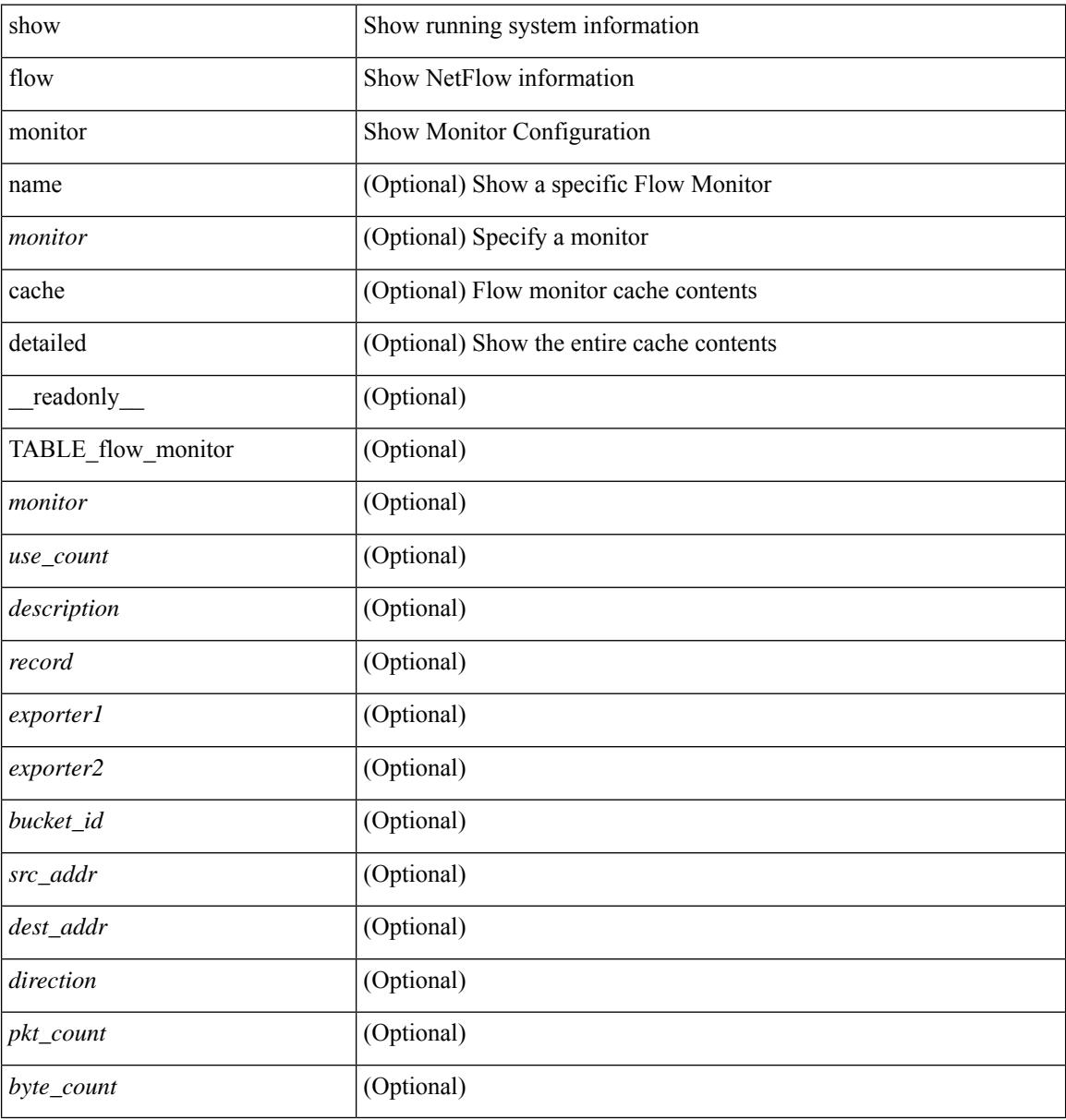

### **Command Mode**

# **show flow monitor**

show flow monitor [ name ] [ <monitor> [ cache [ detailed ] ] ] [ \_\_readonly\_\_ [ { TABLE\_flow\_monitor <monitor> <use\_count> [ <description> ] <record> <exporter1> <exporter2> <bucket\_id> <src\_addr> <dest\_addr> <direction> <pkt\_count> <byte\_count> } ] ]

#### **Syntax Description**

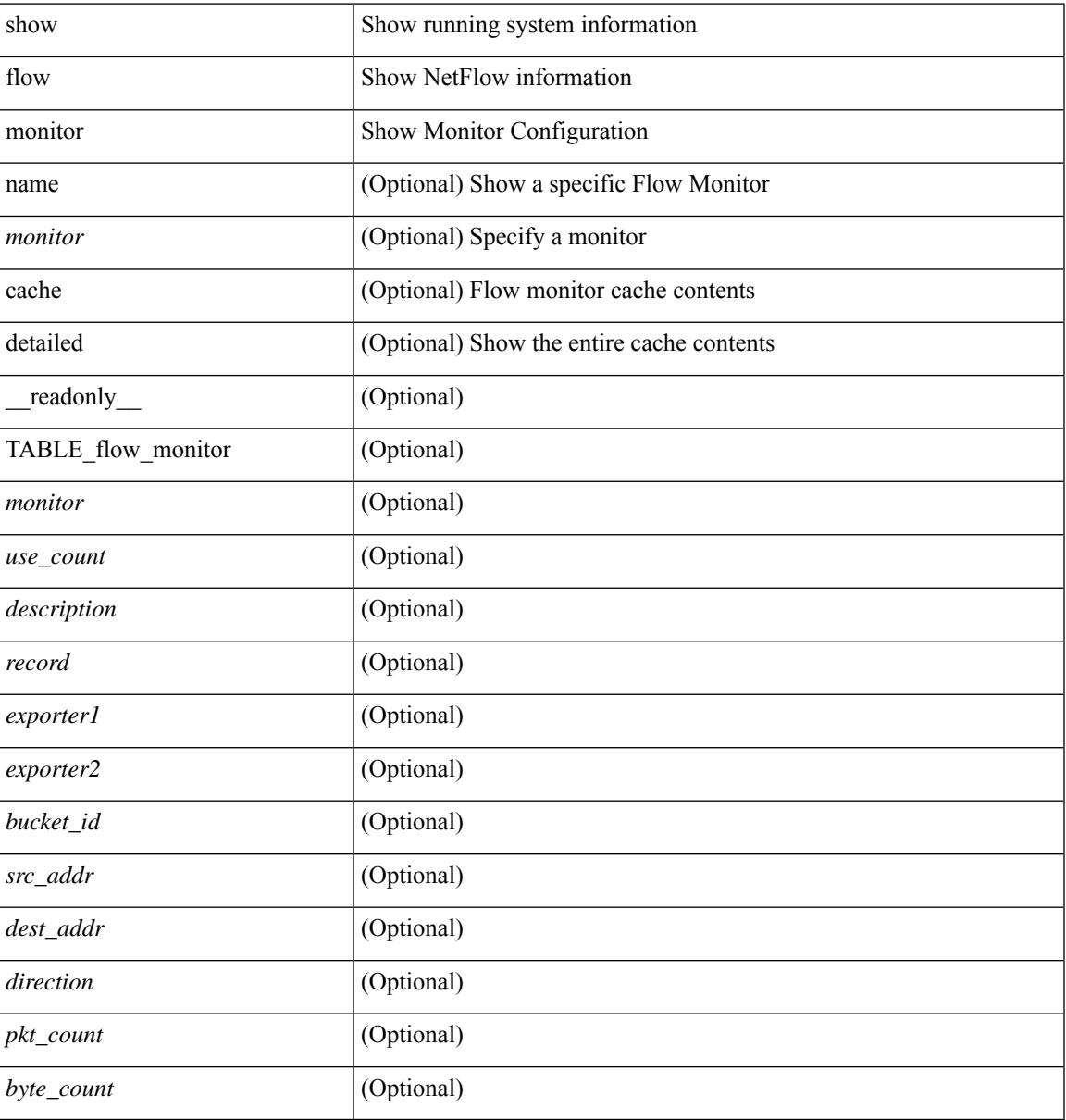

### **Command Mode**

# **show flow profile**

show flow profile [ \_\_readonly \_\_ [ { TABLE\_flow\_profile <name> [ <desc> ] <number-of-users> <export-intvl> <source-port> <packet-id-shift> <burst-intvl-shift> <mtu> [ <guess-threshold-lo> ] [ <guess-threshold-hi> ] [ { TABLE\_payload\_bin <payload-bin-num> <payload-bin-lo> <payload-bin-hi> } ] [ { TABLE\_tcpopthdr\_bin <tcpopthdr-bin-num> <tcpopthdr-bin-lo> <tcpopthdr-bin-hi> } ] [ { TABLE\_rcvwinsize\_bin <rcvwinsize-bin-num> <rcvwinsize-bin-lo> <rcvwinsize-bin-hi>  $\}$ ] ] ]

### **Syntax Description**

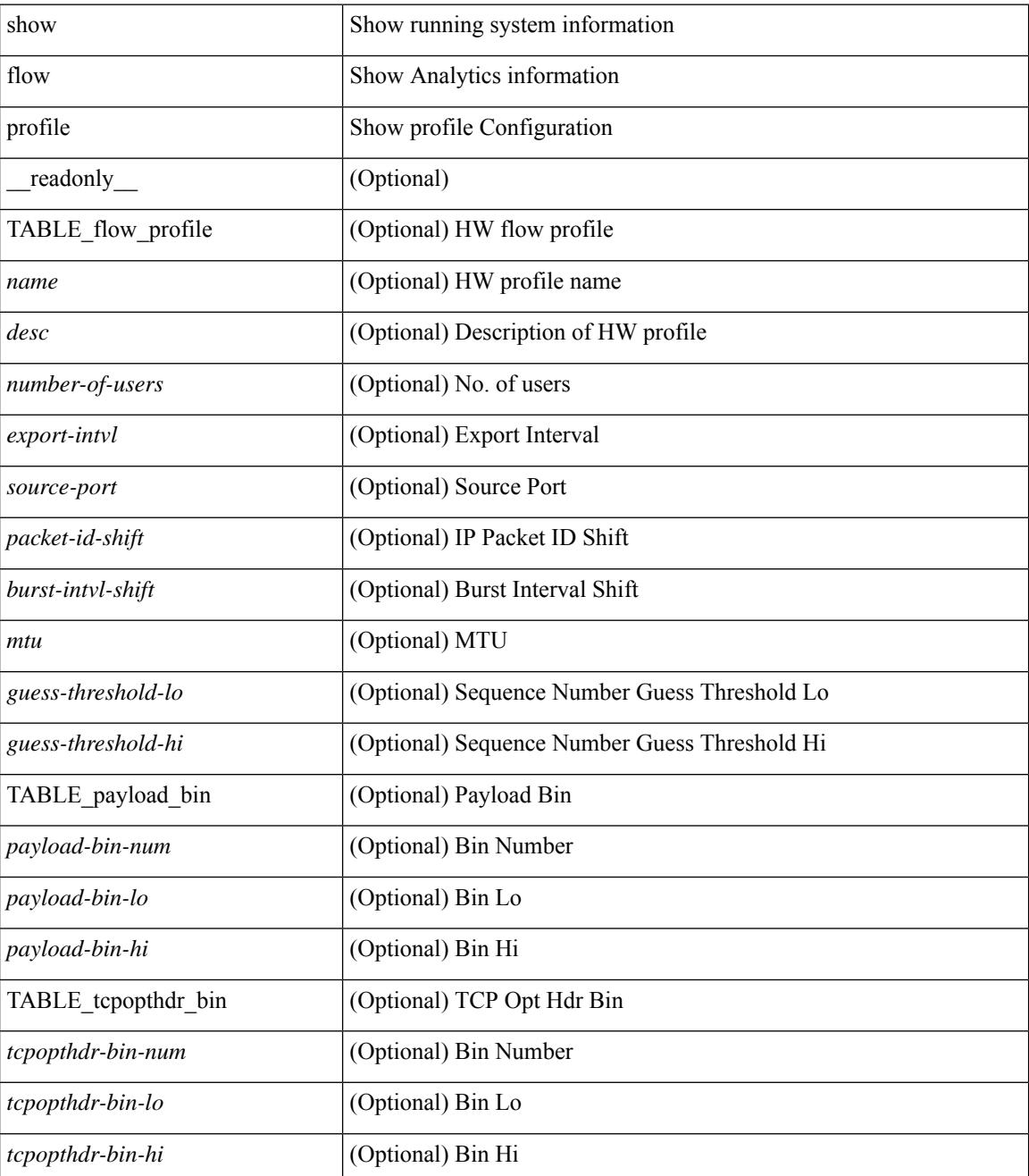

 $\mathbf I$ 

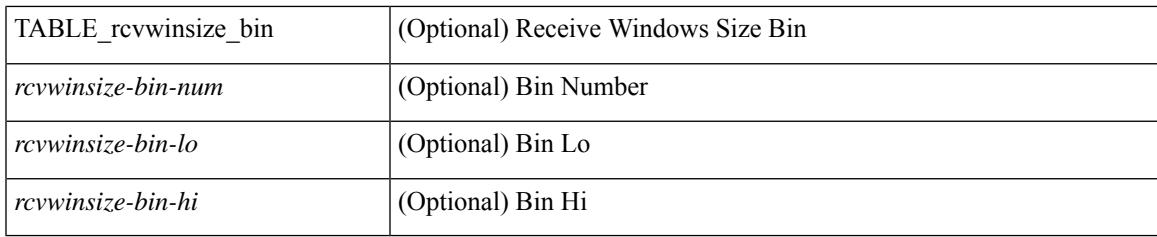

## **Command Mode**

# **show flow record**

show flow record  $\lceil$  name  $\rceil$   $\lceil$   $\langle$  <record>  $\rangle$   $\lceil$   $\{$  netflow-original  $\rceil$   $\lceil$   $\{$  netflow  $\{$  protocol-port  $\lceil$  layer2-switched { input } | { ipv4 | ipv6 | l2 } { original-input } } } ] [ \_\_readonly\_\_ [ { TABLE\_flow\_record <record> [  $\leq$  description >  $\leq$  |  $\leq$  |  $\leq$  |  $\leq$  |  $\leq$  |  $\leq$  |  $\leq$  |  $\leq$  |  $\leq$  |  $\leq$  |  $\leq$  |  $\leq$  |  $\leq$  |  $\leq$  |  $\leq$  |  $\leq$  |  $\leq$  |  $\leq$  |  $\leq$  |  $\leq$  |  $\leq$  |  $\leq$  |  $\leq$  |  $\leq$  |  $\leq$  |  $\$ <match\_tos> ] [ <match\_l4\_src> ] [ <match\_l4\_dst> ] [ <match\_ingress> ] [ <match\_egress> ] [  $\leq$  match src as peer>  $| \leq$  match dst as peer>  $| \leq$  match ipv6 src>  $| \leq$  match ipv6 dst>  $| \leq$  $\leq$  match ipv6 flow>  $\leq$  [  $\leq$  match ipv6 option> ]  $\leq$  match ipv6 traffic>  $\leq$  [ $\leq$  match  $\leq$  12 src>  $\leq$  [ $\leq$  match 12 dst> ] [ <match\_l2\_src\_vlan> ] [ <match\_l2\_dst\_vlan> ] [ <match\_l2\_1q> ] [ <match\_l2\_cos> ] [ <match\_l2\_etype>  $\lceil$  <match flow dir match>  $\lceil$  <match ipv4v6 src>  $\lceil$  <match ipv4v6 dst>  $\lceil$  <collect src as>  $\lceil$   $\lceil$ <collect\_dst\_as> ] [ <collect\_src\_as\_peer> ] [ <collect\_dst\_as\_peer> ] [ <collect\_fwd\_status> ] [  $\leq$  collect ipv4 next hop>  $]$   $[$   $\leq$  collect ipv4 bgp\_next>  $]$   $[$   $\leq$  collect ipv6\_next hop>  $]$  $\leq$  collect ipv6 bgp\_next>  $\leq$  [  $\leq$  collect tcp\_flags> ] [  $\leq$  collect flow\_dir> ] [  $\leq$  collect bytes> ] [  $\leq$  collect bytes long>  $\leq$  [  $\leq$  collect packets> ] [  $\leq$  collect  $\leq$  [  $\leq$  collect time first> ] [ <collect\_time\_last> ] [ <collect\_ingress\_coll> ] [ <collect\_egress\_coll> ] [ <collect\_sampler\_id> ] [ <collect\_ip\_ver> ] [ <collect\_packet\_disp> ] } ] ]

#### **Syntax Description**

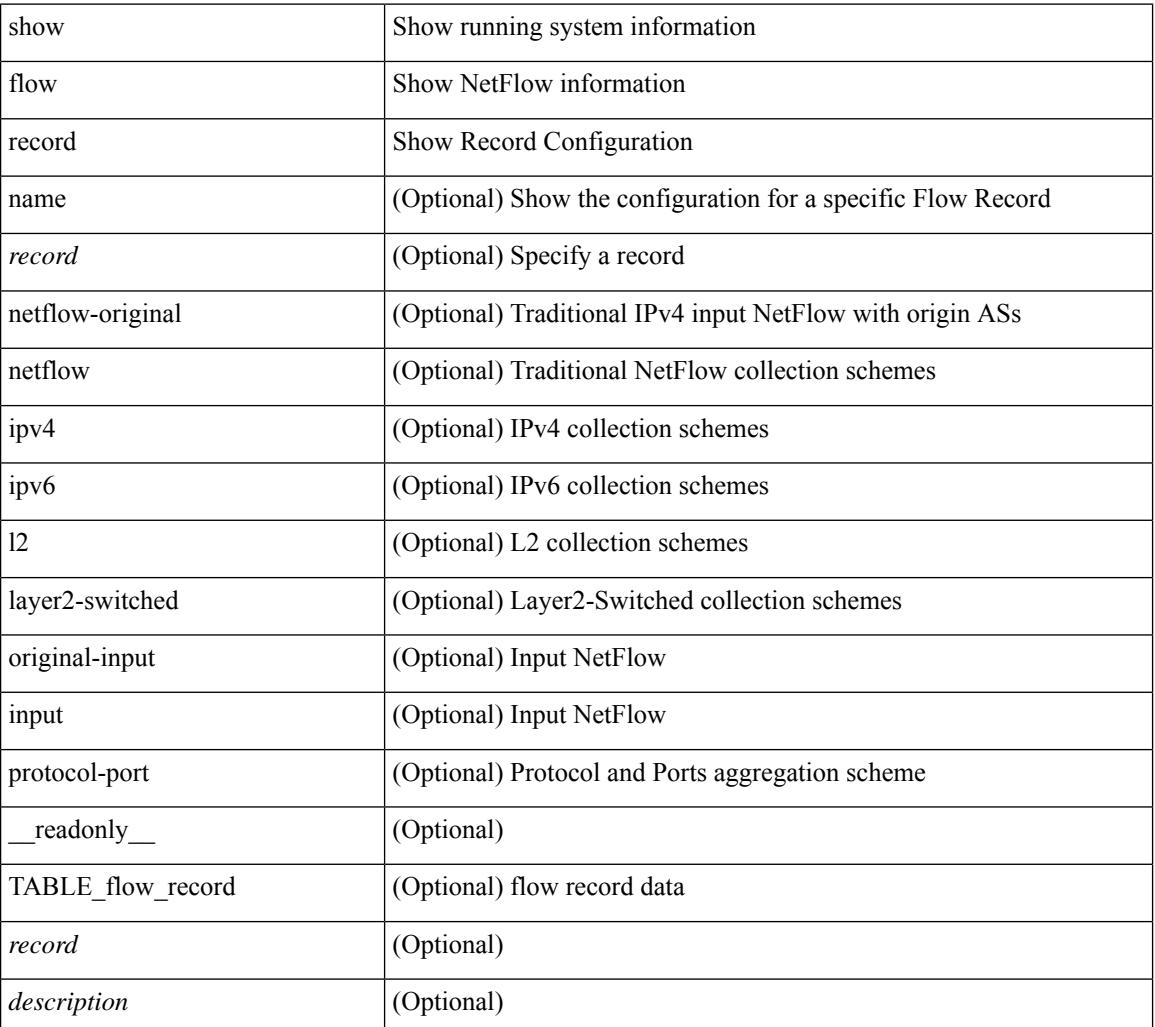

 $\mathbf{l}$ 

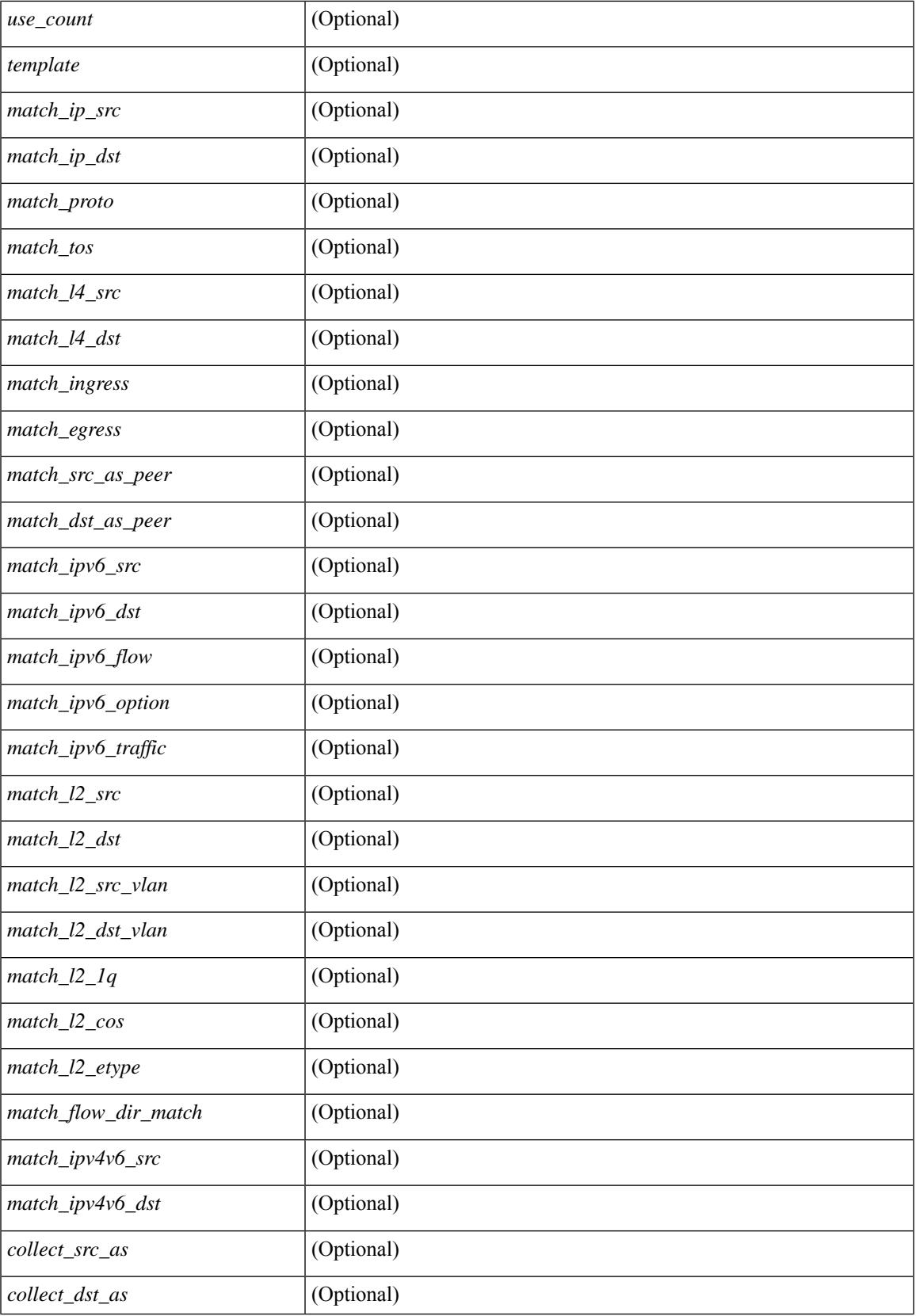

I

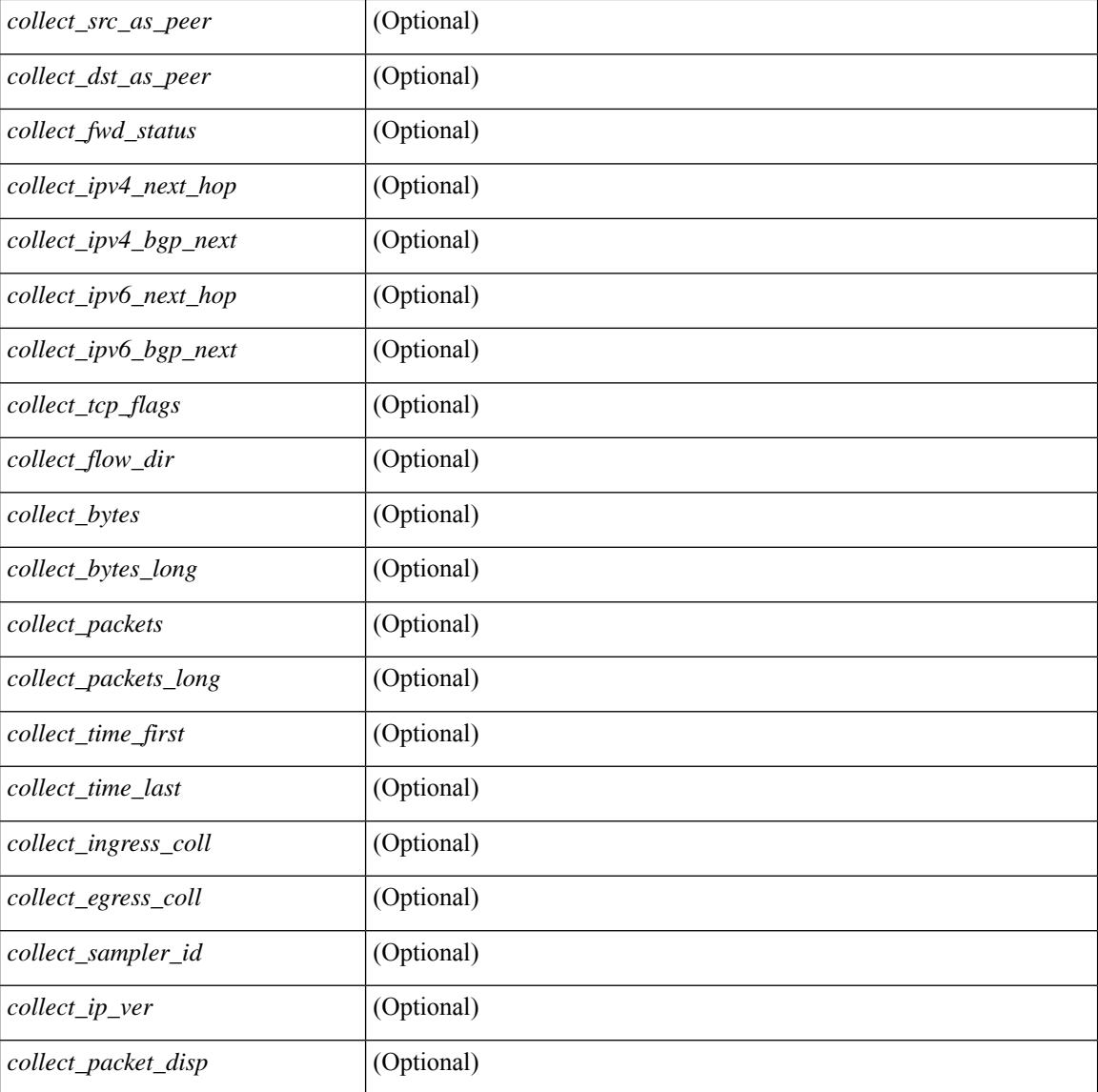

## **Command Mode**

# **show flow record**

show flow record  $\lceil$  name  $\rceil$   $\lceil$   $\langle$  <record>  $\rangle$  |  $\{$  netflow-original  $\rceil$  |  $\{$  netflow  $\{$  protocol-port | layer2-switched { input } | { ipv4 | ipv6 | l2 } { original-input } } } ] [ \_\_readonly\_\_ [ { TABLE\_flow\_record <record> [  $\leq$  description >  $\leq$   $\leq$ <match\_tos> ] [ <match\_l4\_src> ] [ <match\_l4\_dst> ] [ <match\_ingress> ] [ <match\_egress> ] [  $\leq$  match src as peer>  $| \leq$  match dst as peer>  $| \leq$  match ipv6 src>  $| \leq$  match ipv6 dst>  $| \leq$  $\leq$  match ipv6 flow>  $\leq$  [  $\leq$  match ipv6 option> ]  $\leq$  match ipv6 traffic>  $\leq$  [ $\leq$  match  $\leq$  12 src>  $\leq$  [ $\leq$  match 12 dst> ] [ <match\_l2\_src\_vlan> ] [ <match\_l2\_dst\_vlan> ] [ <match\_l2\_1q> ] [ <match\_l2\_cos> ] [ <match\_l2\_etype>  $\lceil$  <match flow dir match>  $\lceil$  <match ipv4v6 src>  $\lceil$  <match ipv4v6 dst>  $\lceil$  <collect src as>  $\lceil$   $\lceil$ <collect\_dst\_as> ] [ <collect\_src\_as\_peer> ] [ <collect\_dst\_as\_peer> ] [ <collect\_fwd\_status> ] [ <collect\_ipv4\_next\_hop> ] [ <collect\_ipv4\_bgp\_next> ] [ <collect\_ipv6\_next\_hop> ] [  $\leq$  collect ipv6 bgp\_next>  $\leq$  [  $\leq$  collect tcp\_flags> ] [  $\leq$  collect flow\_dir> ] [  $\leq$  collect bytes> ] [  $\leq$   $\leq$ <collect\_time\_last> ] [ <collect\_ingress\_coll> ] [ <collect\_egress\_coll> ] [ <collect\_sampler\_id> ] [  $\le$ collect ip ver>  $]$   $\le$ collect packet disp>  $]$  }  $]$ 

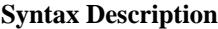

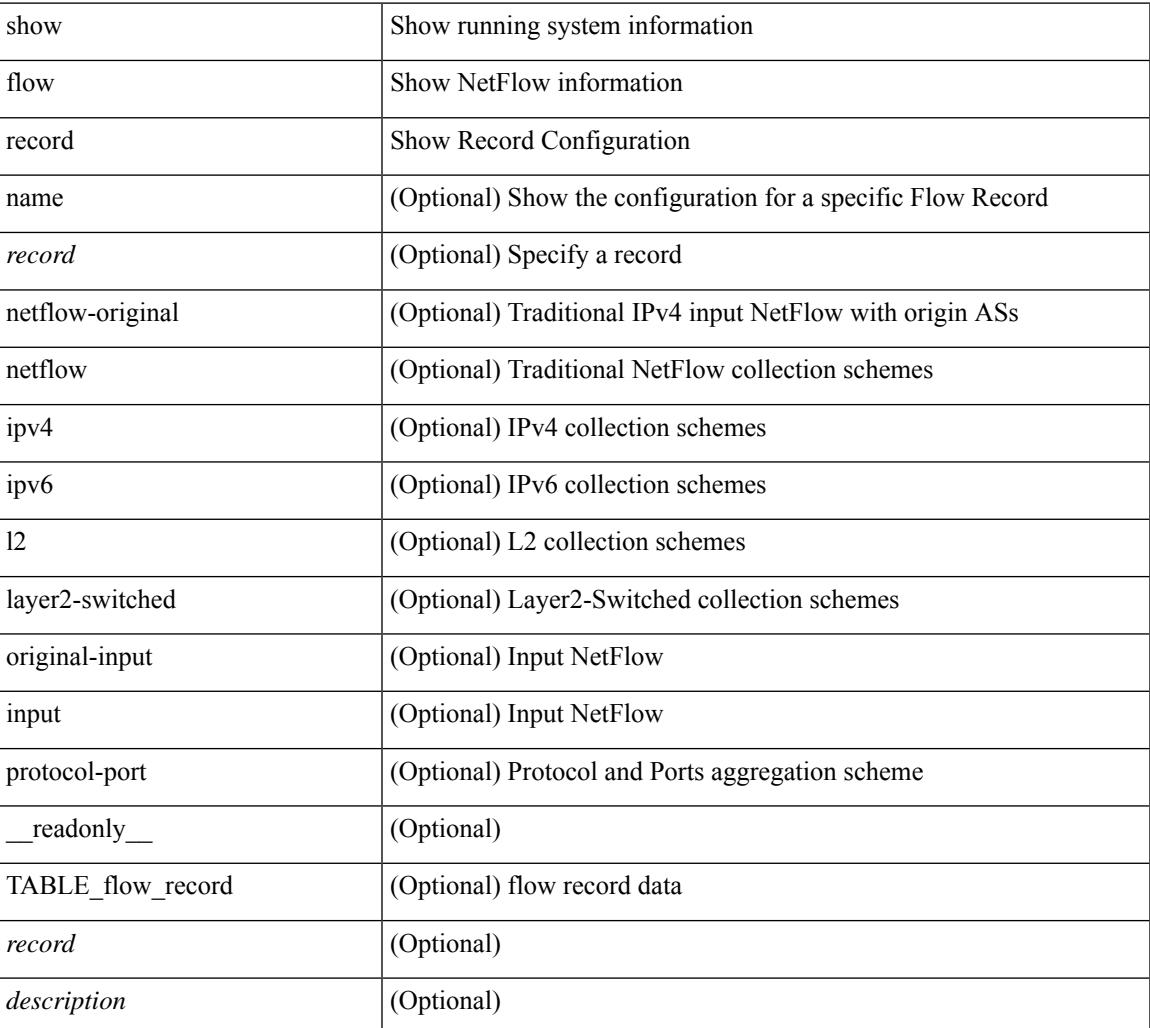

 $\mathbf I$ 

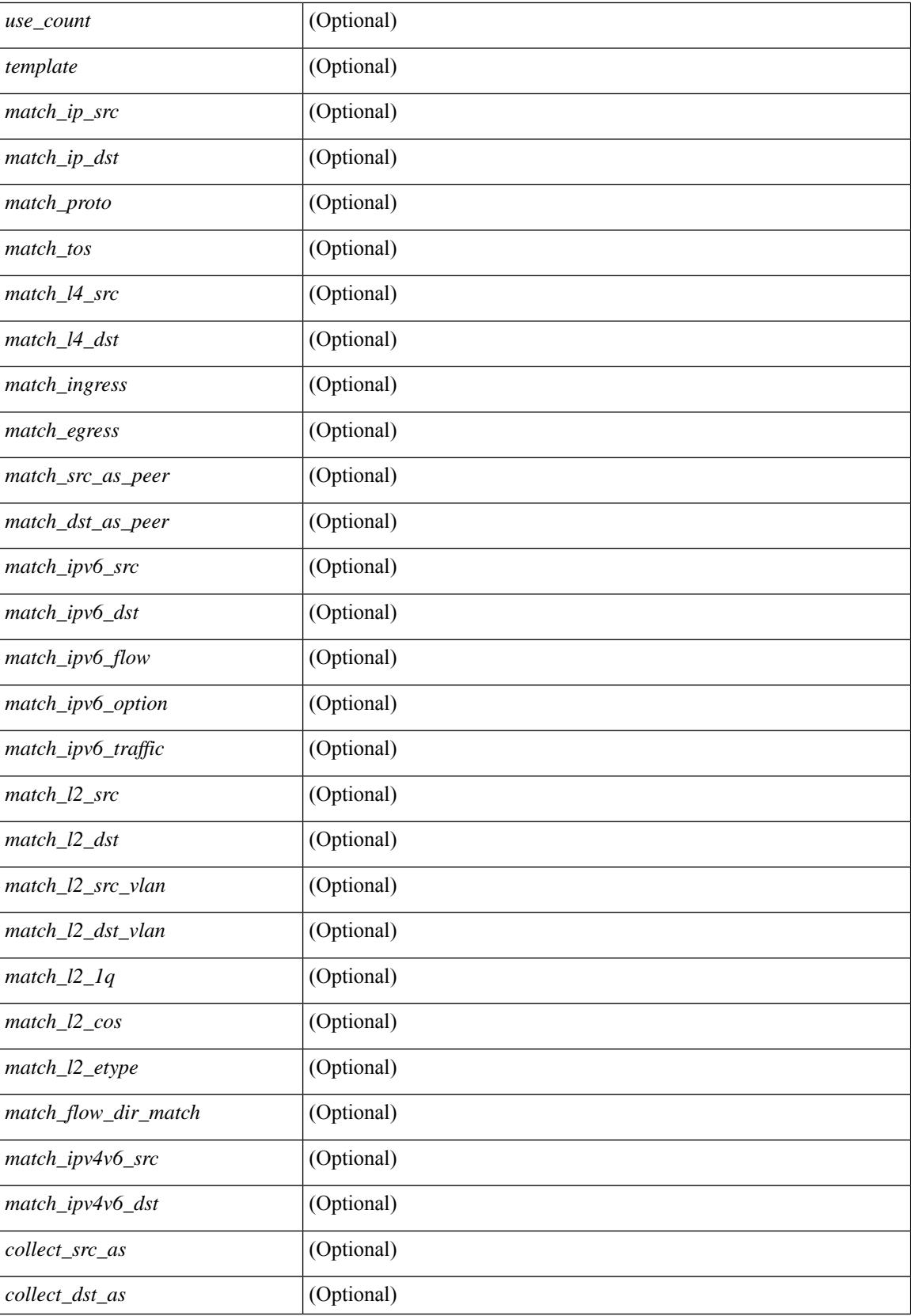

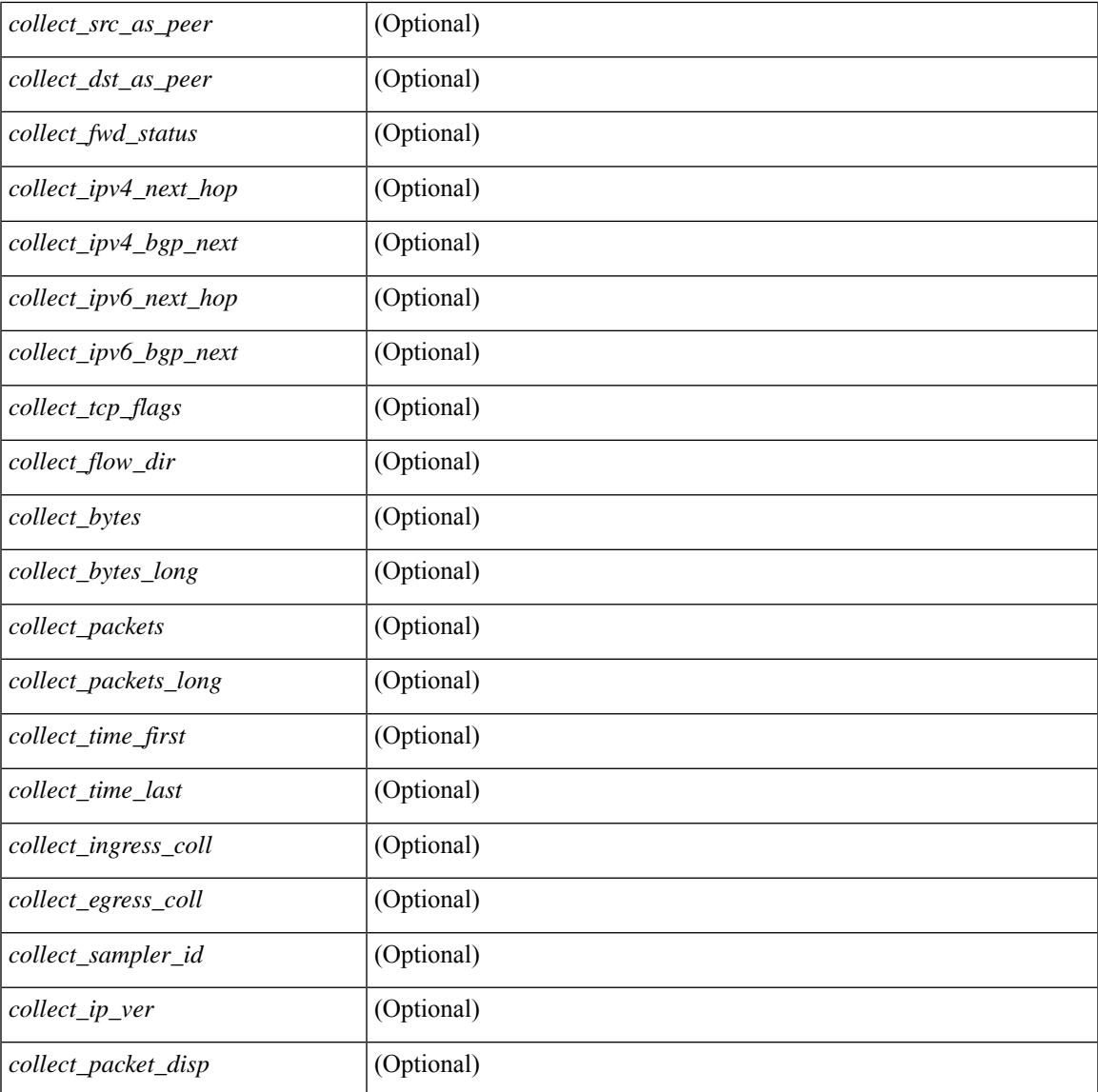

### **Command Mode**

• /exec

I

# **show flow rtp**

show flow rtp { errors { active | history } | details } [ ipv4 | ipv6 ] [ \_\_readonly\_\_ [ <flow-timeout> ] [ { TABLE\_flow\_rtp <flow-rtp-index> [<flow-type>] [<source-ip>] [<destination-ip>] [<br/>>bridge-domain-id> ] [<source-port> ] [<destination-port> ] [<protocol> ] [<packet-count> ] [<br/> <br/>bytes-per-sec> ] [<start-time> ] [ <if-name> ] [ { TABLE\_flow\_rtp\_errors <loss-start> [ <loss-end> ] [ <packet-loss> ] } ] } ] ]

### **Syntax Description**

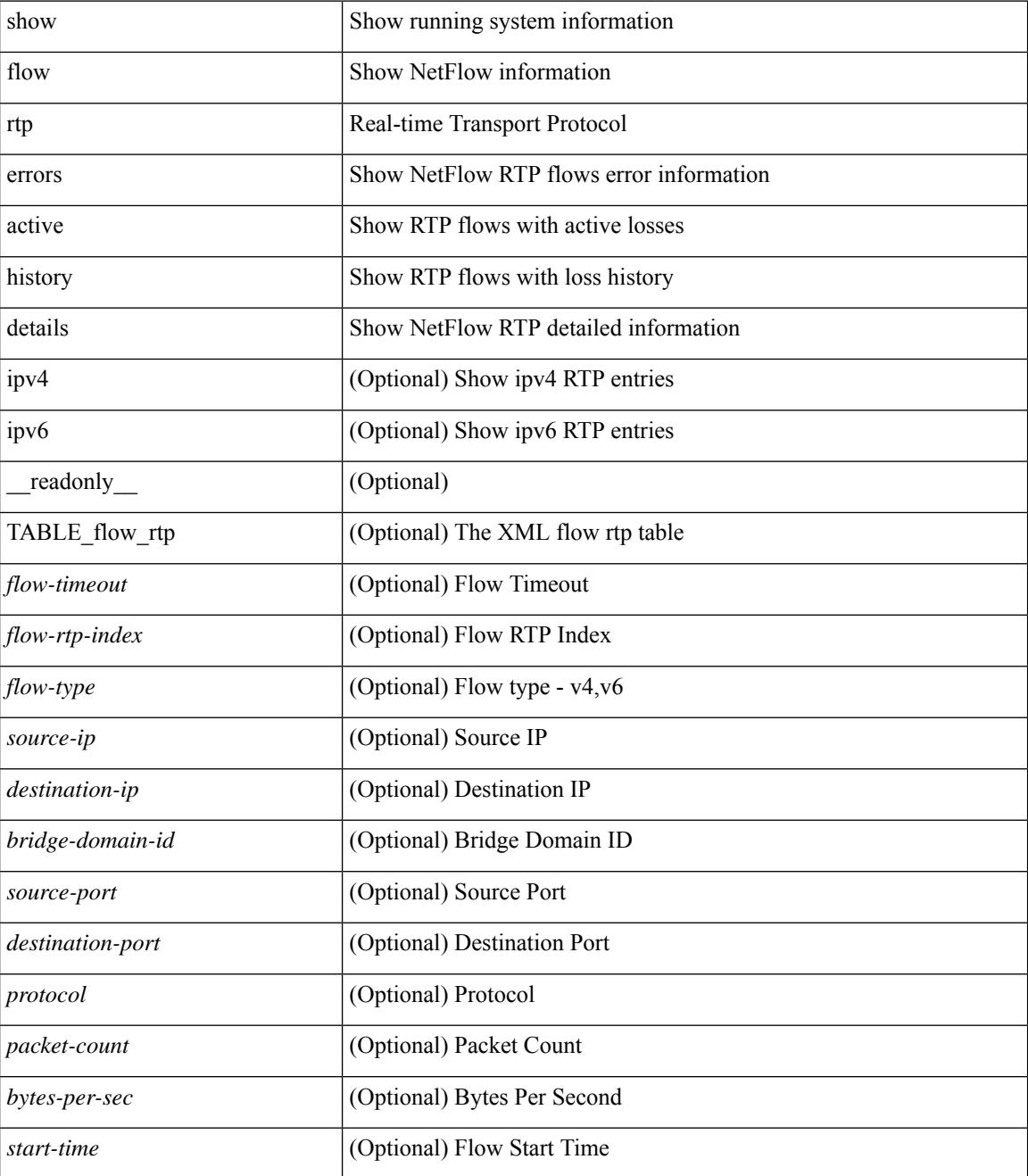

 $\mathbf l$ 

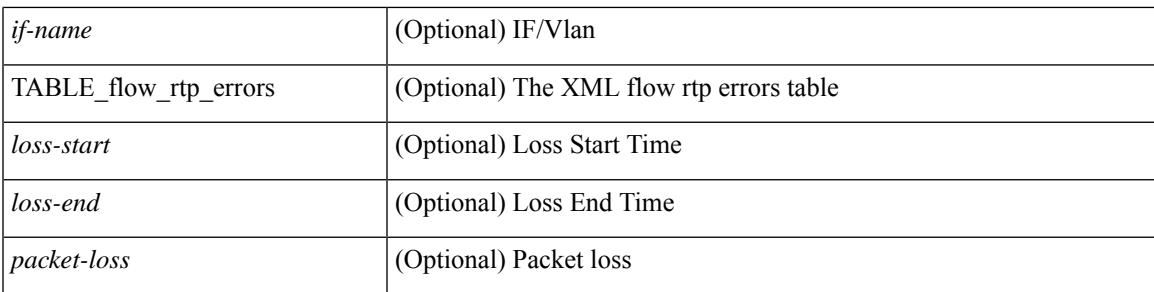

## **Command Mode**

# **show flow rtp timeout**

show flow rtp timeout [ \_readonly \_\_ { <flush\_cache\_to> } ]

## **Syntax Description**

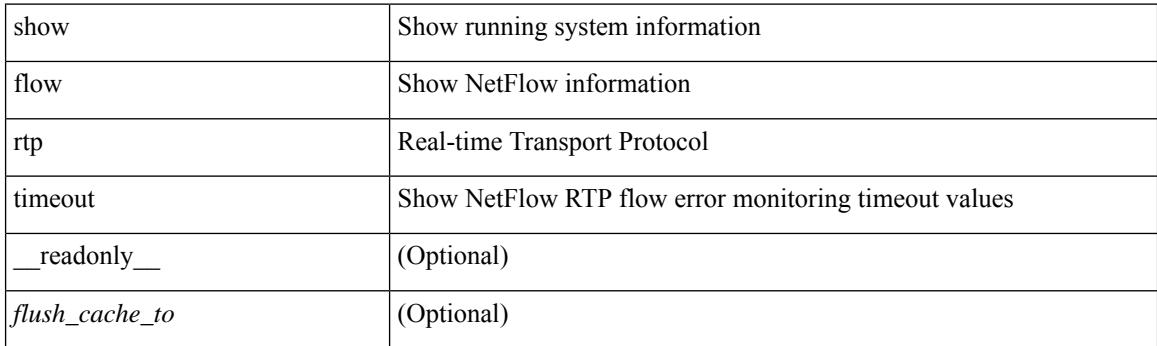

**Command Mode**

# **show flow system**

show flow system [ \_\_readonly \_\_\_ <system\_exporter\_id> [ { TABLE\_flow\_interface [ <intf\_name> ] [ <exporter\_id> ] [ <profile\_name> ] [ <v4in\_mon\_name> ] [ <v4in\_direction> ] [ <v6in\_mon\_name> ] [ <v6in\_direction> ] [ <filter\_name> ] [ <ipv4\_hit> ] [ <ipv4\_create> ] [ <ipv6\_hit> ] [ <ipv6\_create> ] [  $\leq$ ce\_hit> ] [  $\leq$ ce\_create> ] [  $\leq$ packets\_seen> ] [  $\leq$ skip\_collect> ] [  $\leq$ export\_count> ] } ] ]

## **Syntax Description**

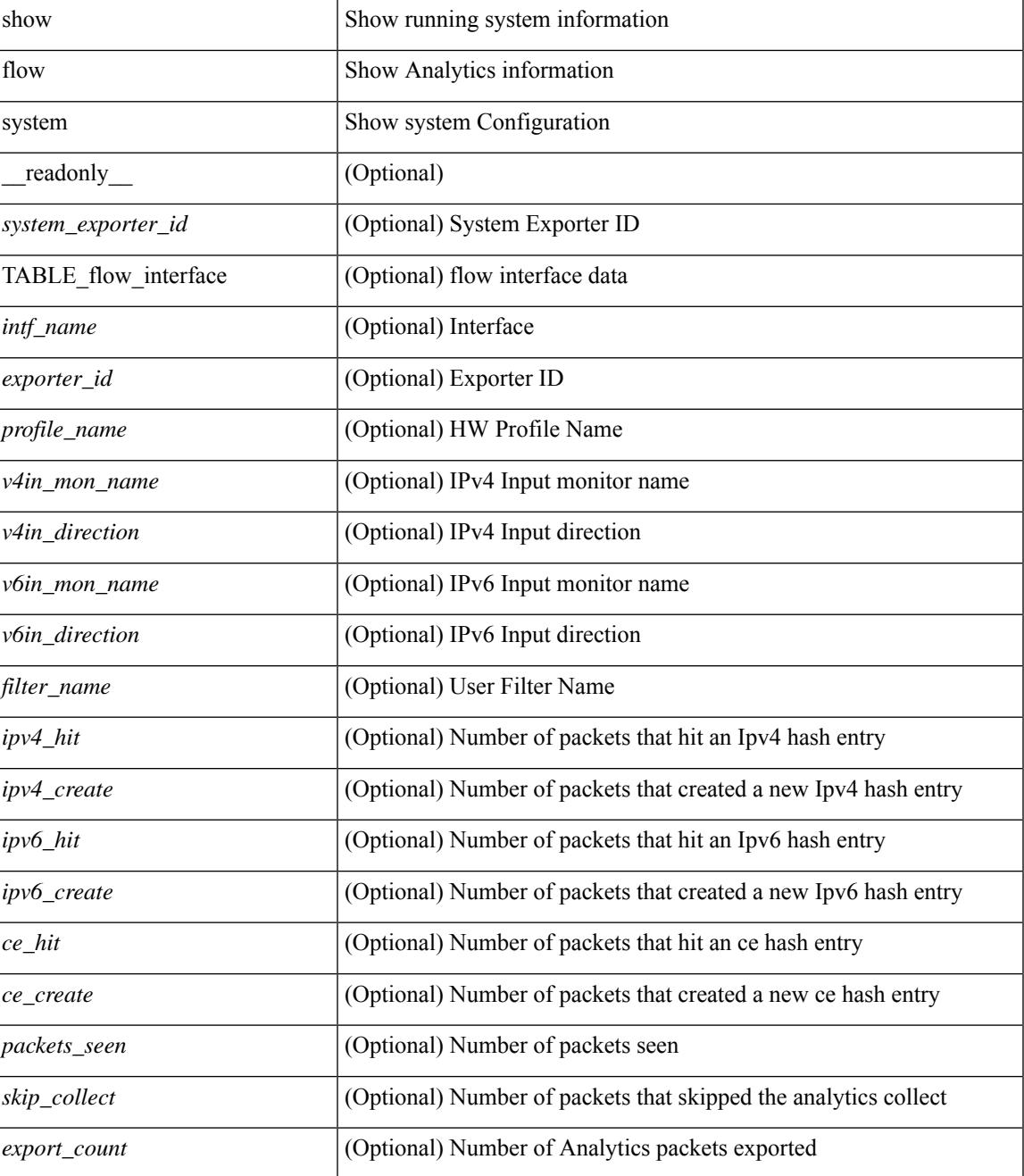

 $\mathbf I$ 

### **Command Mode**

# **show flow timeout**

show flow timeout [\_\_readonly\_\_[ <active\_to> ] [ <inactive\_to> ] [ <fast\_to> ] [ <th\_pkts> ] [ <agg\_age\_to> ] <flush\_cache\_to> ]

# **Syntax Description**

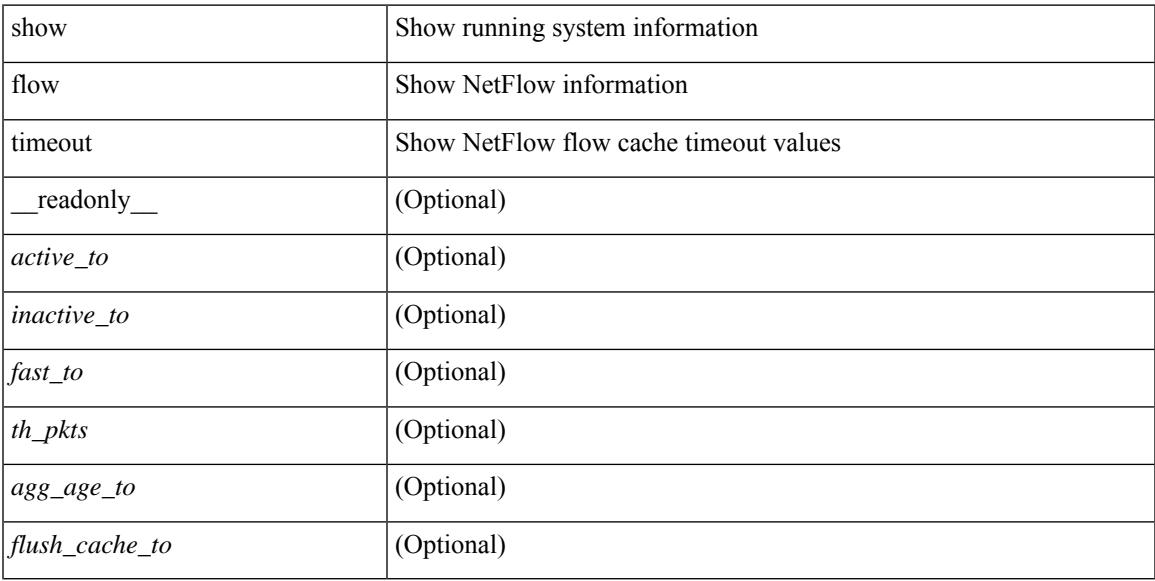

## **Command Mode**

# **show flow tracer**

show flow tracer [ \_\_readonly \_\_ [ { TABLE\_flow\_tracer <flow-tracer-index> [ <source-ip> ] [ <destination-ip> ] [ <br/>bridge-domain-id> ] [ <source-port> ] [ <destination-port> ] [ <protocol> ] [ <packet-count<br/>> ] [ <if-name>  $\left[\frac{1}{2} \left[ \left( \frac{1}{2} \left[ \left( \frac{1}{2} \right) - \left( \frac{1}{2} \right) \right] \left[ \left( \frac{1}{2} \right) - \left( \frac{1}{2} \right) \right] \right] \right]$   $\right]$   $\left[\frac{1}{2} \left[ \left( \frac{1}{2} \left[ \left( \frac{1}{2} \right) - \left( \frac{1}{2} \right) \right] \left[ \left( \frac{1}{2} \right) \left[ \left( \frac{1}{2} \right) - \left( \frac{1}{2} \right) \right] \right] \right]$ 

### **Syntax Description**

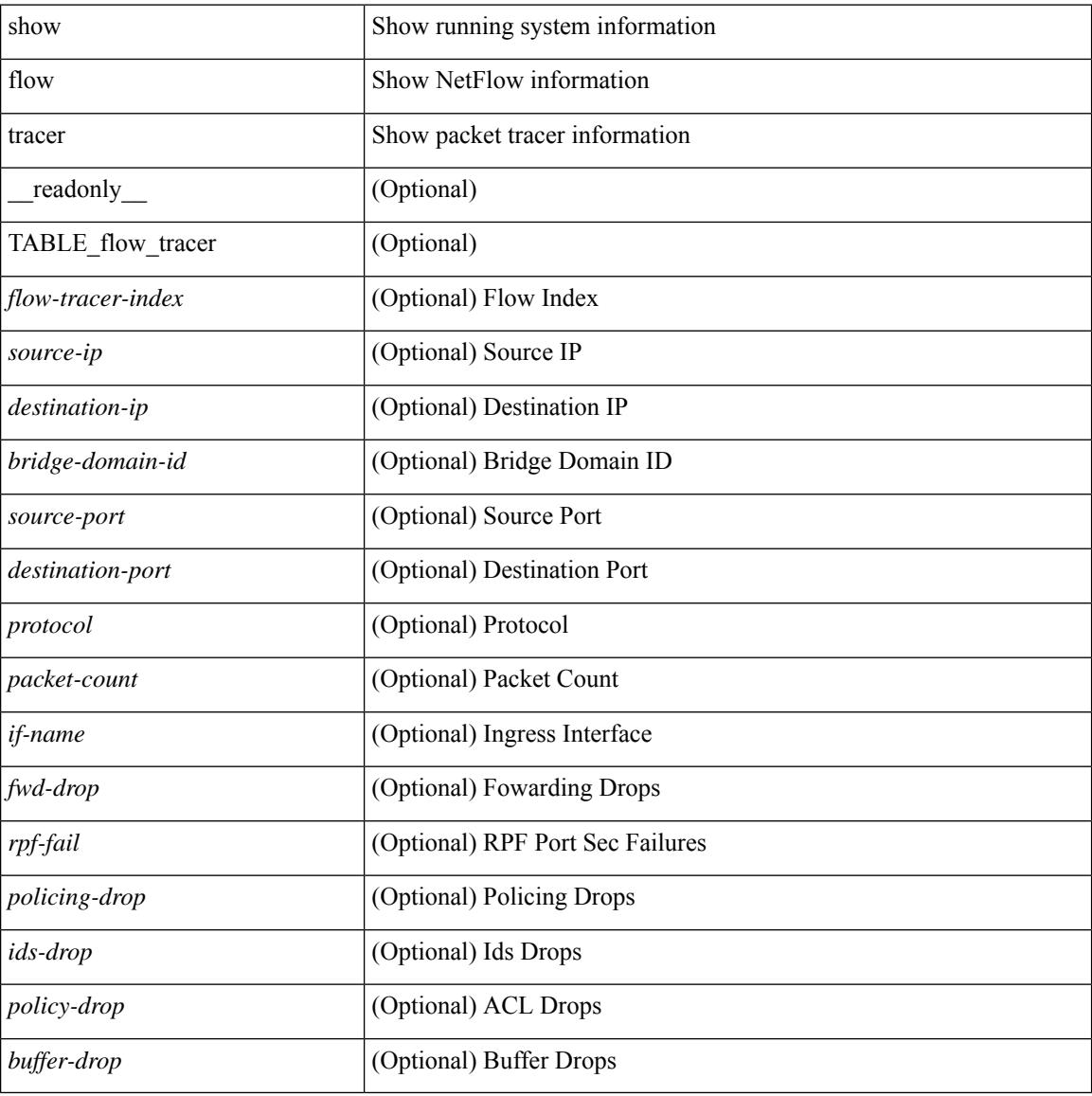

#### **Command Mode**

# **show forwarding**

show forwarding [ vrf { <vrf-name> | <vrf-known-name> | <vrf-all> } | table <table\_id> ] [ ipv4 ] [ route | rnhdb ] [ recursive ] [ summary | [ [ detail | platform | partial | ipsg ] [ max-display-count <display\_count> ] ] | [ <prefix> [ longer-prefixes ] [ detail | platform ] | <address> [ detail | platform ] |

### **Syntax Description**

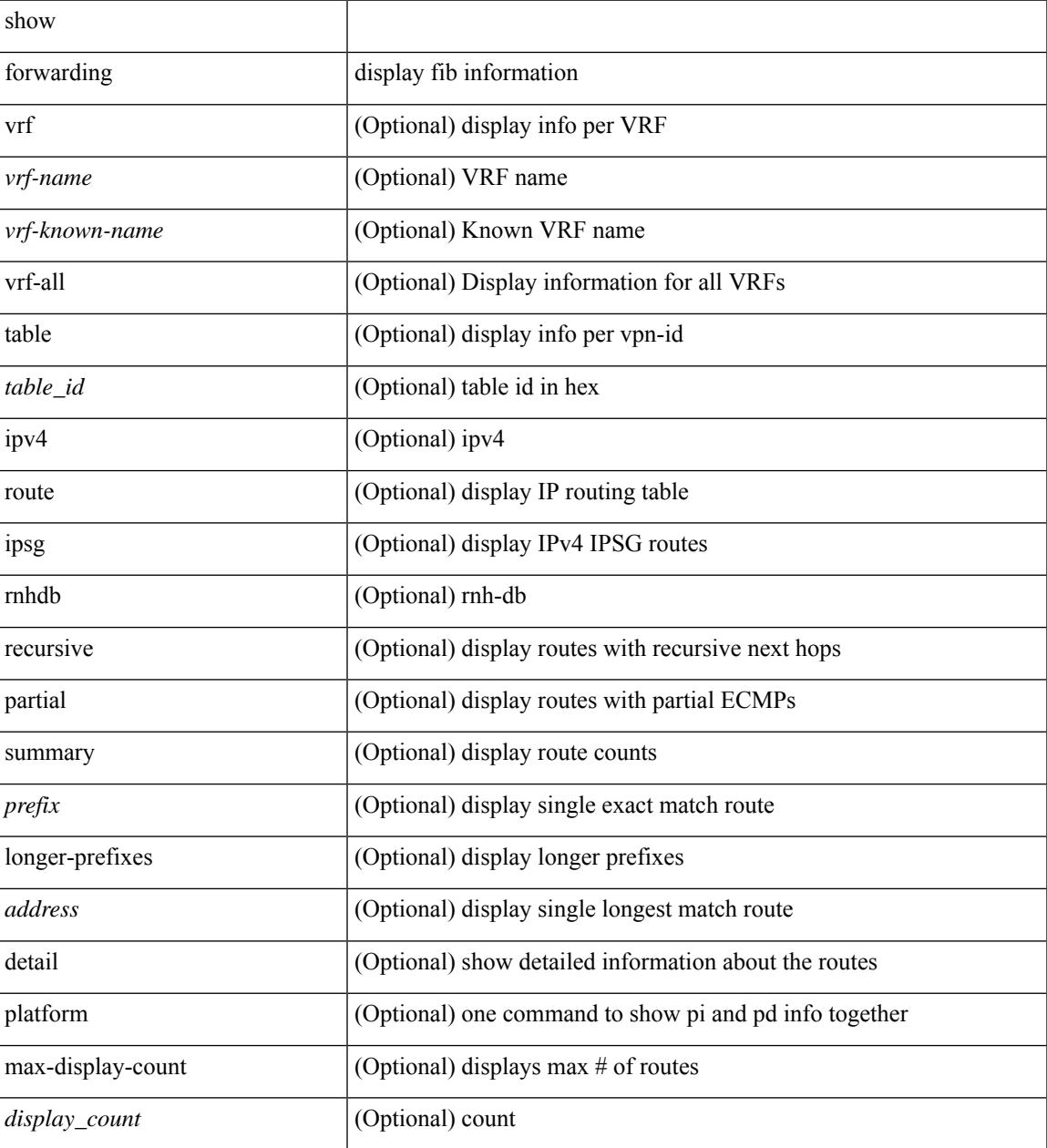

### **Command Mode**

# **show forwarding adjacency**

show forwarding  $\lceil \text{vrf} \rceil$   $\langle \text{vrf-name} \rangle$   $\langle \text{vrf-known-name} \rangle$   $\langle \text{vrf-all} \rangle$   $\lceil \text{ipv4} \rceil$  adjacency  $\lceil \text{mpls} \rceil$   $\lceil \text{lisp} \rceil$ nve  $\left[\frac{\text{pair}}{\text{pair}}\right]$  [  $\leq$  anh>  $\left[\frac{\text{eta}}{\text{beta}}\right]$  |  $\left[\frac{\text{stat}}{\text{beta}}\right]$  |  $\left[\frac{\text{midpoint}}{\text{beta}}\right]$  [  $\left[\frac{\text{v}}{\text{beta}}\right]$  |  $\left[\frac{\text{v}}{\text{beta}}\right]$  |  $\left[\frac{\text{v}}{\text{beta}}\right]$ TABLE\_adj  $\{ [\text{ } ] \} \$   $\{ \text{ } \} \$   $[ \text{ **inff>} ] \**$   $\{ \text{ **rewinfo>} ] \}**$   $[ \text{ **interface>} ] \}**$   $[ \text{ **bg_onig_as>} ]**$  $\left[\right]$  [ <br/>bgp\_peer\_as>  $\left[\right]$  [ <pkts>  $\left[\right]$  [ <br/> \test>  $\left[\right]$  [ <src\_addr>  $\left[\right]$  [ <dest\_addr>  $\left[\right]$  [ <lisp\_flags>  $\left[\right]$  [ <lisp\_inst\_id> ] [ <pltfm\_key> ] [ <hh> ] [ <refcount> ] } ] [ TABLE\_ip\_adjacency { [ <nh> ] [ <rwinfo> ]  $\lceil$  <intf>  $\rceil$   $\lceil$  <intf\_ idx>  $\rceil$   $\lceil$  <hhandle>  $\rceil$   $\lceil$  <fercnt>  $\rceil$   $\lceil$  <flags>  $\rceil$   $\lceil$  <holder>  $\rceil$   $\lceil$  <pbr\_ cnt>  $\rceil$   $\lceil$  <wccp\_ cnt>  $\rceil$   $\lceil$  $\leq$ rewrite-p> ] [ TABLE\_index { [  $\leq$  kw\_adj> ] [  $\leq$  cmn-idx> ] [  $\leq$  lif> ] [  $\leq$  buf-idx> ] } ] } ] ]

#### **Syntax Description**

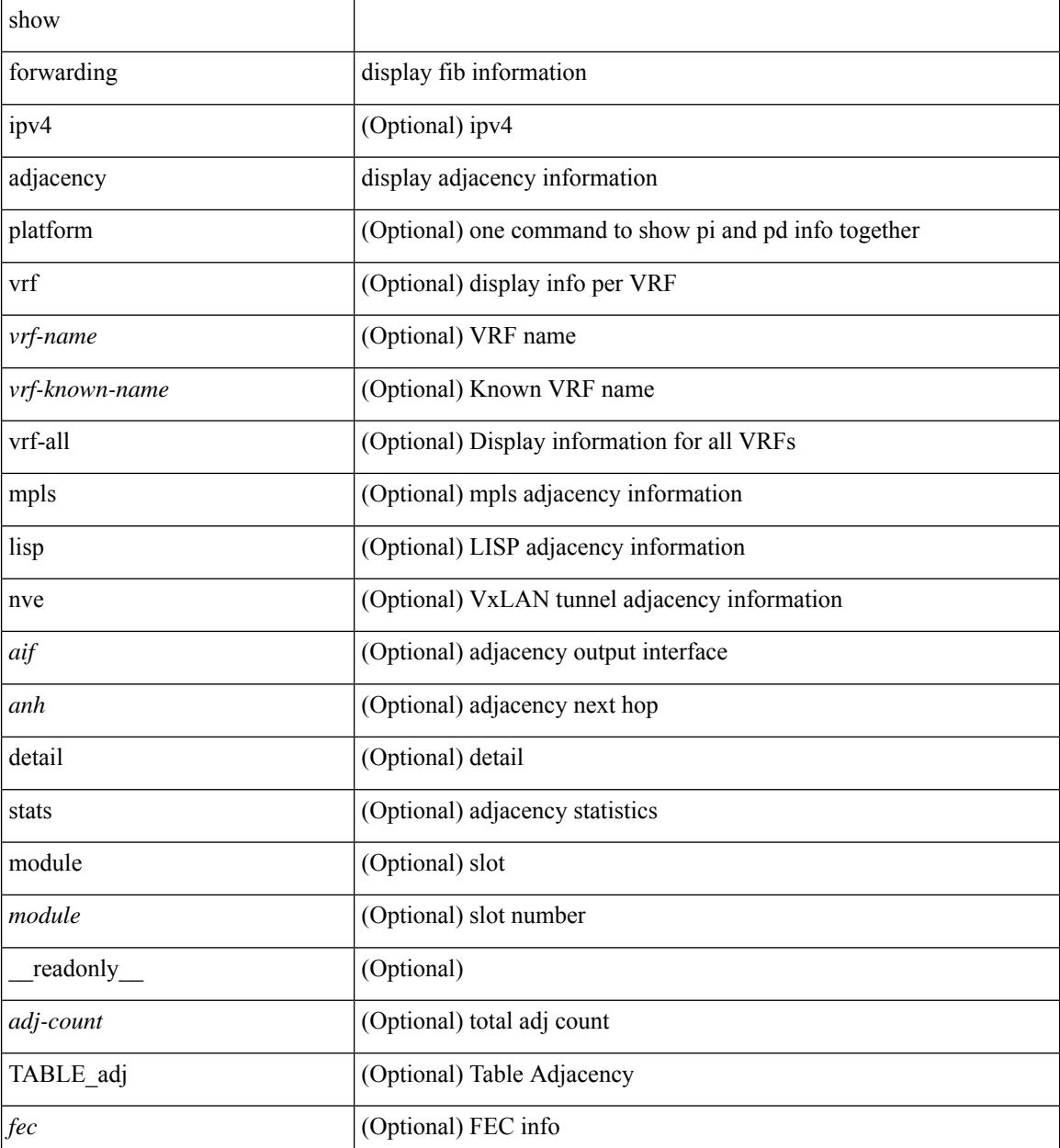

I

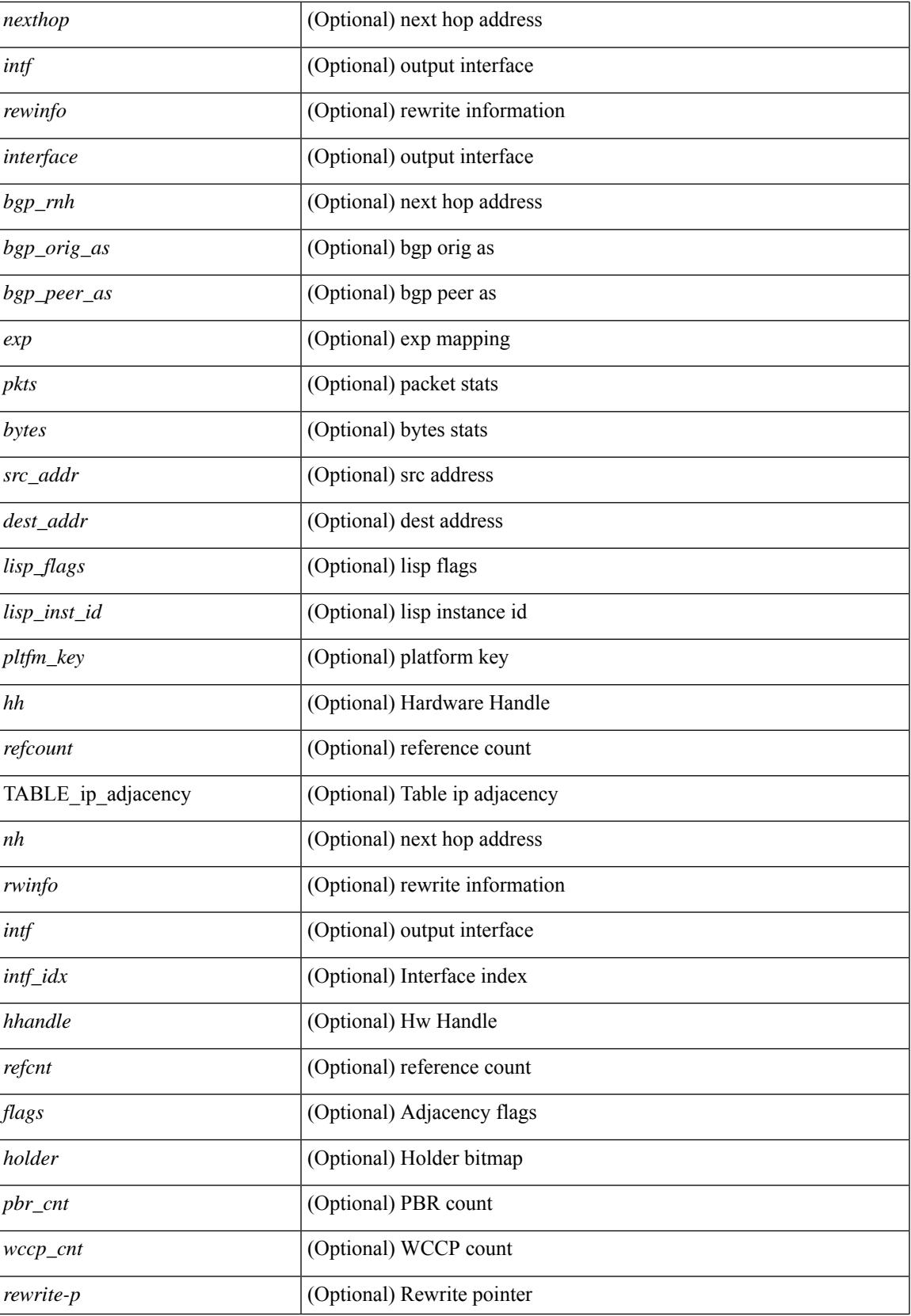

I

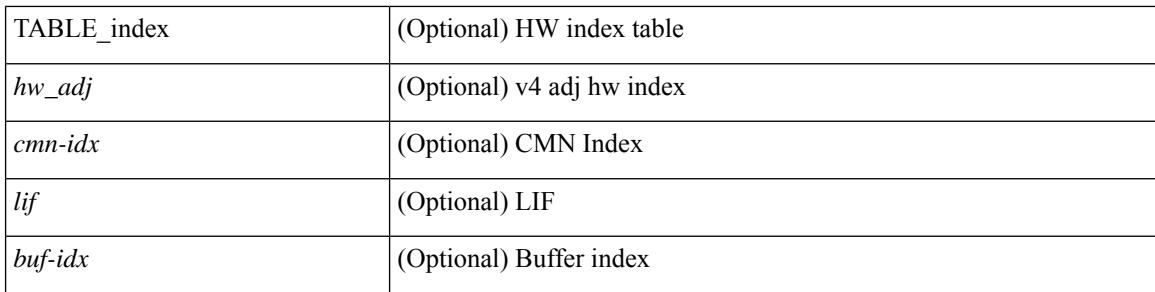

## **Command Mode**

# **show forwarding distribution clients**

show forwarding distribution clients [ \_readonly \_<id><pid><name><shms><shme><shme> ]

#### **Syntax Description**

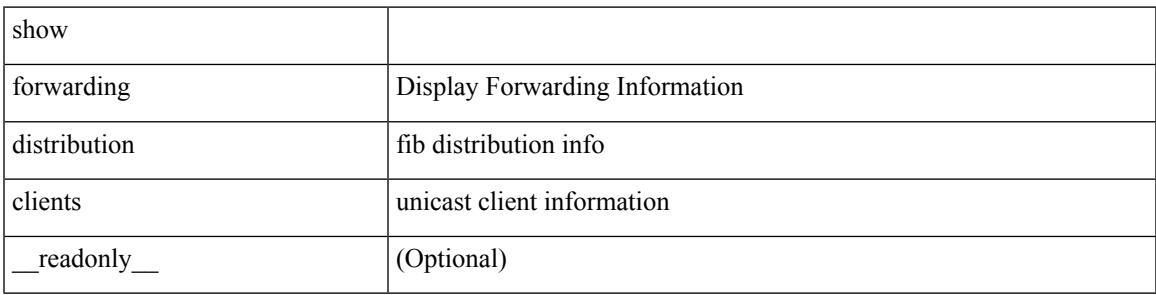

**Command Mode**

# **show forwarding distribution fib-state**

show forwarding distribution fib-state [ \_readonly \_\_ <slot> <state><ttc><tprc><tv4ac><tv6ac> { TABLE\_fib\_state <tid><tafi><prc><pc><tname> } ]

## **Syntax Description**

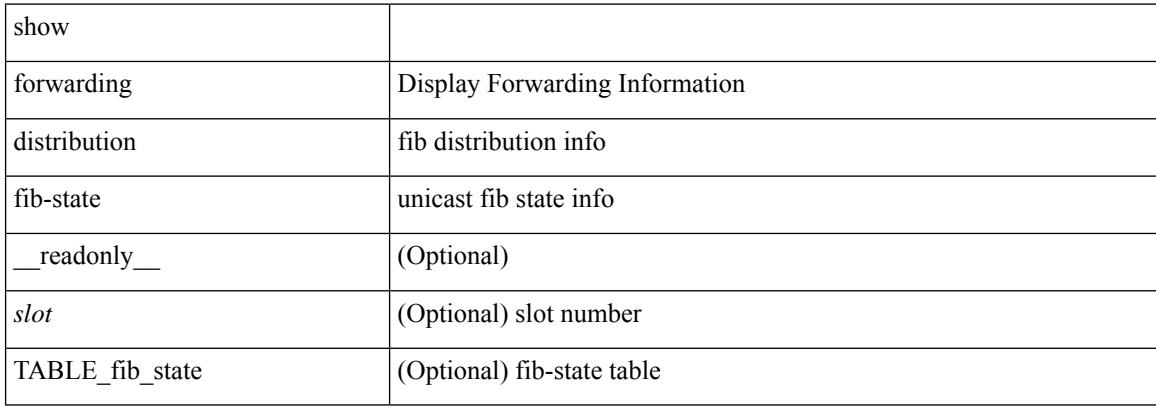

### **Command Mode**

# **show forwarding distribution ip igmp snooping**

show forwarding distribution ip igmp snooping [ vlan <vlan-id> [ group [ <grpaddr> | <mac-grpaddr> ] [ source <srcaddr> ] ] [ detail ] [ \_\_readonly\_\_ <refcount> <oiflist\_id> <last\_oiflist\_id> <ftag-id> ]

## **Syntax Description**

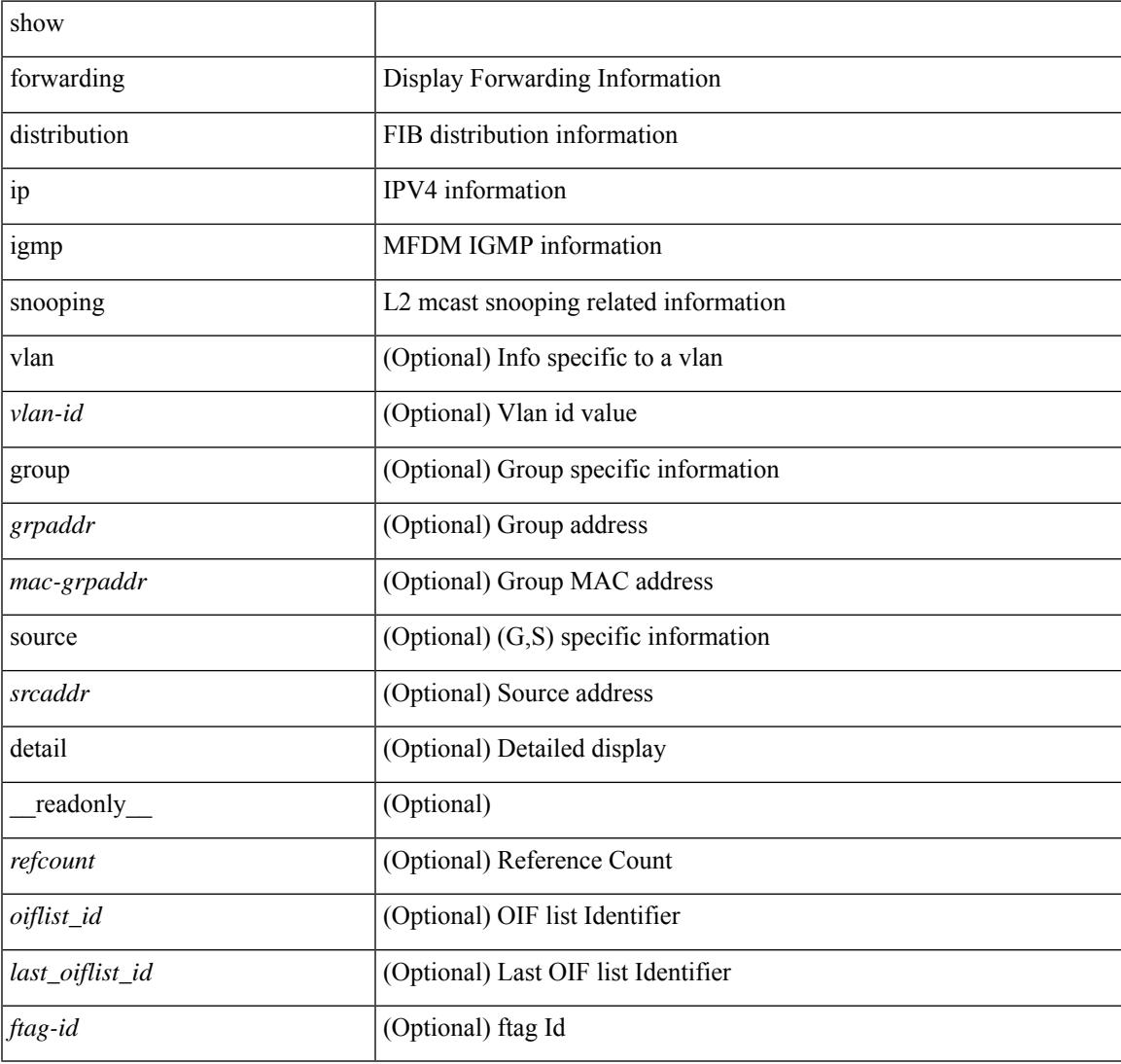

#### **Command Mode**

# **show forwarding distribution ipv6 multicast route**

show forwarding distribution ipv6 multicast route  $\lceil$  table <table  $\lceil$  id>  $\rceil$  vrf <vrf-name>  $\lceil$   $\lceil$  group  $\lceil$  <group> } ] [source { <source> } ] |summary ] [ \_\_readonly\_\_ TABLE\_vrf [ <vrf-name> ] [ <table-name> ] [ <table-id> ] [ <total-num-groups> ] [ TABLE\_route\_summary [ <vrf-name> ] [ <total-num-routes> ] [ <num-star-g-route> ] [ <num-sg-route> ] [ <num-star-g-prfx> ] [ <num-group-count> ] ] [ TABLE\_one\_route [ <source-addrs> ] [ <source-len> ] [ <group-addrs> ] [ <group-len> ] [ <df-ordinal> ] [ <rpf-intf> ] [ <flags> ] [ <stats-pkts> ] [ <stats-bytes> ] [ <oif-count> ] [ <oiflist-index> ] [ TABLE oif [ <oif-name> ] [ <mti-src-intf> ] [  $\leq$ mti-grp-ip> ] [  $\leq$ mti-src-ip> ] ] ] ]

#### **Syntax Description**

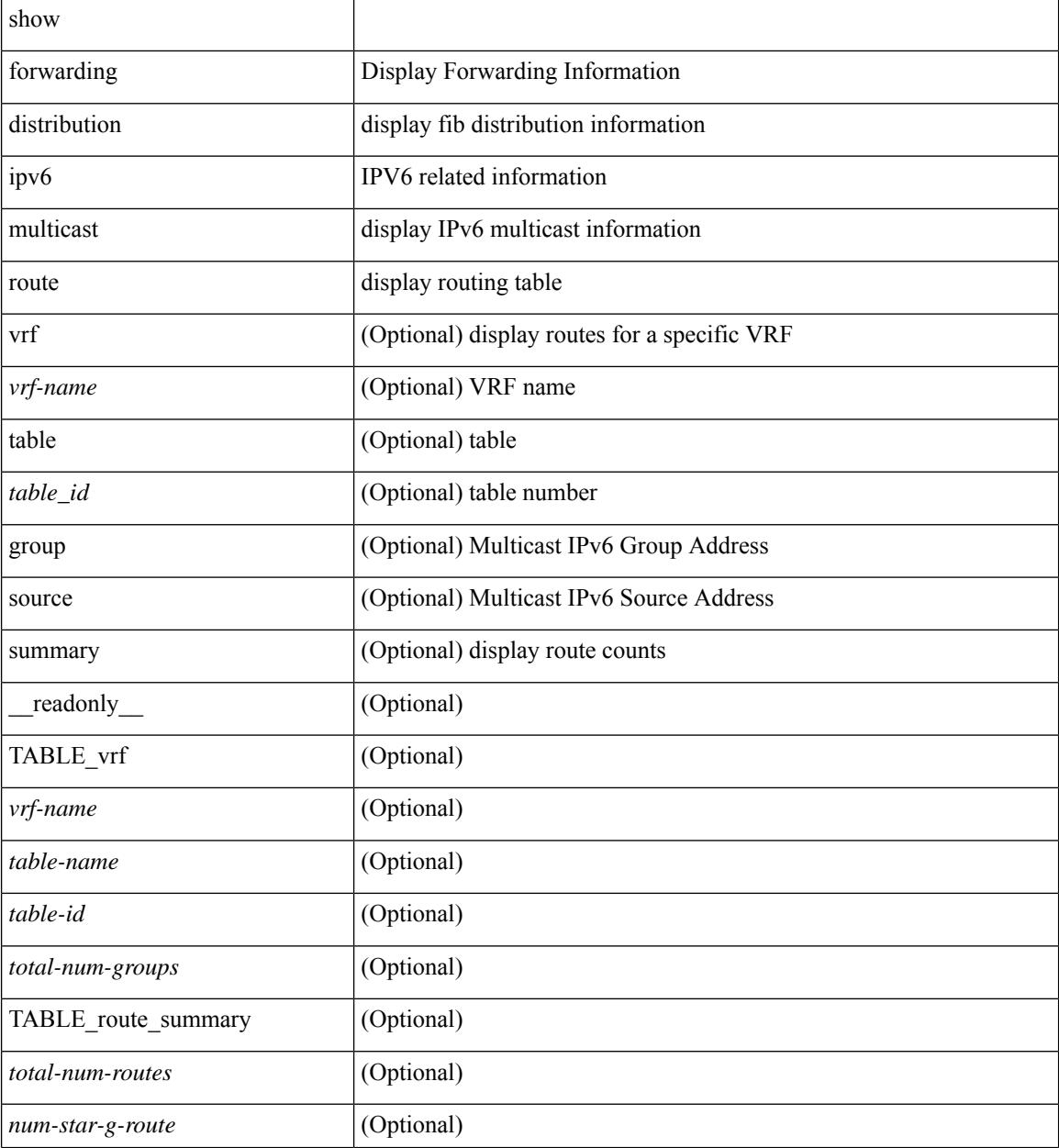

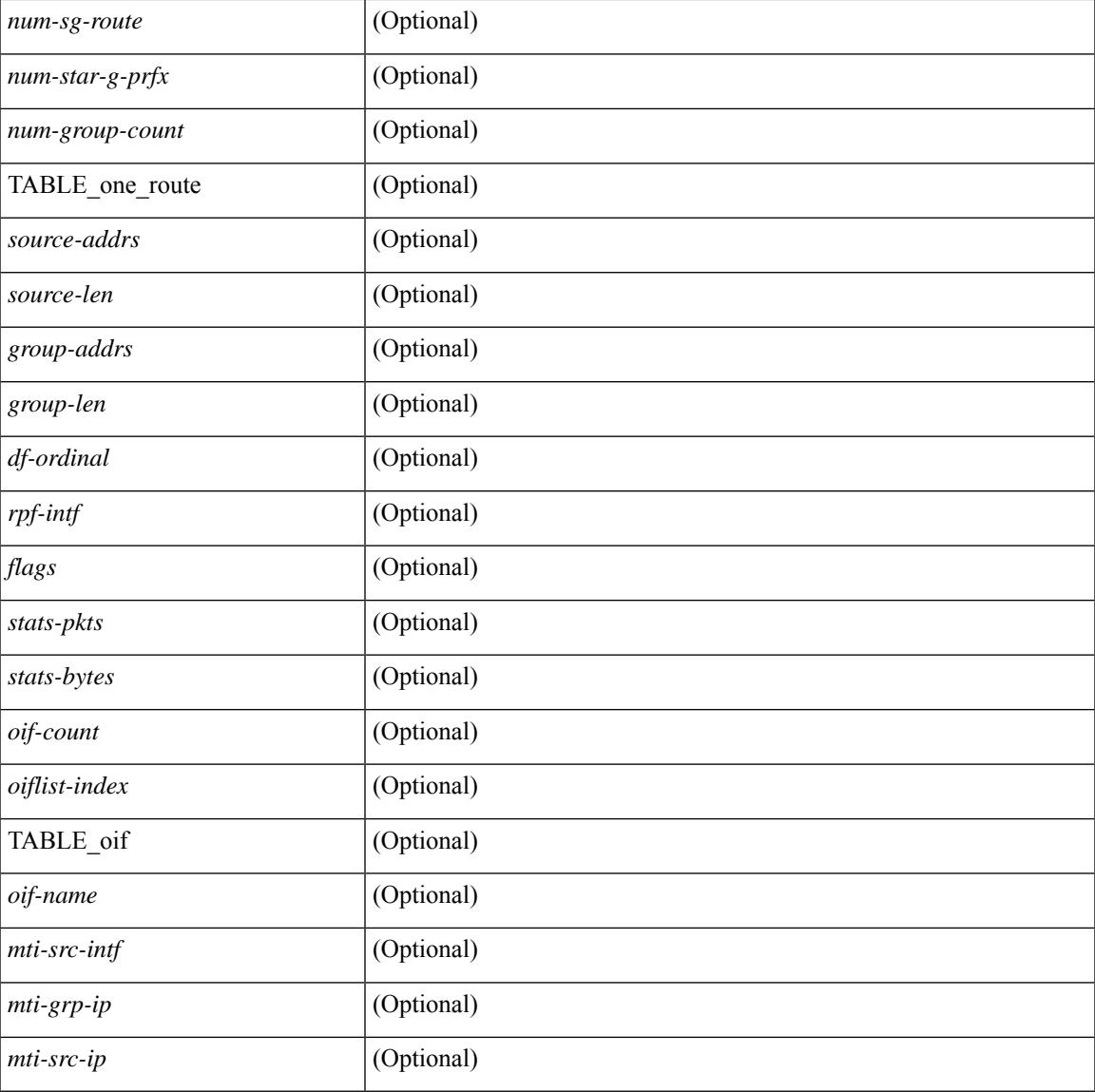

## **Command Mode**

• /exec

I

# **show forwarding distribution l2 multicast**

show forwarding distribution 12 multicast [ ip-based | mac-based ] [ vlan <vlan-id> [  $\{$  group <grpaddr> [ source <srcaddr> ] } | destination-mac <dmac> ] [ [ summary ] [ \_\_readonly\_\_ [ TABLE\_sum [ <mode> ] [ <num\_vlan> ] [ <num\_starg> ] [ <num\_sg> ] [ <num\_aggstarg> ] [ TABLE\_sum\_info [ <ftag\_id> ] [ <vlan\_id> ] [ <routable\_flag> ] [ <num\_starg> ] [ <num\_sg> ] [ <num\_aggstarg> ] [ <total\_route> ] ] ] [ TABLE\_route [ <vlan> ] [ <grp\_str> ] [ <src\_str> ] [ <grp\_mac> ] [ <src\_mac> ] [ TABLE\_oif [ <oiflist\_id> ] [ <refcount> ] [<l3\_usage> ] [<plt\_index> ] [<num\_oif> ] [<oif\_name> ] [<flags> ] [<dvif> ] ] ] ]

### **Syntax Description**

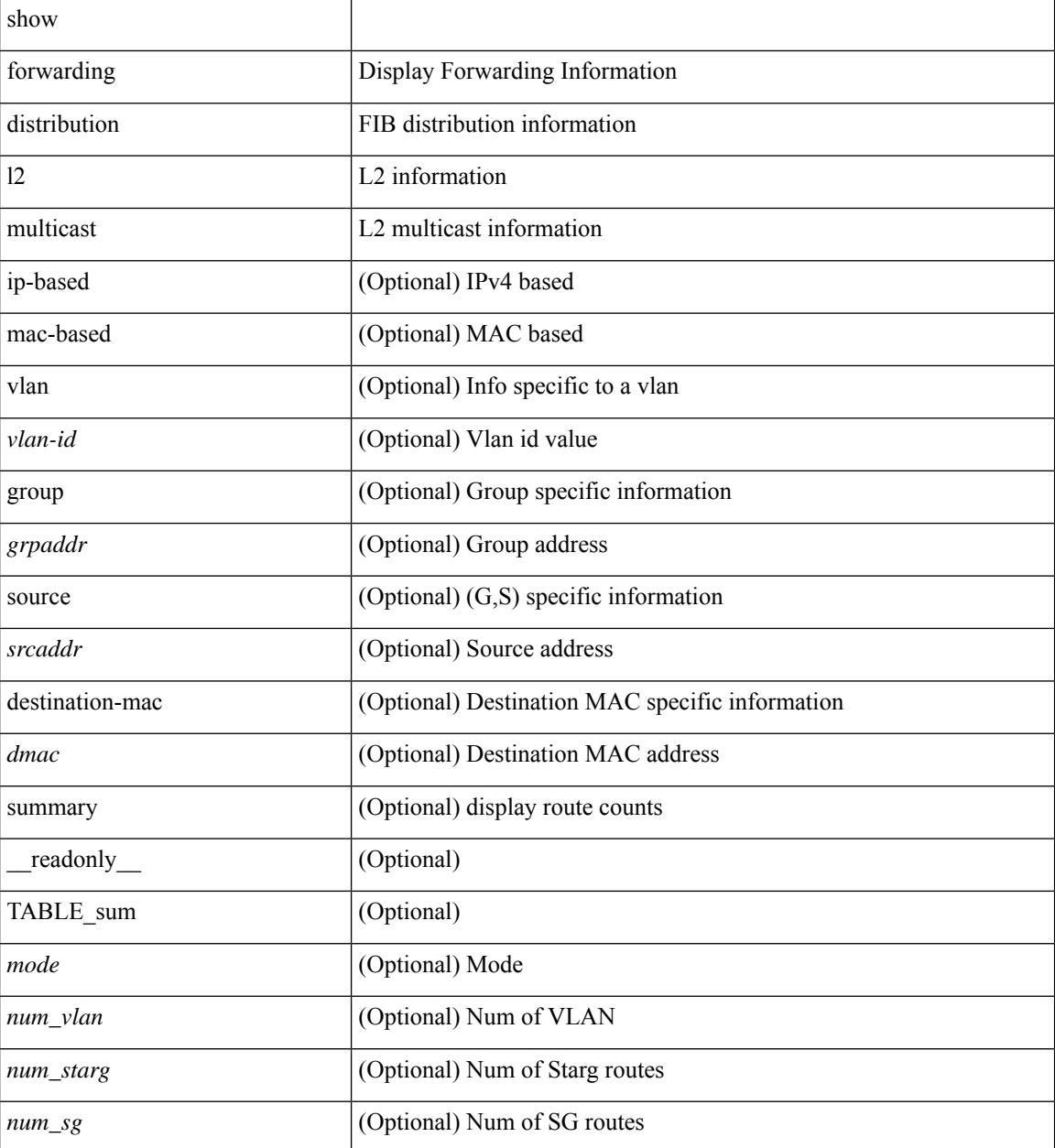

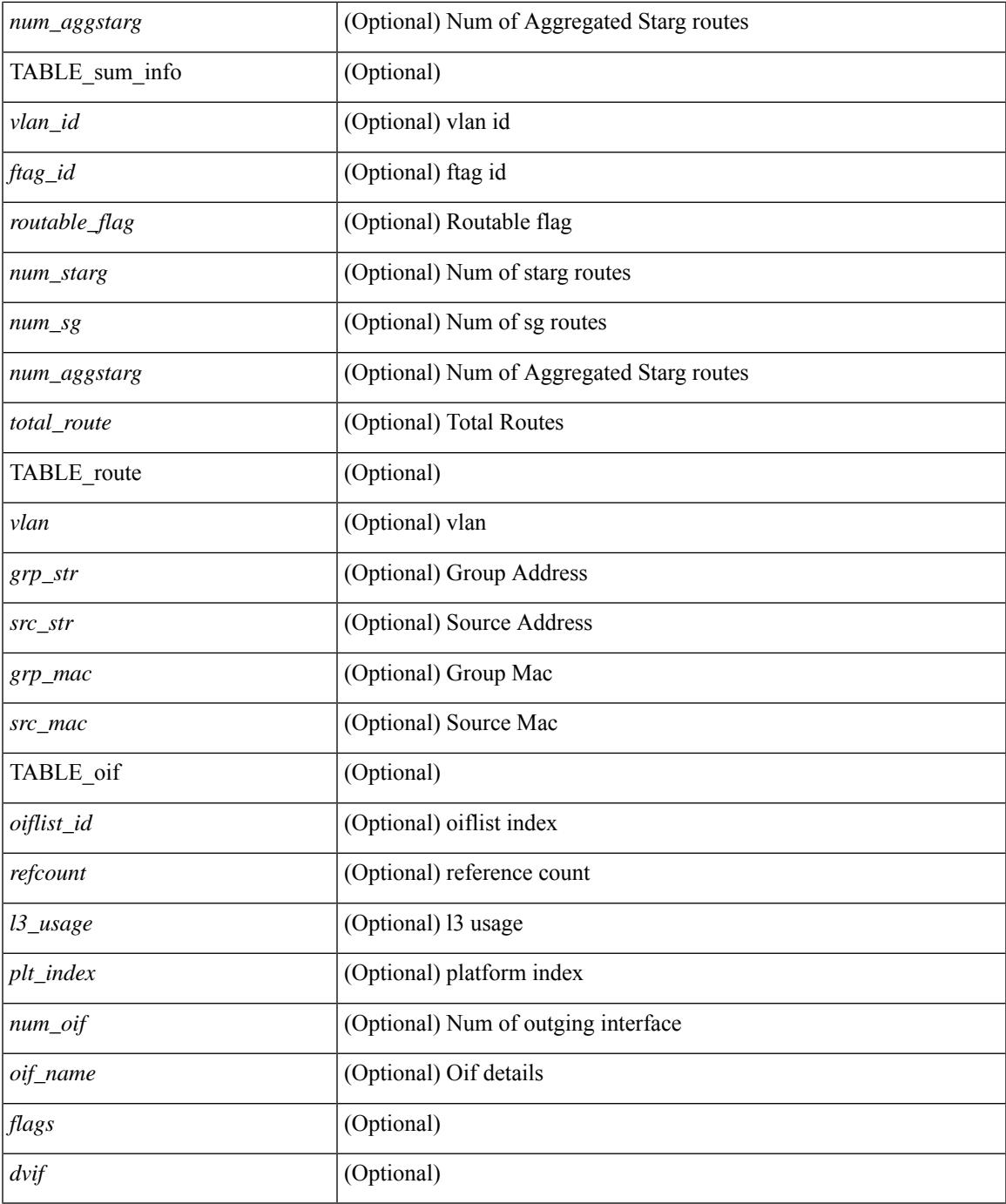

## **Command Mode**

• /exec

 $\mathbf{l}$ 

# **show forwarding distribution lisp counters**

show forwarding distribution lisp counters [ \_readonly \_< count> ]

### **Syntax Description**

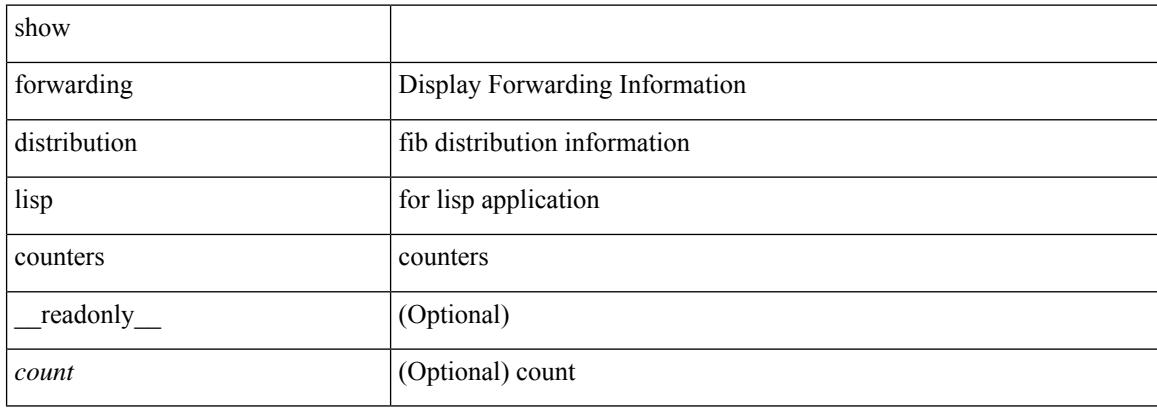

### **Command Mode**

# **show forwarding distribution lisp vrf enabled**

show forwarding distribution lisp vrf enabled [ \_\_readonly \_\_ { TABLE\_lisp\_vrf\_enabled <vrf> <lisp\_enabled>  $\leq$ req\_id> $\leq$ operation> } ]

## **Syntax Description**

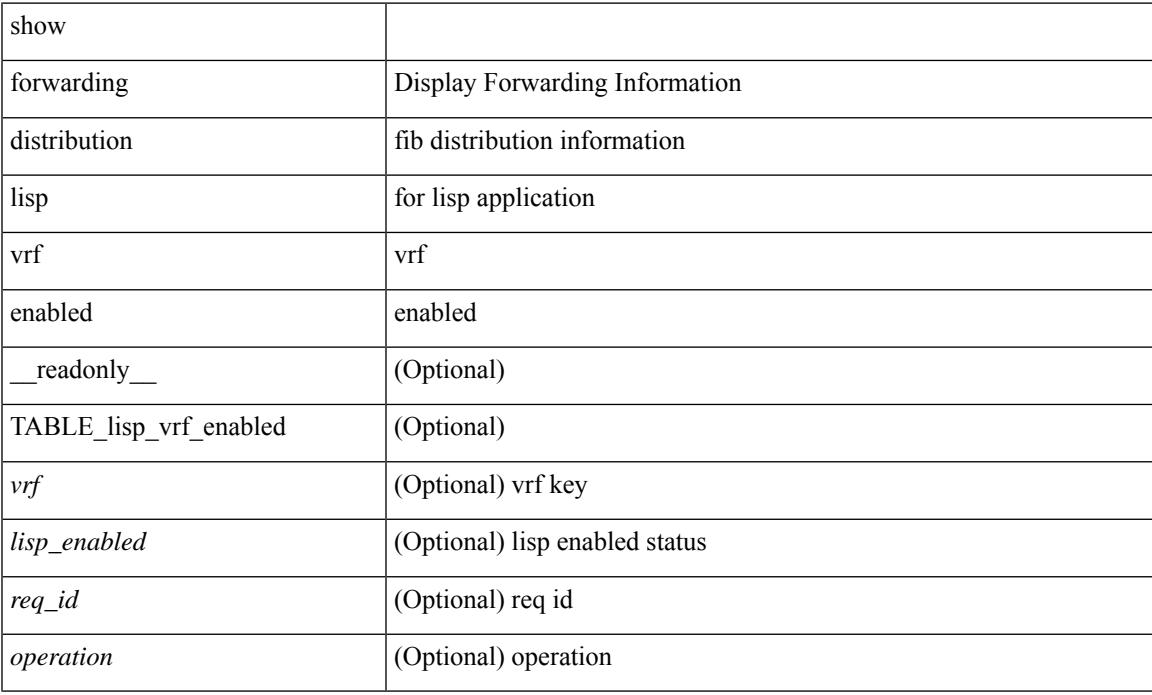

### **Command Mode**

# **show forwarding distribution multicast**

show forwarding distribution multicast [messages ] [ \_readonly \_<num\_accepting\_routes> <slot> <fibstate> ]

### **Syntax Description**

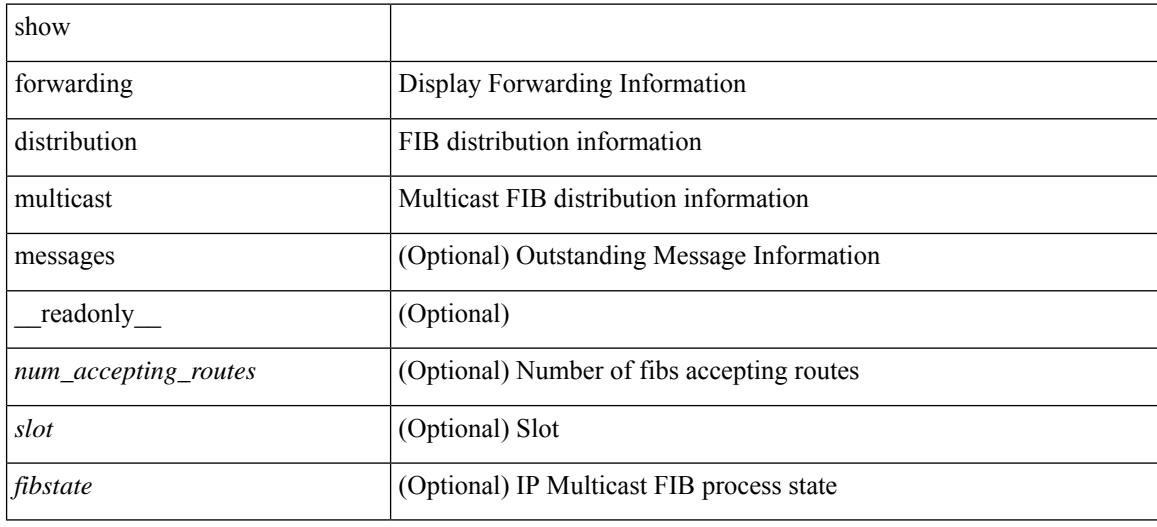

### **Command Mode**

# **show forwarding distribution multicast client-ack-db**

show forwarding distribution multicast client-ack-db [ \_\_readonly \_\_ <xid> <num\_recepients> <num\_responses> ]

### **Syntax Description**

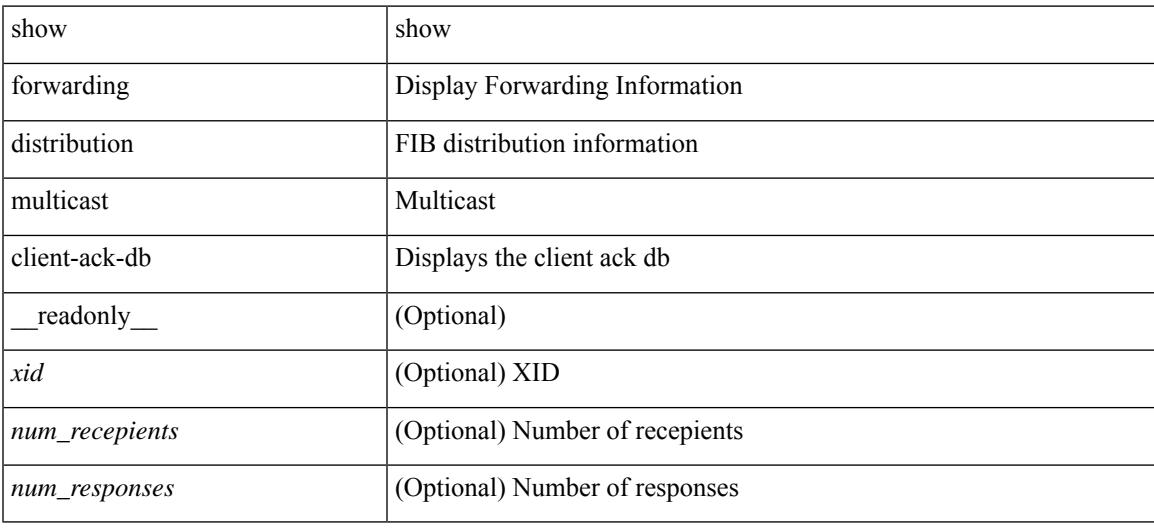

## **Command Mode**

# **show forwarding distribution multicast client**

show forwarding distribution multicast client [ \_readonly \_<num-clients> <client-name> <client-id> <shmem-name> ]

### **Syntax Description**

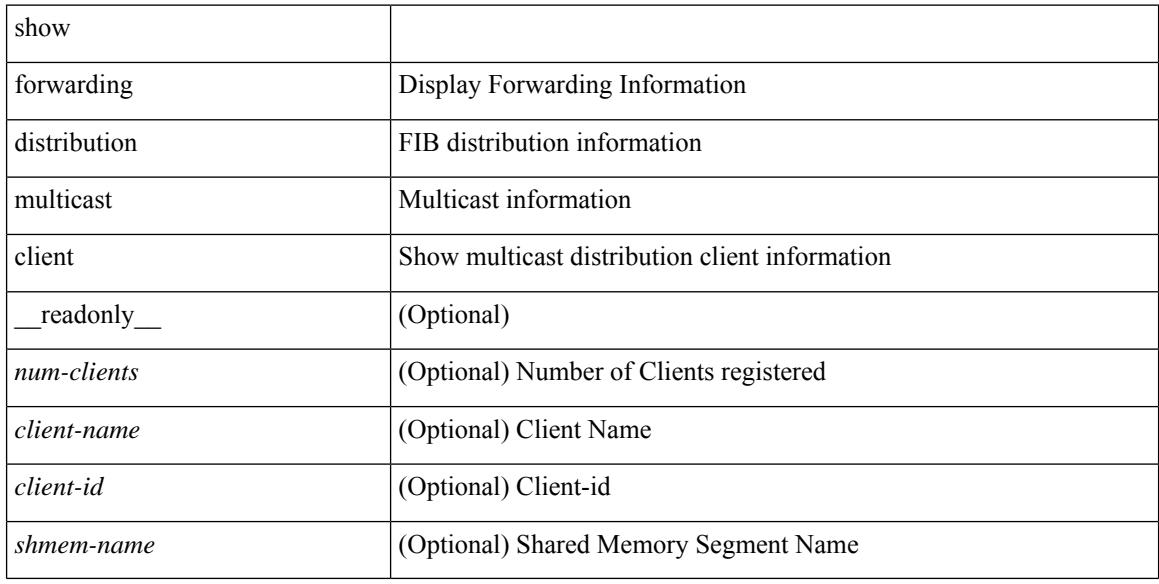

### **Command Mode**
# **show forwarding distribution multicast download**

show forwarding distribution multicast download

## **Syntax Description**

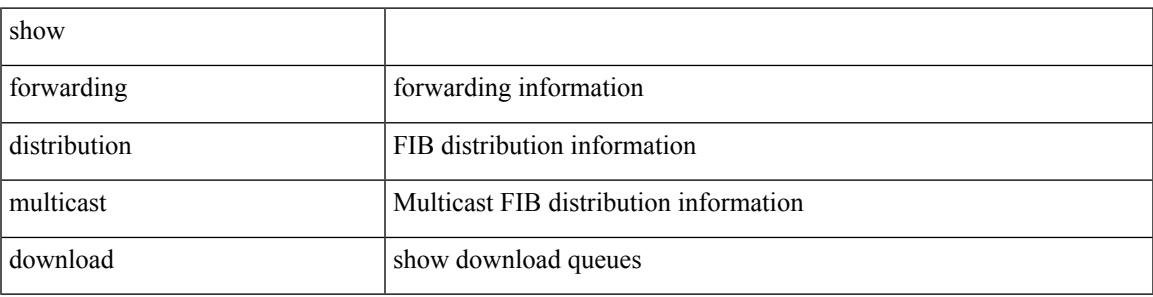

**Command Mode**

# **show forwarding distribution multicast mfib**

show forwarding distribution multicast { mfib-txlist [ vrf <vrf-name> ] | mfib-buffers } [ \_\_readonly\_ <no-free-buffers> <no-used-buffers> ]

## **Syntax Description**

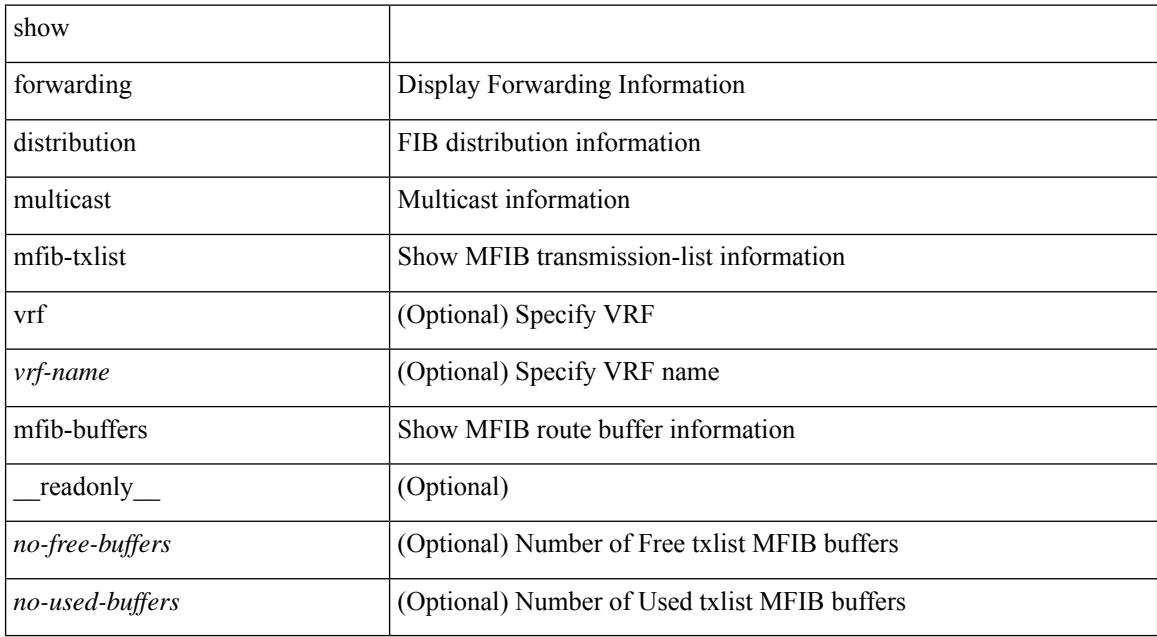

#### **Command Mode**

# **show forwarding distribution multicast outgoing-interface-list**

show forwarding distribution multicast outgoing-interface-list { L2 | L3 | OTV } [  $\leq$  index> ] [ \_\_readonly\_ [ <total\_oif> ] [ TABLE\_oif [ <oiflist\_id> ] [ <refcount> ] [ <l3\_usage> ] [ <plt\_index> ] [ <num\_oif> ] [  $\leq$  oif\_name  $\geq$   $[$   $\leq$  flags  $\geq$   $[$   $\leq$  dvif  $\geq$   $]$   $]$ 

#### **Syntax Description**

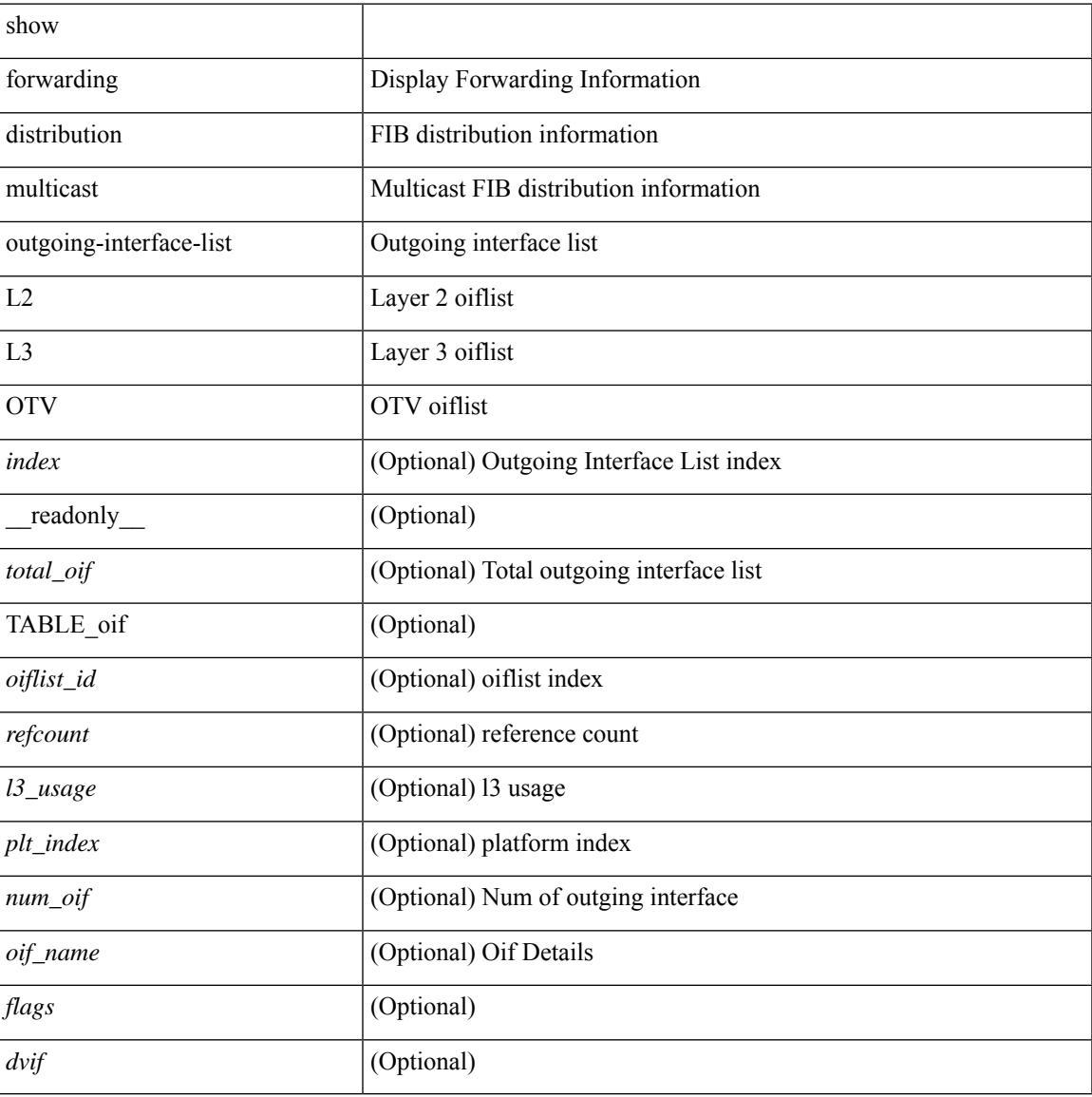

#### **Command Mode**

# **show forwarding distribution multicast outgoing-interface-list L2\_PRIME**

show forwarding distribution multicast outgoing-interface-list L2\_PRIME [ <index> ] [ \_readonly\_ <dvif>  $\leq$ platform\_index> $\leq$ ref\_count $\geq$  <l2-oifs> $\leq$ port\_set> ]

### **Syntax Description**

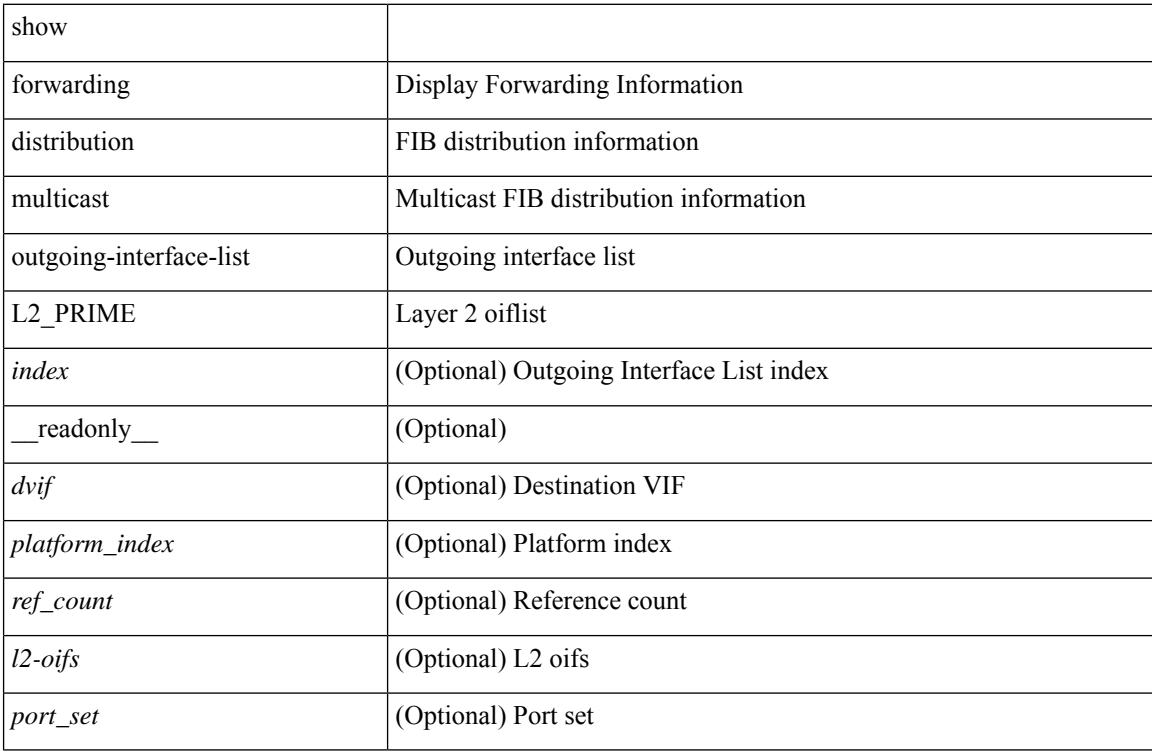

#### **Command Mode**

# **show forwarding distribution multicast resp-ack-timer-msgs**

show forwarding distribution multicast resp-ack-timer-msgs

### **Syntax Description**

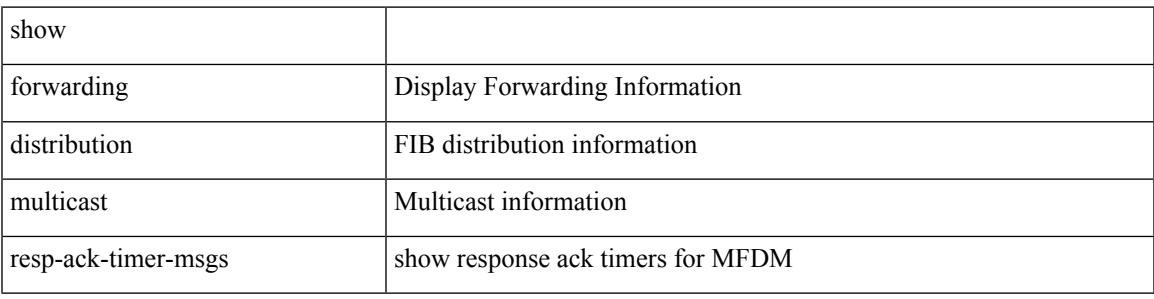

**Command Mode**

# **show forwarding distribution multicast route**

show forwarding distribution  $\lceil$  ip  $\rceil$  multicast route  $\lceil$  table  $\leq$ id $\geq$  | vrf  $\leq$   $\leq$ rrf - name $\geq$  |  $\leq$   $\leq$   $\leq$   $\leq$   $\leq$   $\leq$   $\leq$   $\leq$   $\leq$   $\leq$   $\leq$   $\leq$   $\leq$   $\leq$   $\leq$   $\leq$   $\leq$  } ] [ [ group { <gaddr> [ <mask> ] | <gprefix> } ] [ source { <saddr> [ <smask> ] | <sprefix> } ] | summary ] [ \_\_readonly\_\_ TABLE\_vrf [ <vrf-name> ] [ <table-name> ] [ <table-id> ] [ <table-wildcard> ] [ <total-num-groups> ] [ TABLE\_route\_summary [ <vrf-name> ] [ <total-num-routes> ] [ <num-star-g-route> ] [ <num-sg-route> ] [ <num-star-g-prfx> ] [ <num-group-count> ] ] [ TABLE\_one\_route [ <source-addrs> ] [ <source-len> ] [ <group-addrs> ] [ <group-len> ] [ <df-ordinal> ] [ <rpf-intf> ] [ <flags> ] [ <stats-pkts> ] [ <stats-bytes> ] [ <oif-count> ] [ <oiflist-index> ] [ TABLE\_oif [ <oif-name> ] [ <mti-src-intf> ] [  $\leq$ mti-grp-ip> ] [  $\leq$ mti-src-ip> ] [  $\leq$ next-hop> ] ] ]

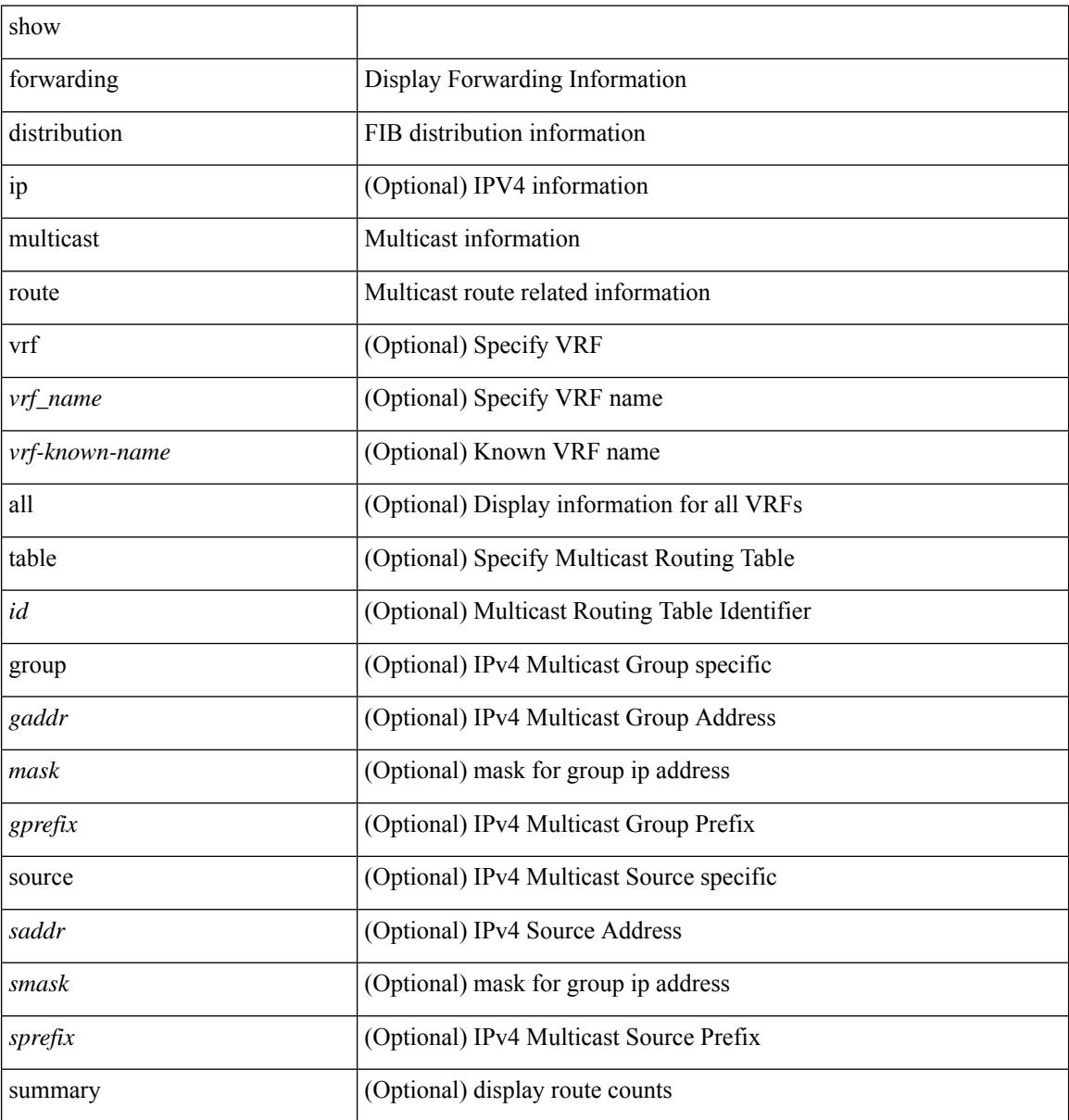

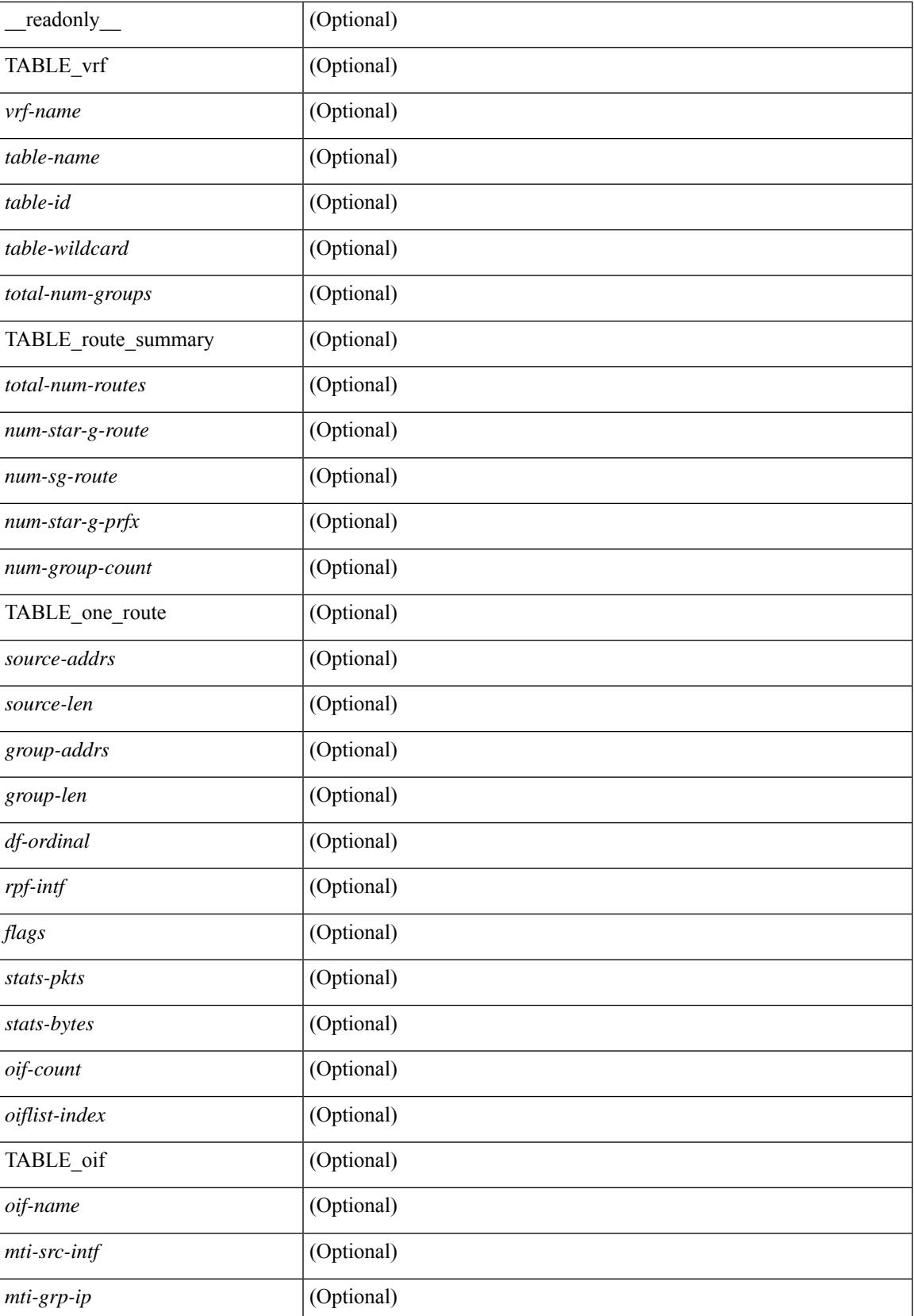

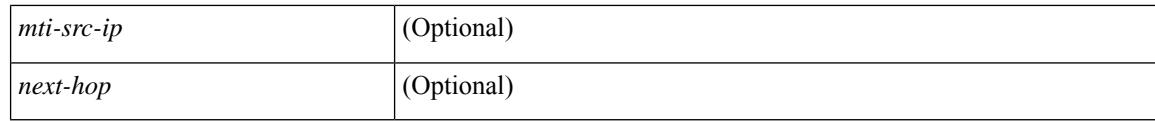

### **Command Mode**

• /exec

∎

# **show forwarding distribution multicast vxlan dsg-db**

show forwarding distribution multicast vxlan dsg-db

### **Syntax Description**

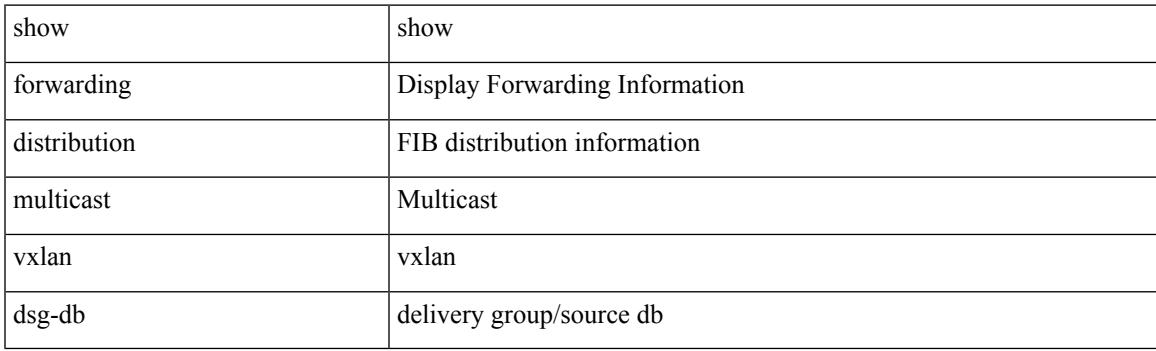

**Command Mode**

# **show forwarding distribution nve overlay-vlan**

show forwarding distribution nve overlay-vlan [ \_\_readonly \_\_ TABLE\_overlay\_vlan\_peer\_id <Vlan> <SVP> <install> <Origin> <VFP-region> <peercount> <peer\_id> + ]

## **Syntax Description**

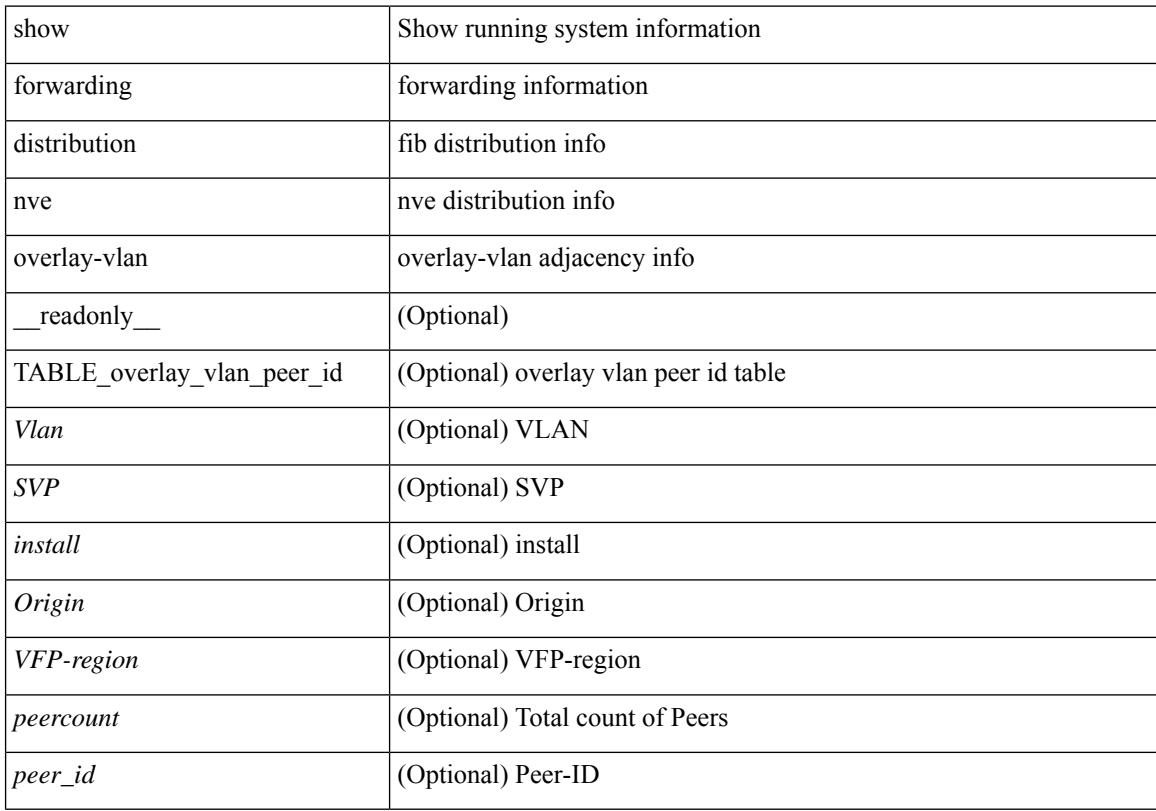

# **Command Mode**

# **show forwarding distribution peer-id**

show forwarding distribution peer-id [ vpls | otv ] [ \_readonly\_ <header>TABLE\_peer\_id <app> <vlan>  $\langle id \rangle \langle peer_id \rangle$ ]

# **Syntax Description**

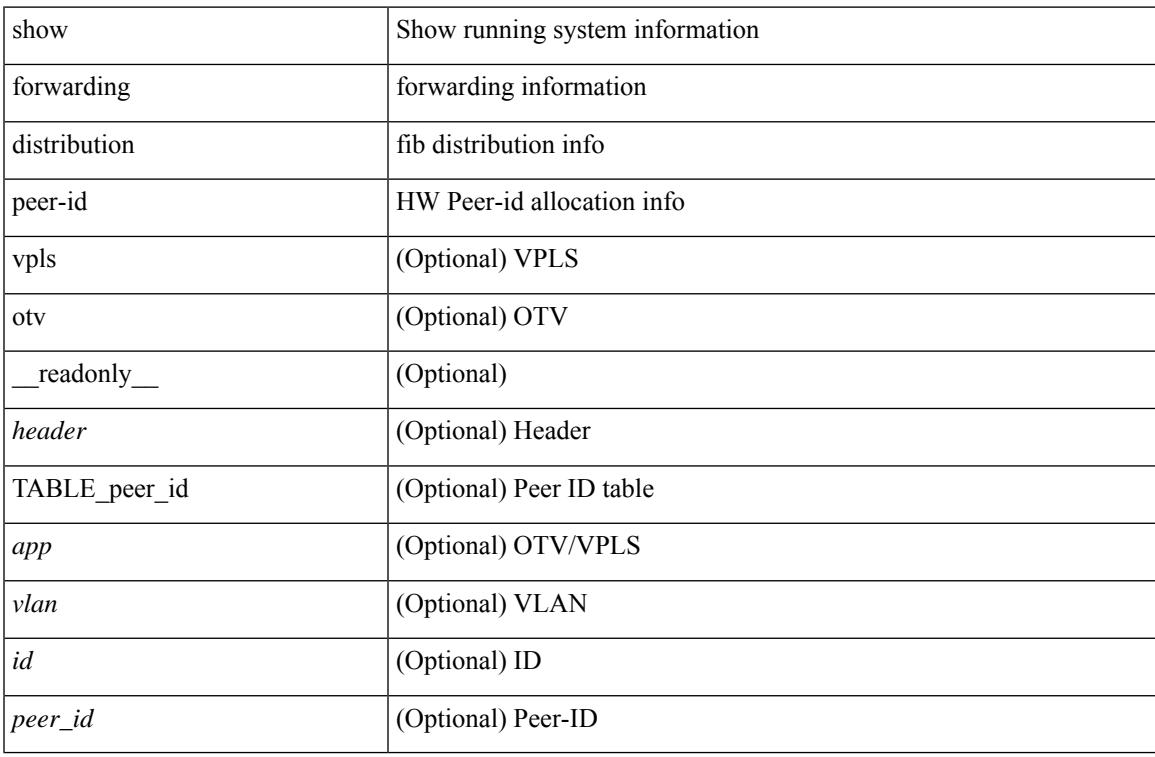

#### **Command Mode**

# **show forwarding distribution trace**

show forwarding distribution trace

### **Syntax Description**

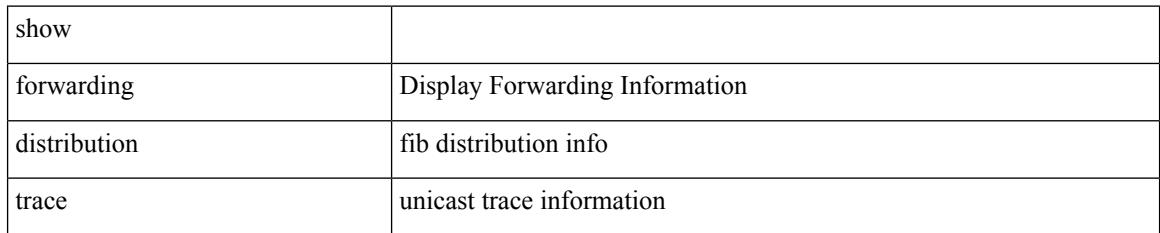

### **Command Mode**

# **show forwarding ecmp**

show forwarding ecmp  $\lceil \frac{1}{2} \rceil$  {  $\frac{1}{2}$  <vrf-name>  $\lceil \frac{1}{2} \rceil$  \text{\bmat{\bmat{\bmat{\bmat{\bmat{\bmat{\bmat{\bmat{\bmat{\bmat{\bmat{\bmat{\bmat{\bmat{\bmat{\bmat{\bmat{\bmat{\bmat{\bmat{\bmat{\bmat{\bmat{\ ] [ partial ] [ \_\_readonly\_\_ [ <header> <ecmp\_hash> <intf> <nh> <v6nh> <hw\_index> <num\_mpls> <holder> <refcount> <num\_paths> <sw\_ptr> <ecmp\_partial> ] [ TABLE\_ecmp { [ <hash> ] [ <num\_paths> ] [ <hwindex> ] [ <ecmppartial> ] [ TABLE\_index { [ <ecmp\_idx> ] [ <cmn\_idx> ] } ] [ <refcnt> ] [ <ecmp\_holder> ] } [ TABLE\_adjacency { [  $\langle \cdot \rangle$  [  $\langle \cdot \rangle$  ] [  $\langle \cdot \rangle$  [  $\langle \cdot \rangle$  [  $\langle \cdot \rangle$  ] [  $\langle \cdot \rangle$  [  $\langle \cdot \rangle$  [  $\langle \cdot \rangle$  [  $\langle \cdot \rangle$  [  $\langle \cdot \rangle$  [  $\langle \cdot \rangle$  [  $\langle \cdot \rangle$  [  $\langle \cdot \rangle$  [  $\langle \cdot \rangle$  [  $\langle \cdot \rangle$  [  $\langle \cdot \rangle$  [  $\$  $\left| \int_{S} \frac{f}{f} \right| \leq h$  and  $\left| \int_{S} \frac{f}{f} \right| \leq h$  are  $\left| \int_{S} \frac{f}{f} \right| \leq h$  and  $\left| \int_{S} \frac{f}{f} \right| \leq h$  and  $\left| \int_{S} \frac{f}{f} \right| \leq h$  and  $\left| \int_{S} \frac{f}{f} \right| \leq h$ <vxlan\_vobj\_count> ] [ <vxlan> ] [ <vobj\_list\_header> ] [ <vobj-id> ] ] ]

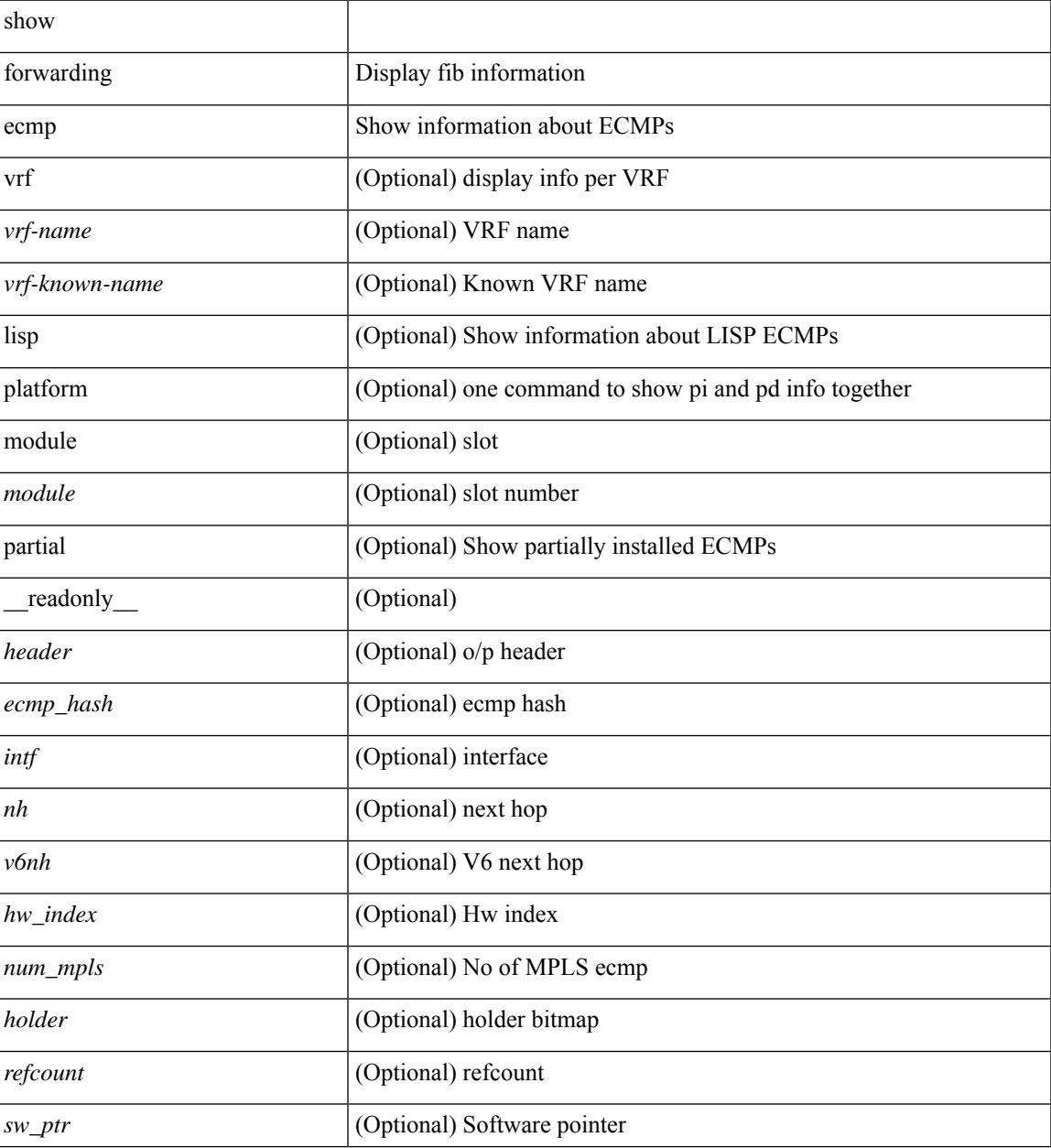

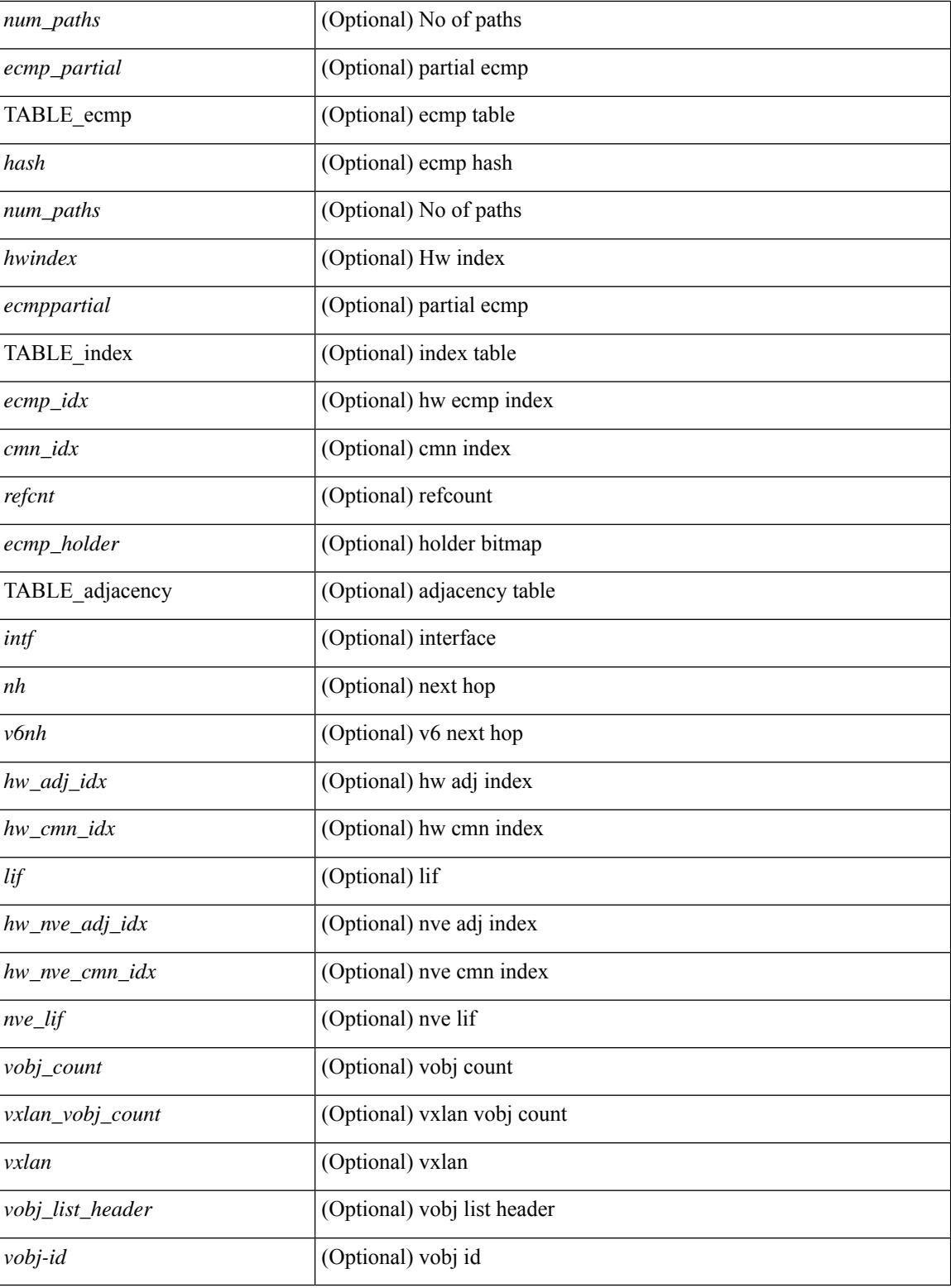

## **Command Mode**

# **show forwarding ecmp recursive**

show forwarding ecmp recursive  $\lceil$  platform  $\rceil$   $\lceil$  max-display-count  $\lceil$  slightly count  $\rceil$   $\lceil$  module  $\lceil$  module  $\rceil$   $\lceil$ partial  $\lceil \cdot \rceil$  [ readonly  $\lceil \cdot \rceil$  TABLE\_vobj  $\lceil \cdot \rceil$  \eader \text{\bmat{\bmat{\bmat{\bmat{\bmat{\cap}}}} \cdot  $\lceil \cdot \rceil$  \cdot \text{\bmat{\cdot \text{\cdot \text{\cdot \text{\cdot \text{\cdot \text{\cdot \text <hw\_vobj\_index> ] [ <cmn\_index> ] } ] [ <num\_pfxs> ] [ <ecmp\_partial> ] [ <activepath\_hdr> ] [ TABLE\_active {  $[$  TABLE\_activepath {  $[$  <ap\_nh>  $]$   $[$  <ap\_v6nh>  $]$   $[$  <ap\_rnh\_len>  $]$   $[$  <ap\_nh\_vpn\_label>  $\lceil$   $\lceil$  <ap rnh table id>  $\lceil$  <ap nh weight>  $\rceil$   $\rceil$   $\rceil$   $\rceil$   $\lceil$  <br/>s (solupath hdr>  $\rceil$   $\rceil$  TABLE backuppath {  $\lceil$  <br/> $\lceil$  solupath  $\rceil$  {  $\rceil$  solupath  $\rceil$  <br/> $\rceil$  solupath  $\rceil$  solupath  $\rceil$  sol  $\lceil |\text{p}_\text{p} \cdot \text{p}_\text{p}| \rceil \cdot \lceil |\text{p}_\text{p} \cdot \text{p}_\text{p}| \rceil \rceil$  and  $\lceil |\text{p}_\text{p} \cdot \text{p}_\text{p}| \rceil \rceil \rceil \rceil \rceil \rceil$  and  $\lceil |\text{p}_\text{p} \cdot \text{p}_\text{p}| \rceil$ TABLE\_cnh {  $[$  <nh>  $]$   $[$  <v6nh>  $]$   $[$  <intf>  $]$   $[$  TABLE\_cnh\_adj  $\{$   $[$  <hw\_adj>  $]$   $[$  <hw\_cmn\_index>  $]$   $[$  <lif> ] } ] } ] [ <hw\_inst\_n> ] [ <ls\_count\_n> ] [ <hw\_inst\_o> ] [ <ls\_count\_o> ] [ <fec\_type> ] [ <header\_fec\_ecmp> ] [ <hw\_vobj\_fec\_idx> ] [ <cmn\_idx> ] [ <vobj\_hw\_inst\_n> ] [ <vobj\_ls\_count\_n> ] [ <vobj\_hw\_inst\_o> ] [ <vobj\_ls\_count\_o> ] [ <vobj\_refcount> ] [ TABLE\_vobj\_ecmp { [ <ec\_hash> ] [ <ec\_num\_paths> ] [  $\leq$ ec hwindex>  $\leq$  [  $\leq$  ec ecmppartial>  $\leq$  [  $\leq$  ec refcnt>  $\leq$  [  $\leq$  ec ecmp holder>  $\geq$   $\leq$  [  $\leq$  TABLE adjacency ec { [  $\leq$ ec int $\geq$   $\leq$  [  $\leq$  c  $\leq$  mh $>$   $\leq$   $\leq$   $\leq$   $\leq$   $\leq$  hw adj idx $\geq$   $\leq$   $\leq$   $\leq$   $\leq$   $\leq$   $\leq$   $\leq$   $\leq$   $\leq$   $\leq$   $\leq$   $\leq$   $\leq$   $\leq$   $\leq$   $\leq$   $\leq$   $\leq$   $\leq$   $\leq$   $\leq$   $\leq$  $\leq$  let  $\leq$  let  $\leq$  let  $\leq$  let  $\leq$  let  $\leq$  let  $\leq$  let  $\leq$  let  $\leq$  let  $\leq$  let  $\leq$  let  $\leq$  let  $\leq$  let  $\leq$  let  $\leq$  let  $\leq$  let  $\leq$  let  $\leq$  let  $\leq$  let  $\leq$  let  $\leq$  let  $\leq$  let <ec\_vxlan\_vobj\_count> ] [ <ec\_vxlan> ] [ <ec\_vobj\_list\_header> ] ] ] [ <header> <num\_pfxs> <rnh\_table\_id> <nh> <mh\_len> <v6nh> <hw\_instance> <nh\_vpn\_label> <nh\_weight> <cnh\_intf> <ecmp\_partial> ] [ TABLE ecmp  $\{ [\text{~ ] \}$   $\{\text{~ \}$   $\{\text{~} \}$  [TABLE index  $\{ [\text{~ \}$ ]  $\lceil$   $\lceil$   $\langle$   $\rceil$   $\langle$   $\rceil$   $\langle$   $\rceil$   $\langle$   $\rangle$   $\langle$   $\rangle$  $\langle \text{hw\_adj\_idx} \rangle$  [  $\langle \text{hw\_cmn\_idx} \rangle$  [  $\langle \text{div} \rangle$  ] [  $\langle \text{hw\_nv} \rangle$  adj\_idx> ] [  $\langle \text{hw\_nv} \rangle$  [  $\langle \text{nw\_dir} \rangle$  ] } ]  $\lceil$  <vobj count>  $\lceil$  <vxlan vobj count>  $\lceil$  <vxlan>  $\lceil$  <vobj list header>  $\lceil$  TABLE vobj id  $\lceil$  <vobj-id> ] } ] ] ]

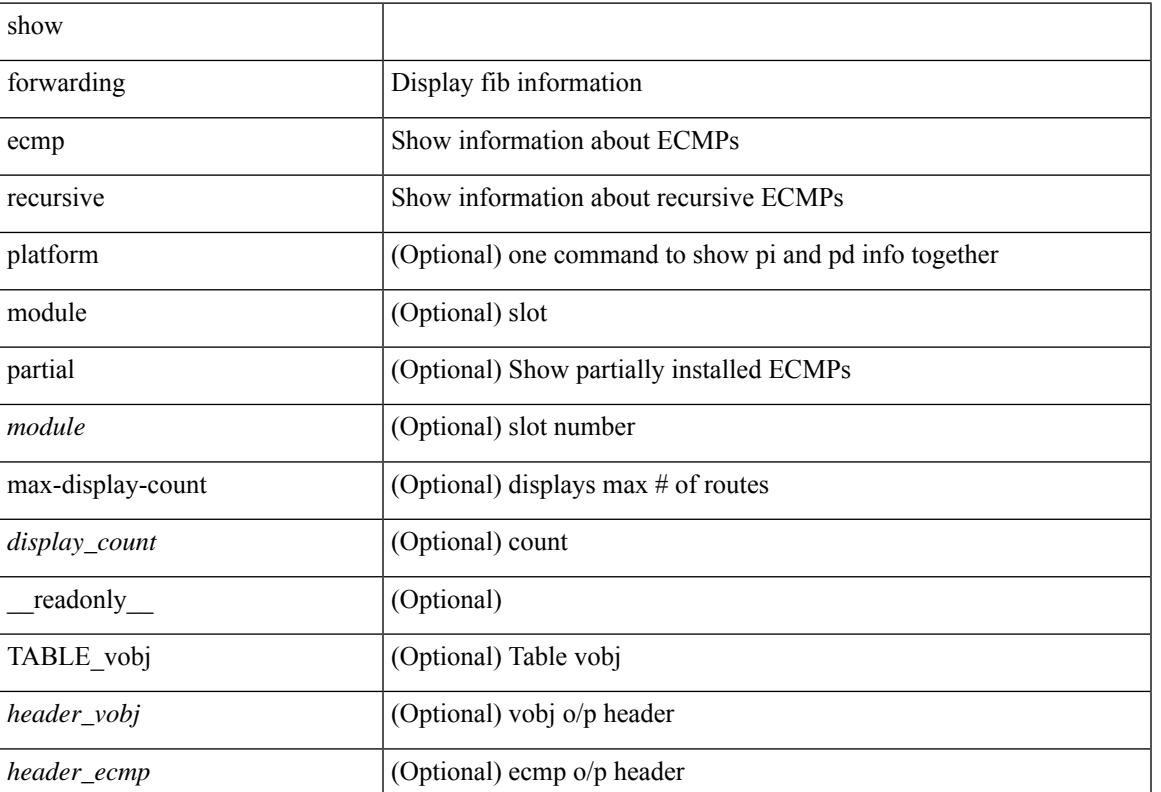

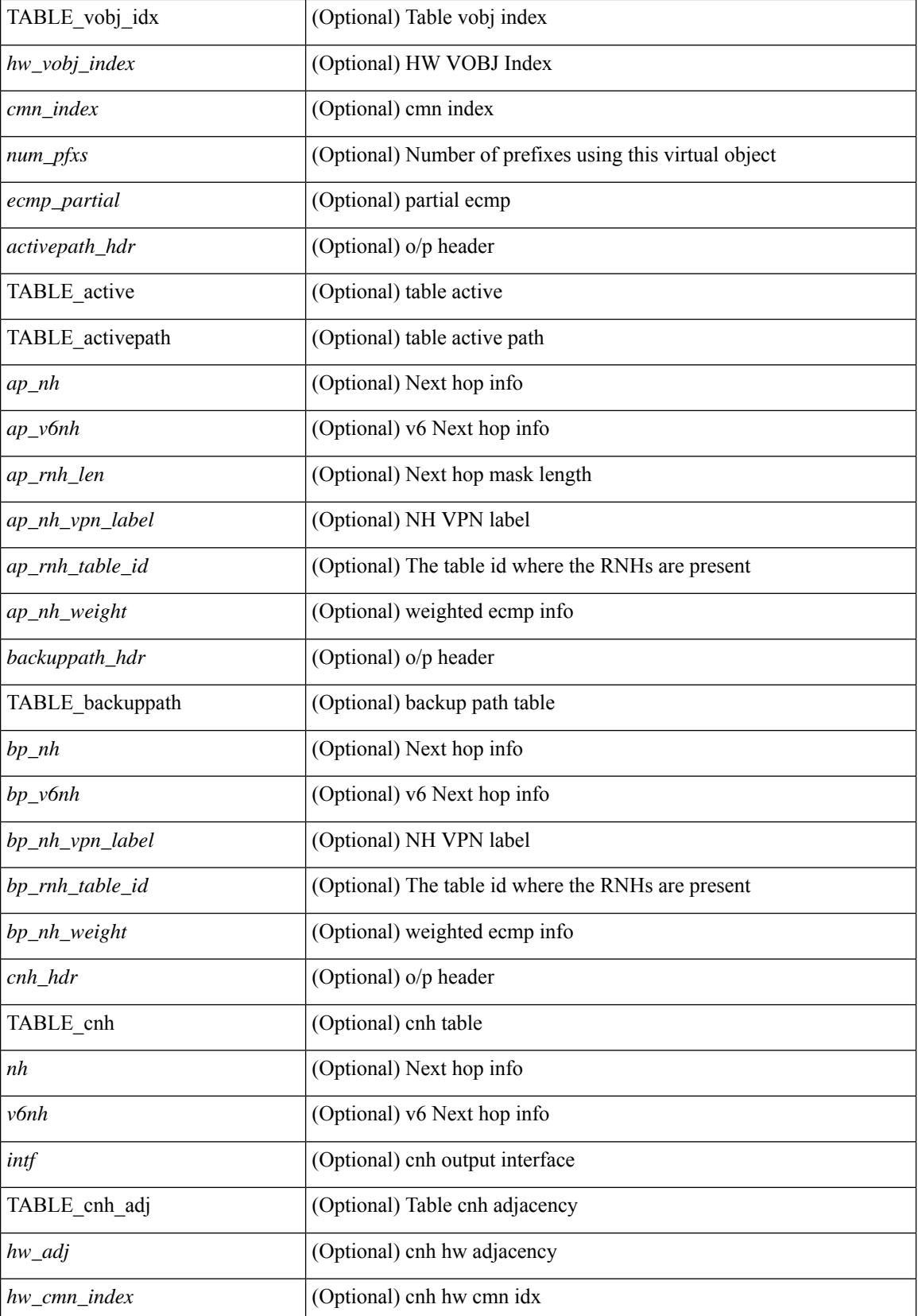

 $\mathbf{l}$ 

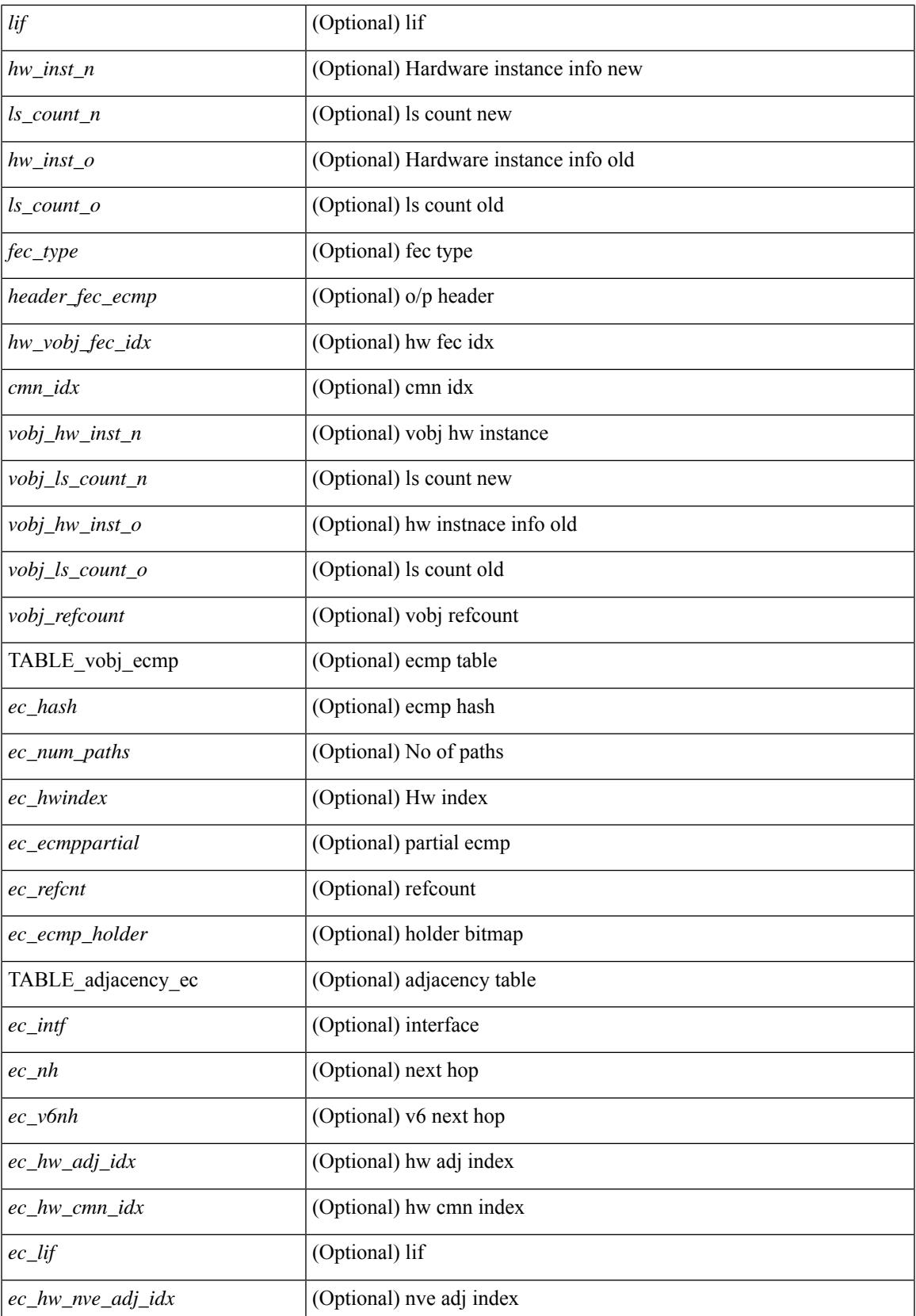

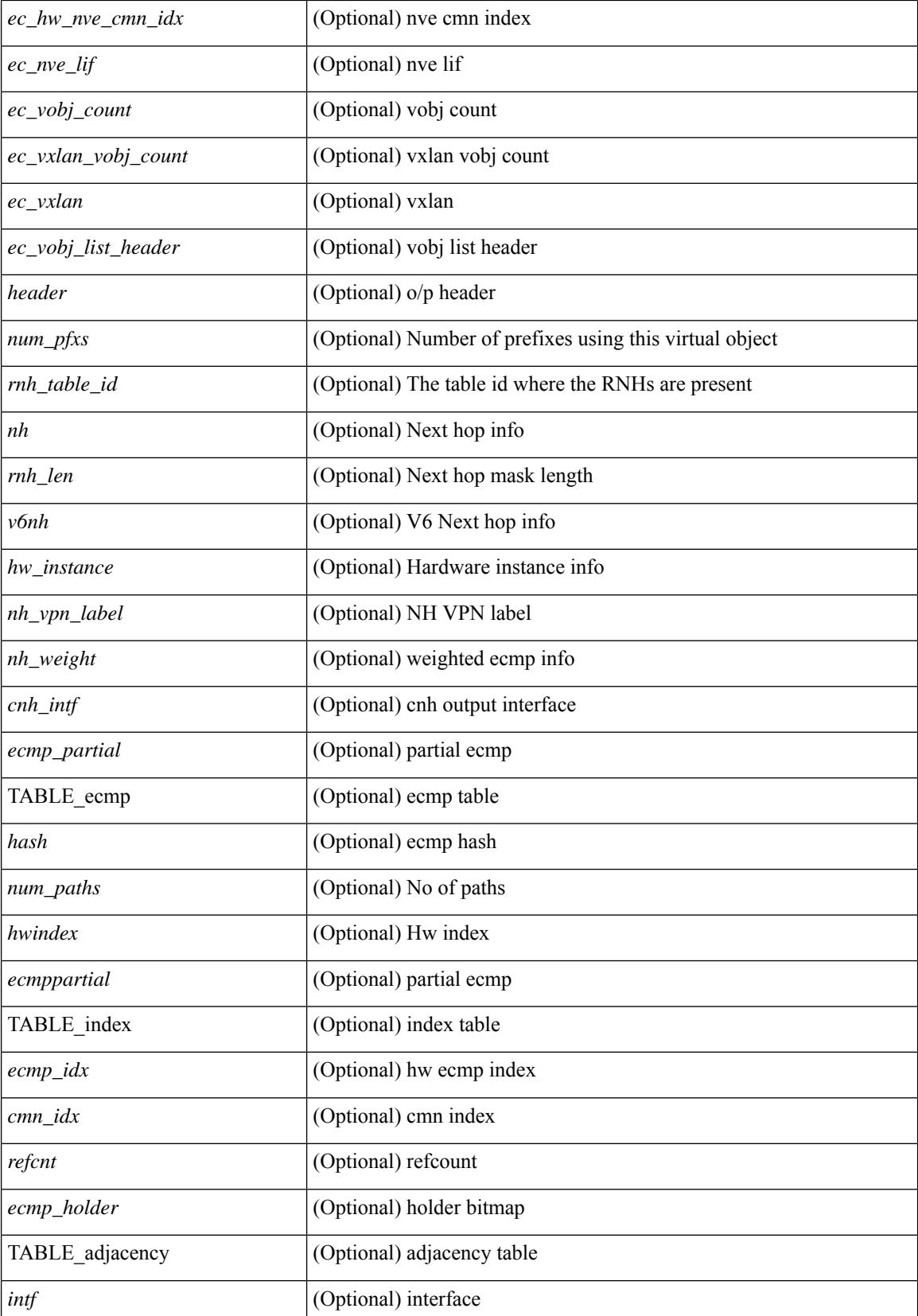

 $\mathbf l$ 

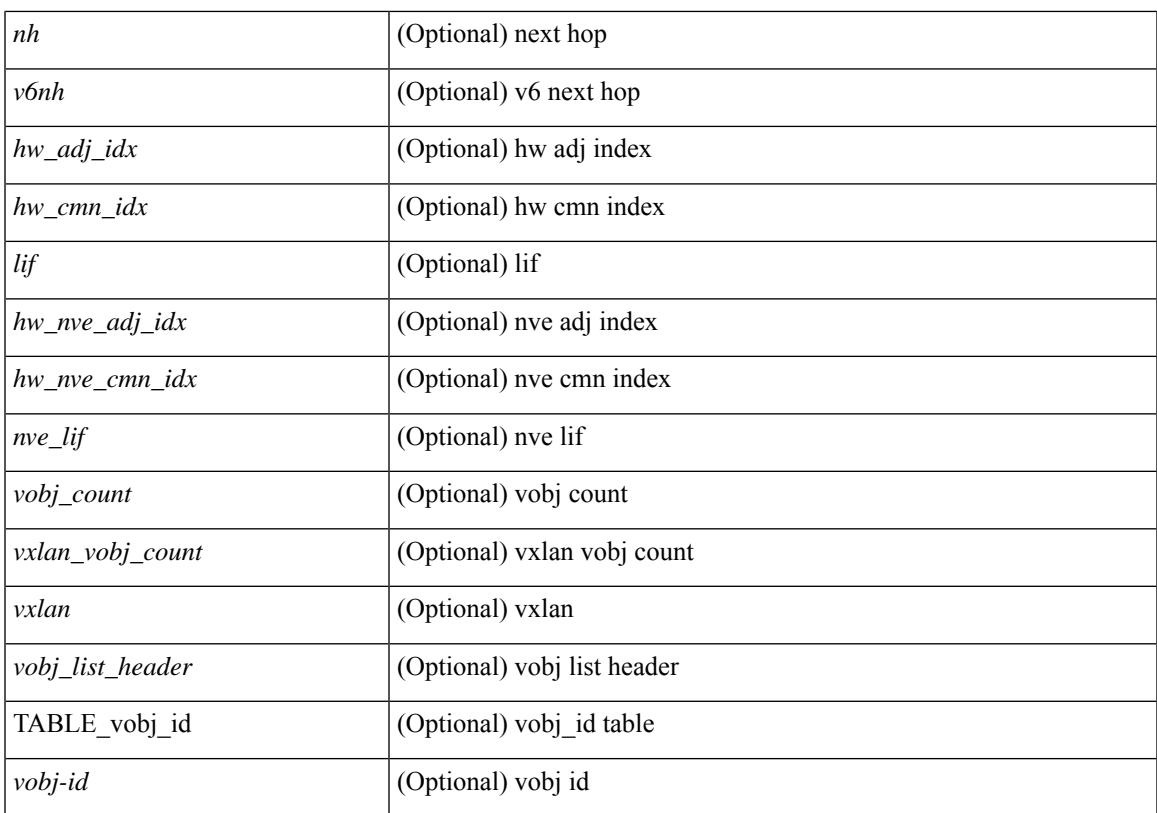

### **Command Mode**

# **show forwarding interfaces**

show forwarding interfaces [module <module> ] [\_readonly\_TABLE\_intf\_str <intf> <v4adjcnt> <v6adjcnt> <v4rpfmode> <v6rpfmode> <mac> ]

## **Syntax Description**

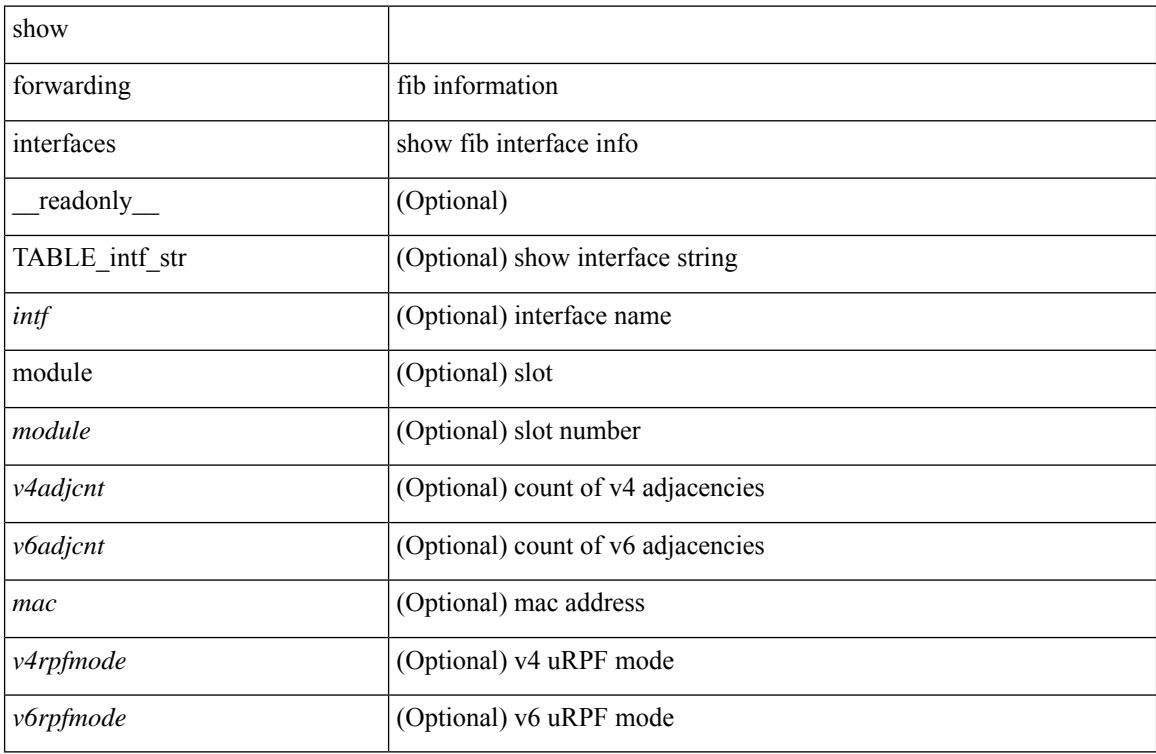

#### **Command Mode**

# **show forwarding ipv6 adjacency**

show forwarding  $\lceil \text{vrf} \rceil$  <vrf-name>  $|\langle \text{vrf-hanez} \rangle| \langle \text{vrf-all} \rangle$   $\lceil \text{pvo} \rangle$  adjacency  $\lceil \text{mps} \rceil$   $\lceil \text{nve} \rceil \langle \text{si} \rangle$ ] [ <anh> ] [ detail | stats | platform ] [ module <module> ] [ \_\_readonly\_\_ [ <adj-count> ] [ TABLE\_adj { [  $\langle$  = (fec> ] <nexthop>  $\langle$  = (rewinfo> [  $\langle$  interface> ] [  $\langle$  pkts> ] [  $\langle$  \everthermorphing l  $\langle$  \everthermorphing l  $\langle$  \everthermorphing in  $\langle$  \everthermorphing in  $\langle$  \everthermorphing in  $\langle$  \evertherm  $\langle \text{top\_peer\_as} \rangle$  [  $\langle \text{hh} \rangle$  ] [  $\langle \text{refcount} \rangle$  ] ] [ TABLE\_v6\_adj {  $[ \langle \text{mh} \rangle ]$  [ $\langle \text{withfo} \rangle$  ] [ $\langle \text{intf} \rangle$  ] [ $\langle \text{intf\_idx} \rangle$ ] [ <hh> ] [ <refcnt> ] [ <flags> ] [ <holder> ] [ <pbr\_cnt> ] [ <wccp\_cnt> ] [ TABLE\_index { [ <hw\_adj> ]  $[\leq$ cmn-idx> $[\leq$ lif> $]\$ ] ]

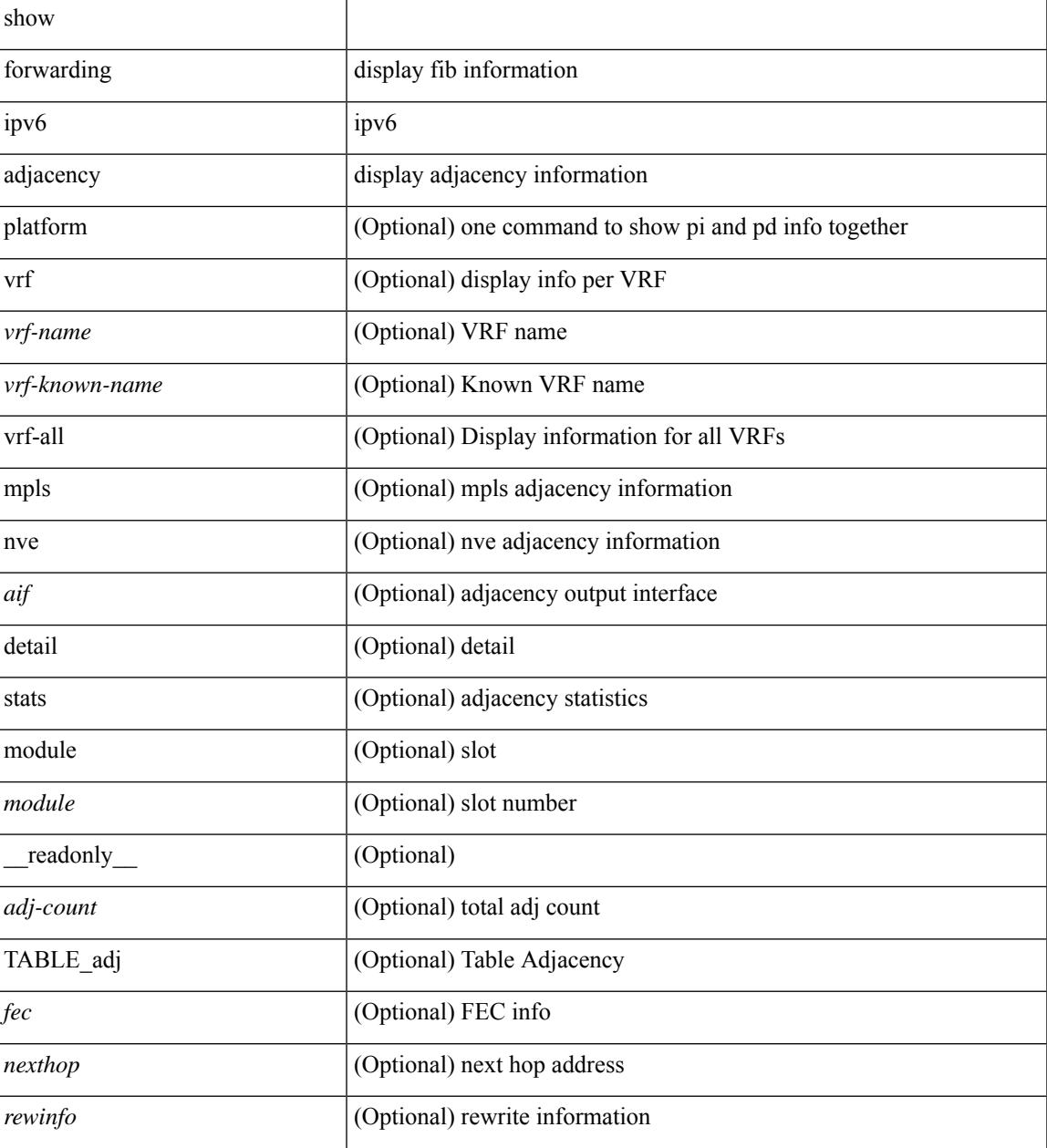

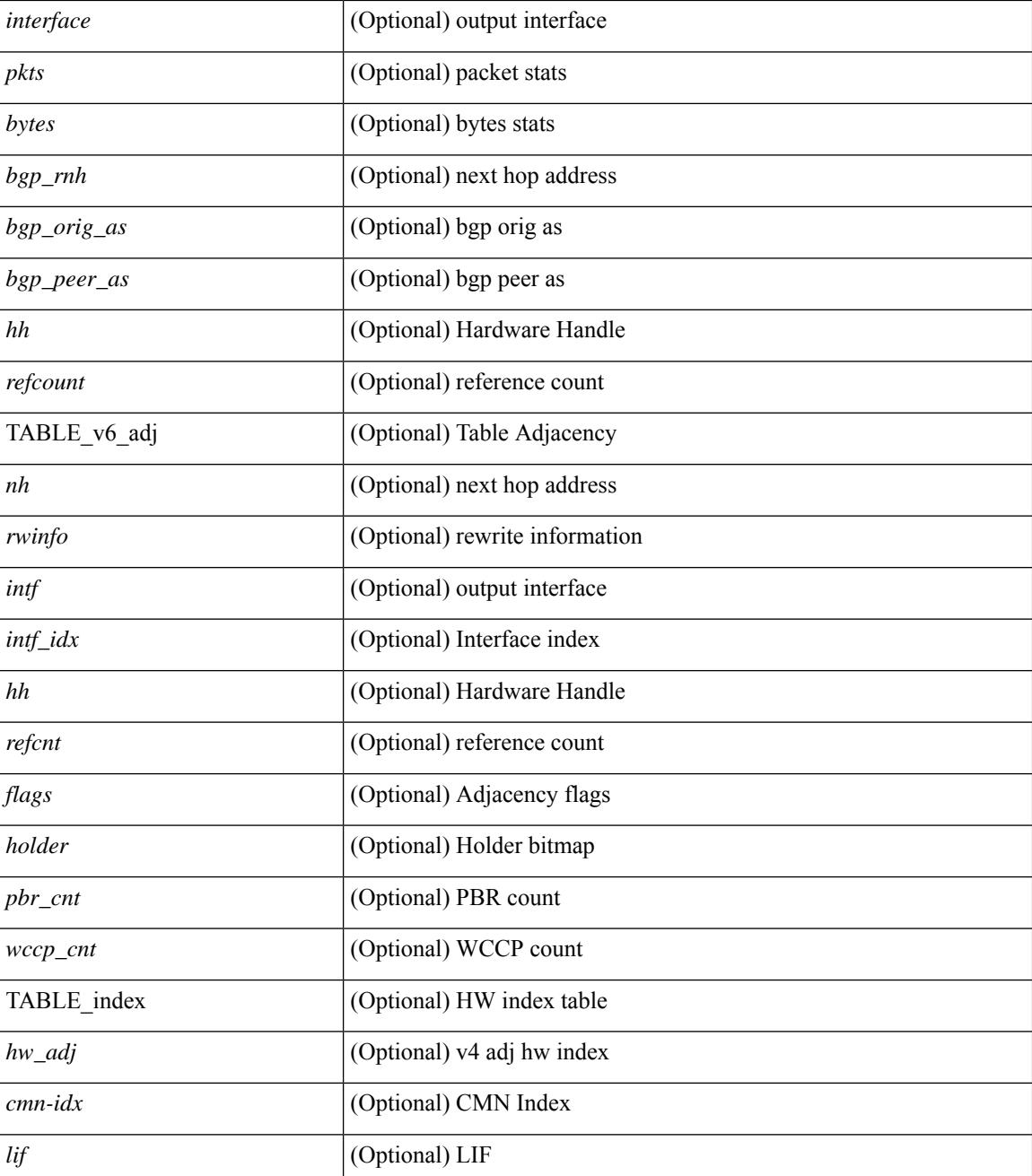

### **Command Mode**

# **show forwarding ipv6 inconsistency**

show forwarding ipv6  $\lceil$  unicast  $\rceil$  inconsistency  $\lceil$  suppress-transient  $\lceil$   $\lceil$  vrf  $\rceil$  <vrf-name>  $\lceil$  all vrfs  $\rceil$   $\lceil$  module  ${\scriptstyle \{\textless}$  {  $\scriptstyle \leq$   $\leq$   $\leq$   $\leq$   $\leq$   $\leq$   $\leq$   $\leq$   $\leq$   $\leq$   $\leq$   $\leq$   $\leq$   $\leq$   $\leq$   $\leq$   $\leq$   $\leq$   $\leq$   $\leq$   $\leq$   $\leq$   $\leq$   $\leq$   $\leq$   $\leq$   $\leq$   $\leq$   $\leq$   $\leq$   $\leq$   $\leq$   $\leq$   $\leq$  <exec\_time> ] [ <elapsed\_time> ] [ <inconsis\_adjs> ] [ TABLE\_inconsistency\_adjs { <idipv6> <slotipv6> [<unitipv6>]<vrfipv6>[<ipv6addr>][<ipv6prefix>][<interfaceipv6>]<reasonipv6>}][  $\leq$ inconsis routes $>$  ] [ TABLE inconsistency routes  $\leq$   $\leq$ idipv6 $\geq$   $\leq$   $\leq$   $\leq$   $\leq$   $\leq$   $\leq$   $\leq$   $\leq$   $\leq$   $\leq$   $\leq$   $\leq$   $\leq$   $\leq$   $\leq$   $\leq$   $\leq$   $\leq$   $\leq$   $\leq$   $\leq$   $\leq$   $\leq$   $\leq$  $\langle \text{inv6} \rangle$  |  $\langle \text{inv6} \rangle$  |  $\langle \text{inv6} \rangle$  |  $\langle \text{interface} \rangle$  |  $\langle \text{reasonipv6} \rangle$  |  $\langle \text{run\_status} \rangle$  | |

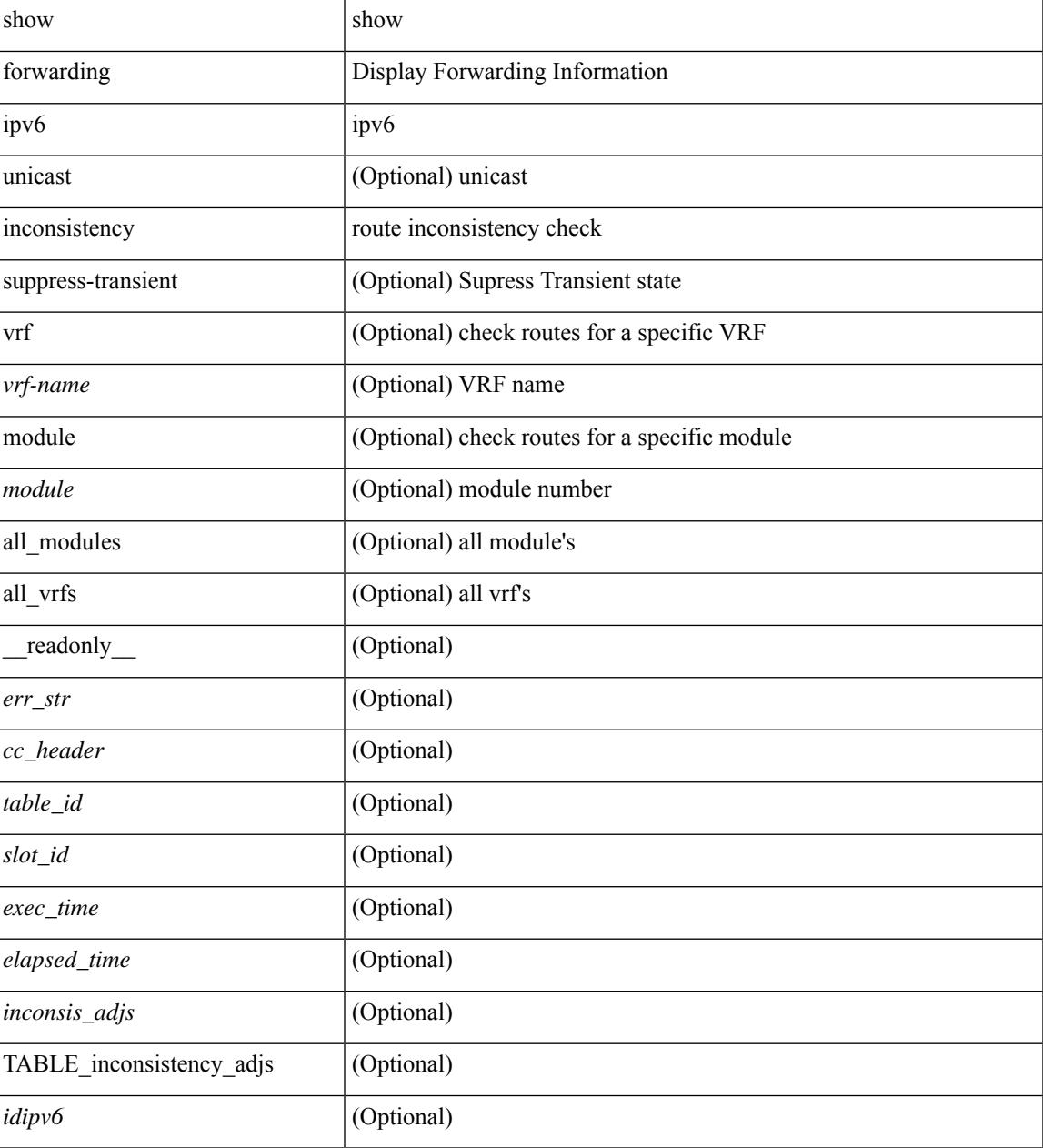

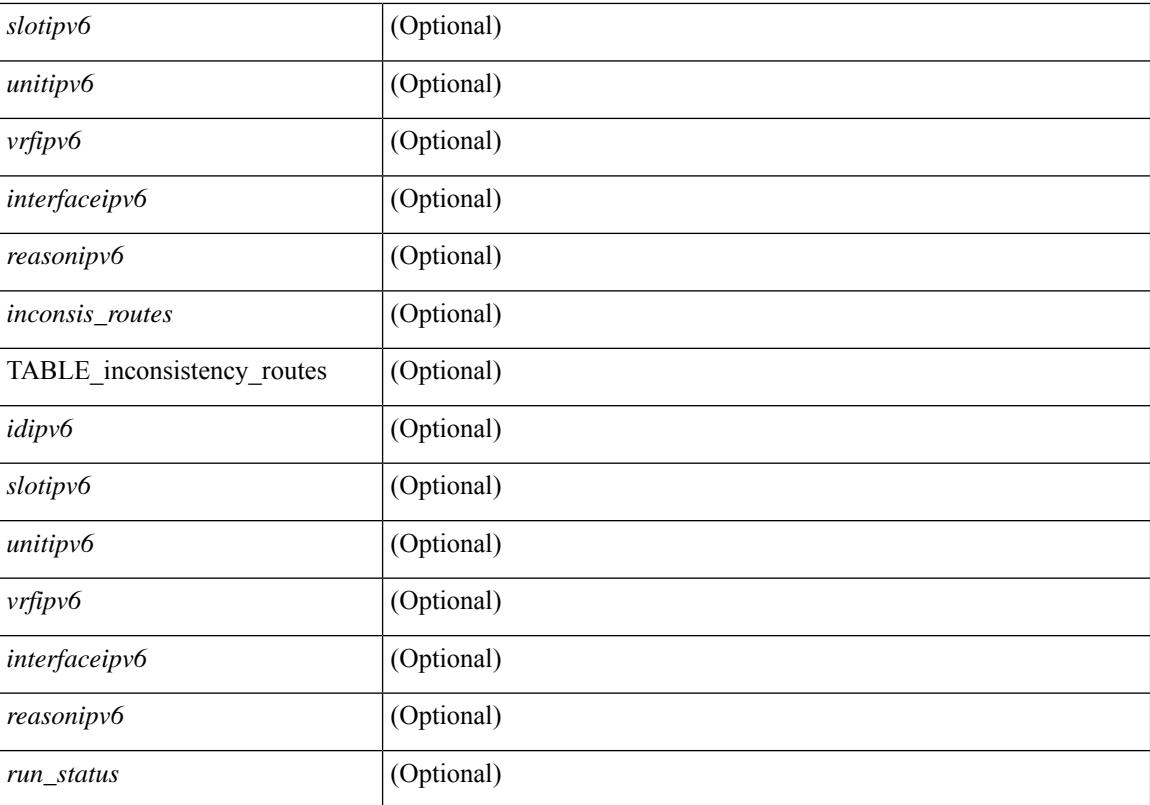

#### **Command Mode**

# **show forwarding ipv6 multicast route**

show forwarding  $\lceil \text{vrf} \rceil$   $\langle \text{vrf-name} \rangle$   $\langle \text{vrf-known-name} \rangle$  all  $\}$  | table  $\langle \text{tab id} \rangle$  ] ipv6 multicast route  $\{ \lceil \text{vrf (s)} \rceil \}$ group { <group> | <group\_addr> } |source { <source> | <source\_addr> } | module <module> | vrf { <vrf-name> | all } ] + | summary [ module  $\text{~module~}$  | vrf {  $\text{~corf-name~}$  |  $\text{~corf-known-name~}$  | all } ] + } [ \_\_readonly\_ [ <table\_type> ] [ <vrfname> ] [ <table\_id> ] [ <num\_routes> <num\_starg\_routes> <num\_sg\_routes>  $\le$ num\_gprefix\_routes>  $]$   $\le$ num\_groups>  $]$  $\le$ num\_sources>  $]$  $\le$ num\_prefix\_insert\_fail>  $]$  $[$ TABLE\_MROUTE\_INFO <address>  $[$  <src\_len>  $\epsilon$ grp\_len>  $]$   $[$  <df\_ordinal>  $]$   $[$  <rpfif>  $]$   $[$  <rpf\_ifindex>  $]$  $\langle$  flag> [ $\langle$  flag value> ]  $\langle$  coute pkts>  $\langle$  counte bytes>  $\langle$  coiflist id>  $\langle$  coif count>  $\langle$   $\langle$  coiflist flag> [ TABLE\_OIF\_INFO <oifindex> [ <vlan> ] [ TABLE\_MCAST\_OIF\_INTF\_INFO [ <oifname> ] [ <dvif> ] ]  $[\leq\text{platform_id}\geq] [\leq\text{encap_id}\geq] [\leq\text{hw_index}\geq]]$ ]

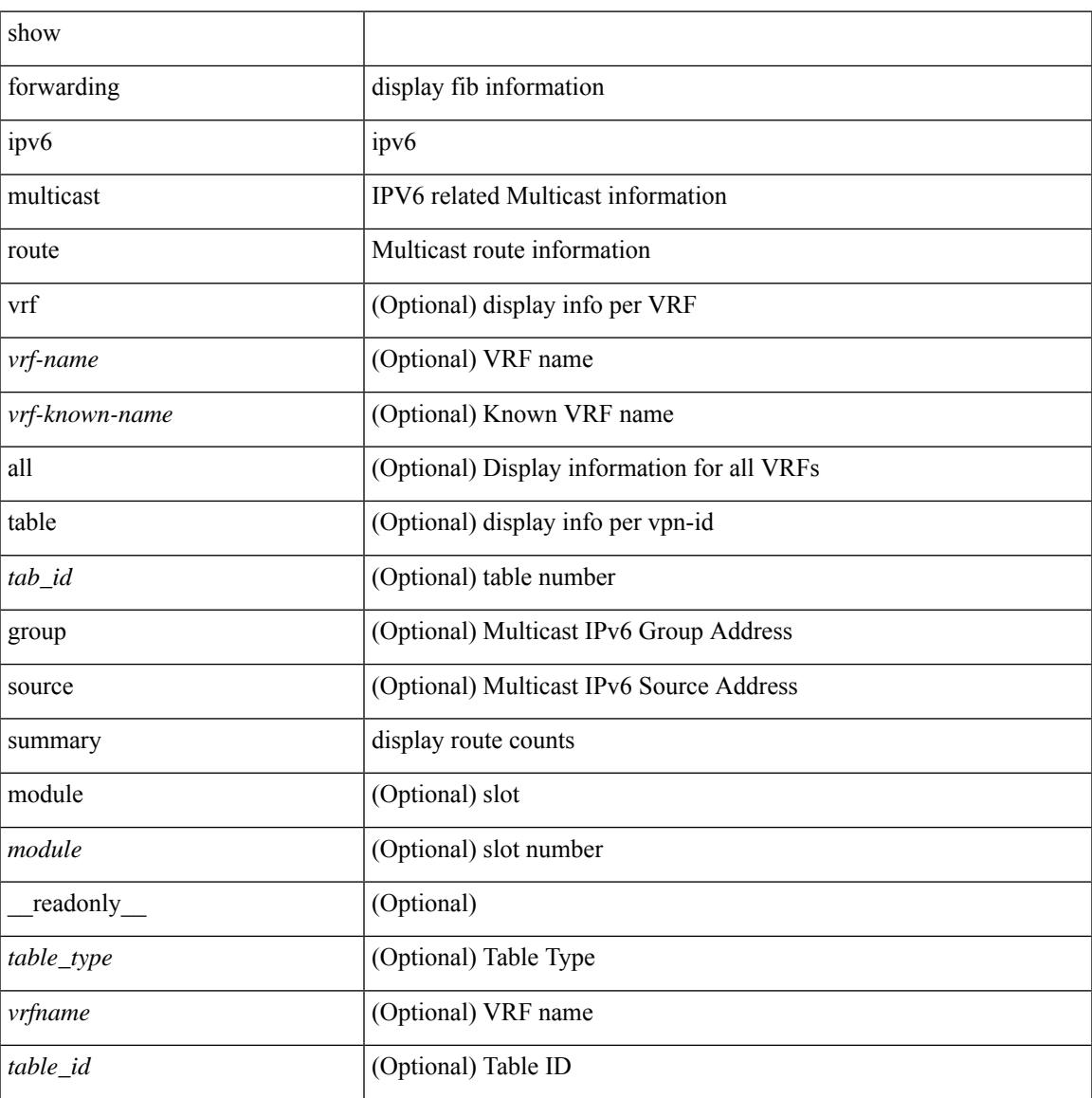

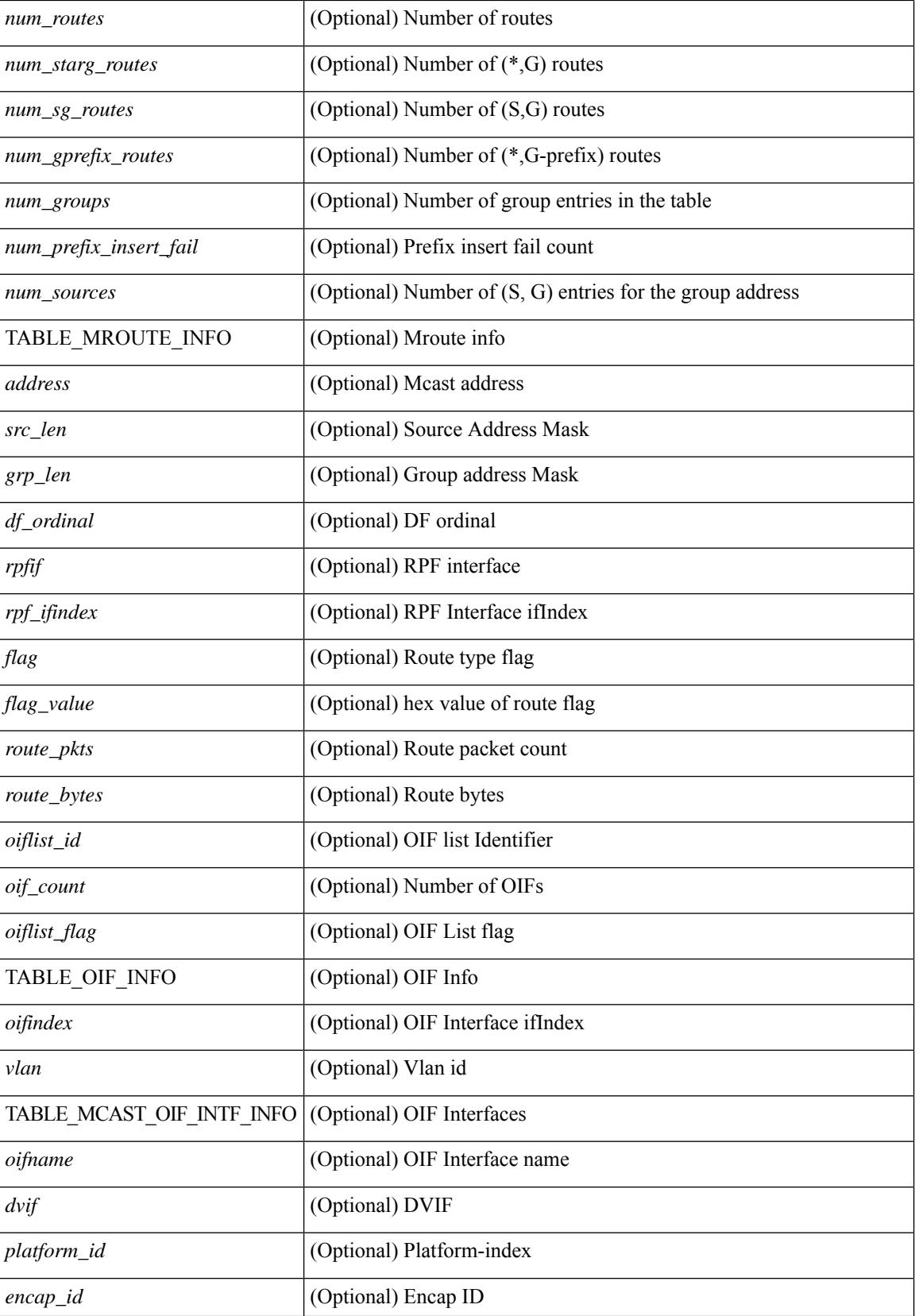

 $\mathbf{l}$ 

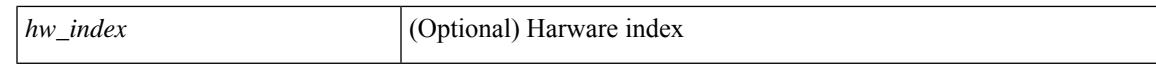

### **Command Mode**

# **show forwarding ipv6 route**

show forwarding  $\lceil \text{vrf} \rceil$  <vrf-name>  $|\langle \text{vrf-hane} \rangle| \langle \text{vrf-all} \rangle$  | table  $\langle \text{table } \text{right }$  | ipv6  $\{\text{route } | \text{mhdb} \}$ } [ recursive ] [ detail | summary | platform | partial | <prefix> [ longer-prefixes ] [ detail | platform ] | <address> [ detail | platform ] | interface <interface> | next-hop <nh> | attached | unresolved | adjacency { <aif> <anh> | drop | glean | punt } ] [ max-display-count <display\_count> ] [ module <module> | vrf { <vrf-name> |  $\langle \text{vrf-known-name}\rangle$  |  $\langle \text{vrf-all}\rangle$  |  $\vert \text{--}$  [  $\vert$  readonly  $\vert$  [ TABLE vrf {  $\vert \langle \text{vrfname}\rangle$  |  $\vert \langle \text{tableid}\rangle$  $\lceil$   $\lceil$   $\lceil$   $\rceil$   $\lceil$   $\lceil$   $\lceil$   $\rceil$   $\lceil$   $\lceil$   $\lceil$   $\rceil$   $\lceil$   $\rceil$   $\lceil$   $\lceil$   $\rceil$   $\lceil$   $\rceil$   $\lceil$   $\rceil$   $\lceil$   $\rceil$   $\lceil$   $\rceil$   $\lceil$   $\rceil$   $\lceil$   $\rceil$   $\lceil$   $\rceil$   $\lceil$   $\rceil$   $\rceil$   $\lceil$   $\rceil$   $\rceil$   $\rceil$   $\rceil$   $\rceil$   $\le$ route\_count> ] [  $\le$ path\_count> ] [  $\le$ mask\_length> ] [  $\le$ routes\_per\_mask> ] } ] [  $\le$ hw\_handle> ] [  $\le$ flags> ] [ <holder> ] [ <nxt\_obj\_type> ] [ <hw\_idx\_v6adj> ] [ <cmn-idx> ] [ <lif> ] [ <br/> \ender > ] } ] } ] ]

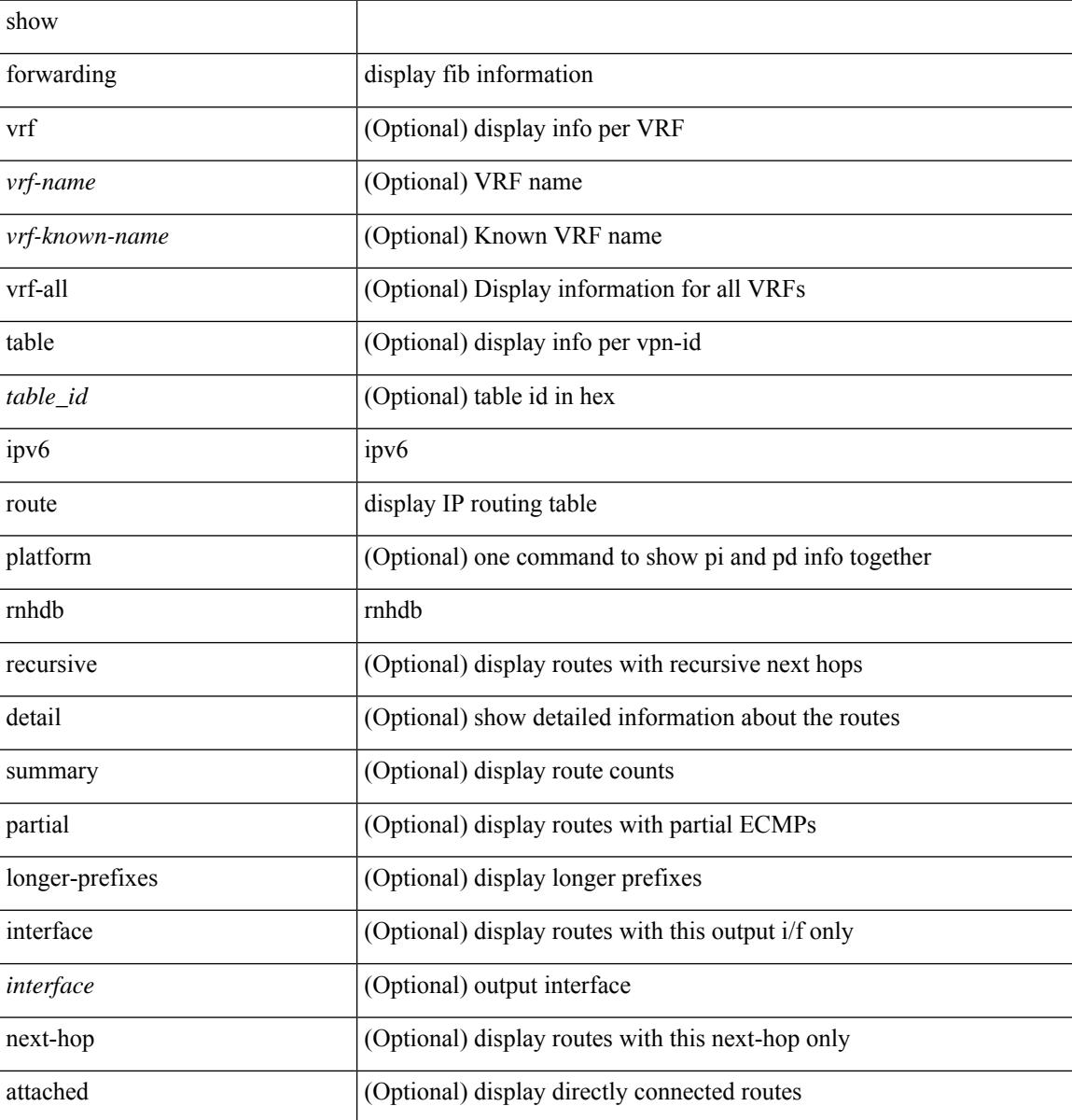

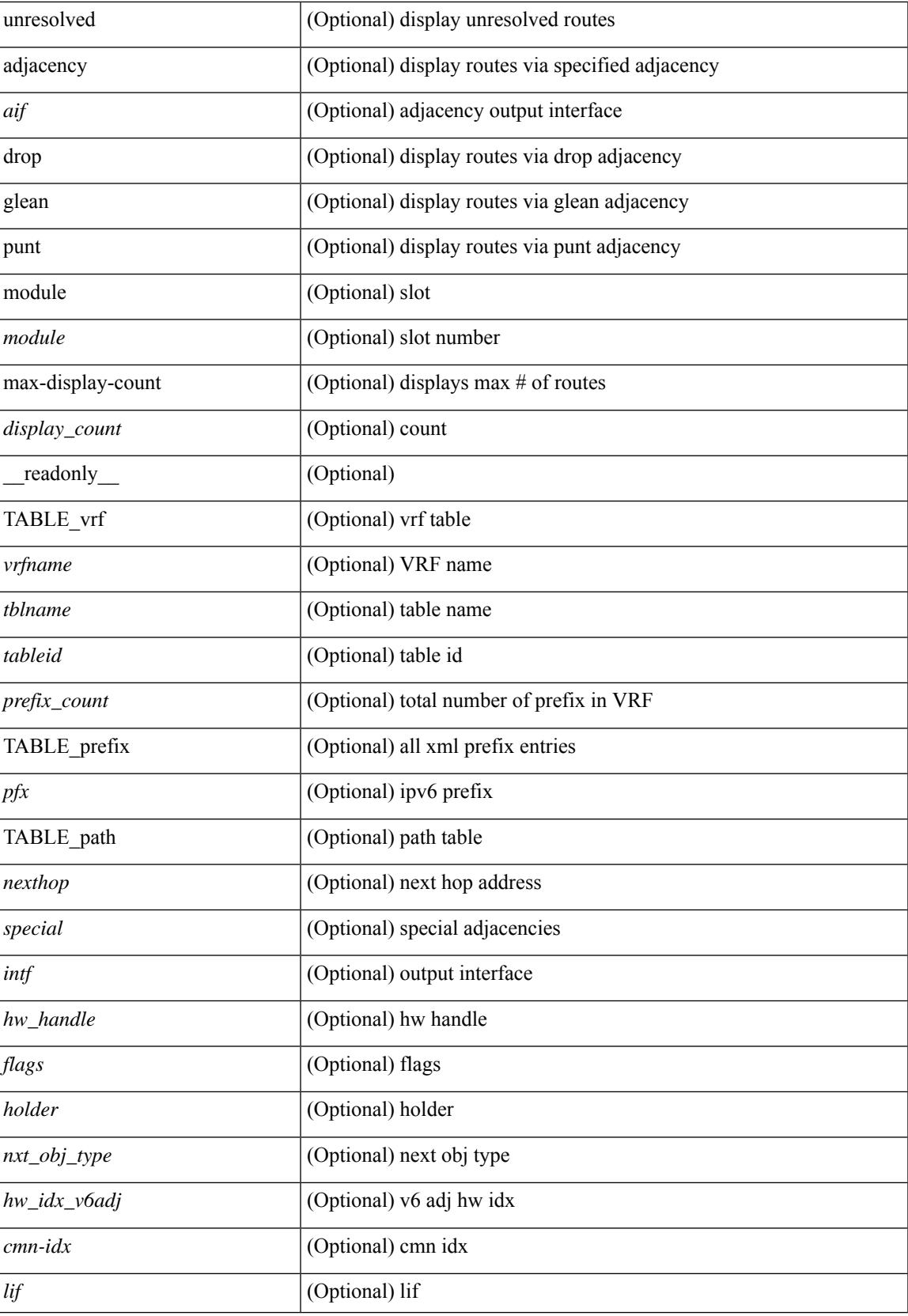

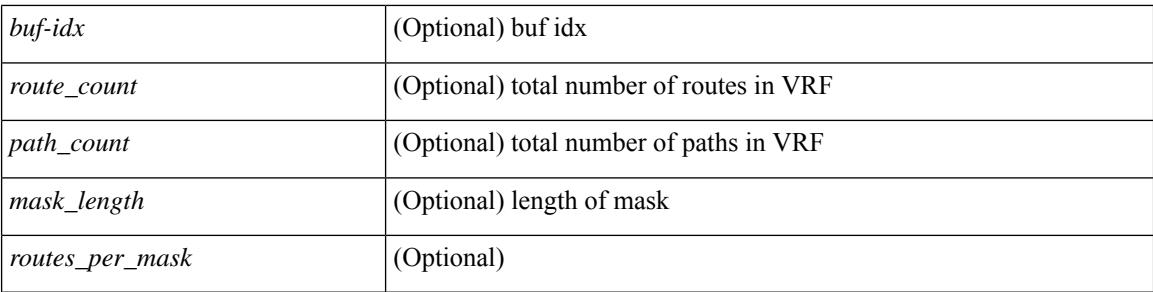

# **Command Mode**

# **show forwarding kvfib cache on**

show forwarding kvfib cache { on | off }

## **Syntax Description**

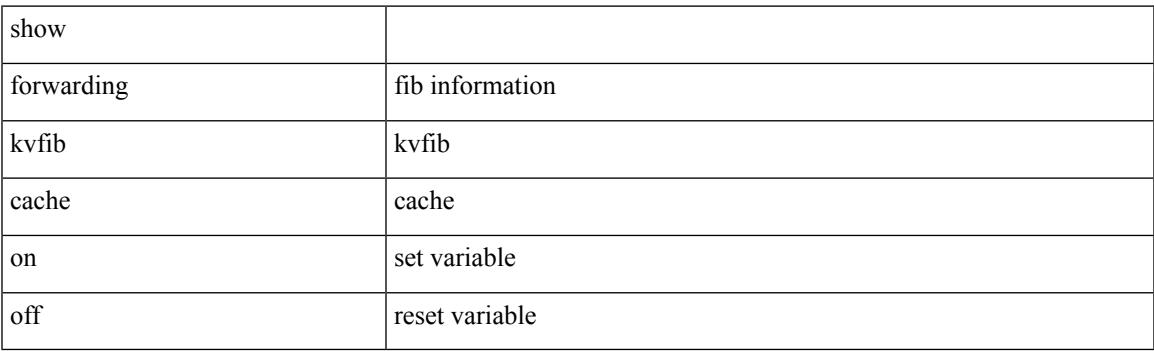

**Command Mode**

# **show forwarding l2 multicast**

show forwarding l2 multicast { [ { vlan <vlan-id> [ { group <grpaddr> source <srcaddr> } | destination-mac <dstmac> ] } ] } [ vdc <vdc-id> ] [ module <num> ] [ \_\_readonly\_\_ [ TABLE\_L2\_MCAST\_INFO <vlan\_id> [  $\gamma$ ] [  $\gamma$ source> ] [  $\gamma$ dmac> ]  $\gamma$   $\gamma$ epoch>  $\gamma$ resource\_id>  $\gamma$ dest\_index> [  $\gamma$ hw\_handle> ] [  $\gamma$ text> ] [ <value> ] ] ]

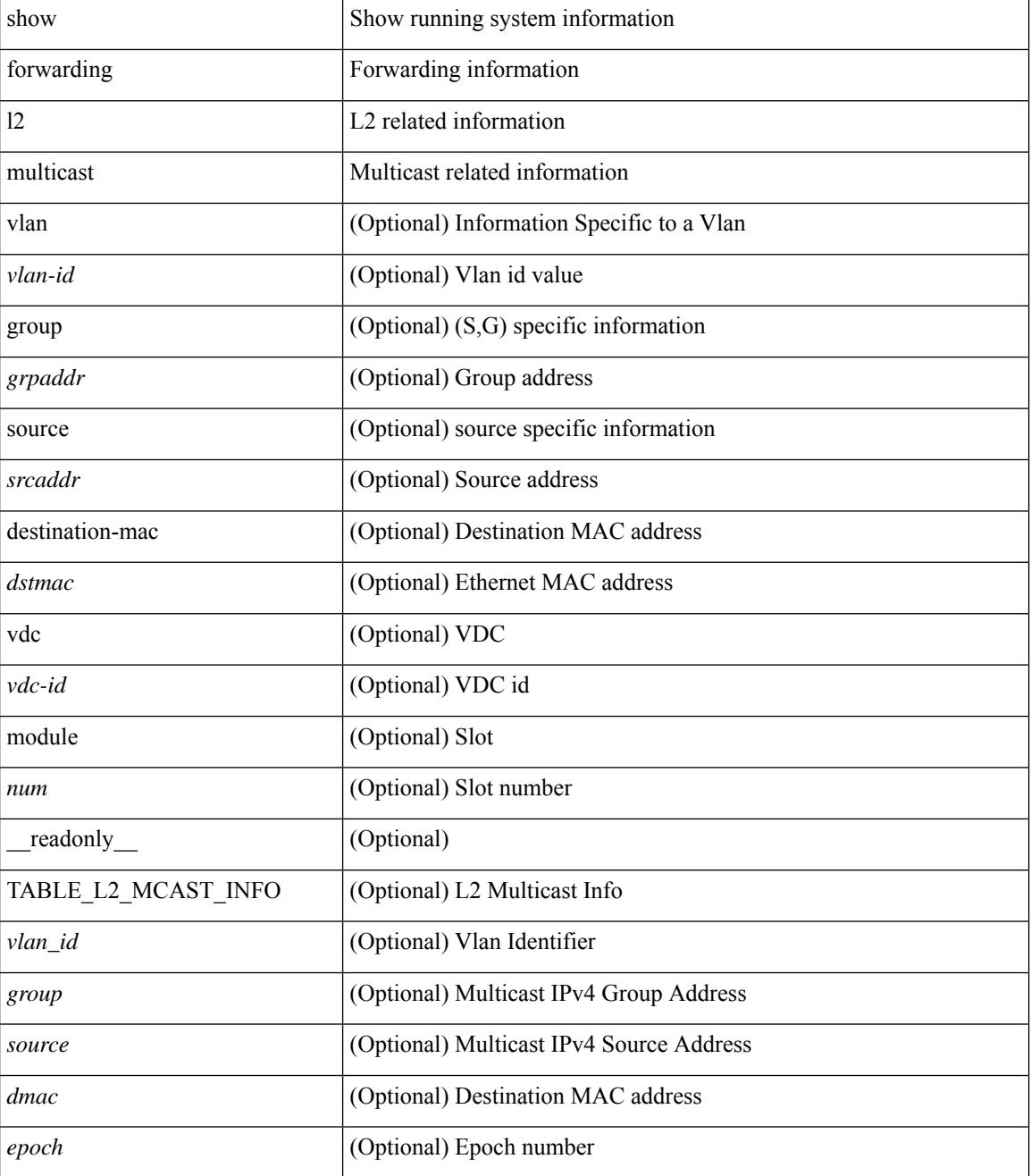

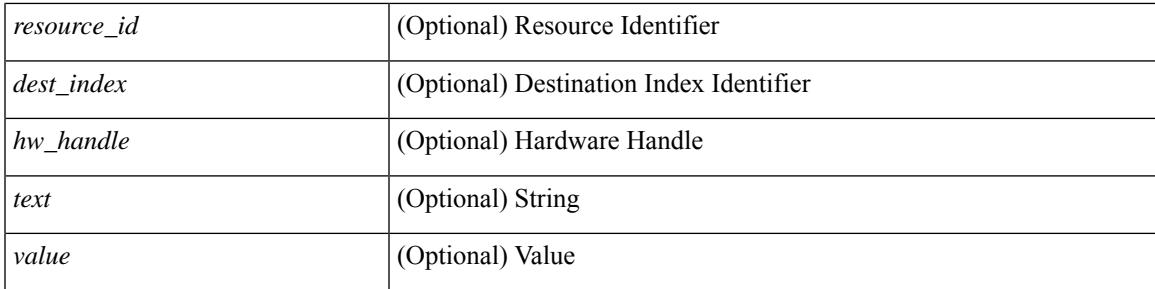

# **Command Mode**

# **show forwarding l2vpn label vpls**

show forwarding l2vpn label [ <label\_id> ] vpls [ module module ] [ \_\_readonly\_\_ <label\_id> ]

### **Syntax Description**

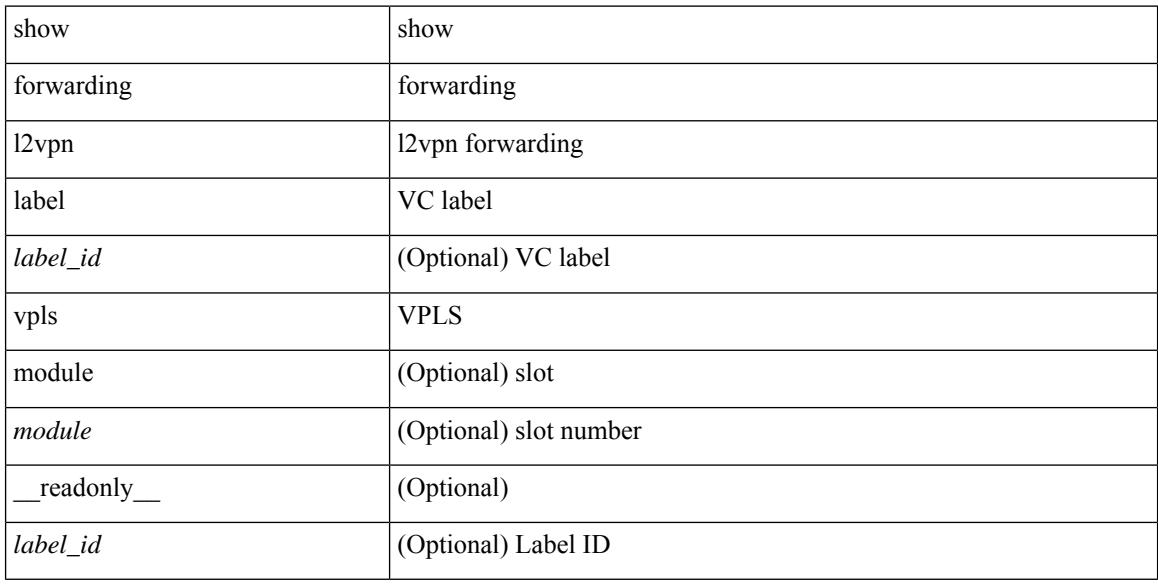

### **Command Mode**

# **show forwarding l2vpn label xconnect**

show forwarding l2vpn label [<label\_id> ] xconnect [ module module ] [ \_\_readonly\_\_ <label\_id> ]

### **Syntax Description**

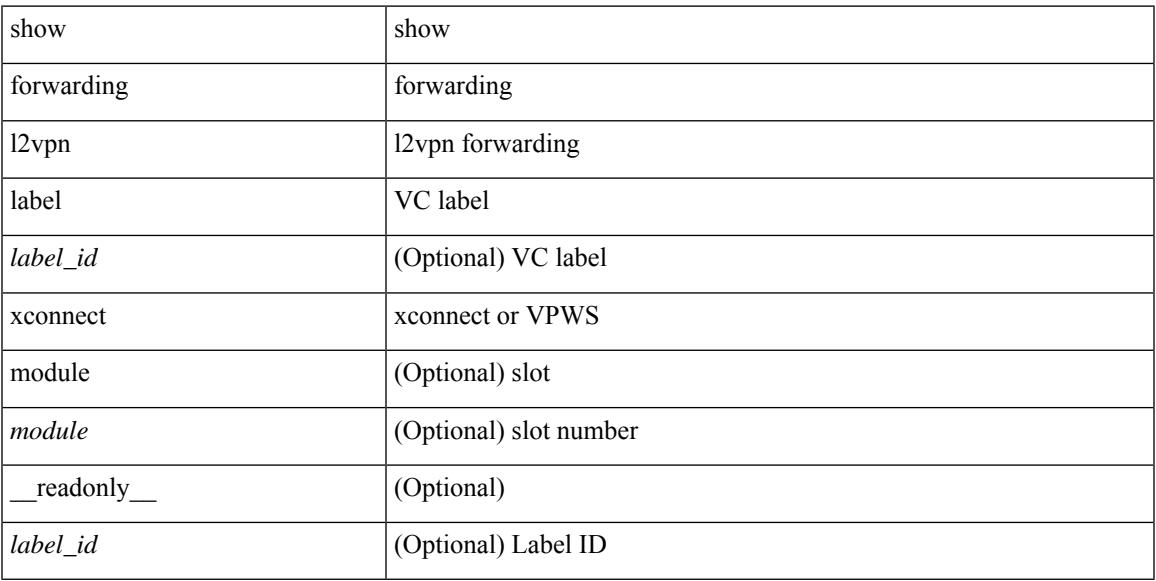

### **Command Mode**

# **show forwarding l2vpn vlan**

show forwarding l2vpn vlan [ <vlan\_id> ] [ module <module> ] [ \_\_readonly\_\_ <vlan> ]

### **Syntax Description**

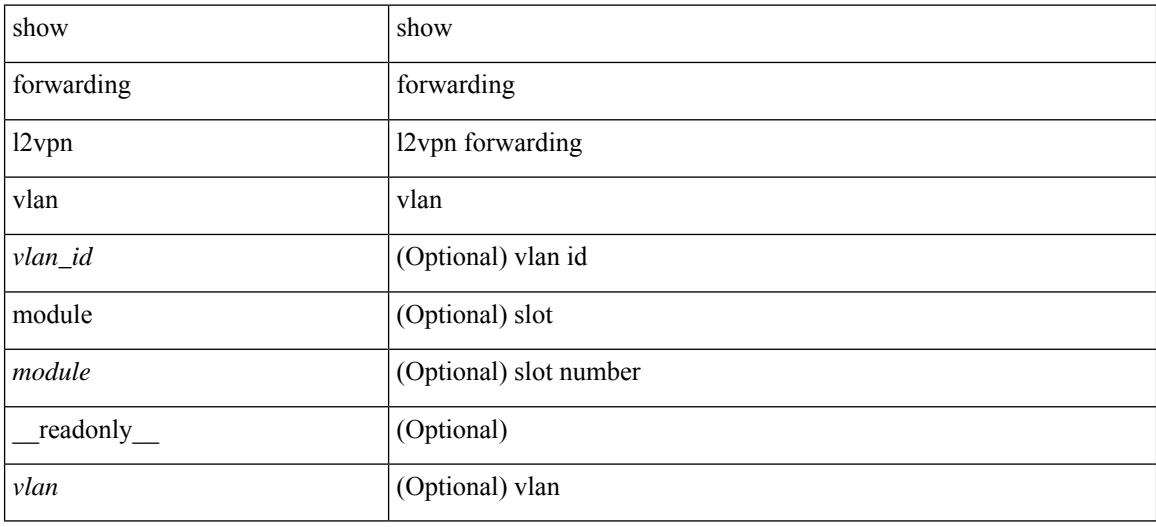

#### **Command Mode**
## **show forwarding mpls**

show forwarding mpls [ vrf {  $\langle \text{vrf-name} \rangle$   $|\langle \text{vrf-known-name}\rangle$   $|\langle \text{vrf-all}\rangle$  { label  $\langle \text{label}-\text{id}\rangle$  |  $\langle \text{prefix}\rangle$  | <v6prefix> ] | table <table\_id> [ label <label-id> | <prefix> | <v6prefix> ] | label-space <label-space-id> | label <label-id> | <prefix> | <v6prefix> ] [ stats ] [ module <module> ] [ implicit ] [ platform ] [ \_\_readonly\_ [ { TABLE\_mpls <label> [ { TABLE\_table\_id [ <out-table-id> ] [ <fec> ] [ <out-ip> ] [ <out-intf> ] [  $\{\text{out-label}\}\$  [  $\{\text{out-op}\}\$  [  $\{\text{the}\}\$  ]  $\{\text{ref-count}\}\$  ] [  $\{\text{in-pkts}\}\$  [  $\{\text{in-bytes}\}\$  ]  $\{\text{swap-out-pkts}\}$ <swap-out-bytes> ] [ <tunnel-out-pkts> ] [ <tunnel-out-bytes> ] } ] ]

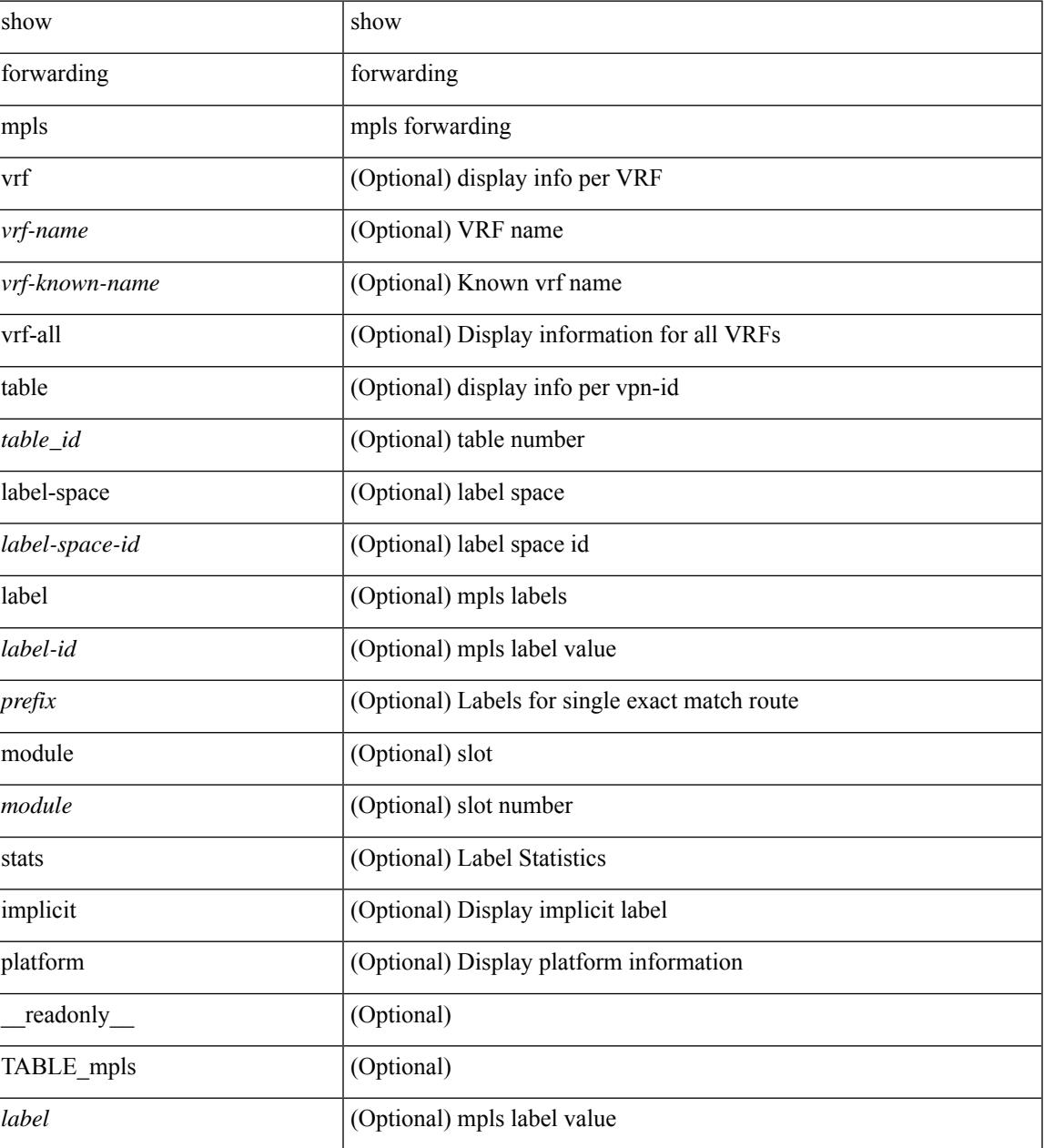

I

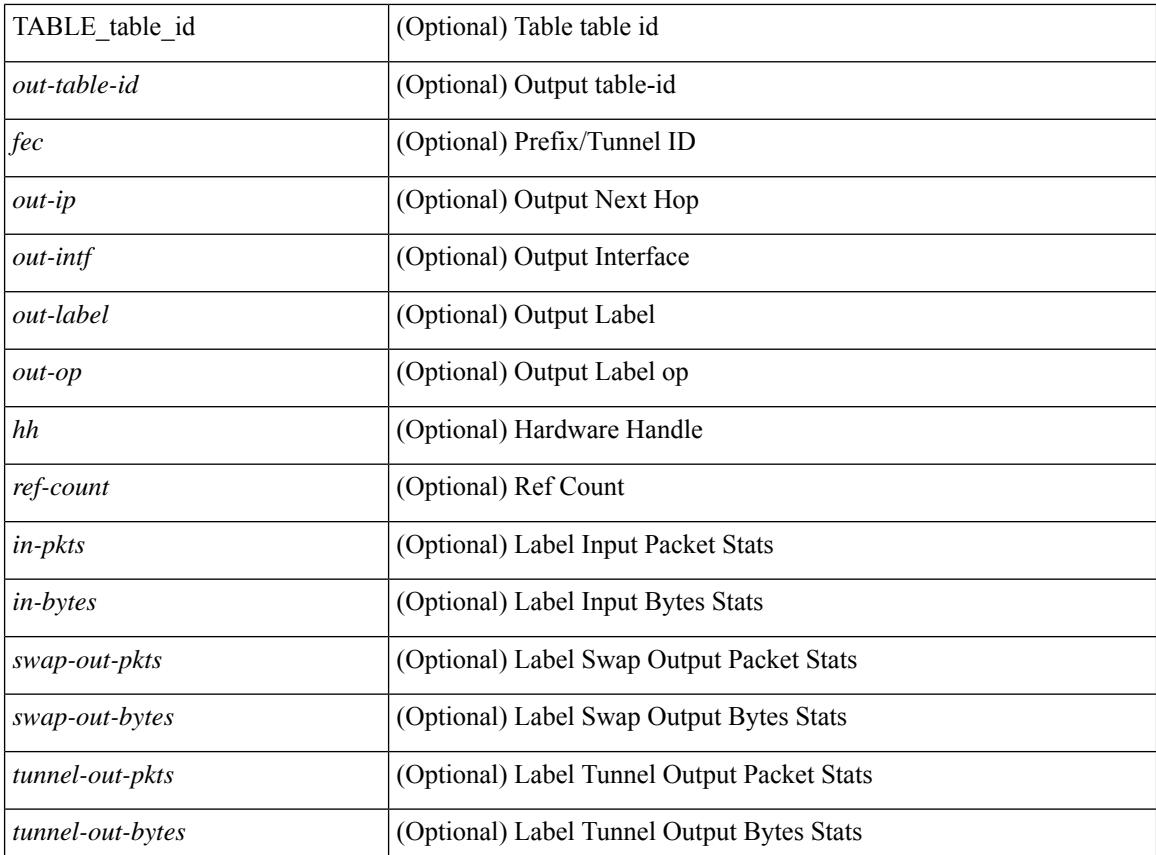

### **Command Mode**

# **show forwarding mpls aggregate**

show forwarding mpls aggregate [ label { <label-id> | all } ] [ detail ] [ module <module> ] [ \_readonly\_ [ { TABLE\_label\_info <label> <id> [ <sw\_index> ] } ] ]

### **Syntax Description**

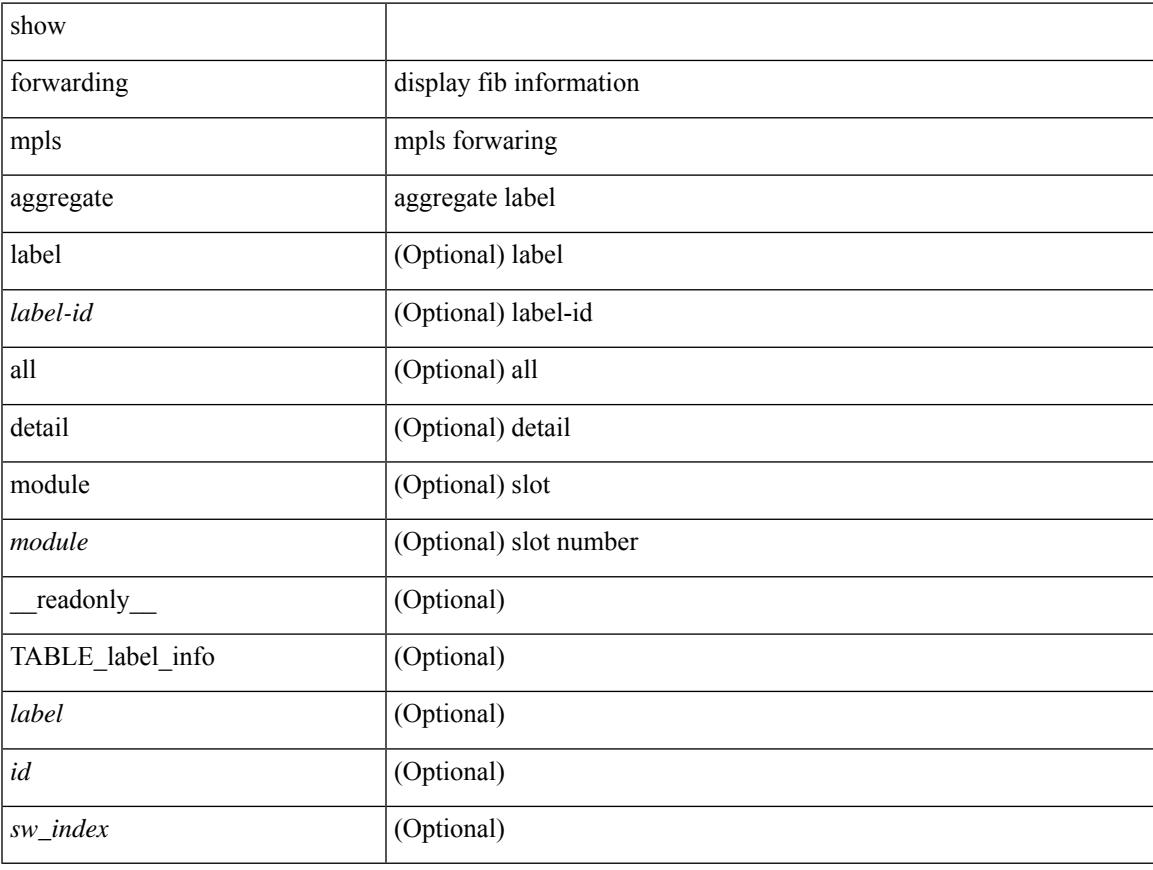

## **Command Mode**

# **show forwarding mpls cbts**

show forwarding mpls cbts [ module <module> ] [ \_readonly \_ [ { TABLE\_cbts <label> [ <out-intf> ] [ <out-table-id> ] [ <out-ip> ] [ <out-op> ] } ] ]

## **Syntax Description**

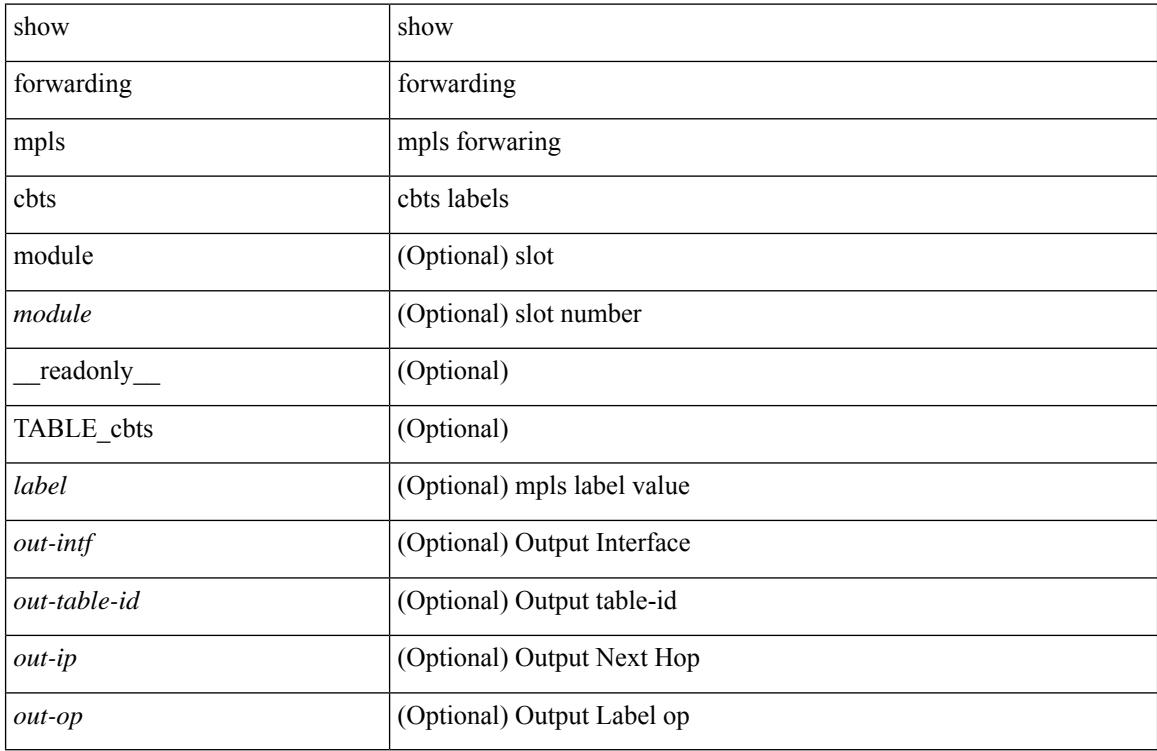

#### **Command Mode**

# **show forwarding mpls drop-stats**

show forwarding mpls drop-stats [ platform | label0-fwd-stats ] [ \_\_readonly\_\_ [ { TABLE\_drop\_stats <unit-number> <pkts> <bytes> } ] ]

## **Syntax Description**

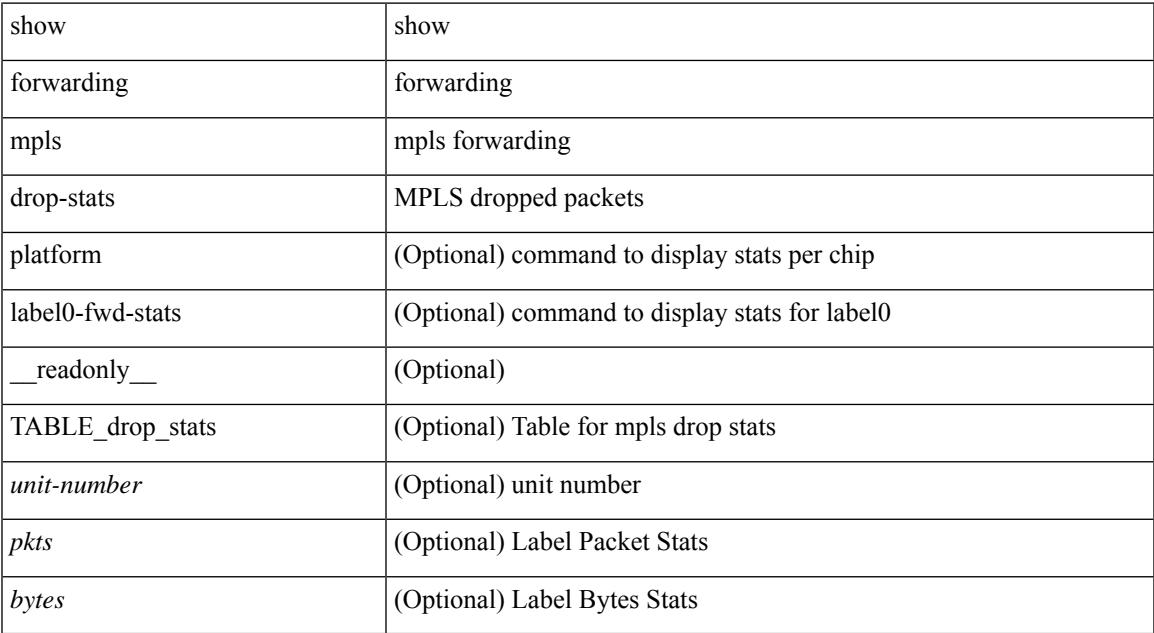

#### **Command Mode**

## **show forwarding mpls ecmp**

show forwarding mpls ecmp [ module <module> ] [ platform ] [ \_\_readonly\_ [ { TABLE\_ecmp [ <type> ] [ <num\_paths> ] [ <ip\_paths> ] [ <mpls\_paths> ] [ <ecmp\_hash> ] [ <holder> ] [ <refcount> ] [ <hw\_index> ] [ <fec> ] [ { TABLE\_ecmp\_paths [ <out-intf> ] [ <out-ip> ] [ <label-info> ] [ <refcount> ] [ <hh> ] [  $\leq$ ecmp-type $>$ ] } ] } ] ]

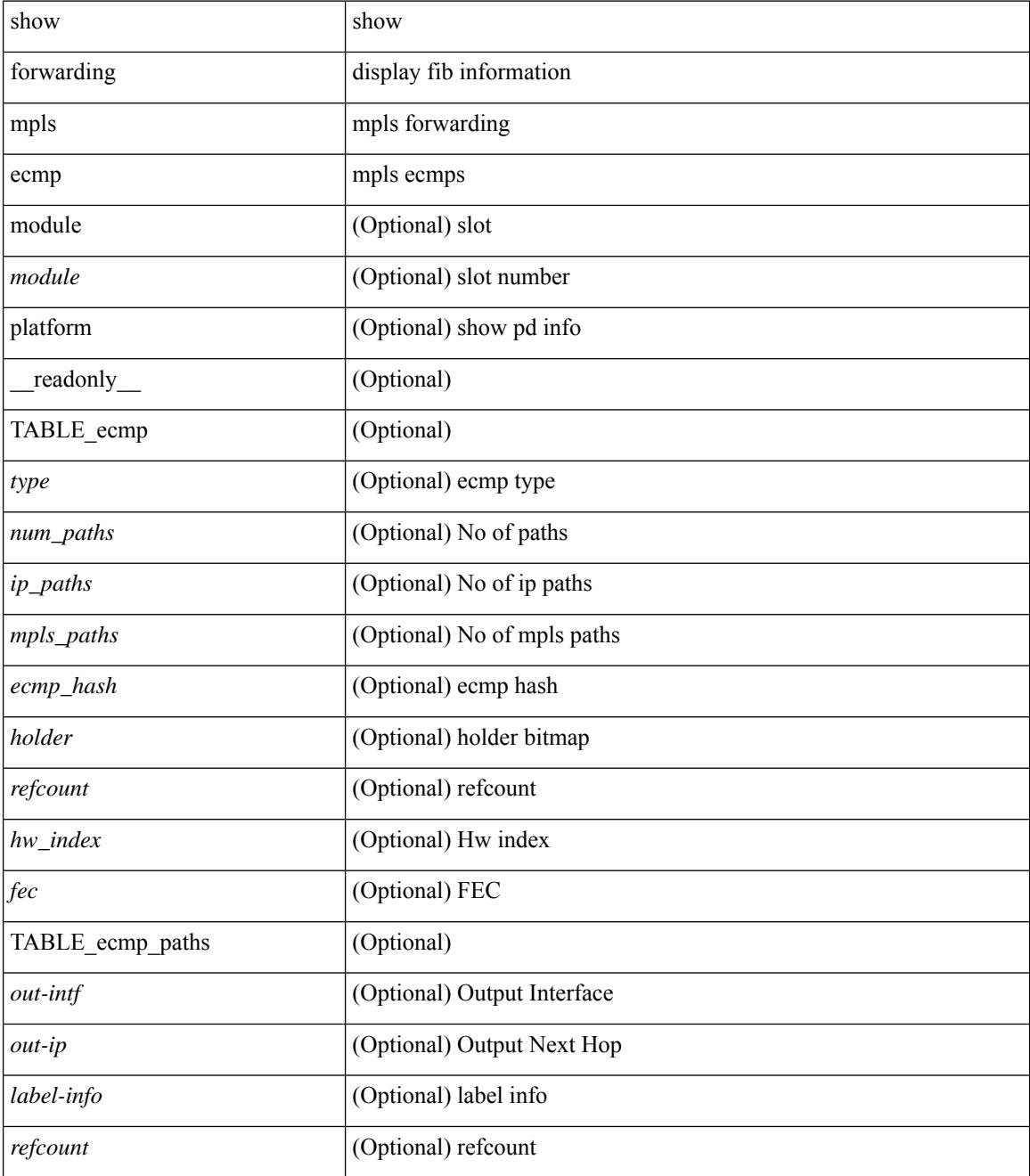

 $\mathbf{l}$ 

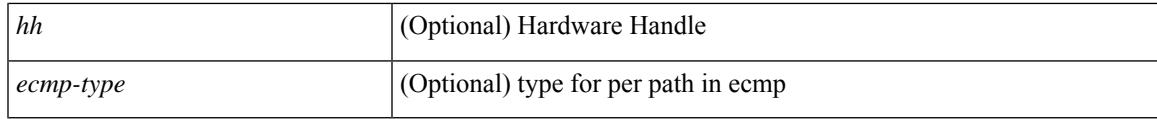

**Command Mode**

# **show forwarding mpls eompls**

show forwarding mpls eompls [ peers { <addr> | all } ] [ \_readonly\_ [ { TABLE\_peer\_ip <peer\_ip> <peer\_id> <vlan\_bmp> <rx\_pkts> <rx\_bytes> } ] ]

### **Syntax Description**

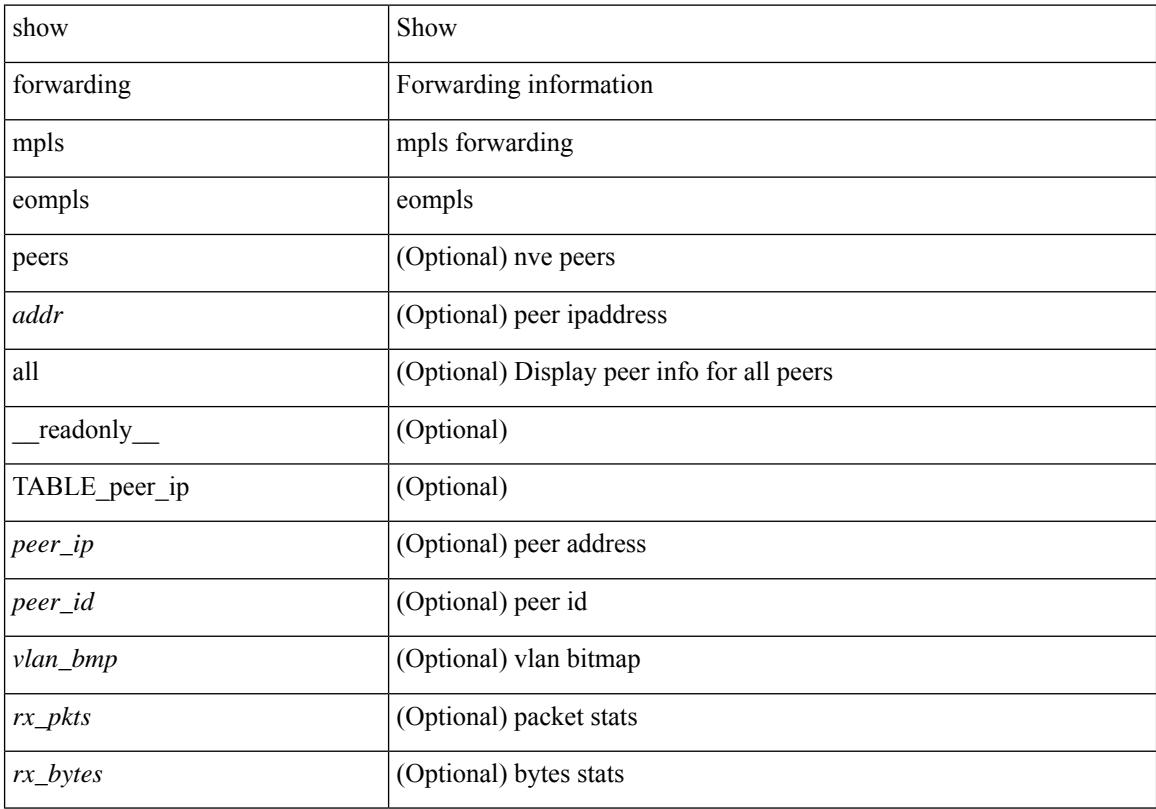

## **Command Mode**

## **show forwarding mpls eompls ir**

show forwarding mpls eompls ir { [ vlan [ all  $|$  <vlan\_id> ] ]  $|$  [ peer [ all  $|$  <peer\_ip> ] ] } [ \_readonly\_ [ { TABLE\_VLAN <vlan\_id> <vni> <ifindex> <plt\_space> <br/> <br/>bitmap> <peer> + <marked> + } ] [ { TABLE\_ONE\_PEER <peer> <id> <repl\_id> <oif> <path\_intf> + <vcount> <vlan\_id> + <plt\_space> } ] ]

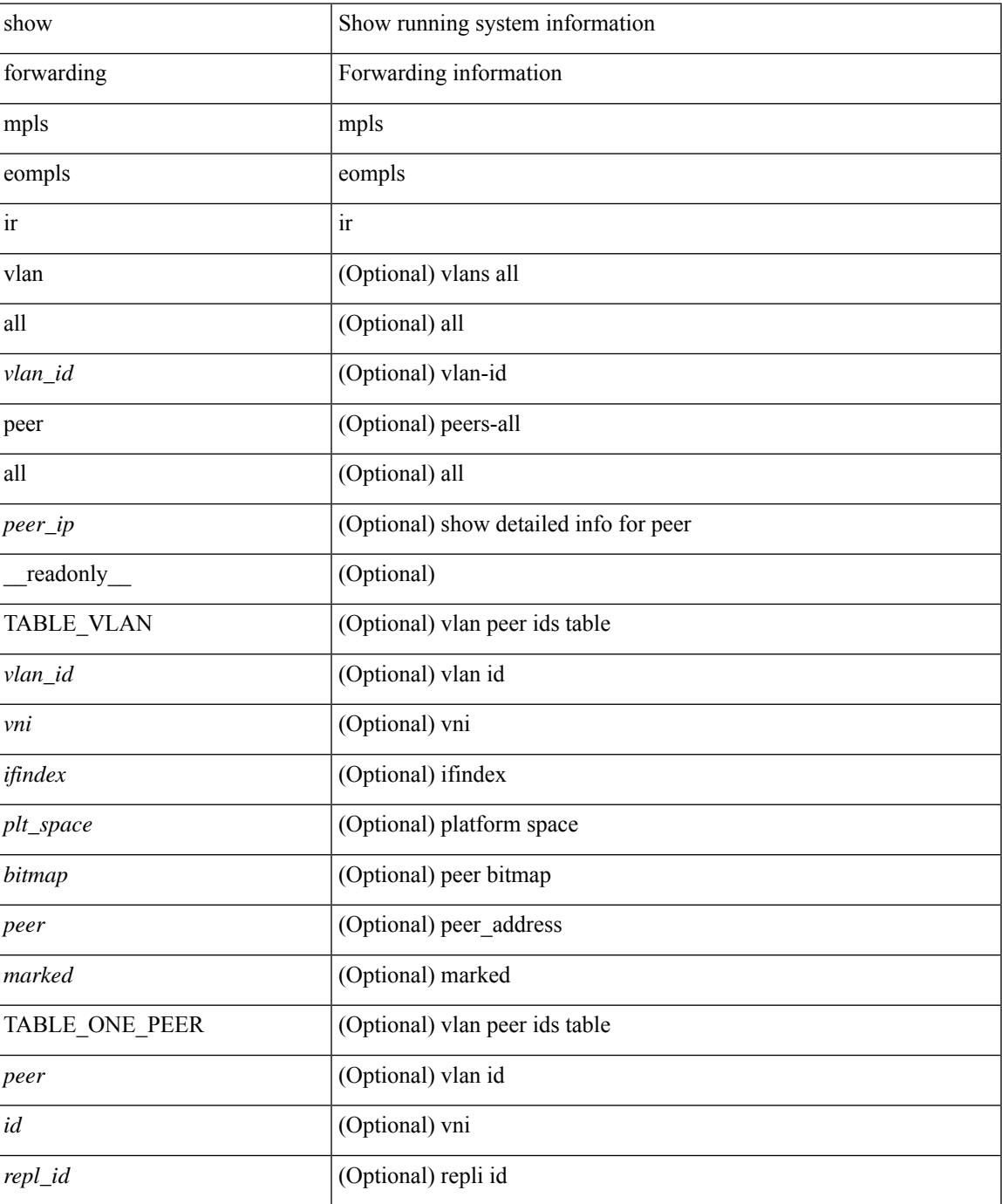

I

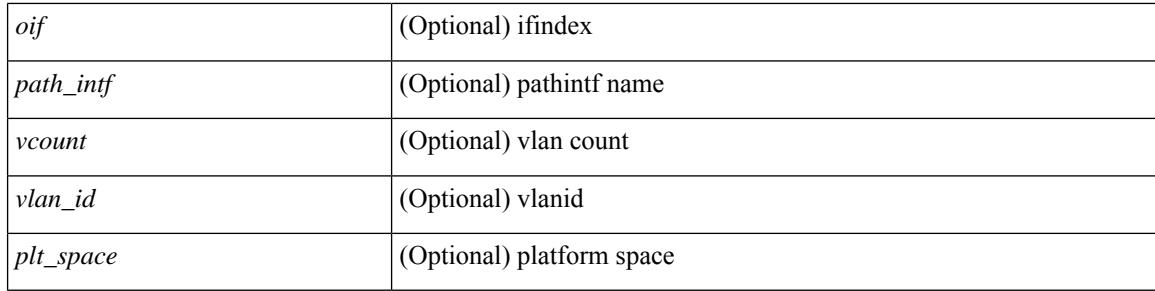

## **Command Mode**

# **show forwarding mpls option\_b**

show forwarding mpls option\_b [ label <label> ] [ module <module> ] [ platform ] [ \_\_readonly\_ [ { TABLE\_mpls\_opt\_b <label> [ <prefix> ] [ <v6prefix> ] [ <nxhop> ] [ <out-interface> ] [ <out-op> ] } ] ]

## **Syntax Description**

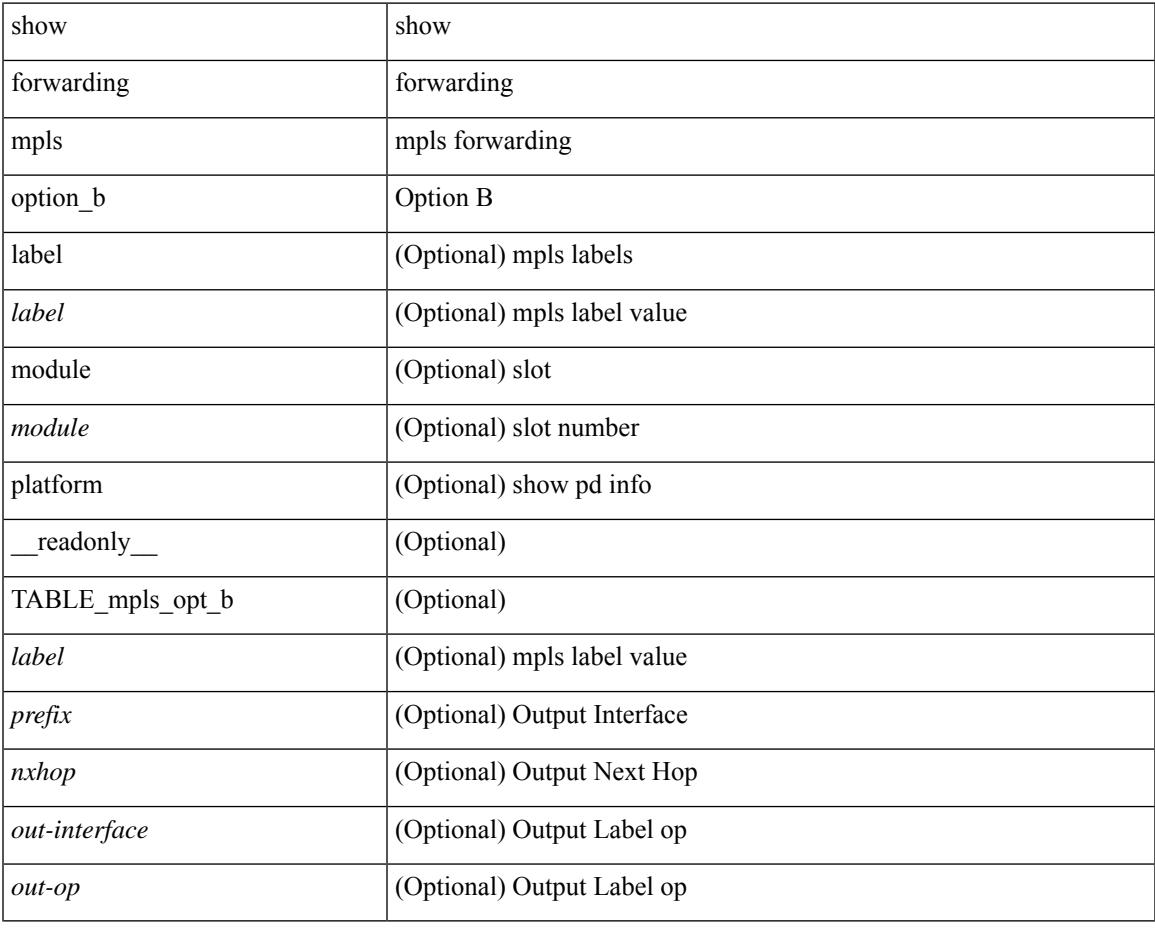

**Command Mode**

• /exec

# **show forwarding mpls srte module**

show forwarding mpls srte module [  $\leq$   $\leq$   $\leq$   $\leq$   $\leq$   $\leq$   $\leq$   $\leq$   $\leq$   $\leq$   $\leq$   $\leq$   $\leq$   $\leq$   $\leq$   $\leq$   $\leq$   $\leq$   $\leq$   $\leq$   $\leq$   $\leq$   $\leq$   $\leq$   $\leq$   $\leq$   $\leq$   $\leq$   $\leq$   $\leq$   $\leq$  TABLE\_binding\_label <br/> <br/>binding-label> <parent-table-id> <parent-vobj-id> [ { TABLE\_prefix <prefix><vrf></>>> } ] } ] } ] ]

## **Syntax Description**

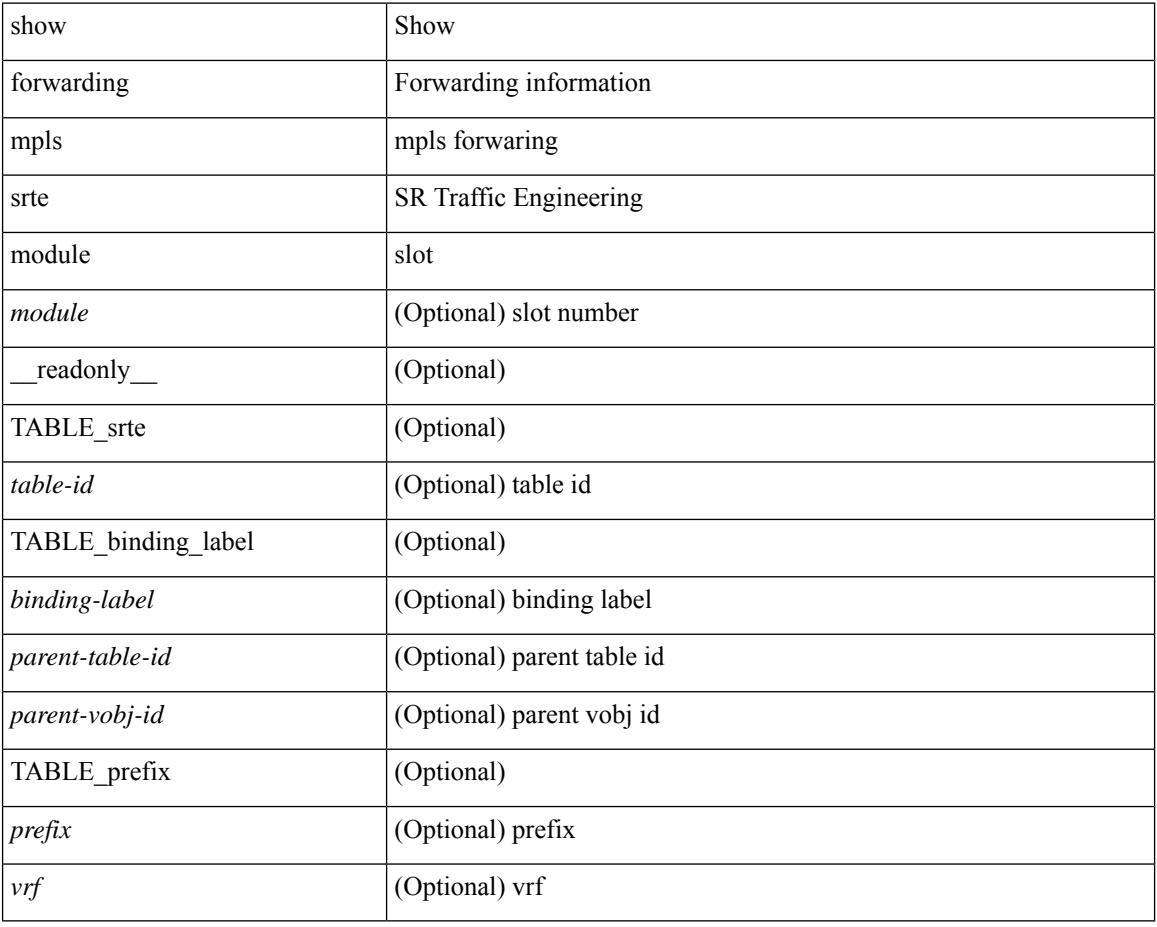

**Command Mode**

# **show forwarding mpls summary**

show forwarding mpls summary [ module <module> ] [ \_readonly\_ [ { TABLE\_labels <space> <count> } <total\_deagg\_labels> <feature\_evpn\_status> ] ]

### **Syntax Description**

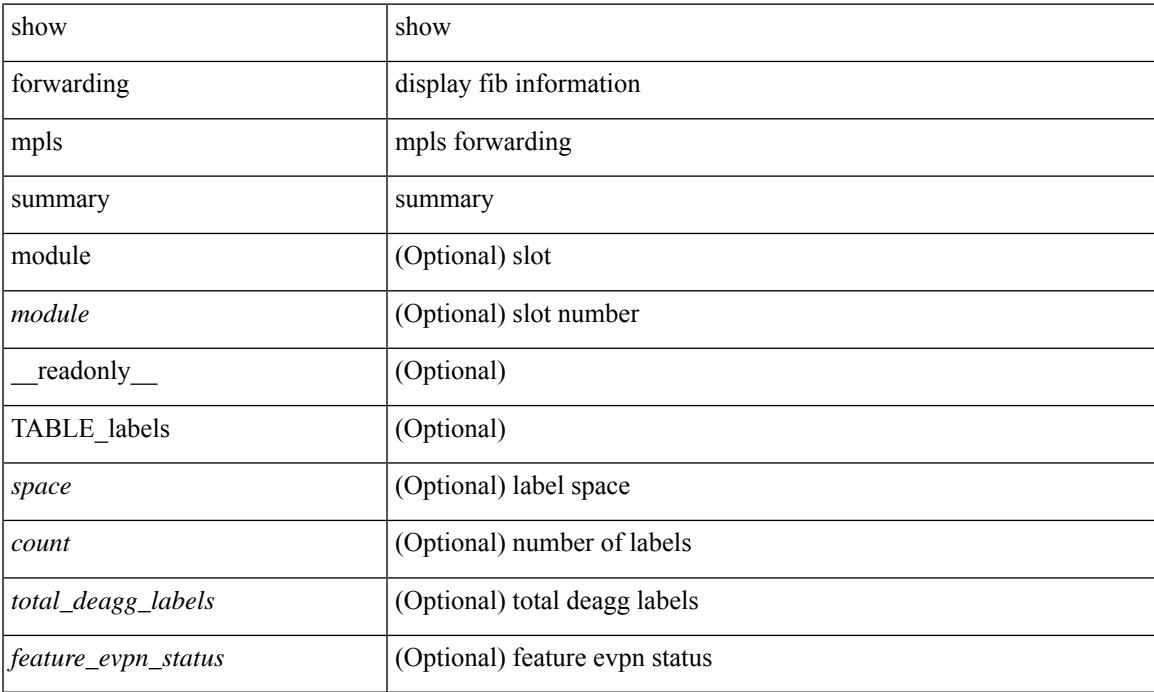

#### **Command Mode**

## **show forwarding mpls te**

show forwarding mpls te  $[$  <te\_if>  $]$  [ detail ] [ module <module> ] [ \_\_readonly\_ { TABLE\_te <id> [ <midpoint\_source> ] [ <dest> ] [ <tunnel\_id> ] [ <ext\_tunnel\_id> ] [ <lisp\_id> ] [ <adjacency> ] [ <hh> ] [ <lfib\_adj> ] [ <adj\_refcount> ] [ <obj\_refcount> ] [ <te\_state> ] [ <next\_hop> ] [ <next\_if\_index> ] [ <op\_label> ] [ <br/>backup\_tunnel> ] [ <adj\_key\_id> ] [ <frr\_label> ] [ <local\_label> ] [ <adj\_count> ] [ <type> ] [ <out\_if> ] [ <out\_lbl> ] [ <backup\_if> ] [ <backup\_lbl> ] } ]

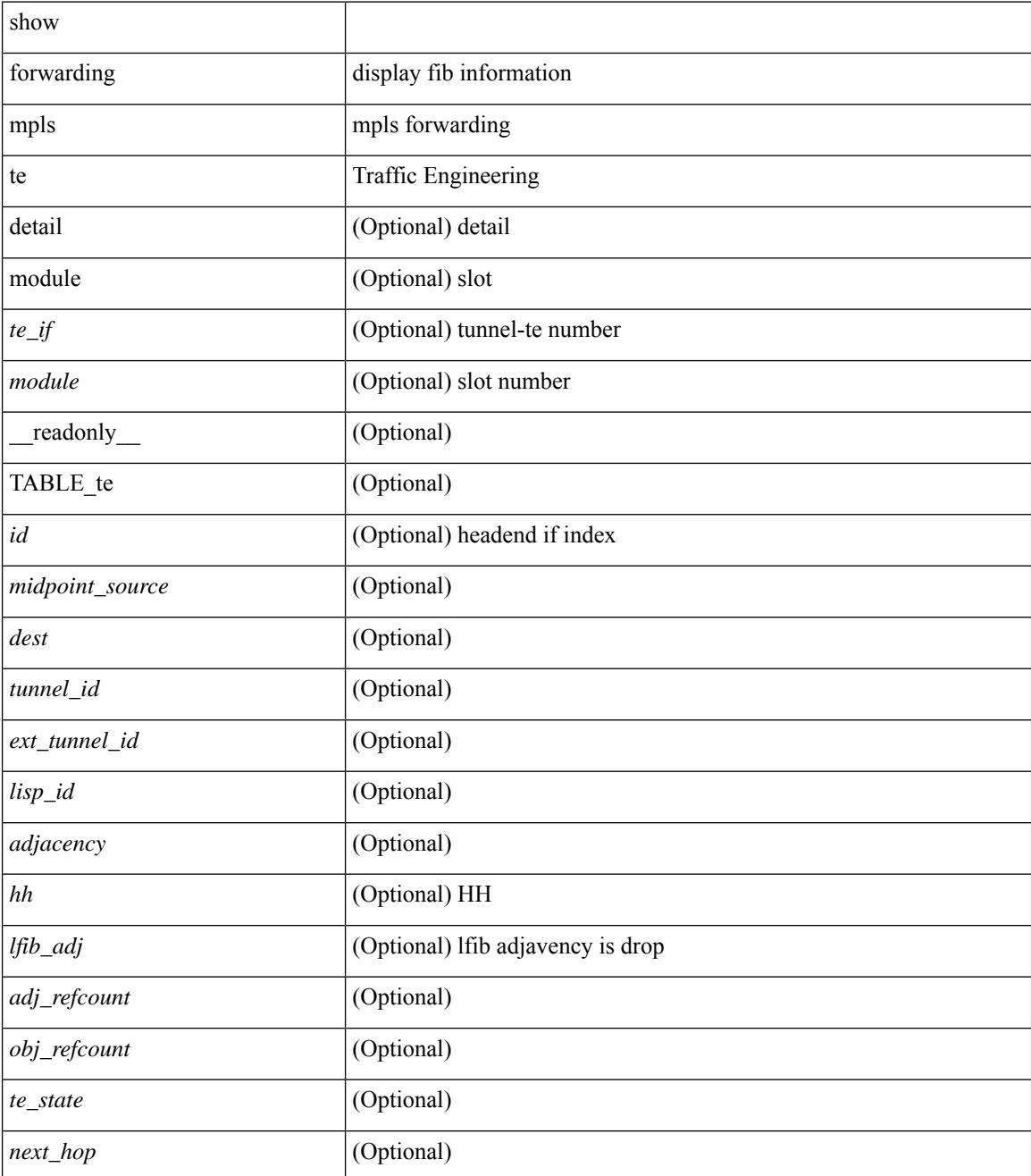

 $\mathbf{l}$ 

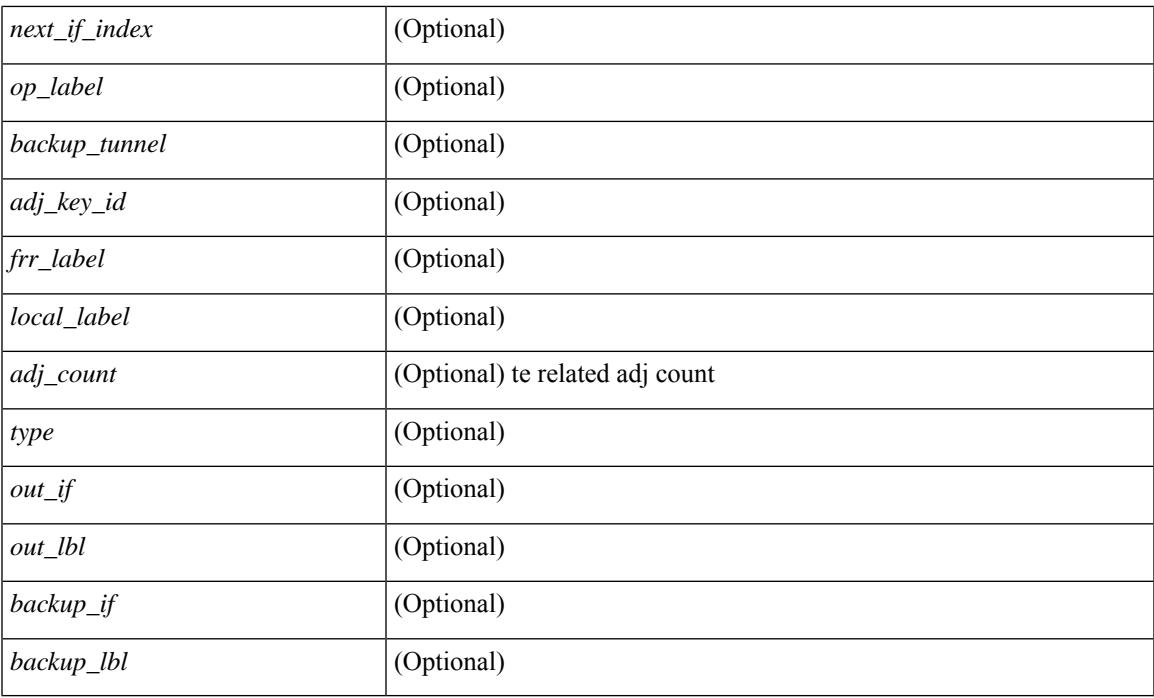

## **Command Mode**

## **show forwarding multicast-sr loopback interface**

show forwarding multicast-sr loopback interface [ \_\_readonly \_\_ [ <port-num> ] ]

#### **Syntax Description**

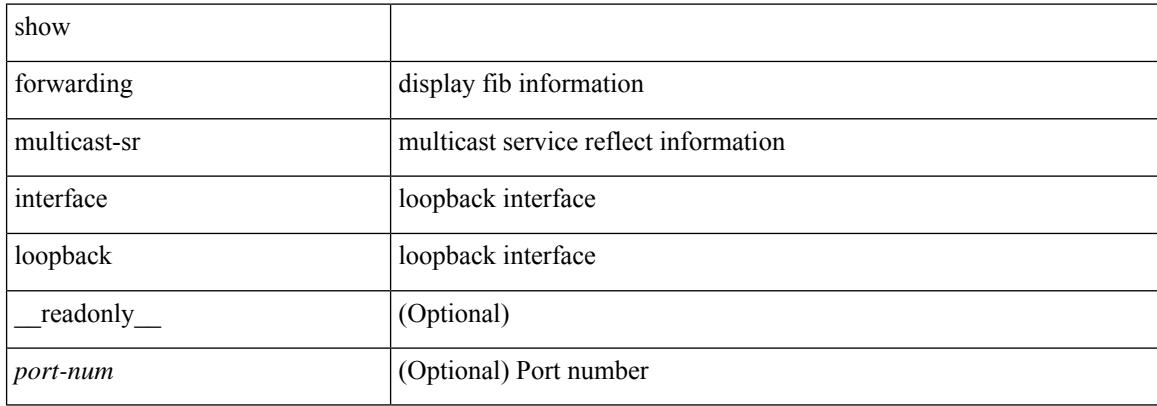

#### **Command Mode**

## **show forwarding multicast outgoing-interface-list**

show forwarding multicast outgoing-interface-list { L2 | L3 | vxlan-encap | vxlan-ir-dci-encap } [ platform ] [ module <module> ] [ <index> ] [ \_\_readonly \_\_ [ <refcount> ] [ <total\_l2\_oiflist> ] [ <total\_l3\_oiflist> ] [ <slot> ] [ TABLE\_MCAST\_OIF\_INFO <oiflist\_idx> [ <vlan> ] [ <num\_oif> ] [ TABLE\_MCAST\_OIF\_INTF\_INFO  $\lceil \langle \text{intf} \rangle \rceil$   $\langle \langle \text{dvif} \rangle \rceil$  ]  $\lceil \langle \text{encap_id} \rangle \rceil$   $\langle \text{hw\_ofiflist_idx} \rangle$   $\lceil \langle \text{mcidx} \rangle \rceil$  ] ]

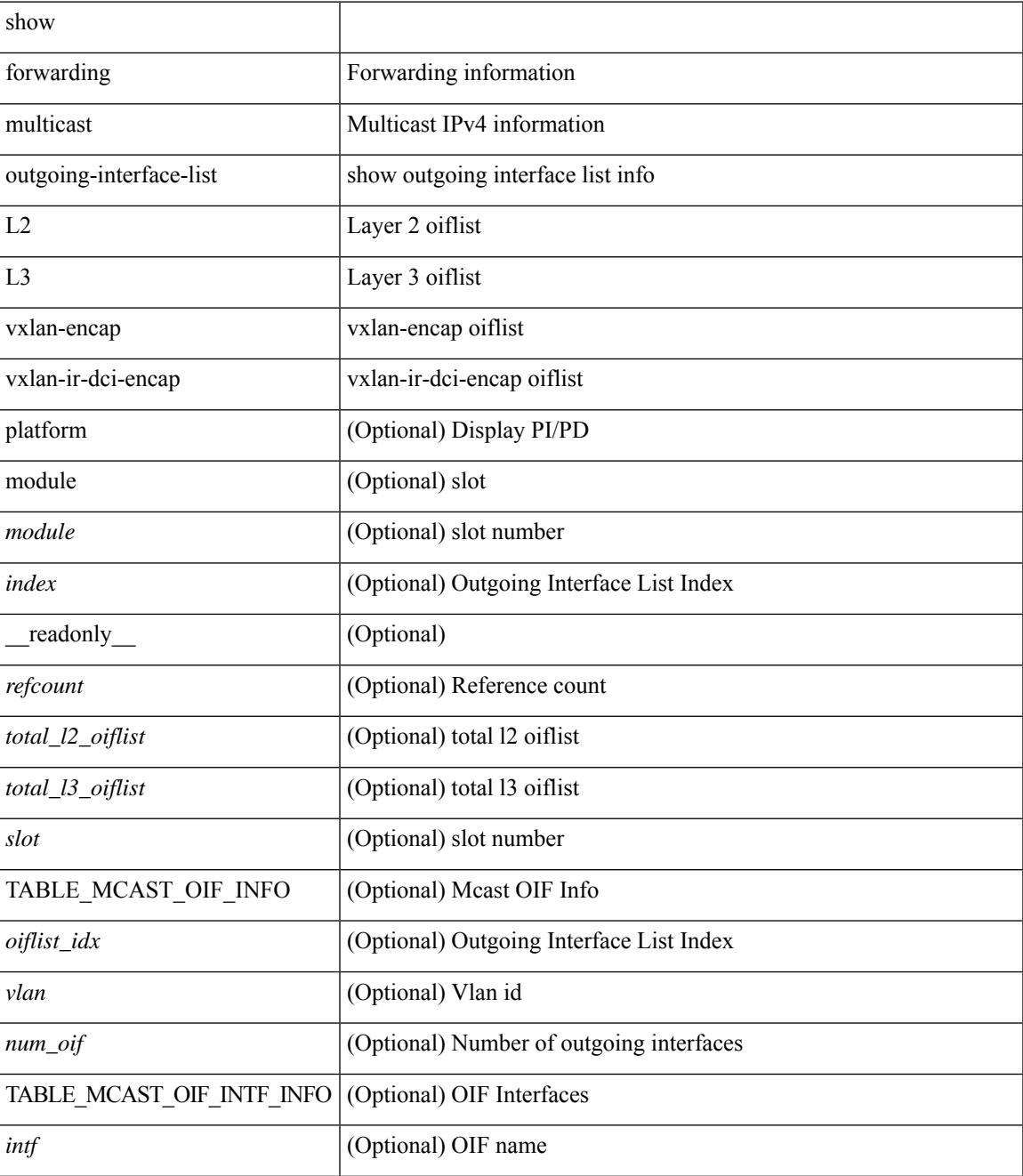

I

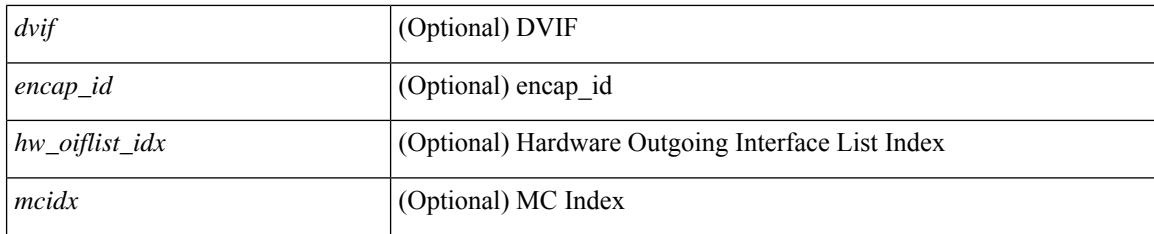

## **Command Mode**

• /exec

**Cisco Nexus 9000 Series NX-OS Command Reference (Show Commands), Release 9.3(x)**

## **show forwarding multicast route**

show forwarding  $\lceil \text{vrf} \rceil$   $\langle \text{vrf-name} \rangle$   $\langle \text{vrf-known-name} \rangle$  all  $\lceil \text{al} \rceil$   $\lceil \text{table} \rangle$   $\langle \text{table} \rangle$   $\lceil \text{ipv4} \rceil$  multicast route  $\lceil \text{new} \rceil$ platform  $\{\{ \text{group} \} \subset \text{gaddr} > \text{[} \leq \text{mask} \geq \text{]} \leq \text{groupfix} > \}$  | source  $\{\text{&} \leq \text{saddr} > \text{[} \leq \text{smask} \geq \text{]} \leq \text{suprfix} \}$  | module  $\text{<}$   $\text{<}$   $\text{with}$   $\text{=}$   $\text{=$ | <vrf-known-name> | all } ] + } [ \_\_readonly \_\_ [ <table\_type> ] [ <table\_id> ] [ <num\_routes> <num\_starg\_routes> <num\_sg\_routes> <num\_gprefix\_routes> ] [ <num\_groups> ] [ <num\_sources> ] [  $\leq$ num\_prefix\_insert\_fail> ] [ [ TABLE\_MROUTE\_INFO  $\leq$ mcast\_addr> [  $\leq$ src\_len> $\leq$ grp\_len> ] [  $\leq$ df\_ordinal> ] [ <rpfif> ] [ <rpf\_ifindex> ] <flag> [ <flag\_value> ] <route\_pkts> <route\_bytes> <oiflist\_id> <oif\_count> [ <refcount> ] <oiflist\_flag> [ TABLE\_OIF\_INFO <oifindex> [ TABLE\_MCAST\_VLAN\_INFO [ <vlan> ] [ TABLE\_MCAST\_OIF\_INFO [ <oifname> ] [ <dvif> ] ] ] [ <platform\_id> ] [ <encap\_id> ] [ <hw\_index>  $\lfloor$   $\lfloor$   $\leq$  oif pkts>  $\leq$  oif bytes>  $\lfloor$   $\lfloor$   $\rfloor$   $\lfloor$   $\lfloor$ 

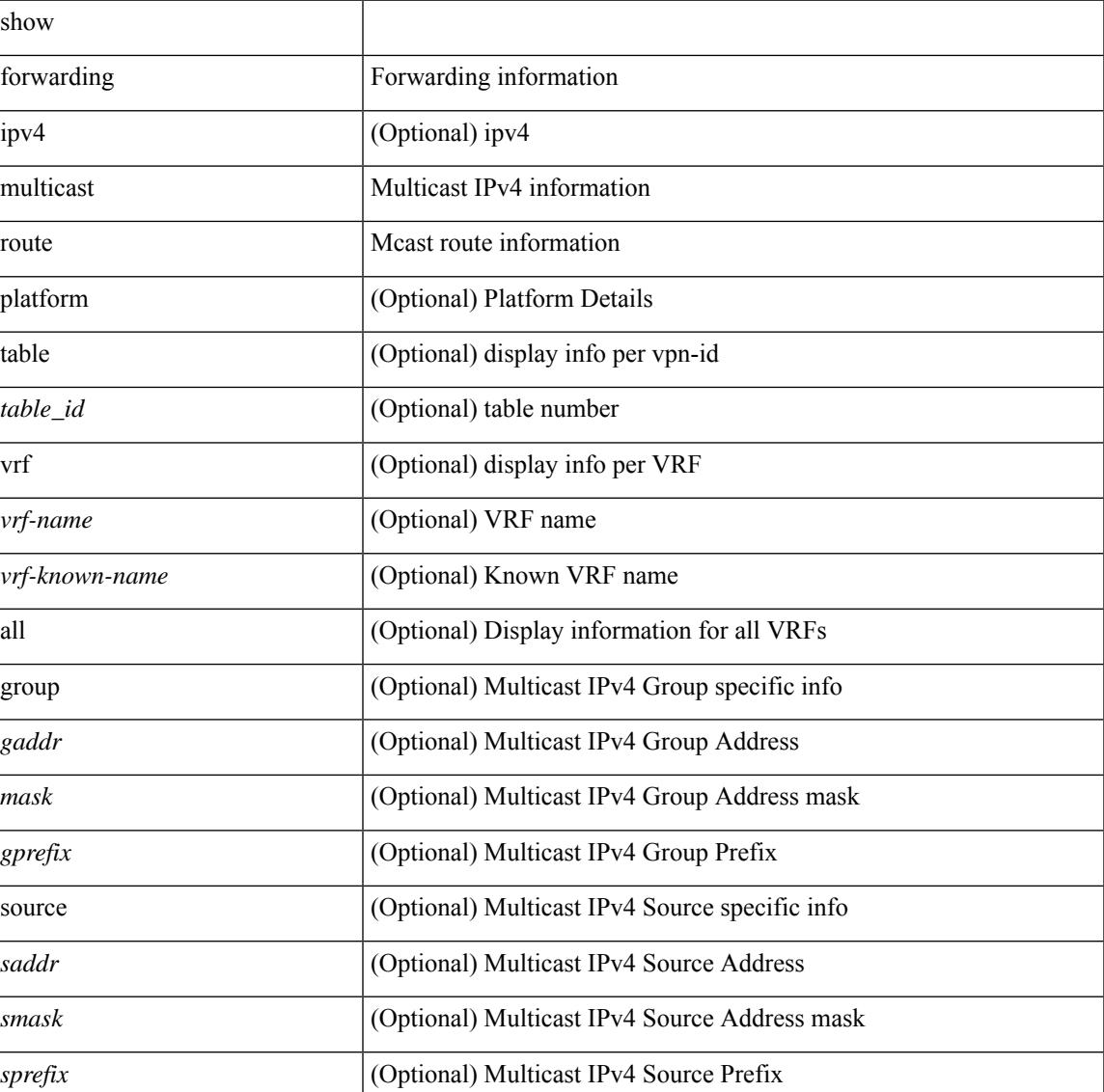

I

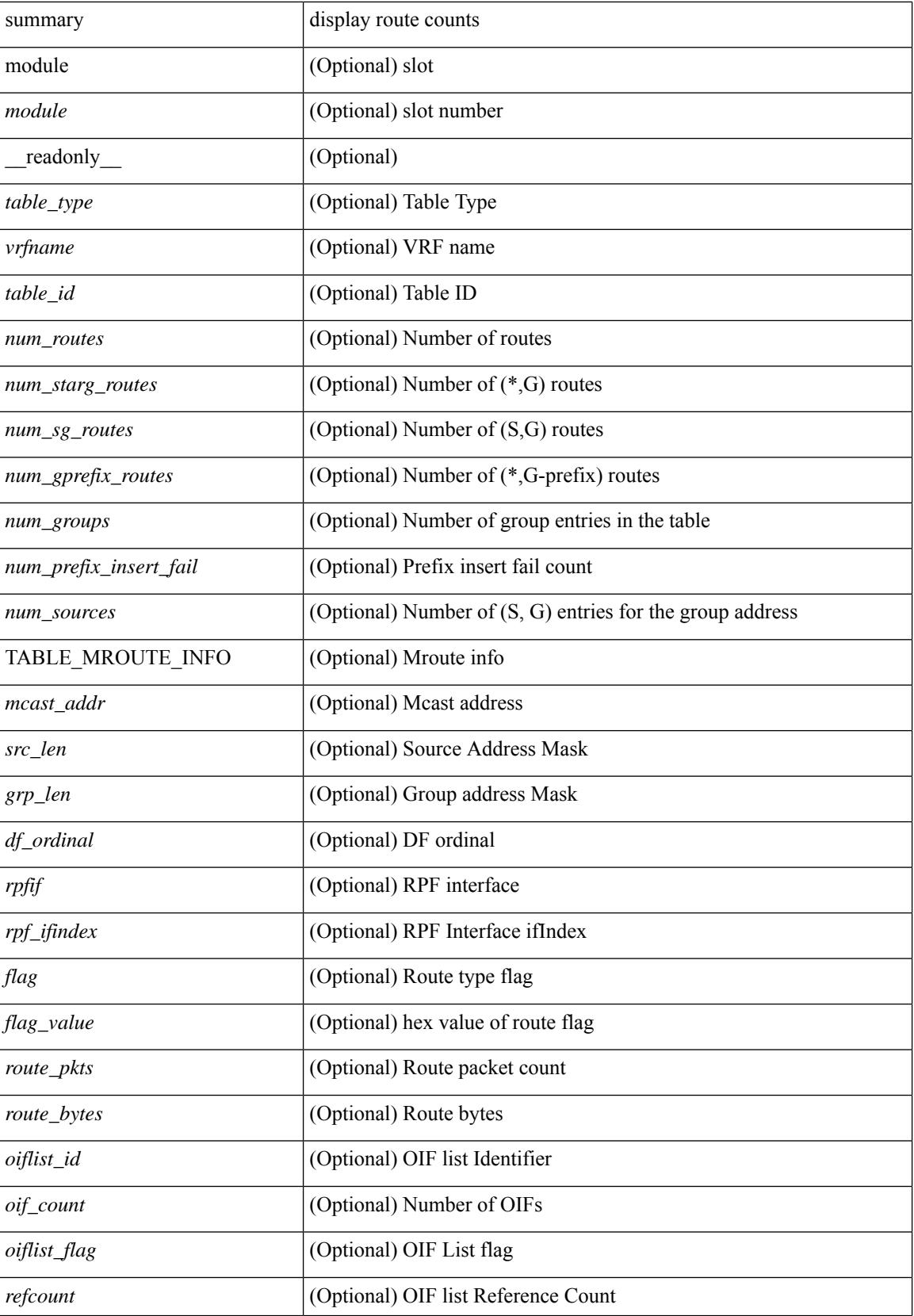

 $\mathbf{l}$ 

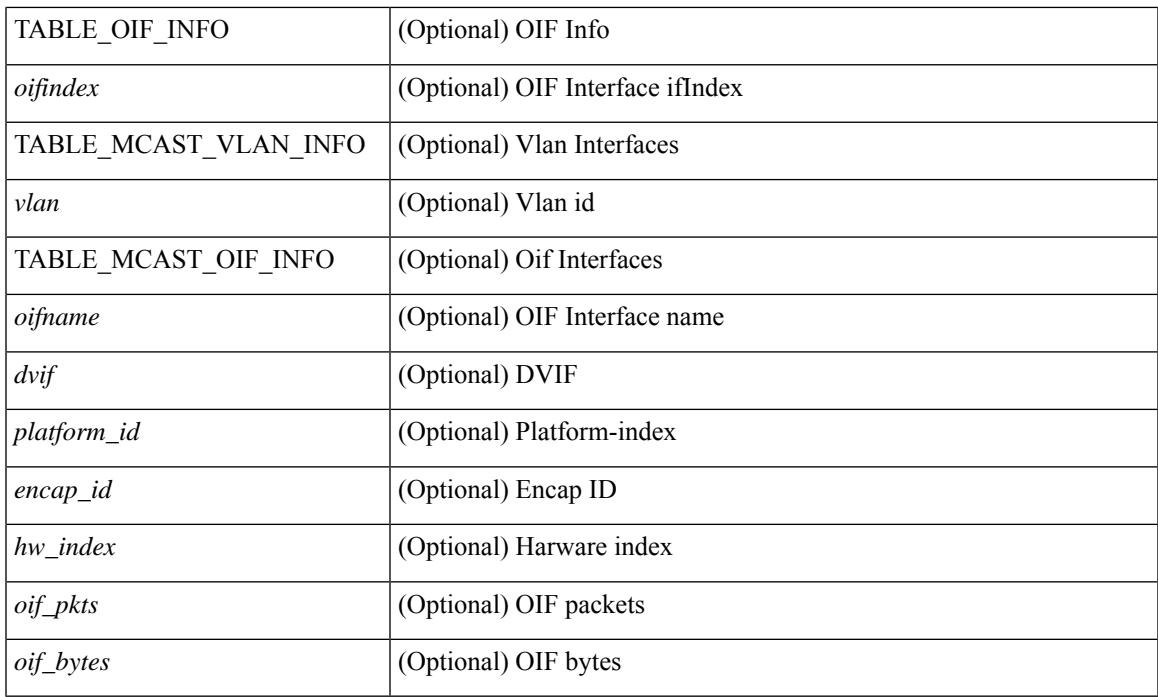

## **Command Mode**

## **show forwarding nve l2 ingress-replication-peers**

show forwarding nve l2 ingress-replication-peers  $\lceil$  ipv4 <peer ip>  $\rceil$  ipv6 <v6 peer ip>  $\rceil + \lceil$  readonly  $\lceil$ { TABLE\_VLAN <vlan\_id> <vni> <ifindex> <plt\_space> <peer> + } { TABLE\_PSS\_VLAN <vlan\_pss\_id>  $\langle$ VNI>  $\langle$ vtep>  $\langle$ peercnt> {  $\langle$   $\rangle$ ss\_peer>  $\langle$ marked> } + } ] + [ [  $\langle$  peer>  $\langle$  id>  $\langle$  coif>  $\langle$  hash\_algo>  $\epsilon$  <path\_intf> + <vcount> <vlan\_id> + [ <path> <hash> <flags> <nh> <intf> + ] ] [ <pss\_peer> <pss\_id>  $\langle$  spss repl\_id>  $\langle$  pss\_oif>  $\langle$  pss\_hash\_algo>  $\langle$  pss\_path\_intf> +  $\langle$  pss\_vcount>  $\langle$  vlan\_pss\_id> + [ $\langle$  pss\_path>  $\langle \text{pss hash} \rangle \langle \text{pss flags} \rangle \langle \text{pss nh} \rangle \langle \text{pss int} \rangle + ] ] ]$ 

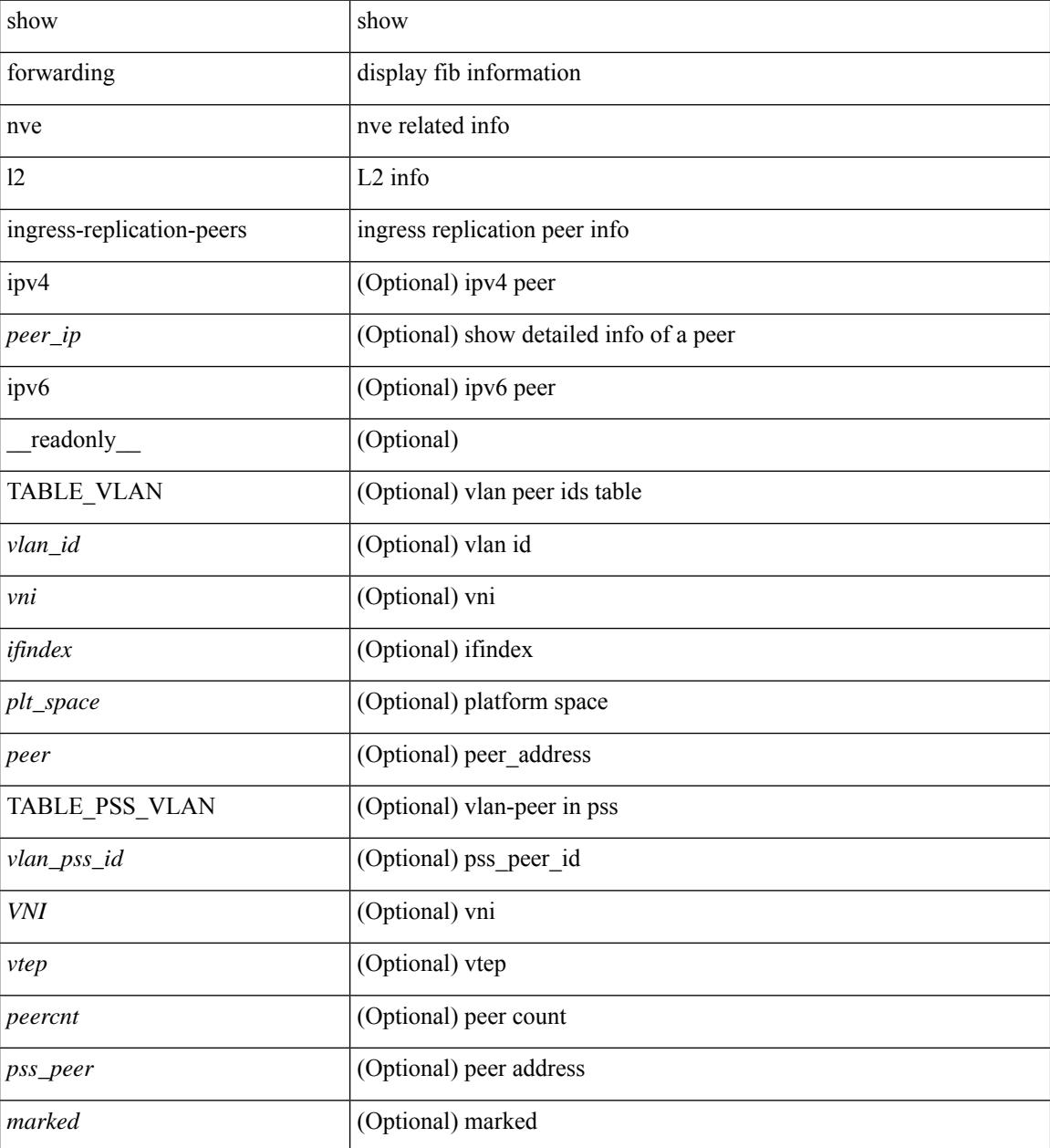

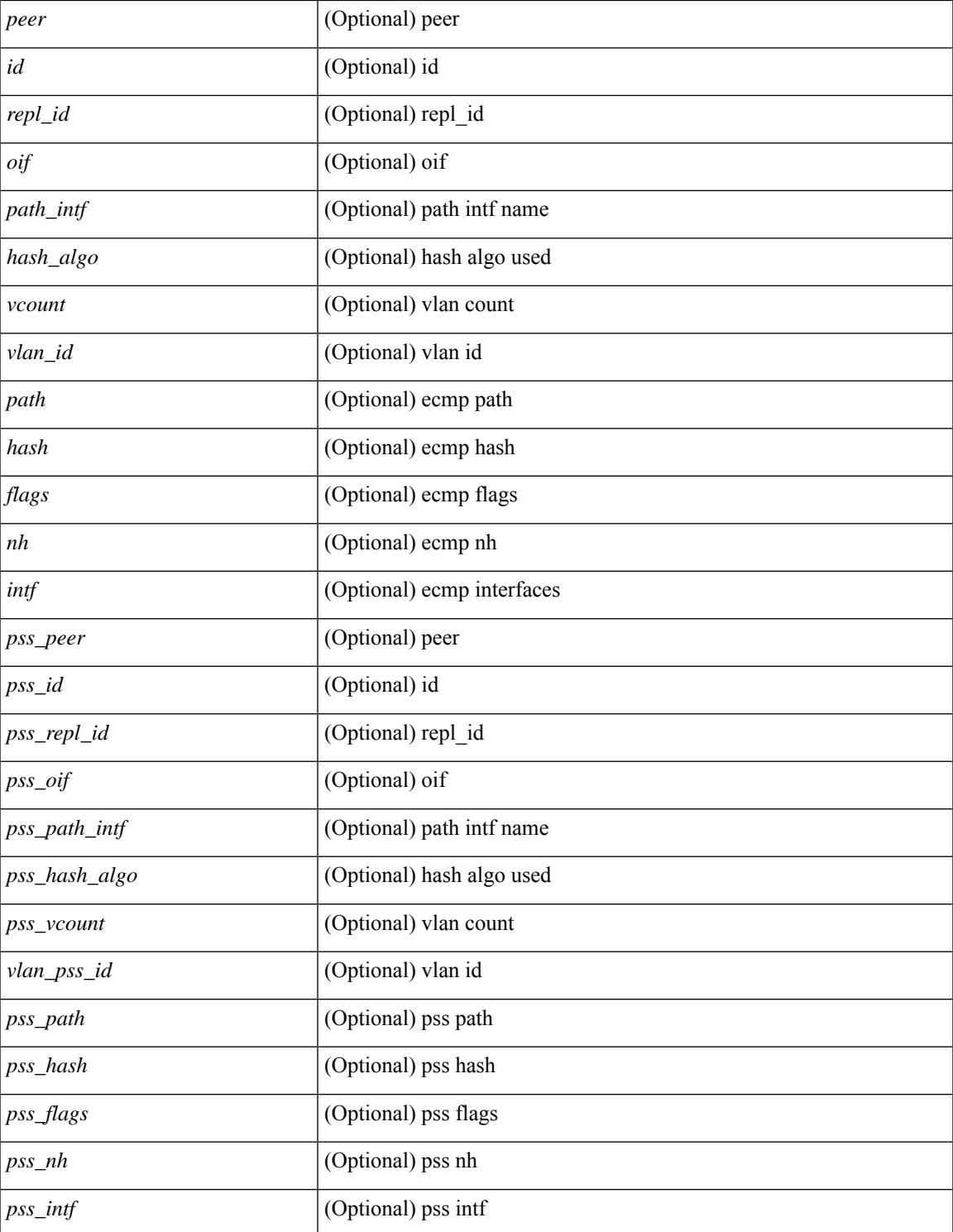

### **Command Mode**

 $\bullet$  /exec

I

## **show forwarding nve l3 adjacency tunnel**

show forwarding nve 13 adjacency tunnel [  $\langle$  \tunnel\_id> | all ] [ bd  $\langle$  bd\_id> | detail | module  $\langle$  module> | table <table\_id> ] [ \_\_readonly\_\_ TABLE\_nvel3adj <tunnel\_id> <bd\_id> <table\_id> <VNI> <Drop> <Refcount> <Origin> <State> <Del> [ <sw\_index> <hw\_index0> <hw\_index1> <hw\_index2> ] ]

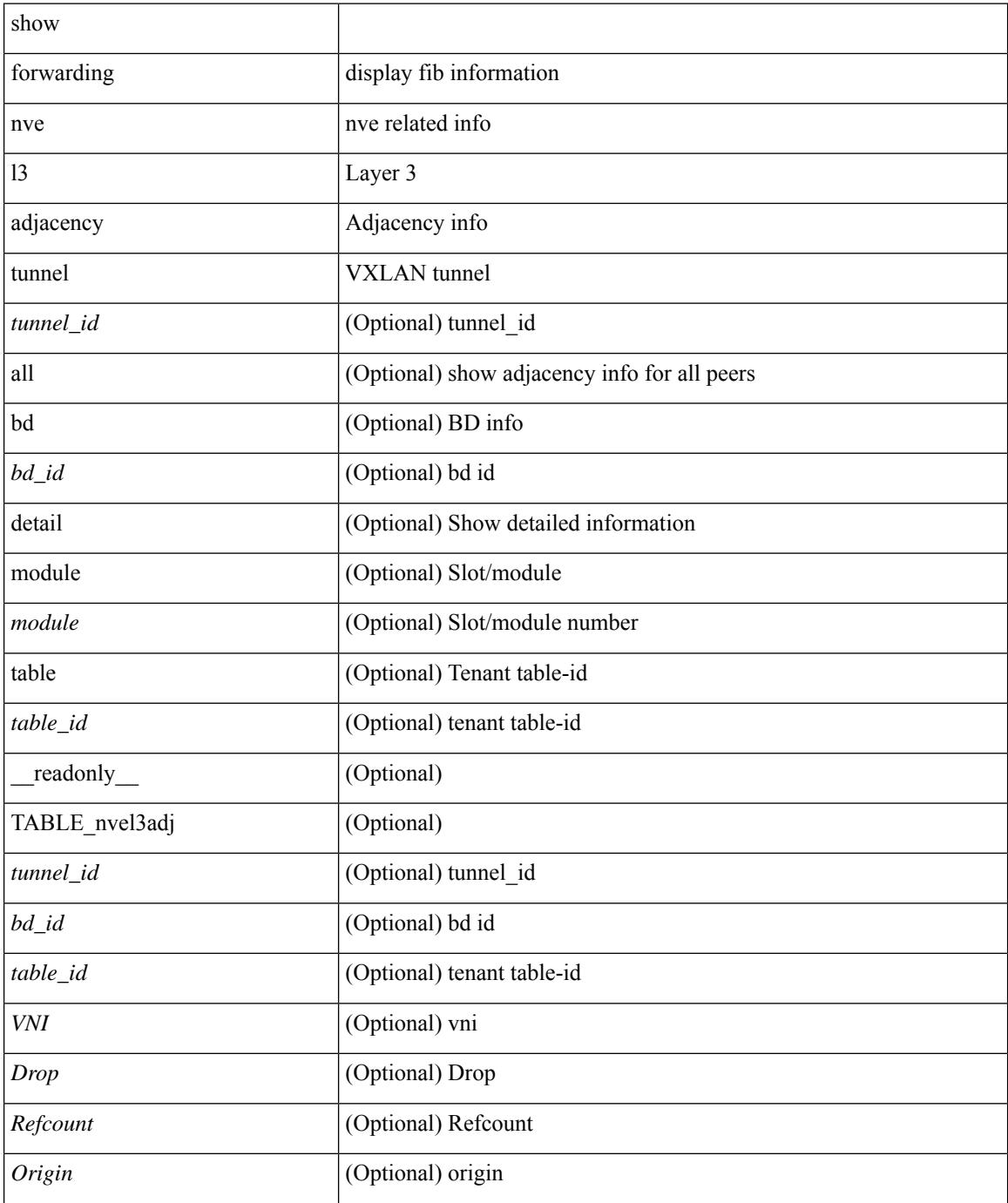

I

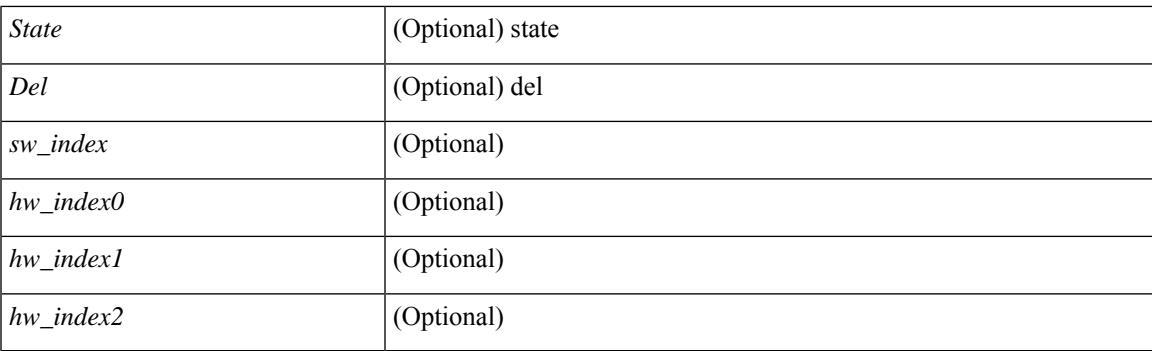

## **Command Mode**

## **show forwarding nve l3 adjacency v6-tunnel**

show forwarding nve 13 adjacency v6-tunnel  $\lceil$  <peer-ip> | all  $\rceil$  | bd <br/> <br/> \eddid | module <num> | table <table\_id> ] [ \_\_readonly\_\_ TABLE\_nvel3adj <peer-ip> <bd\_id> <table\_id> <VNI> <Drop> <Refcount> <Origin> <State> <Del> <sw\_index> <hw\_index0> <hw\_index1> <hw\_index2> ]

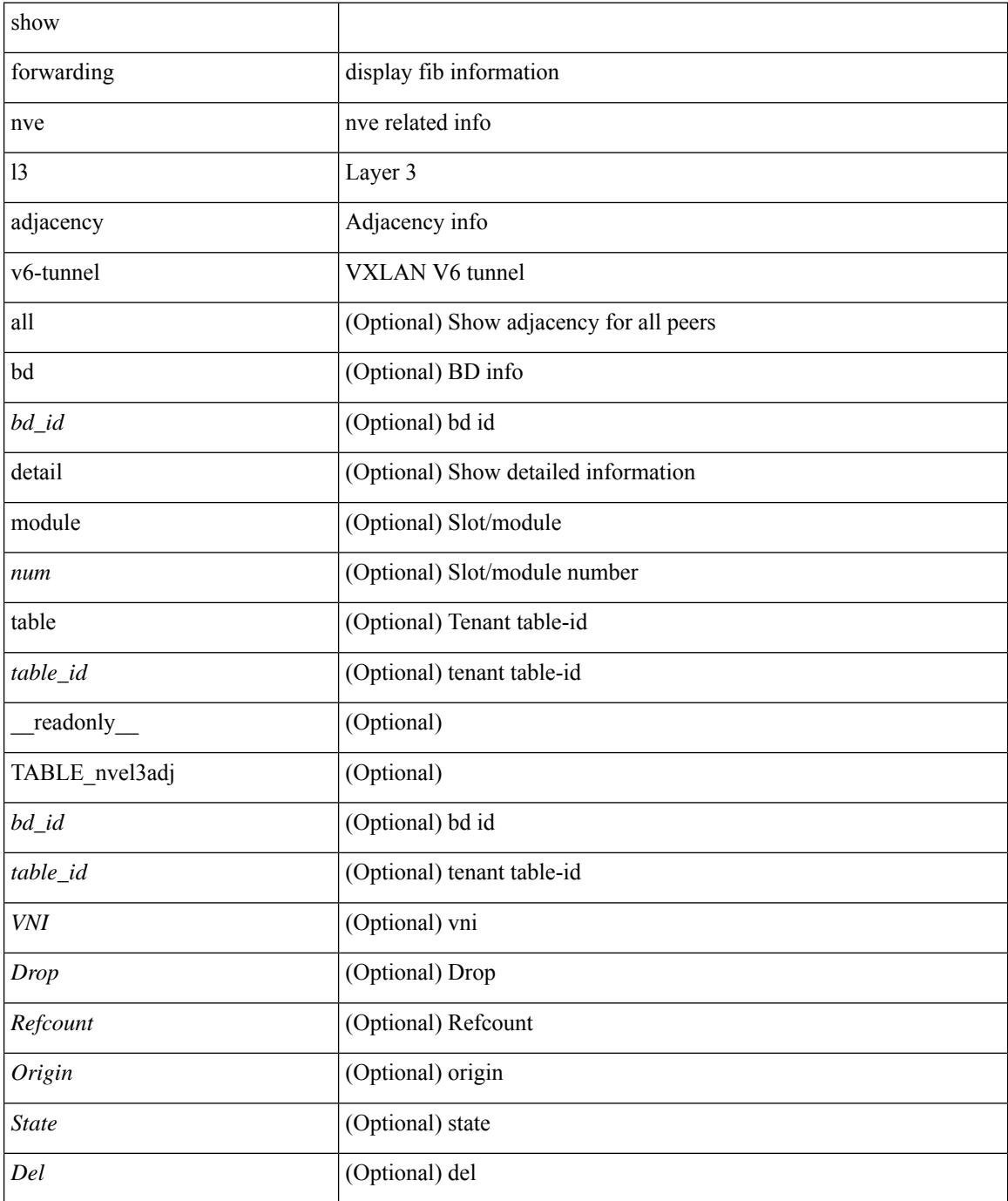

I

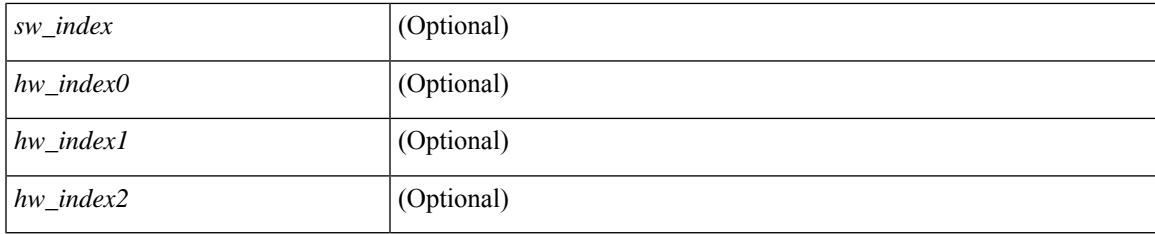

## **Command Mode**

## **show forwarding nve l3 ecmp**

show forwarding nve 13 ecmp [ \_readonly \_{ TABLE\_nvel3ecmp <hw\_index> <ecmp\_hash> <num\_paths> <table\_id> <flags> <adj\_flags> <ref\_count> { TABLE\_tunnel\_info [ <tunnel\_id> | <tunnel\_ip> ] <segment\_id> } <hw\_ecmp\_index0> <hw\_ecmp\_index1> <hw\_ecmp\_index2> } ]

#### **Syntax Description**

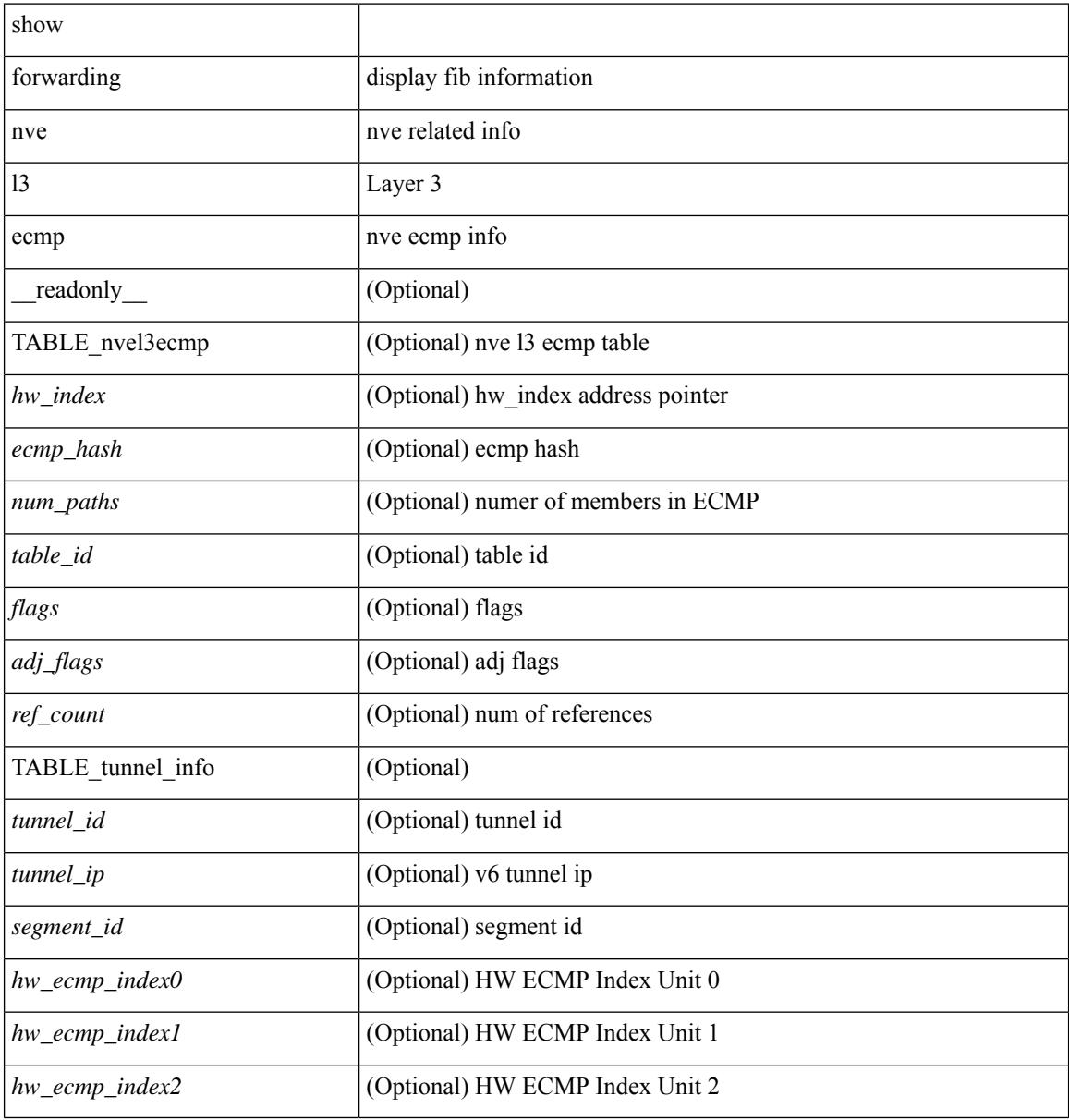

#### **Command Mode**

# **show forwarding nve l3 peers**

show forwarding nve 13 peers [ peers <peer\_id> | tunnel <tunnel\_id> | detail | module <module > ] + [ \_\_readonly\_\_ { TABLE\_l3peers <tunnel\_id> <peer\_id> <peer\_address> <interface> <rmac> <origin> <state>  $\le$ del $\ge$ </del> $\le$ count $\ge$   $\}$ ]

## **Syntax Description**

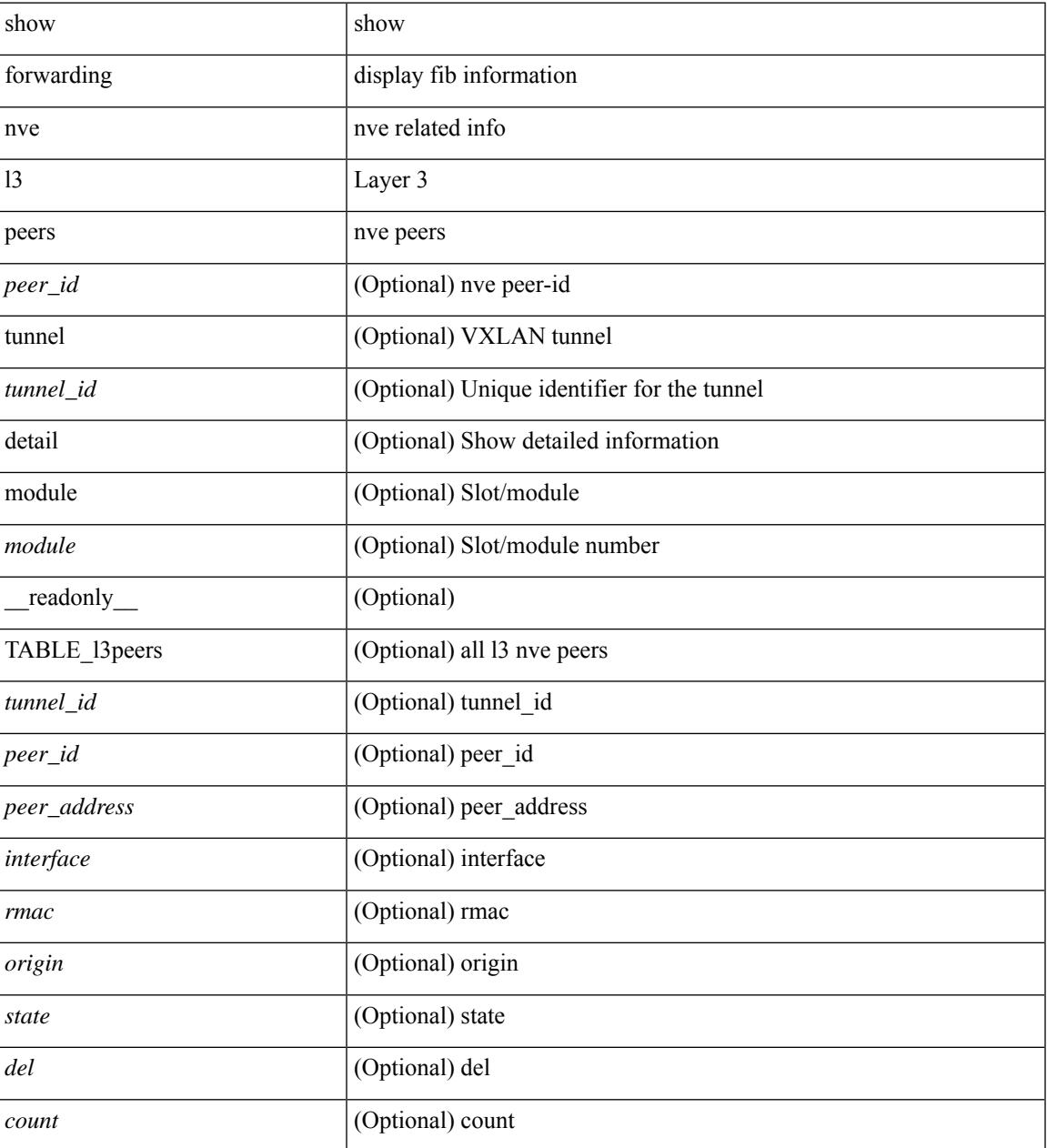

### **Command Mode**

## **show forwarding nve underlay-interfaces**

show forwarding nve underlay-interfaces [ \_readonly \_\_ { <br/> <br/>broadcast\_status> <br/> <br/>broadcast\_level> <multicast\_status> <multicast\_level> <unicast\_status> <unicast\_level> <no\_of\_uplink\_interfaces> } [ { TABLE\_uplinks <ifindex> <peerid\_bmp> <is\_dci> [ <phy\_if> ] } ] ]

#### **Syntax Description**

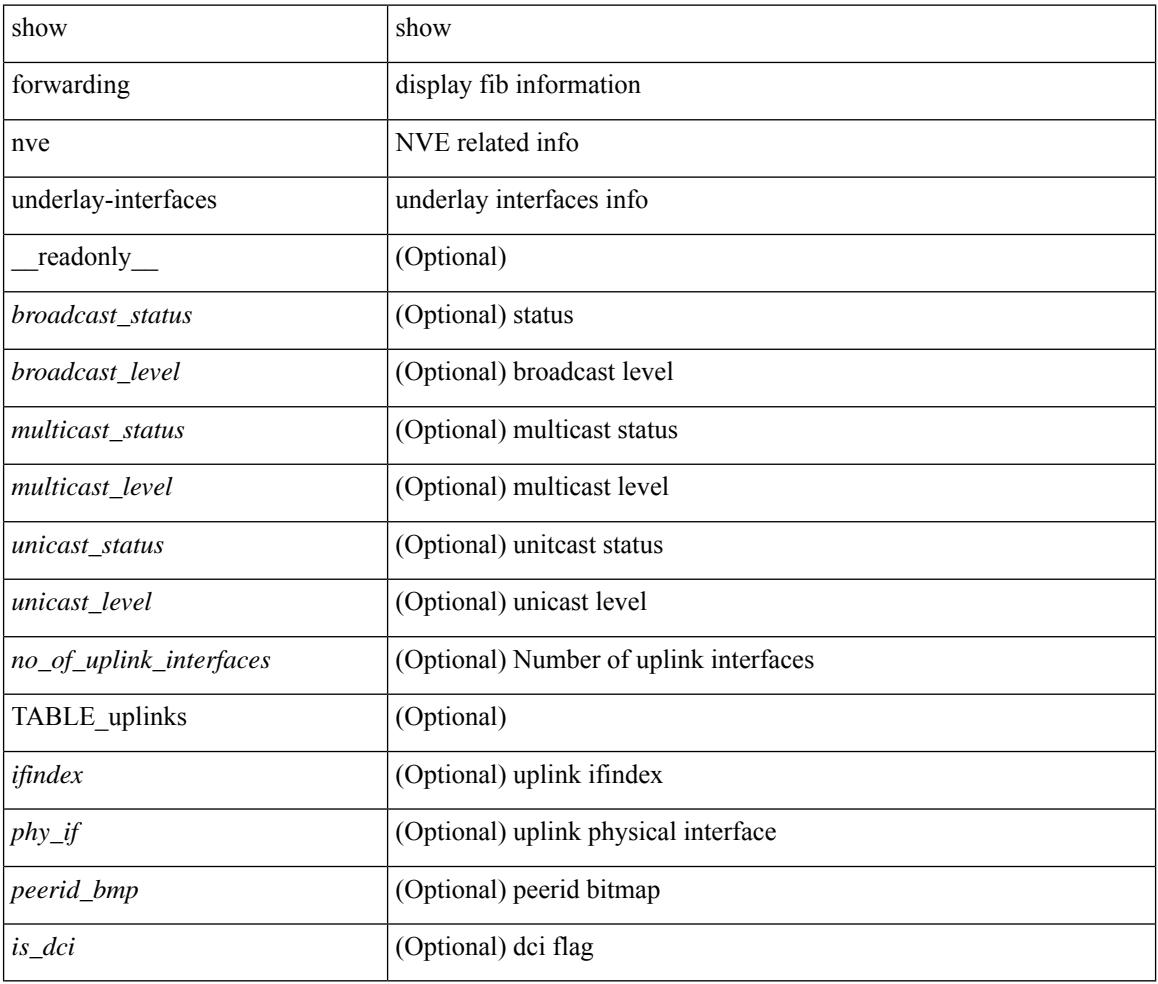

### **Command Mode**

# **show forwarding otv**

show forwarding otv <intf> [ peer <peer-id> ] [ module <module> ] [ \_readonly \_ <vlan> <peer-id> <peer\_vlan\_count><tunnel\_ifindex><tunnel\_ifname> ]

## **Syntax Description**

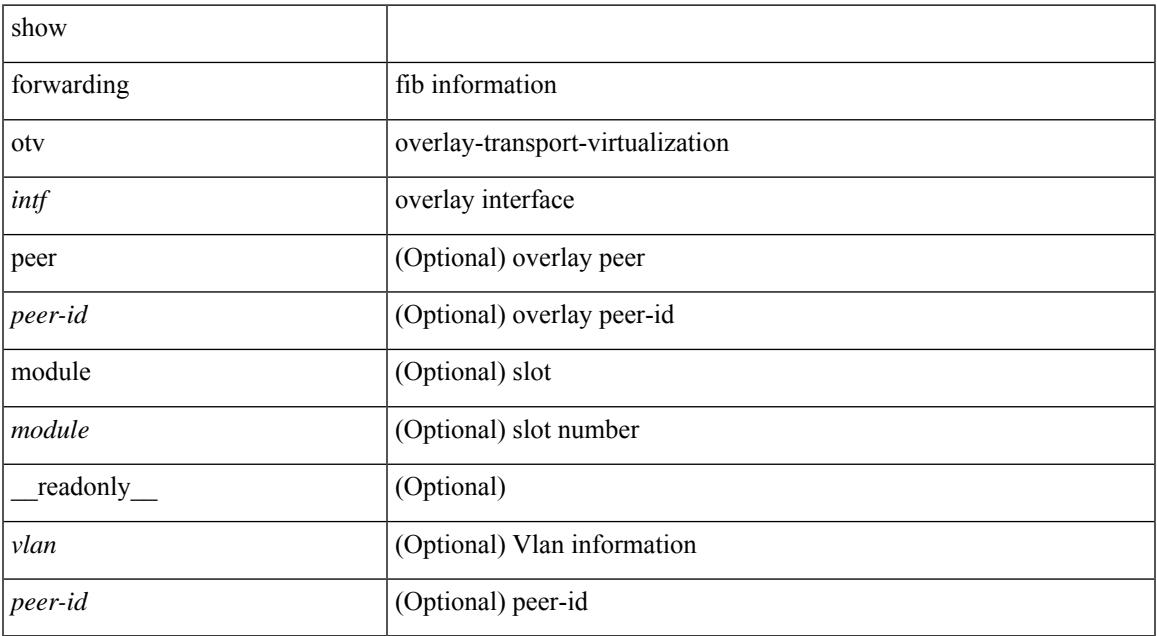

#### **Command Mode**

## **show forwarding security group-tag**

show forwarding  $\lceil \text{vrf} \rceil$  <vrf-name>  $|\langle \text{vrf-hom-name} \rangle| \langle \text{vrf-all} \rangle$  | table  $\langle \text{table} \rangle$  | vlan  $\langle \text{vlan} \rangle$  |  $\lceil \text{vlan} \rangle$ ipv4 ] security group-tag [ <addr> ] [ module <module> | vrf { <vrf-name> | <vrf-known-name> | <vrf-all> } ] + [ \_\_readonly\_\_ TABLE\_sgt\_vrf { <tid> <pfx-count> [ TABLE\_sgt\_prefix [ <ipa> ] [ <tag> ] [ <tv> ] ] } ]

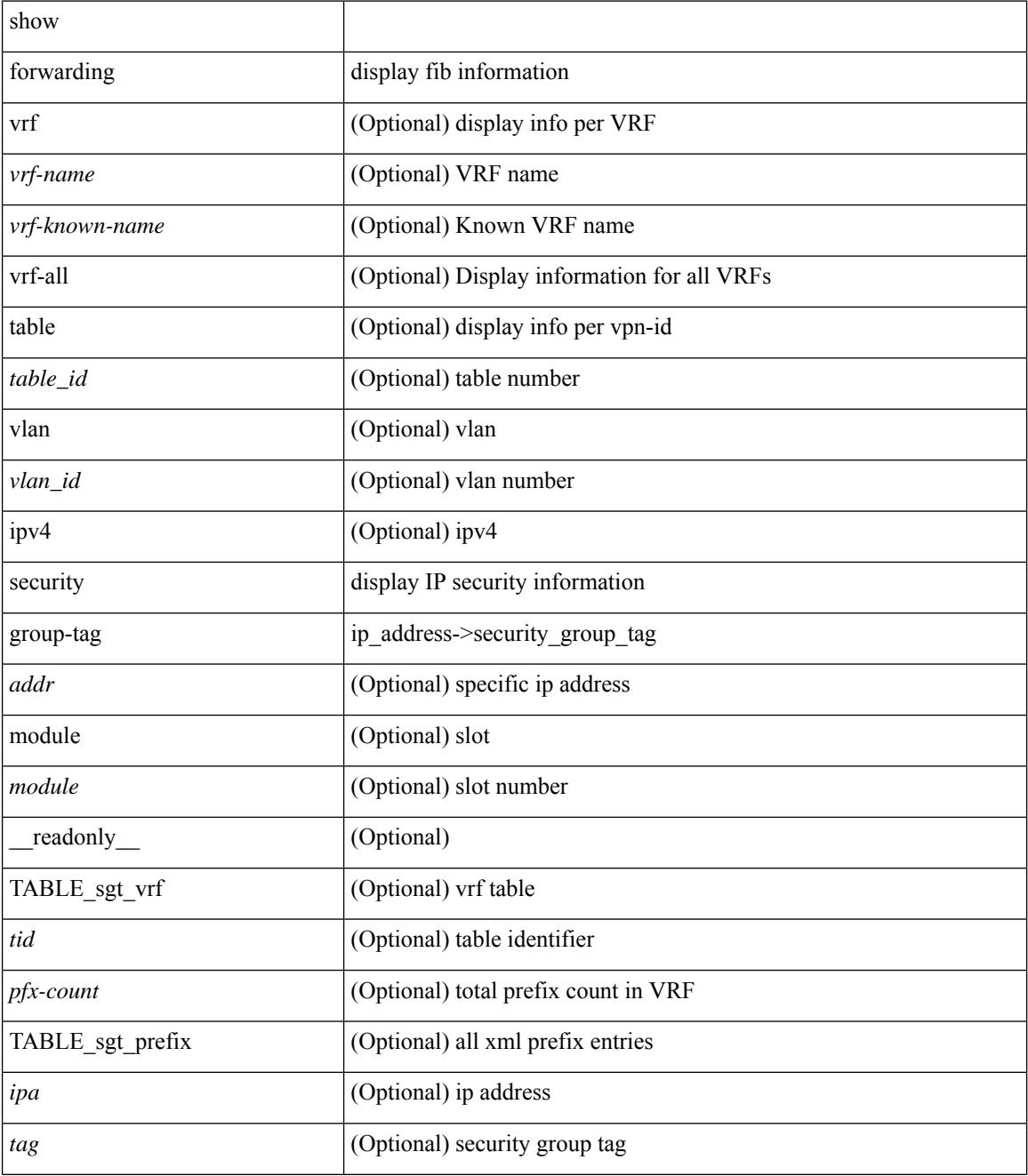

 $\mathbf{l}$ 

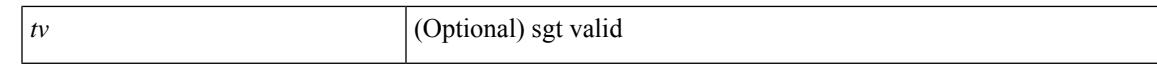

#### **Command Mode**

# **show forwarding security mac**

show forwarding  $\lceil \text{vrf} \rceil$  <vrf-name>  $|\langle \text{vrf-hane} \rangle|$  <vrf-known-name>  $|\langle \text{vrf-all} \rangle|$  table  $\langle \text{table } \text{table }$  | ipv4  $\rceil$  security mac [ <addr> ] [ module <module> | vrf { <vrf-name> | <vrf-known-name> | <vrf-all> } ] + [ \_\_readonly\_ TABLE\_sec\_vrf { <tid> <pfx-count> [ TABLE\_sec\_prefix <ipa> <mac> <p> <m> <v> <intf> ] } ]

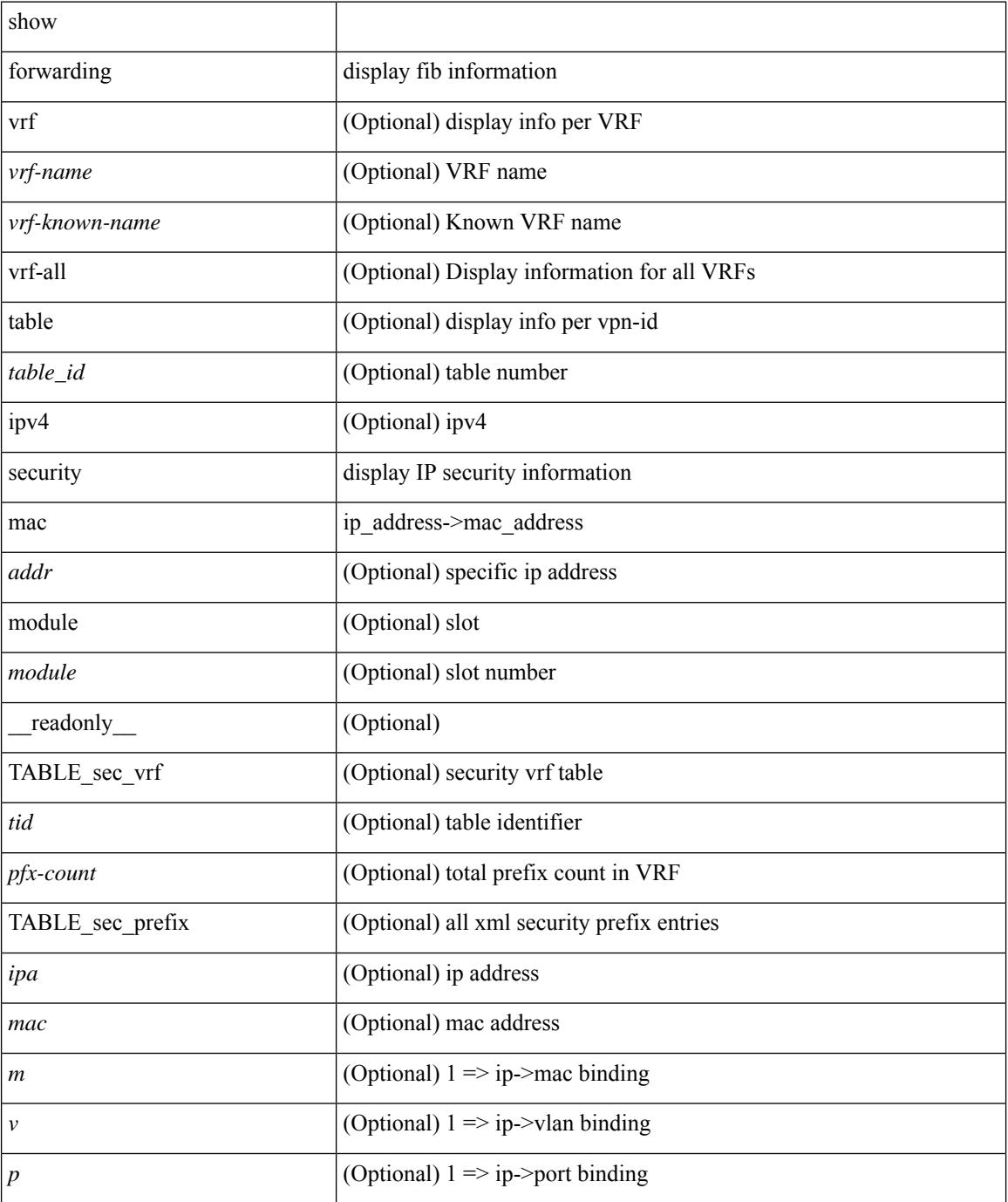

 $\mathbf{l}$ 

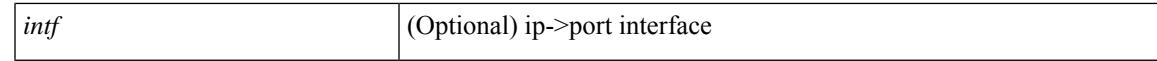

#### **Command Mode**

# **show forwarding trace**

show forwarding trace [ clear ] [ module <module> ] [ \_readonly\_ <op> ]

## **Syntax Description**

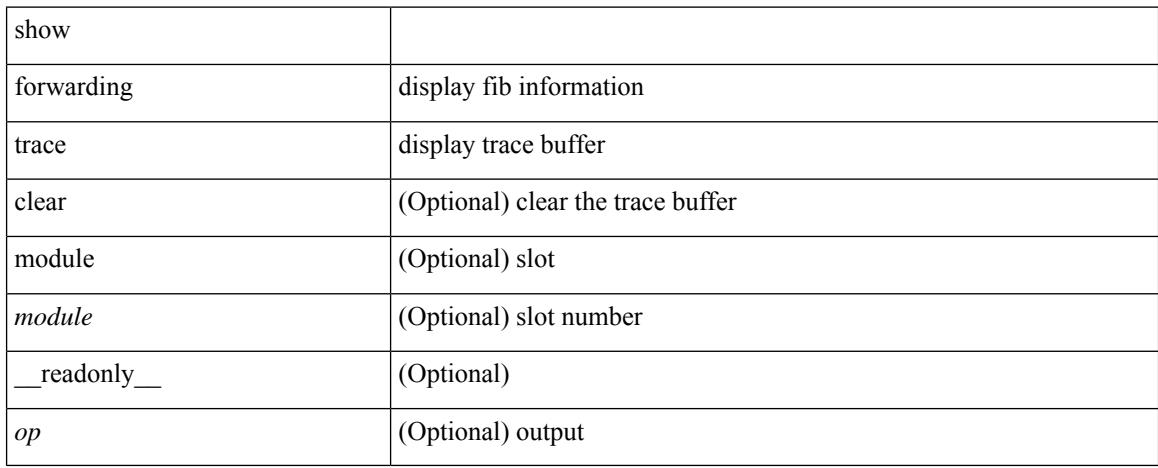

#### **Command Mode**
# **show forwarding trace profile**

show forwarding trace profile

### **Syntax Description**

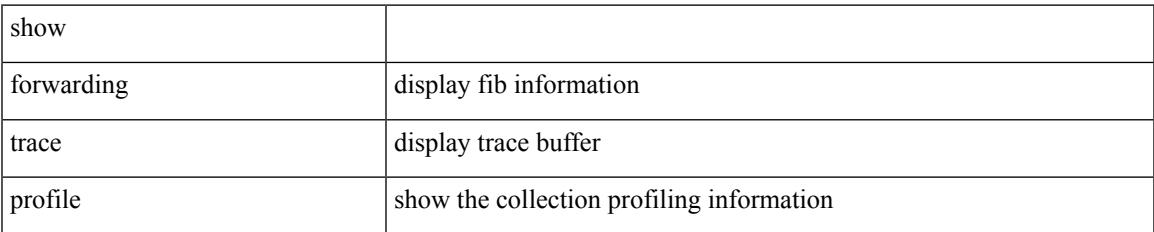

#### **Command Mode**

# **show forwarding trace profile funcstats**

show forwarding trace profile funcstats [ enable | disable ] [ module <module> ] [ \_readonly\_ <op>]

#### **Syntax Description**

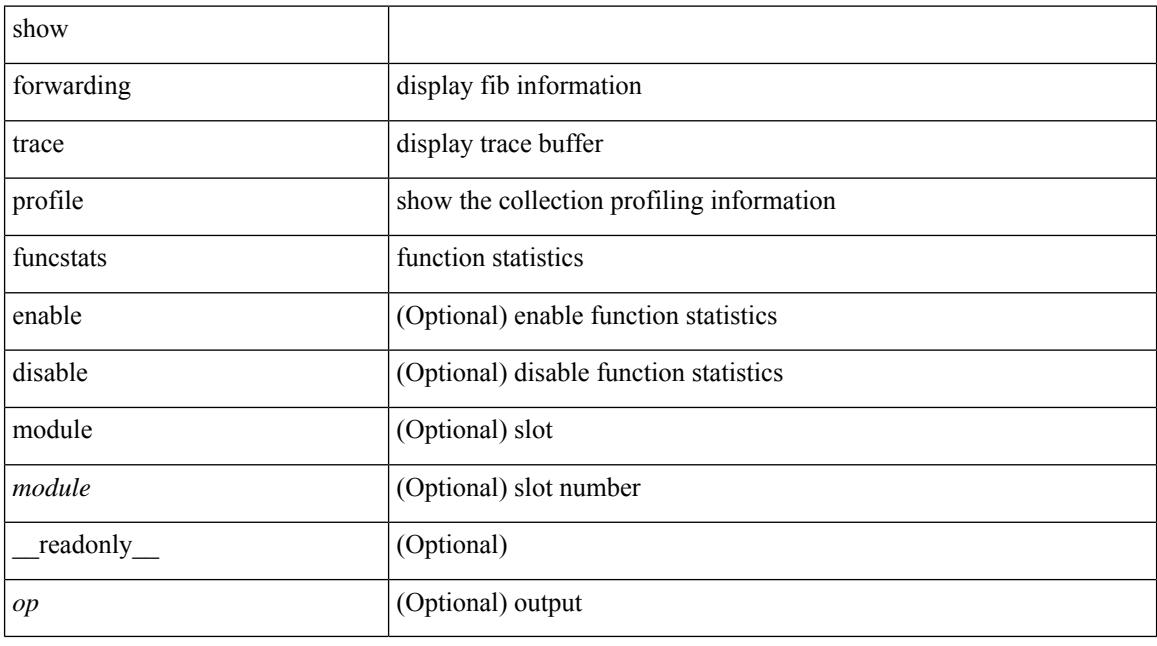

### **Command Mode**

### **show fte event**

show fte event [ name ] [  $\{$  <eventname>  $\}$  ] [ \_readonly\_ <event> <description> <use\_count> <latency\_threshold> <latency\_unit> <analytics\_changed\_flow\_count> <latency\_flow\_count> ]

### **Syntax Description**

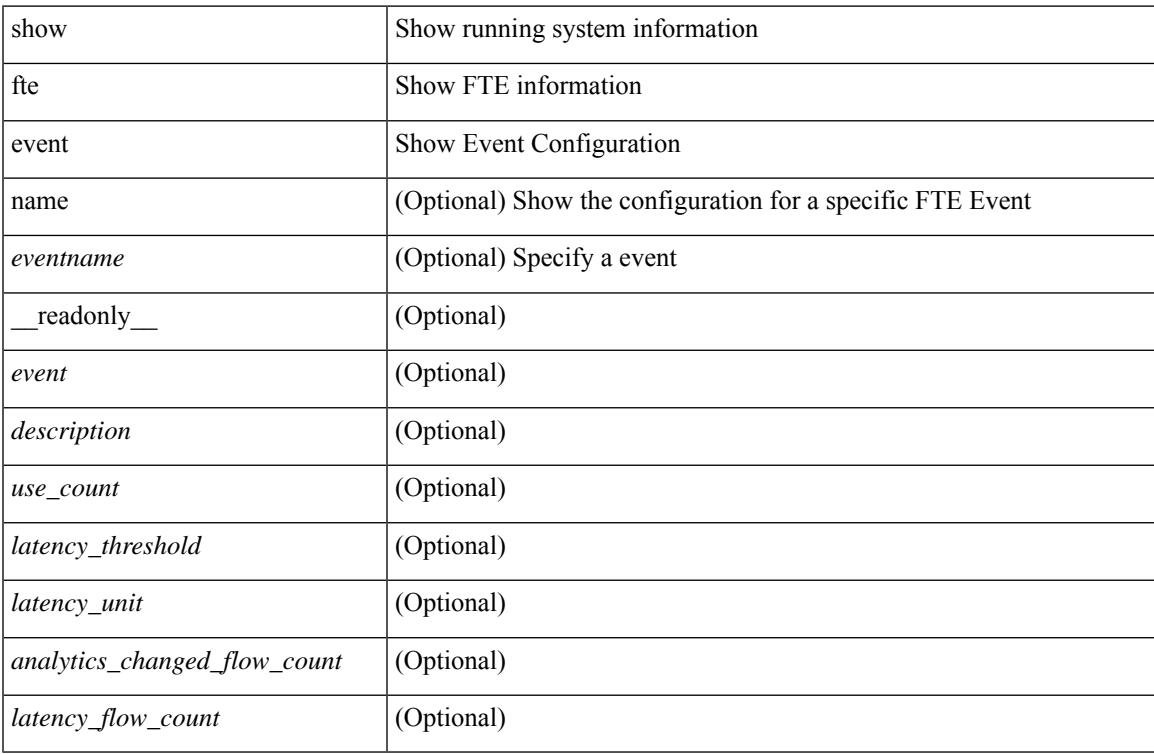

### **Command Mode**

# **show fte exporter**

show fte exporter [ name ] [ <exportername> ] [ \_readonly \_ <exporter> <description> <dest> <vrf> <vrf\_id> <vrf\_resolved> <dest\_udp> <source\_intf> <source\_ip> <exporter-id> ]

### **Syntax Description**

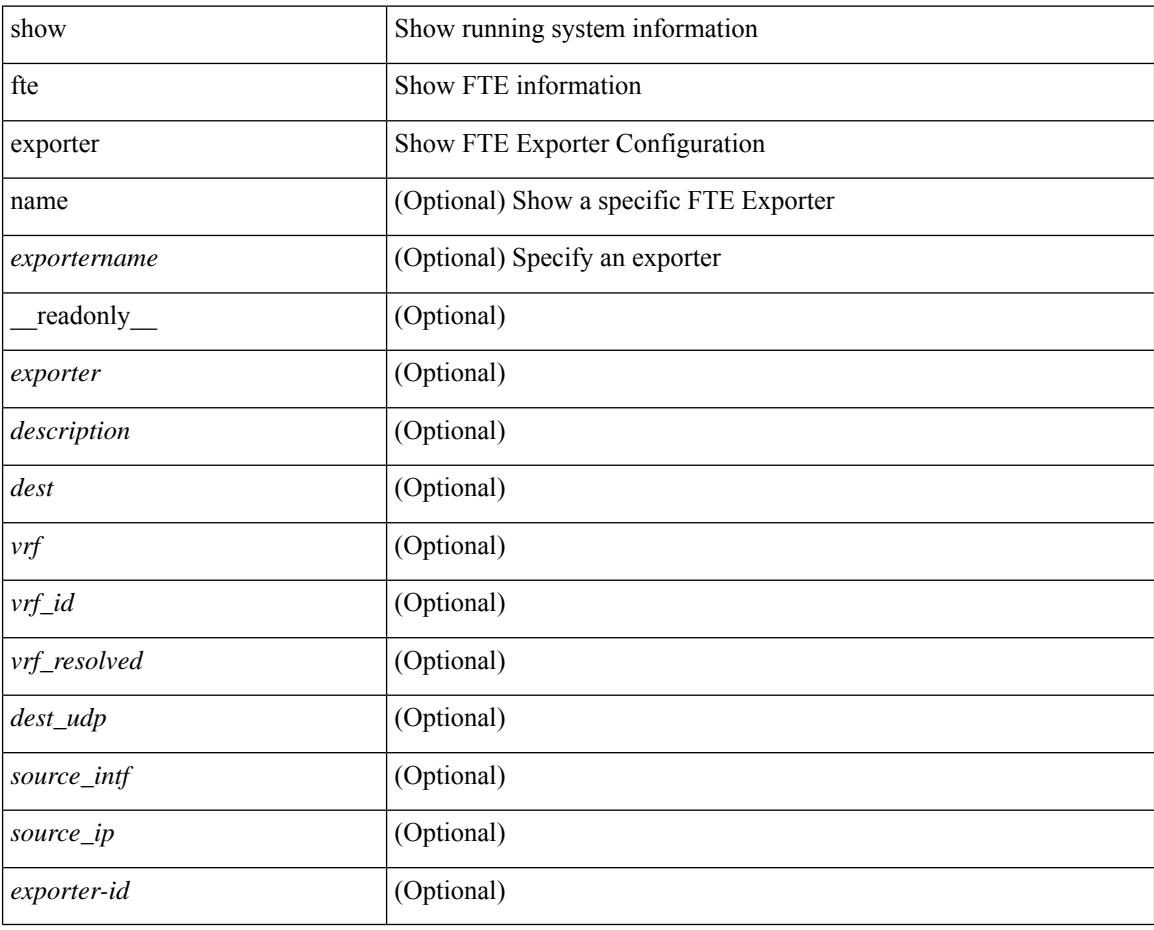

#### **Command Mode**

# **show fte monitor**

show fte monitor [name ] [ <monitorname> [ cache [ detailed ] ] ] [ \_\_readonly\_\_ <monitor> <use\_count> <description> <record> <event> <exporter1> <exporter2> <bucket\_id> <src\_addr> <dest\_addr> ]

### **Syntax Description**

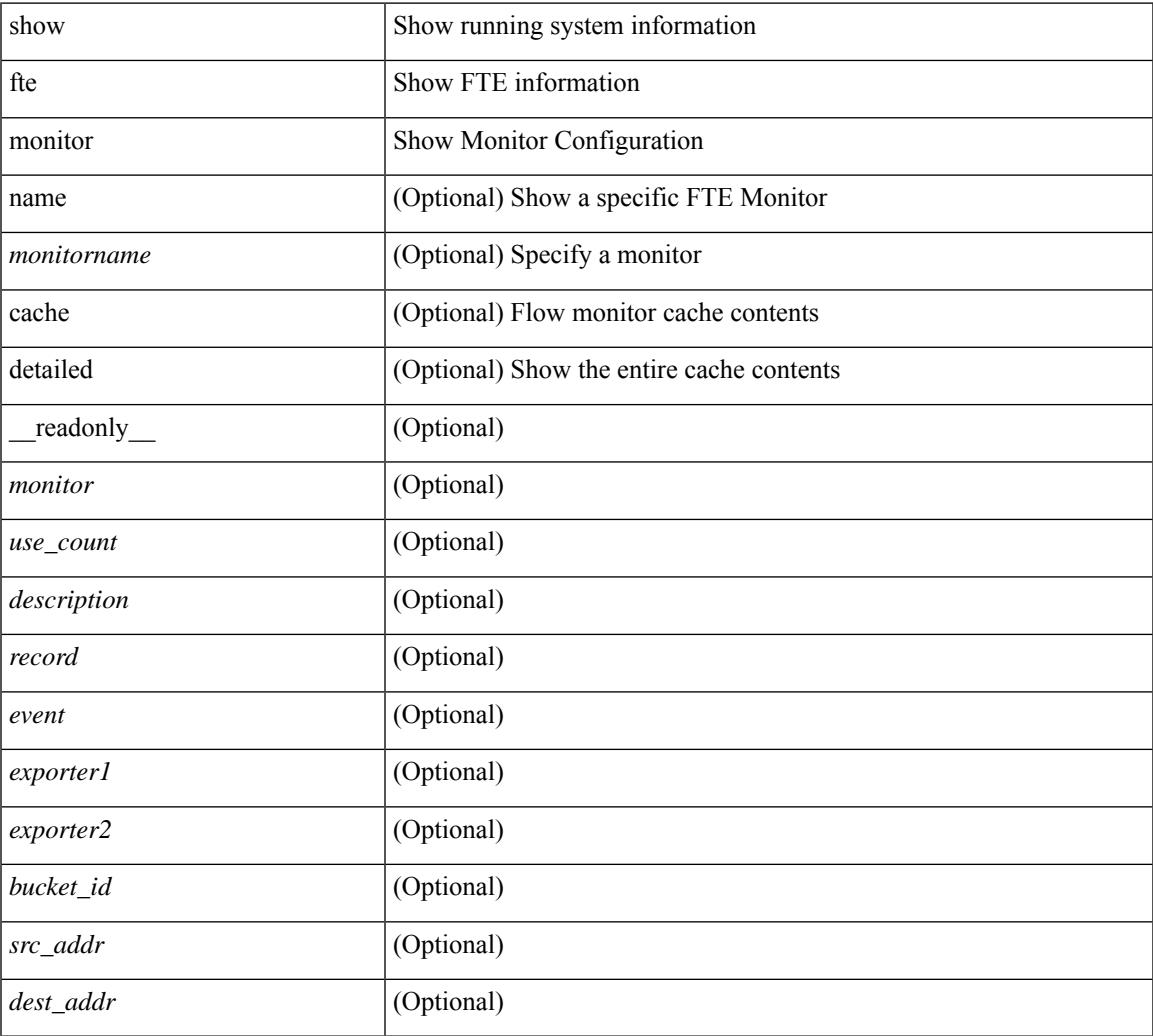

#### **Command Mode**

• /exec

### **show fte record**

show fte record [ name ] [  $\{$  <recordname>  $\}$  |  $\{$  fte-original  $\}$  |  $\{$  fte  $\{$  protocol-port | layer2-switched  $\{$  input } | { ipv4 | ipv6 | l2 } { original-input } } } ] [ \_\_readonly\_\_ <record> <description> <use\_count> ]

### **Syntax Description**

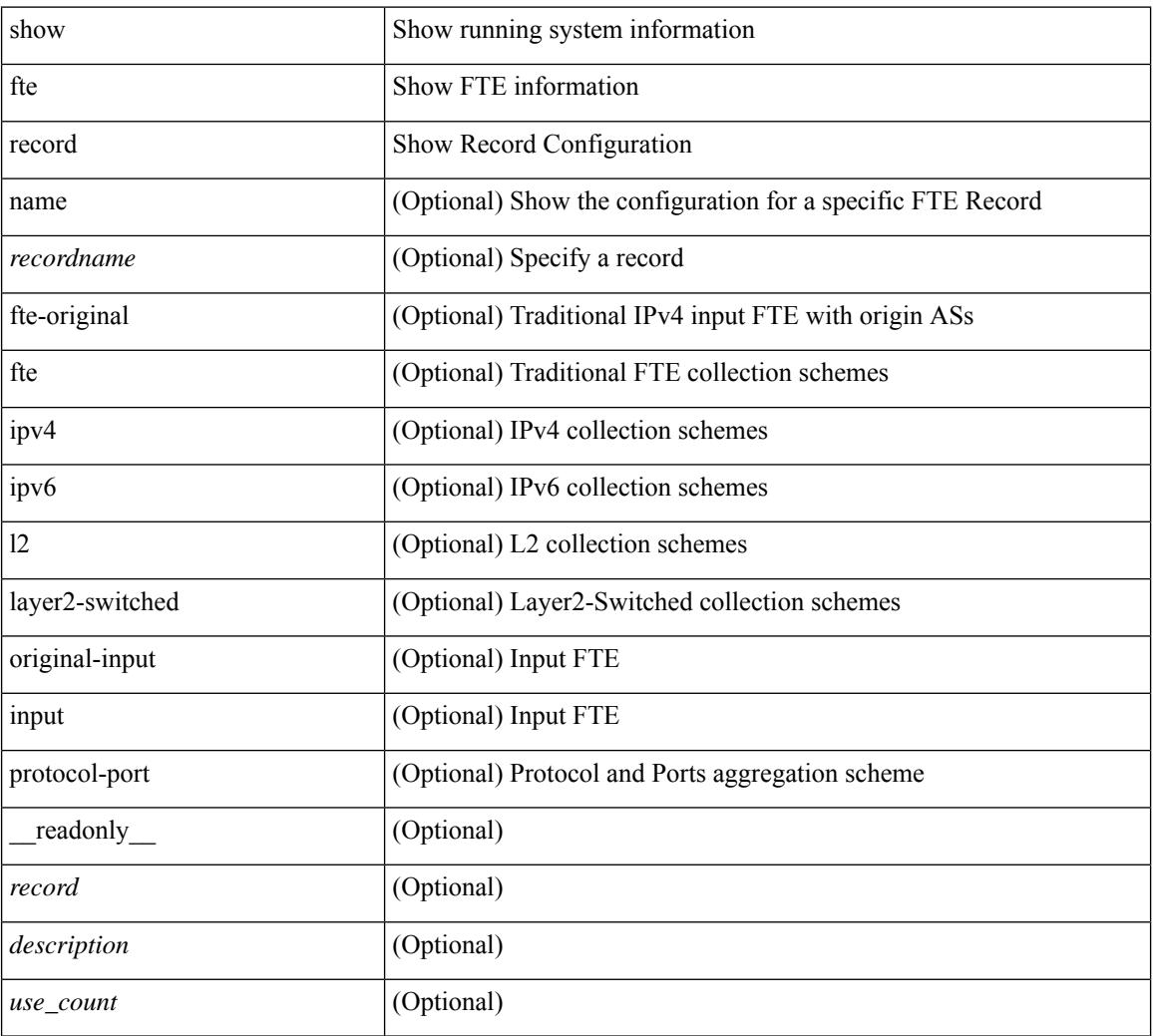

#### **Command Mode**

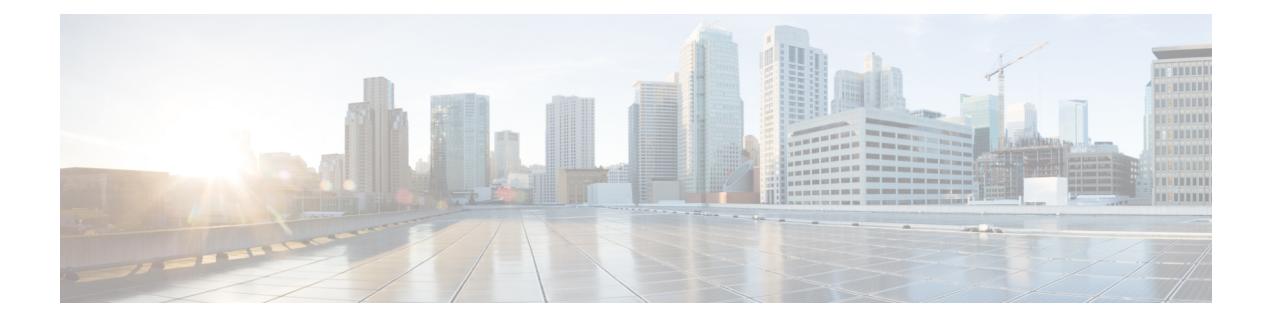

# **G Show Commands**

• show [guestshell,](#page-691-0) on page 620

### <span id="page-691-0"></span>**show guestshell**

show guestshell [ { detail } ] [ \_\_readonly \_\_ [ TABLE\_detail <name> <state> <package\_name> <ova\_path> <application\_name> <application\_version> <application\_description> <key\_type> <signing\_method> <licensing\_name> <licensing\_version> <disk\_reservation> <memory\_reservation> <cpu\_reservation> TABLE\_attached\_devices <type> <name> <alias>] ]

#### **Syntax Description**

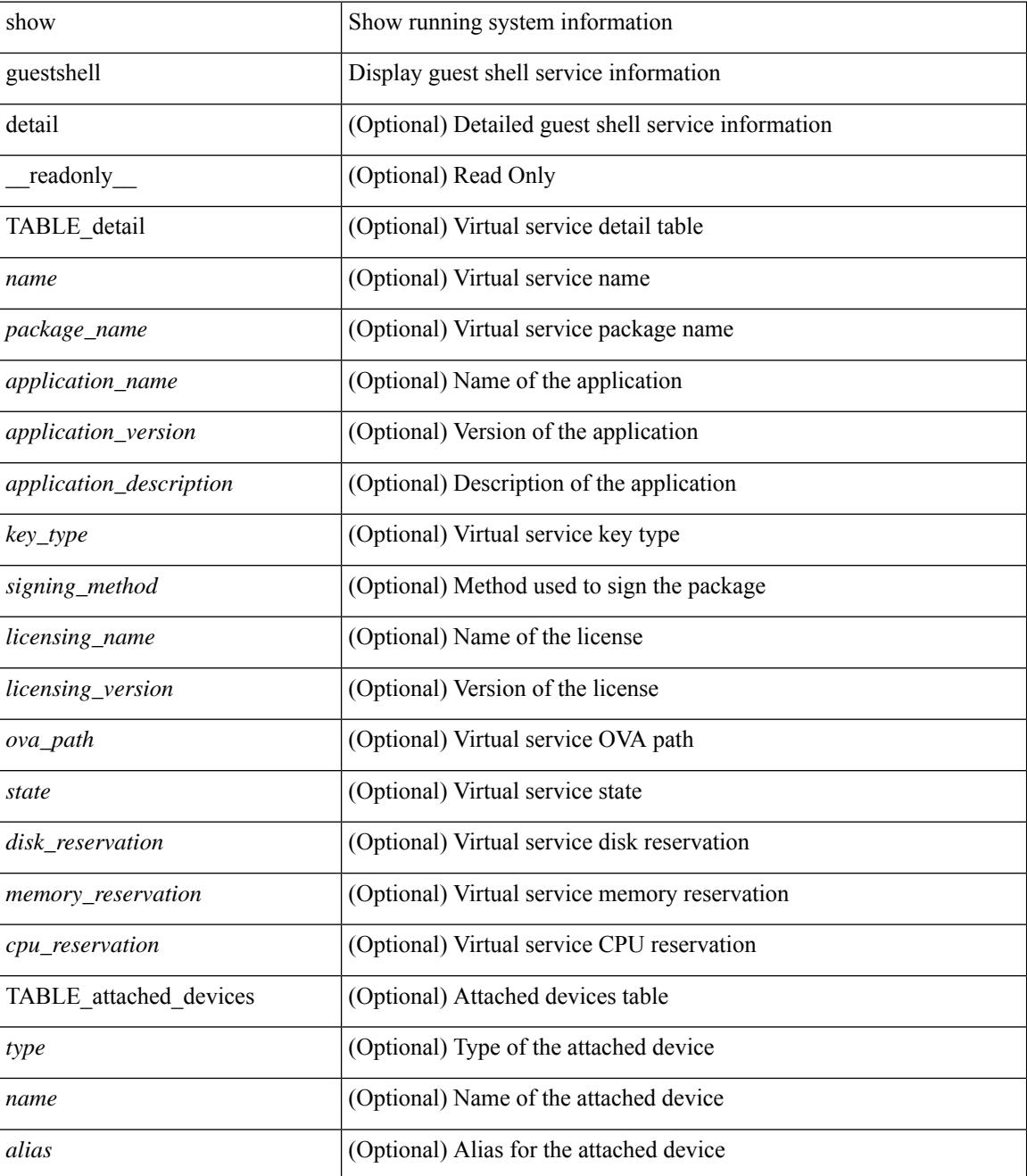

 $\mathbf{l}$ 

### **Command Mode**

 $\mathbf I$ 

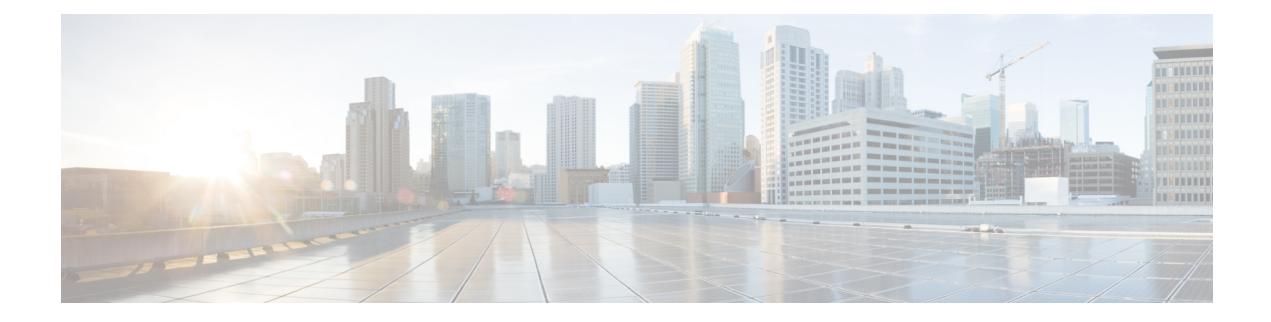

# **H Show Commands**

- show [hardware,](#page-696-0) on page 625
- show hardware [access-list](#page-699-0) lou resource threshold, on page 628
- show hardware [access-list](#page-700-0) resource pooling, on page 629
- show hardware [access-list](#page-701-0) tcam, on page 630
- show [hardware](#page-702-0) capacity, on page 631
- show [hardware](#page-703-0) capacity eobc, on page 632
- show hardware capacity [fabric-utilization,](#page-704-0) on page 633
- show hardware capacity [forwarding,](#page-705-0) on page 634
- show hardware capacity [interface,](#page-706-0) on page 635
- show [hardware](#page-707-0) capacity module, on page 636
- show [hardware](#page-709-0) capacity power, on page 638
- show hardware fabricpath [mac-learning](#page-710-0) module, on page 639
- show hardware [feature-capability,](#page-711-0) on page 640
- show [hardware](#page-712-0) flow aging, on page 641
- show [hardware](#page-713-0) flow entry address type, on page 642
- show [hardware](#page-714-0) flow etrap, on page 643
- show [hardware](#page-715-0) flow ip, on page 644
- show [hardware](#page-716-0) flow ipv6, on page 645
- show [hardware](#page-717-0) flow l2, on page 646
- show [hardware](#page-718-0) flow mpls, on page 647
- show [hardware](#page-719-0) flow sampler, on page 648
- show hardware flow [utilization,](#page-720-0) on page 649
- show hardware [forwarding](#page-721-0) interface statistics mode, on page 650
- show hardware [forwarding](#page-722-0) memory health detail, on page 651
- show hardware [forwarding](#page-725-0) memory health summary, on page 654
- show [hardware](#page-727-0) ip verify, on page 656
- show [hardware](#page-728-0) profile buffer monitor show hardware profile buffer monitor internal, on page 657
- show hardware profile [forwarding-mode,](#page-732-0) on page 661
- show [hardware](#page-733-0) profile latency monitor sampling show hardware profile latency monitor, on page 662
- show [hardware](#page-735-0) profile module, on page 664
- show hardware profile [packet-drop,](#page-736-0) on page 665
- show [hardware](#page-737-0) profile status, on page 666
- show [hardware](#page-739-0) profile tcam region, on page 668
- show [hardware](#page-740-0) qos afd profile, on page 669
- show hardware qos burst-detect [max-records,](#page-741-0) on page 670
- show hardware qos eoq [stats-class,](#page-742-0) on page 671
- show [hardware](#page-743-0) qos include ipg, on page 672
- show hardware qos [ing-pg-hdrm-reserve,](#page-744-0) on page 673
- show hardware qos [ing-pg-no-min,](#page-745-0) on page 674
- show hardware qos [ing-pg-share,](#page-746-0) on page 675
- show hardware qos [min-buffer,](#page-747-0) on page 676
- show hardware qos [ns-buffer-profile,](#page-748-0) on page 677
- show hardware qos [ns-mcq3-alias,](#page-749-0) on page 678
- show hardware [rate-limiter,](#page-750-0) on page 679
- show hardware [rate-limiter,](#page-752-0) on page 681
- show hardware rate-limiter [span-egress,](#page-754-0) on page 683
- show [hardware](#page-755-0) rl snmp class-id, on page 684
- show [hardware](#page-756-0) rl snmp global class-id, on page 685
- show hardware rl snmp local [snmp-index](#page-757-0) class-id, on page 686
- show [hostname,](#page-758-0) on page 687
- show [hosts,](#page-759-0) on page 688
- [show](#page-761-0) hsrp, on page 690
- show hsrp [anycast,](#page-765-0) on page 694
- show hsrp anycast [interface](#page-766-0) vlan, on page 695
- show hsrp anycast [remote-db,](#page-767-0) on page 696
- show hsrp anycast [summary,](#page-768-0) on page 697
- show hsrp [bfd-sessions,](#page-769-0) on page 698
- show hsrp [delay,](#page-771-0) on page 700
- [show](#page-772-0) hsrp mgo, on page 701
- show hsrp [summary,](#page-773-0) on page 702

# <span id="page-696-0"></span>**show hardware**

show hardware [ \_\_readonly\_\_ <header\_str> <bios\_ver\_str> [ <loader\_ver\_str> ] <kickstart\_ver\_str> <nxos\_ver\_str> [ <sys\_ver\_str> ] <bios\_cmpl\_time> <kick\_file\_name> <nxos\_file\_name> <kick\_cmpl\_time>  $\langle x \rangle$  <nxos\_cmpl\_time>  $\langle x \rangle$  \cdots\cdots\cdots\cdots\cdots\cdots\cdots\cdots\cdots\cdots\cdots\cdots\cdots\cdots\cdots\cdots\cdots\cdots\cdots\cdots\cdots\cdots\cdots\cdots\cdots\cdots\cdots\cdots\cdots\cdots\cdots\cd <isan\_tmstmp> ] <chassis\_id> [ <module\_id> ] <cpu\_name> <memory> <mem\_type> <proc\_board\_id> [  $\langle$ host name>  $]$  $\langle$ bootflash size>  $[$  $\langle$ slot0\_size>  $]$  $\langle$ slot1\_size>  $]$  $\langle$ kern\_uptm\_days> $\langle$ kern\_uptm\_hrs>  $\leq$ kern uptm mins $>$   $\leq$ kern uptm secs $>$  [  $\leq$ rr usecs $>$  ] [  $\leq$ rr ctime $>$  ]  $\leq$ rr reason $>$  [  $\leq$ rr sys ver $>$  ] [  $\langle \text{rr\_service}\rangle$  ]  $\langle \text{plugin}\rangle$  [  $\langle \text{manufacturer}\rangle$  ] { TABLE\_slot [ TABLE\_slot\_info [  $\langle \text{num\_slot\_str}\rangle$  ] [  $\text{Kstatus ok empty}$  [ [  $\text{type}$   $\text{Snum submodes}$  ]  $\text{model num}$  and  $\text{num}$  and  $\text{num}$  and  $\text{num}$  and  $\text{num}$   $\text{syn}$   $\text{num}$   $\text{syn}$   $\text{num}$ <manuf\_date> <serial\_num> <CLEI\_code> [ <num\_slot\_str> ] ] ] ] } ]

#### **Syntax Description**

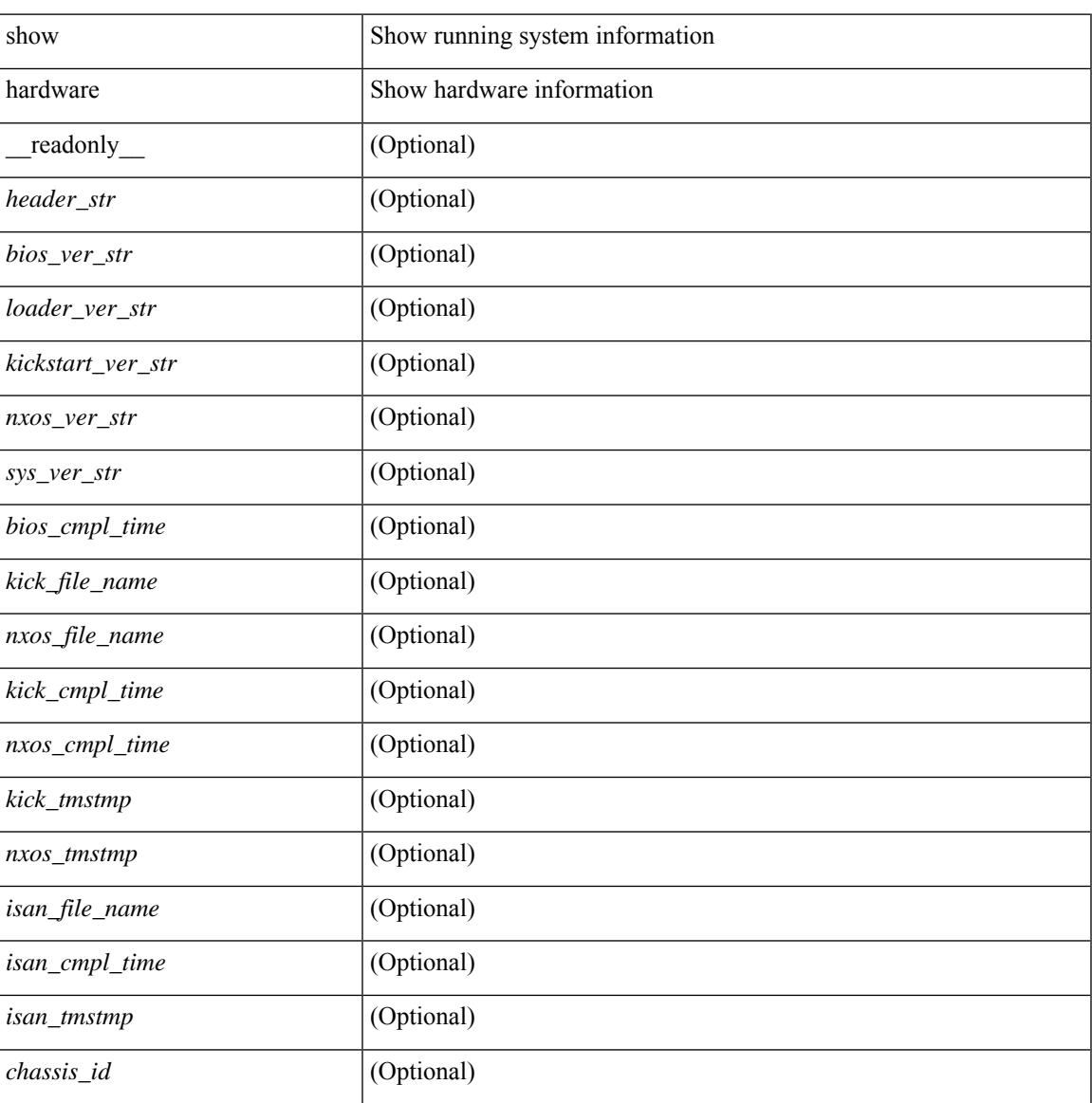

I

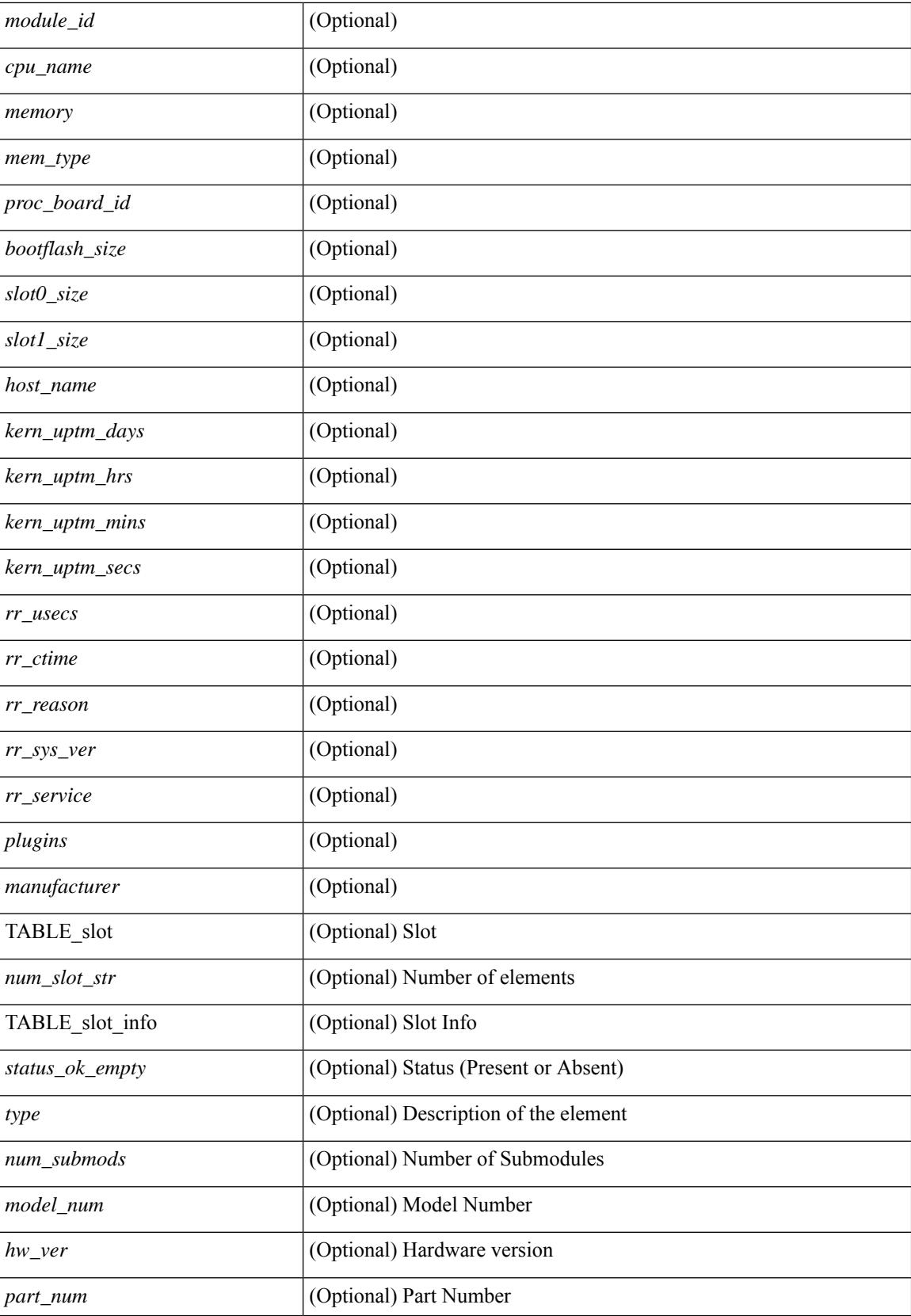

I

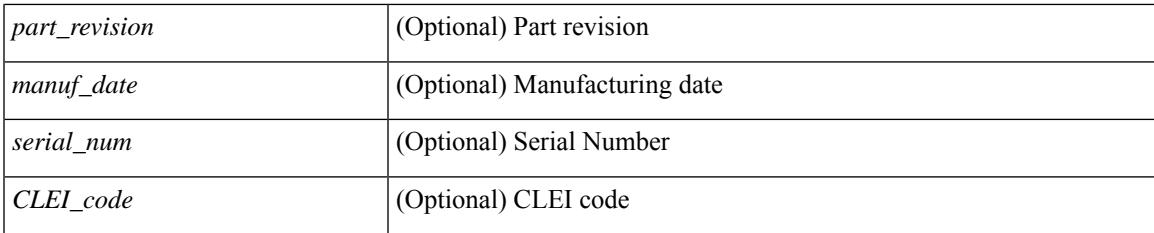

### **Command Mode**

### <span id="page-699-0"></span>**show hardware access-list lou resource threshold**

show hardware access-list lou resource threshold [ \_\_readonly \_\_ { current [ { lou [ { resource [ { threshold [ { <threshold\_value> } ] } ] } ] } ] } ]

### **Syntax Description**

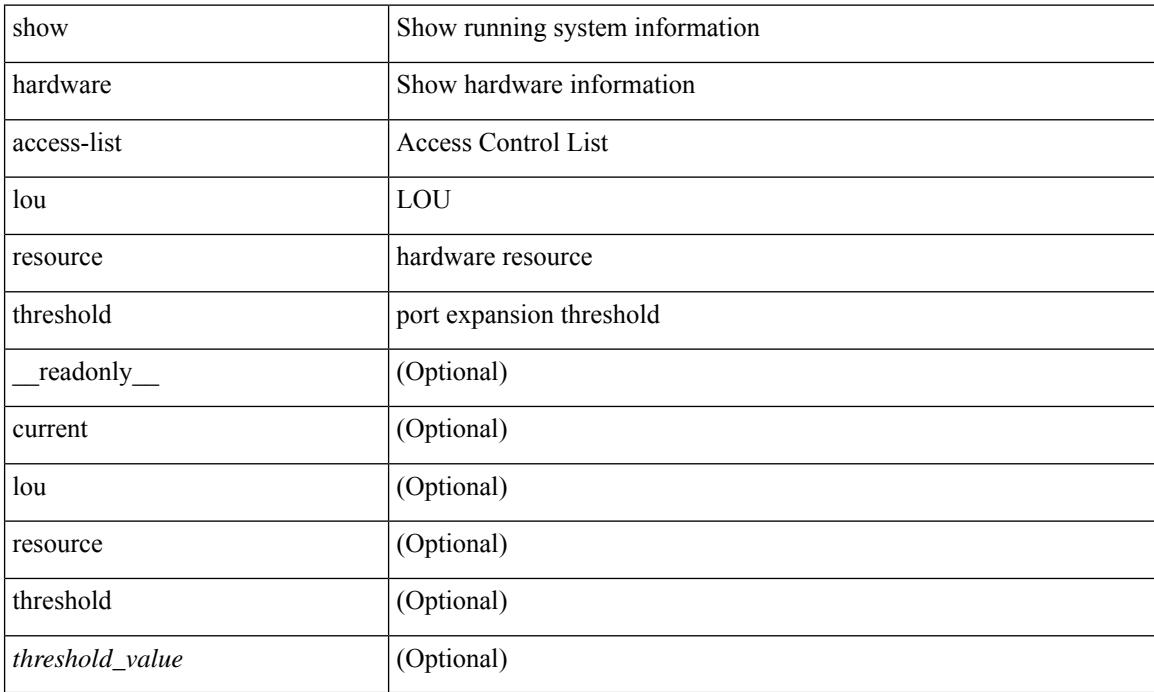

#### **Command Mode**

# <span id="page-700-0"></span>**show hardware access-list resource pooling**

show hardware access-list resource pooling [ \_readonly \_ <mod-num> <status> ]

#### **Syntax Description**

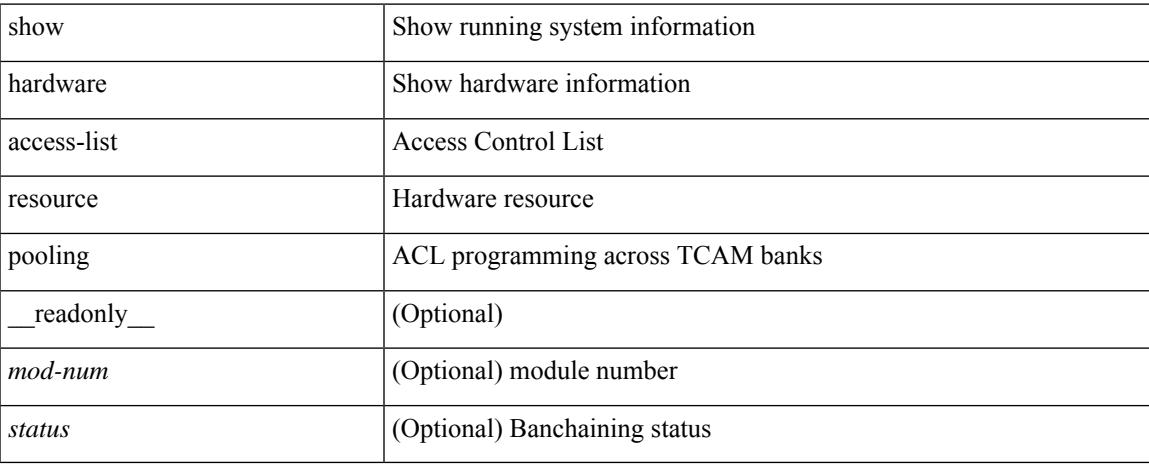

#### **Command Mode**

### <span id="page-701-0"></span>**show hardware access-list tcam**

show hardware access-list tcam { { template { nfe | nfe2 | 12-13 | 13 |  $\text{name} > |$  all } } | { region } } [ \_\_readonly\_\_ { TCAM\_Region [ { TABLE\_Sizes <type> <tcam\_size> <tcam\_width> } ] } ]

### **Syntax Description**

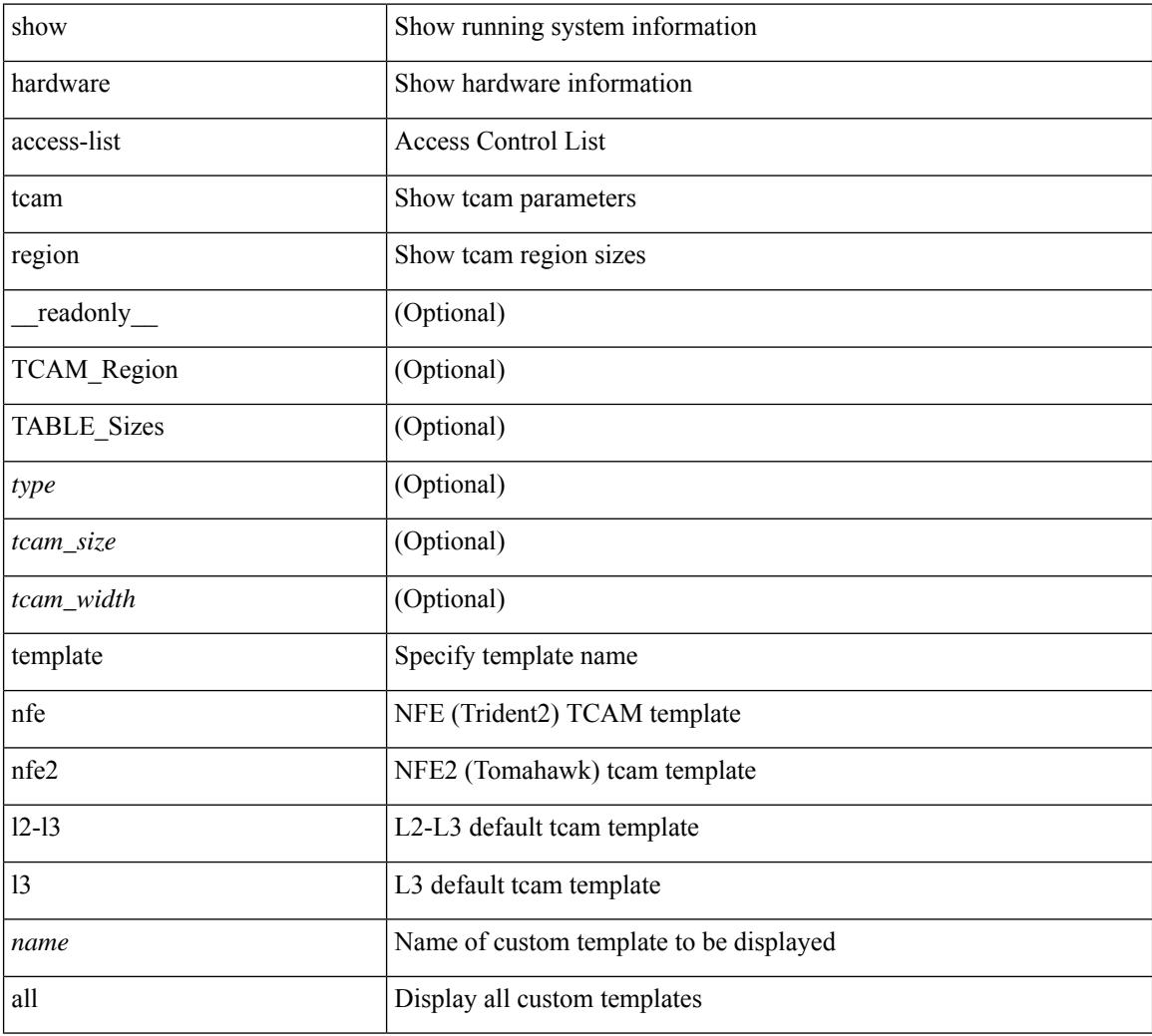

#### **Command Mode**

# <span id="page-702-0"></span>**show hardware capacity**

show hardware capacity

### **Syntax Description**

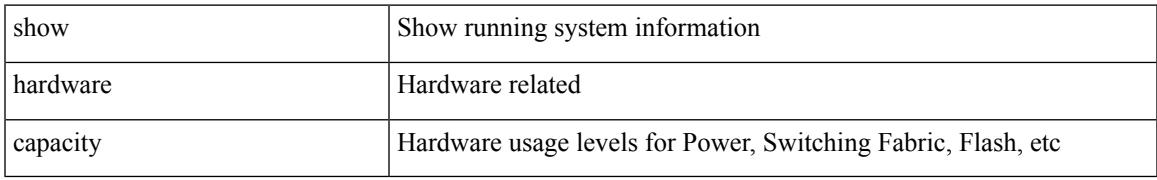

#### **Command Mode**

# <span id="page-703-0"></span>**show hardware capacity eobc**

show hardware capacity eobc [ \_\_readonly\_\_ { eobc\_usage [ <eobc\_tx\_pps> ] [ <eobc\_tx\_packets> ] [ <eobc\_tx\_dropped> ] [ <eobc\_rx\_pps> ] [ <eobc\_rx\_packets> ] [ <eobc\_rx\_dropped> ] } ]

### **Syntax Description**

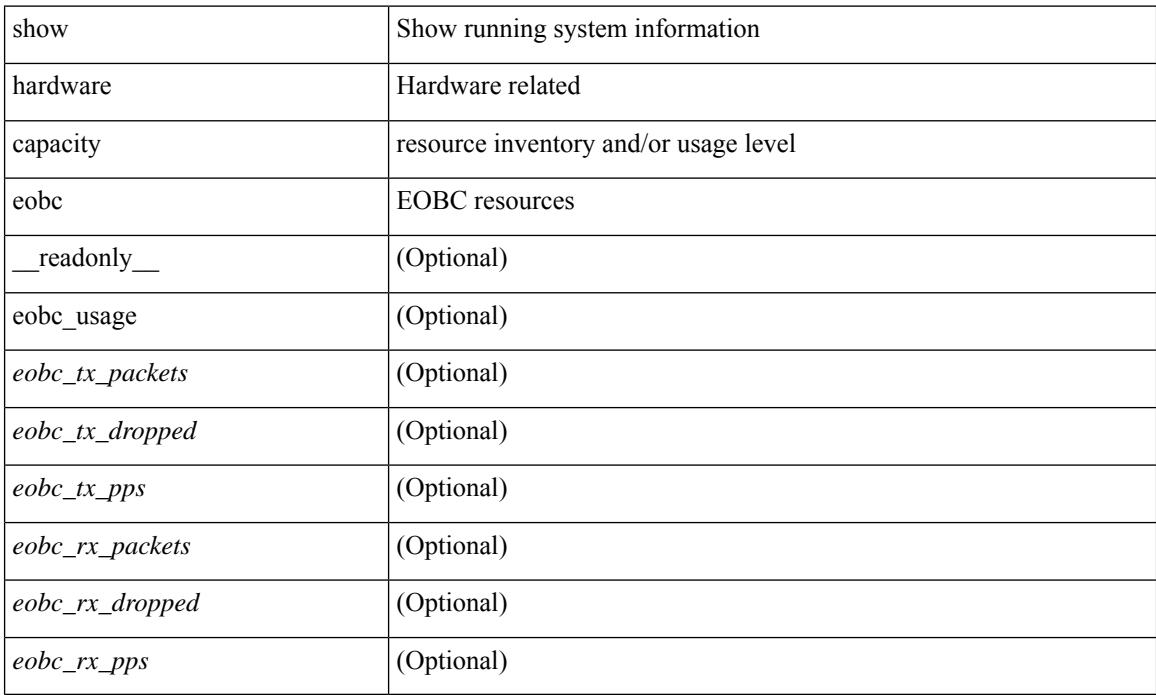

#### **Command Mode**

# <span id="page-704-0"></span>**show hardware capacity fabric-utilization**

show hardware capacity fabric-utilization [ \_readonly \_\_ { TABLE\_fabutil <mod> <br/>sbandwidth> <ingress> <egress> } ]

#### **Syntax Description**

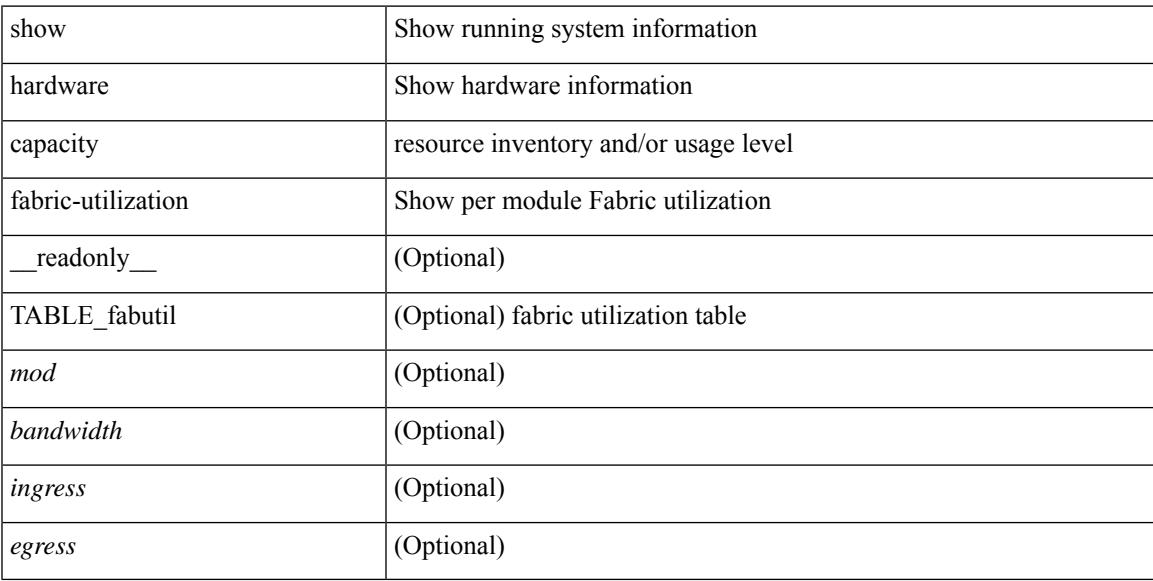

### **Command Mode**

# <span id="page-705-0"></span>**show hardware capacity forwarding**

show hardware capacity forwarding

#### **Syntax Description**

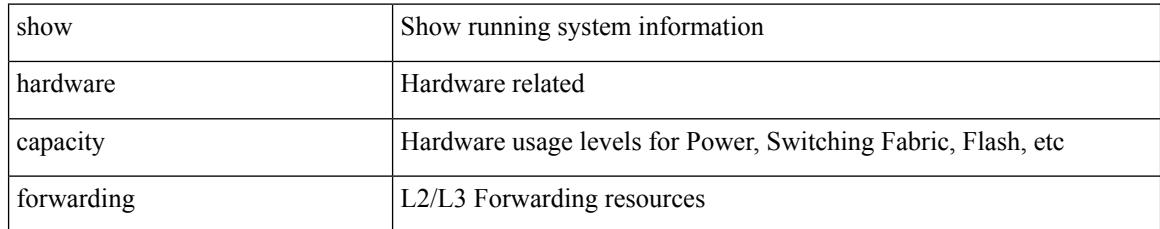

#### **Command Mode**

# <span id="page-706-0"></span>**show hardware capacity interface**

show hardware capacity interface [ \_\_readonly \_\_ { TABLE\_moddrops <mod\_num\_drops> <tx\_drops> <rx\_drops> <max\_tx\_port> <max\_rx\_port> } { TABLE\_modbuffers <mod\_num\_buffers> <tx\_buffers>  $\langle$ rx\_buffers $>$ }]

#### **Syntax Description**

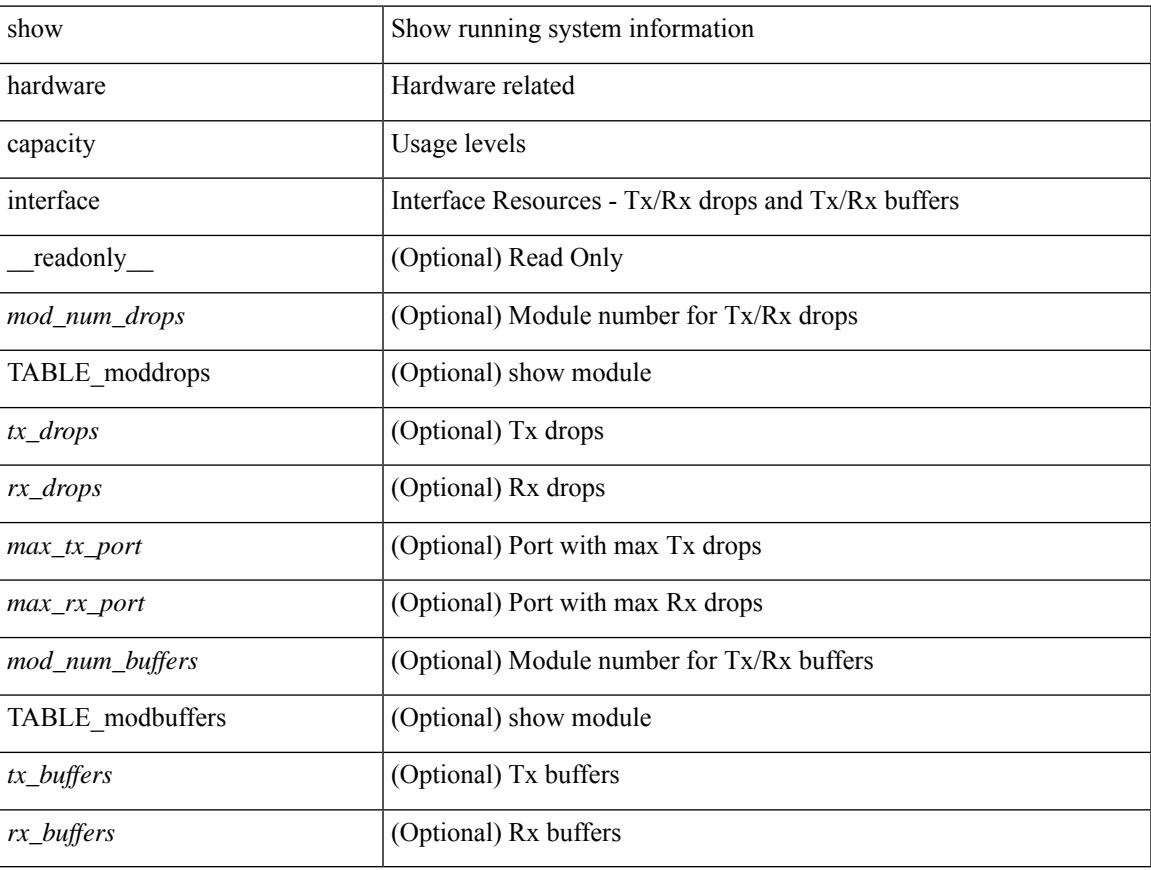

#### **Command Mode**

### <span id="page-707-0"></span>**show hardware capacity module**

show hardware capacity module  $\lceil \cdot \rceil$  readonly  $\lceil \cdot \rceil$  { sup\_ha\_status  $\lceil \cdot \rceil$  \sumpsetup suppose suppose in the status  $\lceil \cdot \rceil$  for suppose suppose suppose suppose suppose suppose suppose suppose suppose suppo <sup\_ha\_oper\_status> ] [ <dual\_sup\_hw\_state> ] [ <redundancy\_state> ] } { switch\_resouces { TABLE\_lcinfo <mod\_num> <model\_num> <part\_num> <serial\_num> } [ { TABLE\_xbarinfo <mod\_num1> <model\_num1> <part\_num1> <serial\_num1> } ] } { TABLE\_flash\_nvram\_info <mod\_num2> <dev\_name> <total\_bytes> <free\_bytes> <percent\_used> } ]

#### **Syntax Description**

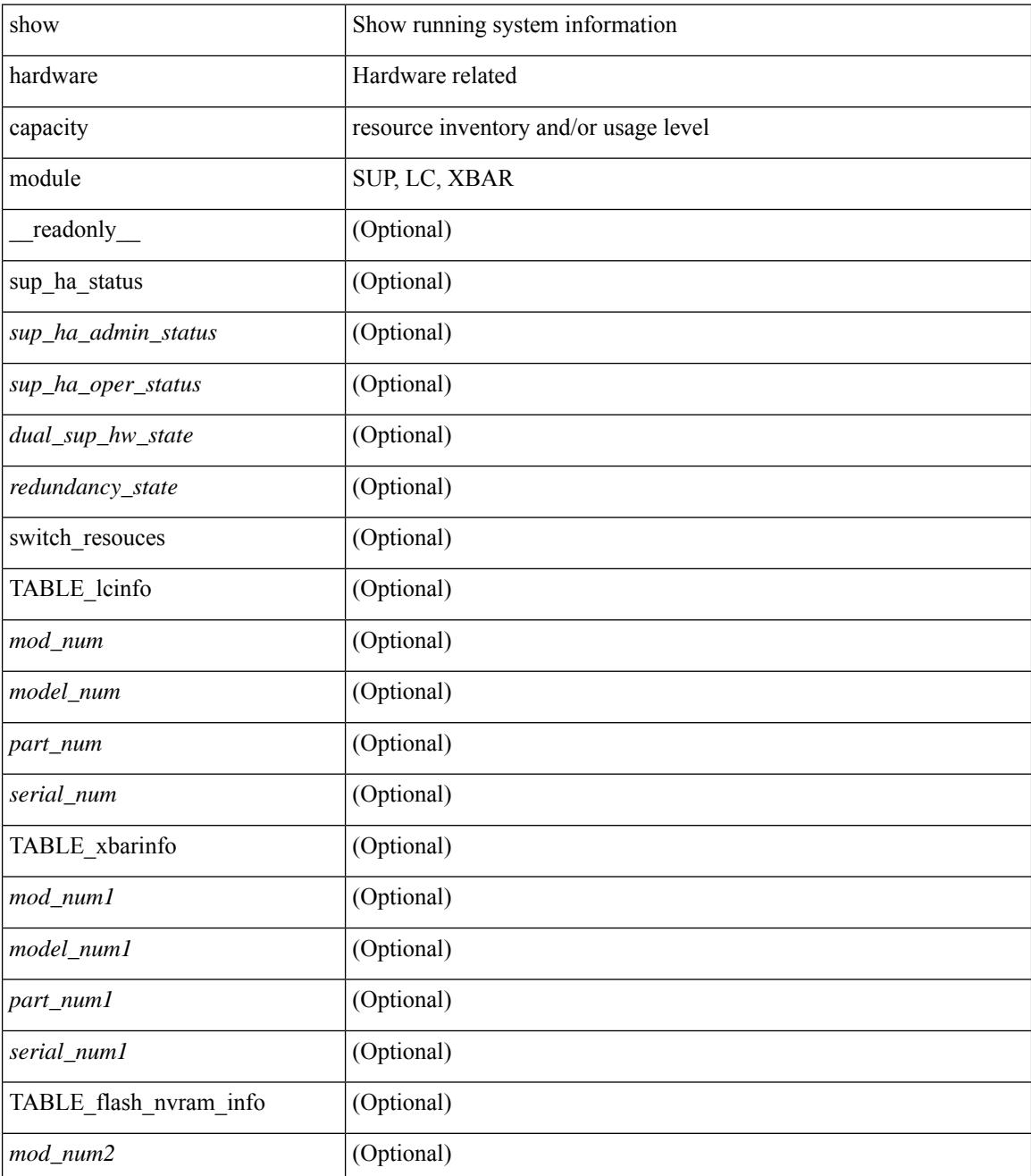

I

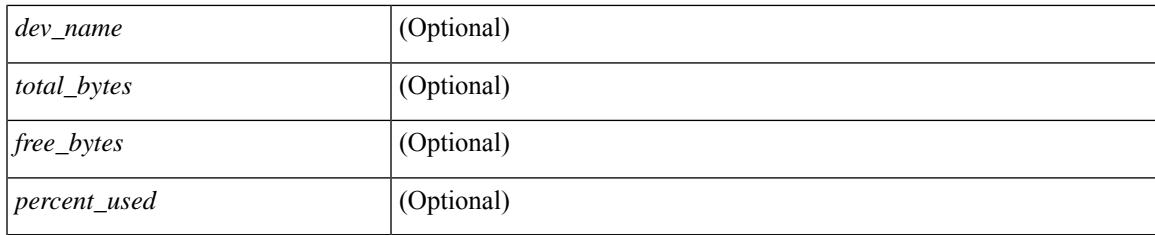

### **Command Mode**

# <span id="page-709-0"></span>**show hardware capacity power**

show hardware capacity power [ \_\_readonly \_\_ { power\_summary <ps\_redun\_mode\_admin> <ps\_redun\_mode\_oper> <power\_total> <power\_rsvd> <power\_rsvd\_percent> <power\_given\_mod> <power\_given\_mod\_percent> <power\_avail> <power\_avail\_percent> <power\_out\_actual\_draw> <power\_input\_actual\_draw> } ]

#### **Syntax Description**

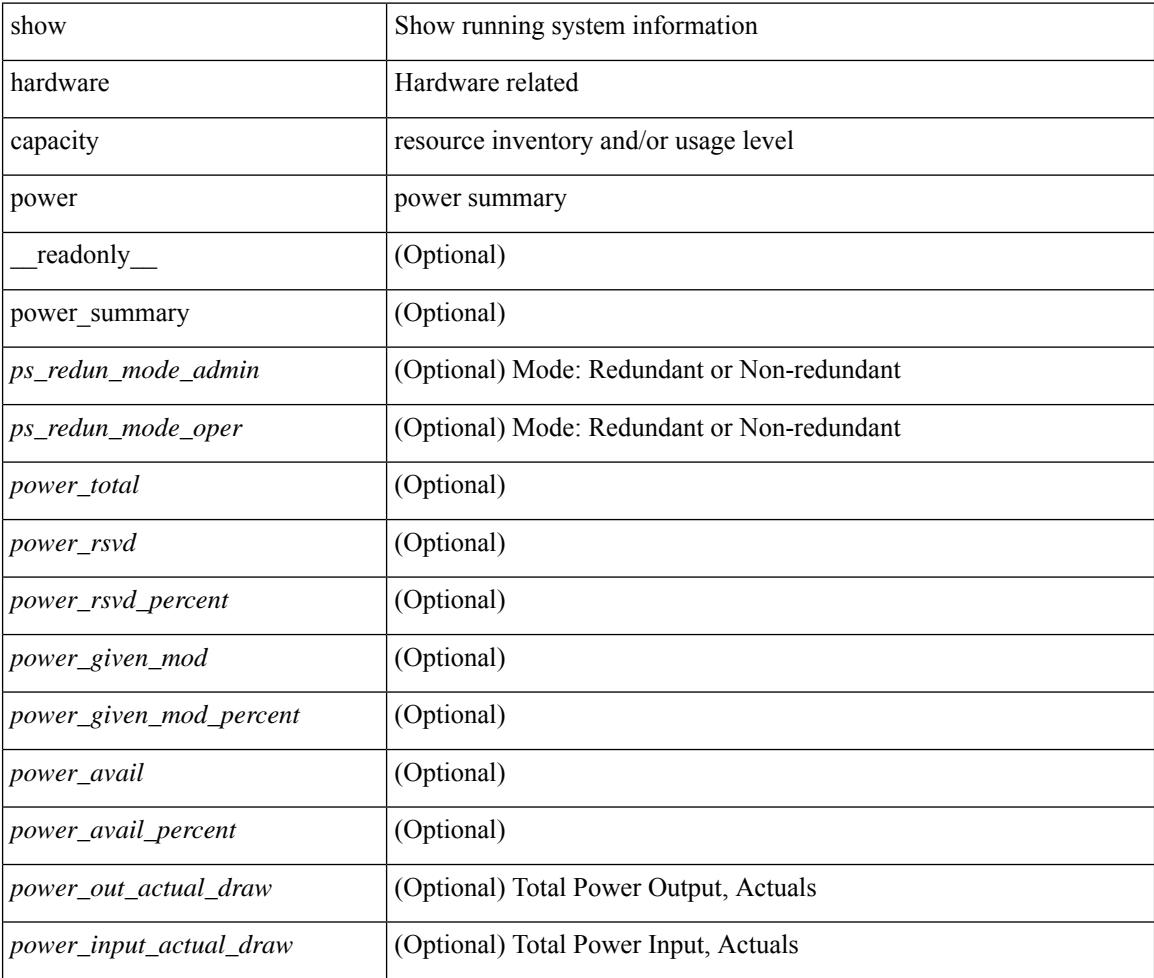

#### **Command Mode**

# <span id="page-710-0"></span>**show hardware fabricpath mac-learning module**

show hardware fabricpath mac-learning module <module> [ \_readonly \_\_ { [ { TABLE\_module <module\_num> <port\_group> <mac\_learning> } ] } ]

### **Syntax Description**

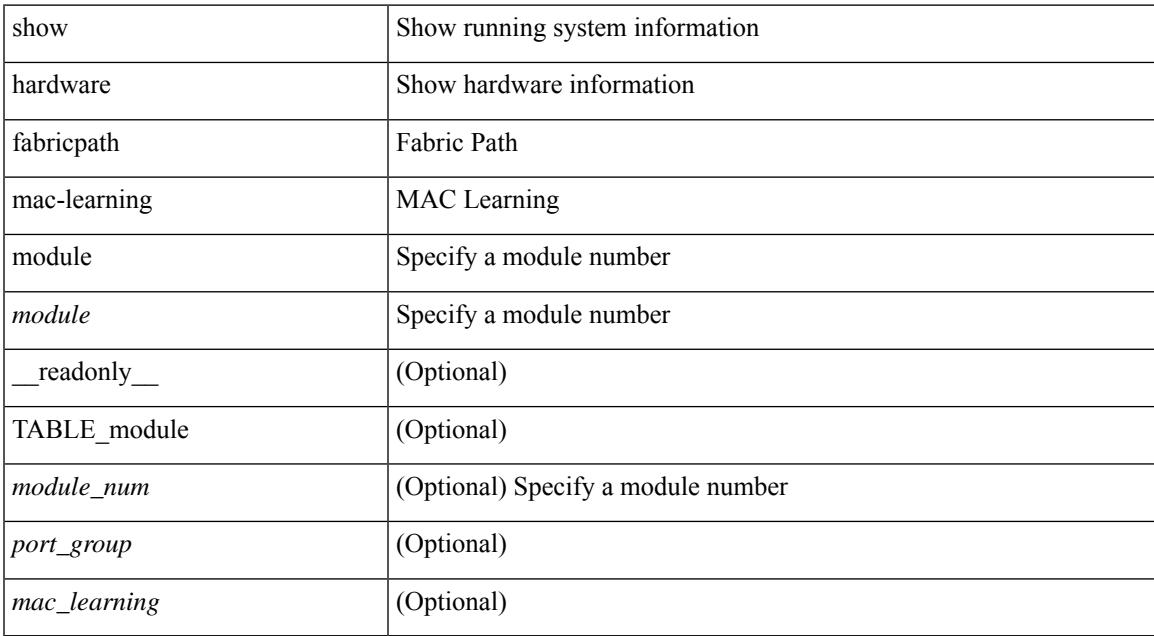

#### **Command Mode**

# <span id="page-711-0"></span>**show hardware feature-capability**

show hardware feature-capability [ detailed ] [ \_\_readonly\_\_ [ { TABLE\_feature\_support <feature\_name> [ { TABLE\_mod\_support <mod\_inst> <support> } ] } ] ]

### **Syntax Description**

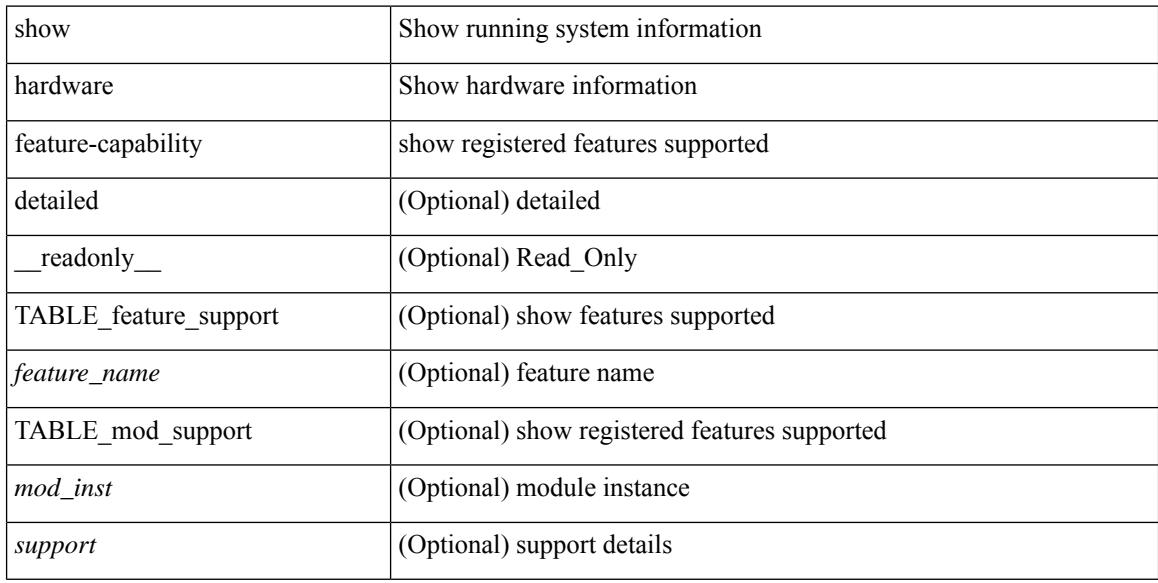

#### **Command Mode**

# <span id="page-712-0"></span>**show hardware flow aging**

show hardware flow aging [ instance <inst> ] [ module <num>]

### **Syntax Description**

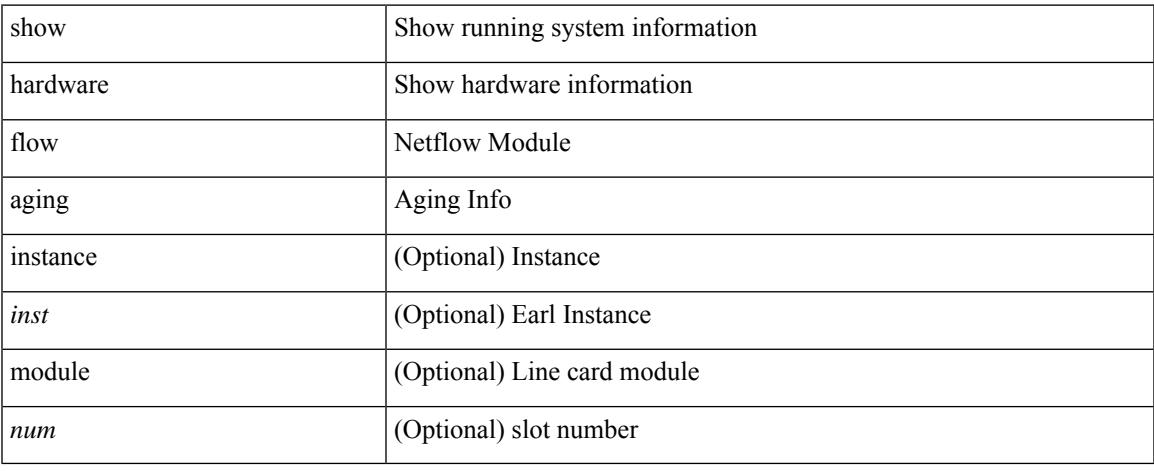

#### **Command Mode**

# <span id="page-713-0"></span>**show hardware flow entry address type**

show hardware flow entry address <addr> type { ip | ipv6 | l2 | mpls } [ instance <inst> ] [ module <num>]

#### **Syntax Description**

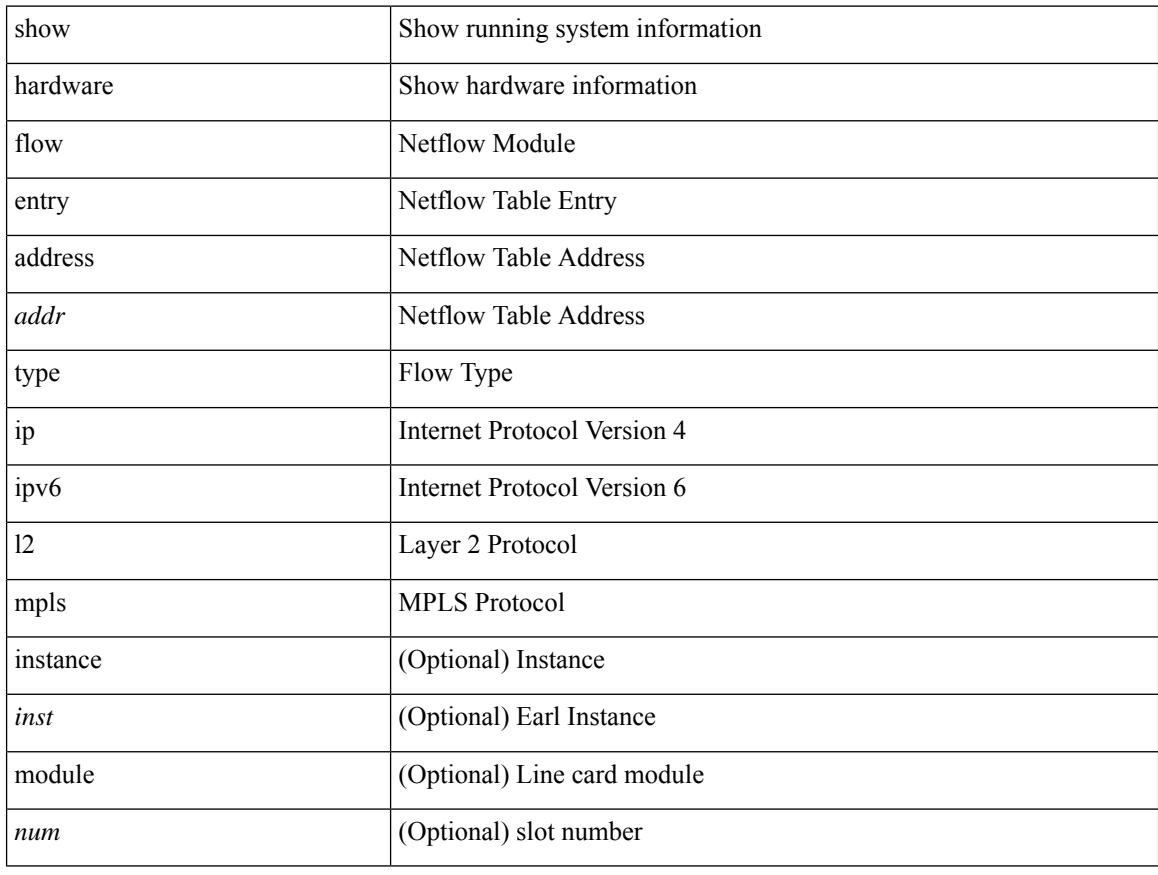

#### **Command Mode**

# <span id="page-714-0"></span>**show hardware flow etrap**

show hardware flow etrap [ module <module> ] [ { unit <unit> slice <slice> } ] [ \_readonly\_ [ { TABLE\_etrap\_flows <unit> <slice> <index> <keytype> <src\_addr> <dst\_addr> <src\_port> <dst\_port>  $<$ proto $>$  $<$ rate $>$  $\}$ ]]

#### **Syntax Description**

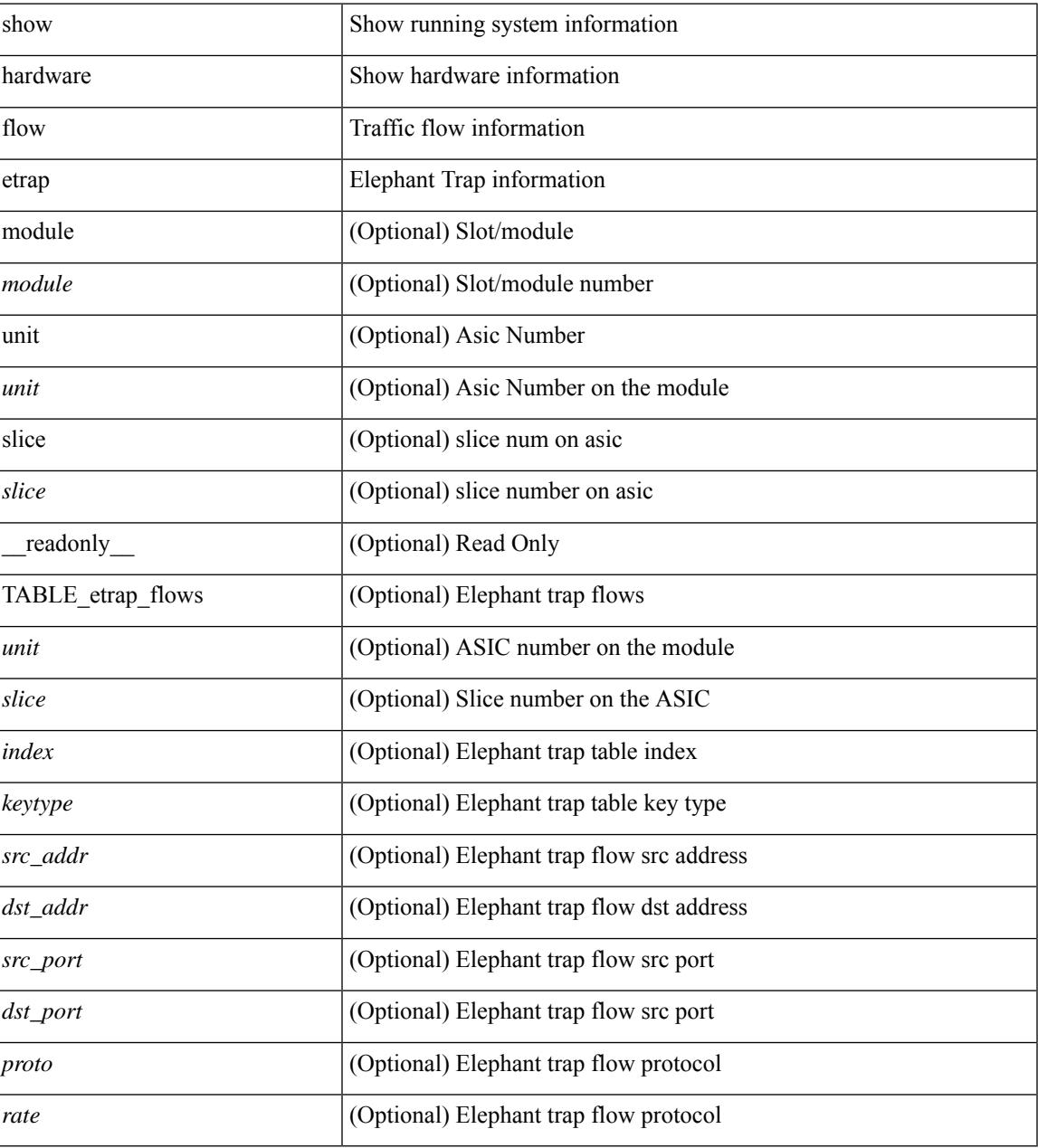

### **Command Mode**

# <span id="page-715-0"></span>**show hardware flow ip**

show hardware flow ip  $\left[ \{ \{ \text{monitor} \leq \text{е} \} \} | \{ \text{profile} \leq \text{prof}_id \} \} \right] \left\{ \text{vlan} \leq \text{vlan}_id \right\}$ <interface> } } ] [ instance <inst> ] [ detail ] [ module <num> ]

### **Syntax Description**

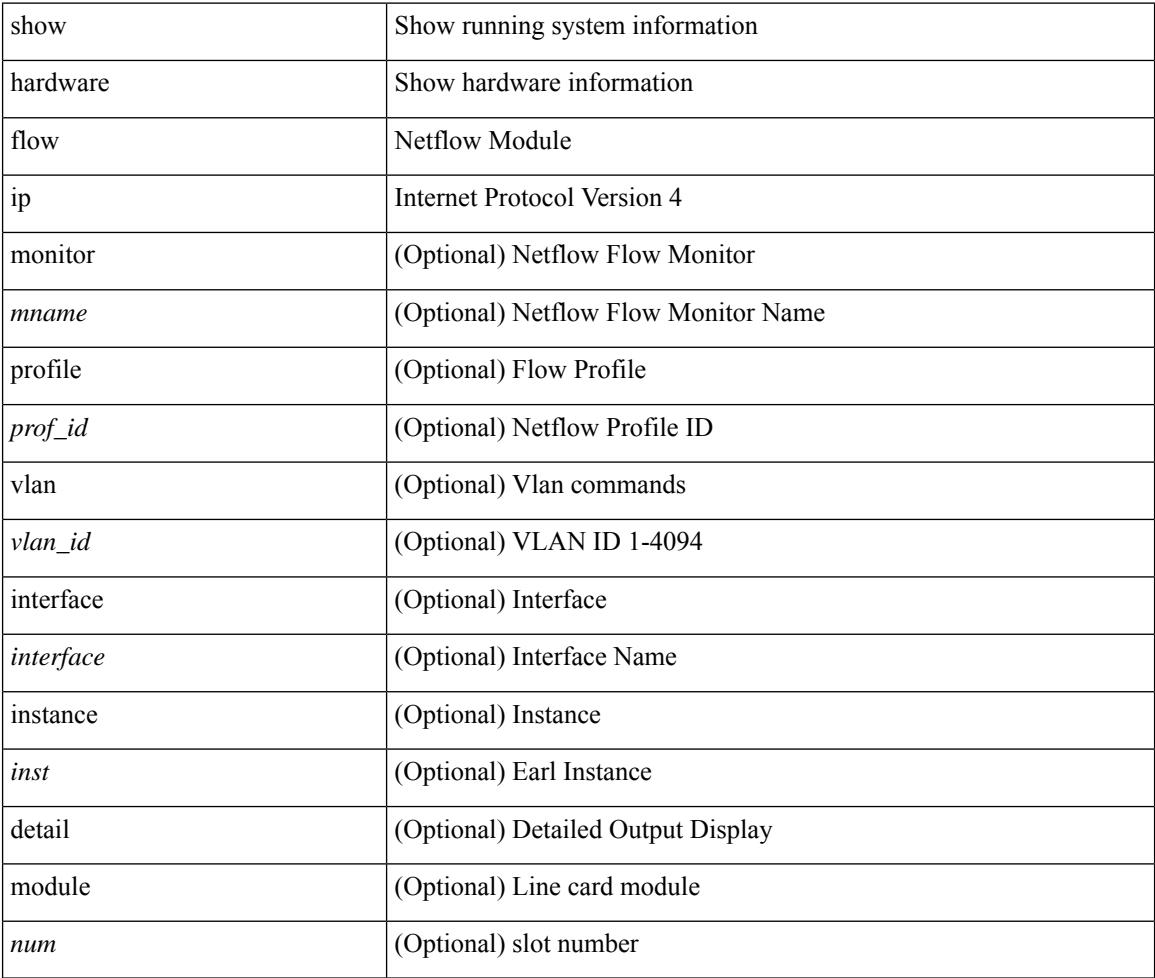

#### **Command Mode**

# <span id="page-716-0"></span>**show hardware flow ipv6**

show hardware flow ipv6  $[ \{ \{ \text{monitor} \leq \text{е} \} | \{ \text{profile} \leq \text{prof}_id \} | \{ \text{vlan} \leq \text{vlan}_id \} | \{ \text{interface} \}$ <interface> } } ] [ instance <inst> ] [ detail ] [ module <num> ]

### **Syntax Description**

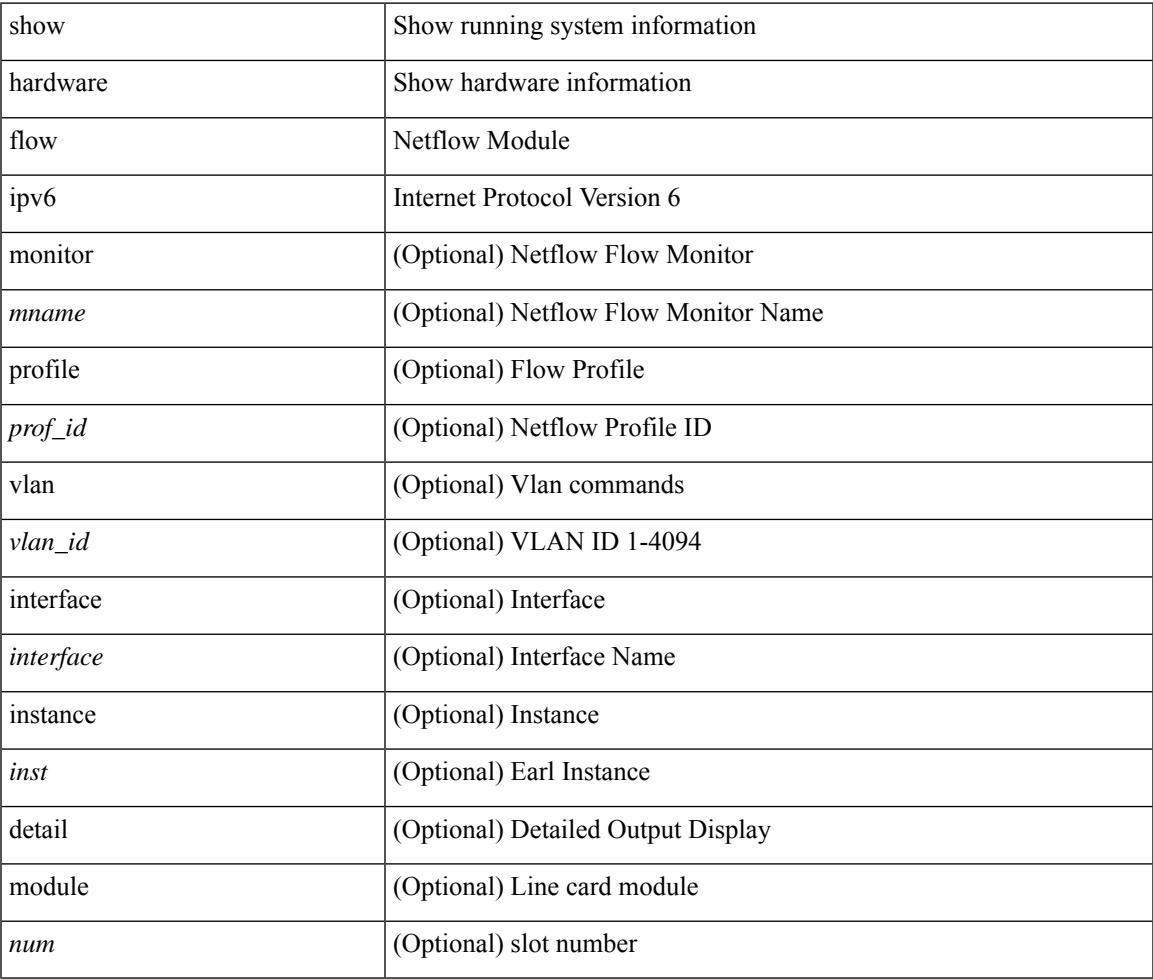

**Command Mode**

• /exec

# <span id="page-717-0"></span>**show hardware flow l2**

show hardware flow  $2$  [ { { monitor <mname> } | { profile <prof\_id> } | { vlan <vlan\_id> } } ] [ instance <inst> ] [ detail ] [ module <num> ]

### **Syntax Description**

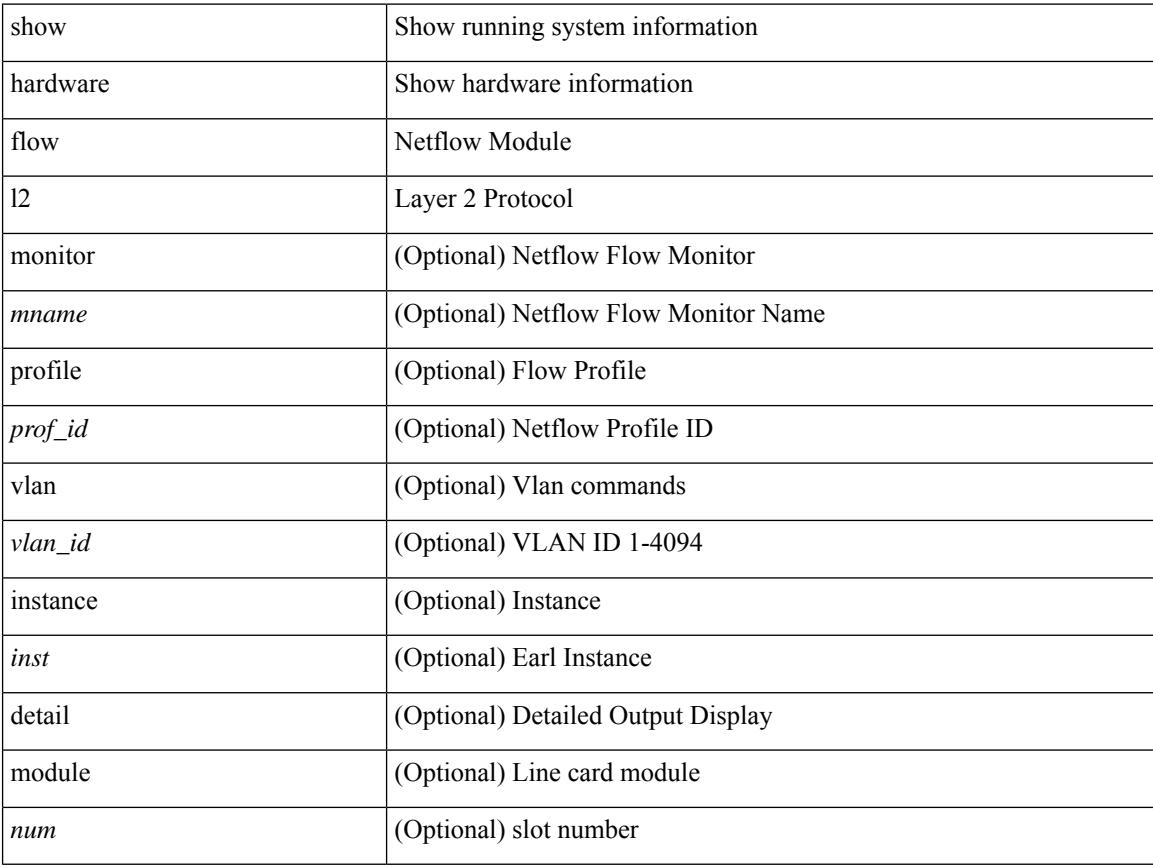

### **Command Mode**

 $\bullet$  /exec

# <span id="page-718-0"></span>**show hardware flow mpls**

show hardware flow mpls  $[ \{ \{ \text{monitor} \leq \text{е} \} | \{ \text{profile} \leq \text{prof}_id \} | \{ \text{vlan} \leq \text{vlan}_id \} | \{ \text{interface} \}$ <interface> } } ] [ instance <inst> ] [ detail ] [ module <num> ]

### **Syntax Description**

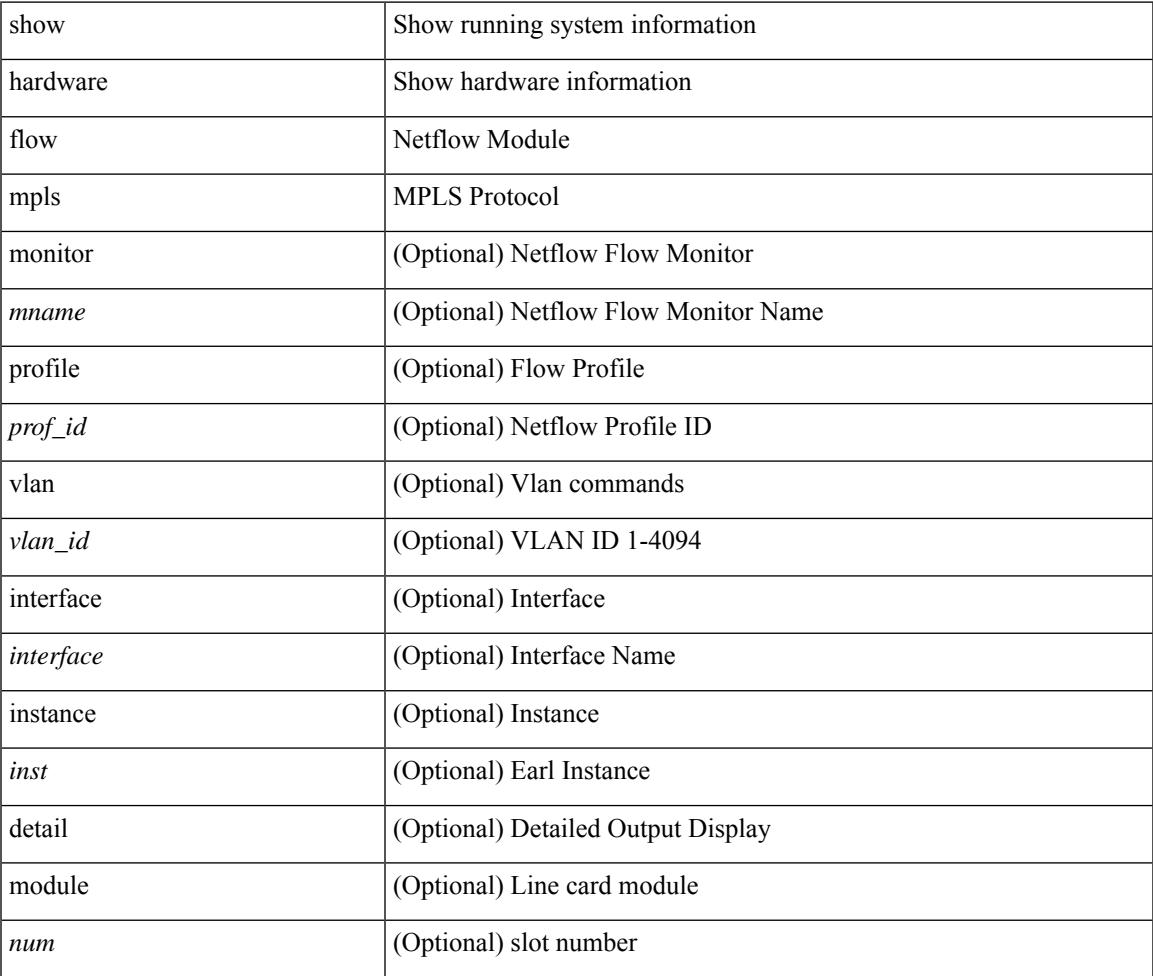

#### **Command Mode**

# <span id="page-719-0"></span>**show hardware flow sampler**

show hardware flow sampler { all | count | index <index> | name <sname> } [ detail ] [ instance <inst> ] [ module <num>]

#### **Syntax Description**

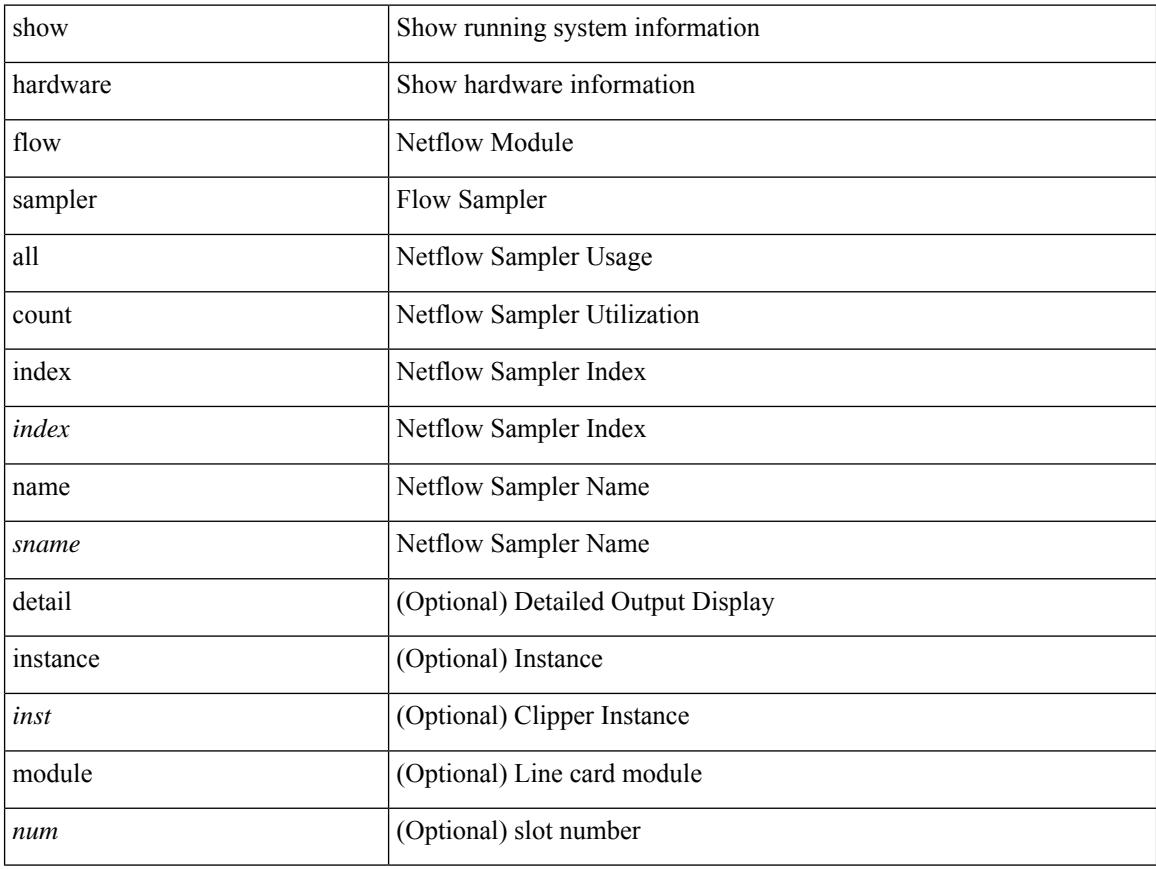

### **Command Mode**
### **show hardware flow utilization**

show hardware flow utilization [ instance <inst> ] [ module <num>]

### **Syntax Description**

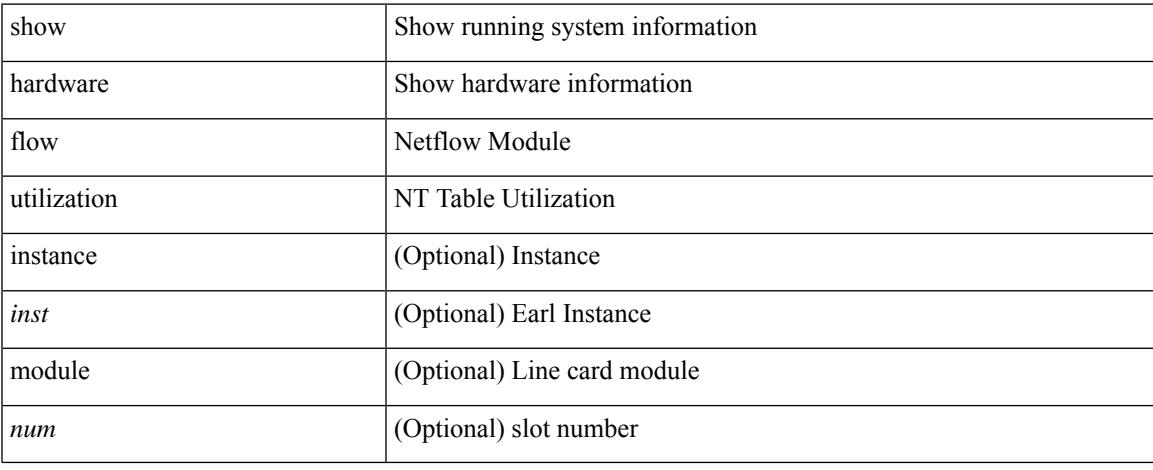

### **Command Mode**

# **show hardware forwarding interface statistics mode**

show hardware forwarding interface statistics mode [ \_\_readonly \_\_ { system [ { <sysmode> } ] [ { TABLE\_module <module> <modmode>  $\}$ ] } ]

### **Syntax Description**

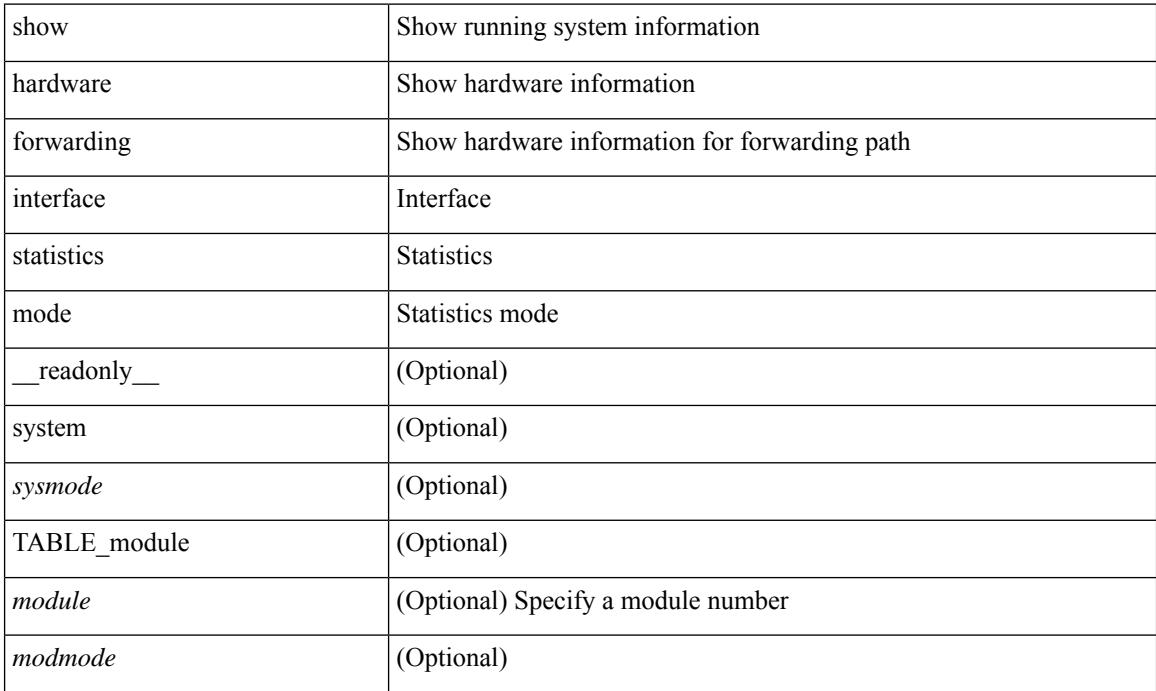

#### **Command Mode**

### **show hardware forwarding memory health detail**

show hardware forwarding memory health detail  $\lceil$  readonly  $\lceil$  { memscan interval <mscan interval>  $\rceil$  { memscan\_rate <mscan\_rate > { [ TABLE\_ser <table\_name> <entry\_count> <table\_head> <table\_tail> [ TABLE\_ser\_entry\_new <n\_entry\_index> [ <reg\_id> ] [ <reg\_port> ] [ <reg\_index> ] [ <table\_id> ] [ <table\_index> ] <detections> <corrections> [ <last\_detection\_ts> ] [ <last\_correction\_ts> ] ] [ TABLE\_ser\_entry\_old <o\_entry\_index> <mem\_addr> <cause\_bits> <event\_type> <last\_event> <last\_time> ] ] [ { parity\_detect\_counter <parity\_detect\_cnt> } ] [ { parity\_correct\_counter <parity\_correct\_cnt> } ] [ { reg\_parity\_detect\_counter <reg\_parity\_detect\_cnt> } ] [ { reg\_parity\_correct\_counter <reg\_parity\_correct\_cnt> } ] [ { tcam\_parity\_detect\_counter <tcam\_parity\_detect\_cnt> } ] [ { tcam\_parity\_correct\_counter <tcam\_parity\_correct\_cnt> } ] [ { sram\_parity\_detect\_counter <sram\_parity\_detect\_cnt> } ] [ { sram\_parity\_correct\_counter <sram\_parity\_correct\_cnt> } ] [ { TABLE\_ser\_tbl\_parity <table\_id> <detections> <corrections> } ] ]

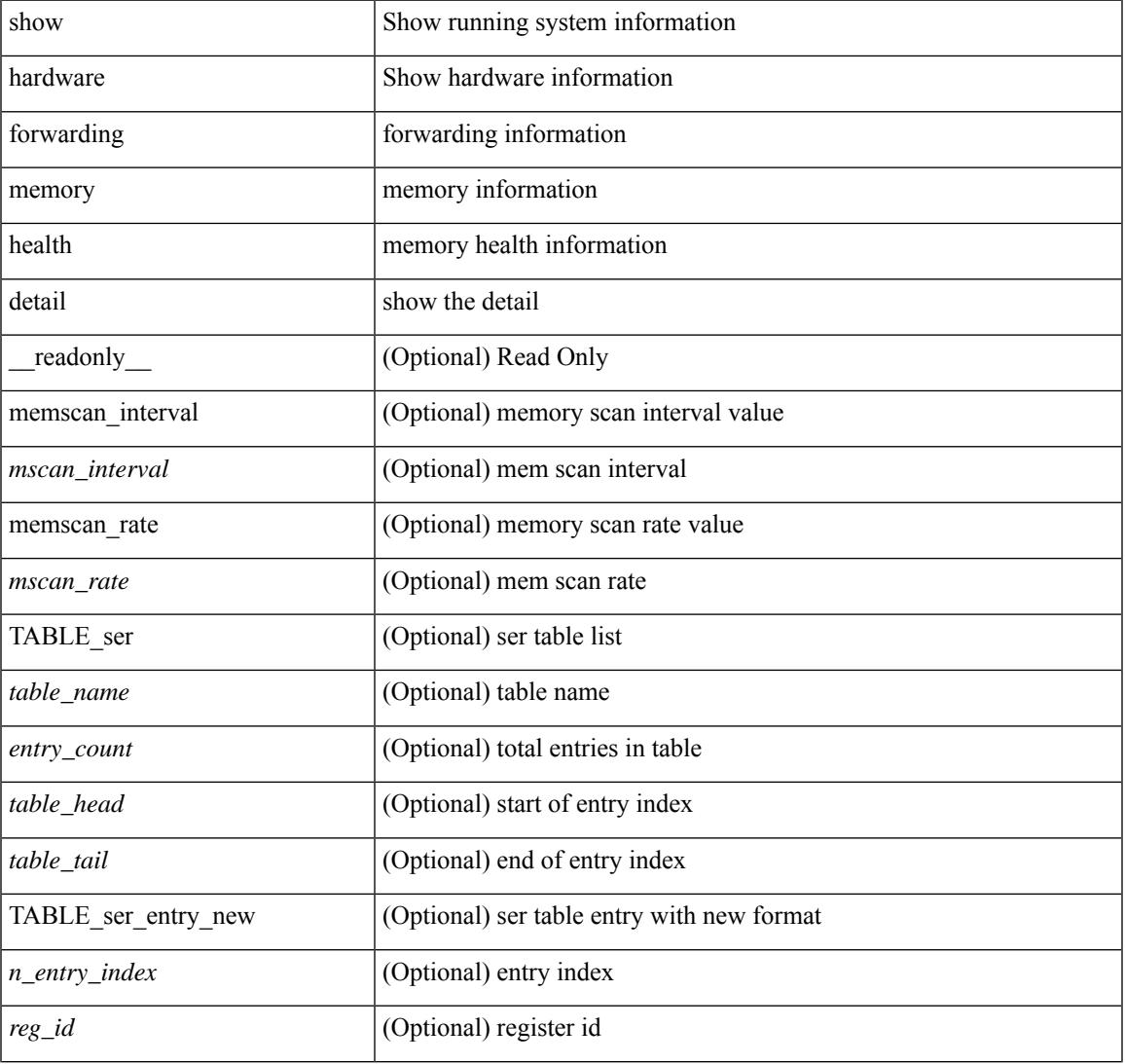

#### **Syntax Description**

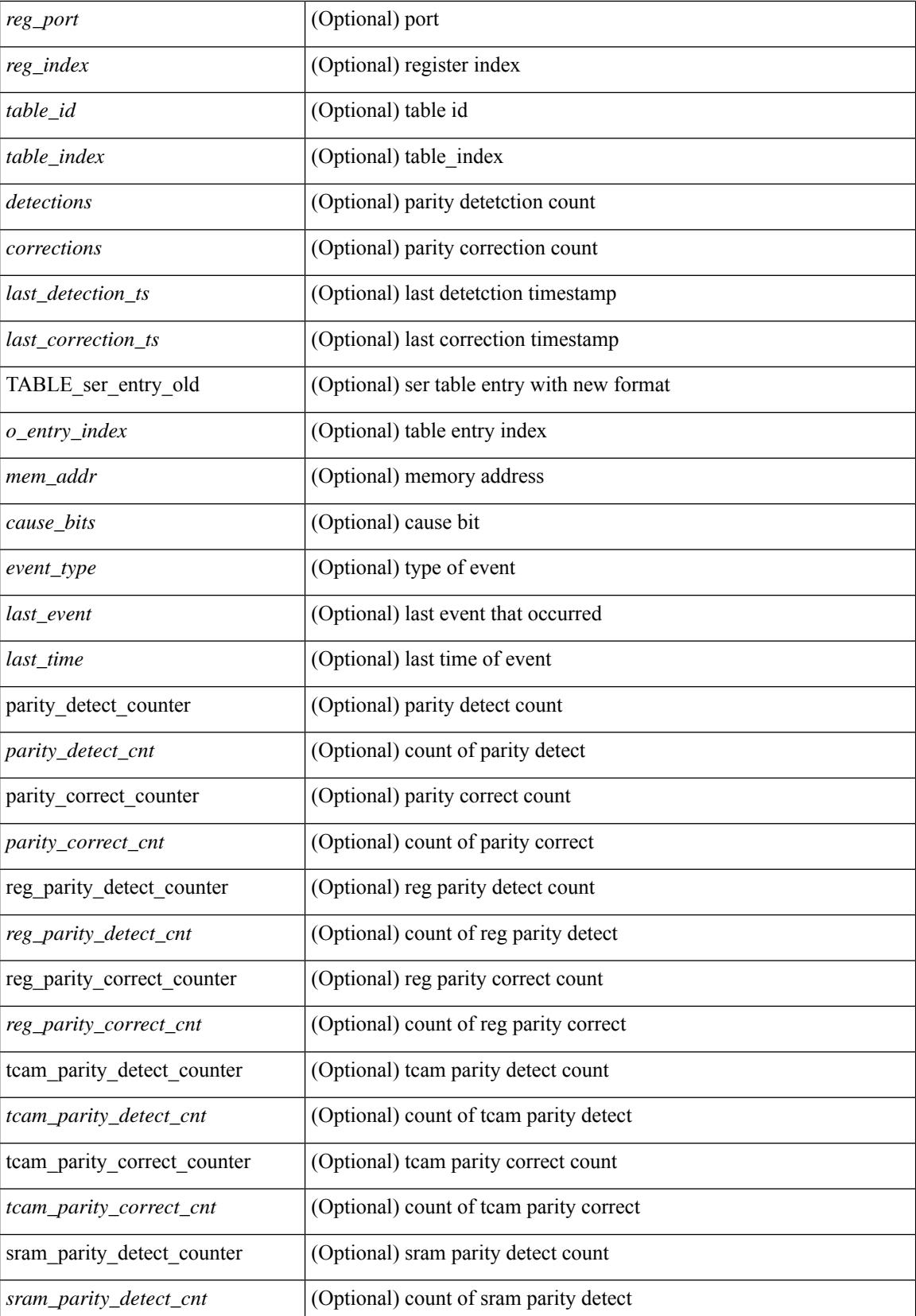

**Cisco Nexus 9000 Series NX-OS Command Reference (Show Commands), Release 9.3(x)**

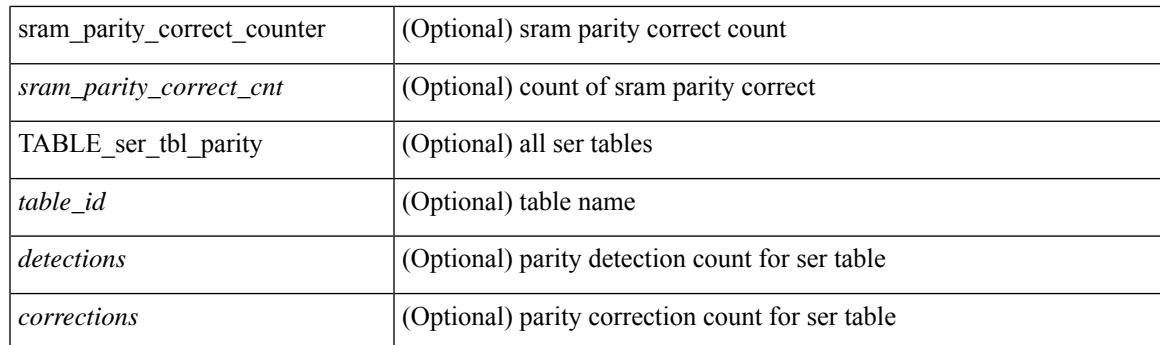

### **Command Mode**

### **show hardware forwarding memory health summary**

show hardware forwarding memory health summary [ \_\_readonly\_\_ [ { parity\_detect\_counter <parity\_detect\_cnt> } ] [ { parity\_correct\_counter <parity\_correct\_cnt> } ] [ { reg\_parity\_detect\_counter <reg\_parity\_detect\_cnt> } ] [ { reg\_parity\_correct\_counter <reg\_parity\_correct\_cnt> } ] [ { tcam\_parity\_detect\_counter <tcam\_parity\_detect\_cnt> } ] [ { tcam\_parity\_correct\_counter  $\leq$ tcam\_parity\_correct\_cnt $>$  } ] [ { sram\_parity\_detect\_counter  $\leq$ sram\_parity\_detect\_cnt $>$  } ] [ { sram\_parity\_correct\_counter <sram\_parity\_correct\_cnt> } ] [ { TABLE\_ser\_tbl\_parity <table\_id> <detections> <corrections> } ] ]

#### **Syntax Description**

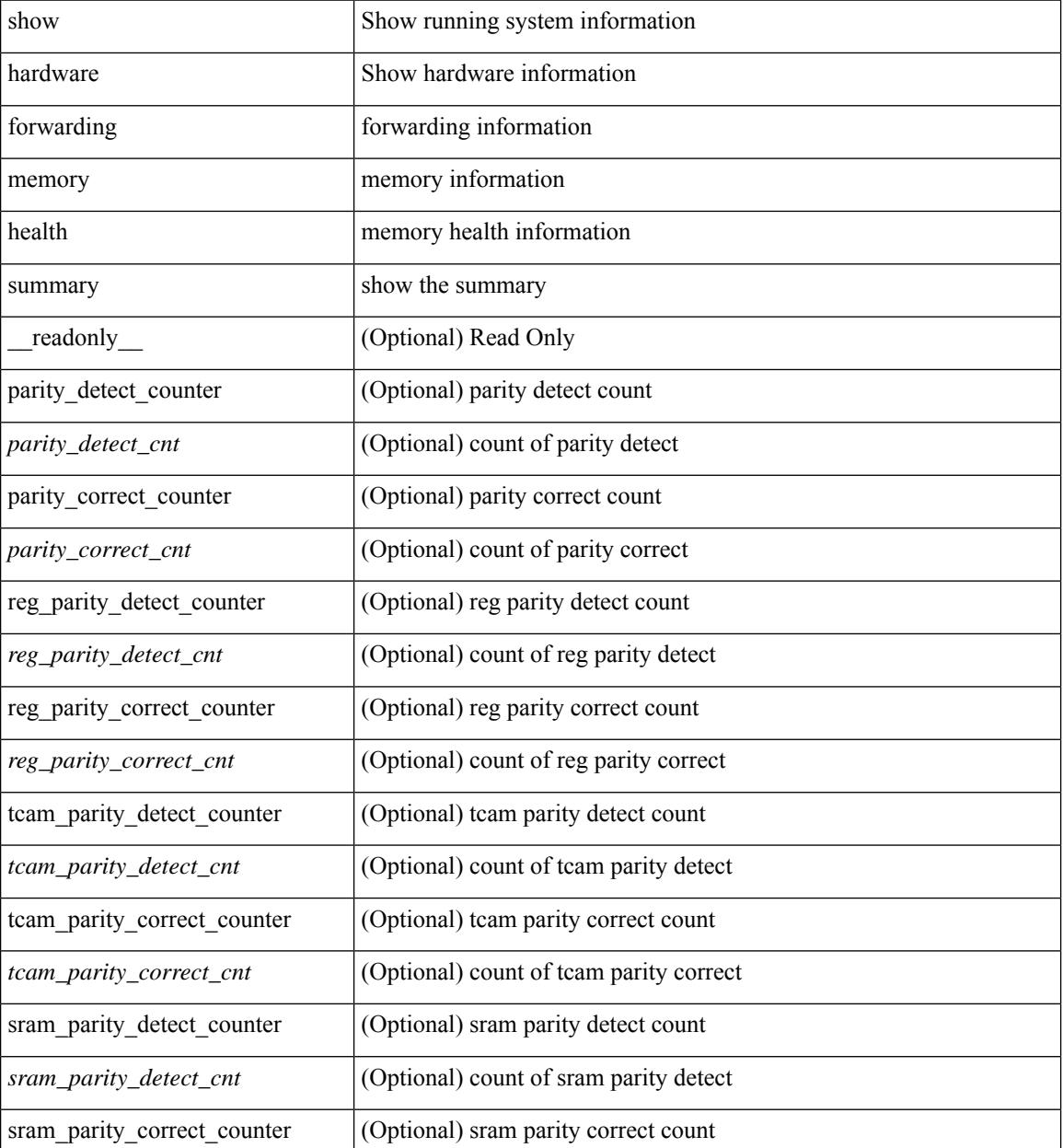

**Cisco Nexus 9000 Series NX-OS Command Reference (Show Commands), Release 9.3(x)**

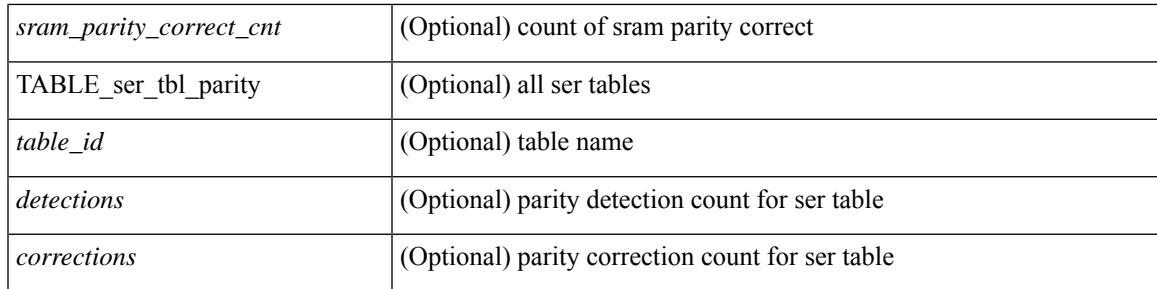

### **Command Mode**

# **show hardware ip verify**

show hardware [forwarding ] ip verify [module <module>] [\_readonly\_ <info\_str>]

### **Syntax Description**

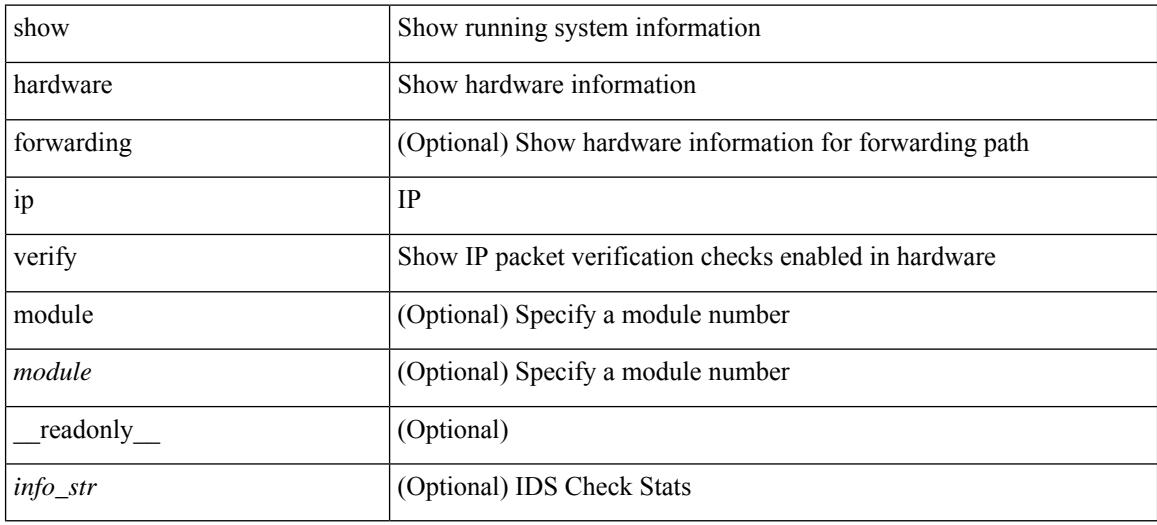

### **Command Mode**

## **show hardware profile buffer monitor show hardware profile buffer monitor internal**

show hardware profile buffer monitor [ interface <intf-num> | buffer-block <br/> <br/> \end{blk> | multicast <mcst-blk> ] { brief | detail [ last <samples-per-intf> ] | sampling } [ module <module> ] | show hardware profile buffer monitor { internal-raw | summary  $\lceil$  module  $\leq$  module  $\geq$   $\lceil$  and  $\rceil$  and  $\leq$   $\leq$   $\leq$   $\leq$   $\leq$   $\leq$   $\leq$   $\leq$   $\leq$   $\leq$   $\leq$   $\leq$   $\leq$   $\leq$   $\leq$   $\leq$   $\leq$   $\leq$   $\leq$   $\leq$   $\leq$   $\leq$   $\leq$ [ TABLE\_summary <summary\_util\_name> <summary\_1sec\_util> <summary\_5sec\_util> <summary\_60sec\_util> <summary\_5min\_util> <summary\_1hr\_util> <summary\_total\_buffer>  $\leq$ summary class threshold $>$  [ TABLE ucst hdr  $\leq$ ucst hdr util name $\geq$   $\leq$ ucst hdr 1sec util $\geq$  $\leq$ ucst hdr 5sec\_util>  $\leq$ ucst hdr 60sec\_util>  $\leq$ ucst hdr 5min\_util>  $\leq$ ucst hdr 1hr\_util> <ucst\_hdr\_total\_buffer> <ucst\_hdr\_class\_threshold> ] [ TABLE\_brief\_entry <br/>brief\_util\_name> <brief\_1sec\_util> <brief\_5sec\_util> <brief\_60sec\_util> <brief\_5min\_util> <brief\_1hr\_util> ] [ TABLE\_mcst\_hdr <mcst\_hdr\_util\_name> <mcst\_hdr\_1sec\_util> <mcst\_hdr\_5sec\_util> <mcst\_hdr\_60sec\_util>  $\leq$  mcst hdr 5min util $\geq$   $\leq$  mcst hdr 1hr util $\geq$   $\leq$  mcst hdr total buffer $\geq$   $\leq$  mcst hdr class threshold $\geq$  ] [ TABLE detail entry <detail util name> <detail util state> <time stamp> <384k util> <768k util> <1152k\_util> <1536k\_util> <1920k\_util> <2304k\_util> <2688k\_util> <3072k\_util> <3456k\_util>  $\langle$  <3840k util>  $\langle$  <4224k util>  $\langle$  <4608k util>  $\langle$  <4992k util>  $\langle$  =5376k util>  $\langle$  =5760k util>  $\langle$  =6144k util> ] [ TABLE sampling  $\leq$ sampling interval $>$  ] ]

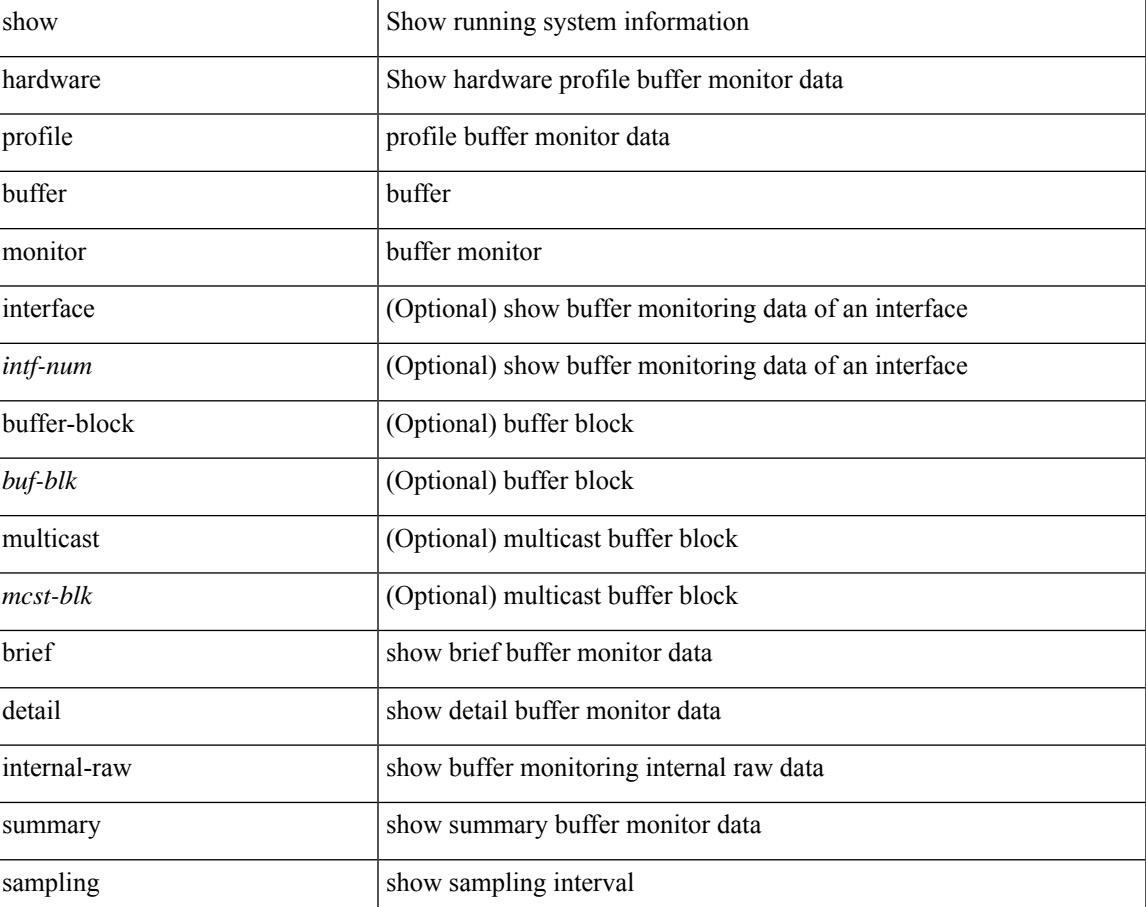

### **Syntax Description**

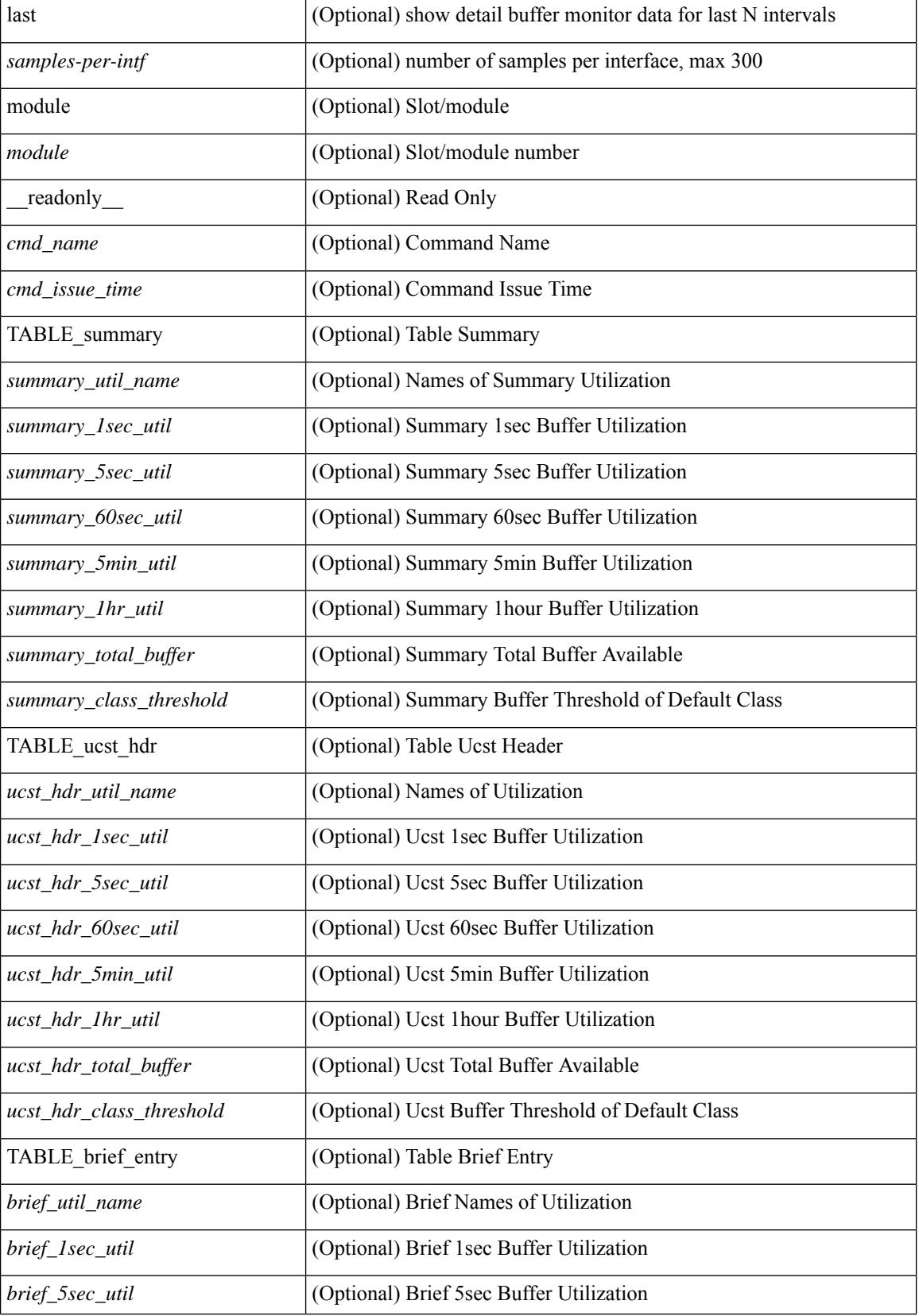

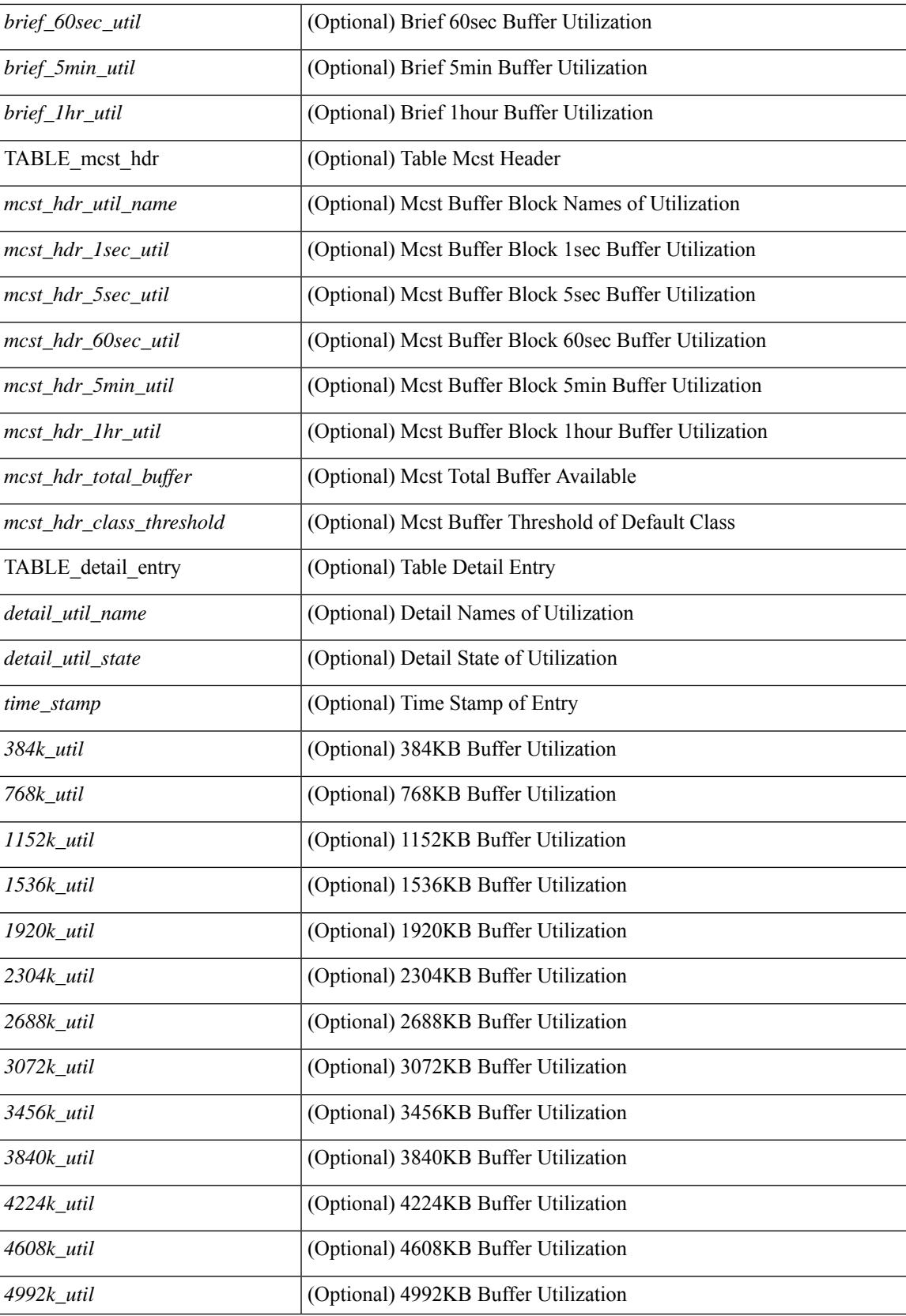

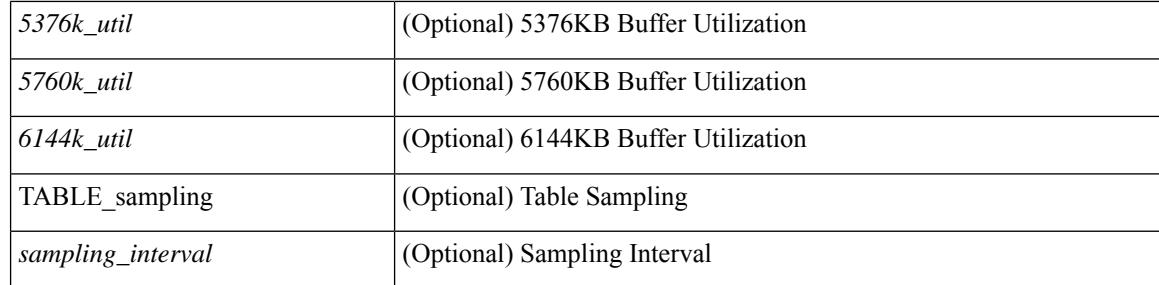

### **Command Mode**

## **show hardware profile forwarding-mode**

show hardware profile forwarding-mode [ \_READONLY \_<forwarding-mode> [ <host-size> ] [ <unicast-size> ] [ <unicast-rpf-size> ] [ <unicast-ipv4-size> ] [ <unicast-ipv4-rpf-size> ] [ <unicast-ipv6-size> ] [ <multicast-size> ] [ <l2-size> ] [ <unified-size> ] ]

#### **Syntax Description**

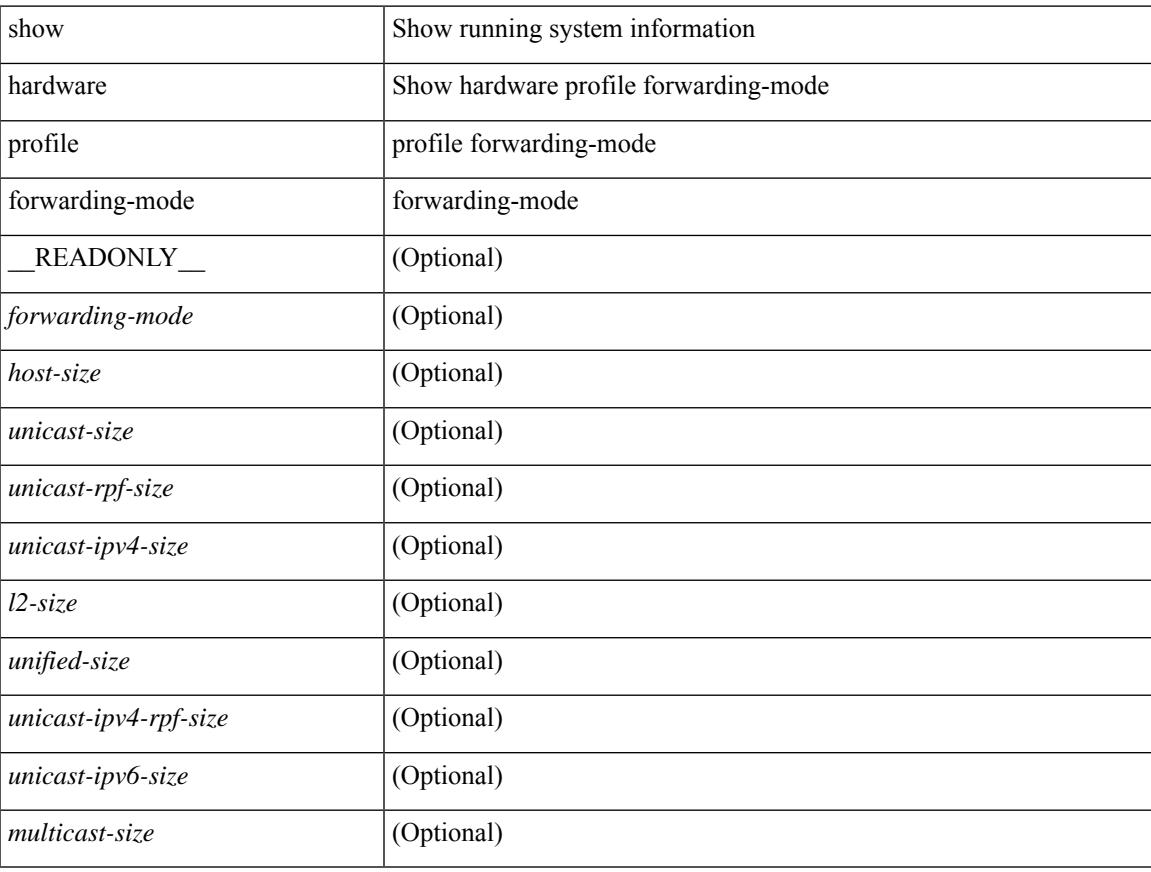

### **Command Mode**

## **show hardware profile latency monitor sampling show hardware profile latency monitor**

show hardware profile latency monitor  $\frac{1}{2}$  sampling | threshold  $\frac{1}{2}$  [ module  $\leq$  module  $\geq$  ] | show hardware profile latency monitor { { summary [ detail | clear-timestamp ] } [ interface <intf-num> ] | { summary [ brief | sort | top ] } | { raw [ verbose ] } [ module <module> ] } [ \_\_readonly \_\_ <cmd\_issue\_time> <device\_instance> [ TABLE\_sampling  $\langle$ sampling\_interval>  $]$  [ TABLE\_threshold  $\langle$  threshold avg>  $\langle$  threshold max $\rangle$  ] [ TABLE\_summary <summary\_egress\_port> <summary\_sampling\_interval> <summary\_min\_latency> <summary\_max\_latency> <summary\_avg\_latency> <summary\_std\_deviation> ] [ TABLE\_detail <detail\_timestamp> <detail\_ifindex> <detail\_fcnt> <detail\_min\_latency> <detail\_max\_latency>  $\leq$  detail avg latency> ] [ TABLE brief  $\leq$  brief egress port>  $\leq$  brief avg latency> ] ]

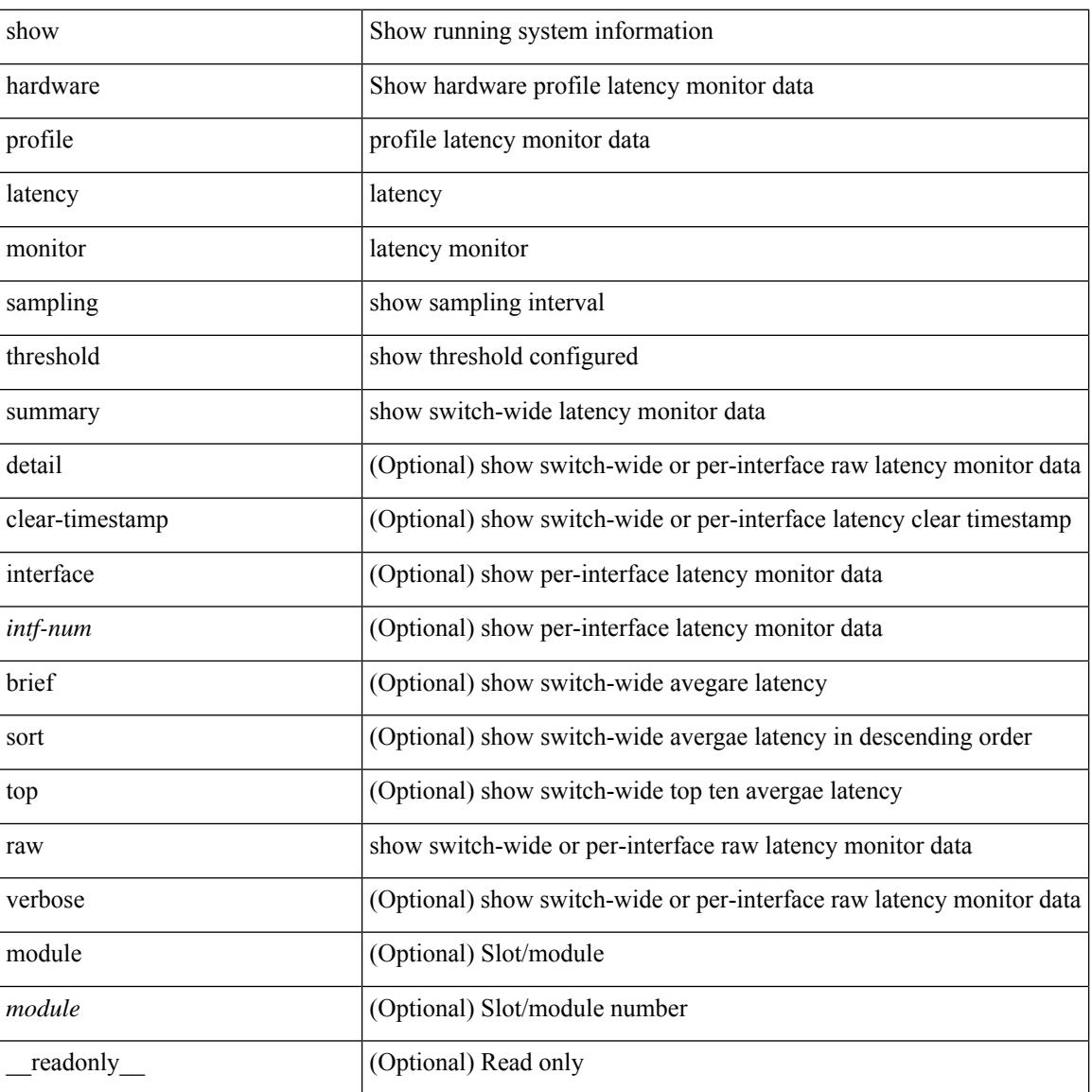

#### **Syntax Description**

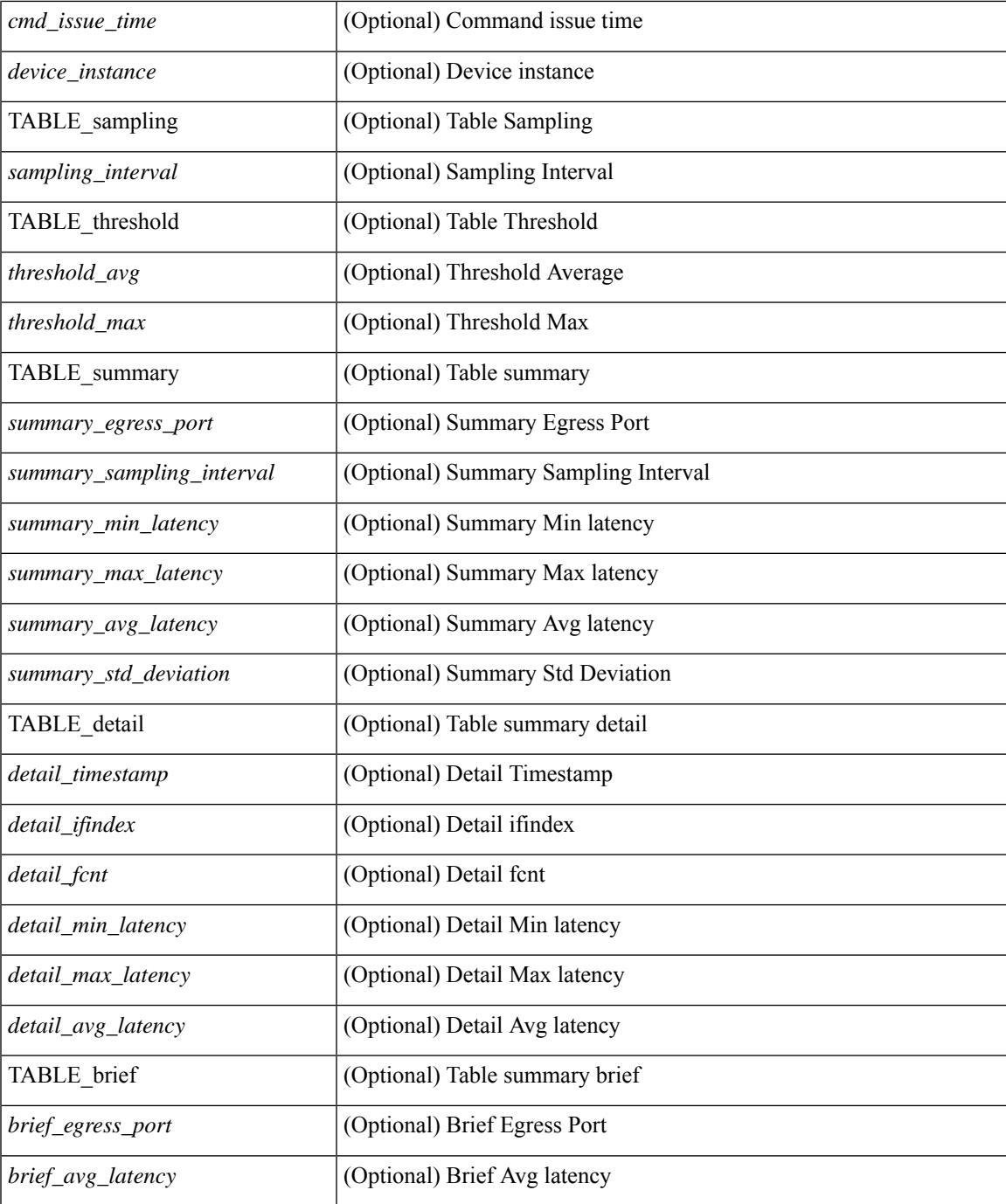

### **Command Mode**

• /exec

 $\overline{\phantom{a}}$ 

## **show hardware profile module**

show hardware profile module <module> [ \_readonly\_ { TABLE\_profile <slot> <type> } ]

### **Syntax Description**

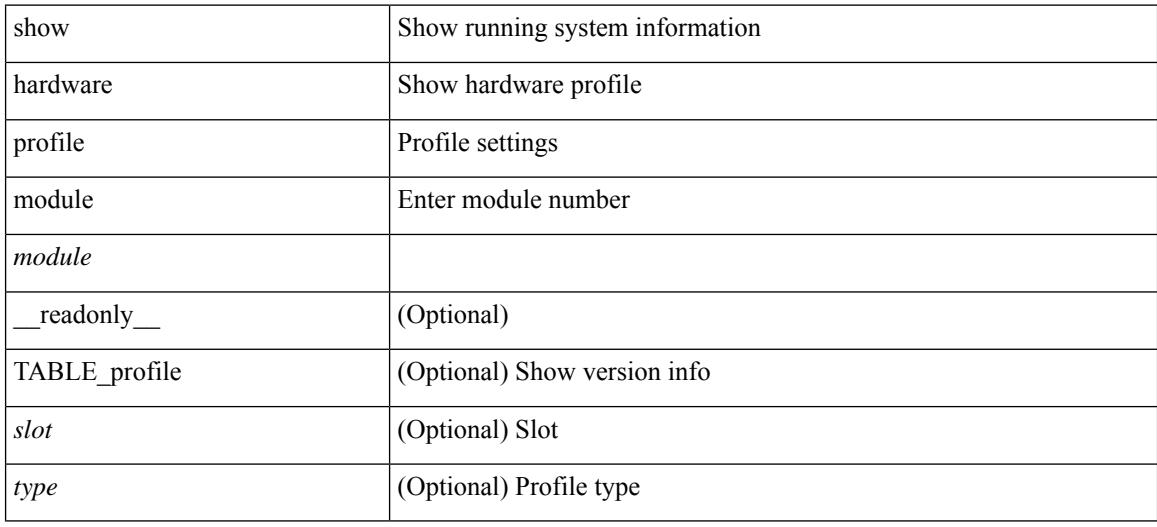

### **Command Mode**

### **show hardware profile packet-drop**

show hardware profile packet-drop { status | data [ instance <cap \_ instance > ] | event [ instance <cap \_ instance > ] } [ \_readonly \_ [ <enable><state> <cap-scope><drop-trigger> <cap-count><cap-time> <file-inst> ] [ TABLE\_hardware\_packet\_drop\_status <profile-name><start-thres><stop-thres> ] [ TABLE\_hardware\_packet\_drop\_data <src-port><dst-port> <qos-grp><que-depth> <payload> ] [ TABLE\_hardware\_packet\_drop\_event <src-port><dst-port> <qos-grp><que-depth> <drop-reason> ] ]

#### **Syntax Description**

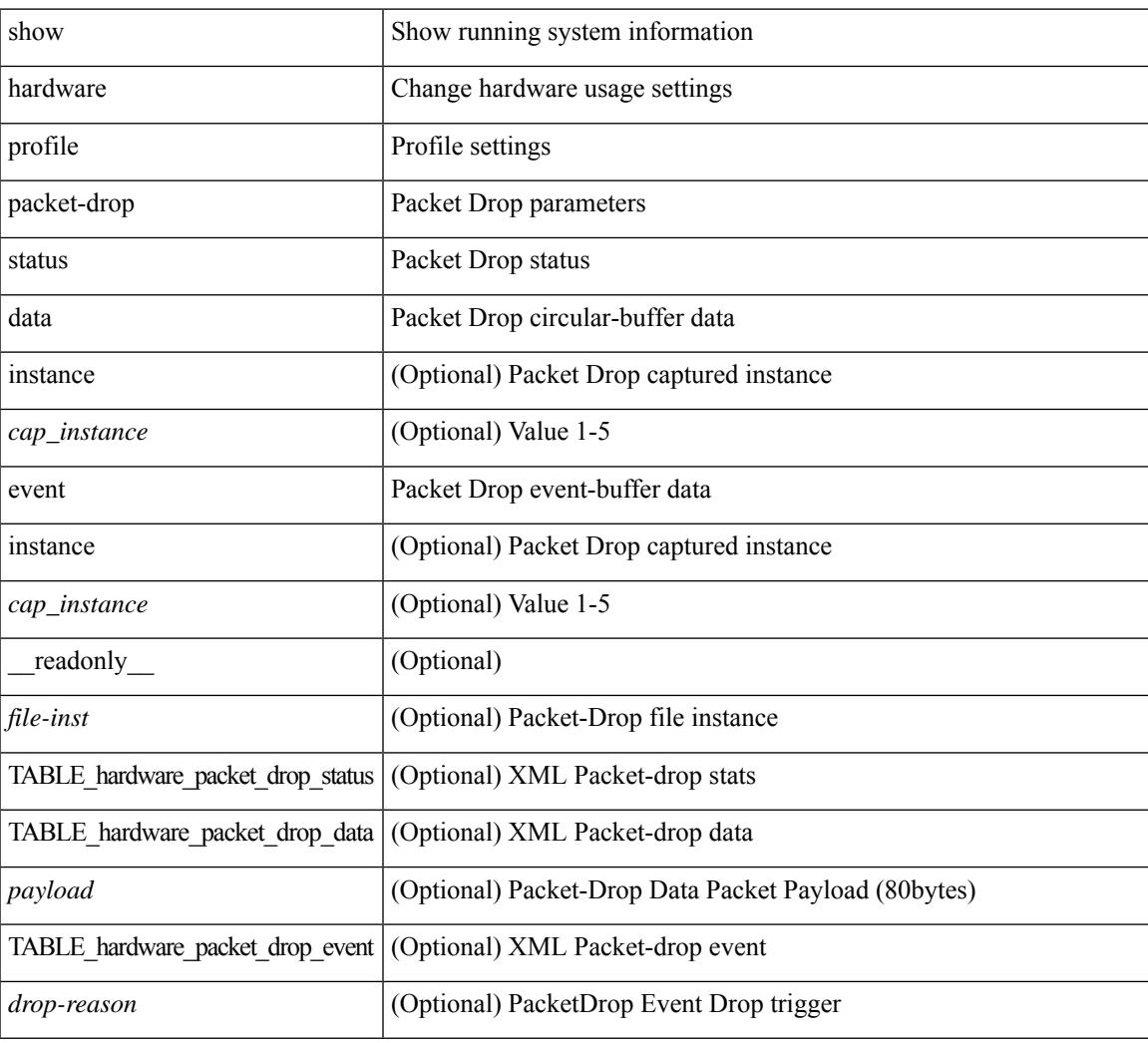

### **Command Mode**

### **show hardware profile status**

show hardware profile status [ module  $\leq$  module  $\geq$  ] [ detail ] [ \_\_readonly \_\_\_{  $\leq$  total\_lpm $\geq$   $\leq$  total\_host> <reserved\_lpm> <max\_host4\_limit> <max\_host6\_limit> <max\_mcast\_limit> <max\_mcast6\_limit> [  $\leq$ max\_mcast\_transit\_route\_limit> ] [ $\leq$ max\_v6\_lpm\_limit> ] [ $\leq$ max\_v6\_lpm\_65\_to\_127\_limit> ] [ <used\_lpm\_total> ] <used\_v4\_lpm> <used\_v6\_lpm> [ <used\_v6\_lpm\_128> ] <used\_host\_lpm\_total>  $\leq$ used host v4 lpm $\geq$ used host v6 lpm $\geq$ used mcast $\geq$ used mcast $6$ > [  $\leq$ used mcast transit routes $\geq$  ]  $\leq$ used mcast oifl $\geq$   $\leq$ used host in host total $\geq$   $\leq$ used host $\geq$   $\leq$ used host6 in host $\geq$ <max\_ecmp\_table\_limit> <used\_ecmp\_table> <max\_ecmp\_nh\_table\_limit> <used\_ecmp\_nh\_table> [ <mfib\_fd\_status> ] [ <mfib\_fd\_maxroute> ] [ <mfib\_fd\_count> ] [ <lpm\_to\_host\_migrate\_table> ] [ <host\_to\_lpm\_migrate\_table> ] } ]

### **Syntax Description**

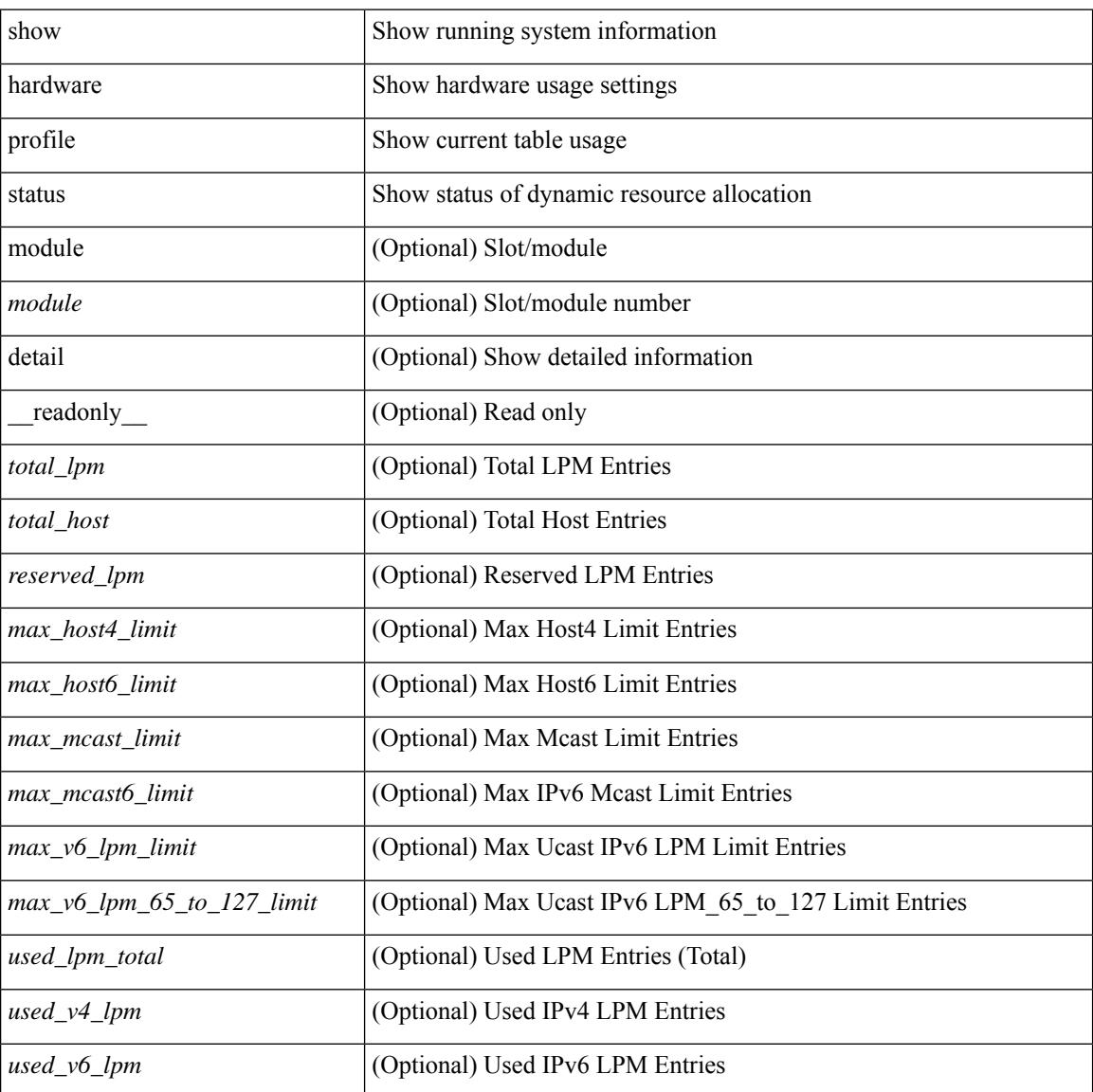

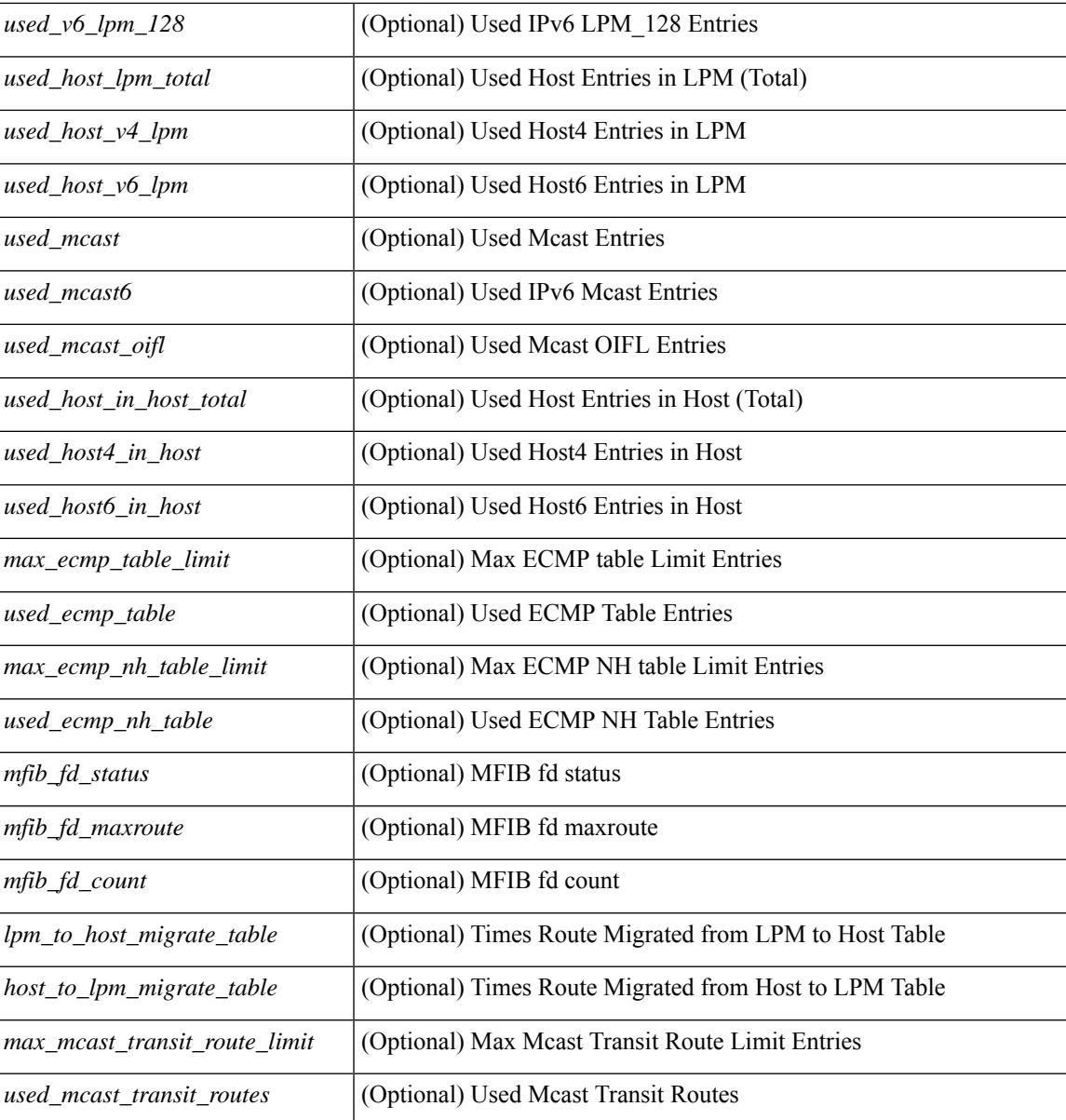

### **Command Mode**

## **show hardware profile tcam region**

show hardware profile tcam region [ \_\_readonly\_\_ { TCAM\_Region [ { TABLE\_Sizes <tcam\_compat\_type> <tcam\_compat\_size> <tcam\_compat\_width> } ] } ]

### **Syntax Description**

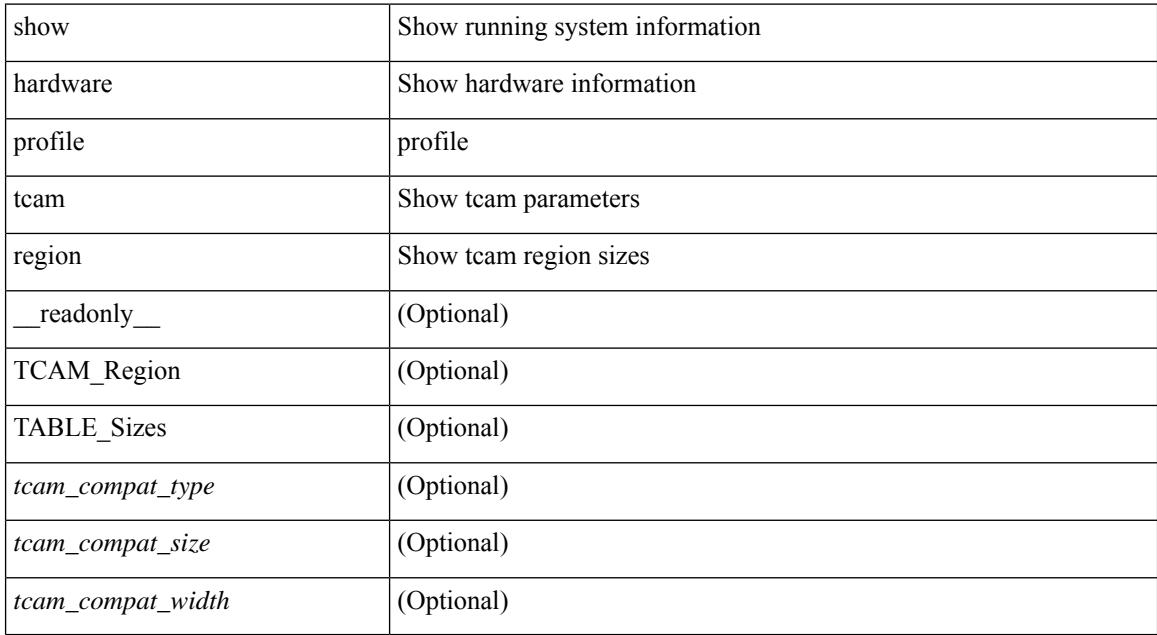

### **Command Mode**

# **show hardware qos afd profile**

show hardware qos afd profile [ module <module> ] [ \_readonly \_TABLE\_qos\_afd\_profile <module> <prof-desc> ]

### **Syntax Description**

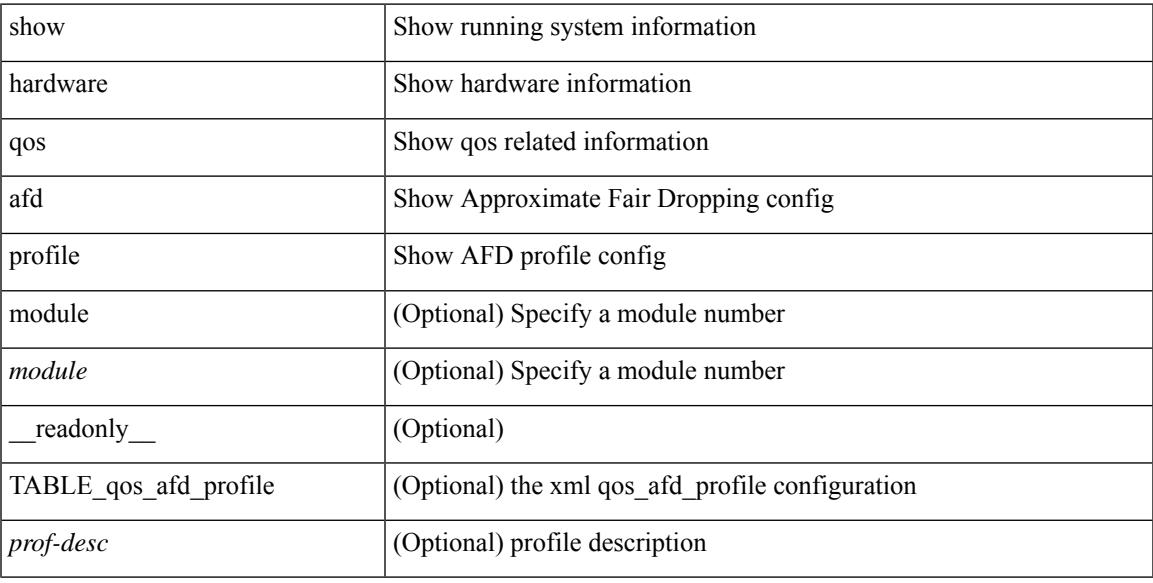

### **Command Mode**

## **show hardware qos burst-detect max-records**

show hardware qos burst-detect max-records [ \_readonly \_TABLE\_qos\_burstdetect\_maxrecords ]

### **Syntax Description**

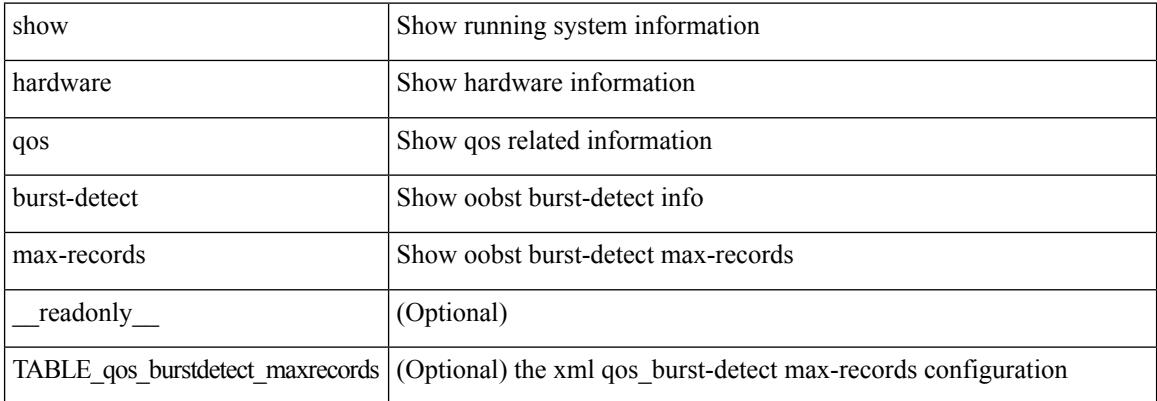

#### **Command Mode**

## **show hardware qos eoq stats-class**

show hardware qos eoq stats-class [ module <module> ] [ \_readonly \_TABLE\_qos\_eoq\_stats\_class [ <module>] <eoq-stats-class-desc>]

### **Syntax Description**

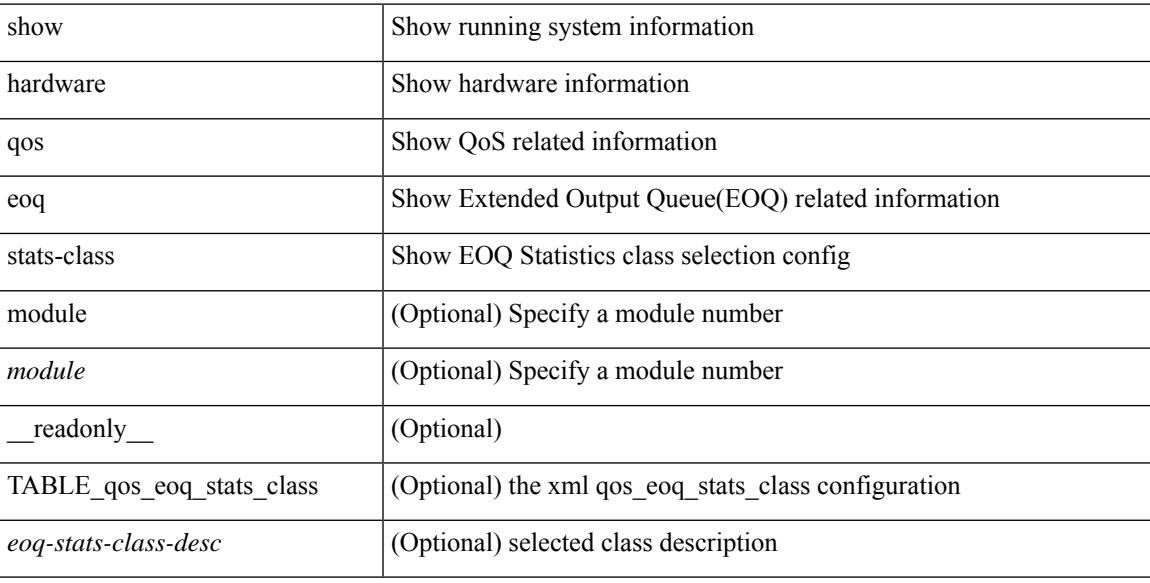

### **Command Mode**

# **show hardware qos include ipg**

show hardware qos include ipg [ module <module> ] [ \_readonly \_TABLE\_qos\_include\_ipg <module> ]

### **Syntax Description**

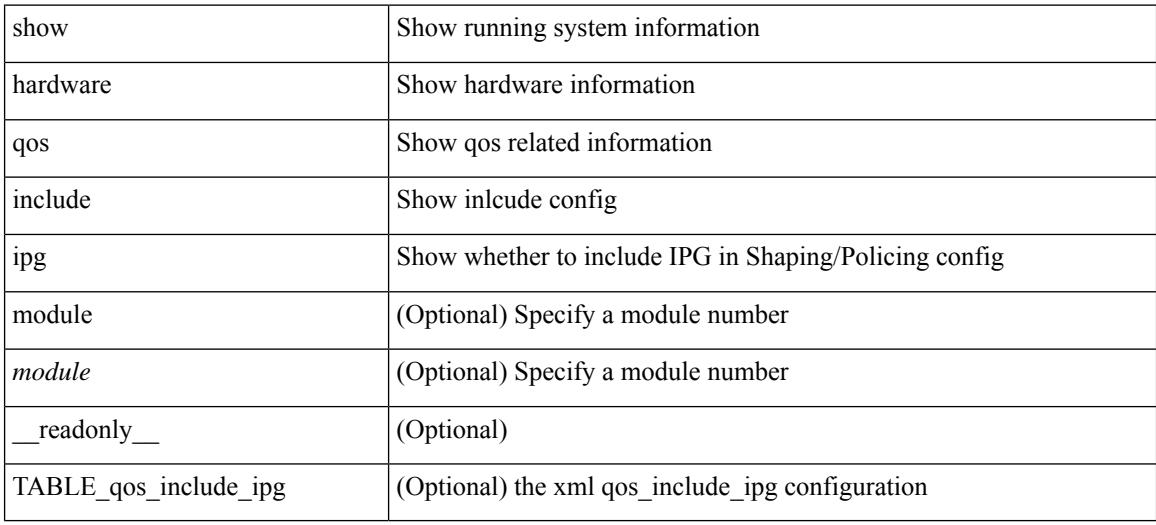

**Command Mode**

## **show hardware qos ing-pg-hdrm-reserve**

show hardware qos ing-pg-hdrm-reserve [ module <module> ] [ \_readonly\_ TABLE\_qos\_ing\_pg\_hdrm\_reserve <module> ]

### **Syntax Description**

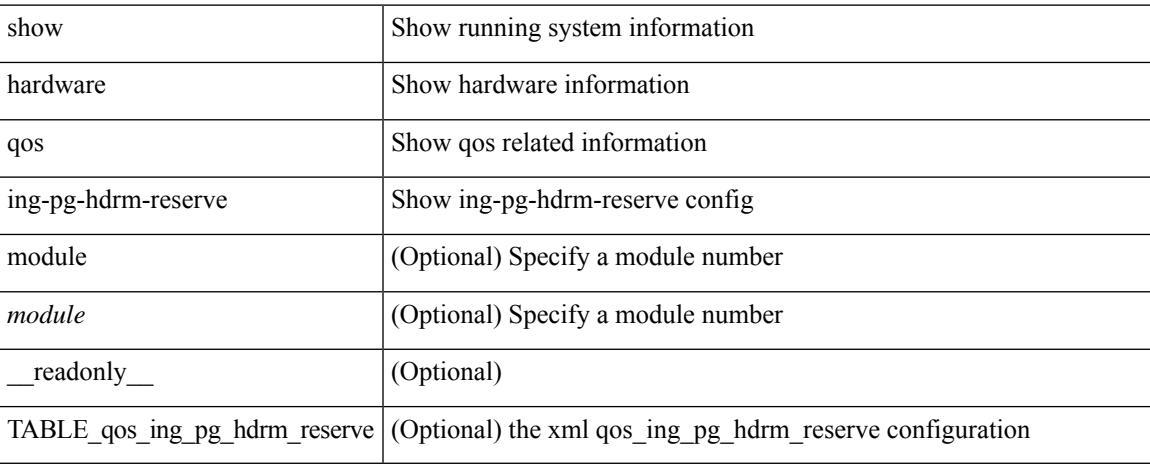

#### **Command Mode**

 $\bullet$  /exec

## **show hardware qos ing-pg-no-min**

show hardware qos ing-pg-no-min [ module <module>  $]$  [ \_readonly \_TABLE\_qos\_ing\_pg\_no\_min [ <module> ] <ingress\_pg\_min> <pg\_min\_value> ]

### **Syntax Description**

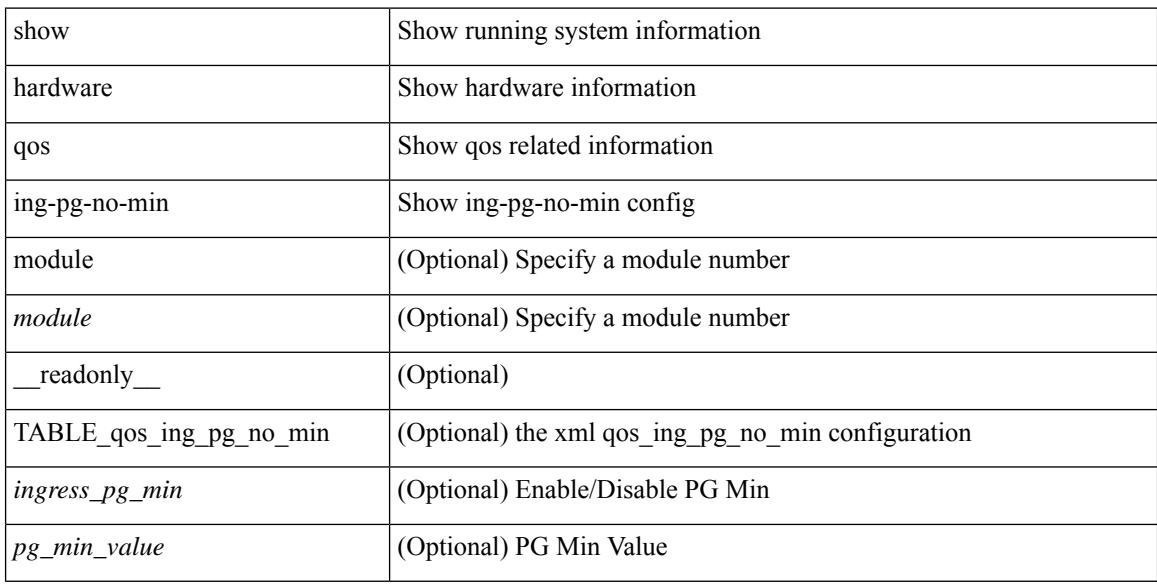

### **Command Mode**

# **show hardware qos ing-pg-share**

show hardware qos ing-pg-share [ module <module> ] [ \_readonly \_TABLE\_qos\_ing\_pg\_share <module> ]

### **Syntax Description**

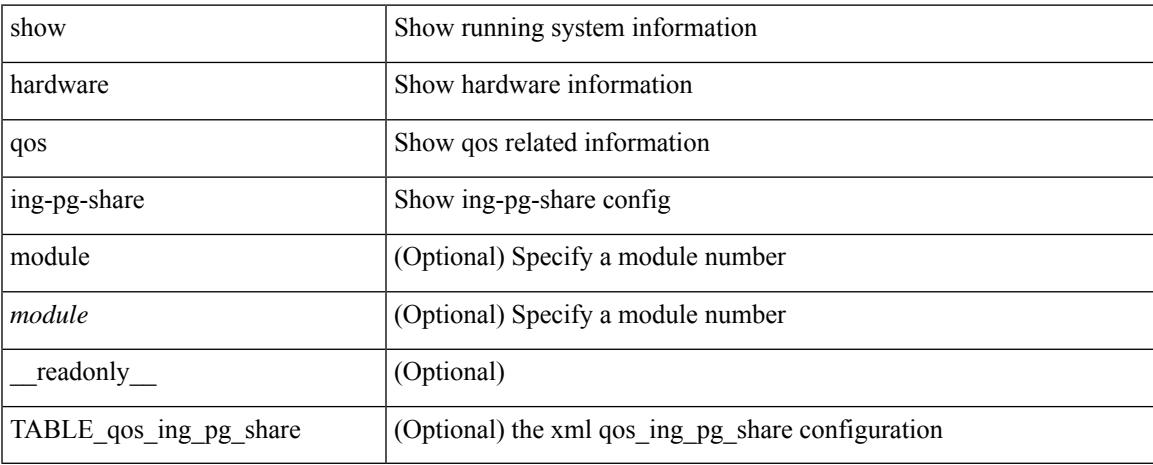

### **Command Mode**

## **show hardware qos min-buffer**

show hardware qos min-buffer [ module <module> ] [ \_readonly \_TABLE\_qos\_min\_buffer\_profile [ <module> ] <buff-prof-desc> ]

### **Syntax Description**

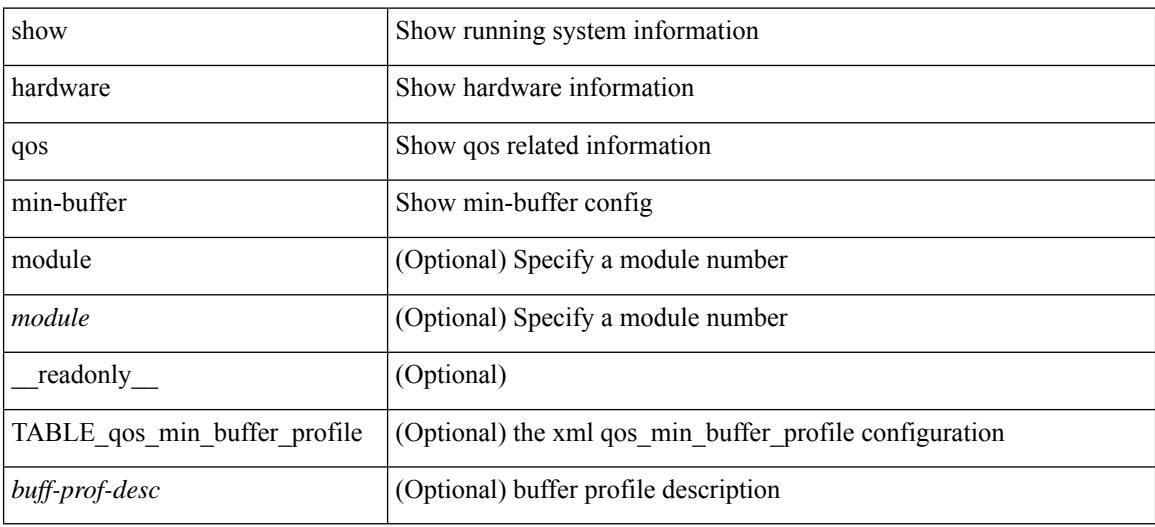

### **Command Mode**

## **show hardware qos ns-buffer-profile**

show hardware qos ns-buffer-profile [ module <module> ] [ \_readonly\_ TABLE\_qos\_ns\_buffer\_profile <module> <buff-prof-desc> ]

### **Syntax Description**

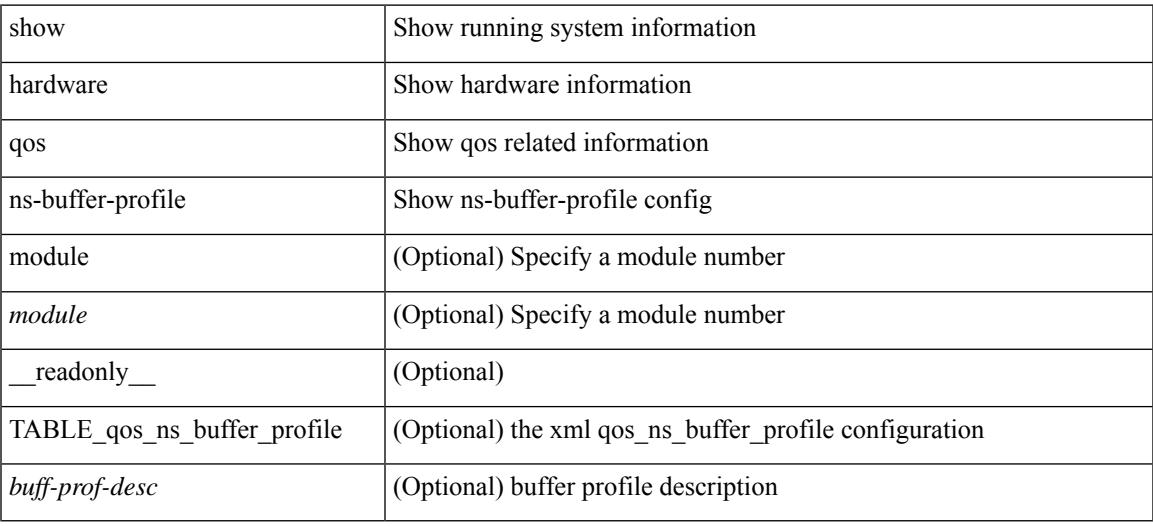

### **Command Mode**

# **show hardware qos ns-mcq3-alias**

show hardware qos ns-mcq3-alias [ module <module> ] [ \_readonly \_TABLE\_qos\_ns\_mcq3\_alias <module> <ns-mcq3-alias-desc> ]

### **Syntax Description**

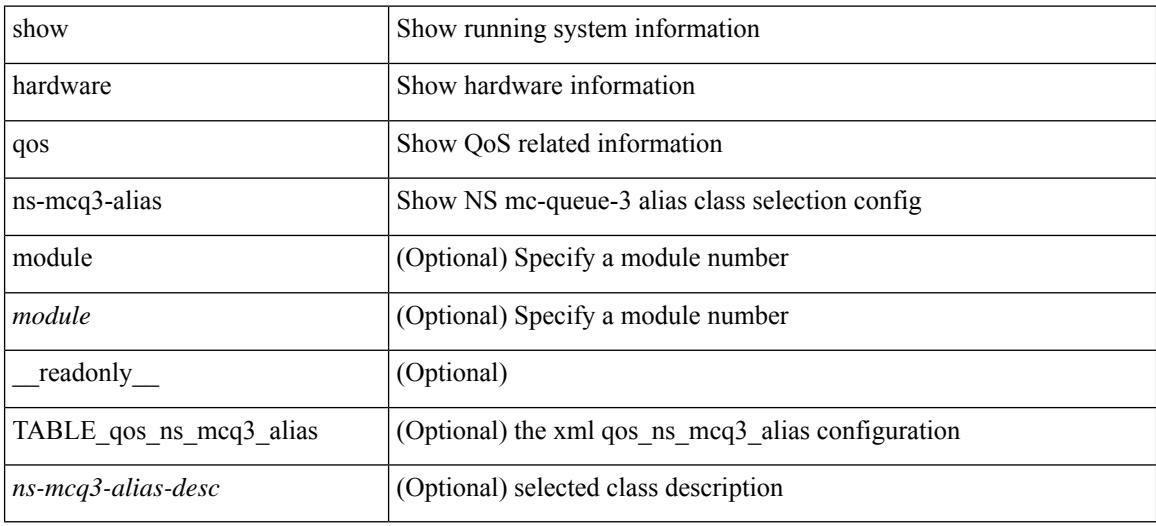

### **Command Mode**

### **show hardware rate-limiter**

show hardware rate-limiter [ module <module> ] [ layer-3 { <l3-opts> | multicast <mcast-opts> } | layer-2 <l2-opts> | <opts> | f1 <f1-opts> | span-egress | urpf-fail ] [ \_\_readonly\_\_ TABLE\_hardware\_rate\_limiter <rate-limit-class> <class-descr> <module> <rate-limit-configured> [ <rate-limit-allowed> ] [ <rate-limit-dropped> ] [ <rate-limit-total> ] ]

### **Syntax Description**

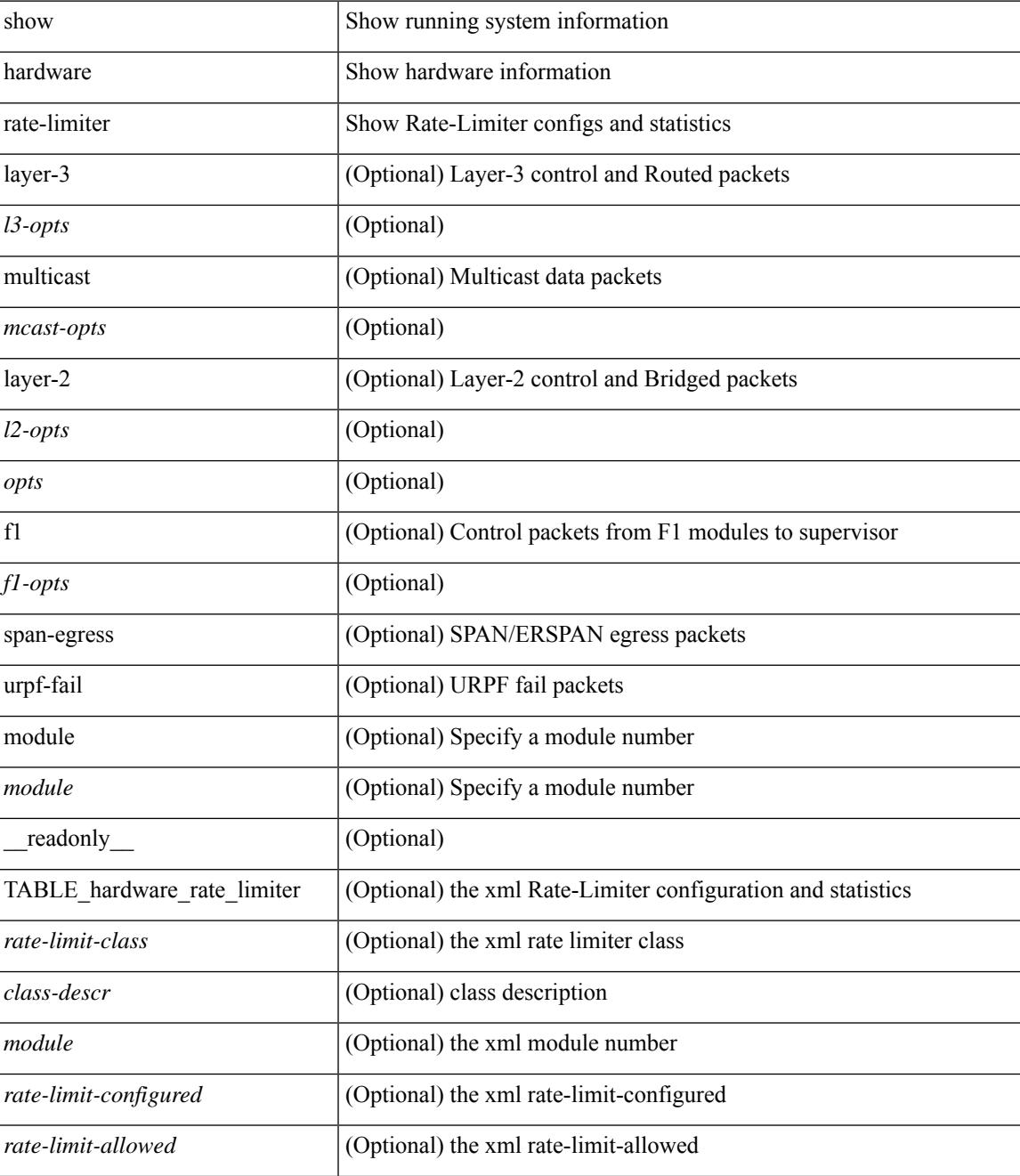

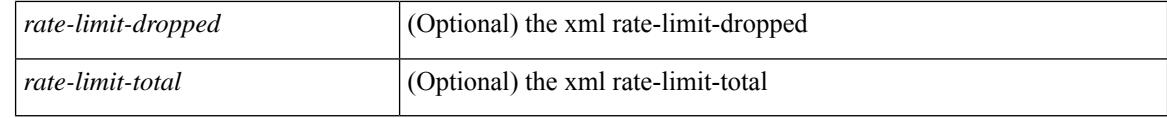

### **Command Mode**

### **show hardware rate-limiter**

show hardware rate-limiter [ module <module> ] [ layer-3 { <l3-opts> | multicast <mcast-opts> } | layer-2 <l2-opts> | <opts> | f1 <f1-opts> | span-egress | urpf-fail ] [ \_\_readonly\_\_ TABLE\_hardware\_rate\_limiter <rate-limit-class> <class-descr> <module> <rate-limit-configured> [ <rate-limit-allowed> ] [ <rate-limit-dropped> ] [ <rate-limit-total> ] ]

### **Syntax Description**

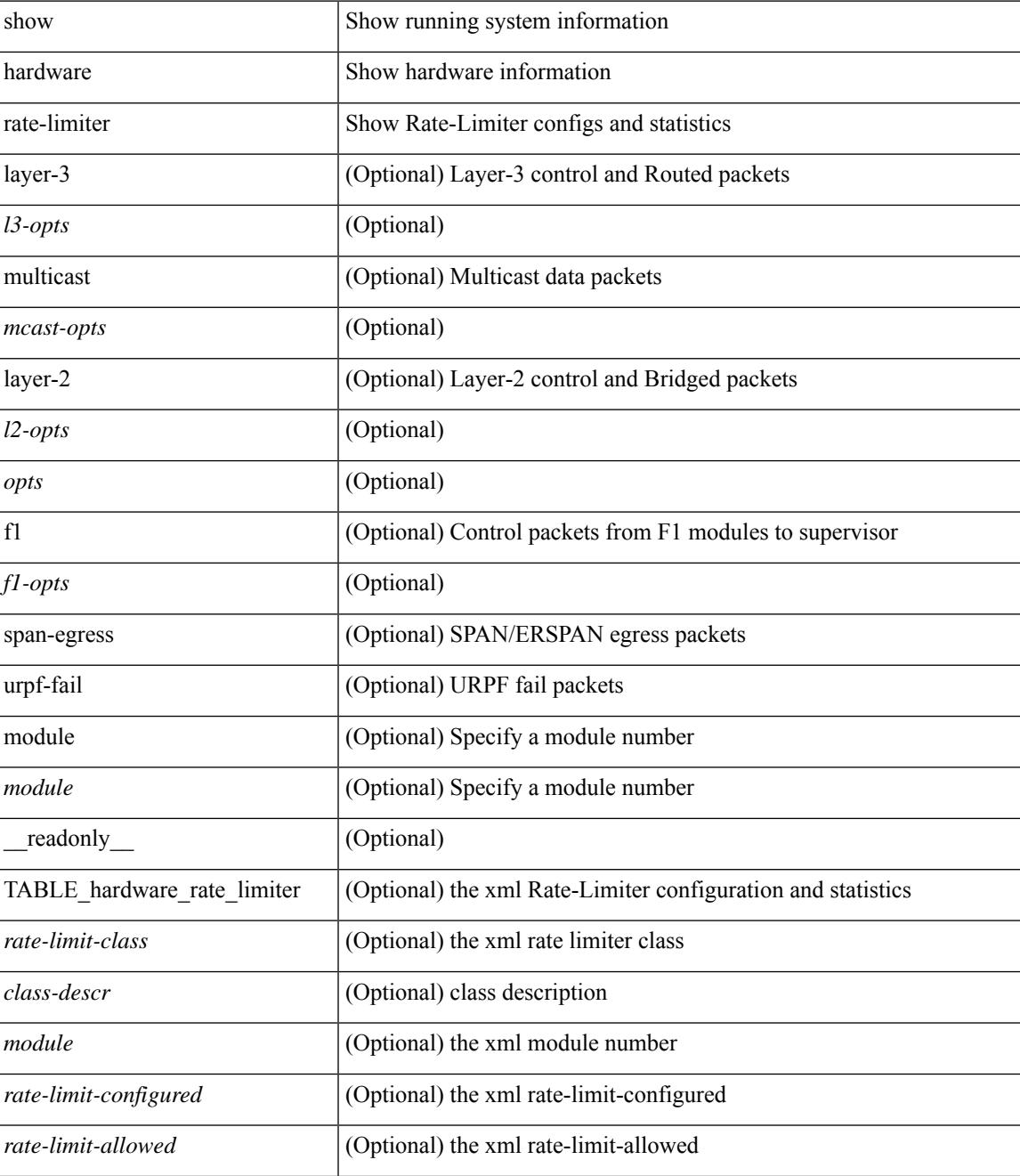

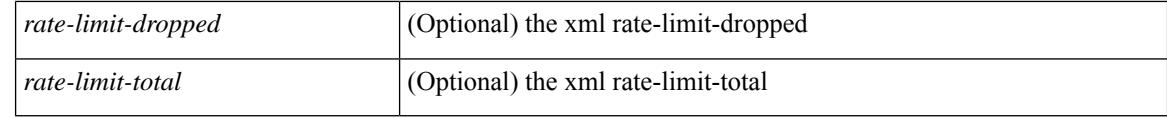

### **Command Mode**

# **show hardware rate-limiter span-egress**

show hardware rate-limiter span-egress [ \_\_readonly\_\_ TABLE\_hardware\_rate\_limiter <rate-limit-class> <class-descr> <module> <rate-limit-configured> <rate-limit-allowed> <rate-limit-dropped> <rate-limit-total> ]

### **Syntax Description**

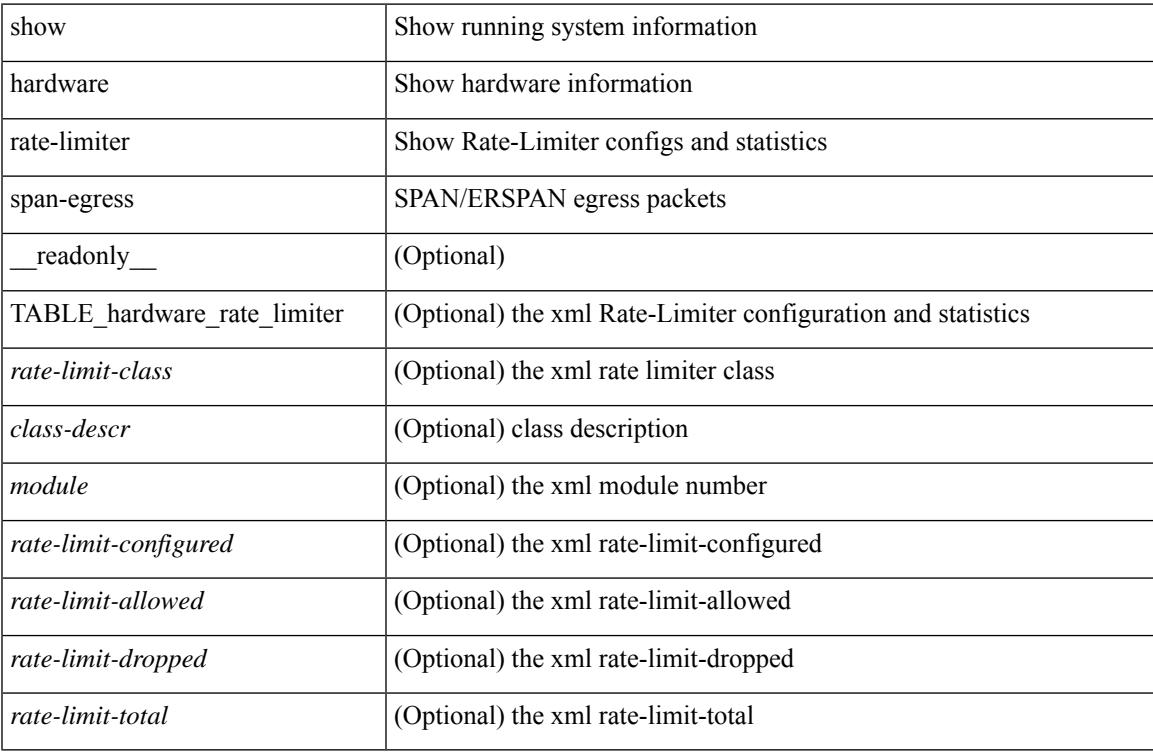

### **Command Mode**

## **show hardware rl snmp class-id**

show hardware rl snmp class-id <class-id> [ \_readonly \_TABLE-classRateLimiterTable <class-id-out> <class-descr> ]

### **Syntax Description**

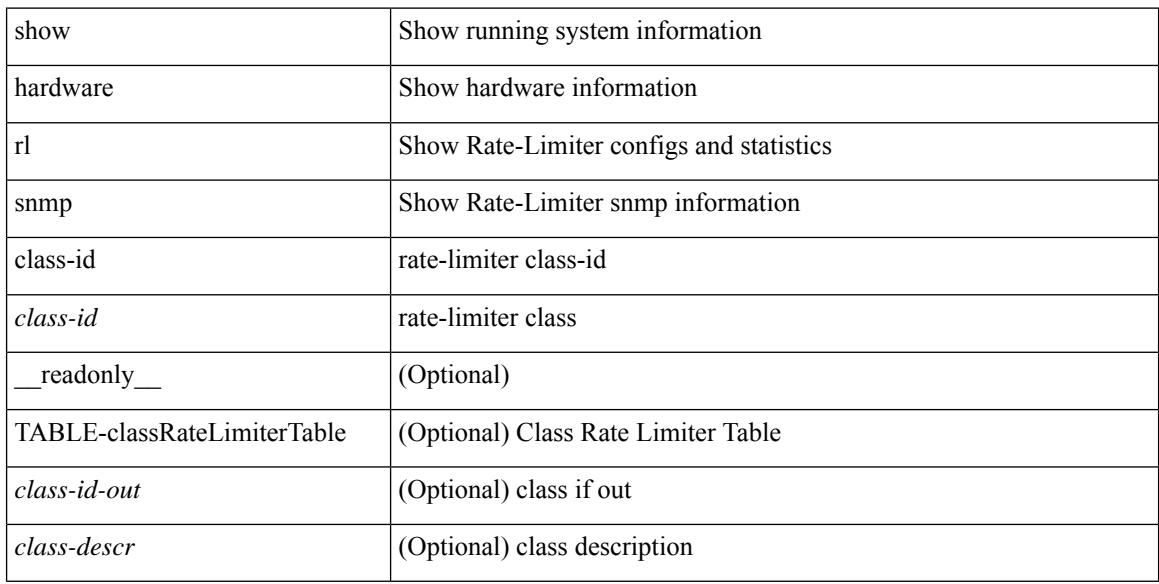

### **Command Mode**
# **show hardware rl snmp global class-id**

show hardware rl snmp global class-id <class-id> [ \_\_readonly \_\_TABLE-globalRateLimiterTable <class-id-out> <rate-limit-configured> <rate-limit-allowed> <rate-limit-dropped> <rate-limit-total> ]

### **Syntax Description**

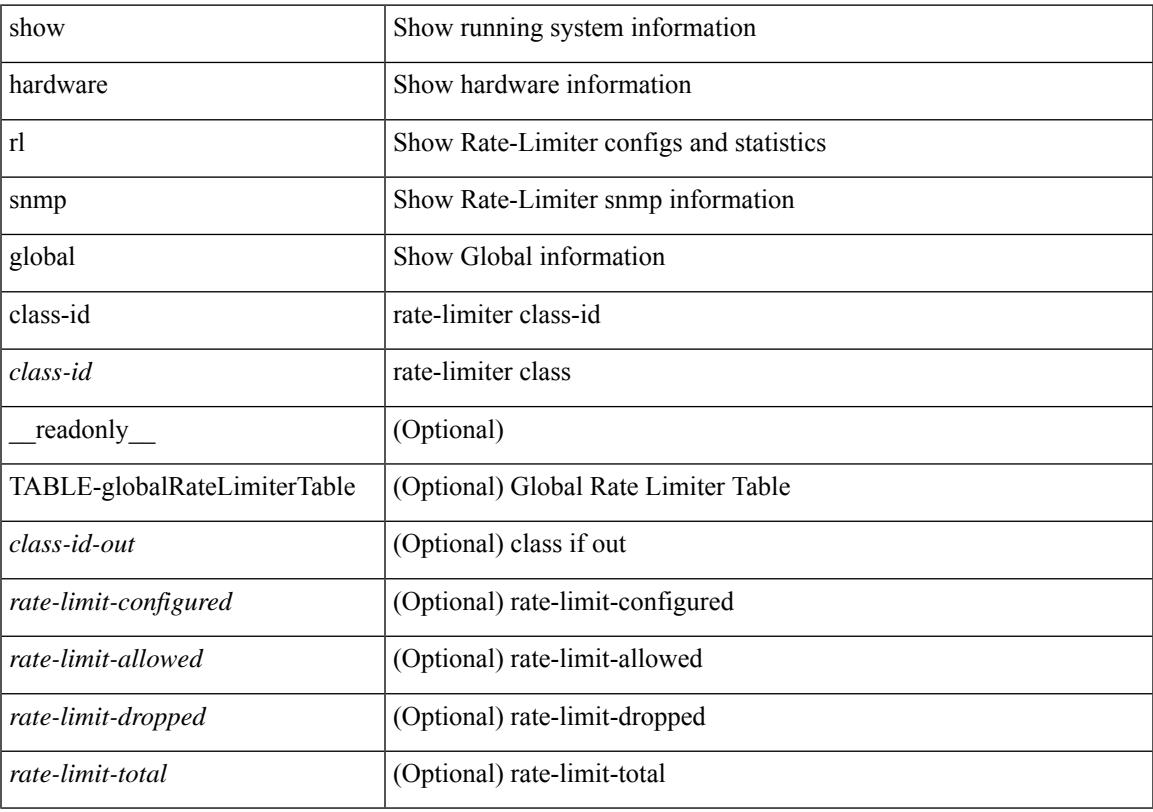

### **Command Mode**

# **show hardware rl snmp local snmp-index class-id**

show hardware rl snmp local snmp-index <snmp-index>class-id <class-id> [ \_readonly\_ TABLE-localRateLimiterTable <snmp-index-out> <class-id-out> <rate-limit-configured> <rate-limit-configured-source> <rate-limit-allowed> <rate-limit-dropped> <rate-limit-total> ]

#### **Syntax Description**

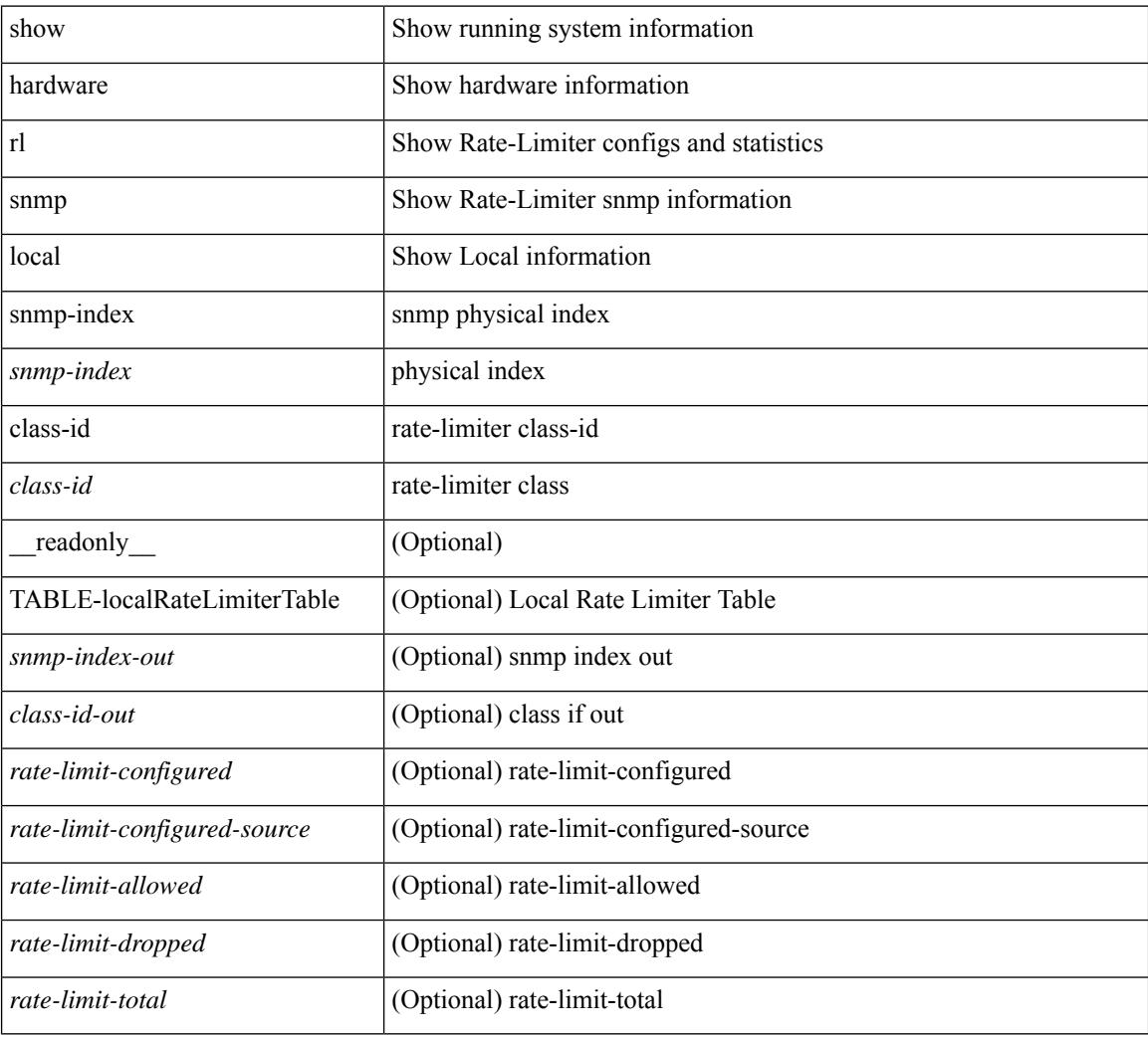

### **Command Mode**

Ι

# **show hostname**

show { hostname | switchname } [ \_\_readonly\_\_ { <hostname> } ]

### **Syntax Description**

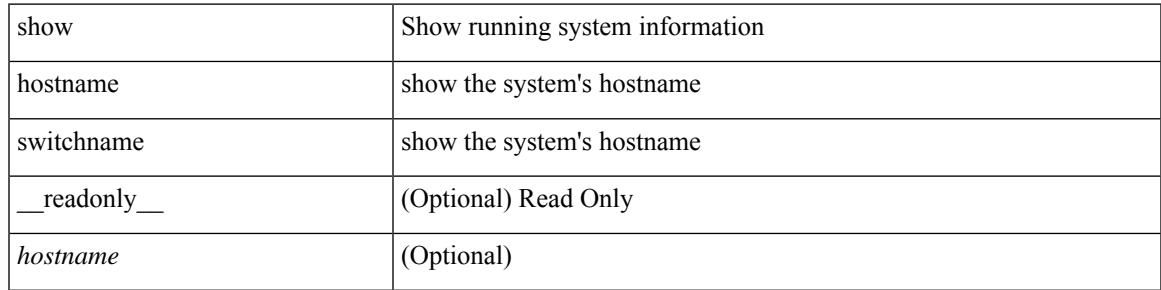

**Command Mode**

## **show hosts**

show hosts [ \_\_readonly\_\_ [ <dnslookup> ] [ <dnsnameservice> ] [ { TABLE\_vrf <vrfname> [ <defaultdomains>] [<additionaldomainserver>] [<domainservers>] [<nameservice>] [<dhcpdomains> ] [ <dhcpdomainservers> ] } ] [ { TABLE\_dnsconfigvrf <dnsvrfname> [ <usevrf> ] [ <token> ] [ { TABLE\_dnsconfigvrfconfig <config>  $\}$ ] } ] [ { TABLE\_hosts <host> [ <address> ] } ] ]

### **Syntax Description**

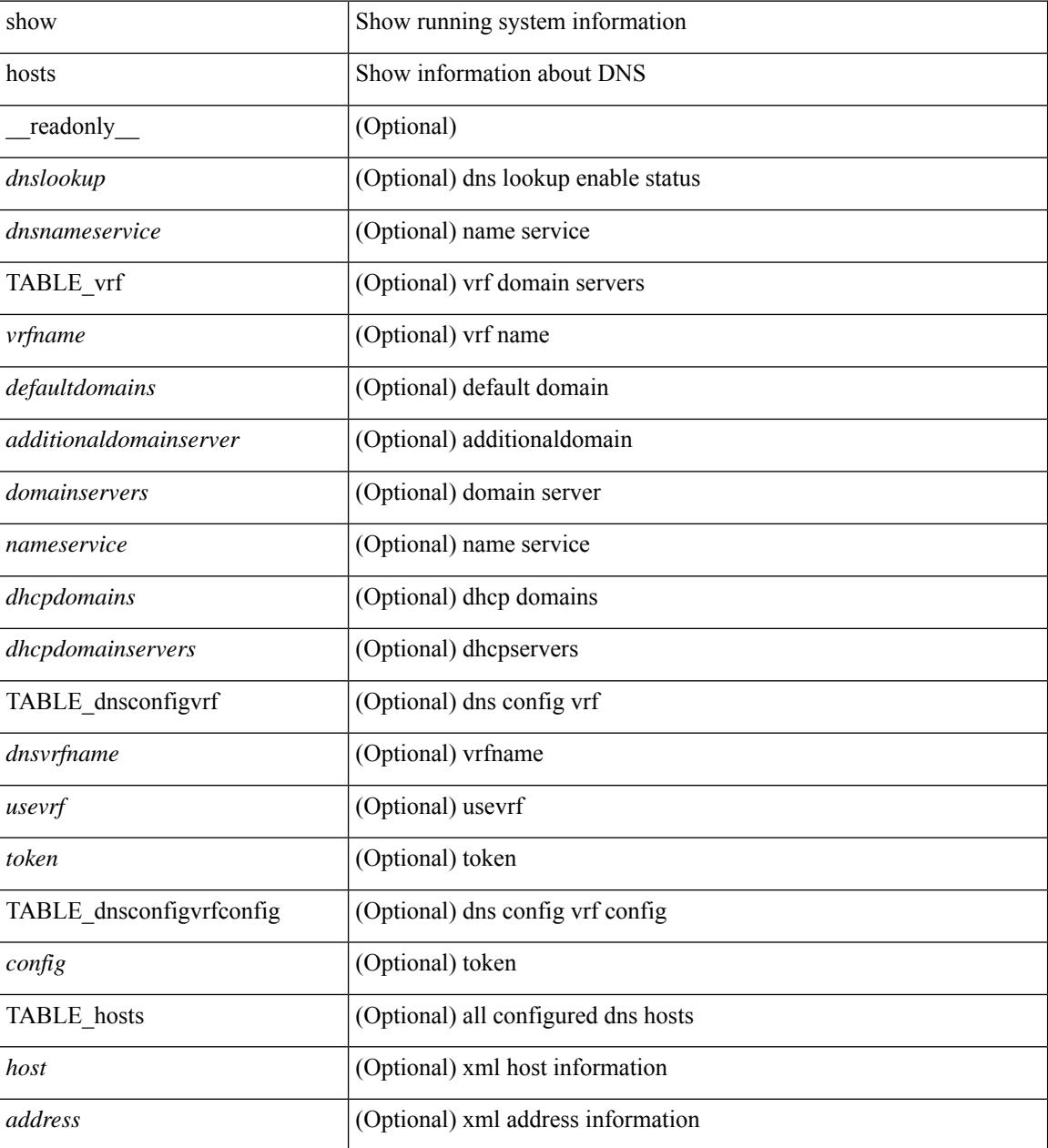

**Command Mode**

 $\mathbf{l}$ 

### **show hsrp**

show hsrp [ interface <interface-id> ] [ group <group-number> ] [ active | init | learn | listen | speak | standby ] + [ all ] [ brief [ all ] | detail ] [ ipv4 | ipv6 ] [ \_\_readonly\_\_ <show\_hsrp\_start> { TABLE\_grp\_detail  $\leq$ sh if index>  $\leq$ sh group num>  $\leq$ sh group type>  $\leq$ sh group version>  $\leq$ sh group state> [  $\leq$ sh state reason> ] <sh\_prio> <sh\_cfg\_prio> <sh\_fwd\_lower\_threshold> <sh\_fwd\_upper\_threshold> <sh\_can\_forward>  $\leq$ sh preempt $\geq$  [  $\leq$ sh preempt min delay  $\geq$  [  $\leq$ sh preempt min delay active $\geq$  [  $\leq$ sh preempt reload delay>  $|$   $\leq$  [  $\leq$  sh\_preempt\_reload\_delay\_active> ]  $\leq$  [  $\leq$  sh\_preempt\_sync\_delay\_active> ] <sh\_cur\_hello> <sh\_cur\_hello\_attr> [ <sh\_cfg\_hello> ] [ <sh\_cfg\_hello\_attr> ] [ <sh\_active\_hello> ]  $\leq$ sh cur hold>  $\leq$ sh cur hold attr>  $\leq$ sh cfg hold>  $\geq$   $\leq$   $\leq$   $\leq$   $\leq$   $\leq$   $\leq$   $\leq$   $\leq$   $\leq$   $\leq$   $\leq$   $\leq$   $\leq$   $\leq$   $\leq$   $\leq$   $\leq$   $\leq$   $\leq$   $\leq$   $\leq$   $\leq$   $\leq$   $\leq$   $\leq$   $\leq$  <sh\_vip\_attr> <sh\_num\_vip\_sec> { [ TABLE\_grp\_vip\_sec <sh\_vip\_sec> ] } [ <sh\_active\_router\_addr> |  $\leq$ sh active router addr v6>  $\leq$ sh active router prio>  $\leq$ sh active router timer>  $\leq$  [  $\leq$ sh standby router addr>  $| \leq$ sh standby router addr v6>  $| \leq$ sh standby router prio>  $\leq$ sh authentication type $\leq$ sh authentication data $\geq$  [  $\leq$ sh keystring timeout $\geq$  ] [  $\leq$ sh keystring cur valid $>$   $\leq$ sh vmac $>$ sh vmac attr $>$ sh num of state changes $>$  [  $\leq$ sh last state change $>$  $|\textless{}|$  <sh\_num\_of\_total\_state\_changes>  $| \textless{}|$  <sh\_last\_total\_state\_change>  $| \textless{}|$  {  $| \text{TABLE}$  grp\_track\_obj  $\textless{}|$  \sigmaths and \sigmaths and \sigmaths are changes if  $| \text{TABLE}$  grp\_track\_obj \sigmaths are changes if <sh\_track\_obj\_state> <sh\_track\_obj\_prio> ] } <sh\_num\_track\_obj> <sh\_ip\_redund\_name>  $\leq$ sh ip redund name attr> }  $\leq$ show hsrp end> ]

#### **Syntax Description**

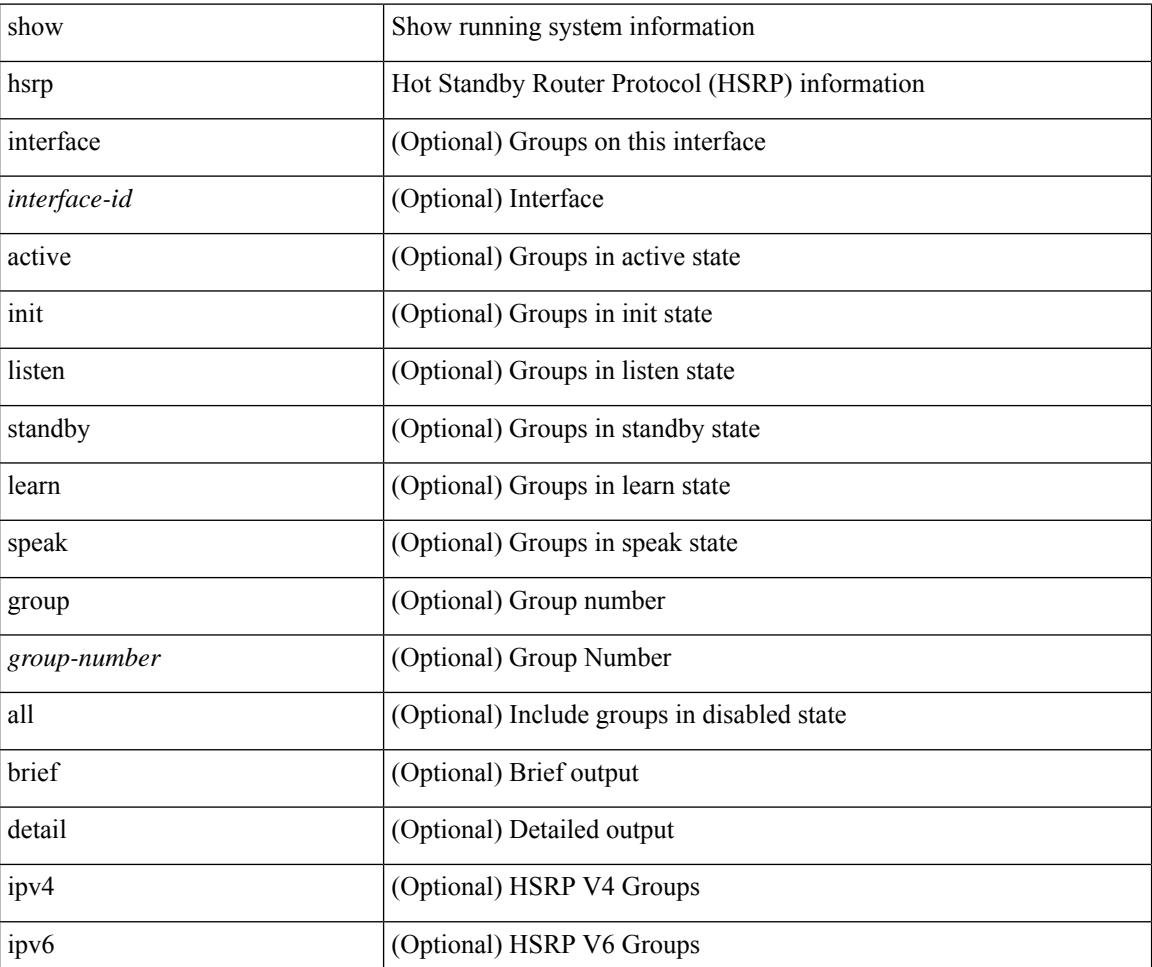

I

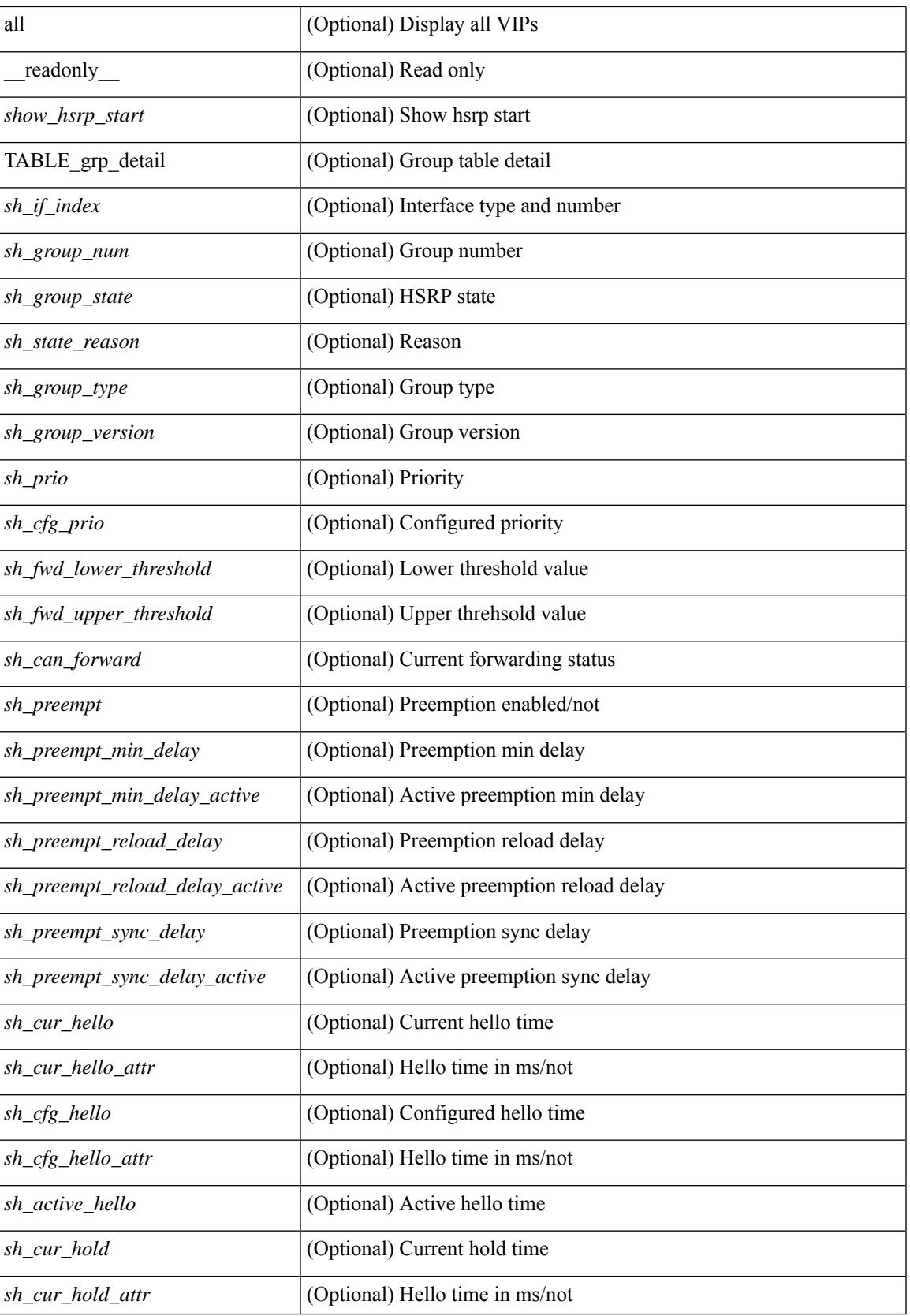

 $\mathbf I$ 

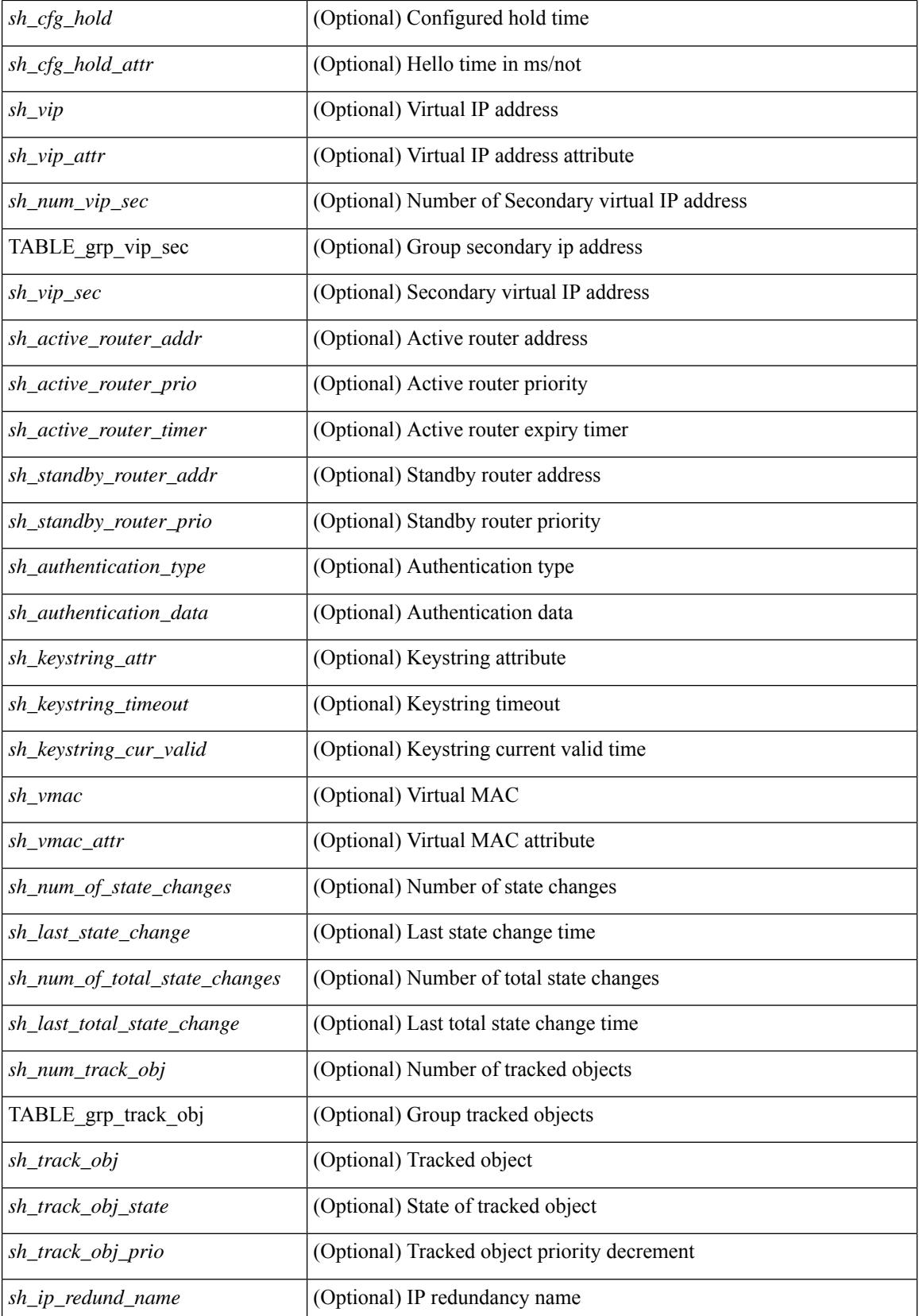

 $\mathbf{l}$ 

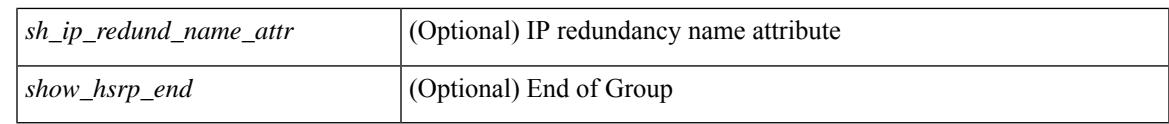

### **Command Mode**

# **show hsrp anycast**

show hsrp anycast [  $\leq$ id> { ipv4 | ipv6 | both } ] [ brief ]

### **Syntax Description**

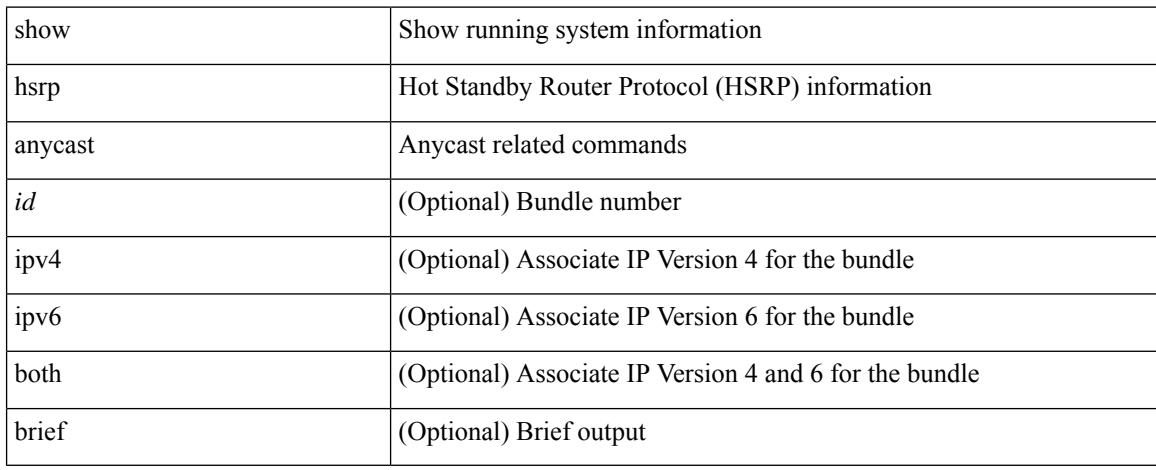

### **Command Mode**

# **show hsrp anycast interface vlan**

show hsrp anycast interface { vlan | bdi } <id>

### **Syntax Description**

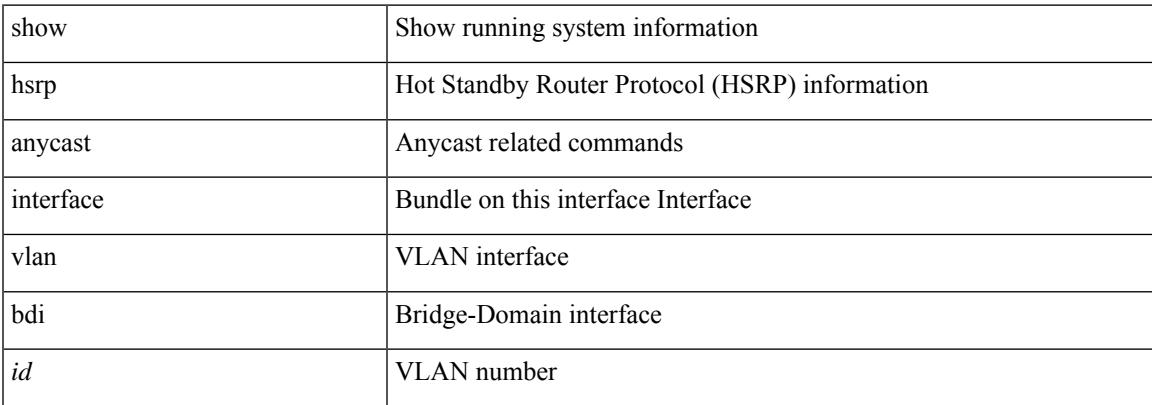

### **Command Mode**

# **show hsrp anycast remote-db**

show hsrp anycast remote-db [  $\langle$ id $\rangle$  { ipv4 | ipv6 | both } ]

### **Syntax Description**

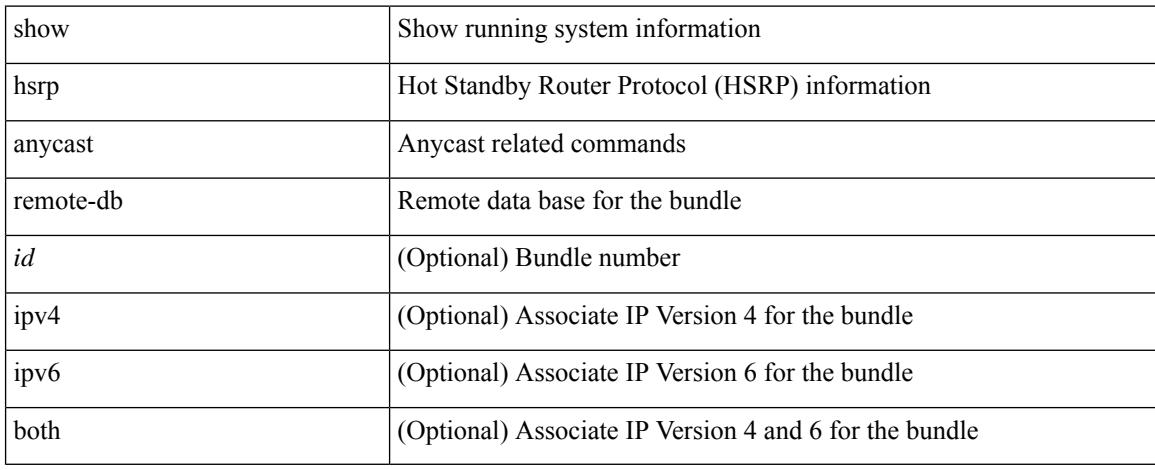

### **Command Mode**

# **show hsrp anycast summary**

show hsrp anycast summary

### **Syntax Description**

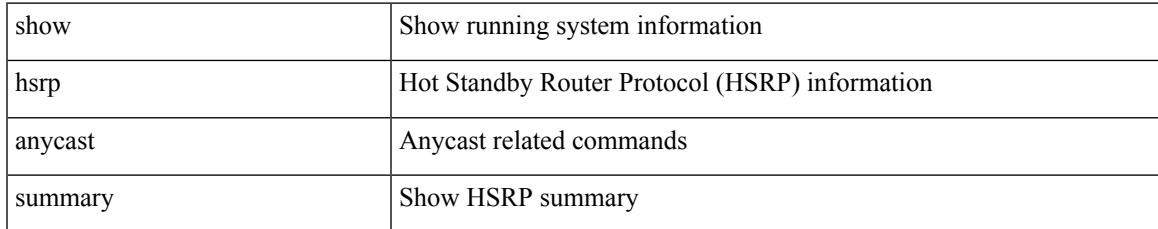

### **Command Mode**

## **show hsrp bfd-sessions**

show hsrp bfd-sessions [interface <interface-id> [to <ipaddress>]] [\_readonly\_ [TABLE\_bfd\_sess [  $\langle$ interface> ] [  $\langle$ list\_size> ]  $\{$  [  $\langle$ src\_addr> ]  $\rangle$  [  $\langle$ dst\_addr> ]  $\rangle$  [  $\langle$ ref\_count> ]  $\{$  [ TABLE\_ref\_groups [ <ref\_group\_id> ] ] } { [ TABLE\_hist\_groups [ <hist\_group\_id> ] [ <hist\_operation> ] [ <hist\_rel\_time> ] [ <hist\_abs\_time> ] [ <hist\_ref\_count> ] [ <hist\_group\_state> ] [ <hist\_status> ] [ <hist\_op\_reason> ] ] } ] ]

### **Syntax Description**

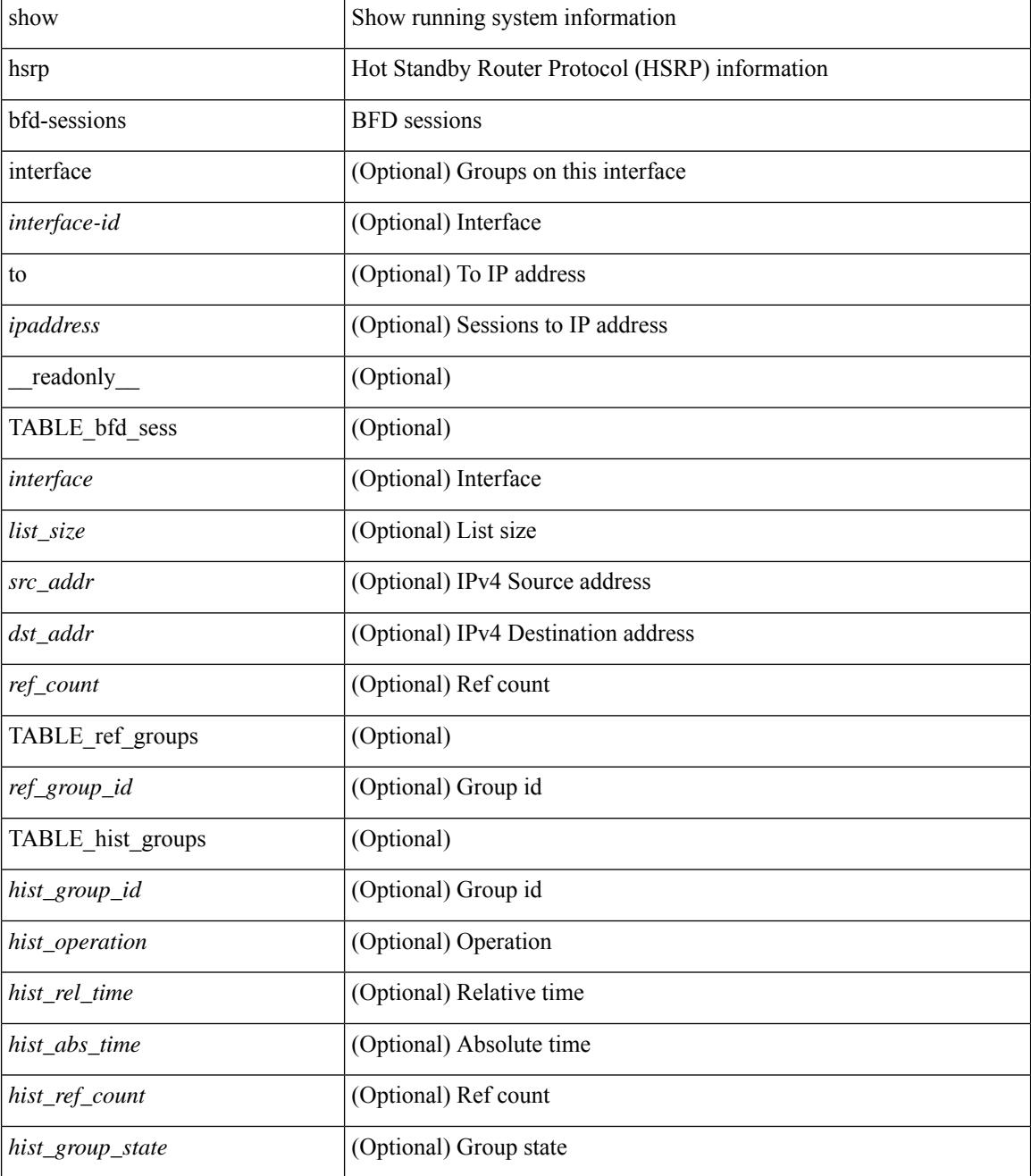

 $\mathbf{l}$ 

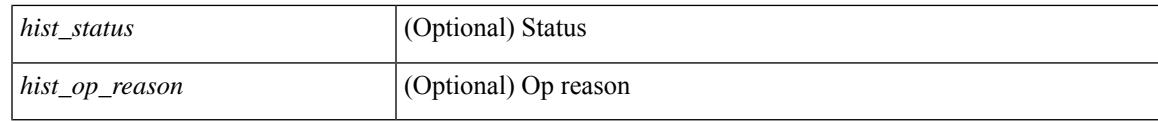

### **Command Mode**

# **show hsrp delay**

show hsrp delay [ interface <interface-id> ] [ \_readonly\_ TABLE\_delay <interface> <min\_delay> <reload\_delay> ]

### **Syntax Description**

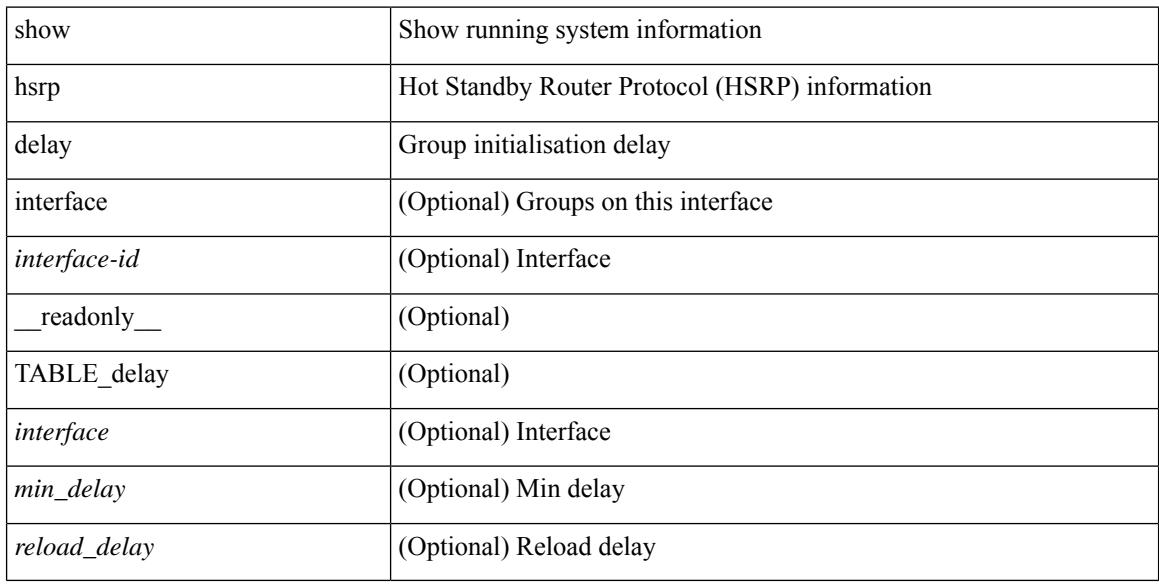

### **Command Mode**

## **show hsrp mgo**

show hsrp mgo [name <name> | brief ] [ \_readonly \_TABLE\_hsrp\_mgo <master\_name> <master\_interface> <master\_address\_family> <master\_group\_id> [ <master\_version> ] <master\_state> [ <master\_down\_reason> ] [ { TABLE\_slave <slave\_interface> <slave\_group\_id> <slave\_state> [ <slave\_down\_reason> ] } ] [ <num\_slave\_group> ] ]

### **Syntax Description**

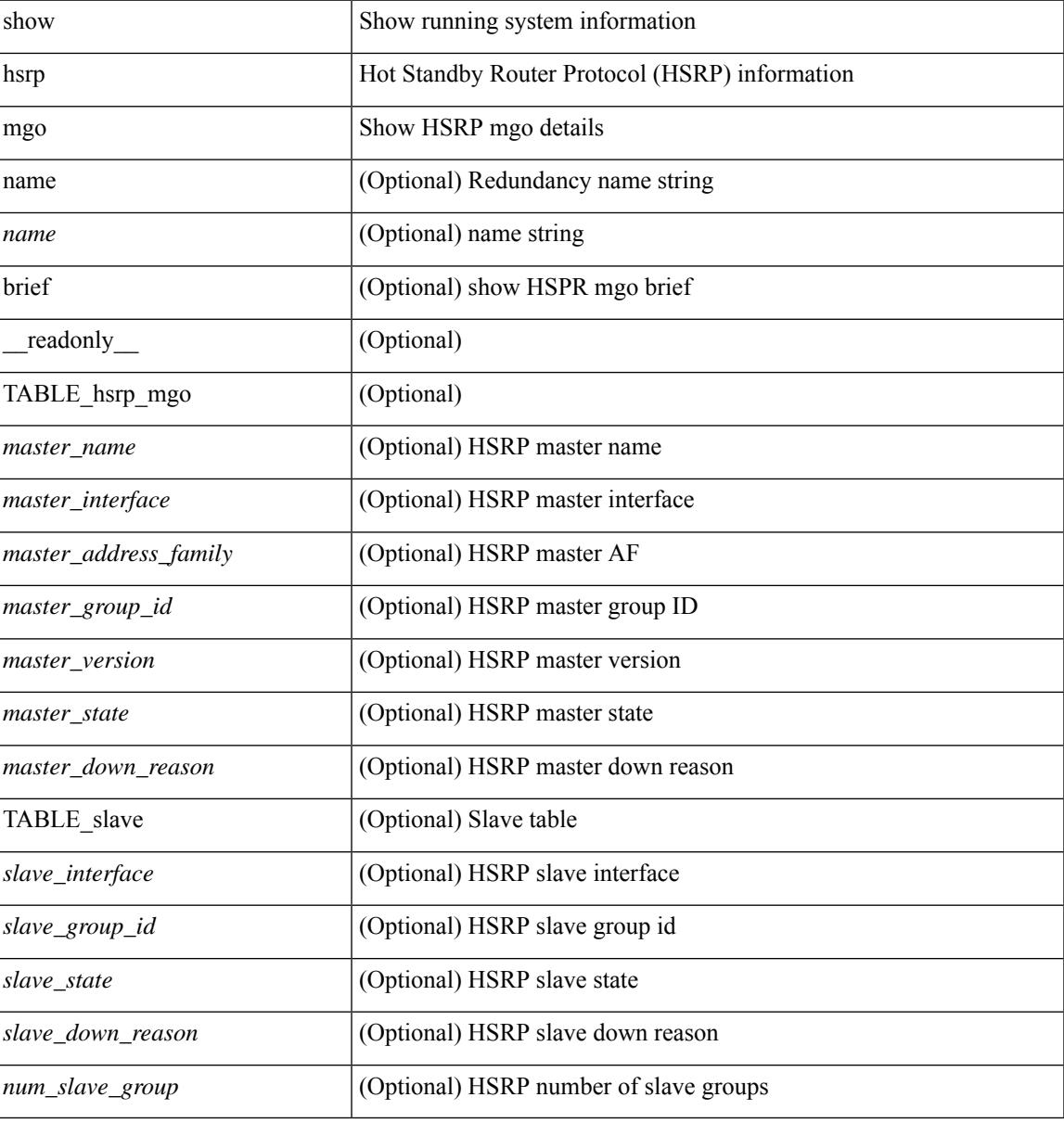

#### **Command Mode**

### **show hsrp summary**

show hsrp summary [ \_\_readonly\_\_ <switchover\_notify\_rxed> <bfd\_enabled> <num\_of\_groups> <num\_of\_v4\_v1\_groups> <num\_of\_v4\_v2\_groups> <num\_of\_v6\_v2\_groups> <num\_of\_active\_groups> <num\_of\_standby\_groups> <num\_of\_listen\_groups> <num\_of\_v6\_active\_groups> <num\_of\_v6\_standby\_groups> <num\_of\_v6\_listen\_groups> <num\_of\_hsrp\_enabled\_ifs> <counter\_pkts\_tx> <counter\_pkts\_tx\_failure> <counter\_pkts\_in> <counter\_pkts\_bad\_vr> <counter\_mts\_rx> ]

### **Syntax Description**

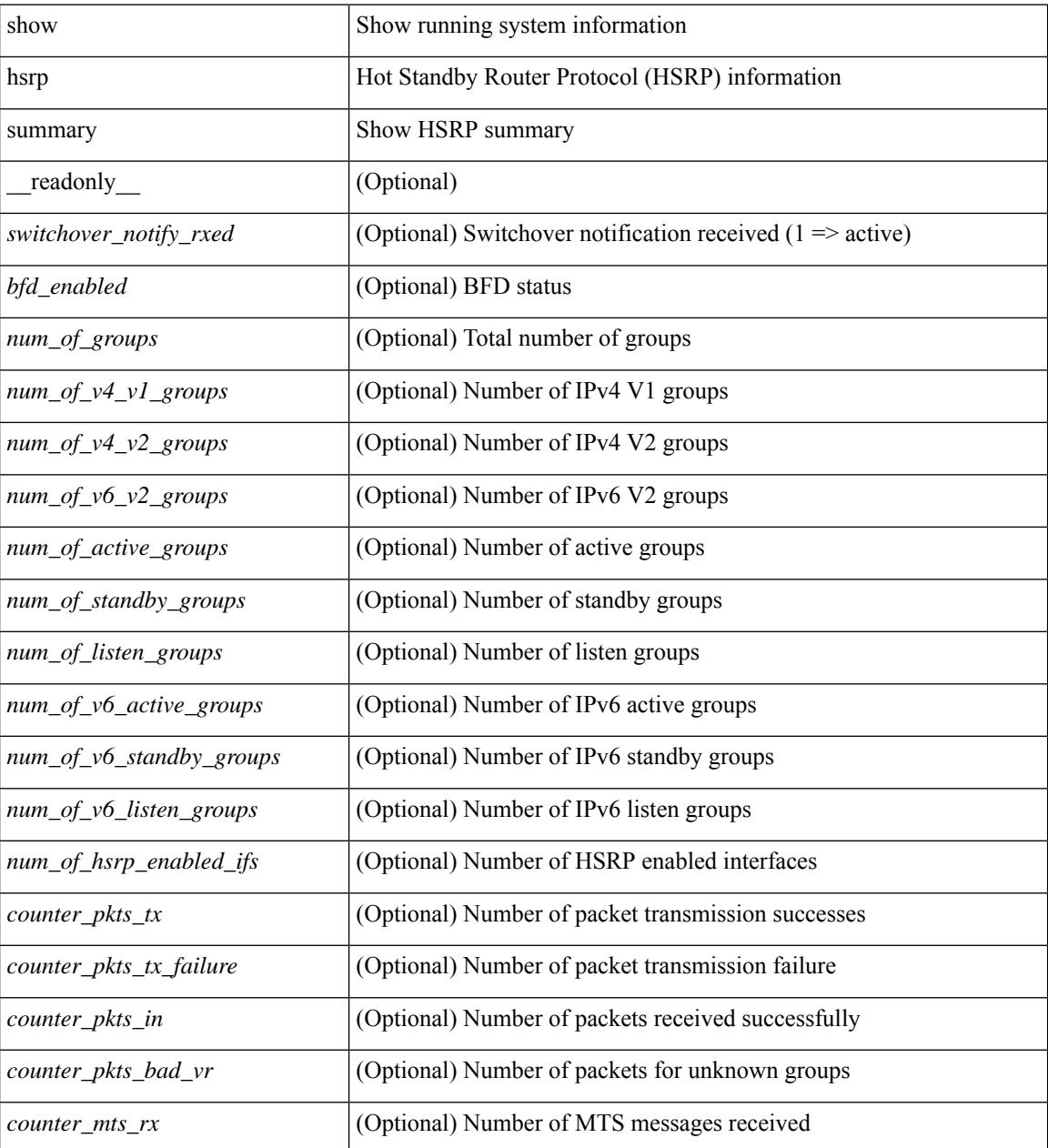

**Command Mode**

 $\mathbf{l}$ 

 $\mathbf I$ 

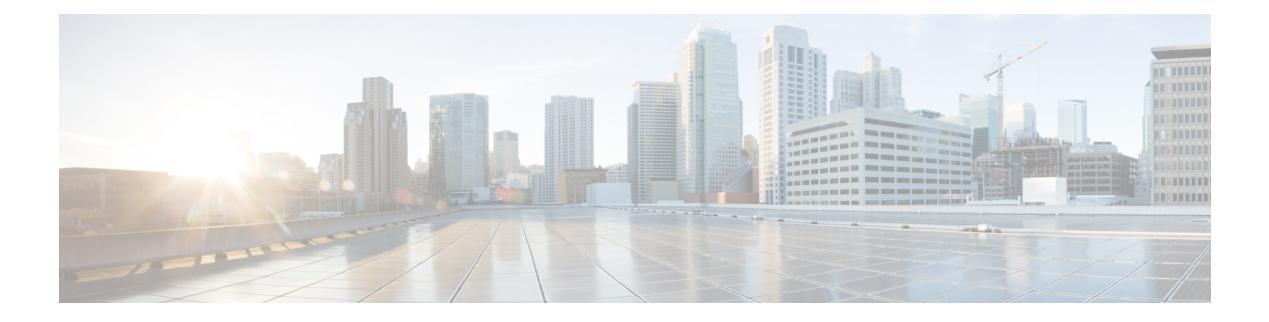

# **I Show Commands**

- show icam entries acl [module](#page-787-0) inst, on page 716
- show icam [health,](#page-789-0) on page 718
- [show](#page-790-0) icam itd, on page 719
- show icam [prediction](#page-791-0) entries acl module inst, on page 720
- show icam [prediction](#page-793-0) resource acl\_tcam mod inst trend, on page 722
- show icam [prediction](#page-795-0) resource module inst, on page 724
- show icam [prediction](#page-797-0) scale, on page 726
- show icam [resource](#page-803-0) module inst, on page 732
- show icam [scale,](#page-806-0) on page 735
- show [ieth-header-decode,](#page-813-0) on page 742
- show imp [client,](#page-814-0) on page 743
- show imp [client](#page-815-0) sa, on page 744
- show [inband-telemetry](#page-816-0) exporter, on page 745
- show [inband-telemetry](#page-817-0) flow-profile, on page 746
- show [inband-telemetry](#page-818-0) monitor, on page 747
- show [inband-telemetry](#page-819-0) queue-profile, on page 748
- show [inband-telemetry](#page-820-0) record, on page 749
- show [inband-telemetry](#page-821-0) sessions, on page 750
- show [inband-telemetry](#page-822-0) watchlist, on page 751
- show [incompatibility-all](#page-823-0) system, on page 752
- show [incompatibility](#page-824-0) system, on page 753
- show [install,](#page-825-0) on page 754
- show install all [failed-standby,](#page-826-0) on page 755
- show install all [failure-reason,](#page-827-0) on page 756
- show install all [impact,](#page-828-0) on page 757
- show install all [impact](#page-829-0) epld, on page 758
- show install all [status,](#page-830-0) on page 759
- show install all [time-stats,](#page-831-0) on page 760
- show install epld [status,](#page-832-0) on page 761
- show [install](#page-833-0) log, on page 762
- show install [mode,](#page-834-0) on page 763
- show install [packages,](#page-835-0) on page 764
- show install [patches,](#page-836-0) on page 765
- show [interface,](#page-837-0) on page 766
- [show\\_interface,](#page-841-0) on page 770
- show [interface,](#page-842-0) on page 771
- show [interface,](#page-847-0) on page 776
- show [interface,](#page-852-0) on page 781
- show [interface,](#page-860-0) on page 789
- show [interface,](#page-880-0) on page 809
- show [interface,](#page-884-0) on page 813
- show [interface,](#page-886-0) on page 815
- show [interface,](#page-892-0) on page 821
- show [interface,](#page-894-0) on page 823
- show interface [aggregate-counters,](#page-898-0) on page 827
- show interface [aggregate-counters,](#page-901-0) on page 830
- show interface [aggregate-counters,](#page-904-0) on page 833
- show interface [bbcredit,](#page-907-0) on page 836
- show [interface](#page-908-0) brief, on page 837
- show [interface](#page-909-0) brief, on page 838
- show [interface](#page-917-0) brief, on page 846
- show [interface](#page-918-0) brief, on page 847
- show [interface](#page-920-0) brief, on page 849
- show [interface](#page-921-0) brief, on page 850
- show [interface](#page-923-0) brief, on page 852
- show [interface](#page-924-0) brief, on page 853
- show [interface](#page-925-0) brief, on page 854
- show interface [cable-diagnostics-tdr,](#page-926-0) on page 855
- show interface [capabilities,](#page-927-0) on page 856
- show interface [capabilities,](#page-929-0) on page 858
- show interface [capabilities,](#page-931-0) on page 860
- show interface [counters,](#page-933-0) on page 862
- show interface [counters,](#page-935-0) on page 864
- show interface [counters,](#page-939-0) on page 868
- show interface [counters,](#page-940-0) on page 869
- show interface [counters,](#page-942-0) on page 871
- show interface [counters,](#page-944-0) on page 873
- show interface [counters,](#page-946-0) on page 875
- show interface [counters,](#page-948-0) on page 877
- show [interface](#page-949-0) counters brief, on page 878
- show [interface](#page-951-0) counters brief, on page 880
- show [interface](#page-953-0) counters detailed, on page 882
- show [interface](#page-959-0) counters detailed, on page 888
- show [interface](#page-971-0) counters detailed, on page 900
- show [interface](#page-974-0) counters detailed, on page 903
- show [interface](#page-976-0) counters detailed all, on page 905
- show [interface](#page-984-0) counters detailed all, on page 913
- show [interface](#page-985-0) counters detailed all, on page 914
- show [interface](#page-988-0) counters detailed all, on page 917
- show [interface](#page-990-0) counters detailed all, on page 919
- show [interface](#page-991-0) counters detailed cached, on page 920
- show [interface](#page-999-0) counters details, on page 928
- show [interface](#page-1003-0) counters details, on page 932
- show [interface](#page-1004-0) counters errors, on page 933
- show [interface](#page-1006-0) counters errors, on page 935
- show [interface](#page-1008-0) counters errors, on page 937
- show [interface](#page-1009-0) counters snmp, on page 938
- show [interface](#page-1011-0) counters snmp, on page 940
- show interface counters [storm-control,](#page-1013-0) on page 942
- show interface counters [storm-control,](#page-1014-0) on page 943
- show [interface](#page-1015-0) counters table, on page 944
- show [interface](#page-1016-0) counters table verbose, on page 945
- show [interface](#page-1017-0) counters trunk, on page 946
- show interface [dampening,](#page-1018-0) on page 947
- show interface [debounce,](#page-1019-0) on page 948
- show interface [debounce,](#page-1020-0) on page 949
- show interface [description,](#page-1021-0) on page 950
- show interface [description,](#page-1022-0) on page 951
- show interface [description,](#page-1023-0) on page 952
- show interface [description,](#page-1024-0) on page 953
- show interface [description,](#page-1025-0) on page 954
- show interface [description,](#page-1026-0) on page 955
- show interface [description,](#page-1027-0) on page 956
- show interface [description,](#page-1028-0) on page 957
- show interface [detail-counters,](#page-1029-0) on page 958
- show [interface](#page-1033-0) eltm lif-info, on page 962
- show [interface](#page-1034-0) fcoe, on page 963
- show [interface](#page-1035-0) fec, on page 964
- show interface [flowcontrol,](#page-1036-0) on page 965
- show interface [flowcontrol,](#page-1037-0) on page 966
- show interface [hardware-mappings,](#page-1038-0) on page 967
- show interface [mac-address,](#page-1039-0) on page 968
- show interface [mac-address,](#page-1040-0) on page 969
- show interface [priority-flow-control,](#page-1041-0) on page 970
- show interface [private-vlan](#page-1042-0) mapping, on page 971
- show [interface](#page-1043-0) pruning, on page 972
- show interface [snmp-ifindex,](#page-1044-0) on page 973
- show [interface](#page-1045-0) status, on page 974
- show [interface](#page-1046-0) status, on page 975
- show [interface](#page-1047-0) status, on page 976
- show [interface](#page-1049-0) status, on page 978
- show [interface](#page-1050-0) status, on page 979
- show [interface](#page-1051-0) status, on page 980
- show [interface](#page-1052-0) status, on page 981
- show interface status [err-disabled,](#page-1053-0) on page 982
- show interface status [err-disabled,](#page-1054-0) on page 983
- show interface status [err-vlans,](#page-1055-0) on page 984
- show interface status [err-vlans,](#page-1056-0) on page 985
- show interface [switchport,](#page-1057-0) on page 986
- show interface [switchport,](#page-1059-0) on page 988
- show interface [switchport](#page-1061-0) backup, on page 990
- show interface [transceiver,](#page-1063-0) on page 992
- show interface [transceiver,](#page-1071-0) on page 1000
- show interface [transceiver,](#page-1075-0) on page 1004
- show interface [transceiver](#page-1085-0) fex-fabric, on page 1014
- show interface [transceiver](#page-1087-0) fex-fabric, on page 1016
- show [interface](#page-1094-0) trunk, on page 1023
- show [interface](#page-1096-0) trunk, on page 1025
- show [interface](#page-1098-0) trunk vsan, on page 1027
- show [interface](#page-1099-0) trunk vsan, on page 1028
- show interface [untagged-cos,](#page-1100-0) on page 1029
- show interface vlan [mapping,](#page-1101-0) on page 1030
- show [inventory,](#page-1102-0) on page 1031
- show ip [adjacency,](#page-1103-0) on page 1032
- show ip amt [relay,](#page-1106-0) on page 1035
- show ip amt [route,](#page-1107-0) on page 1036
- show ip amt [tunnel,](#page-1108-0) on page 1037
- [show](#page-1110-0) ip arp, on page 1039
- show ip arp anycast [topo-info,](#page-1112-0) on page 1041
- show ip arp [client,](#page-1113-0) on page 1042
- show ip arp [controller-statistics,](#page-1114-0) on page 1043
- [show](#page-1115-0) ip arp esi, on page 1044
- show ip arp [inspection,](#page-1116-0) on page 1045
- show ip arp inspection [interfaces,](#page-1117-0) on page 1046
- show ip arp [inspection](#page-1118-0) log, on page 1047
- show ip arp [inspection](#page-1119-0) statistics, on page 1048
- show ip arp [inspection](#page-1120-0) vlan, on page 1049
- show ip arp l2 statistics [interface,](#page-1121-0) on page 1050
- show ip arp [multihoming-statistics,](#page-1122-0) on page 1051
- show ip arp [off-list,](#page-1124-0) on page 1053
- show ip arp open-flow [error-statistics,](#page-1125-0) on page 1054
- show ip arp [statistics,](#page-1127-0) on page 1056
- show ip arp [suppression-cache,](#page-1131-0) on page 1060
- show ip arp [suppression](#page-1134-0) topo-info, on page 1063
- show ip arp [tunnel-statistics,](#page-1135-0) on page 1064
- show ip arp [vpc-statistics,](#page-1137-0) on page 1066
- show ip [as-path-access-list,](#page-1140-0) on page 1069
- show ip [client,](#page-1141-0) on page 1070
- show ip [community-list,](#page-1142-0) on page 1071
- show ip [debug,](#page-1143-0) on page 1072
- show ip dhcp global [statistics,](#page-1144-0) on page 1073
- show ip dhcp option82 [suboption](#page-1146-0) info interface, on page 1075
- show ip dhcp [relay,](#page-1147-0) on page 1076
- show ip dhcp relay [address,](#page-1149-0) on page 1078
- show ip dhcp relay information [trusted-sources,](#page-1150-0) on page 1079
- show ip dhep relay [statistics,](#page-1151-0) on page 1080
- show ip dhcp [snooping,](#page-1155-0) on page 1084
- show ip dhep [snooping](#page-1156-0) binding, on page 1085
- show ip dhcp snooping [statistics,](#page-1157-0) on page 1086
- show ip dhcp [status,](#page-1158-0) on page 1087
- show ip dns [source-interface,](#page-1159-0) on page 1088
- show ip dns [source-interface](#page-1160-0) vrf all, on page 1089
- show ip [eigrp,](#page-1161-0) on page 1090
- show ip eigrp [accounting,](#page-1165-0) on page 1094
- show ip eigrp [detail,](#page-1167-0) on page 1096
- show ip eigrp [event-history,](#page-1168-0) on page 1097
- show ip eigrp [event-history](#page-1169-0) bfd, on page 1098
- show ip eigrp [interfaces,](#page-1170-0) on page 1099
- show ip eigrp [route-map](#page-1173-0) statistics, on page 1102
- show ip eigrp [traffic,](#page-1175-0) on page 1104
- show ip [extcommunity-list,](#page-1177-0) on page 1106
- show ip fib [distribution,](#page-1178-0) on page 1107
- show ip fib [distribution](#page-1179-0) clients, on page 1108
- show ip fib [distribution](#page-1180-0) mroute, on page 1109
- show ip fib [distribution](#page-1182-0) multicast, on page 1111
- show ip fib distribution multicast [outgoing-interface-list,](#page-1183-0) on page 1112
- show ip fib [distribution](#page-1184-0) state, on page 1113
- show ip fib [mroute,](#page-1185-0) on page 1114
- show ip fib [mroute,](#page-1187-0) on page 1116
- show ip fib [route,](#page-1189-0) on page 1118
- show ip fib [route,](#page-1192-0) on page 1121
- show ip ftp [source-interface,](#page-1194-0) on page 1123
- show ip ftp [source-interface](#page-1195-0) vrf all, on page 1124
- show ip http [source-interface,](#page-1196-0) on page 1125
- show ip http [source-interface](#page-1197-0) vrf all, on page 1126
- show ip igmp [event-history,](#page-1198-0) on page 1127
- show ip igmp [groups,](#page-1199-0) on page 1128
- show ip igmp [interface,](#page-1201-0) on page 1130
- show ip igmp [local-groups,](#page-1205-0) on page 1134
- show ip igmp policy [statistics](#page-1207-0) reports, on page 1136
- show ip igmp [snooping,](#page-1208-0) on page 1137
- show ip igmp snooping [event-history,](#page-1210-0) on page 1139
- show ip igmp snooping [explicit-tracking,](#page-1211-0) on page 1140
- show ip igmp [snooping](#page-1213-0) filter details, on page 1142
- show ip igmp [snooping](#page-1214-0) groups, on page 1143
- show ip igmp snooping [lookup-mode,](#page-1217-0) on page 1146
- show ip igmp [snooping](#page-1218-0) mac-oif, on page 1147
- show ip igmp [snooping](#page-1219-0) mrouter, on page 1148
- show ip igmp [snooping](#page-1221-0) pw vlan brief, on page 1150
- show ip igmp [snooping](#page-1222-0) querier, on page 1151
- show ip igmp snooping report [statistics,](#page-1224-0) on page 1153
- show ip igmp snooping [statistics,](#page-1225-0) on page 1154
- [show](#page-1229-0) ip igmp vrf all, on page 1158
- show ip [interface,](#page-1230-0) on page 1159
- [show](#page-1235-0) ip lisp, on page 1164
- show ip lisp [data-cache,](#page-1236-0) on page 1165
- show ip lisp [locator-hash,](#page-1237-0) on page 1166
- show ip lisp [map-cache,](#page-1238-0) on page 1167
- show ip lisp [statistics,](#page-1239-0) on page 1168
- show ip lisp [translate-cache,](#page-1240-0) on page 1169
- show ip [load-sharing,](#page-1241-0) on page 1170
- show ip local [policy,](#page-1242-0) on page 1171
- show ip [logging,](#page-1243-0) on page 1172
- show ip [mbgp,](#page-1244-0) on page 1173
- show ip [mbgp,](#page-1246-0) on page 1175
- show ip mbgp [community,](#page-1247-0) on page 1176
- show ip mbgp [dampening,](#page-1248-0) on page 1177
- show ip mbgp [extcommunity,](#page-1249-0) on page 1178
- show ip mbgp [flap-statistics,](#page-1250-0) on page 1179
- show ip mbgp [neighbors,](#page-1251-0) on page 1180
- show ip mbgp [nexthop-database,](#page-1253-0) on page 1182
- show ip mbgp [nexthop,](#page-1254-0) on page 1183
- show ip mbgp [prefix-list,](#page-1255-0) on page 1184
- show ip mbgp [received-paths,](#page-1256-0) on page 1185
- show ip [mroute,](#page-1257-0) on page 1186
- show ip msdp [count,](#page-1261-0) on page 1190
- show ip msdp [event-history,](#page-1262-0) on page 1191
- show ip msdp [mesh-group,](#page-1263-0) on page 1192
- show ip [msdp](#page-1264-0) peer, on page 1193
- show ip msdp policy statistics [sa-policy](#page-1267-0) in, on page 1196
- show ip [msdp](#page-1269-0) rpf, on page 1198
- show ip [msdp](#page-1271-0) sa, on page 1200
- show ip msdp [sources,](#page-1273-0) on page 1202
- show ip msdp [statistics,](#page-1274-0) on page 1203
- show ip msdp [summary,](#page-1276-0) on page 1205
- show ip [nat-alias,](#page-1278-0) on page 1207
- [show](#page-1279-0) ip nat max, on page 1208
- show ip nat [statistics,](#page-1280-0) on page 1209
- show ip nat [timeout,](#page-1283-0) on page 1212
- show ip nat [translations,](#page-1284-0) on page 1213
- [show](#page-1286-0) ip ospf, on page 1215
- show ip ospf [border-routers,](#page-1291-0) on page 1220
- show ip ospf [database,](#page-1293-0) on page 1222
- show ip ospf database [database-summary,](#page-1296-0) on page 1225
- show ip ospf [database](#page-1298-0) detail, on page 1227
- show ip ospf [event-history,](#page-1304-0) on page 1233
- show ip ospf [event-history](#page-1306-0) detail, on page 1235
- show ip ospf [interface,](#page-1307-0) on page 1236
- show ip ospf [interface](#page-1310-0) brief, on page 1239
- show ip ospf [lsa-content-changed-list,](#page-1312-0) on page 1241
- show ip ospf [neighbors,](#page-1314-0) on page 1243
- show ip ospf [neighbors](#page-1316-0) detail, on page 1245
- show ip ospf neighbors [summary,](#page-1319-0) on page 1248
- show ip ospf policy [statistics,](#page-1321-0) on page 1250
- show ip ospf [request-list,](#page-1323-0) on page 1252
- show ip ospf [retransmission-list,](#page-1325-0) on page 1254
- show ip ospf [route,](#page-1327-0) on page 1256
- show ip ospf route [summary,](#page-1330-0) on page 1259
- show ip ospf segment-routing [adj-sid-database,](#page-1332-0) on page 1261
- show ip ospf [segment-routing](#page-1333-0) global-block, on page 1262
- show ip ospf [segment-routing](#page-1334-0) sid-database, on page 1263
- show ip ospf [sham-links,](#page-1336-0) on page 1265
- show ip ospf [sham-links](#page-1340-0) brief, on page 1269
- show ip ospf [statistics,](#page-1341-0) on page 1270
- show ip ospf [summary-address,](#page-1345-0) on page 1274
- show ip ospf [traffic,](#page-1346-0) on page 1275
- show ip ospf [virtual-links,](#page-1350-0) on page 1279
- show ip ospf [virtual-links](#page-1354-0) brief, on page 1283
- show ip pim [config-sanity,](#page-1355-0) on page 1284
- [show](#page-1357-0) ip pim df, on page 1286
- show ip pim [event-history,](#page-1359-0) on page 1288
- show ip pim [fabric](#page-1360-0) info, on page 1289
- show ip pim fabric [legacy-vlans,](#page-1361-0) on page 1290
- show ip pim [group-range,](#page-1362-0) on page 1291
- show ip pim [host-proxy,](#page-1363-0) on page 1292
- show ip pim [interface,](#page-1364-0) on page 1293
- [show](#page-1368-0) ip pim mdt, on page 1297
- [show](#page-1370-0) ip pim mdt bgp, on page 1299
- show ip pim mdt history [interval,](#page-1371-0) on page 1300
- show ip pim mdt [receive,](#page-1372-0) on page 1301
- [show](#page-1373-0) ip pim mdt send, on page 1302
- show ip pim [neighbor,](#page-1374-0) on page 1303
- show ip pim [oif-list,](#page-1375-0) on page 1304
- show ip pim policy [statistics,](#page-1377-0) on page 1306
- show ip pim policy [statistics](#page-1379-0) jp, on page 1308
- show ip pim [route,](#page-1380-0) on page 1309
- show ip pim [rp-hash,](#page-1384-0) on page 1313
- [show](#page-1385-0) ip pim rp, on page 1314
- show ip pim [statistics,](#page-1388-0) on page 1317
- [show](#page-1390-0) ip pim vrf, on page 1319
- show ip ping [source-interface,](#page-1391-0) on page 1320
- show ip ping [source-interface](#page-1392-0) vrf all, on page 1321
- show ip [policy,](#page-1393-0) on page 1322
- show ip [prefix-list,](#page-1394-0) on page 1323
- show ip [process,](#page-1395-0) on page 1324
- [show](#page-1397-0) ip rip, on page 1326
- show ip rip [interface,](#page-1399-0) on page 1328
- show ip rip [neighbor,](#page-1401-0) on page 1330
- show ip rip policy statistics [redistribute,](#page-1403-0) on page 1332
- show ip rip [route,](#page-1405-0) on page 1334
- show ip rip [statistics,](#page-1407-0) on page 1336
- show ip [route,](#page-1409-0) on page 1338
- [show](#page-1413-0) ip rsvp, on page 1342
- show ip sla [application,](#page-1415-0) on page 1344
- show ip sla [configuration,](#page-1416-0) on page 1345
- show ip sla enhanced-history [collection-statistics,](#page-1419-0) on page 1348
- show ip sla enhanced-history [distribution-statistics,](#page-1423-0) on page 1352
- show ip sla group [schedule,](#page-1424-0) on page 1353
- show ip sla [history,](#page-1425-0) on page 1354
- show ip sla [reaction-configuration,](#page-1427-0) on page 1356
- show ip sla [reaction-trigger,](#page-1428-0) on page 1357
- show ip sla [responder,](#page-1429-0) on page 1358
- show ip sla [statistics,](#page-1431-0) on page 1360
- show ip sla twamp [connection](#page-1437-0) detail, on page 1366
- show ip sla twamp [connection](#page-1438-0) requests, on page 1367
- show ip sla twamp [session,](#page-1439-0) on page 1368
- show ip sla twamp [standards,](#page-1440-0) on page 1369
- show ip ssh [source-interface,](#page-1441-0) on page 1370
- show ip ssh [source-interface](#page-1442-0) vrf all, on page 1371
- show ip [static-route,](#page-1443-0) on page 1372
- [show](#page-1445-0) ip tcp mss, on page 1374
- show ip telnet [source-interface,](#page-1446-0) on page 1375
- show ip telnet [source-interface](#page-1447-0) vrf all, on page 1376
- show ip tftp [source-interface,](#page-1448-0) on page 1377
- show ip tftp [source-interface](#page-1449-0) vrf all, on page 1378
- show ip traceroute [source-interface,](#page-1450-0) on page 1379
- show ip traceroute [source-interface](#page-1451-0) vrf all, on page 1380
- show ip [traffic,](#page-1452-0) on page 1381
- show ip udp [relay,](#page-1459-0) on page 1388
- show ip udp relay [interface,](#page-1460-0) on page 1389
- show ip udp relay [object-group,](#page-1461-0) on page 1390
- show ip verify [source,](#page-1462-0) on page 1391
- show ipv6 [adjacency,](#page-1463-0) on page 1392
- show ipv6 adjacency [aggregate-prefix,](#page-1466-0) on page 1395
- show ipv6 adjacency [subnet-prefix,](#page-1467-0) on page 1396
- show ipv6 amt [tunnel,](#page-1468-0) on page 1397
- [show](#page-1470-0) ipv6 bgp, on page 1399
- [show](#page-1471-0) ipv6 bgp, on page 1400
- [show](#page-1472-0) ipv6 bgp, on page 1401
- show ipv6 bgp [community,](#page-1473-0) on page 1402
- show ipv6 bgp [dampening,](#page-1474-0) on page 1403
- show ipv6 bgp [extcommunity,](#page-1475-0) on page 1404
- show ipv6 bgp [flap-statistics,](#page-1476-0) on page 1405
- show ipv6 bgp [neighbors,](#page-1477-0) on page 1406
- show ipv6 bgp [nexthop-database,](#page-1478-0) on page 1407
- show ipv6 bgp [nexthop,](#page-1479-0) on page 1408
- show ipv6 bgp [received-paths,](#page-1480-0) on page 1409
- show ipv6 bgp [regexp,](#page-1481-0) on page 1410
- show ipv6 bgp [summary,](#page-1482-0) on page 1411
- show ipv6 [client,](#page-1483-0) on page 1412
- show ipv6 dhcp guard [policy,](#page-1485-0) on page 1414
- show ipv6 dhcp [relay,](#page-1486-0) on page 1415
- show ipv6 dhcp relay [statistics,](#page-1487-0) on page 1416
- show ipv6 eigrp [route-map](#page-1491-0) statistics, on page 1420
- show ipv6 [fragments,](#page-1493-0) on page 1422
- show ipv6 [icmp,](#page-1494-0) on page 1423
- show ipv6 icmp global [traffic,](#page-1496-0) on page 1425
- show ipv6 icmp [interface,](#page-1499-0) on page 1428
- show ipv6 icmp 12 [statistics,](#page-1505-0) on page 1434
- show ipv6 icmp nd [local-proxy](#page-1506-0) stats, on page 1435
- show ipv6 icmp [off-list,](#page-1507-0) on page 1436
- show ipv6 icmp [vaddr,](#page-1508-0) on page 1437
- show ipv6 icmp [vpc-statistics,](#page-1512-0) on page 1441
- show ipv6 [interface,](#page-1515-0) on page 1444
- show ipv6 lisp [data-cache,](#page-1520-0) on page 1449
- show ipv6 local [policy,](#page-1521-0) on page 1450
- show ipv6 mld [groups,](#page-1522-0) on page 1451
- show ipv6 mld [local-groups,](#page-1524-0) on page 1453
- show ipv6 [mroute,](#page-1525-0) on page 1454
- [show](#page-1528-0) ipv6 mtu, on page 1457
- show ipv6 nd ra dns [search-list,](#page-1530-0) on page 1459
- show ipv6 nd ra dns [server,](#page-1531-0) on page 1460
- show ipv6 nd [raguard](#page-1533-0) policy, on page 1462
- show ipv6 [neighbor](#page-1534-0) binding, on page 1463
- show ipv6 [neighbor](#page-1535-0) binding mac, on page 1464
- show ipv6 [neighbor](#page-1536-0) static, on page 1465
- [show](#page-1537-0) ipv6 pim df, on page 1466
- show ipv6 pim [event-history,](#page-1539-0) on page 1468
- show ipv6 pim [fabric](#page-1540-0) info, on page 1469
- show ipv6 pim fabric [legacy-vlans,](#page-1541-0) on page 1470
- show ipv6 pim [group-range,](#page-1542-0) on page 1471
- show ipv6 pim [interface,](#page-1543-0) on page 1472
- show ipv6 pim [neighbor,](#page-1547-0) on page 1476
- show ipv6 pim [oif-list,](#page-1548-0) on page 1477
- show ipv6 pim policy [statistics](#page-1550-0) jp, on page 1479
- show ipv6 pim [route,](#page-1551-0) on page 1480
- show ipv6 pim [rp-hash,](#page-1553-0) on page 1482
- [show](#page-1554-0) ipv6 pim rp, on page 1483
- show ipv6 pim [statistics,](#page-1556-0) on page 1485
- [show](#page-1558-0) ipv6 pim vrf, on page 1487
- show ipv6 [policy,](#page-1560-0) on page 1489
- show ipv6 [prefix-list,](#page-1561-0) on page 1490
- show ipv6 [process,](#page-1562-0) on page 1491
- show ipv6 raguard [statistics,](#page-1564-0) on page 1493
- show ipv6 rip policy statistics [redistribute,](#page-1565-0) on page 1494
- show ipv6 [route,](#page-1567-0) on page 1496
- show ipv6 [routers,](#page-1570-0) on page 1499
- show ipv6 snooping [capture-policy,](#page-1572-0) on page 1501
- show ipv6 [snooping](#page-1573-0) counters vlan, on page 1502
- show ipv6 [snooping](#page-1575-0) events, on page 1504
- show ipv6 [snooping](#page-1576-0) features, on page 1505
- show ipv6 snooping [messages,](#page-1577-0) on page 1506
- show ipv6 [snooping](#page-1578-0) policies, on page 1507
- show ipv6 [snooping](#page-1579-0) policy, on page 1508
- show ipv6 snooping pss [database,](#page-1581-0) on page 1510
- show ipv6 [static-route,](#page-1582-0) on page 1511
- show ipv6 [traffic,](#page-1584-0) on page 1513
- [show](#page-1587-0) isis, on page 1516
- show isis [adjacency,](#page-1591-0) on page 1520
- [show](#page-1594-0) is is csnp, on page 1523
- show isis [database,](#page-1596-0) on page 1525
- show isis [distribute-ls,](#page-1601-0) on page 1530
- show is is [dynamic-flooding,](#page-1605-0) on page 1534
- show isis [event-history,](#page-1607-0) on page 1536
- show is is [hostname,](#page-1608-0) on page 1537
- show isis [interface,](#page-1609-0) on page 1538
- show is ipv6 [redistribute](#page-1615-0) route, on page 1544
- show isis ipv6 [route-map](#page-1617-0) statistics, on page 1546
- show is ipv6 [route,](#page-1619-0) on page 1548
- show isis ipv6 [summary-address,](#page-1623-0) on page 1552
- [show](#page-1625-0) is is labled show page 1554
- show is is lsp [free-list,](#page-1627-0) on page 1556
- show isis [mesh-group,](#page-1628-0) on page 1557
- show is is non the [overflow-list,](#page-1629-0) on page 1558
- show isis [redistribute](#page-1630-0) route, on page 1559
- show isis [route-map](#page-1632-0) statistics, on page 1561
- show isis [route,](#page-1634-0) on page 1563
- [show](#page-1638-0) isis rrm, on page 1567
- show isis [segment-routing](#page-1640-0) mapcache, on page 1569
- show isis [segment-routing](#page-1642-0) remote-srgb, on page 1571
- show isis [segment-routing](#page-1644-0) sids, on page 1573
- show isis [spf-log,](#page-1645-0) on page 1574
- [show](#page-1647-0) isis srm, on page 1576
- [show](#page-1648-0) isis ssn, on page 1577
- show isis [statistics,](#page-1649-0) on page 1578
- show isis [summary-address,](#page-1650-0) on page 1579
- show isis [topology,](#page-1652-0) on page 1581
- show isis [traffic,](#page-1654-0) on page 1583
- [show](#page-1656-0) itd, on page 1585
- show itd session [device-group,](#page-1660-0) on page 1589
- show itd [statistics,](#page-1661-0) on page 1590
- [show](#page-1663-0) itd vrf, on page 1592

### <span id="page-787-0"></span>**show icam entries acl module inst**

show icam entries acl module  $\leq$  module  $\leq$  inst $\leq$  [ history  $\leq$  num intervals  $\geq$  [ sort { top  $\leq$  top  $x$  > | sort-order  $\{$  ascending  $\}$  descending  $\}$  | filter  $\leq f$  [ $\geq$  [exact ] | top  $\leq$  top\_x $\geq$  sort-order  $\{$  ascending  $\}$  | top  $\geq$  [op  $\geq$  100  $\geq$  100  $\geq$  100  $\geq$  100  $\geq$  100  $\geq$  100  $\geq$  100  $\geq$  100  $\ge$  $\langle$ top\_x> filter  $\langle f \rangle$  [ exact ] | top  $\langle$ top\_x> sort-order { ascending | descending } filter  $\langle f \rangle$  [ exact ] | top <top\_x> filter <f\_f> [ exact ] sort-order { ascending | descending } | sort-order { ascending | descending } top  $\langle$ top\_x> | sort-order { ascending | descending } filter  $\langle f \rangle$  [ exact ] | sort-order { ascending | descending } filter  $\leq f \geq \lceil \text{ exact } \rceil$  top  $\leq \log x$  | sort-order { ascending | descending } top  $\leq \log x$  filter  $\leq f \geq \lceil \text{ exact } \rceil$  | filter  $\leq f \geq \lceil \text{ exact } \rceil$  top  $\leq \log x$  | filter  $\leq f \geq \lceil \text{ exact } \rceil$  sort-order { ascending | descending } | filter  $\leq f \geq \lceil \text{ correct } \rceil$ exact ] top <top\_x> sort-order { ascending | descending } | filter <f\_ f> [ exact ] sort-order { ascending | descending } top <top\_x> } ] [ \_\_readonly\_\_ <module> <instance> [ <num\_intervals> ] [ { TABLE\_ACL\_entries <Feature> <Pkt\_Type> <SourceIP\_Mask\_DestIP\_Mask> <Action> <Intf\_name>  $\text{}$  [  $\text{}$  ] } ] ]

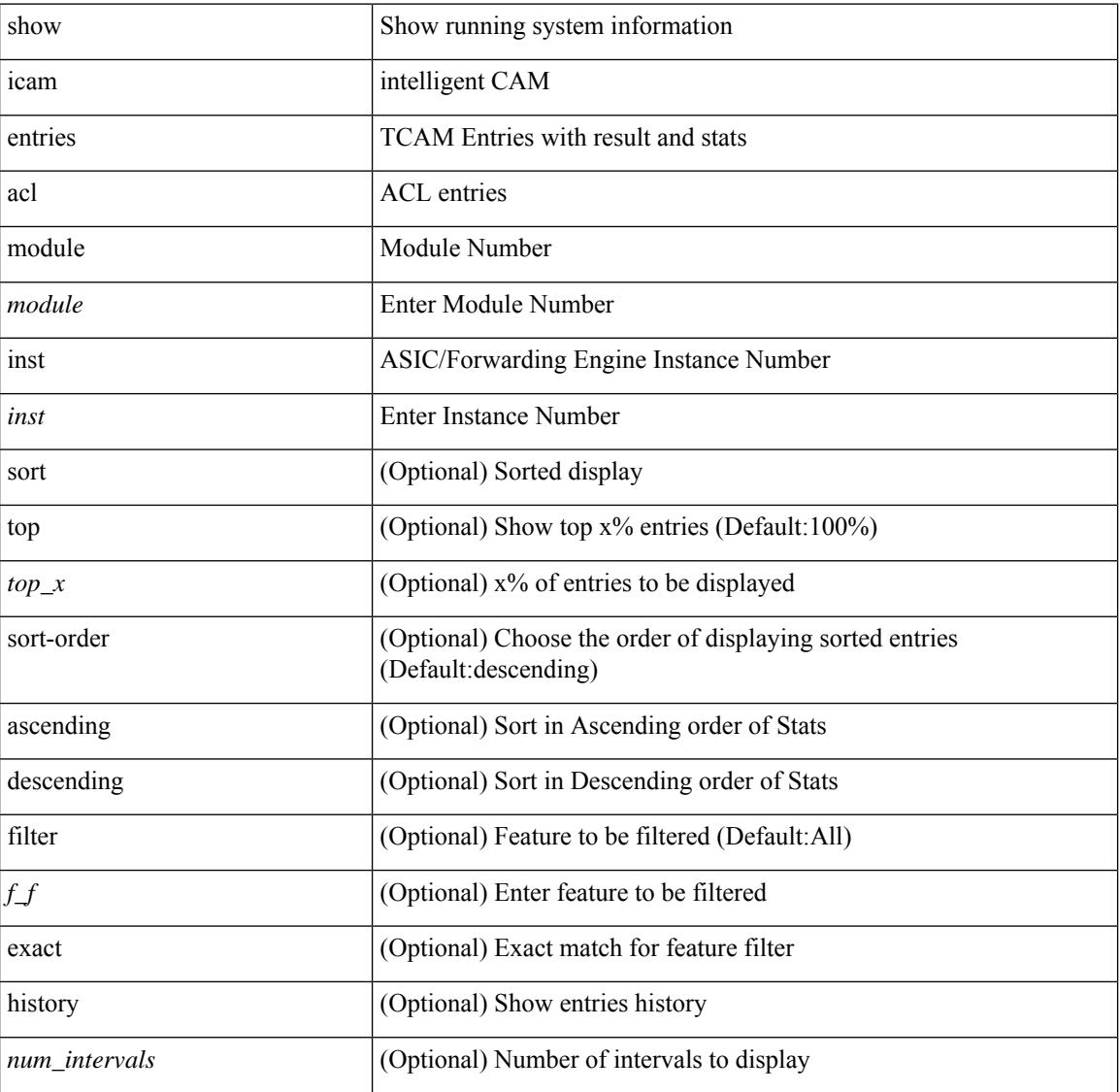

### **Syntax Description**

I

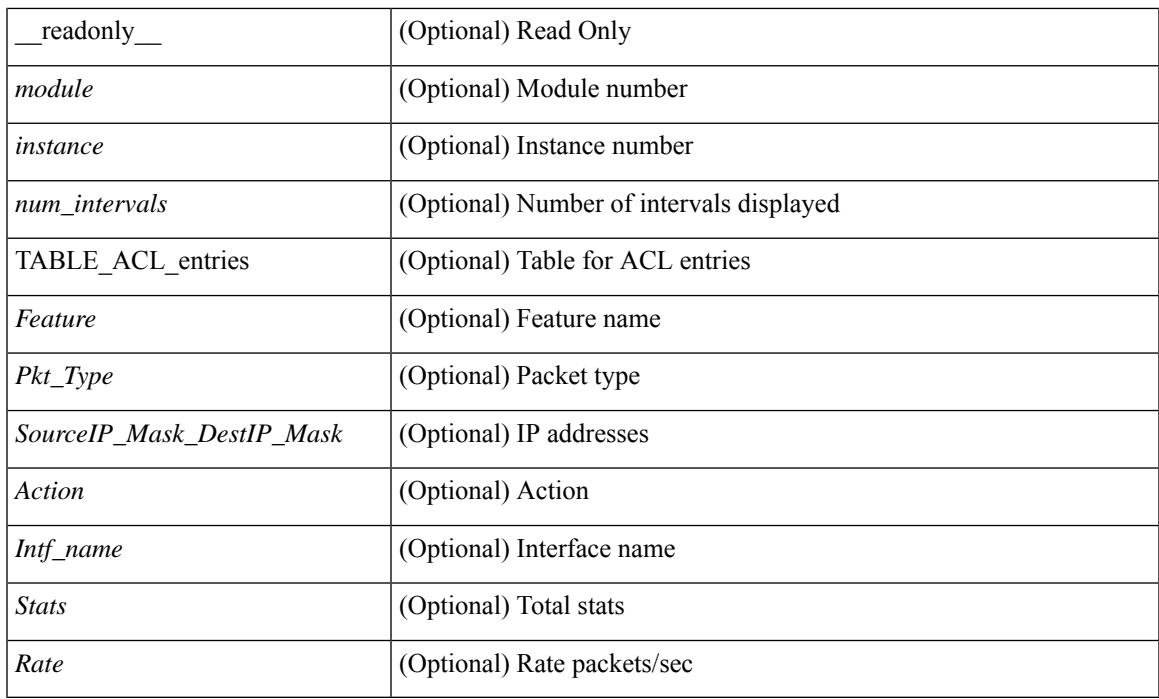

### **Command Mode**

# <span id="page-789-0"></span>**show icam health**

show icam health [ \_\_readonly\_\_ { <Version> } [ { TABLE\_cpu <CpuTypeName> <CpuTypeValue> } ] [ { TABLE\_mem <MemTypeName> <MemTypeValue> } ] [ { TABLE\_ps <PsTypeName> <PsTypeValue> } ] ]

### **Syntax Description**

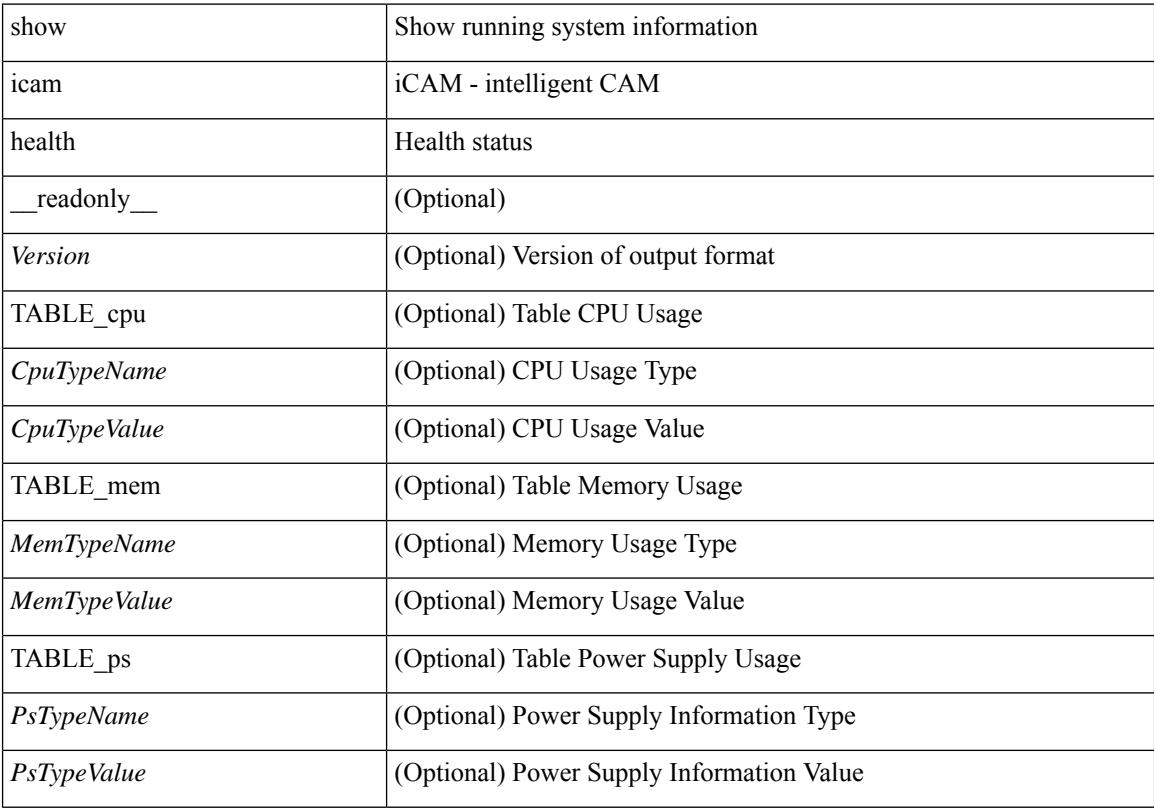

**Command Mode**

## <span id="page-790-0"></span>**show icam itd**

show icam itd [ \_\_readonly\_\_ { <Version> } [ { TABLE\_svc <Svc> <DG> [ { TABLE\_stats <OrigNode> <AssignTo> <Mode> <PktCnt> <PktPct> } ] } ] ]

### **Syntax Description**

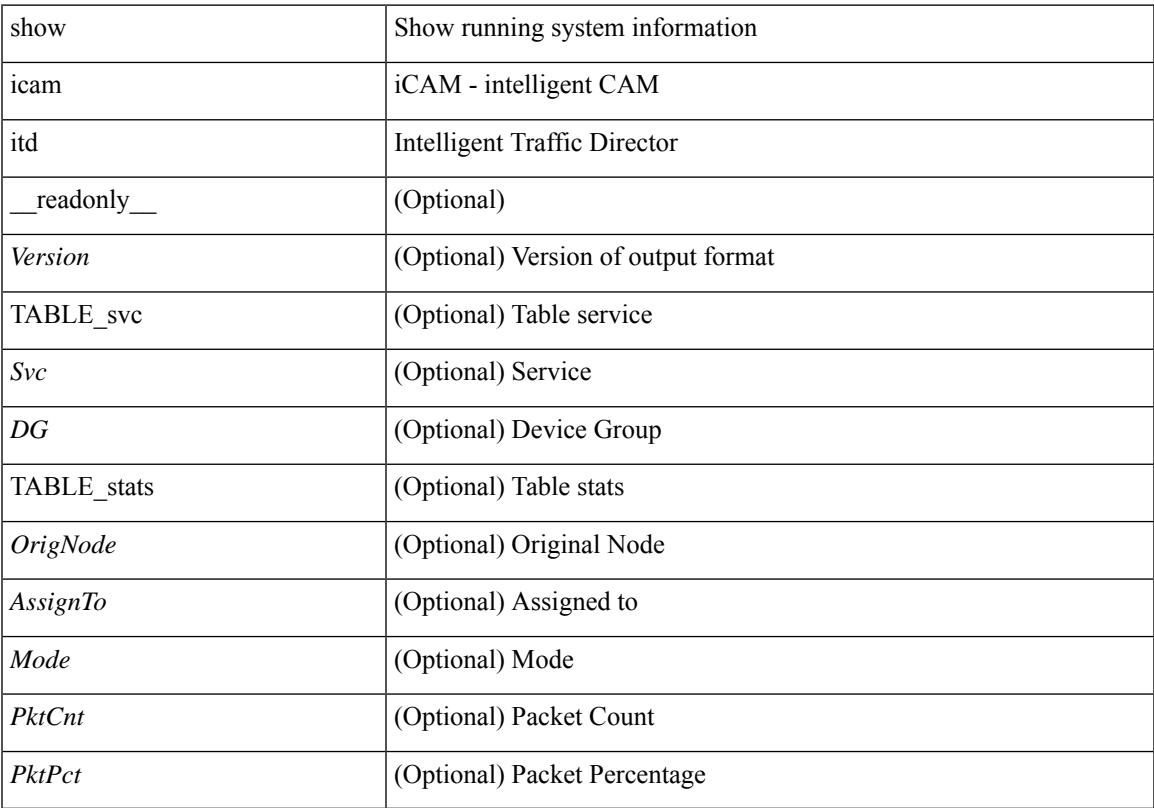

### **Command Mode**

• /exec

## <span id="page-791-0"></span>**show icam prediction entries acl module inst**

show icam prediction entries acl module <module> inst <inst> <YYYY> <Month> <Date> <Time> [ top <top\_x> ] [ \_\_readonly\_\_ <module> <instance> [ { TABLE\_PREDICTION\_ACL\_entries <Feature> <Pkt\_Type> <Value\_Mask> <Action> <Intf\_name> <Stats> <Prediction> } ] ]

### **Syntax Description**

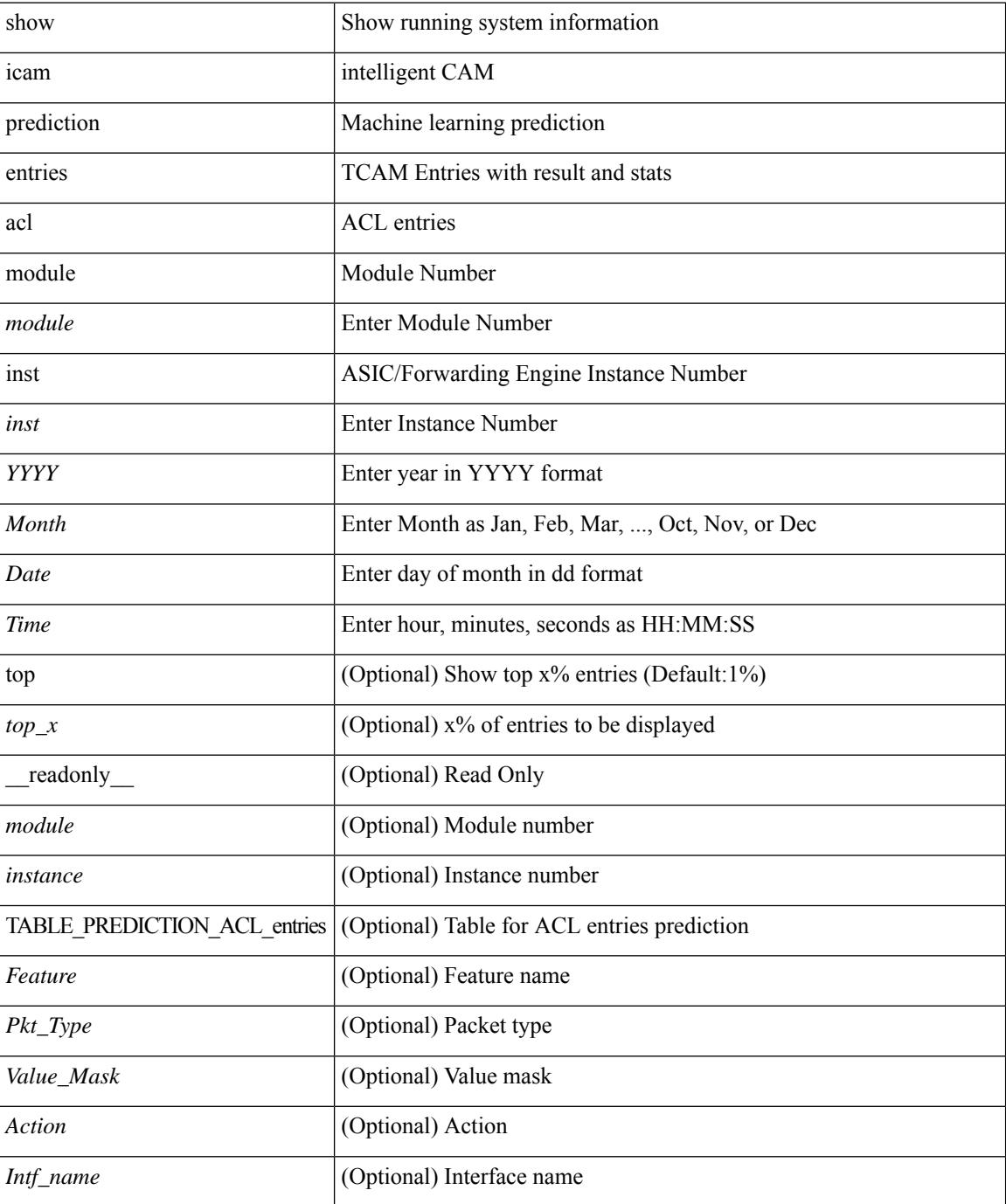
$\mathbf l$ 

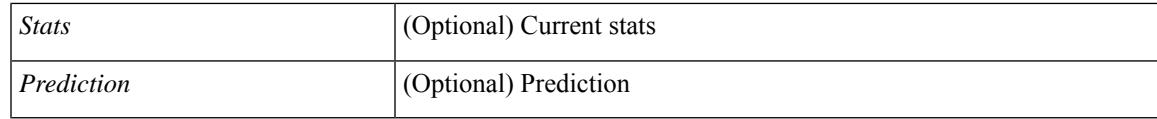

**Command Mode**

### **show icam prediction resource acl\_tcam mod inst trend**

show icam prediction resource { acl\_tcam | acl-tcam } mod <module> inst <inst> trend  $\lceil$  \_\_readonly\_ <module> <instance> [ { TABLE\_PREDICTION\_ACL\_feature <Feature> <Dir> <TCAM> <BANK> <Feature\_Entries1> <Free\_Entries1> <Percent\_Util1> <Feature\_Entries2> <Free\_Entries2> <Percent\_Util2> <Feature\_Entries3> <Free\_Entries3> <Percent\_Util3> } ][ <mod> <inst> { TABLE\_PREDICTION\_ACL\_tcam <Tcam\_no> <Bank\_no> <Used1> <Free1> <Util1> <Used2> <Free2> <Util2> <Used3> <Free3> <Util3>  ${}_{\{$ ]]

#### **Syntax Description**

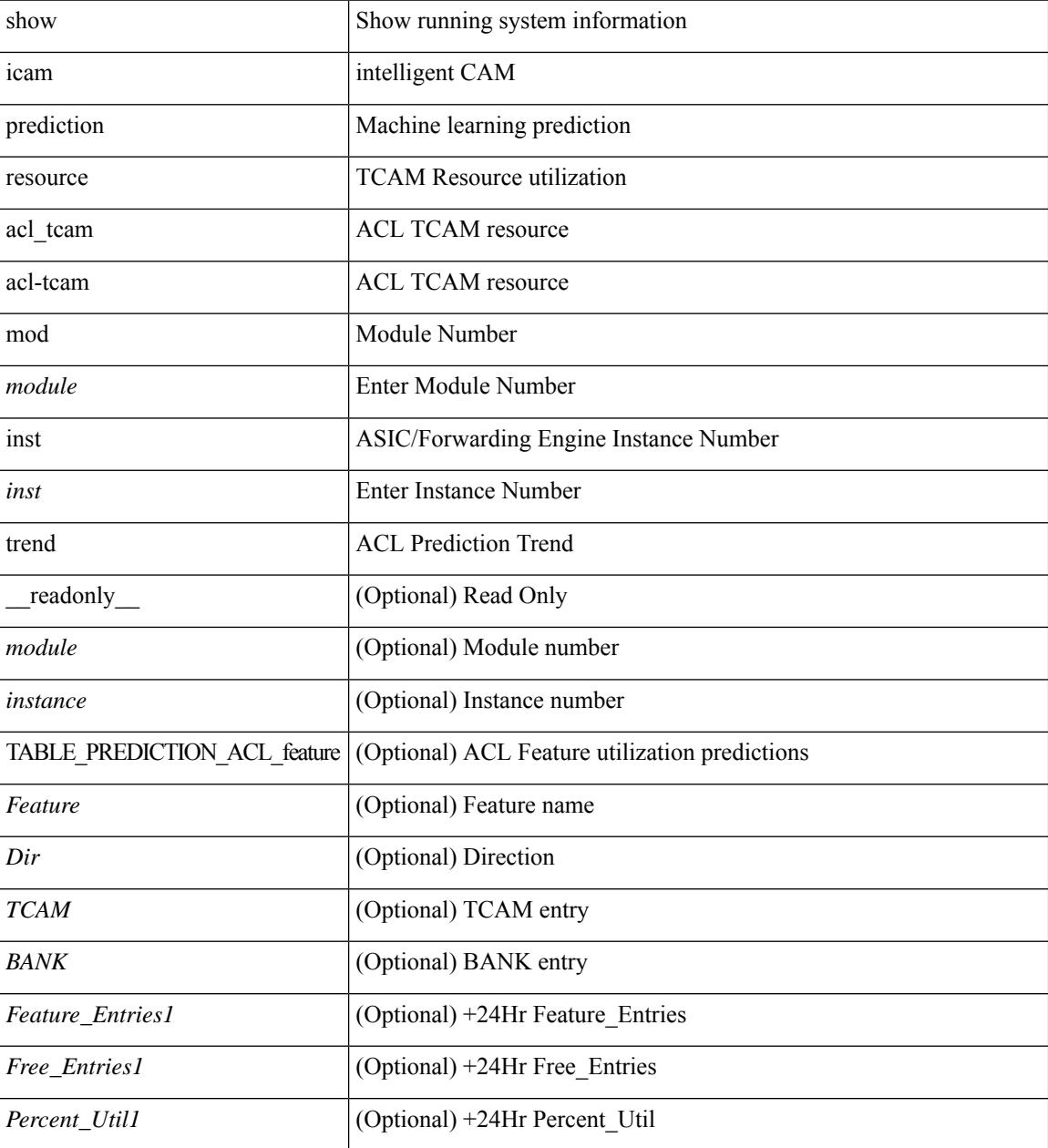

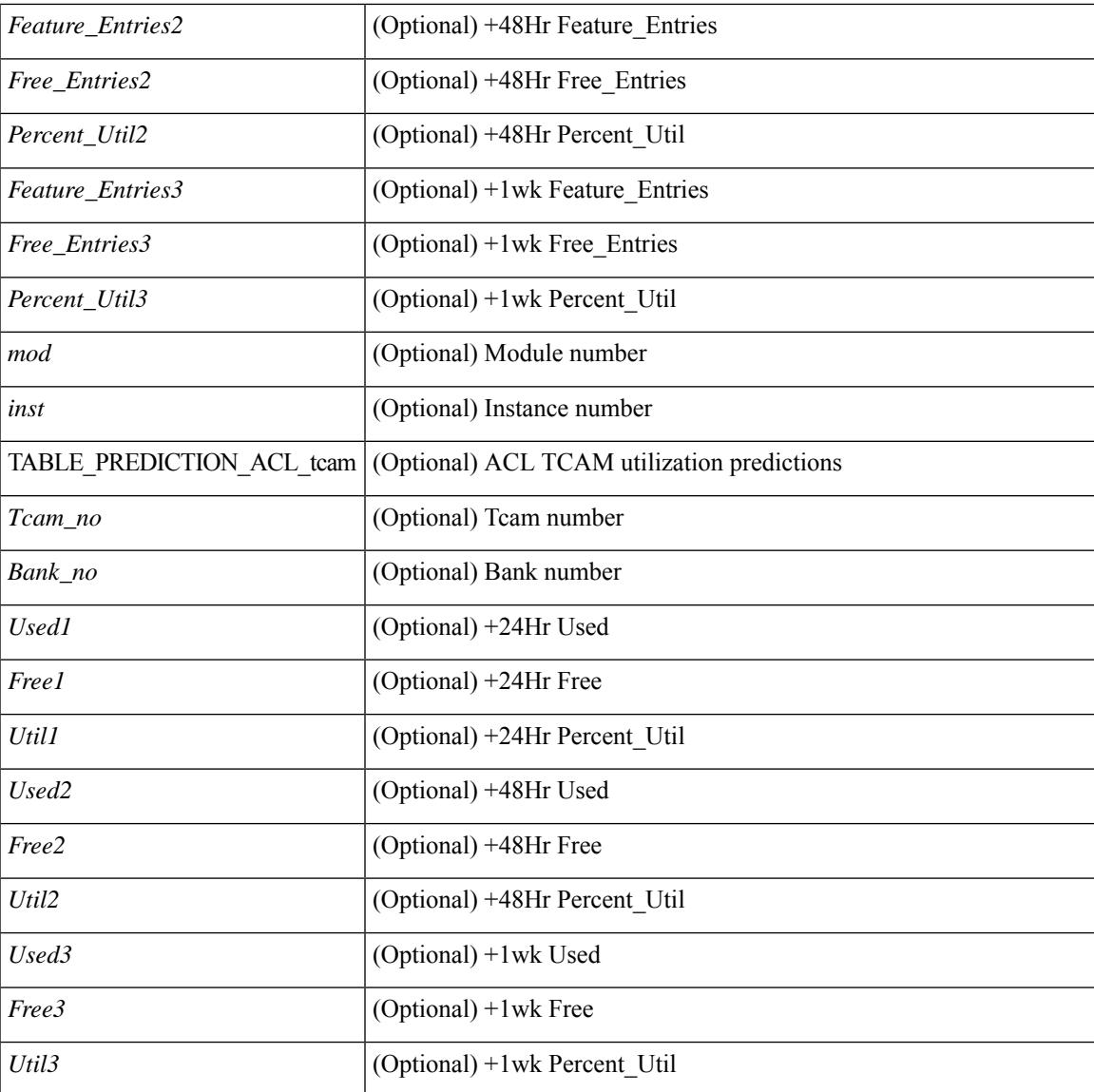

#### **Command Mode**

• /exec

### **show icam prediction resource module inst**

show icam prediction resource { acl\_tcam | acl-tcam | fib\_tcam } module <module inst <inst <YYYY> <Month> <Date> <Time> [ \_\_readonly\_\_ <module> <instance> [ {

TABLE\_PREDICTION\_ACL\_feature <Feature> <Dir> <TCAM> <BANK> <Feature\_Entries> <Free\_Entries> <Percent\_Util> } ] [ <mod> <inst> { TABLE\_PREDICTION\_ACL\_tcam <Tcam\_no> <Bank\_no> <Used> <Free> <Percent\_Util> } ] [ { TABLE\_PREDICTION\_FIB\_tcam <Class> <Used\_Entries> <Max\_Entries>  $\leq$  Percent Util $\geq$  } ] ]

#### **Syntax Description**

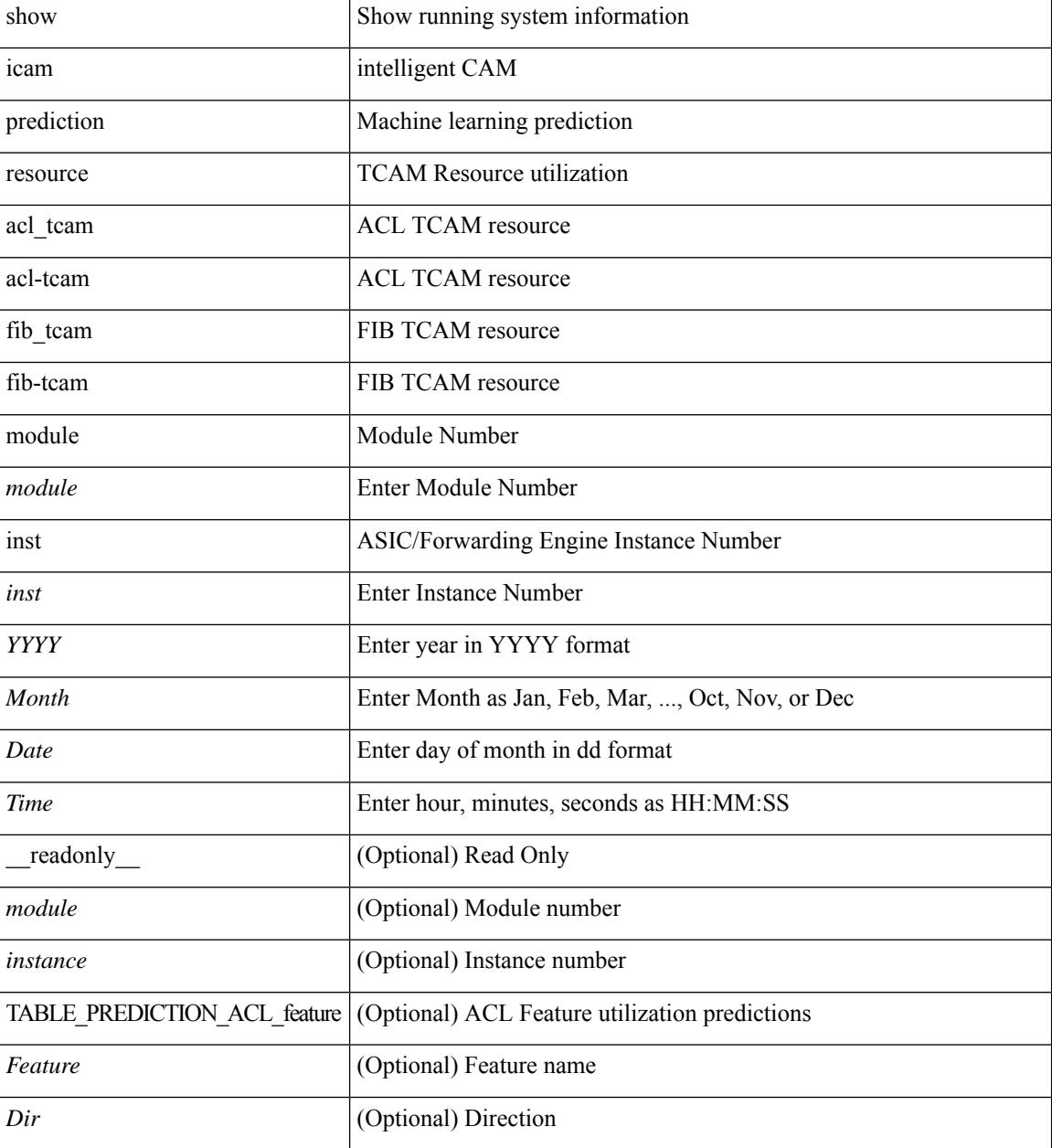

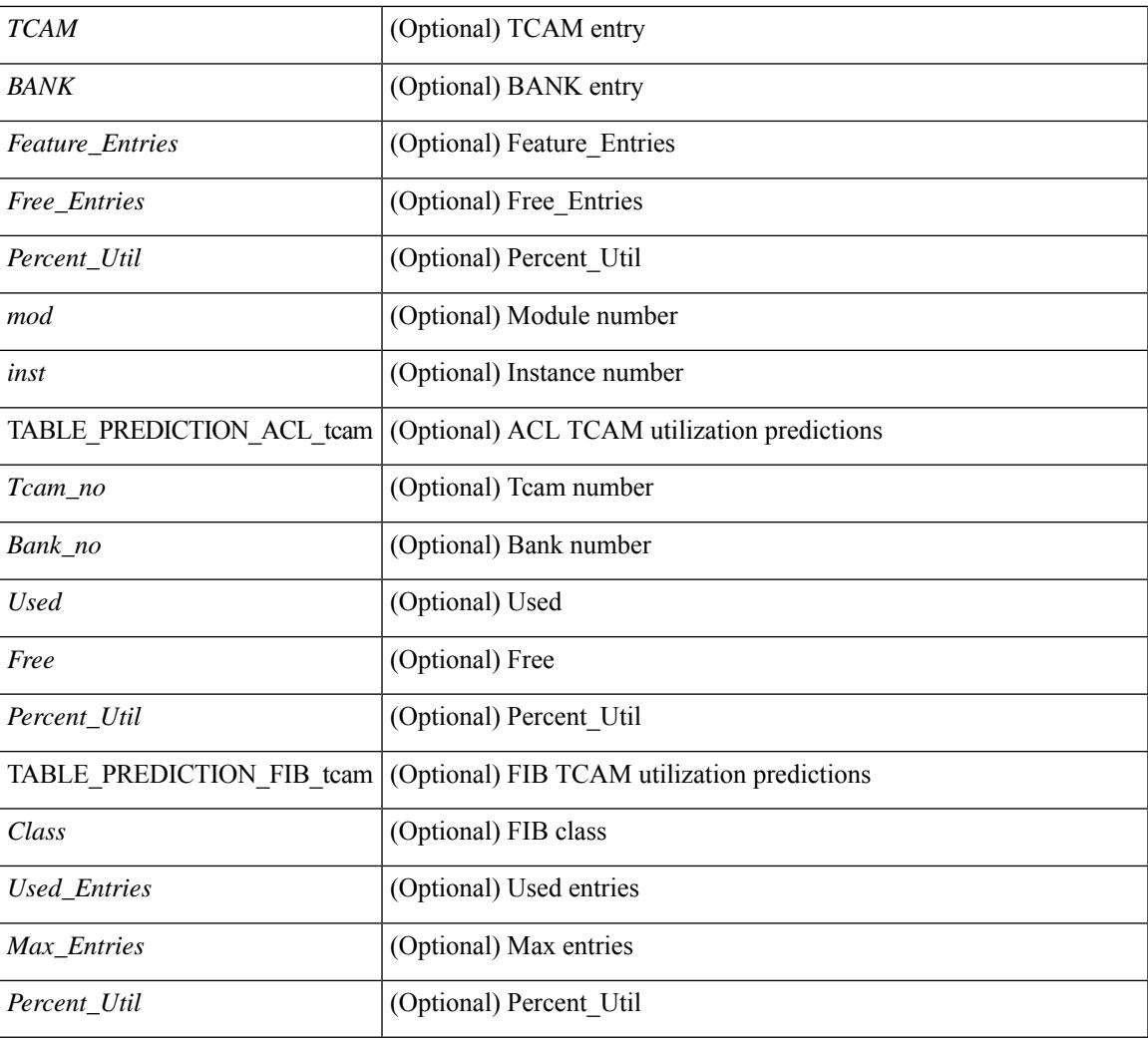

#### **Command Mode**

• /exec

### **show icam prediction scale**

show icam prediction scale  $\lceil \frac{1}{2} \rceil$  [2-switching  $\lceil$  mac-addresses | mst-instances | mst-vports | rpvst-vports | rpvst-vlans | total-vlans-x-ports | vlans | infra { mac } | stp { mst-instance | mst-vport | rpvst-vport | rpvst-vlan | isolated-portvlan { | vlan { vlan-count } | { multicast-routing [ multicast-routes | igmp-groups | pim-neighbors | outgoing-interfaces | routing-forwarding { route-v4 | route-v6 | outgoing-interface } | igmp { group } | pim { neighbor } ] } | { unicast-routing [ bfd-sessions | eigrp-routes | ipv4-arp | ipv4-host-routes | ipv6-host-routes | ipv4-isis-routes | ospf-nbr | ospf-lsa | ospf-area | ospf-vrf | ospf-passive-intf | bfd { session  $\{ \log p \}$  | eignsteps { route | neighbor  $\}$  | hsrp  $\{ \text{mac } \}$  | arp  $\{ \text{arp-count } \}$  | ipv6-nd  $\{ \text{nd-count } \}$  | routing { host-route-v4 | host-route-v6 | lpm-route-v4 | lpm-route-v6 } | isis { adjacency | bfd-session | route } | ospf { neighbor | lsa | area } | vrf { vrf-count } | vrrp { grp-per-intf } | pbr { seq-per-policy | nh-per-policy | ace-v4 | ace-v6 | ace-v4v6 | intf } | vrrp3 { grp-per-intf | grp-dft-timer | grp-relax-timer | path-dft-timer | grp-and-path } ] } | { vxlan [ igmp { vlan | vtep | underlay-mcast-group } | fl { vni | underlay-mcast-group | overlay-mac | vtep | ir-peer | ir-vni | ir-mac | vlan-mapping-under-intf | vlan-mapping-in-switch | static-mac-to-vtep | vlan-logical-port-vp | vlan-per-fex-port | vni-for-vpc-gw | igmp-group } | bgp { vni | svi | vrf | underlay-mcast-group | vtep | mac | host-route-v4 | host-route-v6 | overlay-lpm-route-v4 | overlay-lpm-route-v6 | vlan-logical-port-vp | vlan-per-fex-port | igmp-group } | bgp-ir { vni | svi | vrf | vtep | mac | host-route-v4 | host-route-v6 | overlay-lpm-route-v4 | overlay-lpm-route-v6 | vlan-logical-port-vp | vlan-per-fex-port | igmp-group } ] } }  $\langle \langle \rangle$  < YYYYY> <Month> <Date> <Time> [ \_\_readonly \_ [ <Info\_Thres <Warn\_Thres> <Crit\_Thres>  $]$  [ { TABLE\_technology <Technology> [ { TABLE\_feature <Feature >  $\leq$ Verified Scale $\geq$   $\leq$ Config\_Scale $\geq$  [  $\leq$  TABLE\_feature\_stats  $\leq$ Used\_Entries $\geq$   $\leq$   $\leq$  Cur\_Util $\geq$  ]  $\geq$  ]  $\geq$  ]  $\geq$  1

#### **Syntax Description**

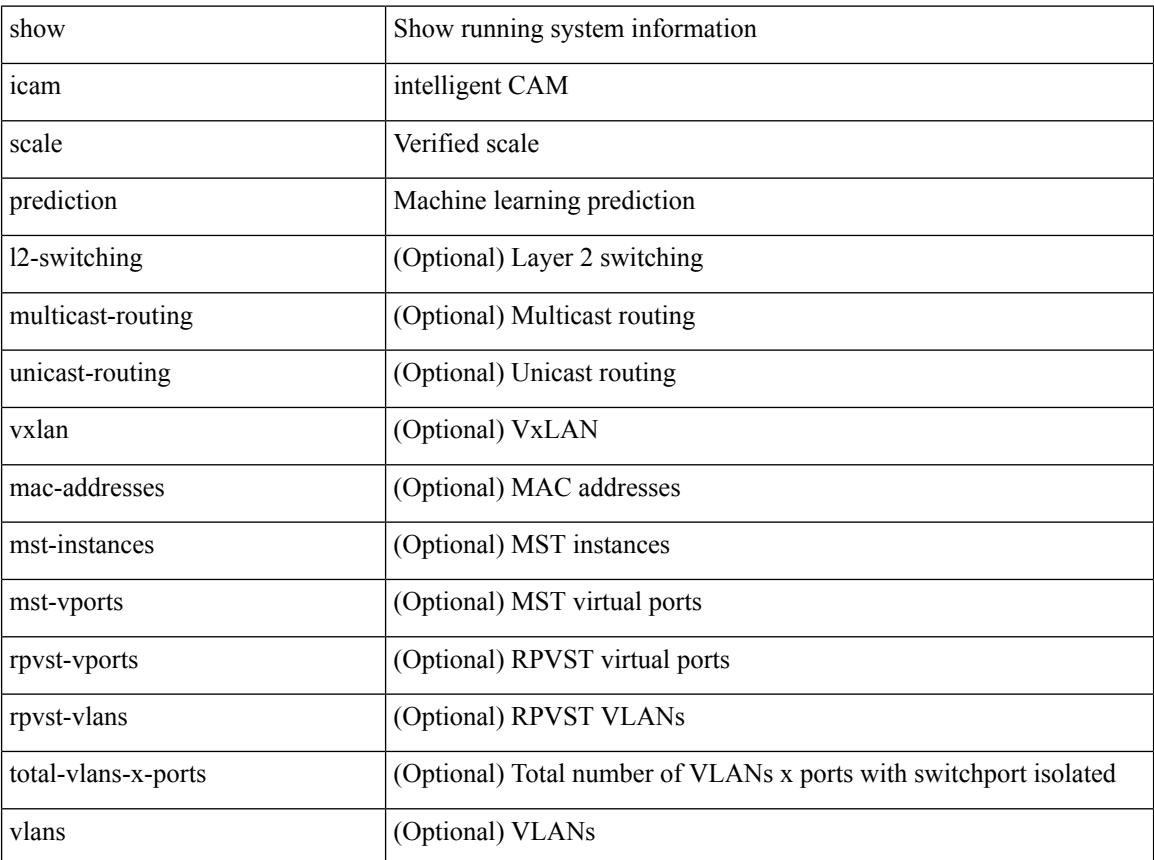

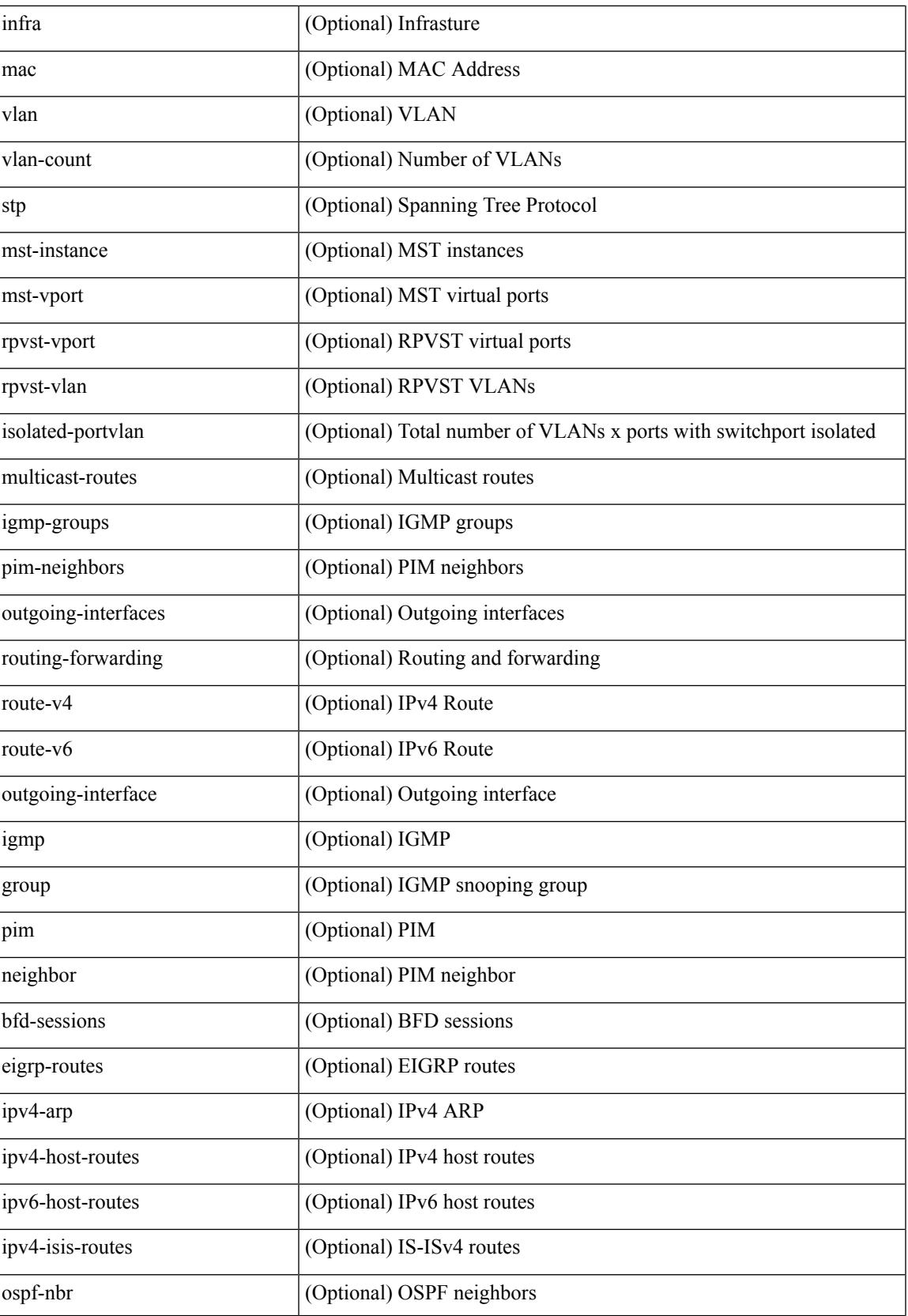

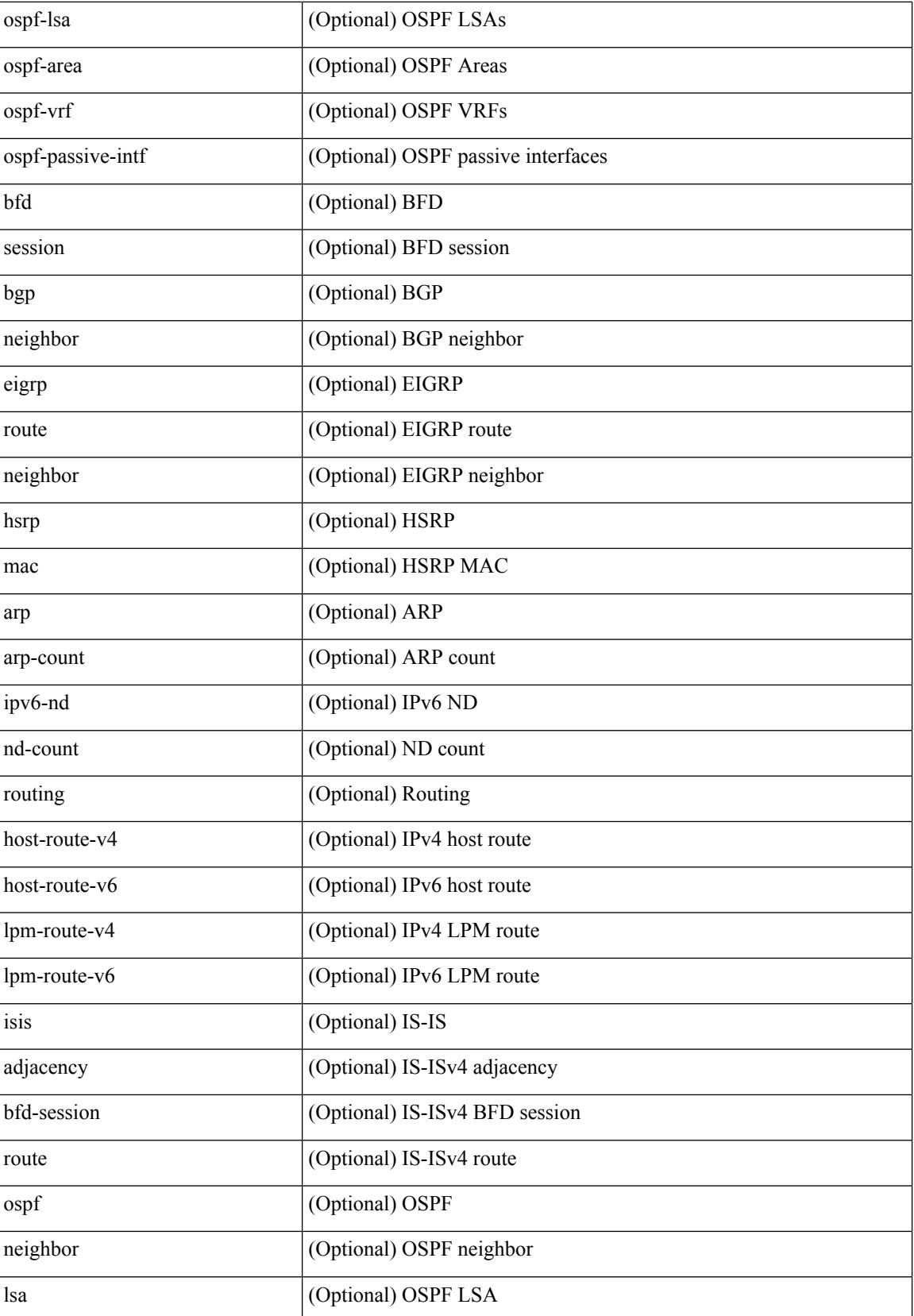

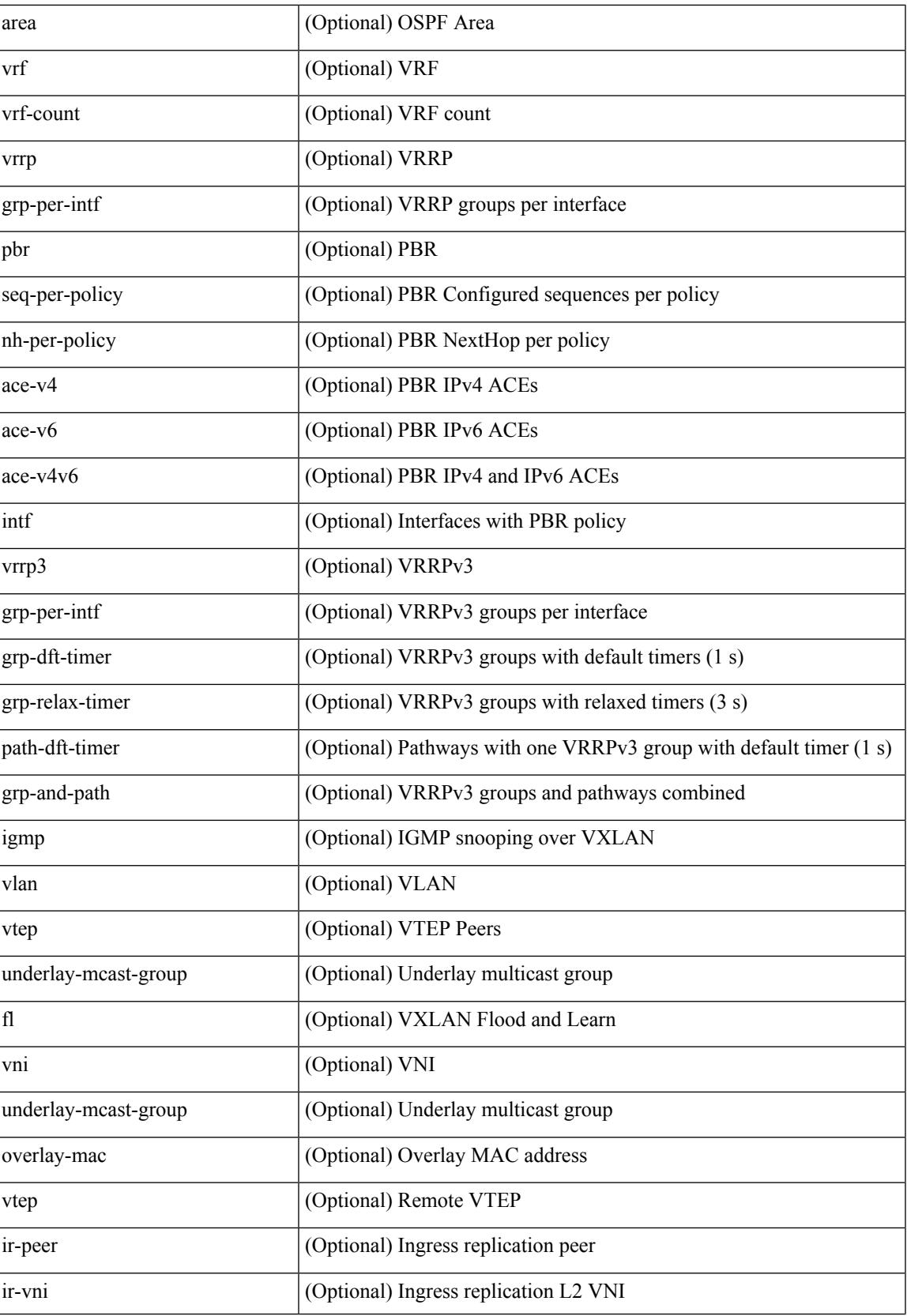

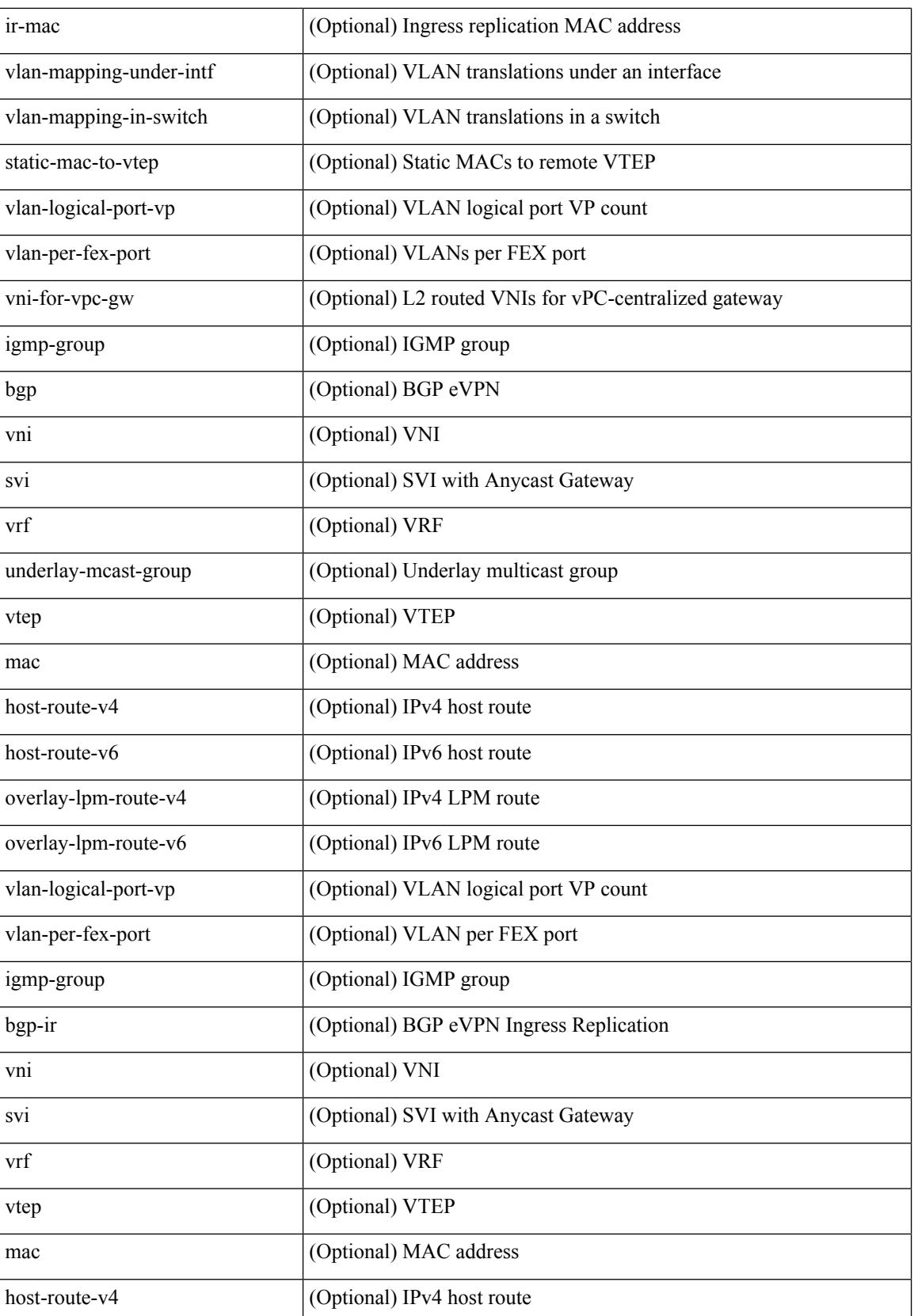

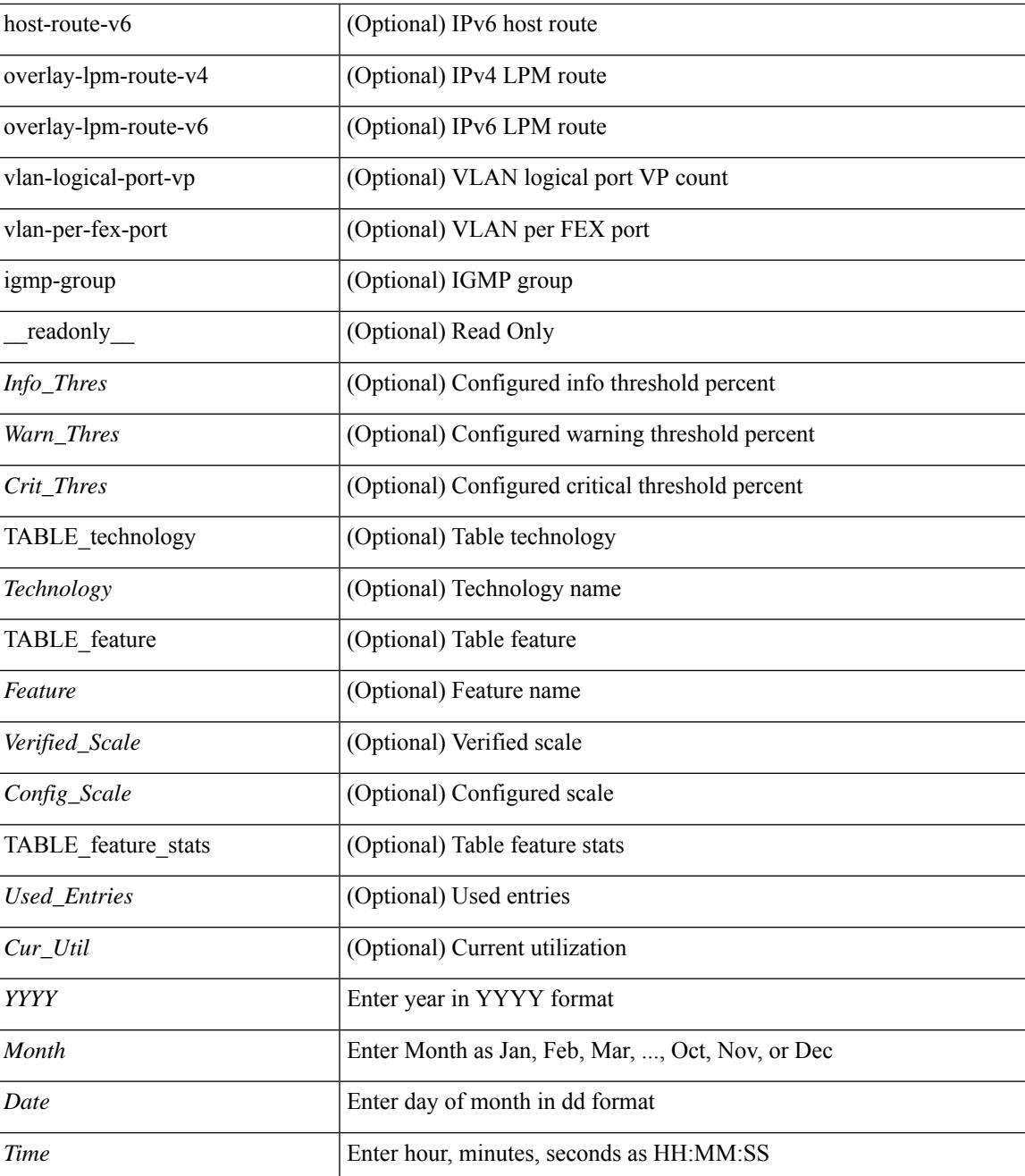

#### **Command Mode**

• /exec

### **show icam resource module inst**

show icam resource { acl\_tcam | acl-tcam | fib\_tcam } module  $\leq$  module  $\leq$  inst $\leq$  [ history <num\_intervals> ] [ \_\_readonly\_\_ <module> <instance> [ { TABLE\_feature\_resource <Feature> <TCAM> <BANK> [ { TABLE\_ingress\_stats <Feature\_Entries> <Free\_Entries> <Percent\_Util> <Timestamp> } ] } ] [ { TABLE\_egress\_feature\_resource <Feature> <TCAM> <BANK> [ { TABLE\_egress\_stats <Feature\_Entries> <Free\_Entries> <Percent\_Util> <Timestamp> } ] } ] [ <mod> <inst> { TABLE tcam\_bank\_utilization  $\le$ Tcam\_no $\ge$   $\le$ Bank\_no $\ge$  [ { TABLE\_tcam\_bank\_stats  $\le$ Used $\ge$   $\le$ Free $\ge$ <Percent\_Util> <Timestamp> } ] } ] [ { TABLE\_global\_configs <Atomic\_Update> <Bank\_Chain\_Mode> <Dynamic\_Bank\_Mapping> <LOU\_Threshold\_Value> } ] [ { TABLE\_fib\_resource <Class> [ { TABLE\_fib\_stats <Used\_Entries> <Max\_Entries> <Percent\_Util> <Timestamp> } ] } ] ]

#### **Syntax Description**

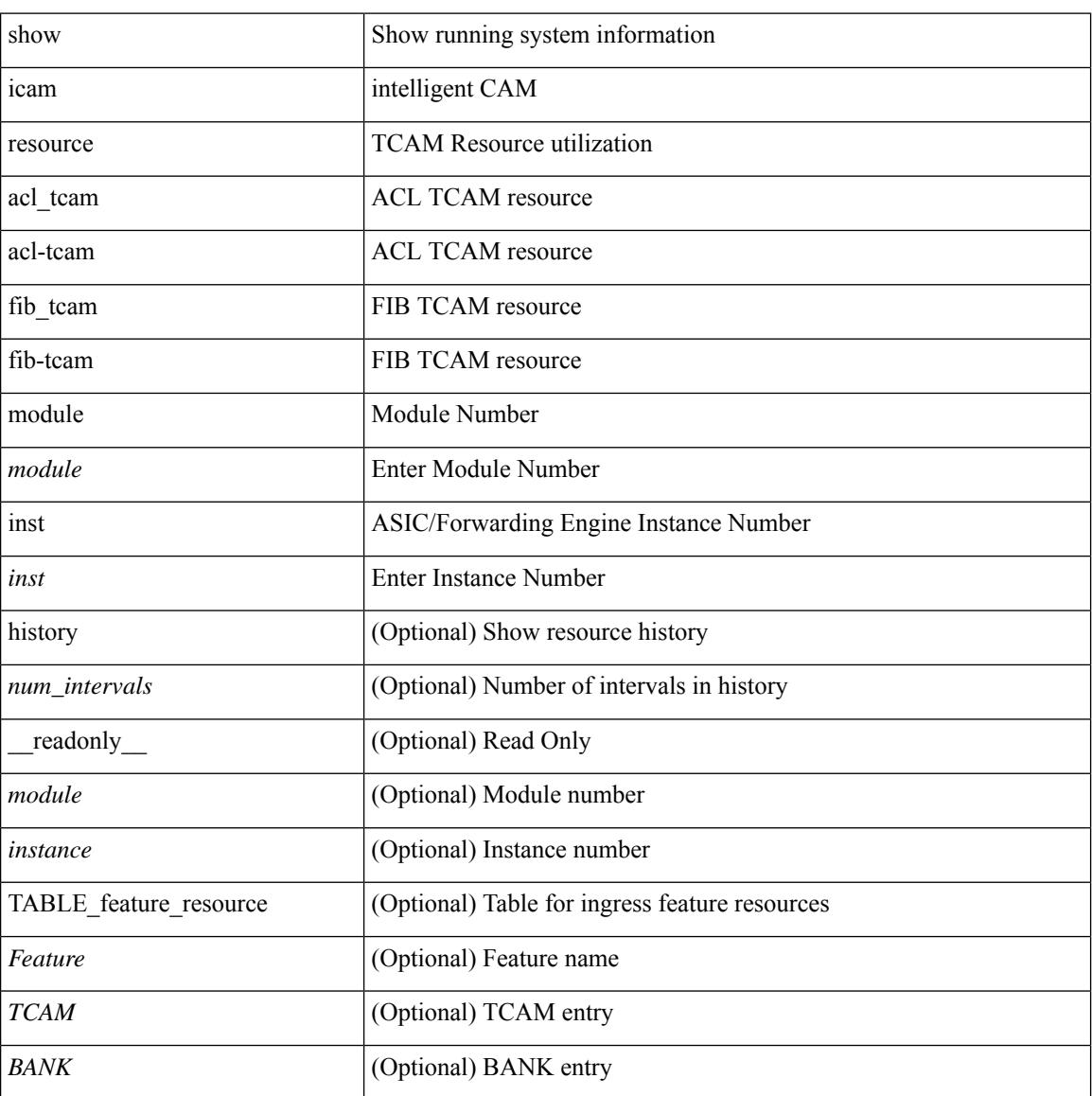

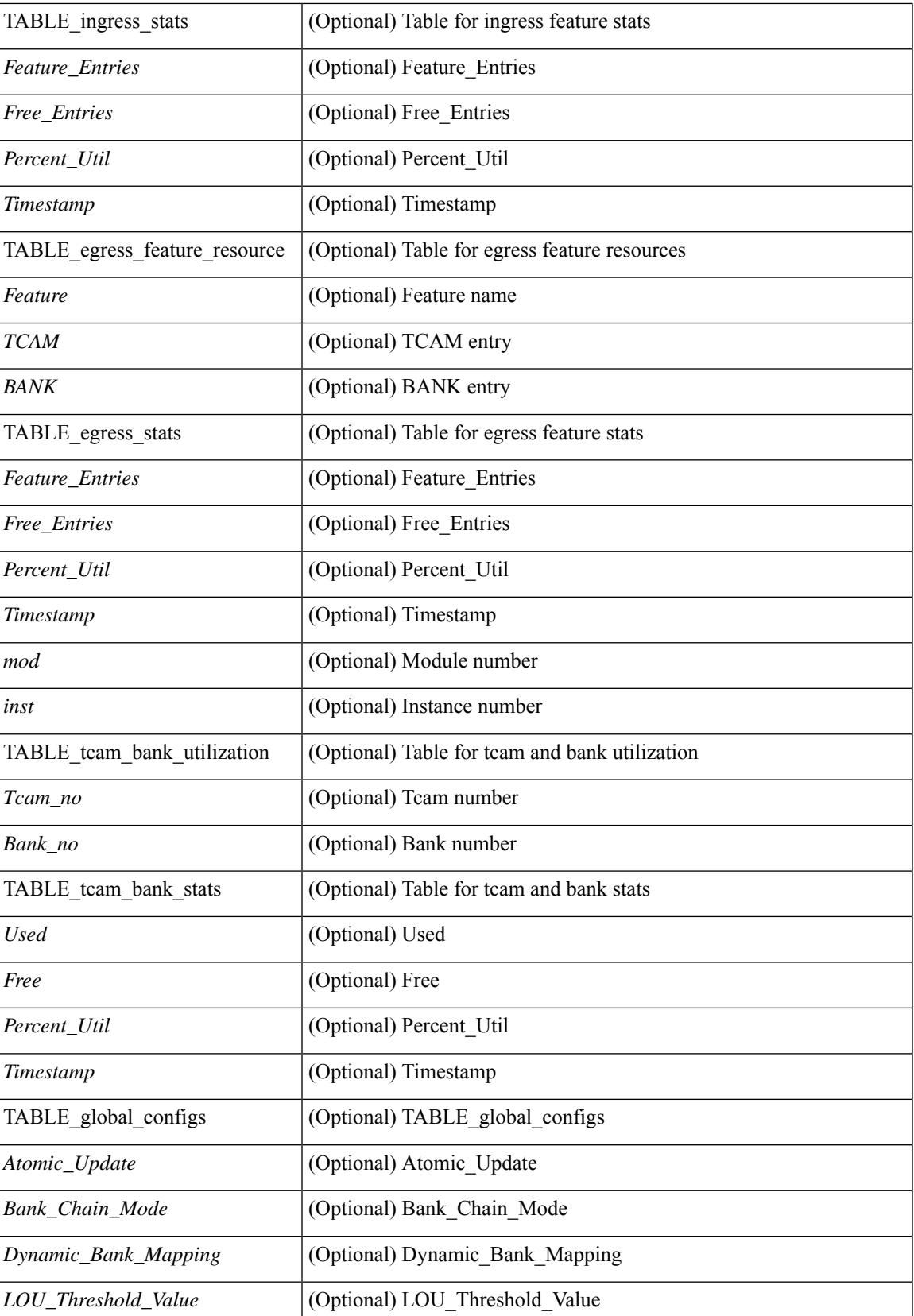

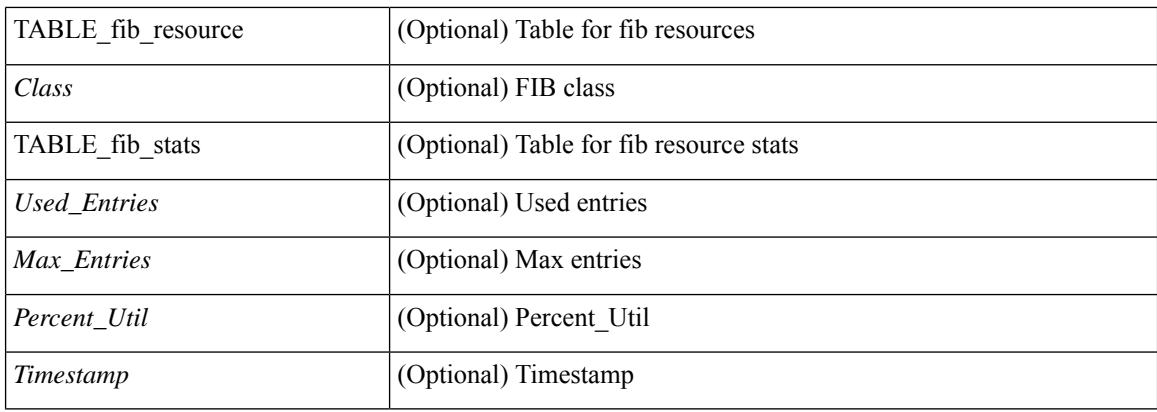

#### **Command Mode**

### **show icam scale**

show icam scale [ { { l2-switching [ mac-addresses | mst-instances | mst-vports | rpvst-vports | rpvst-vlans | total-vlans-x-ports | vlans | infra { mac } | stp { mst-instance | mst-vport | rpvst-vport | rpvst-vlan | isolated-portvlan } | vlan { vlan-count } ] } | { multicast-routing [ multicast-routes| igmp-groups| pim-neighbors | outgoing-interfaces | routing-forwarding { route-v4 | route-v6 | outgoing-interface } | igmp { group } | pim { neighbor } ] } | { unicast-routing [ bfd-sessions | eigrp-routes | ipv4-arp | ipv4-host-routes | ipv6-host-routes | ipv4-isis-routes | ospf-nbr | ospf-lsa | ospf-area | ospf-vrf | ospf-passive-intf | bfd { session } | bgp { neighbor } | eigrp { route | neighbor } | hsrp { mac } | arp { arp-count } | ipv6-nd { nd-count } | routing { host-route-v4 | host-route-v6 | lpm-route-v4 | lpm-route-v6 } | isis { adjacency | bfd-session | route } | ospf { neighbor | lsa | area } | vrf { vrf-count } | vrrp { grp-per-intf } | pbr { seq-per-policy | nh-per-policy | ace-v4 | ace-v6 | ace-v4v6 | intf } | vrrp3 { grp-per-intf | grp-dft-timer | grp-relax-timer | path-dft-timer | grp-and-path } ] } | { vxlan [ igmp { vlan | vtep | underlay-mcast-group } | fl { vni | underlay-mcast-group | overlay-mac | vtep | ir-peer | ir-vni | ir-mac | vlan-mapping-under-intf | vlan-mapping-in-switch | static-mac-to-vtep | vlan-logical-port-vp | vlan-per-fex-port | vni-for-vpc-gw | igmp-group } | bgp { vni | svi | vrf | underlay-mcast-group | vtep | mac | host-route-v4 | host-route-v6 | overlay-lpm-route-v4 | overlay-lpm-route-v6 | vlan-logical-port-vp | vlan-per-fex-port | igmp-group } | bgp-ir { vni | svi | vrf | vtep | mac | host-route-v4 | host-route-v6 | overlay-lpm-route-v4 | overlay-lpm-route-v6 | vlan-logical-port-vp | vlan-per-fex-port | igmp-group } ] } } ] [ history <num\_intervals> [ sort { current-scale [ ascending | descending ] | polled-timestamp [ newest | oldest ] } ] | utilization | thresholds ] [ \_\_readonly\_\_ [ <Info\_Thres> <Warn\_Thres> <Crit\_Thres> ] [ { TABLE\_technology <Technology> [ { TABLE\_feature <Feature> [ <Instance> ] [ <Verified\_Scale> <Config\_Scale> ] [ { TABLE\_feature\_stats <Used\_Entries> [ <Cur\_Util> ] [ <Thres\_Exceeded> <Polled\_TS> ] [ <Avg\_Util> ] [ <Week\_Util> <Week\_TS> ] [ <Peak\_Util> <Peak\_TS> ] [ <Info\_Thres\_Exceed> <Info\_Thres\_Exceed\_TS> <Warn\_Thres\_Exceed> <Warn\_Thres\_Exceed\_TS> <Crit\_Thres\_Exceed>  $\{$   $\{$   $\{$  Thres Exceed TS $>$   $]$   $\}$   $]$   $\}$   $]$   $]$ 

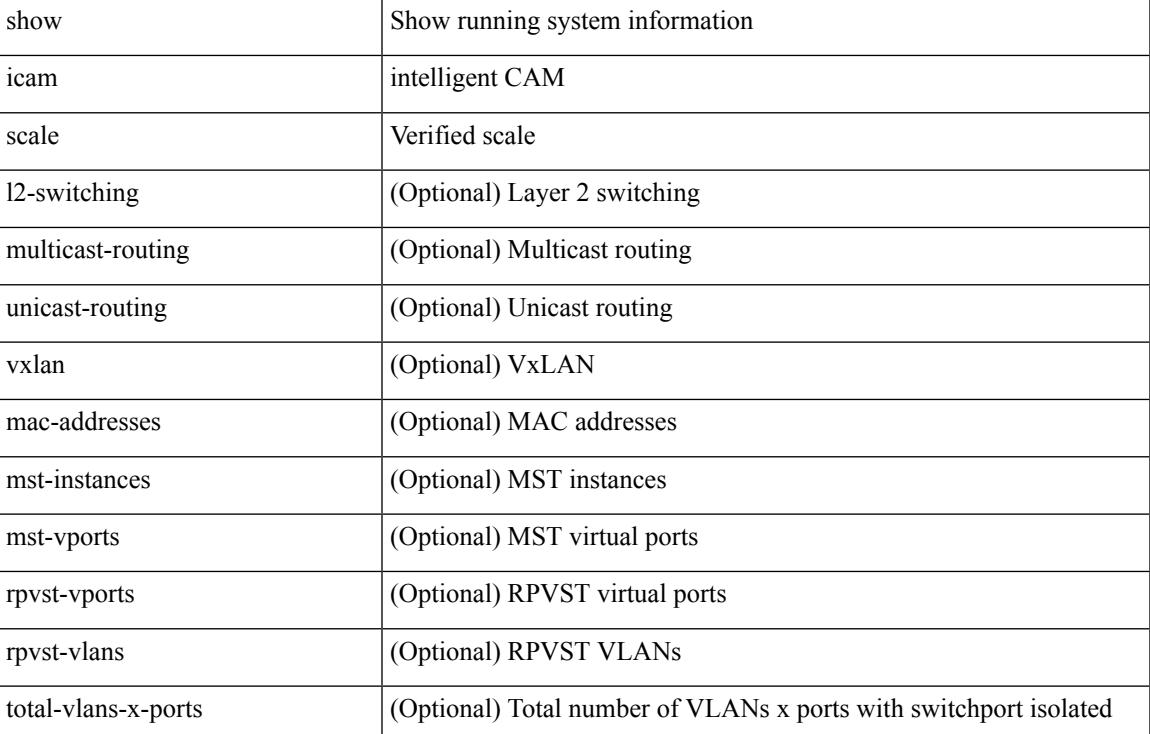

#### **Syntax Description**

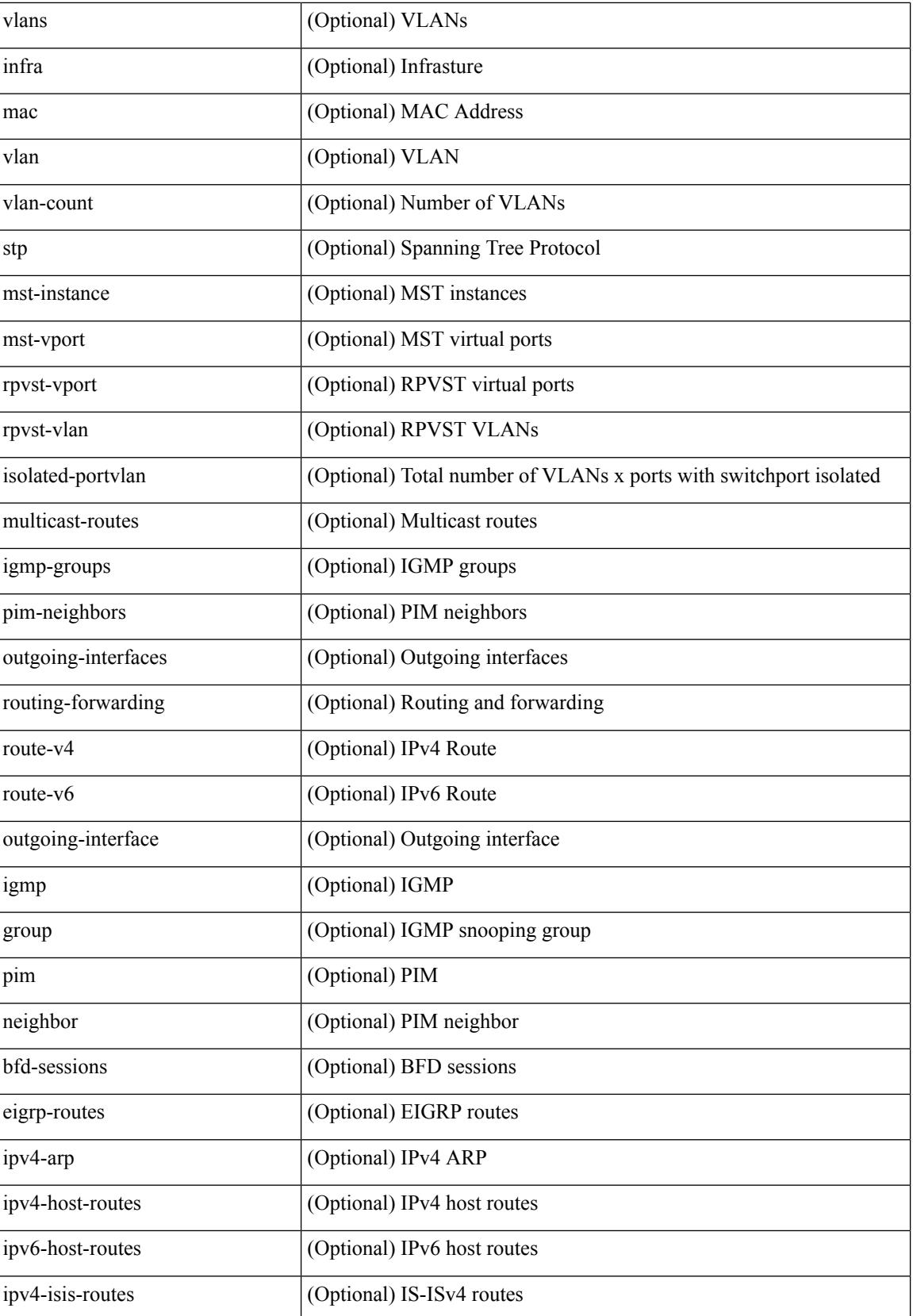

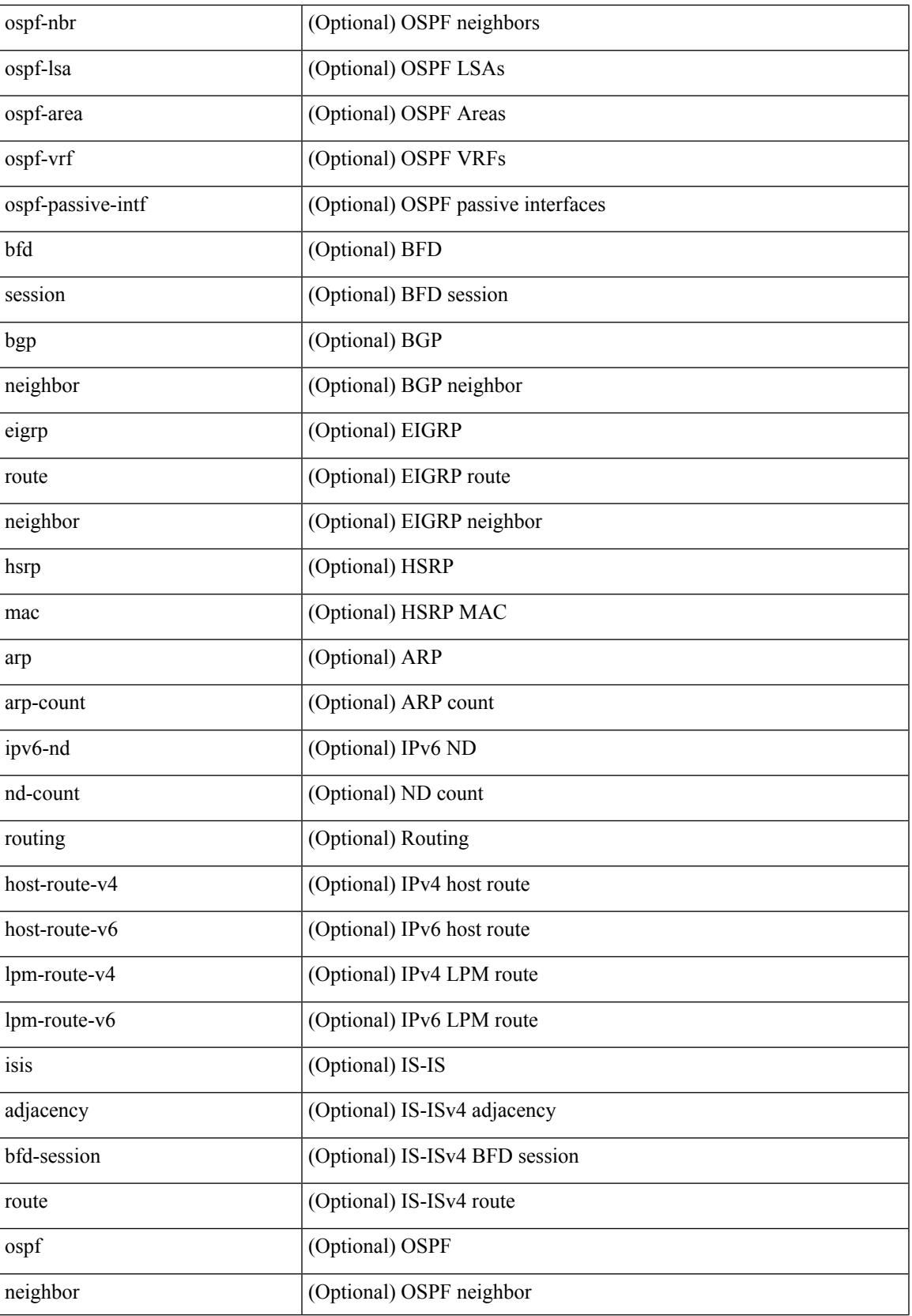

 $\mathbf I$ 

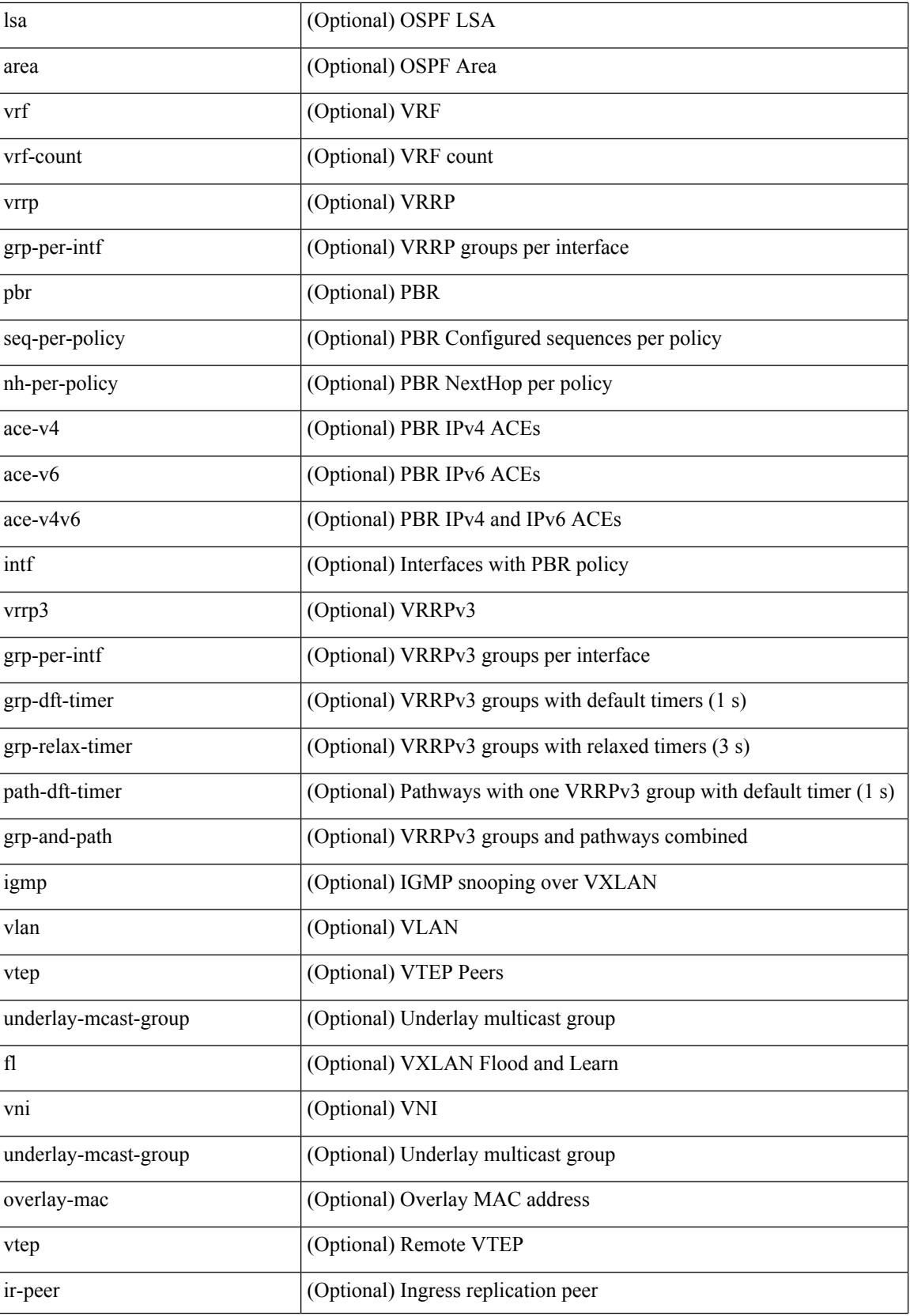

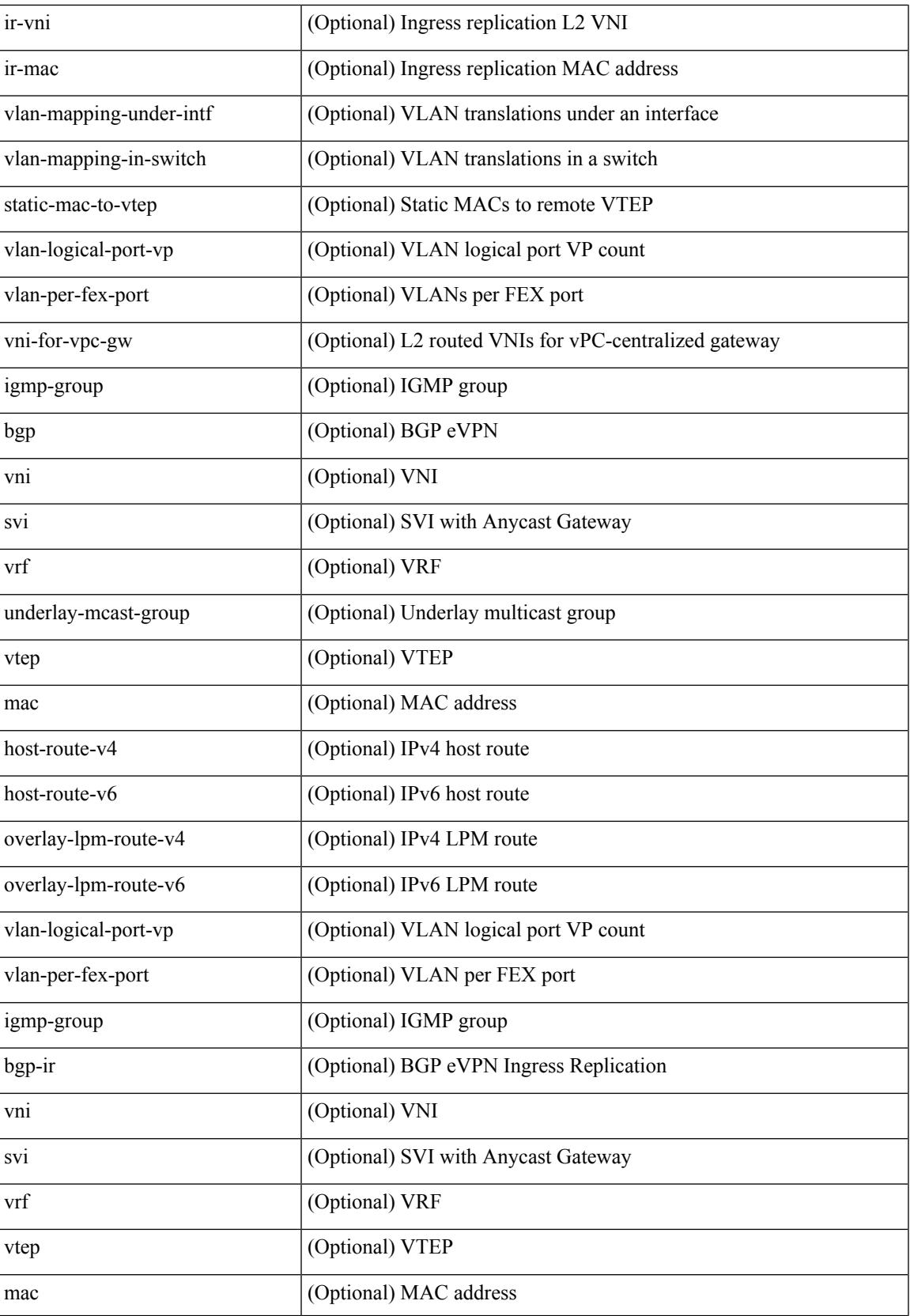

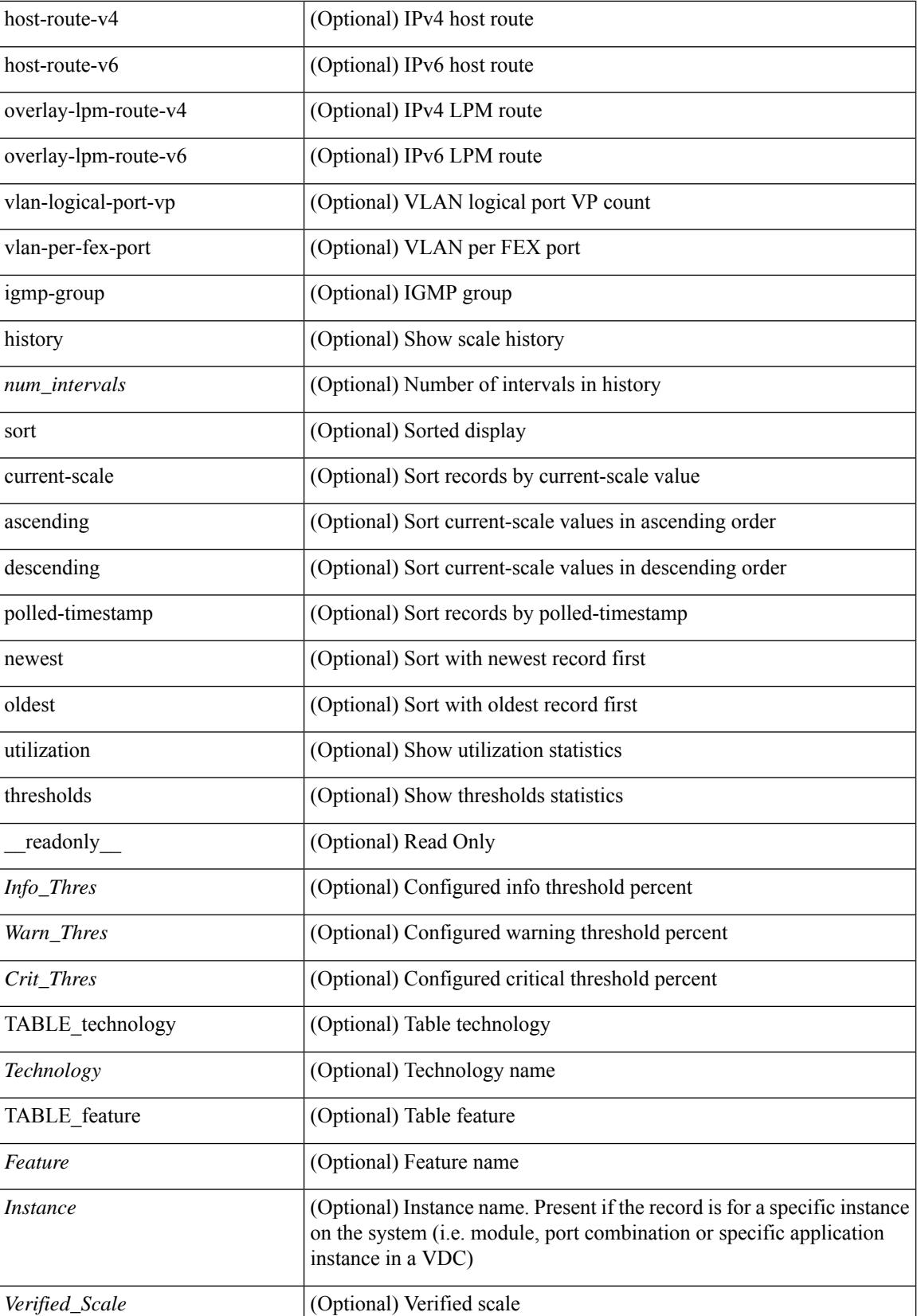

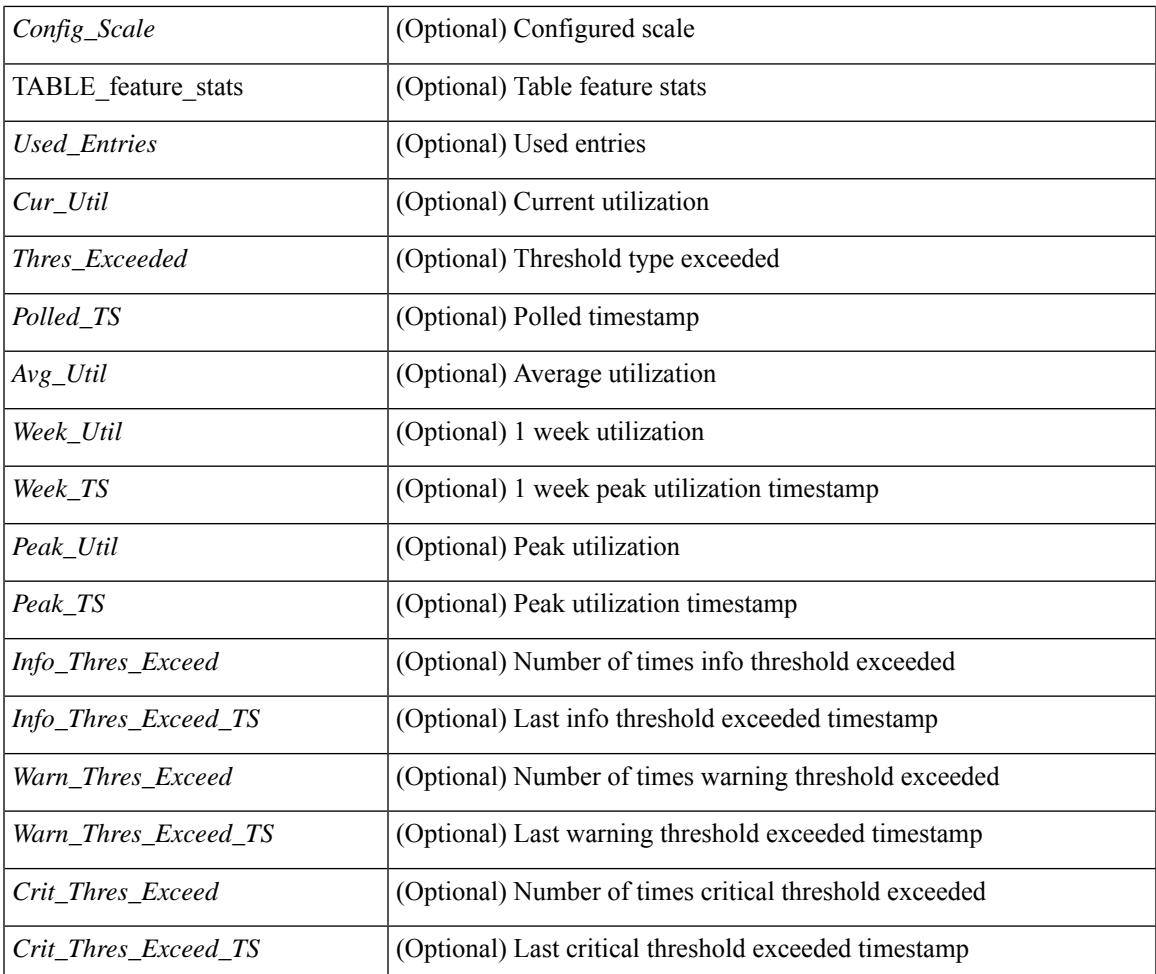

#### **Command Mode**

• /exec

## **show ieth-header-decode**

show ieth-header-decode <ieth>

#### **Syntax Description**

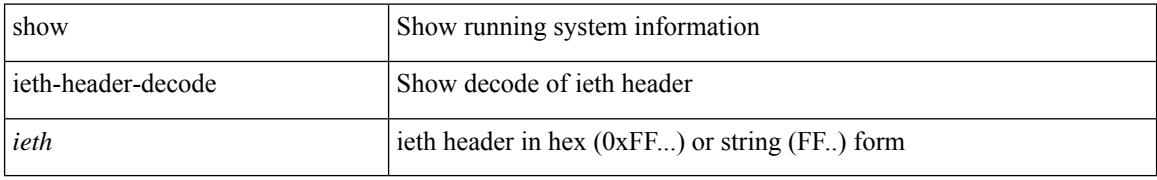

#### **Command Mode**

# **show imp client**

show imp client

#### **Syntax Description**

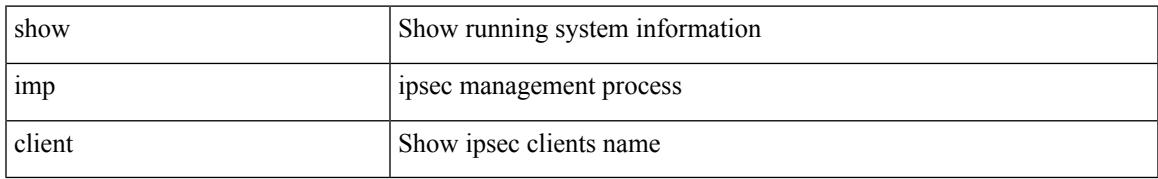

#### **Command Mode**

# **show imp client sa**

show imp client sa

#### **Syntax Description**

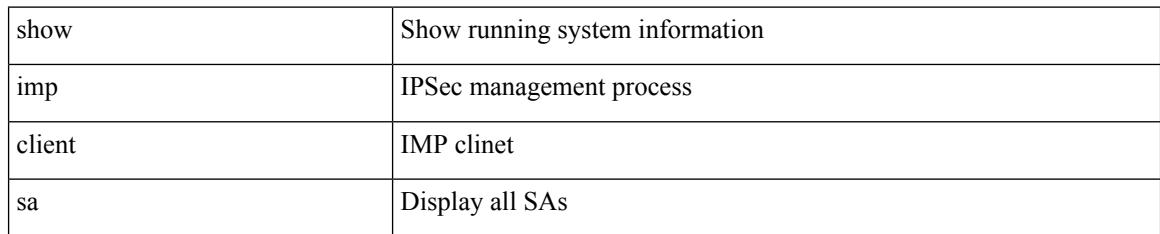

#### **Command Mode**

## **show inband-telemetry exporter**

show inband-telemetry exporter [ <exportername> ] [ \_readonly \_ <exporter> <description> <dest> <vrf> <vrf\_id> <vrf\_resolved> <dest\_udp> <source\_intf> <source\_ip> <dscp> <seq\_num> ]

#### **Syntax Description**

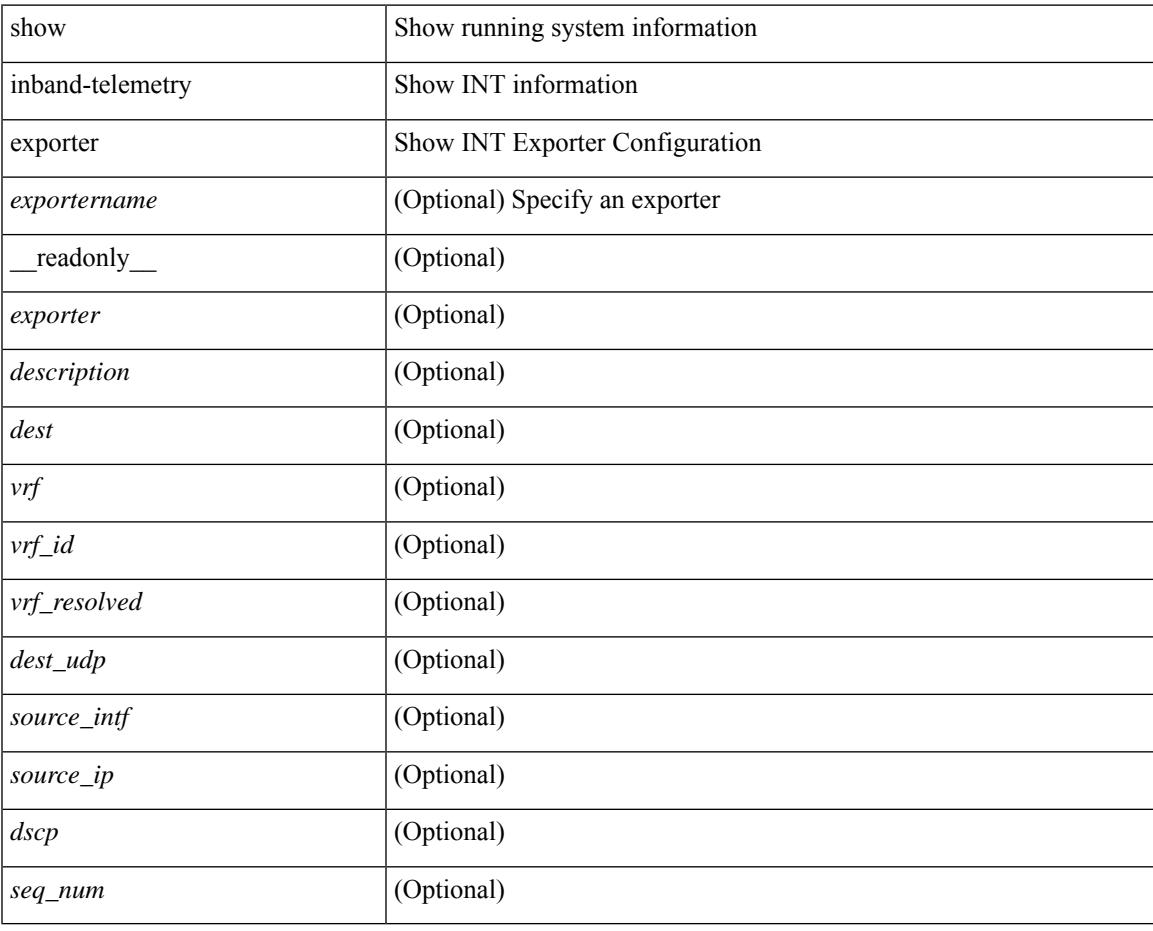

**Command Mode**

## **show inband-telemetry flow-profile**

show inband-telemetry flow-profile [ <flow-profilename> ] [ \_\_readonly\_\_ <flow-profile> <description> <dscp> <age> <latency>]

#### **Syntax Description**

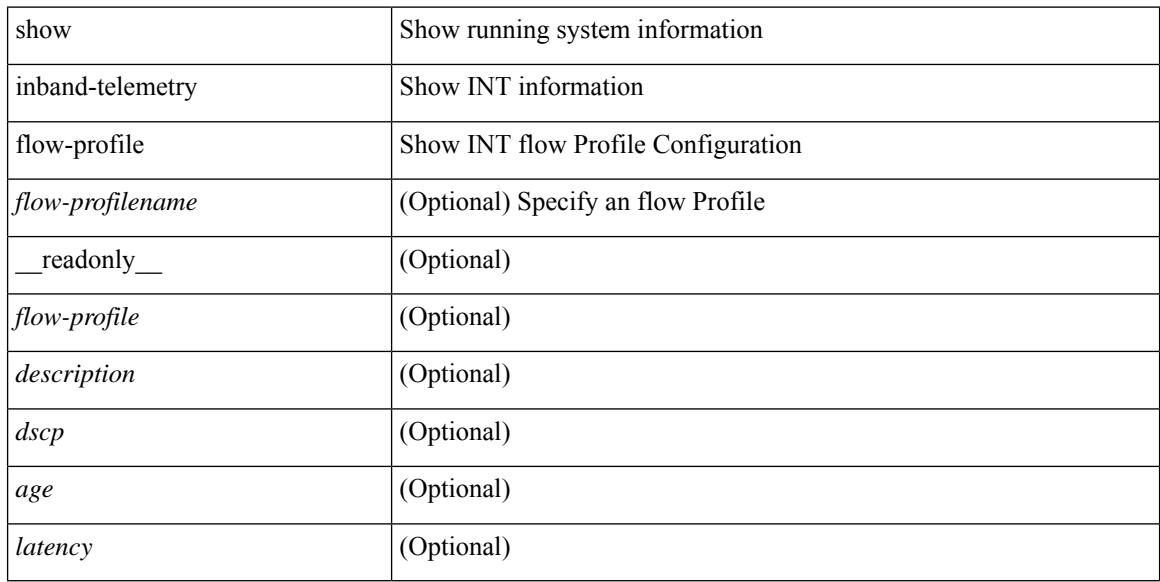

#### **Command Mode**

### **show inband-telemetry monitor**

show inband-telemetry monitor [ <monitorname> [ cache [ detailed ] ] ] [ \_\_readonly\_\_ <monitor> <use\_count> <description> <record> <event> <exporter> <br/> <br/> <br/> <br/> <br/> <br/></></><dest\_addr> <watchlist> ]

#### **Syntax Description**

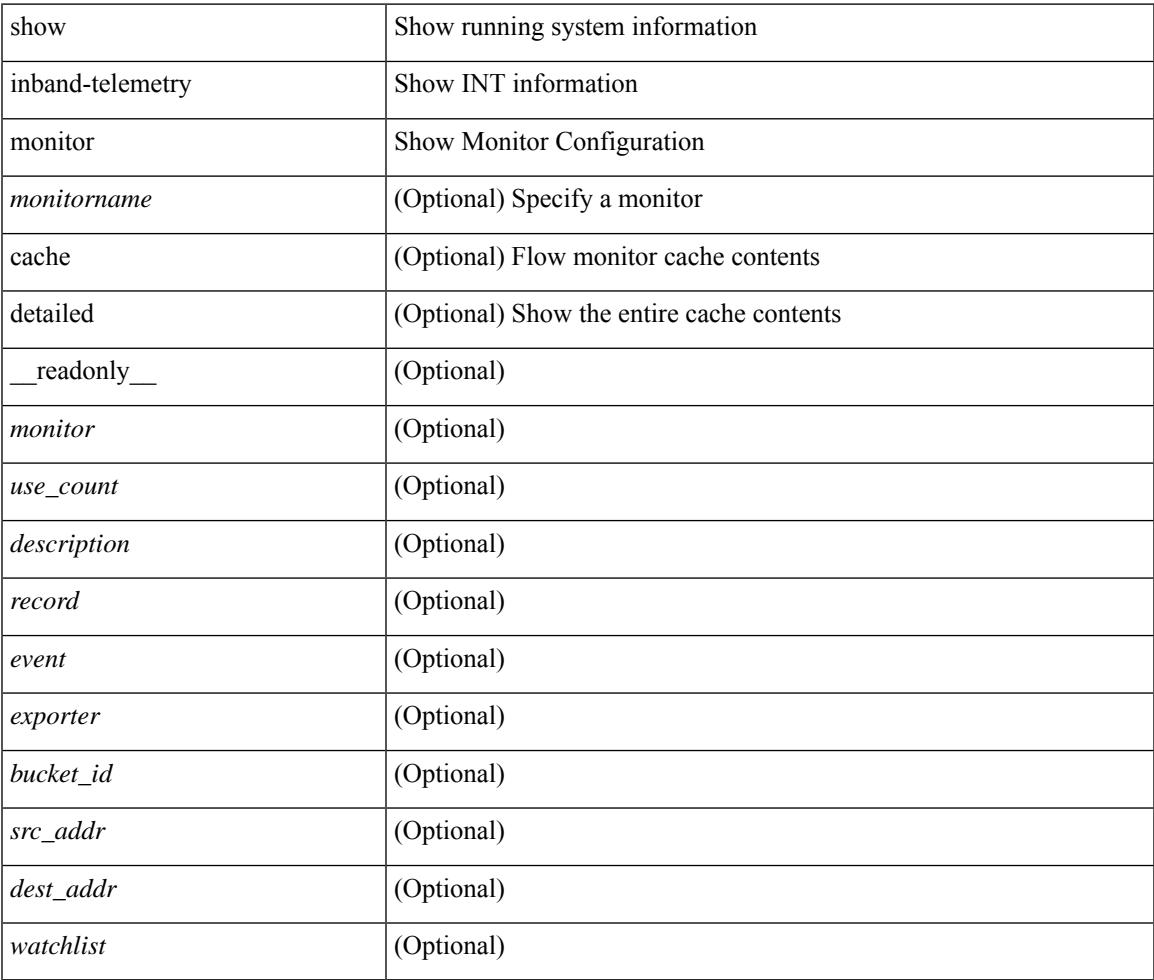

#### **Command Mode**

## **show inband-telemetry queue-profile**

show inband-telemetry queue-profile [ <queue-profilename> | queue-profile-default ] [ \_\_readonly\_ <queue-profile> <description> <depth> <latency> ]

#### **Syntax Description**

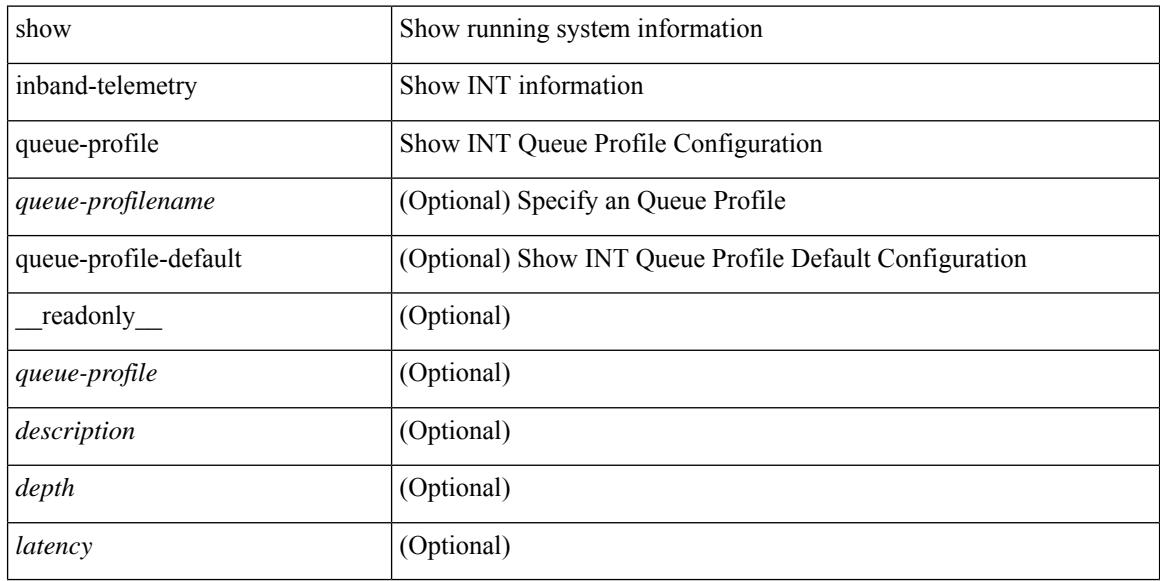

#### **Command Mode**

## **show inband-telemetry record**

show inband-telemetry record [ { <recordname> } ] [ \_readonly \_<record> <description> <use\_count> ]

#### **Syntax Description**

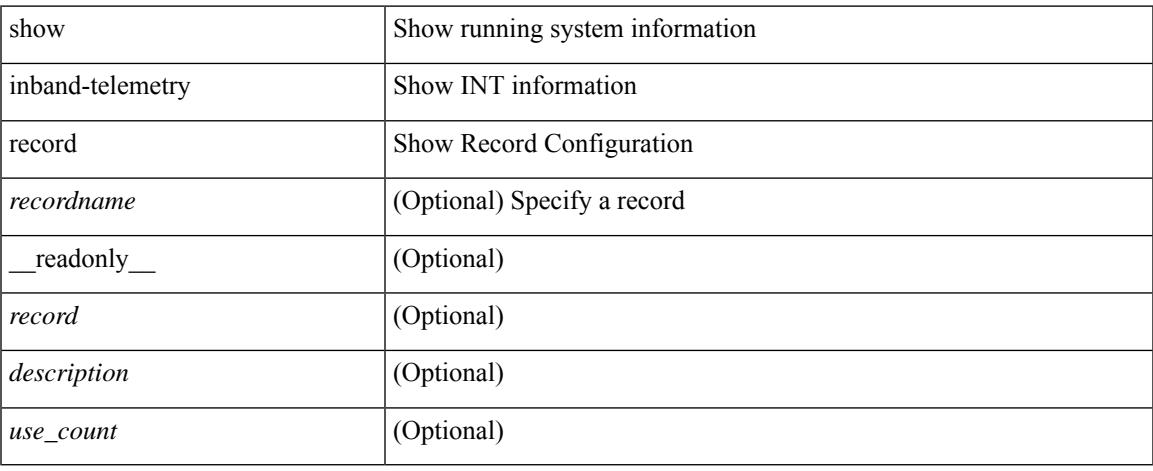

#### **Command Mode**

## **show inband-telemetry sessions**

show inband-telemetry sessions [ <monitorname> ] [ \_readonly \_ <monitor> ]

#### **Syntax Description**

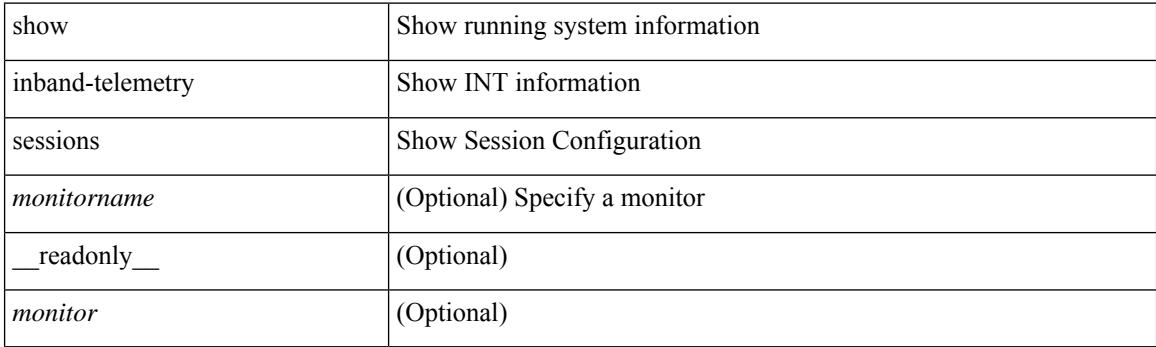

**Command Mode**

## **show inband-telemetry watchlist**

show inband-telemetry watchlist [  $\{$  <watchlistname>  $\}$  ] [ \_\_readonly\_\_ <watchlist> <use\_count> <description> <num\_aces> <ace\_seq\_num> <ace\_action> <ace\_type> <ace\_sip> <ace\_sip\_len> <ace\_dip> <ace\_dip\_len> ]

#### **Syntax Description**

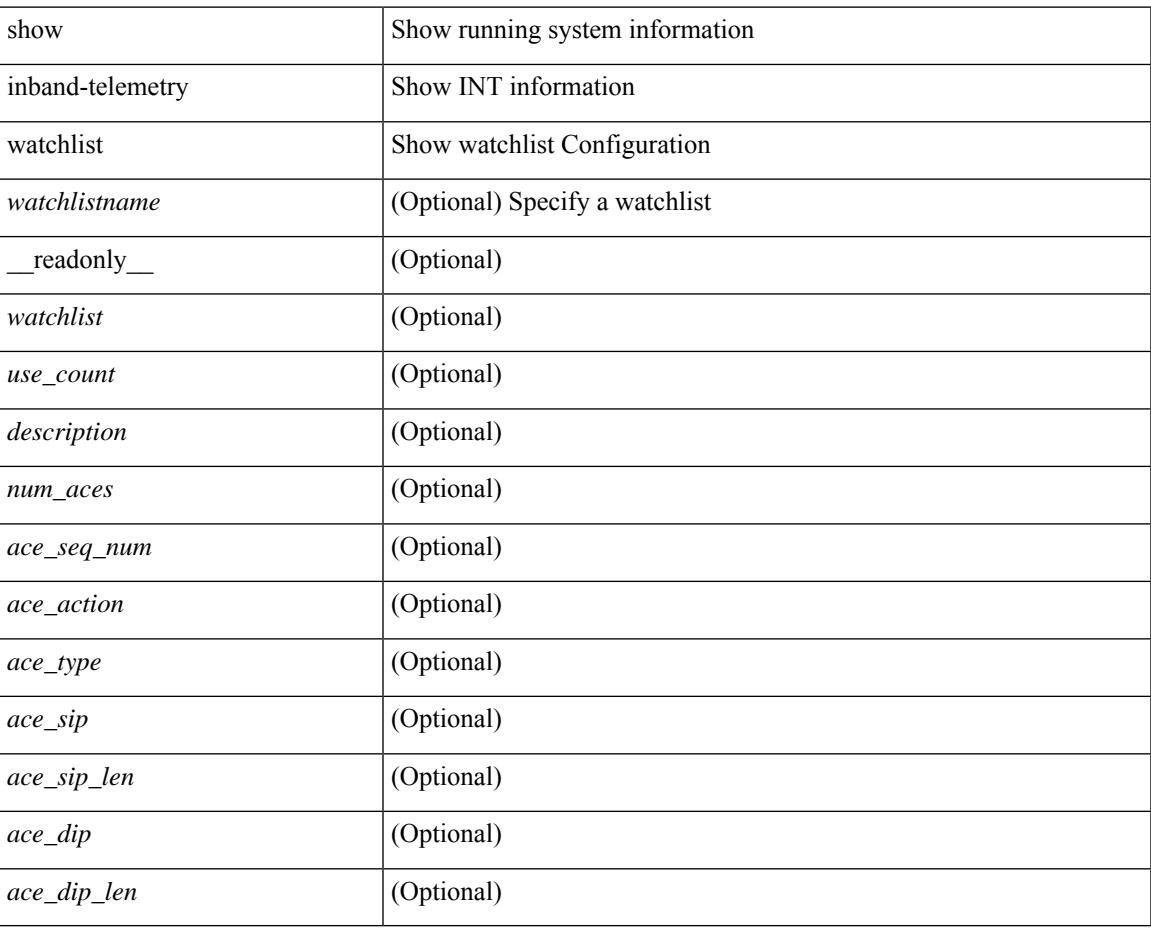

#### **Command Mode**

## **show incompatibility-all system**

show incompatibility-all { system <uri0> | nxos <uri1> } [ \_readonly \_{ [ TABLE\_incompat\_all <Str1> [ <Serv> ] [ <Cap> ] [ <Desc> ] [ <Req> ] [ <Enable> ] ] [ <Dynamic> ] } ]

#### **Syntax Description**

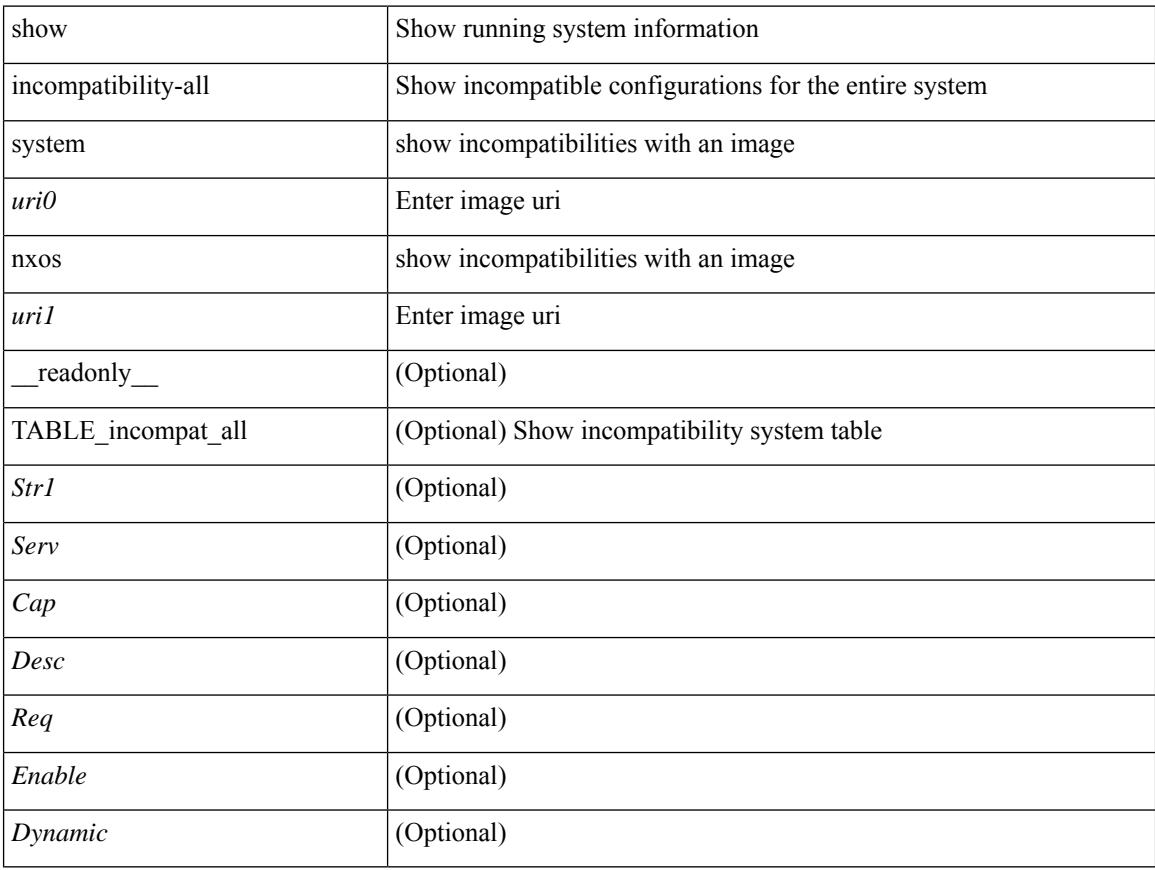

#### **Command Mode**

## **show incompatibility system**

show incompatibility { system <uri0> | nxos <uri1> } [ \_readonly \_{ [ TABLE\_incompat <Str1> [ <Serv> ] [ <Cap> ] [ <Desc> ] [ <Req> ] [ <Enable> ] ] [ <Dynamic> ] } ]

#### **Syntax Description**

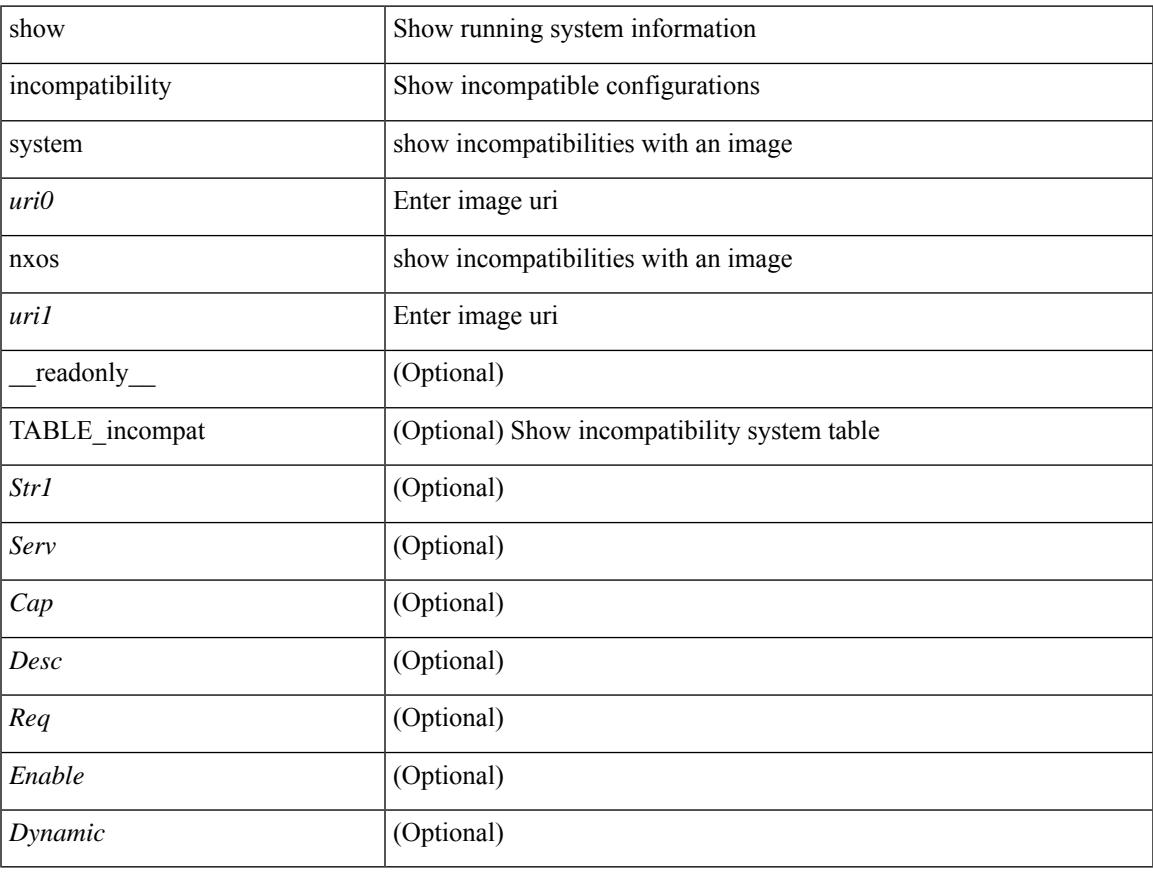

#### **Command Mode**

### **show install**

show install { inactive | active [ brief ] | committed } [ \_\_readonly\_\_ { <curr\_nxos\_image> [ TABLE\_smu\_list <install\_smu\_id> + ] [ TABLE\_package\_list <package\_id> + ] [ TABLE\_base\_package\_list <base\_package\_id>  $+$ ] } ]

#### **Syntax Description**

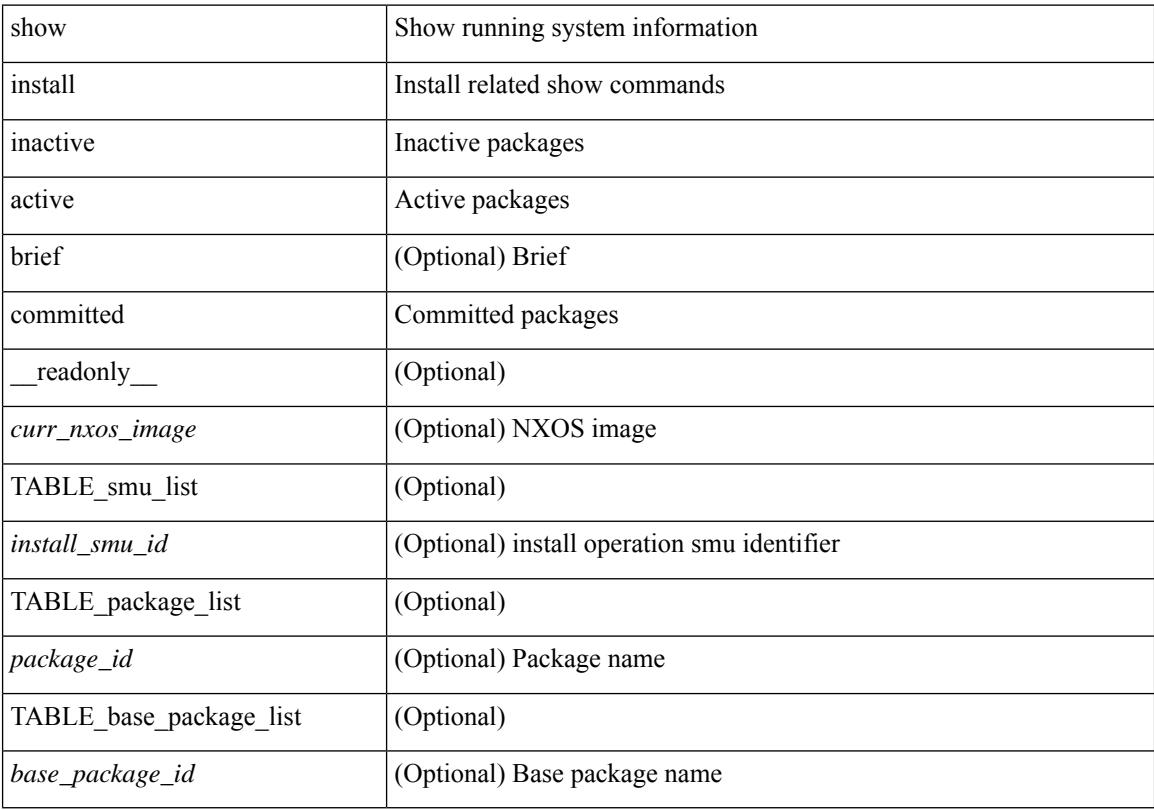

#### **Command Mode**

## **show install all failed-standby**

show install all failed-standby [ \_\_readonly \_\_ { [ TABLE\_installFailStandby <Str1> ] } ]

#### **Syntax Description**

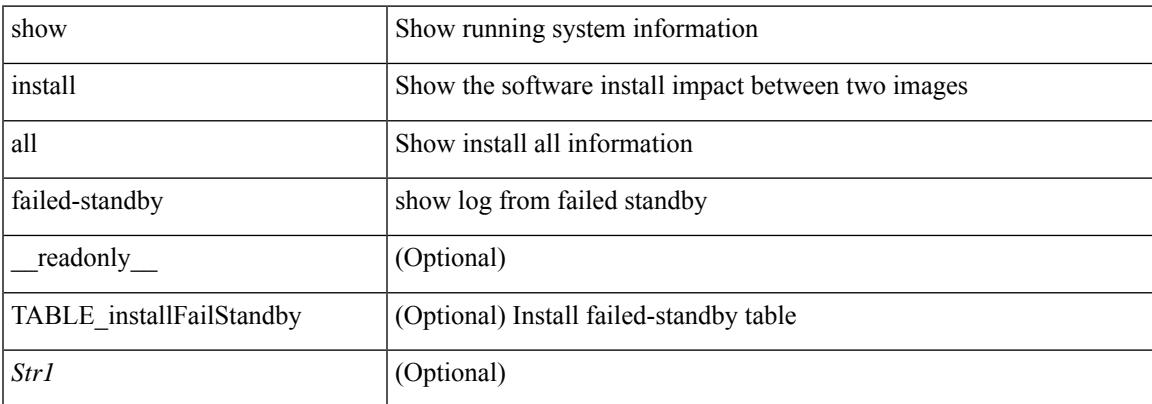

#### **Command Mode**

### **show install all failure-reason**

show install all failure-reason [ \_\_readonly \_\_ { [ TABLE\_installFailReason <installFailReasonStr> ] } ]

#### **Syntax Description**

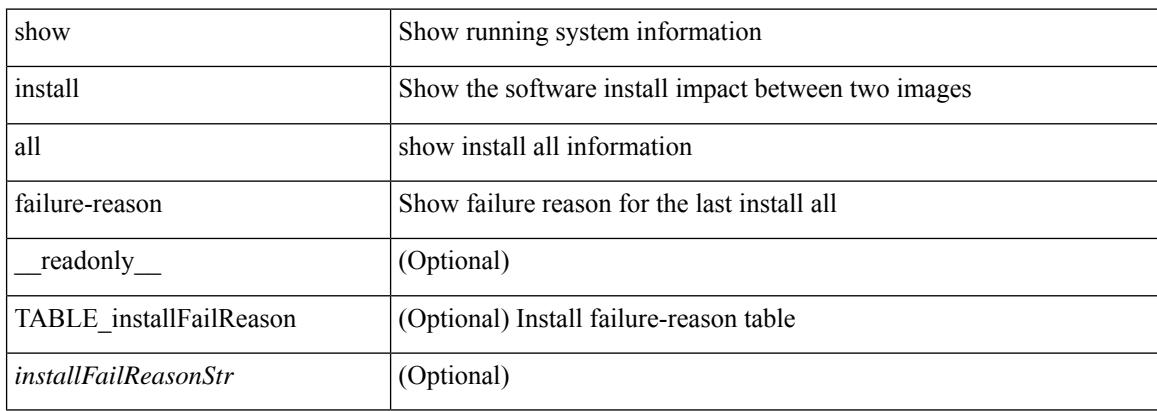

#### **Command Mode**
# **show install all impact**

show install all impact [ nxos <uri>  $] + [$  non-disruptive ]

## **Syntax Description**

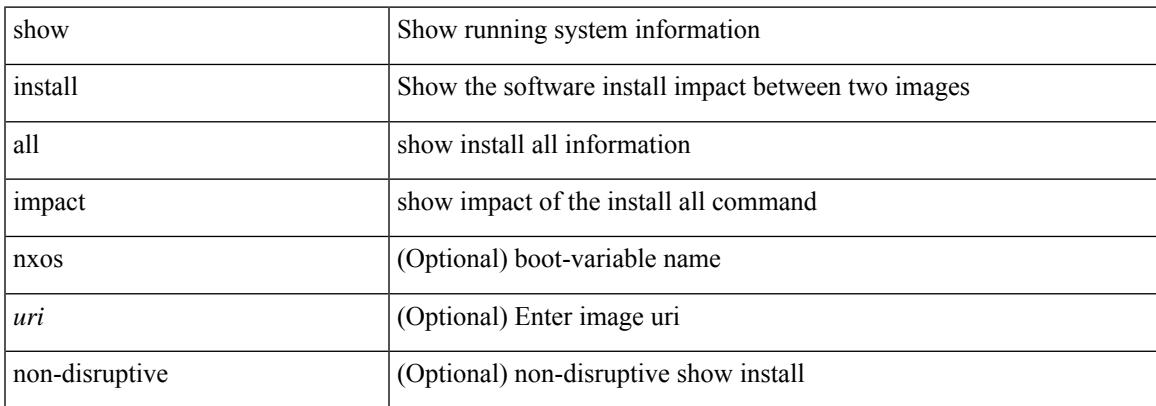

#### **Command Mode**

# **show install all impact epld**

show install all impact epld <uri1> [ \_readonly \_ [ { TABLE\_compat <module> <type> <upgradable>  $\langle$ impact $\rangle$  $\langle$ reason $\rangle$ ]]

## **Syntax Description**

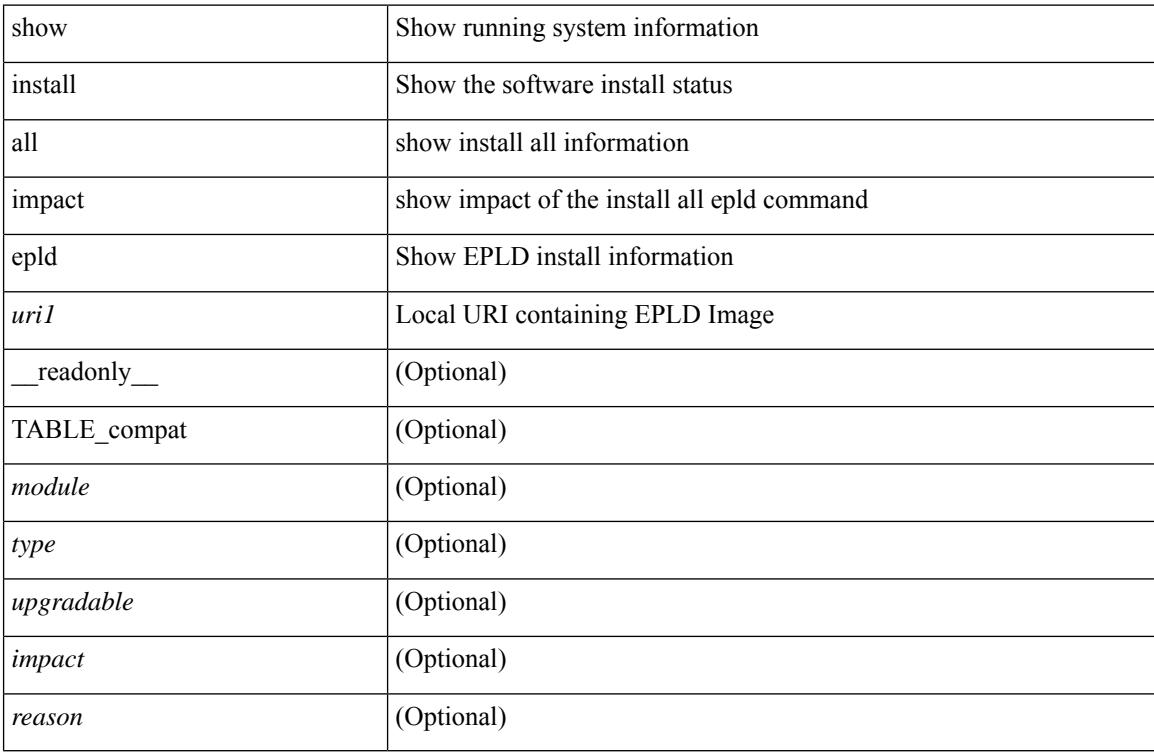

### **Command Mode**

# **show install all status**

show install all status

### **Syntax Description**

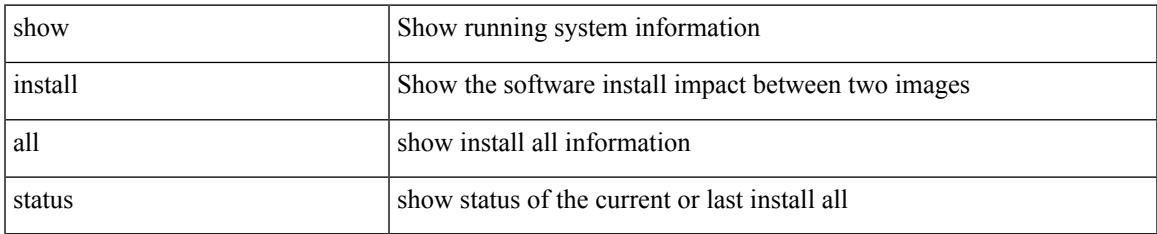

#### **Command Mode**

# **show install all time-stats**

show install all time-stats [ detail | handshake ]

### **Syntax Description**

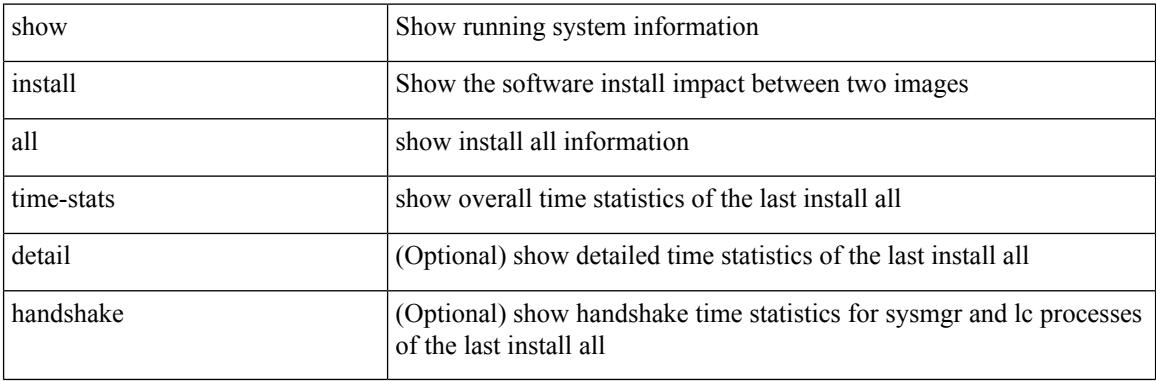

### **Command Mode**

# **show install epld status**

show install epld status [ \_\_readonly \_\_ [ { TABLE\_data <entry\_num> [ <header\_info> ] <module\_num>  $\leq$ time> [  $\leq$ epld\_install\_name> ] [  $\leq$ reason> ] [  $\leq$ status> ] [ TABLE\_epld [  $\leq$ epld\_name> ] [  $\leq$ curr\_ver> ] [  $\leq$ old\_ver>]] } ] ]

### **Syntax Description**

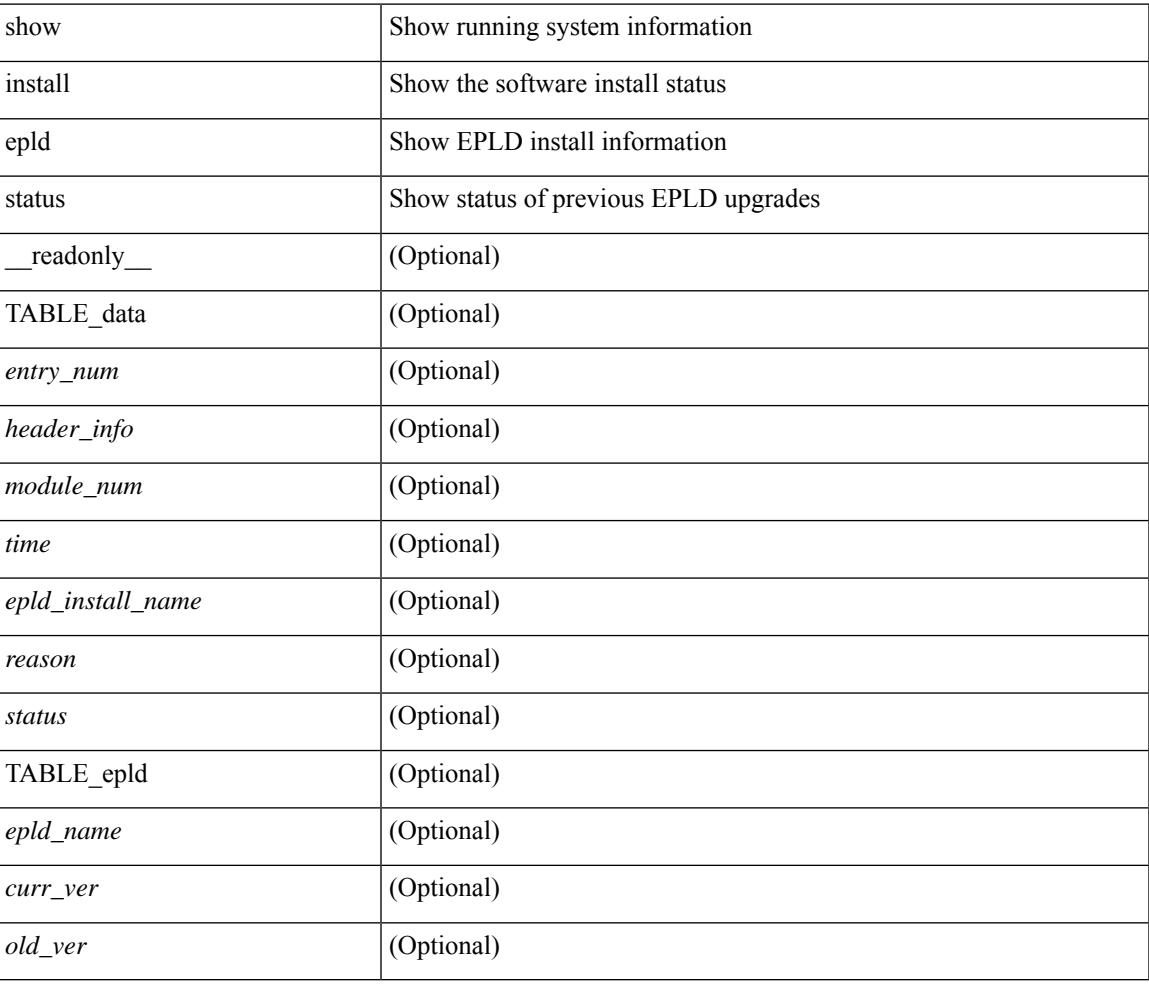

### **Command Mode**

# **show install log**

show install log {  $[\leq id>\$  | from  $\leq id>$  ] [ detail ] [ reverse ] | [ last ] } [ \_readonly \_{ current\_time  $\leq$  curr\_time> [ TABLE\_show\_log\_output <install\_id> <install\_log\_entry> + ] } ]

## **Syntax Description**

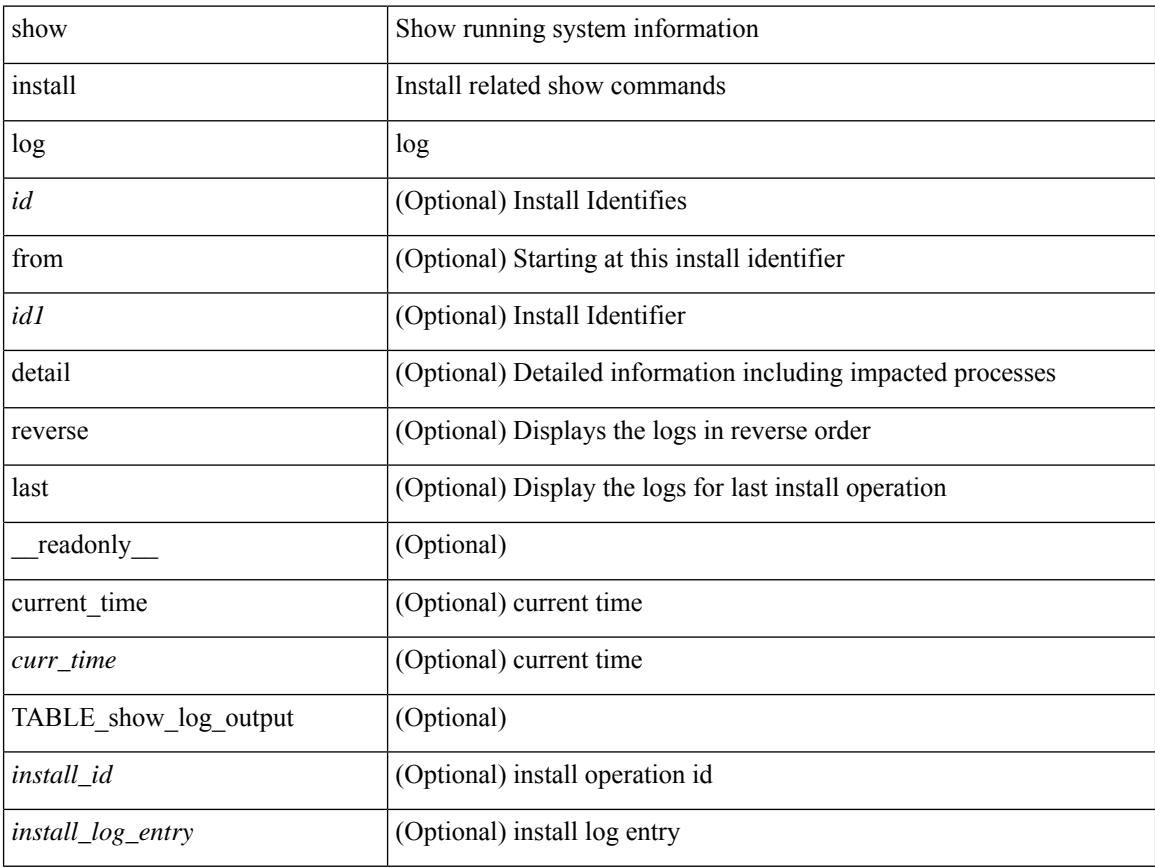

## **Command Mode**

 $\overline{\phantom{a}}$ 

# **show install mode**

show install mode [ \_readonly \_{ <install\_mode> <image\_type> } ]

## **Syntax Description**

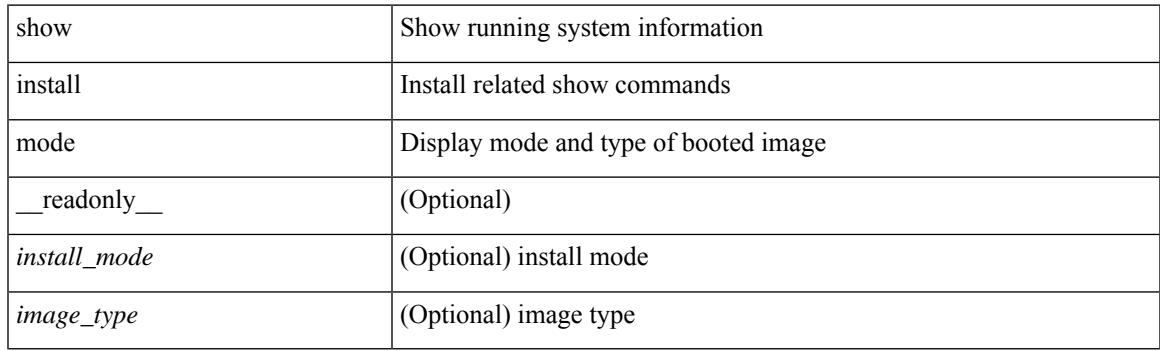

**Command Mode**

# **show install packages**

show install packages [ \_\_readonly\_\_ { <curr\_nxos\_image> [ TABLE\_package\_list <package\_name> <version> <state> <signature> ] } ]

## **Syntax Description**

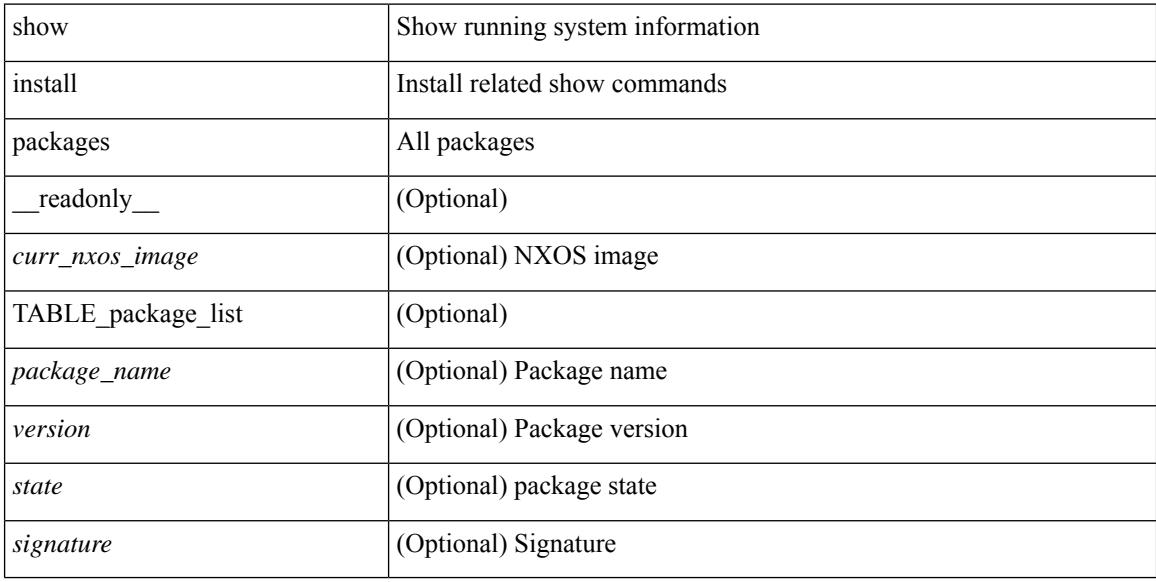

#### **Command Mode**

# **show install patches**

show install patches [ \_\_readonly \_\_ { <curr\_nxos\_image> [ TABLE\_smu\_list <install\_smu\_id> <install\_smu\_state> [ TABLE\_module\_list <install\_modno> <install\_mod\_smu\_state> ] ] } ]

## **Syntax Description**

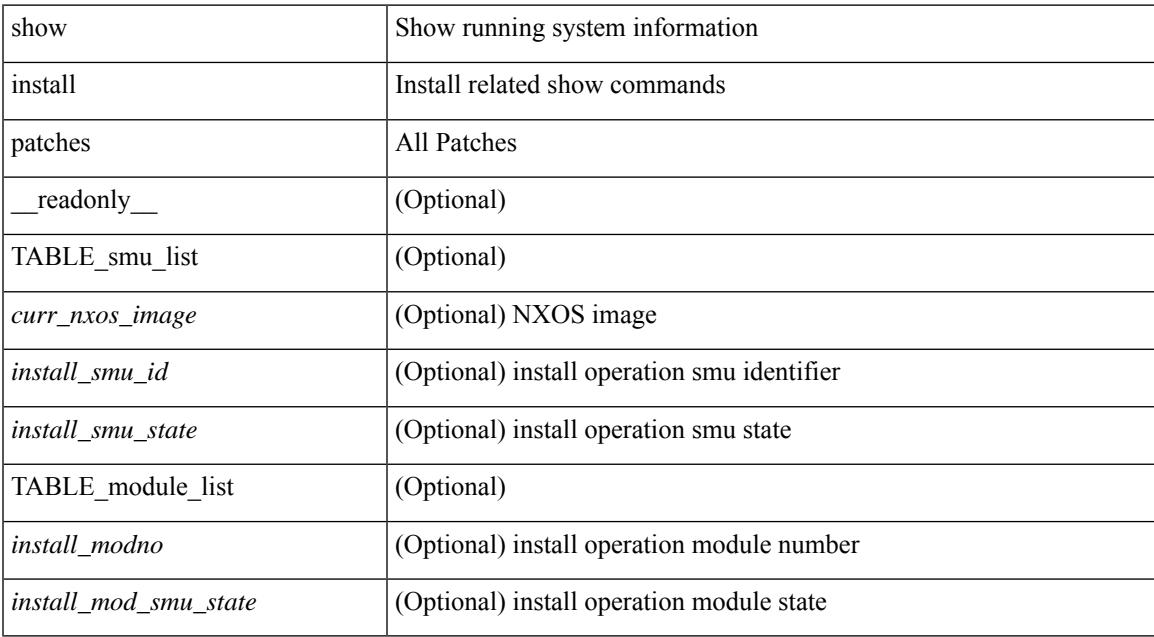

#### **Command Mode**

# **show interface**

show interface <ifmgmt> [ \_\_readonly\_\_ TABLE\_interface <interface> <state> [ <state\_rsn\_desc> ] [  $\leq$ state rsn $>$  ]  $\leq$   $\leq$  [  $\leq$   $\leq$   $\leq$   $\leq$   $\leq$   $\leq$   $\leq$   $\leq$   $\leq$   $\leq$   $\leq$   $\leq$   $\leq$   $\leq$   $\leq$   $\leq$   $\leq$   $\leq$   $\leq$   $\leq$   $\leq$   $\leq$   $\leq$   $\leq$   $\leq$   $\leq$   $\leq$   $\leq$   $\leq$   $\leq$   $\leq$  <eth\_dce\_mode> ] [ <vpc\_status> ] [ <eth\_hw\_desc> ] [ <eth\_hw\_addr> ] [ <eth\_bia\_addr> ] [ <desc> ] [ <eth\_ip\_addr> ] [ <eth\_ip\_mask> ] [ <eth\_ip\_prefix> ] [ <eth\_mtu> ] [ <eth\_bw> ] [ <eth\_encap\_vlan> ] [  $\leq$ eth dly>  $| \leq$ eth reliability>  $| \leq$ eth txload>  $| \leq$ eth rxload>  $| \leq$ encapsulation>  $| \leq$ medium>  $| \leq$  $\leq$ eth loopback>  $\leq$  [  $\leq$  keepalive>  $\leq$  [  $\leq$  eth duplex>  $\leq$  [  $\leq$  eth mode>  $\leq$  [  $\leq$  eth ratemode> ] [ <eth\_autoneg> ] [ <eth\_beacon> ] [ <eth\_media> ] [ <eth\_in\_flowctrl> ] [ <eth\_out\_flowctrl> ] [ <eth\_mdix>  $\lceil$  <eth swt\_monitor>  $\lceil$  <eth\_ethertype>  $\lceil$  <eth\_members>  $\lceil$  <eth\_clk\_mode>  $\lceil$  <eth\_arp\_type>  $\lceil$   $\lceil$ <eth\_arp\_timeout> ] [ <eth\_last\_in> ] [ <eth\_last\_out> ] [ <eth\_out\_hang> ] [ <eth\_clear\_counters> ] [  $\leq$  eth link flapped>  $]$   $\leq$  eth inq size>  $]$   $\leq$  eth inq max>  $]$   $\leq$  eth inq drops>  $]$   $\leq$  eth inq flush>  $\geq$   $\leq$  $\leq$  eth out drop>  $| \leq$  eth q strategy>  $| \leq$  eth outq size>  $| \leq$  eth outq max>  $| \leq$  eth reset cntr>  $| \leq$  $\leq$ mgmt hw desc>  $\leq$  [  $\leq$ mgmt hw addr>  $\leq$  [  $\leq$ mgmt ip mask>  $\leq$  [  $\leq$ mgmt mtu $\geq$  [  $\leq$  1  $\leq$ mgmt speed>  $\leq$  [  $\leq$ mgmt duplex>  $\leq$  [  $\leq$  vdc lvl in avg  $\leq$  vdc lvl in avg pkts>  $\leq$  [ <vdc\_lvl\_out\_avg\_bits> ] [ <vdc\_lvl\_out\_avg\_pkts> ] [ <vdc\_lvl\_in\_pkts> ] [ <vdc\_lvl\_in\_ucast> ] [ <vdc\_lvl\_in\_mcast> ] [ <vdc\_lvl\_in\_bcast> ] [ <vdc\_lvl\_in\_bytes> ] [ <vdc\_lvl\_in\_bps> ] [ <vdc\_lvl\_in\_pps>  $\lceil$  <vdc lvl out pkts>  $\lceil$  <vdc lvl out ucast>  $\lceil$  <vdc lvl out mcast>  $\lceil$  <vdc lvl out bcast>  $\lceil$  {  $\leq$ vdc lvl out bytes $>$   $\mid$   $\mid$   $\leq$ vdc lvl out pps $>$   $\mid$   $\mid$   $\leq$ vdc lvl out pps $>$   $\mid$   $\mid$ 

### **Syntax Description**

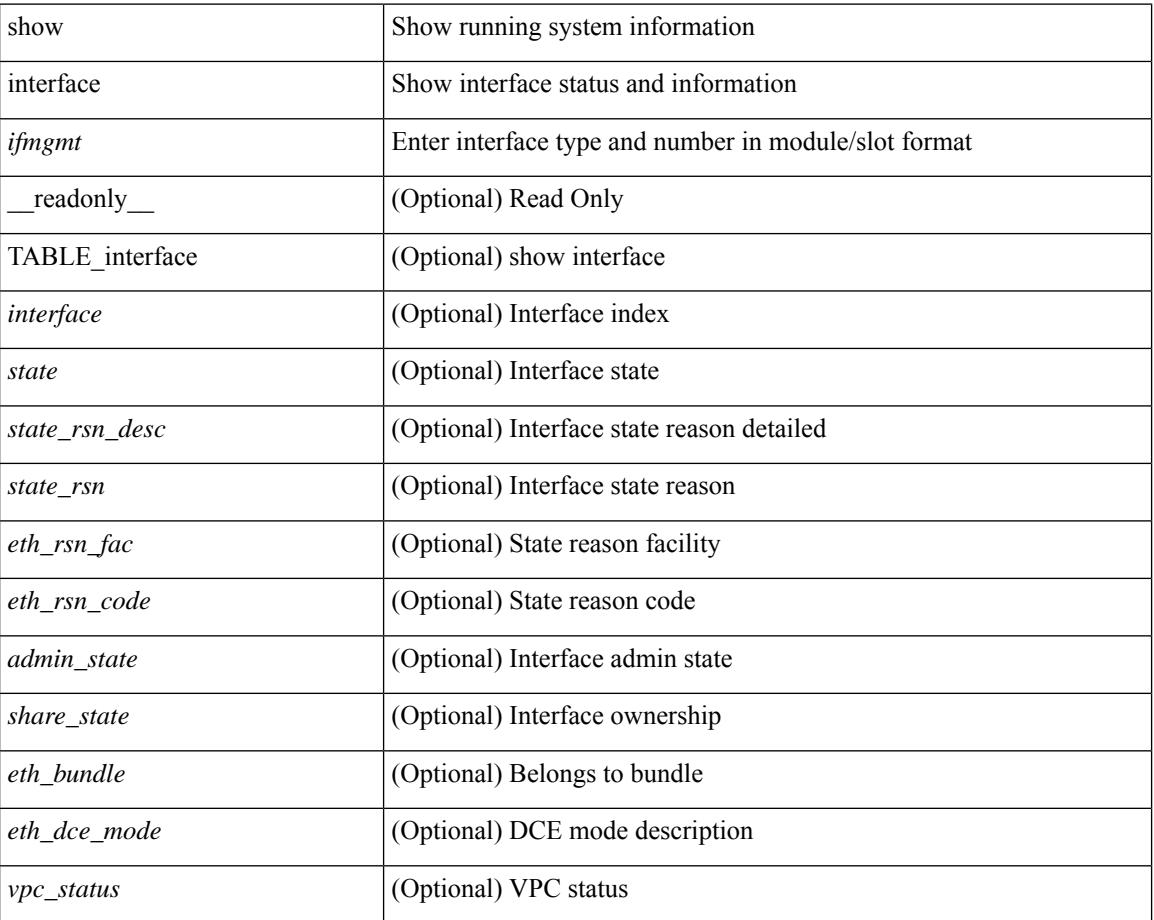

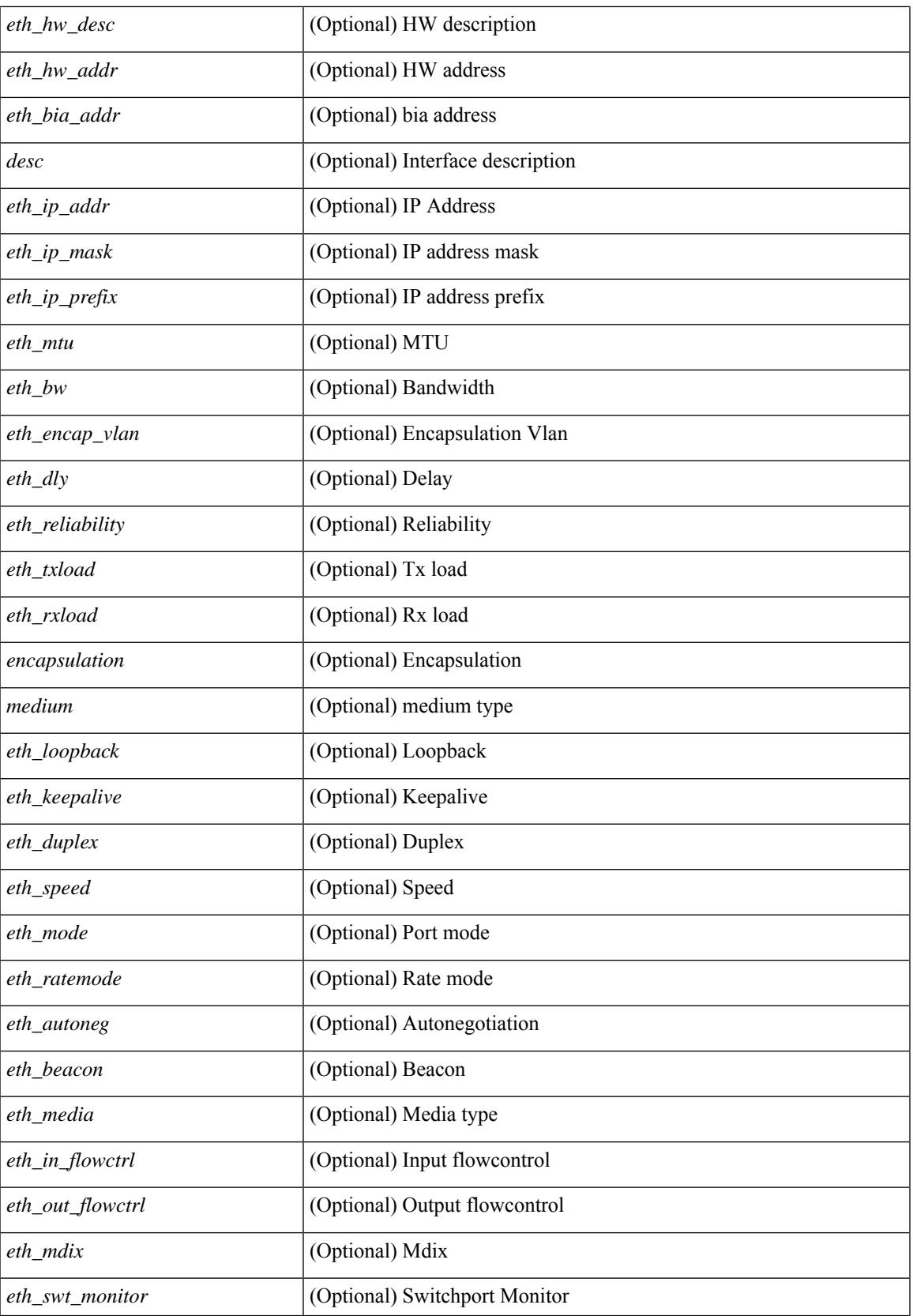

 $\mathbf I$ 

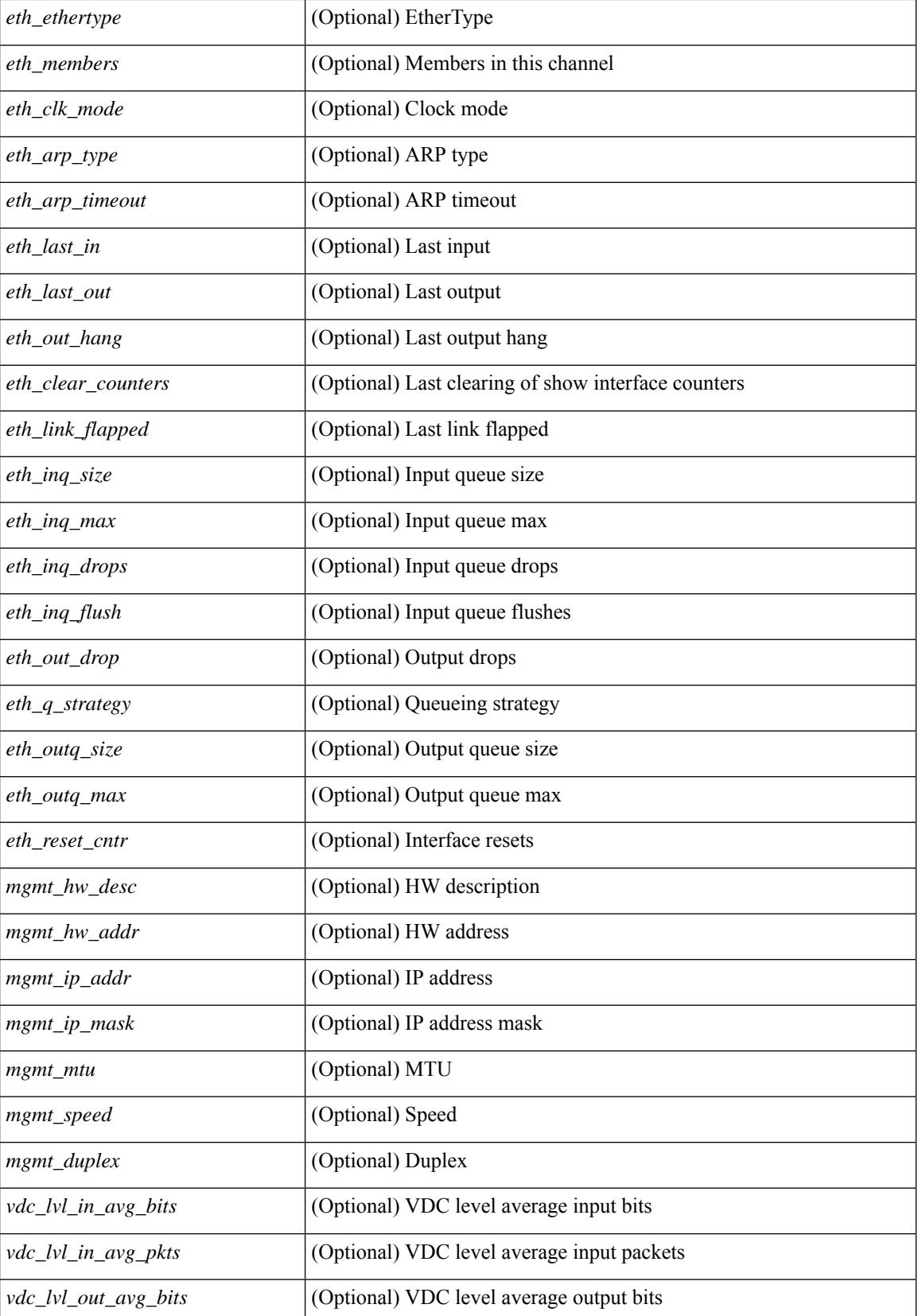

**Cisco Nexus 9000 Series NX-OS Command Reference (Show Commands), Release 9.3(x)**

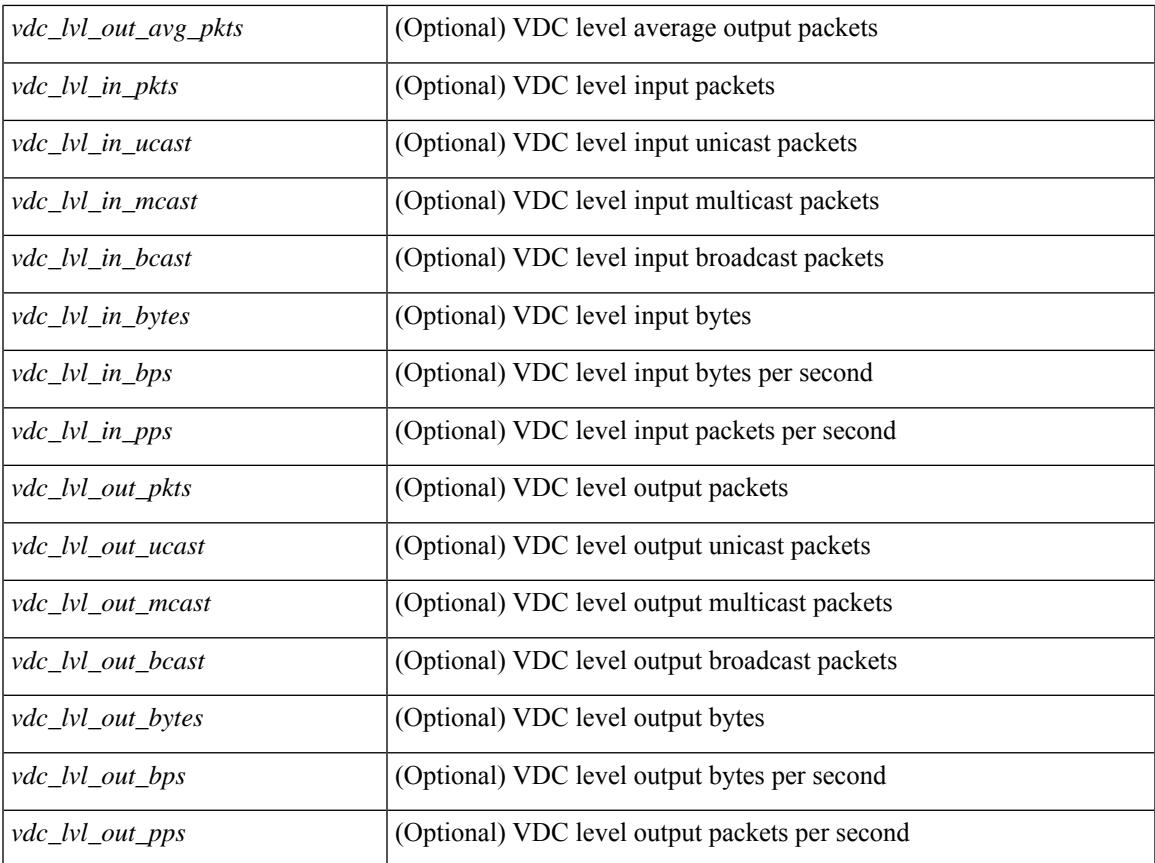

### **Command Mode**

• /exec

 $\mathbf{l}$ 

# **show\_interface**

show\_interface <single>

### **Syntax Description**

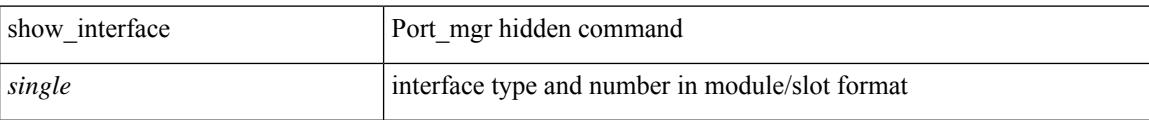

### **Command Mode**

# **show interface**

show interface  $\langle$ ifid brief1> [ brief ] [ \_\_readonly \_ [ { TABLE\_interface\_vfc [  $\langle$  interface\_vfc> ] [  $\le$ vsan\_brief>  $]$  [  $\le$  oper\_port\_state>  $]$  [  $\le$  port\_state>  $]$  [ $\le$  bound\_interface>  $]$  [ $\le$  port\_desc>  $]$  [ $\le$  port\_desc> ] [  $\leq$ mgmt\_hw\_desc1> ] [ $\leq$ mgmt\_hw\_addr1> ] [ $\leq$ port\_name> ] [ $\leq$ hardware> ] [ $\leq$ sfp> ] [ $\leq$ port\_wwn> ] [ <peer\_port\_wwn> ] [ <admin\_mode> ] [ <admin\_trunk\_mode> ] [ <snmp\_trap> ] [ <status> ] [ <state\_rsn1> ] [ <fcot\_info> ] [ <bind\_info> ] [ <bind\_mac> ] [ <bind\_type> ] [ <port\_mode> ] [ <fcid> ] [ <cfg\_port\_vsan>  $\lceil$  <vsan>  $\lceil$  <port\_rate\_mode>  $\lceil$  < speed>  $\lceil$  < speed>  $\lceil$  < speed>  $\lceil$  < speed>  $\lceil$  < speed>  $\lceil$  < speed>  $\lceil$  < speed>  $\lceil$  < speed>  $\lceil$  < speed>  $\lceil$  < speed>  $\lceil$  < speed>  $\lceil$  < speed speed <oper\_txbbcredit> ] [ <oper\_rxbbcredit> ] [ <port\_bb\_scn> ] [ <admin\_rxbufsize> ] [ <admin\_port\_encap>  $\lceil$   $\lceil$  $\lt$ trkd\_if\_index> ] [  $\lt$ trk\_cfg\_vsans> ] [  $\lt$ trkd\_port\_state> ] [  $\lt$ num\_ports> ] [ TABLE\_trk\_intf [  $\lt$ trk\_intf> ] ] [ <info\_type\_num> ] [ <info\_model\_num> ] [ <info\_manufacturer> ] [ <info\_port\_id> ] [ <active\_vsan>  $\lceil$  <trunk vsan\_up>  $\lceil$  <trunk\_vsan\_isolated>  $\lceil$  <trunk\_vsan\_initializing>  $\lceil$  <in\_bps>  $\lceil$  <in\_byps>  $\lceil$  {  $\sin f$  fps>  $|$  [ <out bps>  $|$  [ <out byps>  $|$  [ <out fps>  $|$  [ <total in frames>  $|$  [ <total in bytes>  $|$  [ <total\_in\_discards> ] [ <total\_in\_errors> ] [ <invalid\_crc> ] [ <unknown\_class\_frames> ] [ <frames\_too\_long> ] [ <frames\_too\_short> ] [ <total\_out\_frames> ] [ <total\_out\_bytes> ] [ <total\_out\_discards> ] [  $\text{Total\_out\_errors}$  ]  $[$   $\text{sin\_ols}$  ]  $[$   $\text{sin\_lrr}$   $]$   $[$   $\text{sin\_nos}$   $]$   $[$   $\text{sin\_loop\_inits}$   $]$   $[$   $\text{out\_ols}$   $]$   $[$   $\text{out\_lrr}$   $]$   $[$  $\{\text{out} \text{nos}> | \}$   $\{\text{out} \text{loop} \text{ints}> | \}$   $\{\text{ctx} \text{ b2b} \text{ perf} \text{ buffer}\}$   $\{\text{ctx} \text{ b2b} \text{ credit}> | \}$  $\leq$ tx b2b low pri cre>  $| \leq$  [  $\leq$  fcoe in pkts> ]  $| \leq$  [ $\leq$  fcoe out pkts> ]  $| \leq$  fcoe out octets> ] [ TABLE\_members  $[$  <port\_channel\_member> ] ] [ <interface\_last\_changed> ]  $[$  <time\_last\_cleared> ] } ] [ {TABLE\_interface\_brief\_vfc  $\lceil$  <interface\_vfc>  $\rceil$  [ <vsan\_brief>  $\rceil$  [ <admin\_mode>  $\rceil$  [ <admin\_trunk\_mode> ] [ <status> ] [ <fcot\_info> ] [ <br/> \timessample of [ \timessample ] [ \timessample  $\left| \right|$  [ \timessample  $\left| \right|$  [ \timessample information information information information information information information inf  $\le$ oper\_speed>  $]$  [  $\le$ port\_channel>  $]$  [ $\le$ ip\_addr>  $]$  } ] ]

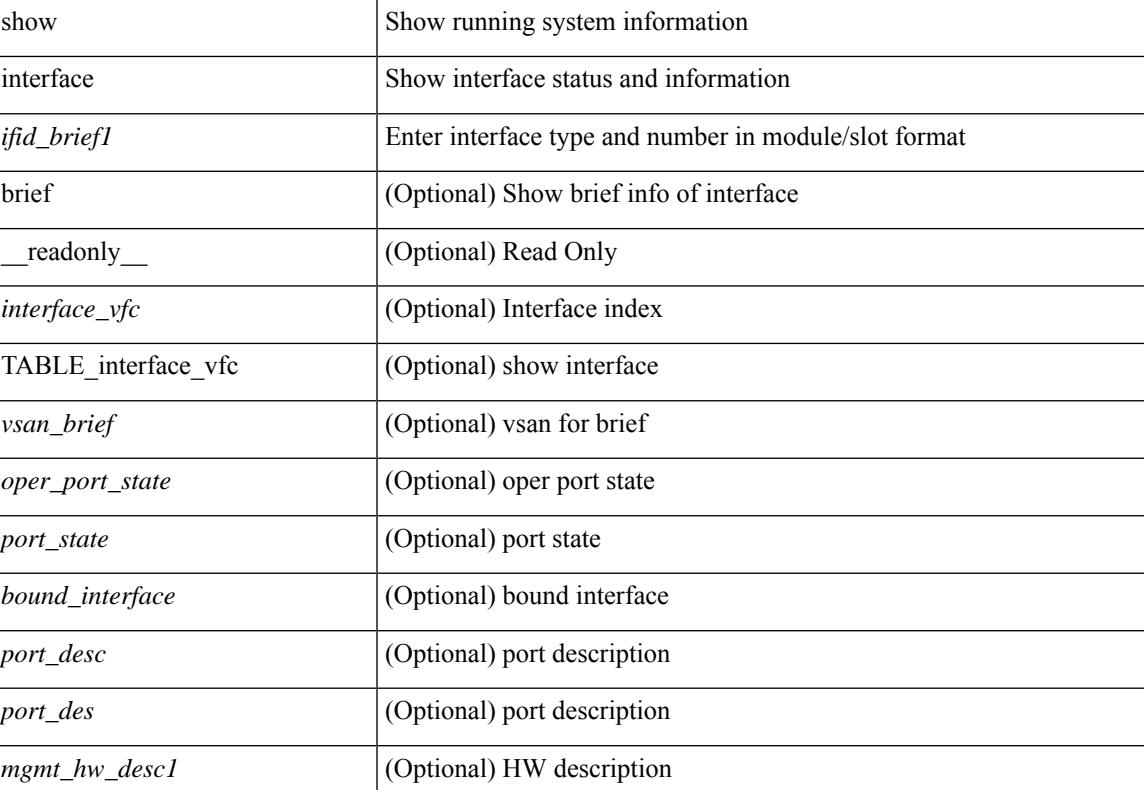

#### **Syntax Description**

 $\mathbf I$ 

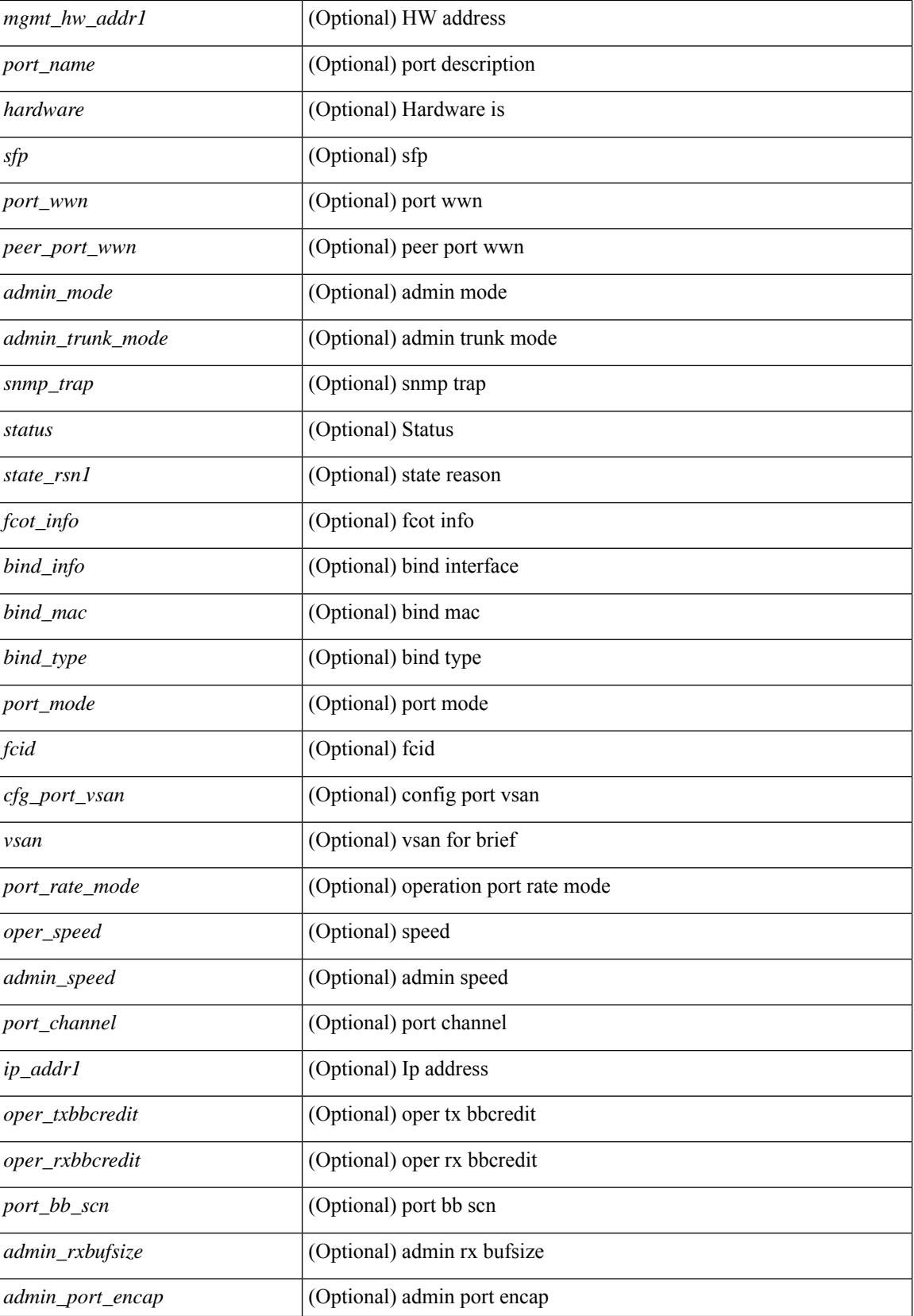

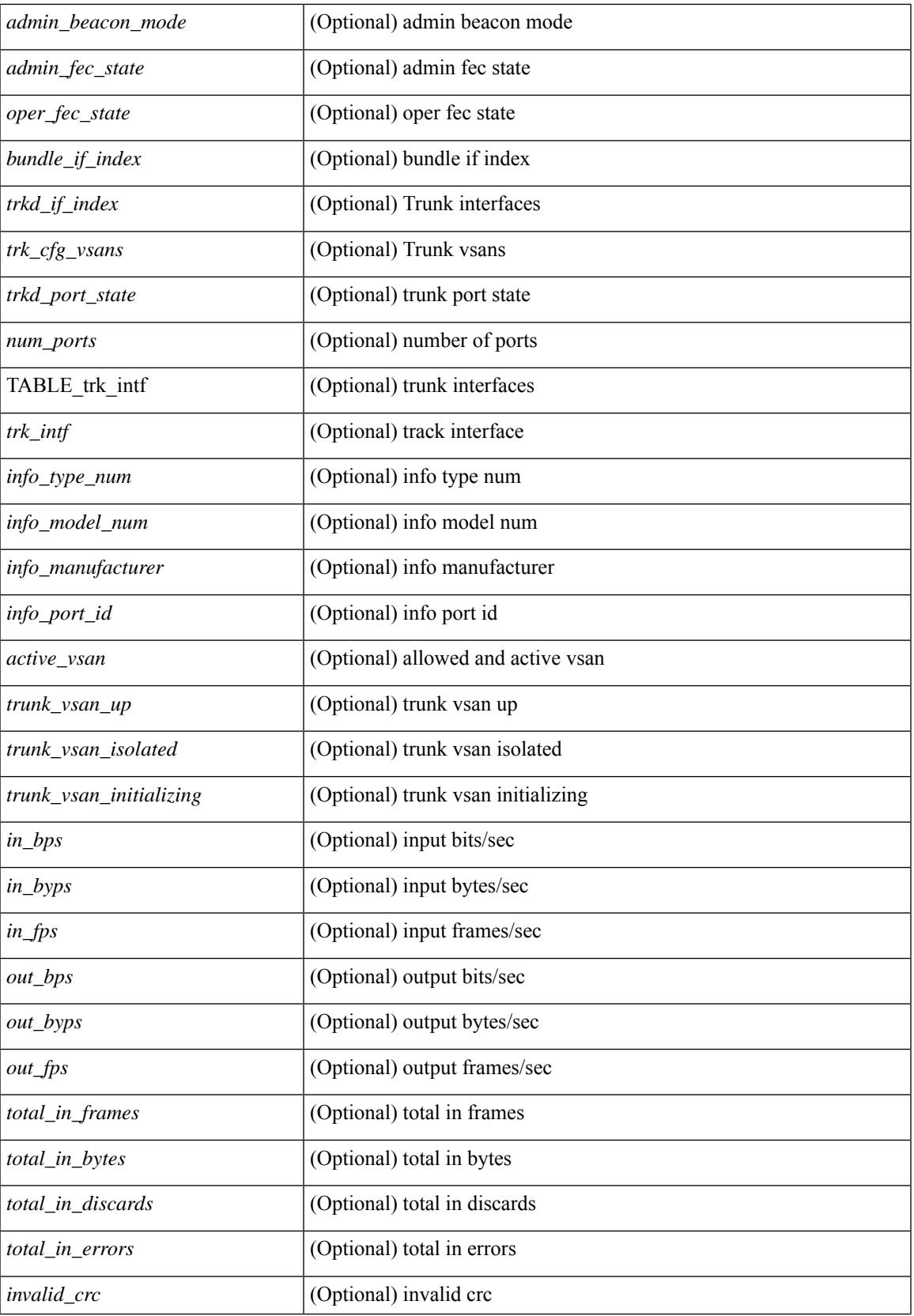

 $\mathbf I$ 

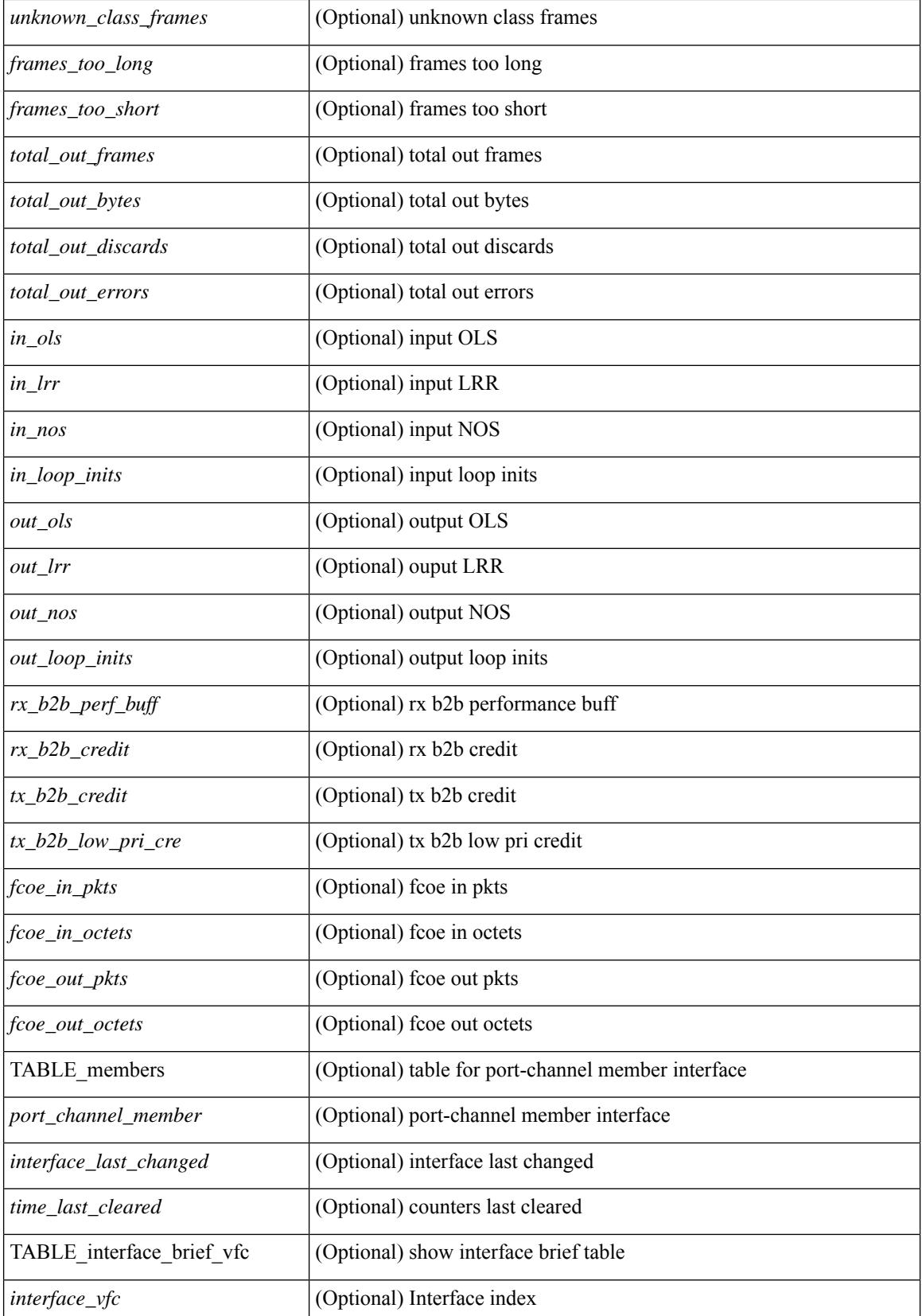

 $\mathbf{l}$ 

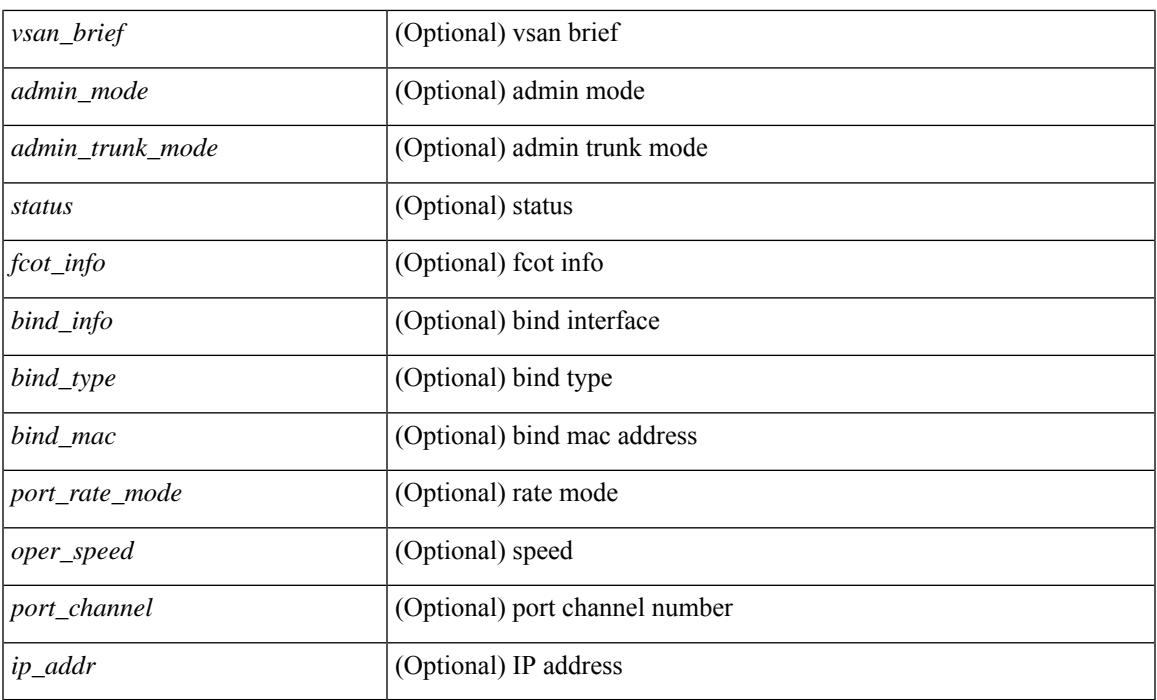

## **Command Mode**

# **show interface**

show interface  $\leq$  if d\_ brief  $\geq$  [  $\leq$  [  $\leq$  [  $\leq$   $\leq$   $\leq$   $\leq$   $\leq$   $\leq$   $\leq$   $\leq$   $\leq$   $\leq$   $\leq$   $\leq$   $\leq$   $\leq$   $\leq$   $\leq$   $\leq$   $\leq$   $\leq$   $\leq$   $\leq$   $\leq$   $\leq$   $\leq$   $\leq$   $\leq$   $\leq$   $\$  $\lceil$  < state>  $\lceil$  < state>  $\lceil$  < state>  $\lceil$  < state>  $\lceil$  < state>  $\lceil$  < state>  $\lceil$  < state>  $\lceil$  < state>  $\lceil$  < state>  $\lceil$  < state> state>  $\lceil$  < state> state> state> state> state> state> state> state>  $\leq$ mgmt\_hw\_desc1> ] [ $\leq$ mgmt\_hw\_addr1> ] [ $\leq$ port\_name> ] [ $\leq$ hardware> ] [ $\leq$ sfp> ] [ $\leq$ port\_wwn> ] [ <peer\_port\_wwn> ] [ <admin\_mode> ] [ <admin\_trunk\_mode> ] [ <snmp\_trap> ] [ <status> ] [ <state\_rsn1>  $| {\nvert}$  <fcot info>  $| {\nvert}$  <br/>  $\langle$  \[  $\langle$  \lefter  $| {\nvert}$  \leftype>  $| {\nvert}$  <port\_mode>  $| {\nvert}$  <fcid>  $| {\nvert}$  <cfg\_port\_vsan>  $\lceil$   $\lceil$   $\lceil$   $\lceil$   $\lceil$   $\lceil$   $\rceil$   $\lceil$   $\lceil$  <oper\_txbbcredit> ] [ <oper\_rxbbcredit> ] [ <port\_bb\_scn> ] [ <admin\_rxbufsize> ] [ <admin\_port\_encap>  $\lceil$   $\lceil$  $\lt$ trkd\_if\_index> ] [  $\lt$ trk\_cfg\_vsans> ] [  $\lt$ trkd\_port\_state> ] [  $\lt$ num\_ports> ] [ TABLE\_trk\_intf [  $\lt$ trk\_intf> ] ] [ <info\_type\_num> ] [ <info\_model\_num> ] [ <info\_manufacturer> ] [ <info\_port\_id> ] [ <active\_vsan>  $\lceil$  <trunk vsan\_up>  $\lceil$  <trunk\_vsan\_isolated>  $\lceil$  <trunk\_vsan\_initializing>  $\lceil$  <in\_bps>  $\lceil$  <in\_byps>  $\lceil$  {in \_byps>  $\lceil$  {in \_  $\{\sin f \text{ps} \}$  |  $\{\text{out bps} \}$  |  $\{\text{out bys} \}$  |  $\{\text{out fps} \}$  |  $\{\text{total in frames} \}$  |  $\{\text{total in bytes} \}$  |  $\lt$ total in discards>  $]$   $\lt$   $\lt$ total in errors>  $]$   $\lt$   $\lt$ invalid crc $>$   $]$   $\lt$   $\lt$ unknown class frames $>$   $]$   $\lt$   $\lt$ frames too long $\gt$ ] [ <frames\_too\_short> ] [ <total\_out\_frames> ] [ <total\_out\_bytes> ] [ <total\_out\_discards> ] [  $\lt$ total\_out\_errors> ]  $[\text{sin\_ols} > [\text{sin\_lrr} > ] \times \text{in\_nos}$  ]  $[\text{sin\_loop\_inits} > ] \times \text{out\_ols}$  ]  $[\text{cos\_lrr} > ]$  $\{\text{out} \text{nos}> | \}$   $\{\text{out} \text{loop} \text{ints}> | \}$   $\{\text{tr } \text{s2b} \text{ perf} \text{ buffer}\}$   $\{\text{tr } \text{s2b} \text{ credit}> | \}$   $\{\text{tr } \text{s2b} \text{ credit}> | \}$  $\leq$ tx b2b low pri cre>  $| \leq$  [ $\leq$  fcoe in pkts>  $| \leq$  [ $\leq$  fcoe out pkts> ]  $| \leq$  fcoe out octets> ] [ TABLE\_members  $[$  <port\_channel\_member> ] ] [ <interface\_last\_changed> ]  $[$  <time\_last\_cleared> ] } ] [ { TABLE interface brief fc  $\lceil$  <interface fc>  $\lceil$  \  $\lceil$  <vsan \ brief>  $\lceil$  \  $\lceil$  <admin mode>  $\lceil$  \  $\lceil$  <admin trunk mode> ] [ <status> ] [ <fcot\_info> ] [ <br/> \timessample of [ \timessample ] [ \timessample  $\left| \right|$  [ \timessample  $\left| \right|$  [ \timessample information information information information information information information inf  $\le$ oper speed>  $\le$  [  $\le$ port channel>  $\le$  [  $\le$  ip\_addr>  $\ge$  ]  $\le$  [  $\le$  TABLE interface brief san pc  $\le$  interface san> ] [  $\langle$  <vsan\_brief> ] [  $\langle$   $\rangle$  ( $\langle$   $\rangle$  admin\_trunk\_mode> ] [  $\langle$   $\rangle$  status> ] [  $\langle$   $\rangle$  port\_rate\_mode> ] [  $\langle$   $\rangle$  speed> ] [  $\langle$   $\rangle$  addr> ]  ${}_{11}$ 

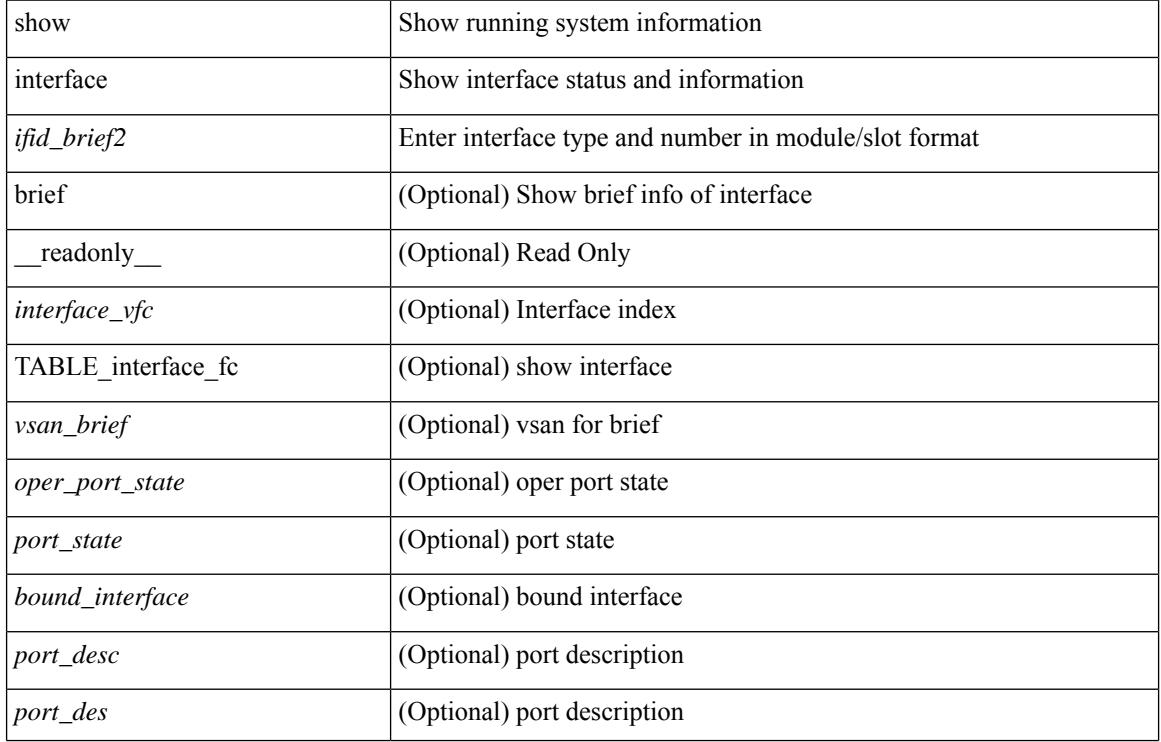

### **Syntax Description**

 $\mathbf{l}$ 

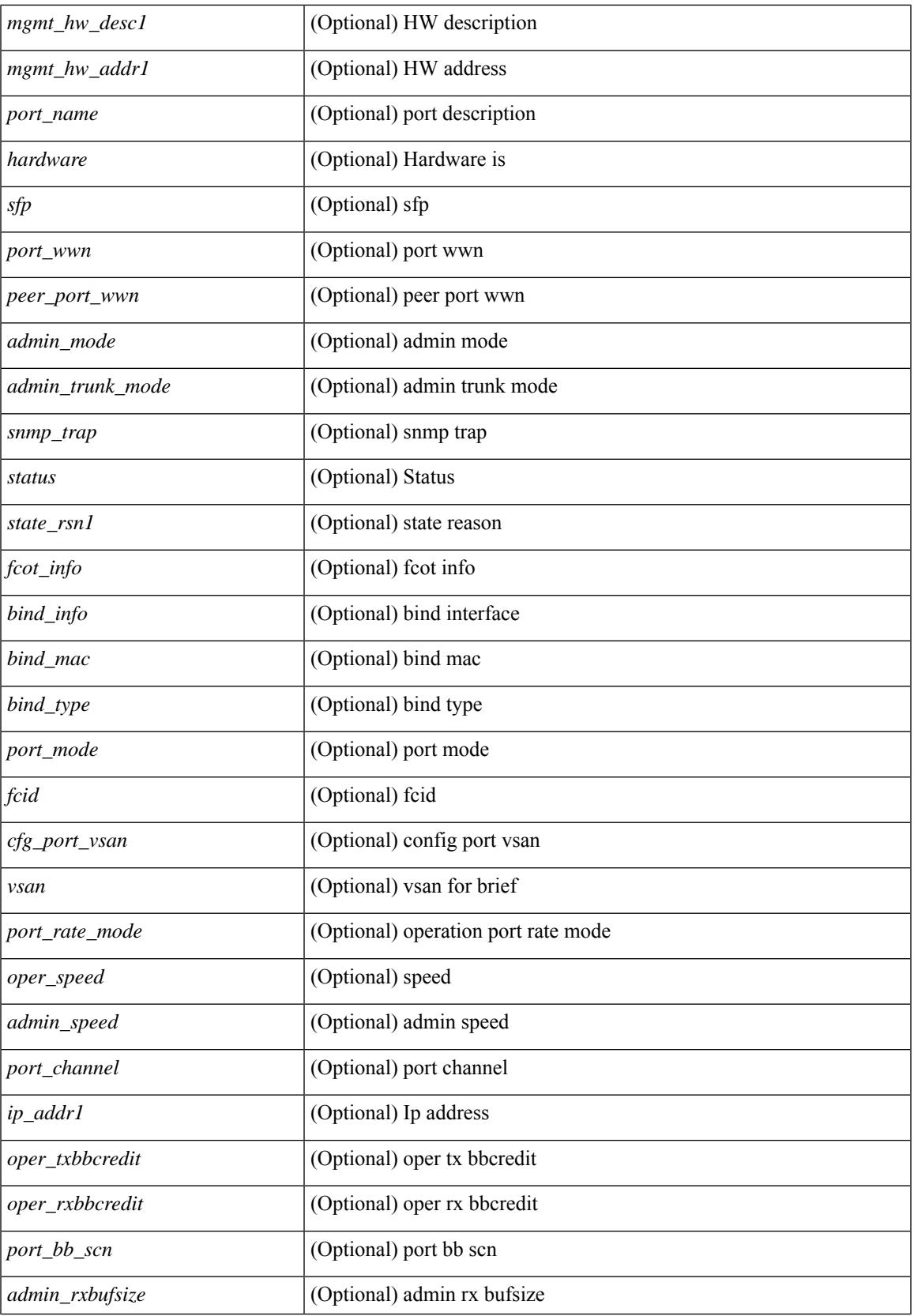

 $\mathbf I$ 

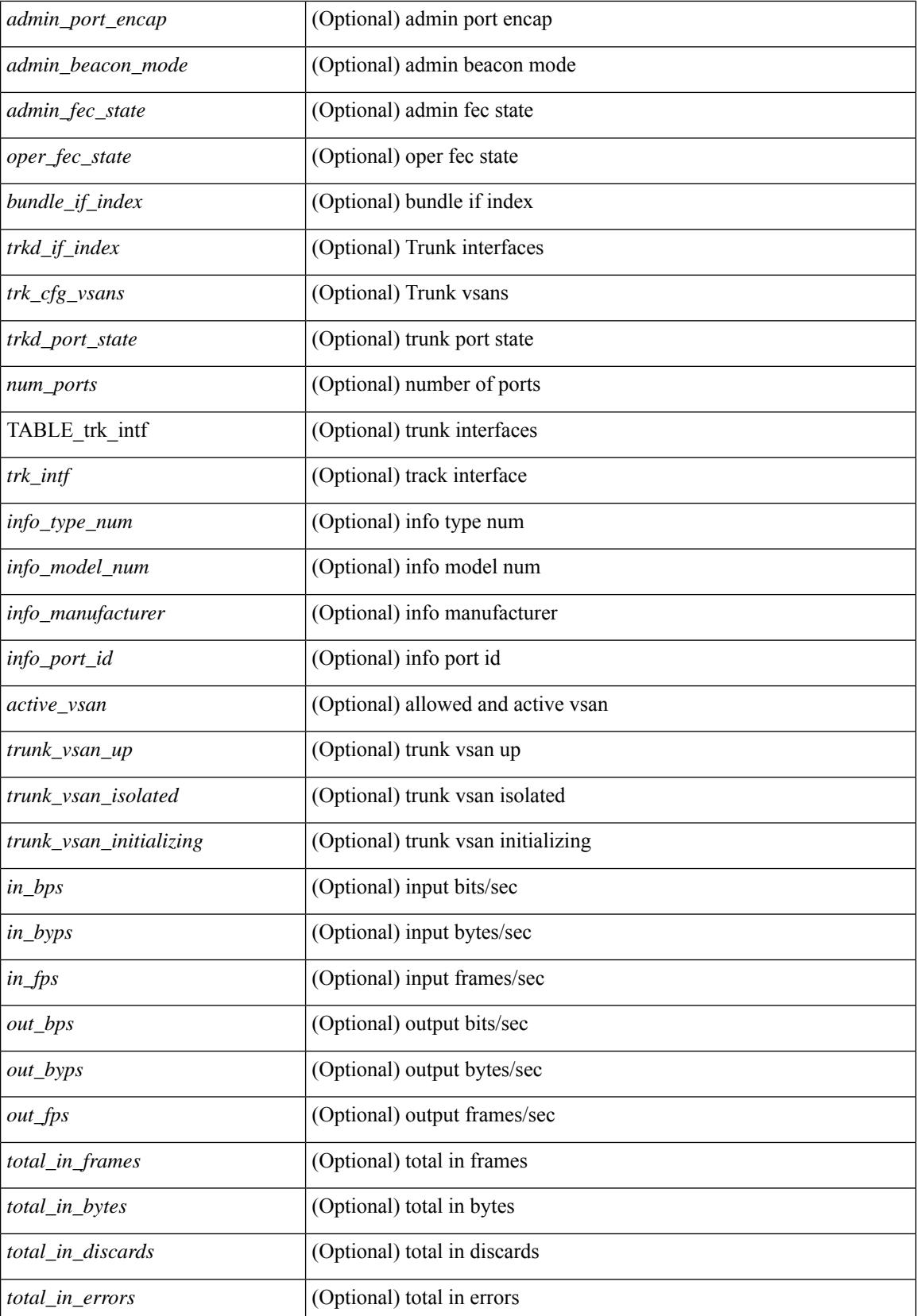

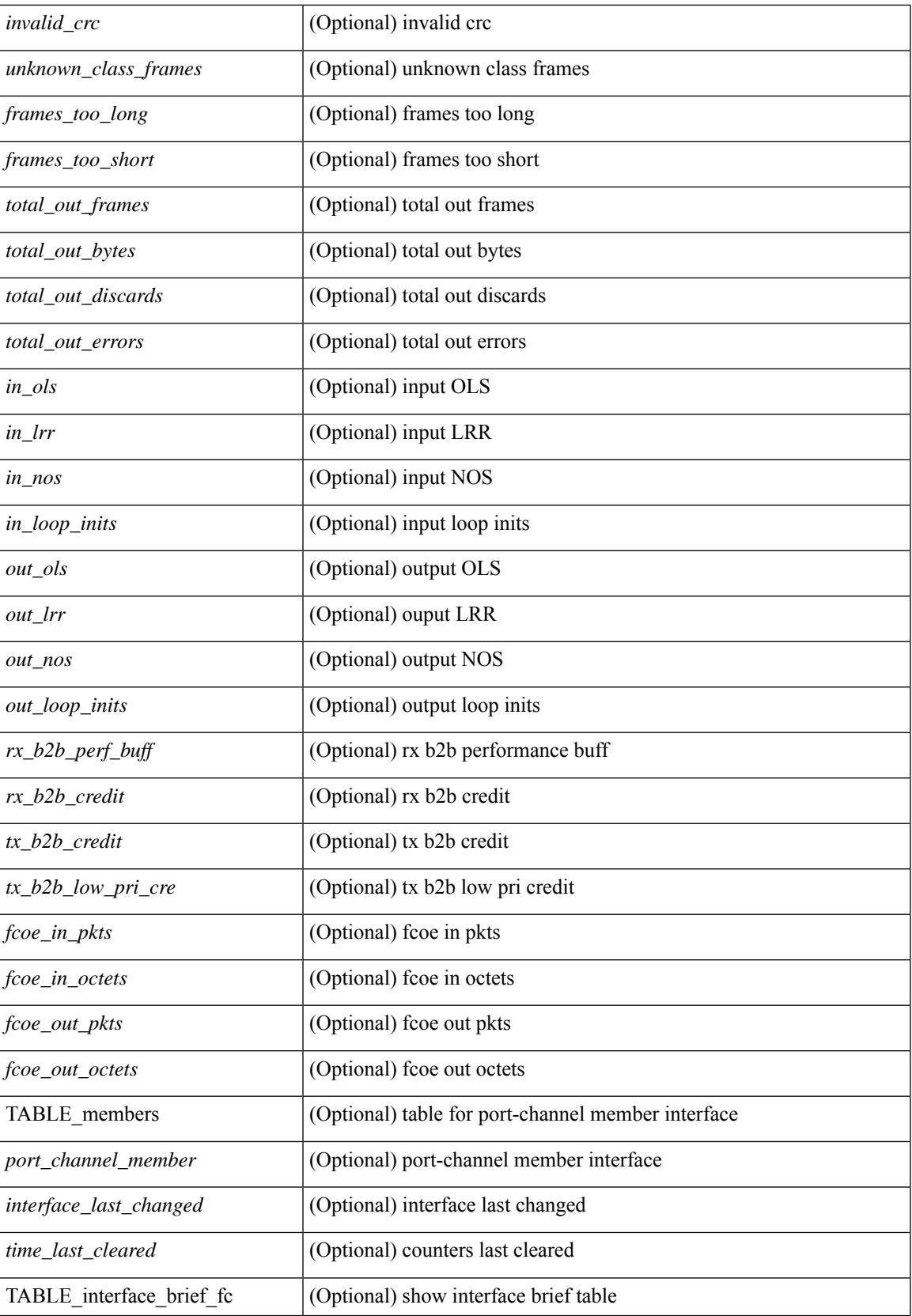

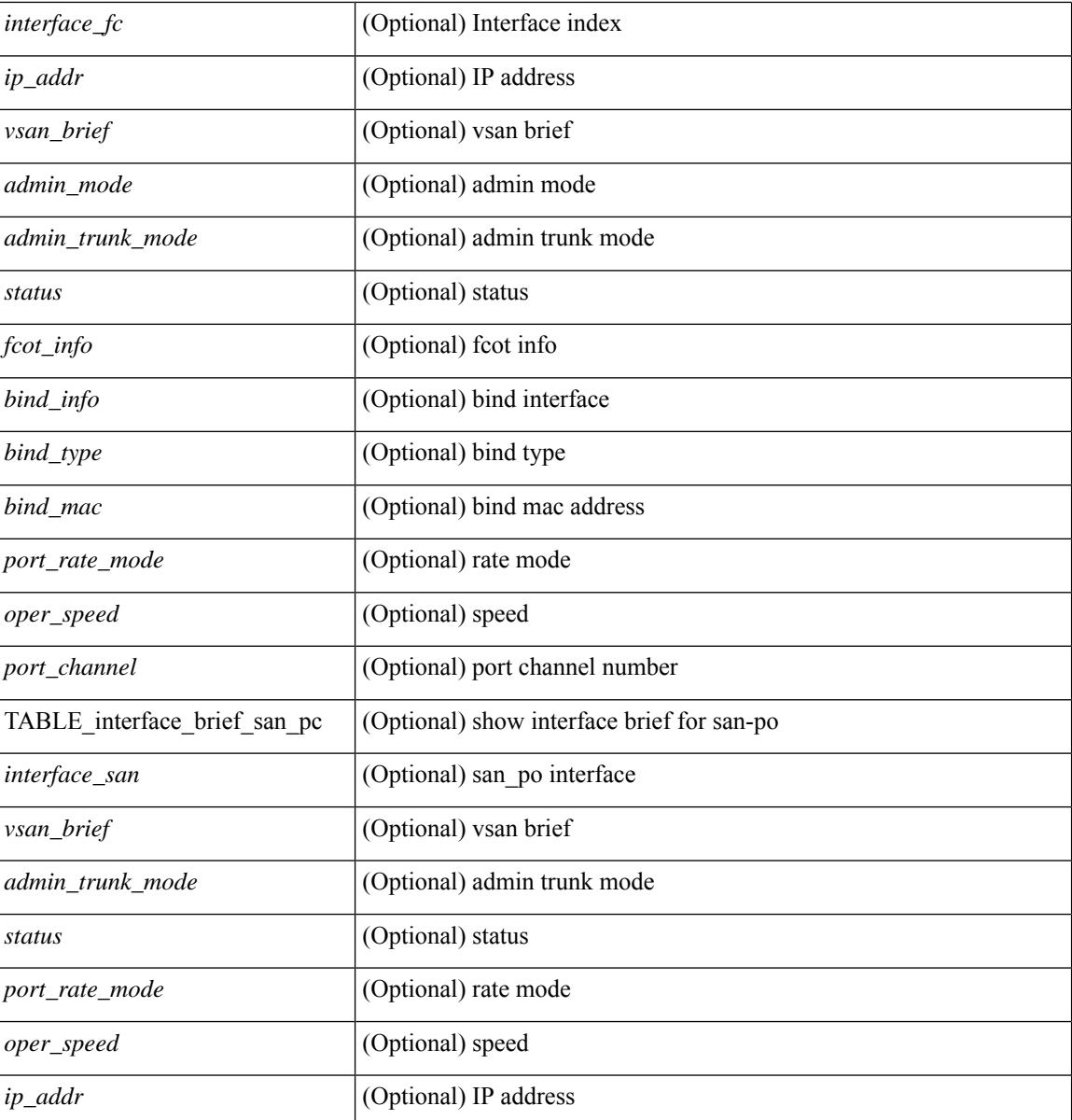

#### **Command Mode**

# **show interface**

show interface  $\langle$ ifid $\rangle$  [ quick ] [ \_\_readonly \_\_TABLE\_interface  $\langle$  interface  $\rangle$  [  $\langle$  svi\_if index $\rangle$  ] [ <svi\_admin\_state> ] [ <oper\_state> ] [ <svi\_rsn\_desc> ] [ <svi\_line\_proto> ] [ <svi\_hw> ] [ <svi\_mac> ] [ <svi\_desc> ] [ <svi\_ip\_addr> ] [ <svi\_ip\_mask> ] [ <svi\_mtu> ] [ <svi\_bw> ] [ <svi\_delay> ] [ <vlan\_id> ] [ <type> ] ] [ [ <svi\_tx\_load> ] [ <svi\_rx\_load> ] ] [ [ <svi\_carrier\_delay\_sec> ] [ <svi\_carrier\_delay\_msec>  $\lceil$   $\lceil$  $\leq$ sec vlan $\geq$  [ $\leq$ sec vlan type $\geq$ ]  $\leq$  [ $\leq$ eth load interval1 rx $\geq$  [ $\leq$ eth inrate1 bits $\geq$  [ $\leq$ eth inrate1 pkts $\geq$ ] [ <eth\_load\_interval1\_tx> ] [ <eth\_outrate1\_bits> ] [ <eth\_outrate1\_pkts> ] [ <eth\_inrate1\_summary\_bits>  $\lceil$  <eth inrate1 summary pkts>  $\lceil$  <eth outrate1 summary bits>  $\lceil$  <eth outrate1 summary pkts>  $\lceil$  [ <eth\_load\_interval2\_rx> ] [ <eth\_inrate2\_bits> ] [ <eth\_inrate2\_pkts> ] [ <eth\_load\_interval2\_tx> ] [ <eth\_outrate2\_bits> ] [ <eth\_outrate2\_pkts> ] [ <eth\_inrate2\_summary\_bits> ] [ <eth\_inrate2\_summary\_pkts>  $\lceil$  <eth outrate2 summary bits>  $\lceil$  <eth outrate2 summary pkts>  $\lceil$  <eth load interval3 rx>  $\lceil$  [  $\leq$ eth inrate3 bits>  $\leq$  [  $\leq$ eth inrate3 pkts>  $\leq$  [  $\leq$  ch load interval3 tx>  $\leq$  [  $\leq$  eth outrate3 bits>  $\leq$  [ <eth\_outrate3\_pkts> ] [ <eth\_inrate3\_summary\_bits> ] [ <eth\_inrate3\_summary\_pkts> ] [ <eth\_outrate3\_summary\_bits> ] [ <eth\_outrate3\_summary\_pkts> ] [ <eth\_l2\_ucastpkts> ] [ <eth\_l2\_ucastbytes> ] [ <eth\_l2\_mcastpkts> ] [ <eth\_l2\_mcastbytes> ] [ <eth\_l2\_bcastpkts> ] [ <eth\_l2\_bcastbytes> ] [  $\leq$ eth 13in ucastpkts>  $]$  [  $\leq$ eth 13in ucastbytes> ] [  $\leq$ eth 13in mcastbytess> ] [  $\leq$ eth 13in mcastbytes $>$  ] [  $\leq$ eth 13in bcastpkts>  $]$  [  $\leq$ eth 13in bcastbytes> ] [  $\leq$ eth 13out ucastbytess> ] [  $\leq$ eth 13out ucastbytes> ] [ <eth\_l3out\_mcastpkts> ] [ <eth\_l3out\_mcastbytes> ] [ <eth\_l3out\_bcastpkts> ] [ <eth\_l3out\_bcastbytes> ] [  $\leq$ eth 13in routed pkts $>$   $|$   $\leq$ eth 13in routed bytes $>$   $|$   $\leq$ eth 13out routed bytes $>$   $\leq$  eth 13out routed bytes $>$ ] [ <eth\_l3avg1\_inbytes> ] [ <eth\_l3avg1\_inpkts> ] [ <eth\_l3avg1\_outbytes> ] [ <eth\_l3avg1\_outpkts> ] [ <eth\_l3avg2\_inbytes> ] [ <eth\_l3avg2\_inpkts> ] [ <eth\_l3avg2\_outbytes> ] [ <eth\_l3avg2\_outpkts> ] [ <eth\_l3avg3\_inbytes> ] [ <eth\_l3avg3\_inpkts> ] [ <eth\_l3avg3\_outbytes> ] [ <eth\_l3avg3\_outpkts> ] [  $\leq$ eth inpkts $>$  ] [  $\leq$ eth inbytes $>$  ] [  $\leq$ eth nobuf $>$  ] [  $\leq$ eth inbcast $>$  ] [  $\leq$ eth inucast $>$  ] [ <eth\_ingiants> ] [ <eth\_ipmcast> ] [ <eth\_inhw\_switched> ] [ <eth\_insw\_switched> ] [ <eth\_runts> ] [ <eth\_storm\_supp> ] [ <eth\_throtles> ] [ <eth\_inerr> ] [ <eth\_crc> ] [ <eth\_ecc> ] [ <eth\_frame> ] [ <eth\_overrun> ] [ <eth\_ignored> ] [ <eth\_watchdog> ] [ <eth\_outbcast> ] [ <eth\_outmcast> ] [ <eth\_outucast>  $\lceil$  <eth outgiants>  $\lceil$  <eth inpause>  $\lceil$  <eth dribble>  $\lceil$  <eth in ifdown drops>  $\lceil$  <eth bad eth>  $\lceil$   $\lceil$  $\leq$ eth bad proto $>$  ]  $\leq$ eth outpkts $>$  ]  $\leq$ eth outbytes $>$  ]  $\leq$ eth underrun $\geq$   $\leq$   $\leq$   $\leq$   $\leq$   $\leq$   $\leq$   $\leq$   $\leq$   $\leq$   $\leq$   $\leq$   $\leq$   $\leq$   $\leq$   $\leq$   $\leq$   $\leq$   $\leq$   $\leq$   $\leq$   $\leq$   $\le$ <eth\_outsw\_switched> ] [ <eth\_outerr> ] [ <eth\_coll> ] [ <eth\_resets> ] [ <eth\_babbles> ] [ <eth\_latecoll> ]  $\lceil$  <eth deferred>  $\lceil$  <eth lostcarrier>  $\rceil$  <eth nocarrier>  $\rceil$  <eth outpause>  $\rceil$  <eth buffail>  $\rceil$   $\lceil$ <eth\_bufswapped> ] [ <eth\_arpdrops> ] [ <eth\_out\_ifdown\_drops> ] [ <eth\_single\_coll> ] [ <eth\_multi\_coll> ] [ <eth\_excess\_coll> ] [ <eth\_jabbers> ] [ <eth\_shortframe> ] [ <eth\_indiscard> ] [ <eth\_bad\_encap> ] [  $\leq$ eth outcrc $>$  ] [  $\leq$ eth symbol $>$  ] [  $\leq$ eth out drops $>$  ] [  $\leq$ eth sqetest $>$  ] [  $\leq$ eth inb64 $>$  ] [  $\leq$ eth inb65 127 $>$  $|$   $\leq$  (seth inb128 255>  $|$   $\leq$  eth inb256 511>  $|$   $\leq$  eth inb512 1023>  $|$   $\leq$  eth inb1024 1518>  $|$ <eth\_inb1519\_1548> ] [ <eth\_intrunk> ] [ <eth\_outb64> ] [ <eth\_outb65\_127> ] [ <eth\_outb128\_255> ] [ <eth\_outb256\_511> ] [ <eth\_outb512\_1023> ] [ <eth\_outb1024\_1518> ] [ <eth\_outb1519\_1548> ] [ <eth\_outtrunk> ] [<eth\_bpdu\_outlost> ] [<eth\_cos0\_outlost> ] [<eth\_cos1\_outlost> ] [<eth\_cos2\_outlost> ] [ <eth\_cos3\_outlost> ] [ <eth\_cos4\_outlost> ] [ <eth\_cos5\_outlost> ] [ <eth\_cos6\_outlost> ] [  $\leq$ eth cos7 outlost>  $\leq$  [  $\leq$  eth fcoe in pkts> ] [  $\leq$  eth fcoe out pkts> ] [ <eth\_fcoe\_out\_octets> ] [ <eth\_nfcoe\_in\_pkts> ] [ <eth\_nfcoe\_in\_octets> ] [ <eth\_nfcoe\_out\_pkts> ] [ <eth\_nfcoe\_out\_octets> ] [ <eth\_eee\_atx\_lpi\_msec> ] [ <eth\_eee\_arcv\_lpi\_msec> ] [ <eth\_eee\_atx\_lpi\_transitions> ] [ <eth\_eee\_arcv\_lpi\_transitions> ] [ <eth\_phy\_ber\_count> ] [ <eth\_phy\_errblks\_count> ] ] [ [ <svi\_routed\_pkts\_in> ] [ <svi\_routed\_bytes\_in> ] [ <svi\_routed\_pkts\_out> ] [ <svi\_routed\_bytes\_out> ] [ <svi\_ucast\_pkts\_in> ] [ <svi\_ucast\_bytes\_in> ] [ <svi\_mcast\_pkts\_in> ] [  $\leq$  svi\_mcast\_bytes\_in> ]  $\leq$  [  $\leq$  svi\_ucast\_pkts\_out> ] [  $\leq$  svi\_mcast\_pkts\_out> ] [ <svi\_mcast\_bytes\_out> ] [ <svi\_ipv4\_ucast\_pkts\_in> ] [ <svi\_ipv4\_ucast\_bytes\_in> ] [ <svi\_ipv4\_ucast\_pkts\_out> ] [ <svi\_ipv4\_ucast\_bytes\_out> ] [ <svi\_ipv4\_mcast\_pkts\_in> ] [ <svi\_ipv4\_mcast\_bytes\_in> ] [ <svi\_ipv4\_mcast\_pkts\_out> ] [ <svi\_ipv4\_mcast\_bytes\_out> ] [

<svi\_ipv6\_ucast\_pkts\_in> ] [ <svi\_ipv6\_ucast\_bytes\_in> ] [ <svi\_ipv6\_ucast\_pkts\_out> ] [ <svi\_ipv6\_ucast\_bytes\_out> ] [ <svi\_ipv6\_mcast\_pkts\_in> ] [ <svi\_ipv6\_mcast\_bytes\_in> ] [ <svi\_ipv6\_mcast\_pkts\_out> ] [ <svi\_ipv6\_mcast\_bytes\_out> ] [ <svi\_average\_input\_bits> ] [ <svi\_average\_input\_packets> ] [ <svi\_average\_output\_bits> ] [ <svi\_average\_output\_packets> ] [ <svi\_rate\_in\_mins> ] ] [ [ <svi\_reliability> ] ] [ <switchport> ] ]

#### **Syntax Description**

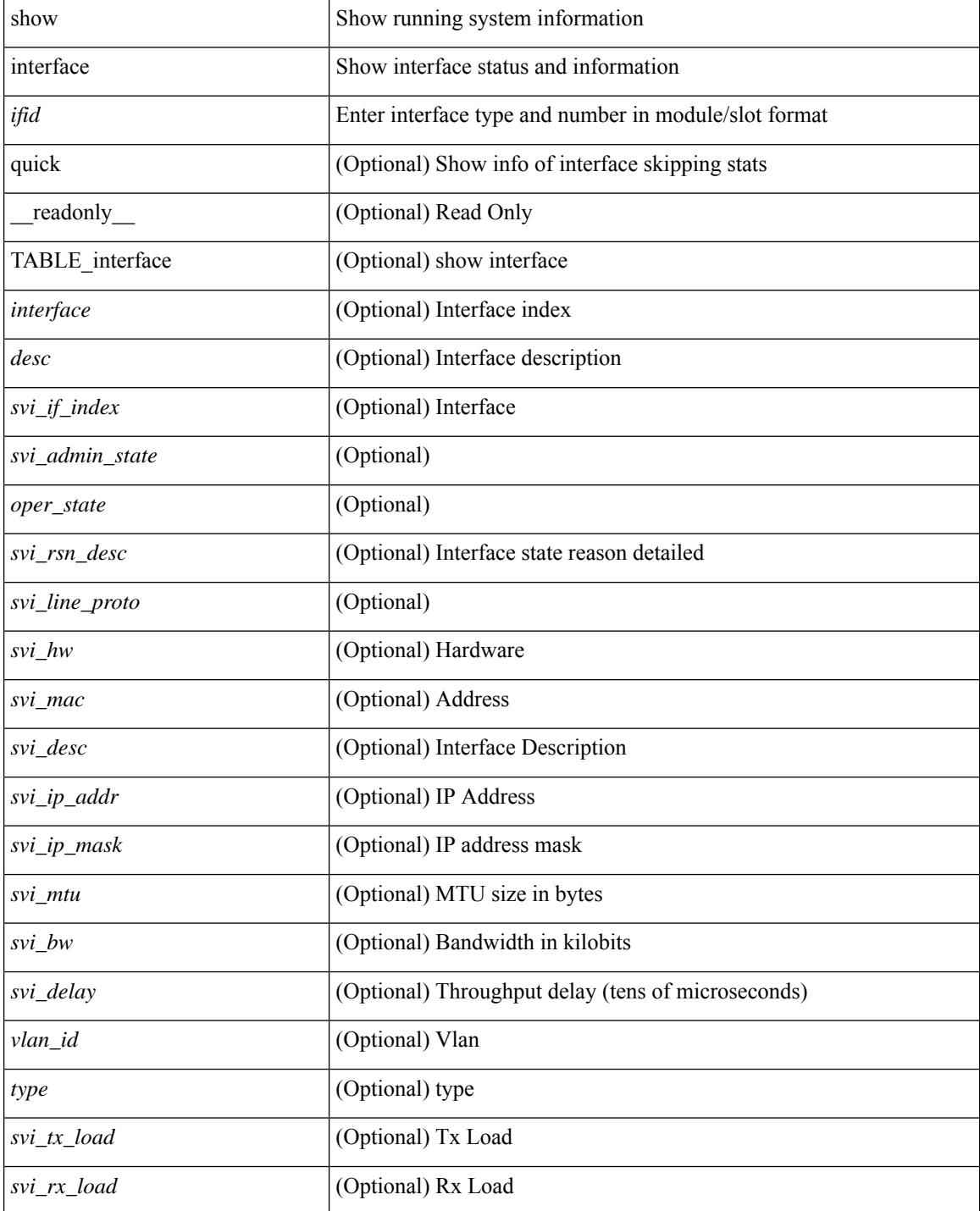

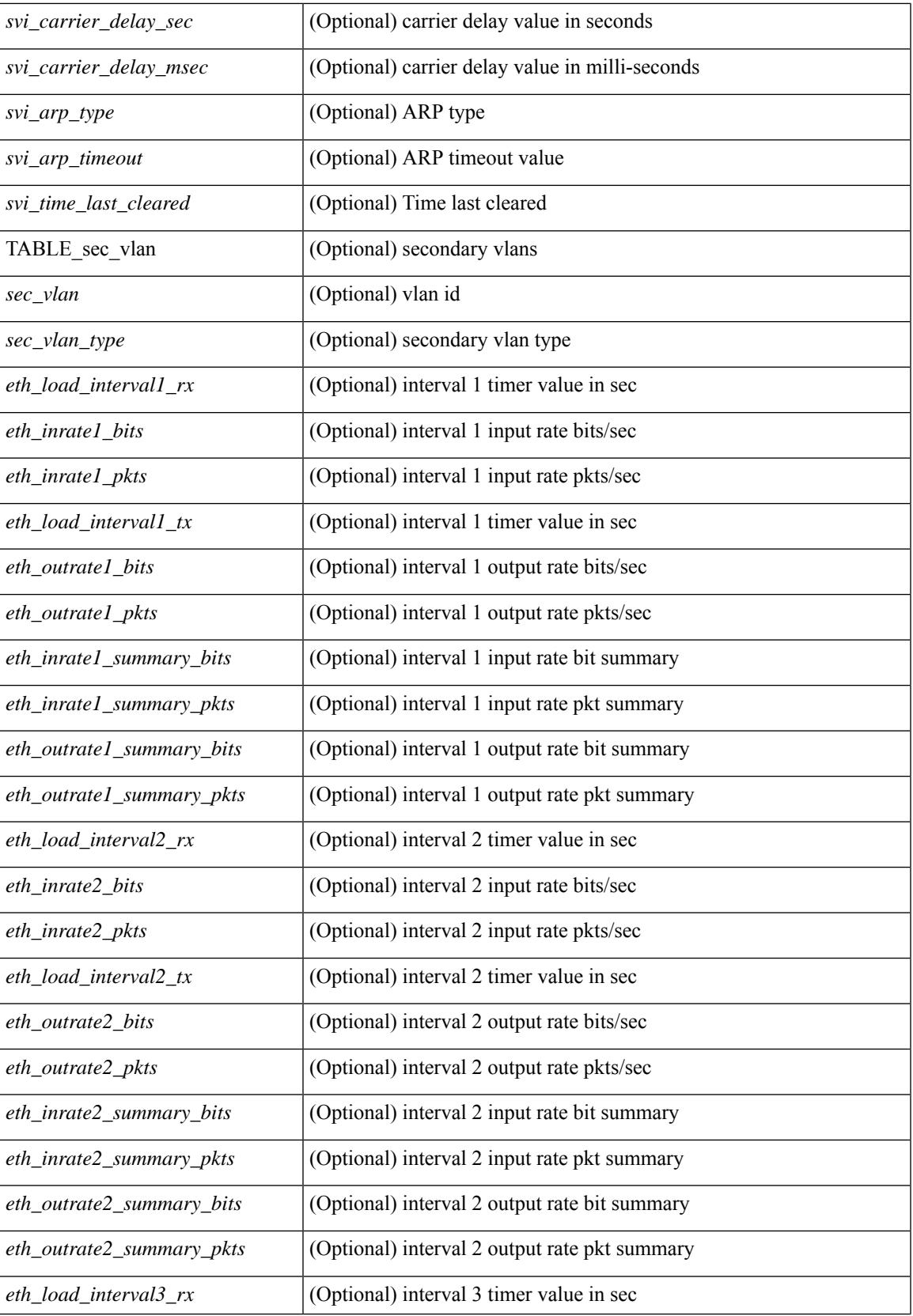

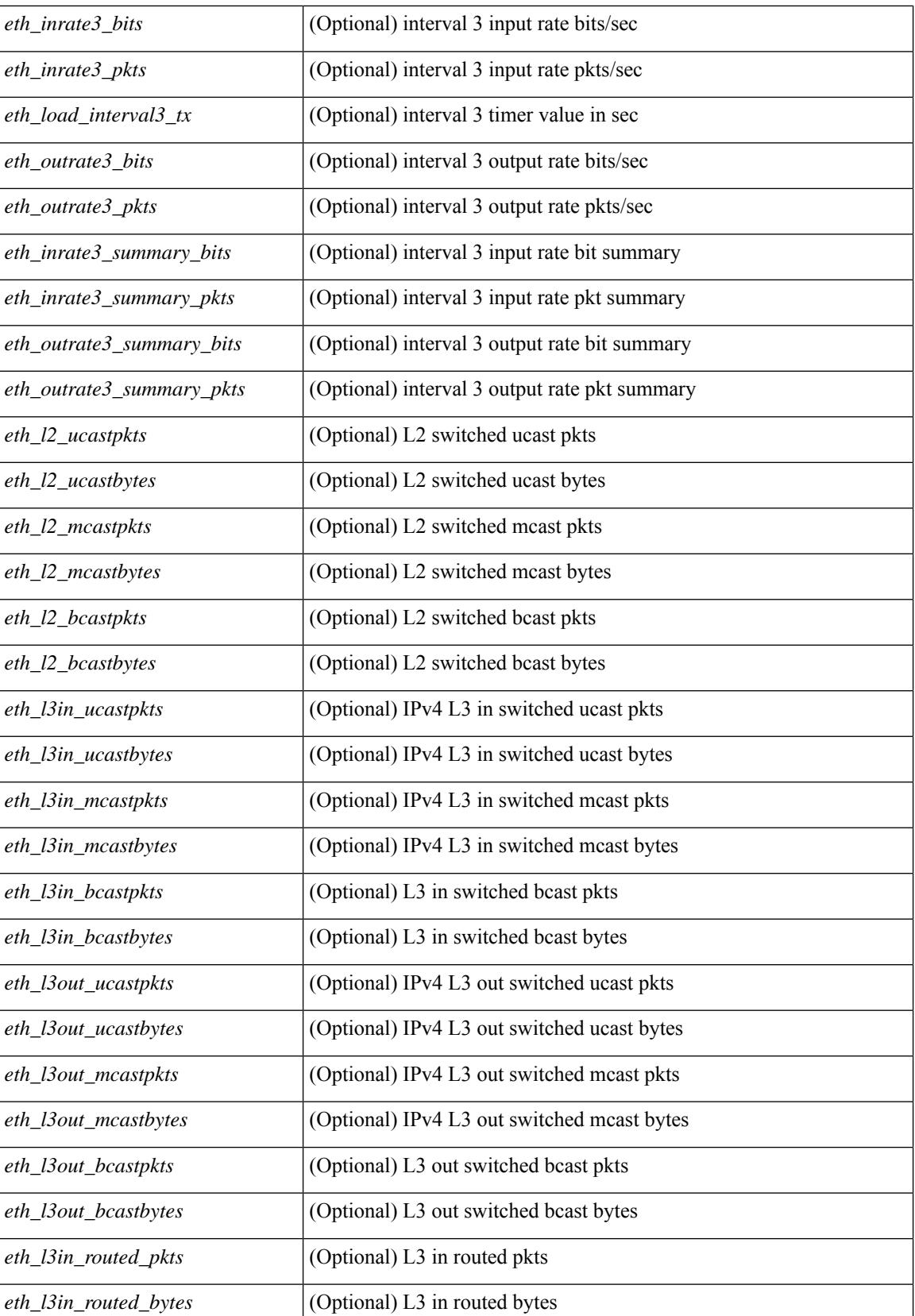

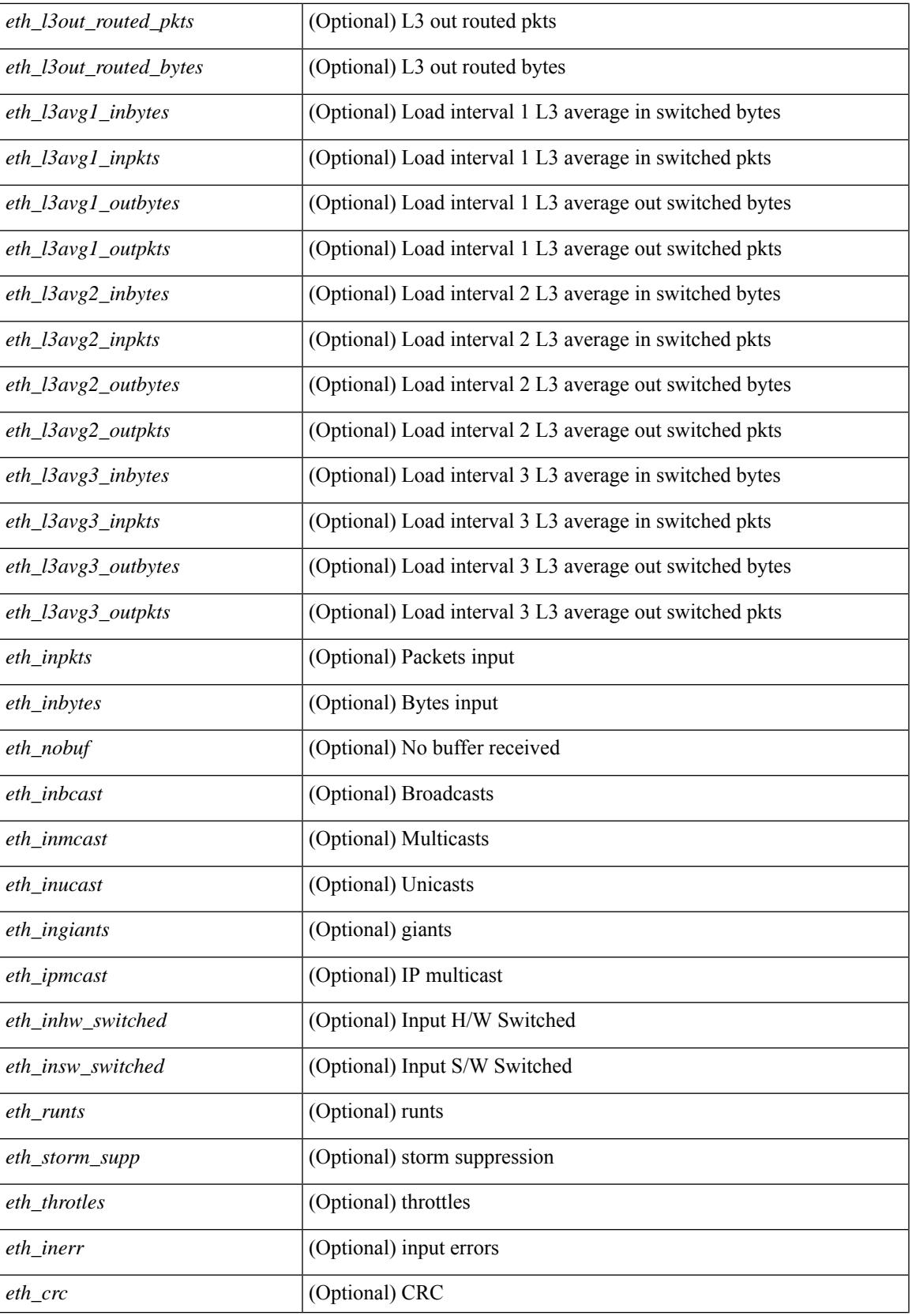

 $\mathbf I$ 

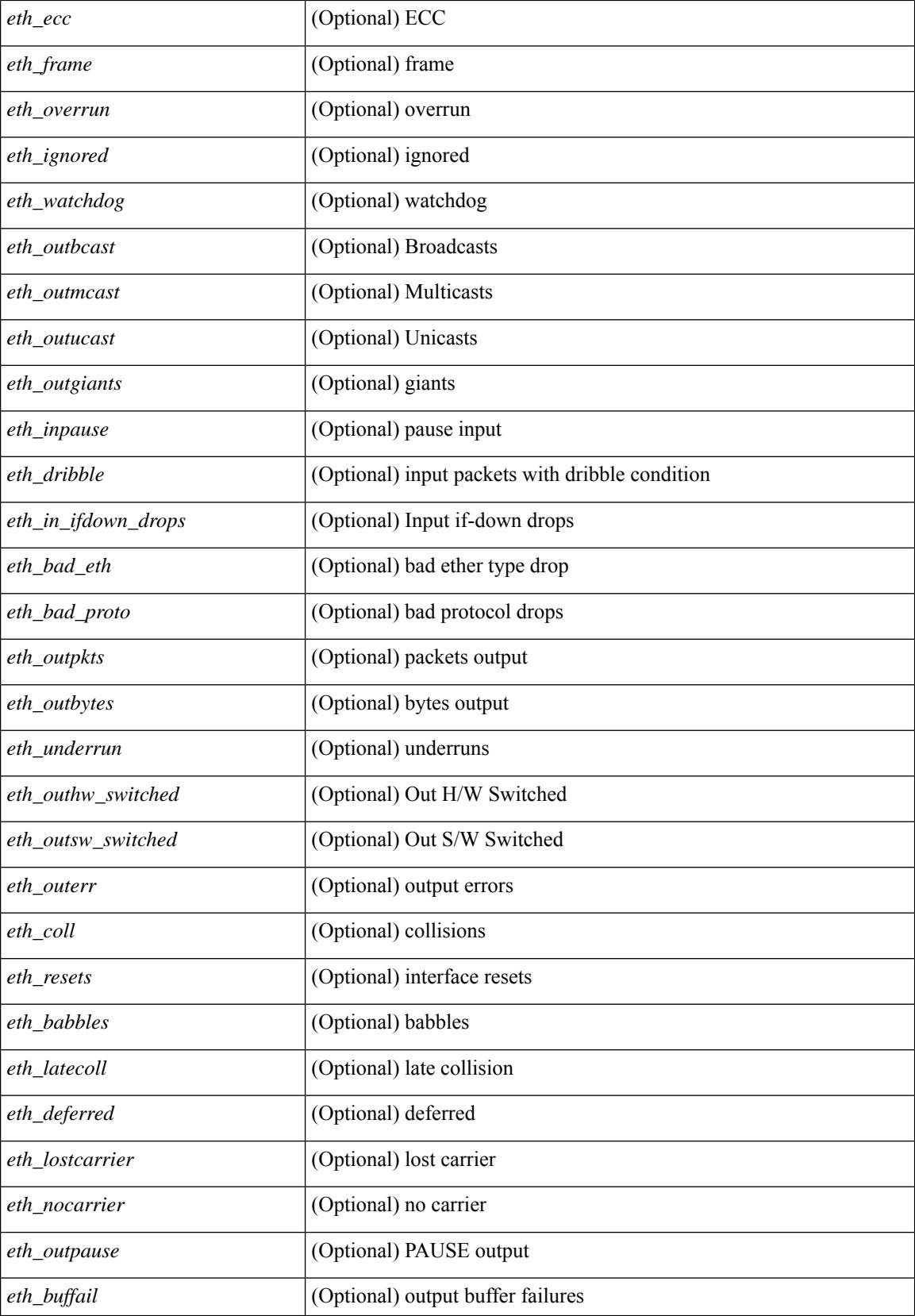

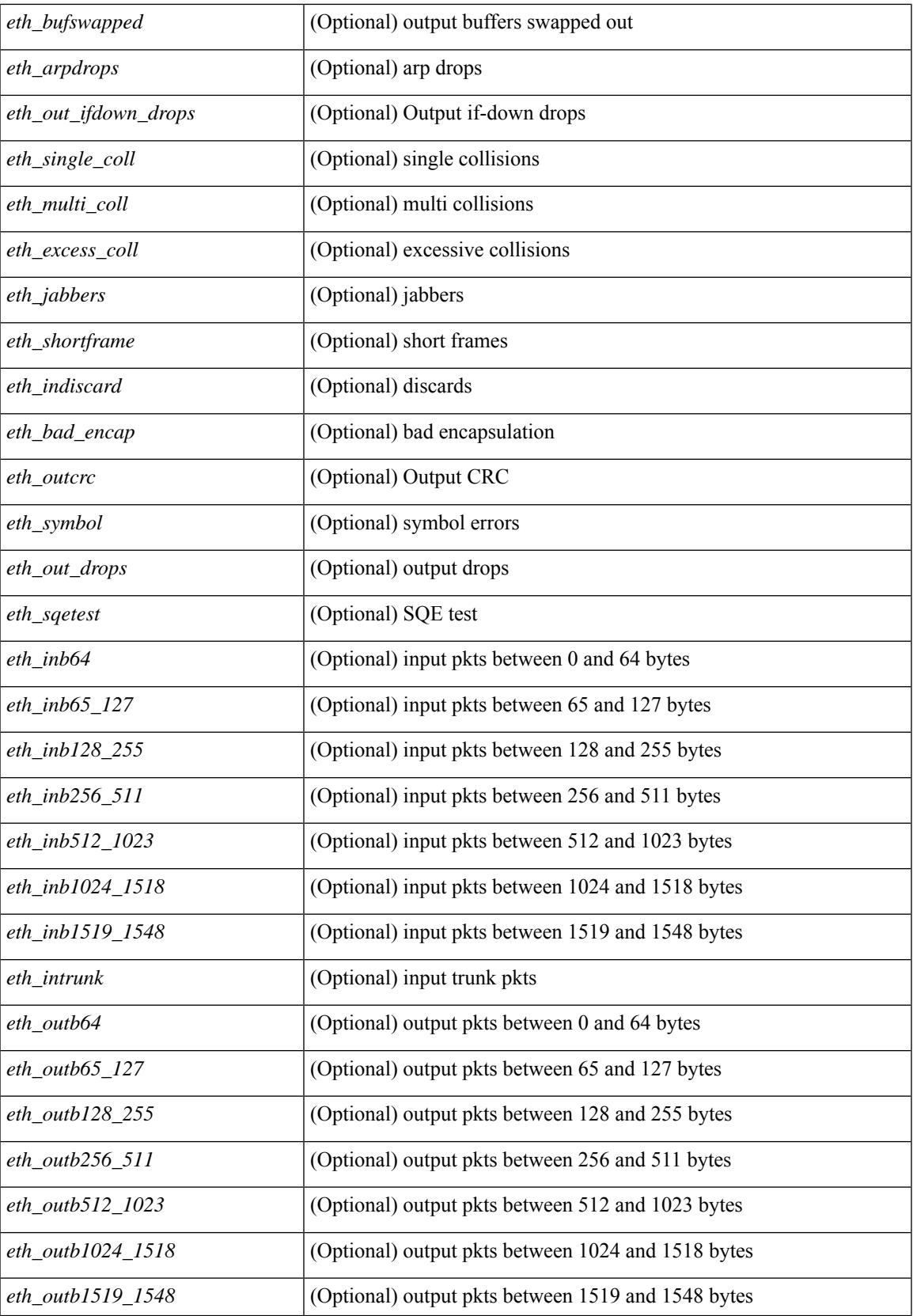

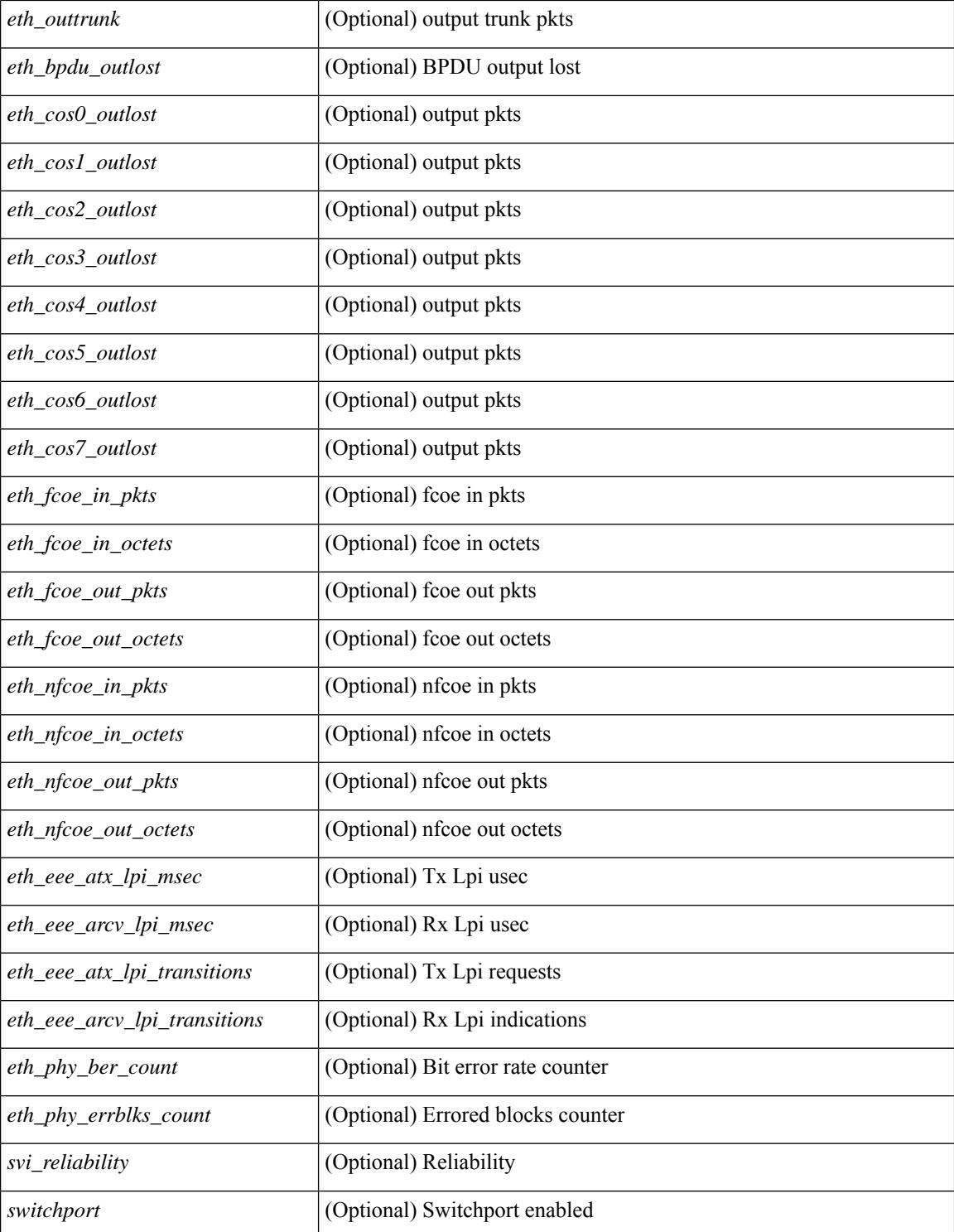

### **Command Mode**

# **show interface**

show interface [ controller | quick ] [ \_\_readonly \_\_TABLE\_interface <interface > [ <state > ] [ <state rsn\_desc>  $\lceil$  <state rsn>  $\lceil$  <vsan\_brief>  $\lceil$  <oper\_port\_state>  $\lceil$  <port\_state>  $\lceil$  <br/>sound\_interface>  $\lceil$  <port\_desc> ] [ <port\_des> ] [ <mgmt\_hw\_desc1> ] [ <mgmt\_hw\_addr1> ] [ <port\_name> ] [ <hardware> ] [ <sfp> ] [ <port\_wwn> ] [ <peer\_port\_wwn> ] [ <admin\_mode> ] [ <admin\_trunk\_mode> ] [ <snmp\_trap> ] [ <status>  $\lceil$  <state\_rsn1>  $\rceil$  (<fcot\_info>  $\rceil$  (<br/>>bind\_info>  $\rceil$  (<br/>shind\_mac>  $\rceil$  (<br/>shind\_type>  $\rceil$  (<port\_mode>  $\rceil$  (<fcid> ] [ <cfg\_port\_vsan> ] [ <vsan> ] [ <port\_rate\_mode> ] [ <oper\_speed> ] [ <admin\_speed> ] [ <port\_channel> ] [  $\leq$ ip\_addr1> ] [  $\leq$ oper\_txbbcredit> ] [  $\leq$ oper\_rxbbcredit> ] [  $\leq$ port\_bb\_scn> ] [  $\leq$ admin\_rxbufsize> ] [  $\leq$ admin port encap $>$   $\mid$   $\leq$ admin beacon mode $\geq$   $\mid$   $\leq$ admin fec state $\geq$   $\mid$   $\leq$   $\mid$   $\leq$   $\mid$   $\leq$   $\mid$   $\leq$   $\mid$   $\leq$   $\mid$   $\leq$   $\mid$   $\leq$   $\mid$   $\leq$   $\mid$   $\leq$   $\mid$   $\leq$   $\mid$   $\leq$   $\mid$   $\leq$  <bundle\_if\_index> ] [ <trkd\_if\_index> ] [ <trk\_cfg\_vsans> ] [ <trkd\_port\_state> ] [ <num\_ports> ] [ TABLE\_trk\_intf [ <trk\_intf> ] ] [ <info\_type\_num> ] [ <info\_model\_num> ] [ <info\_manufacturer> ] [  $\langle \text{info\_port\_id} \rangle$  [  $\langle \text{active\_usan} \rangle$  ]  $\langle \text{trunk\_usan\_uj} \rangle$  [  $\langle \text{trunk\_usan\_isolated} \rangle$  ]  $\langle \text{trunk\_usan\_initializing} \rangle$  $| \cdot |$   $\leq$   $\leq$ <total\_in\_bytes> ] [ <total\_in\_discards> ] [ <total\_in\_errors> ] [ <invalid\_crc> ] [ <unknown\_class\_frames> ] [ <frames\_too\_long> ] [ <frames\_too\_short> ] [ <total\_out\_frames> ] [ <total\_out\_bytes> ] [ <total\_out\_discards> ] [ <total\_out\_errors> ] [ <in\_ols> ] [ <in\_lrr> ] [ <in\_nos> ] [ <in\_loop\_inits> ] [  $\{\text{out ols} > | \}$   $\{\text{out} \text{ lrr} > | \}$   $\{\text{out} \text{nos} > | \}$   $\{\text{out} \text{loop} \text{ inits} > | \}$   $\{\text{tr } \text{s} \text{0} \text{ perf} \text{ but} > | \}$   $\{\text{tr } \text{0} > | \}$  $\langle x \rangle$  =  $\langle x \rangle$  = <fcoe\_out\_octets> ] [ TABLE\_members [ <port\_channel\_member> ] ] [ <interface\_last\_changed> ] [  $\leq$ time\_last\_cleared>  $\leq$  [  $\leq$  interface\_quick> ] [  $\leq$  state quick> ] [  $\leq$  oper\_port\_state\_quick> ] [ <port\_state\_quick> ] [ <bound\_interface\_quick> ] [ <port\_desc\_quick> ] [ <port\_des\_quick> ] [ <mgmt\_hw\_desc1\_quick> ] [ <mgmt\_hw\_addr1\_quick> ] [ <port\_name\_quick> ] [ <hardware\_quick> ] [  $\langle \text{sfp} \text{ quick} \rangle$  |  $\langle \text{port wwn} \text{ quick} \rangle$  |  $\langle \text{peer port wwn quick} \rangle$  |  $\langle \text{admin} \text{ mode quick} \rangle$  |  $\langle \text{quick} \rangle$  $\leq$ ddmin trunk mode quick $>$   $\mid$   $\leq$ snmp trap quick $>$   $\mid$   $\leq$ status quick $>$   $\mid$   $\leq$ state rsn1 quick $>$   $\mid$   $\mid$  $\{\text{foot\_info\_quick}\}\$   $\{\text{bind\_info\_quick}\}\$   $\{\text{bind\_mac\_quick}\}\$   $\{\text{bind\_type\_quick}\}\$   $\{\text{port\_mode\_quick}\}\$ ] [ <fcid\_quick> ] [ <cfg\_port\_vsan\_quick> ] [ <vsan\_quick> ] [ <port\_rate\_mode\_quick> ] [ <oper\_speed\_quick> ] [ <admin\_speed\_quick> ] [ <port\_channel\_quick> ] [ <ip\_addr1\_quick> ] [  $\leq$ oper txbbcredit quick>  $]$  [  $\leq$ oper rxbbcredit quick> ] [  $\leq$ port bb scn quick> ] [  $\leq$ admin rxbufsize quick>  $\lceil$  <admin port encap quick>  $\lceil$  <admin beacon mode quick>  $\lceil$  <admin fec state quick>  $\lceil$   $\lceil$ <oper\_fec\_state\_quick> ] [ <bundle\_if\_index\_quick> ] [ <trkd\_if\_index\_quick> ] [ <trk\_cfg\_vsans\_quick>  $\lceil$  <trk approximate quick>  $\lceil$  {  $\lceil$  <num ports quick>  $\lceil$  [ TABLE trk intf quick  $\lceil$  <trk intf quick>  $\rceil$   $\lceil$  [  $\langle \text{info\_type\_num\_quick} \rangle$   $[ \langle \text{info\_model\_num\_quick} \rangle ]$   $[ \langle \text{info\_manufacturer\_quick} \rangle ]$   $[ \langle \text{info\_port\_id\_quick} \rangle ]$ ] [ <active\_vsan\_quick> ] [ <trunk\_vsan\_up\_quick> ] [ <trunk\_vsan\_isolated\_quick> ] [ <trunk\_vsan\_initializing\_quick> ] [ <in\_bps\_quick> ] [ <in\_byps\_quick> ] [ <in\_fps\_quick> ] [  $\leq$  out by quick>  $]$   $\leq$  out byps quick>  $]$   $\leq$  out fps quick>  $]$   $\leq$   $\leq$   $\leq$   $\leq$   $\leq$   $\leq$   $\leq$   $\leq$   $\leq$   $\leq$   $\leq$   $\leq$   $\leq$   $\leq$   $\leq$   $\leq$   $\leq$   $\leq$   $\leq$   $\leq$   $\leq$   $\leq$   $\leq$   $\leq$   $\$ <total\_in\_bytes\_quick> ] [ <total\_in\_discards\_quick> ] [ <total\_in\_errors\_quick> ] [ <invalid\_crc\_quick> ] [  $\{\n$ unknown\_class\_frames\_quick> ] [  $\{\n$ frames\_too\_long\_quick> ] [  $\{\n$ frames\_too\_short\_quick> ] [ <total\_out\_frames\_quick> ] [ <total\_out\_bytes\_quick> ] [ <total\_out\_discards\_quick> ] [ <total\_out\_errors\_quick> ] [ <in\_ols\_quick> ] [ <in\_lrr\_quick> ] [ <in\_nos\_quick> ] [ <in\_loop\_inits\_quick>  $\lceil$   $\lceil$ <rx\_b2b\_perf\_buff\_quick> ] [ <rx\_b2b\_credit\_quick> ] [ <tx\_b2b\_credit\_quick> ] [  $\leq$ tx b2b low pri cre quick>  $]$   $\leq$  froce in pkts quick>  $]$   $\leq$  froce in octets quick>  $]$   $\leq$  froce out pkts quick> ] [ <fcoe\_out\_octets\_quick> ] [ TABLE\_members\_quick [ <port\_channel\_member\_quick> ] ] [  $\leq$ interface\_last\_changed\_quick> ] [  $\leq$ time\_last\_cleared\_quick> ] [  $\leq$ eth\_rsn\_fac> ] [  $\leq$ eth\_rsn\_code> ] [  $\{\text{admin\_state}\}\$  [  $\{\text{share\_state}\}\$  [  $\{\text{sparent\_interface}\}\$  [  $\{\text{type\_status}\}\$  [  $\{\text{eth\_bundle}\}\$  [  $\{\text{eth\_hw\_desc}\}\$  $\lceil$  <eth hw addr>  $\lceil$  <eth bia addr>  $\lceil$  <desc>  $\lceil$  <eth ip addr>  $\lceil$  <eth ip mask>  $\lceil$  <eth ip prefix>  $\lceil$ [ <eth\_mtu> ] + [ <eth\_bw> ] [ <eth\_dly> ] [ <eth\_reliability> ] [ <eth\_txload> ] [ <eth\_rxload> ] [ <eth\_encap\_vlan> ] [ <encapsulation> ] [ <medium> ] [ <eth\_mode> ] [ <eth\_duplex> ] [ <eth\_speed> ] [ <eth\_media> ] [ <eth\_beacon> ] [ <eth\_autoneg> ] [ <eth\_in\_flowctrl> ] [ <eth\_out\_flowctrl> ] [ <eth\_mdix>

] [ <eth\_ratemode> ] [ <eth\_swt\_monitor> ] [ <eth\_ethertype> ] [ <eth\_eee\_state> ] [ <eth\_admin\_fec\_state> ] [ <eth\_oper\_fec\_state> ] [ <eth\_members> ] [ <eth\_link\_flapped> ] [ <eth\_clear\_counters> ] [ <eth\_reset\_cntr> ] [ <eth\_load\_interval1\_rx> ] [ <eth\_inrate1\_bits> ] [ <eth\_inrate1\_pkts> ] [ <eth\_load\_interval1\_tx> ] [ <eth\_outrate1\_bits> ] [ <eth\_outrate1\_pkts> ] [ <eth\_inrate1\_summary\_bits> ] [ <eth\_inrate1\_summary\_pkts> ] [ <eth\_outrate1\_summary\_bits> ] [ <eth\_outrate1\_summary\_pkts> ] [ <eth\_load\_interval2\_rx> ] [ <eth\_inrate2\_bits> ] [ <eth\_inrate2\_pkts> ] [ <eth\_load\_interval2\_tx> ] [ <eth\_outrate2\_bits> ] [ <eth\_outrate2\_pkts> ] [ <eth\_inrate2\_summary\_bits> ] [ <eth\_inrate2\_summary\_pkts> ] [ <eth\_outrate2\_summary\_bits> ] [ <eth\_outrate2\_summary\_pkts> ] [ <eth\_load\_interval3\_rx> ] [ <eth\_inrate3\_bits> ] [ <eth\_inrate3\_pkts> ] [ <eth\_load\_interval3\_tx> ] [ <eth\_outrate3\_bits> ] [ <eth\_outrate3\_pkts> ] [ <eth\_inrate3\_summary\_bits> ] [ <eth\_inrate3\_summary\_pkts> ] [ <eth\_outrate3\_summary\_bits> ] [ <eth\_outrate3\_summary\_pkts> ] [ <eth\_l2\_ucastpkts> ] [ <eth\_l2\_ucastbytes> ] [ <eth\_l2\_mcastpkts> ] [ <eth\_l2\_mcastbytes> ] [ <eth\_l2\_bcastpkts> ] [ <eth\_l2\_bcastbytes> ] [ <eth\_l3in\_routed\_pkts> ] [ <eth\_l3in\_routed\_bytes> ] [ <eth\_l3out\_routed\_pkts> ] [ <eth\_l3out\_routed\_bytes> ] [ <eth\_l3in\_ucastpkts> ] [ <eth\_l3in\_ucastbytes> ] [ <eth\_l3in\_mcastpkts> ] [ <eth\_l3in\_mcastbytes> ] [ <eth\_l3in\_bcastpkts> ] [ <eth\_l3in\_bcastbytes> ] [ <eth\_l3out\_ucastpkts> ] [ <eth\_l3out\_ucastbytes> ] [ <eth\_l3out\_mcastpkts> ] [ <eth\_l3out\_mcastbytes> ] [ <eth\_l3out\_bcastpkts> ] [ <eth\_l3out\_bcastbytes> ] [ <eth\_l3avg1\_inbytes> ] [ <eth\_l3avg1\_inpkts> ] [ <eth\_l3avg1\_outbytes> ] [ <eth\_l3avg1\_outpkts> ] [ <eth\_inucast> ] [ <eth\_inmcast> ] [ <eth\_inbcast> ] [ <eth\_inpkts> ] [ <eth\_inbytes> ] [ <eth\_jumbo\_inpkts> ] [ <eth\_storm\_supp> ] [ <eth\_runts> ] [ <eth\_giants> ] [ <eth\_crc> ] [ <eth\_nobuf> ] [ <eth\_inerr> ] [  $\leq$ eth\_frame> ] [  $\leq$ eth\_overrun> ] [  $\leq$ eth\_underrun> ] [  $\leq$ eth\_ignored> ] [  $\leq$ eth\_watchdog> ] [  $\leq$ eth\_bad\_eth> ] [ <eth\_bad\_proto> ] [ <eth\_in\_ifdown\_drops> ] [ <eth\_dribble> ] [ <eth\_indiscard> ] [ <eth\_inpause> ] [ <eth\_outucast> ] [ <eth\_outmcast> ] [ <eth\_outbcast> ] [ <eth\_outpkts> ] [ <eth\_outbytes> ] [ <eth\_jumbo\_outpkts> ] [ <eth\_outerr> ] [ <eth\_coll> ] [ <eth\_deferred> ] [ <eth\_latecoll> ] [ <eth\_lostcarrier> ] [ <eth\_nocarrier> ] [ <eth\_babbles> ] [ <eth\_outdiscard> ] [ <eth\_outpause> ] [ <mgmt\_hw\_desc> ] [ <mgmt\_hw\_addr> ] [ <mgmt\_ip\_addr> ] [ <mgmt\_ip\_mask> ] [ <mgmt\_mtu> ] [ <mgmt\_speed> ] [ <mgmt\_duplex> ] [ <vdc\_lvl\_in\_avg\_bits> ] [ <vdc\_lvl\_in\_avg\_pkts> ] [ <vdc\_lvl\_out\_avg\_bits> ] [ <vdc\_lvl\_out\_avg\_pkts> ] [ <vdc\_lvl\_in\_pkts> ] [ <vdc\_lvl\_in\_ucast> ] [ <vdc\_lvl\_in\_mcast> ] [ <vdc\_lvl\_in\_bcast> ] [ <vdc\_lvl\_in\_bytes> ] [ <vdc\_lvl\_in\_bps> ] [ <vdc\_lvl\_in\_pps> ] [ <vdc\_lvl\_out\_pkts> ] [ <vdc\_lvl\_out\_ucast> ] [ <vdc\_lvl\_out\_mcast> ] [ <vdc\_lvl\_out\_bcast> ] [ <vdc\_lvl\_out\_bytes> ] [ <vdc\_lvl\_out\_bps> ] [ <vdc\_lvl\_out\_pps> ] [ <mgmt\_in\_pkts> ] [ <mgmt\_in\_bytes> ] [ <mgmt\_in\_mcast> ] [ <mgmt\_in\_compressed> ] [ <mgmt\_in\_errors> ] [ <mgmt\_in\_frame> ] [ <mgmt\_in\_overrun> ] [ <mgmt\_in\_fifo> ] [ <mgmt\_out\_pkts> ] [ <mgmt\_out\_bytes> ] [ <mgmt\_out\_underruns> ] [ <mgmt\_out\_errors> ] [ <mgmt\_out\_collisions> ] [ <mgmt\_out\_fifo> ] [ <mgmt\_out\_carrier> ] [ <mgmt\_align\_err> ] [ <mgmt\_fcs\_err> ] [ <mgmt\_xmit\_err> ] [ <mgmt\_rcv\_err> ] [ <mgmt\_undersize> ] [ <mgmt\_outdisc> ] [ <mgmt\_single\_col> ] [ <mgmt\_multi\_col> ] [ <mgmt\_late\_col> ] [ <mgmt\_excess\_col> ] [ <mgmt\_carri\_sen> ] [ <mgmt\_runts> ] [ <mgmt\_giants> ] [ <mgmt\_sqetest\_err> ] [ <mgmt\_deferred\_tx> ] [ <mgmt\_inmactx\_err> ] [ <mgmt\_inmacrx\_err> ] [ <mgmt\_symbol\_err> ] [ <loop\_in\_pkts> ] [ <loop\_in\_bytes> ] [ <loop\_in\_mcast> ] [ <loop\_in\_compressed> ] [ <loop\_in\_errors> ] [ <loop\_in\_frame> ] [ <loop\_in\_overrun> ] [ <loop\_in\_fifo> ] [ <loop\_out\_pkts> ] [ <loop\_out\_bytes> ] [ <loop\_out\_underruns>  $\lceil$  [ <loop\_out\_errors>  $\lceil$  [ <loop\_out\_collisions>  $\lceil$  [ <loop\_out\_fifo>  $\lceil$  [ <loop\_out\_carriers>  $\lceil$  <dmin-state> { <tunnel-ipv4> | <tunnel-ipv6> } <mtu> <bandwidth> <encap-type> <keepalive-period> <keepalive-retries> { <src-ipv4> | <src-ipv6> } <src-intf> { <dest-ipv4> | <dest-ipv6> } <dest-hostname> <vrf\_name> <tunnel\_vrf\_name> <wccp\_header> <ttl\_val> <tunnel\_pmtud\_age\_time> <tunnel\_pmtud\_min\_mtu> <tunnel\_pmtud> <tunnel\_pgm\_mtu> <tunnel\_rx\_pkt\_count> <tunnel\_rx\_byte\_count> <tunnel\_rx\_rate> <tunnel\_tx\_pkt\_count> <tunnel\_tx\_byte\_count> <tunnel\_tx\_rate> <tunnel\_clear\_counter> [ <svi\_if\_index>  $\left[\frac{1}{2} \times \frac{1}{2}$  [  $\frac{1}{2}$   $\right]$   $\left[\frac{1}{2} \times \frac{1}{2}$   $\right]$   $\left[\frac{1}{2} \times \frac{1}{2}$   $\right]$   $\left[\frac{1}{2} \times \frac{1}{2}$   $\right]$   $\left[\frac{1}{2} \times \frac{1}{2}$   $\right]$   $\left[\frac{1}{2} \times \frac{1}{2}$   $\right]$   $\left[\frac{1}{2} \times \frac{1}{2}$   $\right]$   $\left[\frac{1}{2} \times \frac{1}{2}$ [ <svi\_desc> ] [ <svi\_ip\_addr> ] [ <svi\_ip\_mask> ] [ <svi\_mtu> ] [ <svi\_bw> ] [ <svi\_delay> ] [ <vlan\_id> ] [ <type> ] [ <svi\_tx\_load> ] [ <svi\_rx\_load> ] [ <svi\_carrier\_delay\_sec> ] [ <svi\_carrier\_delay\_msec> ] [  $\langle \text{svi\_arp\_type} \rangle$  [  $\langle \text{svi\_arp\_timeout} \rangle$  [  $\langle \text{svi\_time\_last\_cleared} \rangle$  ] { [ TABLE\_sec\_vlan ] [  $\langle \text{sec\_vlan} \rangle$  ] [ <sec\_vlan\_type> ] } [ <svi\_routed\_pkts\_in> ] [ <svi\_routed\_bytes\_in> ] [ <svi\_routed\_pkts\_out> ] [  $\leq$ svi\_routed\_bytes\_out $\geq$  ]  $[$   $\leq$ svi\_ucast\_pkts\_in $\geq$  ]  $[$   $\leq$ svi\_vcast\_bytes\_in $\geq$  ]  $[$   $\leq$ svi\_mcast\_pkts\_in $\geq$  ]  $[$ 

<svi\_mcast\_bytes\_in> ] [ <svi\_ucast\_pkts\_out> ] [ <svi\_ucast\_bytes\_out> ] [ <svi\_mcast\_pkts\_out> ] [  $\leq$ svi\_mcast\_bytes\_out> ] [  $\leq$ svi\_ipv4\_ucast\_pkts\_in> ] [  $\leq$ svi\_ipv4\_ucast\_bytes\_in> ] [ <svi\_ipv4\_ucast\_pkts\_out> ] [ <svi\_ipv4\_ucast\_bytes\_out> ] [ <svi\_ipv4\_mcast\_pkts\_in> ] [ <svi\_ipv4\_mcast\_bytes\_in> ] [ <svi\_ipv4\_mcast\_pkts\_out> ] [ <svi\_ipv4\_mcast\_bytes\_out> ] [  $\leq$ svi\_ipv6\_ucast\_pkts\_in> ] [  $\leq$ svi\_ipv6\_ucast\_bytes\_in> ] [  $\leq$ svi\_ipv6\_ucast\_pkts\_out> ] [ <svi\_ipv6\_ucast\_bytes\_out> ] [ <svi\_ipv6\_mcast\_pkts\_in> ] [ <svi\_ipv6\_mcast\_bytes\_in> ] [ <svi\_ipv6\_mcast\_pkts\_out> ] [ <svi\_ipv6\_mcast\_bytes\_out> ] [ <svi\_average\_input\_bits> ] [ <svi\_average\_input\_packets> ] [ <svi\_average\_output\_bits> ] [ <svi\_average\_output\_packets> ] [  $\leq$ svi\_rate\_in\_mins> ] [  $\leq$ svi\_reliability> ] [  $\leq$ overlay\_addr> ] [  $\leq$ overlay\_addr\_mask> ] [  $\leq$ overlay\_mtu> ] [ <overlay\_bandwidth>  $\left| \right|$  <overlay\_encap\_str>  $\left| \right|$  <overlay\_vrf>  $\left| \right|$  { <overlay\_src\_addr>  $\left| \right|$  { <overlay\_dst\_addr> ] [ <overlay\_last\_link\_flap> ] [ <overlay\_clear\_counters> ] [ <overlay\_load\_interval> ] [ <overlay\_rx\_ucastpkts> ] [ <overlay\_rx\_ucastbytes> ] [ <overlay\_rx\_mcastpkts> ] [ <overlay\_rx\_mcastbytes> ] [ <overlay\_rx\_pkts> ] [ <overlay\_rx\_bytes> ] [ <overlay\_rx\_bcastpkts> ] [ <overlay\_rx\_bcastbytes> ] [ <overlay\_rx\_bitrate> ] [ <overlay\_rx\_pktrate> ] [ <overlay\_tx\_ucastpkts> ] [ <overlay\_tx\_ucastbytes> ] [ <overlay\_tx\_mcastpkts> ] [ <overlay\_tx\_mcastbytes> ] [ <overlay\_tx\_bcastpkts> ] [ <overlay\_tx\_bcastbytes> ] [ <overlay\_tx\_pkts> ] [ <overlay\_tx\_bytes> ] [ <overlay\_tx\_bitrate> ] [ <overlay\_tx\_pktrate> ] <switchport> ]

#### **Syntax Description**

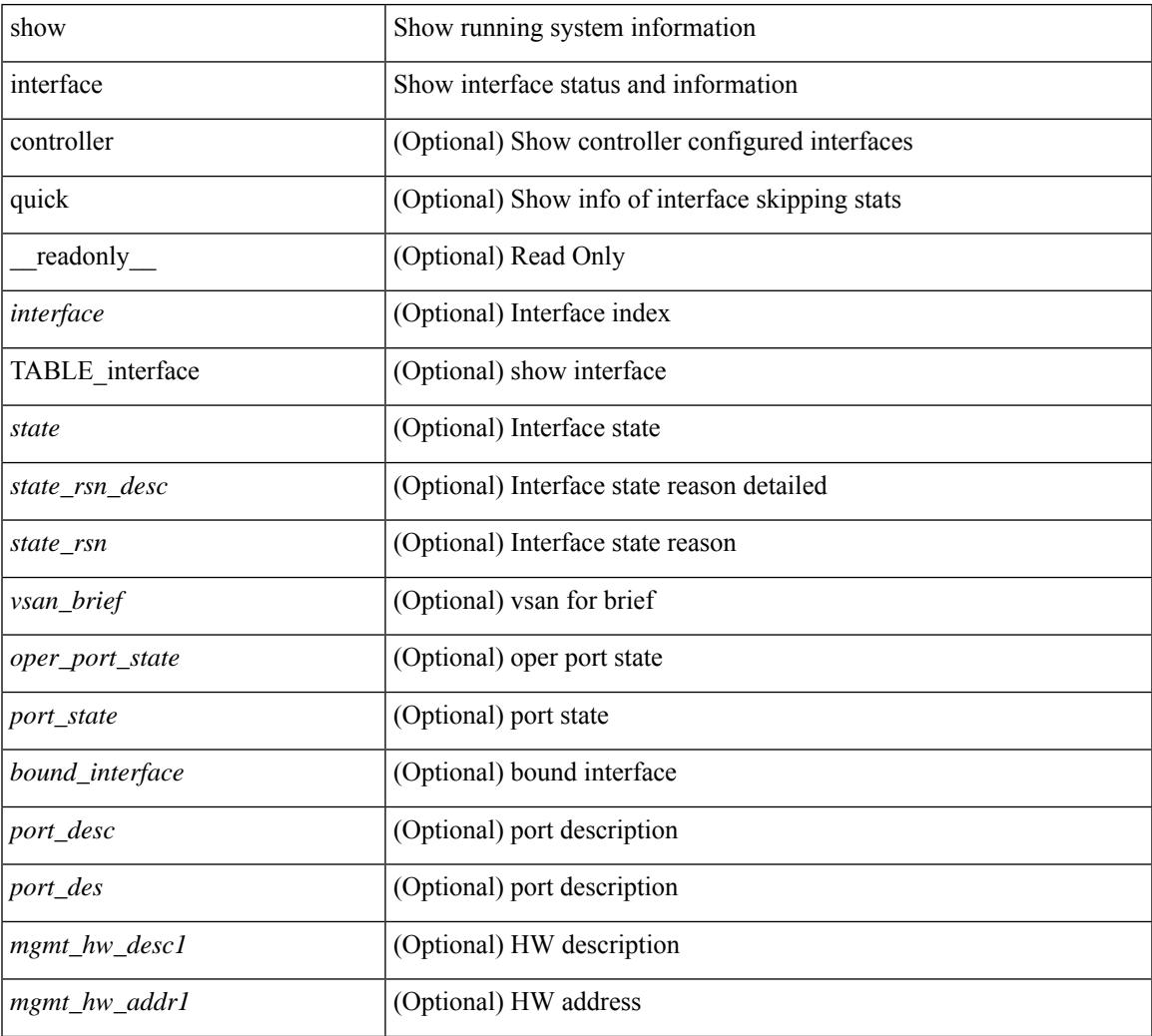

 $\mathbf I$ 

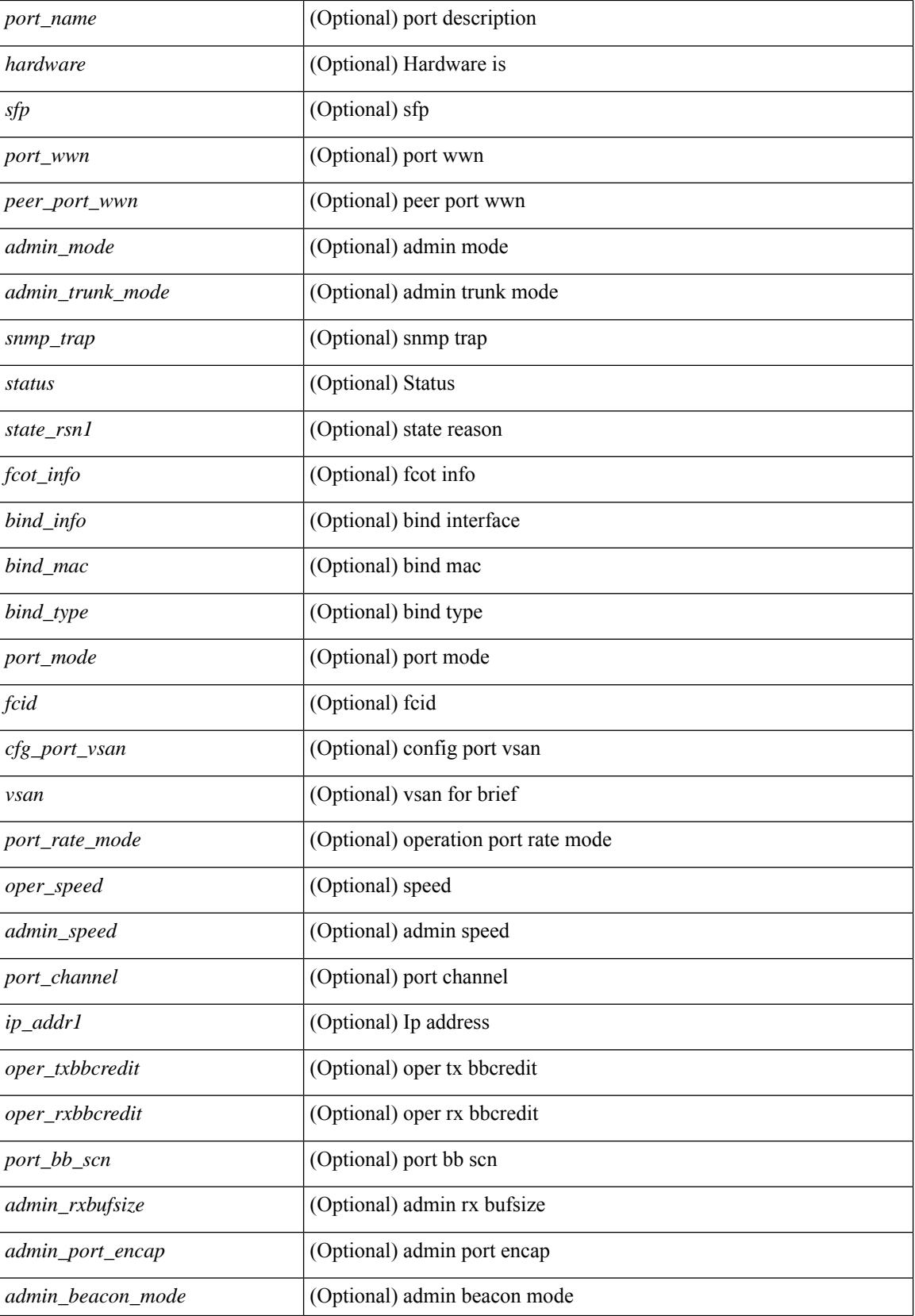
$\mathbf{l}$ 

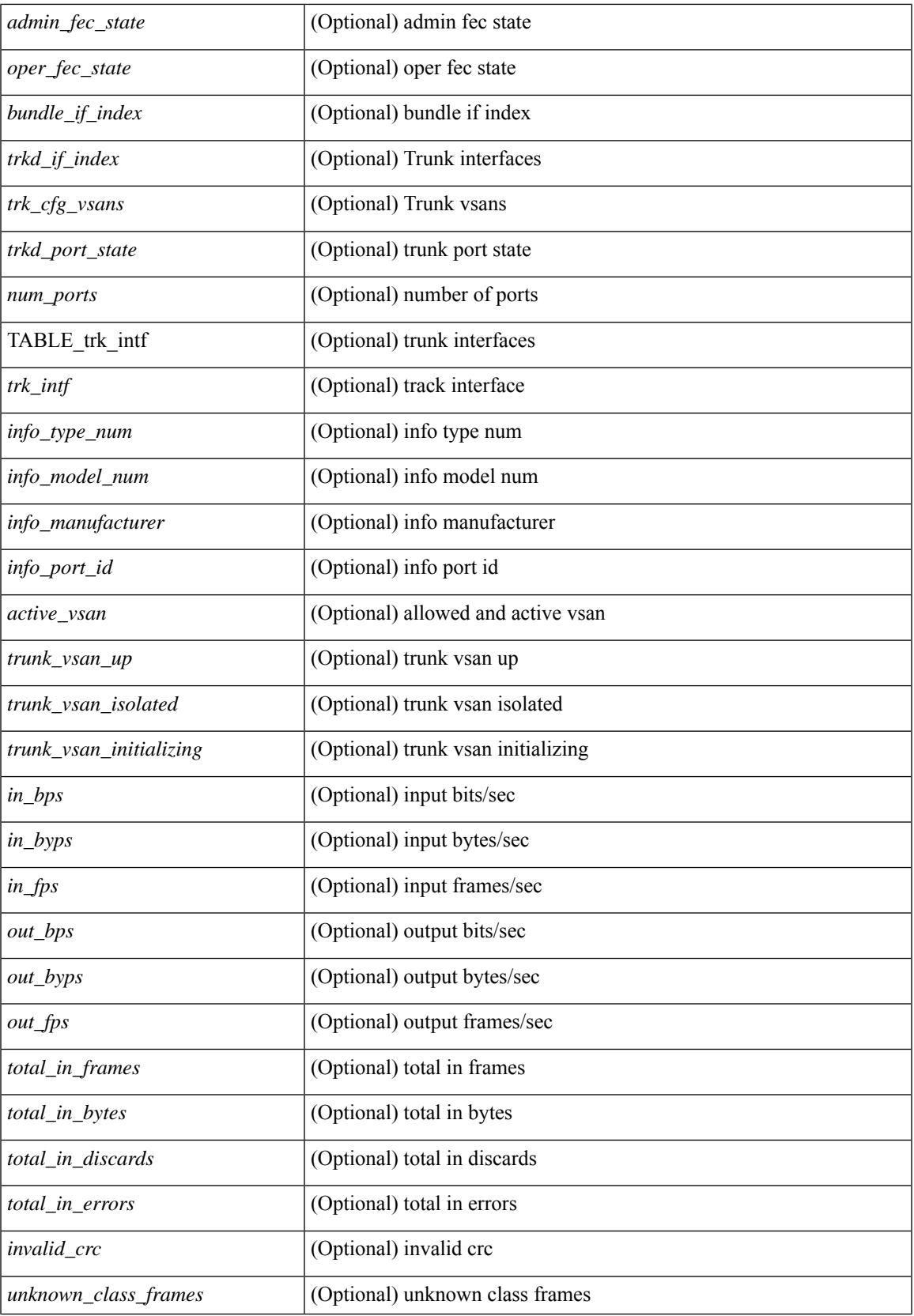

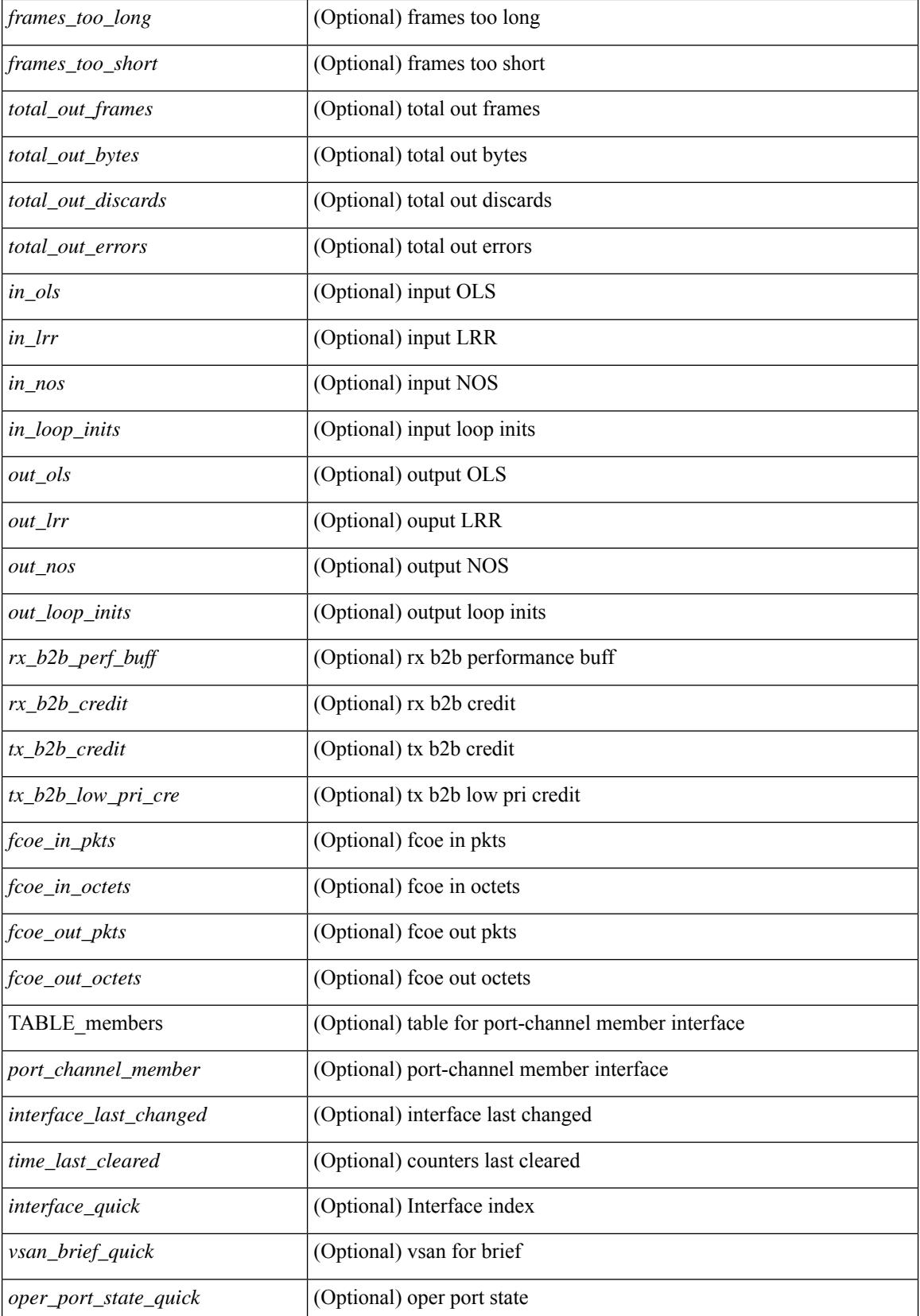

 $\mathbf{l}$ 

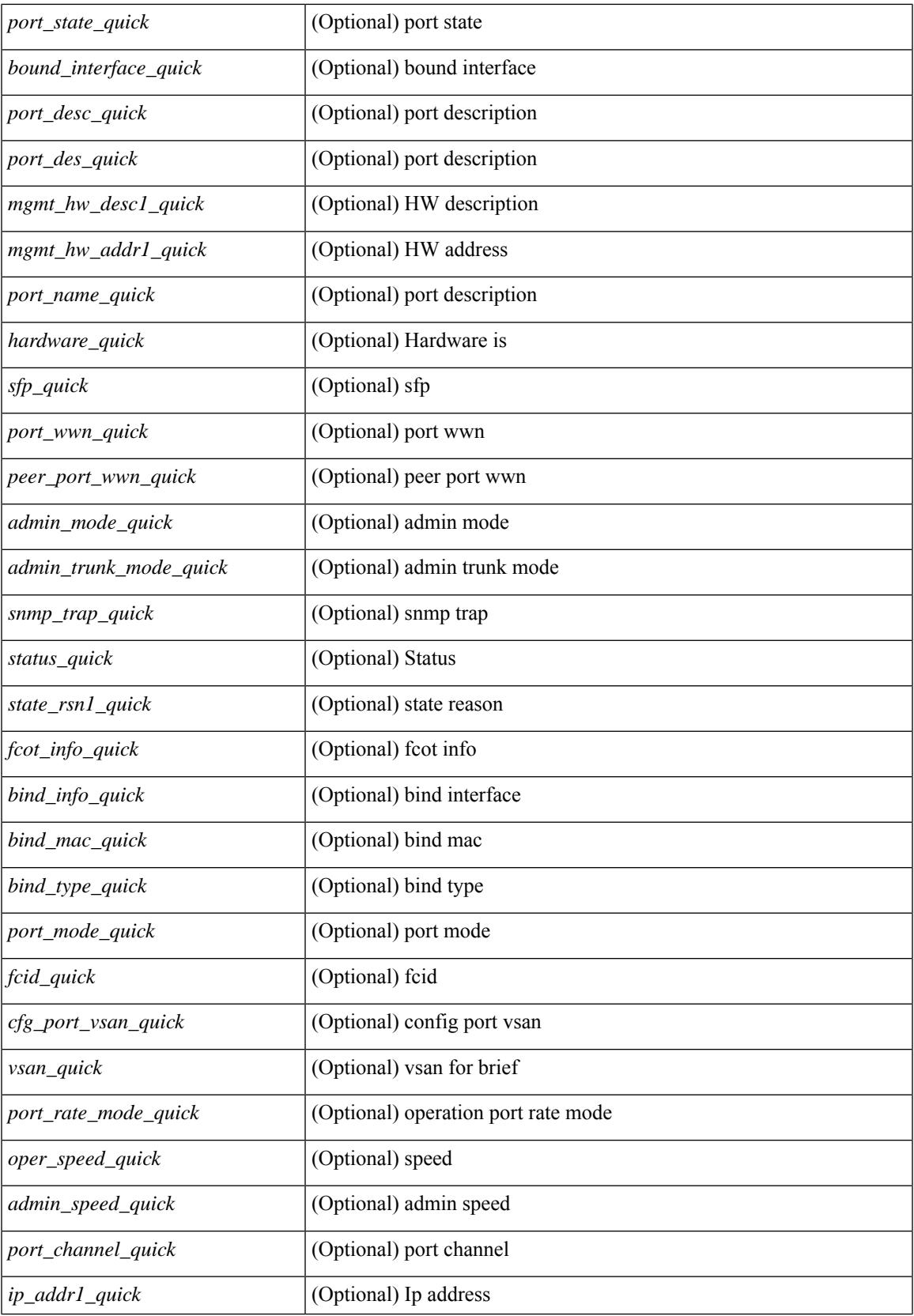

 $\mathbf I$ 

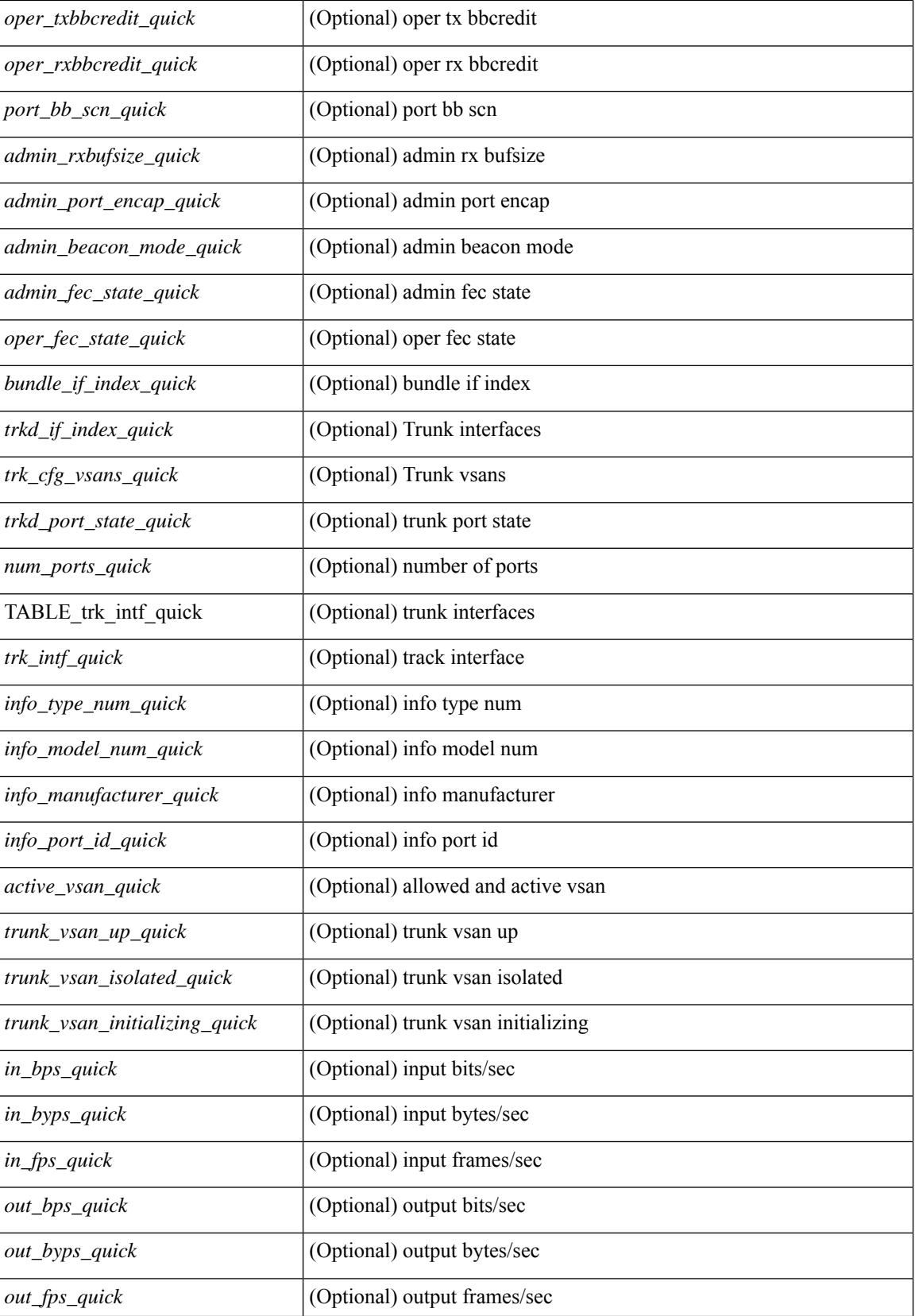

 $\mathbf{l}$ 

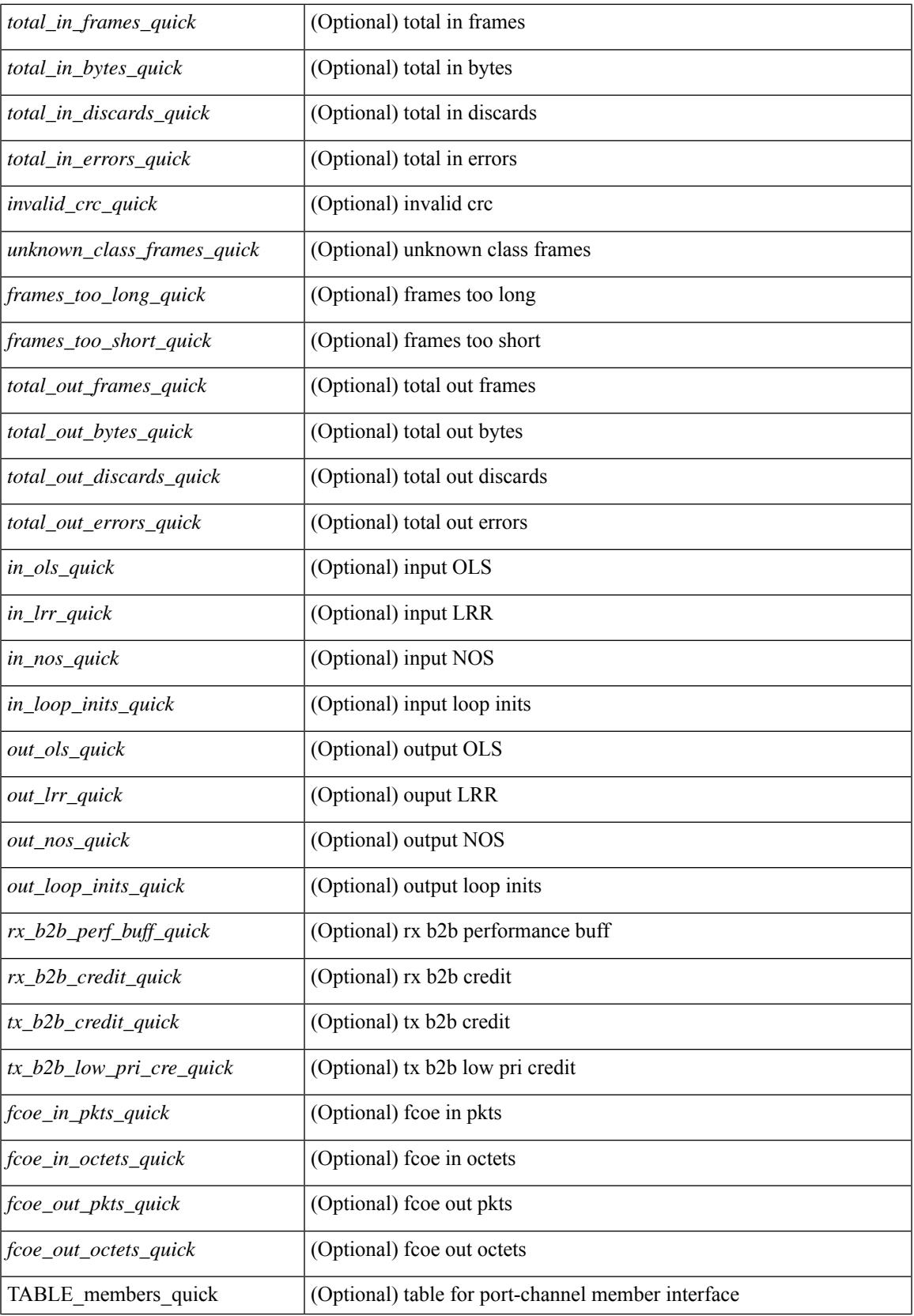

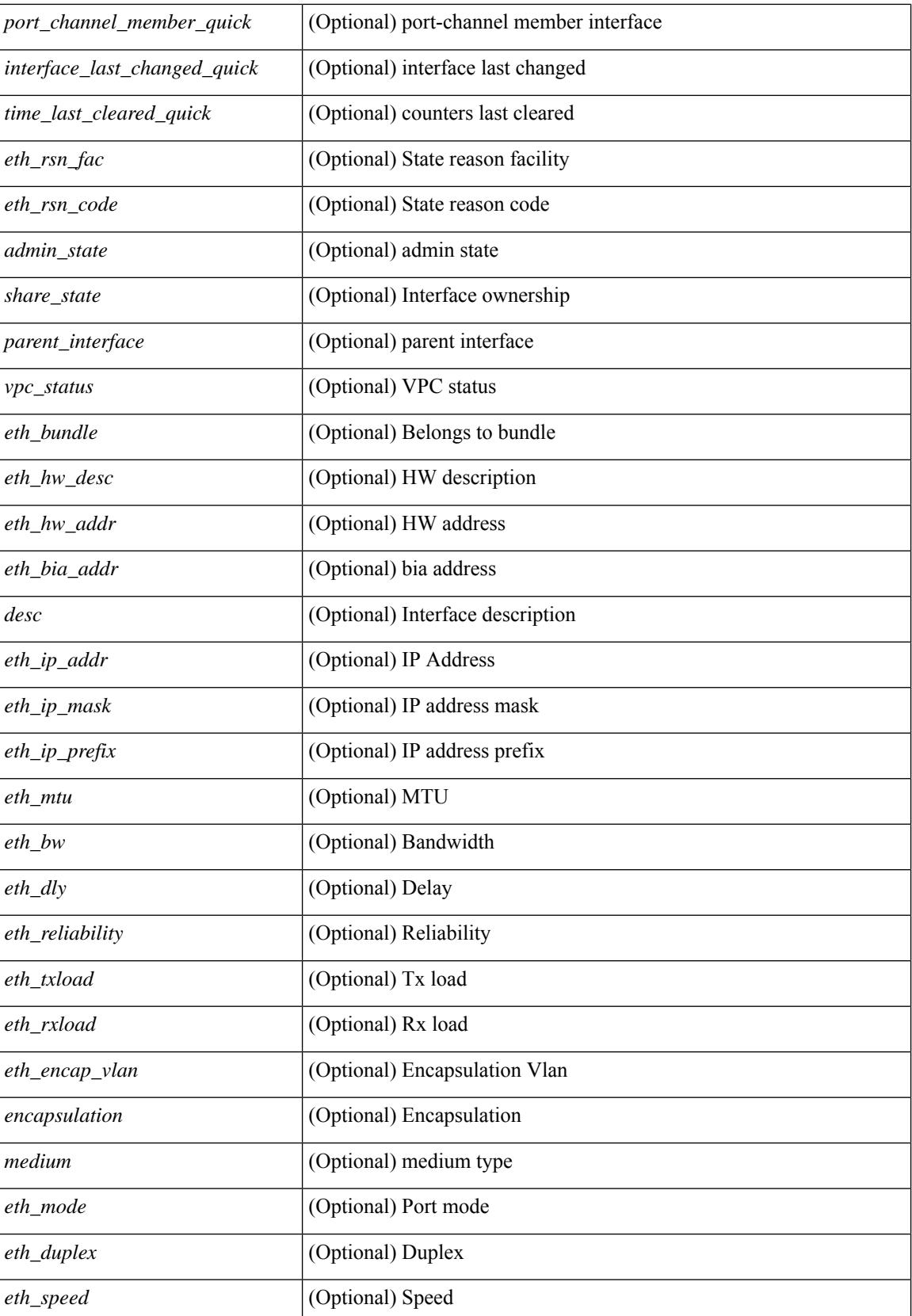

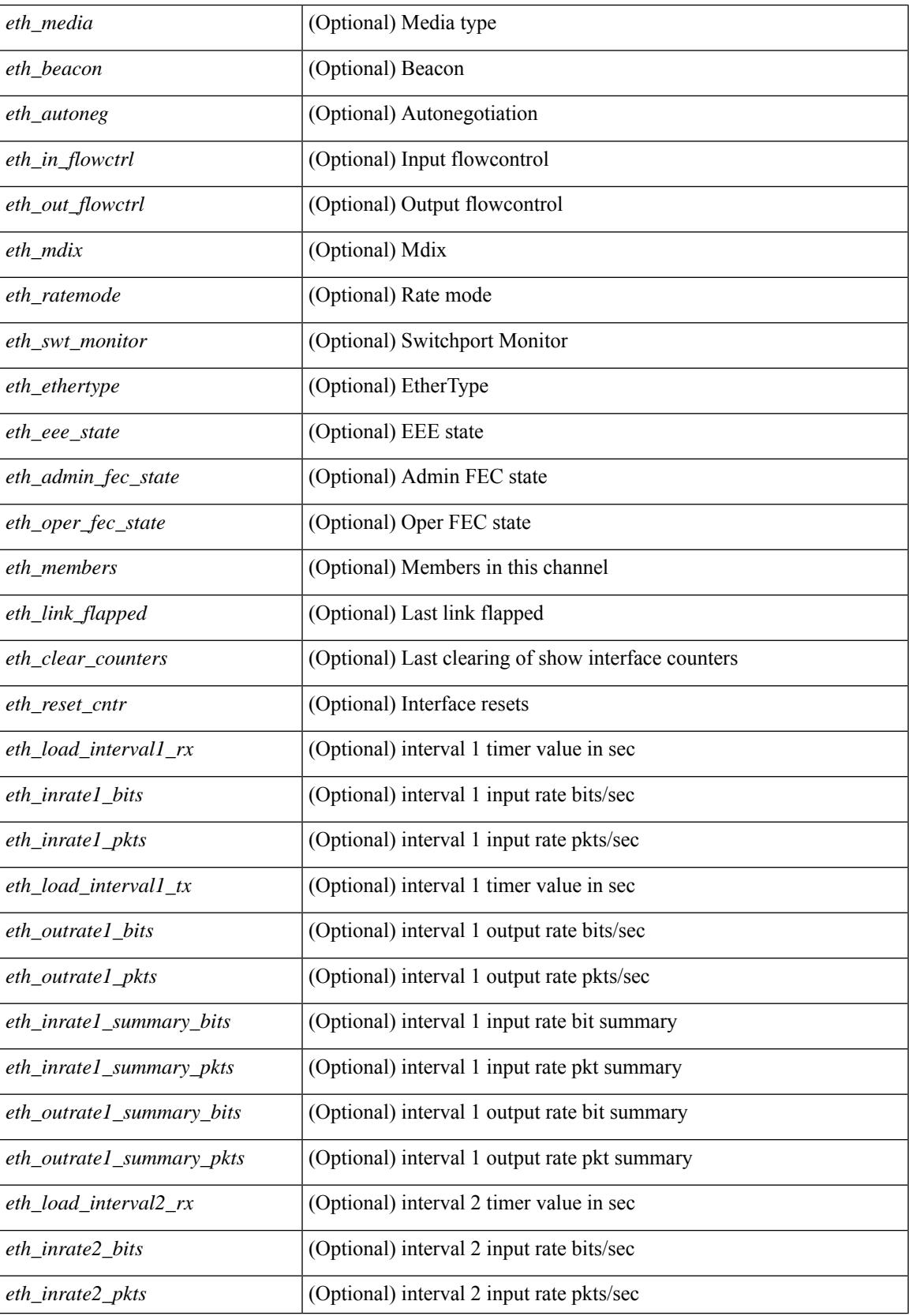

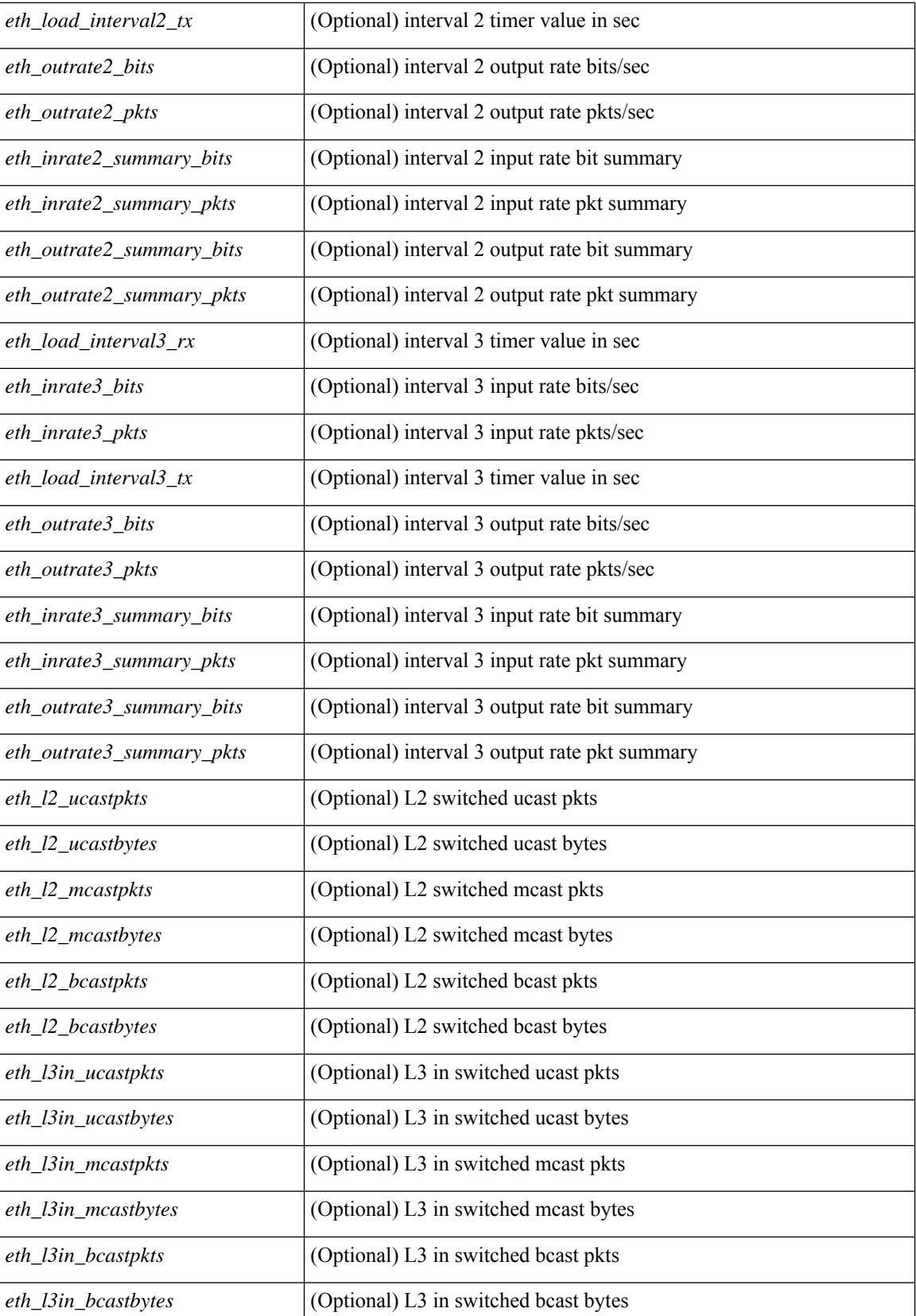

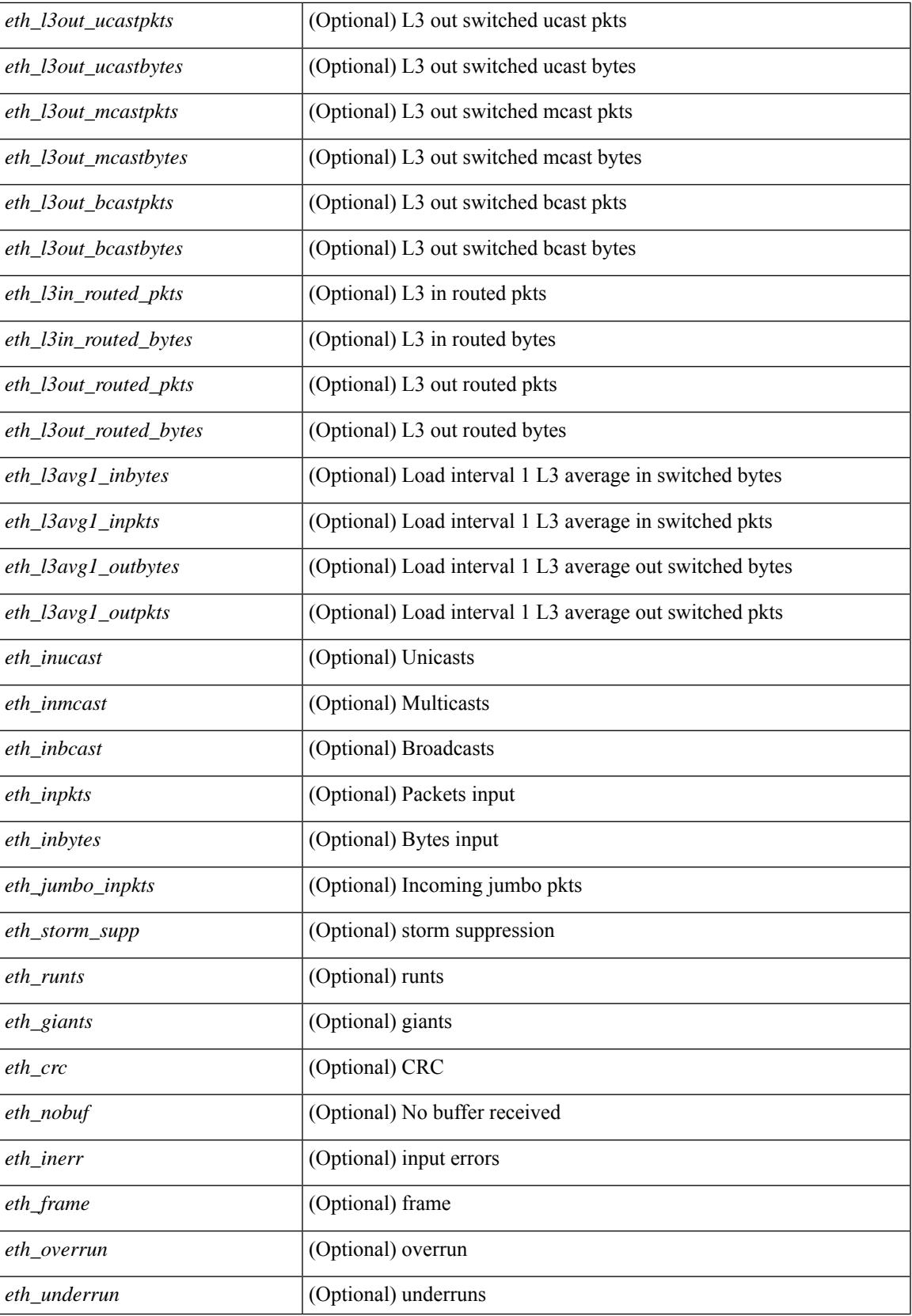

 $\mathbf I$ 

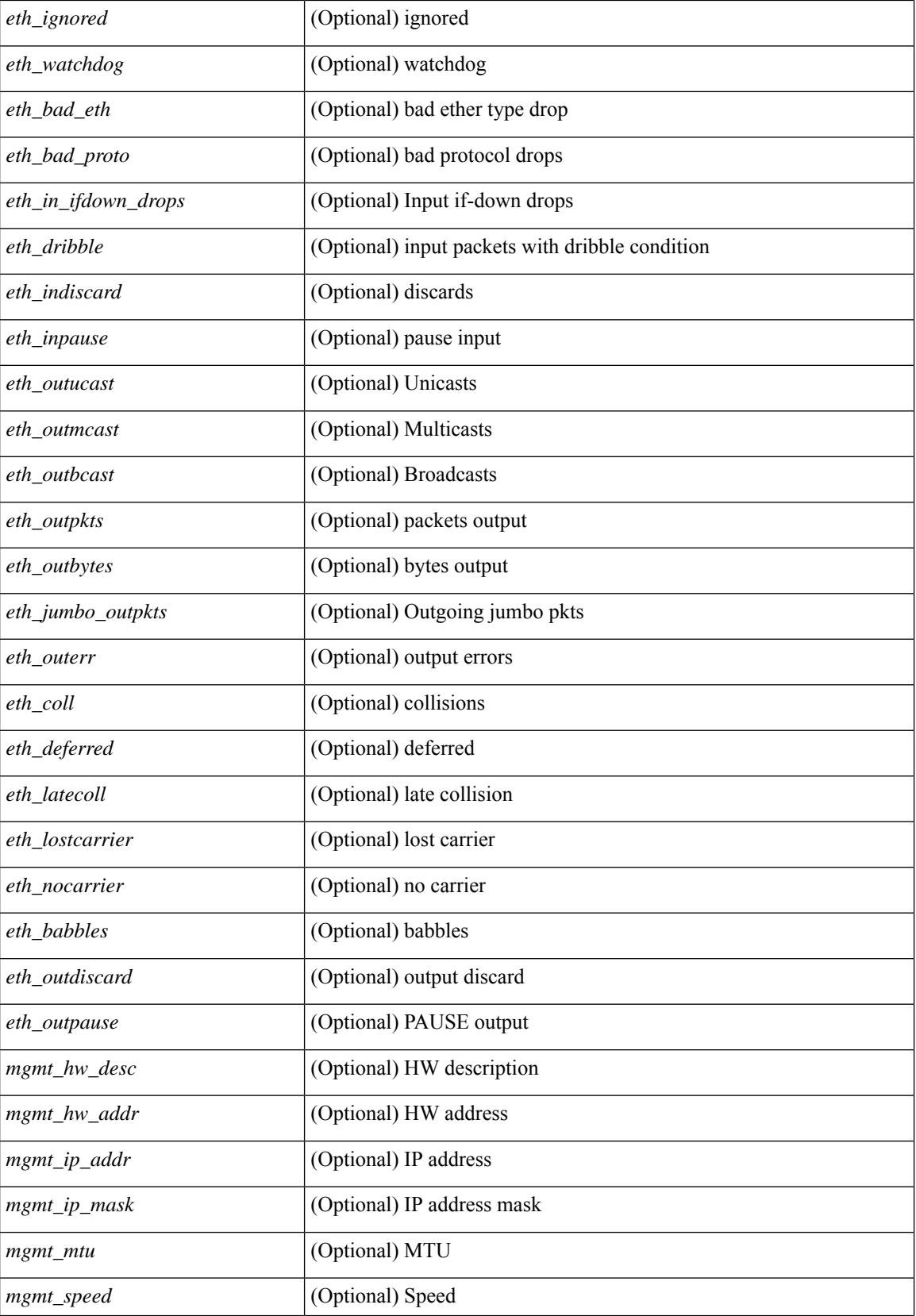

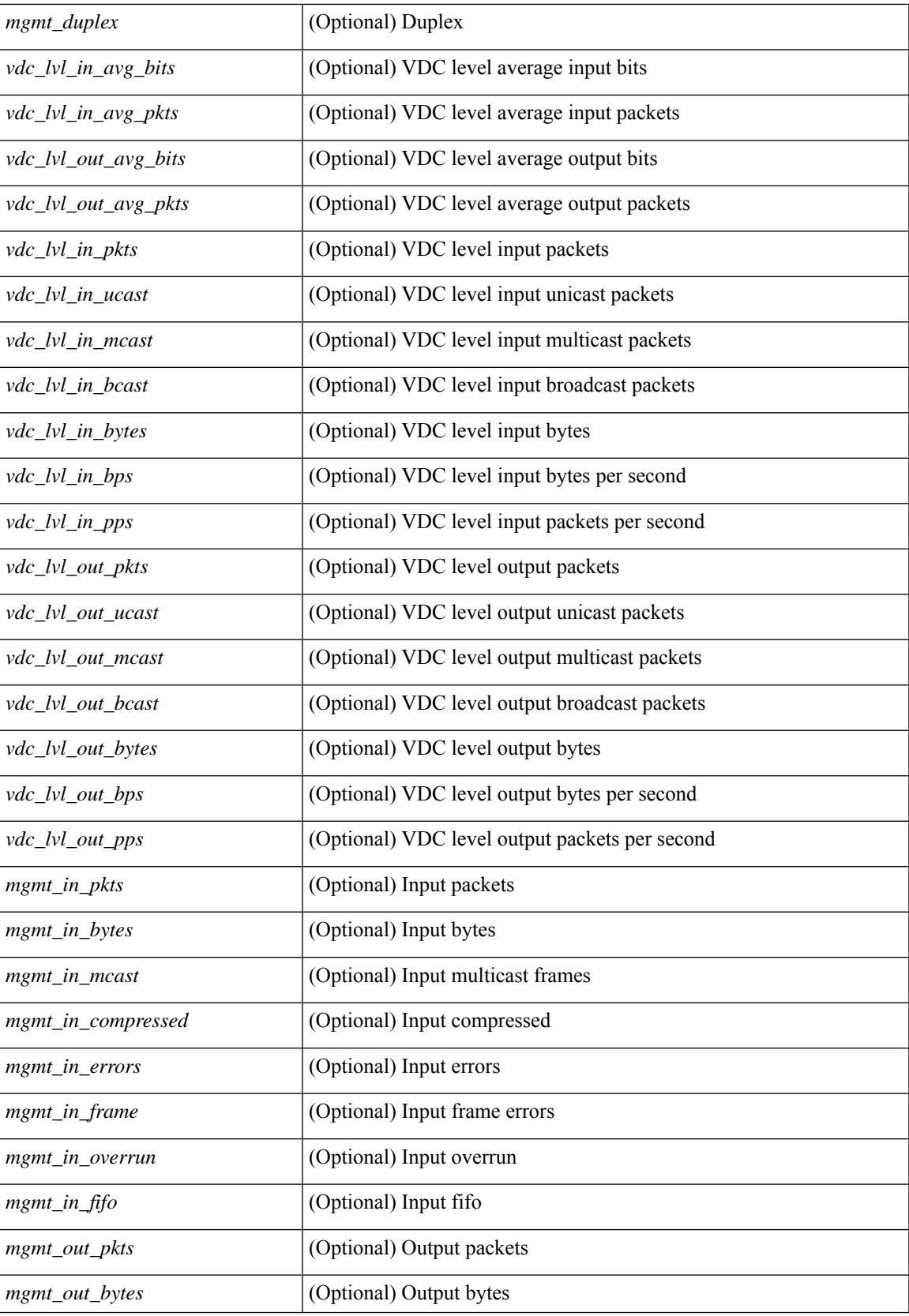

 $\mathbf I$ 

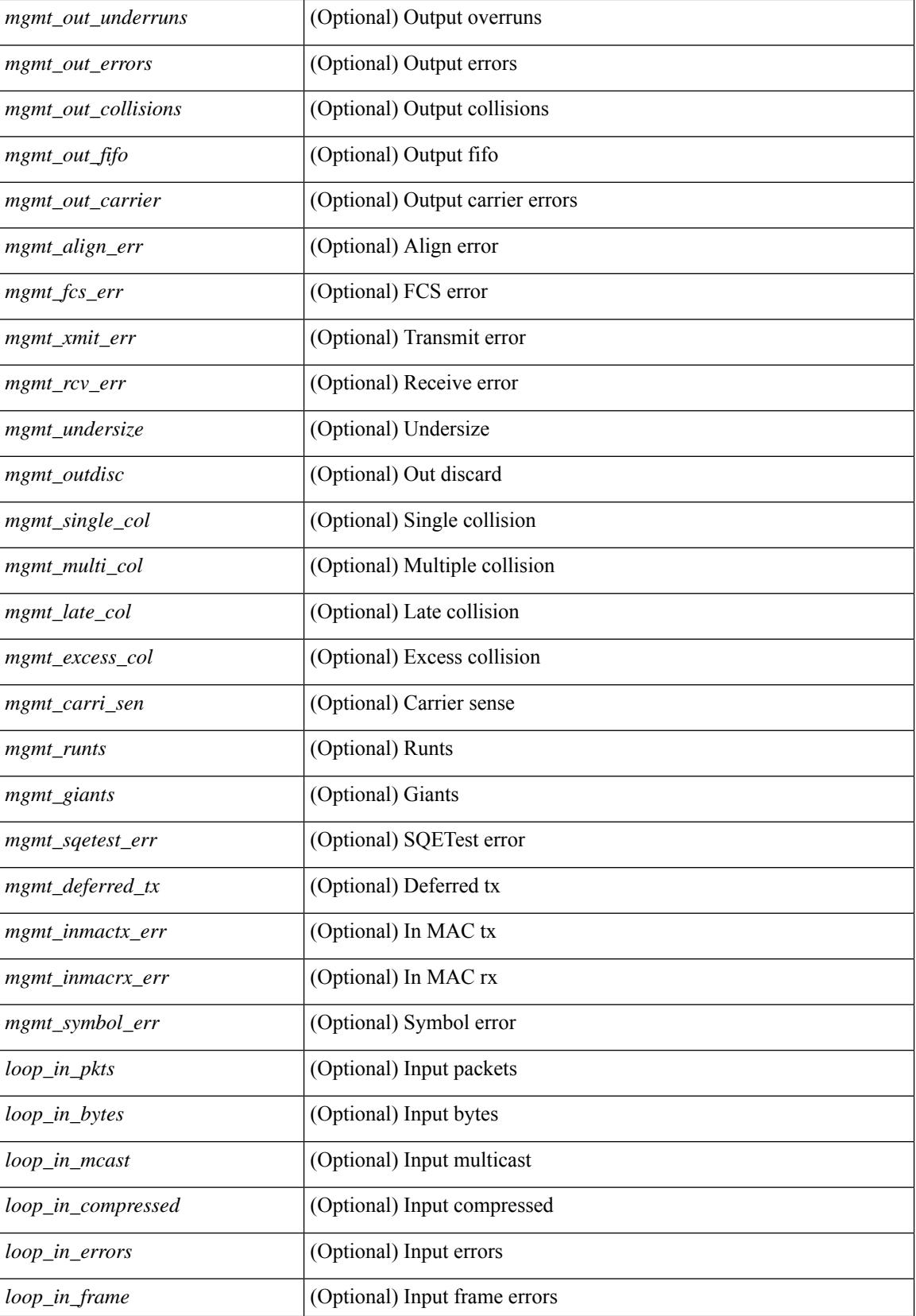

 $\mathbf{l}$ 

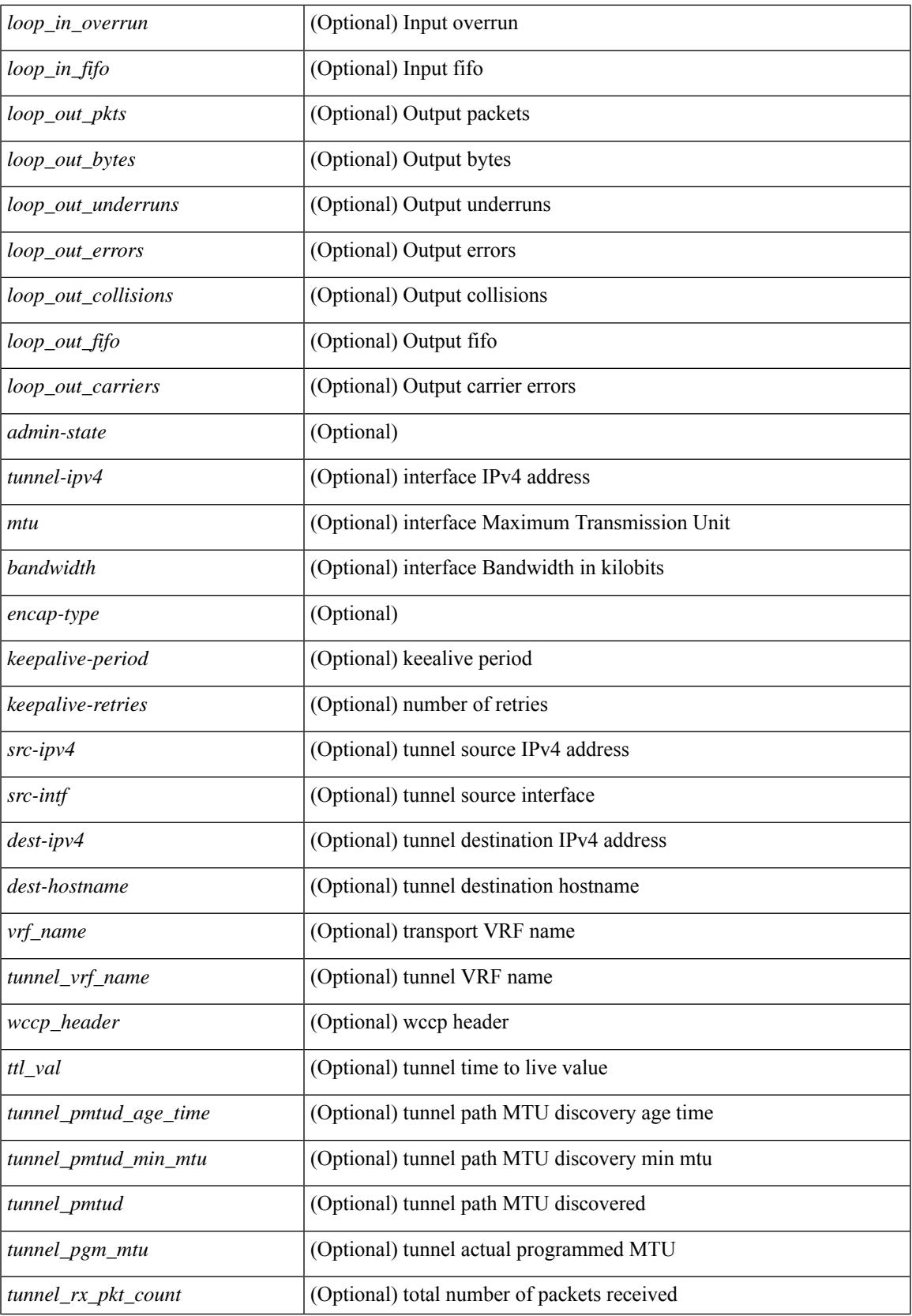

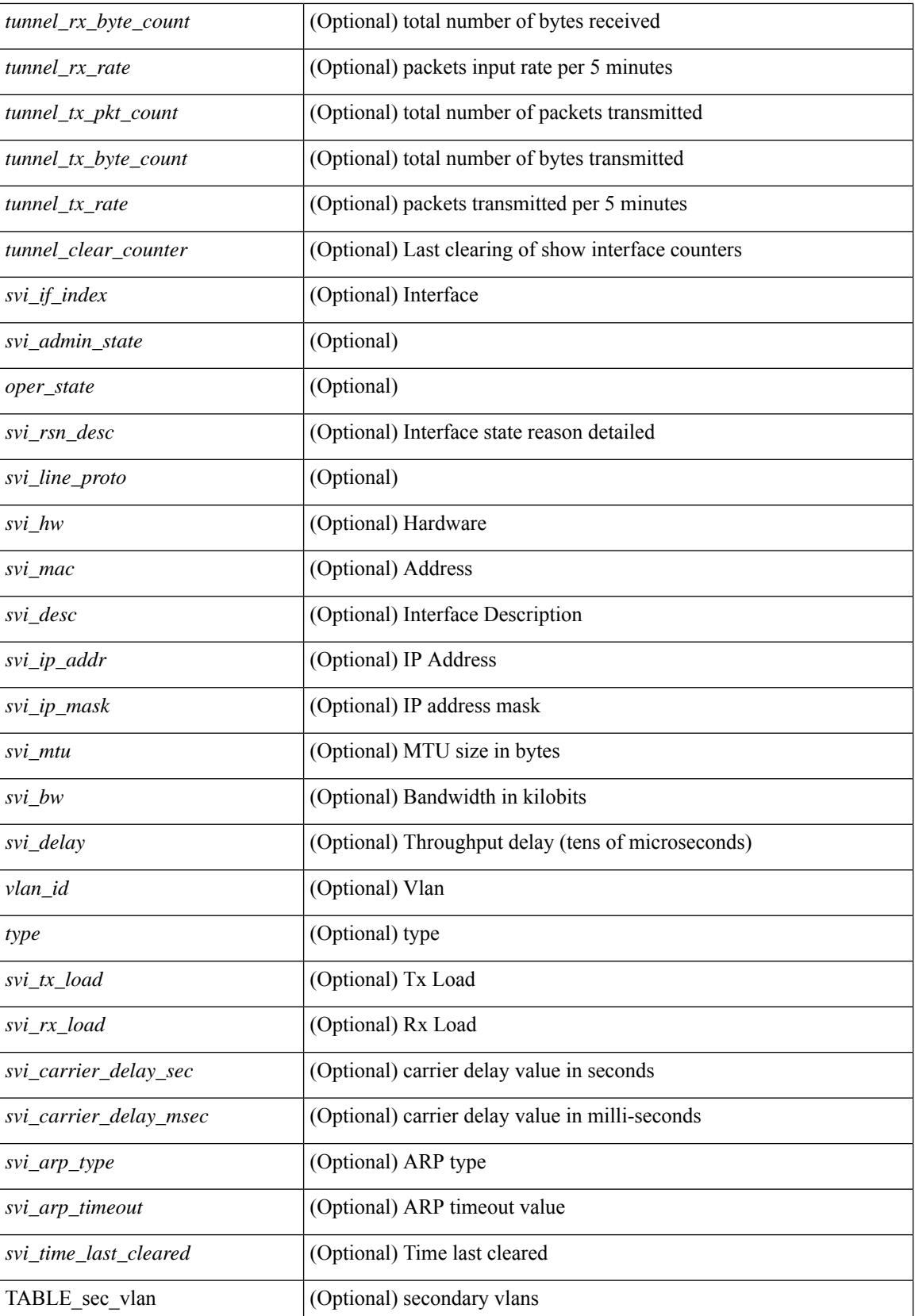

 $\mathbf{l}$ 

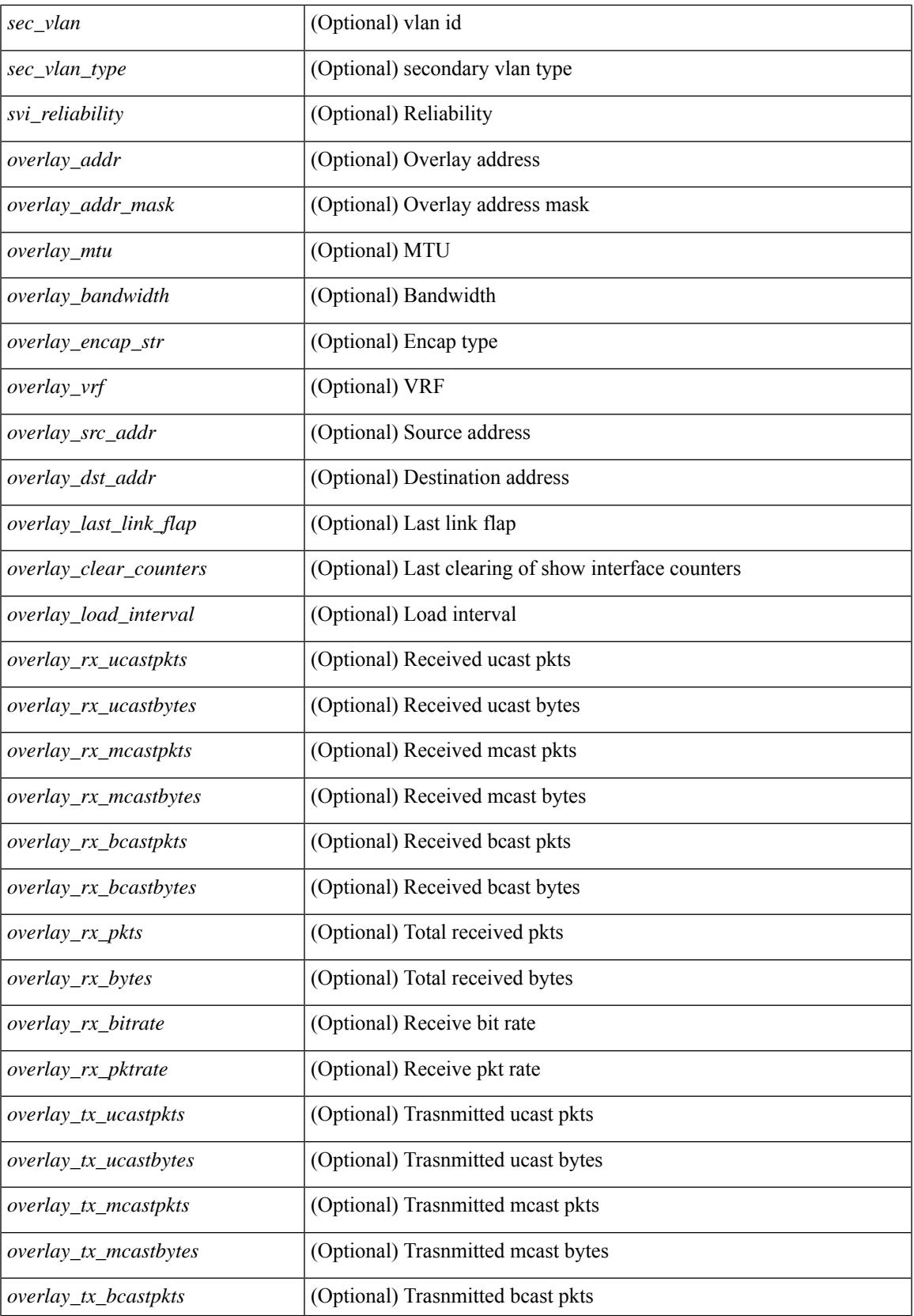

 $\mathbf I$ 

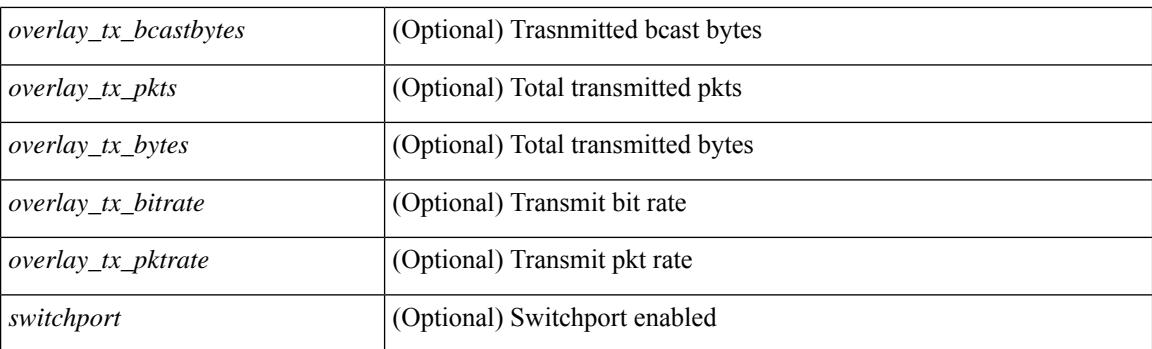

## **Command Mode**

• /exec

# **show interface**

show interface  $\leq$  if  $|logp>$  [  $\leq$  readonly  $\leq$  TABLE interface  $\leq$  interface  $\leq$  [  $\leq$  state  $\geq$  ] [  $\leq$  sdmin state  $\geq$  ] [  $\leq$ share\_state>  $]$  [ $\leq$ state\_rsn  $\leq$  [ $\leq$  desc>  $]$   $\leq$   $\leq$  [ $\leq$   $\leq$   $\leq$   $\leq$   $\leq$   $\leq$   $\leq$   $\leq$   $\leq$   $\leq$   $\leq$   $\leq$   $\leq$   $\leq$   $\leq$   $\leq$   $\leq$   $\leq$   $\leq$   $\leq$   $\leq$   $\leq$   $\leq$   $\leq$   $\le$ ] [ <eth\_eee\_state> ] [ <eth\_dce\_mode> ] [ <vpc\_status> ] [ <eth\_rsn\_fac> ] [ <eth\_rsn\_code> ] [ <eth\_hw\_desc> ] [ <eth\_hw\_addr> ] [ <eth\_bia\_addr> ] [ <eth\_ip\_addr> ] [ <eth\_ip\_mask> ] [ <eth\_ip\_prefix>  $\lceil$  <eth mtu>  $\lceil$  <eth bw>  $\lceil$  <eth encap vlan>  $\lceil$  <encapsulation>  $\lceil$  <eth dly>  $\lceil$  <eth reliability>  $\lceil$   $\lceil$  $\leq$ eth txload>  $\leq$  [  $\leq$  eth rxload>  $\leq$  [  $\leq$  [  $\leq$  [  $\leq$  [  $\leq$  [  $\leq$  [  $\leq$  [  $\leq$  [  $\leq$  [  $\leq$  [  $\leq$  [  $\leq$  [  $\leq$  [  $\leq$  [  $\leq$  [  $\leq$  [  $\leq$  [  $\leq$  [  $\leq$  [  $\leq$  [  $\leq$  [  $\leq$  [  $\$ <eth\_mode> ] [ <eth\_ratemode> ] [ <eth\_autoneg> ] [ <eth\_beacon> ] [ <eth\_media> ] [ <eth\_in\_flowctrl>  $\lceil$  <eth out flowctrl>  $\lceil$  <eth mdix>  $\lceil$  <eth swt monitor>  $\lceil$  <eth ethertype>  $\lceil$  <eth members>  $\lceil$  < <eth\_clk\_mode> ] [ <eth\_arp\_type> ] [ <eth\_arp\_timeout> ] [ <eth\_last\_in> ] [ <eth\_last\_out> ] [ <eth\_out\_hang> ] [ <eth\_clear\_counters> ] [ <eth\_link\_flapped> ] [ <eth\_inq\_size> ] [ <eth\_inq\_max> ] [ <eth\_inq\_drops> ] [ <eth\_inq\_flush> ] [ <eth\_out\_drop> ] [ <eth\_q\_strategy> ] [ <eth\_outq\_size> ] [  $\leq$ eth outq max $>$   $\leq$  [  $\leq$ eth reset cntr $>$   $\leq$   $\leq$   $\leq$   $\leq$   $\leq$   $\leq$   $\leq$   $\leq$   $\leq$   $\leq$   $\leq$   $\leq$   $\leq$   $\leq$   $\leq$   $\leq$   $\leq$   $\leq$   $\leq$   $\leq$   $\leq$   $\leq$   $\leq$   $\leq$   $\leq$   $\leq$   $\leq$   $\leq$  <loop\_in\_compressed> ] [ <loop\_in\_errors> ] [ <loop\_in\_frame> ] [ <loop\_in\_overrun> ] [ <loop\_in\_fifo> ] [ <loop\_out\_pkts> ] [ <loop\_out\_bytes> ] [ <loop\_out\_underruns> ] [ <loop\_out\_errors> ] [ <loop\_out\_collisions> ] [ <loop\_out\_fifo> ] [ <loop\_out\_carriers> ] ]

#### **Syntax Description**

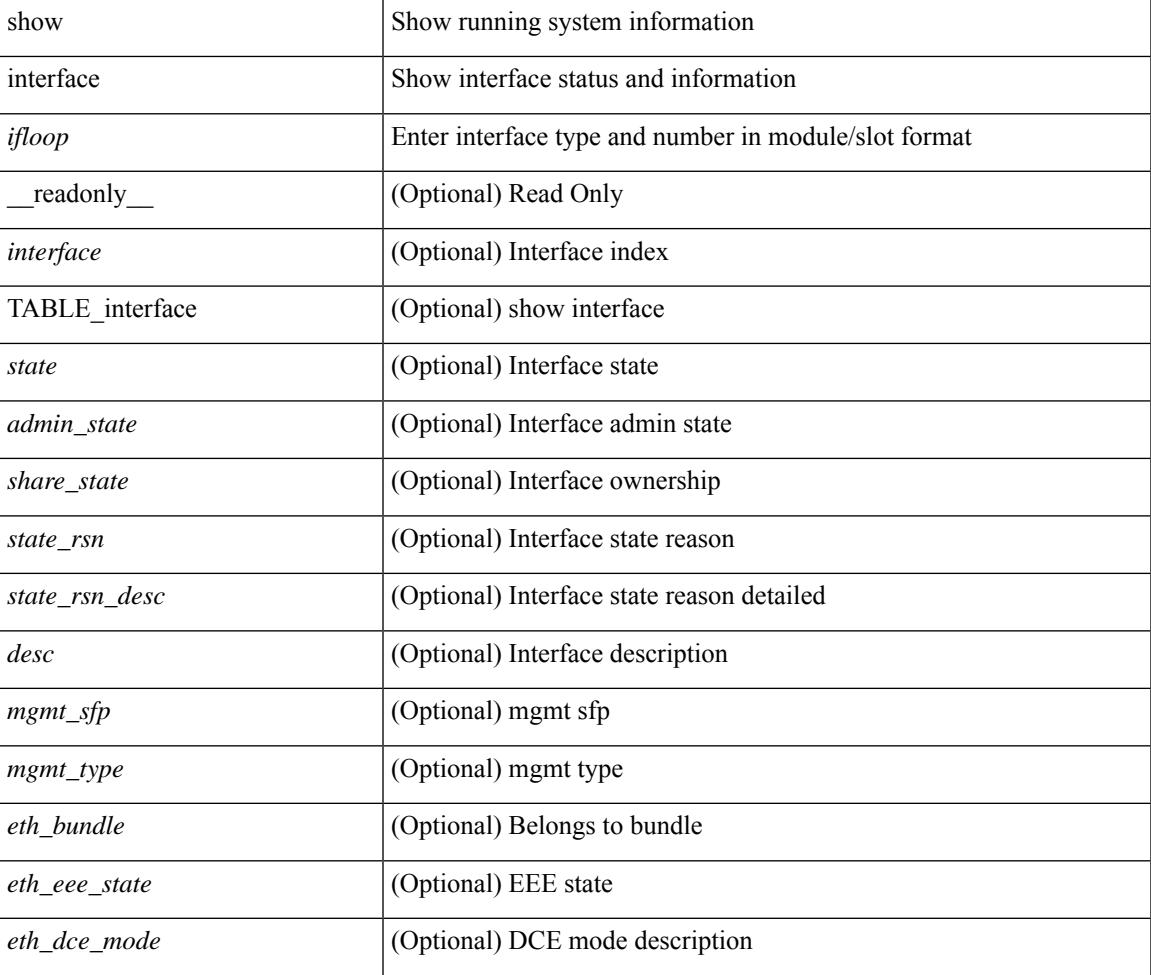

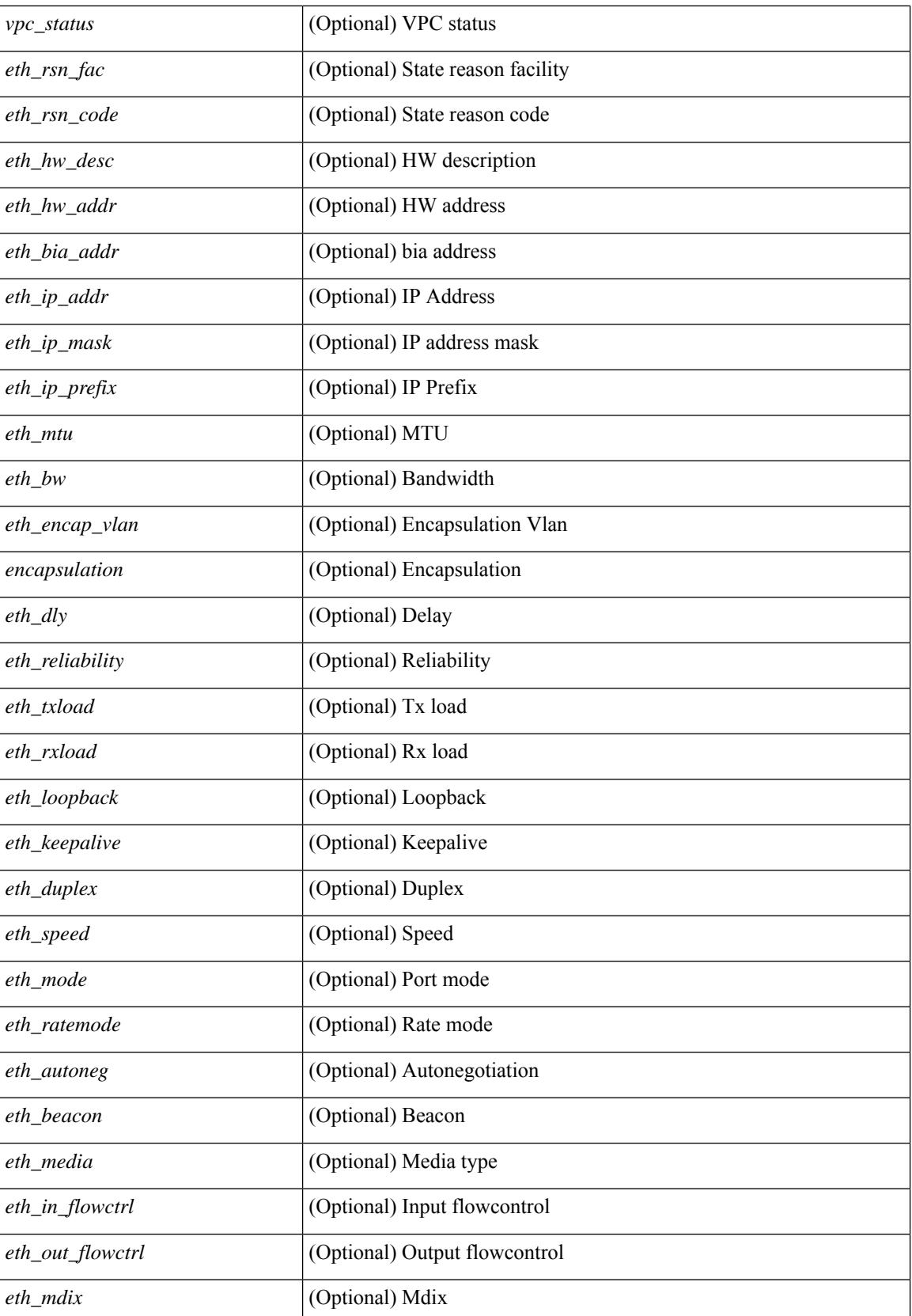

 $\mathbf{l}$ 

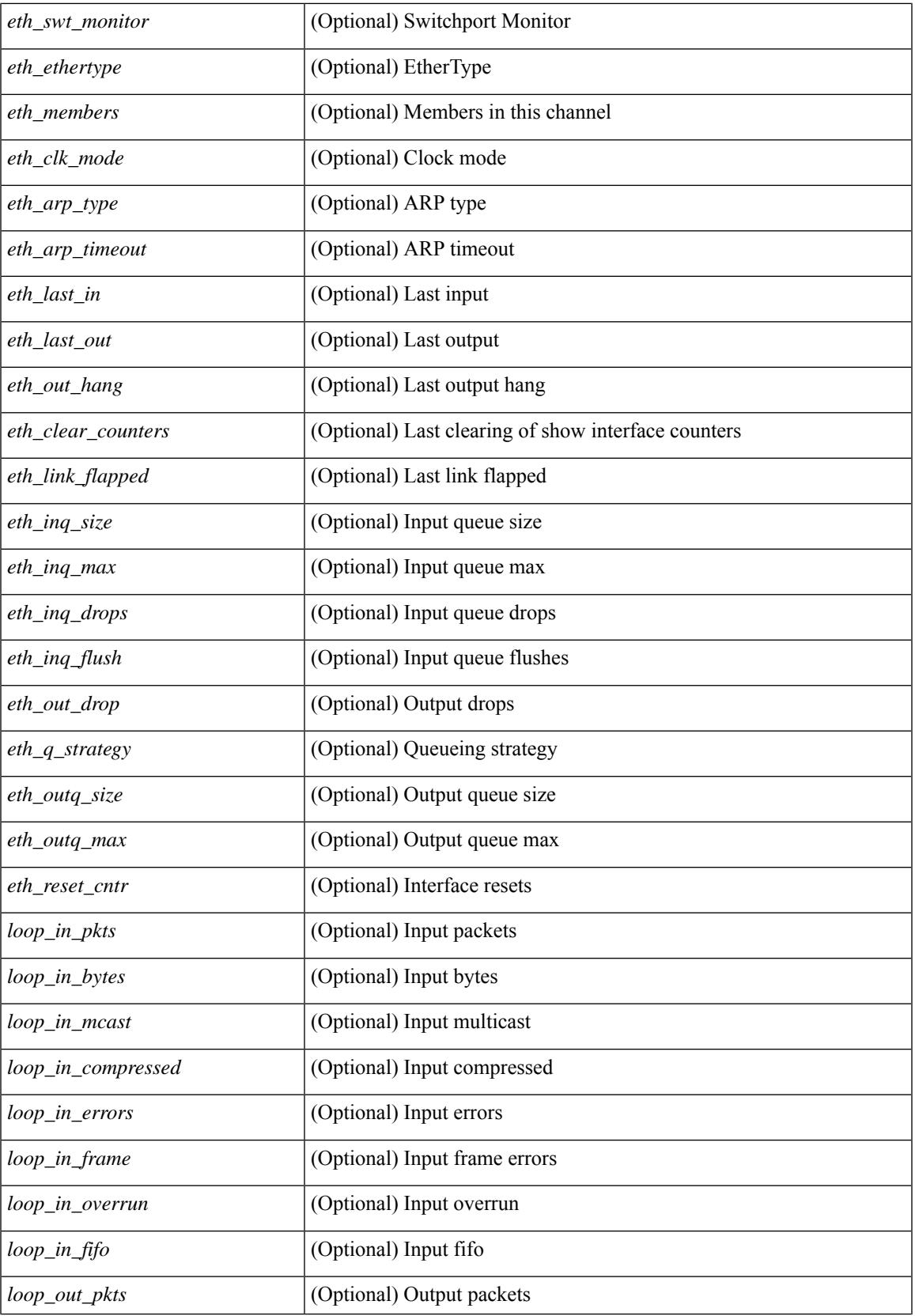

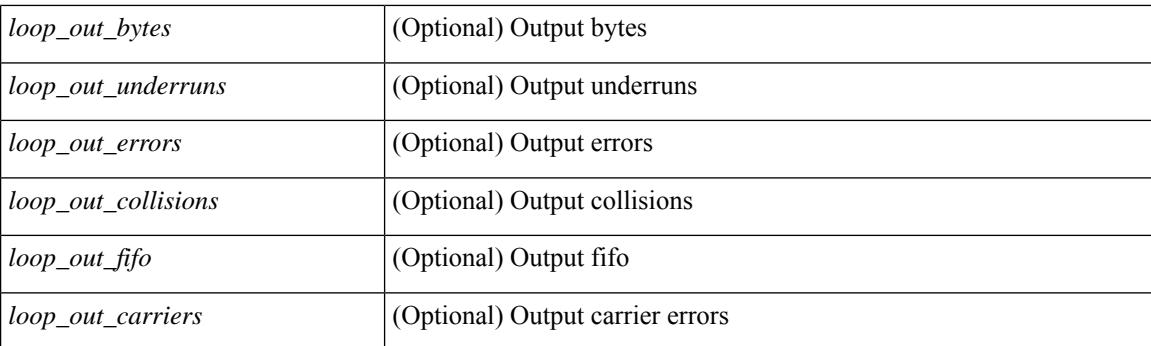

## **Command Mode**

• /exec

# **show interface**

show interface <iftun\_desc> [ \_\_readonly\_\_ TABLE\_interface <interface> <state> [ <state\_rsn\_desc> ] [ <desc>]<admin-state>{<tunnel-ipv4>|<tunnel-ipv6>}<mtu><br/><br/>>bandwidth><encap-type> <keepalive-period> <keepalive-retries> { <src-ipv4> | <src-ipv6> } <src-intf> { <dest-ipv4> | <dest-ipv6> } <dest-hostname> <vrf\_name> <tunnel\_vrf\_name> <wccp\_header> <ttl\_val> <tunnel\_pmtud\_age\_time>  $\le$ tunnel pmtud min mtu $>$   $\le$ tunnel pmtud $>$   $\le$ tunnel pgm mtu $>$   $\le$ tunnel rx pkt count $>$ <tunnel\_rx\_byte\_count> <tunnel\_rx\_rate> <tunnel\_tx\_pkt\_count> <tunnel\_tx\_byte\_count> <tunnel\_tx\_rate> <tunnel\_clear\_counter> ]

#### **Syntax Description**

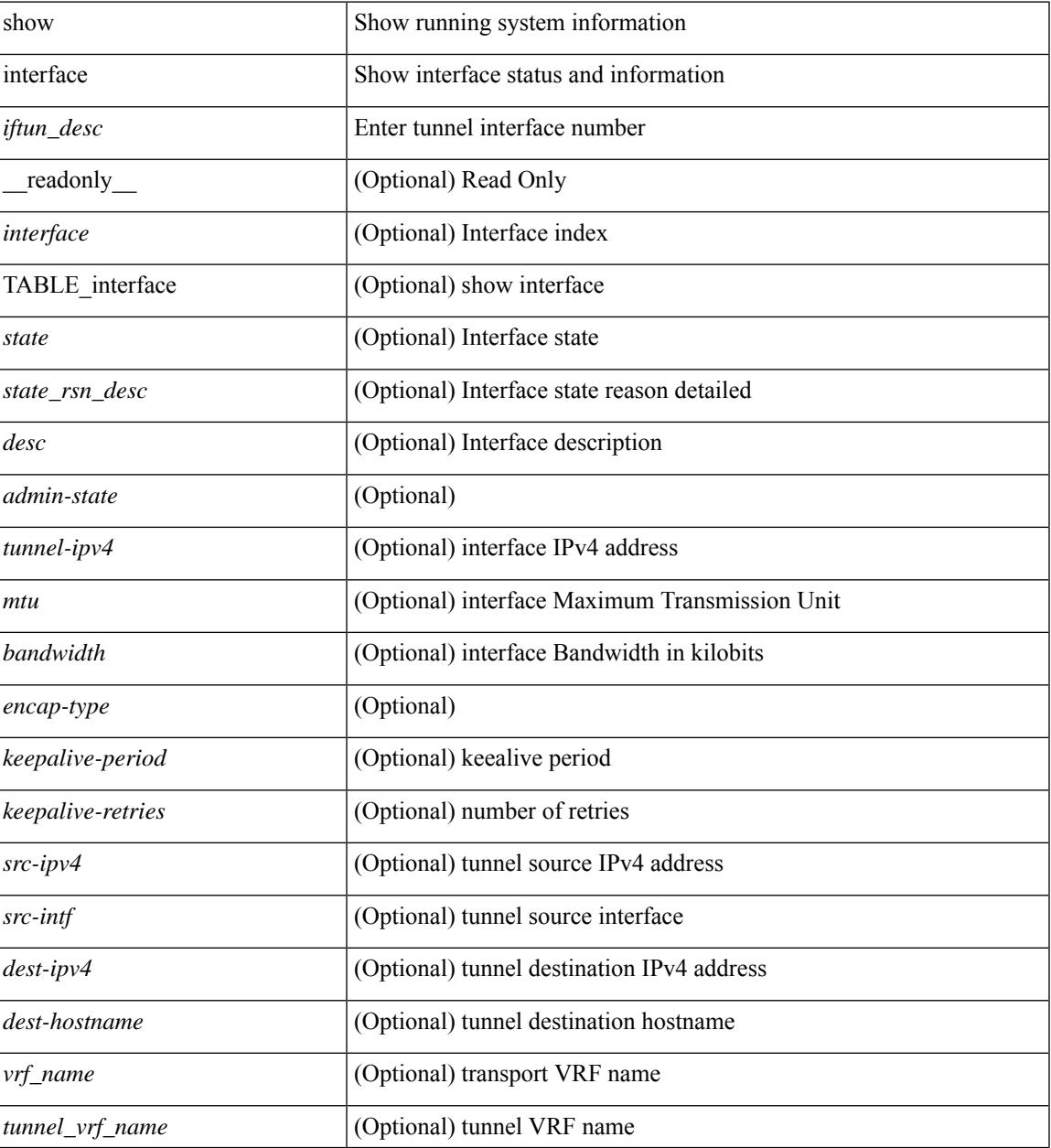

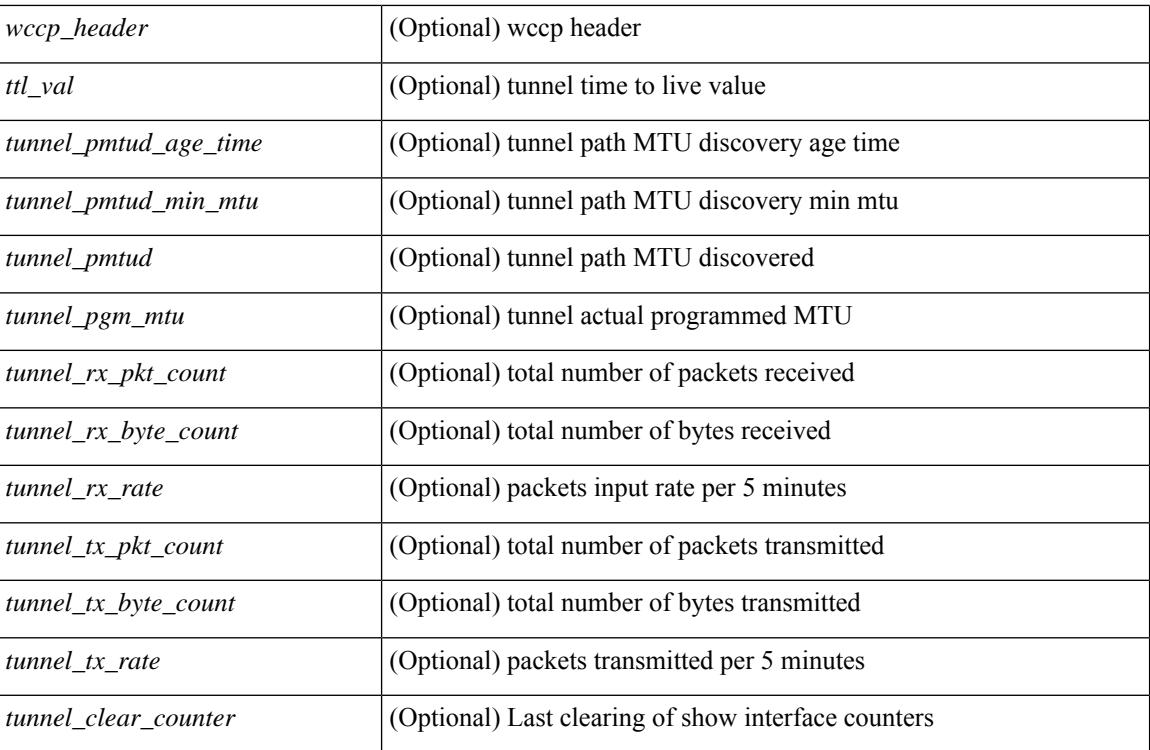

#### **Command Mode**

• /exec

# **show interface**

show interface <ifeth> [quick ] [ \_\_readonly \_\_TABLE\_interface <interface> <state> [ <state\_rsn\_desc> ]  $\lceil$  <state\_rsn>  $\lceil$  <eth\_rsn\_fac>  $\lceil$  <eth\_rsn\_code>  $\rceil$  <shamin\_state>  $\lceil$  <share\_state>  $\lceil$  <parent\_interface> ] [ <vpc\_status> ] [ <eth\_bundle> ] [ <eth\_hw\_desc> ] [ <eth\_hw\_addr> ] [ <eth\_bia\_addr> ] [ <desc> ] [ <eth\_ip\_addr> ] [ <eth\_ip\_mask> ] [ <eth\_ip\_prefix> ] [ <eth\_mtu> ] + [ <eth\_bw> ] [ <eth\_dly> ] [  $\leq$ eth reliability>  $\leq$  [  $\leq$ eth txload>  $\leq$  [  $\leq$ eth encap vlan>  $\leq$  [  $\leq$  encapsulation>  $\leq$  [  $\leq$  medium>  $\lceil$  <eth mode>  $\lceil$  <eth duplex>  $\lceil$  <eth speed>  $\lceil$  <eth media>  $\lceil$  <eth beacon>  $\lceil$  <eth autoneg>  $\lceil$   $\lceil$ <eth\_in\_flowctrl> ] [ <eth\_out\_flowctrl> ] [ <eth\_mdix> ] [ <eth\_ratemode> ] [ <eth\_swt\_monitor> ] [  $\leq$  eth ethertype $>$  ]  $\leq$  eth eee state $>$  ]  $\leq$  eth admin fec state $>$   $\leq$   $\leq$  for  $\leq$  at  $\leq$   $\leq$   $\leq$   $\leq$   $\leq$   $\leq$   $\leq$   $\leq$   $\leq$   $\leq$   $\leq$   $\leq$   $\leq$   $\leq$   $\leq$   $\leq$   $\leq$   $\leq$   $\leq$   $\le$ ] [ <eth\_link\_flapped> ] [ <eth\_clear\_counters> ] [ <eth\_reset\_cntr> ] [ <eth\_load\_interval1\_rx> ] [ <eth\_inrate1\_bits> ] [ <eth\_inrate1\_pkts> ] [ <eth\_load\_interval1\_tx> ] [ <eth\_outrate1\_bits> ] [  $\leq$ eth outrate1 pkts>  $[$   $\leq$ eth inrate1 summary bits>  $[$   $\leq$ eth inrate1 summary pkts>  $[$  $\leq$ eth outrate1 summary bits>  $\leq$  [  $\leq$  eth outrate1 summary pkts>  $\leq$  [  $\leq$  eth load interval2 rx> ] [ <eth\_inrate2\_bits> ] [ <eth\_inrate2\_pkts> ] [ <eth\_load\_interval2\_tx> ] [ <eth\_outrate2\_bits> ] [ <eth\_outrate2\_pkts> ] [ <eth\_inrate2\_summary\_bits> ] [ <eth\_inrate2\_summary\_pkts> ] [ <eth\_outrate2\_summary\_bits> ] [ <eth\_outrate2\_summary\_pkts> ] [ <eth\_load\_interval3\_rx> ] [  $\leq$ eth inrate3 bits>  $\lfloor \leq$ eth inrate3 pkts>  $\lfloor \leq$ eth load interval3 tx>  $\lfloor \leq$ eth outrate3 bits>  $\lfloor \leq$  $\leq$ eth outrate3 pkts>  $]$   $\leq$ eth inrate3 summary bits>  $]$   $\leq$ eth inrate3 summary pkts>  $]$ <eth\_outrate3\_summary\_bits> ] [ <eth\_outrate3\_summary\_pkts> ] [ <eth\_l2\_ucastpkts> ] [ <eth\_l2\_ucastbytes>  $\lceil$  <eth 12 mcastpkts>  $\lceil$  <eth 12 mcastbytes>  $\lceil$  <eth 12 bcastpkts>  $\lceil$  <eth 12 bcastbytes>  $\lceil$  < <eth\_l3in\_routed\_pkts> ] [ <eth\_l3in\_routed\_bytes> ] [ <eth\_l3out\_routed\_pkts> ] [ <eth\_l3out\_routed\_bytes> ] [ <eth\_l3in\_ucastpkts> ] [ <eth\_l3in\_ucastbytes> ] [ <eth\_l3in\_mcastpkts> ] [ <eth\_l3in\_mcastbytes> ] [  $\leq$ eth 13in bcastpkts>  $]$  [  $\leq$ eth 13in bcastbytes> ] [  $\leq$ eth 13out ucastbytess> ] [  $\leq$ eth 13out ucastbytes> ] [  $\leq$ eth 13out mcastpkts $>$  ] [  $\leq$ eth 13out mcastbytes $>$  ] [  $\leq$ eth 13out bcastbytes $>$  ] [  $\leq$ eth 13out bcastbytes $>$  ] [  $\leq$ eth 13avg1\_inbytes>  $\leq$  [  $\leq$ eth 13avg1\_inpkts> ] [  $\leq$ eth 13avg1\_outpkts> ] [  $\leq$ eth 13avg1\_outpkts> ] [ <eth\_inucast> ] [ <eth\_inmcast> ] [ <eth\_inbcast> ] [ <eth\_inpkts> ] [ <eth\_inbytes> ] [ <eth\_jumbo\_inpkts> ] [ <eth\_storm\_supp> ] [ <eth\_runts> ] [ <eth\_giants> ] [ <eth\_crc> ] [ <eth\_nobuf> ] [ <eth\_inerr> ] [  $\leq$ eth frame>  $\leq$  [  $\leq$ eth overrun>  $\leq$  [  $\leq$   $\leq$  [  $\leq$   $\leq$   $\leq$   $\leq$   $\leq$   $\leq$   $\leq$   $\leq$   $\leq$   $\leq$   $\leq$   $\leq$   $\leq$   $\leq$   $\leq$   $\leq$   $\leq$   $\leq$   $\leq$   $\leq$   $\leq$   $\leq$   $\leq$   $\leq$   $\leq$   $\leq$   $\lceil$  <eth bad proto>  $\lceil$  <eth in ifdown drops>  $\lceil$  <eth dribble>  $\lceil$  <eth indiscard>  $\lceil$  <eth inpause>  $\lceil$   $\lceil$ <eth\_outucast> ] [ <eth\_outmcast> ] [ <eth\_outbcast> ] [ <eth\_outpkts> ] [ <eth\_outbytes> ] [  $\leq$ eth jumbo outpkts>  $\leq$  [  $\leq$  ch outerr $>$  ]  $\leq$  ceth coll $>$  ]  $\leq$  eth deferred $\geq$  [  $\leq$  eth latecoll $>$  ]  $\leq$  eth lostcarrier $\geq$ ] [ <eth\_nocarrier> ] [ <eth\_babbles> ] [ <eth\_outdiscard> ] [ <eth\_outpause> ] [ <switchport> ] ]

#### **Syntax Description**

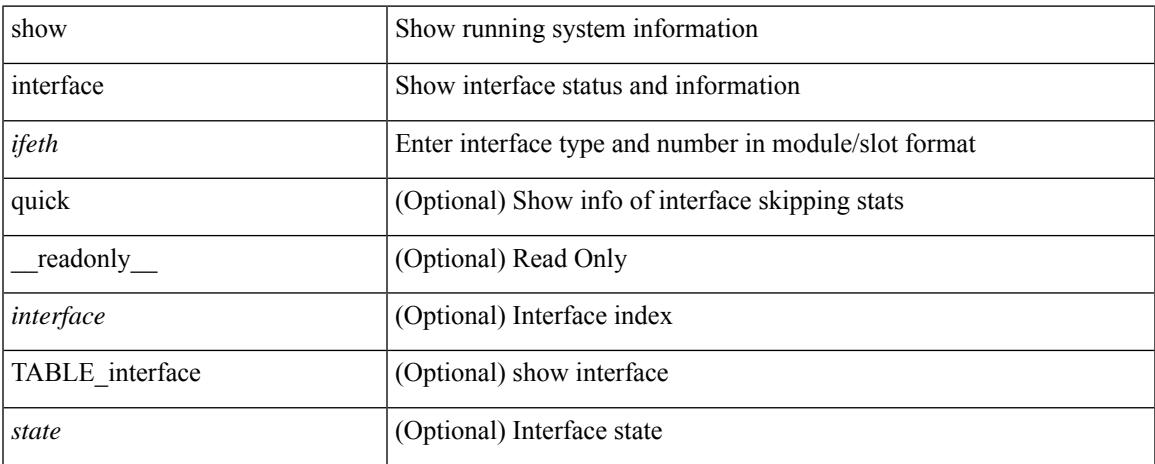

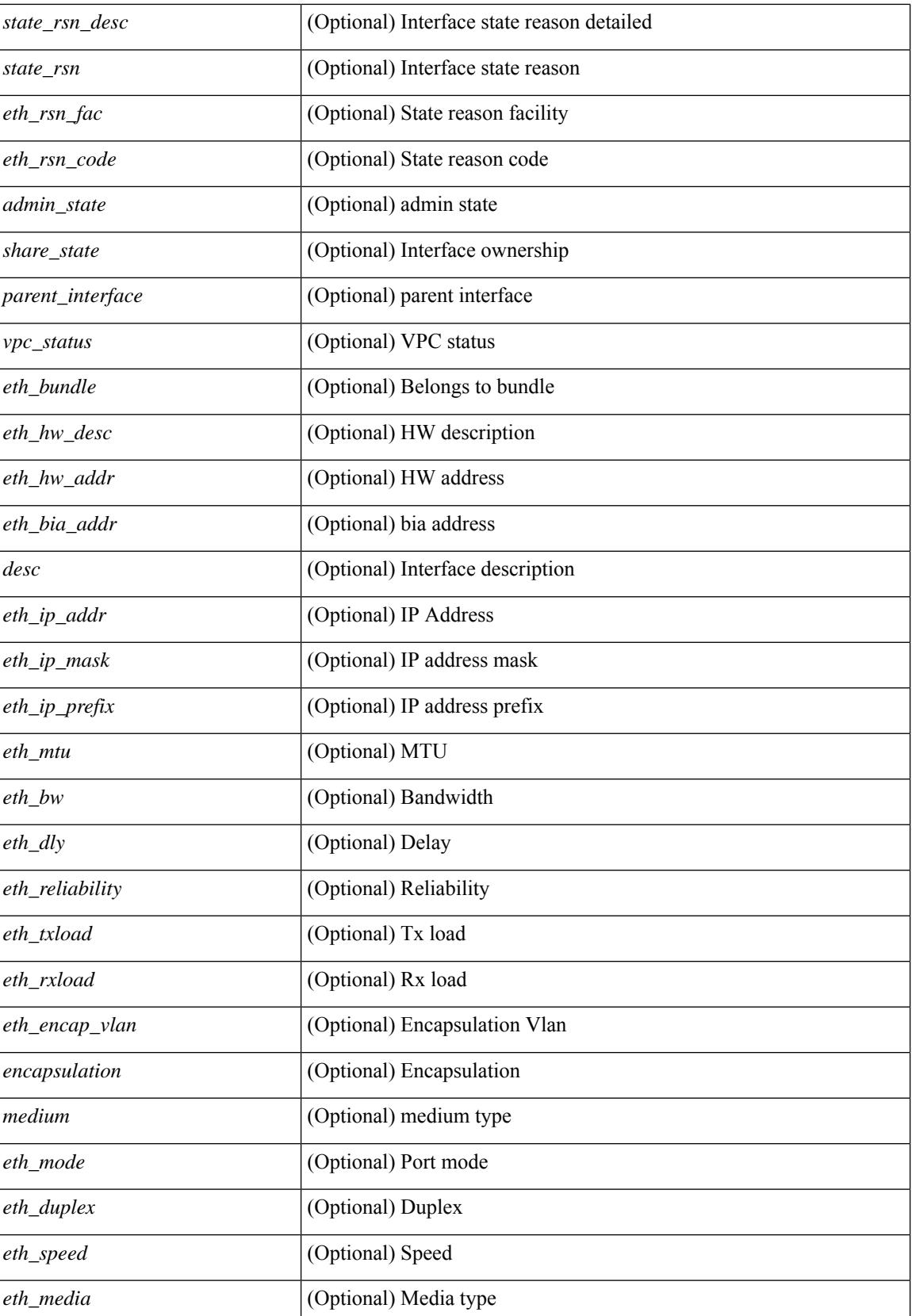

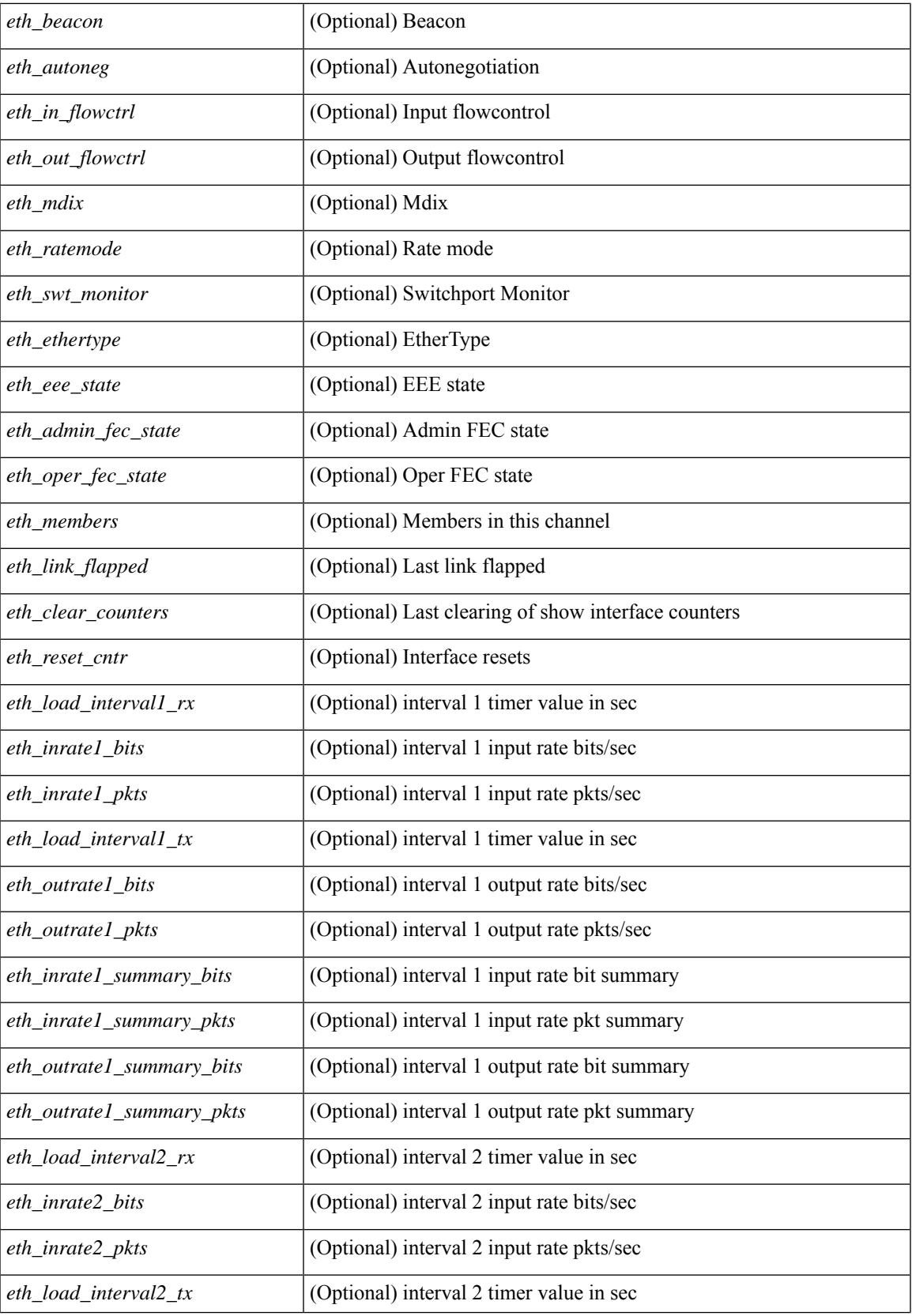

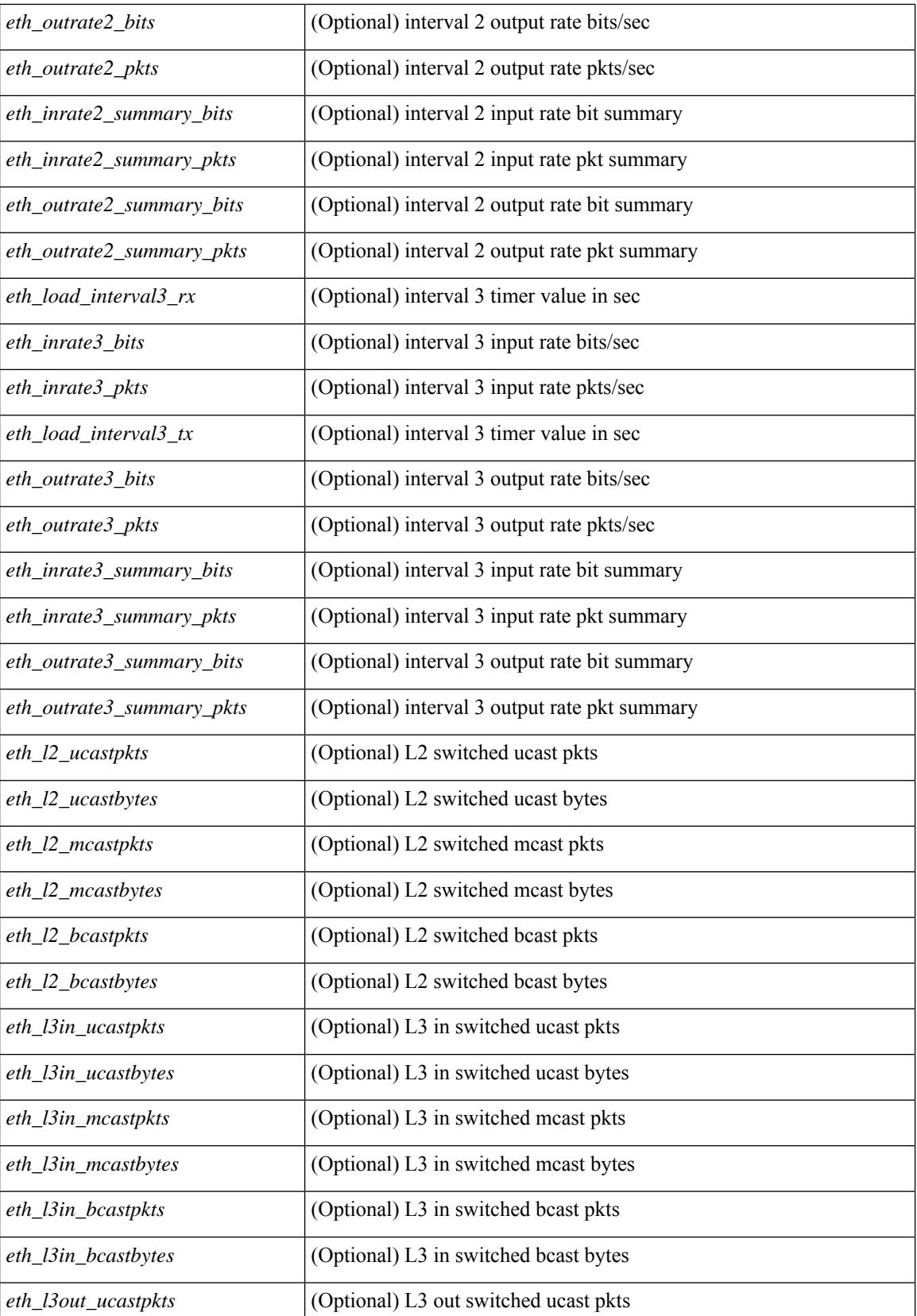

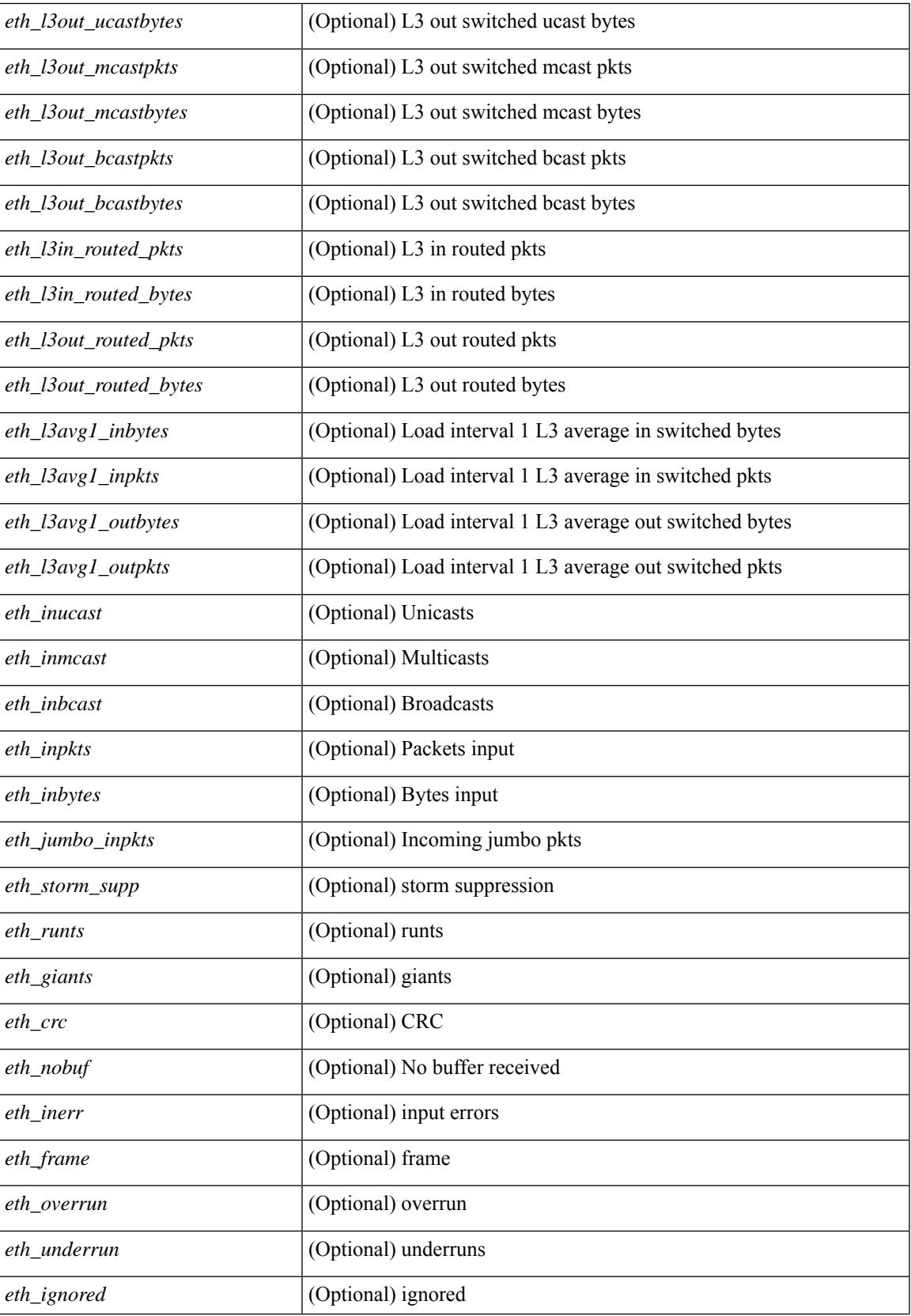

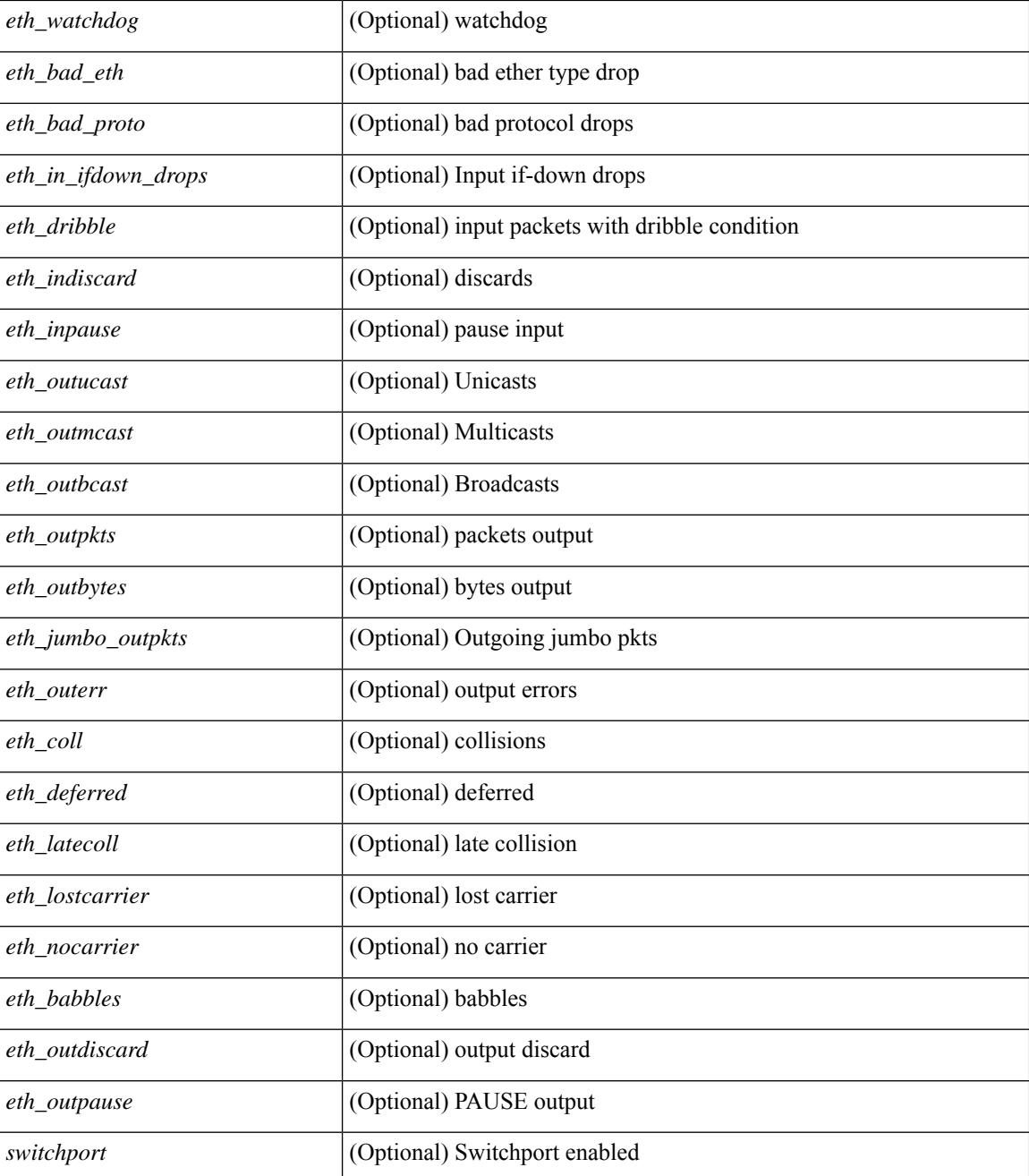

### **Command Mode**

• /exec

# **show interface**

show interface <ifrange> [ \_\_readonly\_\_ TABLE\_interface <interface> <state> <state\_rsn> <state\_rsn\_desc> <desc> [ <overlay\_addr> ] [ <overlay\_addr\_mask> ] [ <overlay\_mtu> ] [ <overlay\_bandwidth> ] [ <overlay\_encap\_str> ] [ <overlay\_vrf> ] [ <overlay\_src\_addr> ] [ <overlay\_dst\_addr> ] [ <overlay\_last\_link\_flap> ] [ <overlay\_clear\_counters> ] [ <overlay\_load\_interval> ] [ <overlay\_rx\_ucastpkts> ] [ <overlay\_rx\_ucastbytes> ] [ <overlay\_rx\_mcastpkts> ] [ <overlay\_rx\_mcastbytes> ] [ <overlay\_rx\_pkts>  $|$  [ <overlay rx\_bytes>  $|$  [ <overlay rx\_bcastbytes ] [ <overlay\_rx\_bitrate> ] [ <overlay\_rx\_pktrate> ] [ <overlay\_tx\_ucastpkts> ] [ <overlay\_tx\_ucastbytes> ] [ <overlay\_tx\_mcastpkts> ] [ <overlay\_tx\_mcastbytes> ] [ <overlay\_tx\_bcastpkts> ] [ <overlay\_tx\_bcastbytes> ] [ <overlay\_tx\_pkts> ] [ <overlay\_tx\_bytes> ] [ <overlay\_tx\_bitrate> ] [ <overlay\_tx\_pktrate> ] ]

### **Syntax Description**

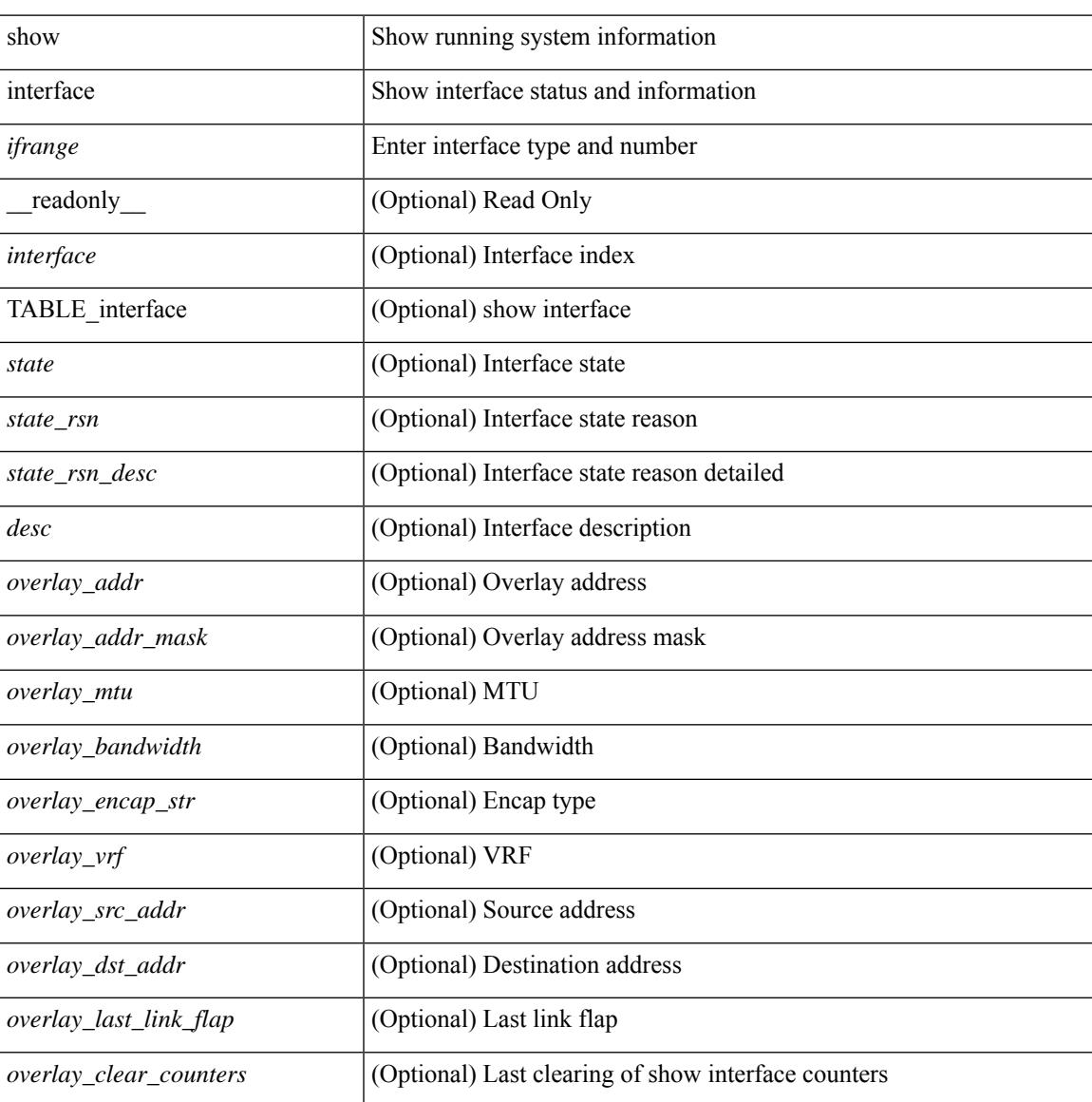

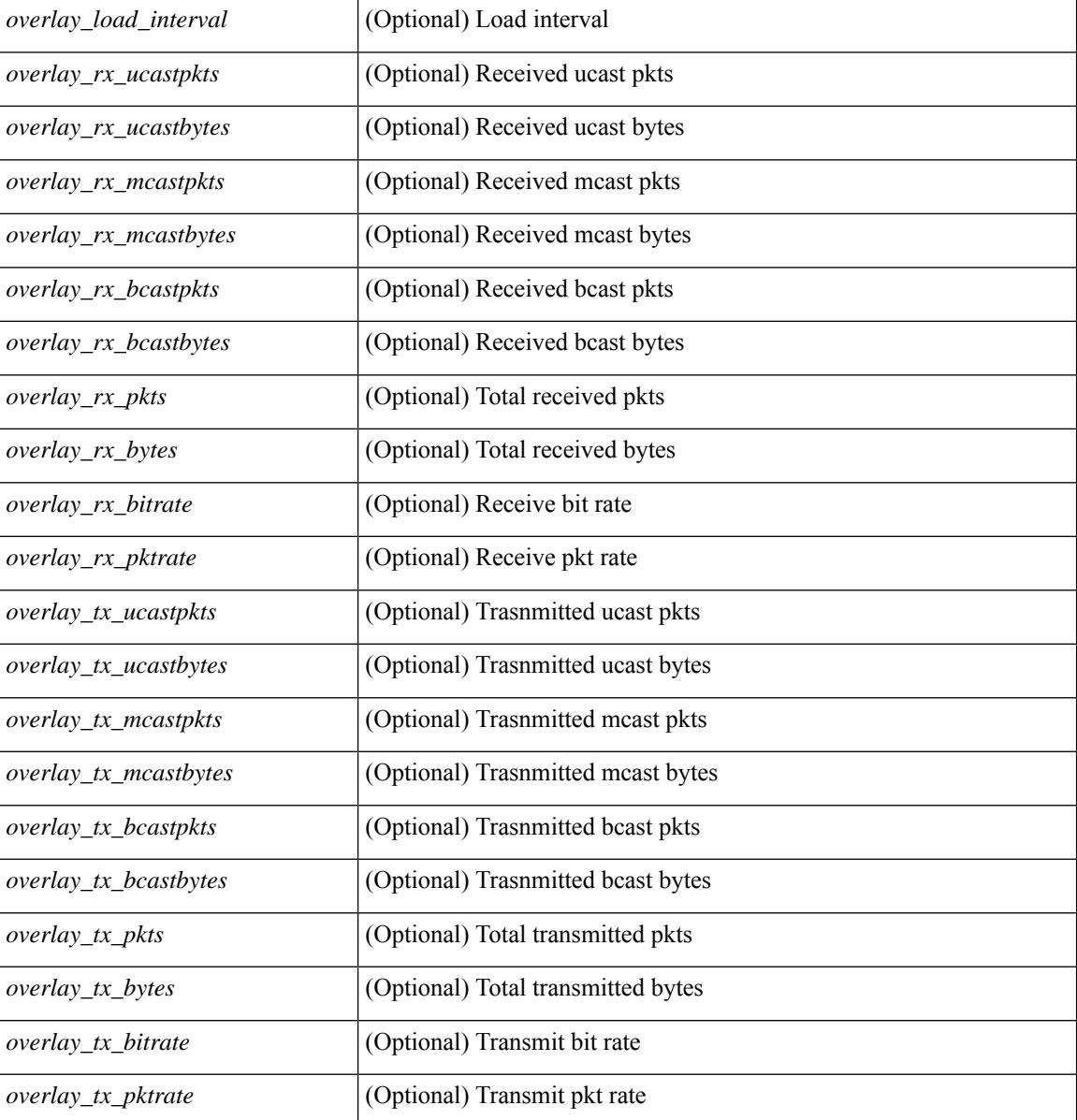

### **Command Mode**

• /exec

# **show interface**

show interface  $\langle$  if range  $\rangle$  [ \_\_readonly \_\_TABLE\_interface  $\langle$  interface  $\rangle$   $\langle$  state rsn\_desc $\rangle$  ] [ <state\_rsn> ] [ <admin\_state> ] [ <eth\_rsn\_fac> ] [ <eth\_rsn\_code> ] [ <share\_state> ] [ <vpc\_status> ] [ <eth\_bundle> ] [ <eth\_hw\_desc> ] [ <eth\_hw\_addr> ] [ <eth\_bia\_addr> ] [ <desc> ] [ <eth\_ip\_addr> ] [ <eth\_ip\_mask> ] [ <eth\_mtu> ] [ <eth\_bw> ] [ <eth\_dly> ] [ <eth\_reliability> ] [ <eth\_txload> ] [ <eth\_rxload>  $\lceil$  <eth encap vlan>  $\lceil$  <encapsulation>  $\lceil$  <eth mode>  $\lceil$  <eth duplex>  $\lceil$  <eth speed>  $\lceil$  <eth media>  $\lceil$  <eth beacon>  $\lceil$  <eth autoneg>  $\lceil$  <eth in flowctrl>  $\lceil$  <eth out flowctrl>  $\lceil$  <eth mdix>  $\lceil$   $\lceil$ <eth\_ratemode> ] [ <eth\_swt\_monitor> ] [ <eth\_ethertype> ] [ <eth\_members> ] [ <eth\_link\_flapped> ] [ <eth\_clear\_counters> ] [ <eth\_reset\_cntr> ] [ <nve\_addr> ] [ <nve\_addr\_mask> ] [ <nve\_vcid> ] [ <nve\_mtu> ] [  $\leq$ nve\_bandwidth> ] [  $\leq$ nve\_encap\_str> ] [  $\leq$ nve\_vrf> ] [  $\leq$ nve\_src\_addr> ] [  $\leq$ nve\_dst\_addr> ] [ <nve\_last\_link\_flap> ] [ <nve\_clear\_counters> ] [ <nve\_load\_interval> ] [ <nve\_rx\_ucastpkts> ] [ <nve\_rx\_ucastbytes> ] [ <nve\_rx\_mcastpkts> ] [ <nve\_rx\_mcastbytes> ] [ <nve\_rx\_pkts> ] [ <nve\_rx\_bytes> ] [ <nve\_rx\_bcastpkts> ] [ <nve\_rx\_bcastbytes> ] [ <nve\_rx\_bitrate> ] [ <nve\_rx\_pktrate> ] [ <nve\_tx\_ucastpkts> ] [ <nve\_tx\_ucastbytes> ] [ <nve\_tx\_mcastpkts> ] [ <nve\_tx\_mcastbytes> ] [ <nve\_tx\_bcastpkts> ] [ <nve\_tx\_bcastbytes> ] [ <nve\_tx\_pkts> ] [ <nve\_tx\_bytes> ] [ <nve\_tx\_bitrate> ] [ <nve\_tx\_pktrate> ] ]

#### **Syntax Description**

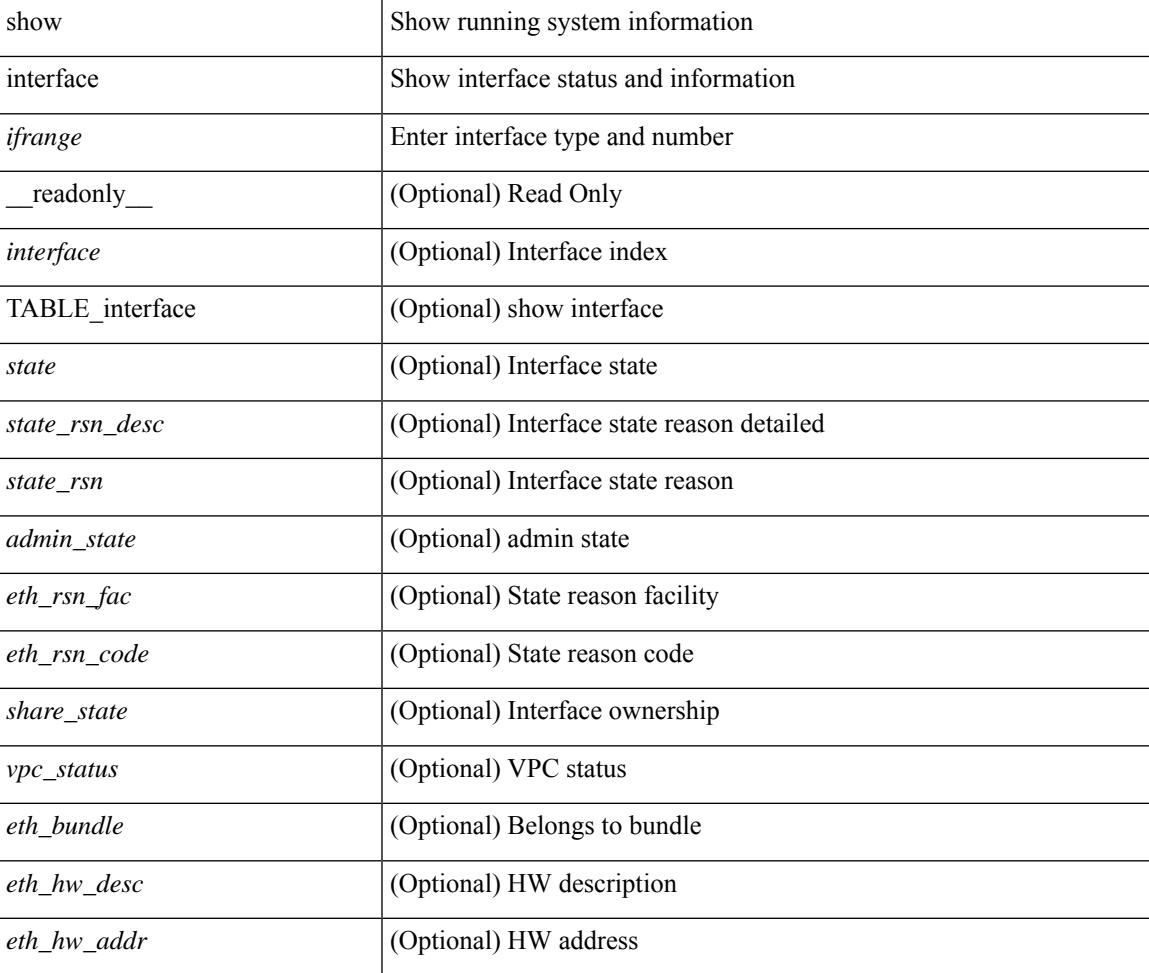

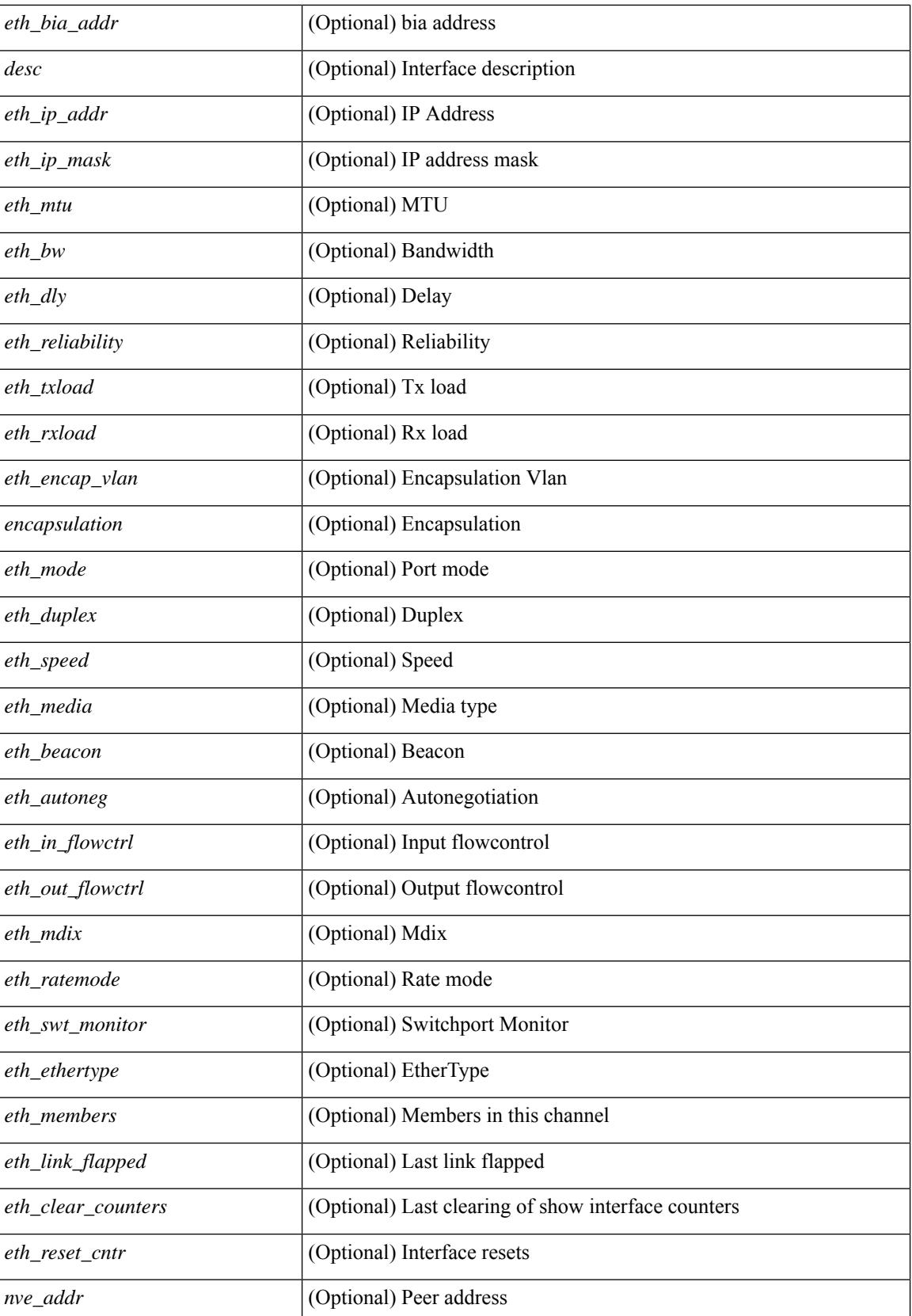

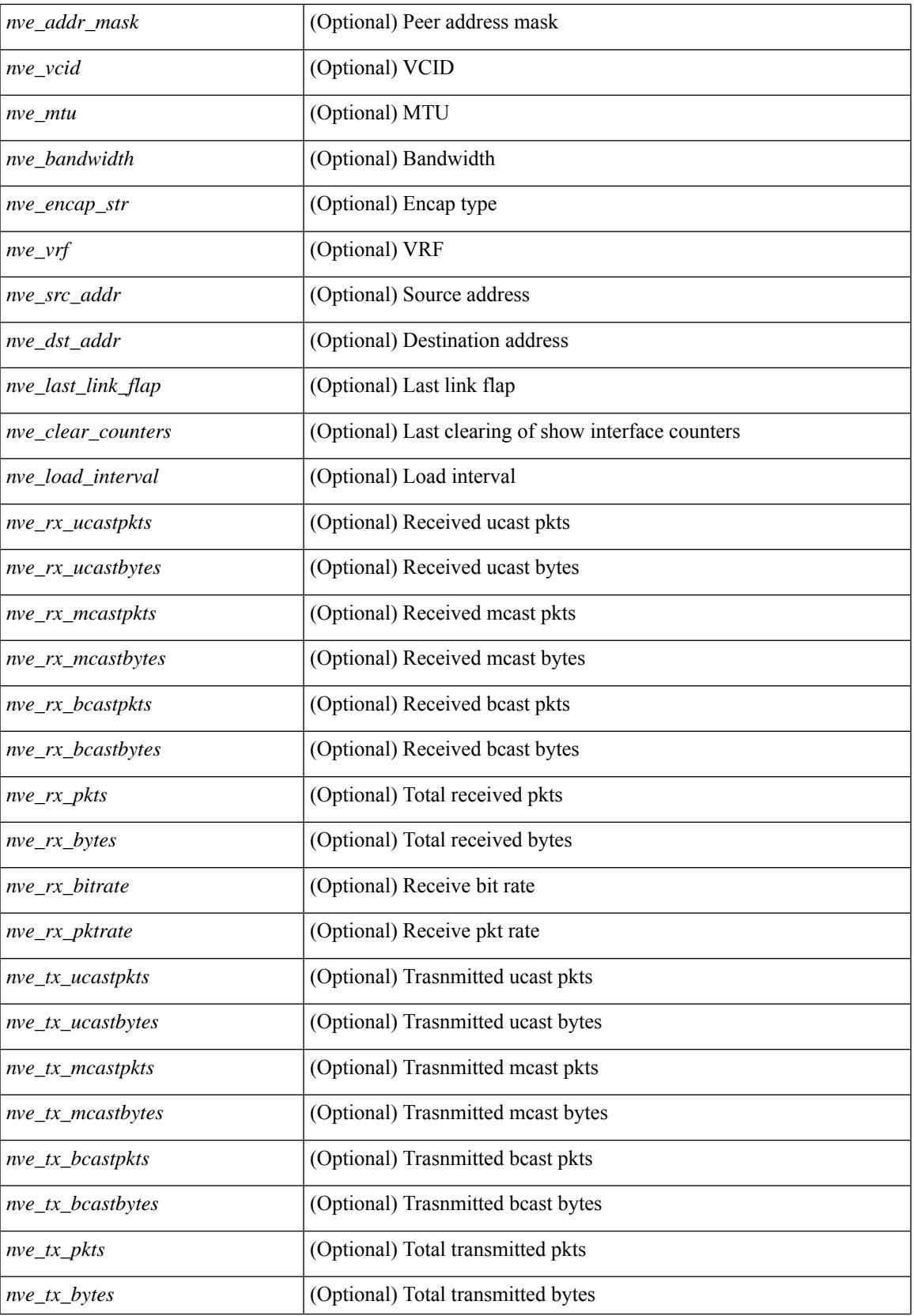

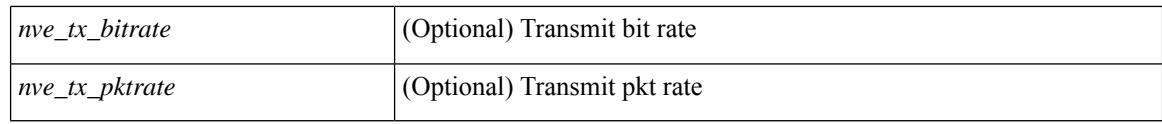

### **Command Mode**

• /exec

# **show interface aggregate-counters**

show interface aggregate-counters  $\lceil \text{ brief} \rceil \rceil$  readonly TABLE interface  $\lceil \text{interface} \rceil \rceil$  (str aggr>  $\lceil$  <if index aggr>  $\rceil$  (<in bps aggr>  $\rceil$  (<in byps aggr>  $\rceil$  (<in fps aggr>  $\rceil$  (<out bps aggr>  $\rceil$ ) <out\_byps\_aggr> ] [ <out\_fps\_aggr> ] [ <total\_in\_frames\_aggr> ] [ <total\_in\_bytes\_aggr> ] [ <C2InFrames\_aggr> ] [ <C2InOctets\_aggr> ] [ <C3InFrames\_aggr> ] [ <C3InOctets\_aggr> ] [  $\leq$ CfInFrames aggr>  $|$   $| \leq$ CfInOctets aggr>  $|$   $| \leq$ total in discards aggr>  $|$   $| \leq$   $\leq$ total in errors aggr>  $|$   $| \leq$ <InvalidCrcs\_aggr> ] [ <UnknownClassFrames\_aggr> ] [ <FramesTooLong\_aggr> ] [ <FramesTooShort\_aggr>  $\lceil$  <total out frames aggr>  $\lceil$  <total out bytes aggr>  $\lceil$  <C2OutFrames aggr>  $\lceil$  <C2OutOctets aggr>  $\rceil$ [<C3OutFrames\_aggr> ] [<C3OutOctets\_aggr> ] [<CfOutFrames\_aggr> aggr> ] [<CfOutOctets\_aggr> ] [ <total\_out\_discards\_aggr> ] [ <total\_out\_errors\_aggr> ] [ <OlsIns\_aggr> ] [ <LRRIn\_aggr> ] [ <NOSIn\_aggr>  $\lceil$  <in lip aggr>  $\lceil$  <OlsOuts aggr>  $\rceil$  {<LAROut aggr>  $\rceil$  {<NOSOut aggr>  $\rceil$  {<ordisquaggr>  $\rceil$  {<ordisquaggr>  $\rceil$ } <LinkFailures\_aggr> ] [ <SyncLosses\_aggr> ] [ <SigLosses\_aggr> ] [ <TxBBCreditTransistionToZero\_aggr>  $\lceil$  <RxBBCreditTransistionToZero\_aggr>  $\lceil$  <rx\_b2b\_perf\_buff>  $\lceil$  <rx\_b2b\_credit>  $\lceil$  <tx\_b2b\_credit>  $\lceil$  <tx b2b low pri\_cre>  $\lceil$  <InputRate\_aggr\_brief>  $\lceil$  <TotalIpFrame\_aggr\_brief>  $\lceil$  <OutRate\_aggr\_brief> ] [ <TotalOpFrame\_aggr\_brief> ] [ <line\_aggr\_brief> ] ]

#### **Syntax Description**

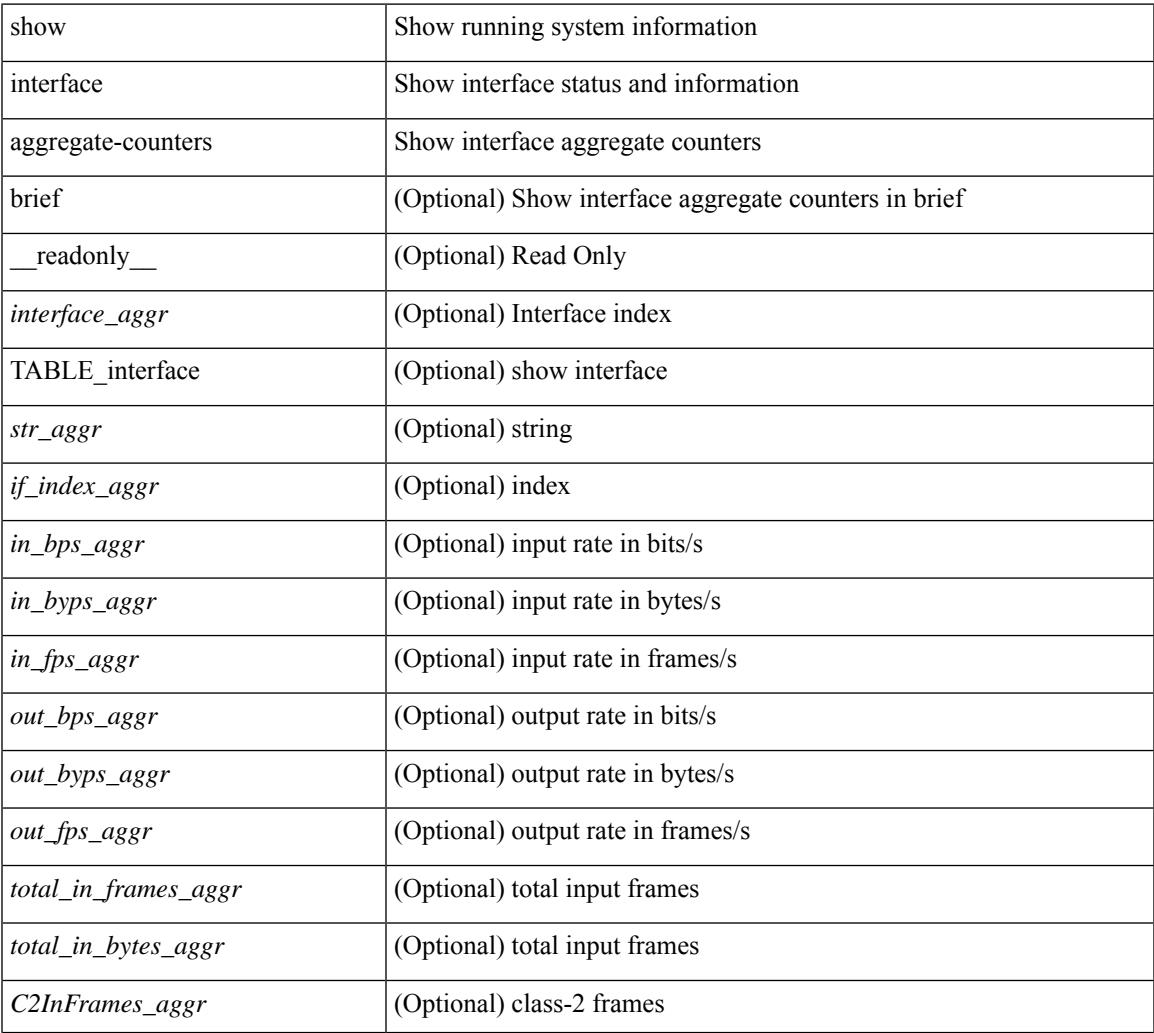

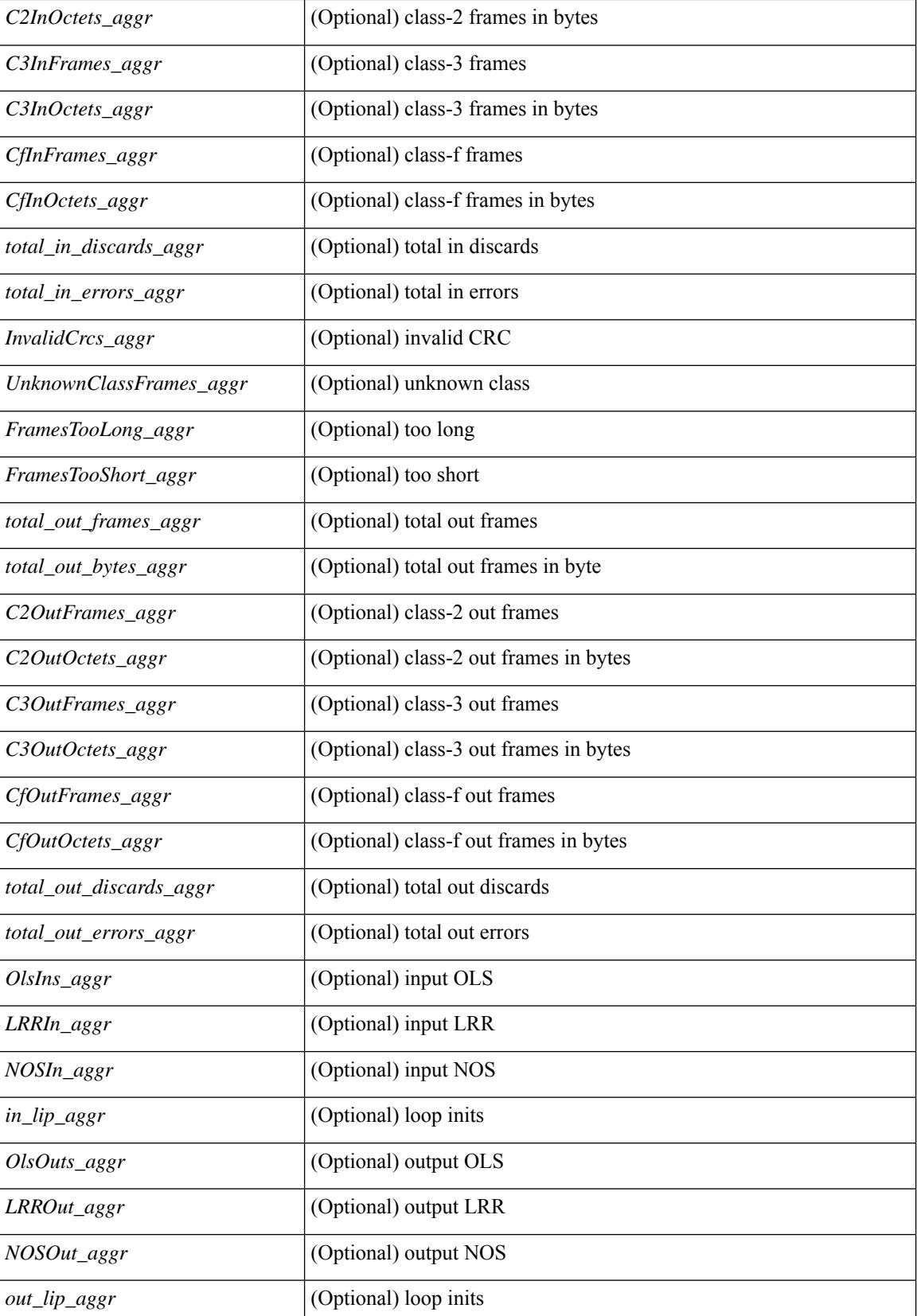
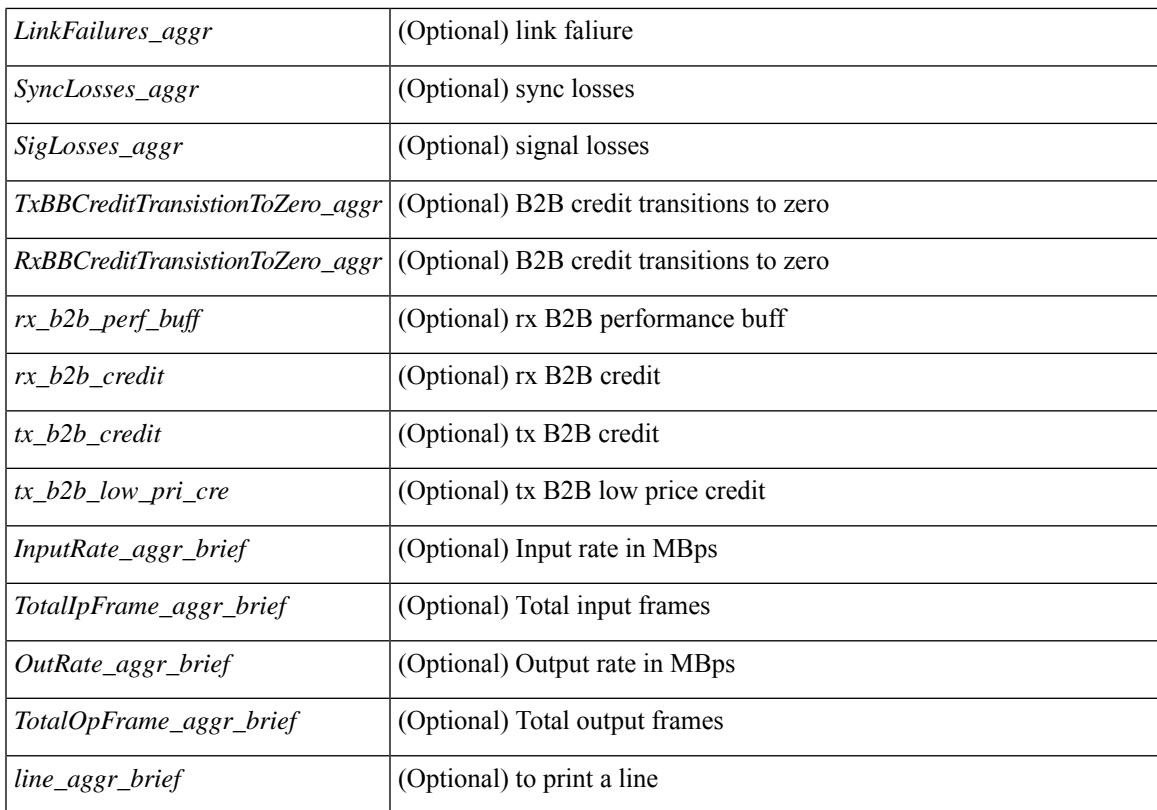

### **Command Mode**

# **show interface aggregate-counters**

show interface  $\le$  if details aggregate-counters [brief ] [ \_\_readonly \_\_TABLE\_interface  $\leq$ interface aggr>  $\leq$   $\leq$ str aggr>  $\geq$   $\leq$   $\leq$   $\leq$   $\leq$   $\leq$   $\leq$   $\leq$   $\leq$   $\leq$   $\leq$   $\leq$   $\leq$   $\leq$   $\leq$   $\leq$   $\leq$   $\leq$   $\leq$   $\leq$   $\leq$   $\leq$   $\leq$   $\leq$   $\leq$   $\leq$   $\leq$   $\leq$   $\leq$   $\leq$ ] [ <out\_bps\_aggr> ] [ <out\_byps\_aggr> ] [ <out\_fps\_aggr> ] [ <total\_in\_frames\_aggr> ] [ <total\_in\_bytes\_aggr> ] [ <C2InFrames\_aggr> ] [ <C2InOctets\_aggr> ] [ <C3InFrames\_aggr> ] [  $\leq$ C3InOctets aggr>  $|$   $| \leq$ CfInFrames aggr>  $|$   $| \leq$ CfInOctets aggr>  $|$   $| \leq$ ctal in discards aggr>  $|$   $| \leq$ <total\_in\_errors\_aggr> ] [ <InvalidCrcs\_aggr> ] [ <UnknownClassFrames\_aggr> ] [ <FramesTooLong\_aggr> ] [ <FramesTooShort\_aggr> ] [ <total\_out\_frames\_aggr> ] [ <total\_out\_bytes\_aggr> ] [ <C2OutFrames\_aggr> ] [ <C2OutOctets\_aggr> ] [ <C3OutFrames\_aggr> ] [ <C3OutOctets\_aggr> ] [ <CfOutFrames\_aggr> ] [ <CfOutOctets\_aggr> ] [ <total\_out\_discards\_aggr> ] [ <total\_out\_errors\_aggr> ] [ <OlsIns\_aggr> ] [  $\leq$ LRRIn aggr>  $]$   $\leq$ NOSIn aggr>  $]$   $\leq$   $\leq$  in lip aggr>  $]$   $\leq$ OlsOuts aggr>  $]$   $\leq$ LRROut aggr>  $]$  $\langle NOSOut \text{ aggr} \rangle$   $[$   $\langle$   $Out \text{ lip } \text{ aggr} \rangle$   $[$   $\langle$   $LinkFailures \text{ aggr} \rangle$   $[$   $\langle$   $SylncLosses \text{ aggr} \rangle$   $[$   $\langle$   $SigLosses \text{ aggr} \rangle$  $\lceil$  <TxBBCreditTransistionToZero\_aggr>  $\rceil$  (<RxBBCreditTransistionToZero\_aggr>  $\rceil$  (<rx\_b2b\_perf\_buff>  $\lceil$  <rx b2b credit>  $\lceil$  <tx b2b credit>  $\lceil$  <tx b2b low pri cre>  $\lceil$  <InputRate aggr brief>  $\lceil$   $\lceil$  $\leq$ TotalIpFrame\_aggr\_brief>  $\leq$  [  $\leq$ OutRate\_aggr\_brief> ]  $\leq$ TotalOpFrame\_aggr\_brief>  $\leq$  [ $\leq$  line\_aggr\_brief>  $\mathbf{1}$ 

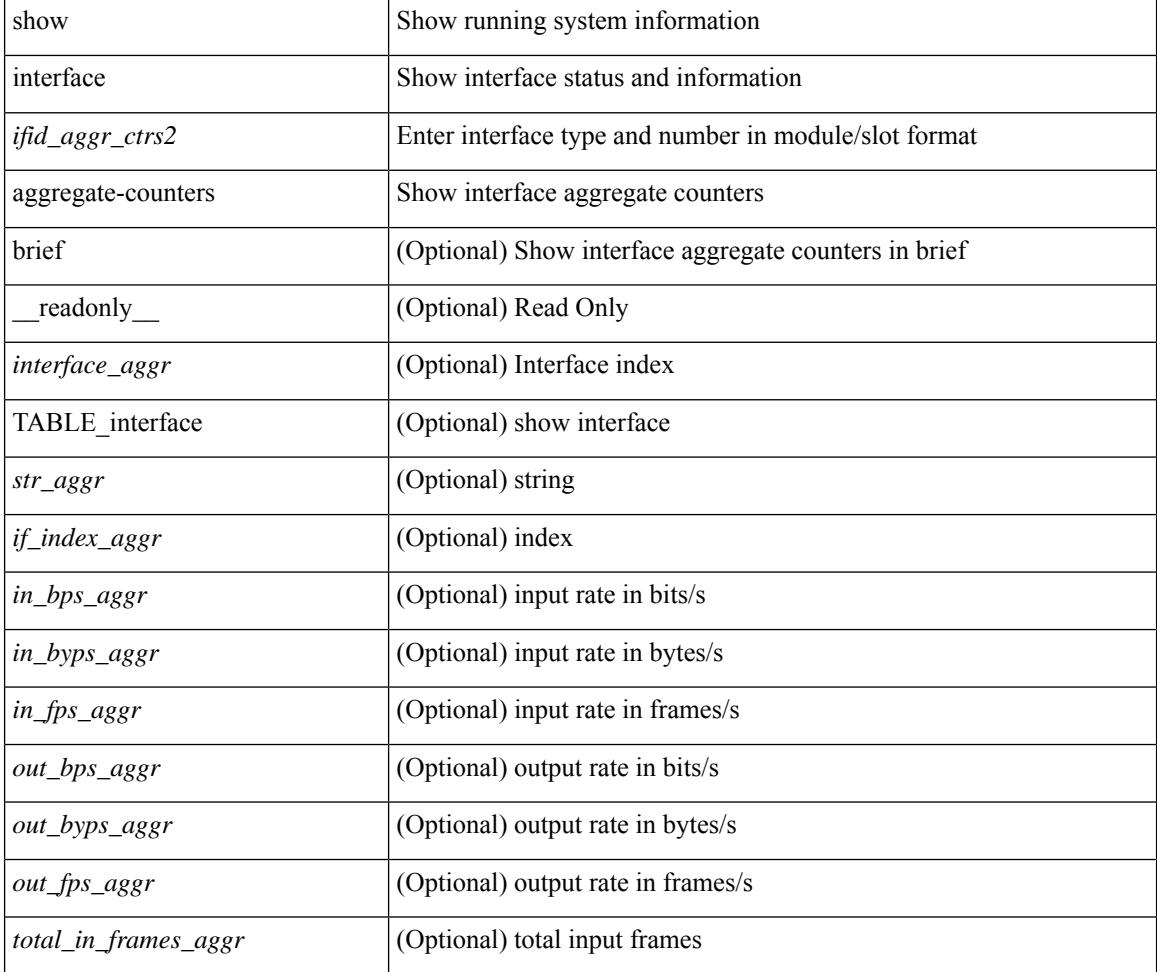

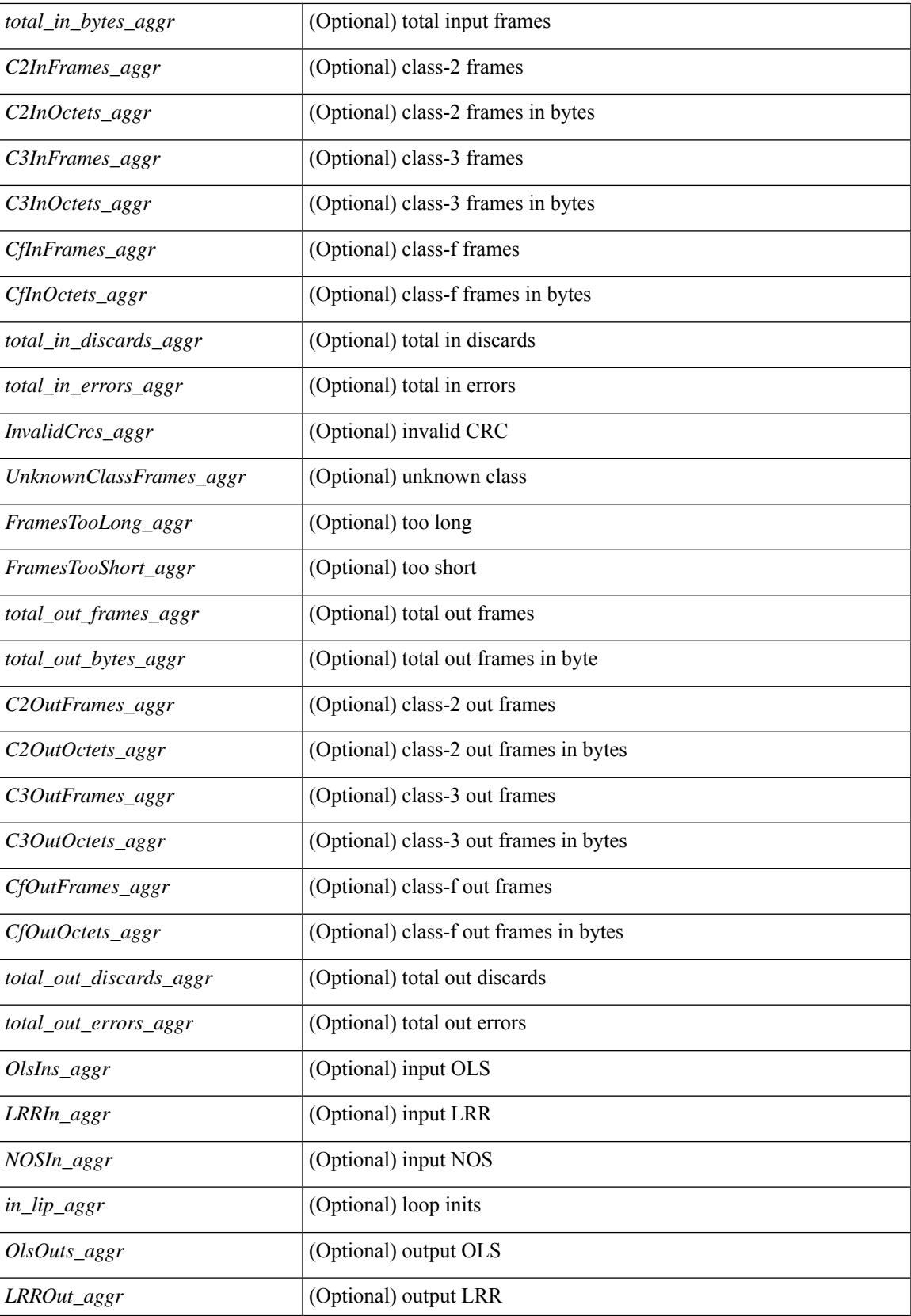

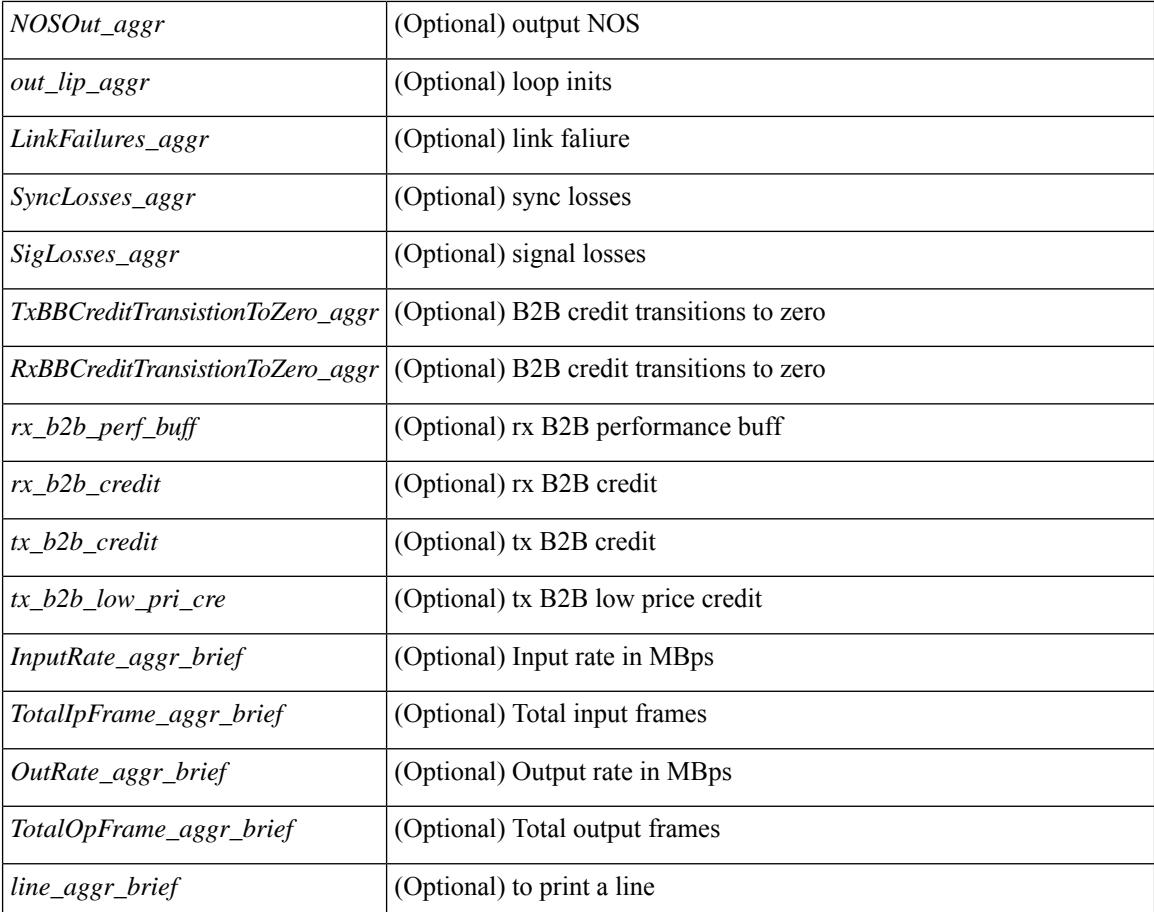

#### **Command Mode**

# **show interface aggregate-counters**

show interface <ifid\_aggr\_ctrs> aggregate-counters [ brief ] [ \_\_readonly \_\_TABLE\_interface <interface\_aggr>  $\lceil$  <str\_aggr>  $\rceil$  <if\_index\_aggr>  $\rceil$  <in\_bps\_aggr>  $\rceil$  <in\_byps\_aggr>  $\rceil$  <in\_fps\_aggr>  $\rceil$  <in\_fps\_aggr>  $\rceil$  <in\_infps\_aggr>  $\rceil$  <in\_infps\_aggr>  $\rceil$  <in\_infps\_aggr>  $\rceil$  <in\_infps\_aggr>  $\rceil$  <in\_infps\_aggr> ] [ <out\_byps\_aggr> ] [ <out\_fps\_aggr> ] [ <total\_in\_frames\_aggr> ] [ <total\_in\_bytes\_aggr> ] [ <C2InFrames\_aggr> ] [ <C2InOctets\_aggr> ] [ <C3InFrames\_aggr> ] [ <C3InOctets\_aggr> ] [  $\leq$ CfInFrames aggr>  $|$   $| \leq$ CfInOctets aggr>  $|$   $| \leq$ total in discards aggr>  $|$   $| \leq$   $\leq$ total in errors aggr>  $|$   $| \leq$ <InvalidCrcs\_aggr> ] [ <UnknownClassFrames\_aggr> ] [ <FramesTooLong\_aggr> ] [ <FramesTooShort\_aggr>  $\lceil$  <total out frames aggr>  $\lceil$  <total out bytes aggr>  $\lceil$  <C2OutFrames aggr>  $\lceil$  <C2OutOctets aggr>  $\rceil$ [<C3OutFrames\_aggr> ] [<C3OutOctets\_aggr> ] [<CfOutFrames\_aggr> ] [<CfOutOctets\_aggr> ] [ <total\_out\_discards\_aggr> ] [ <total\_out\_errors\_aggr> ] [ <OlsIns\_aggr> ] [ <LRRIn\_aggr> ] [ <NOSIn\_aggr>  $\lceil$  <in lip\_aggr>  $\lceil$  <OlsOuts\_aggr>  $\rceil$  <LRROut\_aggr>  $\rceil$  <NOSOut\_aggr>  $\rceil$  < \ \equist\ \equist\ \equist\ \equist\ \equist\ \equist\ \equist\ \equist\ \equist\ \equist\ \equist\ \equist\ \equist\ \equist\ \equist <LinkFailures\_aggr> ] [ <SyncLosses\_aggr> ] [ <SigLosses\_aggr> ] [ <TxBBCreditTransistionToZero\_aggr>  $\lceil$  <RxBBCreditTransistionToZero\_aggr>  $\lceil$  <rx\_b2b\_perf\_buff>  $\lceil$  <rx\_b2b\_credit>  $\lceil$  <tx\_b2b\_credit>  $\lceil$  <tx b2b low pri\_cre>  $\lceil$  <InputRate\_aggr\_brief>  $\lceil$  <TotalIpFrame\_aggr\_brief>  $\lceil$  <OutRate\_aggr\_brief> ] [ <TotalOpFrame\_aggr\_brief> ] [ <line\_aggr\_brief> ] ]

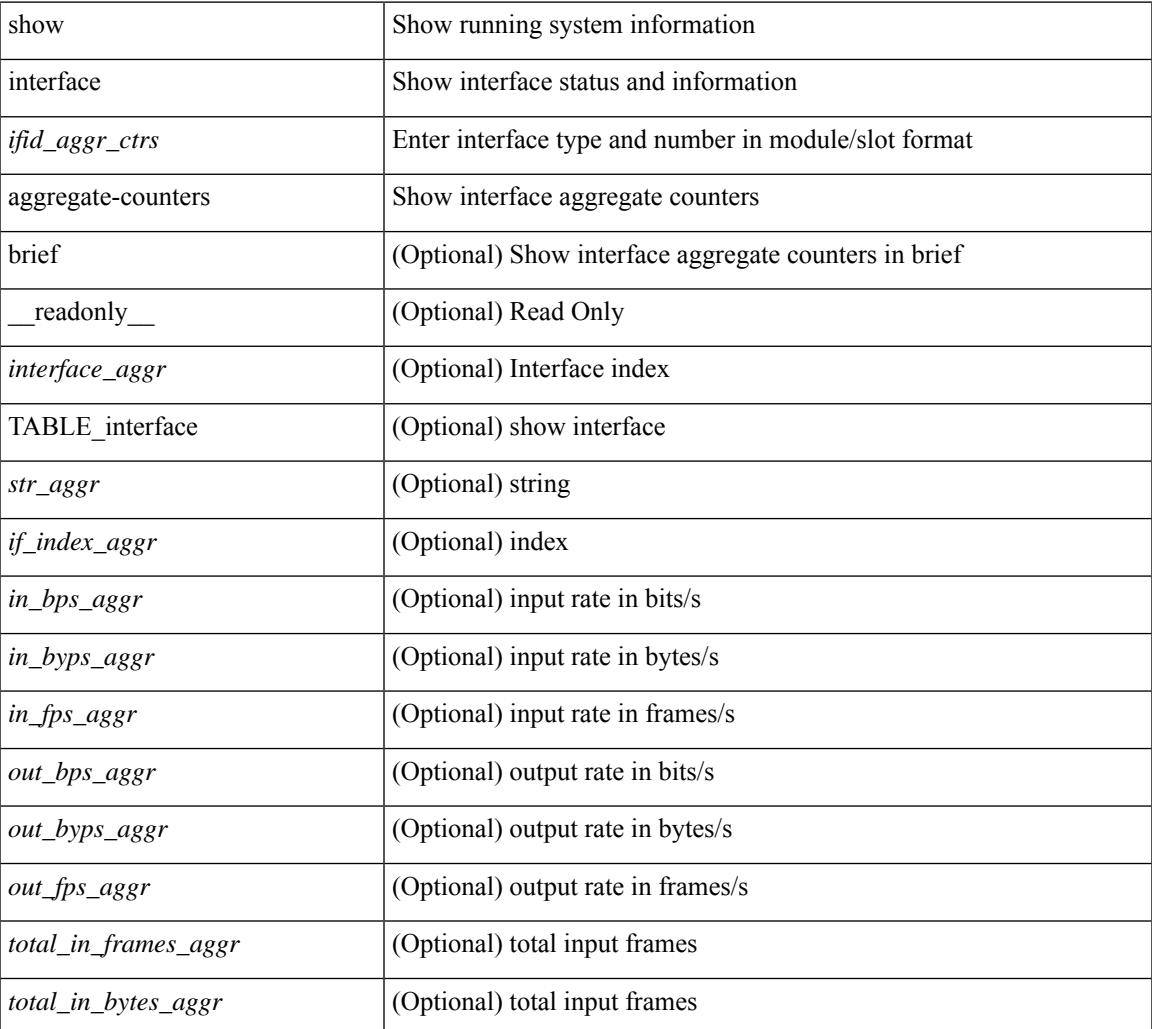

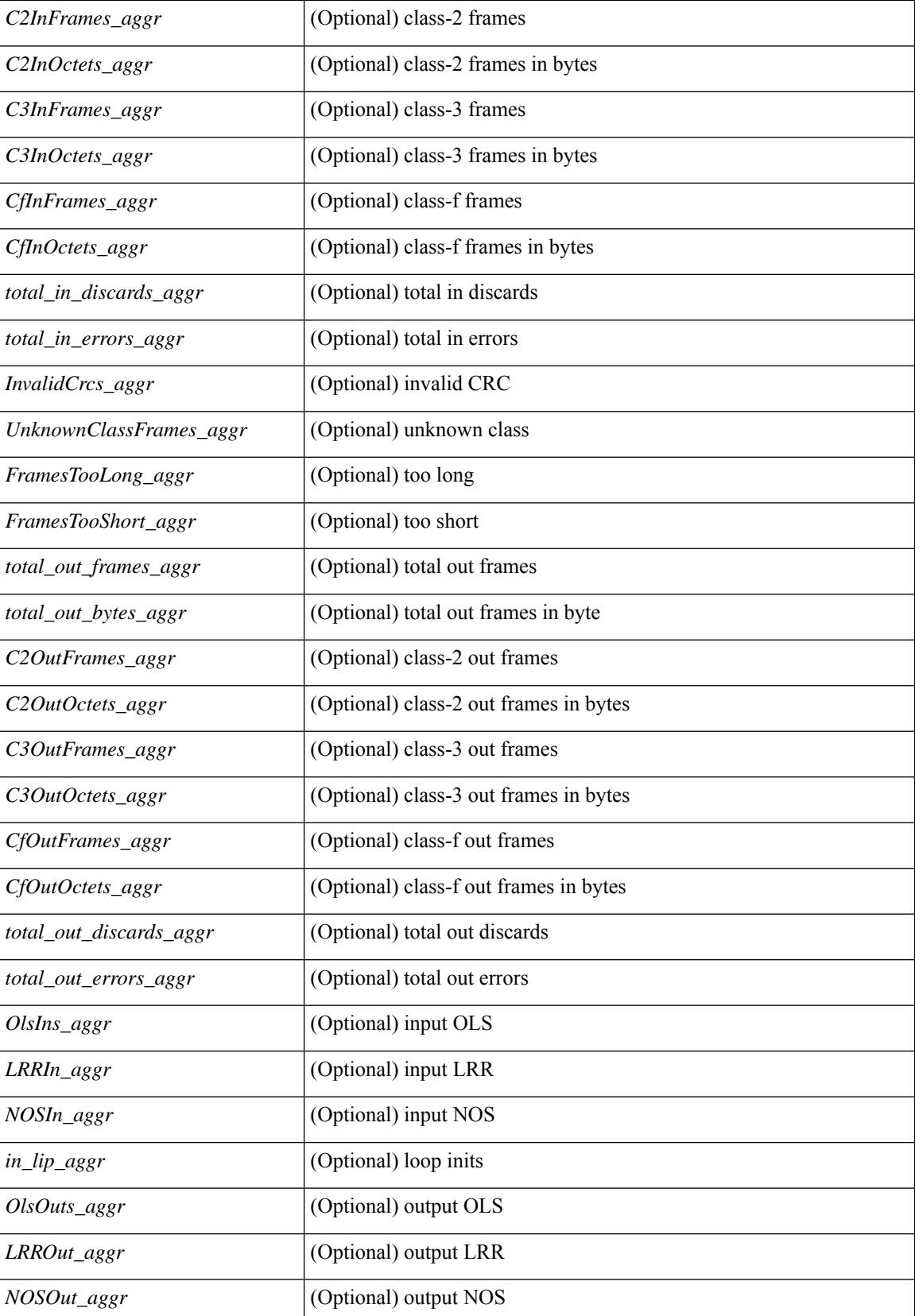

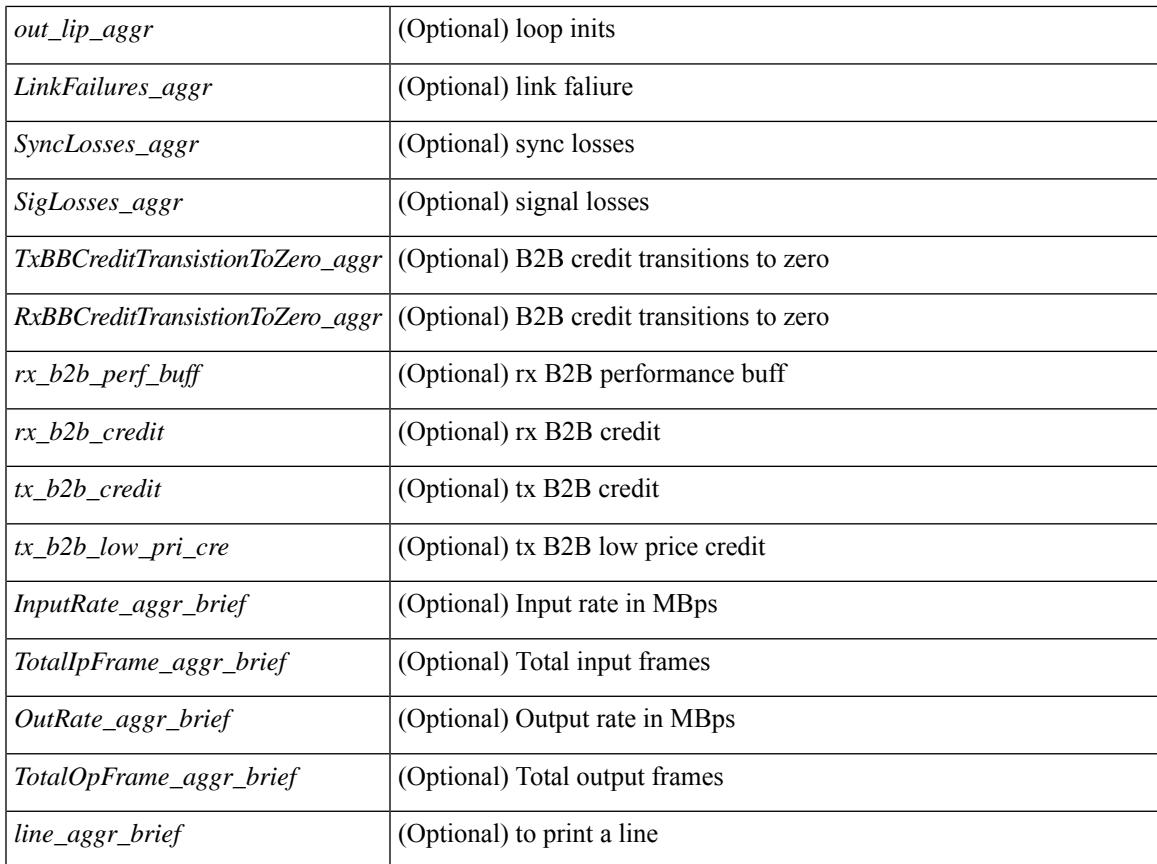

#### **Command Mode**

• /exec

# **show interface bbcredit**

show interface <ifid\_bbcrd> bbcredit [ \_\_readonly \_\_ TABLE\_interface [ <interface\_sfp> <state> [ <down\_reason> ] [ <transmit\_b2b> ] [ <receive\_b2b> ] [ <rx\_b2b\_perf\_buff> ] [ <rx\_b2b\_credit> ] [ <tx\_b2b\_credit> ] [ <tx\_b2b\_low\_pri\_cre> ] ] ]

### **Syntax Description**

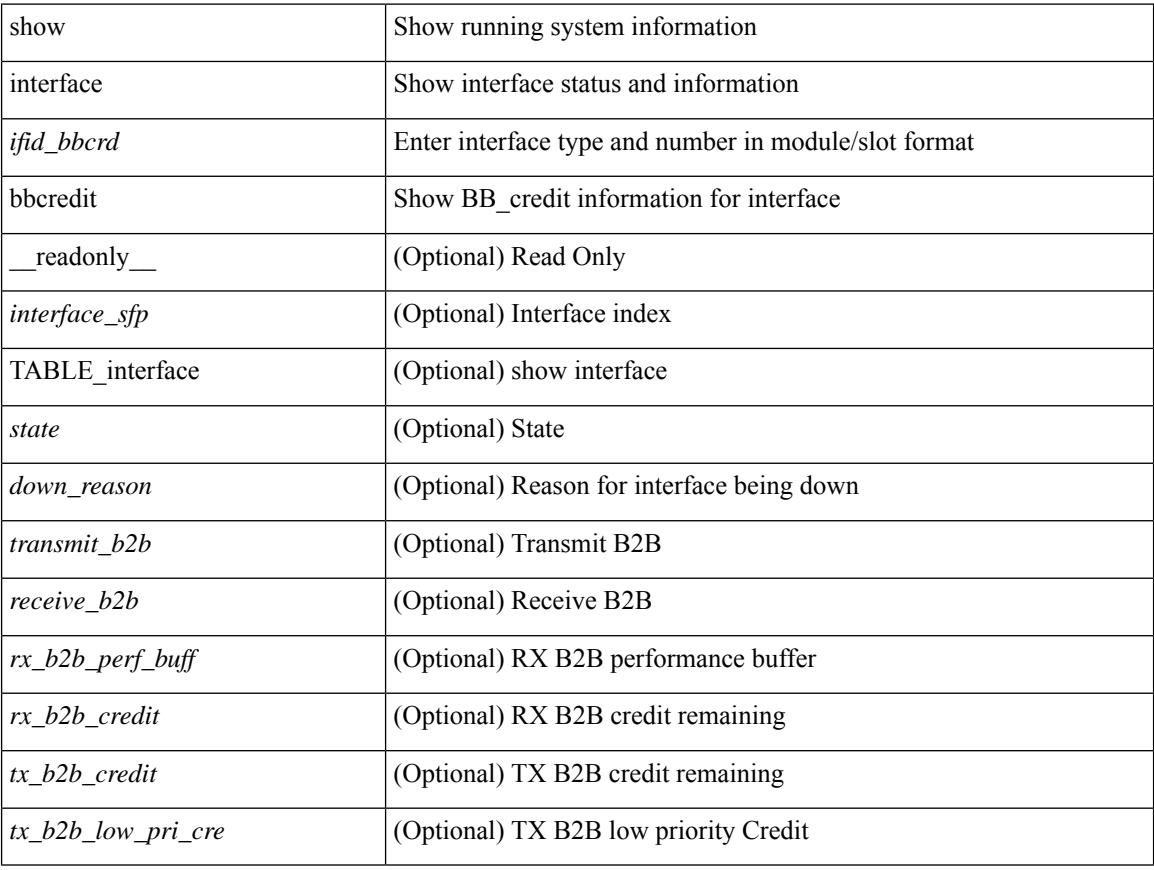

#### **Command Mode**

show interface <ifrange> brief [ \_\_readonly \_\_ TABLE\_interface <interface> <state> [ <state\_rsn> ] [ <state\_rsn\_desc> ] [ <overlay\_mtu> ] [ <overlay\_bandwidth> ] [ <overlay\_vrf> ] [ <overlay\_src\_addr> ] [ <overlay\_dst\_addr> ] ]

### **Syntax Description**

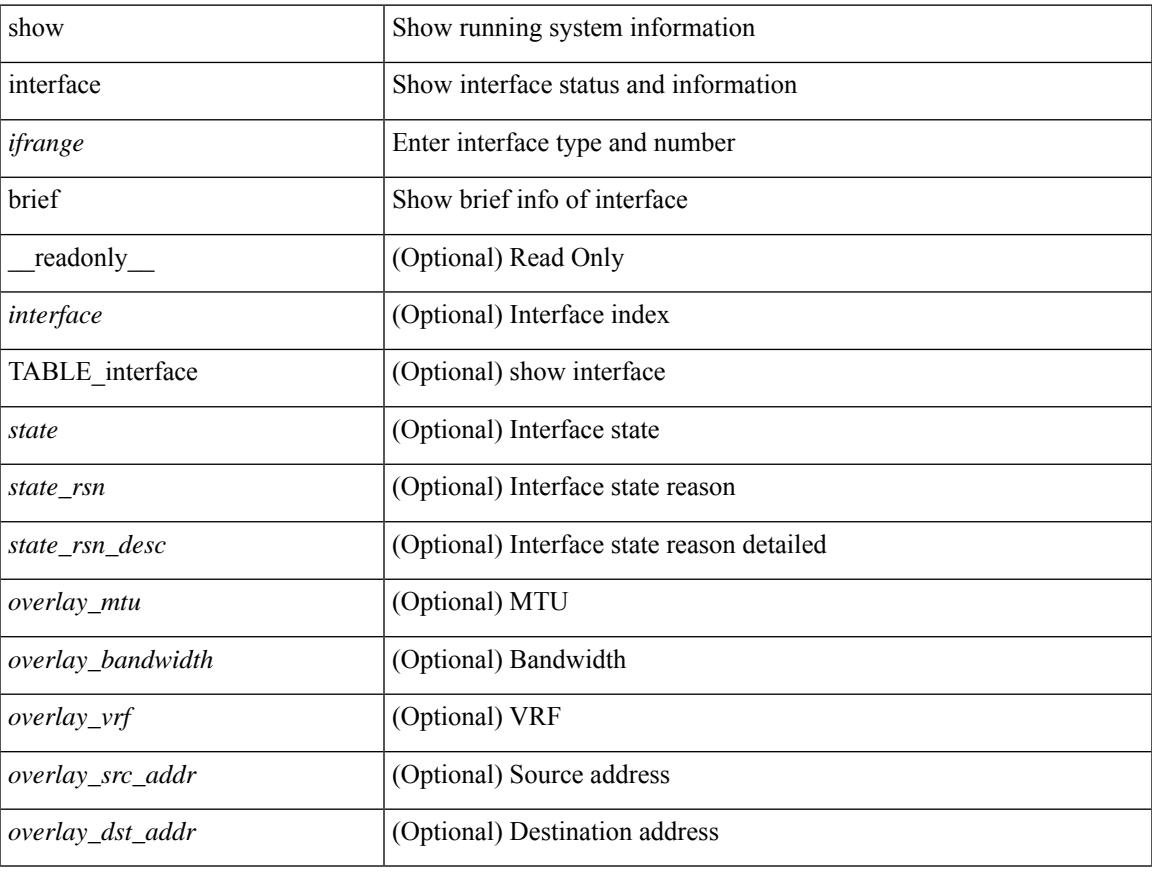

#### **Command Mode**

• /exec

show interface <ifid\_brf> brief [ \_\_readonly\_\_ { TABLE\_interface <interface> [ <desc> ] [ [ <svi\_if\_index>  $|$   $|$   $\leq$ svi admin state>  $|$   $|$   $\leq$ oper state>  $|$   $|$   $\leq$ svi  $\leq$   $\leq$   $\leq$   $\leq$   $\leq$   $\leq$   $\leq$   $\leq$   $\leq$   $\leq$   $\leq$   $\leq$   $\leq$   $\leq$   $\leq$   $\leq$   $\leq$   $\leq$   $\leq$   $\leq$   $\leq$   $\leq$   $\leq$   $\leq$   $\leq$ [ <svi\_desc> ] [ <svi\_ip\_addr> ] [ <svi\_ip\_mask> ] [ <svi\_mtu> ] [ <svi\_bw> ] [ <svi\_delay> ] [ <vlan\_id> ] [ <type> ] ] [ [ <svi\_tx\_load> ] [ <svi\_rx\_load> ] ] [ [ <svi\_carrier\_delay\_sec> ] [ <svi\_carrier\_delay\_msec>  $\lceil$   $\lceil$  $\leq$ sec vlan $\leq$ sec vlantype $\geq$  }  $\int$  [  $\leq$  eth load interval1 rx $\geq$  ]  $\leq$  ( $\leq$  eth inrate1 pkts> ]  $\leq$  eth inrate1 pkts $\geq$  1 [ <eth\_load\_interval1\_tx> ] [ <eth\_outrate1\_bits> ] [ <eth\_outrate1\_pkts> ] [ <eth\_inrate1\_summary\_bits>  $\lceil$  <eth inrate1 summary pkts>  $\lceil$  <eth outrate1 summary bits>  $\lceil$  <eth outrate1 summary pkts>  $\lceil$  [ <eth\_load\_interval2\_rx> ] [ <eth\_inrate2\_bits> ] [ <eth\_inrate2\_pkts> ] [ <eth\_load\_interval2\_tx> ] [ <eth\_outrate2\_bits> ] [ <eth\_outrate2\_pkts> ] [ <eth\_inrate2\_summary\_bits> ] [ <eth\_inrate2\_summary\_pkts>  $\lceil$  <eth outrate2 summary bits>  $\lceil$  <eth outrate2 summary pkts>  $\lceil$  <eth load interval3 rx>  $\lceil$  [  $\leq$ eth inrate3 bits>  $\leq$  [  $\leq$ eth inrate3 pkts>  $\leq$  [  $\leq$  ch load interval3 tx>  $\leq$  [  $\leq$  eth outrate3 bits>  $\leq$  [  $\leq$ eth outrate3 pkts>  $]$   $\leq$ eth inrate3 summary bits>  $]$   $\leq$ eth inrate3 summary pkts>  $]$ <eth\_outrate3\_summary\_bits> ] [ <eth\_outrate3\_summary\_pkts> ] [ <eth\_l2\_ucastpkts> ] [ <eth\_l2\_ucastbytes> ] [ <eth\_l2\_mcastpkts> ] [ <eth\_l2\_mcastbytes> ] [ <eth\_l2\_bcastpkts> ] [ <eth\_l2\_bcastbytes> ] [  $\leq$ eth 13in ucastpkts>  $]$  [  $\leq$ eth 13in ucastbytes> ] [  $\leq$ eth 13in mcastbytess> ] [  $\leq$ eth 13in mcastbytes $>$  ] [  $\leq$ eth 13in bcastpkts>  $]$  [  $\leq$ eth 13in bcastbytes> ] [  $\leq$ eth 13out ucastbytess> ] [  $\leq$ eth 13out ucastbytes> ] [ <eth\_l3out\_mcastpkts> ] [ <eth\_l3out\_mcastbytes> ] [ <eth\_l3out\_bcastpkts> ] [ <eth\_l3out\_bcastbytes> ] [  $\leq$ eth 13in routed pkts $>$  ] [  $\leq$ eth 13in routed bytes $>$  ] [  $\leq$ eth 13out routed bytes $>$  15 $\leq$ eth 13out routed bytes $>$ ] [ <eth\_l3avg1\_inbytes> ] [ <eth\_l3avg1\_inpkts> ] [ <eth\_l3avg1\_outbytes> ] [ <eth\_l3avg1\_outpkts> ] [  $\leq$ eth 13avg2 inbytes>  $\leq$  [  $\leq$ eth 13avg2 inpkts> ] [  $\leq$ eth 13avg2 outpkts>  $\leq$  [  $\leq$   $\leq$  158 $\leq$  158 $\leq$  158 $\leq$  158 $\leq$  158 $\leq$  158 $\leq$  158 $\leq$  158 $\leq$  158 $\leq$  158 $\leq$  158 $\leq$  158 $\leq$  158 $\leq$ <eth\_l3avg3\_inbytes> ] [ <eth\_l3avg3\_inpkts> ] [ <eth\_l3avg3\_outbytes> ] [ <eth\_l3avg3\_outpkts> ] [  $\leq$ eth inpkts $>$  ] [  $\leq$ eth inbytes $>$  ] [  $\leq$ eth nobuf $>$  ] [  $\leq$ eth inbcast $>$  ] [  $\leq$ eth inucast $>$  ] [ <eth\_ingiants> ] [ <eth\_ipmcast> ] [ <eth\_inhw\_switched> ] [ <eth\_insw\_switched> ] [ <eth\_runts> ] [ <eth\_storm\_supp> ] [ <eth\_throtles> ] [ <eth\_inerr> ] [ <eth\_crc> ] [ <eth\_ecc> ] [ <eth\_frame> ] [ <eth\_overrun> ] [ <eth\_ignored> ] [ <eth\_watchdog> ] [ <eth\_outbcast> ] [ <eth\_outmcast> ] [ <eth\_outucast>  $\lceil$  <eth outgiants>  $\lceil$  <eth inpause>  $\lceil$  <eth dribble>  $\lceil$  <eth in ifdown drops>  $\lceil$  <eth bad eth>  $\lceil$   $\lceil$  $\leq$  =  $\leq$  and proto>  $\leq$   $[$   $\leq$   $\leq$   $\leq$   $\leq$   $\leq$   $\leq$   $\leq$   $\leq$   $\leq$   $\leq$   $\leq$   $\leq$   $\leq$   $\leq$   $\leq$   $\leq$   $\leq$   $\leq$   $\leq$   $\leq$   $\leq$   $\leq$   $\leq$   $\leq$   $\leq$   $\leq$   $\leq$   $\leq$   $\leq$   $\leq$   $\leq$  <eth\_outsw\_switched> ] [ <eth\_outerr> ] [ <eth\_coll> ] [ <eth\_resets> ] [ <eth\_babbles> ] [ <eth\_latecoll> ]  $\lceil$  <eth deferred>  $\lceil$  <eth lostcarrier>  $\rceil$  <eth nocarrier>  $\rceil$  <eth outpause>  $\rceil$  <eth buffail>  $\rceil$  [ <eth\_bufswapped> ] [ <eth\_arpdrops> ] [ <eth\_out\_ifdown\_drops> ] [ <eth\_single\_coll> ] [ <eth\_multi\_coll> ] [ <eth\_excess\_coll> ] [ <eth\_jabbers> ] [ <eth\_shortframe> ] [ <eth\_indiscard> ] [ <eth\_bad\_encap> ] [  $\leq$ eth outcrc $>$  ] [  $\leq$ eth symbol $>$  ] [  $\leq$ eth out drops $>$  ] [  $\leq$ eth sqetest $>$  ] [  $\leq$ eth inb64 $\geq$  ] [  $\leq$ eth inb65 127 $>$  $|$   $\leq$  (seth inb128 255>  $|$   $\leq$  eth inb256 511>  $|$   $\leq$  eth inb512 1023>  $|$   $\leq$  eth inb1024 1518>  $|$  $\leq$  eth inb1519 1548>  $\leq$  [  $\leq$  eth intrunk>  $\leq$  [  $\leq$  eth outb65 127> ]  $\leq$  eth outb128 255> ] [ <eth\_outb256\_511> ] [ <eth\_outb512\_1023> ] [ <eth\_outb1024\_1518> ] [ <eth\_outb1519\_1548> ] [ <eth\_outtrunk> ] [ <eth\_bpdu\_outlost> ] [ <eth\_cos0\_outlost> ] [ <eth\_cos1\_outlost> ] [ <eth\_cos2\_outlost>  $\lceil$  <eth cos3\_outlost>  $\lceil$  <eth cos4\_outlost>  $\lceil$  <eth\_cos5\_outlost>  $\lceil$  <eth\_cos6\_outlost>  $\lceil$   $\lceil$  $\leq$ eth cos7 outlost>  $\leq$  [  $\leq$  eth fcoe in pkts> ] [  $\leq$  eth fcoe out pkts> ] [ <eth\_fcoe\_out\_octets> ] [ <eth\_nfcoe\_in\_pkts> ] [ <eth\_nfcoe\_in\_octets> ] [ <eth\_nfcoe\_out\_pkts> ] [  $\leq$  eth nfcoe out octets $>$   $\mid$   $\leq$  eth eee atx lpi msec $>$   $\mid$   $\leq$  eth eee arcv lpi msec $>$   $\mid$   $\mid$ <eth\_eee\_atx\_lpi\_transitions> ] [ <eth\_eee\_arcv\_lpi\_transitions> ] [ <eth\_phy\_ber\_count> ] [ <eth\_phy\_errblks\_count> ] ] [ [ <svi\_routed\_pkts\_in> ] [ <svi\_routed\_bytes\_in> ] [ <svi\_routed\_pkts\_out> ] [ <svi\_routed\_bytes\_out> ] [ <svi\_ucast\_pkts\_in> ] [ <svi\_ucast\_bytes\_in> ] [ <svi\_mcast\_pkts\_in> ] [  $\leq$  svi\_mcast\_bytes\_in> ] [  $\leq$  svi\_ucast\_pkts\_out> ] [  $\leq$  svi\_ucast\_bytes\_out> ] [  $\leq$  svi\_mcast\_pkts\_out> ] [ <svi\_mcast\_bytes\_out> ] [ <svi\_ipv4\_ucast\_pkts\_in> ] [ <svi\_ipv4\_ucast\_bytes\_in> ] [ <svi\_ipv4\_ucast\_pkts\_out> ] [ <svi\_ipv4\_ucast\_bytes\_out> ] [ <svi\_ipv4\_mcast\_pkts\_in> ] [ <svi\_ipv4\_mcast\_bytes\_in> ] [ <svi\_ipv4\_mcast\_pkts\_out> ] [ <svi\_ipv4\_mcast\_bytes\_out> ] [

```
<svi_ipv6_ucast_pkts_in> ] [ <svi_ipv6_ucast_bytes_in> ] [ <svi_ipv6_ucast_pkts_out> ] [
<svi_ipv6_ucast_bytes_out> ] [ <svi_ipv6_mcast_pkts_in> ] [ <svi_ipv6_mcast_bytes_in> ] [
<svi_ipv6_mcast_pkts_out> ] [ <svi_ipv6_mcast_bytes_out> ] [ <svi_average_input_bits> ] [
<svi_average_input_packets> ] [ <svi_average_output_bits> ] [ <svi_average_output_packets> ] [
<svi_rate_in_mins> ] ] [ [ <svi_reliability> ] ] [ <switchport> ] } ]
```
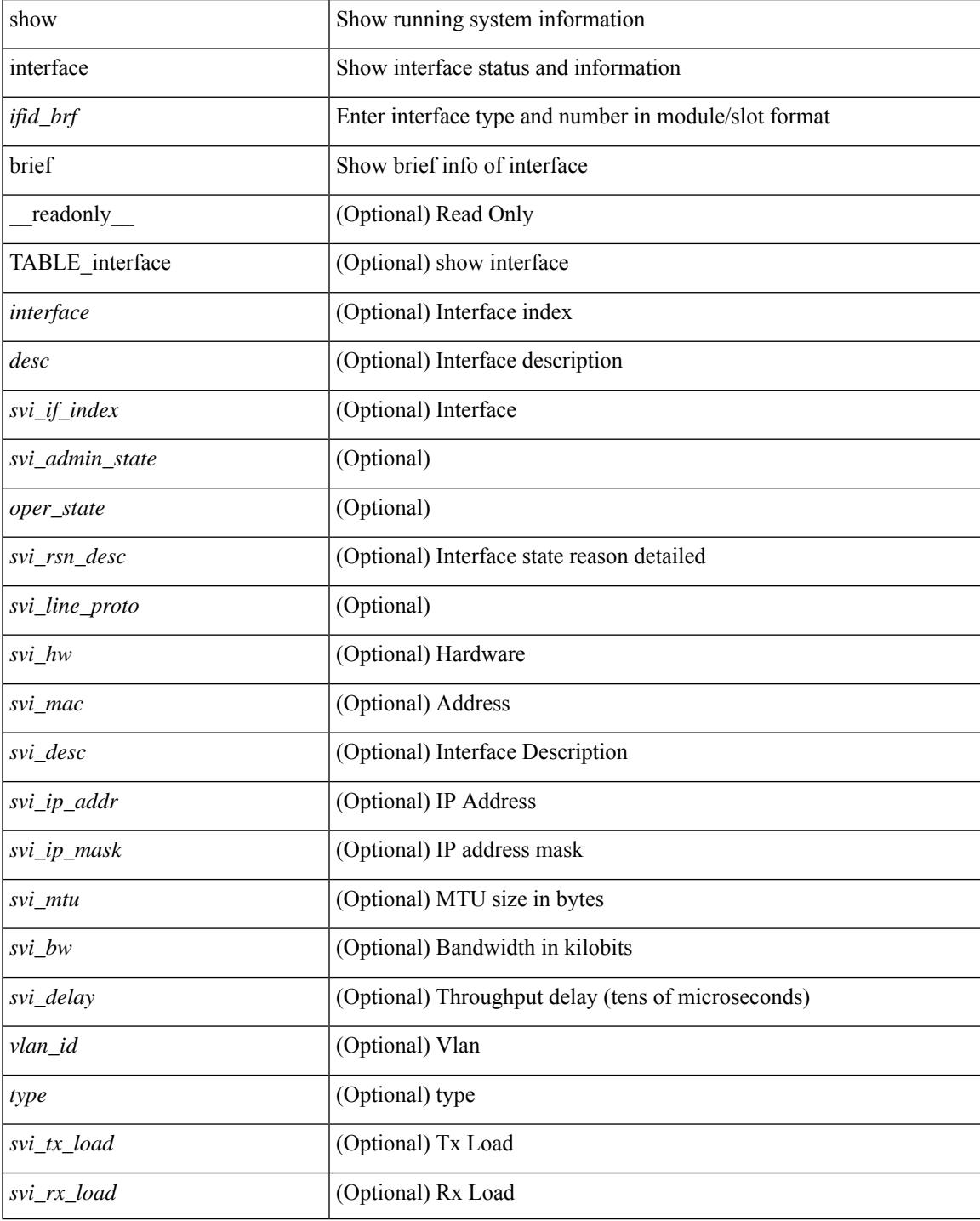

 $\mathbf I$ 

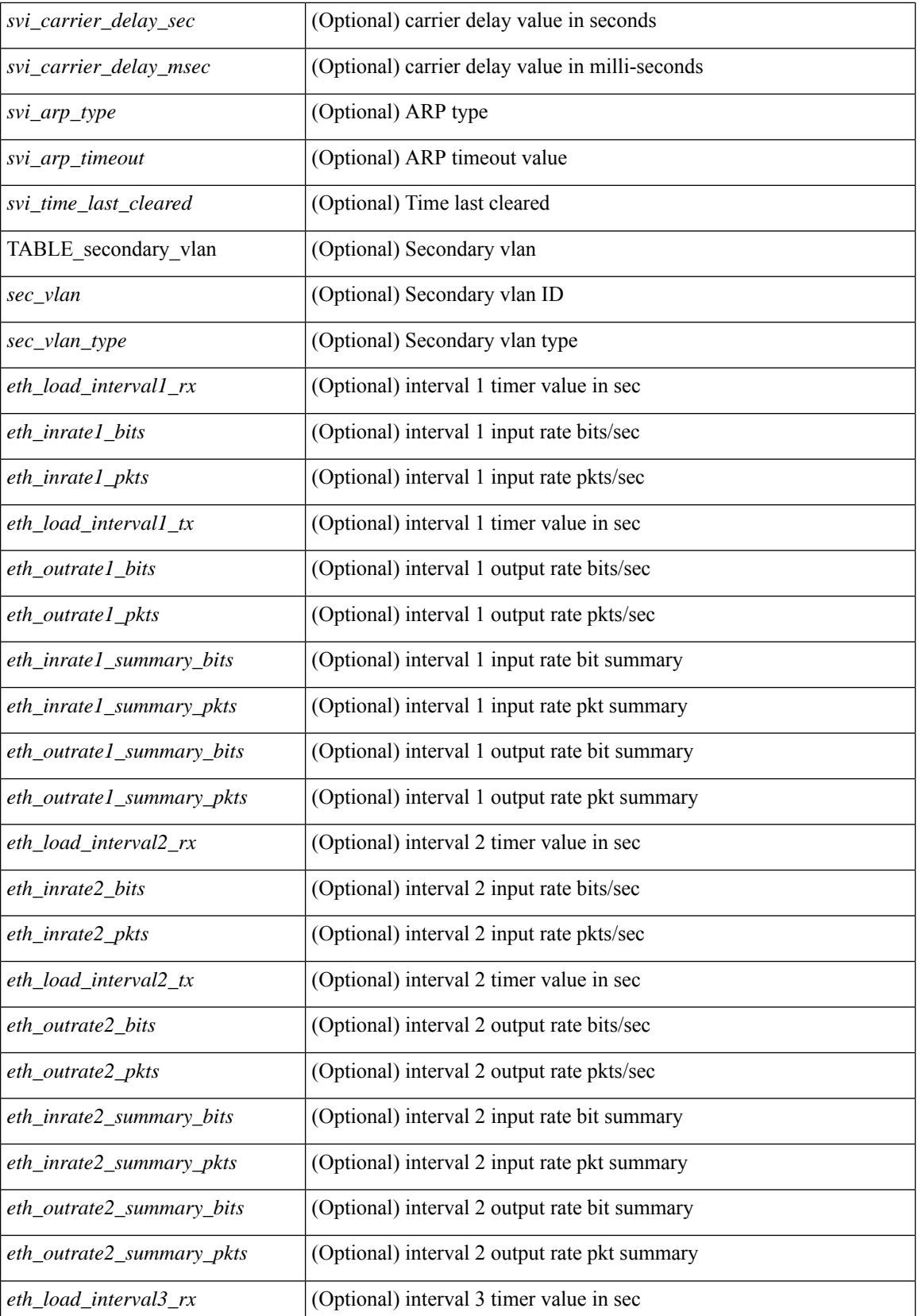

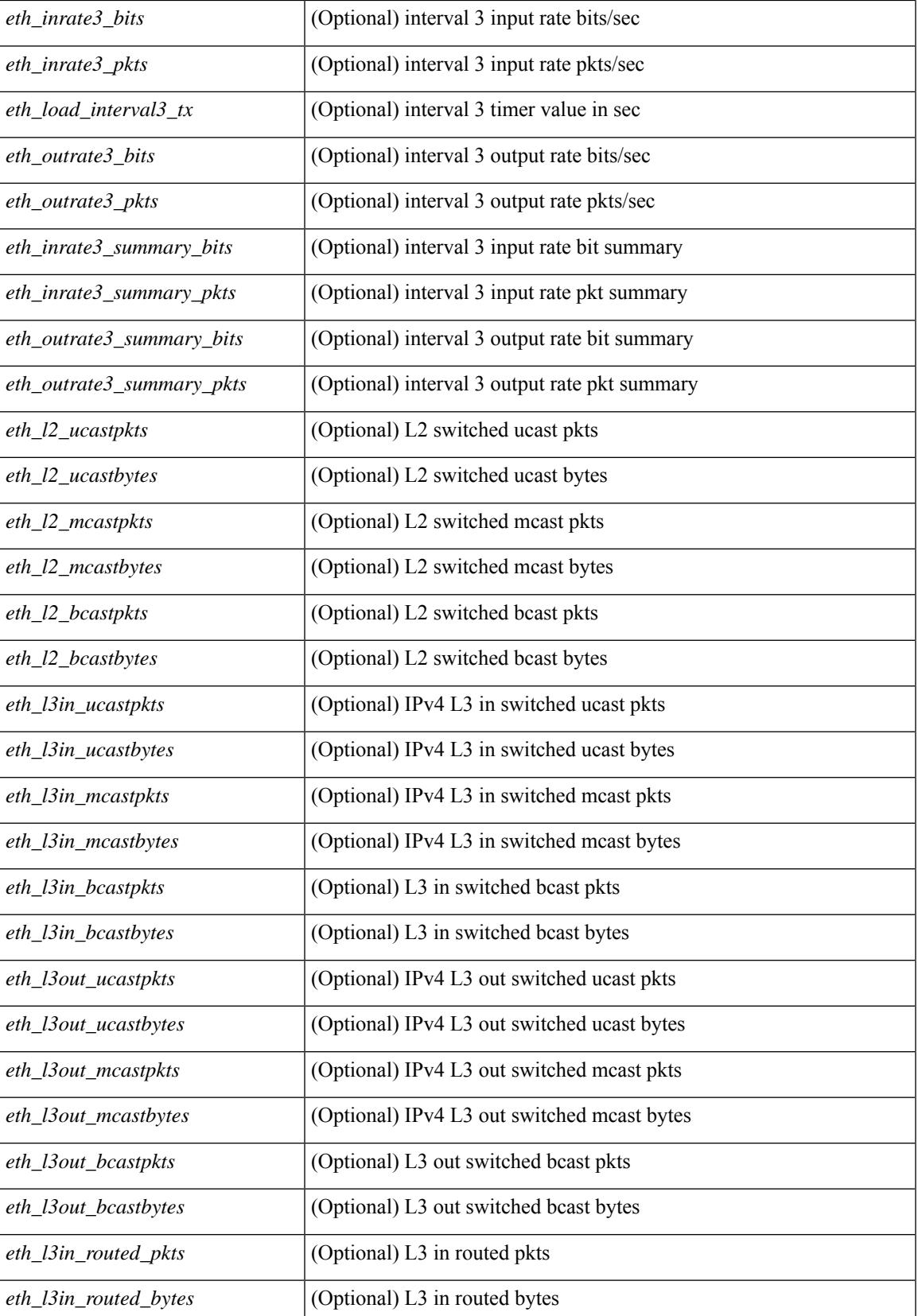

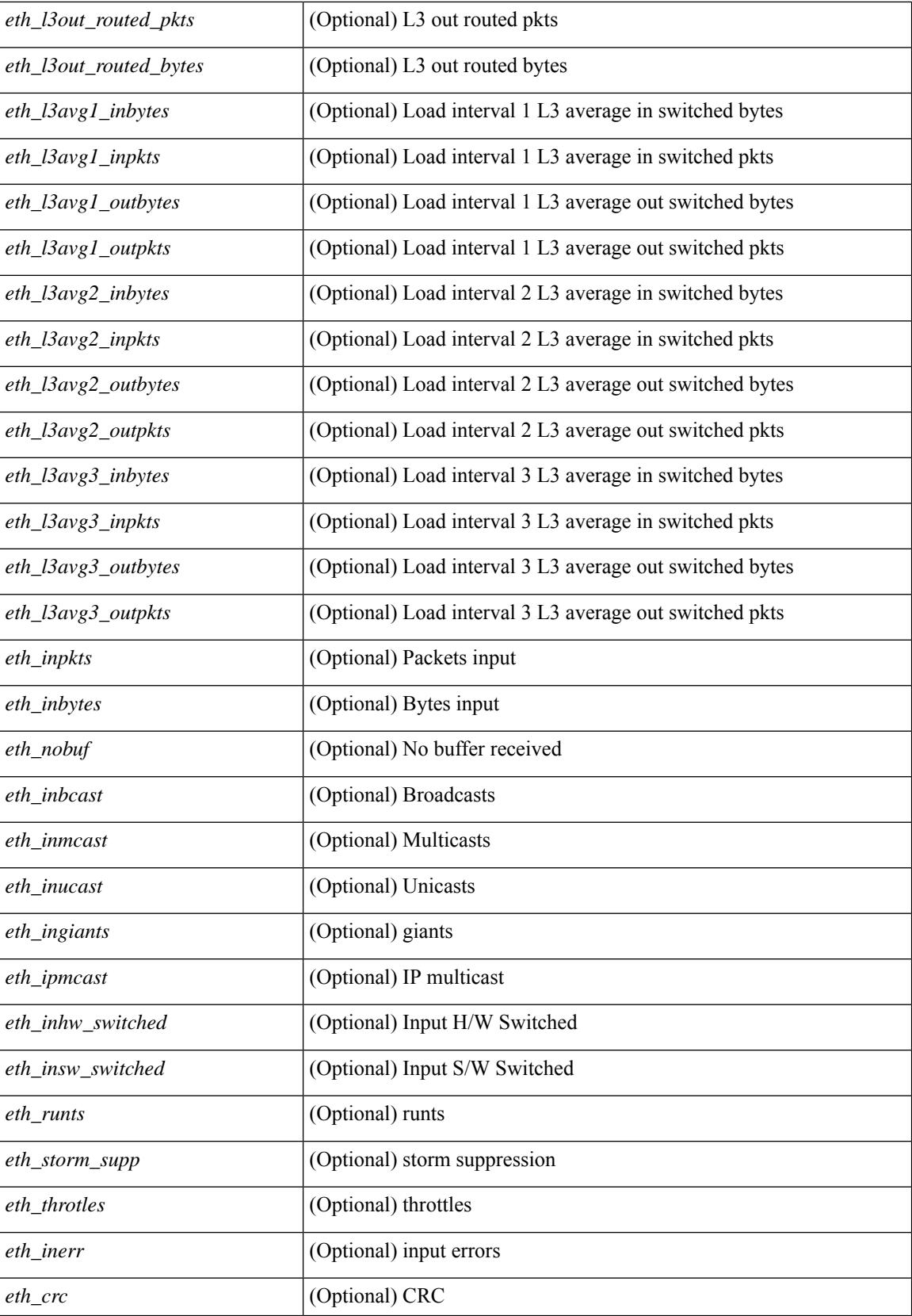

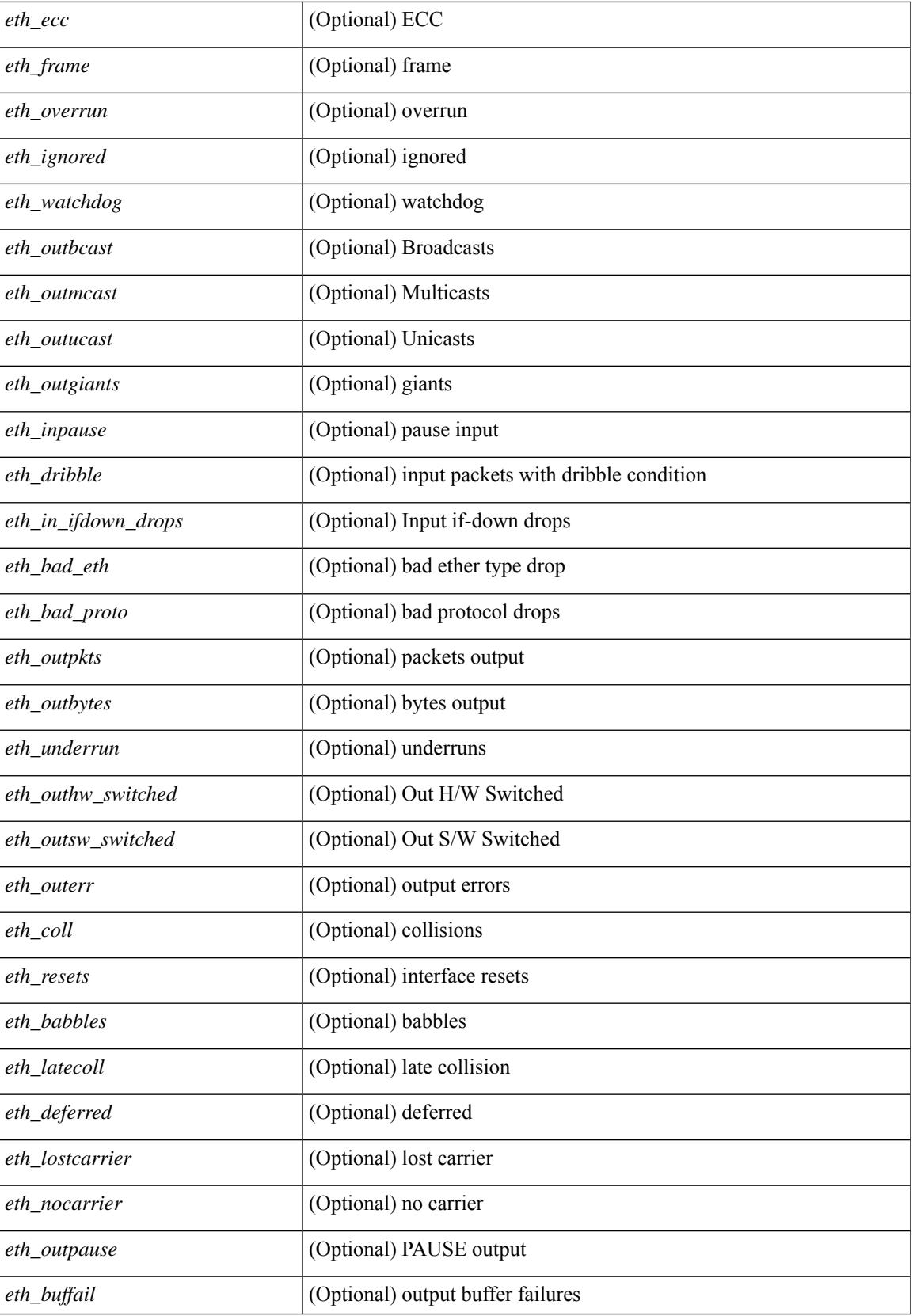

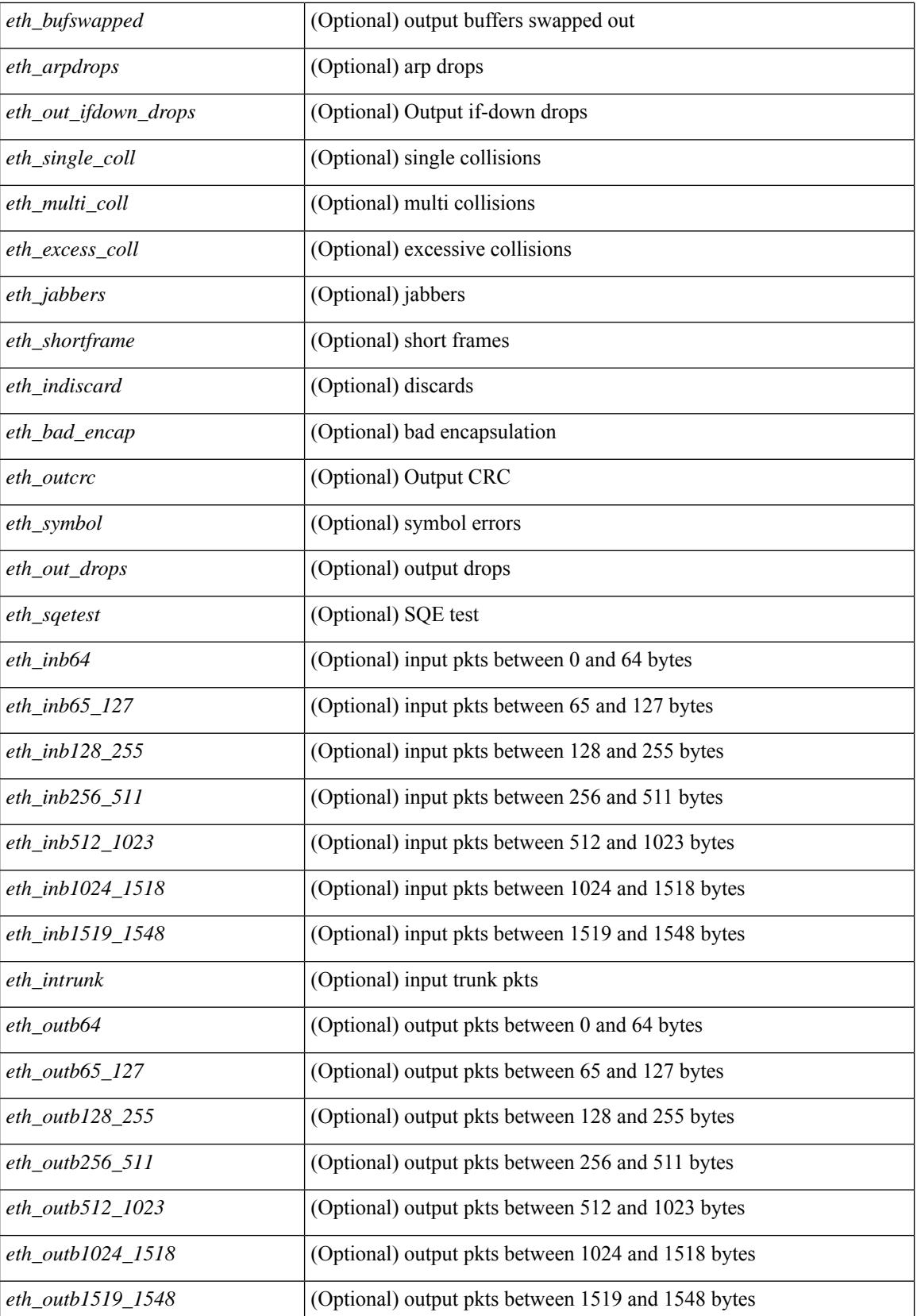

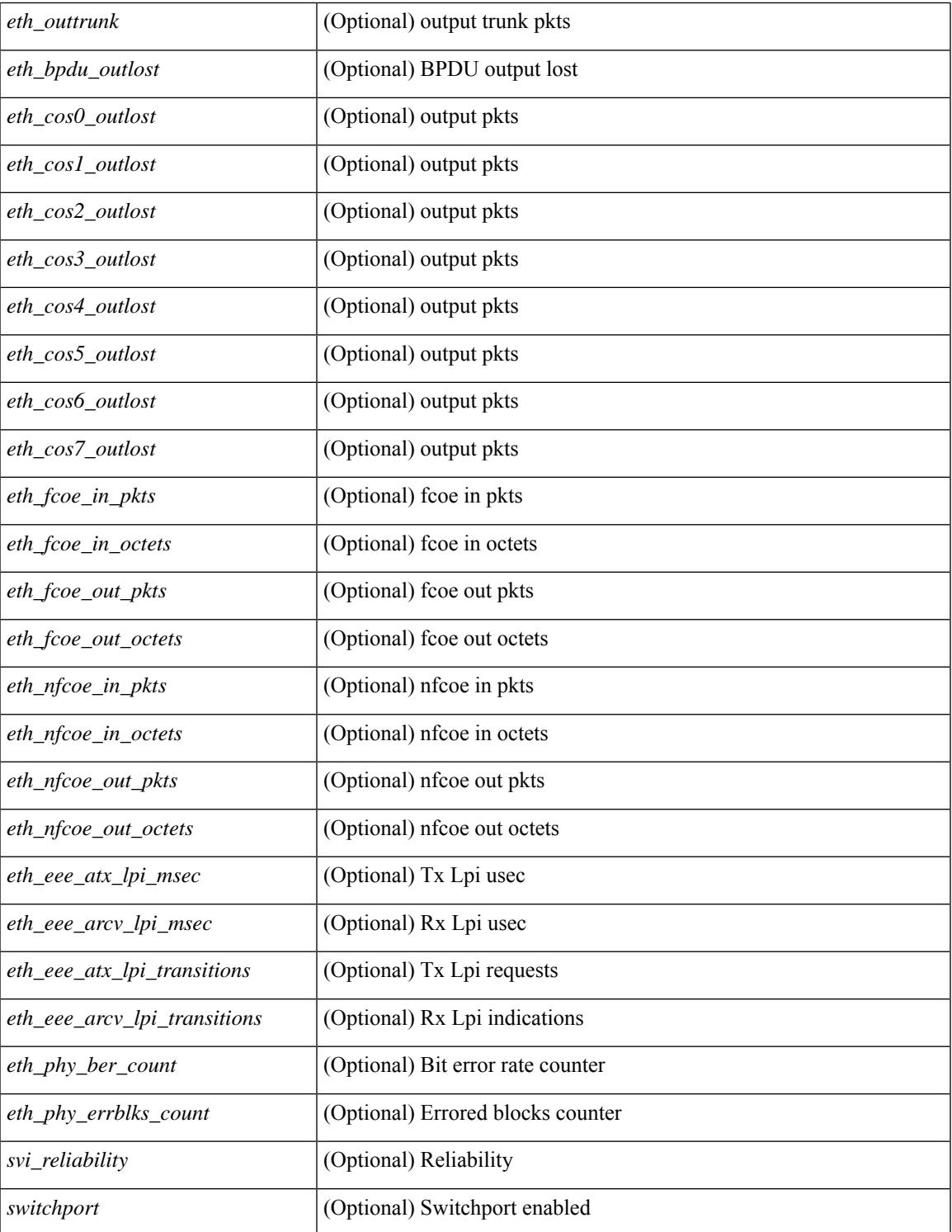

### **Command Mode**

• /exec

show interface <ifpch\_brf> brief [ \_\_readonly \_\_TABLE\_interface <interface> [ <vlan> ] <type> <portmode> <state> <state\_rsn\_desc> <speed> <ratemode> [ <proto> ] ]

### **Syntax Description**

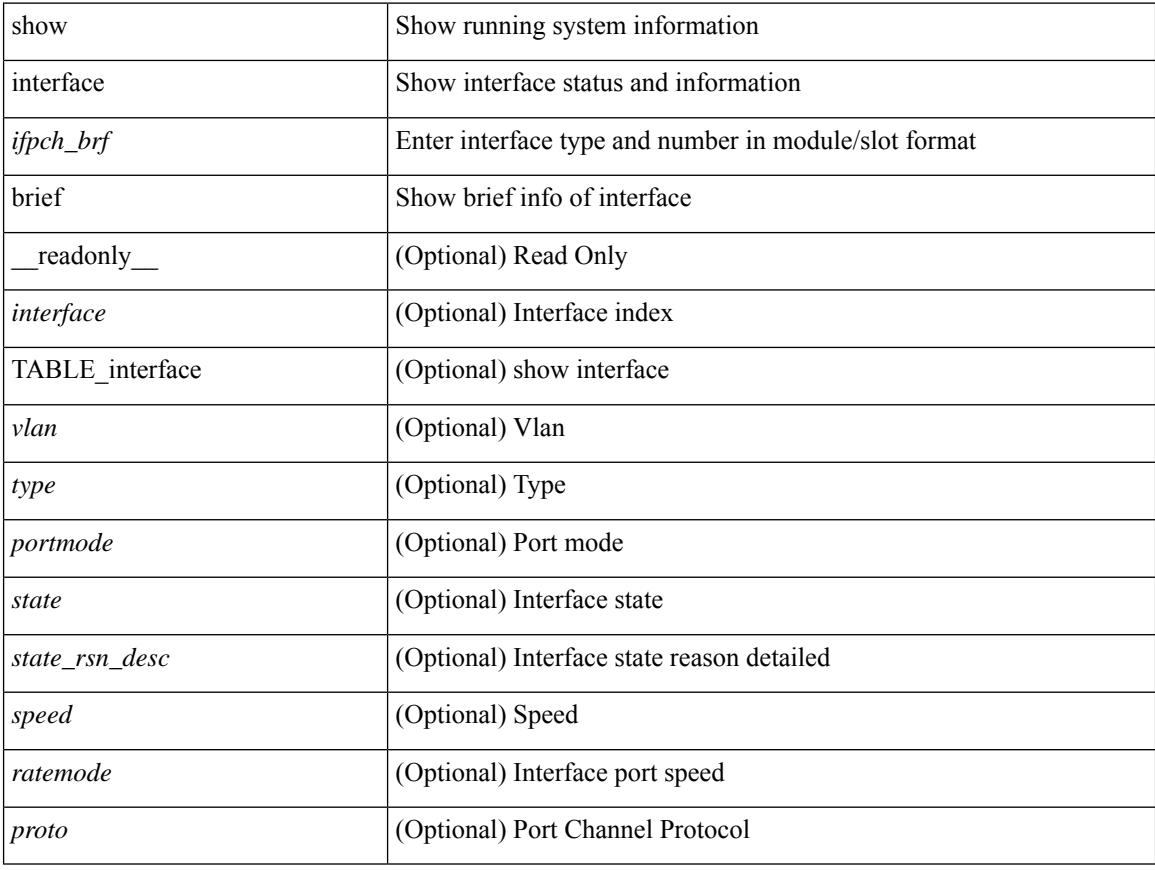

### **Command Mode**

show interface brief  $\lceil$  controller  $\lfloor$  cli  $\rfloor$  [  $\lceil$  readonly  $\lceil$  { TABLE interface  $\lceil$  <interface>  $\lfloor$  \cvlan>  $\lfloor$  <type> ] [ <portmode> ] [ <state> ] [ <state\_rsn> ] [ <state\_rsn\_desc> ] [ <desc> ] [ <ipv6\_addr> ] [ <ip\_addr> ] [ <speed> ] [ <mtu> ] [ <ratemode> ] [ <proto> ] [ <proto> ] [ <interface\_vfc> ] [ <vsan\_brief> ] [ <admin\_mode> ] [<admin\_trunk\_mode> ] [<status> ] [<fcot\_info> ] [<br/> \[ \tind\_info> ] [<br/> \tind\_type> ] [ <bind\_mac> ] [ <port\_rate\_mode> ] [ <oper\_speed> ] [ <port\_channel> ] [ <ip\_addr1> ] [ { TABLE\_secondary\_vlan <sec\_vlan> <sec\_vlan\_type> } ] [ <svi\_admin\_state> ] [ <svi\_rsn\_desc> ] } ]

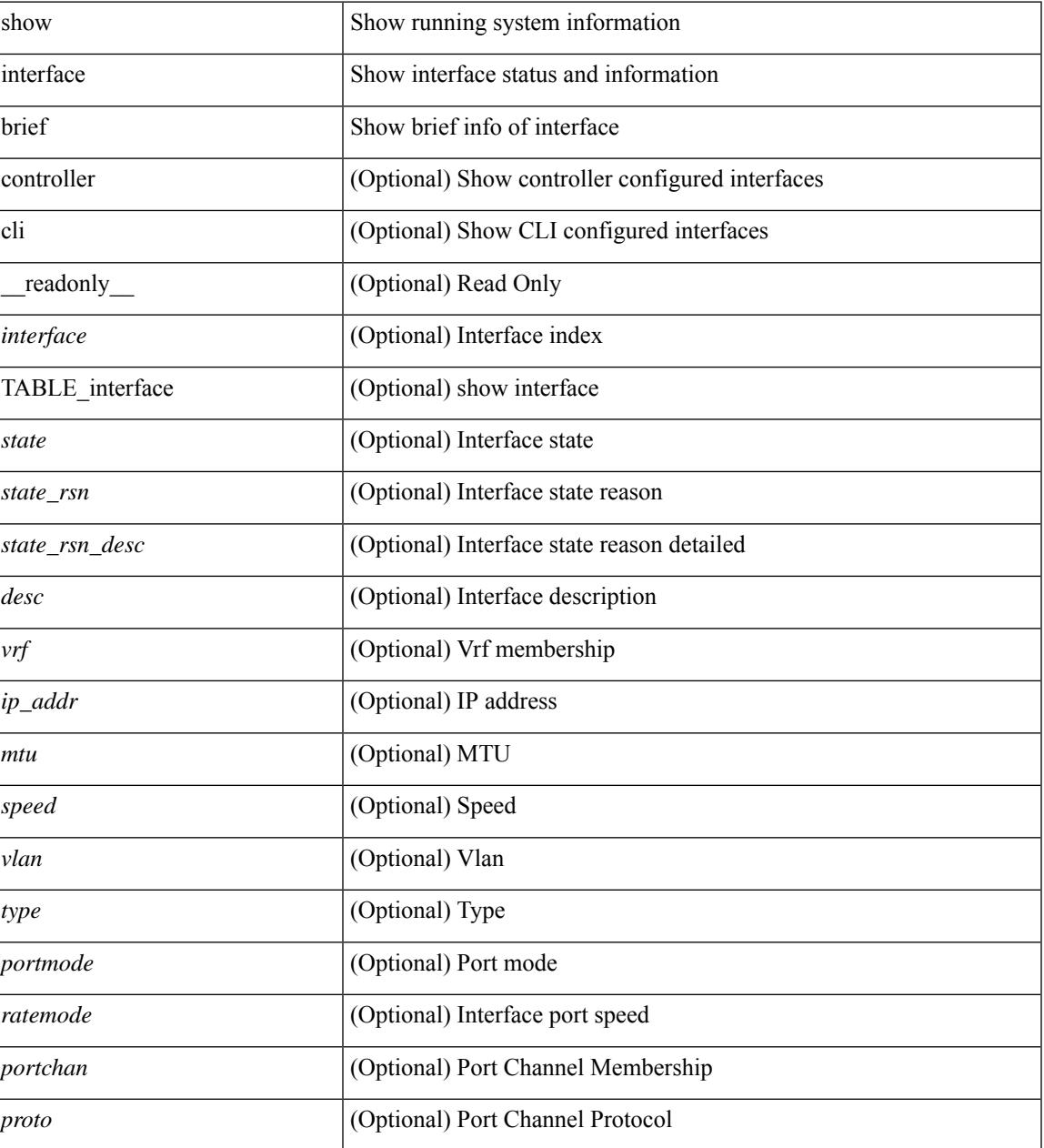

 $\mathbf I$ 

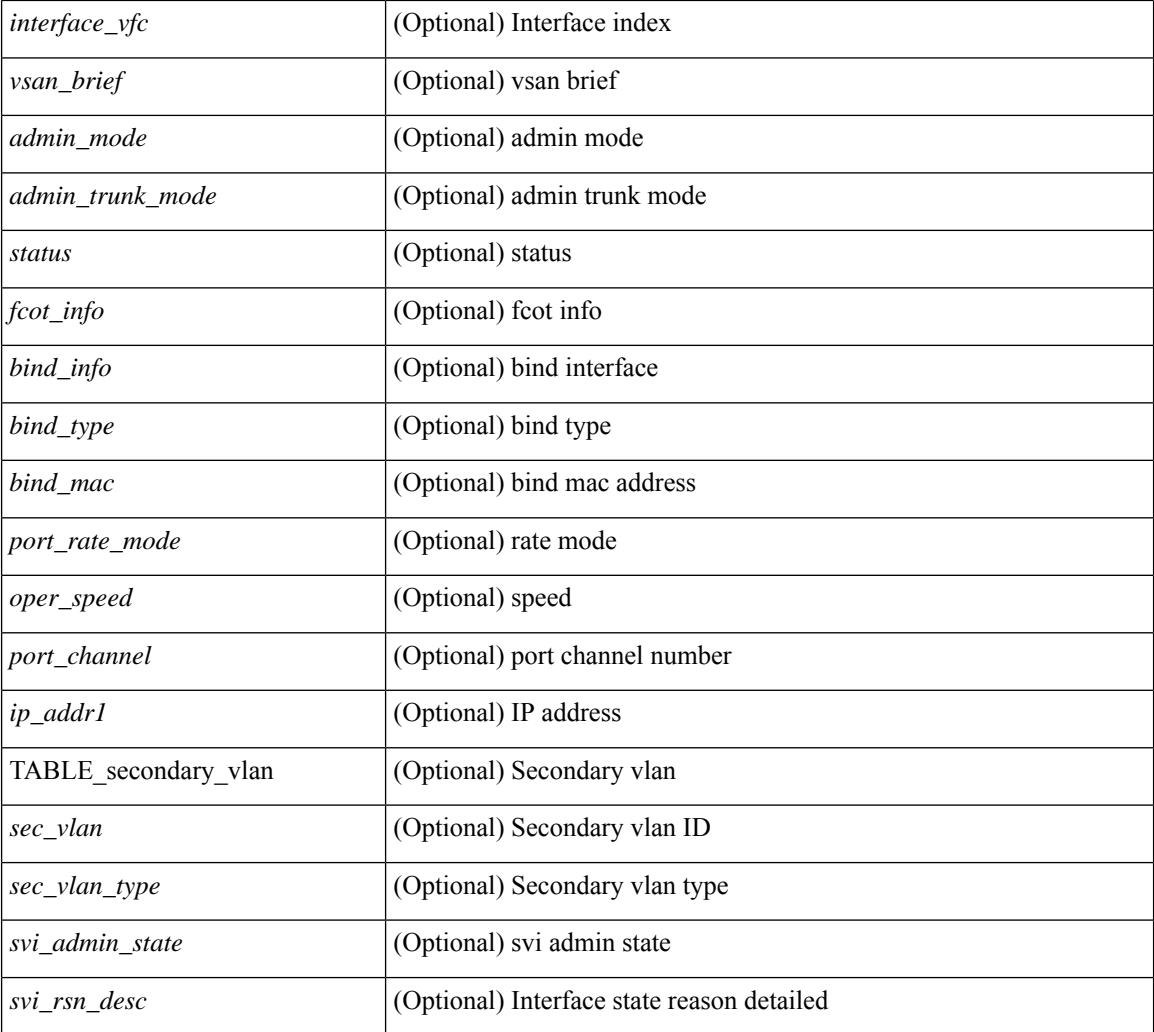

### **Command Mode**

# **show interface brief**

show interface <ifloop\_brf> brief [ \_\_readonly \_\_ TABLE\_interface <interface> <state> [ <desc> ] ]

### **Syntax Description**

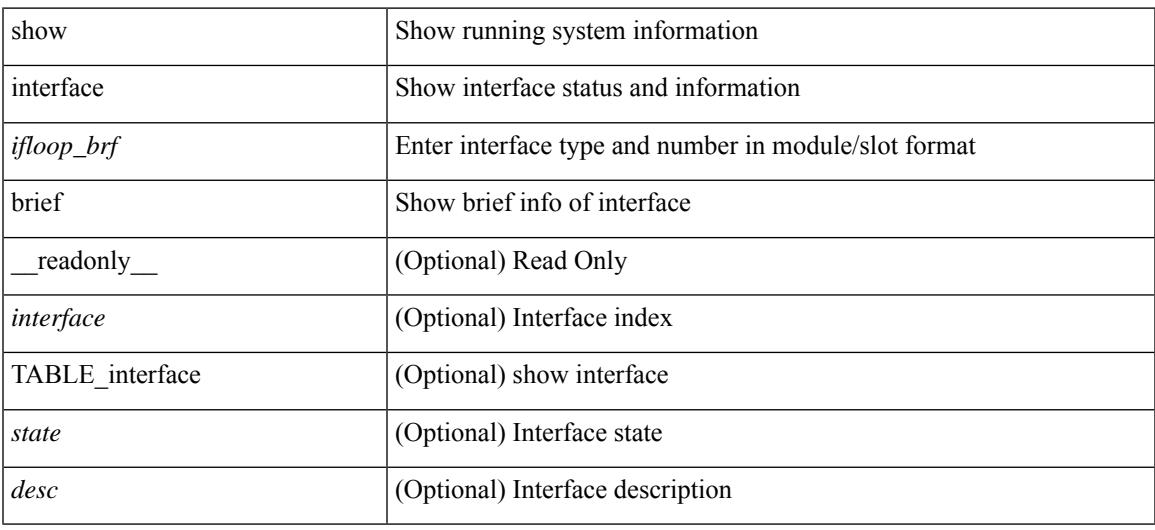

### **Command Mode**

show interface <iftunnel brf> brief [ \_\_readonly \_\_TABLE\_interface <interface> <state> <admin-state> { <tunnel-ipv4> | <tunnel-ipv6> } <mtu> <bandwidth> <encap-type> <keepalive-period> <keepalive-retries> { <src-ipv4> | <src-ipv6> } <src-intf> { <dest-ipv4> | <dest-ipv6> } <dest-hostname> <vrf\_name> <tunnel\_vrf\_name> <wccp\_header> <ttl\_val> <tunnel\_pmtud\_age\_time> <tunnel\_pmtud\_min\_mtu> <tunnel\_pmtud> <tunnel\_pgm\_mtu> <tunnel\_rx\_pkt\_count> <tunnel\_rx\_byte\_count> <tunnel\_rx\_rate>  $\le$ tunnel tx pkt count $\ge$   $\le$ tunnel tx byte count $\ge$   $\le$ tunnel tx rate $\ge$   $\le$ tunnel clear counter $\ge$  ]

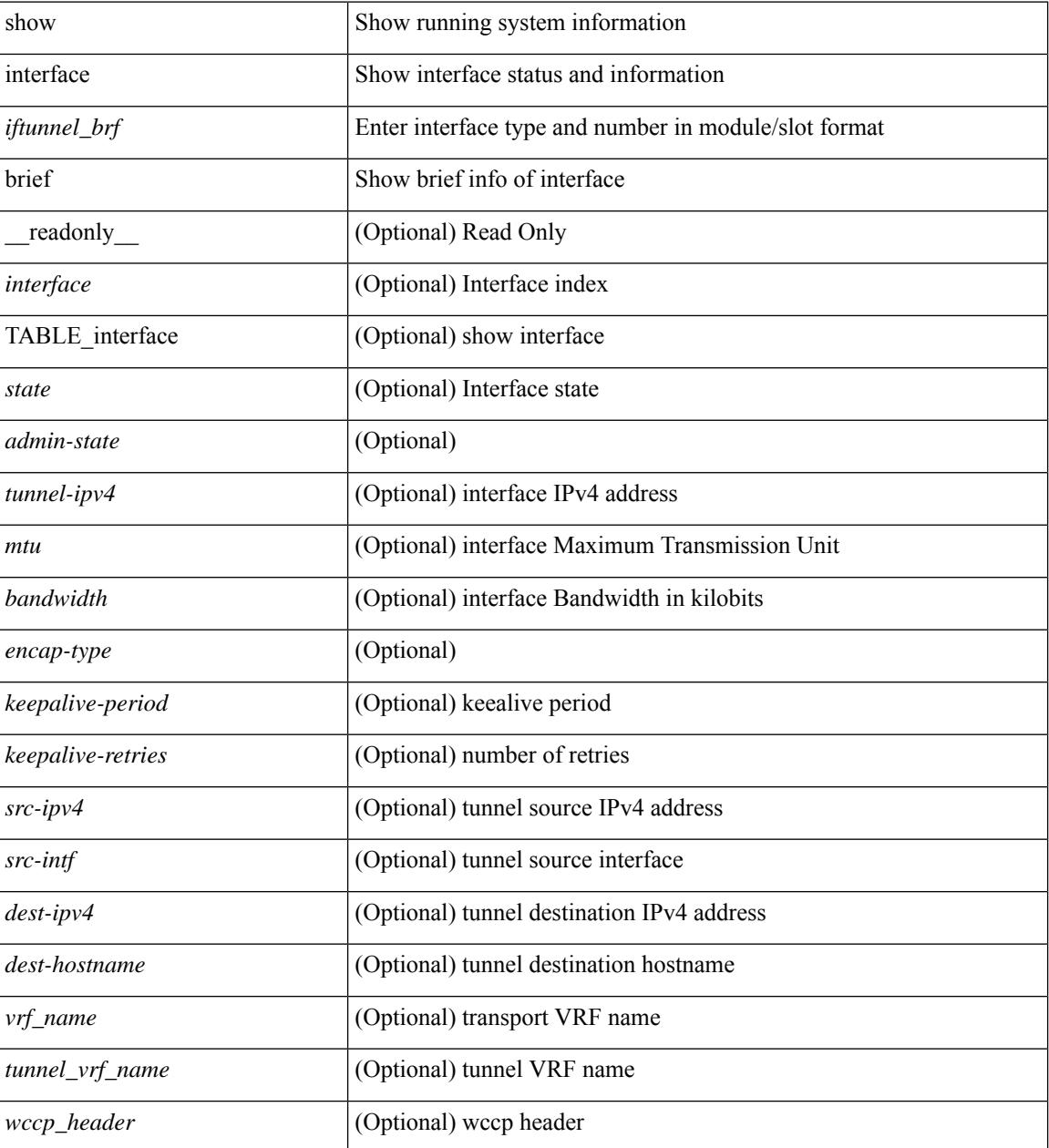

 $\mathbf{l}$ 

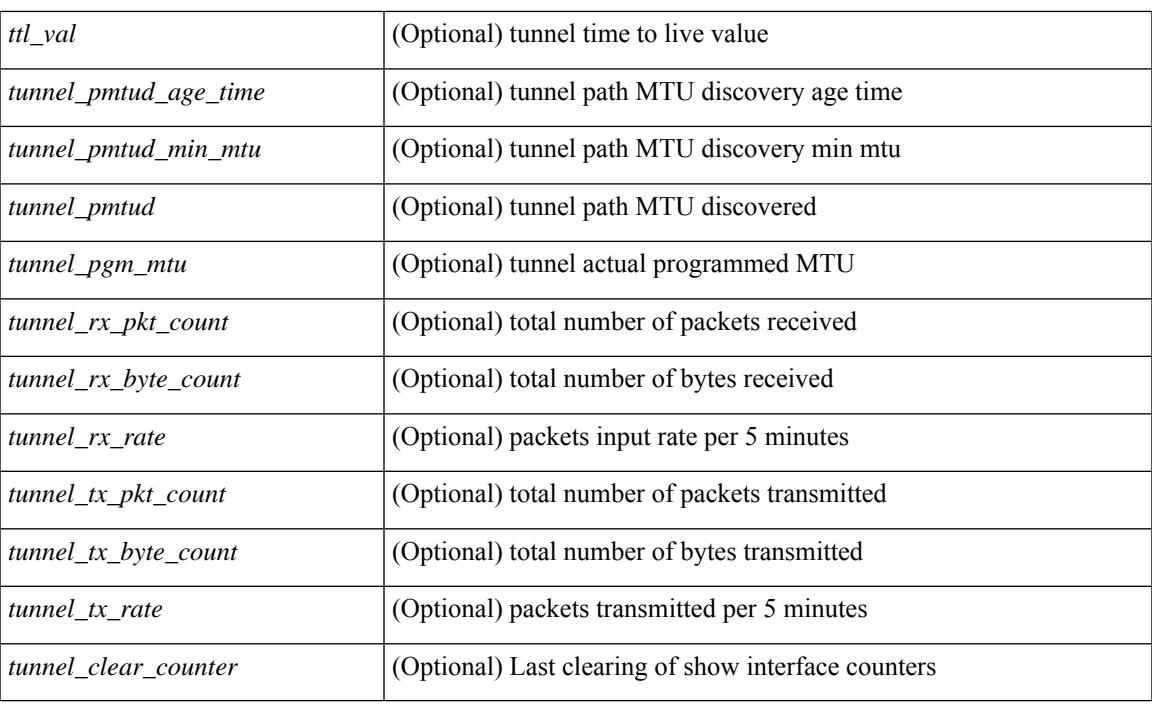

## **Command Mode**

show interface <ifmgmt\_brf> brief [ \_\_readonly \_\_ TABLE\_interface <interface> [ <vrf> | <state> [  $\langle \text{ipv6\_addr>}$   $[ \langle \text{ip\_addr>}$   $] \langle \text{mtu}> \langle \text{speed>}$   $[ \langle \text{duplex>} \rangle ]$ 

### **Syntax Description**

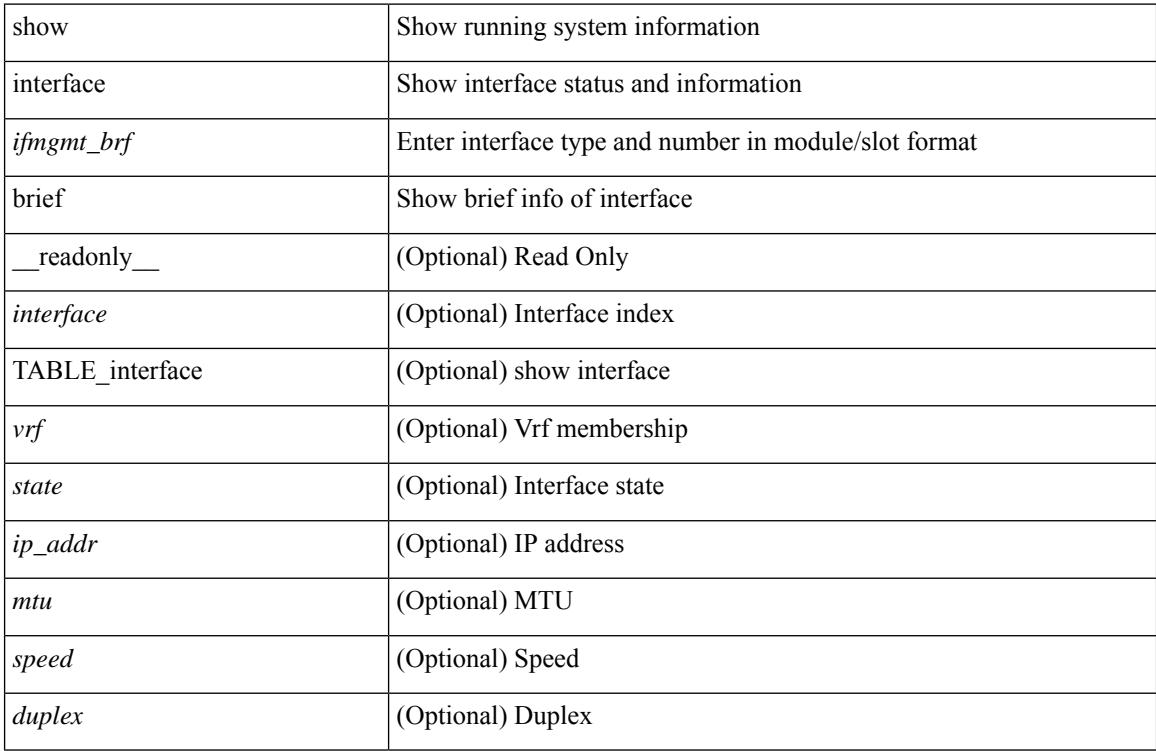

### **Command Mode**

show interface <ifeth\_brf> brief [ \_\_readonly \_\_ TABLE\_interface <interface> [ <vlan> ] <type> <portmode> <state> <state\_rsn\_desc> <speed> <ratemode> [ <portchan> ] ]

## **Syntax Description**

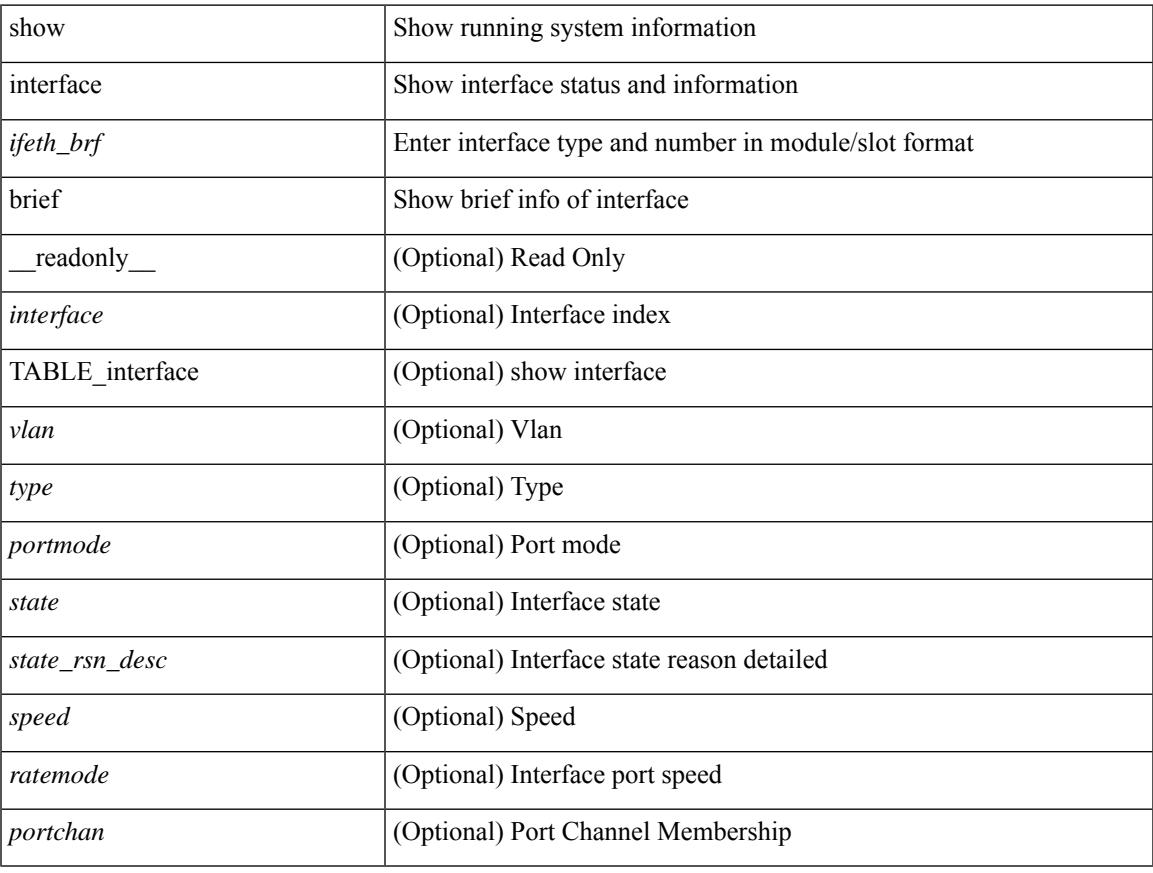

### **Command Mode**

show interface <ifrange> brief [ \_\_readonly \_\_ TABLE\_interface <interface> <state> [ <state\_rsn> ] [ <state\_rsn\_desc> ] [ <admin\_state> ] [ <nve\_addr> ] [ <nve\_vcid> ] [ <nve\_mtu> ] [ <nve\_bandwidth> ] [ <nve\_vrf> ] [ <nve\_src\_addr> ] [ <nve\_dst\_addr> ] ]

### **Syntax Description**

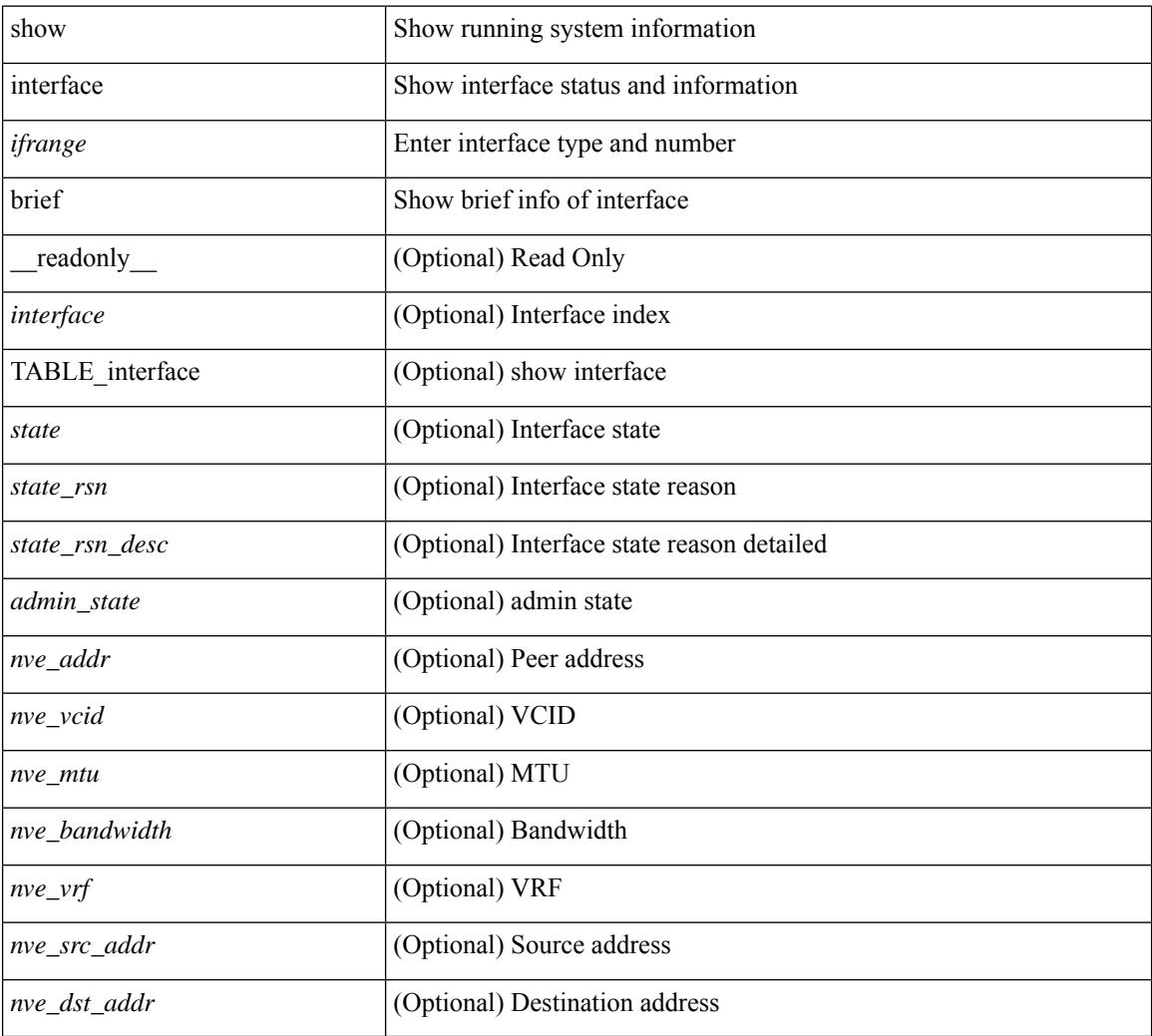

#### **Command Mode**

# **show interface cable-diagnostics-tdr**

show interface <ifid tdr> cable-diagnostics-tdr [ \_\_readonly \_\_TABLE\_interface <interface > <speed> <distance1> <pair1\_status> <distance2> <pair2\_status> <distance3> <pair3\_status> <distance4> <pair4\_status> ]

### **Syntax Description**

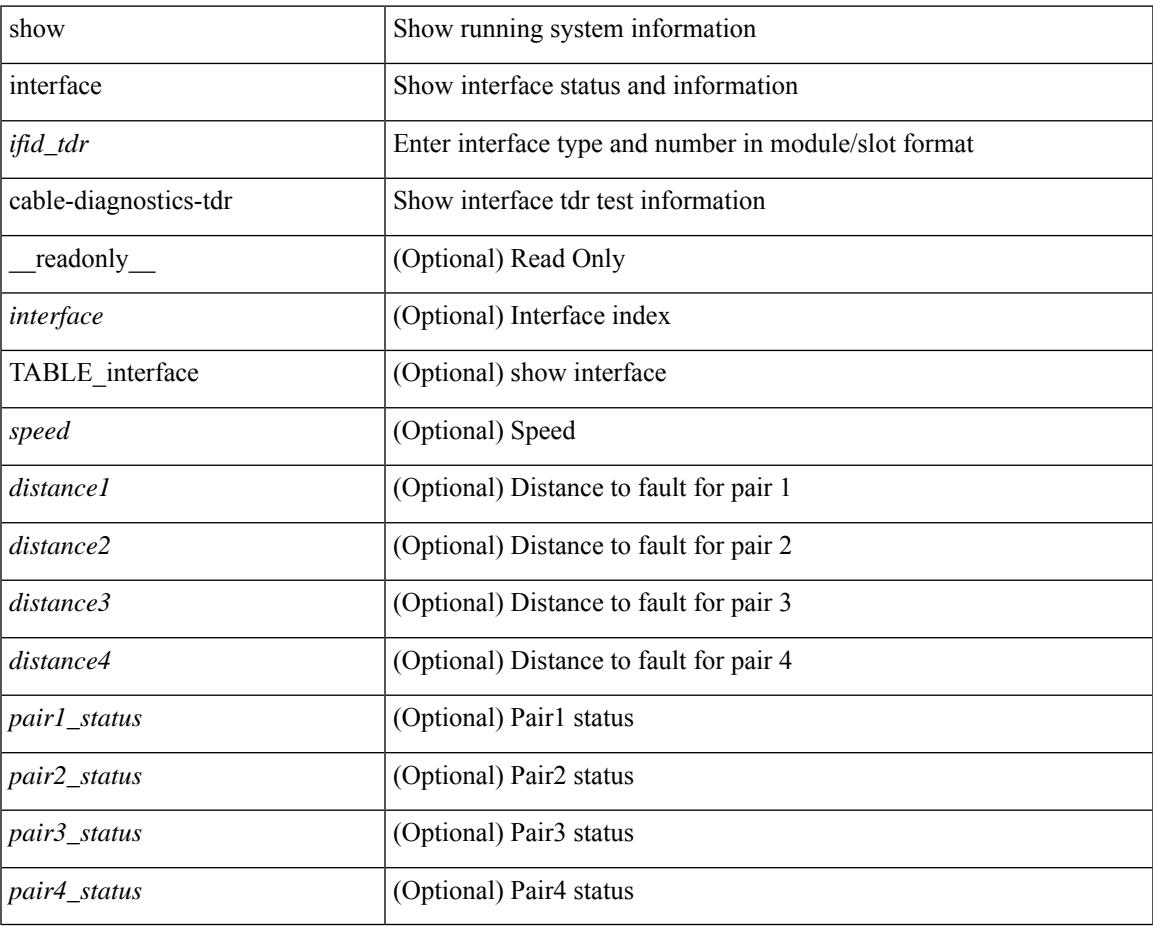

## **Command Mode**

# **show interface capabilities**

show interface capabilities [ \_\_readonly \_\_TABLE\_interface <interface> <model> <type> <speed> <duplex>  $\langle \text{trunk\_encap}\rangle$  [ $\langle \text{dec\_capable}\rangle$ ] $\langle \text{channel}\rangle$  $\langle \text{box\_supp}\rangle$  $\langle \text{flo\_ctrl}\rangle$  $\langle \text{rate\_mode}\rangle$  $\langle \text{port\_mode}\rangle$  [ $\langle \text{fast\_start}\rangle$ ] <qos\_scheduling> <cos\_rewrite> <tos\_rewrite> [ <inline\_power> ] <span> <udld> [ <mdix> ] [ <tdr> <dr/> <lnk\_debounce> <lnk\_debounce\_time> <fex\_fabric> <dot1q\_tunnel> [ <pvlan\_trunk\_mode> ] [ <port\_group> ] [  $\leq$  [  $\leq$  [  $\leq$  port\_group\_members> ]  $\leq$  cee capable>  $\leq$  fic\_capable> [  $\leq$  speed\_group\_capable> ]  $\leq$  buffer\_boost\_capable> [  $\text{Kout capable}$  |  $\text{Sense capable}$  ] ]

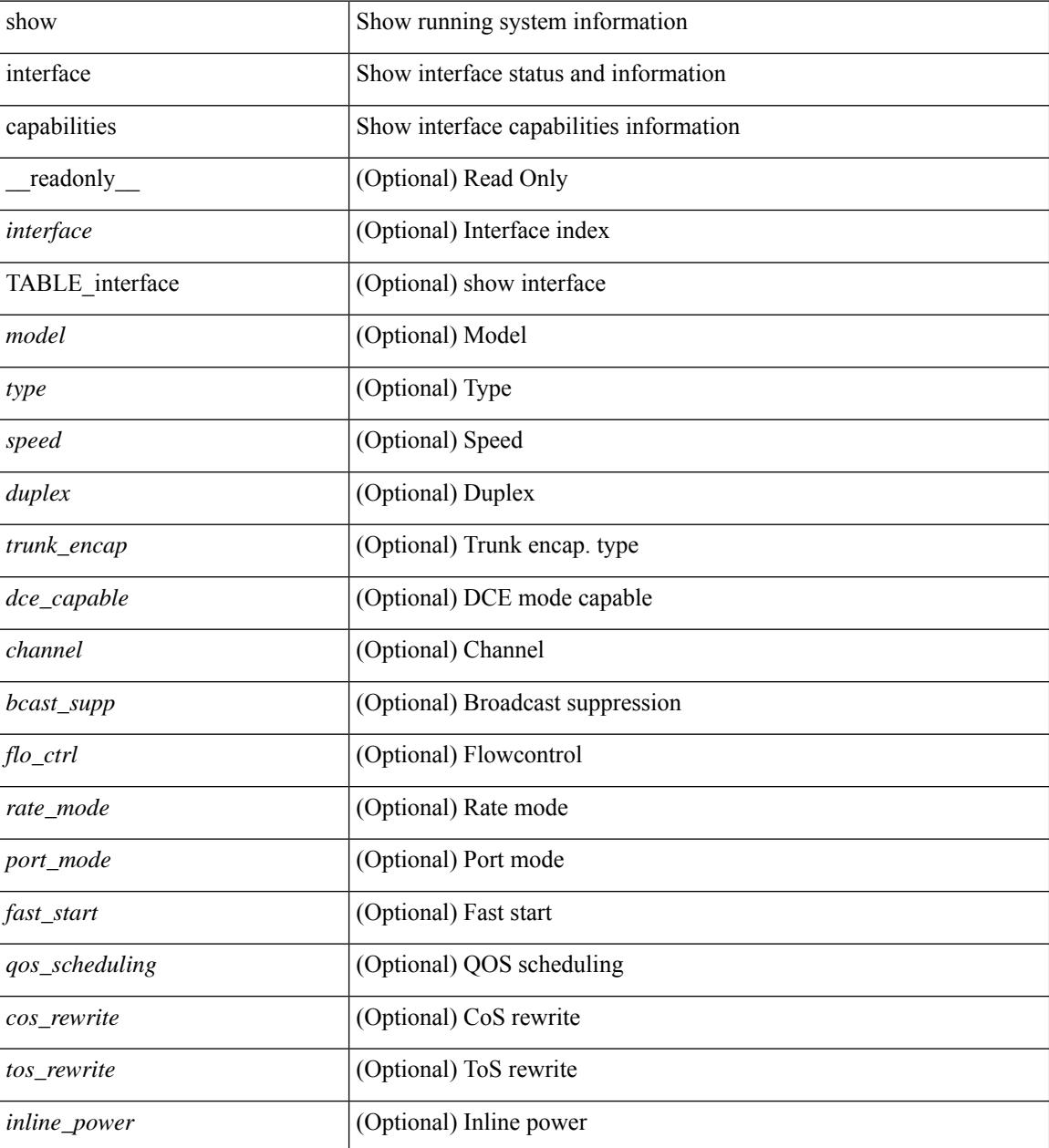

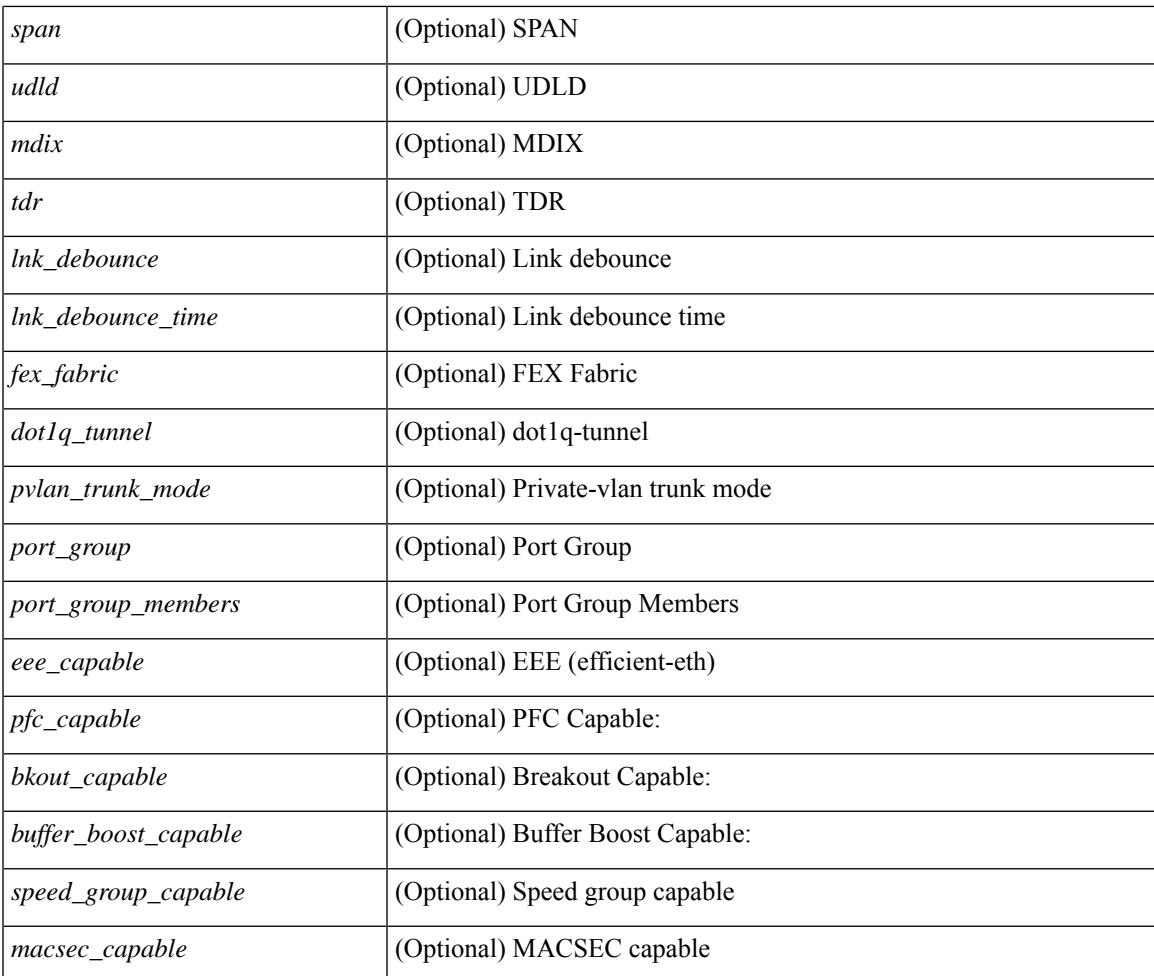

### **Command Mode**

• /exec

# **show interface capabilities**

show interface  $\langle$ ifid cap> capabilities [ \_\_readonly \_\_\_\_ { TABLE\_interface capabilities if  $\langle$  interface> [ <min\_speed> ] [ <max\_speed> ] [ <FC-PH\_version\_high> ] [ <FC-PH\_version\_low> ] [ <recieve\_data\_max> ] [ <recieve\_data\_min> ] [ <transmit\_data\_max> ] [ <transmit\_data\_min> ] [ <class\_service> ] [ <class\_2> ] [ <class\_3> ] [ <hold\_time\_max> ] [ <hold\_time\_min> ] [ <BB\_state\_change> ] [ <max\_BB\_state\_change>  $\lceil$  <rate mode change>  $\lceil$  <rate mode cap>  $\lceil$  <recieve BB credit>  $\lceil$  <FX recieve BB credit>  $\lceil$   $\rceil$  $\leq$ ISL recieve BB credit>  $\mid$  [  $\leq$  shared performance buf mod supp>  $\mid$  [ <dedicated\_performance\_buf\_mod\_supp> ] [ <fx\_mode\_perf\_buf> ] [ <isl\_mode\_perf\_buf> ] [ <out\_of\_order>  $\left[\right]$  [ <br/>beacon\_mode\_config>  $\left[\right]$  [ <extended\_B2B>  $\left[\right]$  [ <on\_demand\_port>  $\left[\right]$  }  $\left[\right]$ 

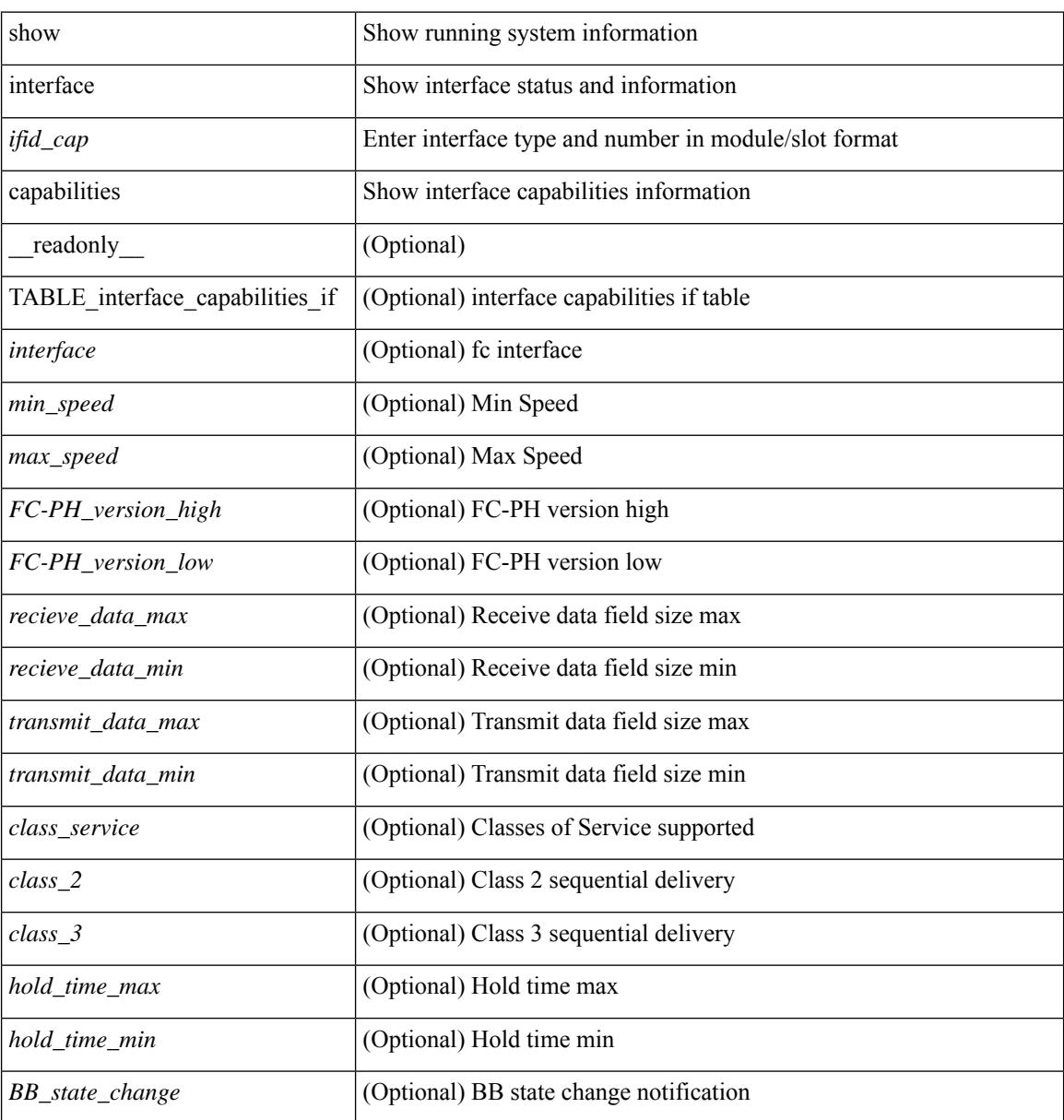

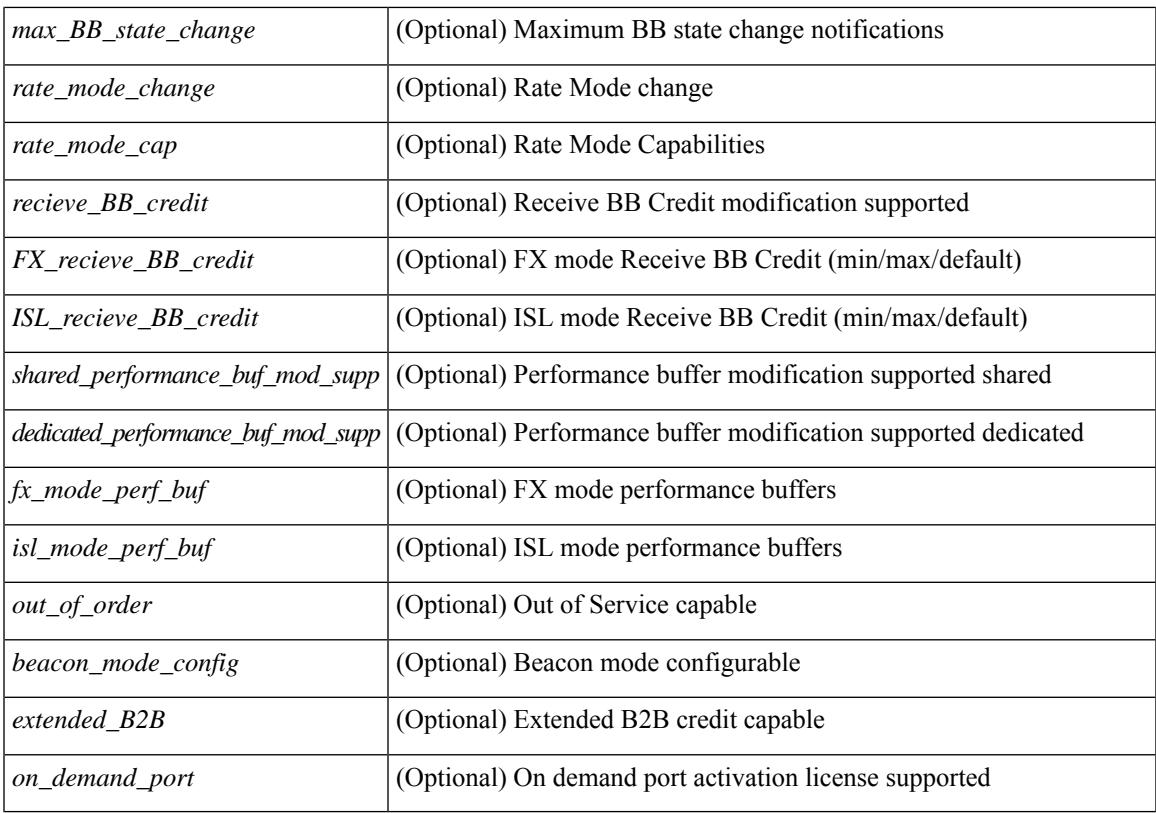

### **Command Mode**

# **show interface capabilities**

show interface <ifid eth cap> capabilities [ \_\_readonly \_\_TABLE\_interface <interface > <model > <type> <speed> <duplex> <trunk\_encap> [ <dce\_capable> ] <channel> <bcast\_supp> <flo\_ctrl> <rate\_mode> <port\_mode> [ <fast\_start> ] <qos\_scheduling> <cos\_rewrite> <tos\_rewrite> [ <inline\_power> ] <span> <udld> [ <mdix> ] [ <tdr> ] <lnk\_debounce> <lnk\_debounce\_time> <fex\_fabric> <dot1q\_tunnel> [  $\{\text{vplan trunk mode}\}$  [  $\{\text{port group}\}$  ]  $\{\text{port group members}\}$   $\{\text{ceee capable}\}$ <speed\_group\_capable> ] <br/> <br/> <br/> <br/> <br/> <br/> <br/> <br/> <br/> <br/> $\label{eq:1}$ </></> $\leq$  <<<<<<<<<<<<br/> $\leq$ 

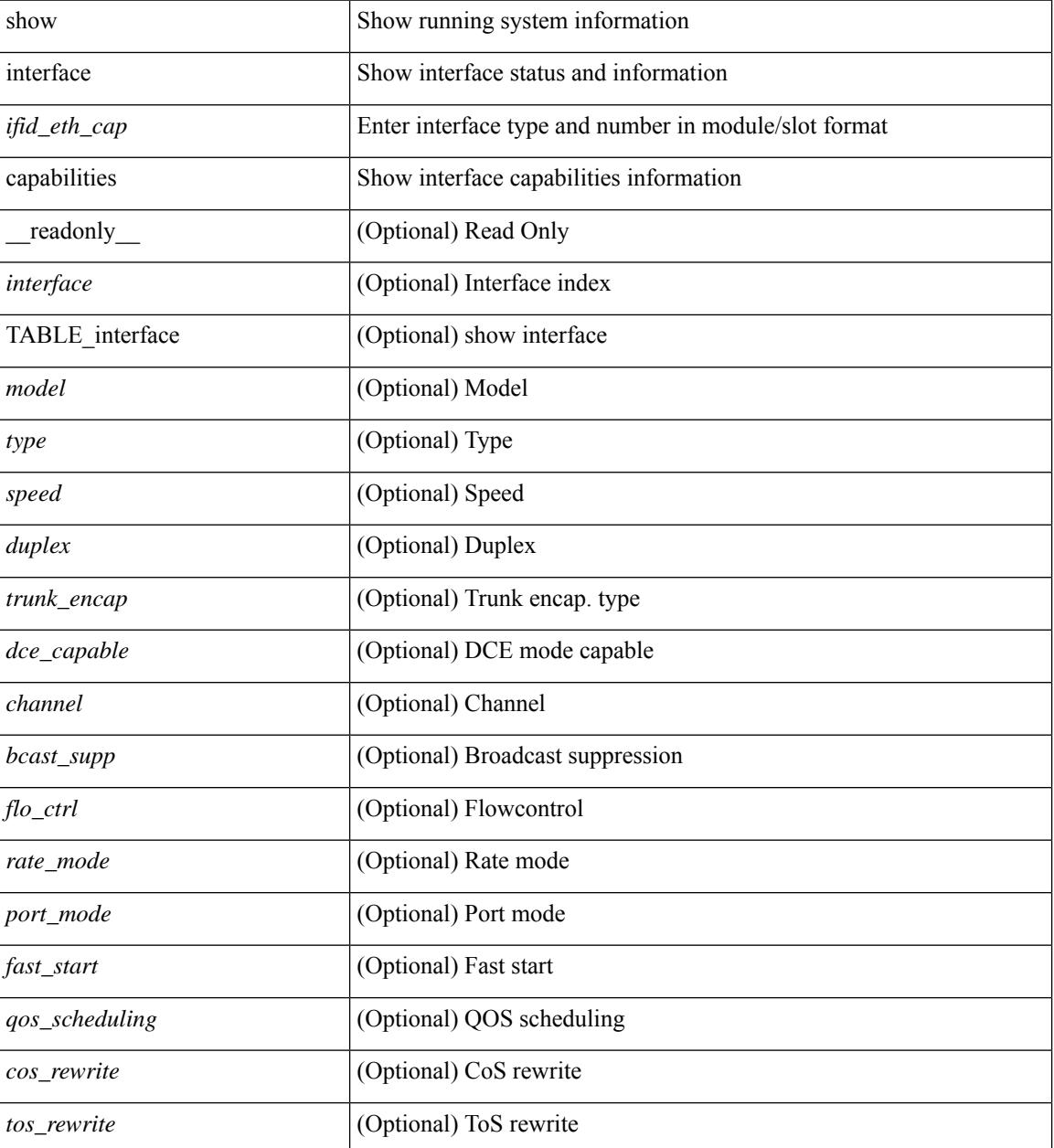

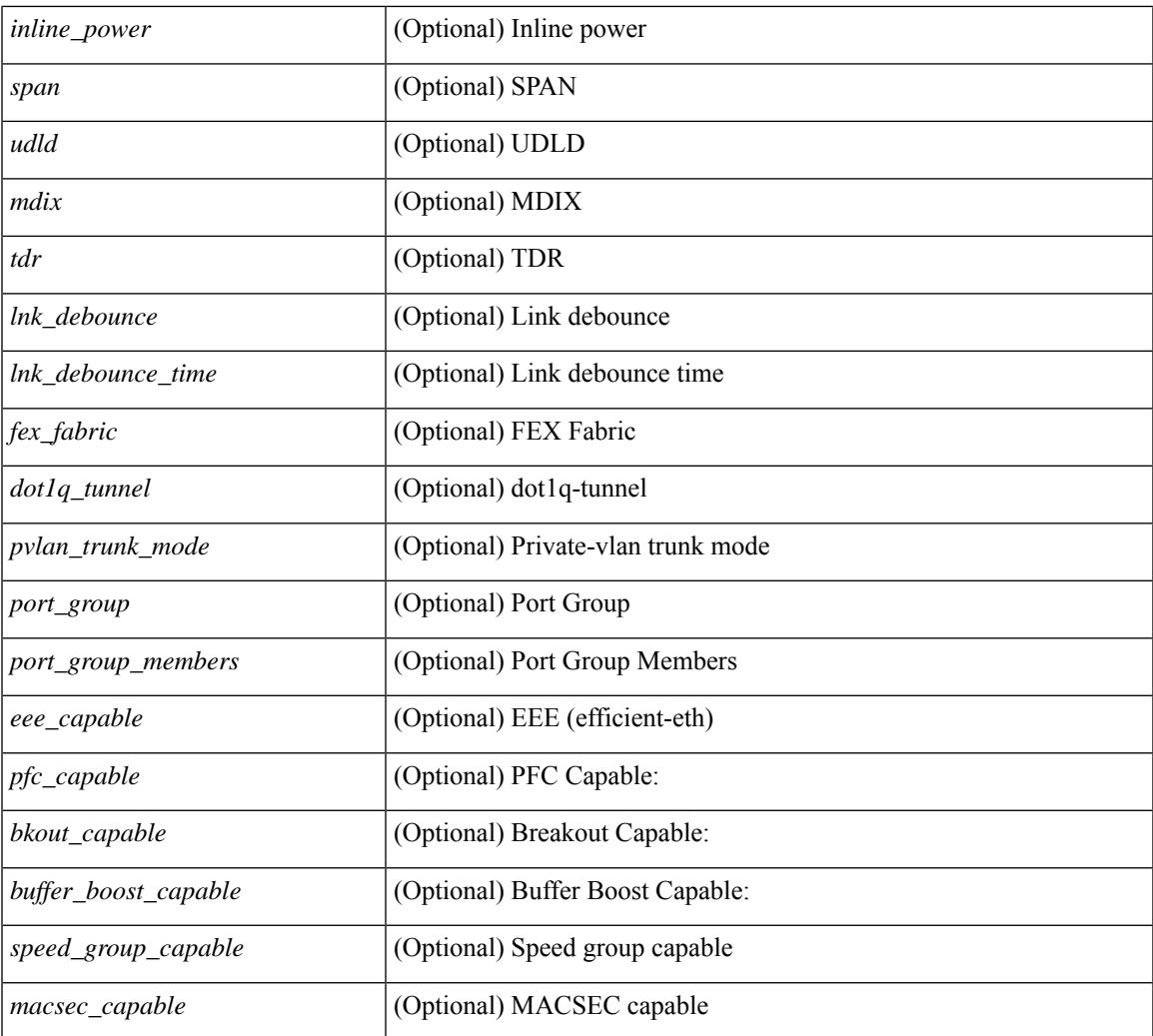

### **Command Mode**

• /exec

# **show interface counters**

show interface  $\le$  ifeth ctr> counters [ \_\_readonly \_\_\_\_\_ { TABLE\_rx\_counters  $\le$  interface\_rx> [  $\le$  eth\_inbytes> ] [ <eth\_inucast> ] [ <eth\_inmcast> ] [ <eth\_inbcast> ] [ <eth\_l3in\_bytes> ] [ <eth\_l3in\_ucastpkts> ] [ <eth\_l3in\_mcastpkts> ] [ <eth\_l3in\_bcastpkts> ] } { TABLE\_tx\_counters <interface\_tx> [ <eth\_outbytes> ] [ <eth\_outucast> ] [ <eth\_outmcast> ] [ <eth\_outbcast> ] [ <eth\_l3out\_bytes> ] [ <eth\_l3out\_ucastpkts> ] [ <eth\_l3out\_mcastpkts> ] [ <eth\_l3out\_bcastpkts> ] } ]

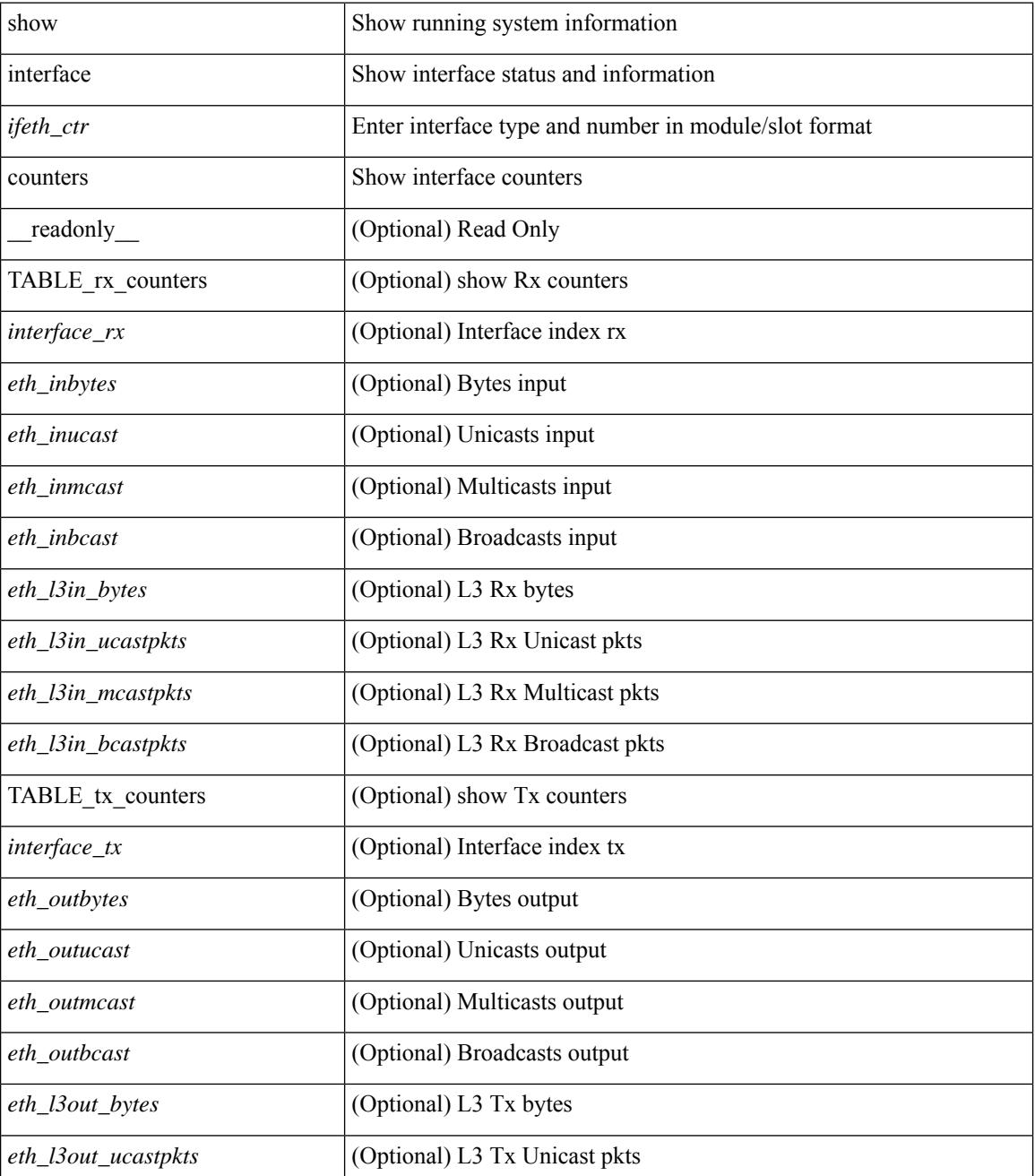

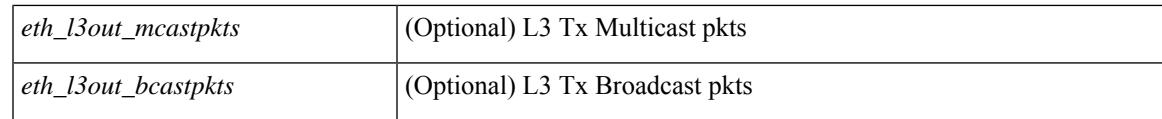

#### **Command Mode**

# **show interface counters**

show interface  $\leq$  if detries  $\leq$  [ brief  $\leq$  [  $\leq$  readonly  $\leq$  [  $\leq$  TABLE counters  $\leq$  sfp>  $\leq$  TABLE input rate  $\text{bit per sec}$   $\text{bytes per sec}$   $\text{frames per sec}$  } { TABLE\_output\_rate  $\text{bit per sec}$   $\text{cycles per sec}$  $\langle$  =  $\langle$  =  $\langle$  =  $\rangle$  { TABLE input  $\langle$  frames $\rangle$   $\langle$   $\langle$   $\rangle$   $\langle$   $\rangle$  <class\_3\_frames> ] [ <class\_3\_bytes> ] [ <class\_f\_frames> ] [ <class\_f\_bytes> ] [ <class\_2\_3\_frames> ] <discards> <errors> <crc\_fcs> <unknown\_class> <too\_long> <too\_short> } { TABLE\_output <frames>  $\text{ytes} > [\text{ & class 2 frames}]$  [ <class 2 bytes>  $]$  [ <class 3 frames>  $]$  [ <class 3 bytes>  $]$  [ <class f frames> ] [ <class\_f\_bytes> ] [ <class\_2\_3\_frames> ] [ <discards> ] [ <errors> ] [ <crc\_fcs> ] } [ <timeout\_discards>  $\lceil$   $\lceil$ <output\_lrr> ] [ <output\_nos> ] [ <output\_loop\_inits> ] [ <link\_faliures> ] [ <sync\_loss> ] [ <signal\_loss> ]  $\lceil$  <b2b transmit>  $\lceil$  <b2b receive>  $\lceil$  <txwait>  $\lceil$  <tx credit unavbl>  $\lceil$  <t>2b receive remain>  $\lceil$   $\lceil$  $\leq$ b2b\_transmit\_remain>  $]$  [  $\leq$  [ow\_priority\_b2b\_remain> ] [  $\leq$  off\_seq\_err\_rcvd> ] [  $\leq$  broadcast\_frames> ] [  $\epsilon$  <errors>  $\epsilon$  |  $\epsilon$  (see drops>  $\epsilon$  |  $\epsilon$  = for drops>  $\epsilon$  = for drops>  $\epsilon$  = for drops>  $\epsilon$  = for drops>  $\epsilon$  = for drops>  $\epsilon$  = for drops>  $\epsilon$  = for drops>  $\epsilon$  = for drops>  $\epsilon$  = for drops>  $\epsilon$  = for dro  $\beta$  <br/>bad\_protocol\_drops>  $\left| \right|$  <arp\_drops>  $\left| \right|$  <timestamp\_error  $\left| \right|$  <  $\left| \right|$  <  $\left| \right|$  and  $\left| \right|$  and  $\left| \right|$   $\left| \right|$   $\leq$  and  $\left| \right|$   $\leq$  and  $\left| \right|$   $\leq$  and  $\left| \right|$   $\leq$  and  $\left| \right|$   $\$  $\lceil$  <tx b2b credit>  $\lceil$  <tx b2b credit>  $\lceil$  <tx b2b low pri\_cre>  $\lceil$  <time last cleared>  $\rceil$  }  $\lceil$  { TABLE\_counters\_brief <sfp> <fc\_input\_rate> <fc\_frames\_in> <fc\_output\_rate> <fc\_frames\_out> } ] ]

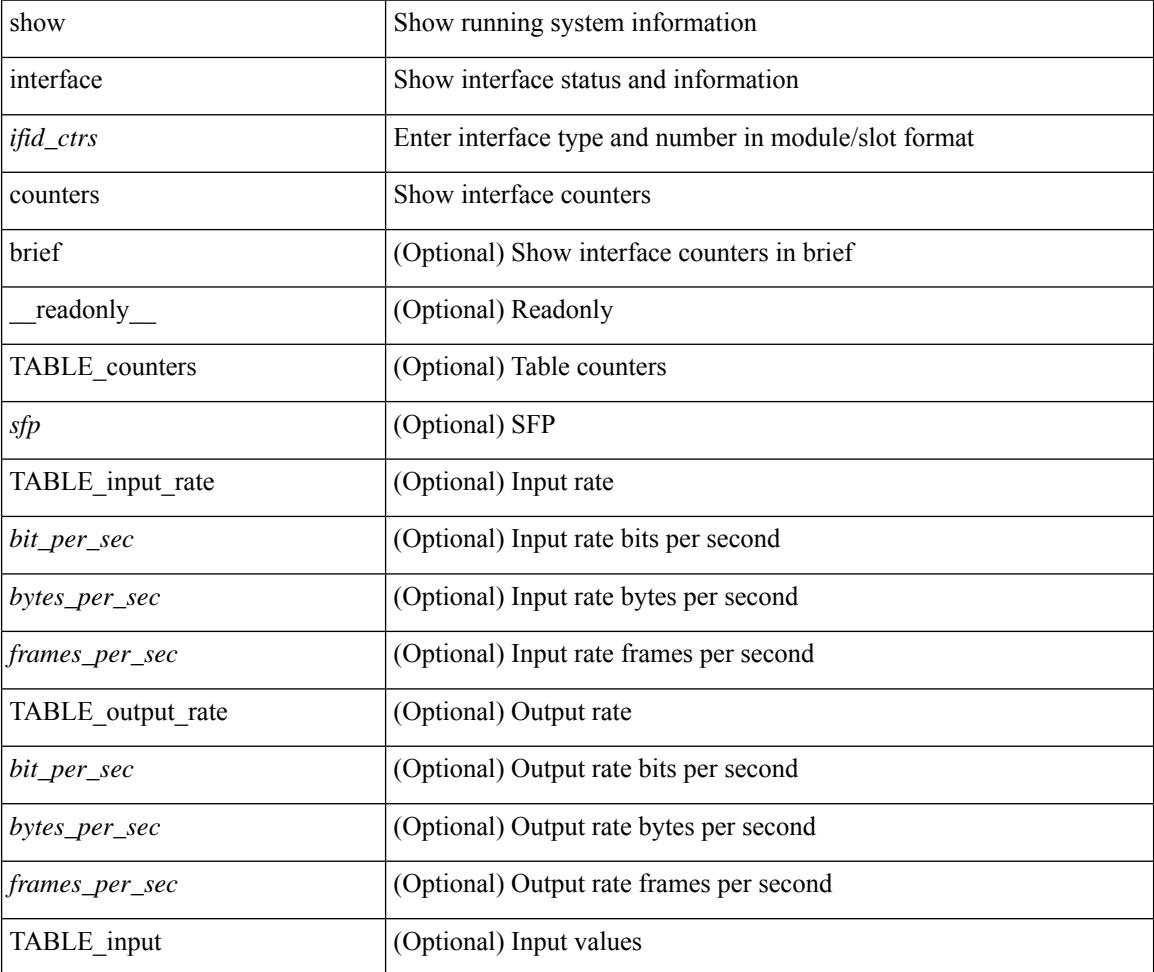
$\mathbf{l}$ 

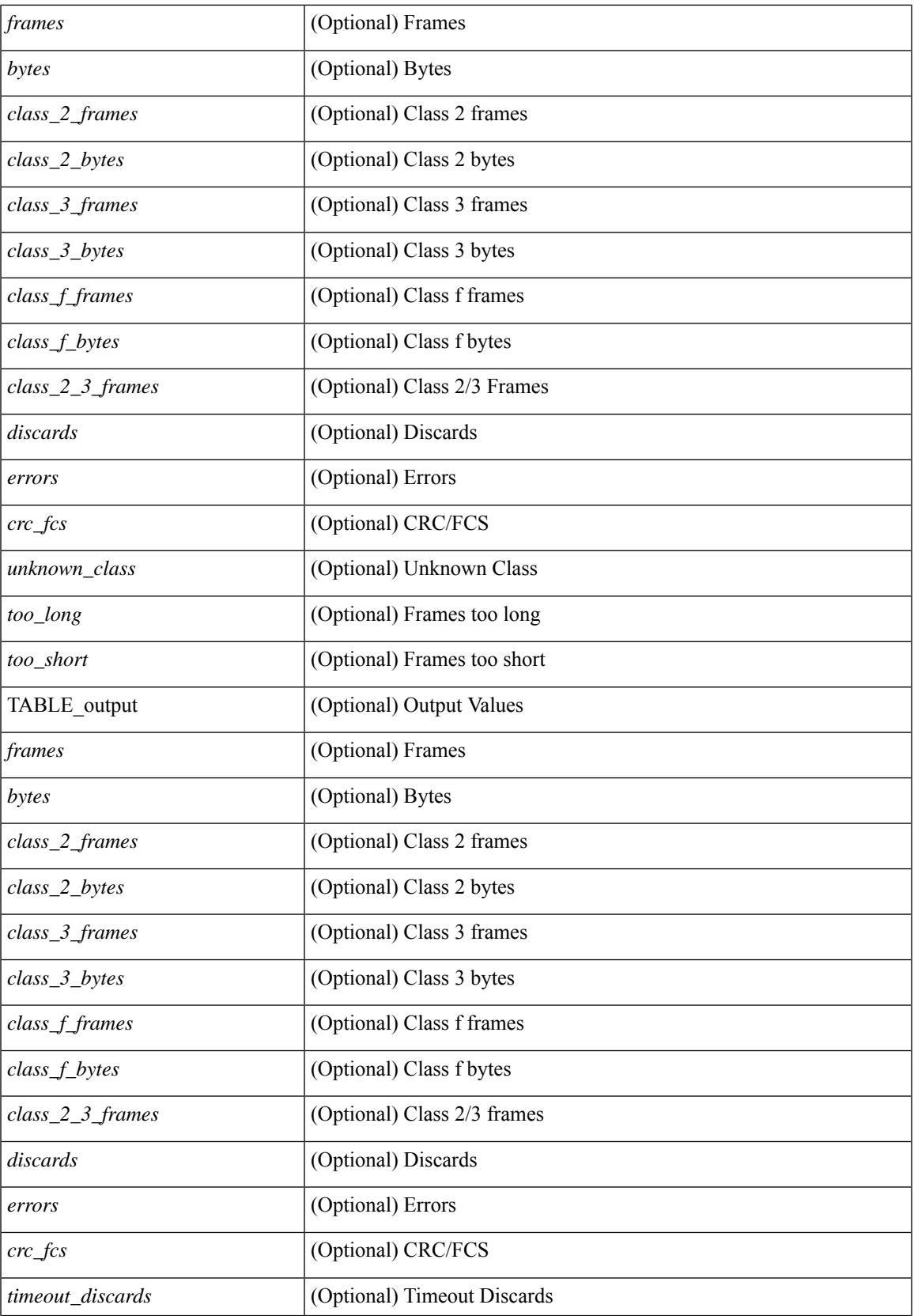

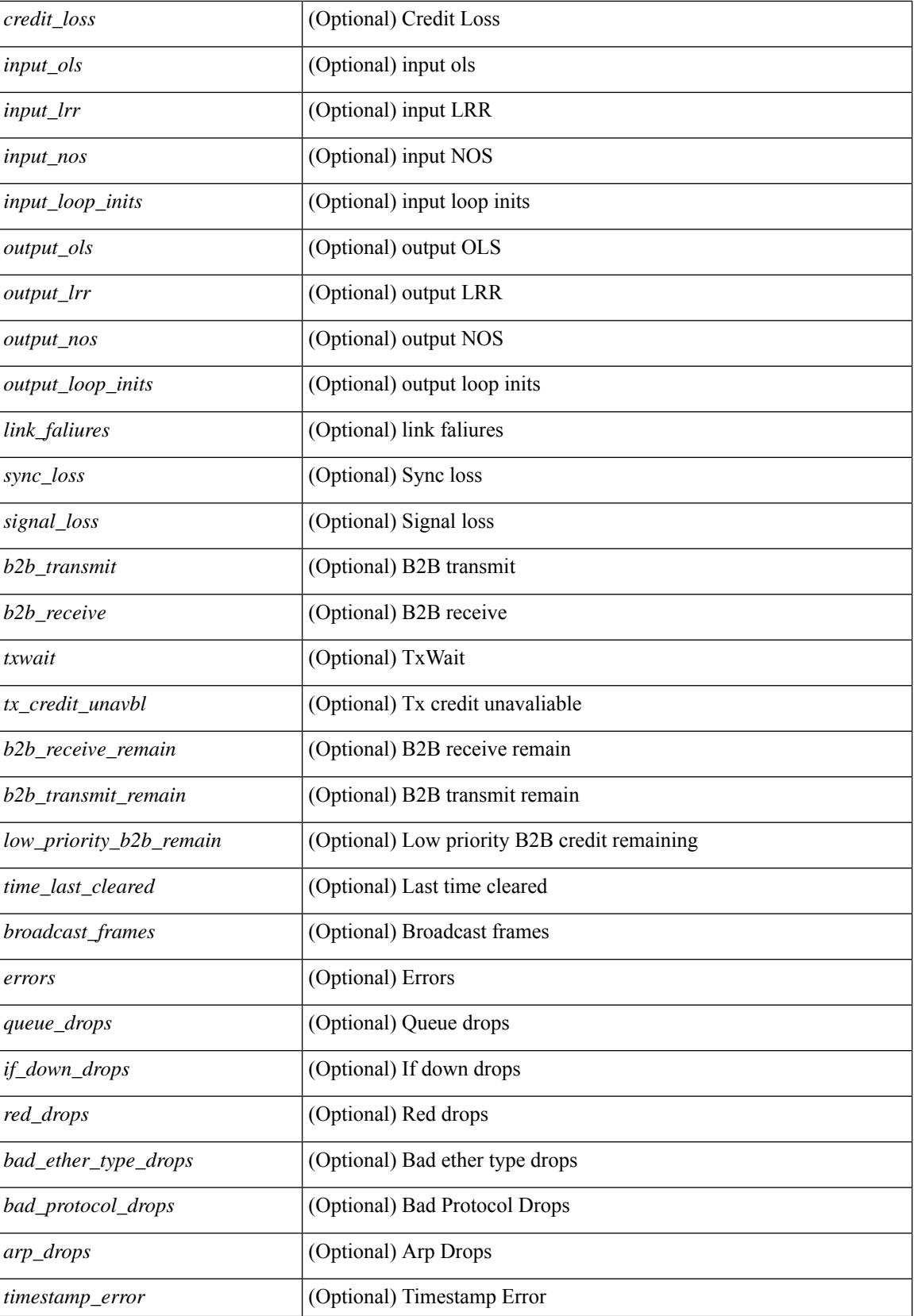

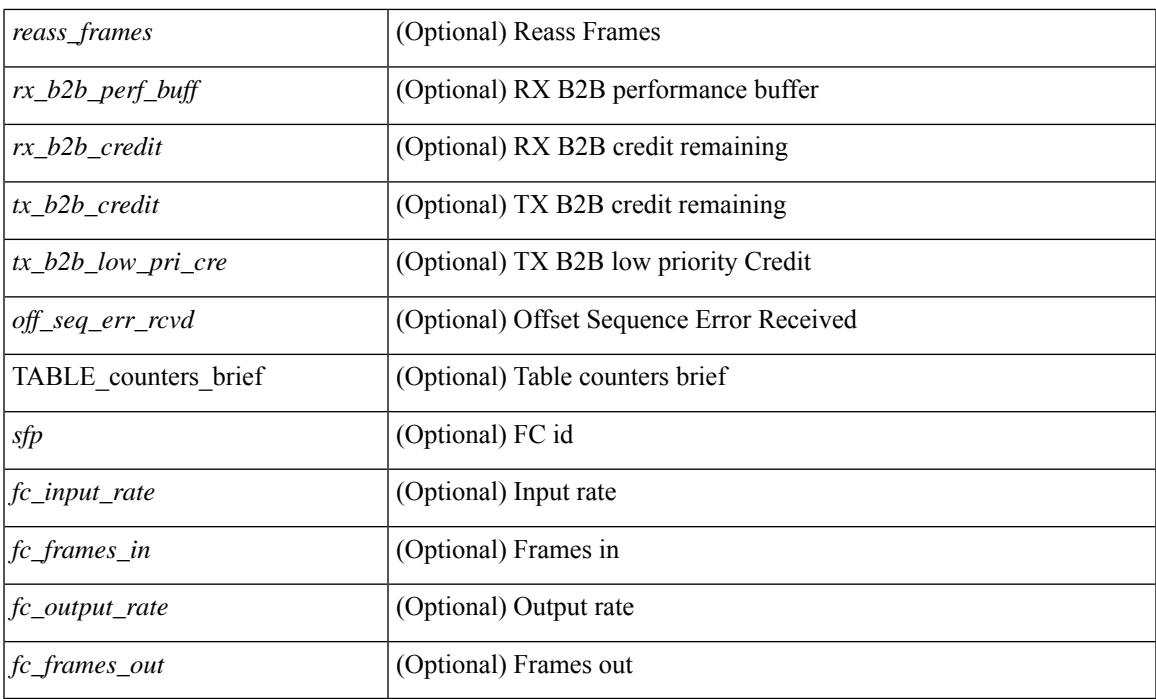

## **Command Mode**

# **show interface counters**

show interface <ifid\_ctr> counters [snmp ] [ \_\_readonly \_\_ { TABLE\_rx\_counters <interface\_rx> [ <eth\_inpkts> ] [ <eth\_inbytes> ] [ <eth\_inucast> ] [ <eth\_inmcast> ] [ <eth\_inbcast> ] } { TABLE\_tx\_counters <interface\_tx> [ <eth\_outpkts> ] [ <eth\_outbytes> ] [ <eth\_outucast> ] [ <eth\_outmcast> ] [ <eth\_outbcast> ] } ]

### **Syntax Description**

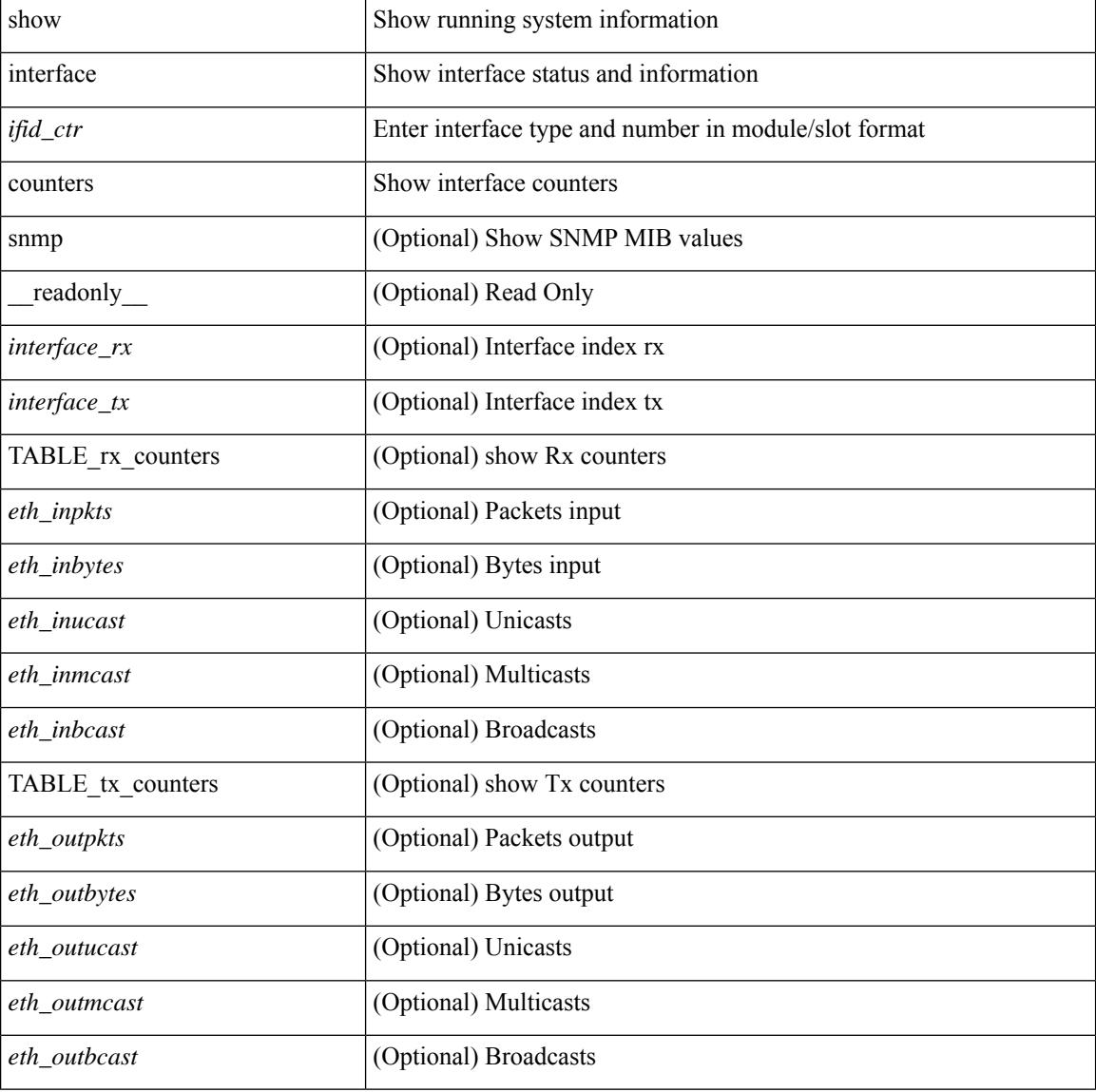

### **Command Mode**

# **show interface counters**

show interface counters [ module <module> ] [ \_\_readonly \_\_ { TABLE\_rx\_counters <interface\_rx> [ <eth\_inpkts> ] [ <fc\_inframes> ] [ <eth\_inbytes> ] [ <eth\_inucast> ] [ <eth\_inmcast> ] [ <eth\_inbcast> ] [ <eth\_l3in\_bytes> ] [ <eth\_l3in\_ucastpkts> ] [ <eth\_l3in\_mcastpkts> ] [ <eth\_l3in\_bcastpkts> ] } { TABLE\_tx\_counters <interface\_tx> [ <eth\_outpkts> ] [ <eth\_outbytes> ] [ <eth\_outucast> ] [ <eth\_outmcast> ] [ <eth\_outbcast> ] [ <eth\_l3out\_bytes> ] [ <eth\_l3out\_ucastpkts> ] [ <eth\_l3out\_mcastpkts>  $\lceil$  <eth 13out bcastpkts>  $\rceil$  }  $\rceil$ 

#### **Syntax Description**

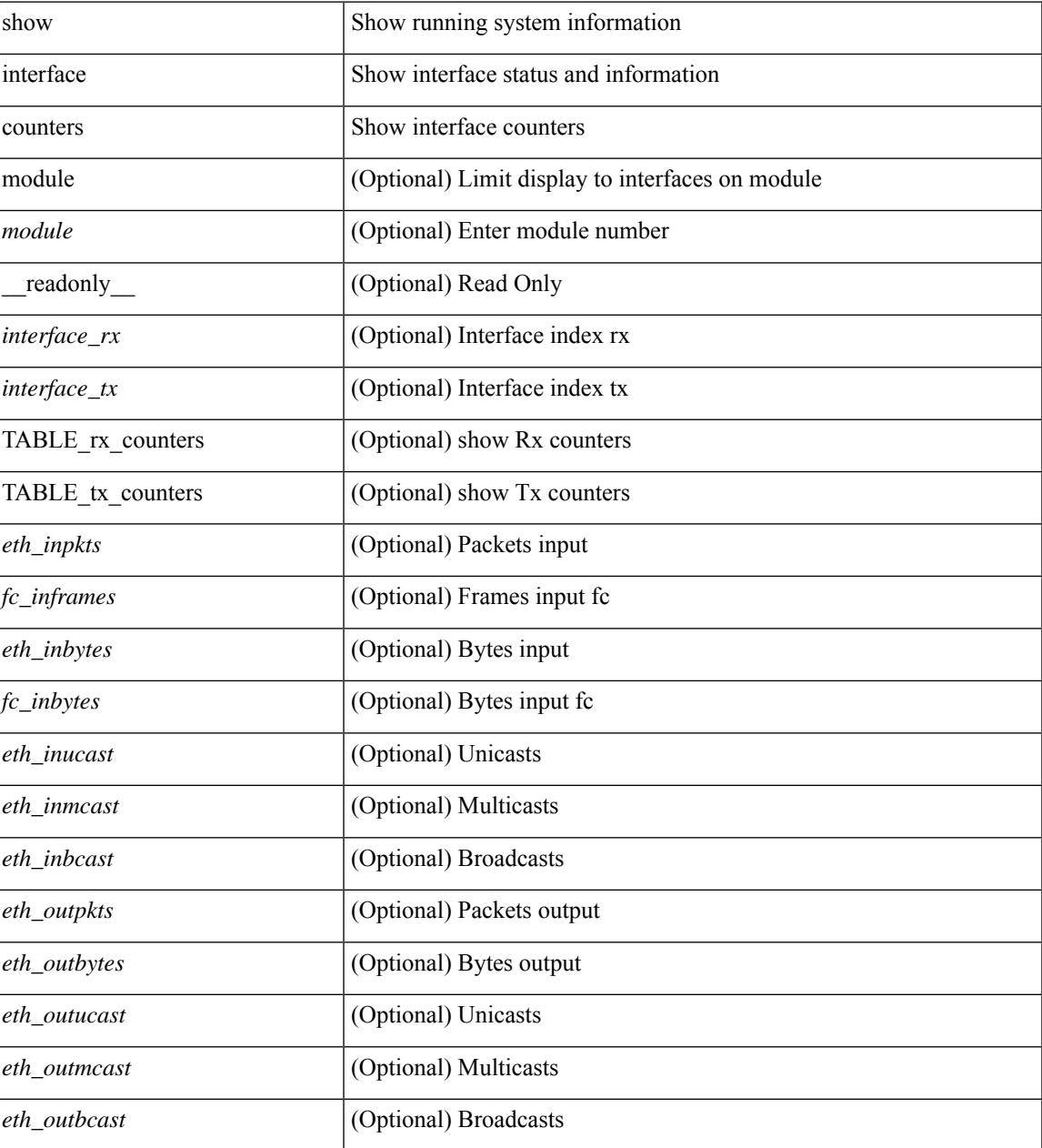

 $\mathbf I$ 

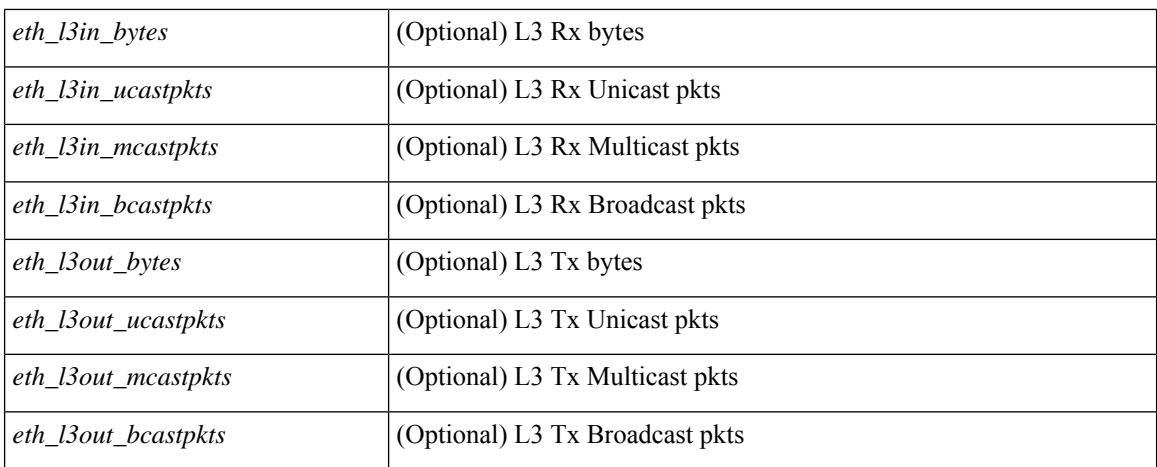

### **Command Mode**

# **show interface counters**

show interface counters [non-zero ] [ \_\_readonly \_\_ { TABLE\_rx\_counters <interface\_rx> [ <eth\_inpkts>] [ <eth\_inbytes> ] [ <eth\_inucast> ] [ <eth\_inmcast> ] [ <eth\_inbcast> ] [ <eth\_l3in\_bytes> ] [ <eth\_l3in\_ucastpkts> ] [ <eth\_l3in\_mcastpkts> ] [ <eth\_l3in\_bcastpkts> ] } { TABLE\_tx\_counters <interface\_tx> [ <eth\_outpkts> ] [ <eth\_outbytes> ] [ <eth\_outucast> ] [ <eth\_outmcast> ] [ <eth\_outbcast> ] [ <eth\_l3out\_bytes> ] [ <eth\_l3out\_ucastpkts> ] [ <eth\_l3out\_mcastpkts> ] [ <eth\_l3out\_bcastpkts> ] } ]

#### **Syntax Description**

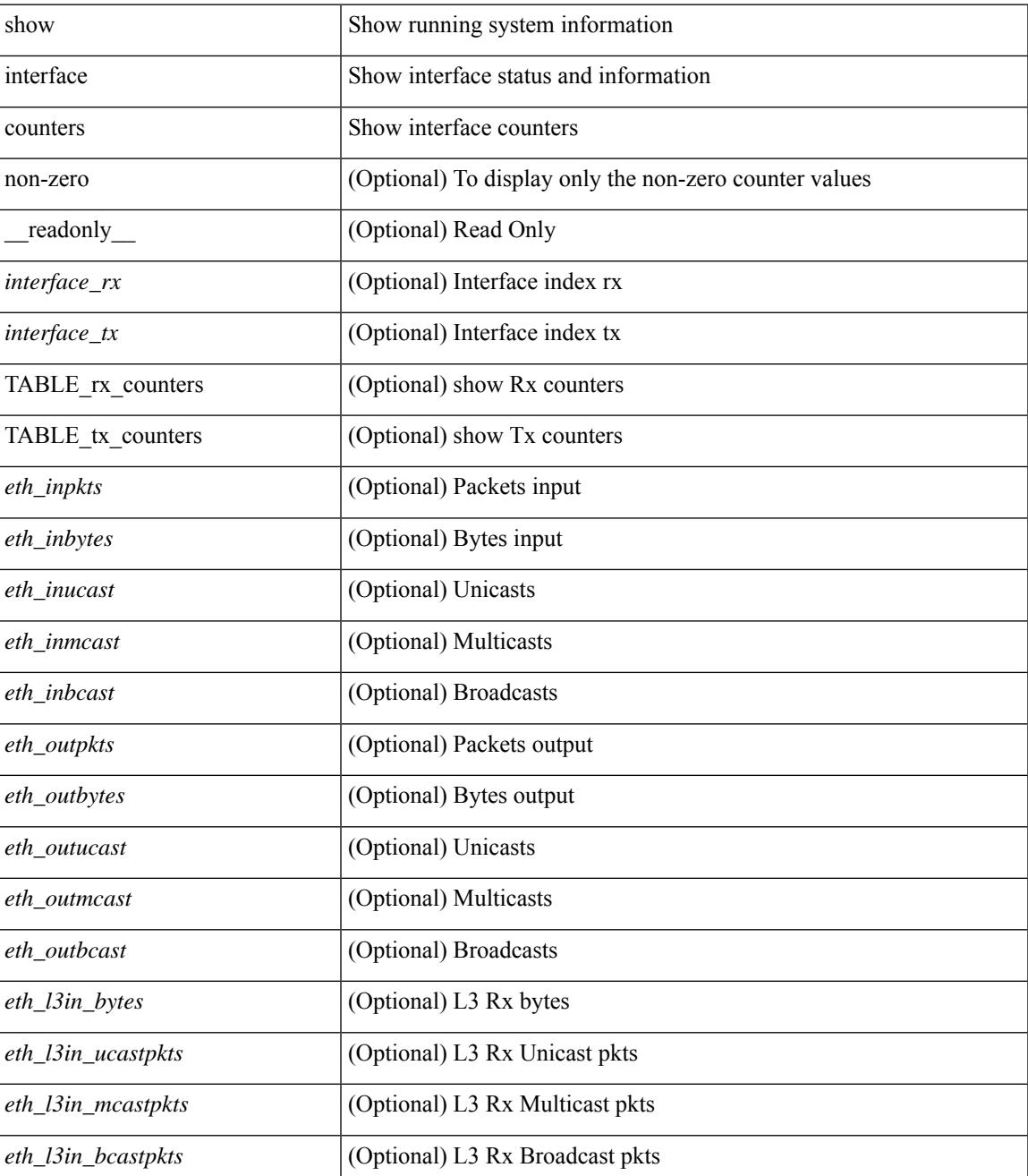

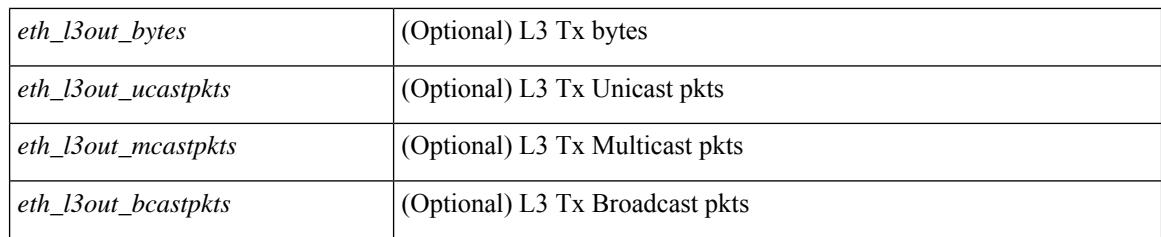

## **Command Mode**

# **show interface counters**

show interface <ifeth\_ctr> counters [ snmp ] [ \_\_readonly \_\_ { TABLE\_rx\_counters <interface\_rx> [ <eth\_inbytes> ] [ <eth\_inucast> ] [ <eth\_inmcast> ] [ <eth\_inbcast> ] [ <eth\_l3in\_bytes> ] [ <eth\_l3in\_ucastpkts> ] [ <eth\_l3in\_mcastpkts> ] [ <eth\_l3in\_bcastpkts> ] } { TABLE\_tx\_counters  $\leq$ interface\_tx> [ $\leq$ eth\_outbytes> ] [ $\leq$ eth\_outucast> ] [ $\leq$ eth\_outmcast> ] [ $\leq$ eth\_outbcast> ] [ $\leq$ eth\_l3out\_bytes> ] [ <eth\_l3out\_ucastpkts> ] [ <eth\_l3out\_mcastpkts> ] [ <eth\_l3out\_bcastpkts> ] } ]

#### **Syntax Description**

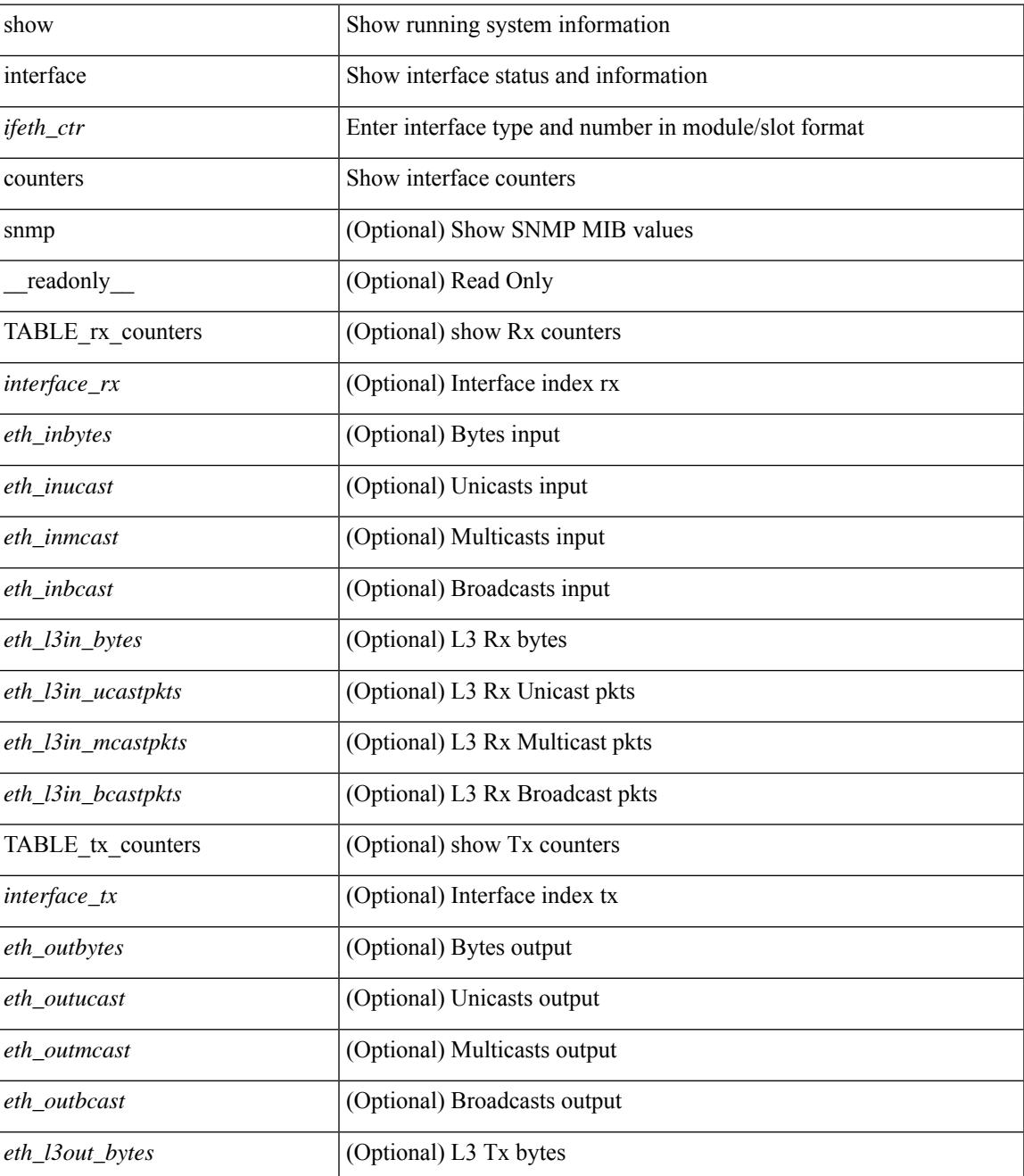

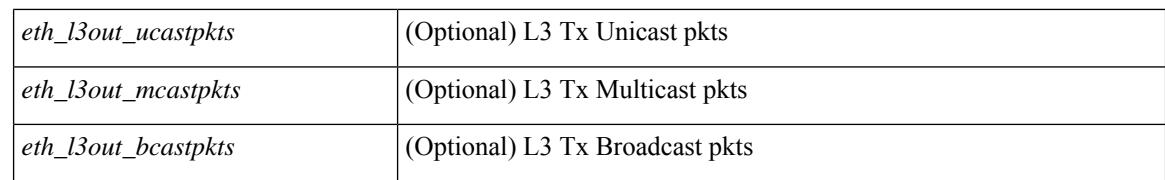

#### **Command Mode**

# **show interface counters**

show interface <ifrange> counters [ \_\_readonly \_\_TABLE\_interface <interface> [ <overlay\_load\_interval> ] [ <overlay\_rx\_ucastpkts> ] [ <overlay\_rx\_ucastbytes> ] [ <overlay\_rx\_mcastpkts> ] [ <overlay\_rx\_mcastbytes> ] [ <overlay\_rx\_pkts> ] [ <overlay\_rx\_bytes> ] [ <overlay\_rx\_bcastpkts> ] [ <overlay\_rx\_bcastbytes> ] [ <overlay\_rx\_bitrate> ] [ <overlay\_rx\_pktrate> ] [ <overlay\_tx\_ucastpkts> ] [ <overlay\_tx\_ucastbytes> ] [ <overlay\_tx\_mcastpkts> ] [ <overlay\_tx\_mcastbytes> ] [ <overlay\_tx\_bcastpkts> ] [ <overlay\_tx\_bcastbytes> ] [ <overlay\_tx\_pkts> ] [ <overlay\_tx\_bytes> ] [ <overlay\_tx\_bitrate> ] [ <overlay\_tx\_pktrate> ] ]

#### **Syntax Description**

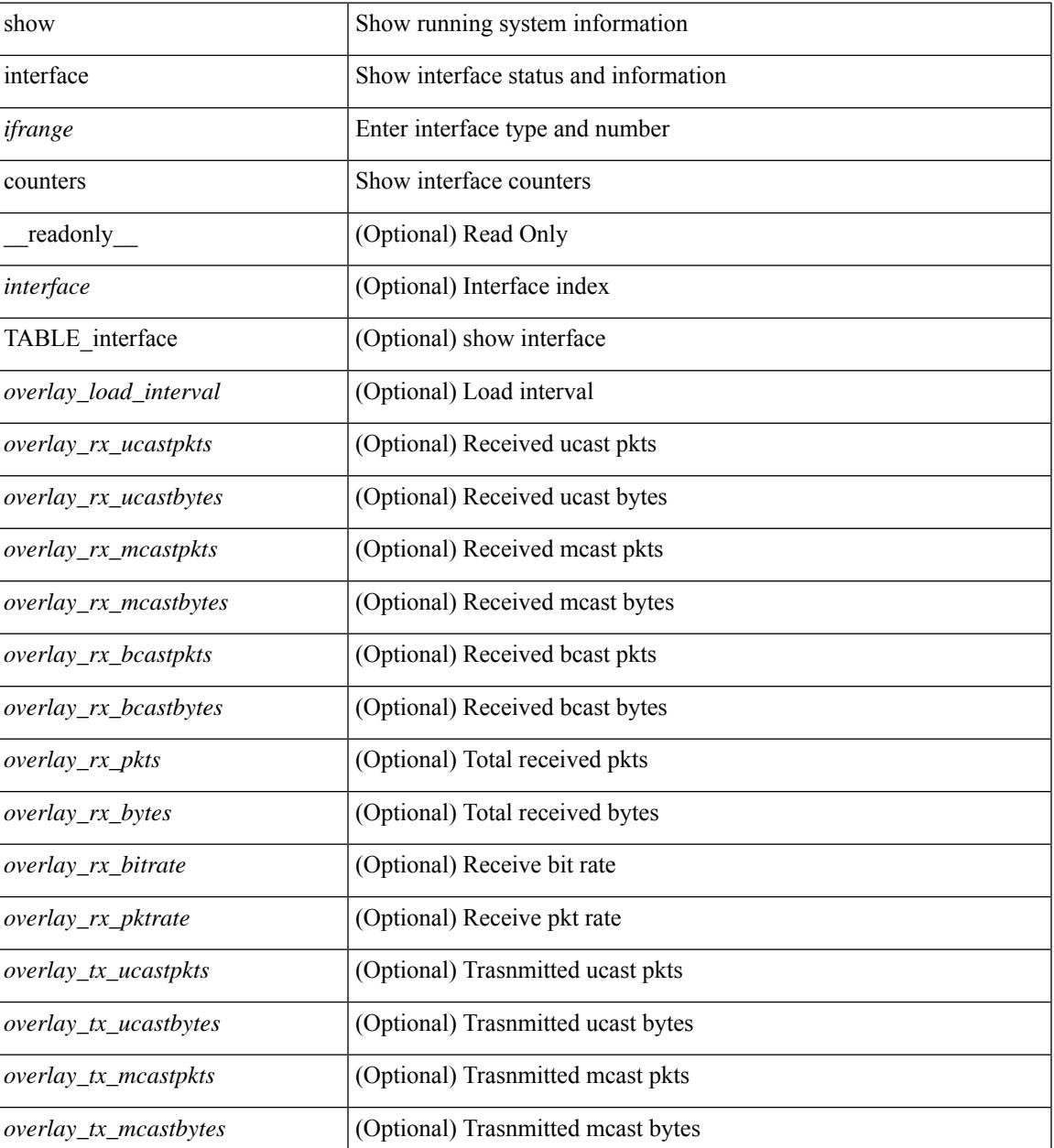

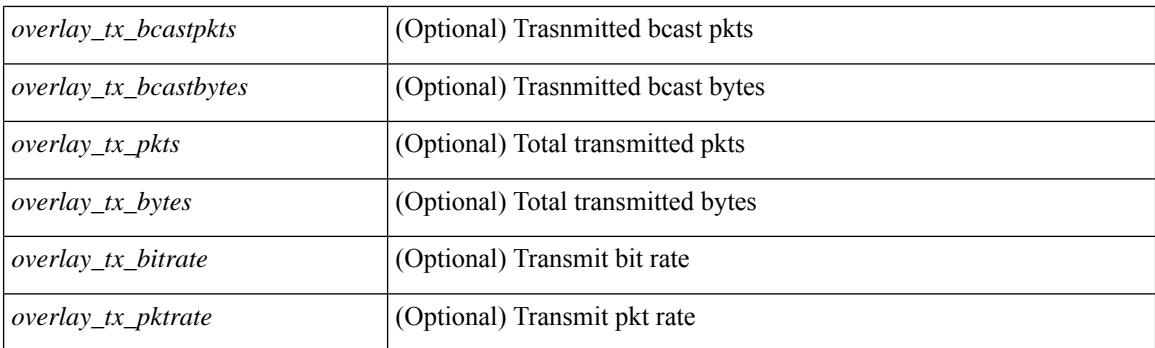

## **Command Mode**

# **show interface counters**

show interface <ifrange> counters [ \_\_readonly \_\_ { TABLE\_nve\_counters <interface> [ <ucast\_inbytes> ] [ <ucast\_inpkts> ] [ <ucast\_outbytes> ] [ <ucast\_outpkts> ] [ <mcast\_inbytes> ] [ <mcast\_inpkts> ] [ <mcast\_outbytes> ] [ <mcast\_outpkts> ] } ]

### **Syntax Description**

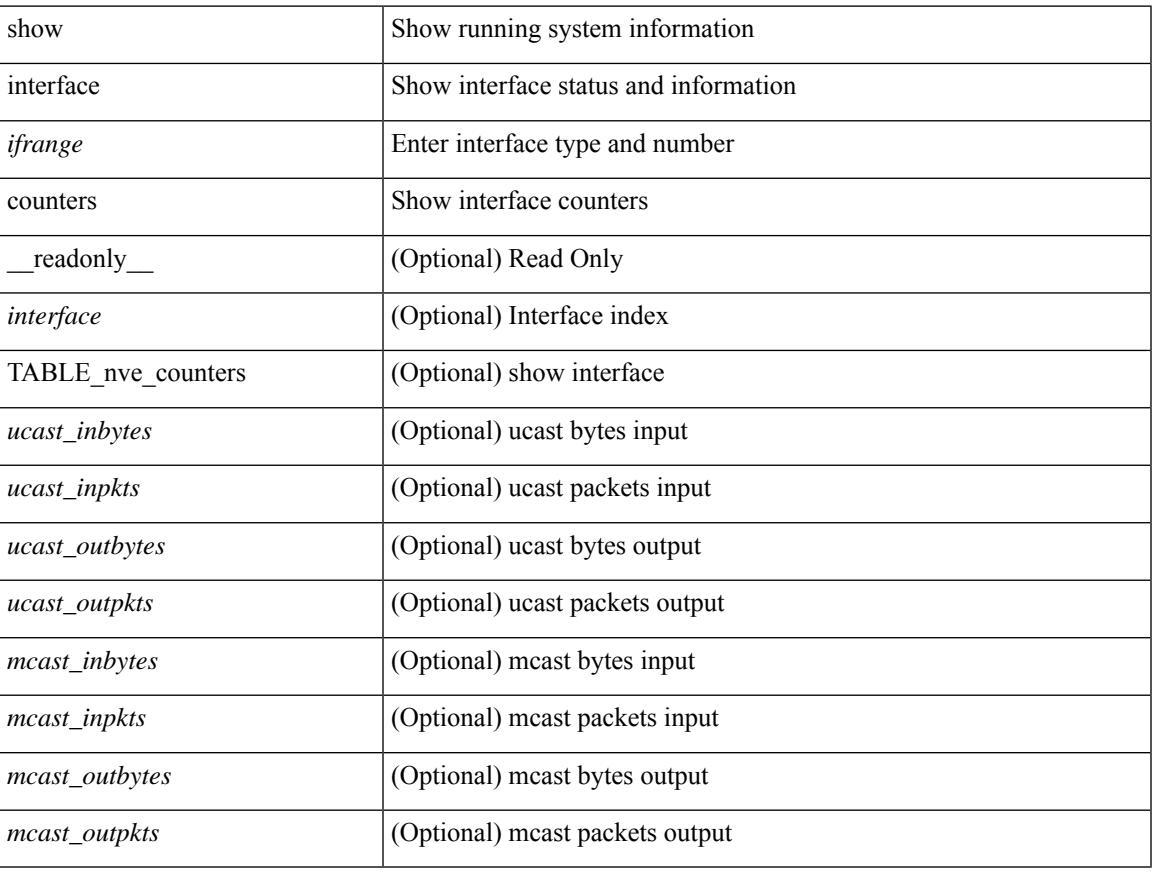

### **Command Mode**

# **show interface counters brief**

show interface <ifeth\_ctr\_brf> counters brief [ <counter\_val> ] [ \_\_readonly\_\_TABLE\_interface <interface> <eth\_inrate1> <eth\_inframes1> <eth\_outrate1> <eth\_outframes1> <eth\_load\_intv1> <eth\_inrate2> <eth\_inframes2> <eth\_outrate2> <eth\_outframes2> <eth\_load\_intv2> [ <eth\_inrate3> <eth\_inframes3> <eth\_outrate3> <eth\_outframes3> <eth\_load\_intv3> ] ]

#### **Syntax Description**

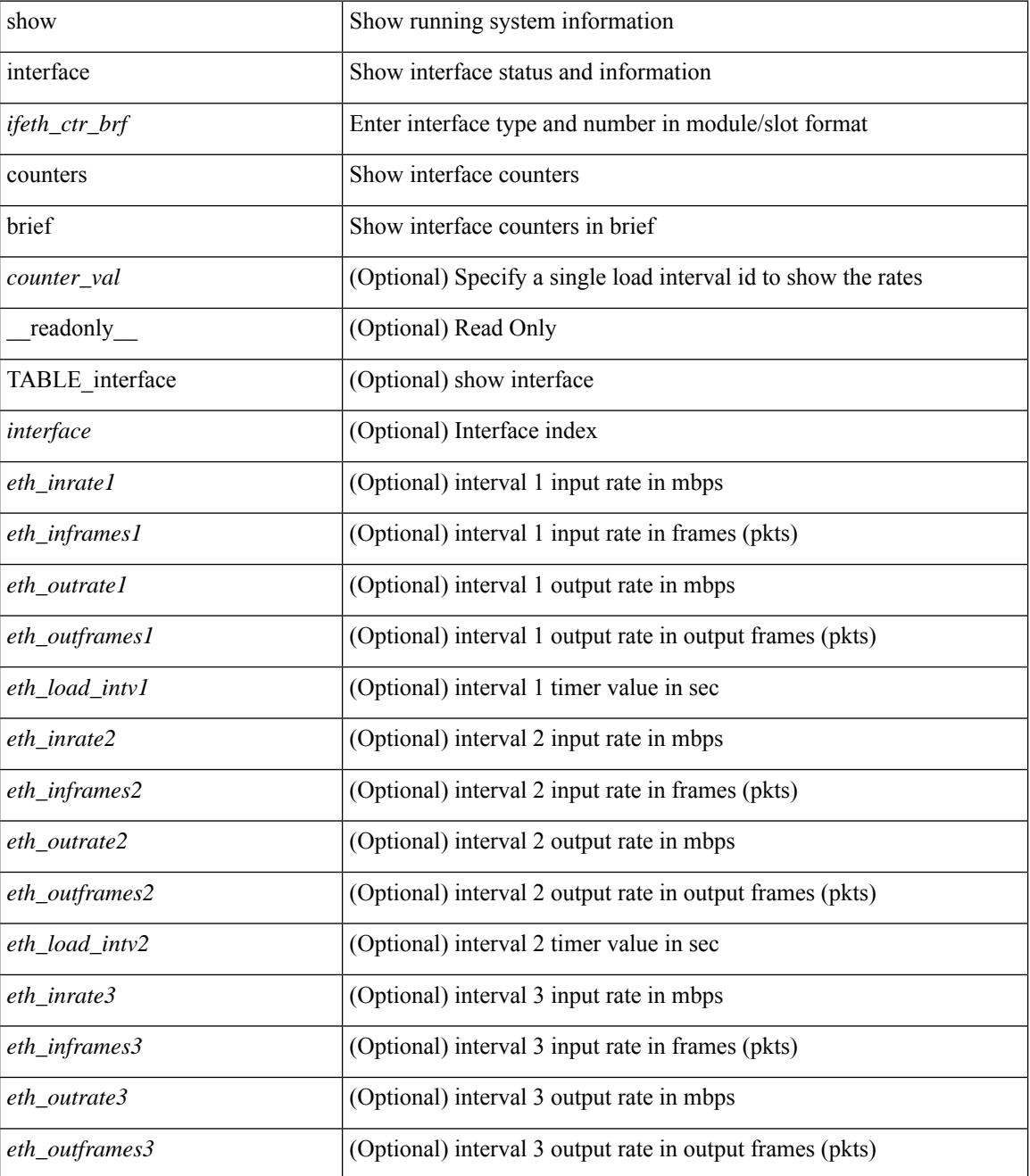

 $\mathbf{l}$ 

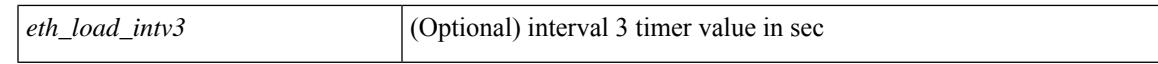

#### **Command Mode**

# **show interface counters brief**

show interface counters brief  $\le$  counter val>  $\|$  readonly TABLE\_interface  $\le$  interface>  $\le$   $\le$  eth\_inrate1> ] [<eth\_inframes1> ] [<eth\_outrate1> ] [<eth\_outframes1> ] [<eth\_load\_intv1> ] [<eth\_inrate2> ] [ <eth\_inframes2> ] [ <eth\_outrate2> ] [ <eth\_outframes2> ] [ <eth\_load\_intv2> ] [ <eth\_inrate3> ] [ <eth\_inframes3> ] [ <eth\_outrate3> ] [ <eth\_outframes3> ] [ <eth\_load\_intv3> ] [ <fc\_input\_rate> ] [ <fc\_frames\_in> ] [ <fc\_output\_rate> ] [ <fc\_frames\_out> ] ]

### **Syntax Description**

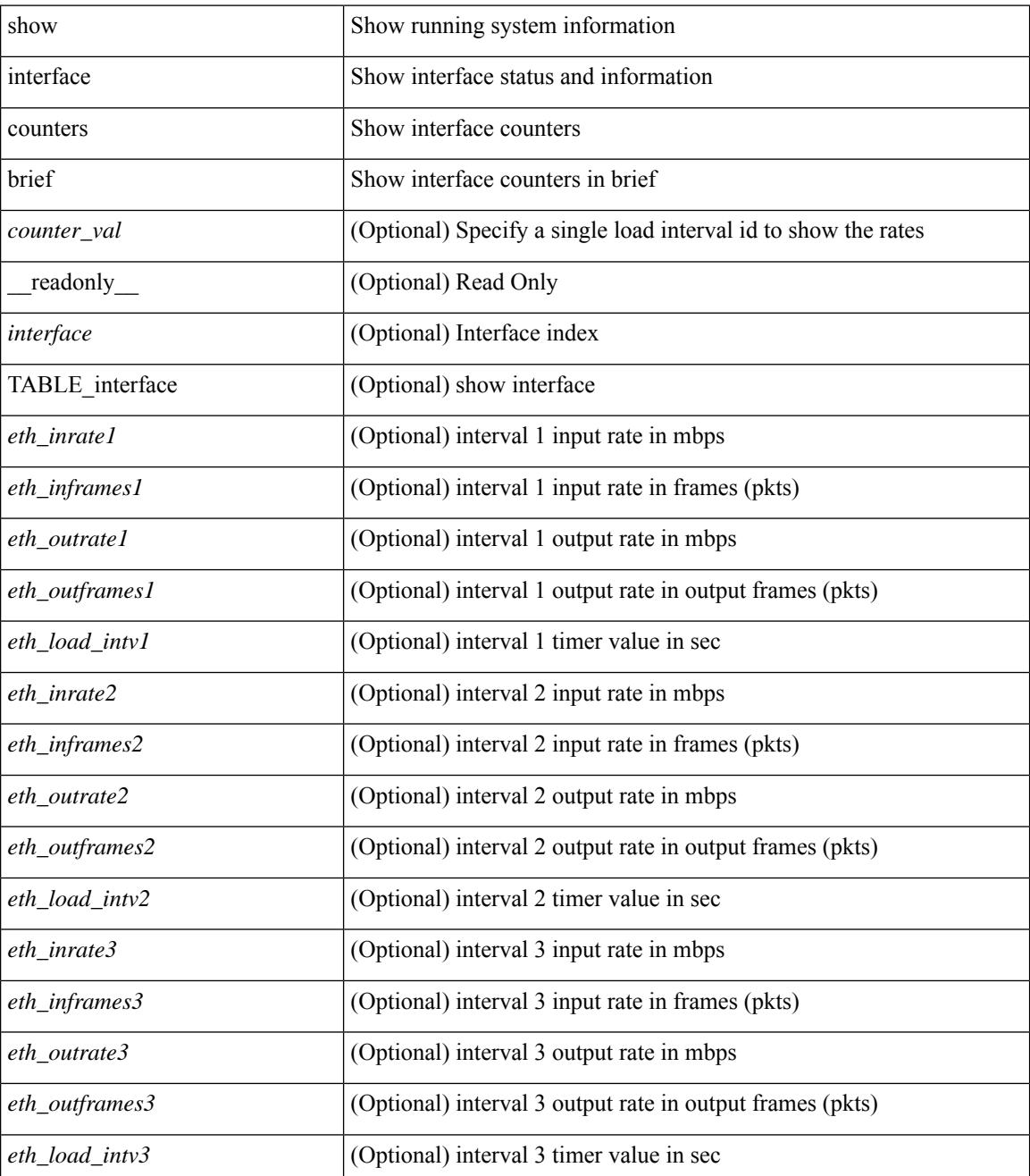

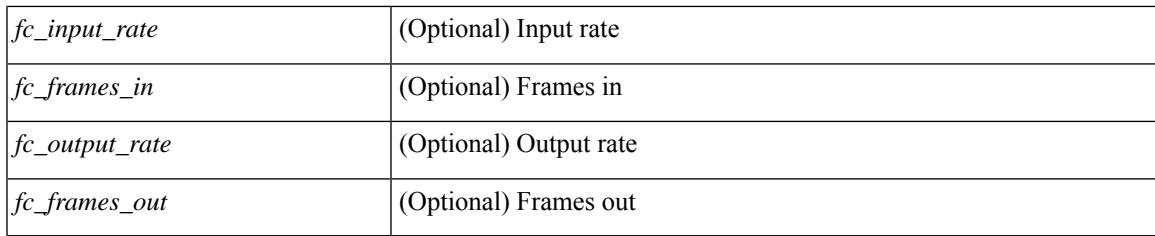

**Command Mode**

# **show interface counters detailed**

show interface  $\le$  ifeth ctr dtl> counters detailed [ snmp ] [ \_\_readonly \_\_TABLE\_interface  $\le$  interface  $\ge$  [  $\leq$  load intervall rx $>$   $\mid$   $\leq$  leth inratel bits $>$   $\mid$   $\leq$  leth inratel pkts $>$   $\mid$   $\leq$  leth load intervall tx $>$   $\mid$   $\mid$  $\leq$ eth outrate1 bits>  $]$   $\leq$ eth outrate1 pkts>  $]$   $\leq$ eth inrate1 summary pkts>  $\leq$  [ $\leq$ eth inrate1 summary pkts>  $\lceil$  <eth outrate1 summary bits>  $\lceil$  <eth outrate1 summary pkts>  $\lceil$  <eth load interval2 rx>  $\lceil$  [  $\leq$ eth inrate2 bits>  $\lfloor \cdot \rfloor$   $\leq$ eth inrate2 pkts>  $\lfloor \cdot \rfloor$   $\leq$ eth load interval2 tx>  $\lfloor \cdot \rfloor$   $\leq$ eth outrate2 bits>  $\lfloor \cdot \rfloor$  $\leq$ eth outrate2 pkts>  $]$   $\leq$ eth inrate2 summary bits>  $]$   $\leq$ eth inrate2 summary pkts>  $]$  $\leq$ eth outrate2 summary bits>  $\leq$  [  $\leq$  eth outrate2 summary pkts>  $\leq$  [  $\leq$  eth load interval3 rx> ] [  $\leq$ eth inrate3 bits>  $\lfloor \leq$ eth inrate3 pkts>  $\lfloor \leq$ eth load interval3 tx>  $\lfloor \leq$ eth outrate3 bits>  $\lfloor \leq$ <eth\_outrate3\_pkts> ] [ <eth\_inrate3\_summary\_bits> ] [ <eth\_inrate3\_summary\_pkts> ] [  $\leq$ eth outrate3 summary bits>  $]$  [  $\leq$ eth outrate3 summary pkts> ] [  $\leq$ eth inpkts> ] [  $\leq$ eth inucast> ] [  $\leq$  =  $\leq$   $\leq$   $\le$  $\lceil$   $\lceil$   $\leq$ eth inb65  $\lceil$  127>  $\rceil$   $\lceil$   $\leq$ th inb128 255>  $\rceil$   $\lceil$   $\leq$ th inb256 511>  $\rceil$   $\lceil$   $\leq$ th inb512 1023>  $\rceil$   $\lceil$  $\leq$ eth inb1024 1518>  $\leq$  [  $\leq$ eth inb1519 1548> ]  $\leq$  [  $\leq$  eth outube  $\leq$  [  $\leq$  eth outucast> ] [  $\leq$  eth outmcast>  $]$  [  $\leq$  eth outbcast> ] [  $\leq$  eth outgiants> ] [  $\leq$  eth outb64> ] [ <eth\_outb65\_127> ] [ <eth\_outb128\_255> ] [ <eth\_outb256\_511> ] [ <eth\_outb512\_1023> ] [  $\leq$ eth outb1024 1518> ]  $\leq$ eth outb1519 1548> ]  $\leq$ eth outtrunk>  $\leq$   $\leq$ eth nobuf>  $\leq$   $\leq$ eth runts>  $\leq$   $\leq$  $\leq$ eth crc $>$  ] [  $\leq$ eth ecc $>$  ] [  $\leq$ eth overrun $>$  ] [  $\leq$ eth underrun $>$  ] [  $\leq$ eth ignored $>$  ] [  $\leq$ eth bad eth $>$  ] [ <eth\_bad\_proto> ] [ <eth\_in\_ifdown\_drops> ] [ <eth\_coll> ] [ <eth\_latecoll> ] [ <eth\_lostcarrier> ] [  $\leq$ eth nocarrier>  $\leq$  [  $\leq$  ceth babbles>  $\leq$  [  $\leq$  ceth dribbles  $\leq$  [  $\leq$  ceth inerr $\geq$  [  $\leq$  ceth outerr $\geq$  ] [ <eth\_deferred> ] [ <eth\_jabbers> ] [ <eth\_shortframe> ] [ <eth\_single\_coll> ] [ <eth\_multi\_coll> ] [  $\leq$ eth excess coll>  $\leq$  [  $\leq$  eth indiscard>  $\leq$  [  $\leq$  eth bad encap>  $\leq$  [  $\leq$  eth symbol>  $\leq$  [  $\leq$ eth out drops>  $]$   $\leq$ eth bpdu outlost>  $]$   $\leq$ eth cos0 outlost>  $]$   $\leq$ eth cos1 outlost>  $]$   $\leq$ eth cos2 outlost>  $\lceil$  <eth cos3 outlost>  $\lceil$  <eth cos4 outlost>  $\lceil$  <eth cos5 outlost>  $\lceil$  <eth cos6 outlost>  $\lceil$   $\lceil$  $\leq$  eth cos7 outlost>  $\leq$  [  $\leq$  eth inpause>  $\leq$  [  $\leq$  eth  $\leq$  eth resets>  $\leq$  [  $\leq$  eth sqetest>  $\leq$  [ <eth\_l2\_ucastpkts> ] [ <eth\_l2\_ucastbytes> ] [ <eth\_l2\_mcastpkts> ] [ <eth\_l2\_mcastbytes> ] [ <eth\_l2\_bcastpkts> ] [ <eth\_l2\_bcastbytes> ] [ <eth\_l3in\_routed\_pkts> ] [ <eth\_l3in\_routed\_bytes> ] [  $\leq$ eth 13out routed pkts>  $]$  [  $\leq$ eth 13out routed bytes> ] [  $\leq$ eth 13in ucastbytes> ] [  $\leq$ eth 13in ucastbytes> ] [ $\leq$ eth 13in mcastpkts>  $]$  [ $\leq$ eth 13in mcastbytes> ] [ $\leq$ eth 13in bcastpkts> ] [ $\leq$ eth 13in bcastbytes> ] [ <eth\_l3out\_ucastpkts> ] [ <eth\_l3out\_ucastbytes> ] [ <eth\_l3out\_mcastpkts> ] [ <eth\_l3out\_mcastbytes> ] [  $\leq$ eth 13out bcastpkts>  $]$  [  $\leq$ eth 13out bcastbytes> ]  $\leq$ eth 13avg1 inbytes> ]  $\leq$ eth 13avg1 inpkts> ] [ <eth\_l3avg1\_outbytes> ] [ <eth\_l3avg1\_outpkts> ] [ <eth\_ipmcast> ] [ <eth\_inhw\_switched> ] [ <eth\_insw\_switched> ] [ <eth\_throtles> ] [ <eth\_frame> ] [ <eth\_outhw\_switched> ] [ <eth\_outsw\_switched> ] [ <eth buffail> ] [ <eth bufswapped> ] [ <eth arpdrops> ] [ <eth out ifdown drops> ] ]

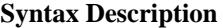

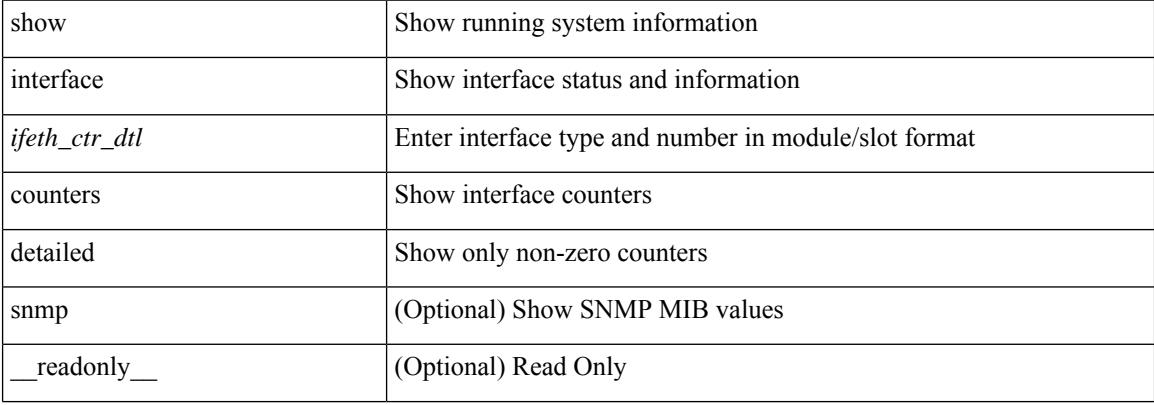

 $\mathbf l$ 

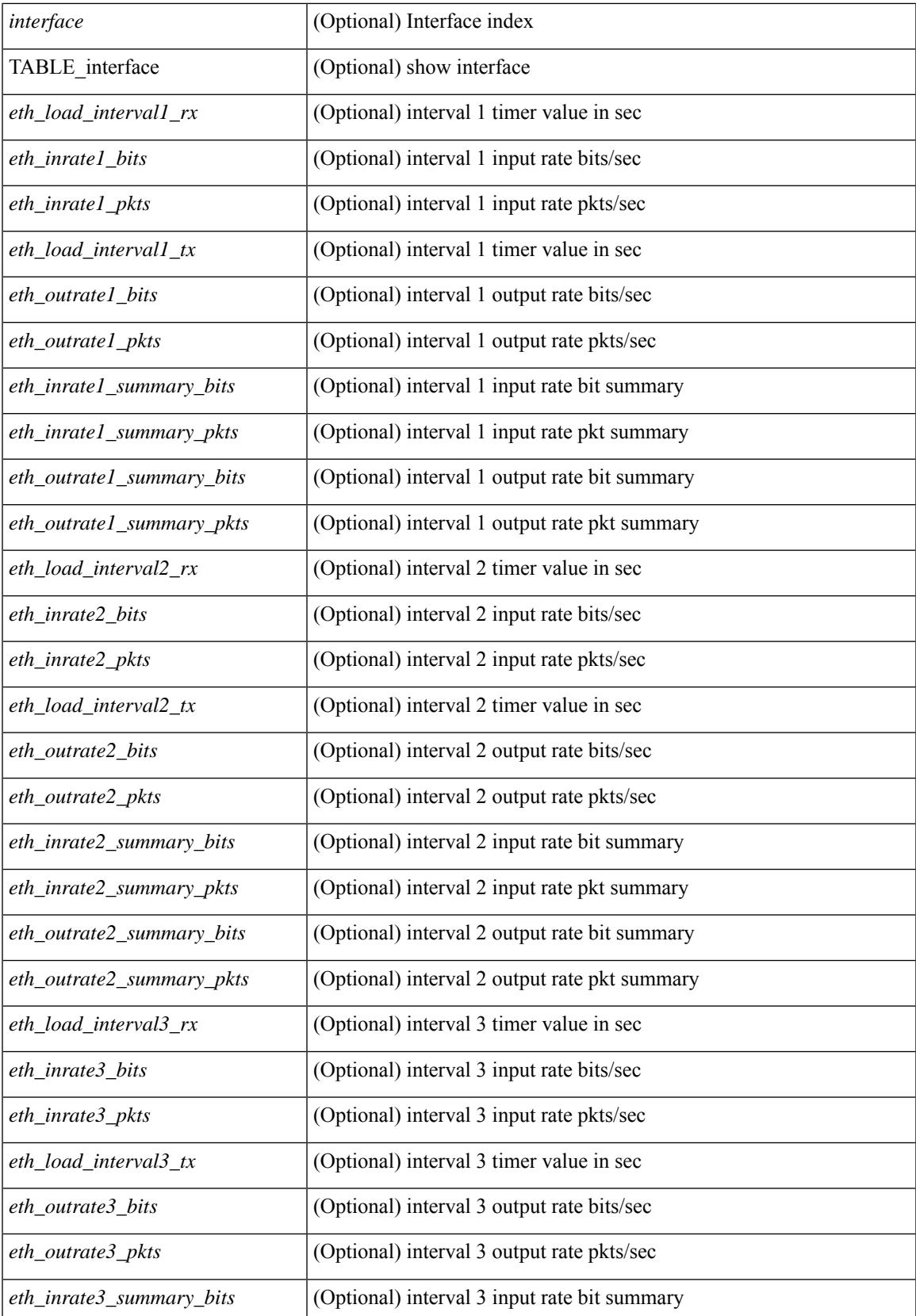

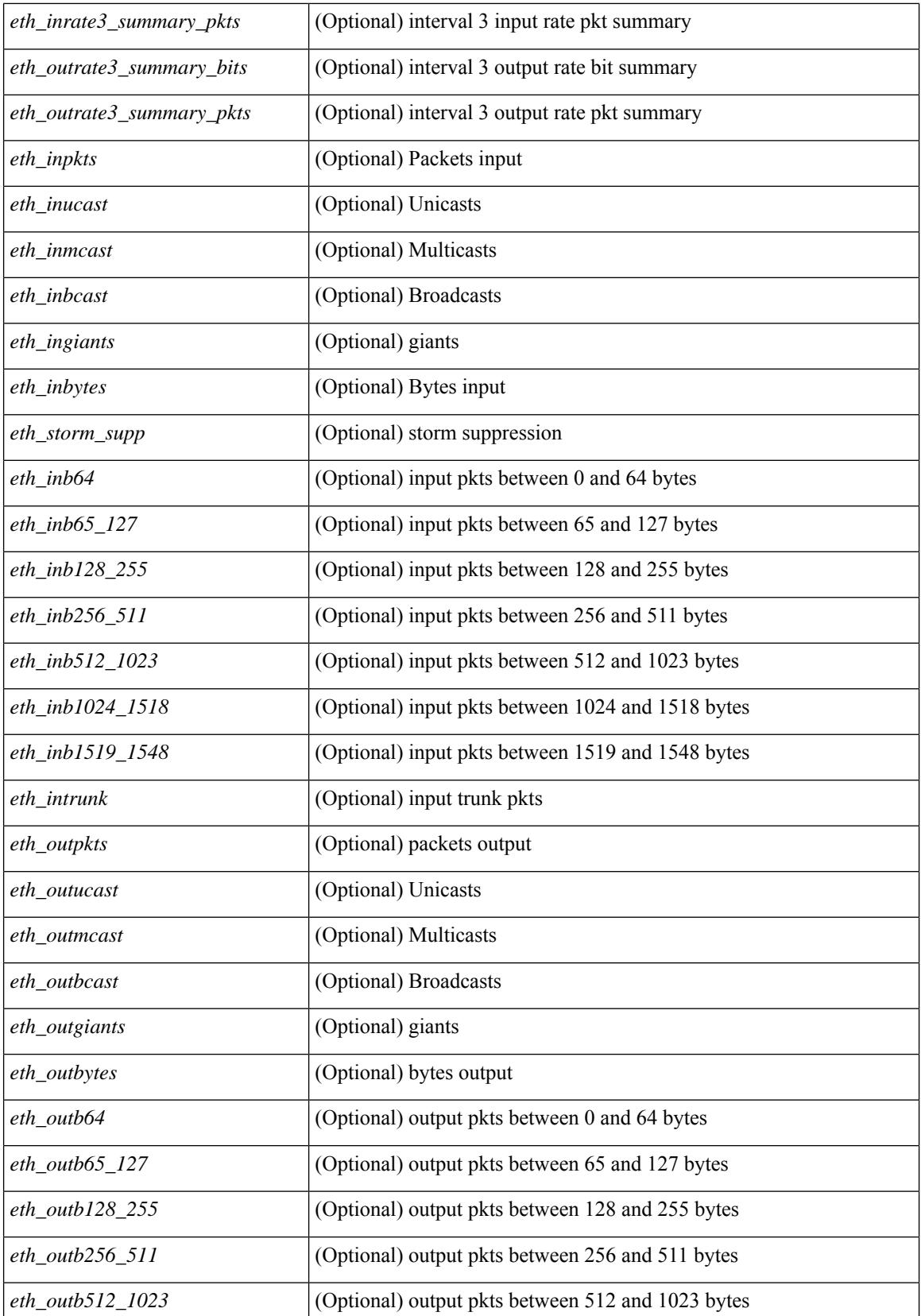

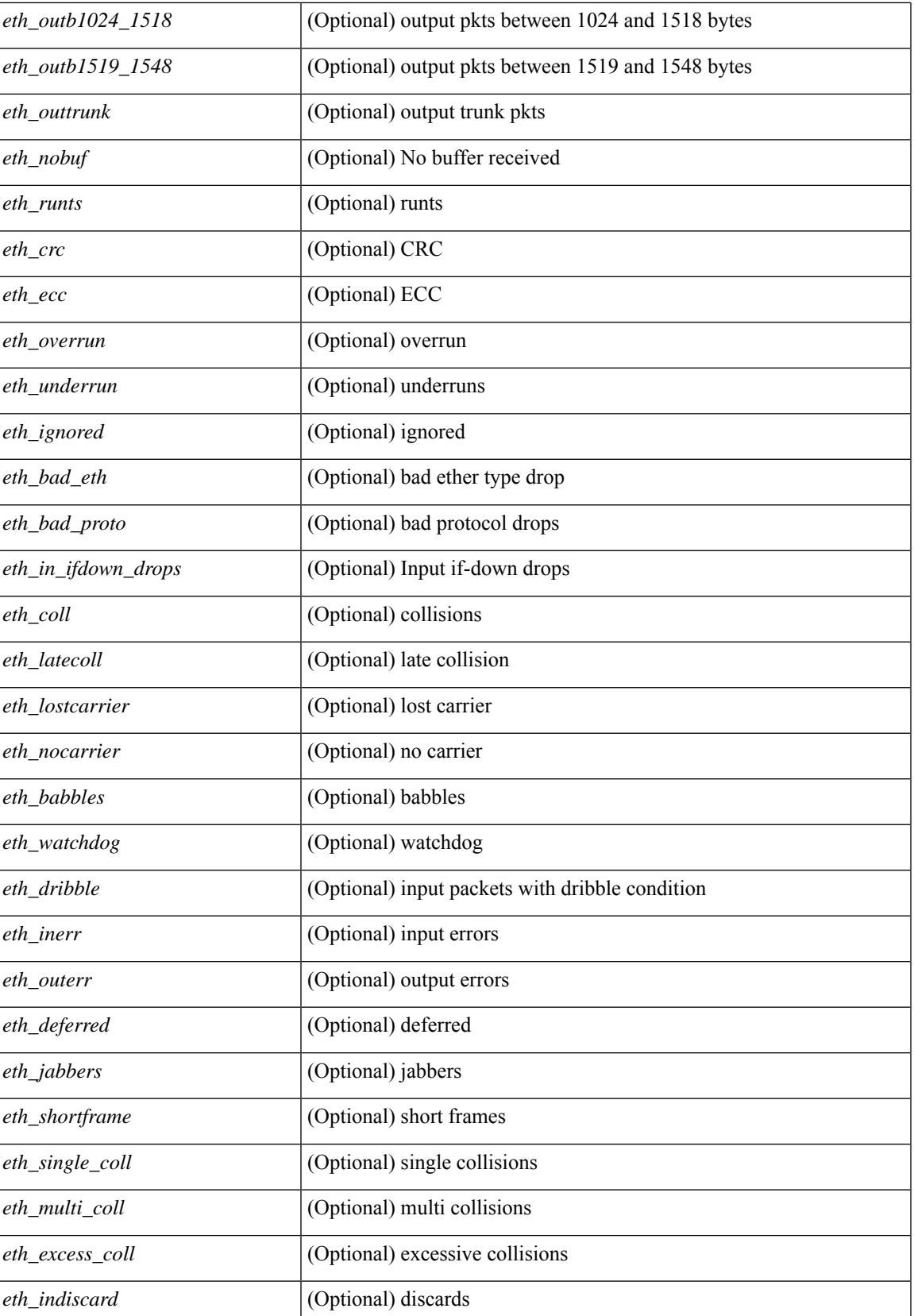

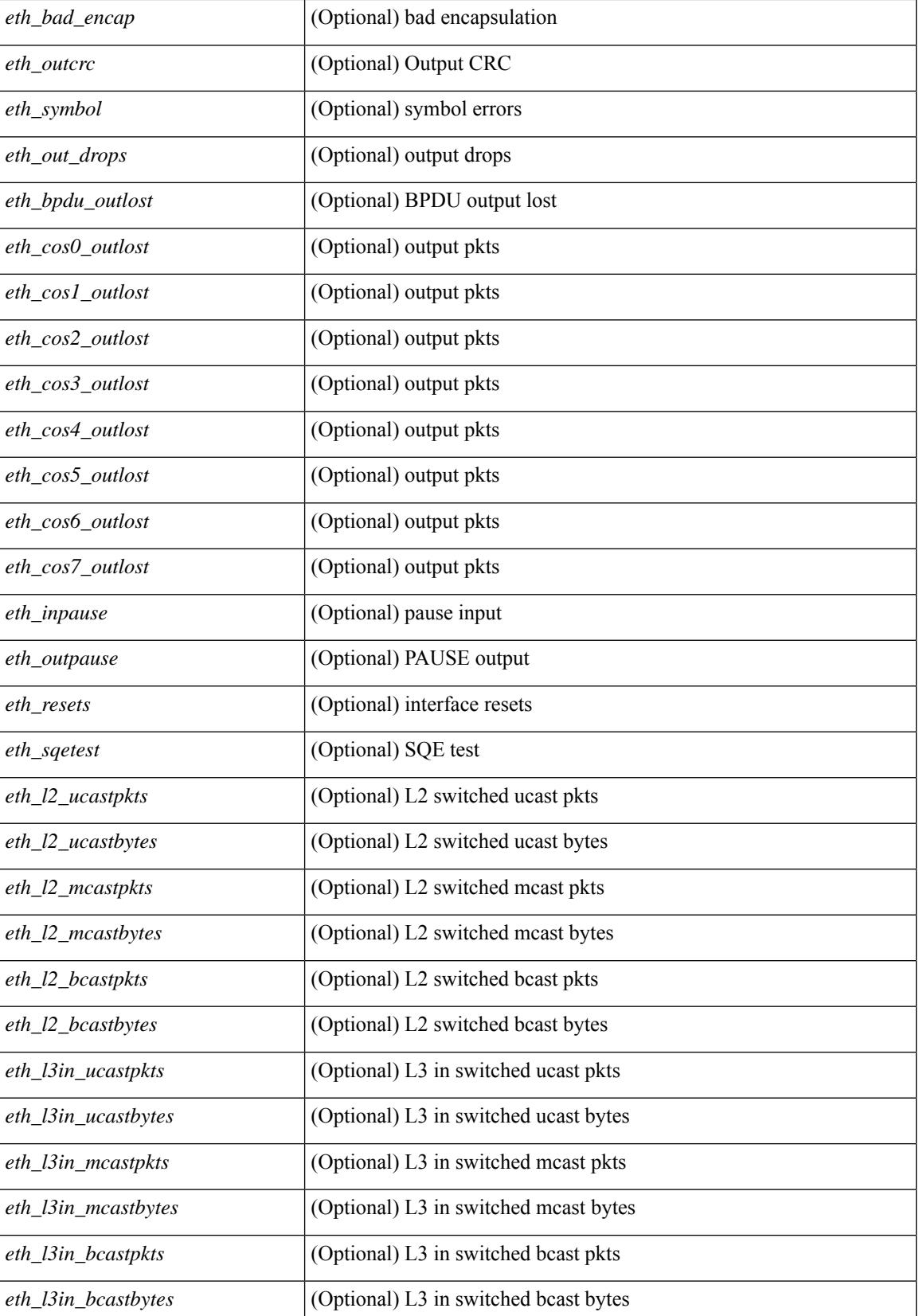

**Cisco Nexus 9000 Series NX-OS Command Reference (Show Commands), Release 9.3(x)**

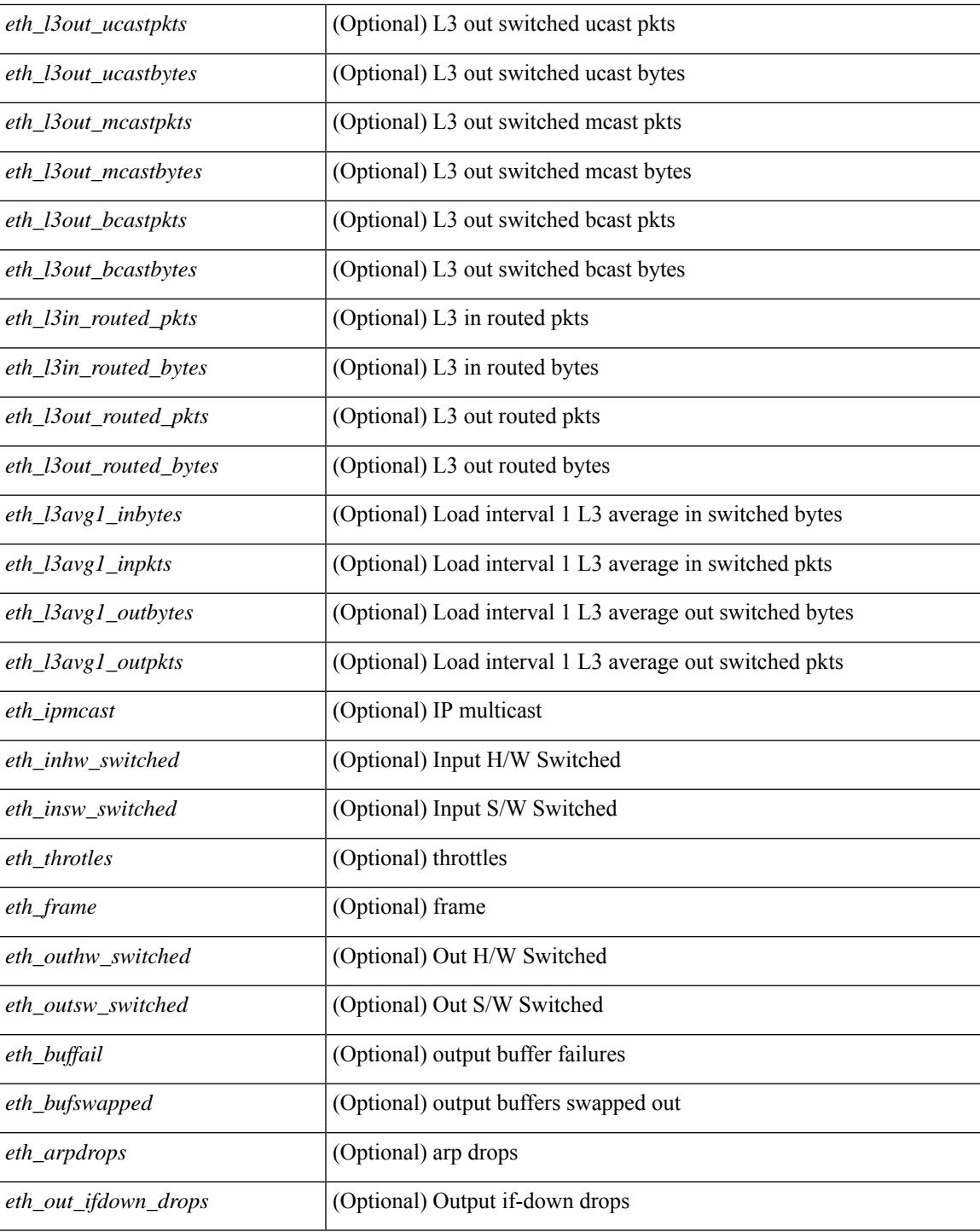

### **Command Mode**

 $\bullet$  /exec

## **show interface counters detailed**

show interface counters detailed [snmp ] [\_\_readonly\_\_TABLE\_interface <interface> [ <vdc\_lvl\_in\_pkts>  $\lceil$  <vdc lvl in bytes>  $\lceil$  <vdc lvl in ucast>  $\lceil$  <vdc lvl in mcast>  $\lceil$  <vdc lvl in bcast>  $\lceil$  [ <vdc\_lvl\_in\_bps> ] [ <vdc\_lvl\_in\_pps> ] [ <vdc\_lvl\_in\_avg\_pkts> ] [ <vdc\_lvl\_in\_avg\_bytes> ] [ <vdc\_lvl\_out\_pkts> ] [ <vdc\_lvl\_out\_bytes> ] [ <vdc\_lvl\_out\_ucast> ] [ <vdc\_lvl\_out\_mcast> ] [  $\leq$ vdc lvl out beast $>$   $\mid$   $\leq$ vdc lvl out bps $>$   $\mid$   $\leq$ vdc lvl out  $\mid$   $\leq$ vdc lvl out avg pkts $>$   $\mid$   $\mid$ <vdc\_lvl\_out\_avg\_bytes> ] [ <mgmt\_in\_pkts> ] [ <mgmt\_in\_bytes> ] [ <mgmt\_in\_mcast> ] [ <mgmt\_in\_compressed> ] [ <mgmt\_in\_errors> ] [ <mgmt\_in\_frame> ] [ <mgmt\_in\_overrun> ] [  $\leq$ mgmt in fifo>  $]$   $\leq$ mgmt out pkts>  $]$   $\leq$ mgmt out bytes>  $]$   $\leq$ mgmt out underruns>  $]$ <mgmt\_out\_errors> ] [ <mgmt\_out\_collisions> ] [ <mgmt\_out\_fifo> ] [ <mgmt\_out\_carrier> ] [ <mgmt\_align\_err> ] [ <mgmt\_fcs\_err> ] [ <mgmt\_xmit\_err> ] [ <mgmt\_rcv\_err> ] [ <mgmt\_undersize> ] [  $\leq$   $\leq$  $\lceil$   $\lceil$  $\lceil$   $\lceil$   $\lceil$ <loop\_in\_bytes> ] [ <loop\_in\_mcast> ] [ <loop\_in\_compressed> ] [ <loop\_in\_errors> ] [ <loop\_in\_frame> ] [ <loop\_in\_overrun> ] [ <loop\_in\_fifo> ] [ <loop\_out\_pkts> ] [ <loop\_out\_bytes> ] [ <loop\_out\_underruns>  $\lceil$  <loop out errors>  $\lceil$  <loop out collisions>  $\lceil$  <loop out fifo>  $\lceil$  <loop out carriers>  $\lceil$   $\lceil$  $\leq$  load intervall rx $>$   $\mid$   $\leq$  leth inratel bits $>$   $\mid$   $\leq$  leth inratel pkts $>$   $\mid$   $\leq$  leth load intervall tx $>$   $\mid$   $\mid$ <eth\_outrate1\_bits> ] [ <eth\_outrate1\_pkts> ] [ <eth\_inrate1\_summary\_bits> ] [ <eth\_inrate1\_summary\_pkts>  $\lceil$  <eth outrate1 summary bits>  $\lceil$  <eth outrate1 summary pkts>  $\lceil$  <eth load interval2 rx>  $\lceil$  [ <eth\_inrate2\_bits> ] [ <eth\_inrate2\_pkts> ] [ <eth\_load\_interval2\_tx> ] [ <eth\_outrate2\_bits> ] [ <eth\_outrate2\_pkts> ] [ <eth\_inrate2\_summary\_bits> ] [ <eth\_inrate2\_summary\_pkts> ] [  $\leq$ eth outrate2 summary bits>  $\leq$  [  $\leq$ eth outrate2 summary pkts> ]  $\leq$ eth load interval3 rx> ] [  $\leq$ eth inrate3 bits>  $\leq$  [  $\leq$ eth inrate3 pkts>  $\leq$  [  $\leq$  ch load interval3 tx>  $\leq$  [  $\leq$  eth outrate3 bits>  $\leq$  [  $\leq$ eth outrate3 pkts>  $]$   $\leq$ eth inrate3 summary bits>  $]$   $\leq$ eth inrate3 summary pkts>  $]$ <eth\_outrate3\_summary\_bits> ] [ <eth\_outrate3\_summary\_pkts> ] [ <eth\_inpkts> ] [ <eth\_inucast> ] [ <eth\_inmcast> ] [ <eth\_inbcast> ] [ <eth\_ingiants> ] [ <eth\_inbytes> ] [ <eth\_storm\_supp> ] [ <eth\_inb64>  $|\cdot|$  <eth inb65\_127>  $|$  <eth\_inb128\_255>  $|$  <eth\_inb256\_511>  $|$  <eth\_inb512\_1023>  $|$  $\leq$ eth inb1024 1518>  $\leq$  [  $\leq$ eth inb1519 1548> ]  $\leq$  [  $\leq$  eth outube  $\leq$  [  $\leq$  eth outucast> ] [ <eth\_outmcast> ] [ <eth\_outbcast> ] [ <eth\_outgiants> ] [ <eth\_outbytes> ] [ <eth\_outb64> ] [  $\leq$  eth outb65 127> ]  $\leq$  eth outb128 255> ]  $\leq$  eth outb256 511> ]  $\leq$  eth outb512 1023> ] [ <eth\_outb1024\_1518> ] [ <eth\_outb1519\_1548> ] [ <eth\_outtrunk> ] [ <eth\_nobuf> ] [ <eth\_runts> ] [ <eth\_crc> ] [ <eth\_ecc> ] [ <eth\_overrun> ] [ <eth\_underrun> ] [ <eth\_ignored> ] [ <eth\_bad\_eth> ] [  $\leq$ eth bad proto $>$   $\mid$   $\leq$ eth in ifdown drops $>$   $\mid$   $\leq$ eth coll $>$   $\mid$   $\leq$ eth latecoll $>$   $\mid$   $\leq$ eth lostcarrier $>$   $\mid$   $\mid$  $\leq$ eth nocarrier $>$   $\mid$   $\leq$ eth babbles $>$   $\mid$   $\leq$ eth watchdog $>$   $\mid$   $\leq$ eth dribble $>$   $\mid$   $\leq$ eth nerr $>$   $\mid$   $\leq$ eth outerr $>$   $\mid$   $\mid$ <eth\_deferred> ] [ <eth\_jabbers> ] [ <eth\_shortframe> ] [ <eth\_single\_coll> ] [ <eth\_multi\_coll> ] [ <eth\_excess\_coll> ] [ <eth\_indiscard> ] [ <eth\_bad\_encap> ] [ <eth\_outcrc> ] [ <eth\_symbol> ] [ <eth\_out\_drops> ] [ <eth\_bpdu\_outlost> ] [ <eth\_cos0\_outlost> ] [ <eth\_cos1\_outlost> ] [ <eth\_cos2\_outlost>  $\lceil$  <eth cos3\_outlost>  $\lceil$  <eth cos4\_outlost>  $\lceil$  <eth\_cos5\_outlost>  $\lceil$  <eth\_cos6\_outlost>  $\lceil$   $\lceil$  $\leq$  eth cos7 outlost>  $\leq$  [  $\leq$  eth inpause>  $\leq$  [  $\leq$  eth  $\leq$  eth resets>  $\leq$  [  $\leq$  eth sqetest>  $\leq$  [ <eth\_l2\_ucastpkts> ] [ <eth\_l2\_ucastbytes> ] [ <eth\_l2\_mcastpkts> ] [ <eth\_l2\_mcastbytes> ] [  $\leq$ eth 12 bcastpkts>  $| \leq$ eth 12 bcastbytes>  $| \leq$ eth 13in routed pkts>  $| \leq$ eth 13in routed bytes>  $| \leq$ <eth\_l3out\_routed\_pkts> ] [ <eth\_l3out\_routed\_bytes> ] [ <eth\_l3in\_ucastpkts> ] [ <eth\_l3in\_ucastbytes> ] [ <eth\_l3in\_mcastpkts> ] [ <eth\_l3in\_mcastbytes> ] [ <eth\_l3in\_bcastpkts> ] [ <eth\_l3in\_bcastbytes> ] [  $\leq$ eth 13out ucastpkts>  $]$   $\leq$ eth 13out ucastbytes>  $]$   $\leq$ eth 13out mcastpkts>  $\leq$   $\leq$   $\leq$   $\leq$   $\leq$   $\leq$   $\leq$   $\leq$   $\leq$   $\leq$   $\leq$   $\leq$   $\leq$   $\leq$   $\leq$   $\leq$   $\leq$   $\leq$   $\leq$   $\leq$   $\leq$   $\leq$   $\$  $\leq$ eth 13out bcastpkts>  $]$  [  $\leq$ eth 13out bcastbytes> ]  $\leq$ eth 13avg1 inbytes> ]  $\leq$ eth 13avg1 inpkts> ] [  $\leq$ eth 13avg1\_outbytes $>$   $\mid$   $\leq$ eth 13avg1\_outpkts $>$   $\mid$   $\leq$ eth ipmcast $>$   $\mid$   $\leq$ eth inhw\_switched $>$   $\mid$   $\mid$ <eth\_insw\_switched> ] [ <eth\_throtles> ] [ <eth\_frame> ] [ <eth\_outhw\_switched> ] [ <eth\_outsw\_switched> ] [ <eth\_buffail> ] [ <eth\_bufswapped> ] [ <eth\_arpdrops> ] [ <eth\_out\_ifdown\_drops> ] [ <eth\_fcoe\_in\_pkts>

] [ <eth\_fcoe\_in\_octets> ] [ <eth\_fcoe\_out\_pkts> ] [ <eth\_fcoe\_out\_octets> ] [ <eth\_nfcoe\_in\_pkts> ] [ <eth\_nfcoe\_in\_octets> ] [ <eth\_nfcoe\_out\_pkts> ] [ <eth\_nfcoe\_out\_octets> ] [ <svi\_routed\_pkts\_in> ] [ <svi\_routed\_bytes\_in> ] [ <svi\_routed\_pkts\_out> ] [ <svi\_routed\_bytes\_out> ] [ <svi\_ucast\_pkts\_in> ] [ <svi\_ucast\_bytes\_in> ] [ <svi\_mcast\_pkts\_in> ] [ <svi\_mcast\_bytes\_in> ] [ <svi\_ucast\_pkts\_out> ] [  $\leq$ svi\_ucast\_bytes\_out> ]  $[$   $\leq$ svi\_mcast\_pkts\_out> ]  $[$   $\leq$ svi\_mcast\_bytes\_out> ]  $[$   $\leq$ svi\_ipv4\_ucast\_pkts\_in> ] [ <svi\_ipv4\_ucast\_bytes\_in> ] [ <svi\_ipv4\_ucast\_pkts\_out> ] [ <svi\_ipv4\_ucast\_bytes\_out> ] [ <svi\_ipv4\_mcast\_pkts\_in> ] [ <svi\_ipv4\_mcast\_bytes\_in> ] [ <svi\_ipv4\_mcast\_pkts\_out> ] [ <svi\_ipv4\_mcast\_bytes\_out> ] [ <svi\_ipv6\_ucast\_pkts\_in> ] [ <svi\_ipv6\_ucast\_bytes\_in> ] [ <svi\_ipv6\_ucast\_pkts\_out> ] [ <svi\_ipv6\_ucast\_bytes\_out> ] [ <svi\_ipv6\_mcast\_pkts\_in> ] [  $\leq$ svi\_ipv6\_mcast\_bytes\_in> ] [  $\leq$ svi\_ipv6\_mcast\_pkts\_out> ] [  $\leq$ svi\_ipv6\_mcast\_bytes\_out> ] [ <svi\_average\_input\_bits> ] [ <svi\_average\_input\_packets> ] [ <svi\_average\_output\_bits> ] [ <svi\_average\_output\_packets> ] [ <svi\_rate\_in\_mins> ] [ <svi\_time\_last\_cleared> ] [ <svi\_tx\_load> ] [ <svi\_rx\_load> ] [ <svi\_reliability> ] [ <input\_rate\_bit\_per\_sec> ] [ <input\_rate\_bytes\_per\_sec> ] [ <input\_rate\_frames\_per\_sec> ] [ <output\_rate\_bit\_per\_sec> ] [ <output\_rate\_bytes\_per\_sec> ] [ <output\_rate\_frames\_per\_sec> ] [ <in\_frames> ] [ <in\_bytes> ] [ <class\_2\_in\_frames> ] [ <class\_2\_in\_bytes ] [ <class\_3\_in\_frames> ] [ <class\_3\_in\_bytes> ] [ <class\_f\_in\_frames> ] [ <class\_f\_in\_bytes> ] [ <class\_2\_3\_in\_frames> ] [ <in\_discards> ] [ <in\_errors> ] [ <in\_crc\_fcs> ] [ <in\_unknown\_class> ] [  $\langle \text{in\_too\_long>} \rangle$  [  $\langle \text{in\_too\_short>} \rangle$  ] [  $\langle \text{out\_frames>} \rangle$  [  $\langle \text{out\_bytes>} \rangle$  [  $\langle \text{class\_2\_out\_frames>} \rangle$  [ <class\_2\_out\_bytes> ] [ <class\_3\_out\_frames> ] [ <class\_3\_out\_bytes> ] [ <class\_f\_out\_frames> ] [ <class\_f\_out\_bytes> ] [ <class\_2\_3\_out\_frames> ] [ <out\_discards> ] [ <out\_errors> ] [ <out\_crc\_fcs> ] [ <timeout\_discards> ] [ <credit\_loss> ] [ <input\_ols> ] [ <input\_lrr> ] [ <input\_nos> ] [ <input\_loop\_inits> ] [ <output\_ols> ] [ <output\_lrr> ] [ <output\_nos> ] [ <output\_loop\_inits> ] [ <link\_faliures> ] [ <sync\_loss> ] [ <signal\_loss> ] [ <b2b\_transmit> ] [ <b2b\_receive> ] [ <txwait> ] [ <tx\_credit\_unavbl> ] [ <b2b\_receive\_remain> ] [ <b2b\_transmit\_remain> ] [ <low\_priority\_b2b\_remain> ] [ <off\_seq\_err\_rcvd> ] [ <br/>broadcast\_frames> ] [ <errors> ] [ <queue\_drops> ] [ <if\_down\_drops> ] [ <red\_drops> ] [  $\delta$  <br/>bad\_ether\_type\_drops> ] [  $\delta$  <br/>ad\_protocol\_drops> ] [  $\delta$  <arp\_drops> ] [  $\delta$ <arp\_frames> ] [  $\delta$  <timestamp\_errory ] [ <rx\_b2b\_perf\_buff> ] [ <rx\_b2b\_credit> ] [ <tx\_b2b\_credit> ] [ <tx\_b2b\_low\_pri\_cre> ] [ <time\_last\_cleared> ] ]

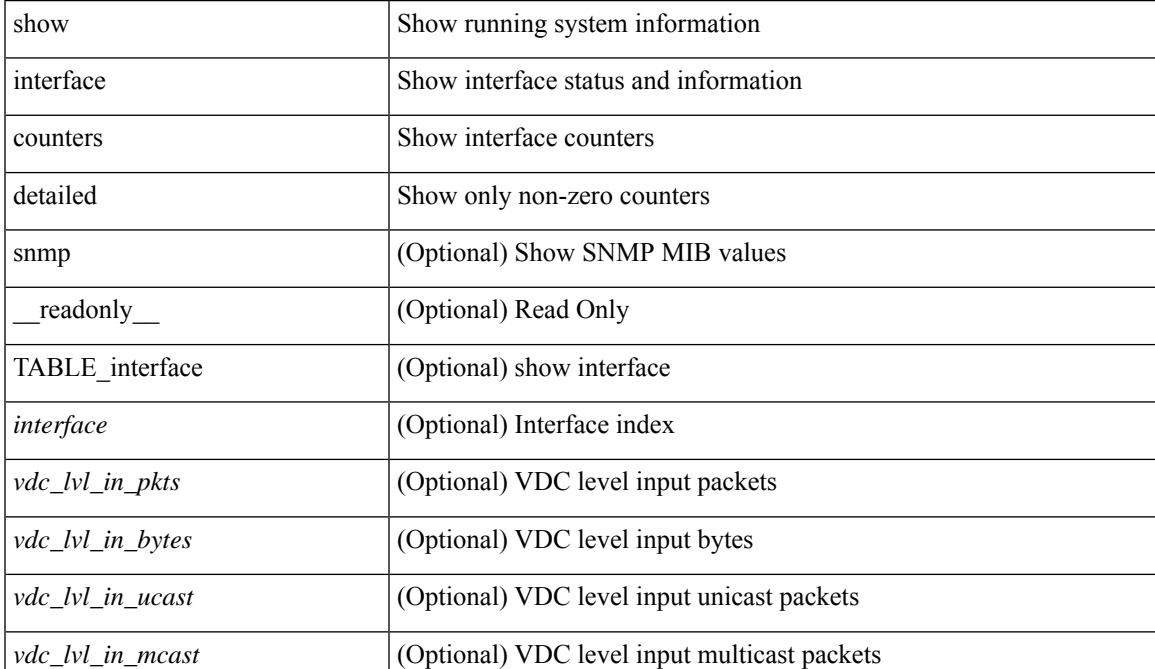

#### **Syntax Description**

**889**

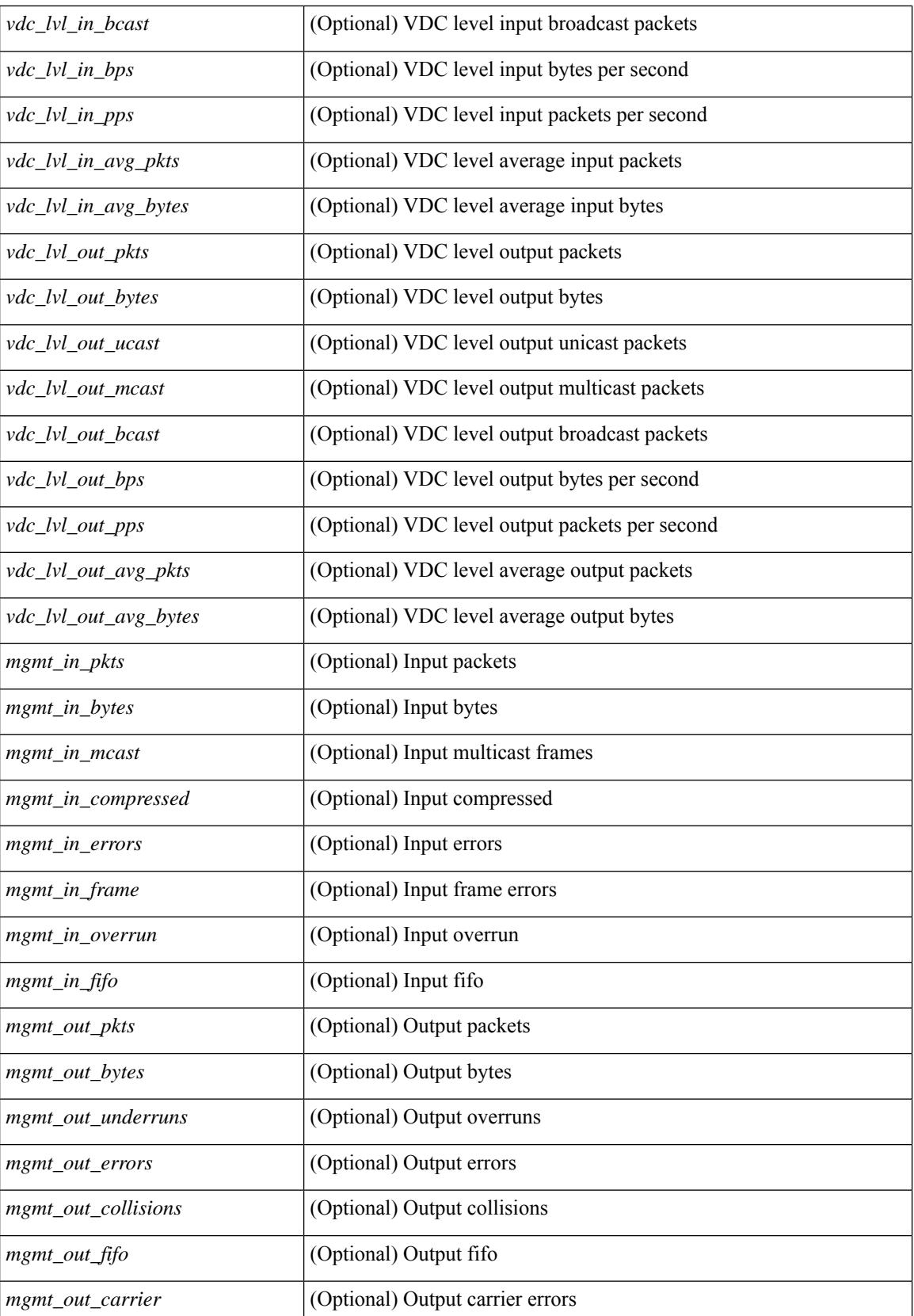

 $\mathbf{l}$ 

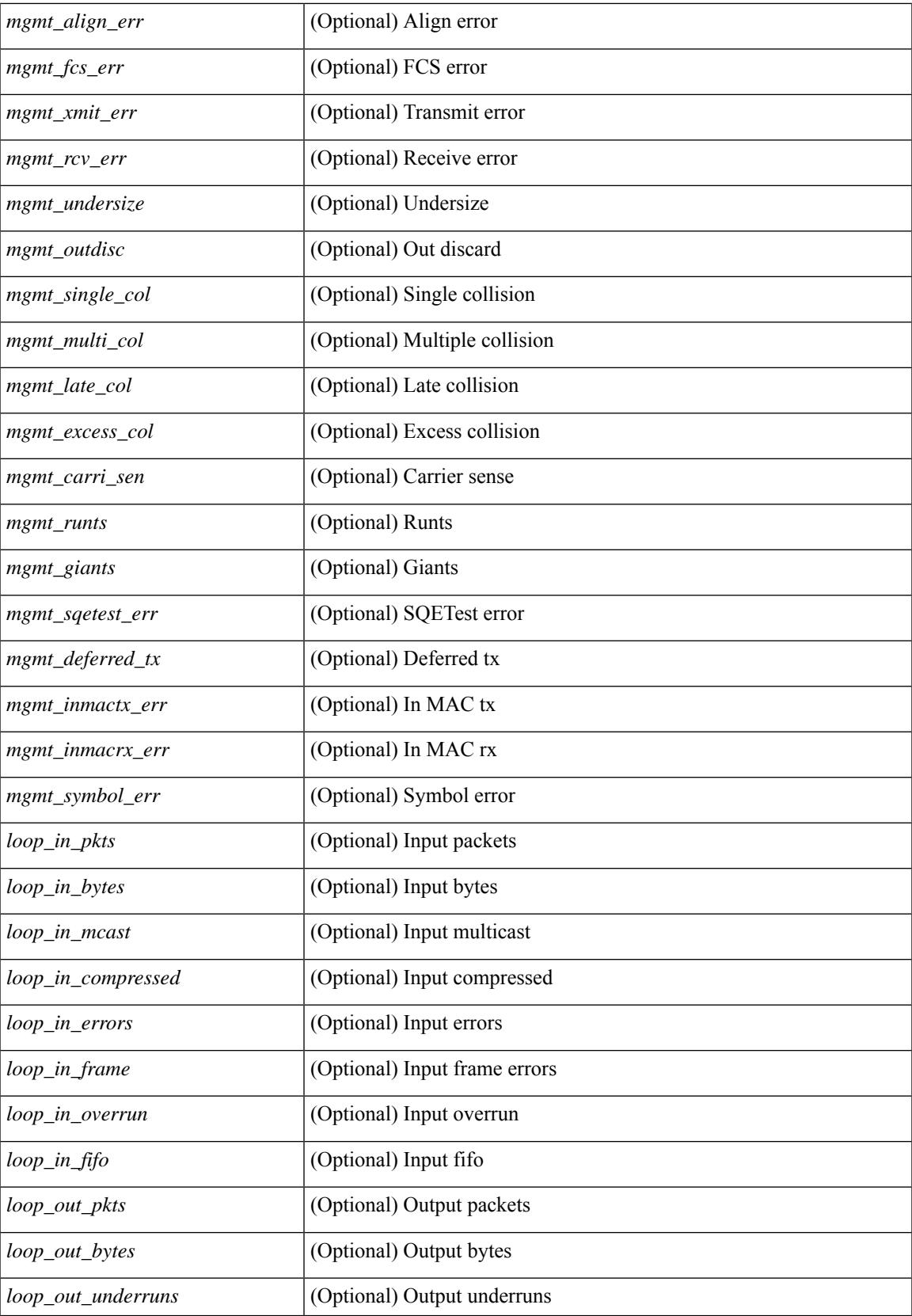

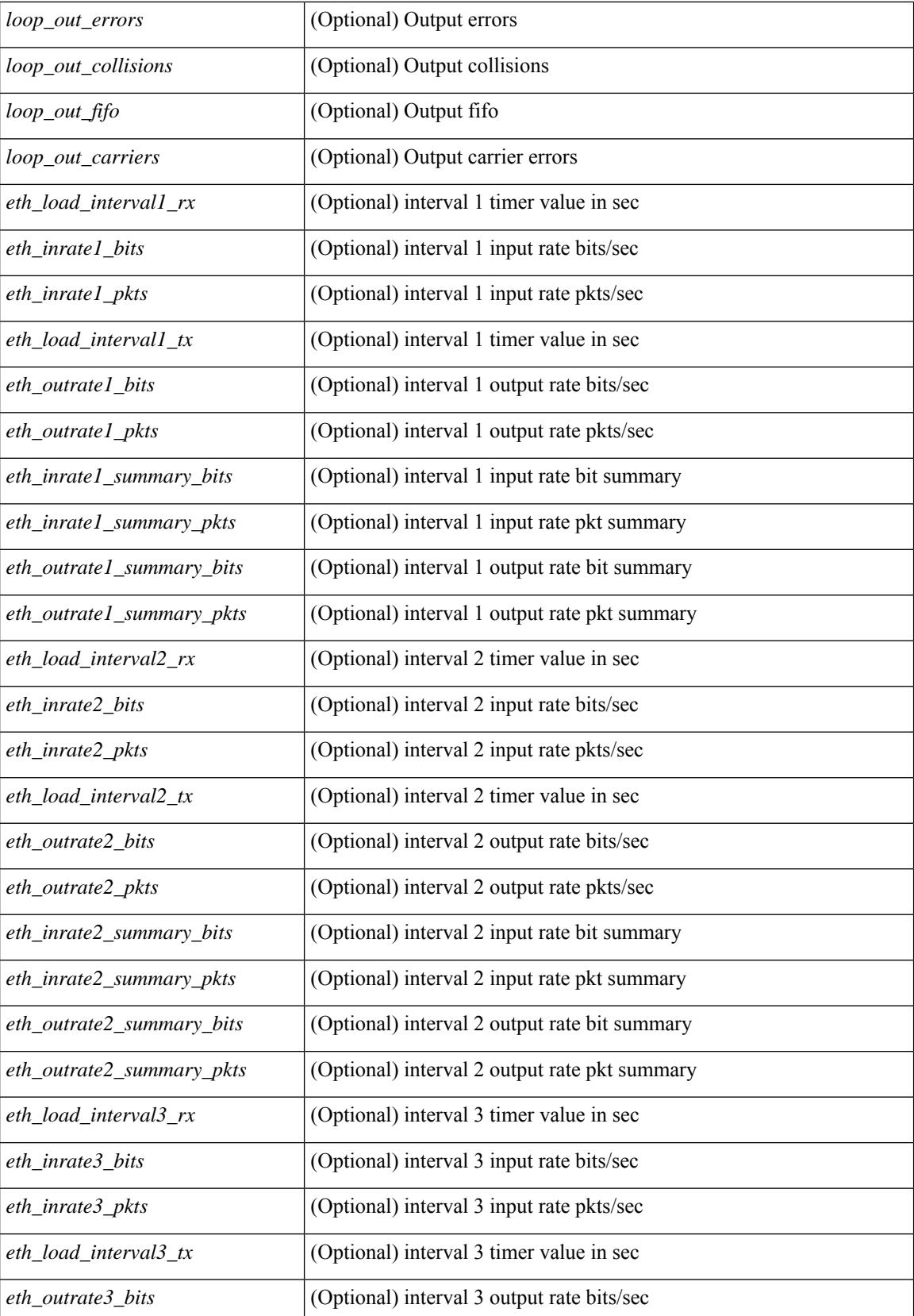

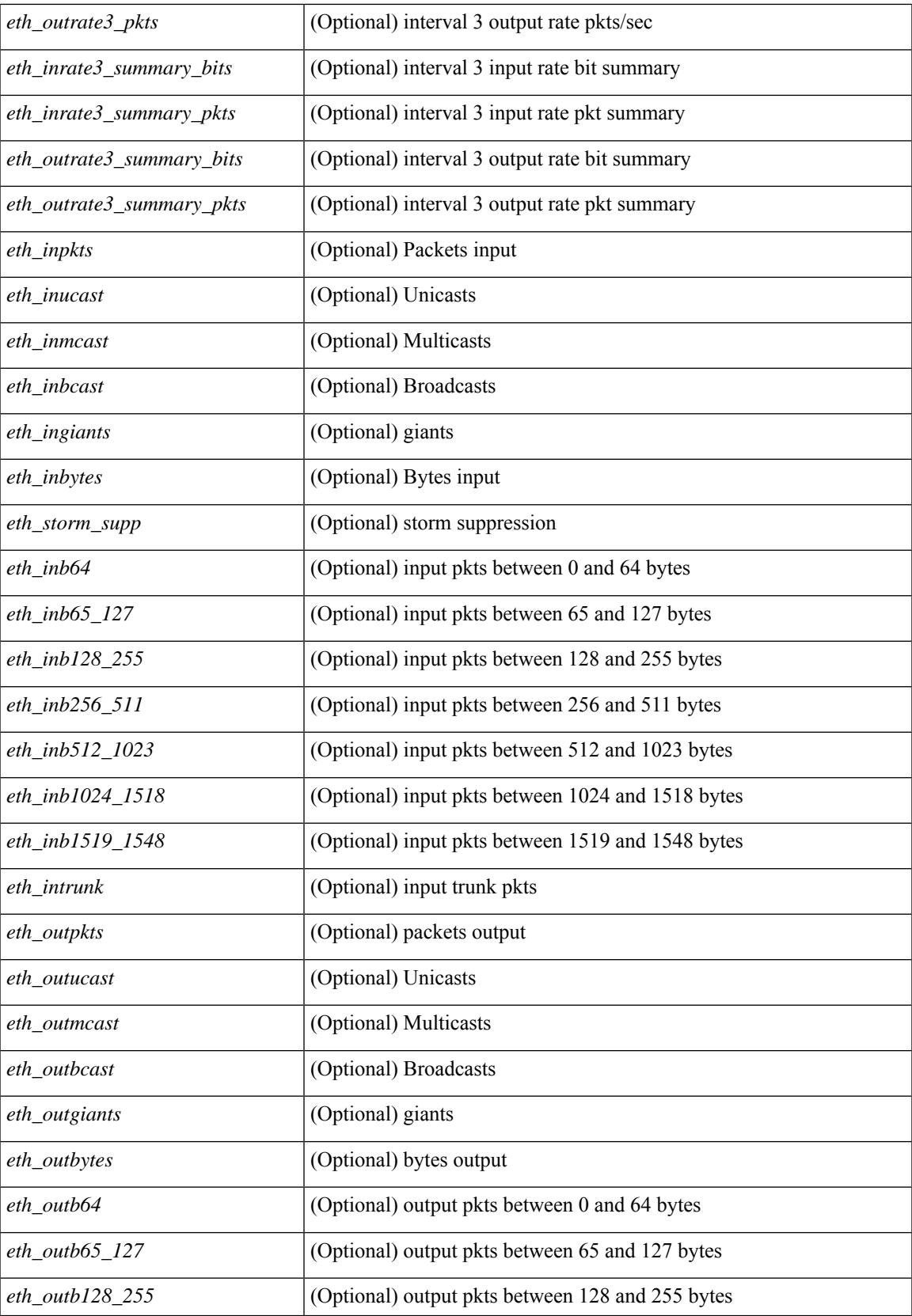

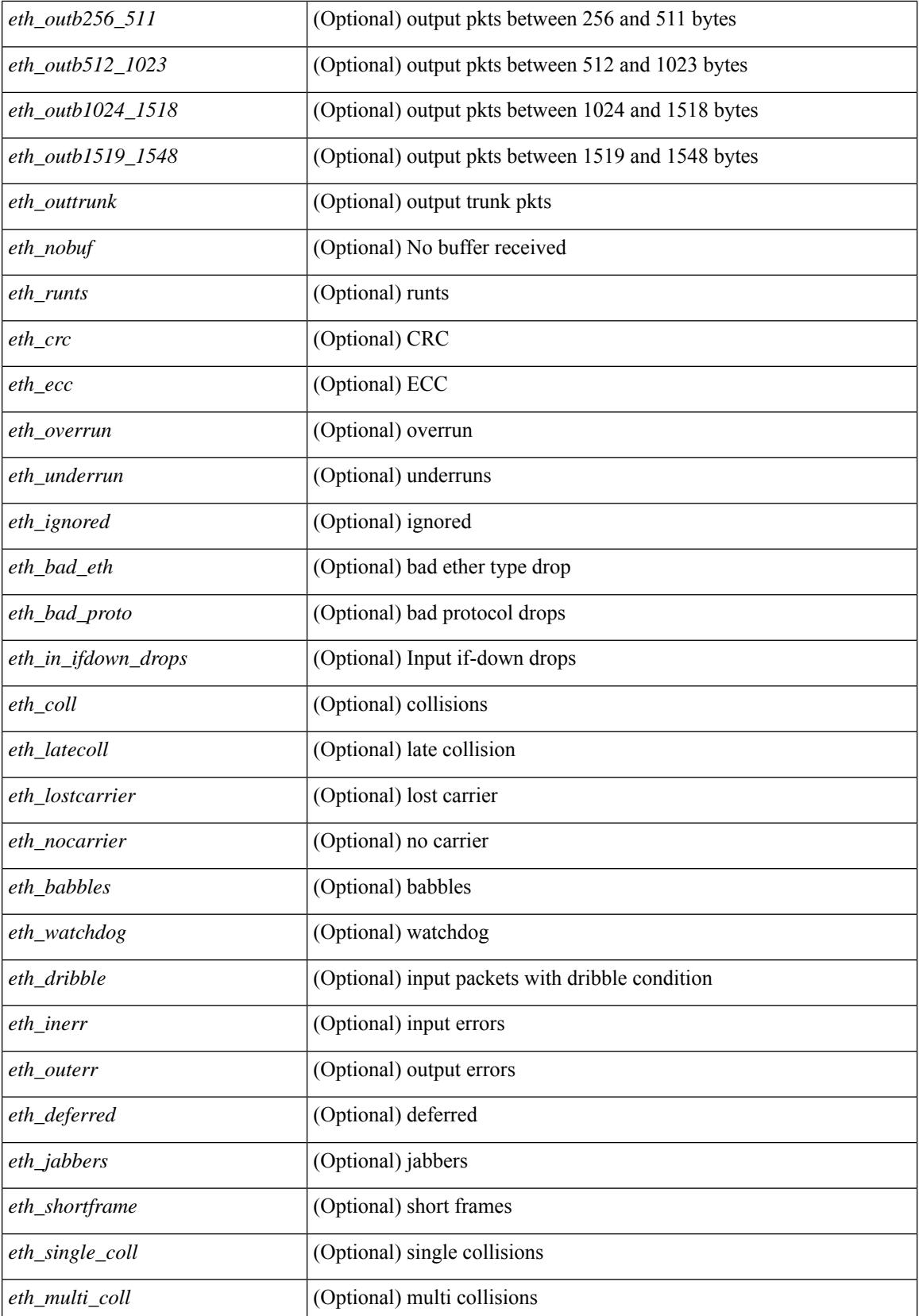

 $\mathbf l$ 

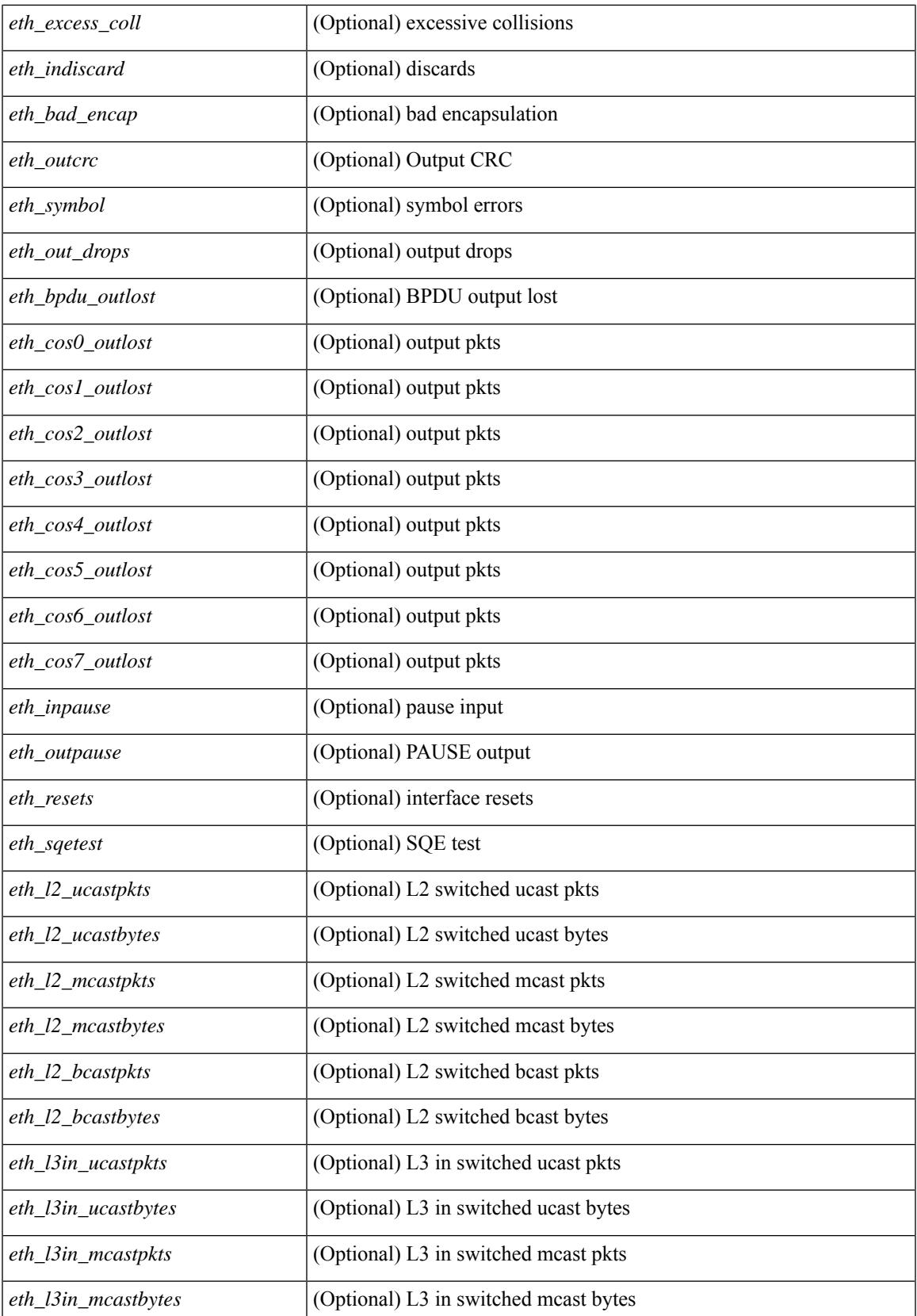

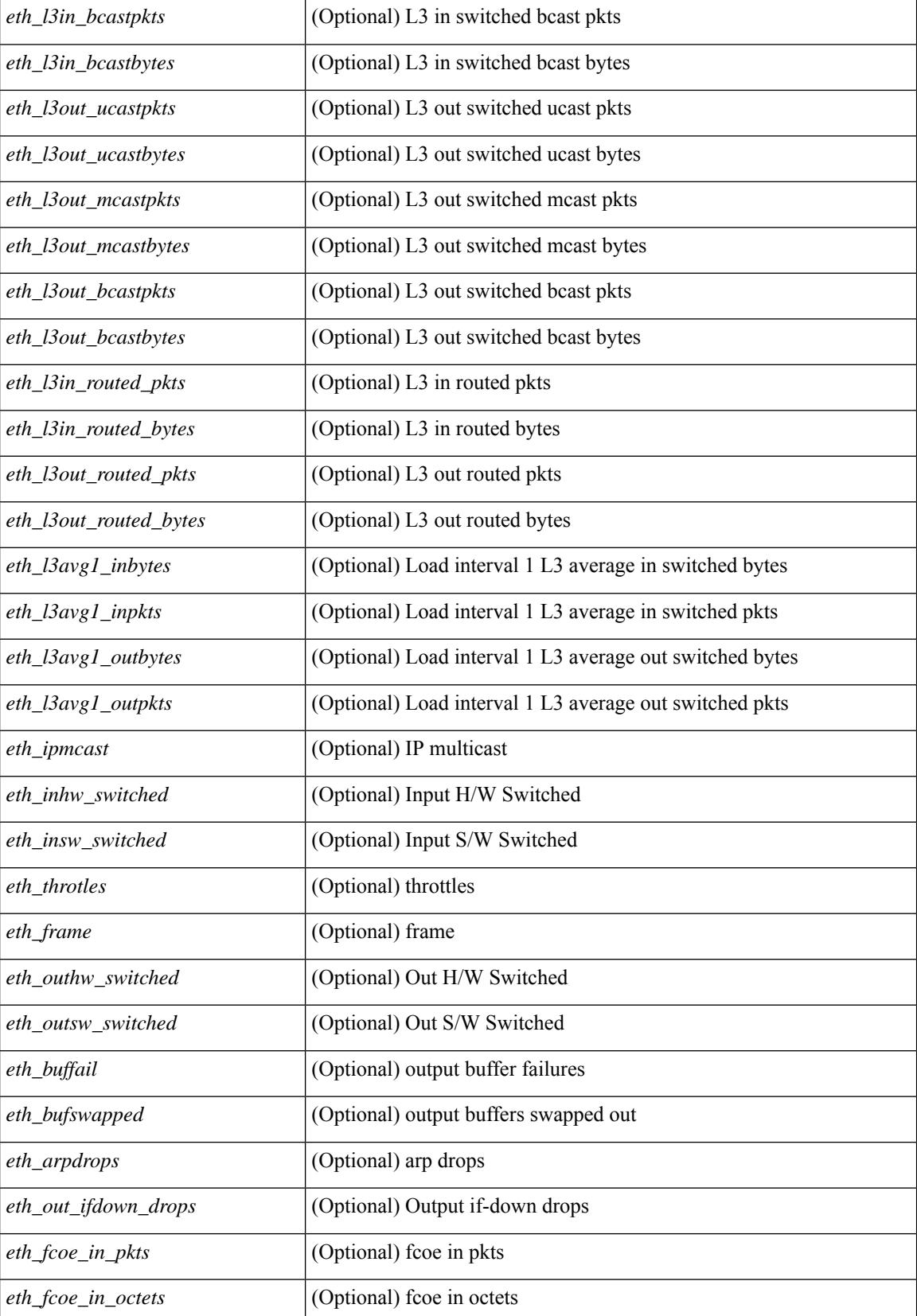

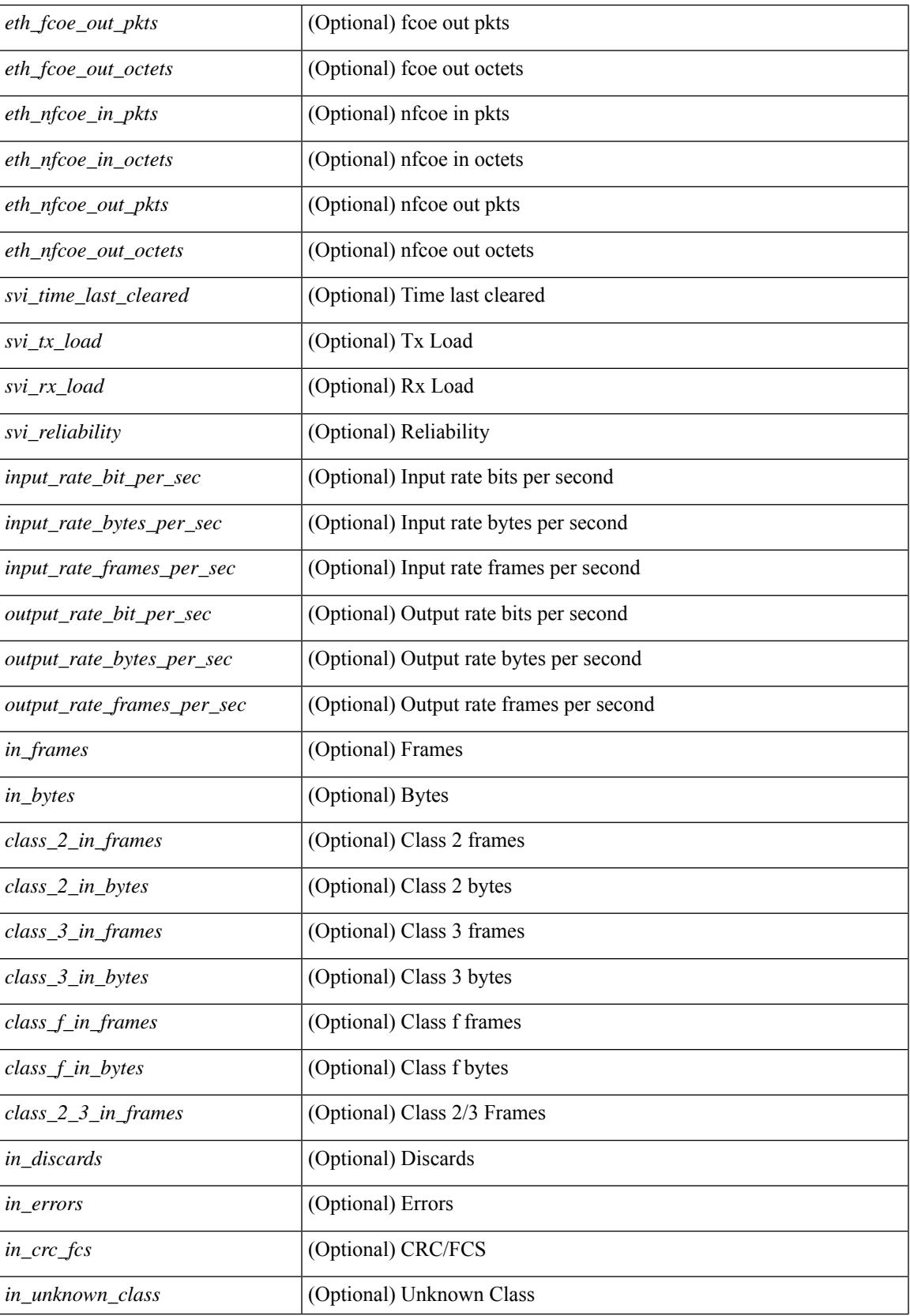

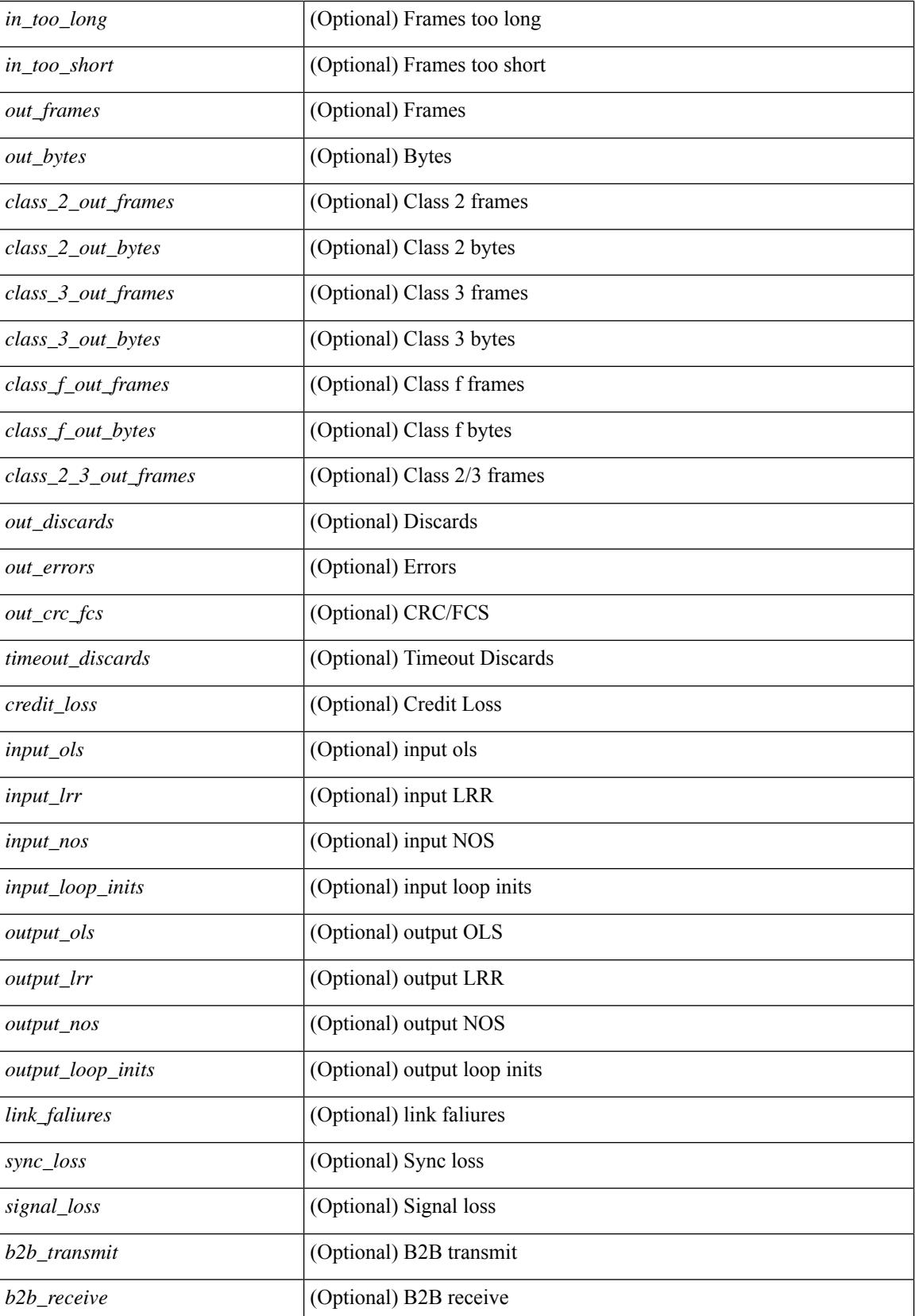

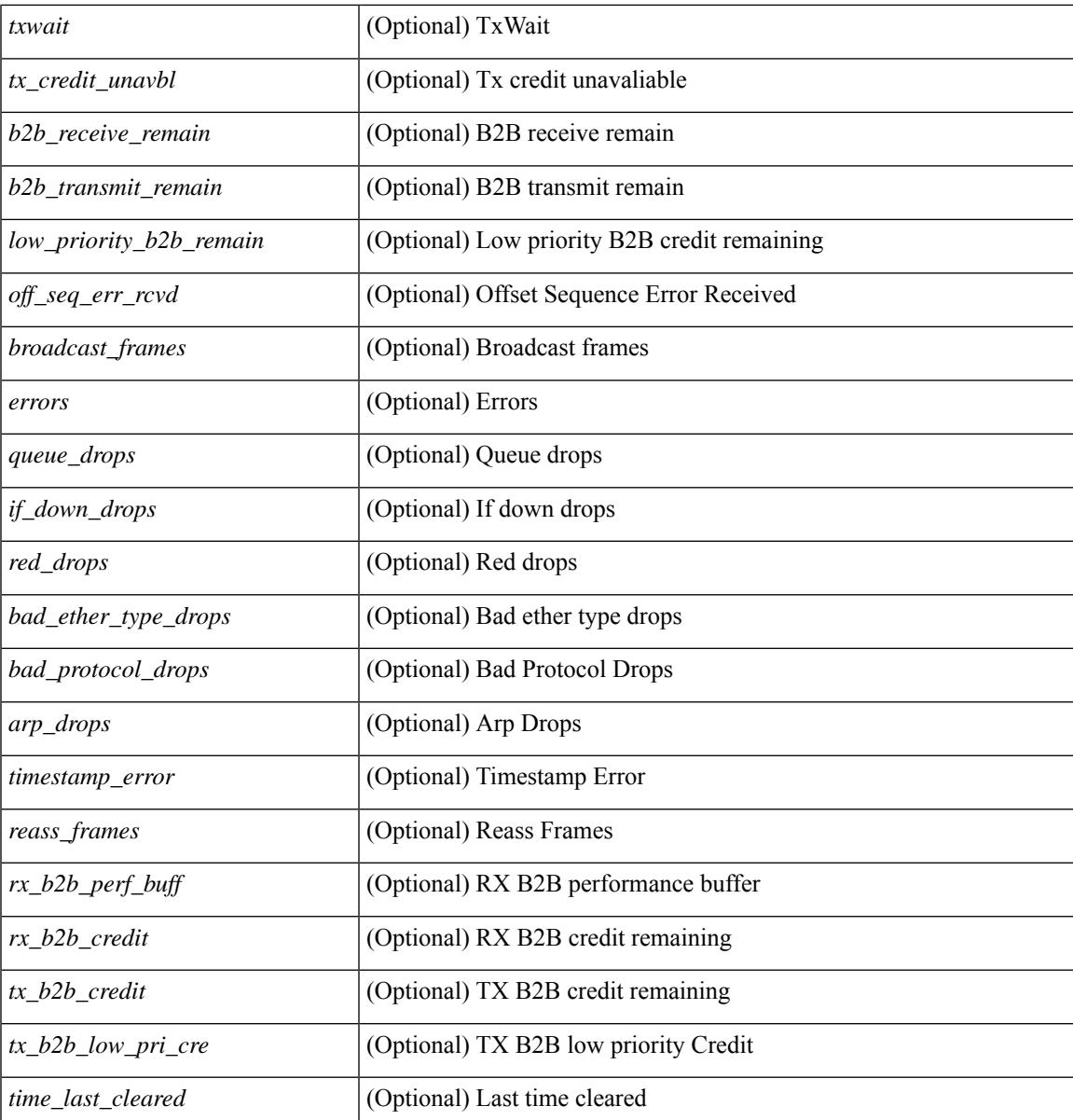

### **Command Mode**

• /exec

 $\overline{\phantom{a}}$ 

# **show interface counters detailed**

show interface  $\le$ ifmgmt ctr dtl> counters detailed [ \_\_readonly \_\_TABLE\_interface  $\le$  interface> [  $\leq$ vdc lvl in pkts $>$   $\mid$   $\leq$ vdc lvl in bytes $>$   $\mid$   $\leq$ vdc lvl in ucast $>$   $\mid$   $\leq$ vdc lvl in mcast $>$   $\mid$   $\mid$  $\leq$ vdc lvl in bcast>  $| \leq$ vdc lvl in bps>  $| \leq$ vdc lvl in pps>  $| \leq$ vdc lvl in avg pkts>  $| \leq$ <vdc\_lvl\_in\_avg\_bytes> ] [ <vdc\_lvl\_out\_pkts> ] [ <vdc\_lvl\_out\_bytes> ] [ <vdc\_lvl\_out\_ucast> ] [  $\leq$ vdc lvl out mcast>  $\leq$  [  $\leq$ vdc lvl out bcast>  $\leq$  [ $\leq$ vdc lvl out bps>  $\leq$  [ $\leq$ vdc lvl out pps> ] [  $\leq$ vdc lvl out avg pkts $>$   $\mid$   $\leq$ vdc lvl out avg bytes $>$   $\mid$   $\leq$  mgmt in pkts $>$   $\mid$   $\leq$  mgmt in bytes $>$   $\mid$   $\mid$ <mgmt\_in\_mcast> ] [ <mgmt\_in\_compressed> ] [ <mgmt\_in\_errors> ] [ <mgmt\_in\_frame> ] [  $\leq$ mgmt in overrun $>$   $\mid$   $\leq$ mgmt in fifo $>$   $\mid$   $\leq$ mgmt out pkts $>$   $\mid$   $\leq$ mgmt out bytes $>$   $\mid$   $\mid$  $\leq$ mgmt\_out\_underruns> ] [  $\leq$ mgmt\_out\_errors> ] [  $\leq$ mgmt\_out\_collisions> ] [  $\leq$ mgmt\_out\_fifo> ] [  $\leq$   $\leq$  $\lceil$  <mgmt\_undersize>  $\lceil$  <mgmt\_outdisc>  $\lceil$  <mgmt\_single\_col>  $\lceil$  <mgmt\_multi\_col>  $\lceil$  <mgmt\_late\_col>  $\lceil$   $\lceil$ ] [ <mgmt\_deferred\_tx> ] [ <mgmt\_inmactx\_err> ] [ <mgmt\_inmacrx\_err> ] [ <mgmt\_symbol\_err> ] ]

#### **Syntax Description**

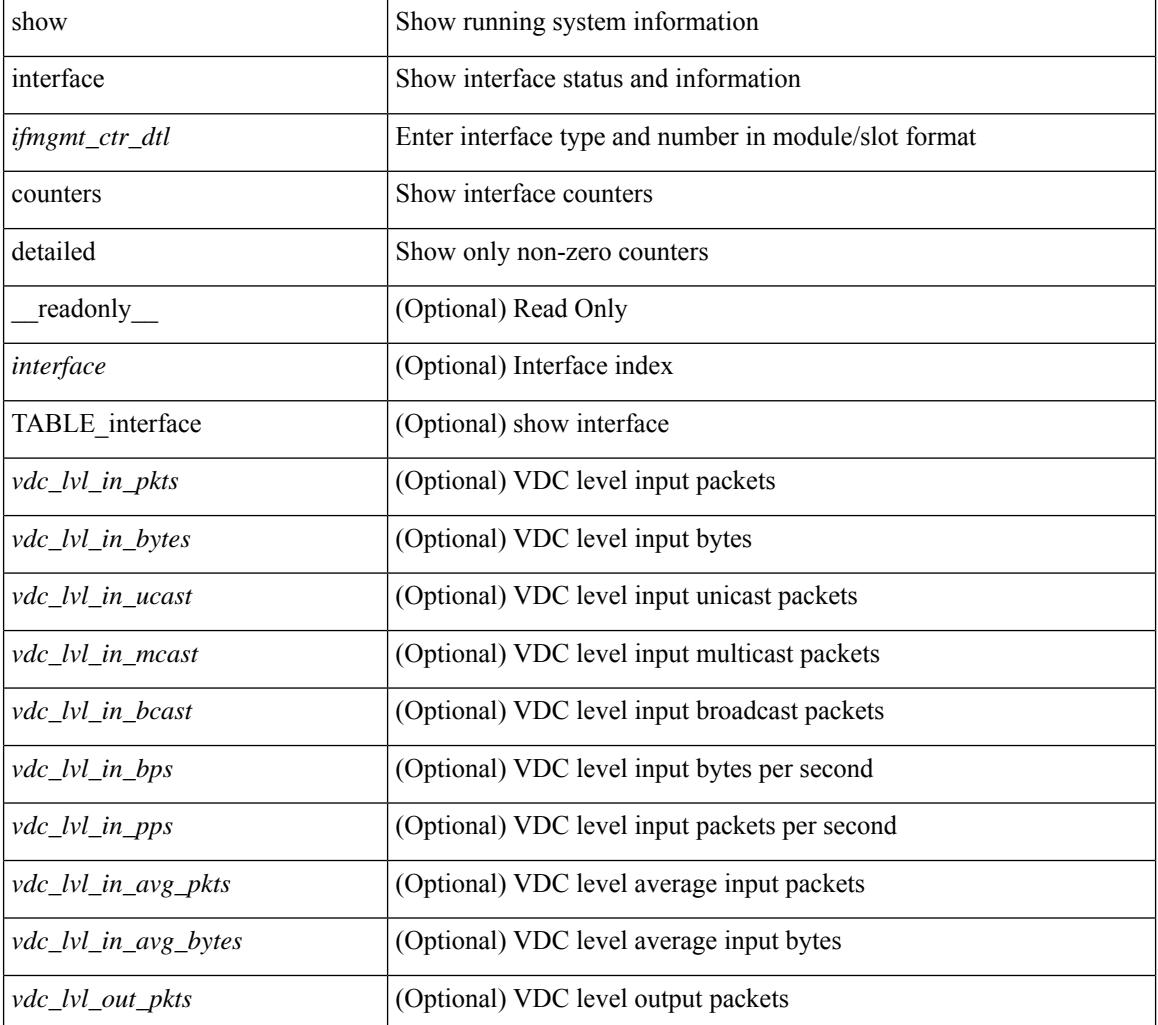

**Cisco Nexus 9000 Series NX-OS Command Reference (Show Commands), Release 9.3(x)**
$\mathbf I$ 

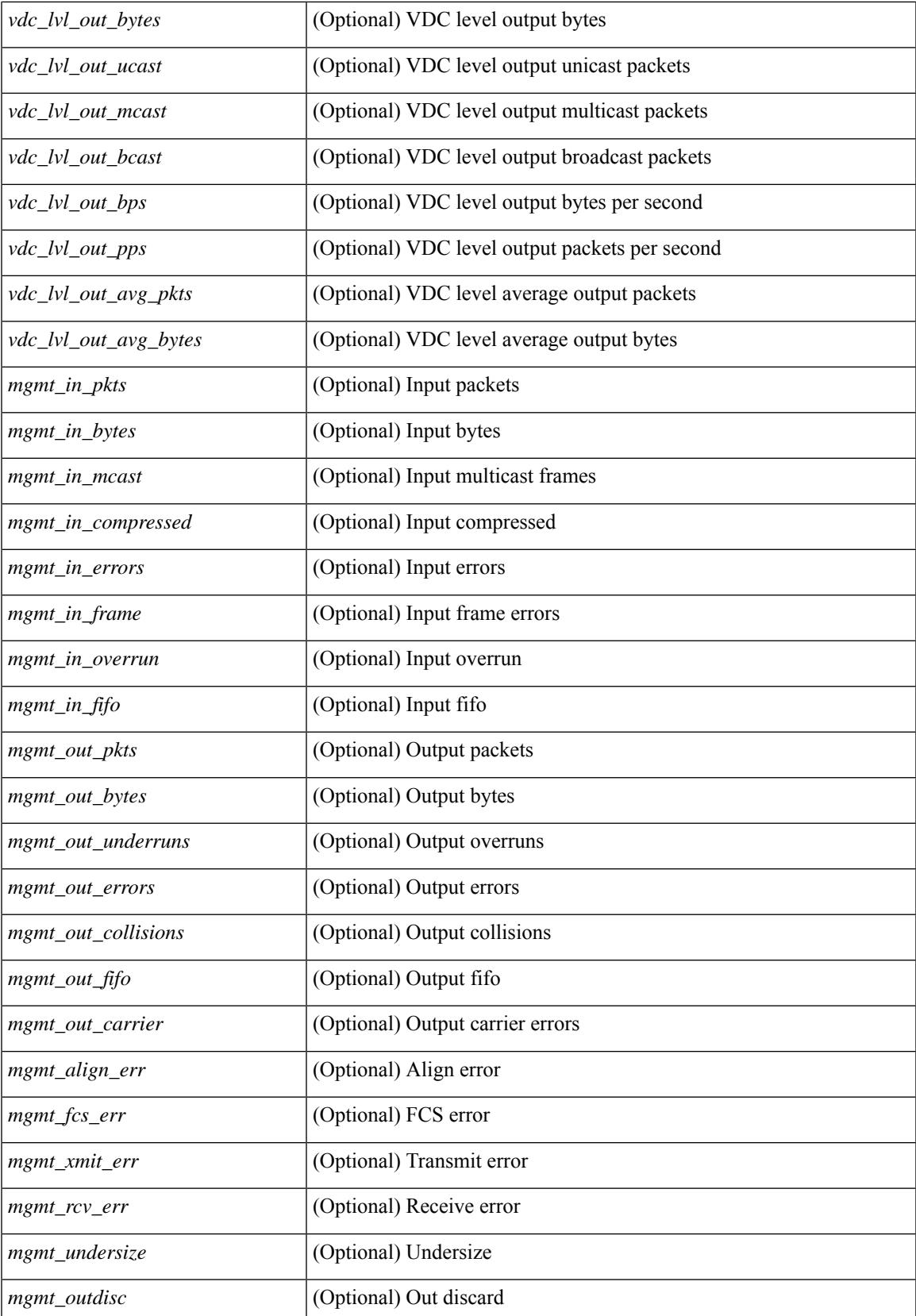

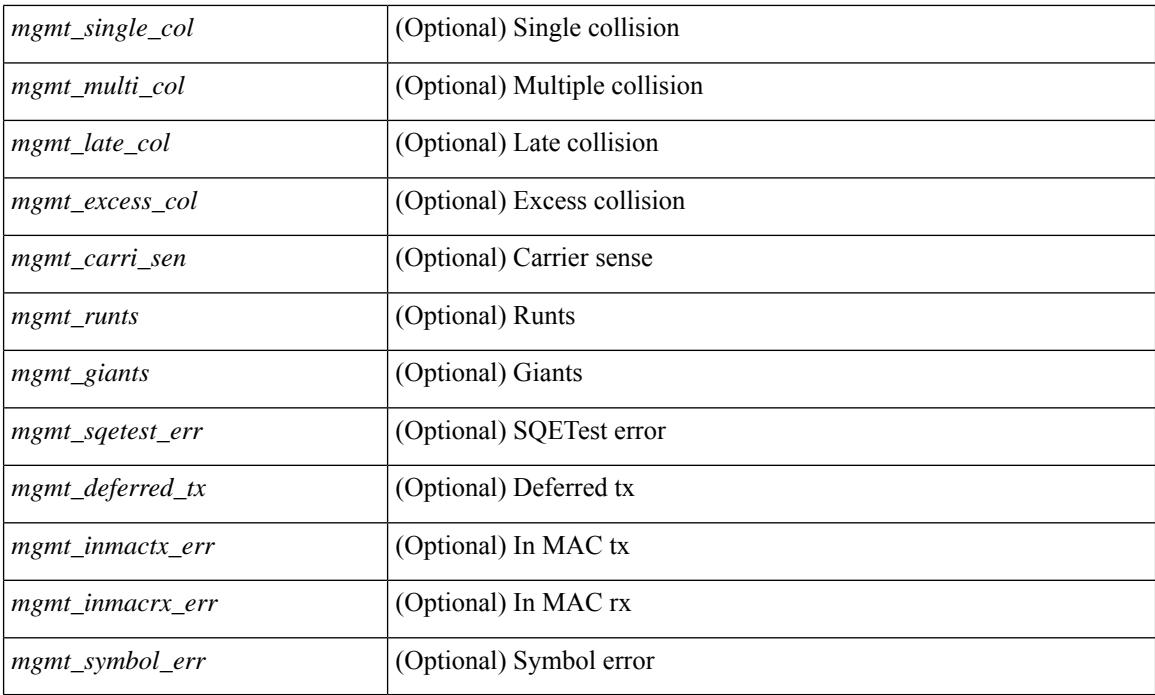

## **Command Mode**

# **show interface counters detailed**

show interface  $\leq$  if loop ctr dtl> counters detailed [ \_\_readonly \_\_TABLE\_interface  $\leq$  interface> [ <loop\_in\_pkts> ] [ <loop\_in\_bytes> ] [ <loop\_in\_mcast> ] [ <loop\_in\_compressed> ] [ <loop\_in\_errors> ] [ <loop\_in\_frame> ] [ <loop\_in\_overrun> ] [ <loop\_in\_fifo> ] [ <loop\_out\_pkts> ] [ <loop\_out\_bytes> ] [ <loop\_out\_underruns> ] [ <loop\_out\_errors> ] [ <loop\_out\_collisions> ] [ <loop\_out\_fifo> ] [  $\langle$ loop out carriers $>$  ] ]

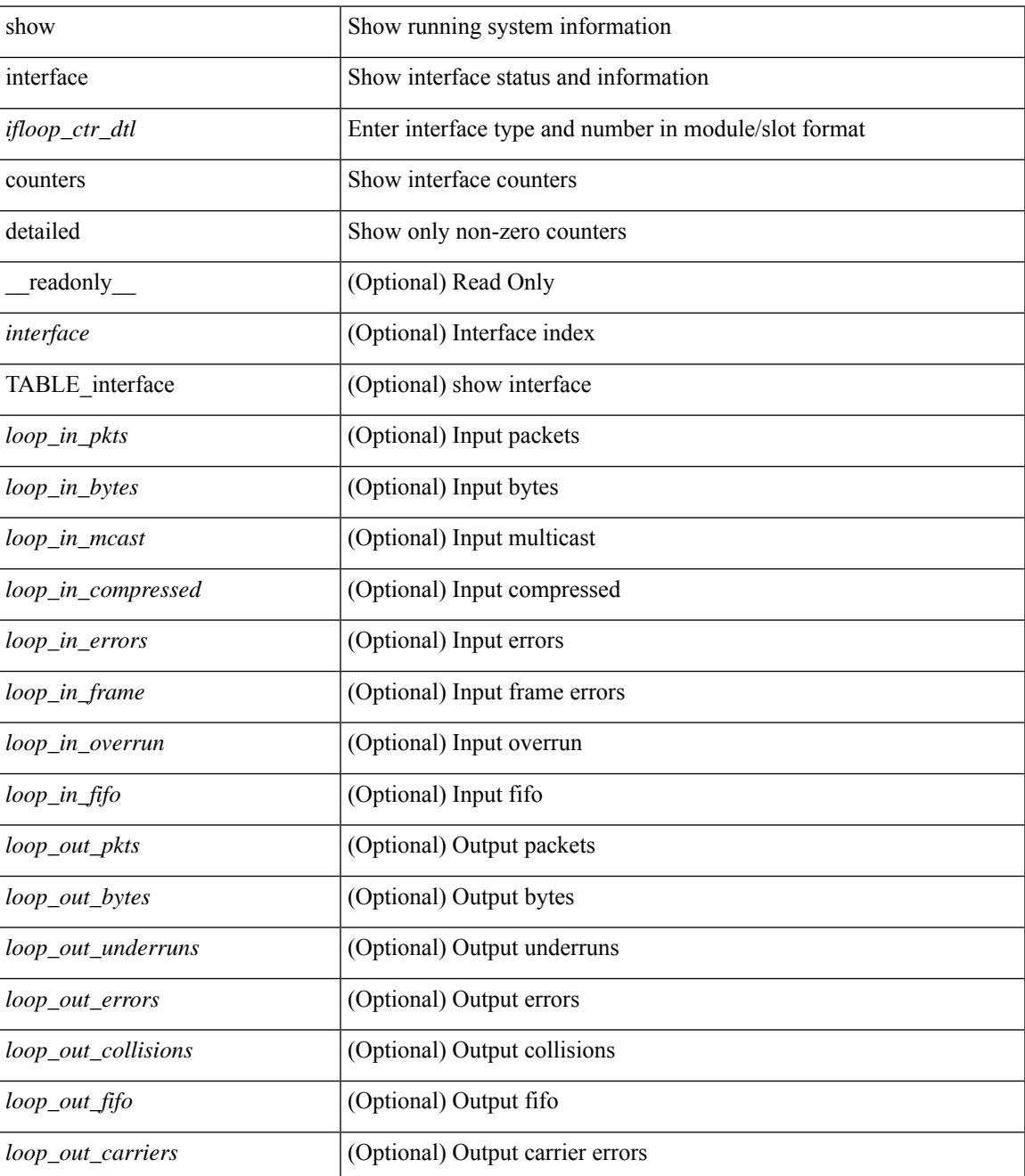

### **Command Mode**

• /exec

ı

# **show interface counters detailed all**

show interface <ifeth\_ctr\_dtl\_all> counters detailed all [snmp ] [ \_\_readonly\_\_TABLE\_interface <interface>  $\lceil$  <rx total pkts>  $\rceil$  | <tx total pkts>  $\rceil$  | <rx ucast pkts>  $\rceil$  | <rx mcast pkts>  $\rceil$  | <rx bcast pkts>  $\rceil$  | <rx\_octets> ] [ <tx\_ucast\_pkts> ] [ <tx\_mcast\_pkts> ] [ <tx\_bcast\_pkts> ] [ <tx\_octets> ] [ <rxtx\_pkts\_64octets> ] [ <rxtx\_pkts\_65\_127octets> ] [ <rxtx\_pkts\_128\_255octets> ] [  $\leq$ rxtx pkts 256 511octets>  $]$  [  $\leq$ rxtx pkts 512 1023octets> ] [  $\leq$ rxtx pkts 1024 1518octets> ] [  $\leq$ rxtx pkts 1519 1548octets>  $]$   $\leq$ rx trunk frames>  $]$   $\leq$ tx trunk frames>  $]$   $\leq$ rx drop events>  $]$ <rxtx\_giants> ] [ <eth\_load\_interval1\_rx> ] [ <eth\_inrate1\_bits> ] [ <eth\_inrate1\_pkts> ] [  $\leq$  =  $\leq$   $\leq$   $\le$ [ <eth\_inrate1\_summary\_pkts> ] [ <eth\_outrate1\_summary\_bits> ] [ <eth\_outrate1\_summary\_pkts> ] [ <eth\_load\_interval2\_rx> ] [ <eth\_inrate2\_bits> ] [ <eth\_inrate2\_pkts> ] [ <eth\_load\_interval2\_tx> ] [  $\leq$ eth outrate2 bits>  $]$   $\leq$ eth outrate2 pkts>  $]$   $\leq$ eth inrate2 summary bits>  $]$   $\leq$ eth inrate2 summary pkts>  $\lceil$  <eth outrate2 summary bits>  $\lceil$  <eth outrate2 summary pkts>  $\lceil$  <eth load interval3 rx>  $\lceil$  [  $\leq$  =  $\leq$   $\leq$   $\le$ <eth\_outrate3\_pkts> ] [ <eth\_inrate3\_summary\_bits> ] [ <eth\_inrate3\_summary\_pkts> ] [ <eth\_outrate3\_summary\_bits> ] [ <eth\_outrate3\_summary\_pkts> ] [ <eth\_l2\_ucastpkts> ] [ <eth\_l2\_ucastbytes>  $\lceil$  <eth 12 mcastpkts>  $\lceil$  <eth 12 mcastbytes>  $\lceil$  <eth 12 bcastpkts>  $\lceil$  <eth 12 bcastbytes>  $\lceil$  <  $\leq$ eth 13in ucastpkts>  $| \leq$ eth 13in ucastbytes>  $| \leq$ eth 13in mcastpkts>  $| \leq$ eth 13in mcastbytes>  $| \leq$ <eth\_l3in\_bcastpkts> ] [ <eth\_l3in\_bcastbytes> ] [ <eth\_l3out\_ucastpkts> ] [ <eth\_l3out\_ucastbytes> ] [  $\leq$ eth 13out mcastpkts $>$   $\mid$   $\leq$ eth 13out mcastbytes $>$   $\mid$   $\leq$ eth 13out bcastbytes $>$   $\mid$   $\leq$ eth 13out bcastbytes $>$   $\mid$   $\mid$ <eth\_l3in\_routed\_pkts> ] [ <eth\_l3in\_routed\_bytes> ] [ <eth\_l3out\_routed\_pkts> ] [ <eth\_l3out\_routed\_bytes> ] [ <eth\_l3avg1\_inbytes> ] [ <eth\_l3avg1\_inpkts> ] [ <eth\_l3avg1\_outbytes> ] [ <eth\_l3avg1\_outpkts> ] [  $\leq$ eth 13avg2 inbytes $>$   $\mid$   $\leq$ eth 13avg2 inpkts $>$   $\mid$   $\leq$ eth 13avg2 outpkts $>$   $\mid$   $\leq$ eth 13avg2 outpkts $>$   $\mid$   $\mid$  $\leq$ eth 13avg3 inbytes>  $| \leq$ eth 13avg3 inpkts>  $| \leq$ eth 13avg3 outbytes>  $| \leq$ eth 13avg3 outpkts>  $| \leq$ <eth\_inpkts> ] [ <eth\_inbytes> ] [ <eth\_nobuf> ] [ <eth\_inbcast> ] [ <eth\_inmcast> ] [ <eth\_inucast> ] [ <eth\_ingiants> ] [ <eth\_ipmcast> ] [ <eth\_inhw\_switched> ] [ <eth\_insw\_switched> ] [ <eth\_runts> ] [ <eth\_storm\_supp> ] [ <eth\_throtles> ] [ <eth\_inerr> ] [ <eth\_crc> ] [ <eth\_ecc> ] [ <eth\_frame> ] [  $\leq$ eth overrun $>$ ]  $\leq$ eth ignored $>$ ]  $\leq$ eth watchdog $>$ ]  $\leq$ eth outbcast $>$   $\leq$ eth outucast $\geq$   $\leq$ eth outucast $\geq$  $\lceil$  <eth outgiants>  $\lceil$  <eth inpause>  $\lceil$  <eth dribble>  $\lceil$  <eth in if down drops>  $\lceil$  <eth bad eth>  $\lceil$   $\lceil$ <eth\_bad\_proto> ] [ <eth\_outpkts> ] [ <eth\_outbytes> ] [ <eth\_underrun> ] [ <eth\_outhw\_switched> ] [  $\leq$ eth outsw\_switched>  $]$  [  $\leq$ eth outerr>  $]$  [ $\leq$ eth coll> ]  $[$   $\leq$ eth resets>  $]$  [ $\leq$   $\leq$ th latecoll>  $]$ [ <eth\_deferred> ] [ <eth\_lostcarrier> ] [ <eth\_nocarrier> ] [ <eth\_outpause> ] [ <eth\_buffail> ] [ <eth\_bufswapped> ] [ <eth\_arpdrops> ] [ <eth\_out\_ifdown\_drops> ] [ <eth\_single\_coll> ] [ <eth\_multi\_coll>  $\lceil$  <eth excess coll>  $\lceil$  <eth jabbers>  $\lceil$  <eth shortframe>  $\lceil$  <eth indiscard>  $\lceil$  <eth bad encap>  $\lceil$   $\lceil$  $\leq$ eth outcrc $>$   $\leq$  [  $\leq$ eth symbol $>$   $\leq$  [  $\leq$  eth out drops $>$   $\leq$  [  $\leq$  eth inb64 $\geq$   $\leq$   $\leq$  [  $\leq$  eth inb65 127 $>$  $|\cdot|$  <eth inb128 255>  $|$  <eth inb256 511>  $|$  <eth inb512 1023>  $|$  <eth inb1024 1518>  $|$ <eth\_inb1519\_1548> ] [ <eth\_intrunk> ] [ <eth\_outb64> ] [ <eth\_outb65\_127> ] [ <eth\_outb128\_255> ] [ <eth\_outb256\_511> ] [ <eth\_outb512\_1023> ] [ <eth\_outb1024\_1518> ] [ <eth\_outb1519\_1548> ] [  $\leq$ eth outtrunk $>$  ]  $\leq$ eth bpdu outlost $>$  ]  $\leq$ eth cos0 outlost $>$  ]  $\leq$ eth cos2 outlost $>$  [  $\leq$ eth cos2 outlost $>$  $\lceil$  <eth cos3\_outlost>  $\lceil$  <eth cos4\_outlost>  $\lceil$  <eth\_cos5\_outlost>  $\lceil$  <eth\_cos6\_outlost>  $\lceil$   $\lceil$ <eth\_cos7\_outlost> ] [ <eth\_fcoe\_in\_pkts> ] [ <eth\_fcoe\_in\_octets> ] [ <eth\_fcoe\_out\_pkts> ] [  $\leq$ eth frequent contribution in pkts> ]  $\leq$ eth nfcoe in octets>  $\leq$  [  $\leq$  eth nfcoe out pkts> ] [ <eth\_nfcoe\_out\_octets> ] [ <eth\_eee\_atx\_lpi\_msec> ] [ <eth\_eee\_arcv\_lpi\_msec> ] [ <eth\_eee\_atx\_lpi\_transitions> ] [ <eth\_eee\_arcv\_lpi\_transitions> ] [ <eth\_phy\_ber\_count> ] [  $\leq$ eth phy errblks count $>$  ] ]

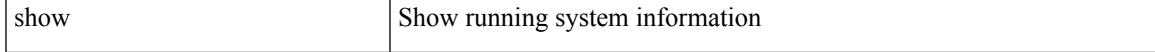

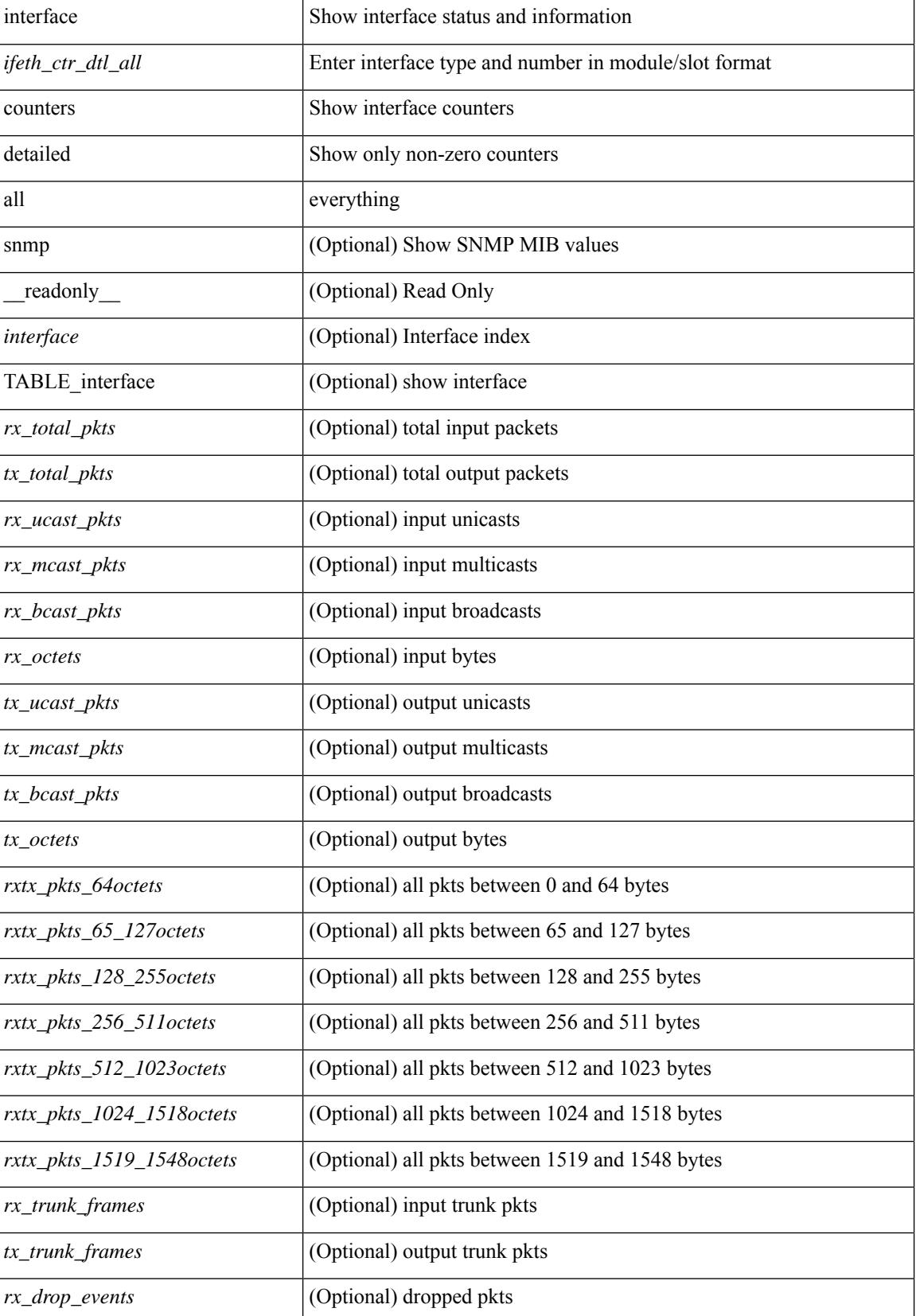

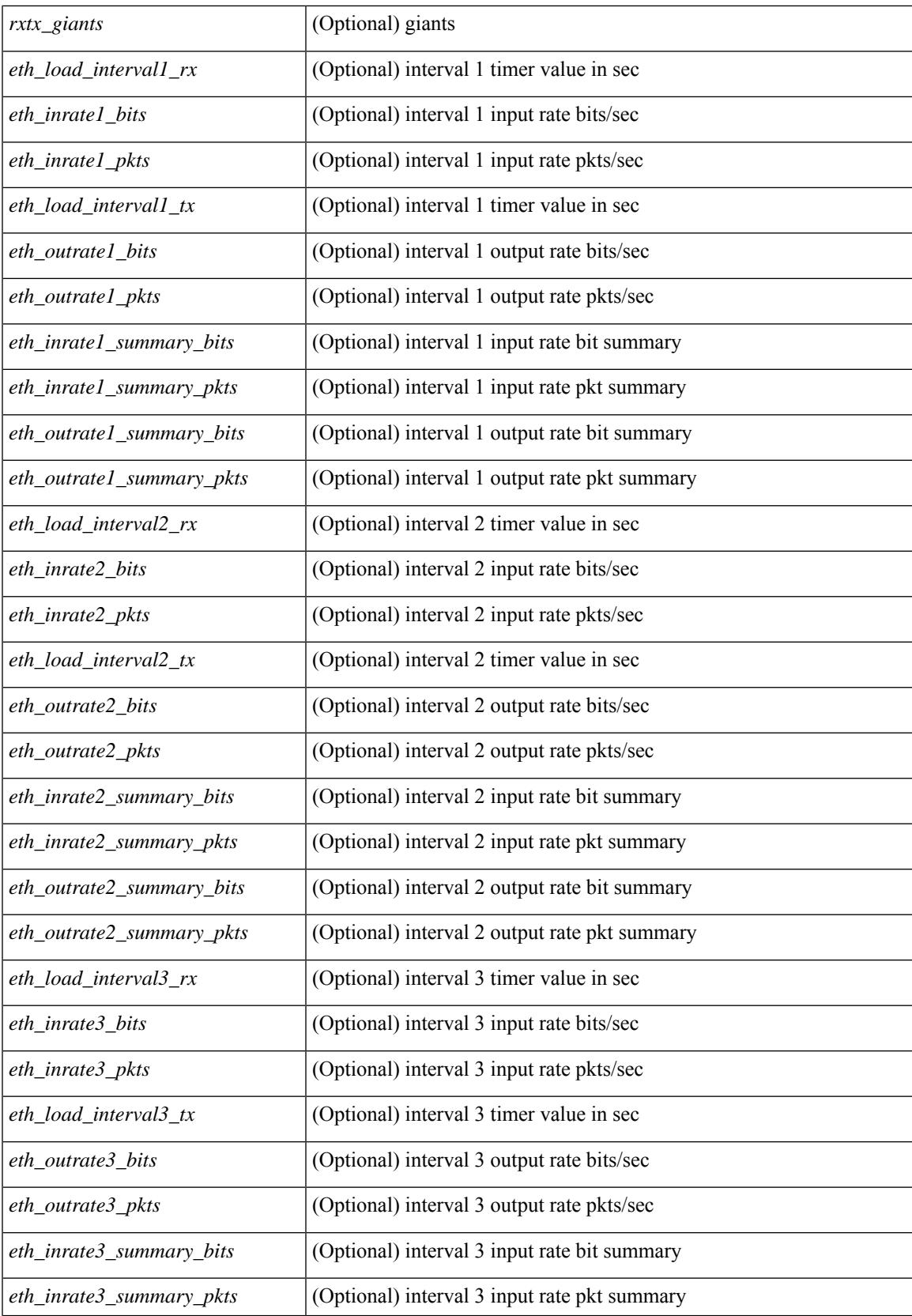

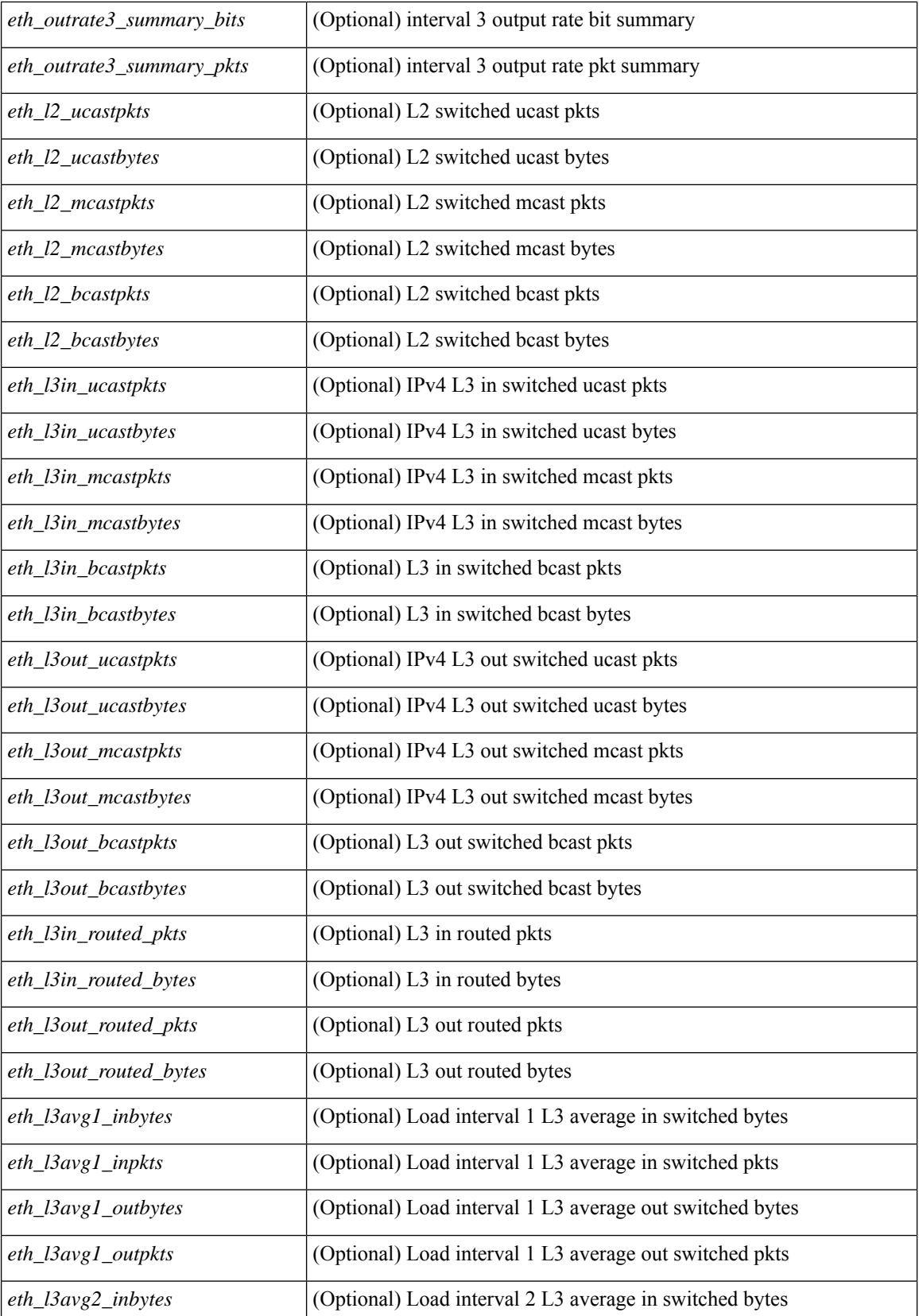

 $\mathbf{l}$ 

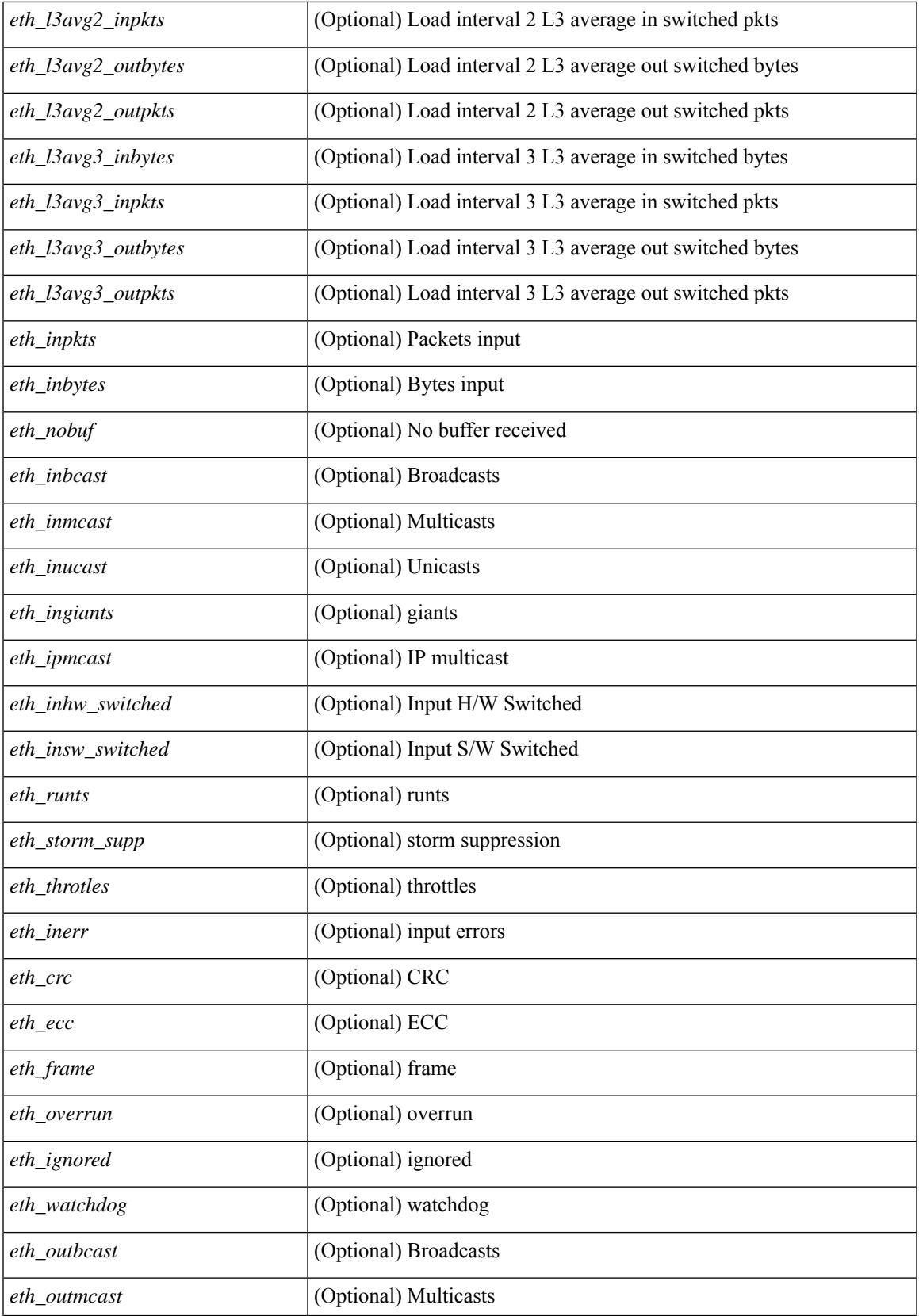

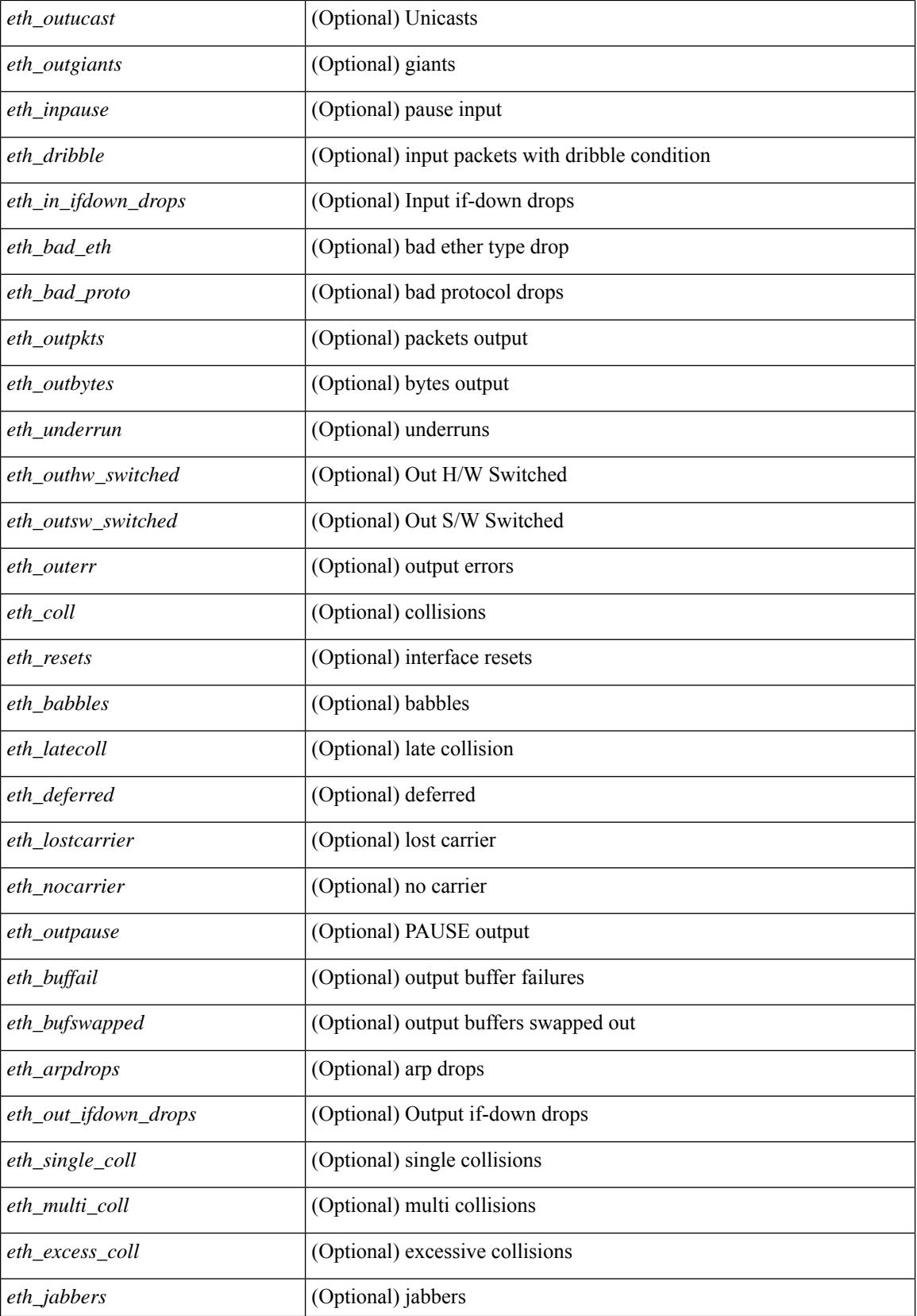

 $\mathbf I$ 

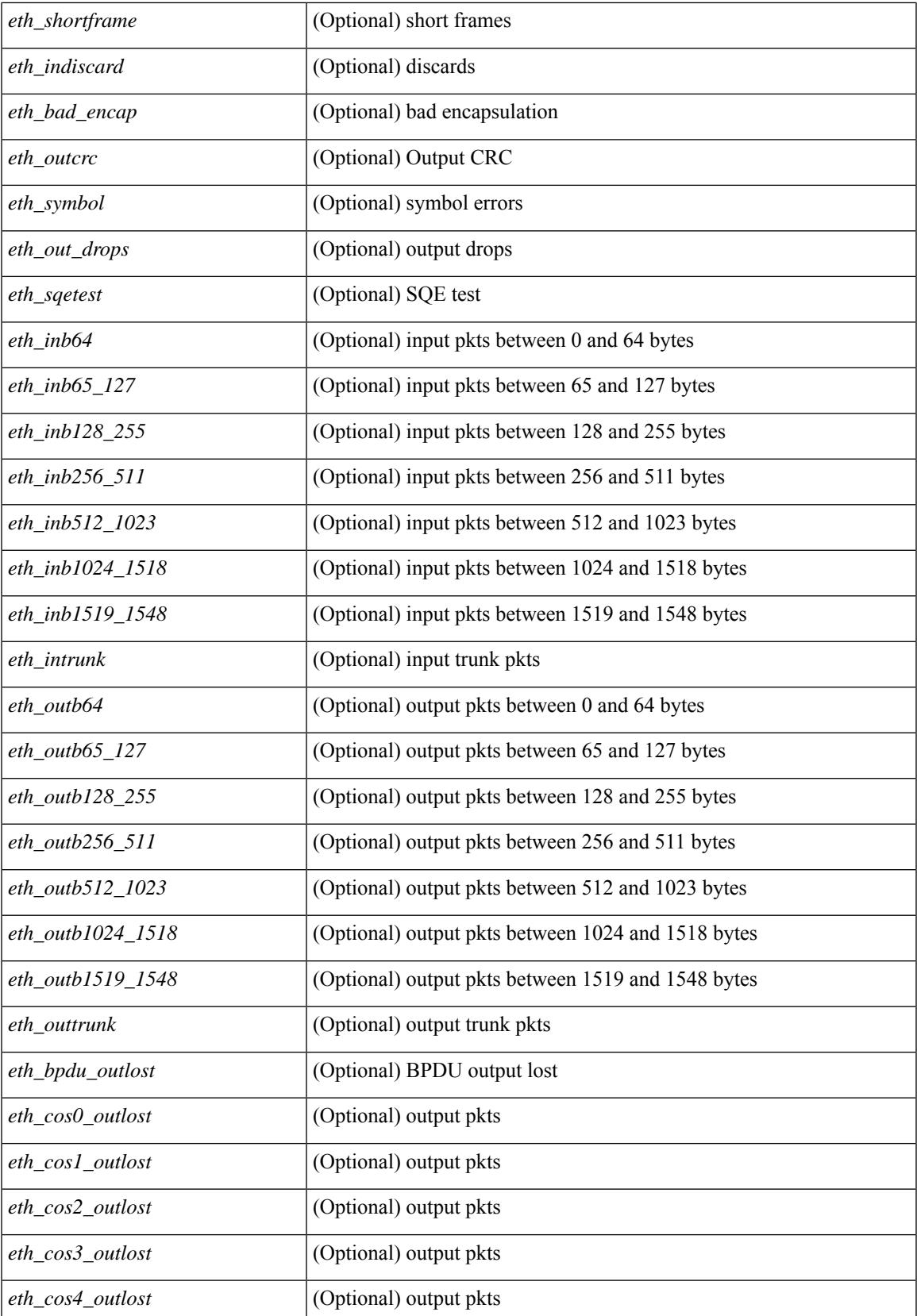

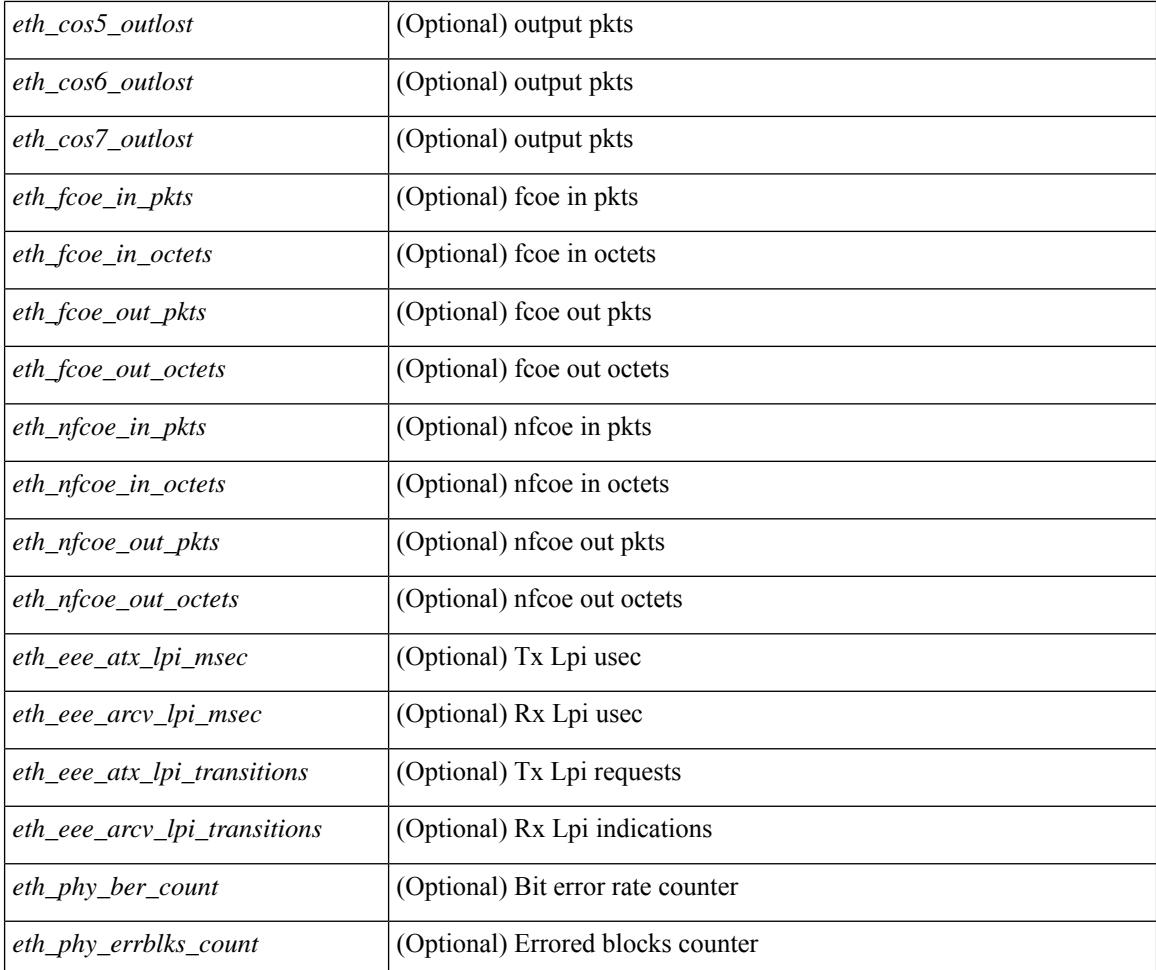

### **Command Mode**

# **show interface counters detailed all**

show interface <ifid\_ctr\_dtl\_all> counters detailed all [ snmp ]

### **Syntax Description**

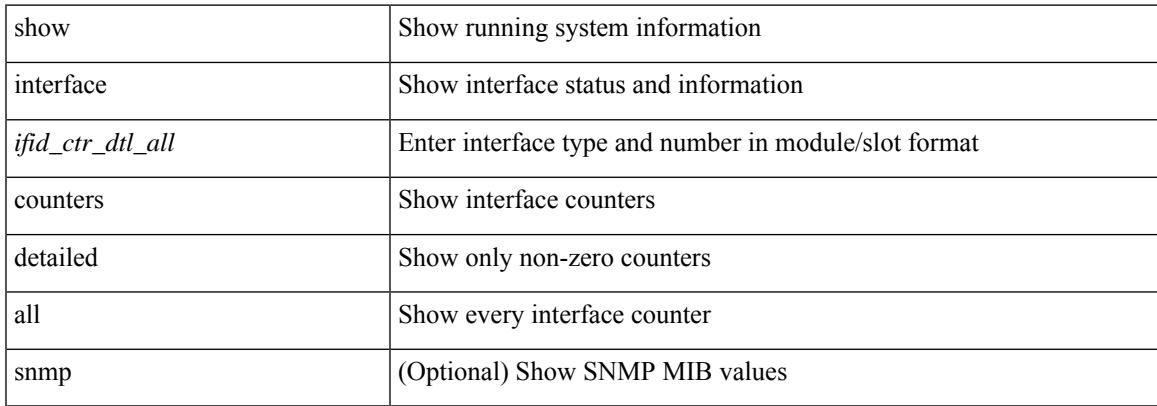

### **Command Mode**

# **show interface counters detailed all**

show interface  $\le$  ifmgmt ctr dtl all> counters detailed all [ \_\_readonly \_\_TABLE\_interface  $\le$  interface  $\ge$  [  $\leq$ vdc lvl in pkts $>$   $\mid$   $\leq$ vdc lvl in bytes $>$   $\mid$   $\leq$ vdc lvl in ucast $>$   $\mid$   $\leq$ vdc lvl in mcast $>$   $\mid$   $\mid$  $\leq$ vdc lvl in bcast>  $| \leq$ vdc lvl in bps>  $| \leq$ vdc lvl in pps>  $| \leq$ vdc lvl in avg pkts>  $| \leq$ <vdc\_lvl\_in\_avg\_bytes> ] [ <vdc\_lvl\_out\_pkts> ] [ <vdc\_lvl\_out\_bytes> ] [ <vdc\_lvl\_out\_ucast> ] [  $\leq$ vdc lvl out mcast>  $\leq$  [  $\leq$ vdc lvl out bcast>  $\leq$  [ $\leq$ vdc lvl out bps>  $\leq$  [ $\leq$ vdc lvl out pps> ] [  $\leq$ vdc lvl out avg pkts $>$   $\mid$   $\leq$ vdc lvl out avg bytes $>$   $\mid$   $\leq$   $\mid$   $\leq$   $\mid$   $\leq$   $\mid$   $\leq$   $\mid$   $\leq$   $\mid$   $\leq$   $\mid$   $\leq$   $\mid$   $\leq$   $\mid$   $\leq$   $\mid$   $\leq$   $\mid$   $\leq$   $\mid$   $\leq$   $\mid$   $\leq$   $\mid$   $\leq$   $\mid$ <mgmt\_in\_mcast> ] [ <mgmt\_out\_pkts> ] [ <mgmt\_out\_bytes> ] [ <mgmt\_in\_errors> ] [ <mgmt\_out\_errors>  $\lceil$  {simplement in fifo>  $\lceil$  {simplement}  $\lceil$  {simplement}  $\lceil$  {simplement}  $\lceil$  {simplement}  $\lceil$  {simplement}  $\lceil$  {simplement}  $\lceil$  {simplement}  $\lceil$  {simplement}  $\lceil$  {simplement}  $\lceil$  {simplement}  $\lceil$ <mgmt\_in\_overrun> ] [ <mgmt\_out\_underruns> ] [ <mgmt\_out\_collisions> ] [ <mgmt\_out\_carrier> ] [  $\leq$ mgmt align\_err>  $]$  [  $\leq$ mgmt fcs\_err>  $]$  [  $\leq$ mgmt\_xmit\_err>  $]$  [ $\leq$ mgmt\_rcv\_err>  $]$  [ $\leq$ mgmt\_undersize> ] [  $\leq$   $\leq$  $\lceil$   $\lceil$   $\lceil$ ] [ <mgmt\_inmactx\_err> ] [ <mgmt\_inmacrx\_err> ] [ <mgmt\_symbol\_err> ] ]

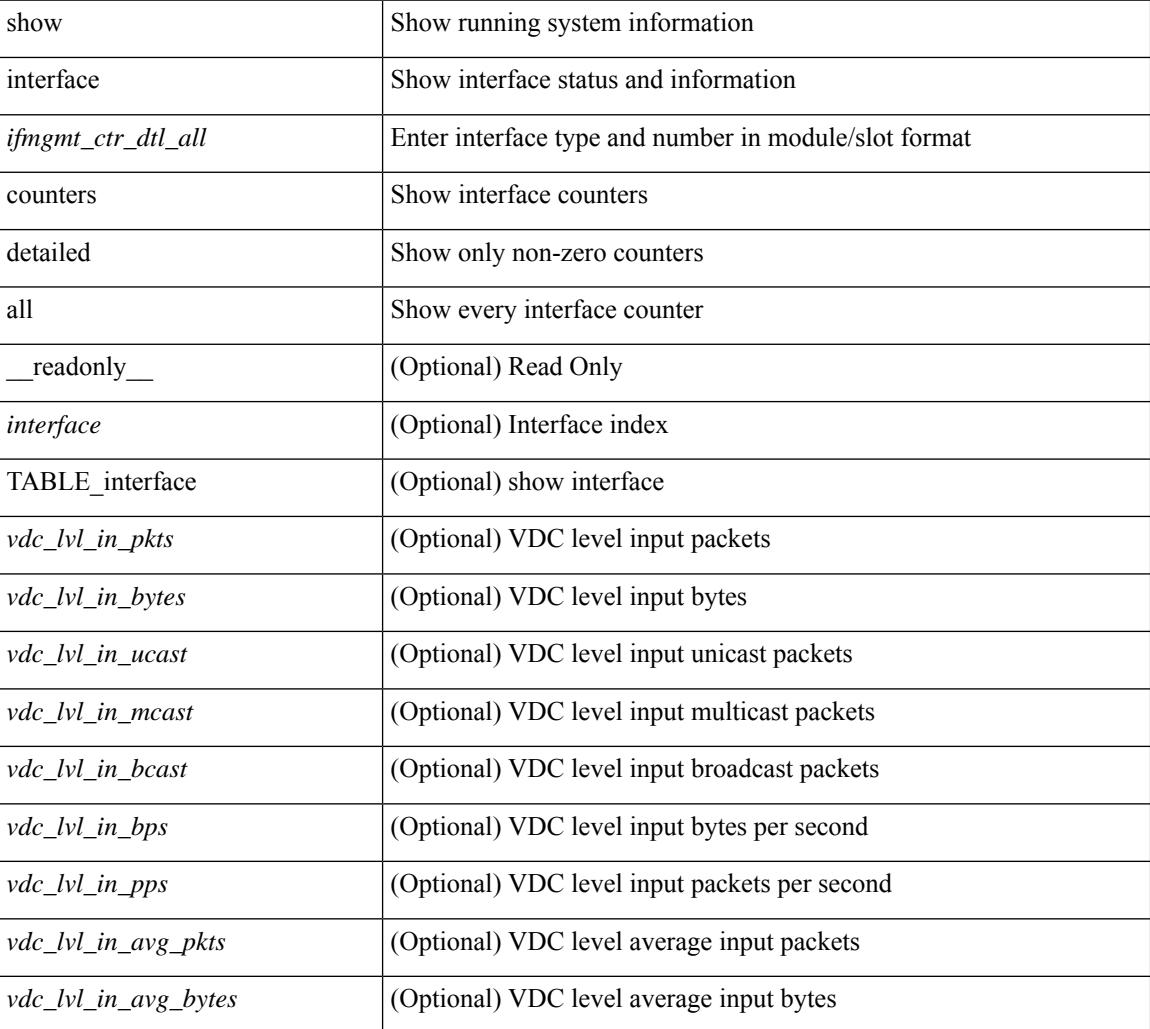

 $\mathbf{l}$ 

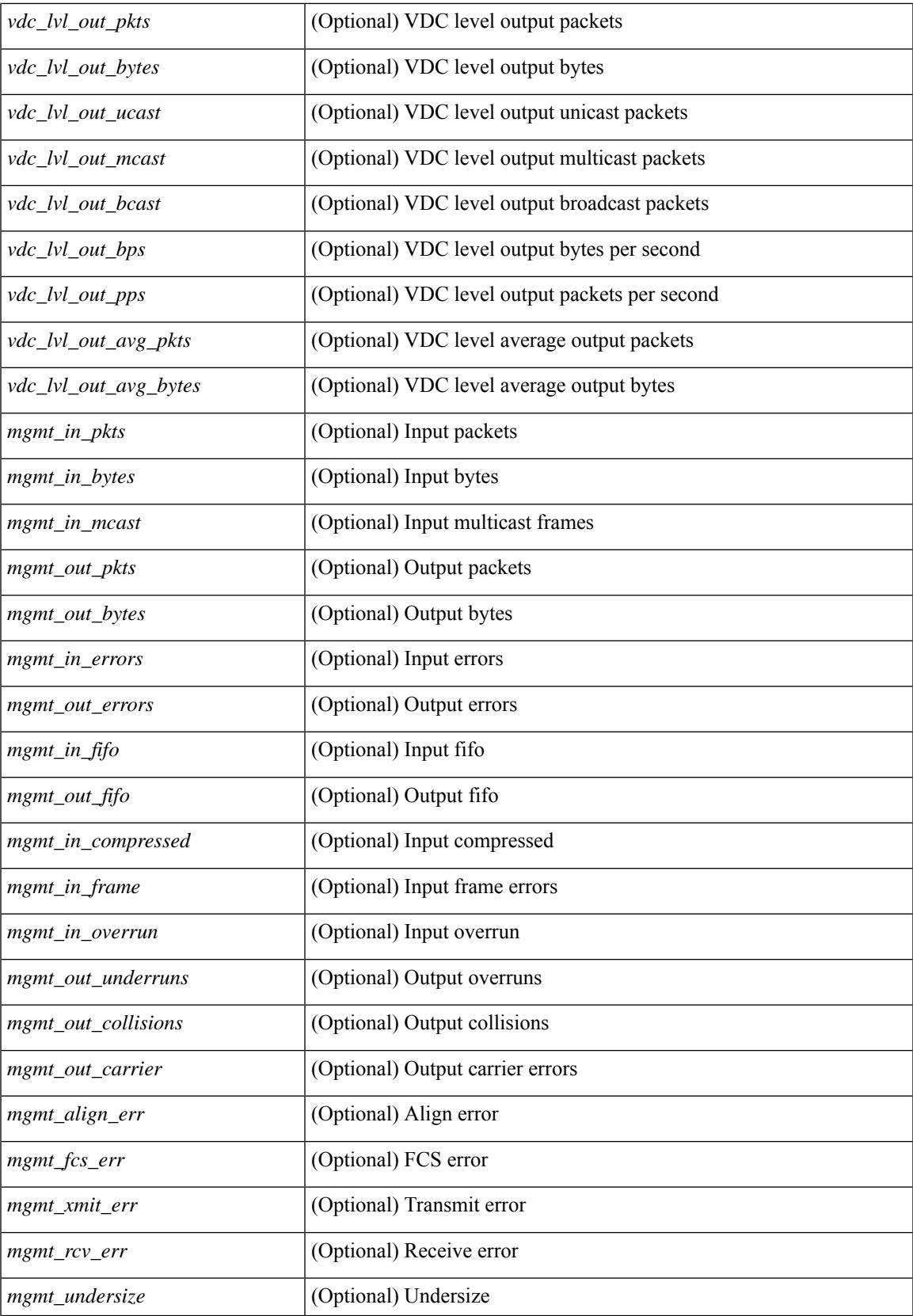

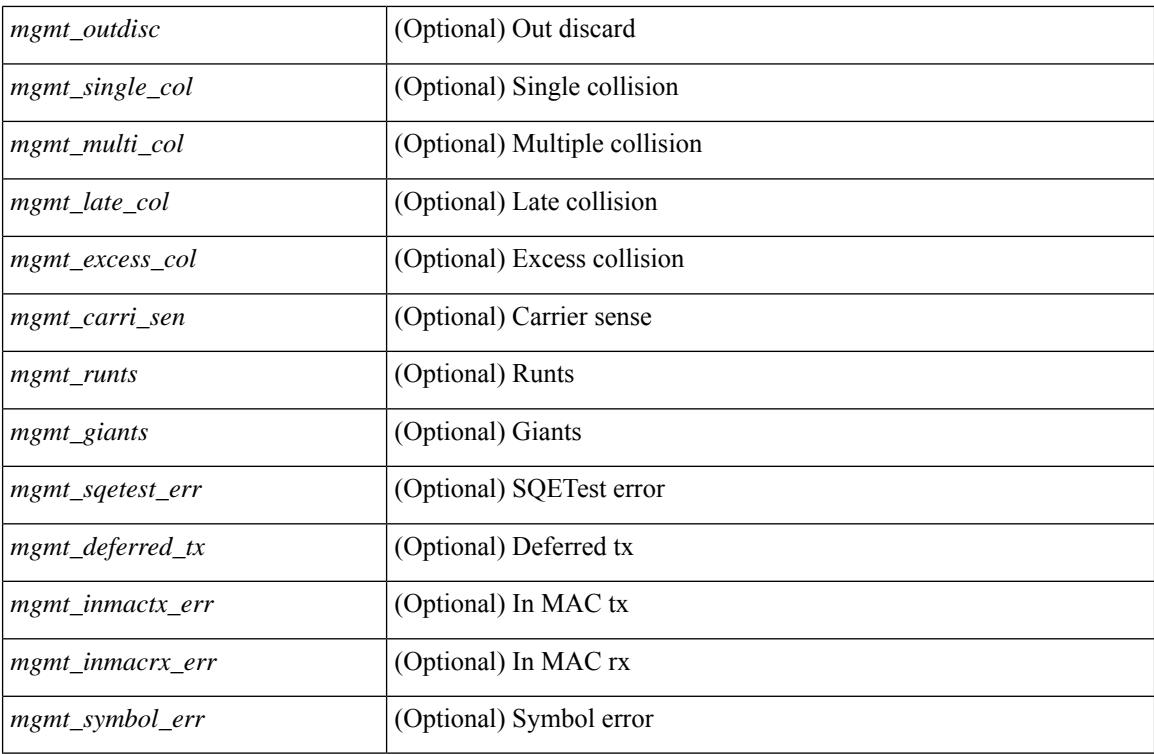

#### **Command Mode**

# **show interface counters detailed all**

show interface <ifloop\_ctr\_dtl\_all> counters detailed all [ \_\_readonly \_\_TABLE\_interface <interface> [ <rx\_total\_pkts> ] [ <tx\_total\_pkts> ] [ <rx\_mcast\_pkts> ] [ <rx\_octets> ] [ <tx\_octets> ] [ <loop\_in\_pkts> ] [ <loop\_in\_bytes> ] [ <loop\_in\_mcast> ] [ <loop\_in\_compressed> ] [ <loop\_in\_errors> ] [ <loop\_in\_frame> ] [ <loop\_in\_overrun> ] [ <loop\_in\_fifo> ] [ <loop\_out\_pkts> ] [ <loop\_out\_bytes> ] [ <loop\_out\_underruns> ] [ <loop\_out\_errors> ] [ <loop\_out\_collisions> ] [ <loop\_out\_fifo> ] [ <loop\_out\_carriers> ] ]

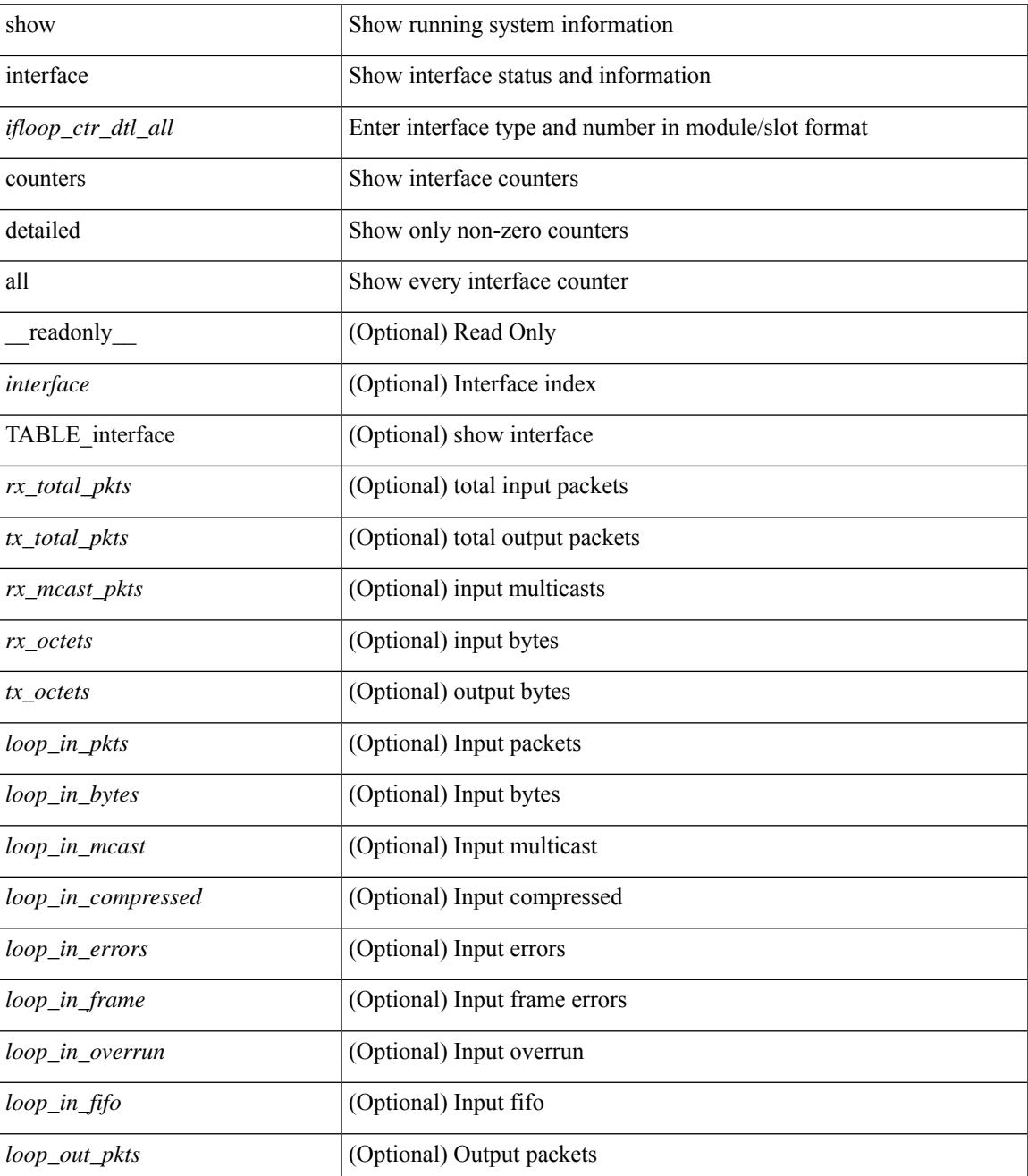

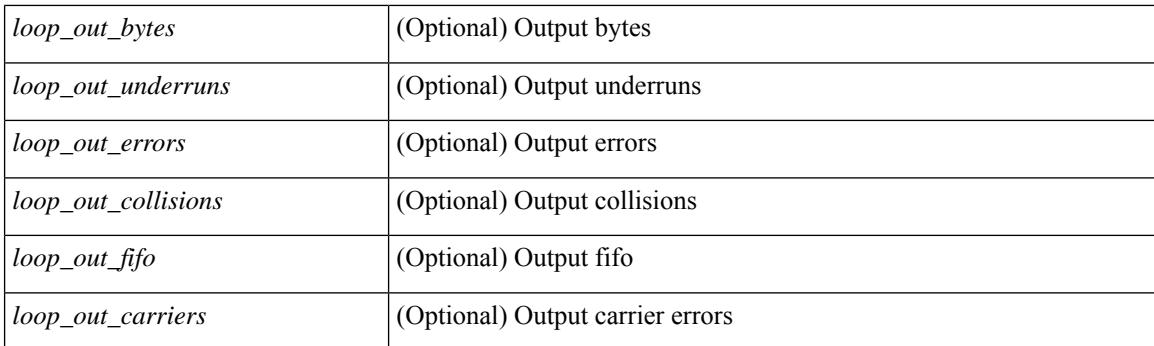

## **Command Mode**

# **show interface counters detailed all**

show interface  $\leq$  if range  $>$  counters detailed all [snmp ] [\_\_readonly\_\_ TABLE\_interface  $\leq$  interface  $\geq$  [ <svi\_routed\_pkts\_in> ] [ <svi\_routed\_bytes\_in> ] [ <svi\_routed\_pkts\_out> ] [ <svi\_routed\_bytes\_out> ] [ <svi\_ucast\_pkts\_in> ] [ <svi\_ucast\_bytes\_in> ] [ <svi\_mcast\_pkts\_in> ] [ <svi\_mcast\_bytes\_in> ] [ <svi\_ucast\_pkts\_out> ] [ <svi\_ucast\_bytes\_out> ] [ <svi\_mcast\_pkts\_out> ] [ <svi\_mcast\_bytes\_out> ] [  $\leq$ svi ipv4 ucast pkts in>  $]$   $\leq$ svi ipv4 ucast bytes in>  $]$   $\leq$ svi ipv4 ucast pkts out>  $]$   $\leq$  $\leq$ svi ipv4 ucast bytes out $>$   $\mid$   $\leq$ svi ipv4 mcast pkts in $>$   $\mid$   $\leq$ svi ipv4 mcast bytes in $>$   $\mid$   $\mid$ <svi\_ipv4\_mcast\_pkts\_out> ] [ <svi\_ipv4\_mcast\_bytes\_out> ] [ <svi\_ipv6\_ucast\_pkts\_in> ] [  $\leq$ svi ipv6 ucast bytes in>  $]$  [ $\leq$ svi ipv6 ucast pkts out> ] [  $\leq$ svi ipv6 ucast bytes out> ] [ <svi\_ipv6\_mcast\_pkts\_in> ] [ <svi\_ipv6\_mcast\_bytes\_in> ] [ <svi\_ipv6\_mcast\_pkts\_out> ] [ <svi\_ipv6\_mcast\_bytes\_out> ] [ <svi\_average\_input\_bits> ] [ <svi\_average\_input\_packets> ] [  $\leq$ svi average output bits $>$  ]  $\leq$ svi average output packets $>$  ]  $\leq$ svi rate in mins $>$  ] [  $\leq$  svi time last cleared  $\leq$   $\leq$   $\leq$  is travies in  $\leq$   $\leq$   $\leq$   $\leq$   $\leq$   $\leq$   $\leq$   $\leq$   $\leq$   $\leq$   $\leq$   $\leq$   $\leq$   $\leq$   $\leq$   $\leq$   $\leq$   $\leq$   $\leq$   $\leq$   $\leq$   $\leq$   $\leq$   $\leq$   $\leq$   $\leq$   $\leq$ 

#### **Syntax Description**

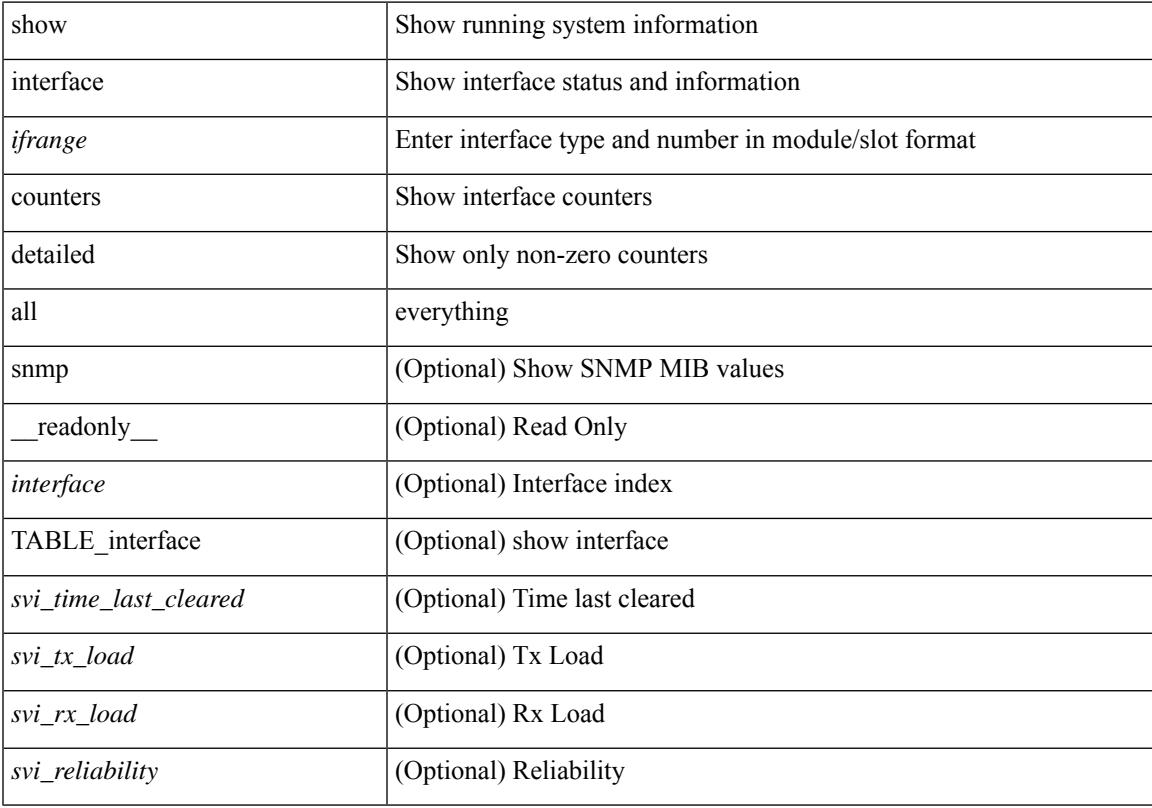

#### **Command Mode**

## **show interface counters detailed cached**

show interface  $\le$  ifeth ctr dtl all> counters detailed cached [ $\_$ readonly $\_$  TABLE $\_$ interface  $\le$  [nerface> [  $\langle x \rangle$  total pkts>  $| \langle x \rangle$  total pkts>  $| \langle x \rangle$  least pkts>  $| \langle x \rangle$  mcast pkts>  $| \langle x \rangle$  cast pkts>  $| \langle x \rangle$  octets> ] [ <tx\_ucast\_pkts> ] [ <tx\_mcast\_pkts> ] [ <tx\_bcast\_pkts> ] [ <tx\_octets> ] [ <rxtx\_pkts\_64octets> ] [ <rxtx\_pkts\_65\_127octets> ] [ <rxtx\_pkts\_128\_255octets> ] [ <rxtx\_pkts\_256\_511octets> ] [  $\leq$ rxtx pkts 512 1023octets>  $]$  [  $\leq$ rxtx pkts 1024 1518octets> ] [  $\leq$ rxtx pkts 1519 1548octets> ] [  $\langle x \rangle$  trunk frames>  $\langle x \rangle$  [  $\langle x \rangle$  trunk frames>  $\langle x \rangle$  [  $\langle x \rangle$  drop\_events>  $\langle x \rangle$  [  $\langle x \rangle$  giants>  $\langle x \rangle$  [  $\langle x \rangle$  load interval1  $\langle x \rangle$ ] [ <eth\_inrate1\_bits> ] [ <eth\_inrate1\_pkts> ] [ <eth\_load\_interval1\_tx> ] [ <eth\_outrate1\_bits> ] [  $\leq$ eth outrate1 pkts> ]  $\leq$ eth inrate1 summary bits> ]  $\leq$ eth inrate1 summary pkts> ] [ <eth\_outrate1\_summary\_bits> ] [ <eth\_outrate1\_summary\_pkts> ] [ <eth\_load\_interval2\_rx> ] [ <eth\_inrate2\_bits> ] [ <eth\_inrate2\_pkts> ] [ <eth\_load\_interval2\_tx> ] [ <eth\_outrate2\_bits> ] [  $\leq$ eth outrate2 pkts>  $]$   $\leq$ eth inrate2 summary bits>  $]$   $\leq$ eth inrate2 summary pkts>  $]$  $\leq$ eth outrate2 summary bits>  $\vert \cdot \vert$   $\leq$ eth outrate2 summary pkts>  $\vert \cdot \vert$   $\leq$ eth load interval3 rx>  $\vert \cdot \vert$  $\leq$ eth inrate3 bits>  $\lfloor \leq$ eth inrate3 pkts>  $\lfloor \leq$ eth load interval3 tx>  $\lfloor \leq$ eth outrate3 bits>  $\lfloor \leq$  $\leq$ eth outrate3 pkts>  $]$   $\leq$ eth inrate3 summary bits>  $]$   $\leq$ eth inrate3 summary pkts>  $]$ <eth\_outrate3\_summary\_bits> ] [ <eth\_outrate3\_summary\_pkts> ] [ <eth\_l2\_ucastpkts> ] [ <eth\_l2\_ucastbytes>  $\lceil$  <eth 12 mcastpkts>  $\lceil$  <eth 12 mcastbytes>  $\lceil$  <eth 12 bcastpkts>  $\lceil$  <eth 12 bcastbytes>  $\lceil$  <  $\leq$ eth 13in ucastpkts>  $]$  [  $\leq$ eth 13in ucastbytes> ] [  $\leq$ eth 13in mcastbytess> ] [  $\leq$ eth 13in mcastbytes $>$  ] [ <eth\_l3in\_bcastpkts> ] [ <eth\_l3in\_bcastbytes> ] [ <eth\_l3out\_ucastpkts> ] [ <eth\_l3out\_ucastbytes> ] [  $\leq$ eth 13out mcastpkts $>$   $| \leq$ eth 13out mcastbytes $>$   $| \leq$ eth 13out bcastpkts $>$   $| \leq$ eth 13out bcastbytes $>$   $| \leq$ <eth\_l3in\_routed\_pkts> ] [ <eth\_l3in\_routed\_bytes> ] [ <eth\_l3out\_routed\_pkts> ] [ <eth\_l3out\_routed\_bytes> ] [ <eth\_l3avg1\_inbytes> ] [ <eth\_l3avg1\_inpkts> ] [ <eth\_l3avg1\_outbytes> ] [ <eth\_l3avg1\_outpkts> ] [  $\leq$ eth 13avg2 inbytes>  $\leq$  [  $\leq$ eth 13avg2  $\leq$  and 13avg2 outbytes>  $\leq$  [  $\leq$   $\leq$  13avg2 outpkts>  $\leq$  [  $\leq$ eth 13avg3 inbytes>  $| \leq$ eth 13avg3 inpkts>  $| \leq$ eth 13avg3 outbytes>  $| \leq$ eth 13avg3 outpkts>  $| \leq$  $\leq$ eth inpkts>  $| \leq$ eth inbytes>  $| \leq$ eth nobuf>  $| \leq$ eth inbcast>  $| \leq$ eth inmcast>  $| \leq$ eth inucast>  $| \leq$ <eth\_ingiants> ] [ <eth\_ipmcast> ] [ <eth\_inhw\_switched> ] [ <eth\_insw\_switched> ] [ <eth\_runts> ] [ <eth\_storm\_supp> ] [ <eth\_throtles> ] [ <eth\_inerr> ] [ <eth\_crc> ] [ <eth\_ecc> ] [ <eth\_frame> ] [  $\leq$ eth overrun $>$ ]  $\leq$ eth ignored $>$ ]  $\leq$ eth watchdog $>$ ]  $\leq$ eth outbcast $>$   $\leq$ eth outucast $\geq$   $\leq$ eth outucast $\geq$  $\lceil$  <eth outgiants>  $\lceil$  <eth inpause>  $\lceil$  <eth dribble>  $\lceil$  <eth in if down drops>  $\lceil$  <eth bad eth>  $\lceil$   $\lceil$ <eth\_bad\_proto> ] [ <eth\_outpkts> ] [ <eth\_outbytes> ] [ <eth\_underrun> ] [ <eth\_outhw\_switched> ] [  $\leq$ eth outsw\_switched>  $]$  [  $\leq$ eth outerr>  $]$  [ $\leq$ eth coll> ]  $\leq$  [ $\leq$  eth babbles>  $]$  [ $\leq$  eth latecoll> ] [ <eth\_deferred> ] [ <eth\_lostcarrier> ] [ <eth\_nocarrier> ] [ <eth\_outpause> ] [ <eth\_buffail> ] [ <eth\_bufswapped> ] [ <eth\_arpdrops> ] [ <eth\_out\_ifdown\_drops> ] [ <eth\_single\_coll> ] [ <eth\_multi\_coll>  $\lceil$  <eth excess coll>  $\lceil$  <eth jabbers>  $\rceil$  <eth shortframe>  $\rceil$  <eth indiscard>  $\rceil$  <eth bad encap>  $\rceil$   $\lceil$  $\leq$   $\leq$  $\left[\frac{\text{1018}}{2555}\right]$  [ <eth inb256 511> ] [ <eth inb512 1023> ] [ <eth inb1024 1518> ] [ <eth\_inb1519\_1548> ] [ <eth\_intrunk> ] [ <eth\_outb64> ] [ <eth\_outb65\_127> ] [ <eth\_outb128\_255> ] [ <eth\_outb256\_511> ] [ <eth\_outb512\_1023> ] [ <eth\_outb1024\_1518> ] [ <eth\_outb1519\_1548> ] [  $\leq$ eth outtrunk $>$  ]  $\leq$ eth bpdu outlost $>$  ]  $\leq$ eth cos0 outlost $>$  ]  $\leq$ eth cos2 outlost $>$  $\lceil$  <eth cos3\_outlost>  $\lceil$  <eth cos4\_outlost>  $\lceil$  <eth\_cos5\_outlost>  $\lceil$  <eth\_cos6\_outlost>  $\lceil$   $\lceil$ <eth\_cos7\_outlost> ] [ <eth\_fcoe\_in\_pkts> ] [ <eth\_fcoe\_in\_octets> ] [ <eth\_fcoe\_out\_pkts> ] [  $\leq$ eth frequent contribution is not et in pkts> ]  $\leq$  eth nfcoe in octets>  $\leq$  [  $\leq$  eth nfcoe out pkts> ]  $\leq$ <eth\_nfcoe\_out\_octets> ] [ <eth\_eee\_atx\_lpi\_msec> ] [ <eth\_eee\_arcv\_lpi\_msec> ] [ <eth\_eee\_atx\_lpi\_transitions> ] [ <eth\_eee\_arcv\_lpi\_transitions> ] [ <eth\_phy\_ber\_count> ] [  $\leq$ eth phy errblks count $>$  ] ]

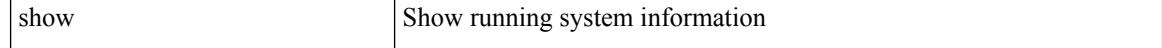

 $\overline{\phantom{a}}$ 

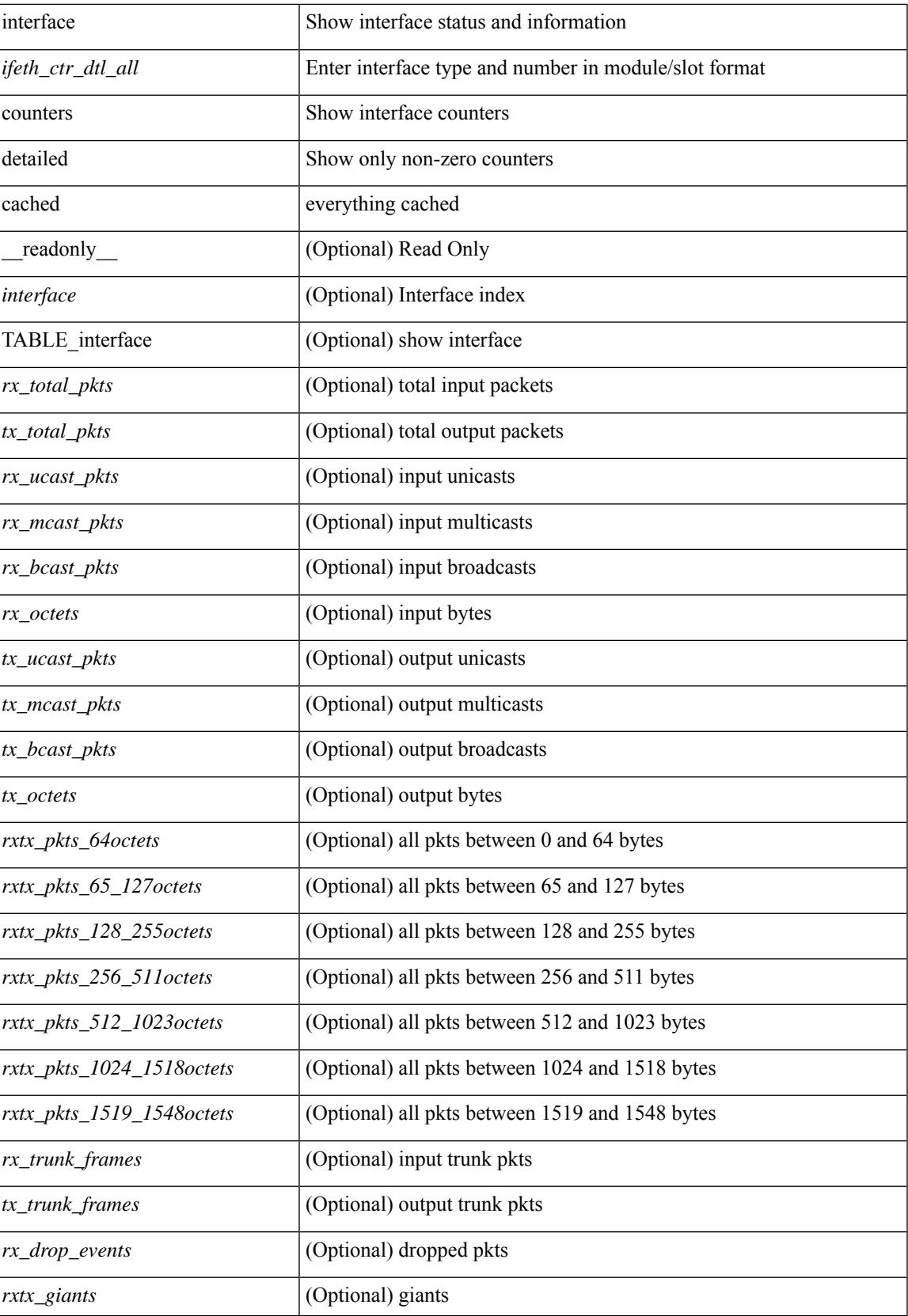

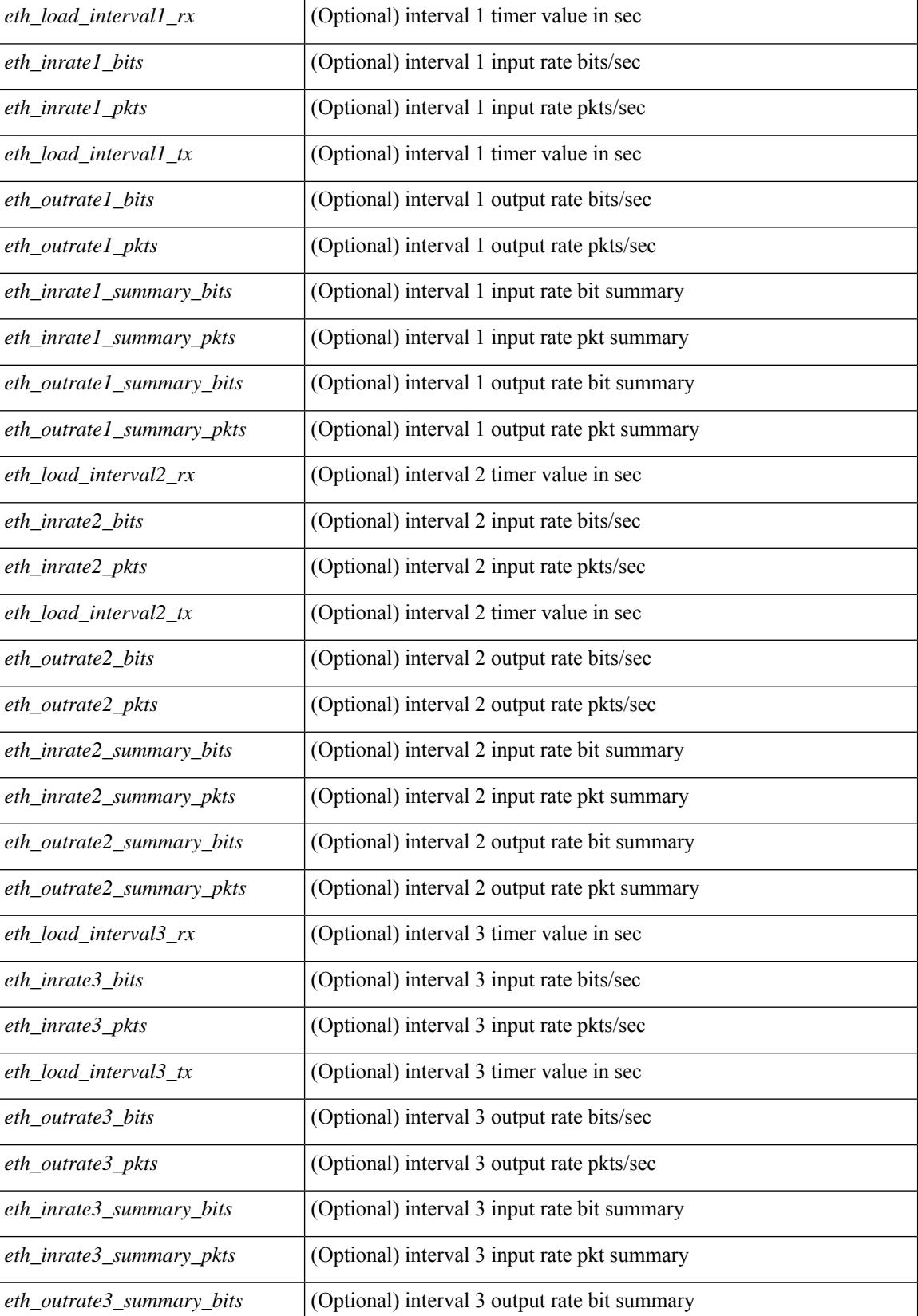

**Cisco Nexus 9000 Series NX-OS Command Reference (Show Commands), Release 9.3(x)**

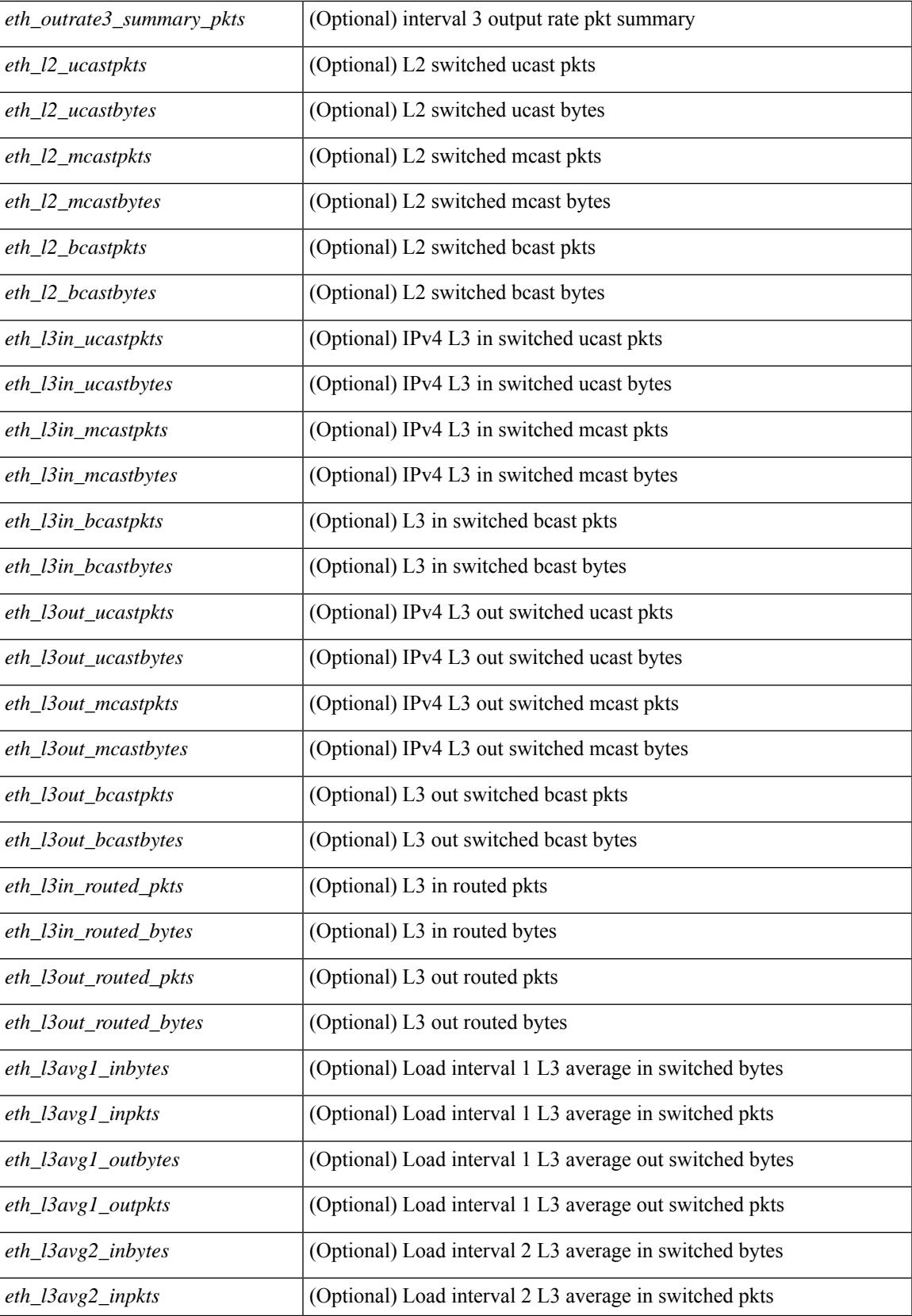

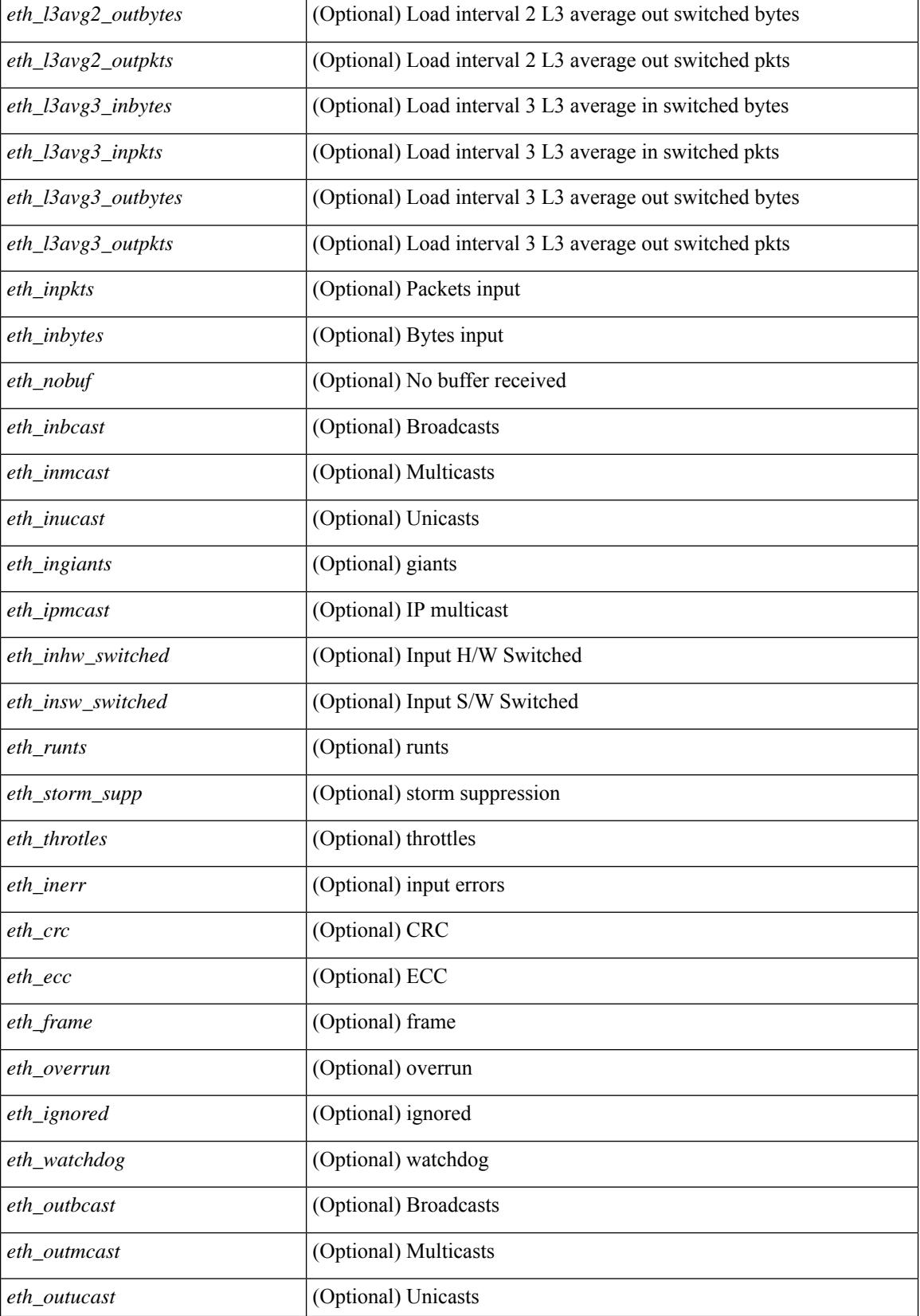

 $\mathbf{l}$ 

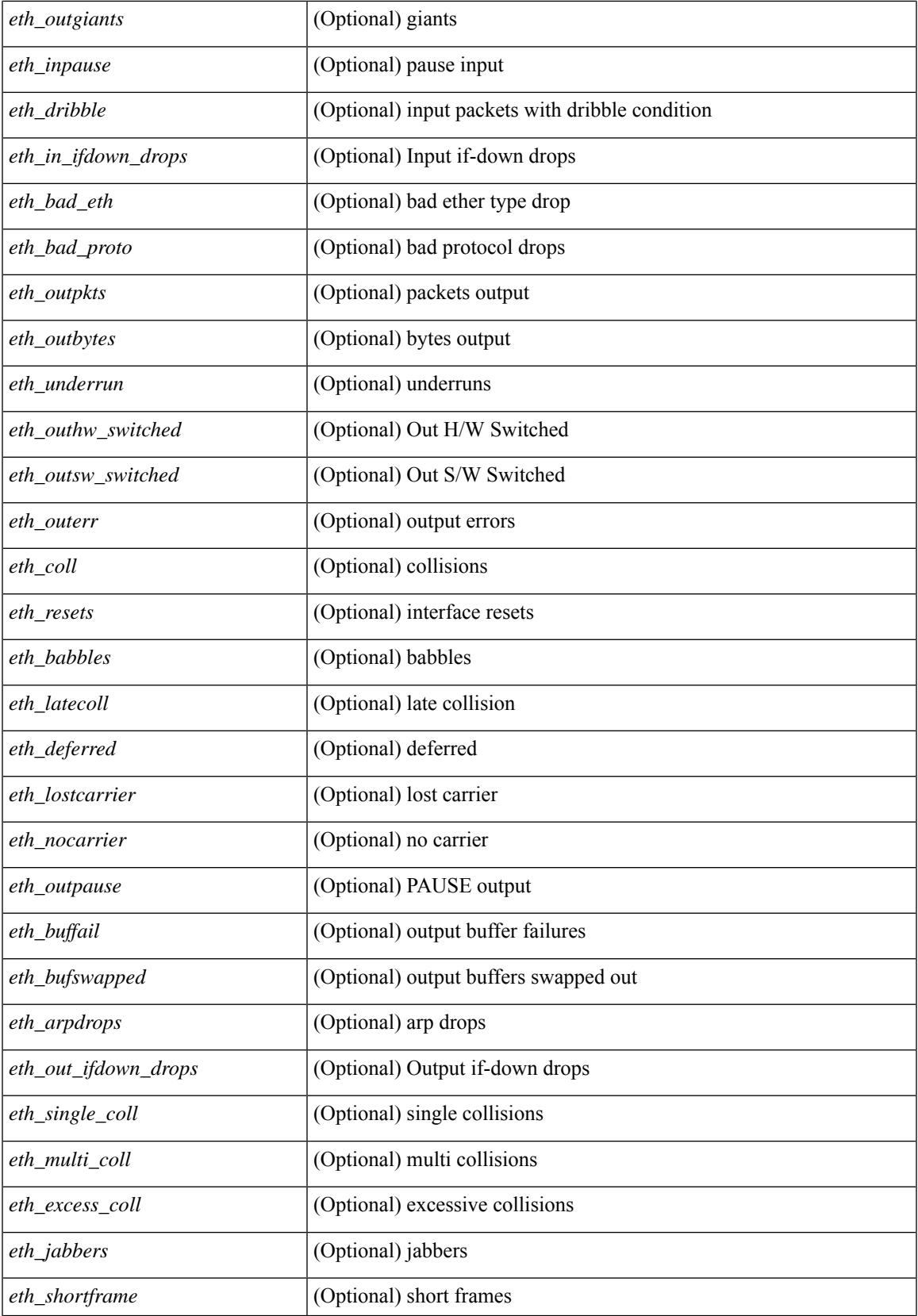

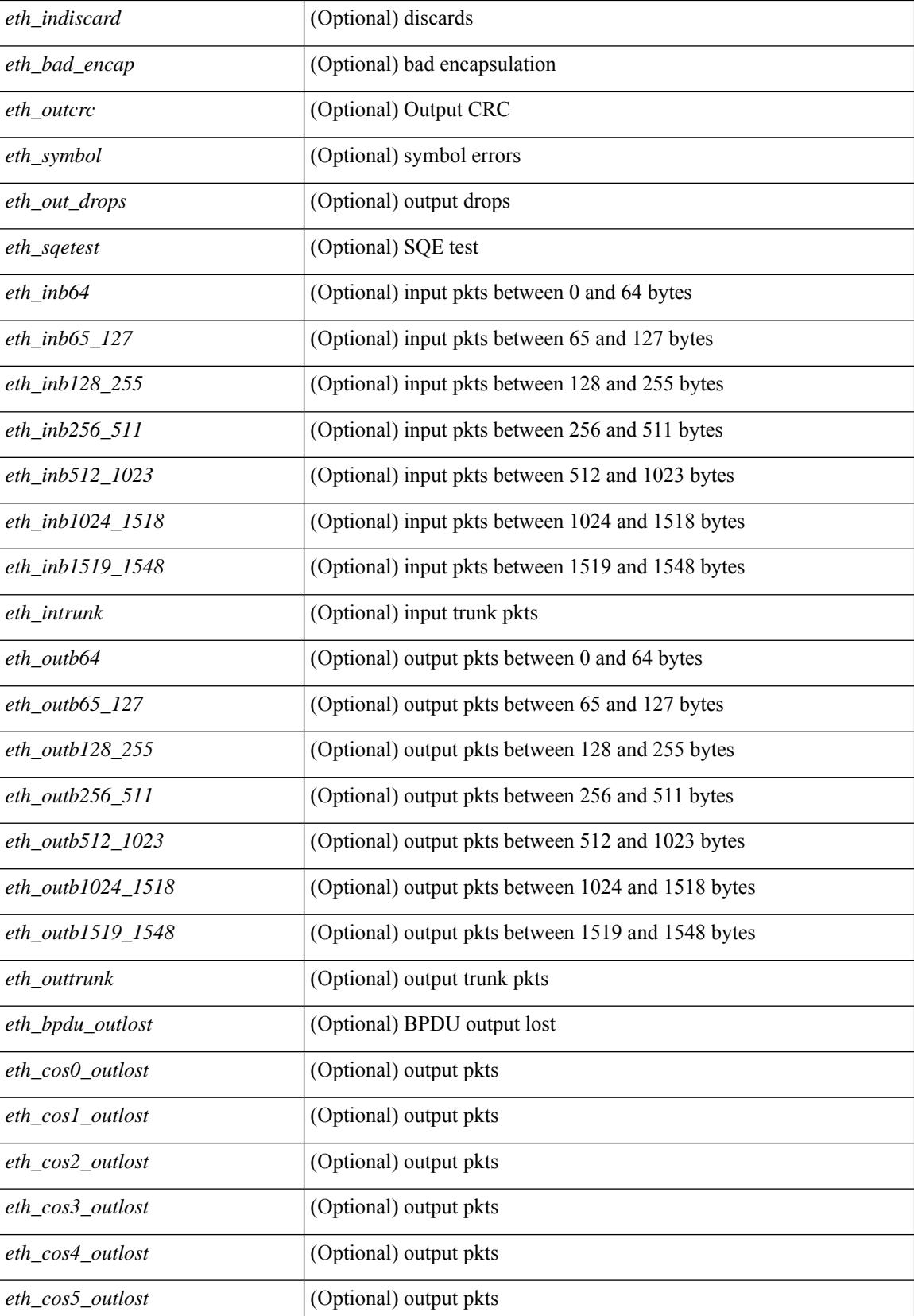

**Cisco Nexus 9000 Series NX-OS Command Reference (Show Commands), Release 9.3(x)**

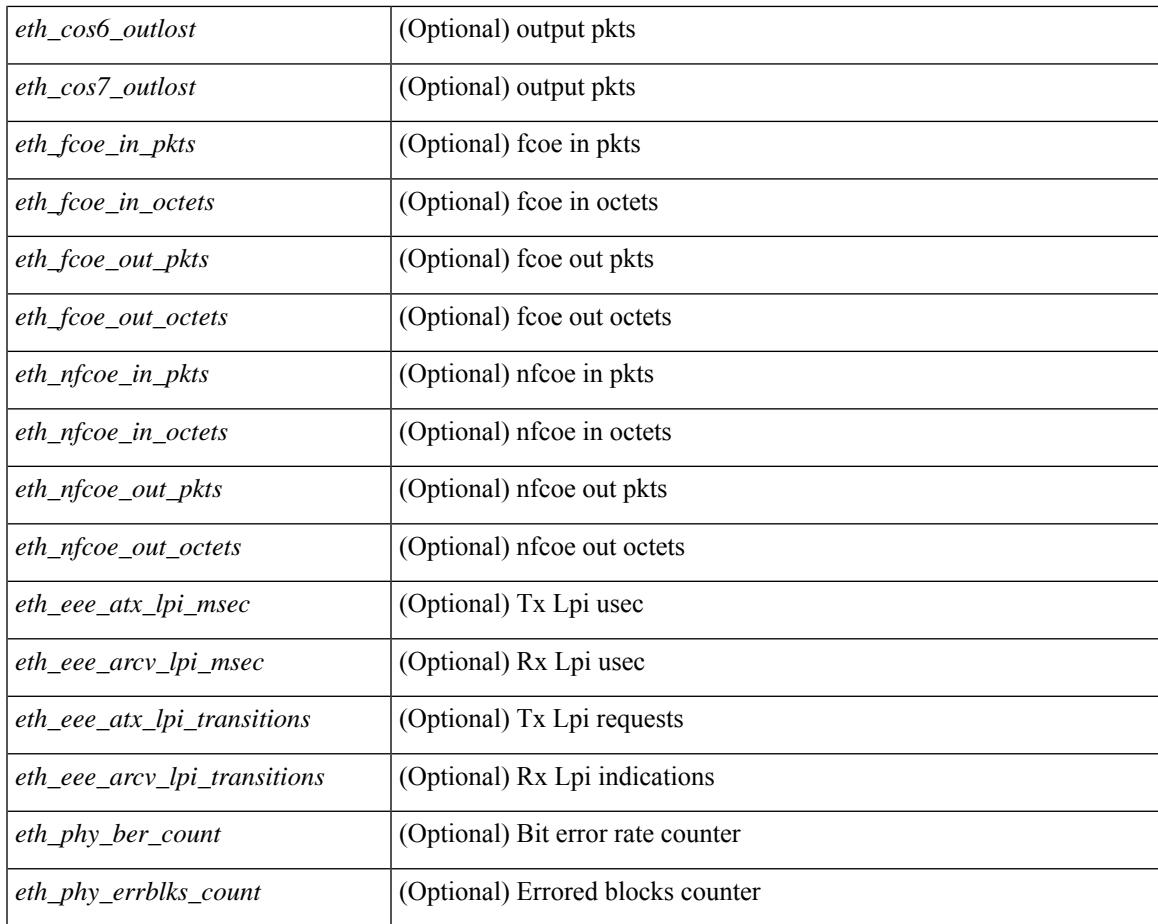

## **Command Mode**

• /exec

# **show interface counters details**

show interface  $\leq$ ifid ctrs det2> counters details [ \_\_readonly \_\_TABLE\_ifid\_counters  $\leq$ sfp> $\leq$ in\_frames>  $\leq$  in bytes $>$   $\leq$  class 2 frames $>$   $\leq$  class 2 in bytes $>$   $\leq$  class 2 in f bsy frames $>$  $\le$ class 2 in f rgt frames>  $\le$ class 2 in port reject frames>  $\le$ class 3 frames>  $\le$ class 3 bytes recv> <class\_f\_frames> <class\_f\_bytes\_recv> <class\_f\_in\_discards> <class\_f\_errors\_recvd> <class\_f\_out\_discards> <class\_f\_errors\_trans> <out\_frames> <out\_bytes> <class\_2\_out\_frames> <class\_2\_bytes\_trans>  $\leq$ class 3 out frames $\geq$   $\leq$ class 3 bytes trans $\geq$   $\leq$ class 3 out discards $\geq$   $\leq$ class f out frames $\geq$ <class\_f\_bytes\_trans> <class\_f\_discards> <muticast\_rcvd> <multicast\_trans> <broadcast\_rcvd> <broadcast\_trans> <unicast\_rcvd> <unicast\_trans> <timeout\_discards> <credit\_loss> <link\_faliures> <sync\_loss> <signal\_loss> <prm\_seq\_pro\_err> <inv\_trans\_err> <inv\_crc> <delim\_err> <addr\_iden\_err>  $\langle$ link reset rcvd>  $\langle$ link reset trans>  $\langle$ off seq err rcvd>  $\langle$ off seq err trans>  $\langle$ frames rcvd short> <frames\_rcvd\_long> <txwait> <frames\_rcvd\_greater> <frame\_rcvd\_short\_header> <link\_reset\_resp\_rcvd>  $\leq$ link reset resp\_trans $\geq$   $\leq$ non oper seq\_rcvd $\geq$   $\leq$  frames  $\leq$   $\leq$   $\leq$   $\leq$   $\leq$   $\leq$   $\leq$   $\leq$   $\leq$   $\leq$   $\leq$   $\leq$   $\leq$   $\leq$   $\leq$   $\leq$   $\leq$   $\leq$   $\leq$   $\leq$   $\leq$   $\leq$   $\leq$   $\leq$   $\leq$  $\leq$ unknown class frames rcvd $\geq$   $\leq$ 8b10b disparity err $\geq$   $\leq$  frames discard $\geq$   $\leq$  ex link param sw fab $\geq$  [  $\sin$  link ser req faliures $>$  ]  $\&$  D2b credits transmit $>$   $\&$  D2b credits receive $>$   $\&$  eisl frames $>$   $\&$  framing err $>$ <f8\_lip\_seq\_err\_rcvd> <f8\_lip\_seq\_err\_issued> <non\_f8\_lip\_seq\_err\_rcvd> <non\_f8\_lip\_seq\_err\_issued>  $\lceil$  <fec corrected>  $\rceil$   $\lceil$  <fec uncorrected>  $\rceil$   $\rceil$   $\rceil$ 

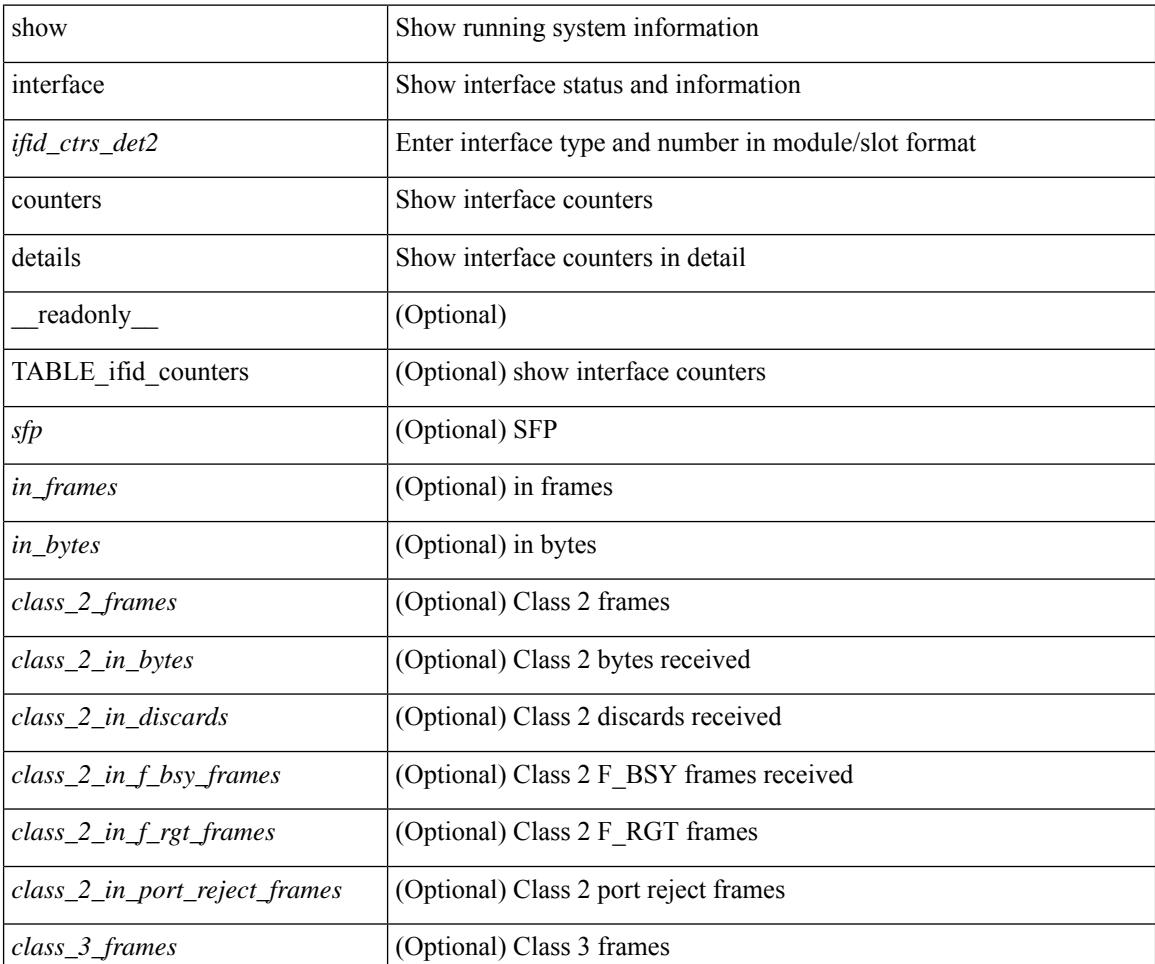

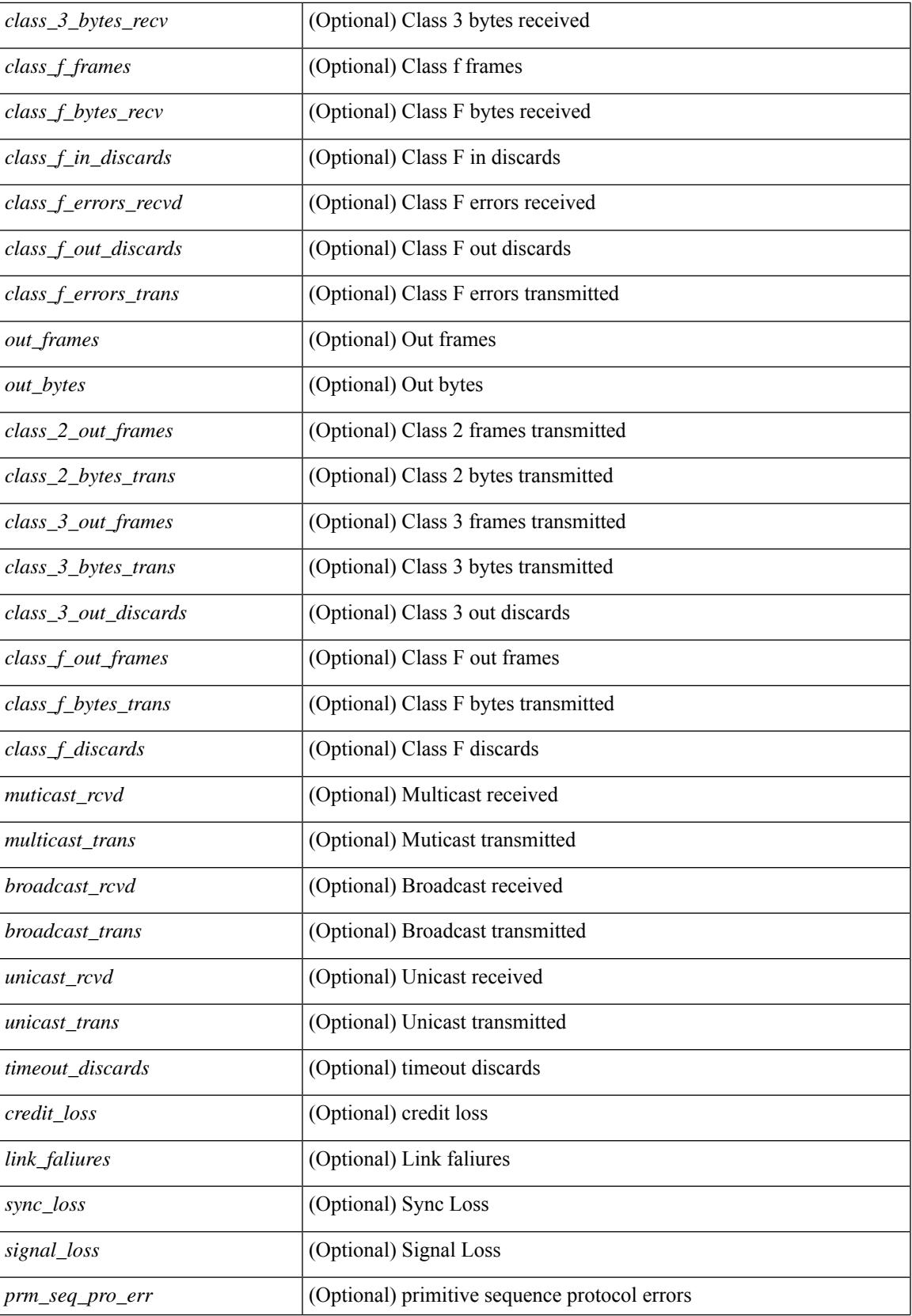

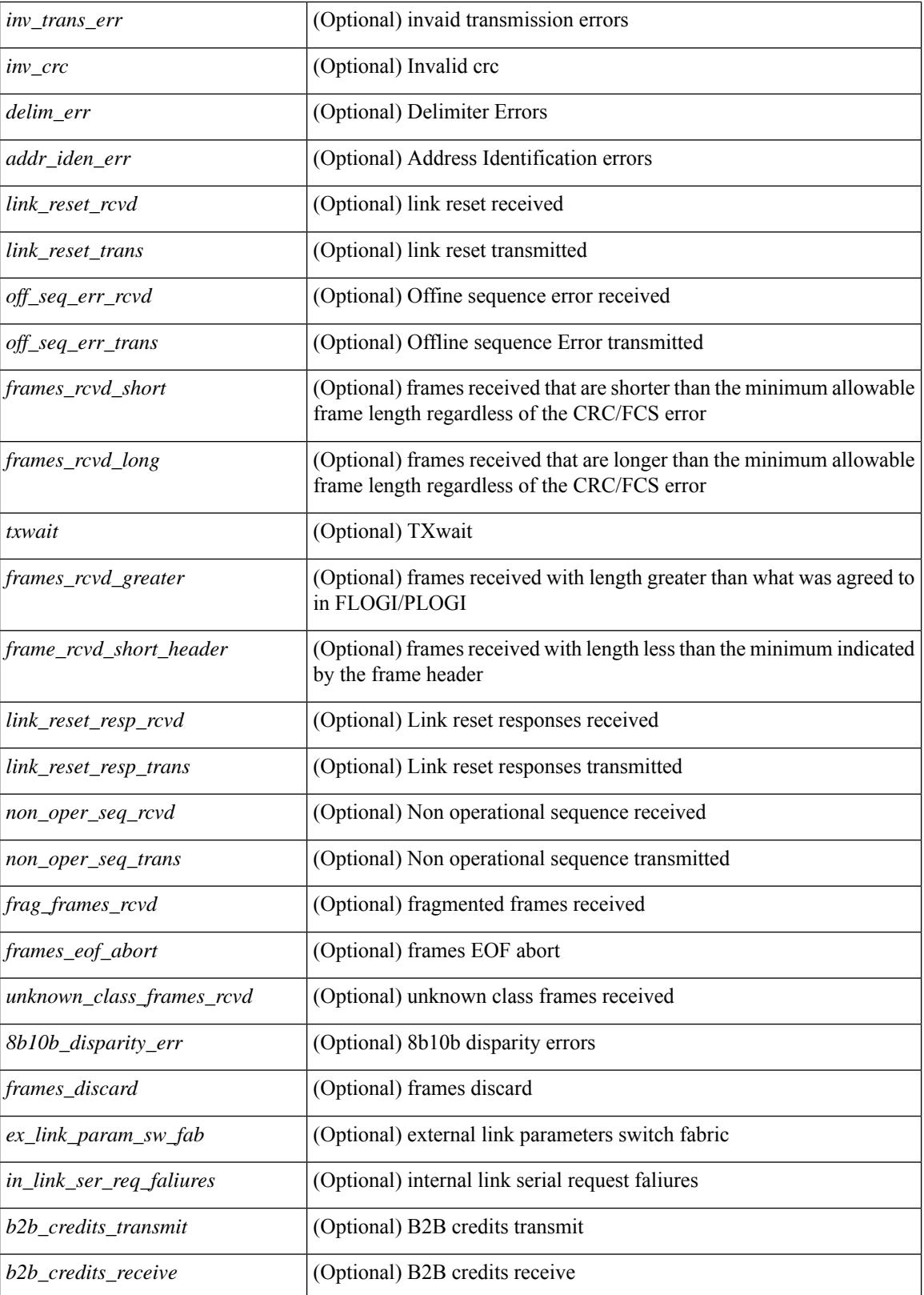

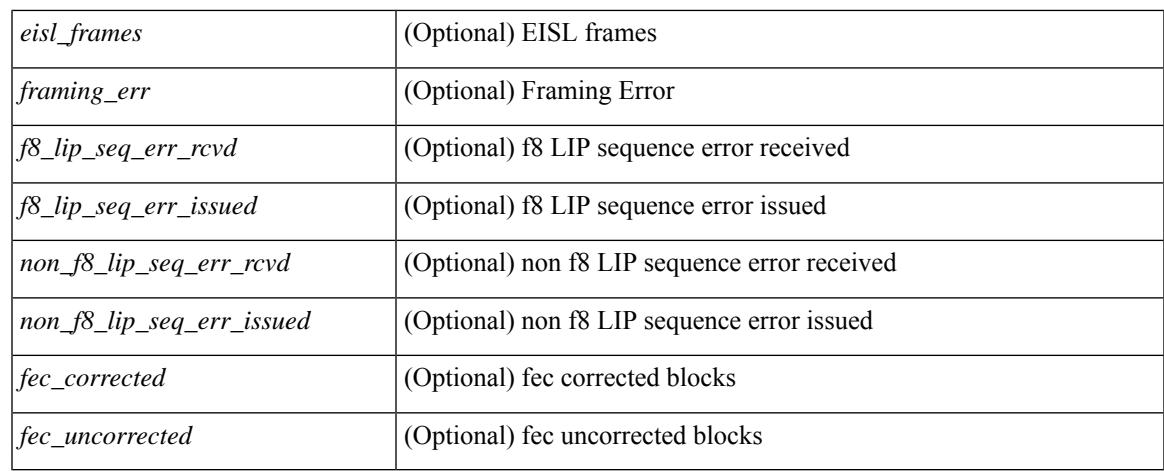

#### **Command Mode**

# **show interface counters details**

show interface <ifid\_ctrs\_det> counters details [ \_\_readonly \_\_TABLE\_interface <interface> [ <fcoe\_in\_pkts> ] [ <fcoe\_in\_octets> ] [ <fcoe\_out\_pkts> ] [ <fcoe\_out\_octets> ] ]

## **Syntax Description**

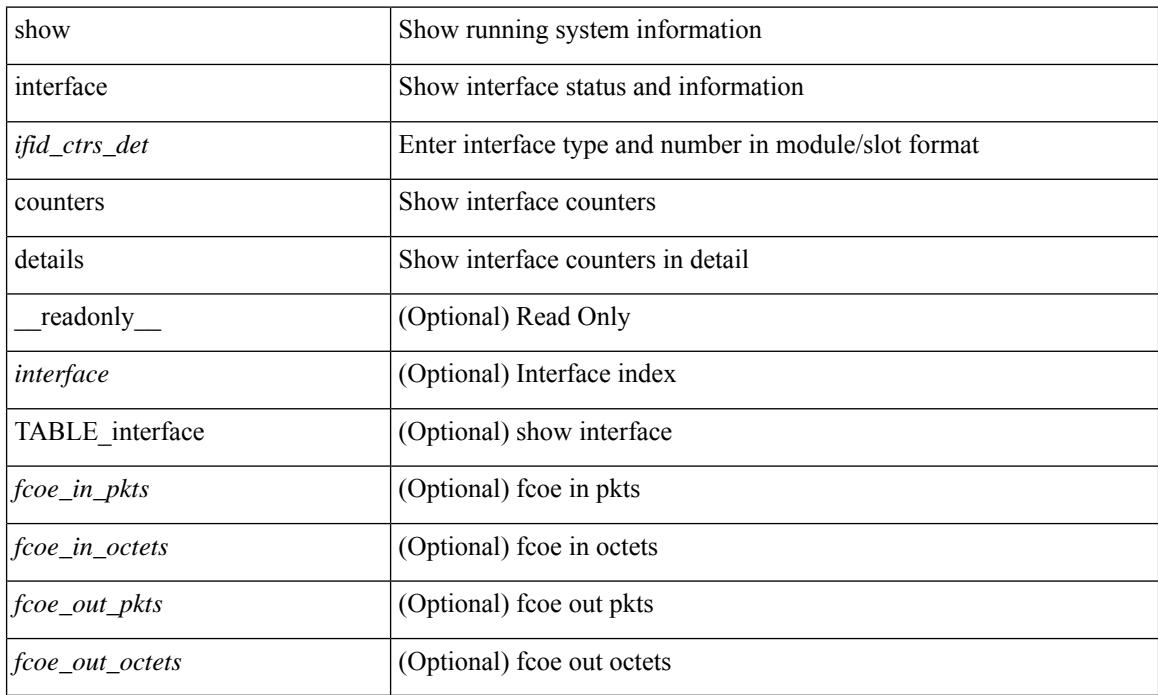

#### **Command Mode**

# **show interface counters errors**

show interface <ifeth\_ctr\_errs> counters errors [ snmp ] [ \_\_readonly\_\_ TABLE\_interface <interface> [ <eth\_align\_err> ] [ <eth\_fcs\_err> ] [ <eth\_xmit\_err> ] [ <eth\_rcv\_err> ] [ <eth\_undersize> ] [ <eth\_outdisc> ] [ <eth\_single\_col> ] [ <eth\_multi\_col> ] [ <eth\_late\_col> ] [ <eth\_excess\_col> ] [ <eth\_carri\_sen> ] [ <eth\_runts> ] [ <eth\_giants> ] [ <eth\_sqetest\_err> ] [ <eth\_deferred\_tx> ] [ <eth\_inmactx\_err> ] [ <eth\_inmacrx\_err> ] [ <eth\_symbol\_err> ] [ <eth\_indisc> ] ]

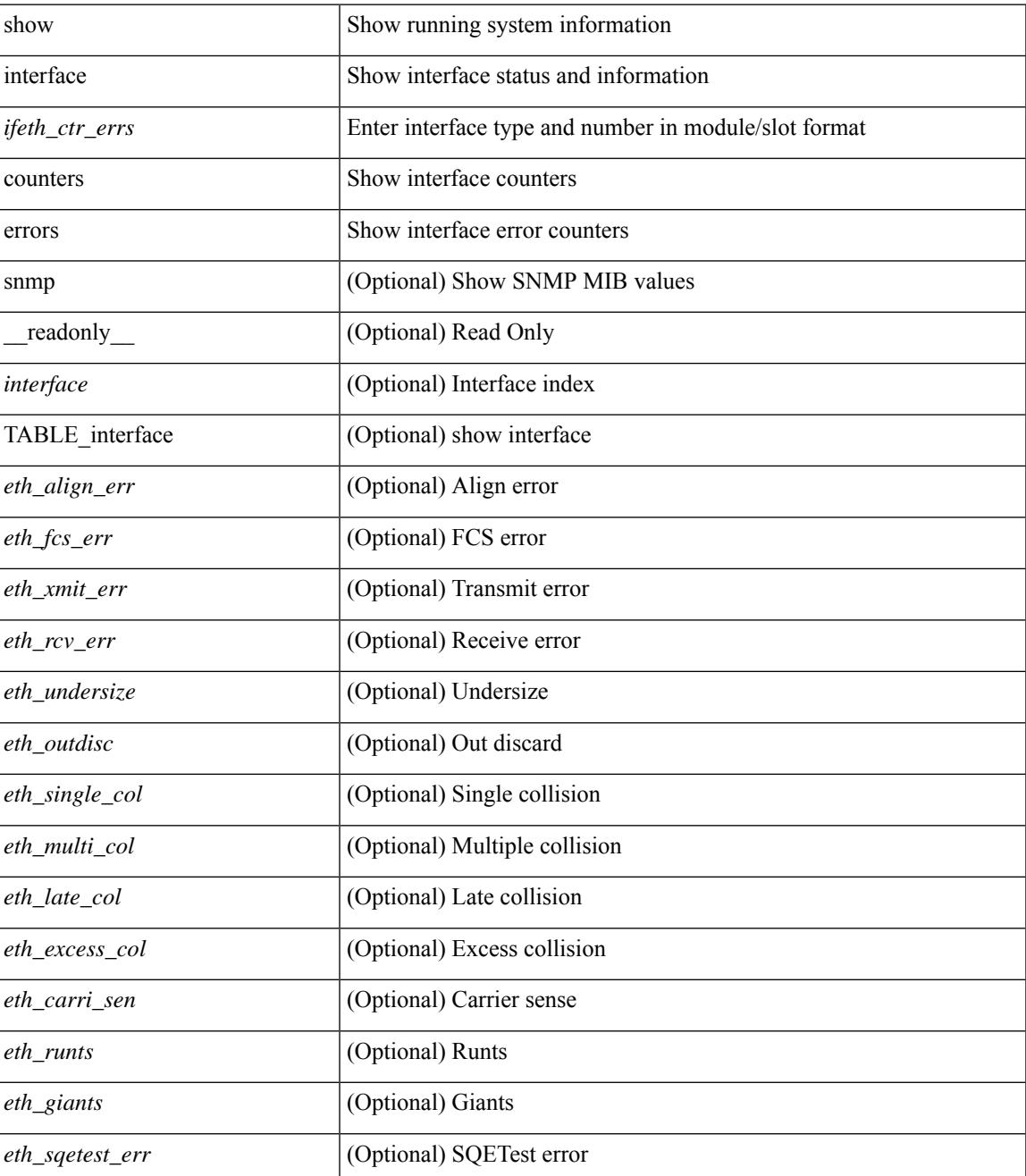

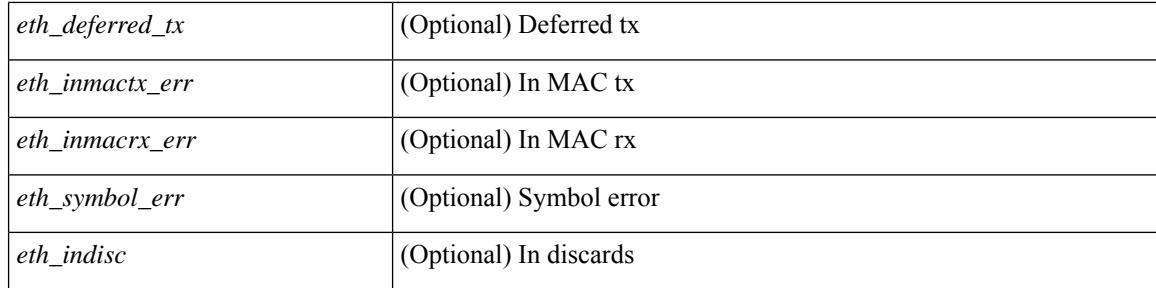

## **Command Mode**

# **show interface counters errors**

show interface counters errors [module <module> ] [non-zero ] [ \_\_readonly\_\_TABLE\_interface <interface> [ <eth\_align\_err> ] [ <eth\_fcs\_err> ] [ <eth\_xmit\_err> ] [ <eth\_rcv\_err> ] [ <eth\_undersize> ] [ <eth\_outdisc> ] [ <eth\_single\_col> ] [ <eth\_multi\_col> ] [ <eth\_late\_col> ] [ <eth\_excess\_col> ] [ <eth\_carri\_sen> ] [ <eth\_runts> ] [ <eth\_giants> ] [ <eth\_sqetest\_err> ] [ <eth\_deferred\_tx> ] [ <eth\_inmactx\_err> ] [ <eth\_inmacrx\_err> ] [ <eth\_symbol\_err> ] [ <eth\_indisc> ] ]

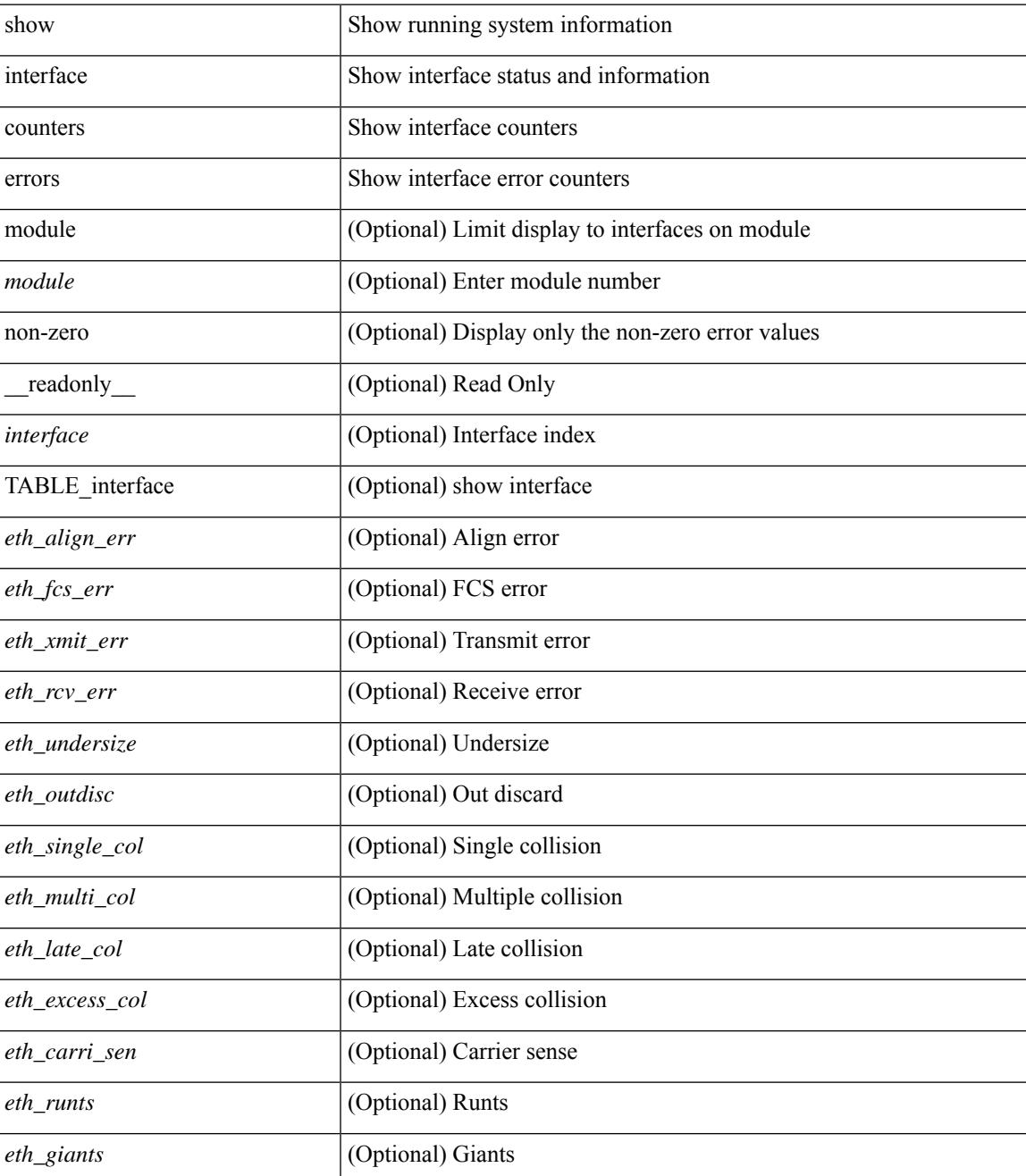

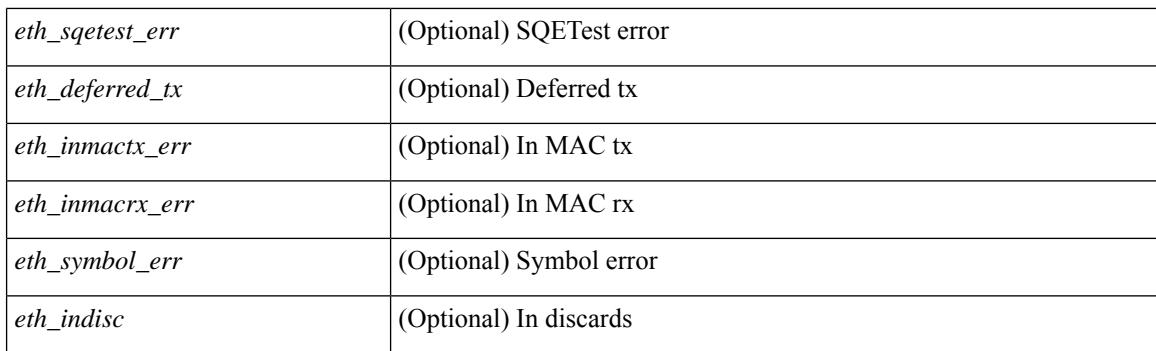

## **Command Mode**
# **show interface counters errors**

show interface <loop\_ctr\_errs> counters errors

### **Syntax Description**

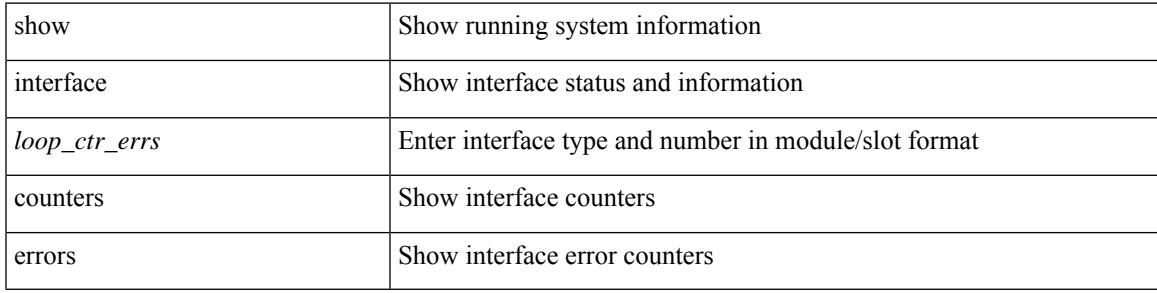

### **Command Mode**

# **show interface counters snmp**

show interface  $\le$  ifeth\_ctr> counters snmp [ \_\_readonly \_\_\_\_\_\_ { TABLE\_rx\_counters  $\le$  interface\_rx> [  $\le$  eth\_inbytes> ] [ <eth\_inucast> ] [ <eth\_inmcast> ] [ <eth\_inbcast> ] [ <eth\_l3in\_bytes> ] [ <eth\_l3in\_ucastpkts> ] [ <eth\_l3in\_mcastpkts> ] [ <eth\_l3in\_bcastpkts> ] } { TABLE\_tx\_counters <interface\_tx> [ <eth\_outbytes> ] [ <eth\_outucast> ] [ <eth\_outmcast> ] [ <eth\_outbcast> ] [ <eth\_l3out\_bytes> ] [ <eth\_l3out\_ucastpkts> ] [ <eth\_l3out\_mcastpkts> ] [ <eth\_l3out\_bcastpkts> ] } ]

### **Syntax Description**

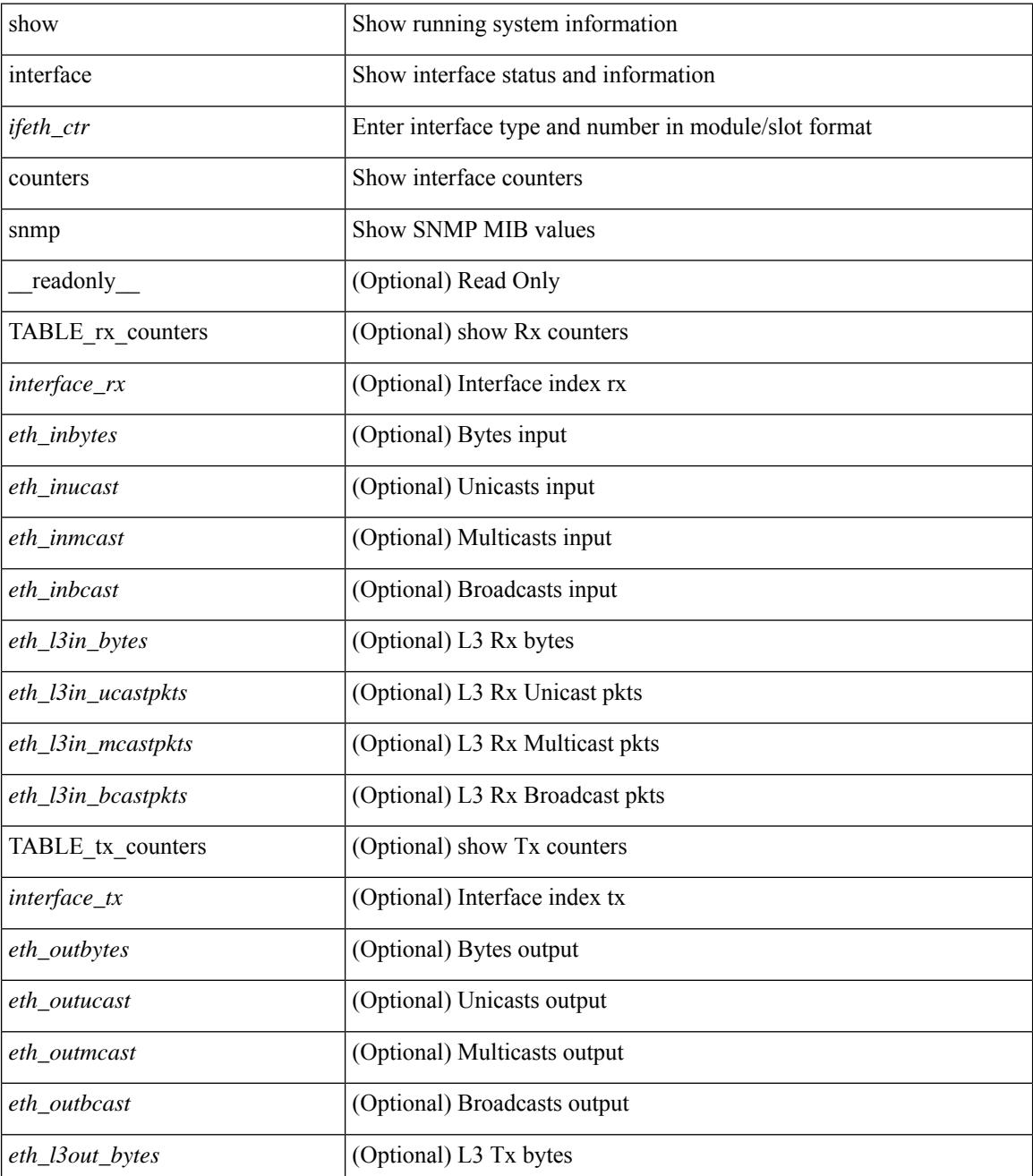

I

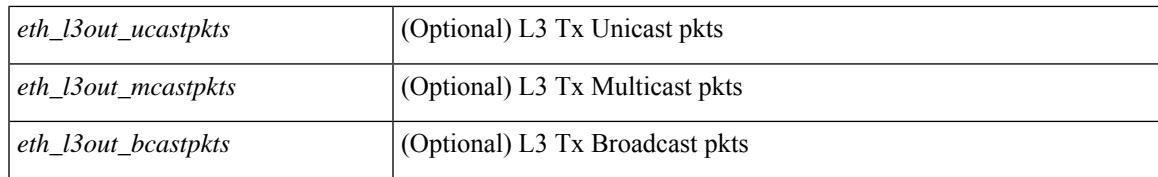

#### **Command Mode**

# **show interface counters snmp**

show interface counters snmp [ module <module> ] [ \_readonly \_\_ { TABLE\_rx\_counters <interface\_rx> [ <eth\_inpkts> ] [ <eth\_inbytes> ] [ <eth\_inucast> ] [ <eth\_inmcast> ] [ <eth\_inbcast> ] [ <eth\_l3in\_bytes> ] [ <eth\_l3in\_ucastpkts> ] [ <eth\_l3in\_mcastpkts> ] [ <eth\_l3in\_bcastpkts> ] } { TABLE\_tx\_counters <interface\_tx> [ <eth\_outpkts> ] [ <eth\_outbytes> ] [ <eth\_outucast> ] [ <eth\_outmcast> ] [ <eth\_outbcast> ] [ <eth\_l3out\_bytes> ] [ <eth\_l3out\_ucastpkts> ] [ <eth\_l3out\_mcastpkts> ] [ <eth\_l3out\_bcastpkts> ] } ]

### **Syntax Description**

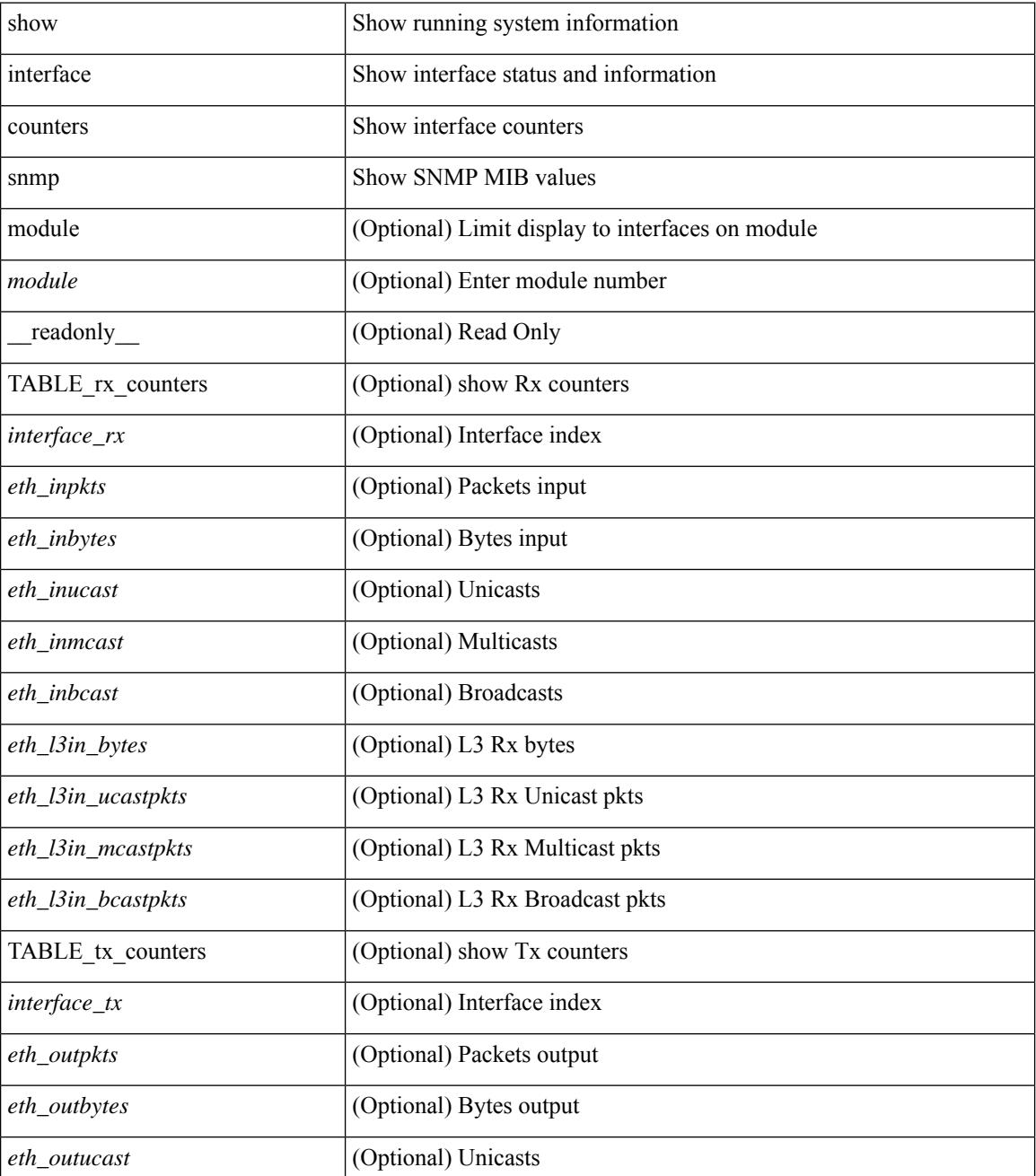

I

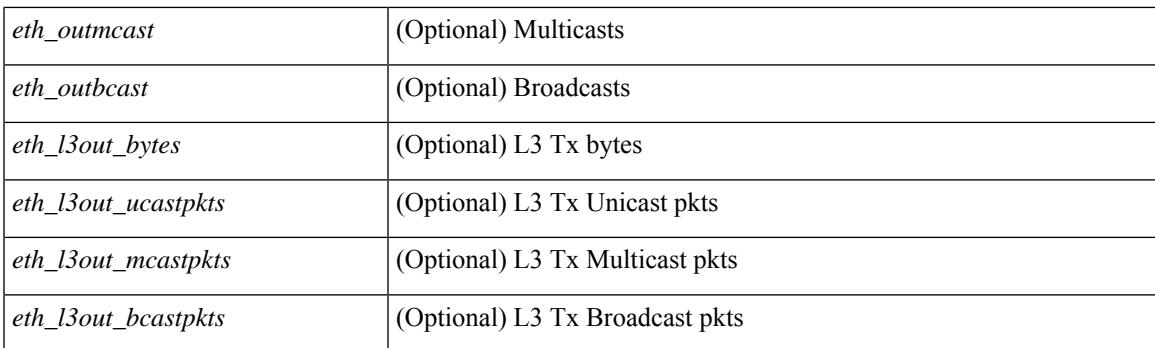

## **Command Mode**

## **show interface counters storm-control**

show interface counters storm-control [ module <module> ] [ \_readonly \_ TABLE\_interface <interface> <eth\_ucast\_supp> <eth\_mcast\_supp> <eth\_bcast\_supp> <eth\_total\_supp> <supp\_action> ]

### **Syntax Description**

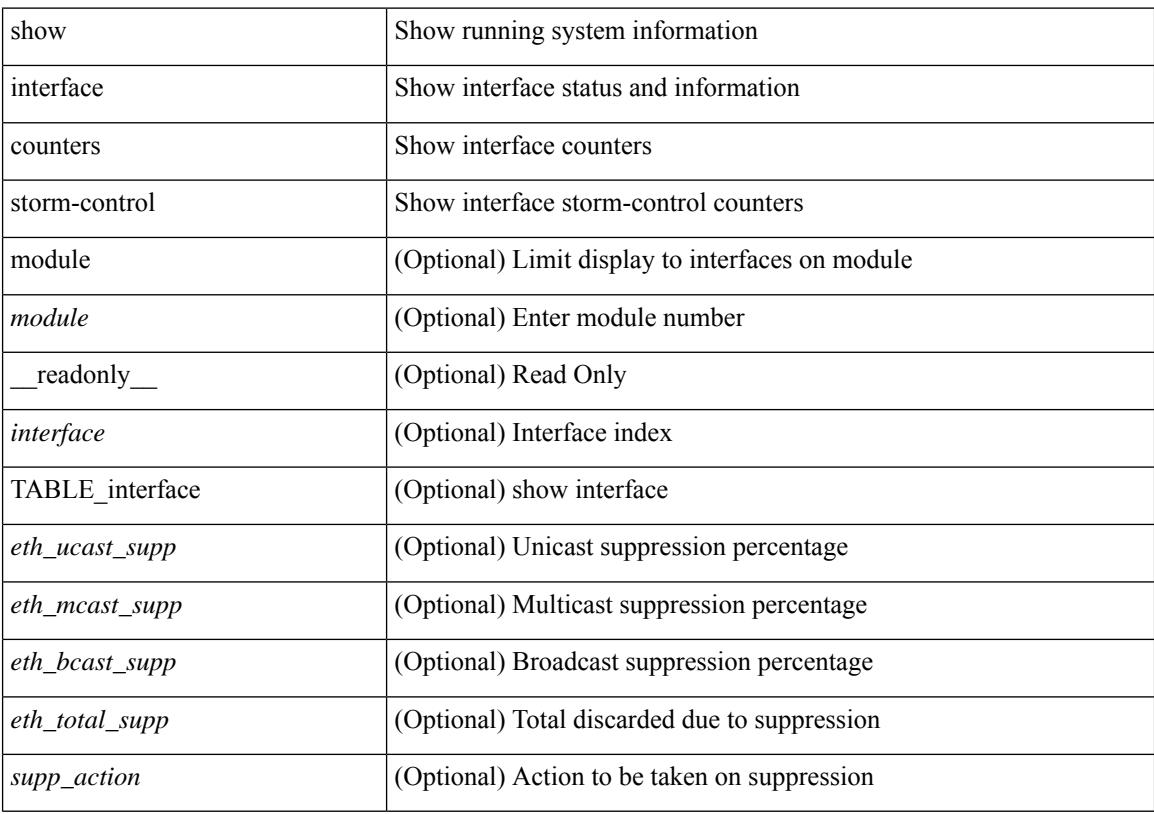

## **Command Mode**

## **show interface counters storm-control**

show interface <ifeth\_ctr\_stm\_ctrl> counters storm-control [ \_readonly \_\_ TABLE\_interface <interface> <eth\_ucast\_supp> <eth\_mcast\_supp> <eth\_bcast\_supp> <eth\_total\_supp> <supp\_action> ]

## **Syntax Description**

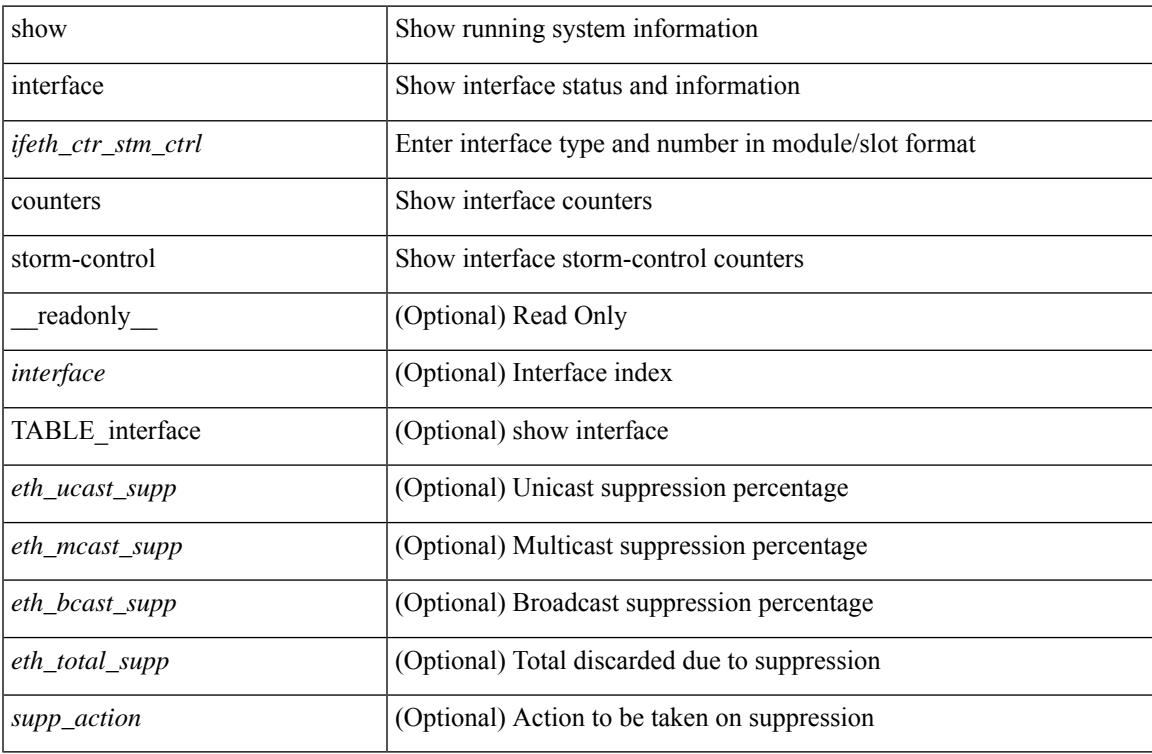

### **Command Mode**

## **show interface counters table**

show interface counters table [ \_readonly \_\_ { TABLE\_counters <interface> <desc> <eth\_load\_intvl> <eth\_inrate\_mbps> <eth\_inrate\_pcnt> <eth\_outrate\_mbps> <eth\_outrate\_pcnt> } ]

## **Syntax Description**

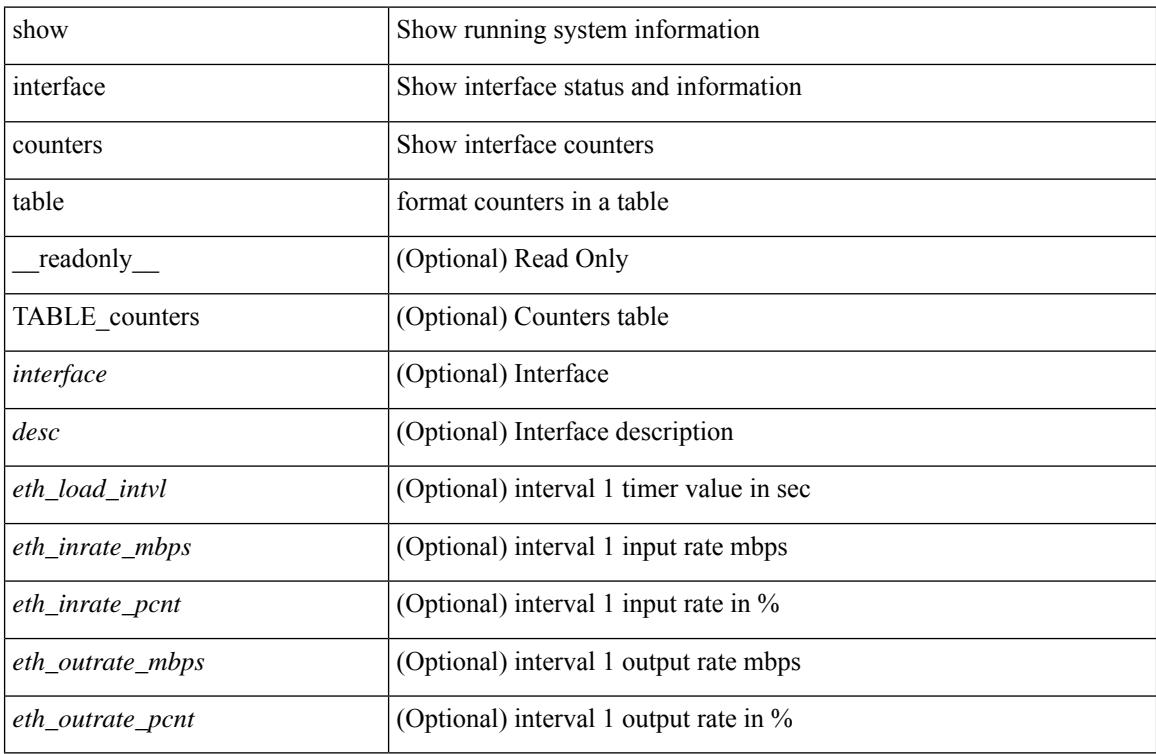

### **Command Mode**

## **show interface counters table verbose**

show interface counters table verbose [ \_\_readonly \_\_ { TABLE\_Err\_verbose <interface> <overrun> <underrun> <Etype\_Drop> <Proto\_Drop> <If\_Down\_Drop> <RX\_discard> <TX\_discard> <CRC> <RX\_Err> <TX\_Err> } ]

## **Syntax Description**

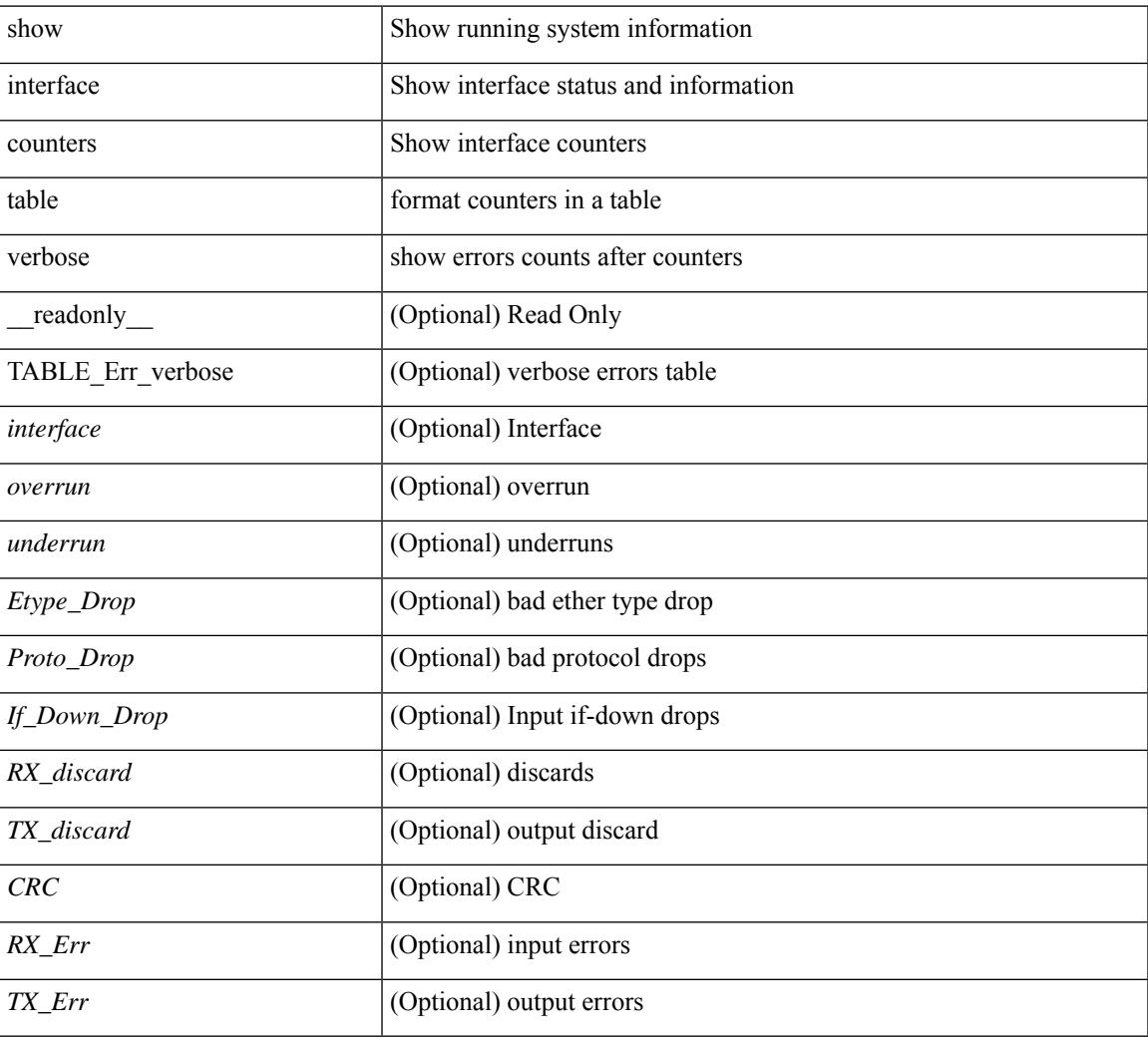

### **Command Mode**

## **show interface counters trunk**

show interface <ifeth\_ctr\_trnk> counters trunk [ \_\_readonly \_\_TABLE\_interface <interface> [ <eth\_trunk\_frames\_tx> ] [ <eth\_trunk\_frames\_rx> ] [ <eth\_wrong\_encap> ] ]

## **Syntax Description**

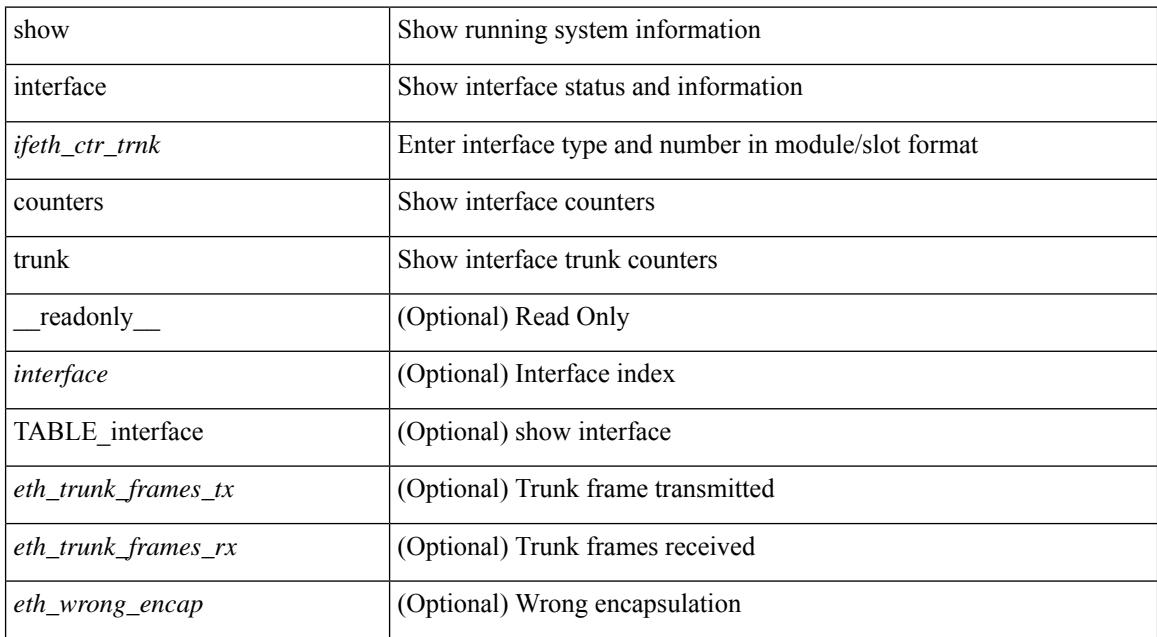

### **Command Mode**

# **show interface dampening**

show interface dampening [ \_\_readonly \_\_ { [ TABLE\_vrf\_dampen <vrf> [ TABLE\_interface\_dampen <interface> <Flaps> <Penalty> <Supp> <ReuseTm> <HalfL> <ReuseV> <SuppV> <MaxSTm> <MaxP>  $\leq$ Restart $\geq$ ]  $]$   $]$ 

### **Syntax Description**

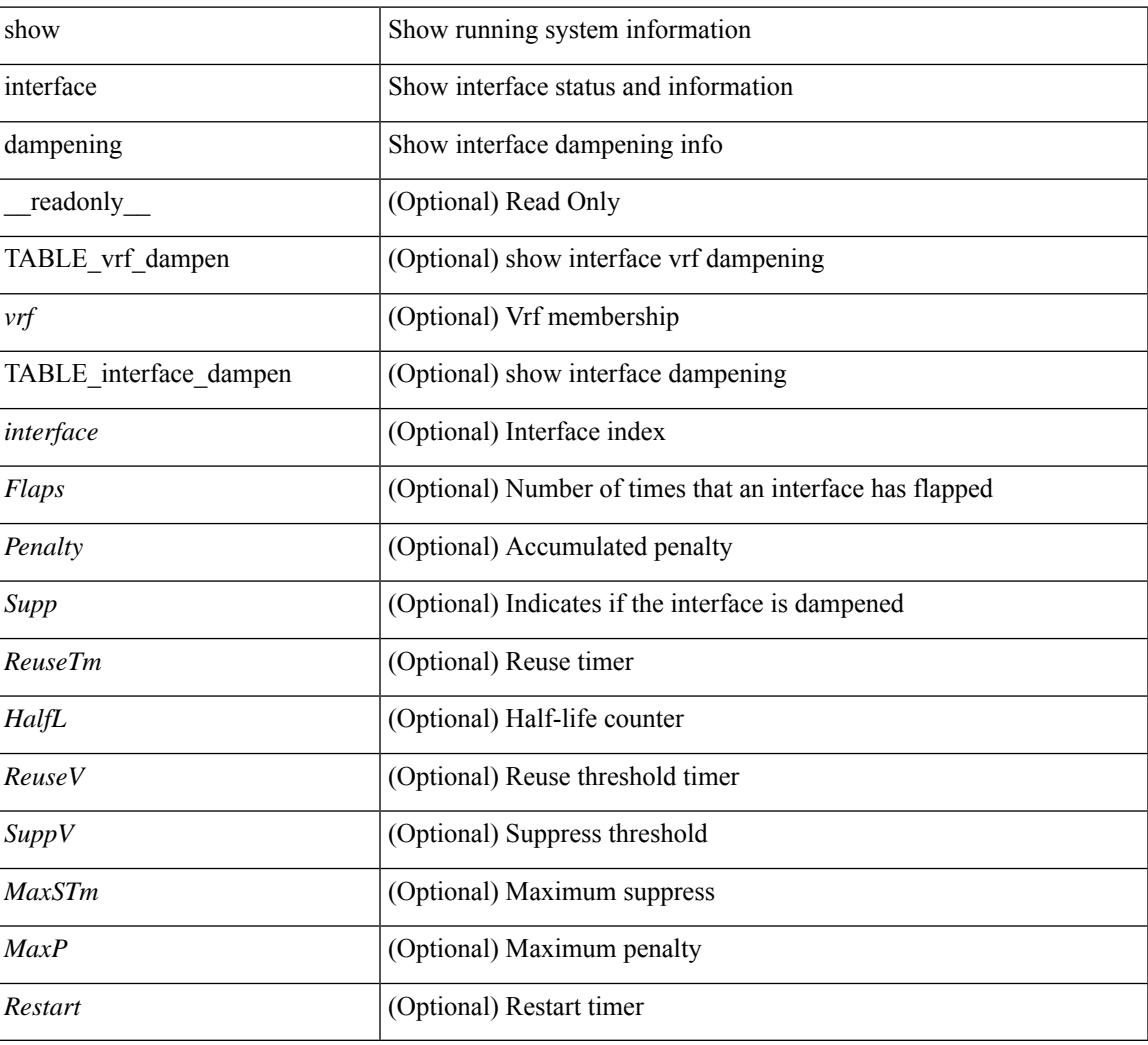

### **Command Mode**

# **show interface debounce**

show interface <ifeth\_dbnc> debounce [ \_readonly \_TABLE\_interface <interface> <debounce> <debounce\_val> ]

## **Syntax Description**

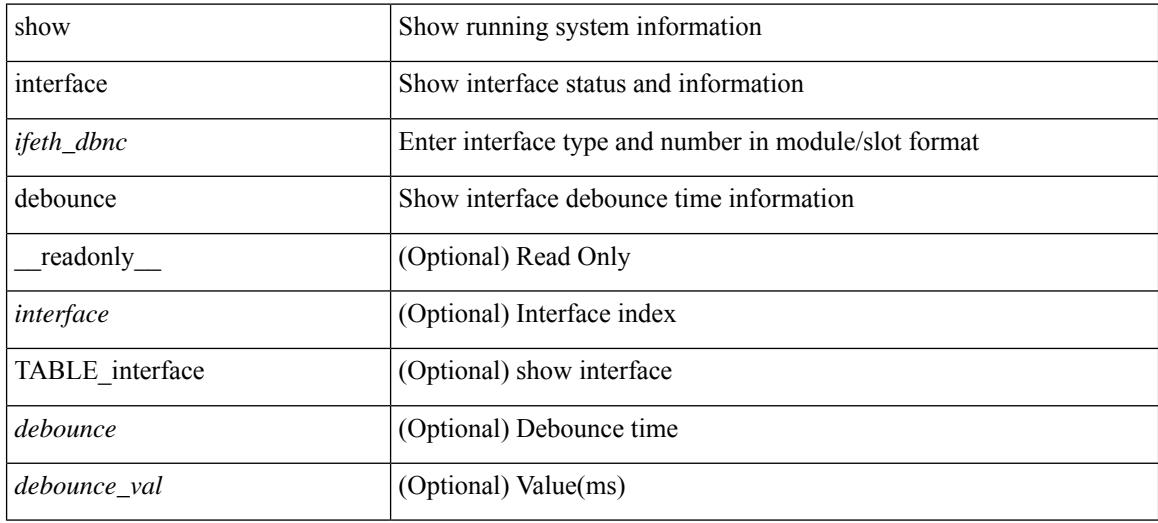

#### **Command Mode**

# **show interface debounce**

show interface debounce [ \_readonly \_ TABLE\_interface <interface> <debounce> <debounce\_val> ]

### **Syntax Description**

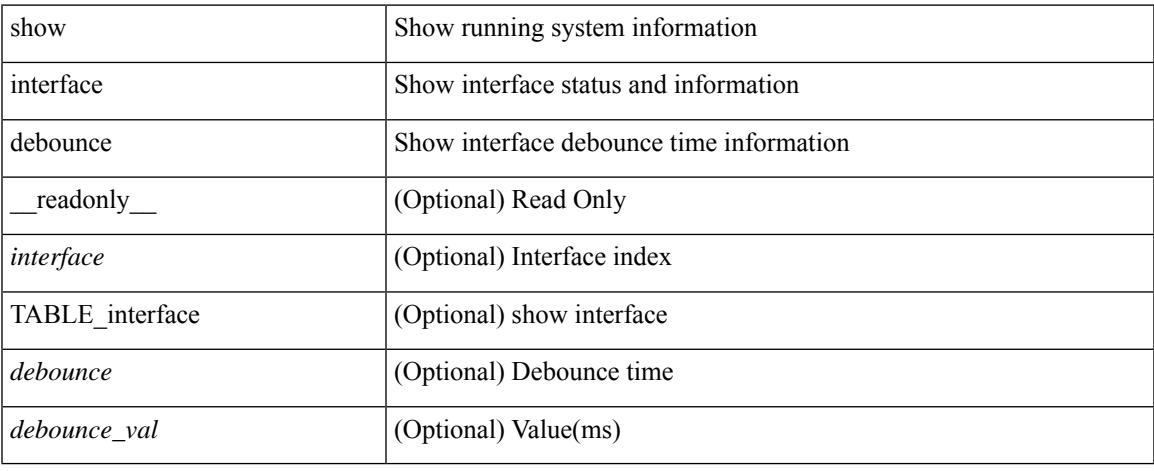

### **Command Mode**

show interface <iftun\_desc> description [ \_readonly \_ TABLE\_interface <interface> <state> <protocol> <desc> ]

## **Syntax Description**

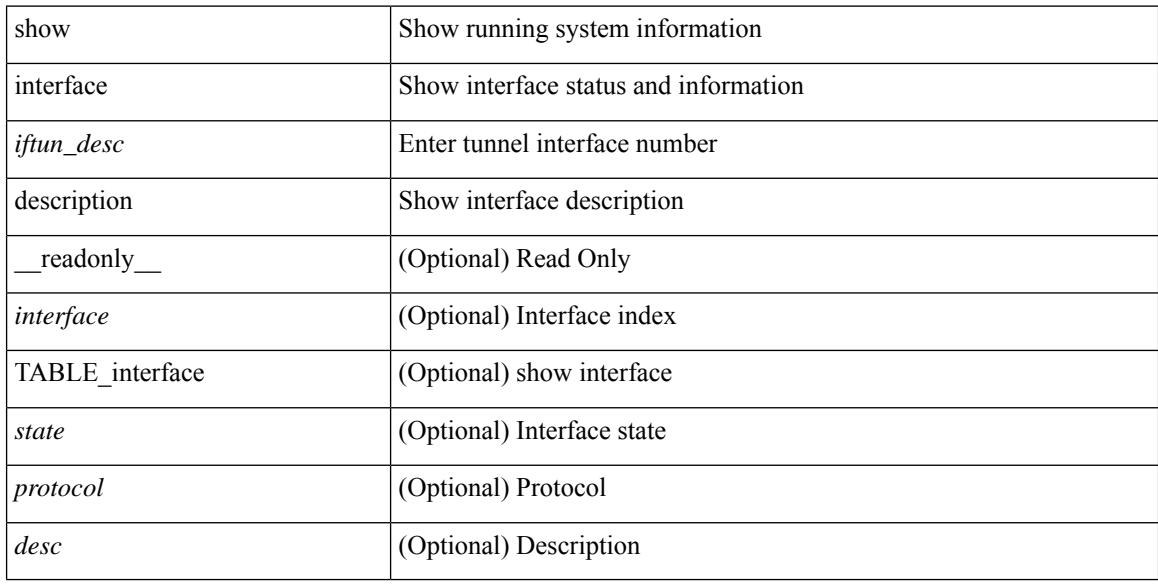

### **Command Mode**

show interface <ifid\_desc1> description [ \_readonly \_TABLE\_interface <interface \_fc> [ <desc\_fc> ] ]

### **Syntax Description**

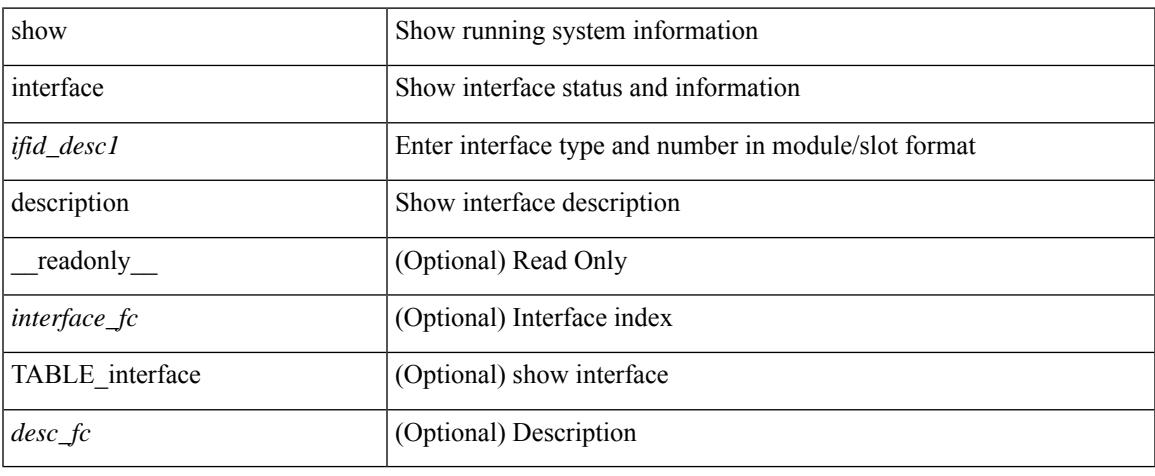

### **Command Mode**

show interface <ifid> description [ \_readonly\_ <start> <if\_index> <LINE> ]

### **Syntax Description**

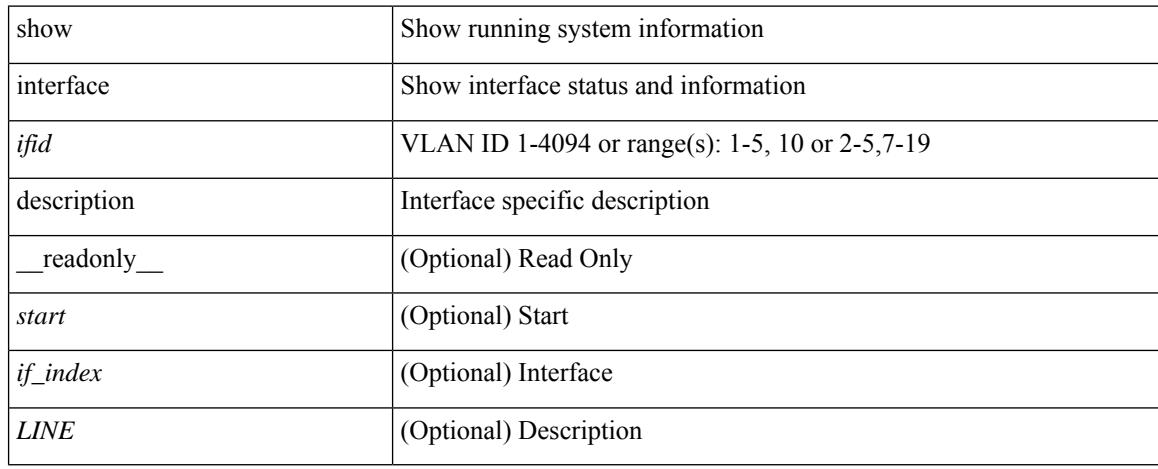

### **Command Mode**

show interface description [ \_\_readonly \_\_ TABLE\_interface <interface> [ <state> ] [ <type> ] [ <speed> ] [ <protocol> ] [ <desc> ] ]

## **Syntax Description**

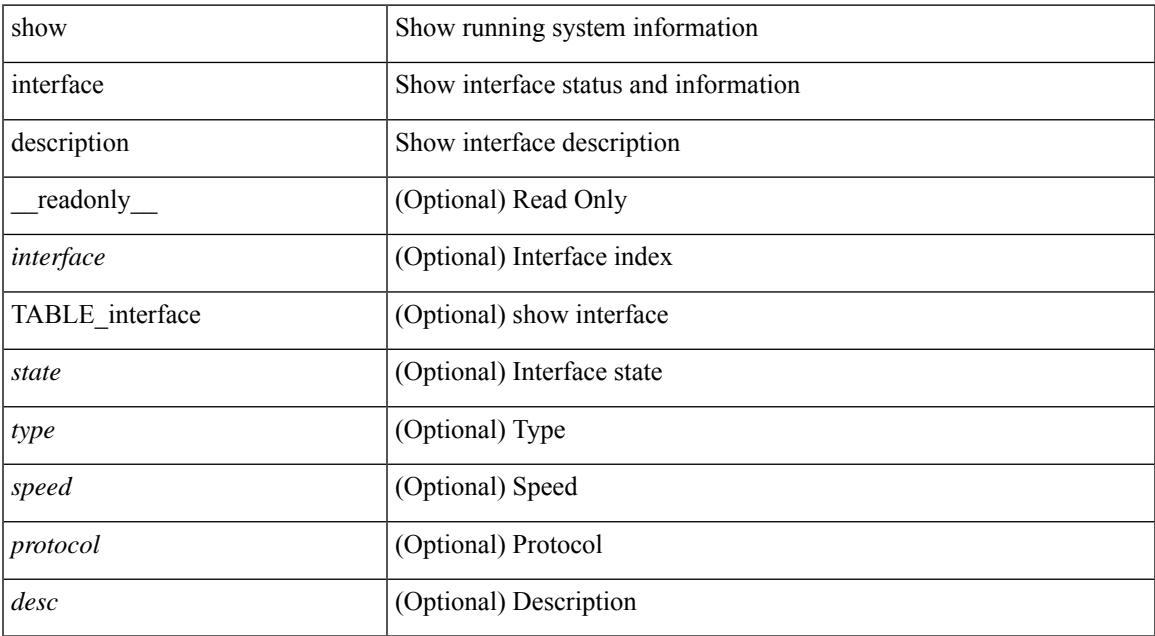

### **Command Mode**

• /exec

show interface <ifid\_mgmt\_loop> description [ \_\_readonly \_\_TABLE\_interface <interface> [ <state> ] [ <protocol> ] [ <desc> ] ]

## **Syntax Description**

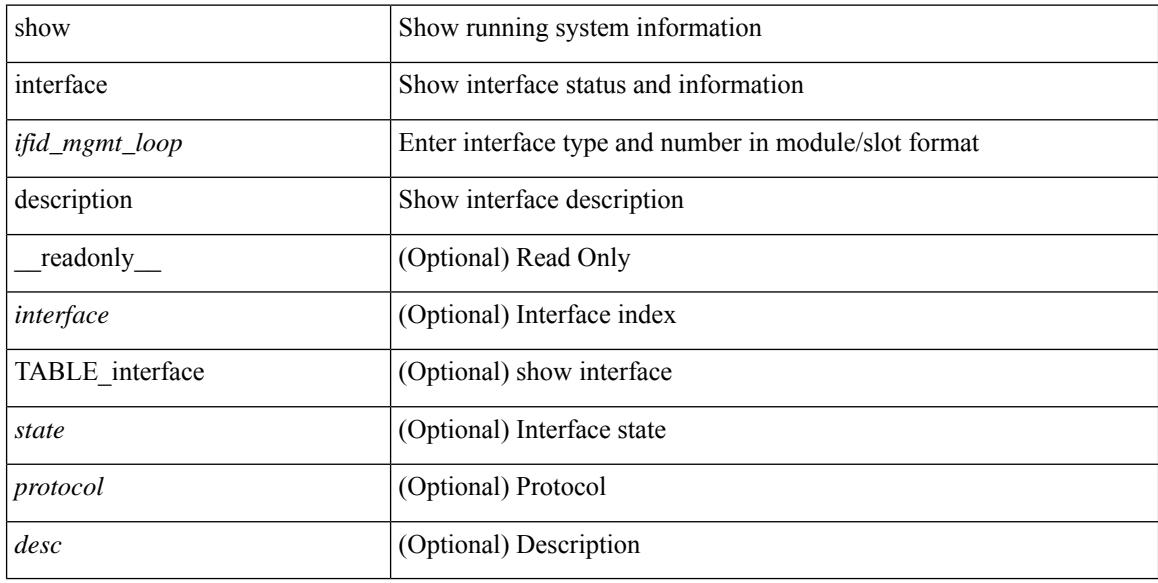

### **Command Mode**

show interface <ifid\_eth> description [ \_\_readonly \_\_ TABLE\_interface <interface> [ <state> ] [ <type> ] [ <speed> ] [ <protocol> ] [ <desc> ] ]

## **Syntax Description**

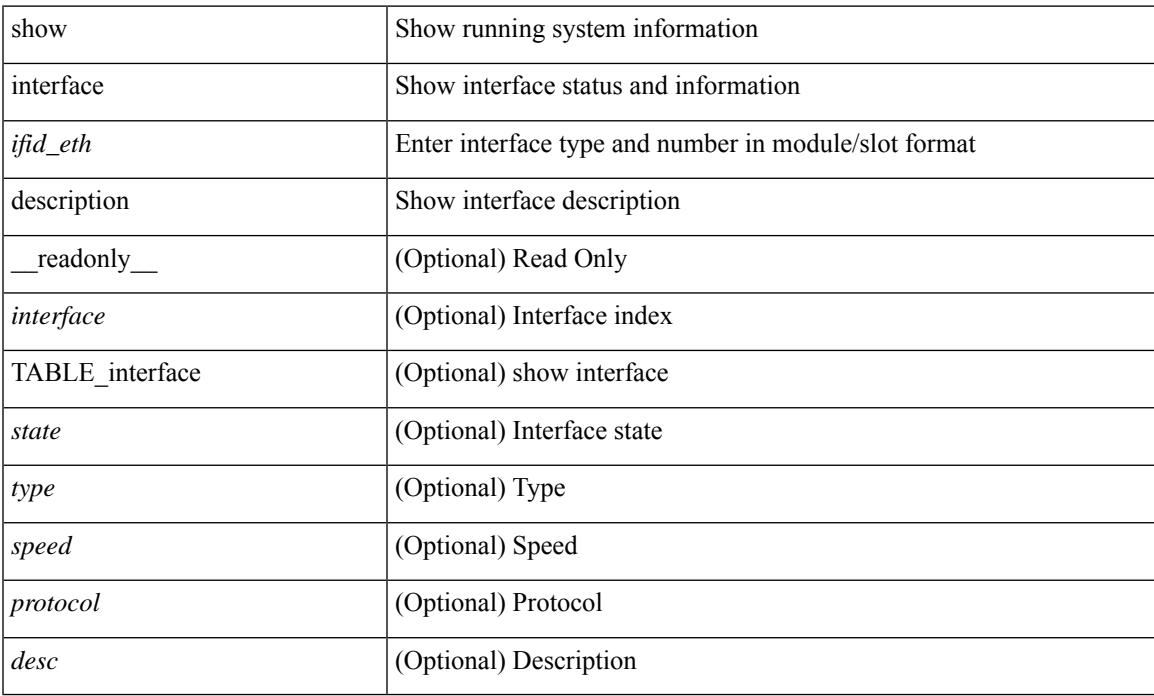

### **Command Mode**

show interface <ifrange> description [ \_\_readonly \_\_TABLE\_interface <interface> <state> <protocol> <desc> ]

### **Syntax Description**

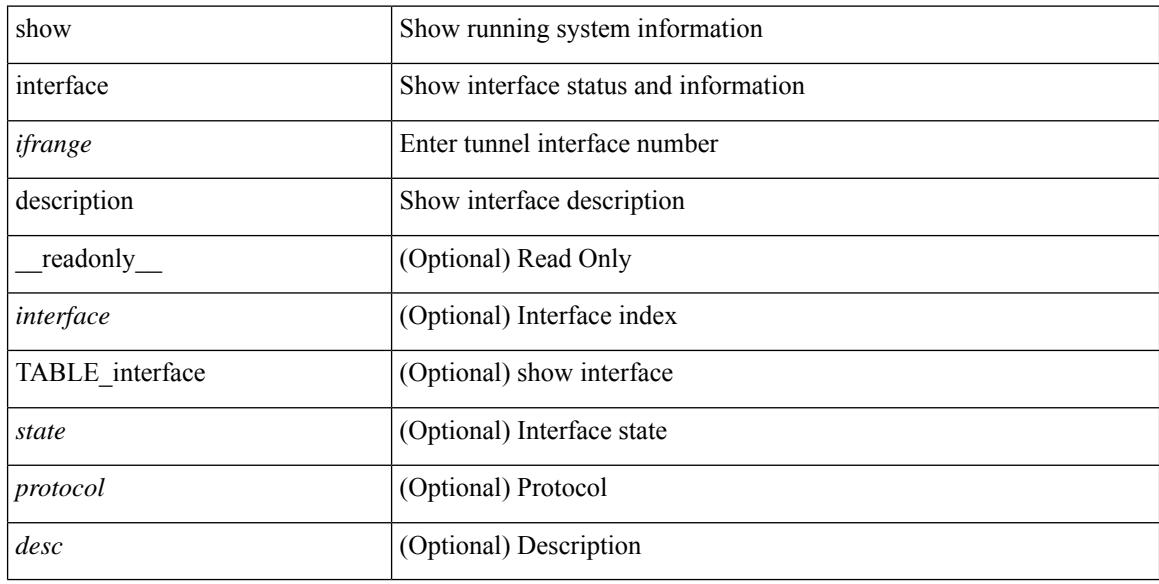

### **Command Mode**

show interface <ifrange> description [ \_readonly \_TABLE\_interface <interface> <state> <protocol> <desc> ]

### **Syntax Description**

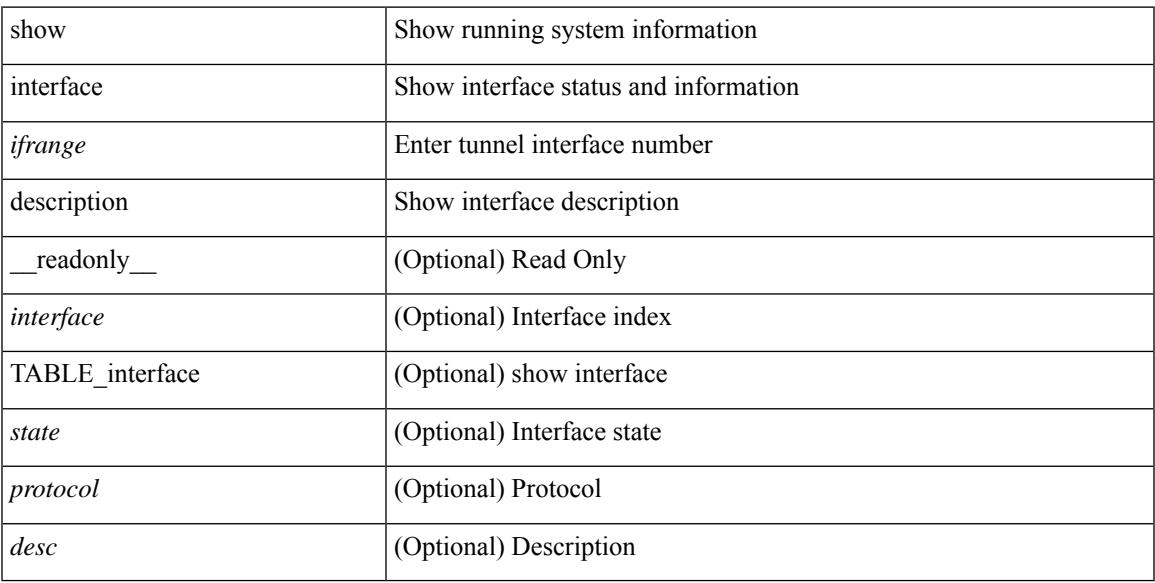

### **Command Mode**

## **show interface detail-counters**

show interface detail-counters  $\lceil$  readonly  $\lceil$  { TABLE\_counters  $\leq$  sfp>  $\leq$  in frames>  $\leq$  in bytes>  $\le$ class 2 frames $\ge$  <class 2 in bytes $\ge$  <class 2 in discards $\ge$  <class 2 in f bsy frames <class\_2\_in\_f\_rgt\_frames> <class\_2\_in\_port\_reject\_frames> <class\_3\_frames> <class\_3\_bytes\_recv> <class\_f\_frames> <class\_f\_bytes\_recv> <class\_f\_in\_discards> <class\_f\_errors\_recvd> <class\_f\_out\_discards> <class\_f\_errors\_trans> <out\_frames> <out\_bytes> <class\_2\_out\_frames> <class\_2\_bytes\_trans>  $\leq$ class 3 out frames $\geq$   $\leq$ class 3 bytes trans $\geq$   $\leq$ class 3 out discards $\geq$   $\leq$ class f out frames $\geq$ <class\_f\_bytes\_trans> <class\_f\_discards> <muticast\_rcvd> <multicast\_trans> <broadcast\_rcvd> <broadcast\_trans> <unicast\_rcvd> <unicast\_trans> <timeout\_discards> <credit\_loss> <link\_faliures> <sync\_loss> <signal\_loss> <prm\_seq\_pro\_err> <inv\_trans\_err> <inv\_crc> <delim\_err> <addr\_iden\_err>  $\langle$ link reset rcvd>  $\langle$ link reset trans>  $\langle$ off seq err rcvd>  $\langle$ off seq err trans>  $\langle$ frames rcvd short> <frames\_rcvd\_long> <txwait> <frames\_rcvd\_greater> <frame\_rcvd\_short\_header> <link\_reset\_resp\_rcvd>  $\leq$ link reset resp\_trans $\geq$   $\leq$ non oper seq\_rcvd $\geq$   $\leq$  frames  $\leq$   $\leq$   $\leq$   $\leq$   $\leq$   $\leq$   $\leq$   $\leq$   $\leq$   $\leq$   $\leq$   $\leq$   $\leq$   $\leq$   $\leq$   $\leq$   $\leq$   $\leq$   $\leq$   $\leq$   $\leq$   $\leq$   $\leq$   $\leq$   $\leq$  $\leq$ unknown class frames rcvd>  $\leq$ 8b10b disparity err>  $\leq$ frames discard>  $\leq$ ex link param sw fab> [  $\sin$  link ser req faliures $>$  ]  $\&$  D2b credits transmit $>$   $\&$  D2b credits receive $>$   $\&$  eisl frames $>$   $\&$  framing err $>$ <f8\_lip\_seq\_err\_rcvd> <f8\_lip\_seq\_err\_issued> <non\_f8\_lip\_seq\_err\_rcvd> <non\_f8\_lip\_seq\_err\_issued>  $\lceil$  <fec corrected>  $\rceil$  [ <fec uncorrected>  $\rceil$  }  $\rceil$  [ { TABLE interface <interface> [ <fcoe in pkts>  $\rceil$  [  $\le$  fcoe in octets>  $]$   $\le$  fcoe out pkts>  $]$   $\le$  fcoe out octets>  $]$   $]$   $]$ 

#### **Syntax Description**

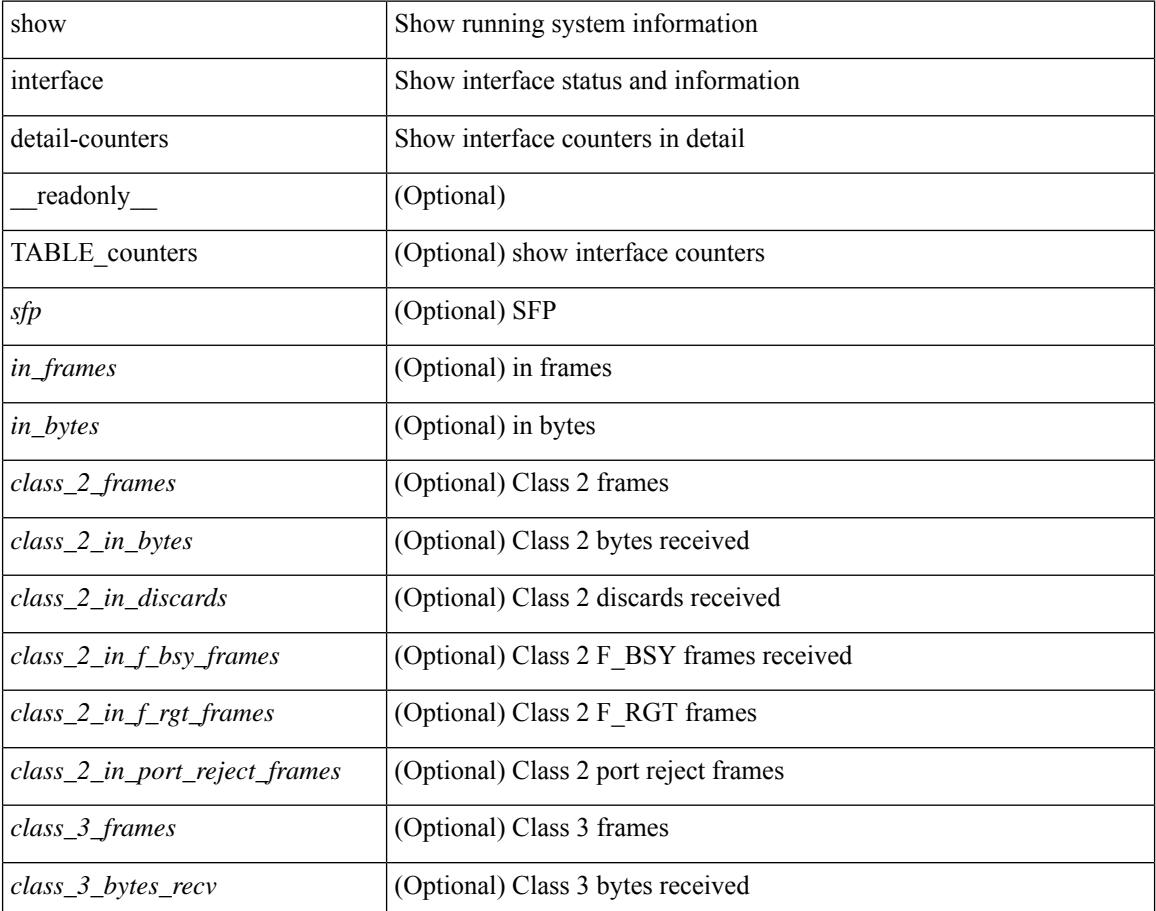

I

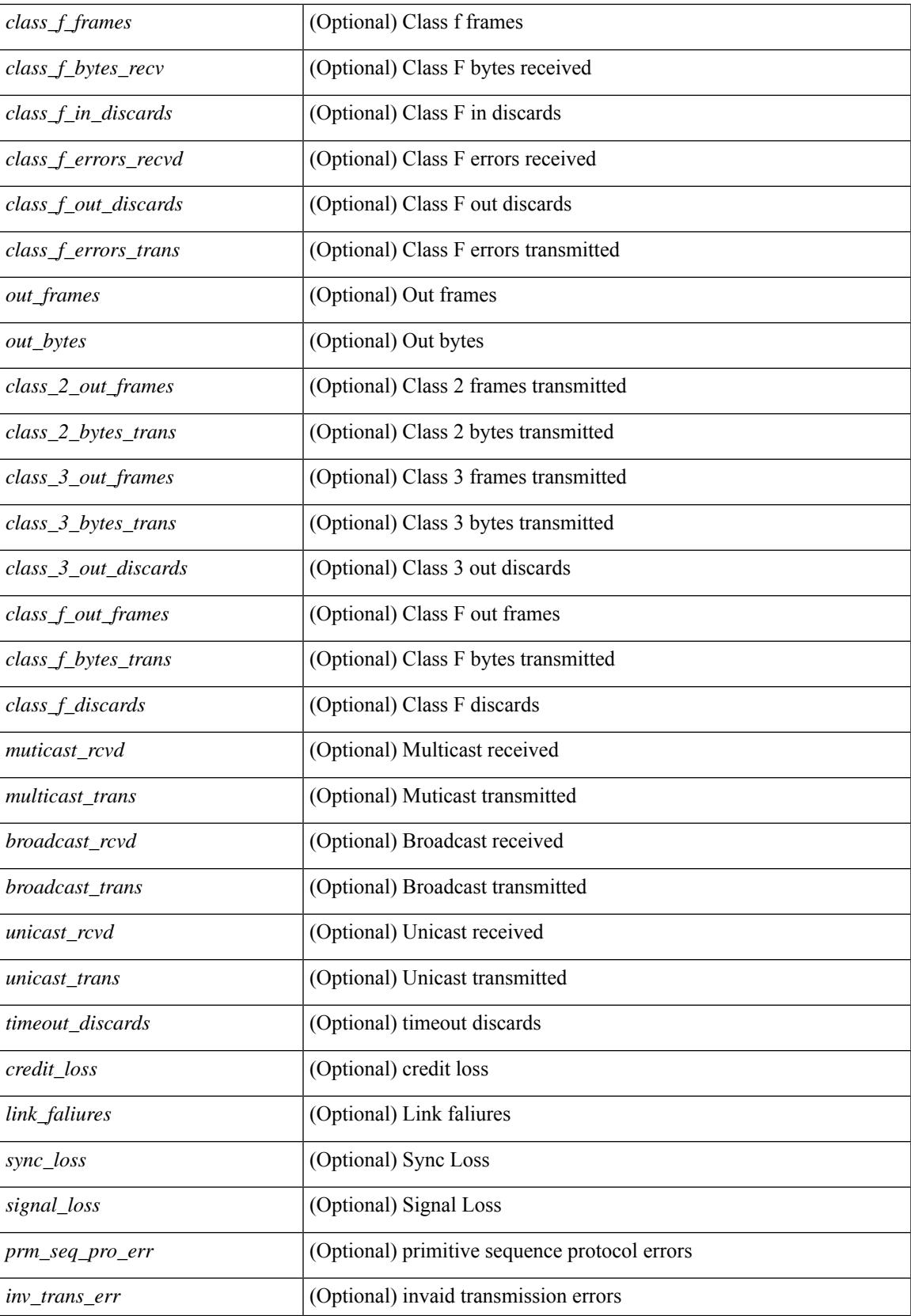

 $\mathbf I$ 

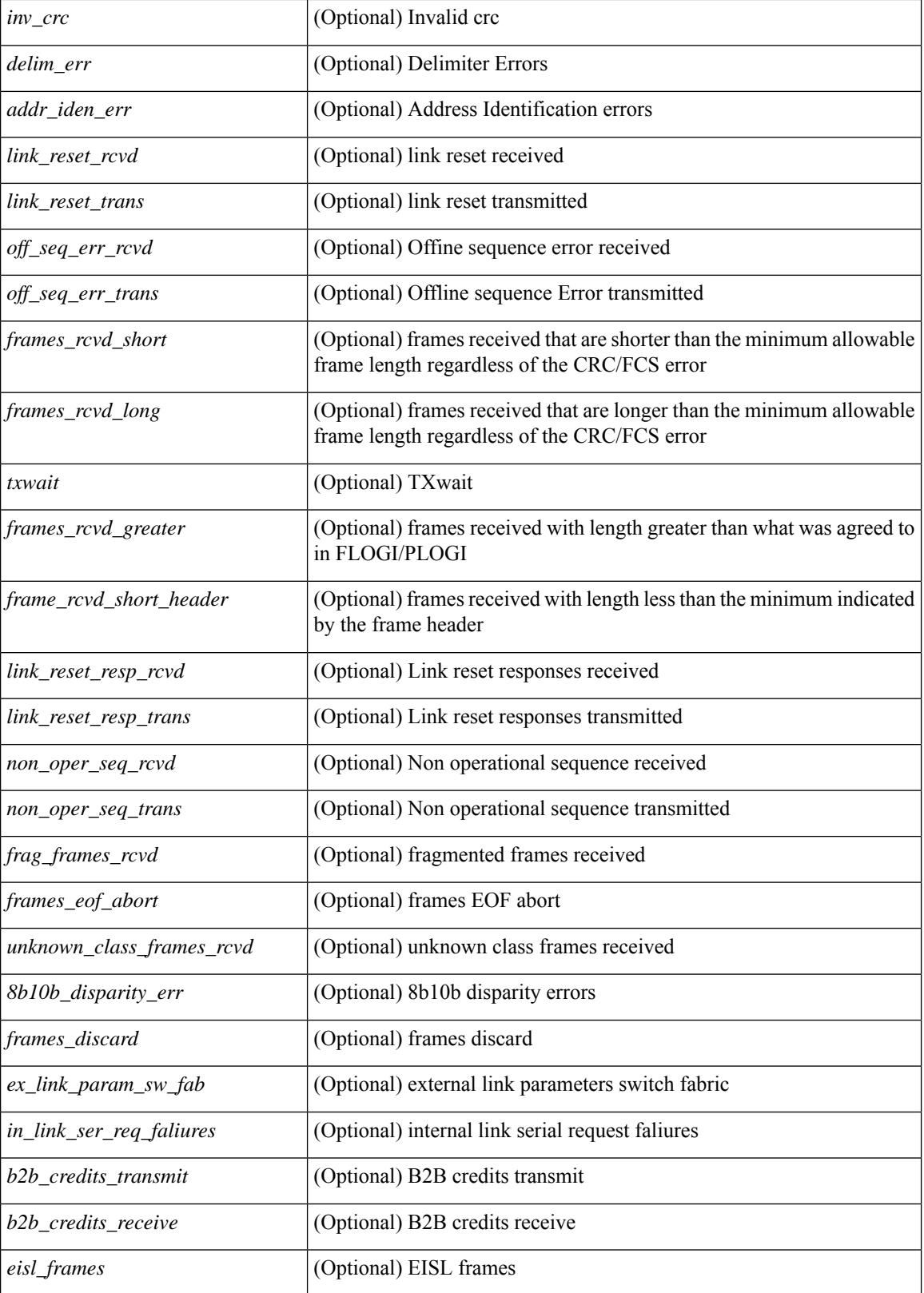

I

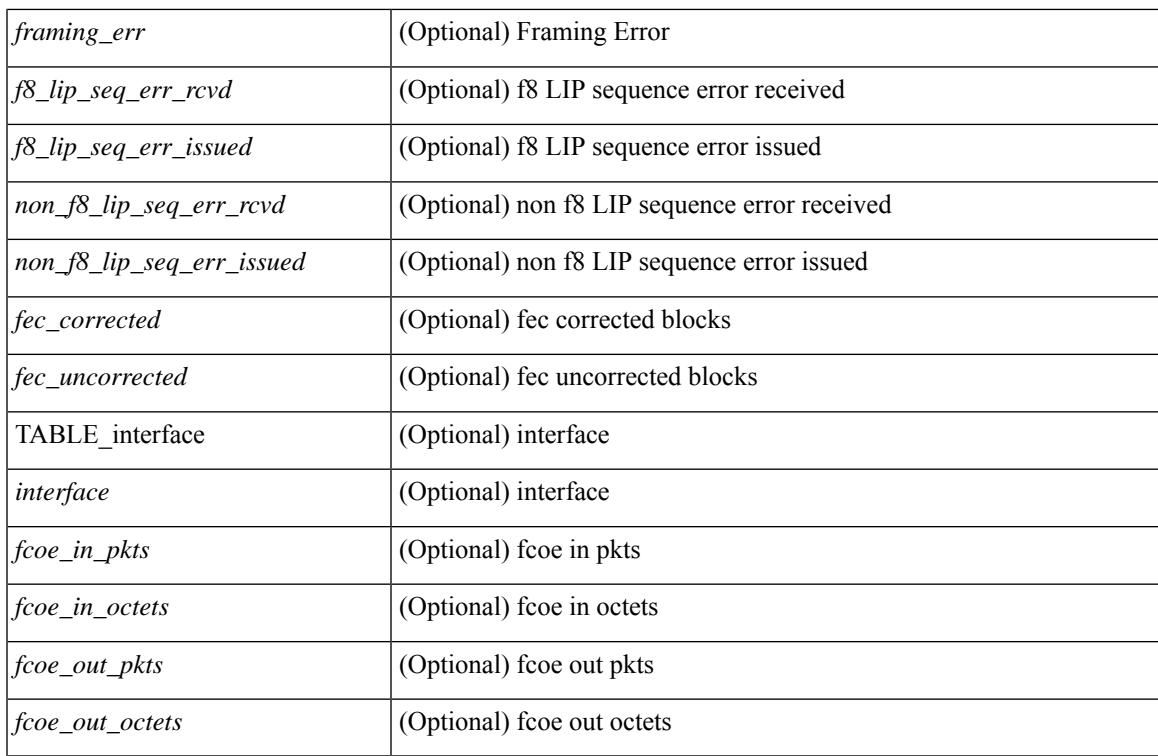

### **Command Mode**

I

# **show interface eltm lif-info**

show interface eltm lif-info

### **Syntax Description**

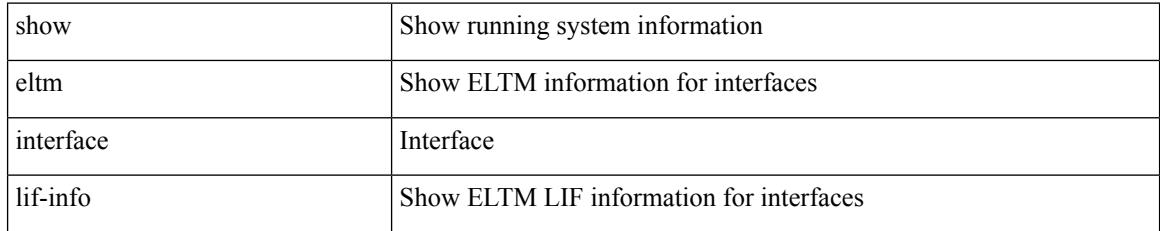

### **Command Mode**

# **show interface fcoe**

show interface <ifeth\_fcoe> fcoe [ \_\_readonly \_\_ TABLE\_interface <interface> [ <state> ] [ <vfc> ] [ <vfc\_bound> ] ]

## **Syntax Description**

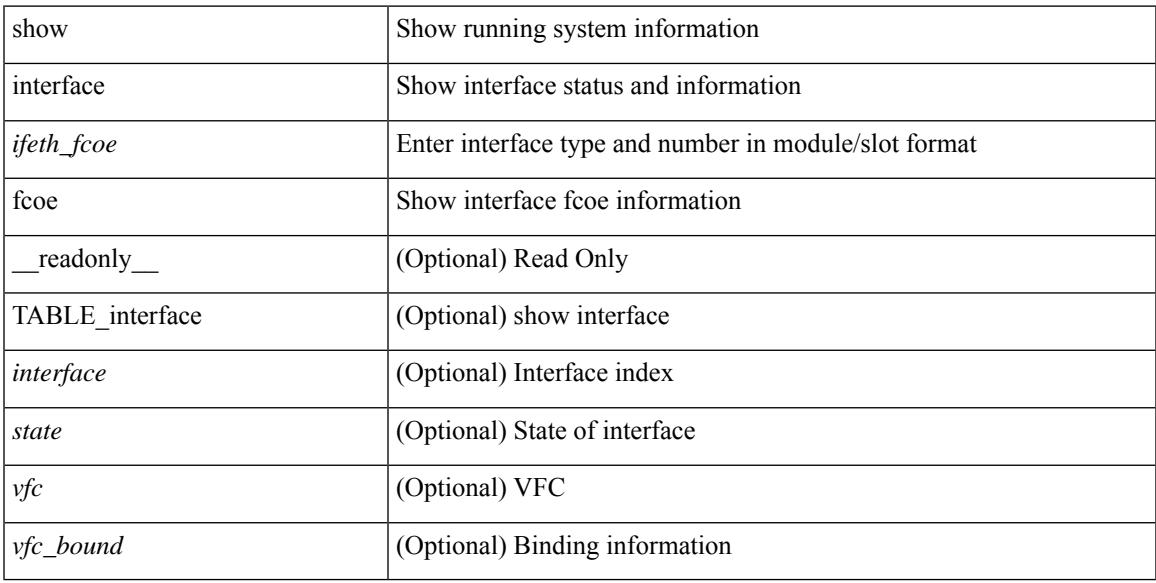

### **Command Mode**

# **show interface fec**

show interface fec [\_\_readonly\_\_ TABLE\_interface <interface> [ <ifindex-hex> ] [ <admin\_port\_fec> ] [ <oper\_port\_fec> ] [ <state> ] [ <speed> ] [ <type> ] ]

## **Syntax Description**

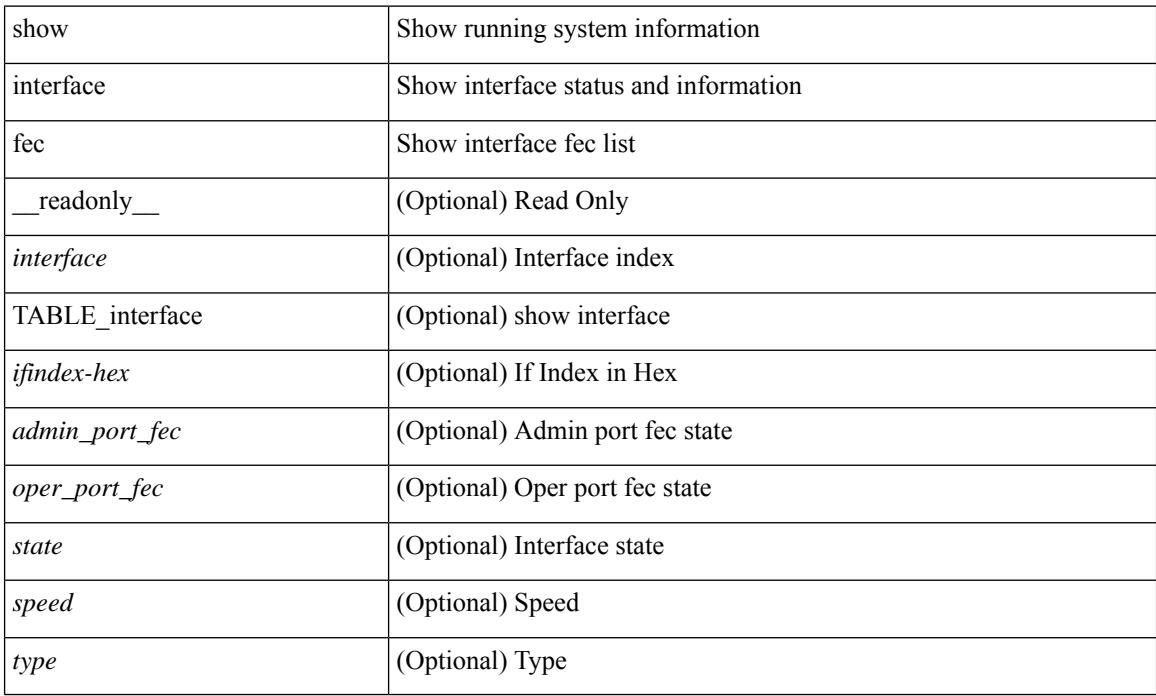

### **Command Mode**

# **show interface flowcontrol**

show interface flowcontrol [module <module>] [\_readonly\_TABLE\_interface <interface> <send\_admin> <send\_oper> <recv\_admin> <recv\_oper> <rxpause> <txpause> ]

## **Syntax Description**

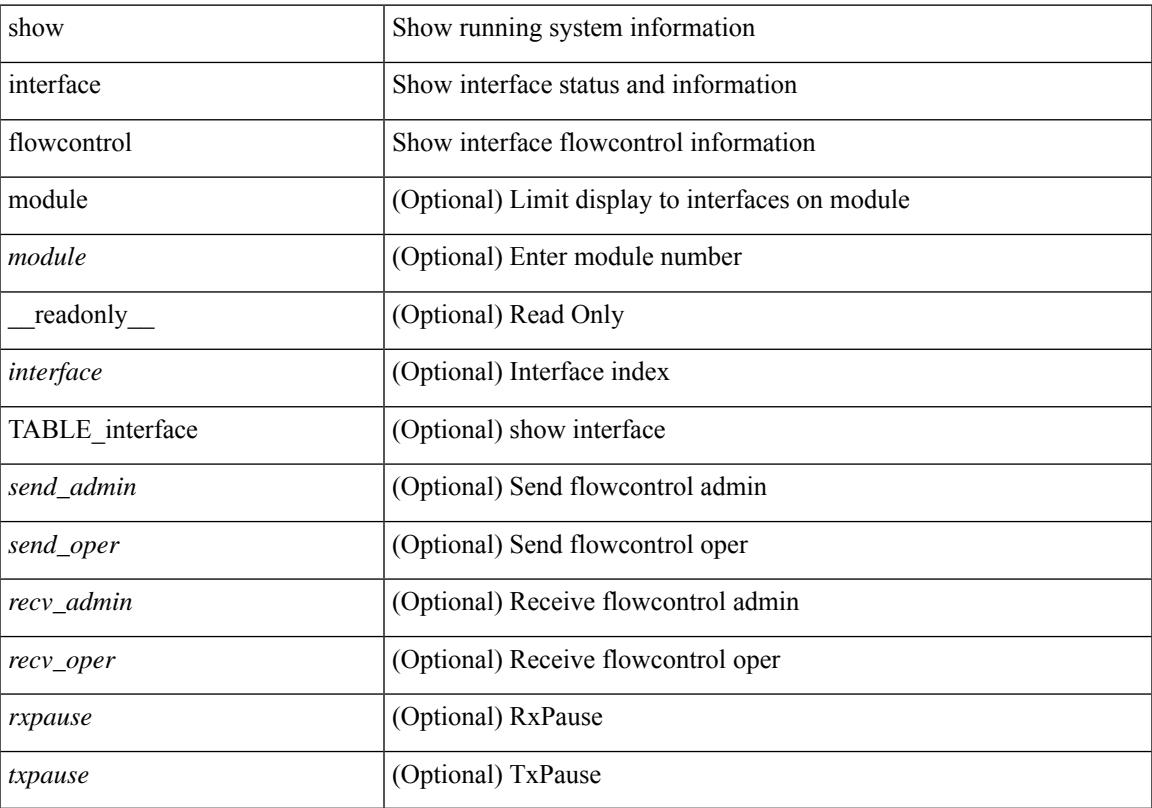

## **Command Mode**

# **show interface flowcontrol**

show interface <ifeth\_fl\_ctrl> flowcontrol [ \_\_readonly \_\_ TABLE\_interface <interface> <send\_admin> <send\_oper> <recv\_admin> <recv\_oper> <rxpause> <txpause> ]

## **Syntax Description**

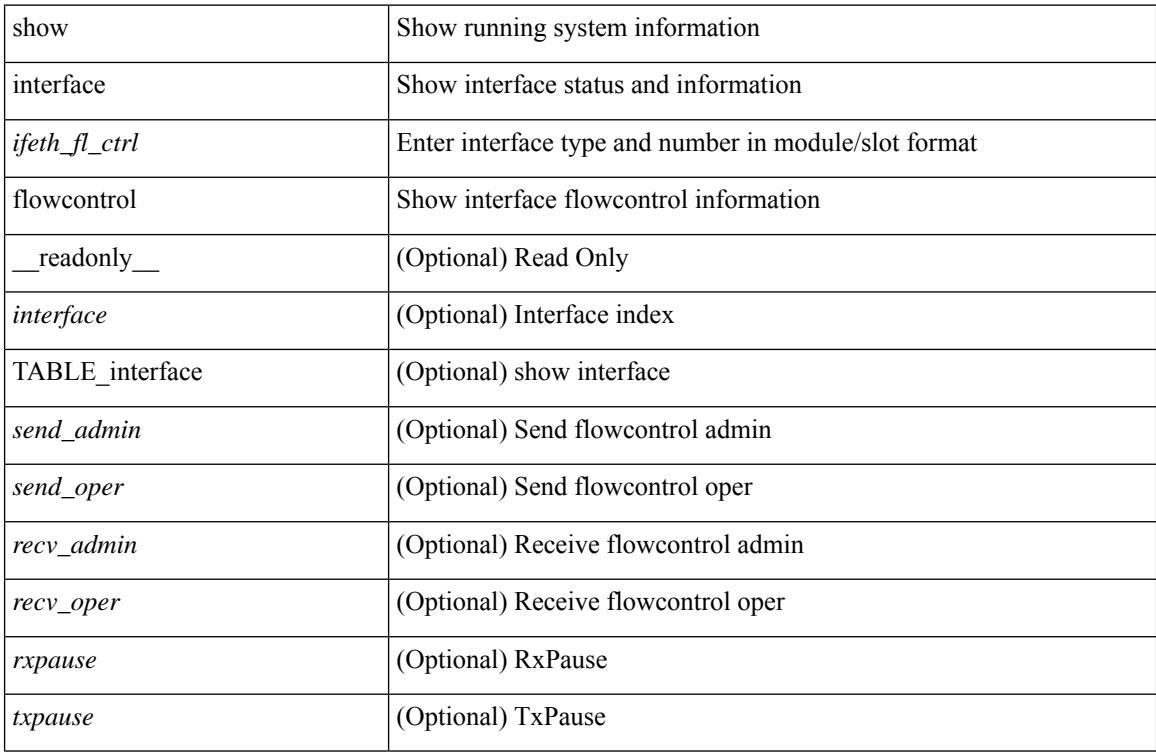

## **Command Mode**

# **show interface hardware-mappings**

show interface hardware-mappings [ json ]

## **Syntax Description**

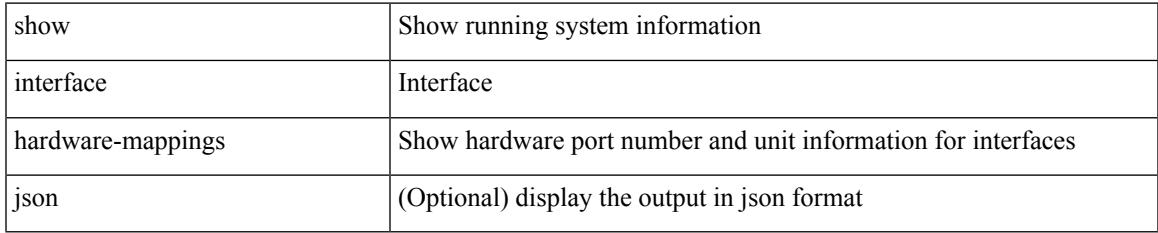

### **Command Mode**

# **show interface mac-address**

show interface <ifid\_macaddr> mac-address [ \_readonly \_\_ TABLE\_interface <interface> <address> <bia\_address> ]

## **Syntax Description**

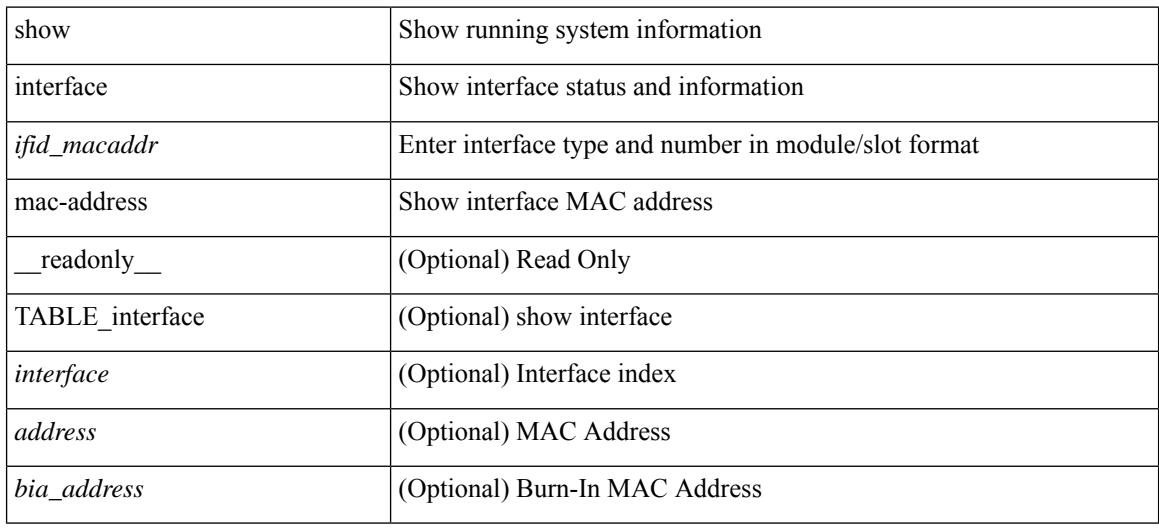

#### **Command Mode**

## **show interface mac-address**

show interface mac-address [ \_readonly \_\_ TABLE\_interface <interface> <address> <br/> <br/> <br/> <br/>daddress> ]

### **Syntax Description**

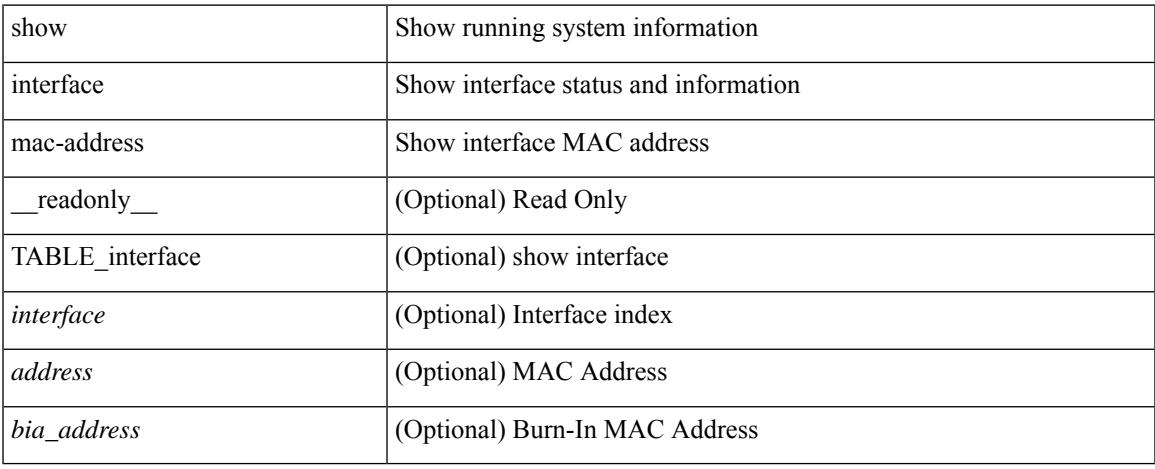

### **Command Mode**

## **show interface priority-flow-control**

show interface  $\lceil \frac{\text{dist}}{\text{dist}} \rceil$  priority-flow-control  $\lceil \frac{\text{detail}}{\text{d}t} \rceil \rceil$  module  $\lceil \frac{\text{module}}{\text{d}t} \rceil$  readonly  $\lceil \frac{\text{d}t}{\text{d}t} \rceil$ TABLE\_pfc\_interface <if\_name\_str> <admin> <oper> [ <cos-list>] <rx-stats> <tx-stats> [ <rx\_ppp\_cos\_0> ] [ <rx\_ppp\_cos\_1> ] [ <rx\_ppp\_cos\_2> ] [ <rx\_ppp\_cos\_3> ] [ <rx\_ppp\_cos\_4> ] [ <rx\_ppp\_cos\_5> ] [  $\langle x \rangle$  =  $\langle x \rangle$  =  $\langle y \rangle$  =  $\langle x \rangle$  =  $\langle x \rangle$  =  $\langle x \rangle$  =  $\langle x \rangle$  =  $\langle x \rangle$  =  $\langle y \rangle$  =  $\langle x \rangle$  =  $\langle y \rangle$  =  $\langle x \rangle$  =  $\langle y \rangle$  =  $\langle x \rangle$  =  $\langle y \rangle$  =  $\langle x \rangle$  =  $\langle y \rangle$  =  $\langle y \rangle$  =  $\langle x \rangle$  =  $\langle y \rangle$  =  $\langle x \rangle$  =  $\langle y \rangle$  = <tx\_ppp\_cos\_3> ] [ <tx\_ppp\_cos\_4> ] [ <tx\_ppp\_cos\_5> ] [ <tx\_ppp\_cos\_6> ] [ <tx\_ppp\_cos\_7> ] ] ]

### **Syntax Description**

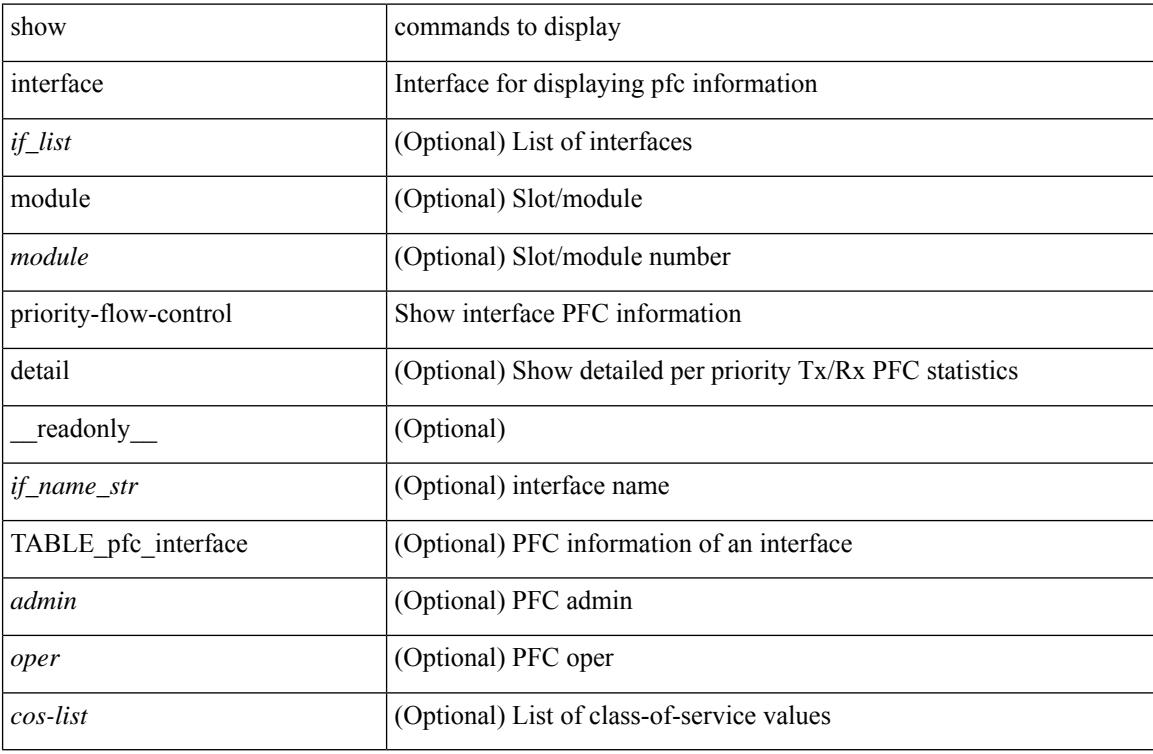

#### **Command Mode**

# **show interface private-vlan mapping**

show interface  $[$  <if>  $]$  private-vlan mapping  $[$  \_\_readonly\_\_ [ <output-filtered>  $]$  [  $\{$  TABLE\_interf\_mapp  $\le$ interface-id> [ $\le$ secondary-vlan> + ] [ $\le$ pvlan-type> ] } ] ]

## **Syntax Description**

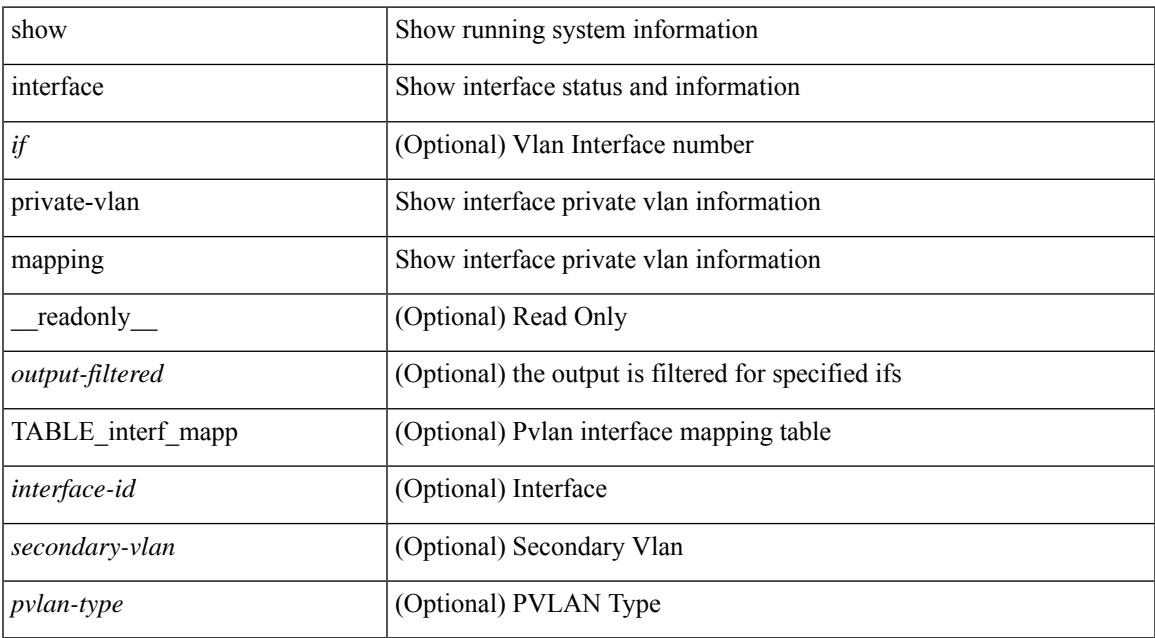

### **Command Mode**

# **show interface pruning**

show interface pruning [ \_\_readonly \_\_ <start> { TABLE\_interface\_pruning1 <if\_index1> <rx\_join> } { TABLE\_interface\_pruning2 <if\_index2> <cur\_join> } ]

## **Syntax Description**

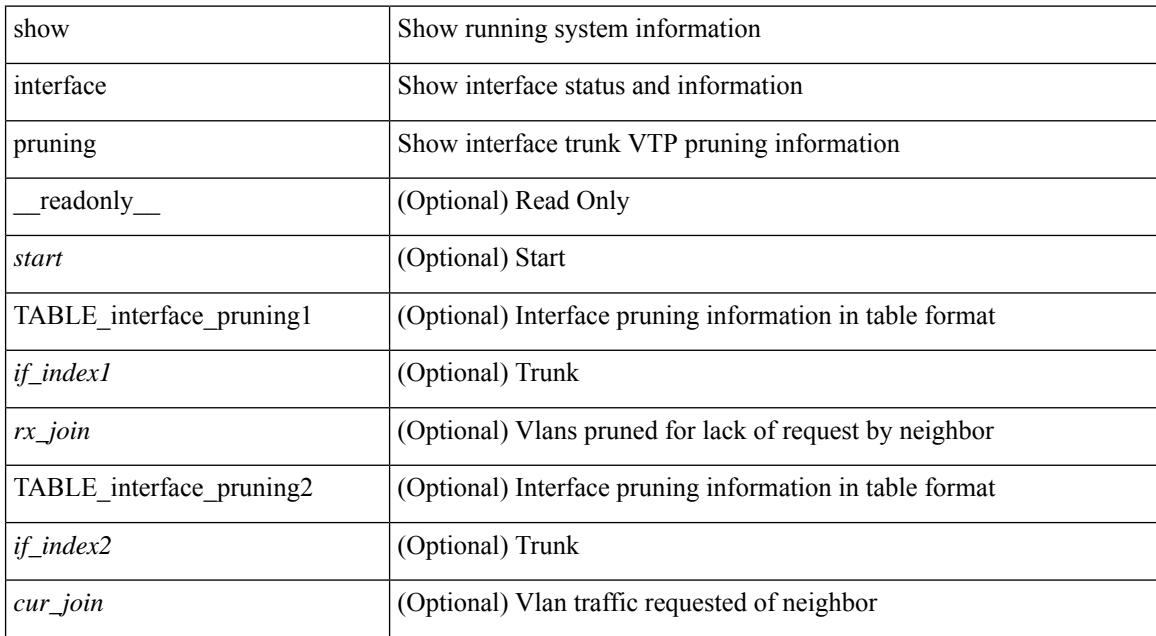

### **Command Mode**
# **show interface snmp-ifindex**

show interface snmp-ifindex [ \_readonly \_ TABLE\_interface <interface> <snmp-ifindex> [ <ifindex-hex> ] ]

### **Syntax Description**

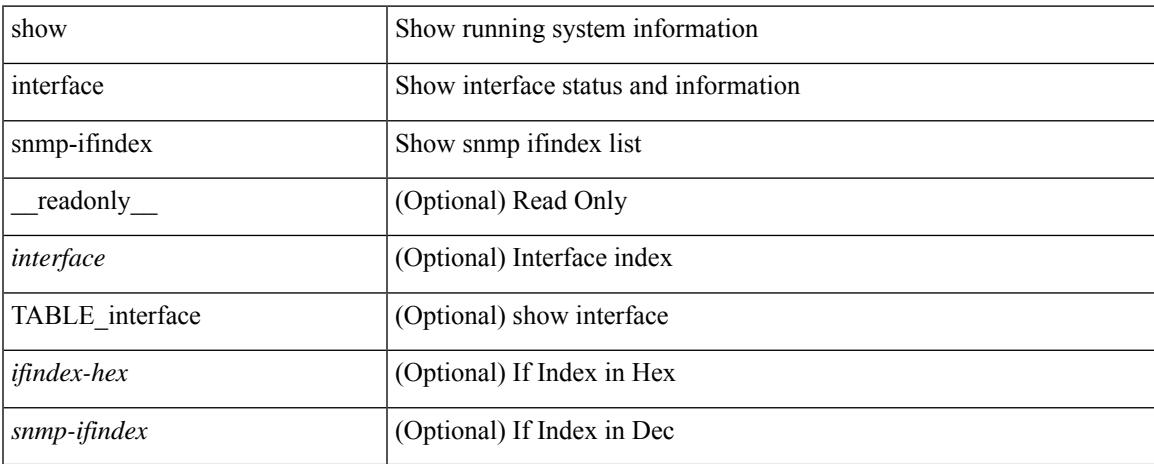

### **Command Mode**

show interface <ifeth\_status> status [ \_\_readonly \_\_ TABLE\_interface <interface> [ <name> ] [ <state> ] [ <vlan> ] <duplex> <speed> [ <type> ] ]

## **Syntax Description**

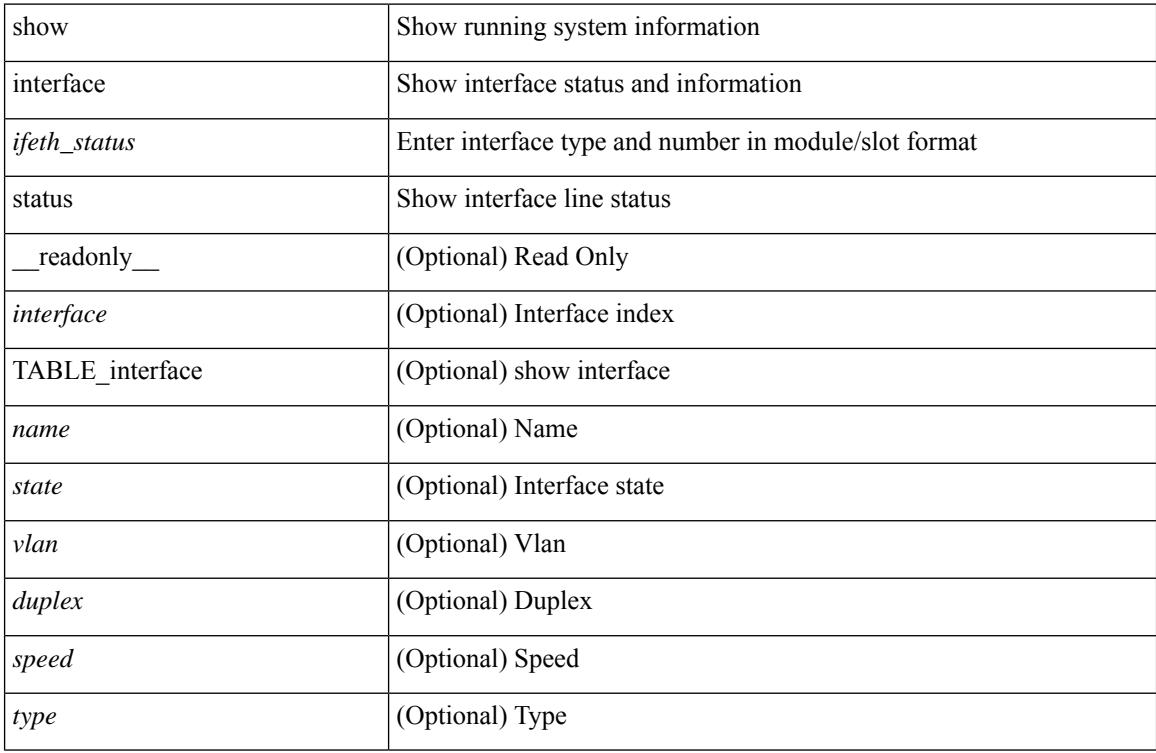

### **Command Mode**

show interface <ifid> status [ \_readonly\_ <start> <if\_index> <admin-state> <line-proto> ]

#### **Syntax Description**

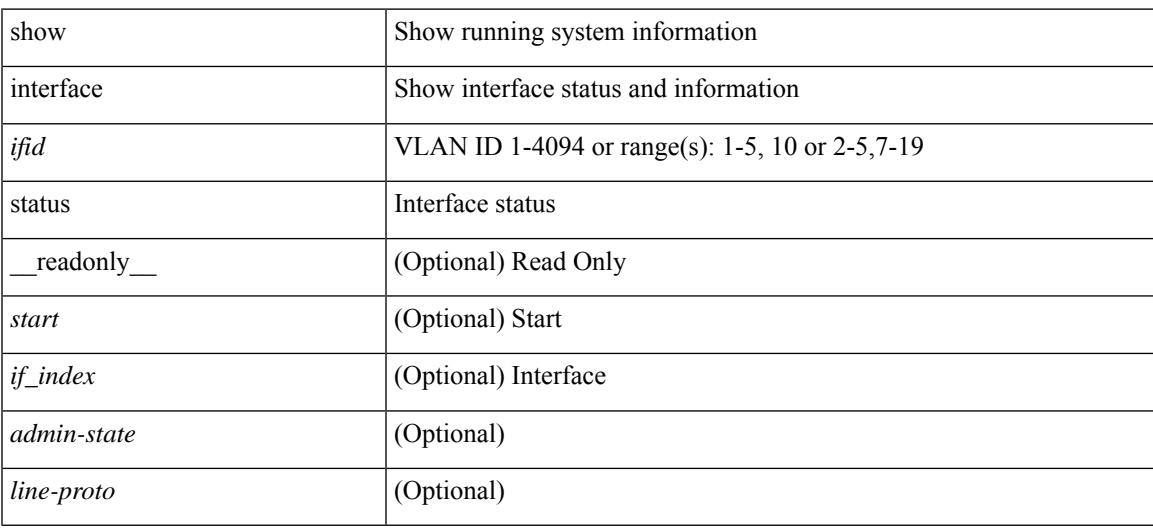

**Command Mode**

show interface status [down | inactive | module <module> | up | auto-column ] [ \_\_readonly\_\_TABLE\_interface  $\leq$ interface> [ $\leq$ name> ] [ $\leq$ state> ] [ $\leq$ state\_san> ] [ $\leq$ state\_rsn> ] [ $\leq$ ulan> ] [ $\leq$ duplex> ] [ $\leq$ speed> ] [ $\leq$ type> ] [<admin\_mode> ] [<vsan> ] [<br/> \[ \left(\mid\_info> ] [\left(\mid\_type> ] [\left(\mid\_mac> ] [\left(\sigmatchington) ] ]

### **Syntax Description**

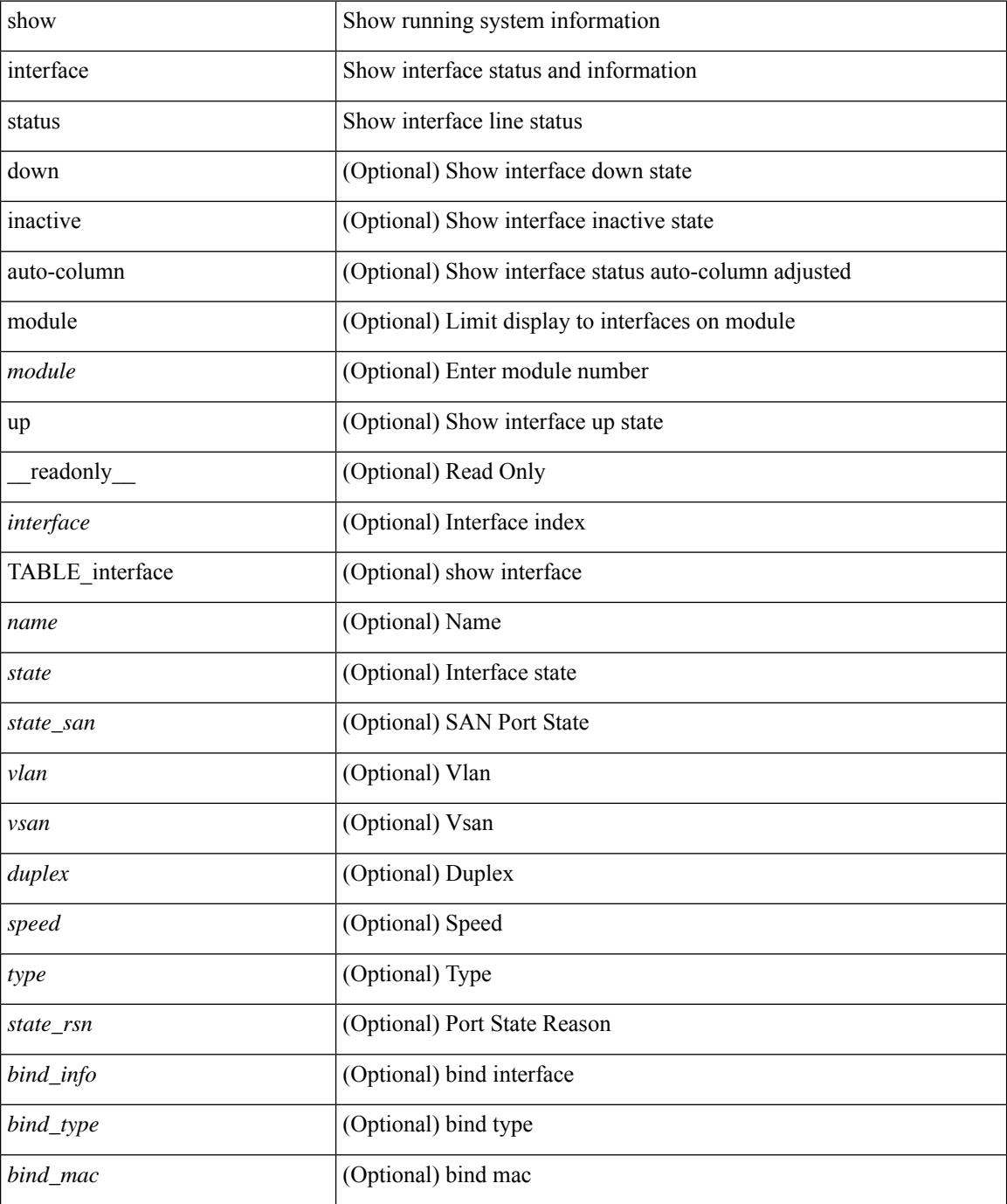

 $\mathbf{l}$ 

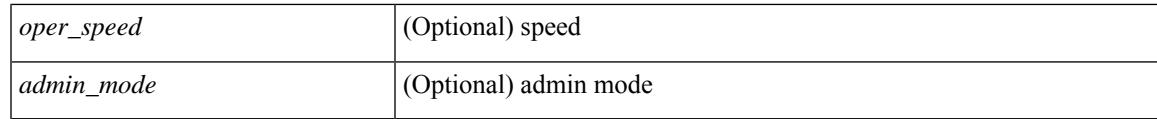

**Command Mode**

show interface <ifid\_status> status [ \_\_readonly \_\_ TABLE\_interface <interface> [ <name> ] [ <state> ] [ <vlan> ] [ <duplex> ] [ <speed> ] [ <type> ] ]

## **Syntax Description**

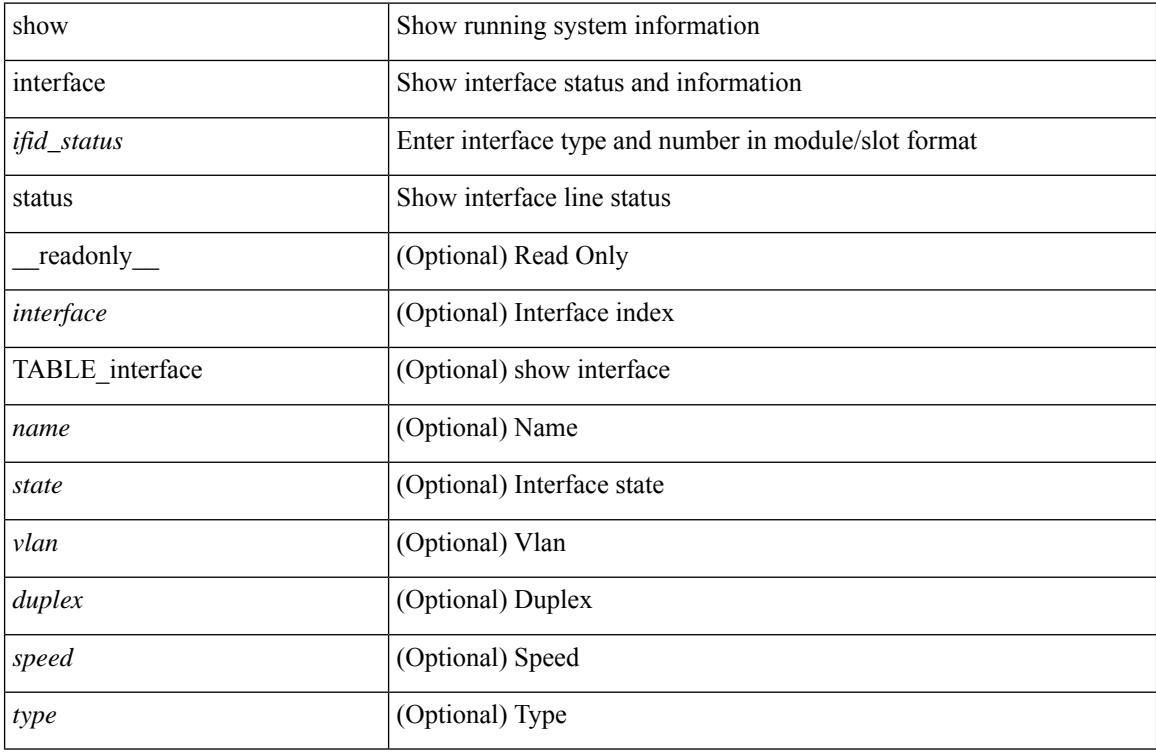

### **Command Mode**

show interface <iftun\_status> status [ err-disabled ] [ \_\_readonly \_\_ TABLE\_interface <interface> <name> <state> <state\_rsn> <state\_rsn\_desc> ]

## **Syntax Description**

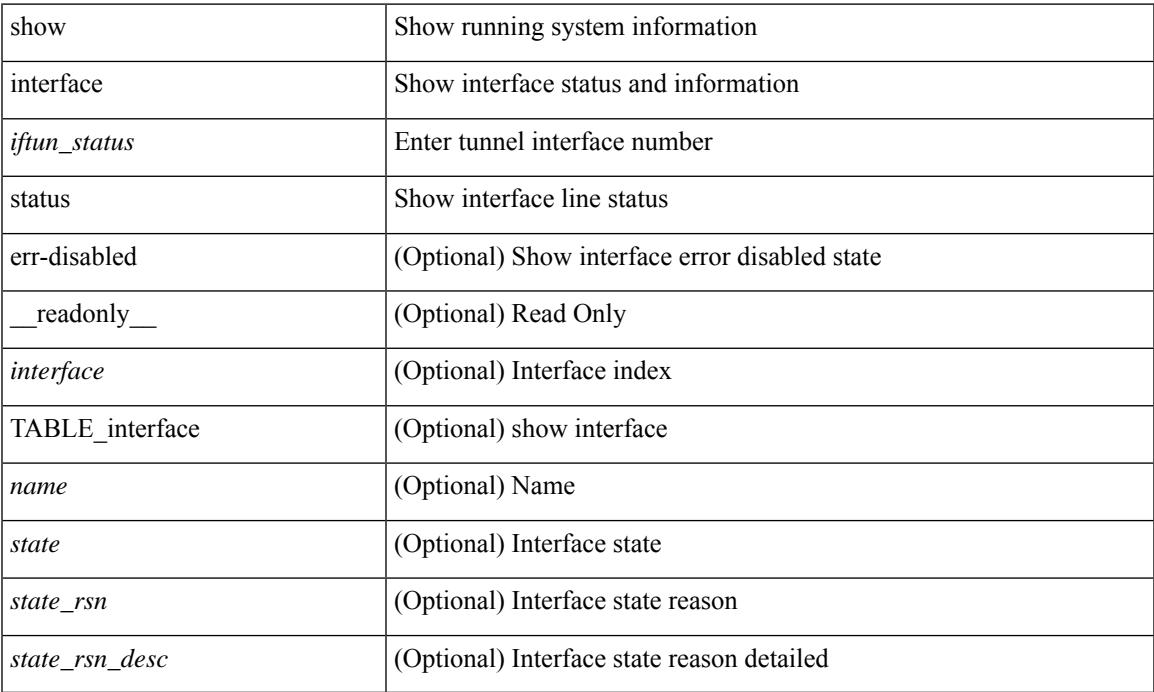

#### **Command Mode**

show interface <ifrange> status [ err-disabled ] [ \_\_readonly \_\_TABLE\_interface <interface> <name> <state> <state\_rsn> <state\_rsn\_desc> ]

## **Syntax Description**

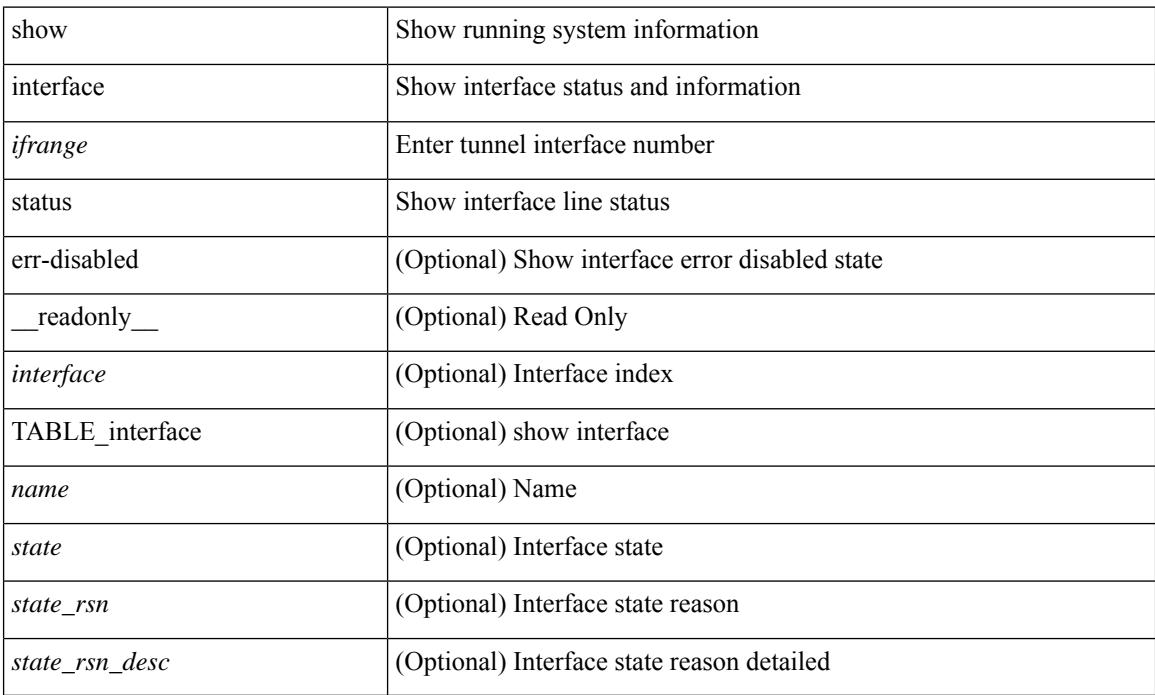

### **Command Mode**

show interface <ifrange> status [ err-disabled ] [ \_\_readonly\_\_ TABLE\_interface <interface> <name> <state> <state\_rsn> <state\_rsn\_desc> <admin\_state> ]

## **Syntax Description**

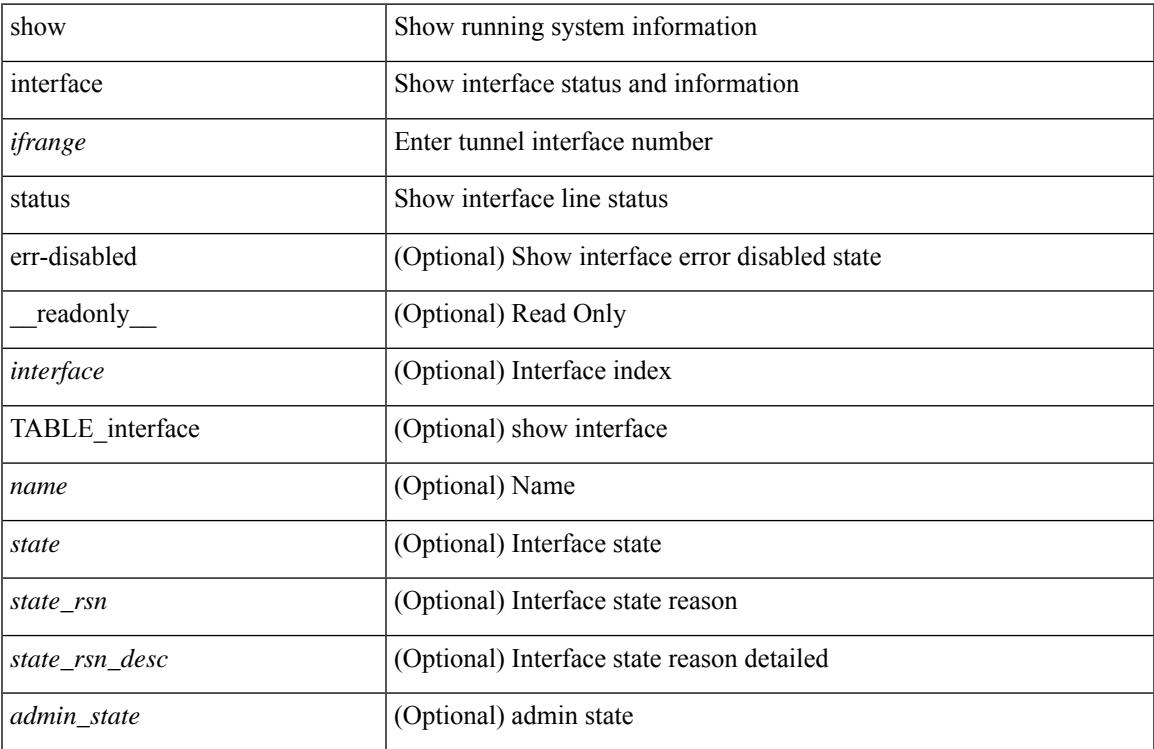

#### **Command Mode**

# **show interface status err-disabled**

show interface status err-disabled [ \_readonly \_\_ TABLE\_interface <interface> [ <name> ] <state> [ <state\_rsn> ] [ <state\_rsn\_desc> ] ]

### **Syntax Description**

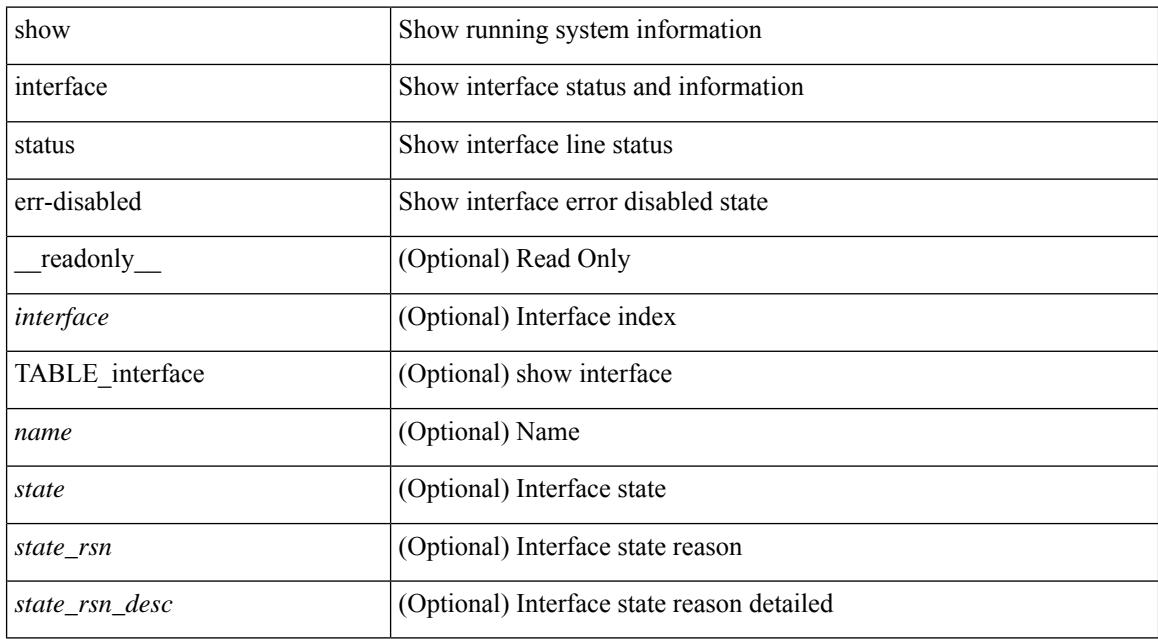

#### **Command Mode**

# **show interface status err-disabled**

show interface <ifeth\_errdis> status err-disabled [ \_\_readonly \_\_ TABLE\_interface <interface> [ <name> ] <state> [ <state\_rsn> ] [ <state\_rsn\_desc> ] ]

## **Syntax Description**

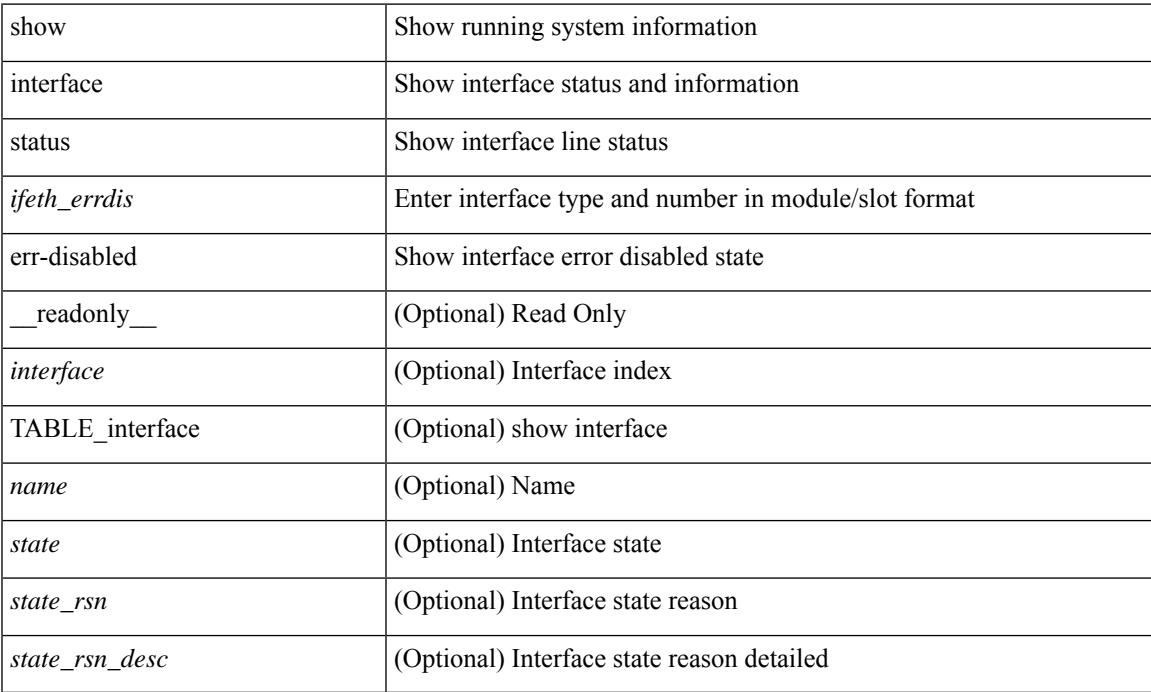

#### **Command Mode**

# **show interface status err-vlans**

show interface status err-vlans [ \_\_readonly \_\_ TABLE\_interface <interface> [ <name> ] { TABLE\_vlan <err\_vlan> <err\_vlan\_status> <err\_vlan\_syserr> } ]

### **Syntax Description**

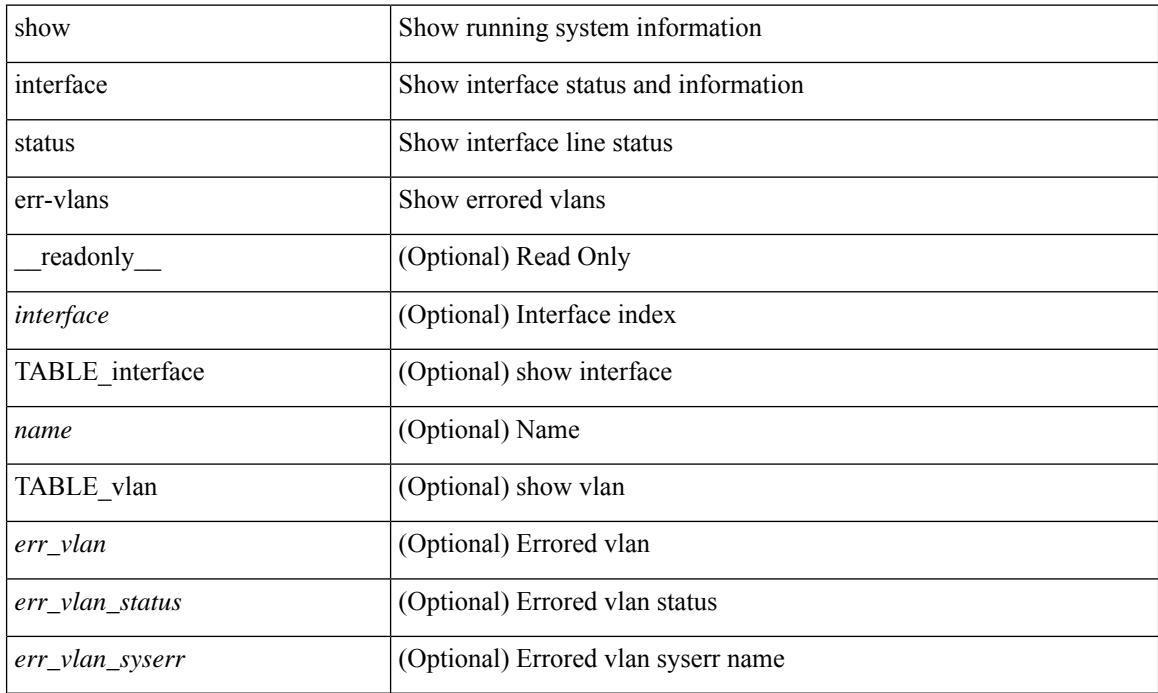

#### **Command Mode**

# **show interface status err-vlans**

show interface <ifeth\_errvlans> status err-vlans [ \_\_readonly \_\_ TABLE\_interface <interface> [ <name> ] [ { TABLE\_vlan [ <err\_vlan> ] [ <err\_vlan\_status> ] [ <err\_vlan\_syserr> ] } ] ]

### **Syntax Description**

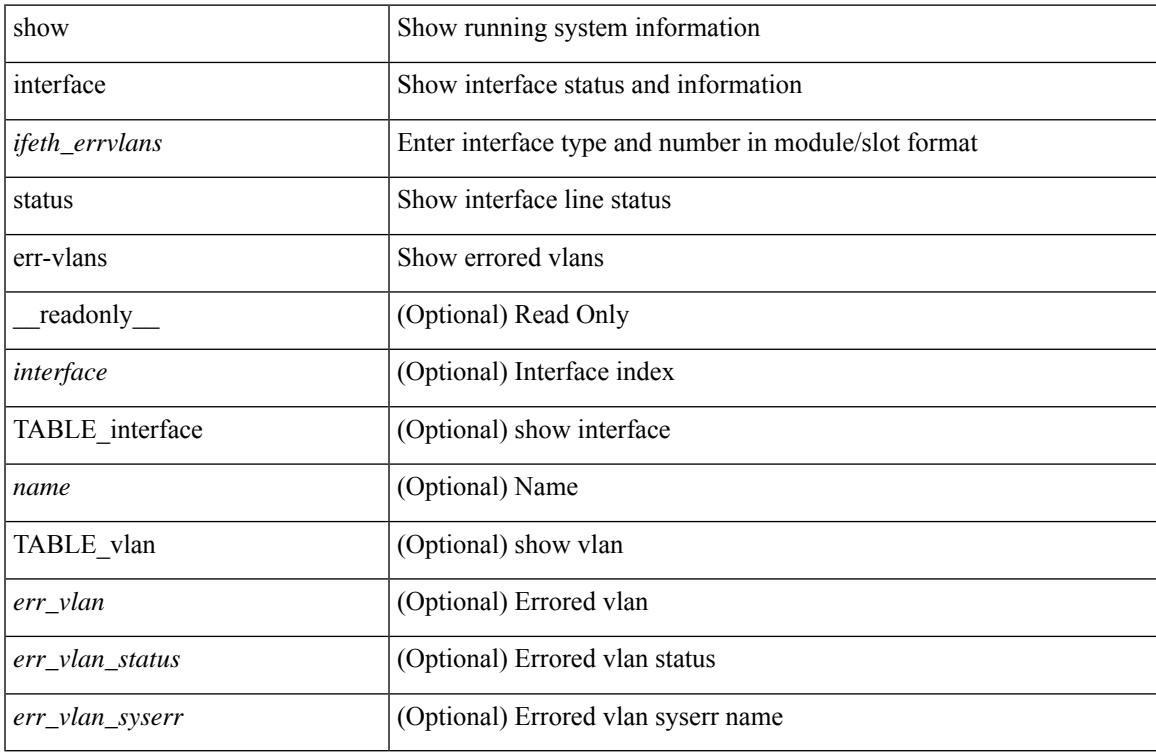

#### **Command Mode**

# **show interface switchport**

show interface switchport [ \_\_readonly\_\_ TABLE\_interface <interface> <switchport> [ <switchport\_monitor> ] [ <switchport\_isolated> ] [ <switchport\_block\_multicast> ] [ <switchport\_block\_unicast> ] [ <mac\_learning> ] [ <oper\_mode> ] [ <access\_vlan> ] [ <access\_vlan\_name> ] [ <native\_vlan> ] [ <native\_vlan\_name> ] [  $\{\text{Stunk\_vlans>}\}\$   $[$   $\{\text{fabricpath\_topologies>}\]$   $[$   $\{\text{pruning\_vlans>}\]$   $[$   $\{\text{voice\_vlan>}$   $]\$   $[$   $\{\text{voice\_vlan\_name>}\}$   $[$  $\leq$   $\leq$ [  $\leq$  <admin pvlan\_pri\_mapping>  $]$  [  $\leq$  admin\_pvlan\_sec\_mapping>  $]$  [  $\leq$  admin\_pvlan\_trunk\_native> ] [ <admin\_pvlan\_trunk\_encap> ] [ <admin\_pvlan\_trunk\_normal> ] [ <admin\_pvlan\_trunk\_private> ] [  $\leq$ oper pvlan $>$ ] [  $\leq$ autostate mode $>$ ] ]

#### **Syntax Description**

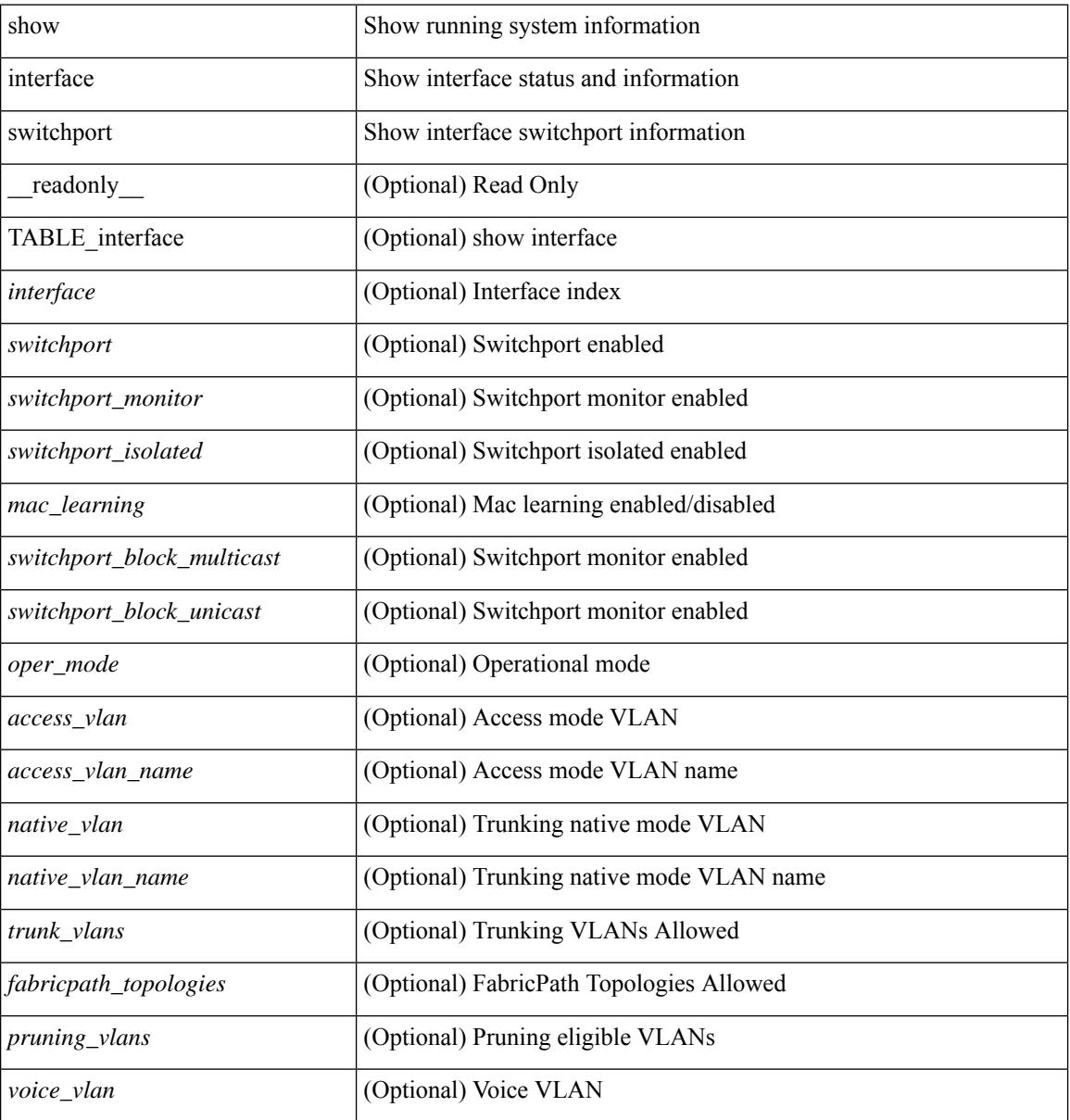

 $\mathbf l$ 

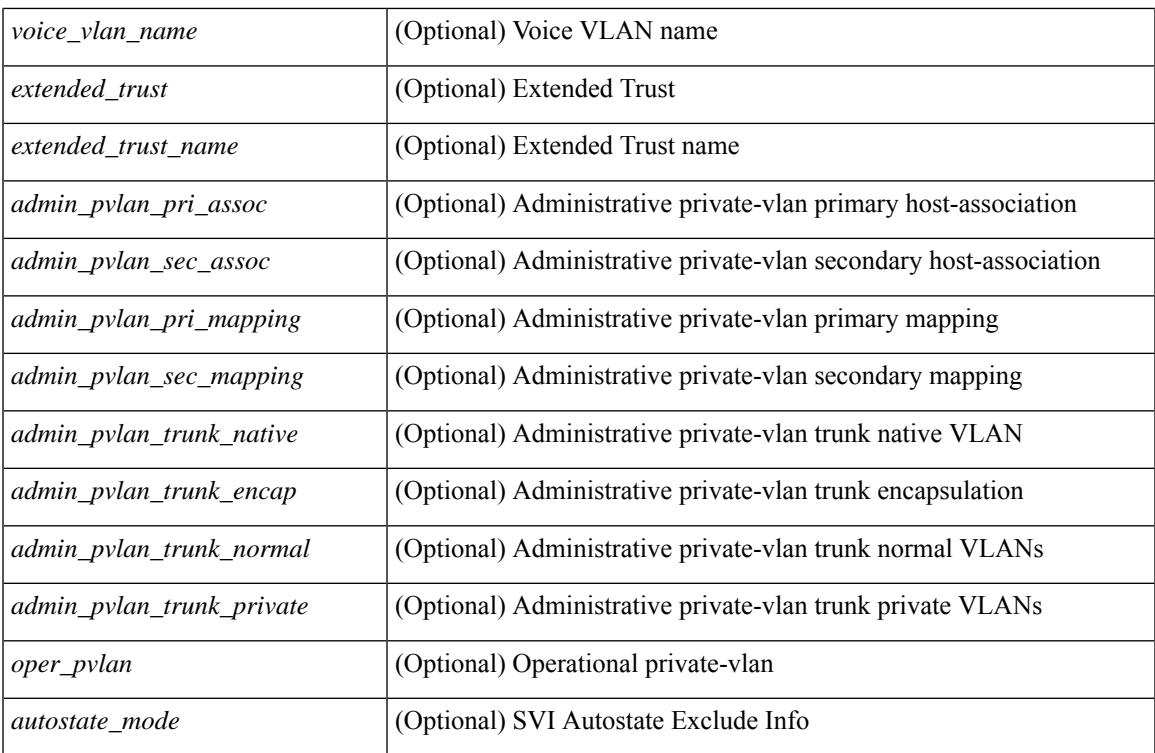

#### **Command Mode**

# **show interface switchport**

show interface <ifeth\_swtch> switchport [ \_\_readonly \_\_TABLE\_interface <interface> <switchport> [ <switchport\_monitor> ] [ <switchport\_isolated> ] [ <switchport\_block\_multicast> ] [  $\leq$ switchport\_block\_unicast> ] [  $\leq$ oper\_mode> ] [  $\leq$ access\_vlan> ] [  $\leq$ access\_vlan\_name> ] [  $\leq$ native\_vlan> ] [<native\_vlan\_name> ] [<trunk\_vlans> ] [<fabricpath\_topologies> ] [<pruning\_vlans> ] [<voice\_vlan>  $\lceil$  <voice vlan\_name>  $\lceil$  <extended\_trust>  $\lceil$  <extended\_trust\_name>  $\lceil$  <admin\_pvlan\_pri\_assoc>  $\lceil$   $\lceil$  $\leq$ admin pvlan sec assoc $>$  ]  $\leq$ admin pvlan pri mapping $>$  ]  $\leq$ admin pvlan sec mapping $>$  ] [ <admin\_pvlan\_trunk\_native> ] [ <admin\_pvlan\_trunk\_encap> ] [ <admin\_pvlan\_trunk\_normal> ] [ <admin\_pvlan\_trunk\_private> ] [ <oper\_pvlan> ] [ <autostate\_mode> ] ]

#### **Syntax Description**

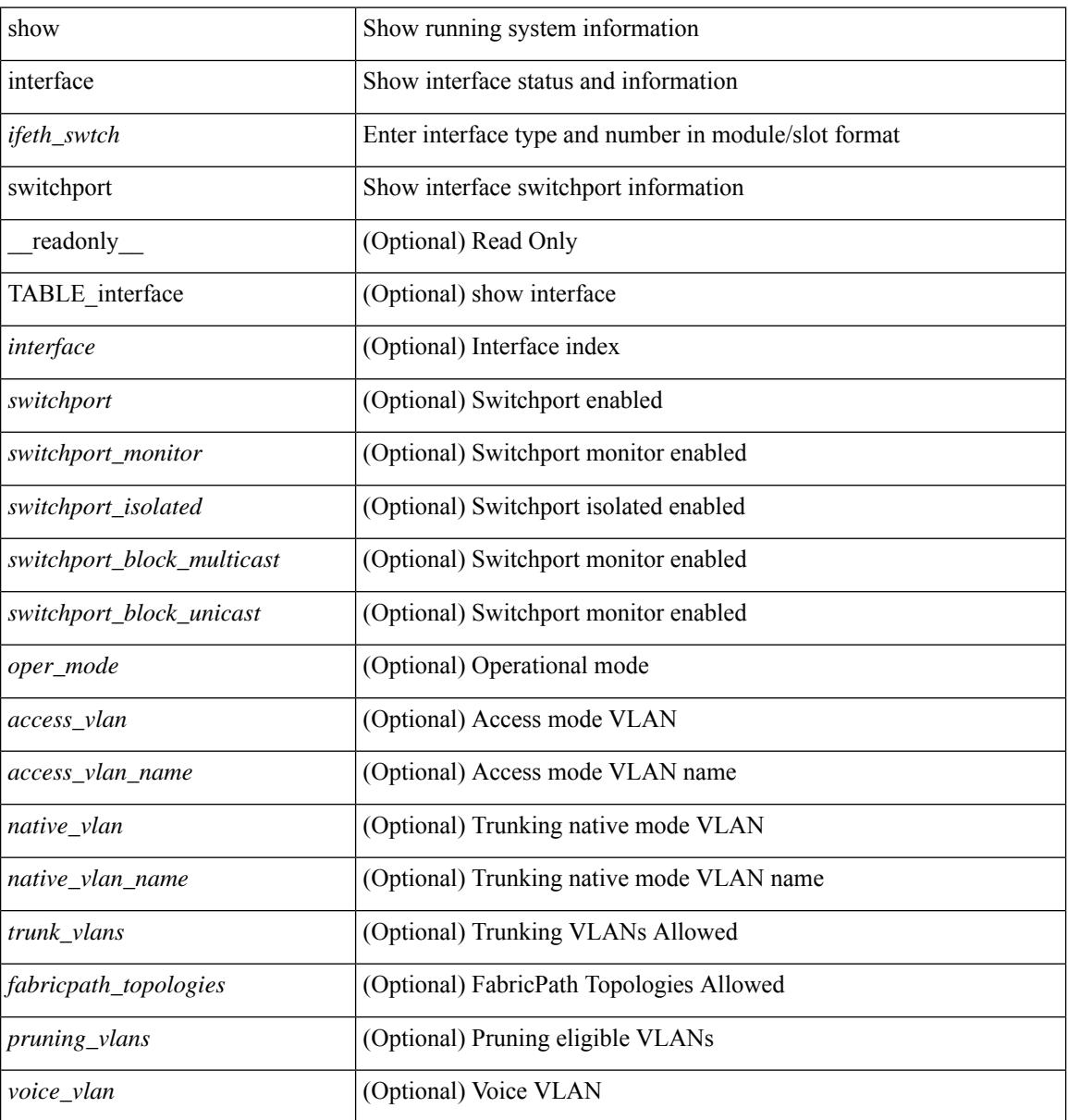

 $\mathbf l$ 

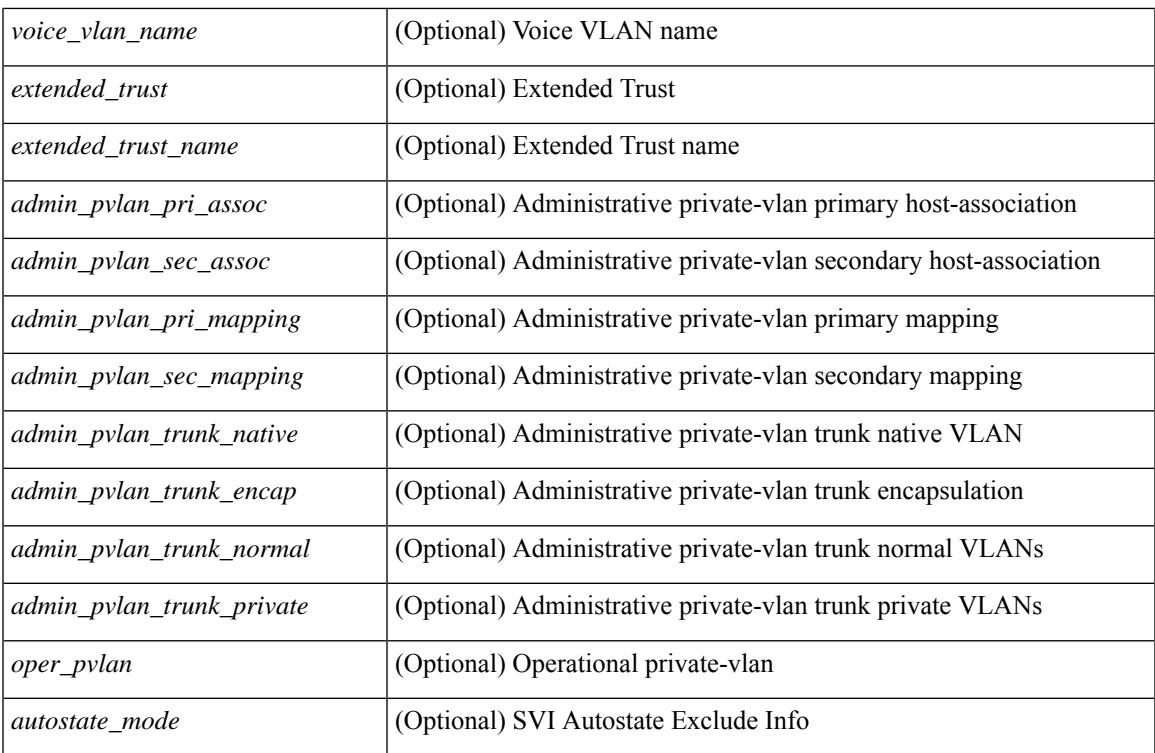

#### **Command Mode**

# **show interface switchport backup**

show interface switchport backup [ detail ] [ \_\_readonly \_\_ { TABLE\_pair <ai\_name> <bi\_name> <ai\_state> <br/>bi\_state><ai\_prefer><br/>>bi\_prefer><preempt\_mode><delay\_value><delay\_default><delay\_scheduled> <mcast\_fast> <ai\_bw> <ai\_bw\_name> <bi\_bw> <bi\_bw\_name> <mmu\_primary> } ]

#### **Syntax Description**

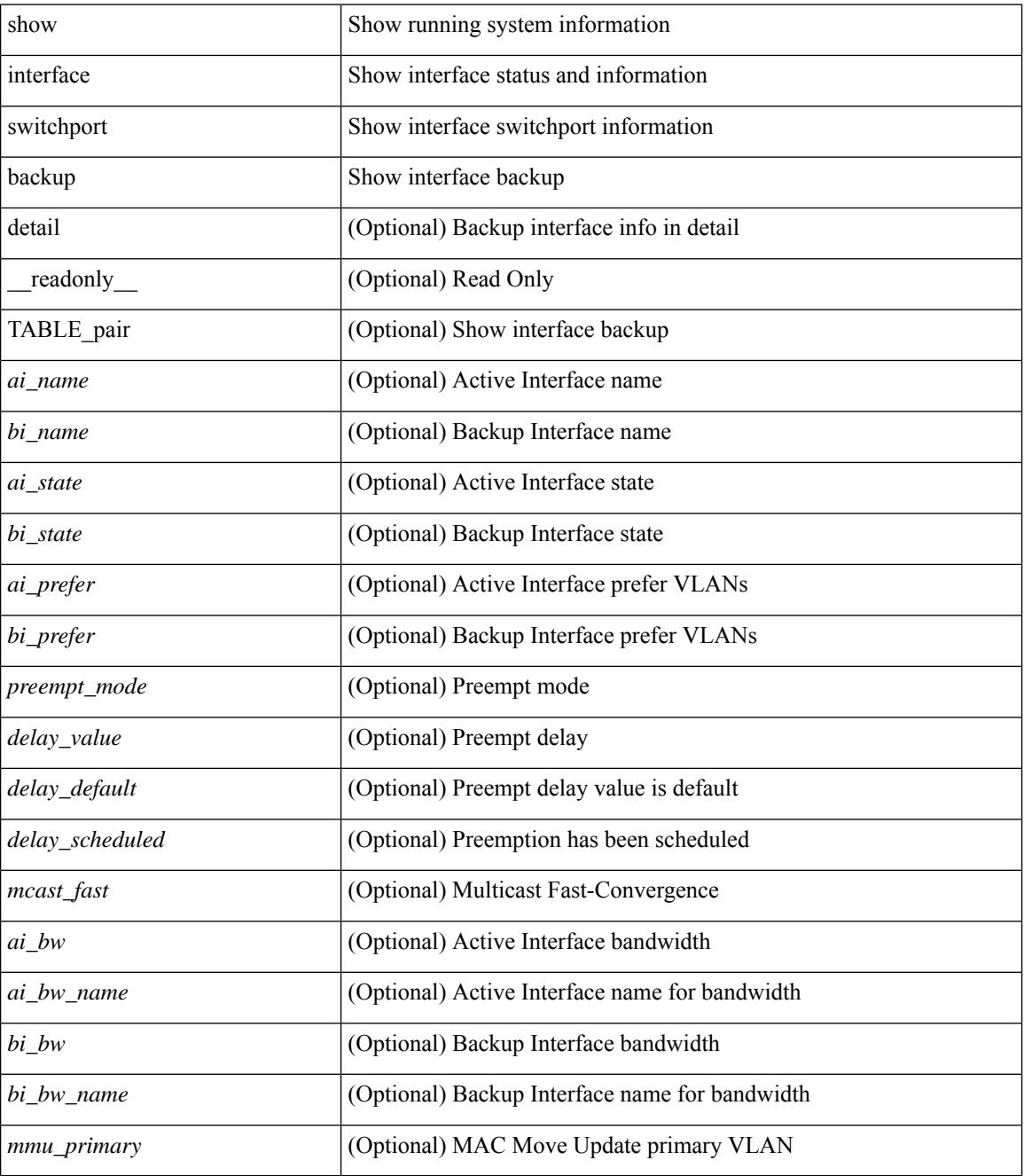

**Command Mode**

 $\mathbf{l}$ 

# **show interface transceiver**

show interface transceiver [ calibrations | details ] [ \_readonly \_TABLE interface <interface> [ <sfp> ] [  $\leq$ qsfp\_or\_cfp> ]  $[$   $\leq$ type>  $]$   $[$   $\leq$ name>  $]$   $[$   $\leq$ partnum>  $]$   $[$   $\leq$ serialnum>  $]$   $[$   $\leq$ nom\_bitrate>  $]$   $[$  $\leq$ len\_9> ] [ <len\_50> ] [ <len\_625> ] [ <len\_cu> ] [ <len\_50\_OM3> ] [ <txcvr\_type> ] [ <connector\_type> ] [ <bit\_encoding> ] [ <protocol\_type> ] [ <10gbe\_code> ] [ <fiber\_type\_byte0> ] [ <fiber\_type\_byte1> ] [  $\langle$ tx type>  $]$   $\langle$   $\langle$  len>  $\rangle$   $\langle$   $\langle$   $\rangle$   $\langle$  medium>  $\langle$   $\rangle$   $\langle$   $\langle$  speeds>  $\rangle$   $\langle$   $\langle$   $\rangle$   $\langle$   $\rangle$   $\langle$   $\langle$   $\rangle$  and  $\langle$   $\rangle$   $\langle$   $\rangle$   $\langle$   $\rangle$   $\langle$   $\rangle$   $\langle$   $\rangle$   $\langle$   $\rangle$   $\langle$   $\rangle$   $\langle$   $\rangle$  $\leq$ ciscoid  $1$ > ]  $\leq$ cisco part number>  $\leq$   $\leq$ cisco product  $id$ >  $\leq$   $\leq$ cisco  $\leq$ ext $id$   $\leq$   $\leq$   $\leq$   $id$   $\leq$   $\leq$   $\leq$   $id$   $\leq$   $\leq$   $\leq$   $\leq$   $\leq$   $\leq$   $\leq$   $\leq$   $\leq$   $\leq$   $\leq$   $\leq$   $\$  $\langle \text{info\_not\_available} \rangle$  [  $\langle \text{temp\_slope} \rangle$  ]  $[ \langle \text{temp\_offset} \rangle$  [  $\langle \text{volt\_slope} \rangle$  ]  $[ \langle \text{volt\_offset} \rangle$  [  $\langle \text{curr\_slope} \rangle$ ]  $\lceil$   $\lceil$ <rx\_pwr\_1> ] [ <rx\_pwr\_0> ] [ TABLE\_lane [ <lane\_number> ] [ <temperature> ] [ <temp\_flag> ] [ <temp\_alrm\_hi> ] [ <temp\_alrm\_lo> ] [ <temp\_warn\_hi> ] [ <temp\_warn\_lo> ] [ <voltage> ] [ <volt\_flag> ] [ <volt\_alrm\_hi> ] [ <volt\_alrm\_lo> ] [ <volt\_warn\_hi> ] [ <volt\_warn\_lo> ] [ <current> ] [ <current\_flag>  $\left| \right|$  <current alrm hi>  $\left| \right|$  <current alrm lo>  $\left| \right|$  <current warn lo>  $\left| \right|$  <current warn lo>  $\left| \right|$  <tx pwr>  $\left| \right|$  $\leq$ tx pwr flag>  $| \leq$ tx pwr alrm hi>  $| \leq$ tx pwr alrm lo>  $| \leq$ tx pwr warn hi>  $| \leq$ tx pwr warn lo>  $| \leq$ [ <rx\_pwr> ] [ <rx\_pwr\_flag> ] [ <rx\_pwr\_alrm\_hi> ] [ <rx\_pwr\_alrm\_lo> ] [ <rx\_pwr\_warn\_hi> ] [  $\langle x \rangle$  =  $\langle x \rangle$  =  $\langle y \rangle$  =  $\langle y \rangle$  =  $\leq$ snr warn hi $>$  ]  $\leq$ snr warn lo $>$  ]  $\leq$ isi  $\leq$  [  $\leq$ isi  $\leq$  [  $\leq$ isi alrm hi $>$  ]  $\leq$ isi alrm lo $\geq$  ]  $\leq$ isi warn hi $\geq$  $| \cdot |$  <isi warn lo>  $| \cdot |$  <pam>  $| \cdot |$  <pam flag>  $| \cdot |$  <pam\_alrm\_hi>  $| \cdot |$  <pam\_alrm\_lo>  $| \cdot |$  <pam\_warn\_hi>  $| \cdot |$ <pam\_warn\_lo> ] [ <pre\_fec\_ber> ] [ <pre\_fec\_ber\_flag> ] [ <pre\_fec\_ber\_alrm\_hi> ] [ <pre\_fec\_ber\_alrm\_lo>  $\lceil$  <pre fec ber warn hi>  $\lceil$  <prease the varn lo>  $\lceil$  <uncorrect ber>  $\lceil$  <uncorrect ber flag>  $\lceil$   $\lceil$ <uncorrect\_ber\_alrm\_hi> ] [ <uncorrect\_ber\_alrm\_lo> ] [ <uncorrect\_ber\_warn\_hi> ] [ <uncorrect\_ber\_warn\_lo> ] [ <tec\_current> ] [ <tec\_current\_flag> ] [ <tec\_current\_alrm\_hi> ] [  $\leq$  tec current alrm lo>  $| \leq$  (sec current warn hi>  $| \leq$  (sec current warn lo>  $| \leq$  laser freq>  $| \leq$  $\le$ laser freq flag>  $\le$  [  $\le$  laser freq alrm hi $\ge$  ] [  $\le$  laser freq alrm lo $\ge$  ] [  $\le$  laser freq warn hi $\ge$  ] [  $\le$ laser freq warn lo>  $| \cdot |$   $\le$ laser temp $\ge$   $| \cdot |$   $\le$ laser temp  $\frac{1}{2}$  [  $\le$ laser temp alrm hi>  $| \cdot |$  $\leq$ laser temp\_alrm\_lo> ]  $\leq$  [  $\leq$ laser\_temp\_warn\_hi> ]  $\leq$  [  $\leq$  aser\_temp\_warn\_lo> ]  $\leq$  [ $\leq$  [ $\leq$  ber acc> ] [ <pre\_fec\_ber\_acc\_flag> ] [ <pre\_fec\_ber\_acc\_alrm\_hi> ] [ <pre\_fec\_ber\_acc\_alrm\_lo> ] [  $\leq$ pre fec ber acc warn hi>  $[$   $\leq$ pre fec ber acc warn lo> $[$   $\leq$ pre fec ber min $\leq$   $\leq$   $\leq$   $\leq$   $\leq$   $\leq$   $\leq$   $\leq$   $\leq$   $\leq$   $\leq$   $\leq$   $\leq$   $\leq$   $\leq$   $\leq$   $\leq$   $\leq$   $\leq$   $\leq$   $\leq$   $\leq$   $\$  $\lceil$  <pre fec ber min alrm hi>  $\lceil$  <pre fec ber min alrm lo>  $\lceil$  <prease fect ber min warn hi>  $\lceil$   $\lceil$ <pre\_fec\_ber\_min\_warn\_lo> ] [ <pre\_fec\_ber\_max> ] [ <pre\_fec\_ber\_max\_flag> ] [  $\leq$ pre fec ber max alrm hi>  $]$   $\leq$ pre fec ber max alrm lo>  $]$   $\leq$ pre fec ber max warn hi>  $]$ <pre\_fec\_ber\_max\_warn\_lo> ] [ <pre\_fec\_ber\_cur> ] [ <pre\_fec\_ber\_cur\_flag> ] [ <pre\_fec\_ber\_cur\_alrm\_hi> ] [ <pre\_fec\_ber\_cur\_alrm\_lo> ] [ <pre\_fec\_ber\_cur\_warn\_hi> ] [ <pre\_fec\_ber\_cur\_warn\_lo> ] [  $\leq$ uncorrect ber acc $>$  ] [  $\leq$ uncorrect ber acc flag $>$  ] [  $\leq$ uncorrect ber acc alrm hi $>$  ] [  $\leq$ uncorrect ber acc\_alrm\_lo>  $|$   $|$   $\leq$ uncorrect ber acc\_warn\_hi>  $|$   $|$  $\leq$ uncorrect ber acc\_warn\_lo>  $|$   $|$  $\le$ uncorrect ber min> ] [  $\le$ uncorrect ber min flag> ] [  $\le$ uncorrect ber min alrm hi> ] [ <uncorrect\_ber\_min\_alrm\_lo> ] [ <uncorrect\_ber\_min\_warn\_hi> ] [ <uncorrect\_ber\_min\_warn\_lo> ] [ <uncorrect\_ber\_max> ] [ <uncorrect\_ber\_max\_flag> ] [ <uncorrect\_ber\_max\_alrm\_hi> ] [  $\leq$ uncorrect ber max alrm lo>  $|$   $\leq$ uncorrect ber max warn hi>  $|$   $\leq$ uncorrect ber max warn lo>  $|$   $\leq$  $\leq$ uncorrect ber cur $>$   $\mid$   $\leq$ uncorrect ber cur flag $>$   $\mid$   $\leq$ uncorrect ber cur alrm hi $>$   $\mid$   $\mid$ <uncorrect\_ber\_cur\_alrm\_lo> ] [ <uncorrect\_ber\_cur\_warn\_hi> ] [ <uncorrect\_ber\_cur\_warn\_lo> ] ] ]

#### **Syntax Description**

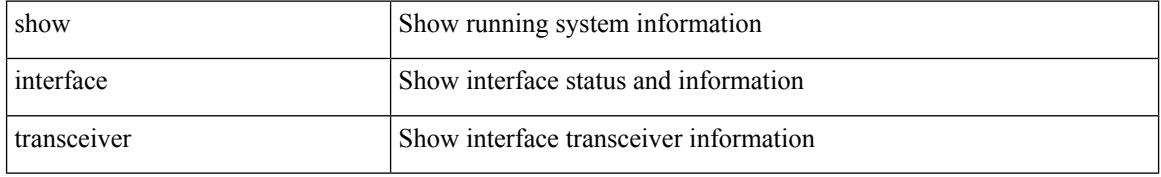

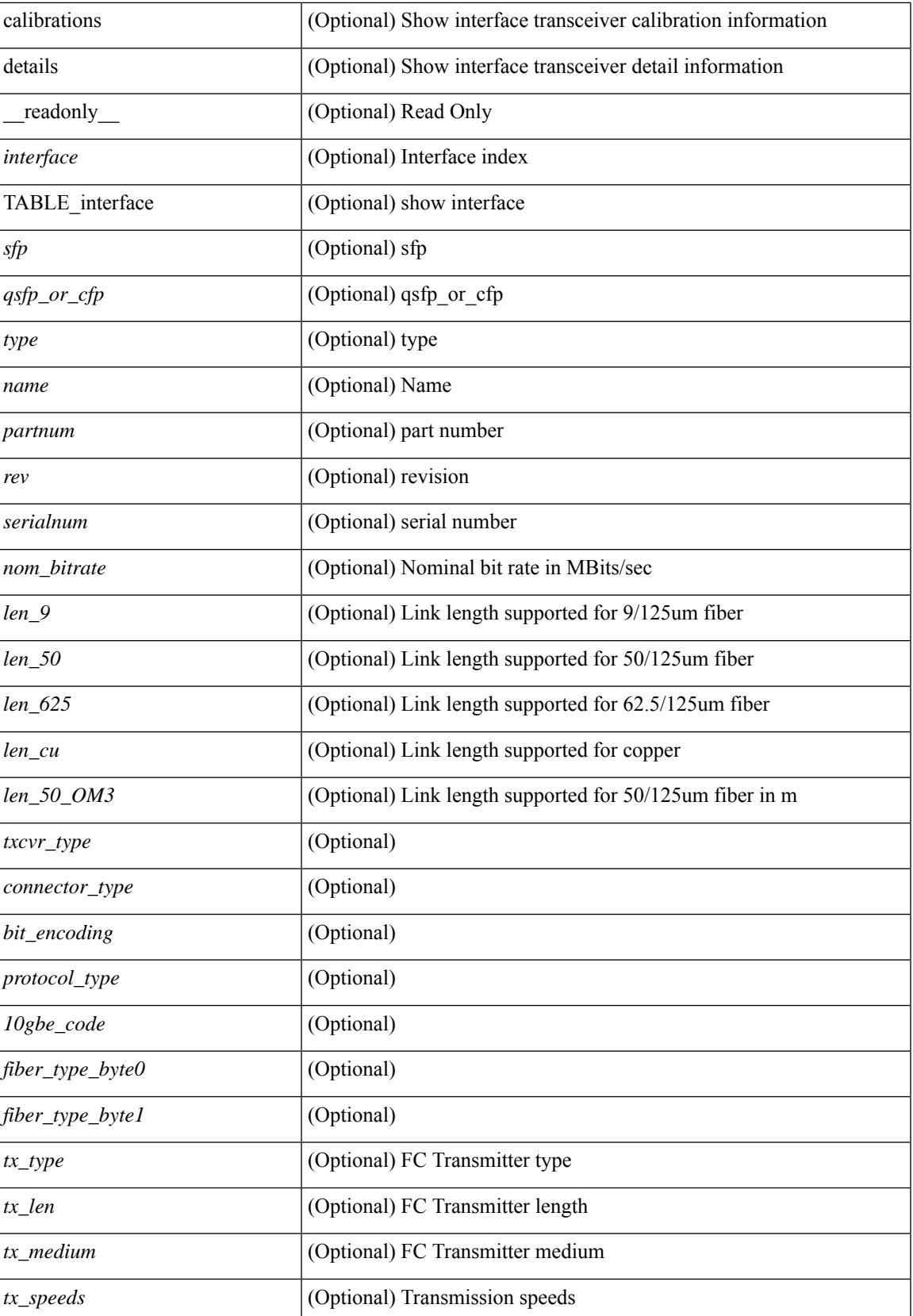

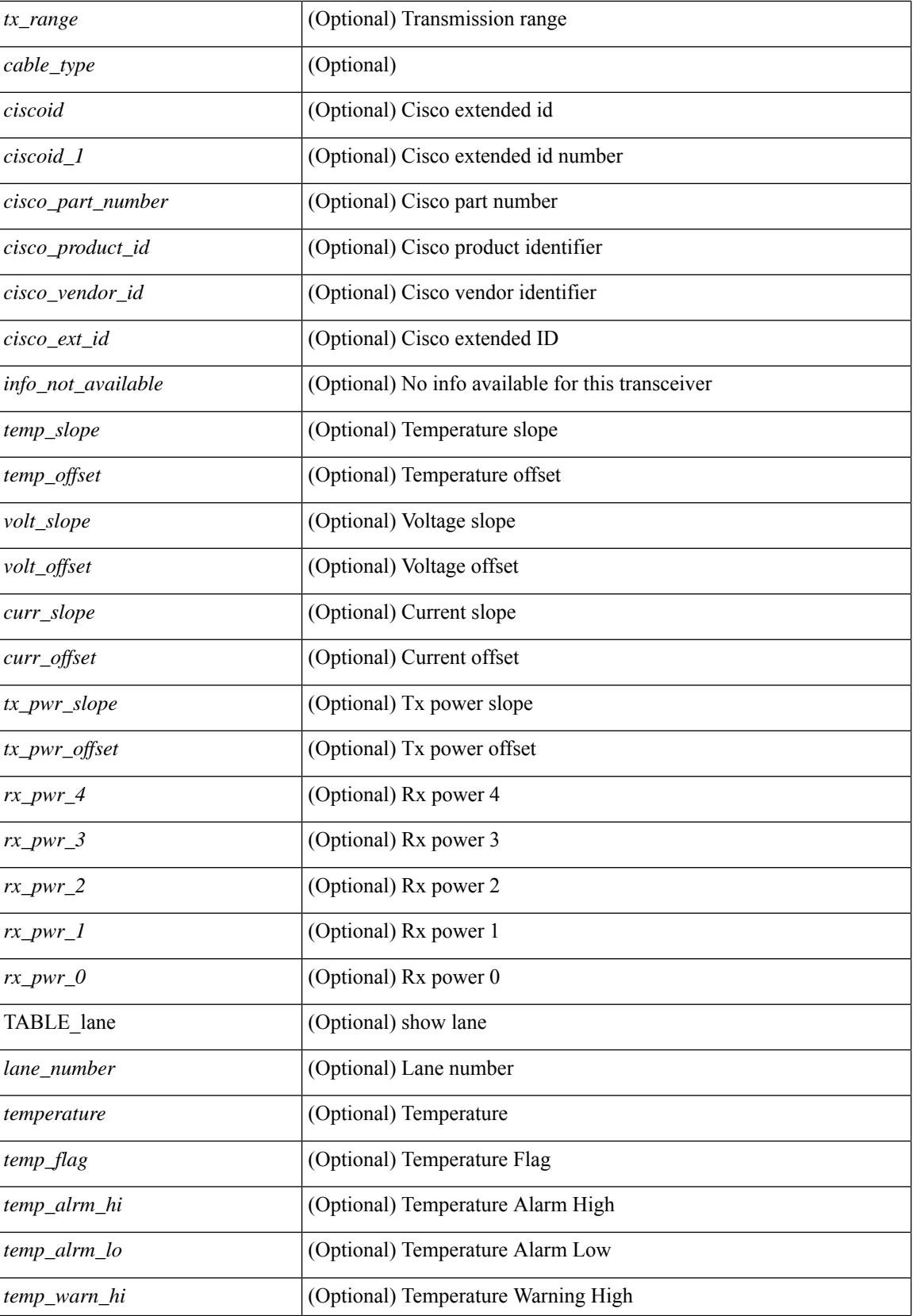

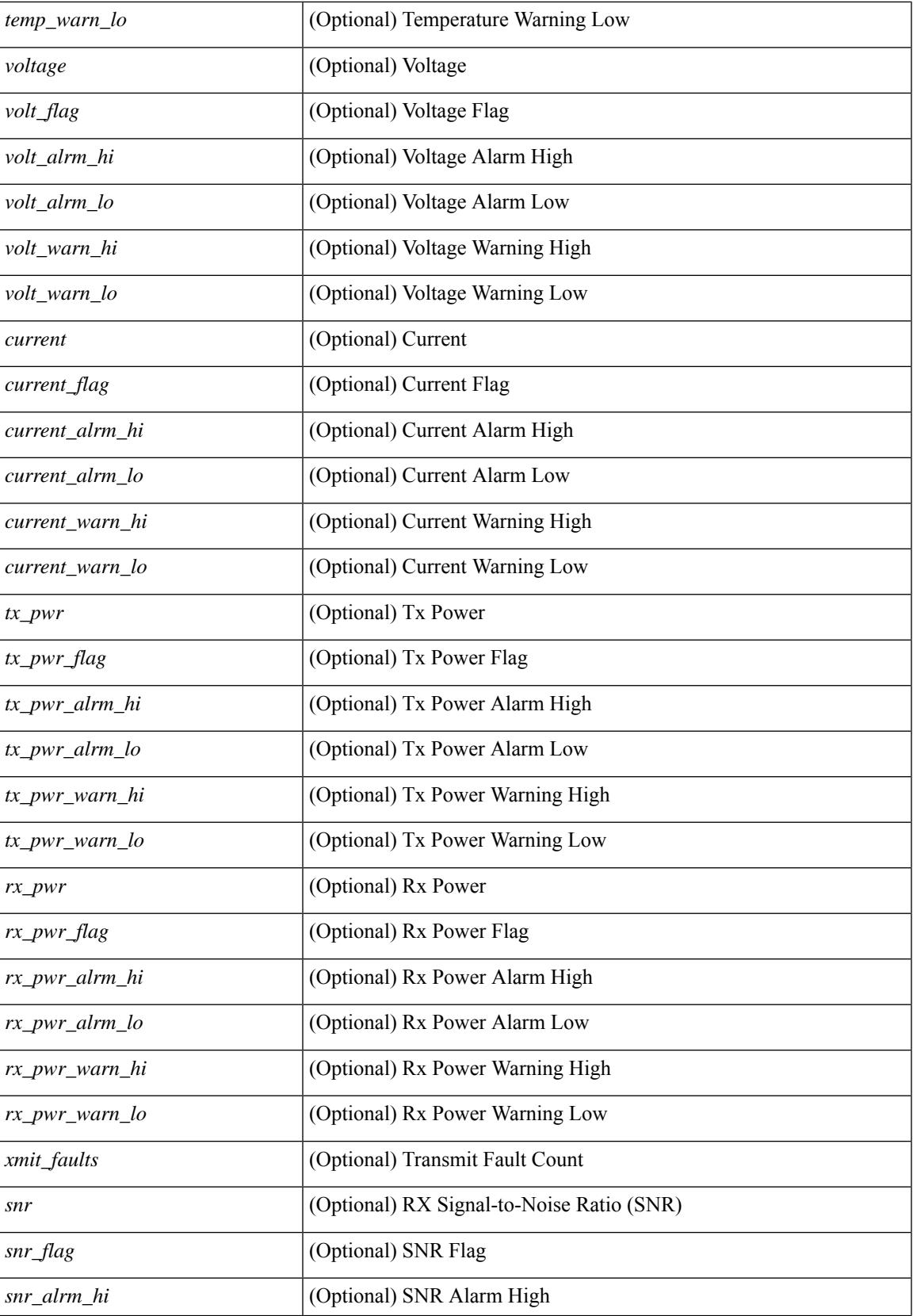

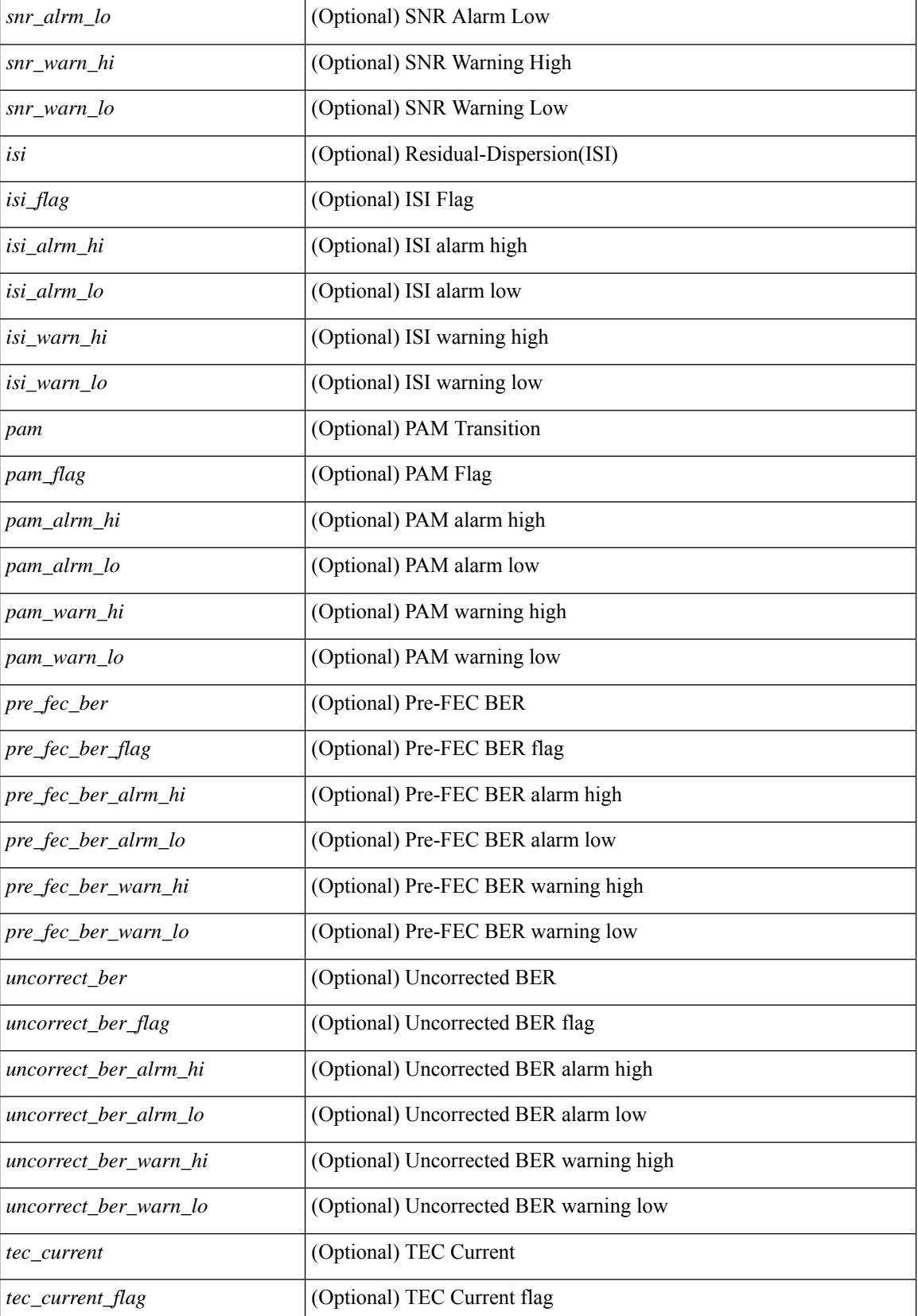

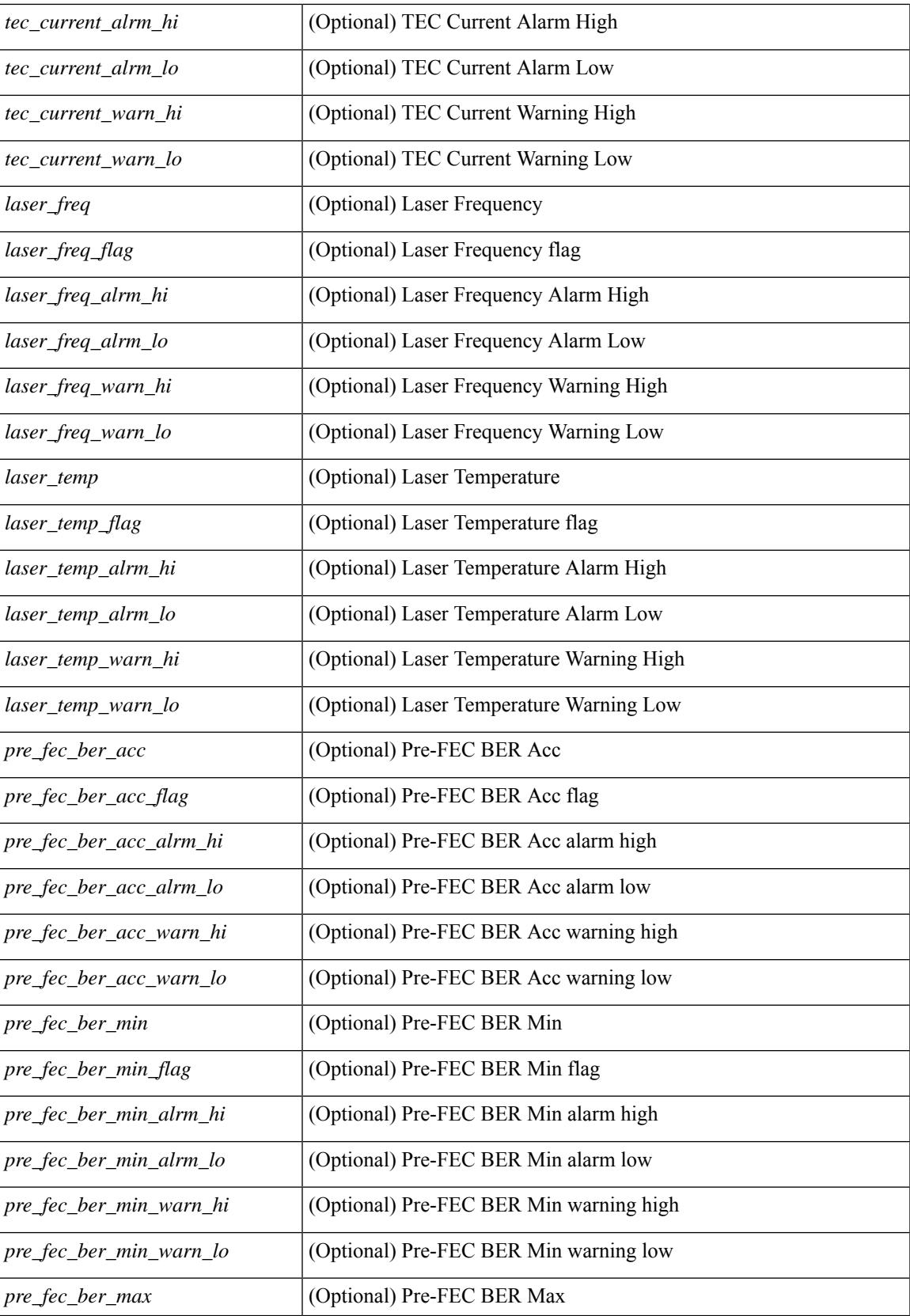

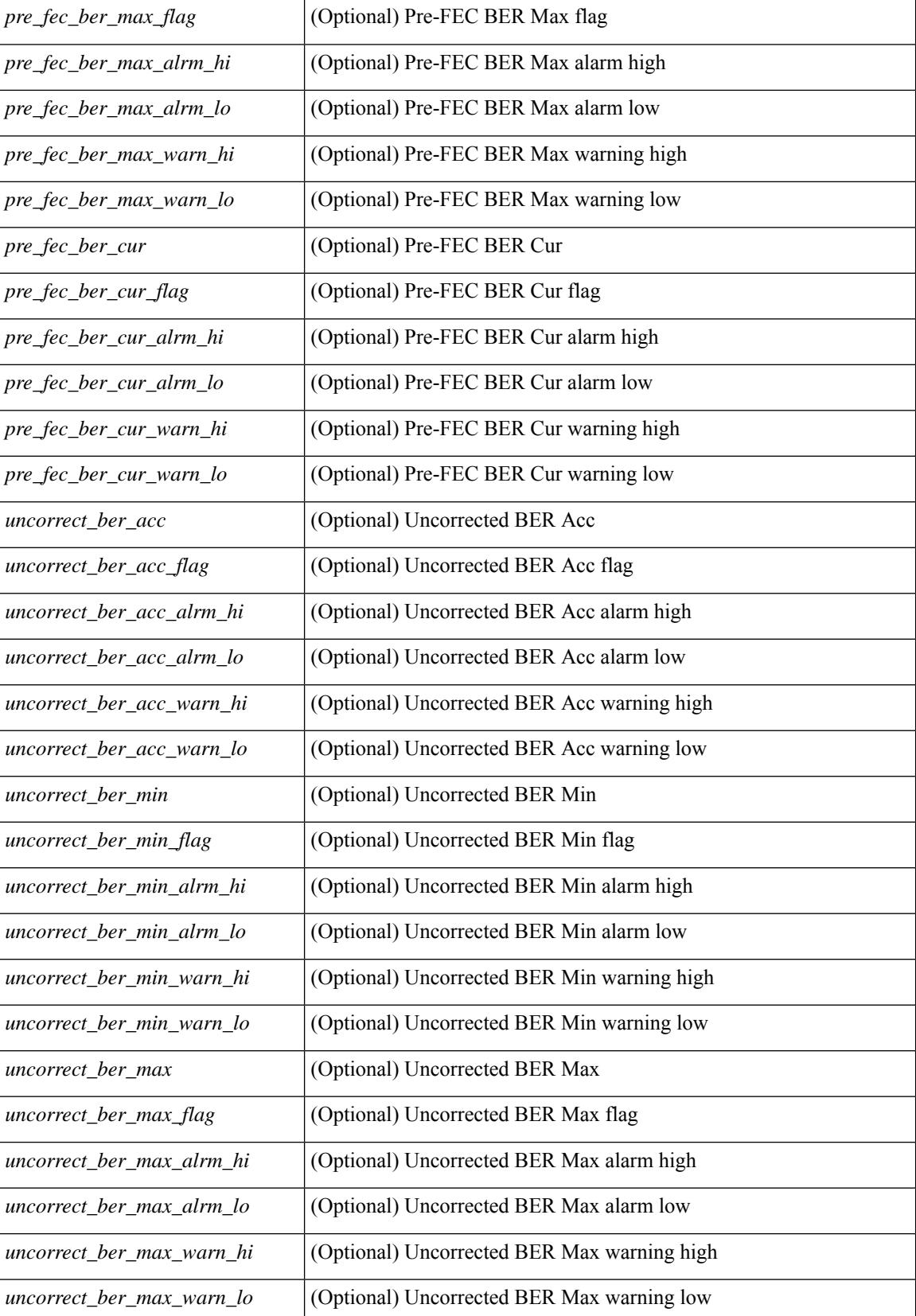

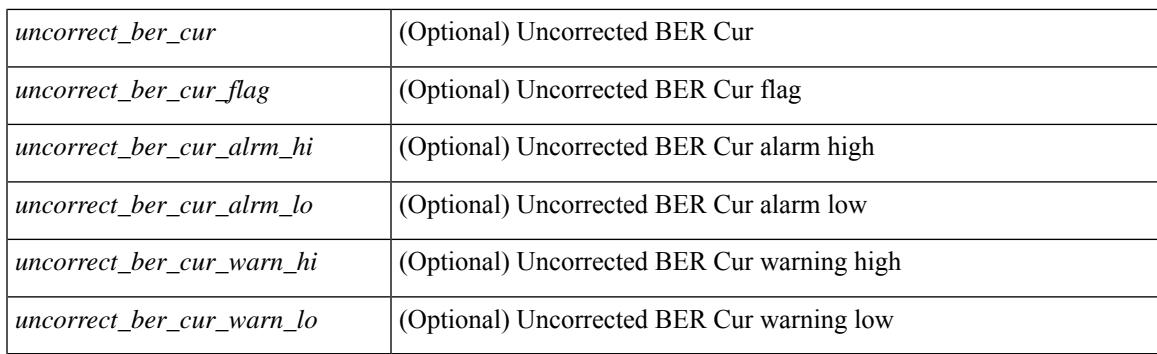

## **Command Mode**

# **show interface transceiver**

show interface  $\le$ ifid trns fc> transceiver [ calibrations | details ] [ \_\_readonly \_\_TABLE\_interface  $\leq$  interface  $f \leq$  [  $\leq$   $\leq$   $\leq$   $\leq$   $\leq$   $\leq$   $\leq$   $\leq$   $\leq$   $\leq$   $\leq$   $\leq$   $\leq$   $\leq$   $\leq$   $\leq$   $\leq$   $\leq$   $\leq$   $\leq$   $\leq$   $\leq$   $\leq$   $\leq$   $\leq$   $\leq$   $\leq$   $\leq$   $\leq$   $\leq$   $\leq$   $\leq$   $\leq$  $\leq$ cisco partnum fc>  $\leq$  [  $\leq$ cisco pid fc>  $\leq$  [  $\leq$ tx type fc>  $\leq$  [  $\leq$ tx len fc>  $\leq$  [ $\leq$ tx medium fc>  $\leq$  [ $\leq$ tx speeds fc> ] [ <nom\_bitrate\_fc> ] [ <len\_9\_fc> ] [ <len\_50\_fc> ] [ <len\_625\_fc> ] [ <len\_50\_OM3\_fc> ] [  $\leq$ cisco ext id fc>  $|$   $\leq$ txcvr type fc>  $|$   $\leq$ connector type fc>  $|$   $\leq$ bit encoding fc>  $|$   $\leq$ protocol type fc>  $\lceil$  <10gbe code fc>  $\lceil$  <fiber type byte0 fc>  $\lceil$  <fiber type byte1 fc>  $\lceil$  <tx range fc>  $\lceil$   $\lceil$  $\leq$  temp\_slope\_fc> ]  $[$   $\leq$  temp\_offset\_fc>  $]$   $[$   $\leq$  volt\_slope\_fc>  $]$   $[$   $\leq$  curr\_slope\_fc>  $]$   $[$  $\leq$  curr offset fc>  $[$   $\leq$   $\leq$  tx pwr slope fc>  $]$   $\leq$  tx pwr offset fc>  $[$   $\leq$   $\leq$   $\leq$   $\leq$   $\leq$   $\leq$   $\leq$   $\leq$   $\leq$   $\leq$   $\leq$   $\leq$   $\leq$   $\leq$   $\leq$   $\leq$   $\leq$   $\leq$   $\leq$   $\leq$   $\leq$   $\leq$   $\$  $\langle x \rangle$  =  $\langle x \rangle$  = <temp\_alrm\_hi\_fc> ] [ <temp\_alrm\_lo\_fc> ] [ <temp\_warn\_hi\_fc> ] [ <temp\_warn\_lo\_fc> ] [ <voltage\_fc>  $|$  [ <volt flag fc>  $|$  [ <volt alrm hi fc>  $|$  [ <volt alrm lo fc>  $|$  [ <volt warn hi fc>  $|$  [ <volt warn lo fc>  $\lceil$  [ <current fc>  $\lceil$  [ <current flag fc>  $\lceil$  [ <current alrm \ fc>  $\lceil$  [ <current alrm \ lo fc>  $\lceil$  [  $\leq$   $\leq$  $\lceil \cdot$  (tx pwr alrm lo fc>  $\lceil \cdot \cdot \rceil$  ( $\lceil \cdot \cdot \rceil$  warn hi fc>  $\lceil \cdot \cdot \rceil$  ( $\lceil \cdot \cdot \rceil$  warn lo fc>  $\lceil \cdot \cdot \rceil$  fc>  $\lceil \cdot \rceil$ <rx\_pwr\_flag\_fc> ] [ <rx\_pwr\_alrm\_hi\_fc> ] [ <rx\_pwr\_alrm\_lo\_fc> ] [ <rx\_pwr\_warn\_hi\_fc> ] [  $\langle$ rx pwr warn lo fc>  $]$   $\langle$   $\langle$ xmit faults fc>  $]$   $\langle$   $\langle$ sfp calibration>  $]$ 

#### **Syntax Description**

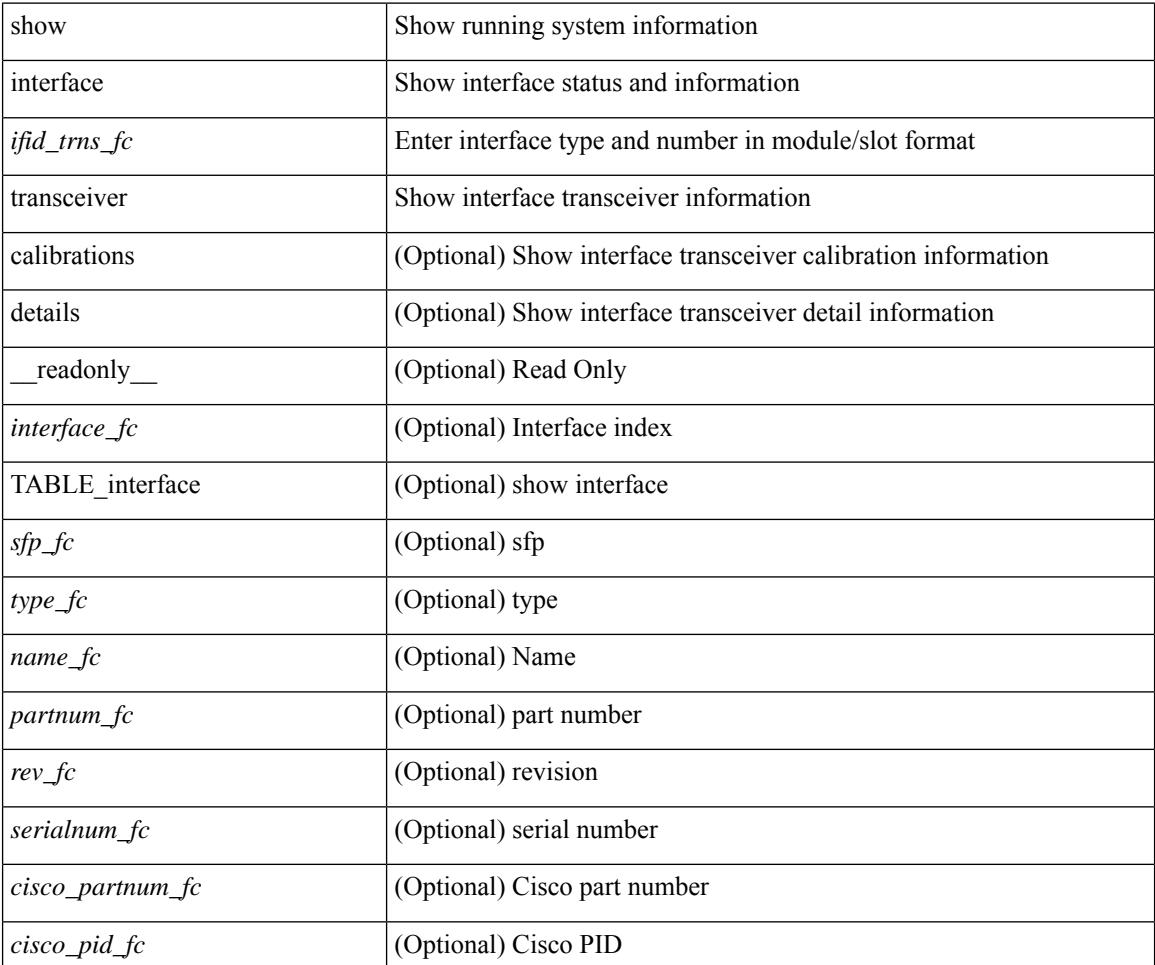

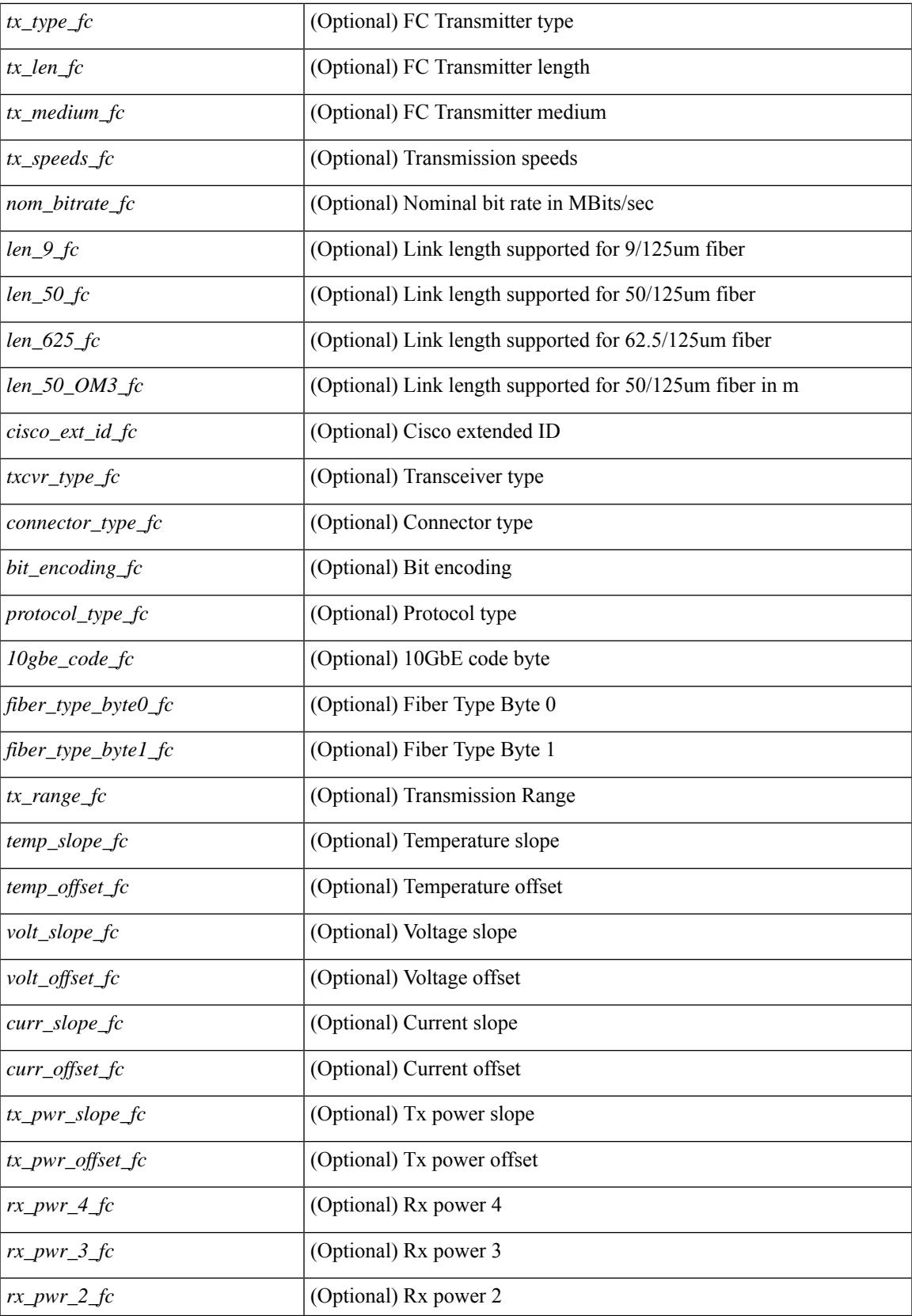

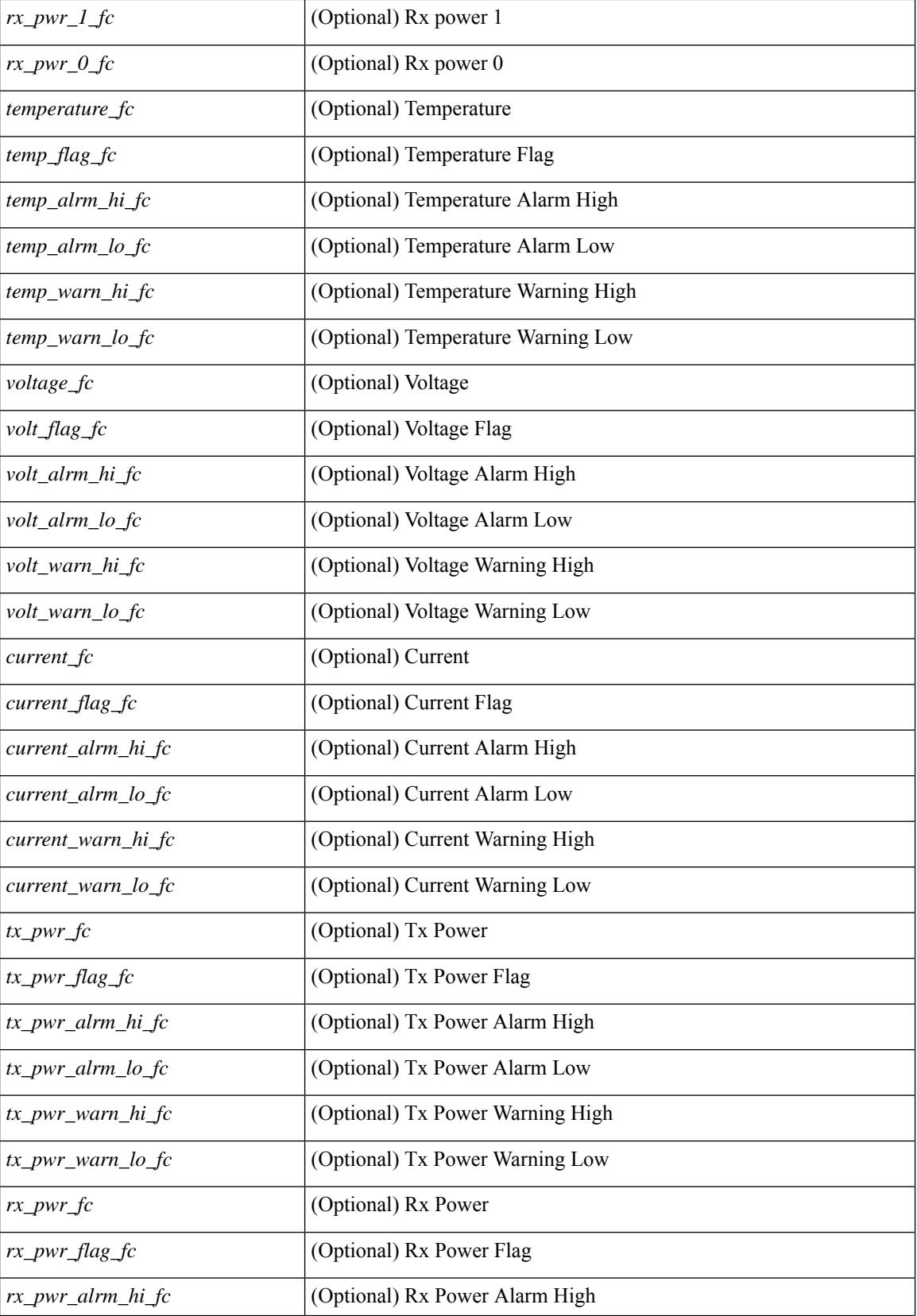

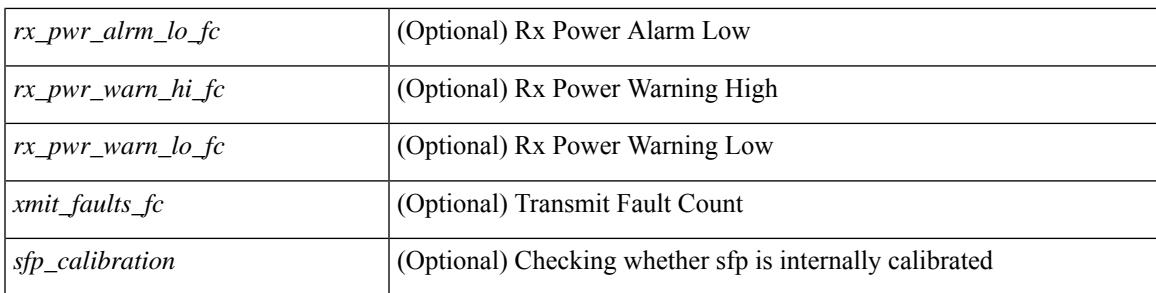

## **Command Mode**

# **show interface transceiver**

show interface  $\leq$  if dterface transceiver [ calibrations | details | sprom ] [ \_\_readonly \_\_TABLE\_interface  $\langle$ interface>  $[$   $\langle$ sfp>  $]$   $[$   $\langle$ qsfp\_or\_cfp>  $]$   $[$   $\langle$   $\rangle$ type>  $]$  $[$  $\langle$   $\rangle$   $\langle$   $\rangle$   $\langle$   $\rangle$   $\langle$   $\rangle$   $\langle$   $\rangle$   $\langle$   $\rangle$   $\langle$   $\rangle$   $\langle$   $\rangle$   $\langle$   $\rangle$   $\langle$   $\rangle$   $\langle$   $\rangle$   $\langle$   $\rangle$   $\langle$   $\rangle$   $\langle$   $\rangle$ <nom\_bitrate> ] [ <len\_9> ] [ <len\_9\_2> ] [ <len\_50> ] [ <len\_625> ] [ <len\_cu> ] [ <len\_50\_OM3> ] [ <txcvr\_type> ] [ <connector\_type> ] [ <bit\_encoding> ] [ <protocol\_type> ] [ <10gbe\_code> ] [  $\leq$  fiber type byte0>  $\leq$  [  $\leq$  fiber type byte1>  $\leq$  [  $\leq$  range>  $\leq$  [  $\leq$  cable type>  $\leq$  [  $\leq$  ciscoid 1> ] [  $\leq$ cisco part number>  $\leq$  [  $\leq$ cisco product id>  $\leq$  [  $\leq$  cisco vendor id>  $\leq$  [  $\leq$  firmware version>  $\leq$  [ $\leq$  identifier> ] [ <ext\_identifier> ] [ <connector> ] [ <infiniband\_compliance\_code> ] [ <sonet\_compliance\_code> ] [  $\leq$ gigabit ethernet compliance code>  $\leq$  [  $\leq$  fibre chan link length>  $\leq$  [  $\leq$  fibre chan trans technology>  $\leq$  [ <fibre\_chan\_trans\_tech\_reserved> ] [ <fibre\_chan\_transmission\_media> ] [ <fibre\_chan\_speed> ] [ <encoding> ] [ <br\_nominal> ] [ <reserved1> ] [ <length\_smf> ] [ <length\_om5> ] [ <length\_om4> ] [ <length\_om3> ] [ <length\_om2> ] [ <length\_om1> ] [ <length\_9u\_1> ] [ <length\_9u\_2> ] [ <length\_50u> ] [ <length\_60u>  $\lceil$   $\lceil$   $\lceil$   $\lceil$   $\lceil$   $\lceil$   $\lceil$   $\lceil$   $\lceil$   $\lceil$   $\lceil$   $\rceil$   $\lceil$   $\lceil$   $\lceil$   $\lceil$   $\lceil$   $\lceil$   $\lceil$   $\lceil$   $\lceil$   $\lceil$   $\lceil$   $\lceil$   $\lceil$   $\lceil$   $\lceil$   $\lceil$   $\lceil$   $\lceil$   $\lceil$   $\lceil$   $\lceil$   $\lceil$   $\lceil$   $\lceil$   $\lceil$   $\le$ vendor part no>  $\le$  [  $\le$ vendor revision>  $\le$  [  $\le$  reserved4>  $\le$  [  $\le$  check code id>  $\le$  [ $\le$  options>  $\le$  [ $\le$  br max> ] [ <br \_min> ] [ <vendor\_serial\_no> ] [ <data\_code> ] [ <diagnostic\_monitoring\_type> ] [ <enhanced\_options> ] [ <sff8472compliance> ] [ <check\_code\_ext> ] [ <vendor\_specific\_data\_id\_data> ] [ <date\_code> ] [ <clei\_code> ] [ <power\_class> ] [ <max\_power> ] [ <cable\_attenuation> ] [ <near\_end\_lanes> ] [  $\leq$  far end lanes>  $\lfloor$   $\rfloor$   $\leq$  media interface>  $\lfloor$   $\rfloor$   $\leq$  adv code>  $\lfloor$   $\leq$  host elt intf code>  $\lfloor$   $\rfloor$   $\leq$  med intf adv code>  $\lfloor$ [ <host\_lane\_count> ] [ <med\_lane\_count> ] [ <max\_mod\_temp> ] [ <min\_mod\_temp> ] [ <min\_op\_volt>  $\lceil$  <info\_not\_available>  $\lceil$  <temp\_slope>  $\rceil$  stemp\_offset>  $\rceil$  stemp\_offset>  $\rceil$  stemp\_offset>  $\rceil$  stemp\_offset>  $\rceil$  stemp\_offset>  $\rceil$  stemp\_offset>  $\rceil$  stemp\_offset>  $\rceil$  stemp\_orfset>  $\rceil$  stemp\_orfset>  $\rceil$ ] [ <curr\_offset> ] [ <tx\_pwr\_slope> ] [ <tx\_pwr\_offset> ] [ <rx\_pwr\_4> ] [ <rx\_pwr\_3> ] [ <rx\_pwr\_2> ] [ <rx\_pwr\_1> ] [ <rx\_pwr\_0> ] [ TABLE\_lane [ <lane\_number> ] [ <temperature> ] [ <temp\_flag> ] [  $\leq$ temp\_alrm\_hi> ] [  $\leq$ temp\_alrm\_lo> ] [  $\leq$ temp\_warn\_hi> ] [  $\leq$ temp\_warn\_lo> ] [  $\leq$ voltage> ] [  $\leq$ volt flag> ] [ <volt\_alrm\_hi> ] [ <volt\_alrm\_lo> ] [ <volt\_warn\_hi> ] [ <volt\_warn\_lo> ] [ <current> ] [ <current\_flag>  $\left| \right|$  <current alrm hi>  $\left| \right|$  <current alrm lo>  $\left| \right|$  <current warn hi>  $\left| \right|$  <current warn lo>  $\left| \right|$  <tx pwr>  $\left| \right|$ <tx\_pwr\_flag> ] [ <tx\_pwr\_alrm\_hi> ] [ <tx\_pwr\_alrm\_lo> ] [ <tx\_pwr\_warn\_hi> ] [ <tx\_pwr\_warn\_lo> ] [ <rx\_pwr> ] [ <rx\_pwr\_flag> ] [ <rx\_pwr\_alrm\_hi> ] [ <rx\_pwr\_alrm\_lo> ] [ <rx\_pwr\_warn\_hi> ] [  $\langle x \rangle$  pwr\_warn\_lo>  $]$   $\langle x \rangle$  [  $\langle x \rangle$   $\langle x \rangle$  ]  $\langle x \rangle$  [  $\langle x \rangle$   $\langle x \rangle$  [  $\langle x \rangle$   $\langle x \rangle$  [  $\langle x \rangle$   $\langle x \rangle$   $\$  $\langle \sin \theta \sin \theta |$   $\langle \sin \theta \sin \theta \sin \theta |$   $\langle \sin \theta \sin \theta |$   $\langle \sin \theta \sin \theta |$   $\langle \sin \theta \sin \theta |$   $\langle \sin \theta \sin \theta |$   $\langle \sin \theta \sin \theta |$   $\langle \sin \theta \sin \theta |$   $\langle \sin \theta \sin \theta |$   $\langle \sin \theta \sin \theta |$   $\langle \sin \theta \sin \theta |$   $\langle \sin \theta \sin \theta |$   $\langle \sin \theta \sin \theta |$   $\langle \sin \theta \sin \theta |$   $\langle \sin \theta \sin \theta |$   $\langle \sin \theta$ ] [ <isi\_warn\_lo> ] [ <pam> ] [ <pam\_flag> ] [ <pam\_alrm\_hi> ] [ <pam\_alrm\_lo> ] [ <pam\_warn\_hi> ] [ <pam\_warn\_lo> ] [ <pre\_fec\_ber> ] [ <pre\_fec\_ber\_flag> ] [ <pre\_fec\_ber\_alrm\_hi> ] [ <pre\_fec\_ber\_alrm\_lo> ] [ <pre\_fec\_ber\_warn\_hi> ] [ <pre\_fec\_ber\_warn\_lo> ] [ <uncorrect\_ber> ] [ <uncorrect\_ber\_flag> ] [  $\leq$ uncorrect ber alrm hi>  $\leq$   $\leq$   $\leq$ uncorrect ber alrm lo>  $\leq$   $\leq$   $\leq$   $\leq$   $\leq$   $\leq$   $\leq$   $\leq$   $\leq$   $\leq$   $\leq$   $\leq$   $\leq$   $\leq$   $\leq$   $\leq$   $\leq$   $\leq$   $\leq$   $\leq$   $\leq$   $\leq$   $\leq$   $\leq$   $\leq$   $\le$  $\leq$ uncorrect ber warn  $\log$   $| \leq$   $\leq$  current  $\leq$   $\leq$  current  $\leq$   $\log$   $\geq$   $\leq$   $\leq$   $\leq$   $\leq$   $\leq$   $\leq$   $\leq$   $\leq$   $\leq$   $\leq$   $\leq$   $\leq$   $\leq$   $\leq$   $\leq$   $\leq$   $\leq$   $\leq$   $\leq$   $\leq$   $\leq$   $\leq$   $\$  $\leq$  tec current alrm lo>  $\leq$  [  $\leq$  tec current warn hi>  $\leq$  [  $\leq$  tec current warn lo>  $\leq$  [  $\leq$  lesser freq>  $\leq$  [  $\le$ laser freq flag>  $\le$  [  $\le$  laser freq alrm hi>  $\le$  [  $\le$  laser freq warn hi>  $\le$  [  $\le$  laser freq warn hi> ] [ <laser\_freq\_warn\_lo> ] [ <laser\_temp> ] [ <laser\_temp\_flag> ] [ <laser\_temp\_alrm\_hi> ] [ <laser\_temp\_alrm\_lo> ] [ <laser\_temp\_warn\_hi> ] [ <laser\_temp\_warn\_lo> ] [ <pre\_fec\_ber\_acc> ] [  $\leq$ pre fec ber acc flag>  $[$   $\leq$ pre fec ber acc alrm hi $\geq$   $[$   $\leq$ pre fec ber acc alrm lo $\geq$   $[$  $\leq$ pre fec ber acc warn hi $>$  ]  $\leq$ pre fec ber acc warn lo $>$  ]  $\leq$ pre fec ber min $\geq$  ]  $\leq$ pre fec ber min flag $>$ ] [ <pre\_fec\_ber\_min\_alrm\_hi> ] [ <pre\_fec\_ber\_min\_alrm\_lo> ] [ <pre\_fec\_ber\_min\_warn\_hi> ] [  $\leq$ pre fec ber min warn lo>  $| \leq$ pre fec ber max $>$   $| \leq$ pre fec ber max flag>  $| \leq$ <pre\_fec\_ber\_max\_alrm\_hi> ] [ <pre\_fec\_ber\_max\_alrm\_lo> ] [ <pre\_fec\_ber\_max\_warn\_hi> ] [ <pre\_fec\_ber\_max\_warn\_lo> ] [ <pre\_fec\_ber\_cur> ] [ <pre\_fec\_ber\_cur\_flag> ] [ <pre\_fec\_ber\_cur\_alrm\_hi>  $\lceil \frac{\text{p}}{\text{p}} \rceil$  (spre fec ber cur alrm lo>  $\lceil \frac{\text{p}}{\text{p}} \rceil$  fec ber cur warn lo>  $\lceil \frac{\text{p}}{\text{p}} \rceil$  fec  $\leq$ uncorrect ber acc $>$   $\leq$   $\leq$   $\leq$ uncorrect ber acc alrm hi $\geq$   $\leq$   $\leq$   $\leq$   $\leq$   $\leq$   $\leq$   $\leq$   $\leq$   $\leq$   $\leq$   $\leq$   $\leq$   $\leq$   $\leq$   $\leq$   $\leq$   $\leq$   $\leq$   $\leq$   $\leq$   $\leq$   $\leq$   $\leq$   $\leq$   $\le$ <uncorrect\_ber\_acc\_alrm\_lo> ] [ <uncorrect\_ber\_acc\_warn\_hi> ] [ <uncorrect\_ber\_acc\_warn\_lo> ] [ <uncorrect\_ber\_min> ] [ <uncorrect\_ber\_min\_flag> ] [ <uncorrect\_ber\_min\_alrm\_hi> ] [ <uncorrect\_ber\_min\_alrm\_lo> ] [ <uncorrect\_ber\_min\_warn\_hi> ] [ <uncorrect\_ber\_min\_warn\_lo> ] [

<uncorrect\_ber\_max> ] [ <uncorrect\_ber\_max\_flag> ] [ <uncorrect\_ber\_max\_alrm\_hi> ] [ <uncorrect\_ber\_max\_alrm\_lo> ] [ <uncorrect\_ber\_max\_warn\_hi> ] [ <uncorrect\_ber\_max\_warn\_lo> ] [ <uncorrect\_ber\_cur> ] [ <uncorrect\_ber\_cur\_flag> ] [ <uncorrect\_ber\_cur\_alrm\_hi> ] [ <uncorrect\_ber\_cur\_alrm\_lo> ] [ <uncorrect\_ber\_cur\_warn\_hi> ] [ <uncorrect\_ber\_cur\_warn\_lo> ] ] ]

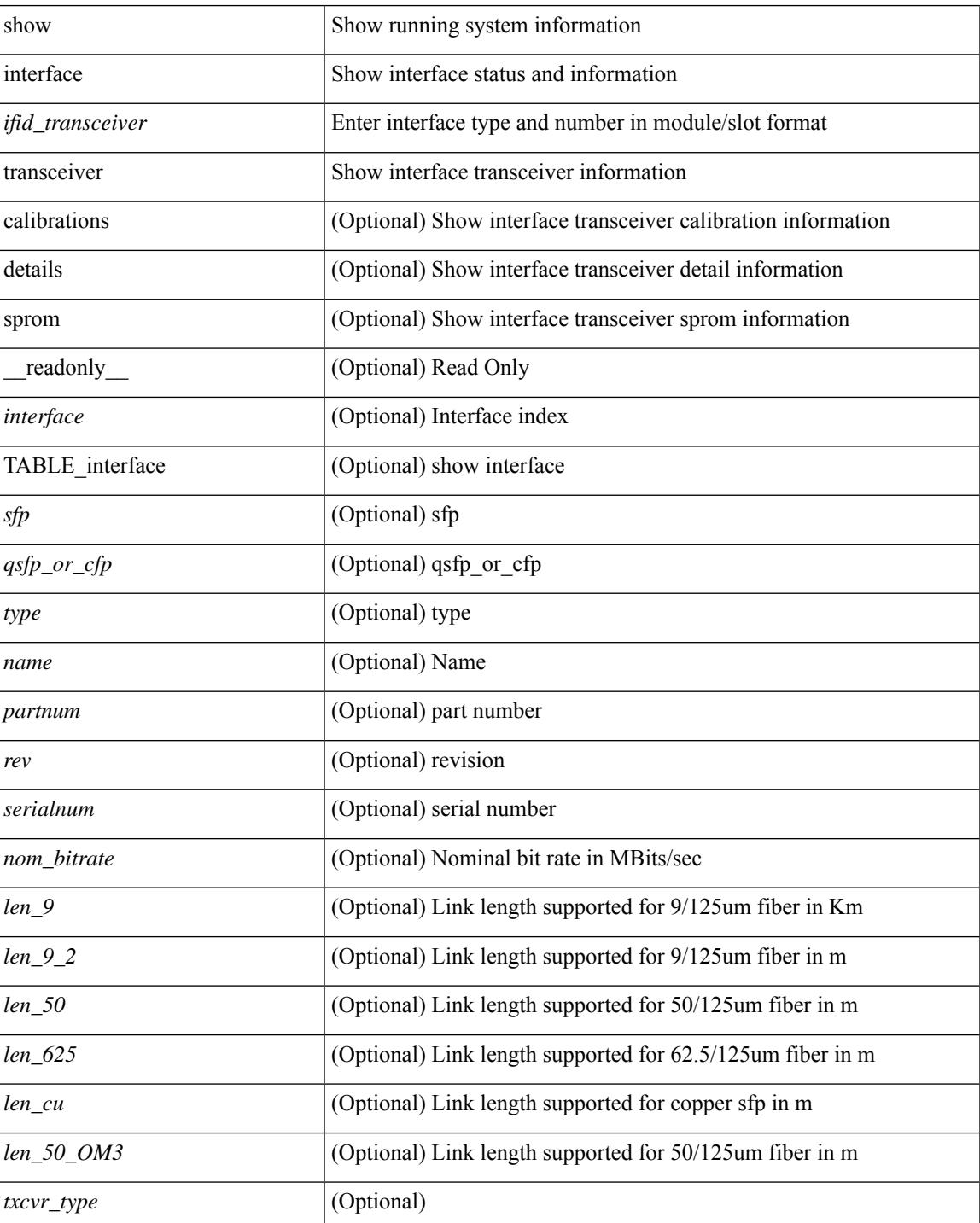

#### **Syntax Description**

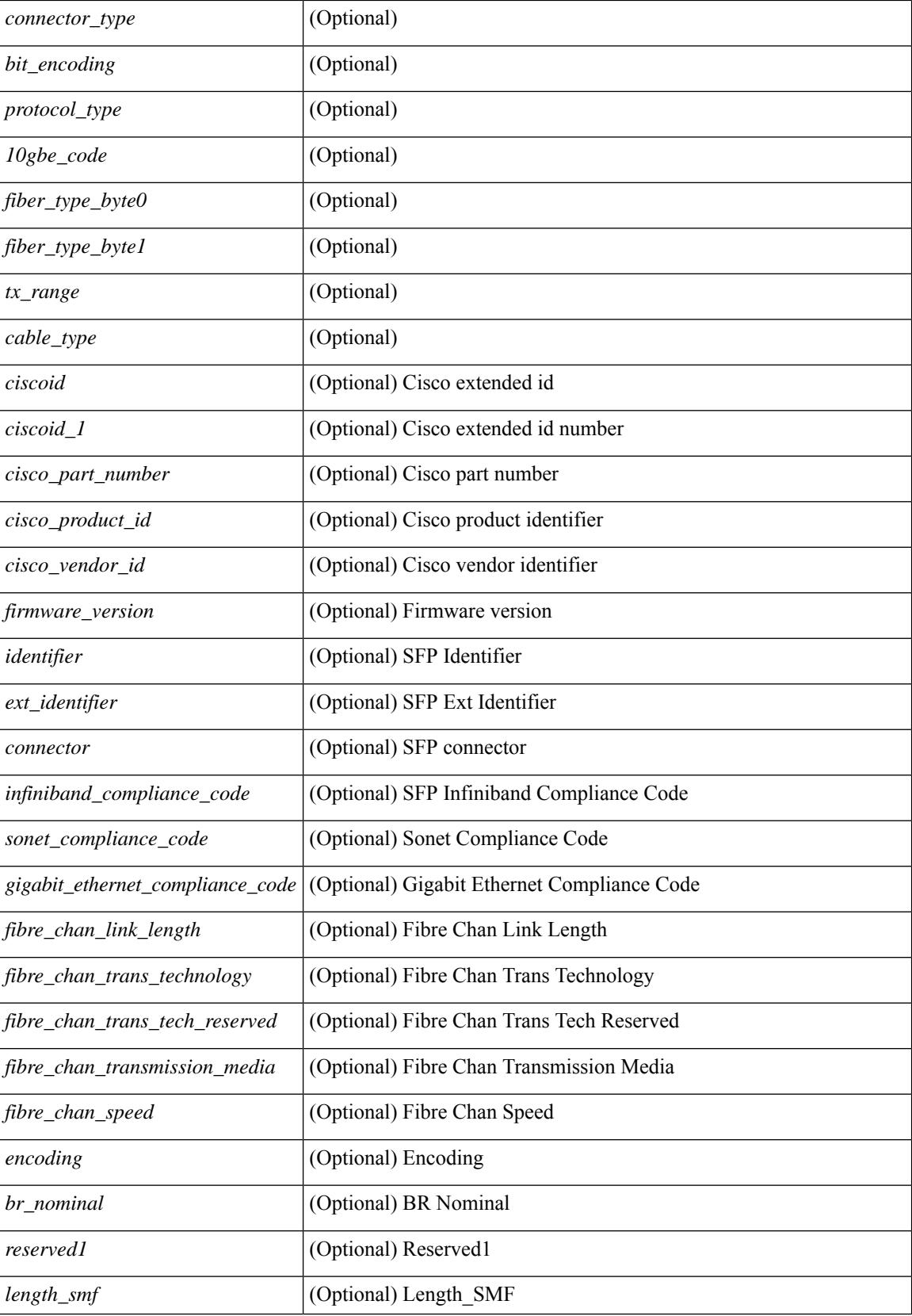

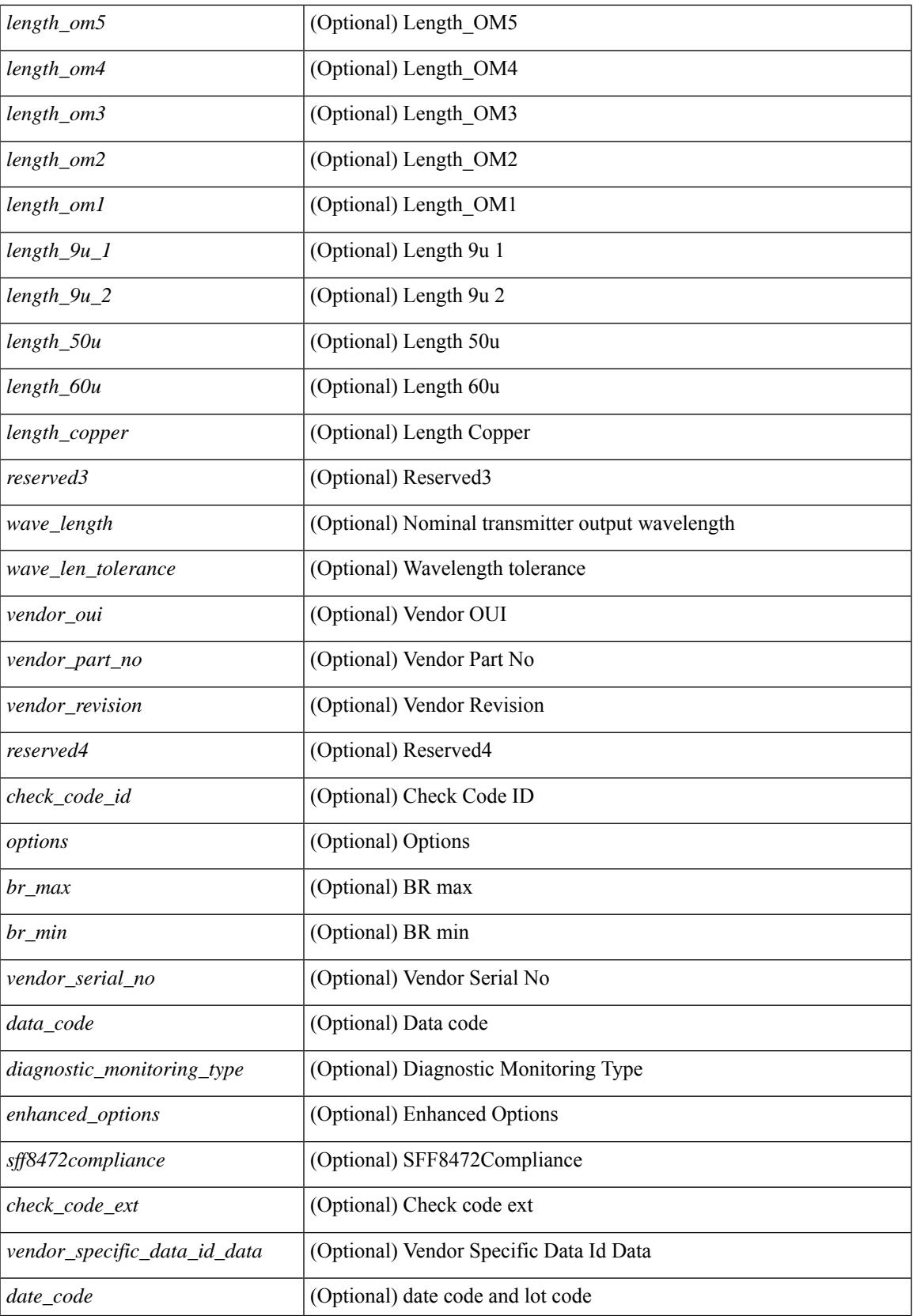

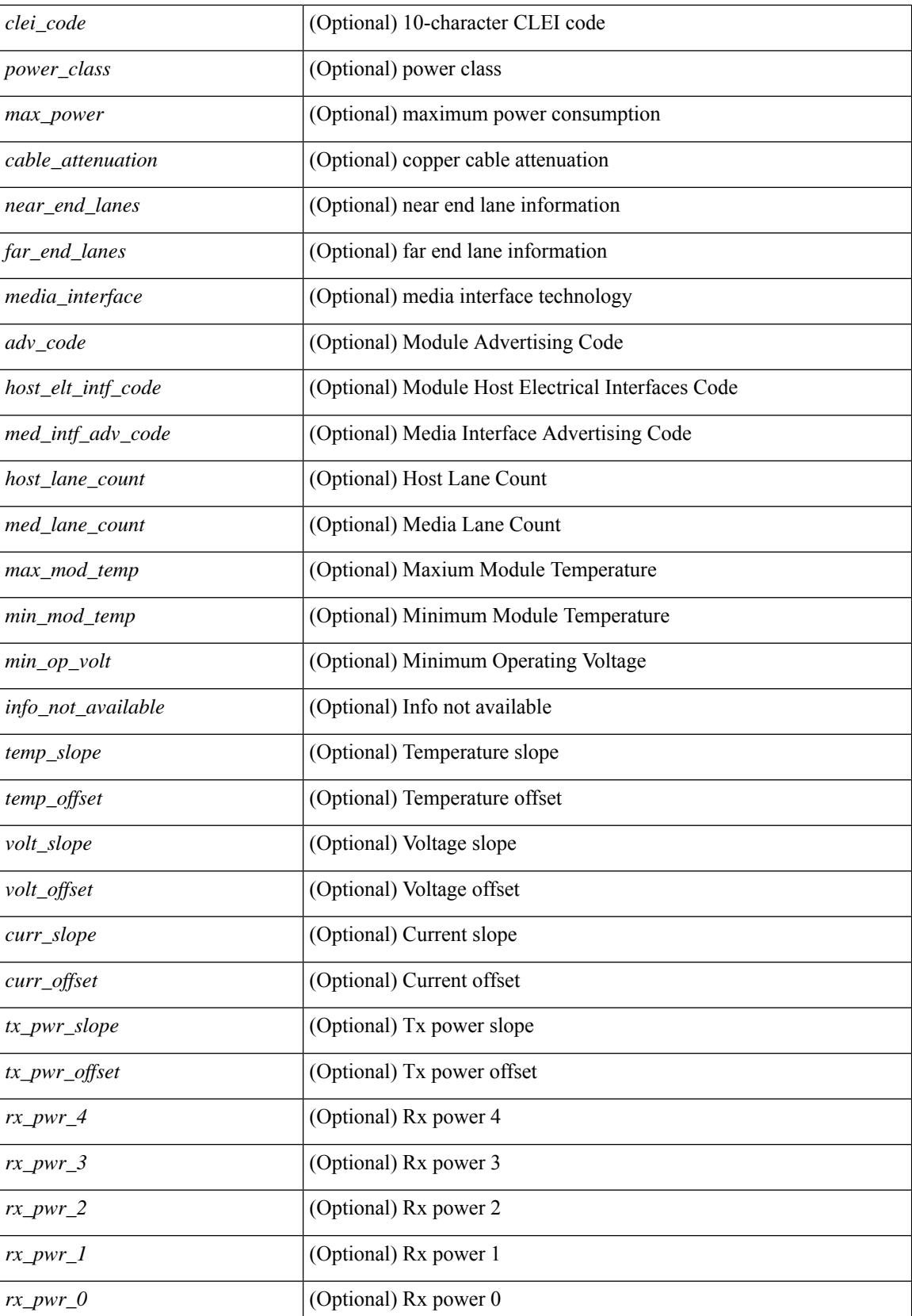
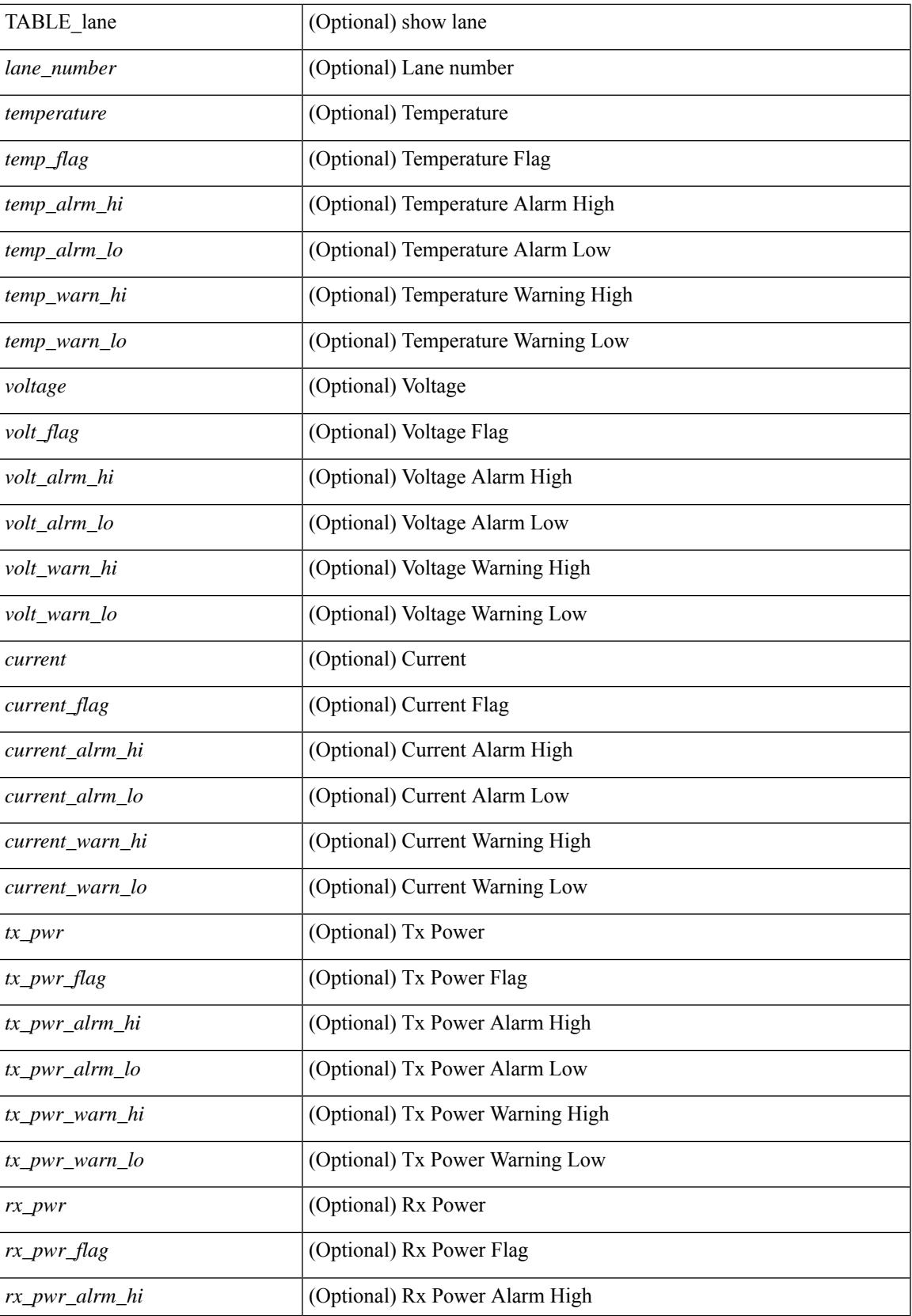

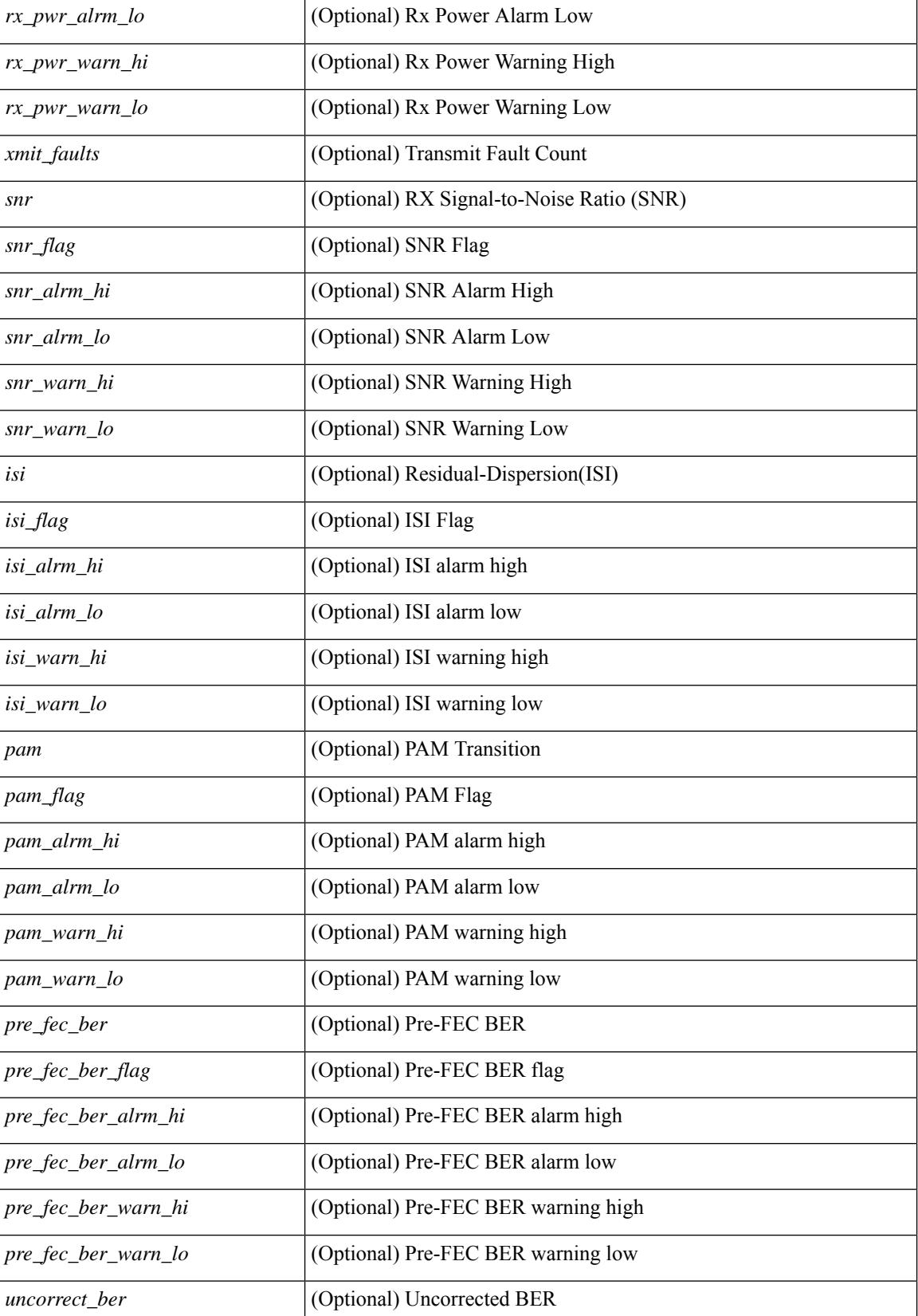

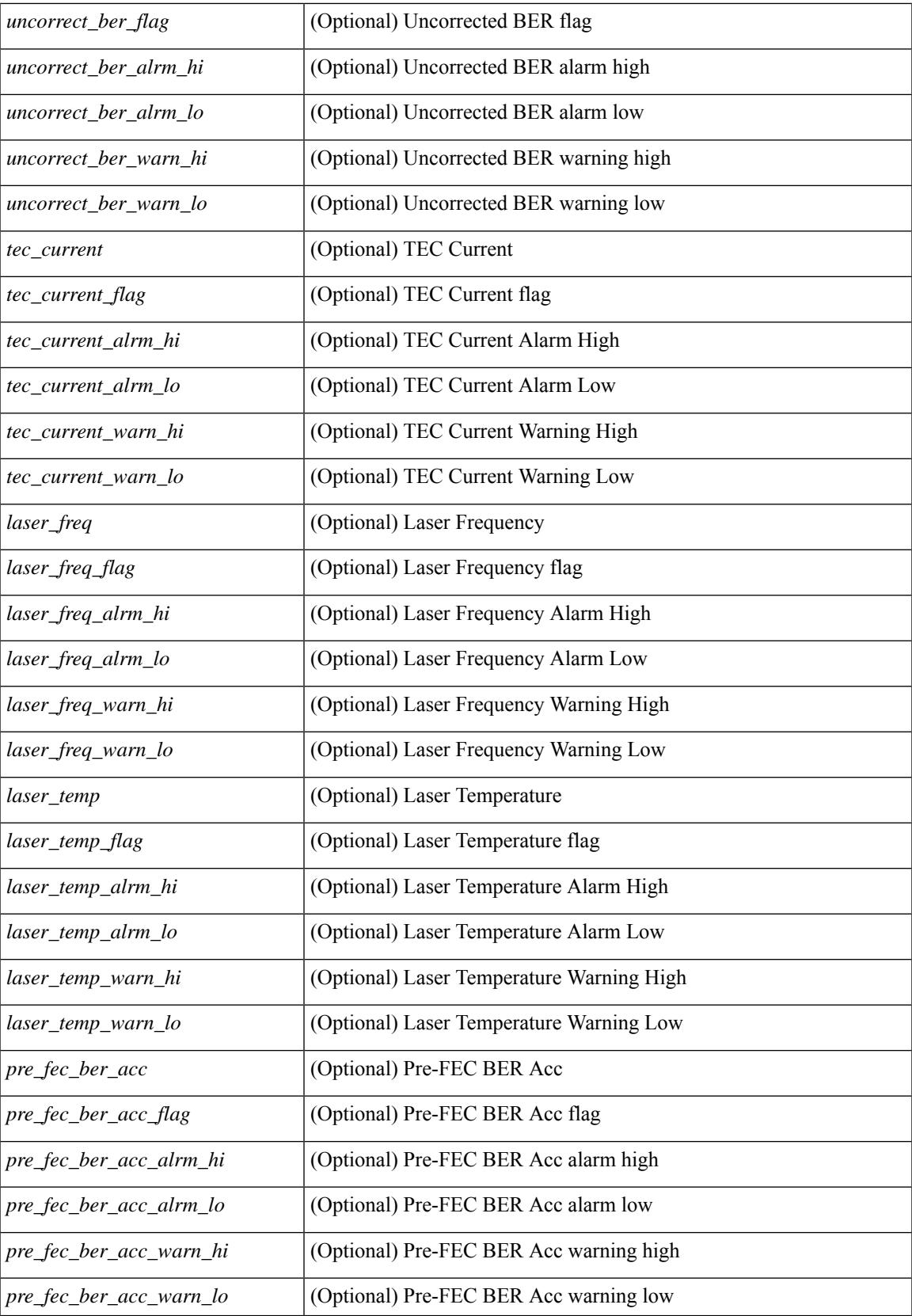

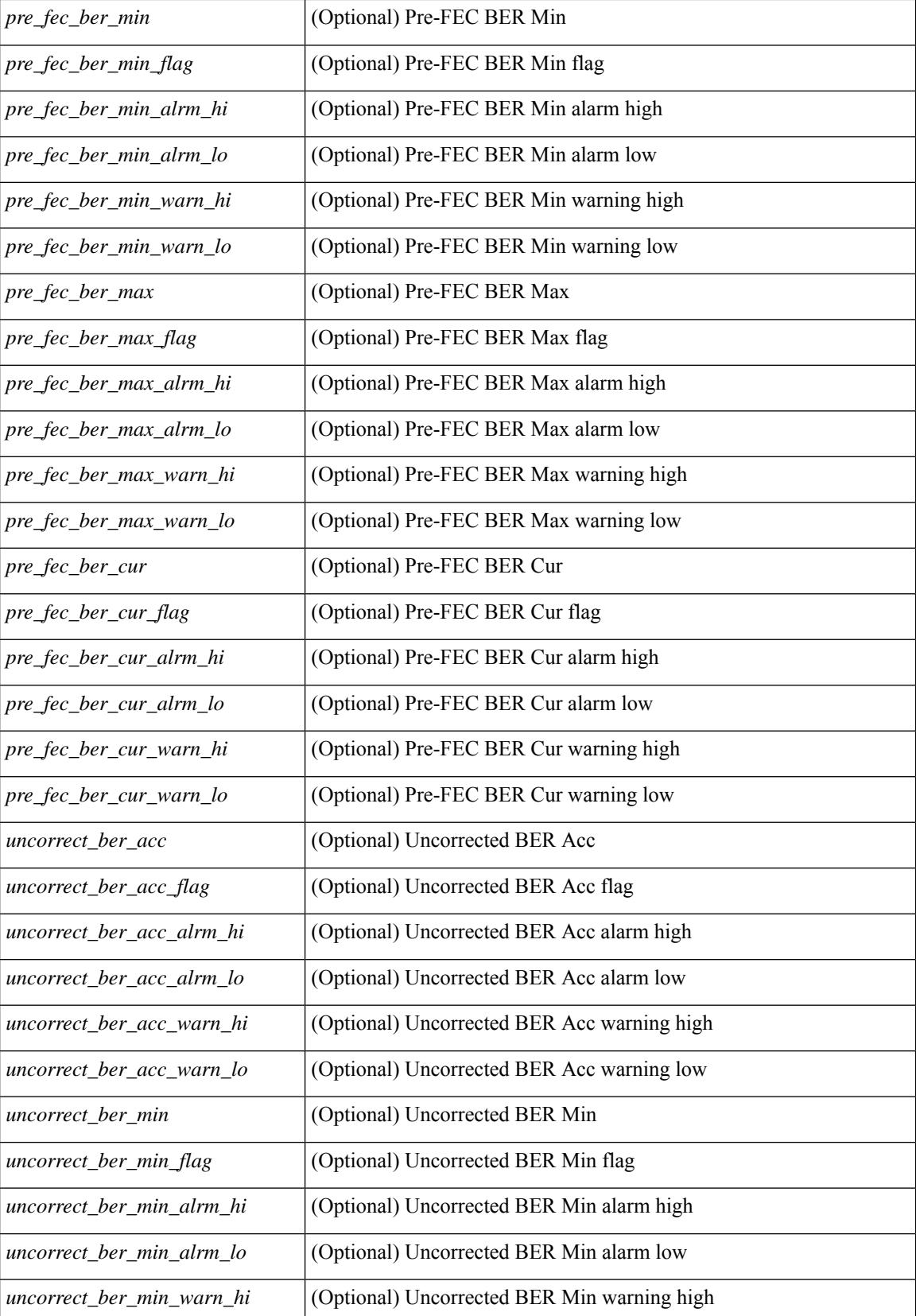

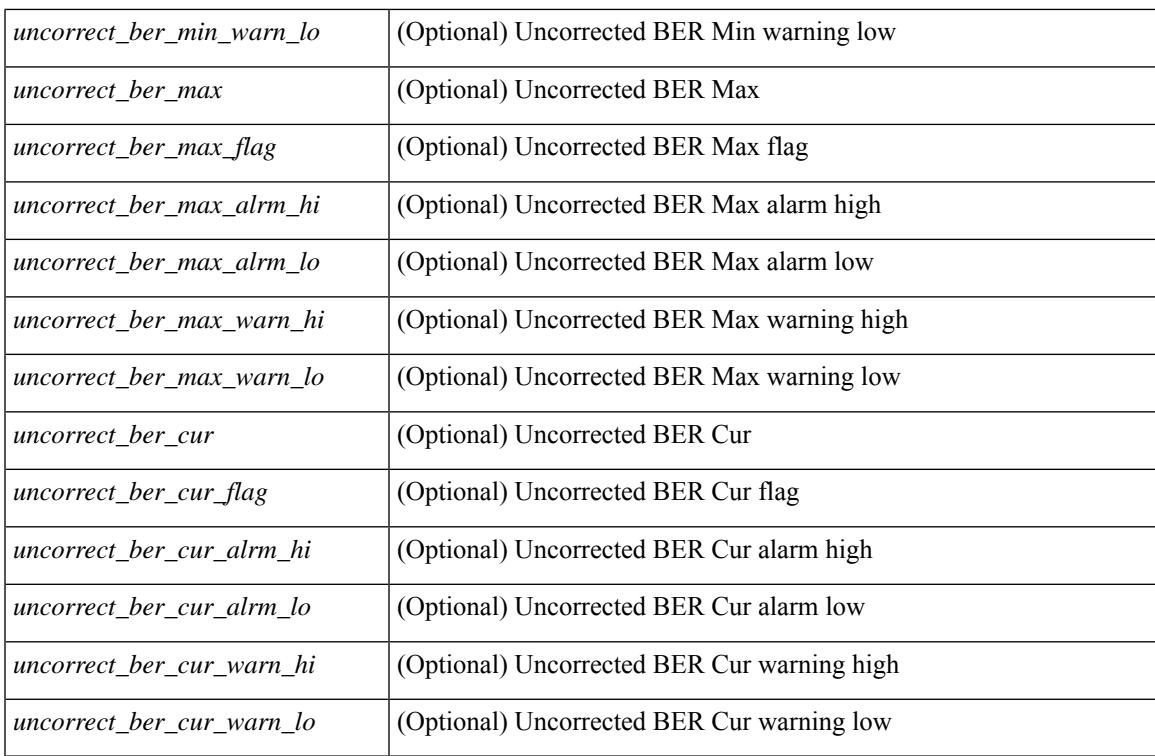

#### **Command Mode**

## **show interface transceiver fex-fabric**

show interface <ifeth\_trans> transceiver fex-fabric  $\lceil$  calibrations  $\lceil$  details  $\rceil$  [ \_\_readonly \_\_TABLE\_interface <interface> <sfp> <name> <partnum> <rev> <serialnum> <nom\_bitrate> <len\_50> <len\_625> <ciscoid> <ciscoid\_1> [ <temp\_slope> ] [ <temp\_offset> ] [ <volt\_slope> ] [ <volt\_offset> ] [ <curr\_slope> ] [ <curr\_offset> ] [ <tx\_pwr\_slope> ] [ <tx\_pwr\_offset> ] [ <rx\_pwr\_4> ] [ <rx\_pwr\_3> ] [ <rx\_pwr\_2> ] [  $\langle x \rangle$  =  $\langle x \rangle$  =  $\langle x \rangle$  =  $\langle x \rangle$  =  $\langle x \rangle$  =  $\langle 0 \rangle$  =  $\langle 0 \$ 

#### **Syntax Description**

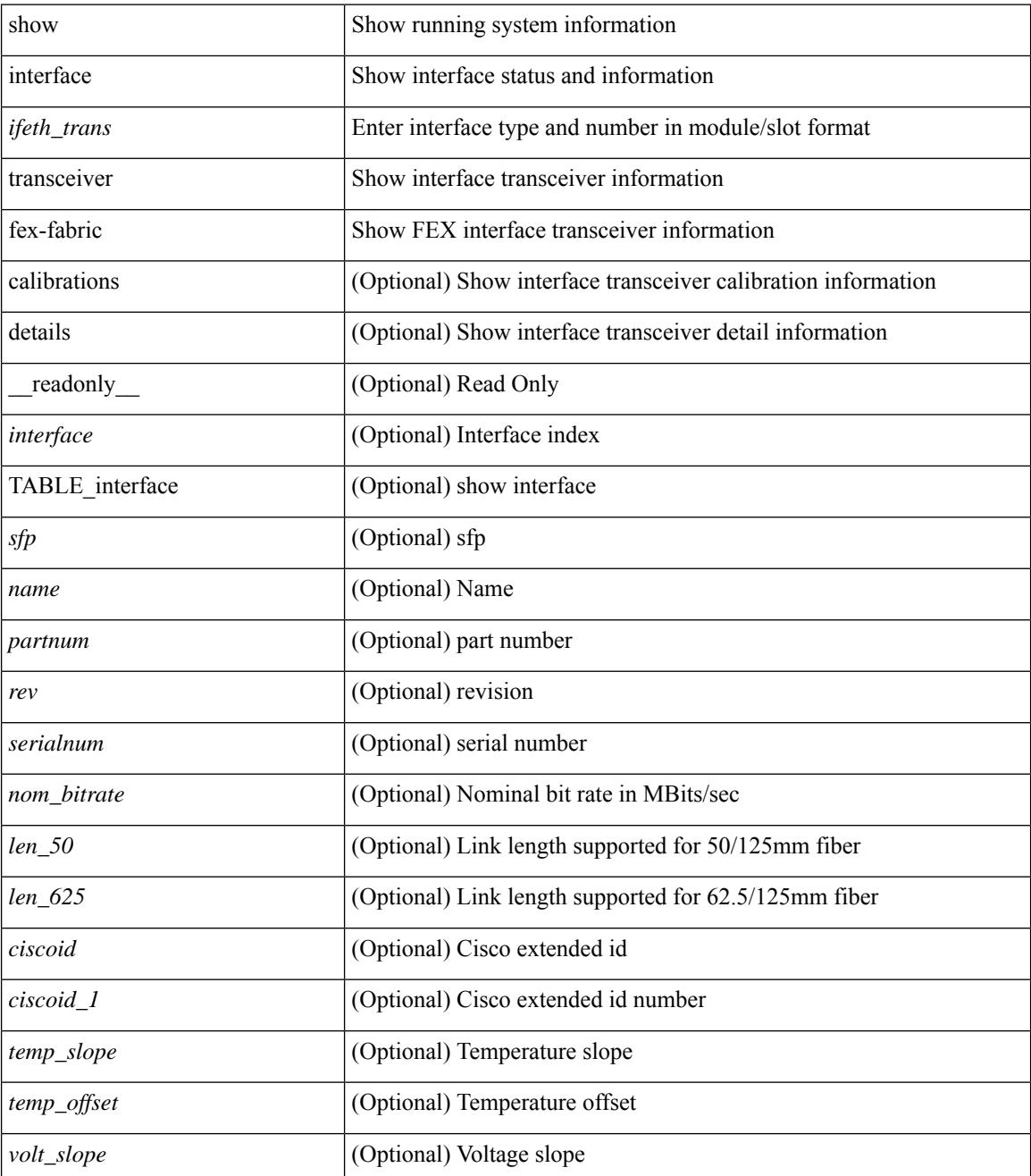

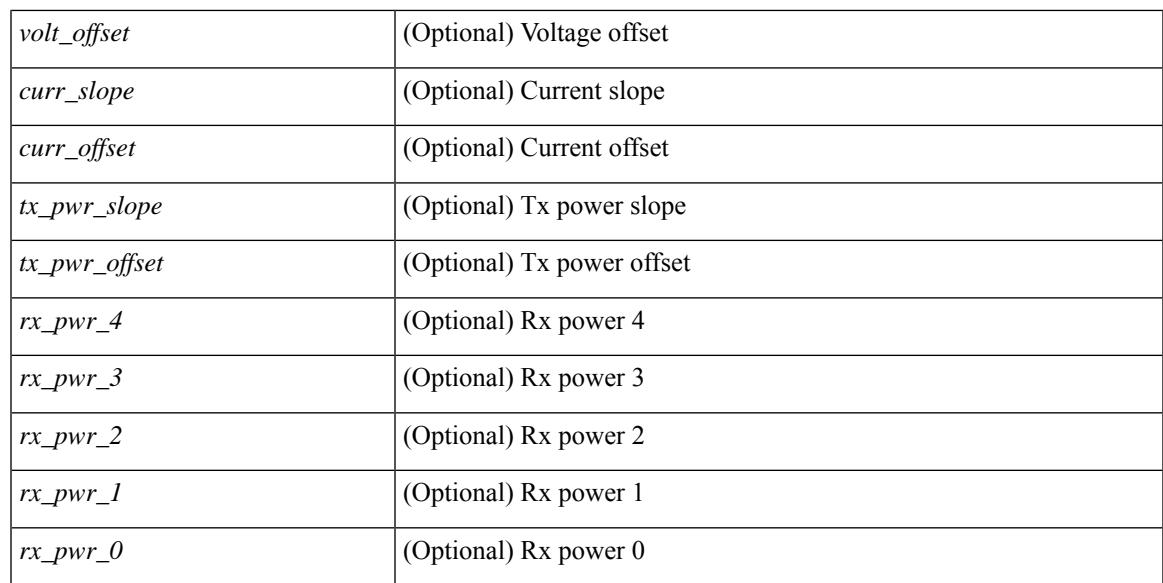

#### **Command Mode**

### **show interface transceiver fex-fabric**

show interface transceiver fex-fabric [ calibrations | details ] [ \_\_readonly \_\_TABLE\_interface <interface > [  $\langle \text{stp} \rangle$  |  $\langle \text{type} \rangle$  |  $\langle \text{name} \rangle$  |  $\langle \text{parentnum} \rangle$  |  $\langle \text{rev} \rangle$  |  $\langle \text{sezialnum} \rangle$  |  $\langle \text{some bitrate} \rangle$  |  $\langle \text{len 50>}$  |  $\langle \text{len 50>} \rangle$ <len\_625> ] [ <len\_50\_OM3> ] [ <ciscoid> ] [ <ciscoid\_1> ] [ <info\_not\_available> ] [ <temp\_slope> ] [ <temp\_offset> ] [ <volt\_slope> ] [ <volt\_offset> ] [ <curr\_slope> ] [ <curr\_offset> ] [ <tx\_pwr\_slope> ] [  $\leq$ tx pwr offset>  $\leq$  [  $\leq$ rx pwr  $\leq$   $\leq$  ]  $\leq$  [  $\leq$ rx pwr  $\leq$   $\leq$   $\leq$  [ $\leq$   $\leq$   $\leq$   $\leq$   $\leq$   $\leq$   $\leq$   $\leq$   $\leq$   $\leq$   $\leq$   $\leq$   $\leq$   $\leq$   $\leq$   $\leq$   $\leq$   $\leq$   $\leq$   $\leq$   $\leq$   $\$ TABLE lane  $\lceil$  <lane number>  $\lceil$  {  $\lceil$  <temperature>  $\lceil$  {  $\lceil$  <temp  $f$  flag>  $\lceil$  {  $\lceil$  <temp alrm  $\lceil$  \cdots  $\lceil$  \cdots  $\lceil$  \cdots  $\lceil$  \cdots  $\lceil$  \cdots  $\lceil$  \cdots  $\lceil$  \cdots  $\lceil$  \cdots  $\l$ [ <temp\_warn\_hi> ] [ <temp\_warn\_lo> ] [ <voltage> ] [ <volt\_flag> ] [ <volt\_alrm\_hi> ] [ <volt\_alrm\_lo>  $\lceil$   $\lceil$ <current\_alrm\_lo> ] [ <current\_warn\_hi> ] [ <current\_warn\_lo> ] [ <tx\_pwr> ] [ <tx\_pwr\_flag> ] [  $\leq$ tx pwr alrm\_hi>  $| \leq$ tx pwr\_alrm\_lo>  $| \leq$ tx pwr\_warn\_hi>  $| \leq$ tx\_pwr\_warn\_lo>  $| \leq$ rx\_pwr>  $| \leq$  $\leq$ rx pwr flag>  $[$   $\leq$ rx pwr alrm hi>  $]$   $\leq$ rx pwr alrm lo>  $]$   $\leq$ rx pwr warn hi>  $]$   $\leq$ rx pwr warn lo>  $]$  $\lceil$  <xmit faults>  $\lceil$  <snr>  $\lceil$  (<snr flag>  $\lceil$  <snr alrm hi>  $\lceil$  (<snr alrm lo>  $\lceil$  (<snr warn hi>  $\lceil$  (  $\langle \sin \theta \rangle$   $\langle \sin \theta \rangle$  ]  $\langle \sin \theta \rangle$  [  $\langle \sin \theta \rangle$  ]  $\langle \sin \theta \rangle$  [  $\langle \sin \theta \rangle$  ]  $\langle \sin \theta \rangle$  [  $\langle \sin \theta \rangle$  [  $\langle \sin \theta \rangle$  ]  $\langle \sin \theta \rangle$  $\lceil$   $\lceil$ <pre\_fec\_ber> ] [ <pre\_fec\_ber\_flag> ] [ <pre\_fec\_ber\_alrm\_hi> ] [ <pre\_fec\_ber\_alrm\_lo> ] [  $\leq$ pre fec ber warn hi>  $\leq$  |  $\leq$ pre fec ber warn lo>  $\leq$  |  $\leq$ uncorrect ber $\leq$  |  $\leq$ uncorrect ber flag>  $\leq$  |  $\leq$  $\leq$ uncorrect ber alrm hi $>$   $\mid$   $\leq$ uncorrect ber alrm lo $>$   $\mid$   $\leq$ uncorrect ber warn hi $>$   $\mid$   $\mid$ <uncorrect\_ber\_warn\_lo> ] [ <tec\_current> ] [ <tec\_current\_flag> ] [ <tec\_current\_alrm\_hi> ] [  $\leq$  tec current alrm lo>  $\leq$  [  $\leq$  tec current warn hi>  $\leq$  [  $\leq$  tec current warn lo>  $\leq$  [  $\leq$  lesser freq>  $\leq$  [ <laser\_freq\_flag> ] [ <laser\_freq\_alrm\_hi> ] [ <laser\_freq\_alrm\_lo> ] [ <laser\_freq\_warn\_hi> ] [ <laser\_freq\_warn\_lo> ] [ <laser\_temp> ] [ <laser\_temp\_flag> ] [ <laser\_temp\_alrm\_hi> ] [  $\leq$ laser temp\_alrm\_lo> ]  $\leq$  [  $\leq$ laser temp\_warn\_hi> ]  $\leq$  [  $\leq$  aser\_temp\_warn\_lo> ]  $\leq$  [ $\leq$  [ $\leq$  ber\_acc> ] [  $\leq$ pre fec ber acc flag>  $]$   $\leq$ pre fec ber acc alrm hi>  $| \leq$ pre fec ber acc alrm lo>  $| \leq$  $\leq$ pre fec ber acc warn hi>  $[$   $\leq$ pre fec ber acc warn lo> $[$   $\leq$ pre fec ber min $\leq$   $\leq$   $\leq$   $\leq$   $\leq$   $\leq$   $\leq$   $\leq$   $\leq$   $\leq$   $\leq$   $\leq$   $\leq$   $\leq$   $\leq$   $\leq$   $\leq$   $\leq$   $\leq$   $\leq$   $\leq$   $\leq$   $\$  $\lfloor \frac{\epsilon}{n} \rfloor$  |  $\leq$  [  $\leq$  [  $\leq$  [  $\leq$  [  $\leq$  [  $\leq$  [ $\leq$  [ $\leq$  [ $\leq$  [ $\leq$  [ $\leq$  [ $\leq$  [ $\leq$  [ $\leq$  [ $\leq$  [ $\leq$  [ $\leq$  [ $\leq$  [ $\leq$  [ $\leq$  [ $\leq$  [ $\leq$  [ $\leq$  [ $\leq$  [ $\leq$  [ $\leq$  [ $\leq$  [ $\leq$  [ $\$ <pre\_fec\_ber\_min\_warn\_lo> ] [ <pre\_fec\_ber\_max> ] [ <pre\_fec\_ber\_max\_flag> ] [ <pre\_fec\_ber\_max\_alrm\_hi> ] [ <pre\_fec\_ber\_max\_alrm\_lo> ] [ <pre\_fec\_ber\_max\_warn\_hi> ] [  $\epsilon$  =  $\epsilon$  ber max warn lo>  $| \epsilon$  =  $\epsilon$  fec ber curval  $| \epsilon$  =  $\epsilon$  ber cur flag>  $| \epsilon$  =  $\epsilon$  fec ber cur alrm hi ] [ <pre\_fec\_ber\_cur\_alrm\_lo> ] [ <pre\_fec\_ber\_cur\_warn\_hi> ] [ <pre\_fec\_ber\_cur\_warn\_lo> ] [  $\leq$ uncorrect ber acc $>$   $\leq$   $\leq$   $\leq$ uncorrect ber acc alrm hi $\geq$   $\leq$   $\leq$   $\leq$   $\leq$   $\leq$   $\leq$   $\leq$   $\leq$   $\leq$   $\leq$   $\leq$   $\leq$   $\leq$   $\leq$   $\leq$   $\leq$   $\leq$   $\leq$   $\leq$   $\leq$   $\leq$   $\leq$   $\leq$   $\leq$   $\le$ <uncorrect\_ber\_acc\_alrm\_lo> ] [ <uncorrect\_ber\_acc\_warn\_hi> ] [ <uncorrect\_ber\_acc\_warn\_lo> ] [ <uncorrect\_ber\_min> ] [ <uncorrect\_ber\_min\_flag> ] [ <uncorrect\_ber\_min\_alrm\_hi> ] [  $\leq$ uncorrect ber min alrm lo>  $|$   $\leq$ uncorrect ber min warn hi>  $\leq$   $\leq$ uncorrect ber min warn lo>  $\leq$   $\leq$   $\leq$  $\leq$ uncorrect ber max $\geq$  [  $\leq$ uncorrect ber max flag $\geq$  [  $\leq$ uncorrect ber max alrm hi $\geq$  ] [  $\leq$ uncorrect ber max alrm lo>  $]$  [  $\leq$ uncorrect ber max warn hi>  $]$  [  $\leq$ uncorrect ber max warn lo>  $]$  [  $\le$ uncorrect ber cur $>$  ] [  $\le$ uncorrect ber cur flag $>$  ] [  $\le$ uncorrect ber cur alrm hi $>$  ] [ <uncorrect\_ber\_cur\_alrm\_lo> ] [ <uncorrect\_ber\_cur\_warn\_hi> ] [ <uncorrect\_ber\_cur\_warn\_lo> ] ] ]

#### **Syntax Description**

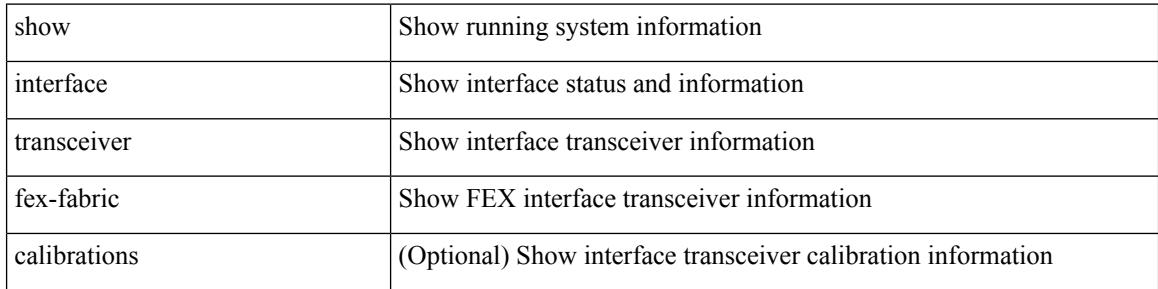

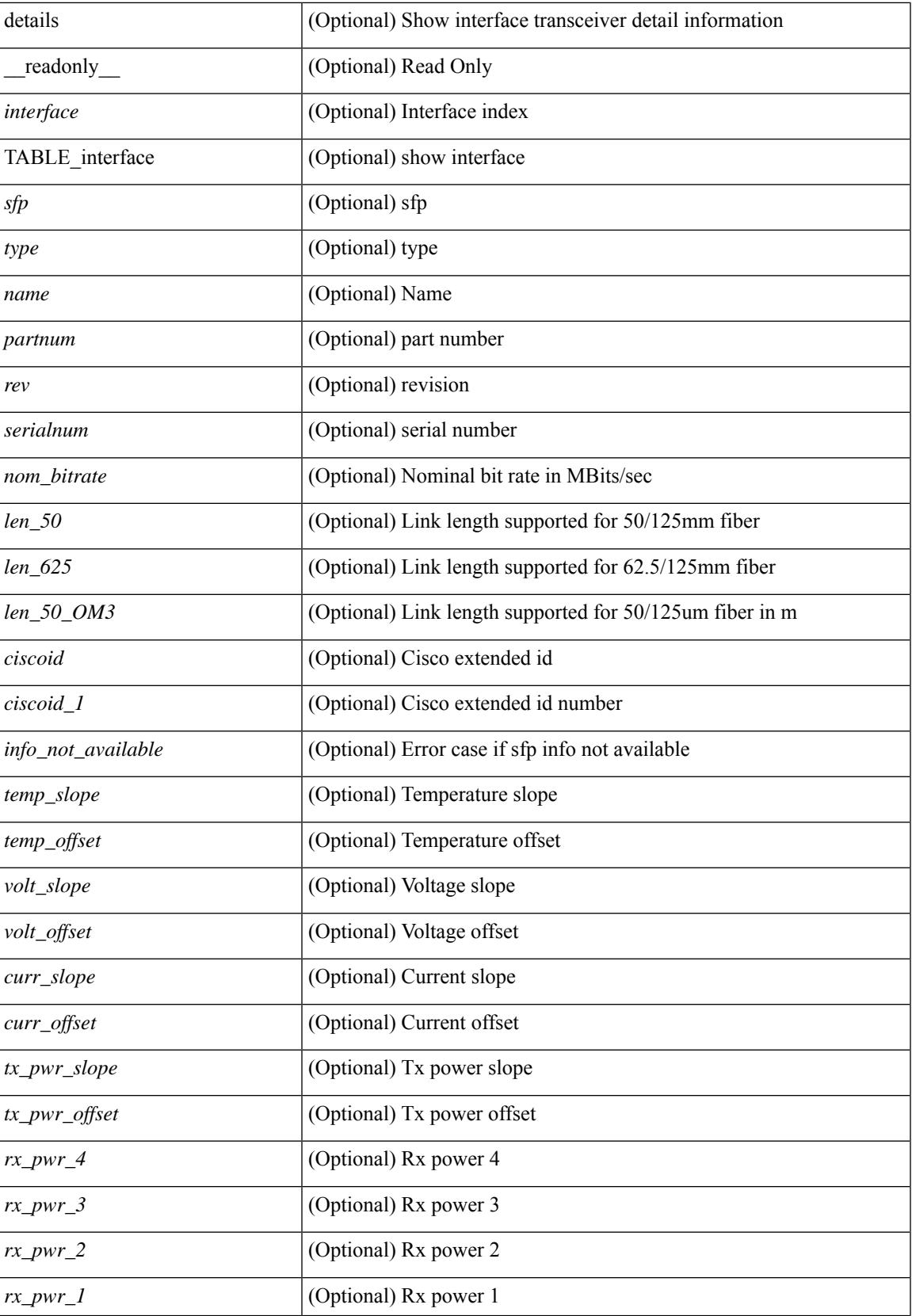

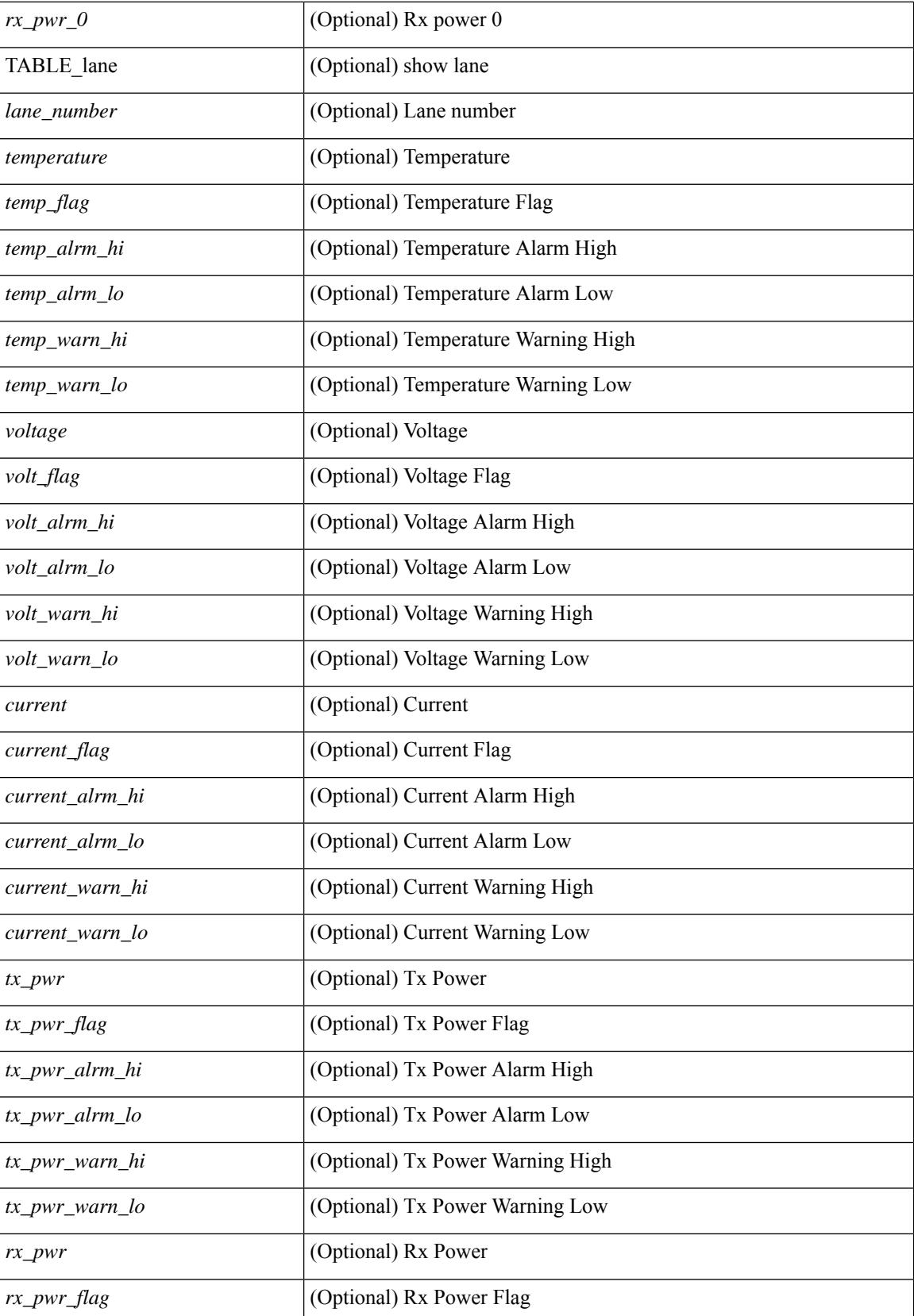

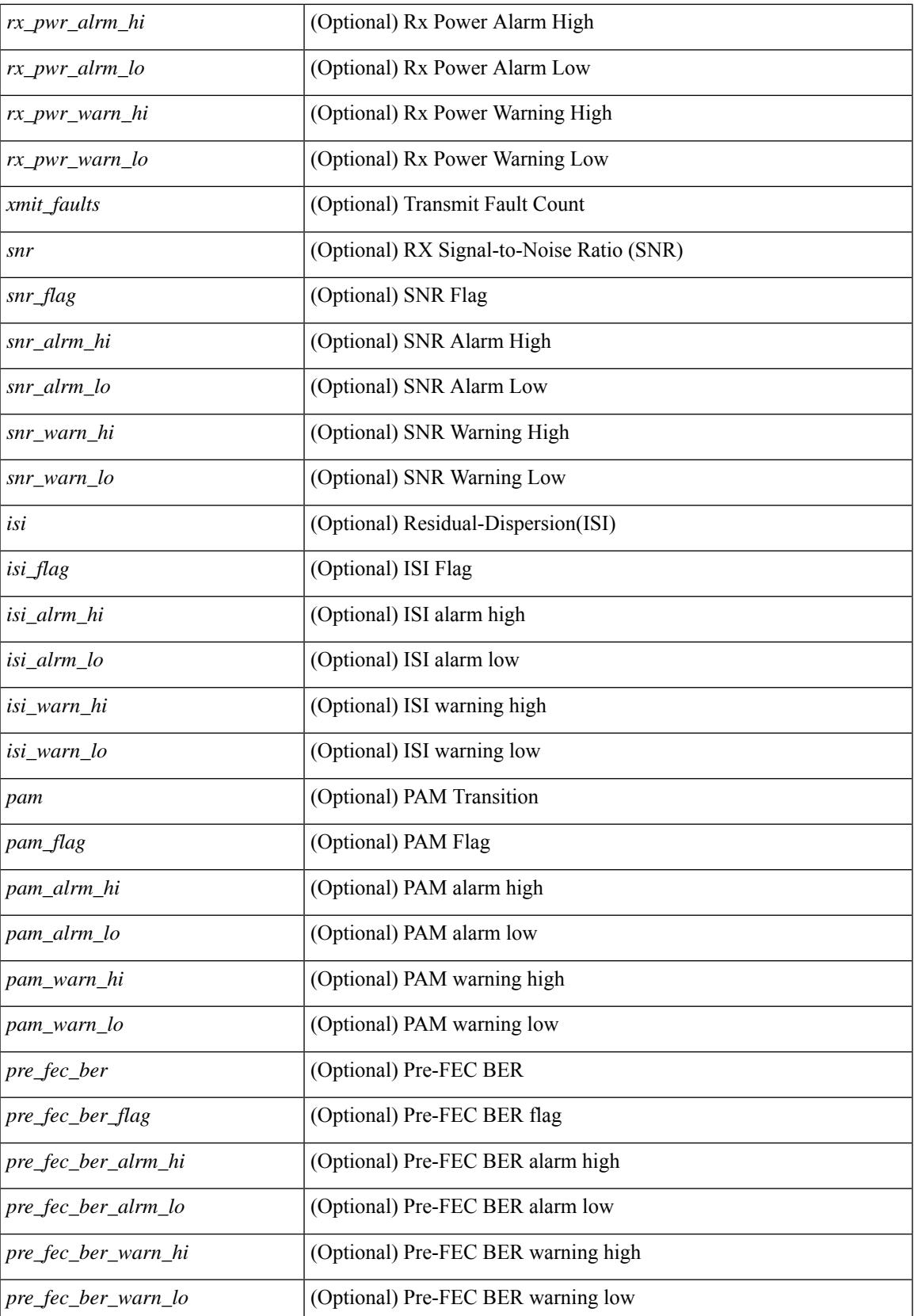

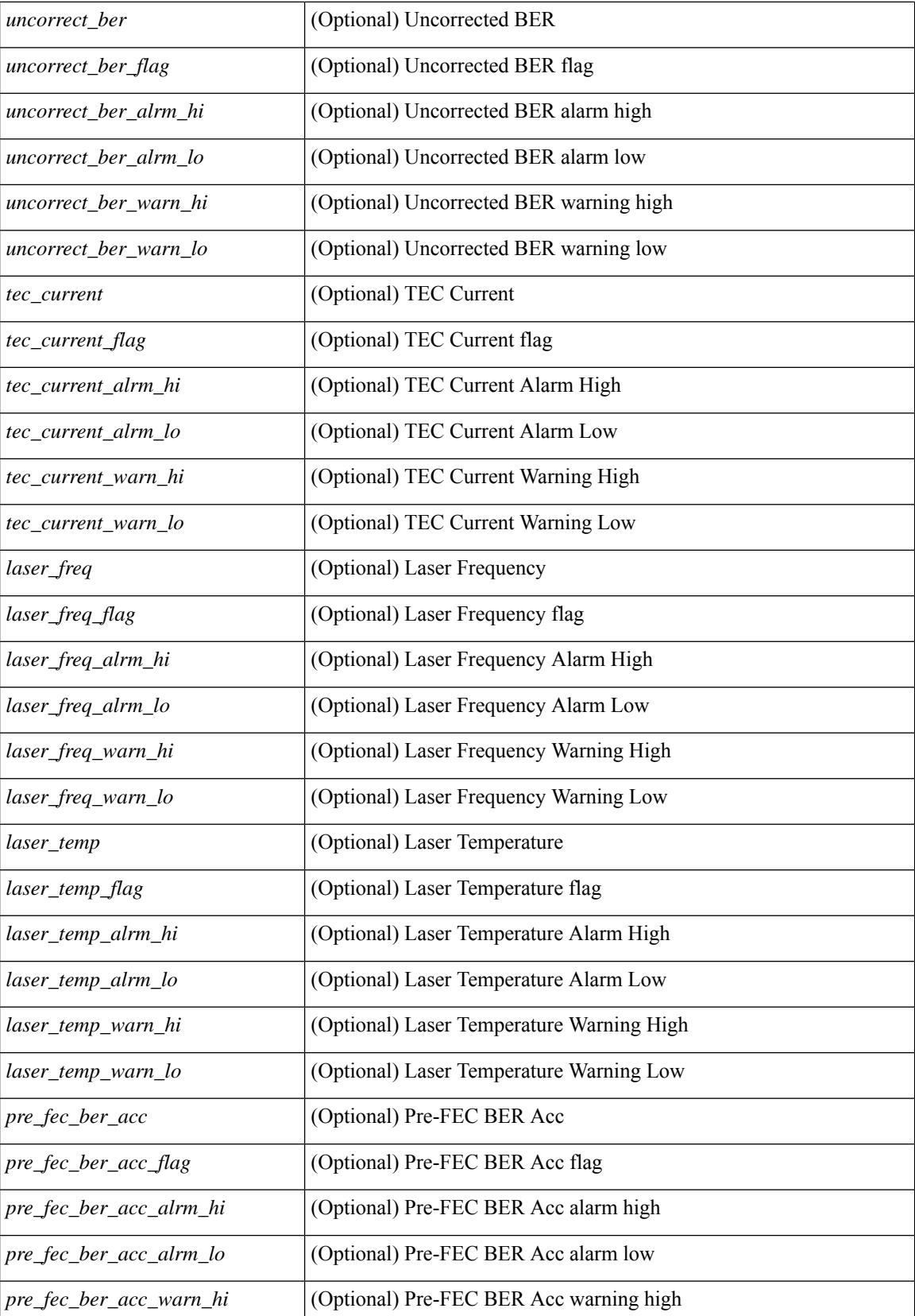

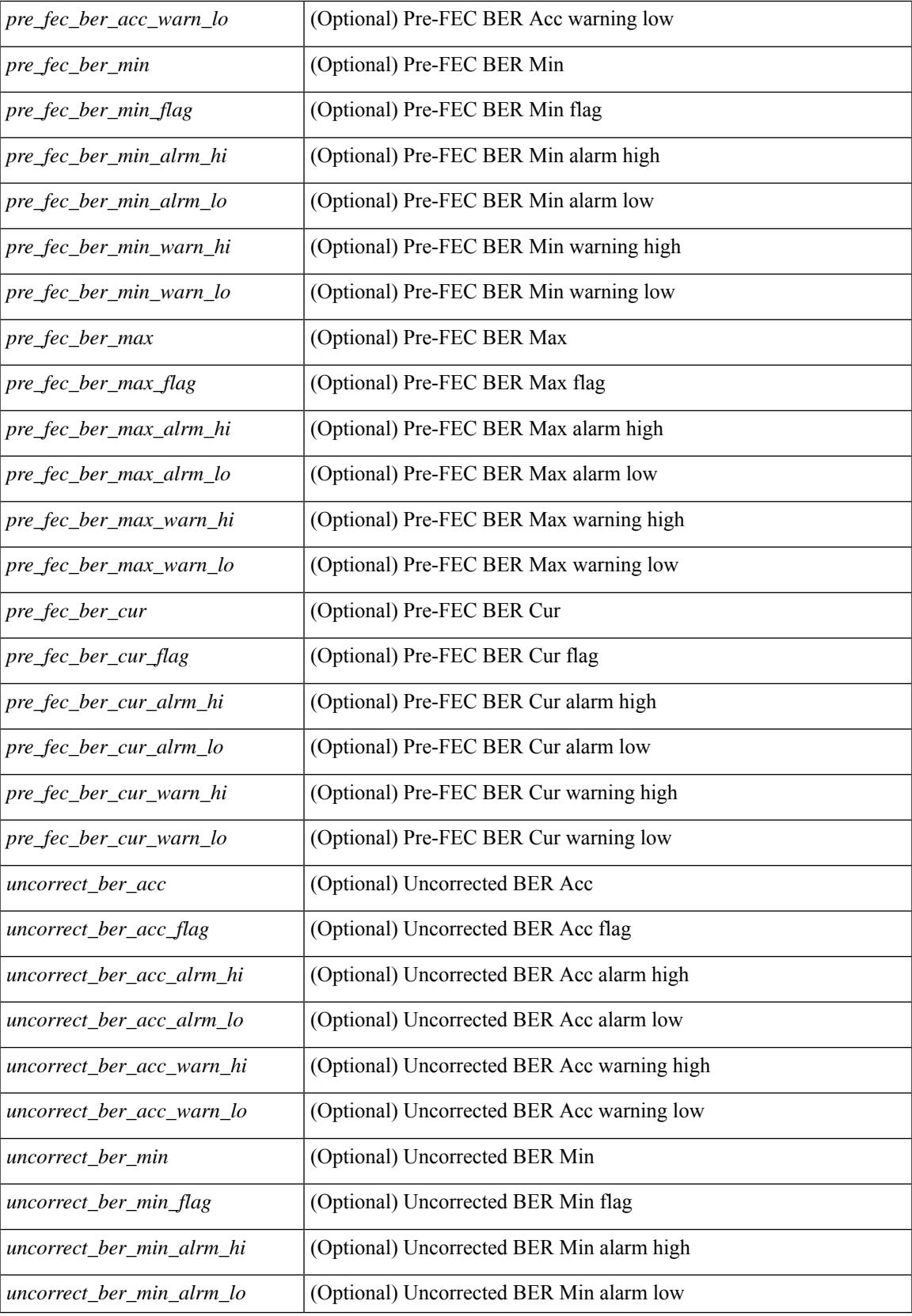

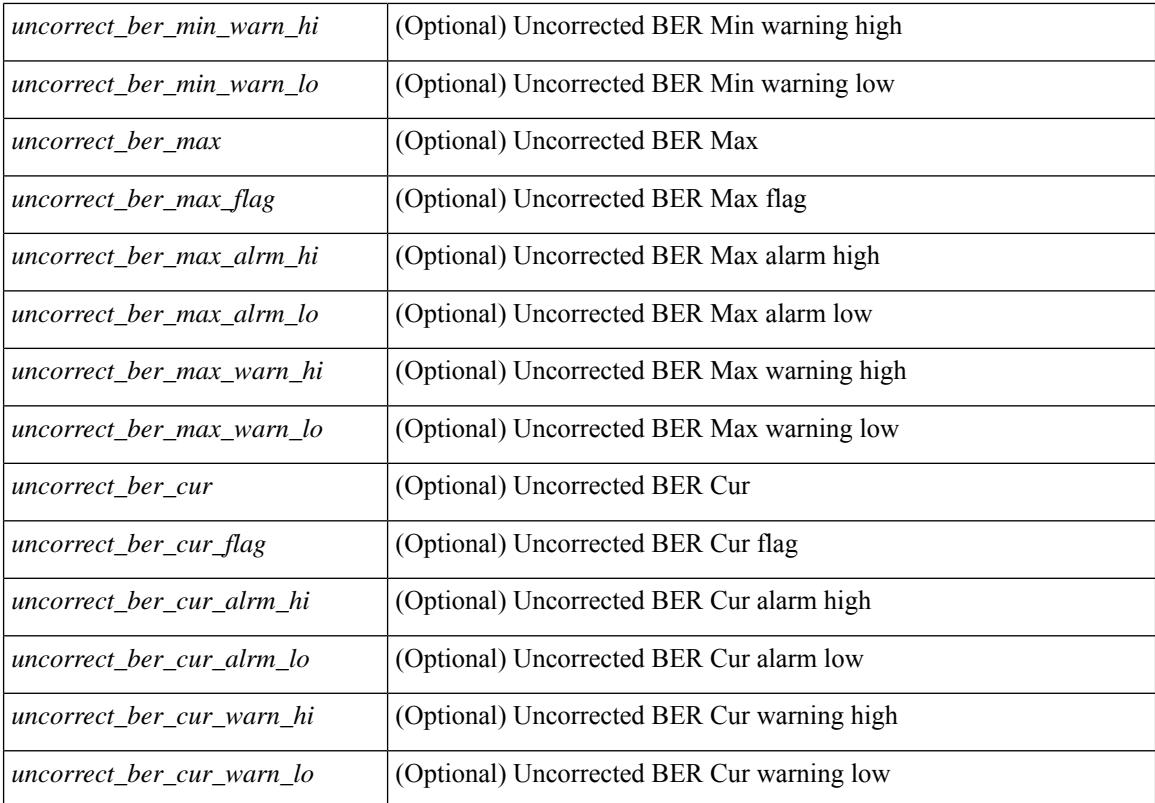

#### **Command Mode**

## **show interface trunk**

show interface trunk [ module  $\langle$  module  $\rangle$  | vlan  $\langle$  vlan\_id $\rangle$  | fex  $\langle$  fex\_num $\rangle$  ] [ \_\_readonly\_\_ [ { TABLE\_interface <interface> <native> <status> <portchannel> } ] [ { TABLE\_allowed\_vlans <interface> <allowedvlans> } ] [ { TABLE\_errored\_vlans <interface> <erroredvlans> } ] [ { TABLE\_stp\_forward <interface> <stpfwd\_vlans> } ] [ { TABLE\_fabricpath\_vlans <interface> <fabricpath\_vlans> } ] [ { TABLE\_vtp\_pruning <interface> <vtppruning\_vlans> } ] ]

#### **Syntax Description**

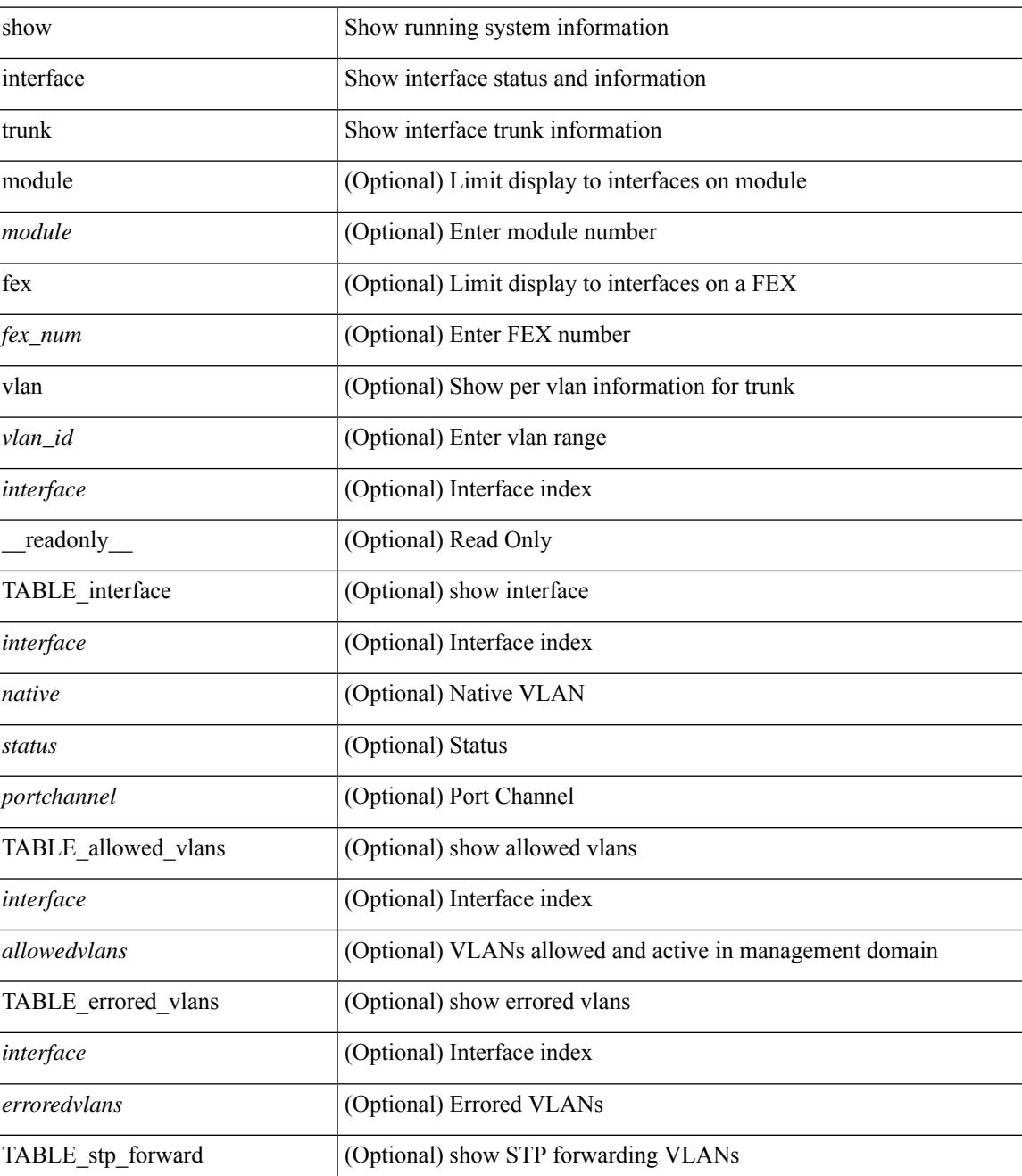

 $\mathbf I$ 

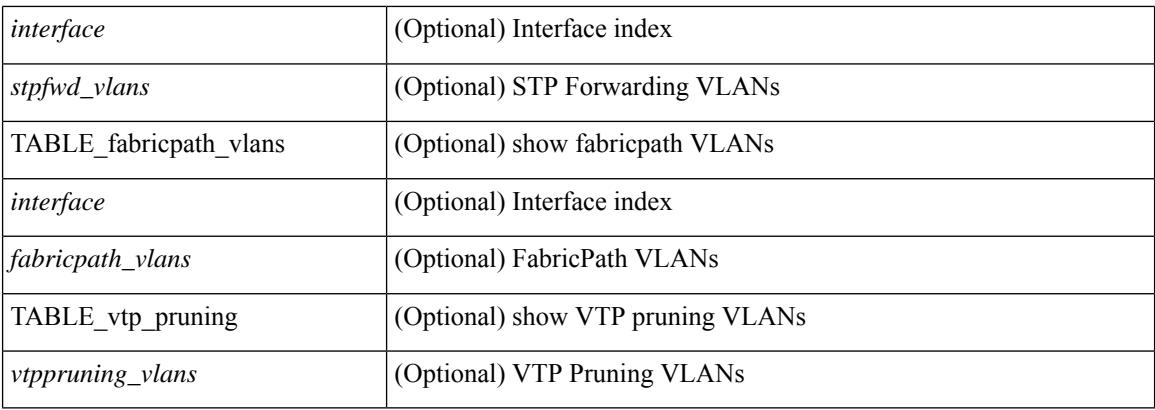

### **Command Mode**

## **show interface trunk**

show interface <ifeth\_trnk> trunk [ \_\_readonly\_\_ { TABLE\_interface <interface> <native> <status> <portchannel> } { TABLE\_allowed\_vlans <interface> <allowedvlans> } { TABLE\_errored\_vlans <interface> <erroredvlans> } { TABLE\_stp\_forward <interface> <stpfwd\_vlans> } [ { TABLE\_fabricpath\_vlans <interface> <fabricpath\_vlans> } ] { TABLE\_vtp\_pruning <interface> <vtppruning\_vlans> } ]

#### **Syntax Description**

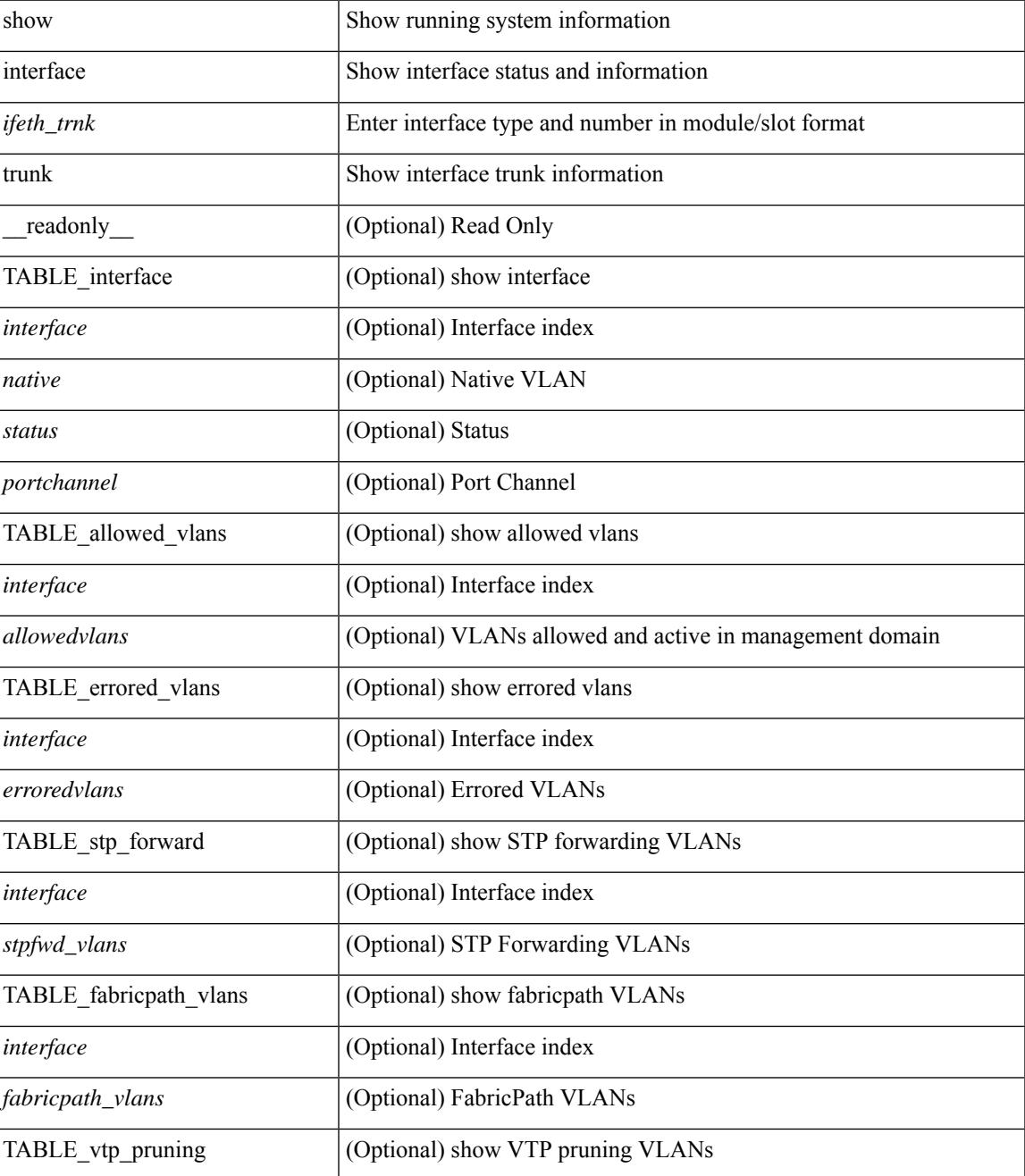

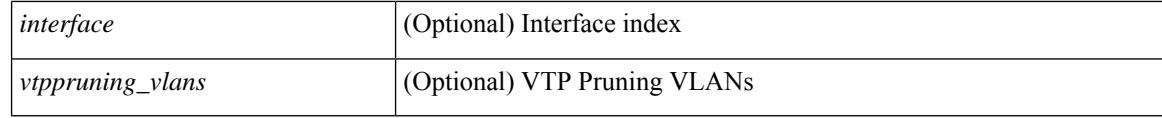

### **Command Mode**

## **show interface trunk vsan**

show interface <ifid\_trnk> trunk vsan [ <vsan\_id> ] [ \_readonly \_\_ { TABLE\_interface\_trunk [ <interface> ] [ <oper\_state> ] [ <oper\_state\_reason> ] [ <br/> <br/> <br/> <br/> <br/> <br/> <br/> $[$  TABLE\_vsan\_info { [ <vsan\_num> ] [ <vsan\_state> ] [ <vsan\_state\_reason> ] [ <fcid> ] } ] } ]

#### **Syntax Description**

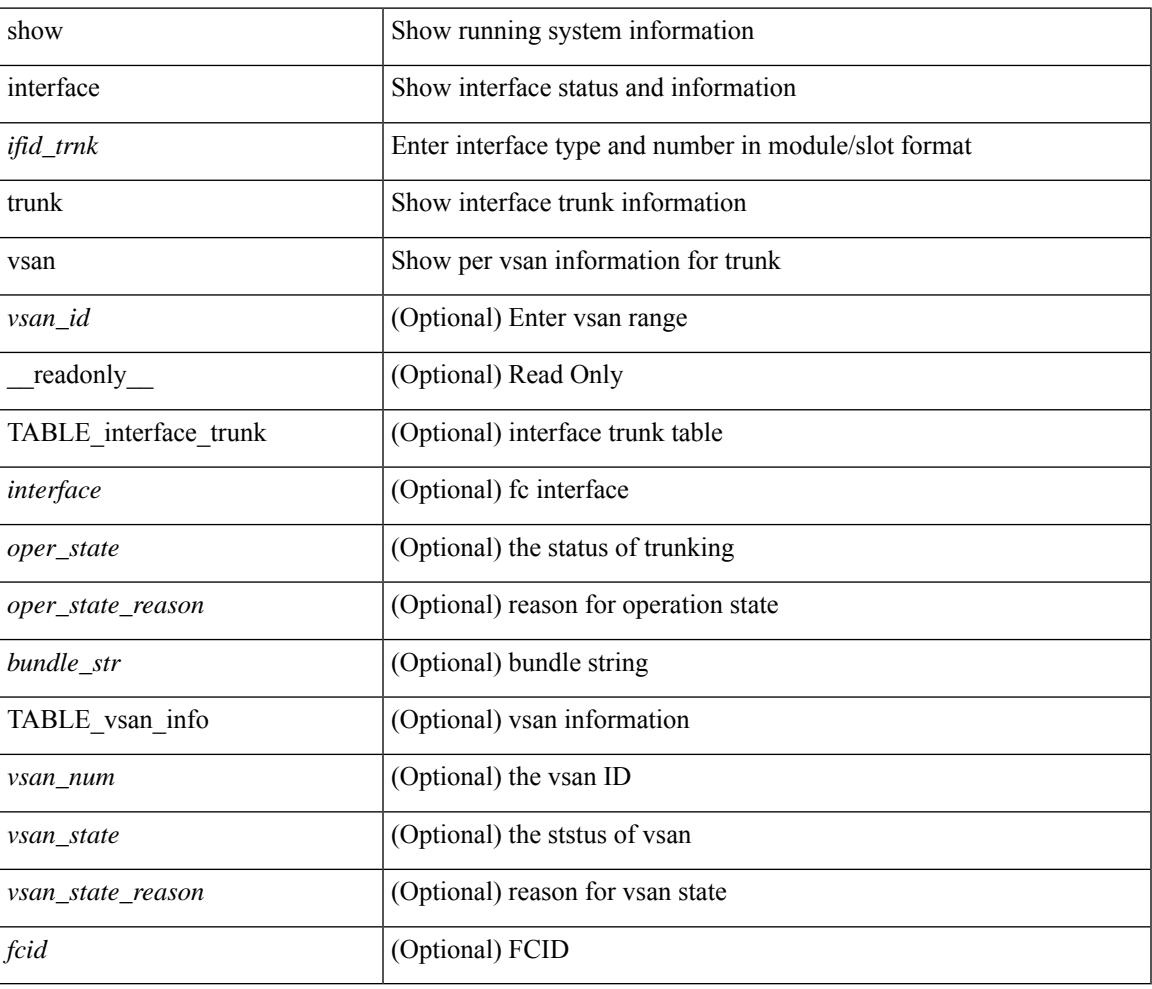

#### **Command Mode**

## **show interface trunk vsan**

show interface trunk vsan [ <vsan\_id> ] [ \_\_readonly \_\_ { TABLE\_interface\_trunk [ <interface> ] [ <oper\_state> ] [ <oper\_state\_reason> ] [ <bundle\_str> ] [ TABLE\_vsan\_info { [ <vsan\_num> ] [ <vsan\_state> ] [ <vsan\_state\_reason> ] [ <fcid> ] } ] } ]

### **Syntax Description**

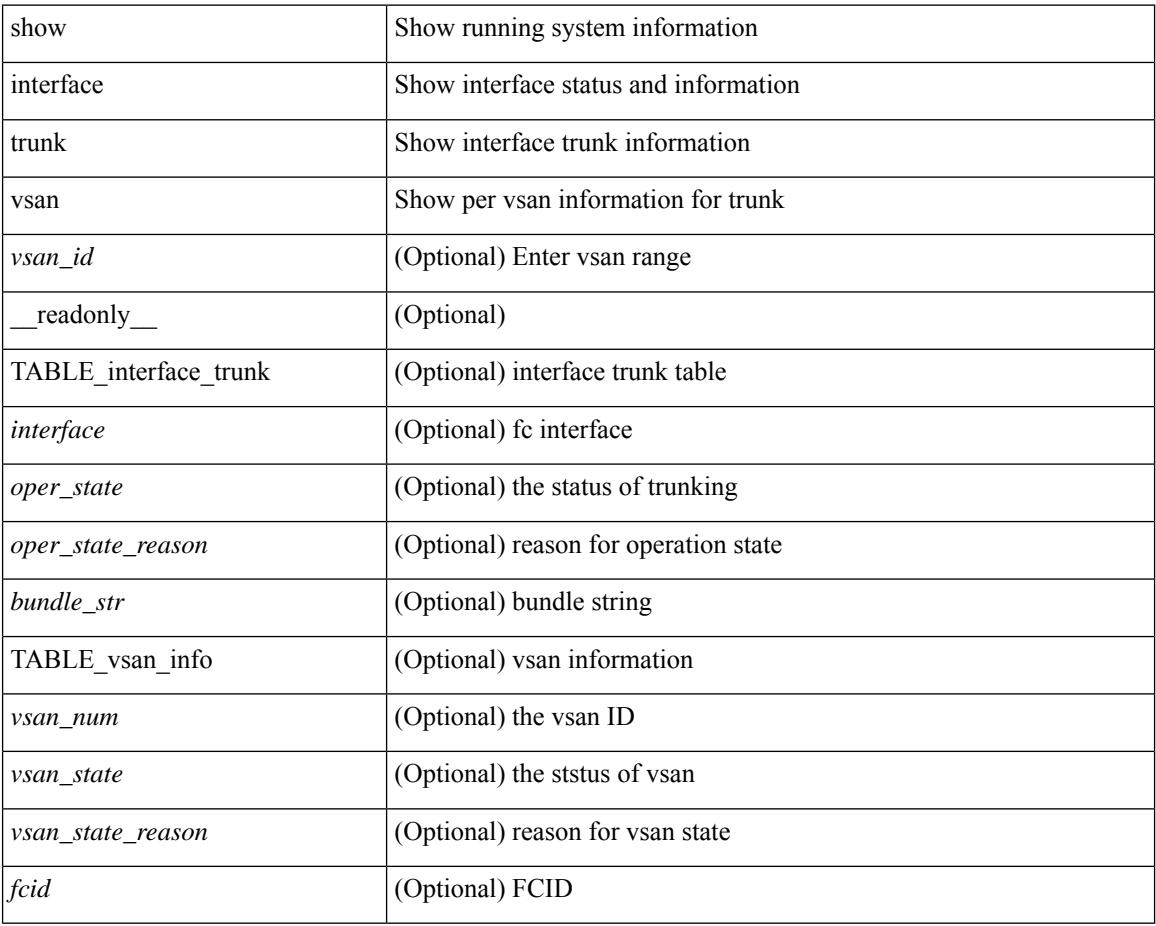

### **Command Mode**

## **show interface untagged-cos**

show interface untagged-cos [ module <mod\_num> ] [ \_readonly \_TABLE\_interface <interface> <ucos-value> [ <portmode> ] ]

### **Syntax Description**

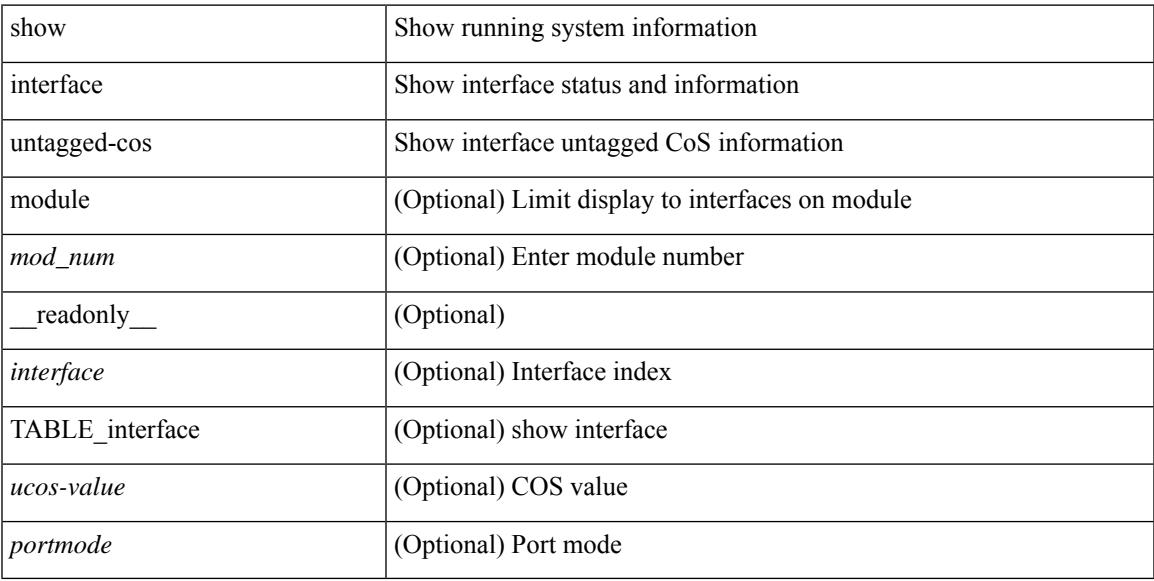

#### **Command Mode**

## **show interface vlan mapping**

show interface <ifindex> vlan mapping [ \_readonly \_\_ <if-index-id> { TABLE\_vlan\_xlt <orig-vlan-id> [ <inner-vlan-id> ] <xlt-vlan-id> } <show-end> [ <true-end> ] ]

### **Syntax Description**

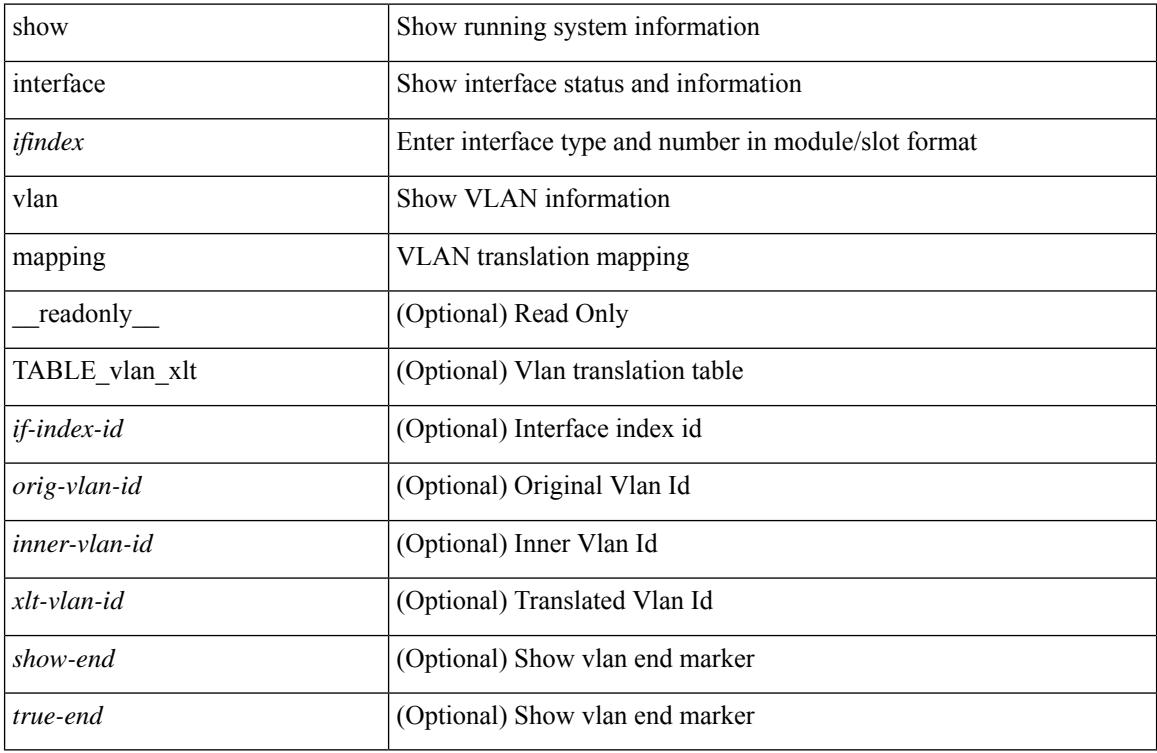

#### **Command Mode**

## **show inventory**

show inventory [ chassis | fans | power\_supply | module [  $\text{~}$   $\text{~}$   $\text{~}$   $\text{~}$   $\text{~}$   $\text{~}$   $\text{~}$   $\text{~}$   $\text{~}$   $\text{~}$   $\text{~}$   $\text{~}$   $\text{~}$   $\text{~}$   $\text{~}$   $\text{~}$   $\text{~}$   $\text{~}$   $\text{~}$   $\text{~}$   $\text{$ \_\_readonly\_\_ TABLE\_inv <name> <desc> <productid> <vendorid> <serialnum> ]

### **Syntax Description**

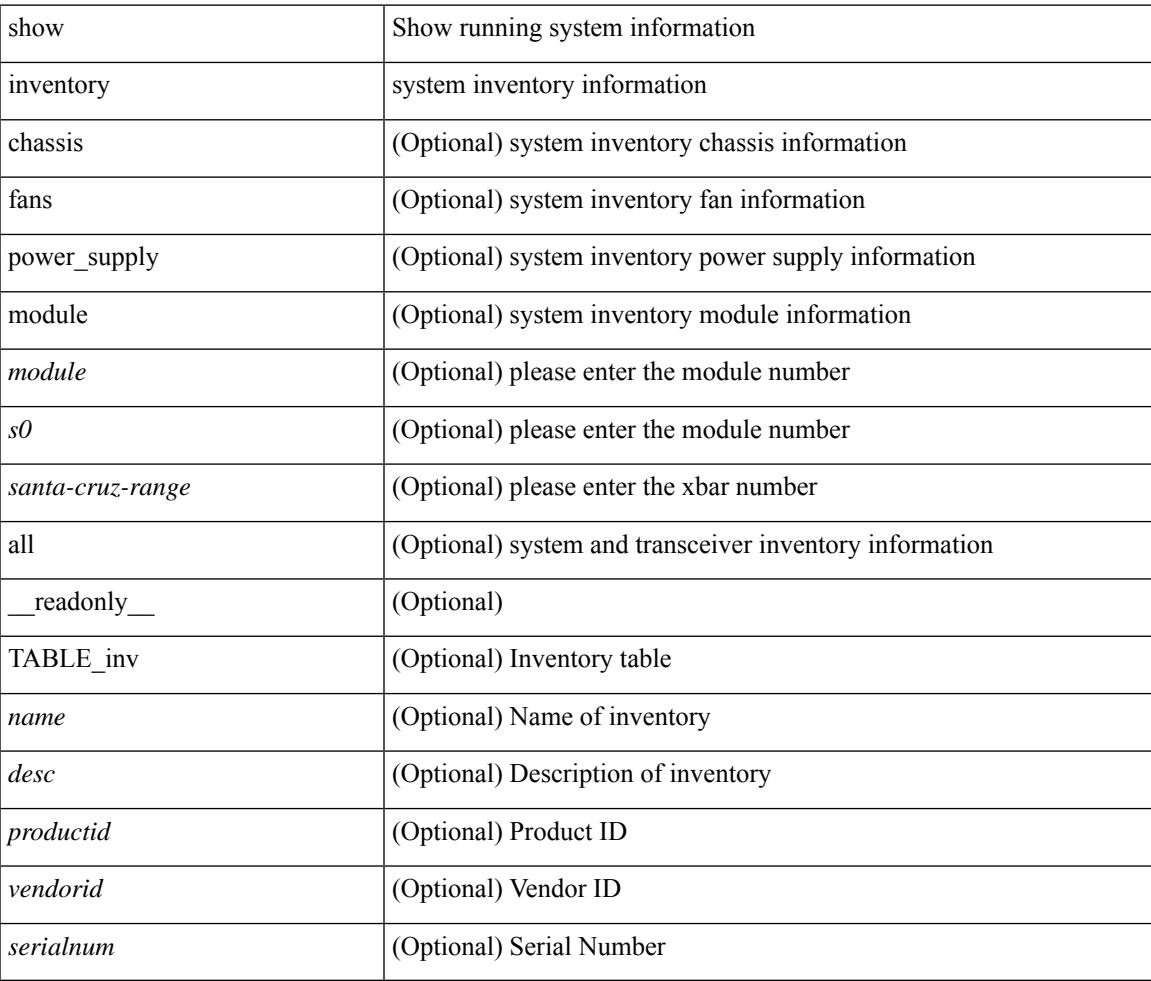

#### **Command Mode**

## **show ip adjacency**

show ip adjacency  $\lceil$  <interface>  $\lceil$  summary  $\rceil$  | <ip-addr>  $\lceil$  non-best  $\lceil$  detail  $\rceil$  | detail  $\lceil$  summary  $\rceil$  non-best  $\lceil$   $\lceil$ throttle ] statistics ] [ vrf { <vrf-name> | <vrf-known-name> | all } ] [ \_\_readonly\_\_ [ <invalid\_pkt\_cnt> ] [  $\le$ invalid\_byte\_cnt> ] [  $\le$ global\_drop\_pkt\_cnt> ] [  $\le$ global\_drop\_byte\_cnt> ] [  $\le$ global\_punt\_pkt\_cnt> ] [ <global\_punt\_byte\_cnt> ] [ <global\_glean\_pkt\_cnt> ] [ <global\_glean\_byte\_cnt> ] [ <glean\_pkt\_cnt> ] [ <glean\_byte\_cnt> ] [ <normal\_pkt\_cnt> ] [ <normal\_byte\_cnt> ] [ <last\_updated> ] [ <count-static> ] [ <count-dynamic> ] [ <count-others> ] [ <count-throttle> ] [ <count-total> ] [ TABLE\_vrf <vrf-name-out> [ TABLE\_afi <afi> <count>  $[$  TABLE\_adj  $[$  <intf-out>  $]$   $[$  <ip-addr-out>  $]$   $[$  <phy-intf>  $]$   $[$  <mac>  $]$   $[$  <pref>  $]$  $\lceil$  <owner>  $\rceil$  [ <pkt-count>  $\rceil$  [ <br/> \| <br/> \| \lefter \end{Delta \right]  $\rceil$  ]  $\rceil$  ]  $\rceil$  ]  $\rceil$ 

#### **Syntax Description**

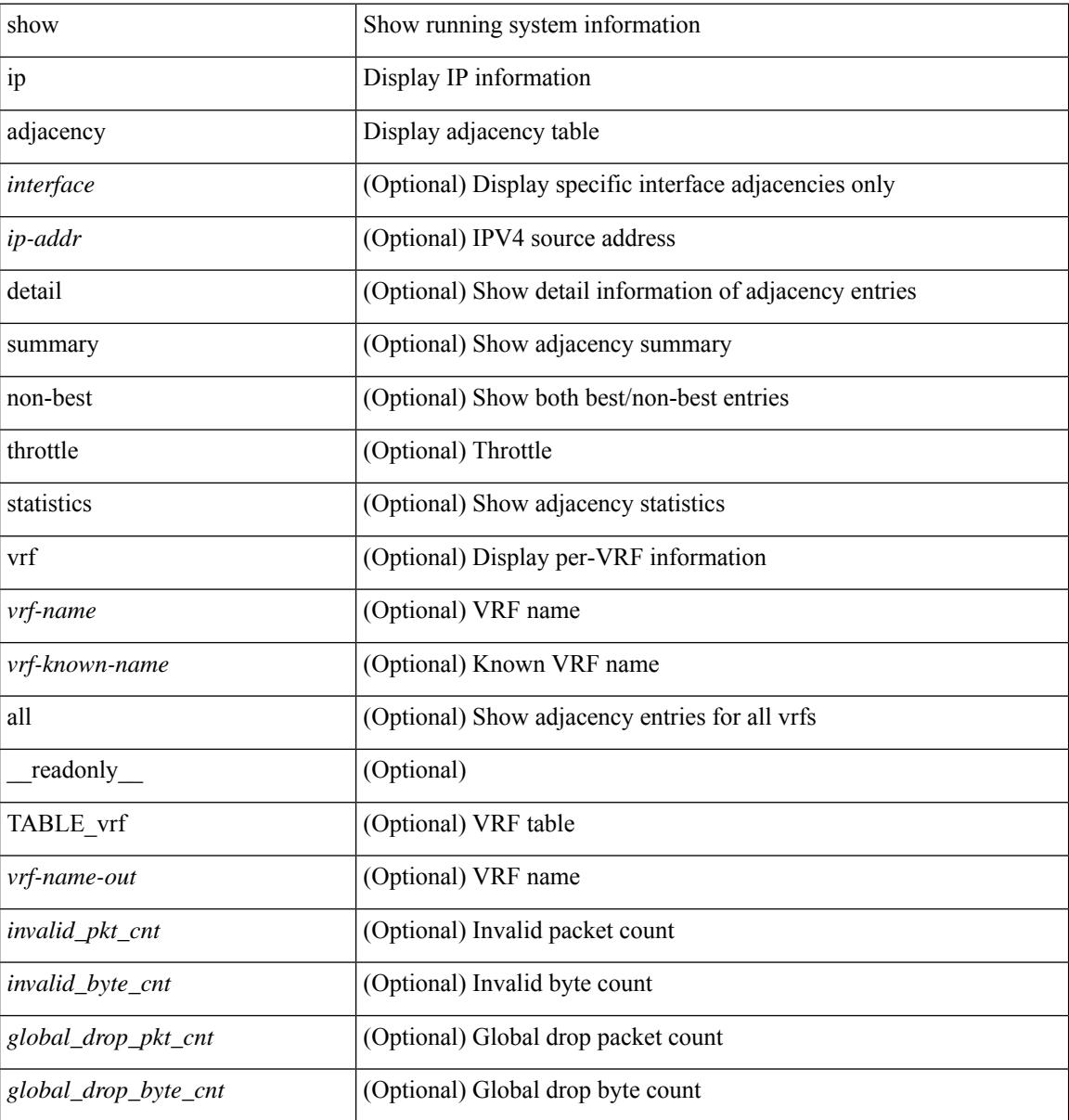

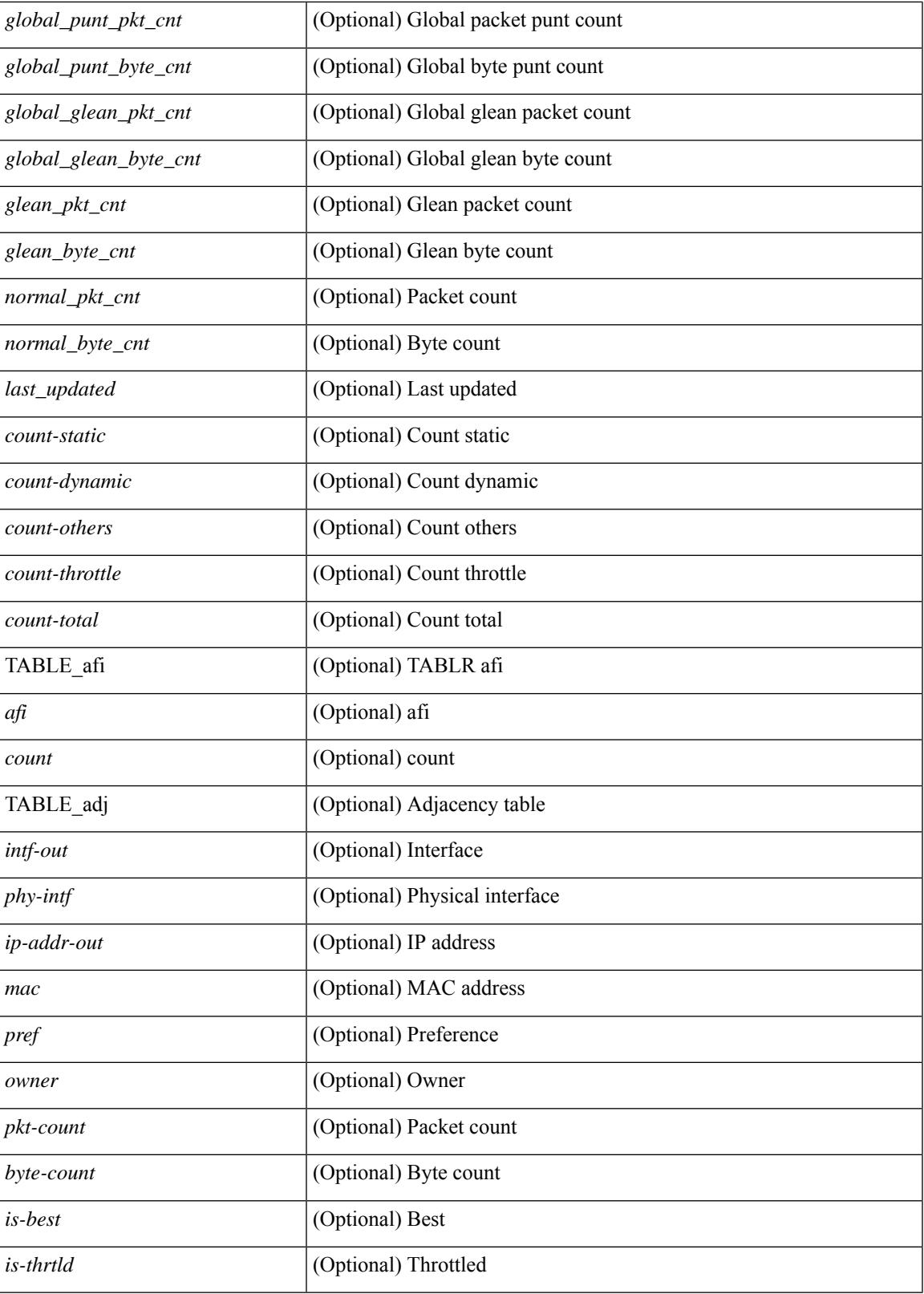

**Command Mode**

 $\mathbf I$ 

## **show ip amt relay**

show { ip | ipv6 } amt relay [ vrf { <vrf-name> | <vrf-known-name> } ] [ \_readonly\_ TABLE\_vrf <vrf>  $\langle \text{tut} \rangle \langle \text{r}a \rangle \langle \text{rds} \rangle \langle \text{d} \text{n} \rangle \langle \text{rts} \rangle \langle \text{r} \text{r} \rangle \langle \text{rds} \rangle \langle \text{d} \text{r} \rangle \langle \text{rds} \rangle \langle \text{rds} \rangle$ 

### **Syntax Description**

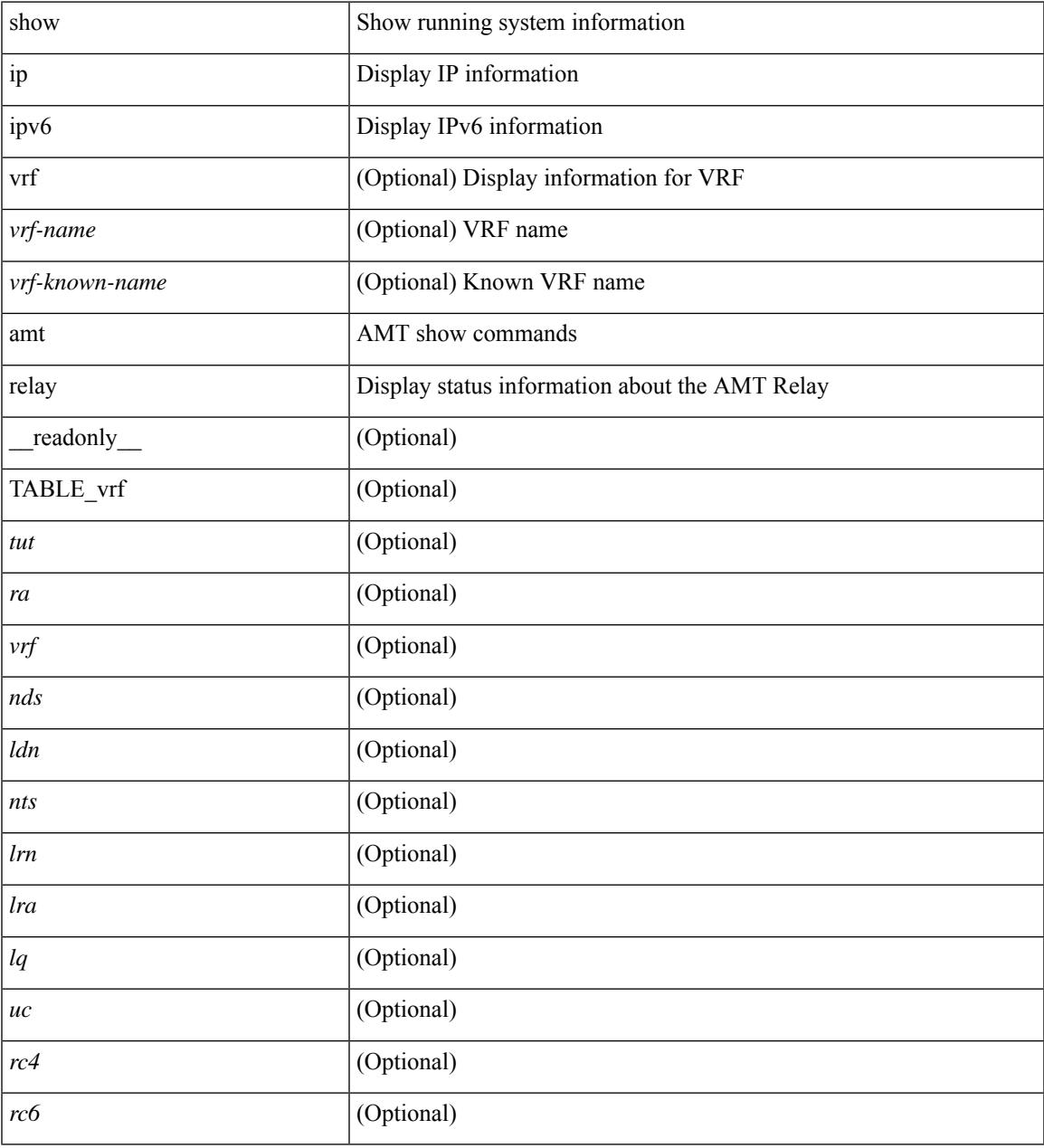

#### **Command Mode**

## **show ip amt route**

show { ip | ipv6 } amt route [ vrf { <vrf-name> | <vrf-known-name> } ] [ \_readonly\_ TABLE\_vrf <vrf> <rc4> <rc6> { TABLE\_route <addrs> <if> <nbr> <pr> <gwa> <gw\_exp> } ]

### **Syntax Description**

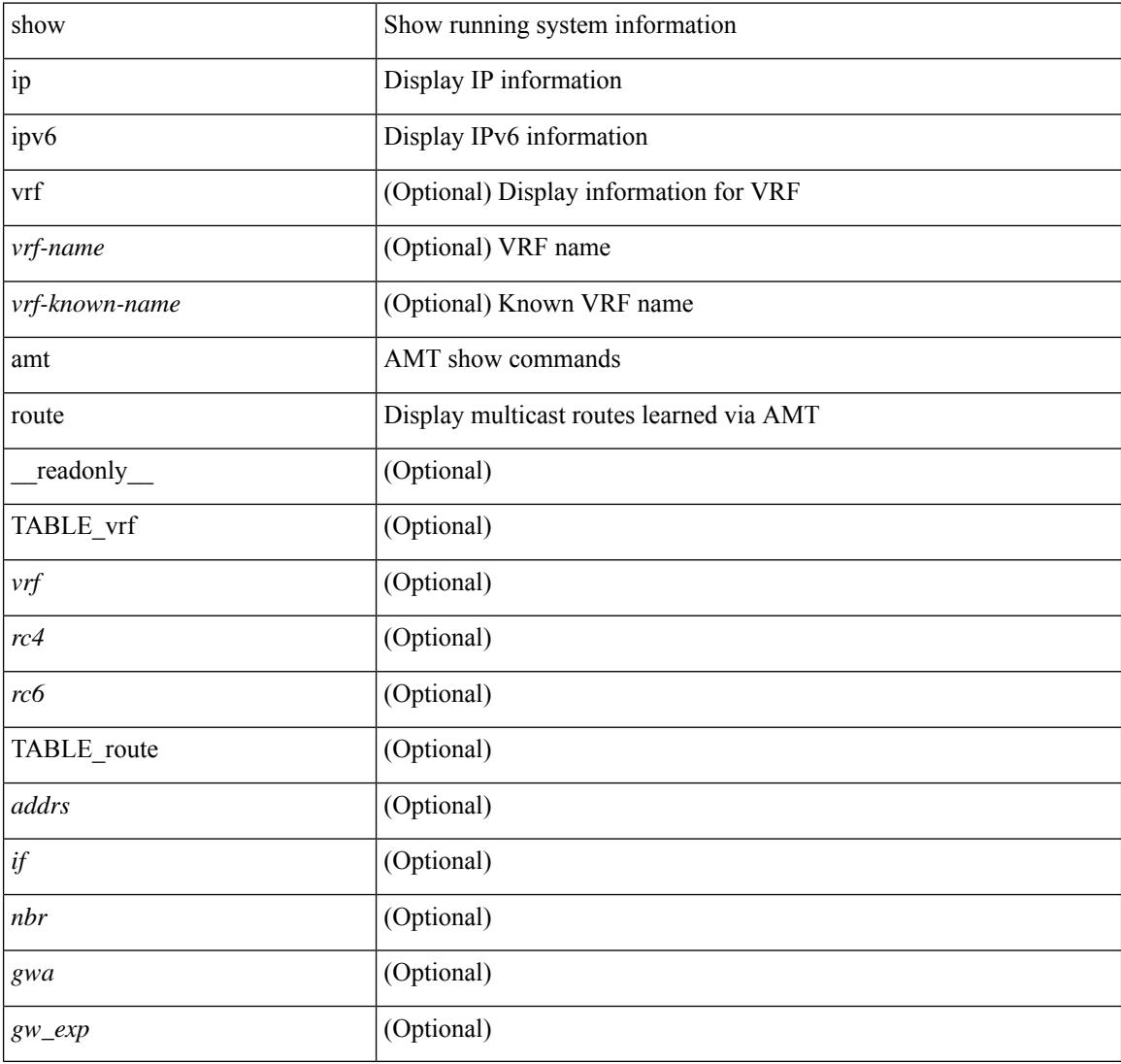

#### **Command Mode**

## **show ip amt tunnel**

show ip amt tunnel [<address4><port> ] [ detail ] [ vrf { <vrf-name> | <vrf-known-name> } ] [ \_\_readonly\_ TABLE\_vrf <vrf> <tc4> { TABLE\_tunnel <gwa> <gwp> <ut> <ld> <lr> <lr> <rc> <exp> { TABLE\_route <source> <group> <rexp> } } ]

### **Syntax Description**

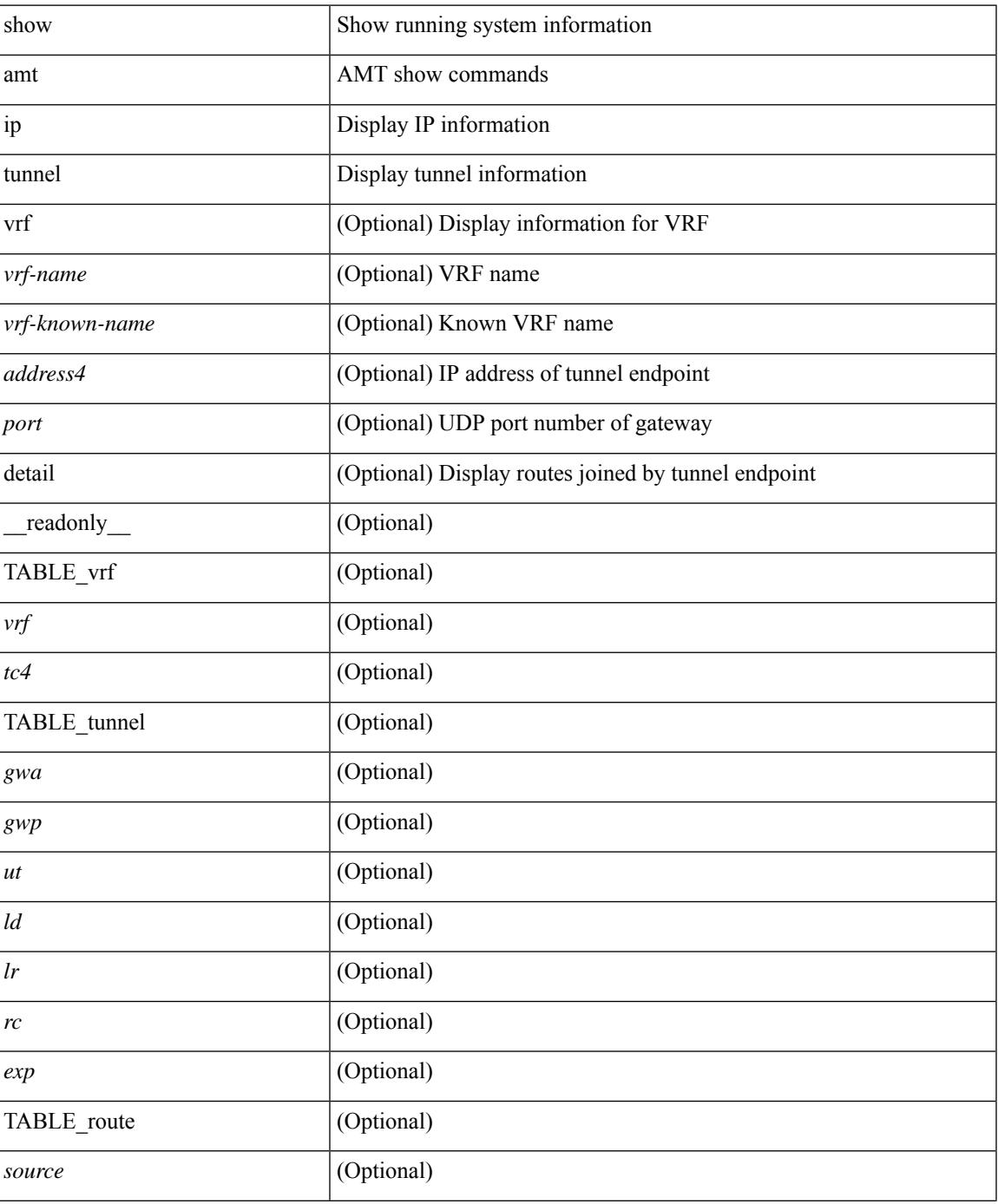

**Cisco Nexus 9000 Series NX-OS Command Reference (Show Commands), Release 9.3(x)**

 $\mathbf I$ 

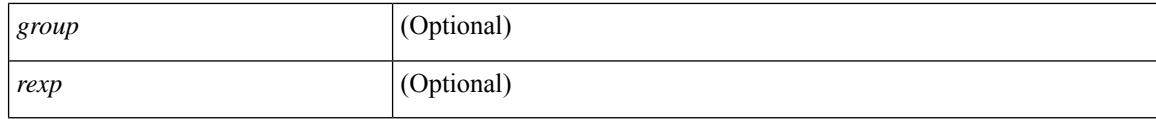

### **Command Mode**

## **show ip arp**

show ip arp  $[$  [ [  $\le$  ip-address> | [ sync-entries | fhrp-non-active-learn ] [ detail ] | static | summary | [ summary ] <interface> ] ] [ vrf { <vrf-name> | <vrf-known-name> | all } ] ] [ \_\_readonly\_\_TABLE\_vrf <vrf-name-out> [ <cnt-resolved> ] [ <cnt-incomplete> ] [ <cnt-thrtld-incomplete> ] [ <cnt-unknown> ] [ <cnt-total> ] [ TABLE\_adj <intf-out> <ip-addr-out> [ <time-stamp> ] { <mac> | <unknown> | <incomplete> } [ <phy-intf> ] [ <flags> ] ] ]

### **Syntax Description**

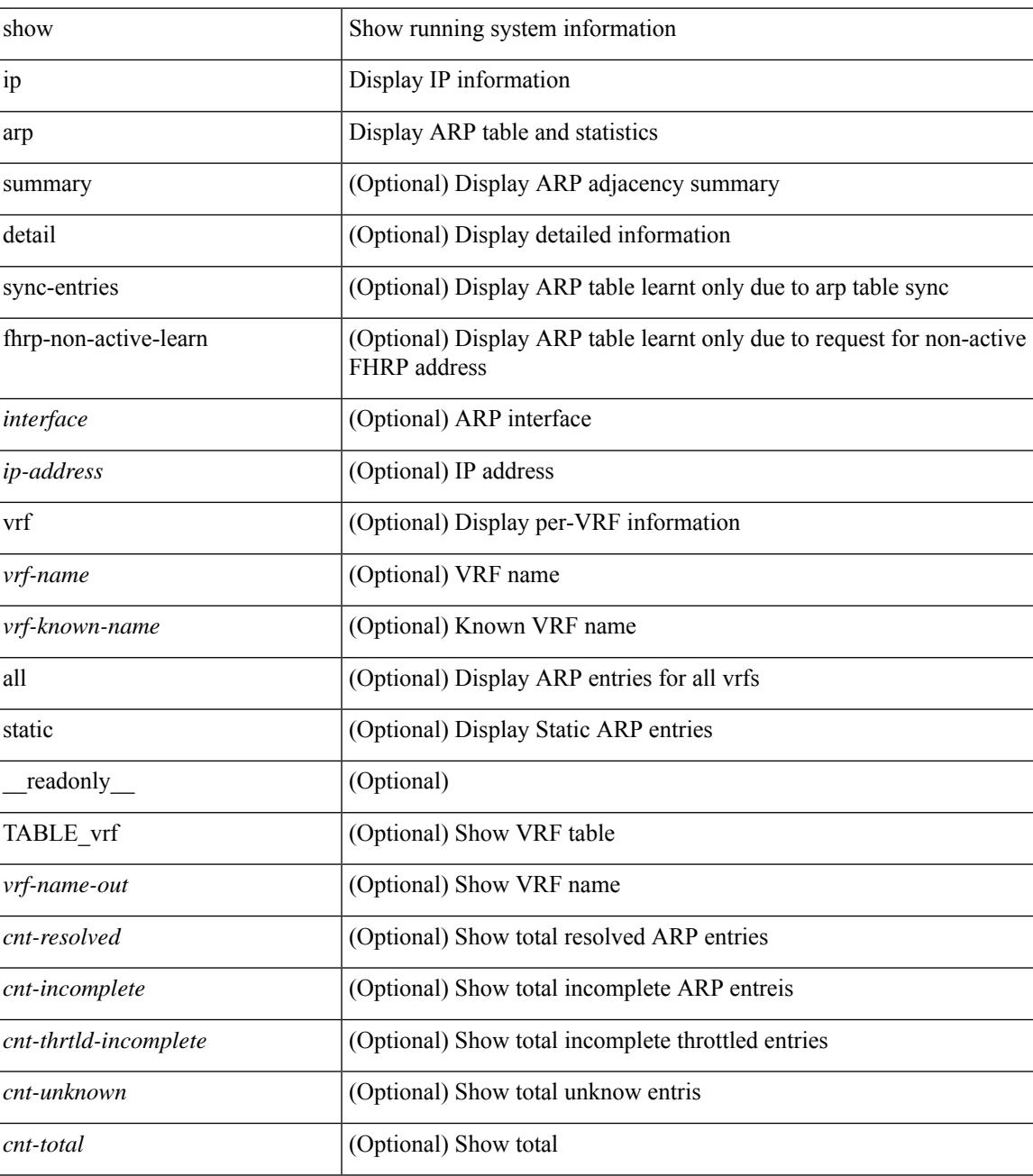

 $\mathbf I$ 

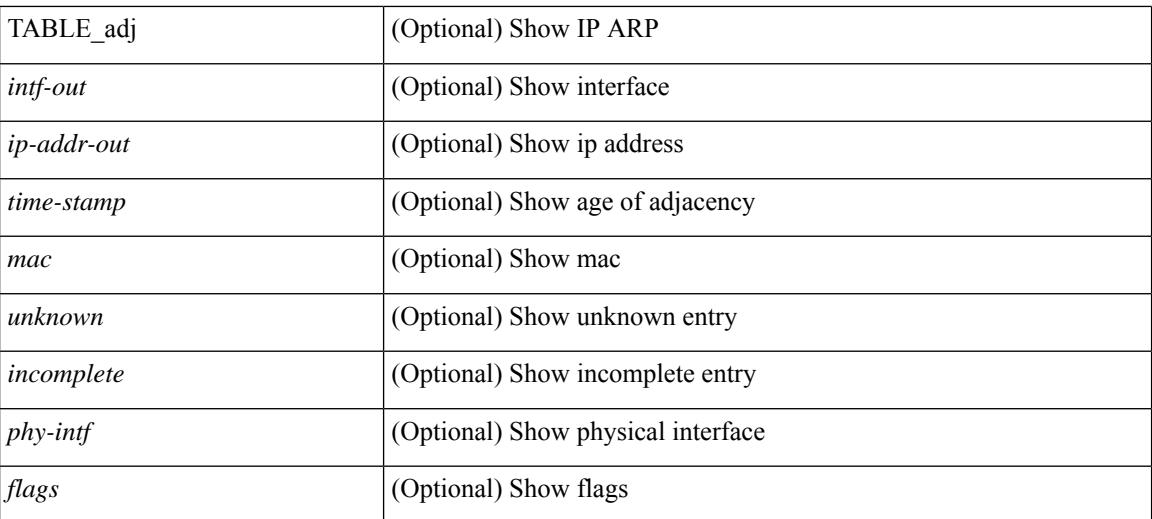

#### **Command Mode**

## **show ip arp anycast topo-info**

show ip arp anycast topo-info [ <topo-id> ] [ \_readonly \_\_ { TABLE\_ip\_arp\_anycast\_topo\_info [ <ip\_arp\_anycat\_topo\_id> ] [ <ip\_arp\_anycast\_feature> ] [ <ip\_arp\_anycast\_mode> ] } ]

### **Syntax Description**

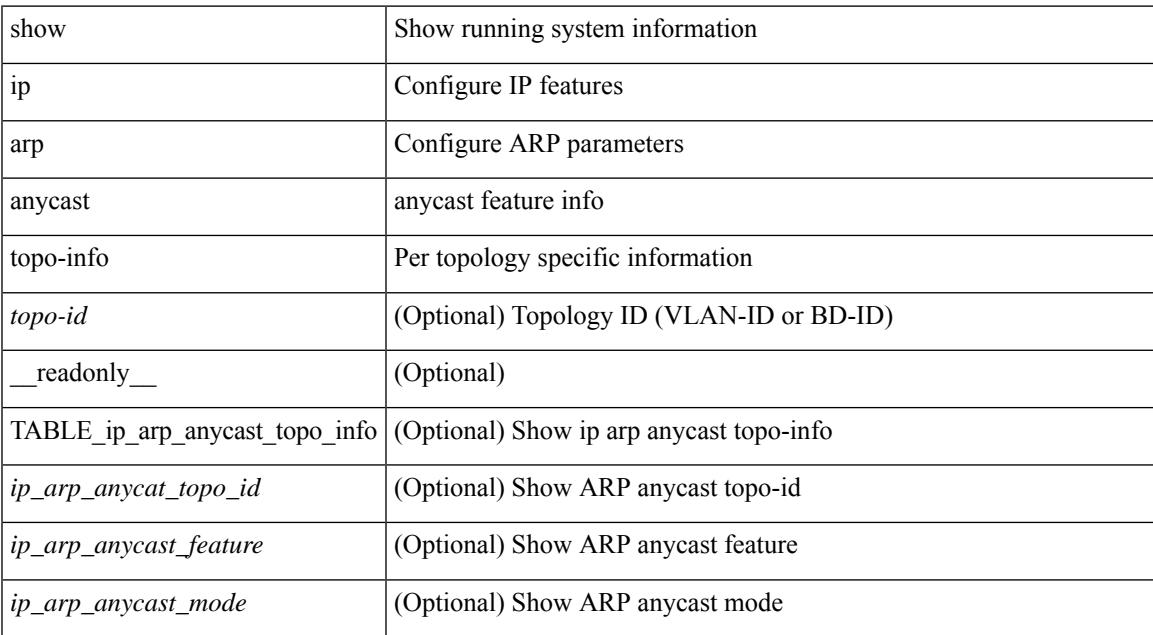

#### **Command Mode**

## **show ip arp client**

show ip arp client [ \_\_readonly \_\_ { <arp-clients> } [ TABLE\_arp\_client\_list { <arp-cli-uuid> <l2-client-type> <client-flg> <mts-addr-sap> <cli-msg-cnt> [ <l2-cli-func-name> ] [ <l2-cli-dbg-func> ] [ <l2-cli-dbg-un-init-func> ] } ] ]

#### **Syntax Description**

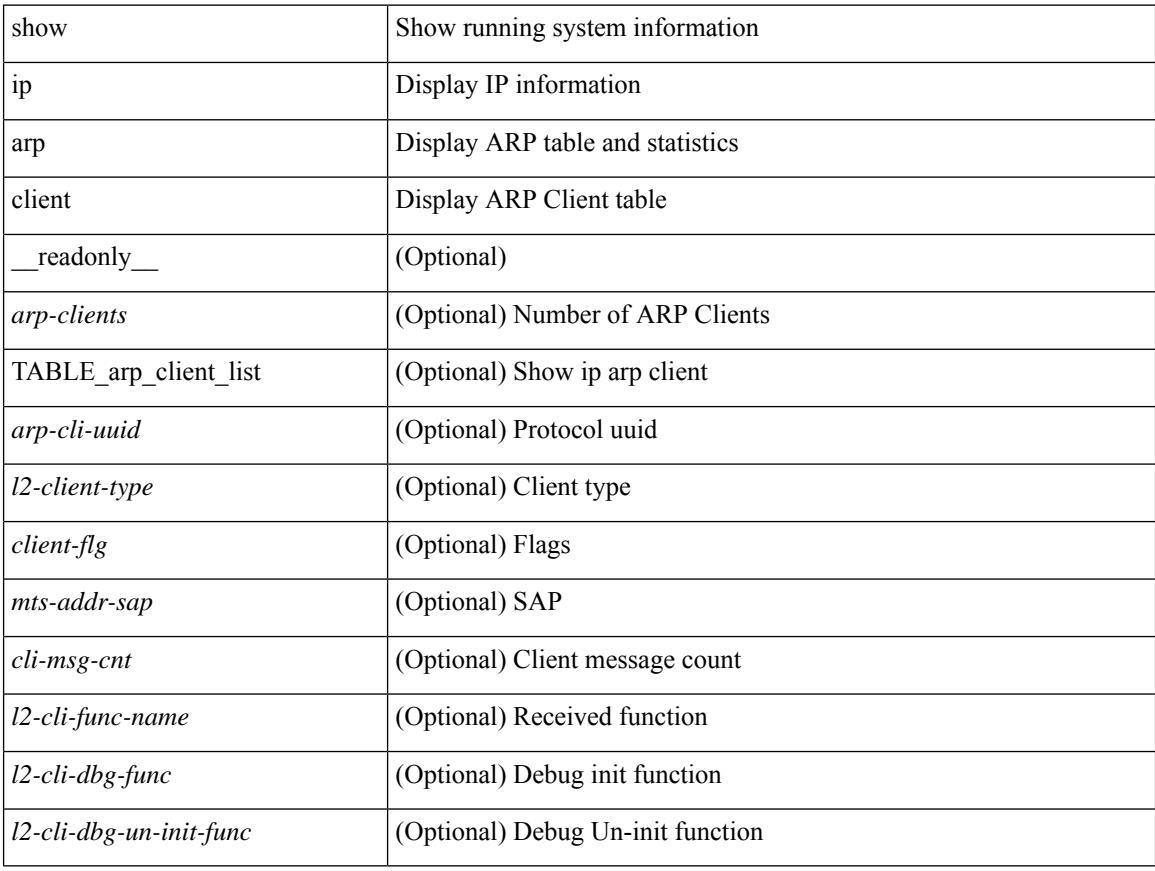

#### **Command Mode**

## **show ip arp controller-statistics**

show ip arp controller-statistics [ \_\_readonly \_\_ { TABLE\_ip\_arp\_controller\_statistics [ <arp\_adj\_controller\_add\_count> ] [ <arp\_adj\_controller\_del\_count> ] [ <arp\_adj\_controller\_add\_err\_count> ] [ <arp\_adj\_controller\_del\_err> ] } ]

### **Syntax Description**

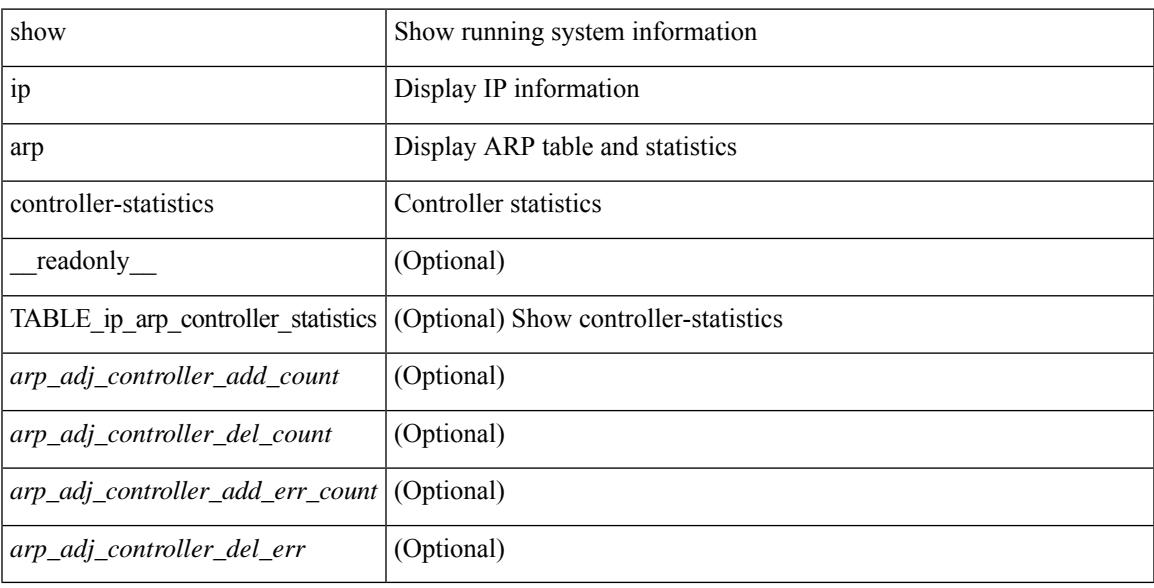

#### **Command Mode**

# **show ip arp esi**

show ip arp esi [ \_\_readonly \_\_ { TABLE\_ip\_arp\_esi [ <ip\_arp\_esi\_interface> ] [ <ip\_arp\_esi\_value> ] } ]

### **Syntax Description**

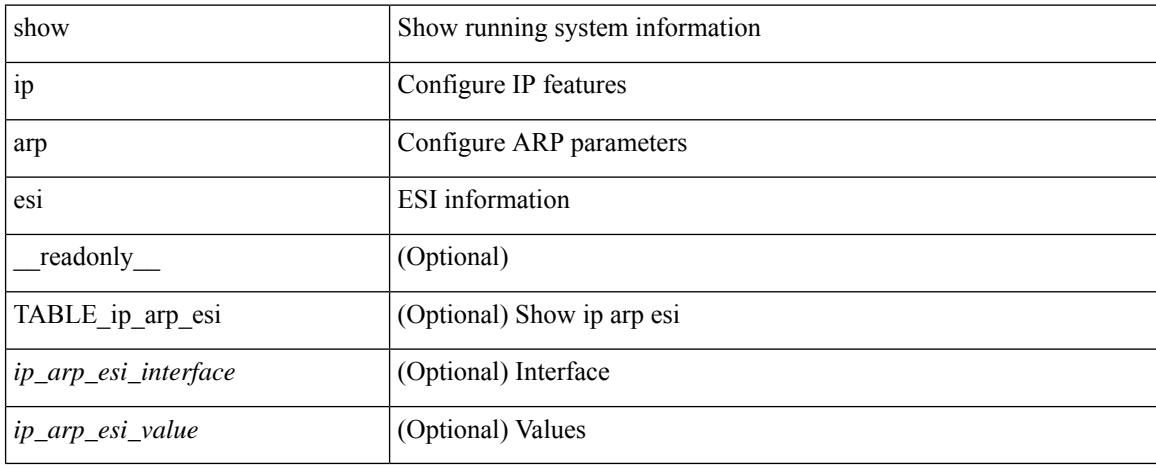

### **Command Mode**
# **show ip arp inspection**

show ip arp inspection  $\lceil$  readonly  $\le$  src\_mac\_valid>  $\le$  dest\_mac\_valid $\ge$   $\le$  ip\_addr\_valid $\ge$  TABLE\_entry <active\_vlan\_id> <is\_insp\_enabled> <oper\_state> [ <acl\_name> ] [ [ <acl\_logging> ] <dhcp\_logging> ] [ <req\_fwded> <res\_fwded> <req\_dropped> <res\_dropped> <dhcp\_drops> <acl\_drops> <dhcp\_permits> <acl\_permits> <req\_smac\_fails> <res\_smac\_fails> <res\_dmac\_fails> <req\_ip\_fails> <res\_ip\_fails> ] ]

### **Syntax Description**

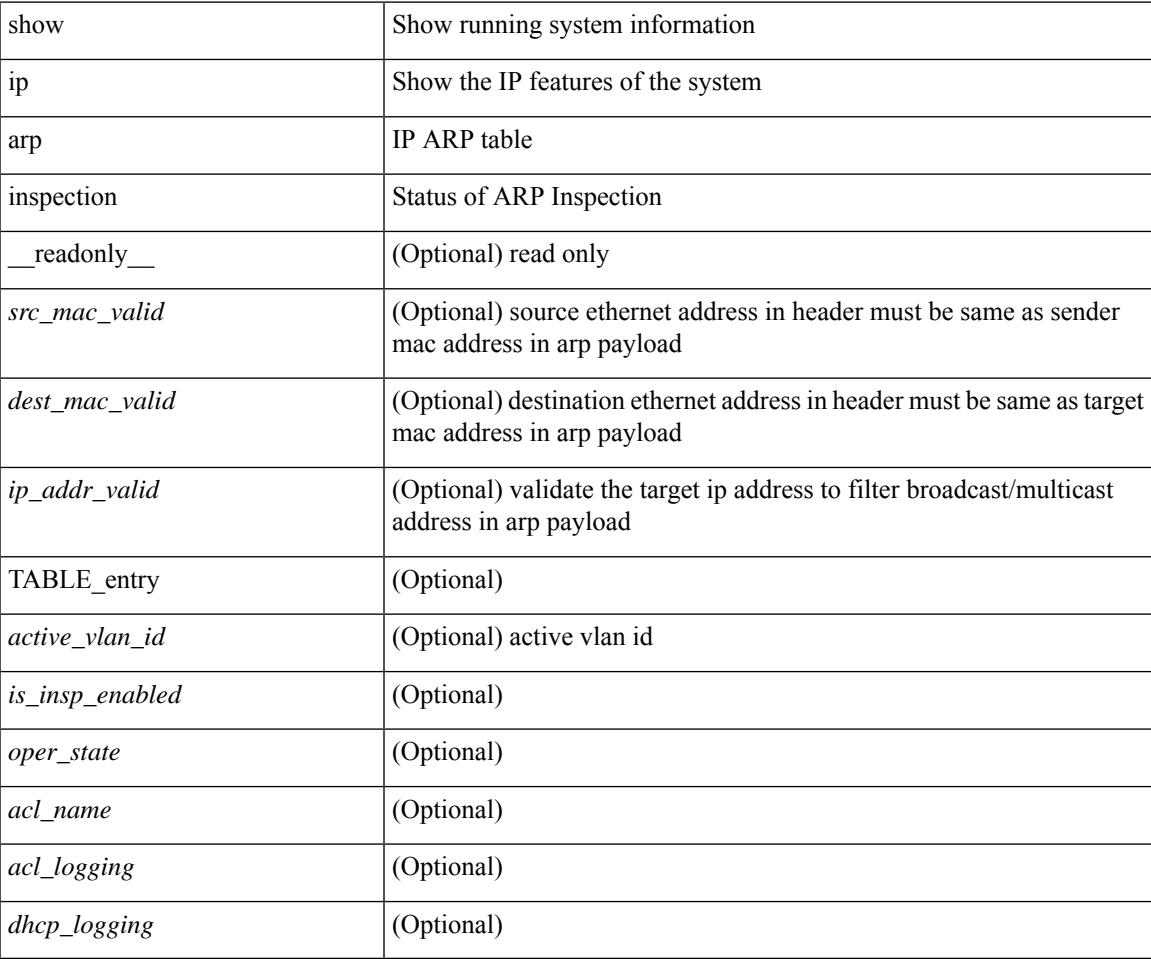

## **Command Mode**

# **show ip arp inspection interfaces**

show ip arp inspection interfaces [ <intfl> ] [ \_readonly \_ <intf\_header> [ TABLE\_intf <intf2> <trust\_state> ] ]

## **Syntax Description**

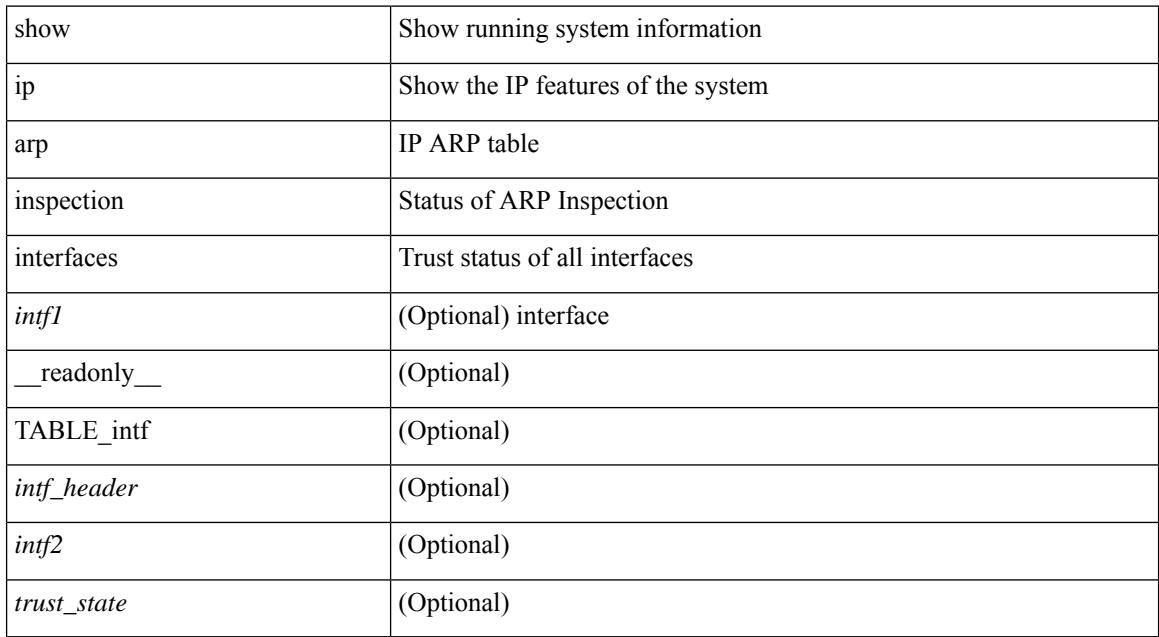

### **Command Mode**

# **show ip arp inspection log**

show ip arp inspection log [ \_readonly \_<log\_buff\_size> <log\_rate\_entries> <log\_rate\_interval> [ <log\_frame> ] ]

## **Syntax Description**

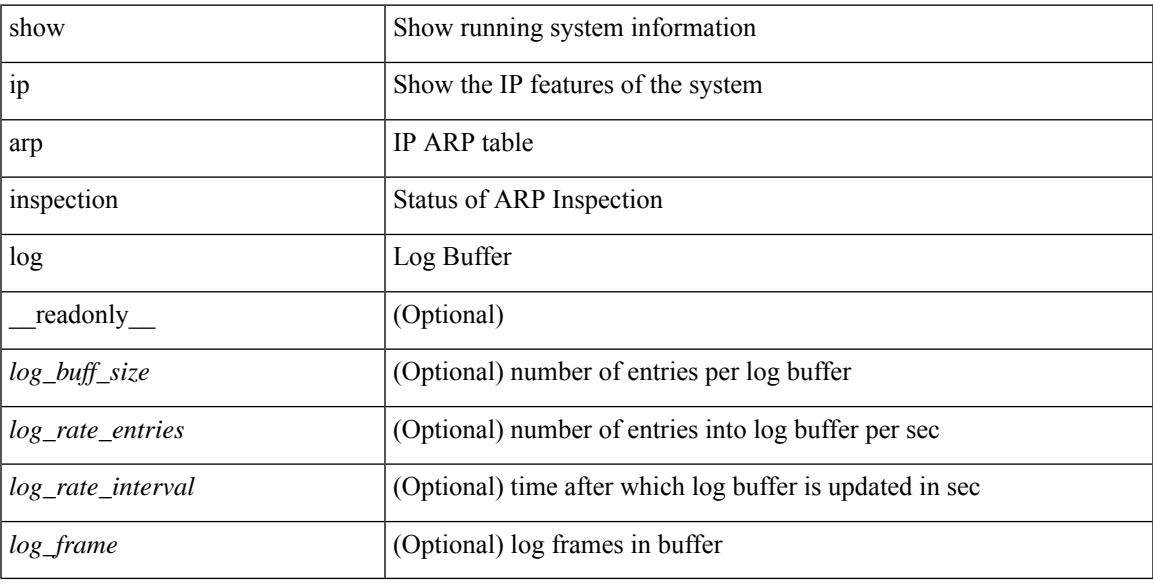

## **Command Mode**

# **show ip arp inspection statistics**

show ip arp inspection statistics [vlan <vlan-range>] [ \_readonly\_ TABLE\_stats <vlanid> <req\_fwded> <res\_fwded> <req\_dropped> <res\_dropped> <dhcp\_drops> [ <acl\_drops> ] <dhcp\_permits> [ <acl\_permits> ] <req\_smac\_fails> <res\_smac\_fails> <res\_dmac\_fails> <req\_ip\_fails> <res\_ip\_fails>]

### **Syntax Description**

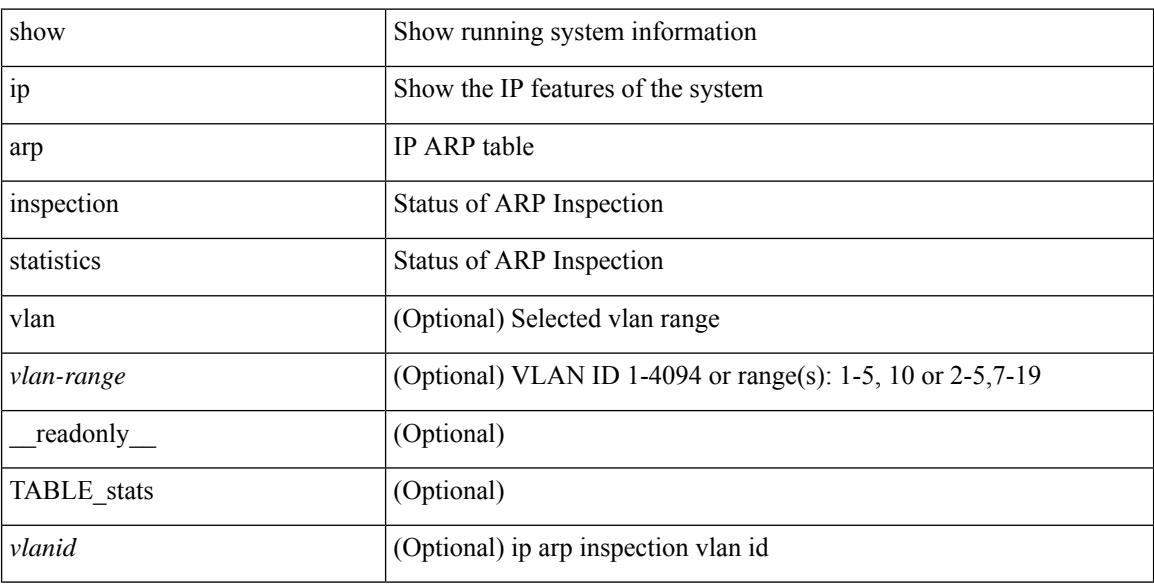

### **Command Mode**

# **show ip arp inspection vlan**

show ip arp inspection { vlan <vlan-range> } [ \_\_readonly \_\_ <src\_vlan\_mac\_valid> <dest\_vlan\_mac\_valid> <ip\_vlan\_addr\_valid> TABLE\_vlan <active\_vlan\_id> <is\_insp\_enabled> <oper\_state> [ <dhcp\_logging> ] [ <acl\_name> ] [ <acl\_logging> ] ]

## **Syntax Description**

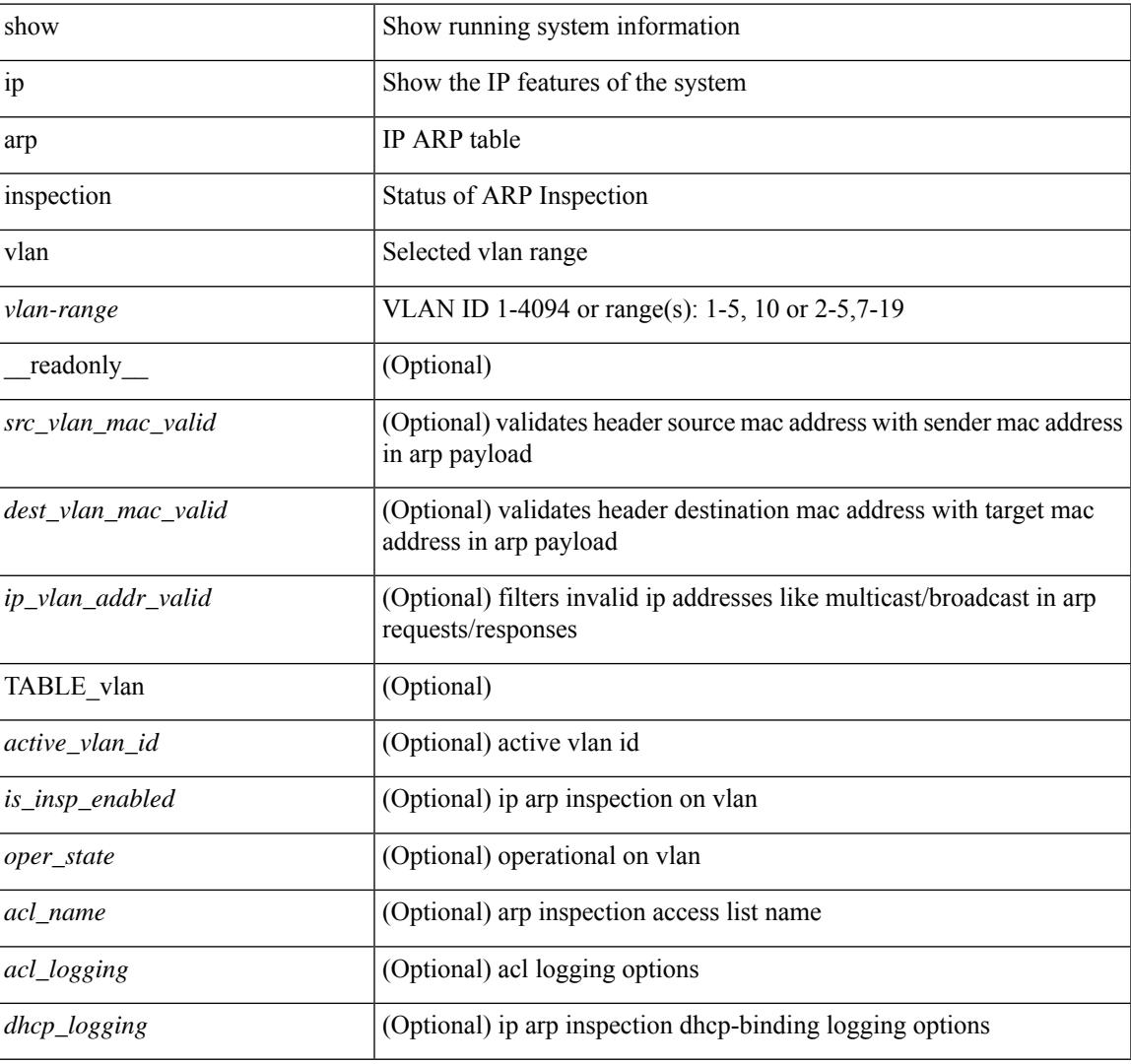

### **Command Mode**

# **show ip arp l2 statistics interface**

show ip arp 12 statistics interface { <interface> | all } [ \_readonly \_{ TABLE\_ip\_arp\_l2\_statistics <arp-l2-port-ifname> <arp-l2-port-stats-rx-total> } ]

## **Syntax Description**

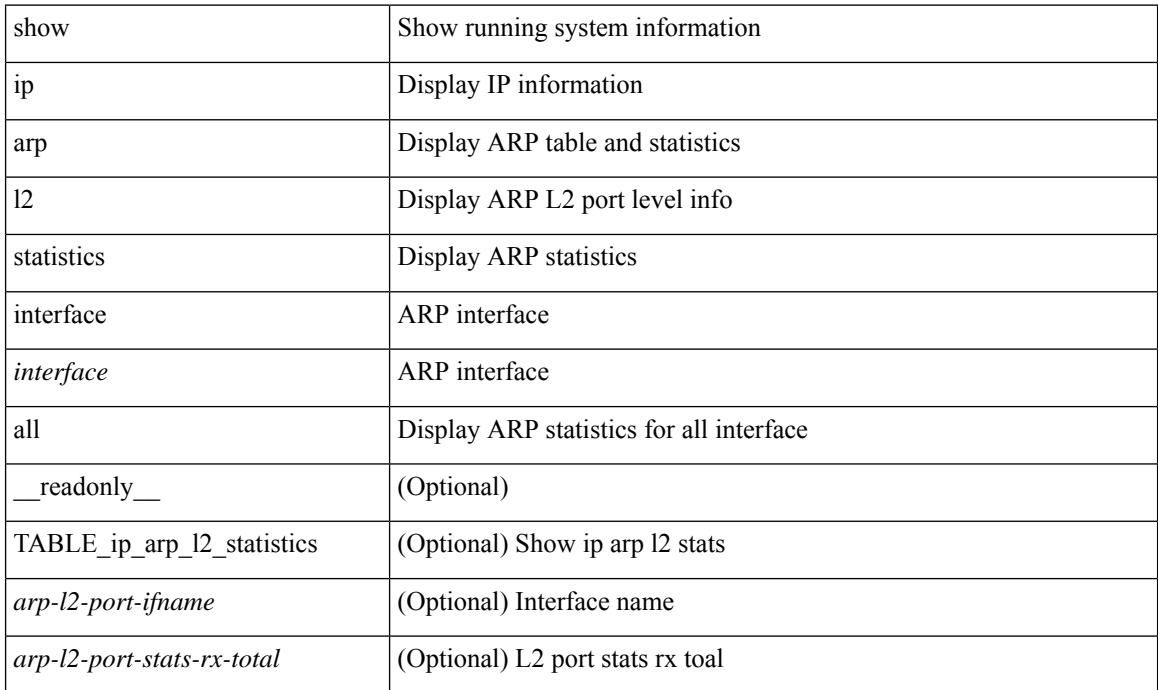

#### **Command Mode**

# **show ip arp multihoming-statistics**

show ip arp multihoming-statistics  $\lceil$  <interface>  $\rceil$   $\lceil$  interface-all  $\rceil$   $\lceil$  vrf  $\lceil$  <vrf-name>  $\rceil$  <vrf-known-name>  $\rceil$ all } ] [ \_\_readonly \_\_\_ TABLE\_vrf <vrf-name-out2> TABLE\_stat <ps-recv-add-l2rib> <ps-proc-add-l2rib>  $<$ ps-recv-del-l2rib> $<$ ps-proc-del-l2rib> $<$ ps-recv-pc-shut-l2rib> $<$ ps-proc-pc-shut-l2rib> <ps-recv-remote-upd-l2rib> <ps-proc-remote-upd-l2rib> <ps-add-err-invalid-flags> <ps-del-err-invalid-flags> <ps-add-err-invalid-curr-state> <ps-del-err-invalid-curr-state> <ps-del-err-mac-mismatch> <ps-del-err-sec-del> <ps-del-err-tl-route> <tl-del-err-psro-route> ]

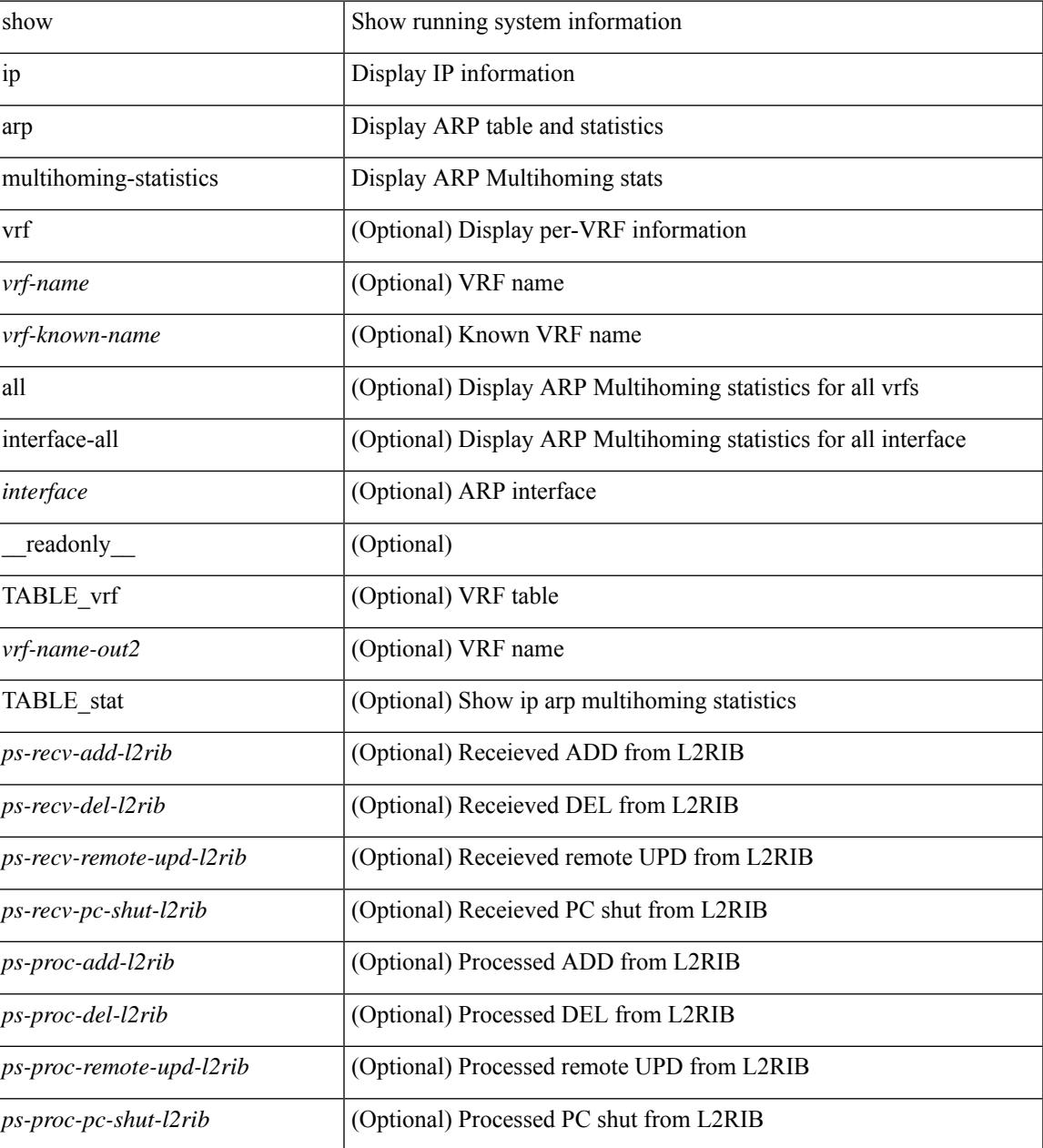

 $\mathbf I$ 

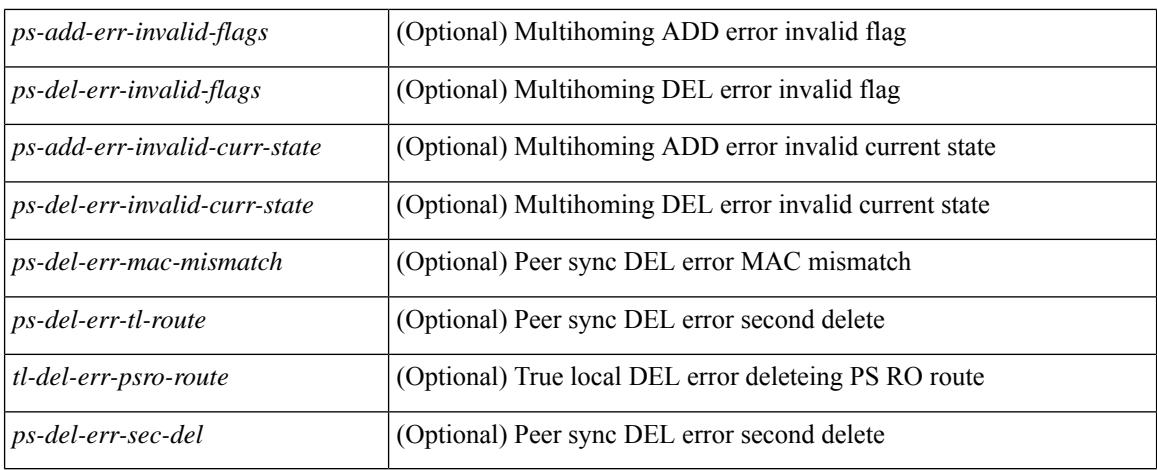

### **Command Mode**

# **show ip arp off-list**

show ip arp off-list  $[ \{ vlan | bdi \} \le vlan-id \ge ] [ \_ \neq \_ \] [ \le \_ \ref{list-vlan-id} \le vlan-adj-cnt \ge ] [ \$ <arp-sync-adj-cnt> ] { TABLE\_arp\_vlan\_list <adj-vlan-id> <off-adj-ip-addr> <time-stamp> <arp-mac-addr> <off-adj-flags> } ]

## **Syntax Description**

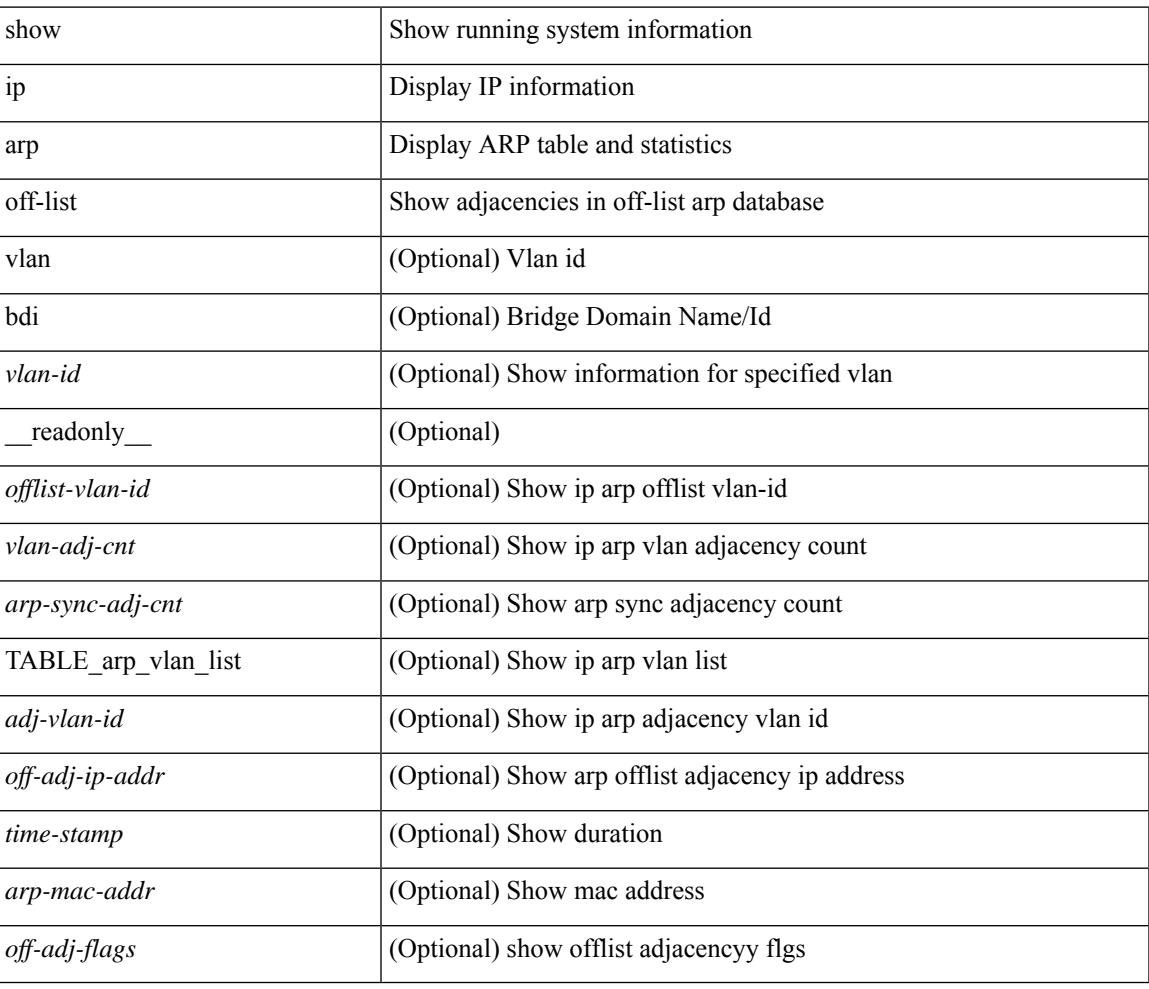

### **Command Mode**

## **show ip arp open-flow error-statistics**

show ip arp open-flow error-statistics [ \_\_readonly  $\leq$  arp\_ofa\_total\_err\_cnt $\geq$  <arp\_ofa\_dp\_adj\_err\_on\_del>  $\langle$ arp ofa cp mac mismatch err on del $>$  arp ofa cp null mac err on del $>$  $\leq$ arp ofa cp no adj err on del flag $\geq$   $\leq$ arp ofa cp cp nh mismatch err on del $\geq$ <arp\_ofa\_cp\_adj\_del\_failure\_err> <arp\_ofa\_cp\_null\_mac\_err\_on\_add>  $\leq$ arp ofa cp dp mac mismatch err on add $\geq$   $\leq$ arp ofa cp cp mac mismatch err on add $\geq$  $\langle$ arp ofa cp added first err $\rangle$  $\langle$ arp ofa dp overwrite cp err $\rangle$  $\langle$ arp ofa dp cp nh mismatch err on add $\rangle$  $\langle$ arp ofa cp cp nh mismatch err on add $\rangle$  $\langle$ arp ofa cp dp nh mismatch err on add $\rangle$  $\leq$ arp ofa cp adj add failure err $\geq$  arp ofa peer ip lookup rec phy iod err $\geq$ <arp\_ofa\_peer\_ip\_ipv6\_rec\_phy\_iod\_err> <arp\_ofa\_peer\_ip\_lookup\_adj\_phy\_iod\_err>  $\langle$ arp ofa peer ip ipv6 adj phy iod err $>$   $\langle$ arp ofa barrier response err $>$  ]

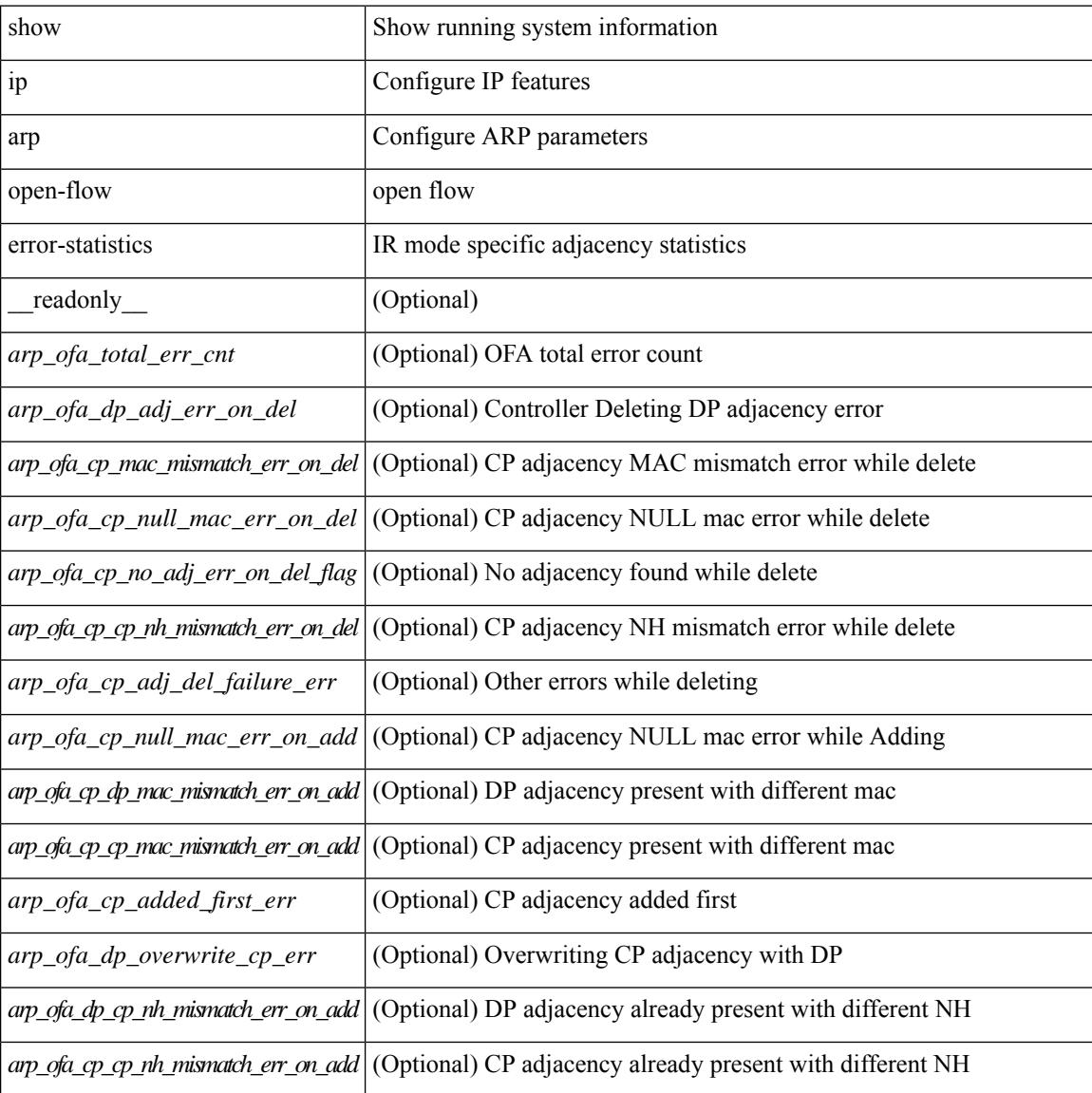

I

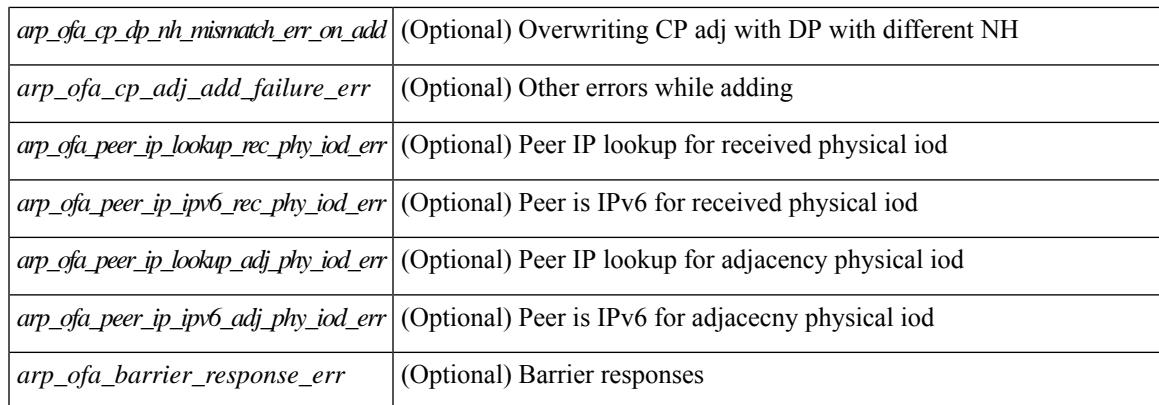

## **Command Mode**

## **show ip arp statistics**

show ip arp statistics  $\lceil$  <interface>  $\rceil$  [ interface-all  $\lceil$  [ vrf  $\lceil$  <vrf-name>  $\rceil$  <vrf-known-name> | all  $\rceil$  ] [ readonly TABLE\_vrf <vrf-name-out1> [ TABLE\_stat <tx-total> <tx-req> <tx-reply> <tx-req-l2> <tx-reply-l2> <tx-grat> <tx-tunnel> <tx-drop> [ <tx-srvrport> ] [ <tx-fbrcport> ] [ <tx-fixup-core> ] [ <tx-fixup-server> ] [ <tx-fixup-rarp> ] [ <tx-anycast-glean> ] <tx-mbuf-fail> <tx-ctxt-not-crtd> <tx-bad-ctxt-id> <tx-invalid-ifindex> <tx-invalid-sip> <tx-invalid-dip> <tx-own-ip> <tx-unattached-ip> <tx-adj-create-fail> <tx-null-sip> <tx-null-smac> <tx-client-enq-fail> <tx-dest-unreachable-proxy-arp> <tx-dest-unreachable-enhanced-proxy> <tx-dest-l2port-track> <tx-invalid-local-proxy> <tx-invalid-proxy> <tx-vip-not-active> <tx-skip-refresh-over-core-and-flood-to-server> <rx-total> <rx-req> <rx-reply> <rx-req-l2> <rx-reply-l2> <rx-proxy> <rx-local-proxy> <rx-enhanced-proxy> <rx-enhanced-proxy-anycast> <rx-enhanced-proxy-l2port-track> <rx-tunnel> <rx-fastpath> <rx-snoop> <rx-drop> <rx-srvrport> <bad-if> <bad-len> <invalid-prot> <invalid-hrd-type> <invalid-ctxt> <ctxt-not-crtd> <invalid-l2> <invalid-l3>  $\langle$ invalid-sip $\rangle$   $\langle$ our-sip $\rangle$  $\langle$ arp-if-no-mem $\rangle$  $\langle$ subnet-mismatch $\rangle$  $\langle$ dir-bcast $\rangle$  $\langle$ invalid-dip $\rangle$  $\langle$ non-local-dst $\rangle$ <non-active-fhrp> <invalid-smac> <our-smac> <not-init> <l2-prxy-en> <l2-port-untrusted> <stdby-fhrp-vip> <grat-prxy-en> <arp-req-ignore> <l2-intf> <l2fm-query-fail> <tunnel\_fail> [ <hsrp-active-vmac> ] [ <rx-intf-down> ] <recv-glean-count> <refresh-req-from-clients> <l2rib-signals> <adds> <dels> <timeouts>  $\overline{11}$ 

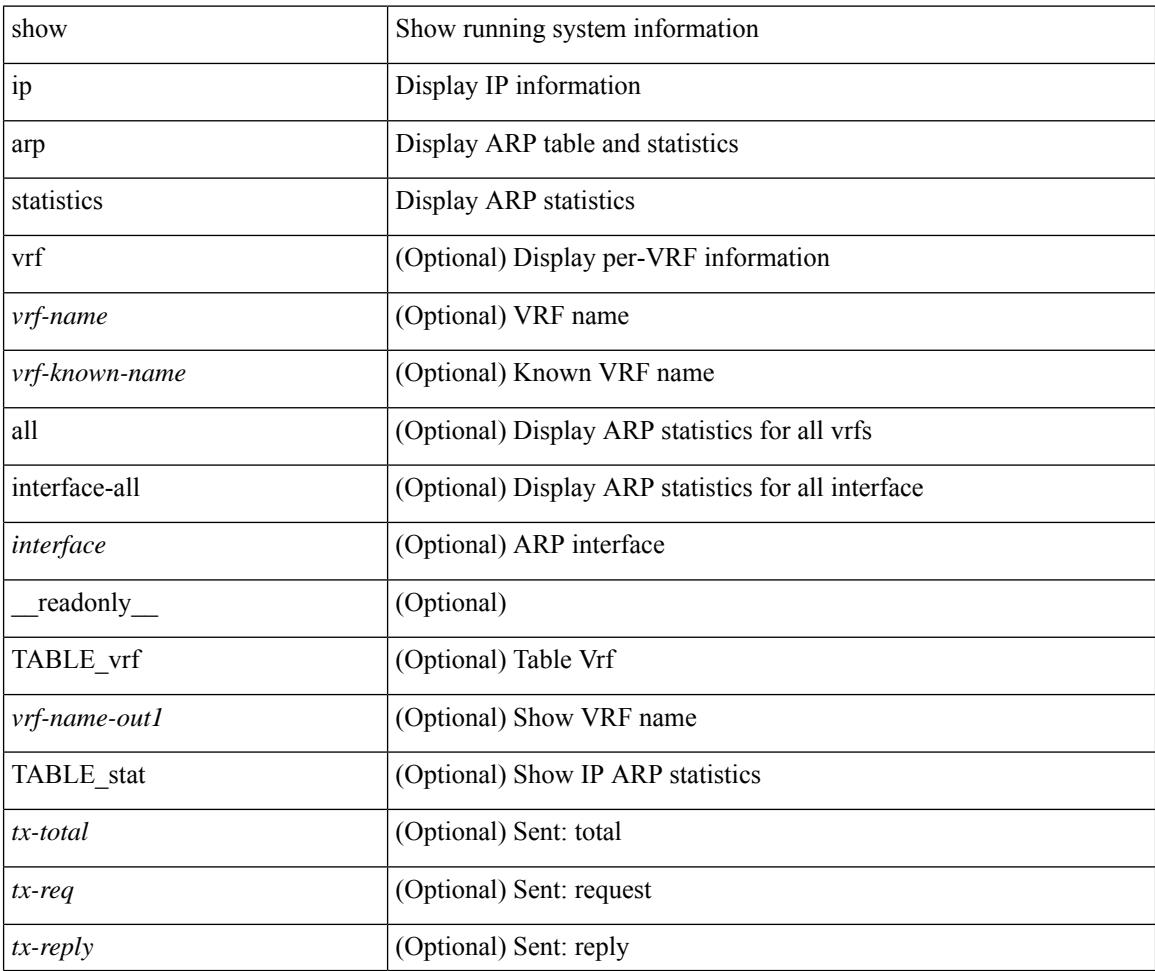

I

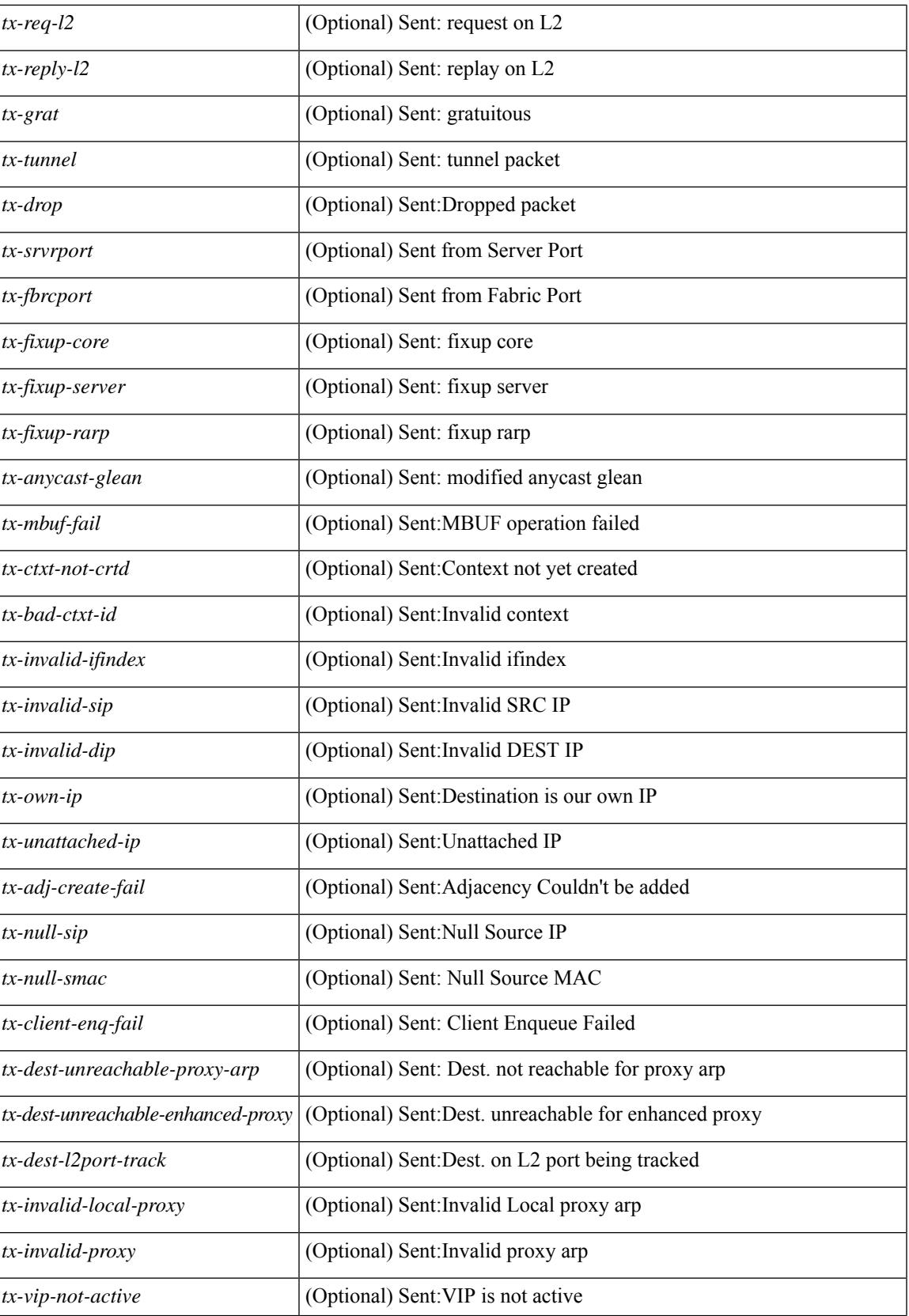

I

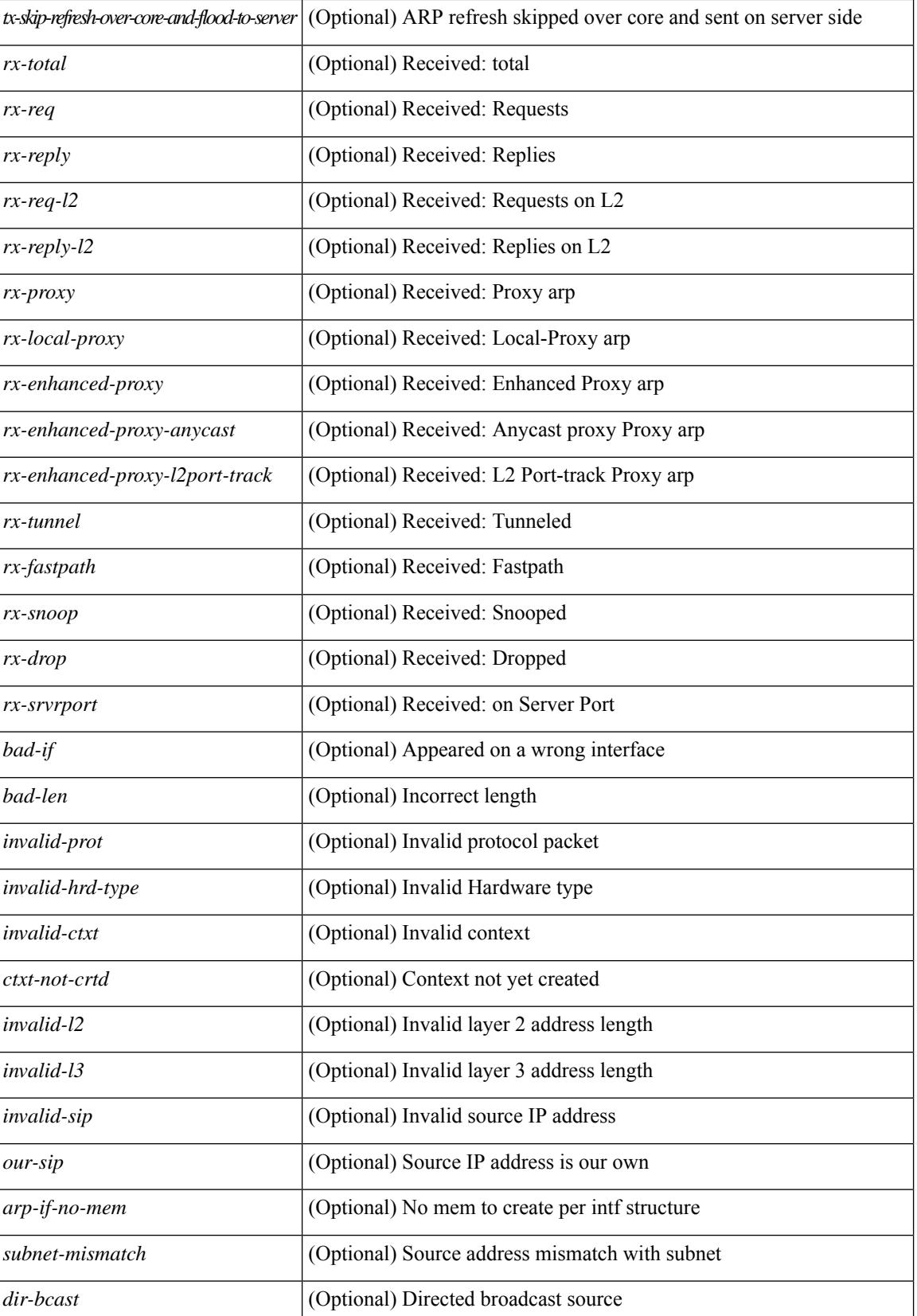

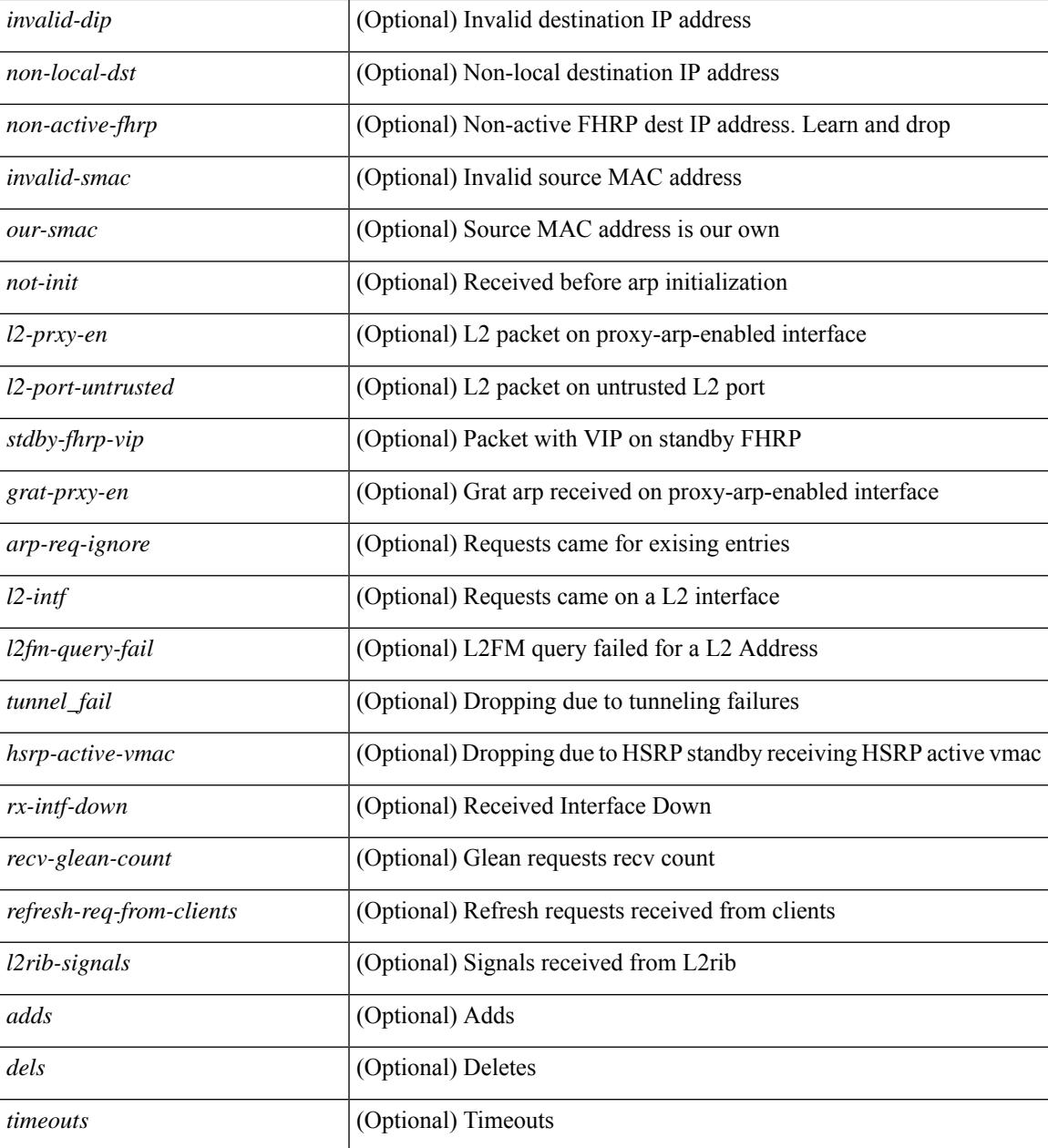

### **Command Mode**

• /exec

# **show ip arp suppression-cache**

show ip arp suppression-cache { detail  $\lceil$  vlan  $\ll$  vlan  $id$  | summary | statistics | vlan  $\ll$  vlan  $id$  | local  $\lceil$  vlan <vlan\_id> ] | remote [ vlan <vlan\_id> ] } [ \_\_readonly\_\_ TABLE\_arp-suppression [ TABLE\_entries <ip-addr>  $\langle \text{age} \rangle$   $\langle \text{max} \rangle$   $\langle \text{vlan} \rangle$   $\langle \text{physical-iod} \rangle$   $\langle \text{flag} \rangle$  [  $\langle \text{remote-vtep-oddr} \rangle$  |  $\langle \text{remote-vtep-v6addr} \rangle$  |  $\langle \text{p} \rangle$ TABLE\_summary <remote-count> <local-count> <total-count> ] [ TABLE\_stats TABLE\_suppressed <total> <requests> <requests-on-l2> <gratuitous> <gratuitous-on-l2> TABLE\_forwarded <total-sent> <requests-sent> <replies-sent> <requests-on-core-sent> <replies-on-core-sent> <dropped-sent> <requests-on-l2-sent> <replies-on-l2-sent> <requests-on-core-l2-sent> <replies-on-core-l2-sent> <dropped-l2-sent> TABLE\_received <total-recv> <requests-recv> <replies-recv> <local-requests-recv> <local-replies-recv> <gratuitous-recv> <dropped-recv> <requests-on-l2-recv> <replies-on-l2-recv> <gratuitous-l2-recv> <dropped-l2-recv> TABLE entrystats <adds> <dels> ] ]

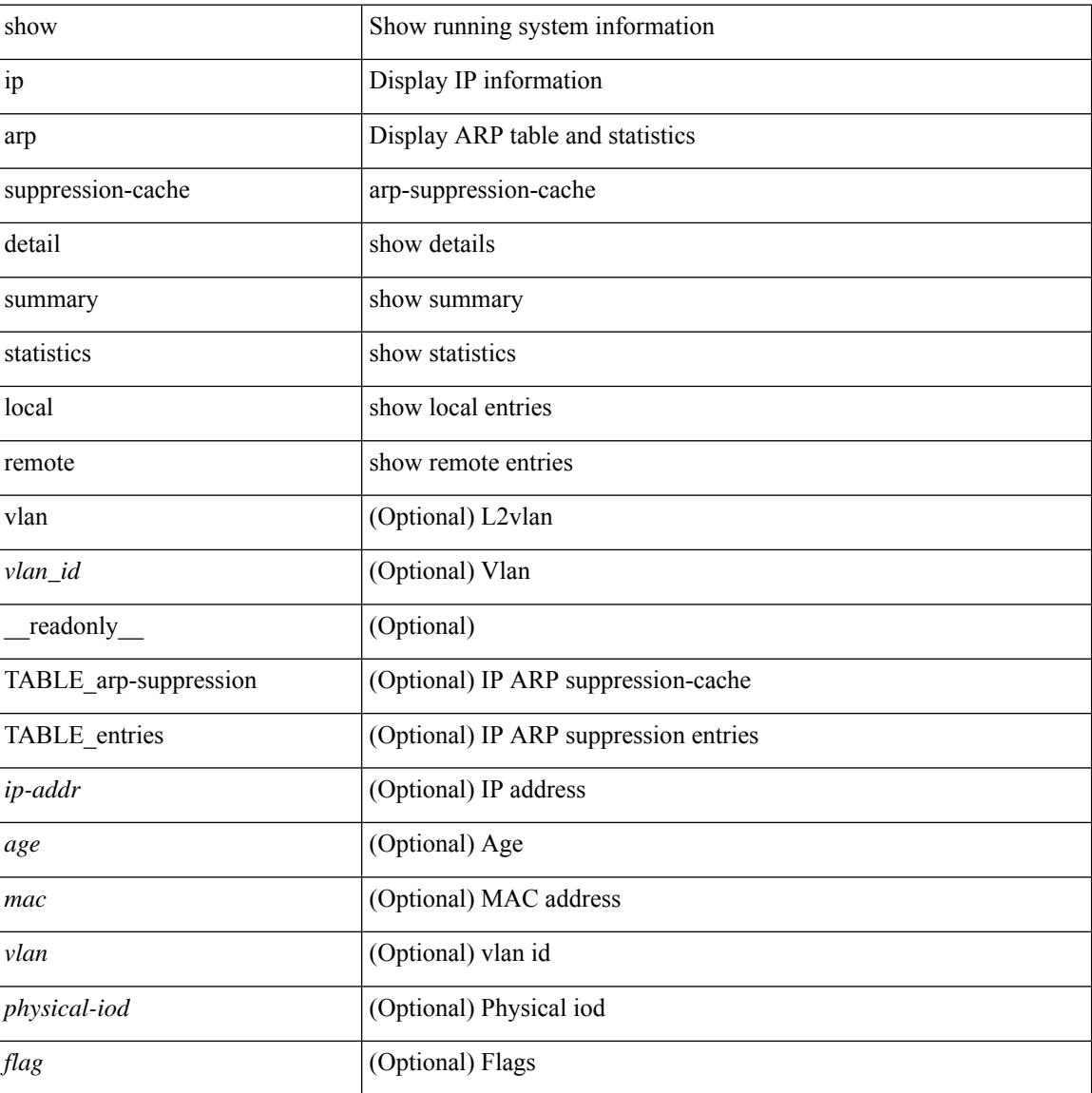

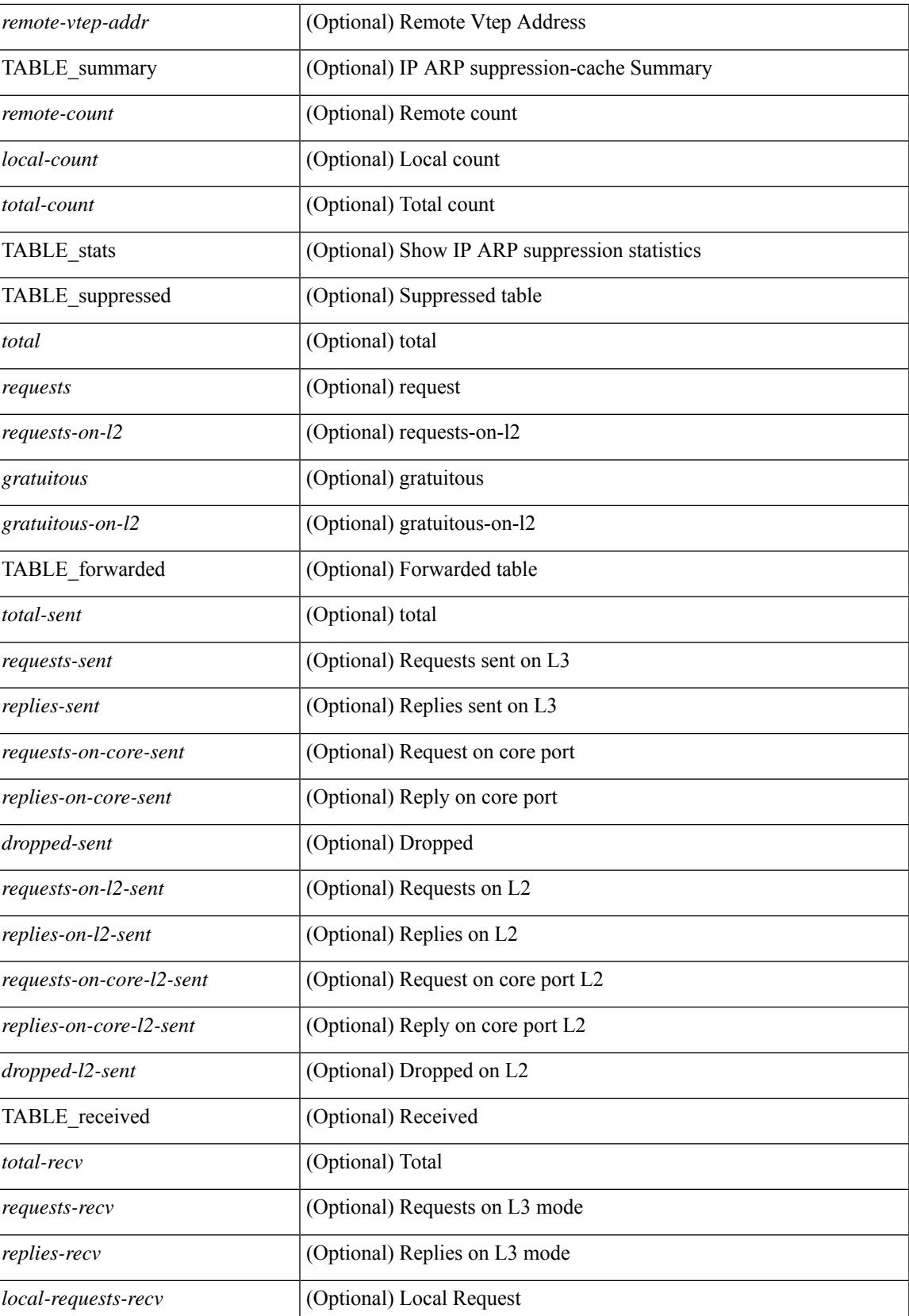

 $\mathbf I$ 

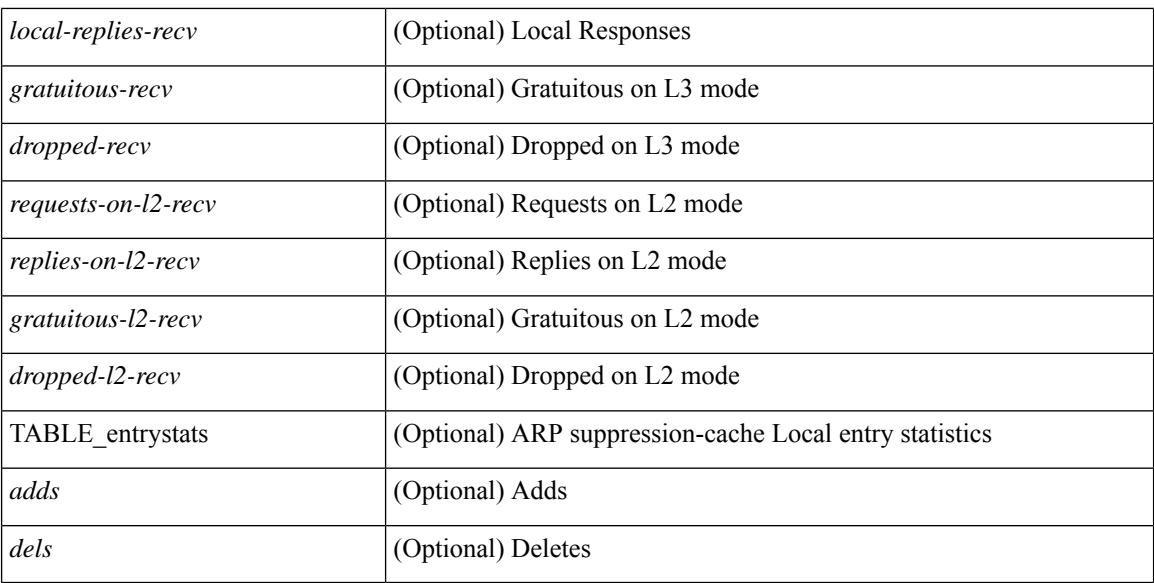

**Command Mode**

# **show ip arp suppression topo-info**

show ip arp suppression topo-info [ <topo-id> ] [ \_\_readonly \_\_ { TABLE\_ip\_arp\_suppression\_topo\_info [ <ip\_arp\_suppression\_topo\_id> ] [ <ip\_arp\_suppression\_mode> ] [ <ip\_arp\_suppression\_hmm\_mode> ] } ]

## **Syntax Description**

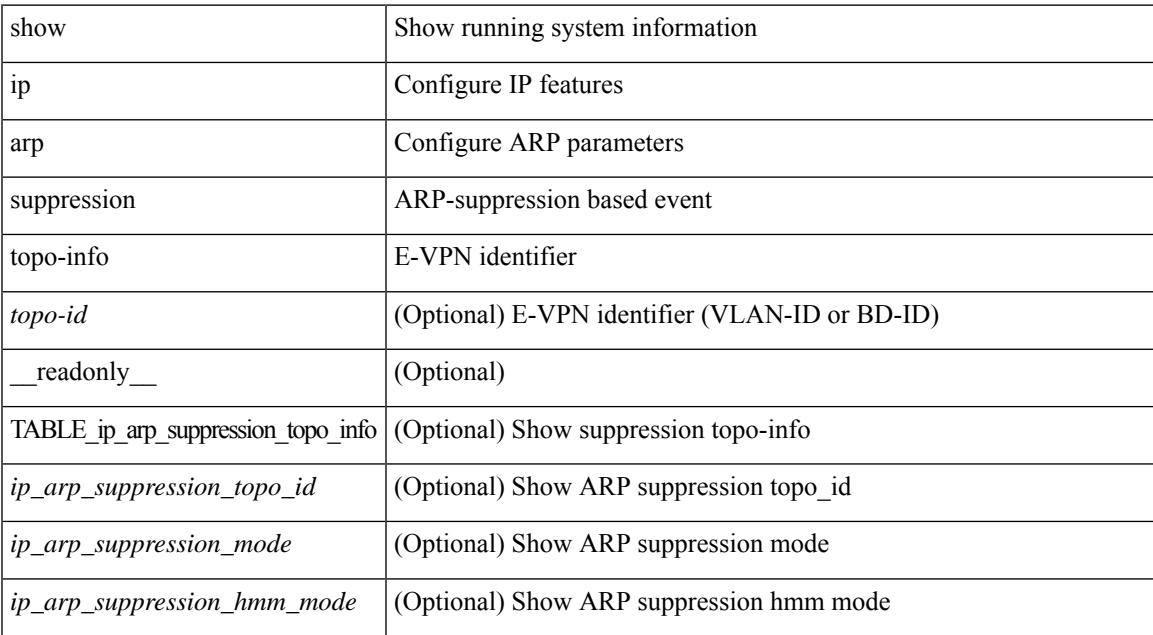

### **Command Mode**

## **show ip arp tunnel-statistics**

show ip arp tunnel-statistics  $\lceil$  readonly  $\lceil$  { TABLE ip arp\_tunnel\_stat  $\lceil$  <arp-tun-pkt-rcv-cnt>  $\lceil$   $\lceil$  $\langle \text{app-tun-pkt-rev-ing-ype} \rangle$   $[ \langle \text{arp-tun-pkt-rev-ing-spec} \rangle ]$   $[ \langle \text{arp-tun-pkt-rev-ing-orp-type} \rangle ]$  $\langle \text{app-tun-pkt-rev-ing-orp-vpc-p} \rangle$  ]  $\langle \text{app-tun-pkt-snd-cnt} \rangle$  ]  $\langle \text{app-tun-pkt-snd-snoop-cnt} \rangle$  ]  $\langle \text{app-tun-pkt-snd-snoop-cnt} \rangle$ <arp-tun-pkt-snd-non-local-vip-cnt> ] [ <arp-tun-pkt-snd-peer-gate-cnt> ] [ <arp-tun-pkt-snd-ing-vpc> ] [  $\langle \text{app-tun-pkt-snd-ing-gpc} \rangle$   $[ \langle \text{arp-tun-pkt-snd-ing-orp-vpc} \rangle ]$   $[ \langle \text{arp-tun-pkt-snd-ing-orp-vpc-pl} \rangle ]$  $\langle$  <arp-tun-pkt-rcv-drp-cnt $\rangle$  ]  $\langle$  <arp-tun-pkt-snd-drp-cnt>  $\rangle$   $\langle$   $\rangle$   $\langle$   $\rangle$  $\langle$ arp-tun-pkt-rcv-drp-ver-cnt $\rangle$  ]  $\langle$  arp-tun-pkt-rcv-drp-pl-cnt $\rangle$  ]  $\langle$  arp-tun-pkt-rcv-drp-ing-non-mct $\rangle$  ] [ <arp-tun-pkt-rcv-drp-inv-ing-intf> ] [ <arp-tun-pkt-snd-drp-inv-ing-intf> ] [ <arp-tun-pkt-rcvdrp-inv-gpc-core-sw> ] [ <arp-tun-pkt-rcvdrp-inv-gpc-peer-sw> ] [ <arp-tun-pkt-drp-inv-mcec> ] [ <arp-tun-pkt-im-api-fail> ] [ <arp-tun-pkt-drp-ctxt-inv> ] [ <arp-tun-pkt-drp-mct-dwn> ] [ <arp-tun-pkt-rcv-drp-mbuf-op-fail> ] [ <arp-tun-pkt-snd-drp-mbuf-op-fail> ] [ <arp-tun-pkt-snd-drp-tunnel> ] [ <arp-tun-pkt-snd-drp-ce> ] [ <arp-tun-pkt-snd-drp-inv-gpc> ] [ <arp-tun-pkt-rcv-drp-inv-gpc> ] [ <arp-tun-pkt-sys-mcecm-key-not-found> ] } ]

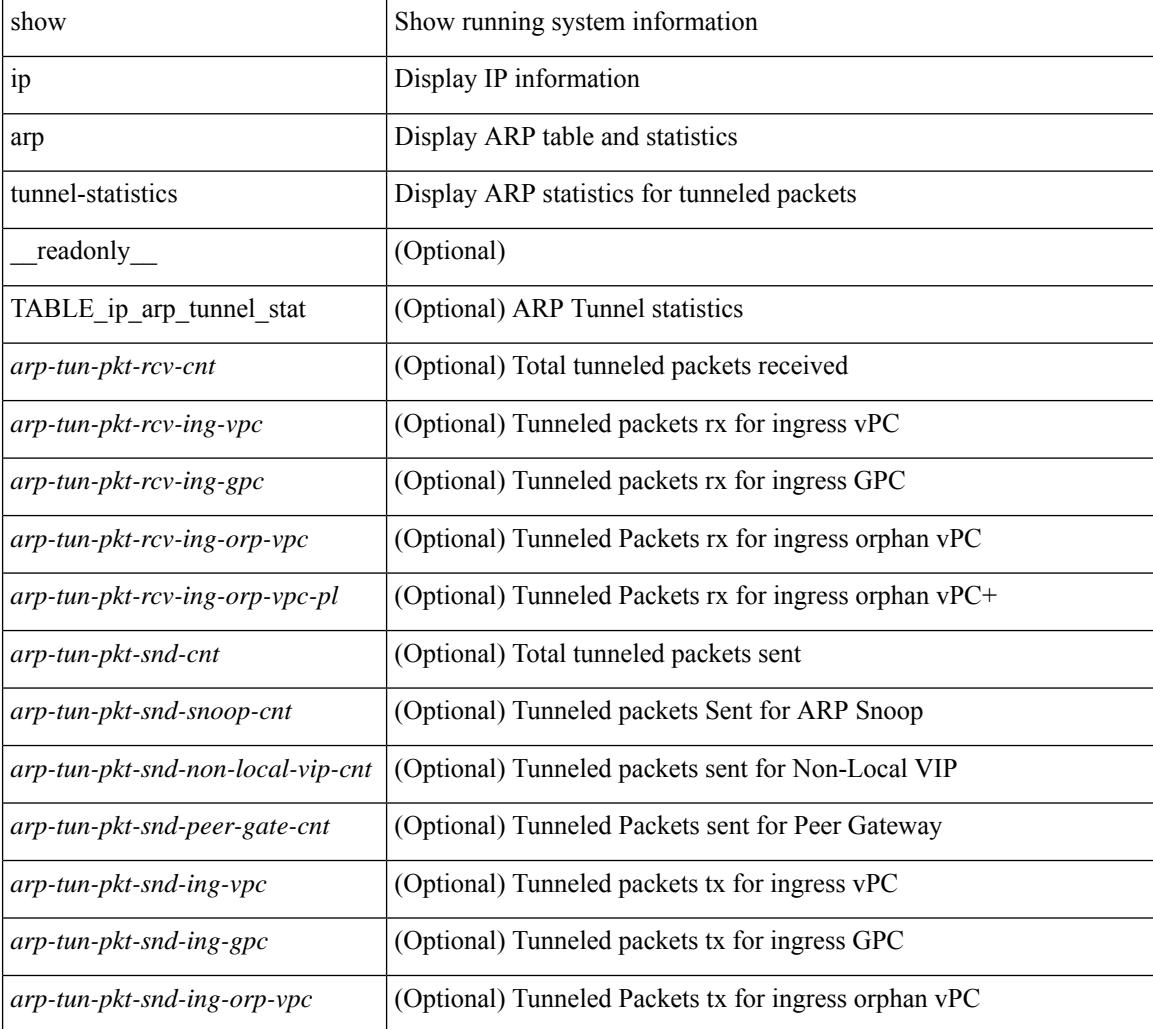

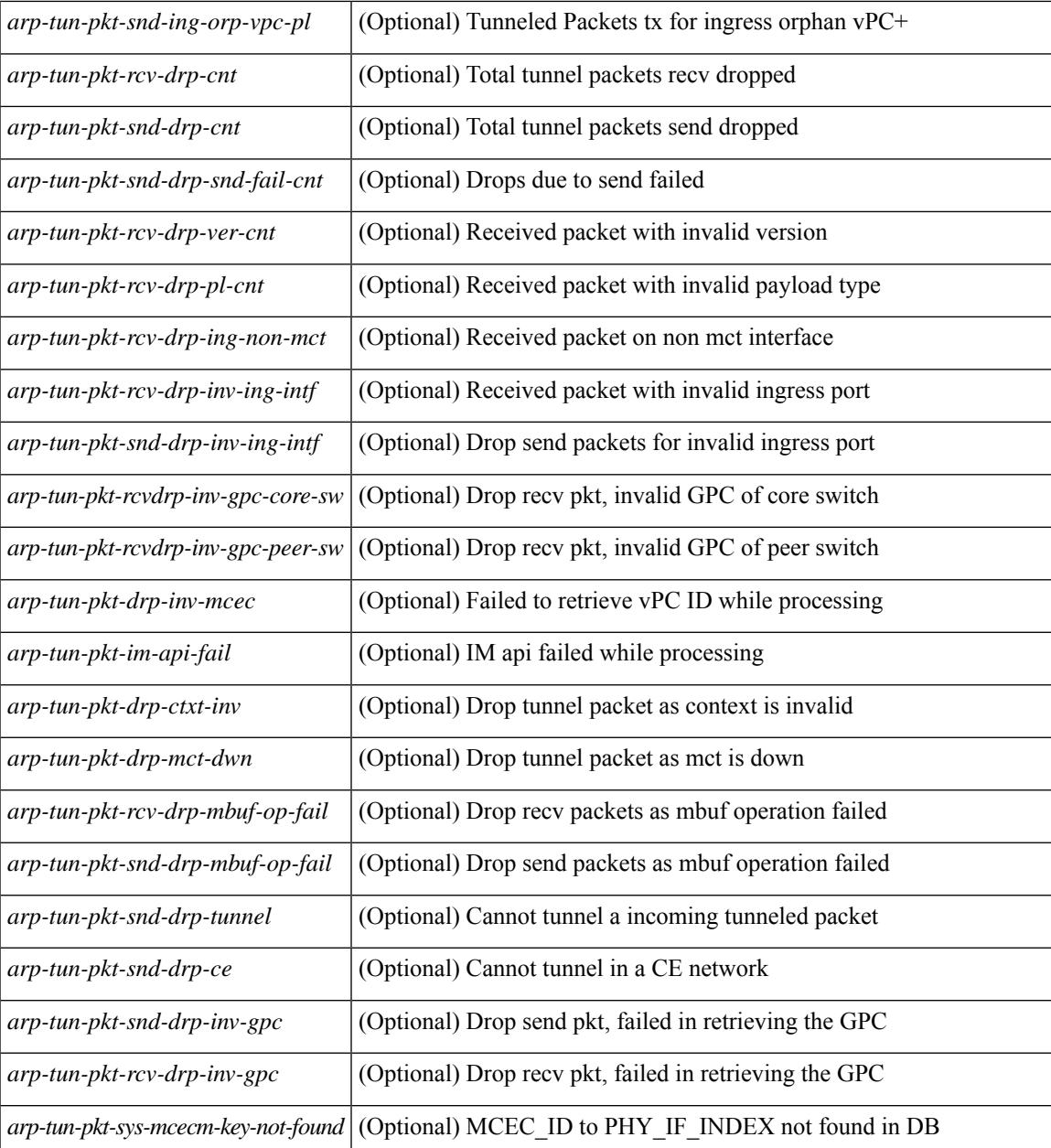

### **Command Mode**

• /exec

## **show ip arp vpc-statistics**

show ip arp vpc-statistics  $\lceil$  readonly  $\lceil$  { TABLE arp\_vpc\_stats  $\lceil$  <arp-pro-drp-pull-disable>  $\rceil$   $\lceil$  $\langle$ arp-pro-drp-push-msg-disable $>$ ]  $\vert$   $\langle$ arp-pro-ign-snd-pull-disabe $>$ ]  $\vert$   $\langle$ arp-ign-snd-push-disable $>$ ]  $\vert$  $\langle \text{app-drp-in-fail} \rangle$  |  $\langle \text{arp-drp-mcecm-fail} \rangle$  |  $\langle \text{arp-drp-invalid-pc-iod} \rangle$  |  $\langle \text{arp-drp-pt-lookup-fail} \rangle$  |  $\langle \text{app-drp-mcecm-fail} \rangle$  $\langle$ arp-drp-resp-fail-no-mct $\rangle$  |  $\langle$ arp-drp-resp-fail $\rangle$  |  $\langle$ arp-mcecm-ifidx-vpc-fail $\rangle$  |  $\langle$ <arp-mcecm-vpc-ifidx-fail> ] [ <arp-periodic-mcecm-ifidx-vpc-fail> ] [ <arp-resp-sent> ] [ <arp-resp-recvd>  $\lceil$   $\lceil$  $\langle$  <arp-cfs-rel-dnvry-suc $\rangle$   $\vert$   $\langle$  <arp-pkt-vmct-drop-count $\rangle$   $\vert$   $\langle$   $\rangle$  arp-drp-pt-add-fail $\rangle$   $\vert$   $\langle$   $\rangle$   $\langle$   $\rangle$   $\langle$   $\rangle$   $\vert$   $\rangle$   $\langle$   $\rangle$   $\vert$   $\rangle$   $\langle$   $\rangle$   $\vert$   $\rangle$   $\langle$   $\rangle$   $\vert$   $\rangle$   $\langle$  <arp-drp-tmr-cre-fail> ] [ <arp-drp-add-adj-fail> ] [ <arp-off-drp-pt-lookup-fail> ] [ <arp-dont-drp-vlan-mismat> ] [ <arp-drp-svi-invalid> ] [ <arp-dont-drop-sv-down> ] [ <arp-drp-mct-down> ] [ <arp-drp-ctxt-invalid> ] [ <arp-drp-vrf-invalid> ] [ <arp-drp-l3addr-invalid> ] [ <arp-drp-l3addr-sanity-fail> ] [ <arp-drp-mac-sanity-fail> ] [ <arp-own-rtr-mac> ] [ <arp-drp-own-ipaddr> ] [ <arp-drp-own-vipadd> ] [ <arp-drp-adj-fail> ] [  $\langle$ arp-drp-subnet-mismatch $\rangle$ ] [  $\langle$ arp-drp-adj-exist $\rangle$ ] [  $\langle$ arp-dont-drp-ip-not-enable $\rangle$ ] [  $\langle$ arp-drp-total-cnt $\rangle$ ] [ <arp-dont-drop-total-cnt> ] [ <arp-drp-inval-phy-iod> ] [ <arp-add-adj> ] [ <arp-del-adj> ] [  $\langle$ arp-adj-already-exist> ] [  $\langle$ arp-sync-recv-op-add-adj> ] [  $\langle$ arp-sync-recv-op-del-adj> ] [  $\langle$ arp-sync-push-msg-adj-cnt $\rangle$   $[$   $\langle$ arp-sync-send-op-add-adj $\rangle$   $[$   $\langle$ arp-sync-send-op-del-adj $\rangle$   $[$  $\langle$  <arp-sync-adj-cnt>  $\vert$  [ $\langle$  <arp-sync-addadj-fail>  $\vert$  [ $\langle$  <arp-sync-drp-svi-inv>  $\vert$  [ $\langle$  <arp-sync-drp-svi-dwn>  $\vert$  [  $\langle \text{app-sync-drp-ctxt-inv} \rangle$   $\vert \langle \text{app-sync-null-adj} \rangle$   $\vert \langle \text{app-sync-invalid-ip} \rangle$   $\vert \langle \text{app-periodic-sync-adj-12-supp-cnt} \rangle$ ] [ <arp-periodic-sync-stop-bcast-pkt-sync-count> ] [ <arp-periodic-sync-vmct-stop-orphan-sync-count> ] } ]

### **Syntax Description**

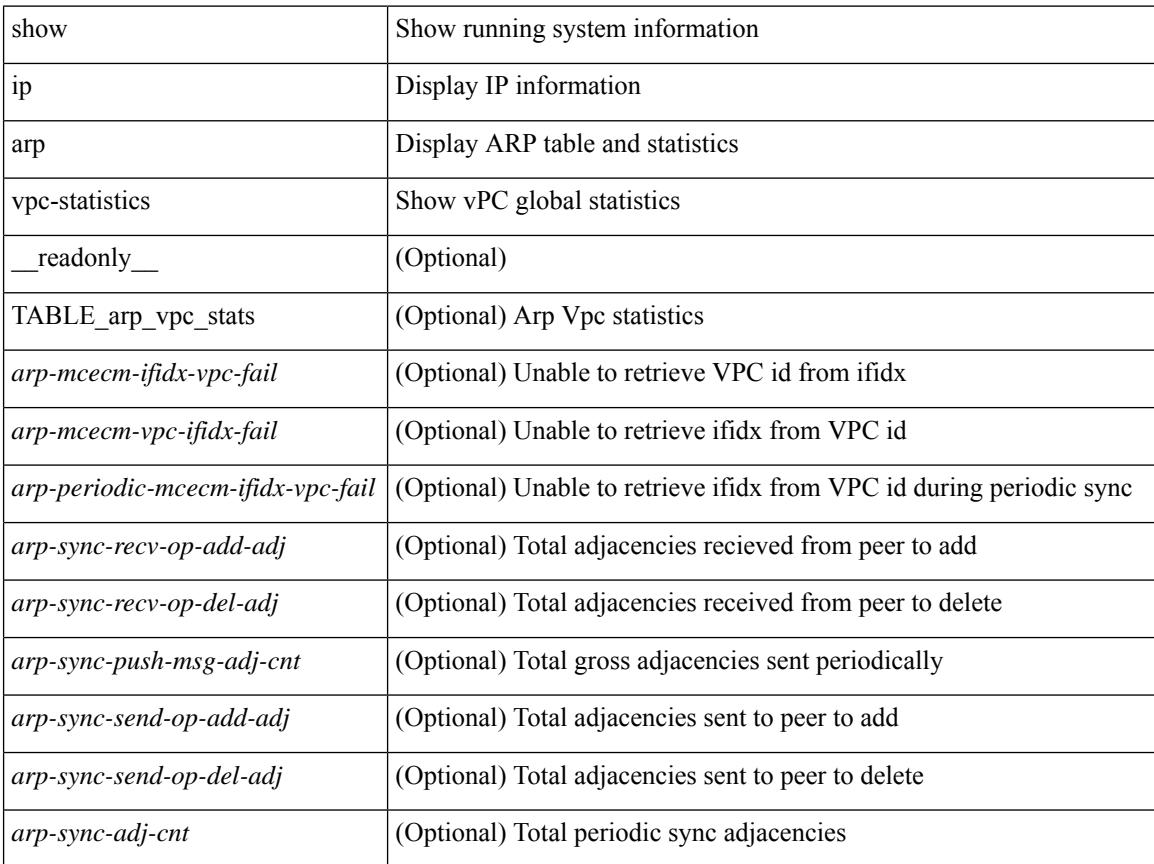

**Cisco Nexus 9000 Series NX-OS Command Reference (Show Commands), Release 9.3(x)**

 $\mathbf l$ 

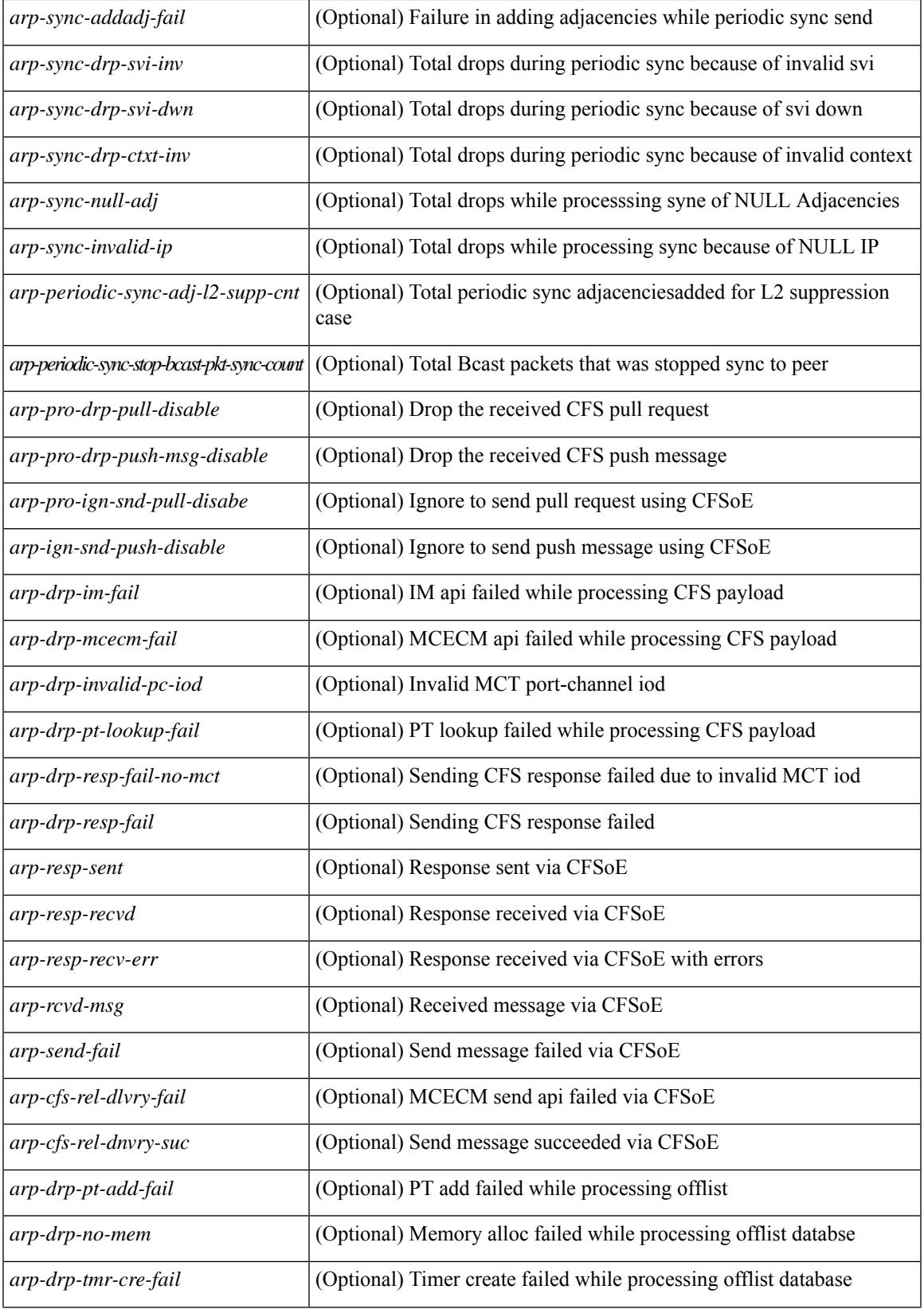

 $\mathbf I$ 

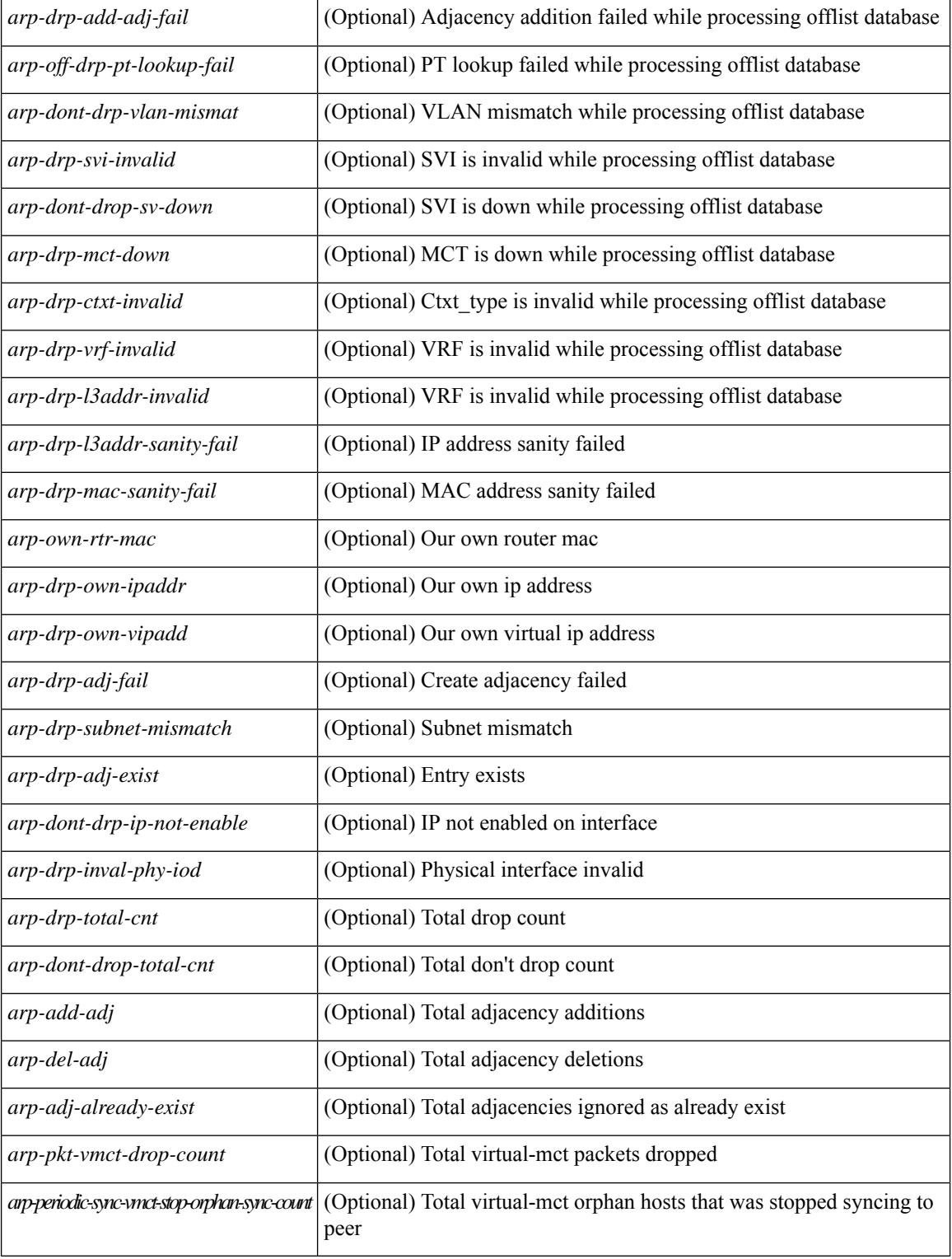

## **Command Mode**

# **show ip as-path-access-list**

show ip as-path-access-list [ <aspl-name> | <aspl-cfg-name> ] [ \_readonly\_ TABLE\_aspl <name> <seq> <action> <rule>]

## **Syntax Description**

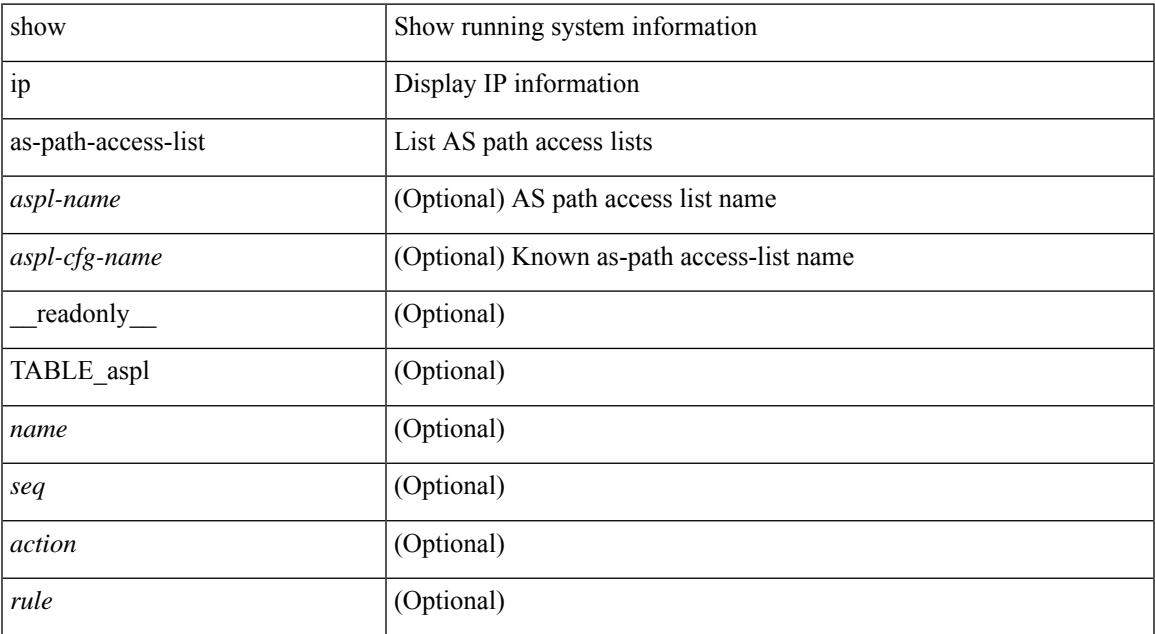

### **Command Mode**

# **show ip client**

show ip client  $[$  <client-name>  $]$  [ \_\_readonly\_\_ [ TABLE\_ip\_clnt [ TABLE\_clnt  $\{$  <clnt-name> <clnt-uuid> <clnt-pid> <clnt-ext-pid> [ <clnt-proto> ] <clnt-ind> <clnt-cntxt-id> <clnt-mts-sap> <clnt-flg> <clnt-msg-succ-cnt> <clnt-msg-fail-cnt> [ <clnt-recv-fn-name> <clnt-recv-fn> ] } ] ] ]

### **Syntax Description**

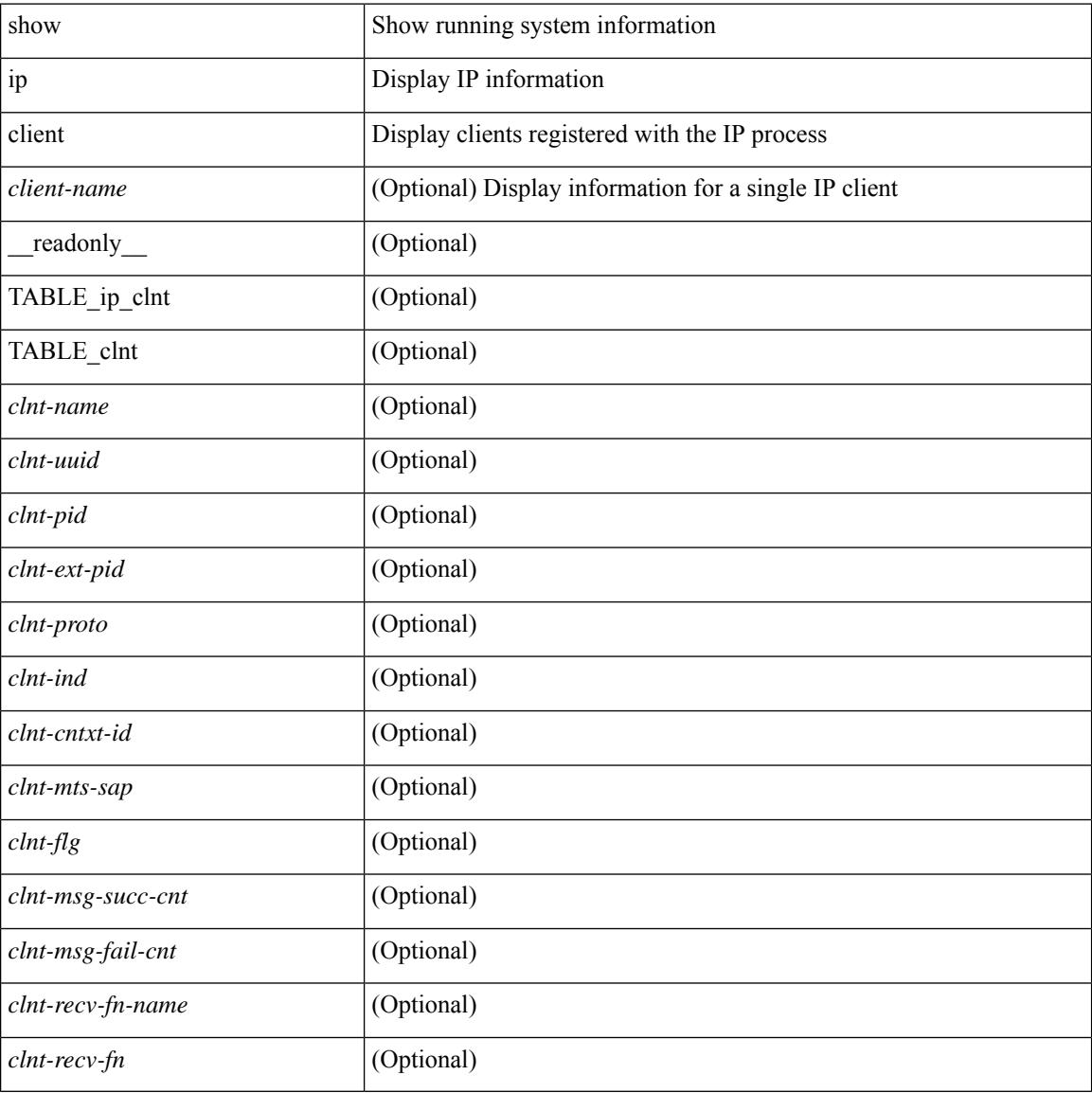

#### **Command Mode**

# **show ip community-list**

show ip community-list [ <cl\_name> ] [ \_readonly \_ TABLE\_cl <name> <seq> <action> <rule>]

### **Syntax Description**

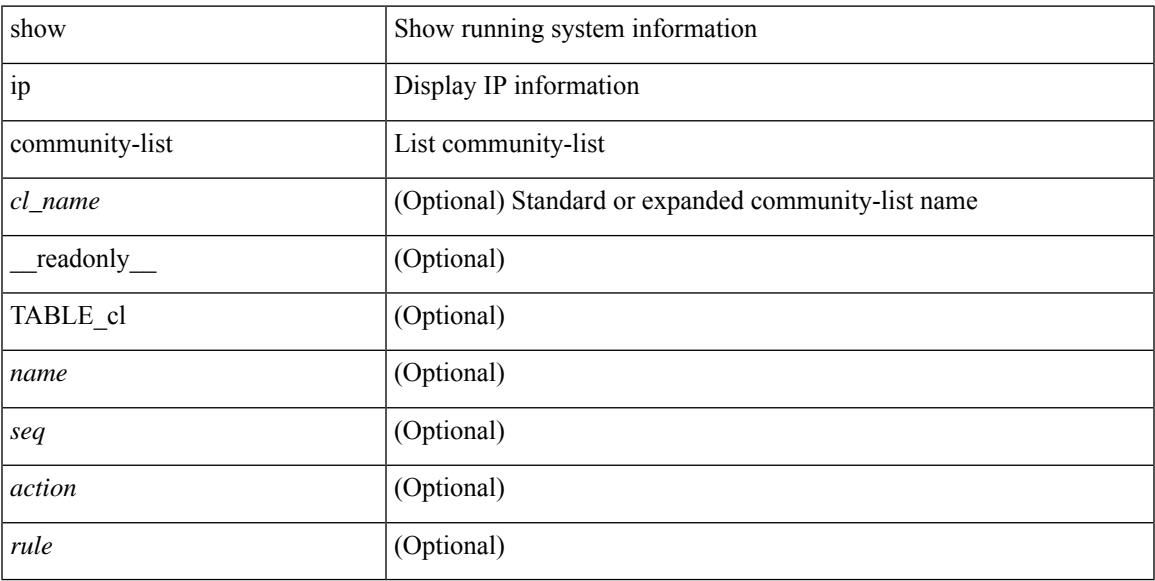

### **Command Mode**

I

# **show ip debug**

show ip debug

## **Syntax Description**

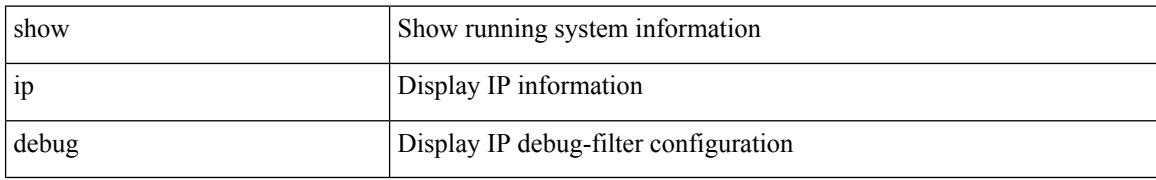

### **Command Mode**

# **show ip dhcp global statistics**

show ip dhcp global statistics [ \_\_readonly \_\_<br/>pkts\_processed> <pkts\_recvd\_through\_cfsoe> <pkts\_fwded> <pkts\_cfsoe\_fwded> <pkts\_dropped> <pkts\_dropped\_from\_untrusted\_ports>

<pkts\_dropped\_src\_mac\_chk\_fail> <pkts\_dropped\_opt82\_ins\_fail> <pkts\_dropped\_unknown\_op\_intf> <pkts\_dropped\_unknown\_pkt> <pkts\_dropped\_no\_trust\_inf> <pkts\_dropped\_relay\_disable> <pkts\_dropped\_no\_binding\_entry> <pkts\_dropped\_interface\_error> <pkts\_dropped\_max\_hops\_exceeded>  $\leq$ pkts dropped queue full $>$ ]

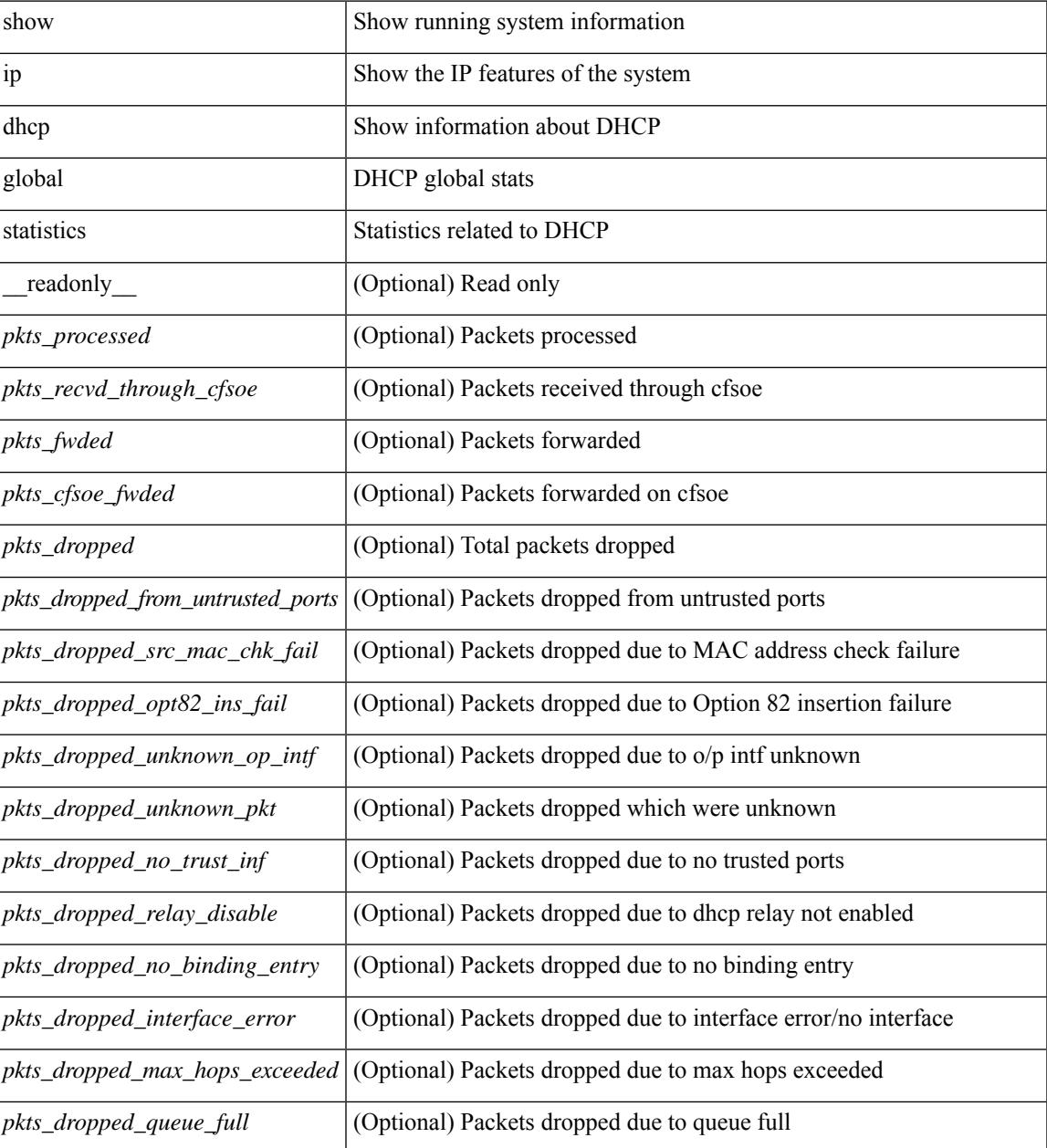

I

## **Command Mode**

# **show ip dhcp option82 suboption info interface**

show ip dhcp option82 suboption info interface [ <intf> ] [ \_readonly\_ <intf\_header> { TABLE\_intf\_option82 <intf\_name> <option82\_status> <suboption\_string> <tx\_count> } ]

## **Syntax Description**

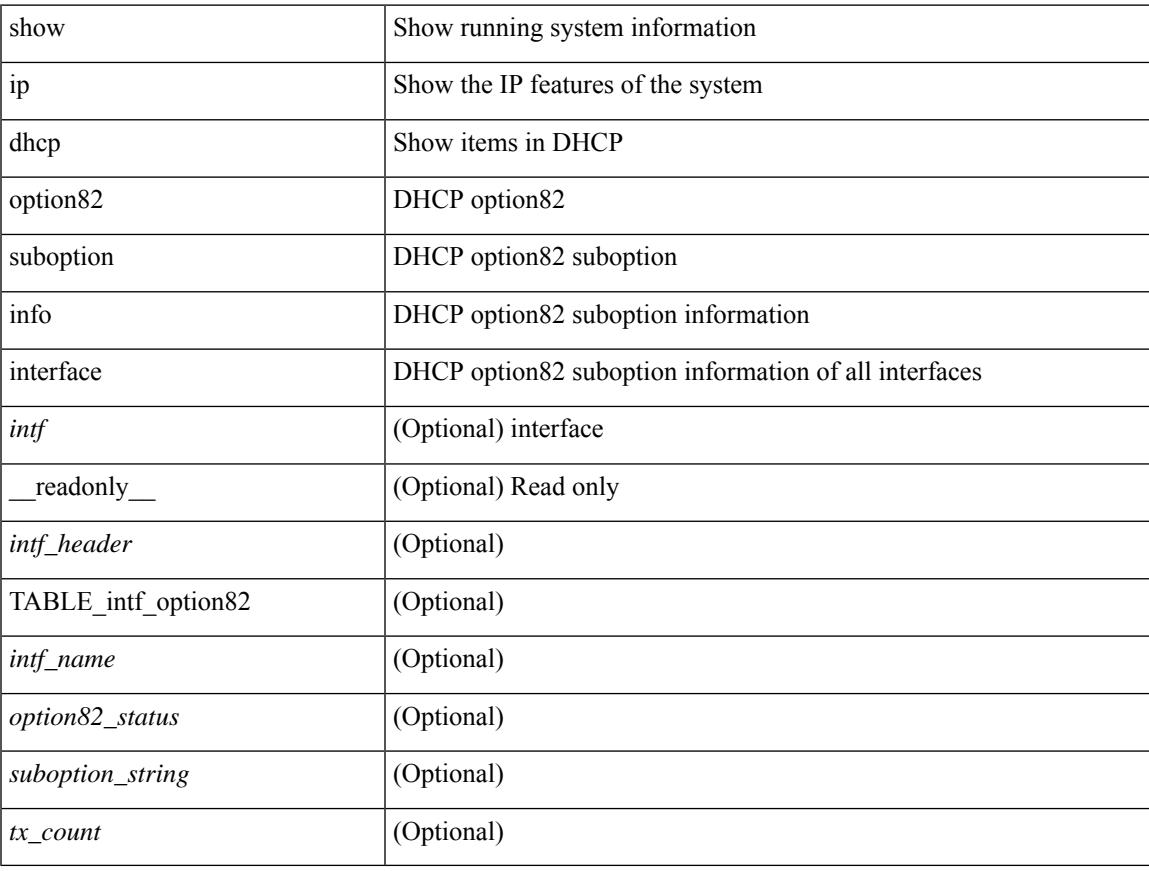

### **Command Mode**

# **show ip dhcp relay**

show ip dhcp relay [ \_\_readonly\_\_ <relay\_service\_enable> <relay\_opt82\_enable> <relay\_opt82\_customize> <relay\_subopt\_VPN\_enable> <relay\_subopt\_type\_cisco\_enable> <global\_smart-relay\_enable> <global\_relay\_trusted\_enable> <relay\_trusted\_port\_enable> <global\_src\_addr\_hsrp\_enable> <smart\_relay\_intfs\_hdr> [ TABLE\_intf <smart\_relay\_enabled\_intfs> ] <subnet\_bcast\_intfs\_hdr> [ TABLE\_intf  $\leq$ subnet bcast enabled intfs $>$ ]  $\leq$ trusted port intfs hdr $>$ [ TABLE intf  $\leq$ trusted port enabled intfs $>$ ]  $\le$ relay src addr hsrp hdr> [ TABLE intf  $\le$ src addr hsrp enabled intfs> ]  $\le$ relay address hdr> [ TABLE intf <intf> <relay\_address> <vrf\_name> ] ]

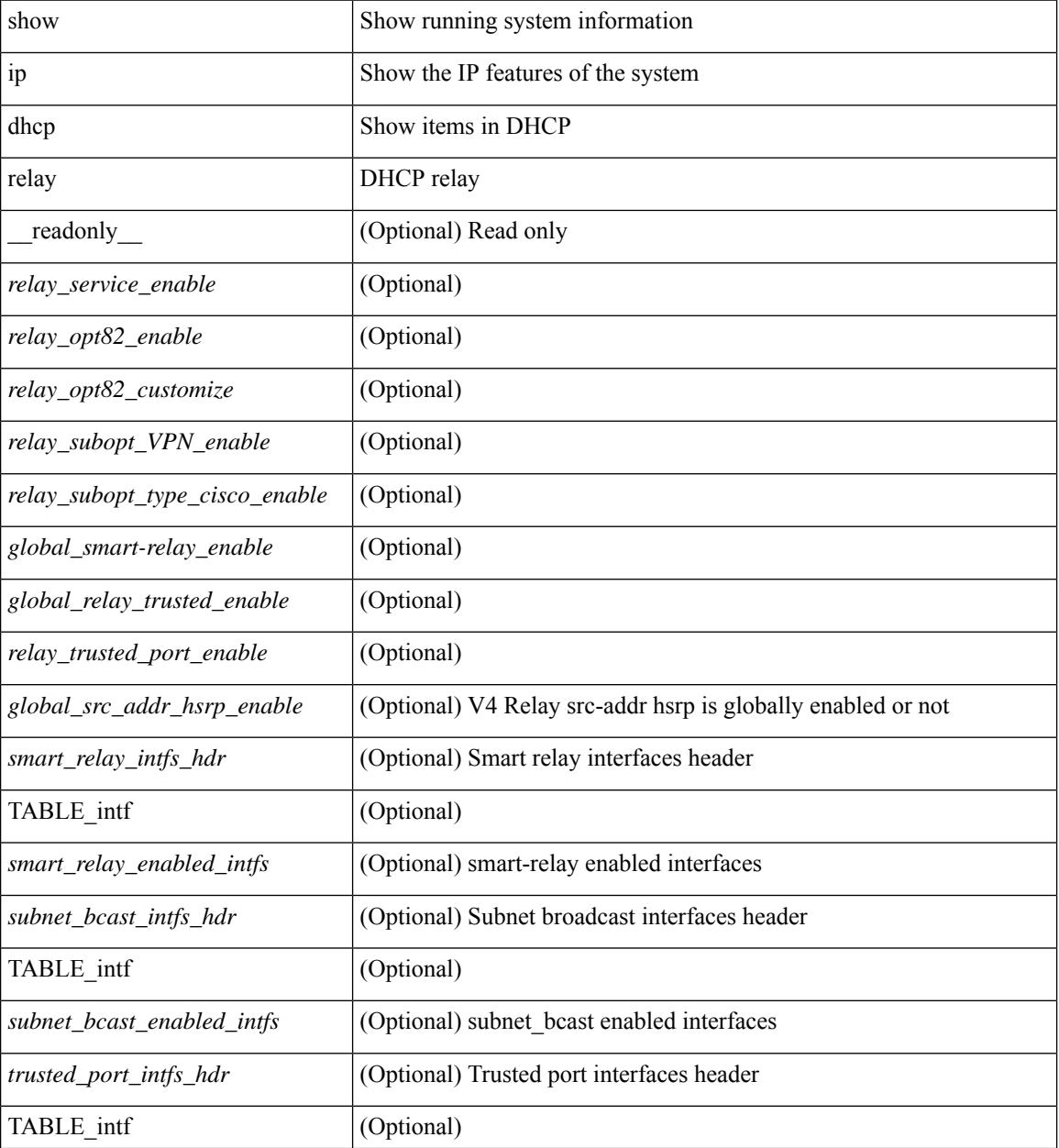

I

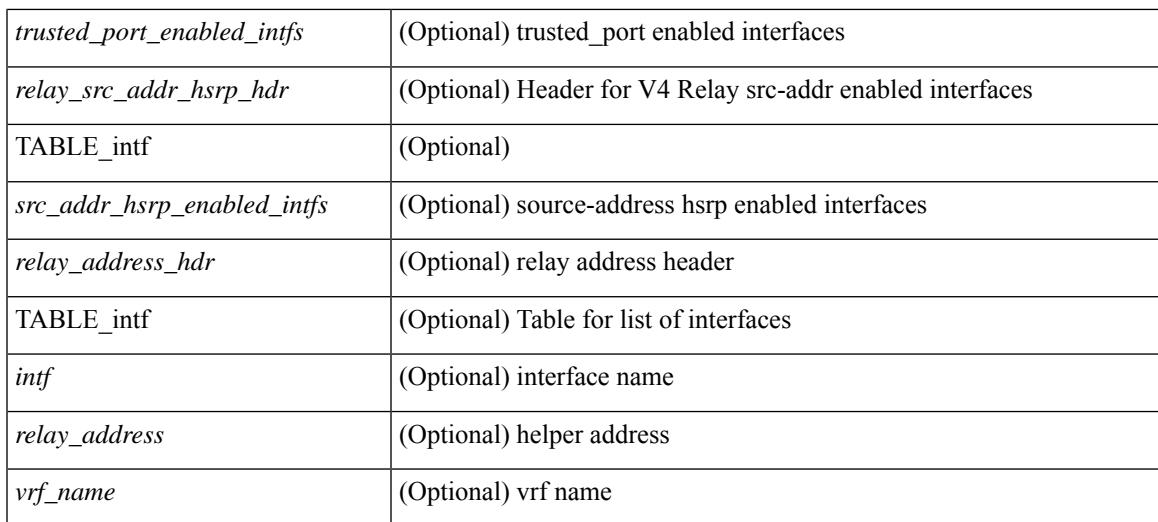

### **Command Mode**

# **show ip dhcp relay address**

show ip dhcp relay address [interface <intf-range> ] [ \_readonly \_ <intf\_header> [TABLE\_intf <intf2> <relay\_address> <vrf\_name> ] ]

## **Syntax Description**

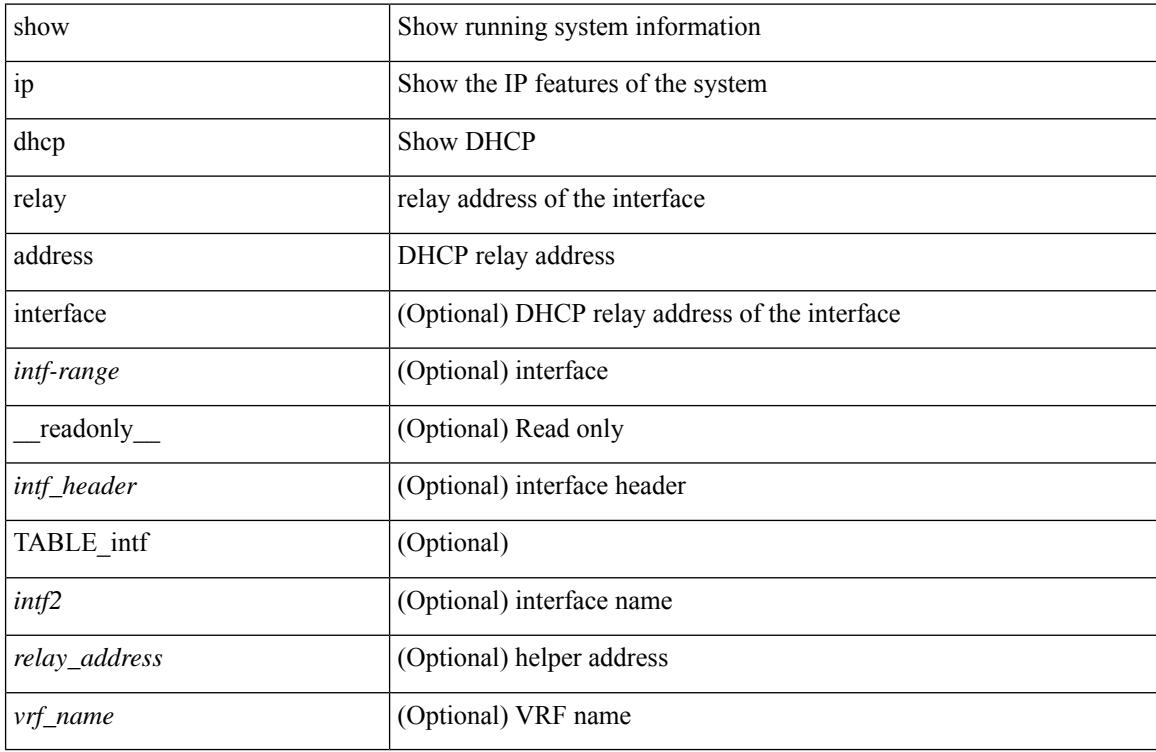

### **Command Mode**

# **show ip dhcp relay information trusted-sources**

show ip dhcp relay information trusted-sources [ \_readonly \_<header> [ TABLE\_intf <intf> ] ]

### **Syntax Description**

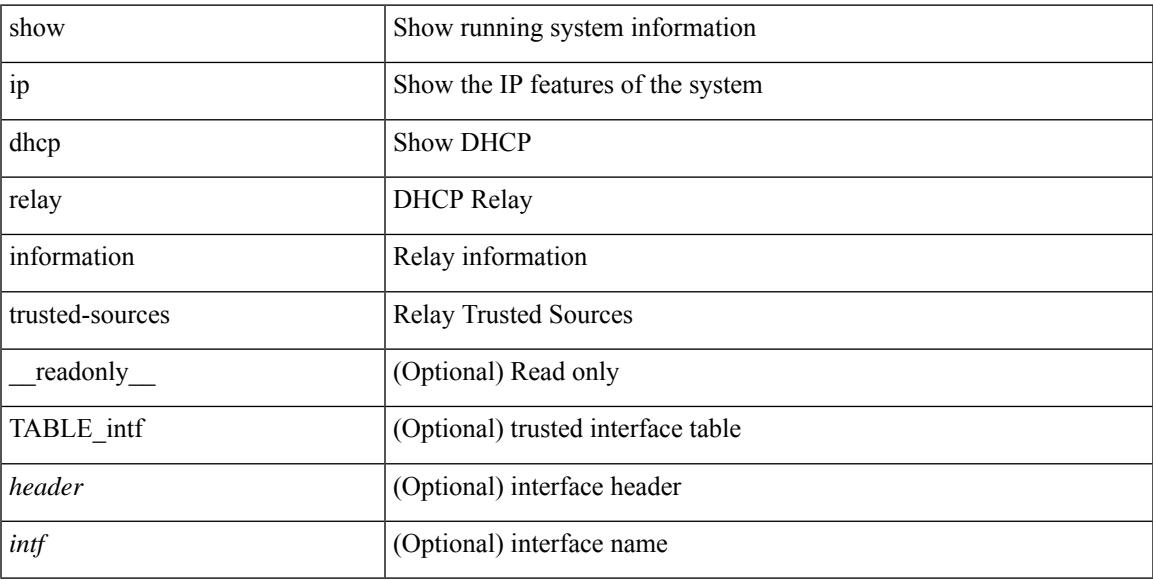

### **Command Mode**

## **show ip dhcp relay statistics**

show ip dhcp relay statistics [interface  $\langle \text{int} \rangle$  | { interface  $\langle \text{int} \rangle$  serverip  $\langle \text{ip-addr-val}\rangle$  [ use-vrf  $\langle \text{vrf-name}\rangle$ ] ] } ] [ \_\_readonly\_\_ [ <msg\_stats\_hdr> <msg\_type\_str> <tx\_pkts> <rx\_pkts> <drops> <msg\_type\_str\_offer>  $\le$  offer rx\_pkts>  $\le$  offer tx\_pkts>  $\le$  offer drops>  $\le$  msg\_type\_str\_request\_rx\_pkts>  $\le$  request\_tx\_pkts> <request\_drops> <msg\_type\_str\_ack> <ack\_rx\_pkts> <ack\_tx\_pkts> <ack\_drops> <msg\_type\_str\_release> <release\_rx\_pkts> <release\_tx\_pkts> <release\_drops> <msg\_type\_str\_decline> <decline\_rx\_pkts>  $\leq$  decline tx pkts>  $\leq$  decline drops>  $\leq$  msg\_type\_str\_inform>  $\leq$  inform\_rx\_pkts>  $\leq$  inform\_tx\_pkts>  $\leq$ inform drops $\geq$   $\leq$ msg\_type\_str\_nack $\geq$   $\leq$ nack $\leq$ x\_pkts $\geq$   $\leq$ nack\_drops $\geq$   $\leq$ line $\geq$  $\leq$ msg\_type\_str\_total>  $\leq$ total\_rx\_pkts>  $\leq$ total\_tx\_pkts>  $\leq$ total\_drops>  $\leq$ lne\_x> ] [  $\leq$ server\_consolidated\_hdr> [ TABLE\_server\_info <server\_helper\_addr> <server\_vrf> <server\_total\_request> <server\_total\_response>  $\vert$  <line y>  $\vert$   $\vert$  <l3 fwd hdr> <l3 fwd rx pkts> <l3 fwd tx pkts> <l3 fwd drops> <non dhcp hdr>  $\leq$  non dhcp rx pkts $\geq$  non dhcp tx pkts $\geq$  non dhcp drops $\geq$   $\leq$  drop validation fail $\geq$  $\le$ drop relay disable $\ge$   $\le$ drop invalid msg\_type $\ge$   $\le$ drop intf\_err $\ge$   $\le$ drop tx\_sock\_err $\ge$  $\langle$  <drop tx fail client intf>  $\langle$  -drop unknown op intf>  $\langle$  drop  $\vert$  13 unknown op intf>  $\langle$  drop max hops>  $\langle$  <drop opt82 insert fail>  $\langle$  drop malformed $\rangle$   $\langle$  drop mct drop $\rangle$   $\langle$  drop untrusted relay intf $\rangle$  ] [ <server\_discover> <server\_request> <server\_decline> <server\_release> <server\_inform> <server\_ack> <server\_nack> <server\_offer> <server\_resp\_hdr> <drop\_unknown> <server\_req\_hdr> ] <footer> ]

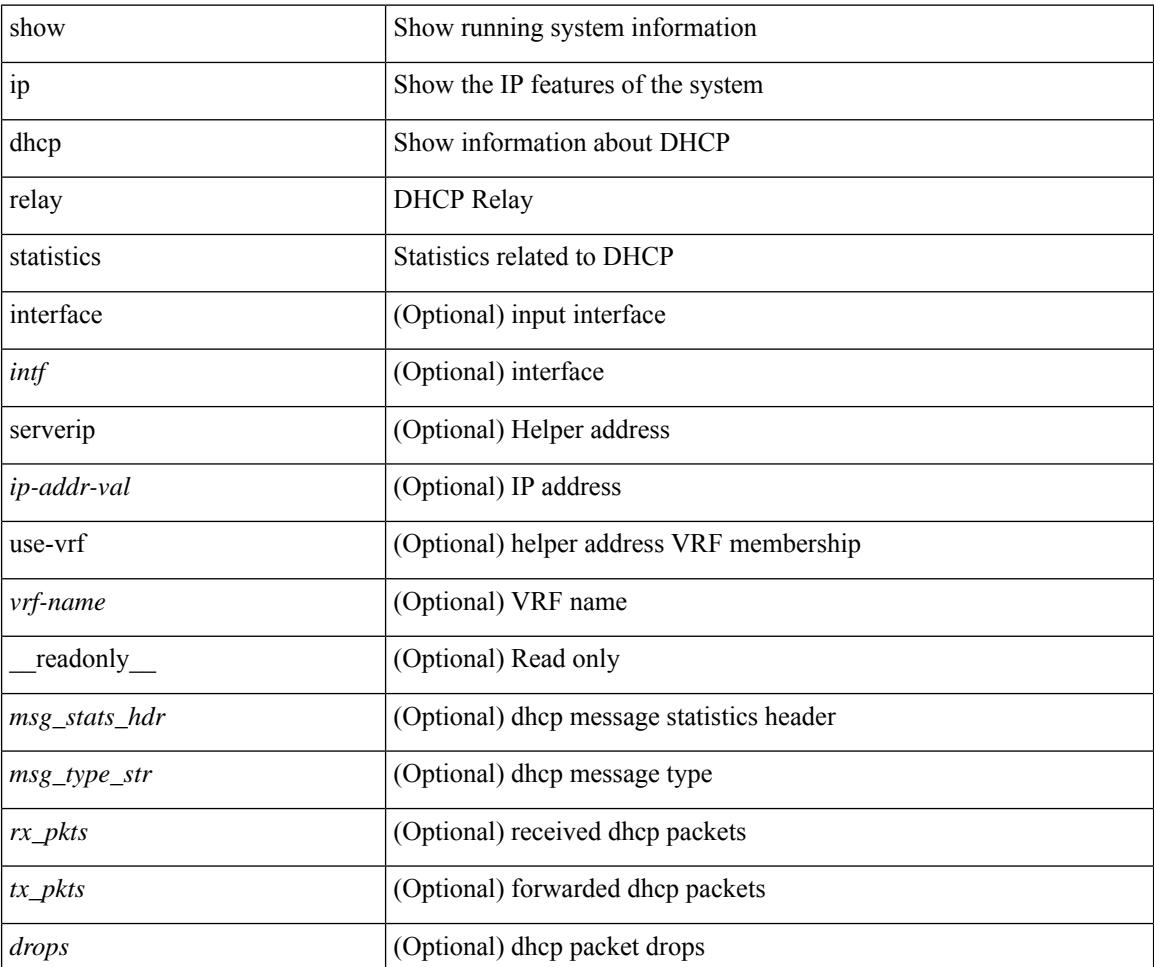
$\mathbf l$ 

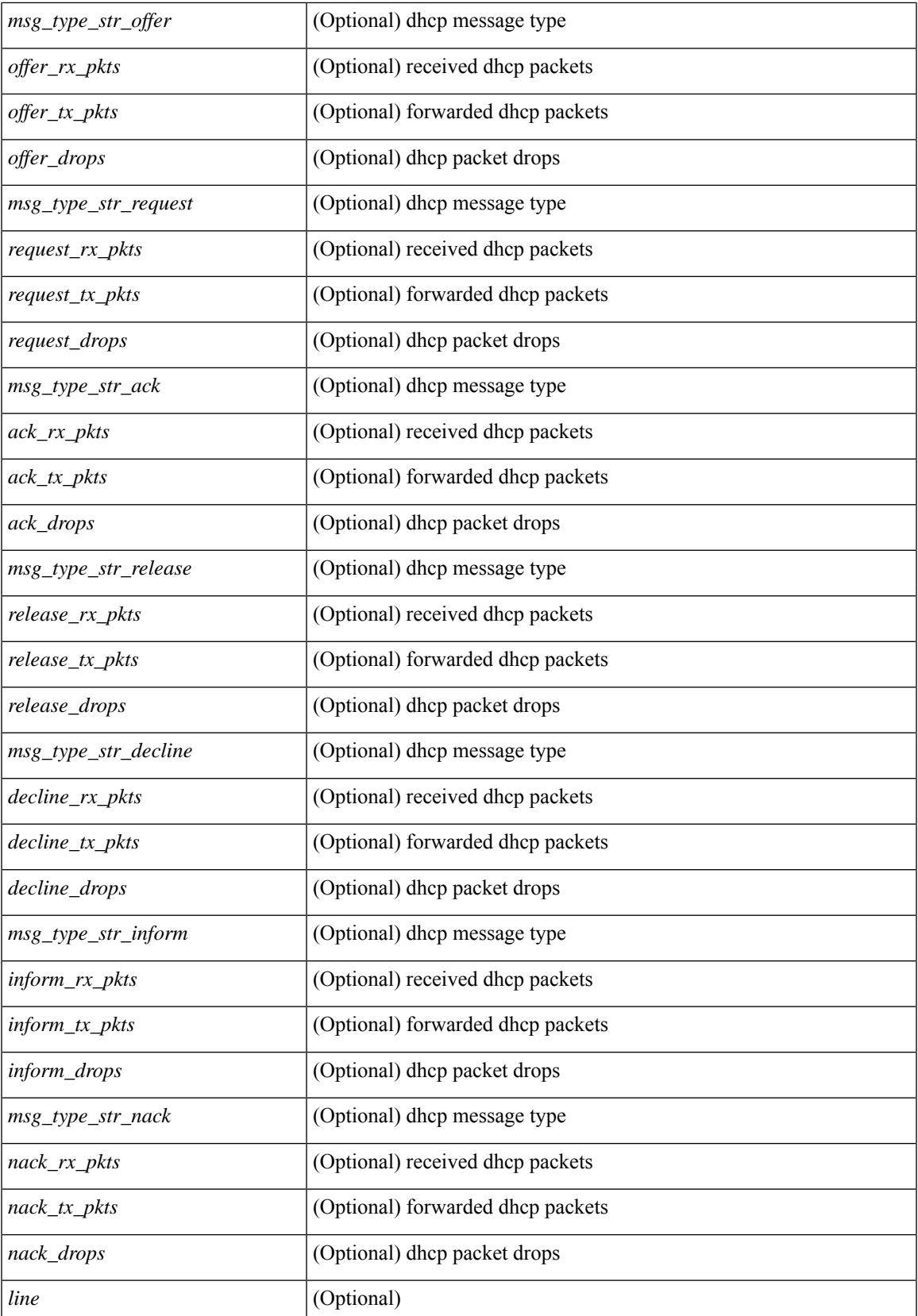

I

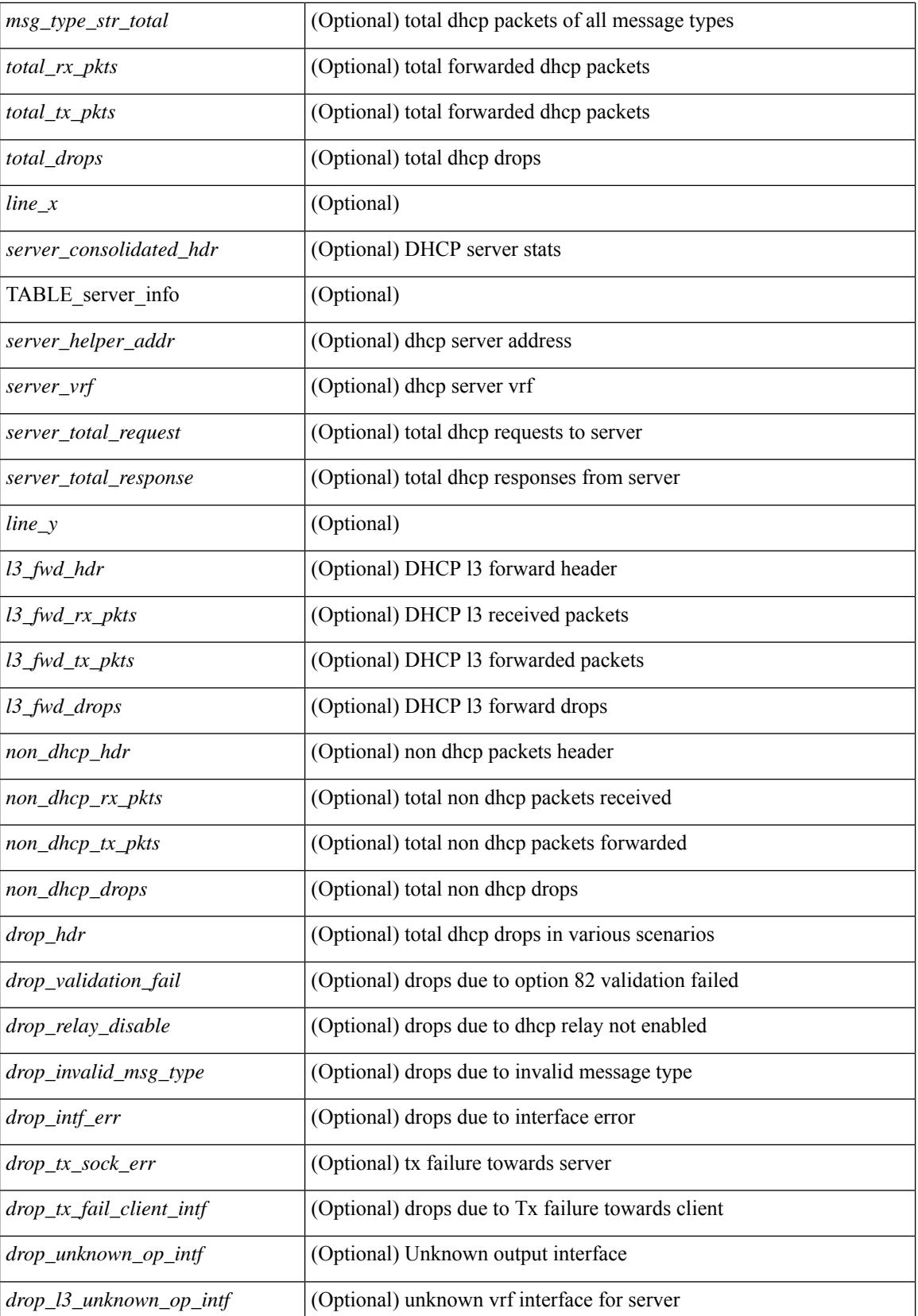

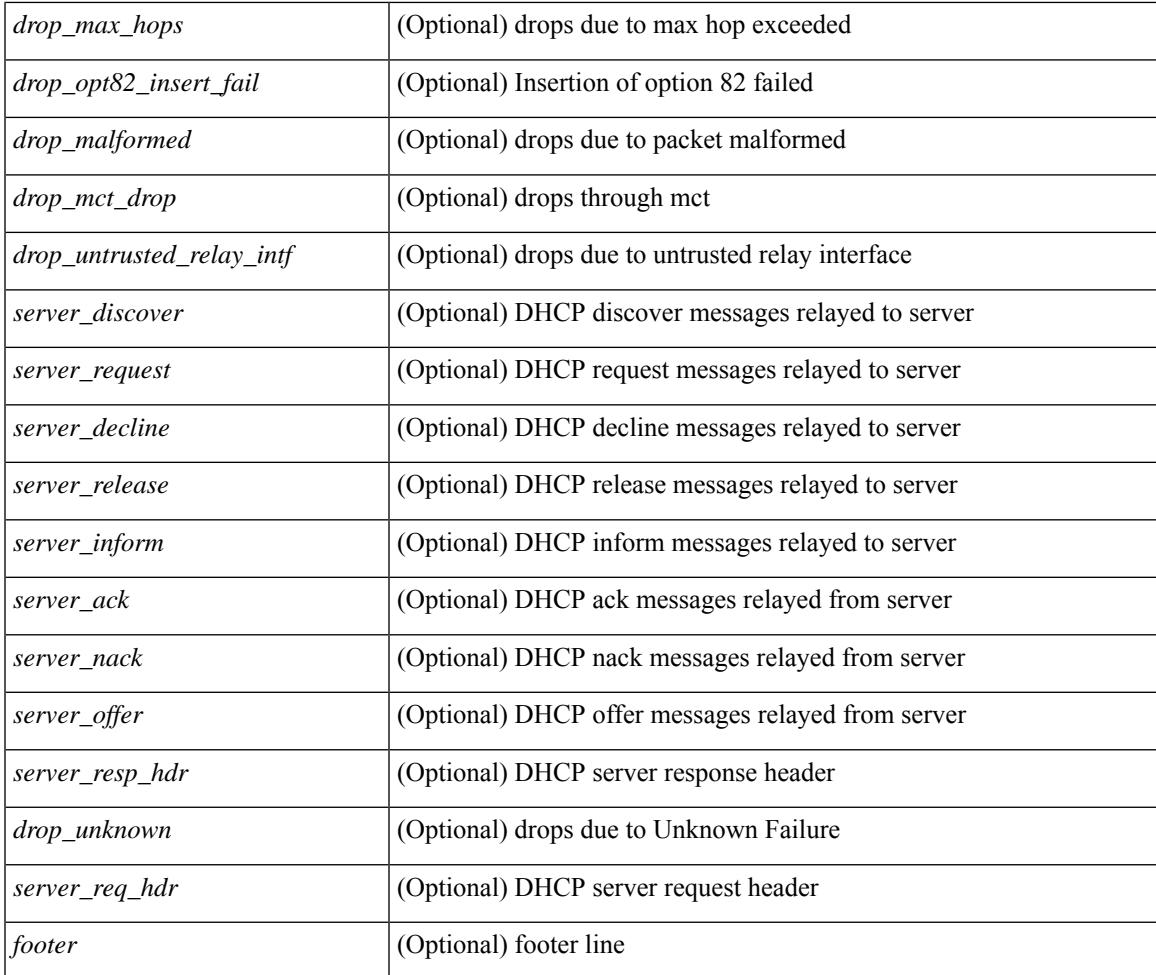

### **Command Mode**

• /exec

I

## **show ip dhcp snooping**

show ip dhcp snooping [ \_\_readonly\_\_ <snoop\_service\_enable> <snoop\_gbl\_enable> <snoop\_vlan\_enable> <snoop\_oper\_vlan\_enable> <snoop\_opt82\_enable> <snoop\_hwaddr\_verify\_enable> <snoop\_hdr> [ { TABLE\_intf\_entry <intf\_entry\_if\_index> <intf\_entry\_trust\_dhcp> <intf\_entry\_pkt\_limit> } ] ]

#### **Syntax Description**

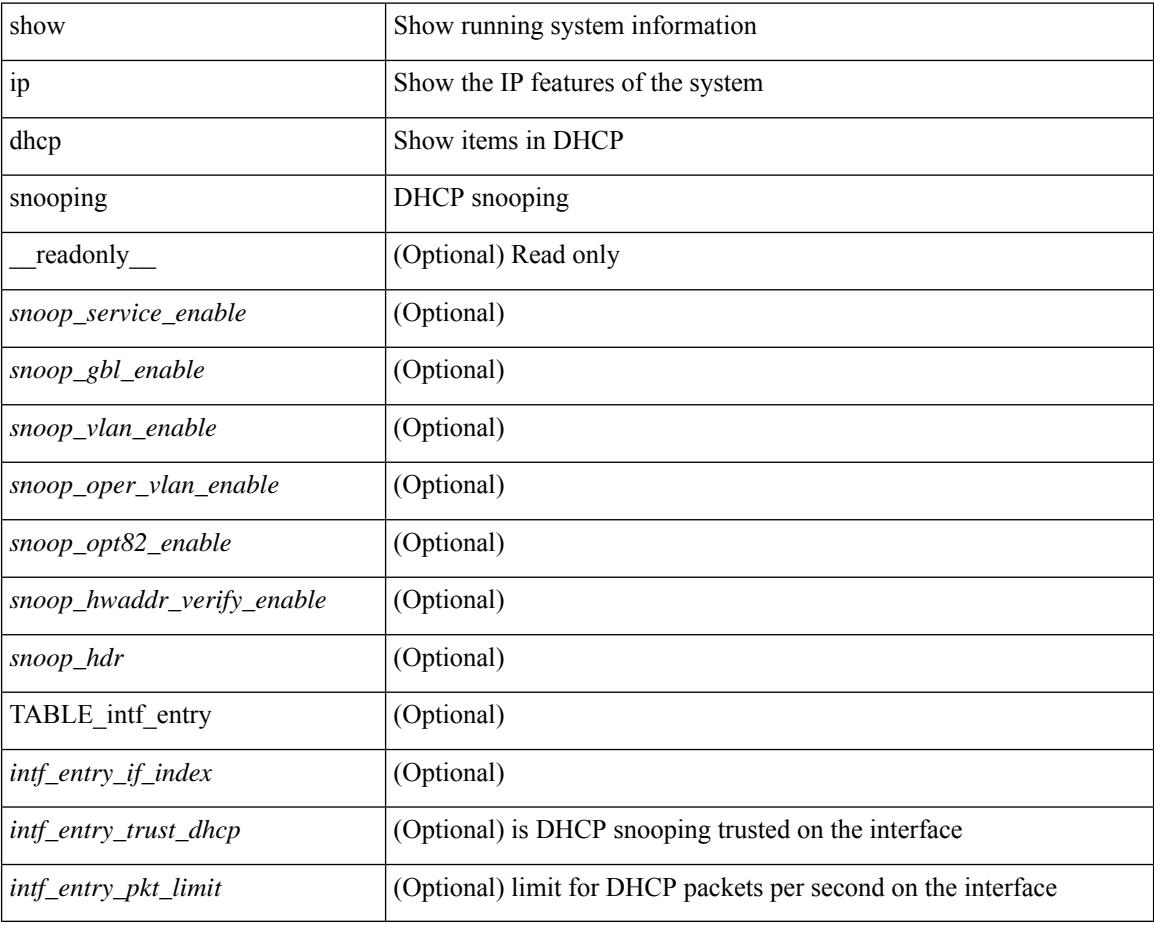

#### **Command Mode**

# **show ip dhcp snooping binding**

show ip dhcp snooping binding  $\vert \langle ip \rangle \vert \langle mac \rangle \vert$  vlan  $\langle$ vlan-range $\rangle \vert$ 

#### **Syntax Description**

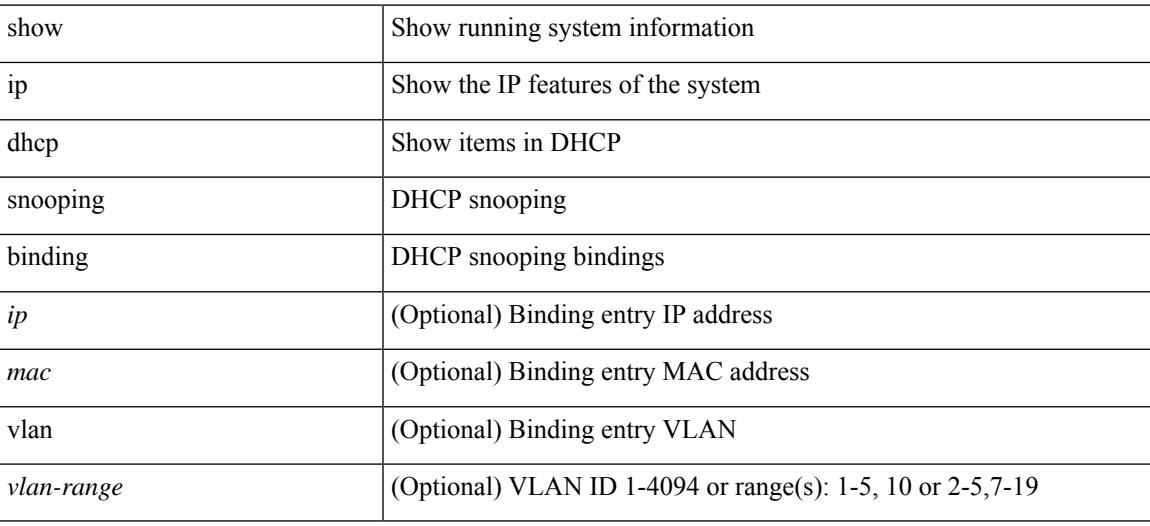

#### **Command Mode**

# **show ip dhcp snooping statistics**

show ip dhcp snooping statistics [ { vlan <vlan-id> interface <intf> } |

#### **Syntax Description**

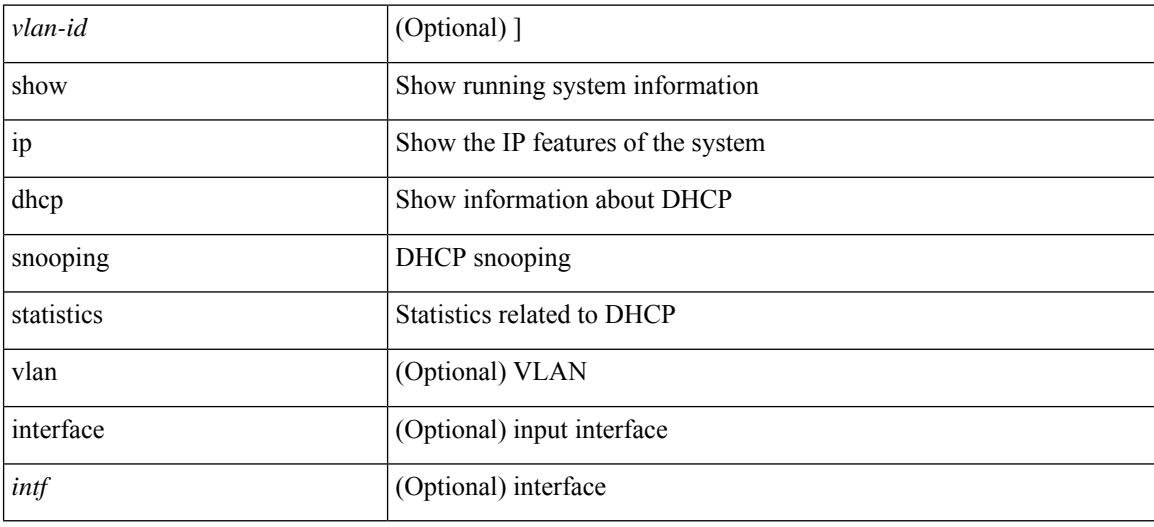

#### **Command Mode**

# **show ip dhcp status**

show ip dhcp status [ \_\_readonly \_\_ [ <current\_cli\_op> ] [ <last\_cli\_op> <last\_cli\_stat> ] ]

#### **Syntax Description**

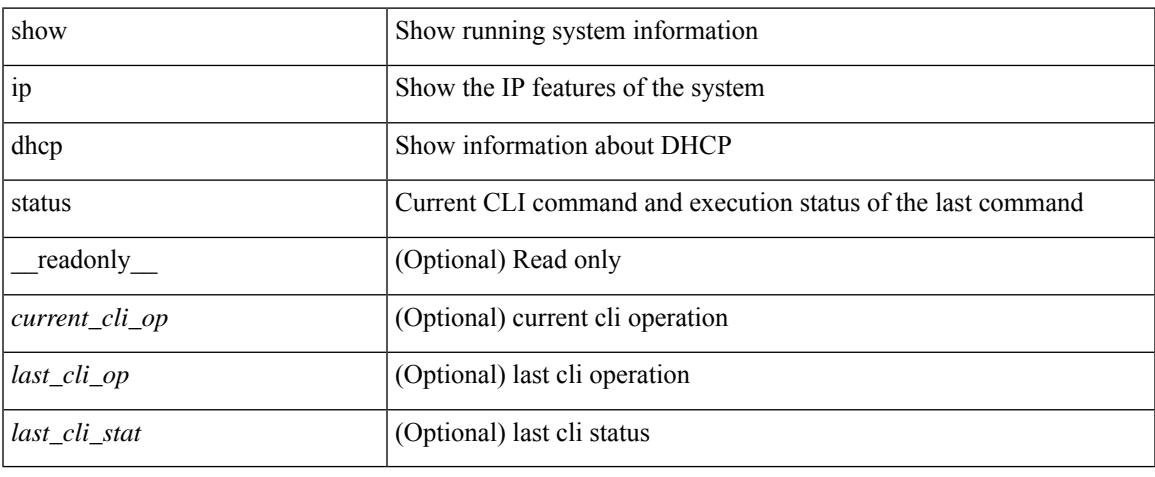

#### **Command Mode**

 $\bullet$  /exec

# **show ip dns source-interface**

show ip dns source-interface [ vrf { <vrf-name> | <vrf-known-name> } ] [ \_\_readonly\_ [ { TABLE\_ipdnsvrf <vrfname> <ifname> } ] ]

### **Syntax Description**

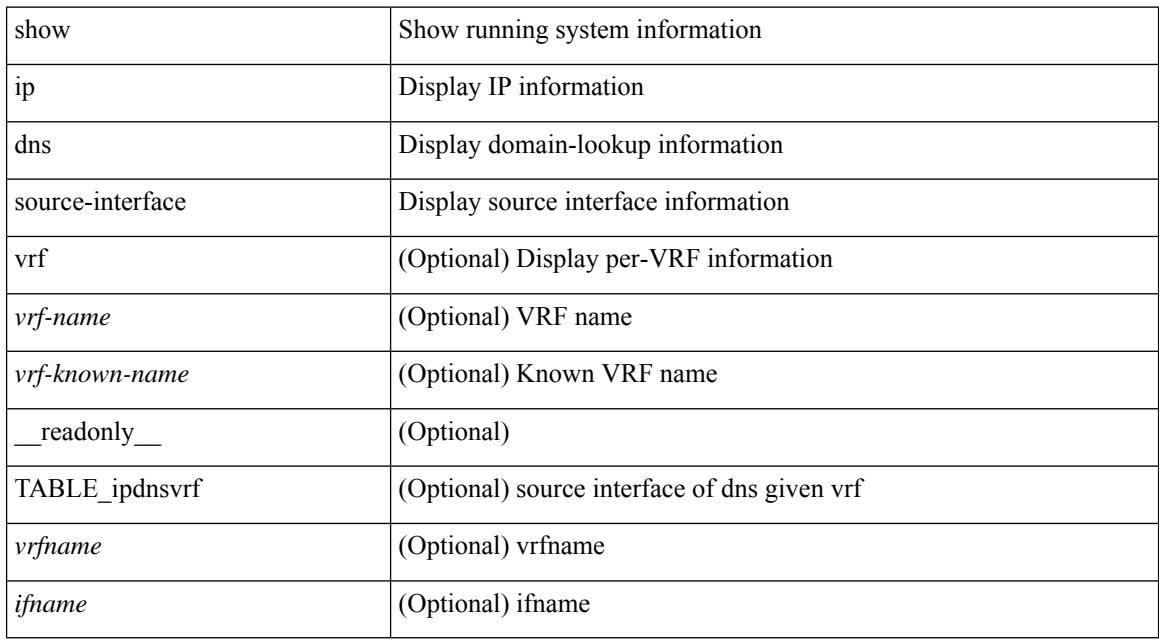

#### **Command Mode**

## **show ip dns source-interface vrf all**

show ip dns source-interface vrf all [ \_\_readonly \_\_ [ { TABLE\_ipdns <vrfname> <ifname> } ] ]

#### **Syntax Description**

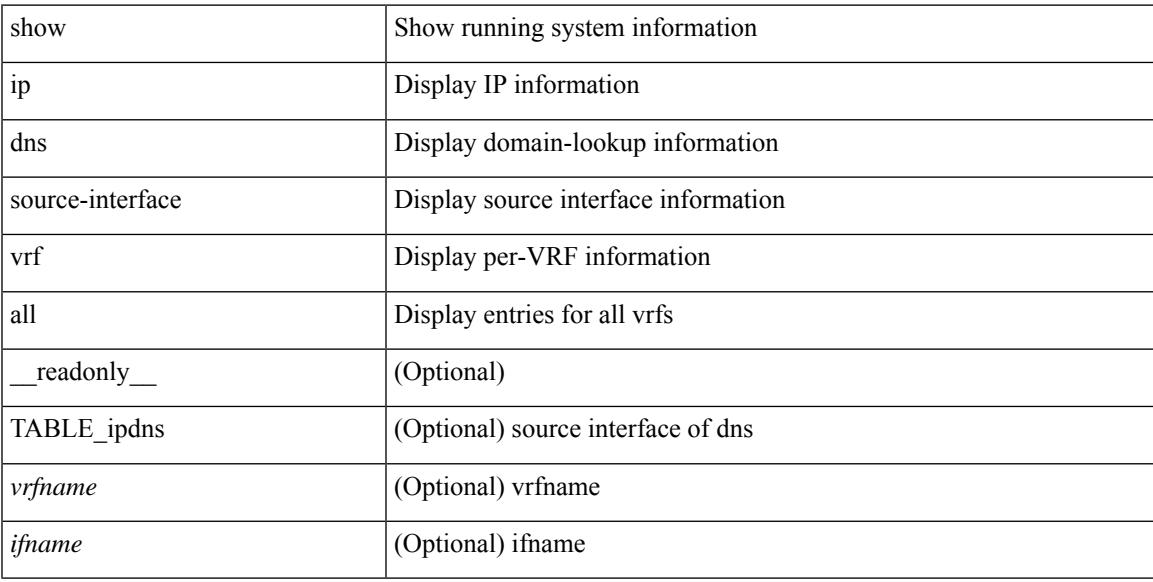

#### **Command Mode**

## **show ip eigrp**

show  $\{ip \mid ip\vee 6\}$  eigrp  $\{\leq eigrp$ -ptag>  $\| \int \sqrt{f} \{ \leq vrf$ -name>  $\| \leq vrf$ -known-name>  $\| all \} \|$  readonly TABLE asn <asn> <router id> TABLE vrf <vrf> <vrf> <eigrp ptag> <instance num> <state> <authen md5>  $\alpha$  <authen keychain> <metric weight k1> <metric weight k2> <metric weight k4> <metric weight k4>  $\leq$   $\leq$ <multicast\_group> | <multicast\_groupv6> } <int\_distance> <ext\_distance> <max\_paths> <active\_interval>  $\le$ num interfaces>  $\le$ num lo interfaces>  $\le$ num pass interfaces>  $\le$ num peers> [ { TABLE redist <redist\_srcproto> <redist\_routemap> } ] <tmap\_route\_map> [ <tmap\_filter\_configured> ]  $\leq$ default info\_originate> [  $\leq$ default info\_route\_map>  $\leq$ default info\_originate\_always> ]  $\leq$ graceful\_restart> <stub\_configured> [ <stub\_option\_connected> <stub\_option\_summary> <stub\_option\_redist>  $\le$ stub option leak map>  $\le$ stub option receive only>  $] \le$ isolate>  $\le$ nsf converge time>  $\leq$ nsf converge expiries $\geq$   $\leq$ nsf route hold time $\geq$   $\leq$ nsf route hold expiries $\geq$   $\leq$ nsf signal time $\geq$  $\leq$ nsf signal expiries $\geq$   $\leq$ redist max prefix $\geq$   $\leq$  redist max prefix mode $\geq$   $\leq$ redist prefix count $\geq$ <redist\_prefix\_max> <redist\_limit\_threshold> <redist\_limit\_retry\_count> <redist\_limit\_retry\_max>  $\leq$ redist limit timer left>  $\leq$ redist limit timeout>  $]$   $\leq$ bfd enabled>  $\leq$ eigrp\_mmode> [ { TABLE\_command\_q  $\langle \text{addr} \rangle$  <mask> } ]  $\langle \text{await\_redist\_proto\_converge} \rangle$   $\langle \text{suppress\_fib\_pending} \rangle$   $\langle \text{nsf\_in\_progress} \rangle$  ]

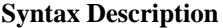

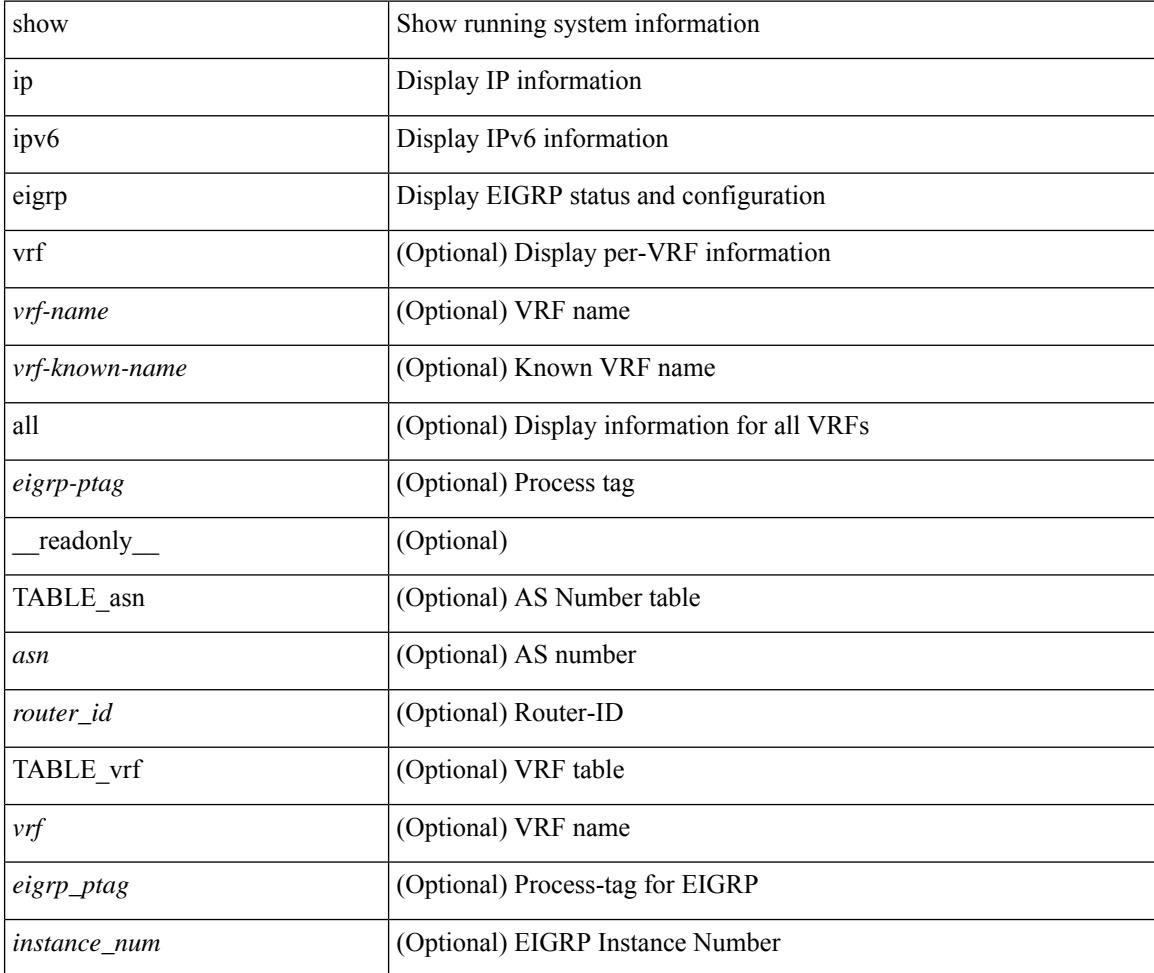

 $\overline{\phantom{a}}$ 

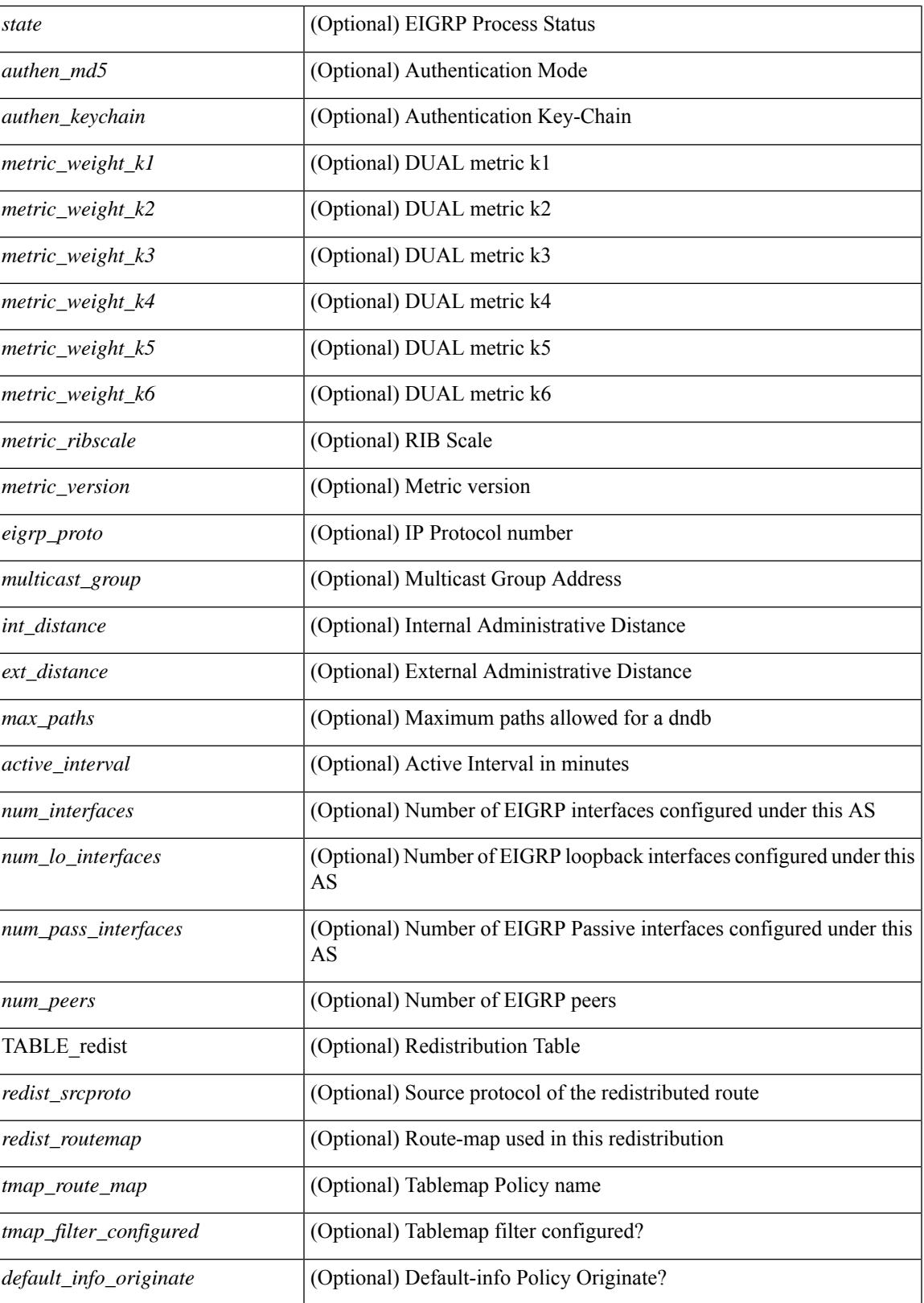

I

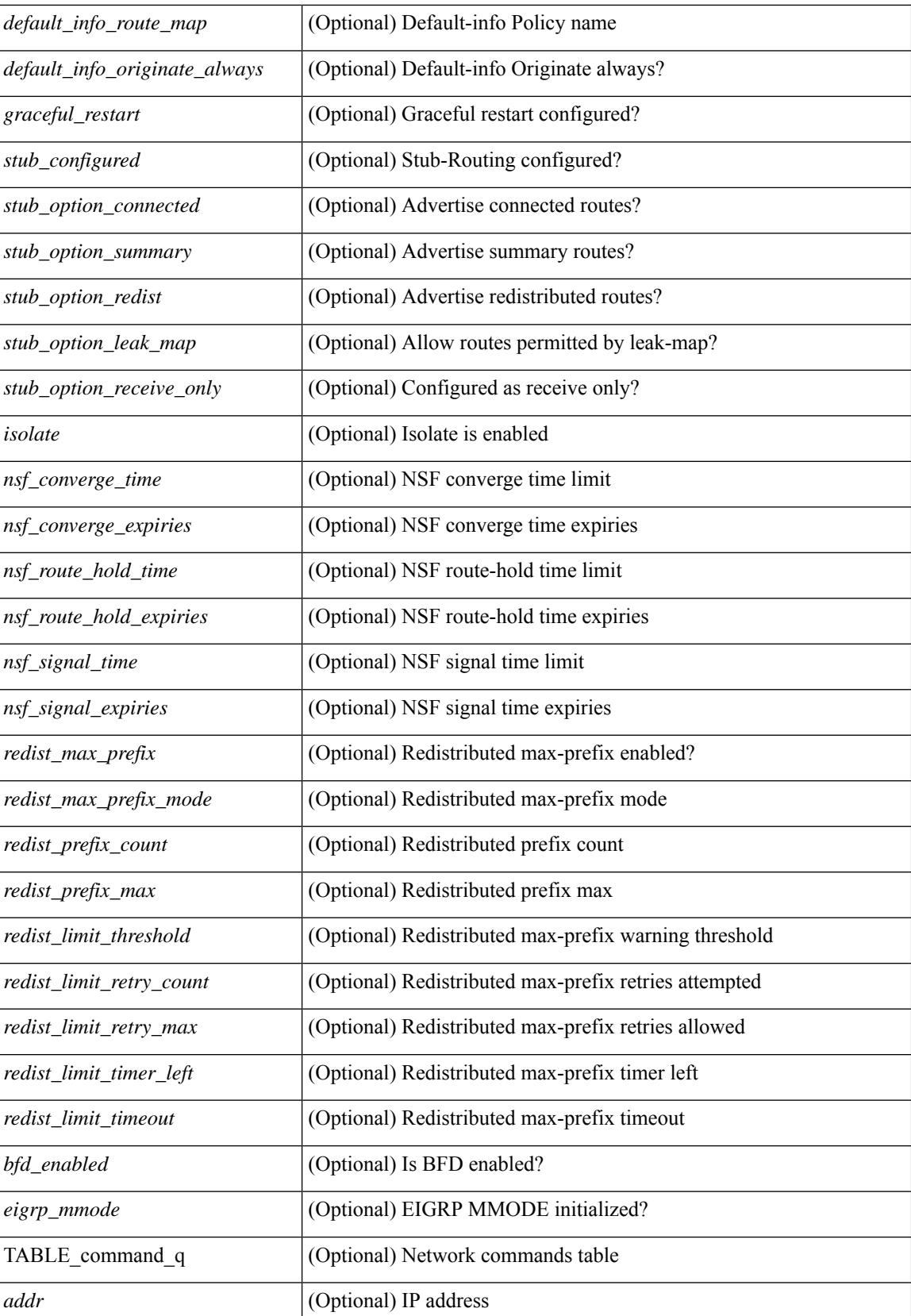

I

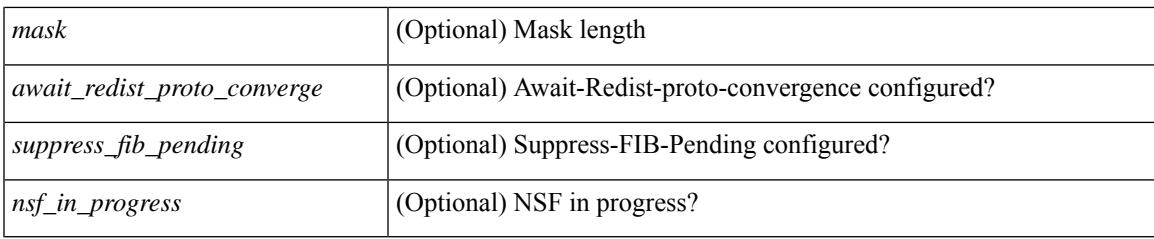

**Command Mode**

## **show ip eigrp accounting**

show { ip | ipv6 } eigrp [ <eigrp-ptag> ] accounting [ vrf { <vrf-name> | <vrf-known-name> | all } ] [ \_\_readonly\_\_ TABLE\_asn <asn> <router\_id> TABLE\_vrf <vrf> <total\_prefix> <redist\_state> <redist\_count> <restart\_count> <acct\_timer> [ TABLE\_peer { <p\_ipaddr> | <p\_ipv6addr> } <p\_state> <p\_ifname> <p\_prefix\_count> <p\_restart\_count> <p\_acct\_timer> ] ]

### **Syntax Description**

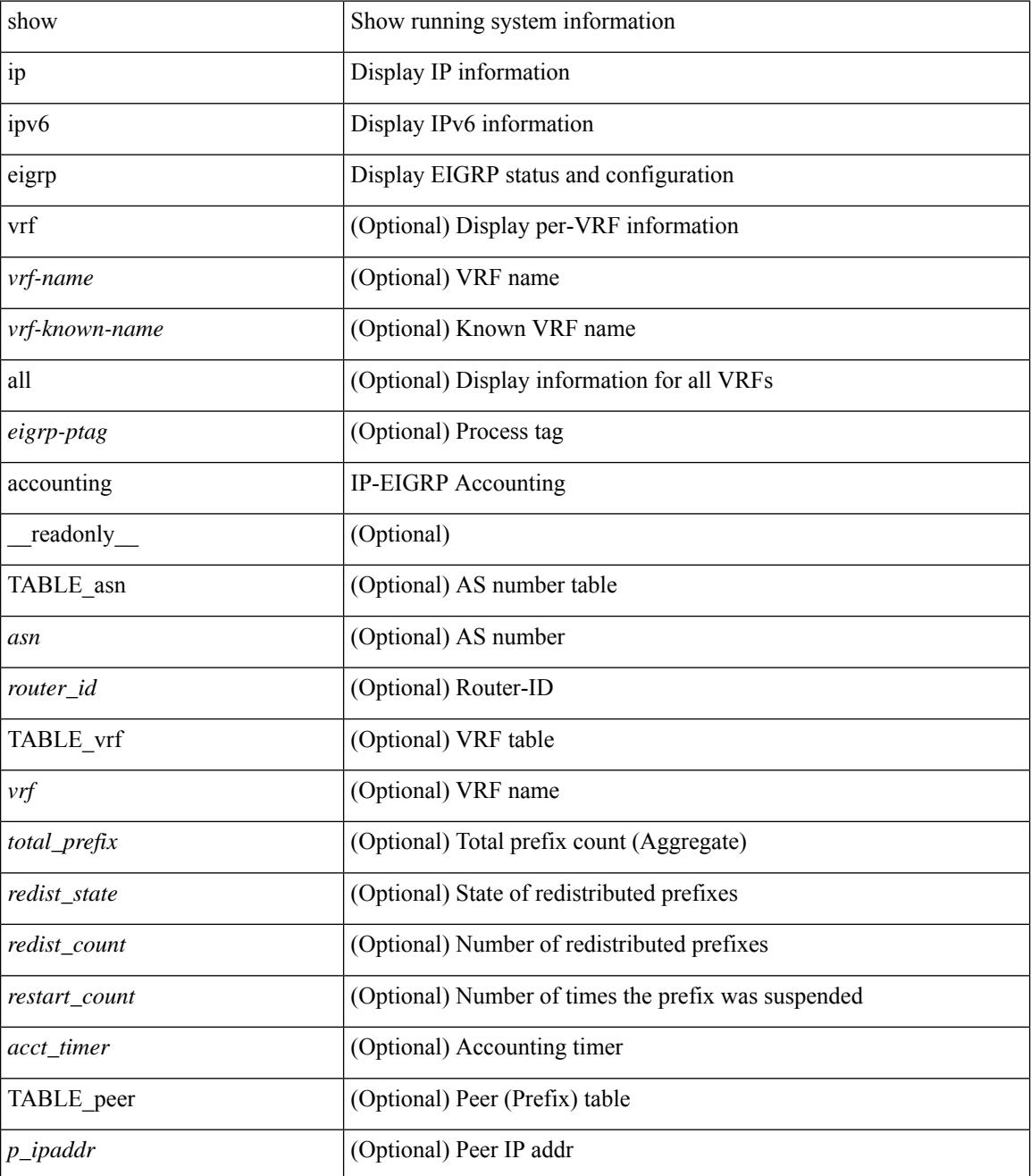

I

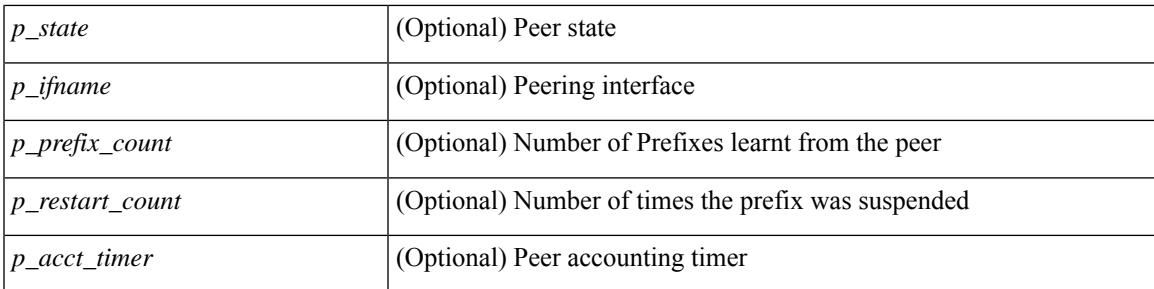

### **Command Mode**

I

# **show ip eigrp detail**

show { ip | ipv6 } eigrp [ <eigrp-ptag> ] detail [ vrf { <vrf-name> | <vrf-known-name> | all } ]

### **Syntax Description**

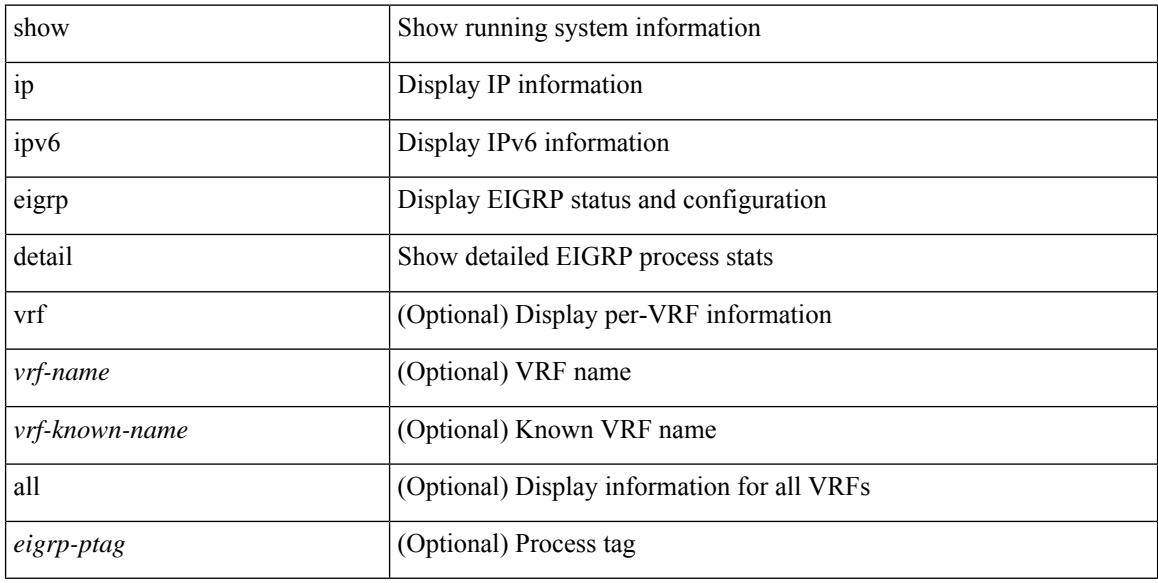

### **Command Mode**

# **show ip eigrp event-history**

show { ip | ipv6 } eigrp [  $\le$  eigrp-ptag> ] [ internal ] event-history { fsm | packet | rib }

### **Syntax Description**

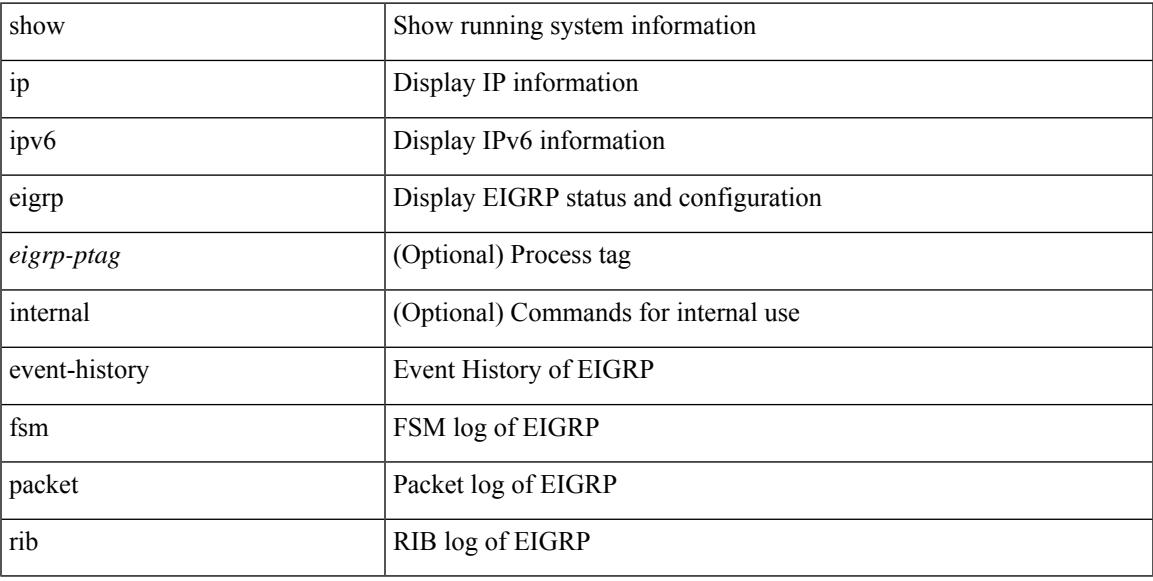

### **Command Mode**

# **show ip eigrp event-history bfd**

show { ip | ipv6 } eigrp [ <eigrp-ptag> ] [ internal ] event-history bfd

#### **Syntax Description**

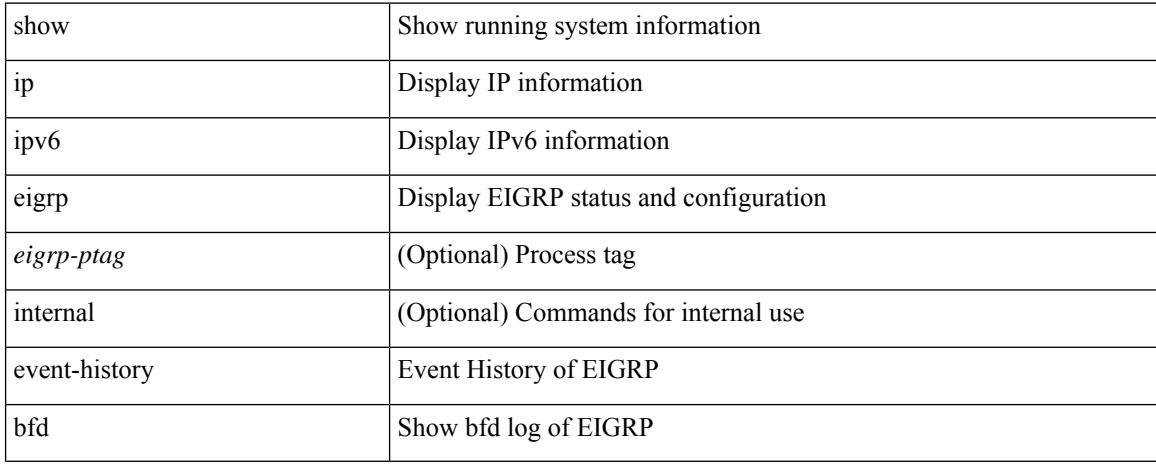

#### **Command Mode**

## **show ip eigrp interfaces**

show  $\{ip \mid ipv6 \}$  eigrp  $\{\text{<}eigrp\text{-}ptag\}$  ] interfaces  $\{\text{detail } | \{\text{'interface} \mid \text{[} \text{brief } \} | \text{vrf } \text{-}name\}$ <vrf-known-name> | all } ] [ \_\_readonly\_\_ TABLE\_asn <asn> TABLE\_vrf <vrf> [ TABLE\_if <ifname> <peer\_count> <xmitq\_unrel> <xmitq\_rel> <mean\_srtt> <send\_intvl\_unrel> <send\_intvl\_rel> <mcast\_flow\_delay> <pending\_routes> [ <hello\_intvl> <holdtime\_intvl> <next\_xmit\_serno> <packetize\_pending> <mcasts\_sent\_unrel> <mcasts\_sent\_rel> <ucasts\_sent\_unrel> <ucasts\_sent\_rel>  $\alpha$  <mcast exceptions>  $\alpha$  packets>  $\alpha$  acks suppressed>  $\alpha$  retrans sent>  $\alpha$  out of seq rcvd>  $\alpha$  retrace> <nexthop\_self> <auth\_mode\_md5> <auth\_key\_chain> <use\_multicast> <classic\_metric\_peers>  $\leq$  wide metric peers $\geq$  \timesset \timesset \timesset \timesset \timesset \timesset \timesset \timesset \timesset \timesset \timesset \timesset \timesset \timesset \timesset \timesset \timesset \timesset \timesset \t

#### **Syntax Description**

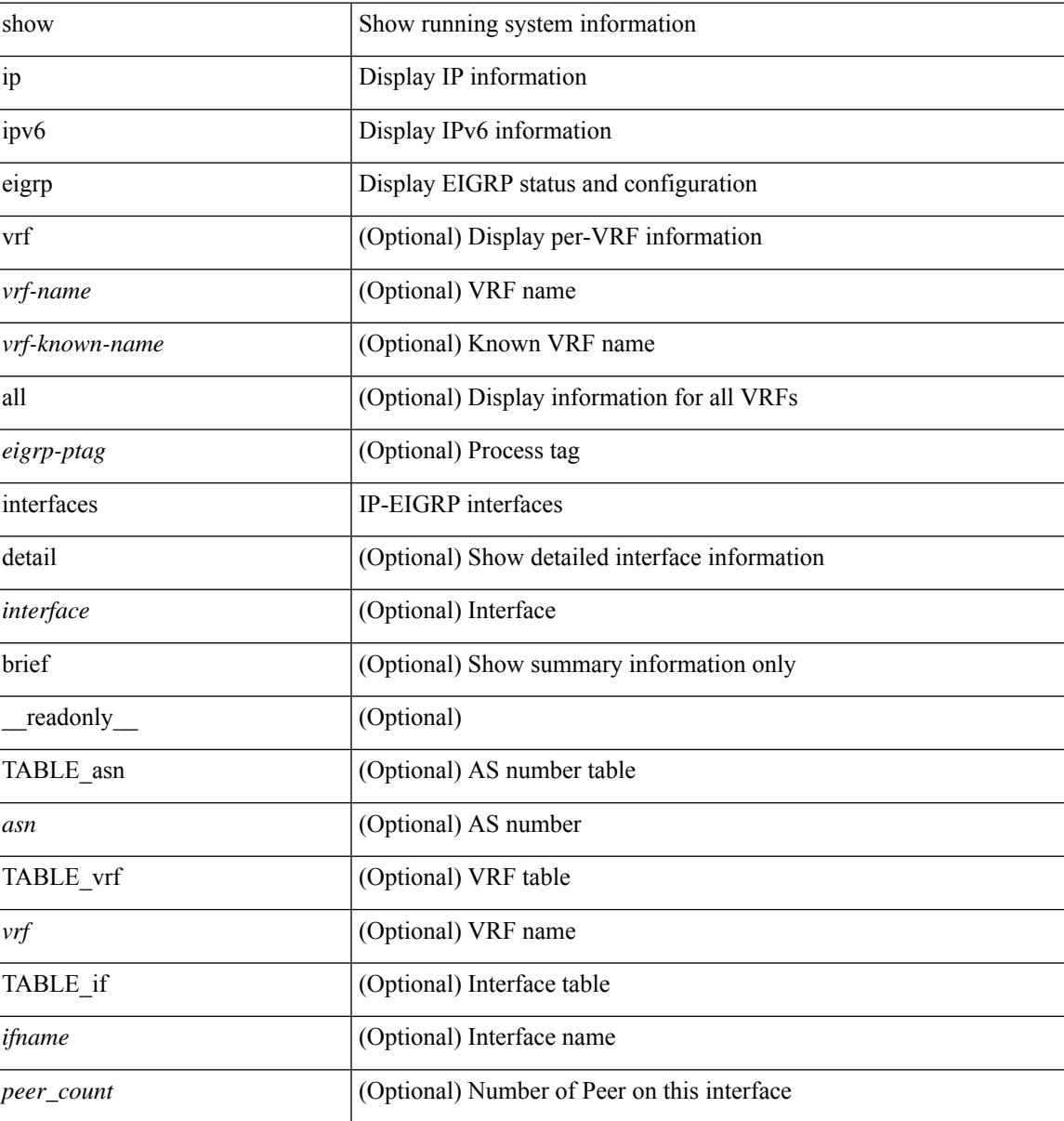

I

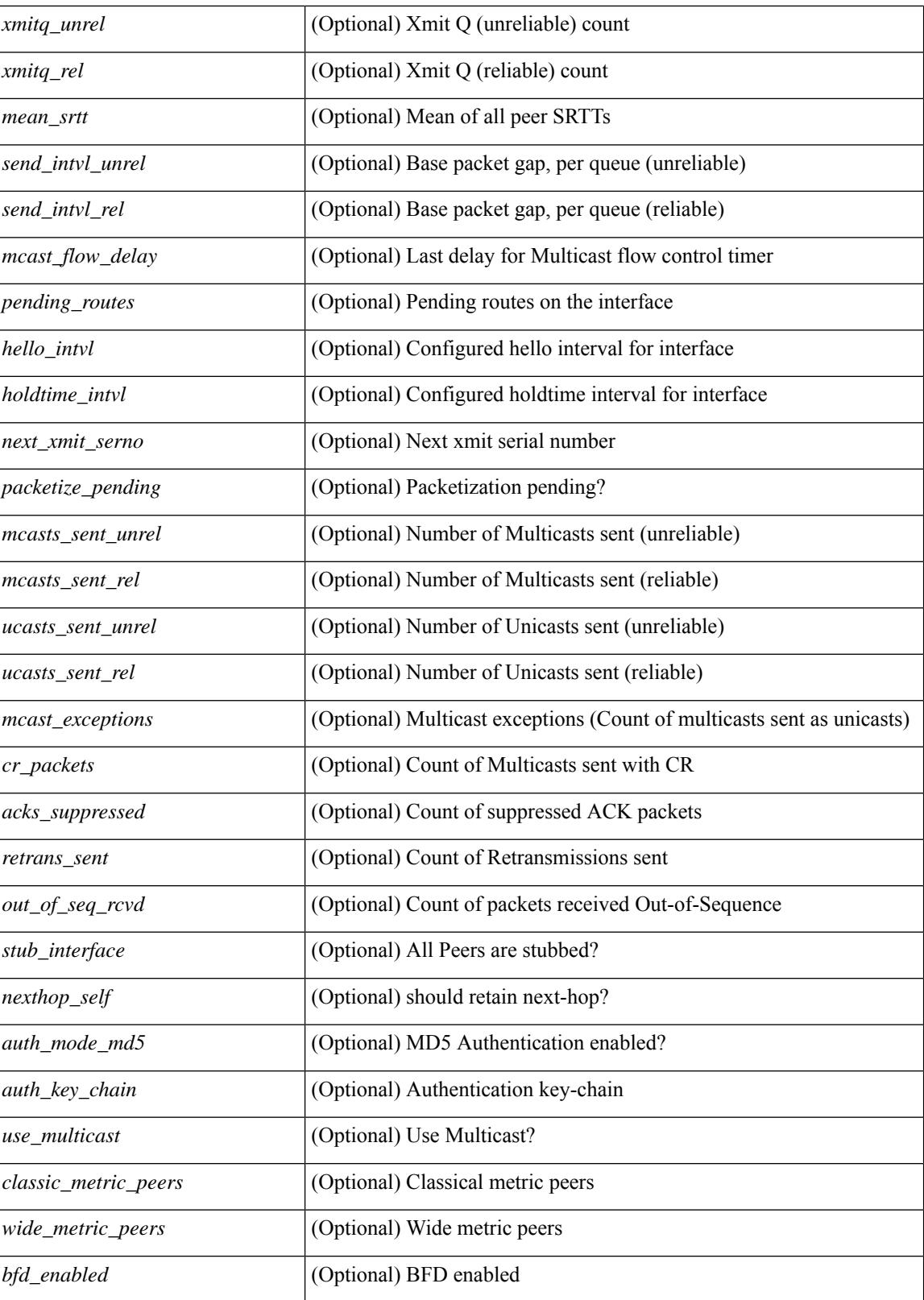

**Command Mode**

 $\mathbf{l}$ 

## **show ip eigrp route-map statistics**

show ip eigrp  $\lceil$  <eigrp-ptag>  $\rceil$  route-map statistics  $\lceil$  { redistribute  $\lceil$  bgp <as>  $\rceil$  { eigrp | isis  $\lceil$  ospf | rip  $\rceil$  <tag> | static | direct | amt | lisp } } | table-map } [ vrf {  $\langle \text{vrf-name} \rangle$  |  $\langle \text{vrf-known-name} \rangle$  | all } ] [ \_\_readonly\_ TABLE\_asn <asn>TABLE\_vrf <vrf> { TABLE\_rmap <name> <action> <seq\_num> [ { TABLE\_cmd <command> [<compare\_count> ] <match\_count> } ] } <total\_accept\_count> <total\_reject\_count> ]

#### **Syntax Description**

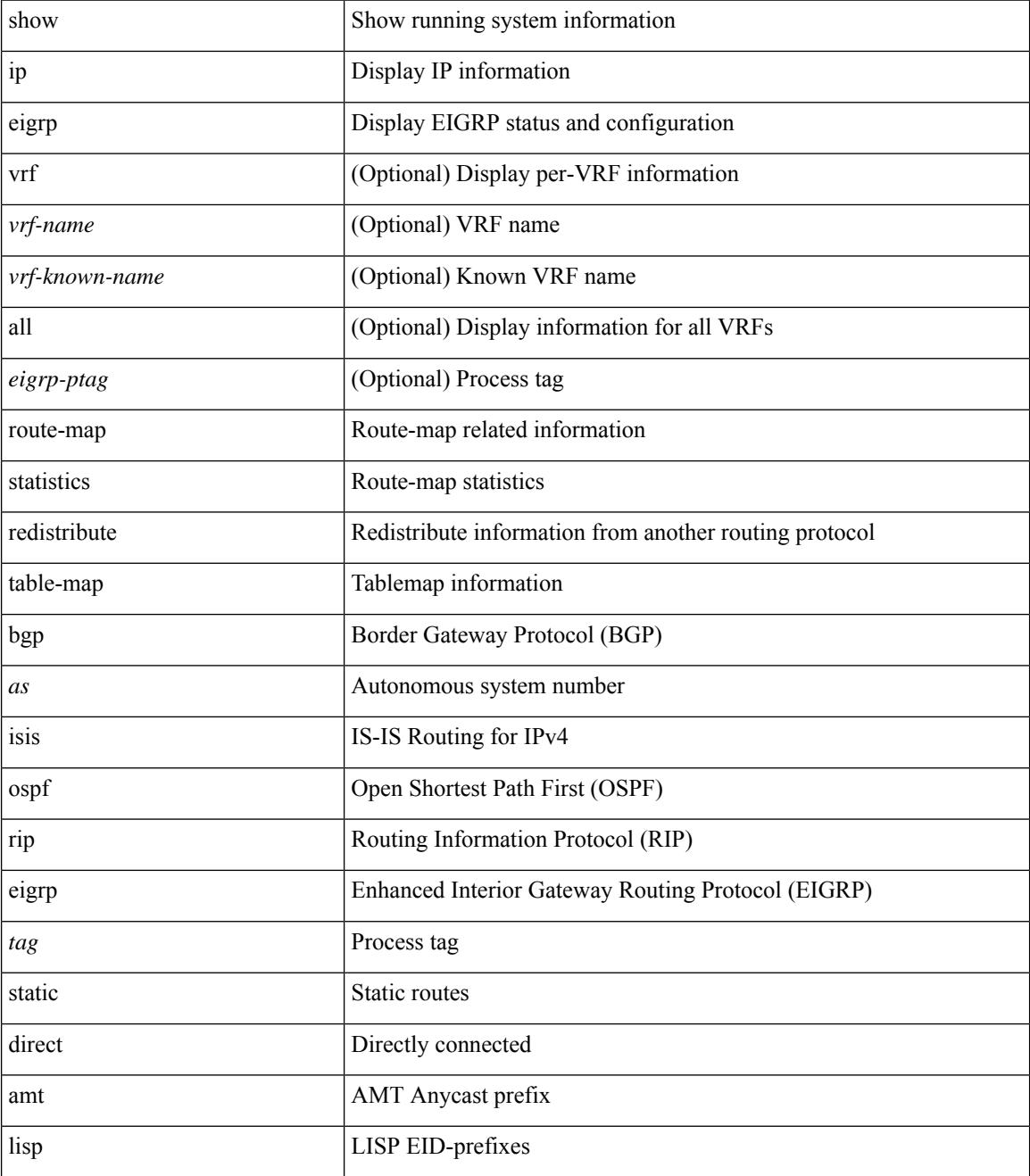

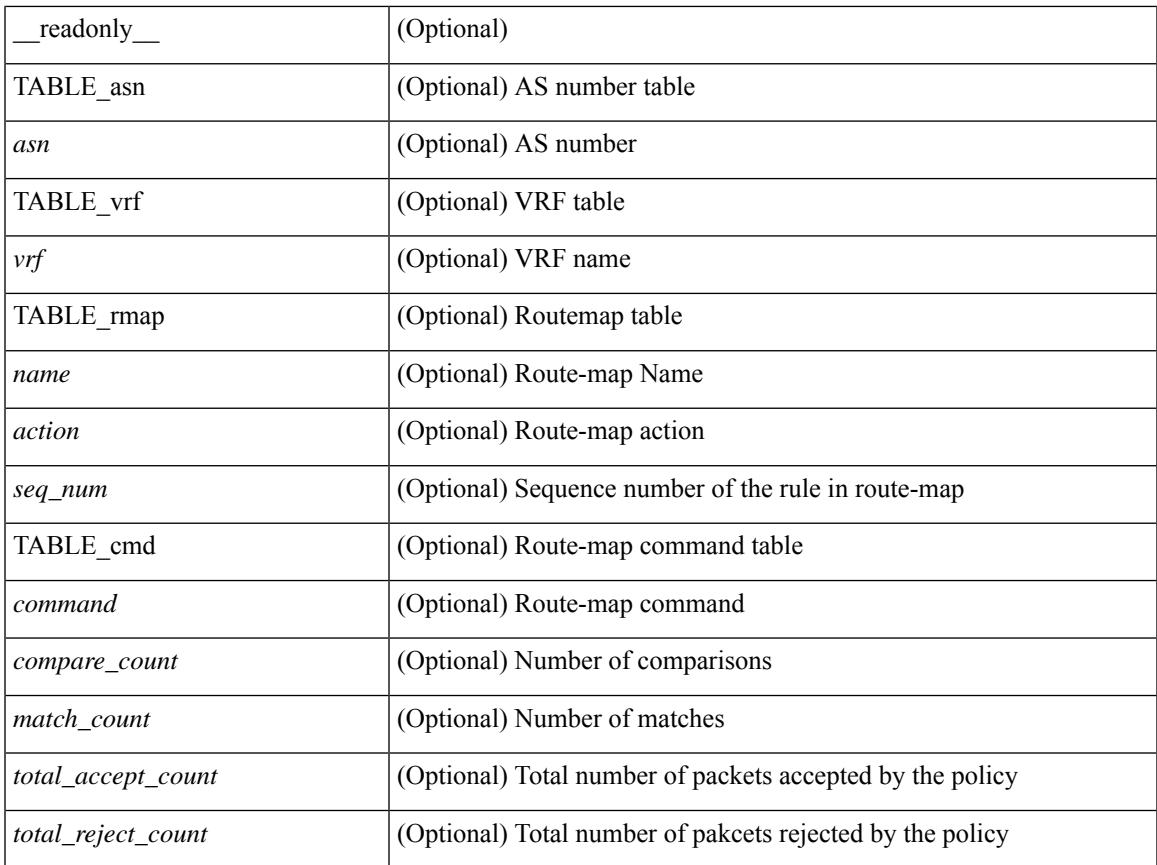

#### **Command Mode**

• /exec

I

## **show ip eigrp traffic**

show { ip | ipv6 } eigrp [ <eigrp-ptag> ] traffic [ vrf { <vrf-name> | <vrf-known-name> | all } ] [ \_\_readonly\_\_ TABLE\_asn <asn> TABLE\_vrf <vrf> <hellos\_sent> <hellos\_rcvd> <updates\_sent> <updates\_rcvd> <queries\_sent> <queries\_rcvd> <replies\_sent> <replies\_rcvd> <acks\_sent> <acks\_rcvd> <max\_inqueue\_depth> <inqueue\_drops> <sia\_queries\_sent> <sia\_queries\_rcvd> <sia\_replies\_sent> <sia\_replies\_rcvd> ]

#### **Syntax Description**

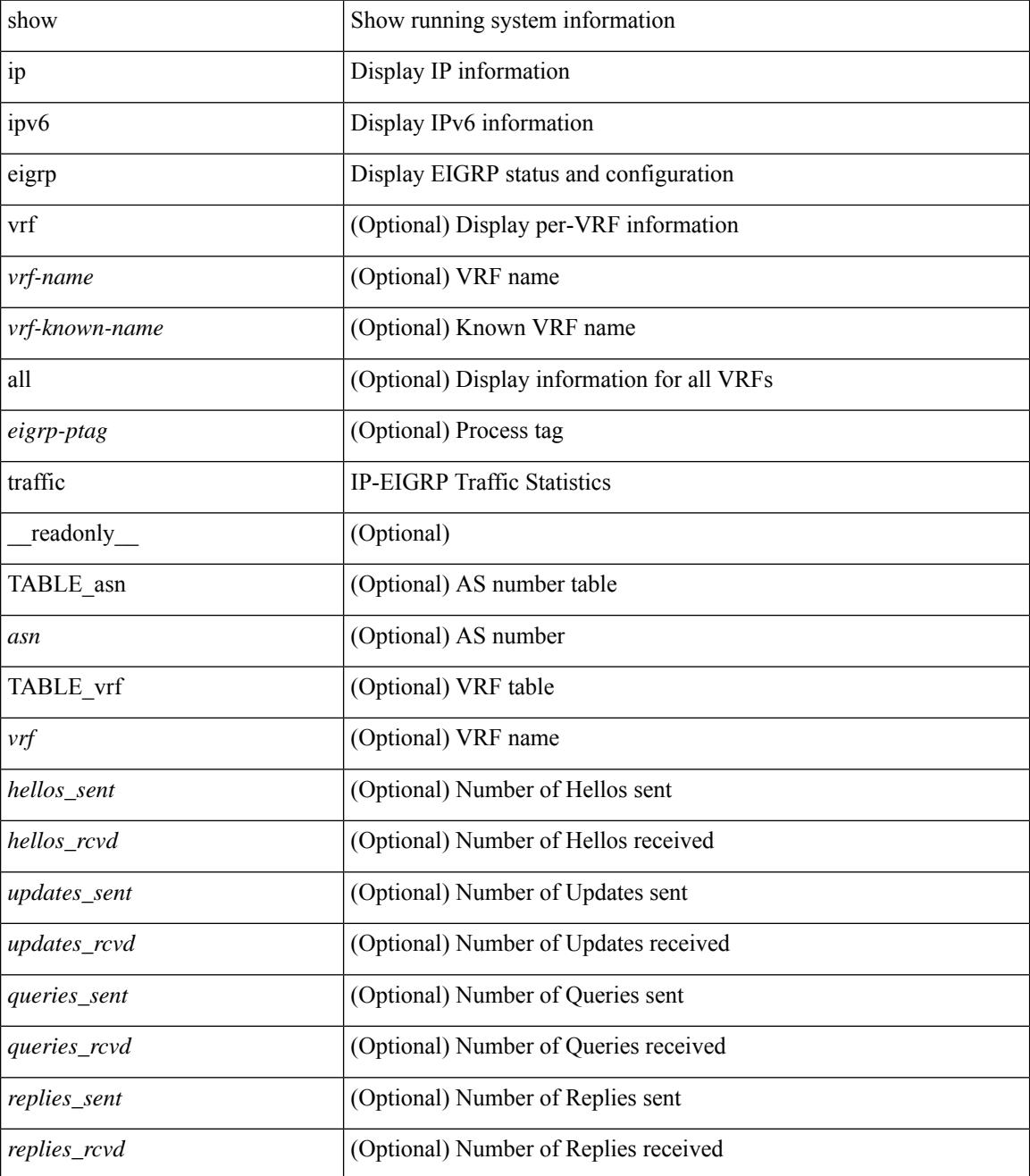

 $\mathbf{l}$ 

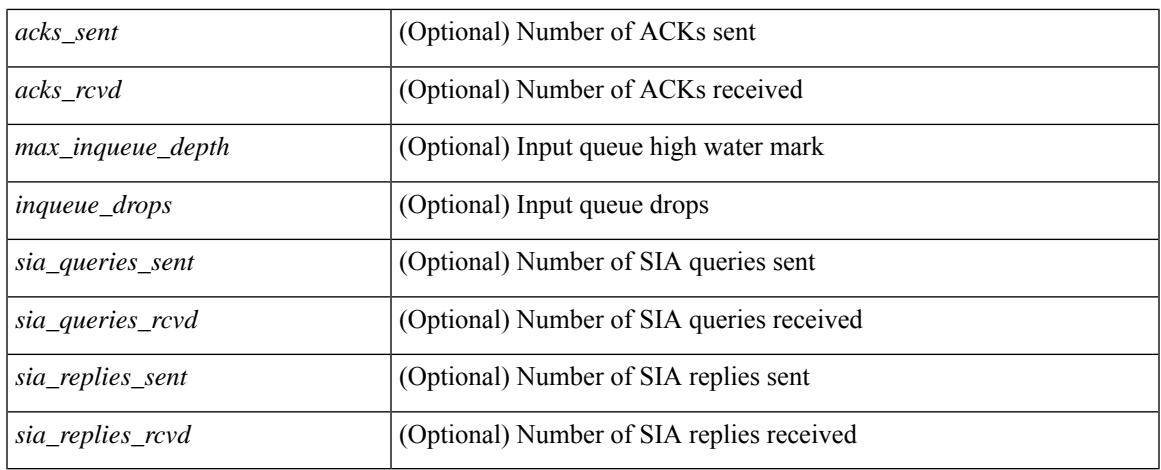

#### **Command Mode**

# **show ip extcommunity-list**

show ip extcommunity-list [ <extcl\_name> ] [ \_readonly \_\_ TABLE\_extcl <name> <action> <rule> ]

#### **Syntax Description**

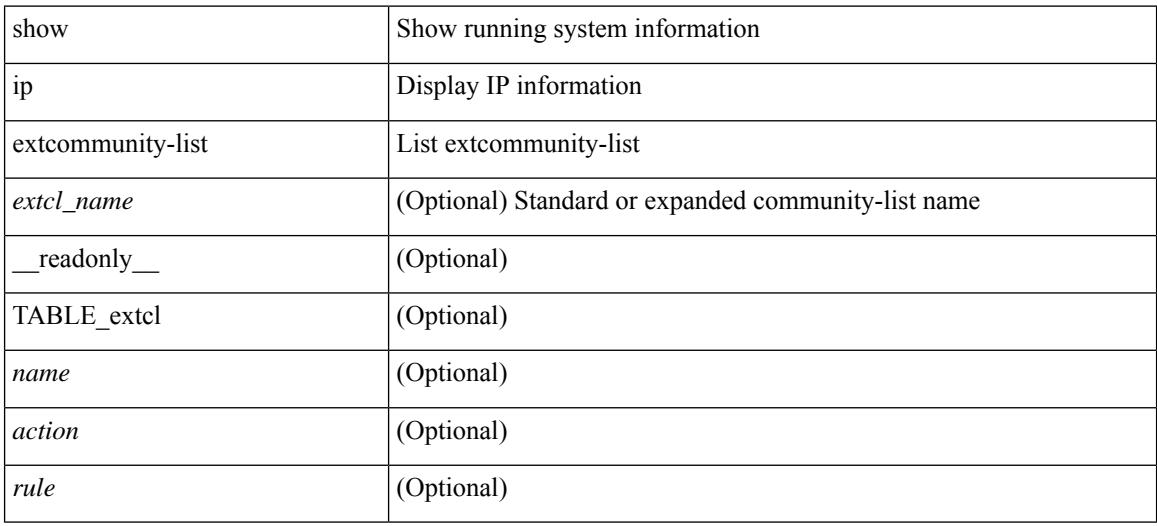

#### **Command Mode**

# **show ip fib distribution**

show ip fib distribution [ pauz | rezum ]

### **Syntax Description**

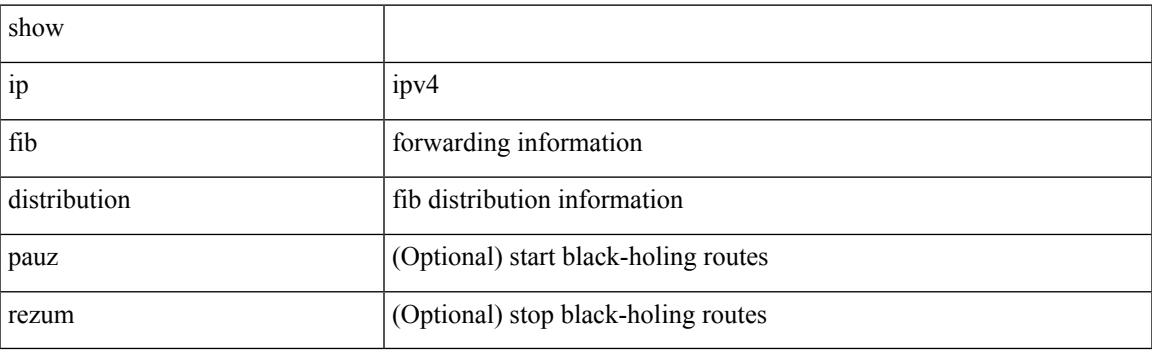

**Command Mode**

# **show ip fib distribution clients**

show ip fib distribution clients [ \_readonly \_<id>><id><<name><shms><shms><shme><shmn>]

#### **Syntax Description**

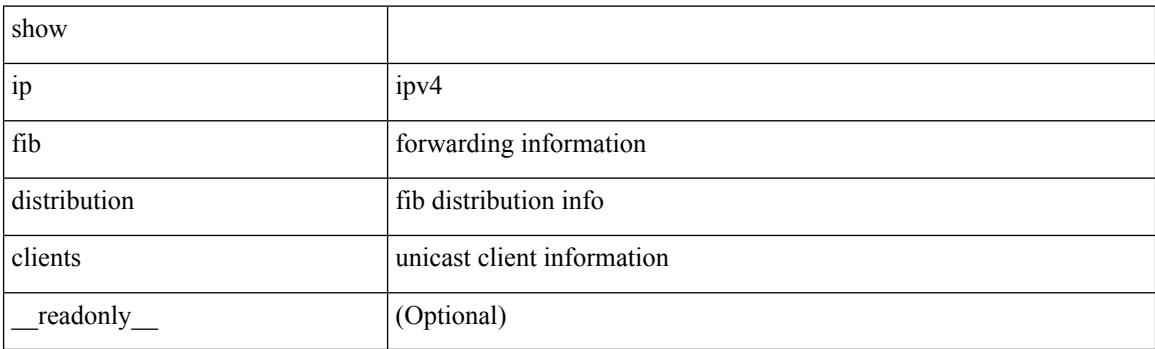

**Command Mode**

## **show ip fib distribution mroute**

show ip fib distribution mroute  $\left[ \frac{2\epsilon}{\epsilon} \right] \leq \epsilon$  =  $\left[ \frac{2\epsilon}{\epsilon} \right] \left[ \frac{2\epsilon}{\epsilon} \right] \left[ \frac{2\epsilon}{\epsilon} \right]$  [  $\epsilon$  readonly TABLE\_vrf [ <vrf-name> ] [ <table-name> ] [ <table-id> ] [ <table-wildcard> ] [ <total-num-groups> ] [ TABLE\_route\_summary [ <vrf-name> ] [ <total-num-routes> ] [ <num-star-g-route> ] [ <num-sg-route> ] [ <num-star-g-prfx> ] [ <num-group-count> ] ] [ TABLE\_one\_route [ <source-addrs> ] [ <source-len> ] [  $\langle$ group-addrs> ] [  $\langle$ group-len> ] [  $\langle$ df-ordinal> ] [  $\langle$ rpf-intf> ] [  $\langle$ flags> ] [  $\langle$ stats-pkts> ] [  $\langle$ stats-bytes> ] [ <oif-count> ] [ <oiflist-index> ] [ TABLE\_oif [ <oif-name> ] [ <mti-src-intf> ] [ <mti-grp-ip> ] [ <mti-src-ip> ] [ <next-hop> ] ] ] ]

#### **Syntax Description**

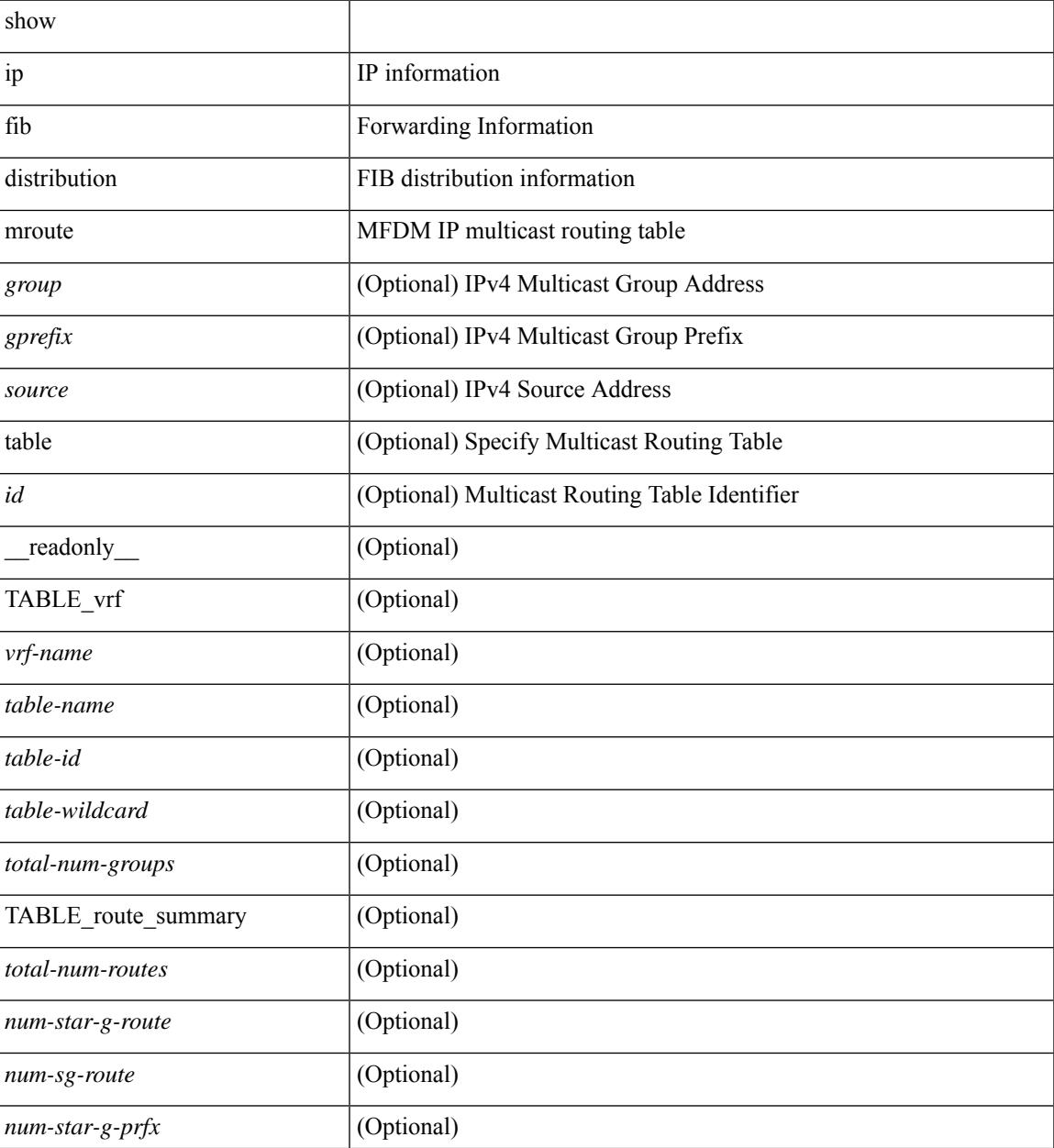

I

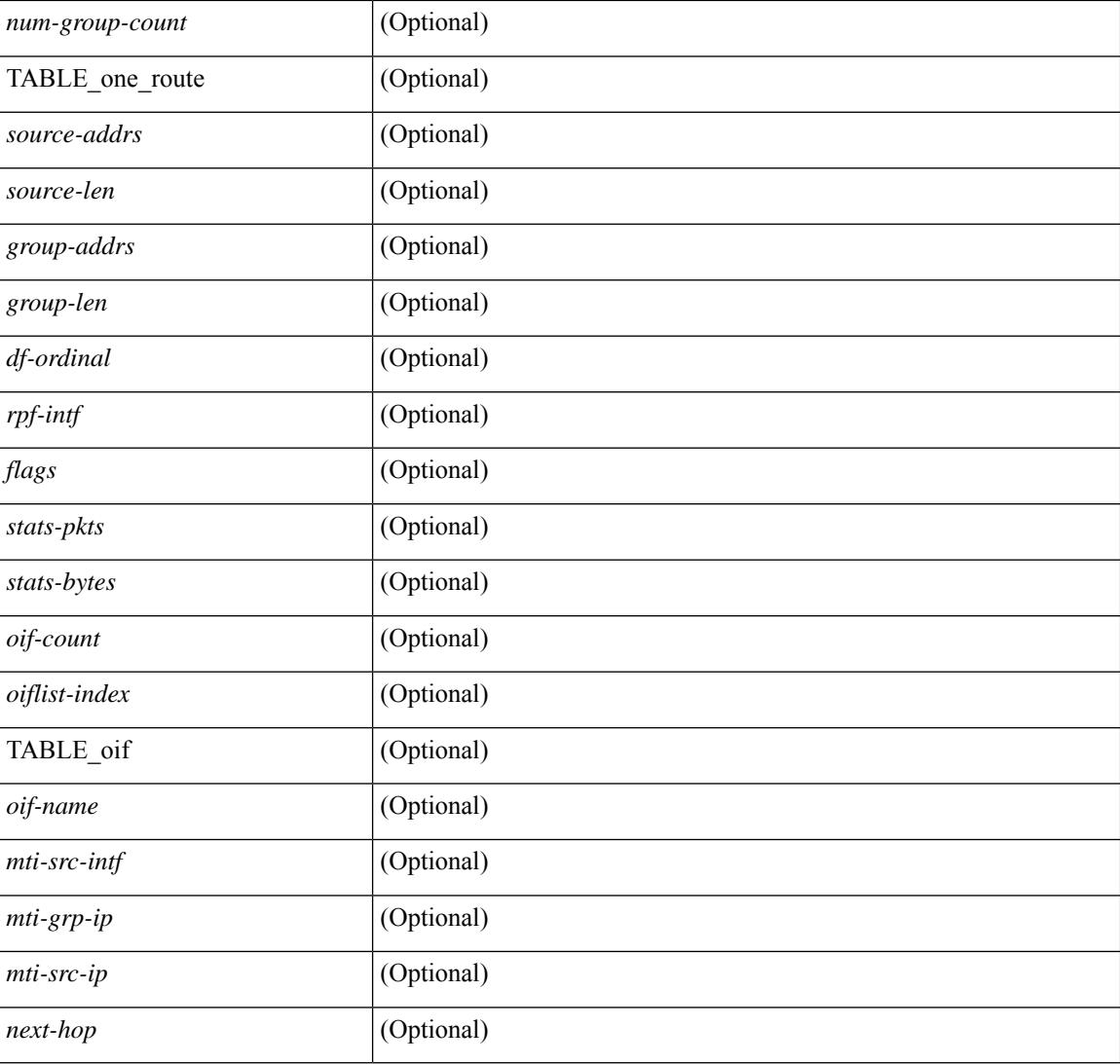

### **Command Mode**

# **show ip fib distribution multicast**

show ip fib distribution multicast [ messages ] [ \_readonly \_\_ <fibstate> <slot> <accepting\_routes> <num\_accepting\_routes> ]

### **Syntax Description**

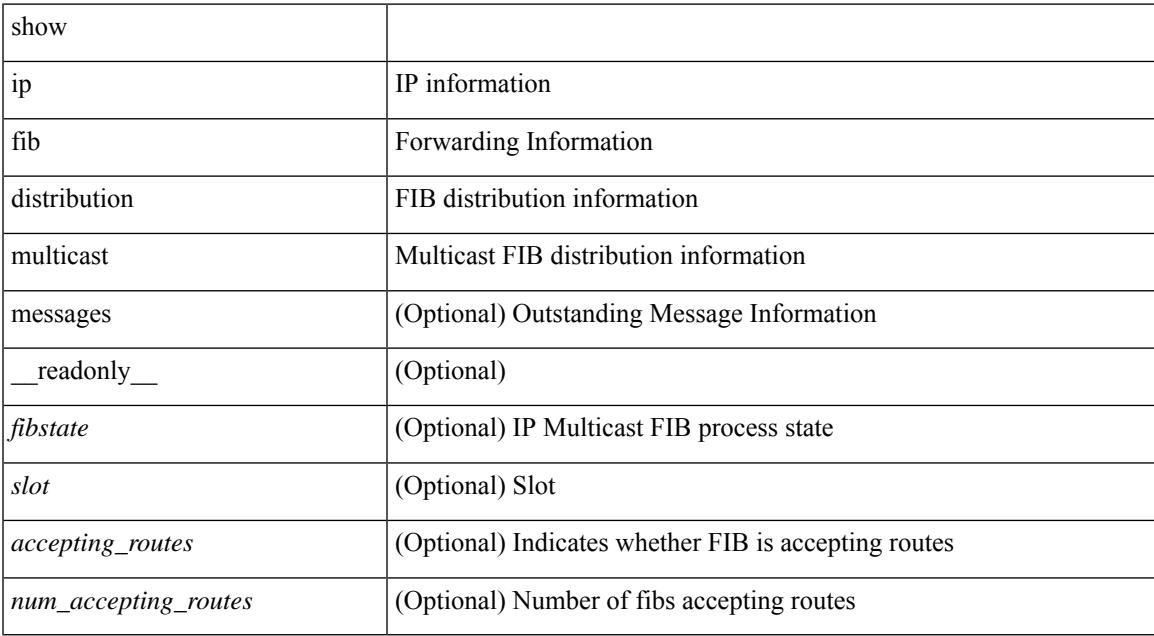

#### **Command Mode**

## **show ip fib distribution multicast outgoing-interface-list**

show ip fib distribution multicast outgoing-interface-list { L2 | L3 | OTV } [  $\leq$  index> ] [ \_readonly\_ <platform\_index> <ref\_count> <num\_oif> <oif> ]

### **Syntax Description**

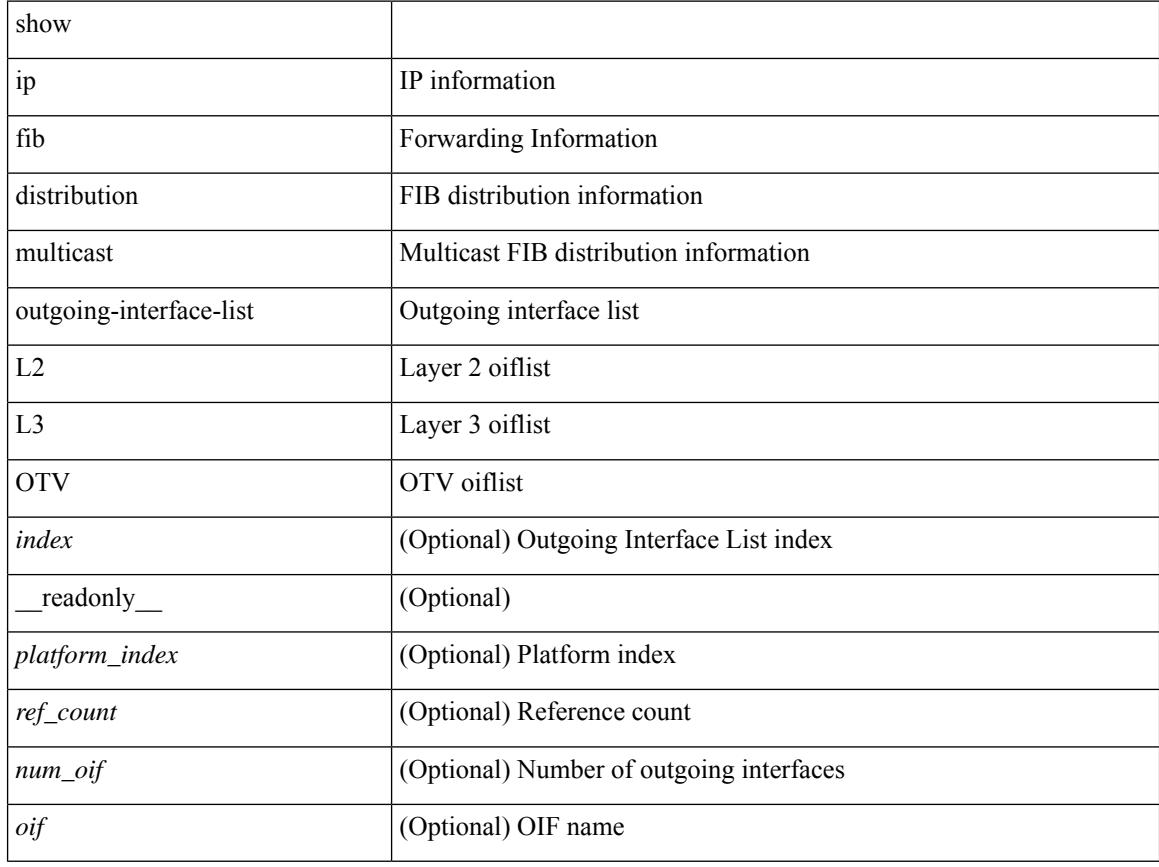

#### **Command Mode**

# **show ip fib distribution state**

show ip fib distribution state [ \_\_readonly \_\_ <slot> <state><ttc><tyte><tv4ac><tv6ac> { TABLE\_fib\_state <tid><tafi><prc><pc><tname> } ]

### **Syntax Description**

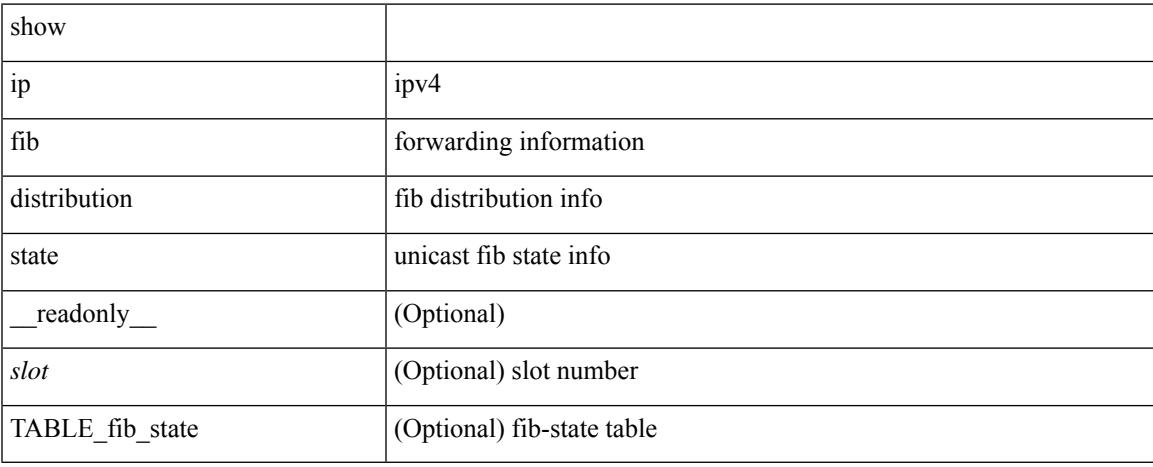

#### **Command Mode**

## **show ip fib mroute**

show ip fib mroute  $[ \{ \text{sgroup} \} \text{sgrefix} \} \{ \text{source} \} ] [$  table <table-id>  $] [$  module <module>  $] [$ \_\_readonly\_\_ <table\_type> <num\_groups> <num\_sources> <src\_len> <grp\_len> <df\_ordinal> <rpfif> <rpf\_ifindex> <flag> <flag\_value> <route\_pkts> <route\_bytes> <oiflist\_id> <platform\_id> <oif\_count> <refcount> <oifname> <oifindex> <oif\_pkts> <oif\_bytes> ]

#### **Syntax Description**

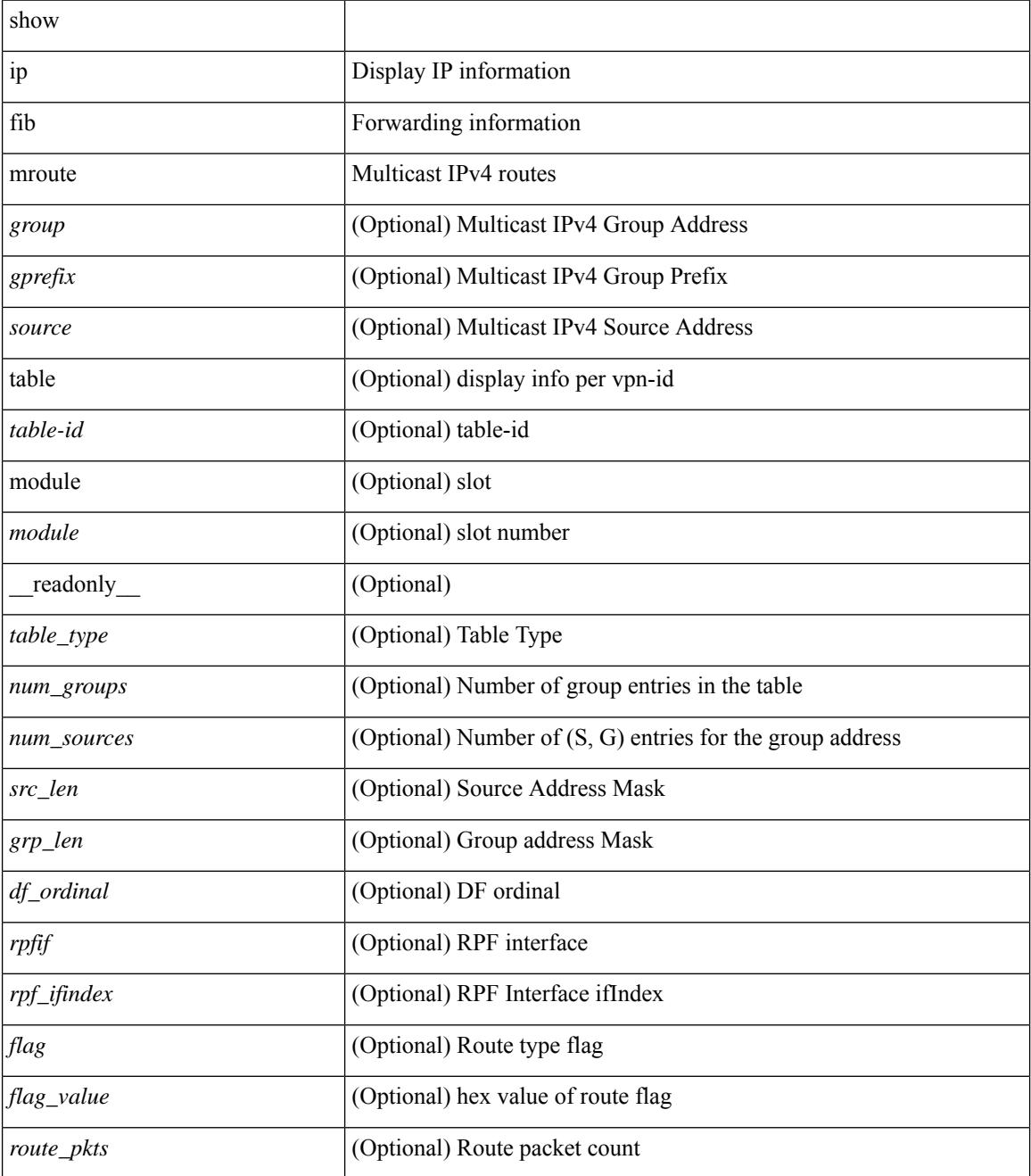

 $\mathbf{l}$ 

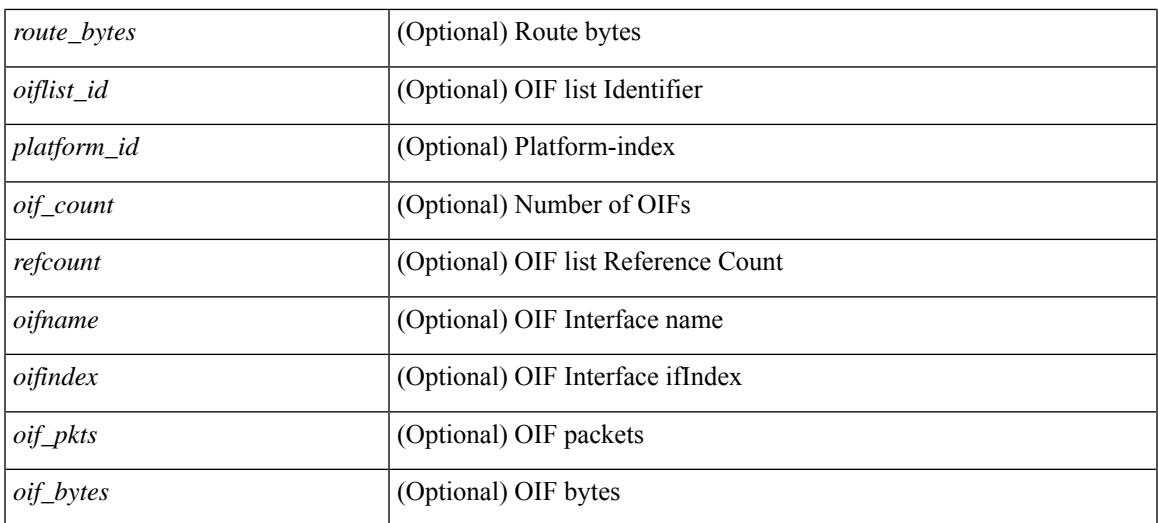

### **Command Mode**

## **show ip fib mroute**

show ip fib mroute  $[ \{ \text{sgroup} \} \text{sgrefix} \} \{ \text{source} \} ] [$  table <table-id>  $] [$  module <module>  $] [$ \_\_readonly\_\_ <table\_type> <num\_groups> <num\_sources> <src\_len> <grp\_len> <df\_ordinal> <rpfif> <rpf\_ifindex> <flag> <flag\_value> <route\_pkts> <route\_bytes> <oiflist\_id> <platform\_id> <oif\_count> <refcount> <oifname> <oifindex> <oif\_pkts> <oif\_bytes> ]

#### **Syntax Description**

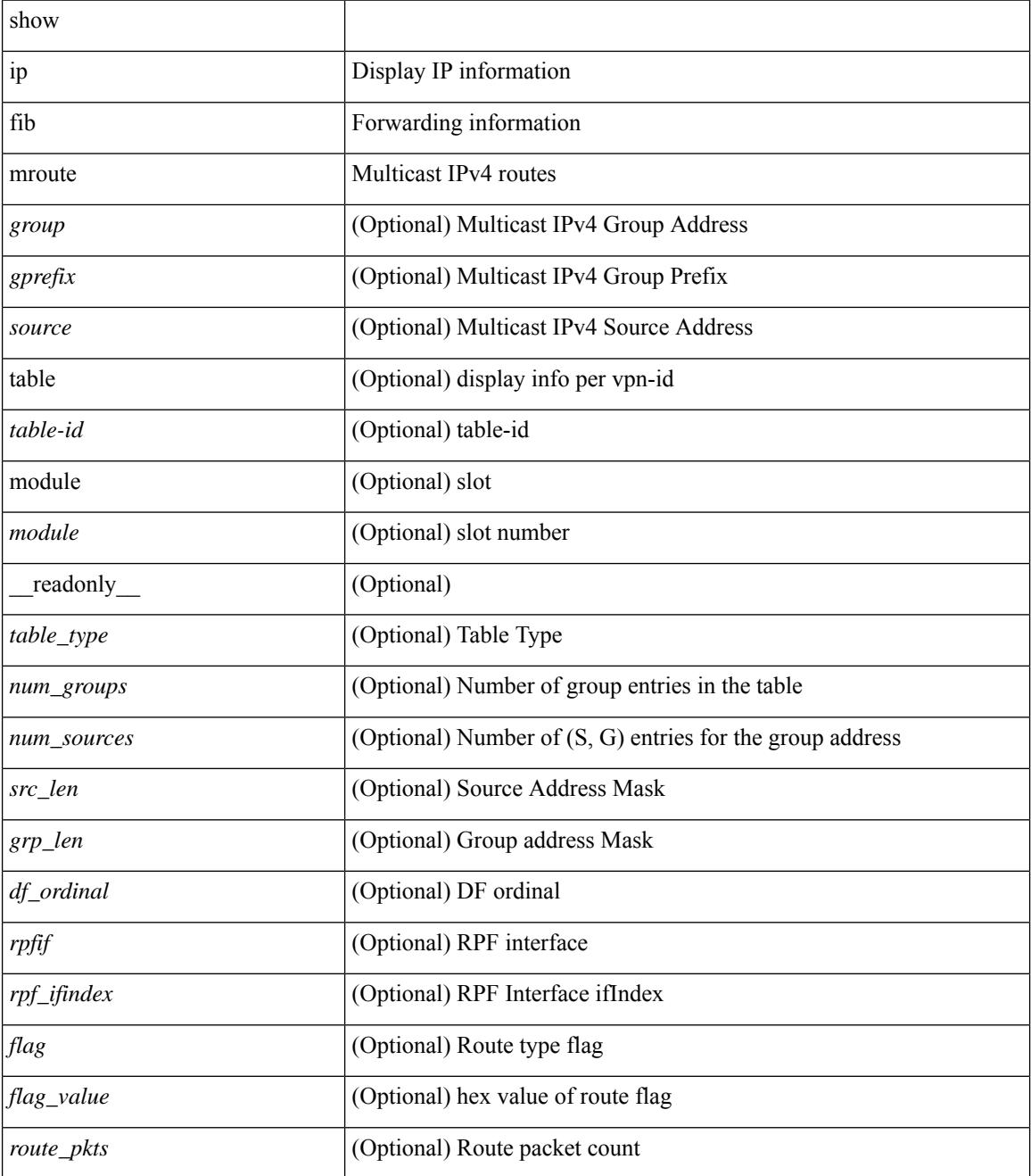
$\mathbf{l}$ 

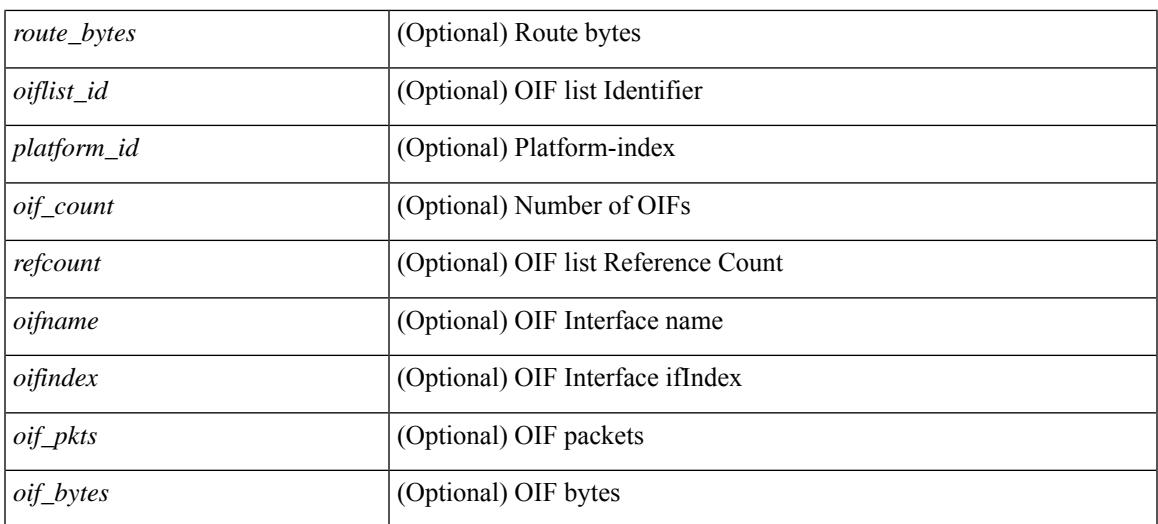

#### **Command Mode**

## **show ip fib route**

show ip fib route [ vrf {  $\langle \text{vrf-name}\rangle$  |  $\langle \text{vrf-know-name}\rangle$  |  $\langle \text{vrf-all}\rangle$  | table  $\langle \text{table}$  id> ] [ summary |  $\langle \text{prefix}\rangle$ [ longer-prefixes ] | <address> | interface <interface> | next-hop <nh> | attached | unresolved | adjacency { <aif> <anh> | drop | glean | punt } ] [ module <module> | vrf { <vrf-name> | <vrf-known-name> | <vrf-all> } ] + [ \_\_readonly \_\_ [ <header> <vrfname> <tableid> <prefix-count> <pfx> { <nexthop> | <special> } <intf> <route-count> <path-count> <mask-length> <routes-per-mask> ] [ TABLE\_vrf { [ <vrf\_name\_out> ] [  $\{\text{Table\_name}\}$  [ TABLE\_prefix { [  $\leq$  [ TABLE\_path { [  $\leq$  nexthop>  $| \leq$  |  $\leq$  |  $\leq$  |  $\leq$  |  $\leq$  |  $\leq$  |  $\leq$  |  $\leq$  |  $\leq$  |  $\leq$  |  $\leq$  |  $\leq$  |  $\leq$  |  $\leq$  |  $\leq$  |  $\leq$  |  $\leq$  |  $\leq$  |  $\leq$  | ]

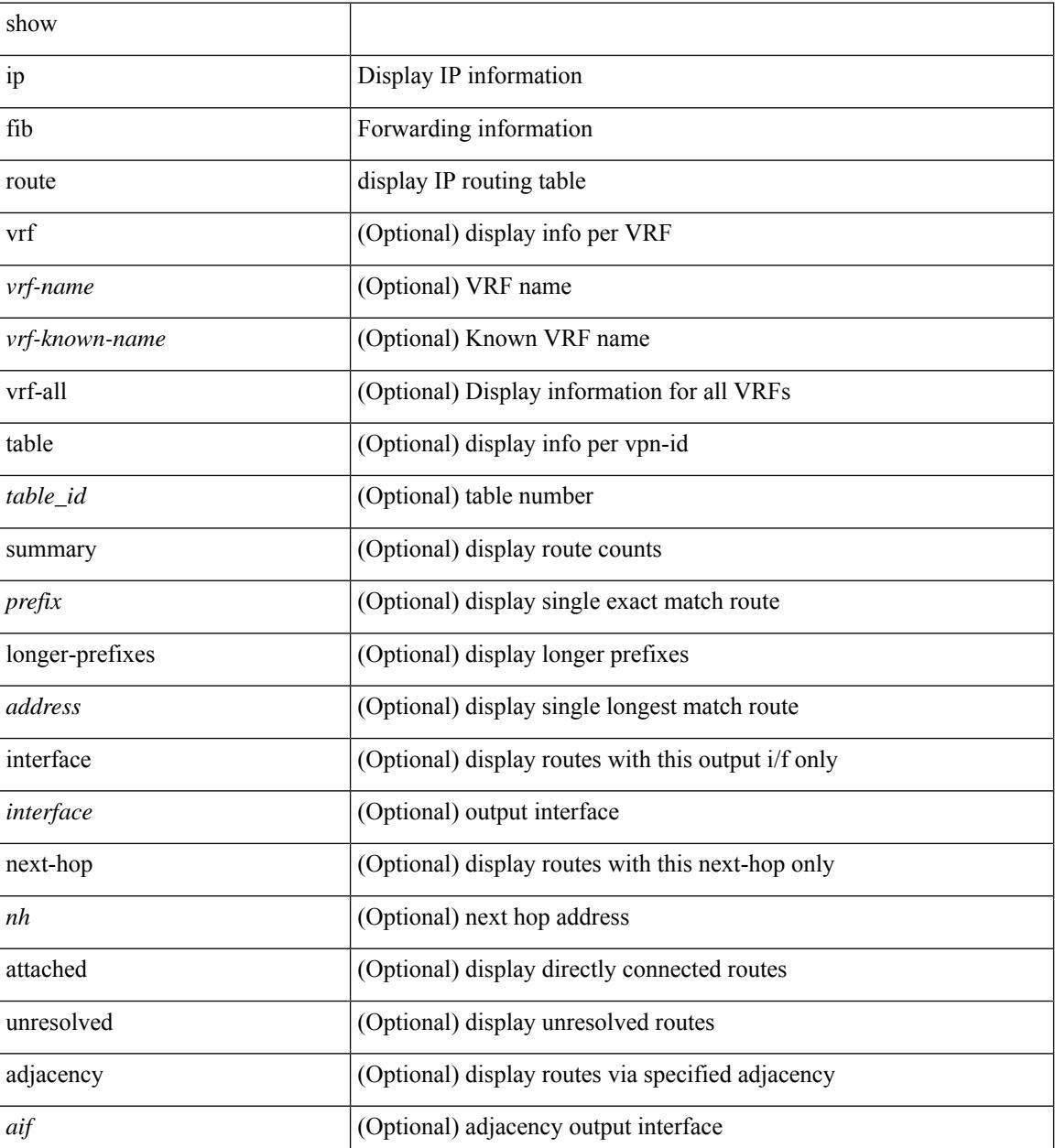

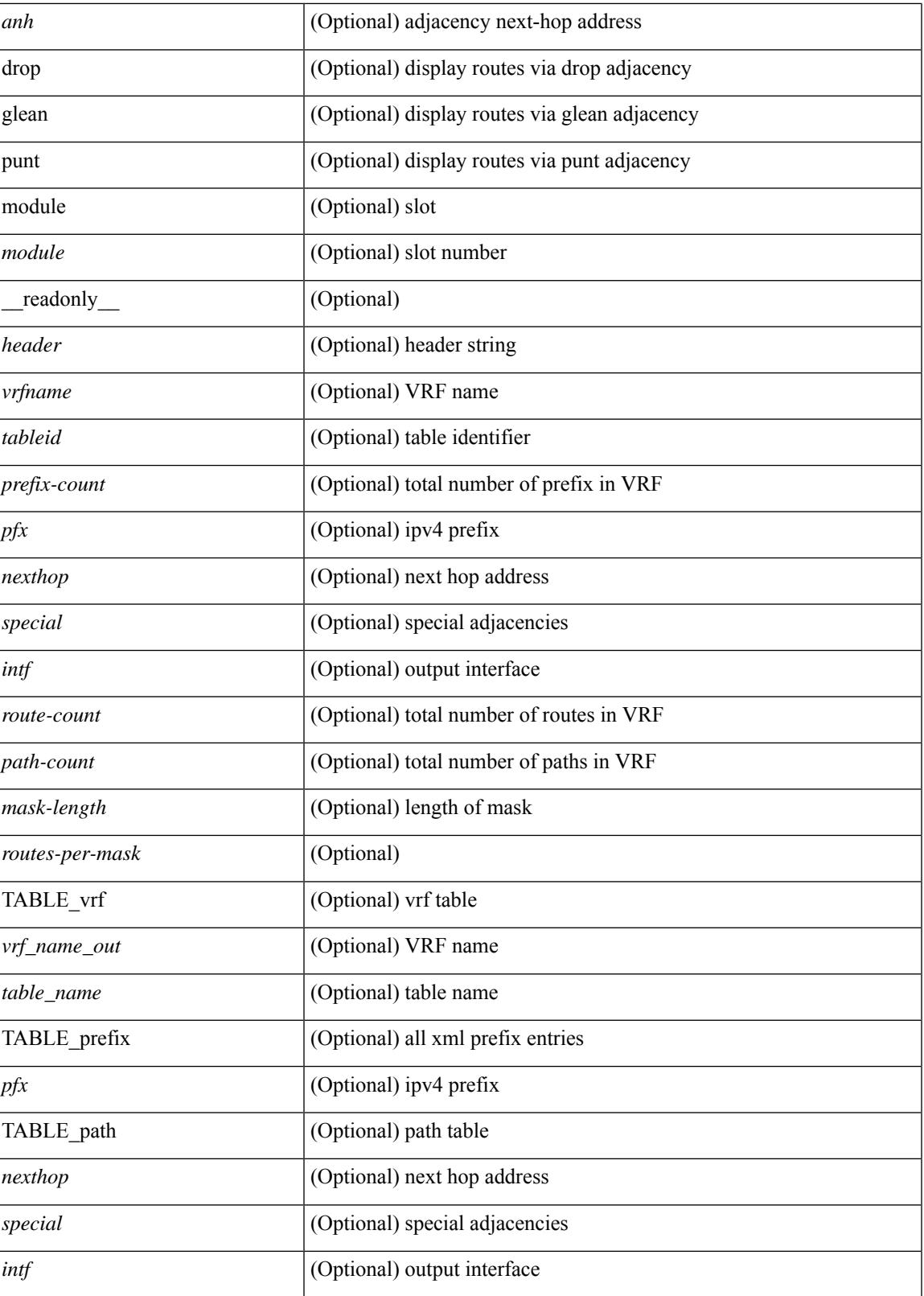

**Command Mode**

 $\overline{\phantom{a}}$ 

 $\mathbf I$ 

## **show ip fib route**

show ip fib route [ vrf {  $\langle \text{vrf-name}\rangle$  |  $\langle \text{vrf-know-name}\rangle$  |  $\langle \text{vrf-all}\rangle$  | table  $\langle \text{table}$  id> ] [ summary |  $\langle \text{prefix}\rangle$ [ longer-prefixes ] | <address> | interface <interface> | next-hop <nh> | attached | unresolved | adjacency { <aif> <anh> | drop | glean | punt } ] [ module <module> | vrf { <vrf-name> | <vrf-known-name> | <vrf-all> } ] + [ \_\_readonly\_\_ <header> <vrfname> <tableid> <prefix-count> <pfx> { <nexthop> | <special> } <intf> <route-count> <path-count> <mask-length> <routes-per-mask>]

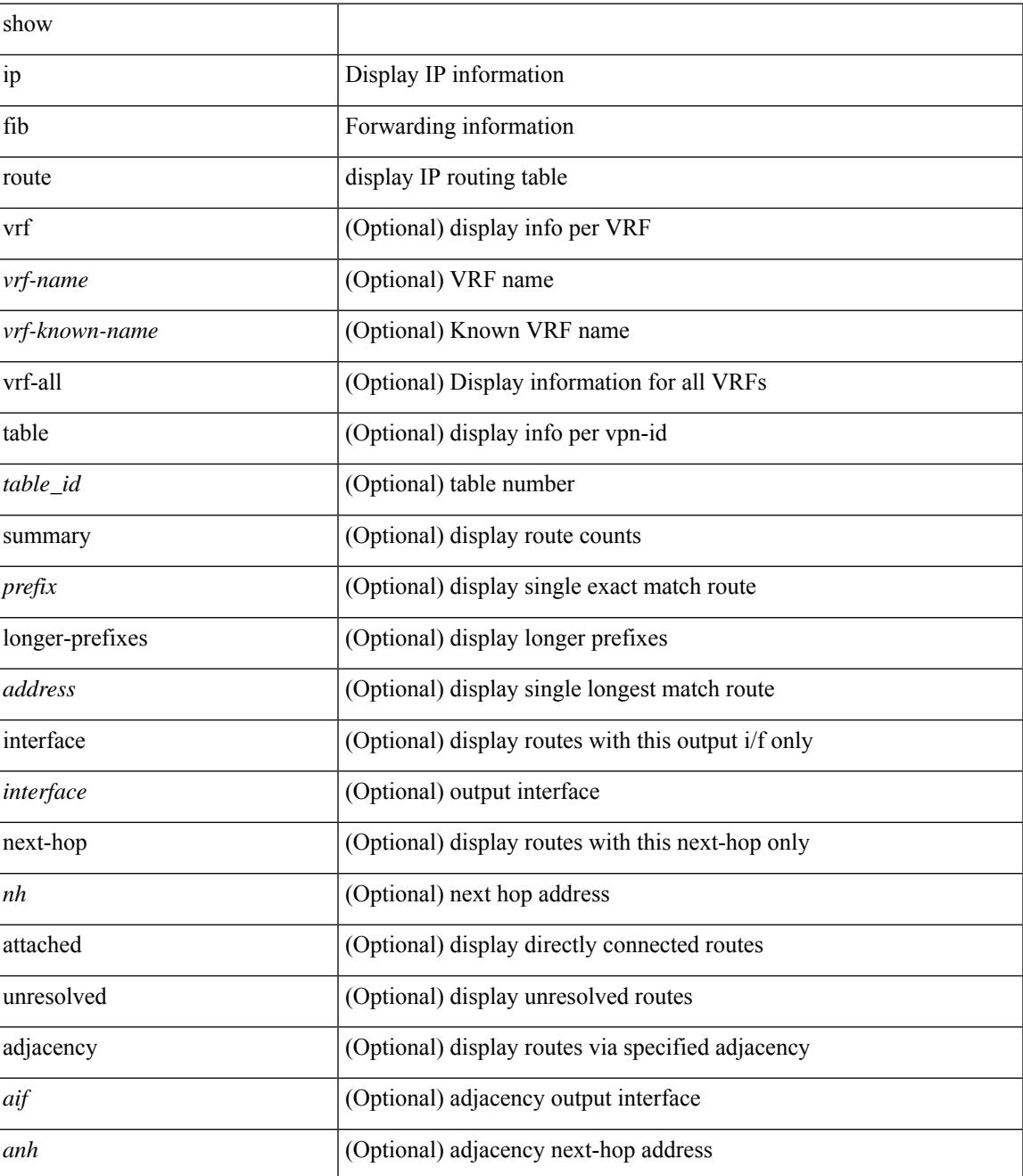

I

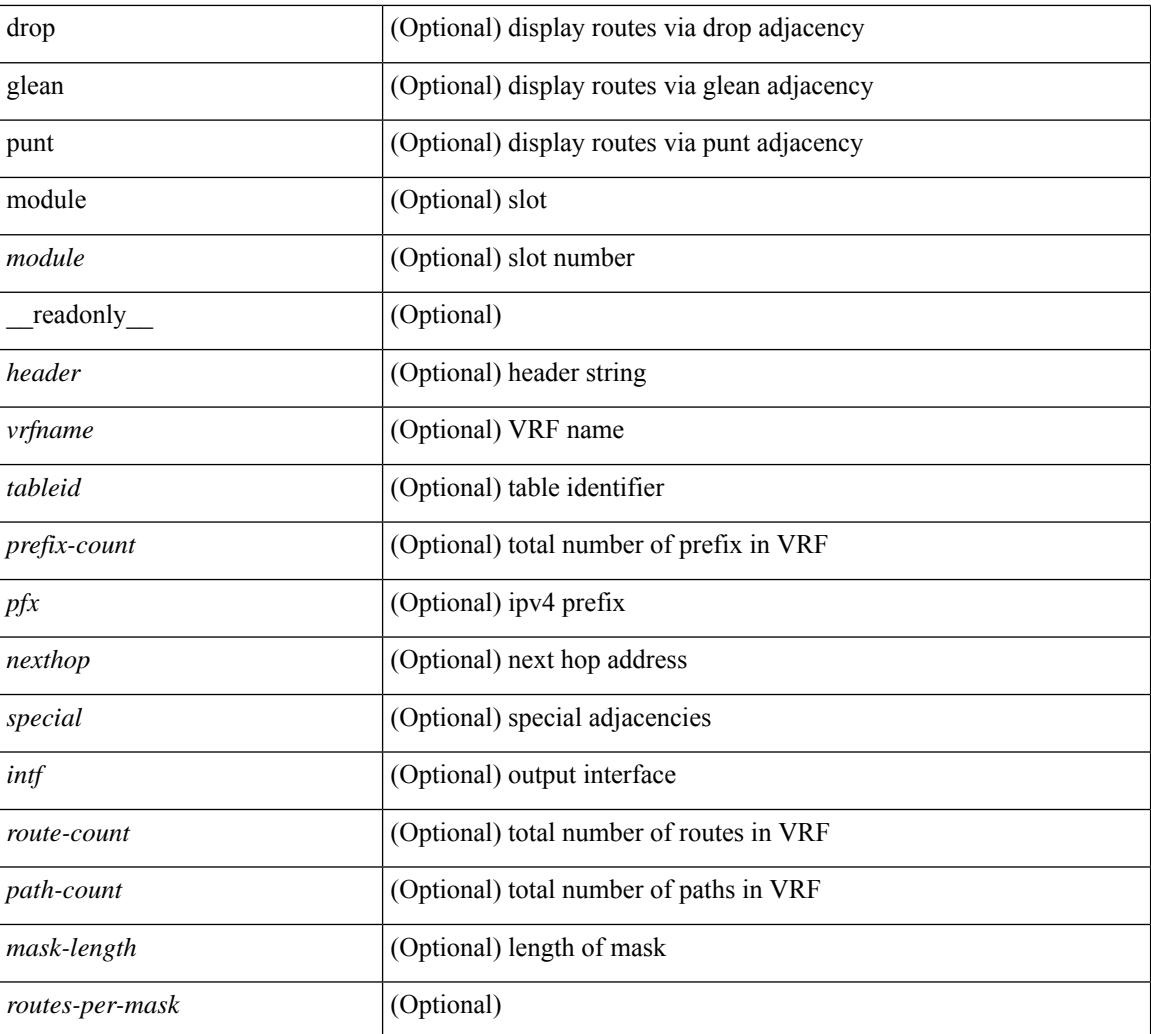

## **Command Mode**

# **show ip ftp source-interface**

show ip ftp source-interface [ vrf { <vrf-name> | <vrf-known-name> } ] [ \_readonly\_ [ { TABLE\_ipftpvrf <vrfname> <ifname> } ] ]

### **Syntax Description**

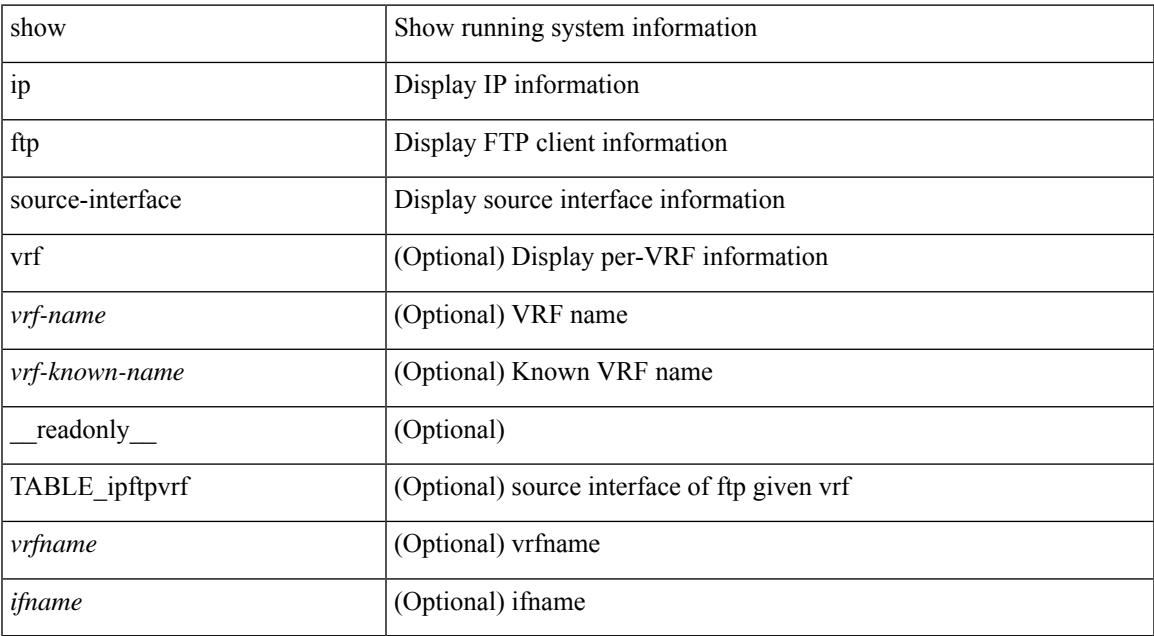

#### **Command Mode**

# **show ip ftp source-interface vrf all**

show ip ftp source-interface vrf all [ \_\_readonly \_\_ [ { TABLE\_ipftp <vrfname> <ifname> } ] ]

#### **Syntax Description**

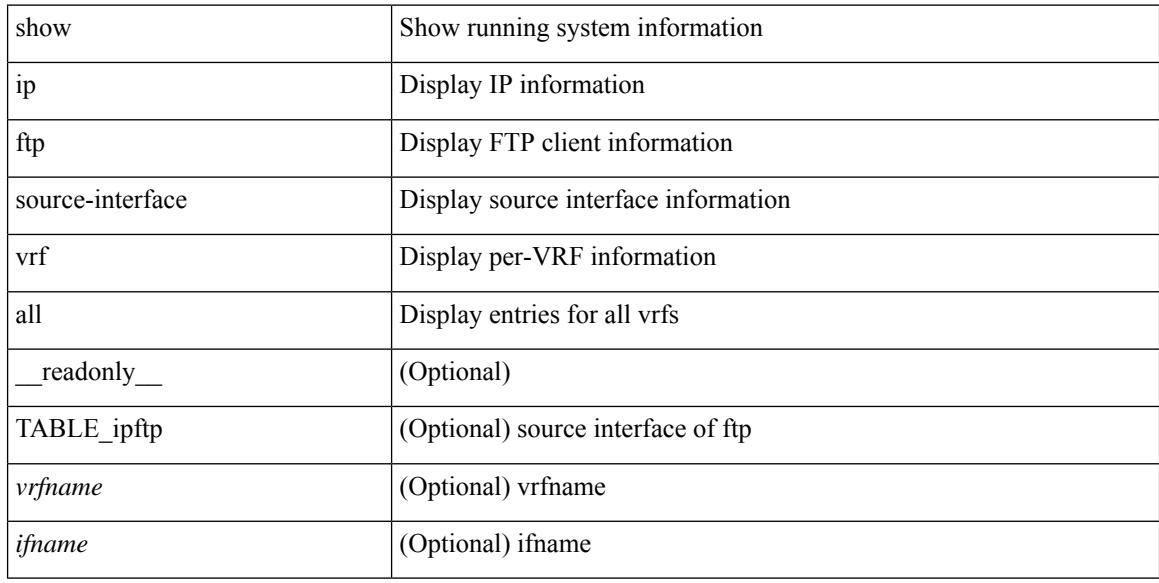

#### **Command Mode**

# **show ip http source-interface**

show ip http source-interface [ vrf { <vrf-name> | <vrf-known-name> } ] [ \_\_readonly\_ [ { TABLE\_iphttpvrf <vrfname> <ifname> } ] ]

## **Syntax Description**

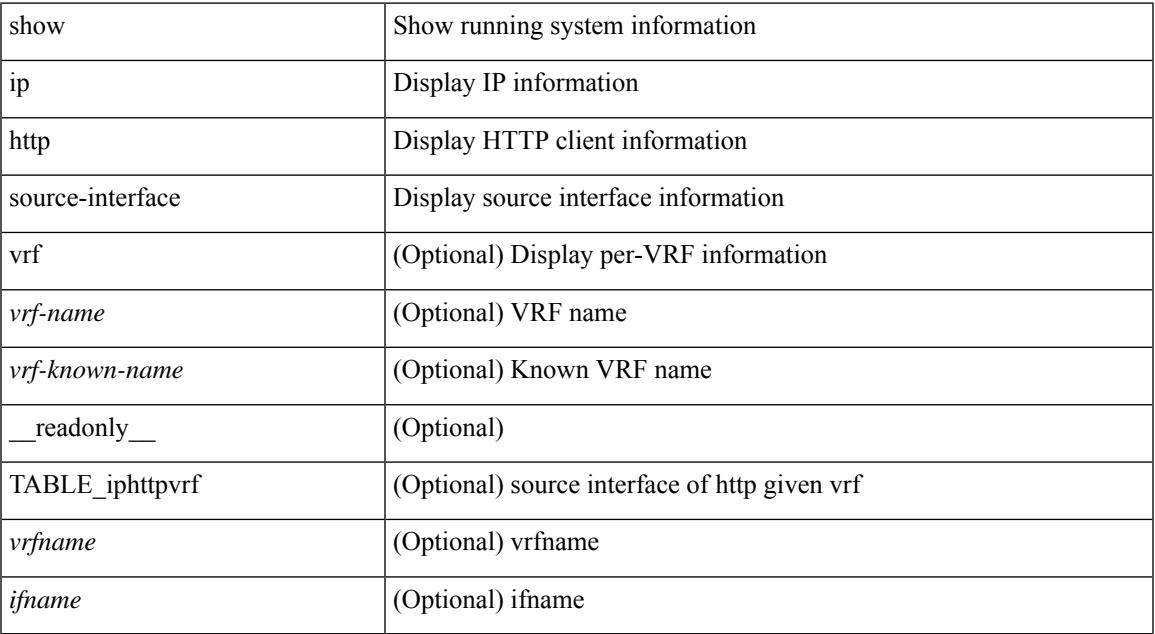

#### **Command Mode**

# **show ip http source-interface vrf all**

show ip http source-interface vrf all [ \_\_readonly\_ [ { TABLE\_iphttp <vrfname> <ifname> } ] ]

#### **Syntax Description**

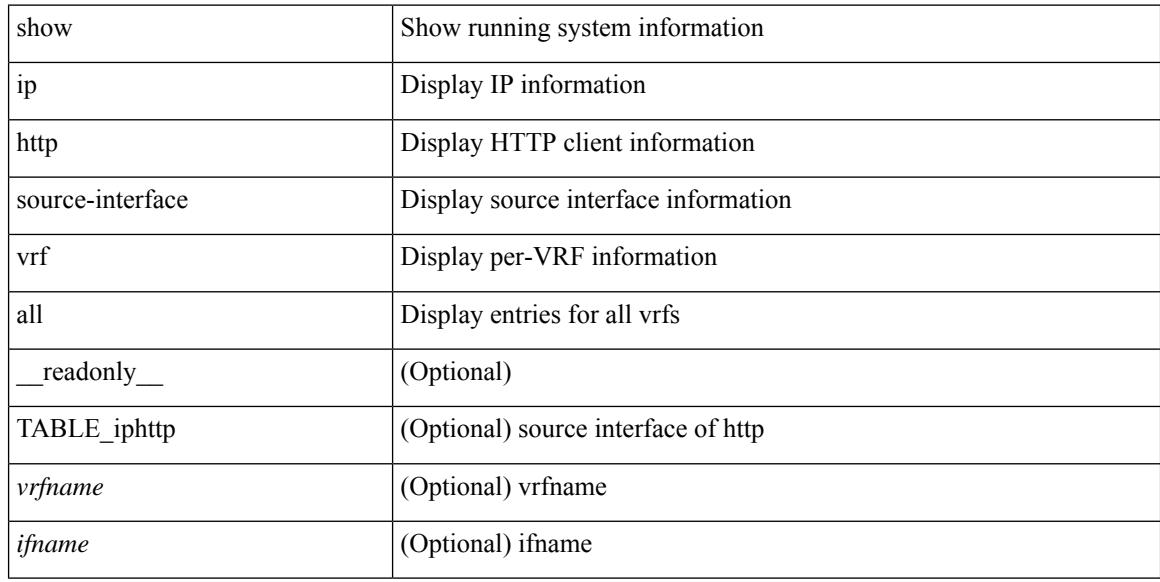

#### **Command Mode**

# **show ip igmp event-history**

show ip igmp [ internal ] event-history { errors | msgs | <igmp-event-hist-buf-name> | statistics }

#### **Syntax Description**

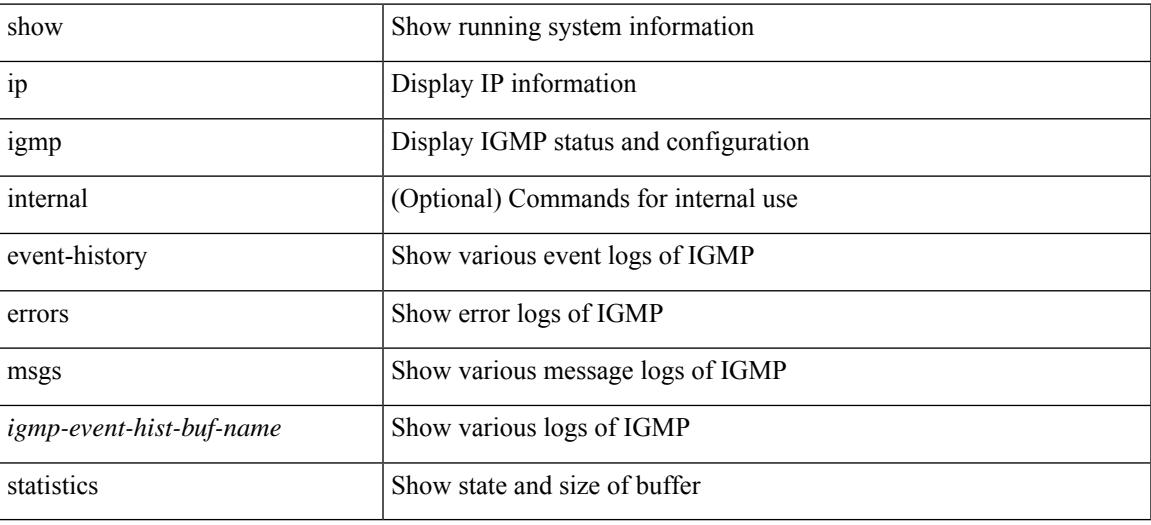

#### **Command Mode**

## **show ip igmp groups**

show ip igmp { groups | route } [  $\text{~-source>}$  [  $\text{~-group>}$  ]  $\text{~-group>}$  [  $\text{~-source}>$  ] [  $\text{~-interface}>$  ] [ summary ] [ vrf { <vrf-name> | <vrf-known-name> | all } ] [ summary-old ] [ \_\_readonly\_ [ TABLE\_vrf [ <if-name> ] [ <vrfname> ] [ <entry-count> ] [ <group-addr> ] [ <sourceaddress> ] [ TABLE\_group [ <group-addr> ] [  $\langle$ group-type> ] [  $\langle$ if-name> ] [  $\langle$ uptime> ] [  $\langle$ expires> ] [  $\langle$ reporter> ] ] [ TABLE\_source [  $\langle$ source-addr> ] [  $\leq$ group-type> ] [  $\leq$ translate> ] [  $\leq$ if-name> ] [  $\leq$ uptime> ] [  $\leq$ expires> ] [  $\leq$ veporter> ] ] [  $\leq$ vrf-cntxt> ] [  $\leq g\text{-count}\geq \left[1\leq sg\text{-count}\geq 1\right]$ 

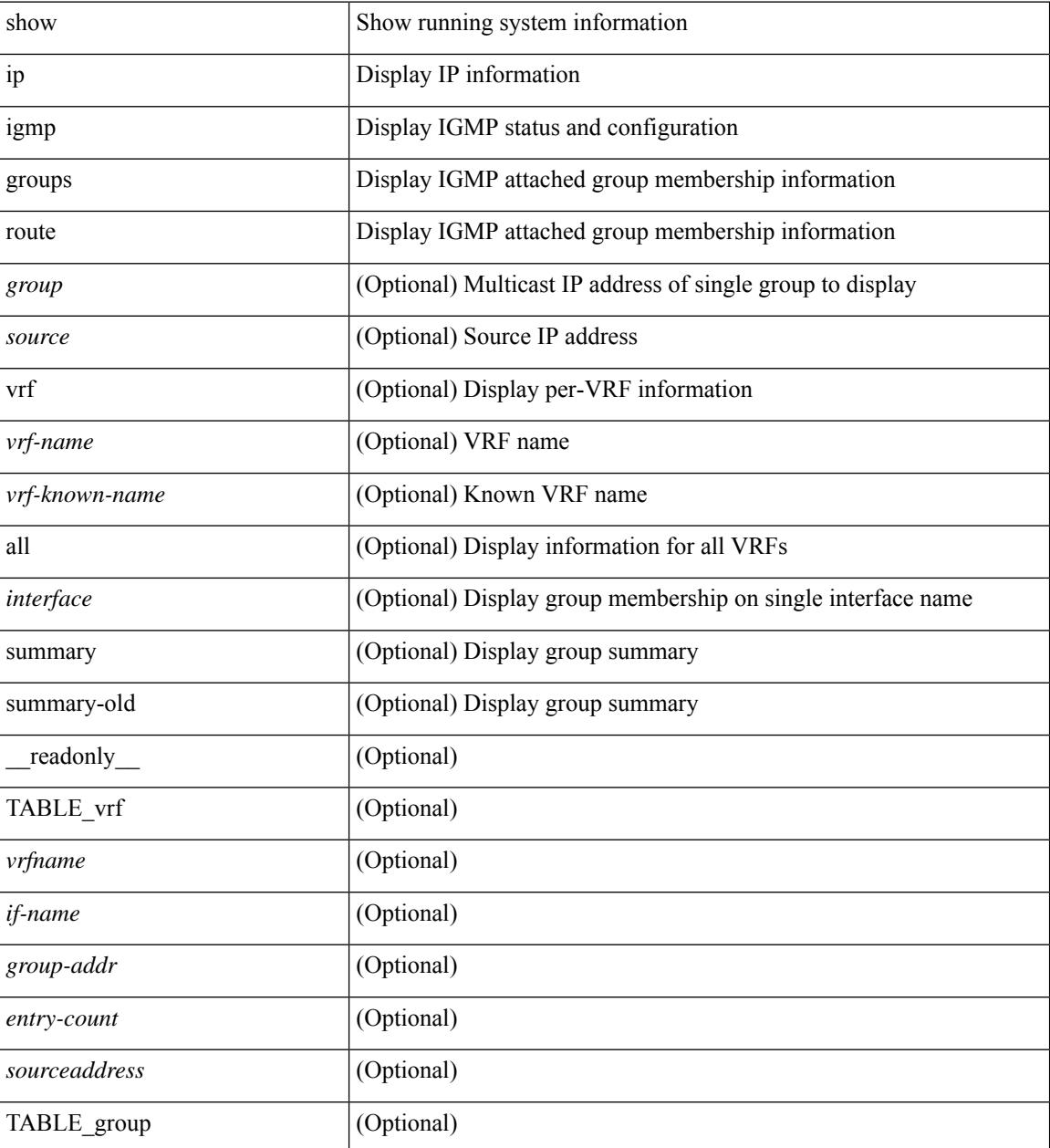

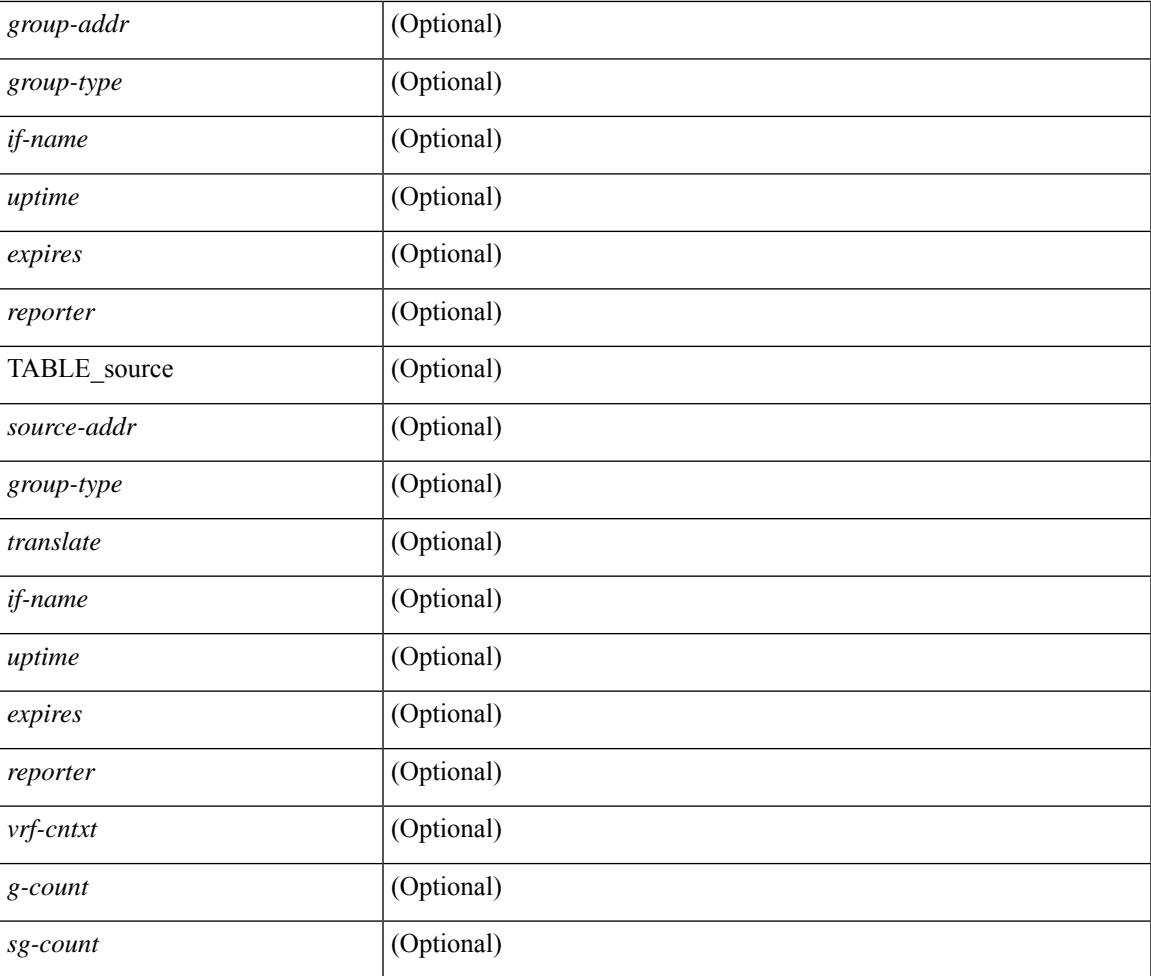

### **Command Mode**

• /exec

 $\overline{\phantom{a}}$ 

## **show ip igmp interface**

show ip igmp interface  $\lceil$  <interface>  $\rceil$  [ brief  $\rceil$  [ detail  $\rceil$  [ vrf  $\{\text{err}_n\}$   $\{\text{err}_n\}$   $\{\text{err}_n\}$  [  $\lceil$  all  $\rceil$  ] [ \_\_readonly\_\_ TABLE\_vrf <vrf> [ <entry-count> ] [ [ TABLE\_brief [ <if-name> ] [ <addr> ] [ <querier> ] [  $\leq m$ c>] [  $\leq$ ver>] ] [ TABLE\_if  $\leq$ if-name> [  $\leq$ if-status> ] [  $\leq$ ip-sum> ] [  $\leq$ addr> ] [  $\leq$ querier> ] [  $\leq$ q-ver> ] [  $\text{~``next-qvery'}$ ] [  $\text{~``every'}$ ] [  $\text{~``every'}$ ] [  $\text{~``very'}$ ] [  $\text{~``very'}$ ] [  $\text{~``very'}$ ] [  $\text{~``very'}$ ] [  $\text{~``very'}$ ] [  $\text{~``very'}$ ] [  $\text{~``very''}$ ] [  $\text{~``very''}$ ] ] [ <csqi> ] [ <sqc> ] [ <lmmrt> ] [ <lmqc> ] [ <gt> ] [ <cgt> ] [ <qt> ] [ <cqt> ] [ <uri> ] [ <rv> ] [ <crv> ]  $\lceil \langle \text{r} \vert \text{m} \rangle$   $\lceil \langle \text{r} \vert \text{m} \rangle$   $\lceil \langle \text{m} \vert \text{m} \rangle$   $\lceil \langle \text{v} \vert \text{m} \rangle$   $\lceil \langle \text{m} \vert \text{m} \rangle$   $\lceil \langle \text{m} \vert \text{m} \rangle$   $\lceil \langle \text{m} \vert \text{m} \rangle$   $\lceil \langle \text{m} \vert \text{m} \rangle$  $\text{const-proxy-group-map}$ ]  $[$   $\text{cun-solicited}$ ]  $[$   $\text{cunsoint}$ ]  $[$   $\text{cvlrr}$ ]  $[$   $\text{cvlqs}$ ]  $[$   $\text{cvlqs}$ ]  $[$   $\text{cvlqs}$ ] [ <v2ls> ] [ <v2lr> ] [ <v3qs> ] [ <v3qr> ] [ <v3rs> ] [ <v3rr> ] [ <v2gqdest> ] [ <v3gqdest> ] [ <cse> ] [  $\leq$ ple>] [ $\leq$ lsip>] [ $\leq$ scf>] [ $\leq$ qnq>] [ $\leq$ rvm>] [ $\leq$ qvm>] [ $\leq$ uit>] [ $\leq$ v1gdam>] [ $\leq$ v2gdam>] [ $\leq$ v3dai>]  $[\langle ra \rangle]$ ]]

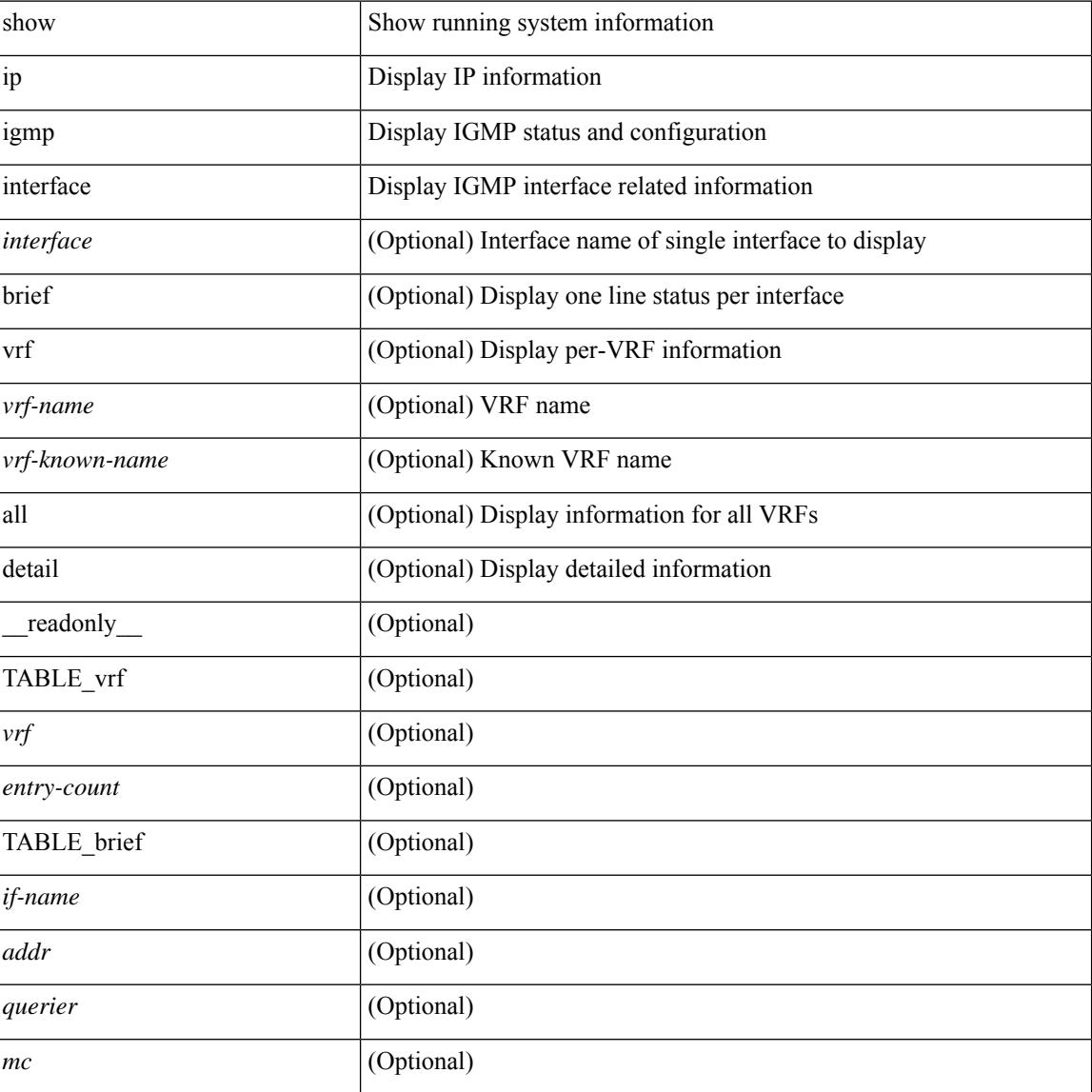

 $\overline{\phantom{a}}$ 

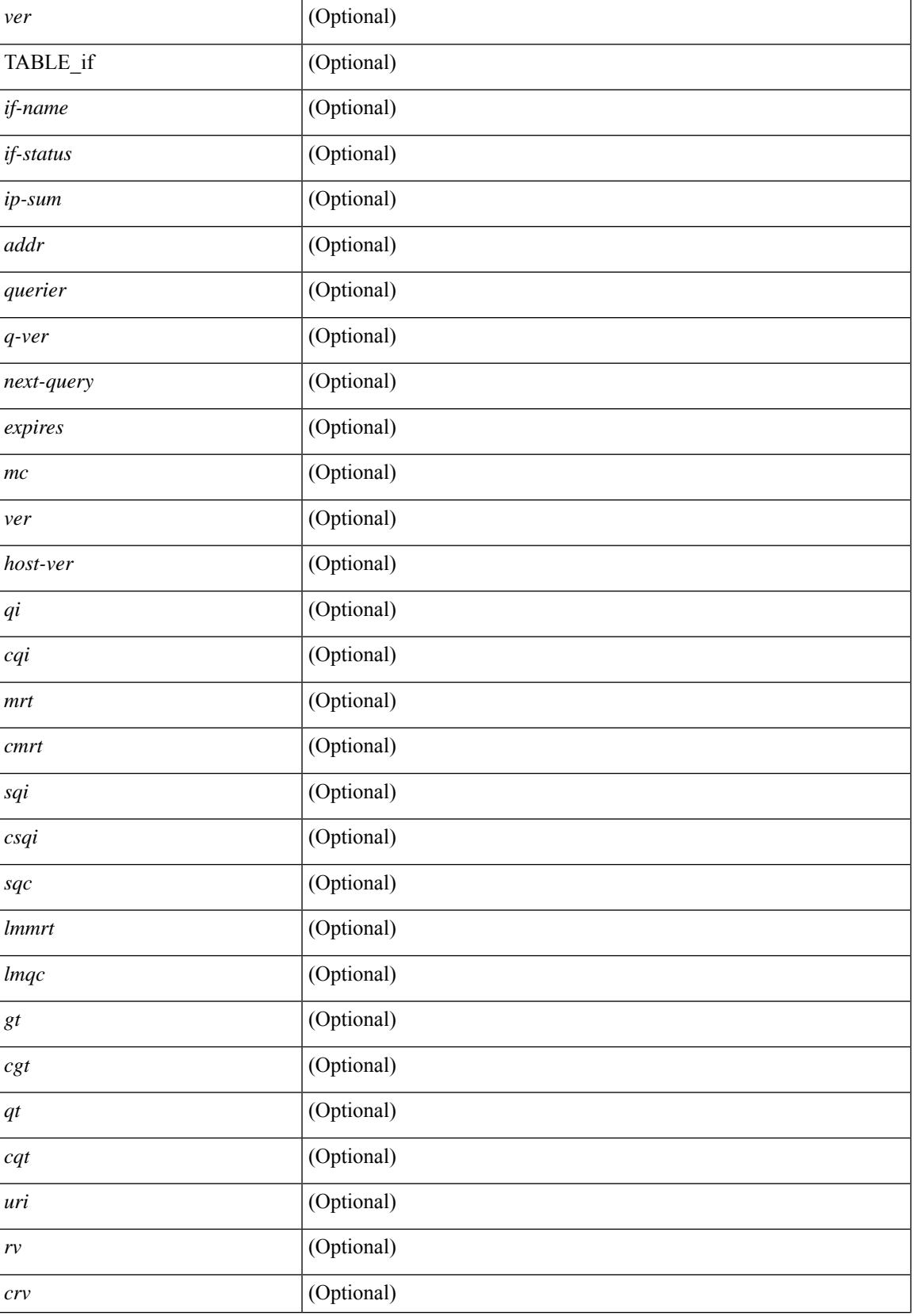

 $\mathbf I$ 

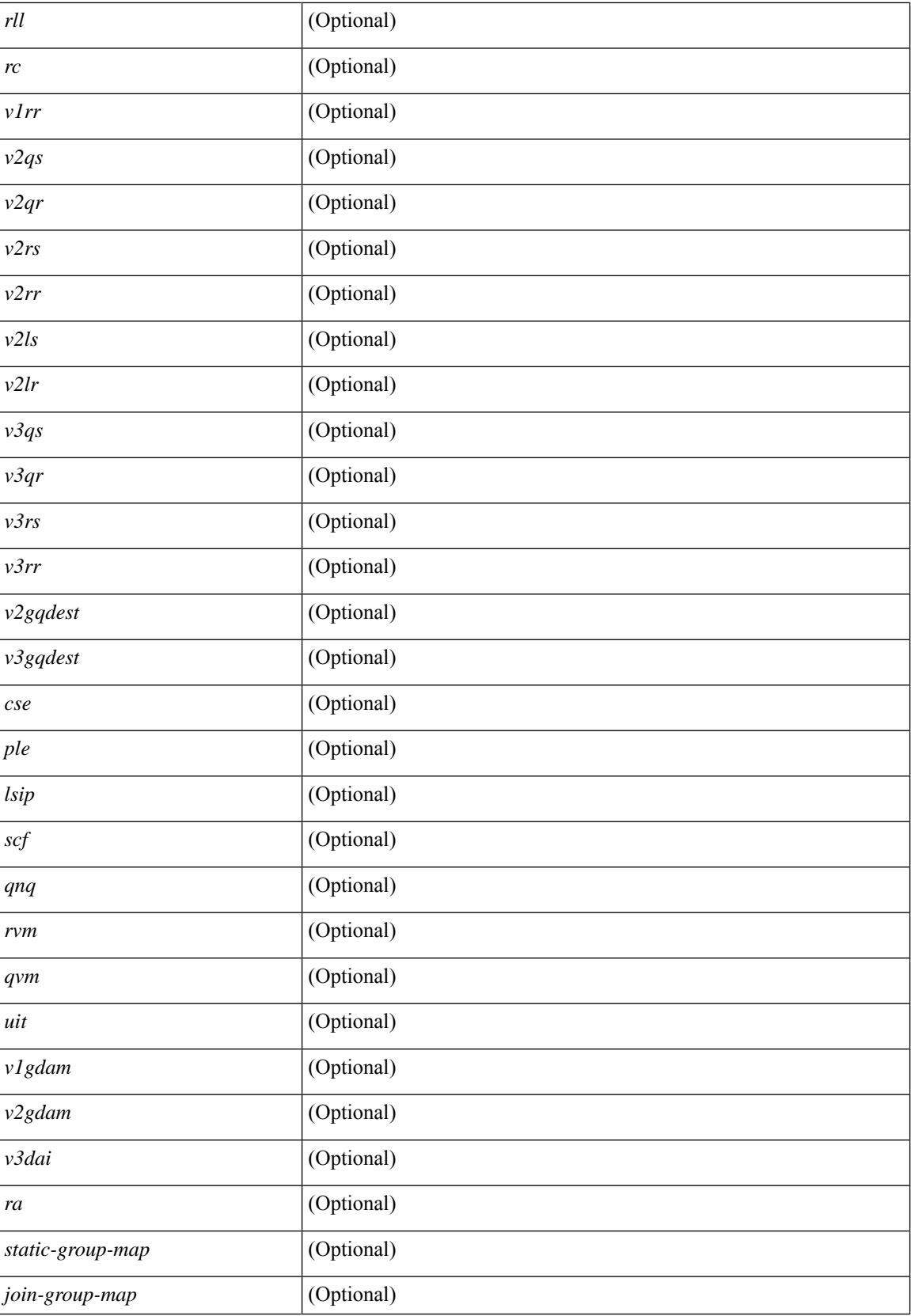

I

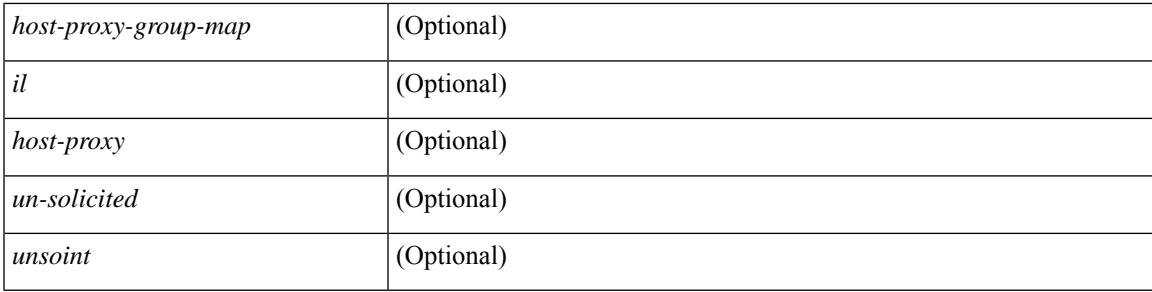

### **Command Mode**

## **show ip igmp local-groups**

show ip igmp local-groups [<interface> ] [ vrf { <vrf-name> | <vrf-known-name> | all } ] [ \_readonly\_ [ TABLE\_vrf [ <vrf-name> ] [ TABLE\_if [ <if-name> ] [ TABLE\_grp [ <group-addr> ] [ TABLE\_src [ <source-addr> ] [ <last-reported> ] [ <local-group> ] [ <static-oif> ] [ <report-only> ] [ <host-proxy> ] ] ] ] ]

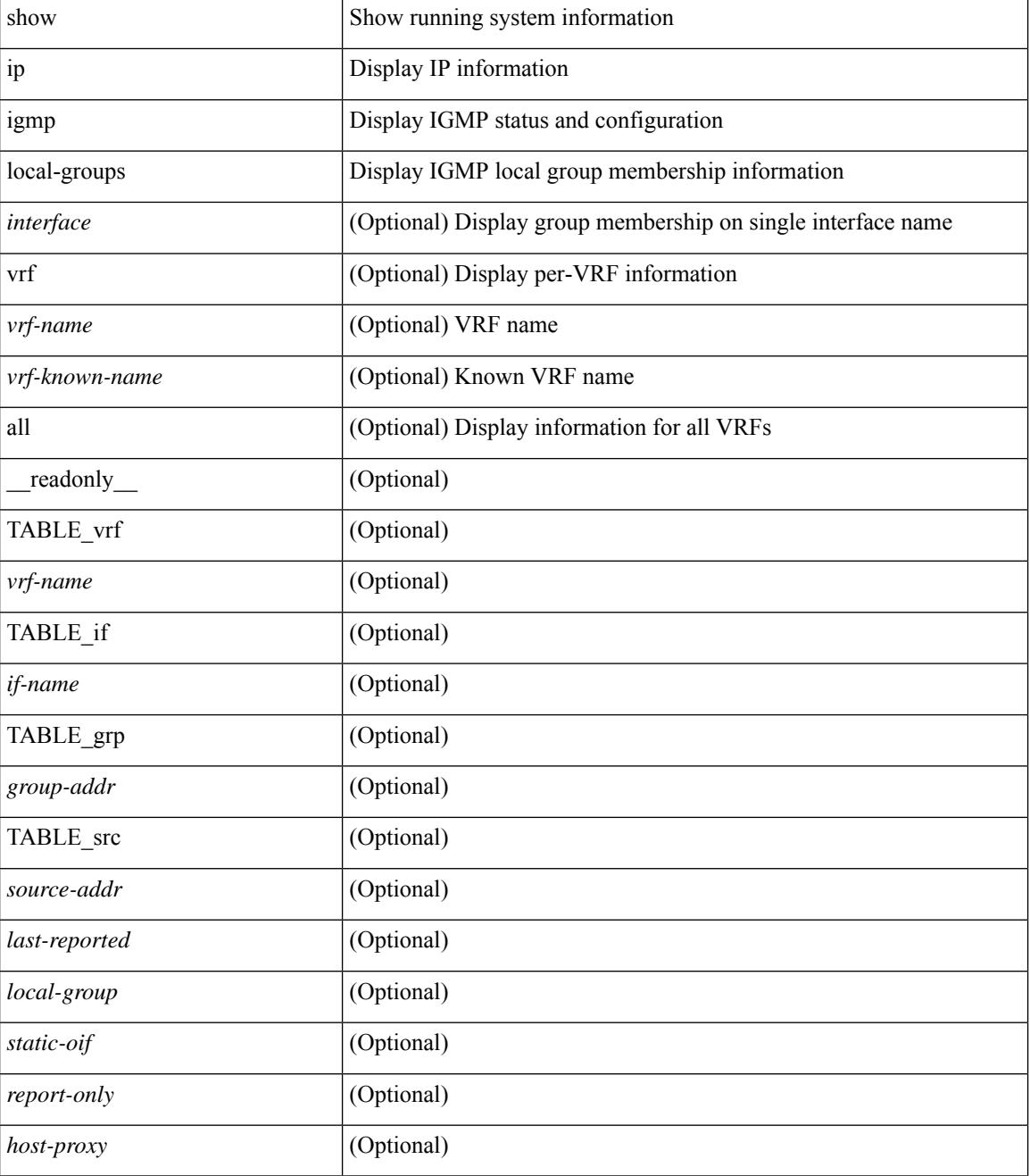

 $\mathbf{l}$ 

### **Command Mode**

# **show ip igmp policy statistics reports**

show ip igmp policy statistics reports [ <interface> ] [ \_\_readonly\_ [ TABLE\_interface [ <if> ] [ TABLE\_routemap [<name>] [<action>] [<seq\_num>] [TABLE\_cmd [<command>] [<compare\_count> ] [ <match\_count> ] ] ] [ <total\_accept\_count> ] [ <total\_reject\_count> ] ] ]

#### **Syntax Description**

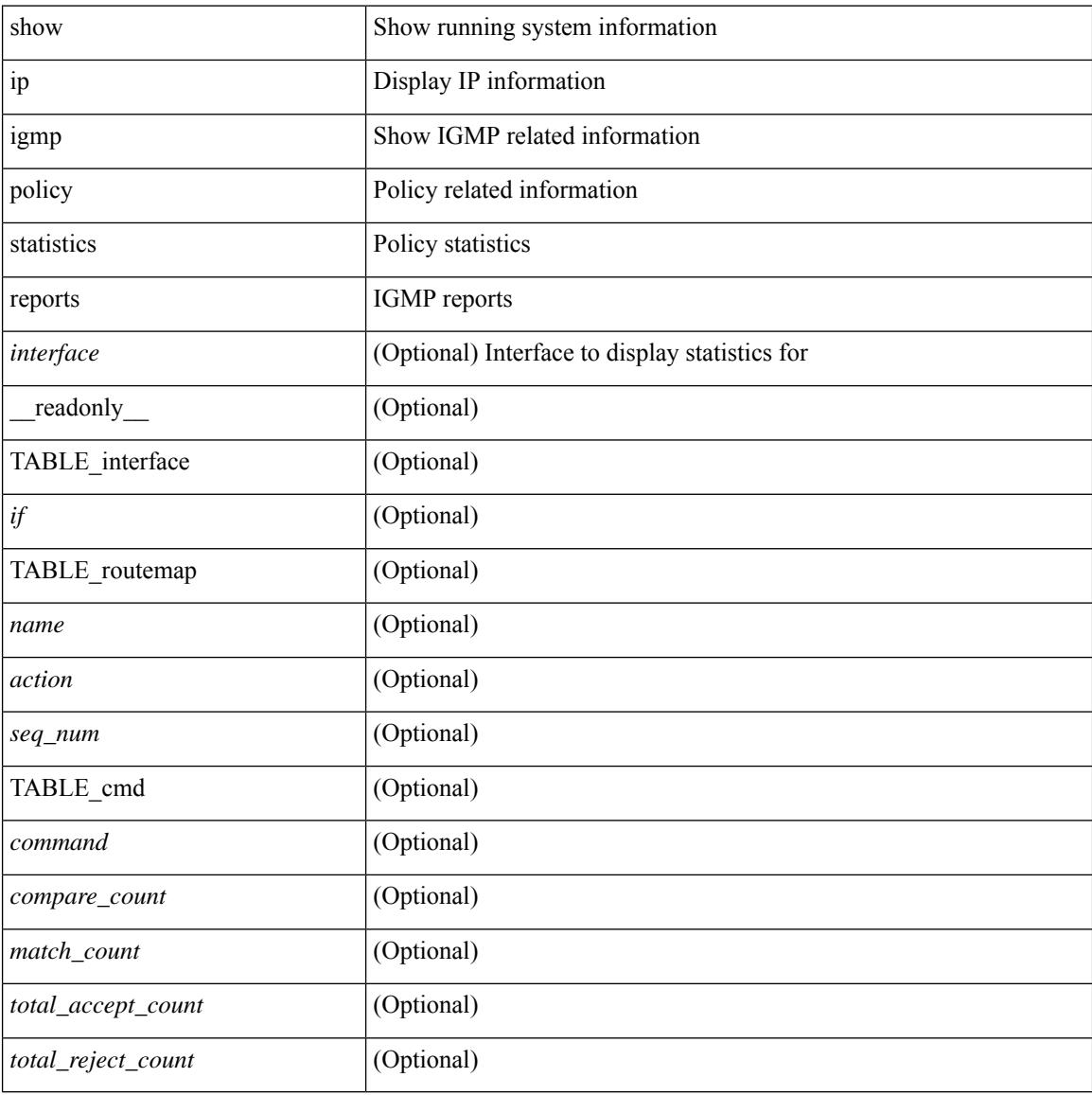

#### **Command Mode**

## **show ip igmp snooping**

show ip igmp snooping  $\lceil \frac{1}{2} \cdot \frac{1}{2} \cdot \frac{1}{2$ <omf> ] [ <grepsup> ] [ <gv3repsup> ] [ <glinklocalgrpsup> ] { TABLE\_vlan <vlan-id> [ <description> ] [  $\text{~}($ snoop-on> ]  $[$   $\leq$ qa> ]  $[$   $\leq$ qv>  $]$   $[$   $\leq$ qi>  $]$   $[$   $\leq$ qlmqi>  $]$   $[$   $\leq$ rv>  $]$   $[$   $\leq$ sqr>  $]$   $[$   $\leq$ eht>  $]$   $[$   $\leq$ fl>  $]$   $[$   $\leq$ repsup>  $]$ [ <v3repsup> ] [ <vlinklocalgrpsup> ] [ <rpc> ] [ <gc> ] [ TABLE\_active\_ports[ <actvports> ] ] [ <lkupmode> ] [ <omf\_enabled> ] [ <reportfloodenable> ] [ <reportfloodall> ] [ TABLE\_intf <if-name> ] [ <leavegroupaddress> ] } ]

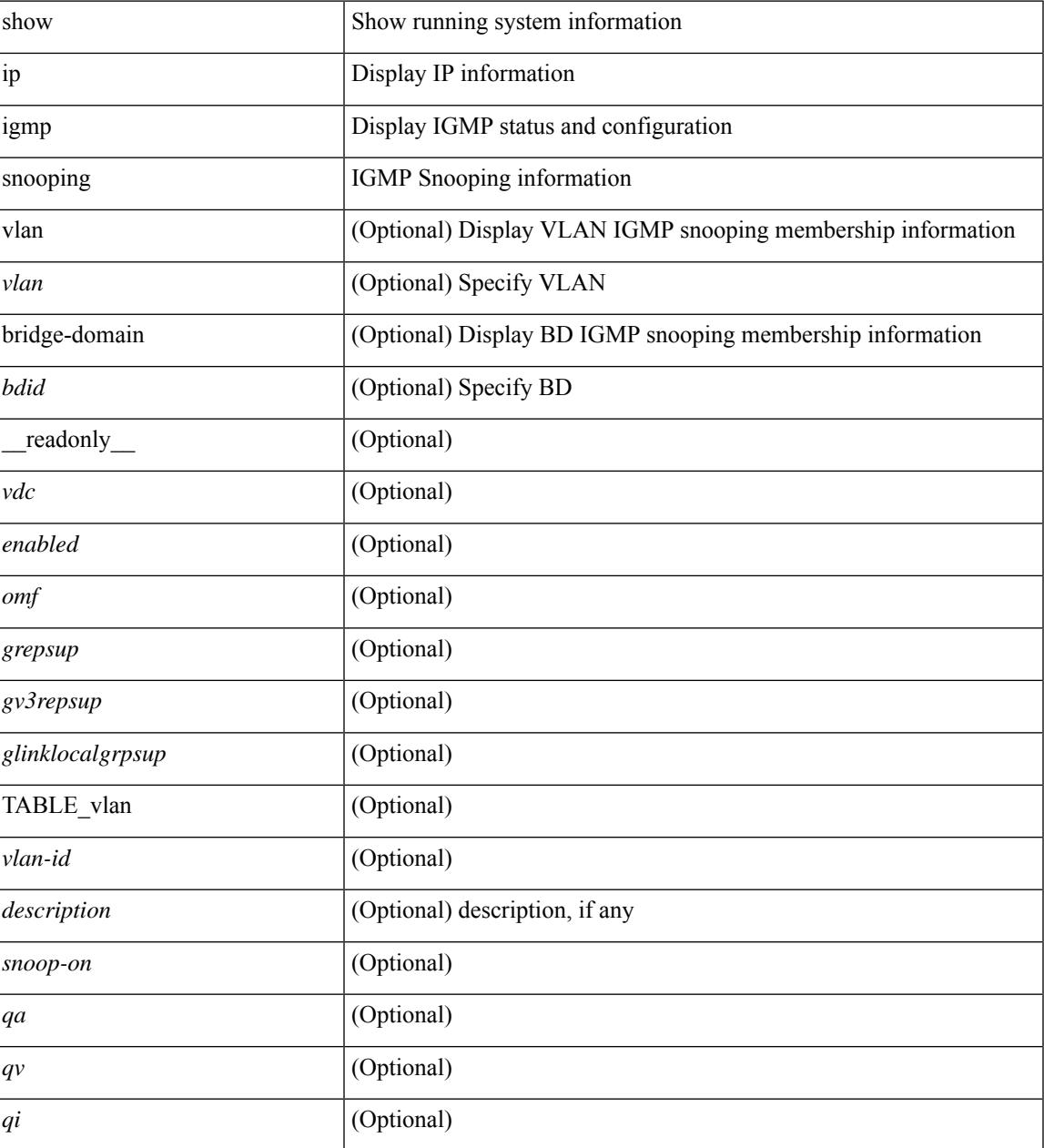

I

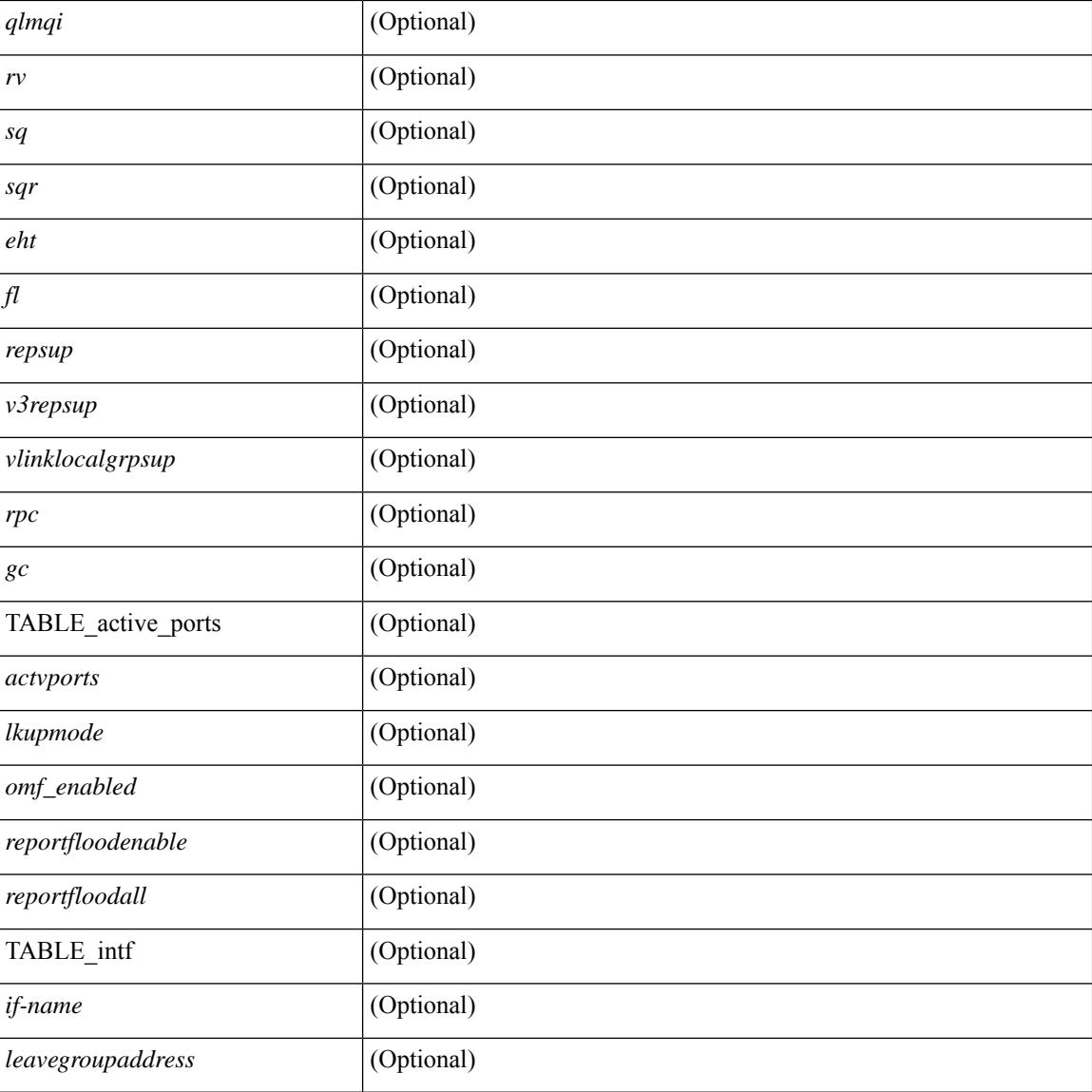

### **Command Mode**

# **show ip igmp snooping event-history**

show ip igmp snooping [ internal ] event-history { statistics | <igmp-snoop-event-hist-buf-name> }

#### **Syntax Description**

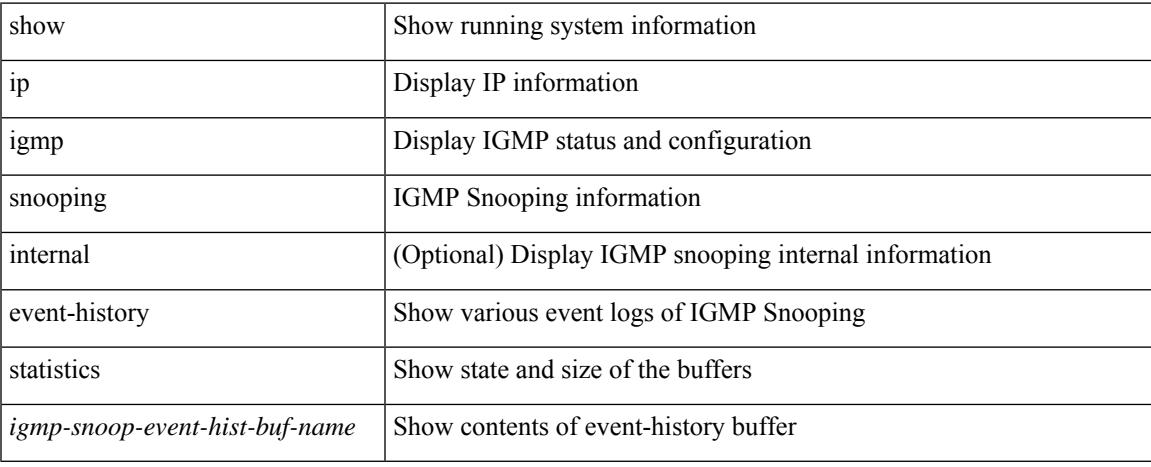

#### **Command Mode**

## **show ip igmp snooping explicit-tracking**

show ip igmp snooping explicit-tracking  $\lceil$  vlan  $\le$  vlan $\ge$  | bridge-domain  $\le$  bdid $\ge$   $\lceil$  detail  $\lceil$  readonly  $\lceil$ TABLE\_vlan [ <vlan-id> ] [ TABLE\_gaddr [ <grp-addr> ] [ TABLE\_if [ <if-name> ] [ TABLE\_haddr [  $\leq$ host-addr> ] [ TABLE\_srcaddr [  $\leq$ src-addr> ] [  $\leq$ uptime> ] [  $\leq$ lsat-join> ] [  $\leq$ expires> ] [  $\leq$ cfs-flag> ] [ <native-flag> ] [ <delete-pending> ] [ <cfs-update-pending> ] ] ] ] ] ]

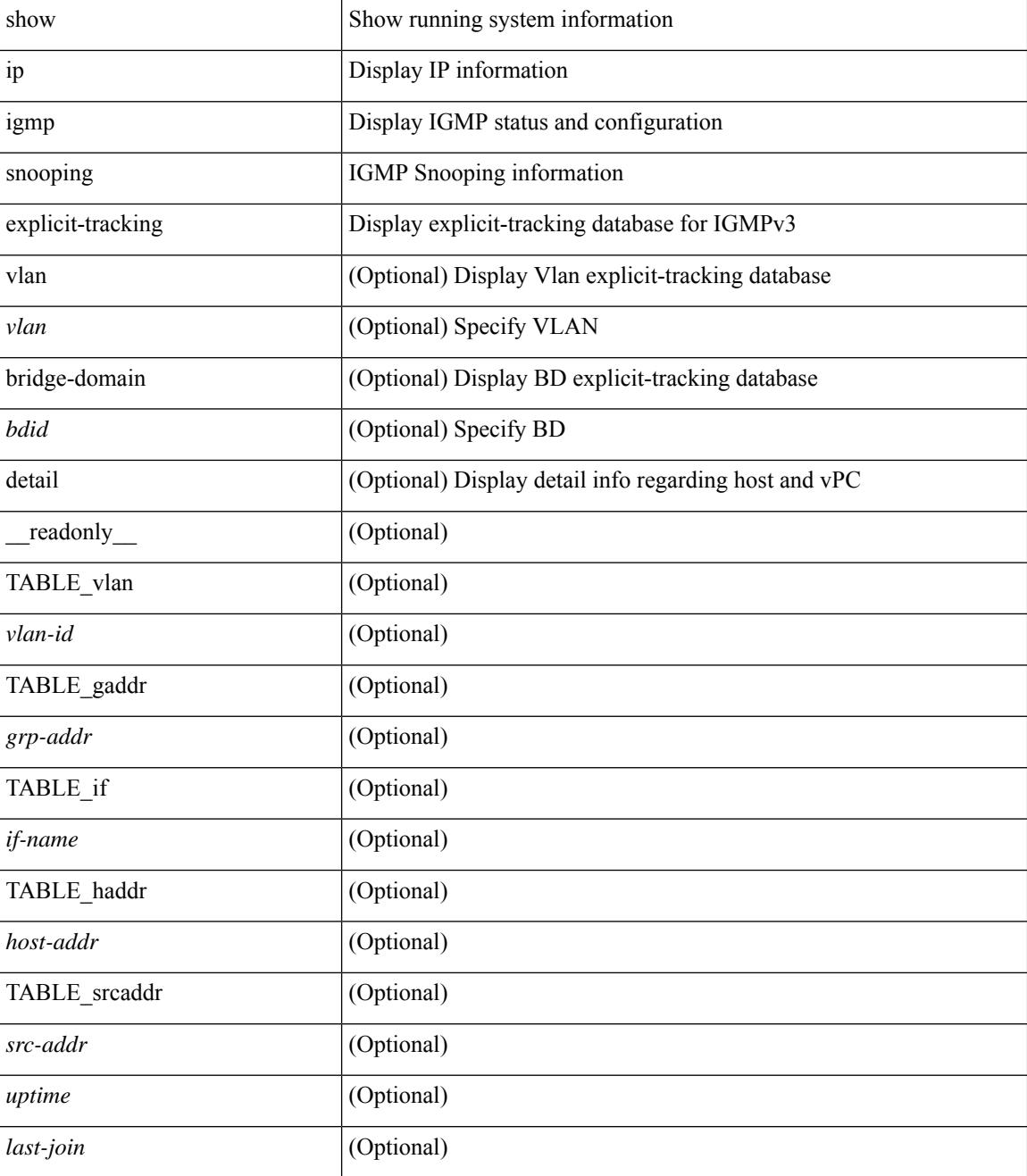

I

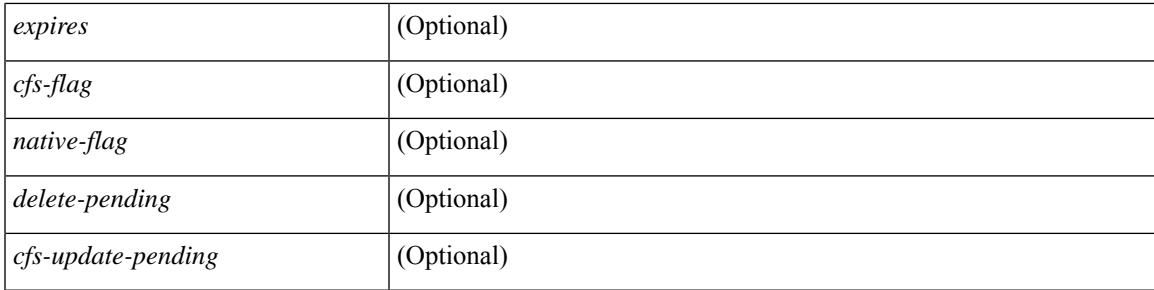

### **Command Mode**

 $\bullet$  /exec

# **show ip igmp snooping filter details**

show ip igmp snooping filter [vlan <vlan\_id>] details [ \_readonly\_\_ { TABLE\_vlanid <vlan-id> <access-group> <group-channels-limit> <igmp-min-ver> } ]

### **Syntax Description**

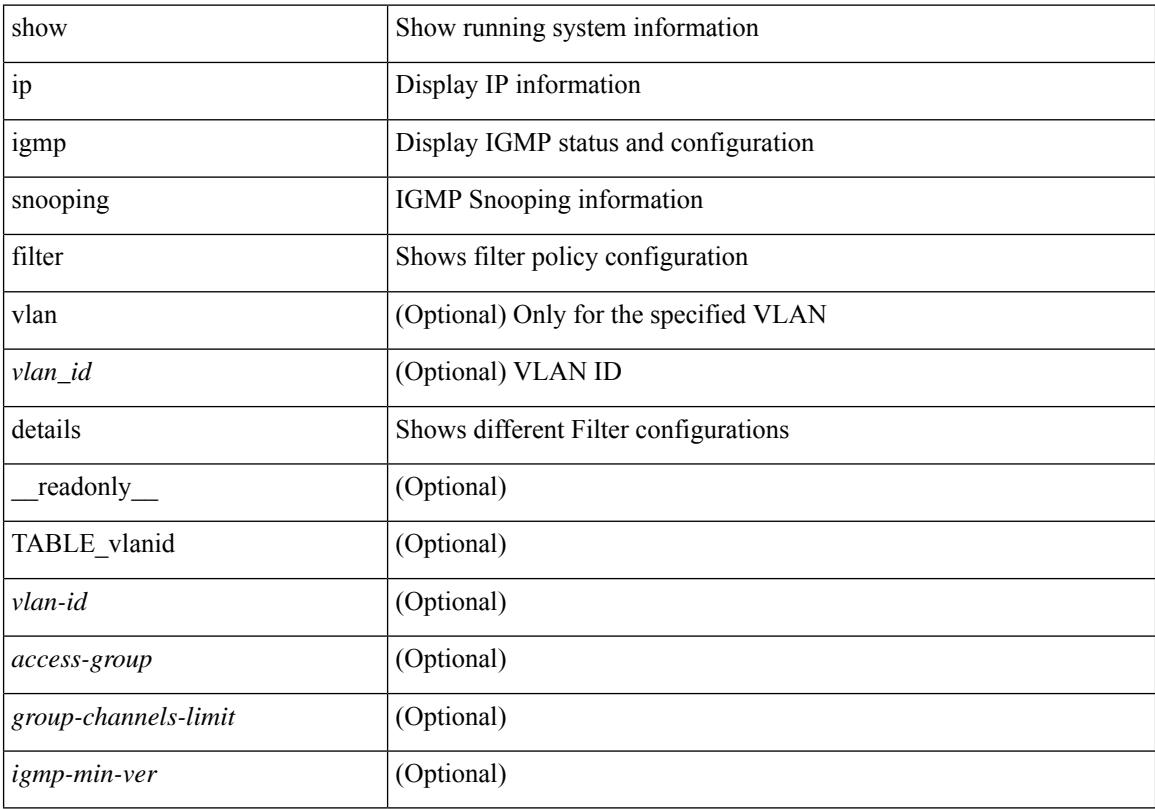

### **Command Mode**

## **show ip igmp snooping groups**

show ip igmp snooping  $\lceil$  otv  $\rceil$  remote  $\rceil$  groups  $\lceil$   $\langle$  <source>  $\rceil$   $\langle$  =  $\langle$   $\rangle$  =  $\langle$   $\rangle$  =  $\langle$   $\rangle$  =  $\langle$   $\rangle$  =  $\langle$   $\rangle$  =  $\langle$   $\rangle$  =  $\langle$   $\rangle$  =  $\langle$   $\rangle$  =  $\langle$   $\rangle$  =  $\langle$   $\rangle$  =  $\langle$   $\rangle$  = <vlan> | bridge-domain <bdid> ] [ detail ] [ summary ] [ \_\_readonly\_\_ [ TABLE\_vlan [ <vlan-id> ] [ <rports> ] [ <rtrPortFlag> ] [ TABLE\_port <if-name> ] [ TABLE\_rtrports <rport-if-name> ] [ <raddr> ] [ TABLE\_source <source> ] [ TABLE\_group <addr> [ <g-mfdm> ] [ <ver> ] [ <old-host> ] [ <raddr> ] [ <static> ] [ <dynamic>  $\lceil$  [ TABLE\_static\_ports <static-if-name>  $\lceil$  [ TABLE\_v2\_ports <v2-if-name>  $\lceil$  <uptime>  $\rceil$  [ <expires>  $\rceil$  [  $\leq$ gq-missed> ] [ TABLE star\_g\_ports  $\leq$ star-g-if-name> [  $\leq$ uptime> ]  $\leq$   $\leq$   $\leq$   $\leq$   $\leq$   $\leq$   $\leq$   $\leq$   $\leq$   $\leq$   $\leq$   $\leq$   $\leq$   $\leq$   $\leq$   $\leq$   $\leq$   $\leq$   $\leq$   $\leq$   $\leq$   $\leq$   $\leq$   $\leq$  <js> ] [ TABLE\_source <source> [ <srsf> ] [ <s-mfdm> ] [ <src-static> ] [ <src-dynamic> ] [ TABLE src\_static\_ports  $\langle$ src-static-if-name>  $]$  [ TABLE src\_dynamic  $\langle$   $\langle$   $\langle$ oifs>  $\rangle$   $\langle$   $\langle$ dyn-if-name>  $\rangle$   $\langle$   $\langle$ src-uptime> ] [ <src-expires> ] ] [ <s-vpc> ] ] ] [ <snoop-enabled> ] [ <omf-enabled> ] [ <group-count> ] [ <s-g-count> ] [ <total\_star\_g\_count> ] [ <total\_sg\_count> ] ] ]

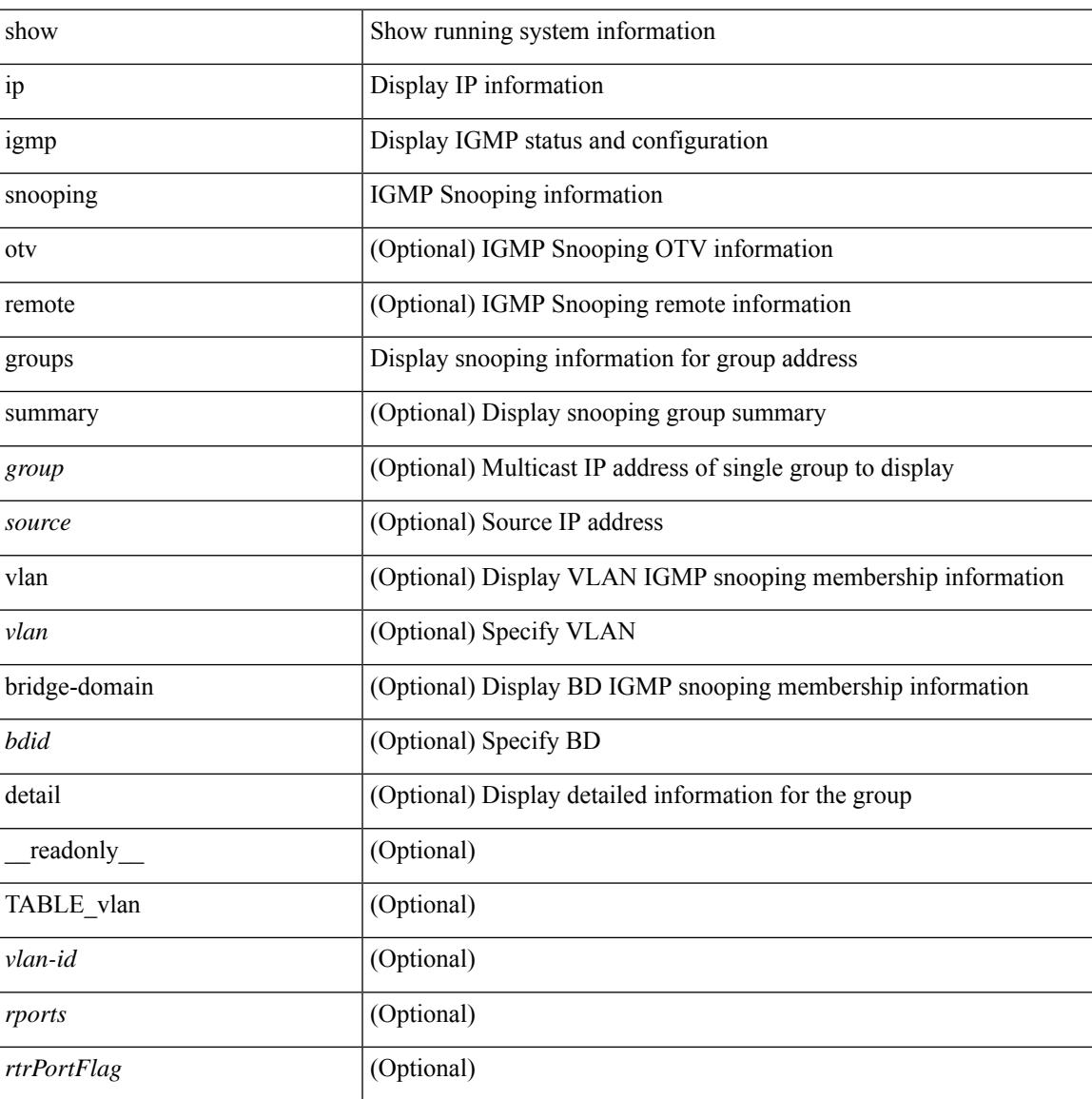

I

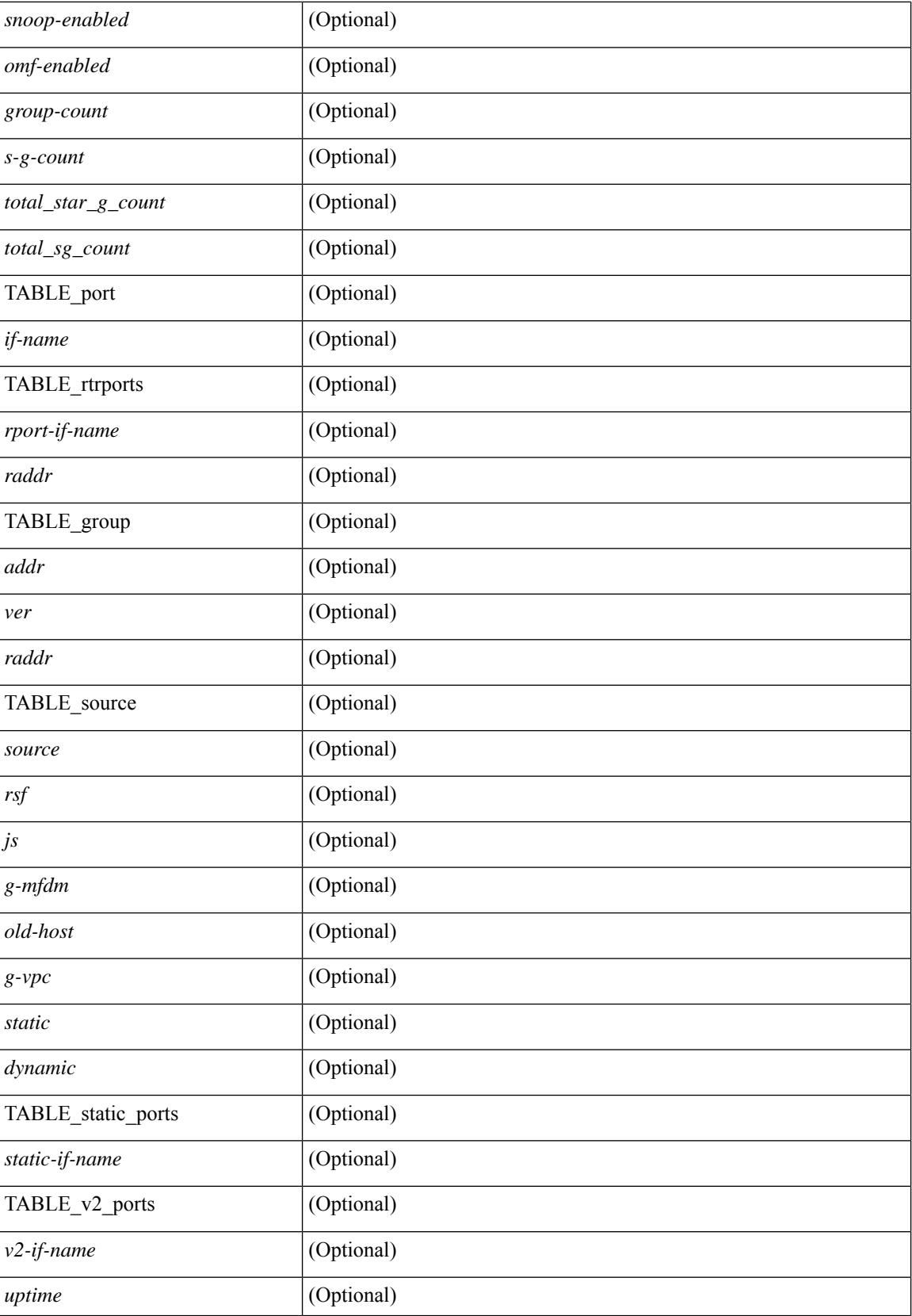

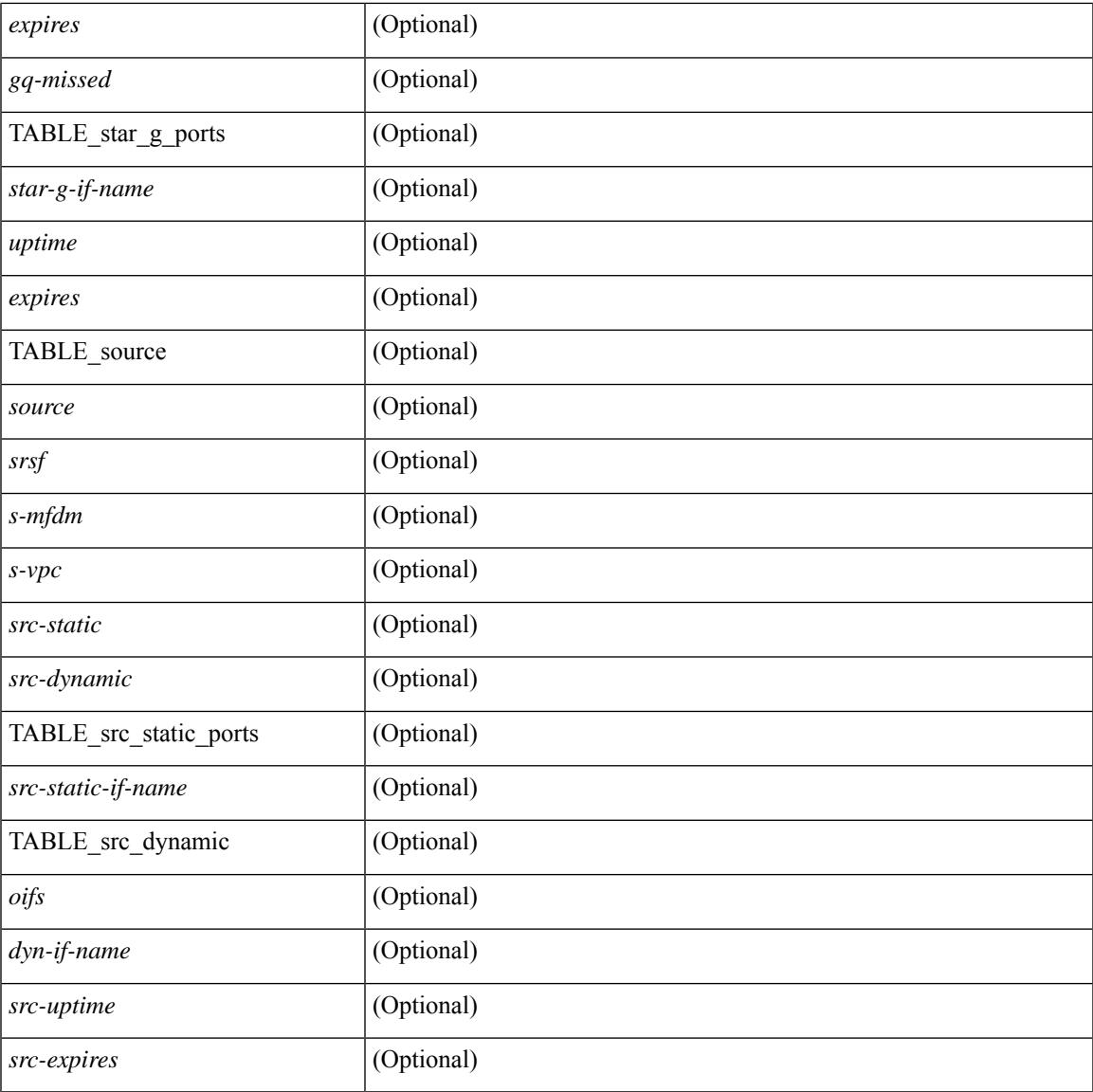

### **Command Mode**

• /exec

I

# **show ip igmp snooping lookup-mode**

show ip igmp snooping lookup-mode [ vlan <vlan> | bridge-domain <bdid> ] [ \_\_readonly\_\_ [ <configured> ] [ <operational> ] [ TABLE\_vlan [ <vlan-id> ] [ <lookup> ] ] ]

### **Syntax Description**

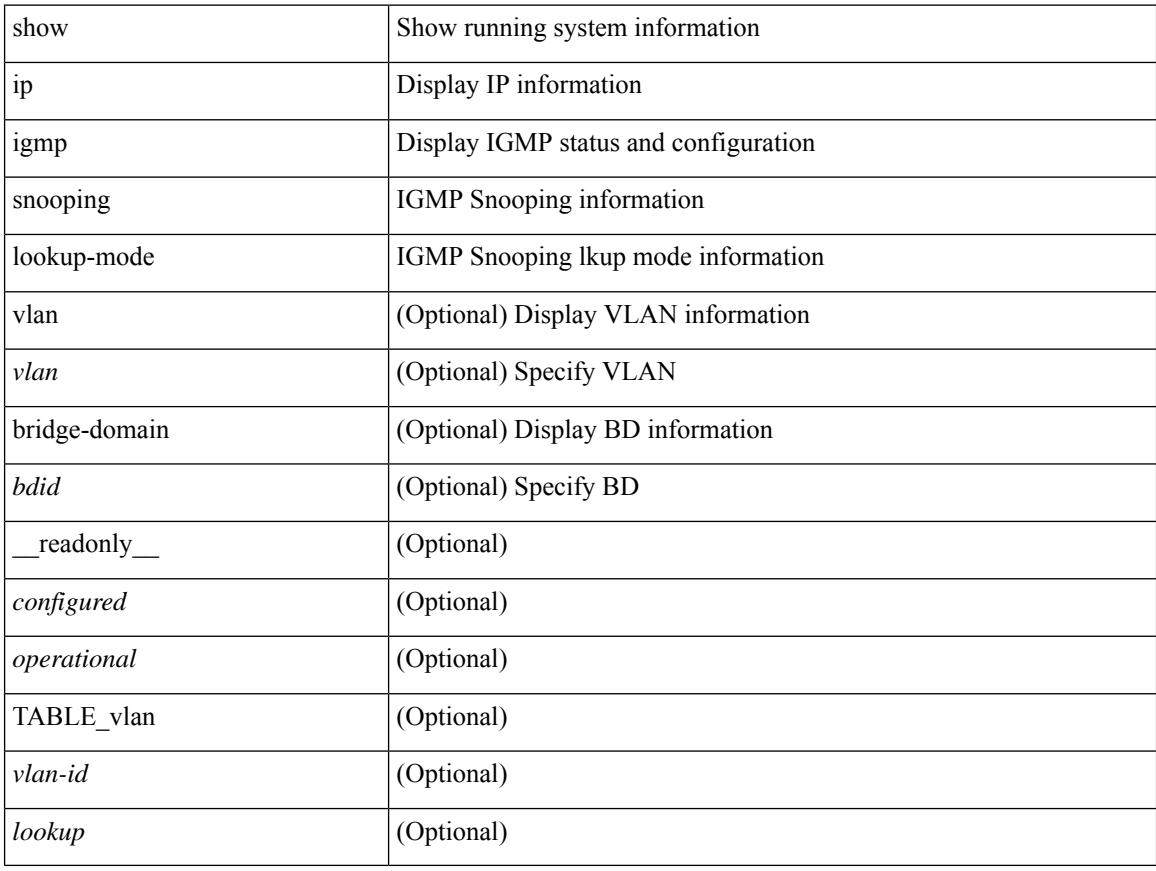

#### **Command Mode**

# **show ip igmp snooping mac-oif**

show ip igmp snooping mac-oif [ vlan <vlan> | bridge-domain <br/> <br/>bdid> ] [ detail ] [ \_readonly\_ [ <totaloif> ] [ TABLE\_vlan [ <vlan-id> ] [ <count> ] [ TABLE\_mac [ <mac-addr> ] [ TABLE\_oif [ <oifs> ] ] ] ]

## **Syntax Description**

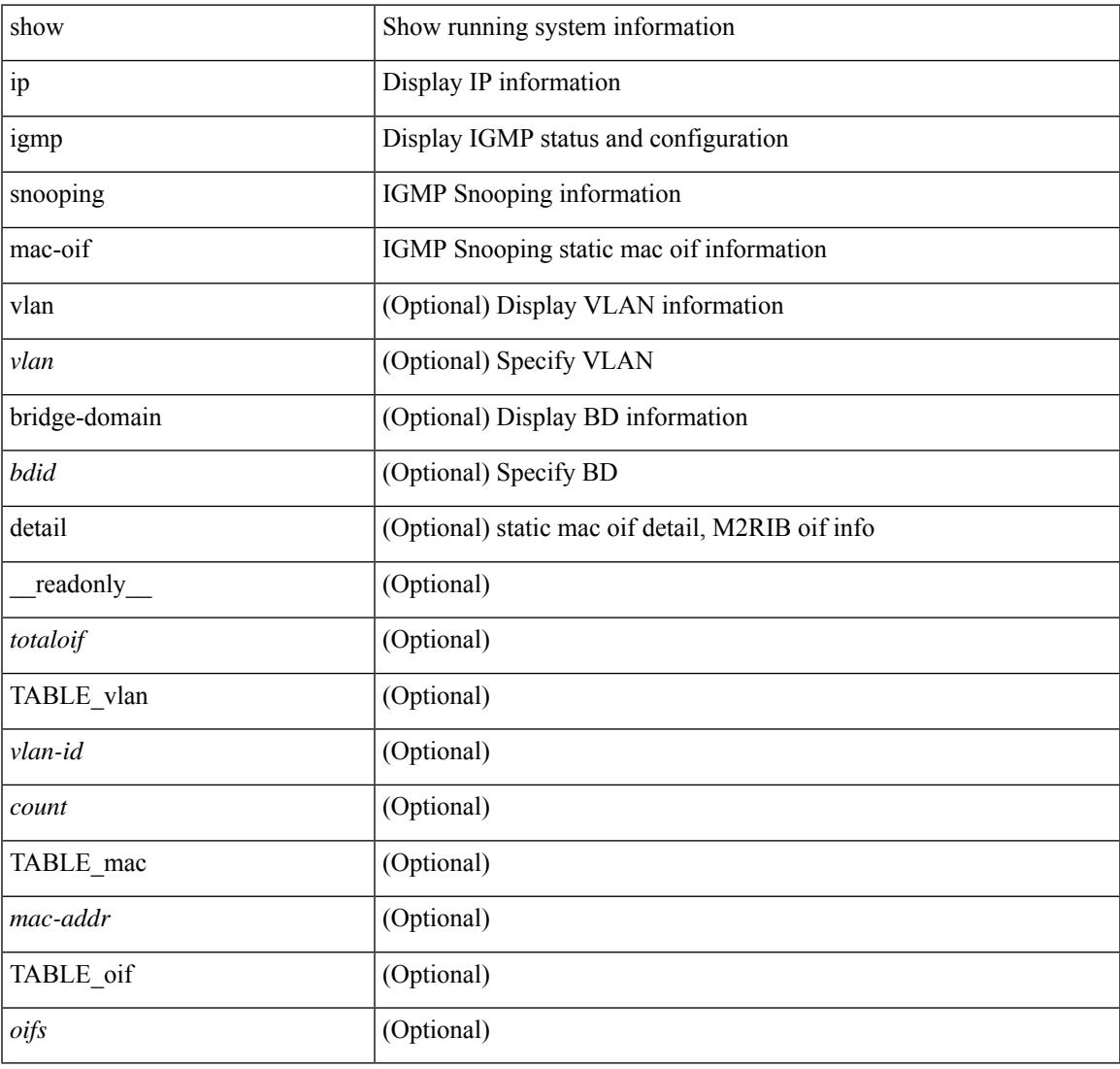

#### **Command Mode**

• /exec

## **show ip igmp snooping mrouter**

show ip igmp snooping mrouter [ otv ] [ vlan <vlan> | bridge-domain <br/> <br/> <br/> <br/> <br/> <br/> <br/> <br/>ddefined and the left of the left of the left of the left of<br/>in the left of the left of the left of the TABLE\_vlan <vlan-id> TABLE\_intf <if-name> <static> <dynamic> <vpc> <fabricpath-core-port> <co-learned> <user-configured> <learnt-by-peer> <uptime> <expires> <internal> ]

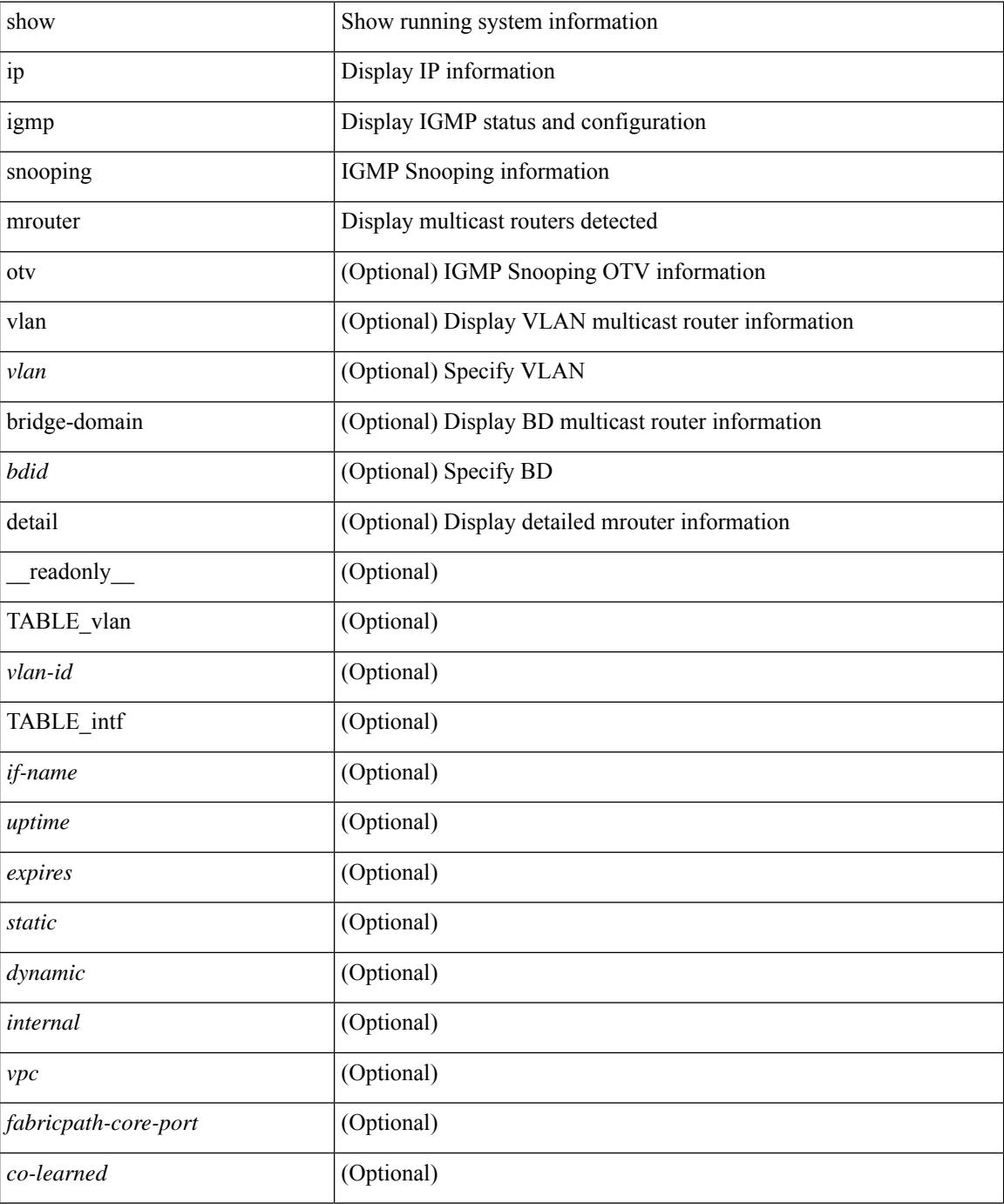

I

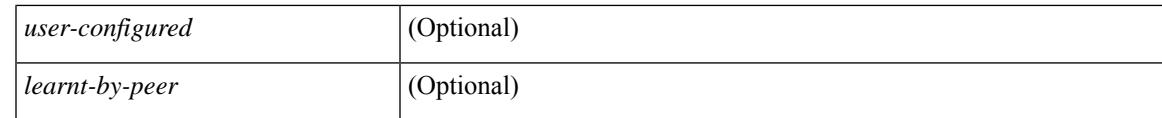

**Command Mode**

# **show ip igmp snooping pw vlan brief**

show ip igmp snooping pw vlan brief [ \_readonly \_\_ <vlan-id> ]

#### **Syntax Description**

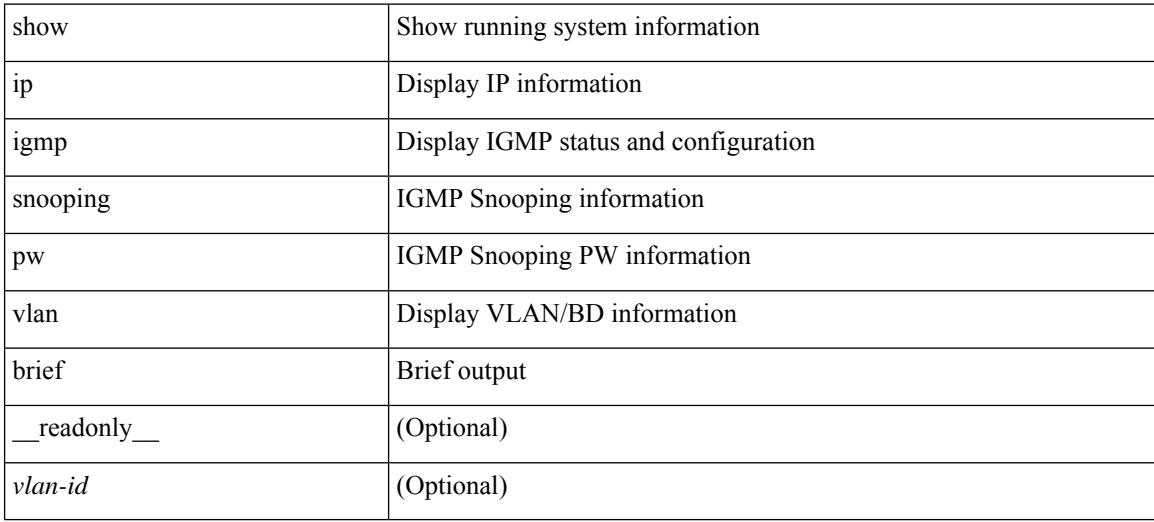

#### **Command Mode**

## **show ip igmp snooping querier**

show ip igmp snooping querier [ vlan <vlan> | bridge-domain <br/> \condid> | [ detail ] [ \_\_readonly \_ [ TABLE\_vlan <vlan-id> <qa> <qv> [ <expires> ] <qiod> <qname> <int> [ <last\_member\_query\_count> ] [ <config\_last\_member\_query\_count> ] [ <snooping\_version> ] [ <config\_qv> ] [ <robust> ] [ <config\_robust> ] [ <startup\_query\_count> ] [ <config\_startup\_query\_count> ] [ <startup\_query\_interval> ] [ <config\_startup\_query\_interval> ] [ <mbr\_query\_interval> ] [ <config\_mbr\_query\_interval> ] [  $\leq$ snooping query intvl>  $\leq$  [  $\leq$  config\_snooping\_query\_intvl>  $\leq$   $\leq$   $\leq$   $\leq$   $\leq$   $\leq$   $\leq$   $\leq$   $\leq$   $\leq$   $\leq$   $\leq$   $\leq$   $\leq$   $\leq$   $\leq$   $\leq$   $\leq$   $\leq$   $\leq$   $\leq$   $\leq$   $\leq$   $\leq$   $\leq$  <config\_gquery\_response\_time> ] [ <querier\_timeout> ] [ <querier\_timeout\_flag> ] ] ]

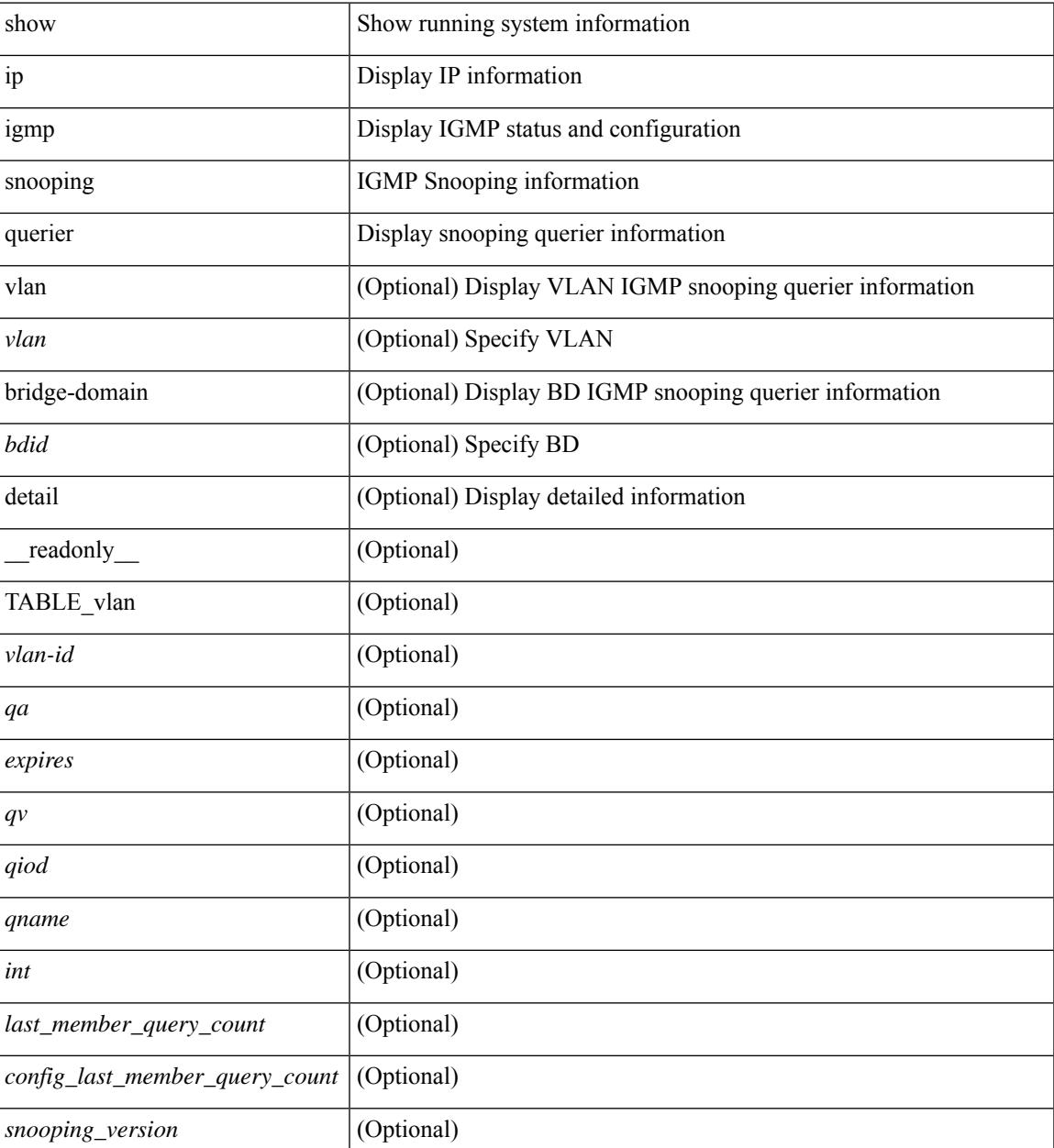

 $\mathbf I$ 

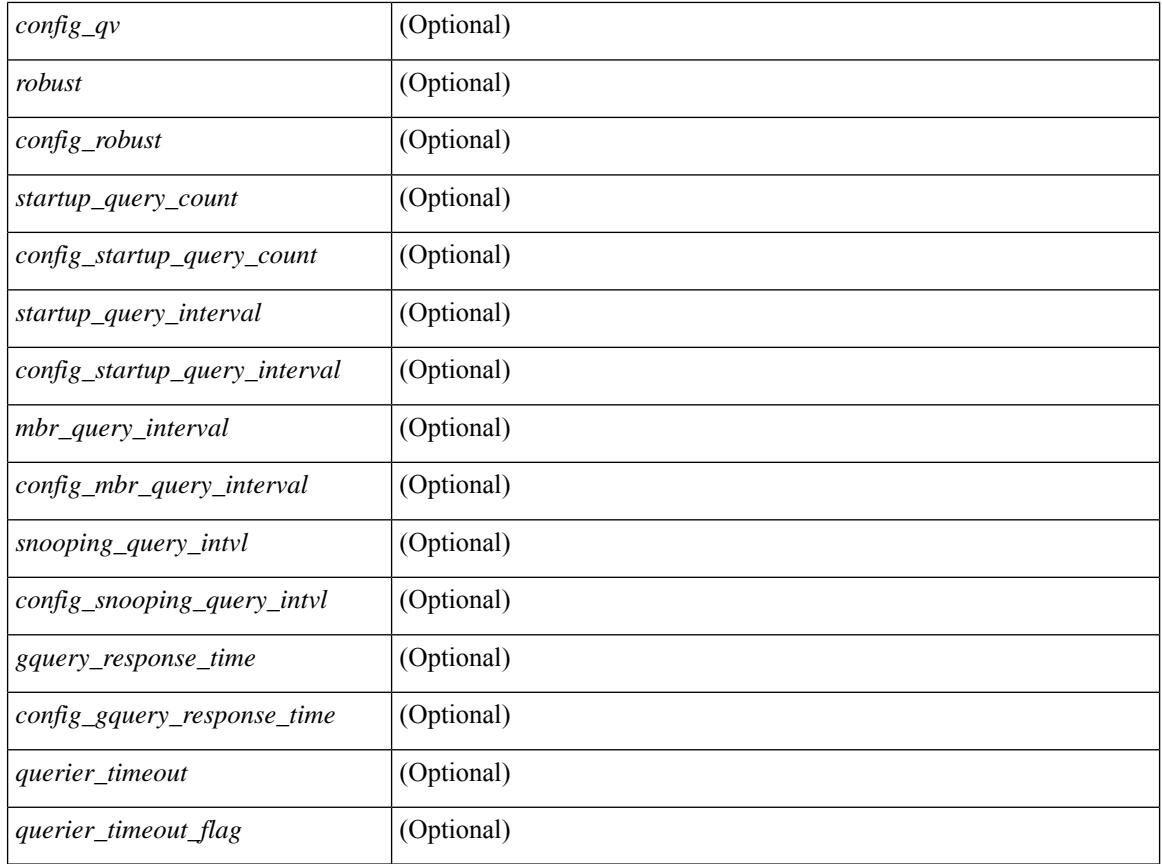

#### **Command Mode**
## **show ip igmp snooping report statistics**

show ip igmp snooping { report-policy | access-group } statistics [ vlan <vlan> ] [ \_readonly \_\_ [ TABLE\_vlanid { <vlan-id> <rpm-type> <policy-name> } ] ]

#### **Syntax Description**

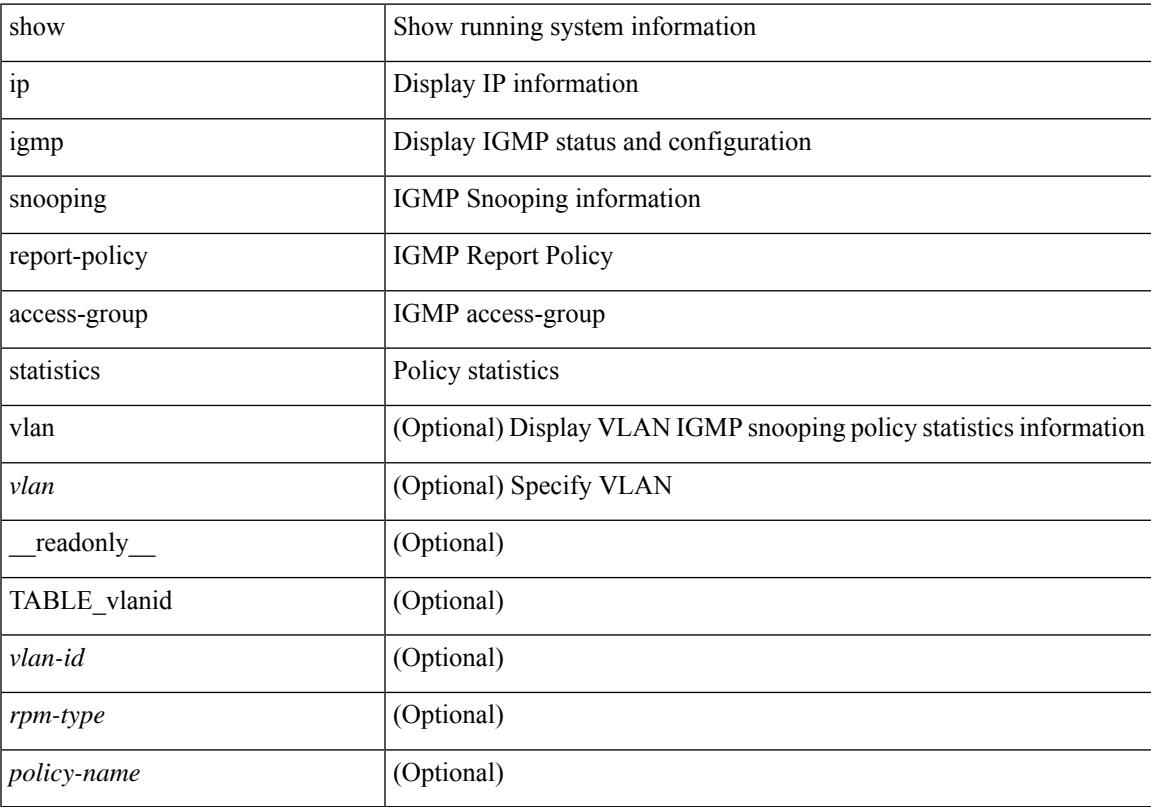

#### **Command Mode**

### **show ip igmp snooping statistics**

show ip igmp snooping statistics  $\lceil$  global  $\lceil$  vlan  $\lceil$  vlan  $\lceil$  bridge-domain  $\lceil$   $\lceil$   $\lceil$   $\rceil$   $\lceil$   $\lceil$   $\lceil$   $\lceil$   $\lceil$   $\lceil$   $\rceil$   $\lceil$   $\lceil$   $\rceil$   $\lceil$   $\lceil$   $\lceil$   $\lceil$   $\lceil$   $\rceil$   $\lceil$   $\lceil$   $\lceil$  $\langle \text{inv}\_\text{pkt}\rangle$  ]  $[\langle \text{conv}\rangle]$   $[\langle \text{loopbkpt}\rangle]$   $[\langle \text{vmdloopbk}\rangle]$   $[\langle \text{spc}]\rangle$   $[\langle \text{vpedrqs}\rangle]$   $[\langle \text{vpedrqs}\rangle]$   $[\langle \text{vpedrqs}\rangle]$ <vpcdrus> ] [ <vpcdrur> ] [ <vpcdruf> ] [ <vpccfssf> ] [ <vpccfsrs> ] [ <vpccfsrr> ] [ <vpccfsrf> ] [ <vpccfsrfp> ] [ <vpccfsurls> ] [ <vpccfsurlr> ] [ <vpccfsurlf> ] [ <vpccfsrls> ] [ <vpccfsrlr> ] [ <vpccfsrlf> ] [ <inv\_iod>  $\lceil$   $\lceil$   $\lceil$   $\lceil$   $\lceil$   $\lceil$   $\rceil$   $\lceil$   $\lceil$   $\lceil$   $\rceil$   $\lceil$   $\lceil$   $\rceil$   $\lceil$   $\lceil$   $\rceil$   $\lceil$   $\lceil$   $\rceil$   $\lceil$   $\lceil$   $\rceil$   $\lceil$   $\lceil$   $\rceil$   $\lceil$   $\rceil$   $\lceil$   $\lceil$   $\rceil$   $\lceil$   $\lceil$   $\rceil$   $\lceil$   $\rceil$   $\lceil$   $\rceil$   $\lceil$ <vpcmismatch> ] [ { TABLE\_vlan [ <vlan-id> ] [ <ut> ] [ <vpr> ] [ <v1rr> ] [ <v2rr> ] [ <v3rr> ] [ <v1qr> ] [ <v2qr> ] [ <v3qr> ] [ <v2lr> ] [ <phr> ] [ <irr> ] [ <iqr> ] [ <v1rs> ] [ <v2rs> ] [ <v2ls> ] [ <v3gs> ] [  $\langle \text{vmr} \rangle$  ]  $|\langle \text{qpr} \rangle|$   $|\langle \text{qq} \rangle|$   $|\langle \text{v2ro} \rangle|$   $|\langle \text{v2lo} \rangle|$   $|\langle \text{v3ro} \rangle|$   $|\langle \text{vps} \rangle|$   $|\langle \text{snps} \rangle|$   $|\langle \text{mps} \rangle|$   $|\langle \text{mps} \rangle|$ ] [ <cps> ] [ <cpr> ] [ <cpe> ] [ <repflooded> ] [ <repfwded> ] } ] ]

#### **Syntax Description**

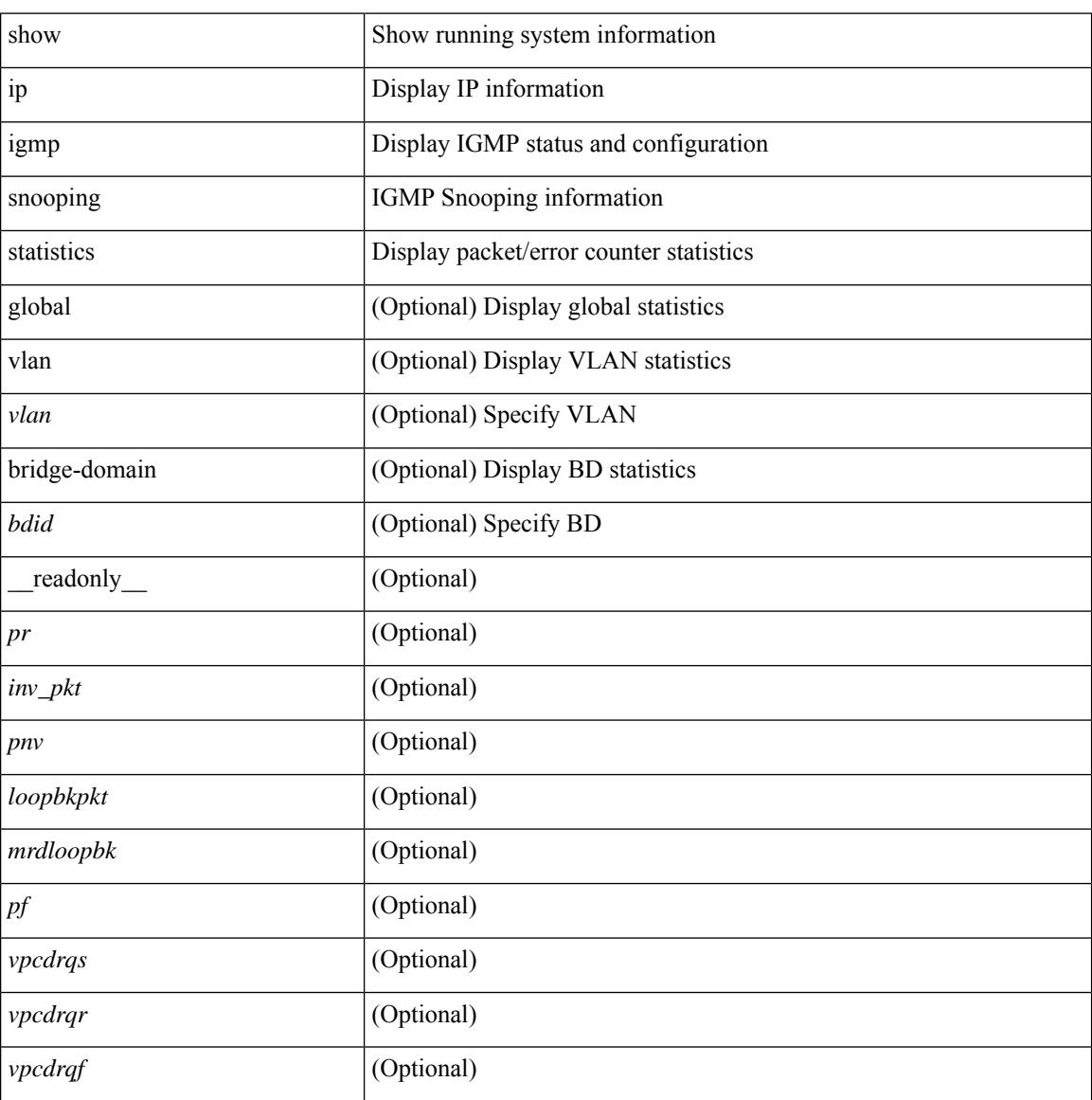

I

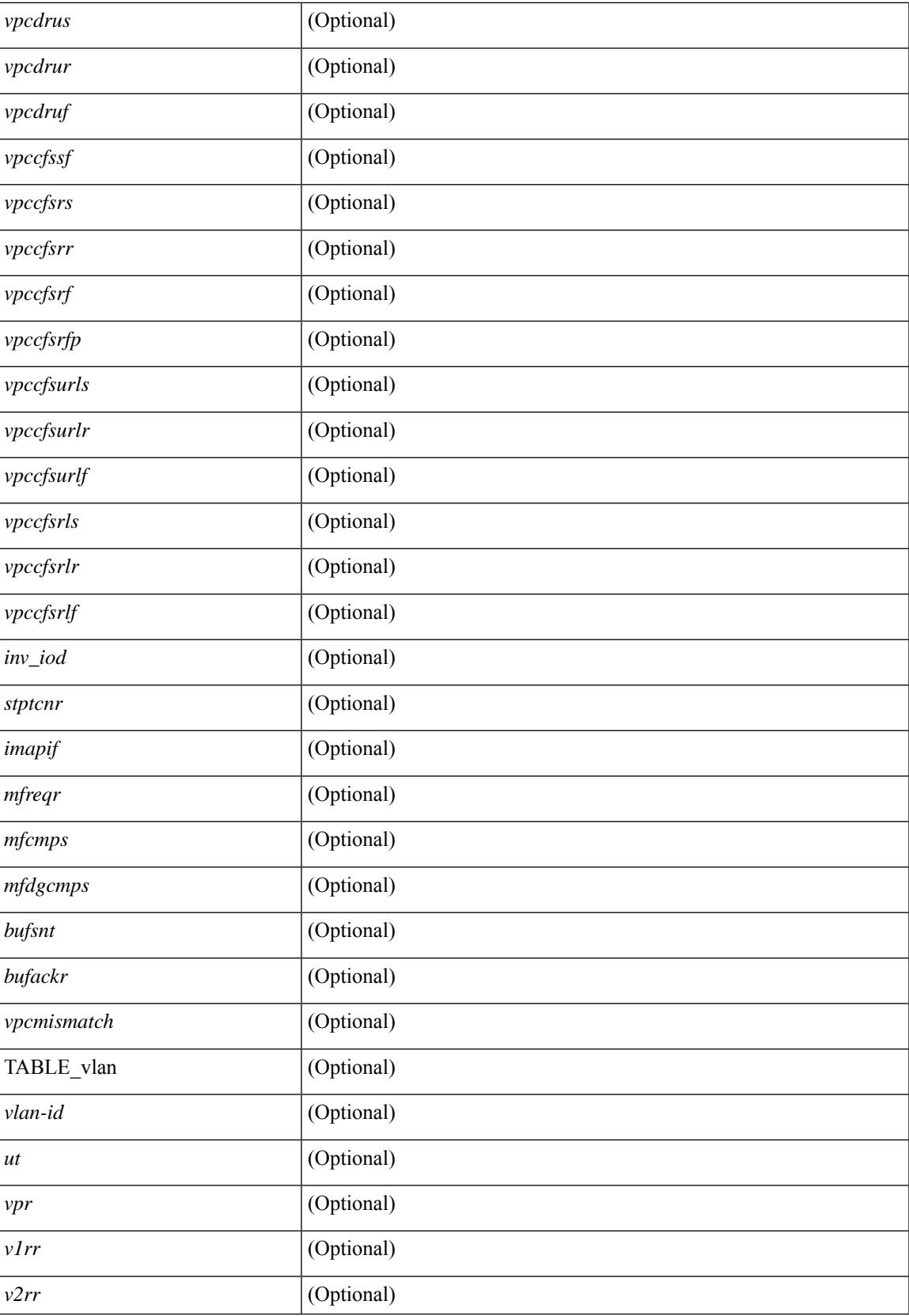

I

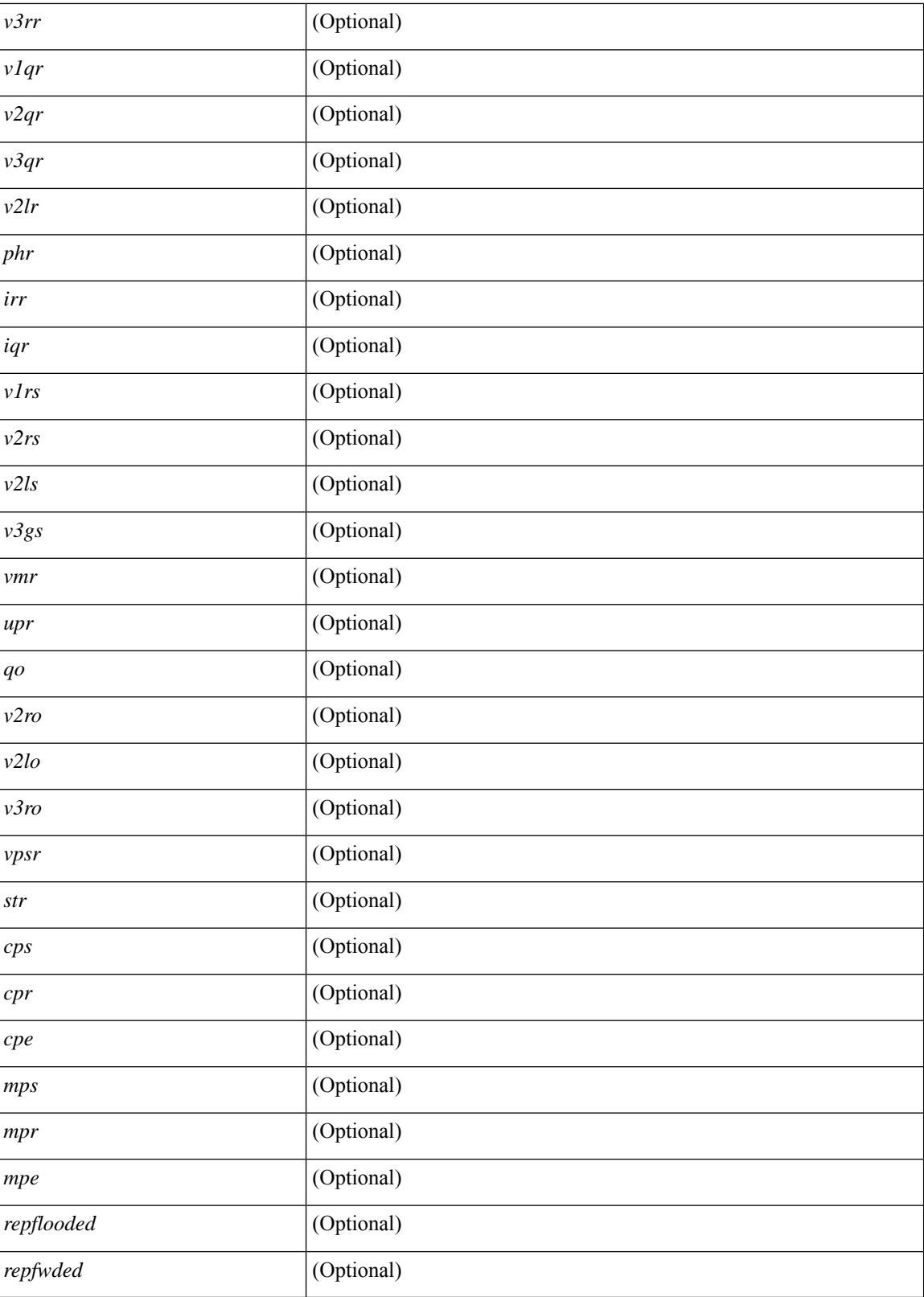

**Command Mode**

 $\mathbf{l}$ 

## **show ip igmp vrf all**

show ip igmp vrf all [ \_\_readonly \_\_ { TABLE\_vrfname <vrf-name> <vrf-id> <instance> <work-in-txlist> } { TABLE\_vrfid <vrf-name-i> <vrf-id-i> <instance-i> <work-in-txlist-i> } ]

#### **Syntax Description**

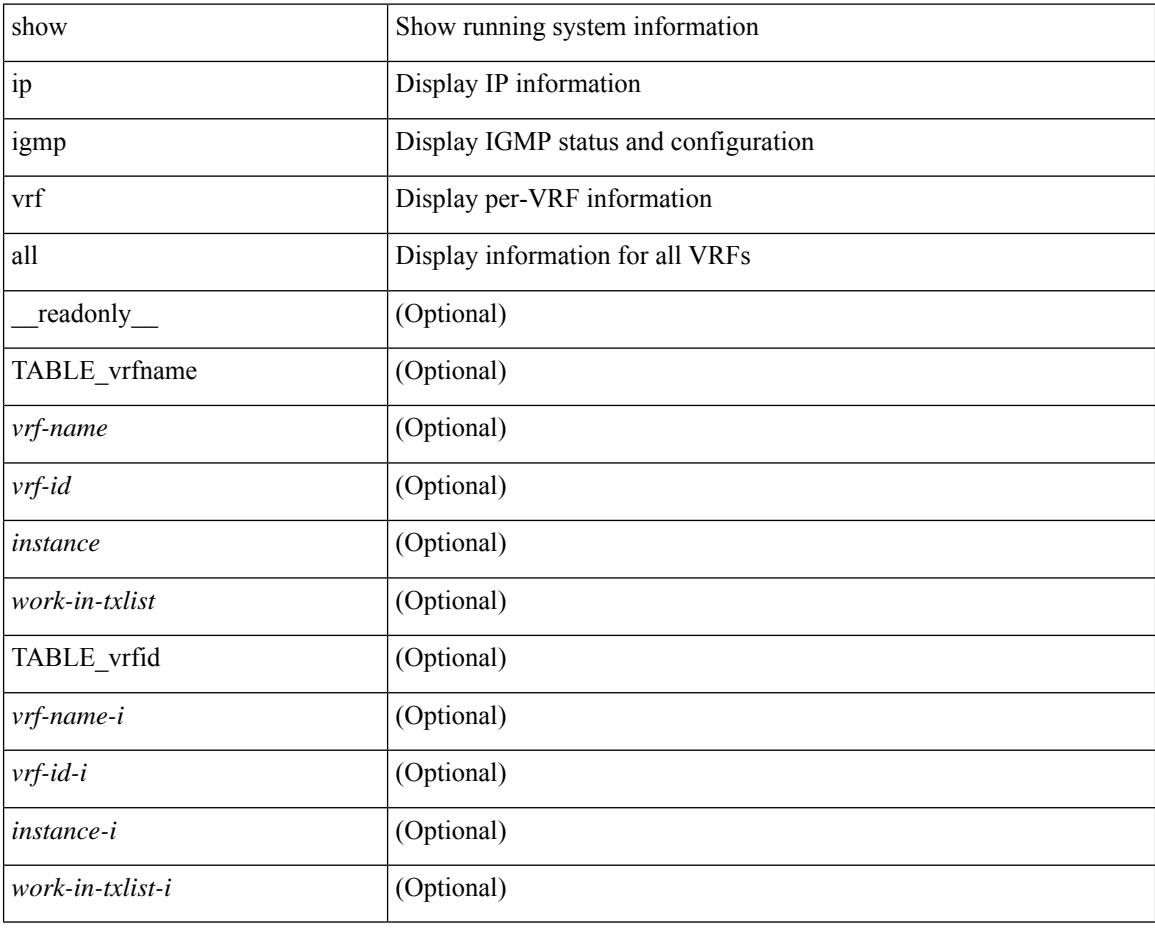

#### **Command Mode**

### **show ip interface**

show ip interface { { { brief [ include-secondary ] } | [ <interface> ] | [ <ip-addr> ] } [ operational ] [ vaddr ] [ vrf { <vrf-name> | <vrf-known-name> | all } ] } [ \_\_readonly\_\_ [ TABLE\_intf [ <vrf-name-out> ] [  $\{$   $\$   $\$   $\}$   $[$   $\$   $\$   $\$   $\}$   $[$   $\$  $\$  $\}$   $[$   $\$  $\$  $\}$   $\]$   $[$   $\$  $\$  $\$  $\}$  $[$   $\$  $\$  $\}$  $[$   $\$  $\$  $\}$  $[$   $\$  $\$  $\}$  $[$   $\]$  $[$   $\$  $\$  $\$  $\}$  $[$   $\]$  $[$   $\]$  $\{$  $\}$  $[$  $\]$  $[$  $\]$  $[$  $\]$  $[$  $\]$  $[$  $\]$  $[$ TABLE\_unnuminf <unnum-child-inf>  $]$  [ <prefix> ] [ <subnet> ] [ <masklen> ] [ TABLE\_secondary\_address <prefix1> <subnet1> <masklen1> ] [ <num-addr> ] [ <vaddr-client> ] [ <vaddr-prefix> ] [ <vaddr-subnet>  $\lceil$  <vaddr-masklen>  $\lceil$  < sum-vaddr>  $\lceil$  < sumnum-intf>  $\lceil$  < superconduction  $\lceil$  < superconduction  $\lceil$  < superconduction  $\lceil$  < superconduction  $\lceil$  < superconduction  $\lceil$  < superconduction  $\lceil$  < superco  $\leq$ num-maddr>  $]$  [ $\leq$ mtu>  $]$  [ $\leq$ pref>  $]$  [ $\leq$ tag>  $]$  [ $\leq$ proxy-arp> ] [ $\leq$ lel-proxy-arp> ] [ $\leq$ mrouting> ] [  $\leq$ icmp-redirect>  $\mid$   $\mid$   $\leq$ dir-bcast>  $\mid$   $\mid$   $\leq$ ip-forwarding>  $\mid$   $\mid$   $\leq$ ip-unreach>  $\mid$   $\mid$   $\leq$ port-unreach>  $\mid$   $\mid$   $\leq$ urpf-mode>  $\mid$   $\mid$  $\{$ ip-ls-type>] [ <urpf-acl> ] [ <pbr-in> ] [ <pbr-out> ] [ <acl-in> ] [ <acl-out> ] [ <stats-last-reset> ] [ <upkt-sent> ] [ <upkt-recv> ] [ <upkt-fwd> ] [ <upkt-orig> ] [ <upkt-consumed> ] [ <ubyte-sent> ] [ <ubyte-recv> ] [ <ubyte-fwd> ] [ <ubyte-orig> ] [ <ubyte-consumed> ] [ <mpkt-sent> ] [ <mpkt-recv> ] [ <mpkt-fwd> ] [ <mpkt-orig> ] [ <mpkt-consumed> ] [ <mbyte-sent> ] [ <mbyte-recv> ] [ <mbyte-fwd> ] [  $\langle \text{mbyte-orig}\rangle$  ]  $[\langle \text{mbyte-consumed}\rangle]$  [  $\langle \text{bplet-sent}\rangle$  ]  $[\langle \text{bplet-recv}\rangle]$  [  $\langle \text{bplet-orig}\rangle$  ] [  $\langle \text{bplet-orig}\rangle$  ] [ <br/>bpkt-consumed> ] [ <bbyte-sent> ] [ <bbyte-recv> ] [ <bbyte-fwd> ] [ <br/> <br/>bbyte-orig> ] [ <bbyte-consumed> ] [ <lpkt-sent> ] [ <lpkt-recv> ] [ <lpkt-fwd> ] [ <lpkt-orig> ] [ <lpkt-consumed> ] [ <lbyte-sent> ] [ <lbyte-recv> ] [ <lbyte-fwd> ] [ <lbyte-orig> ] [ <lbyte-consumed> ] [ <wccp-outbound> ] [ <wccp-inbound> ] [ <wccp-exclude> ] ] ]

#### **Syntax Description**

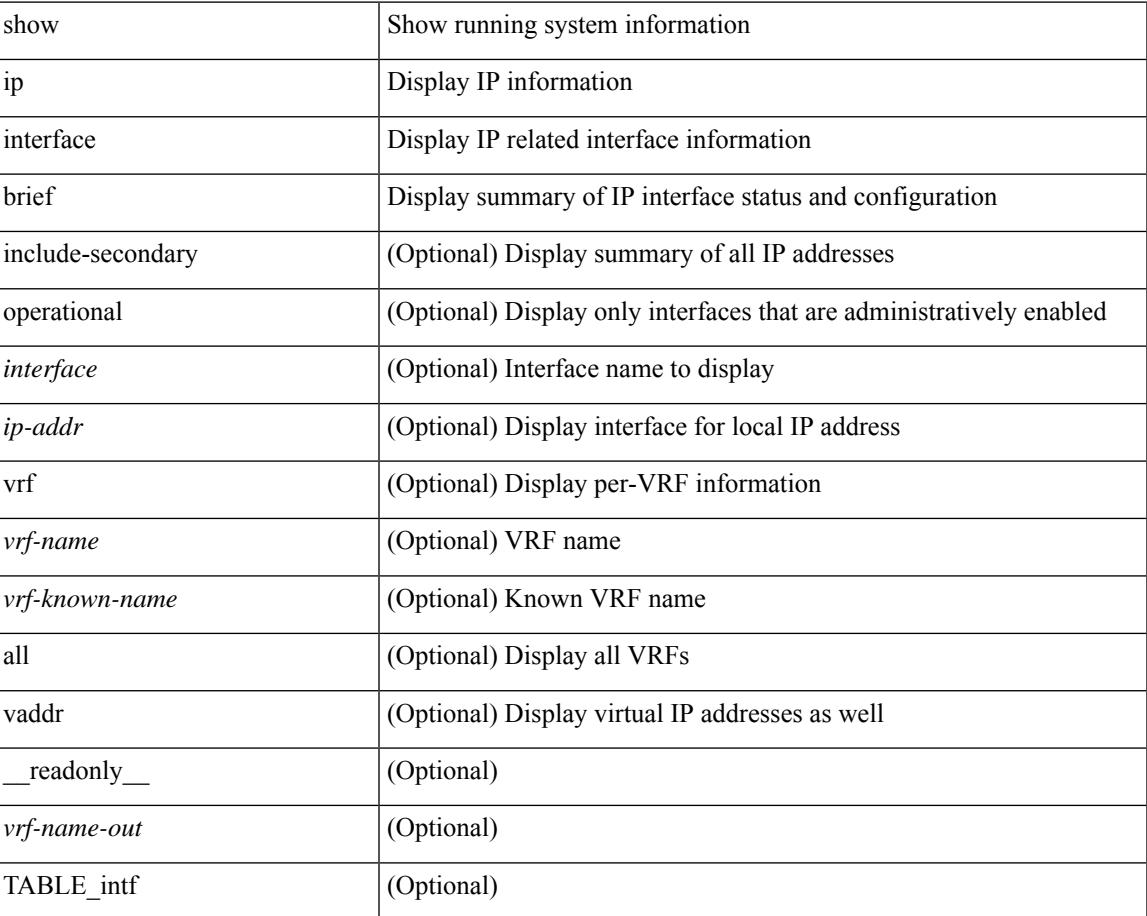

 $\mathbf I$ 

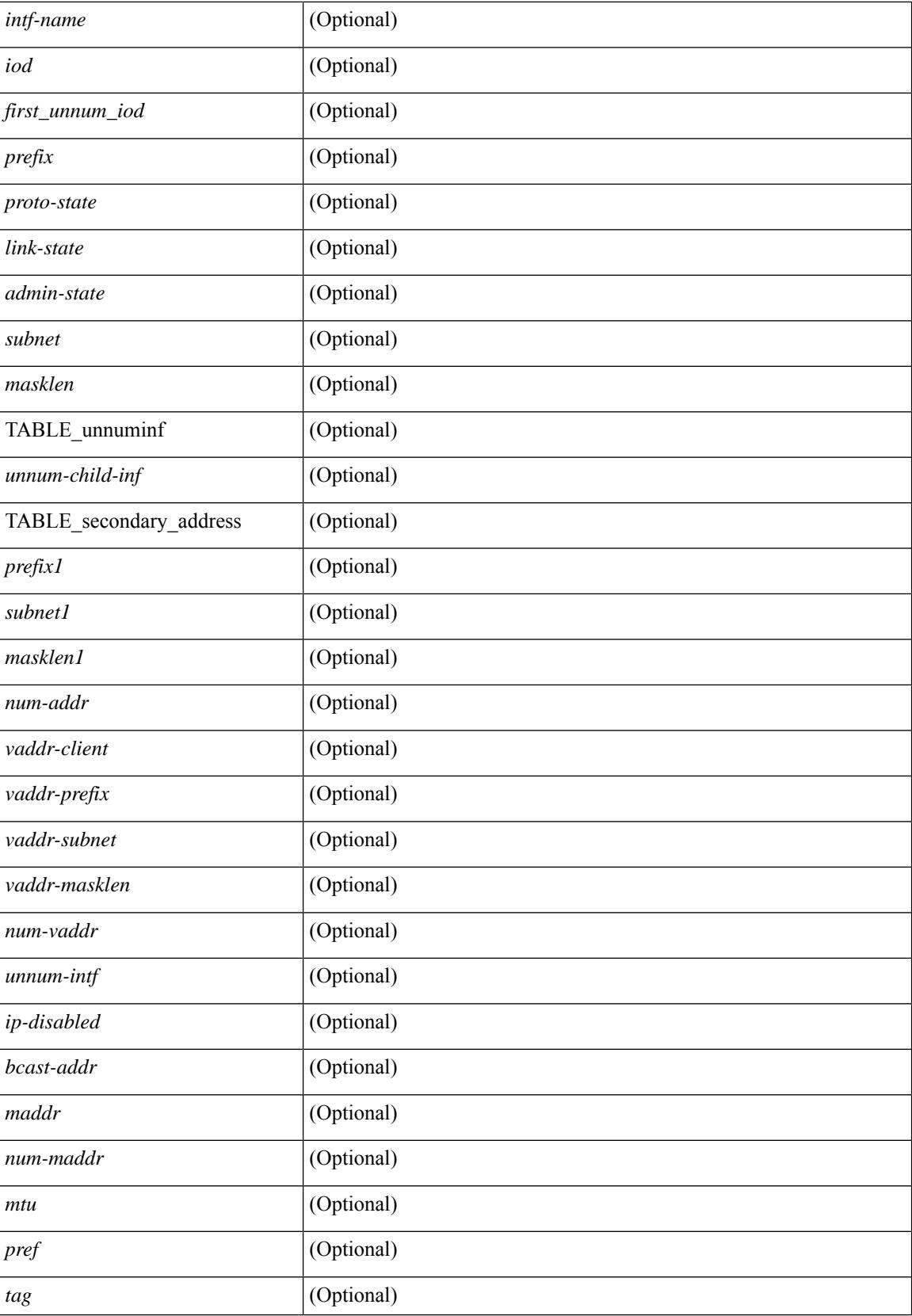

I

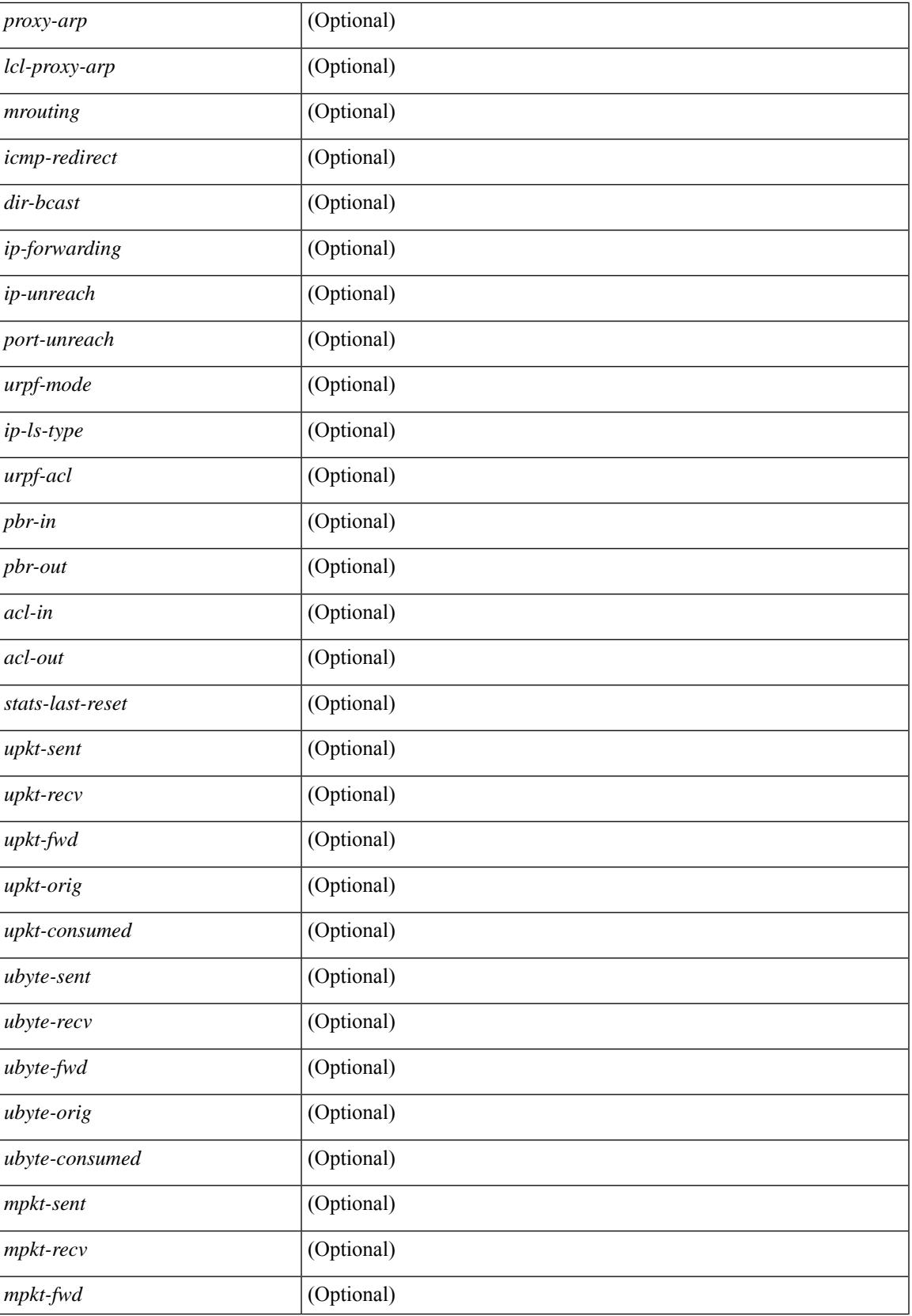

 $\mathbf I$ 

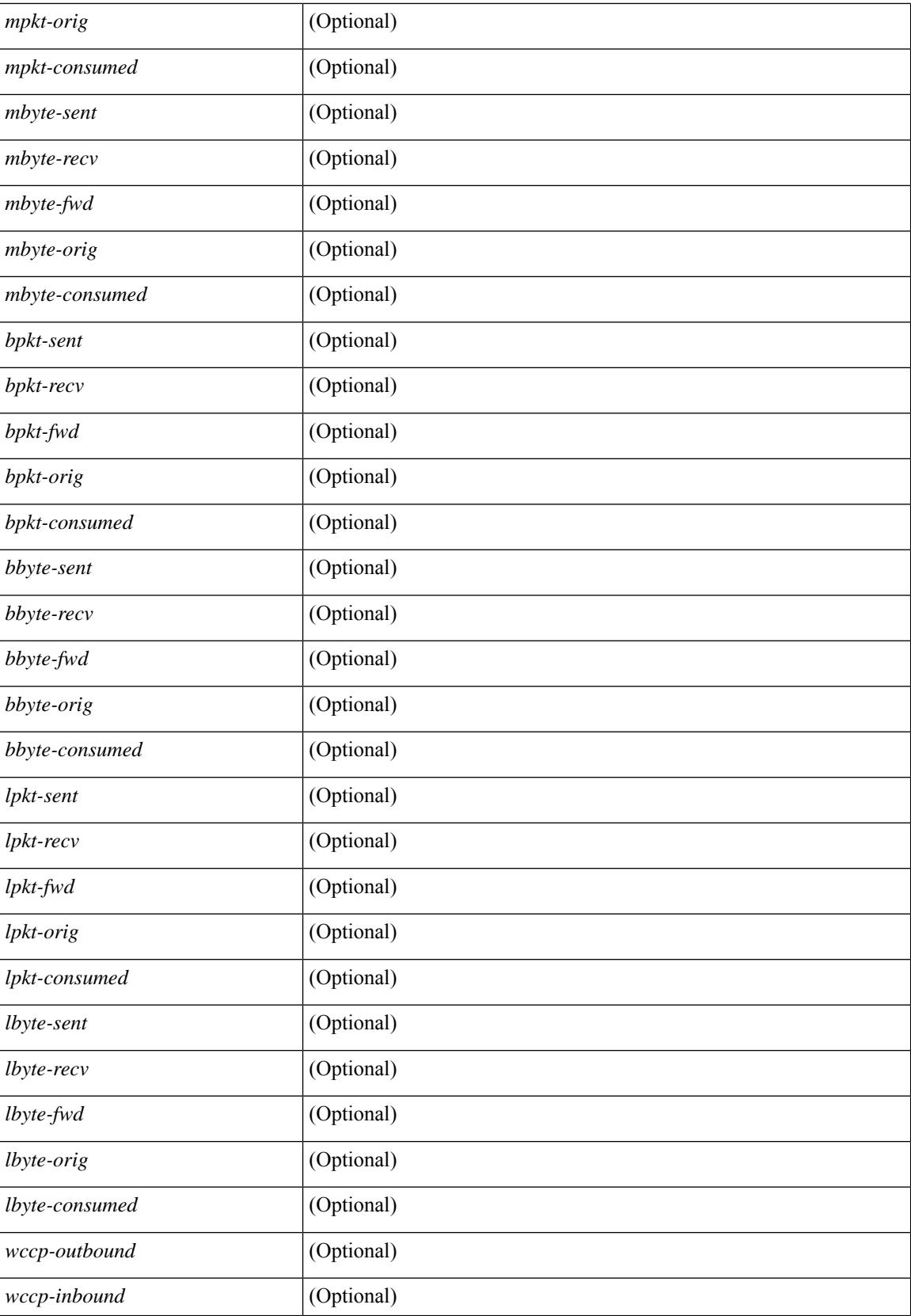

 $\mathbf{l}$ 

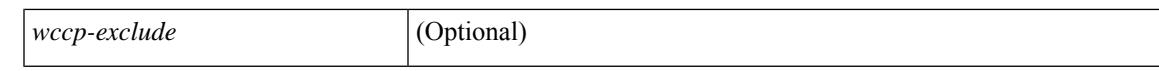

#### **Command Mode**

## **show ip lisp**

show { ip | ipv6 } lisp [ database ] [ vrf { <vrf-name> | <vrf-known-name> } ]

#### **Syntax Description**

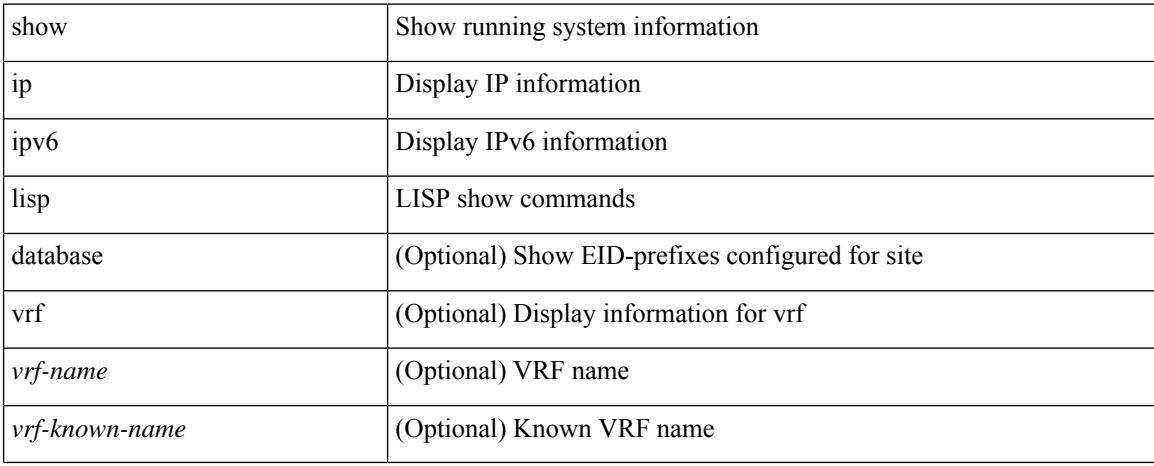

#### **Command Mode**

# **show ip lisp data-cache**

show ip lisp data-cache [ <eid> ] [ vrf { <vrf-name> | <vrf-known-name> } ]

#### **Syntax Description**

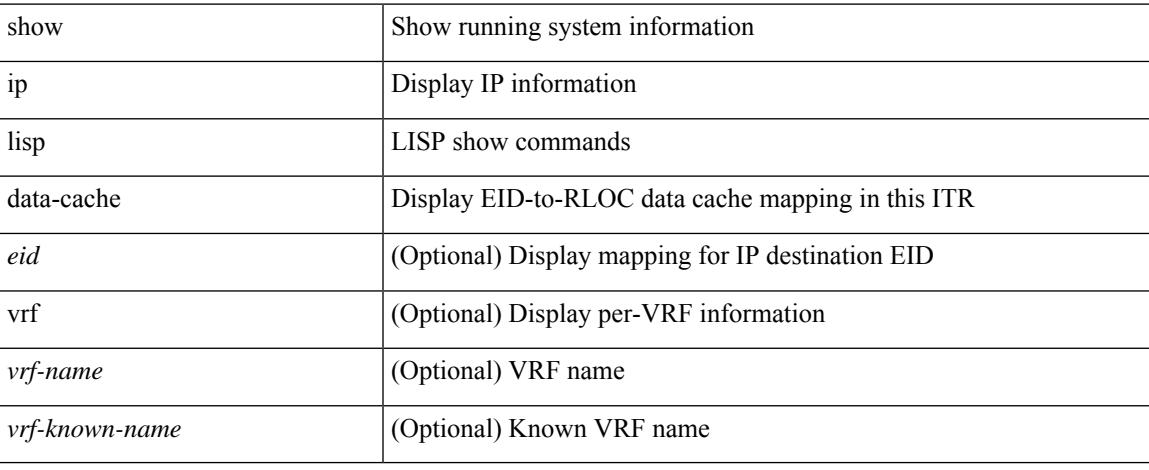

#### **Command Mode**

 $\bullet$  /exec

## **show ip lisp locator-hash**

{ { show ip lisp locator-hash { <eid-prefix> | { <source-eid> <dest-eid> } } [ vrf { <vrf-name> | <vrf-known-name> } ] } | { show ipv6 lisp locator-hash { <eid-prefix6> | { <source-eid6> <dest-eid6> } } [ vrf {  $\langle \text{vrf-name} \rangle$  |  $\langle \text{vrf-known-name} \rangle$  } } }

#### **Syntax Description**

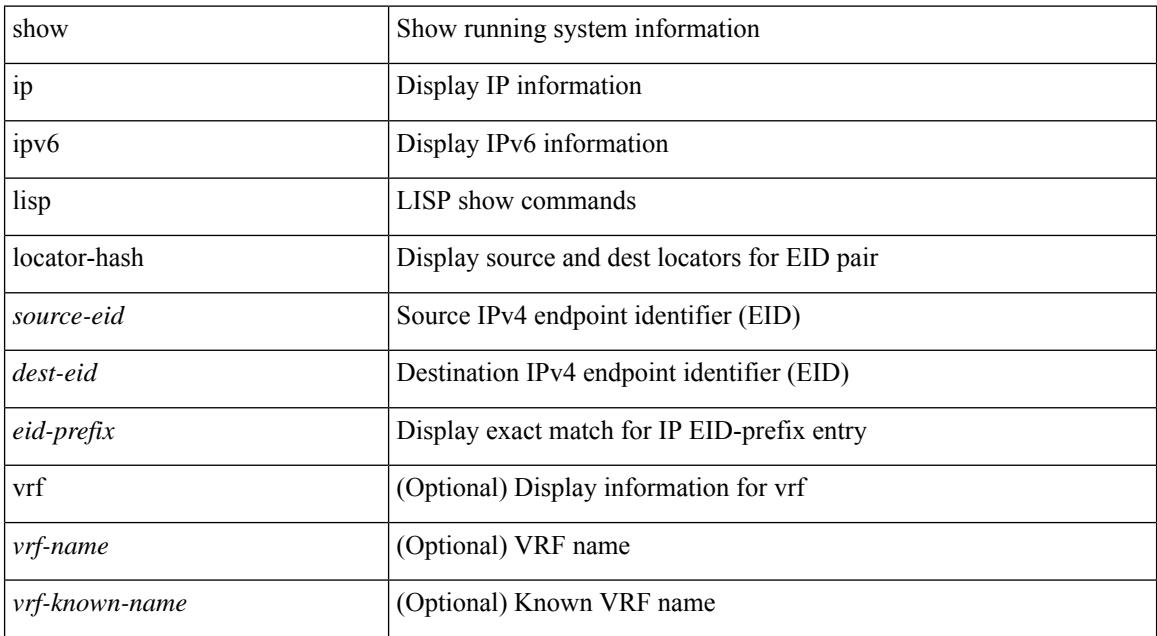

#### **Command Mode**

## **show ip lisp map-cache**

{ { show ip lisp map-cache [ <eid> | <eid-prefix> | detail ] [ vrf { <vrf-name> | <vrf-known-name> } ] } | { show ipv6 lisp map-cache [ <eid6> | <eid-prefix6> | detail ] [ vrf { <vrf-name> | <vrf-known-name> } ] } }

#### **Syntax Description**

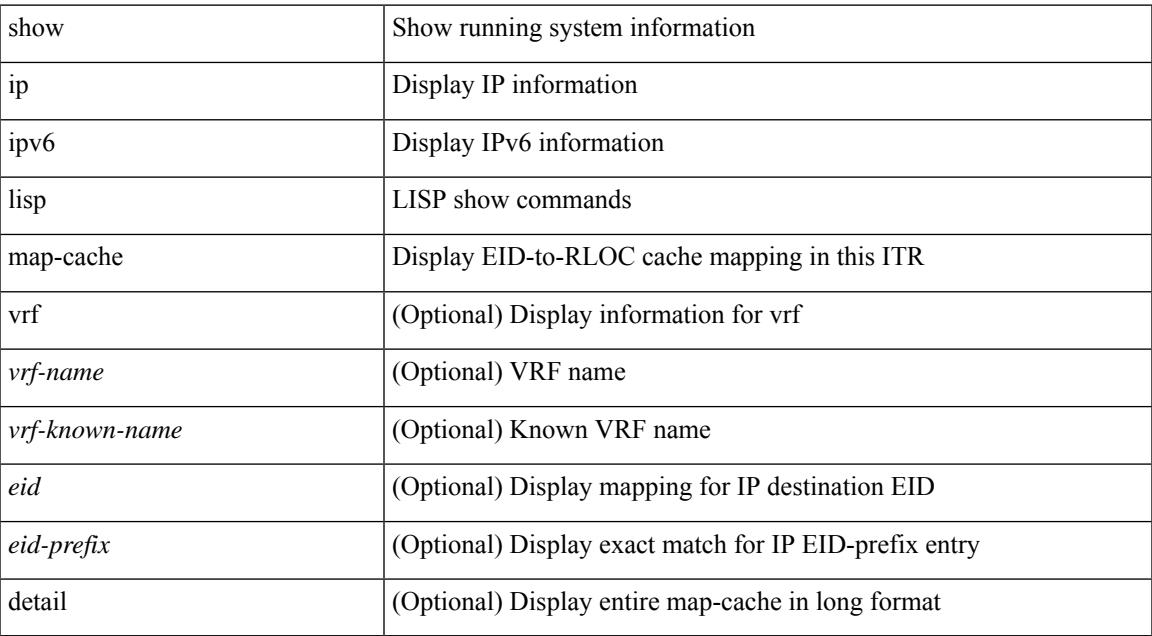

#### **Command Mode**

# **show ip lisp statistics**

show { ip | ipv6 } lisp statistics [ vrf { <vrf-name> | <vrf-known-name> } ]

#### **Syntax Description**

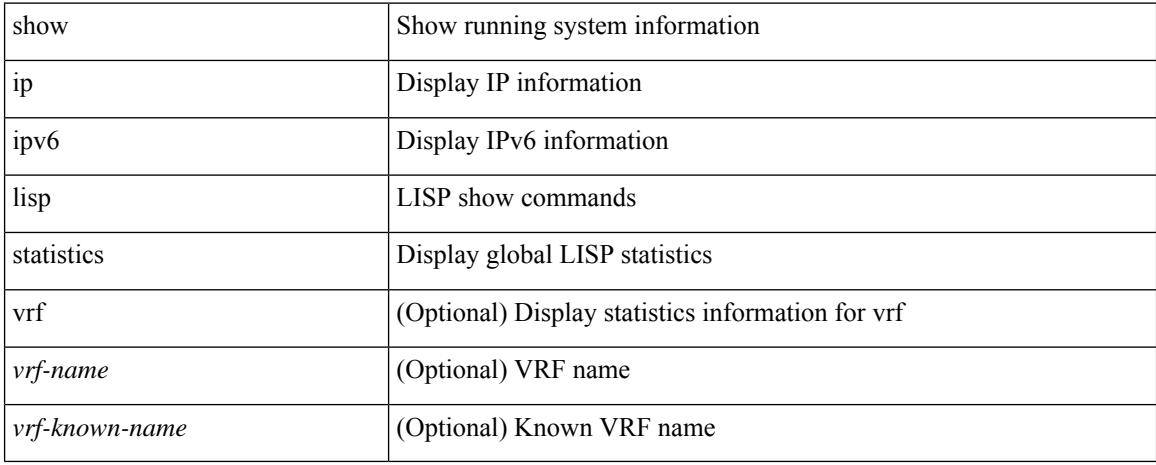

#### **Command Mode**

## **show ip lisp translate-cache**

{ show ip lisp translate-cache [ <nrEID> ] } | { show ipv6 lisp translate-cache [ <nrEID6> ] }

#### **Syntax Description**

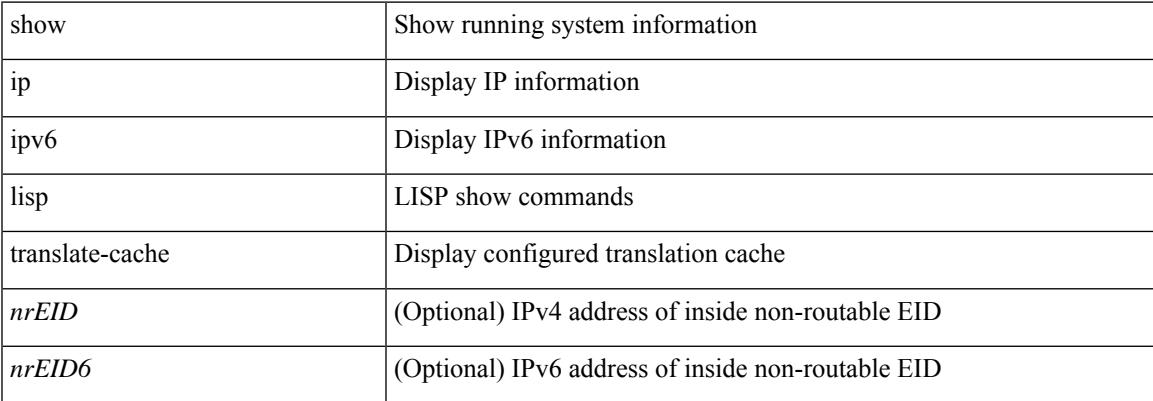

#### **Command Mode**

## **show ip load-sharing**

show ip load-sharing [ \_\_readonly\_\_ { <univer-id-ran-seed> [ <l3-msg-load> ] [ <l34-msg-load> ] [  $\le$ dest-addr-load>] [ $\le$ src-dst-ip-gre>] [ $\le$ bad-load>] [ $\le$ gre-outer-hash>] [ $\le$ concatenation>] [ $\le$ rotate>] [  $\leq$ src-dst-ip-gtpu $>$ ] } ]

#### **Syntax Description**

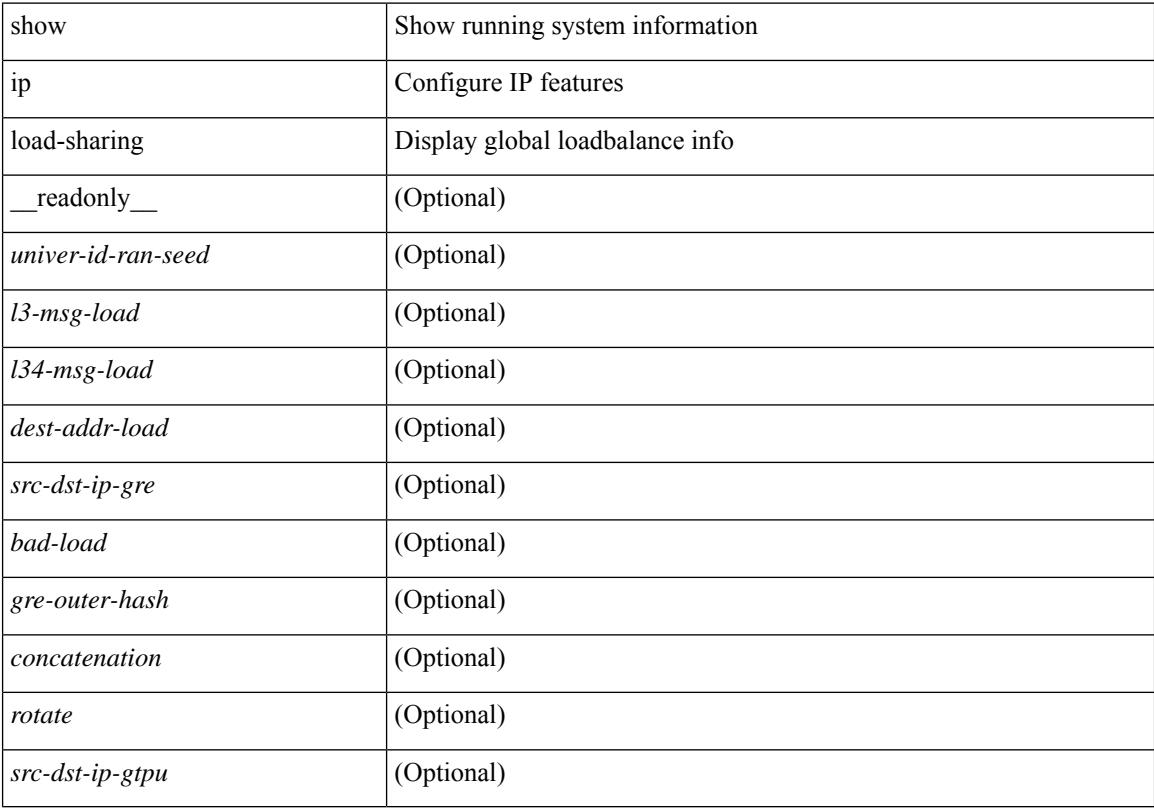

#### **Command Mode**

## **show ip local policy**

show ip local policy [ vrf { <vrf-name> | <vrf-known-name> | all } ] [ \_\_readonly\_\_ { TABLE\_pbr [ <interface> ] [ <rmap> ] [ <status> ] [ <vrf\_name> ] } ]

#### **Syntax Description**

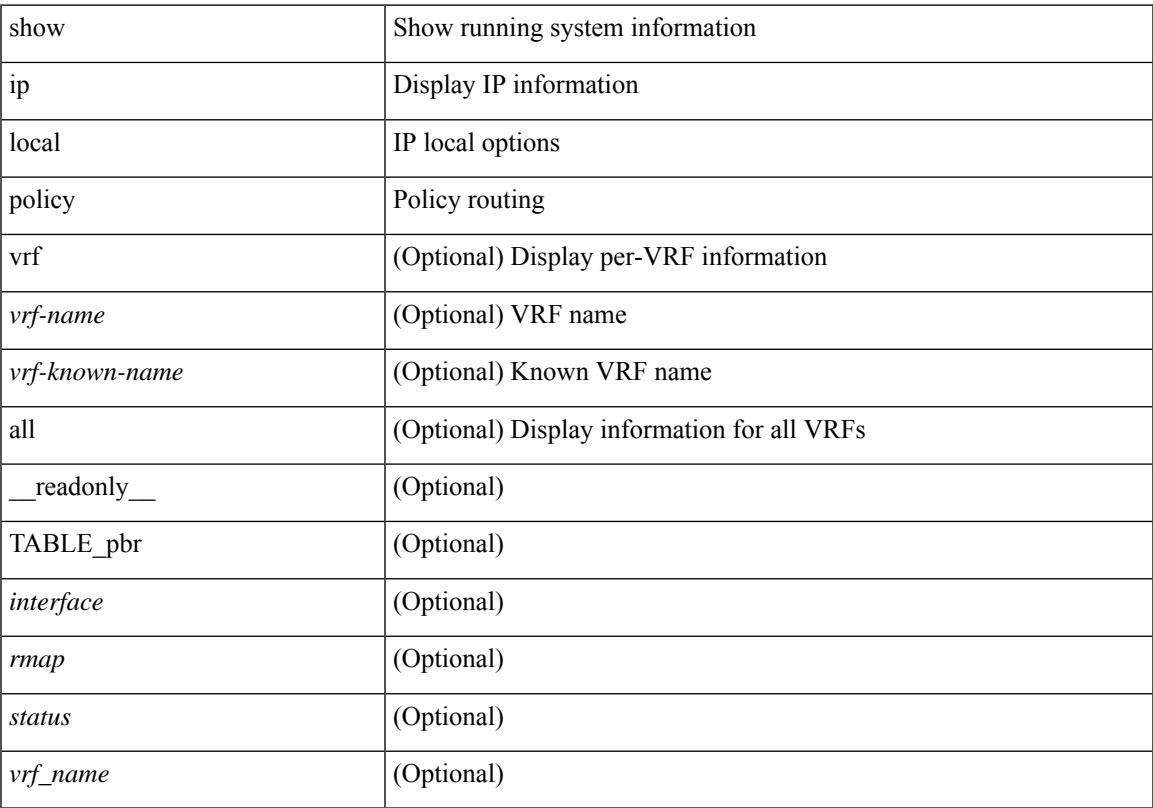

#### **Command Mode**

## **show ip logging**

show ip logging [ hash ] [ \_readonly \_]

#### **Syntax Description**

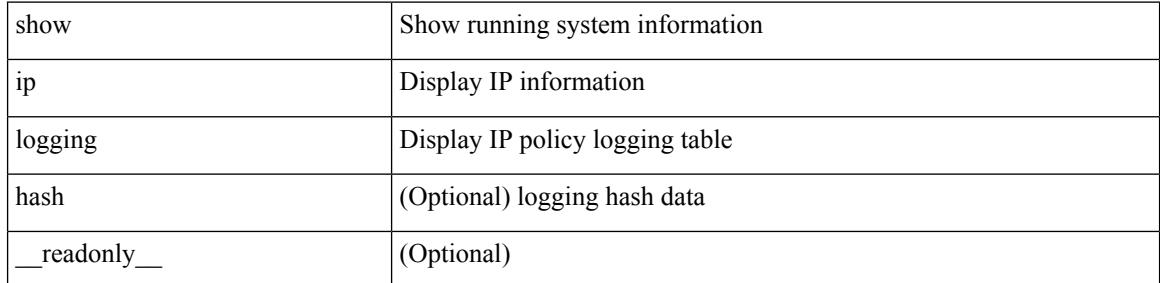

**Command Mode**

### **show ip mbgp**

show ip  $\{$  mbgp  $\lceil$  vrf $\{$  <vrf-name>  $\vert$  <vrf-known-name>  $\vert$  ALL\_VRFS\_012345678901234  $\}$   $\vert$   $\{$  bgp  $\lceil$  vrf  $\{$ <vrf-name> | <vrf-known-name> | ALL\_VRFS\_012345678901234 } ] [ { ipv4 { unicast | multicast } | all } ] } } { route-map { <rmap-name> | <rmap-name> } | filter-list { <fltrlist-name> | <test\_pol\_name> } | { community-list { <commlist-name> | <test\_pol\_name> } | extcommunity-list { <extcommlist-name> | <test\_pol\_name> } } [ exact-match ] } [ vrf { <vrf-name> | <vrf-known-name> | ALL\_VRFS\_012345678901234 } ]

#### **Syntax Description**

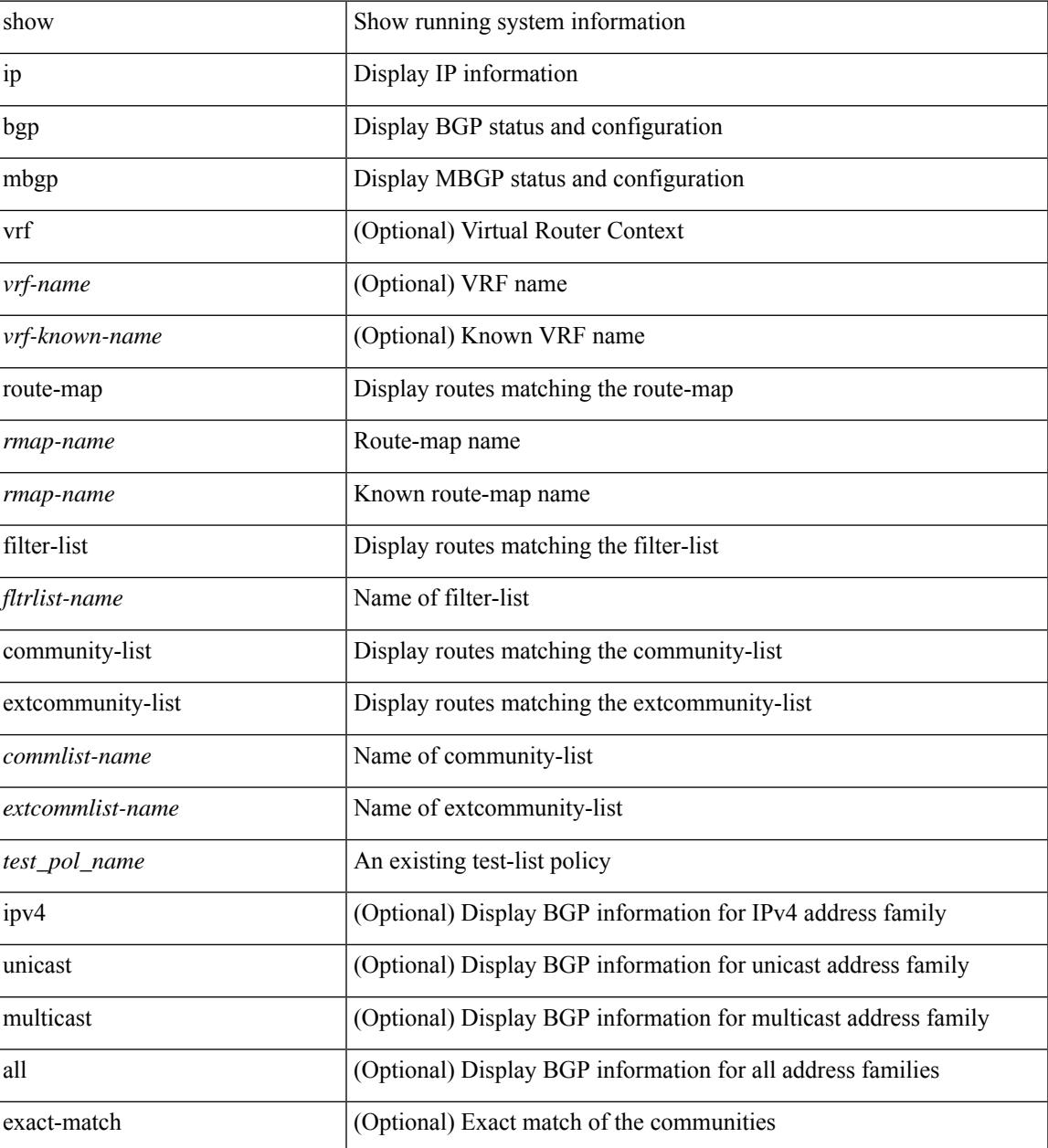

 $\mathbf I$ 

#### **Command Mode**

### **show ip mbgp**

show ip { mbgp [ vrf { <vrf-name> | <vrf-known-name> | ALL\_VRFS\_012345678901234 } ] | { bgp [ vrf { <vrf-name> | <vrf-known-name> | ALL\_VRFS\_012345678901234 } ] [ { ipv4 { unicast | multicast | mdt } | all } ] } } [ <ip-addr> [ <ip-mask> [ longer-prefixes ] ] | <ip-prefix> [ longer-prefixes ] ] [ vrf { <vrf-name> | <vrf-known-name> | ALL\_VRFS\_012345678901234 } ]

#### **Syntax Description**

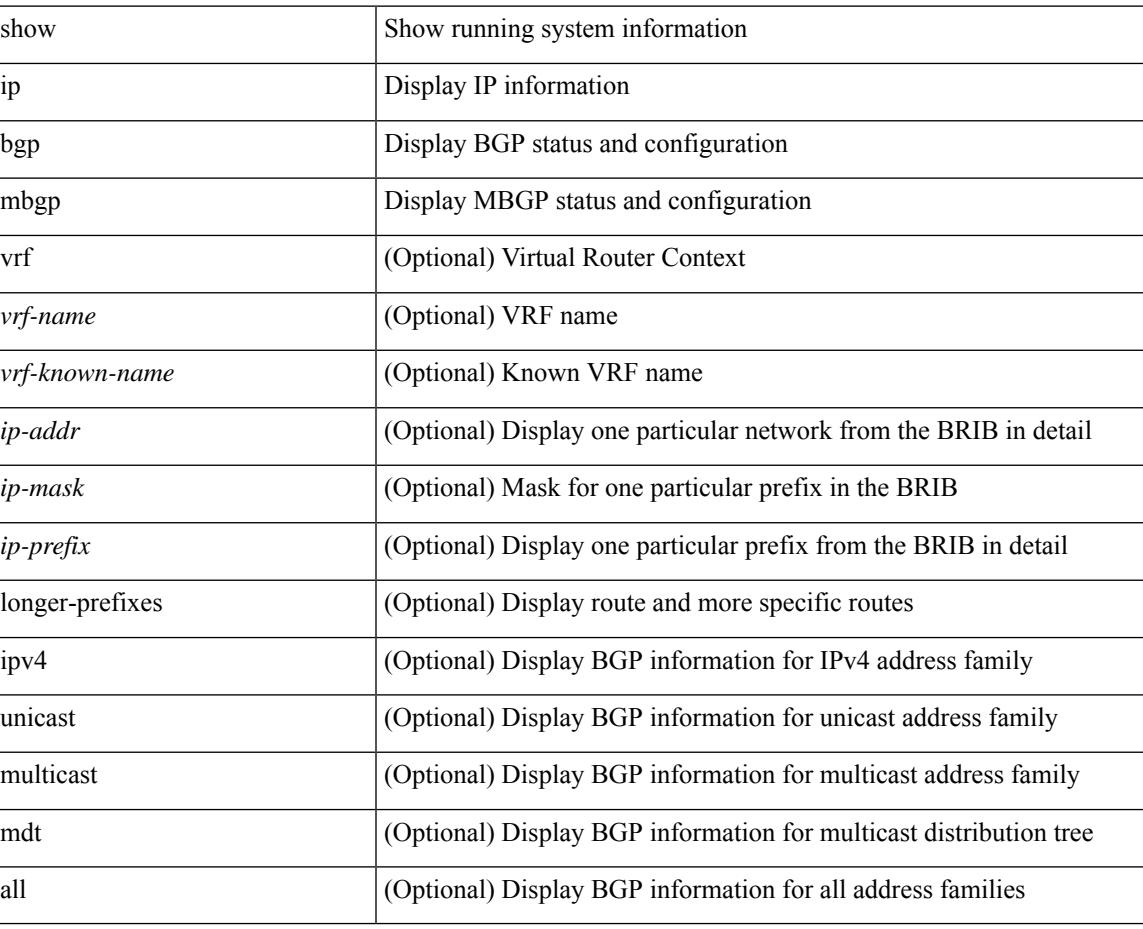

#### **Command Mode**

## **show ip mbgp community**

show ip  $\{ \text{mbg p} \mid \text{vrf} \}$  <vrf-name>  $|\text{wrf-known-name}\rangle$  | ALL\_VRFS\_012345678901234  $\}$  |  $\{ \text{bg p} \mid \text{vrf} \}$ <vrf-name> | <vrf-known-name> | ALL\_VRFS\_012345678901234 } ] [ { ipv4 { unicast | multicast } | all } ] } } community { <regexp-str> | { { <comm-id> | <wellknown-id> } + [ exact-match ] } } [ vrf { <vrf-name> | <vrf-known-name> | ALL\_VRFS\_012345678901234 } ]

#### **Syntax Description**

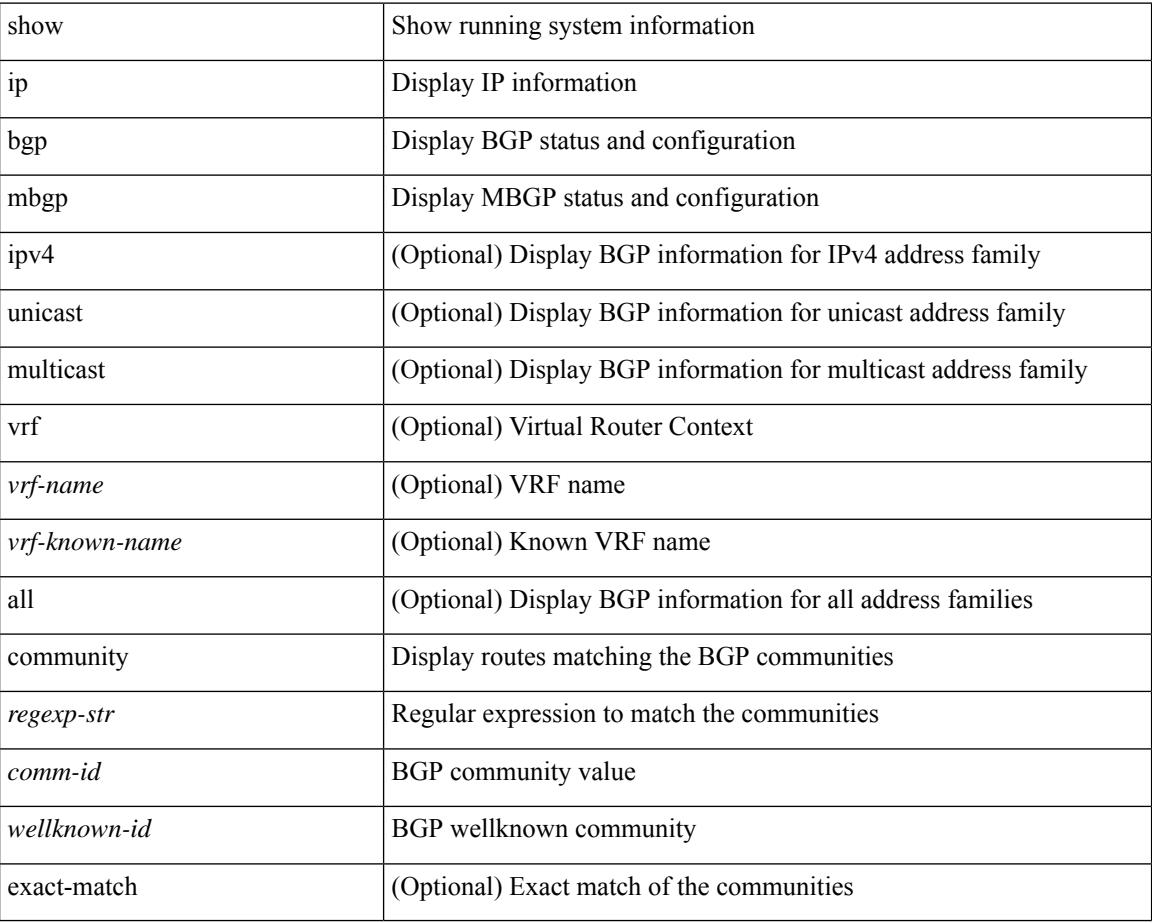

#### **Command Mode**

# **show ip mbgp dampening**

show ip  $\{$  mbgp  $\lceil$  vrf $\{$  <vrf-name>  $\vert$  <vrf-known-name>  $\vert$  ALL\_VRFS\_012345678901234  $\}$   $\vert$   $\{$  bgp  $\lceil$  vrf  $\{$ <vrf-name> | <vrf-known-name> | ALL\_VRFS\_012345678901234 } ] [ { ipv4 { unicast | multicast } | all } ] } } dampening { dampened-paths[ regexp <regexp-str> ] | flap-statistics| parameters| history-paths[ regexp <regexp-str> ] } [ vrf { <vrf-name> | <vrf-known-name> | ALL\_VRFS\_012345678901234 } ]

#### **Syntax Description**

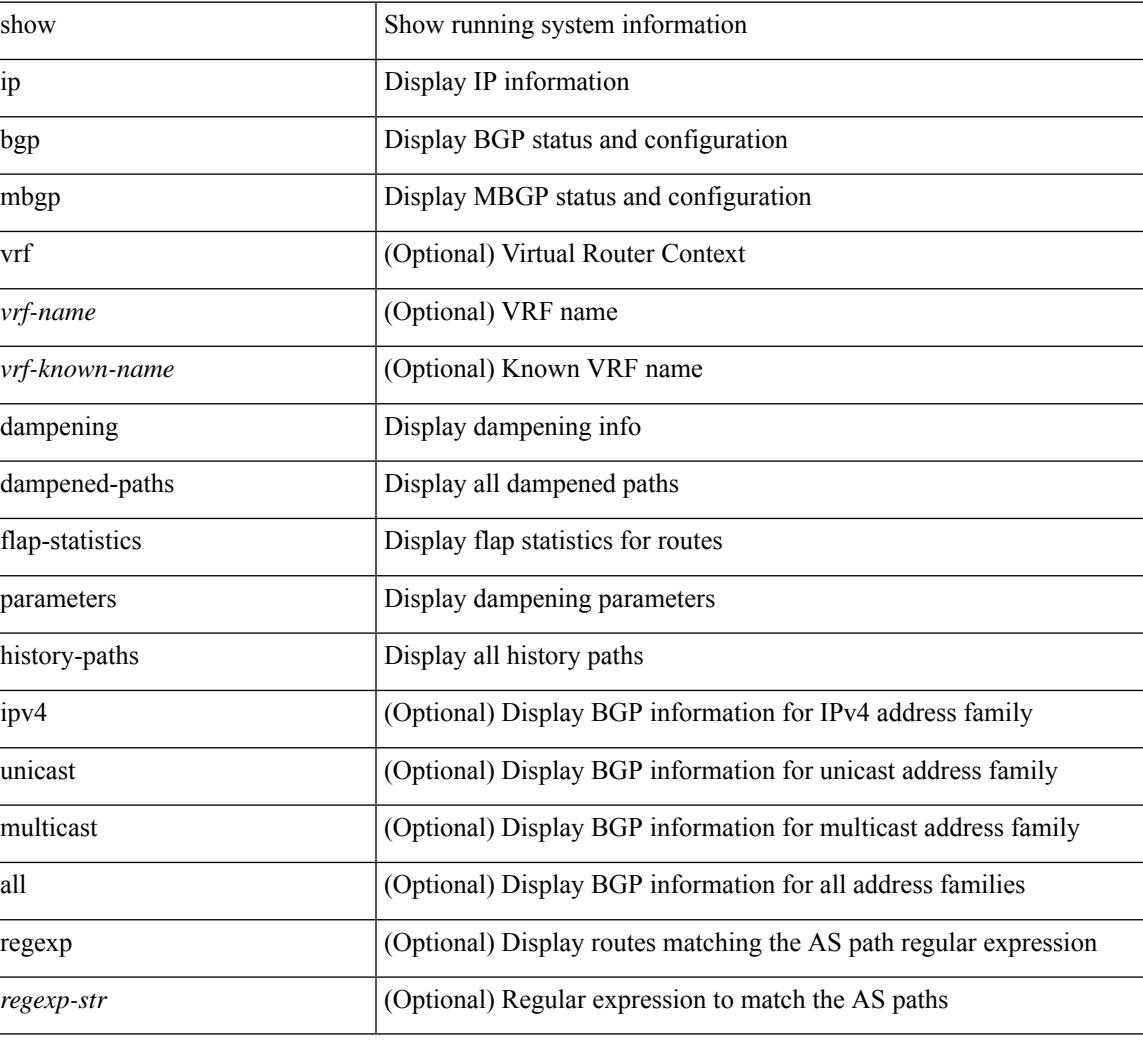

#### **Command Mode**

### **show ip mbgp extcommunity**

show ip  $\{ \text{mbg p} \mid \text{vrf} \}$  <vrf-name>  $|\text{wrf-known-name}\rangle$  | ALL\_VRFS\_012345678901234  $\}$  |  $\{ \text{bg p} \mid \text{vrf} \}$ <vrf-name> | <vrf-known-name> | ALL\_VRFS\_012345678901234 } ] [ { ipv4 { unicast | multicast } | all } ] } } extcommunity { <regexp-str> | { { 4byteas-generic { transitive <ext-comm-gen-trans> | non-transitive <ext-comm-gen-nontrans> } } + [ exact-match ] } } [ vrf { <vrf-name> | <vrf-known-name> | ALL\_VRFS\_012345678901234 } ]

#### **Syntax Description**

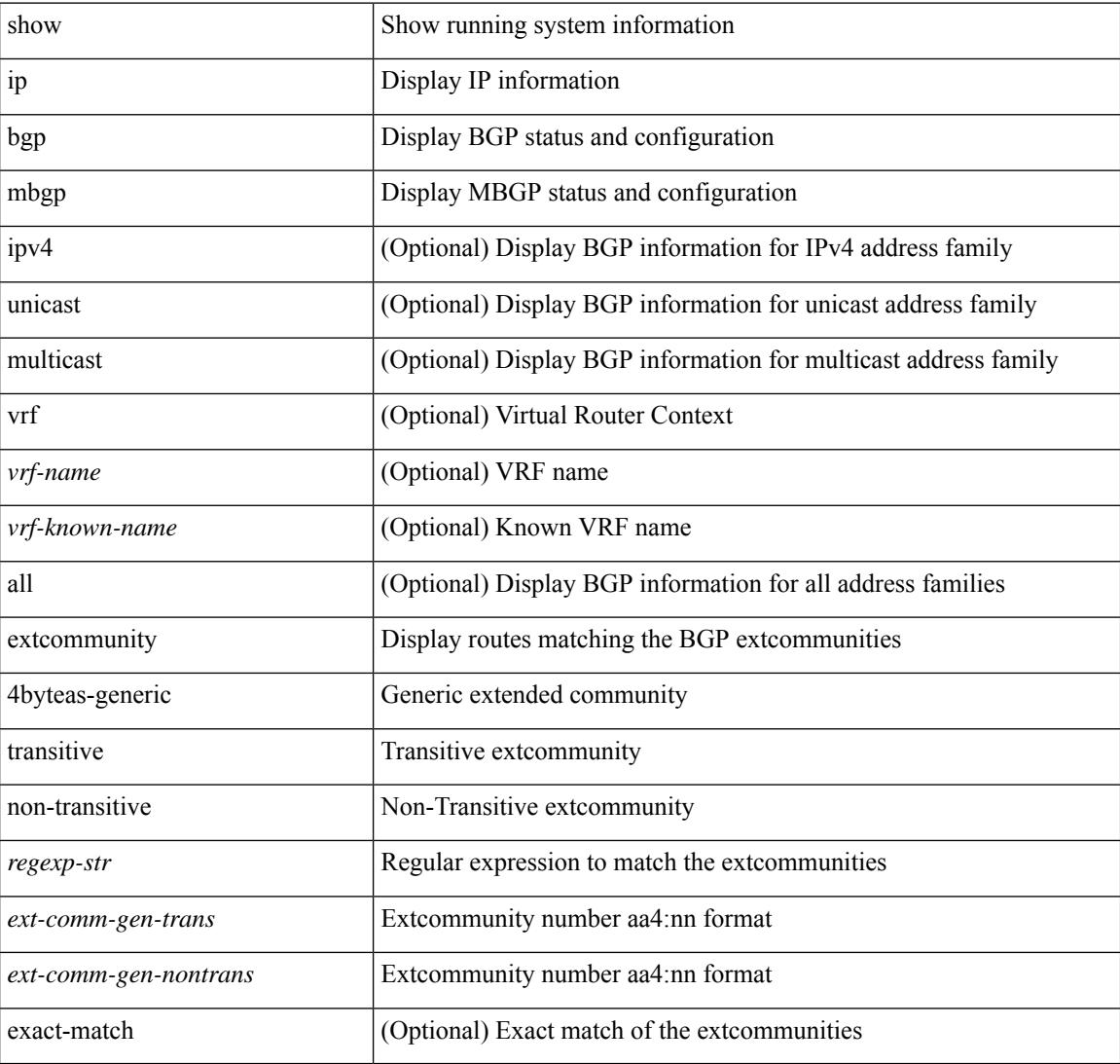

#### **Command Mode**

## **show ip mbgp flap-statistics**

show ip  $\{$  mbgp  $\lceil$  vrf $\{$  <vrf-name>  $\vert$  <vrf-known-name>  $\vert$  ALL\_VRFS\_012345678901234  $\}$   $\vert$   $\{$  bgp  $\lceil$  vrf  $\{$ <vrf-name> | <vrf-known-name> | ALL\_VRFS\_012345678901234 } ] [ { ipv4 { unicast | multicast } | all } ] } } flap-statistics [ <ip-prefix> | <ip-addr> [ <ip-mask> ] ] [ vrf { <vrf-name> | <vrf-known-name> | ALL\_VRFS\_012345678901234 } ]

#### **Syntax Description**

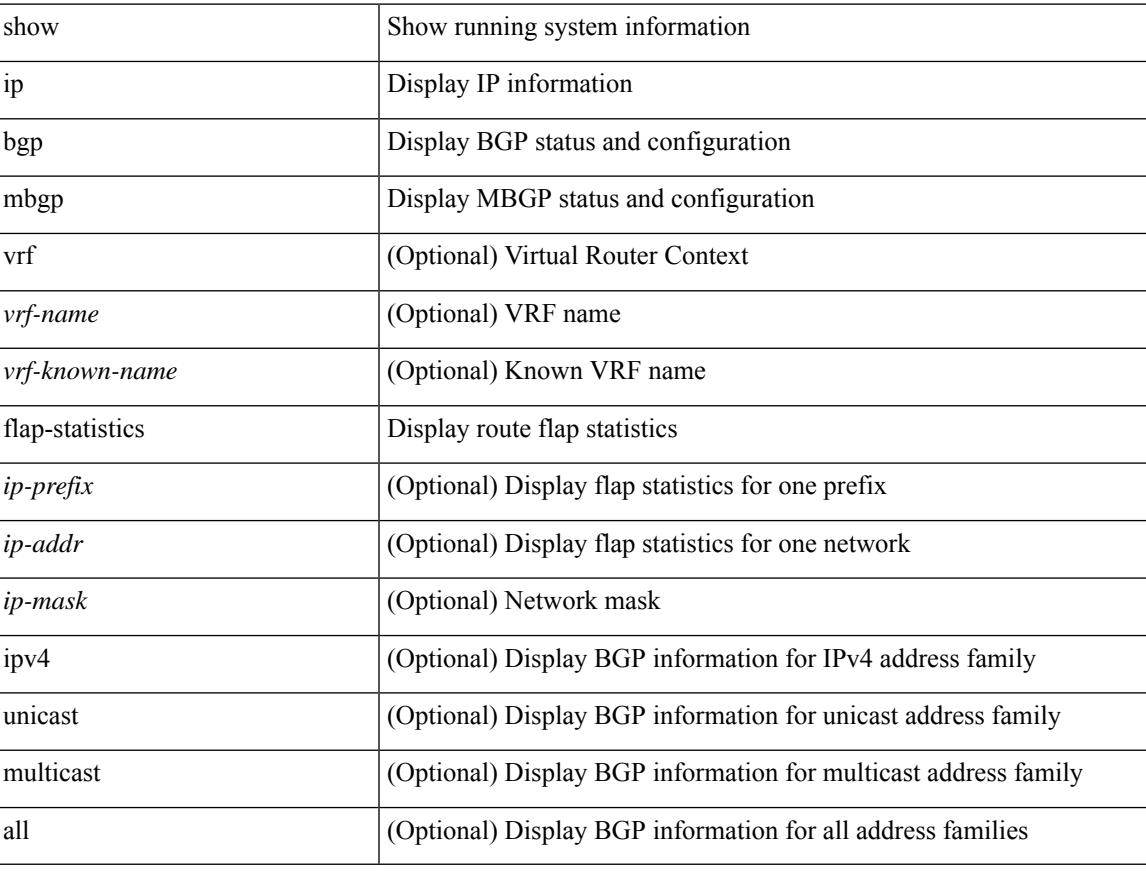

#### **Command Mode**

### **show ip mbgp neighbors**

show ip  $\{ \text{mbg p} \mid \text{vrf} \}$  <vrf-name>  $|\text{wrf-known-name}\rangle$  | ALL\_VRFS\_012345678901234  $\}$  |  $\{ \text{bg p} \mid \text{vrf} \}$ <vrf-name> | <vrf-known-name> | ALL\_VRFS\_012345678901234 } ] [ { ipv4 { unicast | multicast } | all } ] } } neighbors { [ { <neighbor-id> | <ipv6-neighbor-id> } [ routes [ advertised | received | dampened ] | advertised-routes | received-routes | paths | flap-statistics ] ] | <neighbor-prefix-id> | <ipv6-neighbor-prefix-id> } [ vrf { <vrf-name> | <vrf-known-name> | ALL\_VRFS\_012345678901234 } ]

#### **Syntax Description**

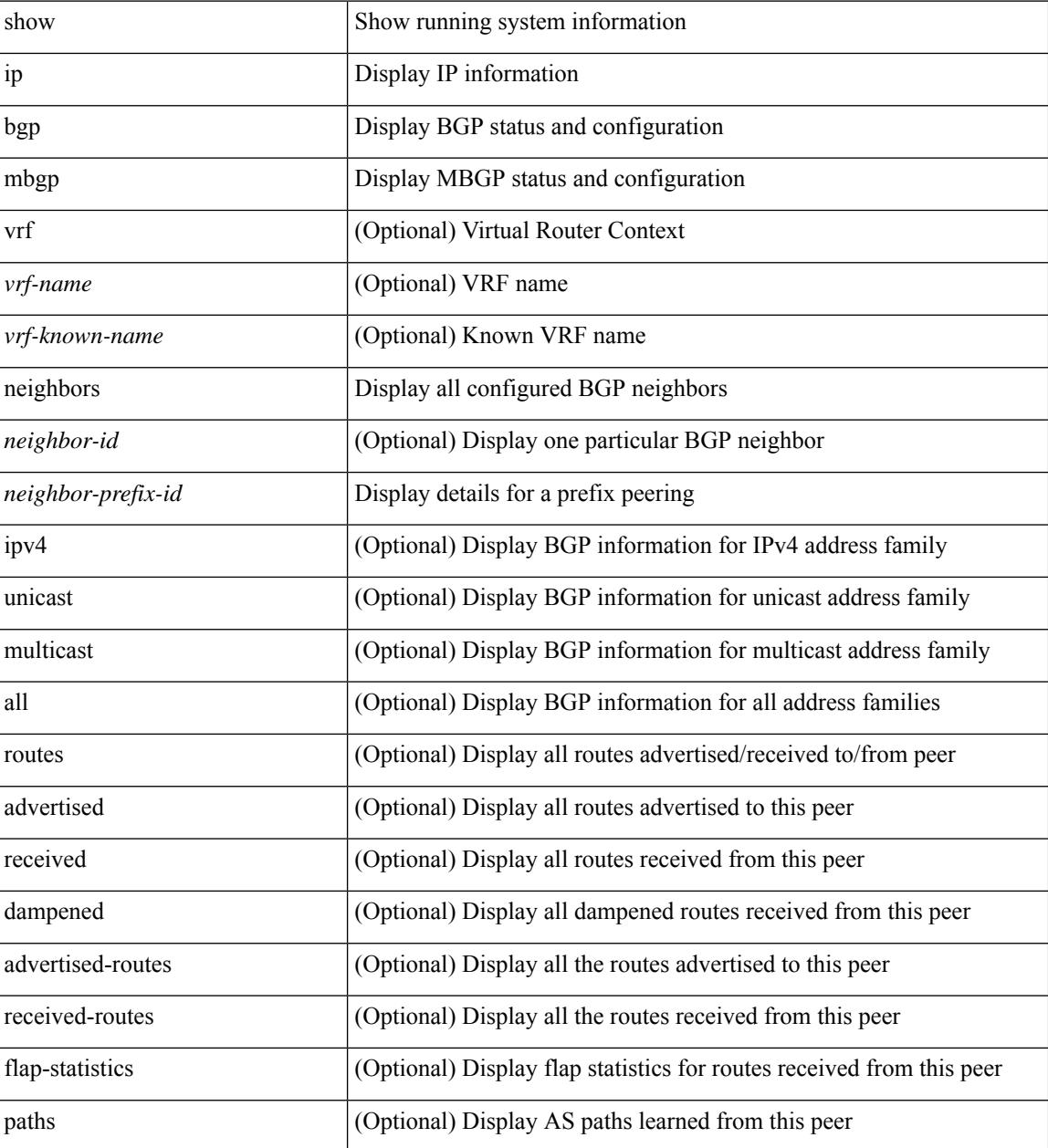

**Command Mode**

 $\mathbf{l}$ 

### **show ip mbgp nexthop-database**

show ip { mbgp [ vrf { <vrf-name> | <vrf-known-name> | ALL\_VRFS\_012345678901234 } ] | { bgp [ vrf { <vrf-name> | <vrf-known-name> | ALL\_VRFS\_012345678901234 } ] [ { ipv4 { unicast | multicast } | all } ] } } nexthop-database [ vrf { <vrf-name> | <vrf-known-name> | ALL\_VRFS\_012345678901234 } ]

#### **Syntax Description**

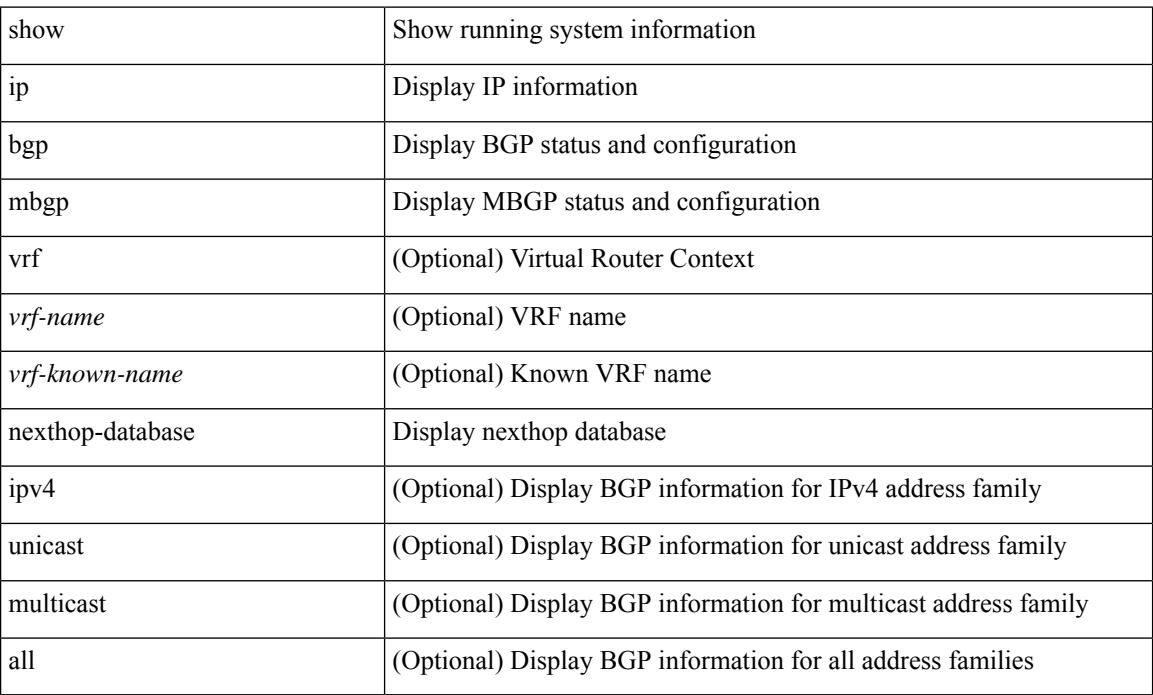

#### **Command Mode**

## **show ip mbgp nexthop**

show ip { mbgp [ vrf { <vrf-name> | <vrf-known-name> | ALL\_VRFS\_012345678901234 } ] | bgp [ vrf { <vrf-name> | <vrf-known-name> | ALL\_VRFS\_012345678901234 } ] [ ipv4 { unicast | multicast } ] } nexthop <ipnexthop> [ vrf { <vrf-name> | <vrf-known-name> | ALL\_VRFS\_012345678901234 } ]

#### **Syntax Description**

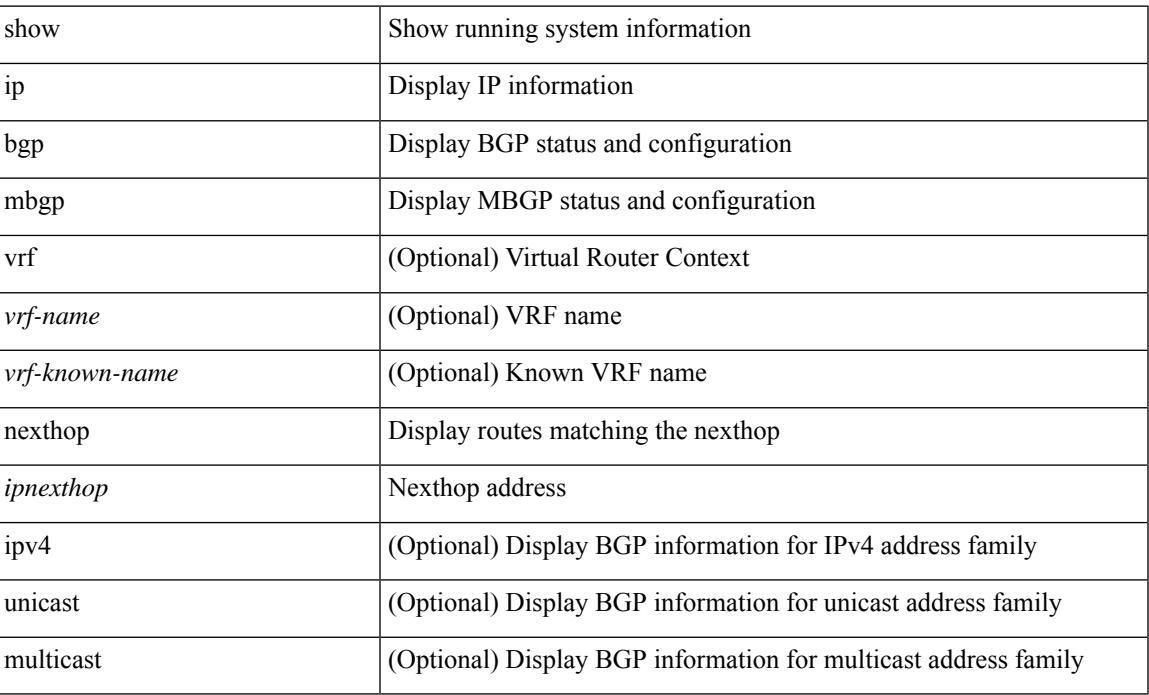

#### **Command Mode**

## **show ip mbgp prefix-list**

show ip  $\{ \text{mbg p} \mid \text{vrf} \}$  <vrf-name>  $|\text{wrf-known-name}\rangle$  | ALL\_VRFS\_012345678901234  $\}$  |  $\{ \text{bg p} \mid \text{vrf} \}$ <vrf-name> | <vrf-known-name> | ALL\_VRFS\_012345678901234 } ] [ ipv4 { unicast | multicast } ] } } prefix-list { <prfxlist-name> | <test\_pol\_name> } [ vrf { <vrf-name> | <vrf-known-name> | ALL\_VRFS\_012345678901234 } ]

#### **Syntax Description**

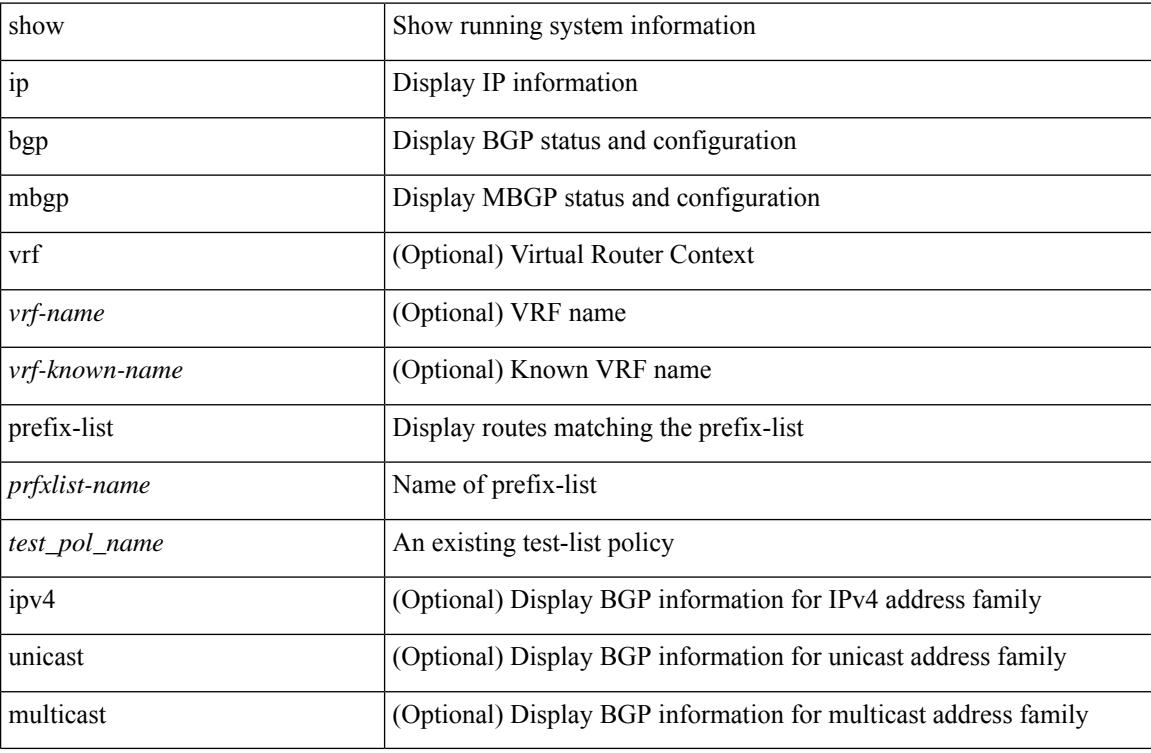

#### **Command Mode**

## **show ip mbgp received-paths**

show ip  $\{$  mbgp  $\lceil$  vrf $\{$  <vrf-name>  $\vert$  <vrf-known-name>  $\vert$  ALL\_VRFS\_012345678901234  $\}$   $\vert$   $\{$  bgp  $\lceil$  vrf  $\{$ <vrf-name> | <vrf-known-name> | ALL\_VRFS\_012345678901234 } ] [ { ipv4 { unicast | multicast } | all } ] } } received-paths [ private ] [ vrf { <vrf-name> | <vrf-known-name> | ALL\_VRFS\_012345678901234 } ]

#### **Syntax Description**

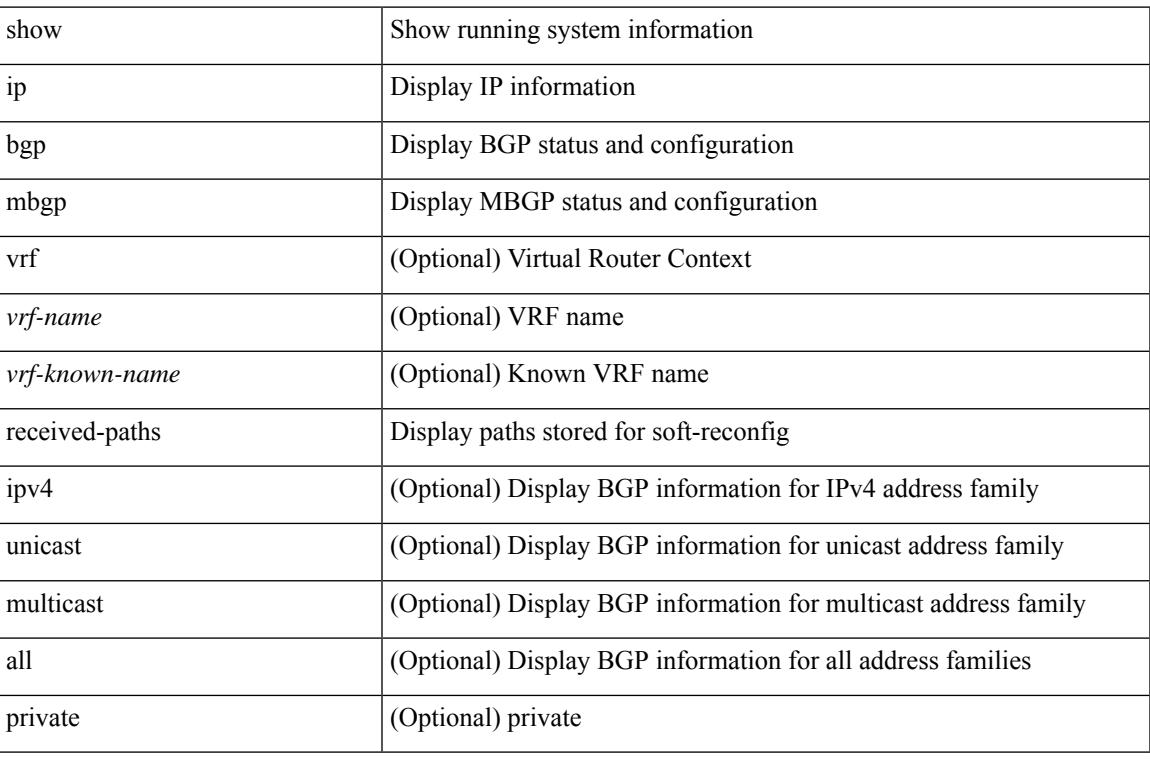

#### **Command Mode**

### **show ip mroute**

show ip mroute  $\lceil \lceil \frac{\text{bitfield}}{\text{width}} \rceil \cdot \text{detail} \rceil \rceil \cdot \text{sr} \cdot \lceil \frac{\text{rp}}{\text{summary}} \rceil \cdot \text{count} \rceil \cdot \text{software-forwarded} \cdot \lceil \frac{\text{pf-failed}}{\text{width}} \rceil \cdot \rceil \cdot \text{f} \cdot \text{f} \cdot \text{f} \cdot \text{f} \cdot \text{f} \cdot \text{f} \cdot \text{f} \cdot \text{f} \cdot \text{f} \cdot \text{f} \cdot \text{f} \cdot \text{f} \cdot \text{f} \cdot \text{$ [ <source> <group> ] | [ <group> [ <source> ] ] ] [ shared-tree | source-tree | mofrr ] [ [ flags ] | [ detail ] | [ bitfield ] | [ summary [ software-forwarded | rpf-failed ] ] ] } ] [ vrf {  $\langle$  <vrf-name>  $|$   $\rangle$  <vrf-known-name> | all } ] [ \_\_readonly\_\_ TABLE\_vrf <vrf-name> [ <expry\_timer> ] [ <route\_count> ] [ <star\_g\_cnt> ] [ <sg\_cnt>  $\lceil$  <star g\_prfx\_cnt>  $\lceil$  [TABLE\_route\_summary  $\lceil$  <total-num-routes>  $\lceil$   $\lceil$  <star-g-route>  $\lceil$   $\lceil$  <sg-route>  $\lceil$   $\lceil$ <star-g-prfx> ] [ <group-count> ] [ <avg> ] [ <rem> ] [ <stats-pndg> ] ] [ TABLE\_summary\_source [  $\langle$ group\_addr>] [  $\langle$ group\_mask\_len> ] [  $\langle$ source\_count> ] [ TABLE\_one\_sg [  $\langle$ source\_addr> ] [  $\langle$ packets> ] [ <bytes> ] [ <aps> ] [ <pps> ] [ <rate\_buf> ] [ <oifs> ] [ <software\_fwd> ] [ <rpf-failed-pkts> ] [ <rpf-failed-bytes> ] ] ] [ TABLE\_one\_route <mcast-addrs> [ <source\_addrs> <group\_addrs> ] [ <pending> ] [ <br/>bidir> ] [ <uptime> ] [ <mofrr> ] [ TABLE\_mpib [ <mpib-name> ] [ <oif-count> ] [ <stale-route> ] ] [  $\leq$ mdt-encap-index $>$   $\mid$   $\leq$ stats-pkts $>$   $\mid$   $\leq$ stats-bytes $>$   $\mid$   $\mid$   $\leq$ stats-rate-buf $>$   $\mid$   $\mid$   $\leq$ lisp-src-rloc $>$   $\mid$   $\mid$ <translated-route-src> ] [ <translated-route-grp> ] [ <route-iif> ] [ <rpf-nbr> ] [ <mofrr-iif> ] [ <mofrr-nbr> ] [ <internal> ] [ <internal> ] [ <fabric-oif> ] [ <fabric-loser> ] [ <num-vpc-svi-oifs> ] [ TABLE\_oif [  $\le$ oif-name> ] [  $\le$ oif-uptime> ] [ TABLE\_oif\_mpib [  $\le$ oif-mpib-name> ] [  $\le$  stale-oif> ] [  $\le$  omd-vpc-svi> ] [ <core-interest> ] [ <fabric-interest> ] ] [ <rpf> ] ] [ <rpexterndt-iod> ] [ <oif-list-bitfield> ] ] ]

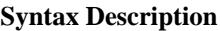

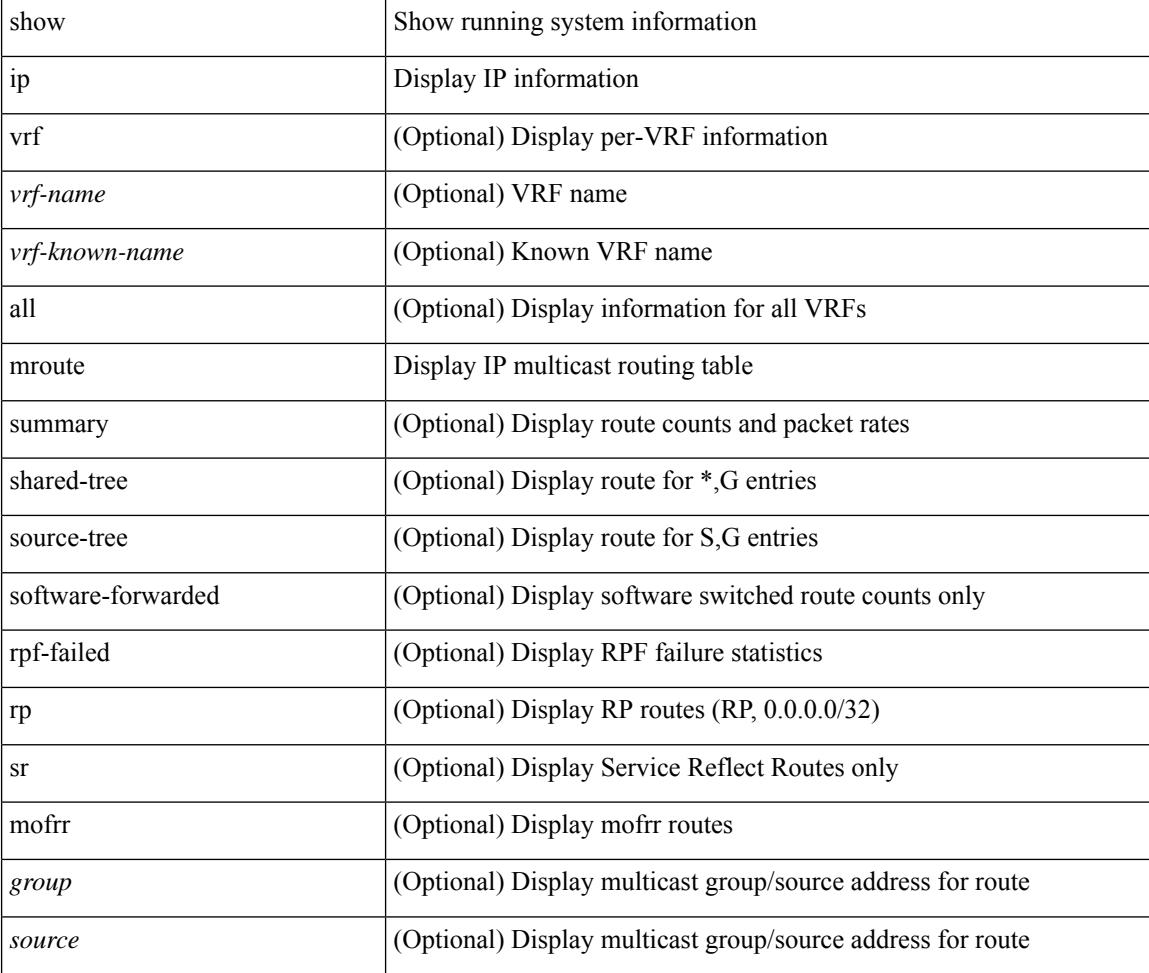

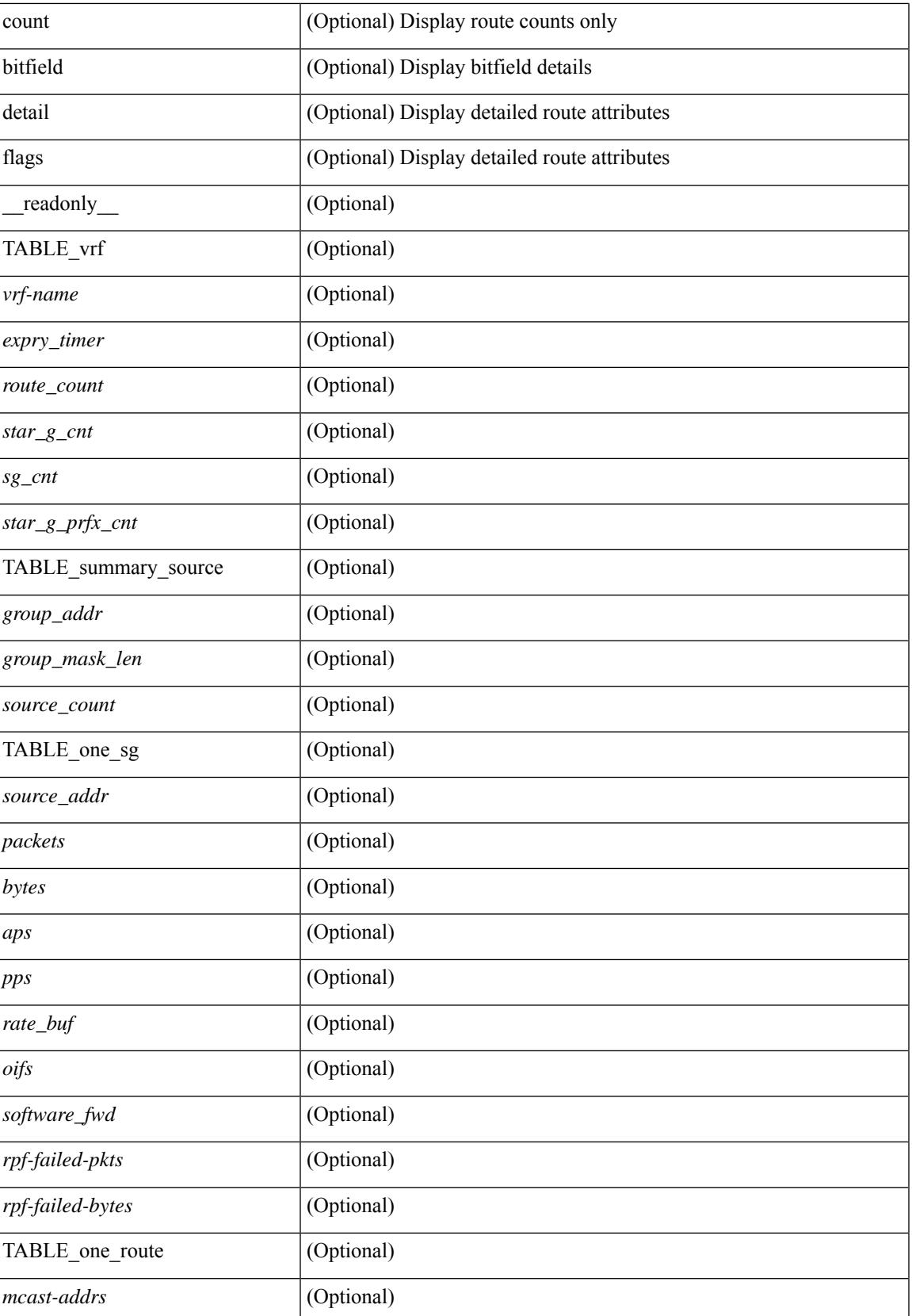

I

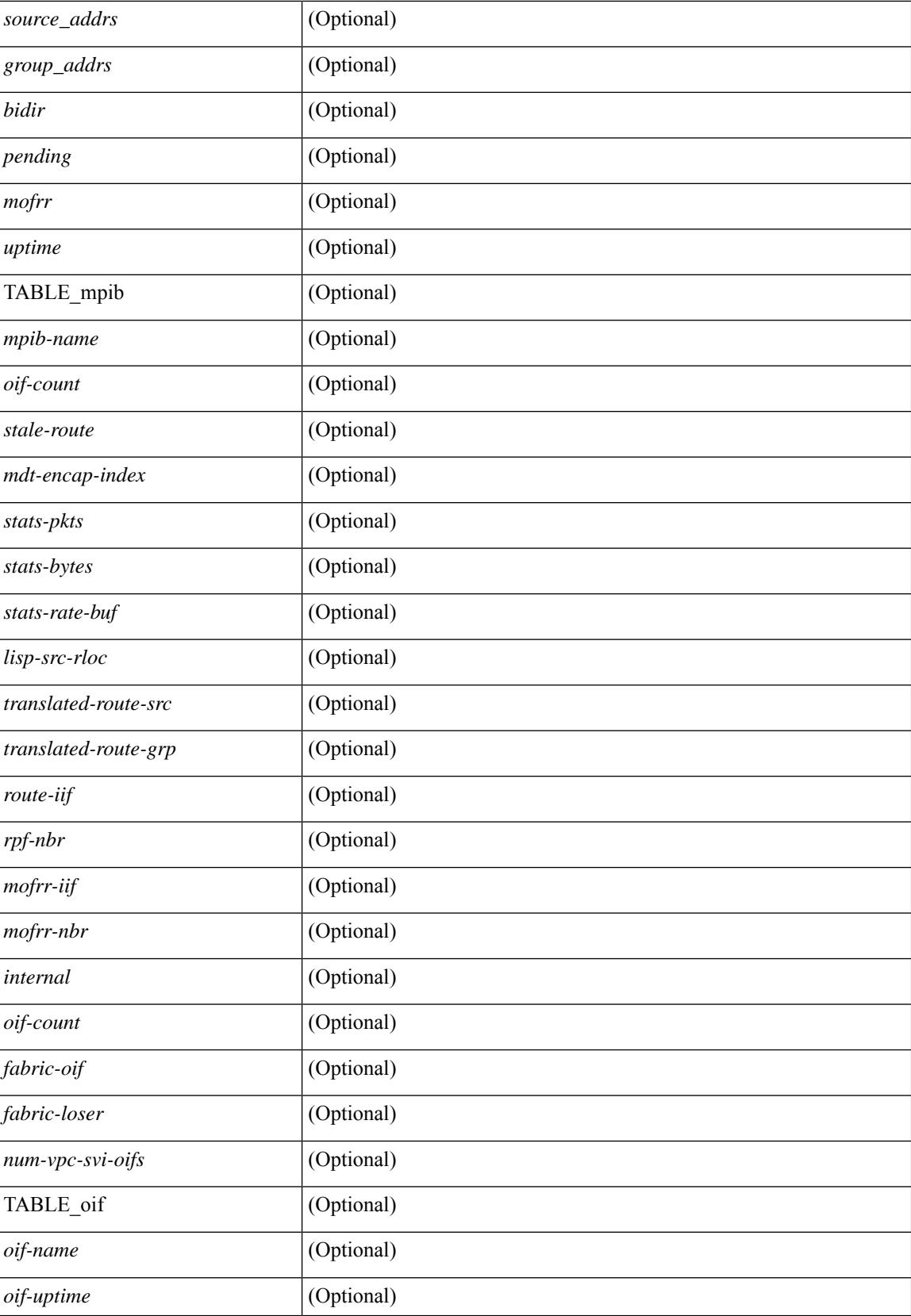
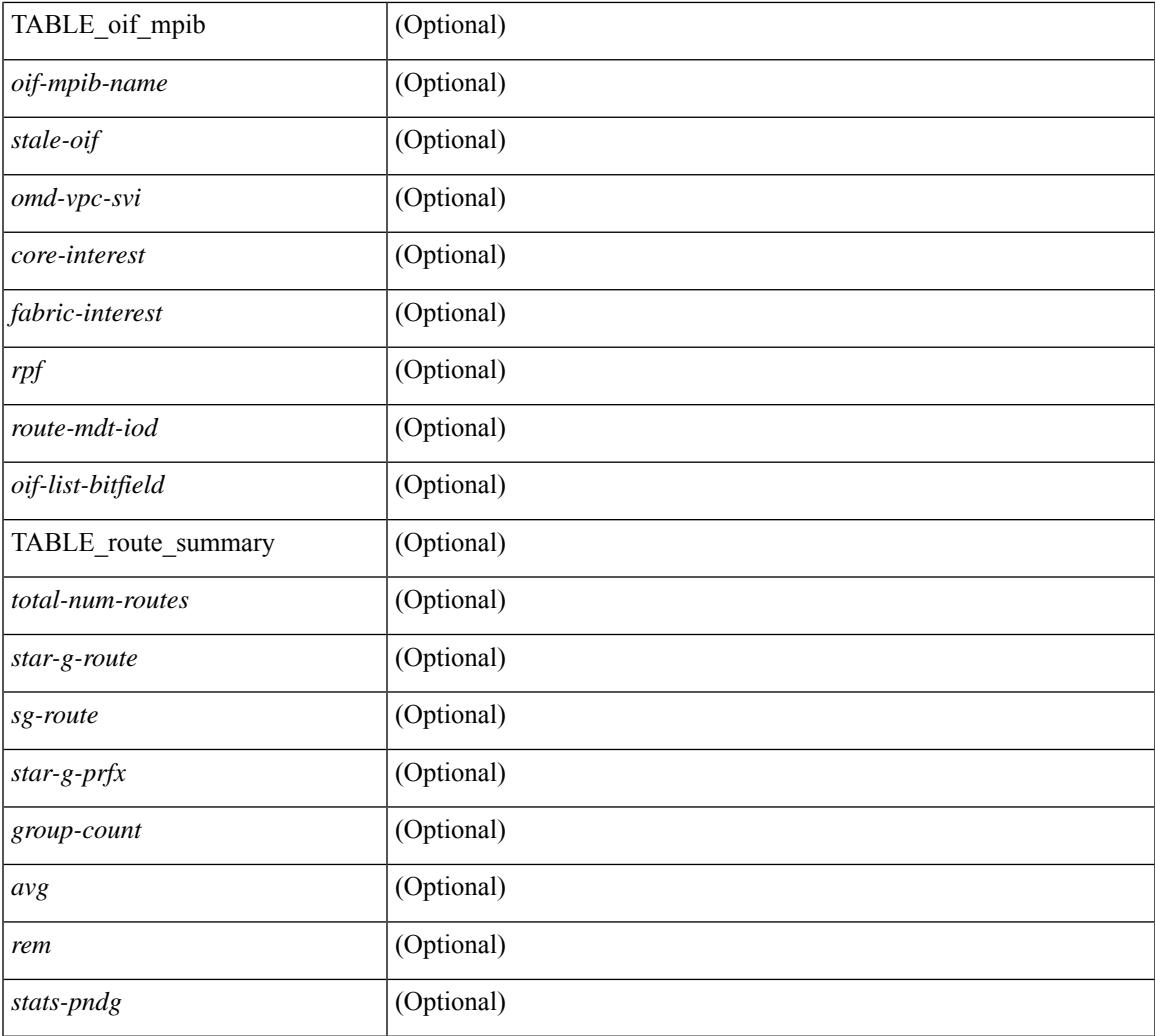

## **Command Mode**

 $\bullet$  /exec

 $\mathbf{l}$ 

## **show ip msdp count**

show ip msdp count [ <asn> ] [ vrf { <vrf-name> | <vrf-known-name> | all } ] [ \_readonly\_ [ TABLE\_vrf [<out-vrf> ] [<total-cnt> ] [ TABLE\_asn [<out-asn> ] [<src-cnt> ] [<grp-cnt> ] ] ]

## **Syntax Description**

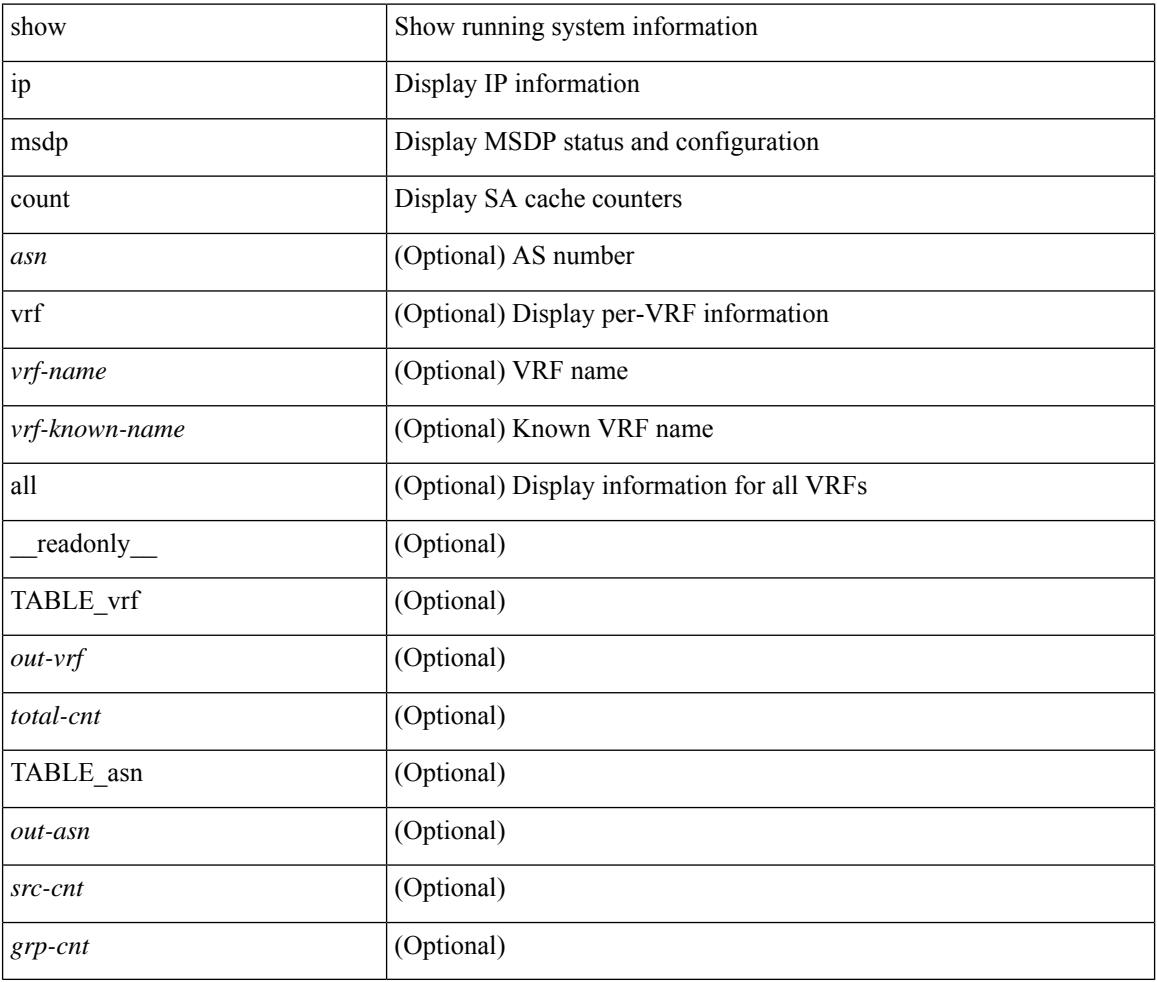

#### **Command Mode**

# **show ip msdp event-history**

show ip msdp [ <asn> ] [ internal ] event-history { errors | msgs | <msdp-event-hist-buf-name> | statistics }

### **Syntax Description**

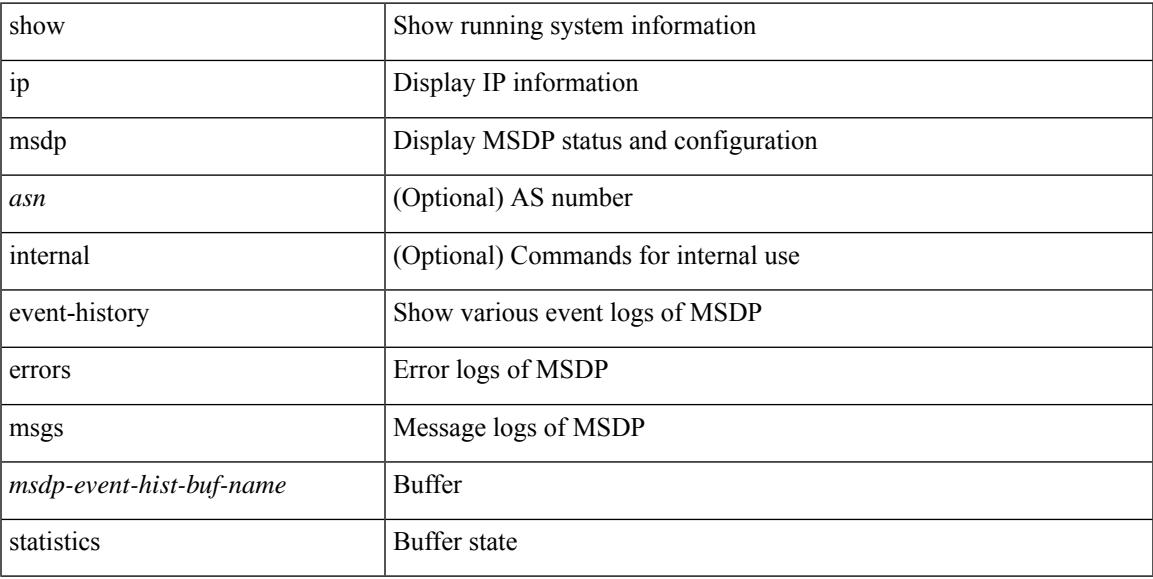

### **Command Mode**

## **show ip msdp mesh-group**

show ip msdp mesh-group [ <mesh-group> ] [ vrf { <vrf-name> | <vrf-known-name> | all } ] [ \_\_readonly\_ [ TABLE\_vrf [ <out-vrf> ] [ TABLE\_meshgroup [ <meshgroup-name> ] [ TABLE\_peer [ <peer-ipaddr> ] [ <peer-asn> ] [ <peer-description> ] ] ] ]

### **Syntax Description**

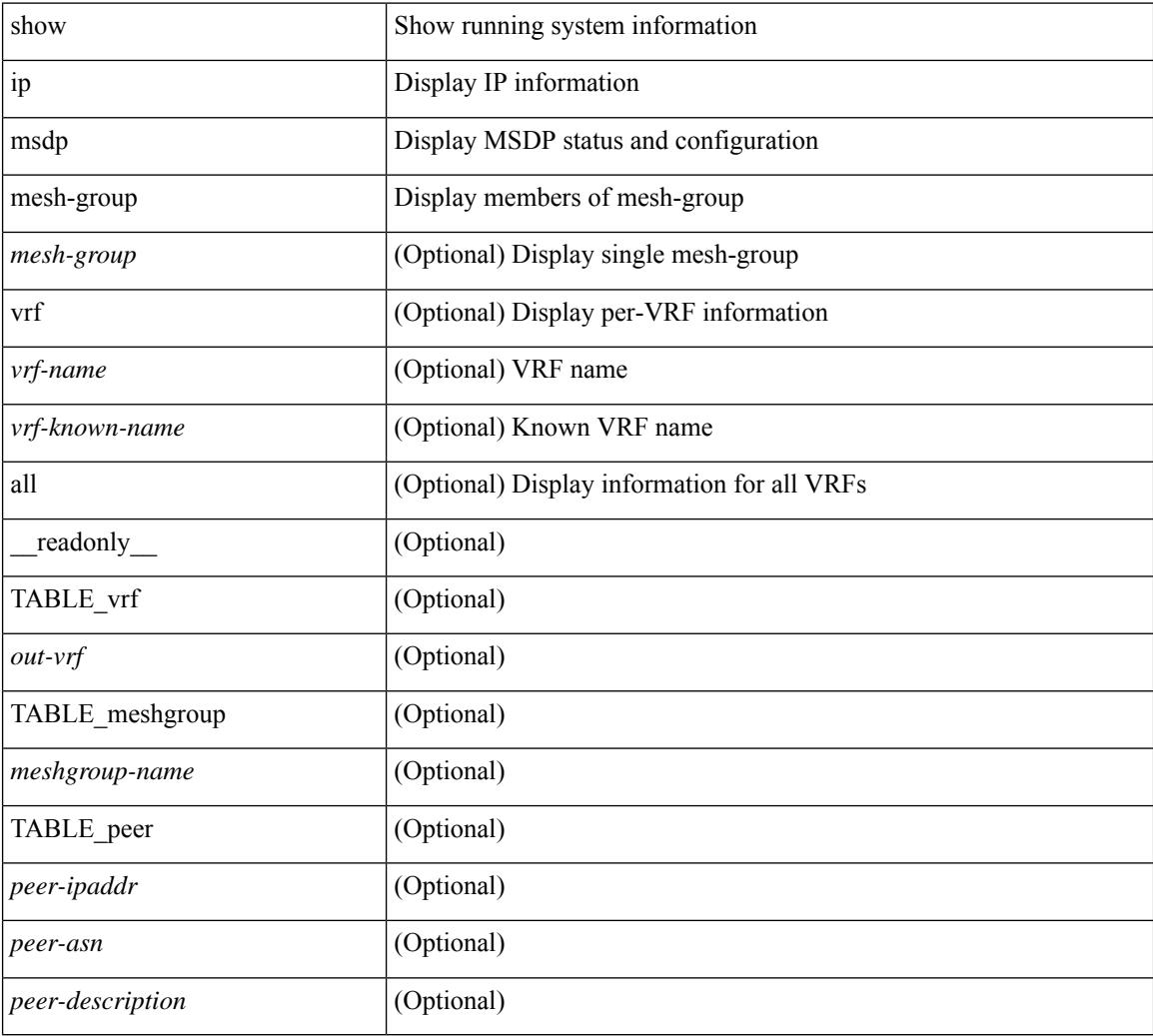

### **Command Mode**

## **show ip msdp peer**

show ip msdp peer  $\lceil$  <peer-address>  $\rceil$  [ vrf  $\{\langle \text{vrf-name} \rangle | \langle \text{vrf-known-name} \rangle |$  all  $\rceil$  ] [ \_\_readonly\_ [ TABLE\_peer  $[$  <peer-ipaddr>  $]$   $[$  <out-vrf>  $]$   $[$  <peer-asn>  $]$   $[$  <local-ipaddr>  $]$   $[$  <local-iface>  $]$   $[$  $\leq$ fully-configured> ] [  $\leq$ peer-description> ] [  $\leq$ connection-status> ] [  $\leq$ peer-listening> ] [  $\leq$ state-duration> ] [ <peer-uptime> ] [ <peer-rr> ] [ <peer-password> ] [ <peer-ki> ] [ <peer-kt> ] [ <sa-in-policy>  $\left[\frac{\text{S}}{\text{S}}\right]$  [  $\text{S}}$ ] [  $\text{S}}$ ] [  $\lceil$  <sa-req-sent>  $\rceil$  <sa-resp-rcvd>  $\rceil$  <sa-resp-sent>  $\rceil$  <in-ctrl-msgs>  $\rceil$  <out-ctrl-msgs>  $\rceil$  <in-data-msgs> ] [ <out-data-msgs> ] [ <sa-ka-rcvd> ] [ <sa-ka-sent> ] [ <sa-notif-rcvd> ] [ <sa-notif-sent> ] [ <rem-port> ] [ <local-port> ] [ <rpf-failures> ] [ <cache-lifetime> ] [ <estb-transitions> ] [ <conn-attempts> ] [ <discont-time> ] ] ]

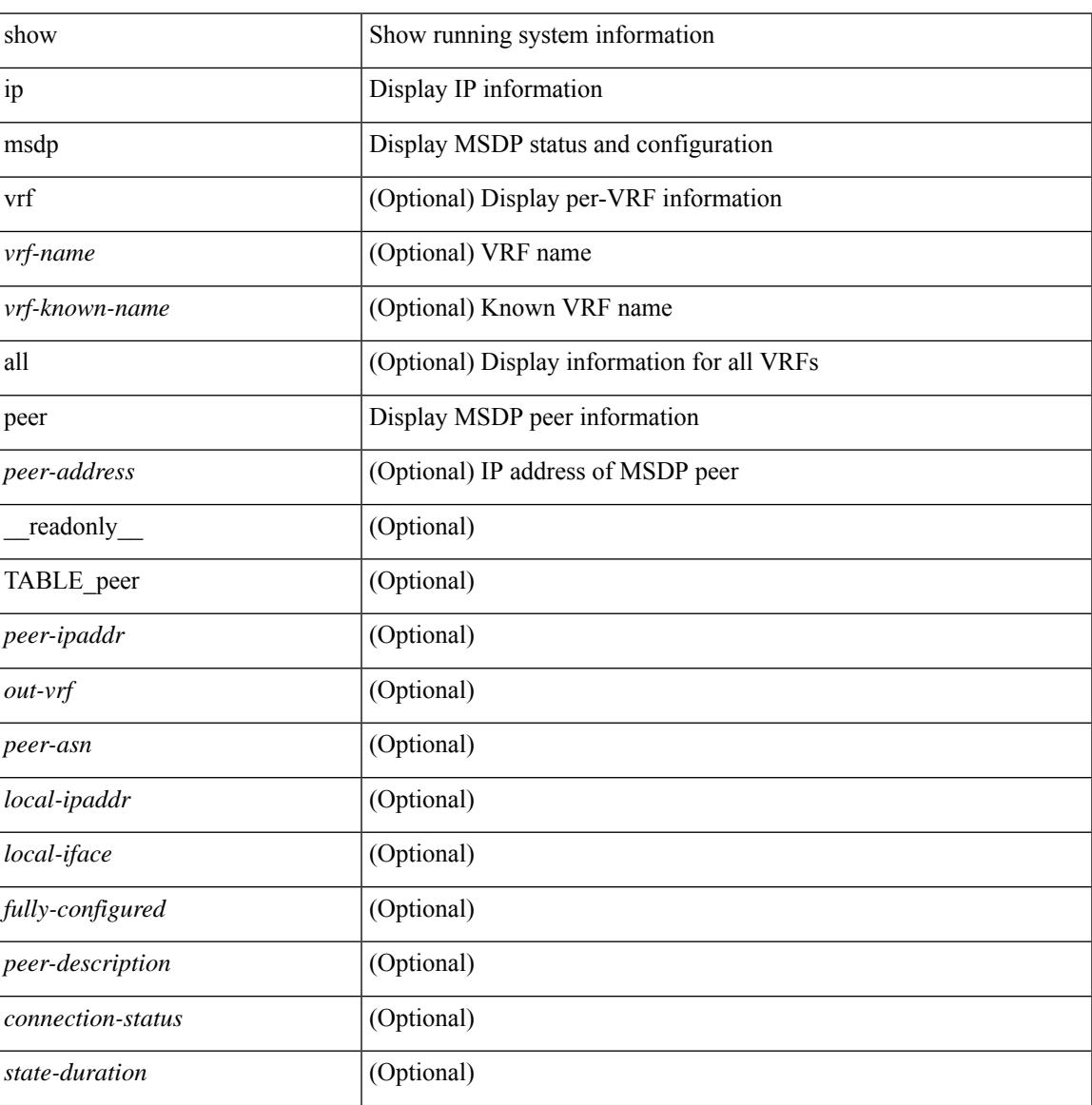

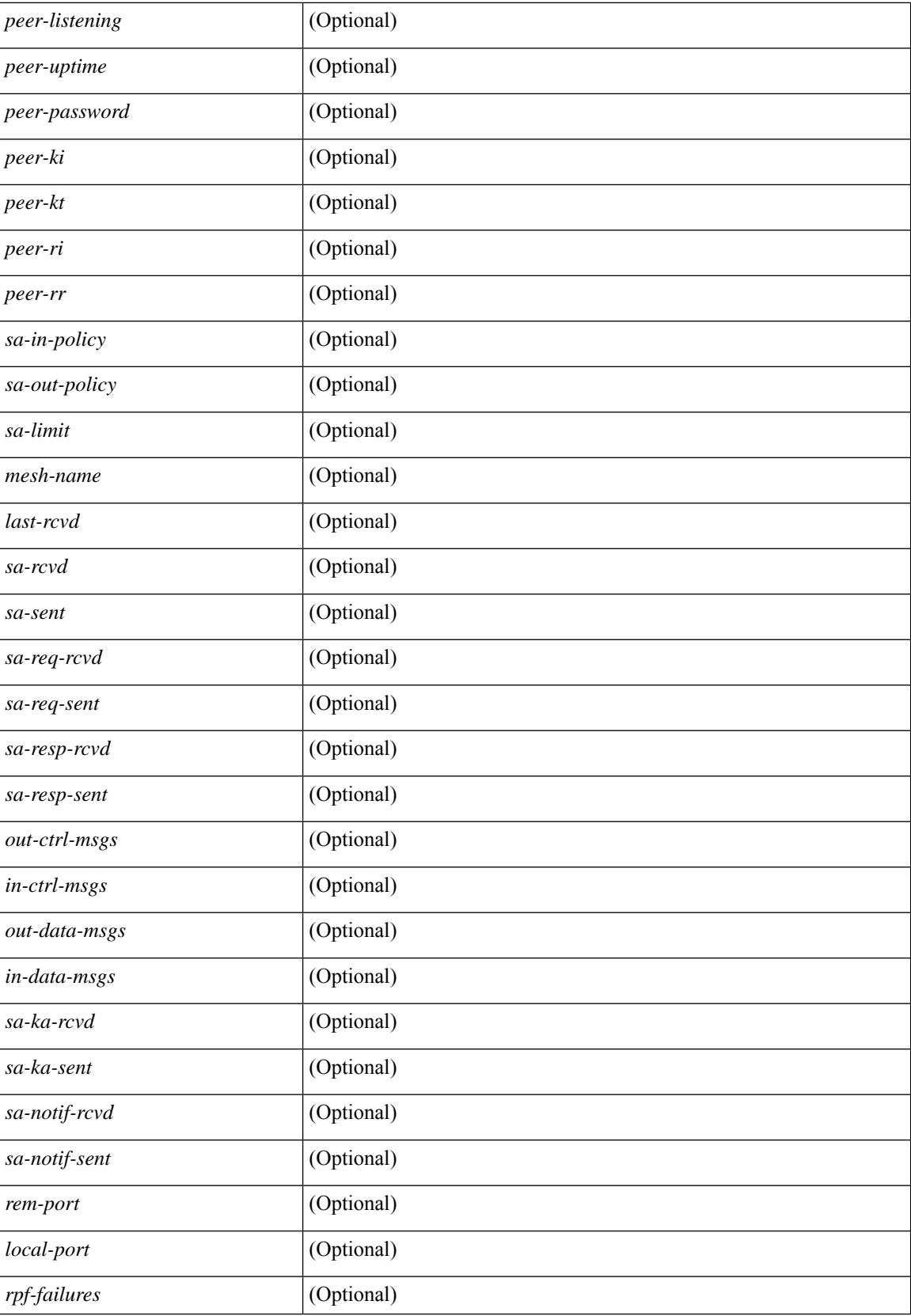

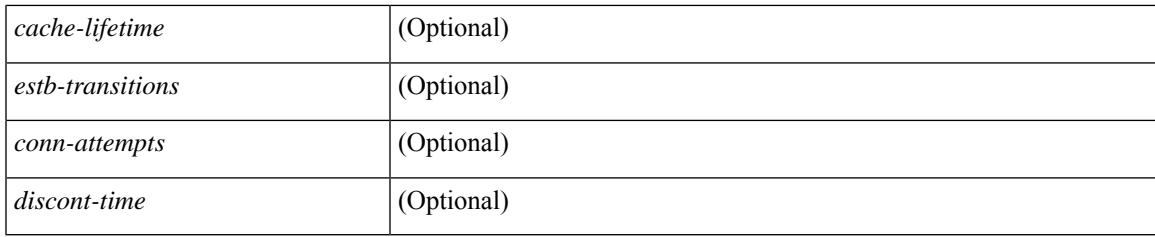

**Command Mode**

## **show ip msdp policy statistics sa-policy in**

show ip msdp policy statistics sa-policy  $\epsilon$  peer-address> { in | out } [ vrf {  $\epsilon$ vrf-name>  $|\epsilon$  \evrf-known-name> } ] [ \_\_readonly\_\_ [ TABLE\_routemap [ <name> ] [ <action> ] [ <seq\_num> ] [ TABLE\_cmd [ <command> ] [ <compare\_count> ] [ <match\_count> ] ] ] [ <total\_accept\_count> ] [ <total\_reject\_count> ] ]

#### **Syntax Description**

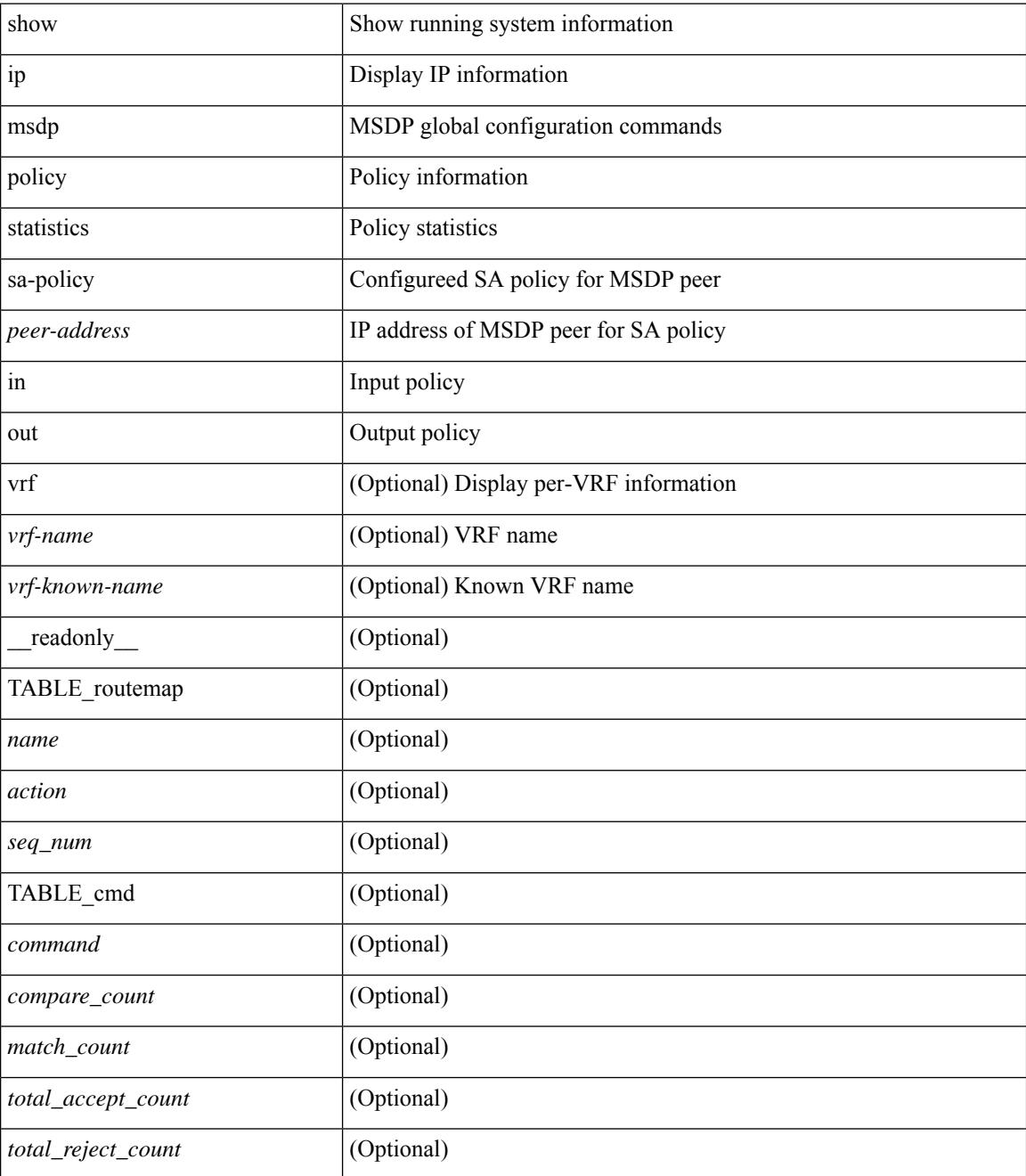

**Command Mode**

 $\mathbf{l}$ 

# **show ip msdp rpf**

show ip msdp rpf <rp-address> [ vrf { <vrf-name> | <vrf-known-name> | all } ] [ \_\_readonly\_\_ [ TABLE\_rp [<out-rp-address>] [<out-vrf>] [TABLE\_mesh [<peer-addr>] [<mesh-name>] ] [<is-peer-cnt-one>] [  $\leq$ is-rp-peer> ] [ $\leq$ is-bgp-alive> ] [ $\leq$ bgp-peer-addr> ] [ $\leq$ peer-asn> ] [ $\leq$ origin-asn> ] [ $\leq$ is-mbgp> ] ] ]

### **Syntax Description**

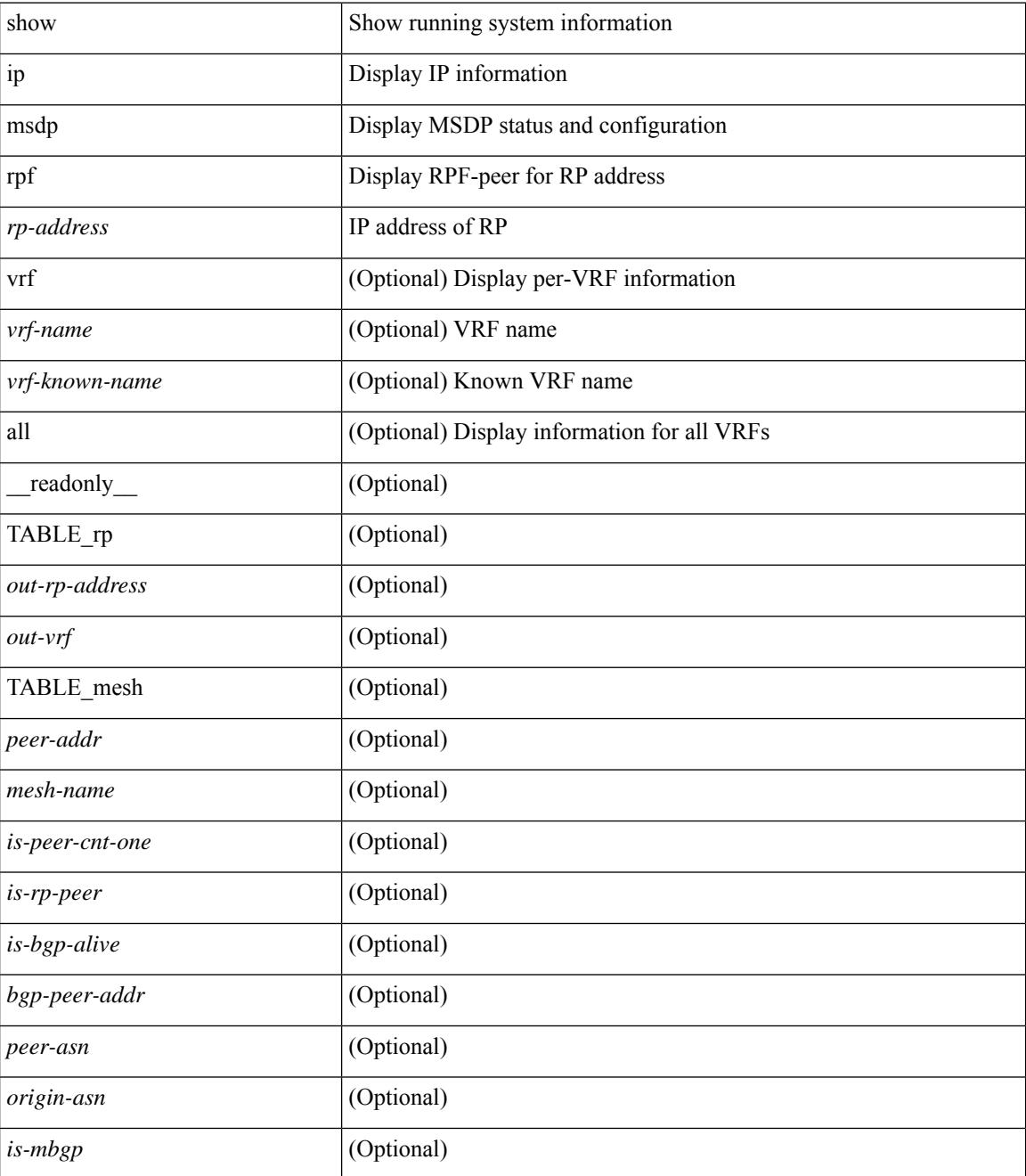

**Command Mode**

 $\mathbf{l}$ 

 $\bullet$  /exec

## **show ip msdp sa**

show ip msdp { sa-cache | route } [  $\{$  <source> [ <group> ] } |  $\{$  <group> [ <source> ] } ] [ <asn> ] [ peer <peer> ] [ detail ] [ vrf { <vrf-name> | <vrf-known-name> | all } ] [ \_\_readonly\_\_ [ TABLE\_vrf [ <out-vrf> ] [ <total-sa-count> ] [ TABLE\_sa [ <src-addr> ] [ <grp-addr> ] [ <rp-addr> ] [ <out-asn> ] [ <uptime> ] [ <peer-addr> ] [ <expire> ] ] ] ]

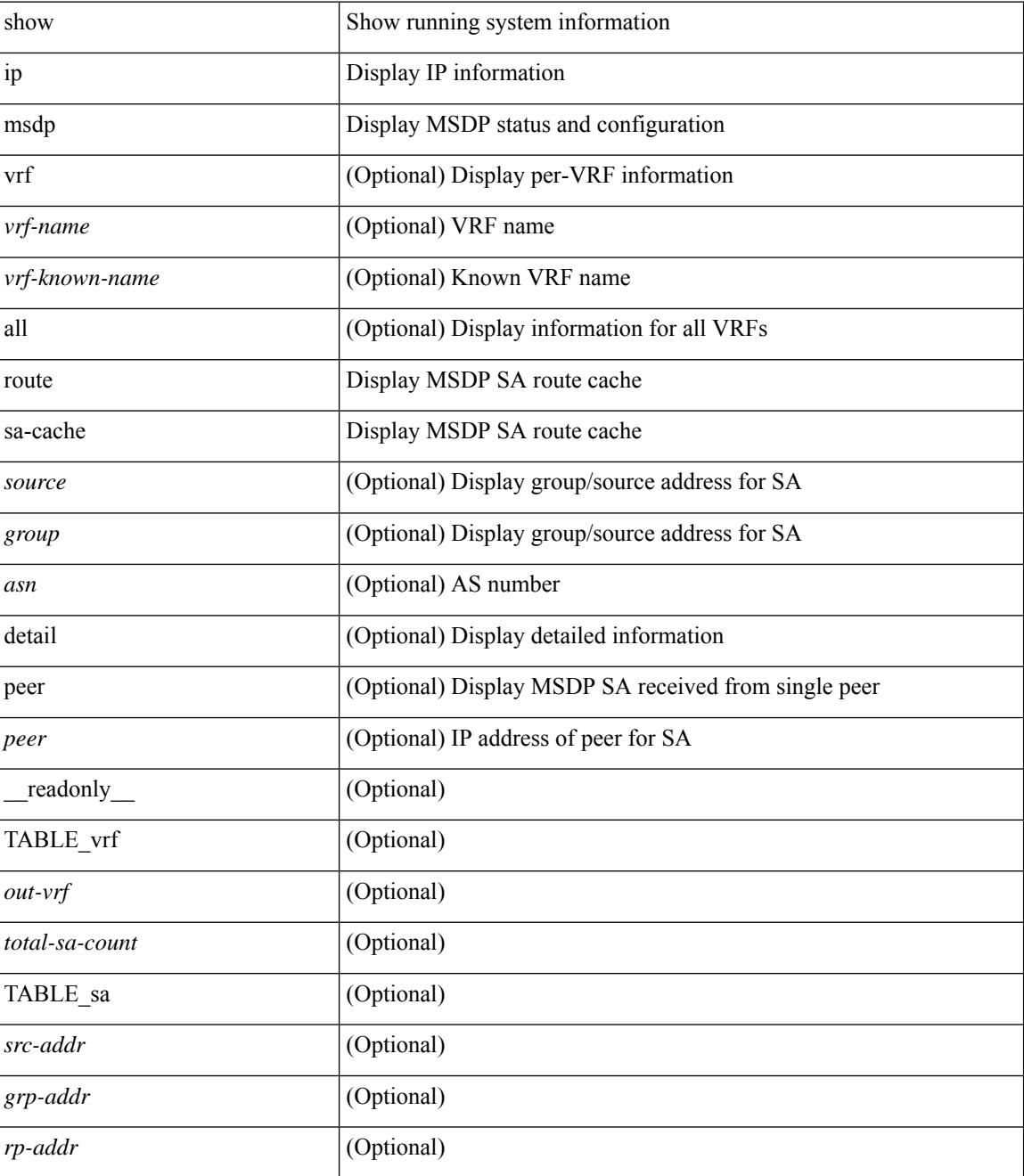

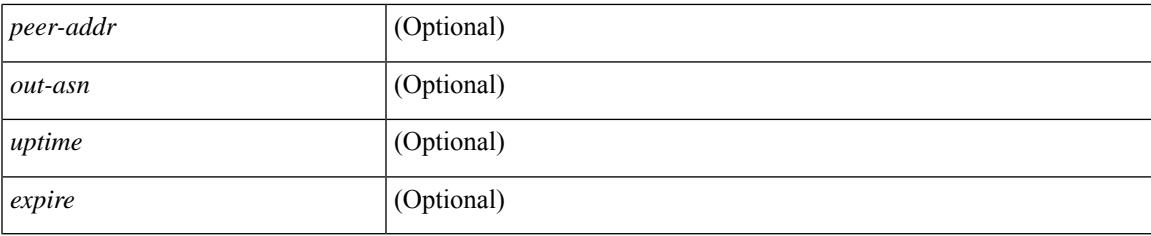

## **Command Mode**

## **show ip msdp sources**

show ip msdp sources [ vrf { <vrf-name> | <vrf-known-name> | all } ] [ \_\_readonly\_\_ [ TABLE\_VRF [ <out-vrf> ] [ TABLE\_source [ <source-addr> ] [ <count> ] [ <is-count-ge-limit> ] [ <is-limit-valid> ] [ <limit> ] [ <source-prefix> ] [ <violates> ] ] ] ]

### **Syntax Description**

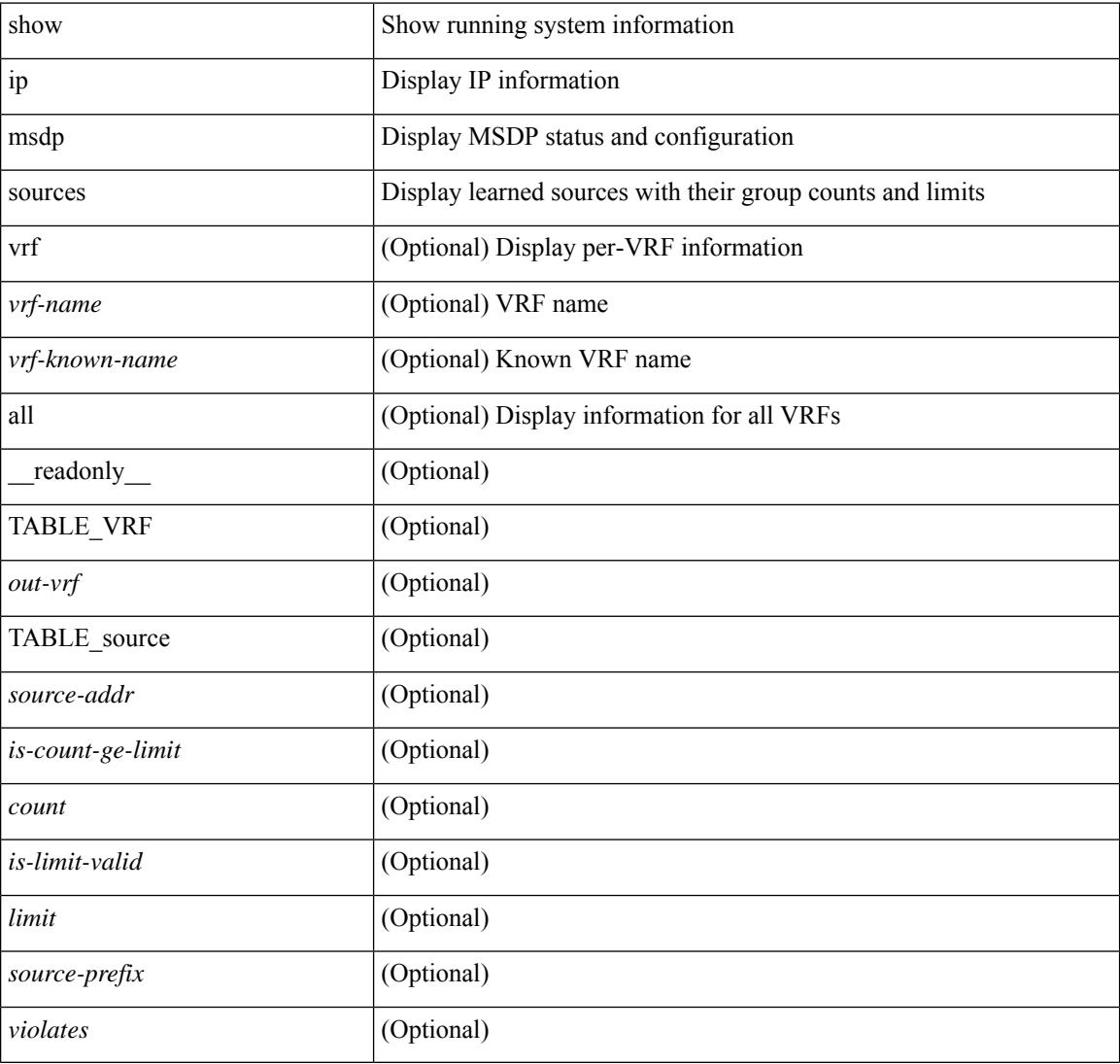

### **Command Mode**

## **show ip msdp statistics**

show ip msdp statistics [ <peer-address> ] [ vrf { <vrf-name> | <vrf-known-name> | all } ] [ \_\_readonly\_\_ [ TABLE\_vrf [ <out-vrf> ] [ <select-err> ] [ <recv-sel-err> ] [ TABLE\_peer [ <peer-address> ] [ <buffer-full> ] [ <recv-buf-full> ] [ <fatal-err> ] [ <recv-fat-err> ] [ <would-block> ] [ <recv-would-block> ] [ <sock-exp> ] [ <invalid-type> ] [ <invalid-len> ] ] ] ]

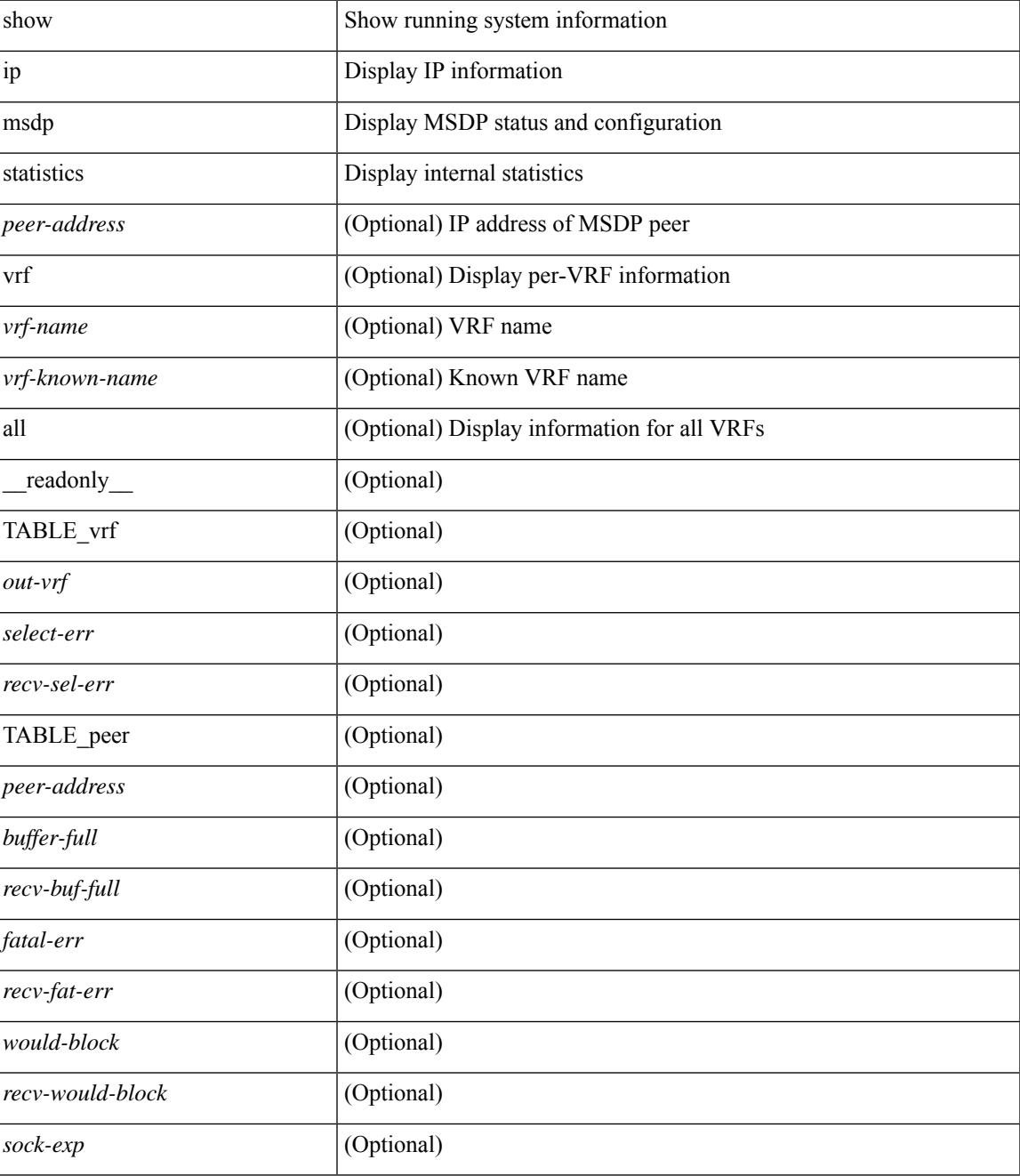

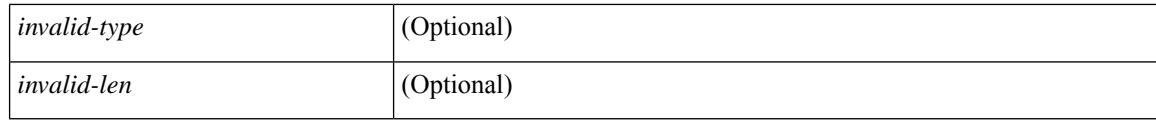

## **Command Mode**

## **show ip msdp summary**

show ip msdp summary [ vrf {  $\langle \text{vrf-name} \rangle$  |  $\langle \text{vrf-known-name} \rangle$  | all } ] [ \_\_readonly \_\_ [ TABLE\_VRF [ <out-vrf>] [<local-asn>] [<originator-id>] [<config-peer-count>] [<estb-peer-count>] [<shut-peer-count> ] [ TABLE\_peer [ <peer-address> ] [ <peer-asn> ] [ <peer-state> ] [ <peer-uptime> ] [ <peer-last-msg> ] [ <peer-sa-rcvd> ] [ <peer-sa-limit> ] ] ] ]

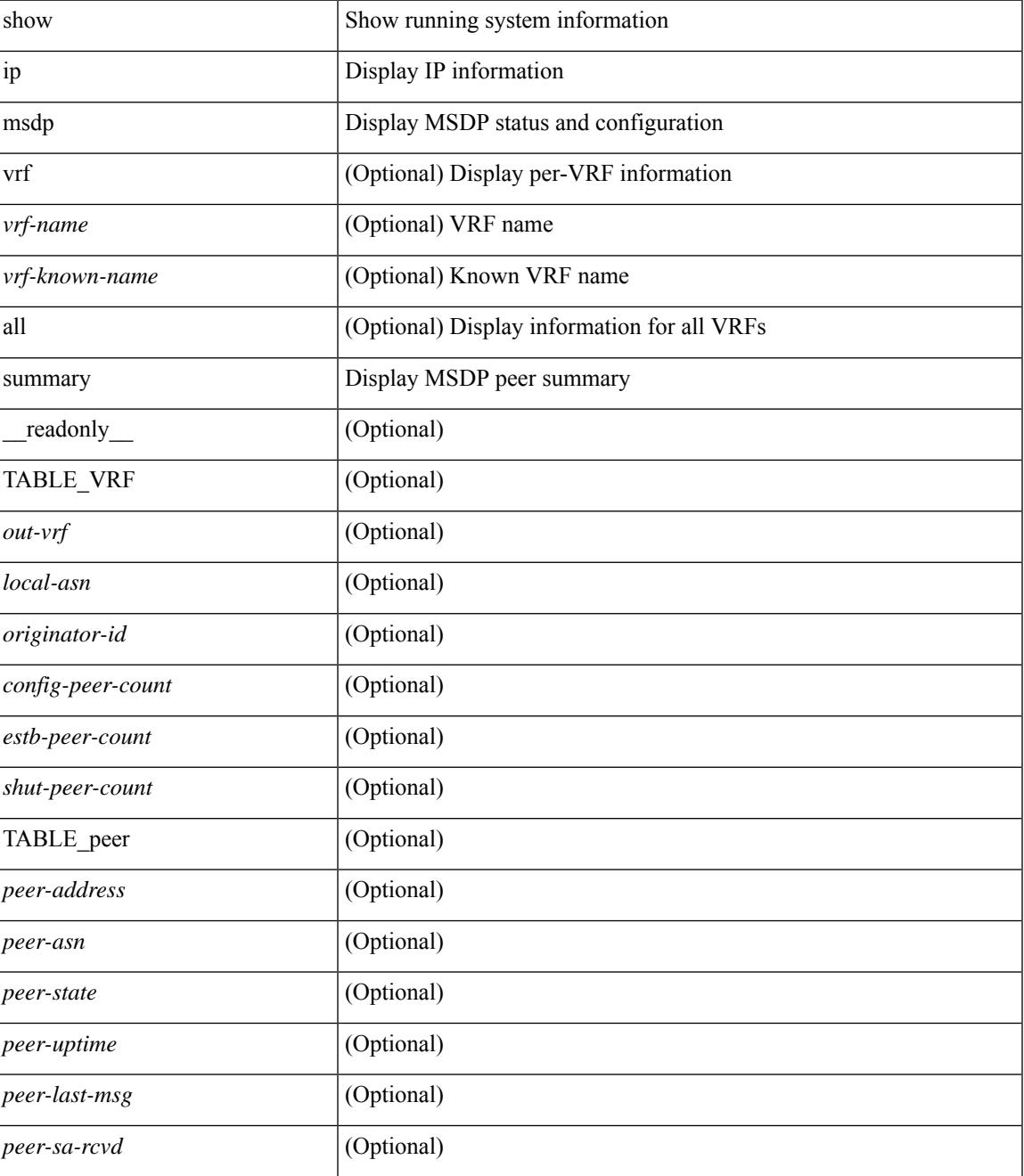

I

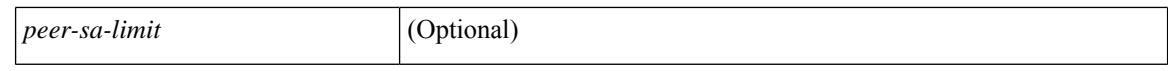

#### **Command Mode**

 $\bullet$  /exec

# **show ip nat-alias**

show ip nat-alias [ \_\_readonly \_\_ [ TABLE\_nat\_alias\_vrf [ { <nat-alias-vrf-name> [ TABLE\_each\_vrf\_alias { <nat-alias-addr> <nat-alias-intr> } ] } ] ] ]

## **Syntax Description**

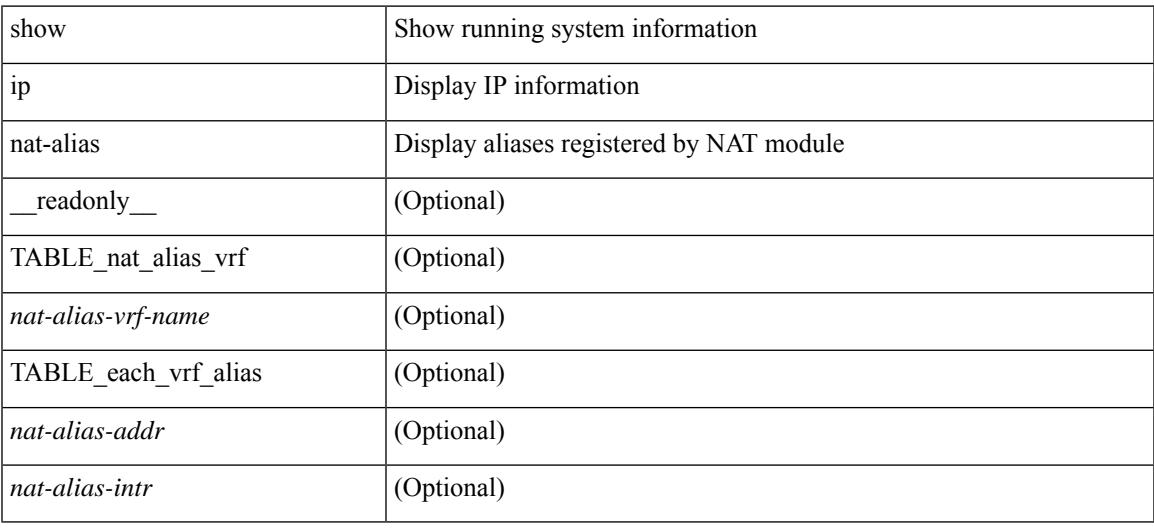

### **Command Mode**

# **show ip nat max**

show ip nat max [ \_readonly \_<max\_dyn\_translations> <max\_all\_host> <static\_translations> <dynamic\_translations> <icmp\_translations>]

## **Syntax Description**

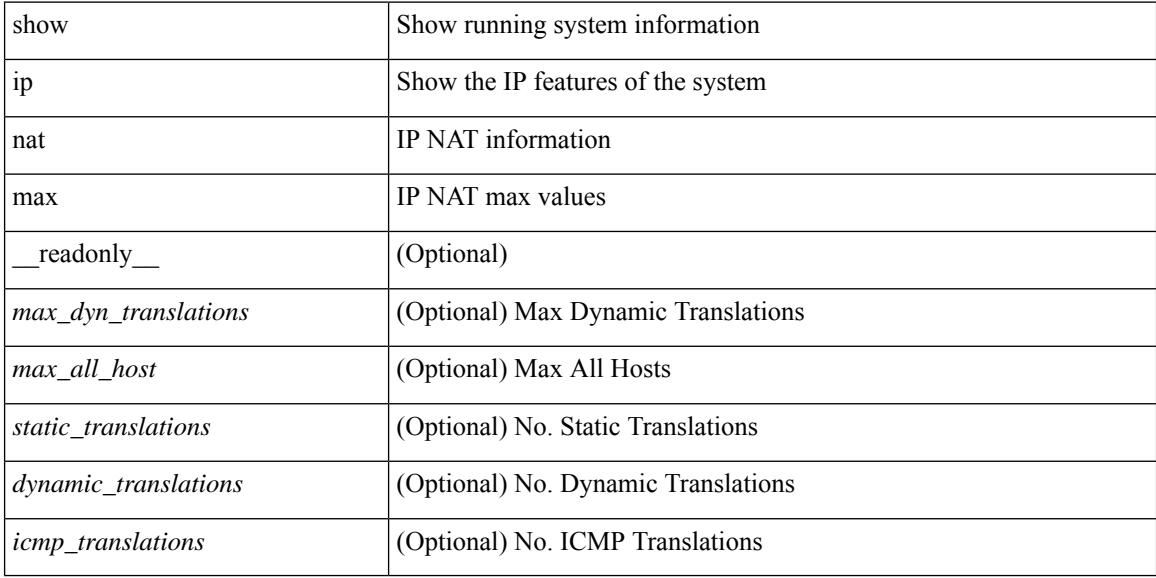

### **Command Mode**

## **show ip nat statistics**

show ip nat statistics  $\lceil$  readonly < last clear time> <total active translations> <static translations>  $\le$ dynamic translations $\ge$   $\le$ icmp\_translations $\ge$   $\le$ total\_exp\_translations $\ge$   $\le$ syn\_exp\_translations $\ge$ <finrst\_exp\_translations> <inactive\_exp\_translations> <total\_hits> <total\_misses> <io\_hits> <io\_misses> <oi hits> <oi misses> <total sw translated> <io sw translated> <oi sw translated> <total sw dropped>  $\leq$ io sw dropped $>$  $\leq$ oi sw dropped $>$  $\leq$ addr alloc fail drop $>$  $\leq$ port alloc fail drop $>$ <dyn\_trans\_maxlimit\_drop> <icmp\_maxlimit\_drop> <allhost\_maxlimit\_drop> <total\_tcp\_session\_created> <total\_tcp\_session\_closed> [ <Total\_NAT\_inside\_interfaces> ] [ { TABLE\_NAT\_inside\_interfaces [  $\leq$ nat inside interfaces $>$   $\geq$   $\leq$   $\leq$   $\leq$   $\leq$   $\leq$   $\leq$   $\leq$   $\leq$   $\leq$   $\leq$   $\leq$   $\leq$   $\leq$   $\leq$   $\leq$   $\leq$   $\leq$   $\leq$   $\leq$   $\leq$   $\leq$   $\leq$   $\leq$   $\leq$   $\leq$   $\leq$   $\leq$   $\leq$   $\leq$   $\leq$   $\leq$ <nat\_outside\_interfaces> ] } ] [ { TABLE\_NAT\_inside\_source\_list [ <nat\_in\_acl\_name> ] [  $\leq$ nat in acl refcount $\geq$  ]  $\leq$ nat in pool name $\geq$  ]  $\leq$ nat pool overload $\geq$  ]  $\leq$ in pool total address $\geq$  ] [  $\leq$ in pool allocated $>$   $\leq$   $\leq$  [ $\leq$ interface  $\leq$   $\leq$   $\leq$   $\leq$   $\leq$   $\leq$   $\leq$   $\leq$   $\leq$   $\leq$   $\leq$   $\leq$   $\leq$   $\leq$   $\leq$   $\leq$   $\leq$   $\leq$   $\leq$   $\leq$   $\leq$   $\leq$   $\leq$   $\leq$   $\leq$   $\leq$   $\leq$   $\leq$  $\{\}$   $\{\}$  [  $\{\}$  TABLE\_NAT\_outside\_source\_list [ <nat\_out\_acl\_name> ] [ <nat\_out\_acl\_refcount> ] [  $\leq$ nat out pool name>  $]$   $\leq$   $\leq$ ut pool total address>  $]$   $\leq$   $\leq$ ut pool allocated>  $]$   $\leq$   $\leq$ ut pool missed>  $]$   $\}$   $]$ 

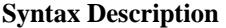

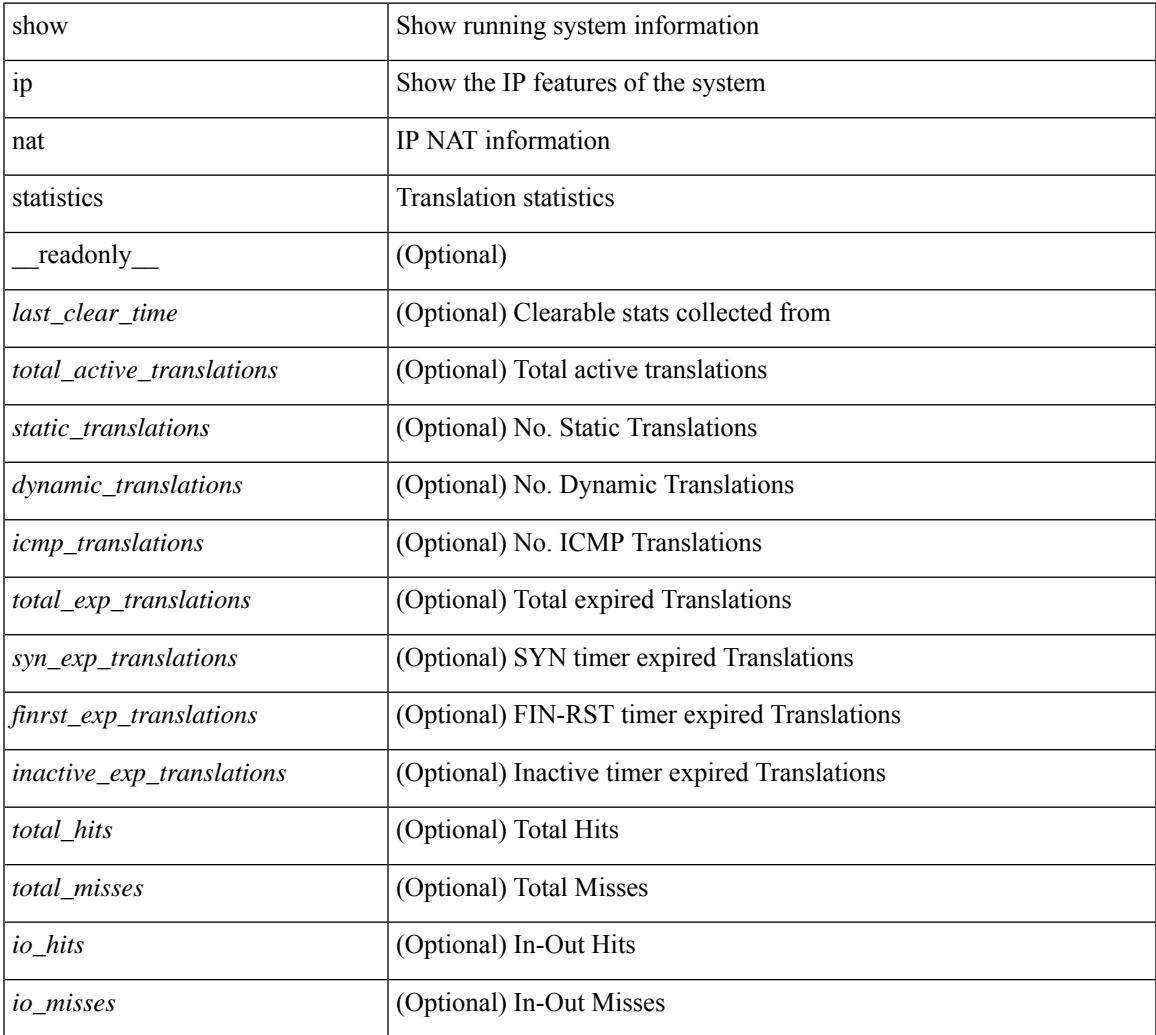

I

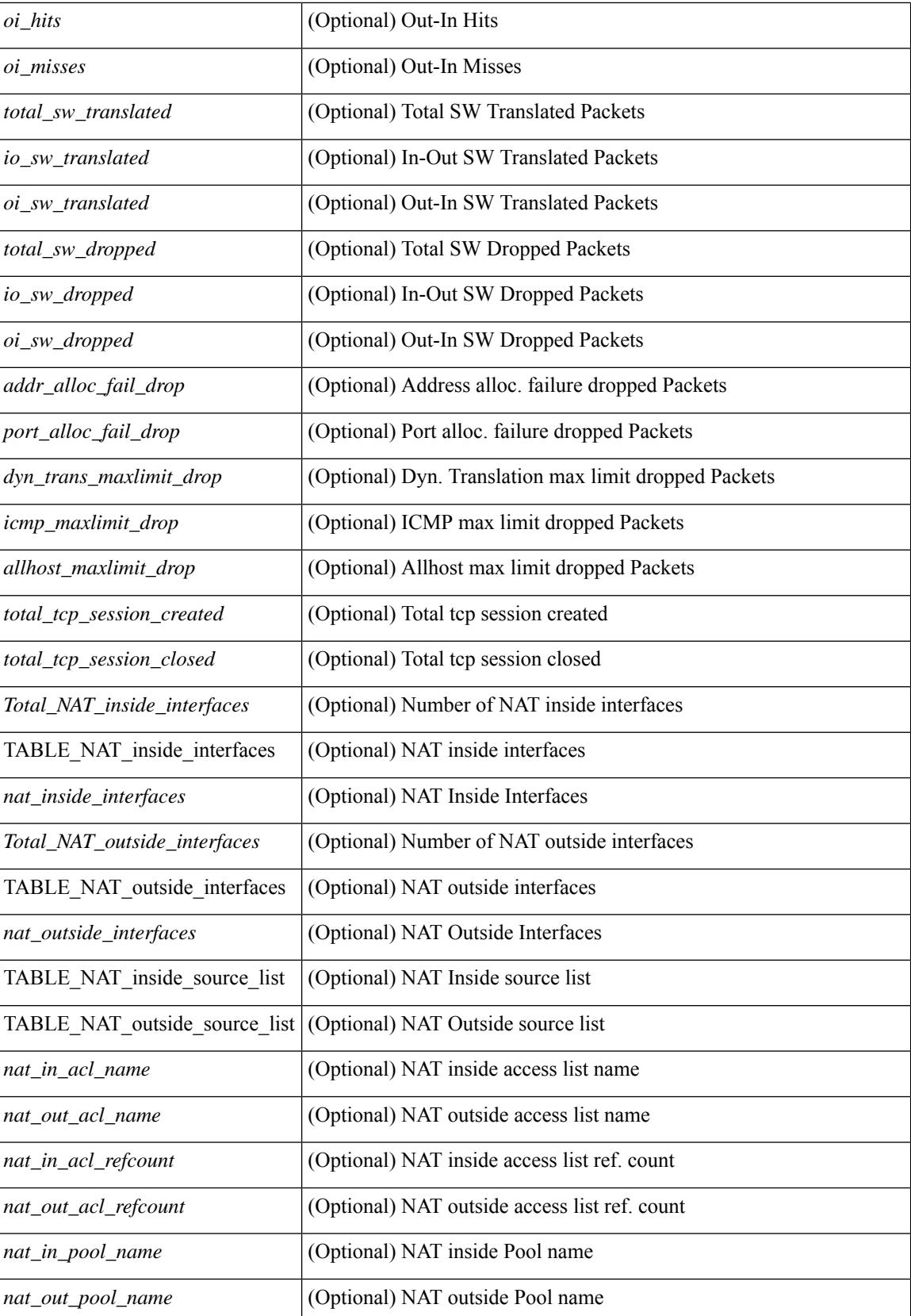

 $\mathbf{l}$ 

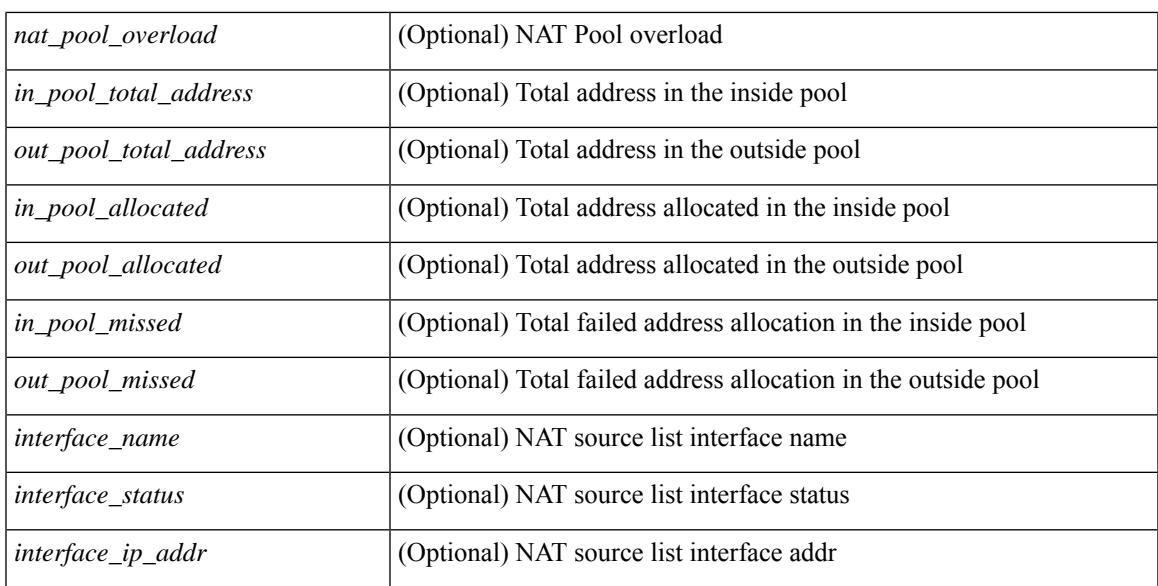

### **Command Mode**

## **show ip nat timeout**

show ip nat timeout [ \_readonly \_<tcp\_timeout><udp\_timeout> [<icmp\_timeout> ]<dynamic\_timeout> [ <sampling\_timeout> ] [ <syn\_timeout> ] [ <finrst\_timeout> ] ]

## **Syntax Description**

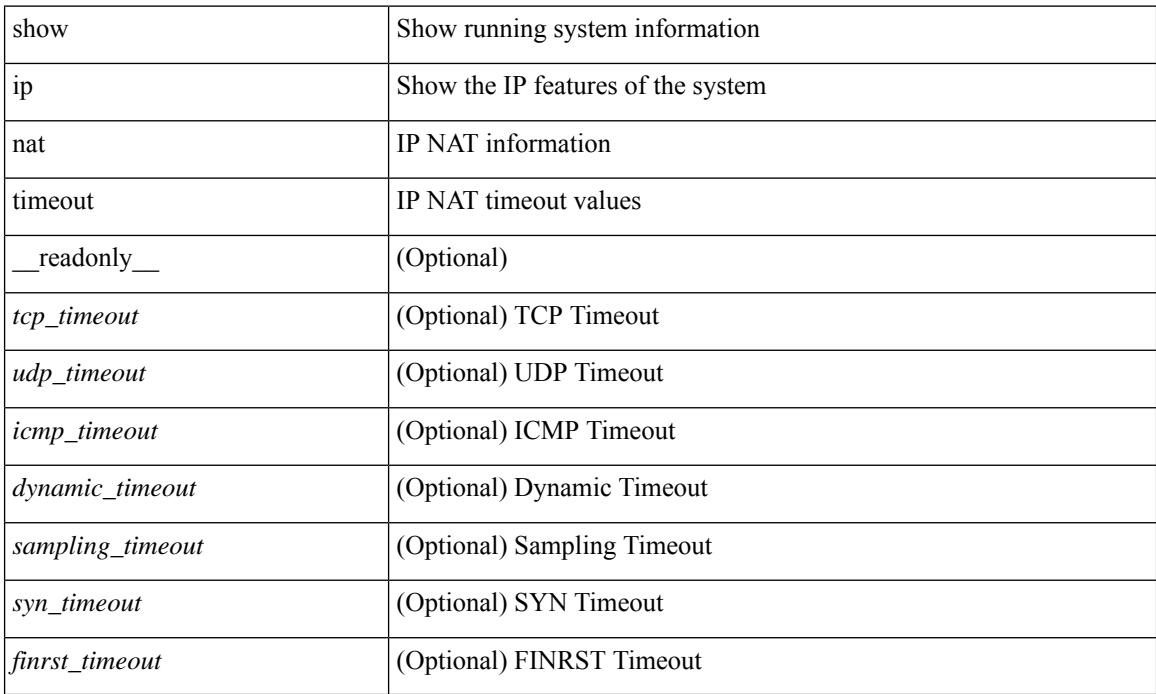

### **Command Mode**

## **show ip nat translations**

show ip nat translations [ vrf { <vrf-name> | <vrf-known-name> | all } ] [ verbose ] [ internal-detail ] [ \_\_readonly\_\_ { TABLE\_nat\_translation [ <Protocol> ] [ <Inside\_global\_IP\_V4\_Address> ] [ <Inside\_global\_port> ] [ <Inside\_local\_IP\_V4\_Address> ] [ <Inside\_local\_port> ] [ <Outside\_local\_IP\_V4\_Address> ] [ <Outside\_local\_port> ] [ <Outside\_global\_IP\_V4\_Address> ] [ <Outside\_global\_port> ] [ <VRF> ] [ <In\_stats\_count> ] [ <Out\_stats\_count> ] [ <Group\_id> ] [ <Time\_left> ] [ <Syn> ] [ <Fin\_rst> ] [ <Flags> ] [ <Entry\_id> ] [ <State> ] } ]

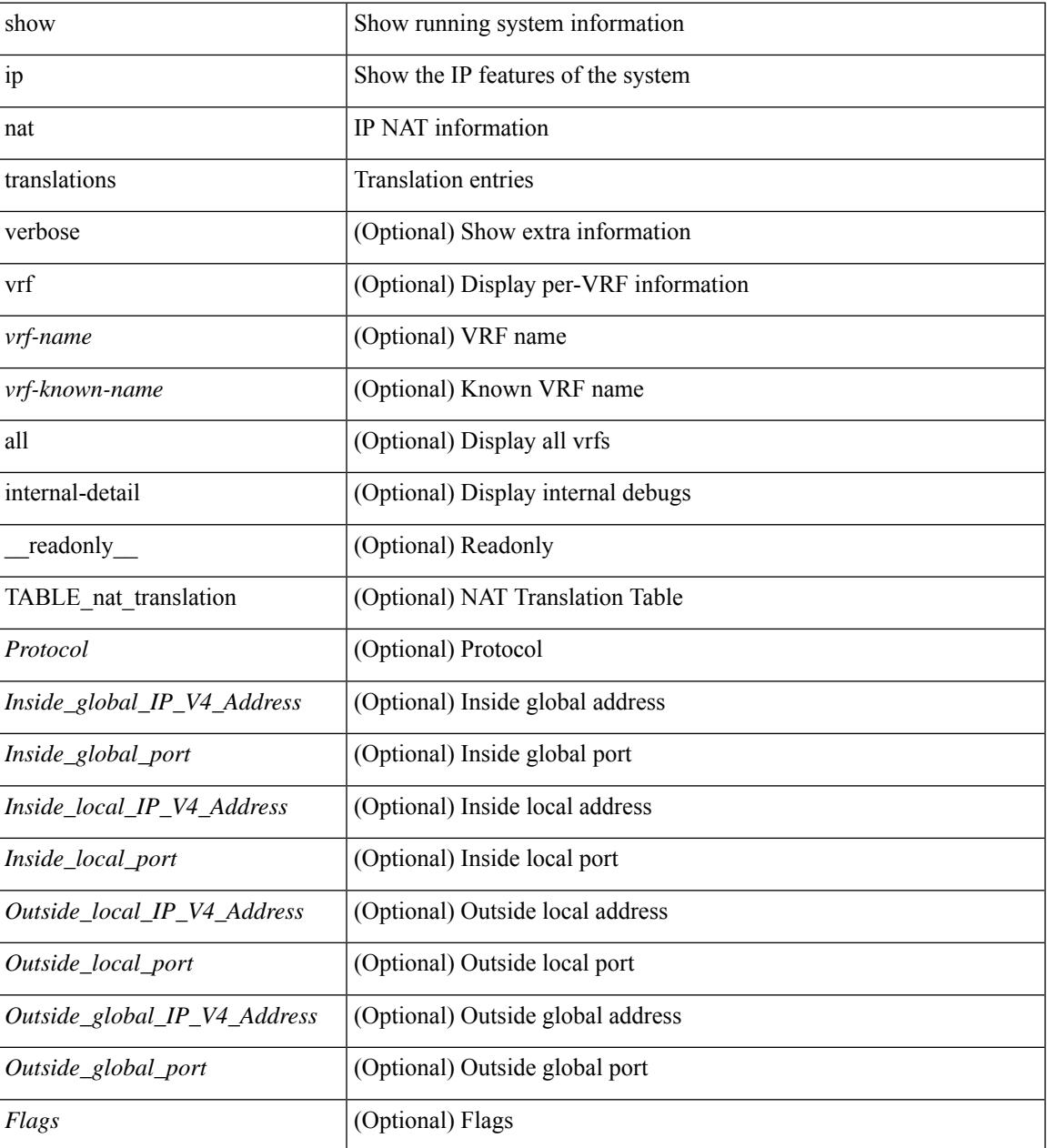

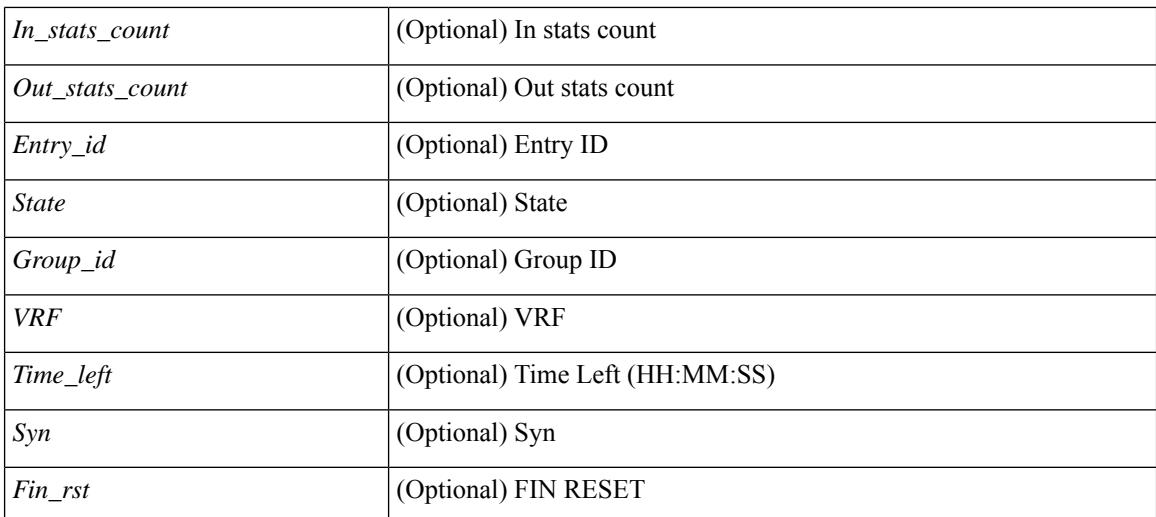

### **Command Mode**

## **show ip ospf**

show ip  $\text{ospf}$   $\leq$   $\text{tag}>$   $\leq$   $\text{vrf}$   $\leq$   $\text{vrf-name}>$   $\leq$   $\text{vrf-known-name}>$  all  $\}$   $\|$  readonly TABLE ctx  $\leq$   $\text{ptaq}>$  $\leq$ instance number>  $\leq$ cname>  $\leq$ rid> [  $\leq$ domain id type> ] [  $\leq$ domain id value> ] [  $\leq$ domain tag> ] [  $\leq$  dn bit ignore>  $] \leq$ stateful ha $\geq$   $\leq$  pr ha $>$  [  $\leq$ gr planned only $>$  ]  $| \leq$ gr grace period $>$  ]  $| \leq$ gr state $>$  ] [  $\langle \text{gr} \rangle$  last status>  $]$  [  $\langle \text{gr} \rangle$  helper mode>  $]$   $\langle \text{support} \rangle$  tos0\_only>  $\langle \text{support} \rangle$  paque\_lsa> [  $\langle \text{low} \rangle$  mem\_cond>  $\vert$  <is abr> <is asbr>  $\vert$  <max lsa non self number>  $\vert$  <max lsa state>  $\vert$  <max lsa warning only>  $\vert$   $\vert$  $\leq$ max lsa current non self lsa number>  $| \leq$ max lsa threshold pct>  $| \leq$ max lsa ignore time>  $| \leq$ <max\_lsa\_reset\_time> ] [ <max\_lsa\_ignore\_count> ] [ <max\_lsa\_current\_ignore\_count> ] [  $\le$ max lsa ignore time left>  $]$  [  $\le$ max lsa reset time left>  $]$  [  $\le$ max lsa permanent ignore> ] [  $\le$ TABLE\_redist <proto> [ <max\_lsas> ] [ <warning> ] [ <threshold> ] [ <current\_count> ] } ] <admin\_dist>  $\leq$ ref bw $>$  $\leq$ spf start time $>$  $\leq$ spf hold time $>$  $\leq$ spf max time $>$  $\leq$ lsa start time $>$  $\leq$ lsa hold time $>$  $\le$ lsa max time>  $\le$ min lsa arr time>  $\le$ lsa aging pace>  $\le$ spf max paths>  $\le$ max metric adver> [ [  $\le$ max metric time left $>$  ]  $\le$  max metric wait bgp>  $\le$   $\le$  max metric timeout $\ge$  ]  $\le$  max metric always $\ge$ ] [ <max\_metric\_sum\_lsa> ] [ <max\_metric\_ext\_lsa> ] ] <asext\_lsa\_cnt> <asext\_lsa\_crc> <asopaque\_lsa\_cnt> <asopaque\_lsa\_crc> <area\_total> <area\_normal> <area\_stub> <area\_nssa> <act\_area\_total> <act\_area\_normal> <act\_area\_stub> <act\_area\_nssa> [ <name\_lookup> ] <no\_discard\_rt\_ext> <no\_discard\_rt\_int> [ <passive\_dflt>  $\lceil$  <br/>l <br/> <br/> <br/> <br/> <br/> <br/> < segrt\_configured>  $\lceil$  <segrt\_configured>  $\rceil$  <segrt\_configured>  $\rceil$  <segrt\_configured>  $\rceil$  <segrt\_configured>  $\rceil$  <segrt\_configured>  $\rceil$  <segrt\_configured> = {<r/> [ { TABLE\_area <aname> [ <backbone\_active> ] [ <active> ] <age> <total\_intf> <act\_intf> <passive\_intf>  $\leq$ loopback intf>  $\leq$  [  $\leq$ gr\_nbr\_cnt>  $] \leq$ tub>  $\leq$  [  $\leq$ tub def\_cost>  $] \leq$ nssa>  $\leq$  [ $\leq$ nssa\_trans> ]  $\leq$  summary>  $\leq$  auth type> [  $\leq$  area segrt configured> |  $\leq$  area segrt disabled by config>  $\}$  ] [ <area\_segrt\_enabled> ] <spf\_runs> <last\_spf\_run\_time> [ TABLE\_range <addr> <masklen> <state> <nets>  $\leq$ advertise> [ $\leq$ cost> ] ] [ $\leq$ filter in> ] [ $\leq$ filter out> ]  $\leq$ lsa cnt>  $\leq$ lsa crc> } ] ]

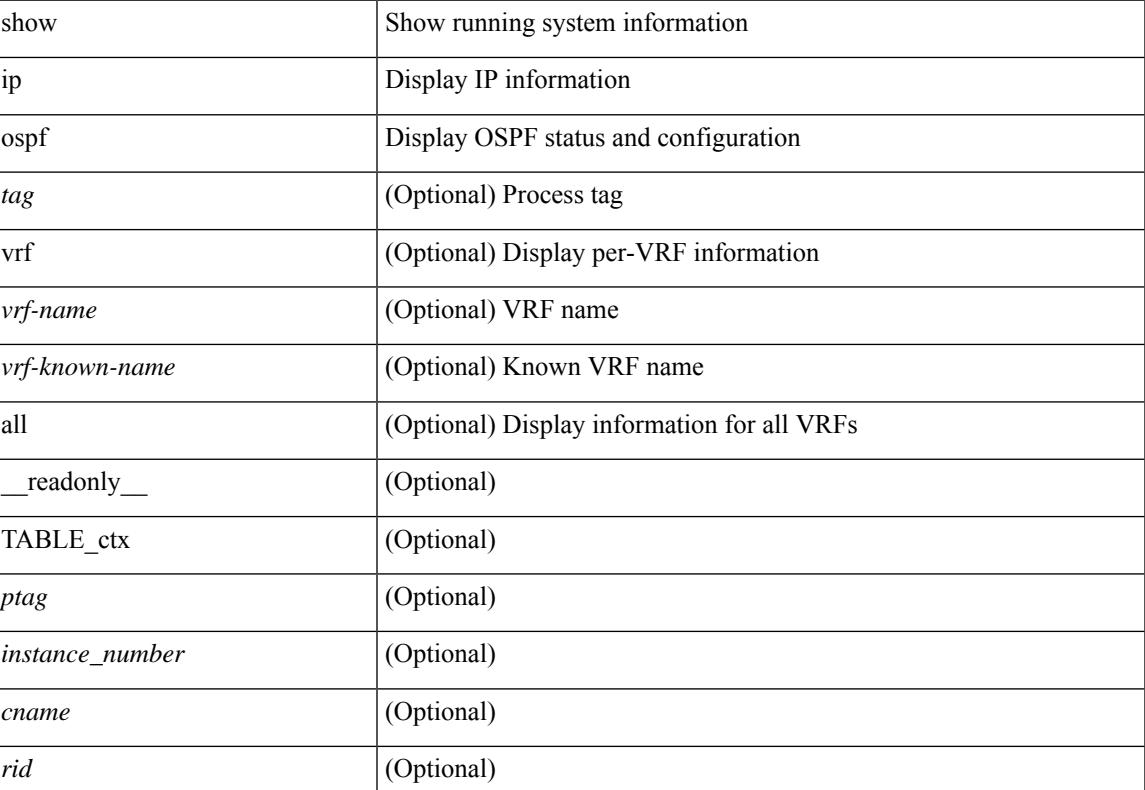

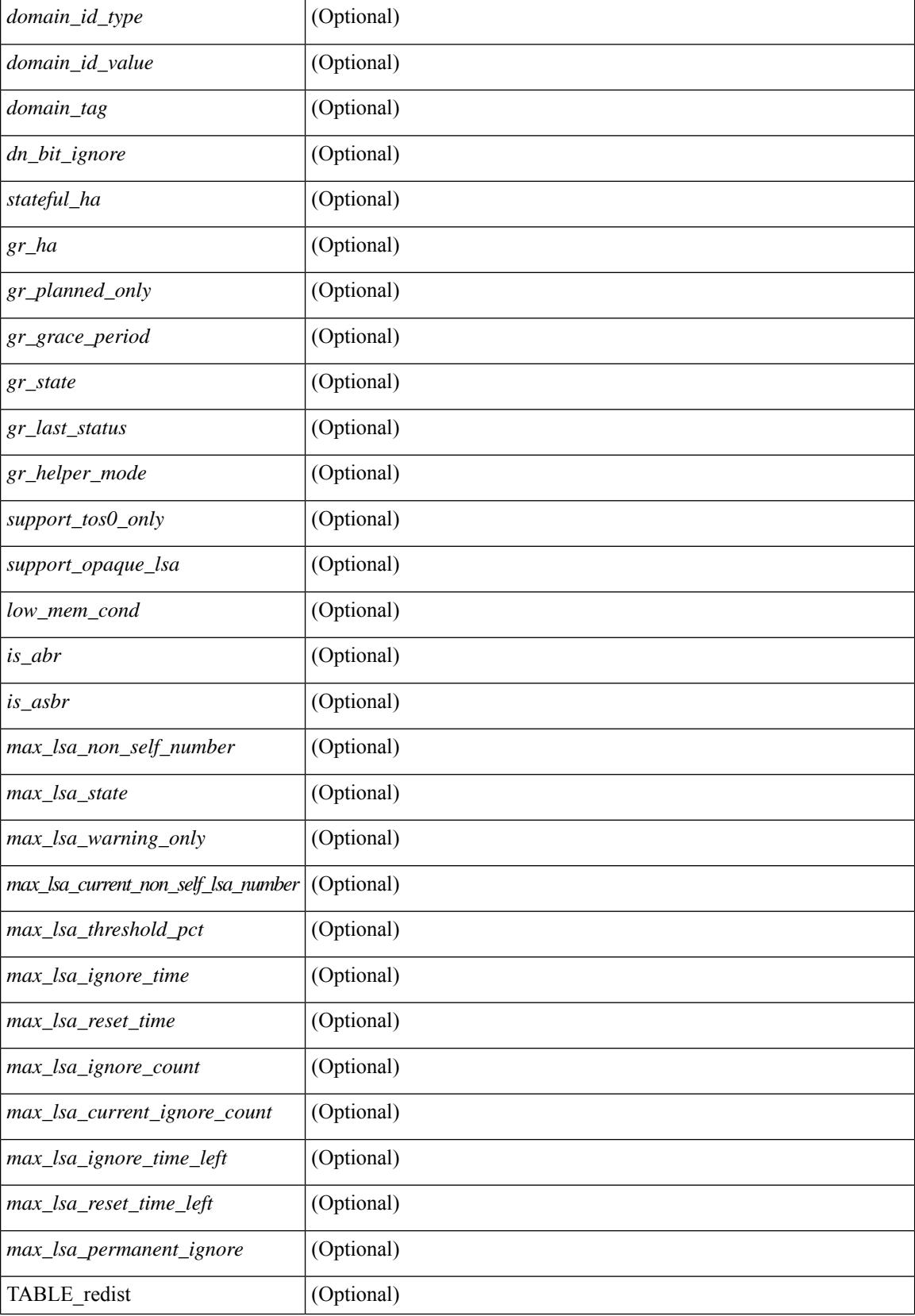

I

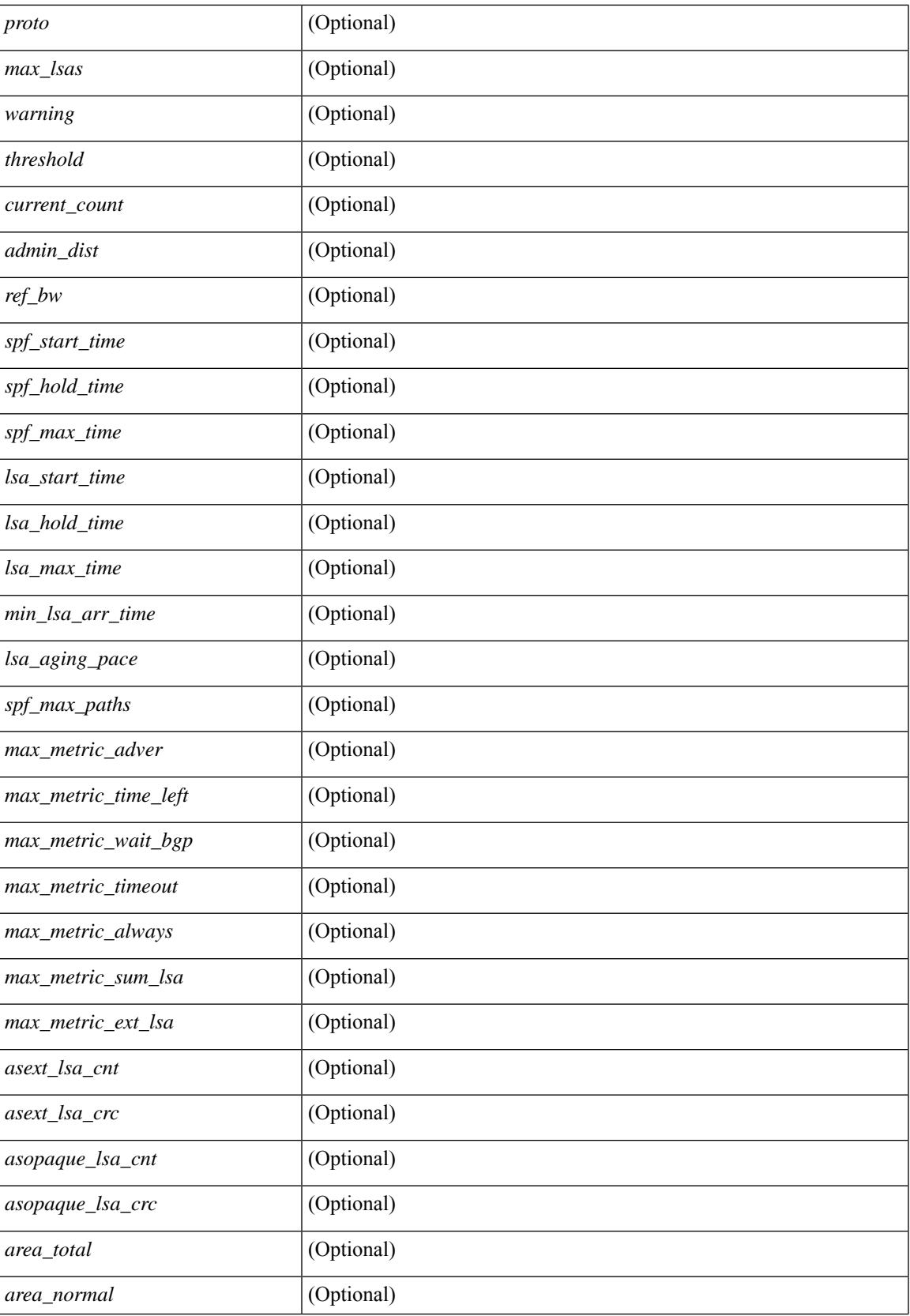

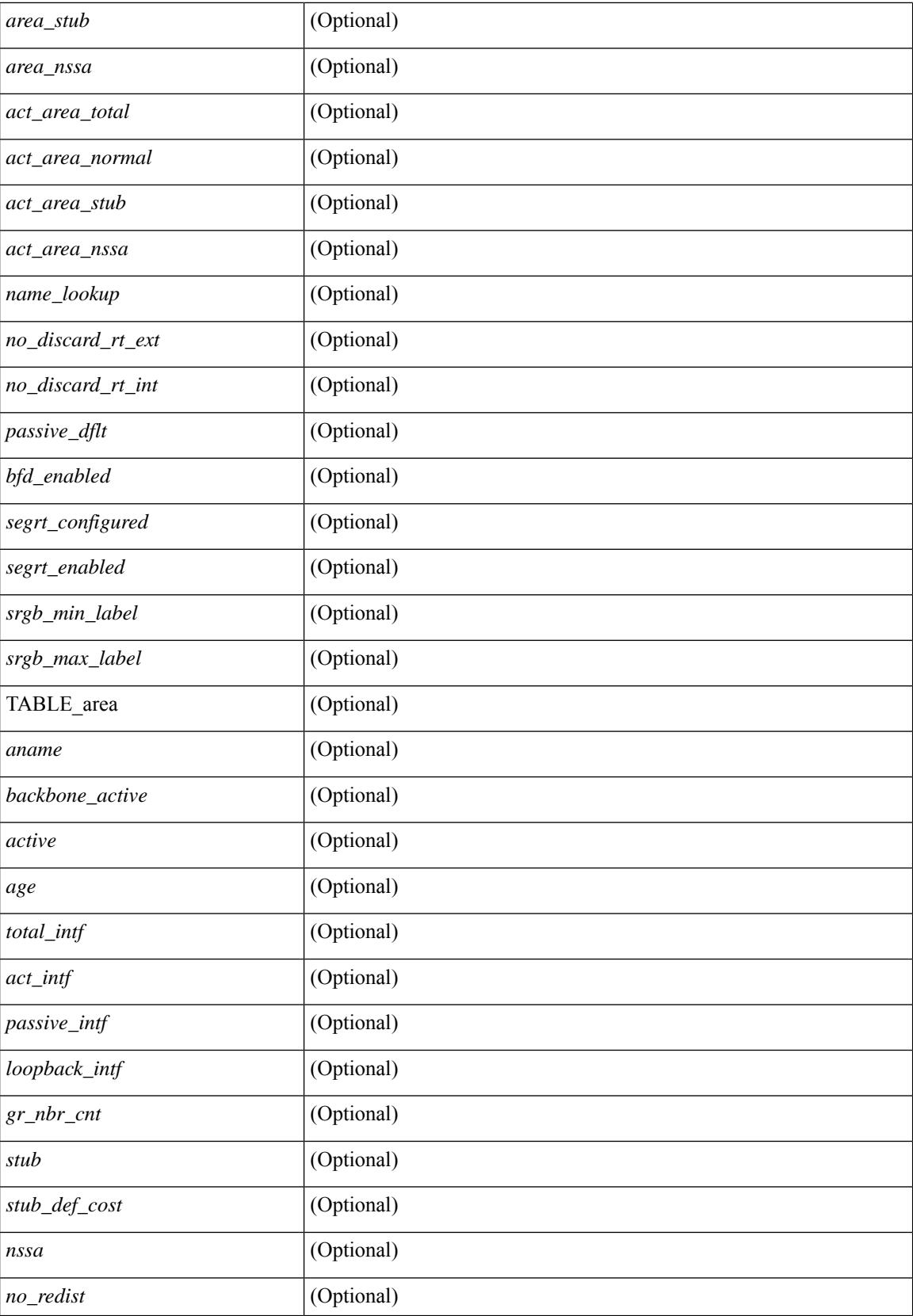

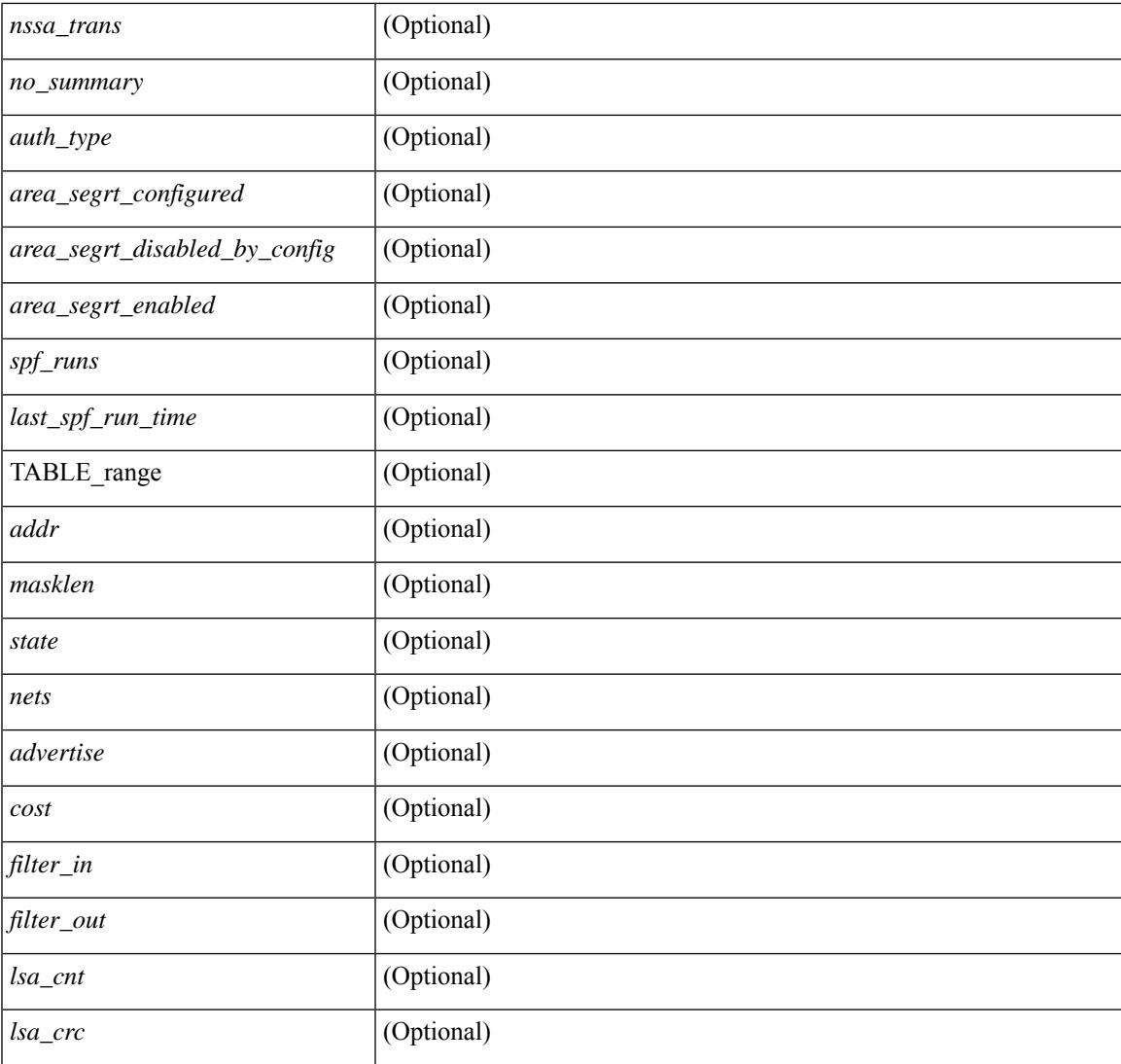

## **Command Mode**

• /exec

I

## **show ip ospf border-routers**

show ip ospf [ <tag> ] border-routers [ vrf { <vrf-name> | <vrf-known-name> | all } ] [ \_\_readonly\_ TABLE\_ctx <ptag> <cname> [TABLE\_br <type> <addr> <cost> <asbr> <abr> <area> <spf\_inst> [ <vlink\_unresolved> ] [ TABLE\_br\_ubest\_nh [ <ubest\_nh\_addr> ] [ <ubest\_nh\_intf> ] ] [ TABLE\_br\_mbest\_nh [ <mbest\_nh\_addr> ] [ <mbest\_nh\_intf> ] ] ] ]

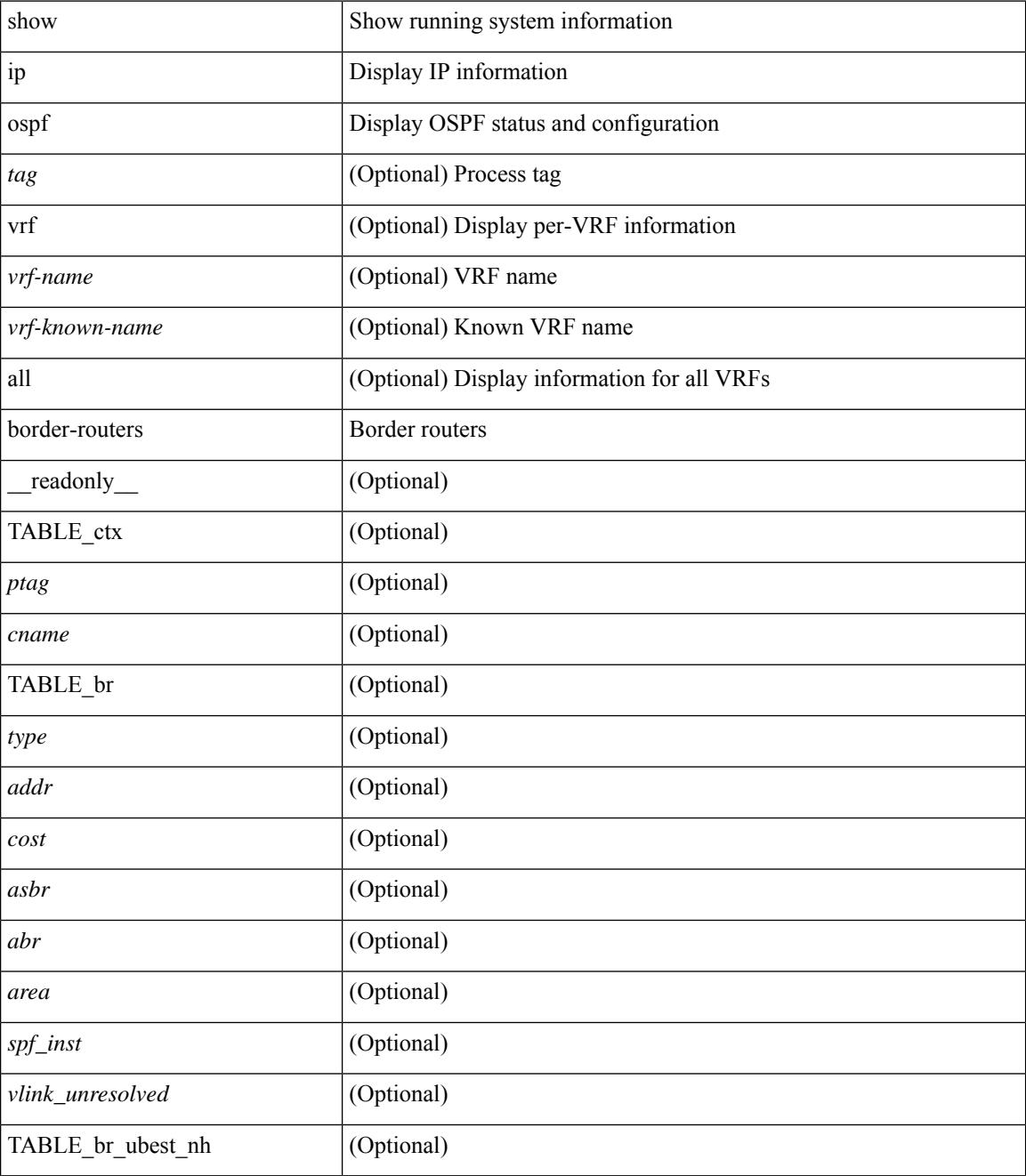

I

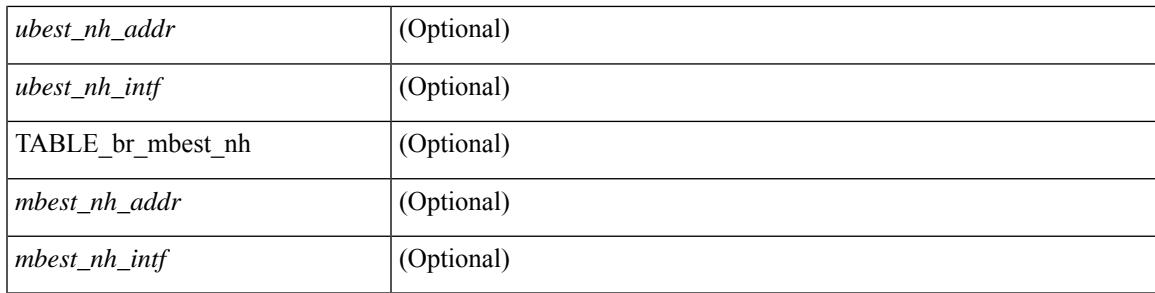

## **Command Mode**

# **show ip ospf database**

show ip ospf  $\lceil \frac{\text{deg}}{\text{deg}} \rceil$  database  $\lceil \lceil \lceil \frac{\text{nework}}{\text{abs}} \rceil$  summary  $\lceil \frac{\text{sumary}}{\text{source}} \rceil$  opaque-link  $\lceil \frac{\text{opage-link}}{\text{edge}} \rceil$ [ type { router-information  $|$  ext-prefix  $|$  ext-link  $\rangle$  ]  $|$  nssa-external  $|$  [ area <area-id-ip>  $|$  ]  $|$  external  $|$  ext\_tag <tag\_val> ] | opaque-as ] [ <lsid> ] [ self-originated | adv-router <advid> | adv-router-name <adv-name> ] ] [ vrf { <vrf-name> | <vrf-known-name> | all } ] [ \_readonly \_TABLE\_ctx <rid> <ptag> <cname> [ TABLE db2 lsa <name>  $\lceil$  <area>  $\rceil$  <id> <dd>  $\lceil$  <dd> <seqno> <cksum>  $\lceil$  <opaque id>  $\rceil$   $\rceil$  <prefix>  $\rceil$   $\rceil$  $\leq$ prefix\_mask>  $]$  [  $\leq$ srgb\_base>  $]$  [  $\leq$ srgb\_range>  $]$  [  $\leq$ corrupt>  $]$  [  $\leq$ tr\_num\_links>  $]$  [  $\leq$ tag>  $]$  ]

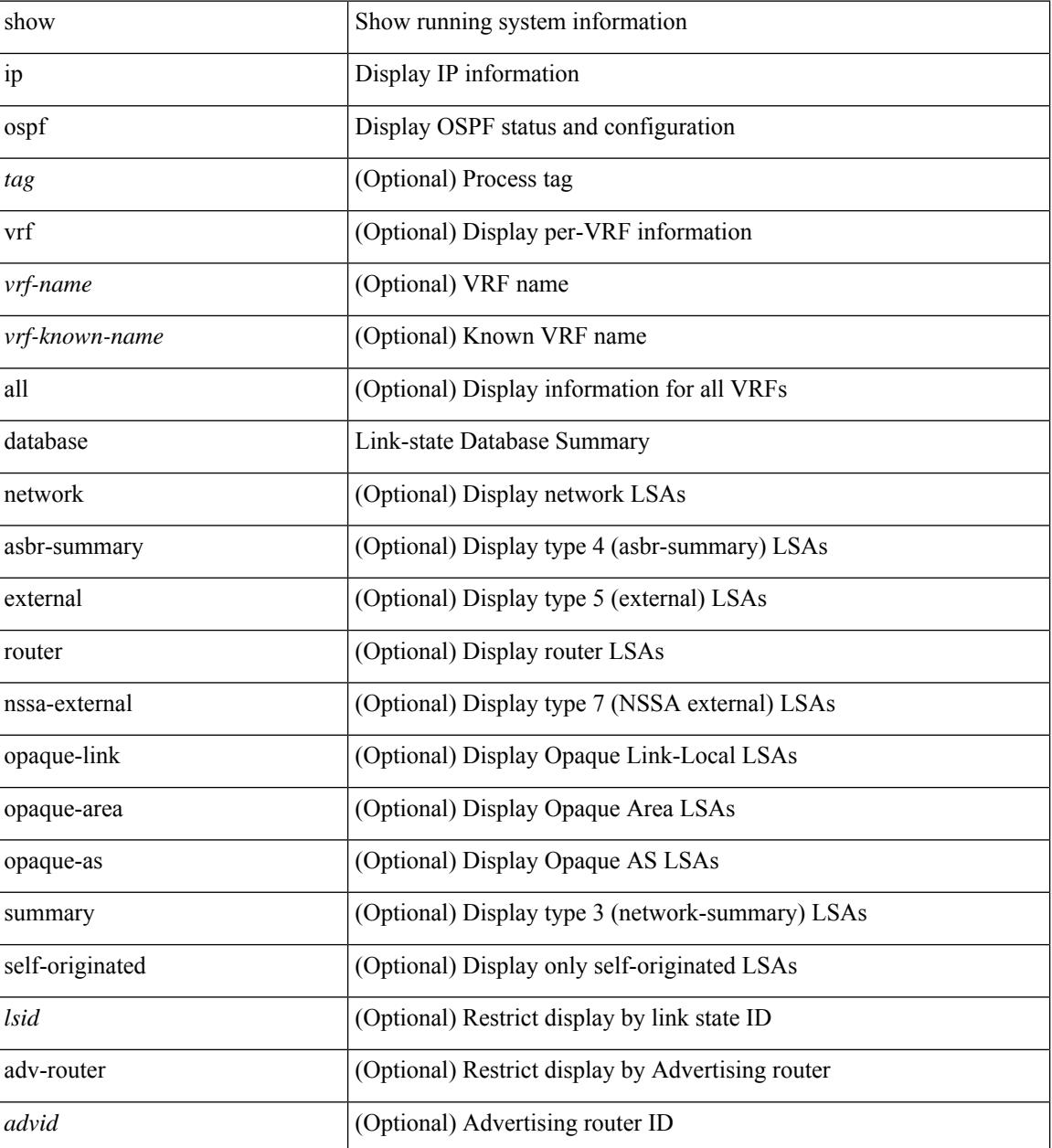

I

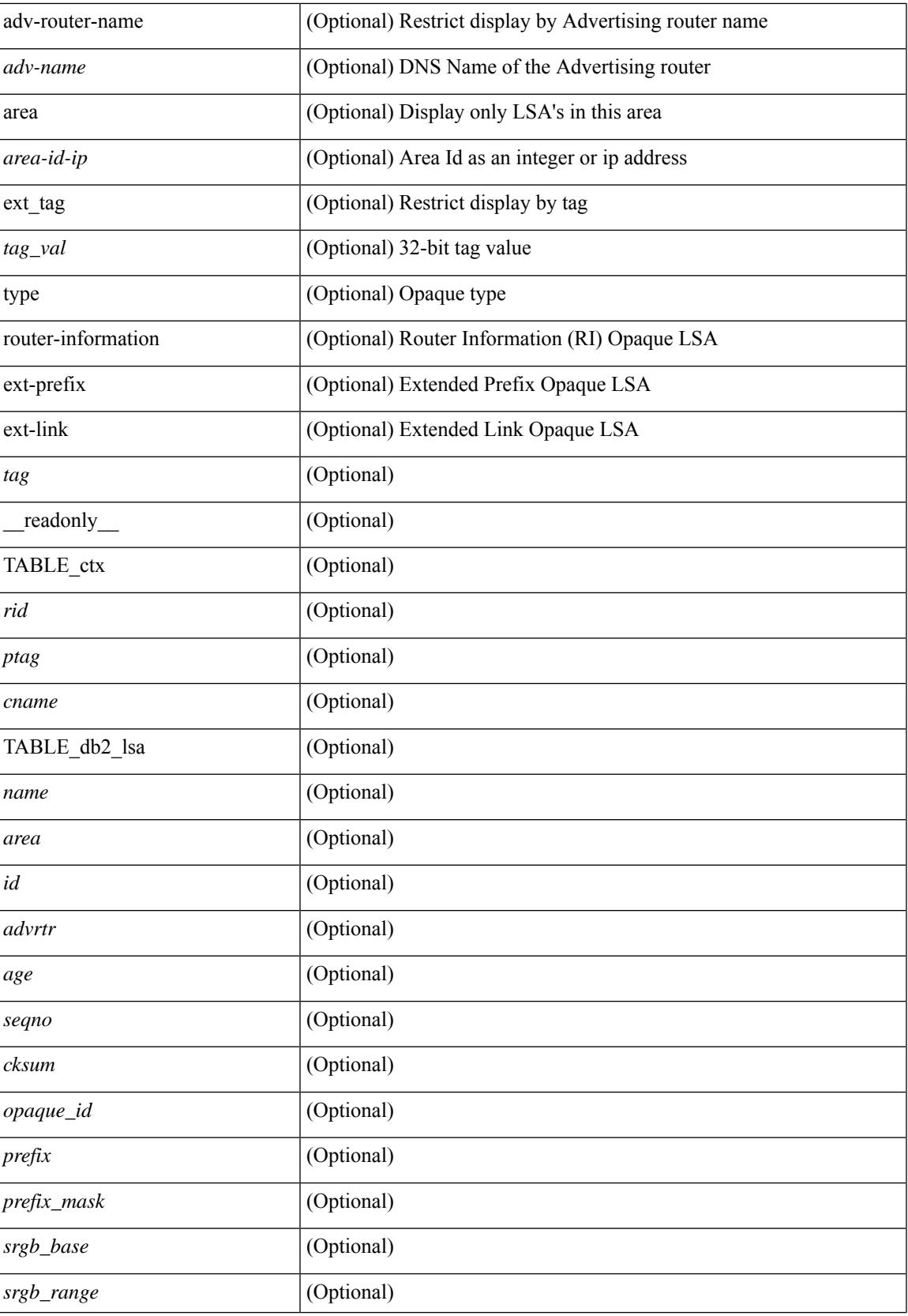

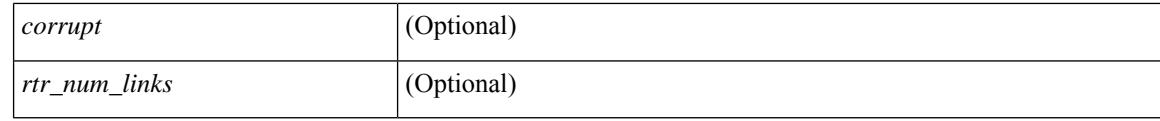

## **Command Mode**
## **show ip ospf database database-summary**

show ip ospf  $\lceil \langle \text{tag} \rangle \rceil$  database database-summary  $\lceil \text{vrf} \rceil$   $\langle \text{vrf-name} \rangle$   $\lceil \langle \text{vrf-known-name} \rangle \rceil$  all  $\lceil \cdot \rceil$ \_readonly\_\_TABLE\_ctx <rid> <ptag> <cname> [TABLE\_dbsum [TABLE\_dbsum\_area <area> [ TABLE\_dbsum\_area\_lsa <area\_lsa\_name> <area\_lsa\_count> ] <area\_lsa\_total> ] [ TABLE\_dbsum\_all [ TABLE\_dbsum\_lsa\_all <lsa\_name> <lsa\_count> ] <non\_self\_lsa\_total> <lsa\_total> ] ] ]

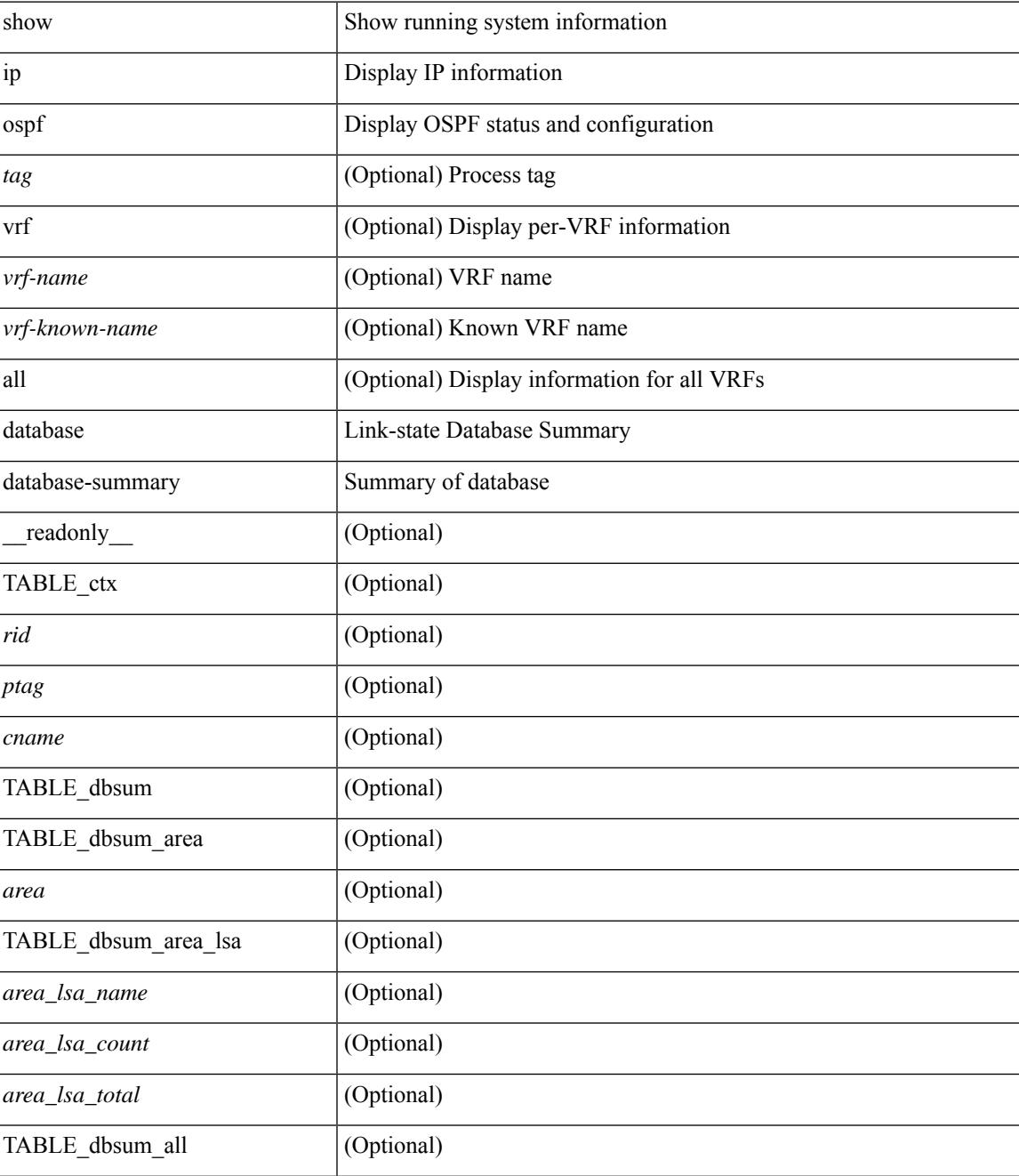

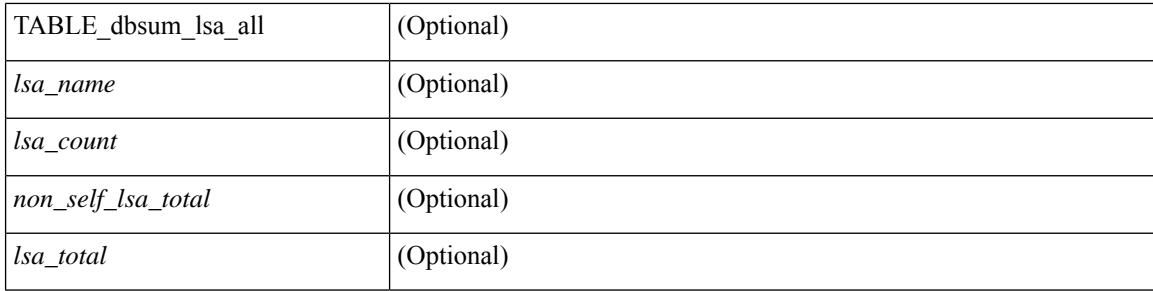

### **Command Mode**

 $\bullet$  /exec

## **show ip ospf database detail**

show ip ospf [ <tag> ] database [ [ [ network | asbr-summary | summary | router | opaque-link | opaque-area [ type { router-information  $|$  ext-prefix  $|$  ext-link  $\rangle$  ]  $|$  nssa-external  $|$  [ area <area-id-ip>  $|$  ]  $|$  external  $|$  ext tag <tag\_val> ] | opaque-as ] [ <lsid> ] [ self-originated | adv-router <advid> | adv-router-name <adv-name> ] detail [ private ] [ vrf { <vrf-name> | <vrf-known-name> | all } ] [ \_\_readonly\_\_ TABLE\_ctx <rid> <ptag> <cname> [TABLE\_db2\_lsa <name> [<area> ] [ <rtr\_max\_metric> ] [TABLE\_lsdb <age> <maxage> <options> <options\_str> <wrapping> <dummy> <flush\_pending> <type> <id> <id\_str> [ <opaque\_type> ]  $\lceil$  <opaque type str>  $\lceil$  <opaque id>  $\lceil$  <prefix =  $\lceil$  < \ \end{cases}  $\lceil$  \end{cases}  $\lceil$  \end{cases}  $\lceil$  \end{cases}  $\lceil$  \end{cases}  $\lceil$  \end{cases}  $\lceil$  \end{cases}  $\lceil$  \end{cases}  $\lceil$  \end{case  $\langle \text{advrtr} \rangle \langle \text{seqno} \rangle \langle \text{cksum} \rangle \langle \text{devr} \rangle$  [  $\langle \text{curv} \rangle$  ]  $\langle \text{tr} \text{adv} \rangle$  [  $\langle \text{tr} \text{anslate} \rangle$  ]  $\langle \text{tr} \text{ vlink end} \rangle$ ] [ <rtr\_num\_links> ] [ <rtr\_links\_mismatch> ] [ TABLE\_rlsa [ <rtr\_link\_type> ] [ <rtr\_link\_id\_str> ] [ <rtr\_link\_id> ] [ <rtr\_link\_data\_str> ] [ <rtr\_link\_data> ] [ <rtr\_link\_num\_tos> ] [ <rtr\_link\_metric> ] [ TABLE\_rlinktos  $\lceil$  <  $\lceil$  <  $\lceil$  \textralling  $\lceil$  \textralling to metric  $\lceil$   $\rceil$   $\rceil$   $\lceil$  <  $\lceil$  and  $\lceil$   $\lceil$   $\lceil$   $\lceil$   $\lceil$   $\lceil$   $\lceil$   $\lceil$   $\lceil$   $\lceil$   $\lceil$   $\lceil$   $\lceil$   $\lceil$   $\lceil$   $\lceil$   $\lceil$   $\lceil$   $| \cdot |$  [  $\leq$  |  $\leq$  |  $\leq$  |  $\leq$  |  $\leq$  |  $\leq$  | TABLE\_sumlsa  $\leq$  |  $\leq$  |  $\leq$  |  $\leq$  |  $\leq$  |  $\leq$  |  $\leq$  |  $\leq$  |  $\leq$  |  $\leq$  |  $\leq$  |  $\leq$  |  $\leq$  |  $\leq$  |  $\leq$  |  $\leq$  |  $\leq$  |  $\leq$  |  $\leq$  |  $\lceil$  <nssa\_metric\_type2>  $\rceil$  [ <nssa\_metric>  $\rceil$  [ <nssa\_fwd\_addr>  $\rceil$  [ <nssa\_tag>  $\rceil$  [ TABLE\_nssa [ <nssa\_tos\_metric\_type2> ] [ <nssa\_tos\_id> ] [ <nssa\_tos\_metric> ] [ <nssa\_tos\_fwd\_addr> ] [ <nssa\_tos\_tag> ] ] [ <asext\_mask> ] [ <asext\_metric\_type2> ] [ <asext\_metric> ] [ <asext\_fwd\_addr> ] [ <asext\_tag> ] [ TABLE\_asext [ <asext\_tos\_metric\_type2> ] [ <asext\_tos\_id> <asext\_tos\_metric> ] [ <asext\_tos\_fwd\_addr>  $\lceil$  <asext tos tag>  $\lceil$  | <opaque link intf>  $\lceil$  <opaque unknown>  $\lceil$  <opaque data len> $\lceil$  <opaque data>  $\lceil$  <opaque corrupt>  $\lceil$  <tlv type>  $\lceil$  <tlv len>  $\lceil$  <tlv data>  $\lceil$  <tlv unknown>  $\lceil$  <tlv interval>  $\lceil$   $\lceil$  $\leq$ gr reason>  $\leq$  [  $\leq$ gr addr>  $\leq$  [  $\leq$  frag\_id>  $\leq$  [  $\leq$  te\_link\_type> ]  $\leq$  le link\_id>  $\leq$  [  $\leq$  le link id> ] [ <te\_link\_metric> ] [ <te\_link\_max\_bw> ] [ <te\_link\_rsv\_bw> ] [ <te\_link\_unrsv\_bw> ] [ <te\_link\_admin>  $\lfloor$   $\leq$  te num links  $\lfloor$   $\lfloor$   $\rfloor$   $\lfloor$ 

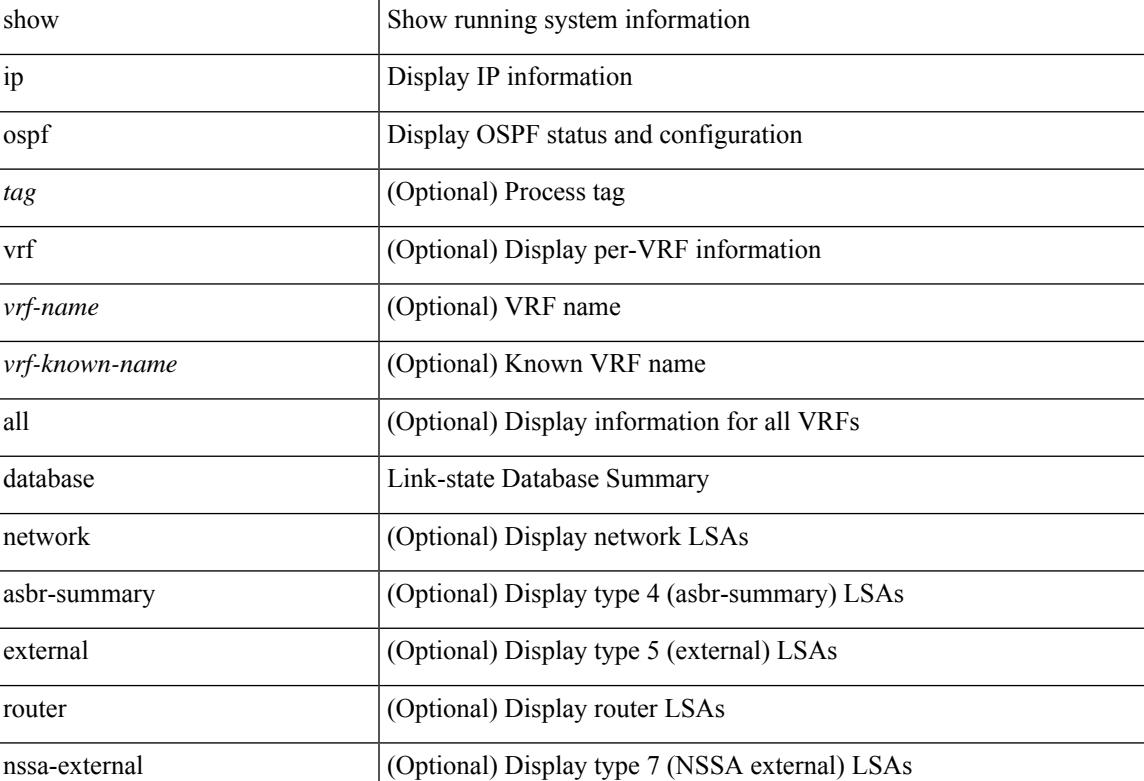

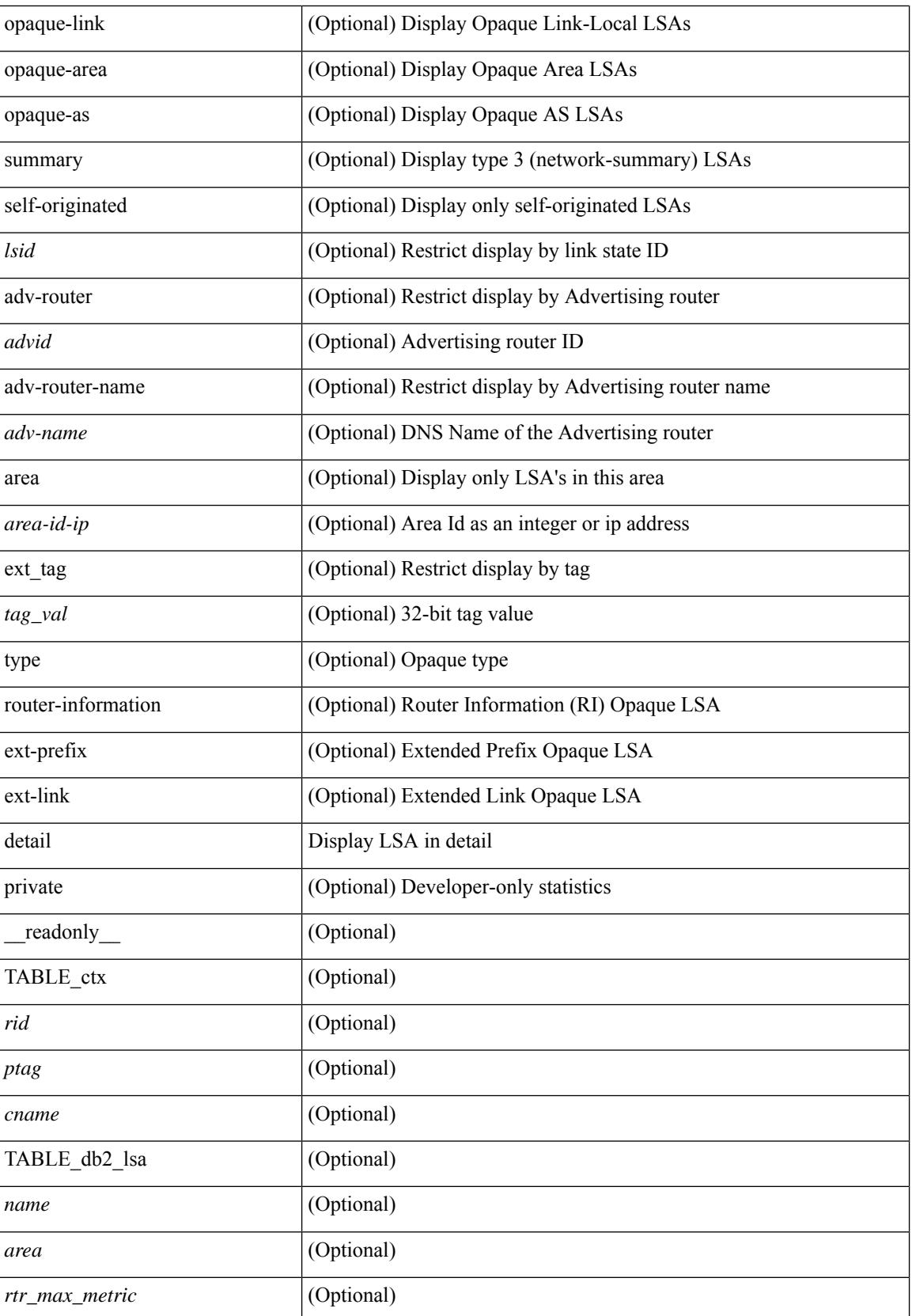

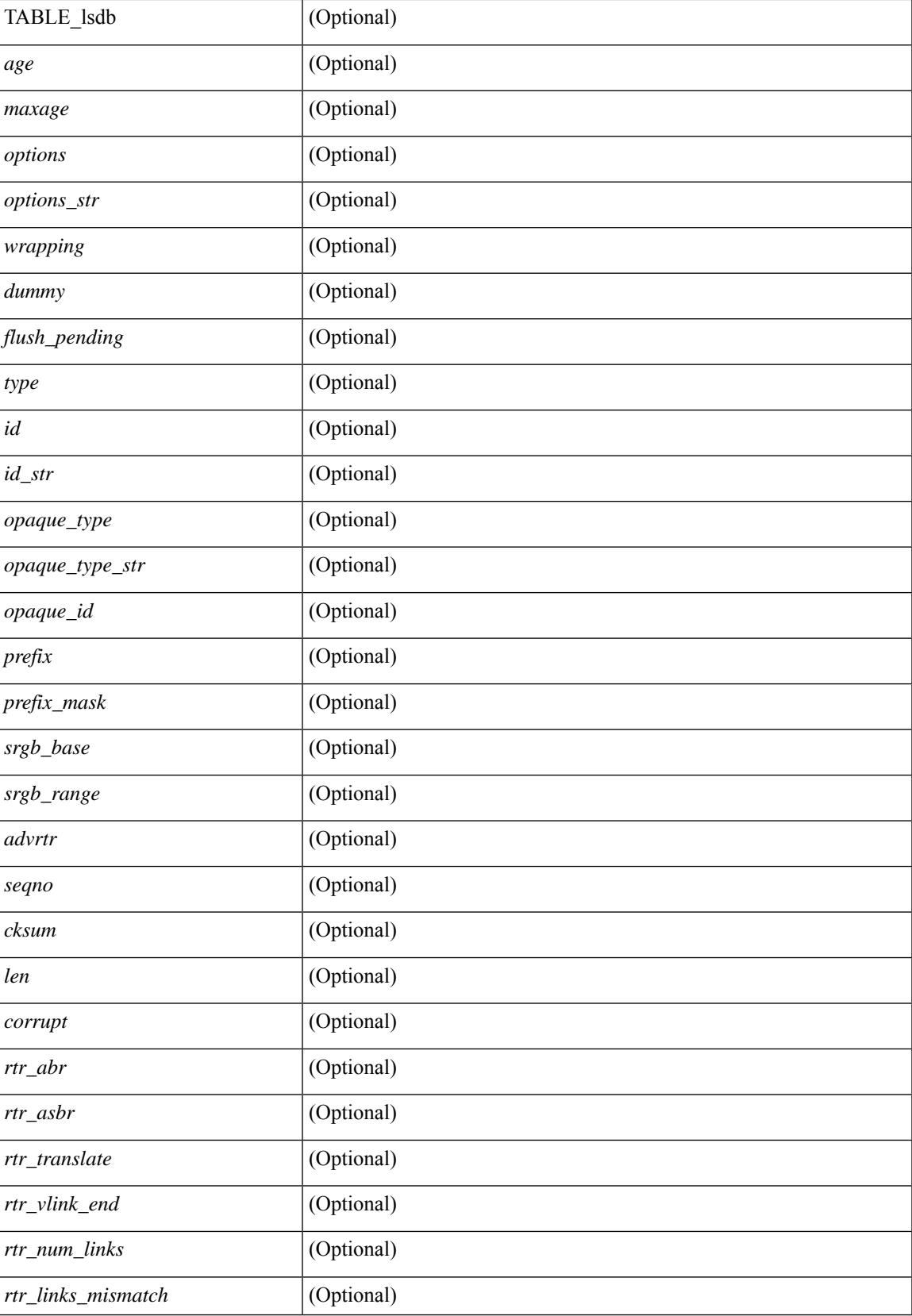

 $\mathbf I$ 

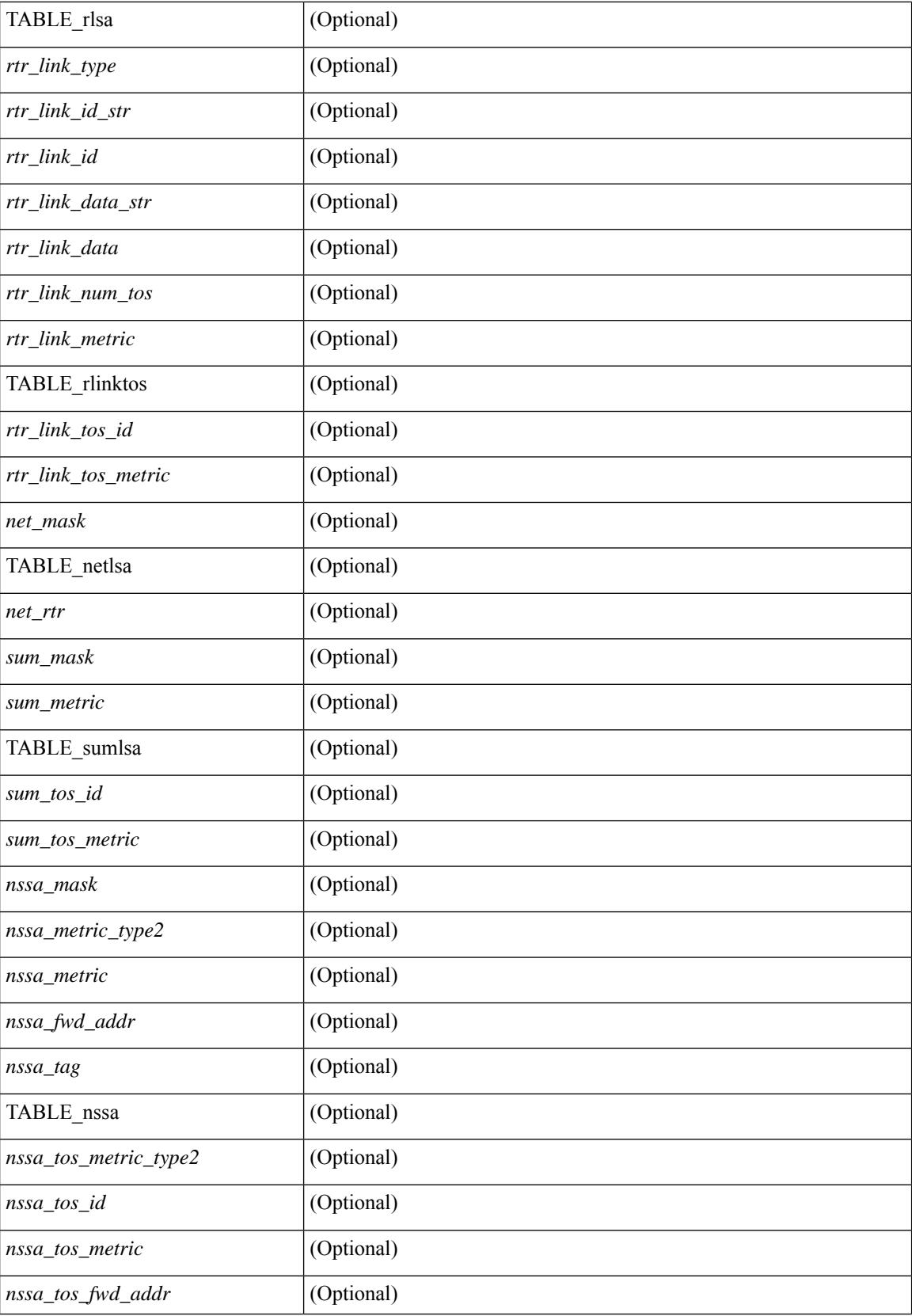

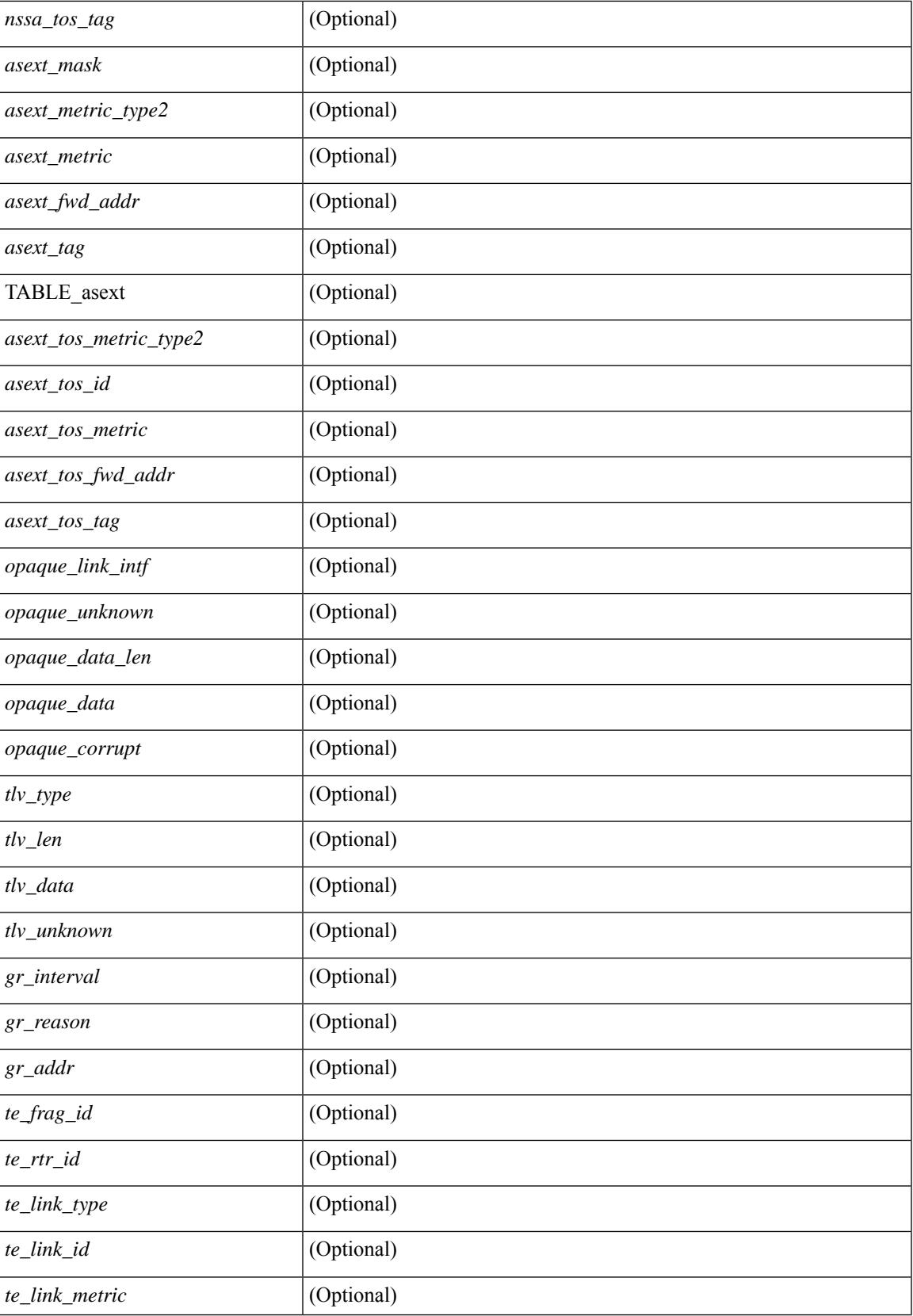

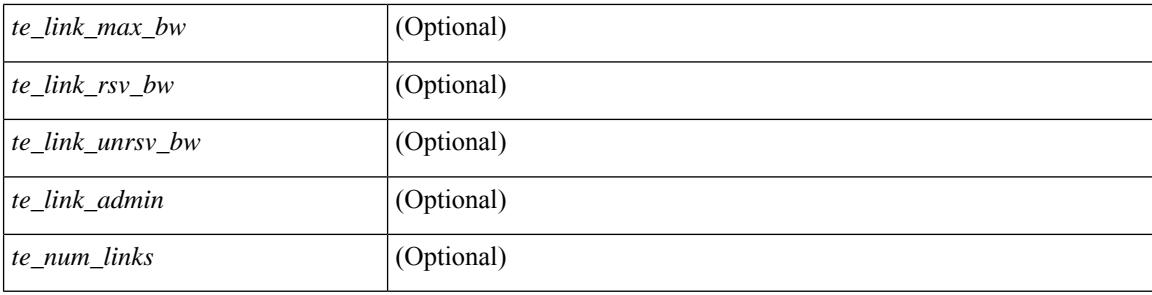

### **Command Mode**

# **show ip ospf event-history**

show ip ospf [ <tag> ] [ internal ] event-history { errors | msgs | statistics | adjacency | event | ha | flooding | lsa | spf | redistribution | ldp | te | rib | hello | spf-trigger | cli | objstore | segrt }

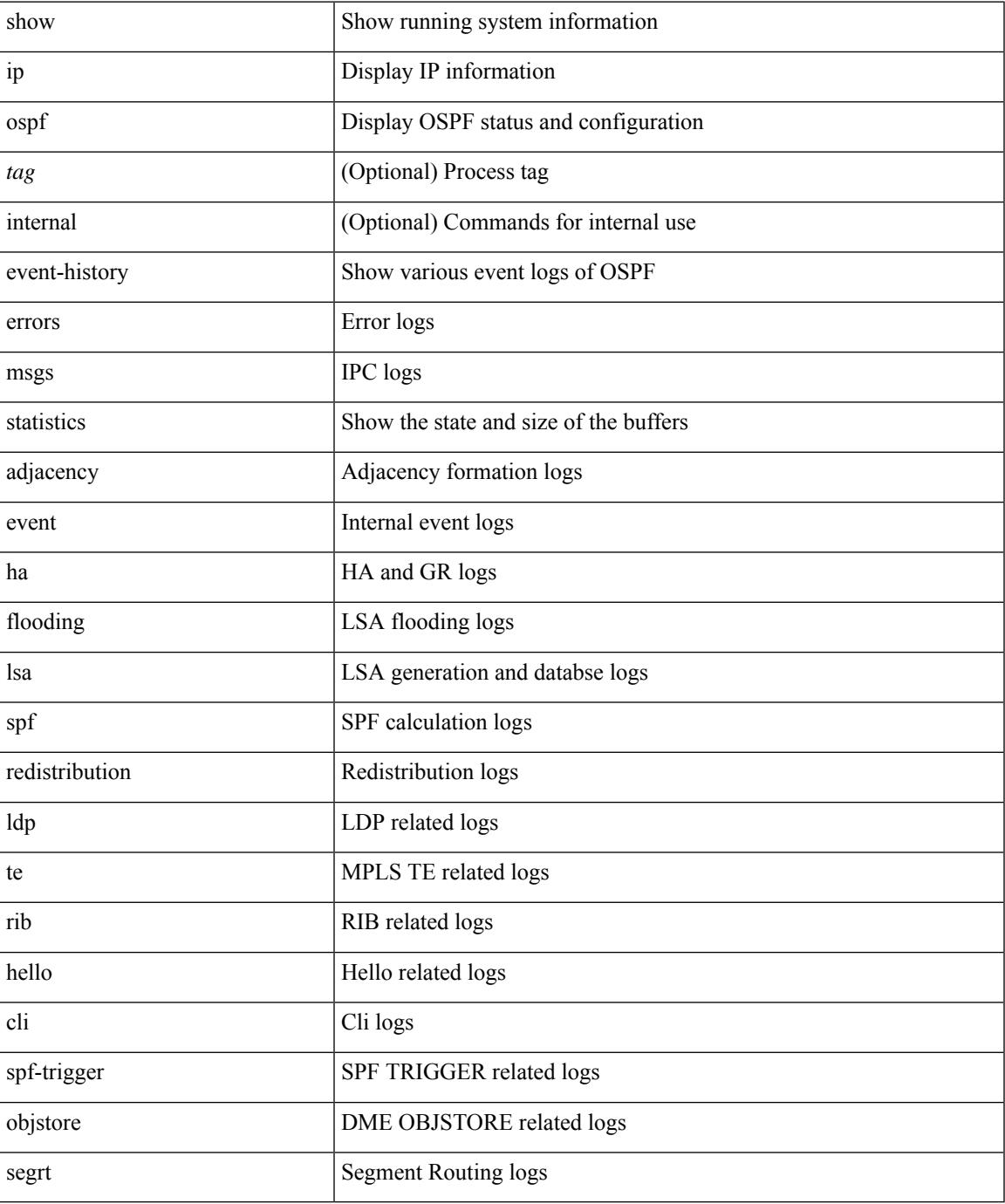

### **Command Mode**

# **show ip ospf event-history detail**

show ip ospf [ <tag> ] [ internal ] event-history detail [ statistics ]

### **Syntax Description**

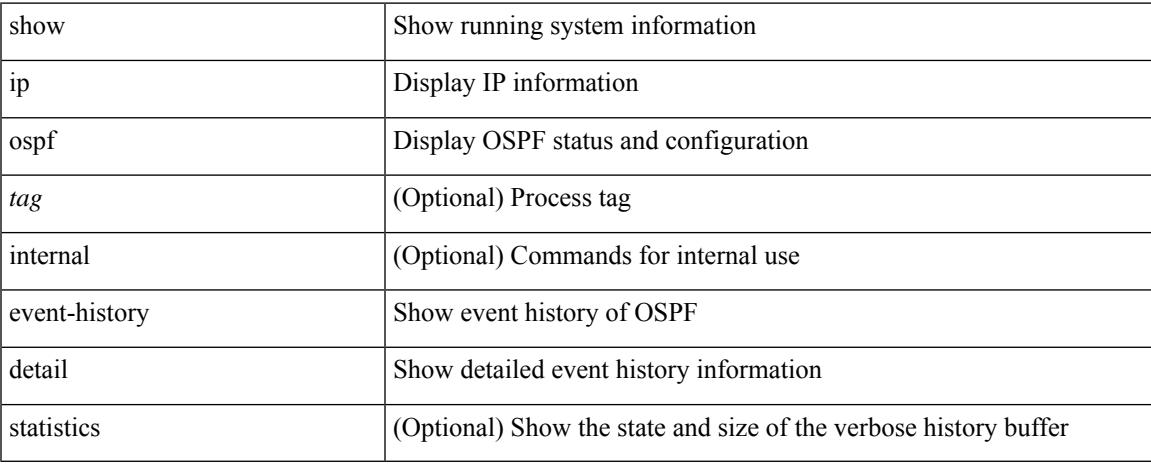

### **Command Mode**

## **show ip ospf interface**

show ip ospf [ <tag> ] interface [ <interface> | vrf { <vrf-name> | <vrf-known-name> | all } ] [ private ] [ readonly TABLE ctx <ptag> <cname> [ TABLE intf <ifname> <admin status> <proto\_status> [ <unnumbered> ] <addr> [ <masklen> ] [ <parent\_intf> ] <area> [ <if\_cfg> ] <state\_str> <type\_str> <cost> [ <br/>bfd\_enabled> ] [ <ldp\_sync> ] [ <dc\_enabled> ] [ <sid\_index> ] [ <sid\_n\_flag\_clear> ] [ <sid\_exp\_null>  $|\langle \text{index} \rangle| \langle \text{passive} \rangle| \langle \text{cmps} \rangle|$   $|\langle \text{transmit delay} \rangle| \langle \text{signivity} \rangle| \langle \text{dr rid} \rangle| \langle \text{dr addr} \rangle| \langle \text{bdr rid} \rangle$  $\lceil$  <br/>ls addr>  $\lceil$  < nbr total>  $\lceil$  < nbr flood>  $\lceil$  < nbr adjs>  $\lceil$  < set nbr>  $\lceil$  < hello interval>  $\lceil$   $\lceil$  $\leq$  <dead\_interval> ] [  $\leq$  vait\_interval> ] [  $\leq$  rxmt\_interval> ] [  $\leq$  hello\_timer> ] [  $\leq$  vait\_timer> ] [  $\leq$  lsu\_timer> ]  $\lceil$  <lsack timer>  $\rceil$  [ <auth type>  $\rceil$  [ <keychain name>  $\rceil$  [ <keychain ready>  $\rceil$  [ <auth md5 keyid>  $\rceil$  [ <auth\_keyid> ] [ <auth\_algo> ] [ <link\_lsa\_cnt> ] [ <link\_lsa\_crc> ] [ <multi\_area\_cnt> ] [ <multi\_area\_adj>  $]$ ] ]  $]$ 

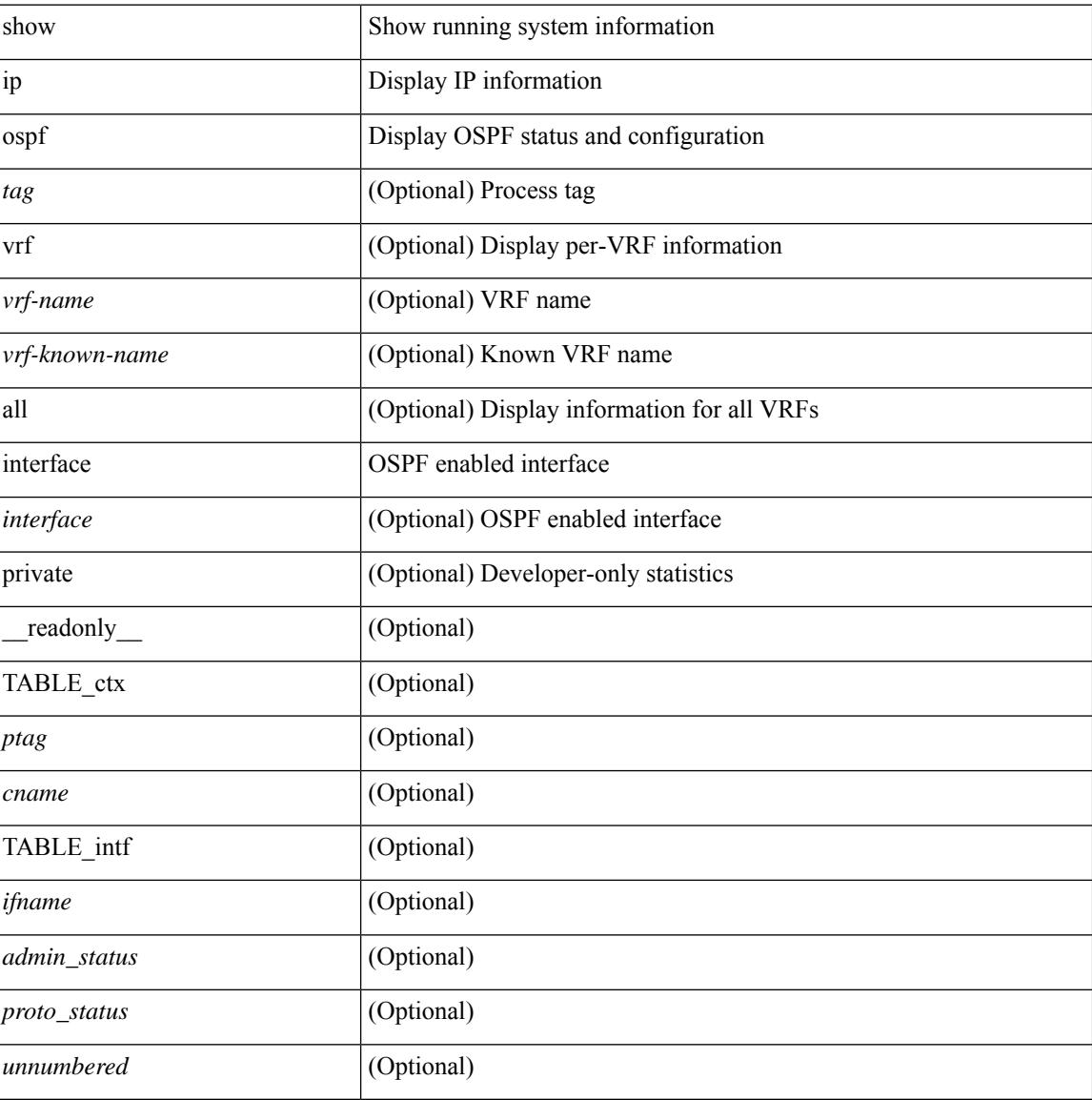

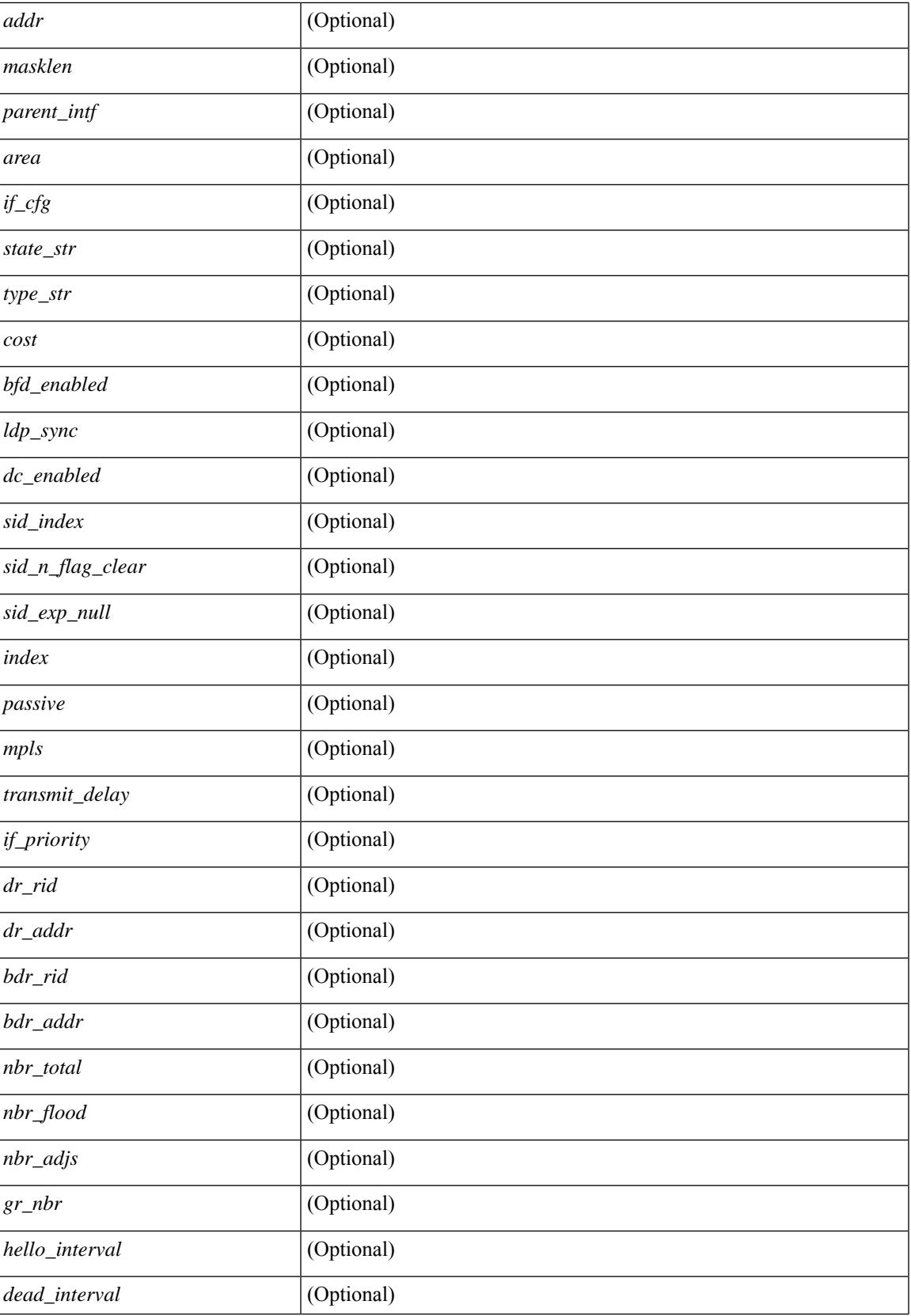

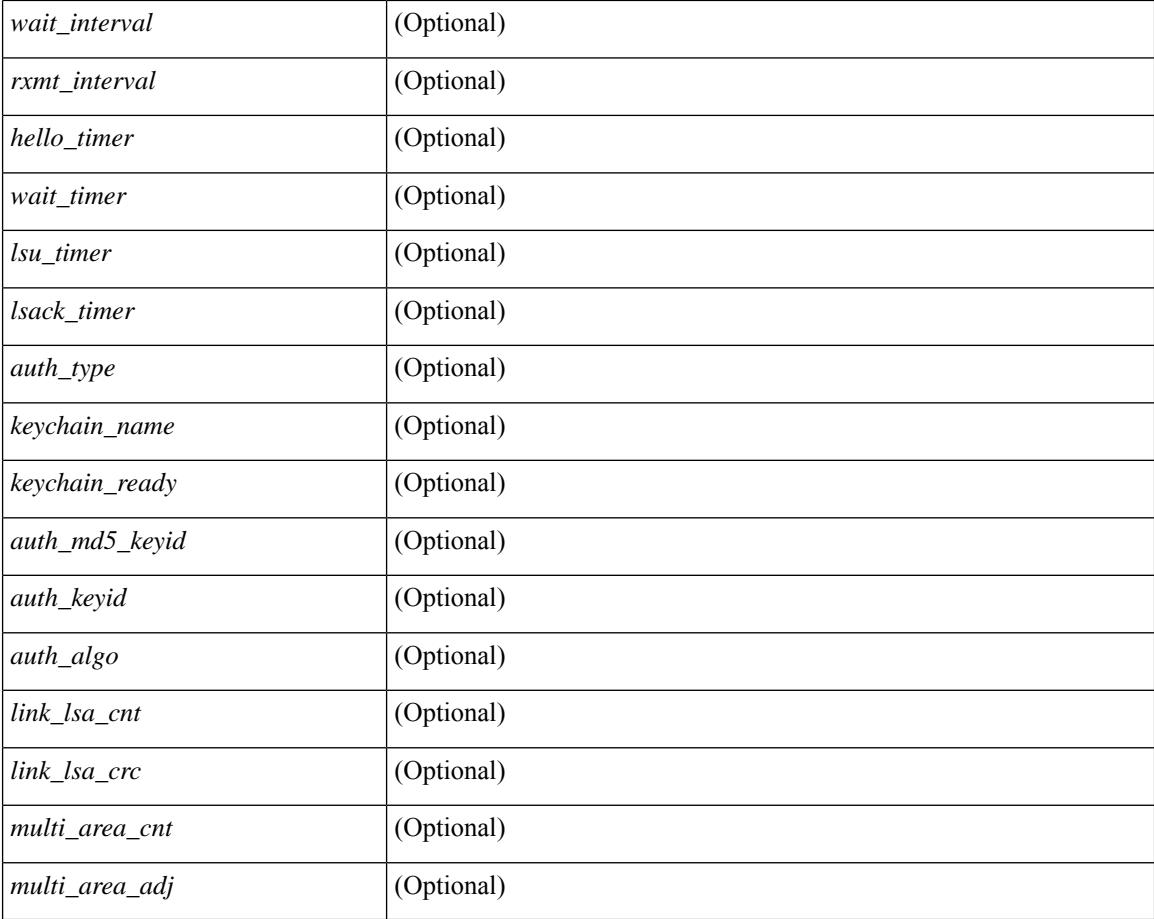

### **Command Mode**

## **show ip ospf interface brief**

show ip ospf [ <tag> ] interface brief [ vrf { <vrf-name> | <vrf-known-name> | all } ] [ \_\_readonly\_ TABLE\_ctx <ptag> <cname> <intf\_count> TABLE\_intf <ifname> <index> <area> <cost> <state\_str> <nbr\_total> <admin\_status>]

#### **Syntax Description**

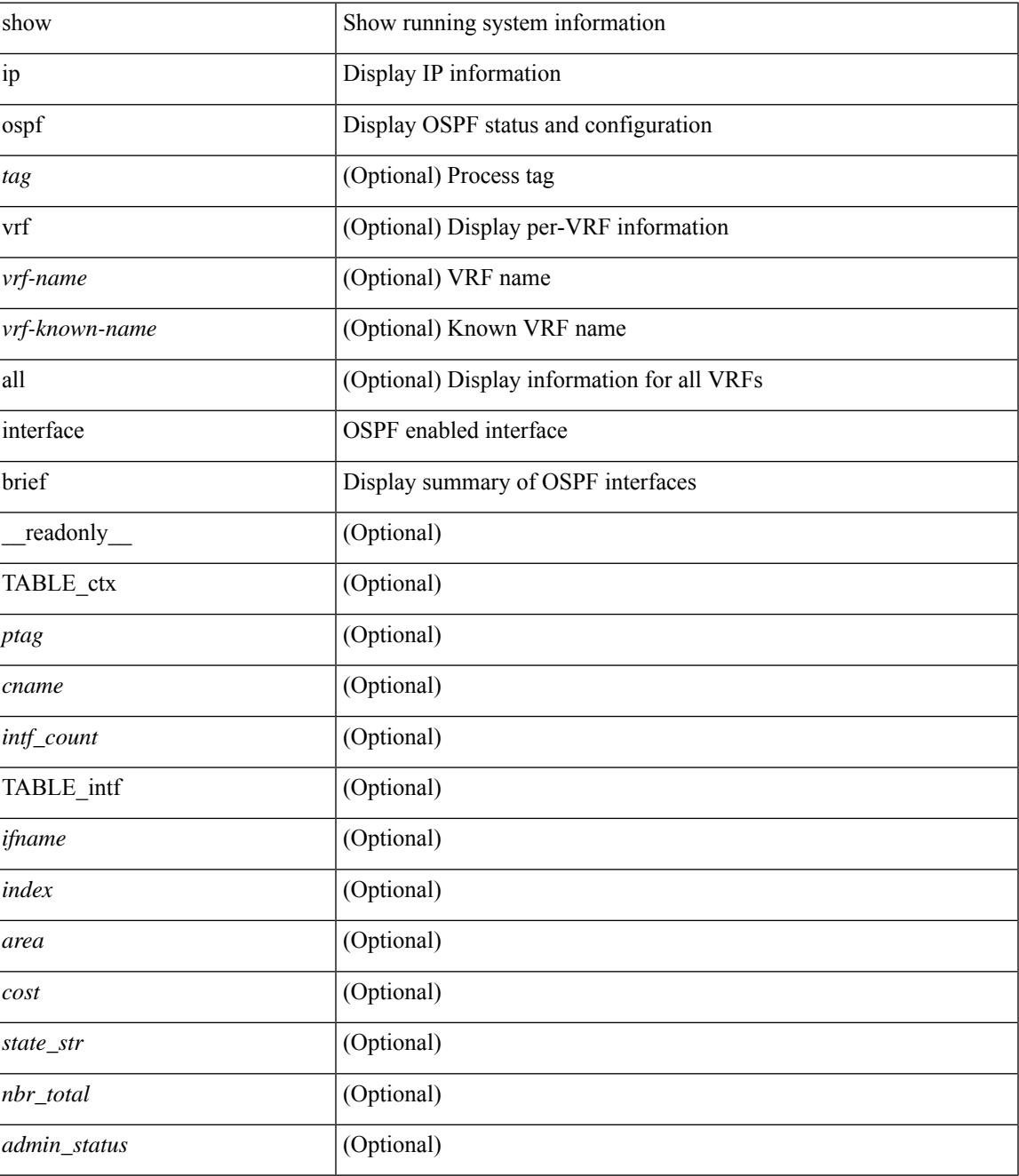

**Command Mode**

 $\mathbf I$ 

 $\bullet$  /exec

## **show ip ospf lsa-content-changed-list**

show ip ospf [ <tag> ] lsa-content-changed-list { <ip-addr> | <neighbor-name> } <interface> [ \_readonly\_ [TABLE\_ctx <ptag> <cname> [TABLE\_lschg <nbr\_rid> <intf> <nbr\_addr> [TABLE\_lsa [ <type> ] [  $\langle \text{lsid}\rangle$  ]  $[ \langle \text{advrtr}\rangle ] [ \langle \text{seqno}\rangle ] [ \langle \text{cksum}\rangle ] [ \langle \text{age}\rangle ] ] ] ]$ 

### **Syntax Description**

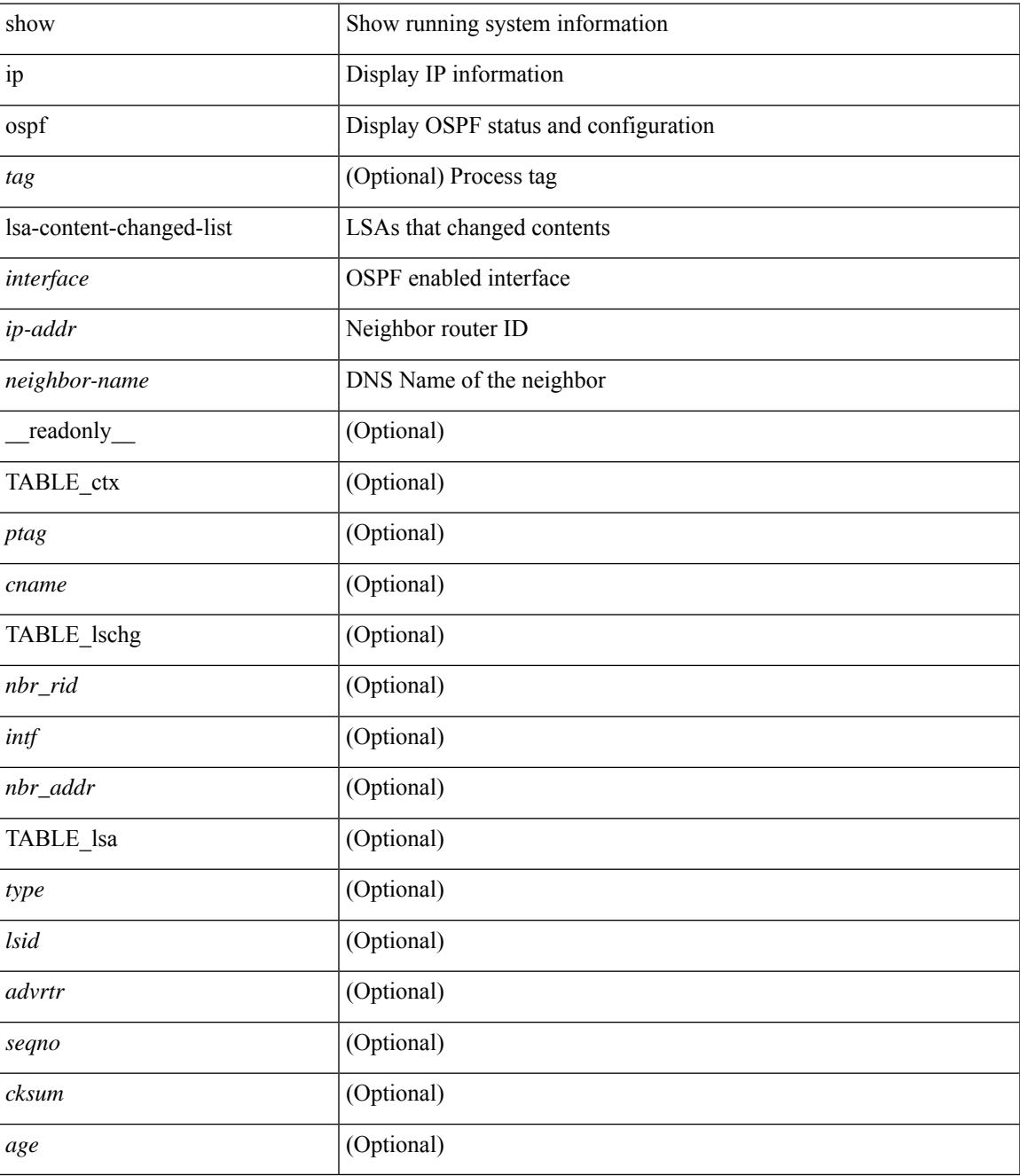

**Command Mode**

## **show ip ospf neighbors**

show ip ospf [  $\langle \text{tag} \rangle$  ] neighbors [  $\{ \langle \text{interface} \rangle | \langle \text{neighbor} \rangle | \langle \text{neighbor-name} \rangle | \} | \{ \langle \text{neighbor} \rangle | \langle \text{neighbor-name} \rangle | \}$ <neighbor-name> ] [ vrf { <vrf-name> | <vrf-known-name> | all } ] } } ] [ \_\_readonly\_\_ TABLE\_ctx <ptag> <cname> <nbrcount> [ TABLE\_nbr <rid> <priority> <state> <drstate> <uptime> <addr>>ddr> <intf> [ <multiarea> ] ] ]

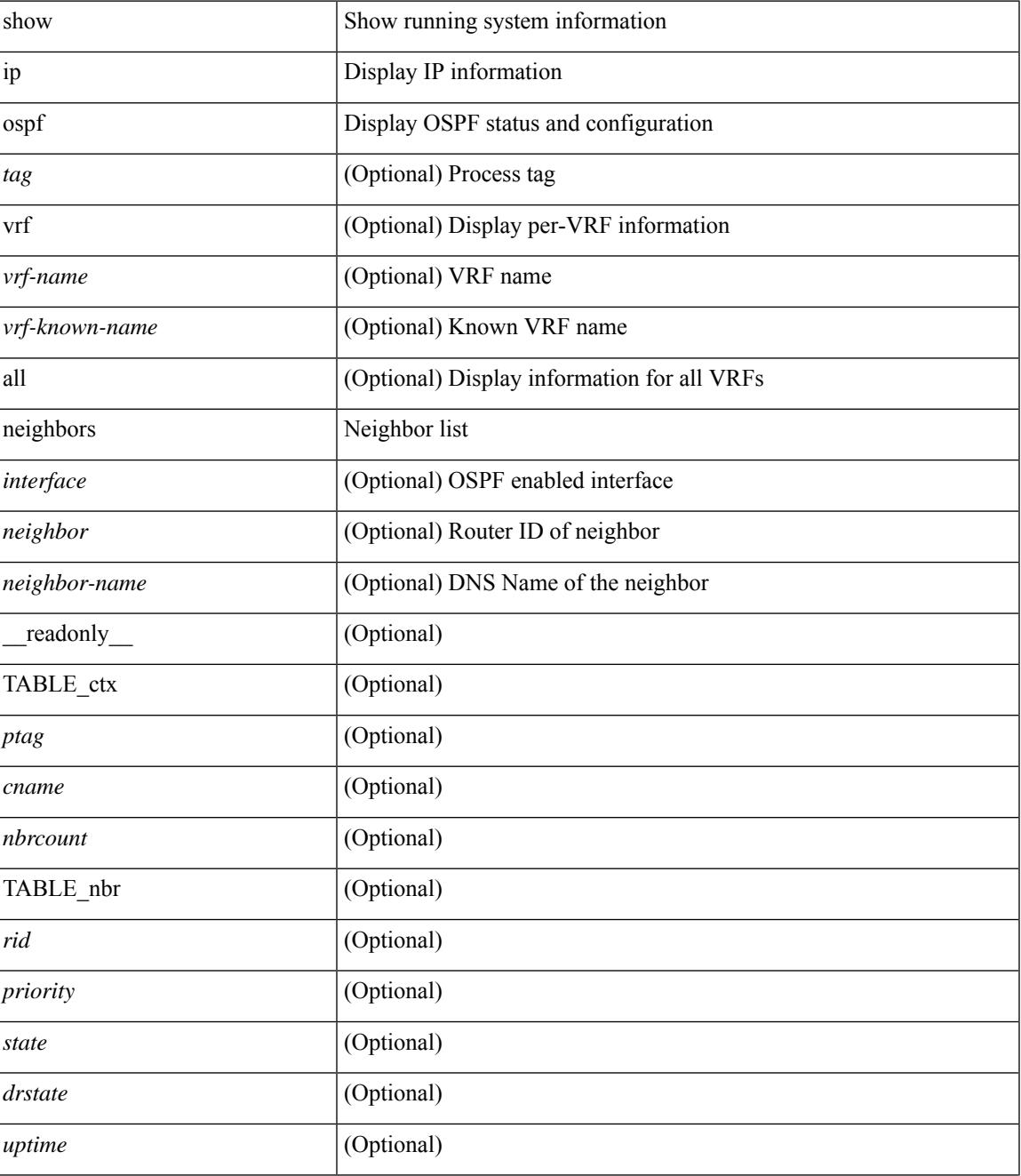

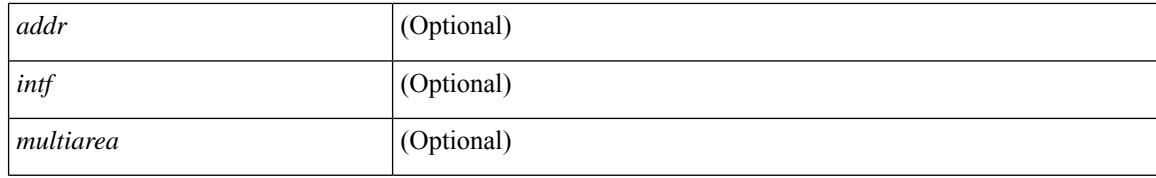

#### **Command Mode**

## **show ip ospf neighbors detail**

show ip ospf  $\lceil$  <tag>  $\rceil$  neighbors  $\lceil$  <interface>  $\lceil$  < neighbor>  $\lceil$  <neighbor-name>  $\lceil$  detail  $\lceil$  vrf  $\lceil$  < vrf-name> | <vrf-known-name> | all } ] [ private ] [ \_\_readonly\_\_ TABLE\_ctx <ptag> <cname> [ TABLE\_nbr <rid> <addr> <area> <intf> <state> <transition> <lastchange> [ <br/> <br/> \effid= ] [ <ifid> ] [ <ifid> ] [ <dr> </area> <intf>  $\langle \text{d}c \rangle$  ] [  $\langle \text{b}dr \rangle$  ] [  $\langle \text{master} \rangle$  ] [  $\langle \text{seqno} \rangle$  ] [  $\langle \text{d}b$ dallsentacked> ] [  $\langle \text{d}b$ dallsent> ] [  $\langle \text{d}b$ dallacked> ] [ <lsaonreqlist> ] [ <lsafromlastreq> ] [ <lsreqrxmts> ] <helloptions> <dbdoptions> <lastnonhello> [ <deadtimer> ] [ <pacingtimer> ] [ <dbdrxmtimer> ] [ <reqrxmtimer> ] [ <lsutimer> ] [ <rerxmtimer> ] [ <fastrerxmtimer> ] [ <lsacktimer> ] [ <grtimer> ] [ <helpermode> ] [ <helpercand> ] [ <helperterm> ] [ <senddbd> ] [ <sendlsreq> ] [ <sendlsu> ] [ <sendlsurxmt> ] [ <sendlsack> ] [ <sendlsreqreply> ] [ <sradjsid> ] [ <sradjflags> ] ] ]

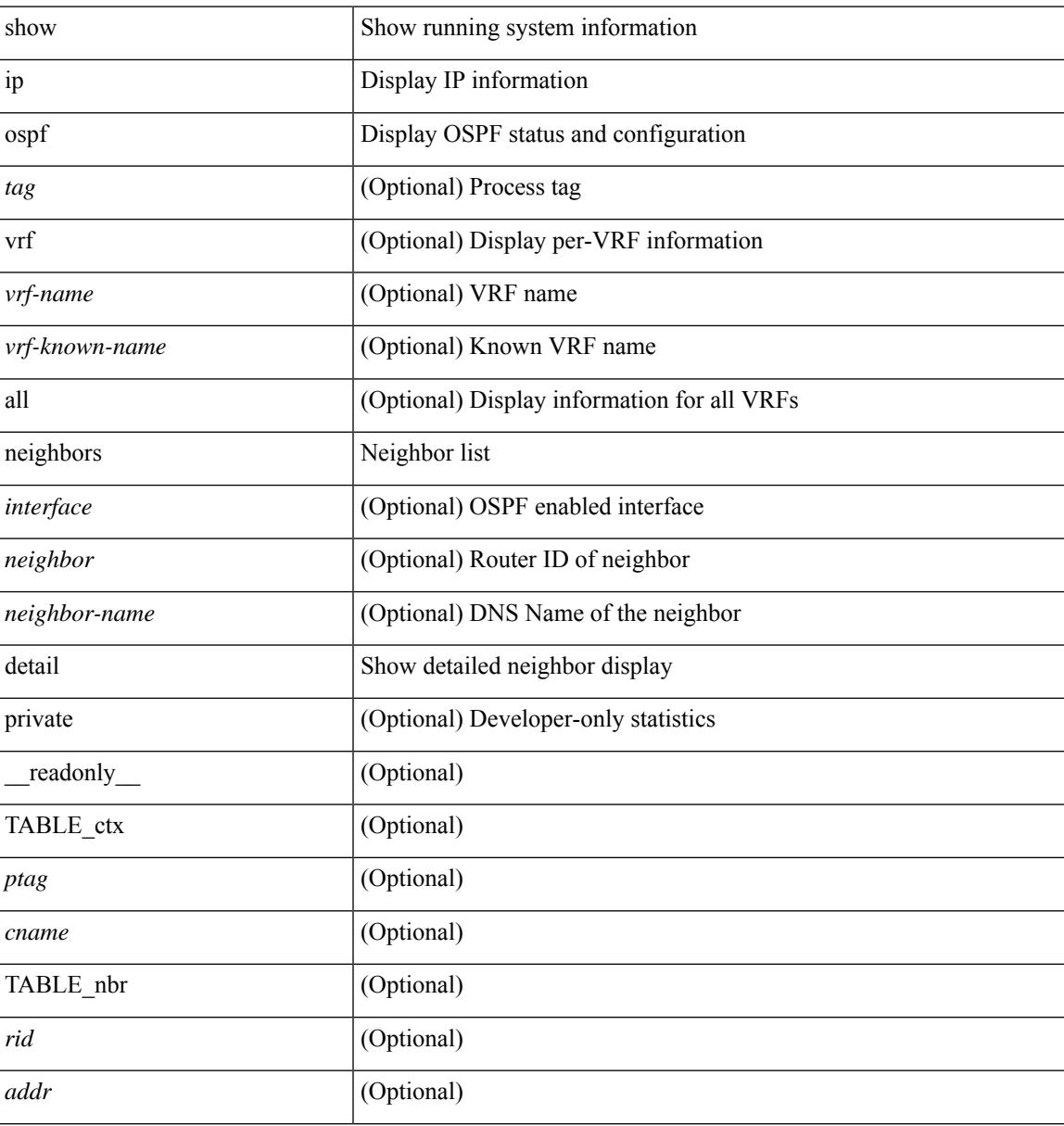

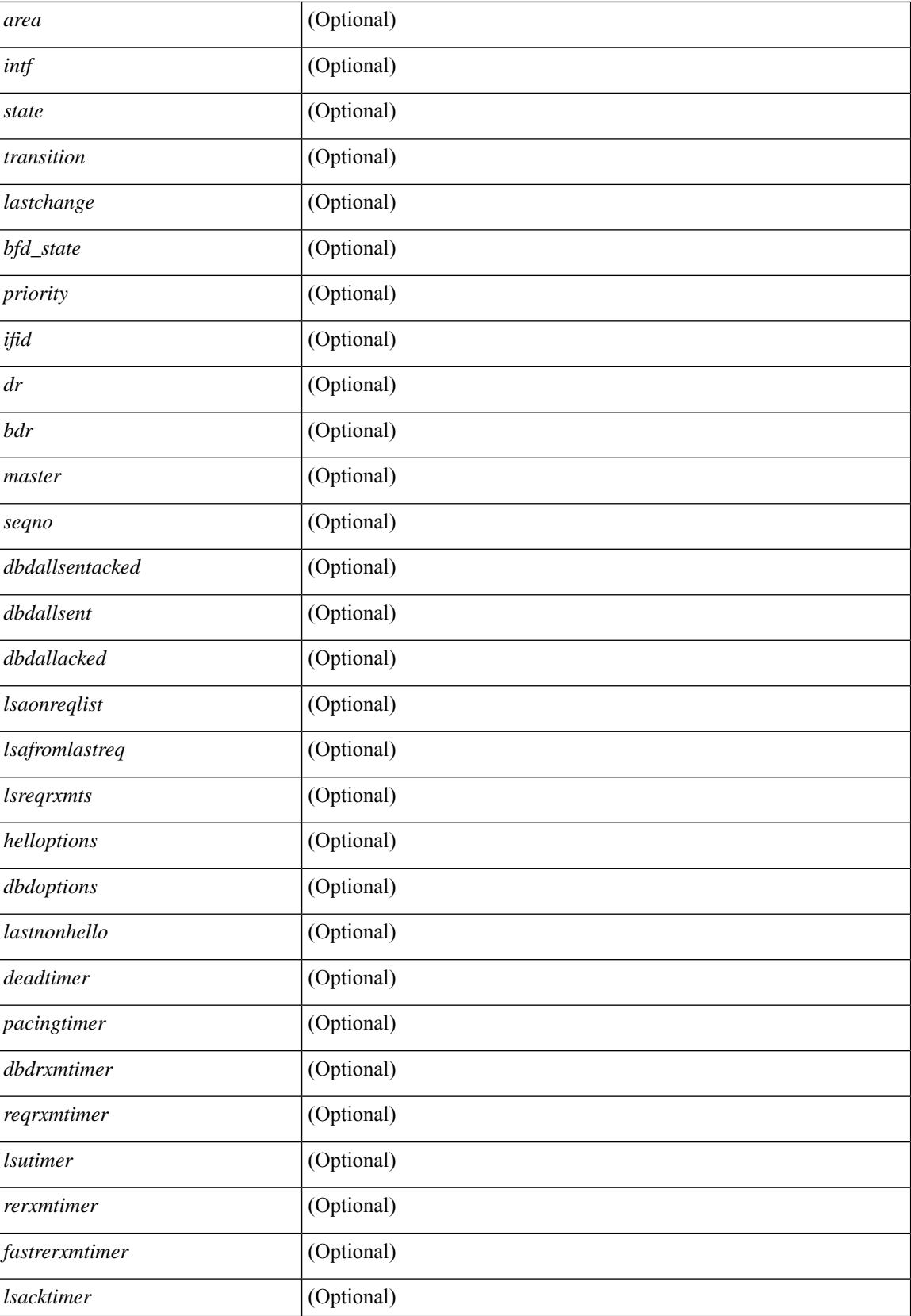

 $\mathbf{l}$ 

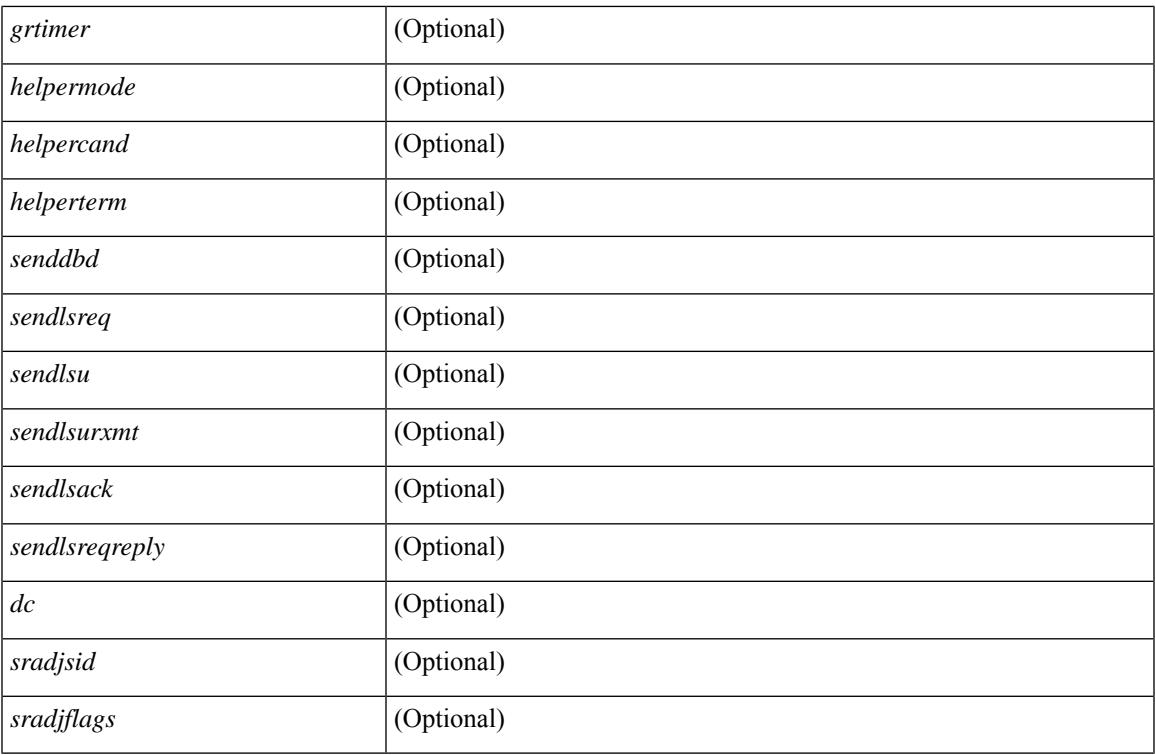

### **Command Mode**

## **show ip ospf neighbors summary**

show ip ospf [ <tag> ] neighbors [ <interface> ] summary [ vrf { <vrf-name> | <vrf-known-name> | all } ] [ \_\_readonly\_\_ TABLE\_ctx <ptag> <cname> TABLE\_intf { <ifname> | <total> } <down> <attempt> <init> <twoway> <exstart> <exchange> <loading> <full> <if\_total> ]

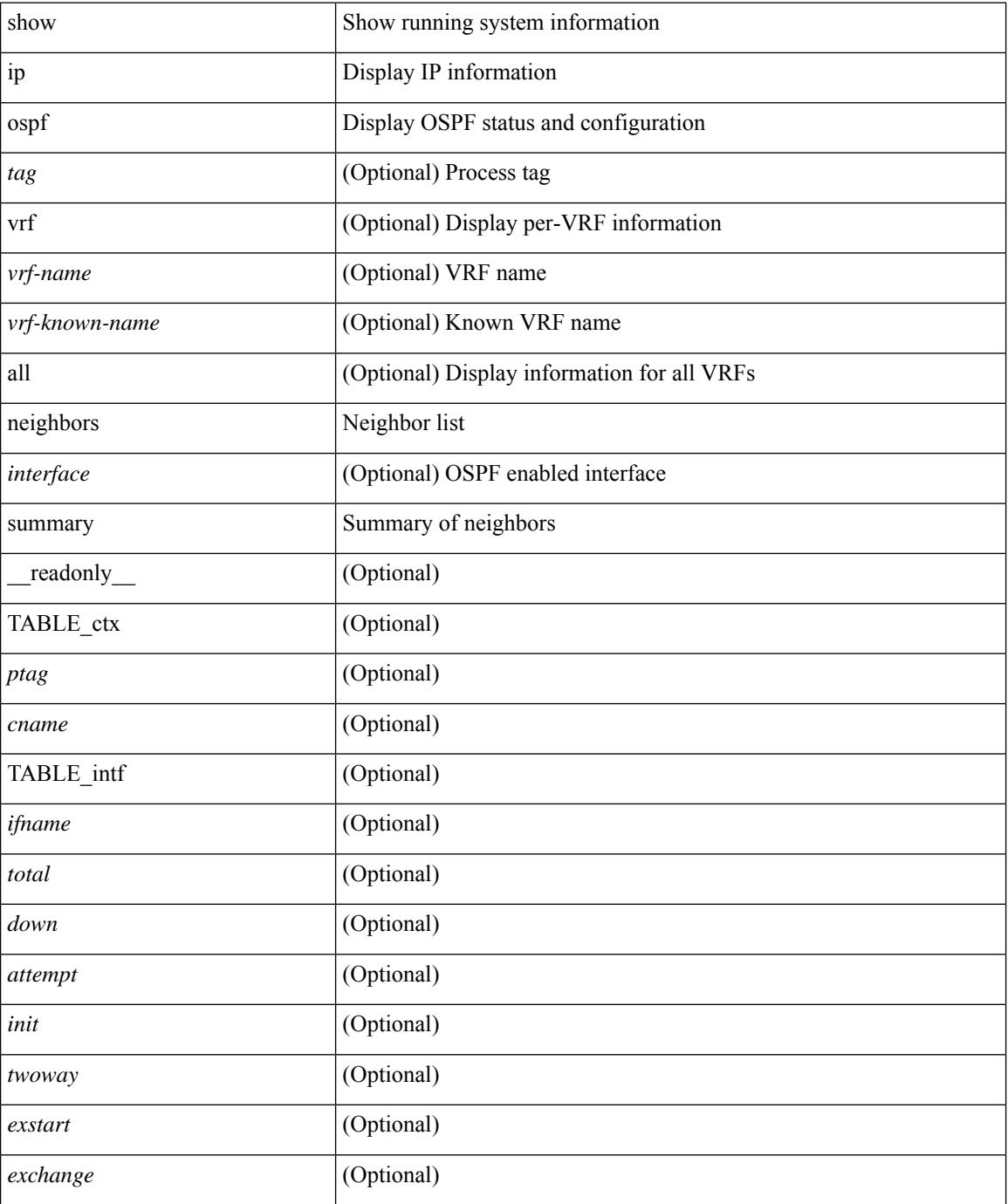

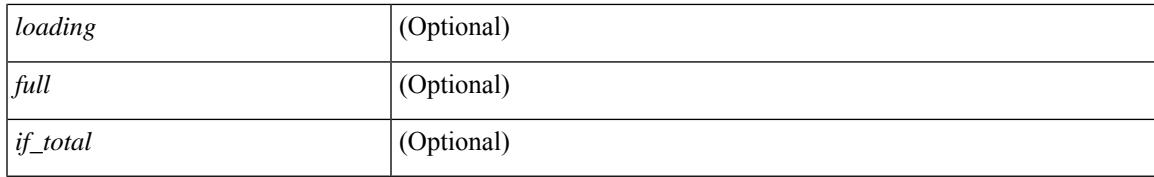

#### **Command Mode**

## **show ip ospf policy statistics**

show ip ospf  $\lceil$  <inst> ] policy statistics  $\{\{\text{red}\}$  redistribute  $\{\{\text{bgp} \mid \text{eigrp}\} \leq as>\lceil \{\text{isis} \mid \text{osp} \mid \text{rip}\} \leq tag>\lceil$  static | direct | amt } } | { area <area-id-ip> filter-list { in | out } } } [ vrf { <vrf-name> | <vrf-known-name> | all } ] [ \_\_readonly\_\_ <ptag> TABLE\_ctx <cname> ]

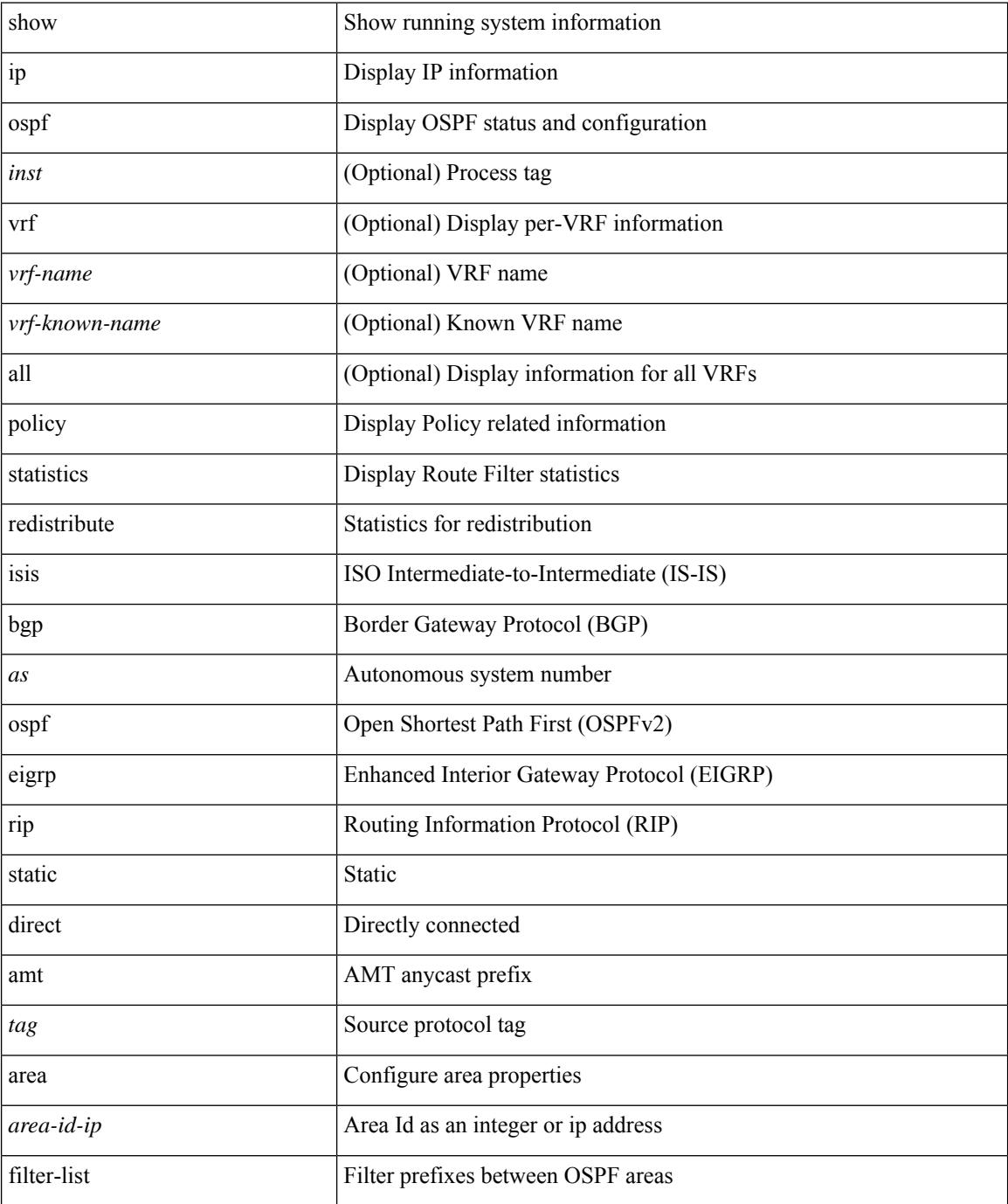

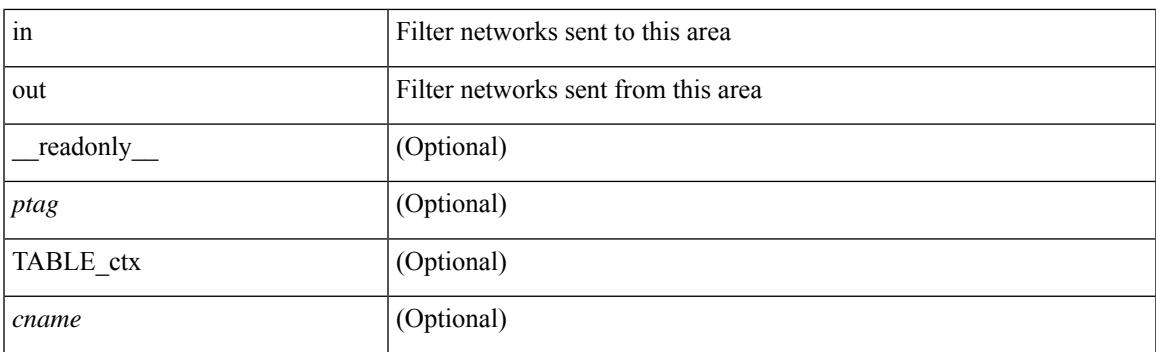

### **Command Mode**

## **show ip ospf request-list**

show ip ospf [ <tag> ] request-list { <ip-addr> | <neighbor-name> } <interface> [ \_\_readonly\_\_ [ TABLE\_ctx <ptag> <cname> [TABLE\_lsreq <nbr\_rid> <intf> <nbr\_addr> <total> [TABLE\_lsa [ <type> ] [ <lsid> ] [  $\langle \text{advrtr} \rangle$  [  $\langle \text{seqno} \rangle$  [  $\langle \text{cksum} \rangle$  [  $\langle \text{age} \rangle$  ] ] ] ]

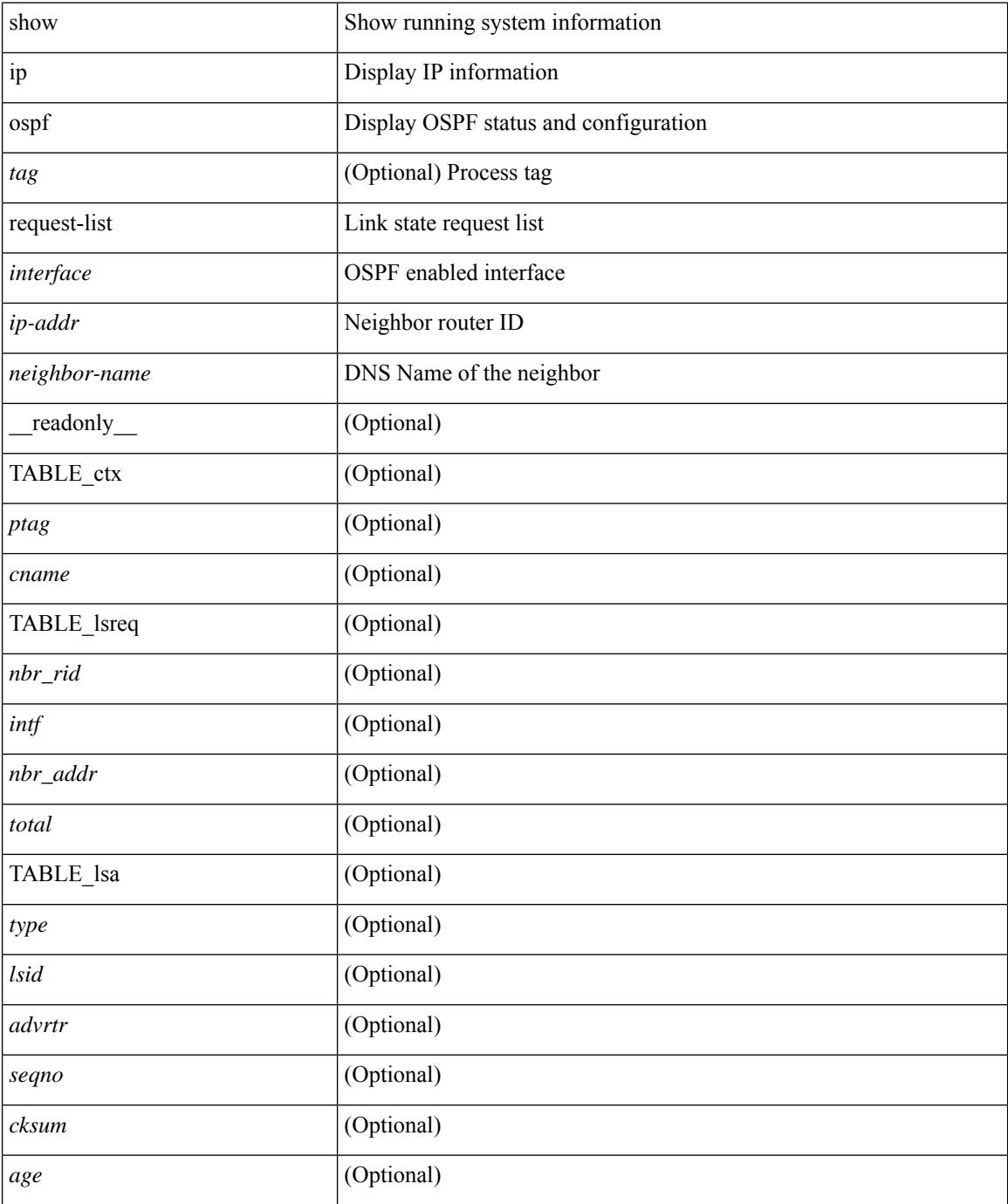

 $\mathbf{l}$ 

### **Command Mode**

## **show ip ospf retransmission-list**

show ip ospf [  $\langle \text{tag} \rangle$  ] retransmission-list {  $\langle \text{couter} \rangle$  |  $\langle \text{couter-name} \rangle$  }  $\langle \text{interface} \rangle$  [ \_\_readonly\_ [ TABLE\_ctx <ptag> <cname> [TABLE\_rxmit <nbr\_rid> <intf> <nbr\_addr> [<timer\_running> ] [<timer\_due> ] [ TABLE\_lsa [ <type> ] [ <lsid> ] [ <advrtr> ] [ <seqno> ] [ <cksum> ] [ <age> ] ] ] ]

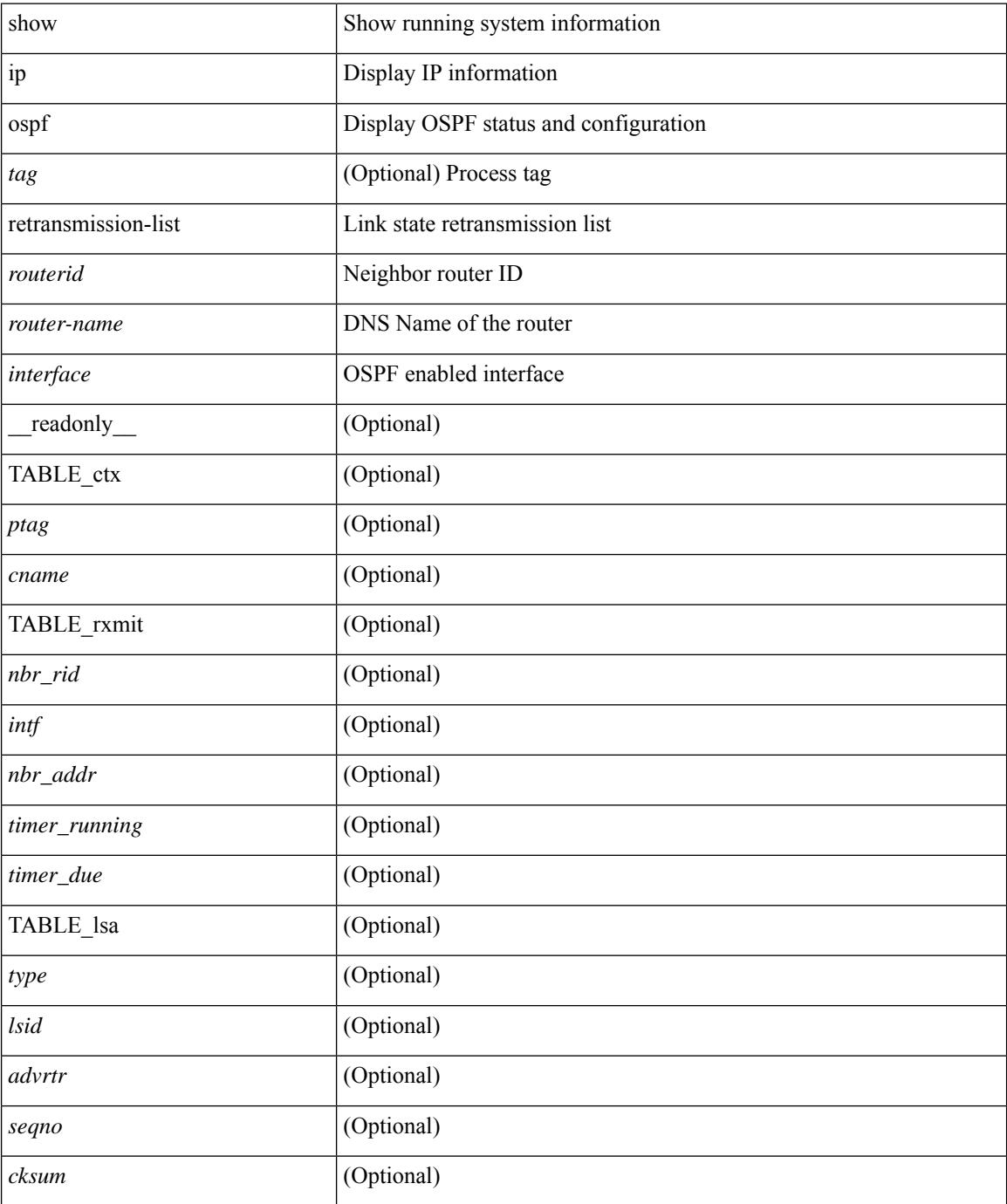

 $\mathbf{l}$ 

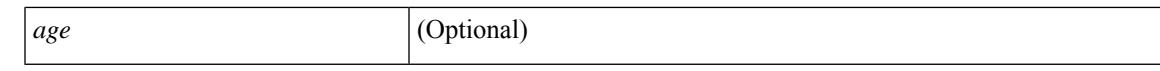

#### **Command Mode**

## **show ip ospf route**

show ip ospf  $\lceil \langle \text{tag} \rangle \rceil$  route  $\lceil \langle \text{iq} \rangle \rangle$   $\lceil \langle \text{iq} \rangle \rangle$   $\lceil \langle \text{iq} \rangle \rangle$   $\lceil \langle \text{d} \rangle \rangle$  all routes  $\lceil \langle \text{trf} \rangle \rangle$ <vrf-name> | <vrf-known-name> | all } ] [ \_\_readonly\_\_ TABLE\_ctx <ptag> <cname> [ <hdr\_addr> ] [ <hdr\_masklen> ] [ TABLE\_route <addr> <masklen> <type> [ <in\_ulib> ] <in\_rib> <direct> [ <area> ] [ <tag> ] [ <sid> ] [ <in\_label> ] [ <vlink\_unresolved> ] [ TABLE\_route\_ubest\_nh [ <ubest\_nh\_addr> ] [ <ubest\_nh\_intf> ] [ <ubest\_cost> ] [ <distance> ] [ <ubest\_nh\_direct> ] [ <ubest\_nh\_sham\_link> ] [  $\leq$ ubest nh te tun>  $]$   $\leq$ ubest nh in rib>  $| \leq$ ut label>  $| \leq$ sa>  $| \leq$  [ TABLE route mbest nh  $[$  $\langle m\text{best\_nh\_addr}\rangle$   $[$   $\langle m\text{best\_nh\_int}\rangle$   $[$   $\langle m\text{best\_cost}\rangle$   $[$   $\langle m\text{best\_nh\_dr}$  $($  $\text{best\_nh\_in}\rangle$  $]$   $]$ ]

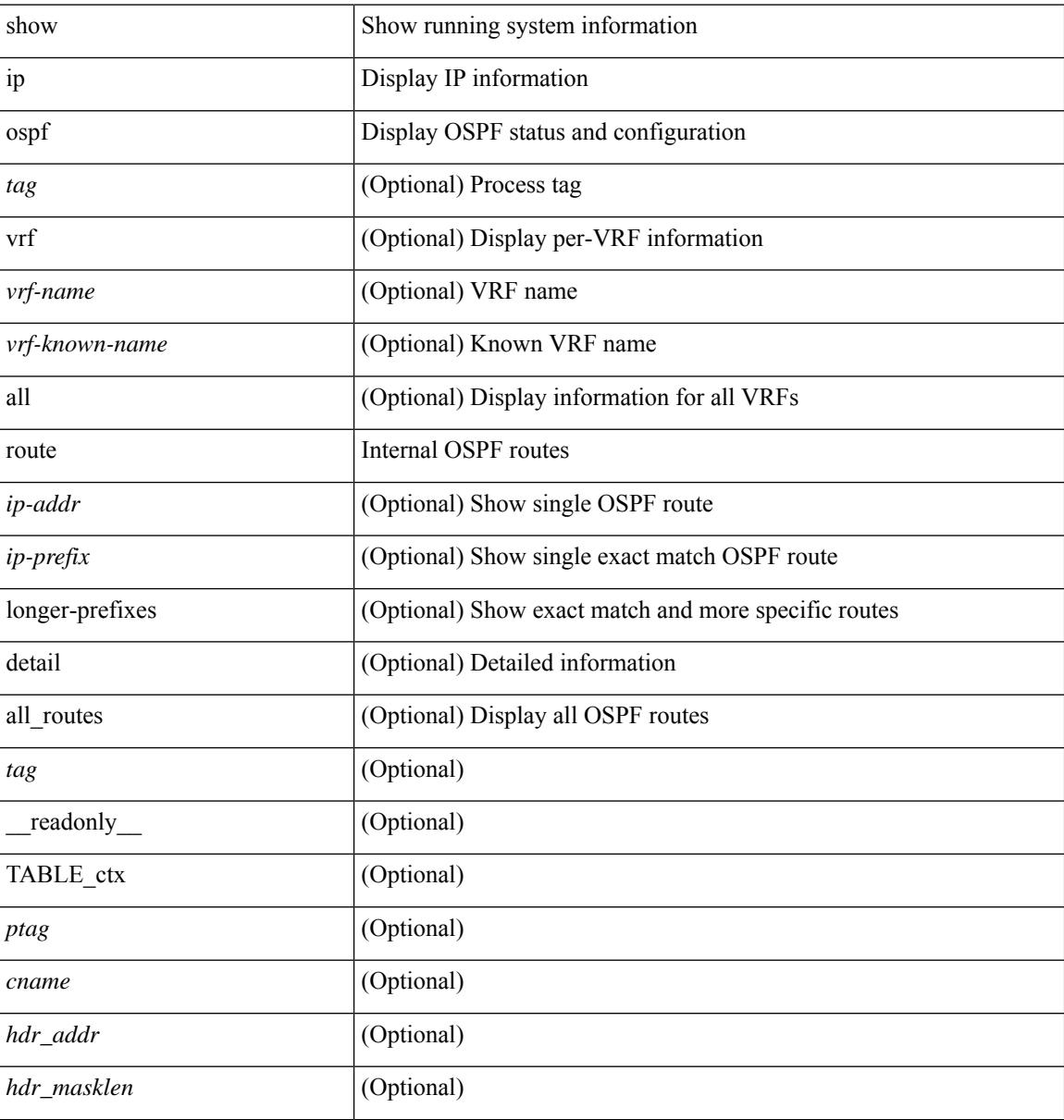

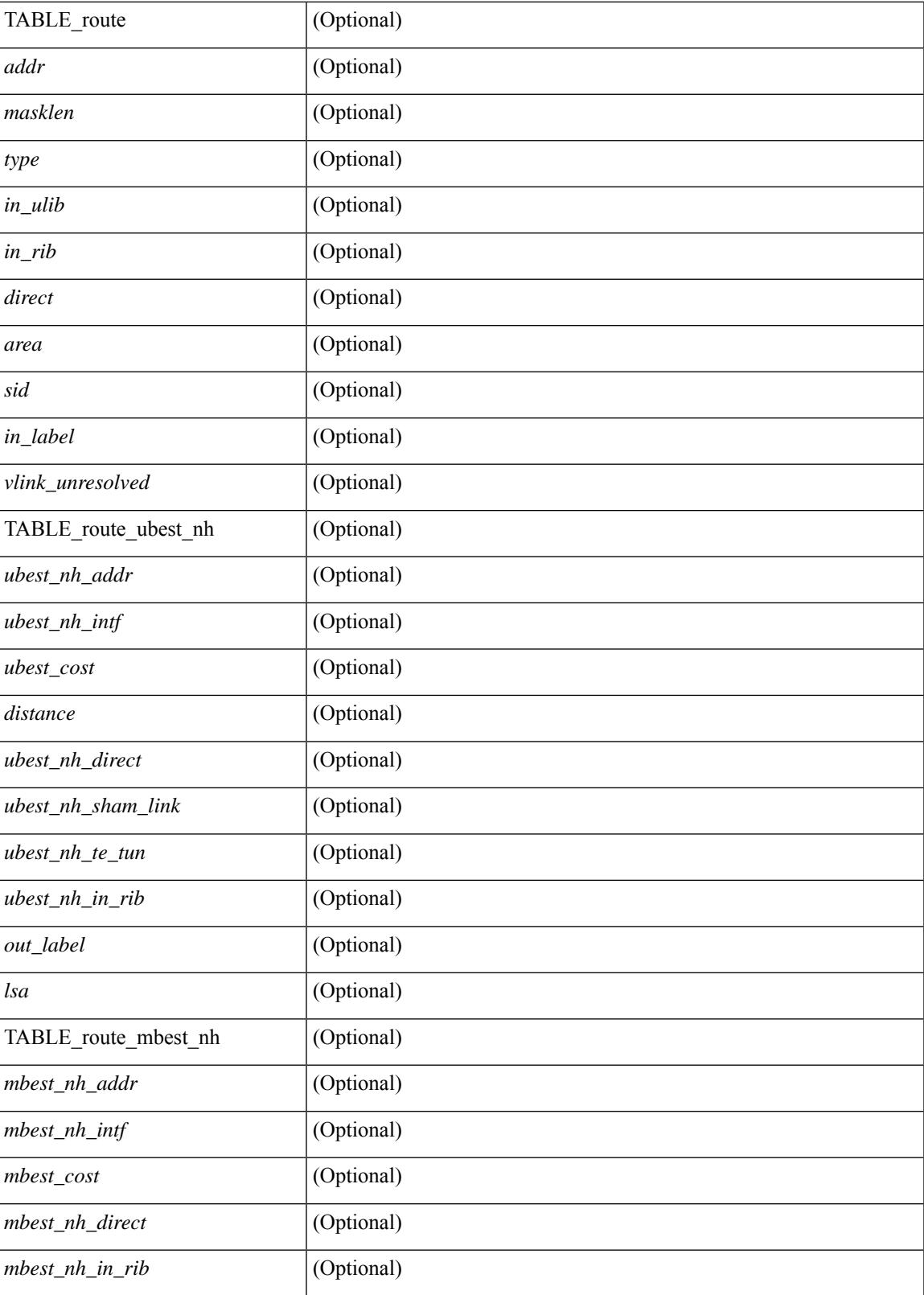

**Command Mode**

I

 $\mathbf I$ 

## **show ip ospf route summary**

show ip ospf [ <tag> ] route [ <ip-prefix> [ longer-prefixes ] ] summary [ vrf { <vrf-name> | <vrf-known-name> | all } ] [ \_\_readonly\_\_ TABLE\_ctx <ptag> <cname> [ TABLE\_route <total\_routes> <total\_paths> [ TABLE\_route\_type <path\_type> <path\_routes> <path\_paths> ] [ TABLE\_route\_masklen <masklen> <masklen\_routes> <masklen\_paths> ] ] ]

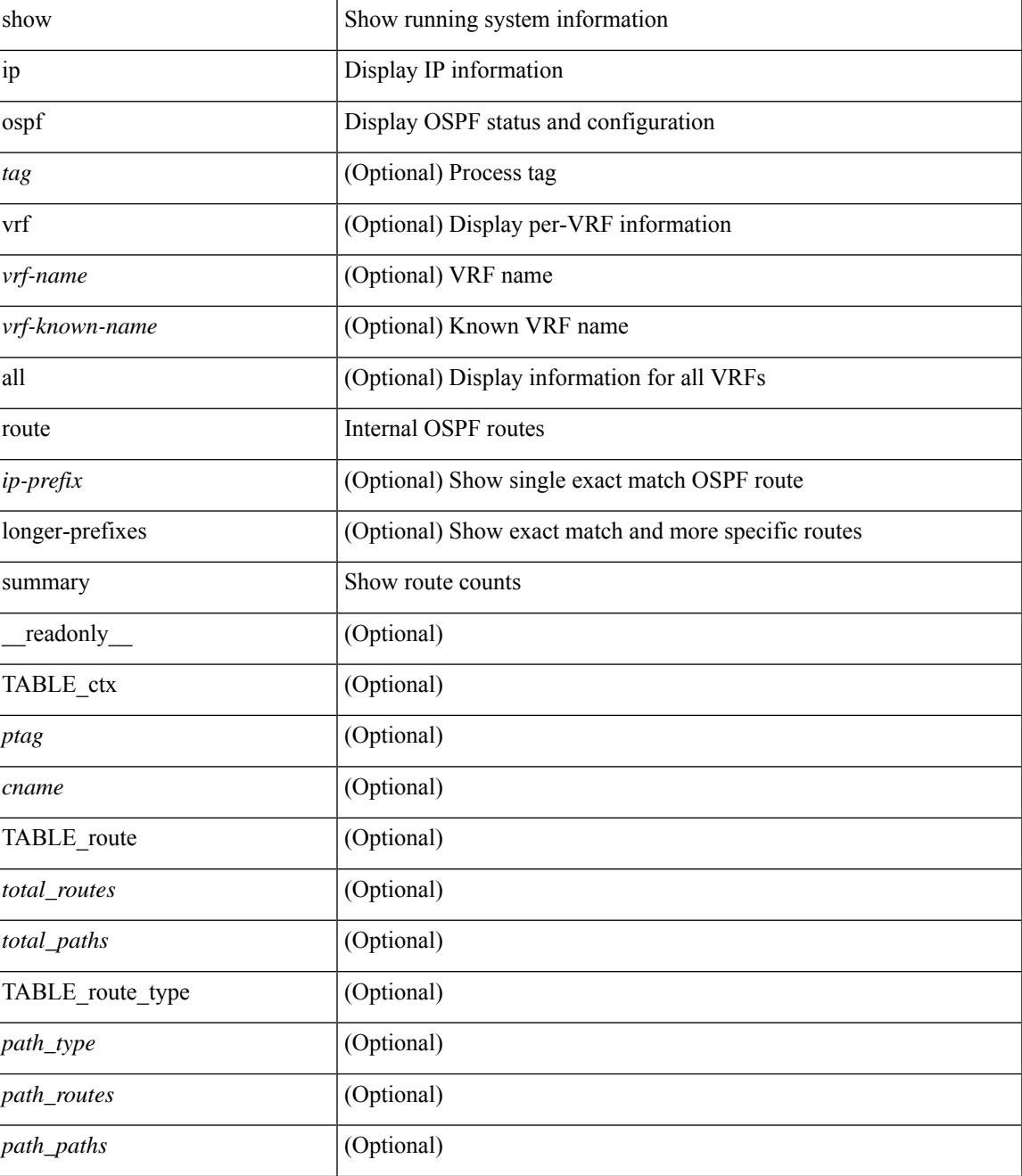

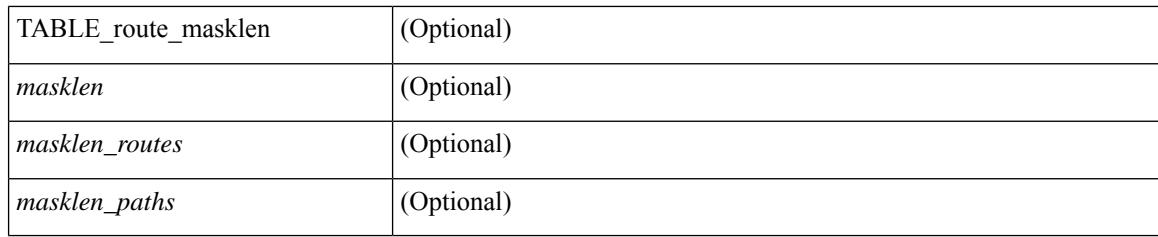

### **Command Mode**
## **show ip ospf segment-routing adj-sid-database**

show ip ospf [  $\langle \text{tag} \rangle$  ] segment-routing adj-sid-database [ detail ] [ \_\_readonly\_\_ TABLE\_ctx  $\langle \text{rid} \rangle \langle \text{ptag} \rangle$ <cname> [ { TABLE\_segrt\_adj\_sid\_db <sid\_val> <nbr\_id> <nbr\_addr> <intf> [ <flags> ] [ <lsa> ] } ] ]

#### **Syntax Description**

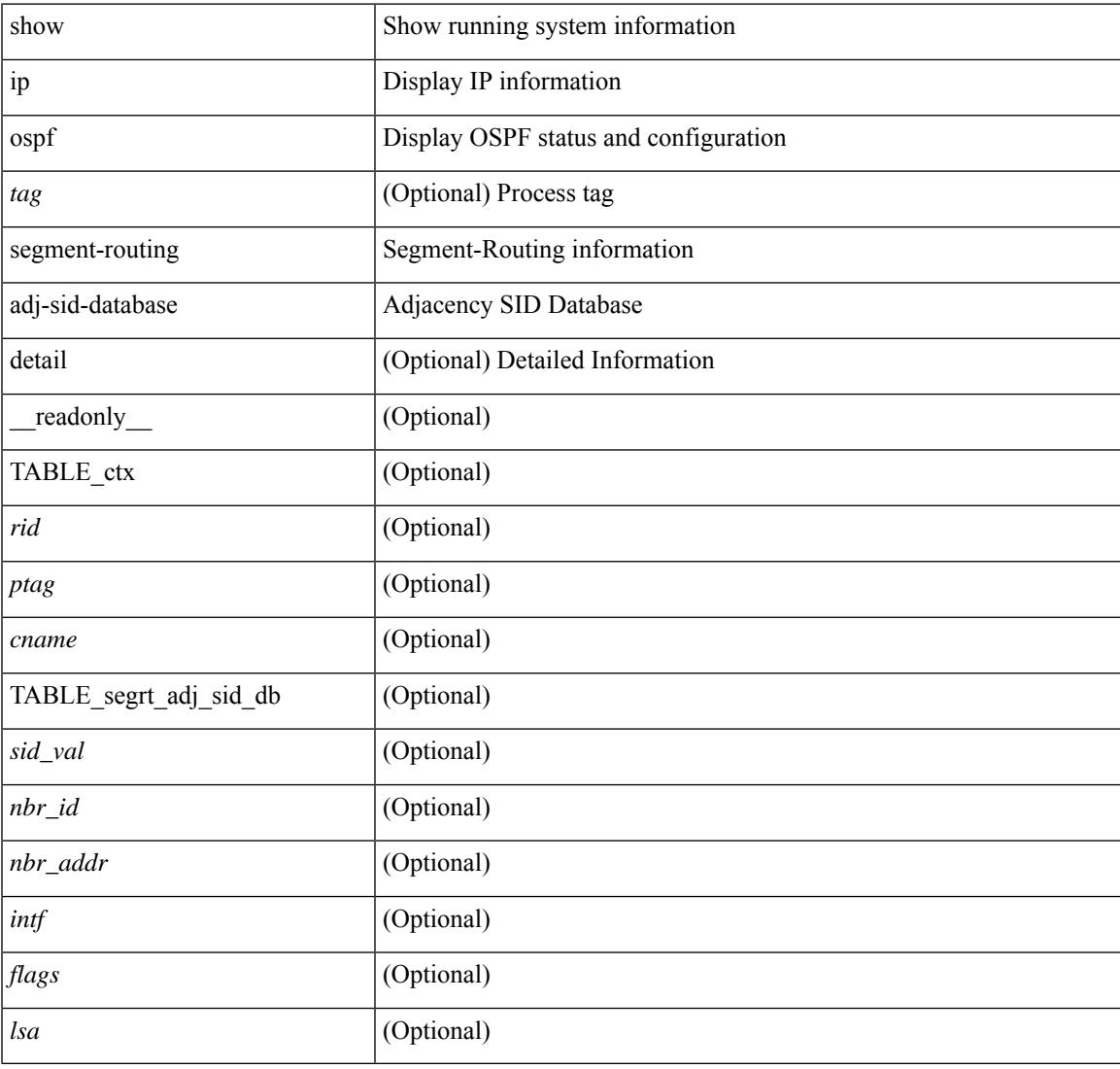

#### **Command Mode**

# **show ip ospf segment-routing global-block**

show ip ospf [ <tag> ] segment-routing global-block [ <adv-rtr> ] [ detail ] [ \_\_readonly\_\_ TABLE\_ctx <rid> <ptag> <cname> [ { TABLE\_segrt\_global\_block <area> <adv\_router\_id> <SR\_capable> <SR\_algo> <SRGB\_base> <SRGB\_range> [ <ril\_area> ] [ <lsa> ] } ] ]

#### **Syntax Description**

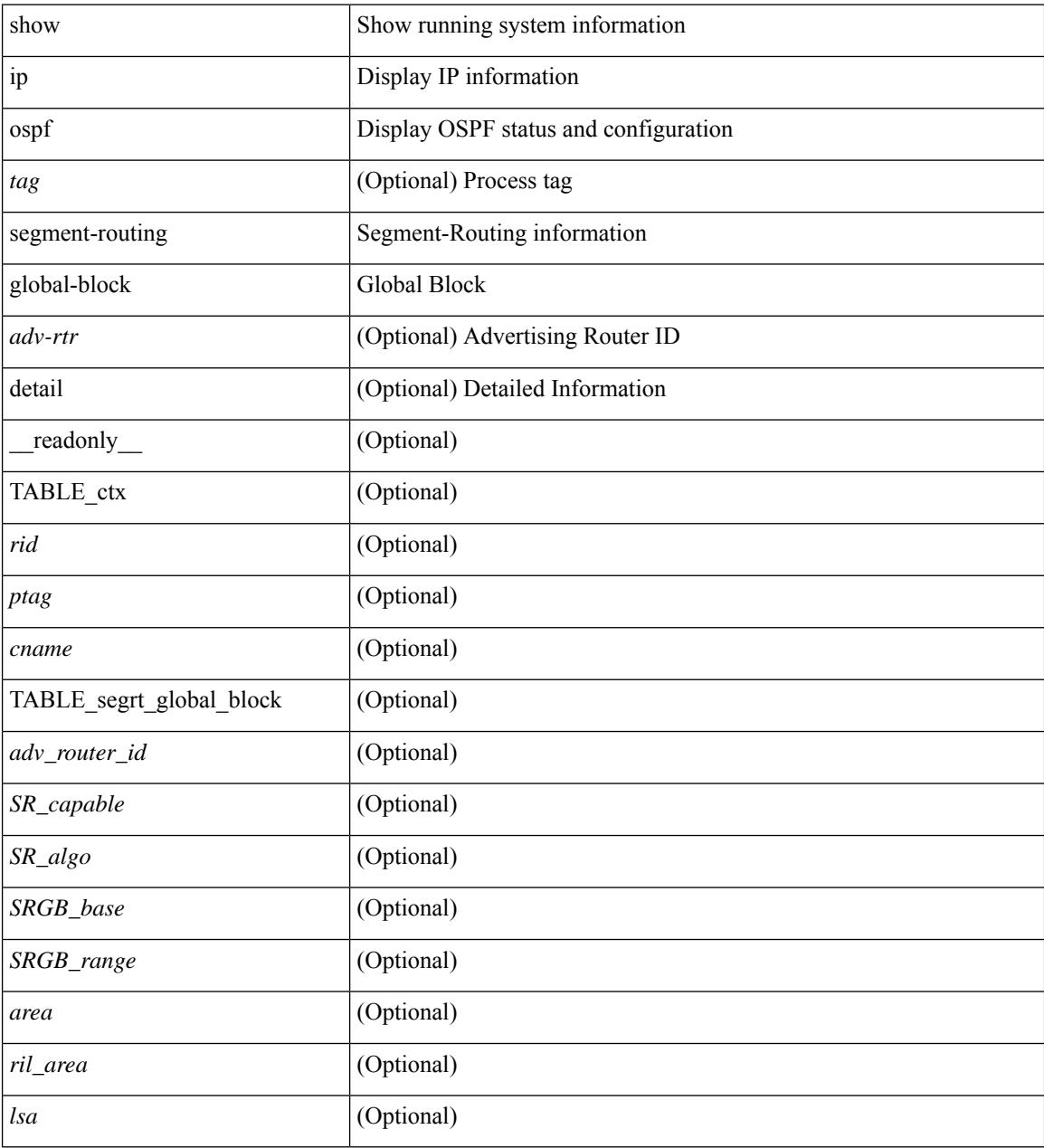

#### **Command Mode**

## **show ip ospf segment-routing sid-database**

show ip ospf [ <tag> ] segment-routing sid-database [ <sid-id> ] [ detail ] [ \_\_readonly\_\_ TABLE\_ctx <rid> <ptag> <cname> [ { TABLE\_segrt\_sid\_db <sid\_val> <prefix> <prefix\_mask> <own\_prefix> [  $\langle \text{adv\_rtr\_vtx\_reachable} \rangle$  [  $\langle \text{sid\_conflic} \rangle$  ] [  $\langle \text{area} \rangle$  ] [  $\langle \text{route\_type} \rangle$  ] [  $\langle \text{pfx\_flags} \rangle$  ] [  $\langle \text{sid\_flags} \rangle$  ] [  $\langle$ lsa>] [ $\langle$ lsa\_ref\_count>] } ] ]

#### **Syntax Description**

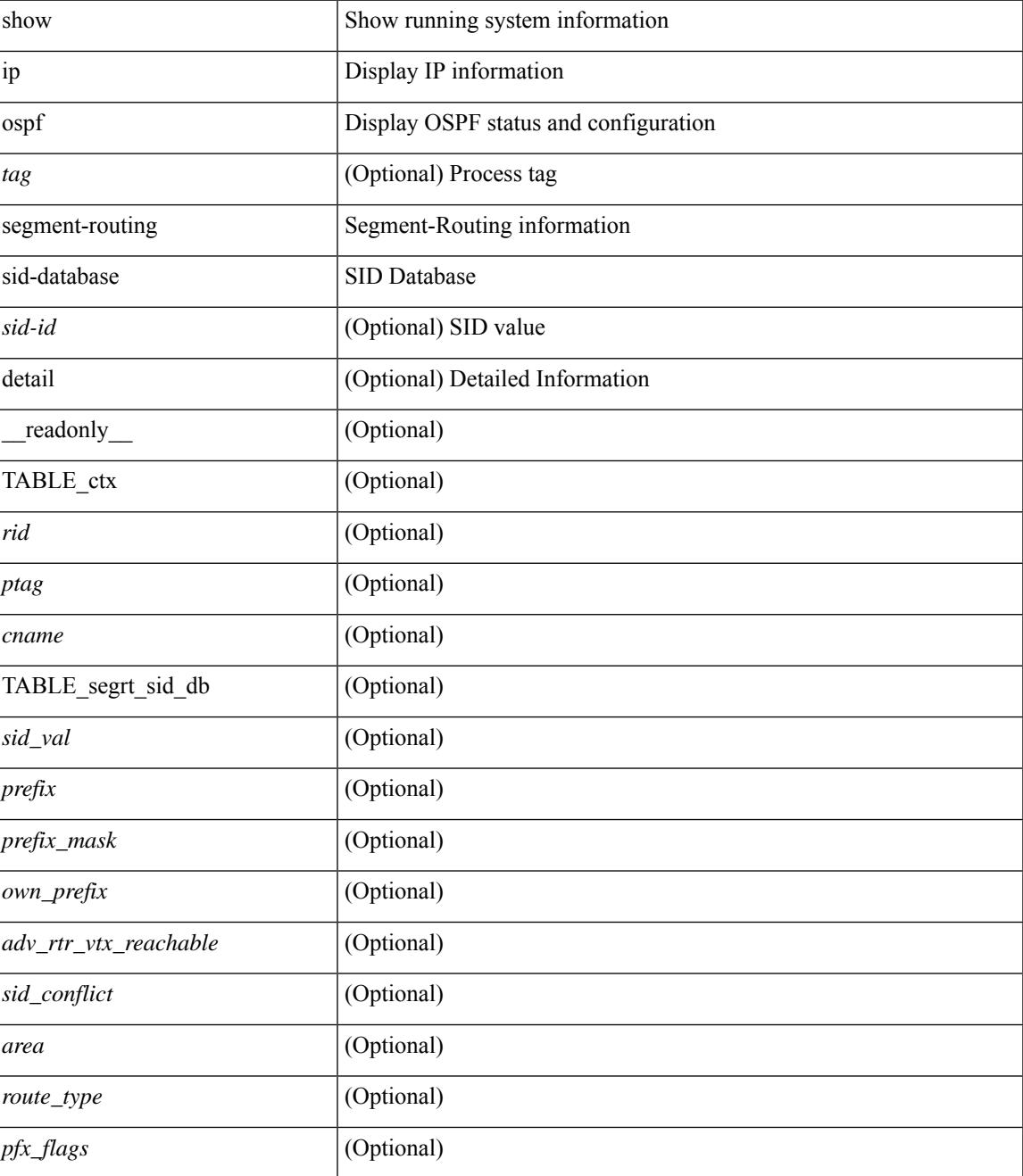

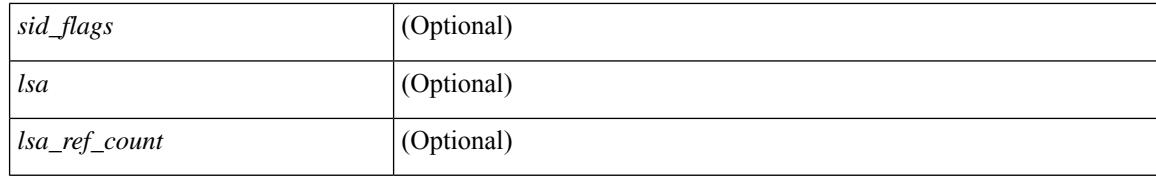

#### **Command Mode**

### **show ip ospf sham-links**

show ip ospf  $\vert \langle \text{tag} \rangle \vert$  sham-links  $\vert \text{vrf} \vert \langle \text{wrf-name} \rangle \vert \langle \text{wrf-know-name} \rangle \vert$  all  $\vert \vert \vert \vert \vert$  readonly TABLE\_ctx  $\langle \text{ptag}\rangle$   $\langle \text{cname}\rangle$  [ TABLE slink  $\langle \text{name}\rangle \langle \text{state}\rangle$  [  $\langle \text{unnumbered}\rangle$  ]  $\langle \text{address} \rangle$  [  $\langle \text{parent}\rangle$  intf>  $\vert$  <area>  $\vert$  <if cfg>  $\vert$  <state str> <type str> <cost>  $\vert$  <br/> <br/> \enabled>  $\vert$   $\vert$  <ldp\_sync>  $\vert$   $\vert$  <dc\_enabled>  $\vert$   $\vert$ <sid\_index> <sid\_n\_flag\_clear> <sid\_exp\_null> ] <index> [ [ <passive> ] [ <mpls> ] [ <transmit\_delay> ] [ <if\_priority> [ <dr\_rid> <dr\_addr> ] [ <bdr\_rid> <bdr\_addr> ] ] <nbr\_total> <nbr\_flood> <nbr\_adjs> [  $\langle \text{gr} \text{ nbr>} \rangle$   $\langle \text{hello interval} \rangle$   $\langle \text{dead interval} \rangle$   $\langle \text{wait interval} \rangle$   $\langle \text{rxmt interval} \rangle$   $\langle \text{rth} \text{ outer} \rangle$  [  $\langle \text{wait time} \rangle$   $\langle \text{wait time} \rangle$ ] ] [<lsu\_timer> ] [<lsack\_timer> ] <auth\_type> [<keychain\_name> <keychain\_ready> ] [<auth\_md5\_keyid>  $\lceil$  <auth keyid> <auth algo>  $\lceil$  <link lsa cnt> <link lsa crc>  $\lceil$  ( <dest ip>  $\lceil$  TABLE nbr <rid> <addr> <area> <intf> <state> <transition> <lastchange> [ <br/> <br/> \effd\_state> ] [ <priority> [ <ifid> ] [ <dr> </area> </area> </area <master> <seqno> <dbdallsentacked> <dbdallsent> <dbdallacked> ] [ <lsaonreqlist> <lsafromlastreq>  $\langle$ sreqrxmts>  $]$  <helloptions>  $\langle$ dbdoptions>  $\langle$ lastnonhello> [  $\langle$  deadtimer> ] [  $\langle$  dearxmtimer>  $\rangle$  [  $\langle$  dbdrxmtimer>  $\lceil$  < [ < seqrxmtimer>  $\lceil$  < [ < sextentimer>  $\lceil$  < [ < sextentimer>  $\lceil$  < [ < sextentimer>  $\lceil$  < [ < sextentimer>  $\lceil$  < sextentimer>  $\lceil$  < sextentimer>  $\lceil$  < sextentimer>  $\lceil$  < sextentimer>  $\lceil$  < sext <helpermode> ] [ <helpercand> ] [ <helperterm> ] [ <senddbd> ] [ <sendlsreq> ] [ <sendlsu> ] [ <sendlsurxmt>  $\lceil$  [ <sendlsack>  $\lceil$  [ <sendlsreqreply>  $\lceil$  ]  $\lceil$  ]

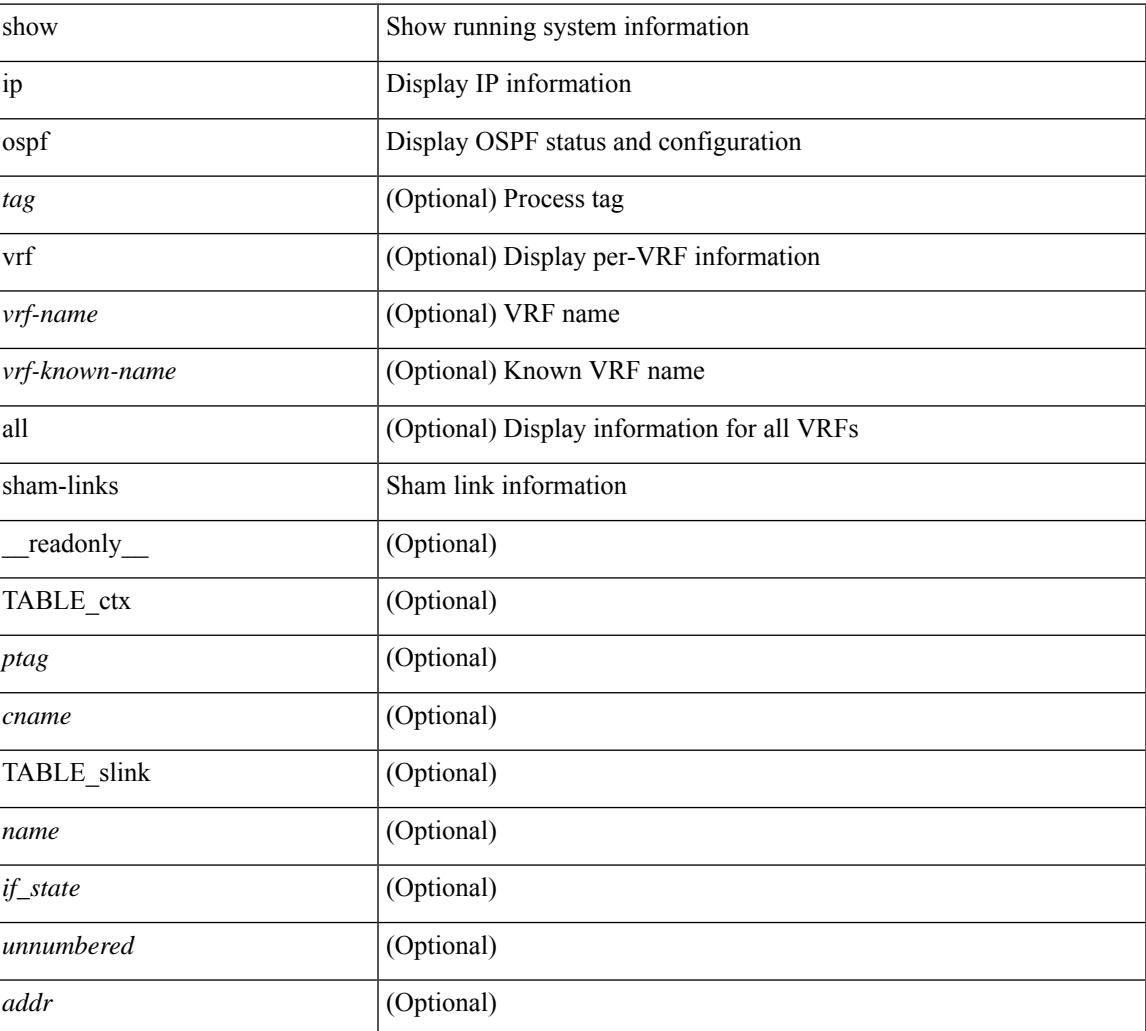

#### **Syntax Description**

 $\mathbf I$ 

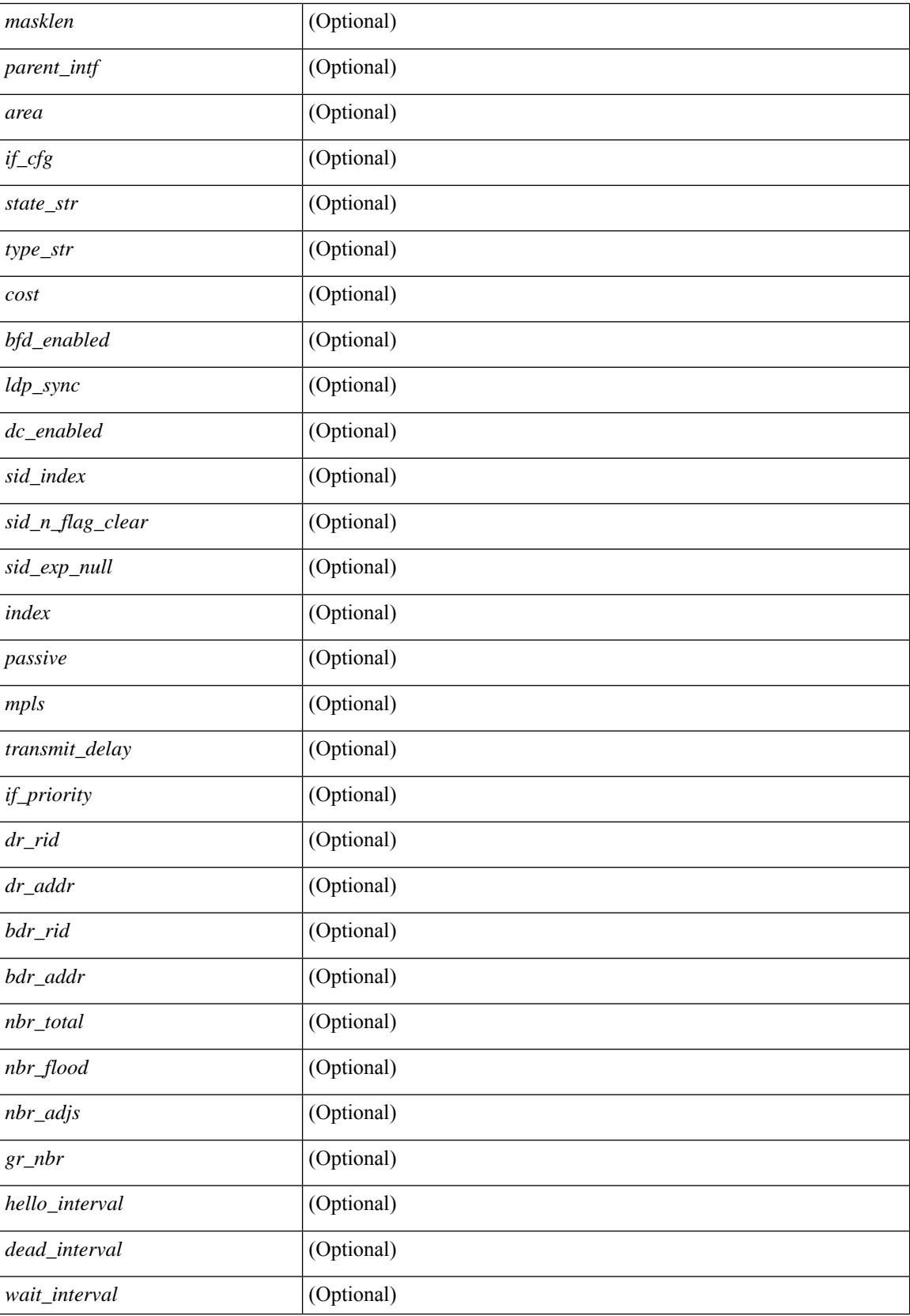

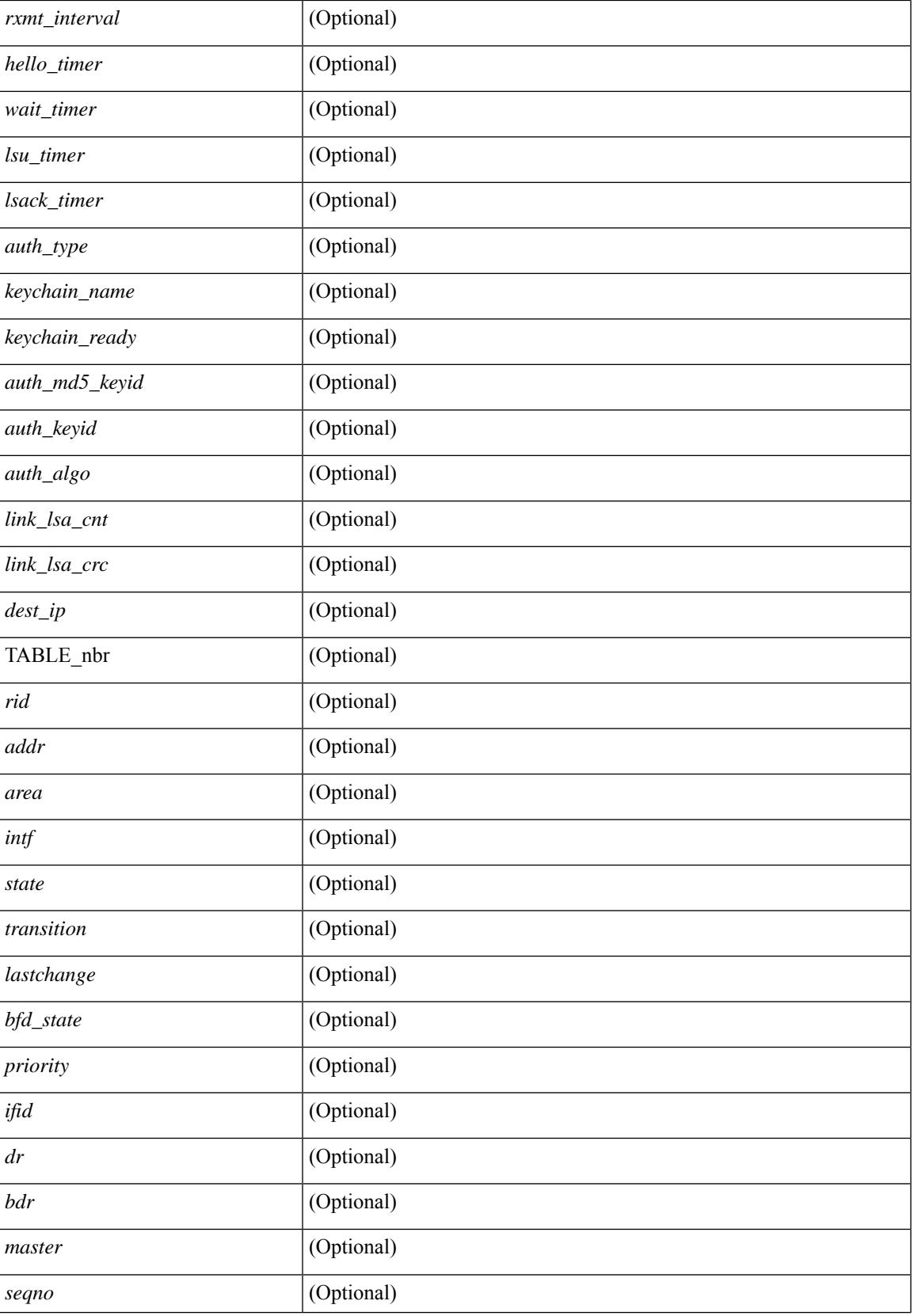

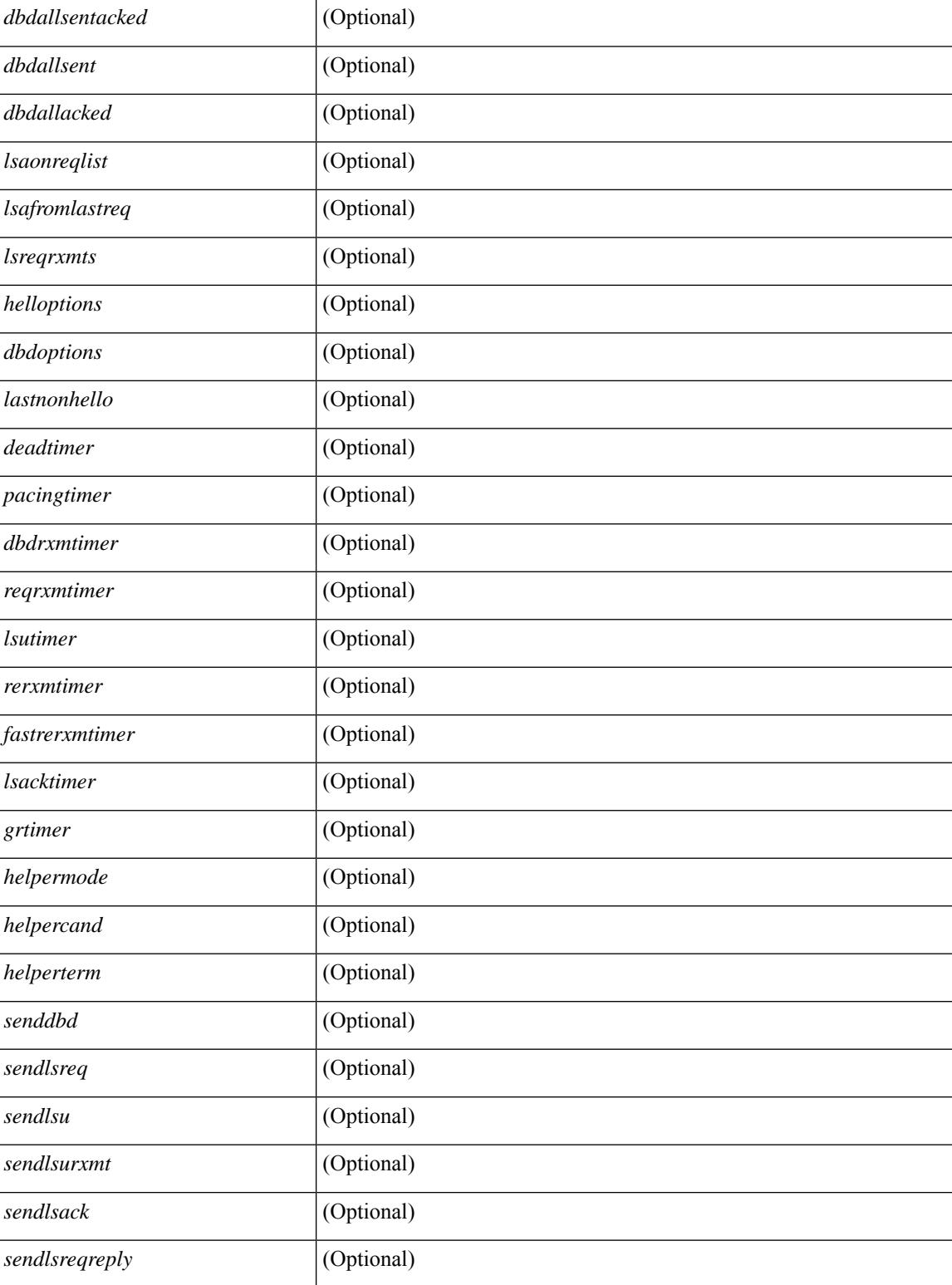

#### **Command Mode**

## **show ip ospf sham-links brief**

show ip ospf [ <tag> ] sham-links brief [ vrf { <vrf-name> | <vrf-known-name> | all } ] [ \_\_readonly\_ TABLE\_ctx <ptag> <cname> <count> [TABLE\_slink <src\_ip> <dest\_ip> <ifnum> <area> <cost> <if\_state> ] ]

#### **Syntax Description**

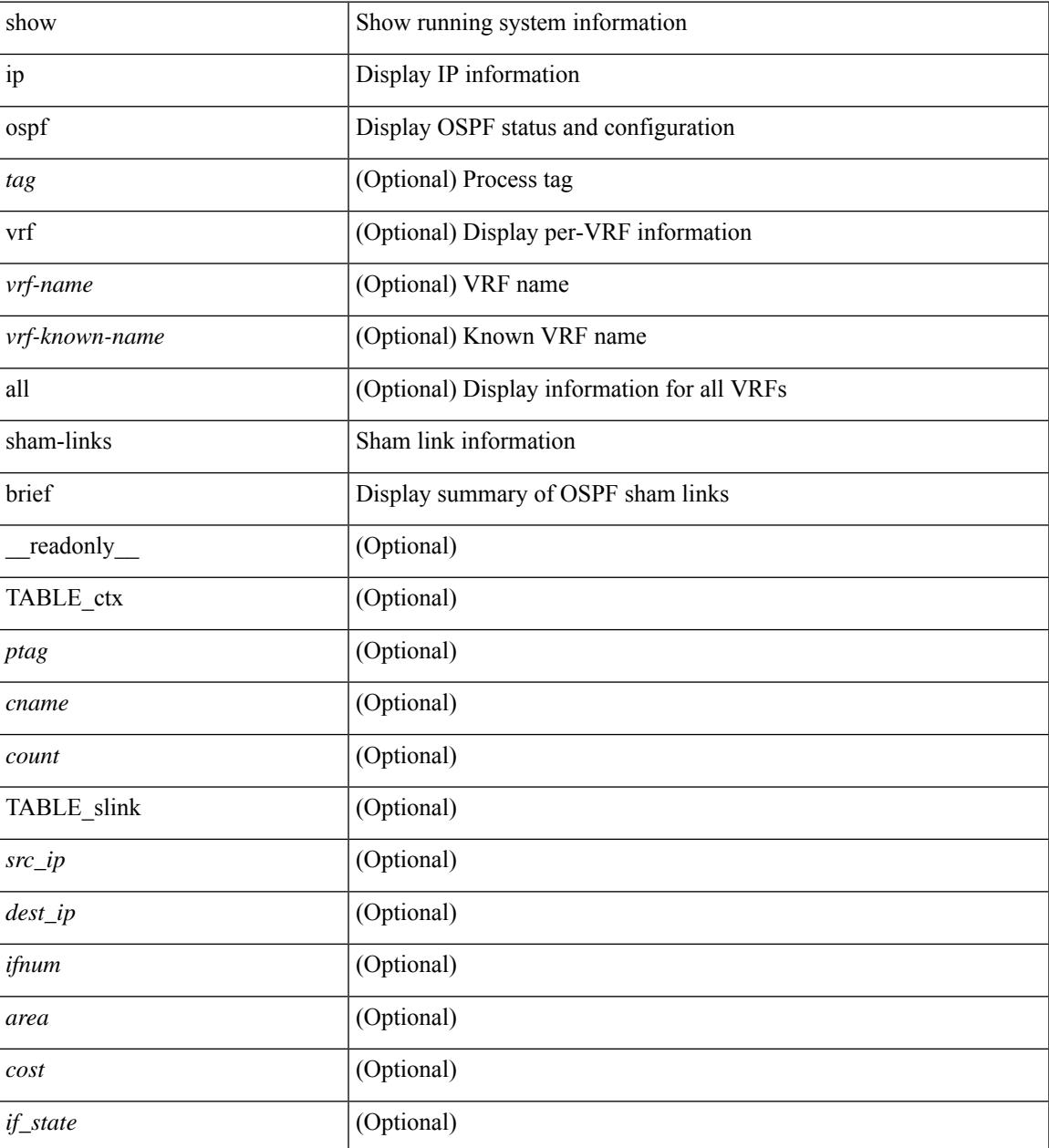

#### **Command Mode**

### **show ip ospf statistics**

show ip  $\text{ospf}$  [  $\langle \text{tag} \rangle$  ] statistics [ vrf {  $\langle \text{vrf-name} \rangle$  |  $\langle \text{vrf-known-name} \rangle$  | all } ] [ \_\_readonly \_\_TABLE\_stats  $\epsilon$ tag> <cname> <last clear> <rid change> <dr elections> <older lsa recv> <nbr state change>  $\leq$ nbr dead postpone>  $\leq$ nbr dead expire>  $\leq$ nbr bad lsreq>  $\leq$ nbr seqno mismatch>  $\leq$ spf full> <spf\_summary> <spf\_external> <spf\_extsummary> <rtr\_generate> <rtr\_refresh> <rtr\_flush> <rtr\_other\_flush>  $\le$ net generate>  $\le$ net refresh>  $\le$ net flush>  $\le$ net other flush>  $\le$ sum generate>  $\le$ sum refresh>  $\le$ sum flush> <sum\_other\_flush> <asbr\_generate> <asbr\_refresh> <asbr\_flush> <asbr\_other\_flush> <asext\_generate>  $\langle$  <asext refresh>  $\langle$  <asext flush>  $\langle$  <asext other flush>  $\langle$   $\rangle$  opaque link generate>  $\langle$   $\rangle$  opaque link refresh> <opaque\_link\_flush> <opaque\_link\_other\_flush> <opaque\_area\_generate> <opaque\_area\_refresh> <opaque\_area\_flush> <opaque\_area\_other\_flush> <opaque\_as\_generate> <opaque\_as\_refresh> <opaque\_as\_flush> <opaque\_as\_other\_flush> <limbo\_lsa\_count> <limbo\_lsa\_hwm> <limbo\_lsa\_deleted>  $\leq$ limbo\_lsa\_revived>  $\leq$ limbo\_runs>  $\leq$ limbo\_lsa\_last\_time\_hwm> [  $\leq$ limbo\_timer> ]  $\leq$ helloq\_size> <helloq\_max\_size> <helloq\_hwm> <helloq\_drops> <helloq\_last\_hwm\_time> <floodq\_size>  $\leq$ floodq\_max\_size> $\leq$ floodq\_hwm> $\leq$ floodq\_drops> $\leq$ floodq\_last\_hwm\_time> $\leq$ lsdb\_add\_fail>[ TABLE\_buffer\_detail  $\vert$  <br/> <br/> <br/> <br/> <br/>star longe>  $\vert$  <br/> <br/> <br/>star longe> <br/> <br/>star longe> <br/> <br/>star longe> <br/> <br/>star longe> <br/> <br/>star longe> <br/> <br/>star longe> <br/>s  $\text{$  of free>}] ]

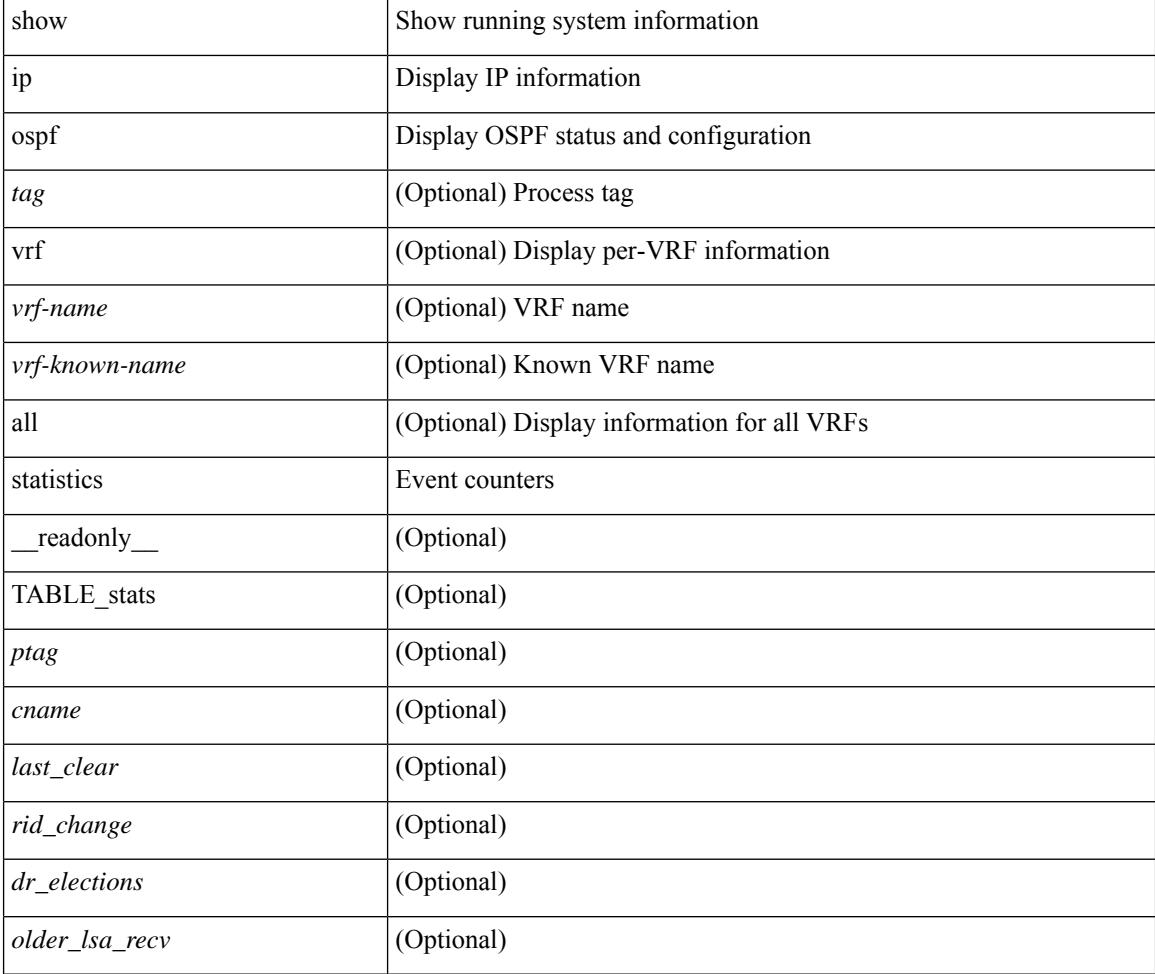

#### **Syntax Description**

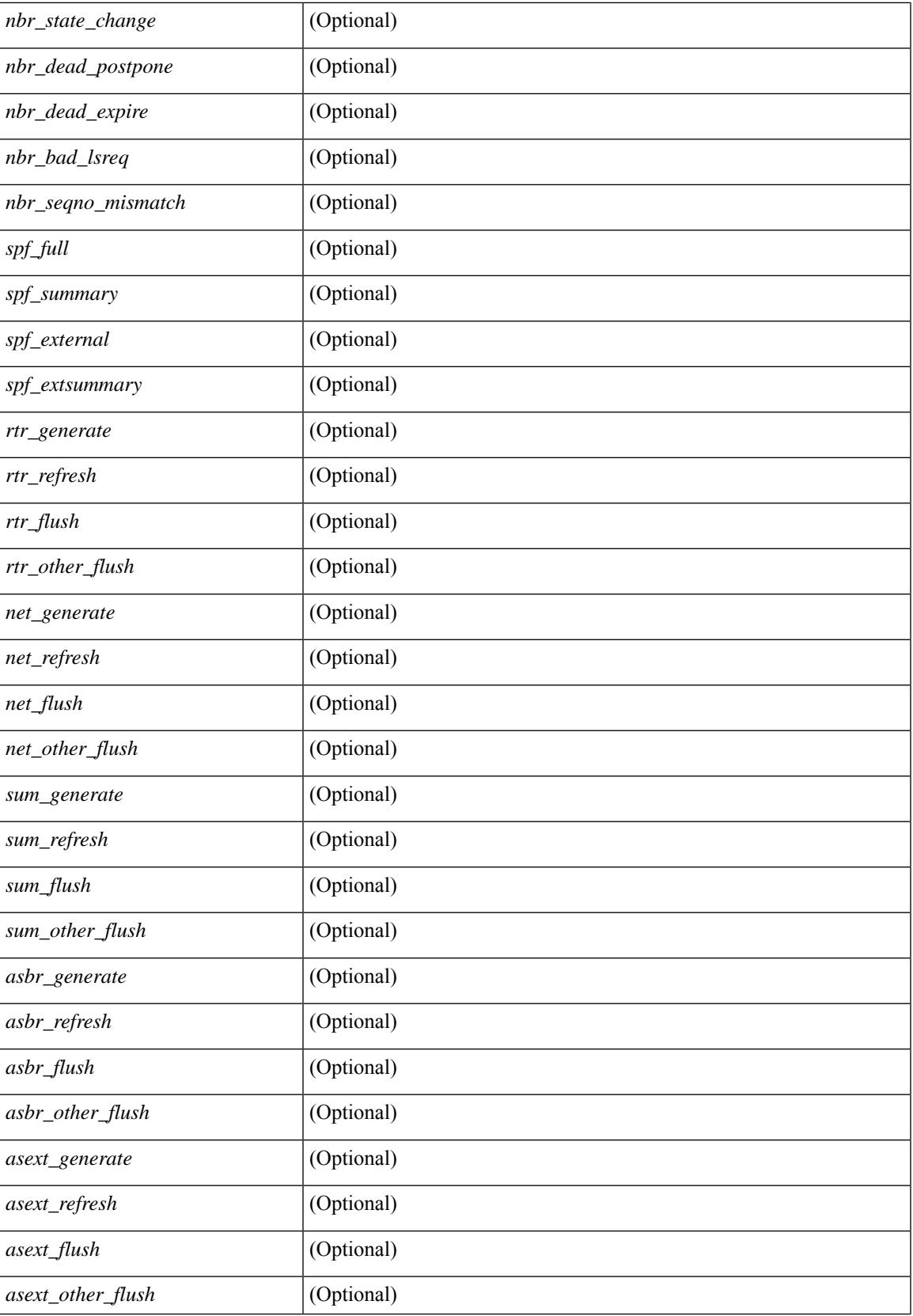

 $\mathbf I$ 

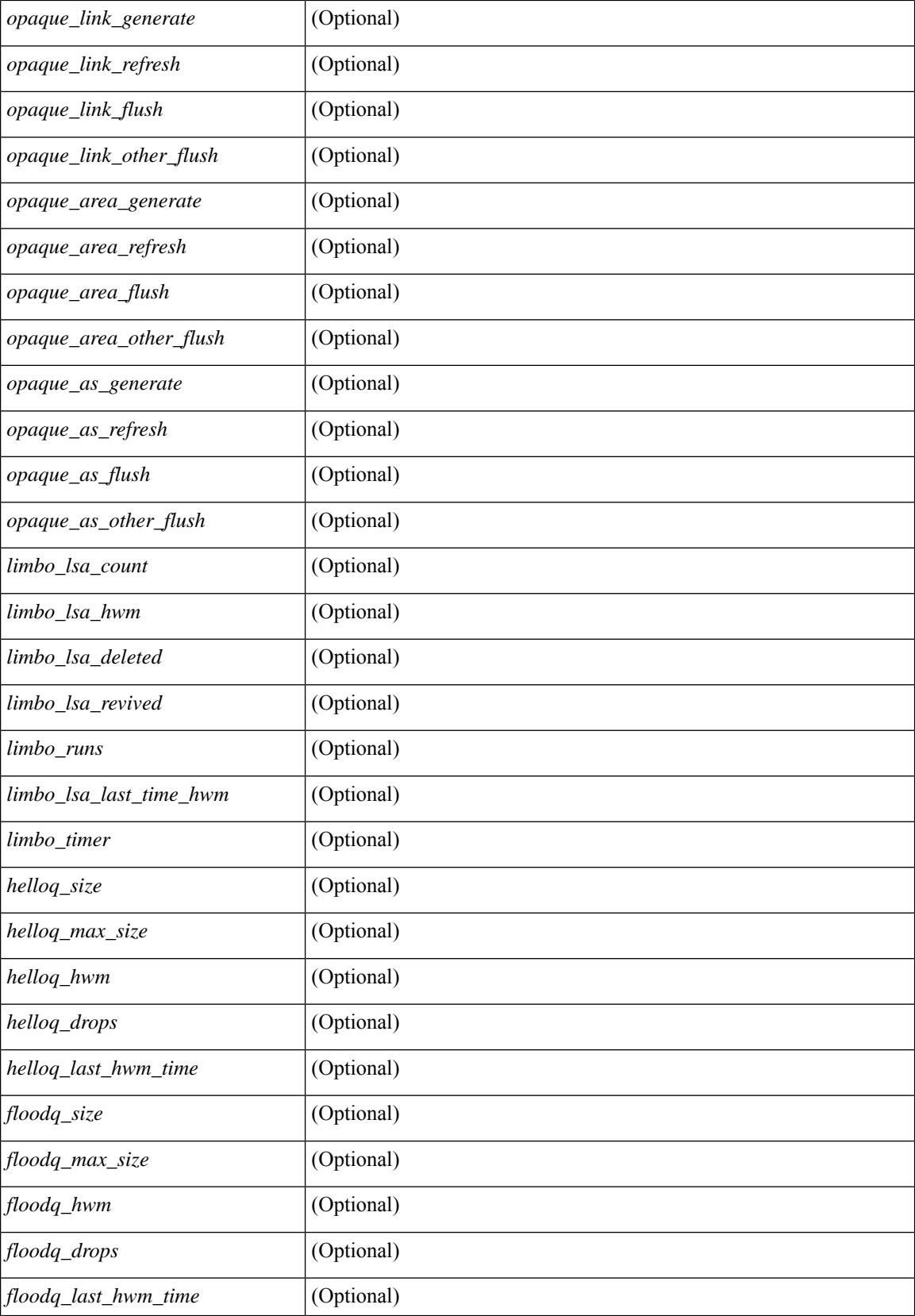

 $\mathbf l$ 

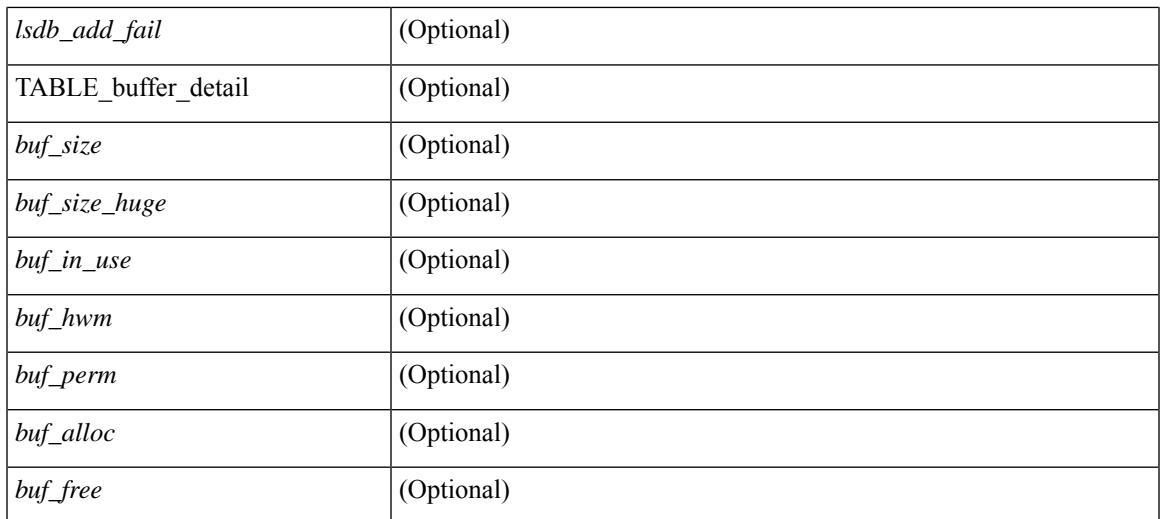

#### **Command Mode**

## **show ip ospf summary-address**

show ip ospf [ <tag> ] summary-address [ private ] [ vrf { <vrf-name> | <vrf-known-name> | all } ] [ \_\_readonly\_\_ [ TABLE\_ctx <ptag> <cname> <rid> [ TABLE\_sum <addr> <masklen> [ <metric> ] [ <tag> ] [ <pending> ] ] ] ]

#### **Syntax Description**

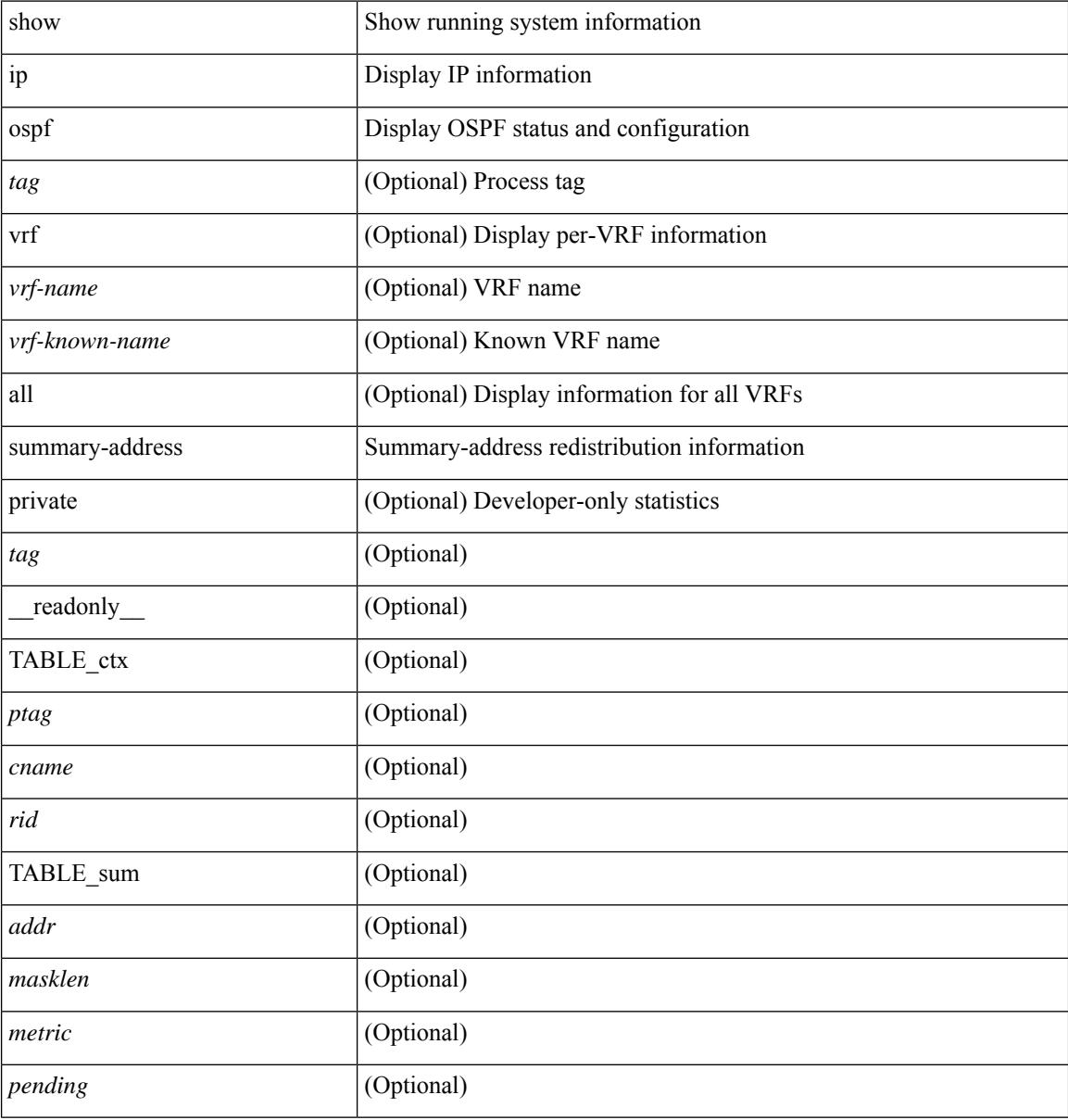

#### **Command Mode**

### **show ip ospf traffic**

show ip ospf  $\lceil$  <tag>  $\rceil$  traffic  $\lceil$  <interface>  $\lceil$  detail  $\rceil$  |  $\lceil$  detail  $\rceil$  |  $\lceil$  detail  $\rceil$  vrf  $\lceil$  <vrf-name>  $\rceil$  <vrf-known-name> | all } ] [ \_\_readonly \_\_TABLE\_traf <ptag> <cname> <last\_clear> [ <ifname> ] <pkt\_in> <pkt\_out>  $\le$ lsu first trans $\ge$   $\le$ lsu retrans $\ge$   $\le$ lsu for lsreq $\ge$   $\le$ lsu nbr trans $\ge$   $\le$ throttle out $\ge$   $\le$ throttle out token $\ge$ <throttle\_out\_ip> <lsa\_ignored> <lsa\_dropped\_spf> <lsa\_dropped\_gr> <pkt\_drops\_in> <pkt\_drops\_out>  $\leq$ pkt errors in $\geq$   $\leq$ pkt errors out $\geq$   $\leq$ hello errors in $\geq$   $\leq$ lods errors in $\geq$   $\leq$ lsus errors in $\geq$ <lsacks\_errors\_in> <pkt\_unknown\_in> <pkt\_unknown\_out> <pkt\_no\_ospf\_intf> <bad\_version> <bad\_crc>  $\langle$ dup rtr id>  $\langle$ dup src addr>  $\langle$ invalid src addr>  $\langle$ invalid dst addr>  $\langle$ non existing nbr>  $\langle$ pkt passive intf>  $\leq$ wrong area $\geq$   $\leq$ invalid pkt len $\geq$   $\leq$ hbr changed  $\leq$   $\leq$ hbr changed interfaceid $\geq$   $\leq$ bad auth $\geq$ [  $\Phi$  <pkt\_no\_vrf> ] [  $\Phi$  <br/>dd\_reserved> ]  $\Phi$  />  $\Phi$  />  $\Phi$  />  $\Phi$  />  $\Phi$  />  $\Phi$  />  $\Phi$  />  $\Phi$  />  $\Phi$  />  $\Phi$  />  $\Phi$  />  $\Phi$  /> /> /> /> /> /> /> /> //  $\leq$ dbds out $\geq$   $\leq$ lsreqs out $\geq$   $\leq$ lsus out $\geq$  [  $\leq$  sacks out $\geq$  [  $\leq$  hellos in hq $\geq$   $\leq$  dbds in hq $\geq$   $\leq$ lsreqs in flq $\geq$  $\le$ lsus in flq $\ge$   $\le$ lsacks in flq $\ge$   $\le$ lsas in dbds in $\ge$   $\le$ lsas in lsreqs in $\ge$   $\le$ lsas in lsacks in $\ge$  $\le$ lsas in dbds out $\ge$   $\le$ lsas in lsreqs out $\ge$   $\le$ lsas in lsus out $\ge$   $\le$ lsas  $\le$ lsas in rxmt lsus out $\ge$  $\mathbf{1}$ 

#### **Syntax Description**

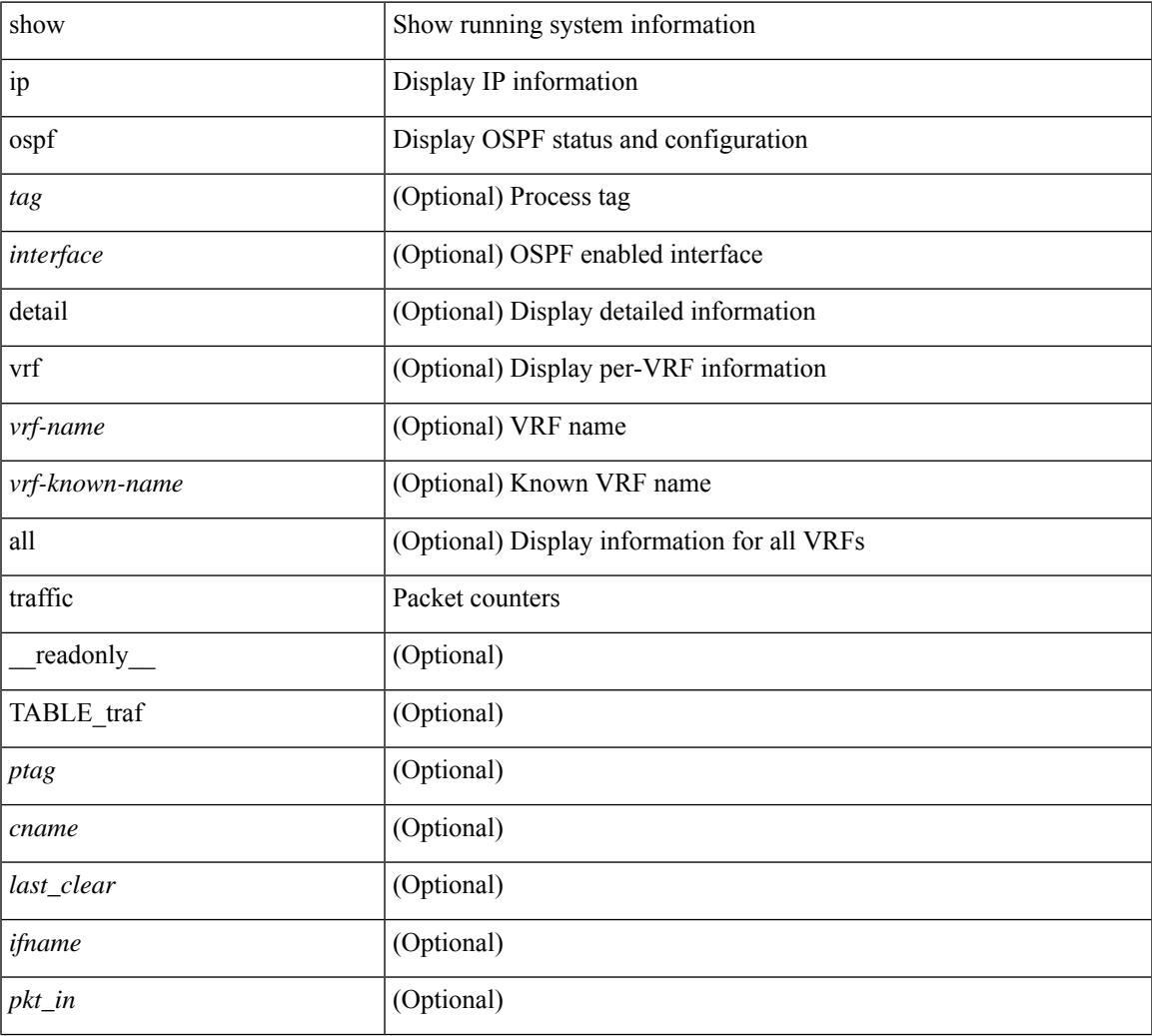

 $\mathbf I$ 

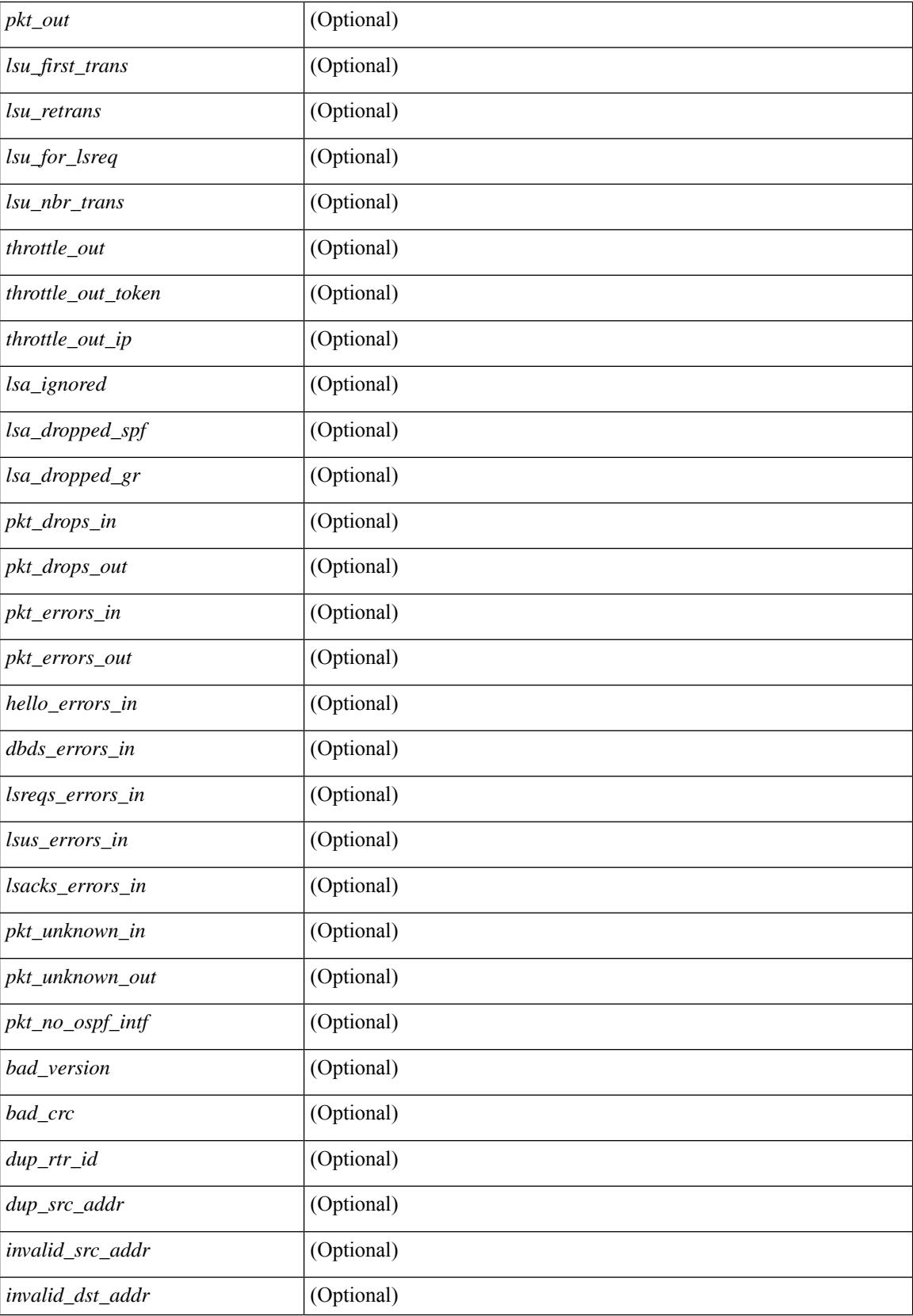

 $\mathbf{l}$ 

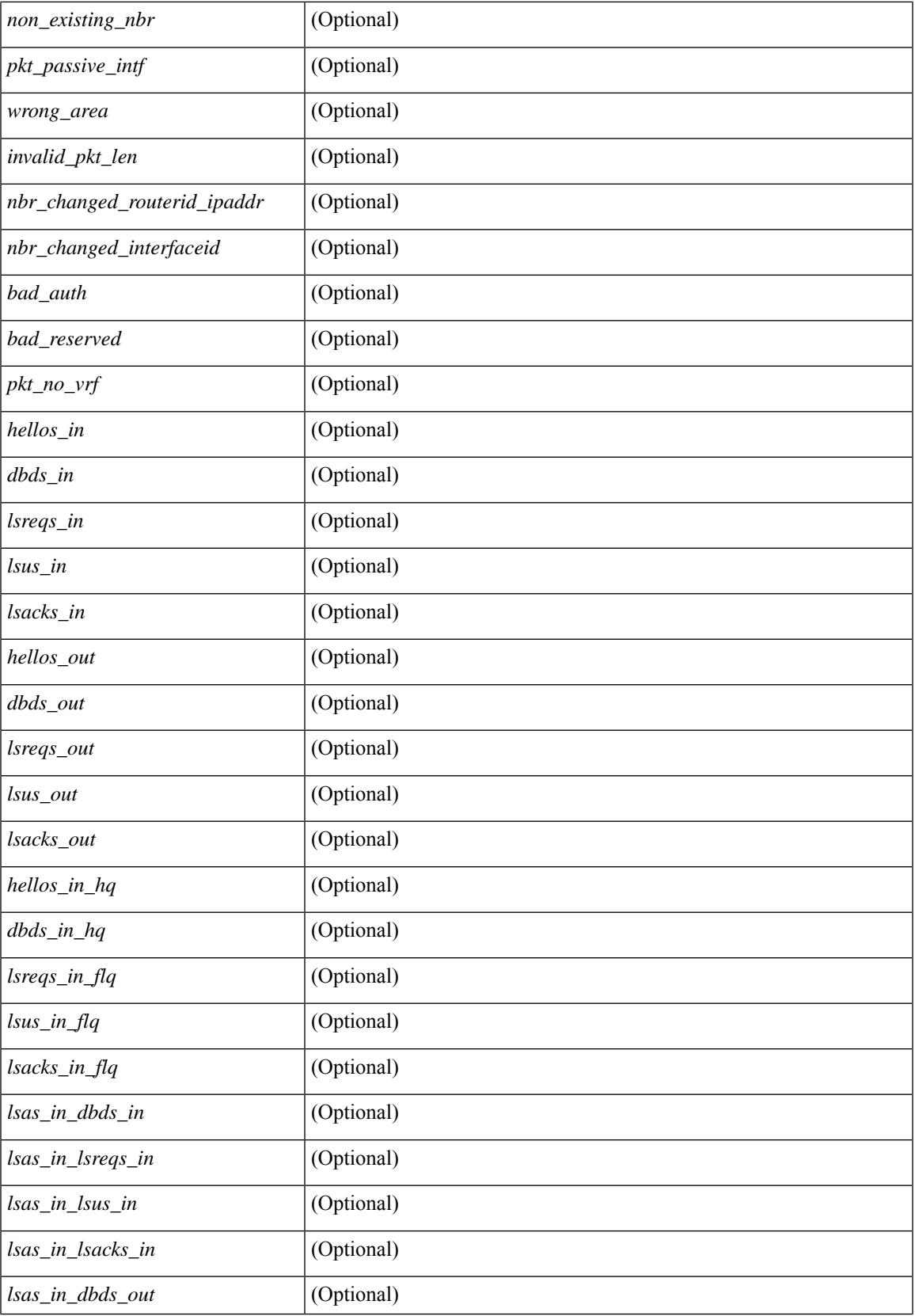

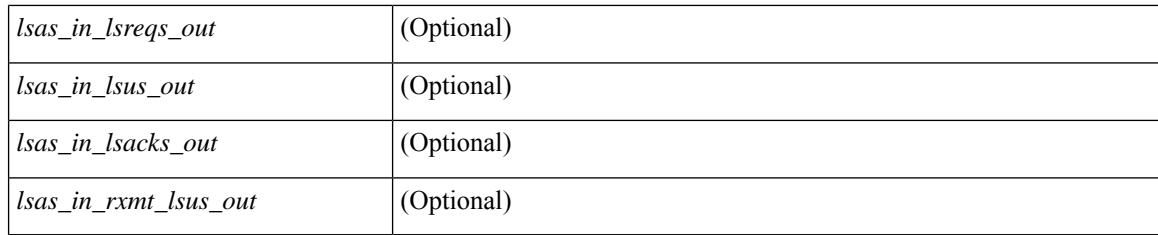

#### **Command Mode**

### **show ip ospf virtual-links**

show ip ospf  $\lceil$  <tag>  $\rceil$  virtual-links  $\lceil$  vrf  $\lceil$  <vrf-name>  $\rceil$  <vrf-known-name>  $\lceil$  all  $\rceil$   $\rceil$  readonly TABLE ctx  $\langle \text{ptag} \rangle$  <cname> [ TABLE\_vlink  $\langle \text{name} \rangle$  \  $\langle$ ndr id>  $\langle$ if\_state>  $\langle \text{transit area} \rangle$  and intf>  $\langle$ ndr addr> [  $\langle$ transit area\_stub>  $]$   $\langle$   $\langle$  transit area\_nssa>  $]$  $\langle$ addr>  $[$   $\langle$   $\rangle$  $\langle$ masklen>  $]$  $\langle$  $\langle$ area $\rangle$  $[$  $\langle$  $\langle$ fg> $\rangle$  $]$  $\langle$  $\langle$ state\_str $\rangle$  $\langle$ type\_str $\rangle$ <cost> <index> [ <passive> ] [ <mpls> ] [ <transmit\_delay> ] [ <if\_priority> ] [ <dr\_rid> ] [ <dr\_addr> ] [ <bdr\_rid> ] [ <bdr\_addr> ] [ <nbr\_total> ] [ <nbr\_flood> ] [ <nbr\_adjs> ] [ <gr\_nbr> ] [ <hello\_interval> ] [ <dead\_interval> ] [ <wait\_interval> ] [ <rxmt\_interval> ] [ <hello\_timer> ] [ <wait\_timer> ] [ <pacing\_timer> ] [ <lsu\_timer> ] [ <lsack\_timer> ] [ <netlsa\_throt\_timer> ] [ <auth\_type> ] [ <keychain\_name> ] [  $\leq$ keychain ready>  $\leq$  [  $\leq$  auth md5 keyid>  $\leq$  [  $\leq$  link lsa cnt>  $\leq$  [  $\leq$  link lsa crc>  $\leq$  [  $\leq$  cenabled>  $\leq$  [  $\leq$  state> ] [ <transition> ] [ <lastchange> ] [ <priority> ] [ <ifid> ] [ <dr> | [ <br/> <br/> <br/> <br/> <br/> </a> [ <seqno> ] [ <dbdallsentacked> ] [ <dbdallsent> ] [ <dbdallacked> ] [ <lsaonreqlist> ] [ <lsafromlastreq> ] [ <lsreqrxmts> ] [ <helloptions> ] [ <lastnonhello> ] [ <deadtimer> ] [ <pacingtimer> ] [ <dbdrxmtimer> ] [ <reqrxmtimer>  $\vert$  [ <lsutimer>  $\vert$  [ <rerxmtimer>  $\vert$  [ <fastrerxmtimer>  $\vert$  [ <lsacktimer>  $\vert$  [ <grtimer>  $\vert$  [ <helpermode> ] [ <helpercand> ] [ <helperterm> ] [ <senddbd> ] [ <sendlsreq> ] [ <sendlsu> ] [ <sendlsurxmt> ] [ <sendlsack> ] [ <sendlsreqreply> ] ] ]

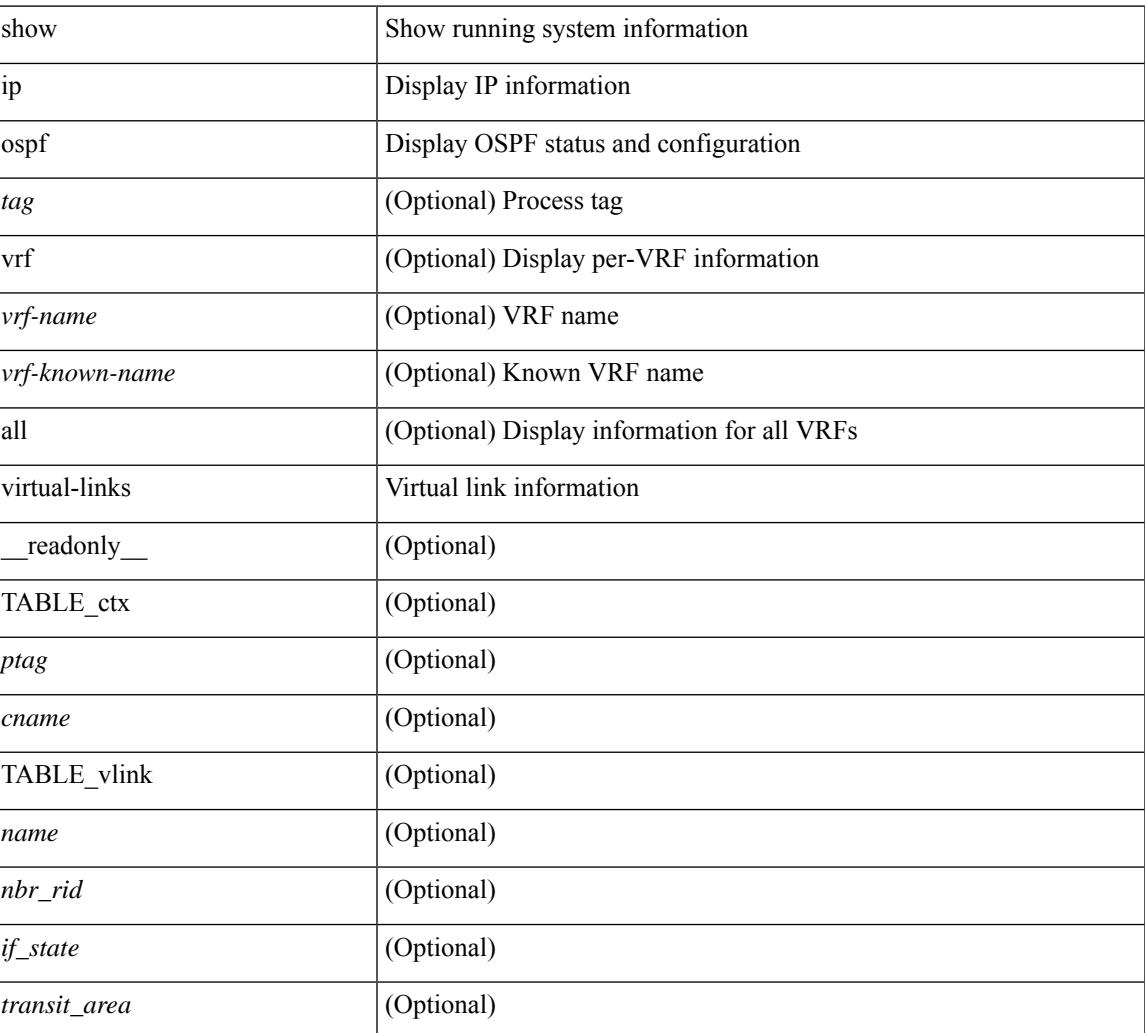

#### **Syntax Description**

 $\mathbf I$ 

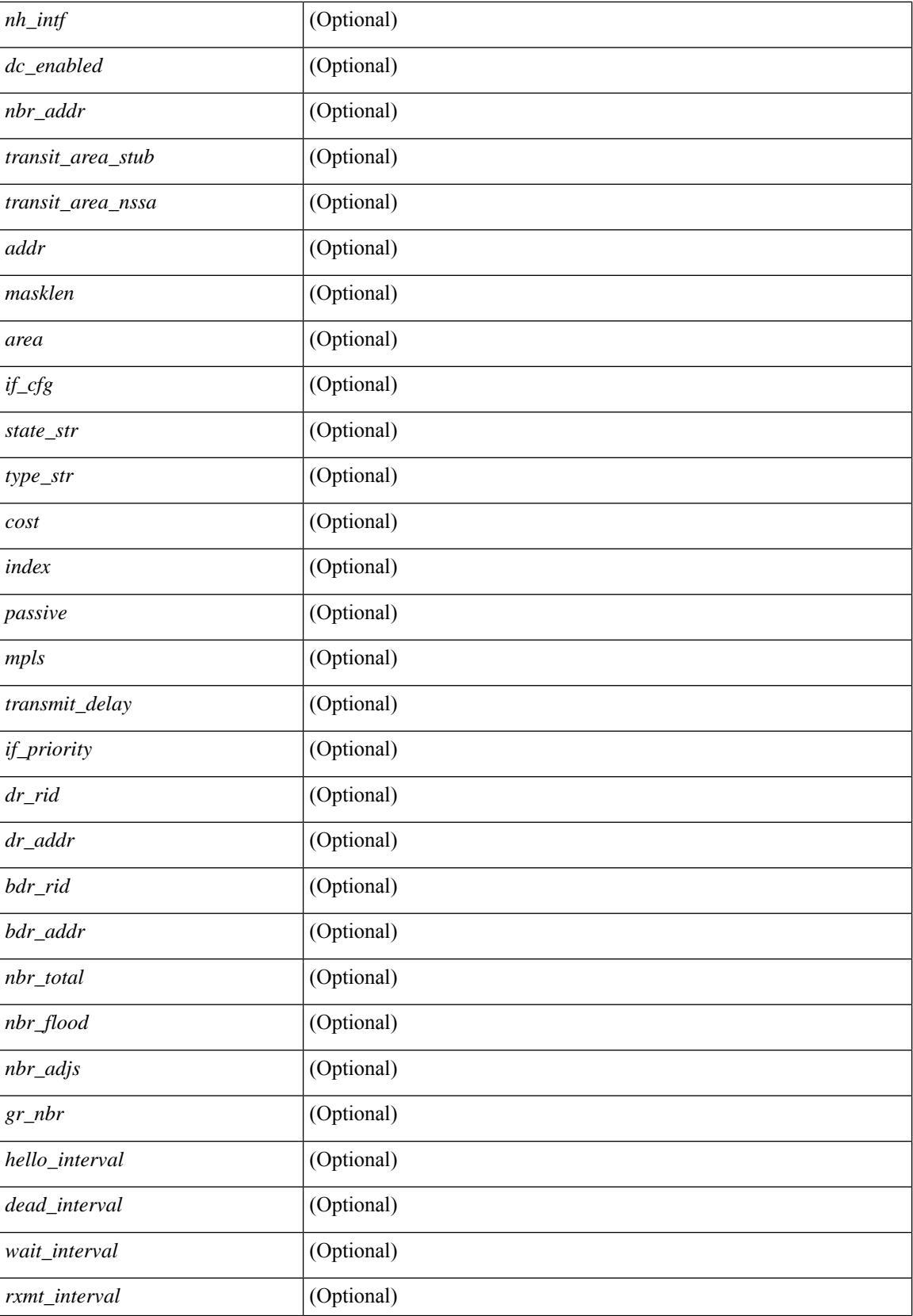

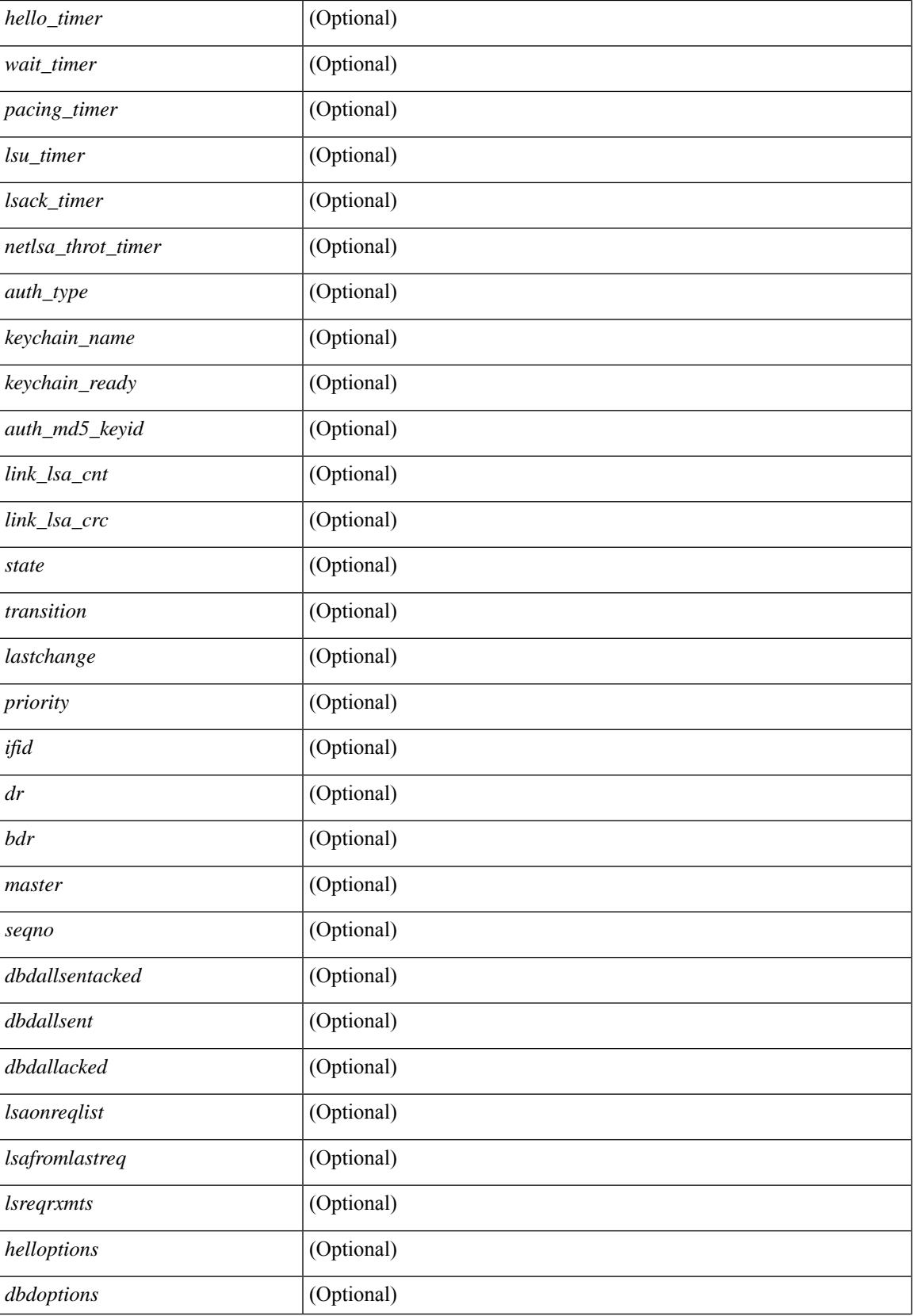

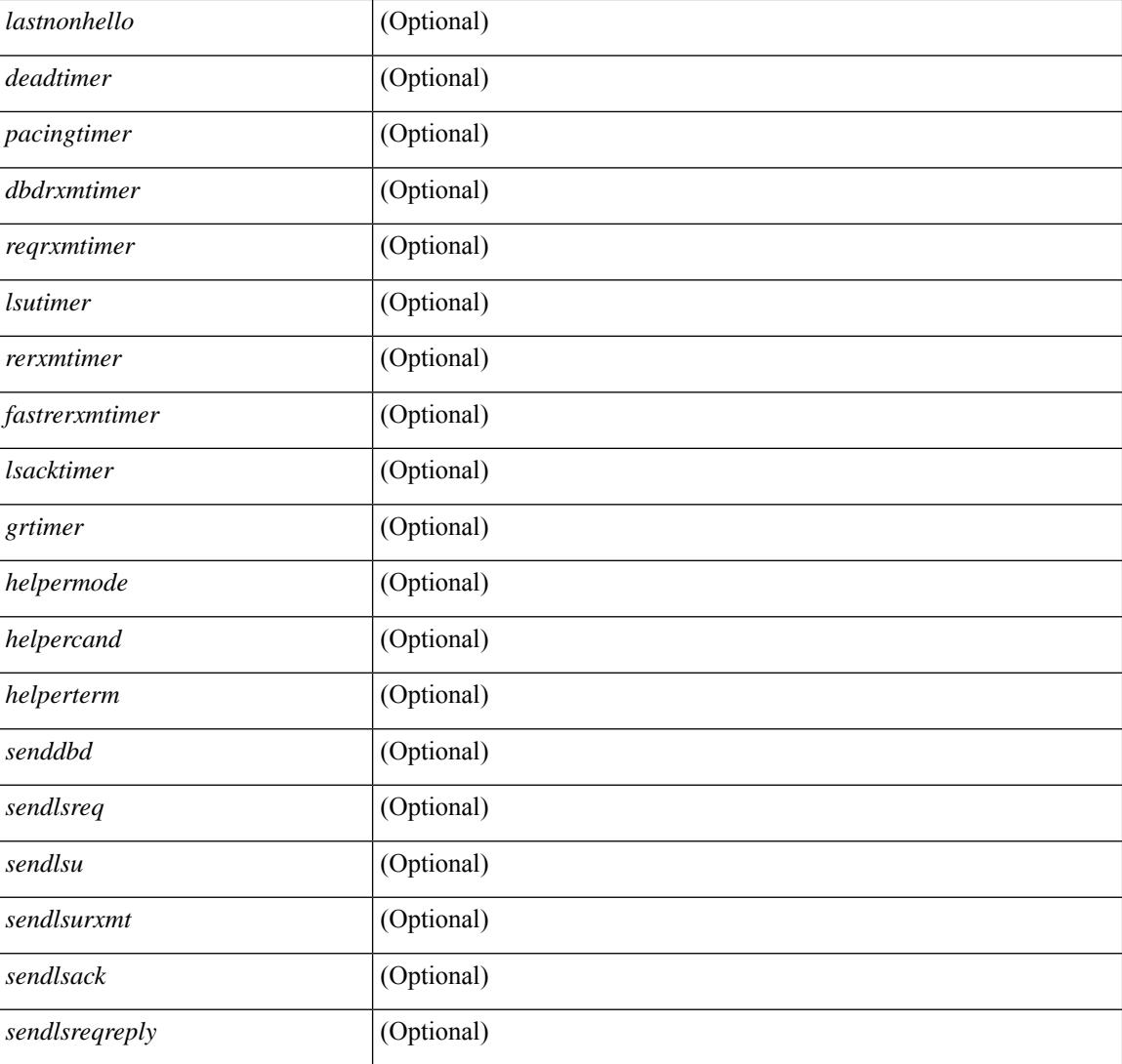

#### **Command Mode**

# **show ip ospf virtual-links brief**

show ip ospf [ <tag> ] virtual-links brief [ vrf { <vrf-name> | <vrf-known-name> | all } ] [ \_\_readonly\_ TABLE\_ctx <ptag> <cname> <vlink\_count> [ TABLE\_vlink <nbr\_rid> <vlink\_num> <transit\_area> <cost>  $\leq$ if\_state>]]

#### **Syntax Description**

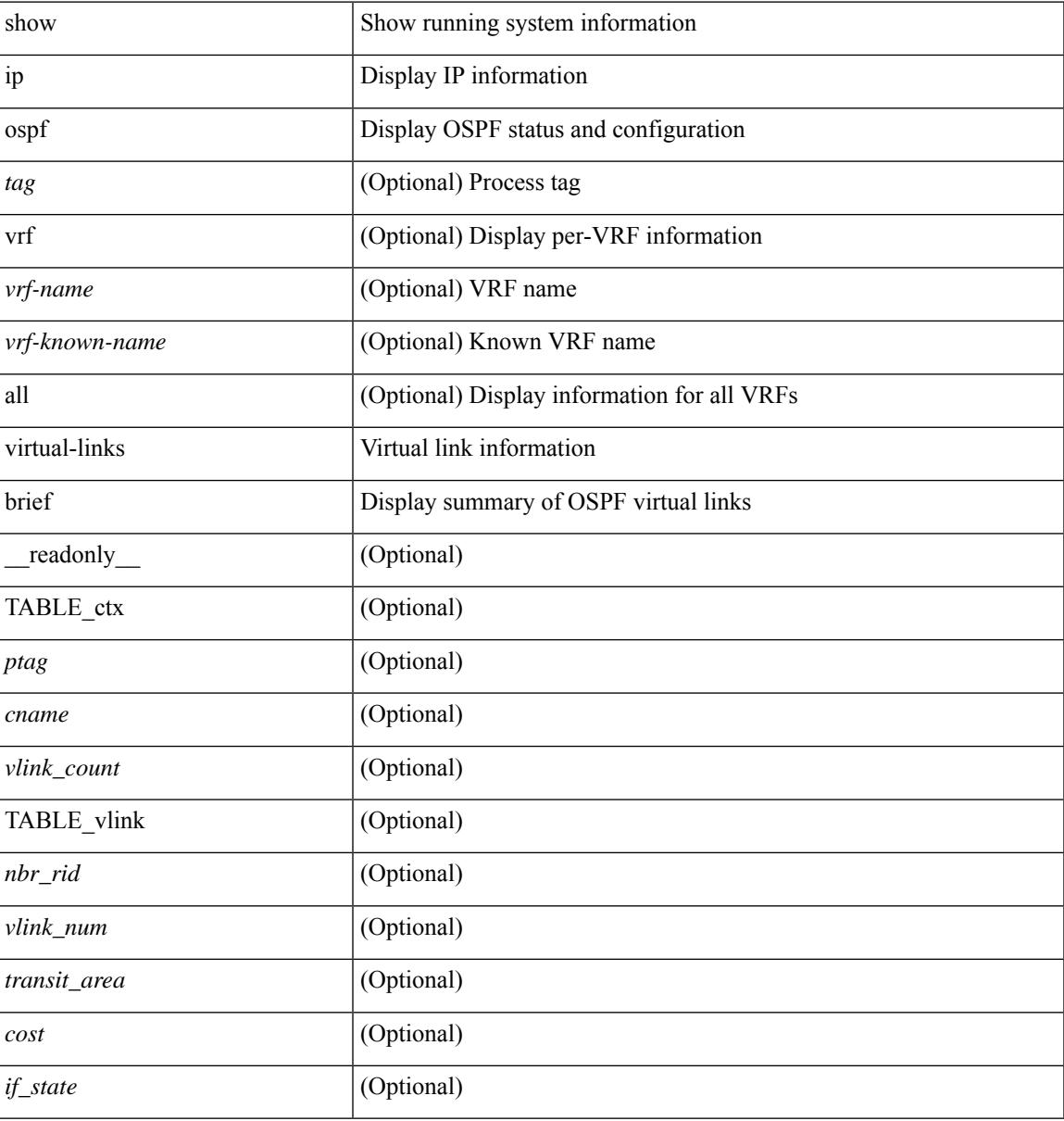

#### **Command Mode**

## **show ip pim config-sanity**

show ip pim config-sanity  $\lceil$  readonly  $\lceil$  TABLE vrf  $\lceil$  <out-context>  $\rceil$   $\lceil$  TABLE RP  $\lceil$  <rp-addr>  $\rceil$   $\lceil$ <rperr-count>  $\left[ \langle \text{sp-interface} \rangle \right]$  [  $\langle \text{sp-error} \rangle$  ] [ TABLE\_ANYCAST [  $\langle \text{arper2-conv} \rangle$  ] [  $\langle \text{anycastrp-addr} \rangle$ ] [ <arp-interface> ] [ <arp-error> ] [ <configure-as-RP> ] [ TABLE\_MEMBER [ <memerr-count> ] [ <mem-interface> ] [ <mem-error> ] ] [ <found> ] ] [ TABLE\_BSR [ <rp-cand-count> ] [ <rp-cand-interface> ] [ <rp-cand-error> ] [ <bsr-cand-count> ] [ <bsr-cand-interface> ] [ <sp-cand-error> ] ] [ TABLE\_AUTORP [  $\le$ rp-cand-count> ]  $\le$  [  $\le$ rp-cand-interface> ]  $\le$  [  $\le$  rp-cand-error> ]  $\le$   $\le$  auto-cand-count> ]  $\le$  auto-cand-interface>  $\left[ \frac{1}{2}$  <auto-cand-error>  $\left[ \frac{1}{2} \right]$ 

#### **Syntax Description**

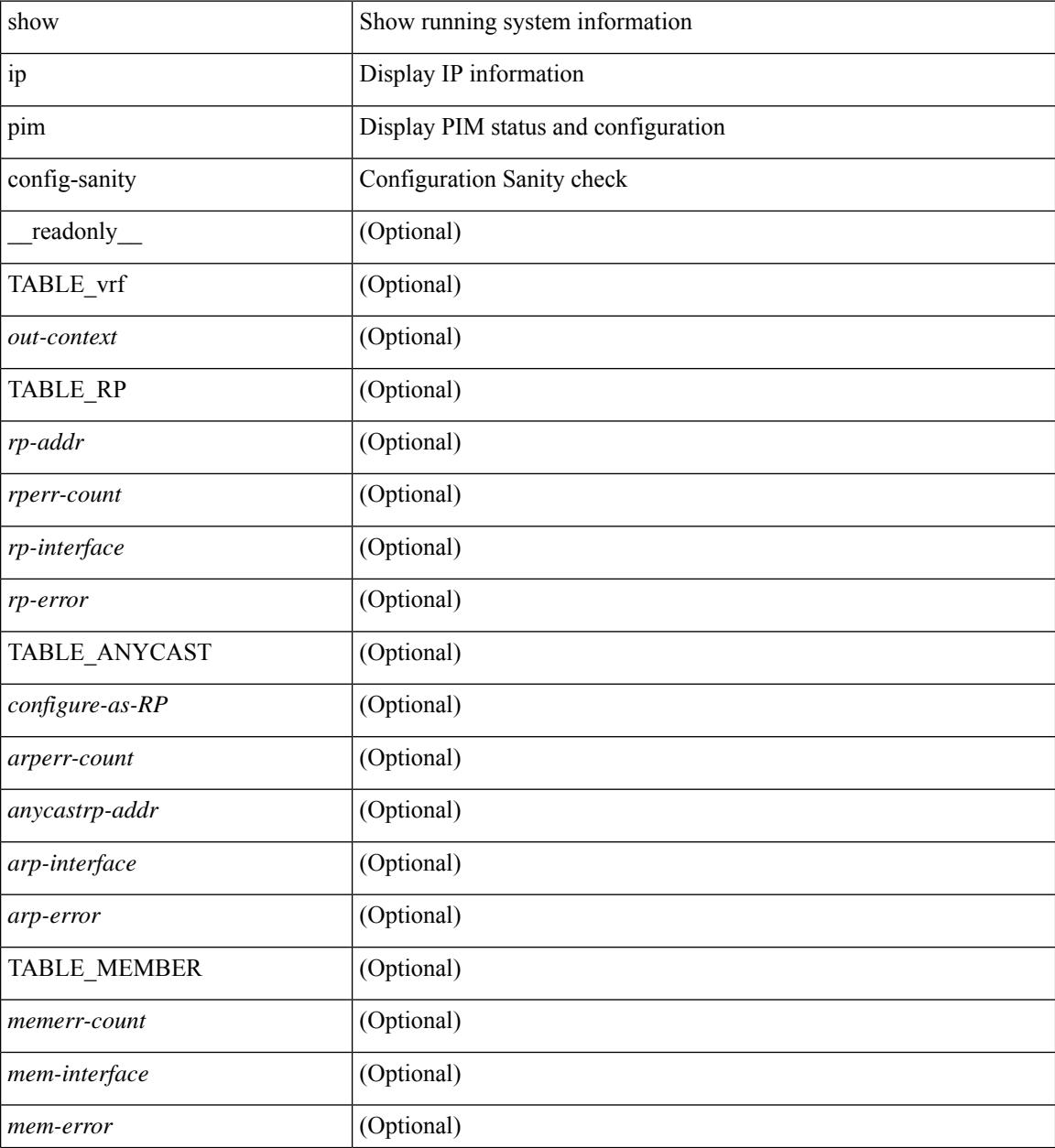

**Cisco Nexus 9000 Series NX-OS Command Reference (Show Commands), Release 9.3(x)**

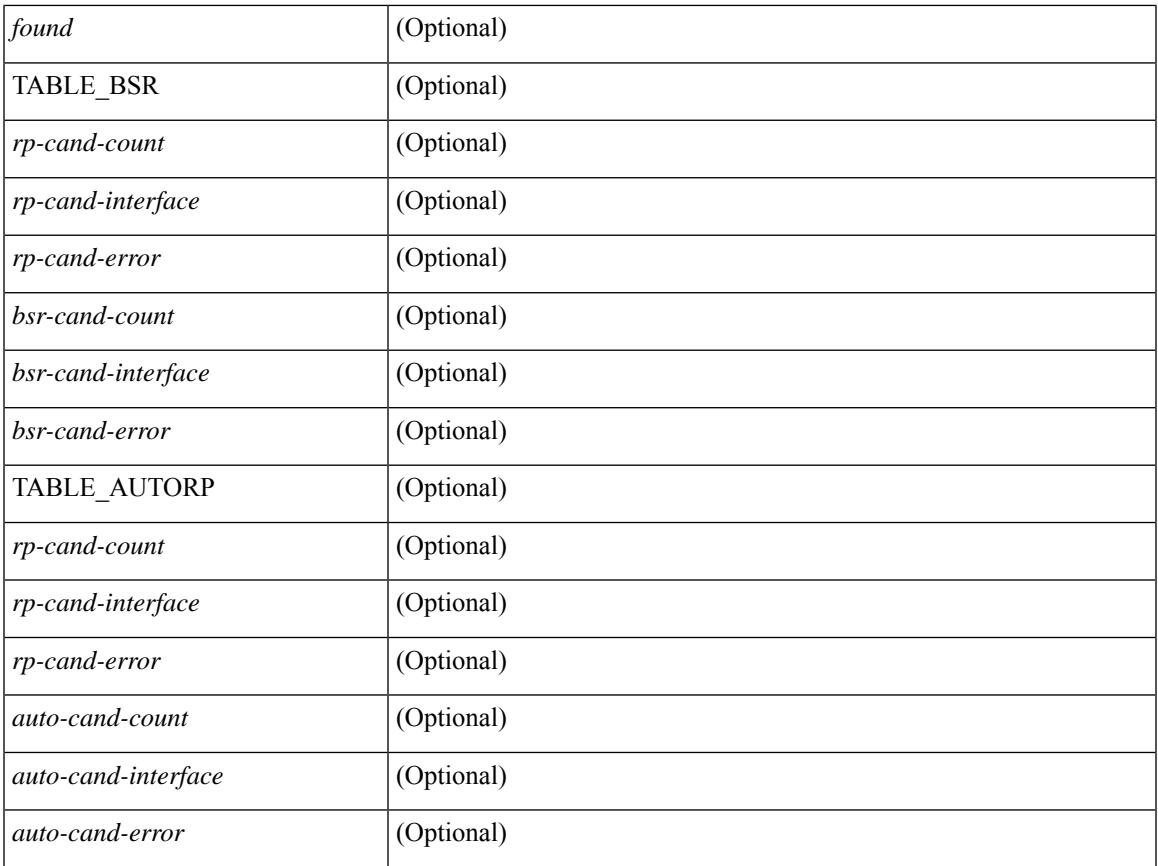

#### **Command Mode**

• /exec

 $\mathbf l$ 

# **show ip pim df**

show ip pim df [ <rp-or-group> ] [ vrf { <vrf-name> | <vrf-known-name> | all } ] [ internal ] [ \_\_readonly\_ [ TABLE\_ctx [ < out-context> ] [ TABLE\_rp [ <rp-addr> ] [ <df-ordinal> ] [ <df-bits> ] [ <df-bits-count> ] [ <metric-pref> ] [ <metric> ] [ TABLE\_grange [ <grange-grp> ] [ <grange-masklen> ] ] [ TABLE\_iod [  $\leq$ if-name> ] [  $\leq$ df-winner> ] [  $\leq$ df-state> ] [  $\leq$ winner-metric-pref> ] [  $\leq$ winner-metric> ] [  $\leq$ uptime> ] [  $\leq$ is-rpf> ] ] ] ] ]

#### **Syntax Description**

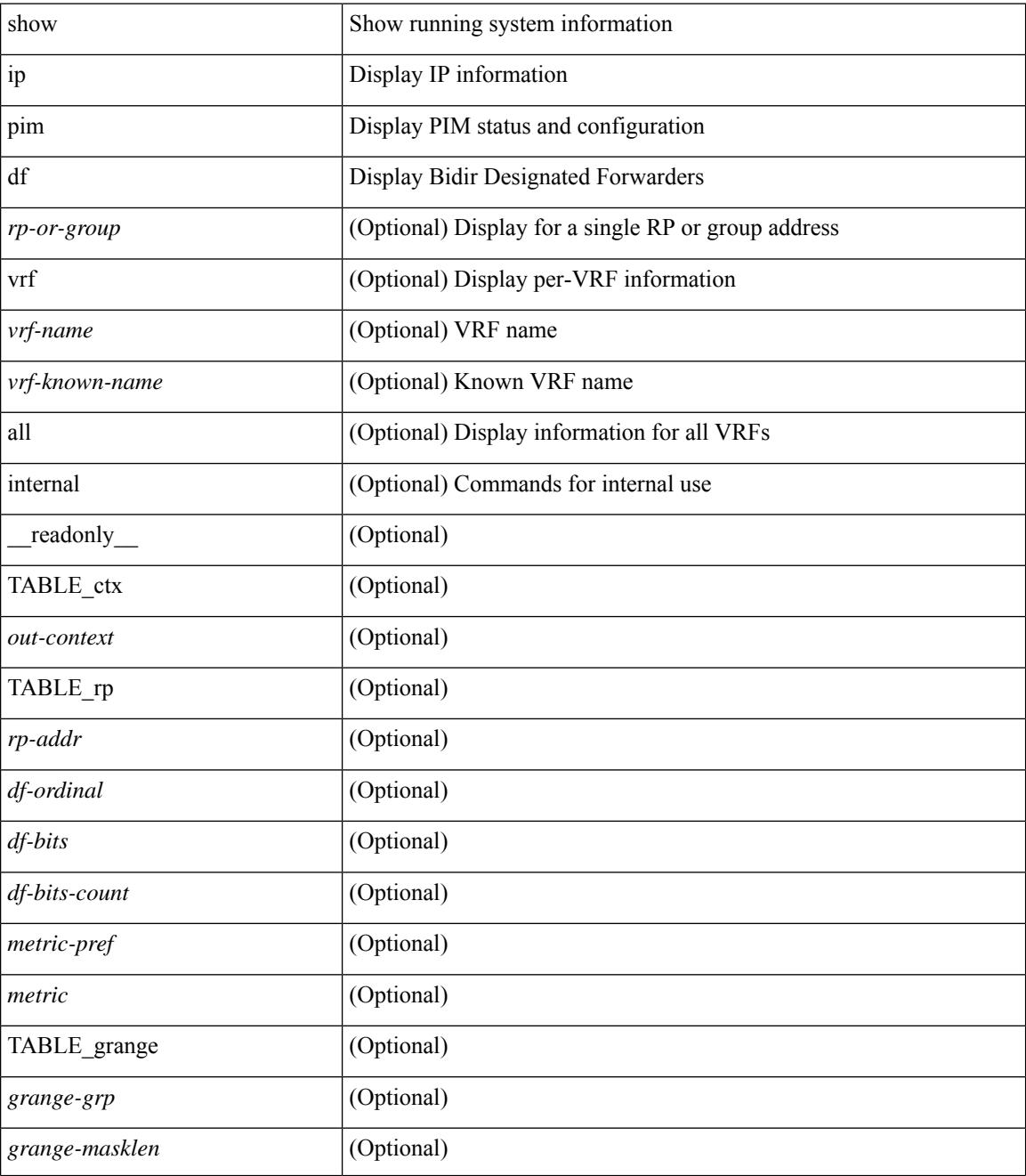

 $\mathbf{l}$ 

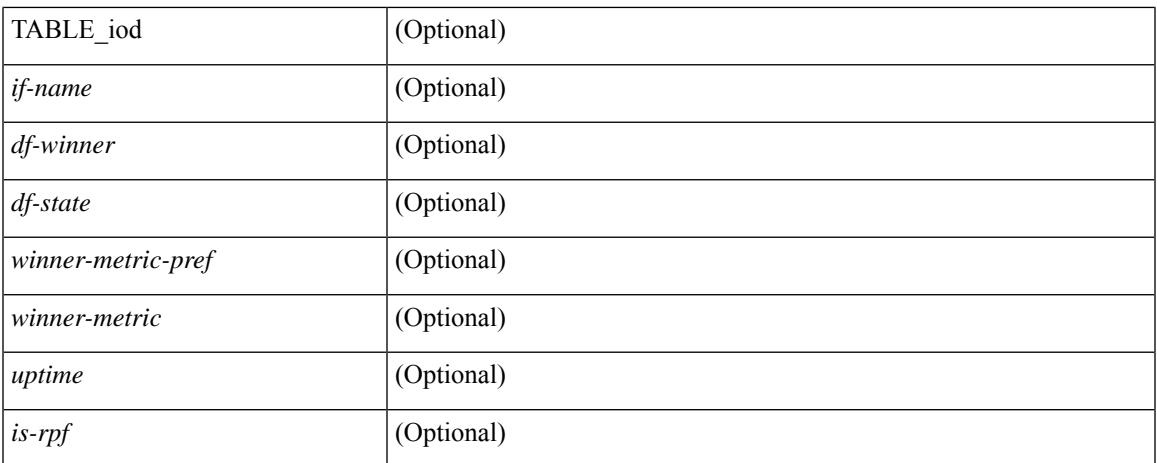

#### **Command Mode**

 $\bullet$  /exec

# **show ip pim event-history**

show ip pim [ internal ] event-history { errors | msgs | <pim-event-hist-buf-name> | statistics }

#### **Syntax Description**

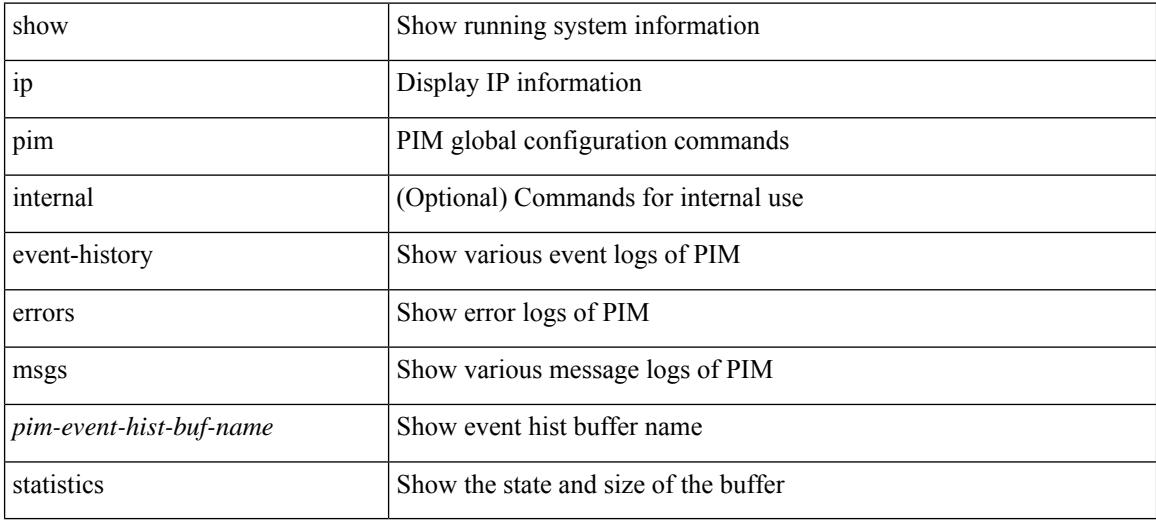

#### **Command Mode**

# **show ip pim fabric info**

show ip pim fabric info [ \_\_readonly \_\_ <switch\_role> <fabric\_ctrl\_addr> <peer\_fabric\_ctrl\_infra> <vpc\_domain\_id> <peer\_fabric\_ctrl\_addr> ]

#### **Syntax Description**

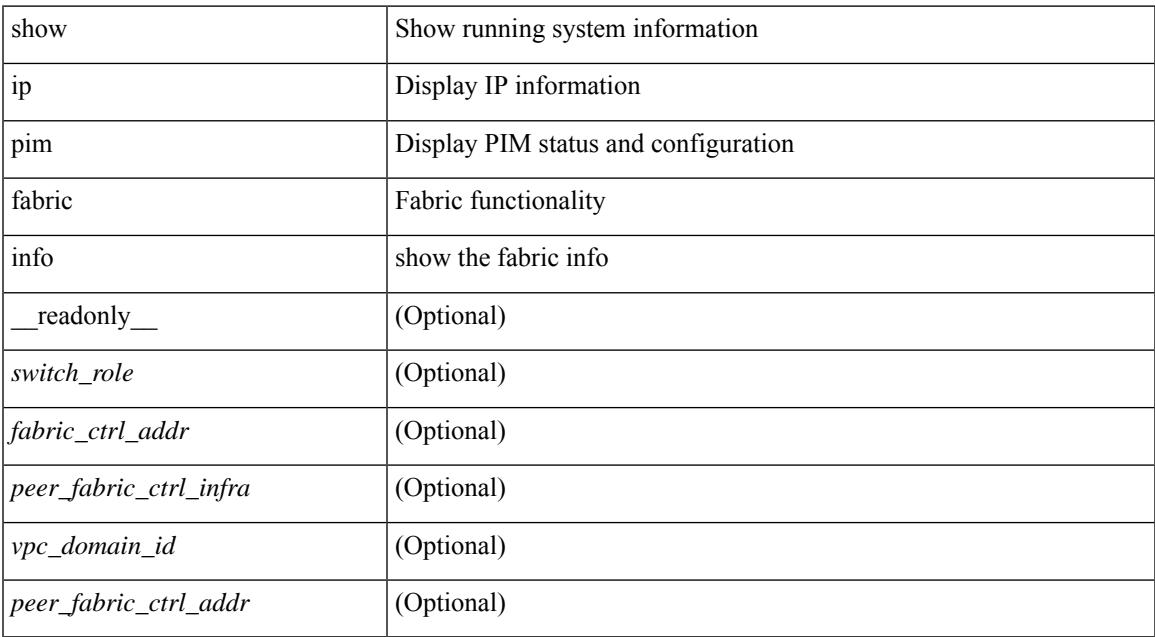

#### **Command Mode**

# **show ip pim fabric legacy-vlans**

show ip pim fabric legacy-vlans [ \_readonly \_TABLE\_legacy\_vlan <vlan\_id> ]

#### **Syntax Description**

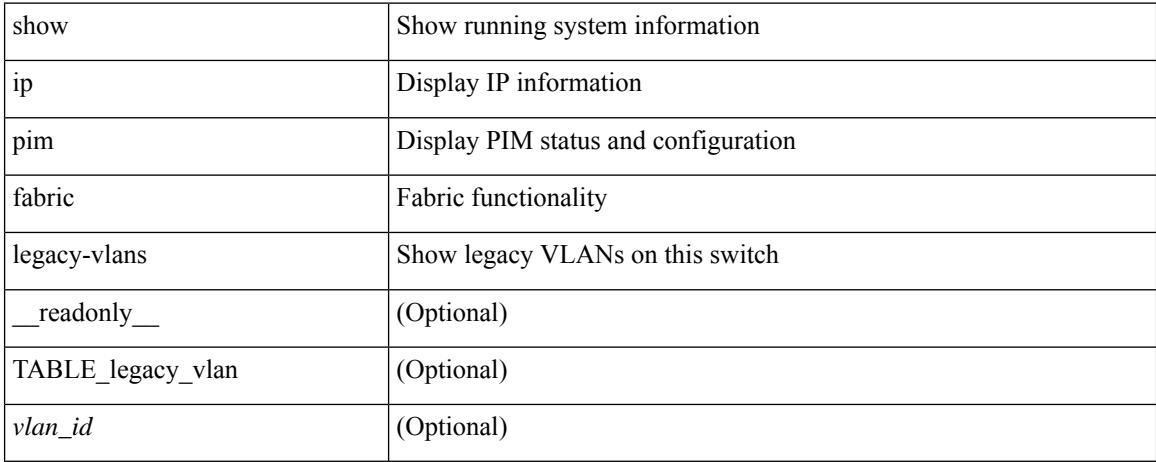

#### **Command Mode**

## **show ip pim group-range**

show ip pim group-range [  $\langle \text{group} \rangle$  ] [ vrf  $\langle \langle \text{vrf-name} \rangle$  |  $\langle \text{vrf-known-name} \rangle$  | all } ] [ \_readonly [ TABLE\_vrf <out-context> [ { TABLE\_group <grp-addr> [ <invalid-grp> ] [ <action> ] [ <mode> ] [ <rp-addr>  $\left[ \left( \text{th-tree-only-range} \right) \right] \left[ \text{cong } \right] \right]$ 

#### **Syntax Description**

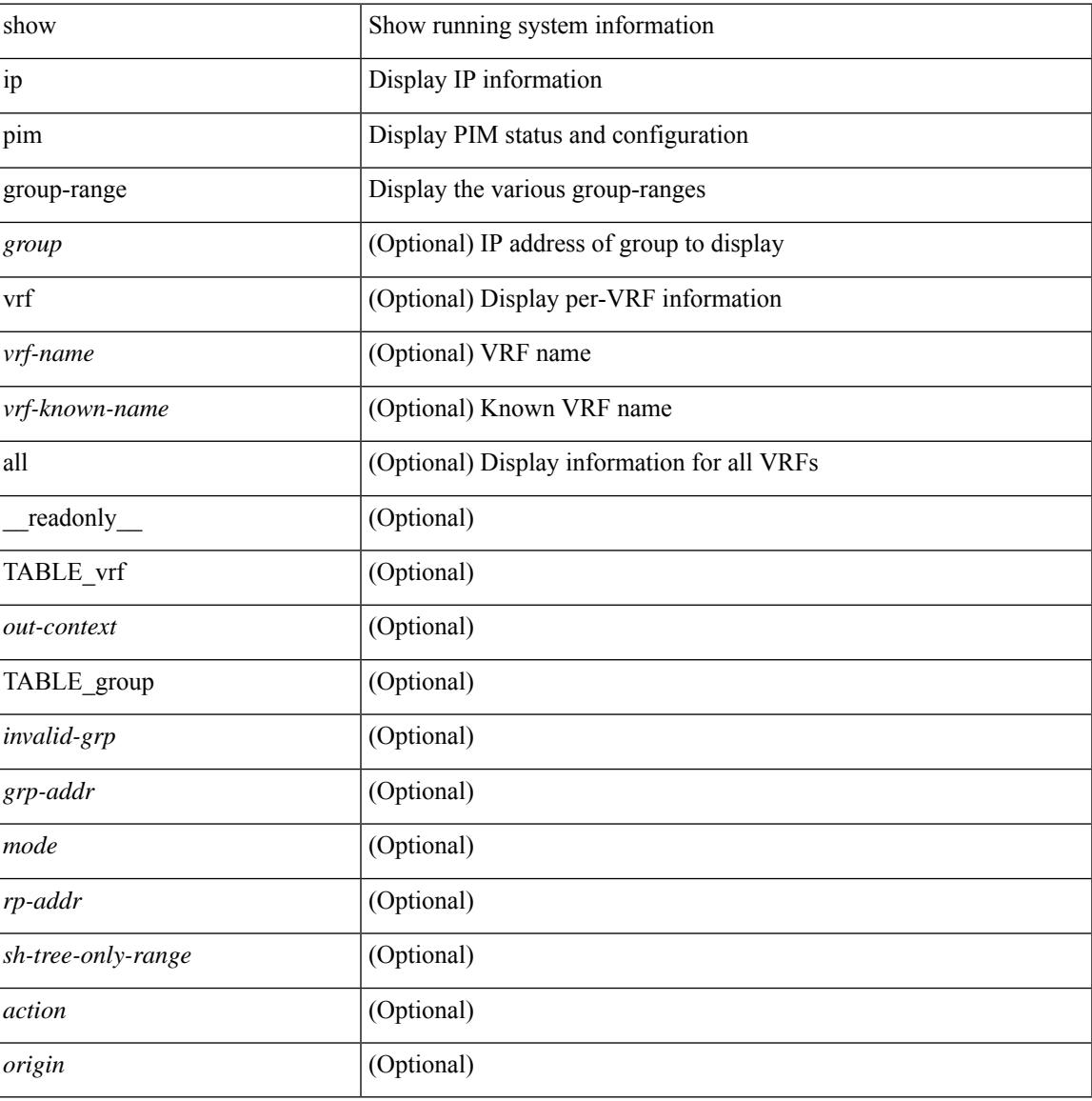

#### **Command Mode**

# **show ip pim host-proxy**

show ip pim host-proxy [ \_\_readonly \_\_ TABLE\_intf <intf-name> ]

#### **Syntax Description**

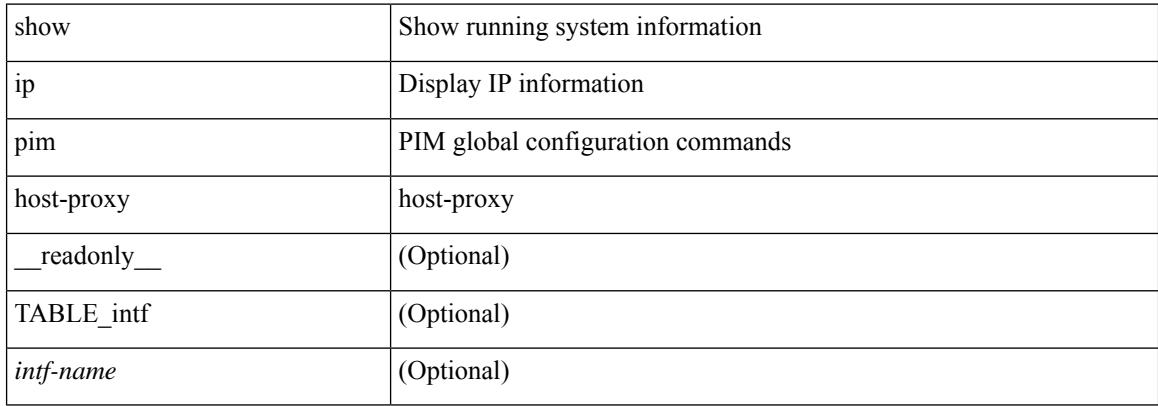

#### **Command Mode**

### **show ip pim interface**

show ip pim interface [  $\langle$  interface> ] [ brief ] [ vrf {  $\langle$  vrf-name>  $|$   $\rangle$   $\langle$  vrf-known-name>  $|$  all  $\rangle$  ] [ internal ] [ readonly  $\int$  <is-pim-enabled>  $\int$  [ TABLE\_vrf  $\int$  <out-context>  $\int$  [ TABLE\_brief  $\int$  <if-name>  $\int$   $\int$  <if-addr> ] [ <if-dr> ] [ <if-nbr-count> ] [ <if-is-border> ] ] [ TABLE\_iod [ <if-name> ] [ <if-status> ] [  $\leq$ cached\_if\_status> ] [  $\leq$ if-addr-summary> ] [  $\leq$ pim-dr-address> ] [  $\leq$ dr-priority> ] [  $\leq$ no-dr-priority> ] [ <nbr-cnt> ] [ <hello-interval-sec> ] [ <hello-interval-msec> ] [ <hello-timer> ] [ <holdtime-msec> ] [  $\leq$ holdtime-sec>  $| \leq$ if-conf-dr-priority>  $| \leq$ if-conf-delay>  $| \leq$ is-border>  $| \leq$ genid>  $| \leq$ isauth-config>  $| \leq$ [ <nbr-policy-name> ] [ <jp-in-policy-name> ] [ <jp-out-policy-name> ] [ <jp-interval> ] [ <jp-next-send> ] [ <pim-bfd-enabled> ] [ <is-passive> ] [ <is-pim-vpc-svi> ] [ <is-auto-enabled> ] [ <vpc-peer-nbr> ] [ <last-cleared> ] [ <hello-sent> ] [ <hello-rcvd> ] [ <hello-early-sent> ] [ <jp-sent> ] [ <jp-rcvd> ] [ <assert-sent> ] [ <assert-rcvd> ] [ <graft-sent> ] [ <graft-rcvd> ] [ <graft-ack-sent> ] [ <graft-ack-rcvd> ] [ <df-offer-sent> ] [ <df-offer-rcvd> ] [ <df-winner-sent> ] [ <df-winner-rcvd> ] [ <df-backoff-sent> ] [ <df-backoff-rcvd> ] [  $\langle pass-sent \rangle$  [  $\langle pass-rcvd \rangle$  [  $\langle cksum-errors \rangle$  ]  $\langle invalid-errors \rangle$  [  $\langle invalid-df-errors \rangle$  [  $\langle author-failed \rangle$ ] [ <pak-len-errors> ] [ <ver-errors> ] [ <pkts-self> ] [ <pkts-non-nbr> ] [ <pkts-on-passive> ] [ <jp-rcvd-on-rpf> ] [ <jp-rcvd-no-rp> ] [ <jp-rcvd-wrong-rp> ] [ <jp-rcvd-for-ssm> ] [ <jp-rcvd-for-bidir> ] [ <jp-in-policy-filter> ] [ <jp-out-policy-filter> ] [ <ecmp-redirect-sent> ] [ <ecmp-redirect-recv> ] ] ]

#### **Syntax Description**

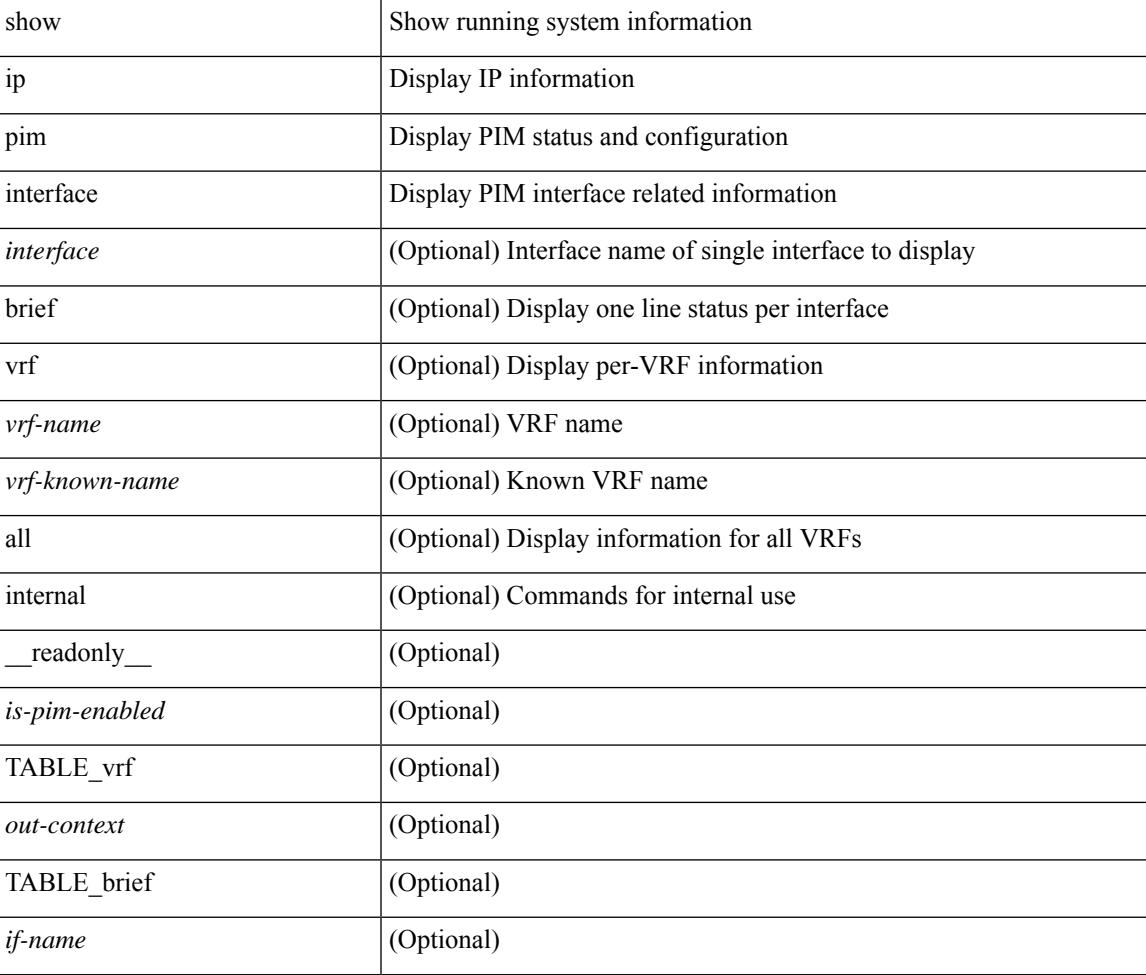

 $\mathbf I$ 

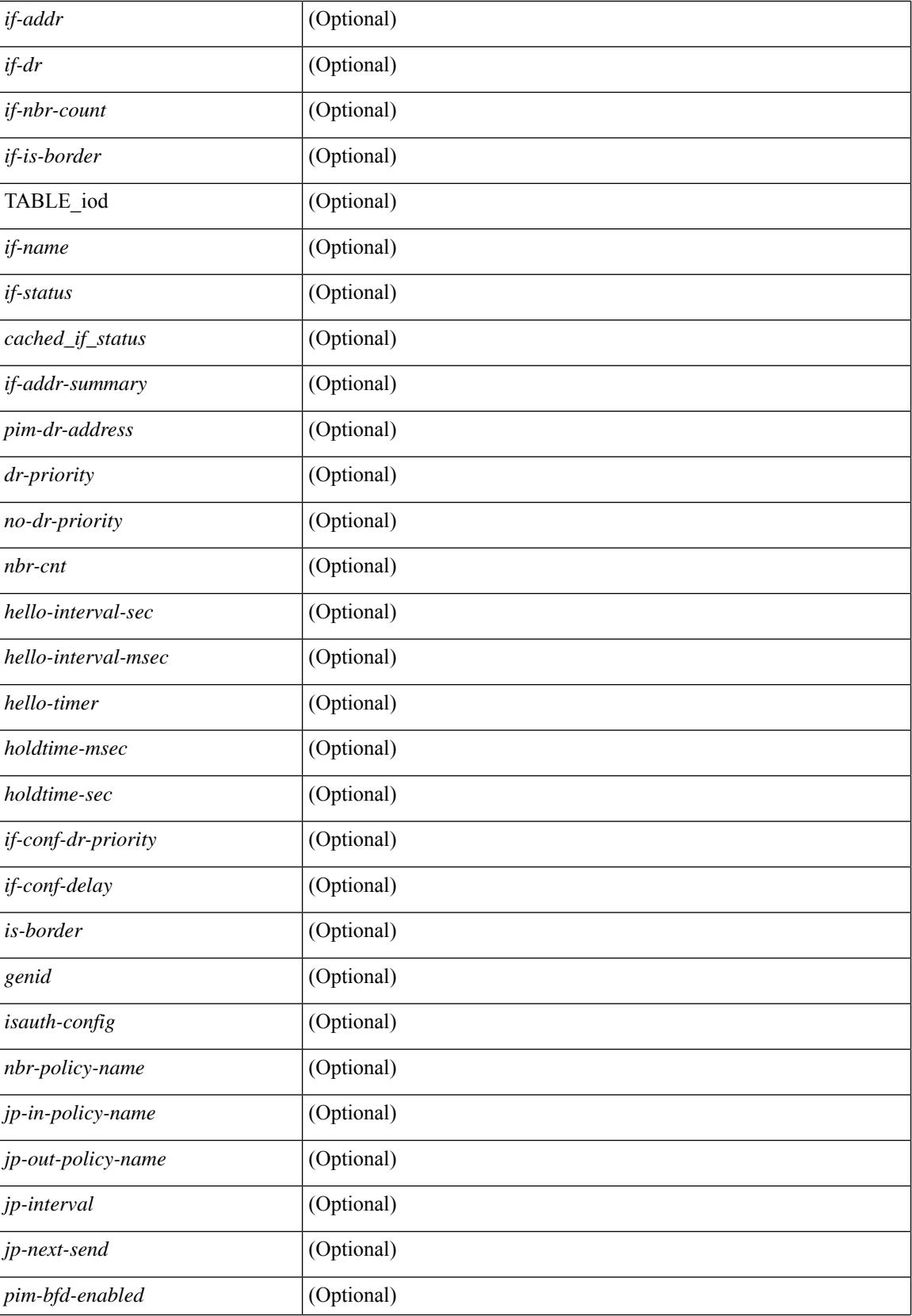

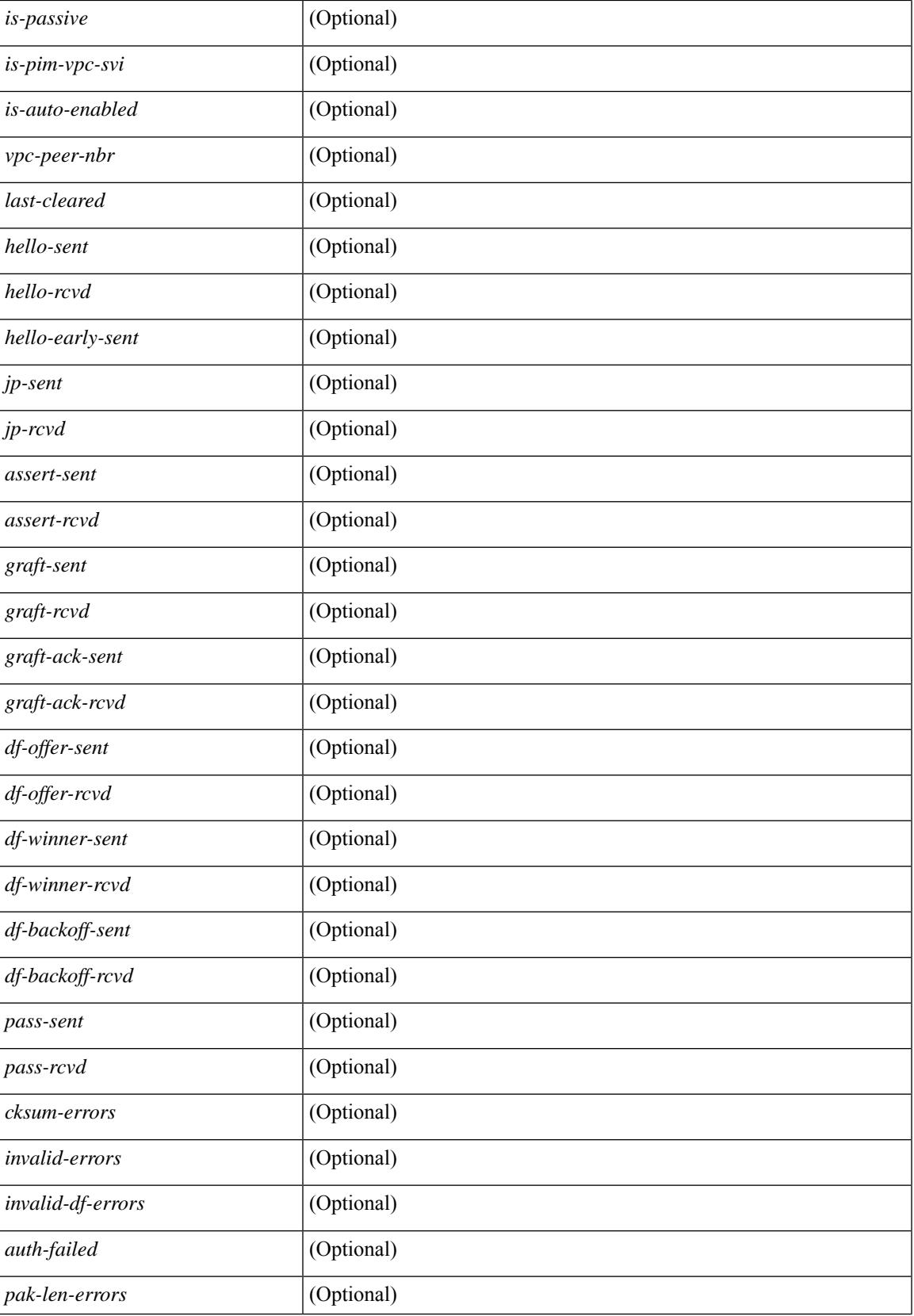

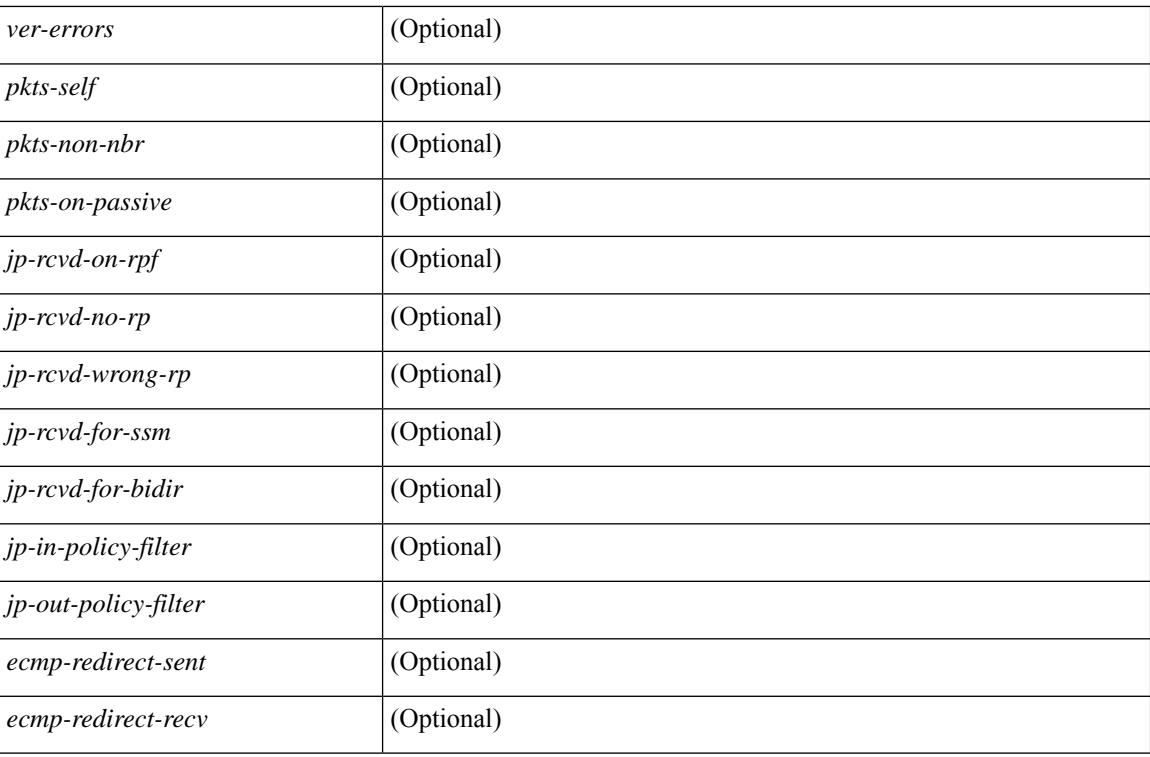

#### **Command Mode**
# **show ip pim mdt**

show ip pim mdt  $\lceil \text{vrf} \rceil$  <vrf-name>  $|\text{vrf}$ -known-name>  $\lceil \text{all} \rceil$  all  $\lceil \cdot \rceil$  readonly TABLE vrf <out context> <mti> <mti\_status> <default\_mdt\_grp> <grp\_mode> <asm\_shared\_tree> <mti\_config\_mtu> <mti\_active\_mtu> <cfg\_tunnel\_src\_if> <bgp\_update\_src\_if> <hello\_interval> <jp\_interval> <data\_mdt\_join\_interval> <data\_switchover\_interval> <data\_holddown\_interval> <data\_timeout\_interval> <mdt\_src> <mdt\_src\_if>  $\epsilon$  =  $\epsilon$  /spp\_rd set>  $\epsilon$ send\_join\_count>  $\epsilon$  \cdots results are and the set of  $\epsilon$  and the set of  $\epsilon$  $\langle\text{grange mask len}\rangle \langle\text{threshold}\rangle$  [  $\langle\text{policy name}\rangle$  ] } ]

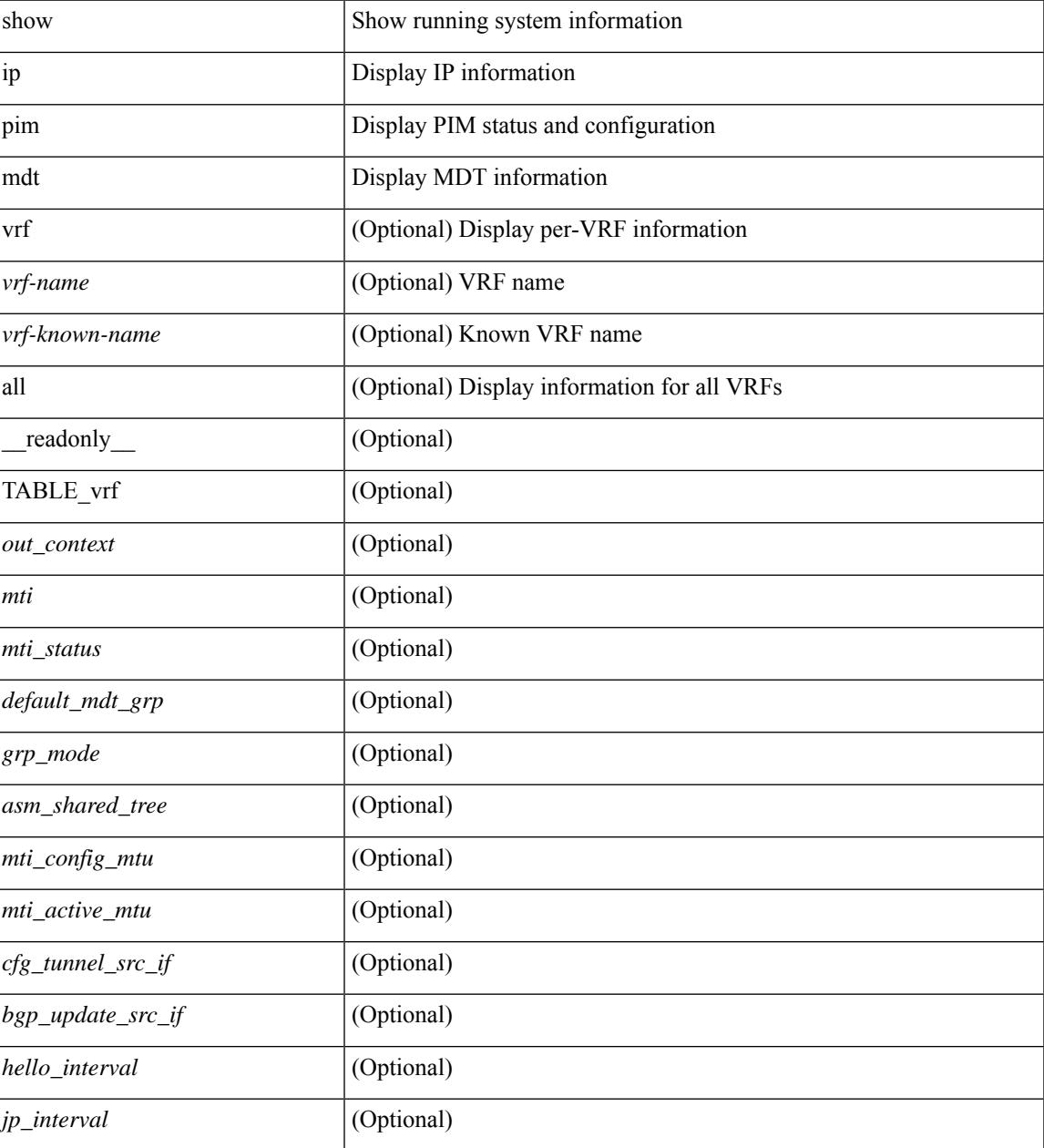

 $\mathbf I$ 

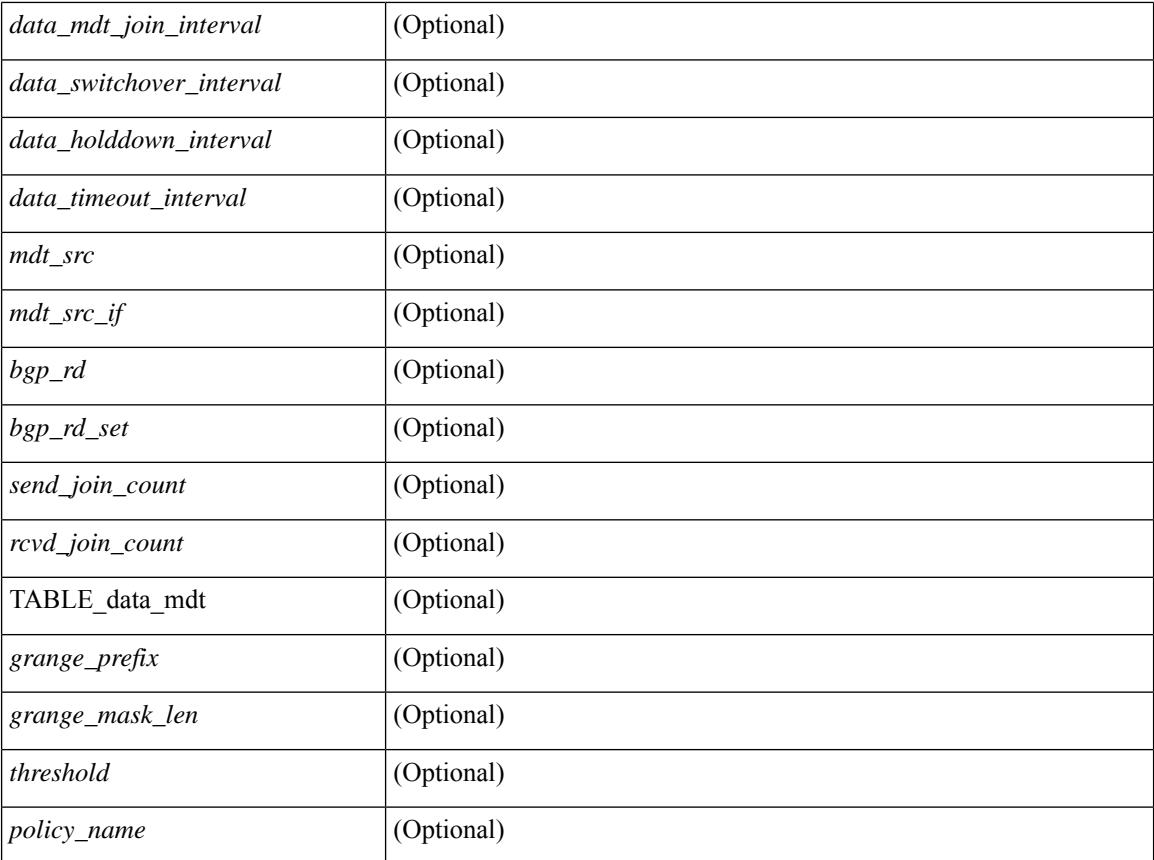

## **Command Mode**

# **show ip pim mdt bgp**

show ip pim mdt bgp [ mdt-source <src-addr> ] [ \_readonly \_\_ { TABLE\_entry <br/> <br/>bgp\_rd> <mdt\_src> <mdt\_grp> <local> } ]

# **Syntax Description**

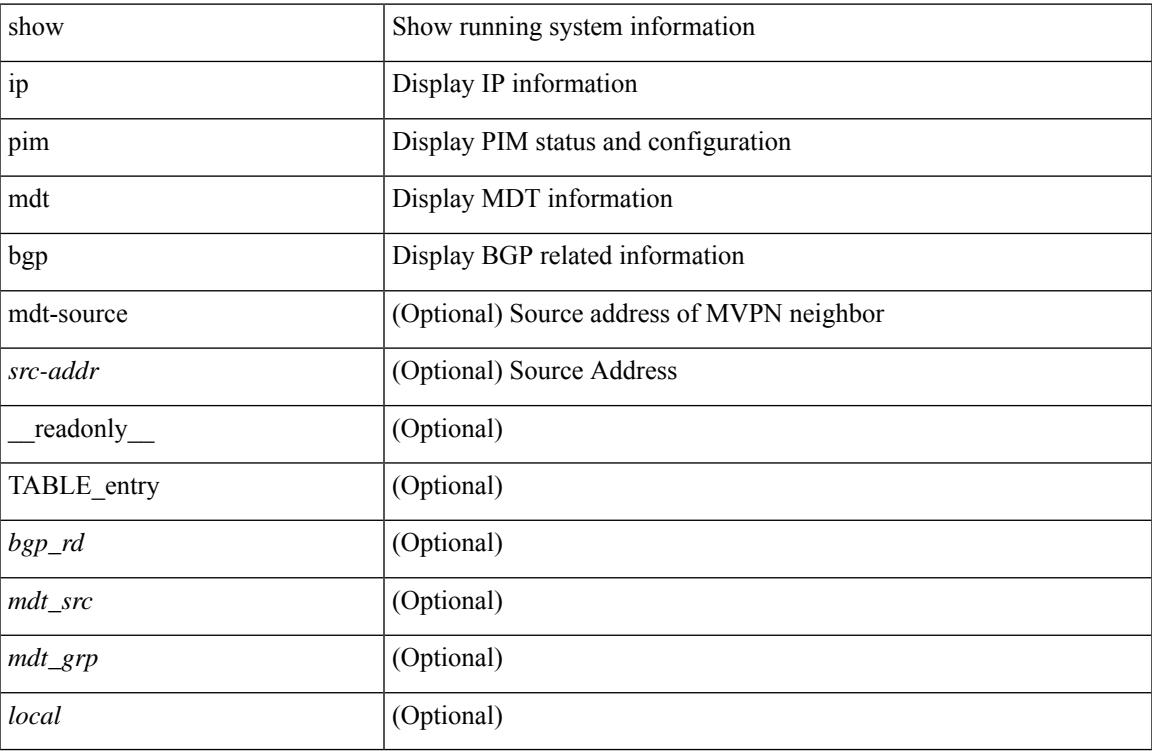

#### **Command Mode**

# **show ip pim mdt history interval**

show ip pim mdt history interval <min> [ vrf { <vrf-name> | <vrf-known-name> | all } ] [ \_\_readonly\_ TABLE\_vrf <out\_context> [ { TABLE\_entry <csrc> <cgrp> <psrc> <pgrp> <uptime> <send\_count> } ] ]

# **Syntax Description**

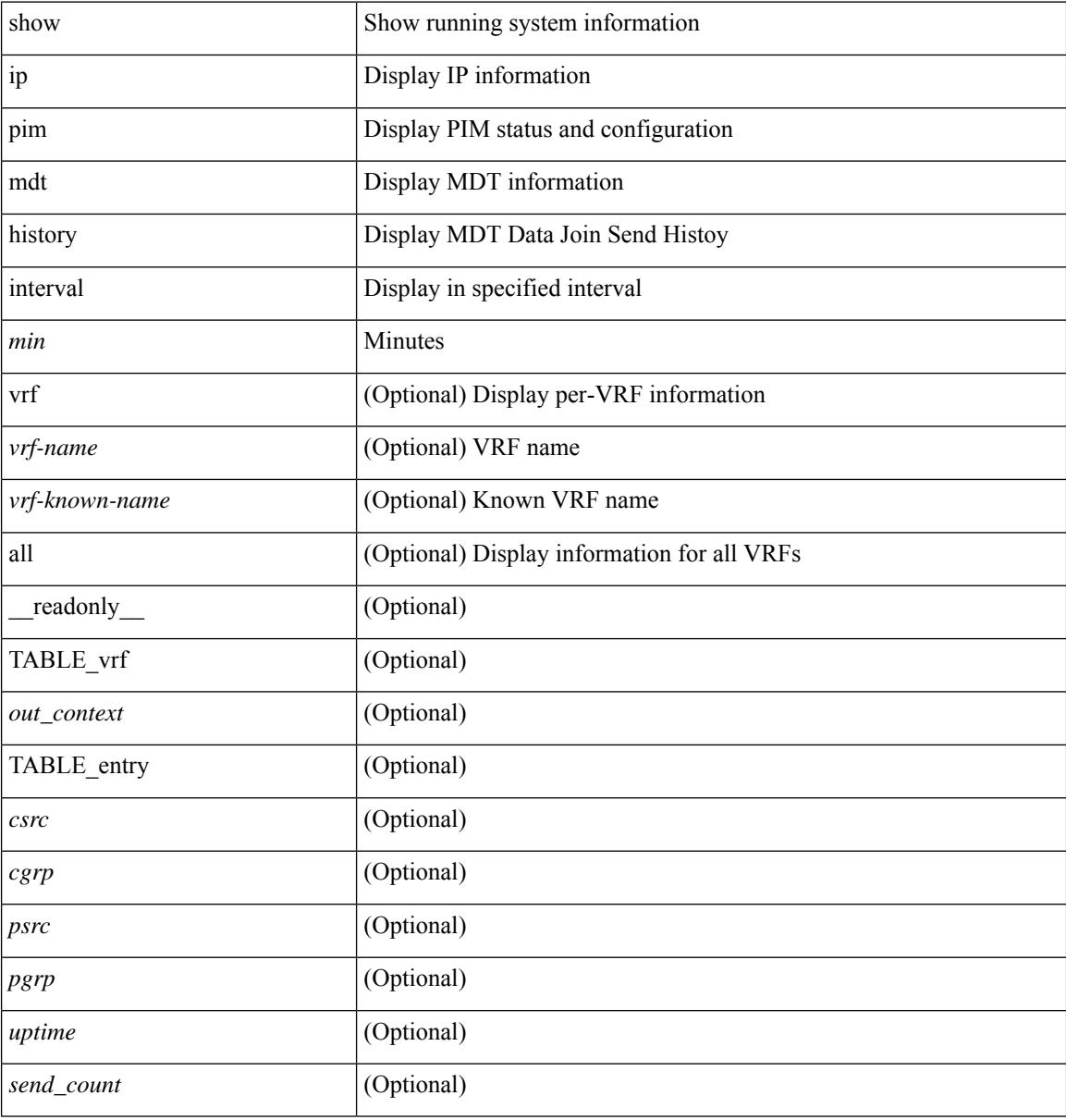

#### **Command Mode**

# **show ip pim mdt receive**

show ip pim mdt receive [detail ] [ vrf { <vrf-name> | <vrf-known-name> | all } ] [ \_readonly\_ TABLE\_vrf [  $\{\text{cut\_context}\}$  [ TABLE\_entry [  $\text{csrc}$  ]  $[ \text{csrc}$  ] [  $\text{csrc}$  ] [  $\text{csrc}$  ] [  $\text{cspr}$  ] [  $\text{cspr}$  ] [  $\text{cspr}$  ] [ <recv\_count> ] ] ]

### **Syntax Description**

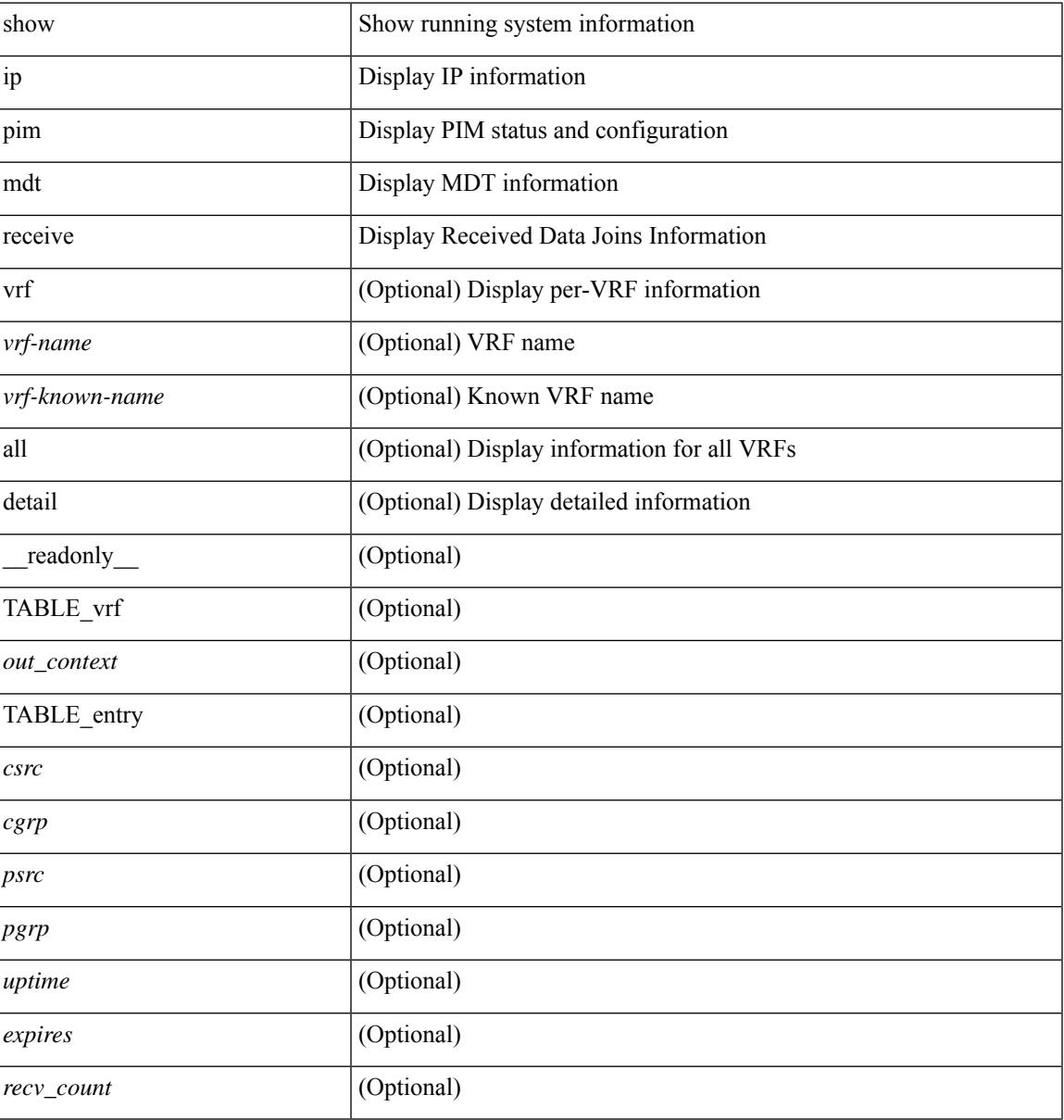

### **Command Mode**

# **show ip pim mdt send**

show ip pim mdt send [detail ] [ vrf { <vrf-name> | <vrf-known-name> | all } ] [ \_readonly\_ TABLE\_vrf <out\_context> [ { TABLE\_entry <csrc> <cgrp> <psrc> <pgrp> <uptime> <send\_count> } ] ]

# **Syntax Description**

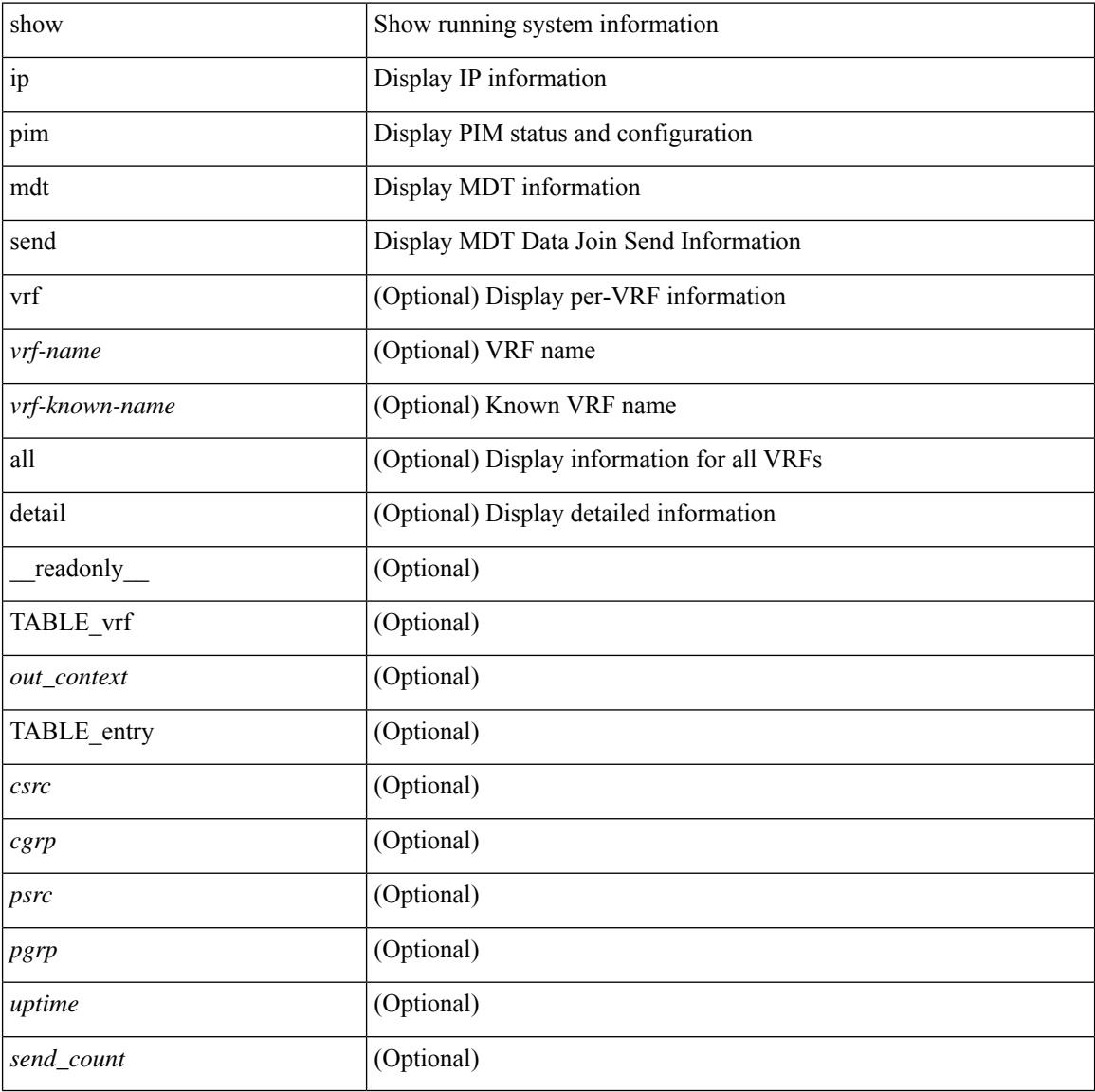

### **Command Mode**

# **show ip pim neighbor**

show ip pim neighbor { [ <interface> ] | [ <ipaddr> ] } [ vrf { <vrf-name> | <vrf-known-name> | all } ] [ detail | internal ] [ \_\_readonly\_ [ TABLE\_vrf <out-context> [ TABLE\_neighbor <nbr-addr><if-name><uptime><expires> [<dr-priority> ] <br/>bidir-capable><br/>bfd-state> [ <longest-hello-intvl><non-hello-pkts> ] [ <ecmp-redirect-capable> ] ] ] ]

## **Syntax Description**

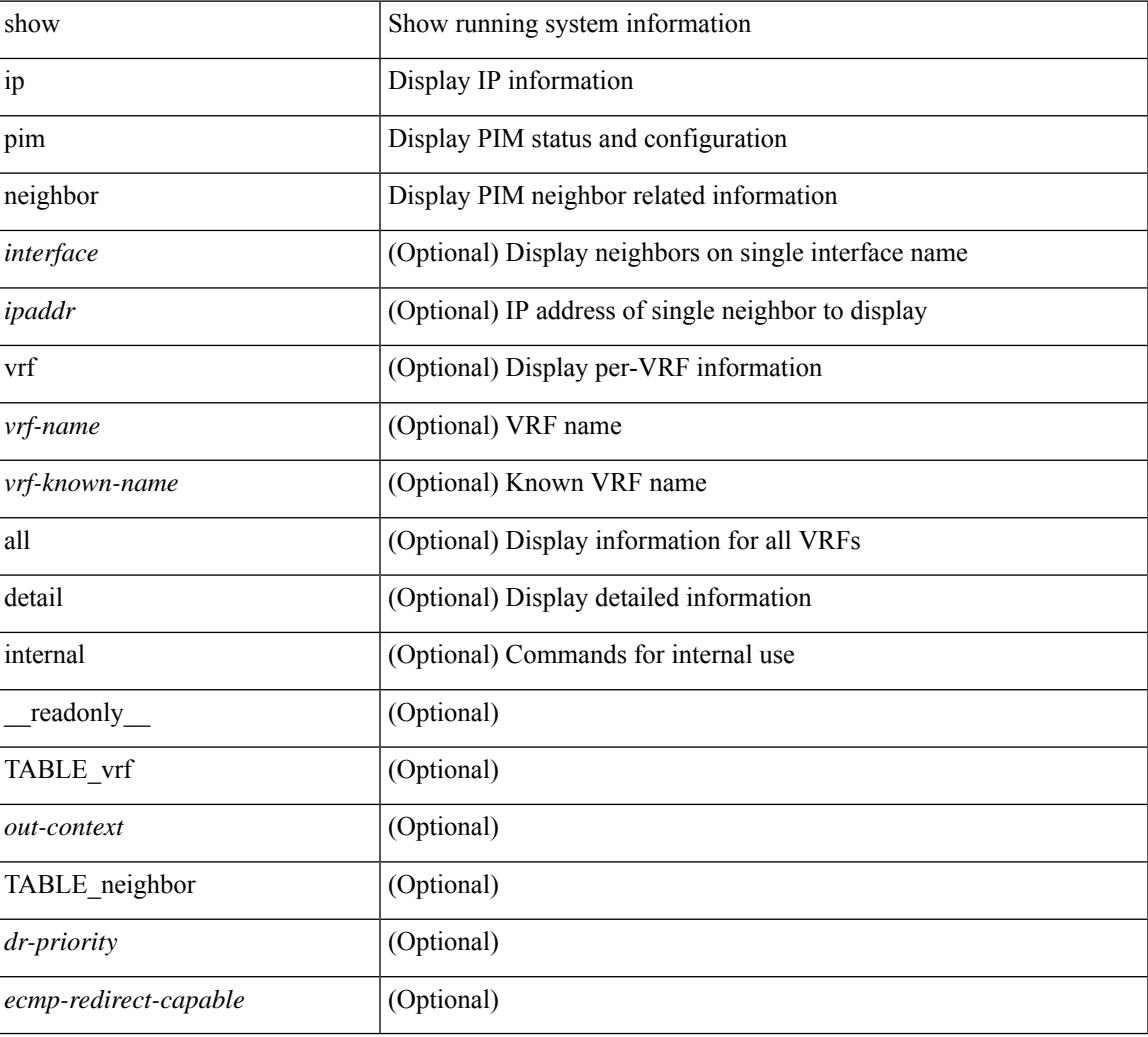

#### **Command Mode**

# **show ip pim oif-list**

show ip pim oif-list  $\langle$ group $\rangle$  [ $\langle$ source $\rangle$ ] [ $\vee$ rf { $\langle$ vrf-name $\rangle$ | $\langle$ vrf-known-name $\rangle$ |all } ] [  $\vee$  readonly TABLE\_vrf <vrf-name> [ { TABLE\_grp [ <mcast-addrs> ] [ <incoming-intf> ] [ <rpf-nbr> ] [  $\leq$ timeout-interval>] [ $\leq$ oif-list-count>] [ $\{ \text{TABLE\_of}$ flist  $\leq$ oif-name>  $\}$ ] [ $\leq$ timeout-list-count>] [ $\{ \text{Test\_of}$ TABLE\_timeoutlist <timeoutoif-name> } ] [ <immediate-list-count> ] [ { TABLE\_immediatelist <immediateoif-name> } ] [ <immediate-timeout-list-count> ] [ { TABLE\_immediatetimeoutlist  $\leq$ immediatetimeoutoif-name>  $\}$   $[$   $\leq$   $\leq$   $\leq$   $\leq$   $\leq$   $\leq$   $\leq$   $\leq$   $\leq$   $\leq$   $\leq$   $\leq$   $\leq$   $\leq$   $\leq$   $\leq$   $\leq$   $\leq$   $\leq$   $\leq$   $\leq$   $\leq$   $\leq$   $\leq$   $\leq$   $\leq$   $\leq$   $\leq$   $\leq$   $\leq$   ${}_{\{}\}$  ]  $]$  ] ]

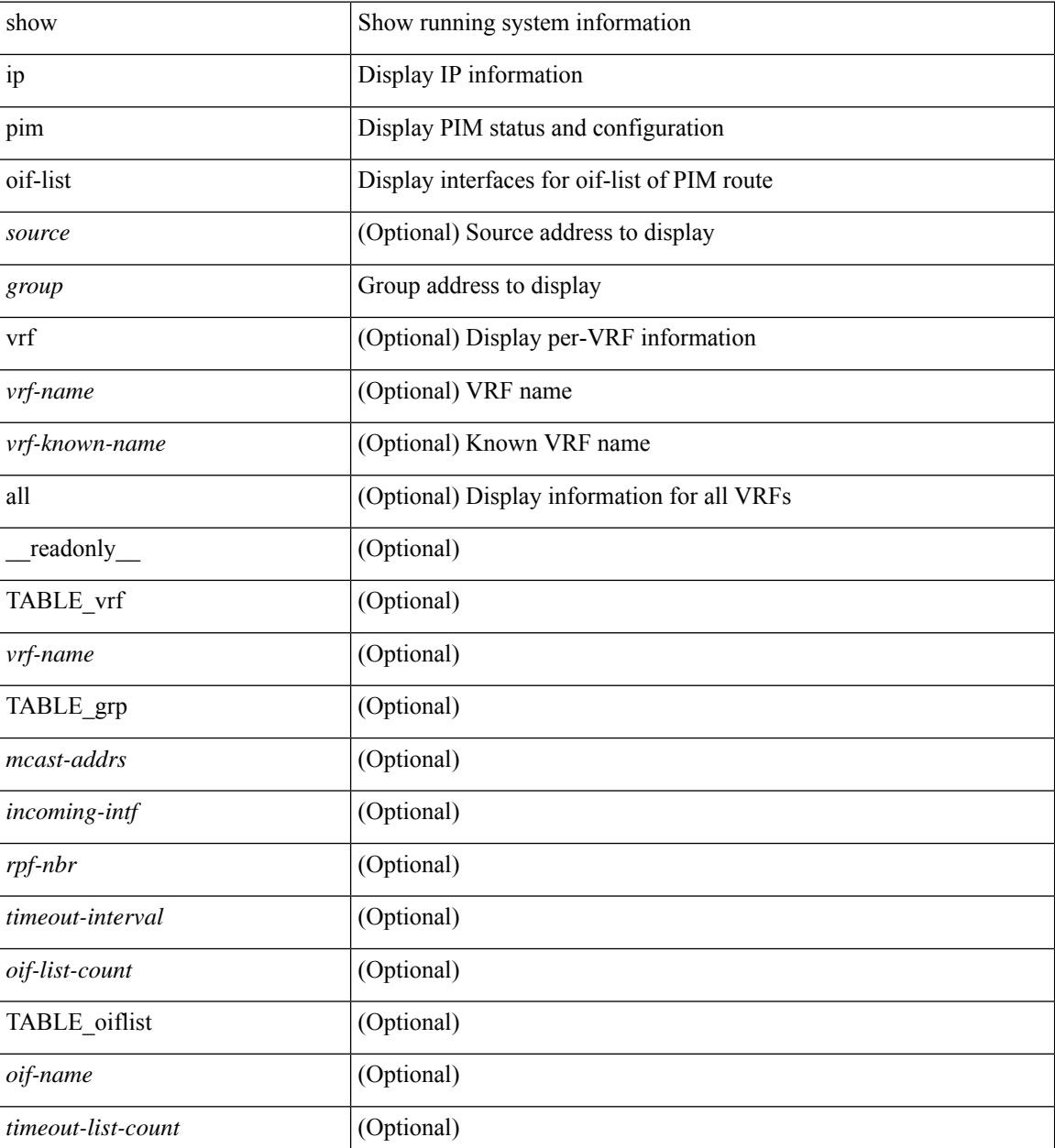

I

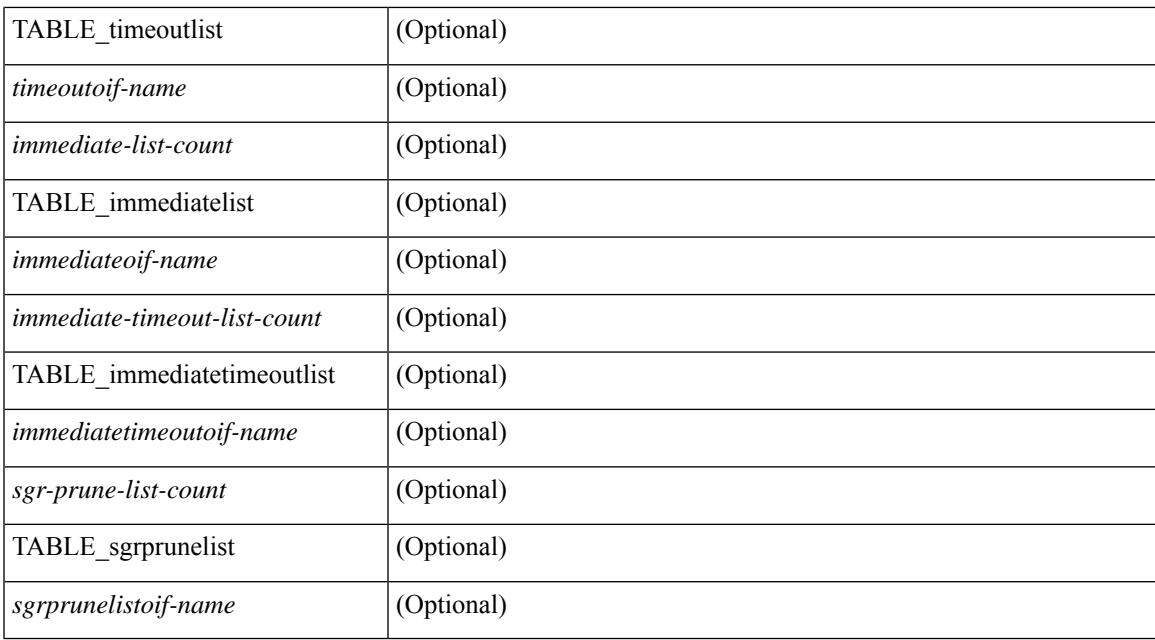

### **Command Mode**

# **show ip pim policy statistics**

show ip pim policy statistics { register-policy | bsr { bsr-policy | rp-candidate-policy } | auto-rp { rp-candidate-policy | mapping-agent-policy } } [ vrf { <vrf-name> | <vrf-known-name> | all } ] [ \_\_readonly\_ TABLE\_vrf <vrf\_name\_stats> { TABLE\_routemap <name> <action> <seq\_num> [ { TABLE\_cmd <command> <compare\_count> <match\_count> } ] } <total\_accept\_count> <total\_reject\_count> ]

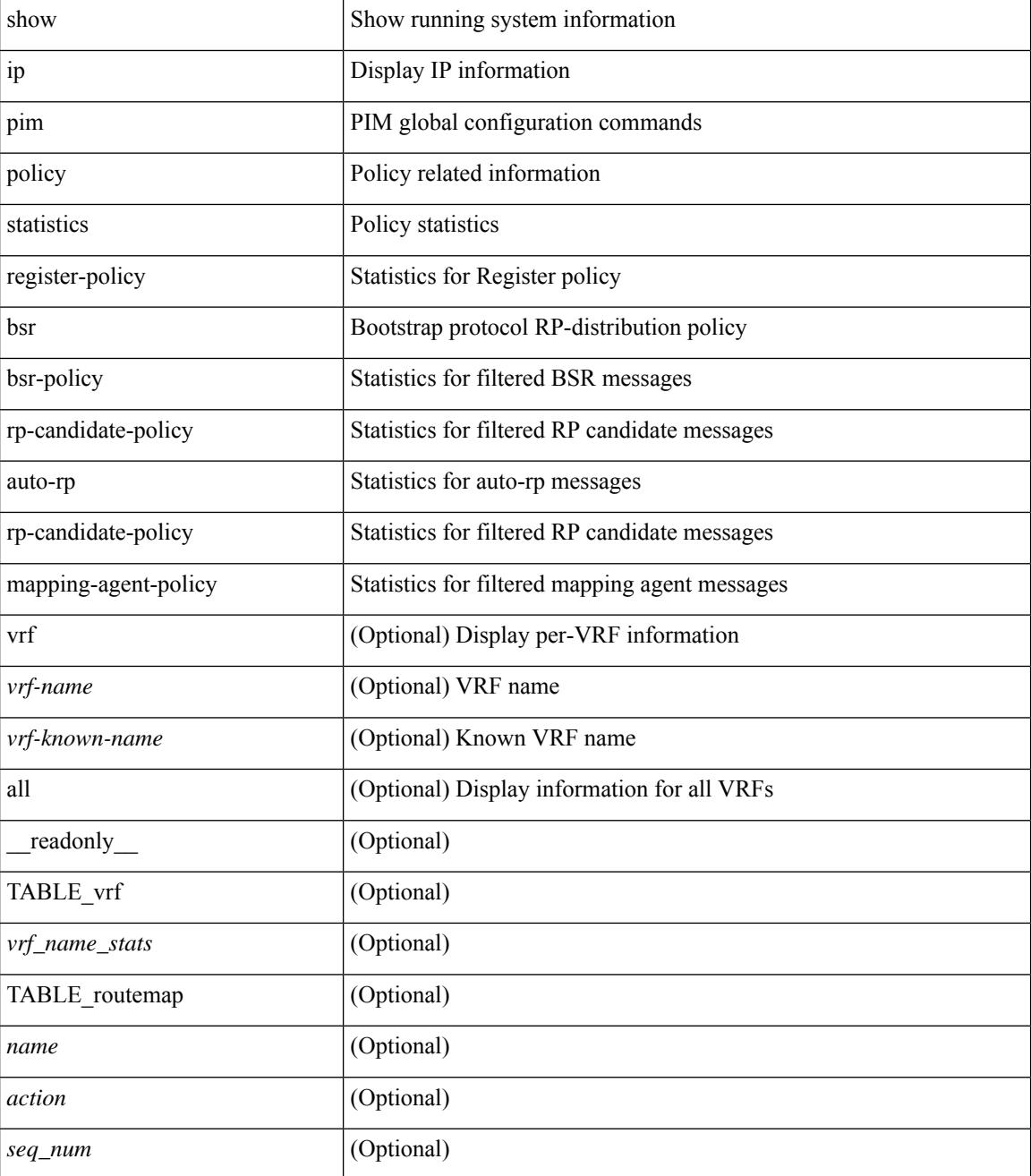

I

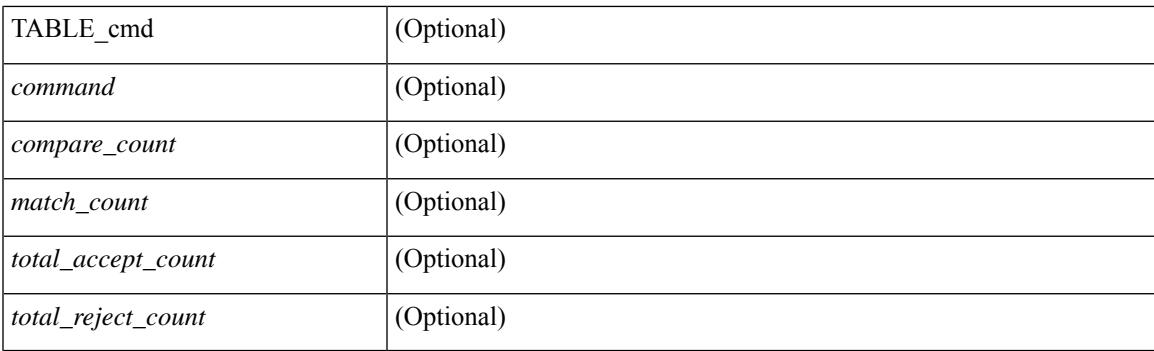

# **Command Mode**

# **show ip pim policy statistics jp**

show ip pim policy statistics { jp-policy | neighbor-policy } <interface> [ \_\_readonly\_ { TABLE\_routemap <name> <action> <seq\_num> [ { TABLE\_cmd <command> <compare\_count> <match\_count> } ] } <total\_accept\_count> <total\_reject\_count> ]

#### **Syntax Description**

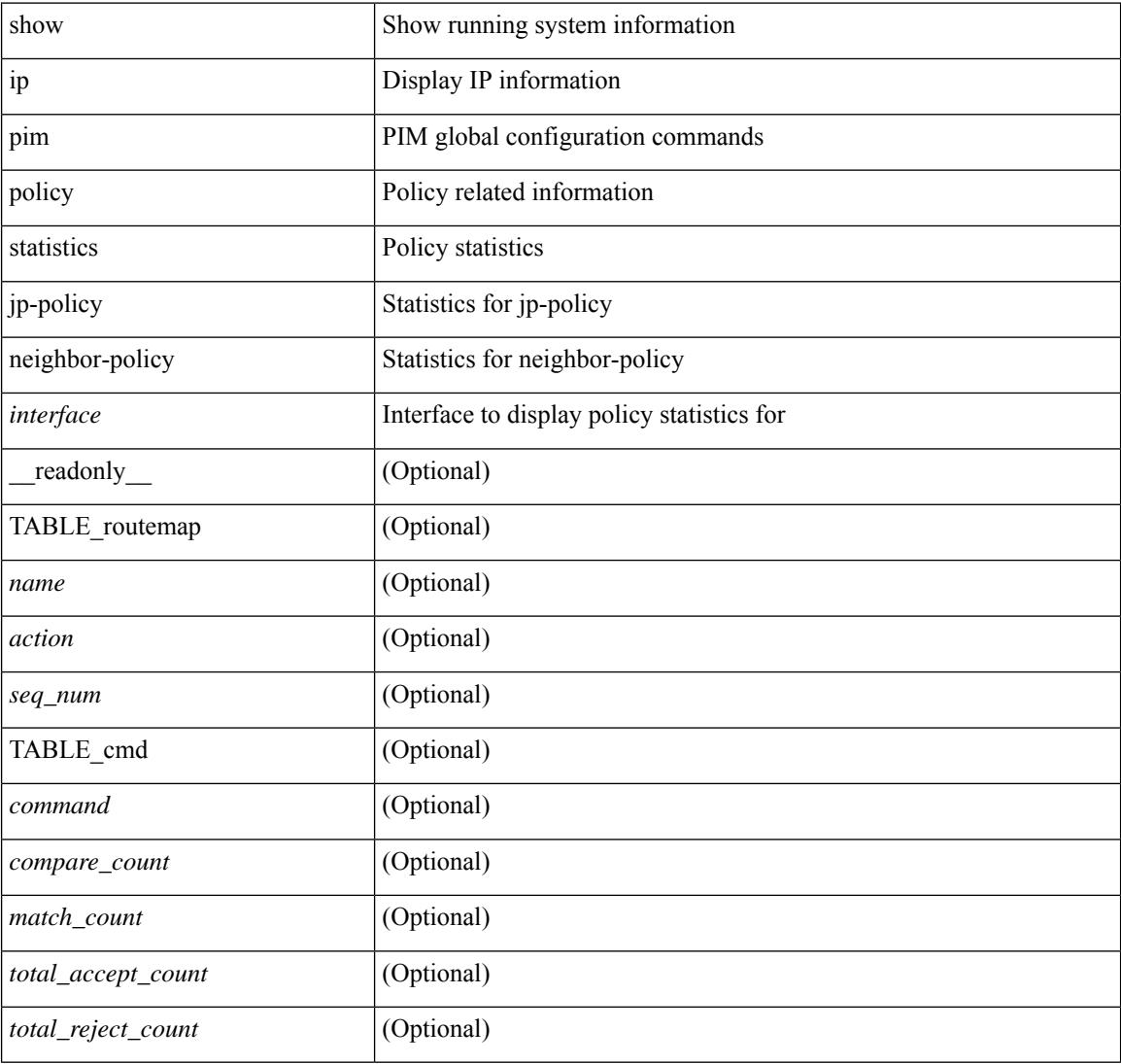

#### **Command Mode**

# **show ip pim route**

show ip pim route [ [ <source> [ <group> ] ] | [ <group> [ <source> ] ] ] [ bitfield ] [ vrf { <vrf-name> | <vrf-known-name> | all } ] [ \_\_readonly\_\_ [ TABLE\_vrf [ <context-name> ] [ <route-count> ] [ TABLE\_one\_route [ <mcast-addrs> ] [ <rp-addr> ] [ <rp-local> ] [ <br/> \ender > ] [ <sgrexpire> ] [ <sgrexpire> ] [ <sgrexpire> ] [ <sgrexpire> ] [ </rp-addr> ] [ </rp-addr> ] [ </rp-local> ] [ </rp-addr> ] [ </rp-addr> ] [  $\leq$ timeleft> ]  $[$   $\leq$ rp-bit> ]  $[$   $\leq$ register> ]  $[$   $\leq$ intf-name> ]  $[$   $\leq$ rpf-nbr-1> ]  $[$  $\leq$ rpf-nbr-addr>  $]$   $[$  $\leq$ intf-name-2> ]  $\lceil$  <rpf-nbr-2>  $\rceil$   $\lceil$  <uptime>  $\rceil$   $\lceil$  <is-attached>  $\rceil$   $\lceil$  <is-static>  $\rceil$   $\lceil$  <zero-nonpim-oifs>  $\rceil$   $\lceil$  <is-external>  $\rceil$   $\lceil$  $\langle$ otv-decap>  $|$   $|$   $\langle$ otv-router-mode>  $|$   $|$   $\langle$   $\rangle$   $|$   $\langle$   $\rangle$   $|$   $\langle$   $\rangle$   $|$   $\langle$   $\rangle$   $|$   $\langle$   $\rangle$   $|$   $\langle$   $\rangle$   $|$   $\langle$   $\rangle$   $|$   $\langle$   $\rangle$   $|$   $\langle$   $\rangle$   $|$   $\langle$   $\rangle$   $|$   $\langle$   $\rangle$   $|$   $\langle$   $\rangle$   $|$   $\$ ] [ <vxlan-decap> ] [ <vxlan-encap> ] [ <sw-pkts> ] [ <sw-bytes> ] [ <hw-pkts> ] [ <hw-bytes> ] [ <rpf-src>  $\lceil$   $\lceil$ <route-metric-internal> ] [ <metric-pref-internal> ] [ <delay-register-stop> ] [ <register-stop-rcvd> ] [ <lisp-src-rloc> ] [ TABLE\_lisp\_encap [ <encap-src-rloc> ] [ <encap-dst-rloc> ] [ <timeout-count> ] [  $\leq$  <add-pending>  $\leq$   $\leq$   $\leq$   $\leq$   $\leq$   $\leq$   $\leq$   $\leq$   $\leq$   $\leq$   $\leq$   $\leq$   $\leq$   $\leq$   $\leq$   $\leq$   $\leq$   $\leq$   $\leq$   $\leq$   $\leq$   $\leq$   $\leq$   $\leq$   $\leq$   $\leq$   $\leq$   $\leq$   $\leq$   $\leq$   $\leq$   $\leq$   $\leq$   $\le$ [ <immediate-count> ] [ <immediate-bf-str> ] [ <immediate-timeout-count> ] [ <immediate-timeout-bf-str> ] [ <sgr-prune-list-count> ] [ <sgr-prune-list-bf-str> ] [ <timeout-interval> ] [ <jp-holdtime-rndup> ] [  $\leq$ mdt-encap-index $>$  ] ] ]

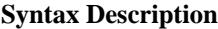

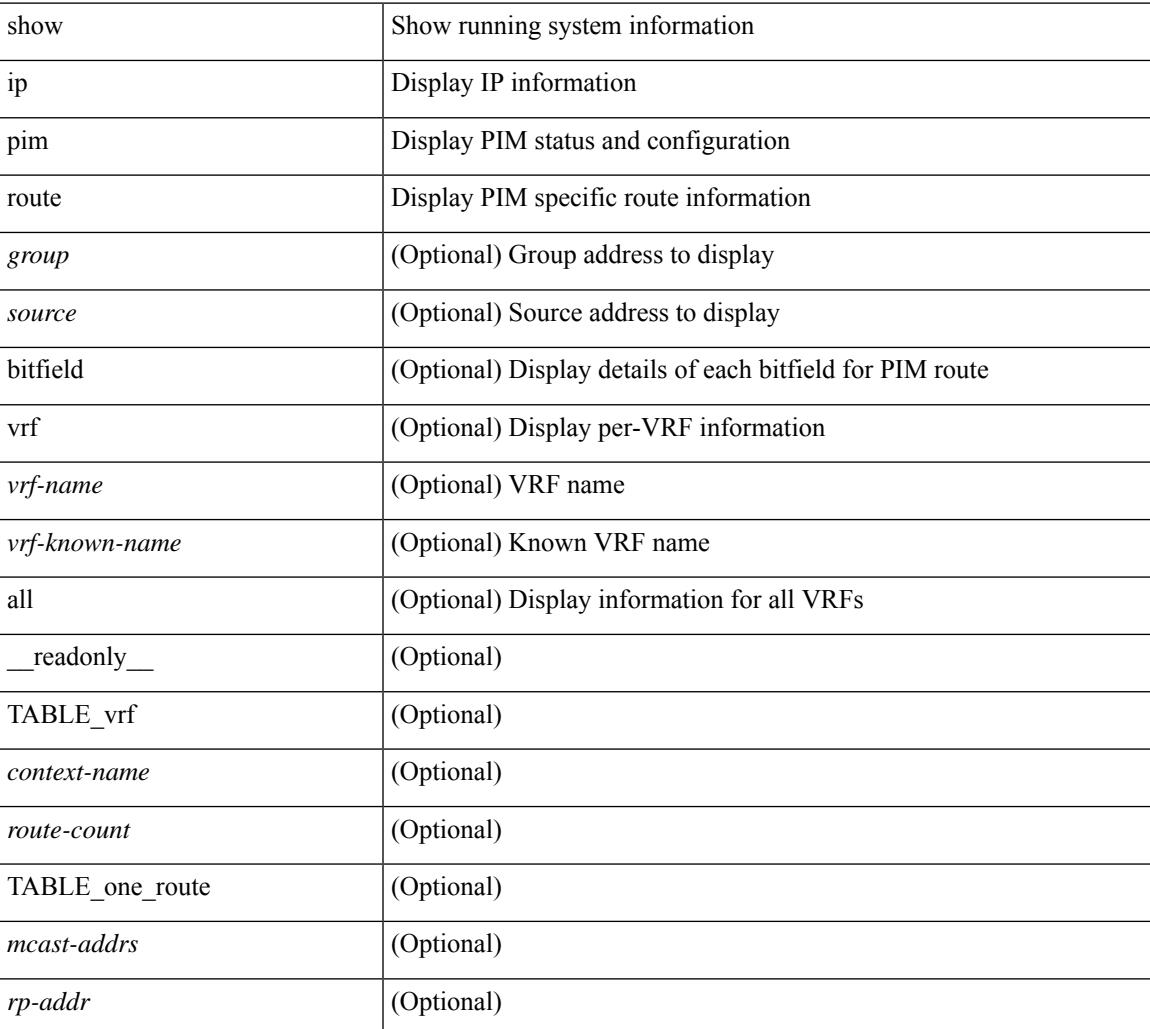

 $\mathbf I$ 

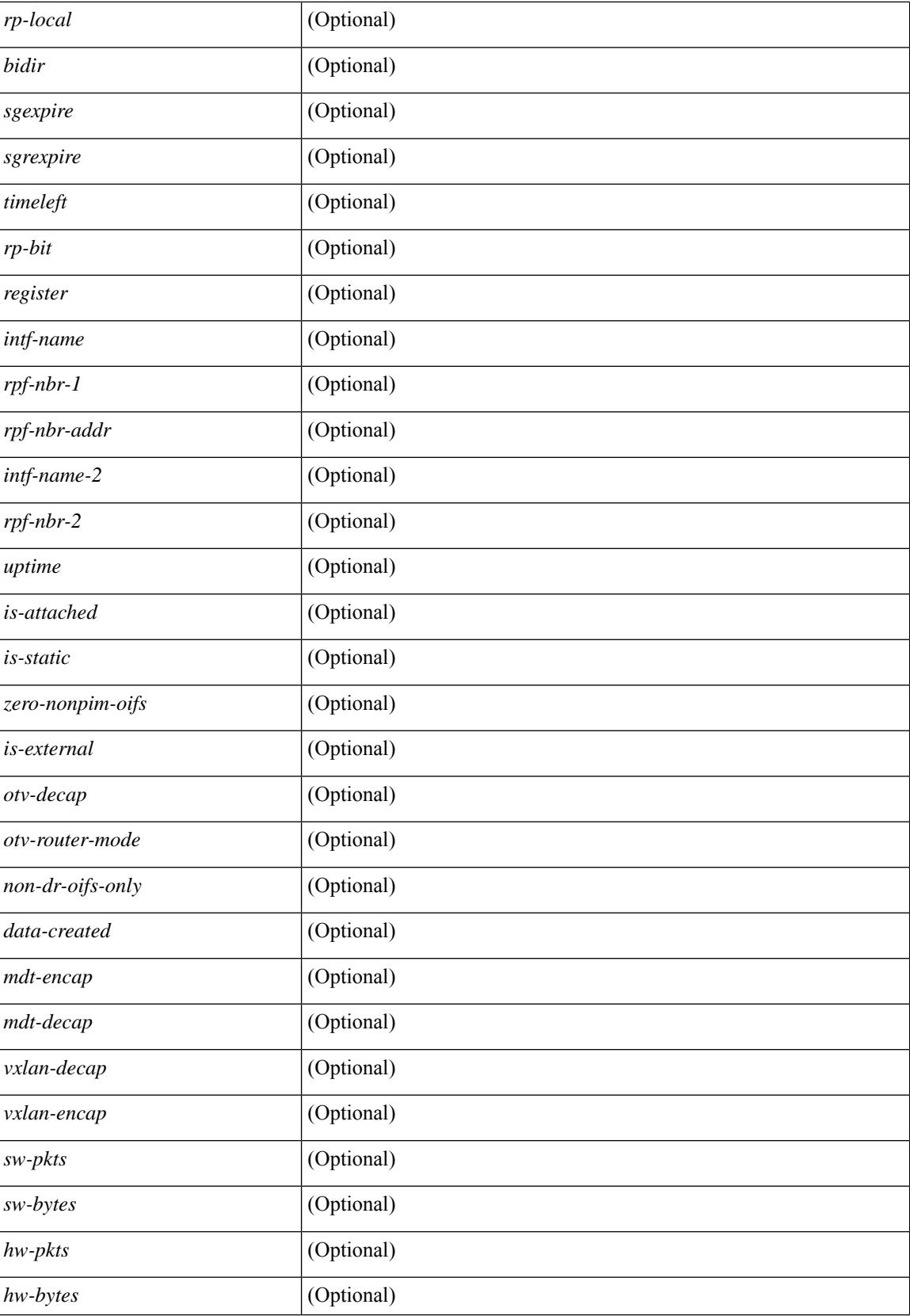

I

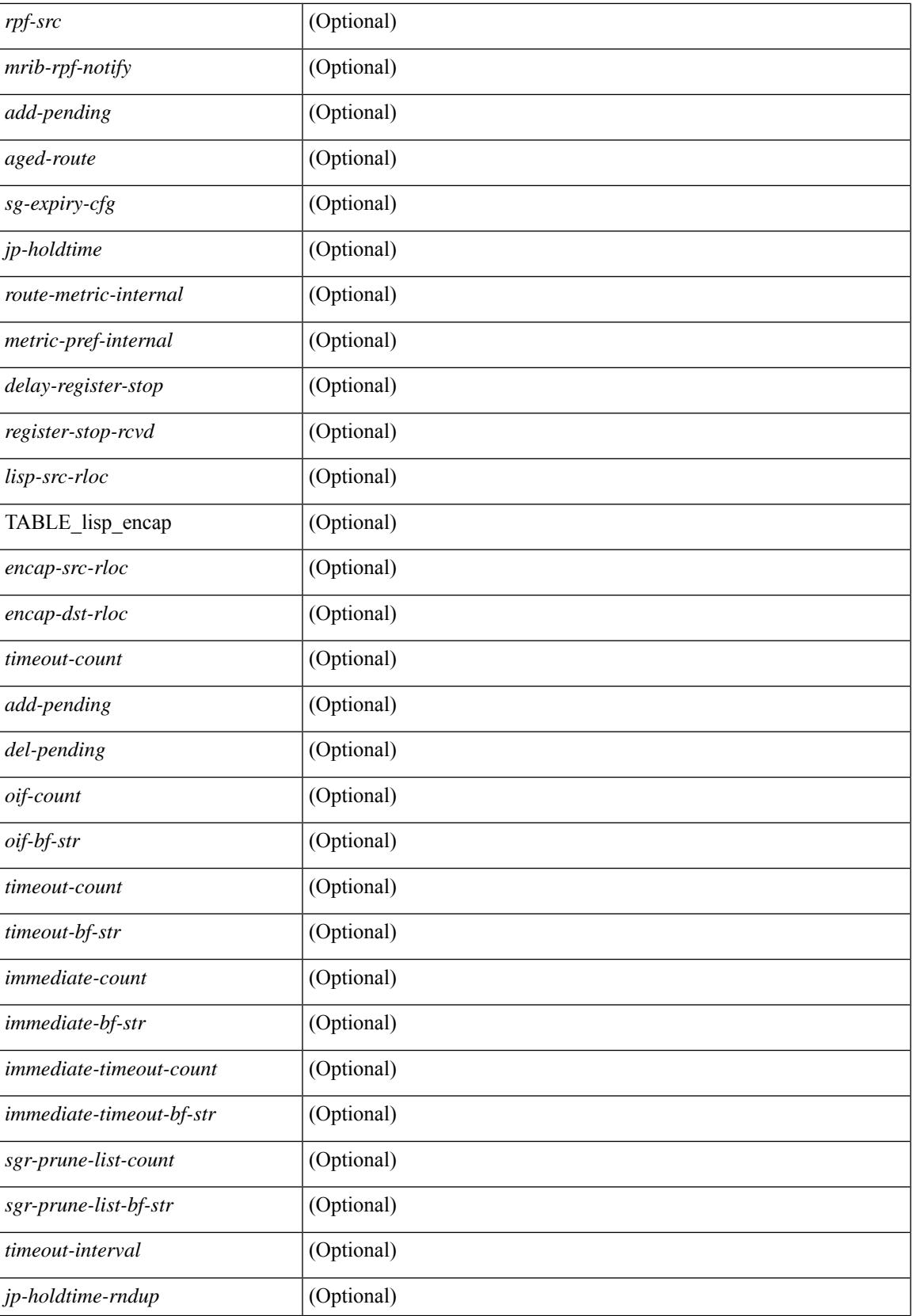

 $\mathbf I$ 

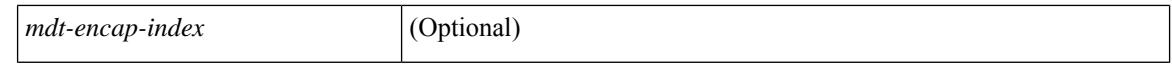

#### **Command Mode**

 $\bullet$  /exec

# **show ip pim rp-hash**

show ip pim rp-hash <group> [ vrf { <vrf-name> | <vrf-known-name> | all } ] [ \_\_readonly\_\_ <out-context> [  $\leq$ rp-found> ] [  $\leq$ is-rp-bsr-learnt> ] [  $\leq$ out-group1> $\leq$ rp-addr1> ] [  $\leq$ out-group> $\leq$ hash-length> $\leq$ out-bsr> ]  $[$  { $TABLE\_rp$  <rp-addr> <hash> <isbest\_hash> } ] ]

### **Syntax Description**

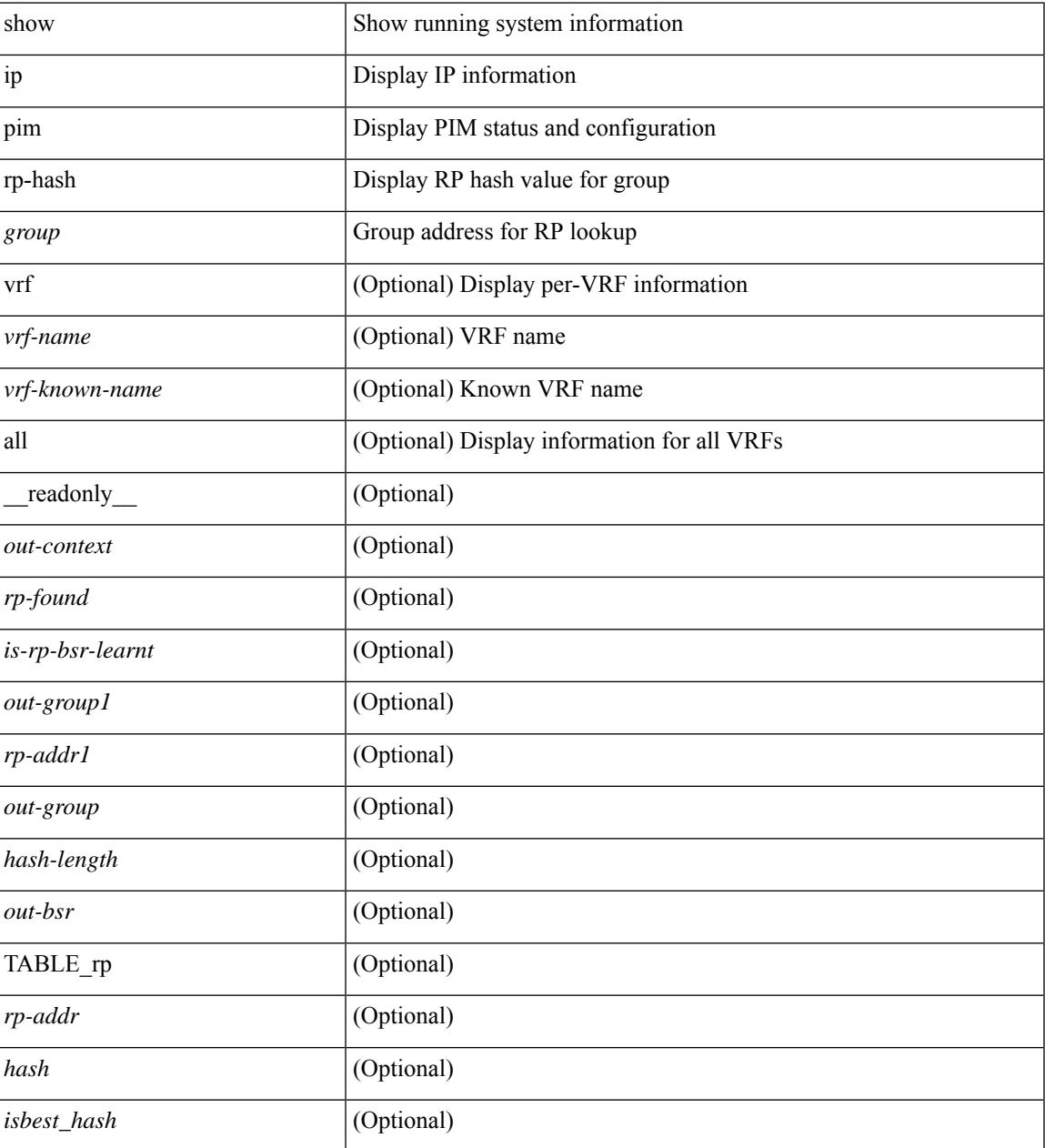

### **Command Mode**

# **show ip pim rp**

show ip pim rp  $\lceil$  <group>  $\rceil$  [ vrf  $\{\leq v$  = 17  $\leq v$  =  $\lfloor v \rfloor$   $\leq v$  =  $\lceil v \rceil$  anne  $\lceil v \rceil$  anne  $\lceil v \rceil$  anne  $\lceil v \rceil$  anne  $\lceil v \rceil$  anne  $\lceil v \rceil$  anne  $\lceil v \rceil$  anne  $\lceil v \rceil$  anne  $\lceil v \rceil$  anne  $\lceil v$ TABLE\_vrf <out-context>  $[$  <is-bsr-enabled>  $]$  [ <is-bsr-listen-only>  $]$  [ <is-bsr-forward-only>  $]$  [ <br/>\the standard standard standard standard standard standard standard standard standard standard standard standa ] [ <is-bsr-local> ] [ <bs-timer> ] [ <bsr-uptime> ] [ <bsr-expires> ] [ <bsr-priority> ] [ <br/> <br/>sh-masklen> ] [<is-autorp-enabled> ] [<is-autorp-listen-only> ] [<is-autorp-forward-only> ] [<auto-rp-addr> ] [  $\leq$ is-autorp-local>  $\leq$  [  $\leq$  autorp-dis-timer>  $\leq$  [  $\leq$  autorp-cand-address>  $\leq$   $\leq$   $\leq$   $\leq$   $\leq$   $\leq$   $\leq$   $\leq$   $\leq$   $\leq$   $\leq$   $\leq$   $\leq$   $\leq$   $\leq$   $\leq$   $\leq$   $\leq$   $\leq$   $\leq$   $\leq$   $\leq$   $\lceil$  [ <rp-cand-policy-name>  $\lceil$  [ <br/>bsr-policy-name>  $\lceil$  [ <rp-announce-policy-name>  $\lceil$  [ <rp-discovery-policy-name> ] [ TABLE\_anycast\_rp <anycast-rp-addr> [ TABLE\_arp\_rp <arp-rp-addr>  $\leq$ is-rpaddr-local> ] ] [ TABLE rp [  $\leq$ rp-addr> ]  $\leq$  is-rp-local> ]  $\leq$   $\leq$   $\leq$   $\leq$   $\leq$   $\leq$   $\leq$   $\leq$   $\leq$   $\leq$   $\leq$   $\leq$   $\leq$   $\leq$   $\leq$   $\leq$   $\leq$   $\leq$   $\leq$   $\leq$   $\leq$   $\leq$   $\leq$   $\leq$  ] [ <is\_autorp\_source> ] [ <is\_bsr\_source> ] [ <is\_static\_source> ] [ <rp-source> ] [ <static-rp-group-map>  $\lceil$  [ TABLE grange  $\lceil$  <grange-grp>  $\rceil$  [ <grange-masklen>  $\rceil$  [ <grange-is-deny>  $\rceil$  [ <is-bidir-grp>  $\rceil$  [  $\leq$ autorp-expires> ] [  $\leq$ bsr-rp-expires> ] [  $\leq$ rp-owner-flags> ] ] [  $\leq$  bidir-ordinal> ]  $\leq$  df-bits-recovered> ] [  $\leq$ rpf-nbr-address>  $\leq$  [  $\leq$  metric>  $\leq$   $\leq$   $\leq$  metric-preference>  $\leq$   $\leq$   $\leq$   $\leq$   $\leq$   $\leq$   $\leq$   $\leq$   $\leq$   $\leq$   $\leq$   $\leq$   $\leq$   $\leq$   $\leq$   $\leq$   $\leq$   $\leq$   $\leq$   $\leq$   $\leq$   $\leq$   $\leq$   $\$ 

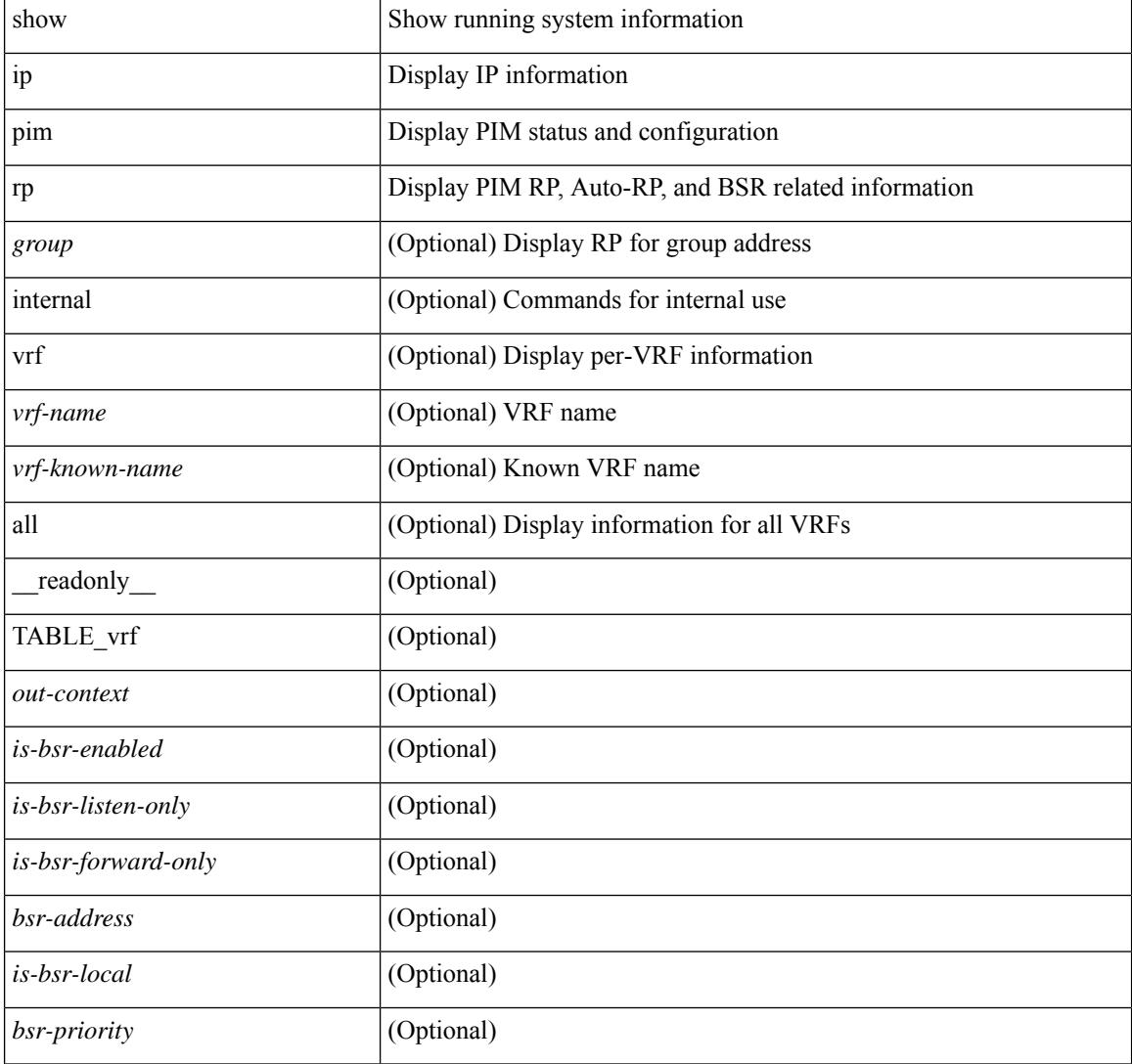

I

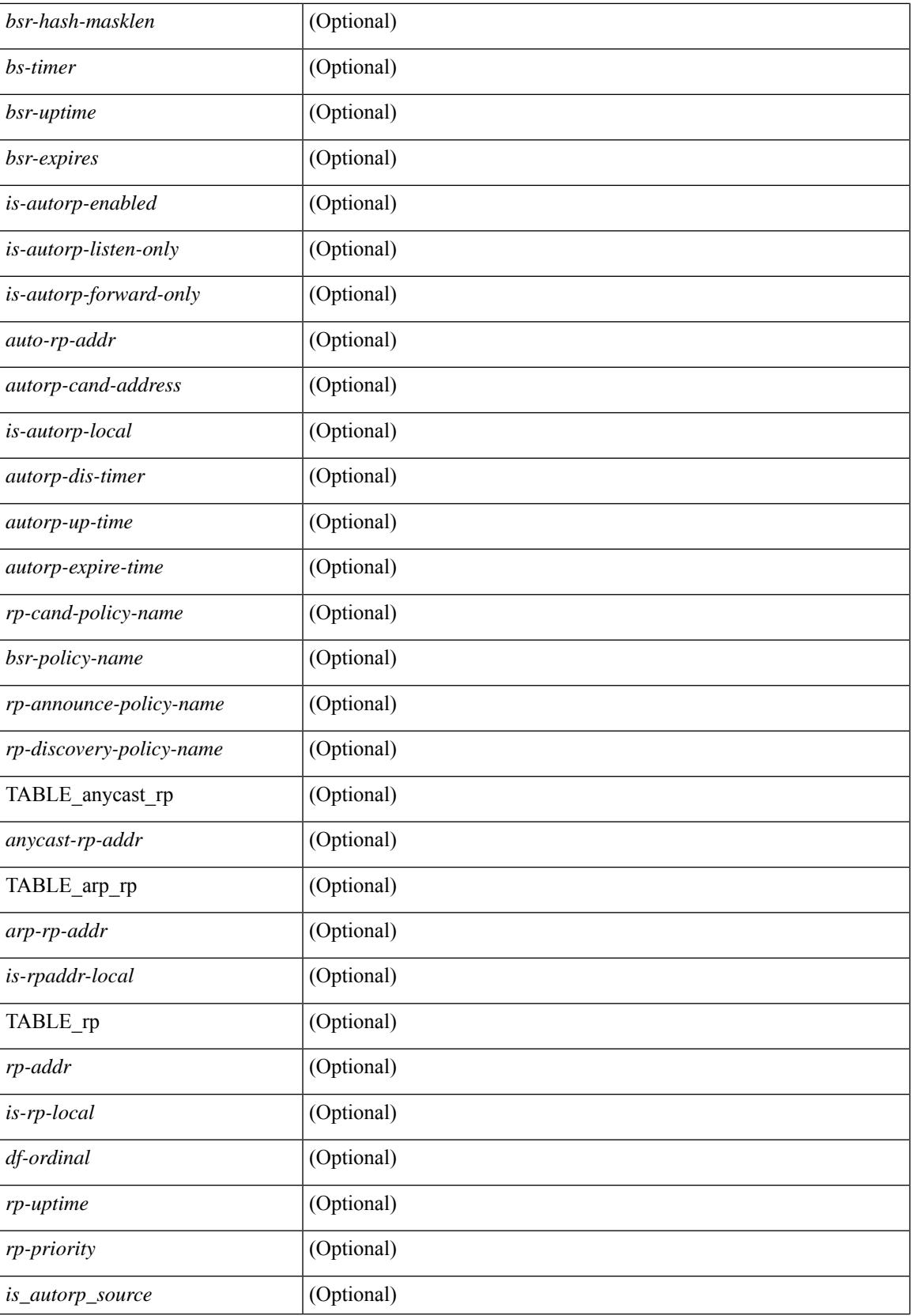

I

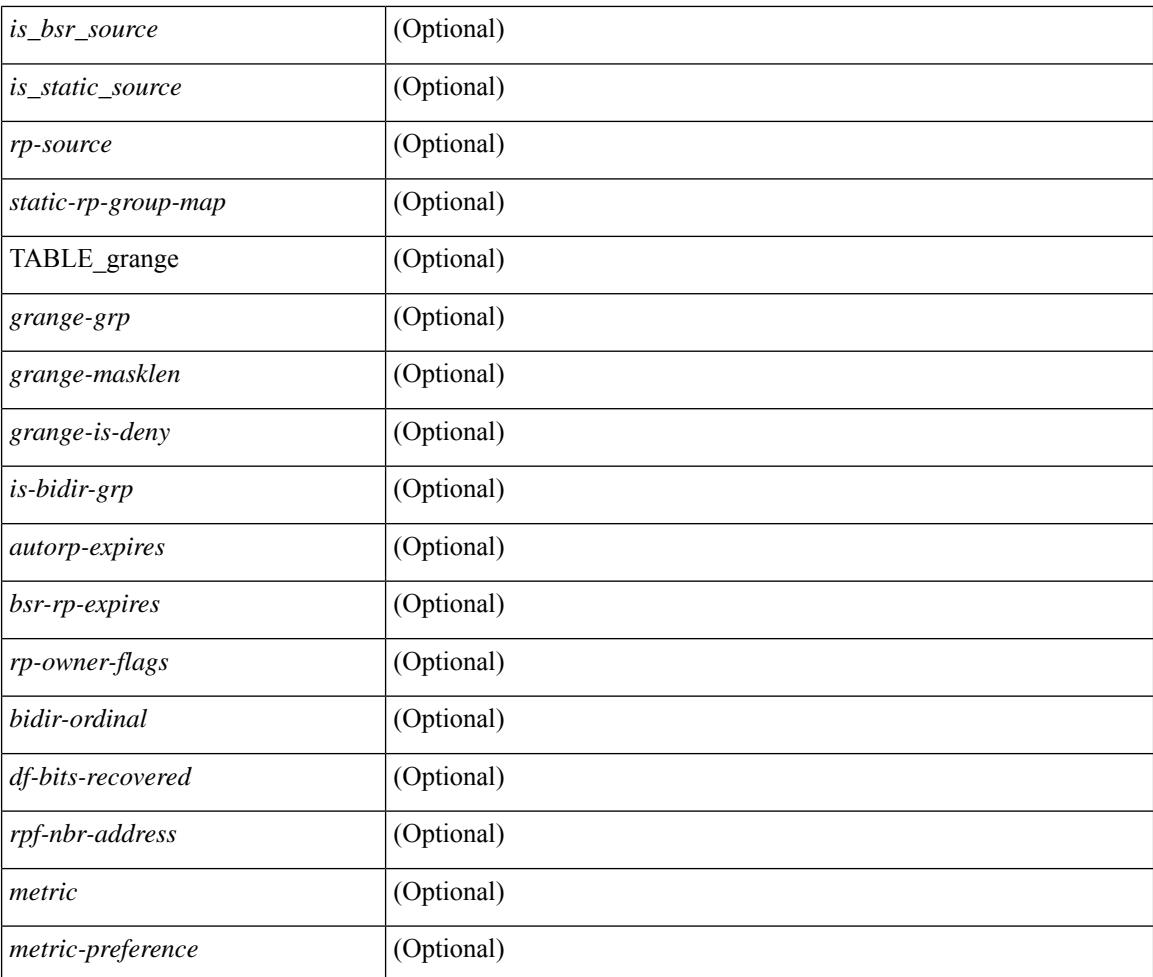

### **Command Mode**

# **show ip pim statistics**

show ip pim statistics  $\lceil \text{vrf} \rceil \leq \text{vrf-name} \leq \lceil \text{cvrf-known-name} \rceil \text{ all } \rceil \rceil \lceil \text{readonly} \rceil \text{ TABLE } \text{vrf} \leq \text{vrf-name} \geq \lceil \text{cvf-known-name} \rceil \text{ all } \rceil \rceil$ [ <uptime> <reg-sent> <reg-rcvd> <null-reg-sent> <null-reg-rcvd> <reg-stop-sent> <reg-stop-rcvd> <reg-rcvd-not-rp> <reg-rcvd-for-ssm> <reg-rcvd-for-bidir> <bootstrap-sent> <bootstrap-rcvd> <cand-rp-sent> <cand-rp-rcvd> <bs-no-nbr> <bs-border-deny> <bs-len-errors> <bs-rpf-failed> <bs-no-listen> <candrp-border-deny> <candrp-no-listen> <autorp-announce-sent> <autorp-announce-rcvd> <autorp-discovery-sent> <autorp-discovery-rcvd> <autorp-rpf-failed> <autorp-border-deny> <autorp-invalid-type> <autorp-ttl-expired> <autorp-no-listen> <ctrl-no-route> <data-no-route> <no-state> <create-state> ] ]

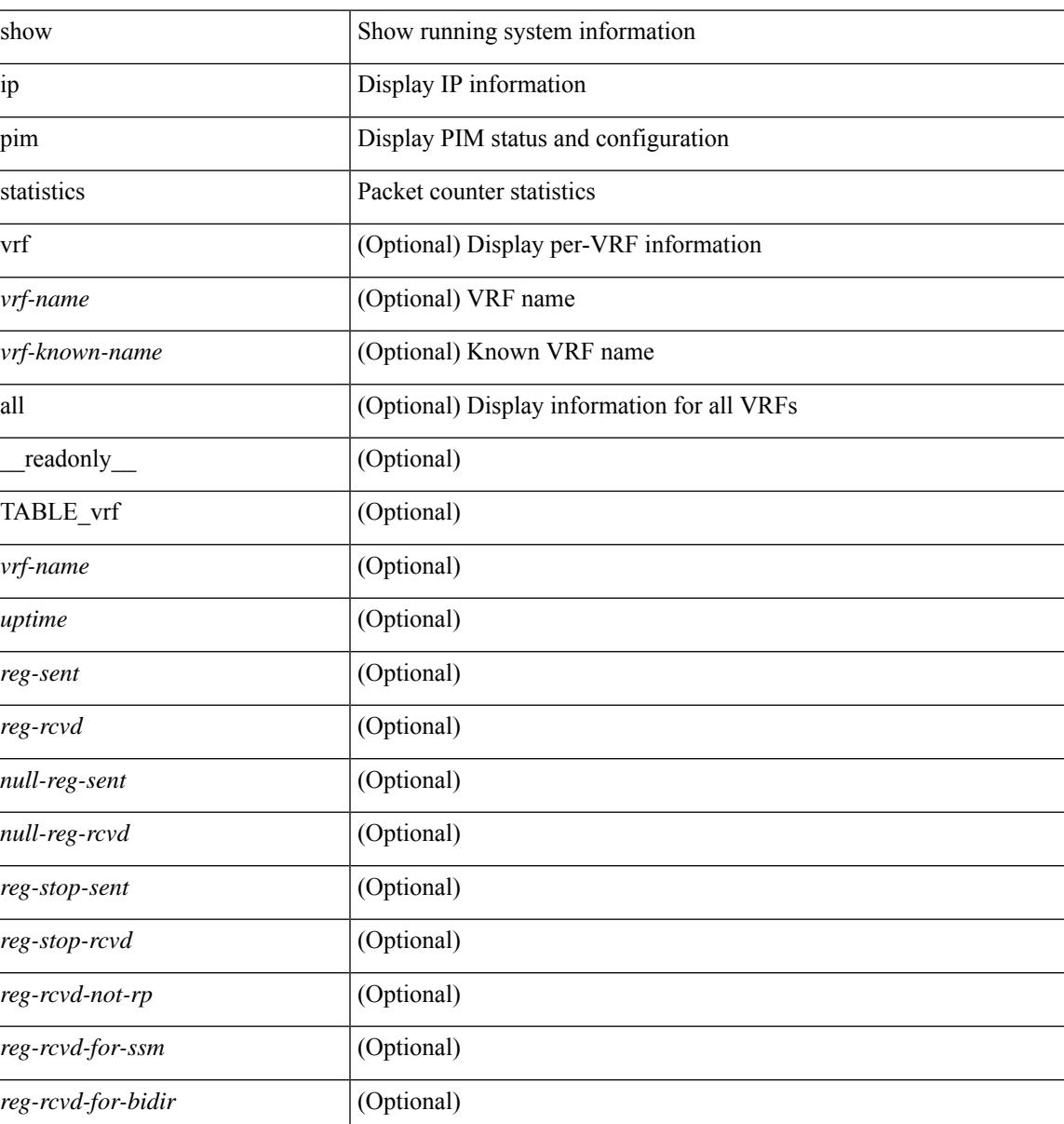

I

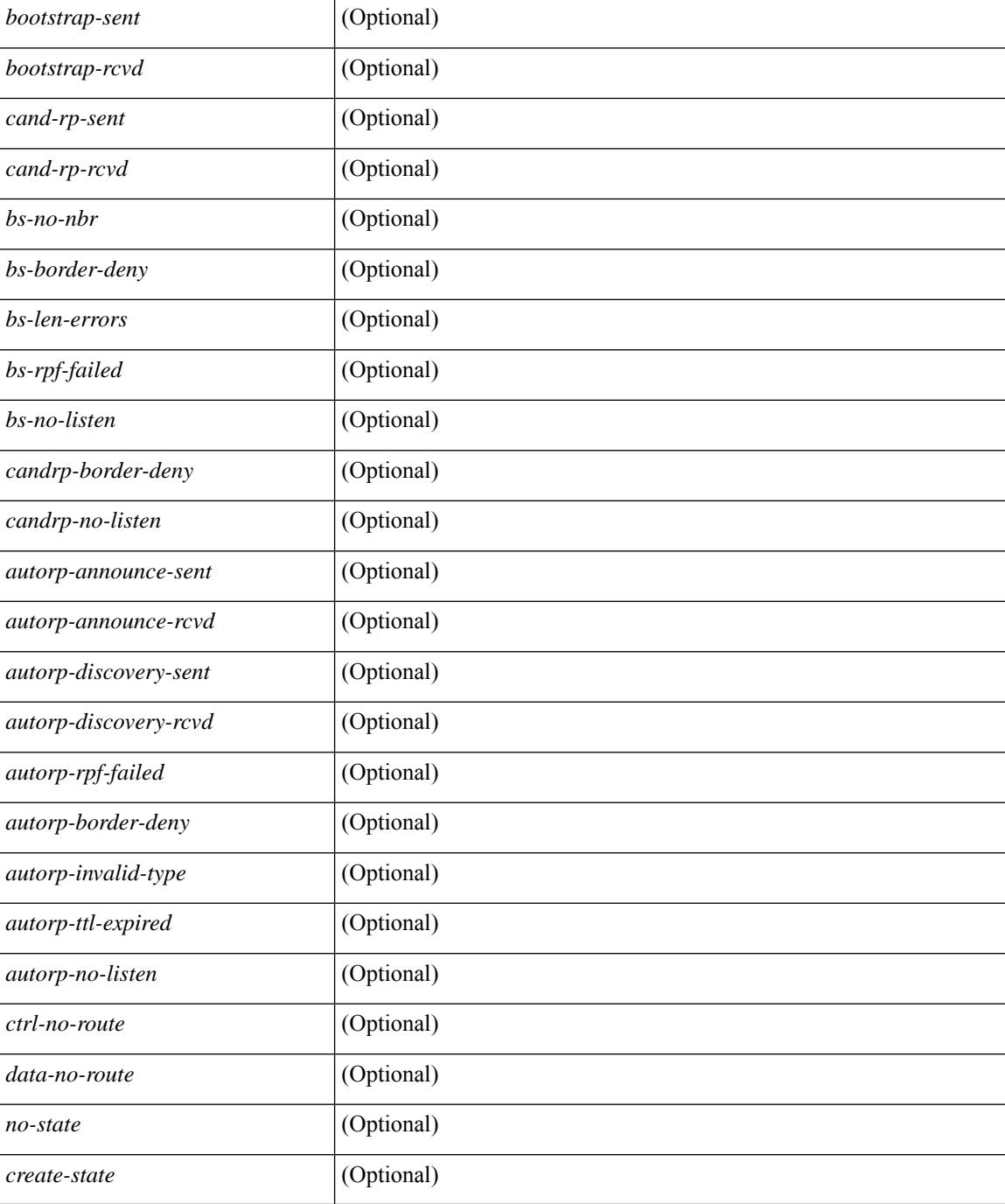

## **Command Mode**

# **show ip pim vrf**

show ip pim vrf [ { <vrf-name> | <vrf-known-name> | all } ] [ detail | internal ] [ \_readonly\_ { TABLE\_context <out-context> <context-id> <count> <table-id> <bfd> <mvpn> } ]

# **Syntax Description**

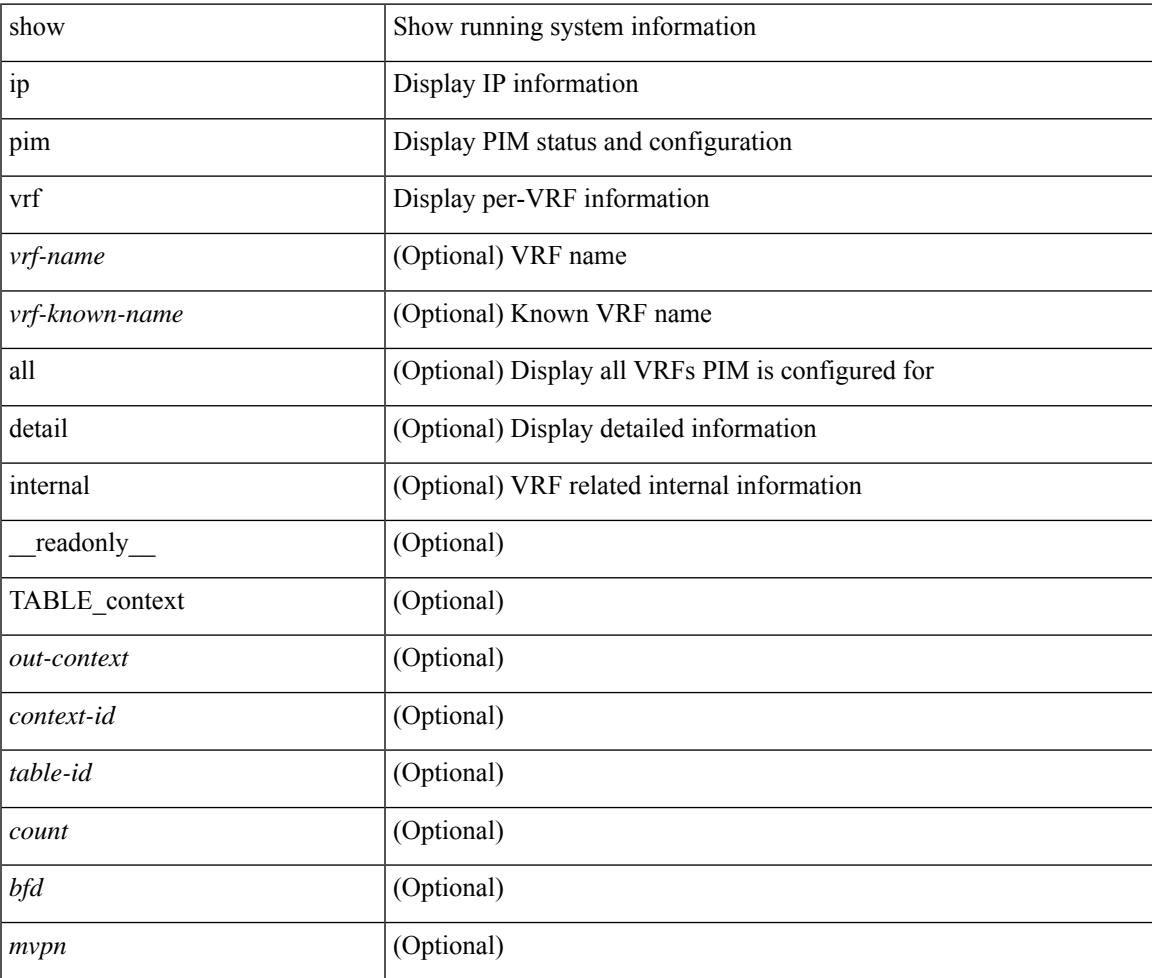

#### **Command Mode**

# **show ip ping source-interface**

show ip ping source-interface [ vrf { <vrf-name> | <vrf-known-name> } ] [ \_\_readonly\_ [ { TABLE\_ippingvrf <vrfname> <ifname> } ] ]

# **Syntax Description**

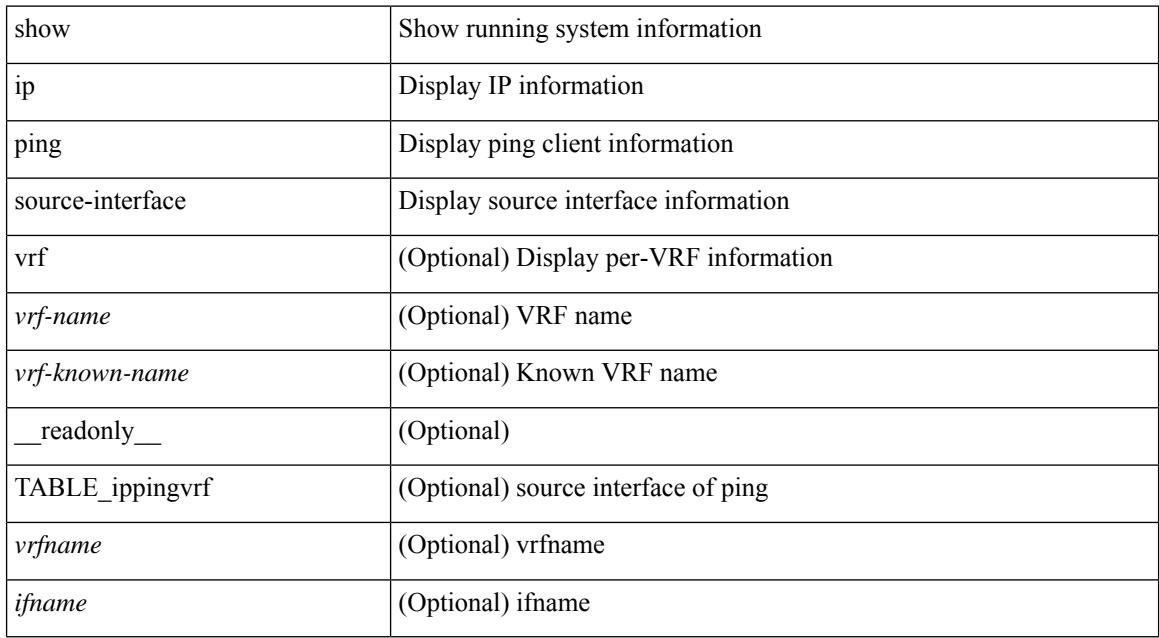

### **Command Mode**

# **show ip ping source-interface vrf all**

show ip ping source-interface vrf all [ \_\_readonly \_\_ [ { TABLE\_ipping <vrfname> <ifname> } ] ]

#### **Syntax Description**

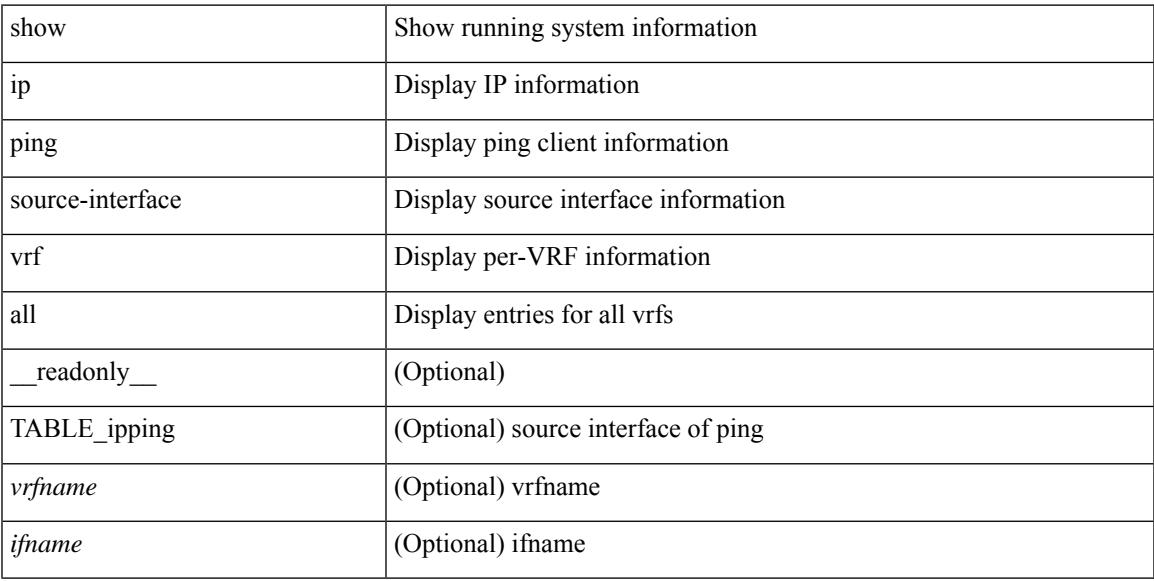

### **Command Mode**

# **show ip policy**

show ip policy [ vrf { <vrf-name> | <vrf-known-name> | all } ] [ detail ] [ \_\_readonly\_\_ { TABLE\_pbr [  $\le$ interface>] [ $\le$ rmap>] [ $\le$ status>] [ $\le$ vrf\_name>] } ]

# **Syntax Description**

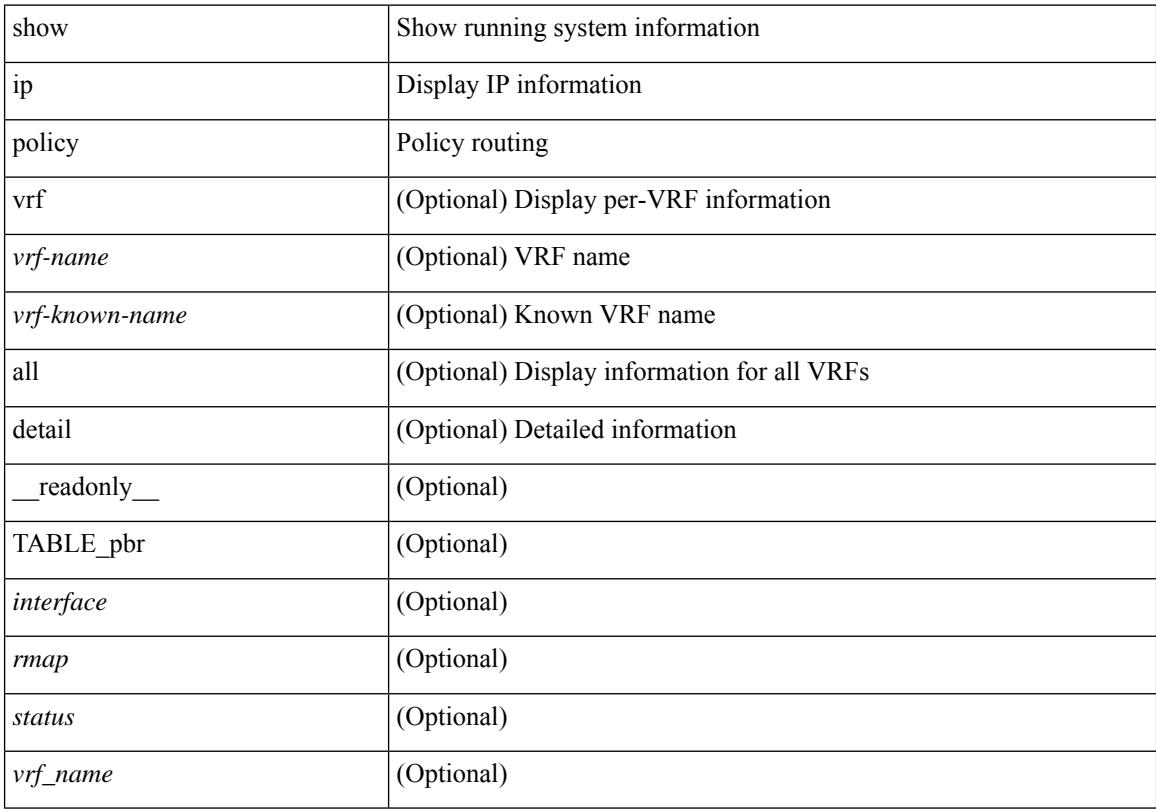

# **Command Mode**

# **show ip prefix-list**

show ip prefix-list {  $\{$  [ detail | summary ] [ <ipv4-pfl-name> | <ipv4-pfl-cfg-name> ] } |  $\{$  { <ipv4-pfl-name> | <ipv4-pfl-cfg-name> } seq <seq-no> } | { { <ipv4-pfl-name> | <ipv4-pfl-cfg-name> } <prefix> [ first-match | longer ] } } [ \_\_readonly \_\_ TABLE\_ip\_pfl <name> <seq> <action> <rule> ]

### **Syntax Description**

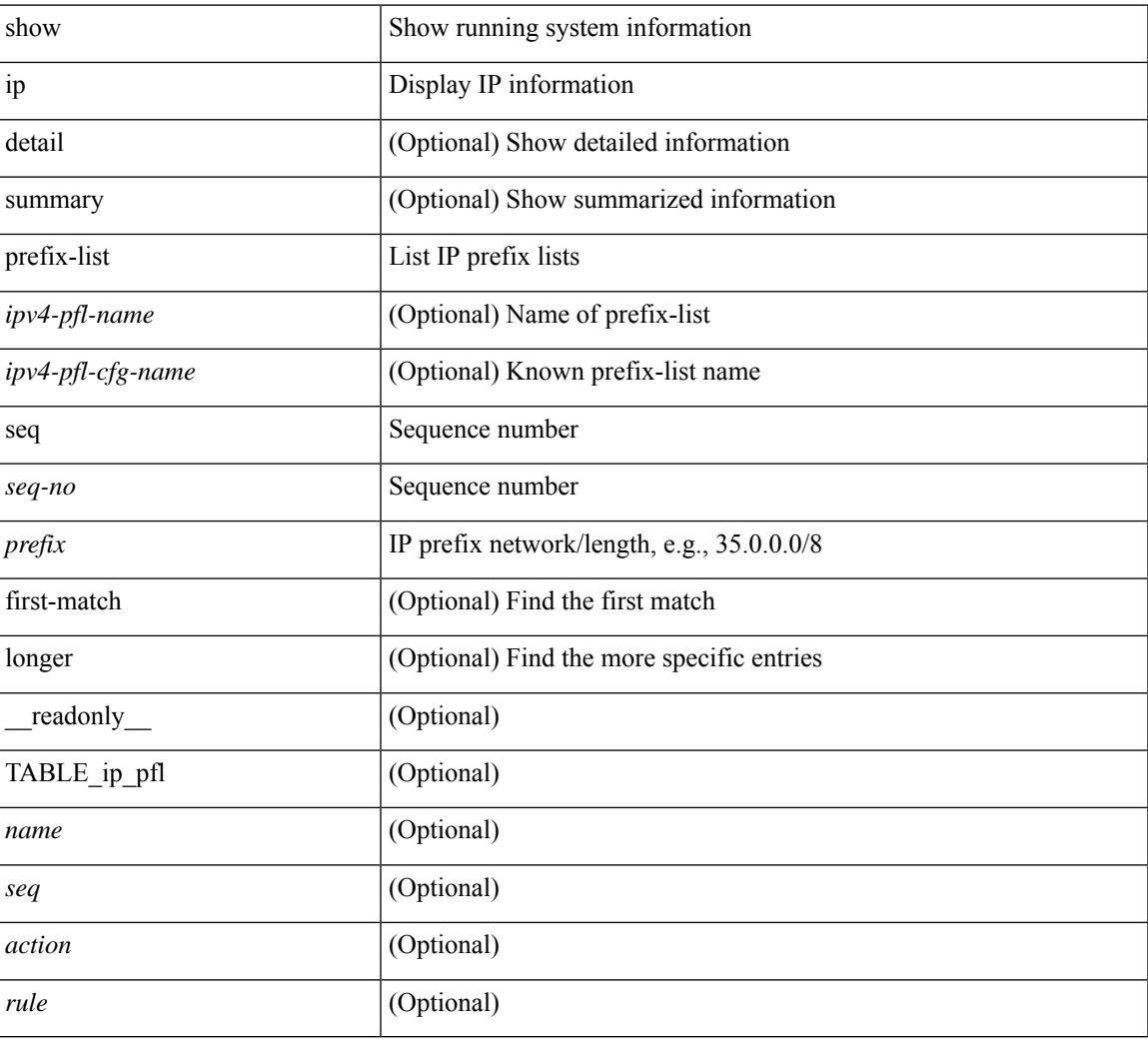

### **Command Mode**

# **show ip process**

show ip process [ api ] [ vrf  $\{\leq v$ rf-name>  $|\leq v$ rf-known-name> | all } ] [ \_\_readonly\_ [ TABLE\_ip\_pro\_vrf [ { <pro-cntxt-name> <pro-cntxt-id> <pro-base-tid> <pro-auto-disc> <pro-atuo-add> <pro-null-bcast> <auto-punt-bcast> <static-disc> <static-def-route> <ip-unreach> } ] [ TABLE\_pro\_api [ <api-vrf> <api-cntxt-id> <api-base-tid> <api-ip-addr> <api-rtr-id-iod> ] ] [ TABLE\_iod [ { <entry-iod> } ] ] [ TABLE\_local\_addr [ { <local-addr> } ] ] ] [ TABLE\_ip\_pro\_all { <all-pro-cntxt-name> <all-pro-cntxt-id>  ${}_{\{$ \}]]

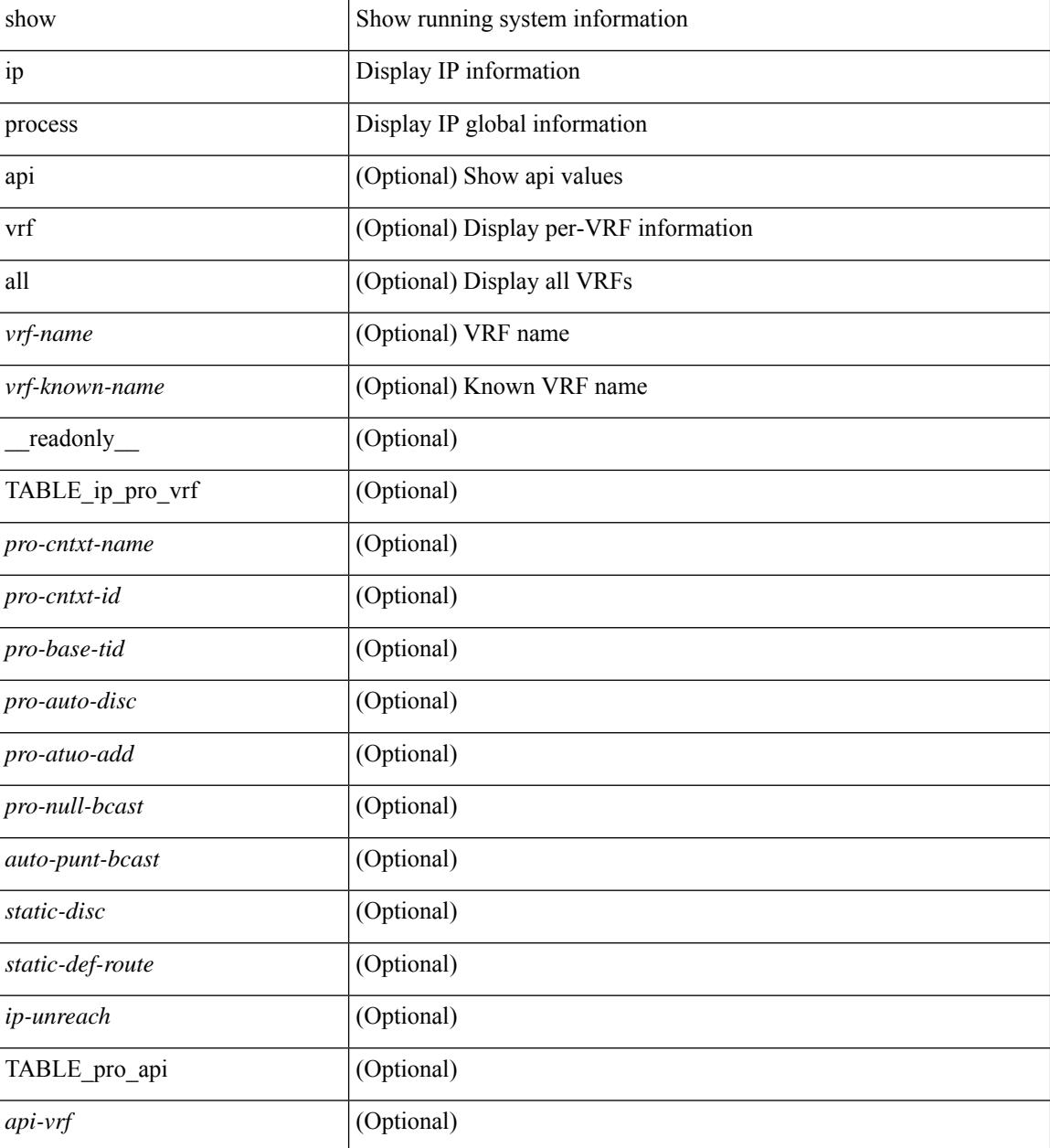

I

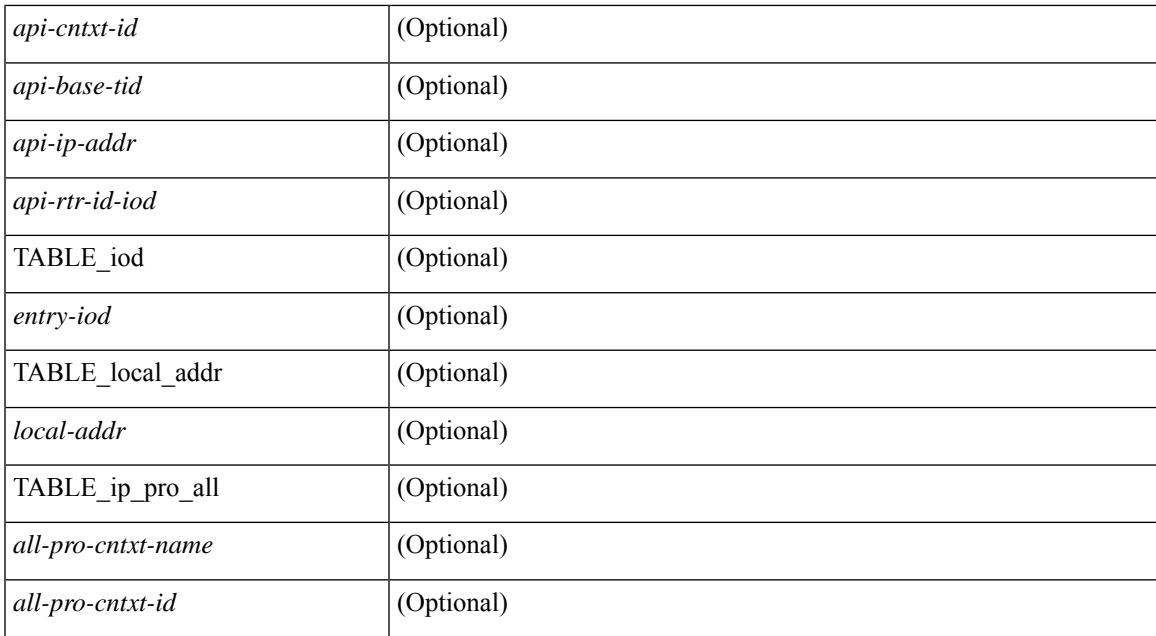

### **Command Mode**

# **show ip rip**

show { ipv6 | ip } rip [ instance <inst> ] [ vrf { <vrf-name> | <vrf-known-name> | all } ] [ \_\_readonly\_ TABLE\_mode <isolate-mode> <mmode> [ TABLE\_inst <inst-name> TABLE\_vrf [ <vrf> <vrf>] <rip-shut-globally-in-this-vrf> <port> <mcast-grp> <admin-dist> <update-tmr> <expire-tmr> <garbage-tmr> <def-metric> <max-paths> <def-rt-distrib> <def-distrib-always> <process-disabled> <out-of-mem> TABLE\_afi <af> [ TABLE\_interface <if-name> ] TABLE\_redistrib <redistributing> [ TABLE\_clients <pibname> <policy> ] ] ]

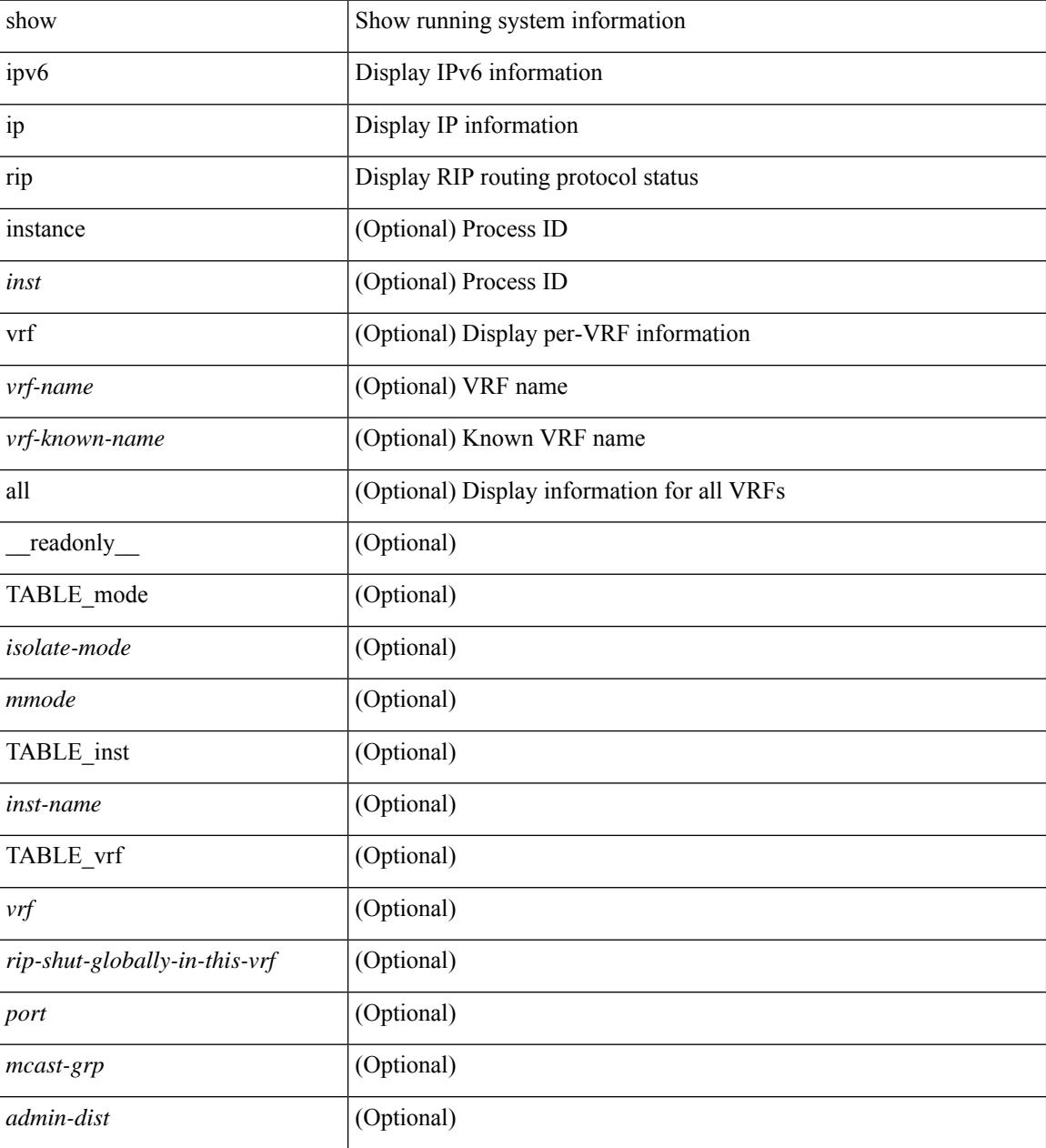

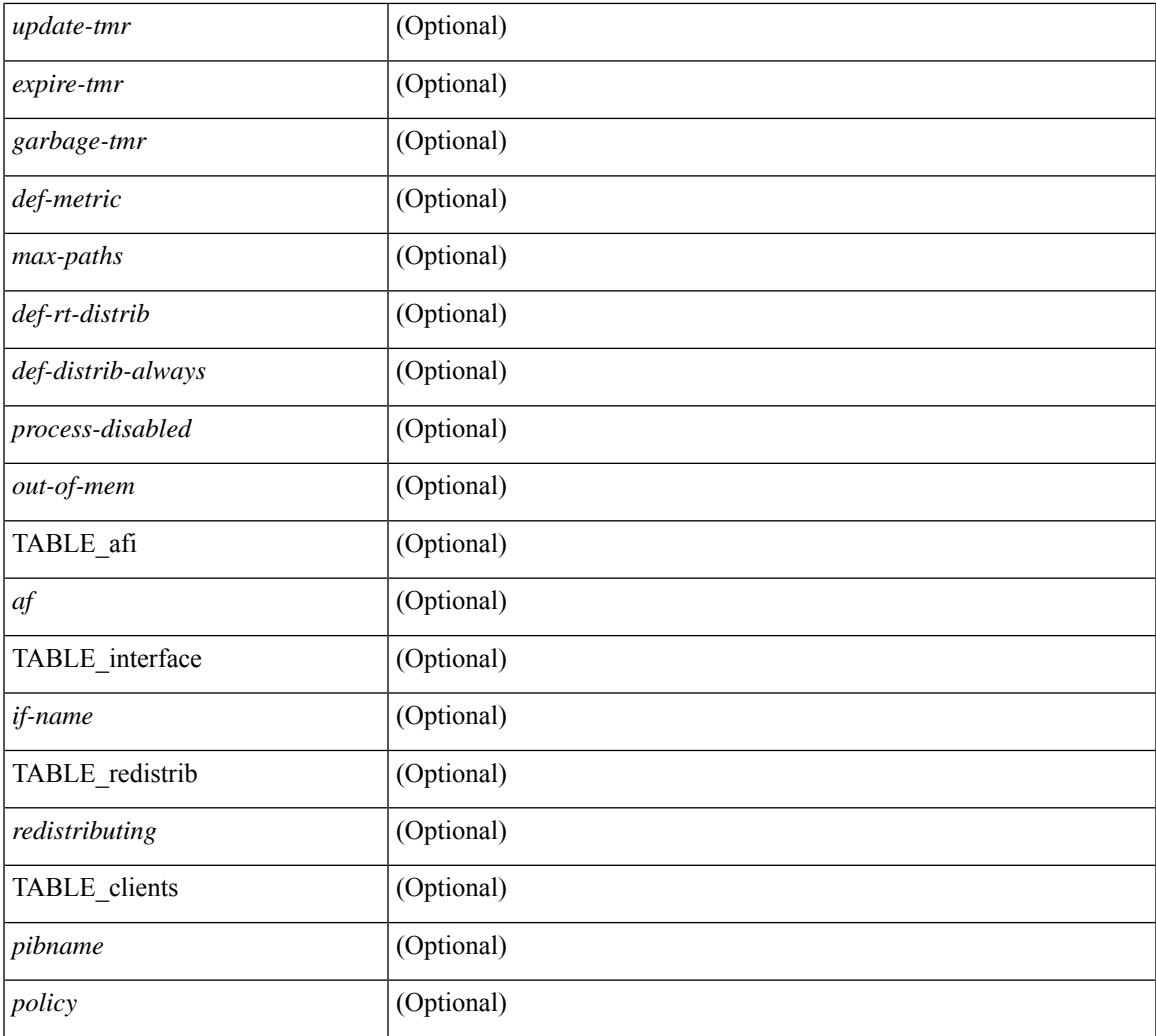

## **Command Mode**

• /exec

I

# **show ip rip interface**

show  $\{ \text{ ipvo} \mid \text{ip} \}$  rip  $[$  instance  $\langle \text{inst} \rangle$  ] interface  $[$   $\langle \text{interface} \rangle$   $[$  detail  $]$   $[$  vrf  $\{ \langle \text{virt-name} \rangle \}$ <vrf-known-name> | all } ] [ \_\_readonly\_\_ [ TABLE\_inst <inst-name> TABLE\_vrf [ <vrf> ] [ TABLE\_inter  $\langle$ if-name>  $\langle$ if-status>  $\langle$ protocol-up>  $\langle$ local-only>  $\langle$ no-addr-conf>  $\langle$   $\rangle$   $\langle$ if-addr>  $\langle$ if-mask>  $\rangle$   $\langle$ if-metric> <poison-reverse> <if-passive> <route-dist-filter> [ <in-policy> ] [ <out-policy> ] { TABLE\_auth <auth-ena> [  $\langle$  <auth-type>  $\langle$  <auth-keychain> ] } [ TABLE\_detail  $\langle$  import-routes> [  $\langle$  >periodic-updates>  $\langle$  \trigger-updates> <out-mcast-request> <out-ucast-update> <out-ucast-request> <in-mcast-update> <in-mcast-request>  $\leq$ in-ucast-update> $\leq$ in-ucast-request> $\leq$ bad-pkt> $\leq$ bad-route>]]]]]

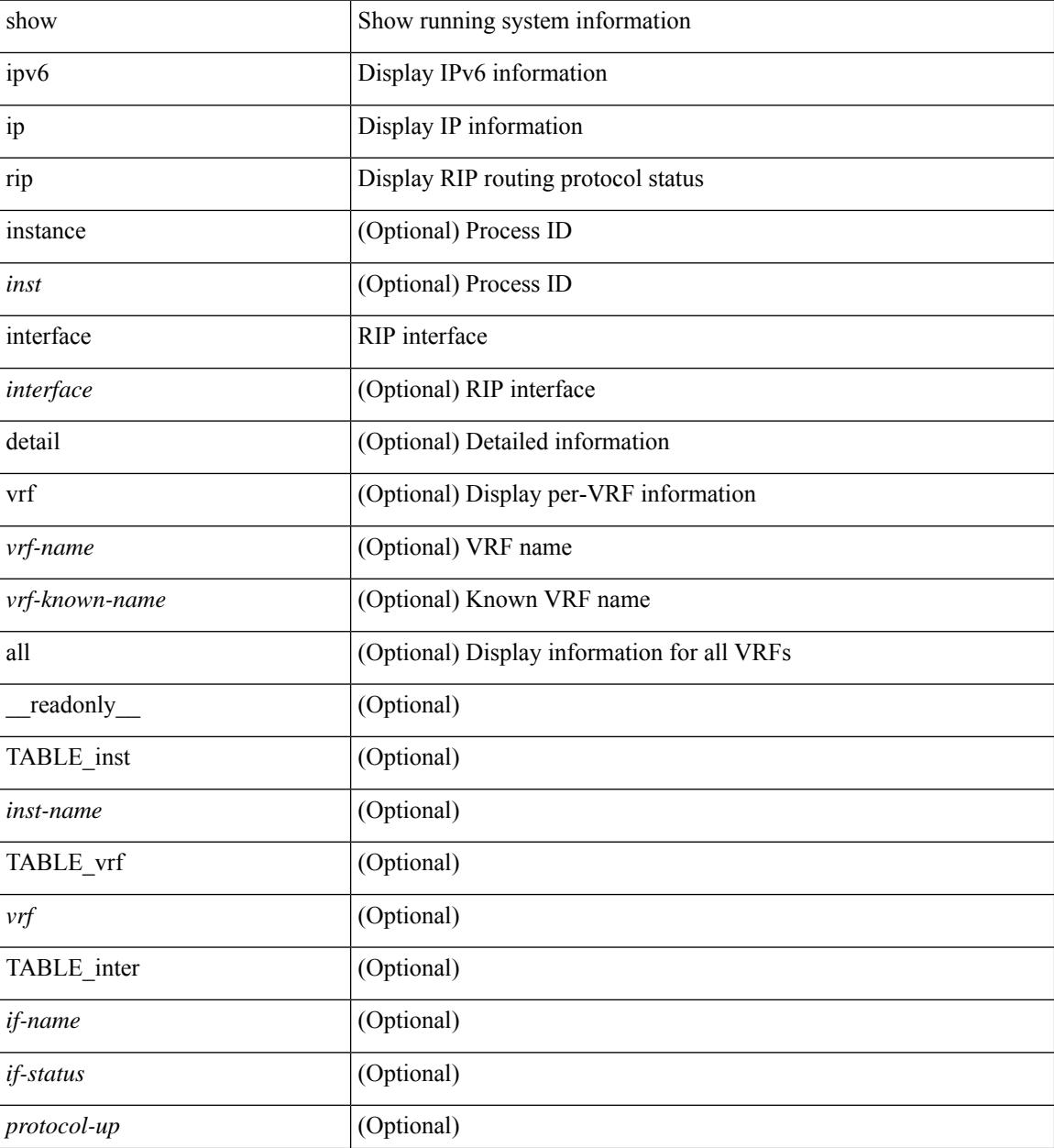

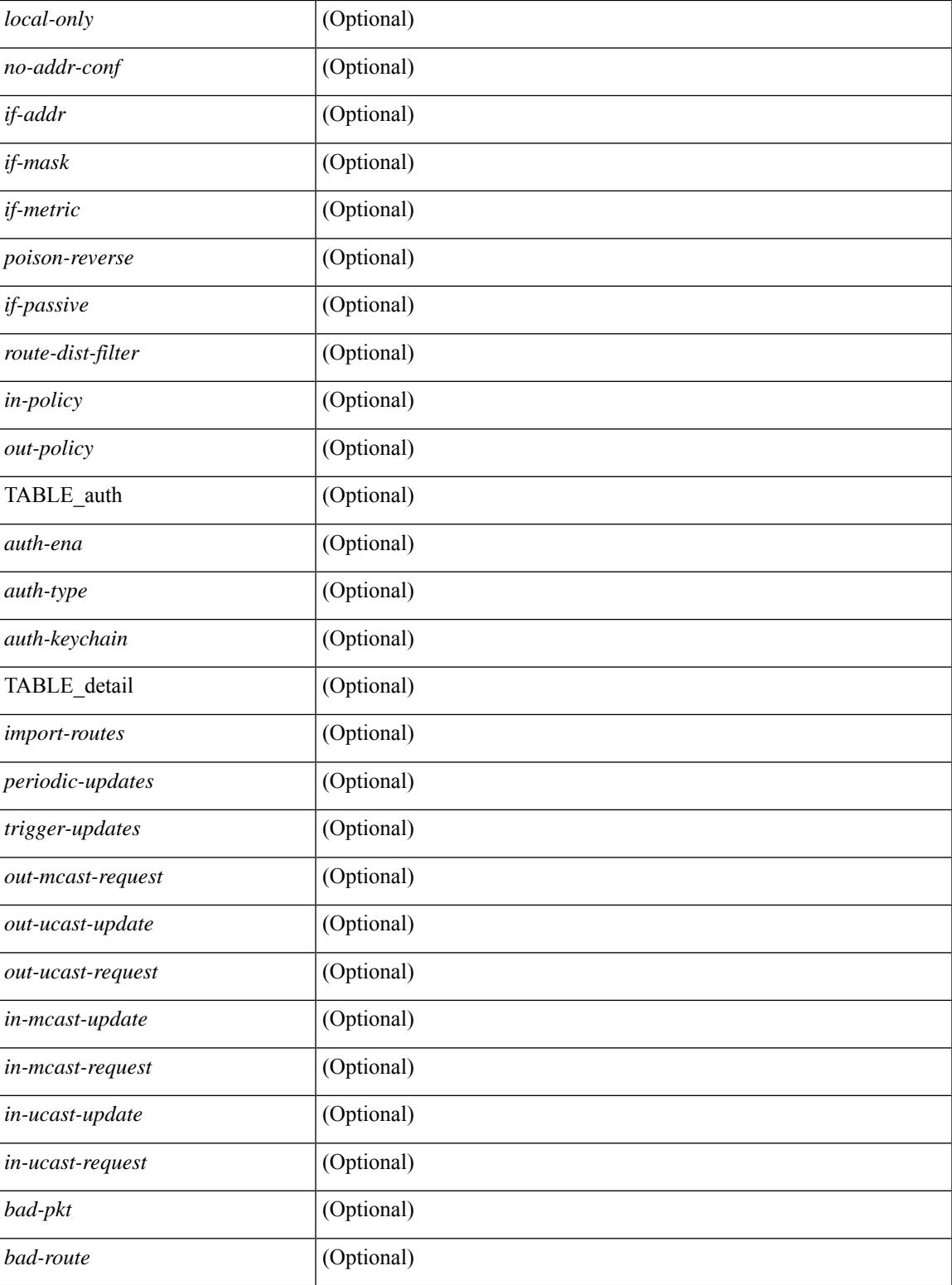

## **Command Mode**

• /exec

# **show ip rip neighbor**

show { ipv6 | ip } rip [ instance <inst> ] neighbor [ <interface > ] [ vrf { <vrf-name > | <vrf-known-name > | all } ] [ \_\_readonly \_\_ [ TABLE\_inst <inst-name> TABLE\_vrf [ <vrf> <vrf> ] <numberof-adj> <dead-timer-seconds> [ TABLE\_adj <adj-addr> <if-name> [ <last-response-sent-state> ] [ <last-response-sent> ] [ <last-response-rcvd-state> ] [ <last-response-rcvd> ] [ <last-request-sent-state> ] [ <last-request-sent> ] [ <last-request-rcvd-state> ] [ <last-request-rcvd> ] <in-bad-packets> <in-bad-routes> ] ] ]

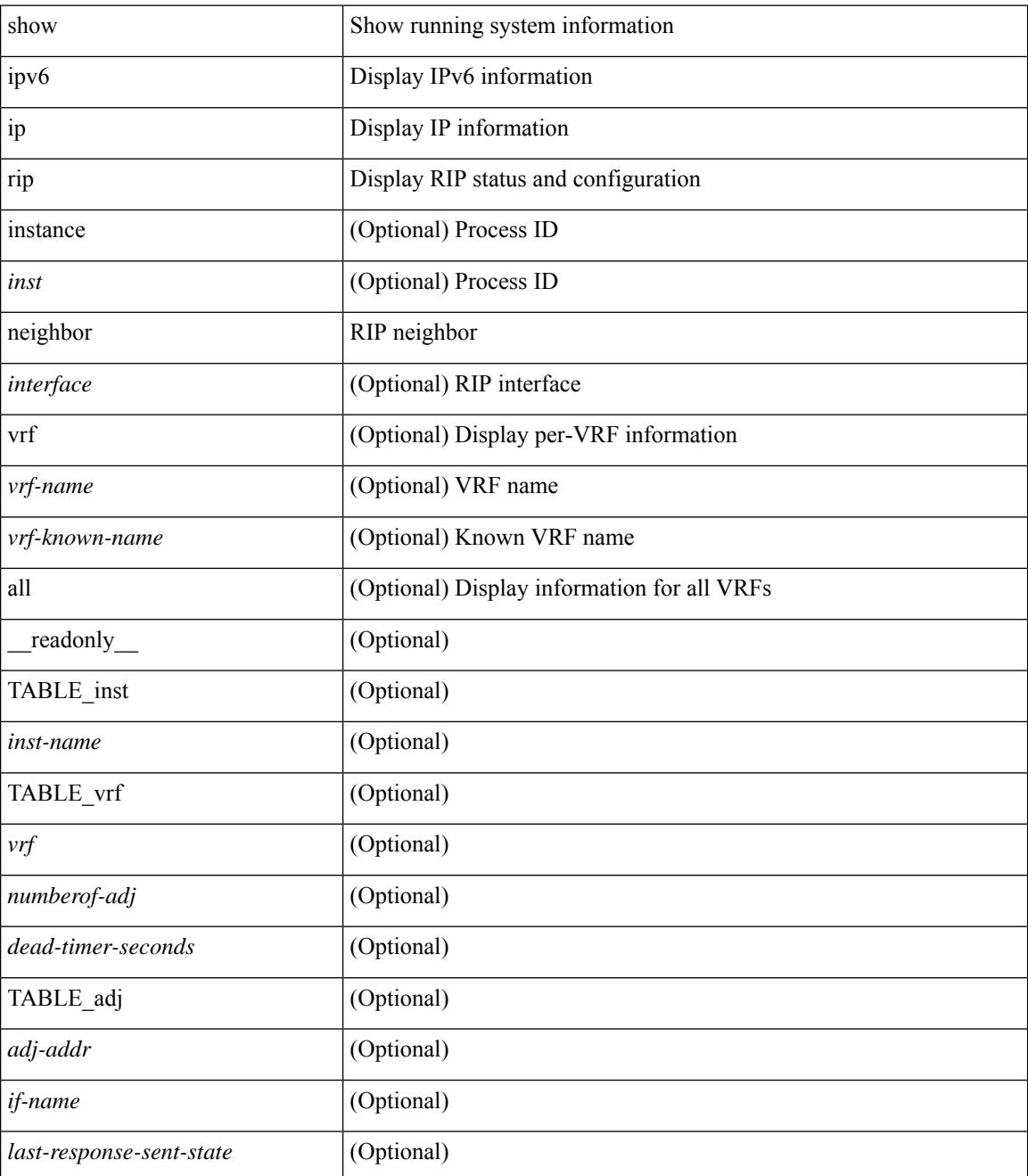

 $\mathbf l$ 

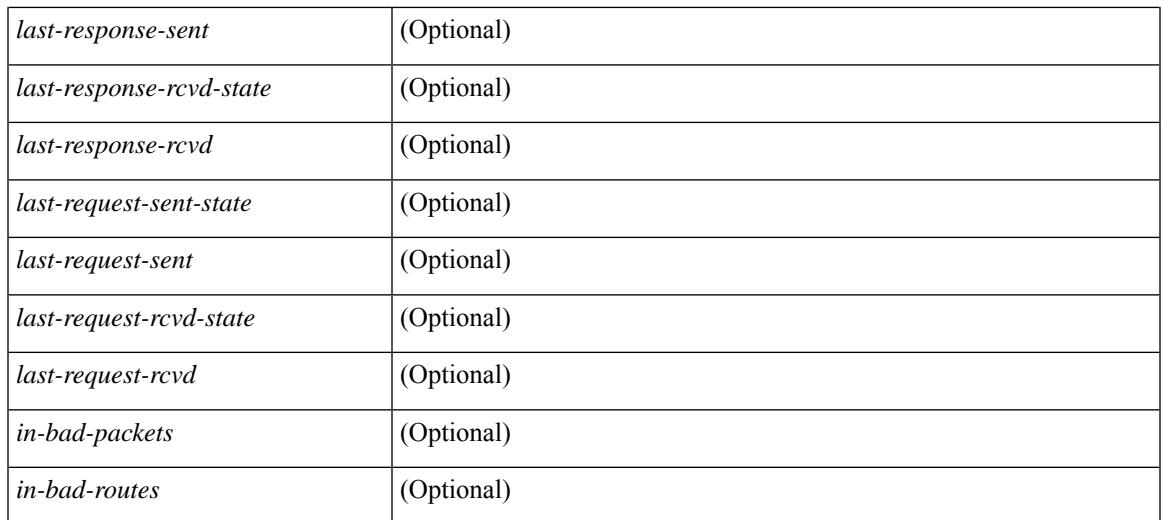

### **Command Mode**

# **show ip rip policy statistics redistribute**

show ip rip [ instance  $\langle \text{inst} \rangle$  ] policy statistics redistribute { bgp  $\langle \text{ass} \rangle$  | { eigrp | isis  $|\langle \text{src-rip} \rangle|$  ospf }  $\langle \text{tag} \rangle$ | direct |static } [ vrf { <vrf-name> | <vrf-known-name> | all } ] [ \_\_readonly\_\_ TABLE\_asn <asn> TABLE\_vrf <vrf> [ TABLE\_rmap [ <name> <action> <seq\_num> ] [ TABLE\_cmd <command> [ <compare\_count> ] <match\_count>] ] <total\_accept\_count> <total\_reject\_count>]

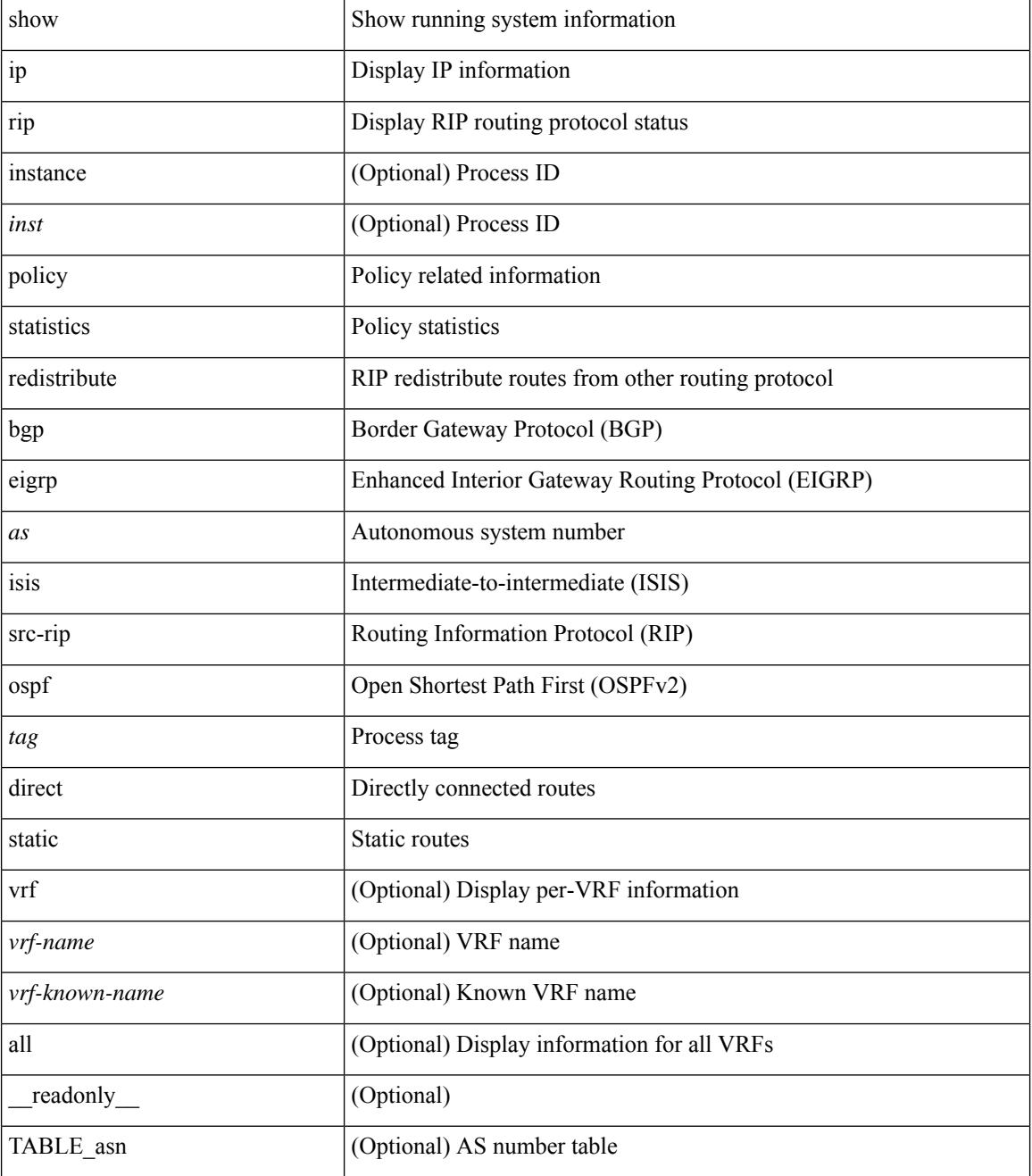
$\mathbf I$ 

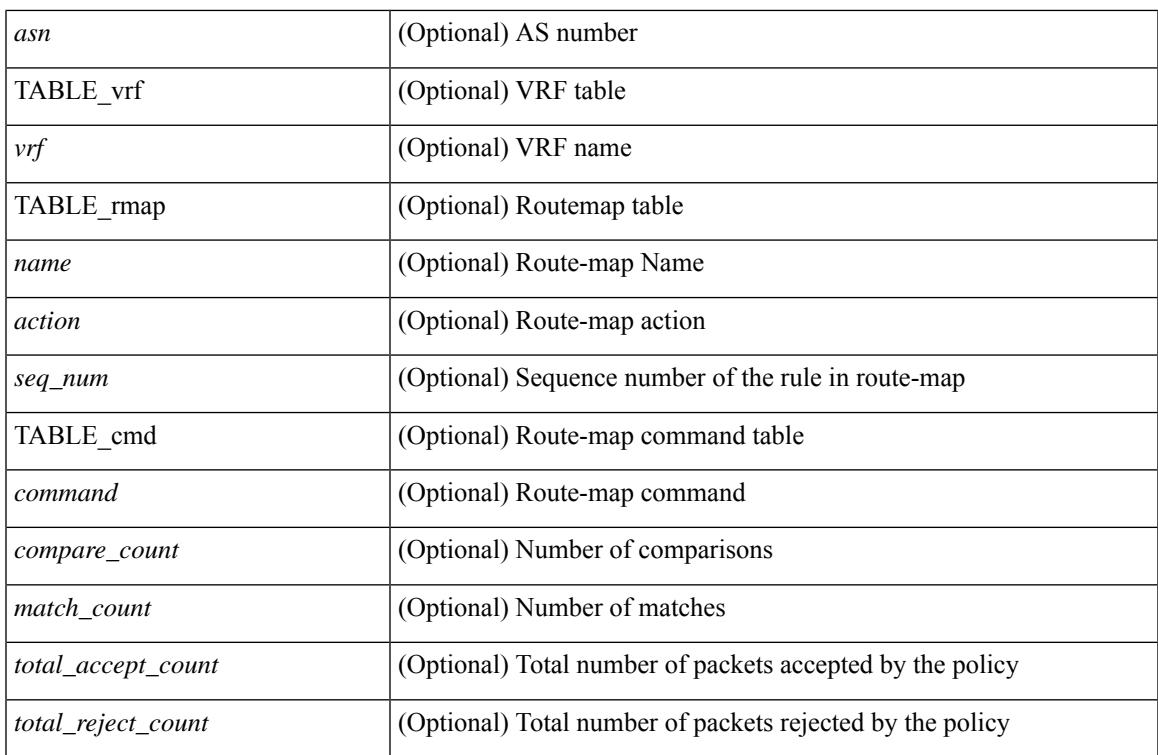

### **Command Mode**

## **show ip rip route**

show  $\{ \text{ ip} \mid \text{ ip } \}$  rip  $\lceil$  instance  $\langle \text{inst} \rangle$   $\lceil \langle \text{ ipy6-prefix} \rangle$   $\langle \text{ ip-prefix} \rangle$   $\lceil \langle \text{ longer-prefixes } \rangle$ shorter-prefixes } ] ] [ summary ] [ vrf { <vrf-name> | <vrf-known-name> | all } ] [ \_\_readonly\_\_ [ TABLE\_inst <inst-name> TABLE\_vrf [ <vrf> | TABLE\_issummary <is-summary> [ TABLE\_route <rt-prefix> <rt-mask> <rt-numnh> <best-route> [ TABLE\_nexthop [ <nh-addr> ] [ <nh-interface> ] [ <nh-metric> ] [ <nh-tag> ] [  $\langle \text{nh-direct}\rangle$  [  $\langle \text{nh-redistrib}\rangle$  ] [  $\langle \text{nh-state}\rangle$  ] [  $\langle \text{nh-state-timer}\rangle$  ] ] [ TABLE\_summary  $\langle \text{total-num-rts}\rangle$ <total-best-rts> <total-paths> [ TABLE\_rtspermask <mask-length> <rts-per-mask> ] ] ] ]

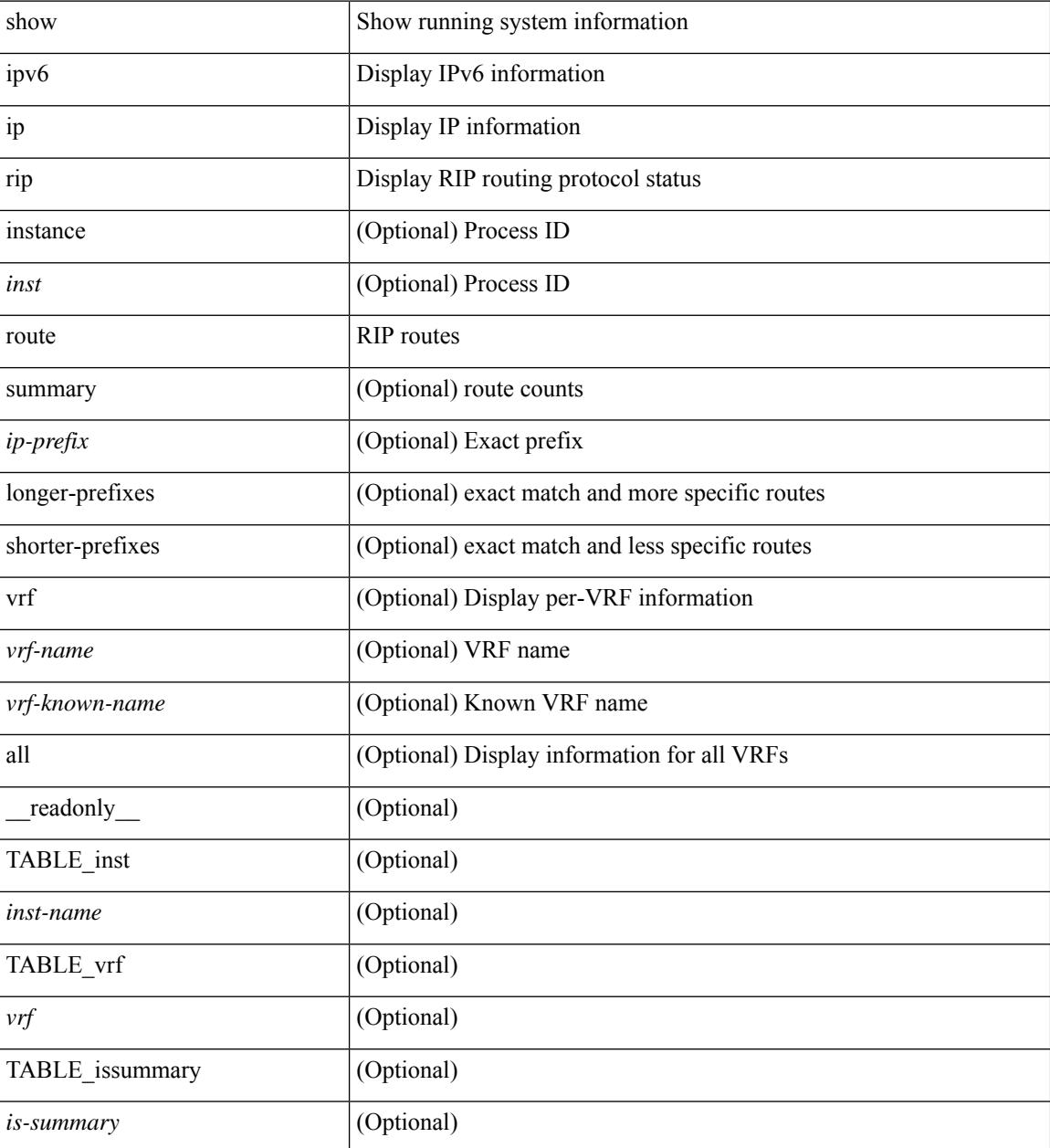

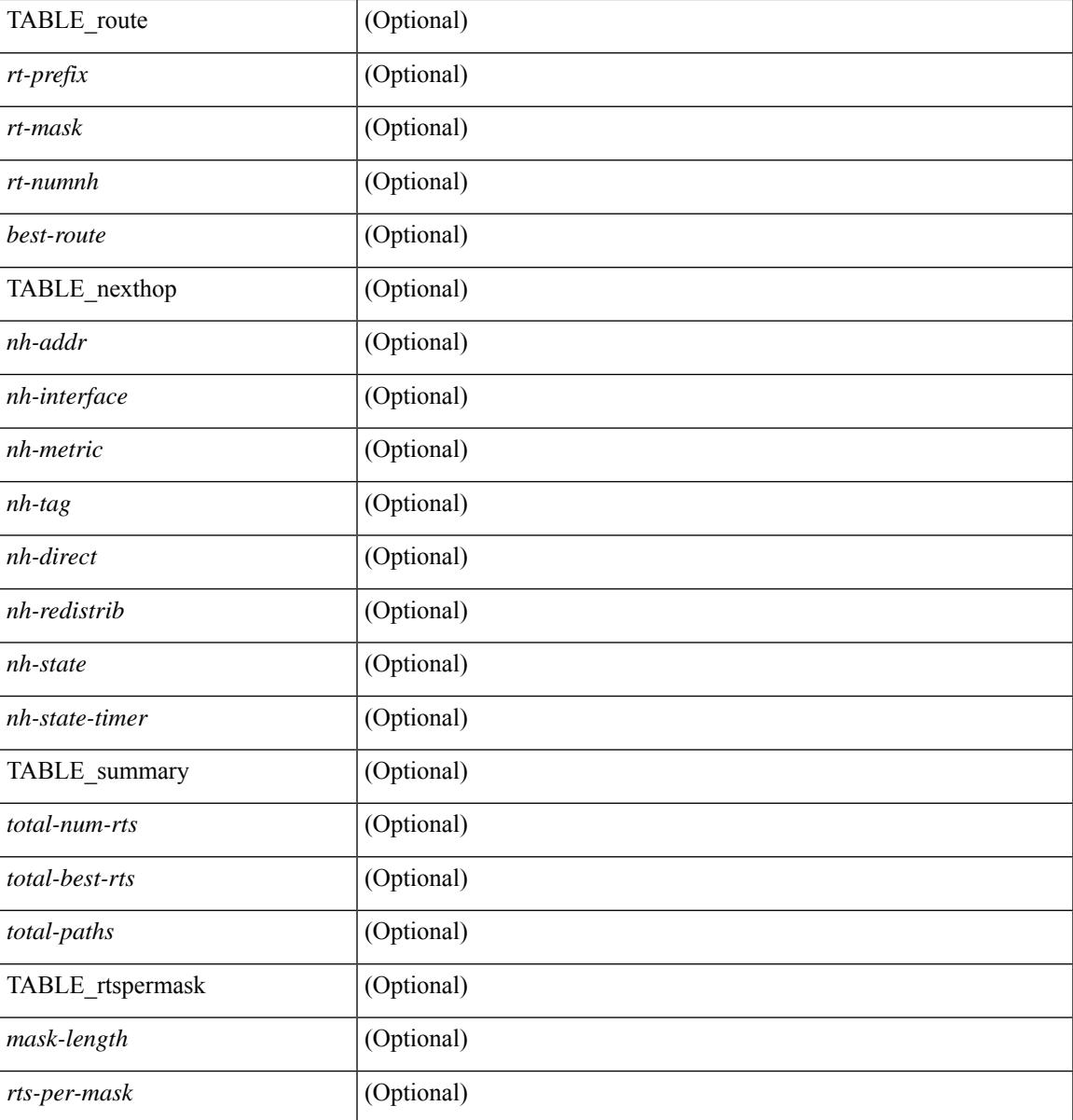

### **Command Mode**

• /exec

 $\overline{\phantom{a}}$ 

# **show ip rip statistics**

show {ipv6 | ip } rip [ instance <inst> ] statistics [\* | <interface> ] [ \_\_readonly \_\_ [ TABLE\_inst <inst-name> TABLE\_interface <if-name> [<periodic-updates> <trigger-updates> <out-mcast-request> <out-ucast-update> <out-ucast-request> <in-mcast-update> <in-mcast-request> <in-ucast-update> <in-ucast-request> <bad-pkt> <bad-route> ] ] ]

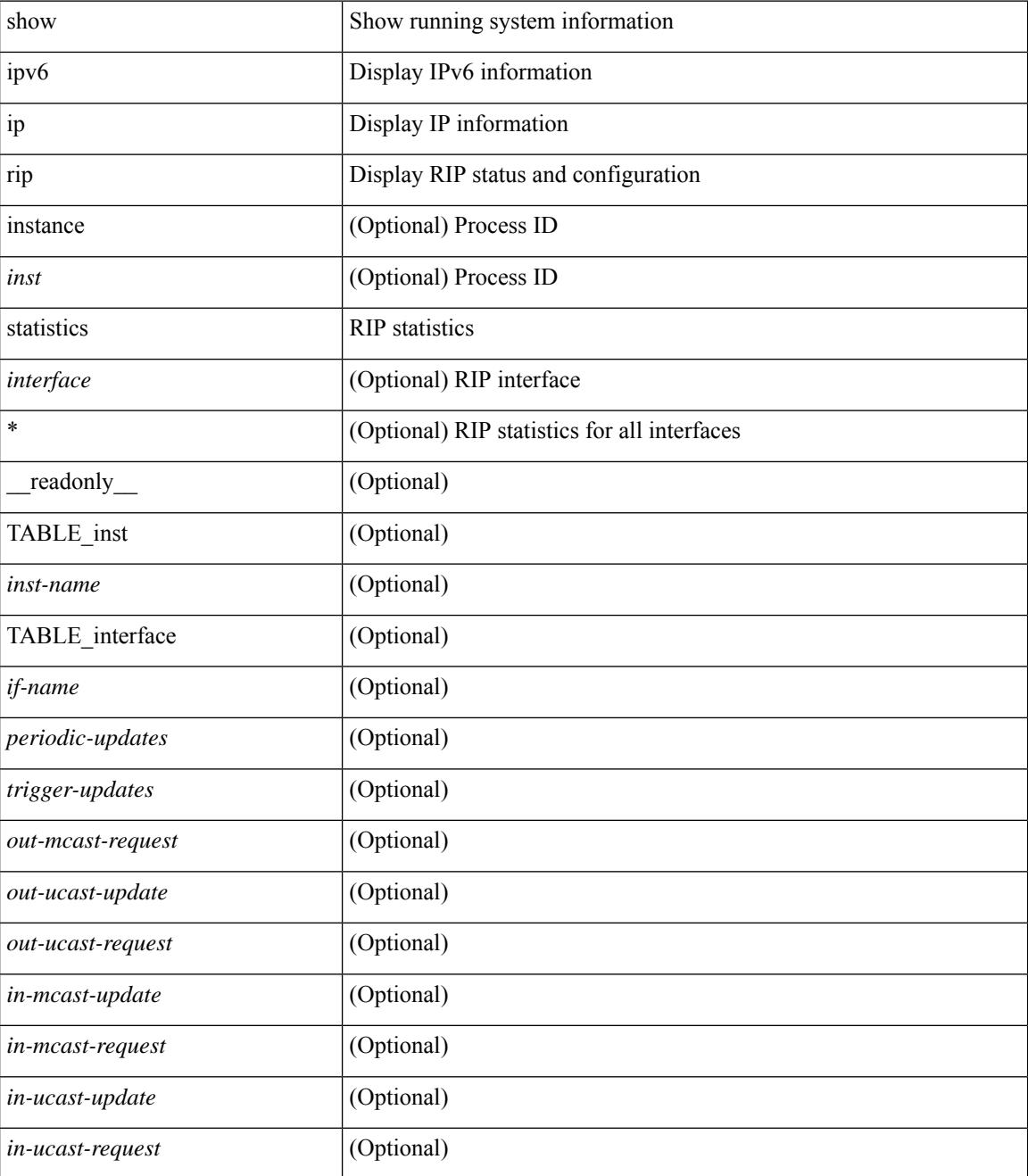

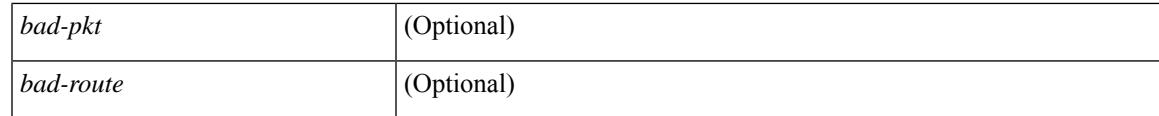

**Command Mode**

## **show ip route**

show ip route  $\lceil$  ip  $\lceil$  ipv4  $\rceil$  [ unicast  $\lceil$  [ topology <topology-name>  $\lceil$  [ 3vm-info  $\lceil$  [  $\lceil$  rpf  $\rceil$  [  $\lceil$  <ip-addr>  $\lceil$  {  $\langle$ ip-prefix> [ { longer-prefixes | shorter-prefixes } ] } ] [  $\langle$  \eptimatomegraphic longer longer  $\langle$  bind-label  $\langle$  bind-lbl>  $|$ next-hop <next-hop> | next-hop-v6 <next-hop-v6> } | { interface < interface> } | { updated { [ since < stime> ] [ until <utime> ] } } ] + [ summary | detail ] [ vrf { <vrf-name> | <vrf-known-name> | <vrf-all> } ] [ readonly TABLE\_vrf <vrf-name-out> TABLE\_addrf <addrf> [TABLE\_prefix <ipprefix> <ucast-nhops>  $\leq$ mcast-nhops>  $\leq$ attached> TABLE\_path [  $\leq$ ipnexthop> ] [  $\leq$ nexthop-vrf-name> ] [  $\leq$ ifname> ] [  $\leq$ bindlbl> ]  $\leq$  |  $\leq$  |  $\leq$  |  $\leq$  |  $\leq$  |  $\leq$  |  $\leq$  |  $\leq$  |  $\leq$  |  $\leq$  |  $\leq$  |  $\leq$  |  $\leq$  |  $\leq$  |  $\leq$  |  $\leq$  |  $\leq$  |  $\leq$  |  $\leq$  |  $\leq$  |  $\leq$  |  $\leq$  |  $\leq$  |  $\leq$  |  $\leq$  |  $\leq$  |  $\leq$  |  $\leq$ <stale-label> ] [ <bgpbackuppath> ] [ <ubest> ] [ <mbest> ] ] [ TABLE\_summary <routes> <paths> [ <multicast\_paths> ] [ TABLE\_unicast [ <clientnameuni> ] [ <best-paths> ] [ <backup-paths> ] ] [ TABLE\_multicast [ <clientnamemulti> ] [ <best-paths> ] [ <backup-paths> ] ] [ TABLE\_route\_count [  $\text{ <}$  mask len $>$   $]$   $\text{ <}$   $\text{ <}$   $\text{ <$ 

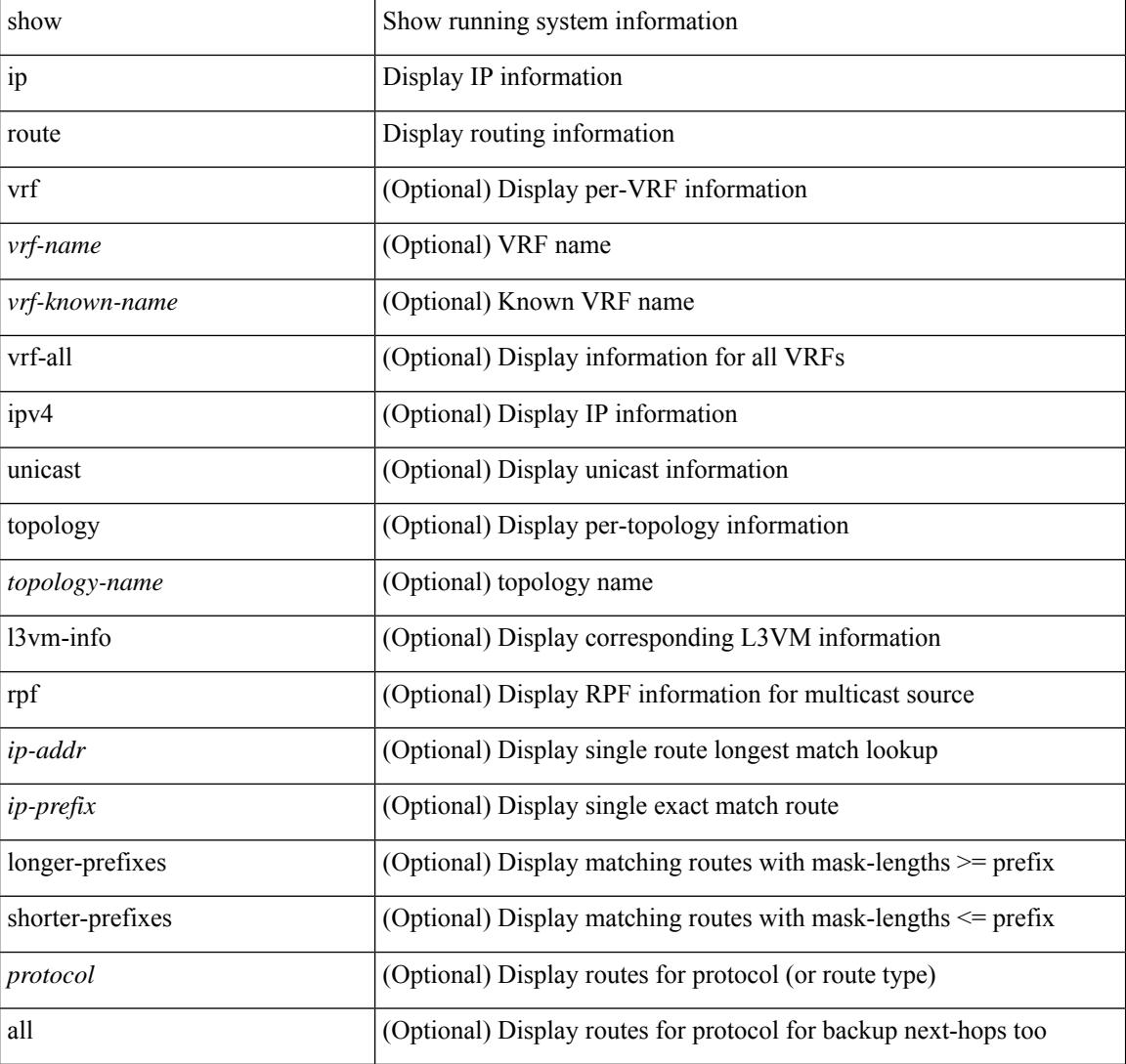

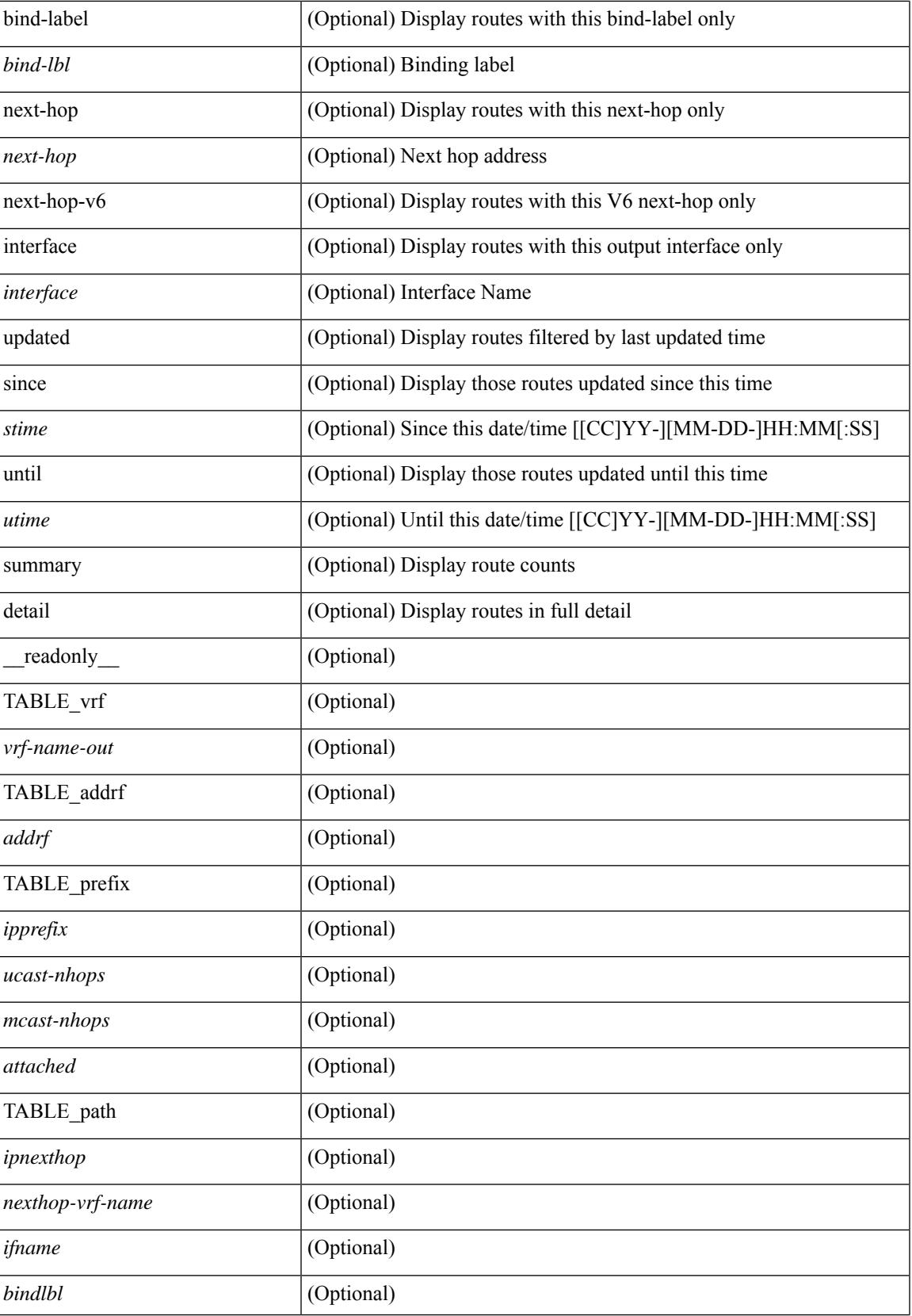

 $\mathbf I$ 

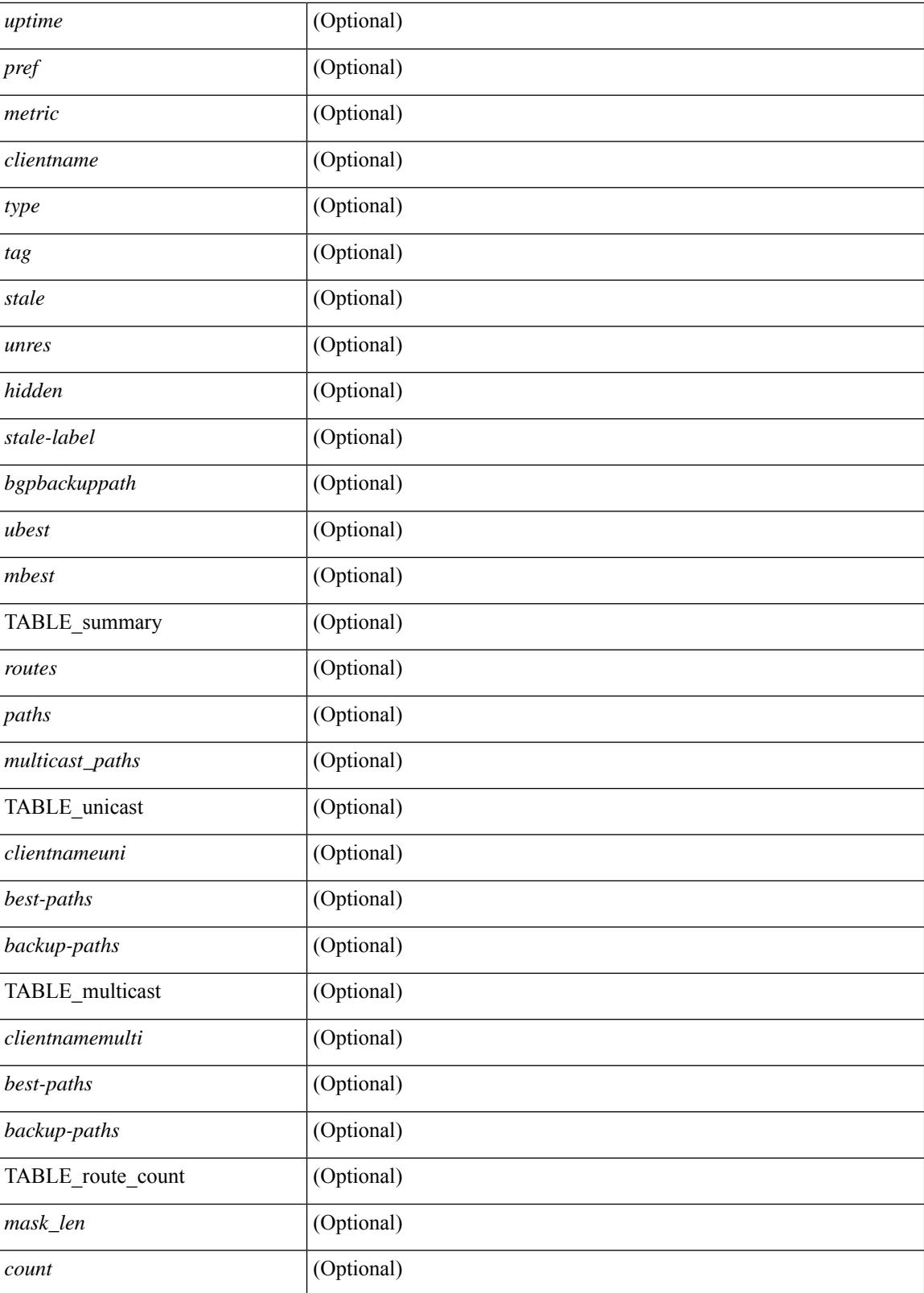

**Command Mode**

 $\mathbf{l}$ 

# **show ip rsvp**

show ip rsvp [ \_\_\_readonly \_\_\_[ <sup-state> <start-type> <restart-type> <ha-ena> <gr-ena> <hst-ena> <glb-router-id> <psr-ena> <local-epoch> ] [ TABLE\_clients <clnt-name> <clnt-sap> <clnt-type> <clnt-batch-time> [ <clnt-lxsb> ] ] [ <br/>bundle-ena> <br/> <br/> <br/>shundle-maxsz> ] [ <refresh-intvl> <refresh-miss> ] [ <refred-ena> <rr-init-rexmit-delay> <rr-rapid-rexmit-ena> <rr-ack-delay> ] [ <rate-limit-ena> <rate-limit-cap> <rate-limit-pace-intvl> ] [ <gr-tmr> [ <gr-tmr-expiry> ] ] [ <auth-ena> [ <key-src> ] [ <digest> ] [ <seq-winsize> ] [ <challenge> ] [ <lifetime> ] ] ]

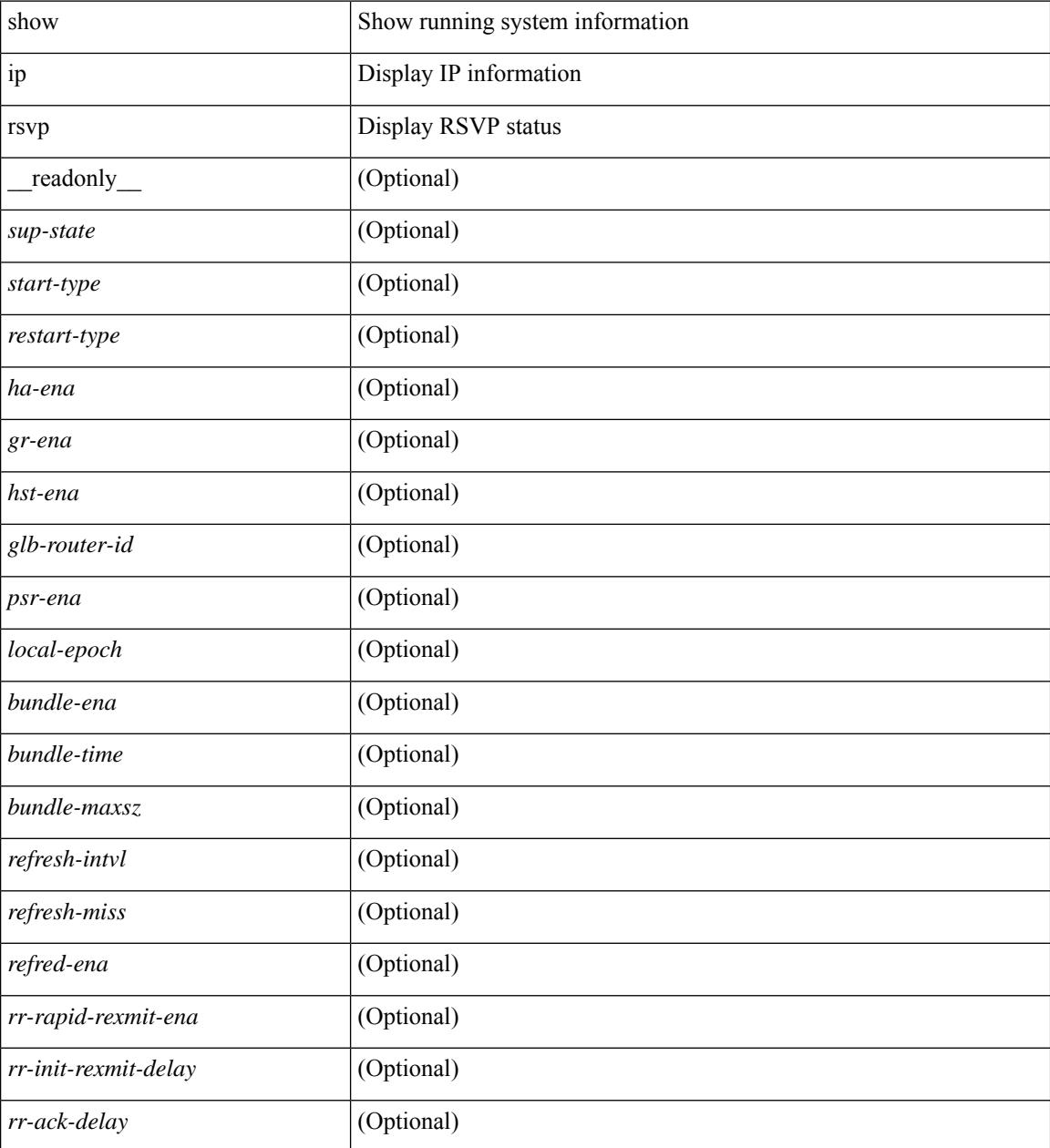

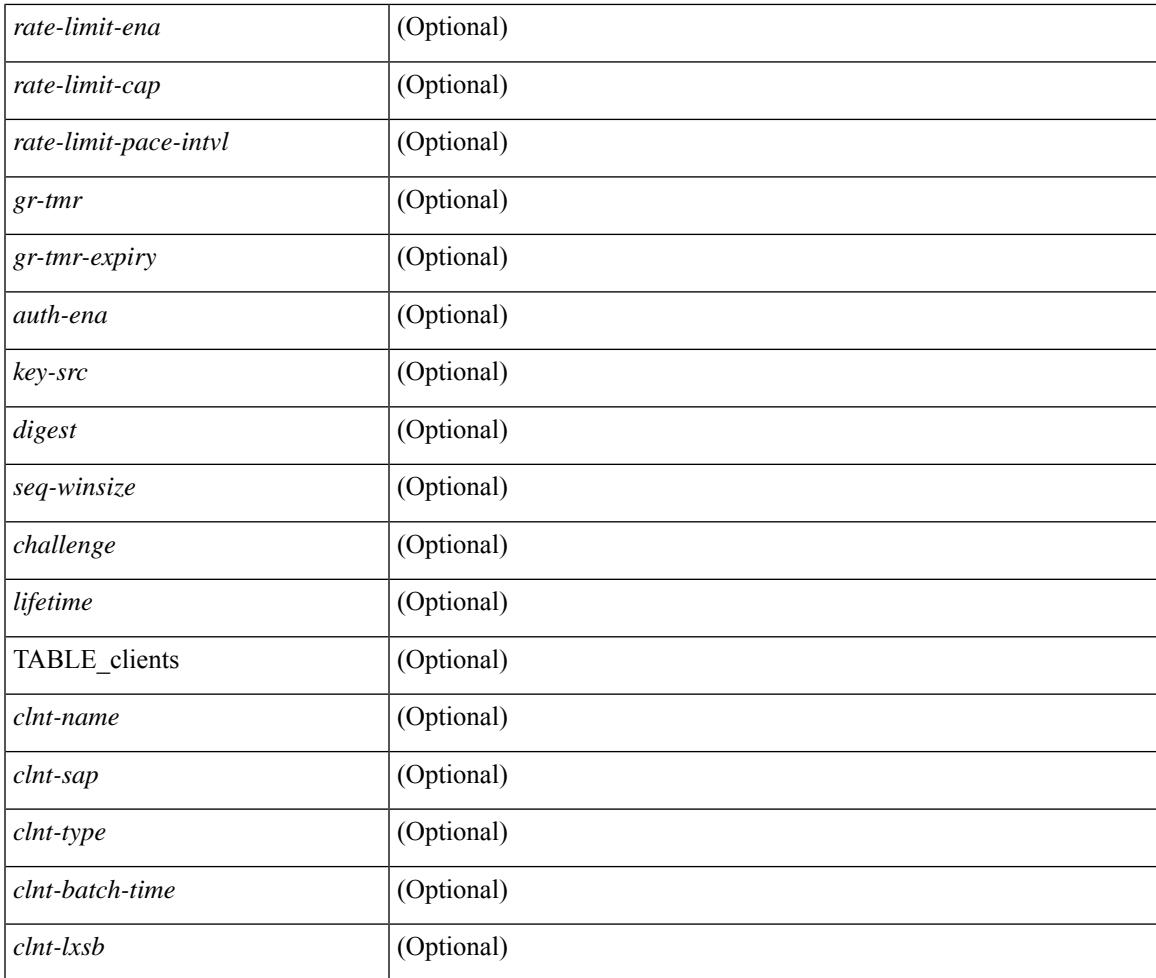

### **Command Mode**

• /exec

I

# **show ip sla application**

show ip sla application [ \_\_readonly \_\_ <version> [ <line-length> ] <type-name> <feature-name> <lowmemorymark> <max-entries> <probe-cap> <entries-config> <entries-active> <entries-pending> <entries-inactive> <last-change-time> <rttMonApplReset> [ <rttMonApplTimeOfLastSet> ] ]

#### **Syntax Description**

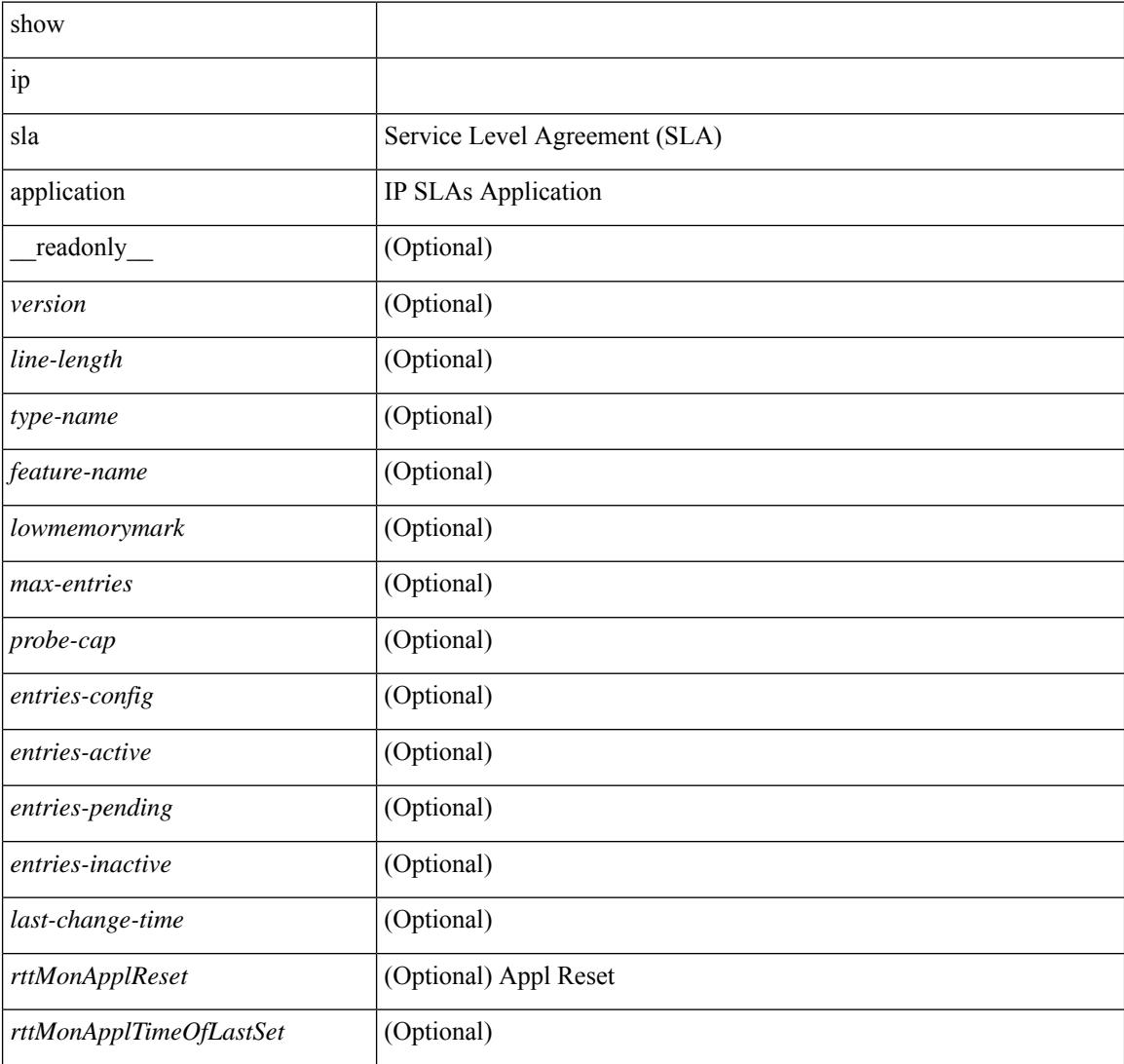

#### **Command Mode**

## **show ip sla configuration**

show ip sla configuration [ <entry-num> ] [ \_\_readonly\_\_ { TABLE\_configuration [ <index> ] [ <owner> ] [ <tag> ] [ <timeout> ] [ <oper-type> ] [ <dest-ip> ] [ <source-int> ] [ <source-ip> ] [ <dest-port> ] [ <source-port> ] [ <dns-source-port> ] [ <traffic-class> ] [ <tos> ] [ <dns-name-server> ] [ <flow-label> ] [  $\le$ switch-id> ] [  $\le$ profile-id> ] [  $\le$ interface> ] [  $\le$ packet-size> ] [  $\le$ packet-interval> ] [  $\le$ num-packets> ] [ <codec-type> ] [ <codec-num-packets> ] [ <codec-packet-size> ] [ <codec-packet-interval> ] [ <codec-adv-factor> ] [ <verify-data> ] [ <data-pattern> ] [ <precision> ] [ <packet-priority> ] [  $\langle \text{atp-sync-tolerance} \rangle$  [  $\langle \text{atp-sync-toltype} \rangle$  [  $\langle \text{vrf-name} \rangle$  ] [  $\langle \text{control-enabeled} \rangle$  ] [  $\langle \text{attp-oper} \rangle$  ] [  $\langle$ http-version>  $\vert$   $\vert$   $\langle$ url>  $\vert$   $\vert$   $\langle$ proxy>  $\vert$   $\vert$   $\langle$ sraw-strings>  $\vert$   $\vert$   $\langle$ cache-control>  $\vert$   $\vert$   $\langle$ http-vrf-name>  $\vert$   $\vert$   $\langle$ http-owner> ] [ <http-tag> ] [ <http-timeout> ] [ <frequency> ] [ <secondary-freq-timeout> ] [ <secondary-freq-loss> ] [ <next-start-time> ] [ <group-scheduled> ] [ <randomly-scheduled> ] [ <low-frequency> ] [ <high-frequency> ] [ <life> ] [ <ageout> ] [ <ecurring> ] [ <status-of-entry> ] [ <threshold> ] [ <br/> \thours> ] [ \thours> ] [ \thours> ] [ \thours  $\langle$ interval>] [ $\langle$ einterval>] [ $\langle$ ebuckets>] [ $\langle$ lives>] [ $\langle$ hsbuckets>] [ $\langle$ filter>] } ]

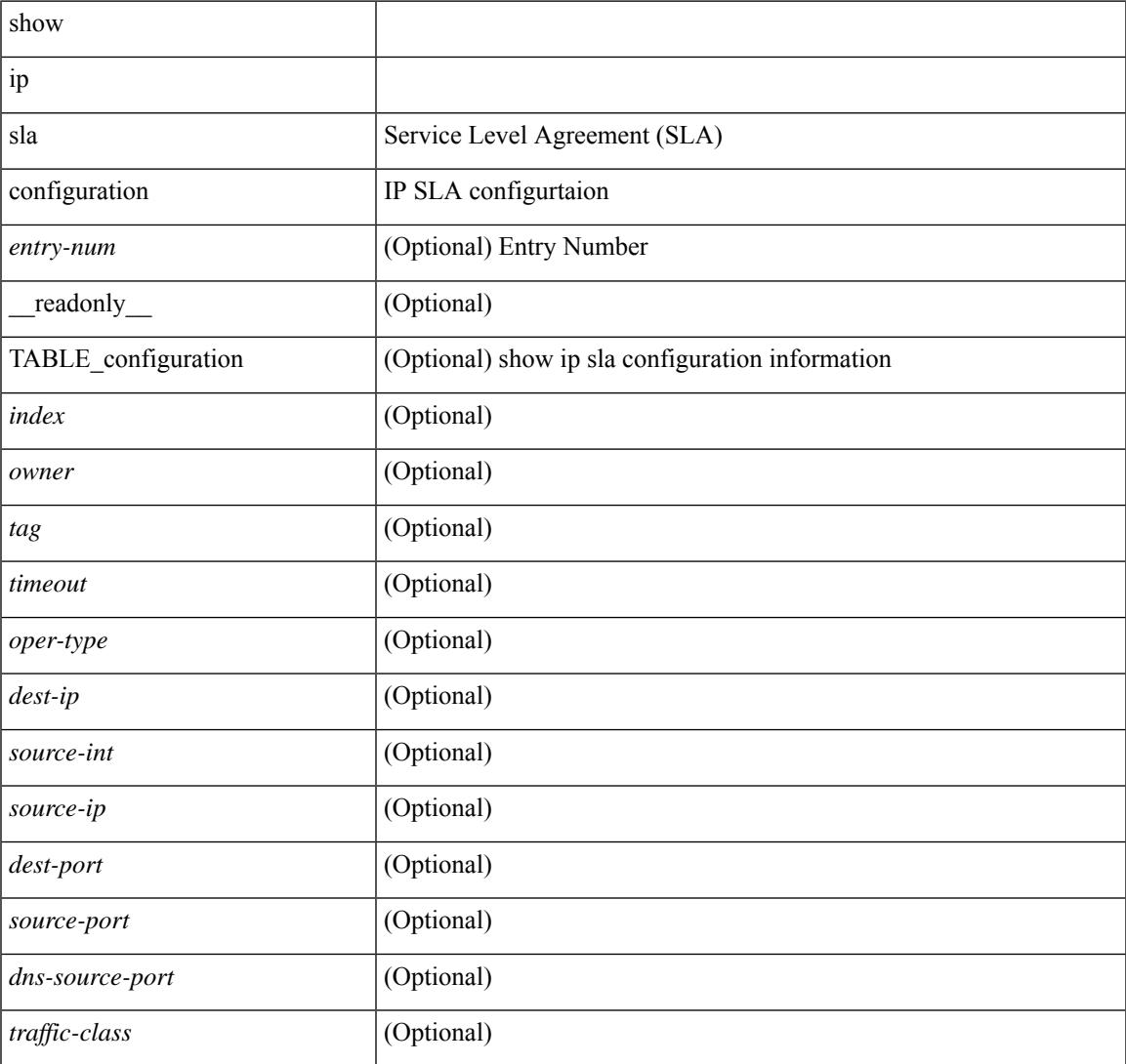

 $\mathbf I$ 

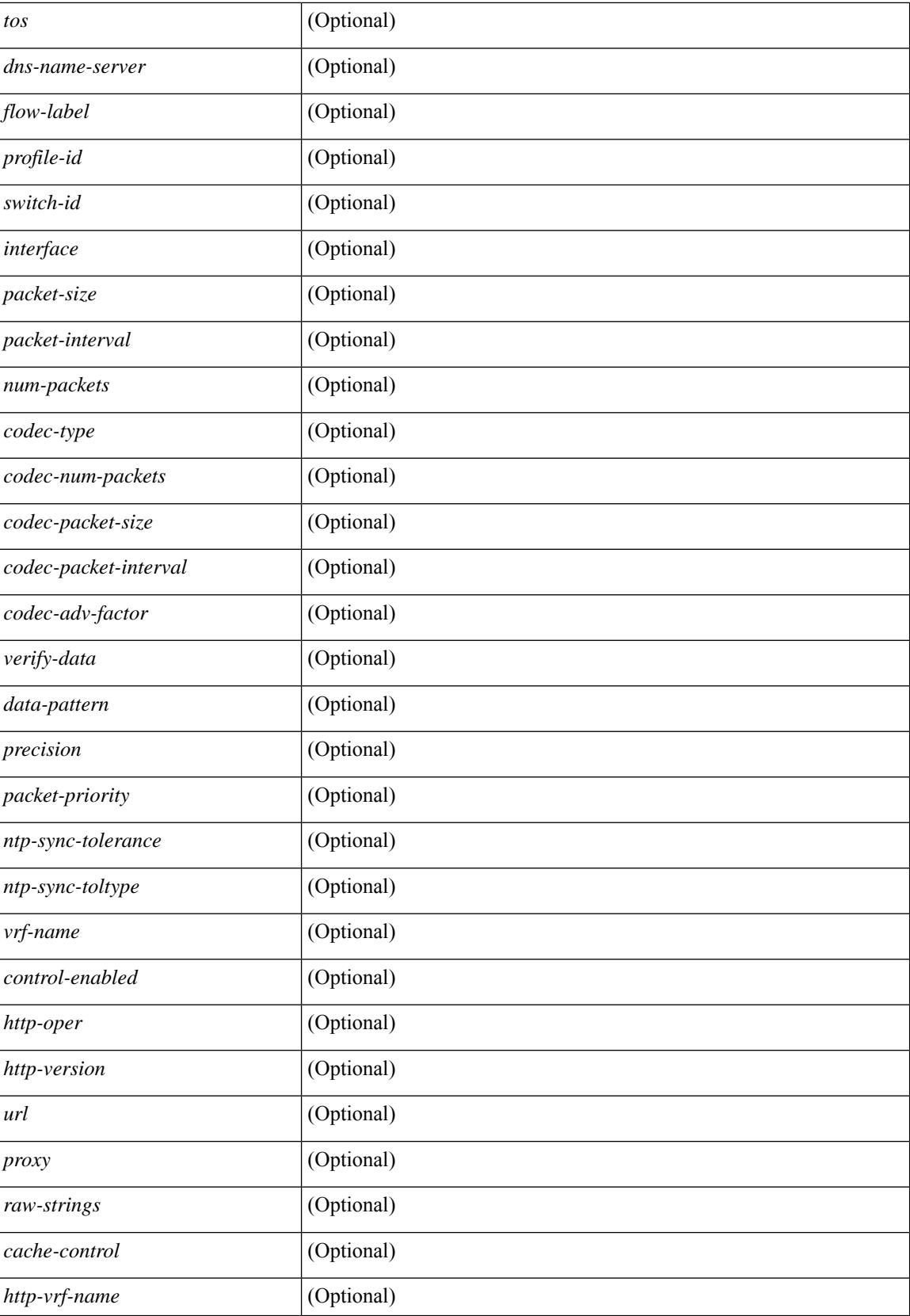

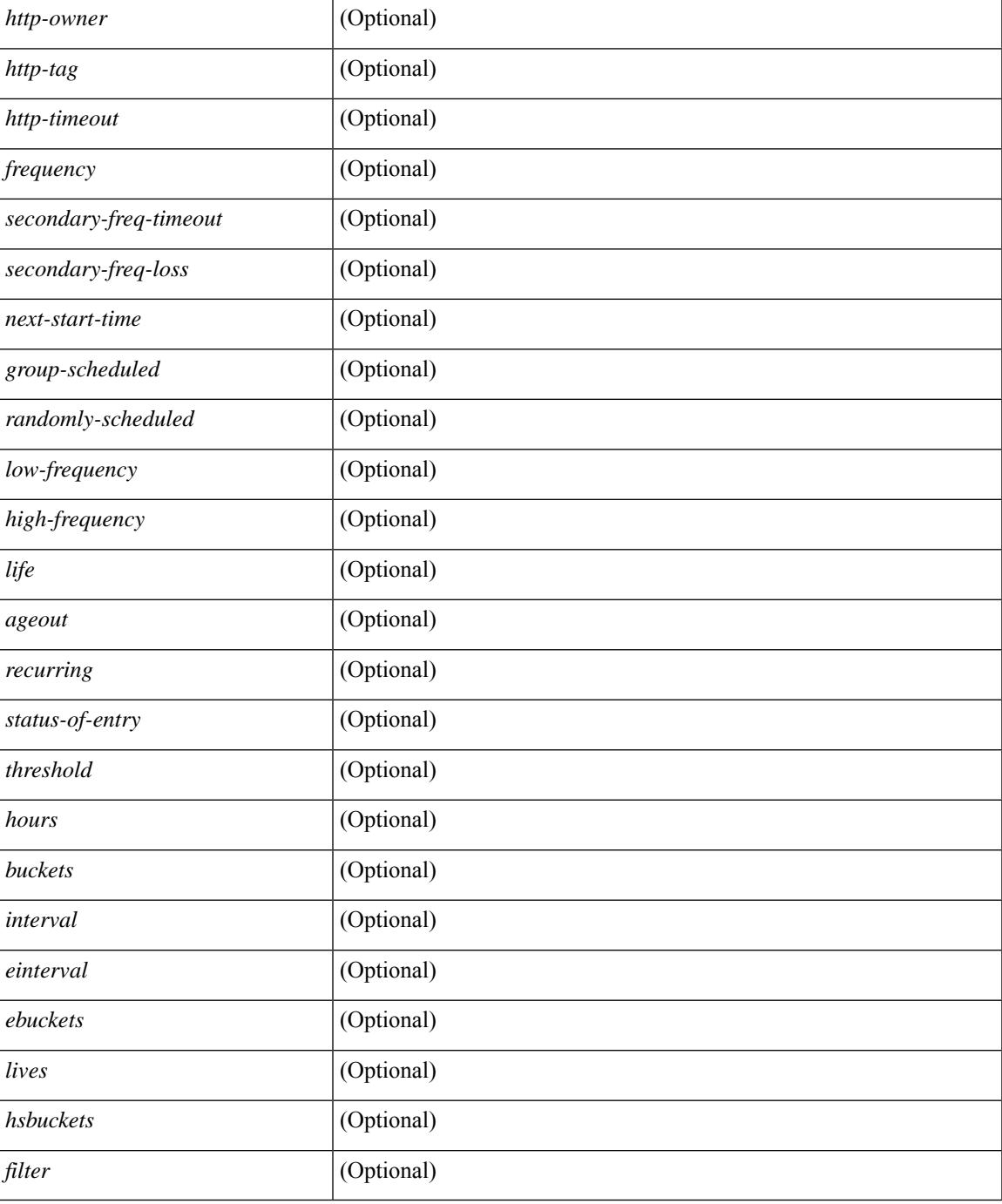

### **Command Mode**

• /exec

## **show ip sla enhanced-history collection-statistics**

show ip sla enhanced-history collection-statistics  $\lceil$  <peration-number>  $\lceil$  interval <interval-in-secs>  $\rceil$   $\rceil$   $\lceil$ readonly [ { TABLE\_generic  $\lceil$  <entry-num>  $\rceil$  | <aggregate-interval>  $\rceil$  [ { TABLE\_bkt  $\lceil$  <br/> $\lceil$  \text-index>  $\rceil$ [ <agg-sti> ] [ <tgt-addr> ] [ <oper-type> ] [ <nofod> ] [ <nofot> ] [ <nofob> ] [ <nofonc> ] [ <nofoie> ] [  $\langle \text{nofose} \rangle$  ]  $[ \text{onofove} \rbrace$  [  $\langle \text{ntp-state} \rangle$  ]  $[ \text{ otop} \rbrace$  [  $\langle \text{nosoore} \rangle$  ]  $[ \text{ otop} \rbrace$  [  $\langle \text{ntt-values} \rangle$  ]  $[ \text{ otop} \rbrace$  [  $\langle \text{ntt-avg} \rangle$  $\lceil$  <rtt-min>  $\lceil$  <rtt-max>  $\lceil$  <rtt-sum>  $\rceil$  <rtt-sum2>  $\lceil$  <num-out-sync-rtt>  $\lceil$  <  $\lceil$  <  $\lceil$  <  $\lceil$  <  $\lceil$  <  $\lceil$  <  $\rceil$  <  $\lceil$  <  $\lceil$  <  $\lceil$  <  $\lceil$  <  $\lceil$  <  $\lceil$  <  $\lceil$  <  $\lceil$  <  $\lceil$  <  $\lceil$  $\lceil$  <pl-mia>  $\lceil$  <pla>  $\lceil$  <int-err>  $\lceil$  <br/>busies>  $\lceil$  <pkt-skipped>  $\lceil$  <inter-value-precision>  $\lceil$  <min-pos-sd> ] [ <max-pos-sd> ] [ <num-pos-sd> ] [ <sum-pos-sd> ] [ <sum2-pos-sd> ] [ <min-neg-sd> ] [ <max-neg-sd>  $\lceil$   $\lceil$ ] [ <sum-pos-ds> ] [ <sum2-pos-ds> ] [ <min-neg-ds> ] [ <max-neg-ds> ] [ <num-neg-ds> ] [ <sum-neg-ds> ] [ <sum2-neg-ds> ] [ <jitter-avg> ] [ <jitter-sd-avg> ] [ <jitter-ds-avg> ] [ <inter-jit-out> ] [ <inter-jit-in> ]  $\lceil$  <ow-precision>  $\rceil$   $\lceil$  <num-ow>  $\rceil$   $\lceil$  <ow-min-sd>  $\rceil$   $\lceil$  <ow-max-sd>  $\rceil$   $\lceil$  <ow-sum-sd>  $\rceil$   $\lceil$  <ow-sum2-sd>  $\rceil$   $\lceil$  $\{\text{sw-min-ds} > | \{\text{sw-max-ds} > | \{\text{sw-sum-ds} > | \text{sw-sum-2-ds} > | \text{sw-sun-3-ds} \} | \{\text{sw-sun-3-ds} > | \text{sw-sun-3-ds} \}$  $\left\{\text{outstring} > | \}$ ]

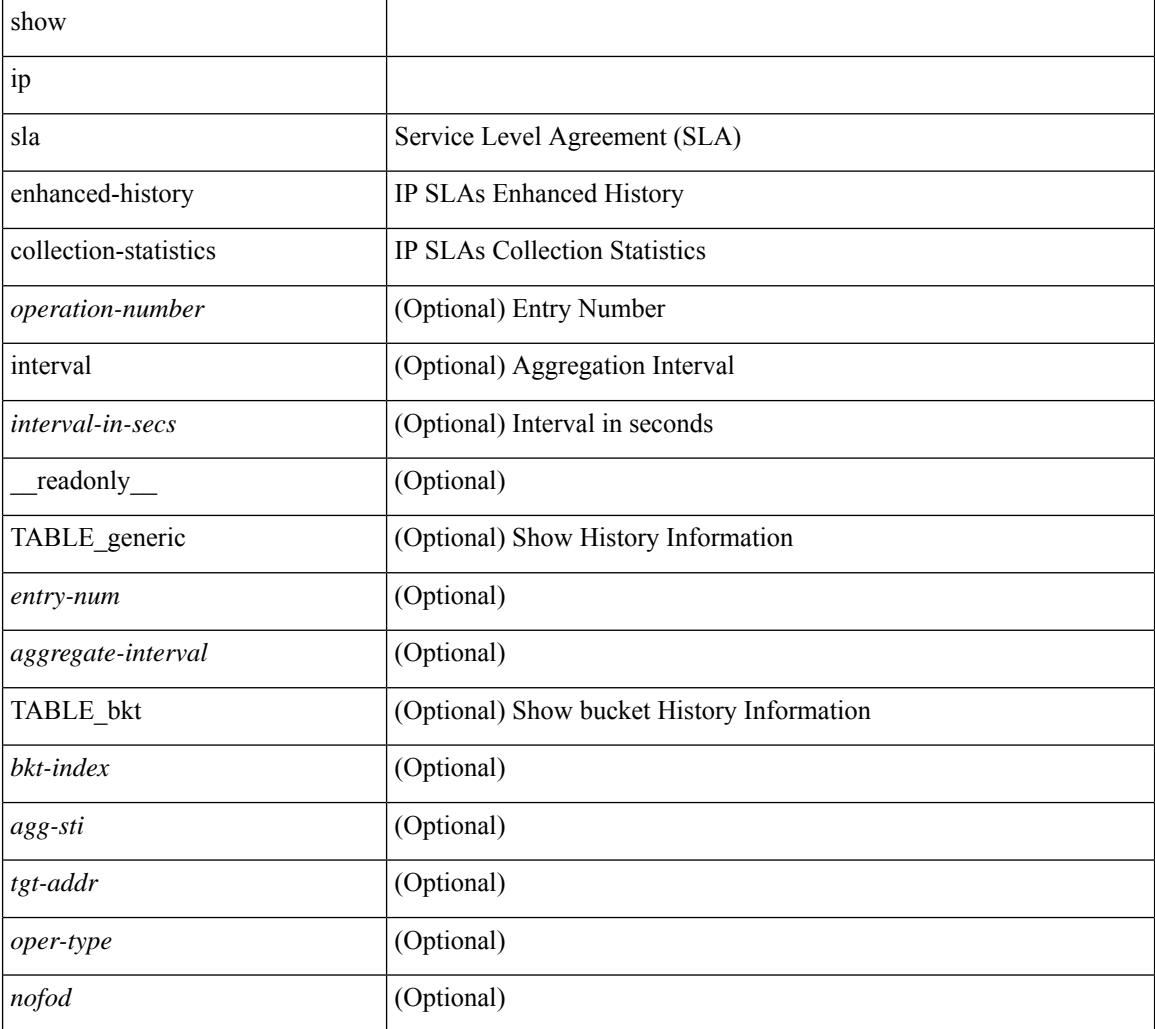

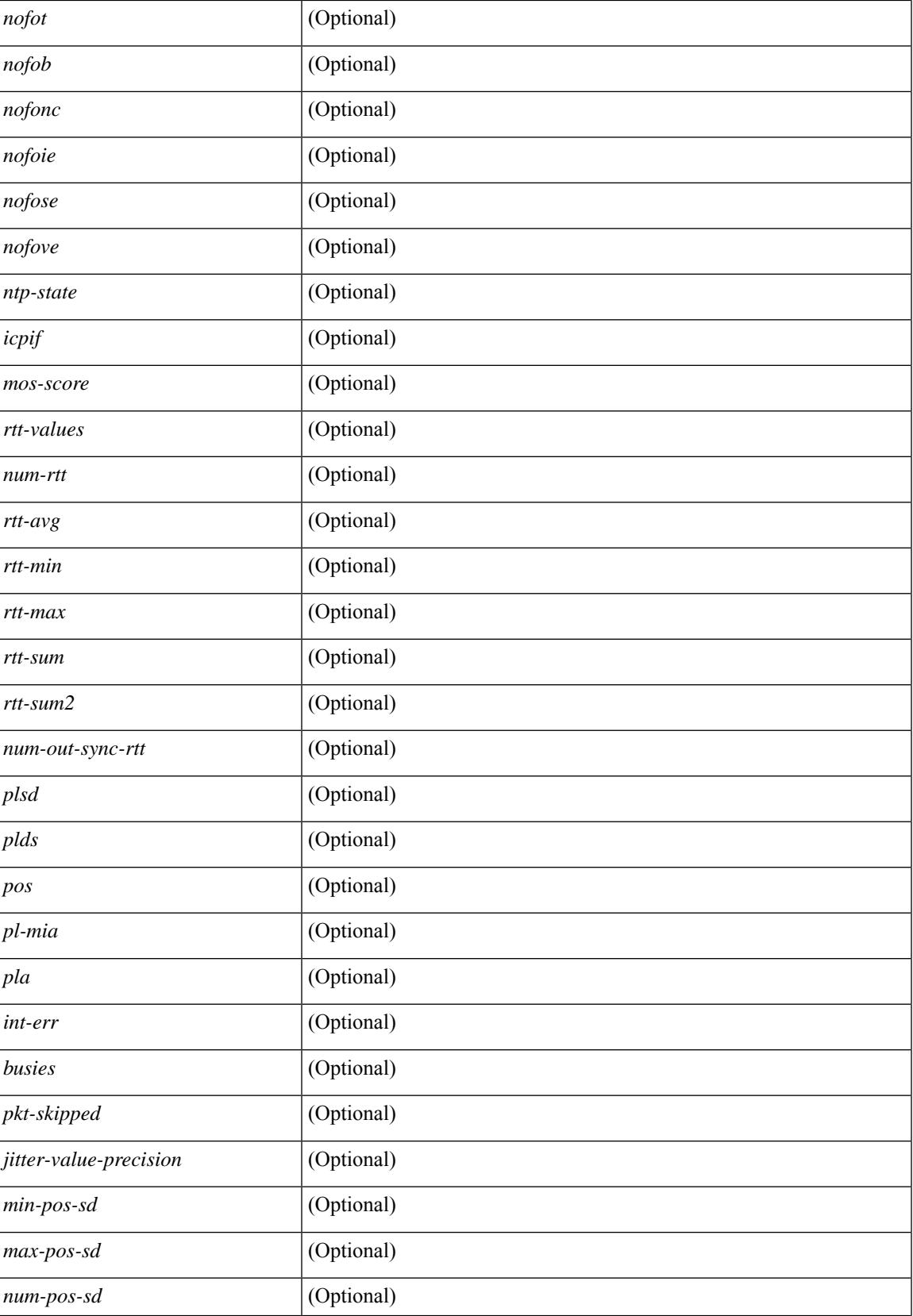

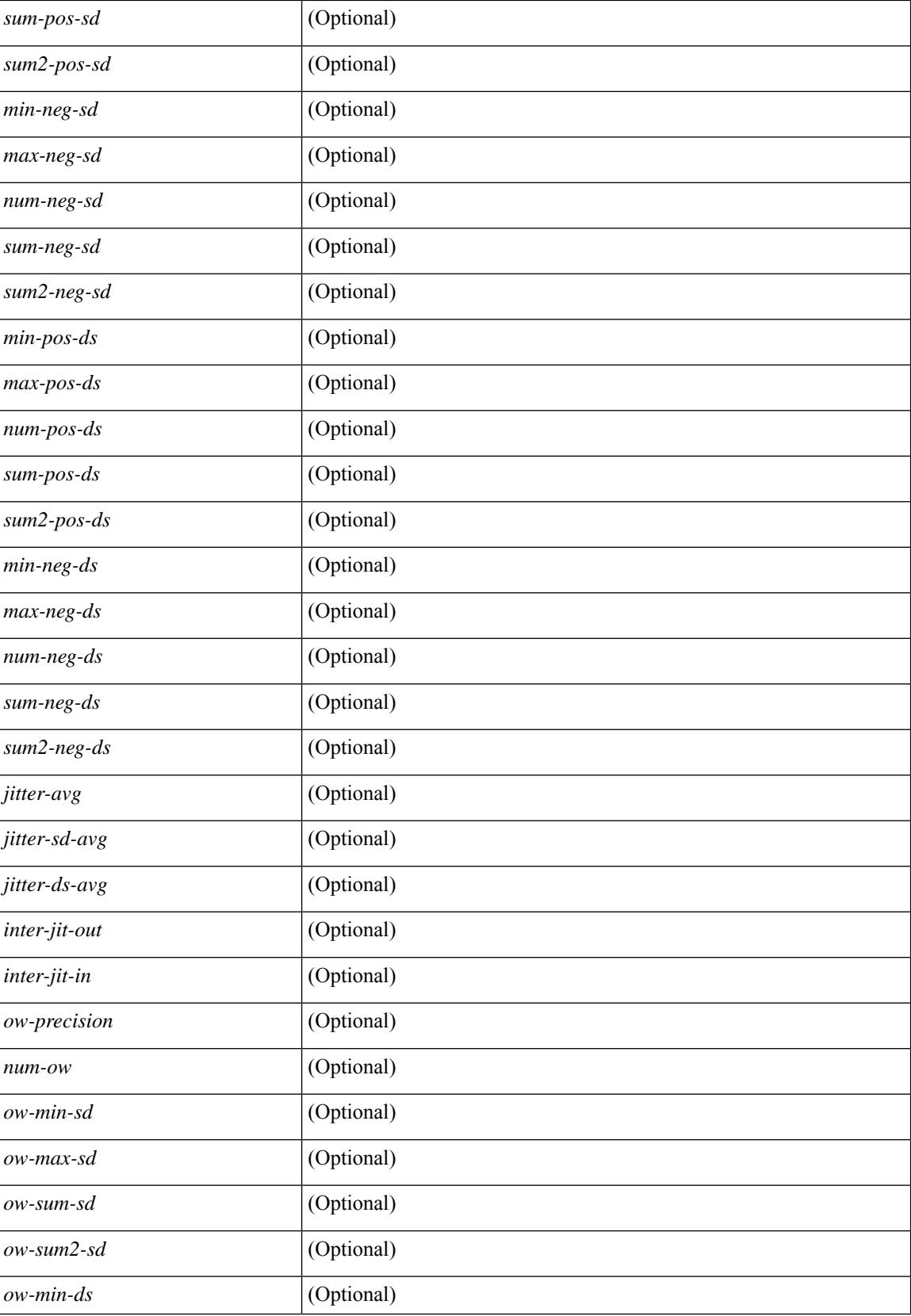

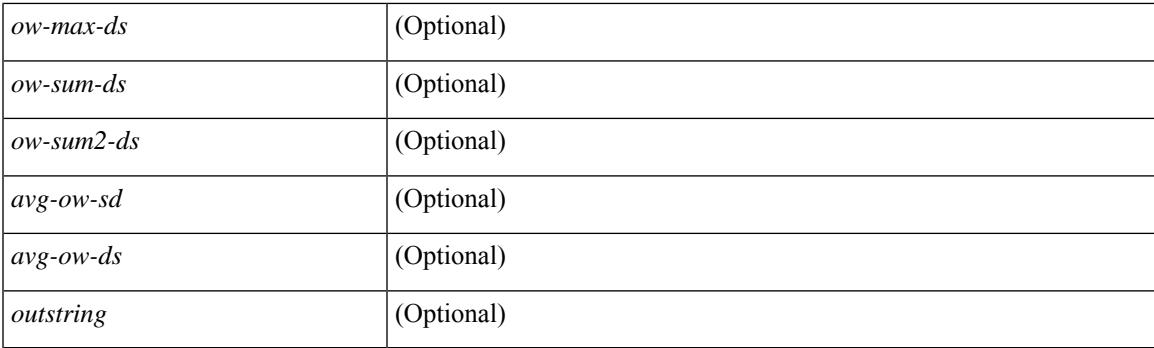

## **Command Mode**

# **show ip sla enhanced-history distribution-statistics**

show ip sla enhanced-history distribution-statistics [ <operation-number> [ interval <interval-in-secs> ] ] [ \_\_readonly\_\_ [ <hdr> ] [ { TABLE\_generic [ <col1> ] [ <col2> ] [ <col3> ] } ] ]

### **Syntax Description**

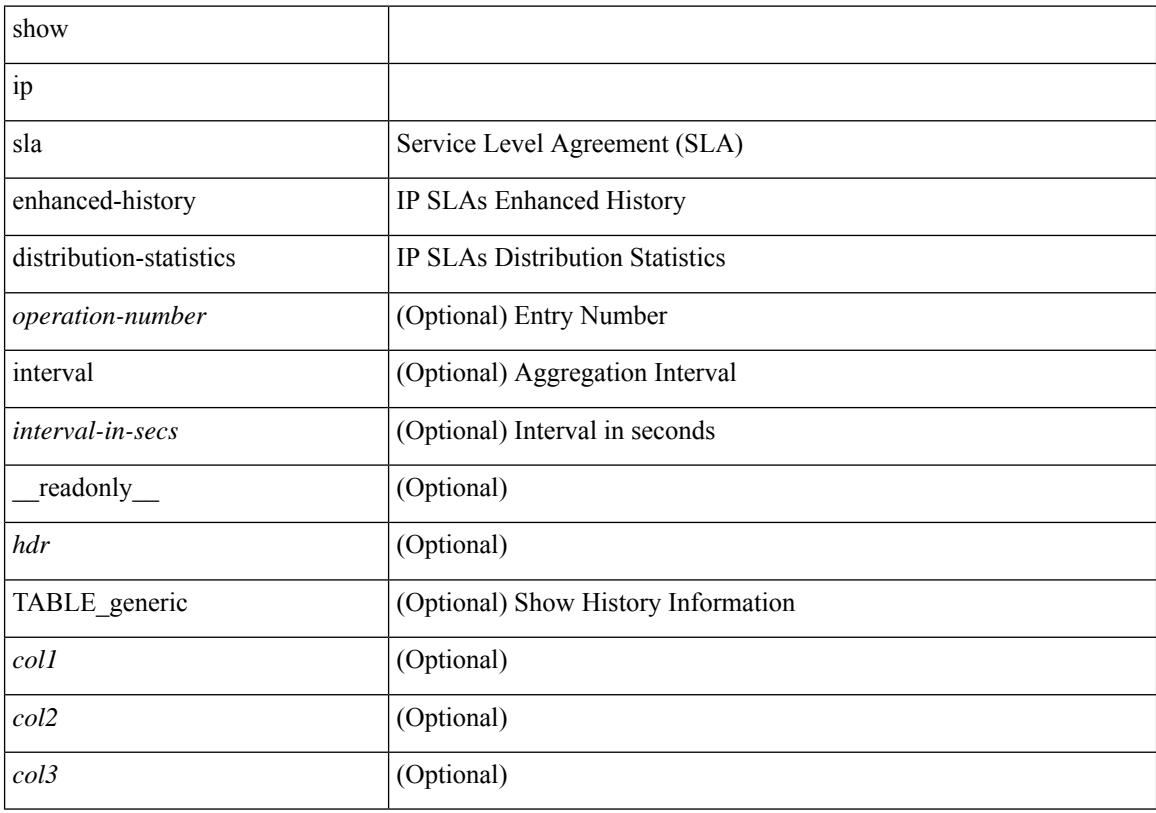

### **Command Mode**

# **show ip sla group schedule**

show ip sla group schedule [ <group-operation-number> ] [ \_readonly\_ [ <entry-number> ] [ <probe-list> ] [<num-probes> ] [<sched-period> ] [<mode> ] [<low-freq> ] [<high-freq> ] [<freq> ] [<snmp-status> ] [ <next-start-time> ] [ <life> ] [ <ageout> ] ]

### **Syntax Description**

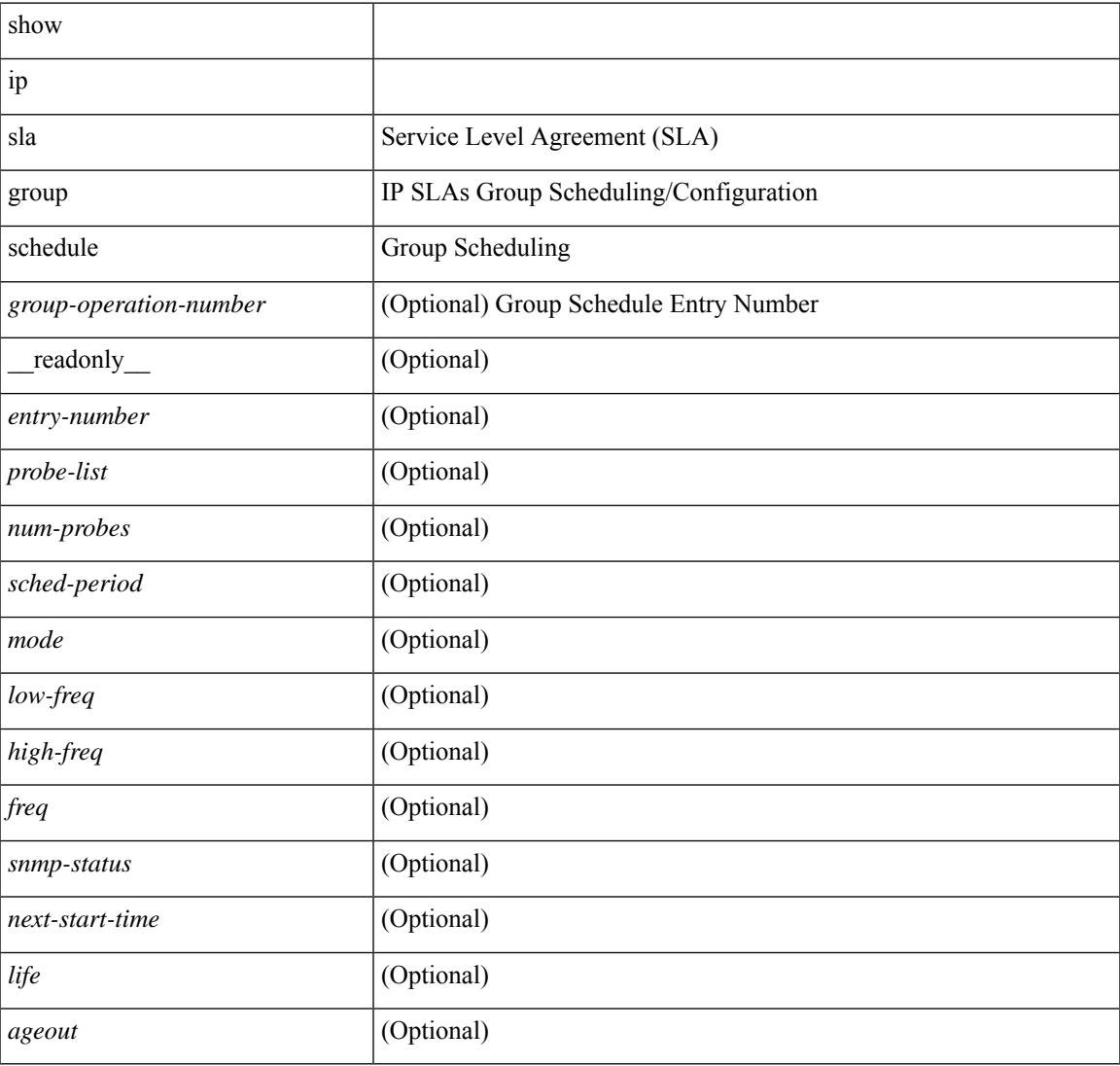

### **Command Mode**

# **show ip sla history**

show ip sla history [ <operation-number> ] [ tabular | full | interval-statistics ] [ \_readonly\_ [ <outstring> ] [  $\{ TABLE\_generic \} \$   $[ \text{ < index > } ]$   $[ \text{ < index > } ]$   $[ \text{ < bulk = index > } ]$   $[ \text{  } ]$   $[ \text{ < addr > } ]$   $[ \text{ < dest-id > } ]$  $\text{snsr} >$  ] [  $\text{st} >$  ] [  $\text{sldest-rtt} >$  ] [  $\text{sldest-ret-code} >$  ] [  $\text{sl2} >$  ]  $\}$  ] [  $\text{st-rd} >$  ] ]

#### **Syntax Description**

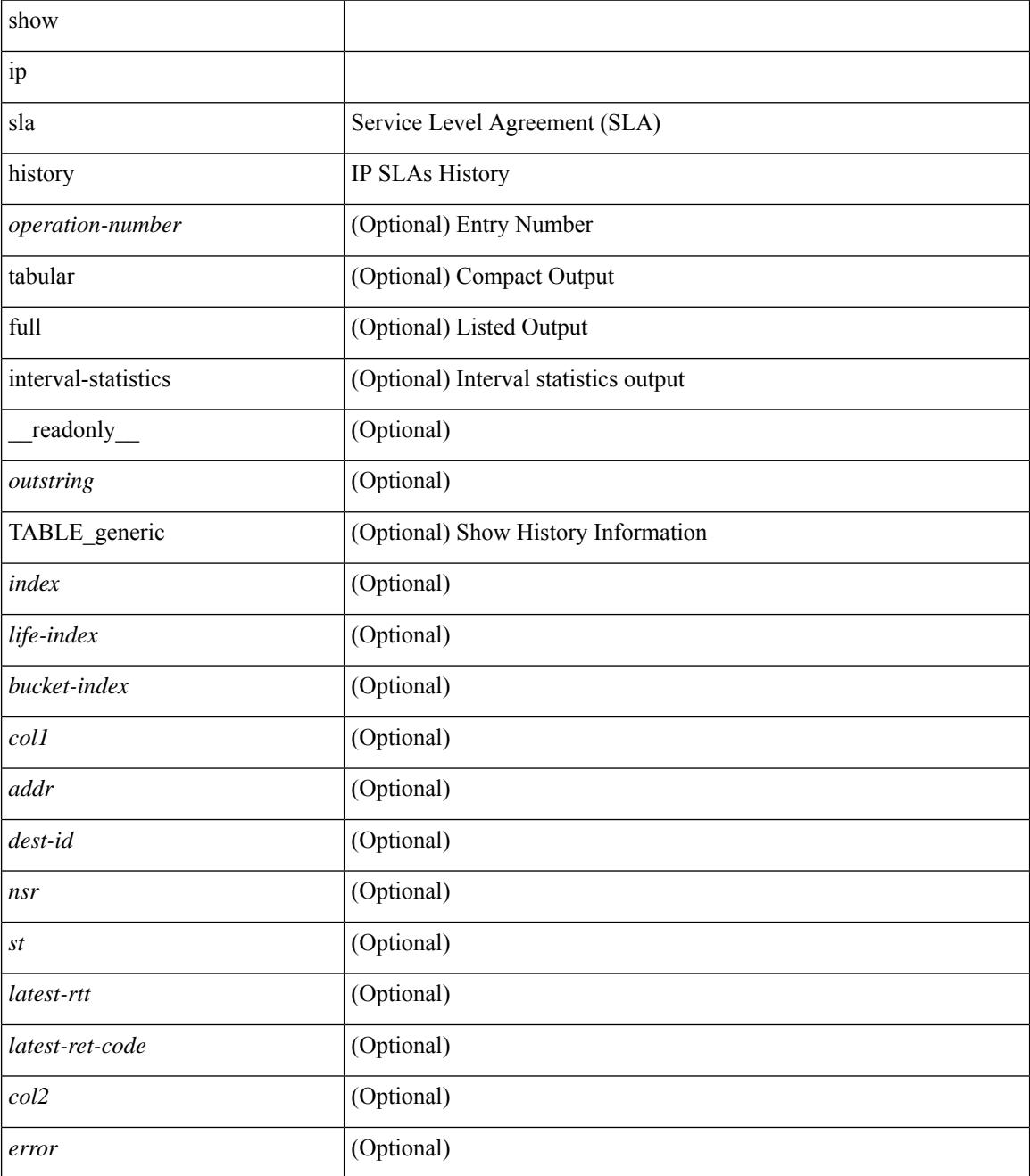

**Command Mode**

 $\mathbf{l}$ 

# **show ip sla reaction-configuration**

show ip sla reaction-configuration [ <entry-num> ] [ \_\_readonly \_\_ { TABLE\_reaction [ <entry-number> ] [  $\langle$ index>] [ $\langle$ reaction>] [ $\langle$ threshold-type>] [ $\langle$ rising-value>] [ $\langle$ falling-value>] [ $\langle$ threshold-countX>] [  $\leq$ threshold-countY>] [ $\leq$ action-type>] [ $\leq$ unconfigured>] } ]

#### **Syntax Description**

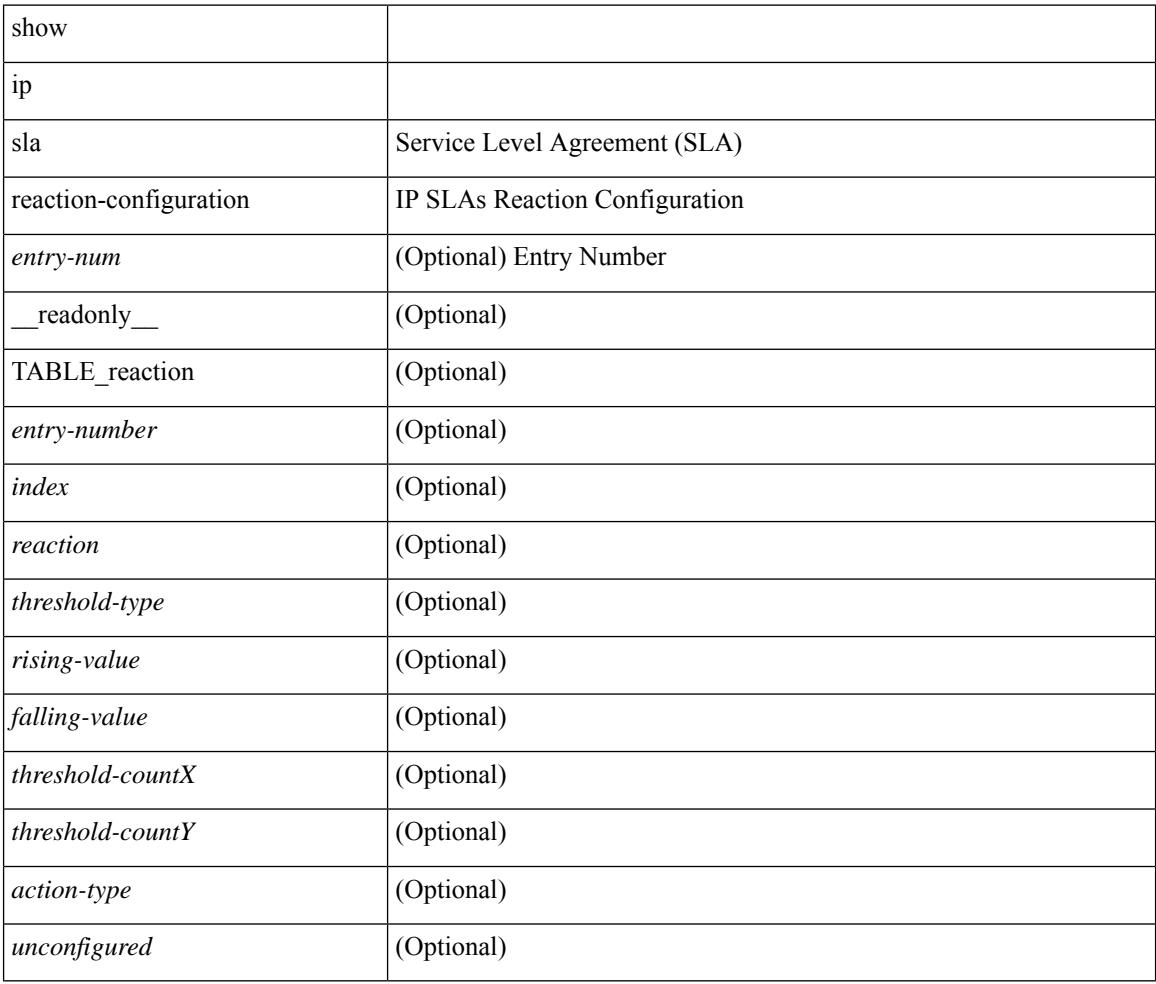

### **Command Mode**

# **show ip sla reaction-trigger**

show ip sla reaction-trigger [ <entry-num> ] [ \_readonly \_{ TABLE\_trigger [ <entry-number> ] [ <index> ] [ <target-entry> ] [ <snmp-status> ] [ <operational-state> ] [ <unconfigured> ] } ]

### **Syntax Description**

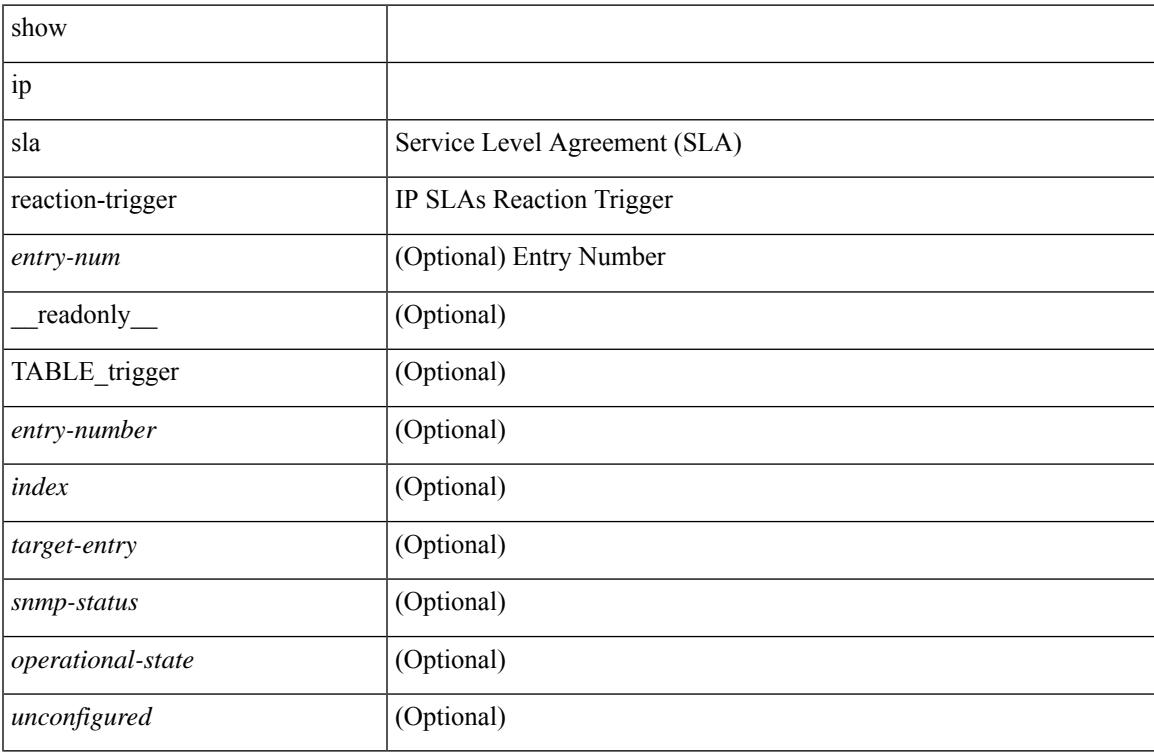

### **Command Mode**

# **show ip sla responder**

show ip sla responder [ \_\_readonly \_\_<ttMonApplResponder> <gen-enabled> [ <ctrl-msg-count> ] [ <errors> ] [ <print-recent-hdr> ] [ { TABLE\_recent [ <recent-addr> ] [ <recent-time> ] } ] [ <print-recent-err-hdr> ] [ { TABLE\_recent\_error [ <recent-error> ] } ] <perm-enabled> [ { TABLE\_permanent\_udp [ <print-udp-hdr> ] [<address> ] [<port> ] } ] [ { TABLE\_permanent\_tcp [<print-tcp-hdr> ] [<address> ] [<port> ] } ] ]

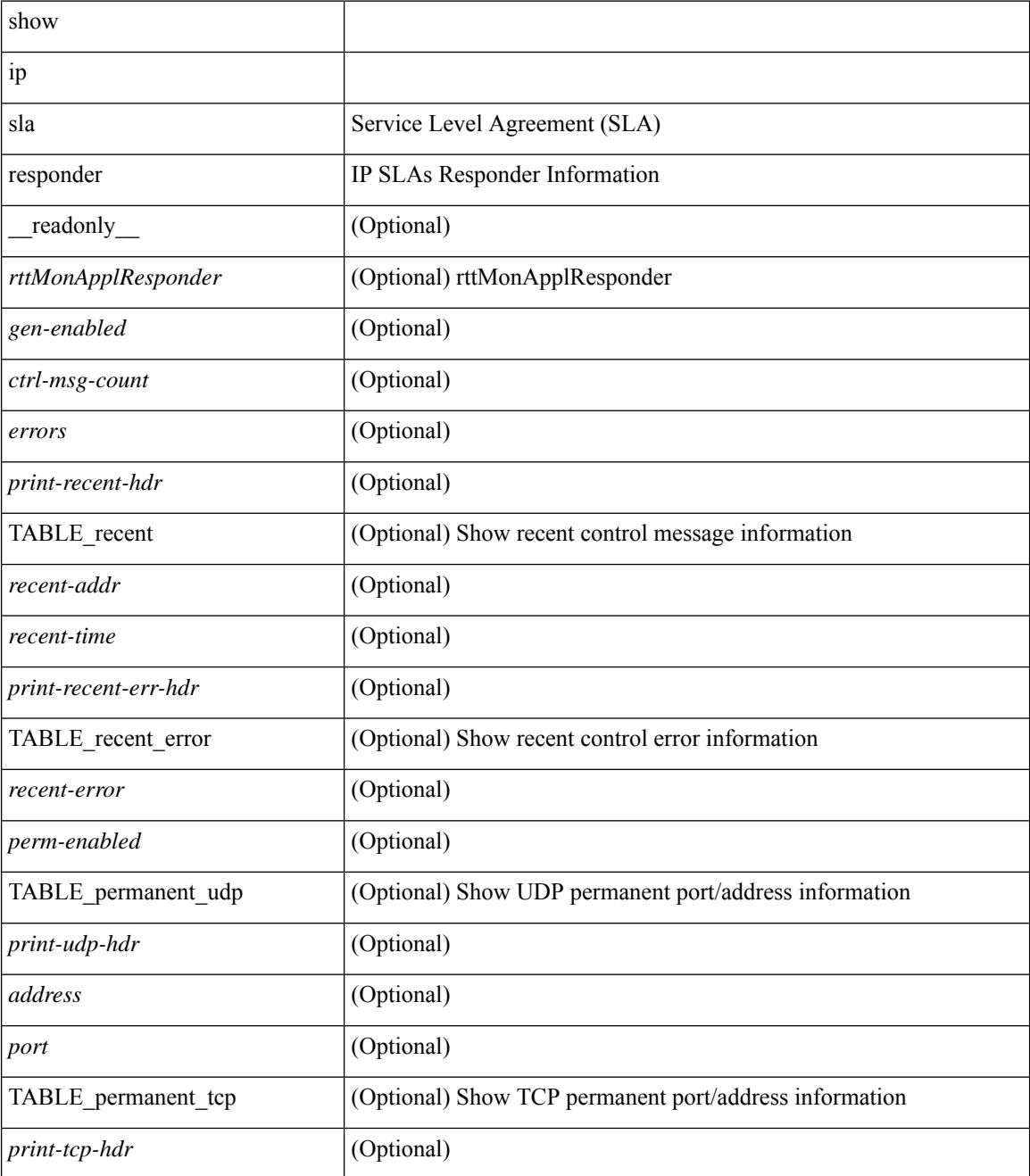

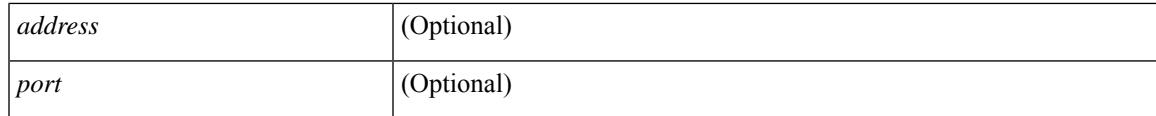

### **Command Mode**

## **show ip sla statistics**

show ip sla statistics [ aggregated ]  $\vert$  <entry-num>  $\vert$  [ details  $\vert$  [  $\vert$  readonly  $\vert$  <print type> [ { TABLE stats [  $\frac{\text{dimex}}{\text{dimex}}$  |  $\frac{\text{dimex}}{\text{dimex}}$  |  $\frac{\text{dimex}}{\text{dimex}}$  |  $\frac{\text{dimex}}{\text{dimex}}$  |  $\frac{\text{dimex}}{\text{dimex}}$  |  $\frac{\text{dimex}}{\text{dimex}}$  |  $\frac{\text{dimex}}{\text{dimex}}$  |  $\frac{\text{dimex}}{\text{dimex}}$  |  $\frac{\text{dimex}}{\text{dimex}}$  |  $\frac{\text{dimex}}{\text{dimex}}$  |  $\frac{\text{dimex}}{\text{dimex}}$  |  $\frac{\text{dimex}}{\text$ <MINMOS> ] [<MAXMOS> ] [ <update-count> ] [ <micro-accuracy> ] [ <nano-accuracy> ] [ <latest-RTT> ] [ <latest-return-code> ] [ <latest-start-time> ] [ <http-dns-rtt> ] [ <http-tcp-rtt> ] [ <http-ttfb> ] [ <http-rtt> ] [ <http-status> ] [ <http-recvlen> ] [ <http-bodysize> ] [ <http-dns-timeout> ] [ <http-tcp-timeout> ] [ <http-t-timeout> ] [ <http-dns-error> ] [ <http-tcp-error> ] [ <http-t-error> ] [ <ntp-sync-state> ] [ <rtt-count> ] [ <rtt-min> ] [ <rtt-avg> ] [ <rtt-max> ] [ <lat-ow-samples> ] [ <sd-lat-ow-min> ] [ <sd-lat-ow-avg> ] [  $\le$ sd-lat-ow-max>  $\mid$   $\mid$   $\le$ ds-lat-ow-min>  $\mid$   $\mid$   $\le$ ds-lat-ow-avg>  $\mid$   $\mid$   $\le$ ds-lat-ow-max>  $\mid$   $\mid$   $\le$ sd-lat-sum>  $\mid$   $\mid$ <sd-lat-sum2> ] [ <ds-lat-sum> ] [ <ds-lat-sum2> ] [ <sd-jitter-count> ] [ <ds-jitter-count> ] [ <sd-jitter-min> ] [ <sd-jitter-avg> ] [ <sd-jitter-max> ] [ <ds-jitter-min> ] [ <ds-jitter-avg> ] [ <ds-jitter-max> ] [ <sd-pos-jitter-min> ] [ <sd-pos-jitter-avg> ] [ <sd-pos-jitter-max> ] [ <sd-pos-jitter-num> ] [ <sd-pos-jitter-sum> ] [ <sd-pos-jitter-sum2> ] [ <sd-neg-jitter-min> ] [ <sd-neg-jitter-avg> ] [ <sd-neg-jitter-max> ] [ <sd-neg-jitter-num> ] [ <sd-neg-jitter-sum> ] [ <sd-neg-jitter-sum2> ] [ <ds-pos-jitter-min> ] [ <ds-pos-jitter-avg> ] [ <ds-pos-jitter-max> ] [ <ds-pos-jitter-num> ] [ <ds-pos-jitter-sum> ] [ <ds-pos-jitter-sum2> ] [ <ds-neg-jitter-min> ] [ <ds-neg-jitter-avg> ] [ <ds-neg-jitter-max> ] [ <ds-neg-jitter-num> ] [ <ds-neg-jitter-sum> ] [ <ds-neg-jitter-sum2> ] [ <pkt-unprocessed> ] [ <pkt-loss> ] [ <pkt-loss-per>  $\vert$  [ <pkt-loss-min>  $\vert$  [ <pkt-loss-max> ] [ <pkt-loss-inter-min>  $\vert$  [ <pkt-loss-inter-max>  $\vert$  [ <inter-jitter-out> ] [ <inter-jitter-in> ] [ <jitter-avg> ] [ <pkt-loss-sd> ] [ <pkt-loss-sd-per> ] [ <pkt-loss-sd-min> ] [ <pkt-loss-sd-max> ] [ <pkt-loss-sd-inter-min> ] [ <pkt-loss-sd-inter-max> ] [ <pkt-loss-ds> ] [ <pkt-loss-ds-per> ] [ <pkt-loss-ds-min> ] [ <pkt-loss-ds-max> ] [ <pkt-loss-ds-inter-min> ] [ <pkt-loss-ds-inter-max> ] [ <pkt-oos> ] [ <pkt-oos-sd> ] [ <pkt-oos-ds> ] [ <pkt-oos-both> ] [ <pkt-mia> ] [  $\text{~d}$  =  $\text{~d}$  =  $\text{~d}$  =  $\text{~e}$  =  $\text{~e}$  =  $\text{~e}$  =  $\text{~e}$  =  $\text{~e}$  =  $\text{~e}$  =  $\text{~e}$  =  $\text{~e}$  =  $\text{~e}$  =  $\text{~e}$  =  $\text{~e}$  =  $\text{~e}$  =  $\text{~e}$  =  $\text{~e}$  =  $\text{~e}$  =  $\text{~e}$  =  $\text{~e}$  =  $\$  $| \cdot \frac{\text{dmax}}{\text{dmax}} \cdot | \cdot \frac{\text{dmax}}{\text{dmax}} \cdot | \cdot \frac{\text{dmax}}{\text{dmax}} \cdot | \cdot \frac{\text{dmax}}{\text{dmax}} \cdot | \cdot \frac{\text{dmax}}{\text{dmax}} \cdot | \cdot \frac{\text{dmax}}{\text{dmax}} \cdot | \cdot \frac{\text{dmax}}{\text{dmax}} \cdot | \cdot \frac{\text{dmax}}{\text{dmax}} \cdot | \cdot \frac{\text{dmax}}{\text{dmax}} \cdot | \cdot \frac{\text{dmax}}{\text{dmax}} \cdot | \cdot \frac{\text{dmax}}{\text{dmax}} \cdot | \cdot \frac{\text{dmax}}$ [ <nmin> ] [ <nmax> ] [ <outstring1> ] [ <outstring2> ] [ <nos> ] [ <nof> ] [ <nofo1> ] [ <nofo2> ] [ { TABLE\_br [ <br> ] [ <avg-lat> ] [ <potc> ] [ <noc-by-lat> ] [ <sortthigh-by-low> ] [ <operot> ] } ] } ] [ <life-left> ] [ <oper-state> ] [ <reset-time> ] [ <nob> ] [ <br/>bbh> ] [ <br/> <br/> \end> ] } ] ]

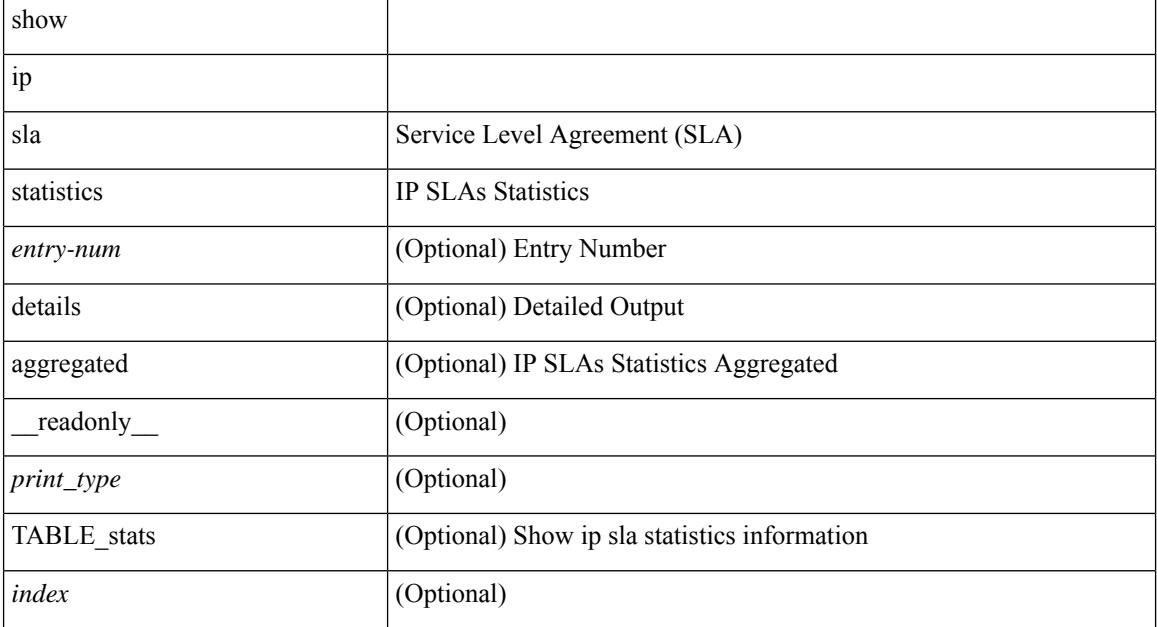

 $\overline{\phantom{a}}$ 

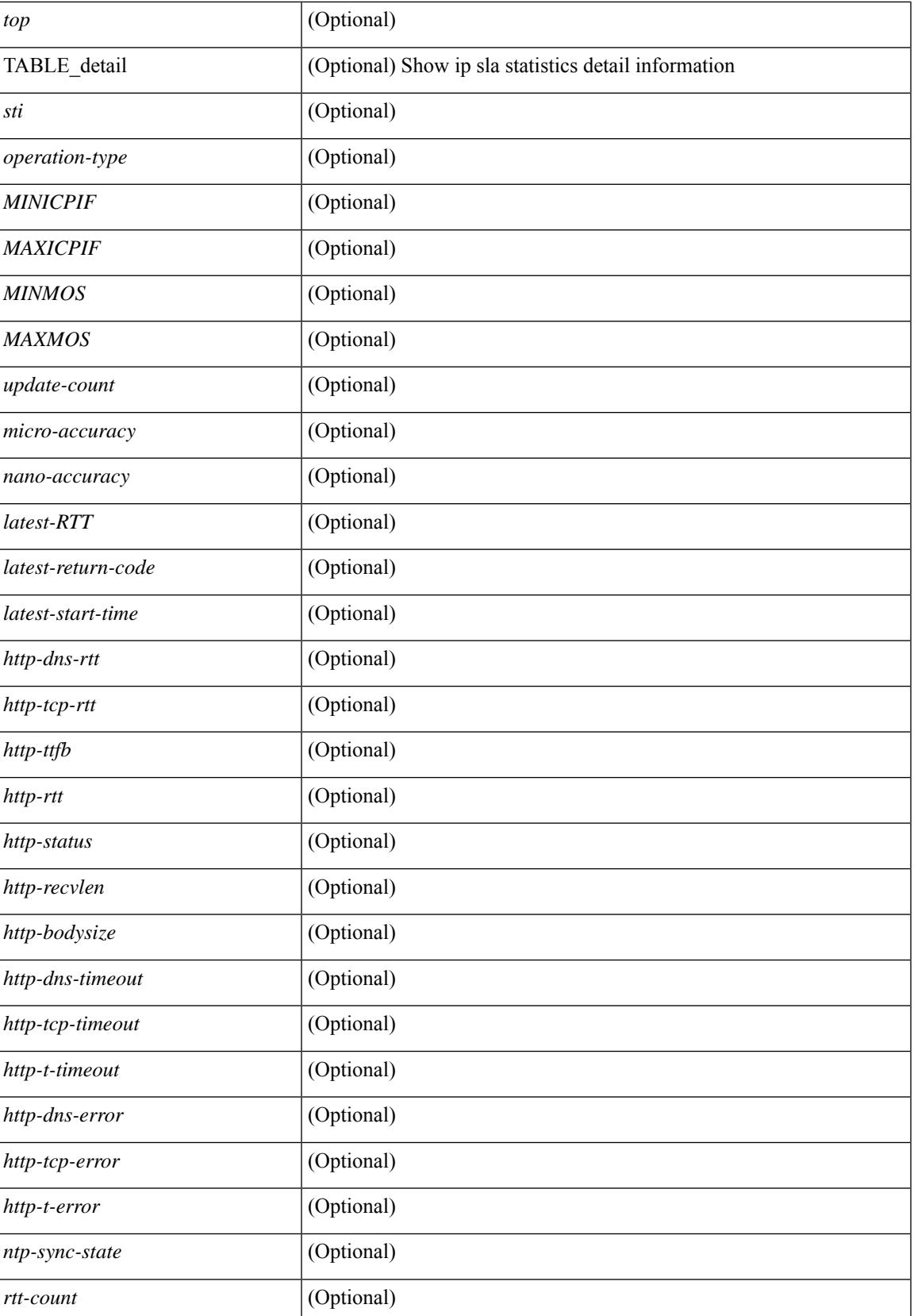

 $\mathbf I$ 

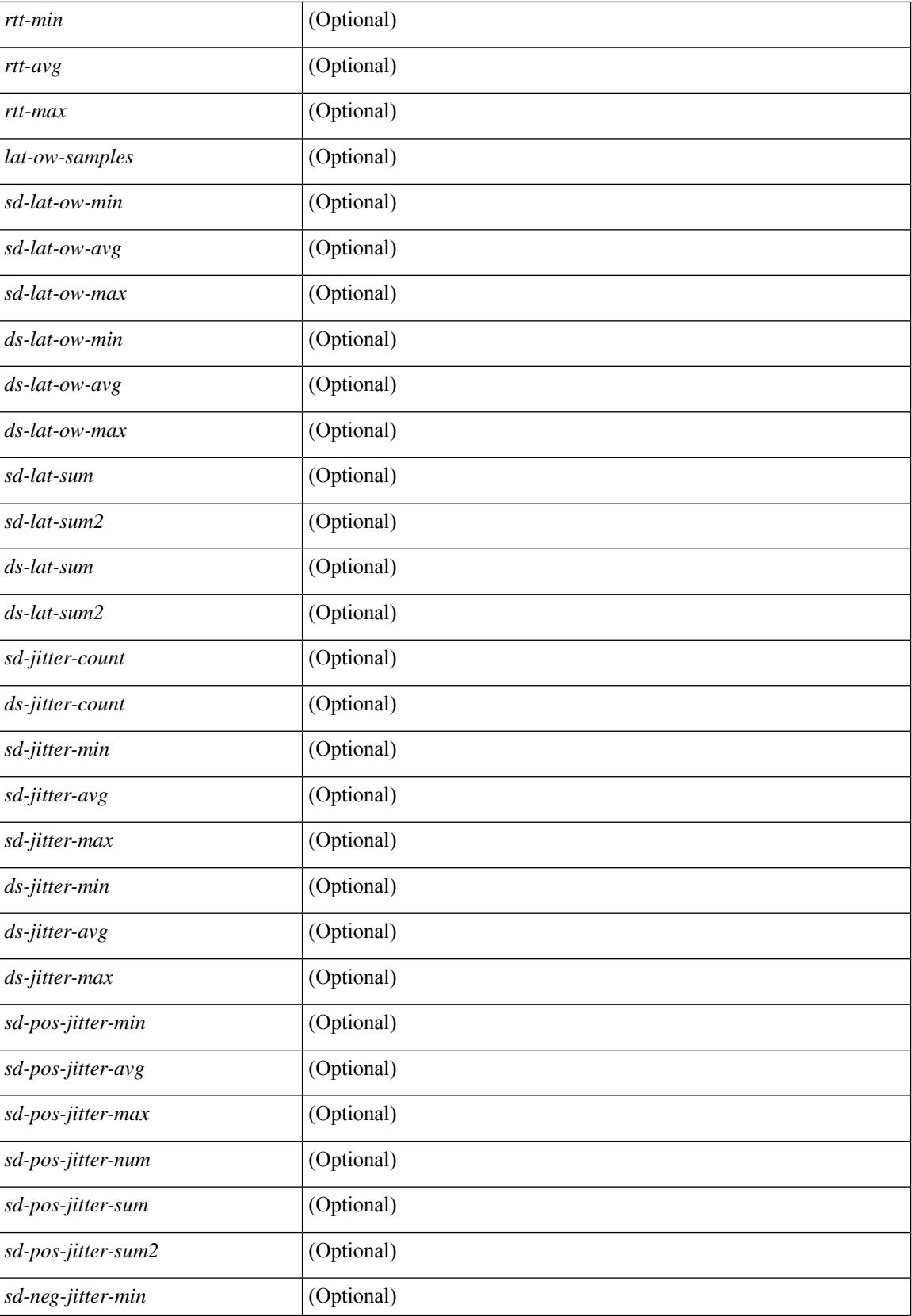

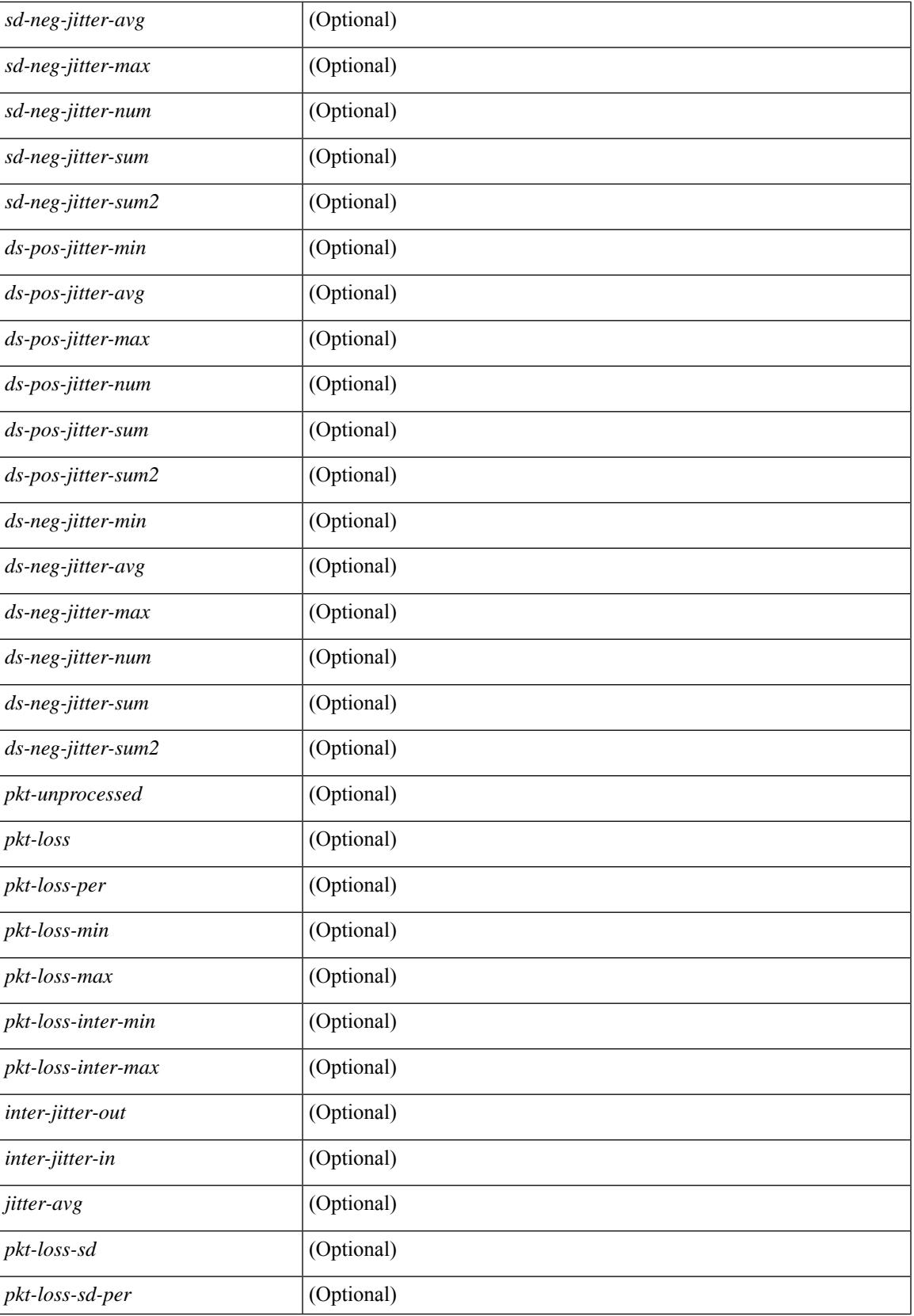

 $\mathbf I$ 

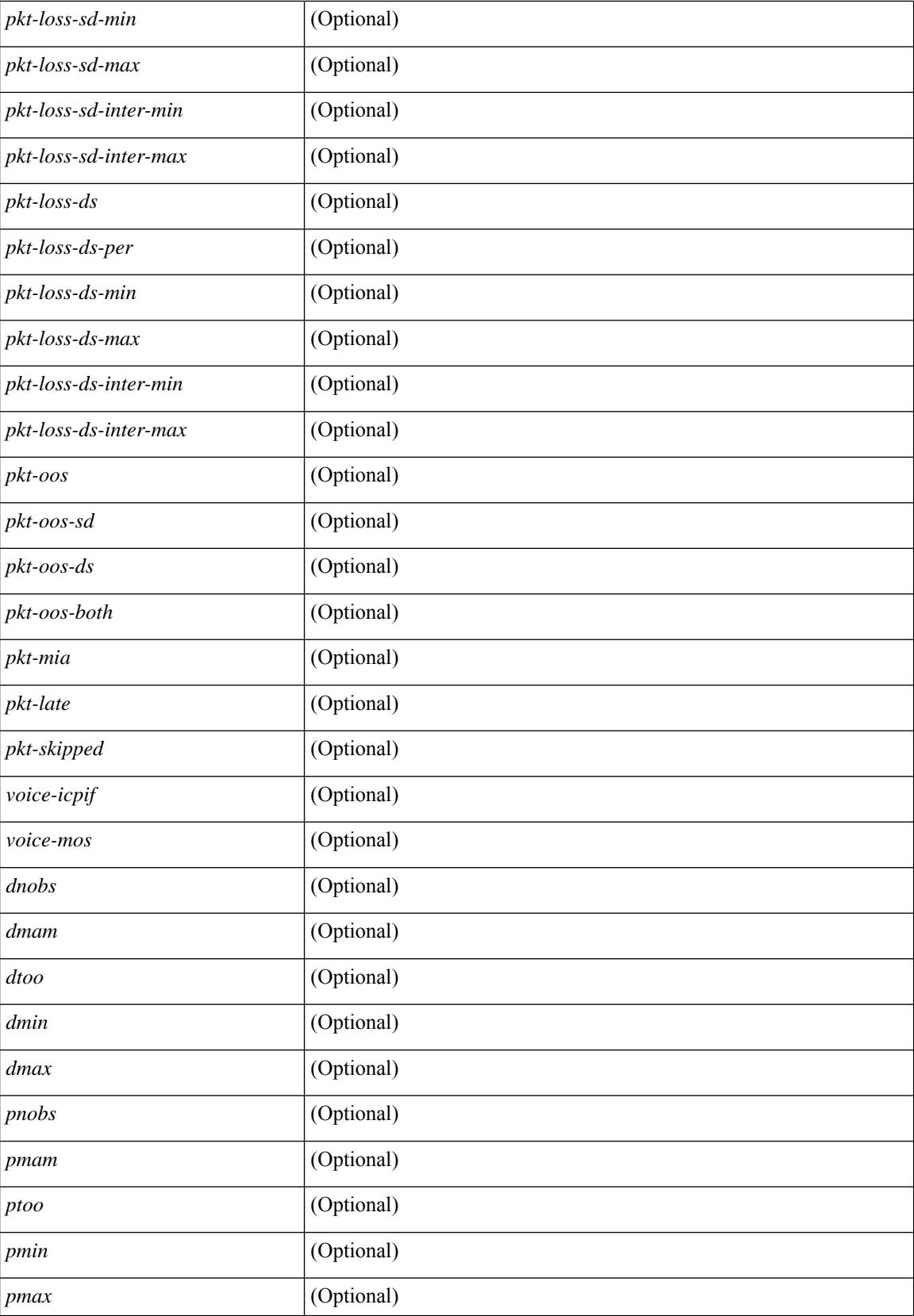

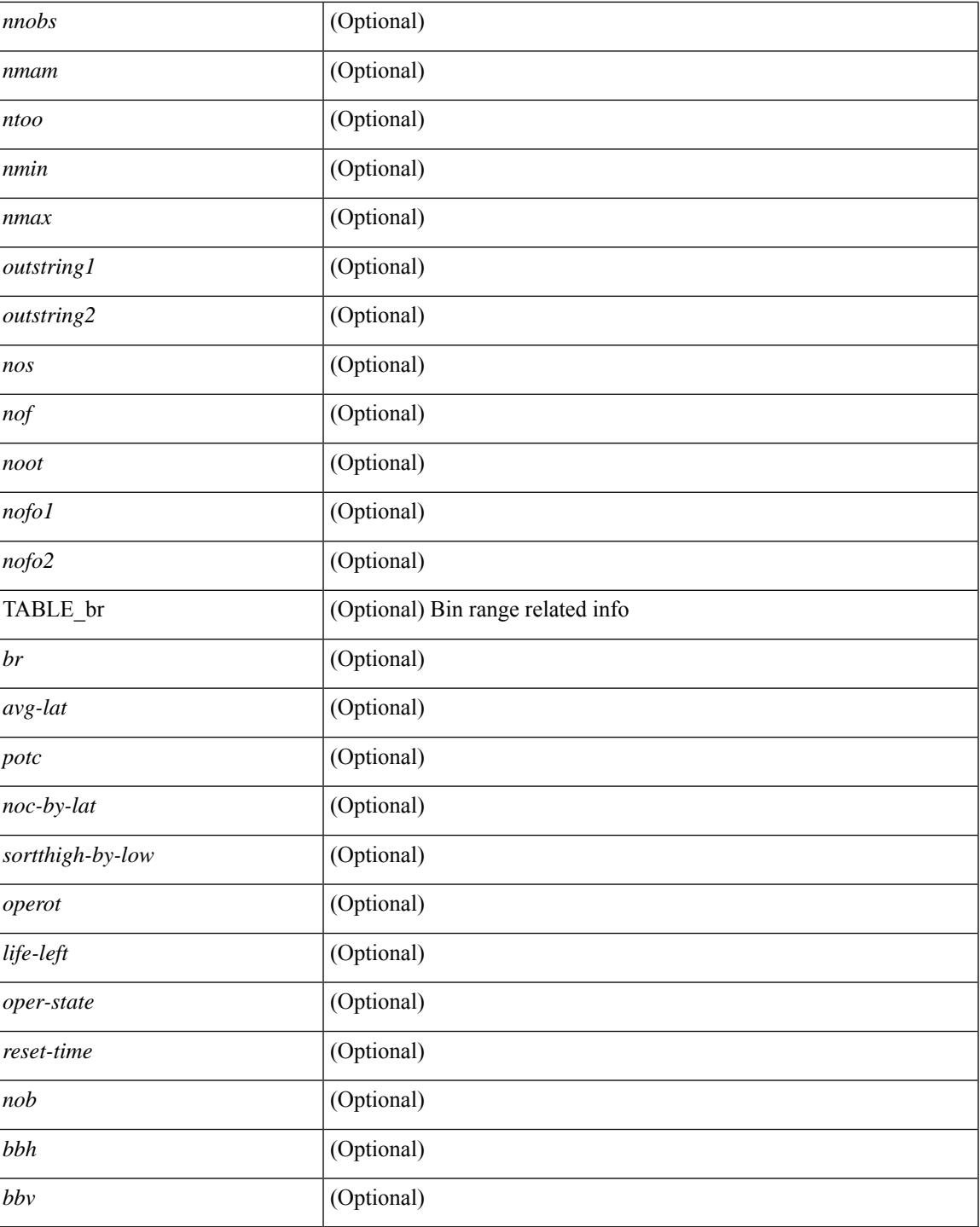

## **Command Mode**

• /exec

I

# **show ip sla twamp connection detail**

show ip sla twamp connection detail [ \_\_readonly \_\_ [ { TABLE\_twamp-connection-detail <Connection-Id> <Client-Addr> <Client-Port> <Client-VRF> <Mode> <Connection-state> <Control-state> <Number-Of-Test-requests> } ] ]

## **Syntax Description**

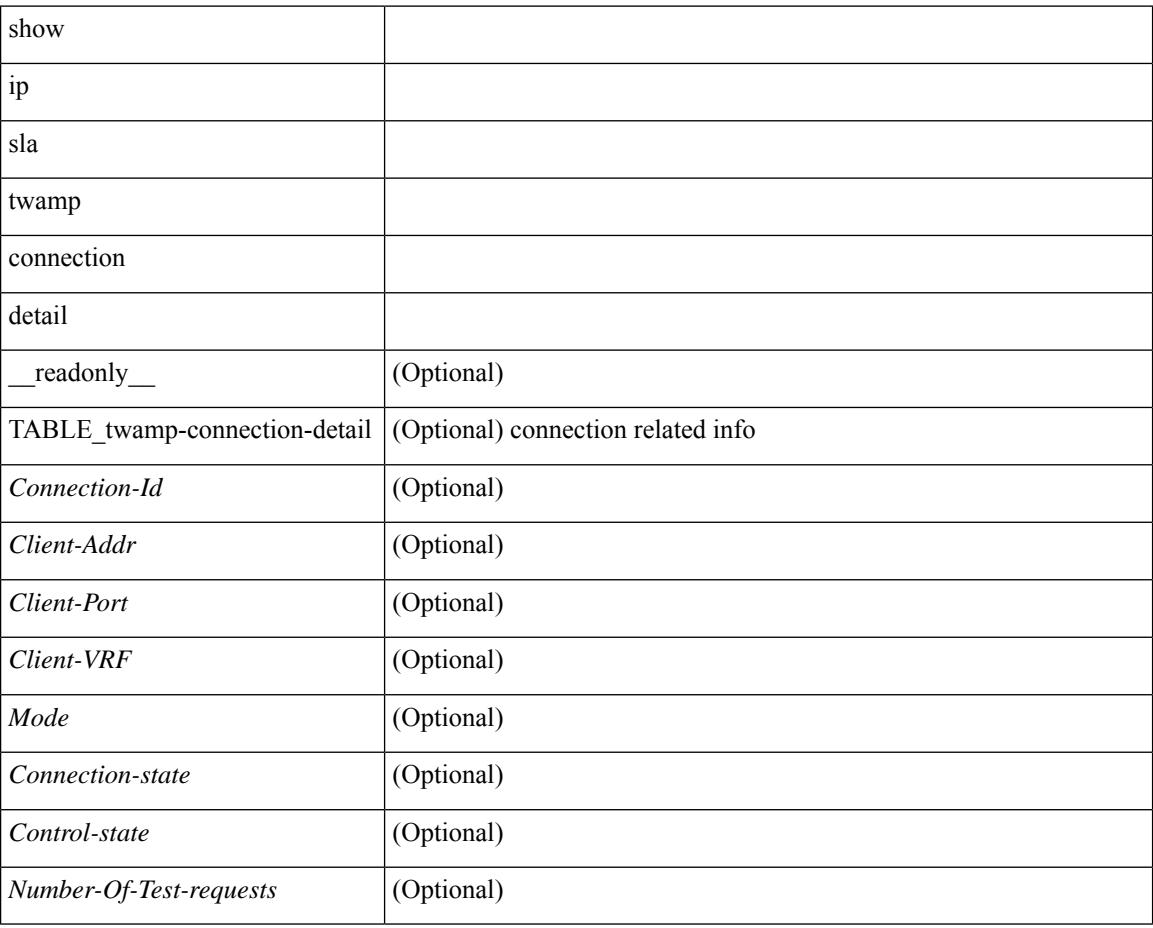

### **Command Mode**

# **show ip sla twamp connection requests**

show ip sla twamp connection requests [ \_\_readonly \_\_ [ { TABLE\_twamp-connection-request <Connection-Id> <Client-Addr> <Client-Port> <Client-VRF> } ] [ <Total-Connections> ] ]

### **Syntax Description**

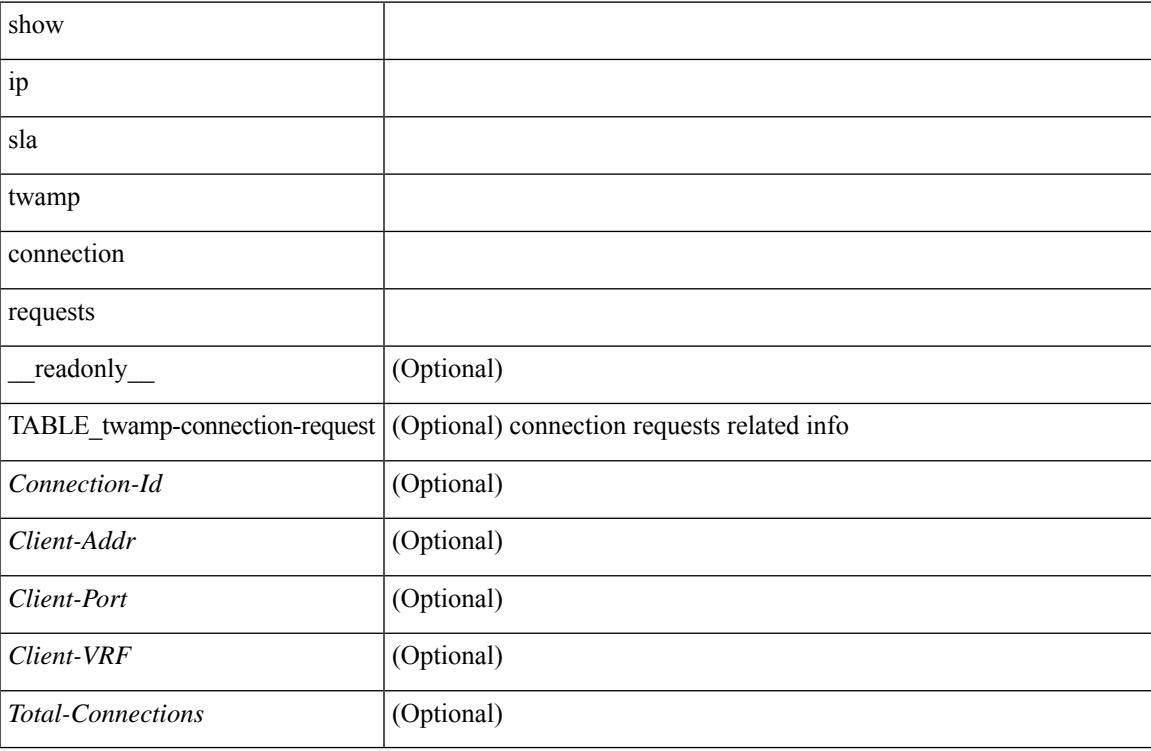

#### **Command Mode**

# **show ip sla twamp session**

show ip sla twamp session [ \_\_readonly \_\_ <twamp-resp-status> [ { TABLE\_twamp-session [ <recv-addr> ] [ <recv-port> ] [ <send-addr> ] [ <send-port> ] [ <send-vrf> ] [ <sess-id> ] [ <conn-id> ] } ] ]

### **Syntax Description**

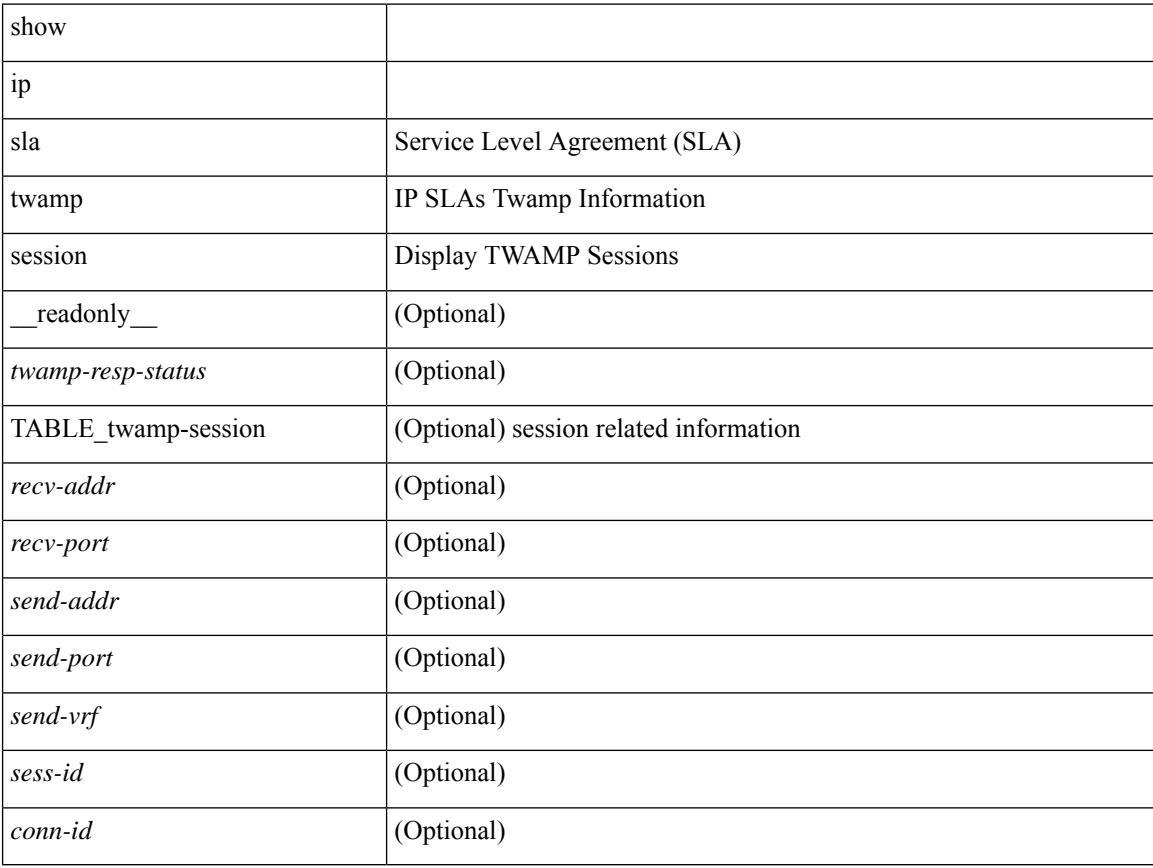

### **Command Mode**
# **show ip sla twamp standards**

show ip sla twamp standards [ \_\_readonly\_ [ { TABLE\_twamp-standards <twamp-standard-feature> <twamp-standard-org> <twamp-standard> } ] ]

### **Syntax Description**

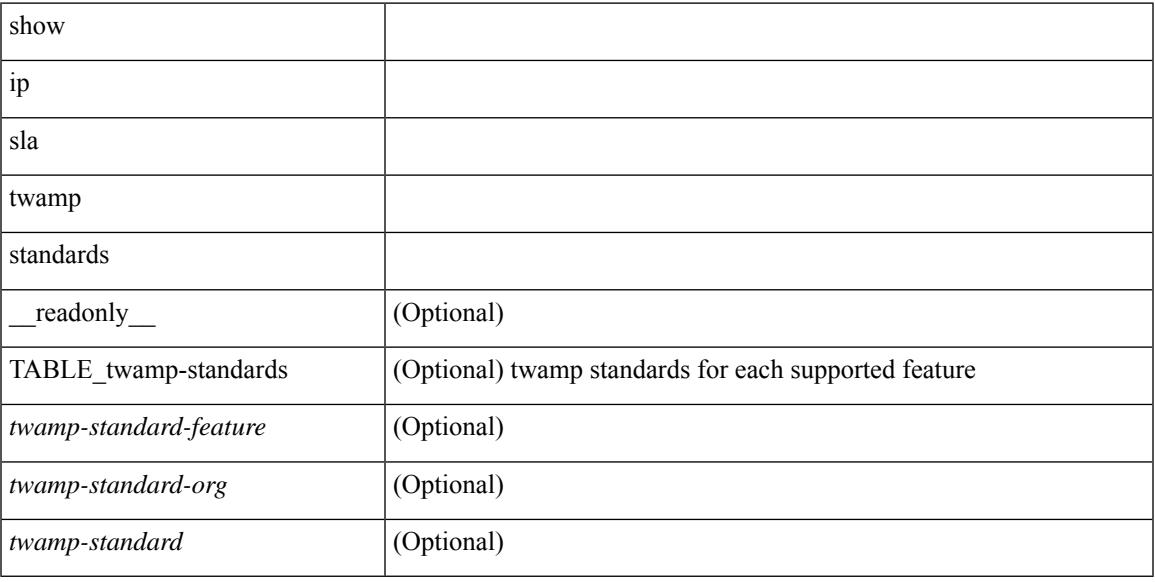

### **Command Mode**

# **show ip ssh source-interface**

show ip ssh source-interface [ vrf { <vrf-name> | <vrf-known-name> } ] [ \_\_readonly\_ [ { TABLE\_ipsshvrf <vrfname> <ifname> } ] ]

### **Syntax Description**

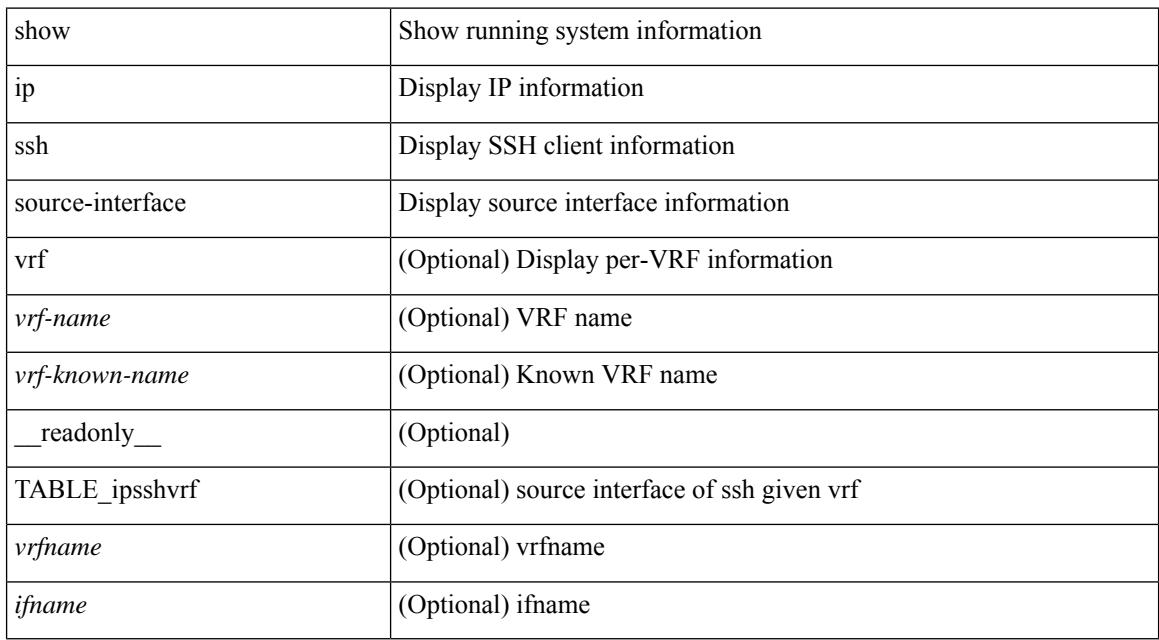

### **Command Mode**

# **show ip ssh source-interface vrf all**

show ip ssh source-interface vrf all [ \_\_readonly \_\_ [ { TABLE\_ipssh <vrfname> <ifname> } ] ]

#### **Syntax Description**

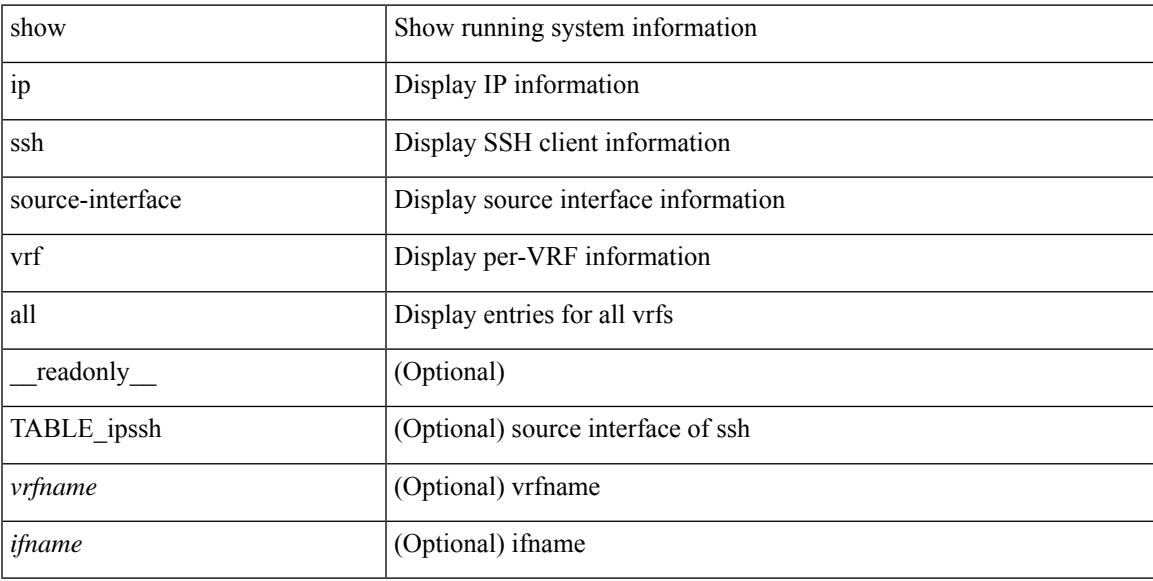

### **Command Mode**

### **show ip static-route**

show ip static-route [ multicast ] [ internal ] [ track-table ] [ vrf  $\{\text{<} \text{vrf-name}\text{>}\}$  |  $\{\text{vlf-known-name}\text{>}\}$  | [ \_\_readonly\_\_ [ <count> <unres-count> ] [ TABLE\_vrf\_all { <cntxt\_name> <cntxt\_id> [ TABLE\_each\_vrf { <prefix\_addr\_msk> <nhop\_addr\_msk> <nhop\_vrf\_info> <nhop\_intr\_info> <urib\_stat> [ <seg\_id> ] [  $\{\t{tunnel_id} > \text{curl} \quad \text{encap_type} \} [\t{tRightarrow\_strab} ] \$  [  $\{\t{treak\_obj\_num} > \text{track\_obj\_state} \} ] \} ]$ TABLE\_multicast <multicast> ] [ TABLE\_track-table ] [ TABLE\_route <prefix> <masklen> <nhop> <nhop-masklen> <intf> <real-nhop> <iod> <pref> <tag> <unres> ] ]

#### **Syntax Description**

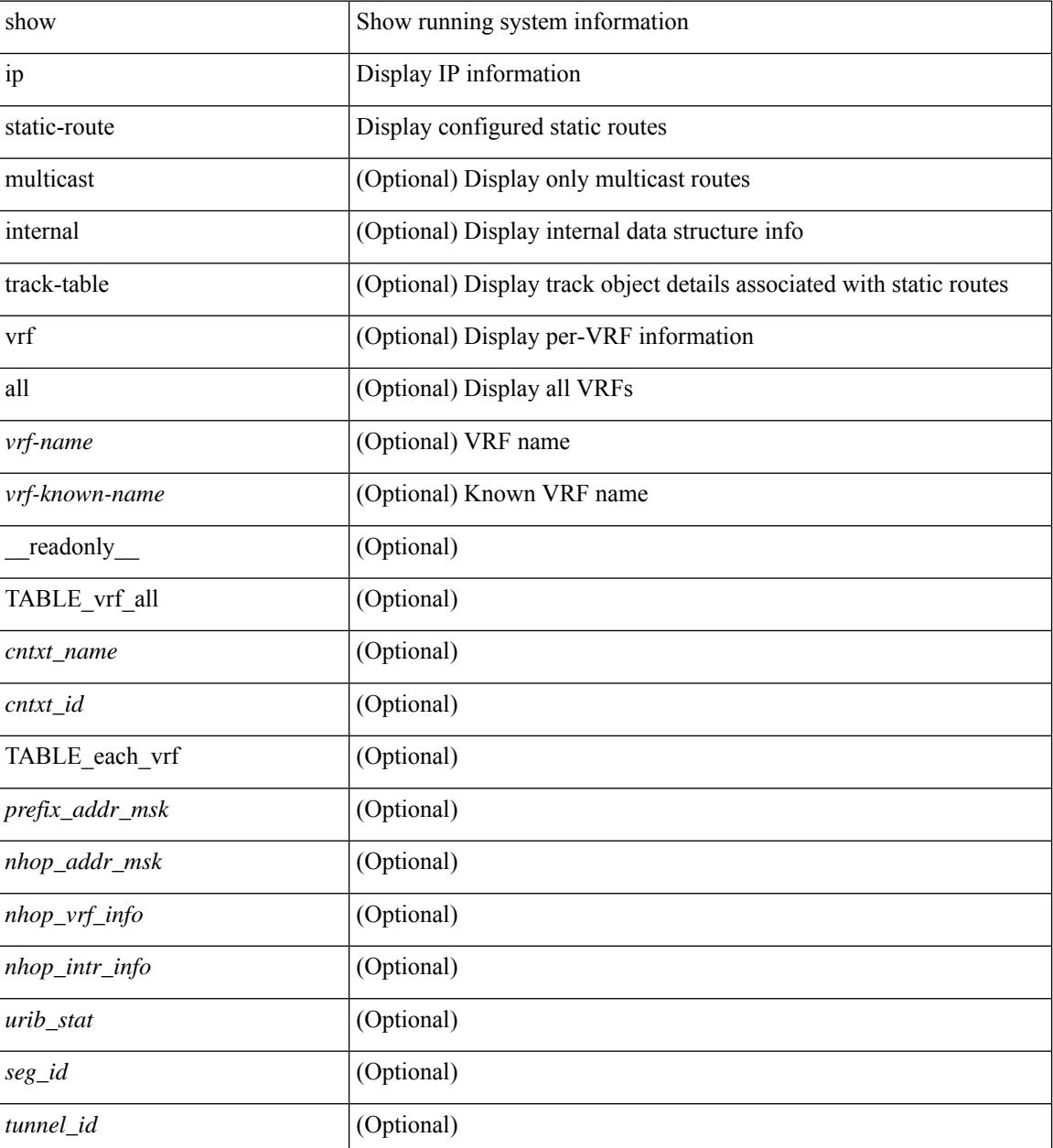

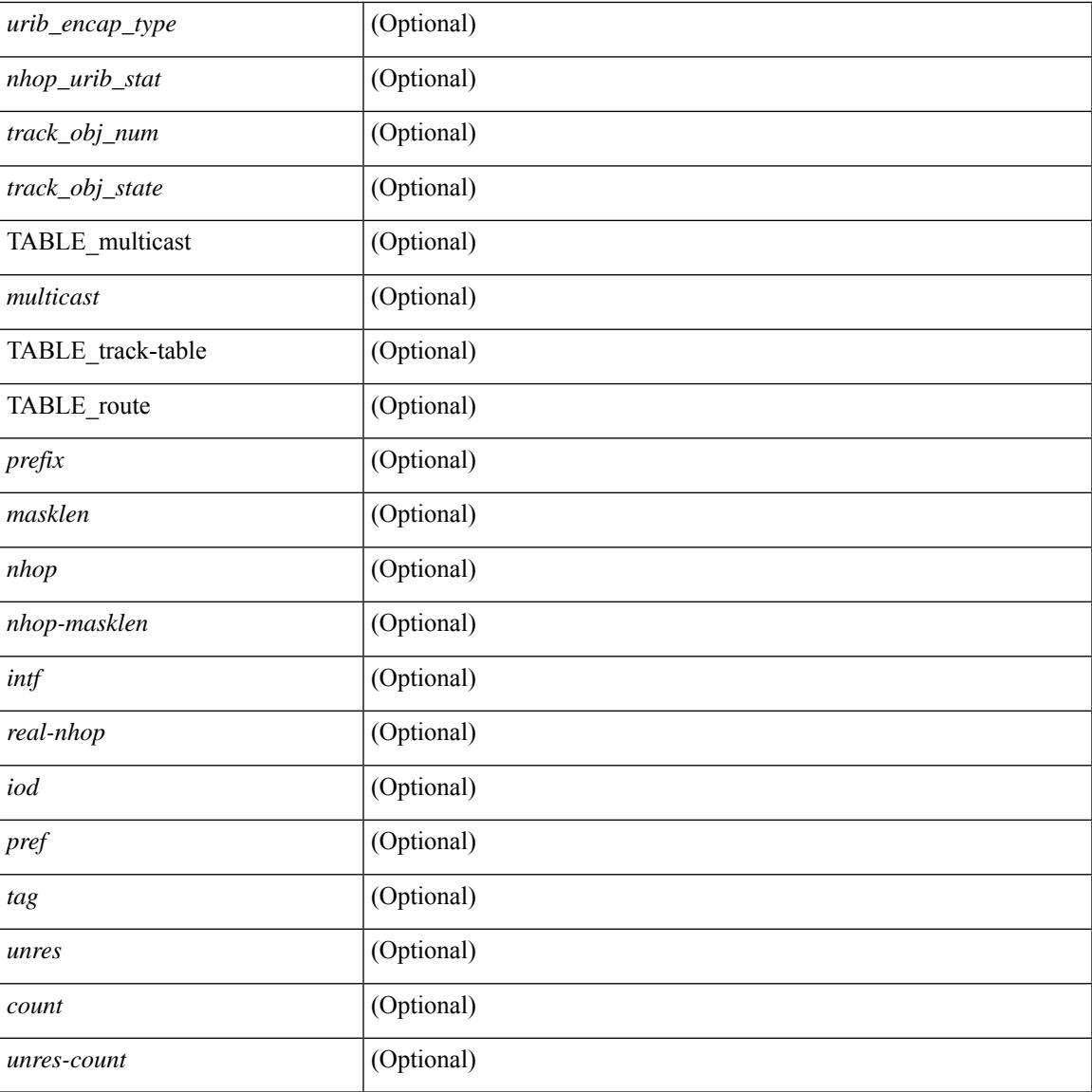

### **Command Mode**

• /exec

I

# **show ip tcp mss**

show ip tcp mss [ \_\_readonly\_\_ { <tcp-mss-value> } ]

### **Syntax Description**

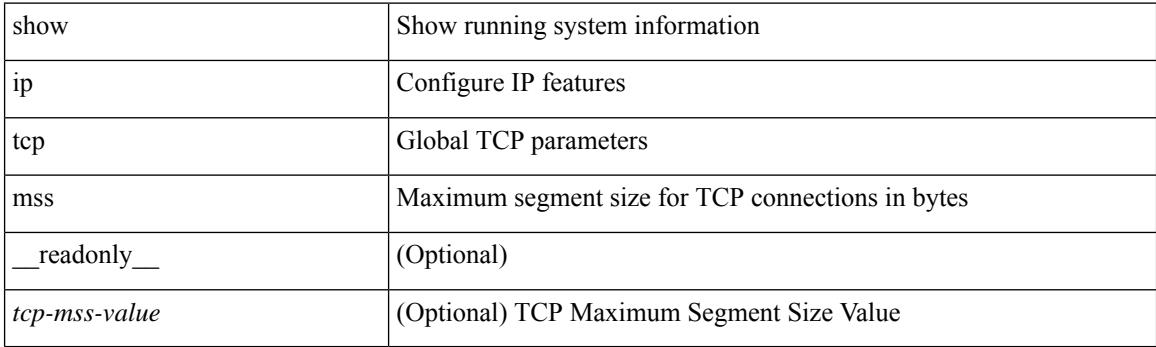

**Command Mode**

# **show ip telnet source-interface**

show ip telnet source-interface [ vrf { <vrf-name> | <vrf-known-name> } ] [ \_readonly\_ [ { TABLE\_iptelnetvrf <vrfname> <ifname> } ] ]

### **Syntax Description**

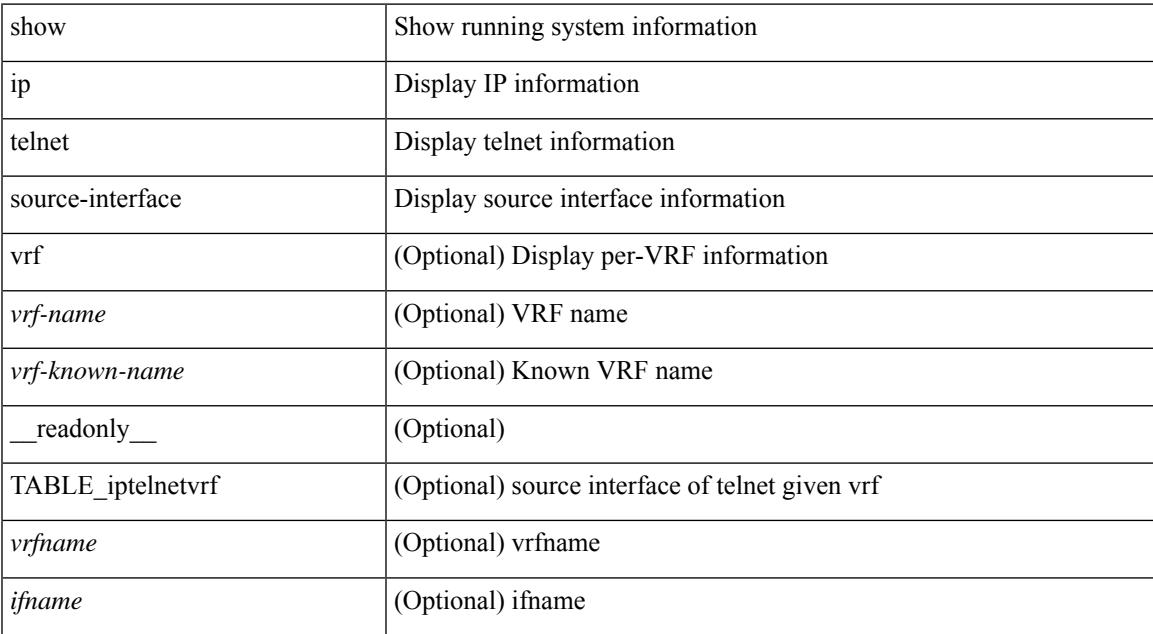

#### **Command Mode**

# **show ip telnet source-interface vrf all**

show ip telnet source-interface vrf all [ \_readonly \_ [ { TABLE\_iptelnet <vrfname> <ifname> } ] ]

### **Syntax Description**

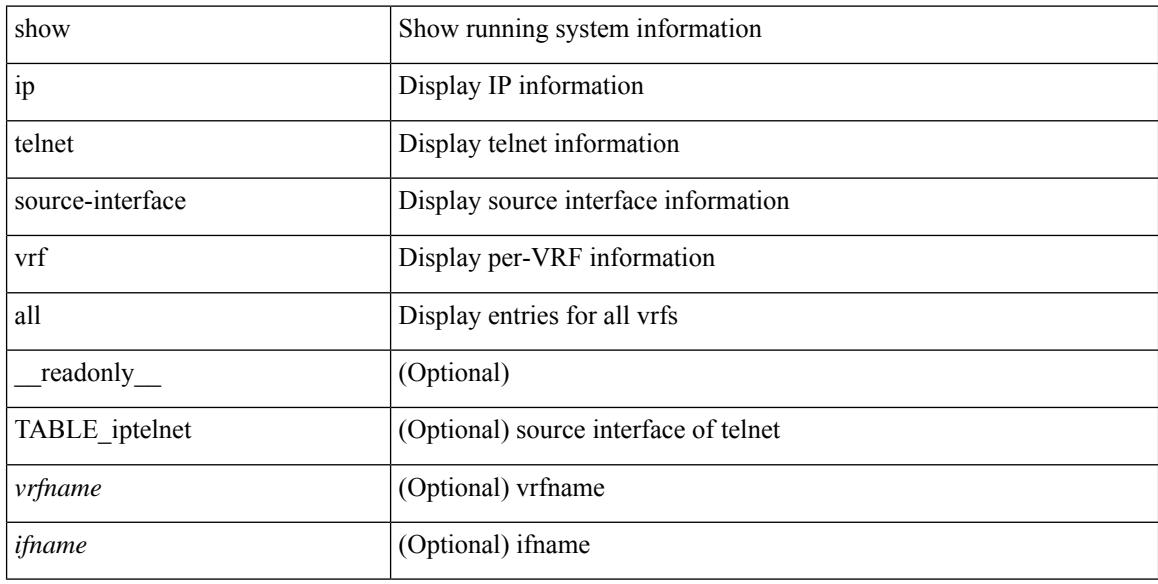

### **Command Mode**

# **show ip tftp source-interface**

show ip tftp source-interface [ vrf { <vrf-name> | <vrf-known-name> } ] [ \_\_readonly\_ [ { TABLE\_iptftpvrf <vrfname> <ifname> } ] ]

### **Syntax Description**

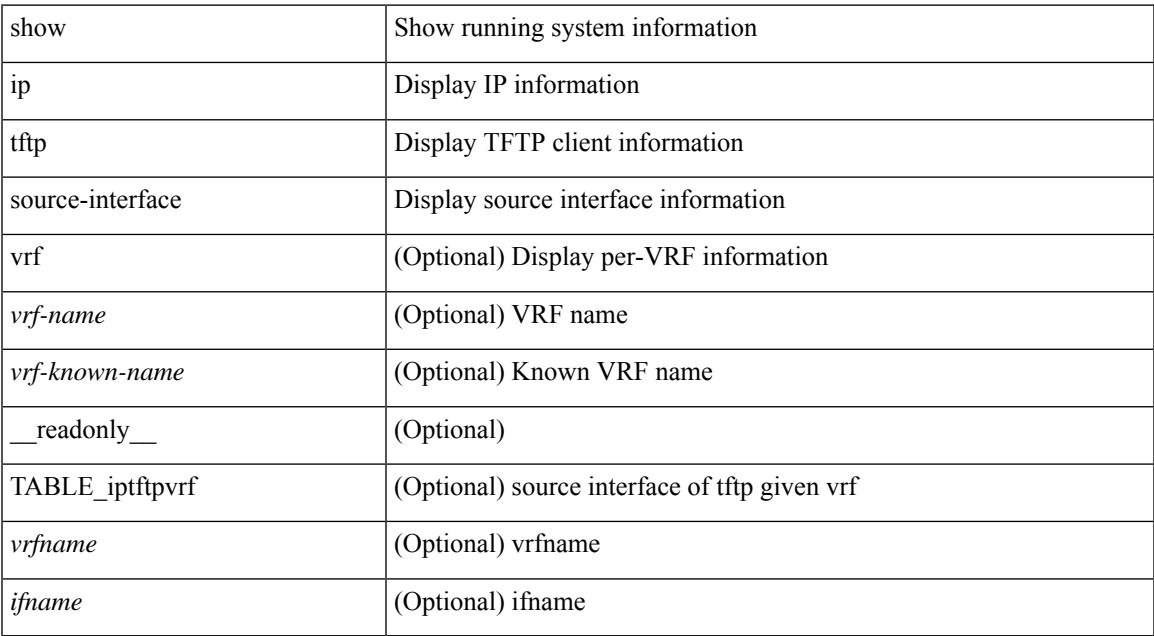

#### **Command Mode**

# **show ip tftp source-interface vrf all**

show ip tftp source-interface vrf all [ \_readonly \_ [ { TABLE\_iptftp <vrfname> <ifname> } ] ]

### **Syntax Description**

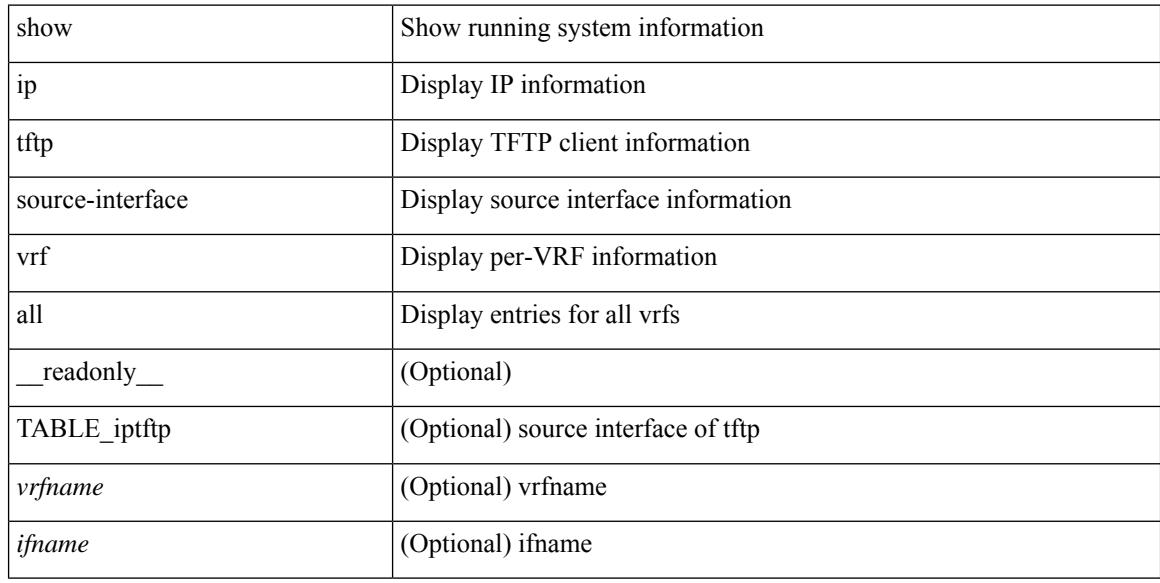

### **Command Mode**

# **show ip traceroute source-interface**

show ip traceroute source-interface [ vrf { <vrf-name> | <vrf-known-name> } ] [ \_readonly\_ [ { TABLE\_iptraceroutevrf <vrfname> <ifname> } ] ]

### **Syntax Description**

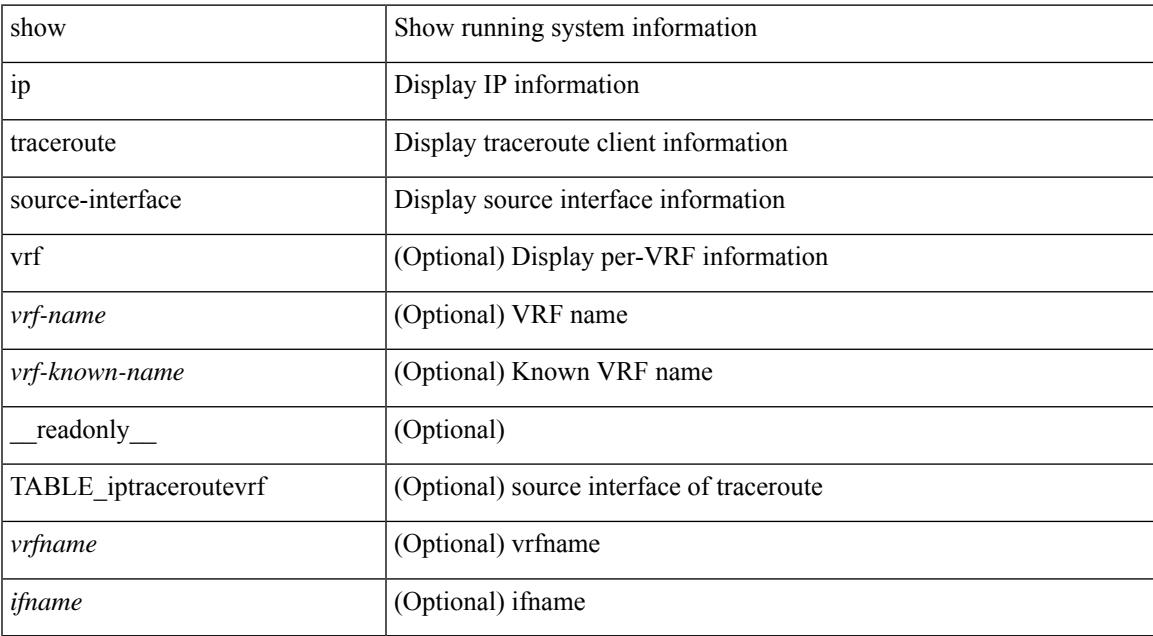

#### **Command Mode**

# **show ip traceroute source-interface vrf all**

show ip traceroute source-interface vrf all [ \_readonly \_ [ { TABLE\_iptraceroute <vrfname> <ifname> } ] ]

### **Syntax Description**

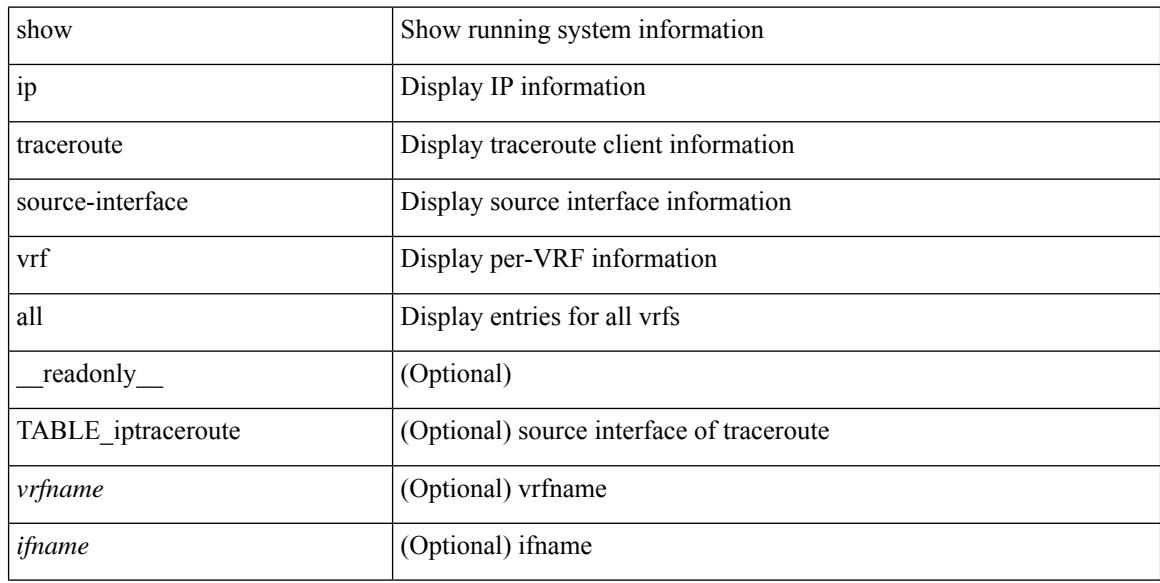

#### **Command Mode**

### **show ip traffic**

show ip traffic  $\lceil \sqrt{x} \rceil$  {  $\sqrt{x}$  <vrf-name>  $\lceil \sqrt{x} \rceil$  \cdots \cdots \cdots \cdots \cdots \cdots \cdots \cdots \cdots \cdots \cdots \cdots \cdots \cdots \cdots \cdots \cdots \cdots \cdots \cdots \cdots \cdots \cdot ] } ] [ { TABLE\_ip\_soft\_processed\_traffic [ { TABLE\_trans\_and\_reception [ <rcvd> ] [ <sent> ] [ <consumed> ] [ <fwd-ucast> ] [ <fwd-mcast> ] [ <fwd-label> ] [ <ingress-mcecfrwd> ] } ] [ { TABLE\_opts [ <opts-end> ] [ <opts-nop> ] [ <opts-bsec> ] [ <opts-loosesrc-route> ] [ <opts-timestamp> ] [ <opts-esec> ] [ <opts-record-route> ] [ <opts-stid> ] [ <opts-strsrc-route> ] [ <opts-alert> ] [ <opts-cipso> ] [ <opts-ump> ]  $[\textless$64$]$ ]  $]$  [ {TABLE errors  $[\textless$64$-sum$]$   $[\textless$64$-sum$]$  [  $\textless$64$-ver$$  ]  $[\textless$64$-then$]$   $[\textless$64$-len$]$ ] [ <br/>bad-dest> ] [ <br/>bad-ttl> ] [ <cant-fwd> ] [ <out-drop> ] [ <br/>bad-encap> ] [ <no-route> ] [ <no-proto> ] [ <bad-options> ] [ <vinci> ] [ <snoop> ] [ <svi> ] [ <restart-recovery> ] [ <mbuf-fail> ] [ <bad-context> ] [ <rpf-drops> ] [ <bad-gw-mac> ] [ <ing-ips-option-fail> ] [ <nat-in-drop> ] [ <nat-out-drop> ] [  $\langle$ ing-option-proc-fail>  $\rangle$  [ $\langle$ ing-mfrwd-fail>  $\rangle$  [ $\langle$ ing-lisp-drop>  $\rangle$  [ $\langle$ ing-lisp-decap-drop>  $\rangle$  [  $\langle$ ing-lisp-encap-drop>  $| \langle$ ing-lisp-encap>  $| \langle$   $\rangle$   $|$  $\langle$ ing-mfwd-copy-drop>  $| \langle$   $\rangle$   $|$  $\rangle$   $|$  $\rangle$   $|$  $\rangle$  $\langle$ ing-icmp-redirect>  $| \cdot |$   $\langle$ ing-drop-ifmgr-init>  $| \cdot |$   $\langle$ ing-drop-invld-filter>  $| \cdot |$   $\langle$ ing-drop-invld-l2-msg>  $| \cdot |$  $\langle$ ingress>  $\rangle$  [  $\langle$ egrees>  $\rangle$  [  $\langle$  directed bdcast>  $\rangle$  }  $\vert$  { TABLE fragment  $\vert$   $\langle$  fragmented>  $\rangle$  [  $\langle$   $\langle$  out-frag> ] [ <frag-drop> ] [ <cant-frag> ] [ <reasm> ] [ <frag-to> ] } ] } ] [ { TABLE\_icmp\_software\_proc\_traffic [ { TABLE\_transmission [ <tx-redir> ] [ <tx-unreach> ] [ <tx-echo-req> ] [ <tx-echo-reply> ] [ <tx-mask-req> ] [ <tx-mask-rep> ] [ <tx-info-req> ] [ <tx-info-reply> ] [ <tx-param-prob> ] [ <tx-source-quench> ] [ <tx-tstamp-req> ] [ <tx-tstamp-reply> ] [ <tx-time-exceeded> ] [ <tx-router-solicit> ] [ <tx-router-advert> ] [<out-drop-badlen> ] [<encap-fail> ] [<<ncate> ] [<icmp-orginate> ] [<redirect-orginate-req> ] [  $\leq$ orginate-deny>  $\leq$   $\leq$   $\leq$   $\leq$   $\leq$   $\leq$   $\leq$   $\leq$   $\leq$   $\leq$   $\leq$   $\leq$   $\leq$   $\leq$   $\leq$   $\leq$   $\leq$   $\leq$   $\leq$   $\leq$   $\leq$   $\leq$   $\leq$   $\leq$   $\leq$   $\leq$   $\leq$   $\leq$   $\leq$   $\leq$   $\leq$   $\leq$   $\leq$   $\le$  $\langle x \rangle$  =  $\langle x \rangle$  =  $\$ [ <rx-info-reply> ] [ <rx-param-prob> ] [ <rx-source-quench> ] [ <rx-tstamp-req> ] [ <rx-tstamp-reply> ] [ <rx-time-exceeded> ] [ <rx-router-solicit> ] [ <rx-router-advert> ] [ <rx-format-errors> ] [ <rx-csum-errors> ] [ <lisp-processed> ] [ <lisp-noclient> ] [ <lisp-consumed> ] [ <icmp-replies> ] [ <icmp-reply-drop> ] [  $\{$  =  $\{$   $\}$   $\}$   $\}$   $\{$   $\}$   $\{$   $\}$   $\{$   $\}$   $\{$   $\}$   $\{$   $\}$   $\{$   $\}$   $\{$   $\}$   $\{$   $\}$   $\{$   $\}$   $\{$   $\}$   $\{$   $\}$   $\{$   $\{$   $\}$   $\{$   $\}$   $\{$   $\}$   $\{$   $\{$   $\}$   $\{$   $\}$   $\{$   $\{$   $\}$   $\{$   $\{$ TABLE\_rfc4293\_ip\_soft\_proc\_traffic [ { TABLE\_rfc\_reception [ <inrcv> ] [ <inoctet> ] [ <inhdrerr> ] [ <innoroutes> ] [ <inaddrerr> ] [ <innoproto> ] [ <intruncated> ] [ <inforw> ] [ <reasmreqds> ] [ <reasmoks> ] [ <reasmfails> ] [ <indiscards> ] [ <indelivers> ] [ <inmcastpkts> ] [ <inmcastbytes> ] [ <inbastpkts> ] } ]  $\lceil$  { TABLE rfc\_transmission  $\lceil$  <out-req>  $\rceil$  | <out-no-route>  $\rceil$  | <out-forwdgrams>  $\rceil$  | <out-discards>  $\rceil$  | <out-frag-req> ] [ <out-frag-oks> ] [ <out-frag-fails> ] [ <out-frag-create> ] [ <out-transmits> ] [ <br/> <br/>  $\leq$  0.5 km/s  $\lceil$   $\lceil$ 

#### **Syntax Description**

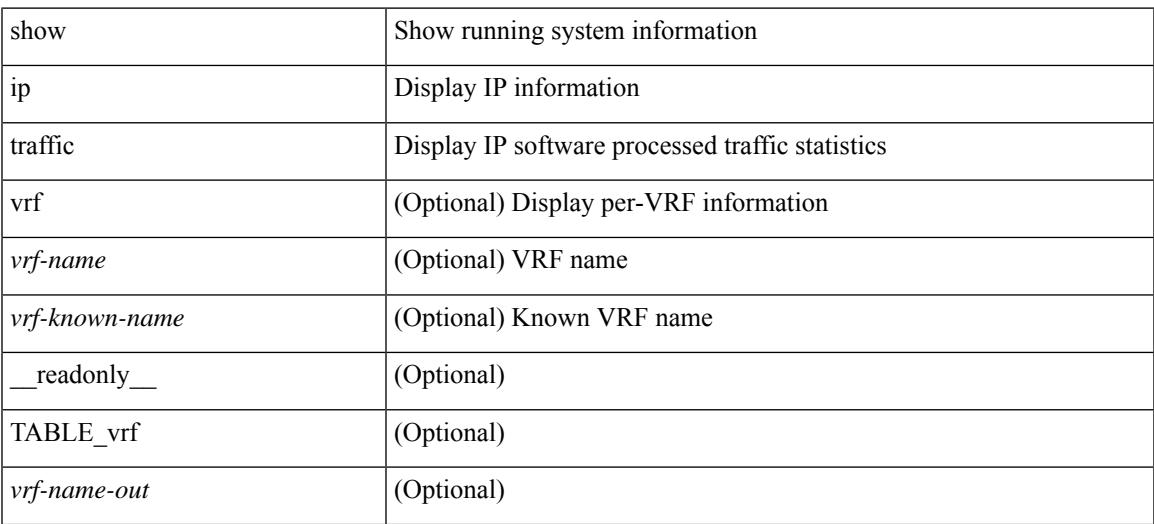

I

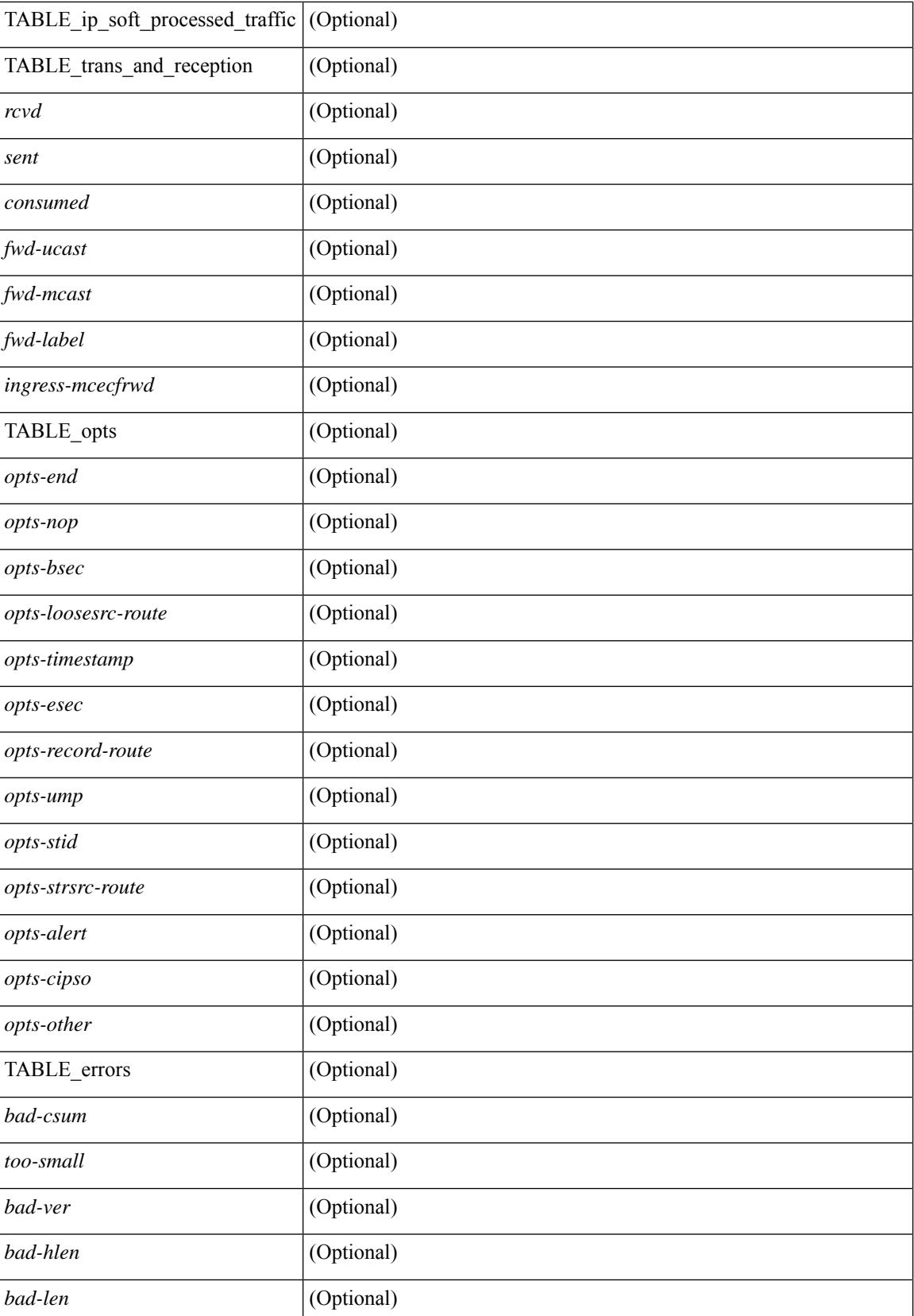

I

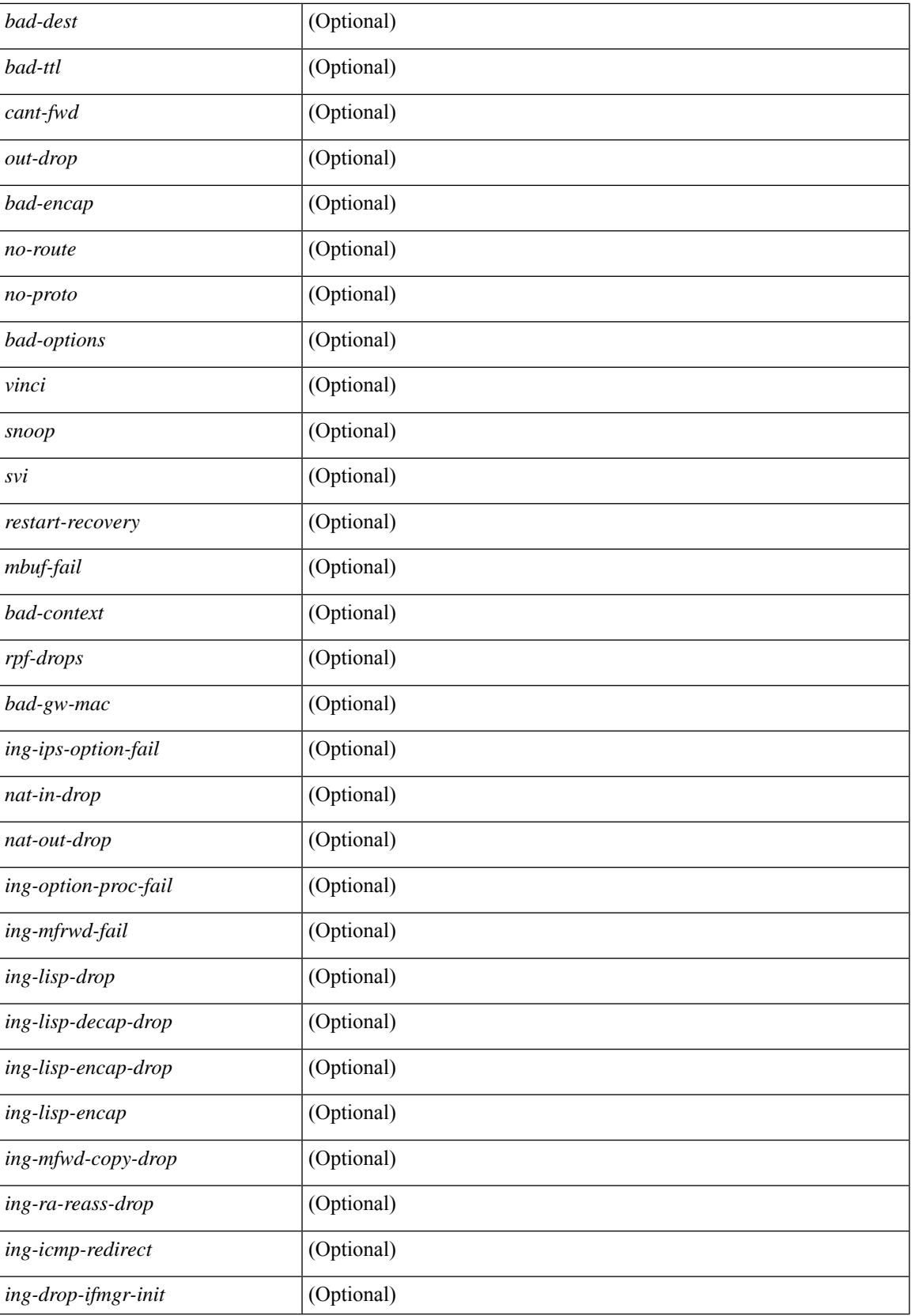

 $\mathbf I$ 

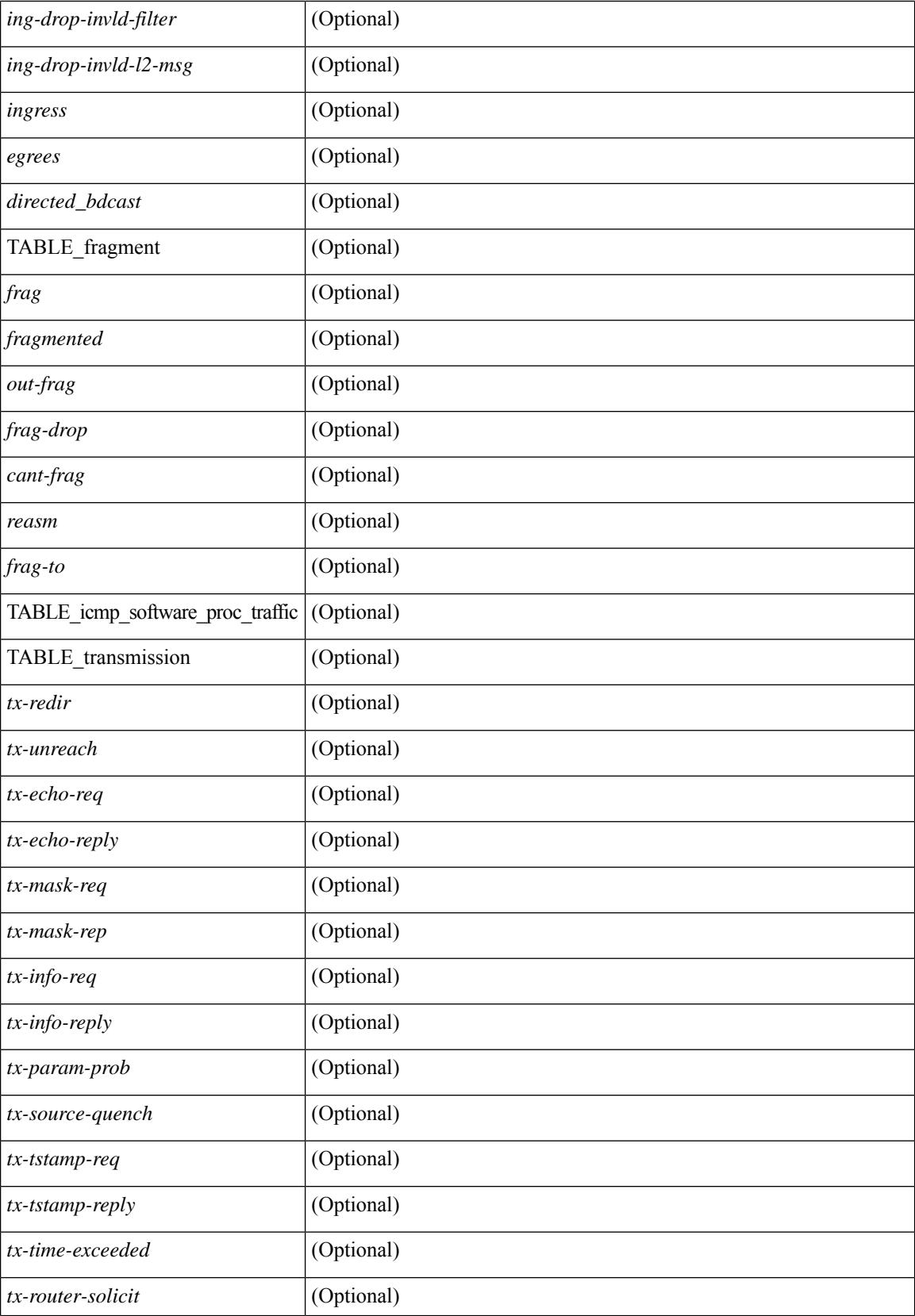

I

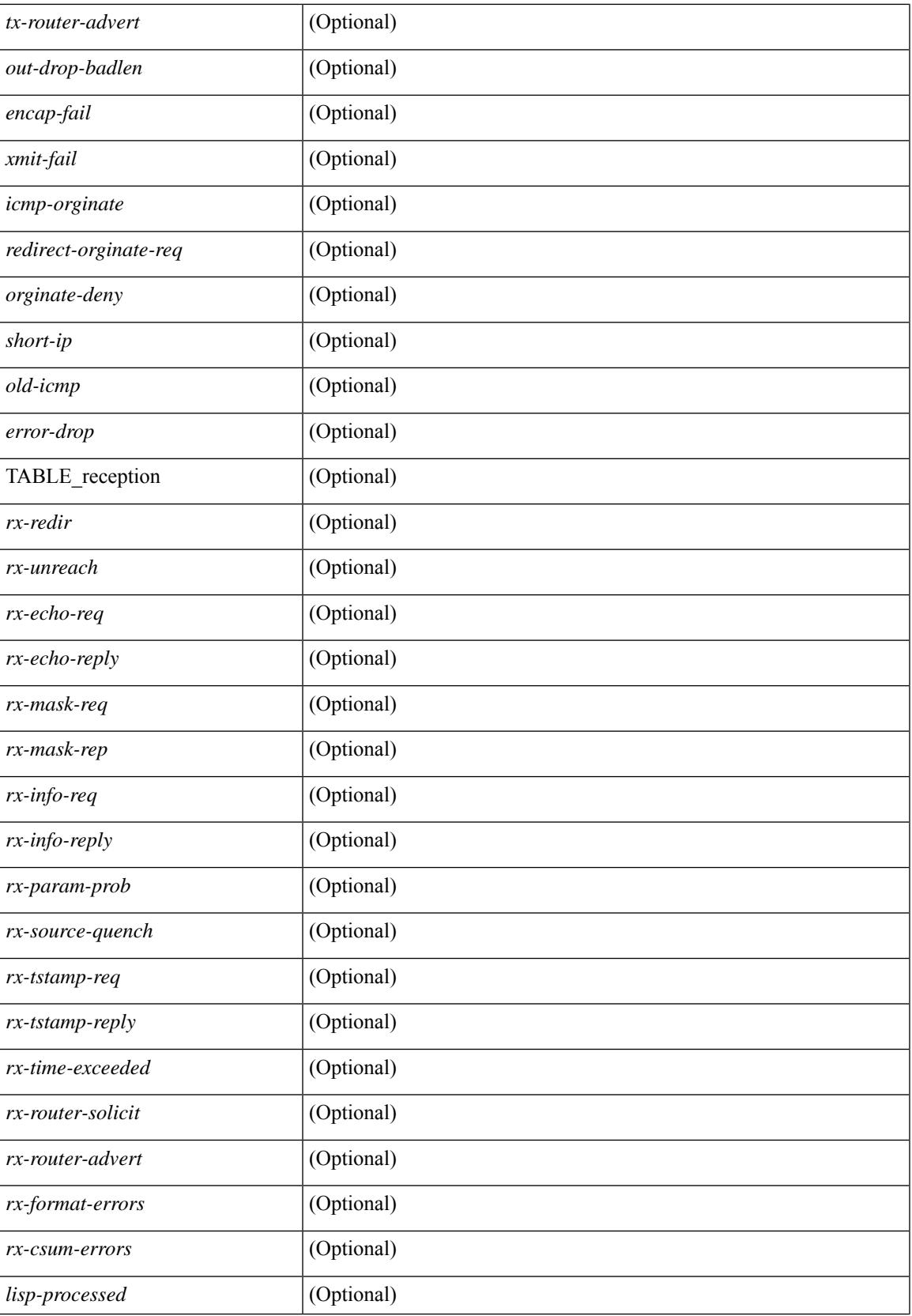

I

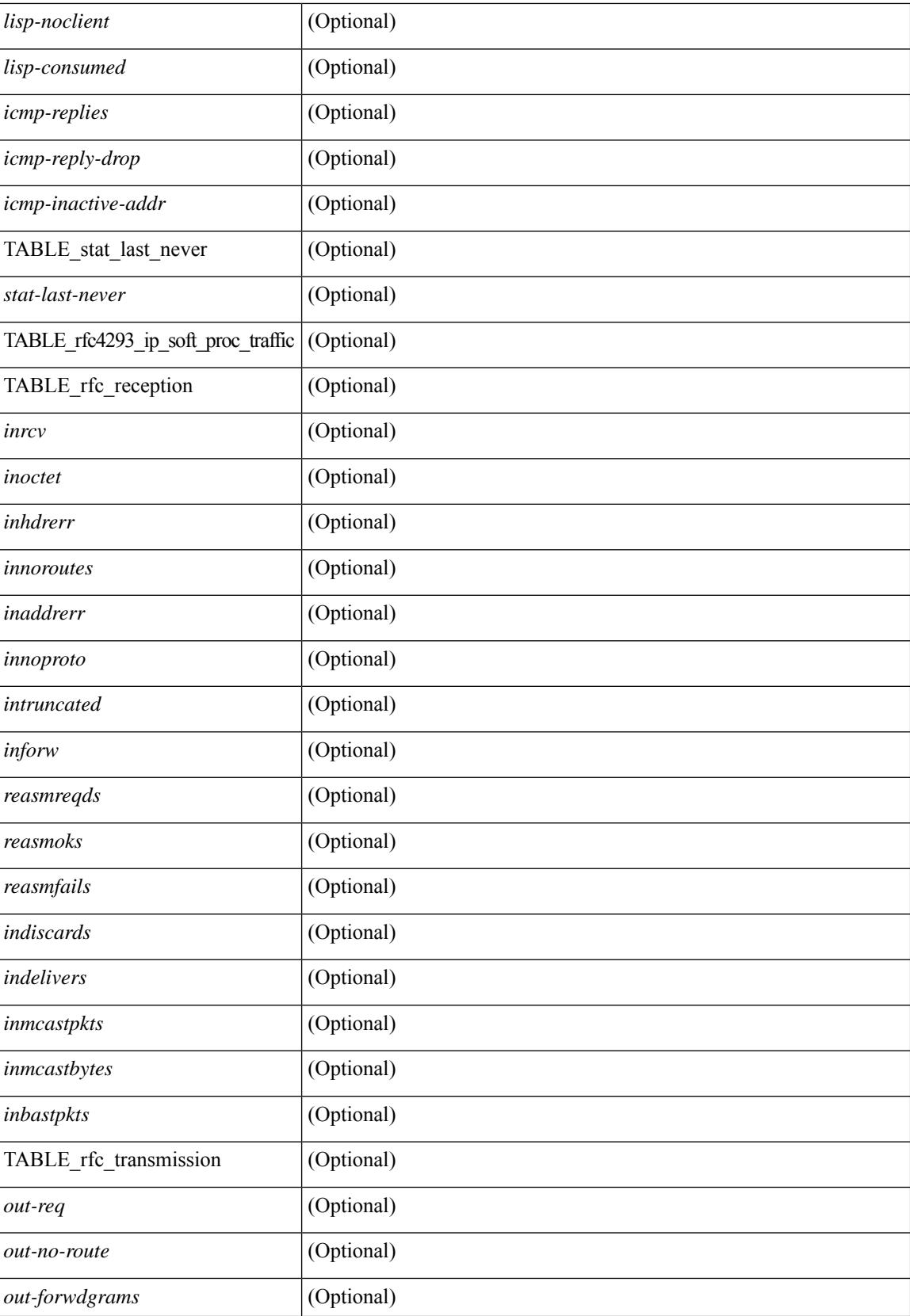

 $\mathbf{l}$ 

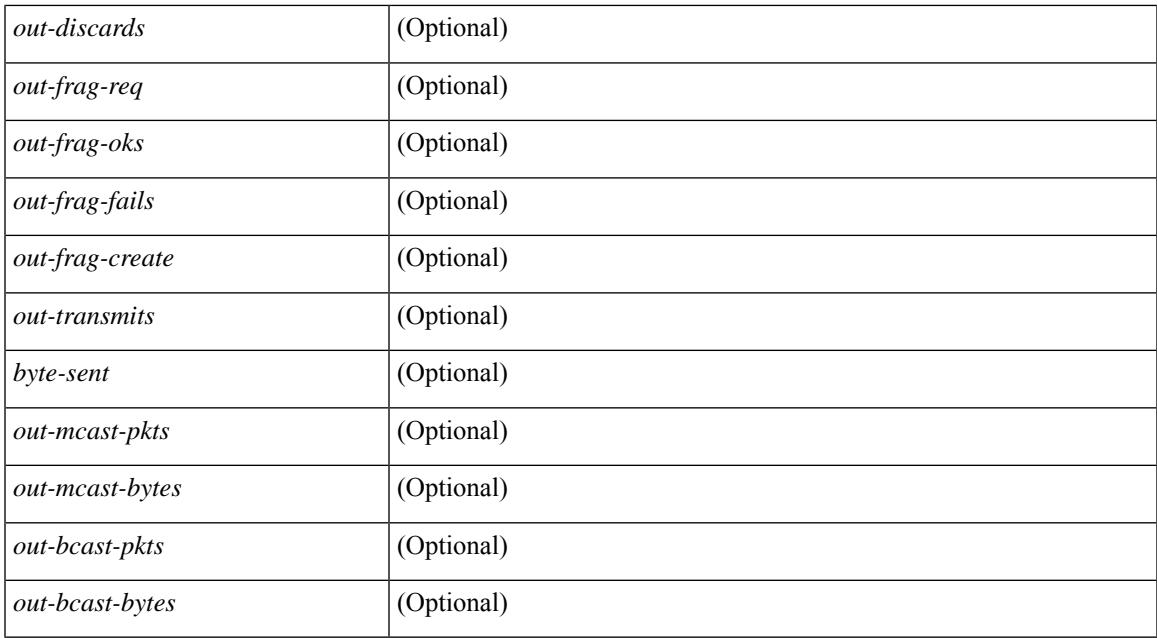

### **Command Mode**

# **show ip udp relay**

show ip udp relay [ \_\_readonly\_\_ <udp\_relay\_service\_enable> <udp\_relay\_hdr> [ { TABLE\_default\_ports <port\_name> <udp\_relay\_port\_enable> } ] <udp\_ports\_hdr> [ TABLE\_ports <udp\_port\_num> ] <udp\_intf\_hdr> [ TABLE\_intf <udp\_intf\_idx> <udp\_sub\_bcast> <udp\_objgrp> ] ]

### **Syntax Description**

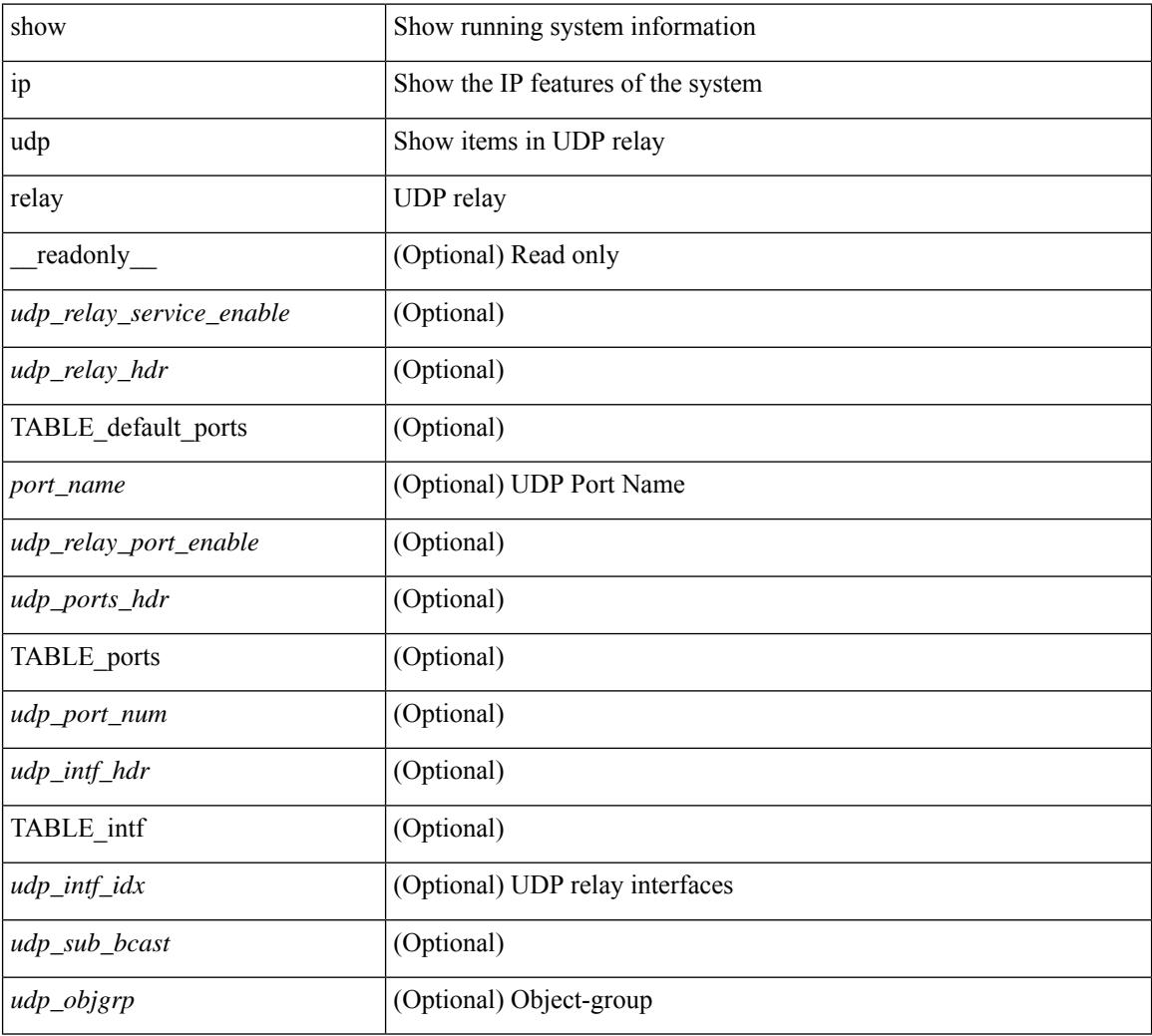

### **Command Mode**

# **show ip udp relay interface**

show ip udp relay interface [<intf\_range> ] [ \_readonly \_<udp\_intf\_hdr> [ TABLE\_intf <udp\_intf\_idx> <udp\_sub\_bcast> <udp\_objgrp> ] ]

### **Syntax Description**

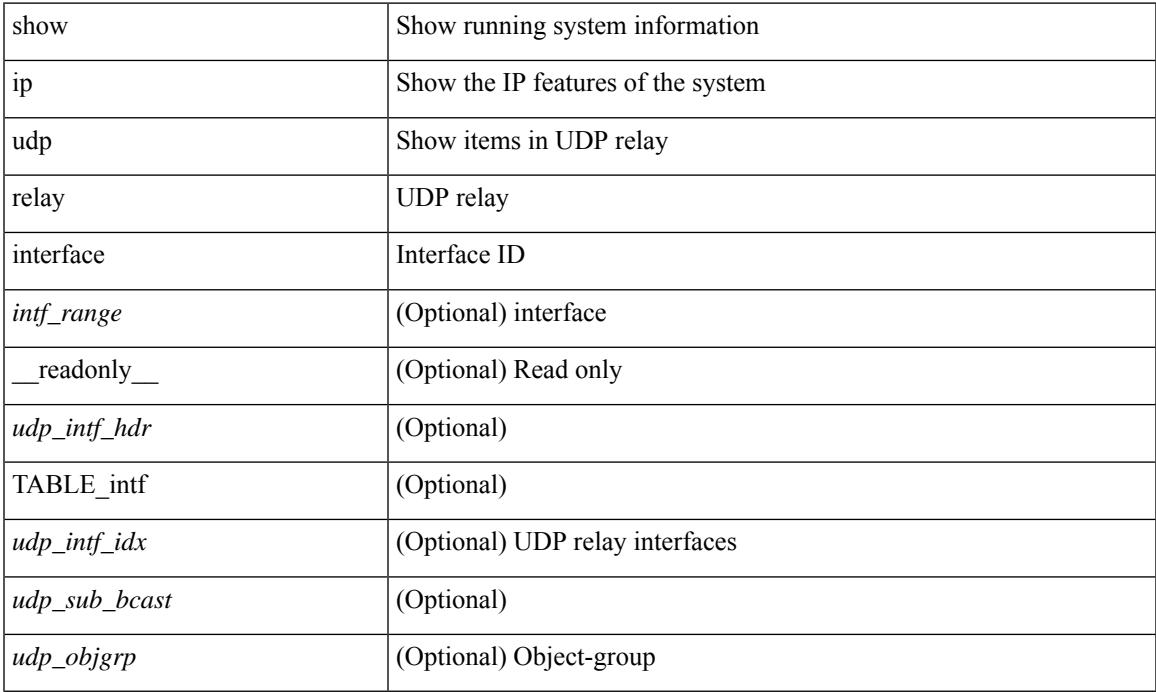

#### **Command Mode**

# **show ip udp relay object-group**

show ip udp relay object-group [ <obj-grp-name> ] [ \_readonly \_ [ TABLE\_objgrp\_list [ <udp\_objgrp> ] [TABLE\_objgrp [<host\_addr>] [<net\_addr><net\_mask>] [<prefix\_addr><prefix\_len>] ] <udp\_intf\_hdr> [ TABLE\_intf <udp\_intf\_idx> ] ] ]

### **Syntax Description**

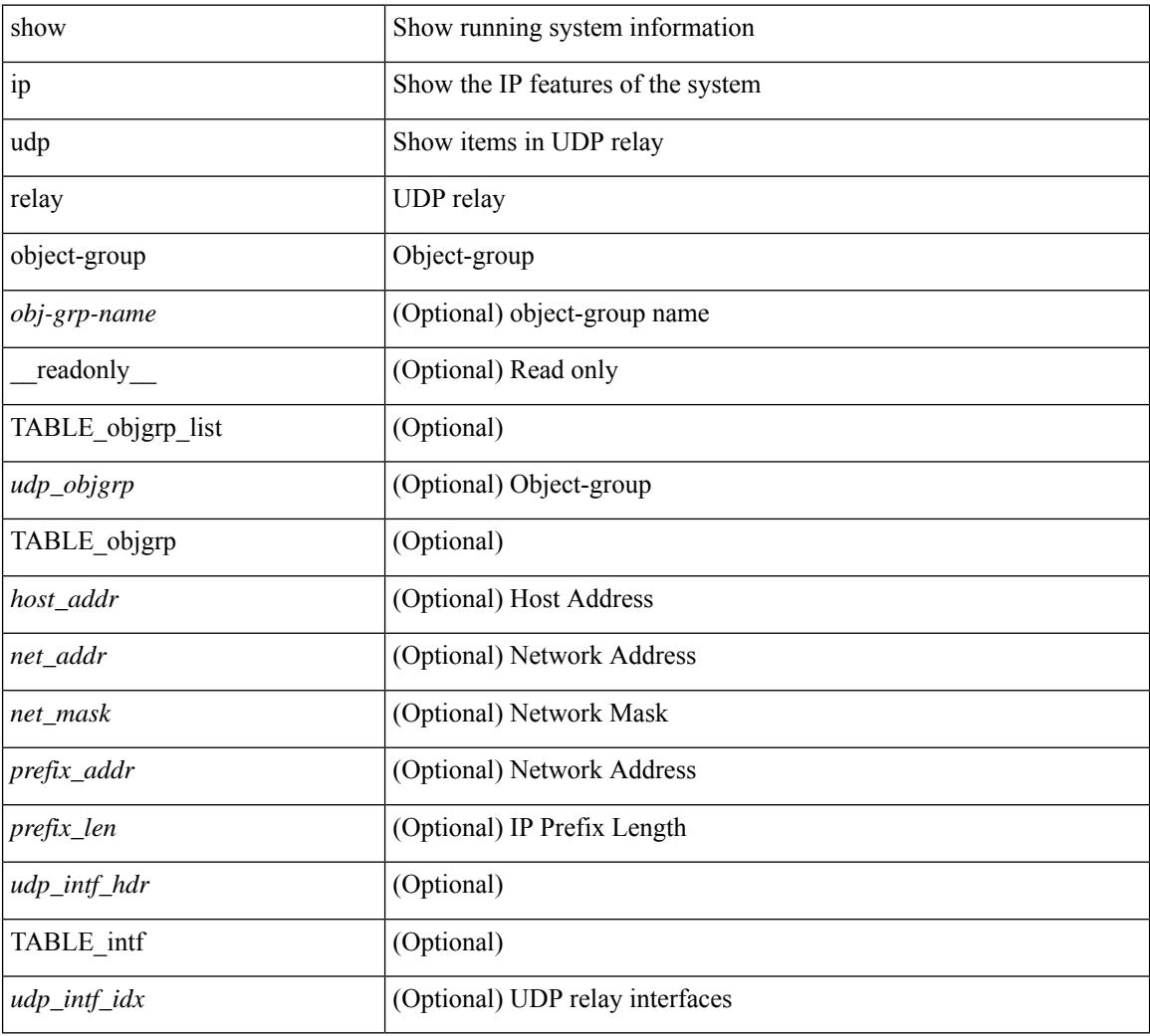

### **Command Mode**

# **show ip verify source**

show ip verify source [ interface  $\langle \text{intf6} \rangle$  ] [ \_\_readonly  $\langle \text{vertfy ipsg} \rangle$  exclude vlans> [  $\langle \text{vertfy hdr} \rangle$  ] [ <verify\_intf\_ipsg\_val> | <verify\_ipsg\_enable\_intfs> ] [ { TABLE\_verify\_entry <verify\_intf> <verify\_intf\_ipsg\_val> [ { TABLE\_verify\_entry\_intfs <verify\_ipsg\_enable\_intfs> } ] <verify\_filter\_mode> <verify\_ip\_addr> <verify\_mac\_addr> <verify\_vlan> } ] ]

### **Syntax Description**

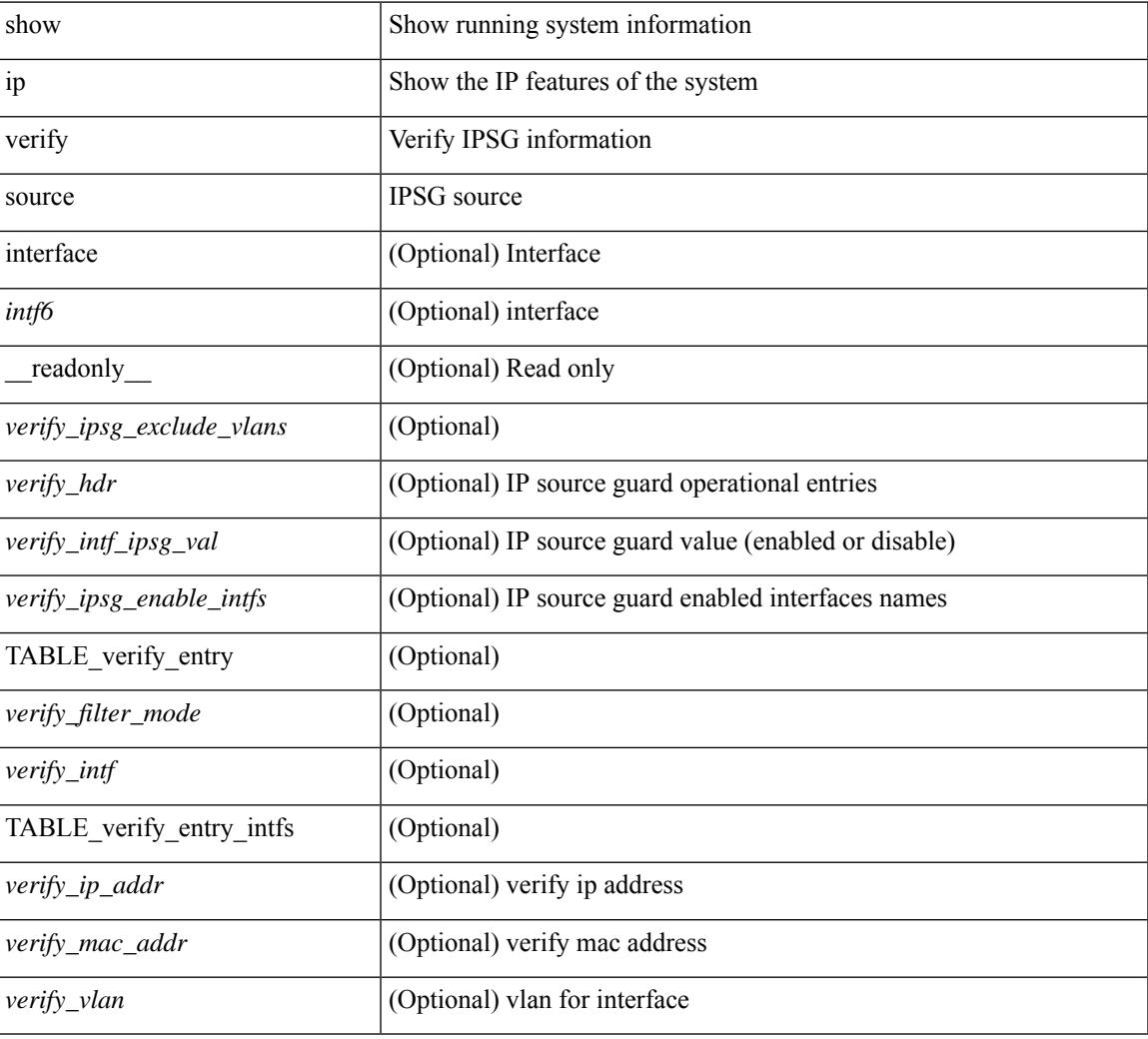

#### **Command Mode**

## **show ipv6 adjacency**

show ipv6 { adjacency | neighbor } [  $\langle$  interface> [ summary ]  $|\langle$  ipv6-addr> [ detail ] | detail | summary | non-best | [ throttle ] statistics ] [ vrf {  $\langle \text{vrf-name} \rangle$   $|\langle \text{vrf-know-name} \rangle$  | all } ] [ \_\_readonly\_ [ <invalid\_pkt\_cnt> ] [ <invalid\_byte\_cnt> ] [ <global\_drop\_pkt\_cnt> ] [ <global\_drop\_byte\_cnt> ] [ <global\_punt\_pkt\_cnt> ] [ <global\_punt\_byte\_cnt> ] [ <global\_glean\_pkt\_cnt> ] [ <global\_glean\_byte\_cnt>  $\lceil$   $\lceil$ [ <count-static> ] [ <count-dynamic> ] [ <count-others> ] [ <count-throttle> ] [ <count-total> ] [ TABLE\_vrf <vrf-name-out> [ TABLE\_afi <afi> <count> [ TABLE\_adj <intf-out> <ipv6-addr> [ <phy-intf> ] <time-stamp>  $\langle \text{mac} \rangle \langle \text{pref} \rangle \langle \text{owner} \rangle$  [  $\langle \text{pkt-count} \rangle$  ] [  $\langle \text{byte-count} \rangle$  ] [  $\langle \text{is-best} \rangle$  ] [  $\langle \text{is-thrtd} \rangle$  ] ] ] ]

#### **Syntax Description**

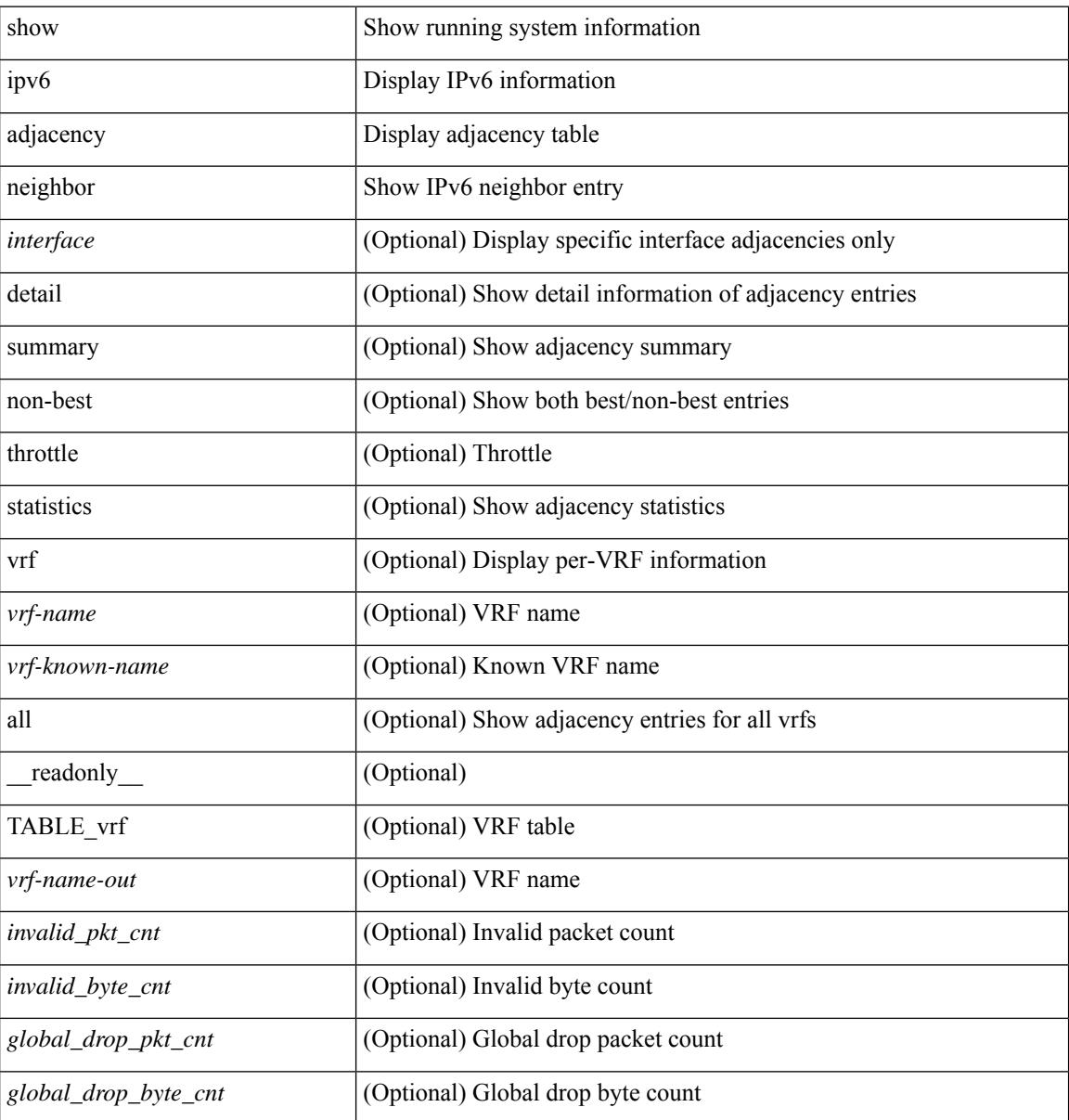

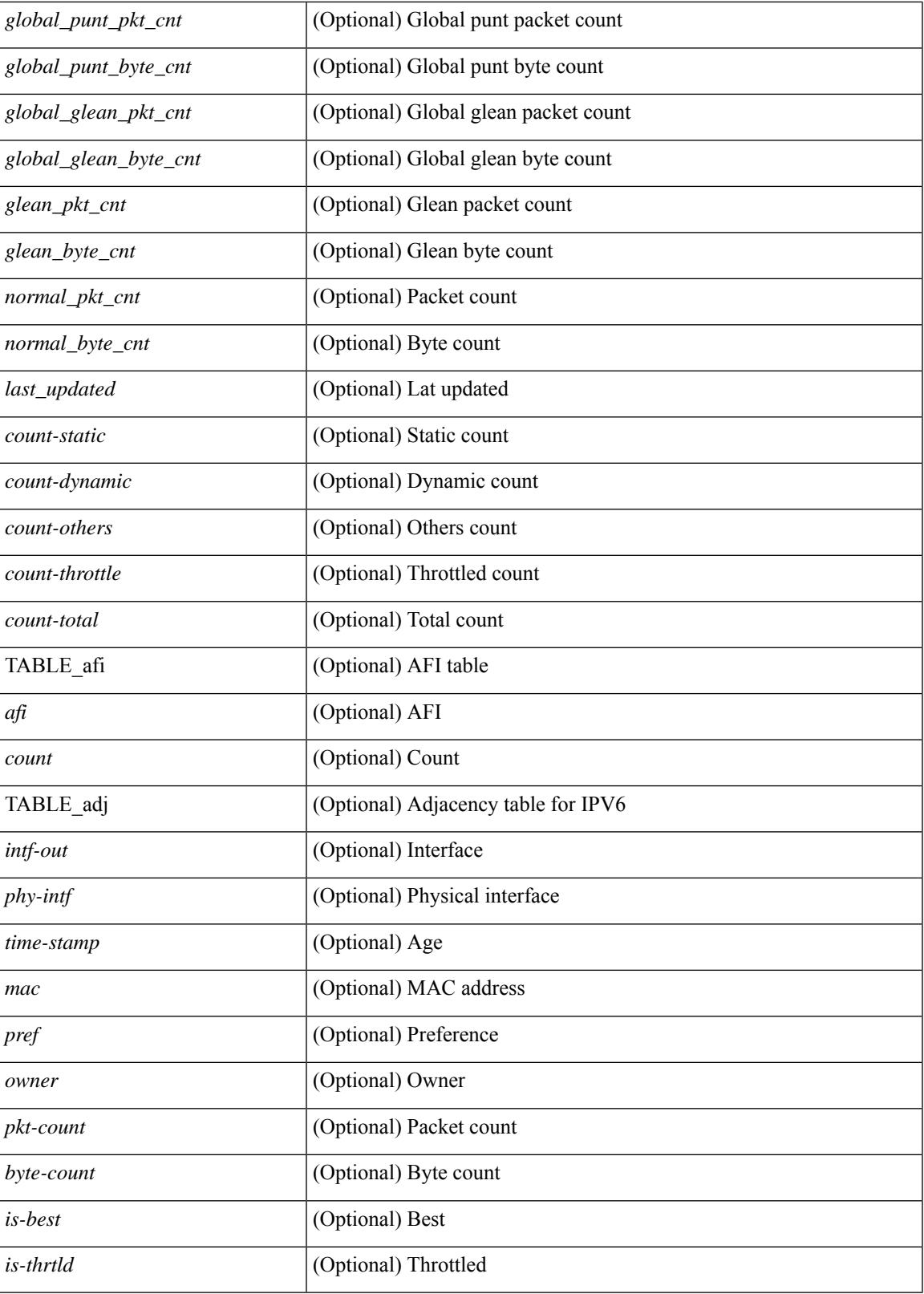

**Command Mode**

I

 $\mathbf I$ 

# **show ipv6 adjacency aggregate-prefix**

show ipv6 adjacency aggregate-prefix [ [ vlan <vlan-id> ] [ summary ] [ vrf { <vrf-name> | <vrf-known-name> | all } ] ] [ \_\_readonly\_ [ TABLE\_vlan <vlan-id> { <ipv6-agg-prefix-vlan-count> | <ipv6-agg-prefix> <ref-count> } ] <ipv6-agg-prefix-total-count> ]

### **Syntax Description**

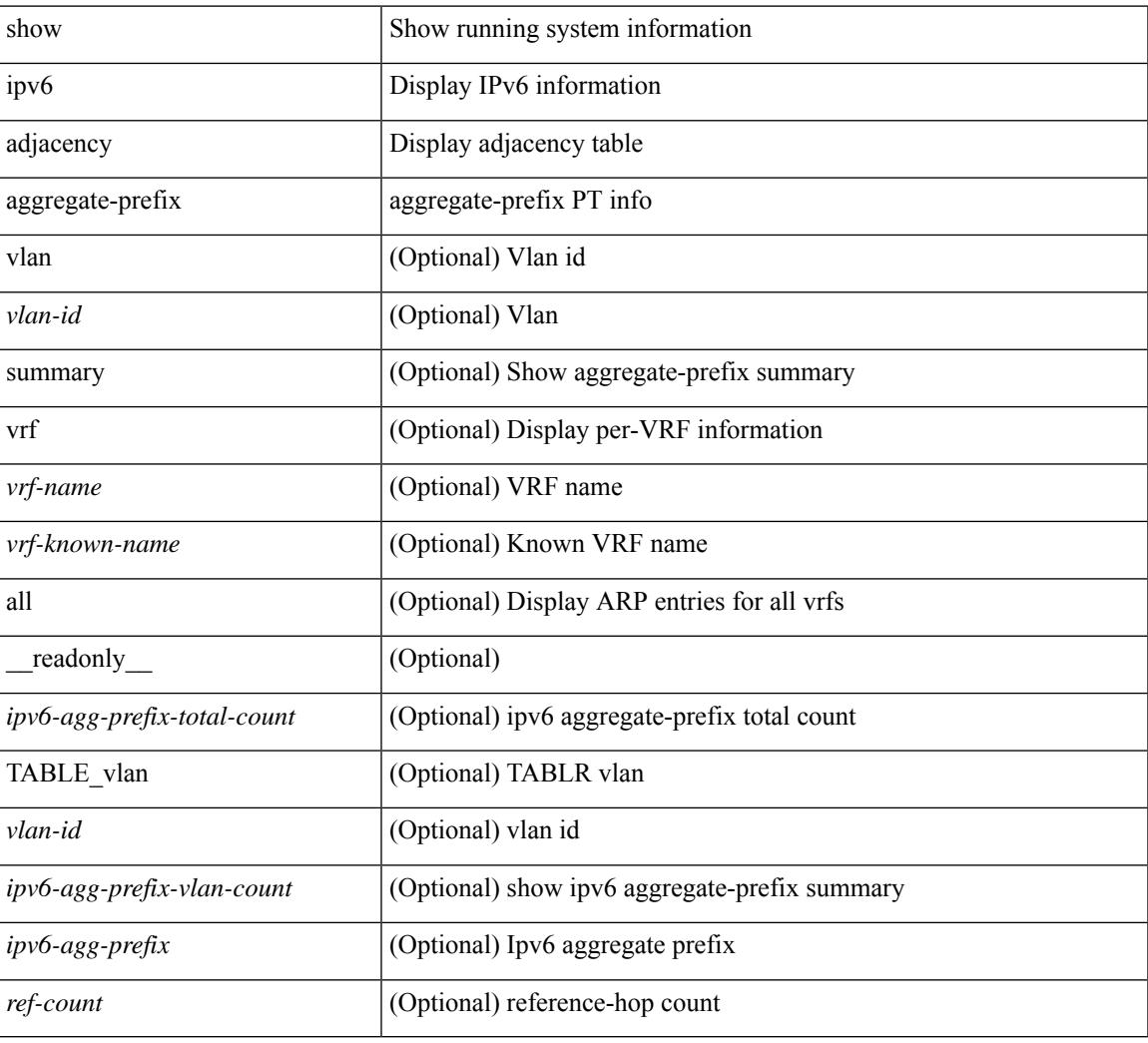

### **Command Mode**

# **show ipv6 adjacency subnet-prefix**

show ipv6 adjacency subnet-prefix [ [ vlan <vlan-id> ] [ summary ] [ vrf { <vrf-name> | <vrf-known-name> | all } ] ] [ \_\_readonly\_ [ TABLE\_vlan <vlan-id> { <ipv6-subnet-prefix-vlan-count> | <ipv6-subnet-prefix> <agg-len> <nh-count> } ] <ipv6-subnet-prefix-total-count> ]

#### **Syntax Description**

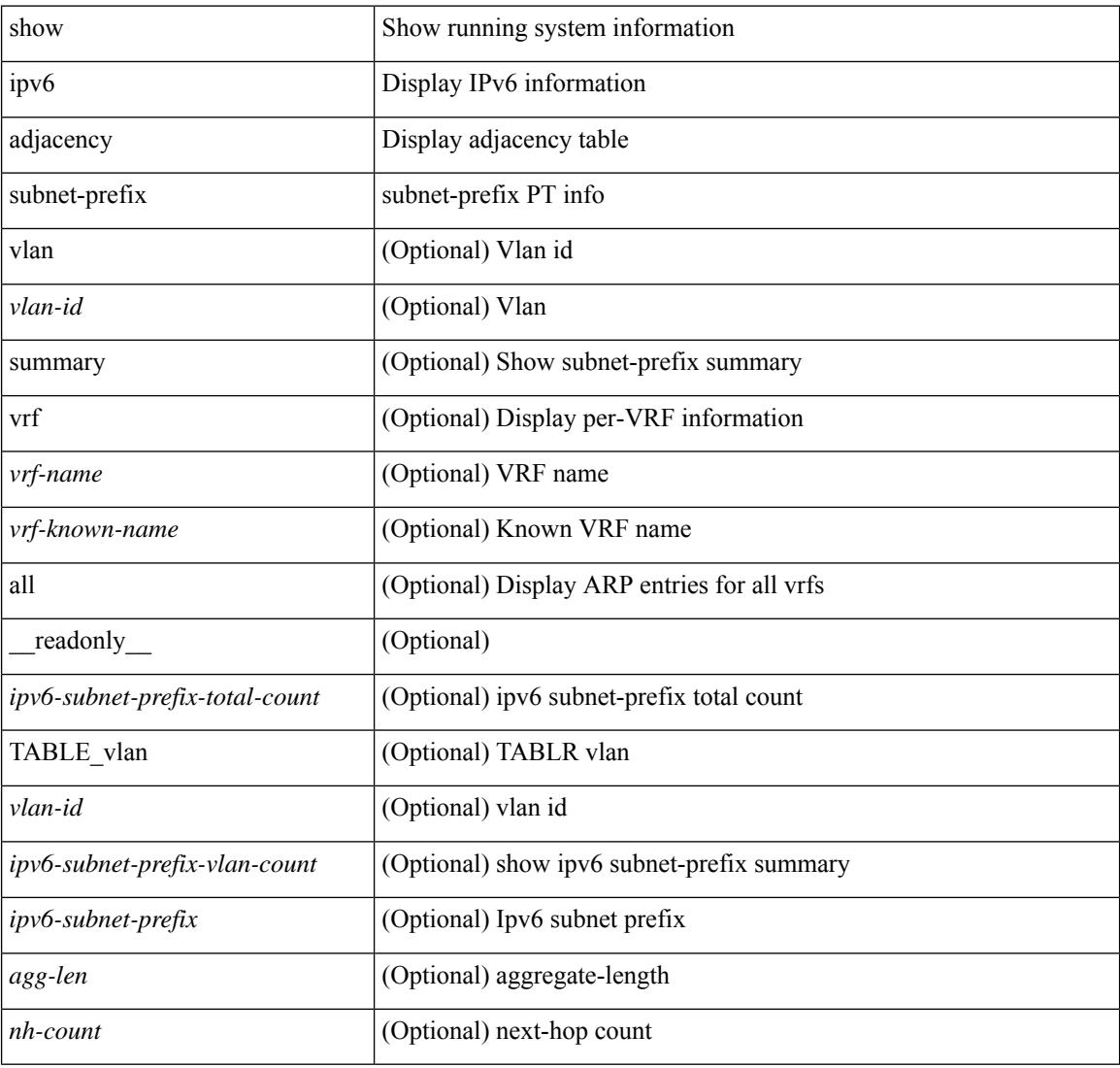

#### **Command Mode**

# **show ipv6 amt tunnel**

show ipv6 amt tunnel [ <address6> <port> ] [ detail ] [ vrf { <vrf-name> | <vrf-known-name> } ] [ \_\_readonly\_ TABLE\_vrf <vrf> <tc6> { TABLE\_tunnel <gwa> <gwp> <ut> <ld> <lr> <lr> <rc> <exp> { TABLE\_route <source> <group> <rexp> } } ]

### **Syntax Description**

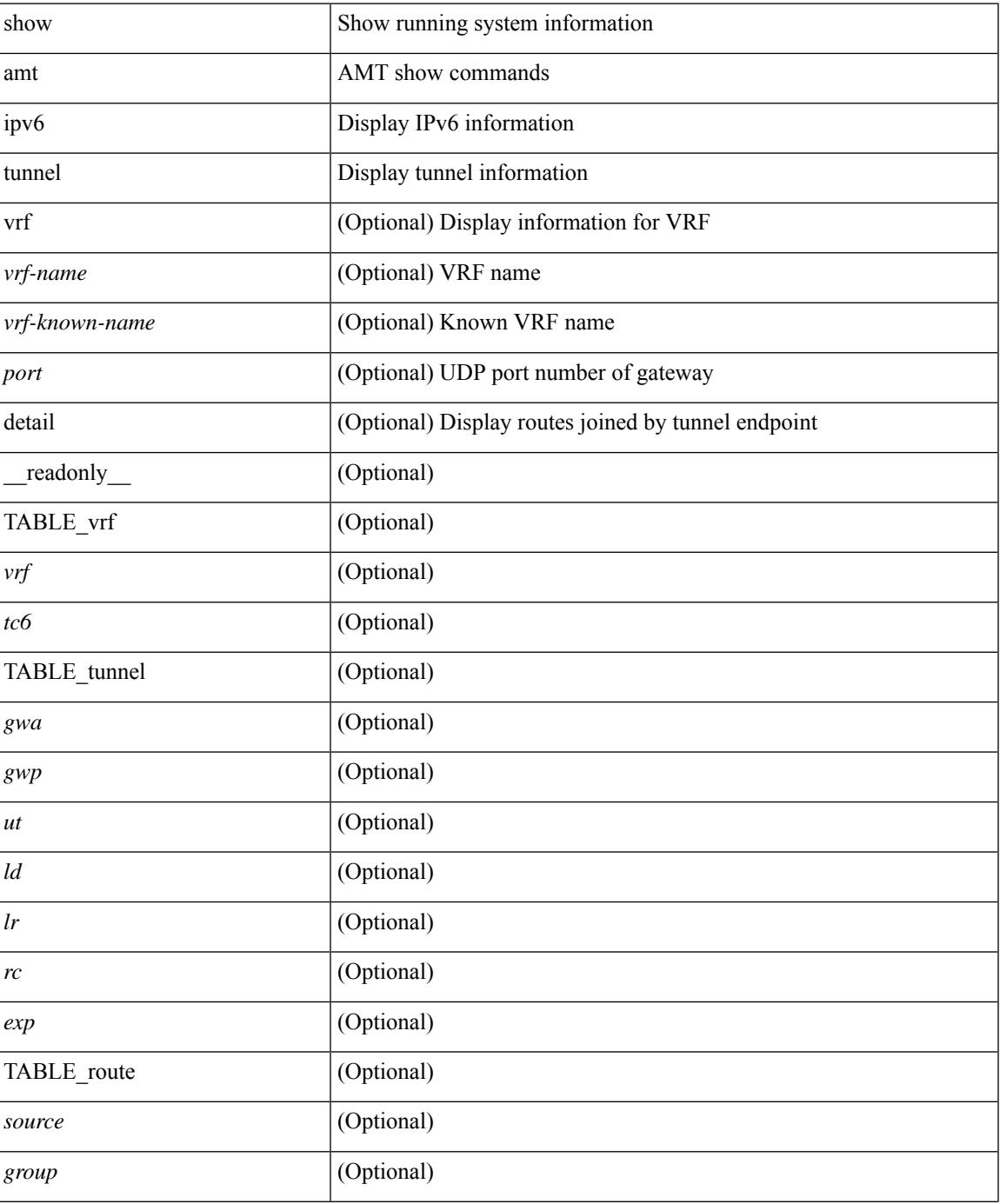

I

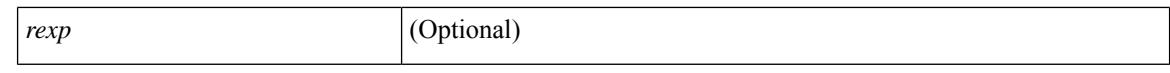

#### **Command Mode**

 $\bullet$  /exec

# **show ipv6 bgp**

show ipv6 { bgp | mbgp } { route-map {  $\langle$  <rmap-name> |  $\langle$  <rmap-name> } | prefix-list {  $\langle$  prfxlist-name> | <test\_pol\_name> } | filter-list { <fltrlist-name> | <test\_pol\_name> } | community-list { <commlist-name> | <test\_pol\_name> } | extcommunity-list { <extcommlist-name> | <test\_pol\_name> } [ exact-match ] }

### **Syntax Description**

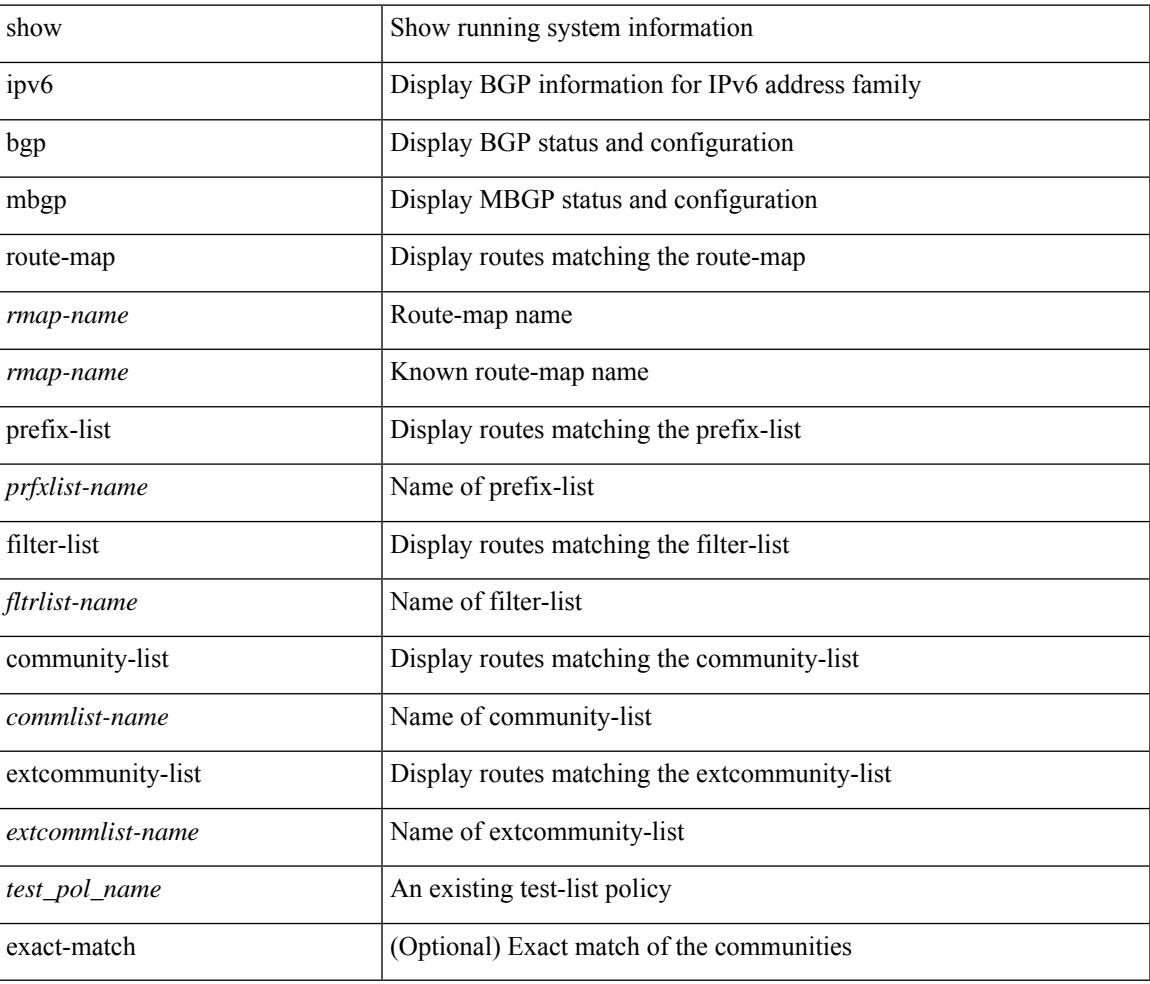

#### **Command Mode**

# **show ipv6 bgp**

show ipv6 { bgp | mbgp } [ vrf { <vrf-name> | <vrf-known-name> | ALL\_VRFS\_012345678901234 } ] [ <ipv6-prefix> [ longer-prefixes ] ] [ vrf { <vrf-name> | <vrf-known-name> | ALL\_VRFS\_012345678901234 } ]

### **Syntax Description**

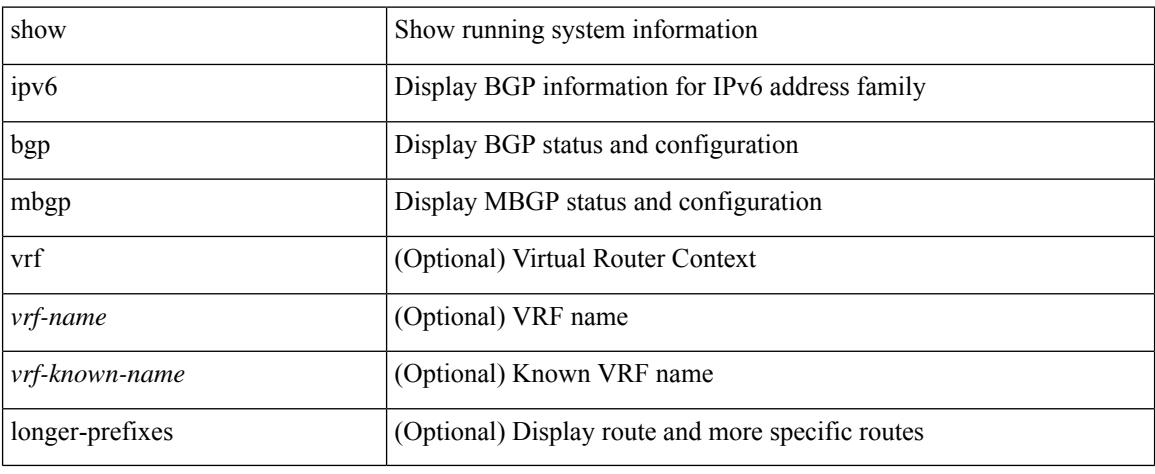

#### **Command Mode**

# **show ipv6 bgp**

show ipv6 { bgp | mbgp } [ vrf { <vrf-name> | <vrf-known-name> | ALL\_VRFS\_012345678901234 } ] { rib-install | rib-uninstall | rib-pending } [ vrf { <vrf-name> | <vrf-known-name> | ALL\_VRFS\_012345678901234 } ]

#### **Syntax Description**

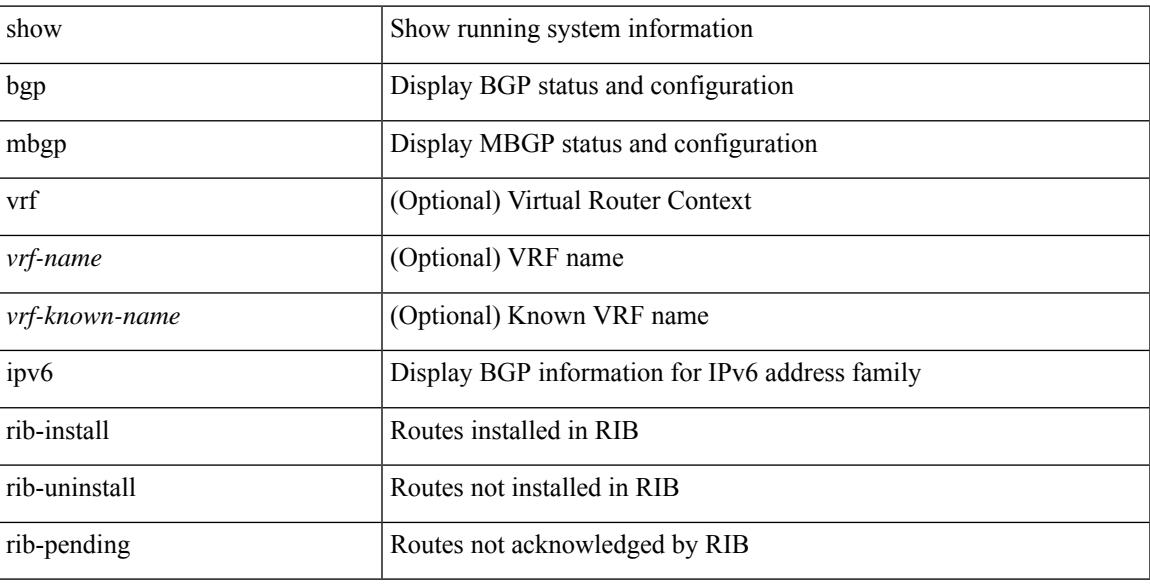

### **Command Mode**

# **show ipv6 bgp community**

show ipv6 { bgp | mbgp } [ vrf { <vrf-name> | <vrf-known-name> | ALL\_VRFS\_012345678901234 } ] community { <regexp-str> | { { <comm-id> | <wellknown-id> } + [ exact-match ] } } [ vrf { <vrf-name> | <vrf-known-name> | ALL\_VRFS\_012345678901234 } ]

#### **Syntax Description**

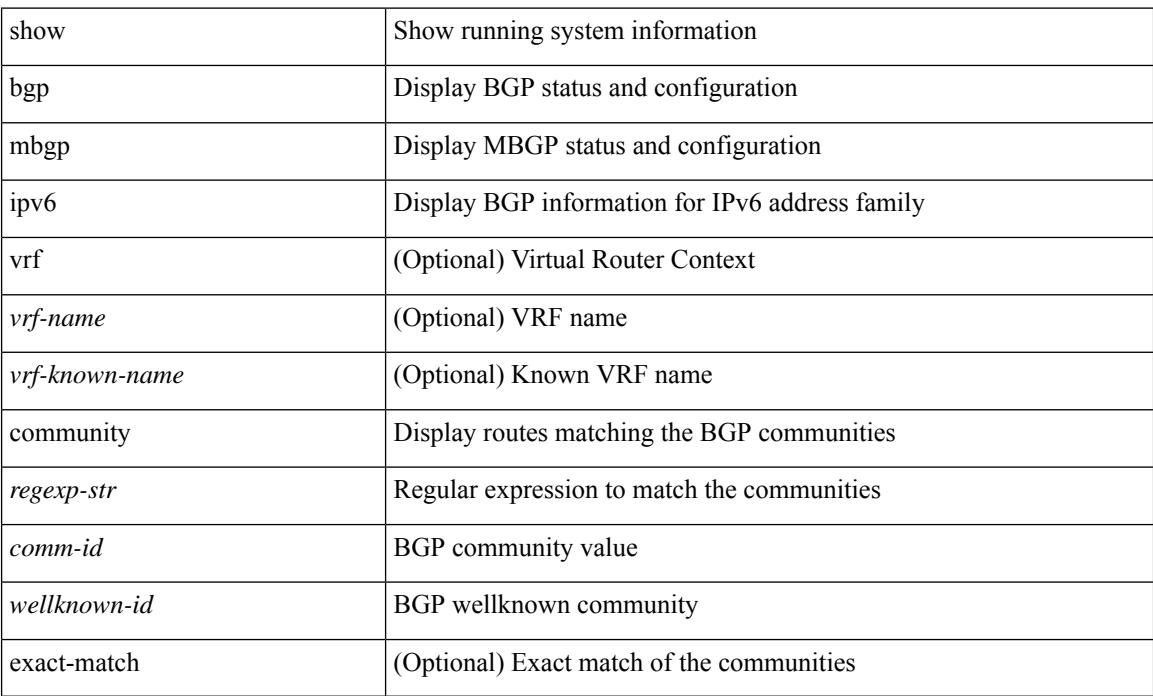

#### **Command Mode**

# **show ipv6 bgp dampening**

show ipv6 { bgp | mbgp } [ vrf { <vrf-name> | <vrf-known-name> | ALL\_VRFS\_012345678901234 } ] dampening { dampened-paths [ regexp <regexp-str> ] | history-paths [ regexp <regexp-str> ] | parameters | flap-statistics } [ vrf { <vrf-name> | <vrf-known-name> | ALL\_VRFS\_012345678901234 } ]

#### **Syntax Description**

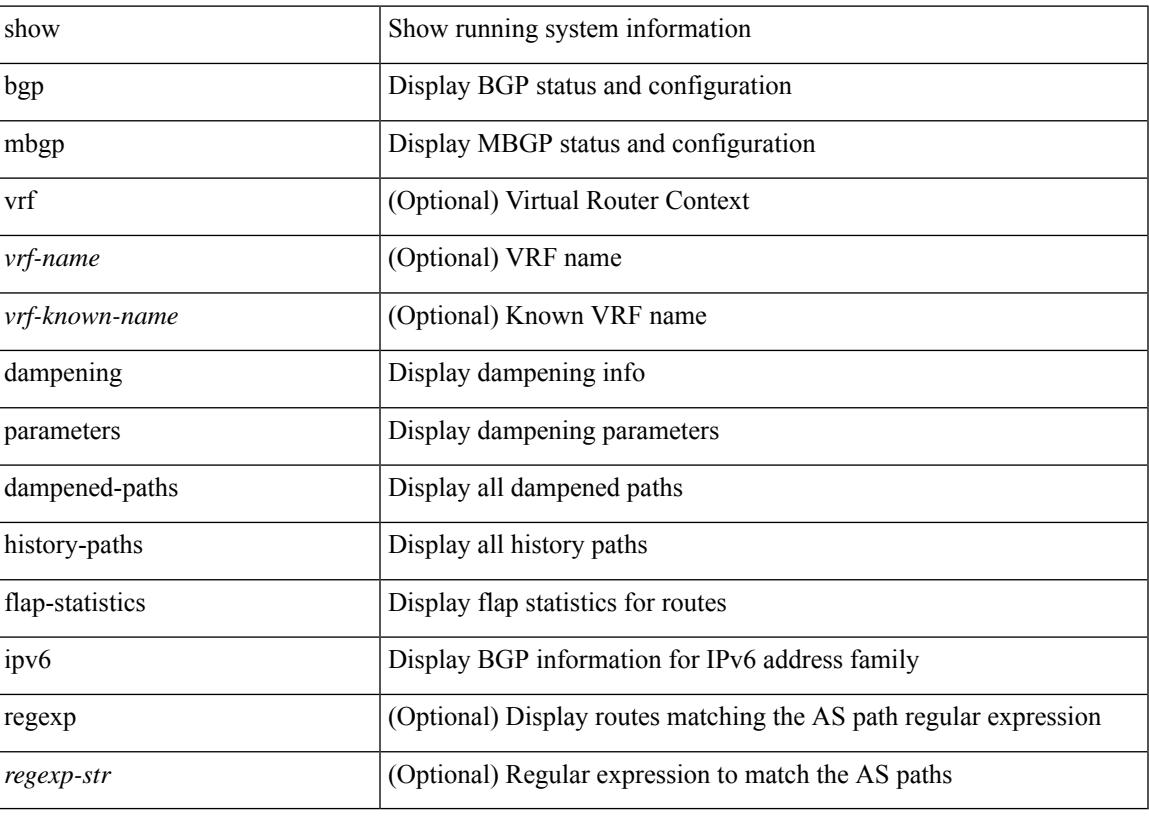

**Command Mode**

# **show ipv6 bgp extcommunity**

show ipv6 { bgp | mbgp } [ vrf { <vrf-name> | <vrf-known-name> | ALL\_VRFS\_012345678901234 } ] extcommunity { <regexp-str> | { { 4byteas-generic { transitive <ext-comm-gen-trans> | non-transitive <ext-comm-gen-nontrans> } } + [ exact-match ] } } [ vrf { <vrf-name> | <vrf-known-name> | ALL\_VRFS\_012345678901234 } ]

### **Syntax Description**

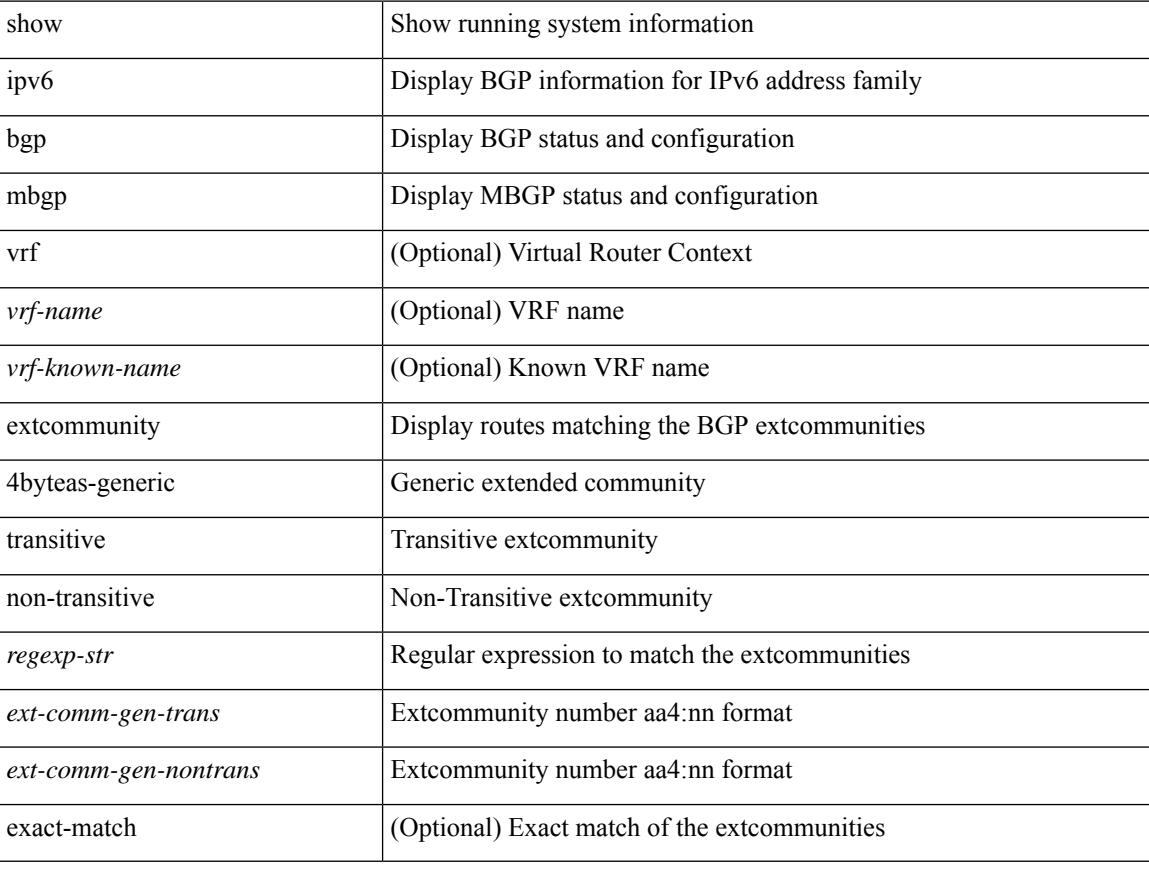

#### **Command Mode**
# **show ipv6 bgp flap-statistics**

show ipv6 { bgp | mbgp } [ vrf { <vrf-name> | <vrf-known-name> | ALL\_VRFS\_012345678901234 } ] flap-statistics [ <ipv6-prefix> ] [ vrf { <vrf-name> | <vrf-known-name> | ALL\_VRFS\_012345678901234 } ]

### **Syntax Description**

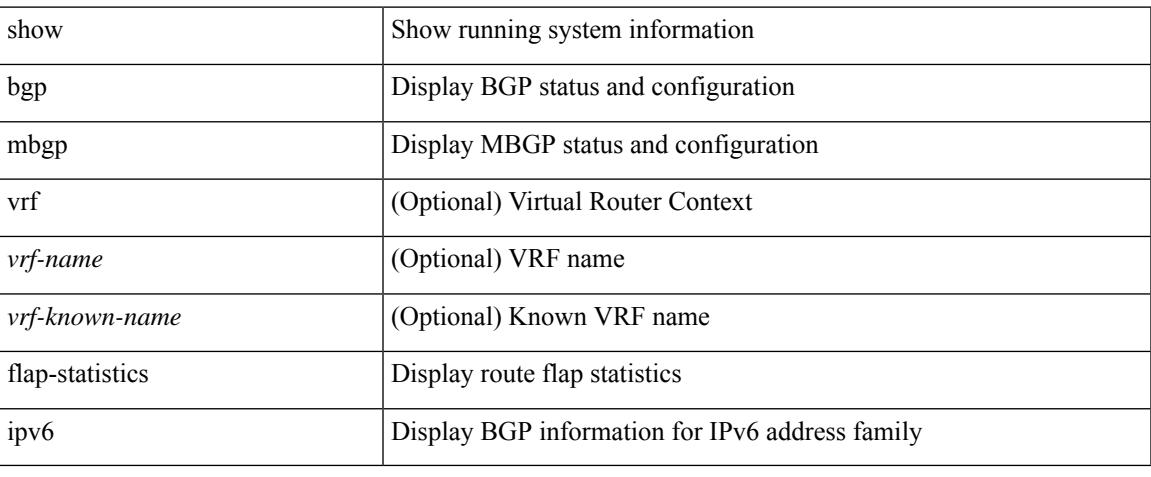

#### **Command Mode**

## **show ipv6 bgp neighbors**

show ipv6 { bgp | mbgp } [ vrf { <vrf-name> | <vrf-known-name> | ALL\_VRFS\_012345678901234 } ] neighbors { [  $\{ \leq n \leq n-1 \}$  |  $\leq n$  = ighbor-id> | coutes [ advertised | received | dampened ] | advertised-routes | paths | received-routes | flap-statistics ] ] | <neighbor-prefix-id> | <ipv6-neighbor-prefix-id> } [ vrf { <vrf-name> | <vrf-known-name> | ALL\_VRFS\_012345678901234 } ]

#### **Syntax Description**

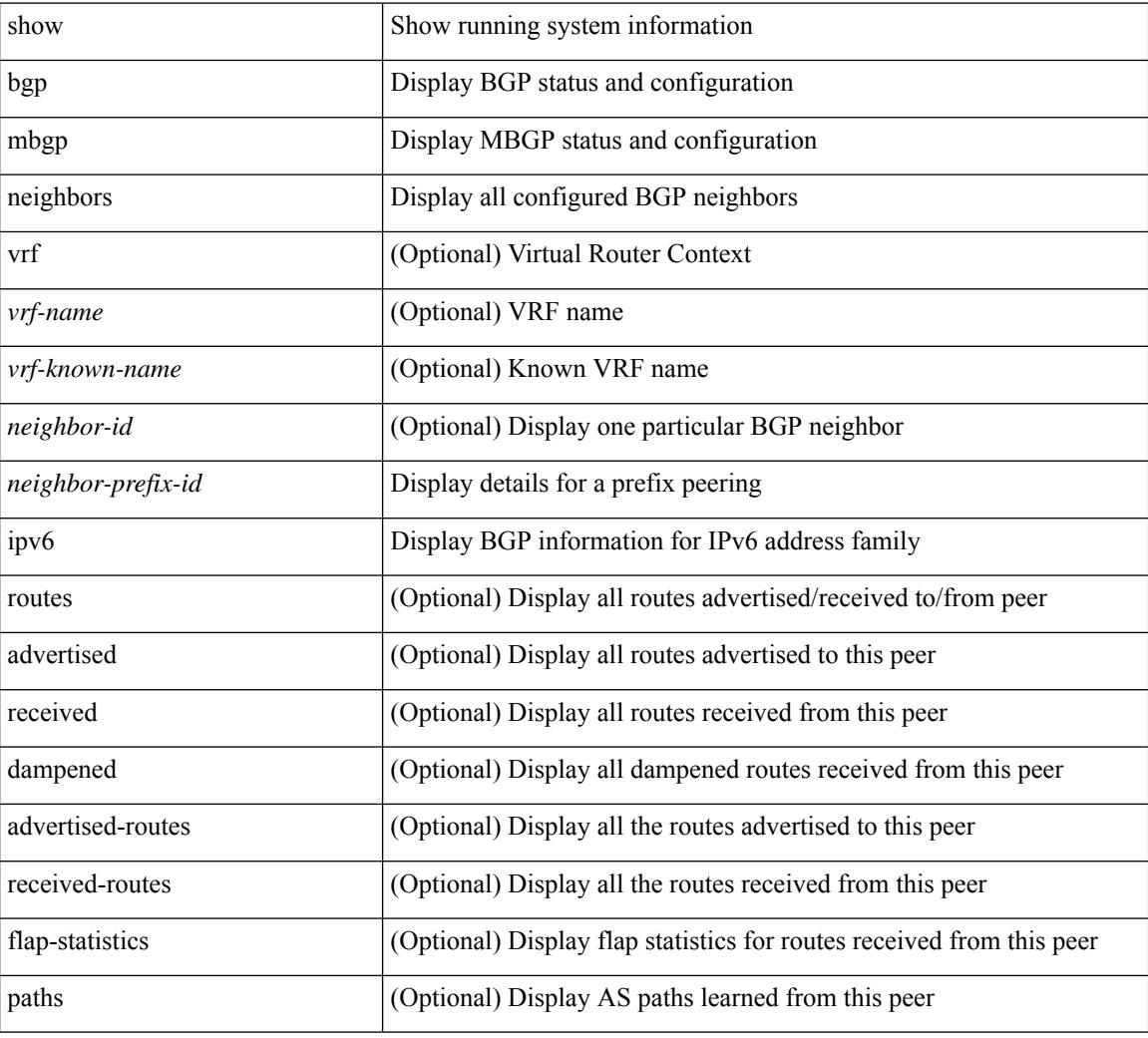

#### **Command Mode**

# **show ipv6 bgp nexthop-database**

show ipv6 { bgp | mbgp } [ vrf { <vrf-name> | <vrf-known-name> | ALL\_VRFS\_012345678901234 } ] nexthop-database [ vrf { <vrf-name> | <vrf-known-name> | ALL\_VRFS\_012345678901234 } ]

### **Syntax Description**

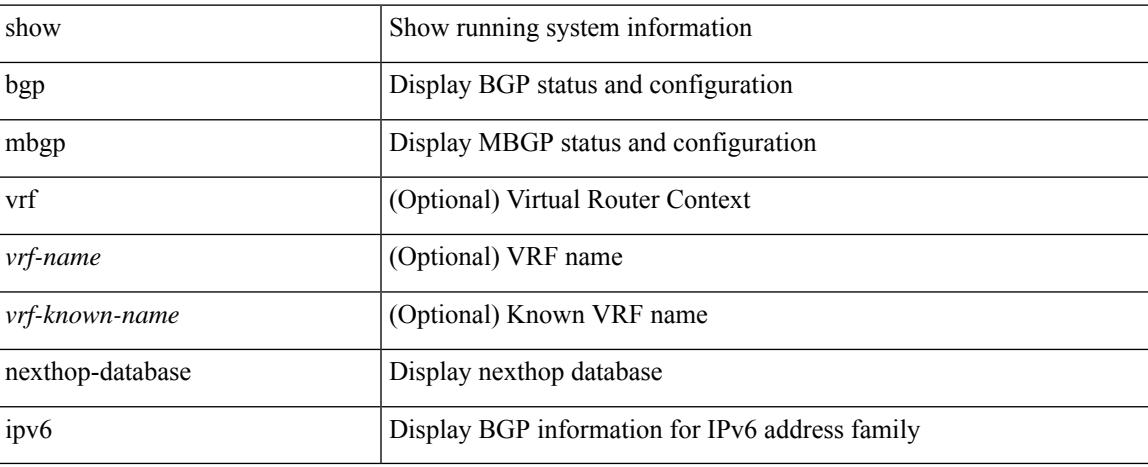

#### **Command Mode**

# **show ipv6 bgp nexthop**

show ipv6 { bgp | mbgp } nexthop <ipv6nexthop>

### **Syntax Description**

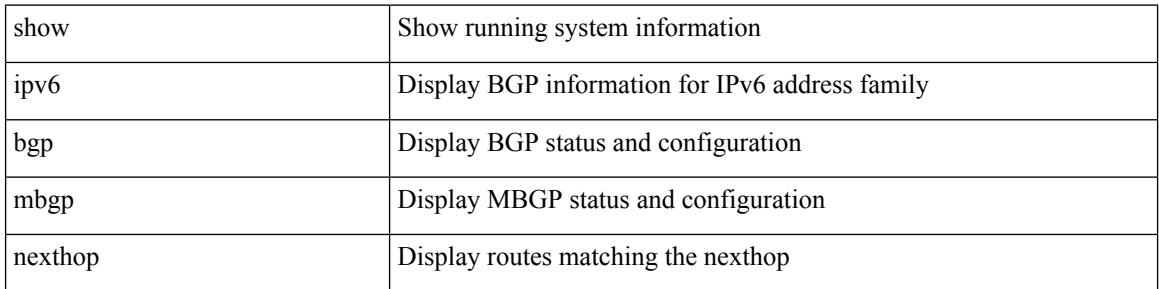

#### **Command Mode**

# **show ipv6 bgp received-paths**

show ipv6 { bgp | mbgp } [ vrf { <vrf-name> | <vrf-known-name> | ALL\_VRFS\_012345678901234 } ] received-paths [ private ] [ vrf { <vrf-name> | <vrf-known-name> | ALL\_VRFS\_012345678901234 } ]

### **Syntax Description**

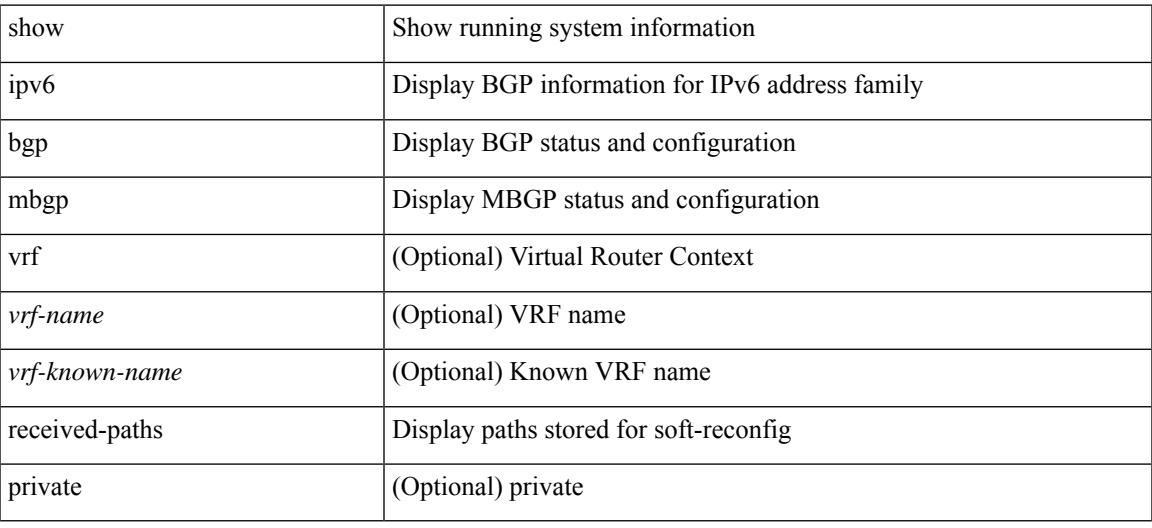

#### **Command Mode**

# **show ipv6 bgp regexp**

show ipv6 { bgp | mbgp } [ vrf { <vrf-name> | <vrf-known-name> | ALL\_VRFS\_012345678901234 } ] regexp <regexp-str> [ vrf { <vrf-name> | <vrf-known-name> | ALL\_VRFS\_012345678901234 } ]

#### **Syntax Description**

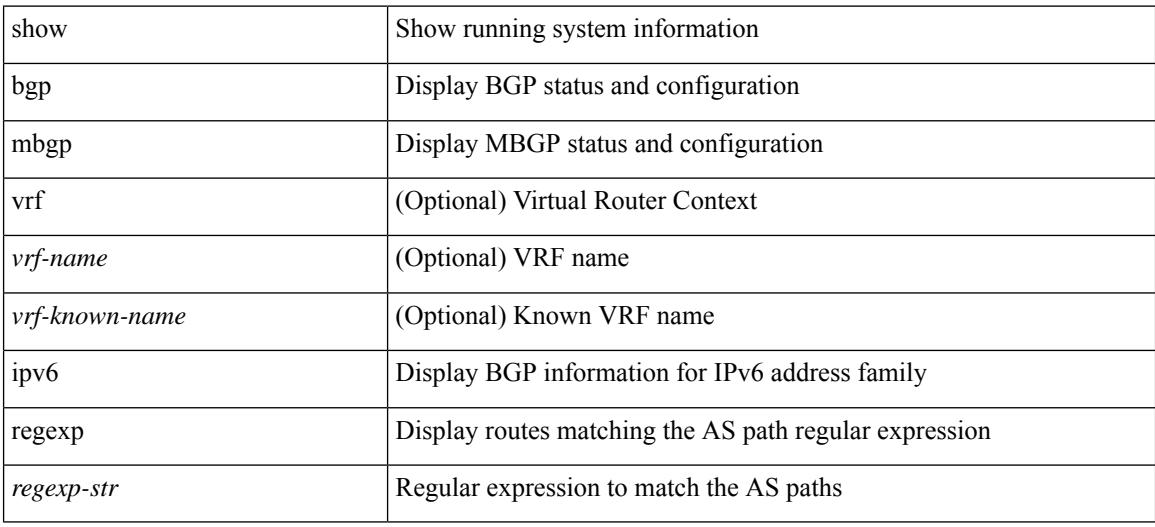

#### **Command Mode**

# **show ipv6 bgp summary**

show ipv6 { bgp | mbgp } [ vrf { <vrf-name> | <vrf-known-name> | ALL\_VRFS\_012345678901234 } ] summary [ vrf { <vrf-name> | <vrf-known-name> | ALL\_VRFS\_012345678901234 } ]

### **Syntax Description**

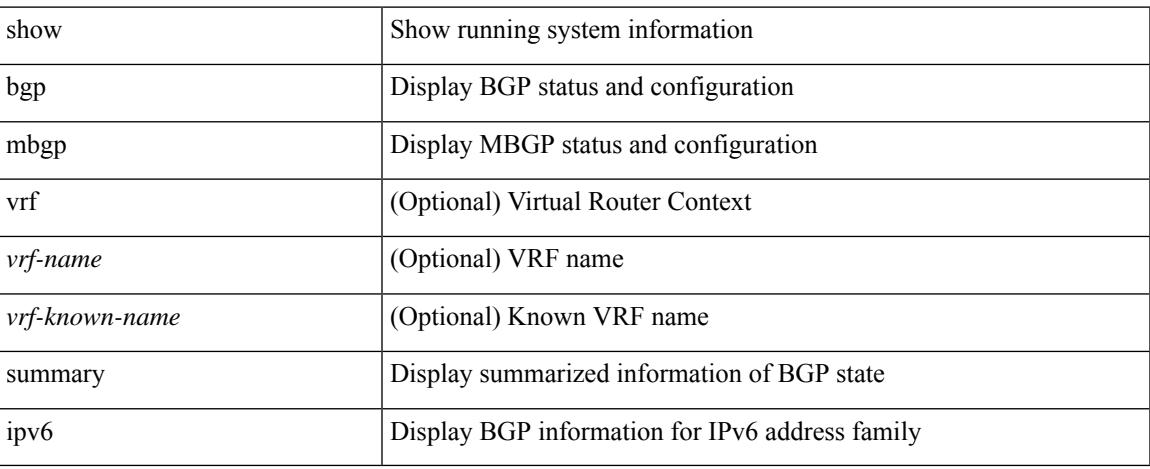

#### **Command Mode**

 $\bullet$  /exec

# **show ipv6 client**

show ipv6 client [ <client-name> ] [ \_\_readonly \_\_ { TABLE\_ipv6\_client { <cli-name> <cli-stat> <cli-pid> <cli-ext-pid> [ <protocol> ] <pib-index> <cli-uuid> <rou-vrf> <rou-flg> <ctrl-sap> <data-sap> <ipc-ctrl-mq> <ipc-ctrl-fail> <ipc-data-mq> <ipc-data-fail> [ <if-ext-ind> ] [ <recv-fn> <recv-hex> ] } } ]

#### **Syntax Description**

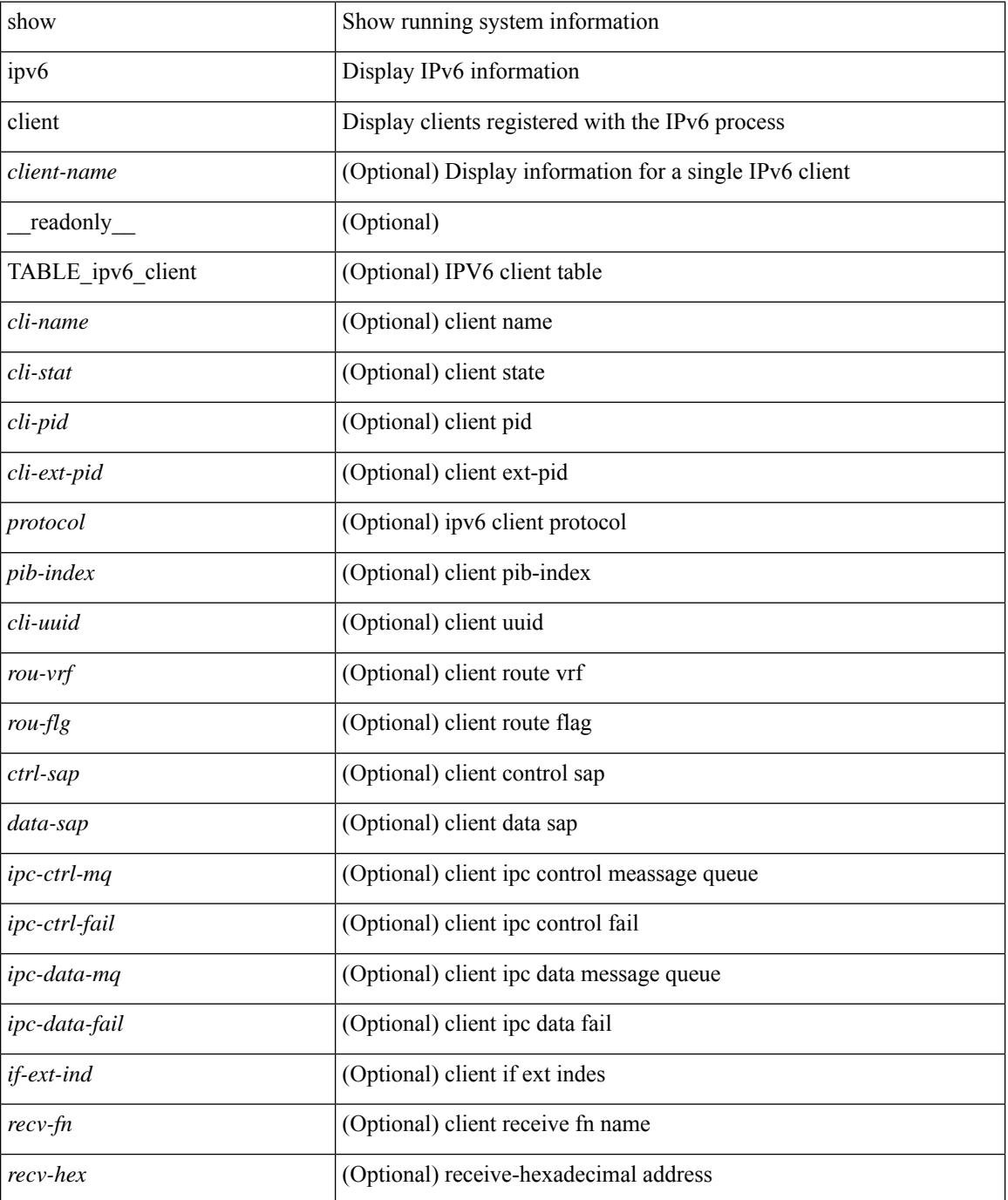

 $\mathbf{l}$ 

### **Command Mode**

## **show ipv6 dhcp guard policy**

show ipv6 dhcp guard policy [  $\equiv$  [  $\equiv$  readonly  $\equiv$  { TABLE\_dhcp\_guard\_policy  $\le$ name>  $\le$ role> [ <target> ] [ <max\_pref> ] [ <min\_pref> ] [ <match\_src\_list> ] [ <match\_prefix\_list> ] } ]

### **Syntax Description**

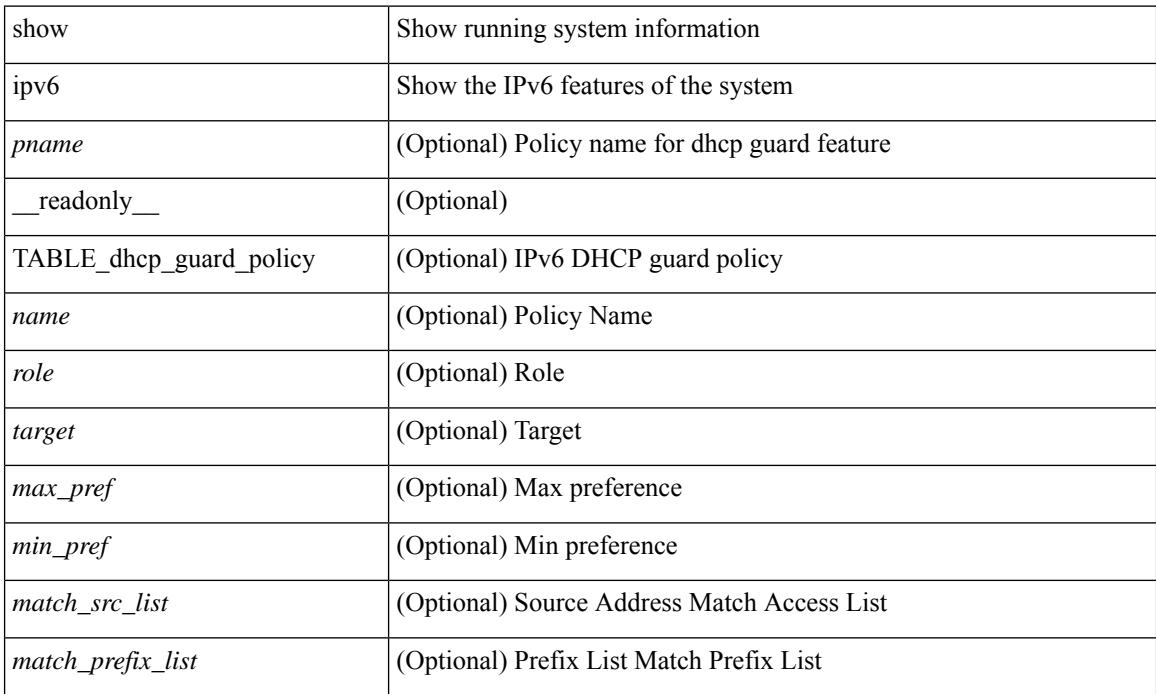

#### **Command Mode**

## **show ipv6 dhcp relay**

show ipv6 dhcp relay [ interface <intf-range> ] [ \_\_readonly\_ [ <relay\_service\_enable> [ <gbl\_src\_intf> ] <relay\_vpn\_enable> <relay\_cisco\_option\_enable> ] [ TABLE\_intf <interface-name> [ <intf\_src\_intf> ] <intf\_header> [ TABLE\_addr <relay\_address> <dst\_intf> <vrf\_name> ] ] ]

#### **Syntax Description**

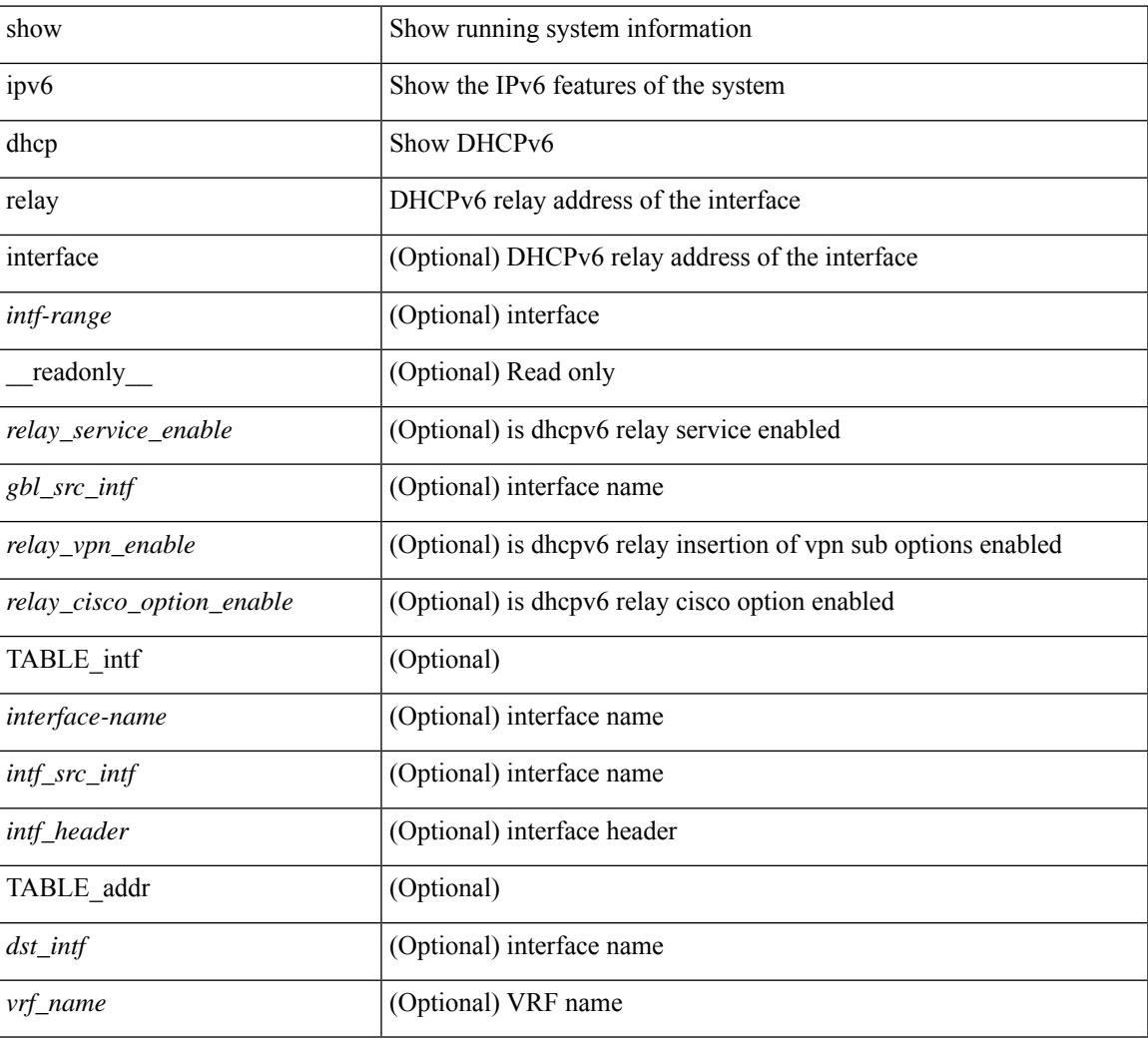

#### **Command Mode**

### **show ipv6 dhcp relay statistics**

show ipv6 dhcp relay statistics  $\lceil$  interface  $\leq$  interface  $\lceil$  server-ip  $\leq$  ip-addr-val $\geq$   $\lceil$  use-vrf  $\leq$  vrf-name $\geq$   $\lceil$  interface <dest-interface> ] ] | [ server-ip <ip-addr-val> [ interface <dest-interface> ] [ use-vrf <vrf-name> ] ] ] ] [ \_\_readonly\_\_ [ <msg\_stats\_hdr> <msg\_type\_str> <rx\_pkts> <tx\_pkts> <drops> <msg\_type\_str\_advertise>  $\langle x \rangle$  strass advertise>  $\langle x \rangle$  pkts advertise>  $\langle y \rangle$  advertise>  $\langle y \rangle$  and  $\langle y \rangle$  are request>  $\langle x \rangle$  pkts request>  $\leq$ tx pkts request $>$  $\leq$ drops request $>$  $\leq$ msg\_type\_str\_confirm $>$  $\leq$ rx\_pkts\_confirm $>$  $\leq$ tx\_pkts\_confirm $>$  $\langle \text{drops confirm} \rangle$   $\langle \text{msg type str renewal} \rangle$   $\langle \text{rx} \rangle$   $\langle \text{rx\_r} \rangle$   $\langle \text{rx\_r} \rangle$   $\langle \text{draps\_renew} \rangle$  $\leq$ msg type str rebind $\geq$   $\leq$ x pkts rebind $\geq$   $\leq$  pkts rebind $\geq$   $\leq$  hesorgal type str reply $\geq$  $\langle x \rangle$  strarply>  $\langle x \rangle$  pkts reply>  $\langle x \rangle$  reply>  $\langle y \rangle$  and  $\langle y \rangle$  are release>  $\langle x \rangle$  and  $\langle x \rangle$  and  $\langle x \rangle$  are release> <drops\_release> <msg\_type\_str\_decline> <rx\_pkts\_decline> <tx\_pkts\_decline> <drops\_decline>  $\leq$ msg type str reconfigure $\geq$   $\leq$ rx pkts reconfigure $\geq$   $\leq$ treconfigure $\geq$   $\leq$ drops reconfigure $\geq$  $\langle \text{msg type str inforeq} \rangle \langle \text{rx phts inforeq} \rangle \langle \text{rx phts inforeq} \rangle \langle \text{drops inforeq} \rangle \langle \text{rms g type str relay fwd} \rangle$  $\langle x \rangle$  shows relay fwd>  $\langle x \rangle$  that  $\langle x \rangle$  for  $\langle y \rangle$  and  $\langle y \rangle$  and  $\langle y \rangle$  and  $\langle y \rangle$  and  $\langle y \rangle$  $\langle x \rangle$  stx pkts relay reply>  $\langle x \rangle$  pkts relay reply>  $\langle y \rangle$  relay reply>  $\langle y \rangle$  the strunknown  $\langle x \rangle$  stx pkts unknown $\langle x \rangle$  pkts unknown $\langle y \rangle$  drops unknown $\langle y \rangle$  and  $\langle y \rangle$  strates total  $\langle x \rangle$  $\leq$ tx pkts total>  $\leq$ drops total>  $]$  [  $\leq$ server stats hdr> [ TABLE server  $\leq$ server helper addr>  $\leq$ server vrf> <server\_intf> <server\_requests> <server\_responses> ] ] [ <drop\_hdr> <drop\_relay\_disable> <drop\_max\_hops>  $\langle$  <drop validation fails>  $\langle$  <drop unknown op intf>  $\langle$  drop bad context>  $\langle$  drop opt insert fail>  $\langle$  <drop server direct reply $>$   $\langle$  drop no ipv6 addr $>$   $\langle$  drop intf error $>$   $\langle$  drop vpn disabled  $\langle$  <drop ipv6 extn hdrs presence  $\langle$   $\rangle$   $\langle$  drop mct drop $\rangle$  ] ]

#### **Syntax Description**

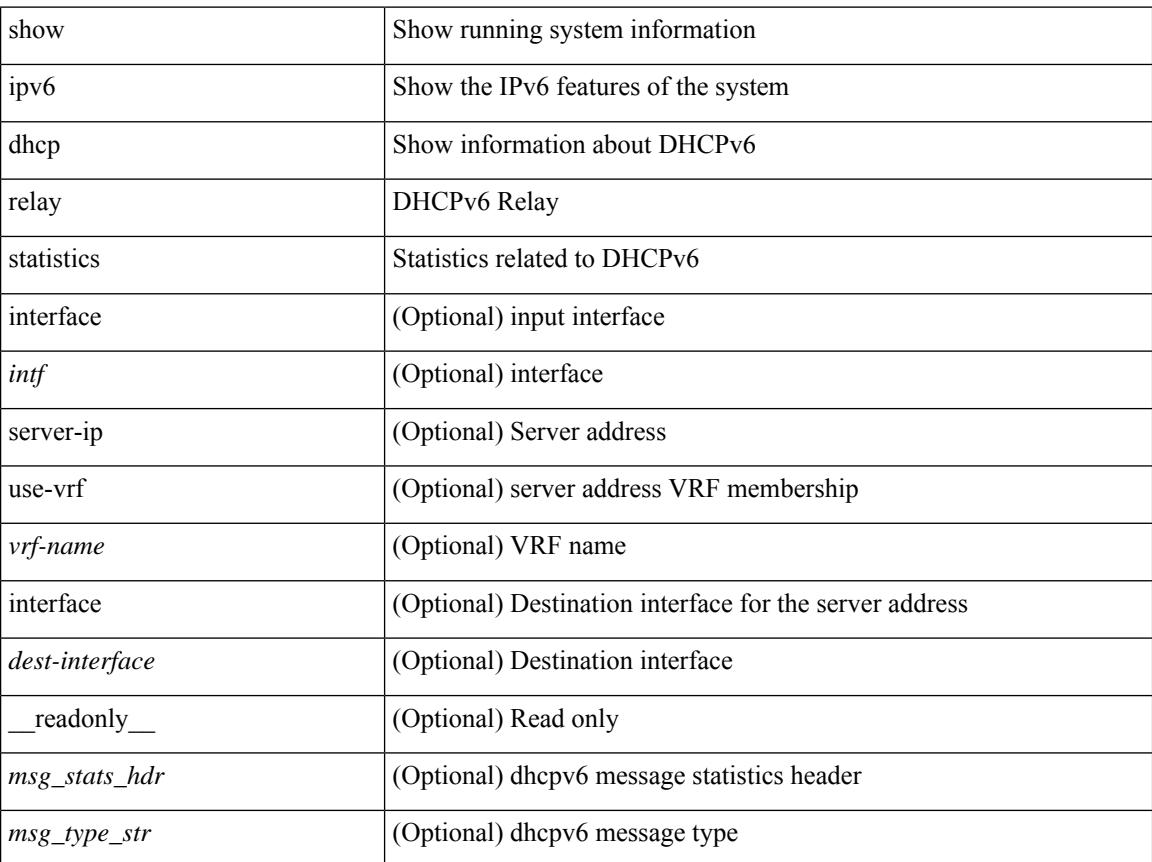

 $\overline{\phantom{a}}$ 

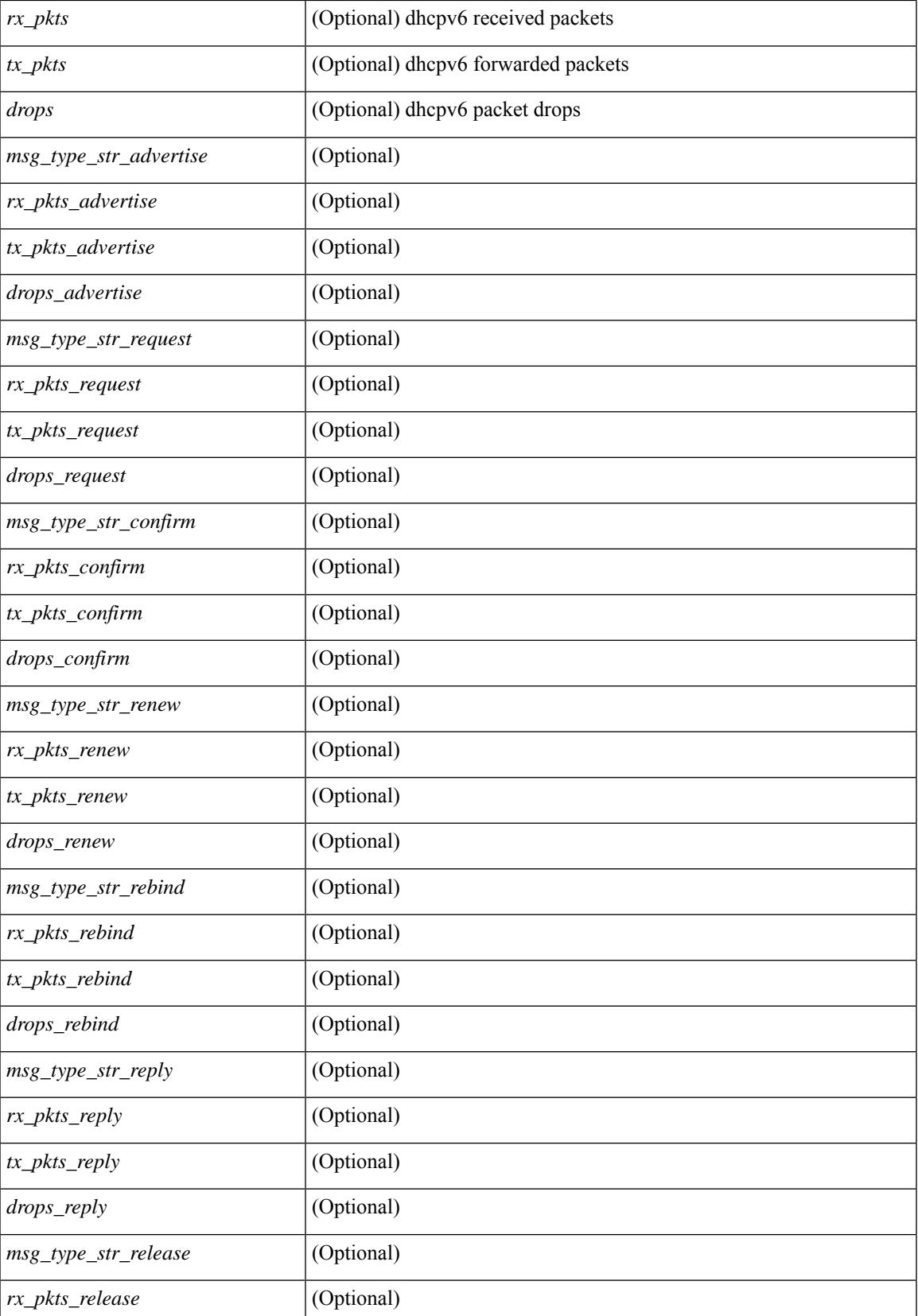

 $\mathbf I$ 

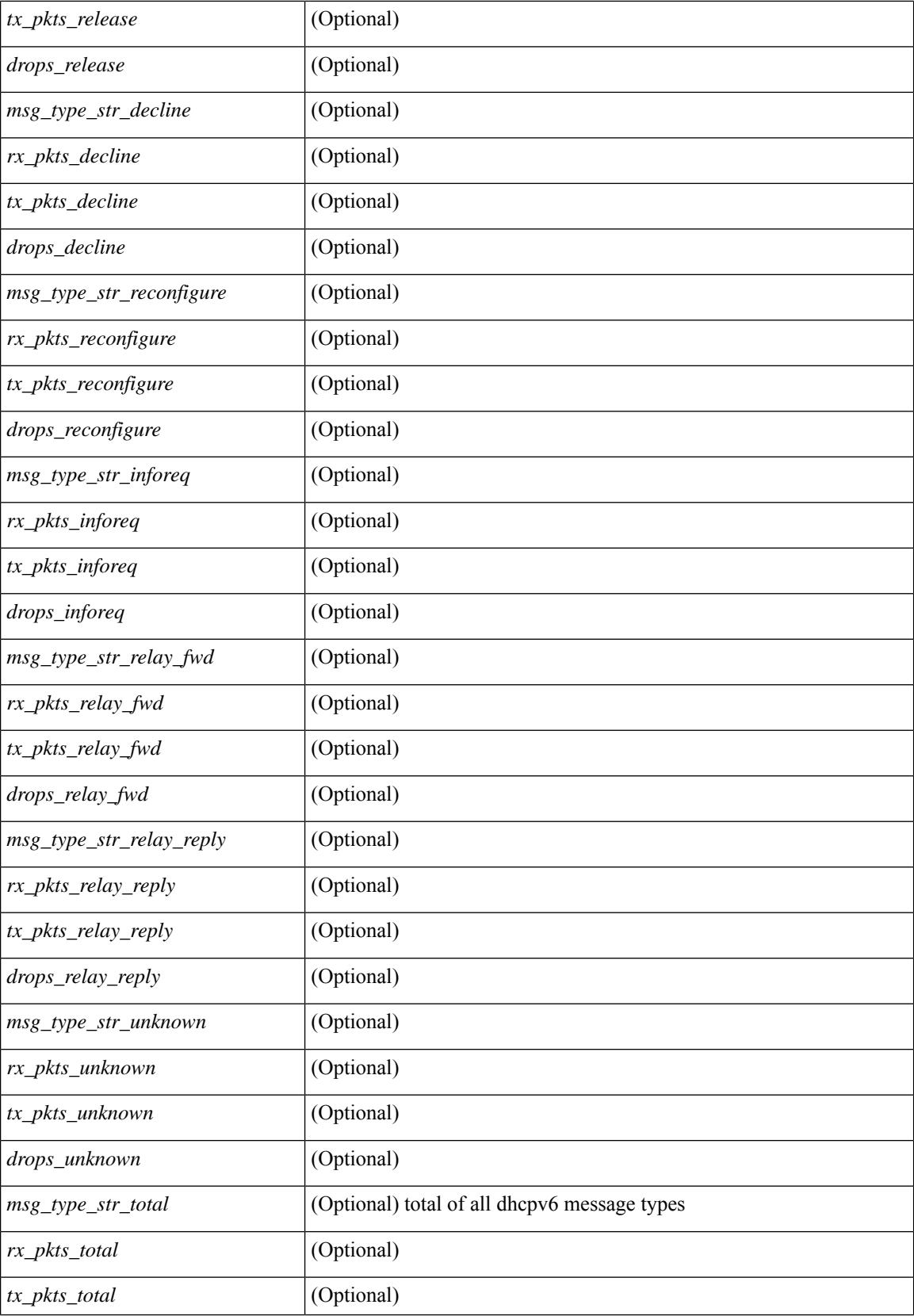

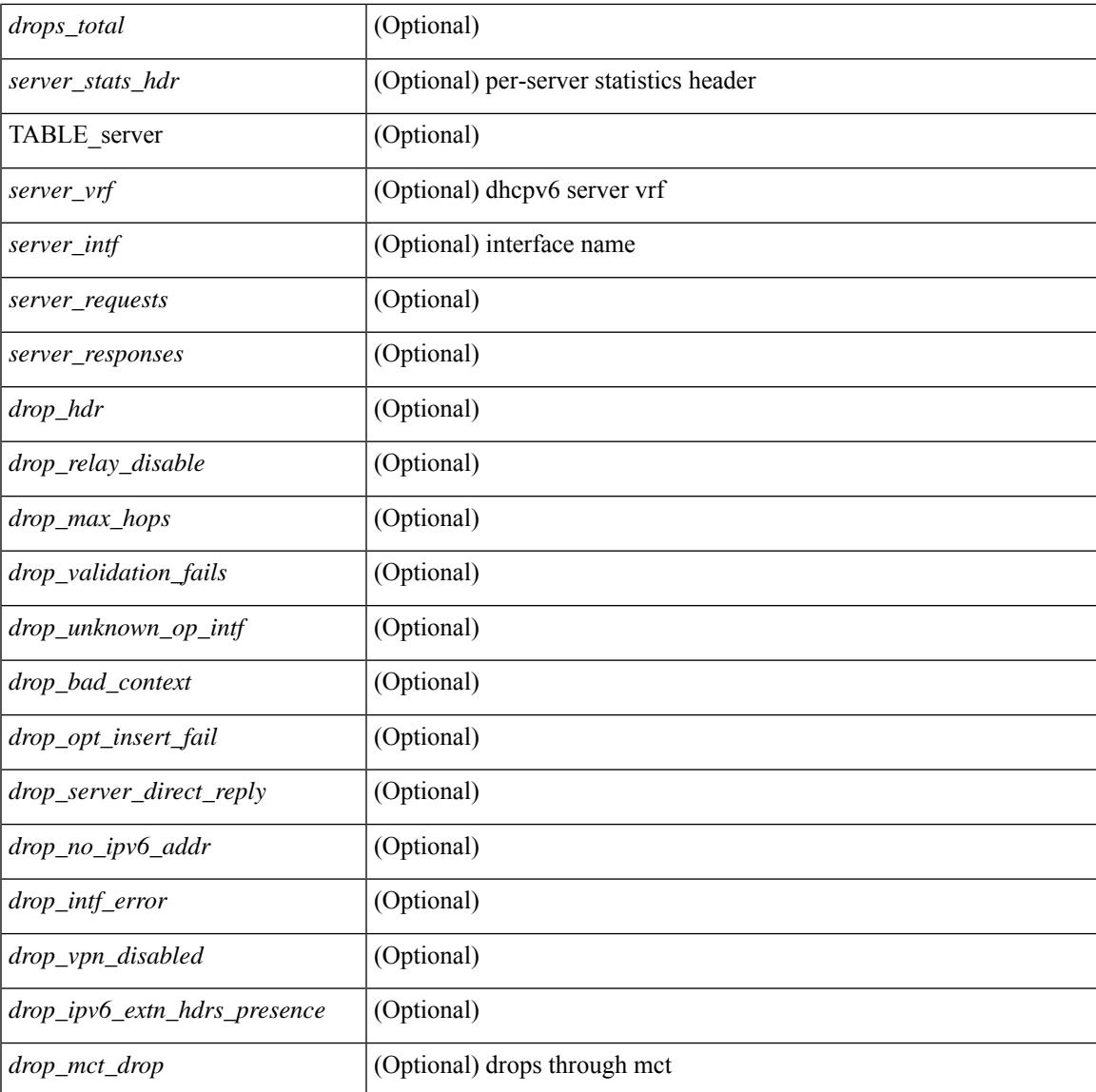

#### **Command Mode**

• /exec

I

### **show ipv6 eigrp route-map statistics**

show ipv6 eigrp [  $\leq$  eigrp-ptag> ] route-map statistics { { redistribute { bgp  $\leq$  as> | { eigrp | isis | ospfv3 | rip } <tag> | static | direct | amt } } | table-map } [ vrf { <vrf-name> | <vrf-known-name> | all } ] [ \_\_readonly\_\_ TABLE\_asn <asn>TABLE\_vrf <vrf> { TABLE\_rmap <name> <action> <seq\_num> [ { TABLE\_cmd <command> [<compare\_count> ] <match\_count> } ] } <total\_accept\_count> <total\_reject\_count> ]

#### **Syntax Description**

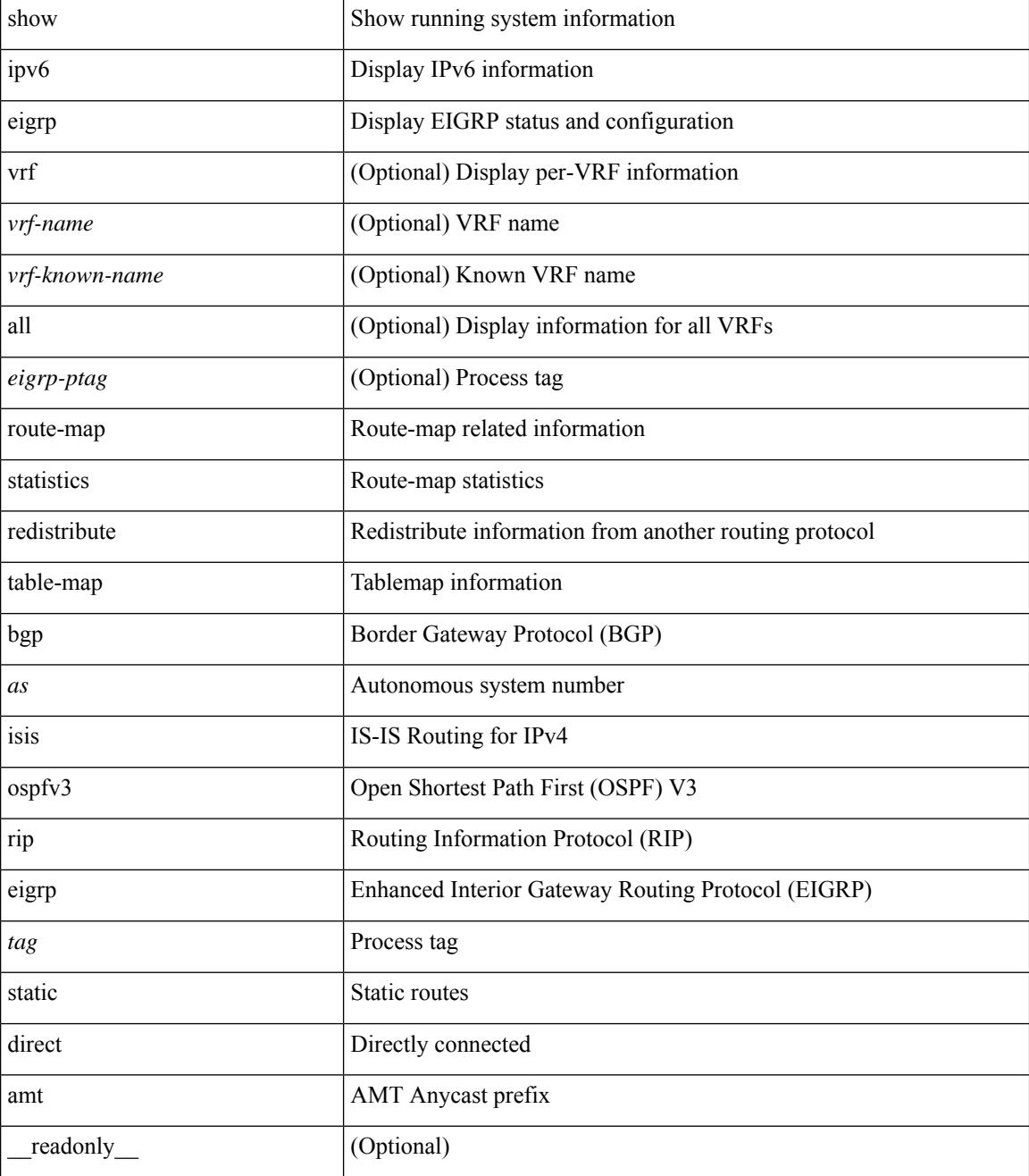

 $\mathbf{l}$ 

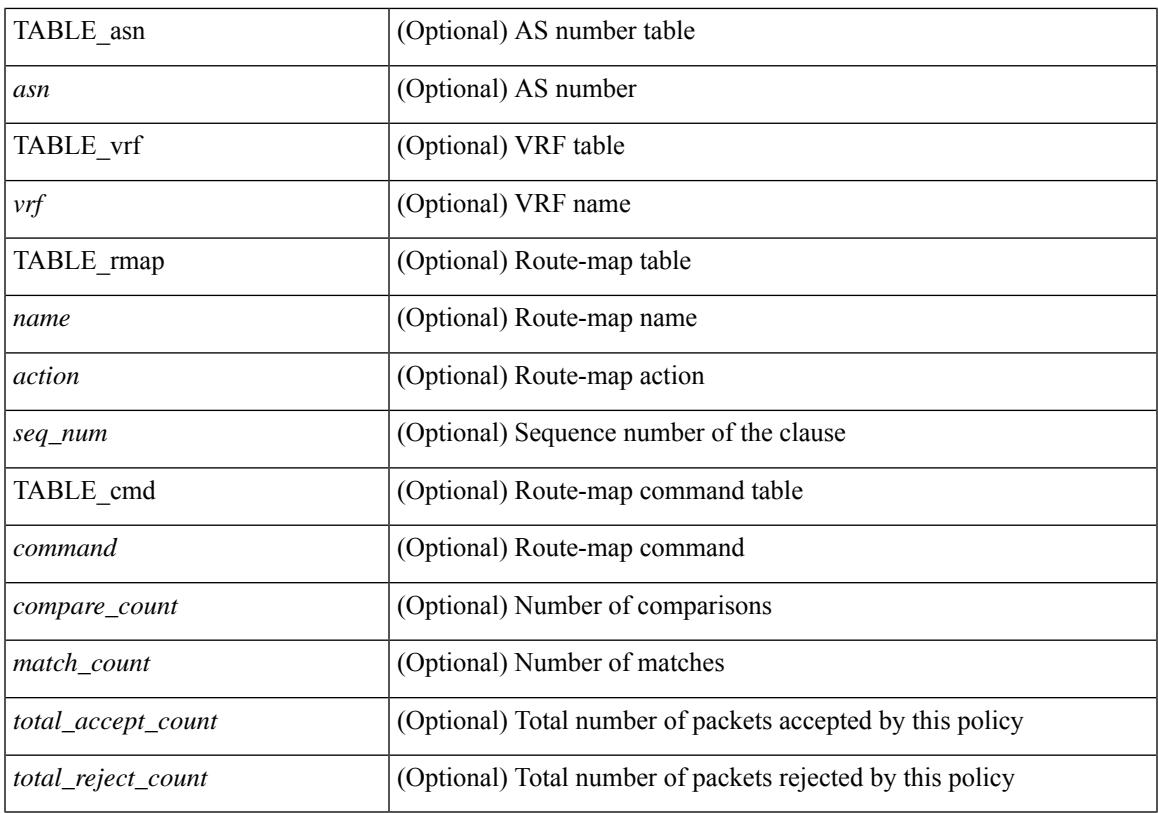

#### **Command Mode**

# **show ipv6 fragments**

show ipv6 fragments [ <source-addr> ] [ \_\_readonly\_\_ [ TABLE\_ipv6\_frag [ TABLE\_ipv6\_each\_q { <ipv6-src> <ipv6-dest> <frag-id> <frag-off> <m-flag> <nxt-header> <pay-load> <expires> } ] ] ]

#### **Syntax Description**

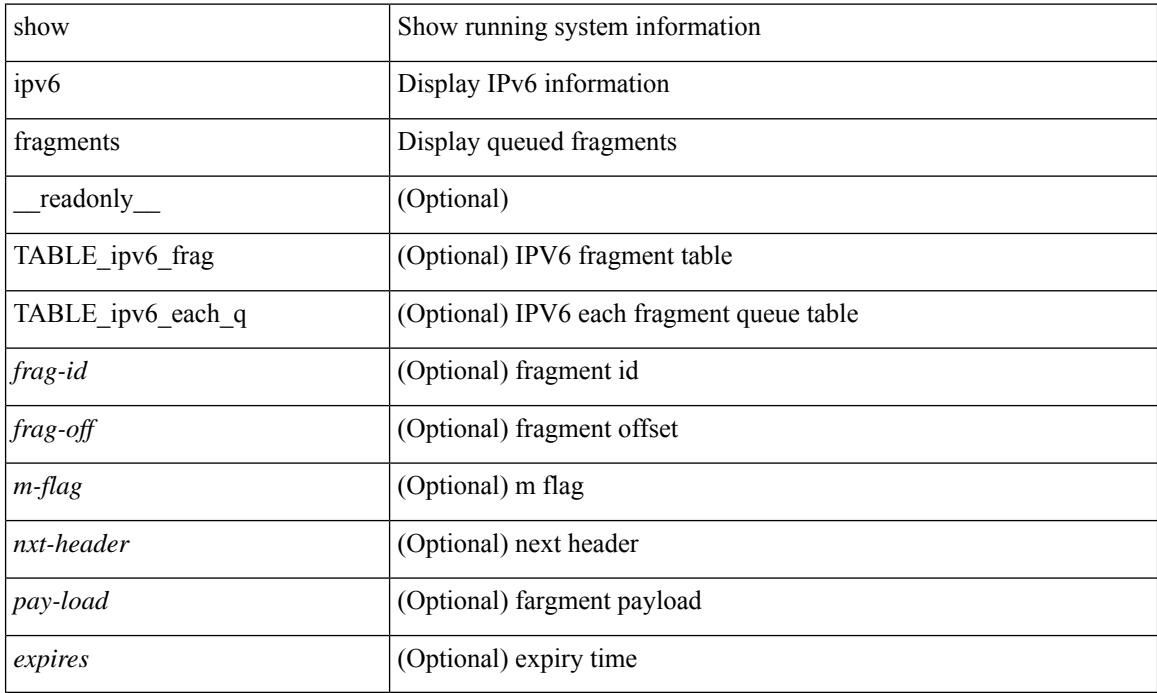

#### **Command Mode**

## **show ipv6 icmp**

show ipv6 icmp { adjacency | neighbor | sync-entries } [  $\langle$  interface> ] [ detail ] [ vrf  $\langle \langle \rangle$  -vrf-name> | <vrf-known-name> | all } ] [ \_\_readonly\_\_ { <icmpv6-vrftype> <icmpv6-cxt-name> } [ TABLE\_icmpv6\_all\_int { TABLE\_icmpv6\_one\_int { <icmpv6-ipv6-addr> <time-stamp-icmpv6> <icmpv6-mac> <icmpv6-state> <icmpv6-short-name> [ <phy-int-short-name> ] } } ] ]

#### **Syntax Description**

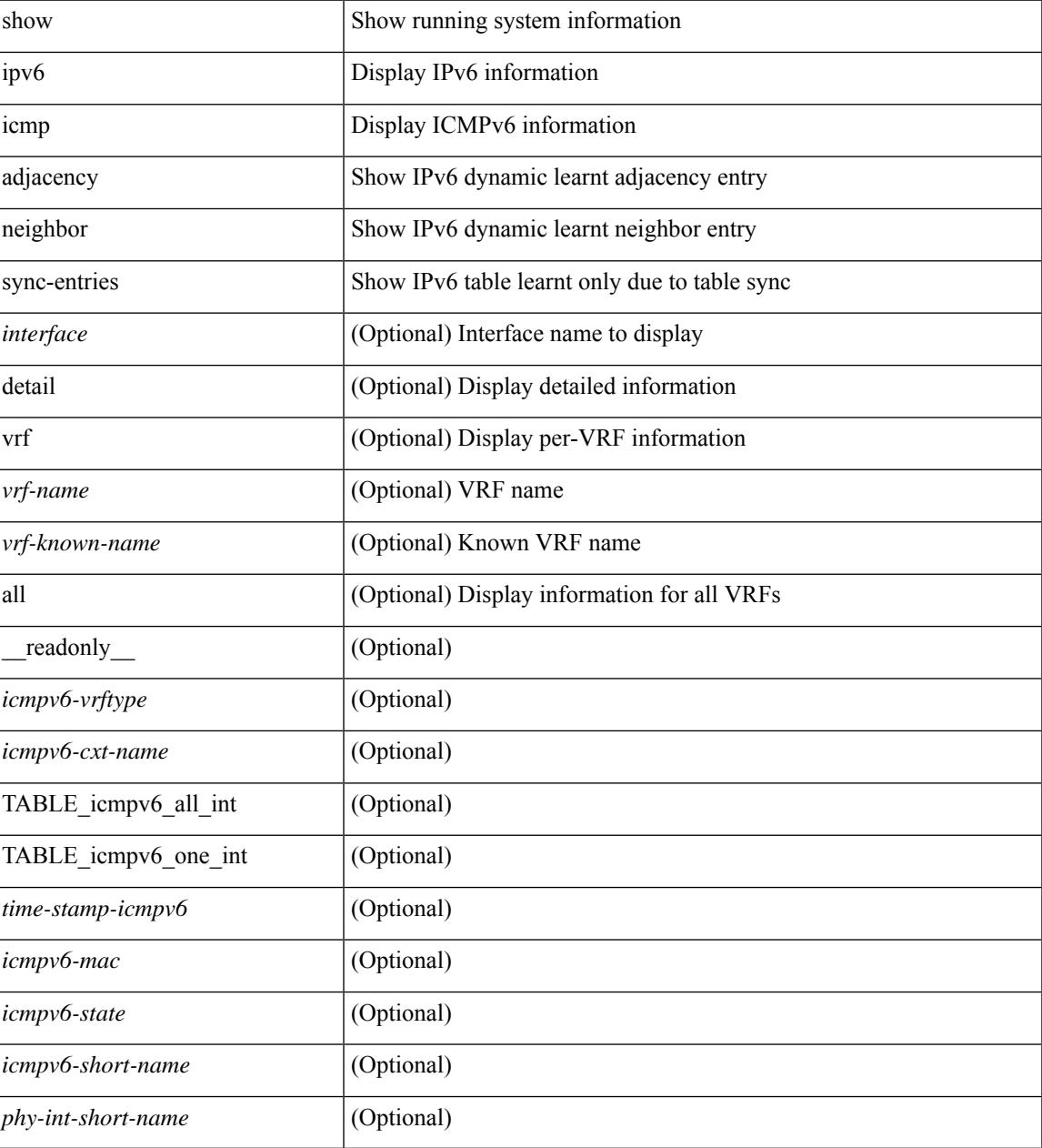

**Command Mode**

 $\mathbf I$ 

### **show ipv6 icmp global traffic**

show ipv6 { $\text{icmp} \mid \text{nd}$  } global traffic  $\lceil \cdot \text{readonly} \cdot \lceil \cdot \text{TABLE} \cdot \text{icmpv6} \cdot \text{global} \cdot \text{stat} \rceil \leq \text{rt-total} \geq \lceil \cdot \text{crv-total} \rceil$  $\lceil$  <st-err>  $\lceil$  <  $\lceil$  <  $\lceil$  <  $\lceil$  <  $\lceil$  <  $\lceil$   $\rceil$  <  $\lceil$   $\lceil$   $\rceil$   $\lceil$   $\lceil$   $\rceil$   $\lceil$   $\rceil$   $\lceil$   $\rceil$   $\lceil$   $\rceil$   $\lceil$   $\rceil$   $\rceil$   $\lceil$   $\rceil$   $\rceil$   $\lceil$   $\rceil$   $\rceil$   $\lceil$   $\rceil$   $\rceil$   $\rceil$   $\rceil$   $\rceil$   $\rceil$   $\r$ <rv-adj-nt-recov-am-ha> ] [ <st-pkt-allow-inv-ttl-vpc> ] [ <rv-pkt-allow-inv-ttl-vpc> ] [ <st-drp-src-mac-own> ] [ <rv-drp-src-mac-own> ] [ <st-drp-tgt-ip-not-own> ] [ <rv-drp-tgt-ip-not-own> ] [ <st-drp-src-ip-not-own> ] [ <rv-drp-src-ip-not-own> ] [ <st-dest-unreach> ] [ <rv-dest-unreach> ] [ <st-admin-prohibit> ] [  $\langle$  =  $\langle$ rv-admin-prohibit $\rangle$   $\mid$   $\langle$   $\langle$ st-time-exceed $\rangle$   $\mid$   $\langle$   $\rangle$   $\langle$   $\langle$   $\rangle$   $\langle$   $\rangle$   $\langle$   $\rangle$   $\langle$   $\rangle$   $\langle$   $\rangle$   $\langle$   $\rangle$   $\langle$   $\rangle$   $\langle$   $\rangle$   $\langle$   $\rangle$   $\langle$   $\rangle$   $\langle$   $\rangle$   $\langle$   $\rangle$   $\langle$   $\rangle$   $\langle$  <st-echo-req> ] [ <rv-echo-req> ] [ <st-echo-reply> ] [ <rv-echo-reply> ] [ <st-redirect> ] [ <rv-redirect> ] [ <st-pkt-too-big> ] [ <rv-pkt-too-big> ] [ <st-rtr-adver> ] [ <rv-rtr-adver> ] [ <st-rtr-solicit> ] [ <rv-rtr-solicit> ] [ <st-nei-adver> ] [ <rv-nei-adver> ] [ <st-nei-solicit> ] [ <rv-nei-solicit> ] [ <fast-path-pkts> ] [  $\leq$ fastpath-disable>  $\leq$   $\leq$   $\leq$   $\leq$   $\leq$   $\leq$   $\leq$   $\leq$   $\leq$   $\leq$   $\leq$   $\leq$   $\leq$   $\leq$   $\leq$   $\leq$   $\leq$   $\leq$   $\leq$   $\leq$   $\leq$   $\leq$   $\leq$   $\leq$   $\leq$   $\leq$   $\leq$   $\leq$   $\leq$   $\leq$   $\leq$   $\leq$   $\leq$  TABLE\_icmpv6\_mld\_stat <st-v1-queries> <rv-v1-queries> <st-v2-queries> <vv-v2-queries> <st-v1-reports>  $\langle v-v1-reports \rangle \langle st-v2-reports \rangle \langle rv-v2-reports \rangle \langle st-v1-leaves \rangle \langle rv-v1-leaves \rangle$ 

#### **Syntax Description**

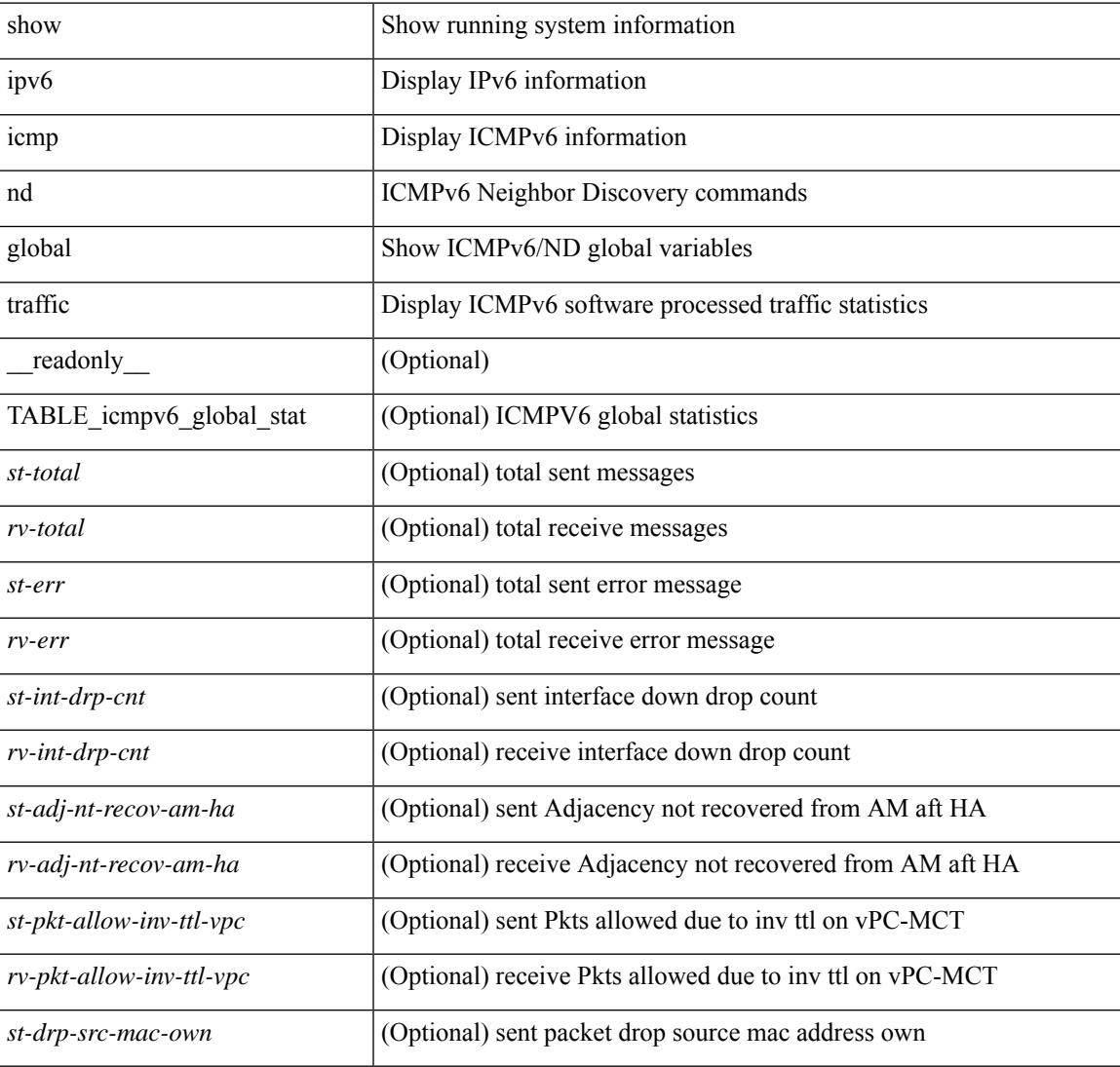

I

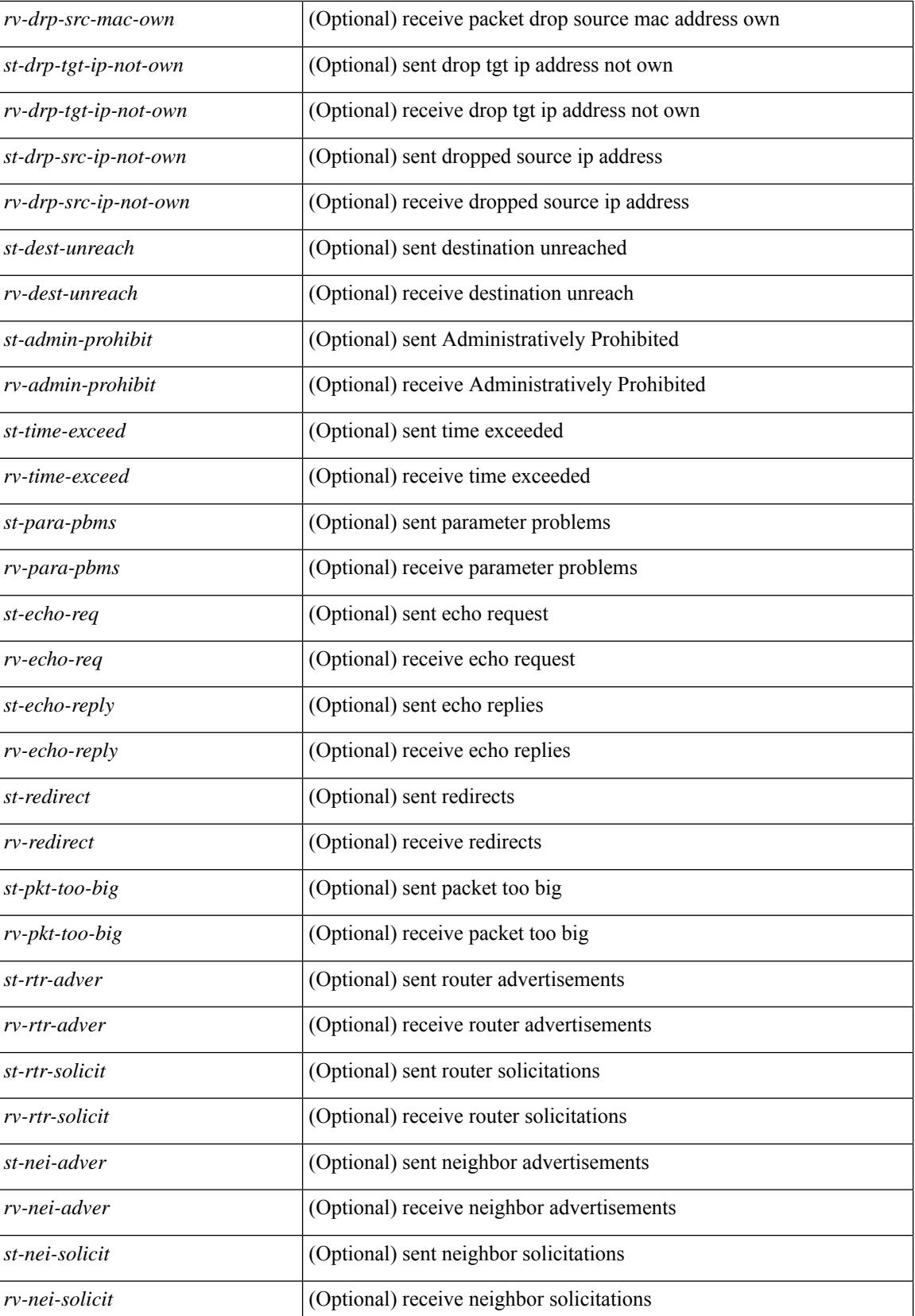

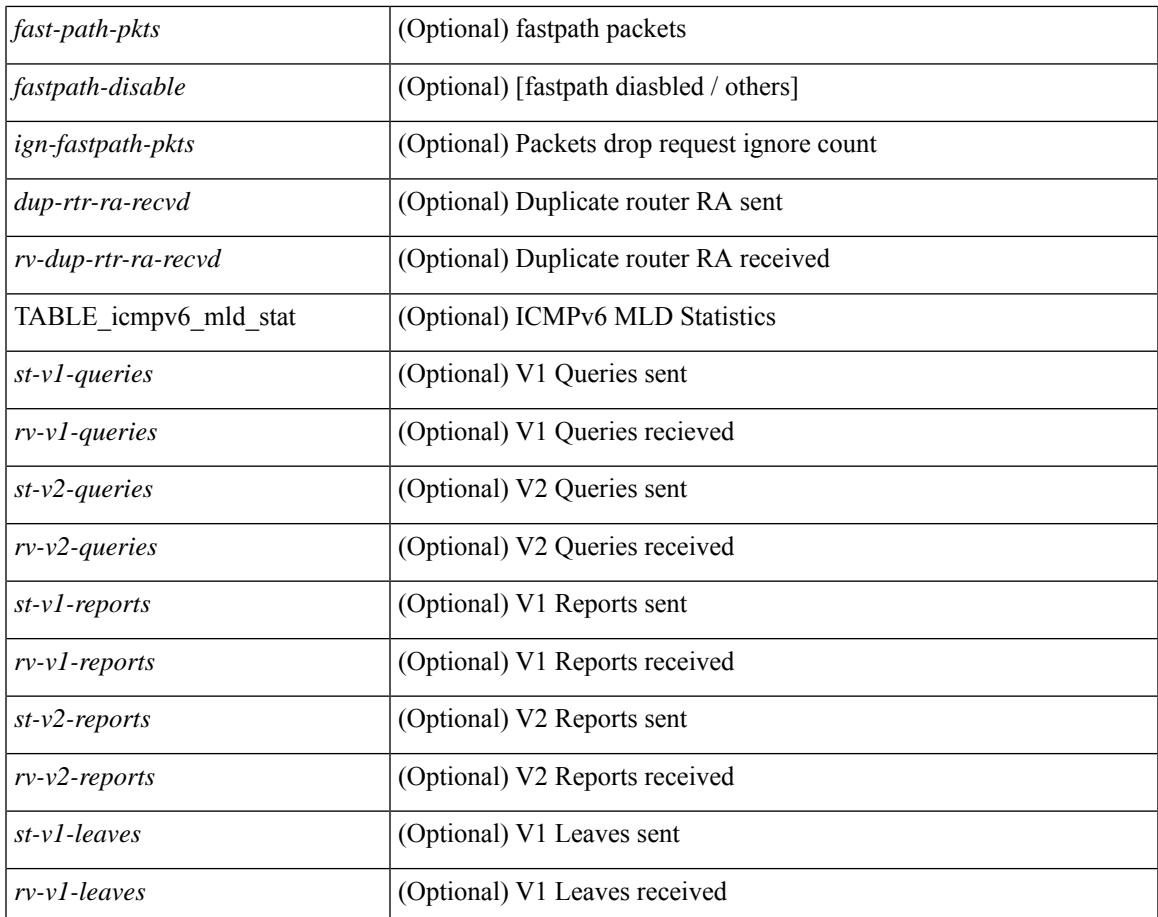

### **Command Mode**

• /exec

 $\mathbf l$ 

### **show ipv6 icmp interface**

 $\{\text{slow ipv6 } \}$  icmp  $\lfloor nd \rfloor$  interface  $\lceil \text{4} \rfloor$  <wrf $\lfloor \text{4} \rfloor$  and  $\lfloor \lfloor ln(1) \rfloor \rfloor$  [  $\lfloor \text{4} \rfloor$  and  $\lfloor \lfloor \text{4} \rfloor \rfloor$  and  $\lfloor \lfloor \text{4} \rfloor \rfloor$  and  $\lfloor \lfloor \text{4} \rfloor \rfloor$  and  $\lfloor \lfloor \text{4} \rfloor \rfloor$  and  $\lfloor \text{4} \rf$  $|\langle v| \rangle$  |  $|\langle v| \rangle$  |  $|\langle v| \rangle$  |  $|\langle v| \rangle$  |  $|\langle v| \rangle$  |  $|\langle v| \rangle$  |  $|\langle v| \rangle$  | mld interface  $|\langle v| \rangle$  | detail  $|\langle v| \langle v| \rangle$  |  $|\langle v| \rangle$  |  $|\langle v| \rangle$  |  $|\langle v| \rangle$  |  $|\langle v| \rangle$  |  $|\langle v| \rangle$  |  $|\langle v| \rangle$  |  $|\langle v| \rangle$  |  $|\langle v| \rangle$  |  $|\langle v| \rangle$  <vrf-known-name> | all } ] } | { show ipv6 [ icmp ] mld interface <interface> } [ \_\_readonly\_\_ TABLE\_vrf <vrf-name-out>TABLE\_intf <intf-name> <proto-state> <link-state> <admin-state> [ TABLE\_addr <aaddr> ] <subnet> <link-local-addr> <icmpv6-disabled> <last-ns-sent> <last-na-sent> <last-ra-sent> <next-na-sent>  $\langle$ ra-min-interval> $\langle$ ra-interval> $\langle$ set-m-flag> $\langle$ set-o-flag> $\langle$ current-hop-limit $\rangle$  $\langle$ mtu $\rangle$  $\langle$ router-lifetime $\rangle$ <reachable-time> <retrans-timer> <ns-interval> <send-redirect> <send-unreachables> <mld-disabled> <mld-querier> <mld-entry-count> <mld-config-version> <mld-querier-version> <mld-host-version> <mld-query-timer> <mld-querier-expiry> <mld-qi> <mld-config-qi> <mld-query-mrt> <mld-config-query-mrt> <mld-startup-qi> <mld-config-startup-qi> <mld-startup-qc> <mld-config-last-member-mrt> <mld-last-member-qc> <mld-group-timeout> <mld-config-group-timeout> <mld-querier-timeout> <mld-config-querier-timeout> <mld-config-unsol-rpt-interval> <mld-qrv> <mld-config-robustness-variable> <mld-config-rpt-link-local> <mld-refcount> <static-group-map> <join-group-map> <ra-sent> <ra-rec> <rs-sent> <rs-rec> <na-sent> <na-rec> <ns-sent> <ns-rec> <redirect-sent> <redirect-rec> <msg-sent> <msg-rec> <errors-sent> <erros-rec> <ifdown-sent> <ifdown-rec> <am-ha-not-ready> <allow-mct-ttl> <our-own-mac> <tgt-not-us> <dest-unreachs-sent> <dest-unreachs-rec> <admin-prohibs-sent> <admin-prohibs-rec> <time-excds-sent> <time-excds-rec> <parm-problems-sent> <parm-problems-rec> <echos-sent> <echos-rec> <echo-replies-sent> <echo-replies-rec> <pkt-toobigs-sent> <pkt-toobigs-rec> <fastpath-pkt-recv> <fastpath-disable-pkt-recv> <fastpath-ignore-pkt-recv> <v1-queries-sent> <v1-queries-rec> <v2-queries-sent> <v2-queries-rec> <v1-reports-sent> <v1-reports-rec> <v2-reports-sent> <v2-reports-rec> <v1-leaves-sent> <v1-leaves-rec> <v2-leaves-sent> <v2-leaves-rec> <uptime> <mld-config-il> [ TABLE\_one\_int <grp-id> <protocol-one-int> <client-uuid> <client-state-act> <client-in-use> TABLE\_vip\_list <virt-ipv6> <virt-mac> <context\_name> <context\_id> <last-solocit-st> <last-nei-ad-st> <last-rtr-adv-st>  $\frac{1}{2}$  <nxt-rtr-ad-st>  $\frac{1}{2}$  <max-dad-attempts> <current-dad-attempts> [TABLE\_route <route> <preference> <lifetime>  $\langle \text{info-option} \rangle$  <reachability-verify-enabled>  $\langle \text{adv-route-info} \rangle$  <route-zero-lifetime>  $\vert \vert$  TABLE\_prefix <prefix> <enabled> <vlaidlife-time> <preferredlife-time> <on-link> <off-link> <autonomous> ] ]

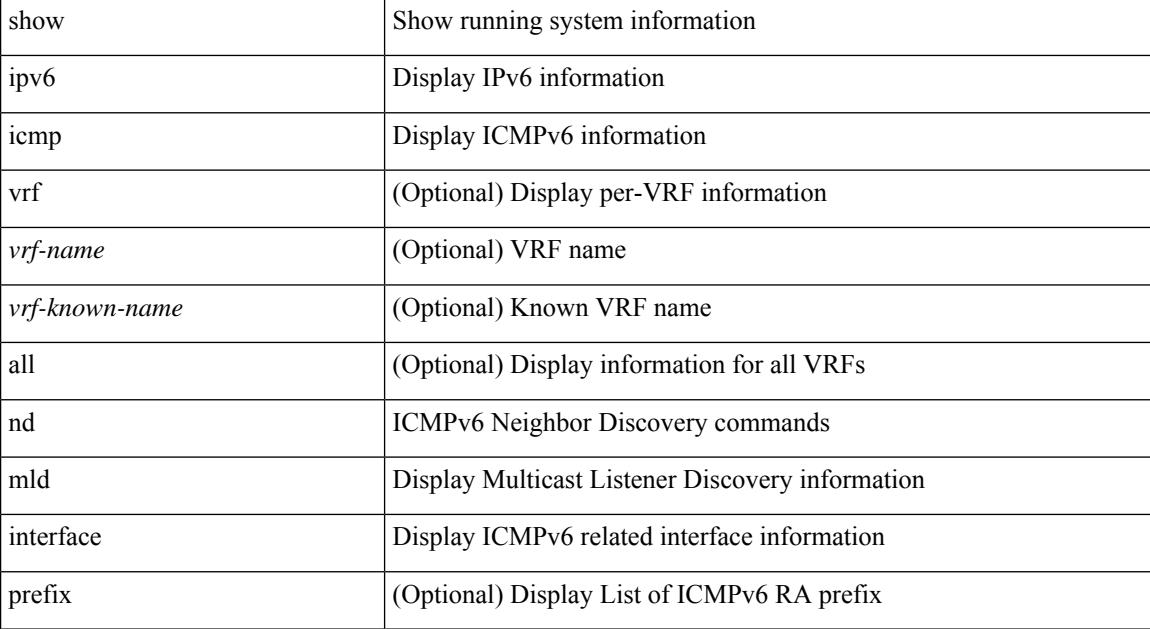

#### **Syntax Description**

 $\overline{\phantom{a}}$ 

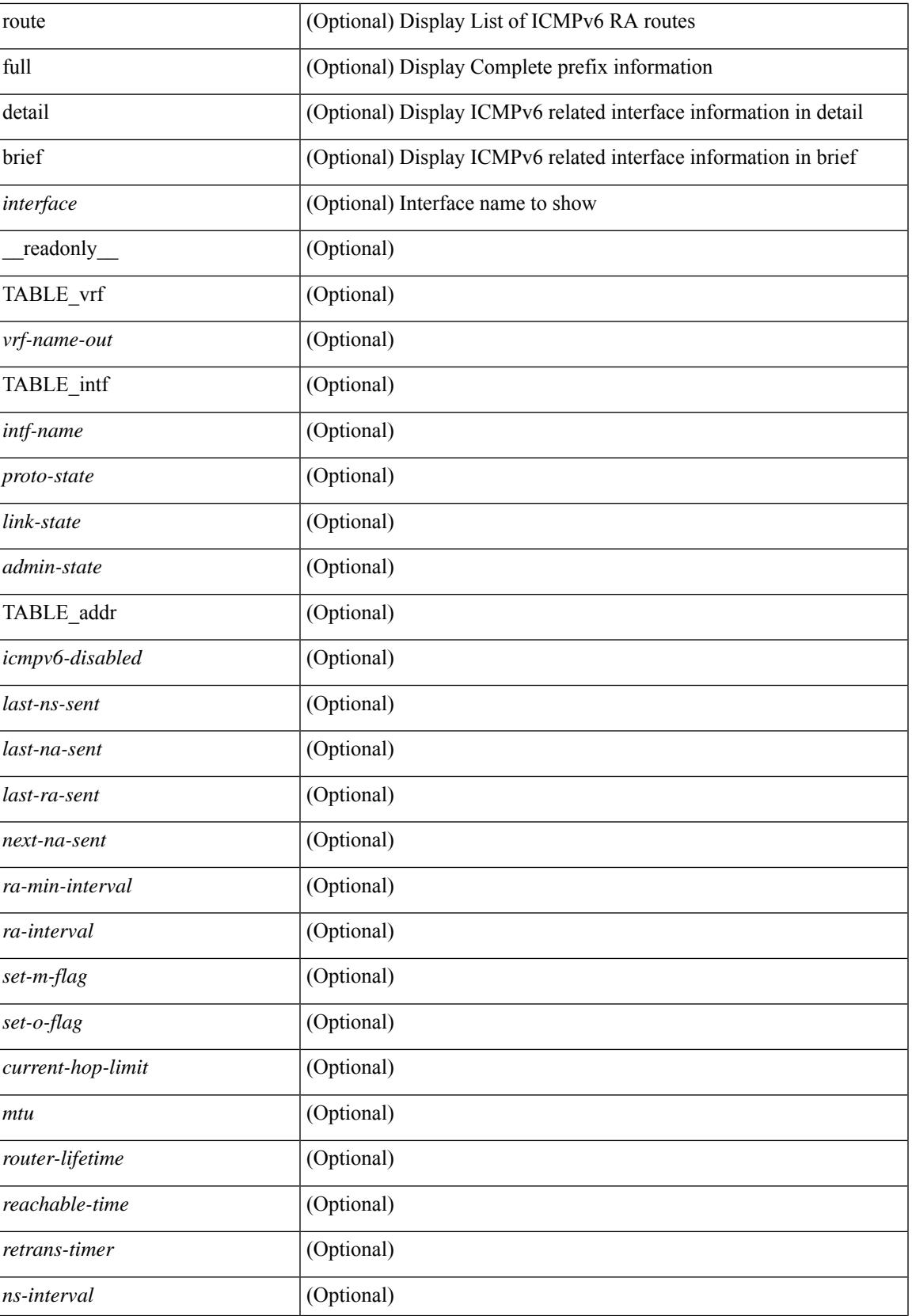

 $\mathbf I$ 

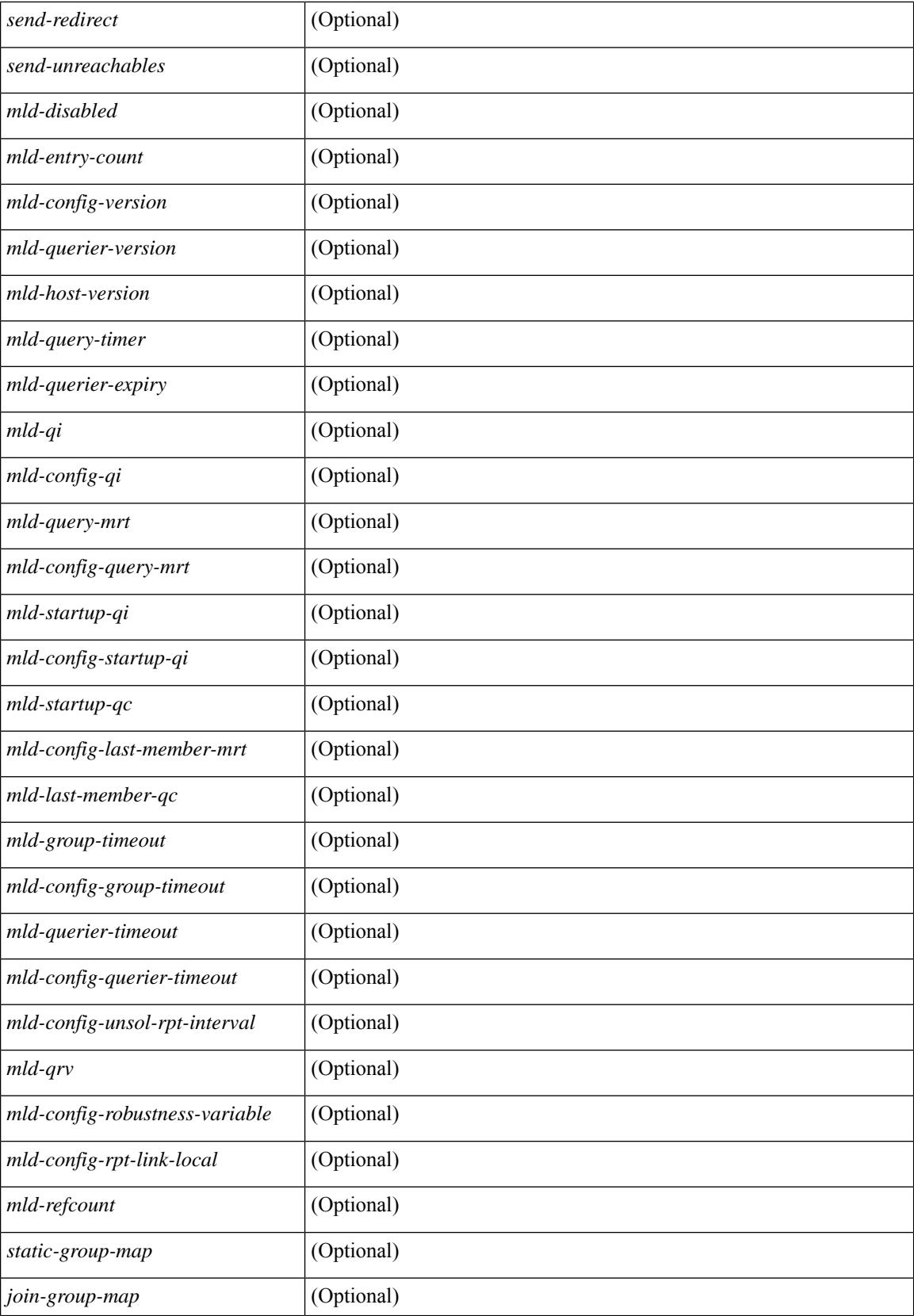

 $\overline{\phantom{a}}$ 

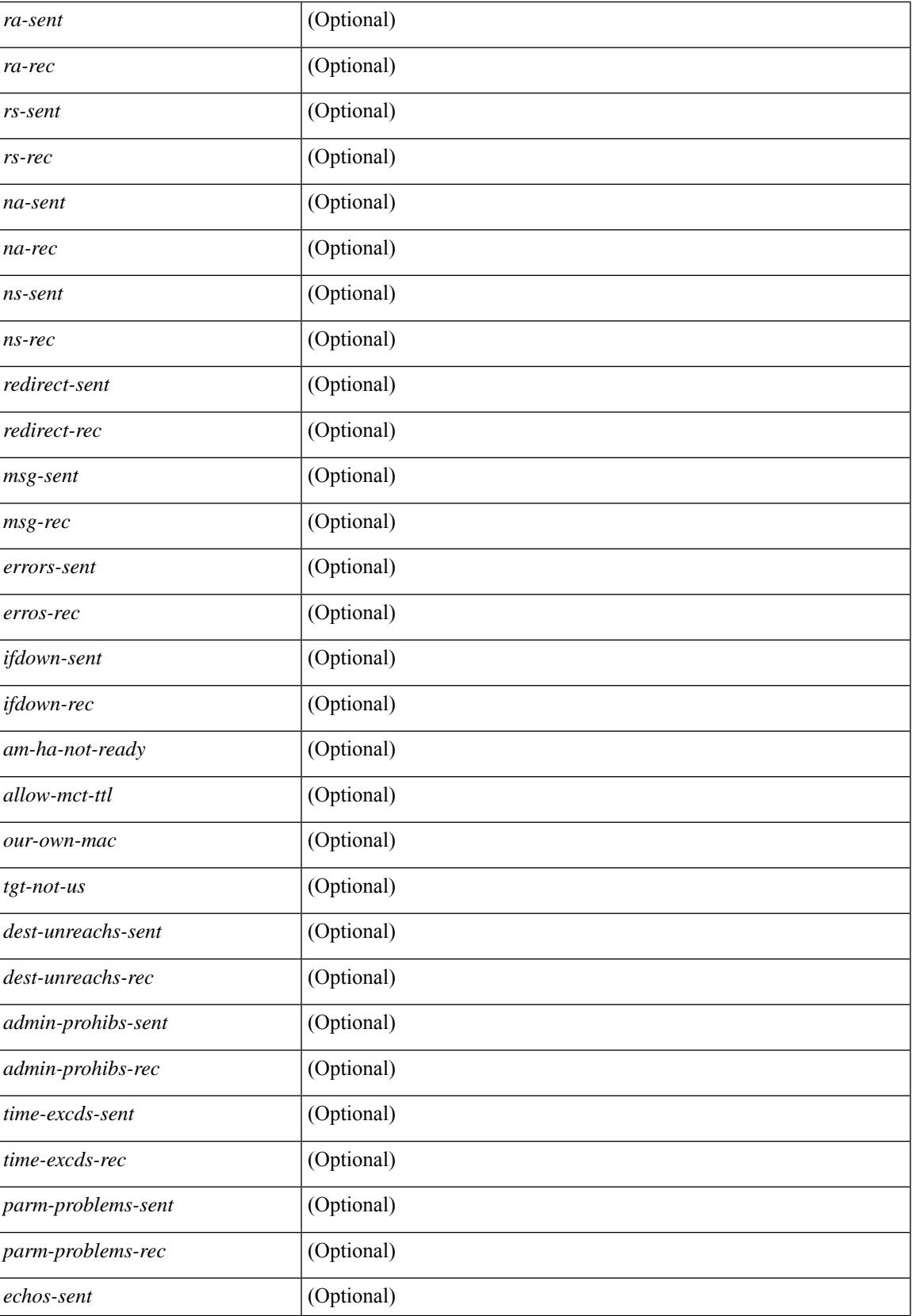

 $\mathbf I$ 

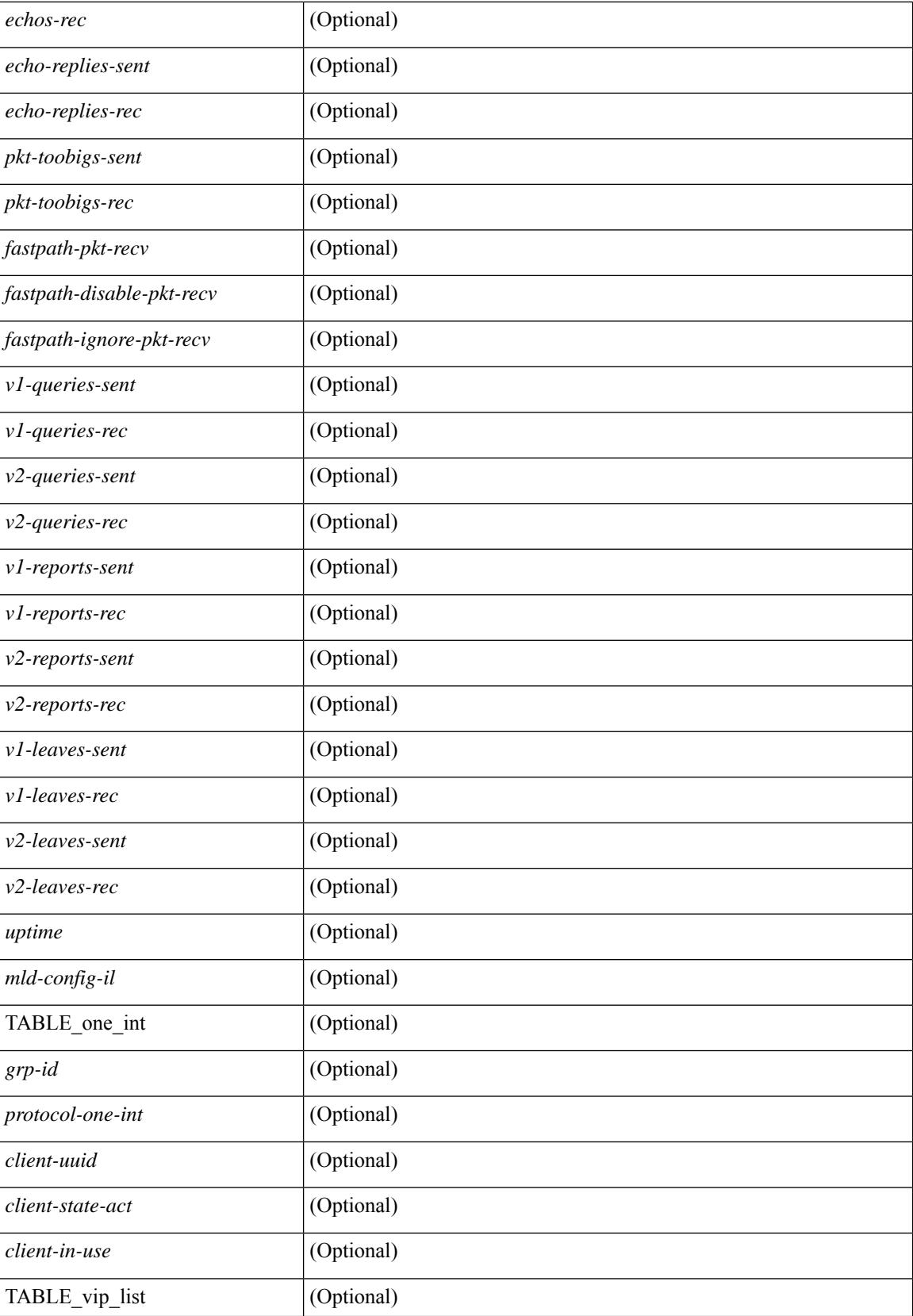

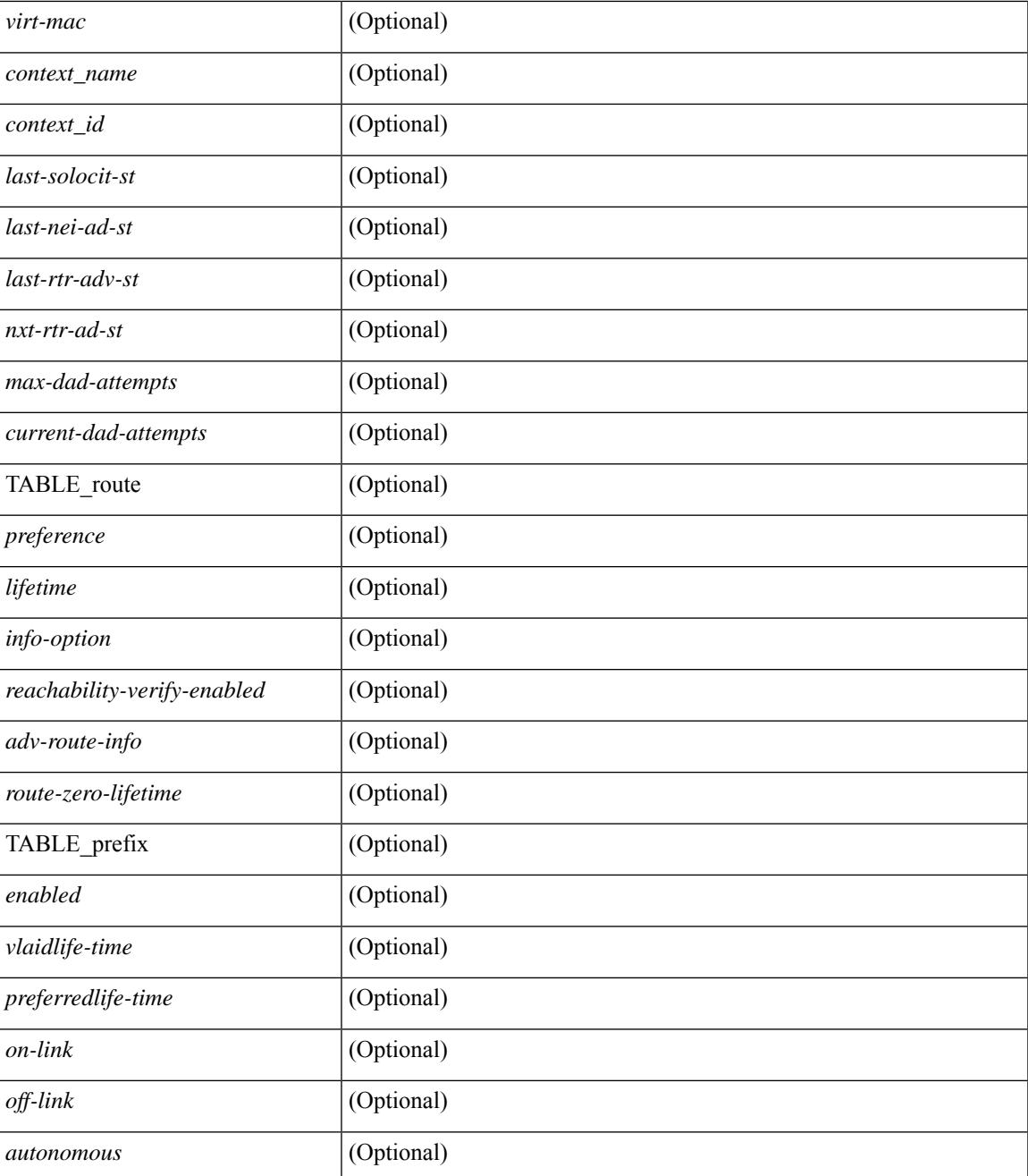

#### **Command Mode**

• /exec

 $\overline{\phantom{a}}$ 

# **show ipv6 icmp l2 statistics**

show ipv6 { icmp | nd } 12 statistics [ interface <interface> ] [ \_readonly \_ [ TABLE\_intf { <intf\_name>  $\langle 2_{stats} \rangle$  ] ]

### **Syntax Description**

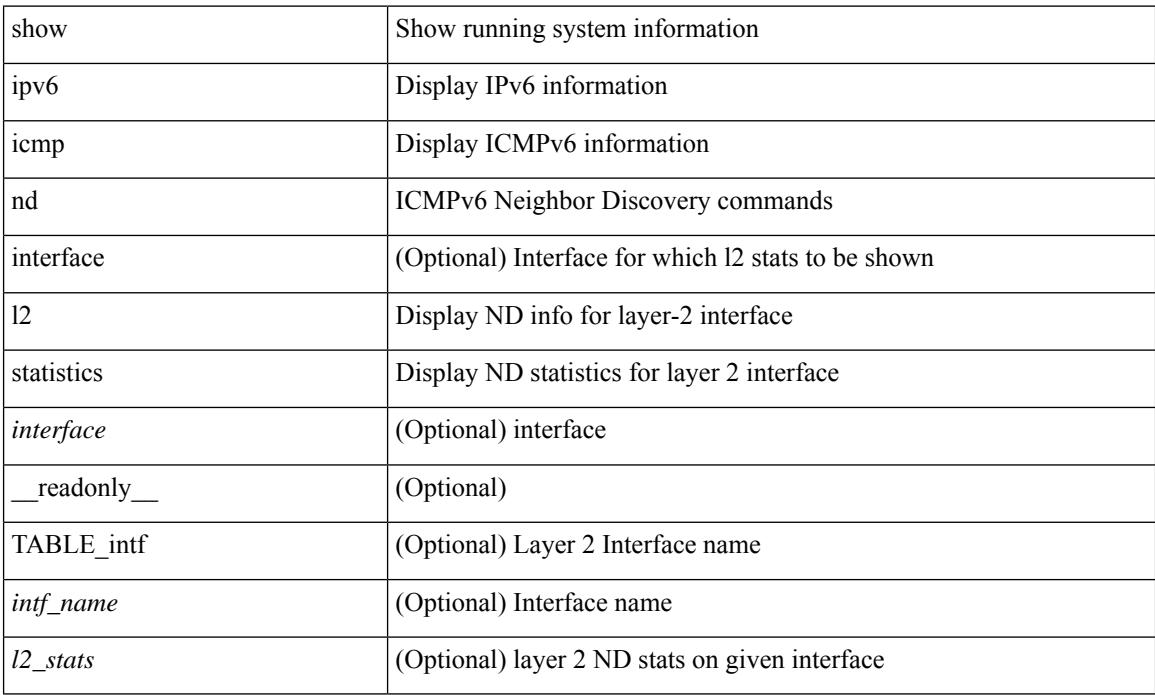

#### **Command Mode**

# **show ipv6 icmp nd local-proxy stats**

show ipv6 icmp nd local-proxy stats { <vlan-interface> [ <interface> ] } [ \_\_readonly\_\_ [ TABLE\_vlan { <vlan-name> [ TABLE\_intf { <intf-name> <current-count> [ TABLE\_hourly\_stats { <hrs> <hrs-str> <stats>  ${}_{\{}\}$   ${}_{\{}\}$   ${}_{\{}\}$   ${}_{\{}\}$   ${}_{\{}\}$   ${}_{\{}\}$ 

#### **Syntax Description**

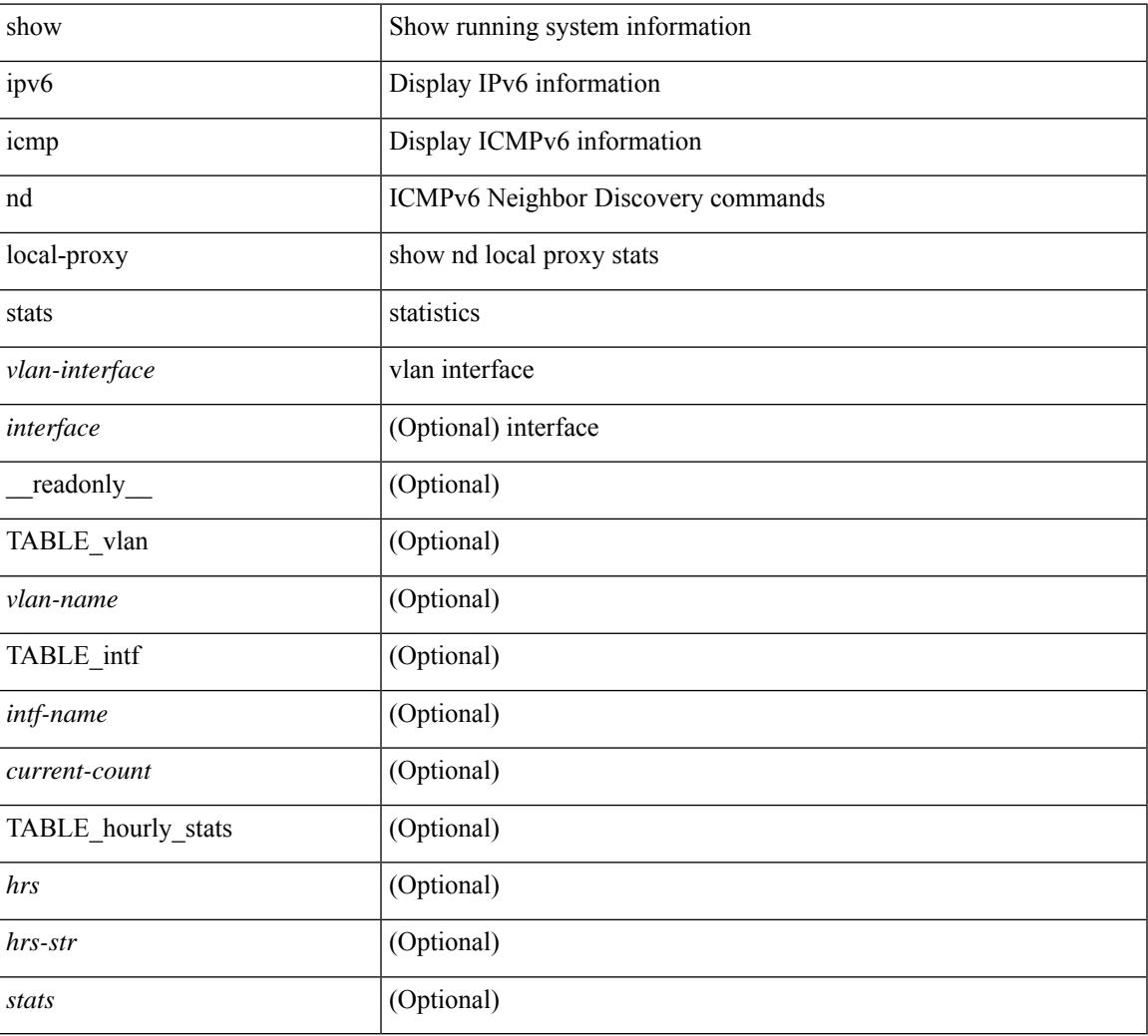

#### **Command Mode**

## **show ipv6 icmp off-list**

show ipv6 icmp off-list [ vlan <vlan-id> ] [ \_\_readonly\_\_ [ <vlan-adj-cnt> ] [ <icmpv6-sync-adj-cnt> ] { TABLE\_icmpv6\_vlan\_list <adj-vlan-id> <off-adj-ip-addr> <icmpv6-time-stamp> <icmpv6-mac-addr> <off-adj-flags> } ]

#### **Syntax Description**

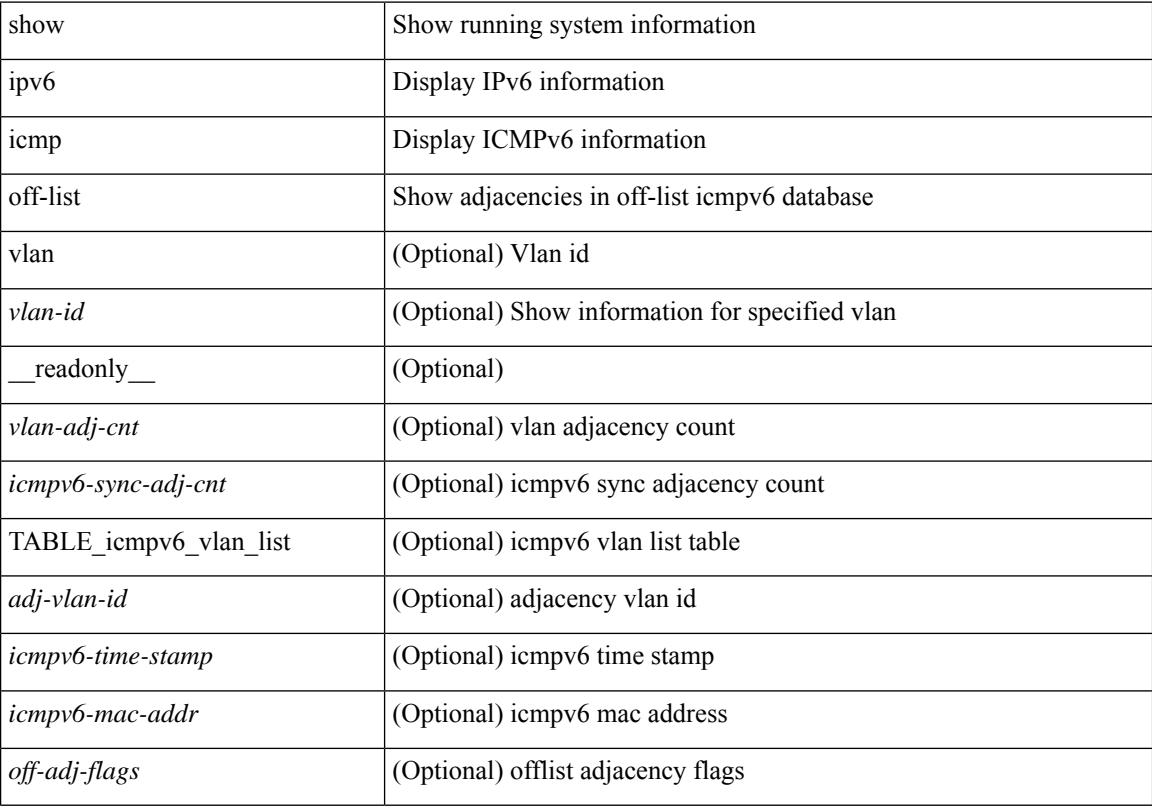

#### **Command Mode**

### **show ipv6 icmp vaddr**

show ipv6 icmp vaddr { link-local [ detail ] | global | pt-tree } [ vrf {  $\langle \langle \rangle$  <vrf-name  $\rangle$  |  $\langle \langle \rangle$  <vrf-known-name  $\rangle$  | all }  $\lceil \cdot \rceil$  readonly  $\lceil \cdot \rceil$  TABLE pt tree  $\{\leq v\text{-ipv6-addr>< v-mac-addr>< v-interface>< v-client-state>\}\rceil$ TABLE\_vrf\_all [ TABLE\_glo\_vrf { <group-id> <protocol-vrf> <cli-uuid> <vaddr-action> <vrf-interface> <v-ipv6-addr-one> <vaddr-mac> <cxt-name> <cxt-id> } ] [ TABLE\_one\_int [ <lcache-inter> <cxt-name-int> <cxt\_id-int> ] TABLE\_one\_group { <grp-id> <protocol-one-int> <client-uuid> <client-state-act>  $\le$ client-in-use>  $\le$ client-state> TABLE\_vip\_list {  $\le$ virt-ipv6>  $\le$ virt-mac>  $\le$ cxt\_name>  $\le$ cxt\_id> [ <last-solocit-st> <last-nei-ad-st> <last-rtr-adv-st> <nxt-rtr-ad-st> <icmpv6-addr> <vmac-addr> <st-total> <rv-total> <st-err> <rv-err> <st-int-dwn-drp> <rv-int-dwn-drp> <st-adj-nt-recov-am> <rv-adj-nt-recov-am> <st-pkt-allow-inv-ttl> <rv-pkt-allow-inv-ttl> <st-pkt-drp-src-mac-own> <rv-pkt-drp-src-mac-own> <st-pkt-drp-tgt-not-own> <rv-pkt-drp-tgt-not-own> <st-pkt-drp-src-not-own> <rv-pkt-drp-src-not-own> <st-dest-unreach> <rv-dest-unreach> <st-admin-prohi> <rv-admin-prohi> <st-time-exceed> <rv-time-exceed> <st-patr-pbm> <rv-patr-pbm> <st-echo-req> <rv-echo-req> <st-echo-reply> <rv-echo-reply> <st-dup-ra> <rv-dup-ra> <st-redirect> <rv-redirect> <st-pkt-too-big> <rv-pkt-too-big> <st-rtr-adver> <rv-rtr-adver>  $\leq$ st-rtr-solicit>  $\leq$ rv-rtr-solicit>  $\leq$ st-nei-adver>  $\leq$ rv-nei-adver>  $\leq$ st-nei-solicit>  $\leq$ rv-nei-solicit>  $\}$  } ] ]

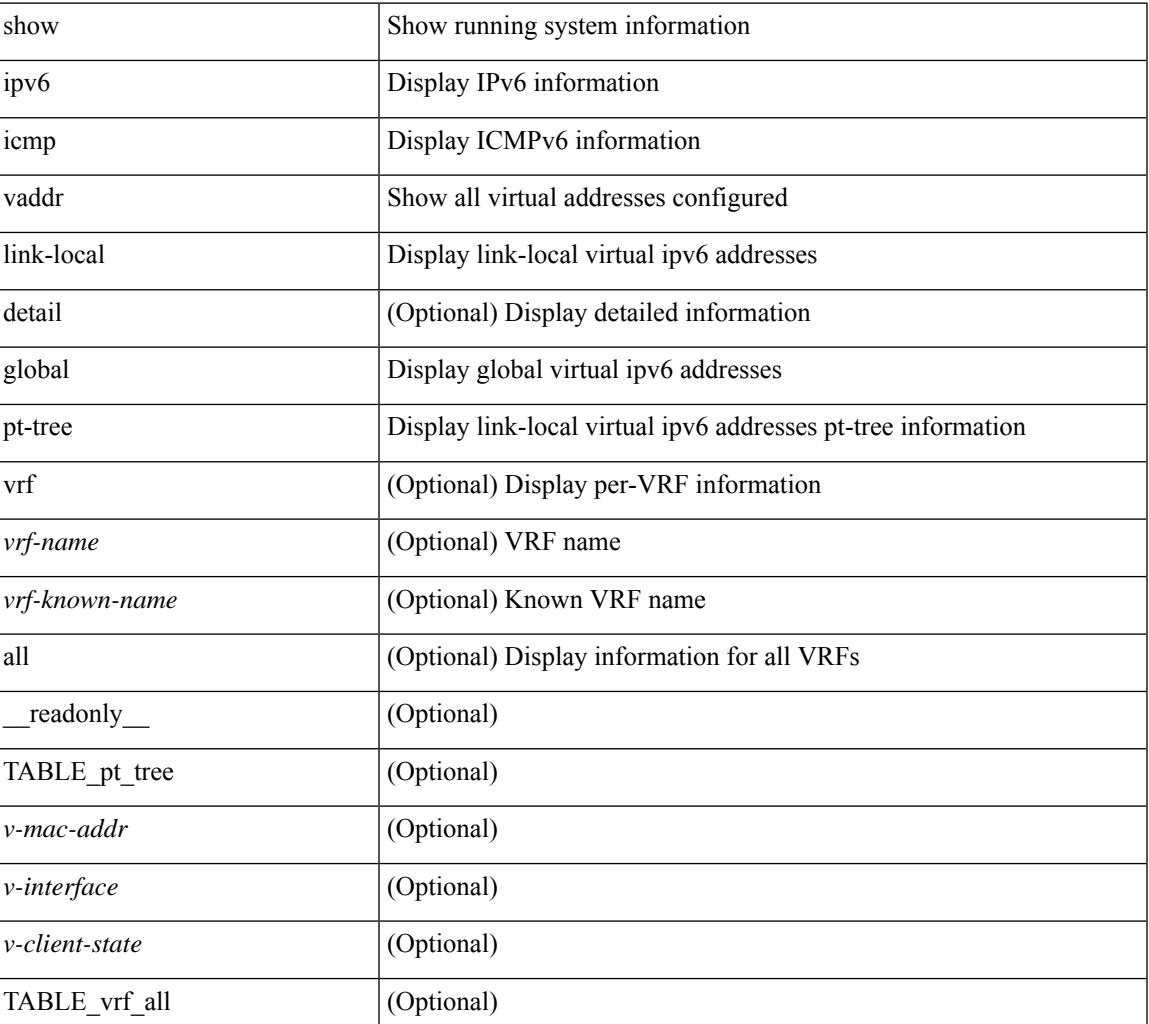

#### **Syntax Description**

 $\mathbf I$ 

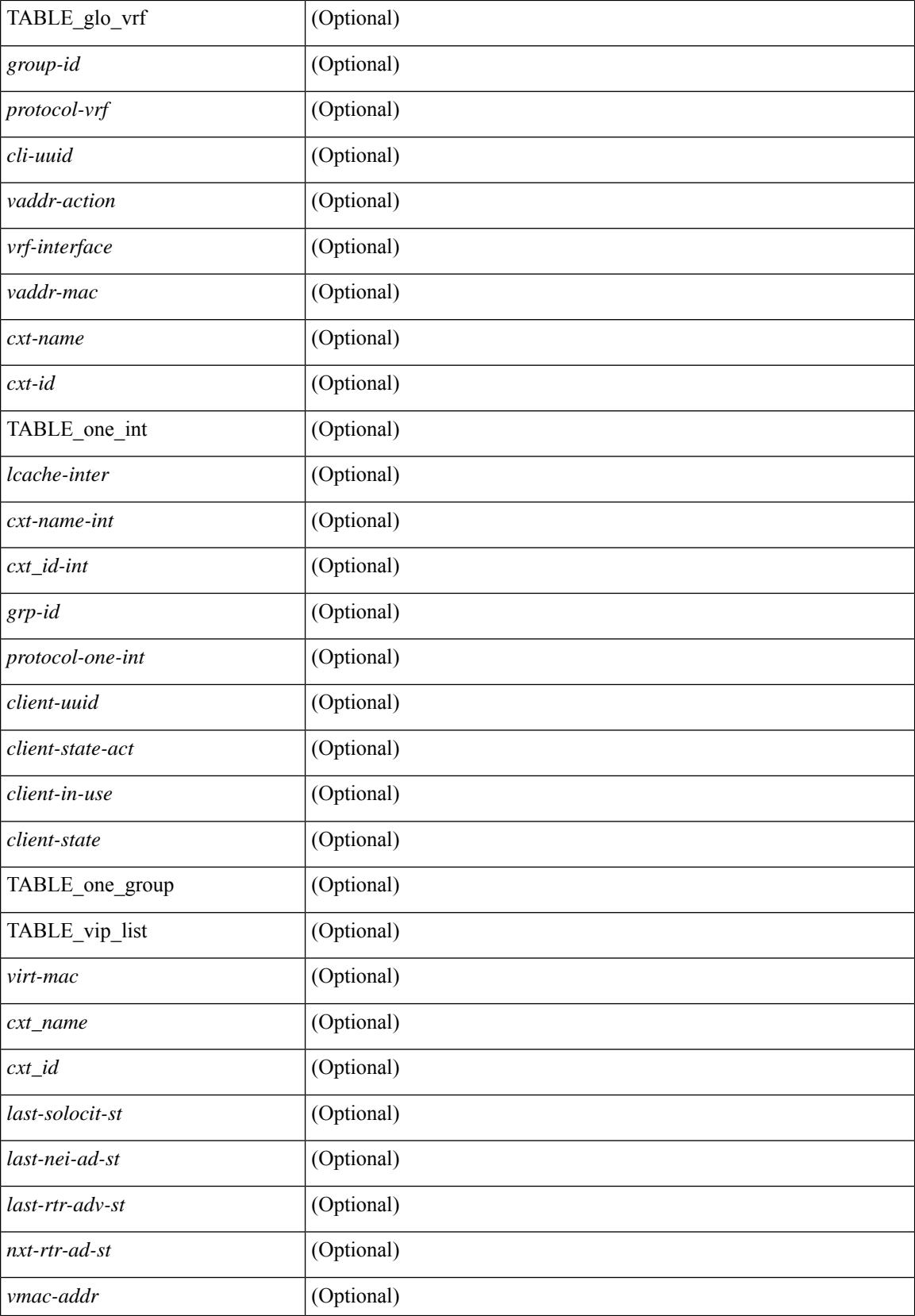

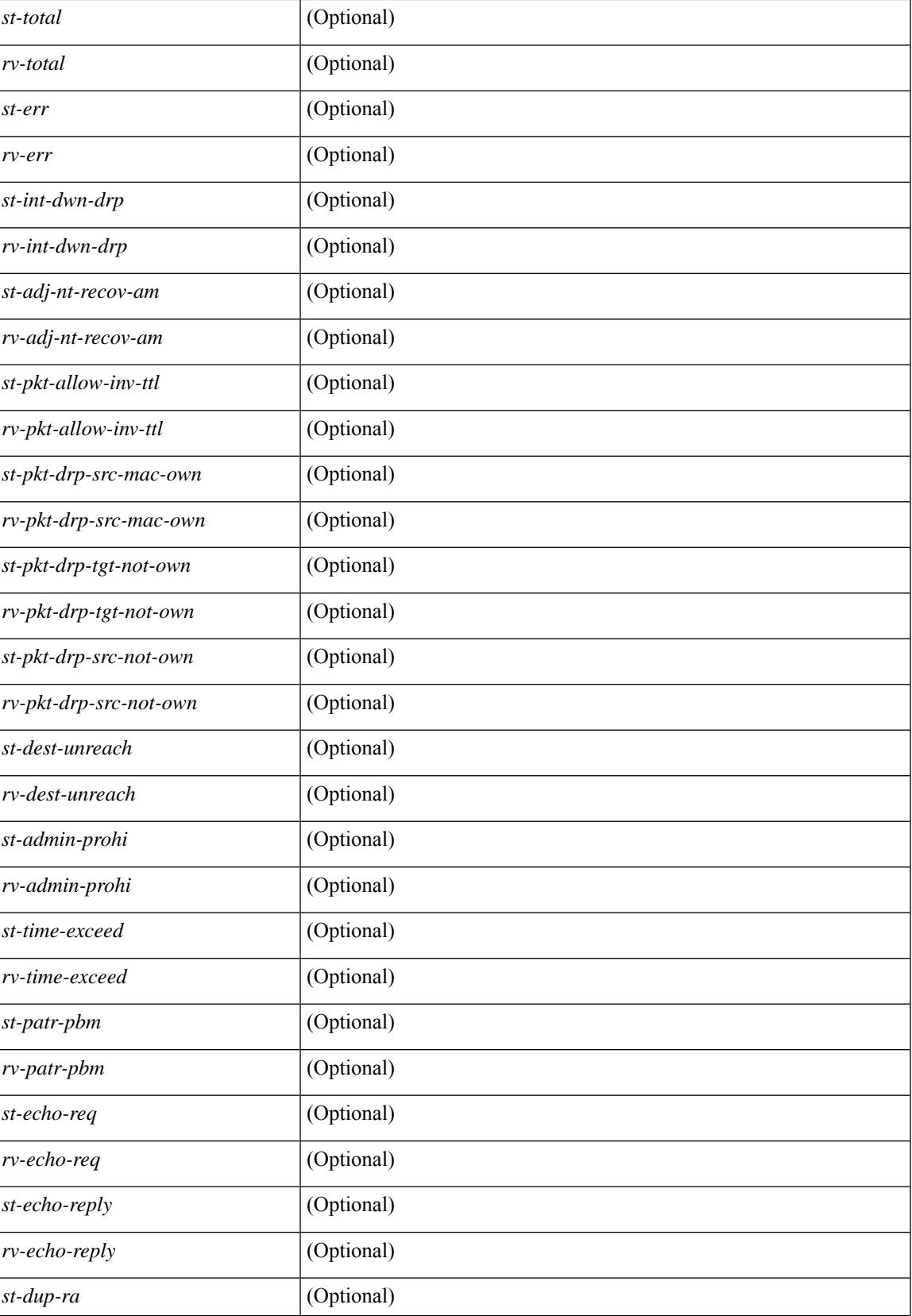

 $\mathbf I$ 

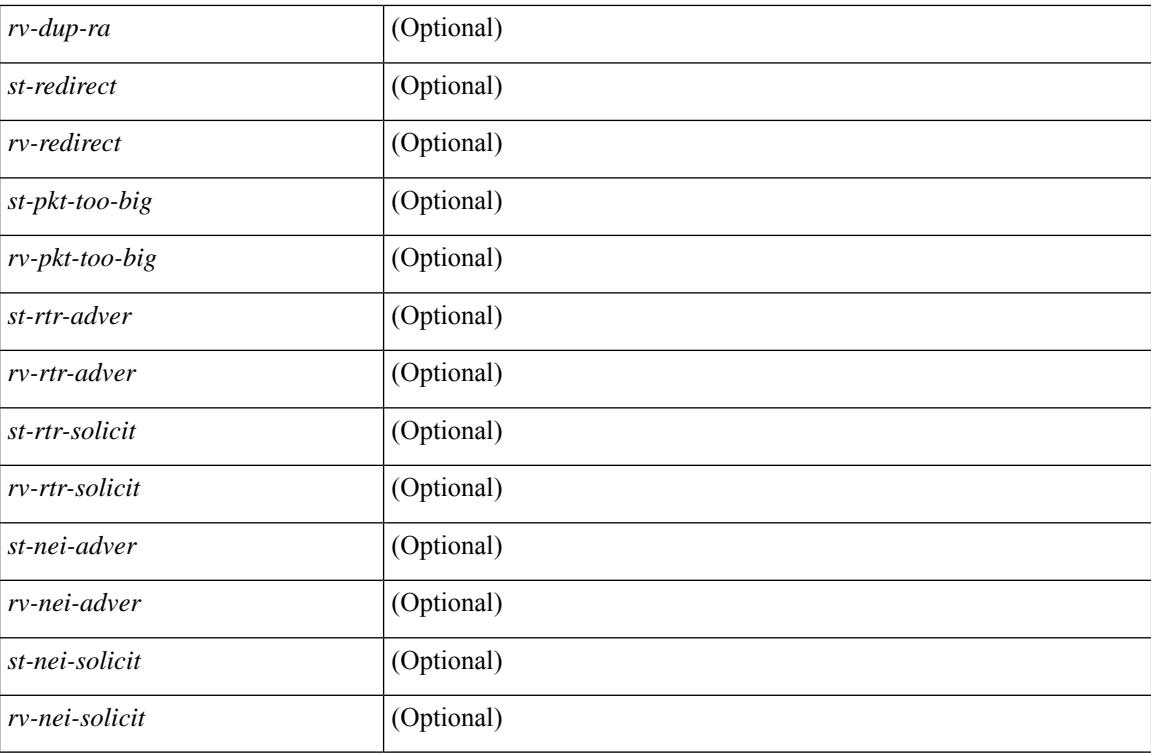

#### **Command Mode**
## **show ipv6 icmp vpc-statistics**

show ipv6 icmp vpc-statistics [ \_\_readonly \_\_\_\_\_\_ [ { TABLE\_icmpv6\_vpc\_stats [  $\leq$  icmpv6-pro-drp-pull-disable> ] [ <icmpv6-pro-drp-push-msg-disable> ] [ <icmpv6-pro-ign-snd-pull-disabe> ] [  $\le$ icmpv6-ign-snd-push-disable>  $| \le$ icmpv6-drp-im-fail>  $| \le$ icmpv6-drp-mcecm-fail>  $| \le$ <icmpv6-drp-invalid-pc-iod> ] [ <icmpv6-drp-pt-lookup-fail> ] [ <icmpv6-drp-resp-fail-no-mct> ] [ <icmpv6-drp-resp-fail> ] [ <icmpv6-vpc-id-ifindx-sending-pushmsg> ] [ <icmpv6-vpc-id-proc-cfs-payload> ] [ <icmpv6-resp-sent> ] [ <icmpv6-resp-recvd> ] [ <icmpv6-resp-recv-err> ] [ <icmpv6-rcvd-msg> ] [ <icmpv6-send-fail> ] [ <icmpv6-cfs-rel-dlvry-fail> ] [ <icmpv6-cfs-rel-dnvry-suc> ] [ <icmpv6-drp-pt-add-fail> ] [ <icmpv6-drp-no-mem> ] [ <icmpv6-drp-tmr-cre-fail> ] [ <icmpv6-drp-add-adj-fail> ] [ <icmpv6-off-drp-pt-lookup-fail> ] [ <icmpv6-dont-drp-vlan-mismat> ] [ <icmpv6-drp-svi-invalid> ] [ <icmpv6-dont-drop-sv-down> ] [ <icmpv6-drp-mct-down> ] [ <icmpv6-drp-ctxt-invalid> ] [  $\le$ icmpv6-drp-vrf-invalid>  $\| \le$ icmpv6-drp-l3addr-invalid>  $\| \le$ icmpv6-drp-l3addr-sanity-fail>  $\| \le$  $\leq$ icmpv6-drp-mac-sanity-fail>  $\leq$  [ $\leq$ icmpv6-own-rtr-mac>  $\leq$  [ $\leq$ icmpv6-drp-own-ipv6addr>  $\leq$  [ $\leq$ <icmpv6-drp-own-vipv6add> ] [ <icmpv6-drp-adj-fail> ] [ <icmpv6-drp-subnet-mismatch> ] [ <icmpv6-drp-adj-exist> ] [ <icmpv6-dont-drp-ip-not-enable> ] [ <icmpv6-drp-total-cnt> ] [ <icmpv6-dont-drop-total-cnt> ] [ <icmpv6-add-adj> ] [ <icmpv6-del-adj> ] [ <icmpv6-adj-already-exist> ] [ <icmpv6-vpc-id-periodic-sync> ] [ <icmpv6-vpc-id-cfs-payload-periodic-sync> ] } ] ]

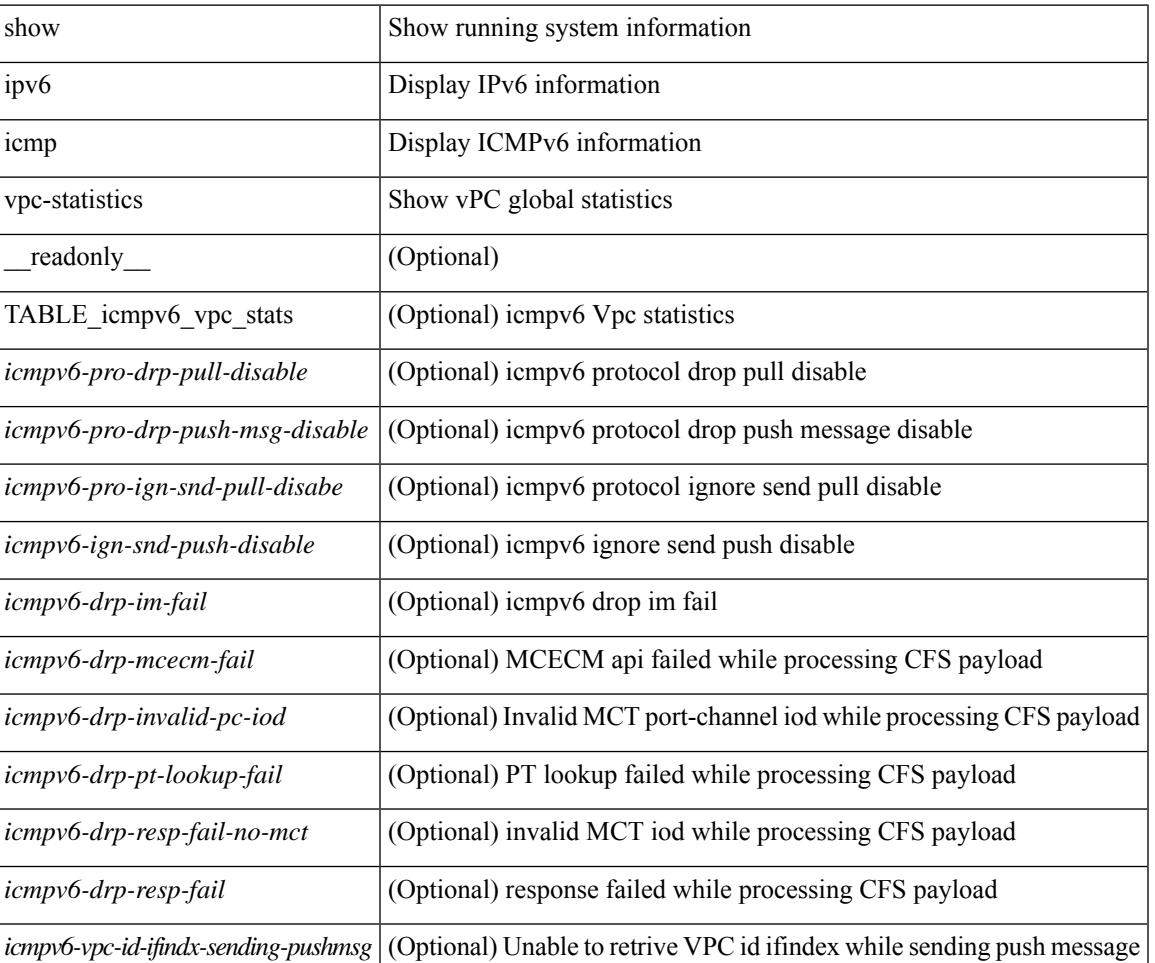

#### **Syntax Description**

 $\mathbf I$ 

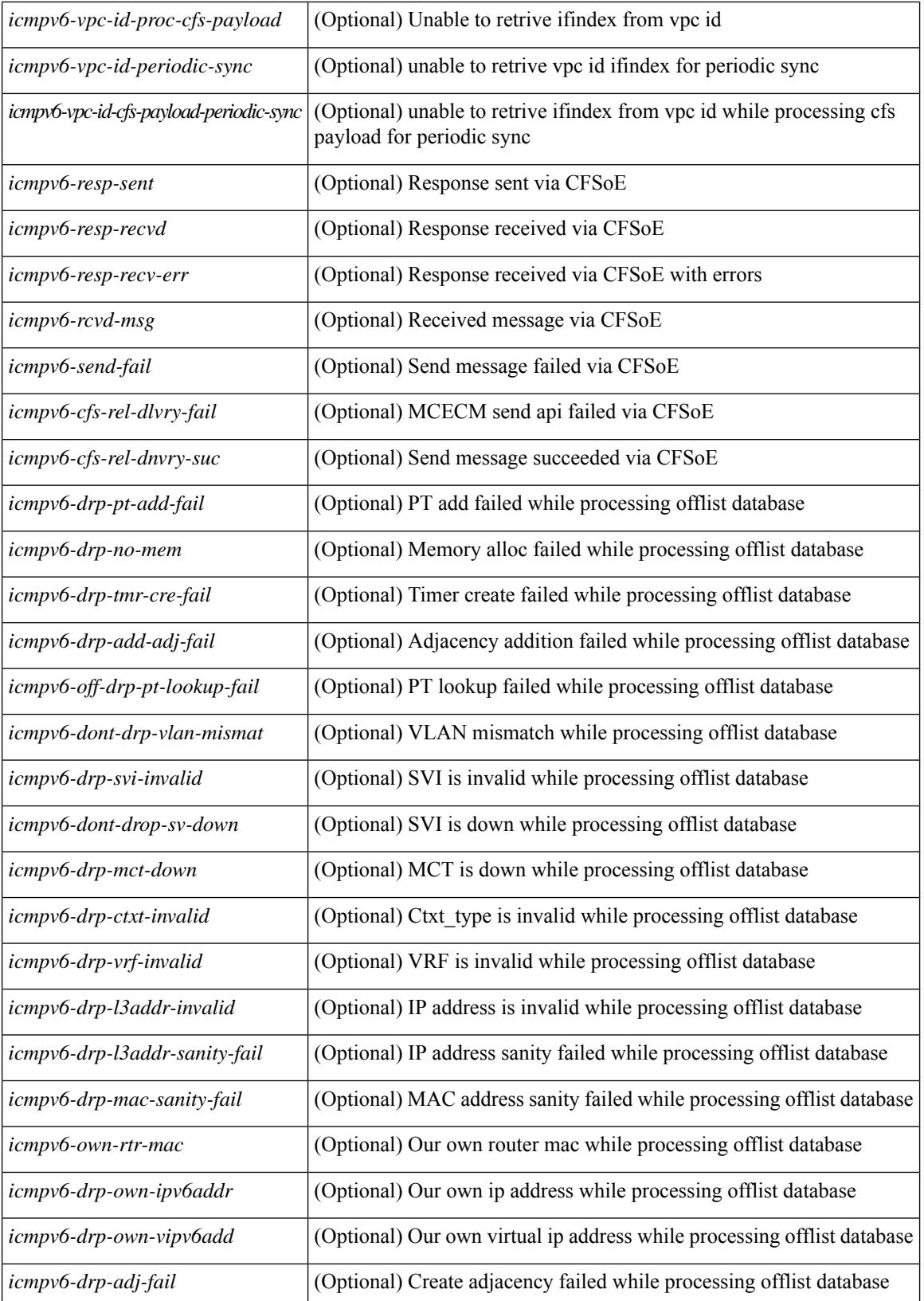

I

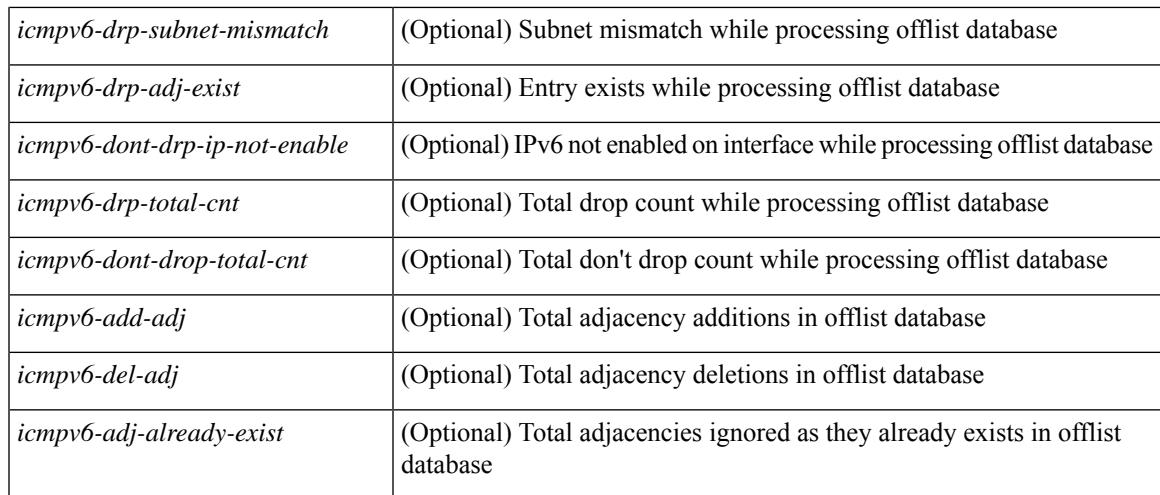

### **Command Mode**

## **show ipv6 interface**

show ipv6 interface  $\{$  [ brief [ include-secondary  $\|$   $\|$  <interface>  $|$  <ipv6-addr>  $\|$   $\|$  detail  $\|$   $\|$   $\|$   $\|$  vrf  $\{$  <vrf-name>  $|\langle v| \rangle$  |  $|\langle v| \rangle$  |  $|\langle v| \rangle$  |  $|\langle v| \rangle$  | TABLE intf  $|\langle v| \rangle$  = name-out>  $|\langle v| \rangle$  = name> [  $|\langle v| \rangle$  = name> [ \pindtate> ] [  $\langle$ link-state> ] [  $\langle$ admin-state> ] [  $\langle$ iod> ] [ TABLE\_addr  $\langle$ addr> ] [  $\langle$  prefix> ] [  $\langle$  TABLE\_sec\_addr [ <sec-prefix> ] } ] [ <linklocal-addr> ] [ <linklocal-configured> ] [ { TABLE\_vaddr [ <v-addr> ] } ] [ <ipv6-disabled> ] [ <mrouting-enabled> ] [ <mgroup-locally-joined> ] [ { TABLE\_maddr <m-addr> [  $\leq$ m-addr-ref $\leq$  ] } ] [ { TABLE\_sg [  $\leq$ sg-saddr> ] [  $\leq$ sg-maddr> ] [  $\leq$ sg-ref $\leq$  ] } ] [  $\leq$ mtu $\geq$  ] [ <global-in-pcl-configured> ] [ <global-in-pcl-name> ] [ <global-in-pcl-pending> ] [ <global-out-pcl-configured> ] [ <global-out-pcl-name> ] [ <global-out-pcl-pending> ] [ <in-pcl-configured> ] [ <in-pcl-name> ] [  $\langle$ in-pcl-pending> ] [  $\langle$ out-pcl-configured> ] [  $\langle$ out-pcl-name> ] [  $\langle$ out-pcl-pending> ] [  $\langle$ urpf-mode> ] [  $\langle$ ipv6-lstype>  $|$   $\langle$  <stats-last-reset>  $|$   $\langle$   $\rangle$   $\langle$   $\rangle$   $\langle$  acl-out>  $|$   $\langle$   $\rangle$   $\langle$   $\rangle$   $\langle$   $\rangle$   $\langle$   $\rangle$   $\langle$   $\rangle$   $\langle$   $\rangle$   $\langle$   $\rangle$   $\langle$   $\rangle$   $\langle$   $\rangle$   $\langle$   $\rangle$   $\langle$   $\rangle$   $\langle$   $\rangle$   $\langle$   $\rangle$   $\langle$  ] [ <ubyte-fwd> ] [ <ubyte-orig> ] [ <ubyte-consumed> ] [ <mpkt-fwd> ] [ <mpkt-orig> ] [ <mpkt-consumed> ] [ <mbyte-fwd> ] [ <mbyte-orig> ] [ <mbyte-consumed> ] [ <upkt-in-acc> ] [ <upkt-in-rej> ] [ <ubyte-in-acc> ] [ <ubyte-in-rej> ] [ <mpkt-in-acc> ] [ <mpkt-in-rej> ] [ <mbyte-in-acc> ] [ <mbyte-in-rej> ] [ <upkt-out-acc> ] [ <upkt-out-rej> ] [ <ubyte-out-acc> ] [ <ubyte-out-rej> ] [ <mpkt-out-acc> ] [ <mpkt-out-rej> ] [ <mbyte-out-acc> ] [ <mbyte-out-rej> ] [ <hw-upkt-sent> ] [ <hw-upkt-recv> ] [ <hw-ubyte-sent> ] [ <hw-ubyte-recv> ] [ <hw-mpkt-sent> ] [ <hw-mpkt-recv> ] [ <hw-mbyte-sent> ] [ <hw-mbyte-recv> ] [ <hw-upkt-drop> ] [ <hw-ubyte-drop> ] [ <hw-mpkt-drop> ] [ <hw-mbyte-drop> ] [ <hw-mpkt-rpdrop> ] [  $\langle$ hw-mbyte-rpdrop $>$   $\vert$   $\vert$   $\langle$ hw-mpkt-dfdrop $>$   $\vert$   $\vert$   $\langle$ hw-mbyte-dfdrop $>$   $\vert$   $\vert$   $\langle$   $\vert$   $\vert$   $\langle$   $\rangle$   $\vert$   $\vert$   $\langle$   $\rangle$   $\vert$   $\vert$   $\langle$   $\rangle$   $\vert$   $\vert$   $\langle$   $\rangle$   $\vert$   $\vert$   $\langle$   $\rangle$   $\vert$   $\vert$   $\langle$   $\rangle$ <total-pkt-recv-tent-addr> ] [ <total-pkts-recv-invalid-addr-state> ] [ <total-pkt-recv-dup-state> ] [ <anycast-pkt-arrived-tcp> ] [ <deliver-intf-down> ] ] ]

#### **Syntax Description**

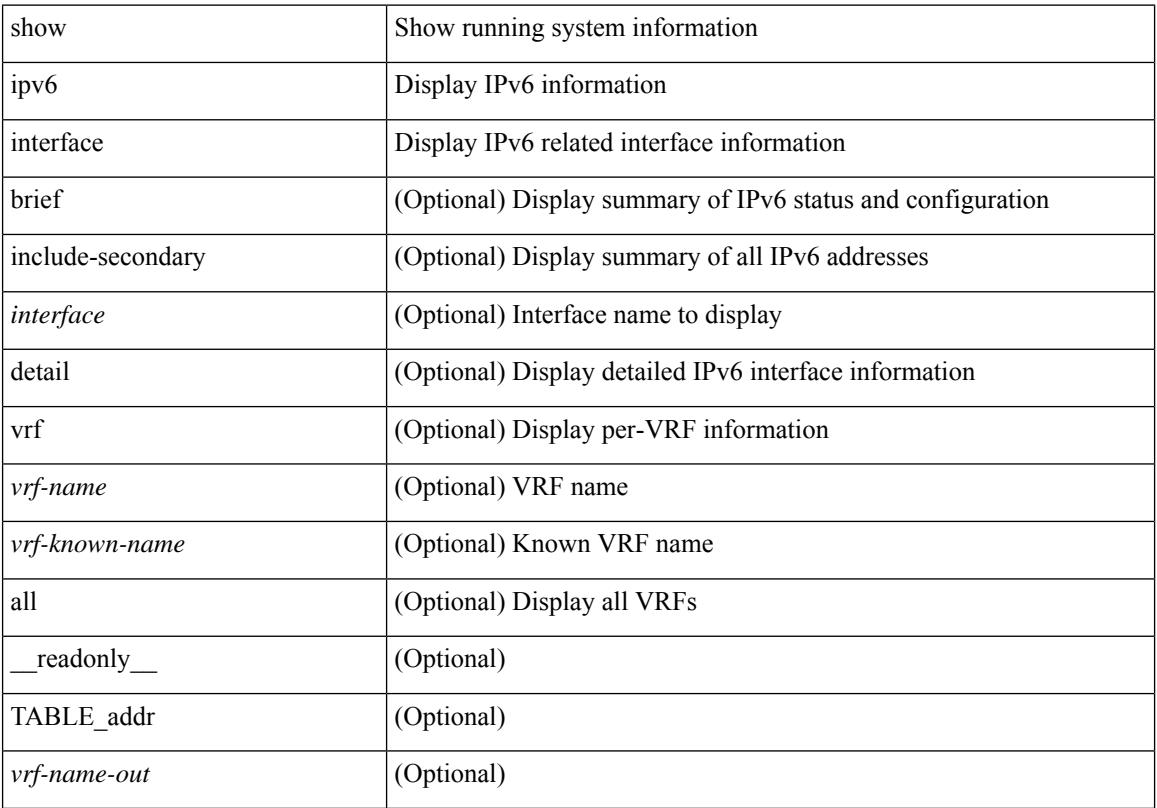

**Cisco Nexus 9000 Series NX-OS Command Reference (Show Commands), Release 9.3(x)**

 $\overline{\phantom{a}}$ 

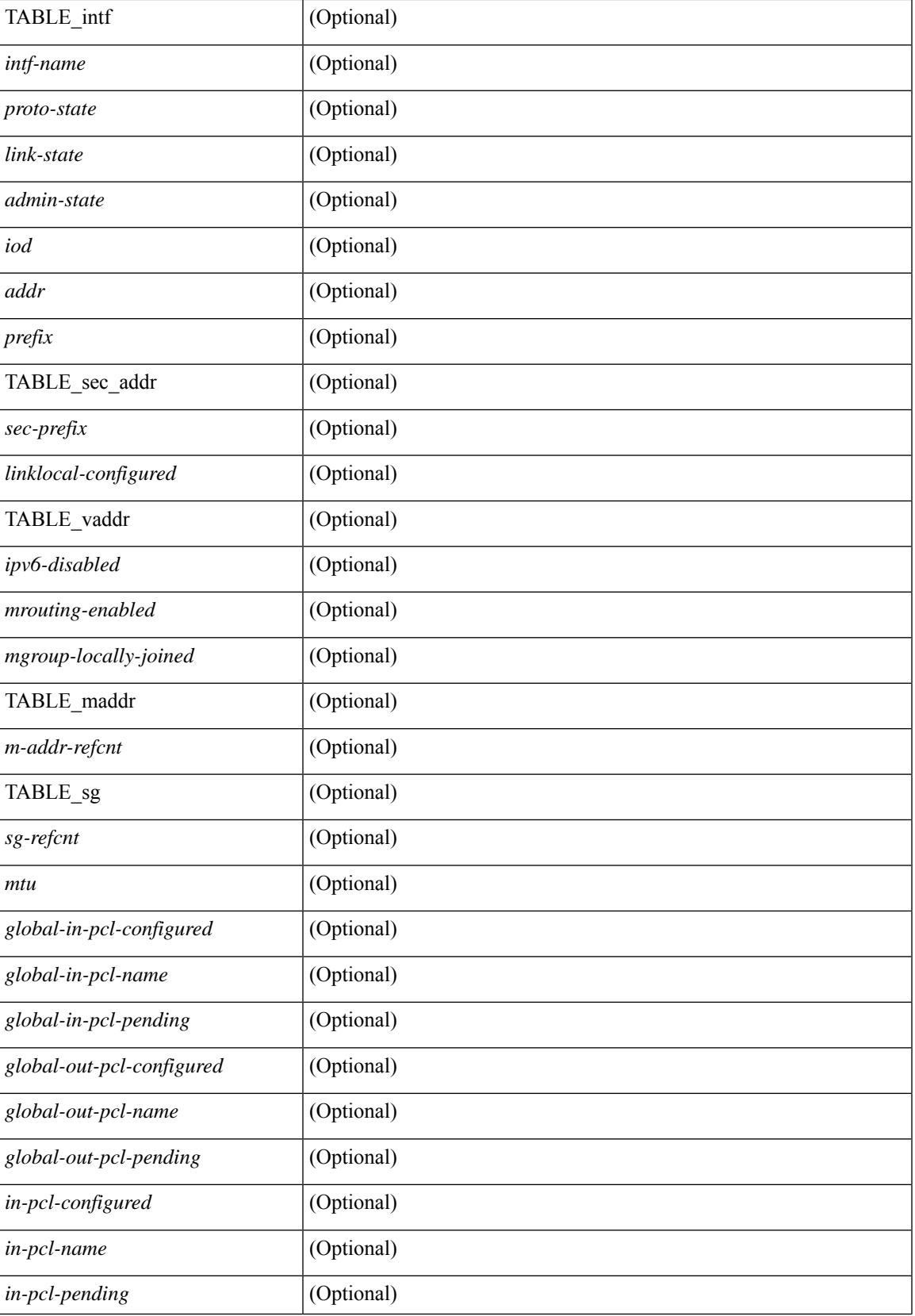

 $\mathbf I$ 

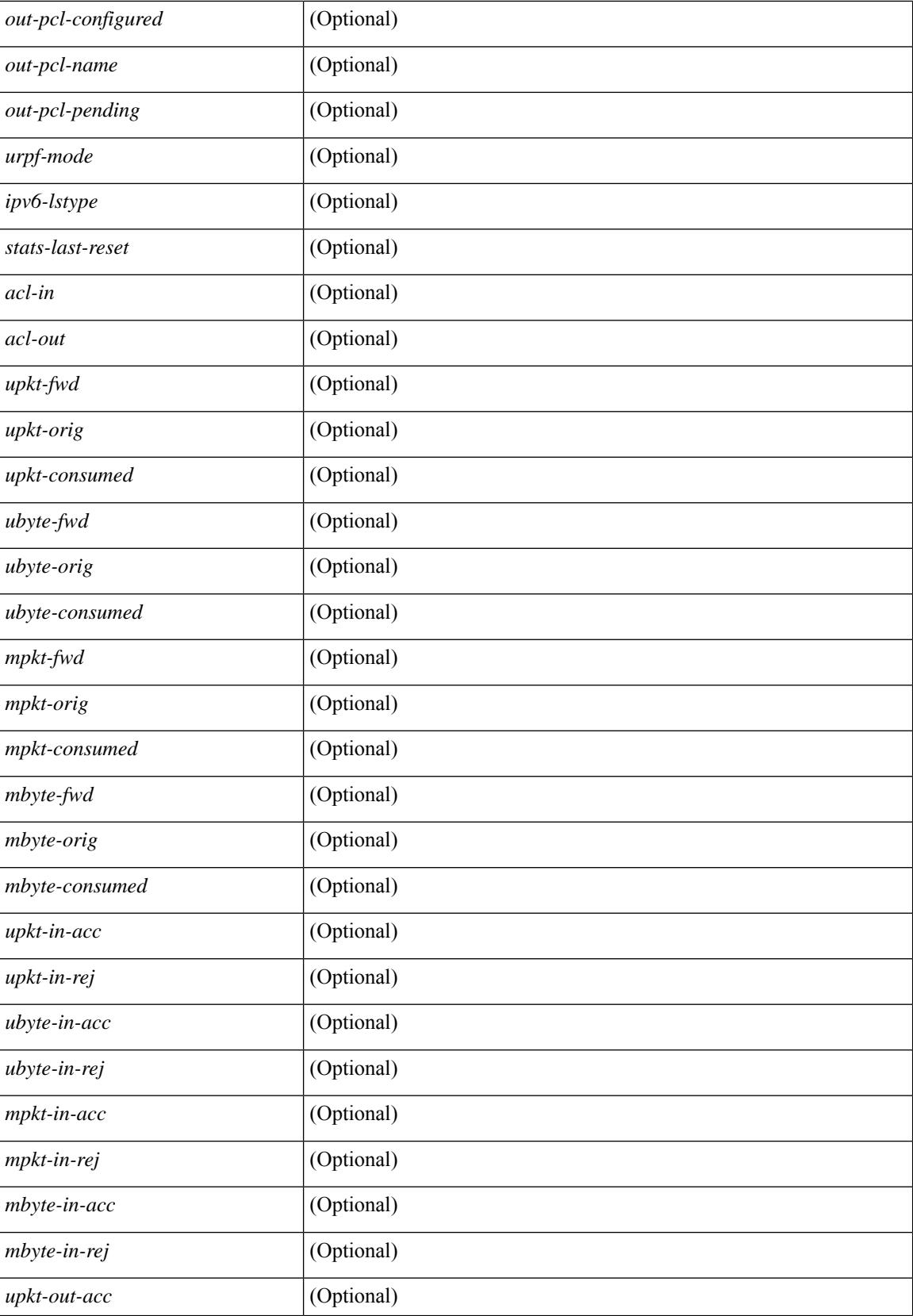

I

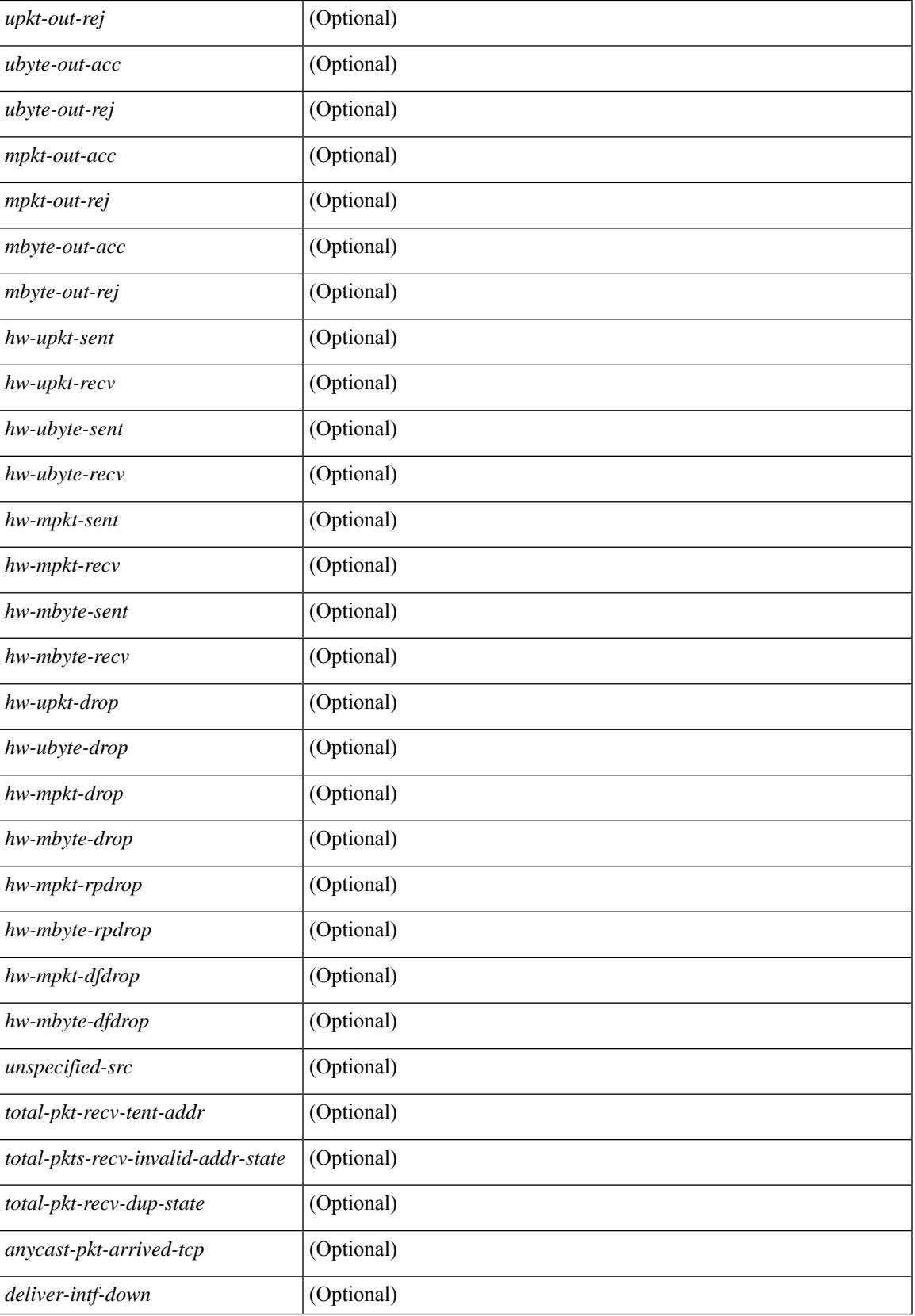

 $\mathbf I$ 

### **Command Mode**

# **show ipv6 lisp data-cache**

show ipv6 lisp data-cache [ <eid> ] [ vrf { <vrf-name> | <vrf-known-name> } ]

## **Syntax Description**

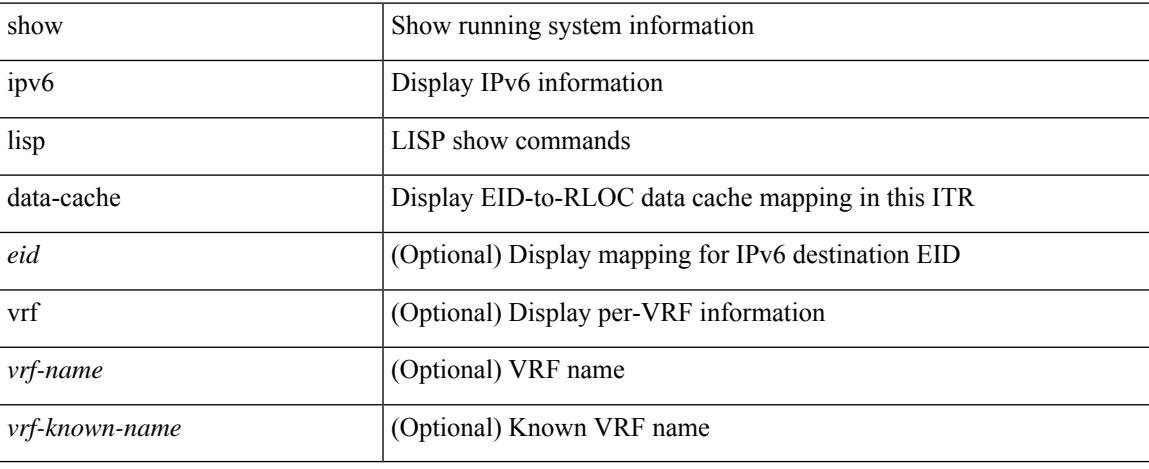

### **Command Mode**

# **show ipv6 local policy**

show ipv6 local policy [ vrf { <vrf-name> | <vrf-known-name> | all } ] [ \_readonly\_ { TABLE\_pbr [  $\le$ interface>] [ $\le$ rmap>] [ $\le$ status>] [ $\le$ vrf\_name>] } ]

## **Syntax Description**

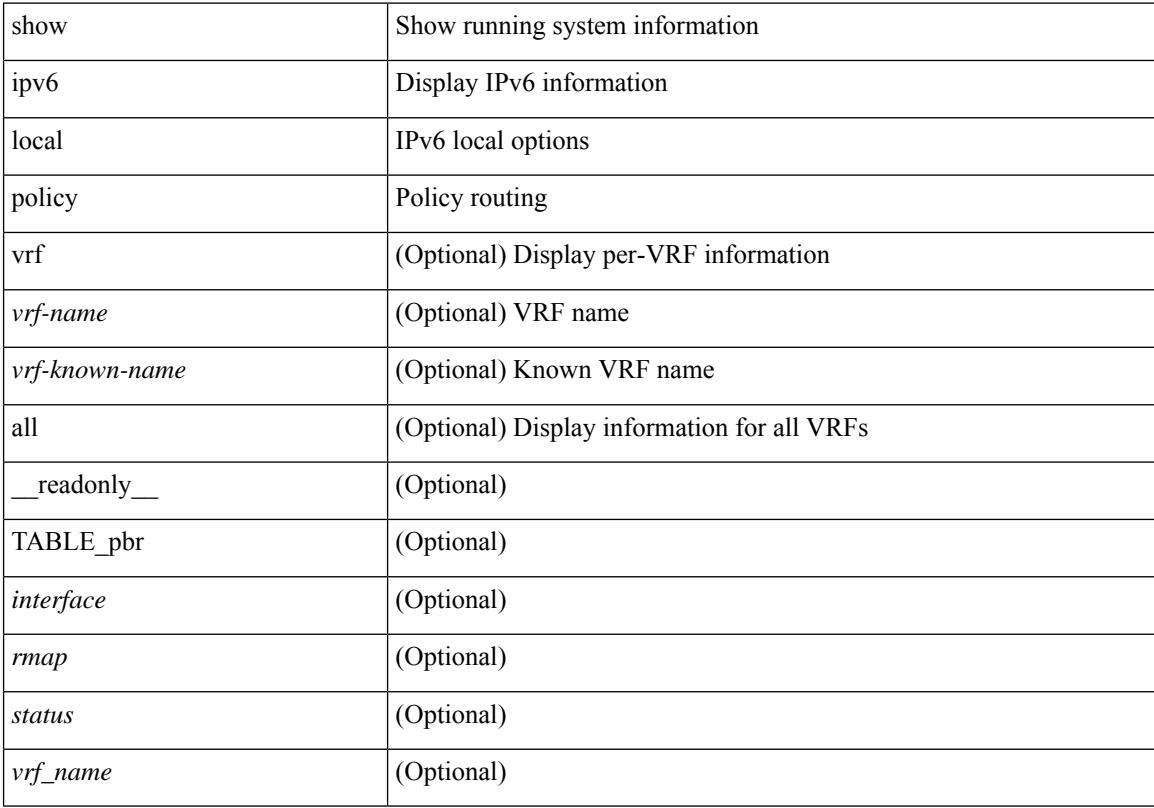

## **Command Mode**

## **show ipv6 mld groups**

show ipv6 [ icmp ] mld groups [  $\{\leq$  source> [  $\leq$  group> ]  $\}$   $\{\leq$  source> ]  $\}$  ]  $\{\leq$  interface> ] [ vrf  $\{\leq$ <vrf-name> | <vrf-known-name> | all } ] [ \_\_readonly\_\_ TABLE\_vrf <vrf-name-out> <entry-count> TABLE\_group <group-out> TABLE\_intf <intf-name> <icmpv6-disabled> <mld-source> <mld-group> <mld-source-unspec> <mld-static> <mld-local-group> <mld-translated> <mld-uptime> <mld-expire> ]

### **Syntax Description**

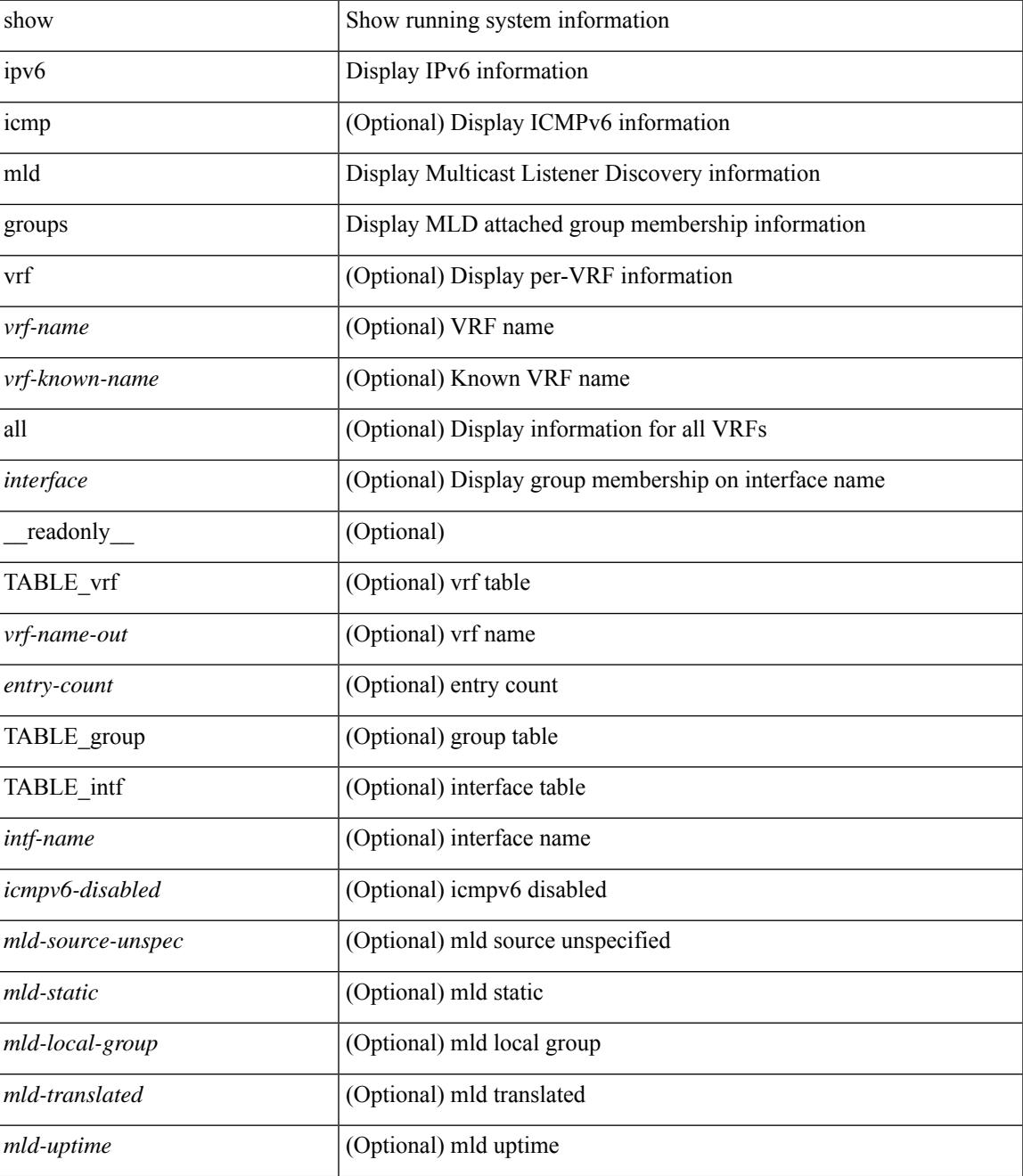

I

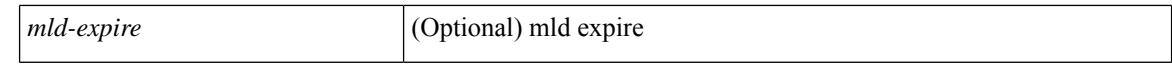

#### **Command Mode**

 $\bullet$  /exec

## **show ipv6 mld local-groups**

show ipv6 [icmp ] mld local-groups [<interface> ] [ vrf { <vrf-name> | <vrf-known-name> | all } ] [ \_\_readonly\_\_ TABLE\_vrf <vrf> { TABLE\_entry <group-addr> <source-addr> <static-oif> <local-group> <if-name> <last-reported> } ]

### **Syntax Description**

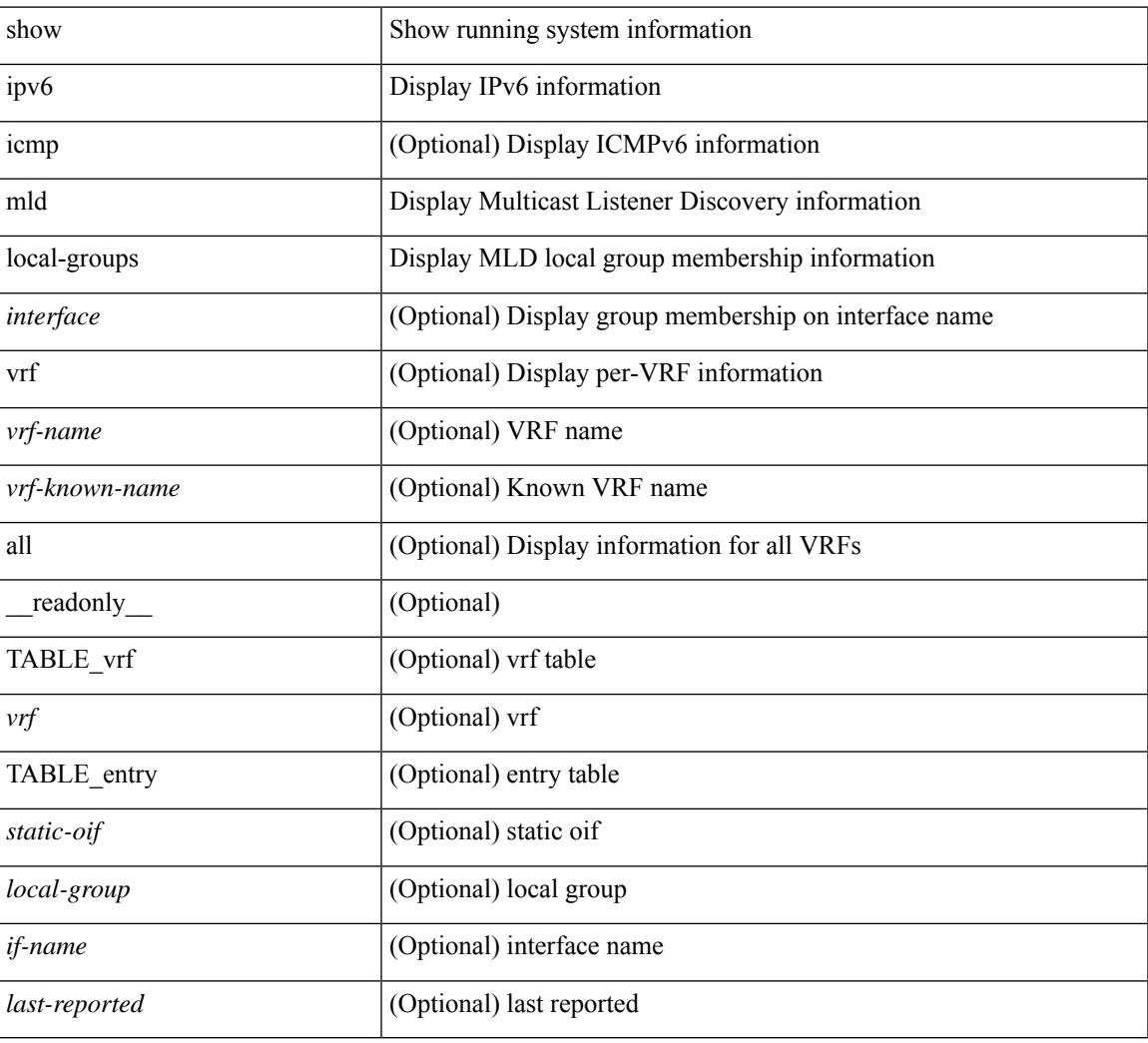

#### **Command Mode**

## **show ipv6 mroute**

show ipv6 mroute  $\lceil \frac{\text{bitfield}}{\text{right}} \rceil$  |  $\lceil \frac{\text{cgroup}}{\text{sigmagr}} \rceil$  summary  $\lceil \frac{\text{cstrේ}}{\text{softmax}} \rceil$  summary  $\lceil \frac{\text{cummar}}{\text{cosgr}} \rceil$ software-forwarded ] }  $\{ \{ \text{~source} > \text{~group>} \} \} \{ \text{~source} > \}$  }  $\}$  [ summary [ software-forwarded ] | bitfield ] ] [ vrf { <vrf-name> | <vrf-known-name> | all } ] [ \_\_readonly\_\_ { TABLE\_vrf <vrf-name> [ TABLE\_addr <mcast-addrs> <pending> <br/> <br/> <br/> <br/> <uptime> [ TABLE\_mpib <mpib-name> <stale-route> ] <if-name><rpf-nbr> <internal> <oif-count><fabric-oif><fabric-loser> [TABLE\_oif <oif-name> <oif-uptime> [TABLE\_oif\_mpib <oif-mpib-name> <stale-oif>  $]$  <prf>  $|$  <oif-list-bitfield>  $]$  | <total-route-count> <star-g-count> <source-count> <star-g-prefix-count> <group-count> <avg-sources-per-group><rem> [ <reason-for-route-stats-pending> ] ] [ TABLE\_group <group-addr> <group-mask-len> <source-count-per-grp> [ TABLE\_source <route-or-source> [ <name> ] <packets> <br/> <br/>bytes> <aps> <pps> <br/> <br/>bit-rate-in-bps> <oifs> [  $\leq$ software-pkts $>$ ]]]}]

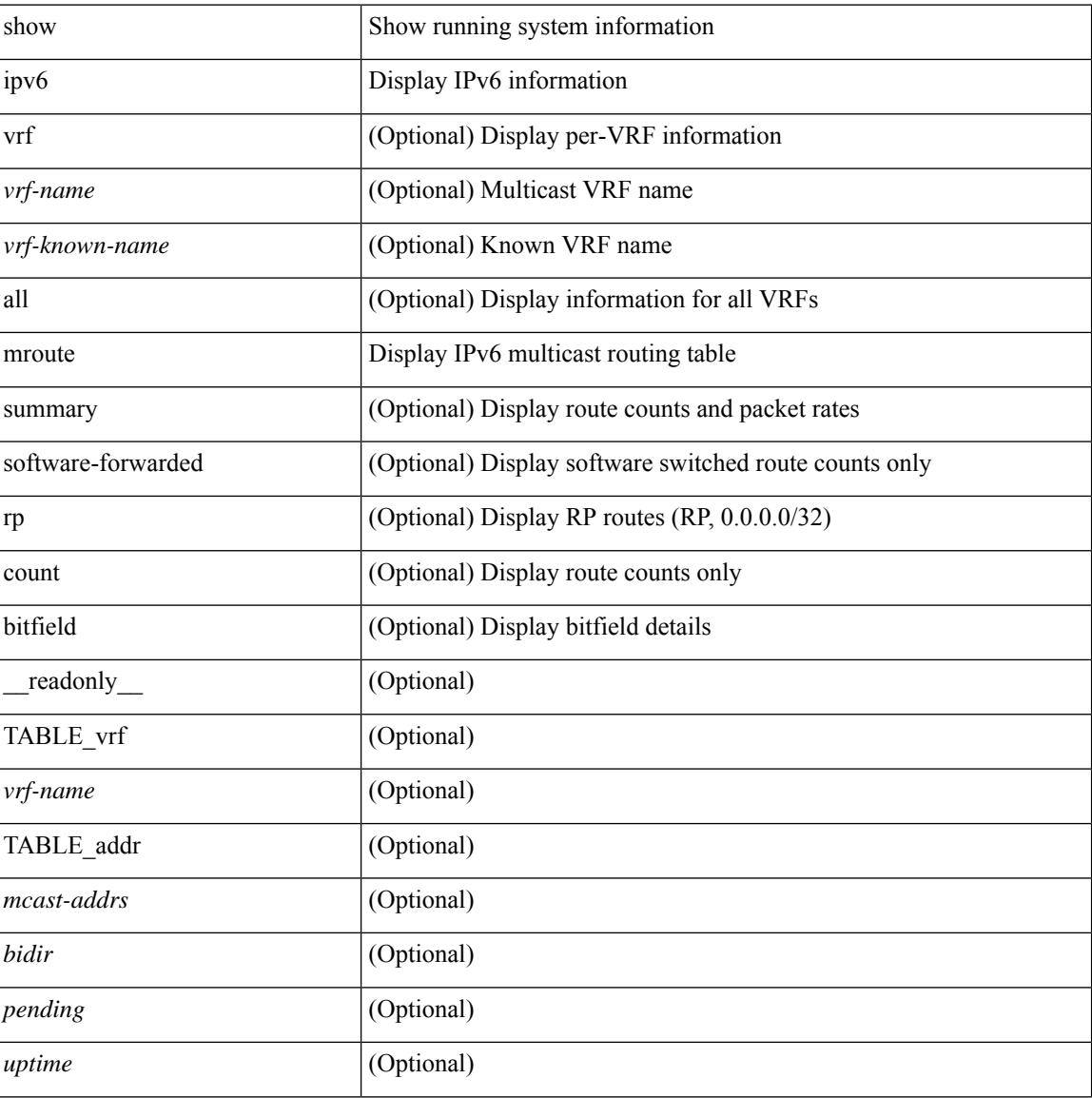

### **Syntax Description**

I

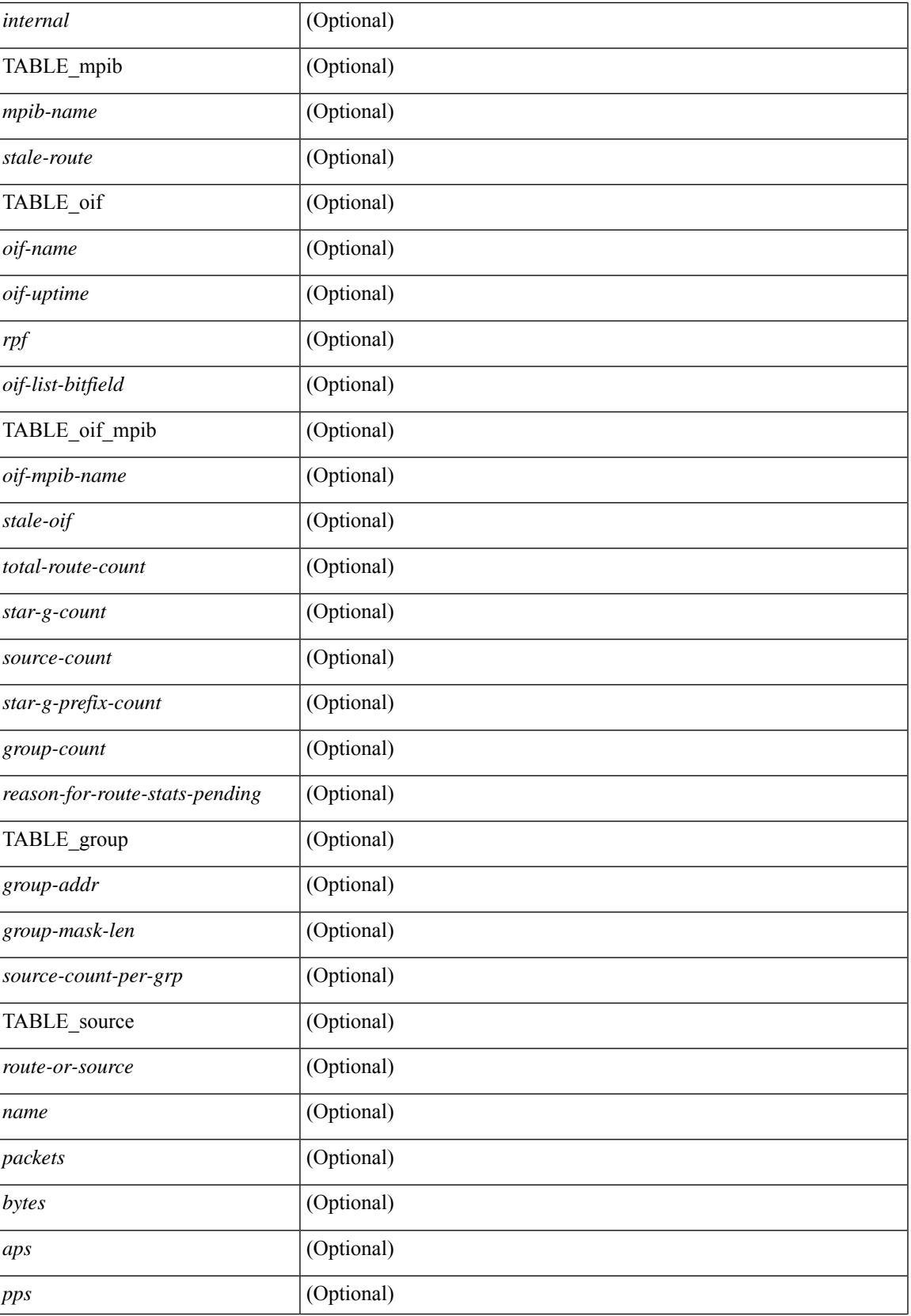

 $\mathbf I$ 

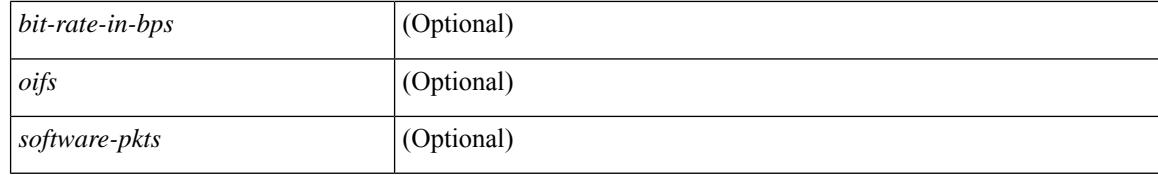

#### **Command Mode**

## **show ipv6 mtu**

show ipv6 mtu [ statistics | vrf { <vrf-name> | <vrf-known-name> | all [ detail ] } ] [ \_\_readonly\_\_ [ TABLE\_mtu\_stat <out-ent> <exp-ent> <purge-ent> <int-err> <pkt-too-big> <cache-miss> <cache-upd> <mtu-small> <cache-no-upd> ] [ TABLE\_mtu\_vrf [ <tot-ipv6-mtu> ] [ TABLE\_one\_mtu [ <pmtu-cntxt> ] [{ <mtu-ipv6> <mtu-cache> <up-time> <iod-lcache> } ] ] ]

## **Syntax Description**

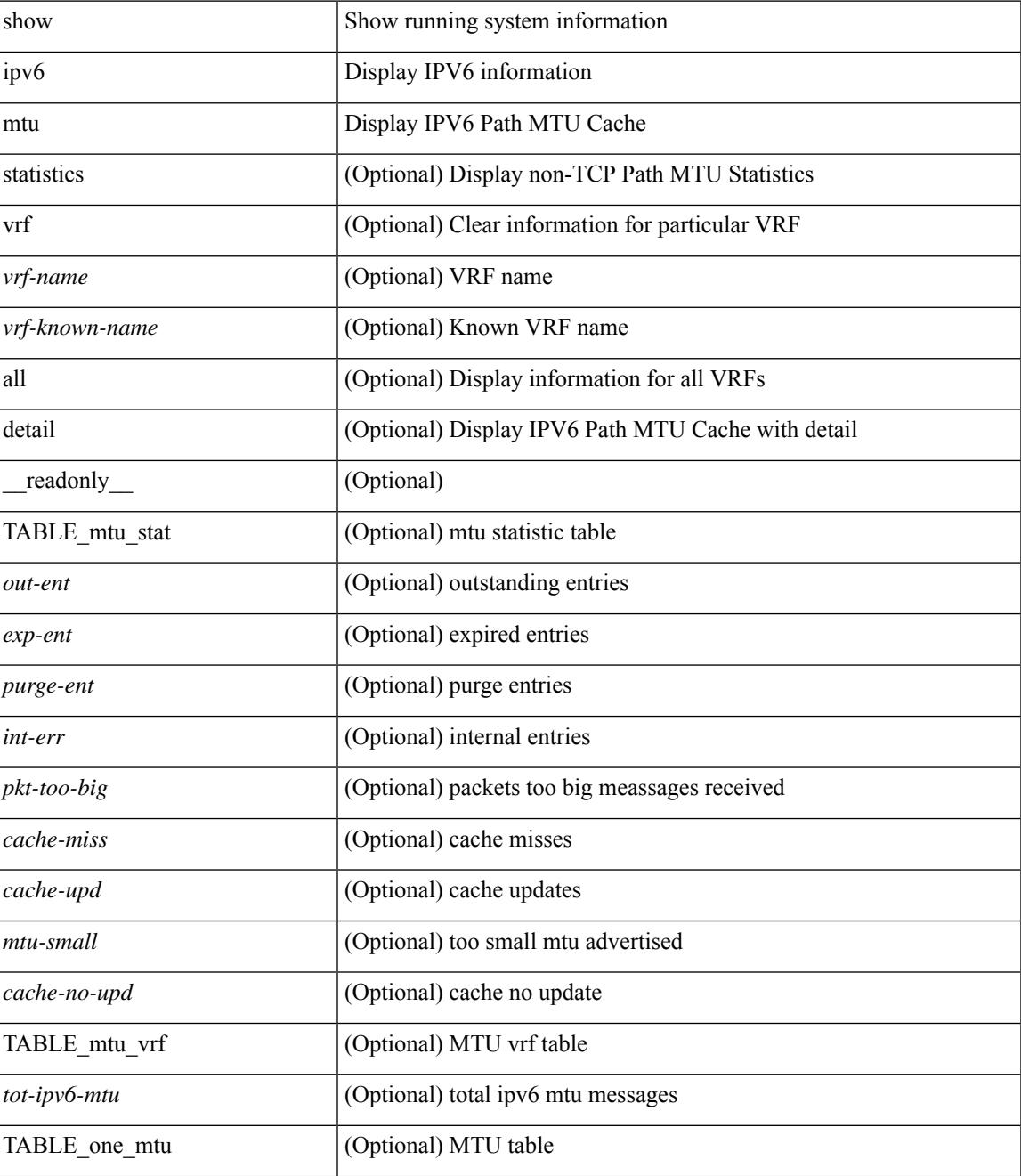

I

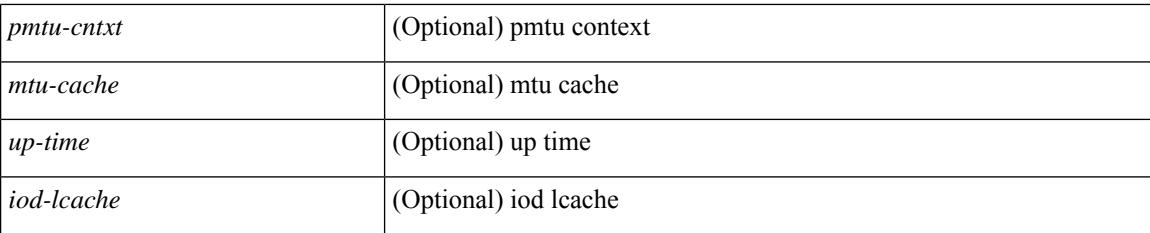

## **Command Mode**

## **show ipv6 nd ra dns search-list**

show ipv6 nd ra dns search-list [interface <interface>] [\_readonly\_\_ { TABLE\_intf <intf\_name> <dns\_supress\_server\_list> [ { TABLE\_list <list\_no> <list\_name> [ { <finite> | <infinite> } ] <seq\_no> } ] } ]

## **Syntax Description**

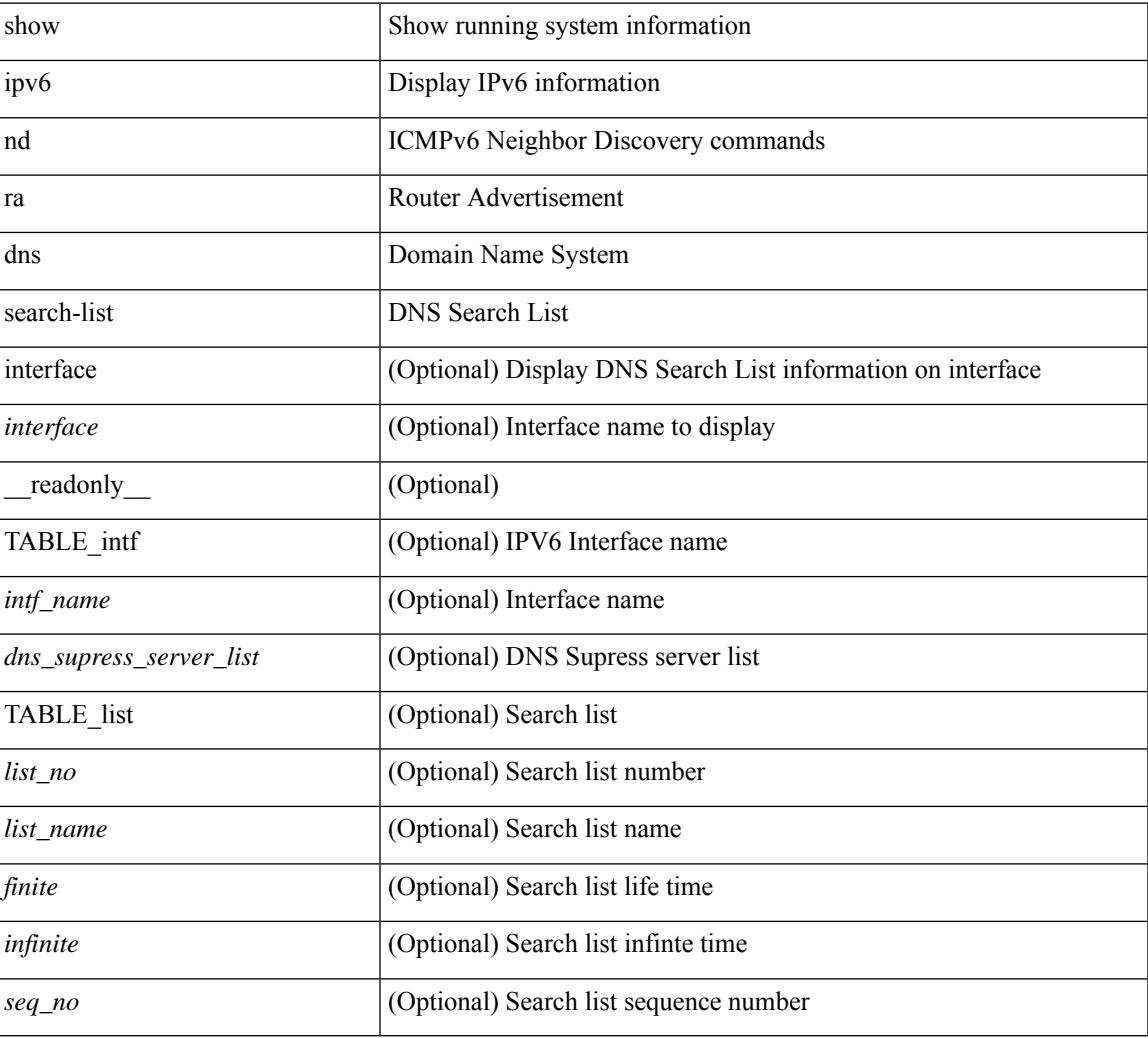

### **Command Mode**

## **show ipv6 nd ra dns server**

show ipv6 nd ra dns server [interface <interface>] [ \_\_readonly \_\_ [ { TABLE\_intf\_name [ <inf-name>] } ] [ { TABLE\_intf [ <dns-recursion-server-list> ] [ <dns-suppresion-server-list> ] [ { TABLE\_dns\_server [ <dns-server-index> ] [ <dns-server-list> ] [ <lifetime> ] [ <second-seqno> ] } ] [ { TABLE\_dns\_seq [  $\langle$  <dns-server> ]  $[ \langle$  dns-addr>  $]$   $[ \langle$  infinite-seq-no>  $]$   $]$   $]$   $]$ 

### **Syntax Description**

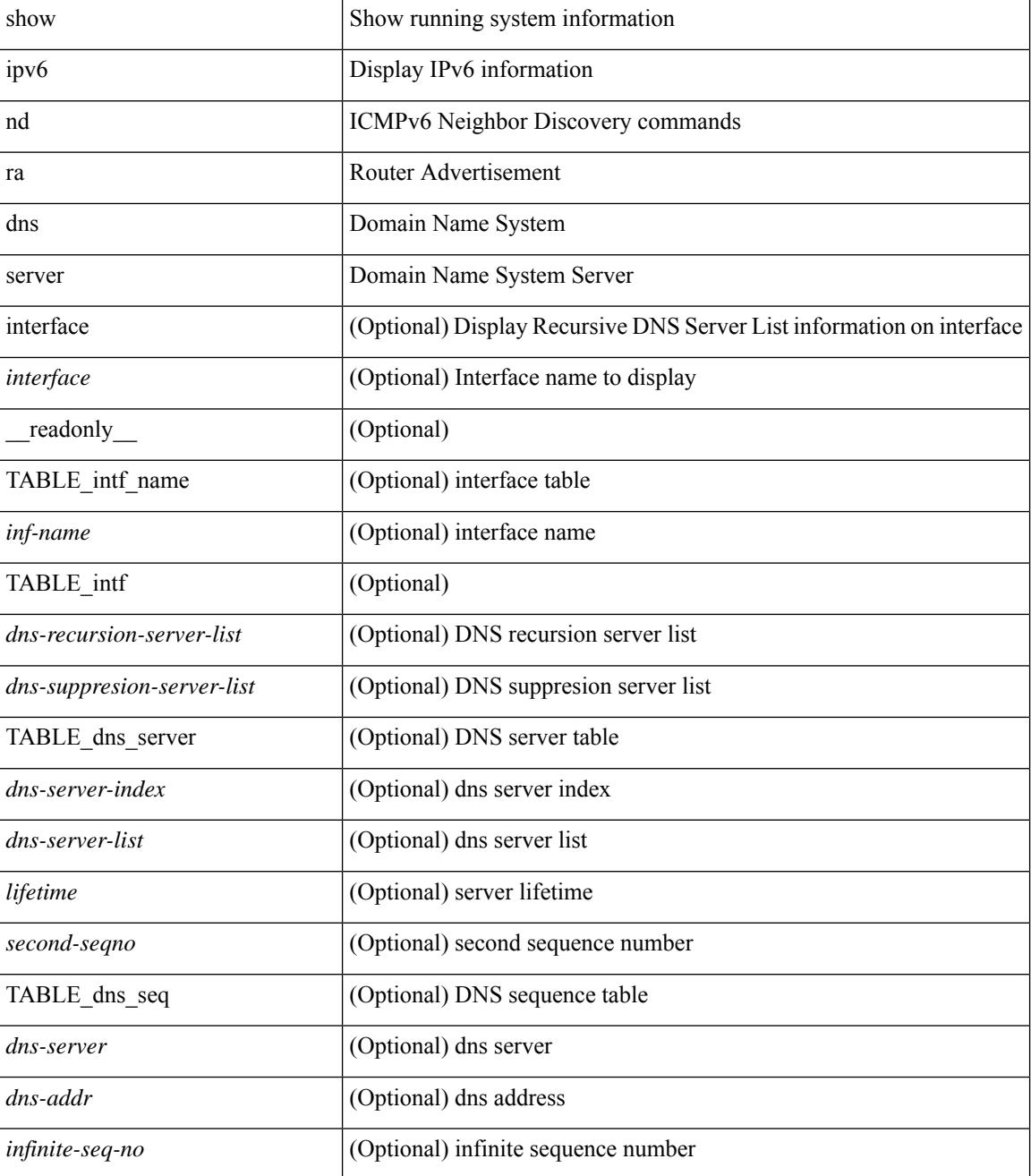

 $\mathbf{l}$ 

### **Command Mode**

## **show ipv6 nd raguard policy**

show ipv6 nd raguard policy [  $\langle$  name> ] [ \_\_readonly\_\_ { TABLE\_raguard\_policy  $\langle$  policy  $\rangle$  [  $\langle$  port\_type> ] <device\_role> [<min\_hop\_limit> ] [<max\_hop\_limit> ] [<mgd\_conf\_flag> ] [<other\_conf\_flag> ] [ <rtr\_pref\_max> ] [ <ra\_prefix\_list> ] [ <ipv6\_acl> ] [ { TABLE\_raguard\_targets <target> <target\_type> <target\_policy> <feature> <target\_range> } ] } ]

### **Syntax Description**

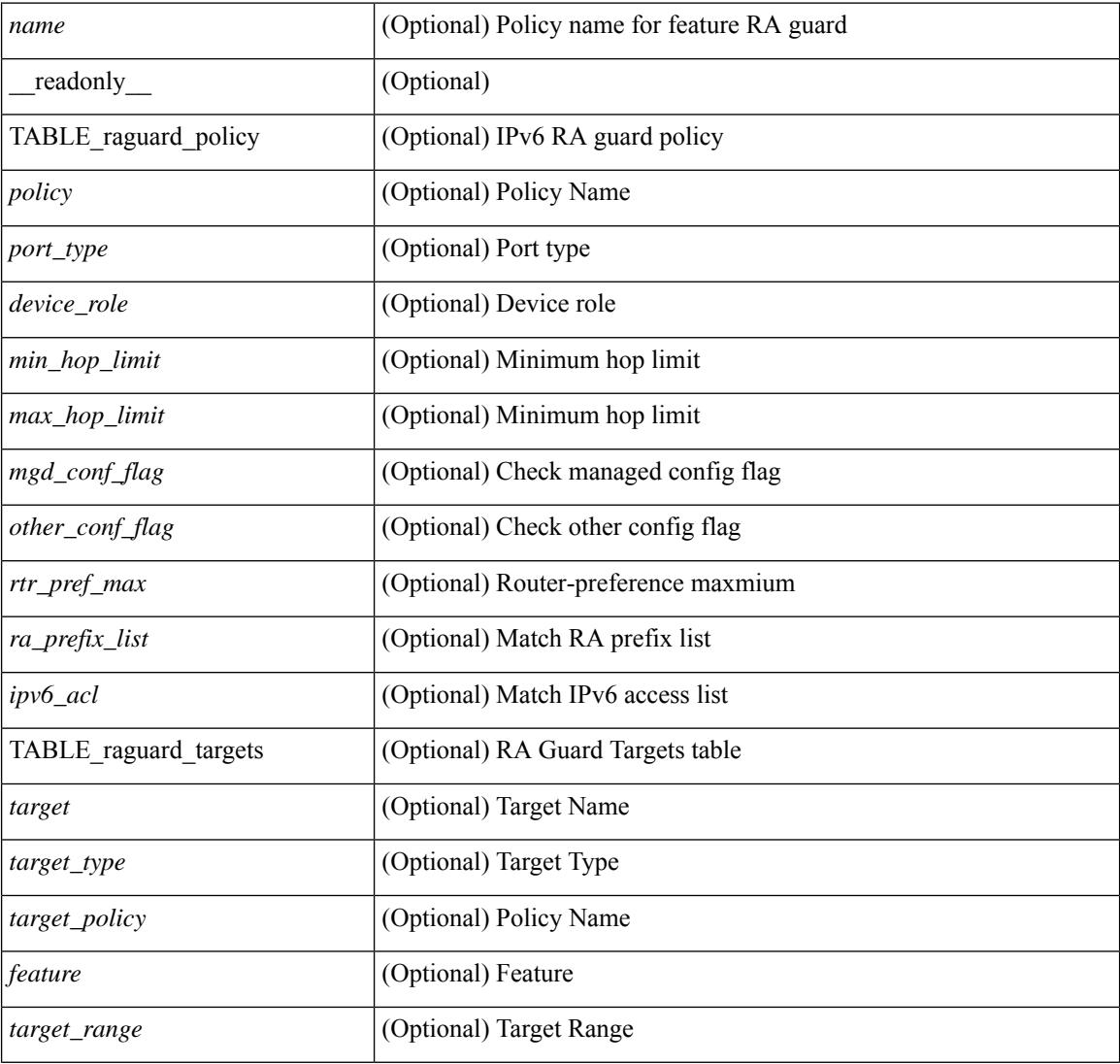

### **Command Mode**

# **show ipv6 neighbor binding**

show ipv6 neighbor binding  $[ \{ \{ \text{vlan} \le \text{vland} \} \} | \{ \{ \text{address} \} \le \text{vby6-addr} \} | \} ]$ <intfid> vlan <vlanid> [ details ] |

## **Syntax Description**

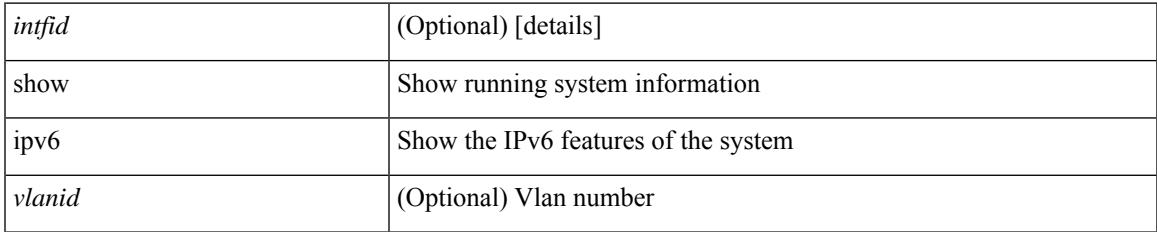

### **Command Mode**

# **show ipv6 neighbor binding mac**

show ipv6 neighbor binding mac <macaddr> { interface <intfid> vlan <vlanid> [ details ] |

### **Syntax Description**

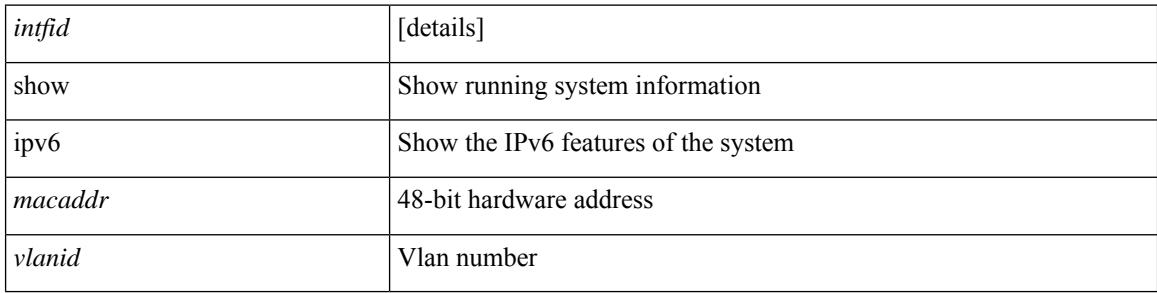

#### **Command Mode**

## **show ipv6 neighbor static**

show ipv6 neighbor static [interface <interface>] [\_readonly\_ [TABLE\_i6\_nei { <nei-ipv6> <nei-mac> <nei-iod> <nei-if-iod> } ] [ <tot-nei-ent> ] [ TABLE\_nei\_cnt { <nei-ipv6-tot> <nei-mac-tot> <nei-iod-tot>  $\leq$ nei-if-iod-tot $\geq$   $]$ ]

### **Syntax Description**

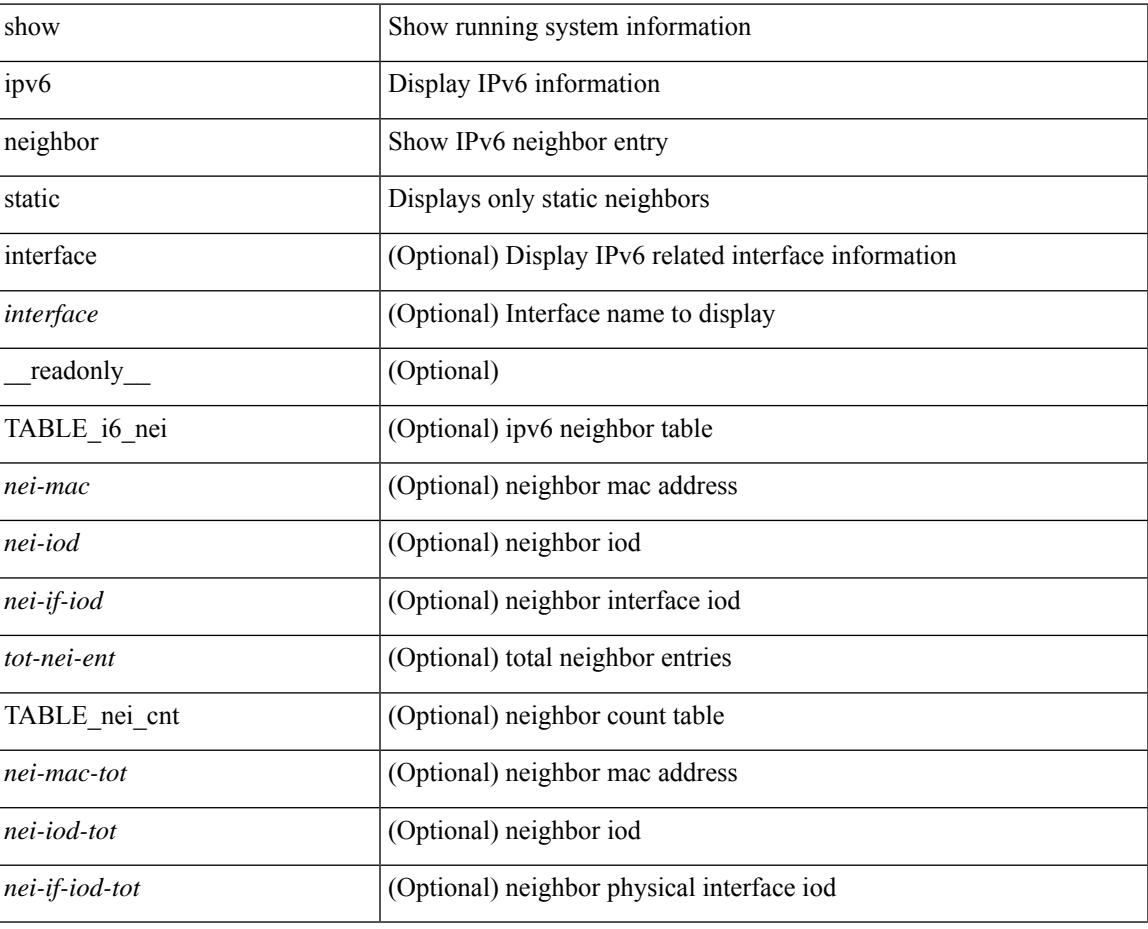

### **Command Mode**

## **show ipv6 pim df**

show ipv6 pim df [ <rp-or-group> ] [ vrf { <vrf-name> | <vrf-known-name> | all } ] [ \_\_readonly\_\_ [ <out-context> ] [ { TABLE\_rp [ <rp-addr> ] [ <df-ordinal> ] [ <df-bits> ] [ <df-bits-count> ] [ <metric-pref> ] [ <metric> ] [ { TABLE\_grange [ <grange-grp> ] [ <grange-masklen> ] } ] [ { TABLE\_iod [ <if-name> ] [ <df-winner> ] [ <df-state> ] [ <winner-metric-pref> ] [ <winner-metric> ] [ <uptime> ] [ <is-rpf> ] } ] ]

### **Syntax Description**

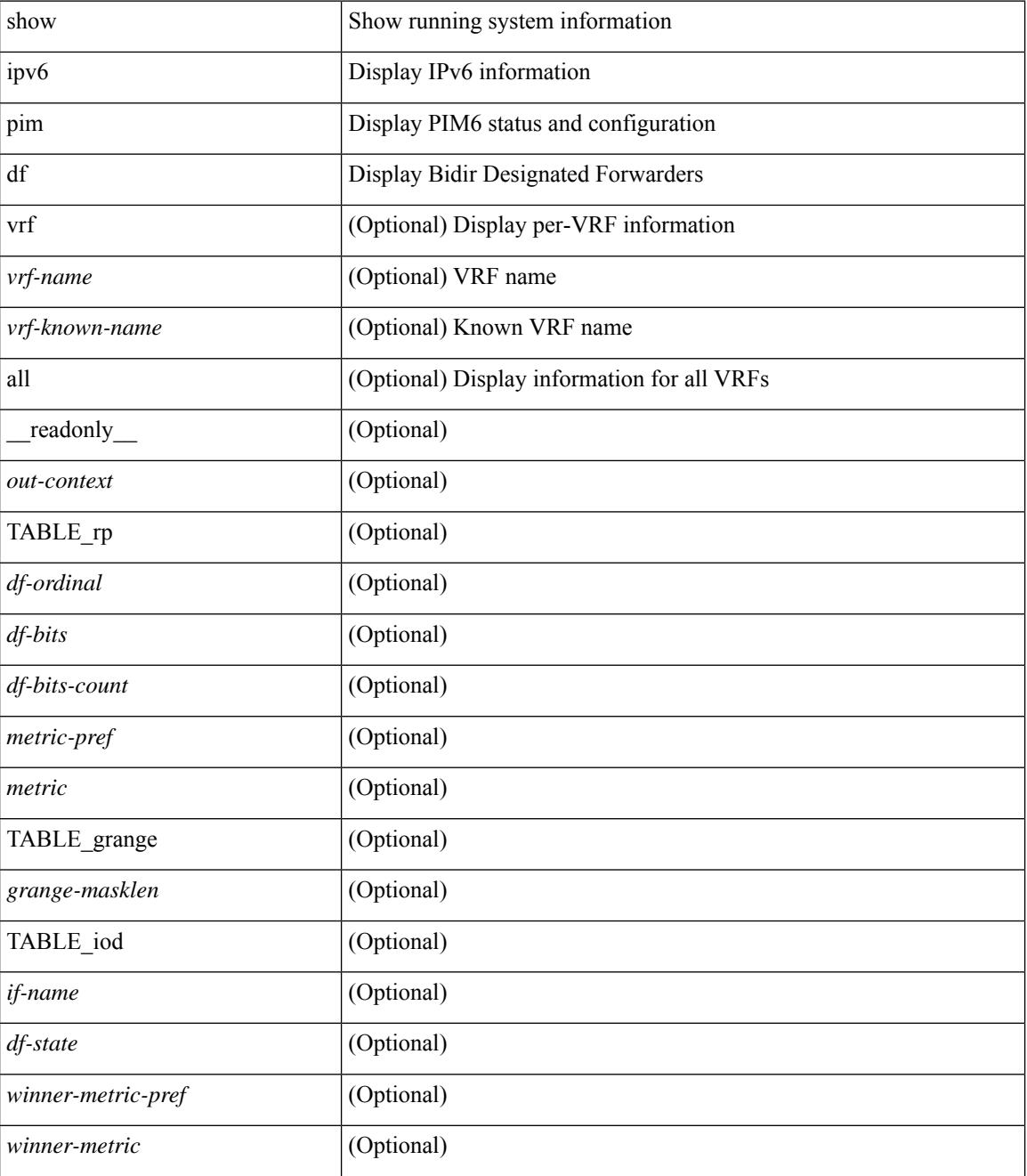

I

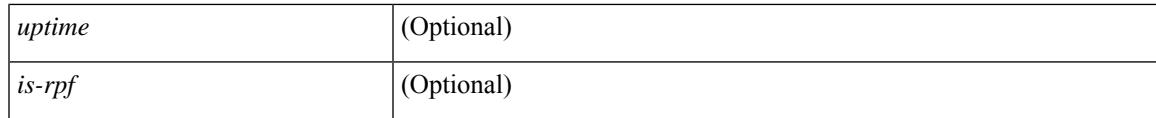

**Command Mode**

# **show ipv6 pim event-history**

show ipv6 pim [ internal ] event-history { errors | msgs | <pim6-event-hist-buf-name> | statistics }

### **Syntax Description**

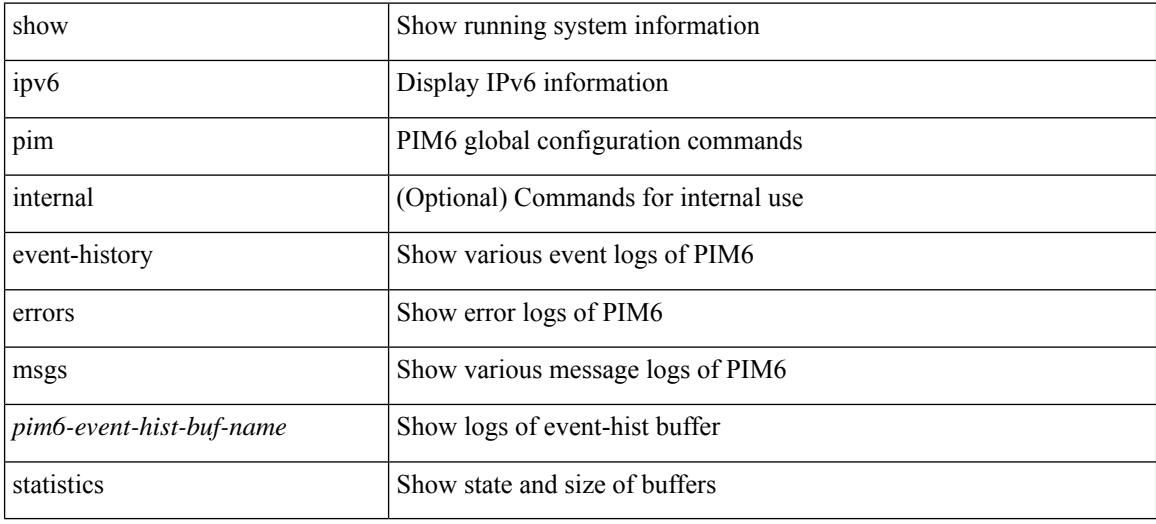

#### **Command Mode**

# **show ipv6 pim fabric info**

show ipv6 pim fabric info [ \_\_readonly \_\_ <switch\_role> ]

## **Syntax Description**

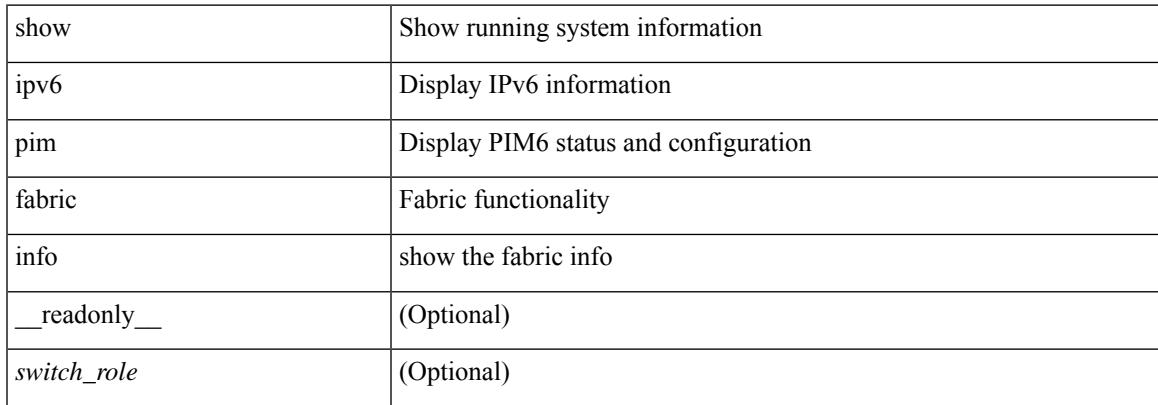

### **Command Mode**

# **show ipv6 pim fabric legacy-vlans**

show ipv6 pim fabric legacy-vlans [ \_readonly \_TABLE\_legacy\_vlan <vlan\_id> ]

### **Syntax Description**

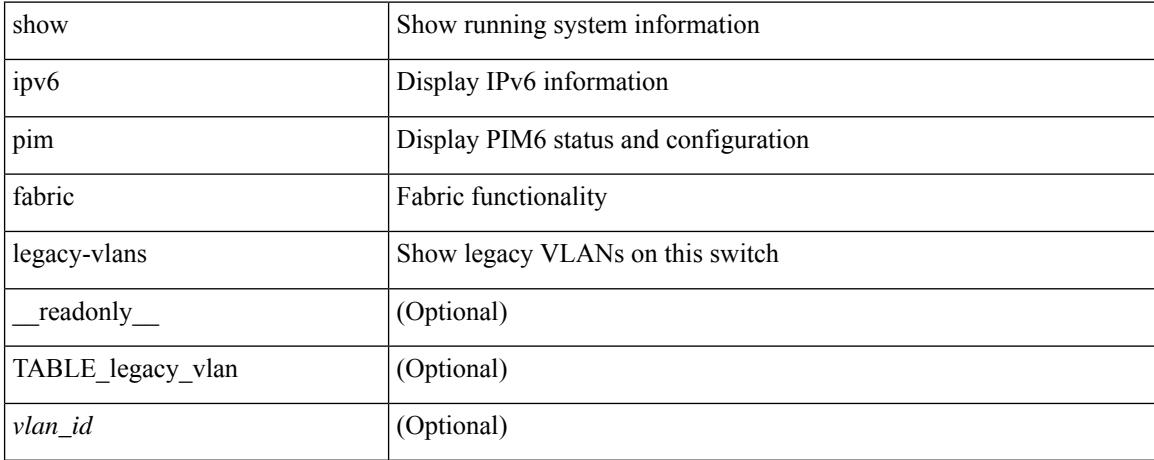

### **Command Mode**

## **show ipv6 pim group-range**

show ipv6 pim group-range [ <group> ] [ vrf { <vrf-name> | <vrf-known-name> | all } ] [ \_\_readonly\_\_ [ TABLE\_vrf [ <out-context> ] [ { TABLE\_group [ <invalid-grp> ] [ <grp-addr> ] [ <mode> ] [ <rp-addr> ]  $[$  <sh-tree-only-range> $]$ } ] ]

### **Syntax Description**

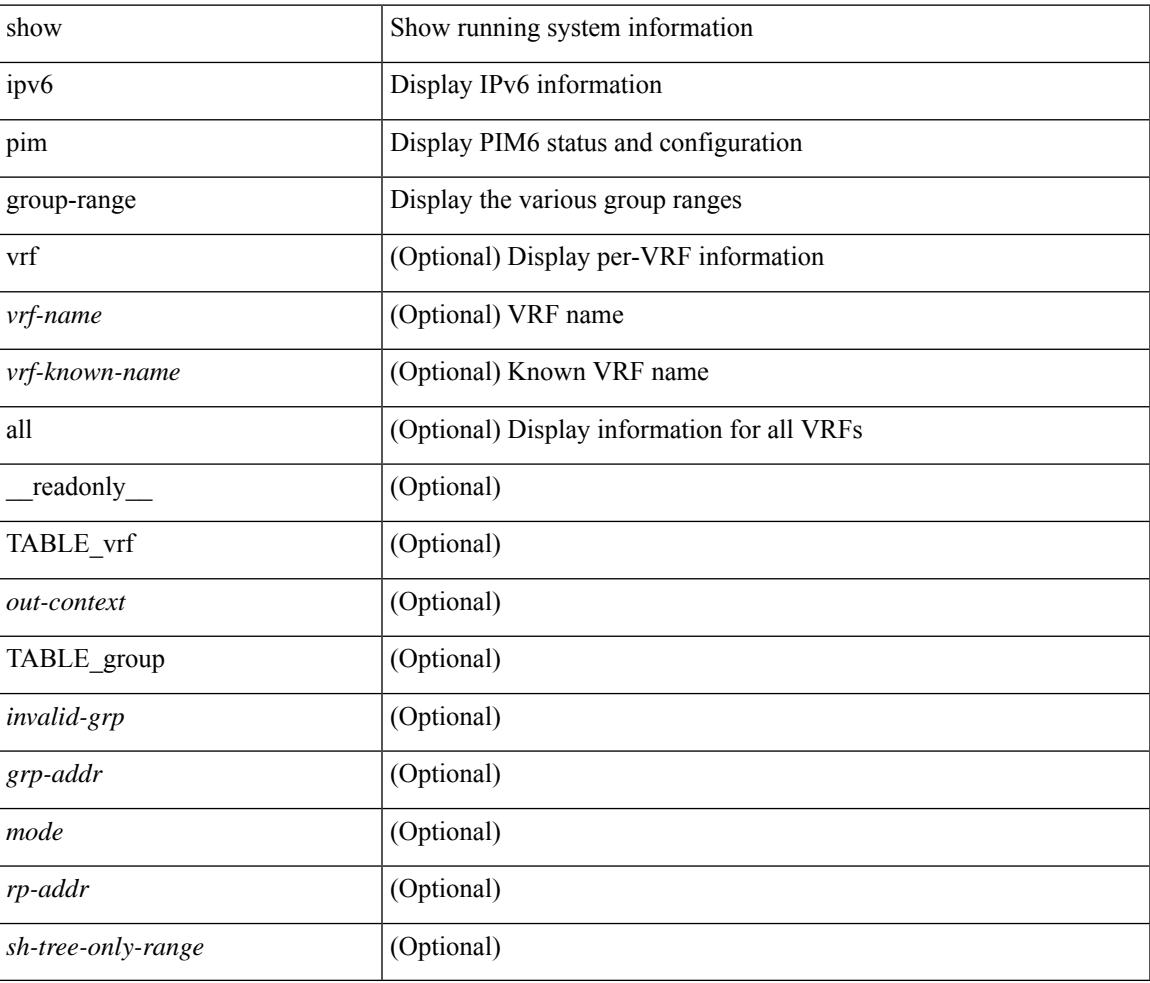

#### **Command Mode**

## **show ipv6 pim interface**

show ipv6 pim interface  $\lceil$  <interface  $\rceil$  [ brief  $\lceil$  [ vrf  $\{\leq v$  = name  $\rceil$   $\leq v$  = known-name  $\rceil$  all  $\rceil$  [ \_ readonly  $\lceil$  <is-pim-enabled>  $\rceil$  [ TABLE vrf  $\lceil$  <out-context>  $\rceil$  [ TABLE brief  $\lceil$  <if-name>  $\rceil$   $\lceil$  <if-addr>  $\rceil$   $\lceil$  <if-nbr-count> ] [ <if-is-border> ] [ <if-dr> ] ] [ TABLE\_iod [ <if-name> ] [ <if-status> ] [ <if-addr> ] [ <dr> ] [ <is-iface-in-cib> ] [ <if-addr-summary> ] [ <dr-priority> ] [ <no-dr-priority> ] [ <nbr-cnt> ] [ <hello-interval-sec> ] [ <hello-interval-msec> ] [ <hello-timer> ] [ <holdtime-sec> ] [ <holdtime-msec> ] [  $\langle$  is-border>  $|$   $\langle$   $|$   $\langle$   $|$   $\langle$   $|$   $\langle$   $|$   $\langle$   $|$   $\rangle$   $\langle$   $|$   $\langle$   $|$  $\langle$   $|$  $|$  $\langle$  $|$  $\langle$  $|$  $|$  $\langle$  $|$  $|$  $|$  $\langle$  $|$  $|$  $|$  $\langle$  $|$  $|$  $|$  $\langle$  $|$  $|$  $|$  $\langle$  $|$  $|$  $|$  $\langle$  $|$  $|$  $|$  $|$  $\langle$  $|$  $|$  $|$  $|$  $\langle$  $|$  $|$ <jp-out-policy-name> ] [ <is-passive> ] [ <last-cleared> ] [ <hello-sent> ] [ <hello-rcvd> ] [ <jp-sent> ] [  $\langle$ ip-rcvd>  $|$  [  $\langle$  <assert-sent>  $|$  [  $\langle$  <assert-rcvd>  $|$  [  $\langle$   $\rangle$   $|$   $\langle$   $\rangle$   $|$   $\rangle$   $\langle$   $\rangle$   $|$   $\rangle$   $\langle$   $\rangle$   $|$   $\rangle$   $\langle$   $\rangle$   $|$   $\rangle$   $\langle$   $\rangle$   $\langle$   $\rangle$   $\langle$   $\rangle$   $\langle$   $\rangle$   $\langle$   $\rangle$   $\langle$   $\rangle$   $\$ <graft-ack-rcvd> ] [ <df-offer-sent> ] [ <df-offer-rcvd> ] [ <df-winner-sent> ] [ <df-winner-rcvd> ] [ <df-backoff-sent>  $| \leq d$ f-backoff-rcvd>  $| \leq$ pass-sent>  $| \leq$ pass-rcvd>  $| \leq$ cksum-errors>  $| \leq$ invalid-errors> ] [ <invalid-df-errors> ] [ <auth-failed> ] [ <pak-len-errors> ] [ <ver-errors> ] [ <pkts-self> ] [ <pkts-non-nbr> ] [ <pkts-on-passive> ] [ <jp-rcvd-on-rpf> ] [ <jp-rcvd-no-rp> ] [ <jp-rcvd-wrong-rp> ] [ <jp-rcvd-for-ssm> ] [ <jp-rcvd-for-bidir> ] [ <jp-in-policy-filter> ] [ <jp-out-policy-filter> ] ] ] ]

#### **Syntax Description**

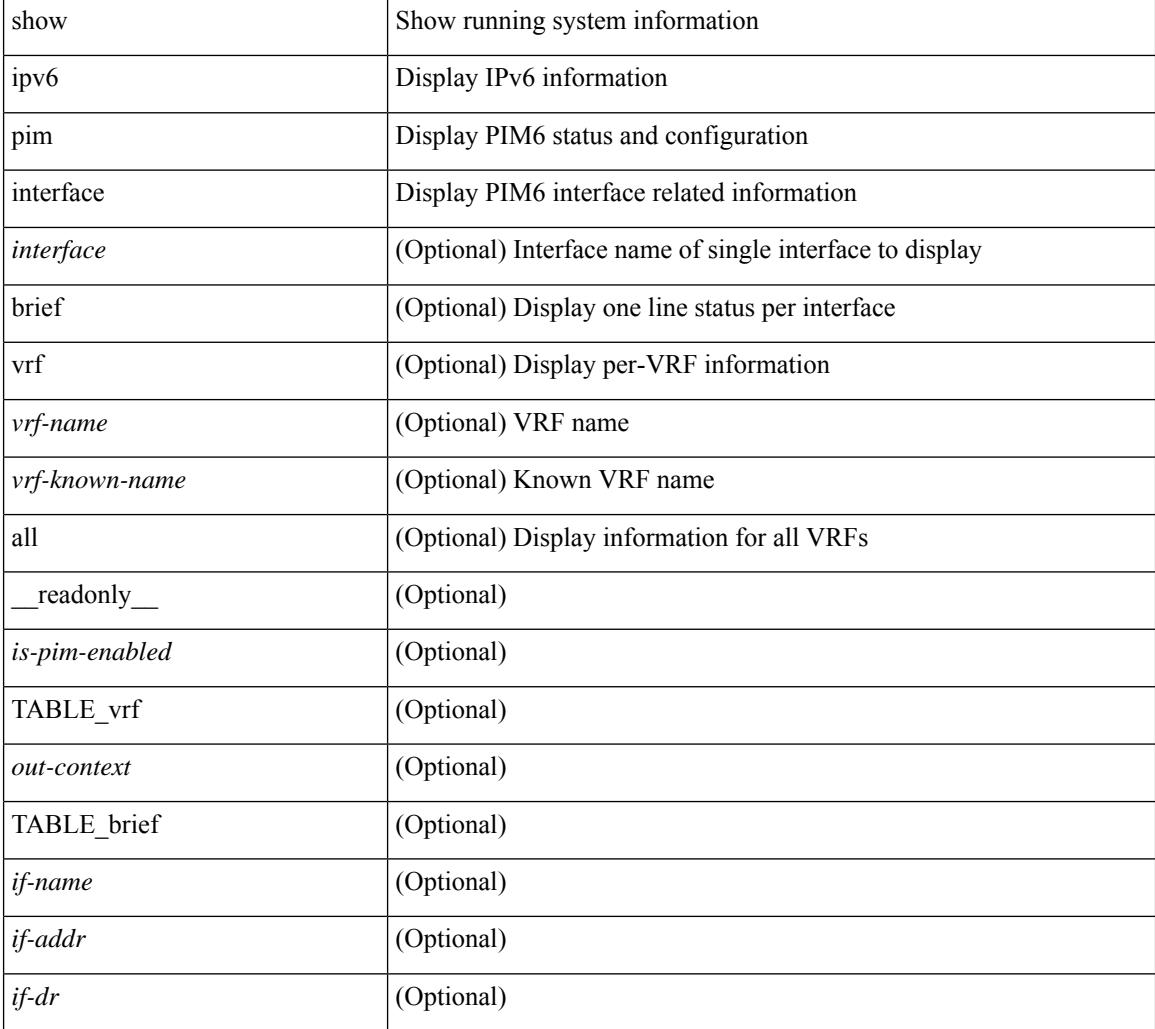

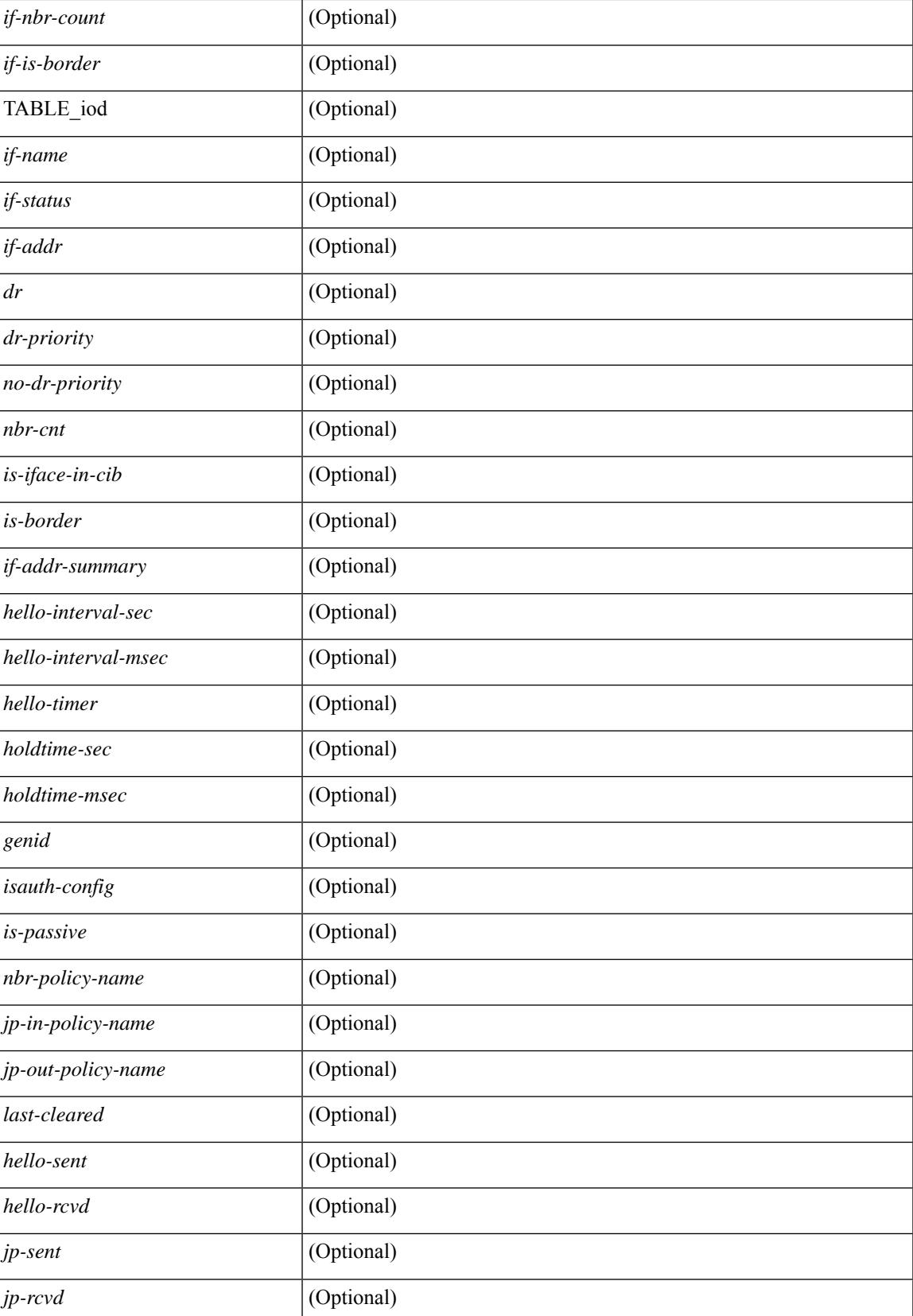

 $\mathbf I$ 

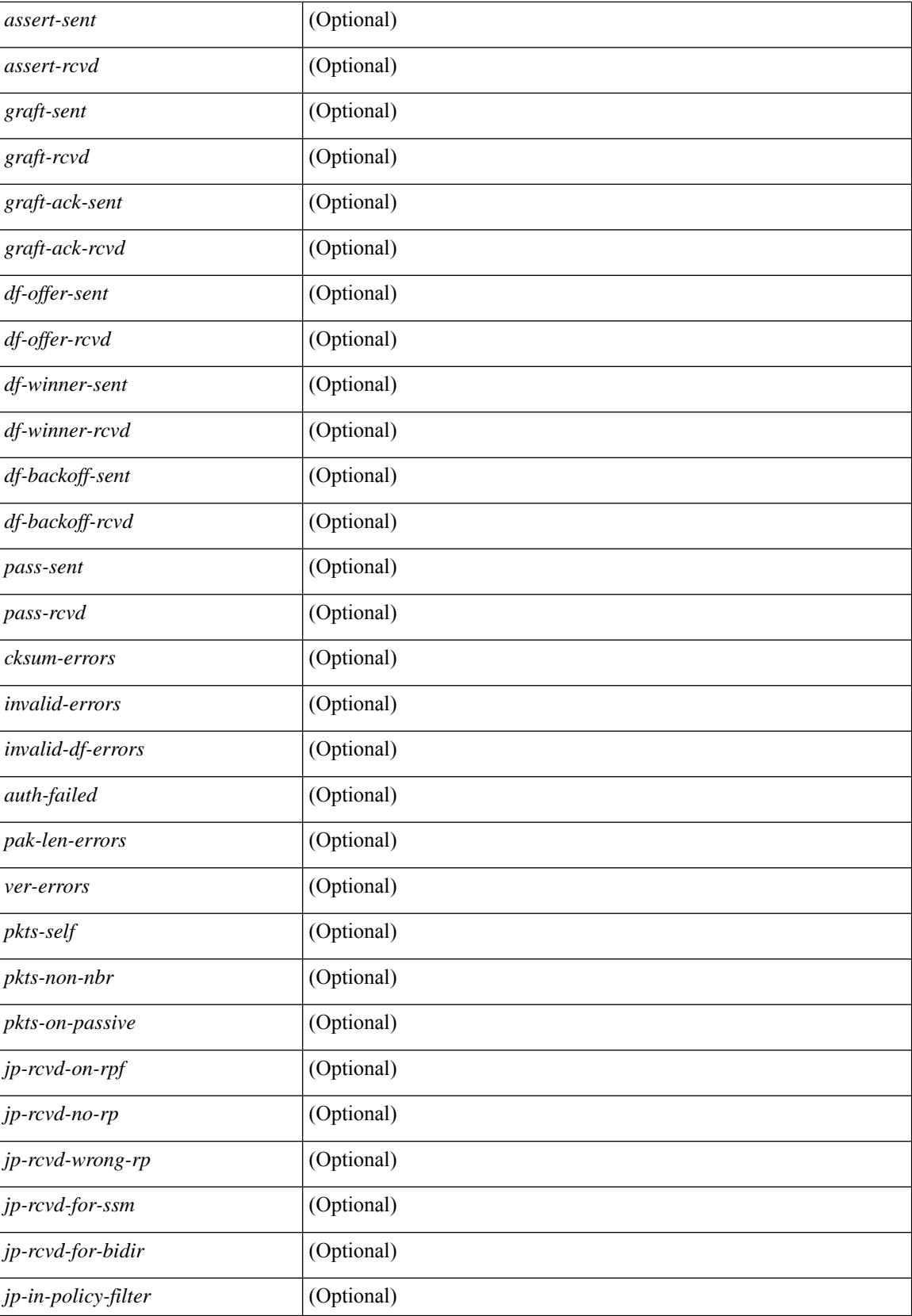

 $\mathbf{l}$ 

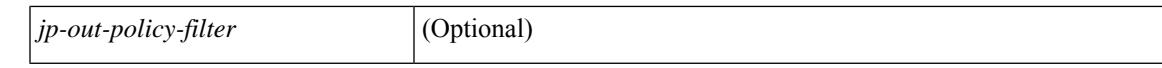

#### **Command Mode**

## **show ipv6 pim neighbor**

show ipv6 pim neighbor { [  $\langle$  = interface> ]  $|$  [  $\langle$  ipv6addr> ] } [  $\langle$  vrf {  $\langle$   $\rangle$   $\langle$   $\rangle$   $\langle$   $\rangle$   $\langle$   $\rangle$   $\langle$   $\rangle$   $\rangle$   $\langle$   $\rangle$   $\rangle$   $\langle$   $\rangle$   $\langle$   $\rangle$   $\langle$   $\rangle$   $\langle$   $\rangle$   $\rangle$   $\rangle$   $\rangle$   $\rangle$   $\rangle$   $\r$ [ \_\_readonly\_\_ [ TABLE\_vrf <out-context> [ TABLE\_neighbor <nbr-addr><if-name><uptime><expires> [<dr-priority> ]<br/>bidir-capable><br/>bfd-state><name> [TABLE\_secondary <sec-addr> ] ] ] ]

#### **Syntax Description**

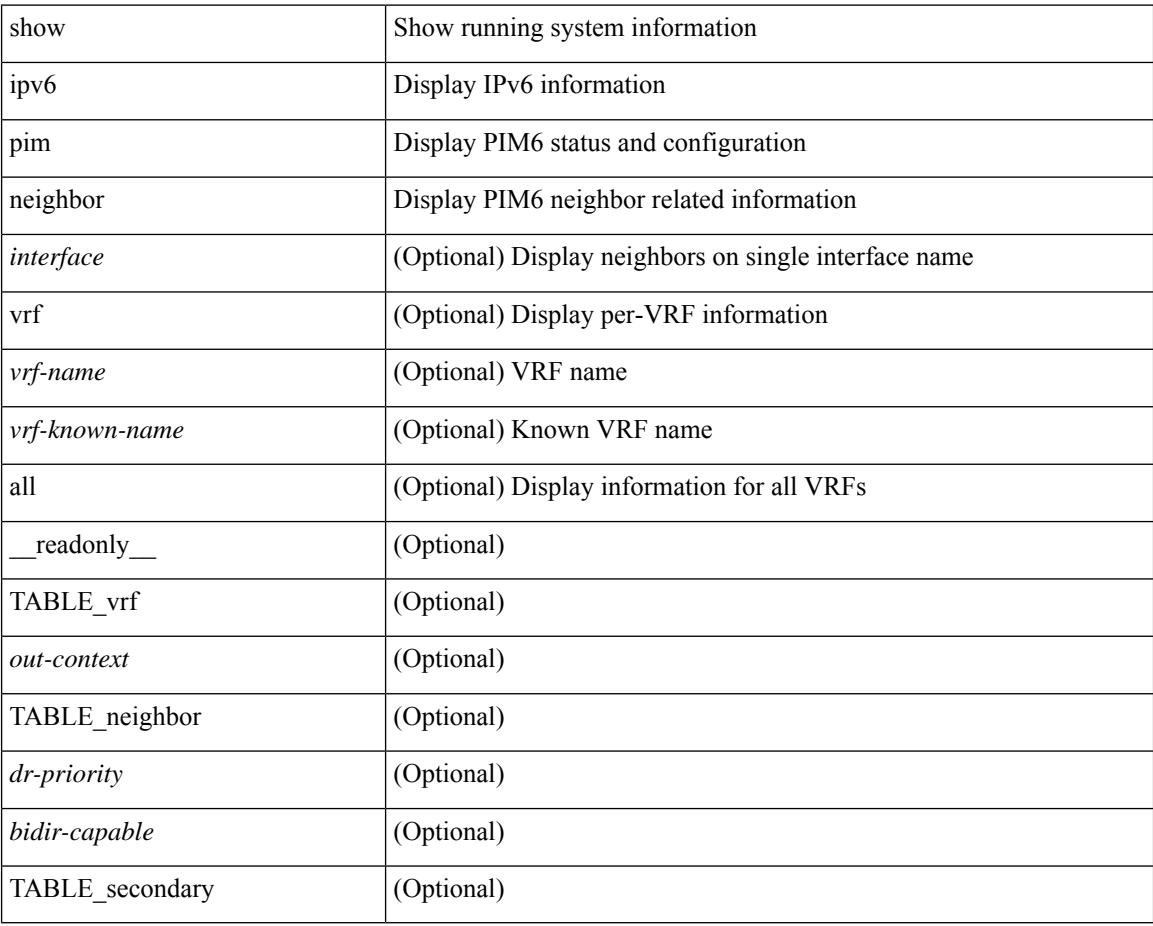

### **Command Mode**
## **show ipv6 pim oif-list**

show ipv6 pim oif-list <group> [ <source> ] [ vrf { <vrf-name> | <vrf-known-name> | all } ] [ \_\_readonly\_ TABLE\_vrf <vrf-name> { TABLE\_grp <mcast-addrs> <incoming-intf> <rpf-nbr> <timeout-interval> <oif-list-count> [ { TABLE\_oiflist <oif-name> } ] <timeout-list-count> [ { TABLE\_timeoutlist <timeoutoif-name> } ] <immediate-list-count> [ { TABLE\_immediatelist <immediateoif-name> } ] <immediate-timeout-list-count> [ { TABLE\_immediatetimeoutlist <immediatetimeoutoif-name> } ] <sgr-prune-list-count> [ { TABLE\_sgrprunelist <sgrprunelistoif-name> } ] } ]

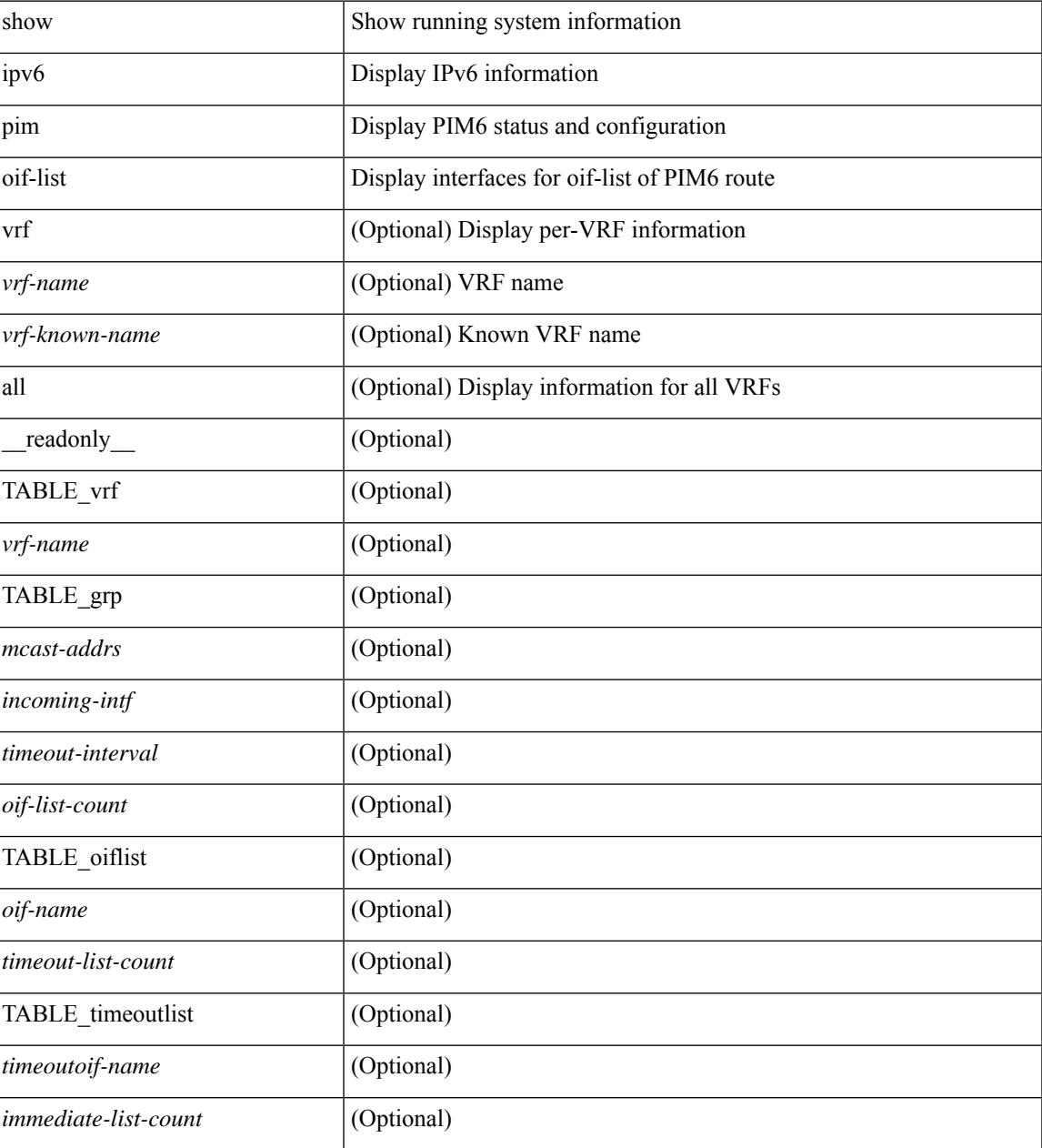

 $\mathbf I$ 

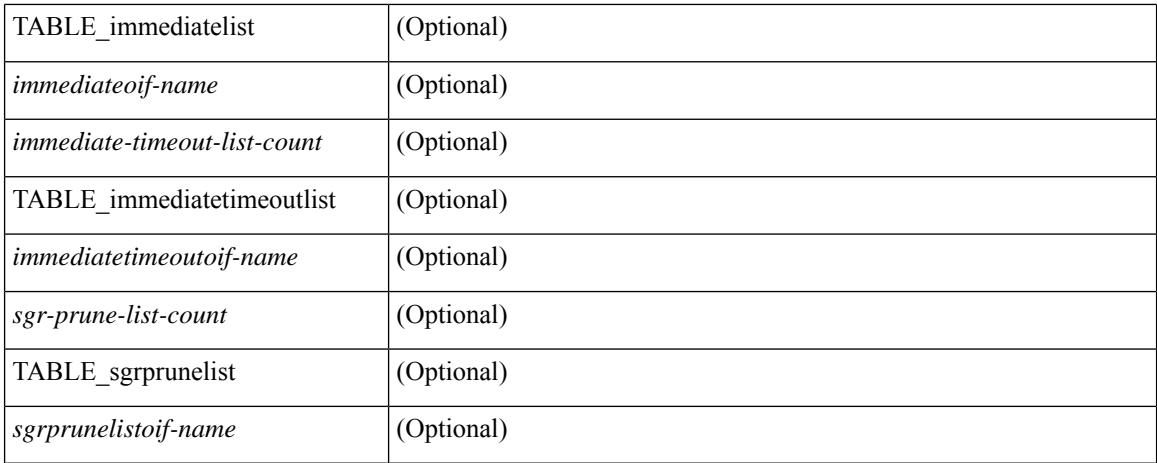

### **Command Mode**

## **show ipv6 pim policy statistics jp**

show ipv6 pim policy statistics { jp-policy | neighbor-policy } <interface> [ \_\_readonly\_ { TABLE\_routemap <name> <action> <seq\_num> [ { TABLE\_cmd <command> <match\_count> <compare\_count> } ] } <total\_accept\_count> <total\_reject\_count> ]

### **Syntax Description**

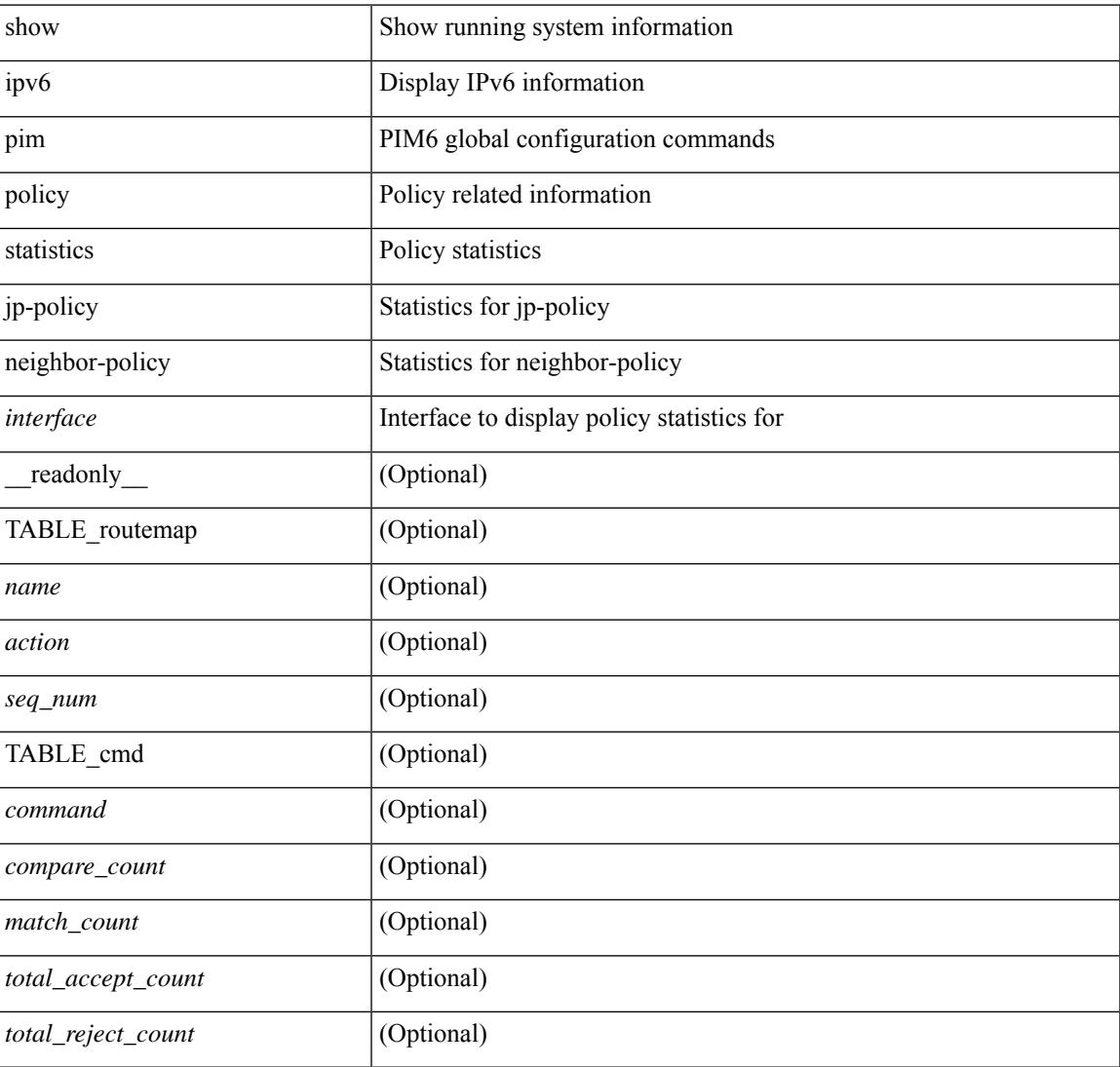

### **Command Mode**

### **show ipv6 pim route**

show ipv6 pim route  $\{$  [ bitfield  $]$  | <source> <group>  $|$  <group>  $|$  <source>  $|$  [ bitfield  $|$   $\rangle$  [ vrf  $\{$  <vrf-name> | <vrf-known-name> | all } ] [ \_\_readonly\_\_ TABLE\_vrf <context-name> <route-count> [ TABLE\_one\_route  $\le$ mcast-addrs> [ <rp-addr> <rp-local> ] [  $\le$ bidir> ] [  $\le$ sgexpire> ] [  $\le$ is-fabricowned> ] [  $\le$ sgrexpire> ] [  $\leq$ timeleft> ] [  $\leq$ rp-bit> ] [  $\leq$ register> ] [  $\leq$ assert-timeout> ] [  $\leq$ intf-name> ] [  $\leq$ rpf-nbr-1> ] [  $\leq$ rpf-nbr-addr>  $\lceil$  <rpf-nbr-2>  $\lceil$  <metric-pref> <route-metric>  $\lceil$  < \ \coif-count>  $\lceil$  \ \coif-bf-str>  $\lceil$  \ \coif-count>  $\lceil$  \ \coif-count> \ \coif-<timeout-bf-str> ] [ <immediate-count> ] [ <immediate-bf-str> ] [ <immediate-timeout-count> ] [ <immediate-timeout-bf-str> ] [ <sgr-prune-list-count> ] [ <sgr-prune-list-bf-str> ] [ <timeout-interval>  $\leq$ jp-holdtime-rndup $\geq$ ]]

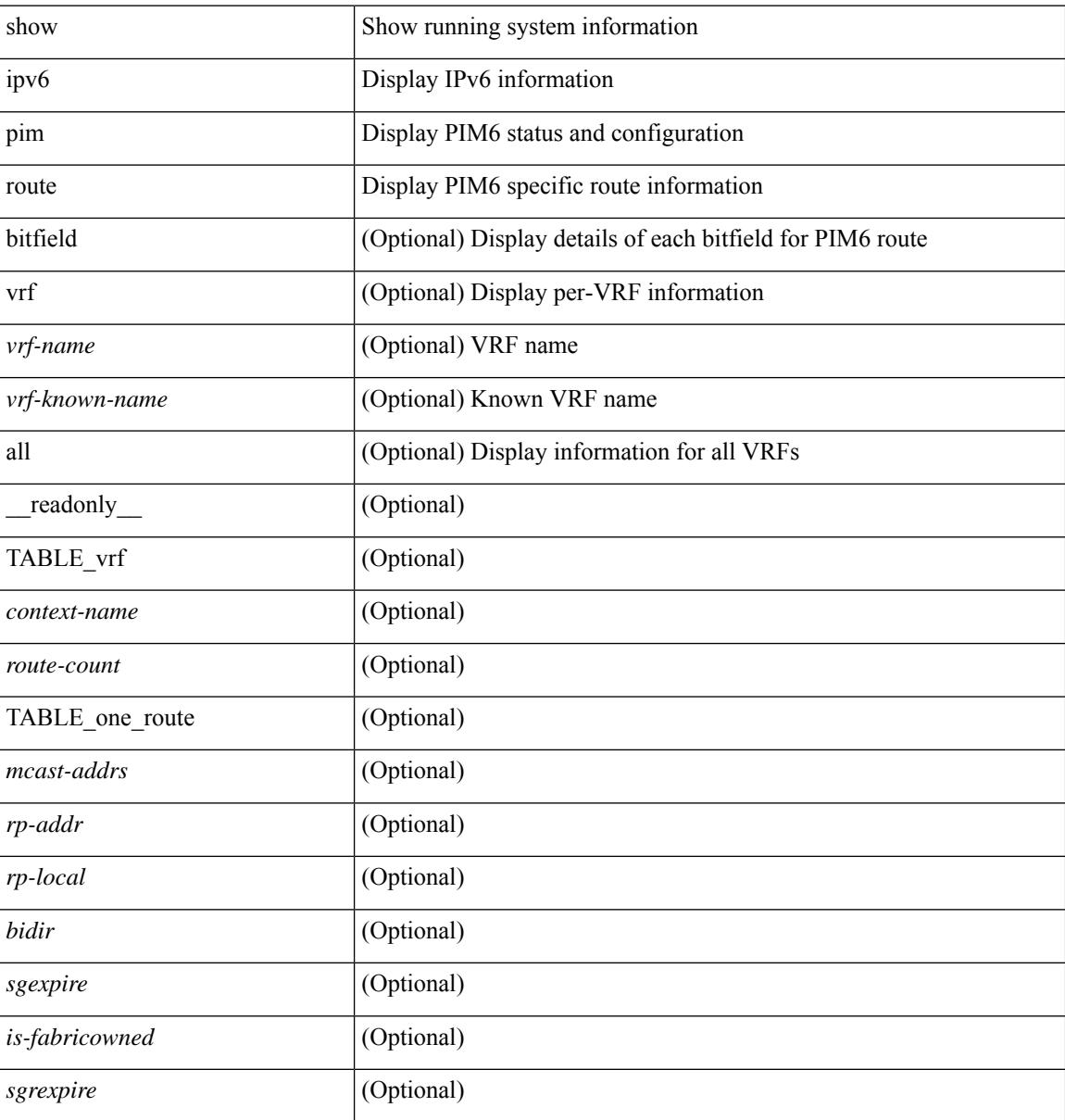

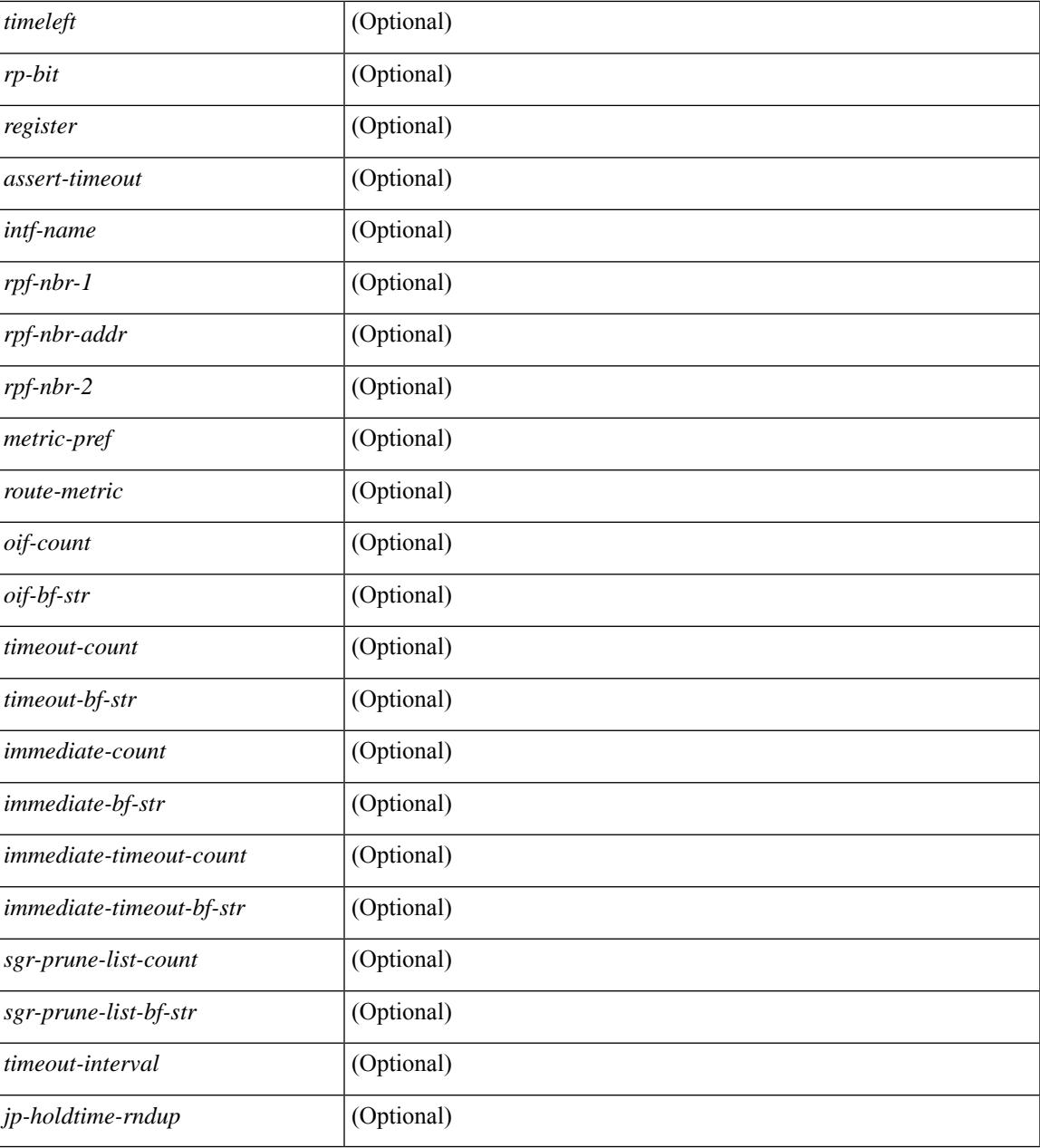

### **Command Mode**

• /exec

I

# **show ipv6 pim rp-hash**

show ipv6 pim rp-hash <group> [ vrf { <vrf-name> | <vrf-known-name> | all } ] [ \_\_readonly\_\_ [ <out-context> ] [ <rp-found> ] [ <is-rp-bsr-learnt> ] [ <out-group> ] [ <hash-length> ] [ <out-bsr> ] [ { TABLE\_rp [ <rp-addr> ] [ <hash> ] [ <isbest\_hash> ] } ] ]

### **Syntax Description**

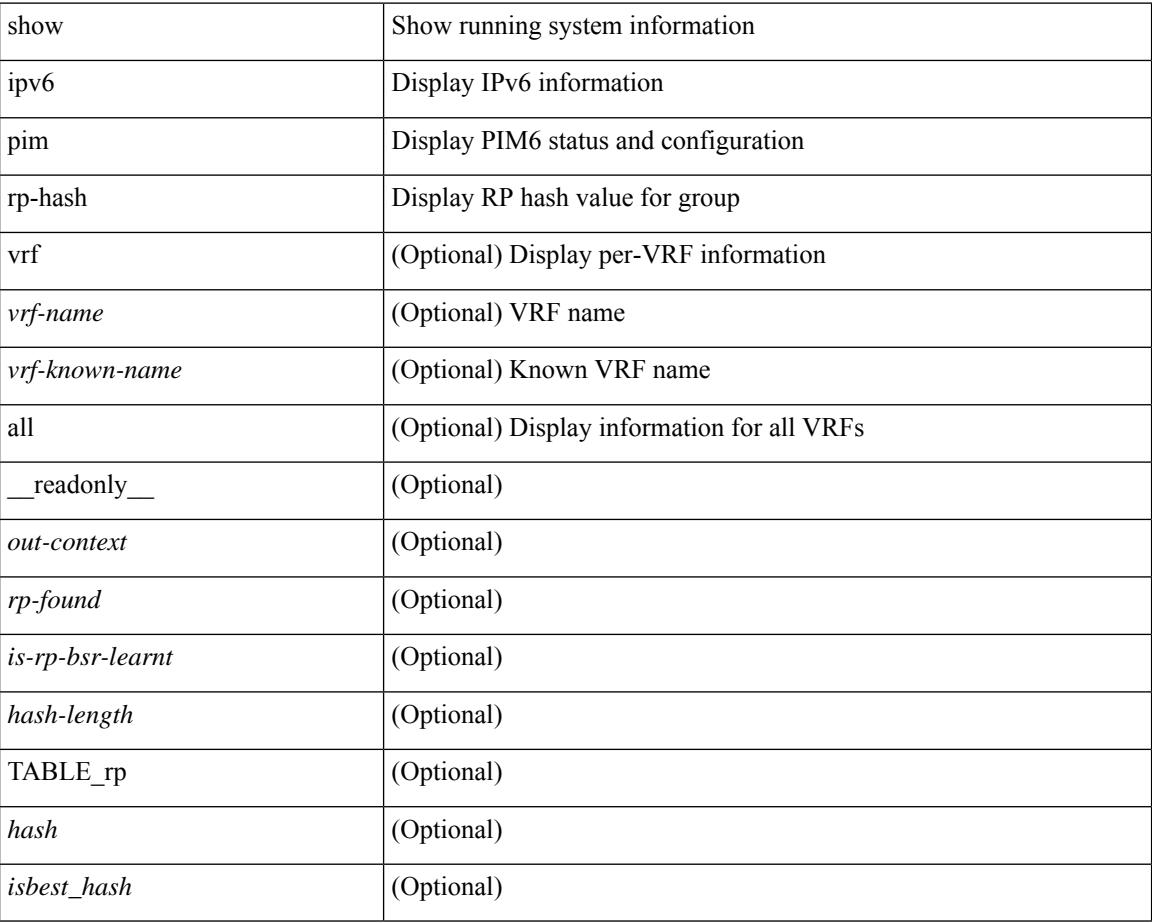

### **Command Mode**

## **show ipv6 pim rp**

show ipv6 pim rp  $\lceil$  <group>  $\rceil$  [ vrf  $\lceil$  <vrf-name>  $\rceil$  <vrf-known-name>  $\lceil$  all  $\rceil$  ] [ \_\_readonly \_\_ [ TABLE\_vrf [ <out-context> ] [ <is-bsr-enabled> ] [ <is-bsr-listen-only> ] [ <is-bsr-forward-only> ] [ <are-we-bsr> ] [  $\text{~sbsr-address}$ ] [  $\text{~sbsr-address}$ ] [  $\text{~sbsr-address}$ ] [  $\text{~sbsr-approx}$  ] [  $\text{~sbsr-inputs}$ ] [  $\text{~sbsr-inputs}$ ] [  $\text{~sbsr-inputs}$ ] ] [ <br -expires> ] [ <rp-cand-policy-name> ] [ <br -policy-name> ] [ <rp-announce-policy-name> ] [ <rp-discovery-policy-name> ] [ { TABLE\_anycast\_rp [ <anycast-rp-addr> ] [ { TABLE\_arp\_rp [ <arp-rp-addr>  $\lceil$   $\lceil$   $\lceil$   $\lceil$   $\lceil$   $\rceil$   $\lceil$   $\rceil$   $\lceil$   $\rceil$   $\lceil$   $\lceil$   $\rceil$   $\lceil$   $\lceil$   $\lceil$   $\rceil$   $\lceil$   $\lceil$   $\rceil$   $\lceil$   $\lceil$   $\rceil$   $\lceil$   $\lceil$   $\rceil$   $\lceil$   $\rceil$   $\lceil$   $\rceil$   $\lceil$   $\lceil$   $\rceil$   $\lceil$   $\rceil$   $\lceil$   $\rceil$   $\lceil$   $\rceil$  [ <rp-priority> ] [ <br/> \text{\cdots} \sigma\_{\cdots} \sigma\_{\cdots} \sigma\_{\cdots}} \sigma\_{\cdots} \sigma\_{\cdots}} \sigma\_{\cdots}} \sigma\_{\cdots}} \sigma\_{\cdots}} \sigma\_{\cdots}} \sigma\_{\cdots}} \sigma\_{\cdots} TABLE\_grange [ <grange-grp> ] [ <grange-masklen> ] [ <is-bidir-grp> ] [ <is-bsr-rp-owner> ] [  $\{$  is-static-rp-owner >  $]$ }  $]$ }  $]$ ]

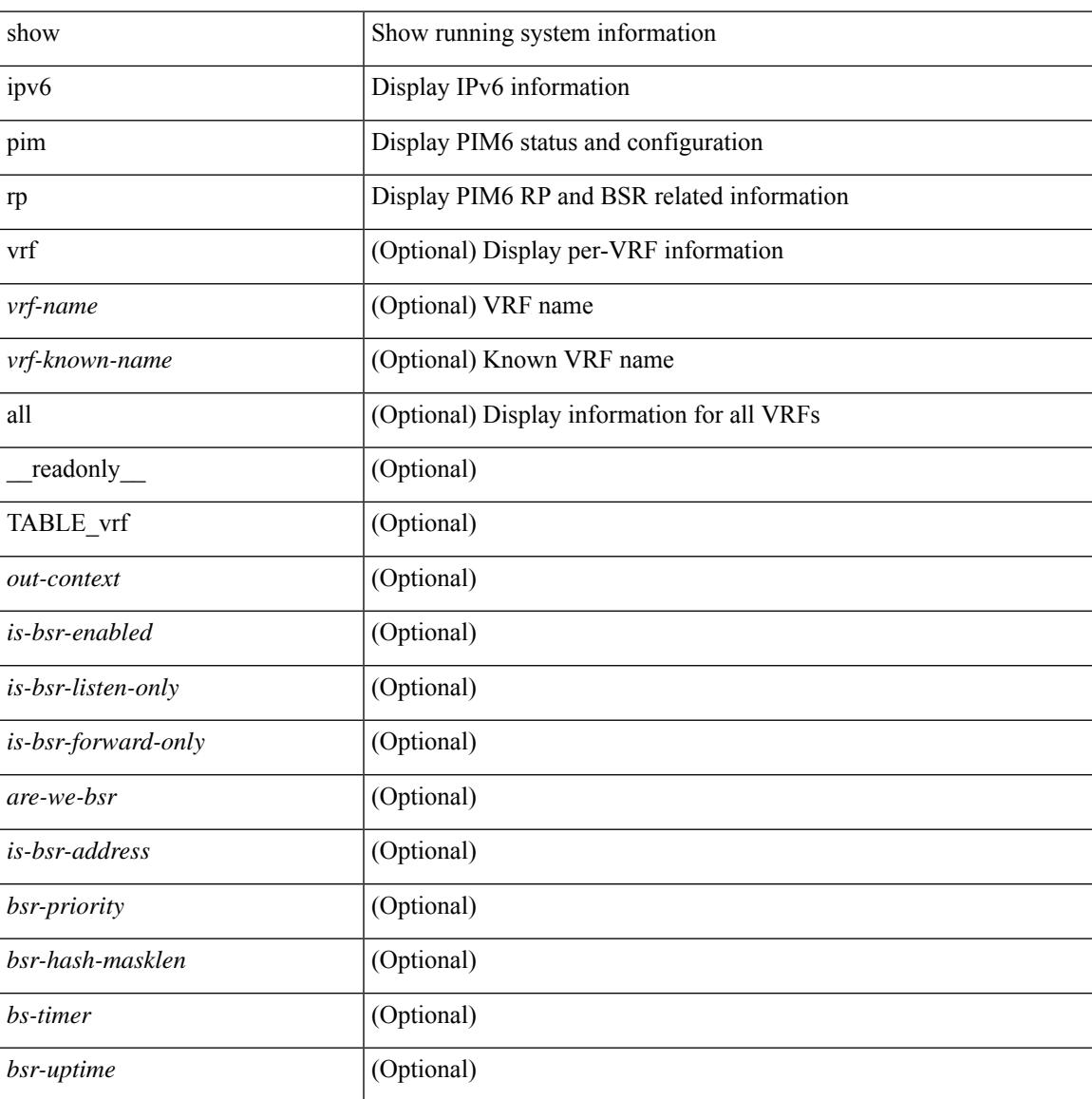

I

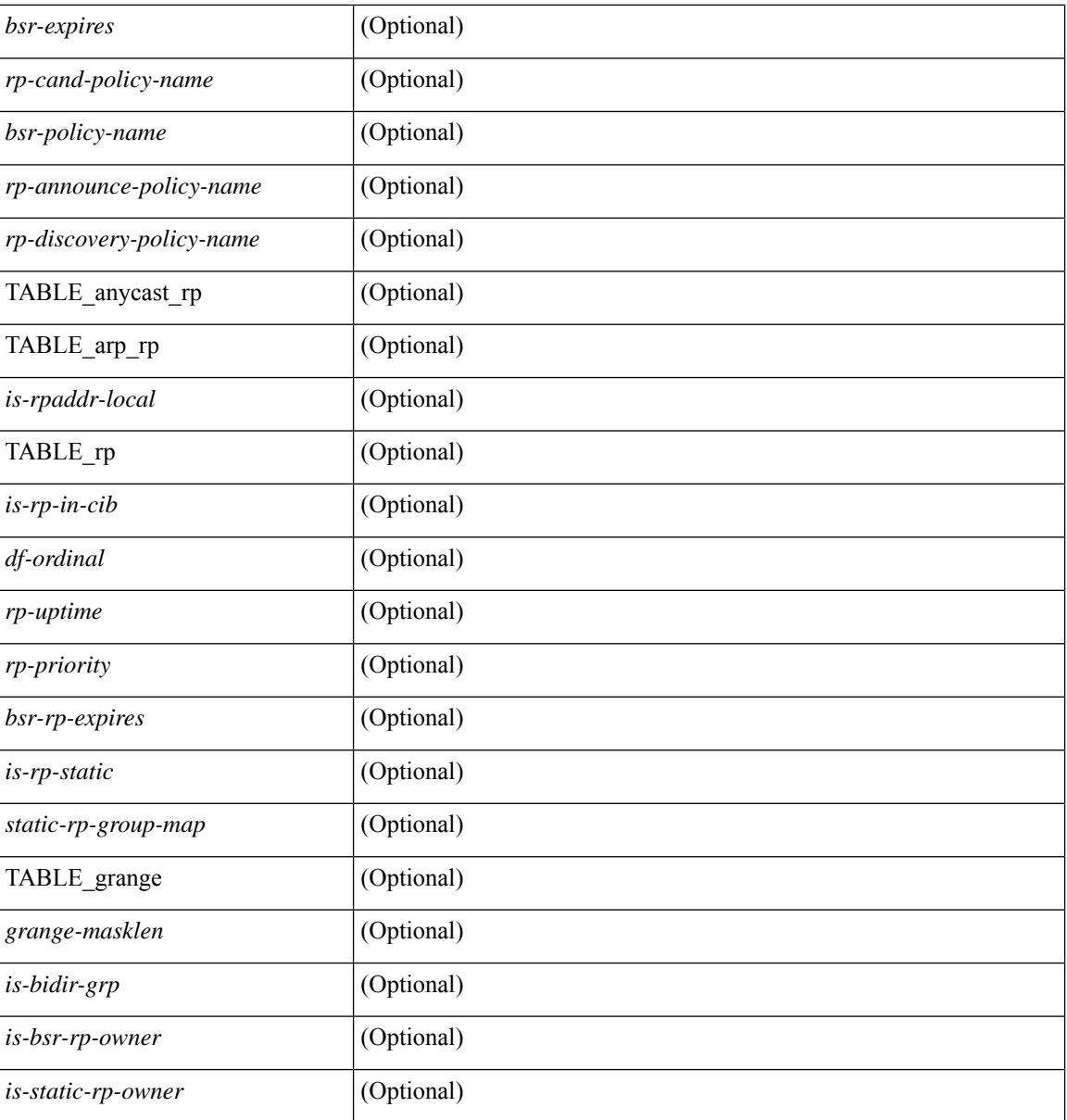

### **Command Mode**

## **show ipv6 pim statistics**

show ipv6 pim statistics [ vrf {  $\langle \text{vrf-name} \rangle$  |  $\langle \text{vrf-known-name} \rangle$  | all } ] [ \_\_readonly \_\_ [ TABLE\_context [  $\text{1}$  <  $\text{1}$  <  $\text{1}$  (  $\text{1}$   $\text{1}$   $\leq$ reg-stop-sent> ] [ $\leq$ reg-stop-rcvd> ] [ $\leq$ reg-rcvd-not-rp> ] [ $\leq$ reg-rcvd-for-ssm> ] [ $\leq$ reg-rcvd-for-bidir> ] [ <br/>bootstrap-sent> ] [ <br/>bootstrap-rcvd> ] [ <cand-rp-sent> ] [ <cand-rp-rcvd> ] [ <br/> <br/> <br/> <br/> <br/> <br/> <br/> <br/> $\blacksquare$  $\{\text{cbs-border-density}\}$  [  $\{\text{cbs-len-errors}\}$  [  $\{\text{cbs-rpf-failed}\}$  [  $\{\text{cbs-no-listen}\}$  [  $\{\text{candrp-border-density}\}$  ]  $\leq$  <candrp-no-listen> ] [  $\leq$  ctrl-no-route> ] [  $\leq$  data-no-route> ] [  $\leq$  no-state> ] [  $\leq$  create-state> ] ]

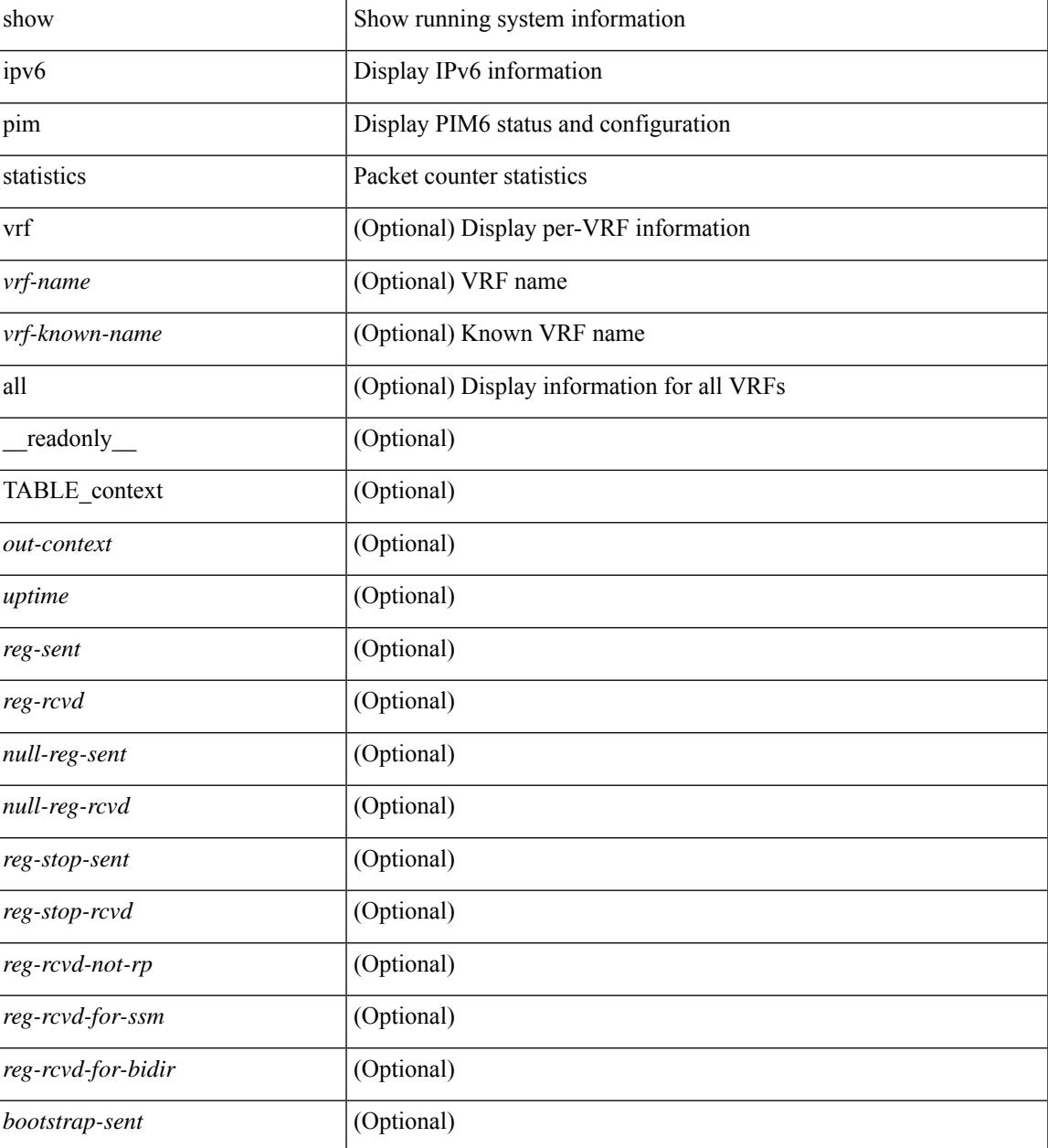

I

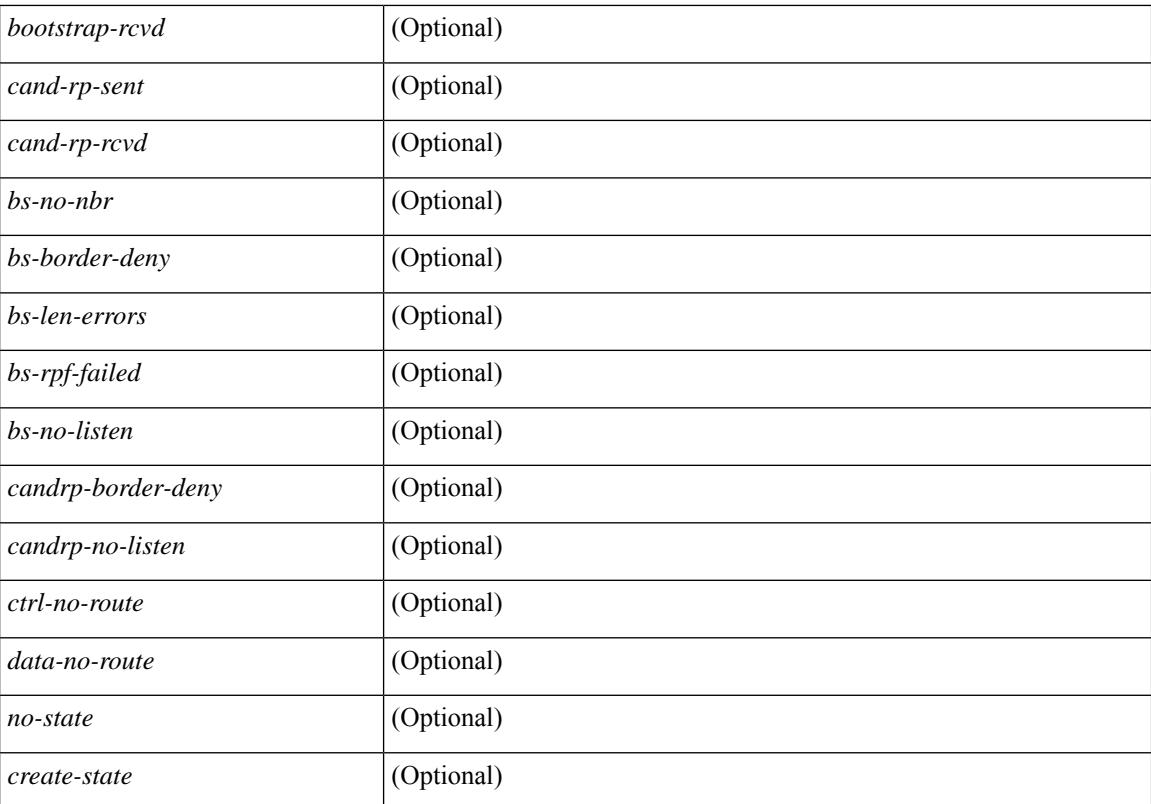

### **Command Mode**

# **show ipv6 pim vrf**

show ipv6 pim vrf  $\lceil \frac{2}{3} \times \frac{2}{3} \rceil$  <vrf-known-name> | all } ]  $\lceil \frac{2}{3} \rceil$  detail  $\lceil \frac{2}{3} \rceil$  readonly  $\lceil \frac{2}{3} \rceil$  TABLE context  $\lceil \frac{2}{3} \rceil$ <out-context> ] [ <context-id> ] [ <count> ] [ <bfd-enabled> ] [ <table-id> ] [ <state-limit> ] [ <available-states> ] [<reserved-limit> ] [<available-reserved> ] [<reserve-policy> ] [<register-rate-limit-pps> ] [ <shared-tree-route-map> ] [ TABLE\_RANGE [ <shared-tree-ranges> ] ] ] ]

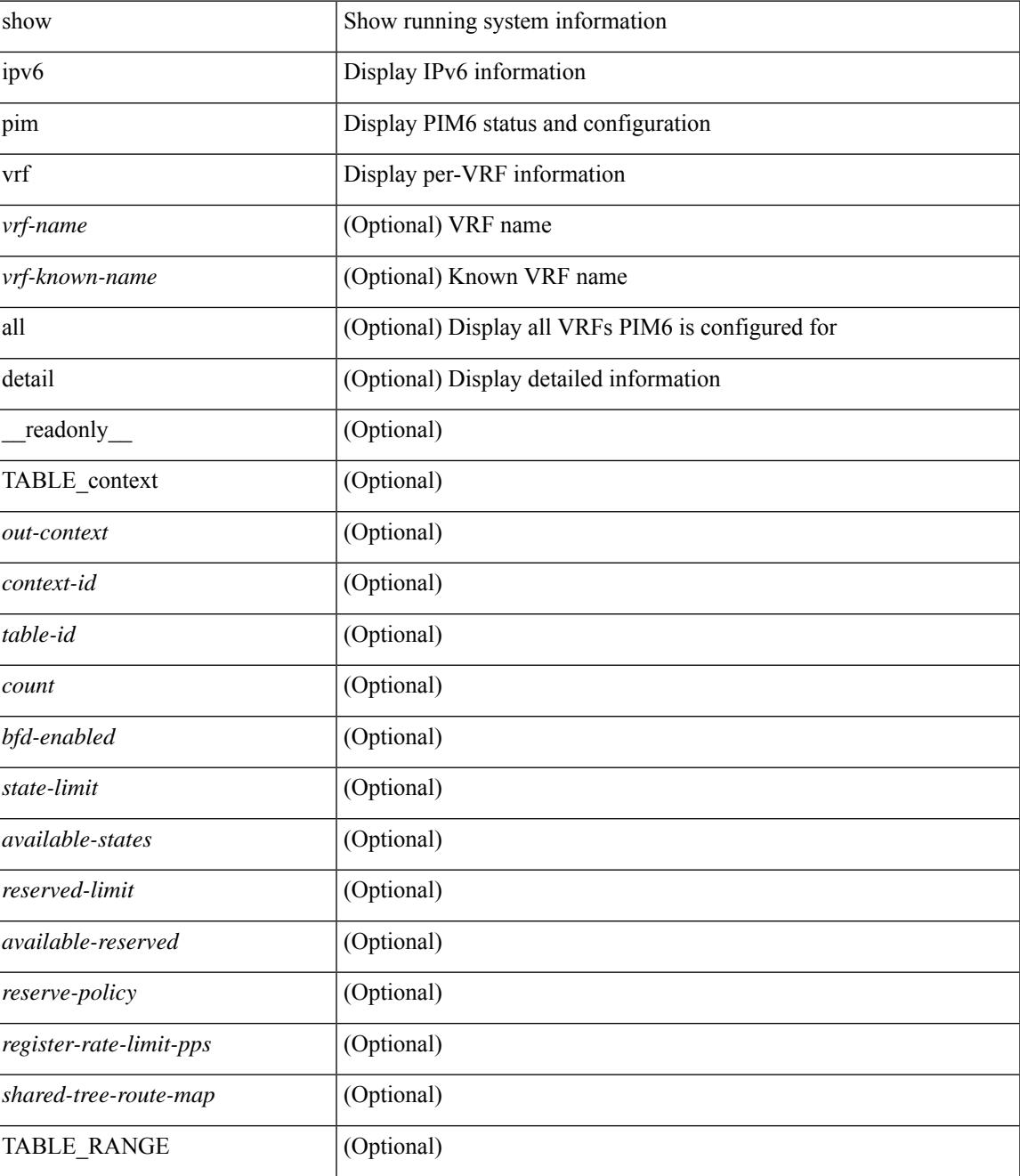

 $\mathbf I$ 

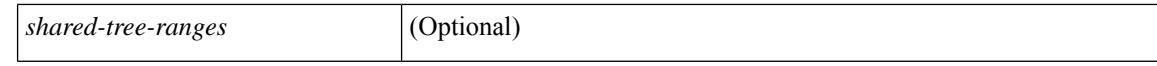

### **Command Mode**

 $\bullet$  /exec

# **show ipv6 policy**

show ipv6 policy [ vrf { <vrf-name> | <vrf-known-name> | all } ] [ \_\_readonly\_\_ { TABLE\_pbr [ <interface> ] [ <rmap> ] [ <status> ] [ <vrf\_name> ] } ]

### **Syntax Description**

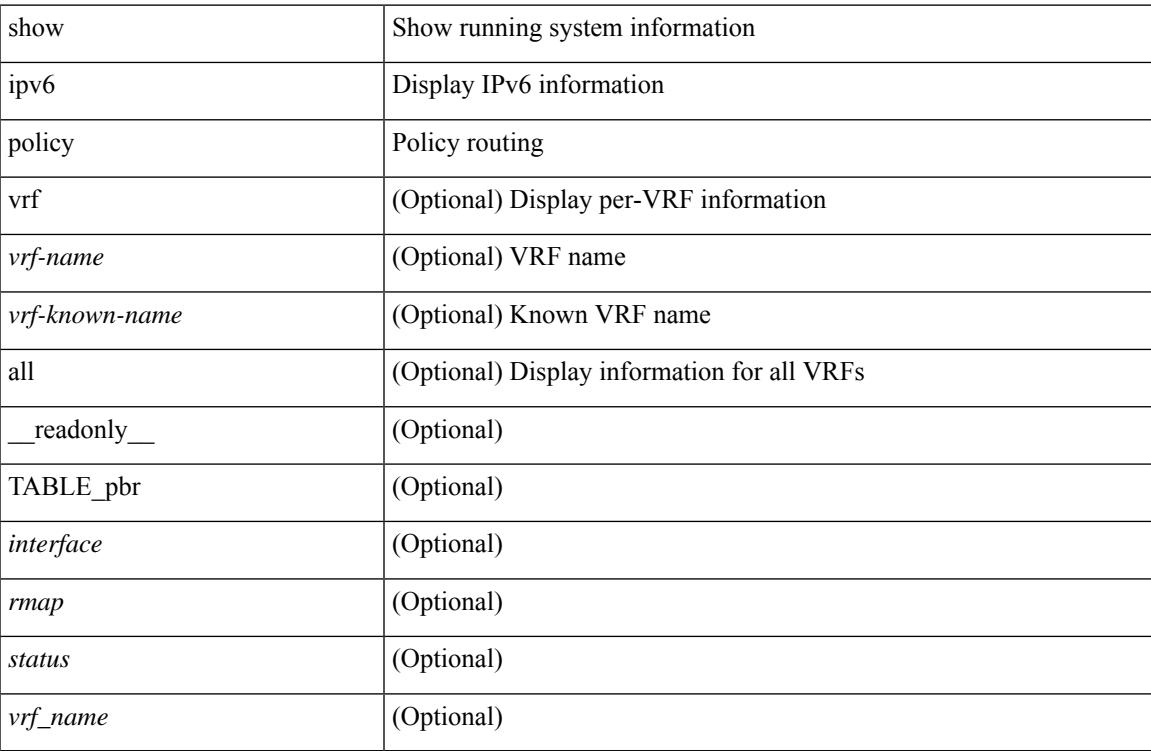

### **Command Mode**

# **show ipv6 prefix-list**

show ipv6 prefix-list { { [ detail | summary ] [ <ipv6-pfl-name> | <ipv6-pfl-cfg-name> ] } | { { <ipv6-pfl-name> | <ipv6-pfl-cfg-name> } seq <seq-no> } | { { <ipv6-pfl-name> | <ipv6-pfl-cfg-name> } <prefix> [ first-match | longer ] } } [ \_readonly \_TABLE\_ipv6\_pfl <name> <seq> <action> <rule> ]

### **Syntax Description**

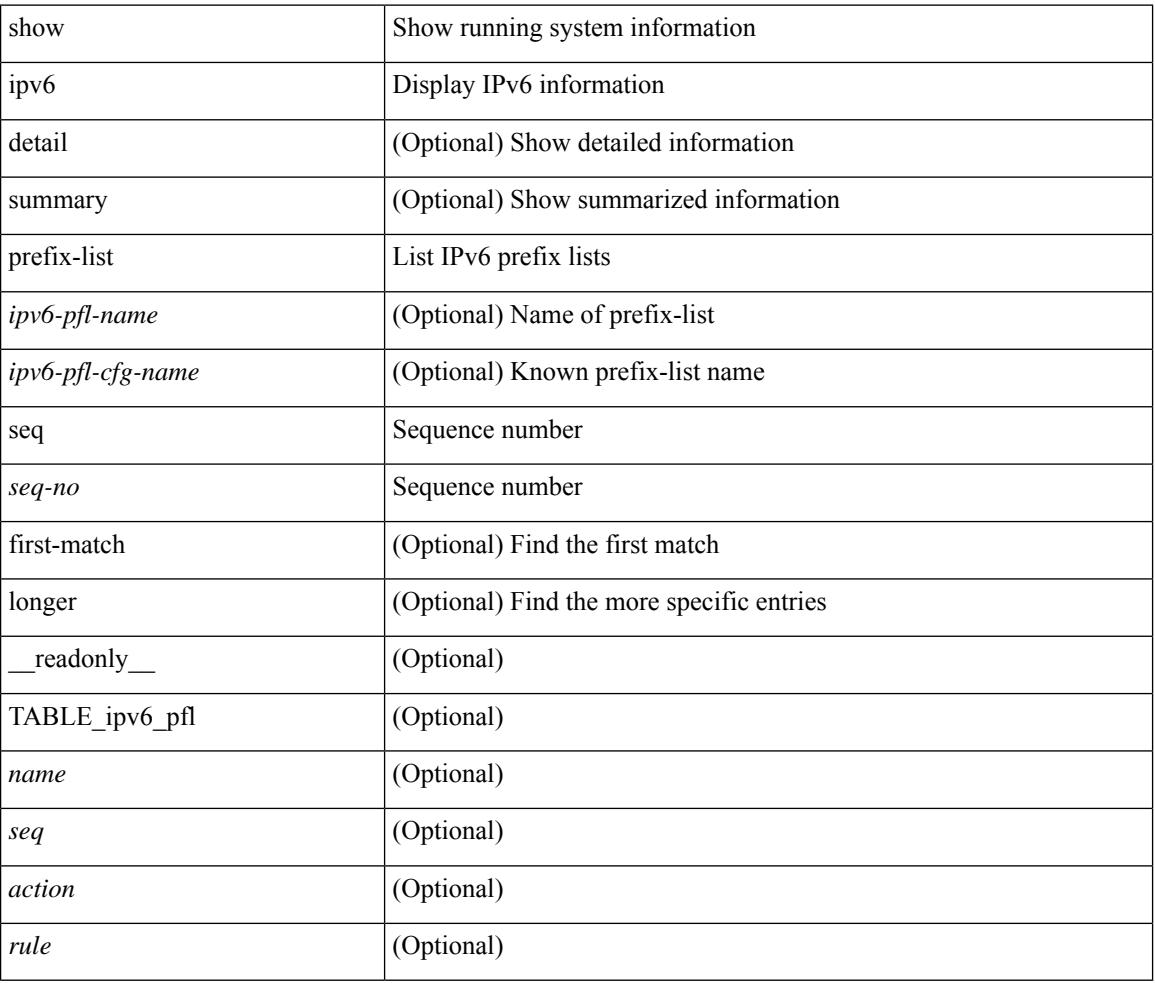

### **Command Mode**

## **show ipv6 process**

show ipv6 process [ vrf { <vrf-name> | <vrf-known-name> | all } ] [ \_\_readonly\_ [ TABLE\_ipv6\_all { <cnxt-name> <cnxt-id> } ] [ TABLE\_ipv6 { <ipv6-vrf> <ipv6-vrf-id> <auto-disc> <auto-add> <sta-disc> <sta-def> [ <ipv6-unreach> ] } [ TABLE\_iod { <iod-val> <iod-ifind> } ] [ TABLE\_ipv6\_nxt { <ipv6-nxt> } ] ] ]

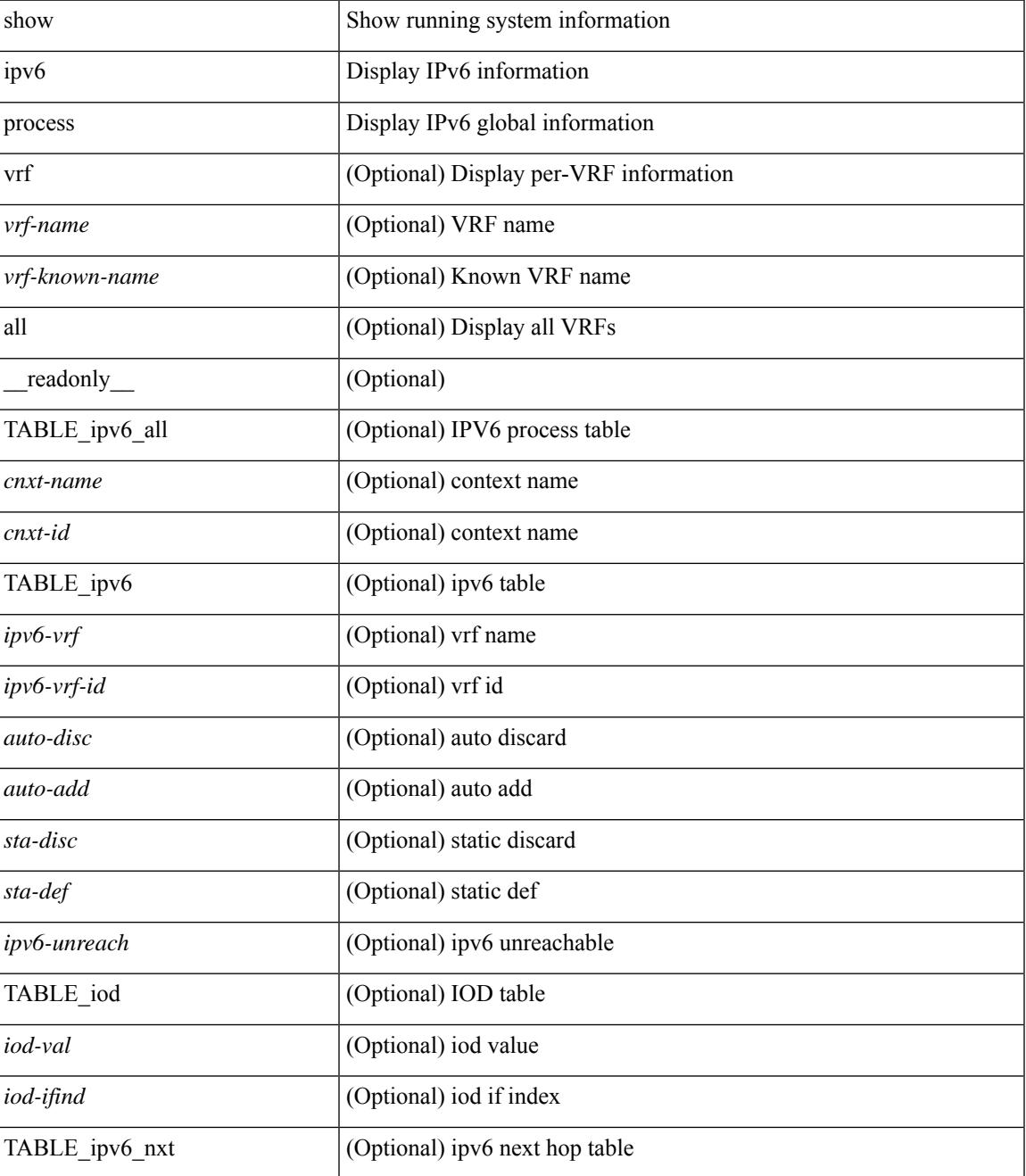

 $\mathbf I$ 

### **Command Mode**

# **show ipv6 raguard statistics**

show ipv6 raguard statistics [interface <intf-range> ] [\_readonly\_ <msg\_stats\_hdr> <intf2> <rx\_pkts> <drop\_count> ]

### **Syntax Description**

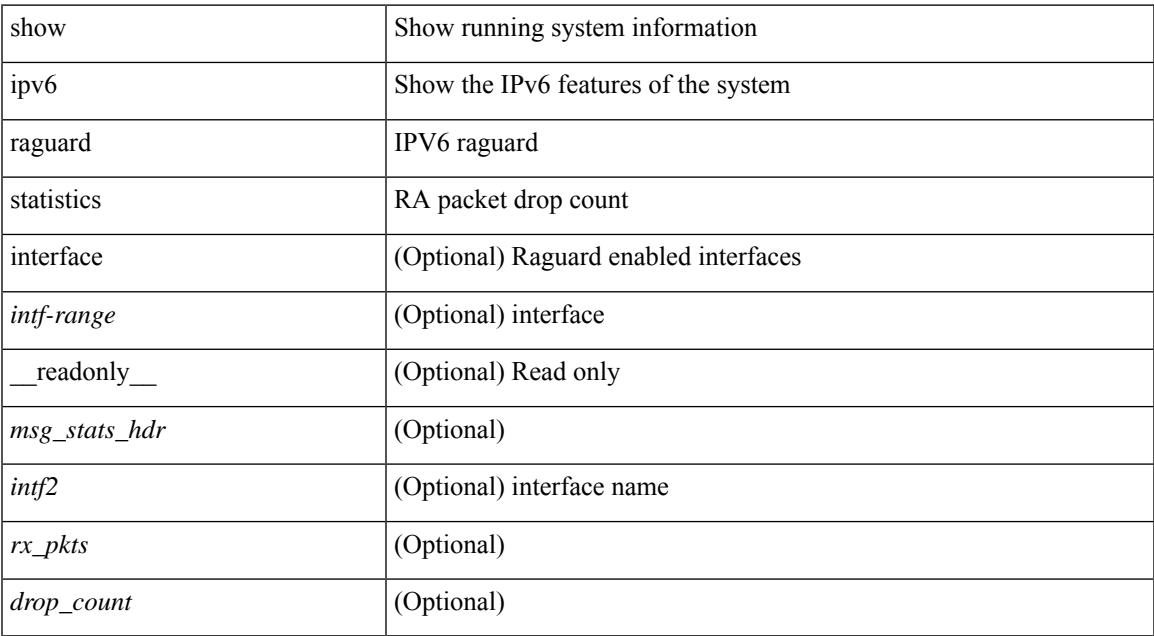

### **Command Mode**

## **show ipv6 rip policy statistics redistribute**

show ipv6 rip [ instance  $\langle \text{inst} \rangle$  ] policy statistics redistribute { bgp  $\langle \text{ast} \rangle$  |  $\langle \text{eigrp} |$  isis  $|\langle \text{src-rip} \rangle|$  ospfv3 | lisp } <tag> | direct | static } [ vrf { <vrf-name> | <vrf-known-name> | all } ] [ \_\_readonly\_\_ [ TABLE\_asn <asn> TABLE\_vrf <vrf> [ TABLE\_rmap [ <name> <action> <seq\_num> ] [ TABLE\_cmd <command> [ <compare\_count> ] <match\_count> ] ] <total\_accept\_count> <total\_reject\_count> ] ]

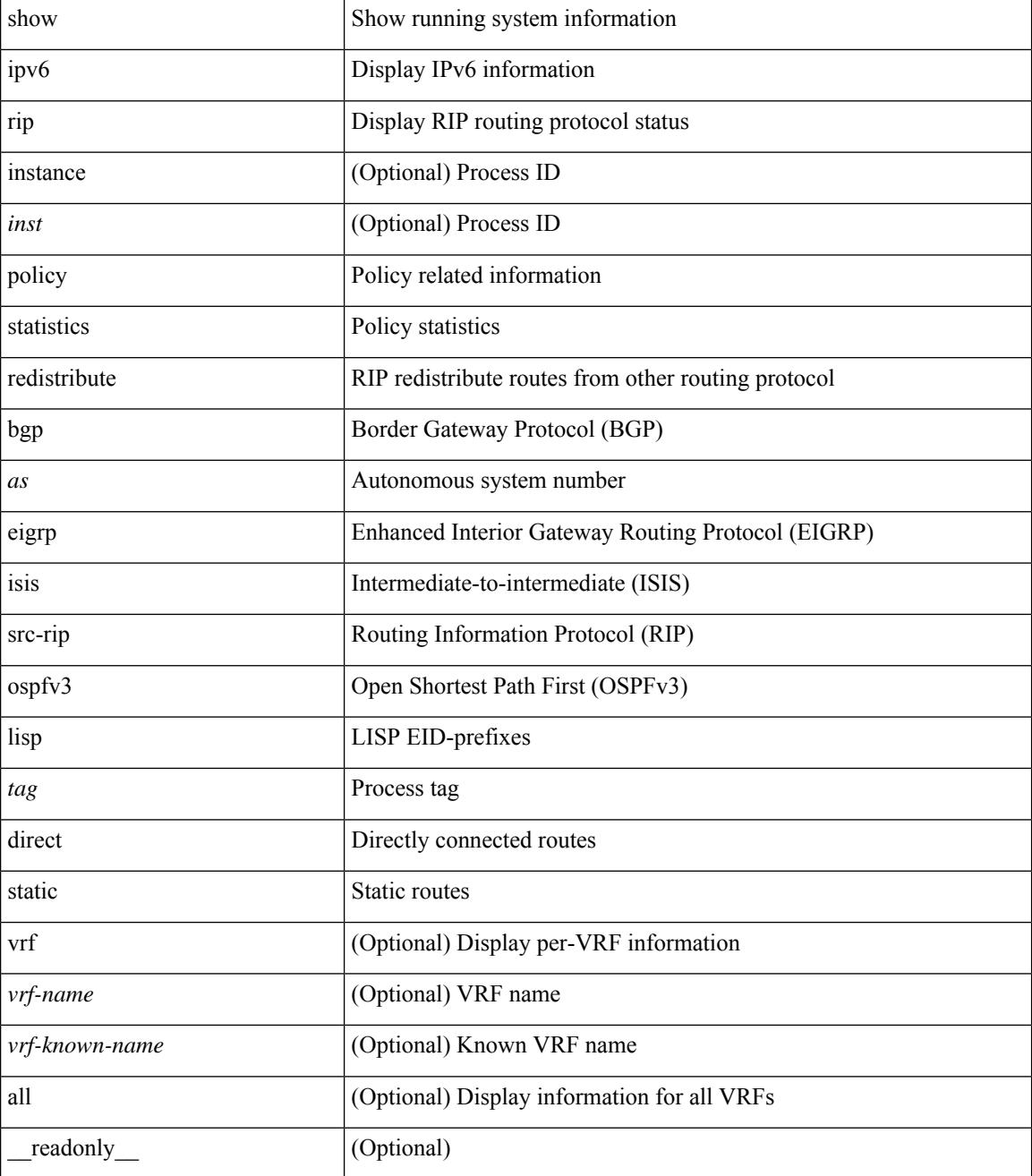

I

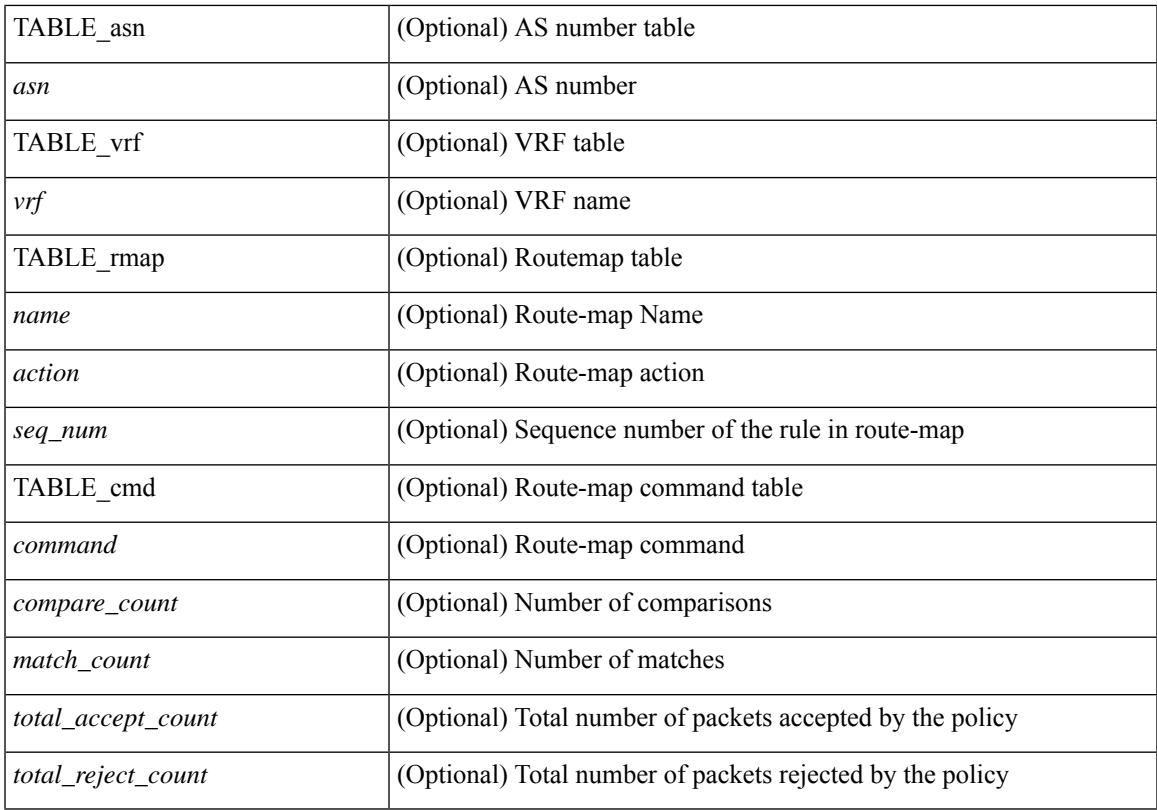

### **Command Mode**

### **show ipv6 route**

show ipv6 route [unicast] [ topology <topology-name> ] [ 13vm-info ] [ rpf ] [ <ipv6-addr> | { <ipv6-prefix> [ { longer-prefixes | shorter-prefixes } ] } ] [  $\{ \text{kipo-1} \in \text{kipo-1} \cup \text{kipo-1} \}$  | all ] } |  $\{ \text{bind-label} \leq \text{bind-bl} \geq \text{next-hop}$ <next-hop> } | { interface <interface> } | { updated { [ since <stime> ] [ until <utime> ] } } ] + [ summary | { [ detail ] [ deleted ] } ] [ vrf { <vrf-name> | <vrf-known-name> | <vrf-all> } ] [ \_\_readonly\_\_ TABLE\_vrf <vrf-name-out> TABLE\_addrf <addrf> [ TABLE\_prefix <ipprefix> <ucast-nhops> <mcast-nhops> [ <attached> ] TABLE\_path  $\lceil$  <ubest>  $\rceil$  [ <mbest>  $\rceil$  [ <ipnexthop>  $\rceil$  [ <nexthop-vrf-name>  $\rceil$  [ <ifname>  $\rceil$  [ <br/>>bindlbl>  $\rceil$ <uptime> <pref> <metric> <clientname> [ <type> ] [ <tag> ] [ <stale> ] [ <stalelbl> ] [ <hidden> ] ] [ TABLE\_summary  $\leq$ routes $\geq$   $\leq$ paths $\geq$  [  $\leq$ multicast paths $\geq$  ] [ TABLE\_unicast [  $\leq$  clientnameuni $\geq$  ] [  $\leq$  best-paths $\geq$ ] [ <br/>backup-paths> ] ] [ TABLE\_multicast [ <clientnamemulti> ] [ <br/>best-paths> ] [ <br/> <br/>estup-paths> ] ] [ TABLE route count  $\lceil \langle \text{mask len} \rangle \rceil \lceil \langle \text{count} \rangle \rceil$  ]  $]$ 

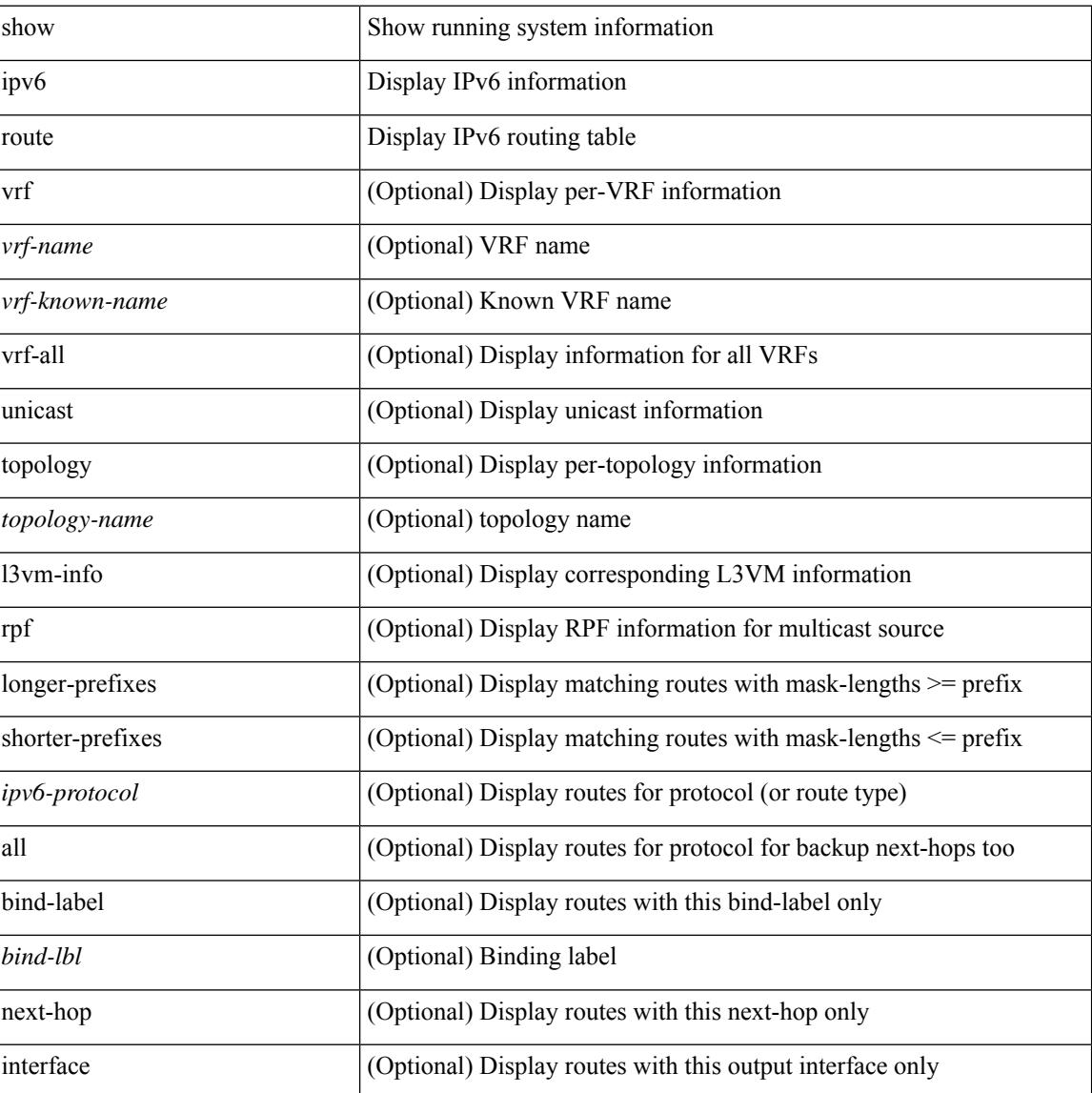

 $\overline{\phantom{a}}$ 

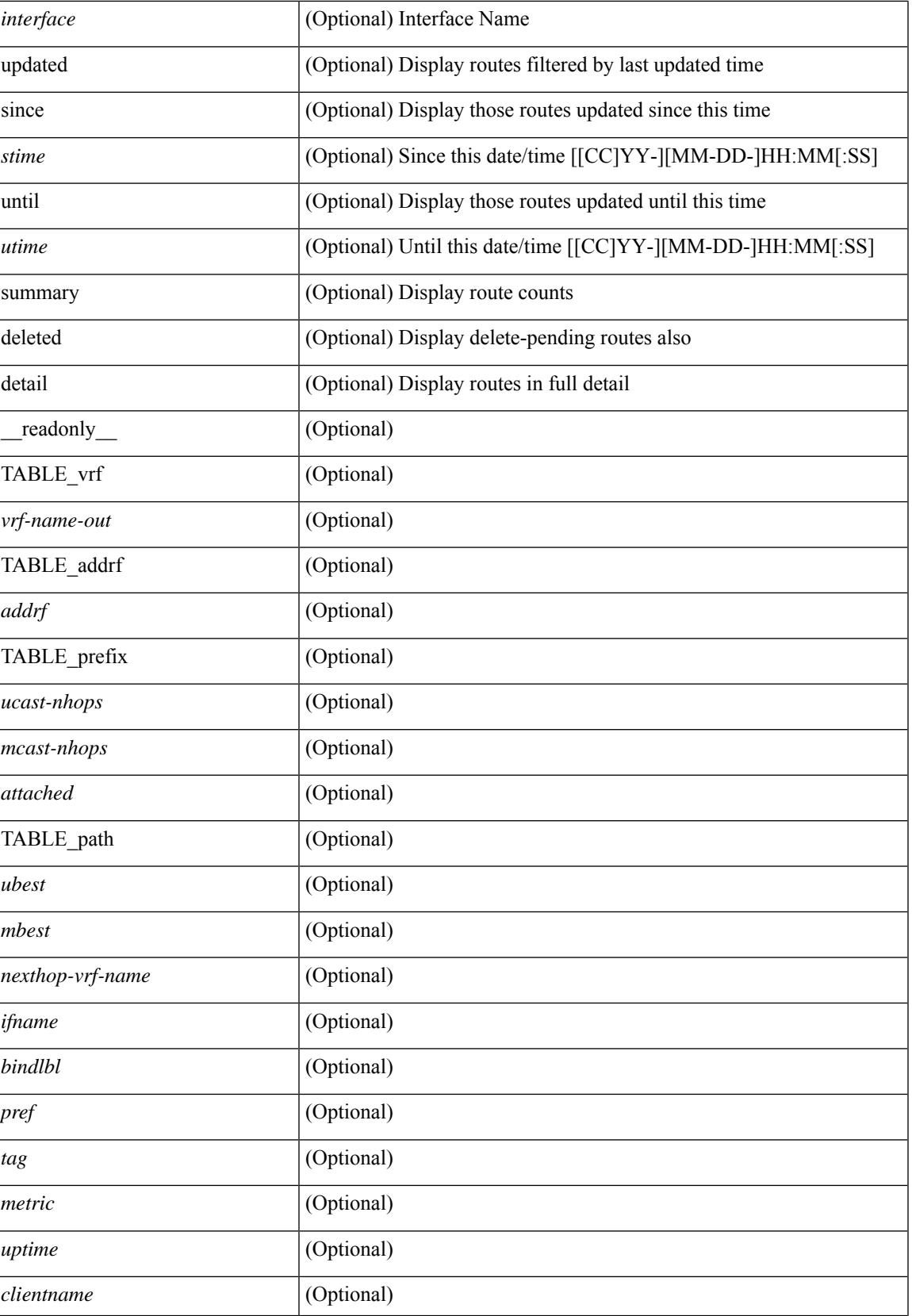

I

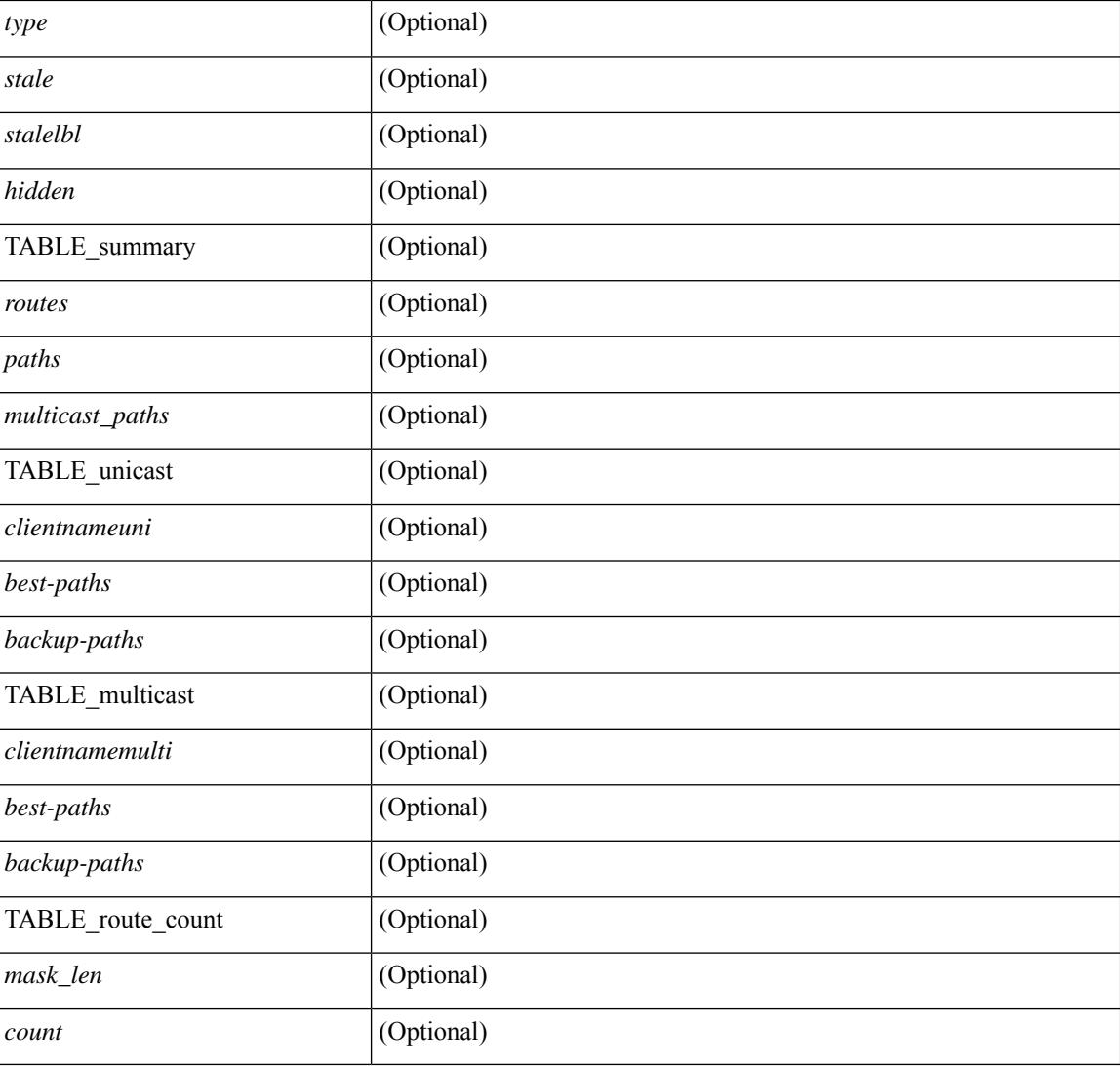

### **Command Mode**

## **show ipv6 routers**

show ipv6 routers [ all-routers ] [ [ interface <interface> ] | [ vrf { <vrf-name> | <wrf-known-name> | all } ] ] [ \_\_readonly \_\_ { TABLE\_ipv6\_routers [ TABLE\_interface\_ipv6 { <rtr-ipv6> <ipv6-int-addr> <rtr-flo-time> <curr-hop-lmt> <life-time> <addr-flag> <other-flg> <mtu-rtr> <hm-agent-flg> <preference> <reach-time> <retrans-time> [TABLE\_prefix\_ipv6 { <ipv6-prefix> <br/> <br/> <br/> <br/>the autono> <valid-life-time> <prefer-life>  $\{\}] \} ] \}$ ]

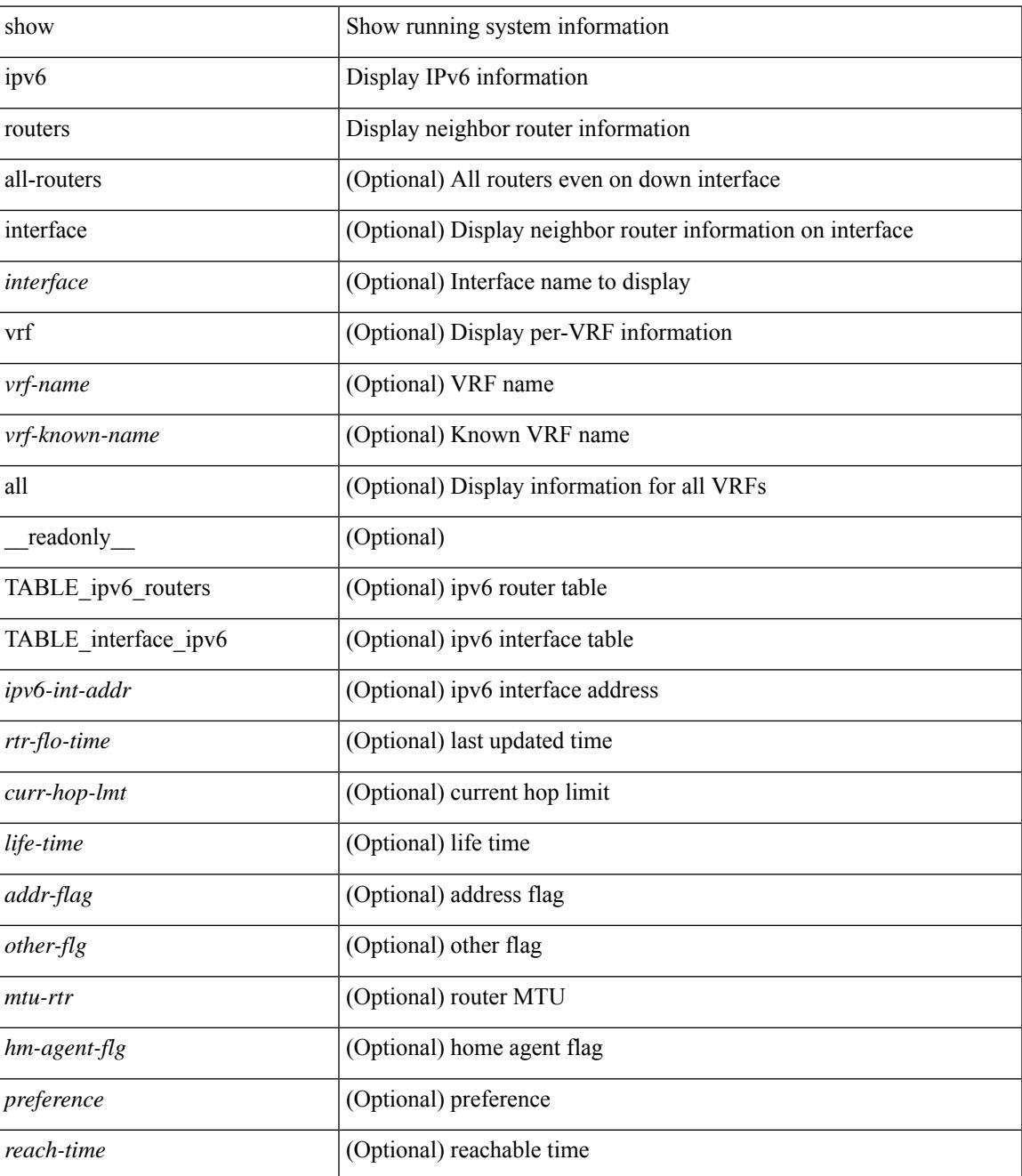

 $\mathbf I$ 

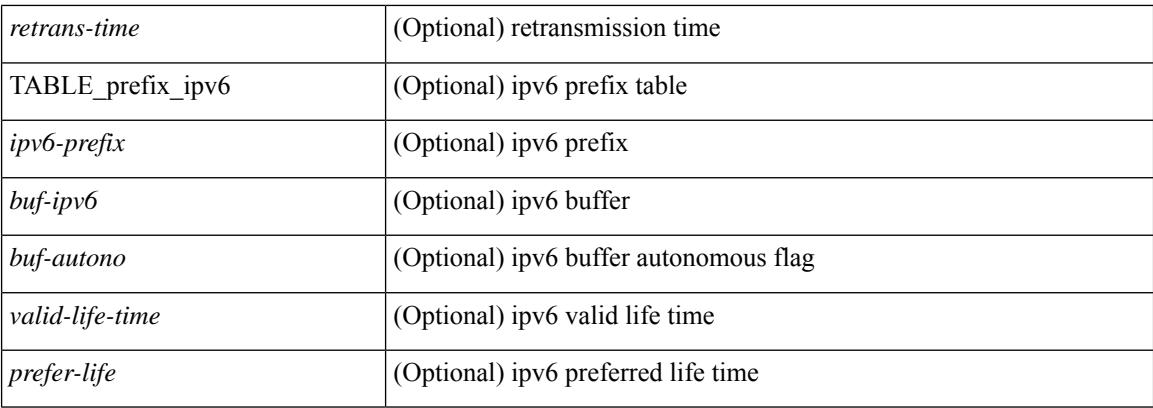

### **Command Mode**

# **show ipv6 snooping capture-policy**

show ipv6 snooping capture-policy [ vlan <vlanid> ] [ interface <intf> ] [ \_readonly\_ <cmdout> ]

### **Syntax Description**

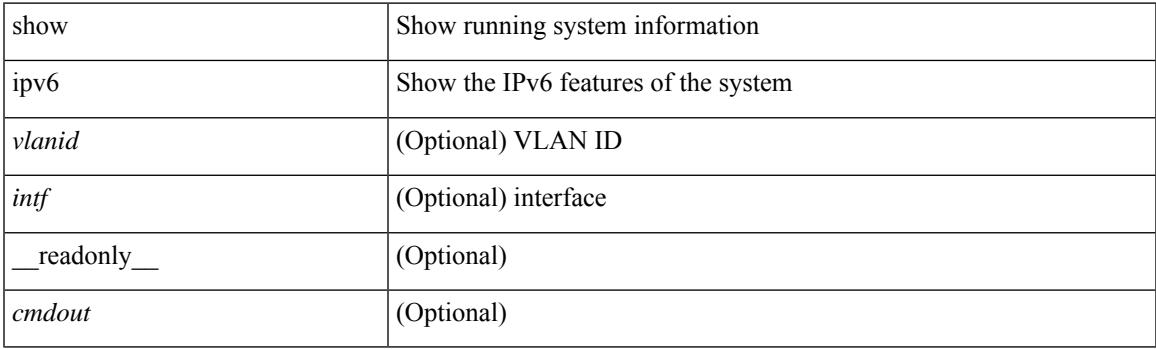

**Command Mode**

## **show ipv6 snooping counters vlan**

show ipv6 snooping counters  $\{ \{ \text{vlan} < \text{vland} \} \} \$  { interface  $\langle \text{int} \rangle$  }  $\}$  [ \_\_readonly \_ [ { TABLE\_target\_counters <target> [ { TABLE\_protocol\_msgs <protocol\_name> [ { TABLE\_sub\_protocol\_msgs [  $\text{subfield_name>}$  ]  $\text{[} \text{~sumex}$   $\text{~count}>$  ]  $}$  ]  $]$  ]  $]$  { TABLE\_bridged\_msgs <protocol\_name> [ { TABLE\_sub\_protocol\_msgs [ <subfield\_name> ] [ <msg\_count> ] } ] } ] [ { TABLE\_dropped\_msgs <feature\_name> <protocol\_name> [ { TABLE\_sub\_protocol\_msgs [ <subfield\_name> ] [ <msg\_count> ] [ <drop\_reason> ] } ] } ] } ] ]

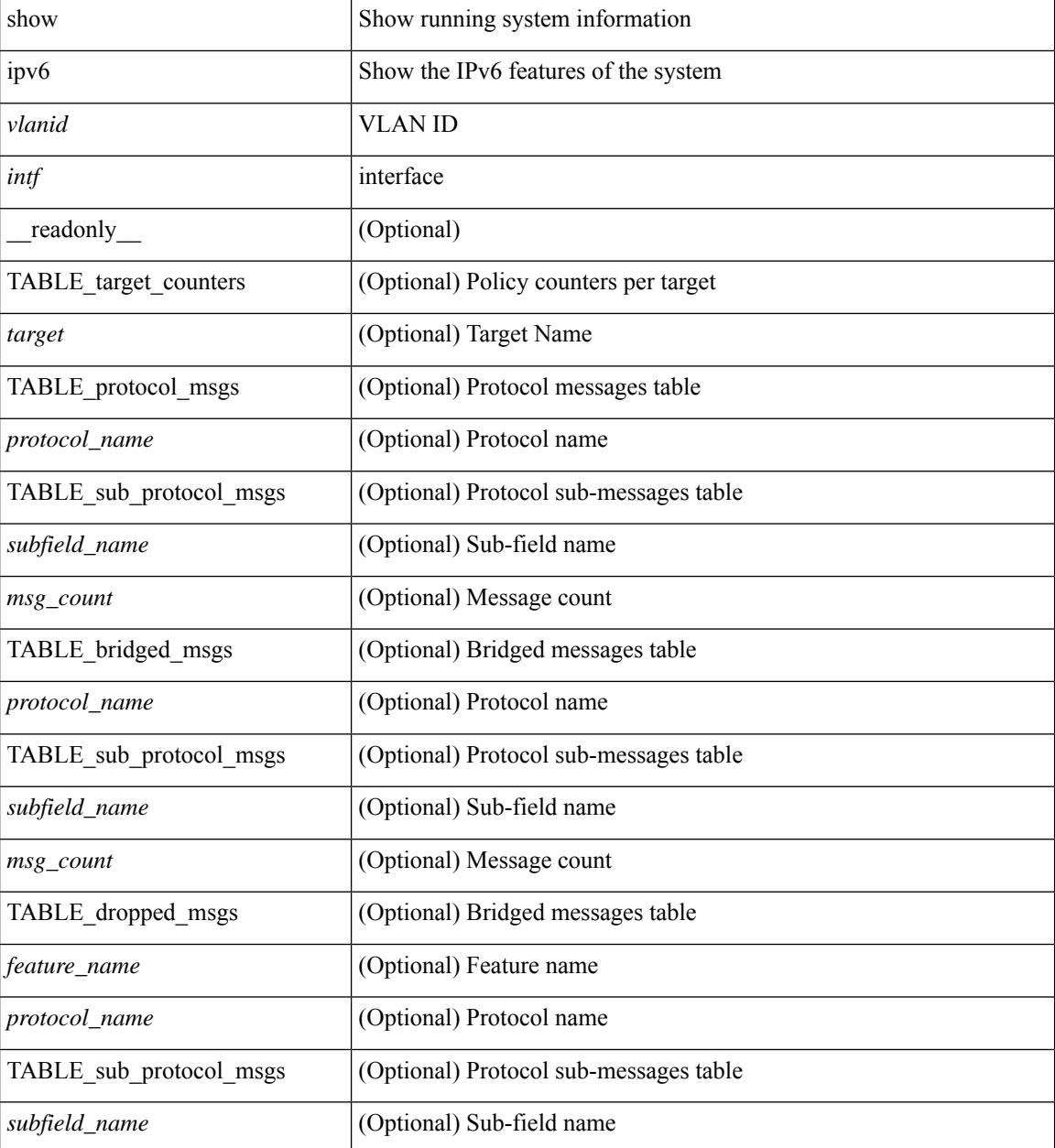

I

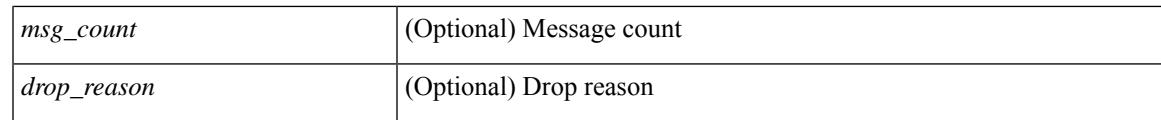

**Command Mode**

# **show ipv6 snooping events**

show ipv6 snooping events [ \_readonly\_\_ <cmdout> ]

### **Syntax Description**

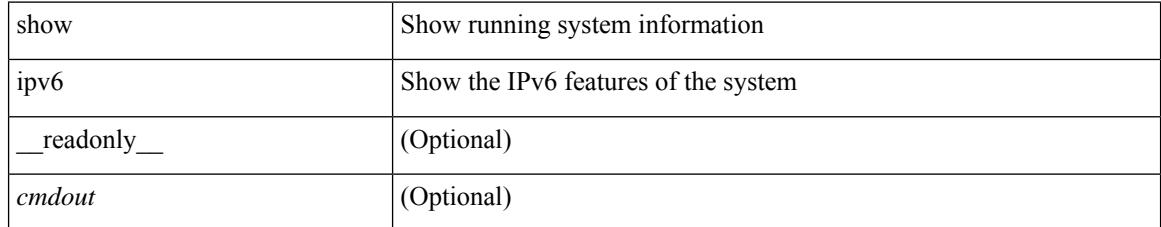

### **Command Mode**

# **show ipv6 snooping features**

show ipv6 snooping features [ \_\_readonly \_\_ { TABLE\_features <name> <priority> <state> } ]

### **Syntax Description**

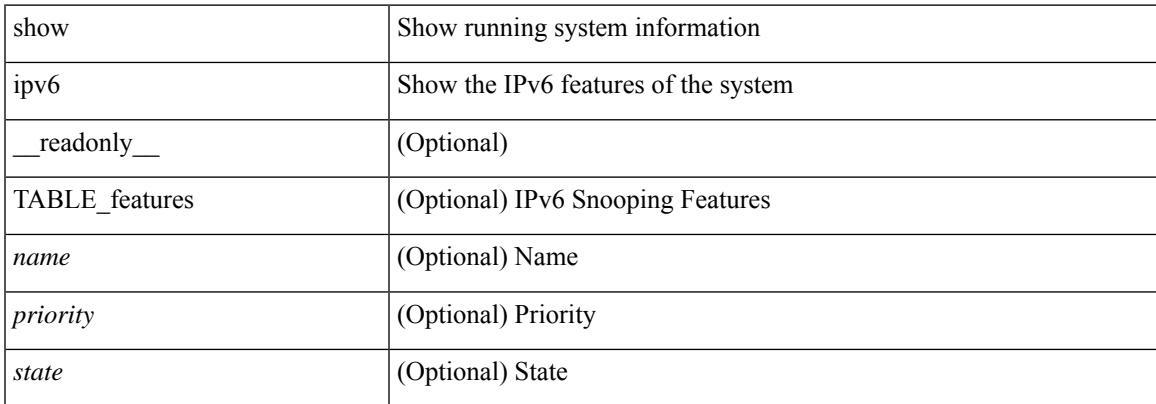

### **Command Mode**

# **show ipv6 snooping messages**

show ipv6 snooping messages [ detailed <count> ] [ \_readonly\_ <cmdout> ]

### **Syntax Description**

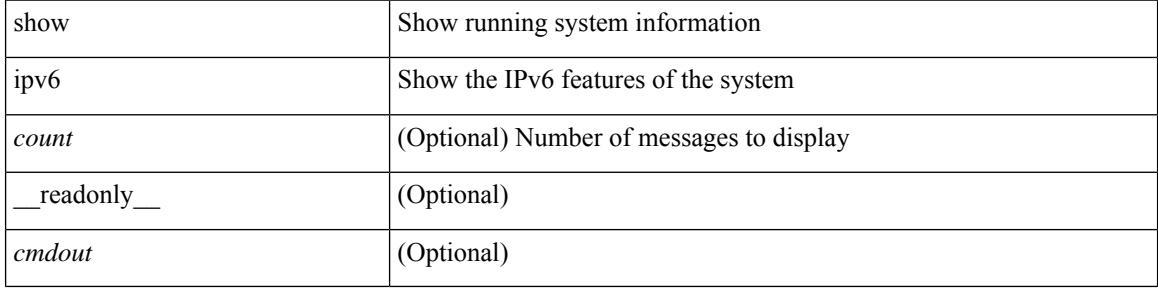

### **Command Mode**

# **show ipv6 snooping policies**

show ipv6 snooping policies { [ vlan <vlanid> ] | [ interface <intf> ] } [ \_readonly \_\_ { TABLE\_policies <target> <target\_type> <policy> <feature> <target\_range> } ]

### **Syntax Description**

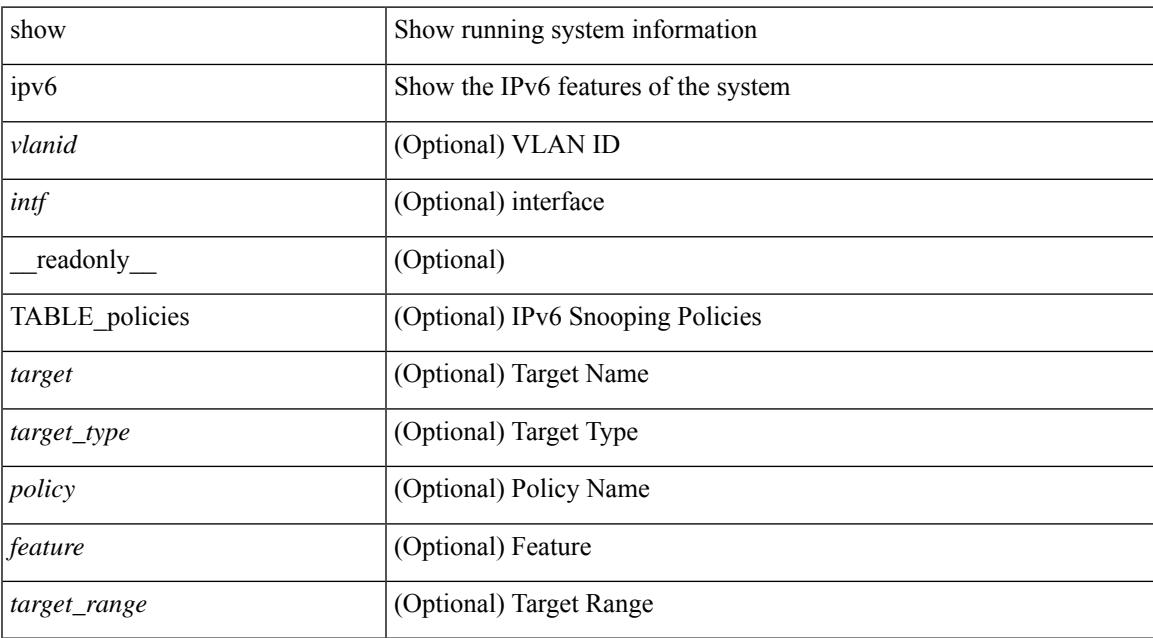

### **Command Mode**

## **show ipv6 snooping policy**

show ipv6 snooping policy [  $\text{spolicy}$  \_name> ] [ \_\_readonly \_\_ { [ TABLE\_glean\_policy  $\text{spolicy}$  [  $\text{spot\_type}$  > ] <sec\_lvl> <device\_role> [ <data\_glean> ] [ <dest\_glean> ] [ <glean\_type> ] [ <reachable\_lifetime> ] [ <stale\_lifetime> ] { [ TABLE\_non\_glean\_protocols | TABLE\_glean\_protocols # 395 ../feature/sisf/core/nxos/src/sisf\_glean\_dme.cmd <protocol> [ <prefix\_list> ] ] } [ <limit\_address\_cnt> ] [ <limit\_address\_cnt\_v4\_per\_mac> ] [ <limit\_address\_cnt\_v6\_per\_mac> ] [ <limit\_address\_cnt\_v4\_per\_target> ] [ <tracking> ] { [ TABLE\_targets <target> <target\_type> <target\_policy> <feature> <target\_range> ] } ] } ]

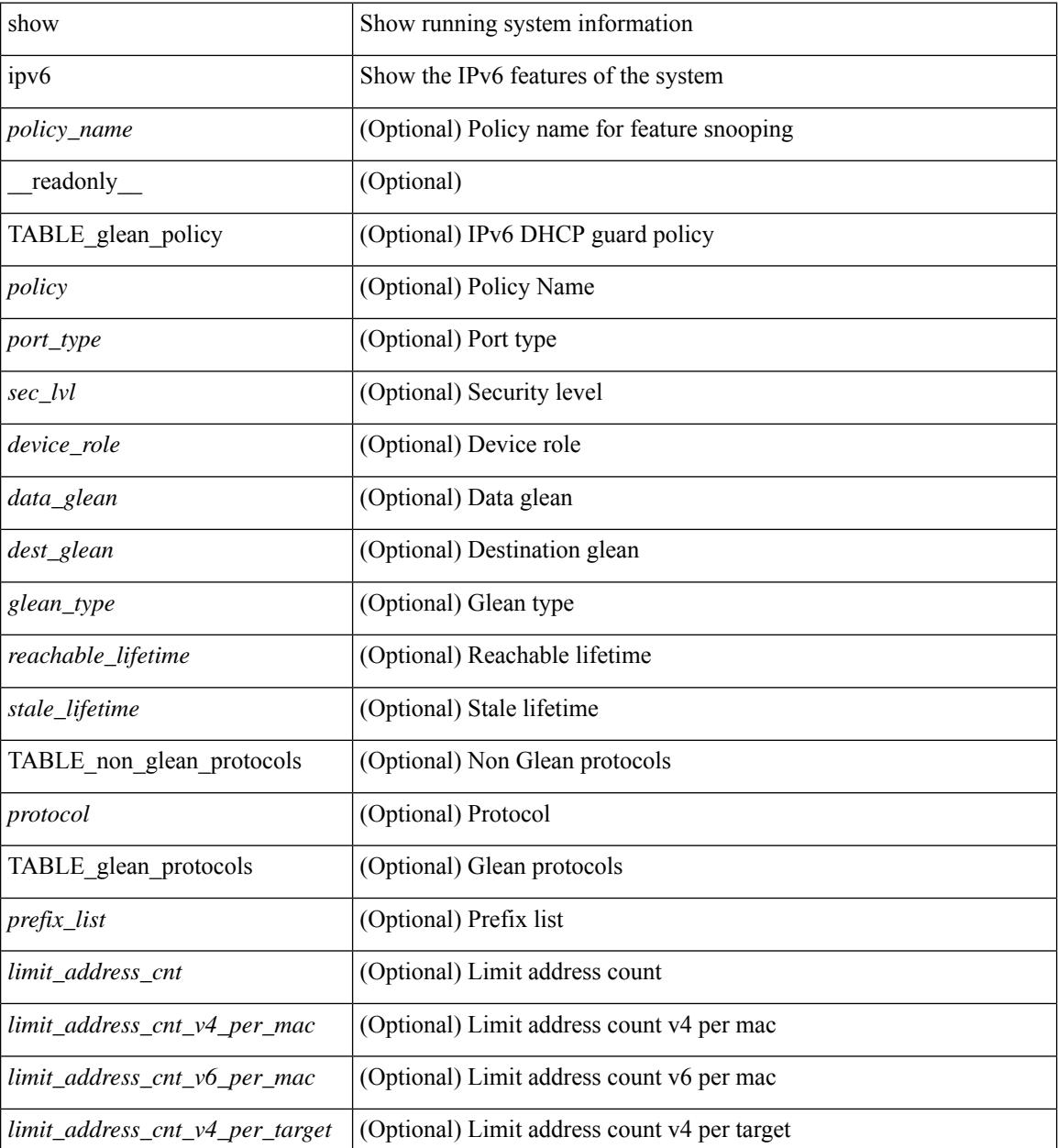

 $\mathbf{l}$ 

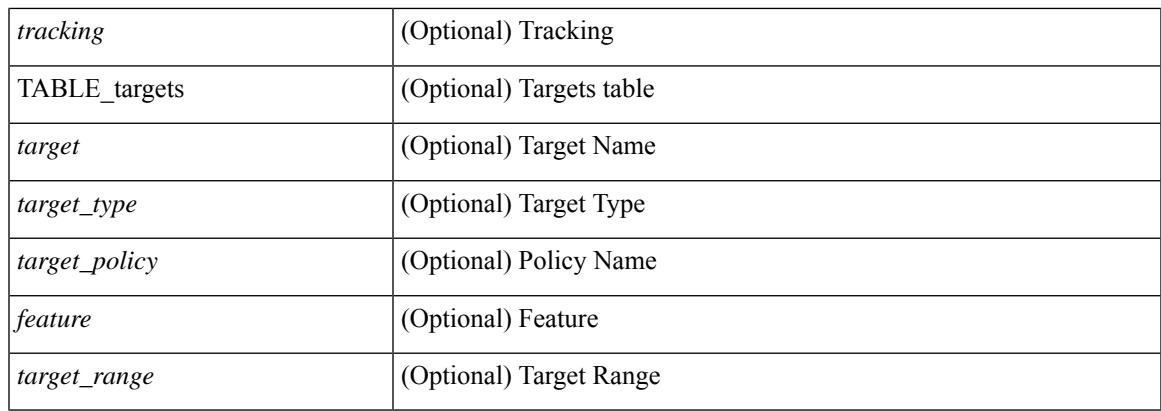

### **Command Mode**

# **show ipv6 snooping pss database**

show ipv6 snooping pss database [ \_readonly \_<br/> <cmdout> ]

### **Syntax Description**

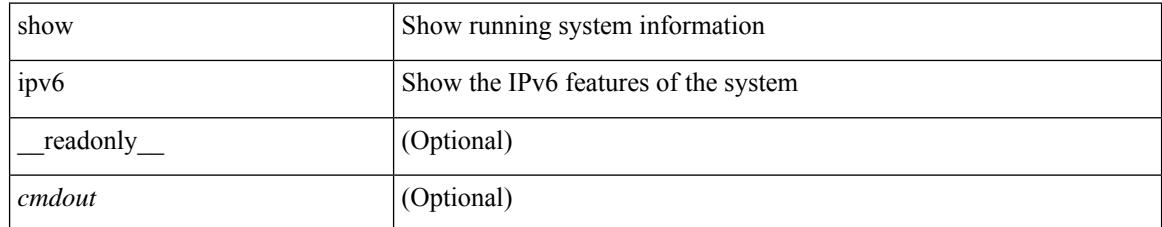

**Command Mode**

## **show ipv6 static-route**

show ipv6 static-route [ <prefix> ] [ multicast ] [ track-table ] [ vrf { <vrf-name> | <vrf-known-name> | all } ] [\_readonly\_[TABLE\_vrf <vrf-name-out> ] [TABLE\_route [ <prefix-out> ] [ <next-hop> ] [ <intf-name> ] [ <pref> ] [ <next-hop-vrf> ] [ <reslv-tid> ] [ <real-nh> ] [ <has-real-intf> ] [ <real-intf-name> ] [ <track-id> ] [ <track-status> ] [ <trah-status> ] [ <br/> <br/>bfd-status> ] ] ]

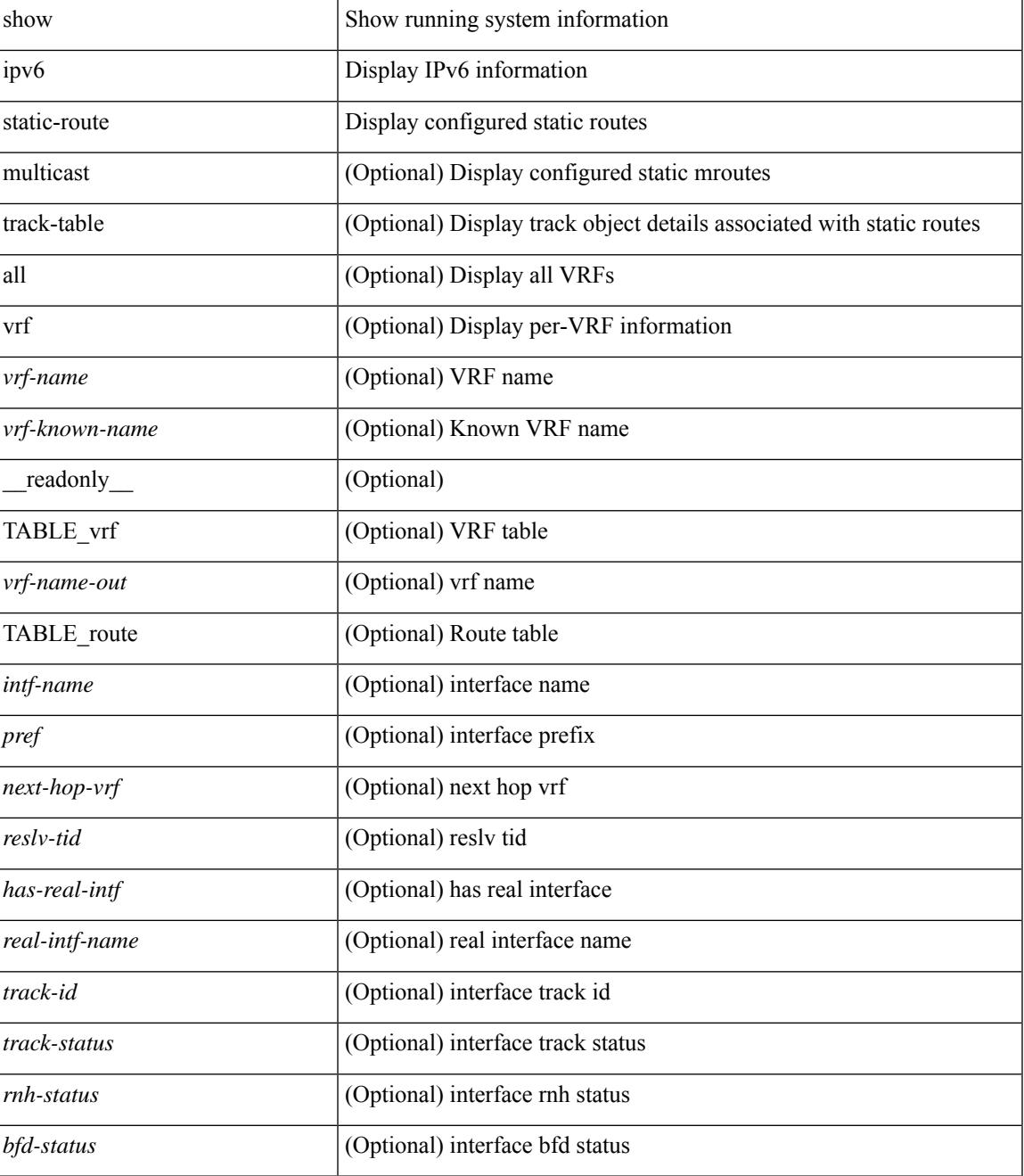

I

### **Command Mode**

• /exec

∎
# **show ipv6 traffic**

show ipv6 traffic  $\lceil$  detail  $\rceil$  [ vrf  $\{\leq v \text{ rf-name}\geq \leq v \text{ if-known-name}\geq \}\rceil$  readonly [ TABLE vrf <vrf-name-out> ] TABLE\_ipv6\_traffic <uptime> <upkt-fwd> <mpkt-fwd> <ubyte-fwd> <mbyte-fwd> <upkt-orig> <mpkt-orig> <ubyte-orig> <mbyte-orig> <upkt-consumed> <mpkt-consumed> <ubyte-consumed> <mbyte-consumed> <ufrag-orig> <mfra-orig> <ufrag-consumed> <mfrag-consumed> <bad-version> <rt-lookup-fail> <hoplimit-excd> <opt-header-error> <pld-length-too-small> <pm-failed> <mbuf-error> <could-not-enc> <dest-if-down> <rx-pkts-recv> <rx-bytes-recv> <rx-inhdrerrors> <rx-innoroutes> <rx-inaddrerrors> <rx-inunknownprotos> <rx-intruncatedpkts> <rx-inforwdgrams> <rx-reasmreqds> <rx-reasmoks> <rx-reasmfails> <rx-indiscards> <rx-indelivers> <rx-inmcastpkts> <rx-inmcastbytes> <tx-pkts-sent> <tx-bytes-sent> <tx-outrequests> <tx-outnoroutes> <tx-outforwdgrams> <tx-outdiscards> <tx-outfragreqds> <tx-outfragoks> <tx-outfragfails> <tx-outfragcreates> <tx-outtransmits> <tx-outmcastpkts> <tx-outmcastbytes> ]

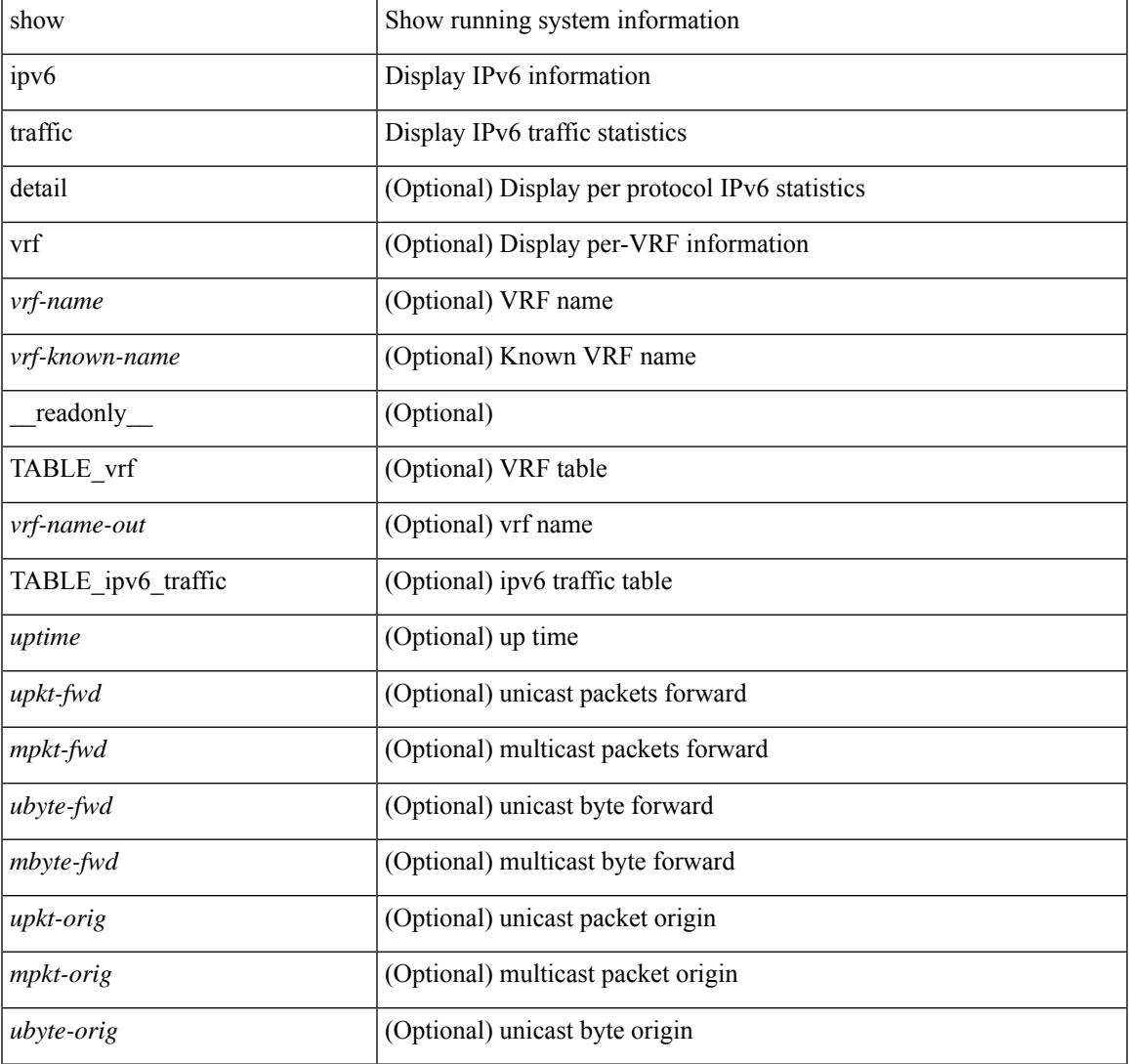

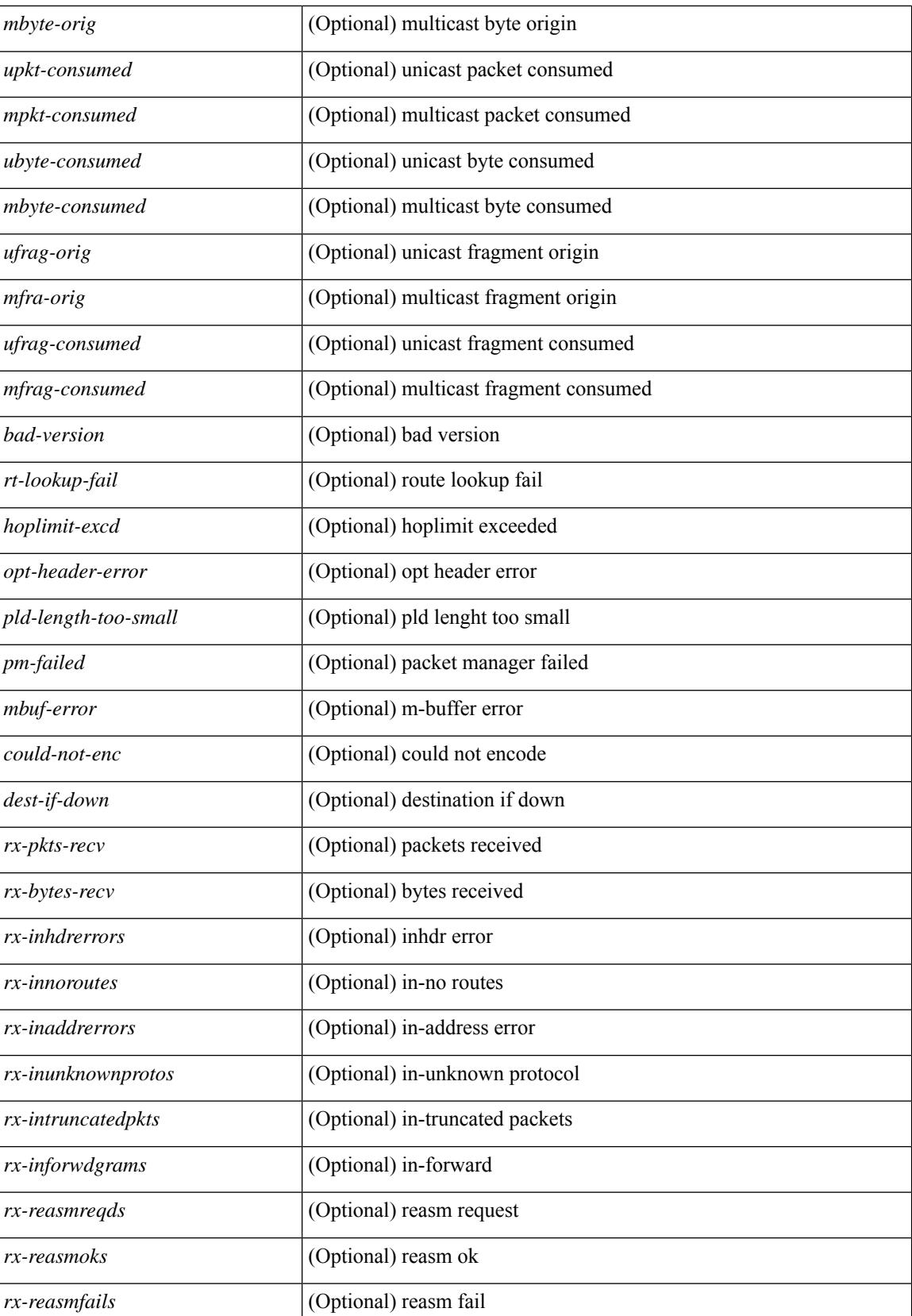

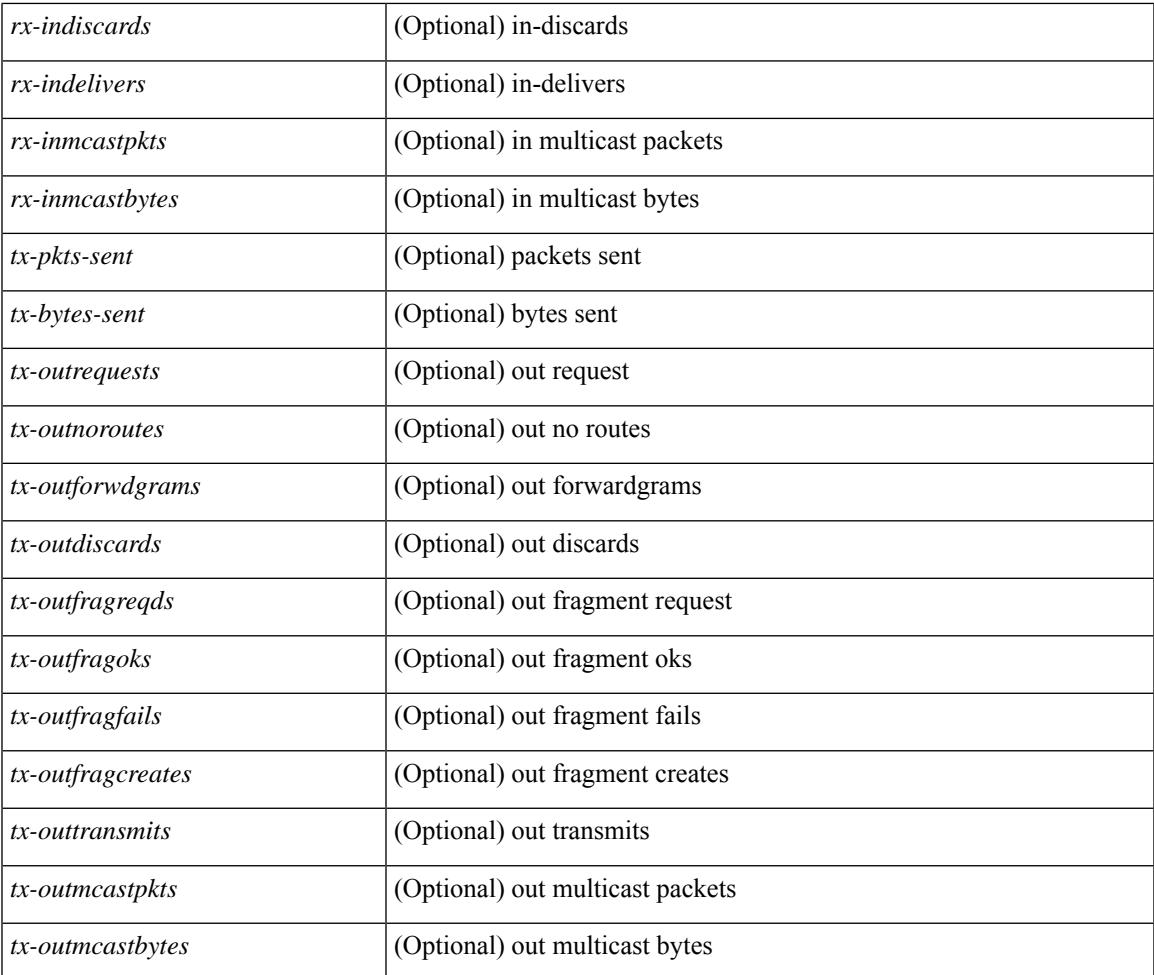

## **Command Mode**

• /exec

 $\mathbf l$ 

# **show isis**

show isis  $\lceil$  <isis-tag>  $\lceil$  [ vrf  $\lceil$  <vrf-name>  $\lceil$  <vrf-known-name> | all  $\rceil$  | [ process | protocol ] [ vrf  $\lceil$  <vrf-name> | <vrf-known-name> | all } ] [ \_\_readonly\_\_ TABLE\_process\_tag <process-tag-out> <instance\_num> <uuid> <process-id> <vrf-name-out> <system-id-out> <is-type-out> <sap-out> <qh-out> <mtu-out> [ <gr-status-out> ] [ <gr-state-active-out> ] [ <gr-state-inactive-out> ] [ <last-gr-status-fail-out> ] [ <last-gr-status-success-out> ] [ <last-gr-status-none-out> ] [ <gr-status-disable-out> ] [ TABLE\_afi\_safi <af-ix> <af-bfd-config>  $\langle$ af-pib-tag>  $\vert$   $\langle$ metric-style> $\langle$ accept-metric>  $\vert$   $\langle$ net-set-none>  $\vert$  [ TABLE area addr  $\langle$ area-addr-nsap>  $\vert$  [ <proc-state-not-config> ] [ <proc-state-admin-down> ] [ <proc-state-l3vm-down> ] [  $\langle$ proc-state-unknown-down>  $\vert \vert$   $\langle$ proc-state-not-specified>  $\vert \vert \langle$ proc-state-no-net>  $\vert \vert \langle$ proc-state-no-vrf-id> ] [  $\leq$ proc-state-out-memory> ] [  $\leq$ proc-state-restart> ] [  $\leq$ proc-state-running> ]  $\leq$ vrf-id-out> [ TABLE\_te <te-lvl-out> <te-lvl-active> ] [ <te-ted-out> ] [ <mpls-te-out> ] [ TABLE\_mpls\_te [ <mpls-te-lvl-out> ] [  $\langle \text{mpls-te-trrid-intf-out}\rangle$  |  $\langle \text{mpls-te-fa-lvl-out}\rangle$  | TABLE\_te\_fa  $\langle \text{te-fa-systemest-fa-intf-out}\rangle$  | |  $\leq$ te-stat-sys-id-out $>$   $\mid$   $\leq$  te-stat-rtr-id-out $>$   $\mid$  TABLE te stat lvl  $\leq$  te-stat-lvl-out $\geq$   $\leq$  te-stat-up-out $\geq$ <te-stat-down-out> ] [ <srte-registered-out> ] [ TABLE\_segment\_routing <af-out> <ptag-out> <cfg-out> <enable-out> [ <exp-null-cfg> ] ] [ TABLE\_iib\_list\_yeild <intf-name-out> ] [ TABLE\_auth <auth-lvl-out> [<auth-type-no-type>] [<auth-type-cleartext> ] [<auth-type-md5>] [<auth-type-key-chain> ] [  $\{\text{Cauth-type-none}\}\$   $\{\text{Cauth-theck}>\right]$   $\{\text{Cauth-no-check}\}\$   $\{\text{TABLE} \text{ spr} \text{-spf-lvl-out}\}$   $\{\text{Csp-fimer}\}\$ TABLE distribute  $ls$  <distribute-linkst-lvl>  $]$ 

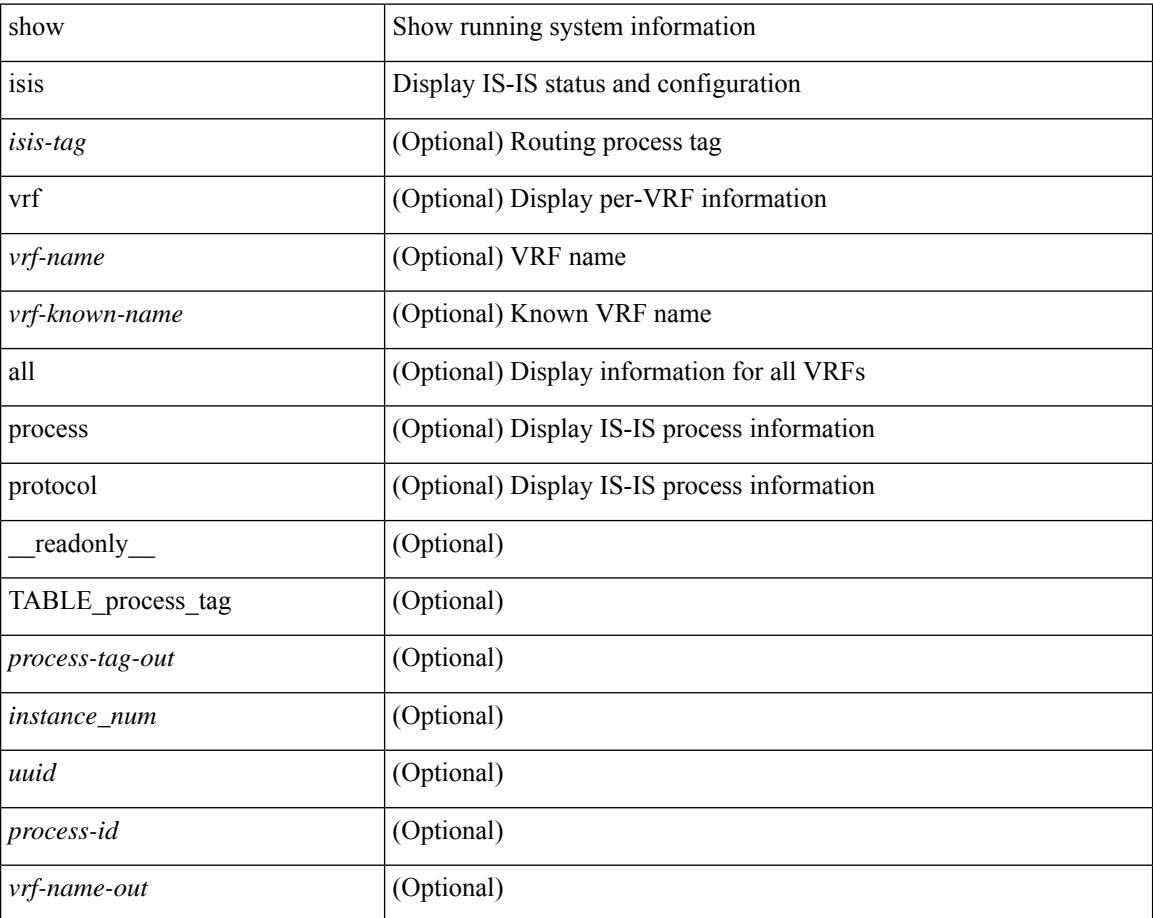

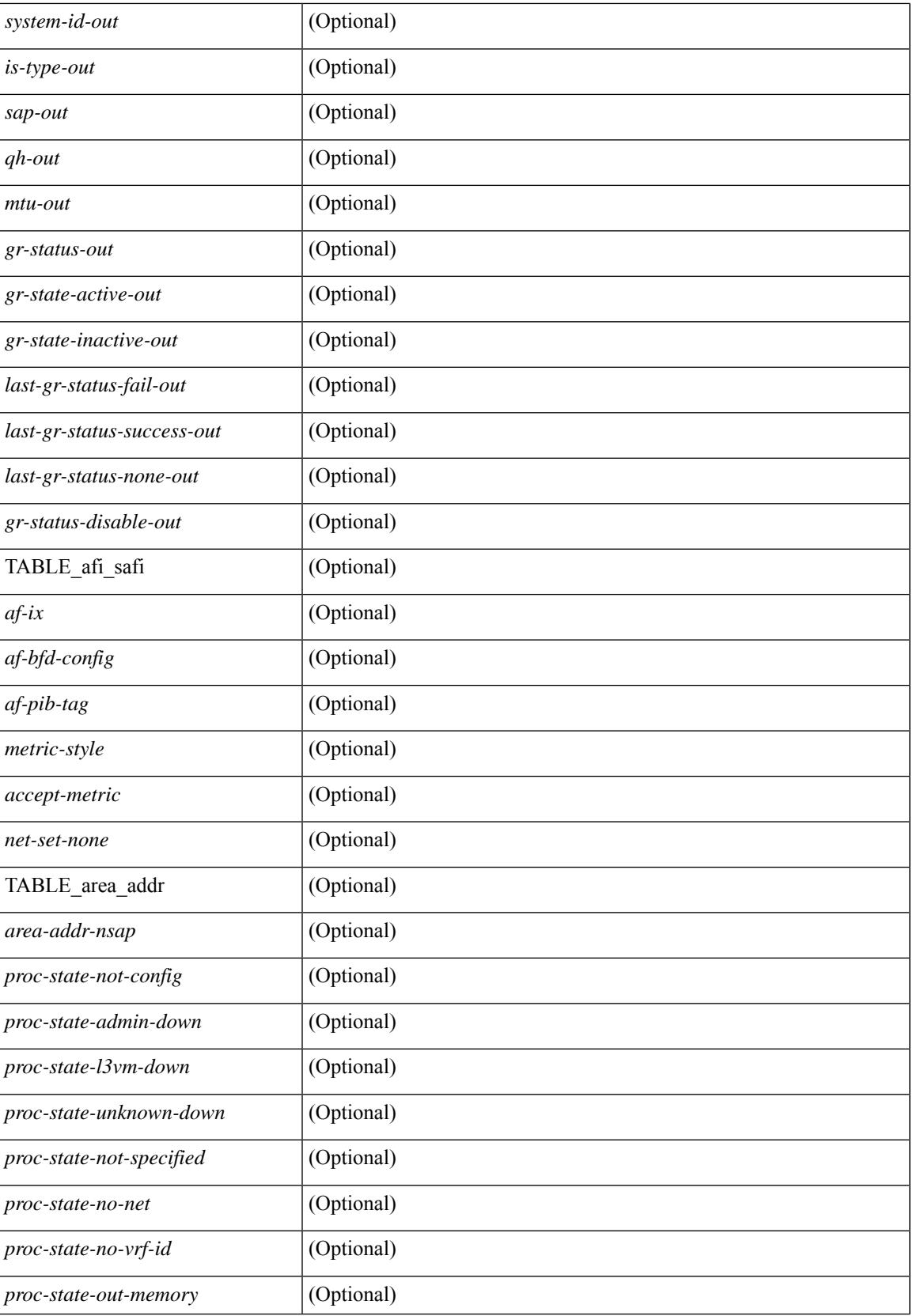

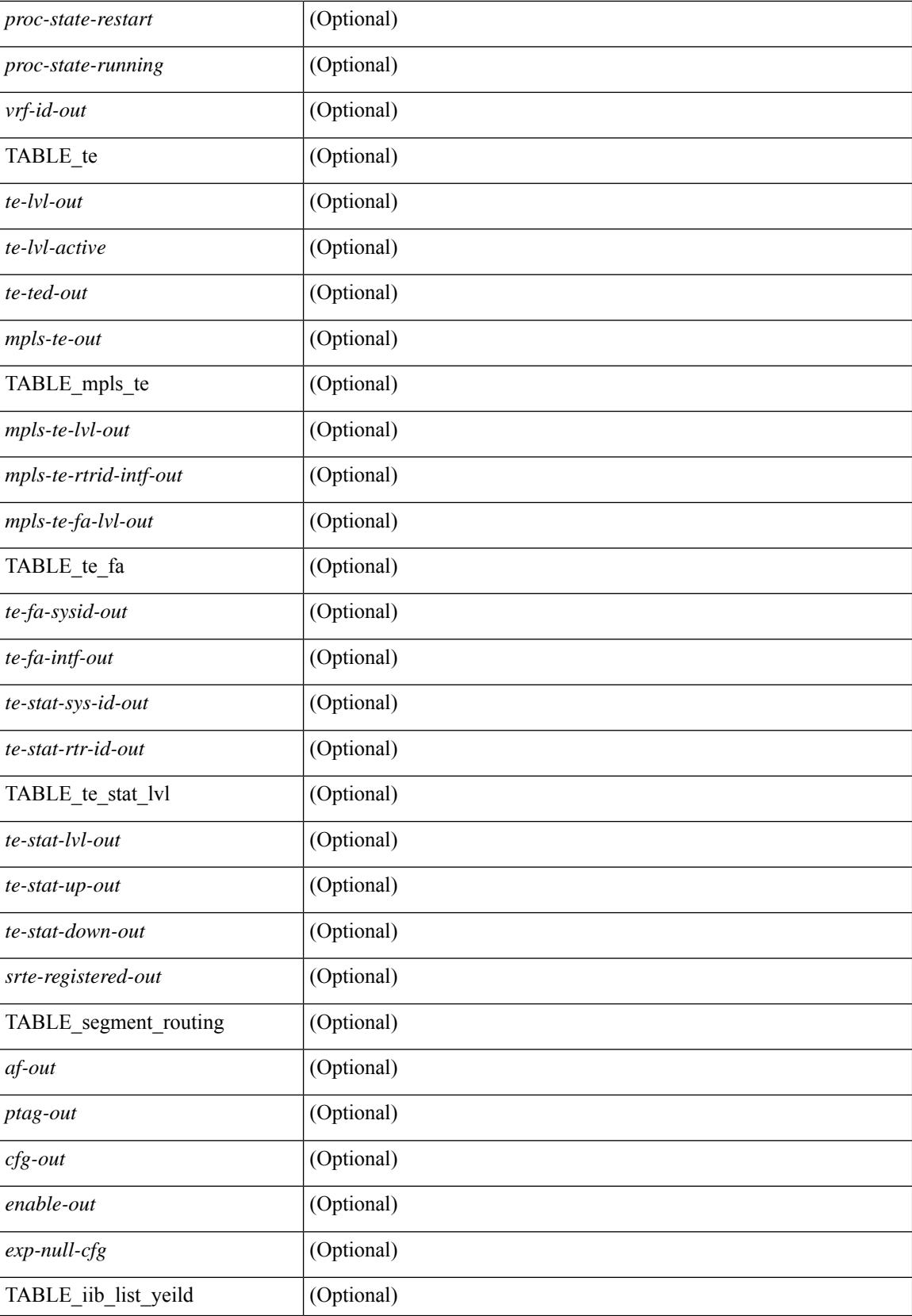

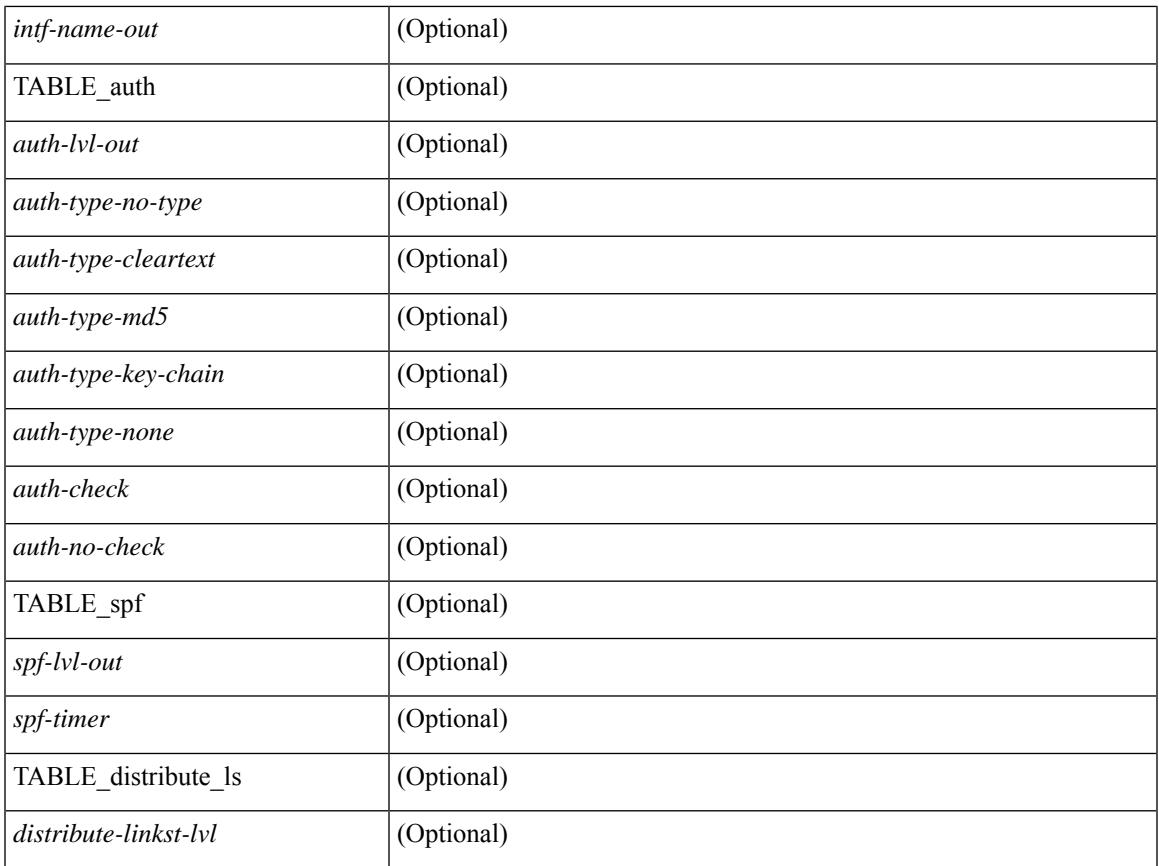

## **Command Mode**

• /exec

 $\mathbf{l}$ 

# **show isis adjacency**

show isis[ <isis-tag> ] [ vrf { <vrf-name> | <vrf-known-name> | all } ] adjacency [ <interface> [ p2p-level-1-2 ]  $\left\{ \left\{ \left\{ \left\{ \left( s \right) \right\} \right\} \right\} \left\{ \left\{ \left\{ \left( s \right) \right\} \right\} \left\{ \left\{ \left( s \right) \right\} \right\} \left\{ \left\{ \left( s \right) \right\} \right\} \left\{ \left( s \right) \right\} \left\{ \left( s \right) \right\} \left\{ \left( s \right) \right\} \left\{ \left( s \right) \right\} \left\{ \left( s \right) \right\} \left\{ \left( s \right) \right\} \left\{ \left( s \right) \right\} \left\{ \$ \_\_readonly\_\_ { TABLE\_process\_tag <process-tag-out> { TABLE\_vrf <vrf-name-out> <adj-summary-out> <adj-interface-out> [<adj-interface-name-out> ] [ { TABLE\_process\_adj <adj-sys-name-out> <adj-sys-id-out> [ <adj-usage-out> ] [ <adj-level-out>  $\vert$  <adj-state-out> <adj-hold-time-out> <adj-intf-name-out> <adj-detail-set-out>  $\left[ \begin{array}{c} \left\{ \right. \left( \right. \left. \right. \left. \right. \left. \right. \left. \right. \left. \right. \left. \right. \right. \left. \right. \left. \right. \left. \right. \left. \right. \left. \right. \left. \left. \right. \right. \left. \left. \right. \left. \right. \left. \right. \left. \right. \left. \left. \right. \right. \left. \left. \right. \right. \left. \left. \right. \right. \left. \left. \right. \left. \right. \left. \left. \right. \right. \left. \left.$  $\leq$ adj-ipv4-addr-out>  $\leq$ adj-ipv6-addr-out>  $\leq$ adj-bcast-out> [ {  $\leq$ adj-ckt-id-out>  $\leq$ adj-lan-prio-out> } ] <adj-bfd-ipv4-establish-out> <adj-bfd-ipv6-establish-out> <adj-resurrect-out> [ { <adj-resurrect-count-out> <adj-resurrect-hwm-out> } ] <adj-restart-capable-out> <adj-restart-ack-out> [ { <adj-restart-mode-out> <adj-restart-adj-seen-ra-out> <adj-restart-adj-seen-csnp-out> <adj-restart-adj-seen-l1-csnp-out> <adj-restart-adj-seen-l2-csnp-out> <adj-restart-suppress-adj-out>  $\}$  ] [ { TABLE adj sid <adj-sid-value>  $\alpha$ di-sid-f-flag>  $\alpha$ di-sid-b-flag>  $\alpha$ di-sid-v-flag>  $\alpha$ di-sid-l-flag>  $\alpha$ di-sid-s-flag>  $\alpha$ di-sid-p-flag>  $\langle \text{adj-sid-weight} \rangle \$  |  $\rangle$  |  $\rangle$  |  $\langle$  TABLE\_p2p\_adj\_sum  $\langle \text{adj-sum-p2p-level-out} \rangle \langle \text{adj-sum-m-p2p-state-out} \rangle$ <adj-summ-p2p-count-out> } ] [ { TABLE\_lan\_adj\_sum <adj-summ-lan-level-out> <adj-summ-lan-state-out>  $\langle \text{adj-summ-lan-count-out} \rangle \}$  } } }

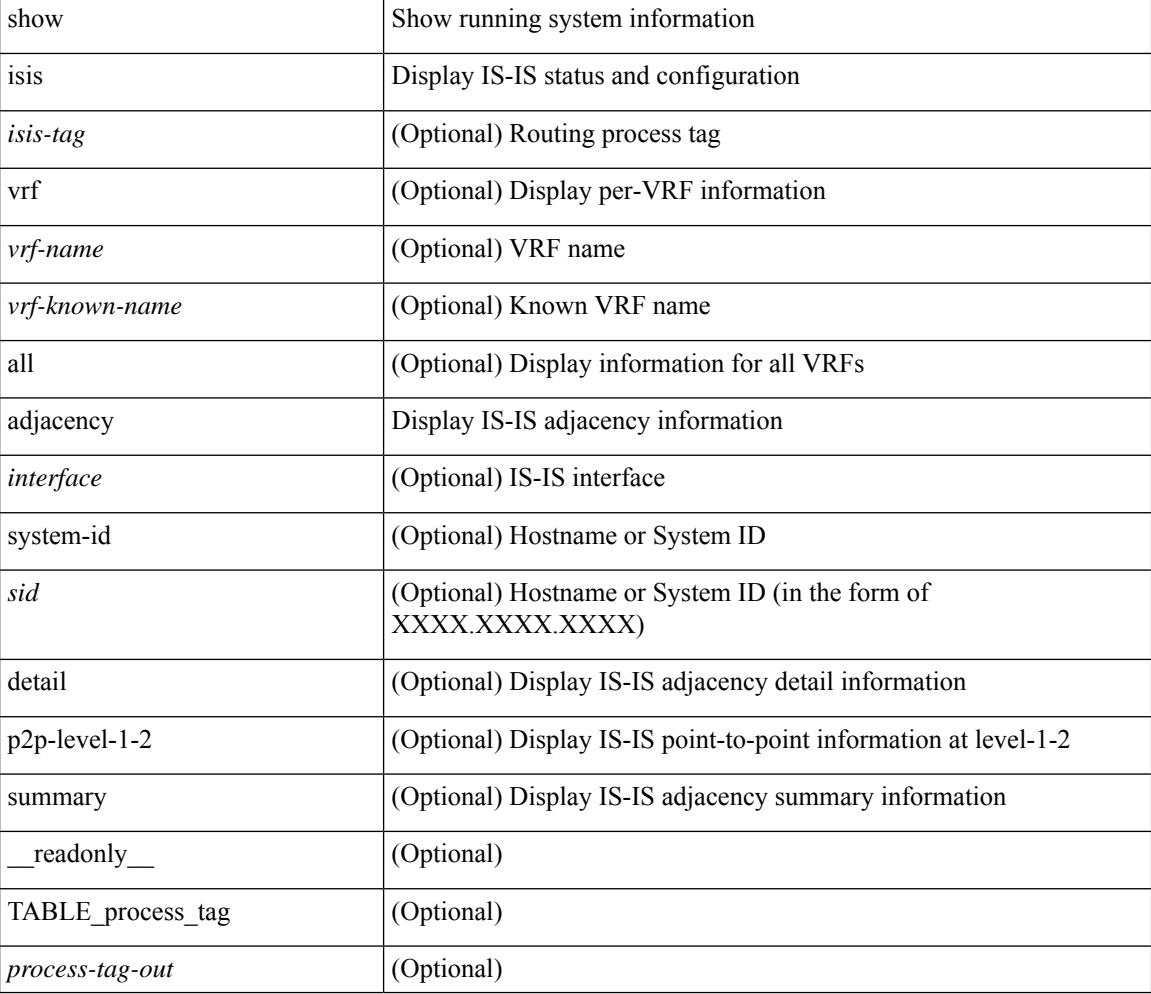

 $\overline{\phantom{a}}$ 

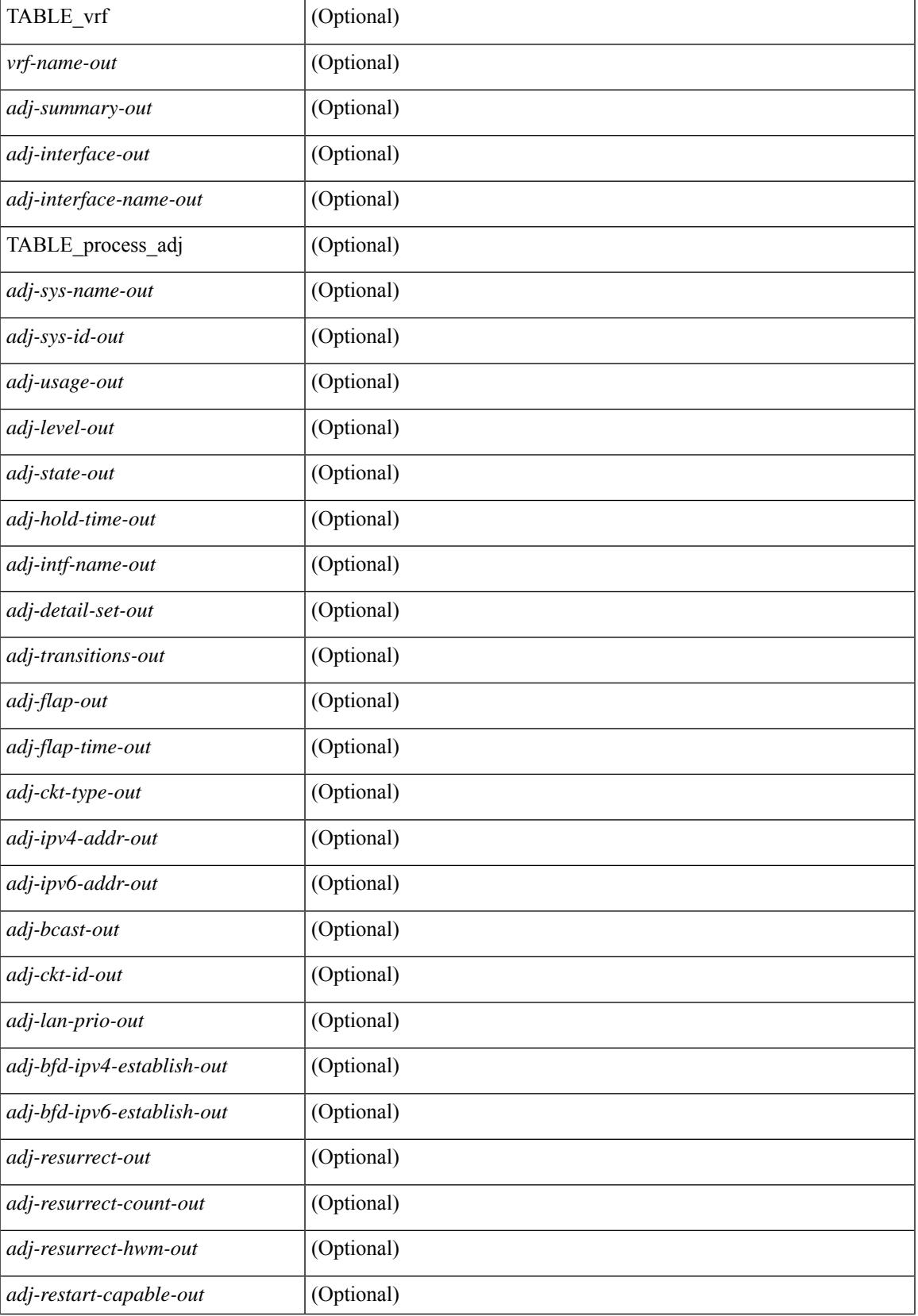

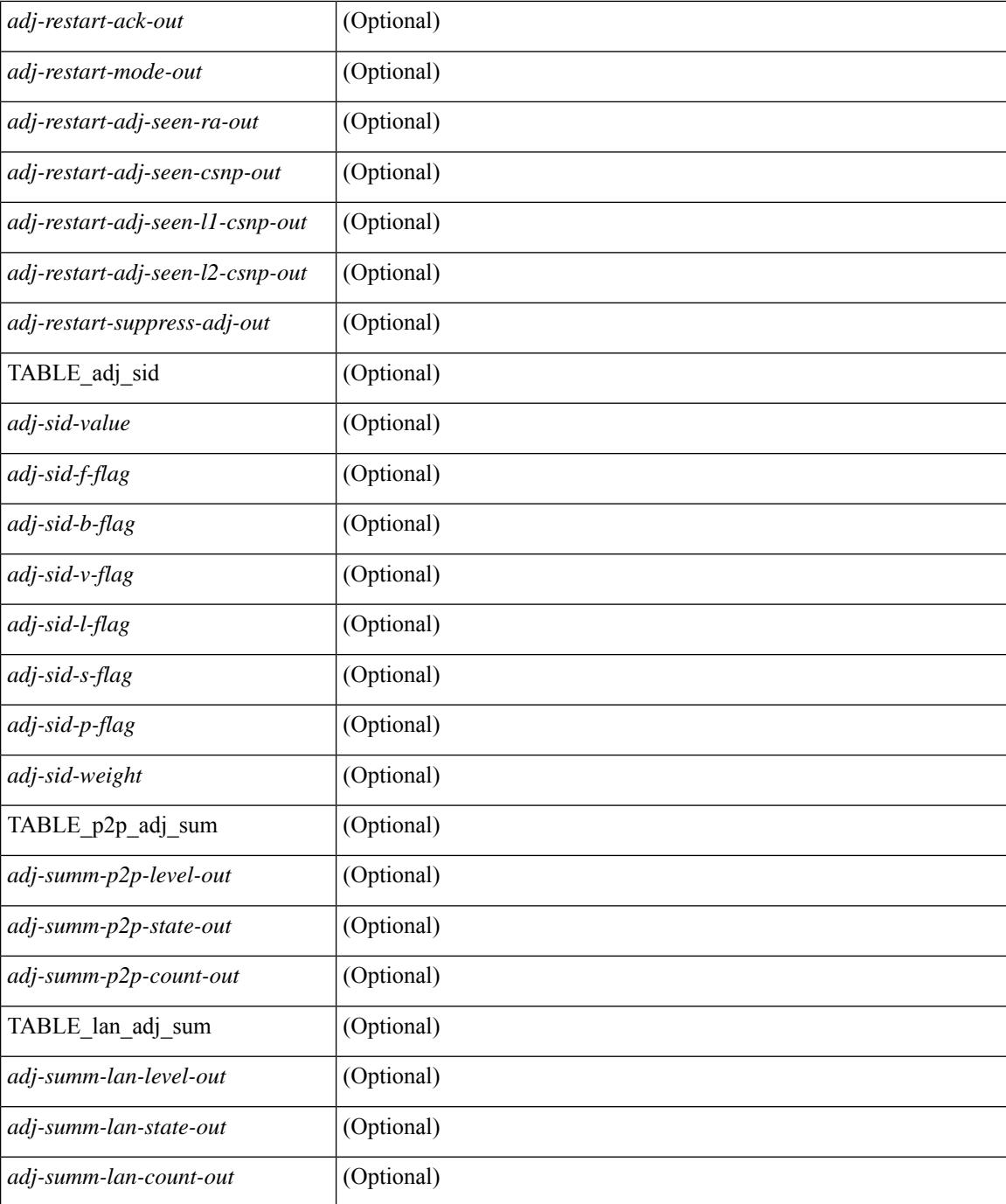

## **Command Mode**

• /exec

# **show isis csnp**

show isis  $\lceil$  <isis-tag>  $\rceil$  csnp  $\lceil$  detail  $\rceil$  readonly TABLE process tag <process-tag-out>  $\lceil$  { TABLE\_CSNPLEVEL <csnp-level> <csnp-cache-valid> <csnp-cache-hit> <cscnp-cache-miss> <csnp-hit-rate> [ { TABLE\_CSNPLSPS <csnp-start-lsp-id> <csnp-end-lsp-id> <csnp-entry-valid> <csnp-pdu-lengh> [ { TABLE\_CSNPONELSP <csnp-lsp-id> <csnp-lsp-seq-num> <csnp-lsp-chk-sum> <csnp-lsp-life-time> } ] } ] } ] ]

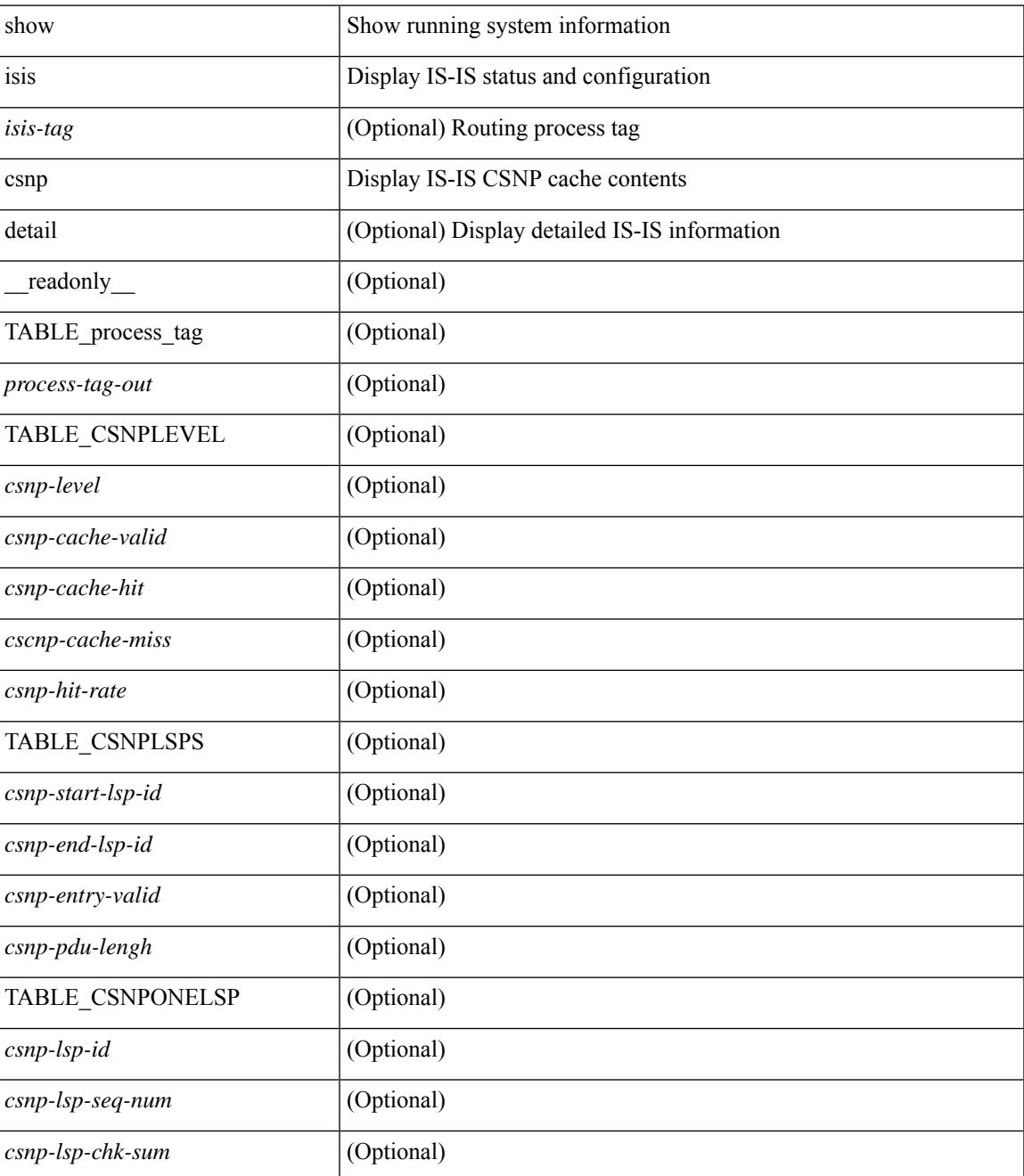

 $\mathbf I$ 

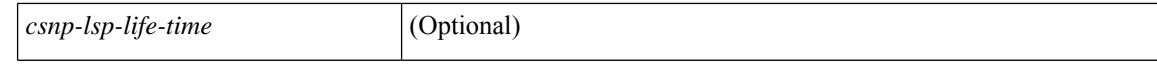

#### **Command Mode**

• /exec

# **show isis database**

show isis  $\lceil$  <isis-tag>  $\lceil$  \ \ \ vrf  $\lceil$  <vrf-name>  $\rceil$  <vrf-known-name> | all  $\lceil$  database  $\lceil$  <level>  $\rceil$   $\lceil$  detail  $\lceil$  advertise | summary ] [ <lid> ] { [ zero-sequence ] | [ ip prefix <ip-prefix> ] | [ ipv6 prefix <ipv6-prefix> ] | [ router-id  $\langle \text{rid} \rangle$  | | [ adjacency  $\langle \text{adj-id} \rangle$  | |  $\langle \text{vrf} \rangle$  |  $\langle \text{vrf-name} \rangle$  |  $\langle \text{vrf-known-name} \rangle$  | all  $\langle \rangle$  |  $\langle \text{readonly} \rangle$ TABLE\_process\_tag\_<br/>cout> { TABLE\_vrf <vrf-name-out>  $\vert$  <dbase-hname-absent-out>  $\vert$  { TABLE\_process\_lvl <dbase-level-out> [ { TABLE\_process\_lsp <dbase-lsp-name-out> <dbase-lsp-status-out> <dbase-lsp-absent-out> [ { <dbase-lsp-seqnum-out> <dbase-lsp-cksum-out> [ <dbase-lsp-lifetime-str-out> ] [ <dbase-lsp-lifetime-out> ] <dbase-att-out> <dbase-partition-out> <dbase-overload-out> <dbase-istype-out> } ] [ { <dbase-lsp-instance-out> [ { TABLE\_process\_tlv <dbase-lsp-tlv-name-out> [ <dbase-lsp-area-addr-out> ] [ <dbase-lsp-is-nbr-name-out> ] [ <dbase-lsp-is-nbr-metric-out> ] [ <dbase-lsp-is-nbr-ext-metric-out> ] [ <dbase-lsp-es-nbr-name-out> ] [ <dbase-lsp-es-nbr-metric-out> ] [ <dbase-lsp-es-nbr-ext-metric-out> ] [ <dbase-lsp-auth-type-out> ] [ <dbase-lsp-auth-len-out> ] [ { TABLE\_process\_extis [  $\leq$ dbase-lsp-ext-is-name-out $>$   $\mid$   $\leq$ dbase-lsp-ext-is-metric-out $>$   $\mid$   $\mid$   $\leq$ dbase-lsp-ip-ri-addr-out $>$   $\mid$   $\mid$ <dbase-lsp-ip-ri-mask-out> ] [ <dbase-lsp-ip-ri-metric-out> ] [ <dbase-lsp-ip-ri-ext-metric-out> ] [ <dbase-lsp-ip-ri-up-down-out> ] [ <dbase-lsp-cap-rtrid> ] [ <dbase-lsp-cap-flags> ] [ { TABLE\_process\_nlpid <dbase-lsp-prot-support-out> } ] [ <dbase-lsp-ip-addr-out> ] [ <dbase-lsp-ipv6-addr-out> ] [ { TABLE\_process\_extip <dbase-lsp-extip-addr-out> <dbase-lsp-extip-prefix-len-out> <dbase-lsp-extip-metric-out> <dbase-lsp-extip-up-down-out> [ <dbase-lsp-extip-pfxsid> ] [ <dbase-lsp-extip-pfxsid-algo> ] [ <dbase-lsp-extip-pfxsid-flags> ] [ <dbase-lsp-extip-unknown-out> ] } ] [  $\leq$ dbase-lsp-hname-out $>$ ] [  $\leq$ dbase-lsp-hname-len-out $>$  ] [  $\{TABLE\ process\ extipv6$ <dbase-lsp-extipv6-addr-out> <dbase-lsp-extipv6-prefix-len-out> <dbase-lsp-extipv6-metric-out> <dbase-lsp-extipv6-up-down-out> <dbase-lsp-extipv6-ext-origin-out> [ <dbase-lsp-extipv6-pfxsid> ] [ <dbase-lsp-extipv6-pfxsid-algo> ] [ <dbase-lsp-extipv6-pfxsid-flags> ] [ <dbase-lsp-extipv6-unknown-out> ] } ] [ { TABLE\_process\_subtlv <dbase-lsp-subtlv-name-out> [ <dbase-lsp-extis-admin-group-out> ] [ <dbase-lsp-subtlv-ip-addr-out> ] [ <dbase-lsp-extis-bw-out> ] [ <dbase-lsp-extis-pri1-out> ] [ <dbase-lsp-extis-pri1-val-out> ] [ <dbase-lsp-extis-pri2-out> ] [ <dbase-lsp-extis-pri2-val-out> ] [ <dbase-lsp-extis-te-metric-out> ] [ <dbase-lsp-extis-p2p-adjsid-out> ] [ <dbase-lsp-extis-p2p-adjsid-flags> ] [ <dbase-lsp-extis-p2p-adjsid-weight> ] [ <dbase-lsp-extis-lan-adjsid-out> ] [ <dbase-lsp-extis-lan-adjsid-sysid> ] [ <dbase-lsp-extis-lan-adjsid-flags> ] [ <dbase-lsp-extis-lan-adjsid-weight> ] [ <dbase-lsp-cap-subtlv-sr-start-sid> ] [ <dbase-lsp-cap-subtlv-sr-end-sid> ] [ <dbase-lsp-cap-subtlv-sr-range> ] [ <dbase-lsp-cap-subtlv-sr-flags> ] [ <dbase-lsp-subtlv-len-out> ] [ <dbase-lsp-subtlv-unknown-out> ] } ] [ <dbase-lsp-tlv-len-out> ] [ <dbase-lsp-tlv-unknown-out> ] } ] <dbase-lsp-digest-out> } ] } ] [ { <dbase-lsp-total-out> [ { <dbase-lsp-empty-out> <dbase-lsp-zeroseq-out> } ] } ] } ] } } ]

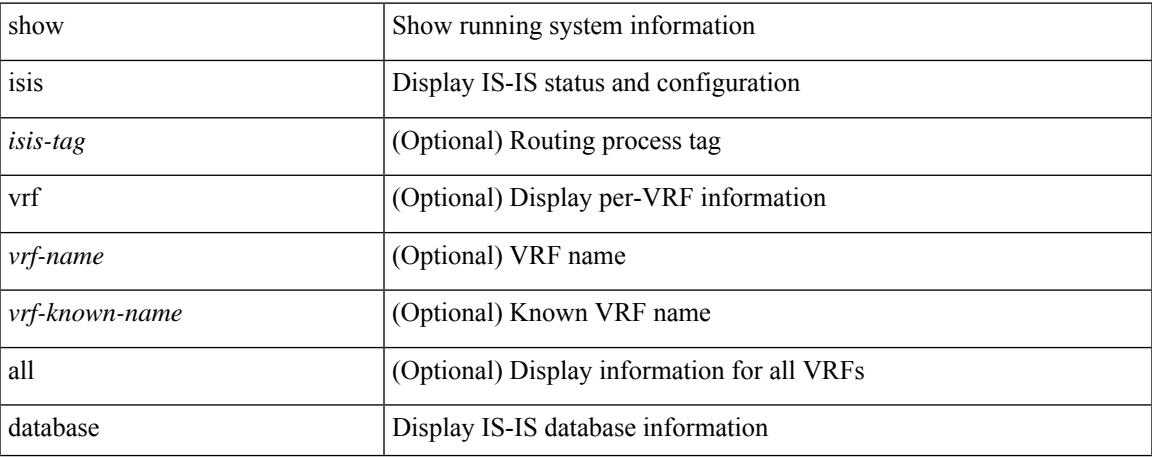

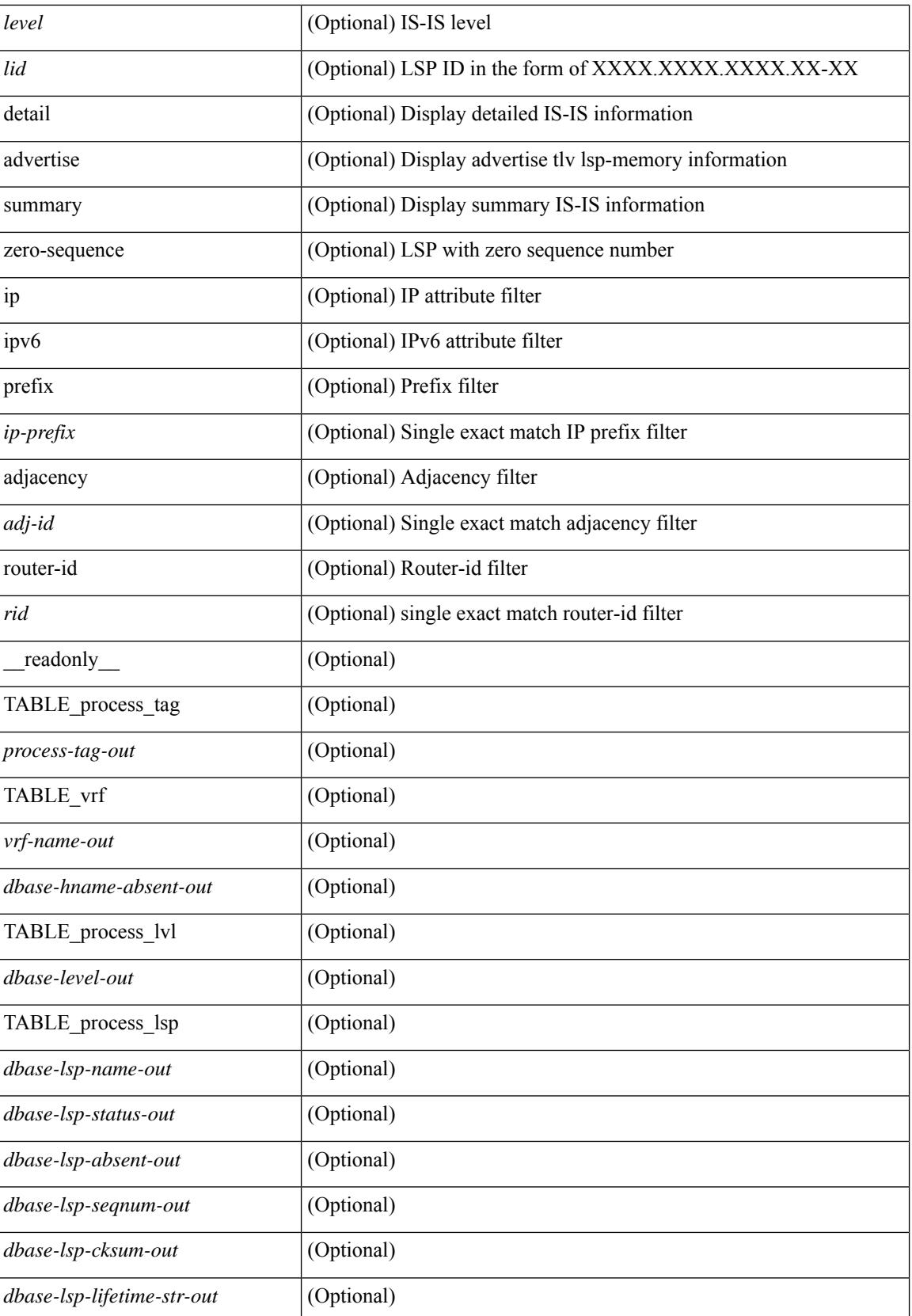

 $\mathbf{l}$ 

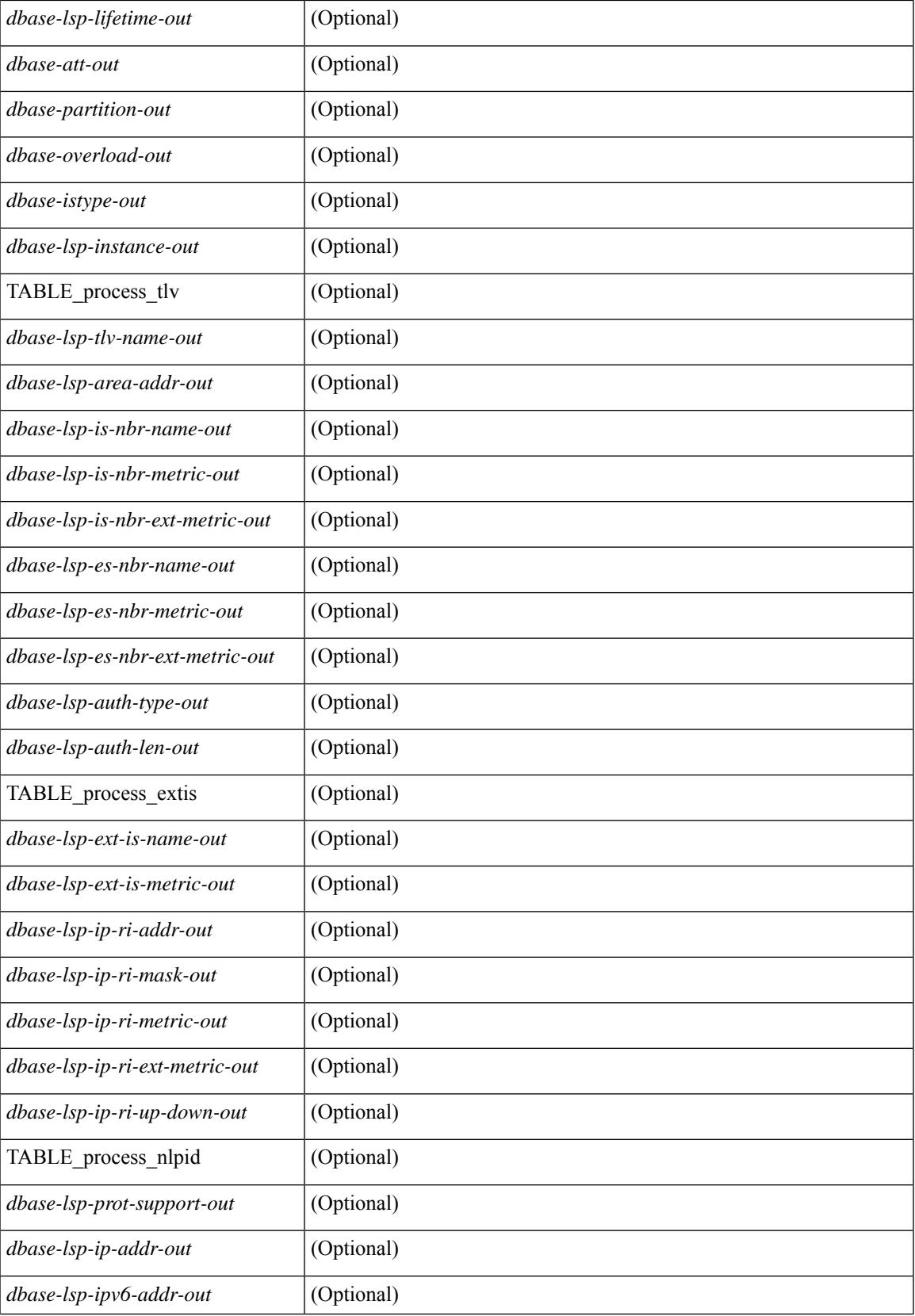

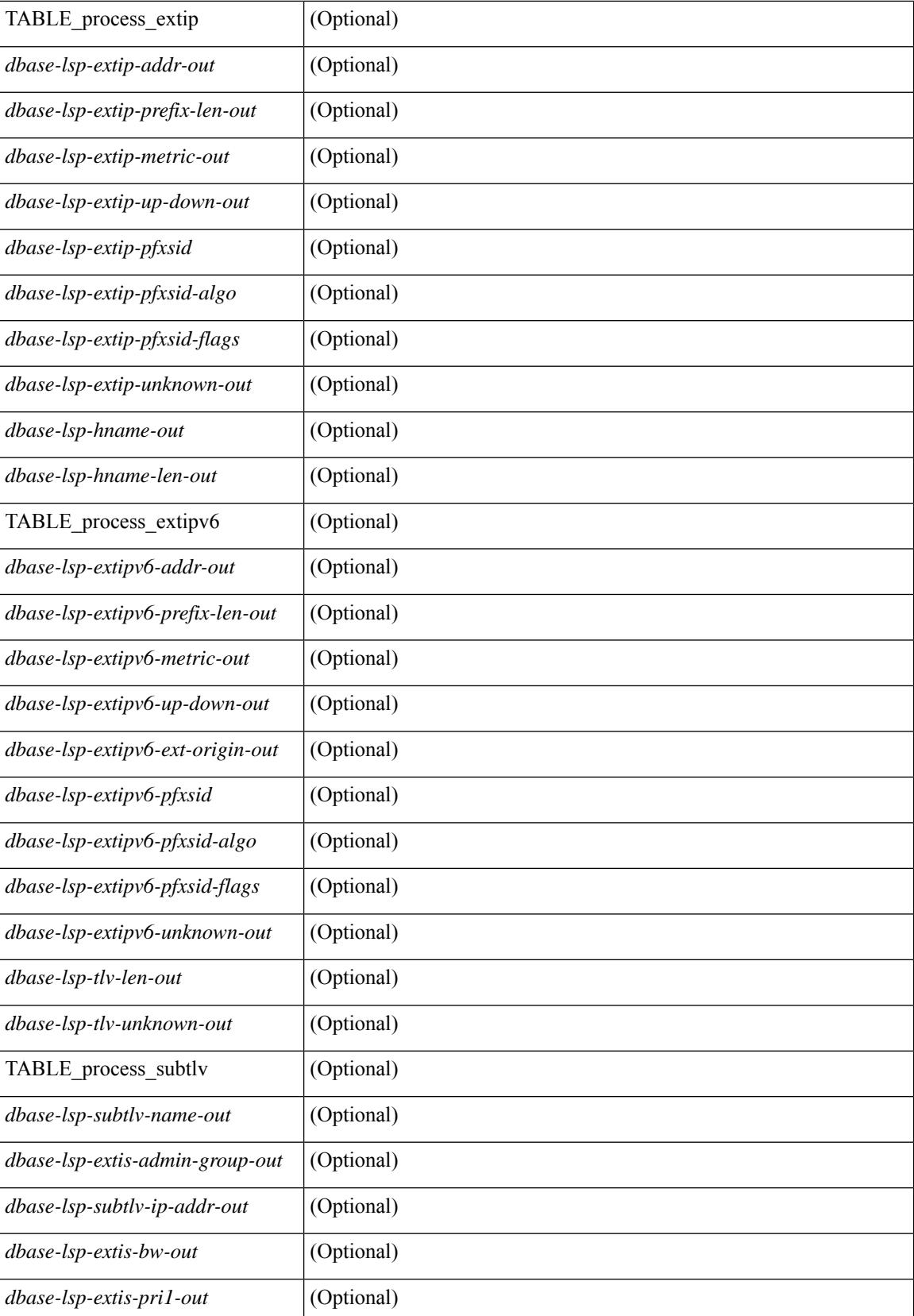

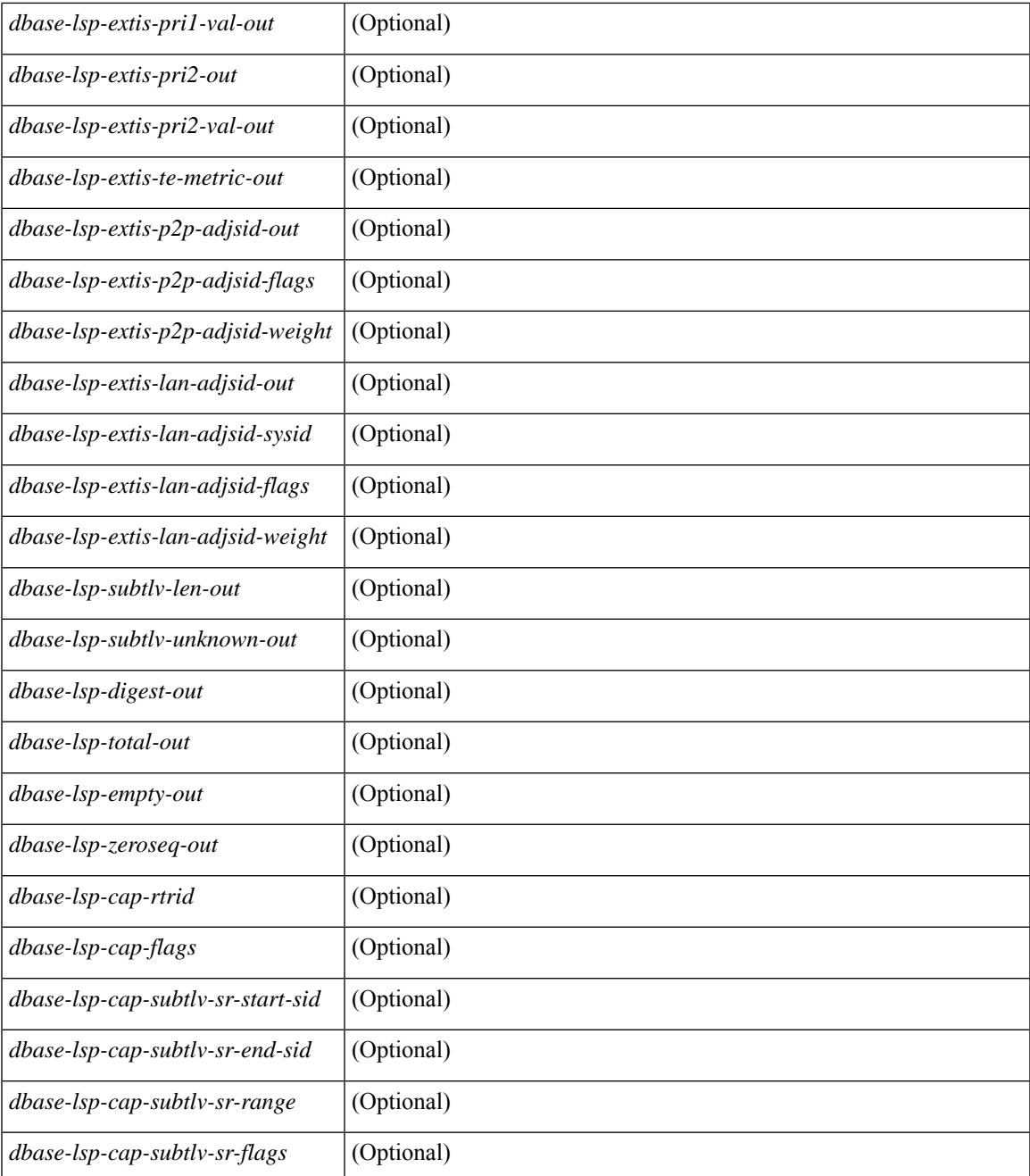

## **Command Mode**

 $\bullet$  /exec

 $\mathbf l$ 

# **show isis distribute-ls**

show isis  $\lceil$  <isis-tag>  $\rceil$  distribute-ls  $\lceil$  [ system-id <sid>  $\rceil$  | [ lsp-id <lid>  $\rceil$  } [ brief  $\rceil$  [ vrf  $\lceil$  <vrf-name>  $\rceil$ <vrf-known-name> | all } ] [ \_\_readonly\_\_ { TABLE\_process\_tag <process-tag-out> <vrf-name-out> <vrf-id-out> <lslib-connection-out> <client-type-out> <protocol-instance-out> <nxos-instance-out> <ha-recovery-out> [ <queue-all-out> ] <update-timer-sec-out> <update-timer-msec-out> <update-timer-running-out> [ <update-timer-due-in> ] [ { TABLE\_process\_lvl <level-out> <level-distributing-out> [ { TABLE\_ls\_node [ <node-id-out> ] [ <node-name-out> ] [ { TABLE\_ls\_lsp <lsp-id-out> <lsp-name-out> <lsp-purged-out> [ <node-grpid-out> ] [ <prefix-grpid-out> ] [ <link-grpid-out> ] [ <node-attr-bitfield-out> ] [ <node-flags-out> ] [ <attached-bit-out> ] [ <overloaded-bit-out> ] [ <area-id-out> ] [ <area-length-out> ] [ <name-out> ] [ <ipv4-id-out> ] [ { TABLE\_srgb <number-out> <start-out> <size-out> } ] [ <sr-algo-count-out> ] [ { TABLE\_sr\_algo <algo-out> } ] [ { TABLE\_ls\_link <nbr-node-out> <local-ip-out> <remote-ip-out> [ <link-attr-bitfield-out> ] [ <metric-out> ] [ <local-ip-attr-out> ] [  $\leq$ remote-ip-attr-out $>$   $\mid$   $\leq$   $\leq$   $\mid$   $\leq$   $\leq$   $\leq$   $\leq$   $\mid$   $\leq$   $\leq$   $\mid$   $\leq$   $\leq$   $\leq$   $\leq$   $\leq$   $\mid$   $\leq$   $\leq$   $\leq$   $\leq$   $\leq$   $\leq$   $\leq$   $\leq$   $\leq$   $\leq$   $\leq$   $\leq$   $\leq$   $\leq$   $\leq$  TABLE\_unresv\_bw <number-out>  $\text{b}$  { \timestructure = \timessurful  $\{$  { TABLE\_adj\_sid <asid-out> <flag-out>  $\leq$ weight-out $>\$   $\}$  ]  $\}$  [ { TABLE 1s prefix  $\leq$ prefix-out $\geq$   $\leq$ prefix-len-out $\geq$   $\leq$   $\leq$ prefix-attr-bitfield-out $\geq$   $\rfloor$  [  $\leq$  metric-out  $[\{ \text{TABLE\_sid} \leq \text{sid-out} \geq \text{algo-out} \geq \text{flags-out} \} ] \} ] ] ] ] ] ]$ 

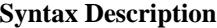

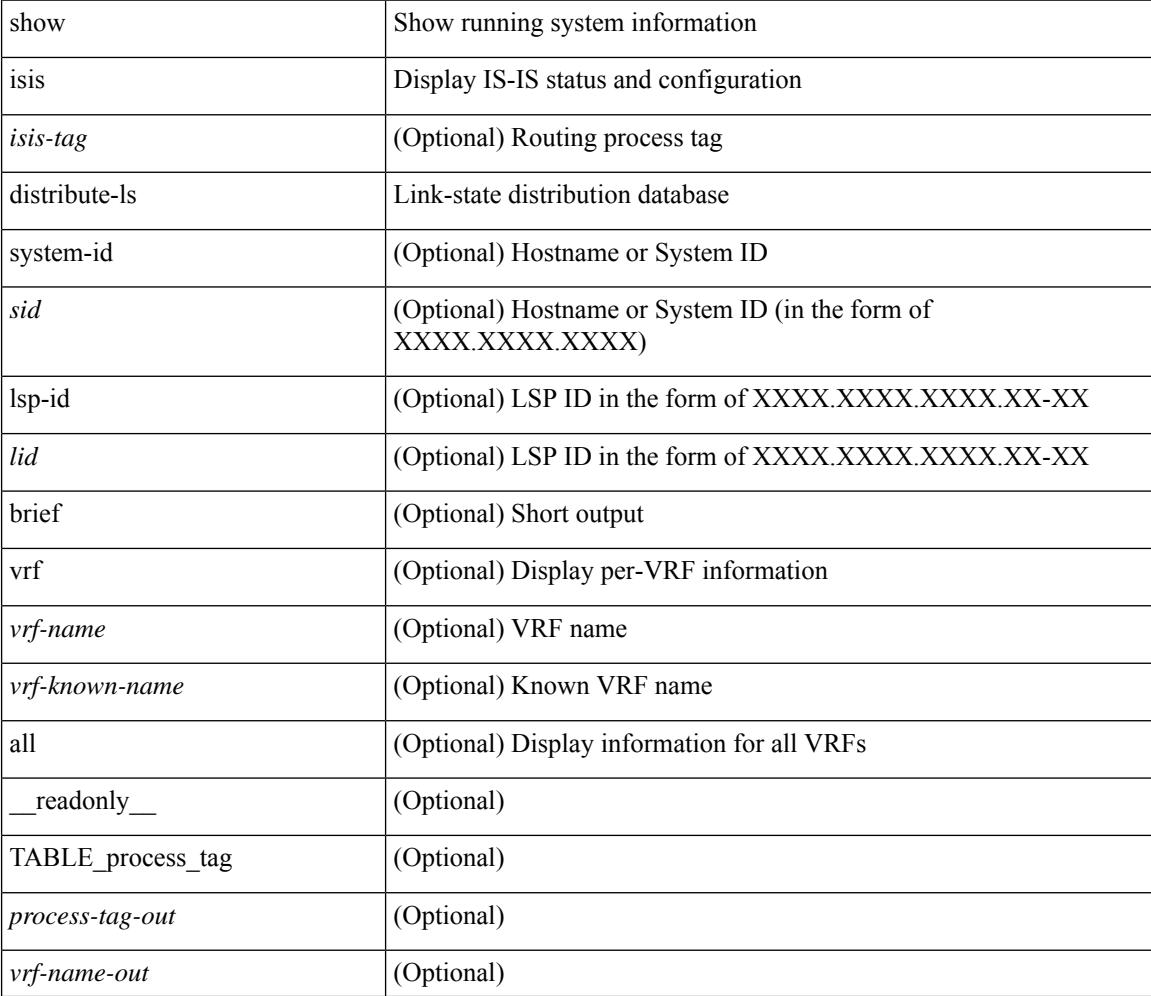

 $\overline{\phantom{a}}$ 

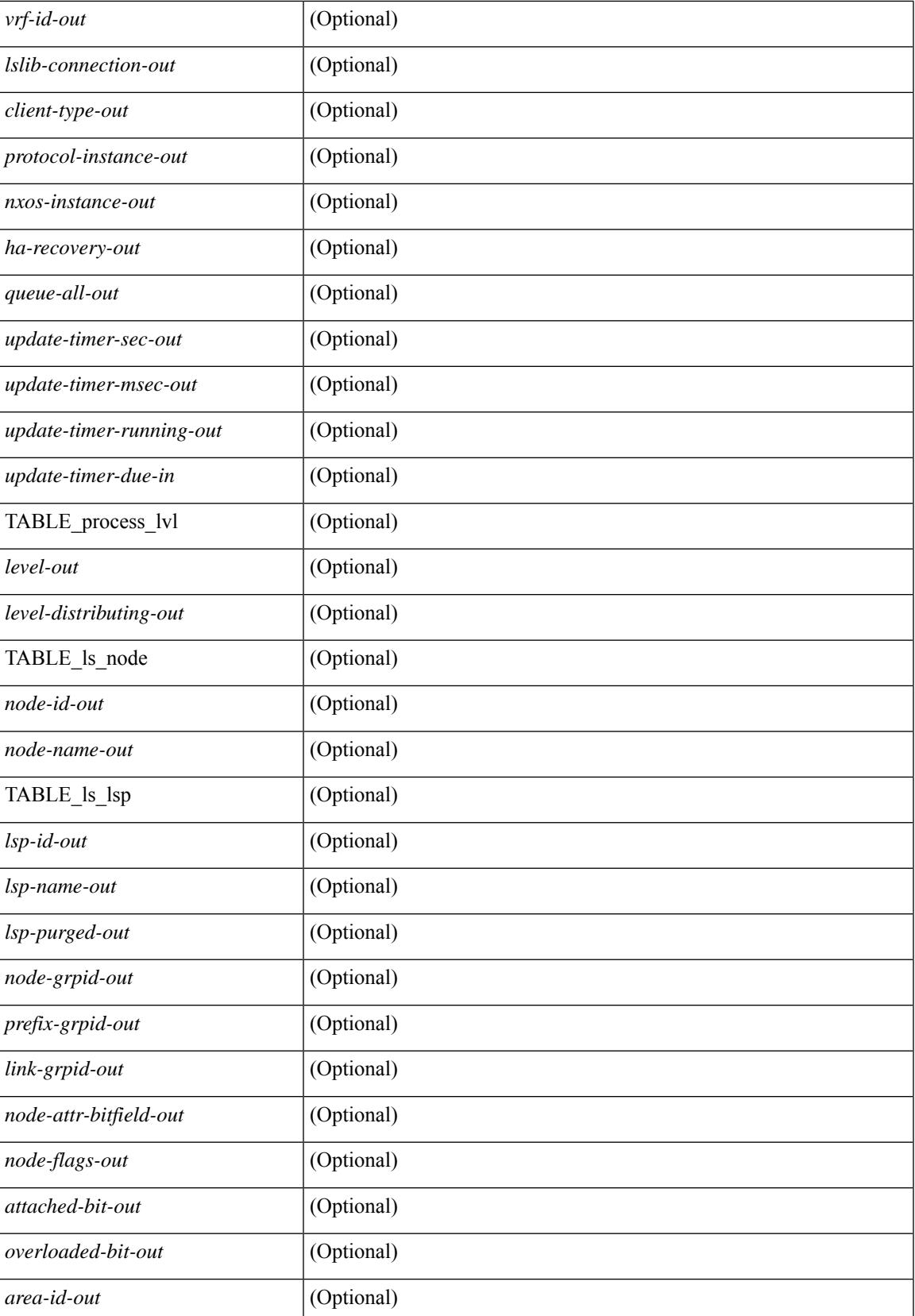

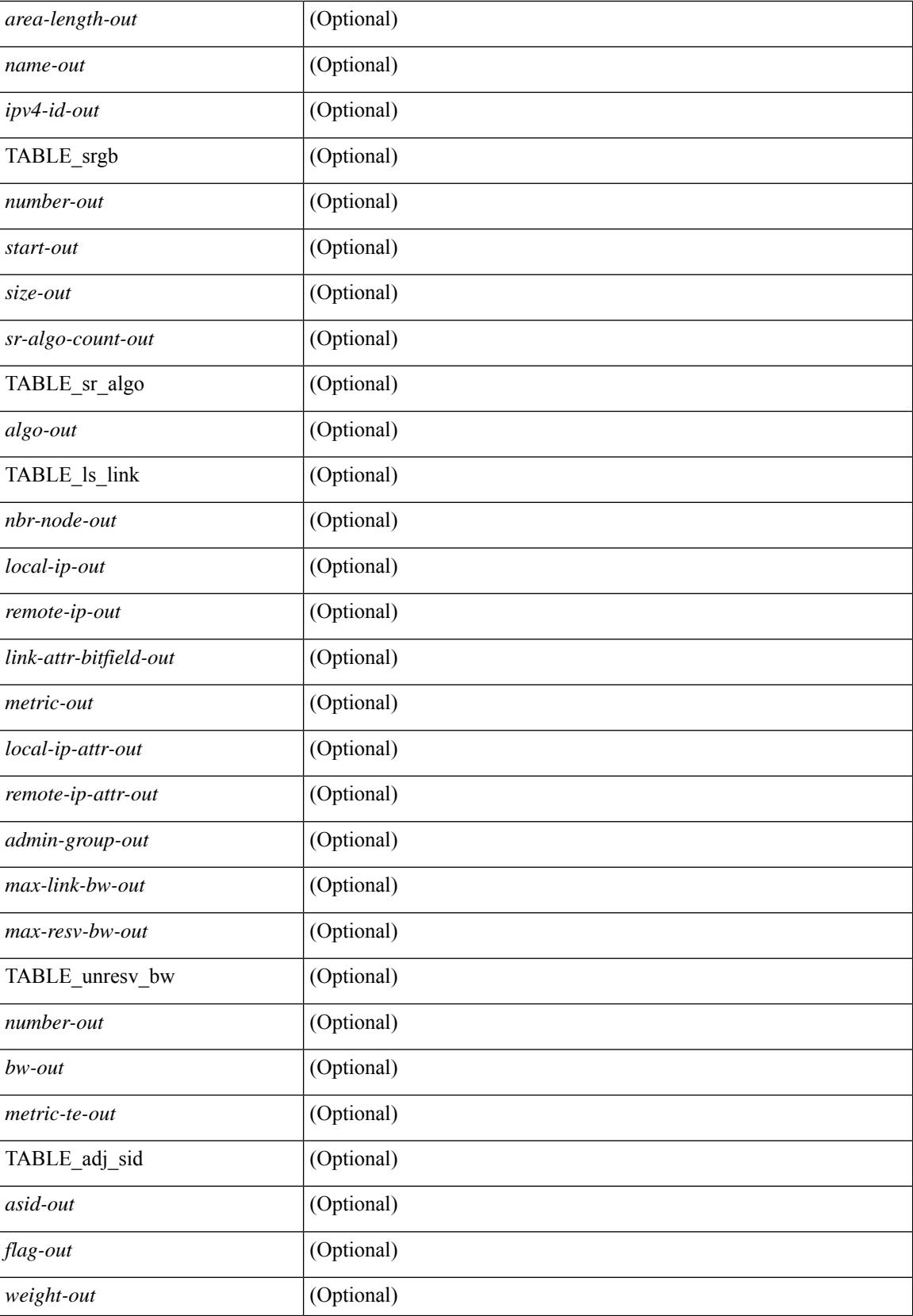

 $\mathbf l$ 

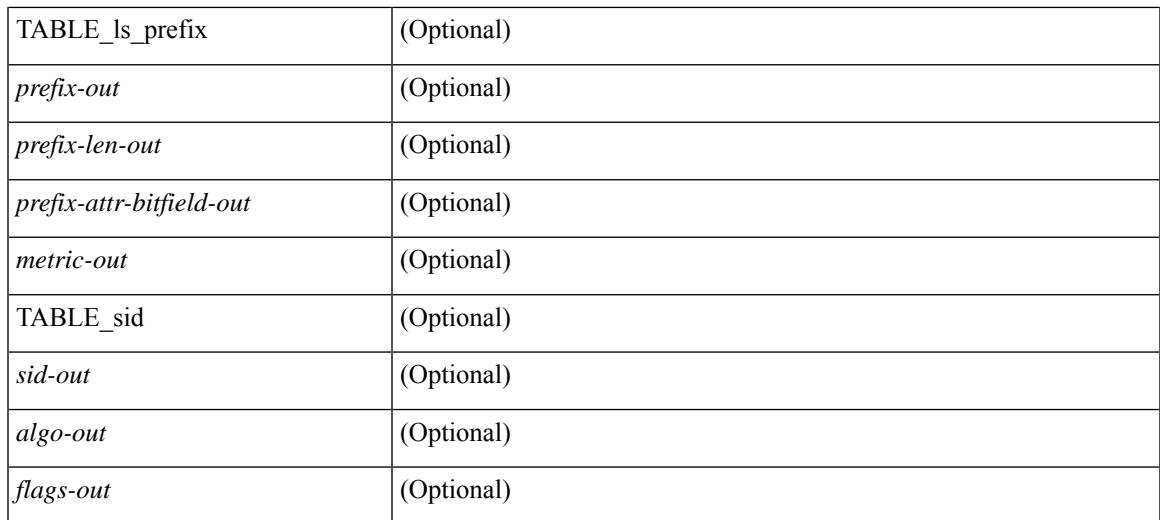

## **Command Mode**

• /exec

# **show isis dynamic-flooding**

show isis  $\lceil$  <isis-tag>  $\rceil$  dynamic-flooding  $\lceil$  tree-1  $\rceil$  tree-2  $\rceil$   $\lceil$  detail  $\rceil$   $\lceil$  readonly  $\rceil$  <df-process-tag-out>  $\rceil$ [ <df-vrf-name-out> ] [ { TABLE df level  $\lceil$  <df-level-out> ] [ <df-level-confg-out> ] [ <df-area-leader-cap-out> ] [ <df-area-leader-level-out> ] [ <df-algo-name-out> ] [ <df-algorithm-out> ] [ <df-priority-out> ] [ <df-primary-leader-level-out> ] [ <df-primary-leader-algo-name> ] [ <df-primary-leader-algo-out> ] [ <df-primary-leader-priority-out> ] [ <df-primary-leader-sysid-out> ] [ <df-secondary-leader-level-out> ] [ <df-secondary-leader-algo-name-out> ] [ <df-secondary-leader-algo-out> ] [ <df-secondary-leader-priority-out> ] [ <df-secondary-leader-sysid-out> ] [ <df-reach-matrix-level-out> ] [ { TABLE\_source\_info [ <df-reach-source-id-info> ] [ { TABLE\_neighbor\_info [ <df-reach-neighbor-id-out> ] [ <df-neighbor-overall-out> ] [ <df-neighbor-tree1-out> ] [ <df-neighbor-tree2-out> ] [ <df-neighbor-interface-id-out> ] [ <df-neighbor-name-out> ] } ] } ] [ { TABLE\_FT\_interface\_info [  $\leq$ df-ft-interface-name-out $>$  ] } ] [ { TABLE\_Temp\_interface\_info [  $\leq$  df-temp-ft-interface-name-out $>$  ] } ] [ { TABLE broadcast interfaceinfo  $\lceil$  <df-interface-name-out>  $\rceil$  }  $\rceil$  }  $\rceil$ 

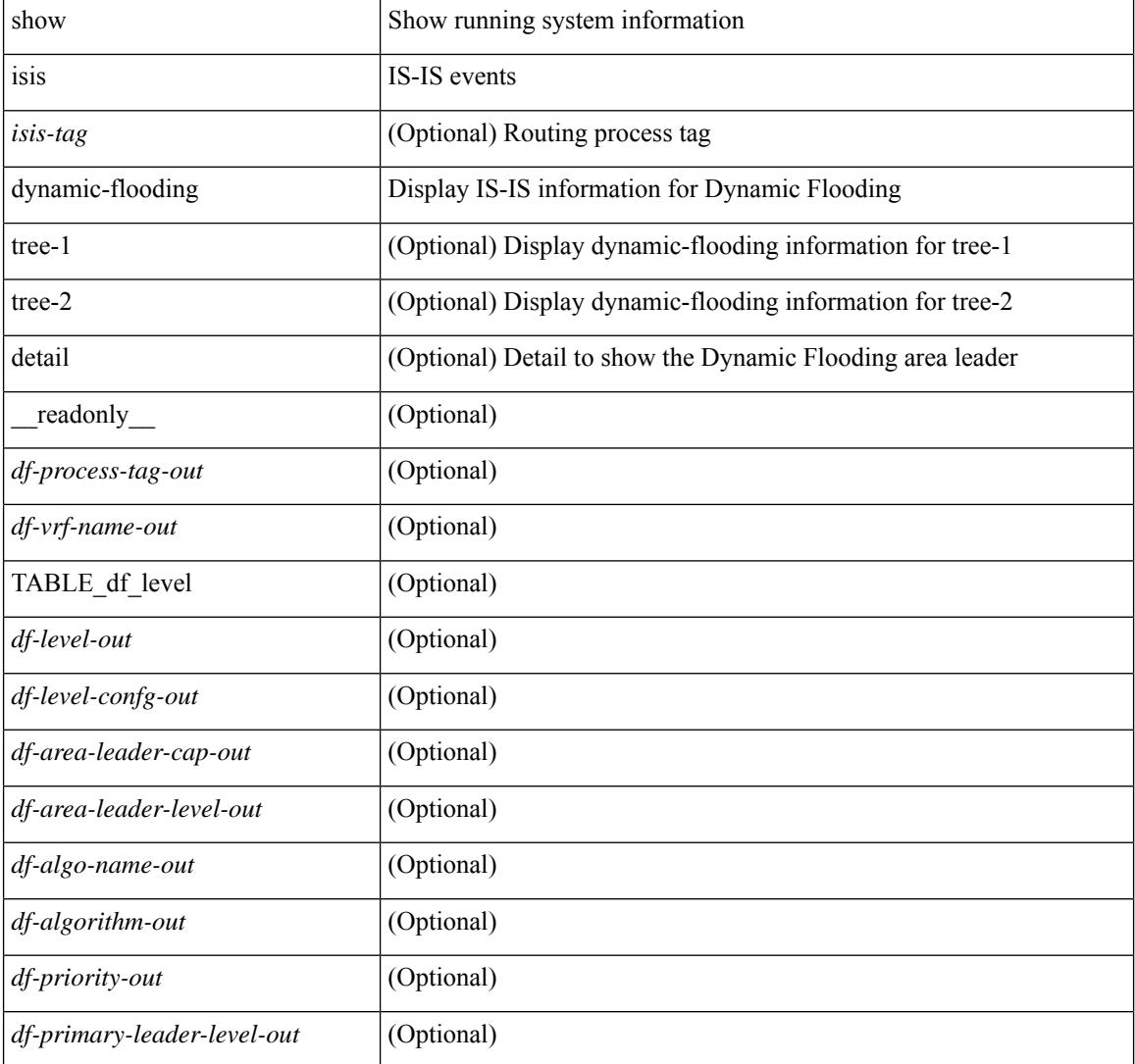

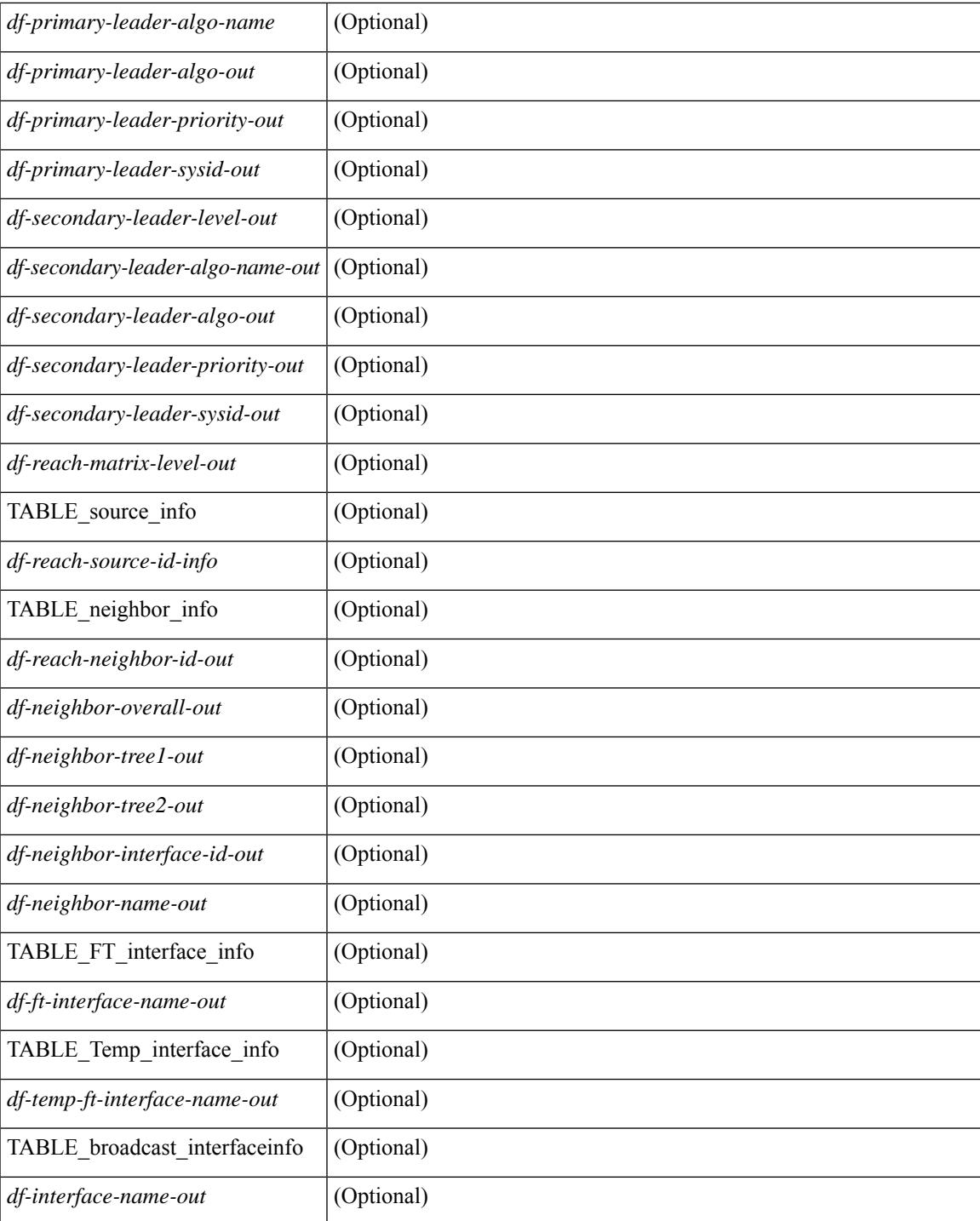

## **Command Mode**

• /exec

# **show isis event-history**

show isis [ <isis-tag> ] [ internal ] event-history { errors | msgs | <isis-event-hist-buf-name> | statistics }

## **Syntax Description**

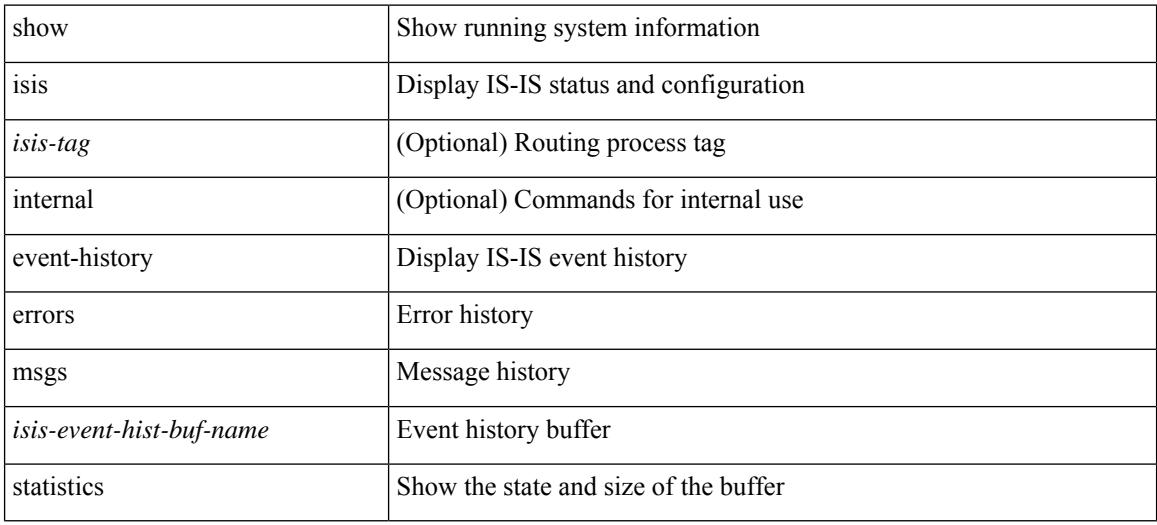

### **Command Mode**

• /exec

# **show isis hostname**

show isis [ <isis-tag> ] [ vrf { <vrf-name> | <vrf-known-name> | all } ] { hostname | hostname-table } [ detail ] [ vrf { <vrf-name> | <vrf-known-name> | all } ] [ \_\_readonly\_\_ TABLE\_vrf <vrf-name-out> <tag-out> <hname-enabled-out> <hname-detail-out> [ TABLE\_hostname <hname-id-out> <hname-level-out> <hname-id-mine-out> <hname-name-out> ] ]

## **Syntax Description**

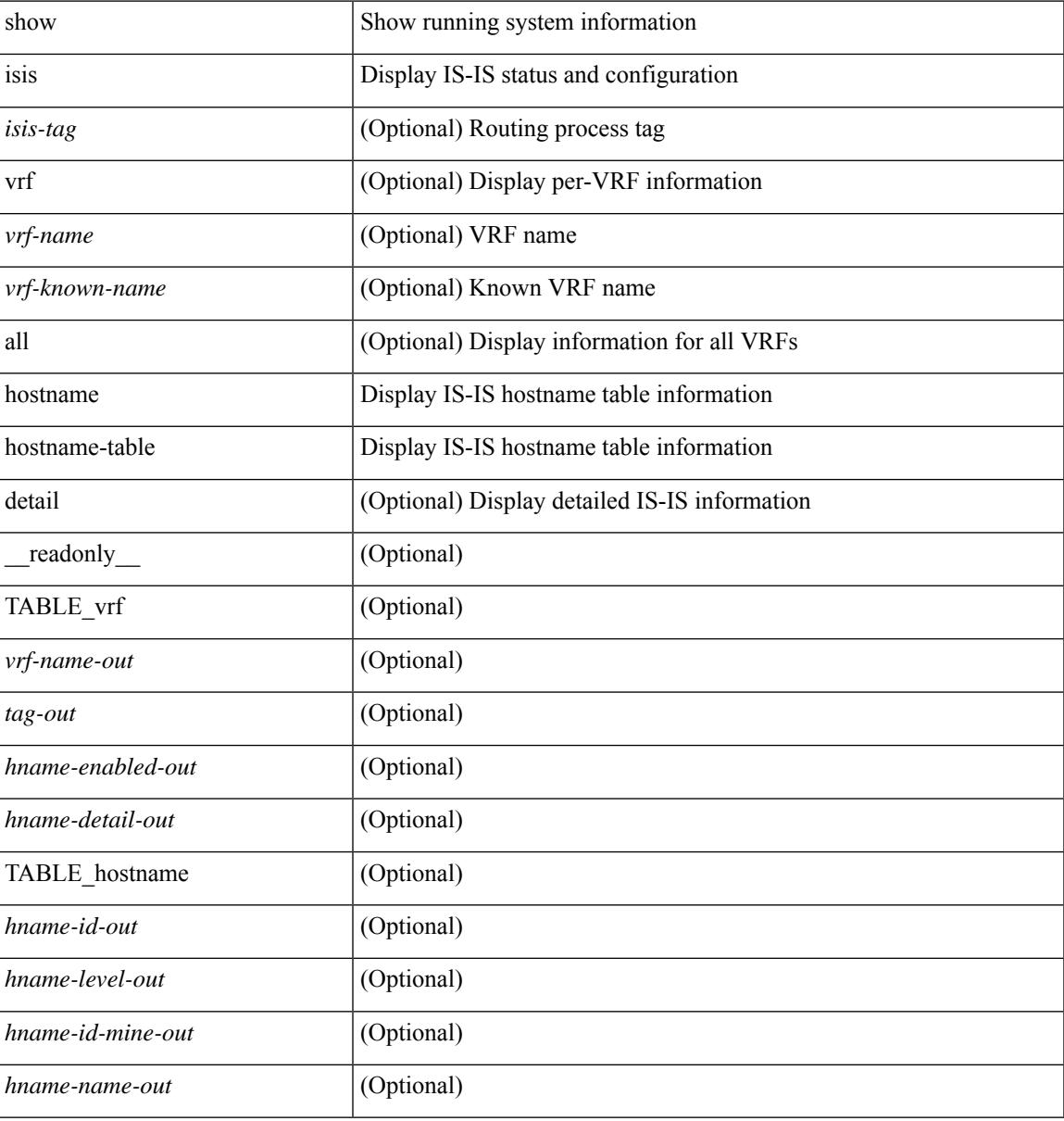

### **Command Mode**

• /exec

# **show isis interface**

show isis [ <isis-tag> ] [ vrf { <vrf-name> | <vrf-known-name> | all } ] interface [ brief | <interface> ] [ level-1 | level-2 ] [ vrf { <vrf-name> | <vrf-known-name> | all } ] [ \_\_readonly \_\_ { TABLE\_process\_tag <process-tag-out> { TABLE\_vrf <vrf-name-out> [ { TABLE\_interface [ { <intfb-name-out> <intfb-type-out> <intfb-ix-out> <intfb-state-out> <intfb-ready-state-out> <intfb-cid-out> <intfb-ckt-type-out> <intfb-mtu-out> [ { <intf-p2p-metric-lvl-1-out> <intf-p2p-metric-lvl-2-out> <intf-p2p-prio-lvl-1-out> <intf-p2p-prio-lvl-2-out>  $\leq$ intf-p2p-adj-count-lvl-1-out $\geq$   $\leq$ intf-p2p-adj-up-count-lvl-1-out $\geq$   $\leq$ intf-p2p-adj-count-lvl-2-out $\geq$ <intf-p2p-adj-up-count-lvl-2-out> } ] [ { <intf-loopback-metric-lvl-1-out> <intf-loopback-metric-lvl-2-out> <intf-loopback-prio-lvl-1-out> <intf-loopback-prio-lvl-2-out> <intf-loopback-adj-count-lvl-1-out> <intf-loopback-adj-up-count-lvl-1-out> <intf-loopback-adj-count-lvl-2-out> <intf-loopback-adj-up-count-lvl-2-out> } ] [ { <intf-bcast-metric-lvl-1-out> <intf-bcast-metric-lvl-2-out> <intf-bcast-prio-lvl-1-out> <intf-bcast-prio-lvl-2-out> <intf-bcast-adj-count-lvl-1-out>  $\leq$ intf-bcast-adj-up-count-lvl-1-out>  $\leq$ intf-bcast-adj-count-lvl-2-out>  $\leq$ intf-bcast-adj-up-count-lvl-2-out>  $\}$ ] } ] [ { <intf-name-out> <intf-status-out> } ] [ { <intf-state-out> <intf-internal-state-out> [  $\left\{\frac{\sin\theta-\sin\theta}{\sin\theta-\sin\theta}\right\}$   $\left\{\frac{\sin\theta-\sin\theta}{\sin\theta-\sin\theta}\right\}$   $\left\{\frac{\sin\theta-\sin\theta}{\sin\theta-\sin\theta}\right\}$  = (intf-admin-group-stale-out> ] [  $\{$  TABLE\_auth  $\left[ \right. \left\{ \right. \left\{ \right.\left\{ \right.\$  $\langle \text{intf-ix-out} \rangle$   $\langle \text{intf-cid-out} \rangle$   $\langle \text{intf-ckt-type-out} \rangle$  } ] [  $\{ \text{TABLE bfd} \}$   $\{ \langle \text{intf-bfd-ipv4-state-out} \rangle$  ]  $\langle \text{int-} \cdot \text{int-} \cdot \text{int-}} \rangle$  ]  $\langle \text{int-} \cdot \text{passive-mask-} \cdot \text{right-} \cdot \text{out}$  =  $\langle \text{int-} \cdot \text{int-}} \cdot \text{right-} \cdot \text{out}$  =  $\langle \text{int-} \cdot \text{out} \cdot \text{out} \cdot \text{out} \cdot \text{out} \cdot \text{out} \cdot \text{out} \cdot \text{out} \cdot \text{out} \cdot \text{out} \cdot \text{out} \cdot \text{out} \cdot \text{out} \cdot \text{out} \cdot \text{out} \cdot \text{out} \$ ] [ <intf-mgrp-state-out> ] [ <intf-mgrp-id-out> ] [ <intf-p2p-type-out> ] [ { <intf-p2p-ext-local-cid-out>  $\leq$ intf-p2p-cid-out $\geq$   $\leq$ intf-retx-intv-out $\geq$   $\leq$ intf-retx-throttle-out $\geq$   $\mid$   $\leq$   $\leq$   $\mid$   $\leq$   $\leq$   $\mid$   $\leq$   $\leq$   $\mid$   $\leq$   $\leq$   $\mid$   $\leq$   $\leq$   $\leq$   $\leq$   $\leq$   $\leq$   $\leq$   $\leq$   $\leq$   $\leq$  $\langle \text{intf-lsp-intv-out}\rangle$   $\langle \text{intf-mtu-out}\rangle$  [  $\langle \text{intf-hpad-state-out}\rangle$  ] ] [  $\{$  [  $\langle \text{intf-p2p-pad-ts-out}\rangle$  ]  $\leq$ intf-p2p-adj-count-out $\geq$   $\leq$ intf-p2p-adj-up-count-out $\geq$   $\leq$ intf-p2p-prio-out $\geq$   $\leq$ intf-p2p-hello-intv-out $\geq$  $\leq$ intf-p2p-hello-multi-out $\geq$   $\leq$ intf-p2p-hello-next-out $\geq$  [ { TABLE\_p2p  $\leq$  intf-p2p-lvl-out $\geq$   $\leq$  intf-p2p-adj-lvl-out $\geq$  $\leq$ intf-p2p-adj-up-lvl-out $\geq$   $\leq$ intf-p2p-metric-lvl-out $\geq$   $\leq$ intf-p2p-csnp-lvl-out $\geq$   $\leq$ intf-p2p-csnp-nxt-lvl-out $\geq$  $\left\{\text{Sint1-p2p-lspid-last-lvl-out}\right\}$  | {  $\left\{\text{Sint1-beaat-type-out}\right\}$  {  $\left\{\text{TABLE}$  bcast pad  $\left\{\text{Sint1-beast-lvl-out}\right\}\right\}$  $\langle \text{intf-best-pad-ts-out>} \rangle$  ] } ] [ { TABLE beast dis [  $\langle \text{intf-best-lvis-out>} \rangle$  intf-beast-dis-ts-out> } ] } ] [ { TABLE\_bcast\_pkt <intf-bcast-lvl-info-out> <intf-bcast-lvl-metric-0-out> <intf-bcast-lvl-metric-2-out>  $\leq$ intf-bcast-lvl-csnp-intv-out $\geq$   $\leq$ intf-bcast-lvl-csnp-next-out $\geq$   $\leq$ intf-bcast-lvl-iih-intv-out $\geq$  $\frac{\text{const-lv}}{\text{const-lv}}$ -iih-multi-out $\text{const-lv}$ -intf-bcast-lvl-iih-next-out $\text{at}$  ] [ { TABLE\_bcast\_adj  $\text{const-lv}}$ -value-out $\text{at}$ <intf-bcast-lvl-adj-out> <intf-bcast-lvl-adj-up-out> <intf-bcast-lvl-prio-out> <intf-bcast-lvl-cktid-out> <intf-bcast-lvl-cktid-ts-out> } ] } ] [ { TABLE\_loopback <intf-loopback-lvl-out> <intf-loopback-lvl-metric-out> } ] [ <intf-unknown-out> ] } ] } } ]

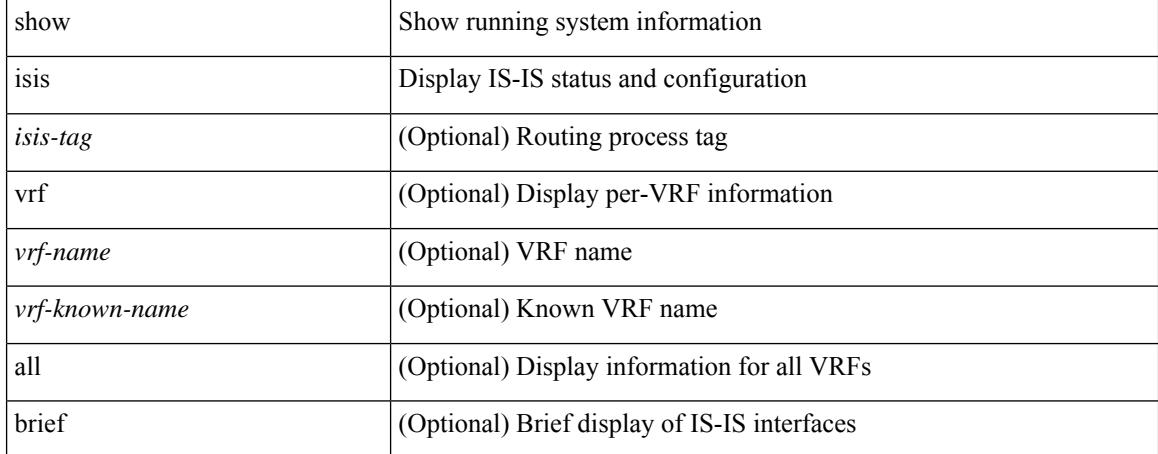

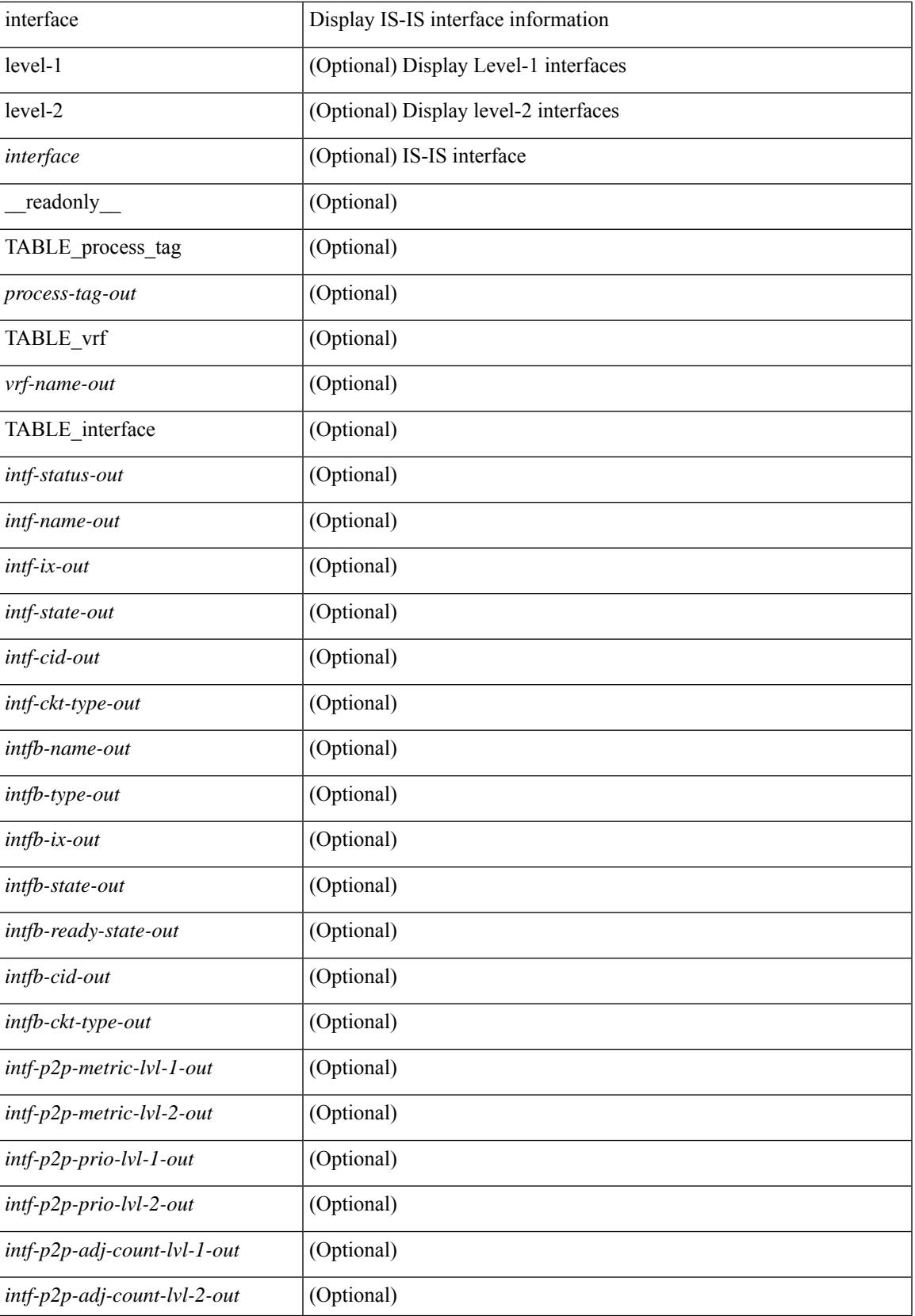

 $\mathbf I$ 

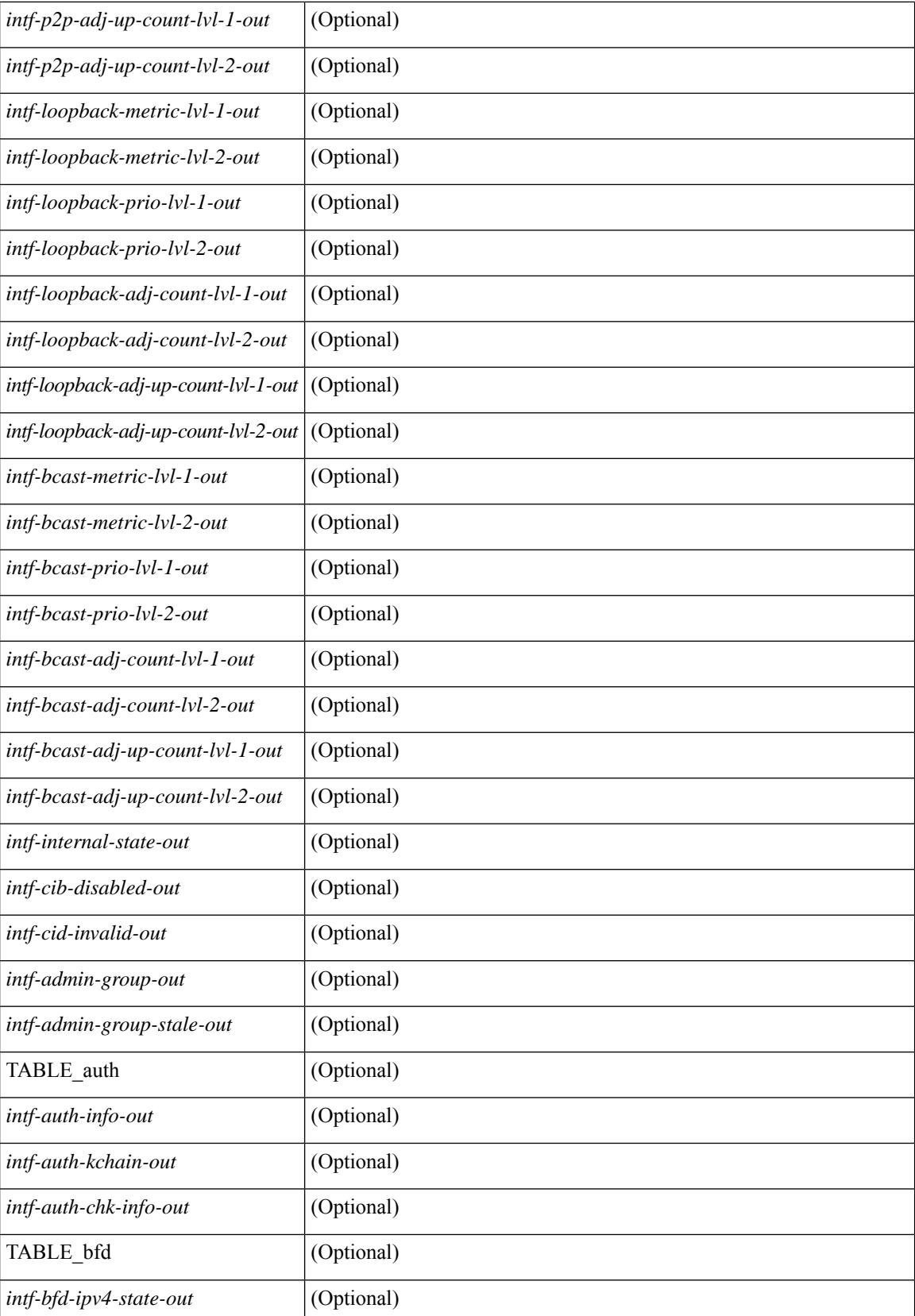

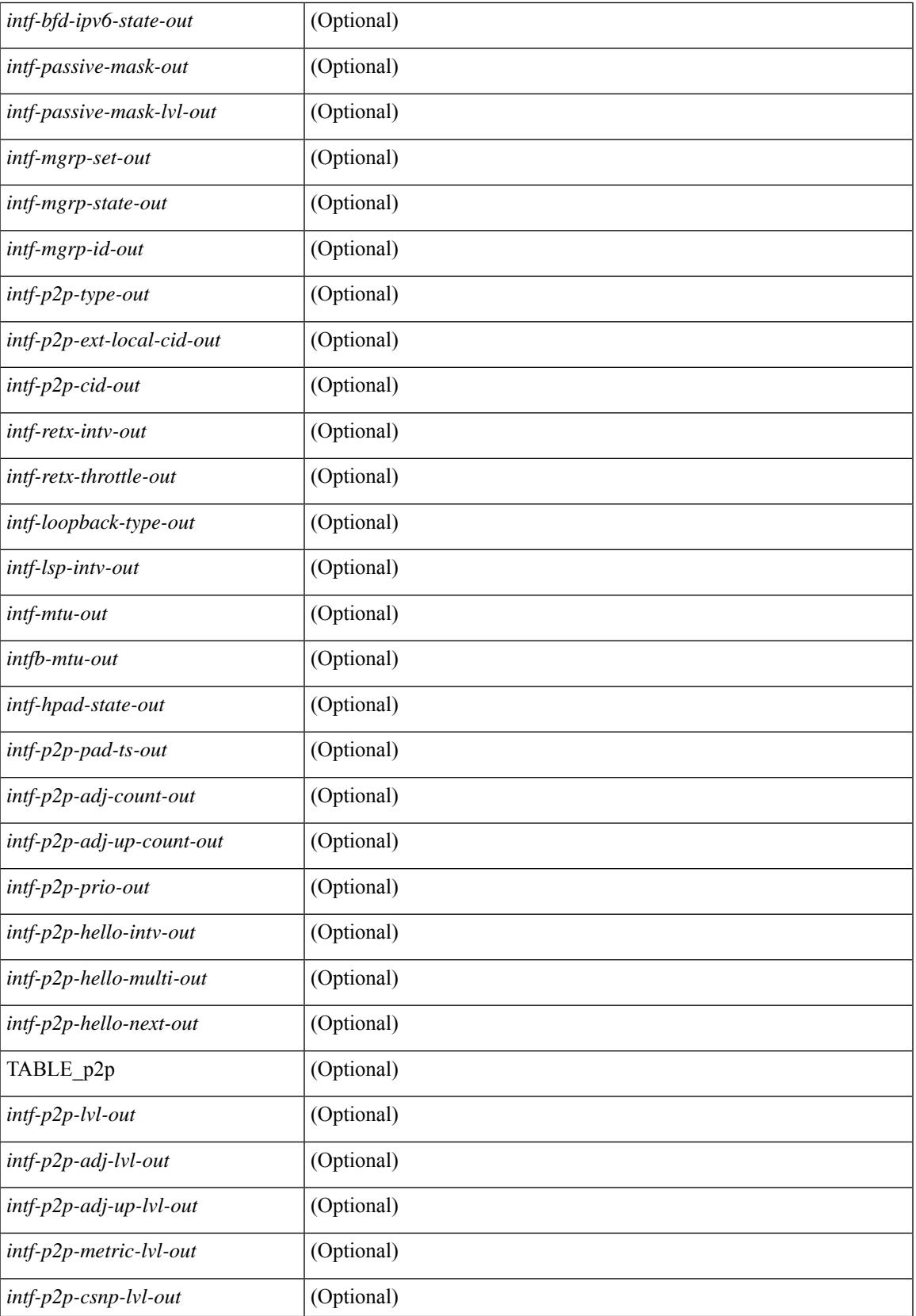

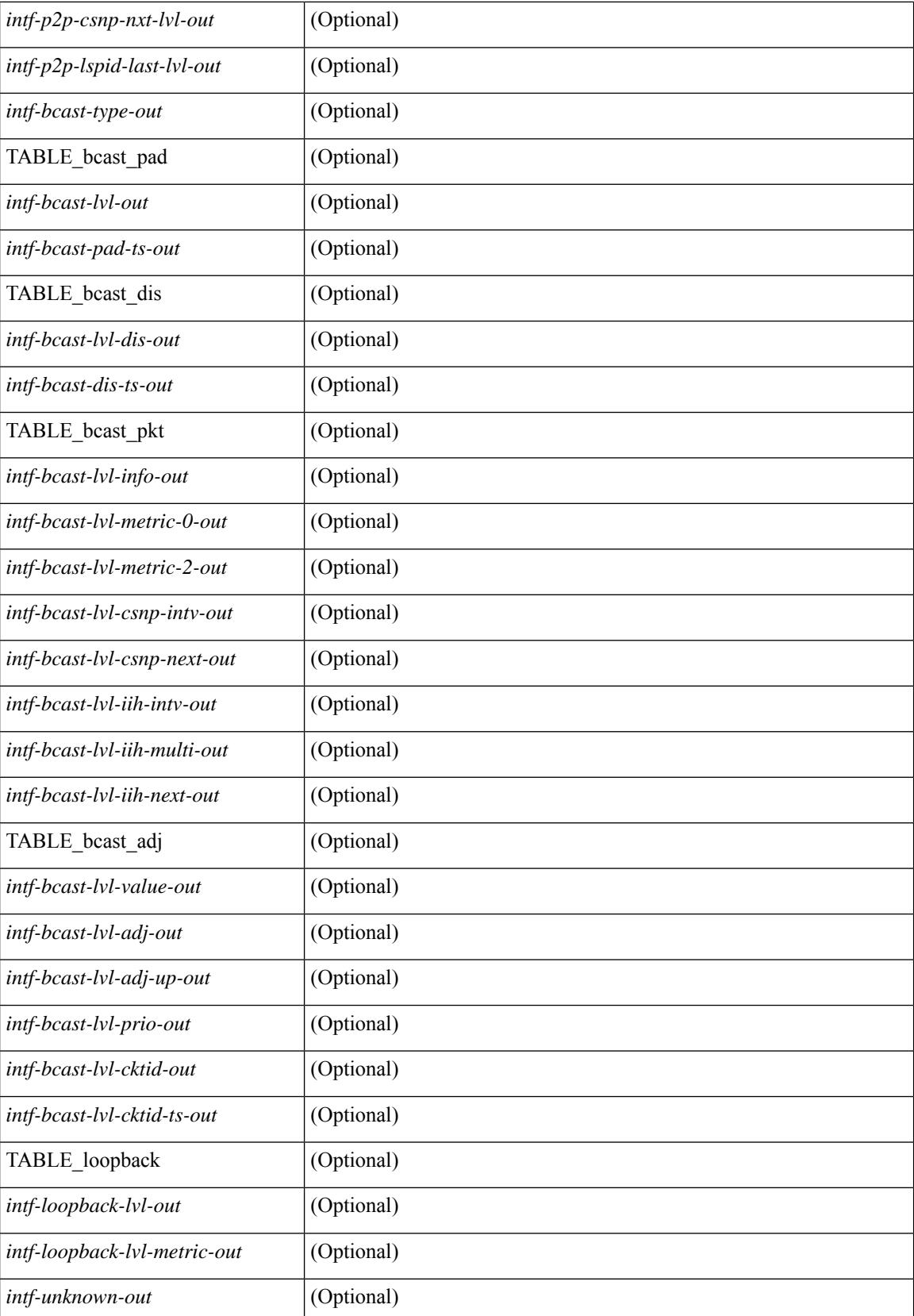

 $\mathbf{l}$ 

## **Command Mode**

• /exec

# **show isis ipv6 redistribute route**

show isis  $\lceil$  <isis-tag>  $\rceil$  [ vrf  $\lceil$  <vrf-name>  $\rceil$  <vrf-known-name>  $\rceil$  all  $\rceil$  ] ipv6 redistribute route [ topology  $\lceil$  [ base ] | mt-ipv6 } ] [ summary | <ipv6-addr> | <ipv6-prefix> [ longer-prefixes [ summary ] ] ] [ direct-mask ] [ vrf { <vrf-name> | <vrf-known-name> | all } ] [ \_\_readonly\_\_ TABLE\_process\_tag <process-tag-out> <redist-route-ipv6-vrf> [ <redist-route-ipv6-topo-id> ] [ <redist-route-ipv6-af-ix> ] [ { TABLE\_one\_route <redist-route-ipv6-prefix> [ <redist-route-ipv6-mask-len> ] [ <redist-route-ipv6-pib-name> ] [ <redist-route-ipv6-direct-mask> ] [ <redist-route-ipv6-route-type> ] [ { TABLE\_redist <redist-route-ipv6-status> <redist-route-ipv6-level> [ <redist-route-ipv6-metric> ] [  $\le$ redist-route-ipv6-sum-addr-prefix $>$ ]  $\le$ redist-route-ipv6-sum-addr-mask-len $>$ ]  $\ge$ ]  $\le$ <redist-route-ipv6-summary-addr-prefix> ] [ <redist-route-ipv6-summary-addr-mask-len> ] [ <redist-route-ipv6-summary-route-total> ] [ { TABLE\_protocol <redist-route-ipv6-summary-pib-name> [ <redist-route-ipv6-summary-prot-route-total> ] } ] [ <redist-route-ipv6-summary-pending-total> ] [ { TABLE mask len  $\leq$ redist-route-ipv6-summary-mask-len-ix $>$  [  $\leq$  redist-route-ipv6-summary-mask-len $>$  ] } ] ]

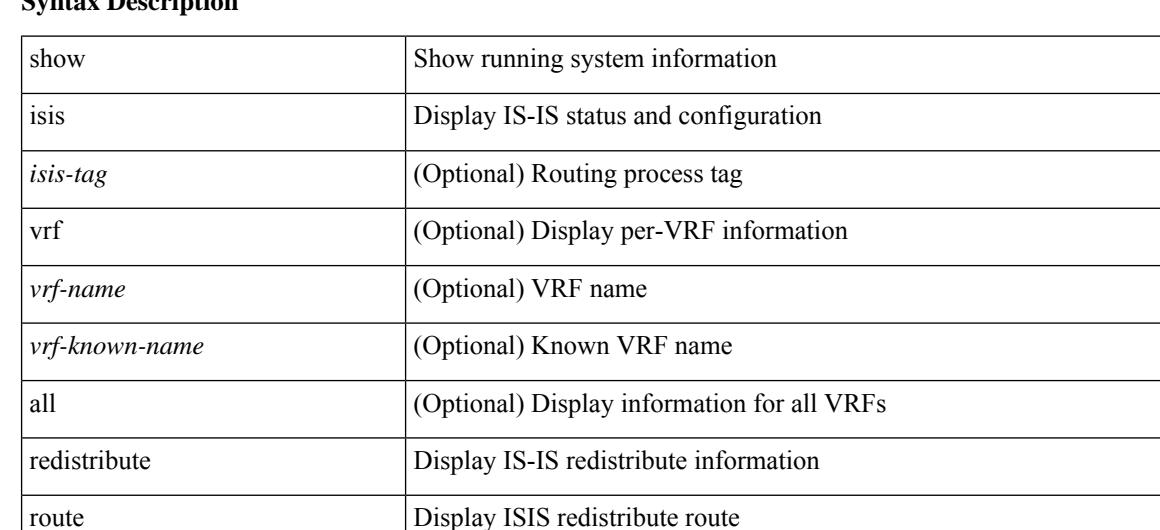

### **Syntax Description**

readonly (Optional)

TABLE process tag (Optional)

ipv6 Display IS-IS IPv6 information

summary (Optional) Display route counts

topology (Optional) Display routes for a topology

base (Optional) Display routes for BASE topology

direct-mask (Optional) Display routes with direct-mask set

mt-ipv6 (Optional) Display routes for MT-IPV6-UNICAST topology

longer-prefixes (Optional) Display exact match and more specific routes

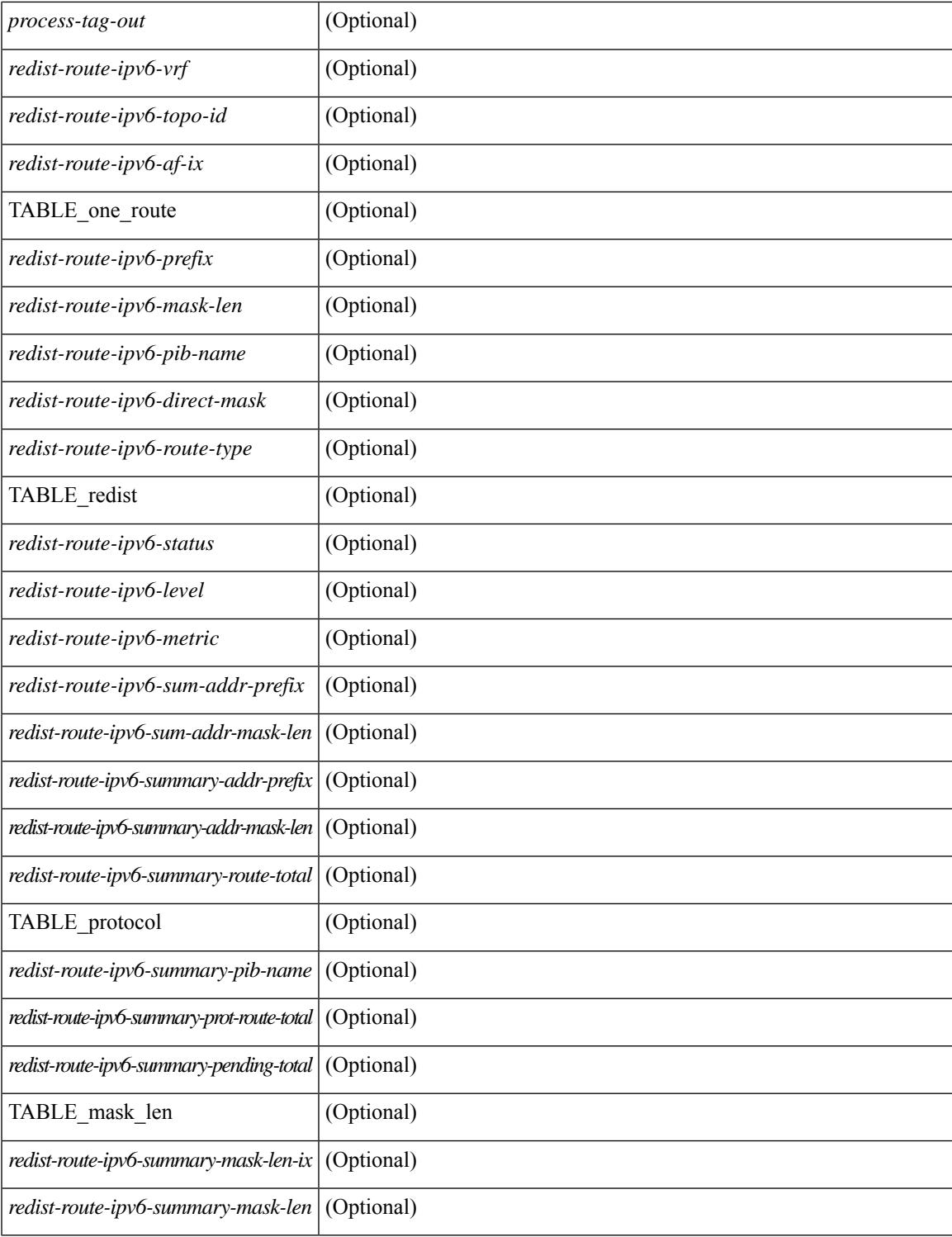

## **Command Mode**

• /exec

# **show isis ipv6 route-map statistics**

show isis  $\lceil$   $\langle$  isis-tag>  $\rceil$  [ vrf  $\langle$   $\langle$  vrf-name>  $\rangle$   $\langle$   $\rangle$   $\langle$   $\rangle$  and  $\langle$   $\rangle$  and  $\langle$   $\rangle$  and  $\langle$   $\rangle$  and  $\langle$   $\rangle$  and  $\langle$   $\rangle$  and  $\langle$   $\rangle$  and  $\langle$   $\rangle$  and  $\langle$   $\rangle$  and  $\langle$   $\rangle$  and  $\langle$  ${\{\text{static} \mid \text{direct} \mid \text{bgp} \leq a\} \mid {\{\text{-src-isis>} \mid \text{eigp} \mid \text{ospfv3} \mid \text{rip} \} \leq a\} \} {\{\text{distribute} \leq \text{src-level> into}}}$ <dst-level> } } [ vrf { <vrf-name> | <vrf-known-name> | all } ] [ \_\_readonly\_\_ TABLE\_process\_tag [ <process-tag-out> ] [ <route-map-stat-vrf> ] [ { TABLE\_process\_route\_map [ <name> ] [ <action> ] [ <seq> ] [  $\{ \text{TABLE\_cmd} \ [\text{ <sup>5</sup>}] \ [\text{ <sup>6</sup> command } ] \ [\text{ <sup>7</sup> method}] \ ] \$  ]  $\{ \text{  $accept-count$  >  $reject-count$  } \} ]$ 

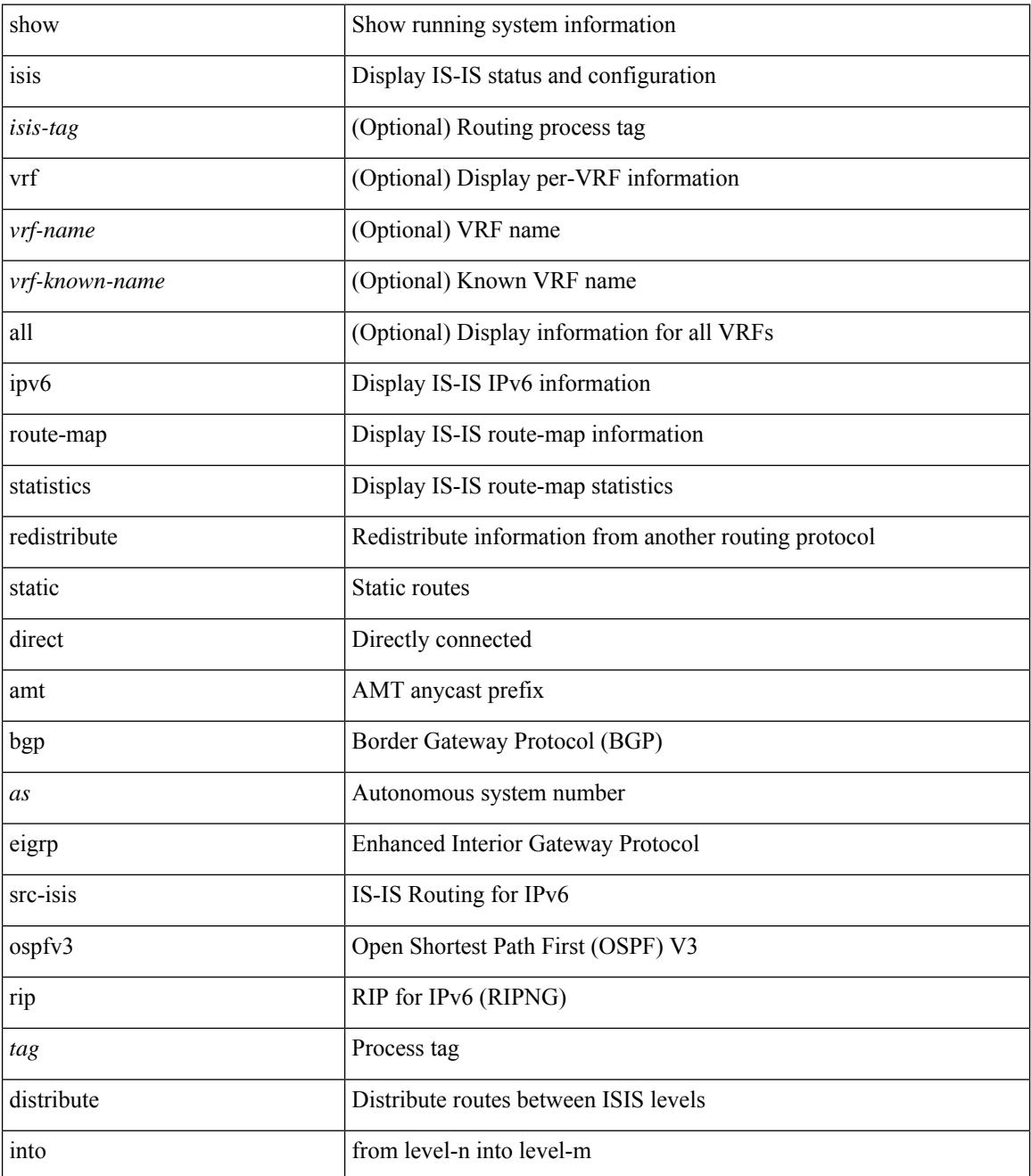

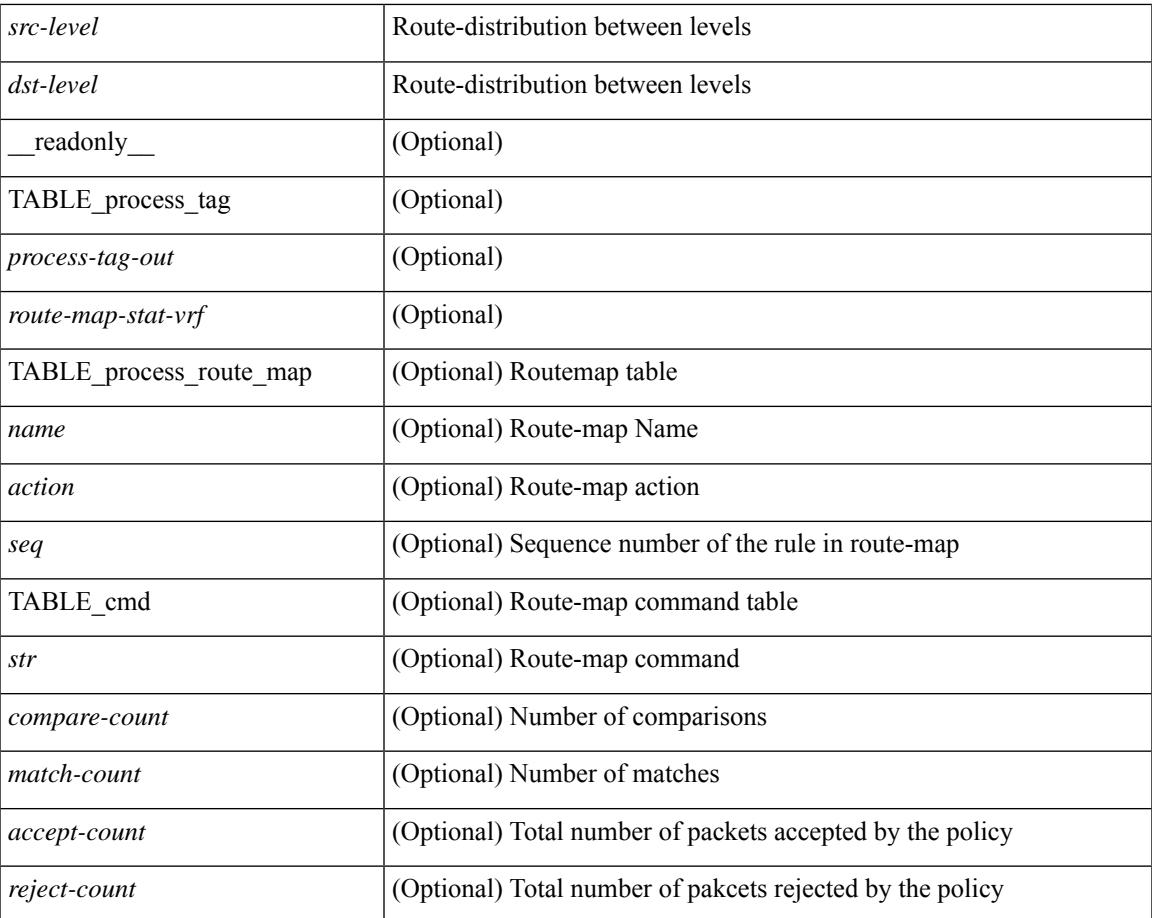

### **Command Mode**

• /exec

# **show isis ipv6 route**

show isis  $\lceil$  <isis-tag>  $\rceil$  [ vrf  $\{\text{sym-name}> |\text{sym-name}> |\text{all} \}$  ] ipv6 route [ topology  $\lceil$  [ base ] | mt-ipv6 } ] [ summary | detail | private | <ipv6-addr> [ detail | private | | <ipv6-prefix> [ detail | private | longer-prefixes [summary | detail | private ] ] ] [ vrf {  $\langle \text{vrf-name} \rangle$  |  $\langle \text{vrf-known-name} \rangle$  | all } ] [ \_\_readonly\_ { TABLE\_process\_tag <process-tag-out> { TABLE\_vrf <vrf-name-out> [ <topo-id-out> ] <afi-safi-out> [ TABLE\_prefix [ <route-prefix-out> <route-mask-len-out> <route-level-out> ] [ <route-summ-discard-addr-out> <route-summ-discard-mask-len-out> ] [ <route-discard-addr-out> <route-discard-mask-len-out> ] [ <route-addr-print-out> <route-mask-len-print-out> <route-direct-print-out> ] [ TABLE\_direct\_path [ <route-direct-out> <route-direct-via-out> <route-direct-if-name-out> <route-direct-metric-out> <route-direct-level-out> ] [ <route-direct-instance-out> ] ] [ TABLE\_best\_path [ <route-no-def-prefix-out> ] [ <route-def-prefix-out> ] <route-addr-valid-out> <route-marker-out> <route-ifname-out> <route-metric-out> <route-pref-out> [ <route-instance-out> ] ] [ <route-discard-mask-out> ] [ [ <route-sum-prefix-out> <route-sum-prefix-len-out> ] <route-total-out> <route-paths-total-out> <route-paths-best-out> <route-paths-backup-out> [ TABLE\_sum\_best\_route <route-sum-lvl-out> <route-sum-total-out> [ <route-sum-direct-out> ] [ <route-sum-normal-out> ] [ <route-sum-missing-out> ] ] [ <route-best-pend-num-out> ] <route-bestpaths-out> [ TABLE\_sum\_best\_path <route-path-sum-lvl-out> <route-path-sum-total-out> [ <route-path-sum-direct-out> ] [ <route-path-sum-normal-out> ] ] <route-backuppaths-out> [ TABLE\_sum\_backup\_path <backup-path-sum-lvl-out> <backup-path-sum-total-out> [ <br >backup-path-sum-direct-out>  $\int$  [ <br >backup-path-sum-normal-out>  $\int$  ] <toute-bestroutes-per-mask-out> [ TABLE\_best\_mask <route-best-mask-val-out> <route-best-mask-count-out>  $|$  [ <route-pend-q-count-out> ] ] ] } } ]

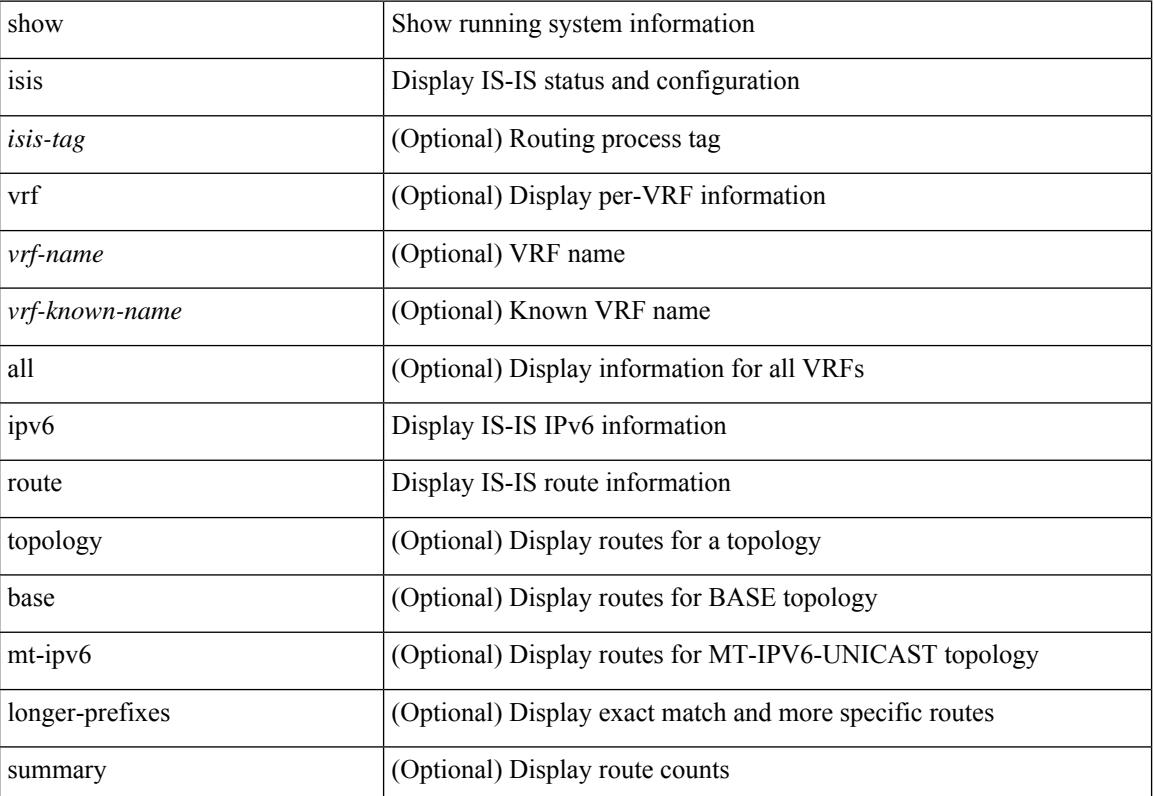
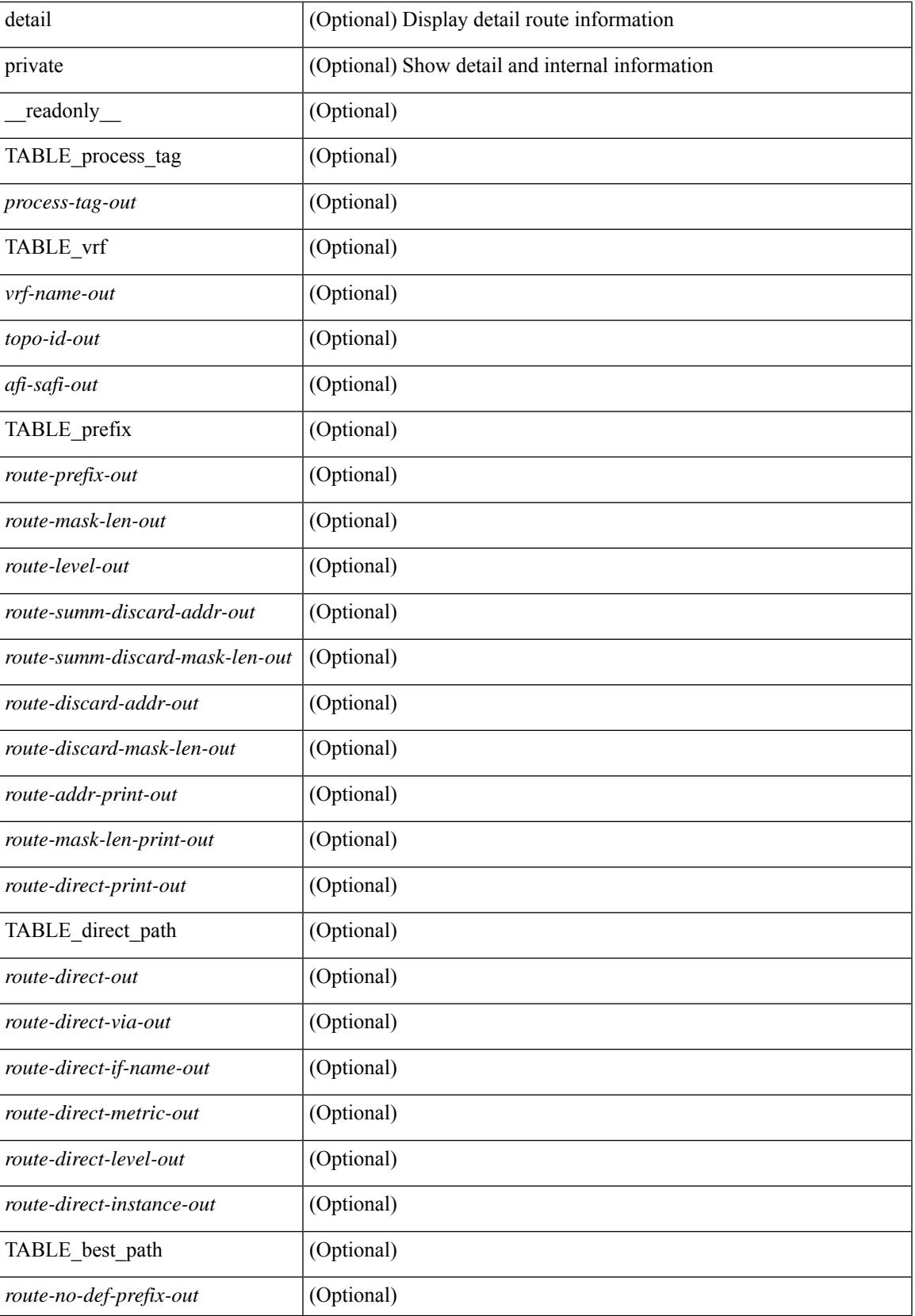

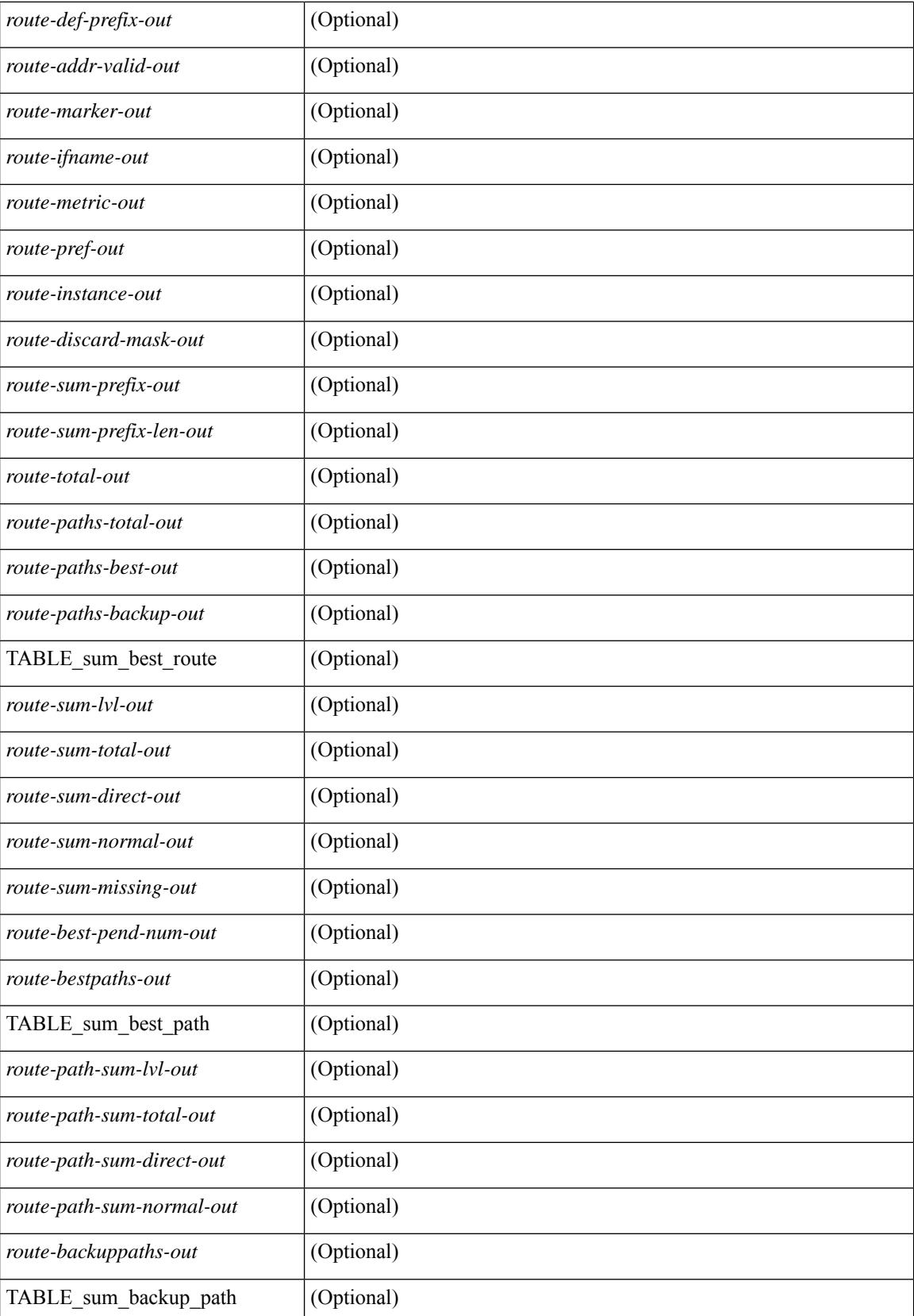

 $\mathbf{l}$ 

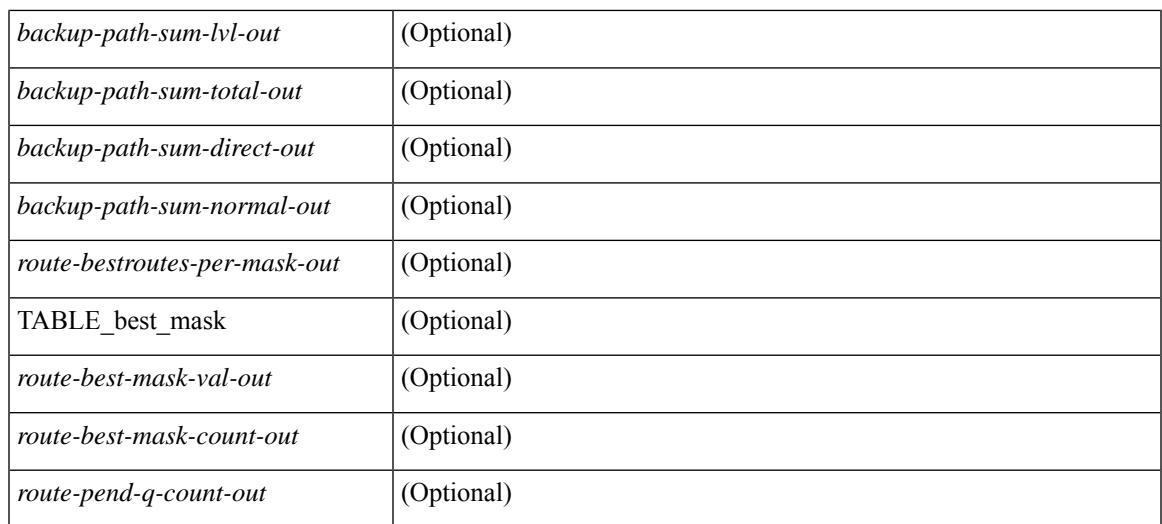

#### **Command Mode**

# **show isis ipv6 summary-address**

show isis  $\lceil$  <isis-tag>  $\rceil$  [ vrf  $\lceil$  <vrf-name>  $\rceil$  <vrf-known-name> | all  $\rceil$  ] ipv6 summary-address  $\lceil$  <ipv6-addr> | <ipv6-prefix> [ longer-prefixes] ] [ vrf { <vrf-name> | <vrf-known-name> | all } ] [ \_\_readonly\_\_ TABLE\_vrf <vrf-name-out> <tag-out> <afi-safi-out> [ <addr-absent-out> ] [ { TABLE\_addr <sum-prefix-out> <mask-len-out> <level-out> [ { TABLE\_lvl <addr-lvl-out> <addr-num-out> [ <addr-metric-absent-out> ] [ <addr-metric-out>  $]$  [ <addr-route-count-out>  $]$  } ] } ] ]

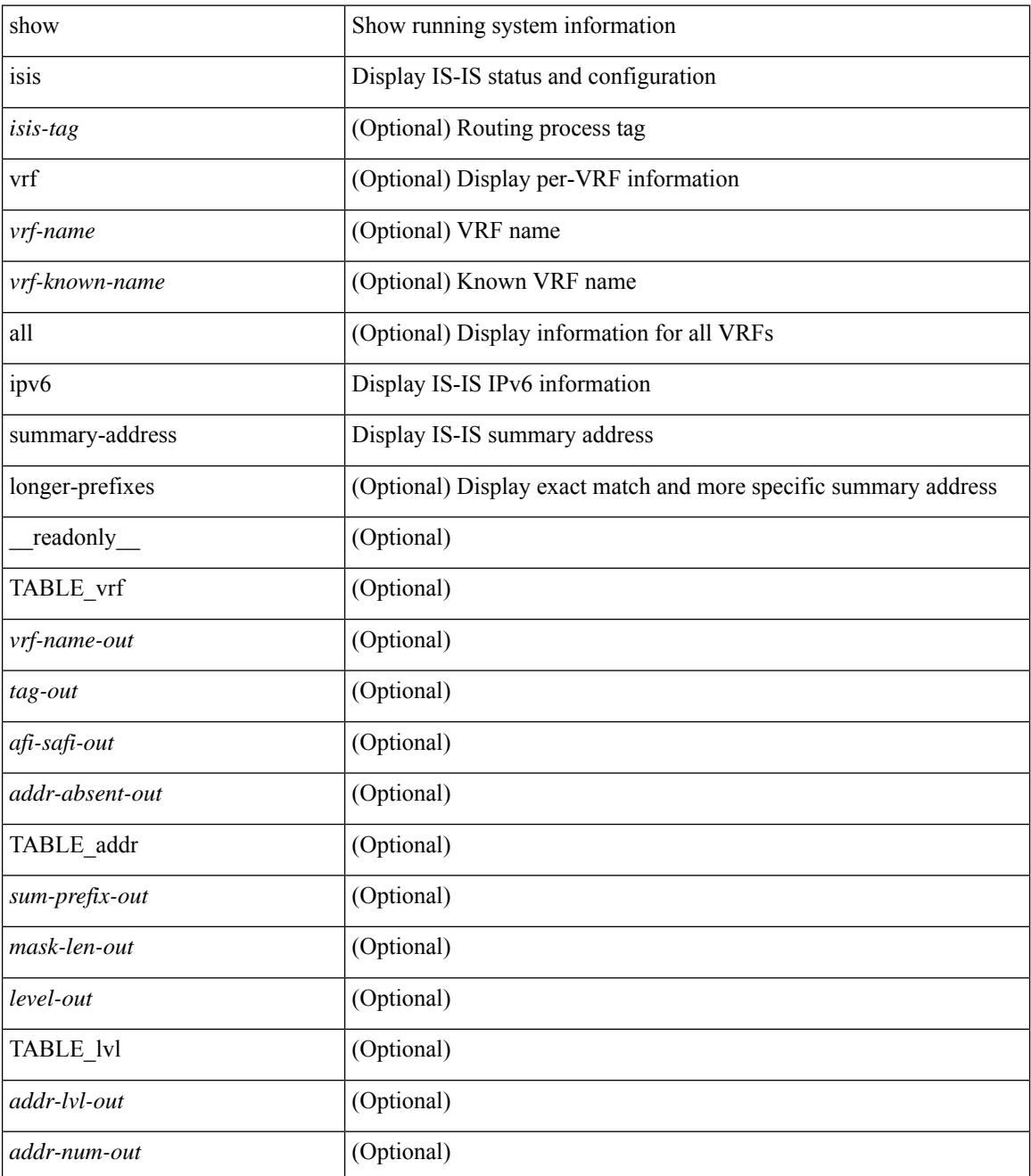

 $\mathbf I$ 

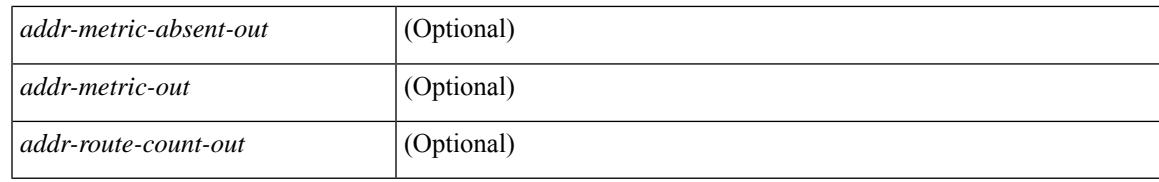

#### **Command Mode**

# **show isis lslib**

show isis [ <isis-tag> ] [ vrf { <vrf-name> | <vrf-known-name> | all } ] lslib [ cache [ nodes | links | prefixes | node <s0> | link <s1> | prefix <s2> | links-of-node <s3> | prefixes-of-node <s4> ] [ detail ] ] [ vrf { <vrf-name> | <vrf-known-name> | all } ]

#### **Syntax Description**

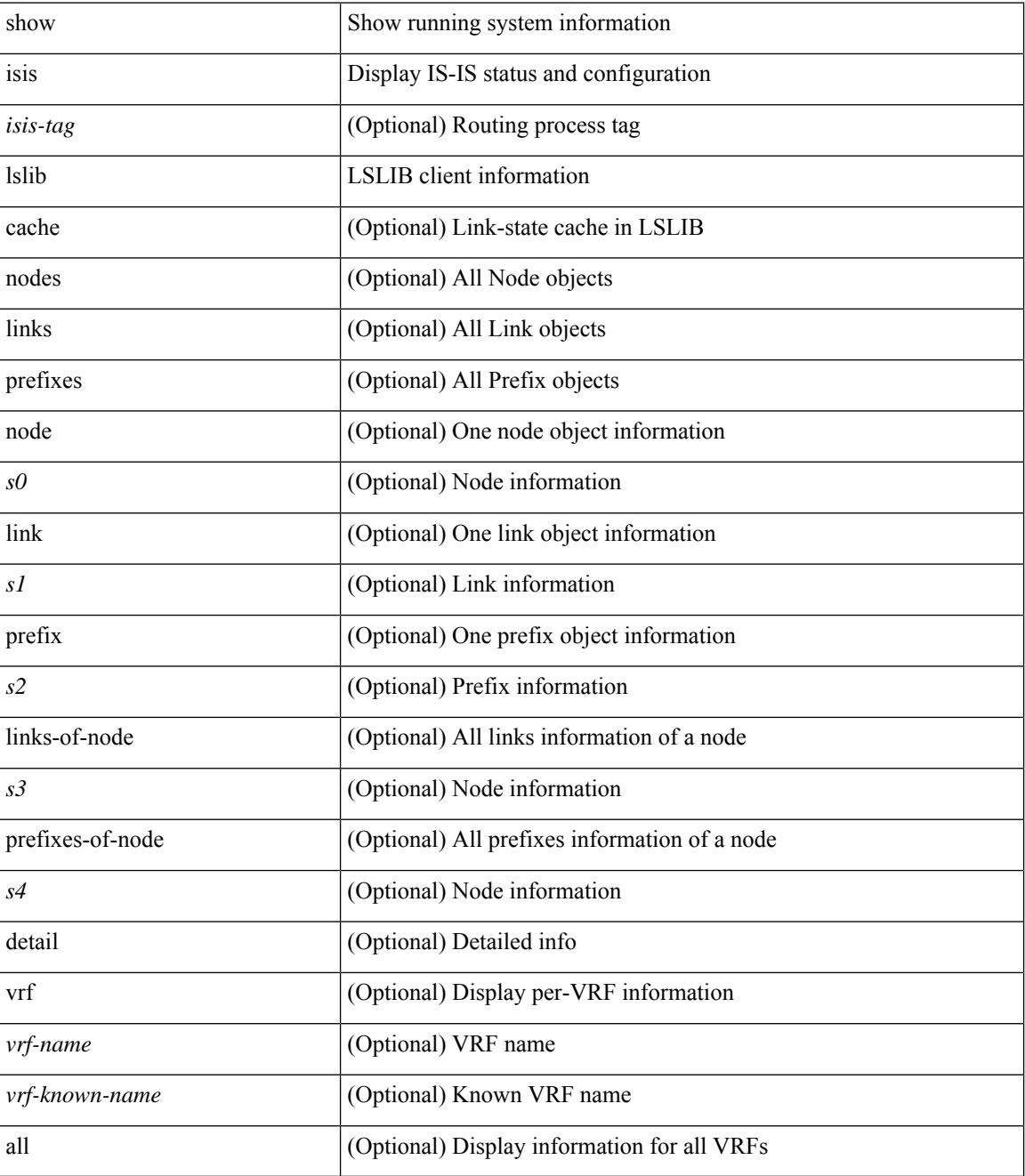

**Command Mode**

 $\mathbf{l}$ 

# **show isis lsp free-list**

show isis [ <isis-tag> ] [ vrf { <vrf-name> | <vrf-known-name> | all } ] { non-pseudonode | pseudonode { <interface> | orphan } } lsp free-list [ summary ] [ vrf { <vrf-name> | <vrf-known-name> | all } ]

### **Syntax Description**

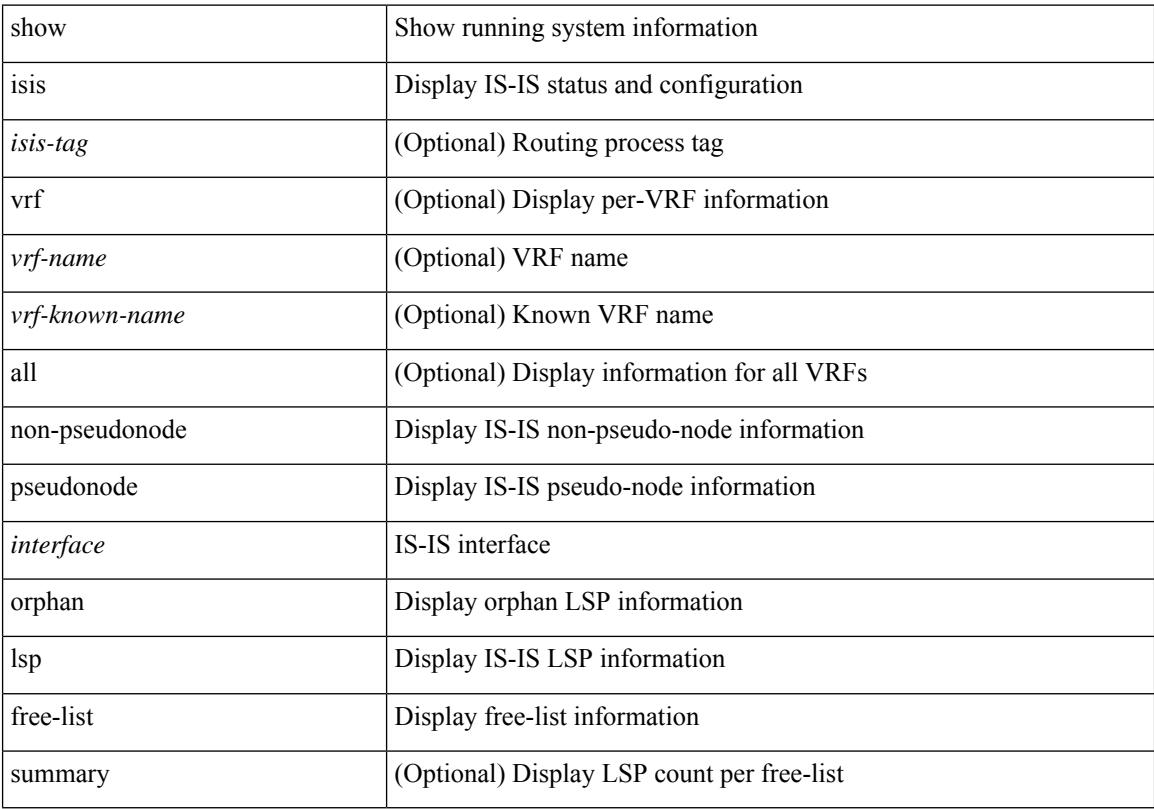

### **Command Mode**

# **show isis mesh-group**

show isis [ <isis-tag> ] [ vrf { <vrf-name> | <vrf-known-name> | all } ] mesh-group [ <mesh-id> ] [ vrf { <vrf-name> | <vrf-known-name> | all } ] [ \_\_readonly\_\_ TABLE\_vrf <vrf-name-out> <tag-out> [ <mesh-id-set-out> ] [ <mesh-id-invalid-out> ] [ <mesh-id-none-out> ] [ { TABLE\_meshid <mesh-set-id-out> [ { TABLE\_if <mesh-id-intf-name-out> } ] } ] ]

### **Syntax Description**

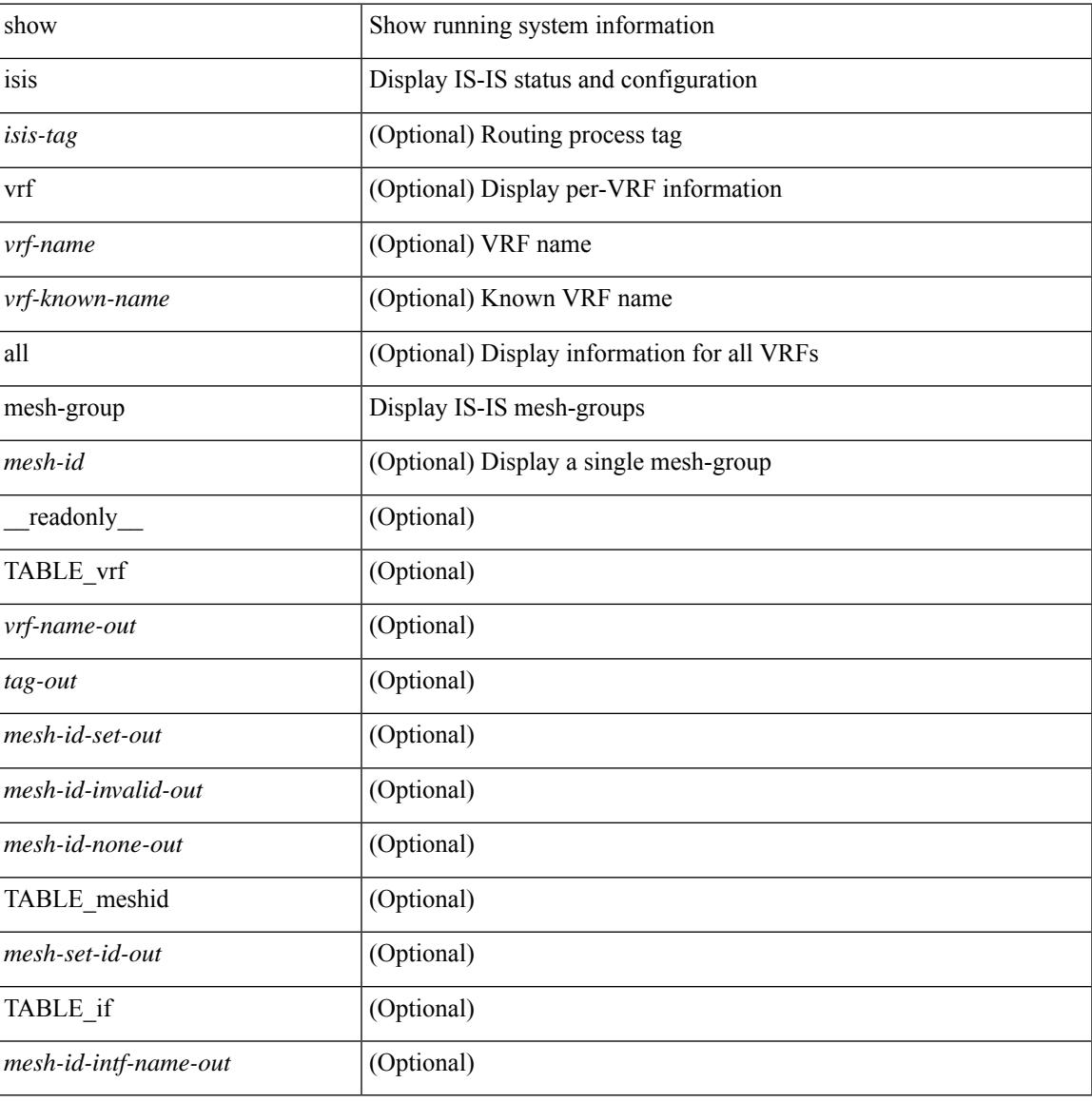

#### **Command Mode**

# **show isis non tlv overflow-list**

show isis [ <isis-tag> ] [ vrf { <vrf-name> | <vrf-known-name> | all } ] { non-pseudonode | pseudonode <interface> } tlv overflow-list [ vrf { <vrf-name> | <vrf-known-name> | all } ]

### **Syntax Description**

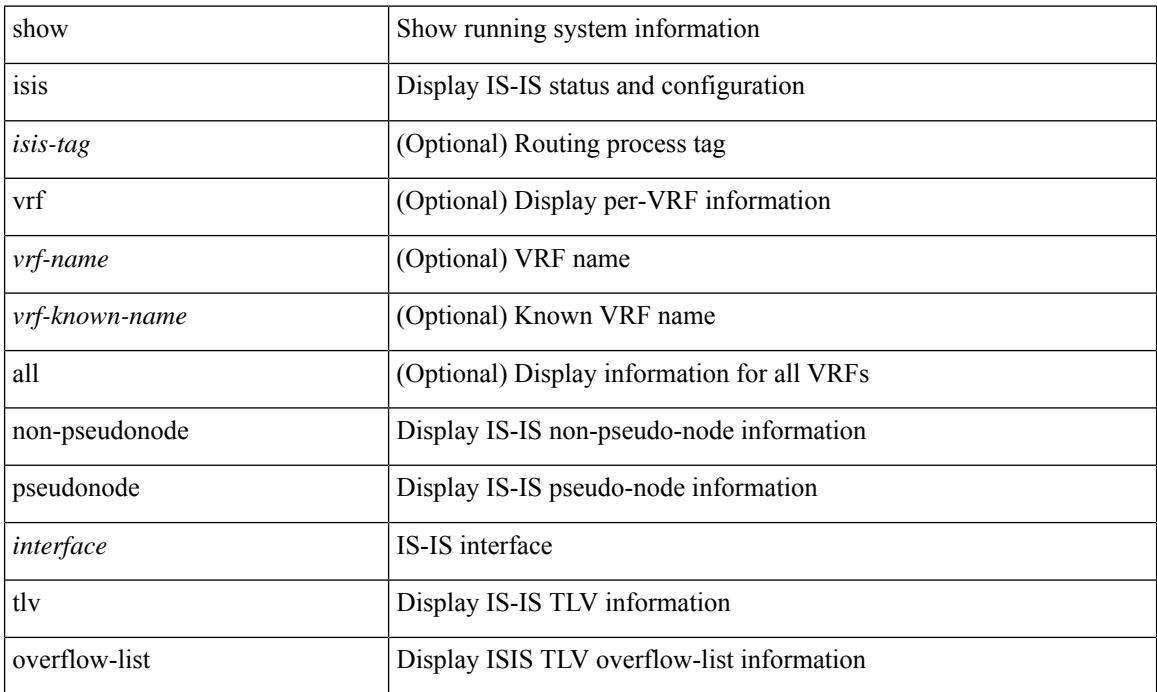

#### **Command Mode**

## **show isis redistribute route**

show isis  $\lceil$   $\langle$ isis-tag>  $\rceil$   $\lceil$  vrf  $\langle$   $\langle$   $\rangle$   $\langle$   $\rangle$  <ip-addr> | <ip-prefix> [ longer-prefixes [ summary ] ] ] [ direct-mask ] [ vrf { <vrf-name> | <vrf-known-name> | all } ] [ \_\_readonly\_\_ TABLE\_process\_tag <process-tag-out> <redist-route-vrf> [ <redist-route-af-ix> ] [ { TABLE\_one\_route <redist-route-prefix> [ <redist-route-mask-len> ] [ <redist-route-pib-name> ] [ <redist-route-direct-mask>  $\lceil$  [ <redist-route-route-type>  $\lceil$  { TABLE\_redist <redist-route-status> <redist-route-level> [ <redist-route-metric> ] [ <redist-route-sum-addr-prefix> ] [ <redist-route-sum-addr-mask-len> ] } ] } ] [ <redist-route-summary-addr-prefix> ] [ <redist-route-summary-addr-mask-len> ] [ <redist-route-summary-route-total> ] [ { TABLE\_protocol <redist-route-summary-pib-name> [ <redist-route-summary-prot-route-total> ] } ] [ <redist-route-summary-pending-total> ] [ { TABLE\_mask\_len <redist-route-summary-mask-len-ix> [ <redist-route-summary-mask-len> ] } ] ]

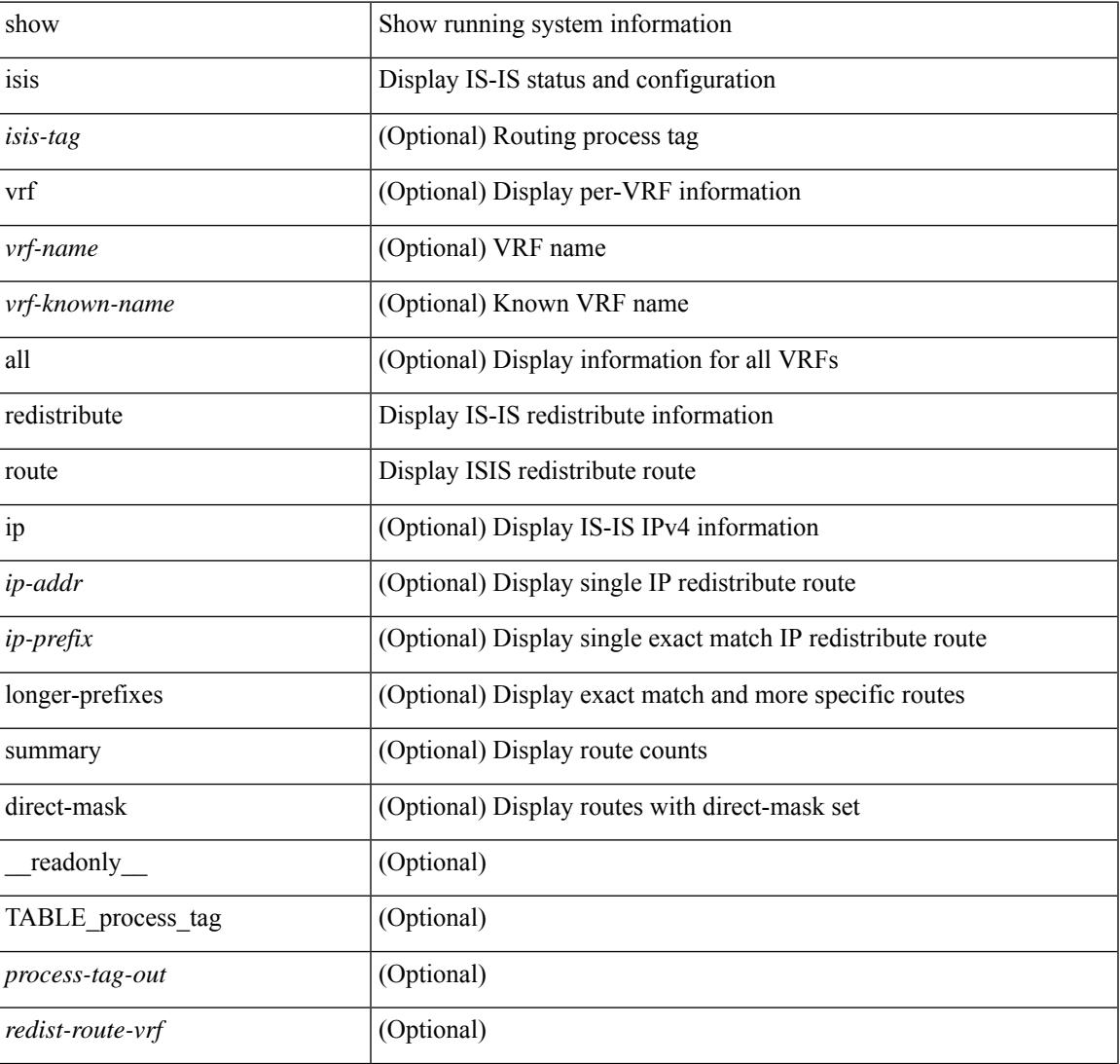

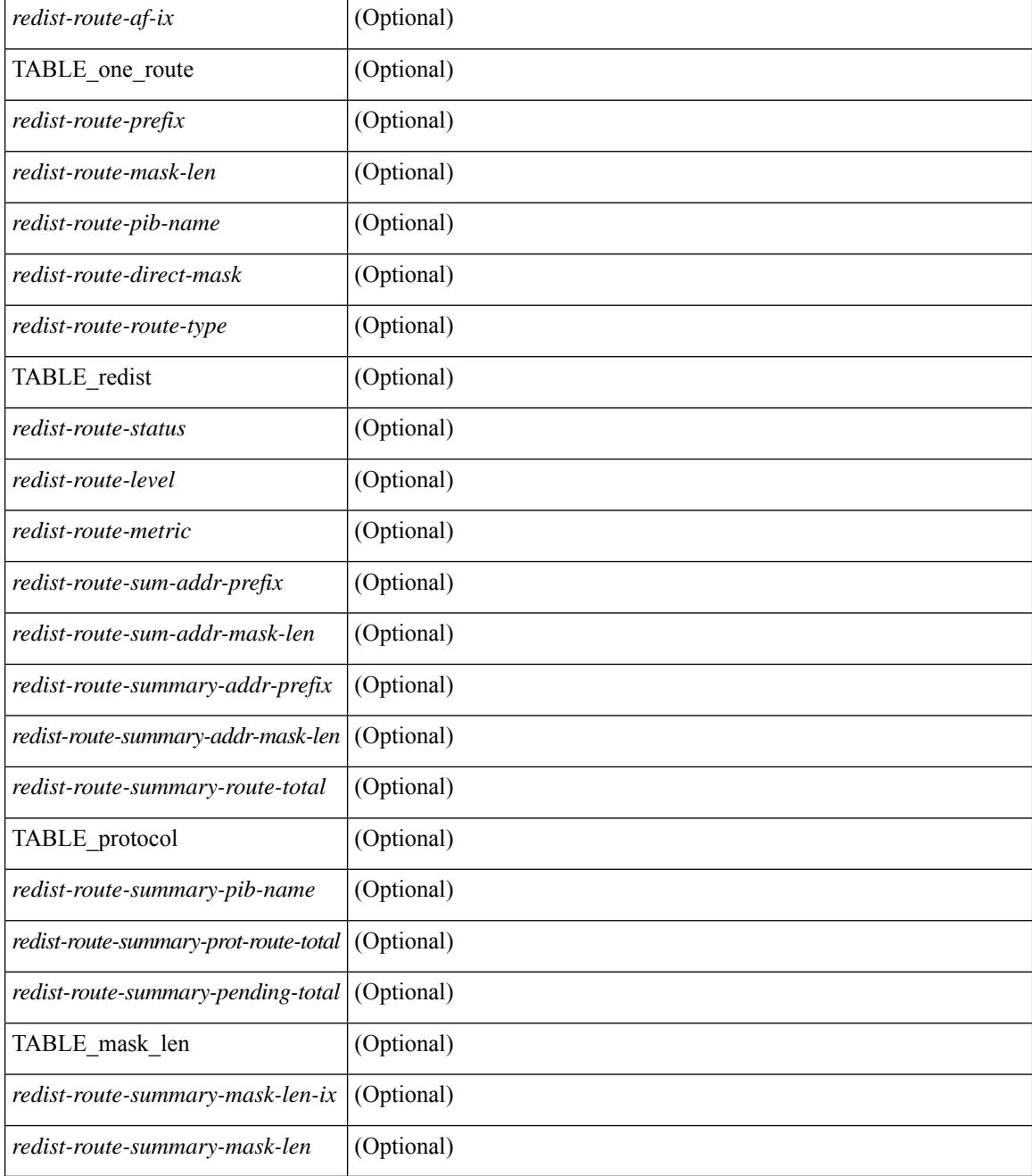

#### **Command Mode**

# **show isis route-map statistics**

show isis  $\{\text{sis-tag}\}\$  | vrf  $\{\text{swr-fname}>|\text{wr-fknown-name}\rangle$  | all  $\}\$  | ip ] route-map statistics  $\{\{\text{redistribute}$ { static | direct | amt | bgp <as> | { <src-isis> | eigrp | ospf | rip } <tag> } } | { distribute <src-level> into <dst-level> } } [ vrf { <vrf-name> | <vrf-known-name> | all } ] [ \_\_readonly\_\_ { TABLE\_process\_tag <process-tag-out> { TABLE\_vrf <route-map-stat-vrf> [ { TABLE\_process\_route\_map [ <name> ] [ <action> ] [ <seq> ] [ { TABLE\_cmd [ <str> ] [ <compare-count> ] [ <match-count> ] } ] <accept-count> <reject-count> } ] } } ]

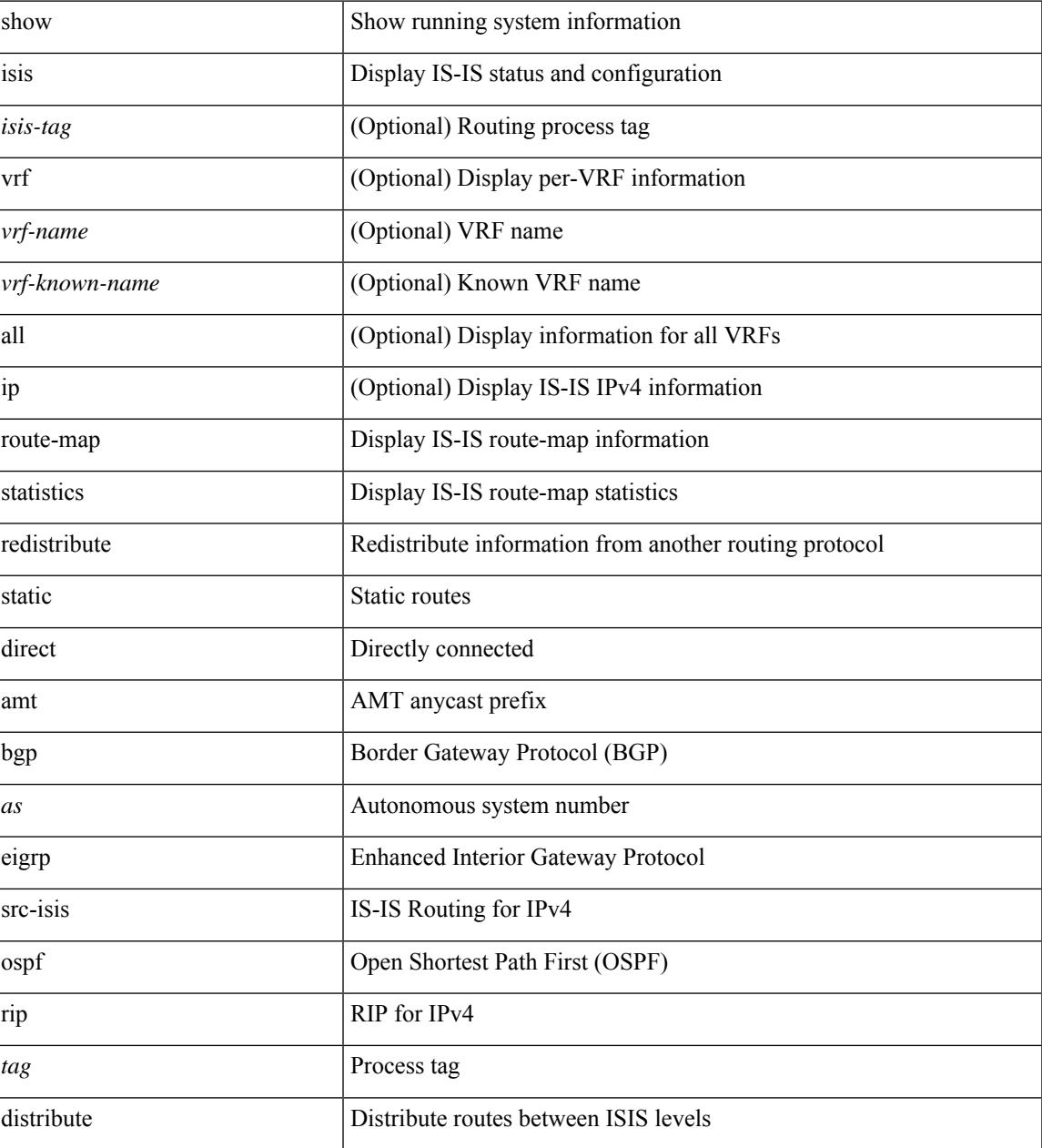

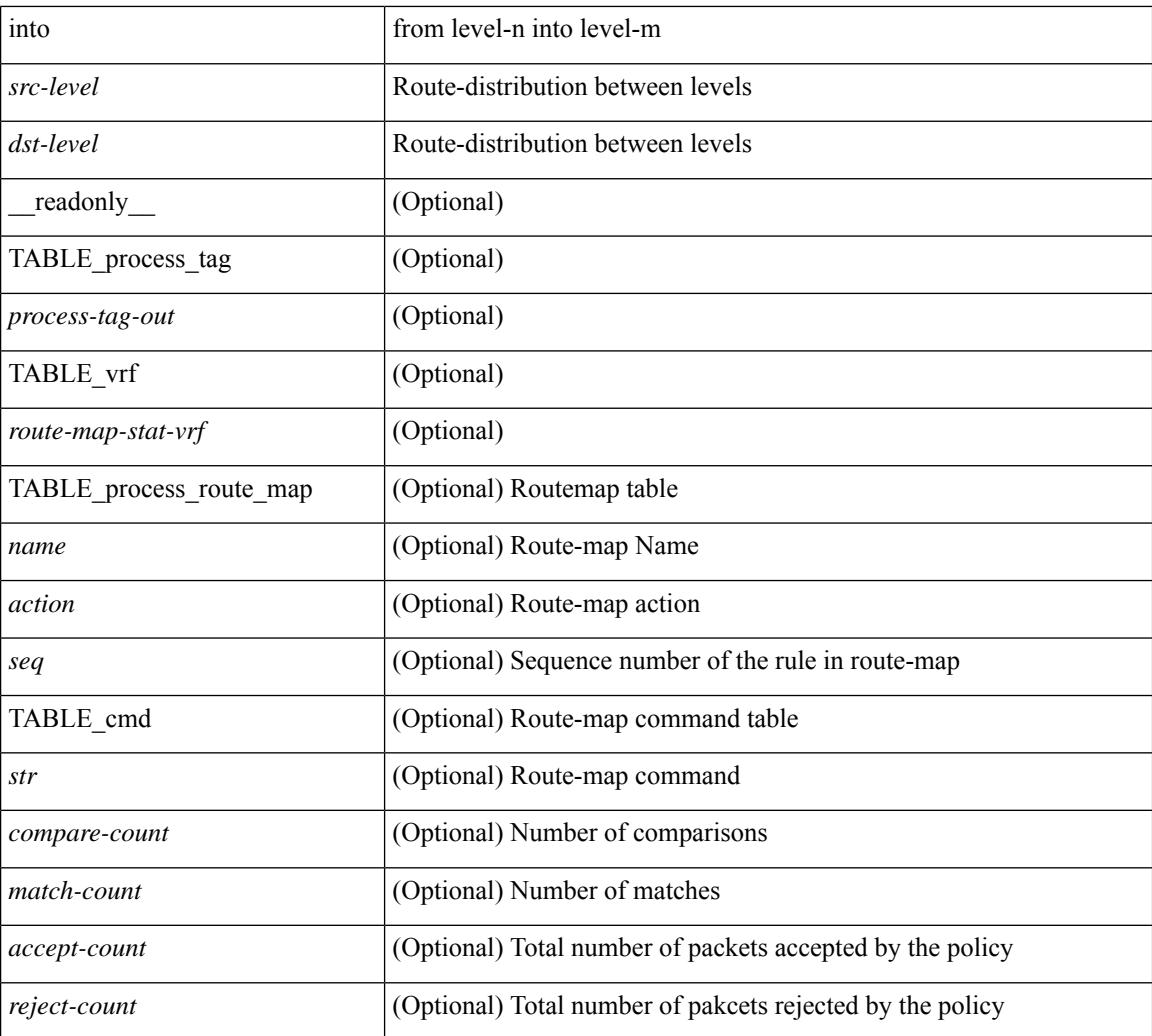

### **Command Mode**

### **show isis route**

show isis  $\lceil$  <isis-tag>  $\lceil$  [ vrf  $\lceil$  <vrf-name>  $\lceil$  <vrf-known-name> | all  $\lceil$  [ ip ] route [ summary | detail | private | <ip-addr> [ detail | private ] | <ip-prefix> [ detail | private | longer-prefixes [ summary | detail | private ] ] ] [ vrf { <vrf-name> | <vrf-known-name> | all } ] [ \_\_readonly\_\_ { TABLE\_process\_tag <process-tag-out> { TABLE\_vrf <vrf-name-out> <afi-safi-out> [ TABLE\_prefix [ <route-prefix-out> <route-mask-len-out> <route-level-out> ] [ <route-summ-discard-addr-out> <route-summ-discard-mask-len-out> ] [ <route-discard-addr-out> <route-discard-mask-len-out> ] [ <route-addr-print-out> <route-mask-len-print-out> <route-direct-print-out> ] [ TABLE\_direct\_path [ <route-direct-out> <route-direct-via-out> <route-direct-if-name-out> <route-direct-metric-out> <route-direct-level-out> ] [ <route-direct-instance-out> ] ] [ TABLE\_best\_path [ <route-no-def-prefix-out> ] [ <route-def-prefix-out> ] <route-addr-valid-out> <route-marker-out> <route-ifname-out> <route-metric-out> <route-pref-out> [ <route-instance-out> ] ] [ <route-discard-mask-out> ] [ [ <route-sum-prefix-out> <route-sum-prefix-len-out> ] <route-total-out> <route-paths-total-out> <route-paths-best-out> <route-paths-backup-out> [ TABLE\_sum\_best\_route <route-sum-lvl-out> <route-sum-total-out> [ <route-sum-direct-out> ] [ <route-sum-normal-out> ] [ <route-sum-missing-out> ] ] [ <route-best-pend-num-out> ] <route-bestpaths-out> [ TABLE\_sum\_best\_path <route-path-sum-lvl-out> <route-path-sum-total-out> [ <route-path-sum-direct-out> ] [ <route-path-sum-normal-out> ] ] <route-backuppaths-out> [ TABLE\_sum\_backup\_path <backup-path-sum-lvl-out> <backup-path-sum-total-out> [ <backup-path-sum-direct-out> ] [ <backup-path-sum-normal-out> ] ] <route-bestroutes-per-mask-out> [ TABLE\_best\_mask <route-best-mask-val-out> <route-best-mask-count-out> ] [ <route-pend-q-count-out> ] ] ] } } ]

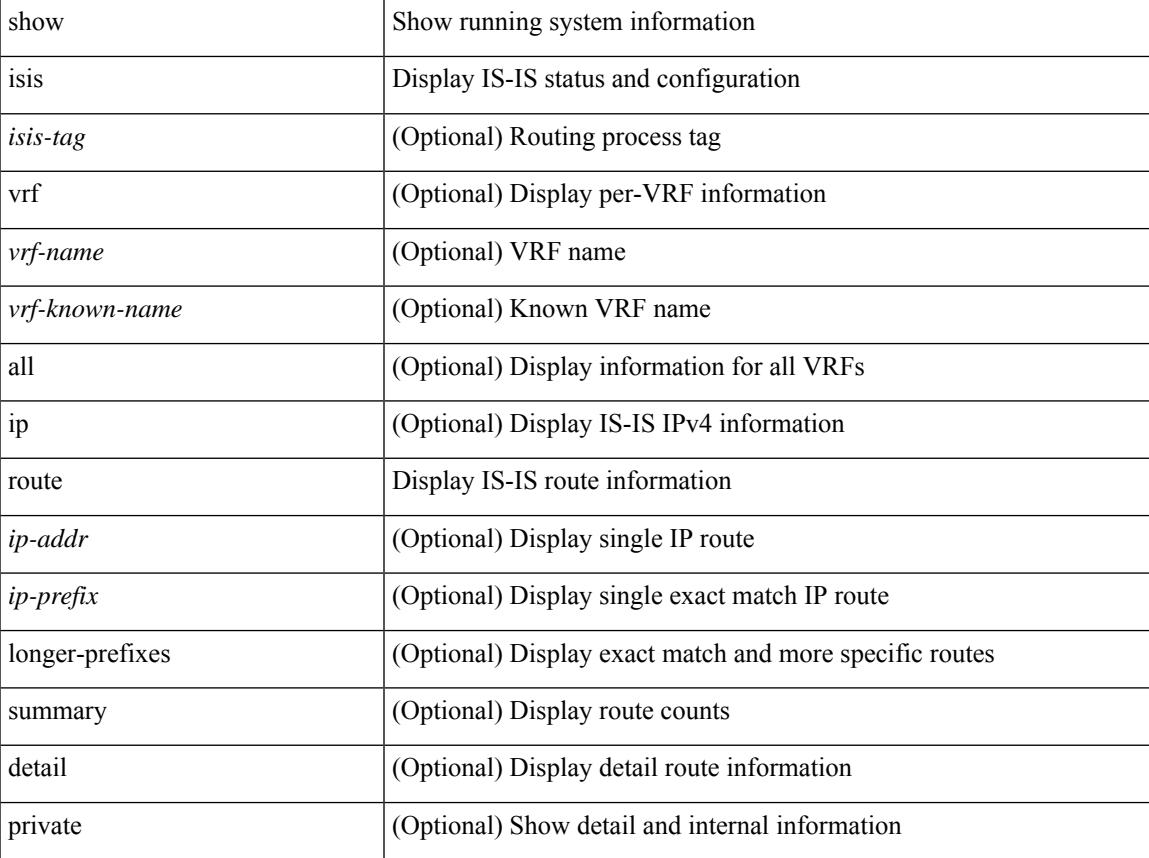

 $\mathbf I$ 

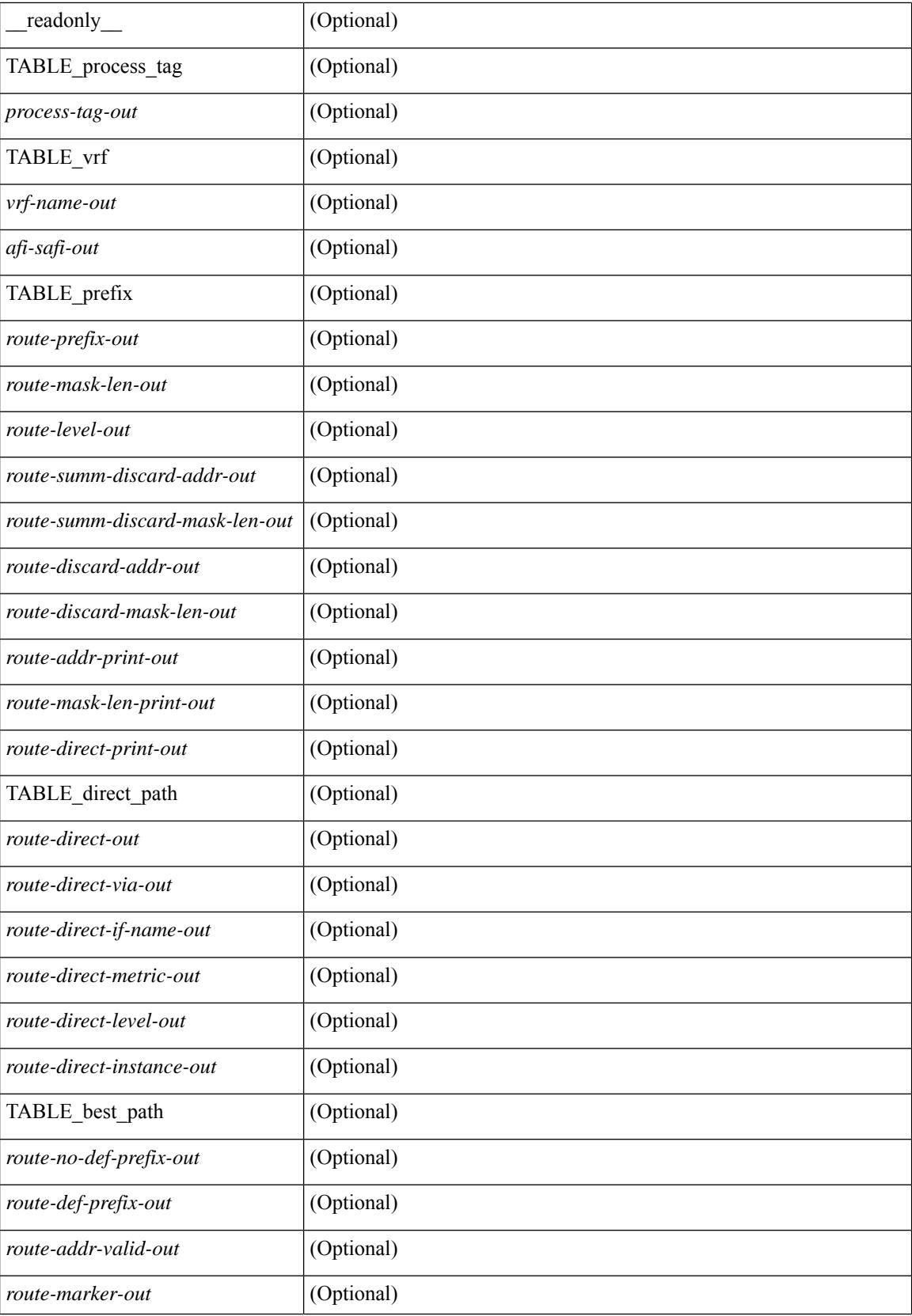

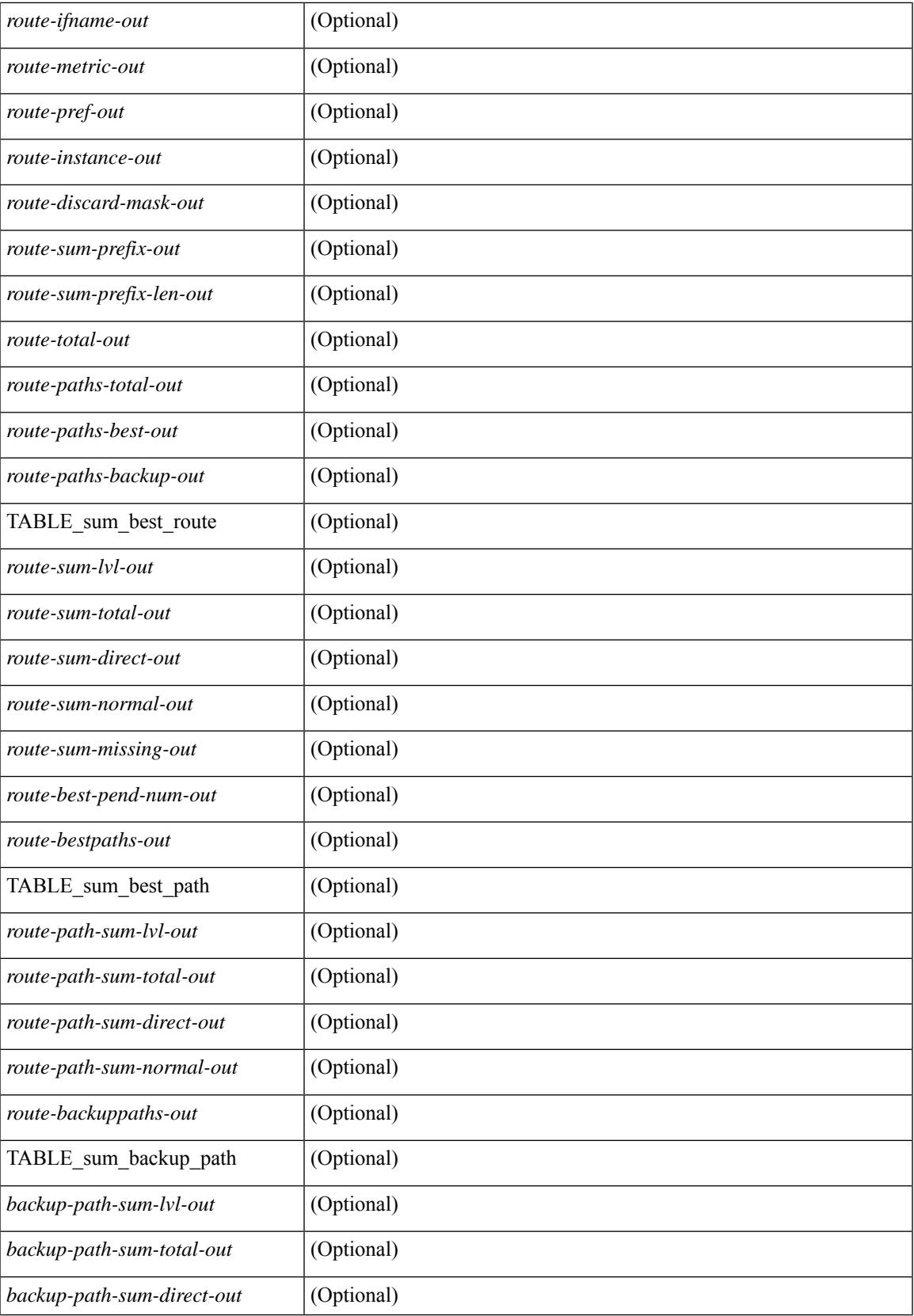

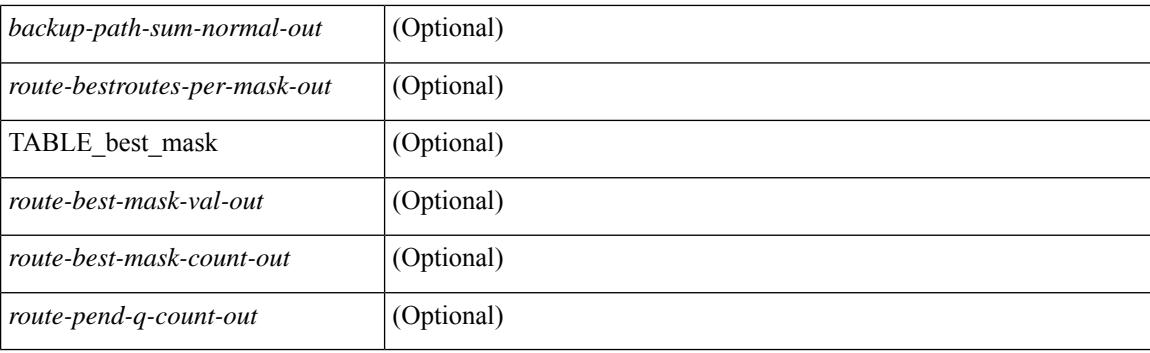

### **Command Mode**

### **show isis rrm**

show isis [ <isis-tag> ] [ vrf { <vrf-name> | <vrf-known-name> | all } ] rrm <interface> [ vrf { <vrf-name> | <vrf-known-name> | all } ] [ \_\_readonly\_\_ { TABLE\_process\_tag <process-tag-out> <rrm-if-name> [ { TABLE\_rrm <rrm-level> <rrm-retx-interval> <rrm-retx-throttle-interval> <rrm-retx-queue-length> <rrm-next-retx> <rrm-retx-queue-hwm> <rrm-retx-queue-limit> <rrm-retx-queue-exceed> <rrm-dbase-hdr> [ <rrm-timestamp> ] [ <rrm-lsp-retx-instance> ] [ <rrm-lsp-db-instance> ] [ <rrm-rrm-set> ] [ <rrm-srm-set>  $] \} ] \}$ ]

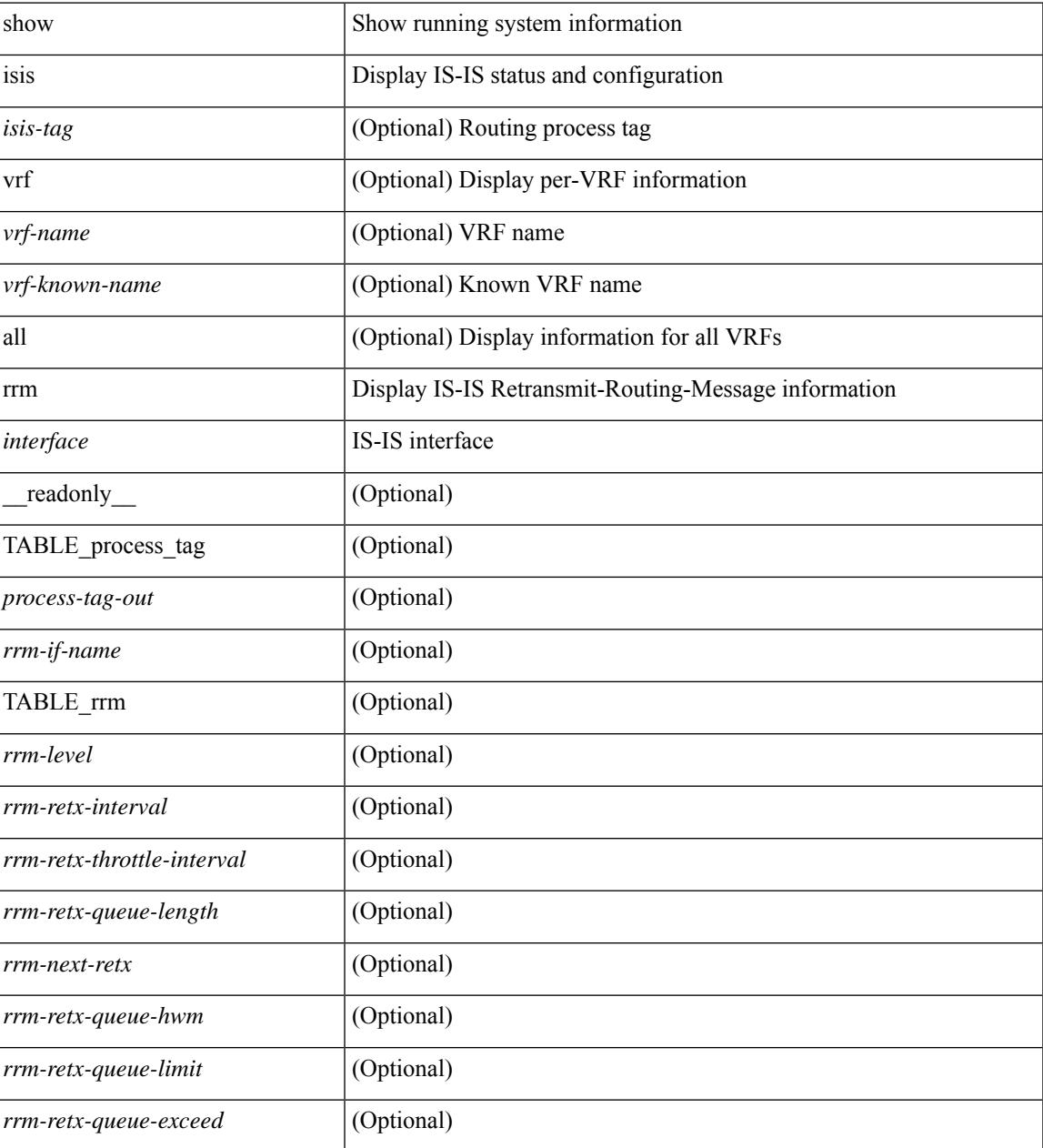

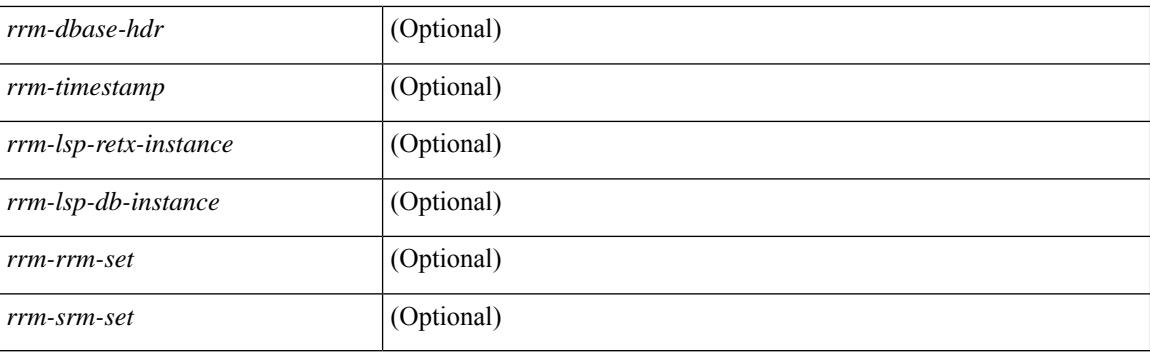

### **Command Mode**

# **show isis segment-routing mapcache**

show isis  $\lceil$  <isis-tag>  $\rceil$  segment-routing mapcache  $\lceil$  level-1  $\rceil$  level-2  $\rceil$  ( <ipv4-prefix>  $\rceil$   $\lceil$  sid <sr-sid>  $\rceil$   $\lceil$  vrf { <vrf-name> | <vrf-known-name> | all } ] [ \_\_readonly\_\_ { TABLE\_process\_tag <process-tag-out> { TABLE\_vrf <vrf-name-out> <srmap-v4-state> <srmap-v6-state> [ { TABLE\_srmap\_level <srmap-level> [ { TABLE\_srmap\_pfxsid <srmap-pfxsid> <srmap-lsp-id> <srmap-pfxsid-valid> <srmap-pfxsid-flags>  $\langle$ srmap-prefix> } ] } ] } } ]

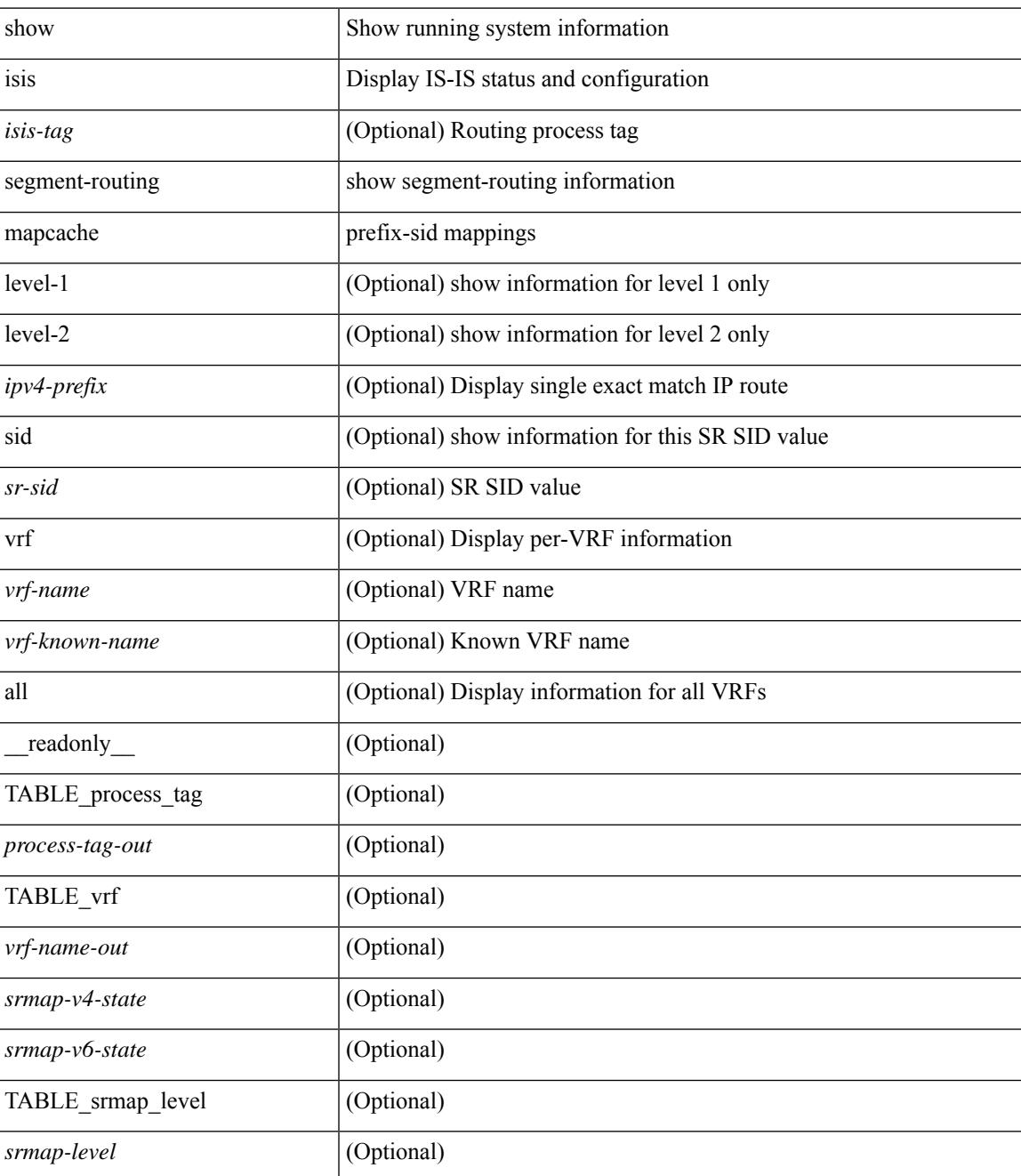

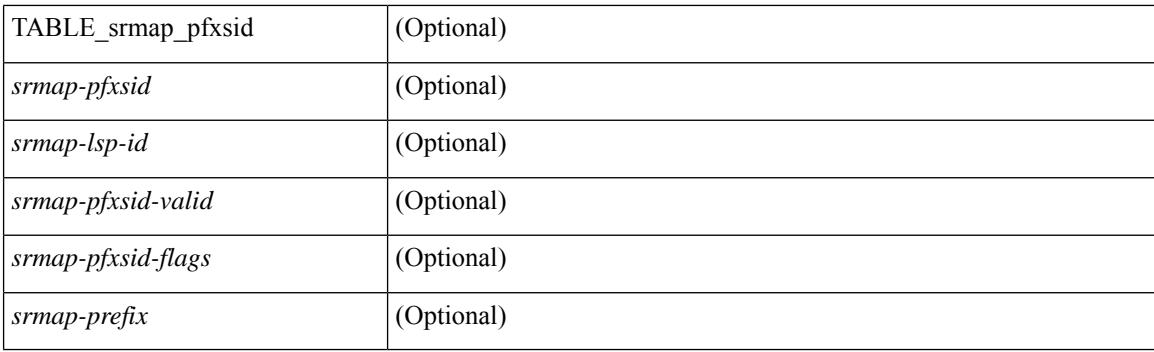

### **Command Mode**

# **show isis segment-routing remote-srgb**

show isis  $\lceil$  <isis-tag>  $\rceil$  segment-routing remote-srgb  $\lceil$  vrf  $\{\langle \text{vrf-name} \rangle \rangle \langle \text{vrf-known-name} \rangle \lceil$  all  $\rceil$   $\rceil$ \_\_readonly\_\_ { TABLE\_process\_tag <process-tag-out> { TABLE\_vrf <vrf-name-out> <sr-v4-state> <sr-v6-state> [ { TABLE\_srgb\_lsp <srgb-level> <srgb-lspid> <srgb-num-entries> <srgb-flags> [ { TABLE\_srgb\_label <srgb-start-label> <srgb-range> } ] } ] } } ]

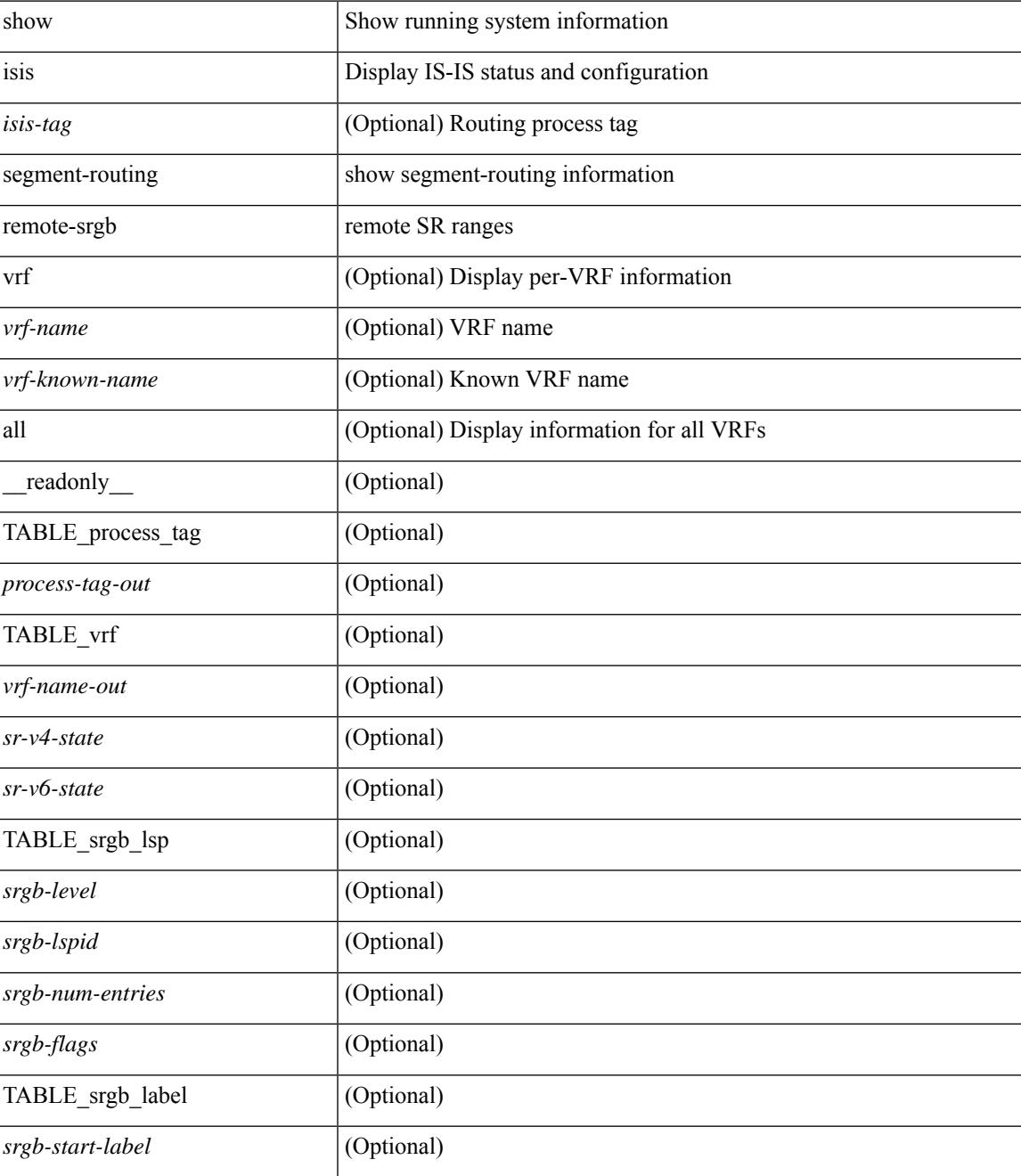

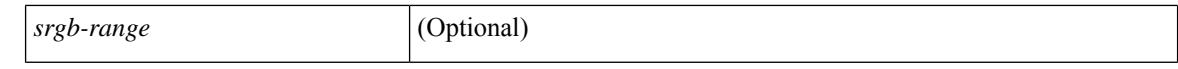

#### **Command Mode**

 $\bullet$  /exec

# **show isis segment-routing sids**

show isis [ <isis-tag> ] segment-routing sids [ vrf { <vrf-name> | <vrf-known-name> | all } ] [ \_\_readonly\_ { TABLE\_process\_tag <process-tag-out> <vrf-name-out> [ { TABLE\_sr\_sids <sr-sid> [ <sr-prefix> ] [ <sr-local-flag> ] [ <sr-conflict-flag> ] } ] } ]

#### **Syntax Description**

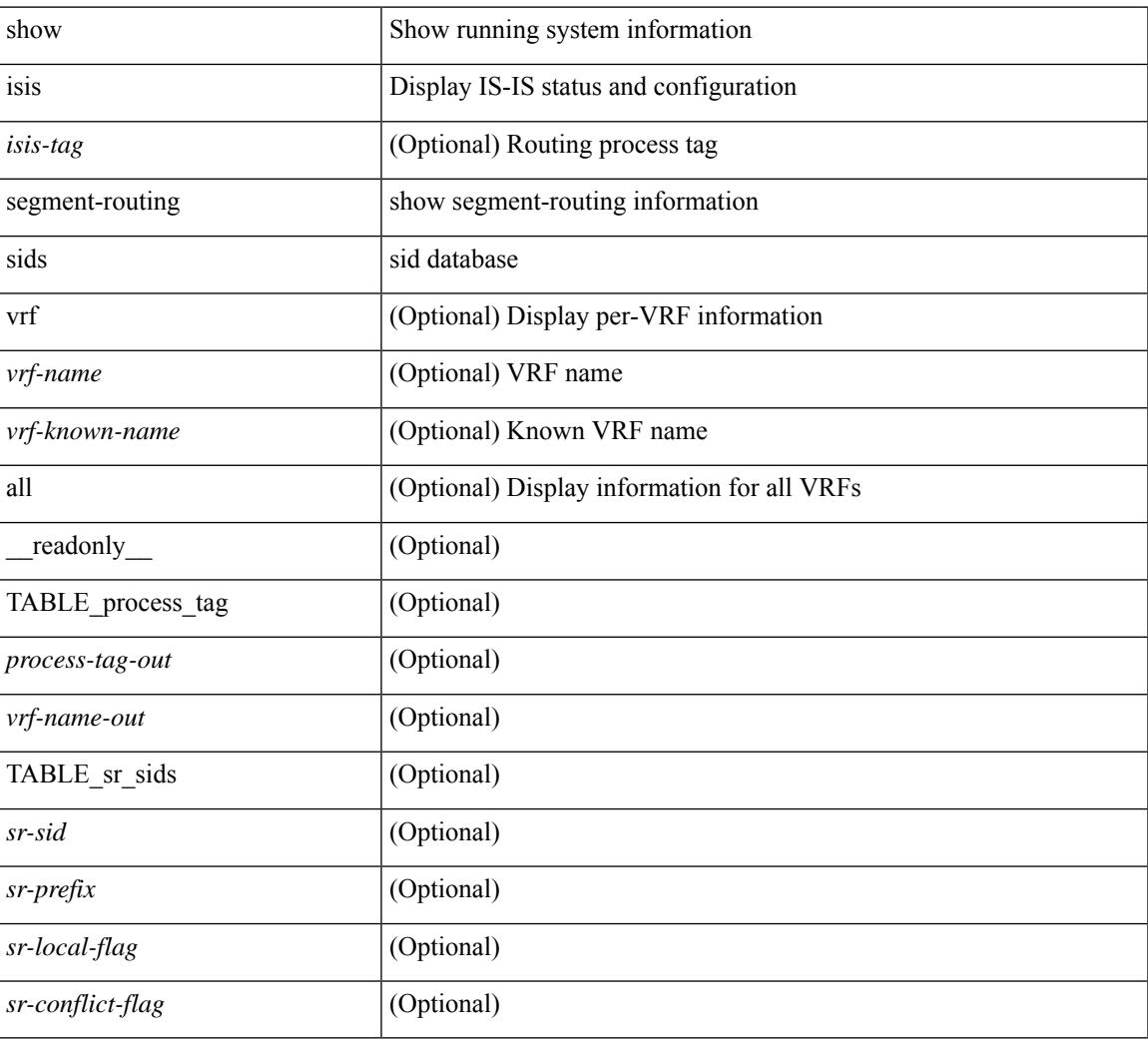

#### **Command Mode**

## **show isis spf-log**

show isis  $\lceil$  <isis-tag>  $\rceil$  [ vrf  $\lceil$  <vrf-name>  $\rceil$  <vrf-known-name>  $\rceil$  all  $\rceil$  spf-log  $\lceil$  detail  $\rceil$  [ vrf  $\lceil$  <vrf-name> | <vrf-known-name> | all } ] [ \_\_readonly\_ [ { TABLE\_process\_tag [ <process-tag-out> ] [ <vrf-name-out> ] [ { TABLE\_topo [ <topo-id-out> ] [ <spflog-calc-out> ] [ <spflog-size-out> ] [ <spflog-maxsize-out> ] [ { TABLE\_log\_detail [ <num-out> ] [ <ts-out> ] [ <date-out> ] [ { TABLE\_lvl\_detail [ <lvld-out> ] [  $\leq$ instance-out $\geq$   $\mid$   $\leq$ init-ts-out $\geq$   $\mid$   $\leq$   $\leq$   $\leq$   $\leq$   $\leq$   $\leq$   $\leq$   $\leq$   $\leq$   $\leq$   $\leq$   $\leq$   $\leq$   $\leq$   $\leq$   $\leq$   $\leq$   $\leq$   $\leq$   $\leq$   $\leq$   $\leq$   $\leq$   $\leq$   $\leq$   $\leq$   $\leq$   $\leq$ TABLE\_lvl\_second [ <lvls-out> ] [ <spf-node-out> ] [ <spf-cnt-out> ] [ <ehanged-cnt-out> ] [ <spf-reason-out> ] } ] } ] [ { TABLE\_log\_brief [ <ago-time-out> ] [ { TABLE\_lvl [ <lvl-out> ] [ <reason-out> ] [ <count-out> ] } ] [ <elapsed-ts-out> ] } ] } ] } ] ]

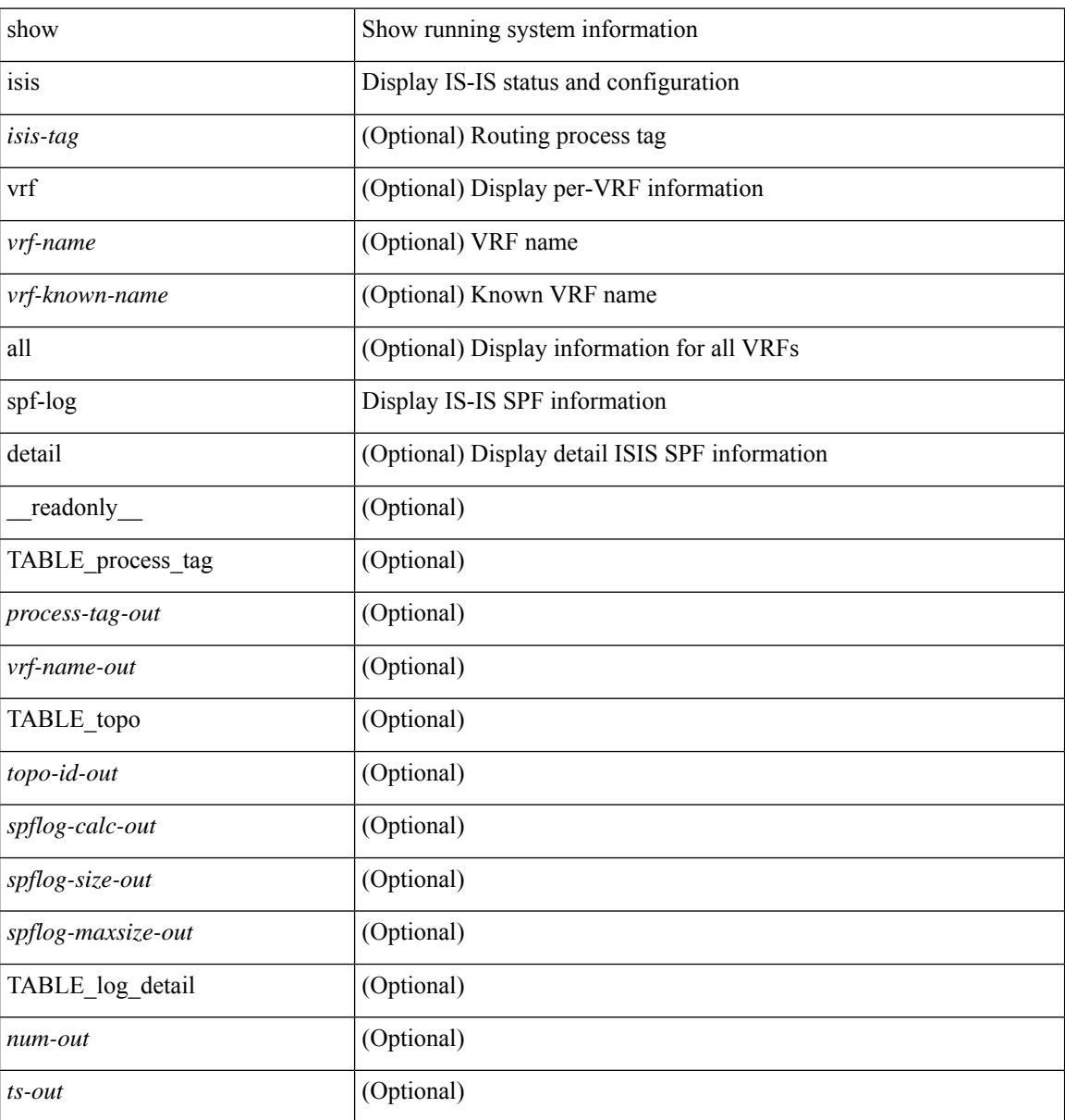

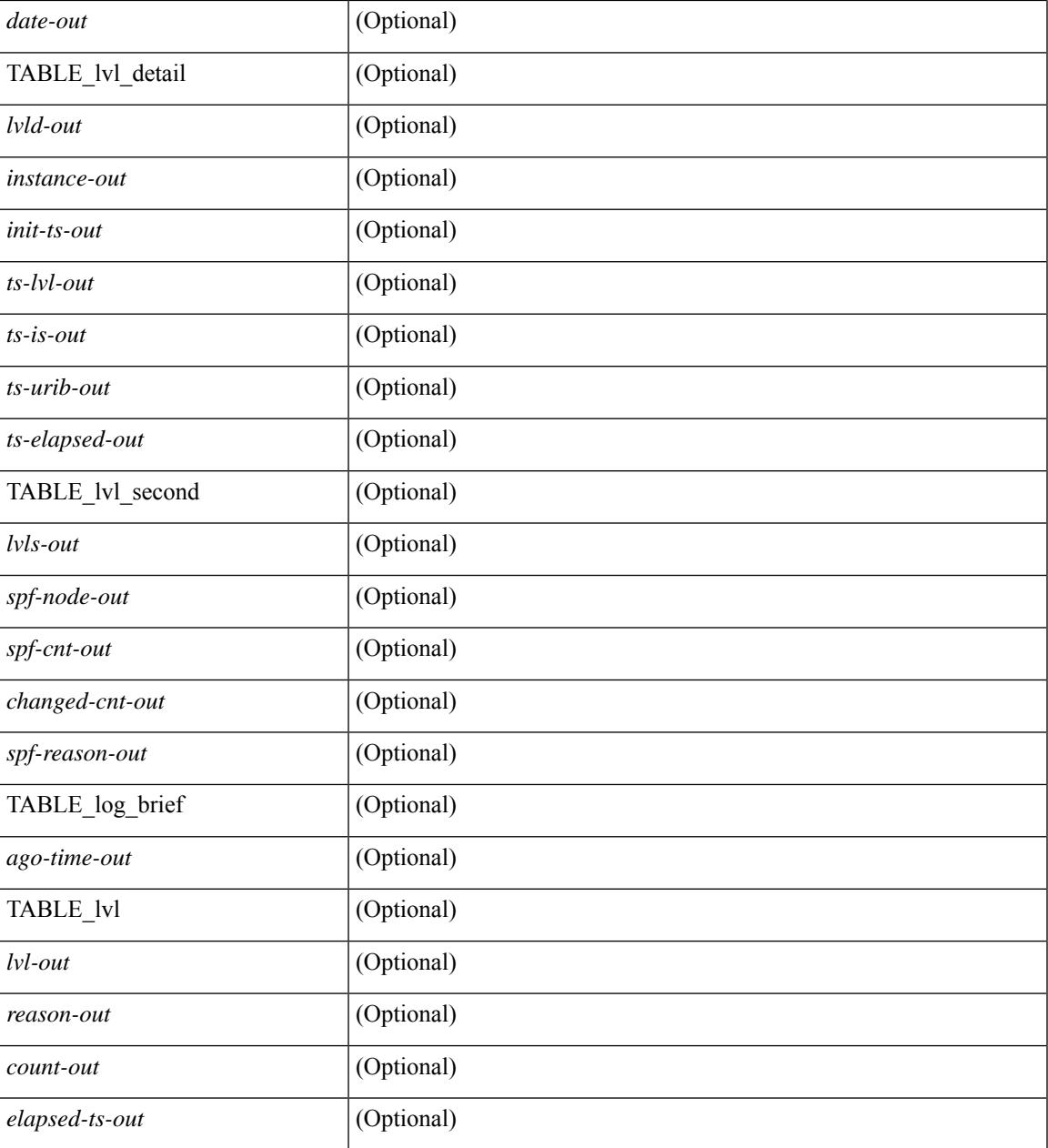

#### **Command Mode**

• /exec

I

# **show isis srm**

show isis [ <isis-tag> ] [ vrf { <vrf-name> | <vrf-known-name> | all } ] srm <interface> [ vrf { <vrf-name> | <vrf-known-name> | all } ] [ \_\_readonly\_\_ { TABLE\_process\_tag <process-tag-out> <srm-if-name> [ { TABLE\_srm <srm-level> <srm-if-eligible> <srm-if-not-on-srm-list> <srm-lsp-interval> <srm-next-lsp> <srm-dbase-hdr> } ] } ]

### **Syntax Description**

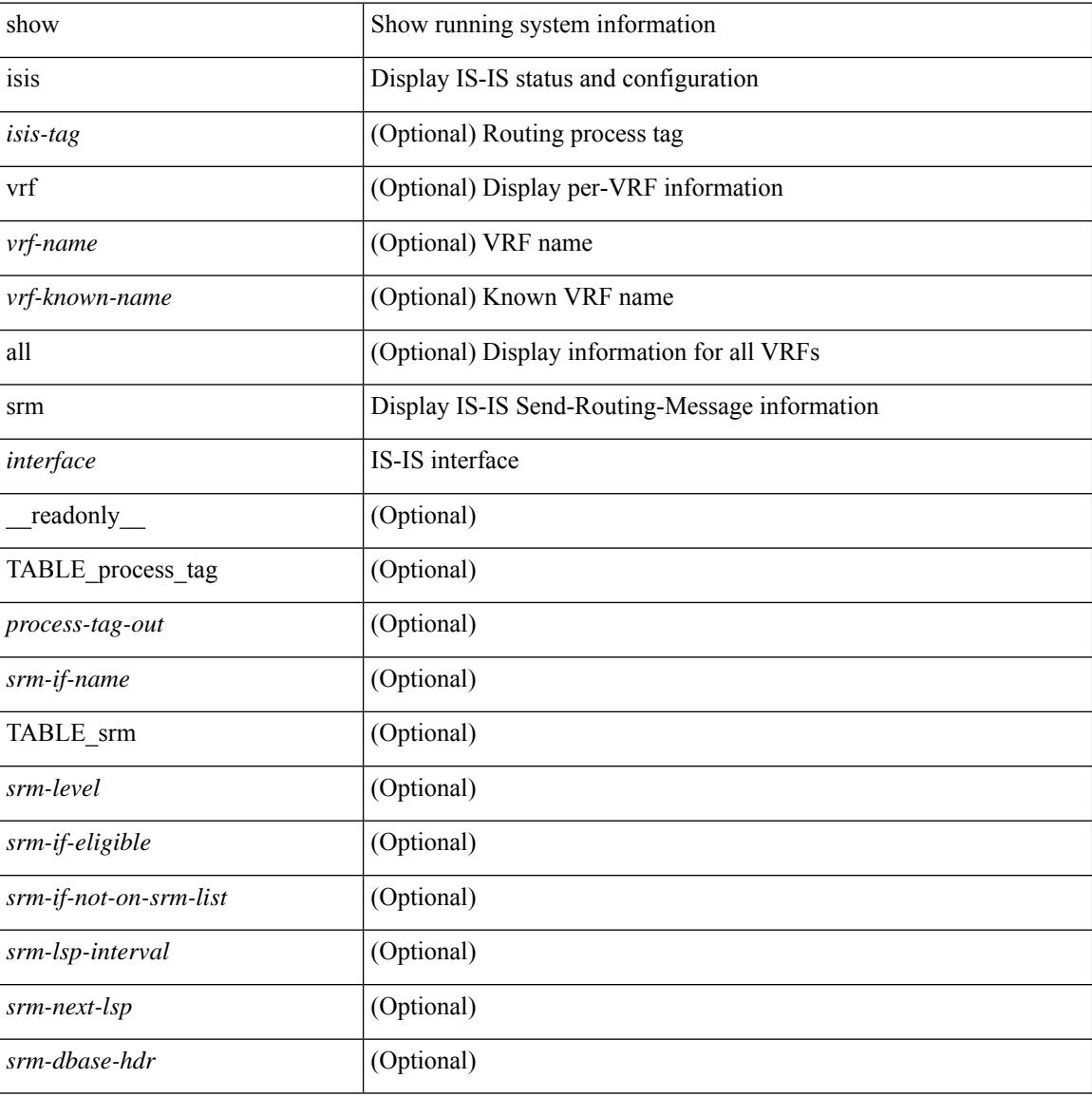

#### **Command Mode**

# **show isis ssn**

show isis [ <isis-tag> ] [ vrf { <vrf-name> | <vrf-known-name> | all } ] ssn <interface> [ vrf { <vrf-name> | <vrf-known-name> | all } ] [ \_\_readonly\_\_ { TABLE\_process\_tag <process-tag-out> <snn-if-name> [ { TABLE\_ssn <snn-level> <snn-psnp-eligible> <snn-next-psnp> <snn-dbase\_hdr> } ] } ]

#### **Syntax Description**

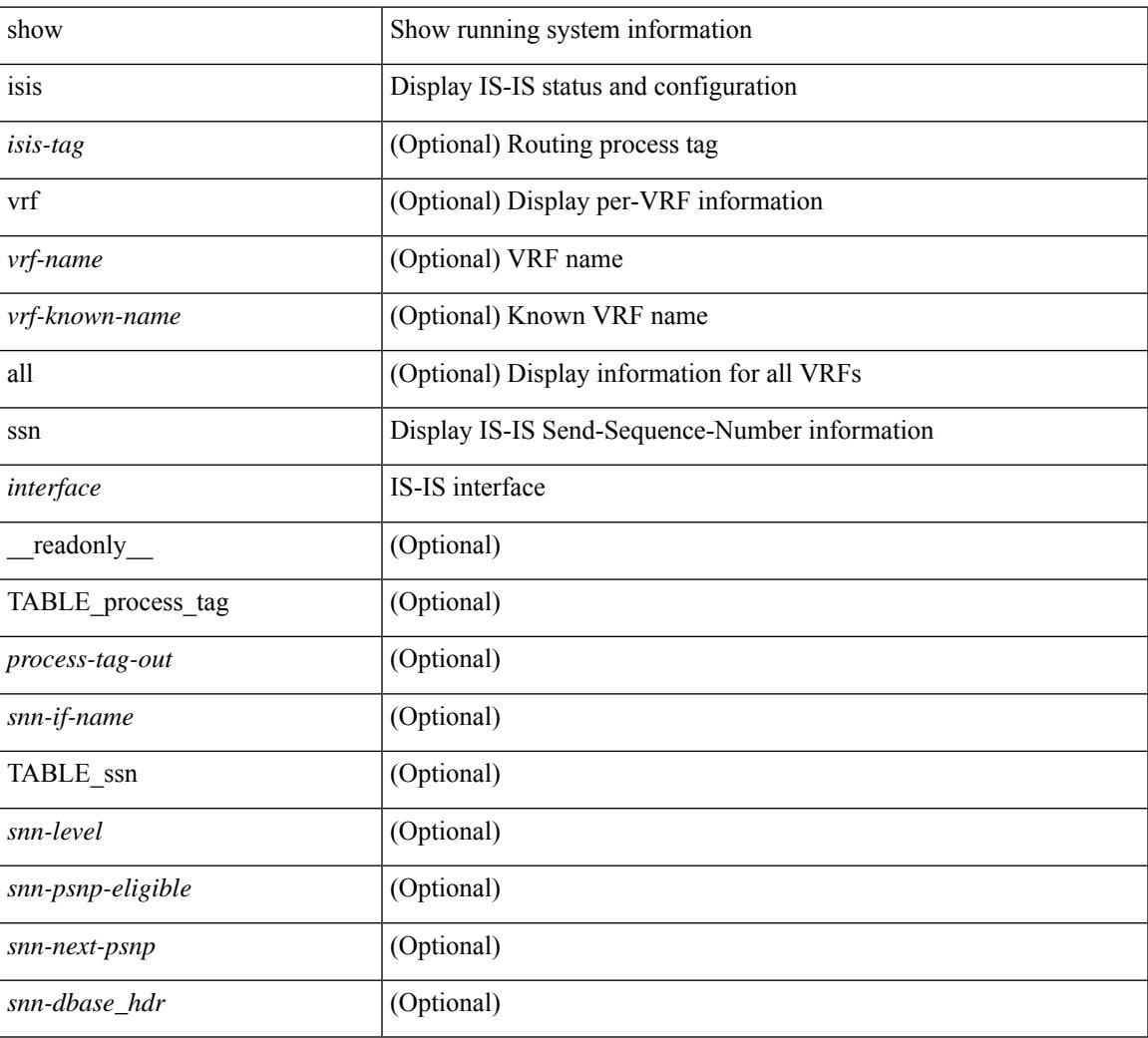

#### **Command Mode**

# **show isis statistics**

show isis [ <isis-tag> ] [ vrf { <vrf-name> | <vrf-known-name> | all } ] statistics [ <interface> ] [ vrf { <vrf-name> | <vrf-known-name> | all } ] [ \_\_readonly\_\_ [ { TABLE\_interface\_set [ <stat-if-out> ] [ <process-tag-out> ] [<vrf-name-out> ] [<stat-if-name-out> ] [<stat-spf-calc-out> ] [<stat-lsp-sourced-out> ] [ <stat-lsp-refresh-out> ] [ <stat-lsp-purge-out> ] [ <stat-dis-elections-out> ] } ] ]

### **Syntax Description**

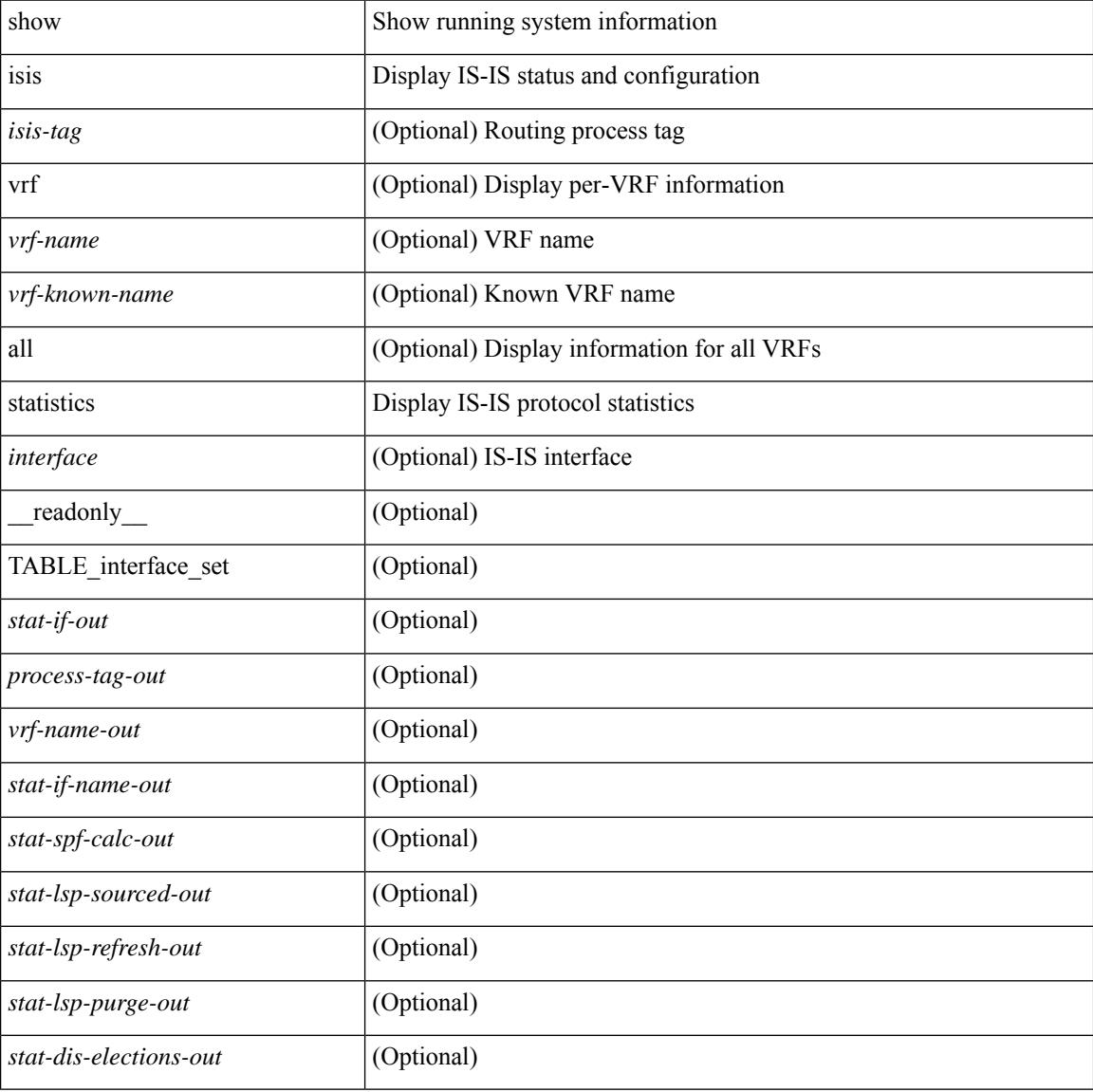

#### **Command Mode**

# **show isis summary-address**

show isis  $\lceil$  <isis-tag>  $\rceil$  [ vrf  $\lceil$  <vrf-name>  $\rceil$  <vrf-known-name>  $\rceil$  all  $\rceil$  [ ip ] summary-address  $\rceil$  <ip-addr>  $\rceil$ <ip-prefix> [ longer-prefixes ] ] [ vrf { <vrf-name> | <vrf-known-name> | all } ] [ \_\_readonly\_\_ TABLE\_vrf <vrf-name-out> <tag-out> <afi-safi-out> [ <addr-absent-out> ] [ { TABLE\_addr <sum-prefix-out> <mask-len-out> <level-out> [ { TABLE\_lvl <addr-lvl-out> <addr-num-out> [ <addr-metric-absent-out> ] [ <addr-metric-out>  $\left[ \left\{ \text{caddr-route-count-out>}\right\} \right] \left[ \left\{ \right. \right]$ 

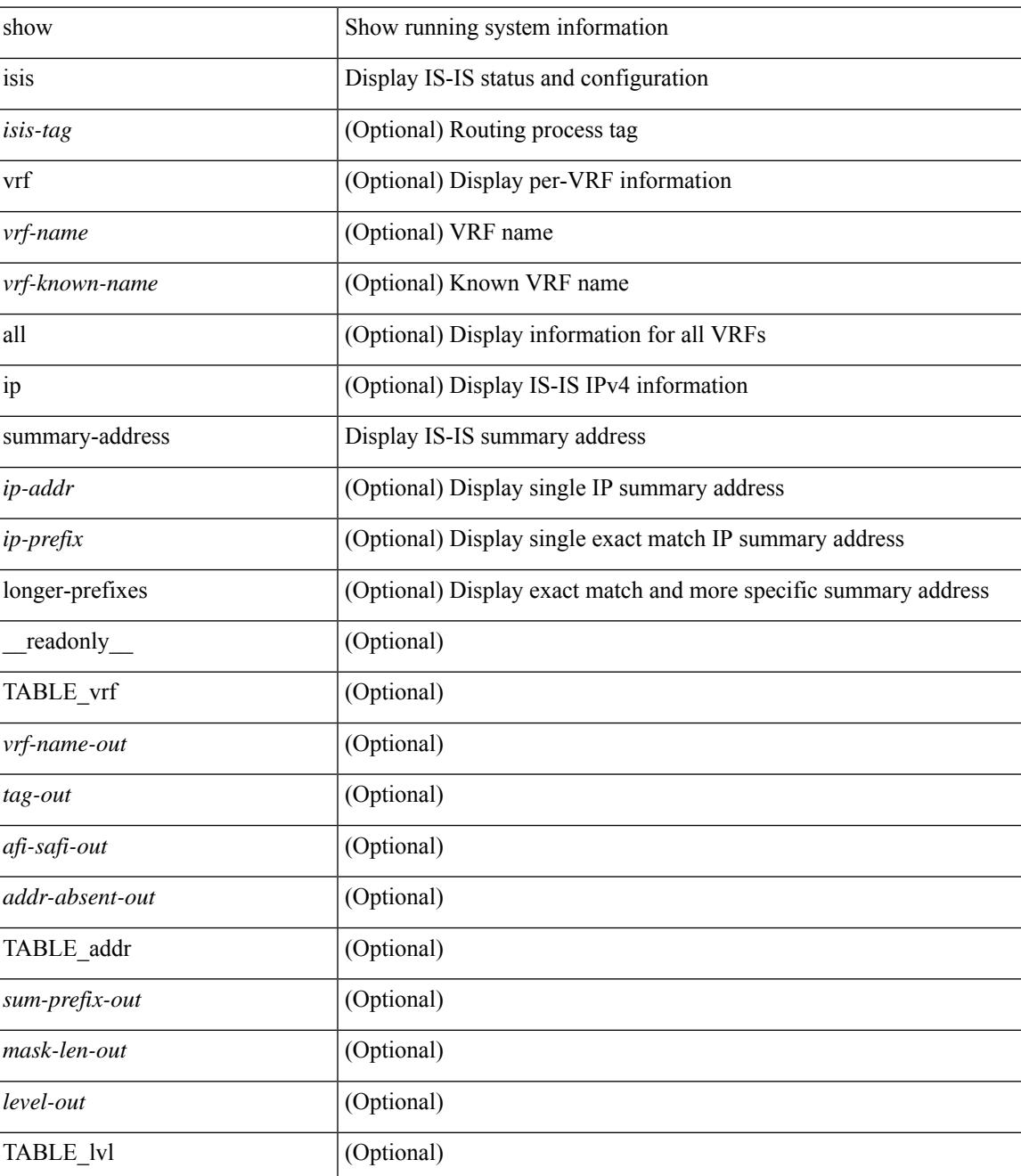

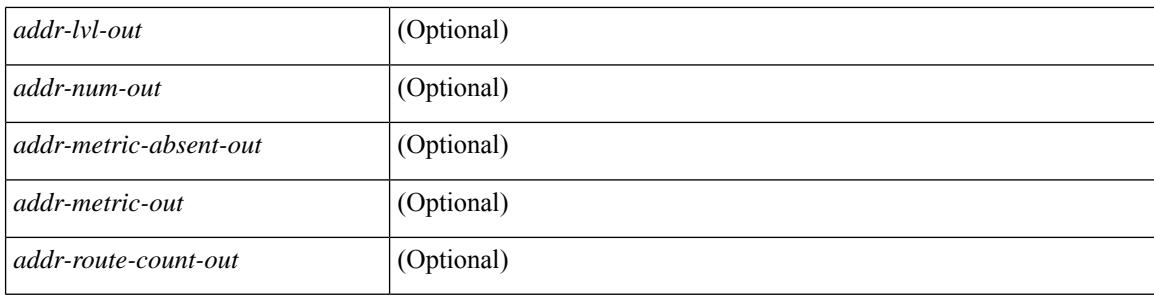

### **Command Mode**

# **show isis topology**

show isis  $\lceil$  <isis-tag>  $\rceil$  [ vrf  $\{\langle \text{vrf-name} \rangle \, | \, \langle \text{vrf-known-name} \rangle \, | \, \text{all} \} \}$  topology [ base | mt-ipv6  $\rceil$  [ vrf  $\{\langle \text{vrf-name} \rangle \, | \, \langle \text{vrf-known-name} \rangle \, | \, \text{all} \} \}$ <vrf-name> | <vrf-known-name> | all } ] [ \_\_readonly\_\_ TABLE\_process\_tag <process-tag-out> <topology-vrf> <topo-id-out> [ { TABLE\_LEVEL <topology-level> [ { TABLE\_ONE\_ROUTE <topology-one-route-node-name> [ <topology-one-route-spf-instance> ] [ <topology-one-route-on-path> ] [ <topology-one-route-mt-id> ] [ { TABLE\_ONE\_ROUTE\_NH <topology-one-route-nh-system-name> [ <topology-one-route-nh-if-name> ] [ <topology-one-route-nh-metric> ] } ] [ { TABLE\_ONE\_ROUTE\_MBEST <topology-one-route-mbest-system-name> [ <topology-one-route-mbest-if-name> ] [ <topology-one-route-mbest-metric> ] } ] } ] [ <topology-default-spf-instance> ] [ { TABLE\_NH <topology-nh-system-name> [ <topology-nh-if-name> ] [ <topology-nh-metric> ] } ] [ { TABLE\_MBEST <topology-mbest-system-name> [ <topology-mbest-if-name> ] [ <topology-mbest-metric> ] } ] } ] ]

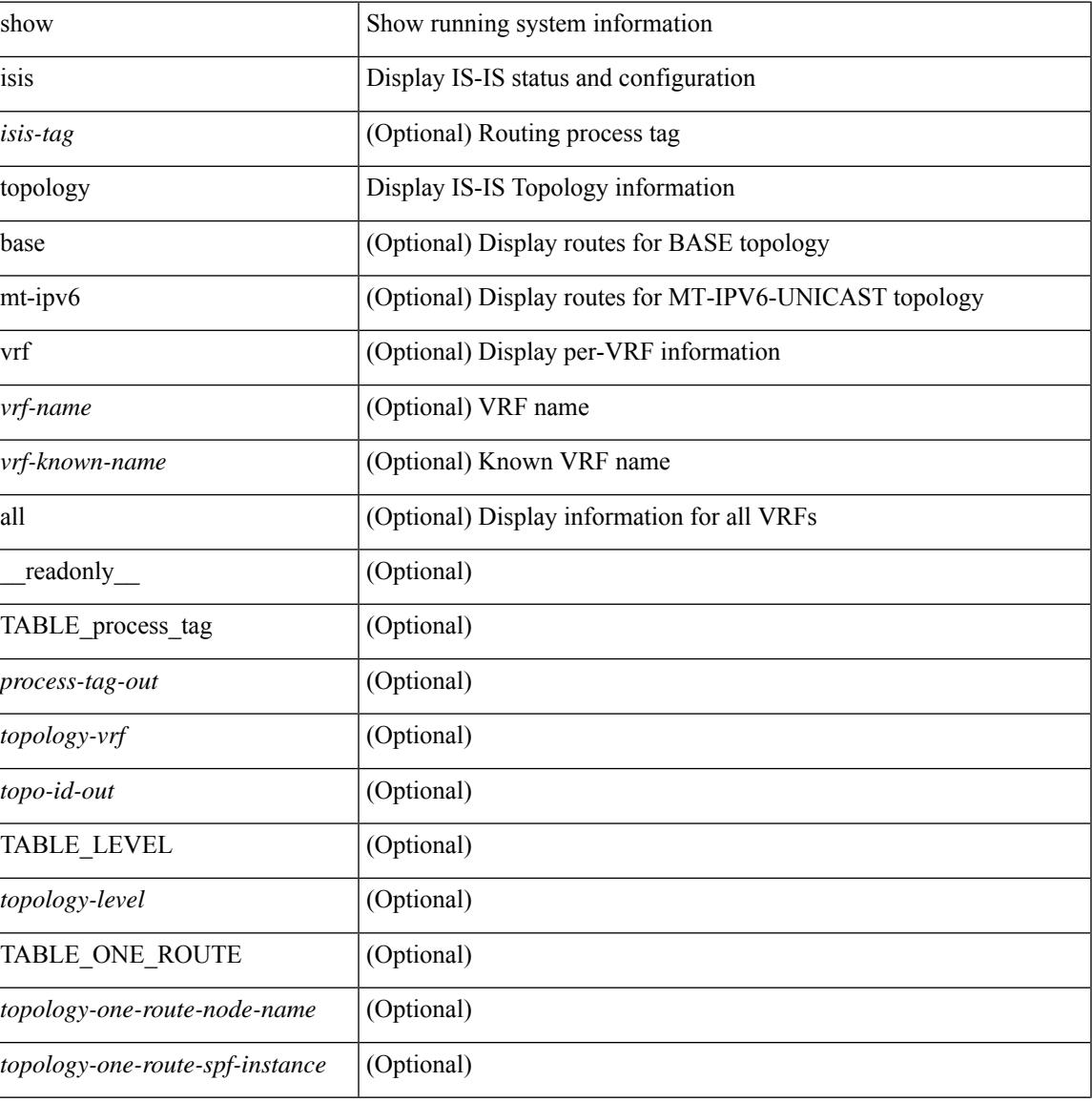

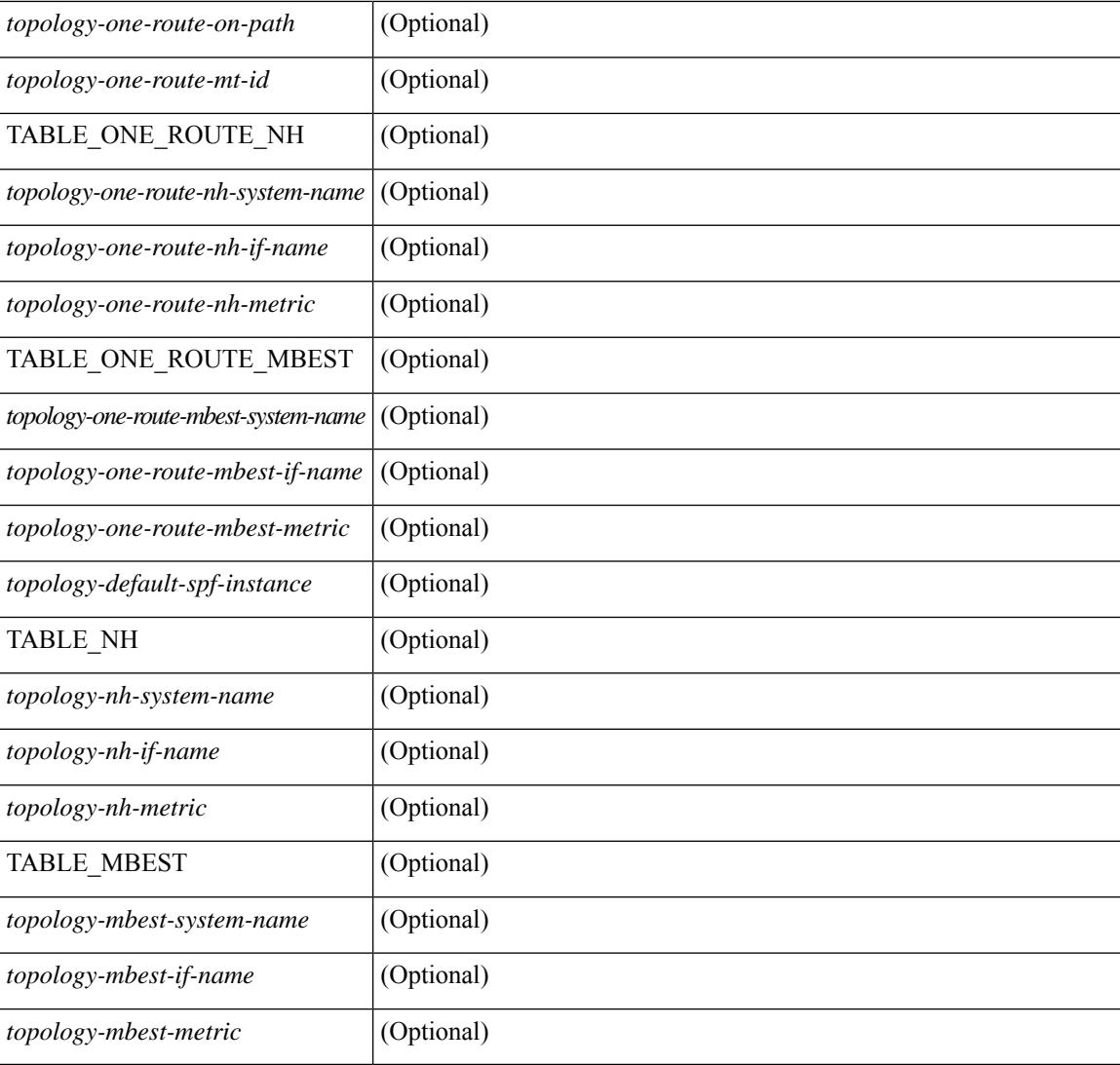

### **Command Mode**

## **show isis traffic**

show isis  $\lceil$  <isis-tag>  $\rceil$  [ vrf  $\{\leq v$  = frame>  $|\leq v$  = known-name>  $|$  all  $\rceil$  [  $\arff$  if  $\lceil$   $\leq$  interface>  $\rceil$  [ mbuf-priority ] [ vrf { <vrf-name> | <vrf-known-name> | all } ] [ \_\_readonly\_\_ { TABLE\_process\_tag <process-tag-out> { TABLE\_vrf <vrf-name-out> <traffic-if-out> [ <traffic-if-name-out> ] <traffic-lan-iih-out> <traffic-lan-iih-rcv-out> <traffic-lan-iih-xmit-out> <traffic-lan-iih-rcv-auth-err-out> <traffic-lan-iih-rcv-err-out> <traffic-p2p-iih-out> <traffic-p2p-iih-rcv-out> <traffic-p2p-iih-xmit-out> <traffic-p2p-iih-rcv-auth-err-out> <traffic-p2p-iih-rcv-err-out> <traffic-csnp-out> <traffic-csnp-rcv-out> <traffic-csnp-xmit-out> <traffic-csnp-rcv-auth-err-out> <traffic-csnp-rcv-err-out> <traffic-psnp-out> <traffic-psnp-rcv-out> <traffic-psnp-xmit-out> <traffic-psnp-rcv-auth-err-out> <traffic-psnp-rcv-err-out> <traffic-lsp-out> <traffic-lsp-rcv-out> <traffic-lsp-flood-out> <traffic-lsp-rcv-auth-err-out> <traffic-lsp-rcv-err-out> <traffic-lsp-rexmit-out> [ <traffic-xmit-err-out> ] [ <traffic-unknown-pdu-rcv-out> ] } } ]

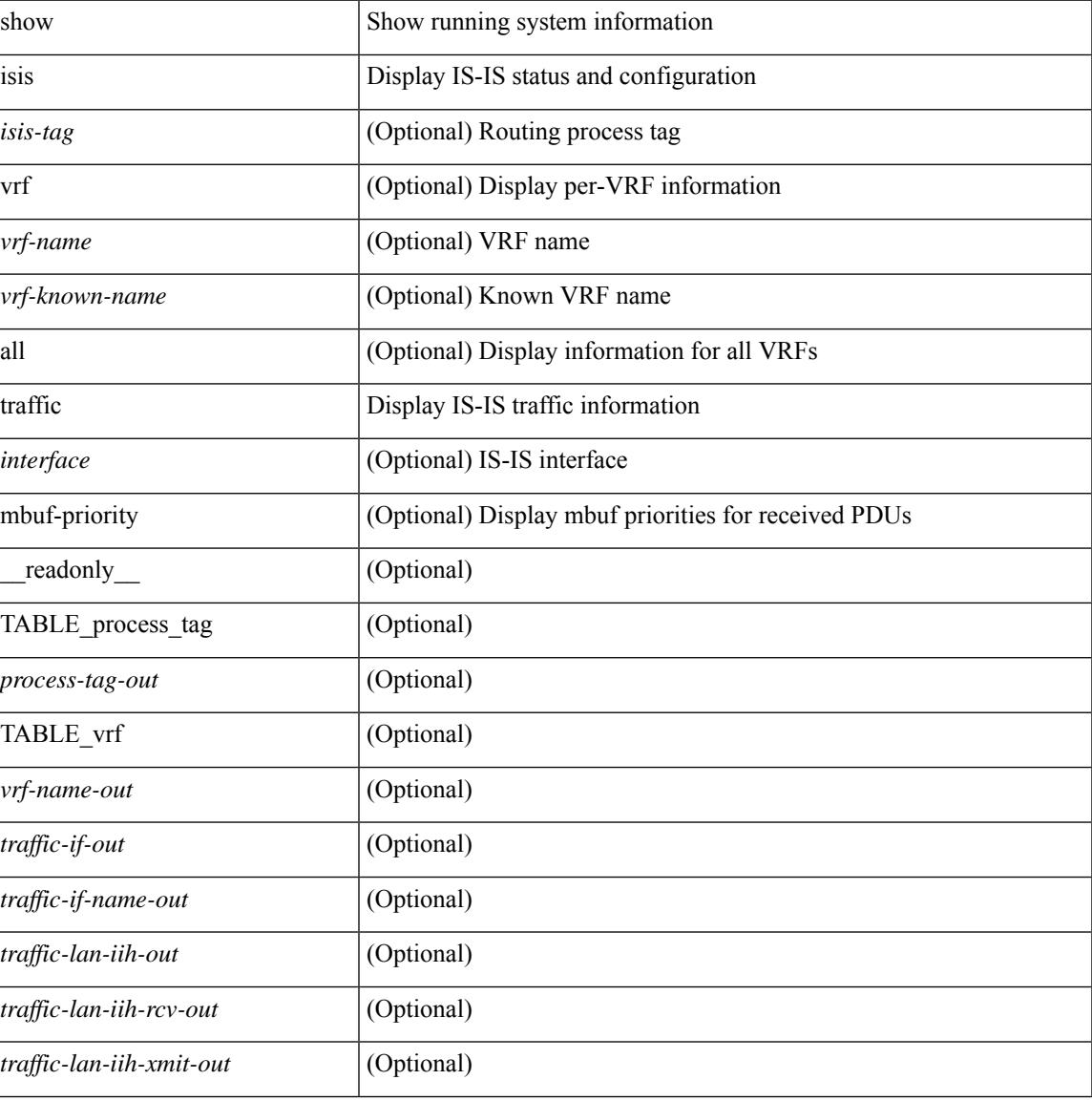

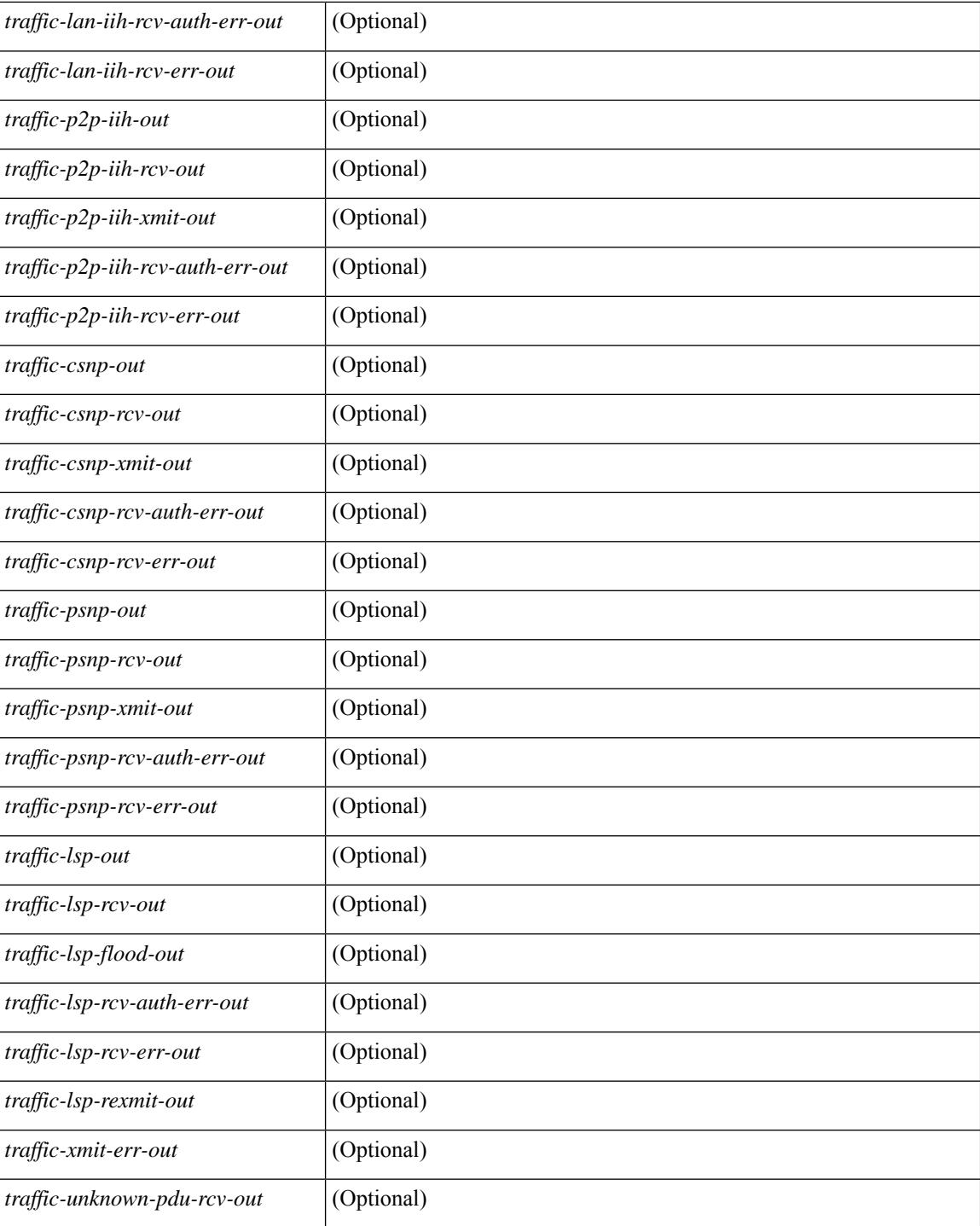

#### **Command Mode**
## **show itd**

show itd [ <svc-name> ] [ brief ] [ \_\_readonly\_\_ <is\_detail> [ TABLE\_summary <is\_active> <service\_name>  $\leq$  is include acl>  $\leq$ probe>  $\leq$ lb scheme>  $\leq$ state>  $\leq$ buckets> [ $\leq$ interface num> ] [ $\leq$ interface> ] [ TABLE\_interface <interface\_grp>  $]$  [ <reason> ] [ <src\_interface> ] [ <vrf\_name> ] [ <excludeACL> ] [ <peer\_status> ] [ TABLE\_device <device\_grp> <dg\_probe> <dg\_probe\_port> ] [ <is\_firstentry\_routemap>  $\lceil$  [ TABLE route map  $\lceil$  < route map>  $\lceil$  [ TABLE rmap interface  $\lceil$  <r interface  $\rceil$   $\lceil$  < r status  $\lceil$   $\rceil$  $\leq$  int track  $id$  ] ] [ TABLE vip  $\leq$  [  $\leq$  vip acl key ]  $\leq$  [ $\leq$   $\leq$  [ $\leq$   $\leq$   $\leq$   $\leq$   $\leq$   $\leq$   $\leq$   $\leq$   $\leq$   $\leq$   $\leq$   $\leq$   $\leq$   $\leq$   $\leq$   $\leq$   $\leq$   $\leq$   $\leq$   $\leq$   $\leq$   $\leq$   $\leq$ <vip\_dgname> ] [ <is\_firstentry\_vip\_node> ] [ TABLE\_vip\_node <is\_vip\_node\_ipv6> <vip\_node>  $\langle \text{vip config}\rangle \langle \text{vip weight}\rangle \langle \text{vip node probe}\rangle \langle \text{vip node probe port}\rangle \langle \text{vip node probe ip}\rangle \langle \text{vip state}\rangle$ <vip\_track\_id> <vip\_ip\_sla\_id> [ <is\_firstentry\_standby> ] [ TABLE\_vip\_standby  $\leq$  is standby vip node ipv6>  $\leq$  vip standby ip>  $\leq$  vip standby config>  $\leq$  vip standby weight>  $\langle \text{vip} \rangle$  standby probe $\rangle$   $\langle \text{vip} \rangle$  standby probe  $\langle \text{p} \rangle$   $\langle \text{vip} \rangle$  standby status  $\rangle$  $\leq$ vip standby track id $\geq$  is standby slauid $\geq$  ]  $\leq$  is firstentry acl $\geq$  [ TABLE vip acl  $\leq$  vip access list $\geq$ ] ] ] ] [ <is\_firstentry> ] [ TABLE\_node <is\_node\_ipv6> <node> <config> <weight> <node\_probe> <node\_probe\_port> <node\_probe\_ip> <status> <track\_id> <ip\_sla\_id> [ <is\_first\_def\_stdby> ] [ TABLE\_standby <is\_standby\_node\_ipv6> <standby\_ip> <standby\_config> <standby\_weight> <standby\_probe> <standby\_probe\_port> <standby\_probe\_ip> <standby\_status> <standby\_track\_id>  $\le$ standby sla\_id>  $]$  [ $\le$ is\_first\_defdg\_acl> ] [ TABLE\_acl [  $\le$  access\_list> ] ] ] [ $\le$  is\_lastentry> ] ]

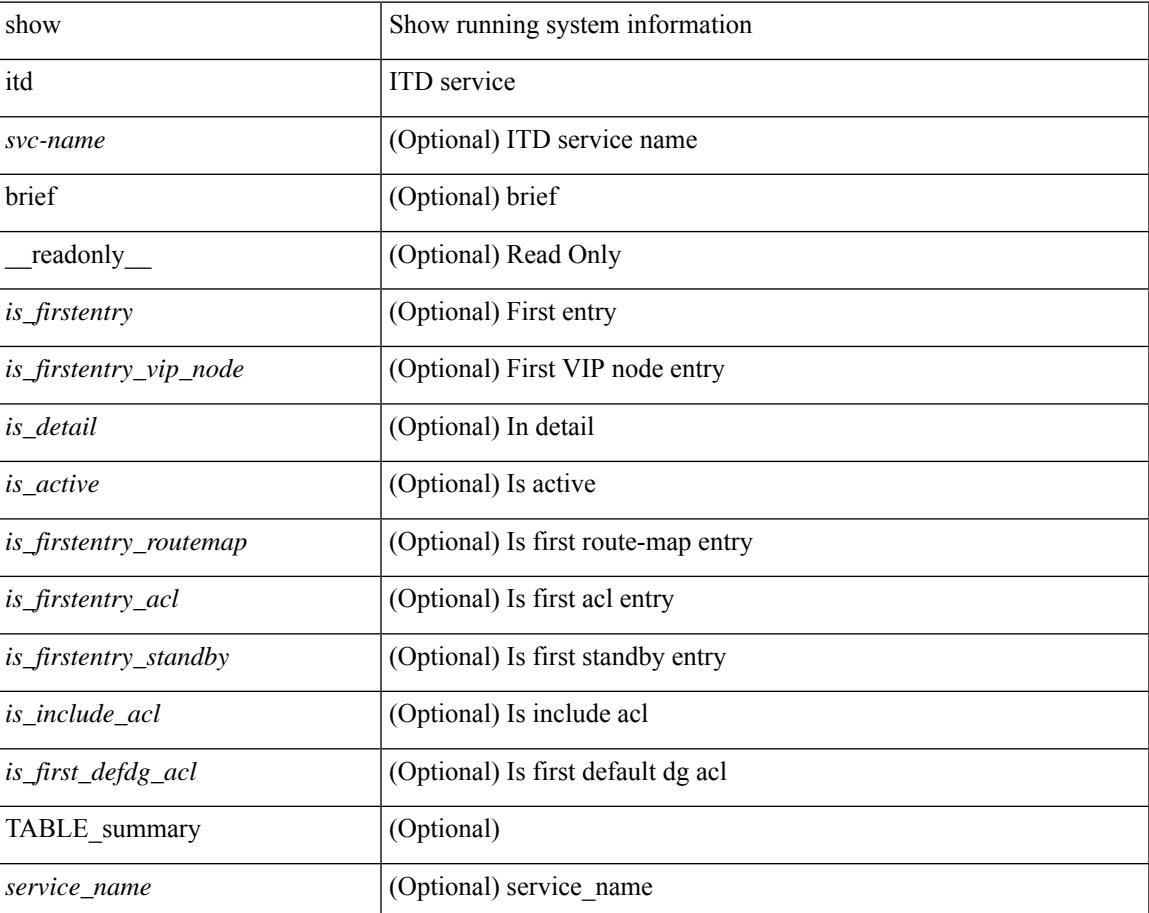

 $\mathbf I$ 

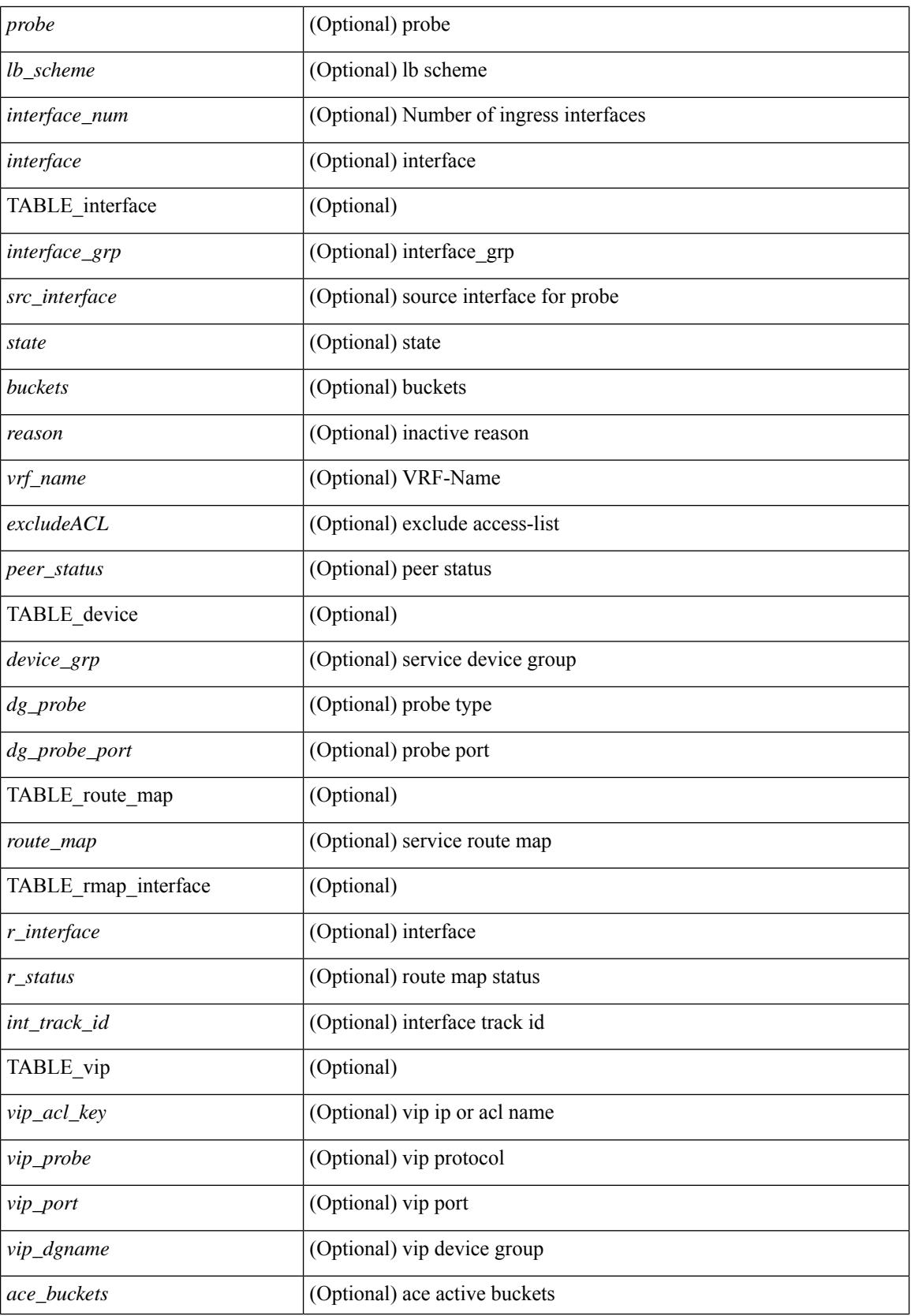

I

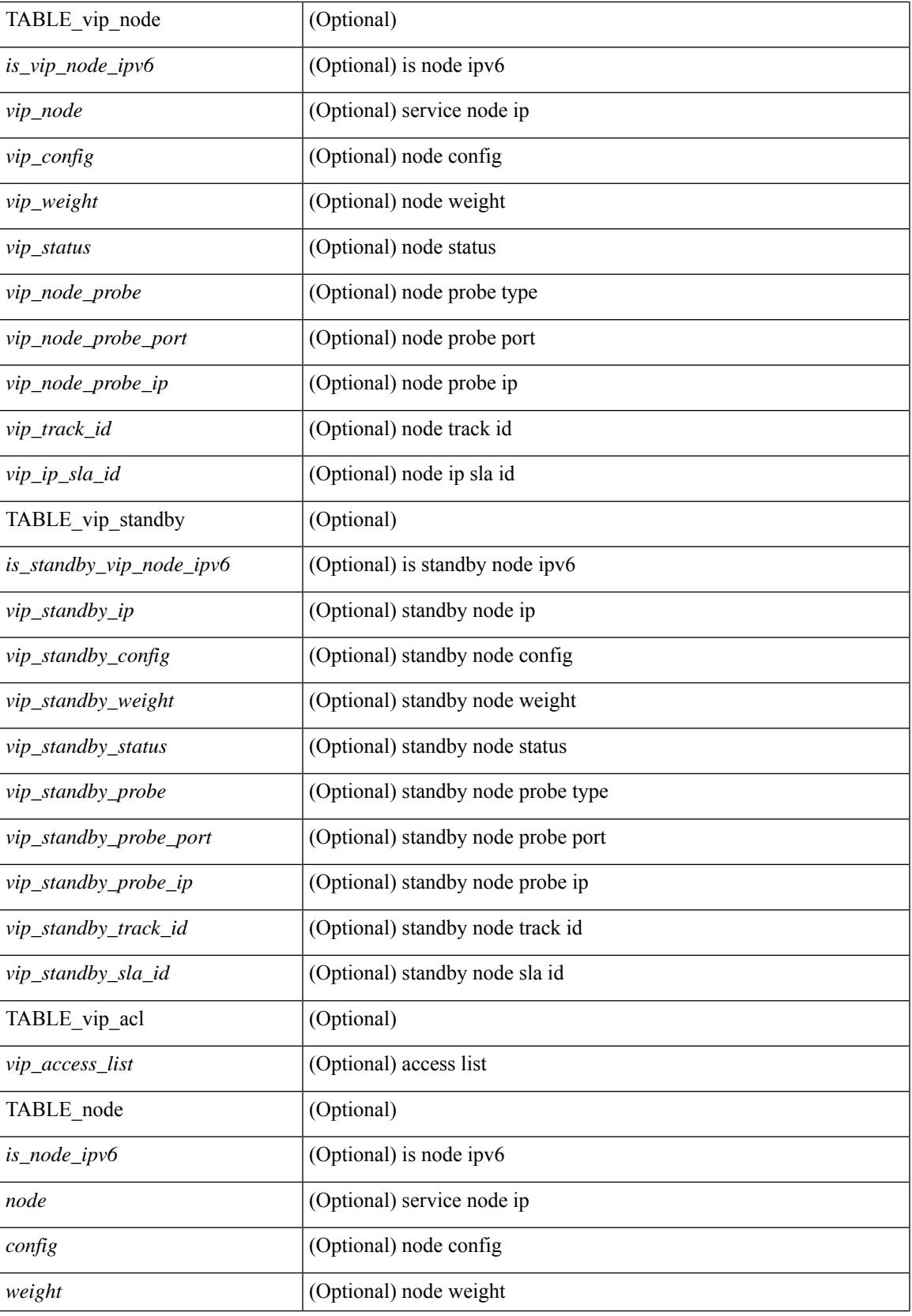

I

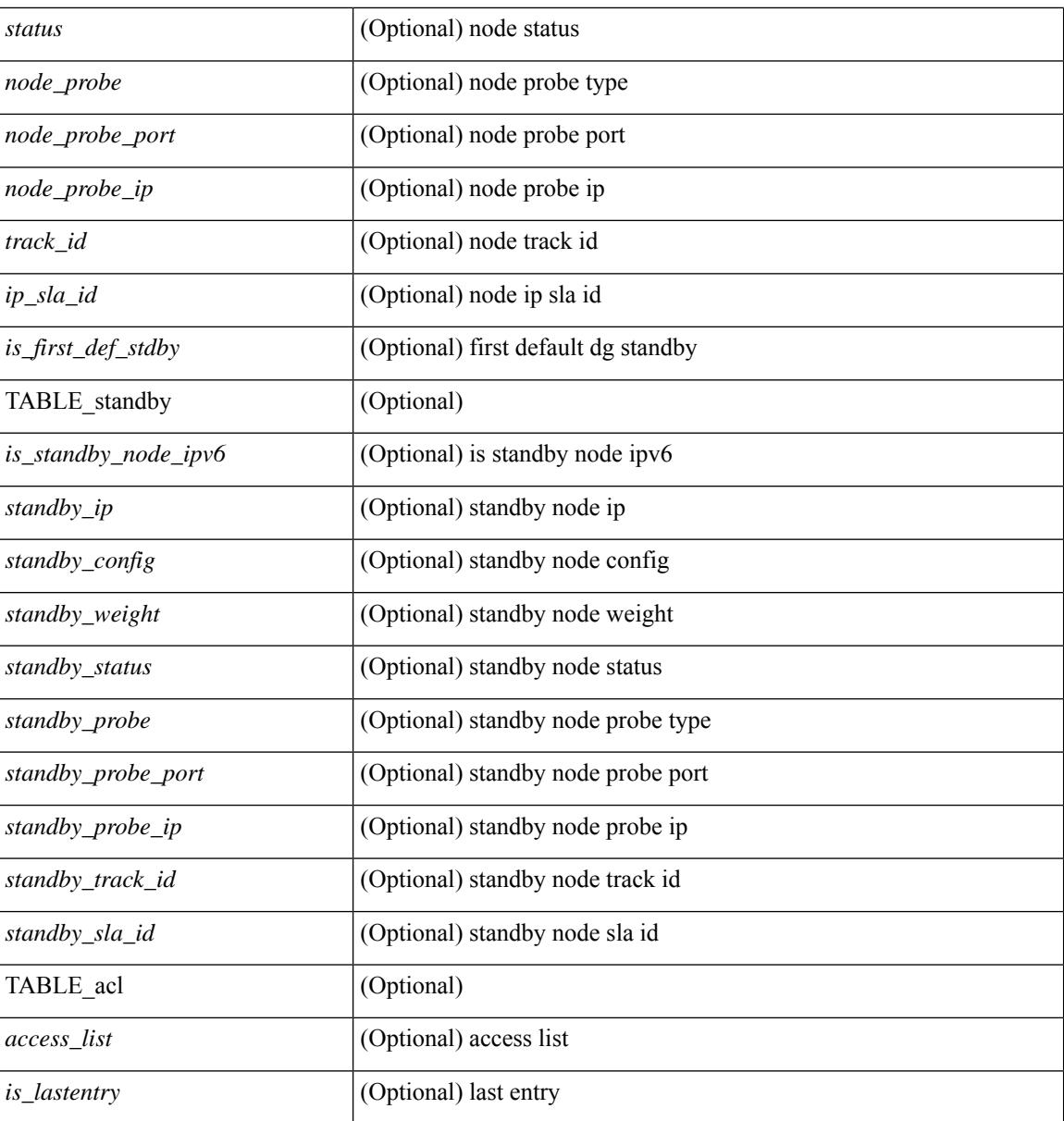

### **Command Mode**

# **show itd session device-group**

show itd session device-group [ <name> ] [ \_readonly \_\_ <first\_entry> [ TABLE\_svc <node> ] ]

#### **Syntax Description**

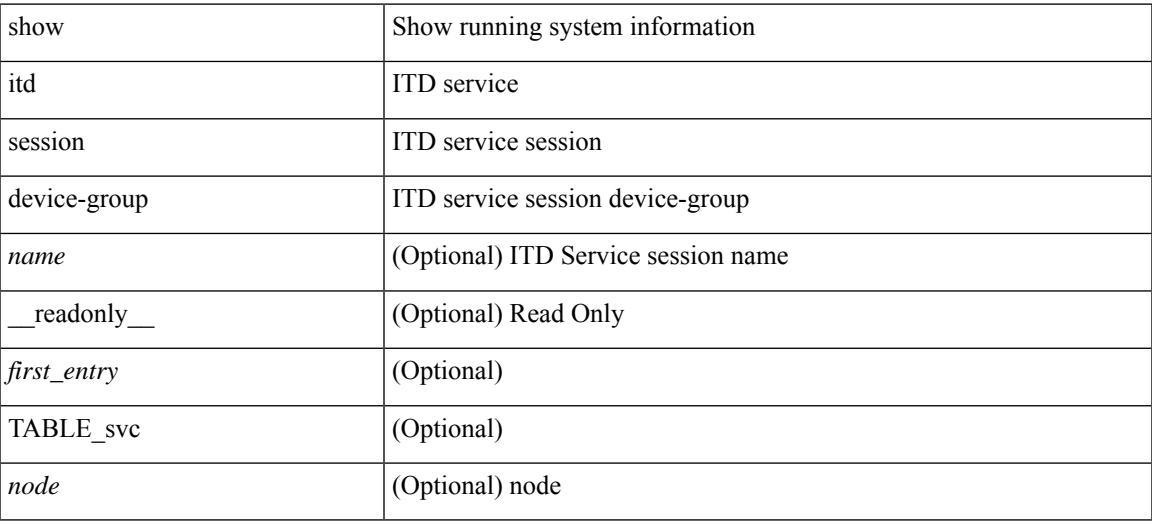

#### **Command Mode**

# **show itd statistics**

show itd  $\{ \text{~ statistics$ [ brief ] [ \_\_readonly \_\_ [ TABLE\_nice [ <is\_for\_ace> ] <service\_name> <dev\_grp> [ <vip> ] [ <ace\_seq> ] [ <ace\_ip> ] <vip\_pkt> <percentage> [ TABLE\_node <node\_num> [ TABLE\_bucket <bucket\_acl> <node> <mode> <orig\_node> <acl\_pkt> <br/> <br/> <br/> <br/> <br/> <br/> </acl\_pkt> <br/><br/></></></acl\_pkt> <br/></acl\_pkt></acl\_pkt></acl\_pkt></acl\_pkt></acl\_pkt></acl\_pkt></acl\_pkt></acl\_pkt></acl\_pkt></acl\_pkt></acl\_pkt></ac

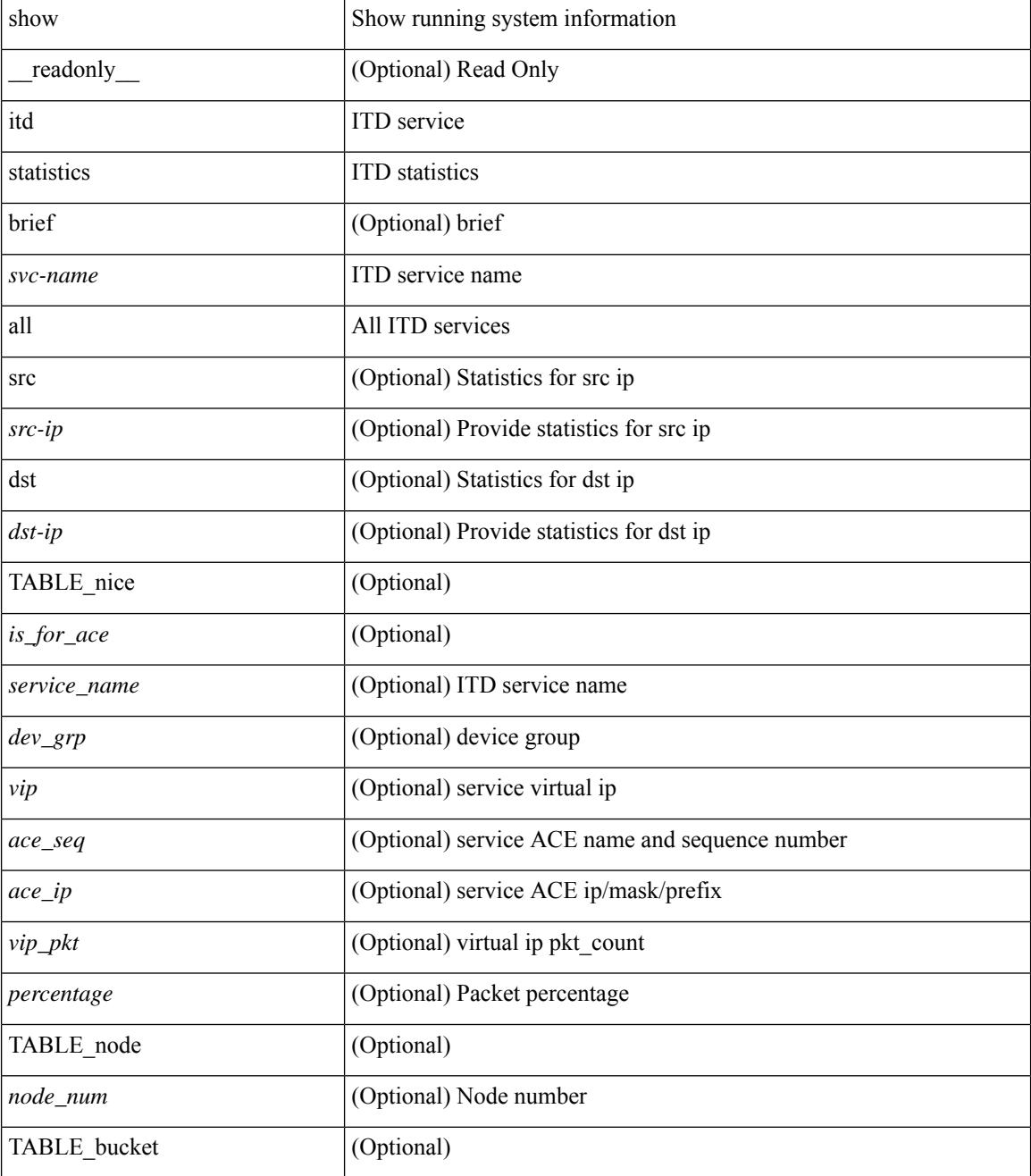

I

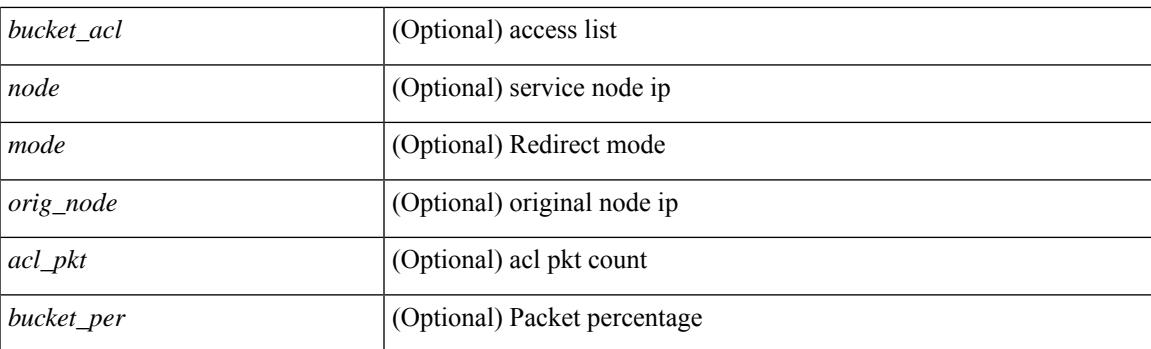

### **Command Mode**

# **show itd vrf**

show itd vrf [<name> ] [ \_readonly \_<first\_entry> [ TABLE\_svc <service\_name> <vrf\_name> <vrf\_id> ] ]

### **Syntax Description**

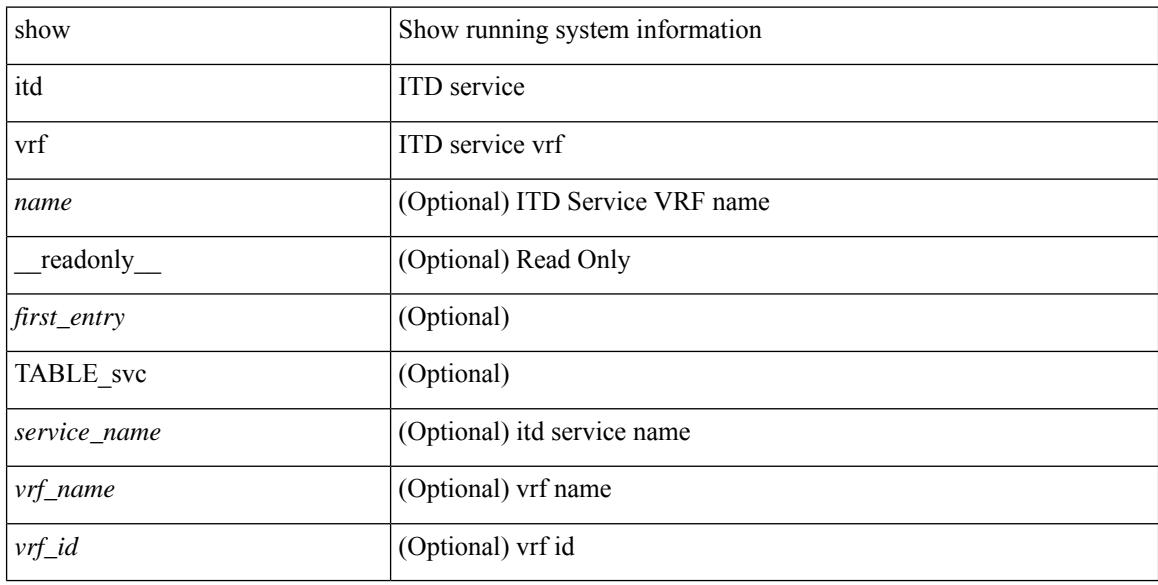

### **Command Mode**

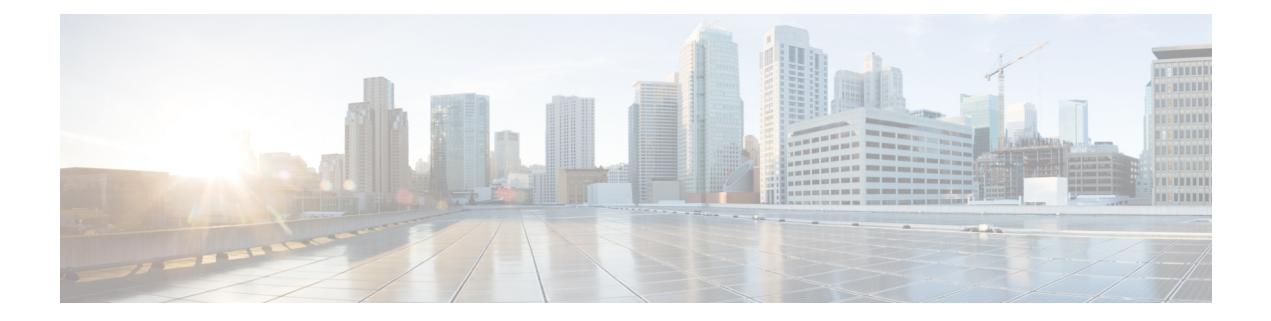

# **K Show Commands**

- show key [chain,](#page-1665-0) on page 1594
- show key chain mode [decrypt,](#page-1666-0) on page 1595
- show [keystore,](#page-1667-0) on page 1596
- show kim [inconsistency,](#page-1668-0) on page 1597
- show kubernetes [containers,](#page-1669-0) on page 1598

# <span id="page-1665-0"></span>**show key chain**

{ show key chain [ <keychain> ] } [ \_\_readonly\_\_ TABLE\_keychain <chain\_name> { TABLE\_key [ <key\_id> ] [ <key\_string> ] [ <crypto\_algo> ] [ <accept\_utc\_zone> ] [ <accept\_start> ] [ <accept\_end> ] [ <accept\_valid> ] [ <send\_utc\_zone> ] [ <send\_start> ] [ <send\_end> ] [ <send\_valid> ] } ]

#### **Syntax Description**

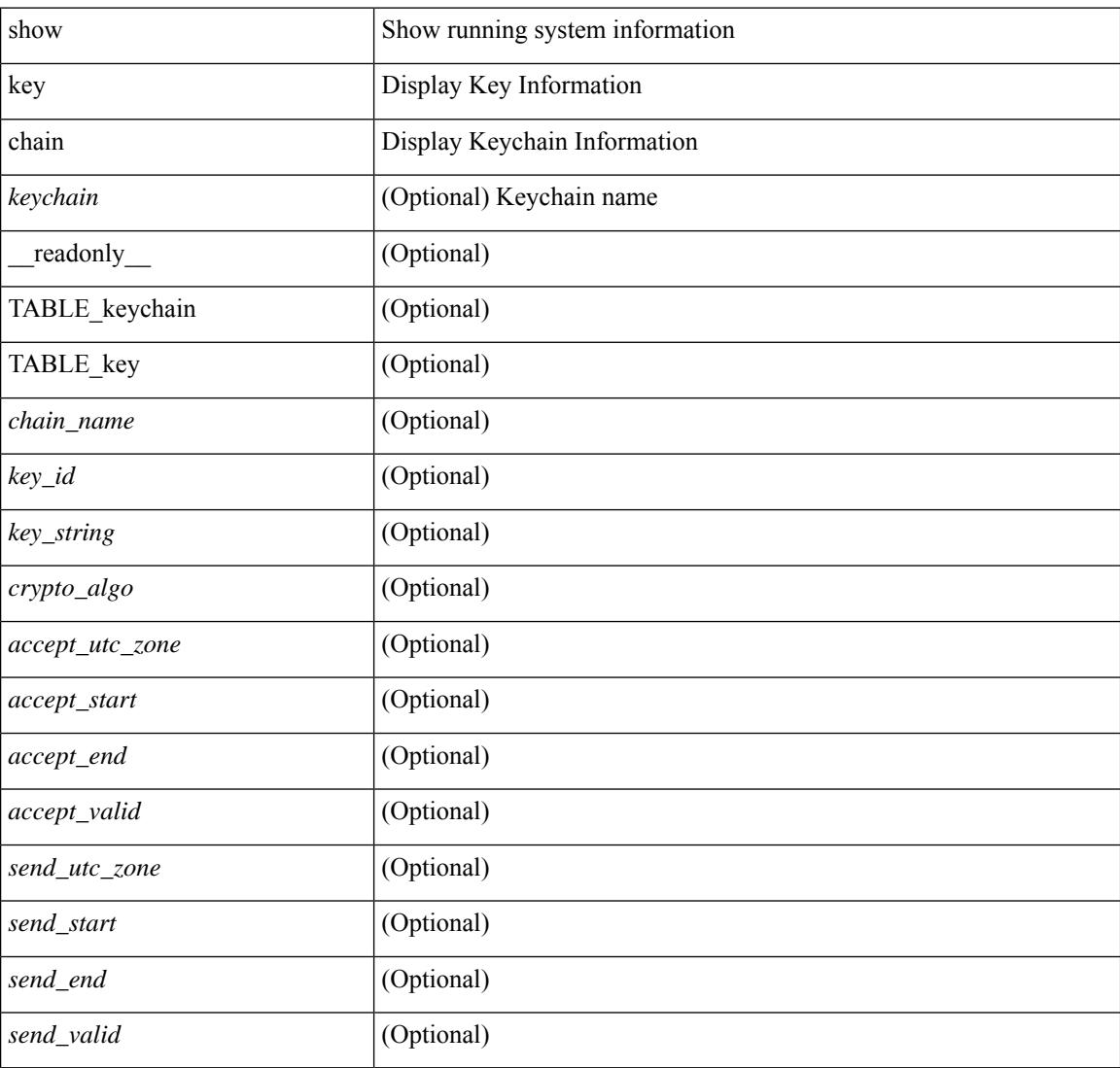

#### **Command Mode**

# <span id="page-1666-0"></span>**show key chain mode decrypt**

{ show key chain [ <keychain> ] mode decrypt } [ \_\_readonly\_\_ TABLE\_keychain\_decrypt <chain\_name> { TABLE\_key [ <key\_id> ] [ <key\_string> ] [ <crypto\_algo> ] [ <accept\_utc\_zone> ] [ <accept\_start> ] [ <accept\_end> ] [ <accept\_valid> ] [ <send\_utc\_zone> ] [ <send\_start> ] [ <send\_end> ] [ <send\_valid> ] } ]

#### **Syntax Description**

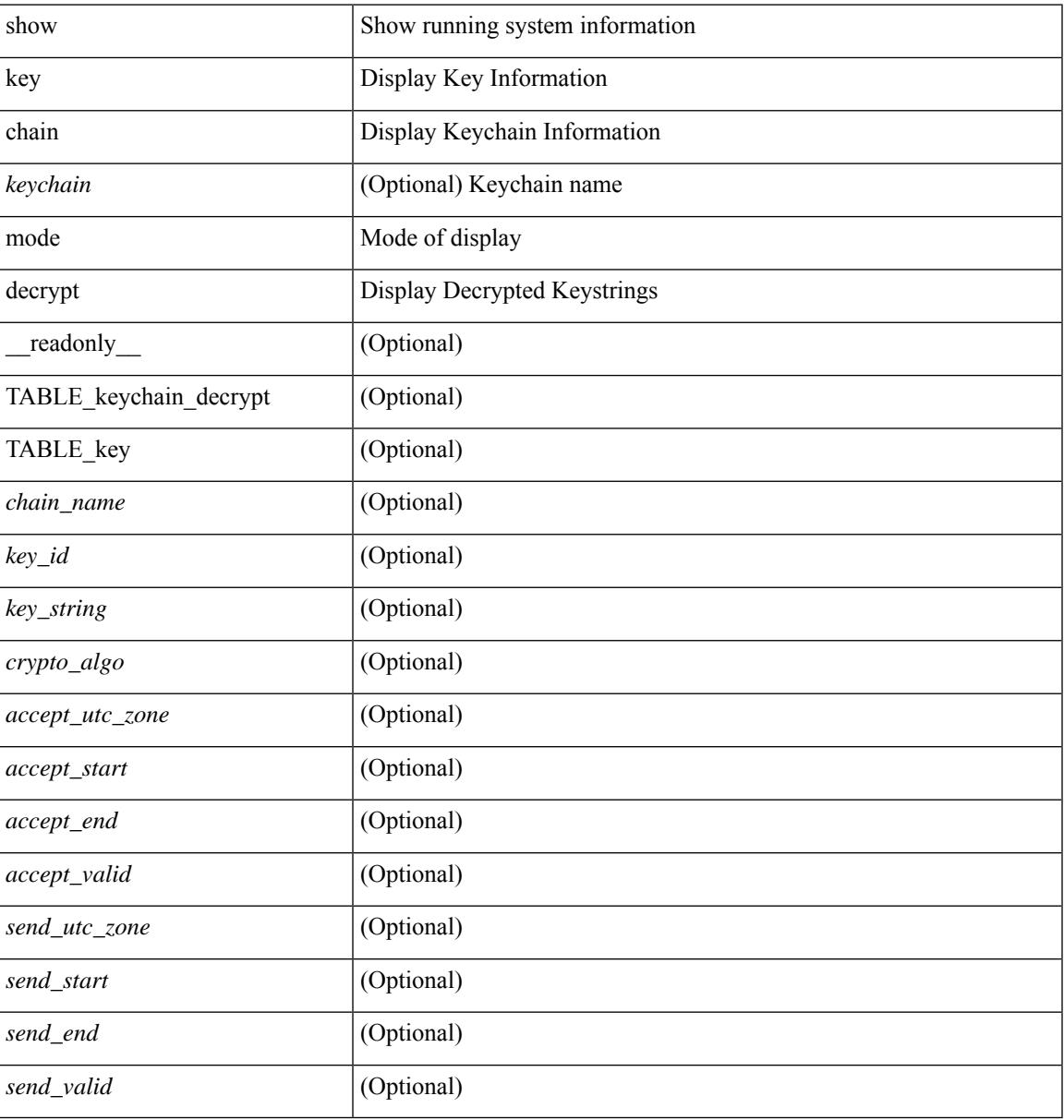

#### **Command Mode**

# <span id="page-1667-0"></span>**show keystore**

show keystore [ \_\_readonly \_\_ { TABLE\_sksd\_state\_entries <index> <handle> } <keystore\_type> <keystore\_ver> <fw\_panics> <fw\_resets> <rx\_fifo\_underruns> <rx\_timeouts> <rx\_bad\_checksums> <rx\_bad\_fragment\_lengths> <keystore\_corruption> ]

#### **Syntax Description**

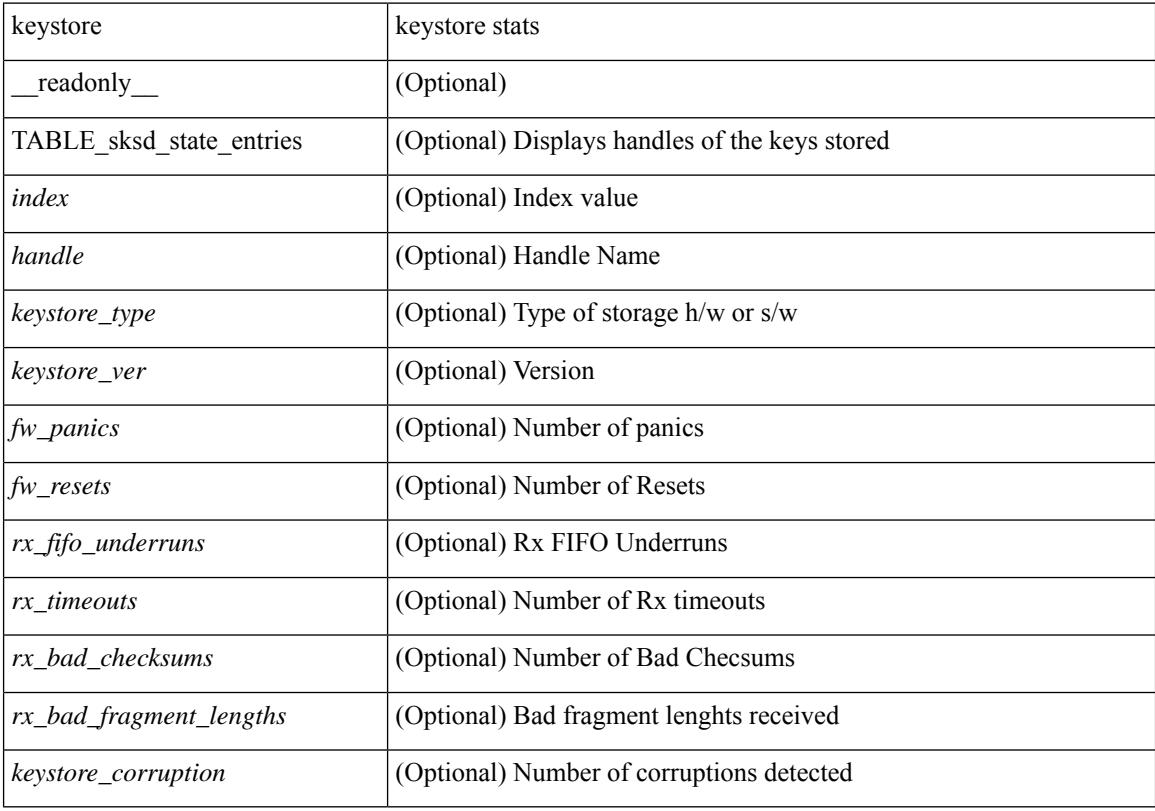

**Command Mode**

# <span id="page-1668-0"></span>**show kim inconsistency**

show kim inconsistency

### **Syntax Description**

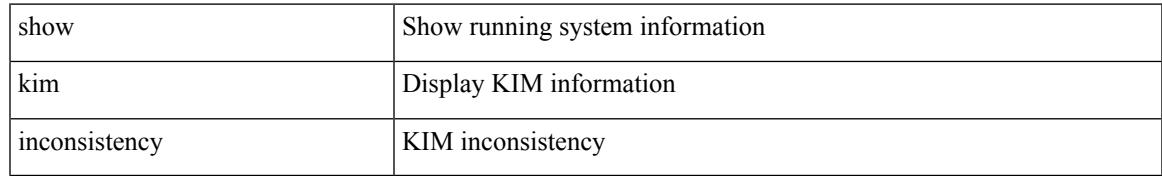

#### **Command Mode**

# <span id="page-1669-0"></span>**show kubernetes containers**

show kubernetes containers [ brief | interface <if\_name> ]

### **Syntax Description**

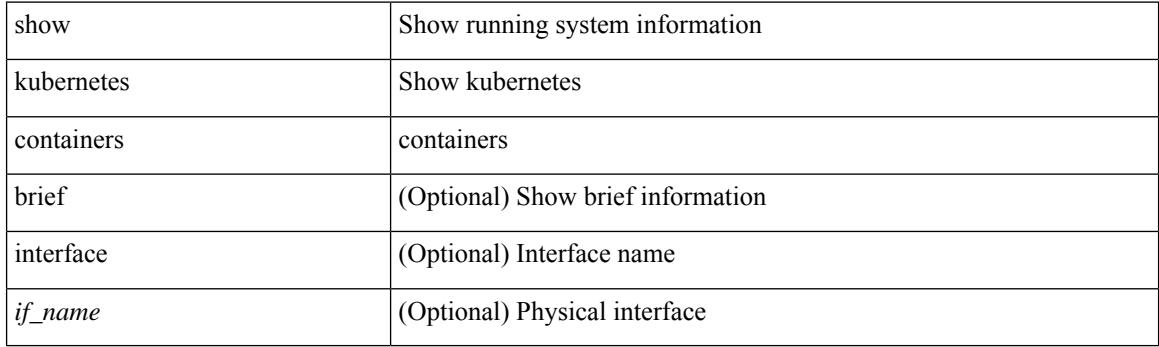

**Command Mode**

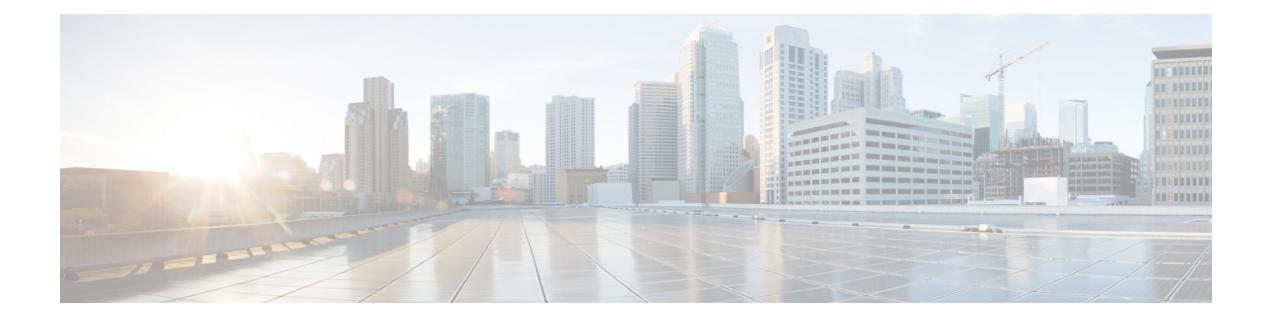

# **L Show Commands**

- show l2 [mroute,](#page-1677-0) on page 1606
- show 12 [multicast](#page-1679-0) ftag, on page 1608
- show l2 [multicast](#page-1680-0) trees, on page 1609
- show 12 [route,](#page-1682-0) on page 1611
- show [l2fwder](#page-1684-0) l2rib info, on page 1613
- show l2fwder [statistics,](#page-1685-0) on page 1614
- show l2rib [clients,](#page-1686-0) on page 1615
- show l2rib [producers,](#page-1687-0) on page 1616
- show l2rib [registrations,](#page-1689-0) on page 1618
- show l2route cmcast [topology,](#page-1690-0) on page 1619
- show [l2route](#page-1691-0) evpn ead all, on page 1620
- show l2route evpn [ethernet-segment](#page-1692-0) esi, on page 1621
- show [l2route](#page-1693-0) evpn fl all, on page 1622
- show [l2route](#page-1694-0) evpn fl evi, on page 1623
- show [l2route](#page-1695-0) evpn imet all, on page 1624
- show [l2route](#page-1696-0) evpn imet evi, on page 1625
- show [l2route](#page-1697-0) evpn mac-ip all, on page 1626
- show [l2route](#page-1699-0) evpn mac-ip evi, on page 1628
- show [l2route](#page-1701-0) evpn mac all, on page 1630
- show [l2route](#page-1703-0) evpn mac evi, on page 1632
- show l2route evpn [path-list](#page-1705-0) all, on page 1634
- show l2route evpn [startup-route](#page-1706-0) all, on page 1635
- show l2route evpn [startup-route](#page-1707-0) evi, on page 1636
- show l2route fl [topology,](#page-1708-0) on page 1637
- show [l2route](#page-1709-0) peerid, on page 1638
- show l2route [summary,](#page-1710-0) on page 1639
- show l2route [topology,](#page-1711-0) on page 1640
- show l2route [topology,](#page-1713-0) on page 1642
- show l2route [topology,](#page-1715-0) on page 1644
- show lacp [counters,](#page-1717-0) on page 1646
- show lacp [interface,](#page-1718-0) on page 1647
- show lacp [issu-impact,](#page-1721-0) on page 1650
- show lacp [neighbor,](#page-1722-0) on page 1651
- show lacp [port-channel,](#page-1723-0) on page 1652
- show lacp [system-identifier,](#page-1724-0) on page 1653
- show lcnd stats [interface,](#page-1725-0) on page 1654
- show [ldap-search-map,](#page-1726-0) on page 1655
- show Idap-server, on page 1656
- show Idap-server groups, on page 1658
- show Idap-server statistics, on page 1660
- show [license,](#page-1733-0) on page 1662
- show [license](#page-1734-0) brief, on page 1663
- show license [default,](#page-1735-0) on page 1664
- show license feature package [mapping,](#page-1736-0) on page 1665
- show [license](#page-1737-0) file, on page 1666
- show license [host-id,](#page-1738-0) on page 1667
- show license tech [support,](#page-1739-0) on page 1668
- show [license](#page-1740-0) usage, on page 1669
- [show](#page-1741-0) line, on page 1670
- show line [console,](#page-1742-0) on page 1671
- show line console [connected,](#page-1743-0) on page 1672
- show line console [user-input-string,](#page-1744-0) on page 1673
- [show](#page-1745-0) lisp ddt, on page 1674
- show lisp ddt [queue,](#page-1746-0) on page 1675
- show lisp ddt [referral-cache,](#page-1747-0) on page 1676
- show lisp [dynamic-eid,](#page-1748-0) on page 1677
- [show](#page-1749-0) lisp elp, on page 1678
- show lisp [negative-prefix,](#page-1750-0) on page 1679
- show lisp [proxy-itr,](#page-1751-0) on page 1680
- [show](#page-1752-0) lisp site, on page 1681
- show lisp site [instance-id,](#page-1753-0) on page 1682
- [show](#page-1754-0) lldp all, on page 1683
- show lldp dcbx [interface,](#page-1755-0) on page 1684
- show lldp [entry,](#page-1757-0) on page 1686
- show lldp [interface,](#page-1759-0) on page 1688
- show lldp [neighbors,](#page-1761-0) on page 1690
- show lldp [neighbors](#page-1763-0) detail, on page 1692
- show lldp neighbors [system-detail,](#page-1765-0) on page 1694
- show lldp [portid-subtype,](#page-1766-0) on page 1695
- show lldp [timers,](#page-1767-0) on page 1696
- show lldp tly-select, on page 1697
- show lldp [traffic,](#page-1769-0) on page 1698
- show lldp traffic [interface,](#page-1770-0) on page 1699
- show lldp traffic [interface](#page-1771-0) all, on page 1700
- show [locator-led](#page-1772-0) status, on page 1701
- show [logging,](#page-1773-0) on page 1702
- show logging [console,](#page-1774-0) on page 1703
- show logging [dropcount,](#page-1775-0) on page 1704
- show [logging](#page-1776-0) info, on page 1705
- show logging ip [access-list](#page-1778-0) cache, on page 1707
- show logging ip [access-list](#page-1780-0) status, on page 1709
- show [logging](#page-1781-0) last, on page 1710
- show [logging](#page-1782-0) level, on page 1711
- show [logging](#page-1784-0) level, on page 1713
- show [logging](#page-1785-0) level aaa, on page 1714
- show [logging](#page-1786-0) level acllog, on page 1715
- show [logging](#page-1787-0) level aclmgr, on page 1716
- show [logging](#page-1788-0) level adbm, on page 1717
- show logging level [adjmgr,](#page-1789-0) on page 1718
- show [logging](#page-1790-0) level amt, on page 1719
- show [logging](#page-1791-0) level arp, on page 1720
- show logging level [ascii-cfg,](#page-1792-0) on page 1721
- show logging level assoc mgr, on page 1722
- show logging level [backup,](#page-1794-0) on page 1723
- show [logging](#page-1795-0) level bfd, on page 1724
- show [logging](#page-1796-0) level bgp, on page 1725
- show logging level [bloggerd,](#page-1797-0) on page 1726
- show logging level [bootvar,](#page-1798-0) on page 1727
- show logging level [callhome,](#page-1799-0) on page 1728
- show logging level [capability,](#page-1800-0) on page 1729
- show [logging](#page-1801-0) level catena, on page 1730
- show [logging](#page-1802-0) level cdp, on page 1731
- show logging level [cert\\_enroll,](#page-1803-0) on page 1732
- show [logging](#page-1804-0) level cfs, on page 1733
- show [logging](#page-1805-0) level clis, on page 1734
- show logging level [clk\\_mgr,](#page-1806-0) on page 1735
- show logging level [confcheck,](#page-1807-0) on page 1736
- show [logging](#page-1808-0) level copp, on page 1737
- show [logging](#page-1809-0) level core, on page 1738
- show [logging](#page-1810-0) level cts, on page 1739
- show logging level dhcp snoop, on page 1740
- show logging level diagnostic [diagclient,](#page-1812-0) on page 1741
- show logging level [diagnostic](#page-1813-0) diagmgr, on page 1742
- show [logging](#page-1814-0) level dot1x, on page 1743
- show [logging](#page-1815-0) level ecp, on page 1744
- show [logging](#page-1816-0) level eigrp, on page 1745
- show [logging](#page-1817-0) level eltm, on page 1746
- show [logging](#page-1818-0) level epp, on page 1747
- show logging level [ethdstats,](#page-1819-0) on page 1748
- show [logging](#page-1820-0) level ethpm, on page 1749
- show [logging](#page-1821-0) level evb, on page 1750
- show [logging](#page-1822-0) level evmc, on page 1751
- show [logging](#page-1823-0) level evmed, on page 1752
- show [logging](#page-1824-0) level evms, on page 1753
- show logging level fabric [forwarding,](#page-1825-0) on page 1754
- show logging level [fabricpath](#page-1826-0) isis, on page 1755
- show logging level [fabricpath](#page-1827-0) switch-id, on page 1756
- show logging level fcoe mgr, on page 1757
- show logging level [feature-mgr,](#page-1829-0) on page 1758
- show logging level [fs-daemon,](#page-1830-0) on page 1759
- show [logging](#page-1831-0) level gpixm, on page 1760
- show logging level [hardware-telemetry,](#page-1832-0) on page 1761
- show [logging](#page-1833-0) level hsrp, on page 1762
- show [logging](#page-1834-0) level icam, on page 1763
- show [logging](#page-1835-0) level im, on page 1764
- show [logging](#page-1836-0) level imp, on page 1765
- show logging level [interface-vlan,](#page-1837-0) on page 1766
- show [logging](#page-1838-0) level ip igmp, on page 1767
- show [logging](#page-1839-0) level ip msdp, on page 1768
- show logging level ip sla [responder,](#page-1840-0) on page 1769
- show [logging](#page-1841-0) level ip sla sender, on page 1770
- show logging level ip sla [twamp-server,](#page-1842-0) on page 1771
- show [logging](#page-1843-0) level ipconf, on page 1772
- show [logging](#page-1844-0) level ipfib, on page 1773
- show [logging](#page-1845-0) level ipqos, on page 1774
- show [logging](#page-1846-0) level ipv6 icmp, on page 1775
- show [logging](#page-1847-0) level iscm, on page 1776
- show [logging](#page-1848-0) level iscm, on page 1777
- show [logging](#page-1849-0) level isis, on page 1778
- show logging level [keystore,](#page-1850-0) on page 1779
- show [logging](#page-1851-0) level l2fm, on page 1780
- show [logging](#page-1852-0) level 13vm, on page 1781
- show [logging](#page-1853-0) level lacp, on page 1782
- show [logging](#page-1854-0) level Idap, on page 1783
- show [logging](#page-1855-0) level license, on page 1784
- show [logging](#page-1856-0) level lim, on page 1785
- show [logging](#page-1857-0) level lisp, on page 1786
- show [logging](#page-1858-0) level lldp, on page 1787
- show [logging](#page-1859-0) level m2rib, on page 1788
- show [logging](#page-1860-0) level mfdm, on page 1789
- show [logging](#page-1861-0) level mfwd, on page 1790
- show logging level [mmode,](#page-1862-0) on page 1791
- show logging level [module,](#page-1863-0) on page 1792
- show logging level [monitor,](#page-1864-0) on page 1793
- show [logging](#page-1865-0) level mpls ldp, on page 1794
- show logging level mpls [manager,](#page-1866-0) on page 1795
- show logging level mpls [switching,](#page-1867-0) on page 1796
- show logging level mpls [traffic-eng,](#page-1868-0) on page 1797
- show [logging](#page-1869-0) level mvsh, on page 1798
- show [logging](#page-1870-0) level nat, on page 1799
- show [logging](#page-1871-0) level nbm, on page 1800
- show logging level [netstack,](#page-1872-0) on page 1801
- show [logging](#page-1873-0) level nfm, on page 1802
- show [logging](#page-1874-0) level nfm, on page 1803
- show logging level [ngmvpn,](#page-1875-0) on page 1804
- show [logging](#page-1876-0) level ngoam, on page 1805
- show [logging](#page-1877-0) level npv, on page 1806
- show [logging](#page-1878-0) level ntp, on page 1807
- show [logging](#page-1879-0) level nve, on page 1808
- show [logging](#page-1880-0) level nxsdk, on page 1809
- show logging level [openflow,](#page-1881-0) on page 1810
- show [logging](#page-1882-0) level ospf, on page 1811
- show [logging](#page-1883-0) level ospfv3, on page 1812
- show [logging](#page-1884-0) level otv, on page 1813
- show [logging](#page-1885-0) level pfstat, on page 1814
- show [logging](#page-1886-0) level pim, on page 1815
- show [logging](#page-1887-0) level pim, on page 1816
- show [logging](#page-1888-0) level pixm, on page 1817
- show logging level [pktmgr,](#page-1889-0) on page 1818
- show logging level [platform,](#page-1890-0) on page 1819
- show [logging](#page-1891-0) level plbm, on page 1820
- show logging level [plcmgr,](#page-1892-0) on page 1821
- show logging level [pltfm\\_config,](#page-1893-0) on page 1822
- show [logging](#page-1894-0) level plugin, on page 1823
- show [logging](#page-1895-0) level poap, on page 1824
- show [logging](#page-1896-0) level poed, on page 1825
- show logging level [port-channel,](#page-1897-0) on page 1826
- show logging level [port-profile,](#page-1898-0) on page 1827
- show logging level [port-resources,](#page-1899-0) on page 1828
- show logging level [port-security,](#page-1900-0) on page 1829
- show [logging](#page-1901-0) level port, on page 1830
- show logging level [private-vlan,](#page-1902-0) on page 1831
- show [logging](#page-1903-0) level ptp, on page 1832
- show [logging](#page-1904-0) level radius, on page 1833
- show logging level res mgr, on page 1834
- show [logging](#page-1906-0) level rip, on page 1835
- show logging level routing ipv6 [multicast,](#page-1907-0) on page 1836
- show logging level routing [multicast,](#page-1908-0) on page 1837
- show [logging](#page-1909-0) level rpm, on page 1838
- show [logging](#page-1910-0) level rsvp, on page 1839
- show [logging](#page-1911-0) level sal, on page 1840
- show logging level [san-port-channel,](#page-1912-0) on page 1841
- show logging level [san-port-channel,](#page-1913-0) on page 1842
- show logging level [scheduler,](#page-1914-0) on page 1843
- show logging level [security,](#page-1915-0) on page 1844
- show logging level [segment-routing,](#page-1916-0) on page 1845
- show logging level [session-mgr,](#page-1917-0) on page 1846
- show [logging](#page-1918-0) level sflow, on page 1847
- show [logging](#page-1919-0) level smartc, on page 1848
- show [logging](#page-1920-0) level smm, on page 1849
- show [logging](#page-1921-0) level snmpd, on page 1850
- show logging level snmpmib proc, on page 1851
- show logging level [spanning-tree,](#page-1923-0) on page 1852
- show [logging](#page-1924-0) level spm, on page 1853
- show [logging](#page-1925-0) level stripcl, on page 1854
- show logging level [sysmgr,](#page-1926-0) on page 1855
- show [logging](#page-1927-0) level tacacs, on page 1856
- show logging level [telemetry,](#page-1928-0) on page 1857
- show logging level template manager, on page 1858
- show [logging](#page-1930-0) level track, on page 1859
- show [logging](#page-1931-0) level tunnel, on page 1860
- show [logging](#page-1932-0) level u2rib, on page 1861
- show [logging](#page-1933-0) level u6rib, on page 1862
- show [logging](#page-1934-0) level udld, on page 1863
- show [logging](#page-1935-0) level ufdm, on page 1864
- show [logging](#page-1936-0) level urib, on page 1865
- show logging level [vdc\\_mgr,](#page-1937-0) on page 1866
- show logging level [virtual-service,](#page-1938-0) on page 1867
- show logging level [vlan\\_mgr,](#page-1939-0) on page 1868
- show [logging](#page-1940-0) level vmm, on page 1869
- show logging level [vmtracker,](#page-1941-0) on page 1870
- show [logging](#page-1942-0) level vpc, on page 1871
- show logging level [vrrp-cfg,](#page-1943-0) on page 1872
- show logging level [vrrp-eng,](#page-1944-0) on page 1873
- show [logging](#page-1945-0) level vrrpv3, on page 1874
- show [logging](#page-1946-0) level vsan, on page 1875
- show [logging](#page-1947-0) level vshd, on page 1876
- show [logging](#page-1948-0) level vtp, on page 1877
- show [logging](#page-1949-0) level wwn, on page 1878
- show [logging](#page-1950-0) level xbar, on page 1879
- show [logging](#page-1951-0) logfile, on page 1880
- show logging logfile [duration,](#page-1952-0) on page 1881
- show logging logfile [last-index,](#page-1953-0) on page 1882
- show logging logfile [start-seqn,](#page-1954-0) on page 1883
- show logging logfile [start-time,](#page-1955-0) on page 1884
- show logging [loopback,](#page-1956-0) on page 1885
- show logging [module,](#page-1957-0) on page 1886
- show logging [monitor,](#page-1958-0) on page 1887
- show [logging](#page-1959-0) nvram, on page 1888
- show logging [onboard,](#page-1960-0) on page 1889
- show logging [onboard,](#page-1961-0) on page 1890
- show logging onboard [kernel-trace,](#page-1964-0) on page 1893
- show logging [origin-id,](#page-1965-0) on page 1894
- show logging [pending-diff,](#page-1966-0) on page 1895
- show logging [pending,](#page-1967-0) on page 1896
- show logging [rate-limit,](#page-1968-0) on page 1897
- show logging [rfc-strict,](#page-1969-0) on page 1898
- show [logging](#page-1970-0) server, on page 1899
- show [logging](#page-1971-0) session status, on page 1900
- show logging [source-interface,](#page-1972-0) on page 1901
- show [logging](#page-1973-0) status, on page 1902
- show logging [timestamp,](#page-1974-0) on page 1903
- show login [on-failure](#page-1975-0) log, on page 1904
- show login [on-successful](#page-1976-0) log, on page 1905

# <span id="page-1677-0"></span>**show l2 mroute**

show  $\{ \lfloor 2 \rfloor \}$  [abricpath } mroute  $\{ \lfloor 2 \rfloor \}$  [  $\lfloor 2 \rfloor \$  [  $\lfloor 2 \rfloor \$  [  $\lfloor 2 \rfloor \$  [  $\lfloor 2 \rfloor \rfloor \$  [  $\lfloor 2 \rfloor \$  [  $\lfloor 2 \rfloor \rfloor \$  [  $\lfloor 2 \rfloor \rfloor \$  [  $\lfloor 2 \rfloor \rfloor \$  [  $\lfloor 2 \rfloor \lfloor 2 \rfloor \rfloor \$  [  $\lfloor 2 \rfloor \rfloor \lfloor$ { <srcaddr> | <v6srcaddr> | <macsrcaddr> } ] [ group { <groupaddr> | <v6groupaddr> | <macgroupaddr> } ] } [ resolved ] [ ftag <ftag-id> ] [ hex ] } } [ \_\_readonly\_\_ [ <hex2> ] { TABLE\_gr [ <ftag> ] <vlan\_id> [ { <v4src> <v4grp> <macgrp> | <v6src> <v6grp> <macsrc> } ] [ <omf> | <flood> ] <rt-uptime> <owners>  $\{\text{num\_nh} > \text{TABLE\_nh} \} \leq \{\text{nh\_if} > \|\text{dn\_sw}\| \} \leq \$  [  $\{\text{exclude} > \|\$   $\{\text{swi} > \|\text{flags} > \|\text{nt} \text{nt} \|\$  $\langle$  <owner>  $\langle$ rt type> |  $\langle$  done> |  $\langle$ start> } ]

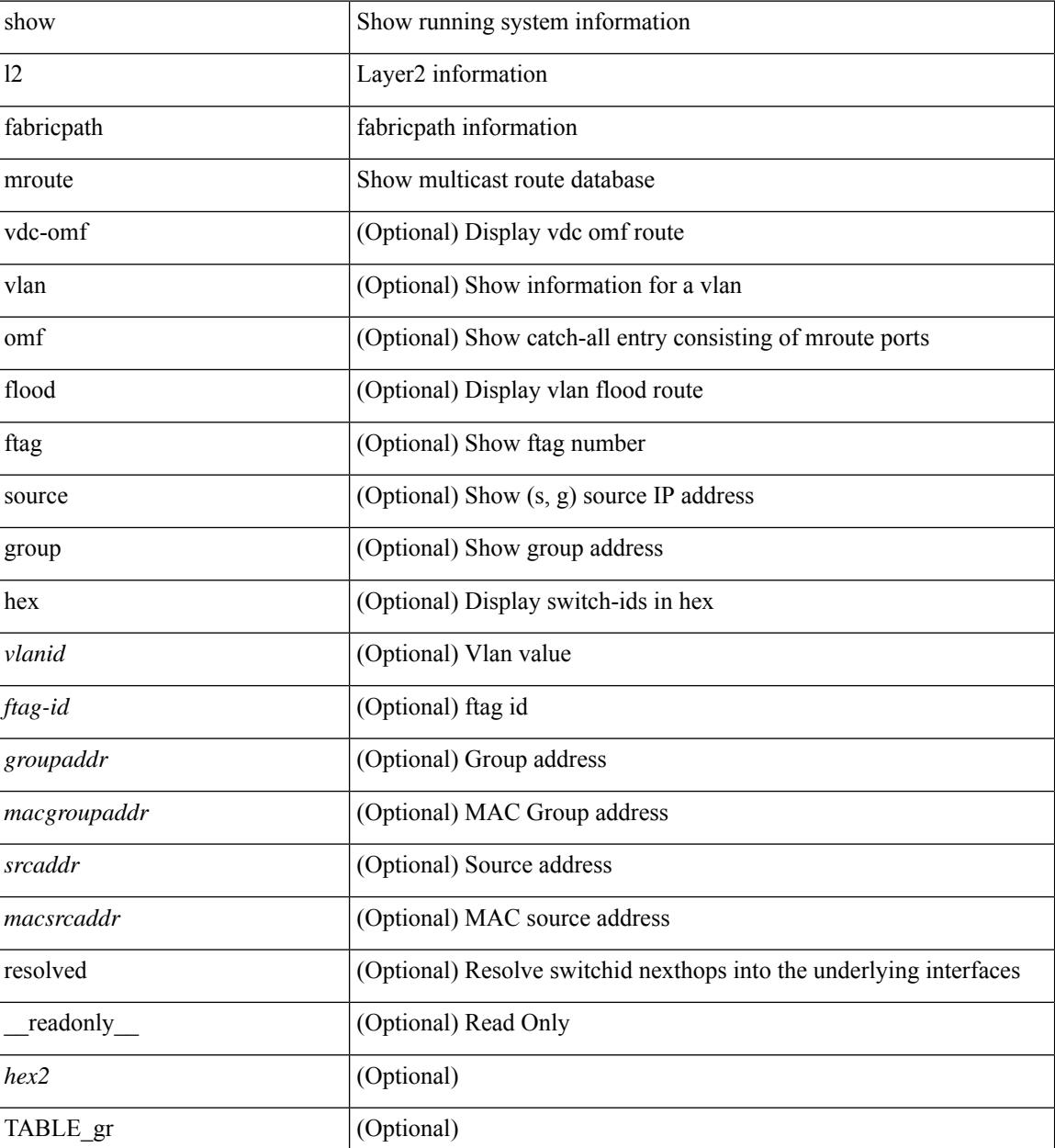

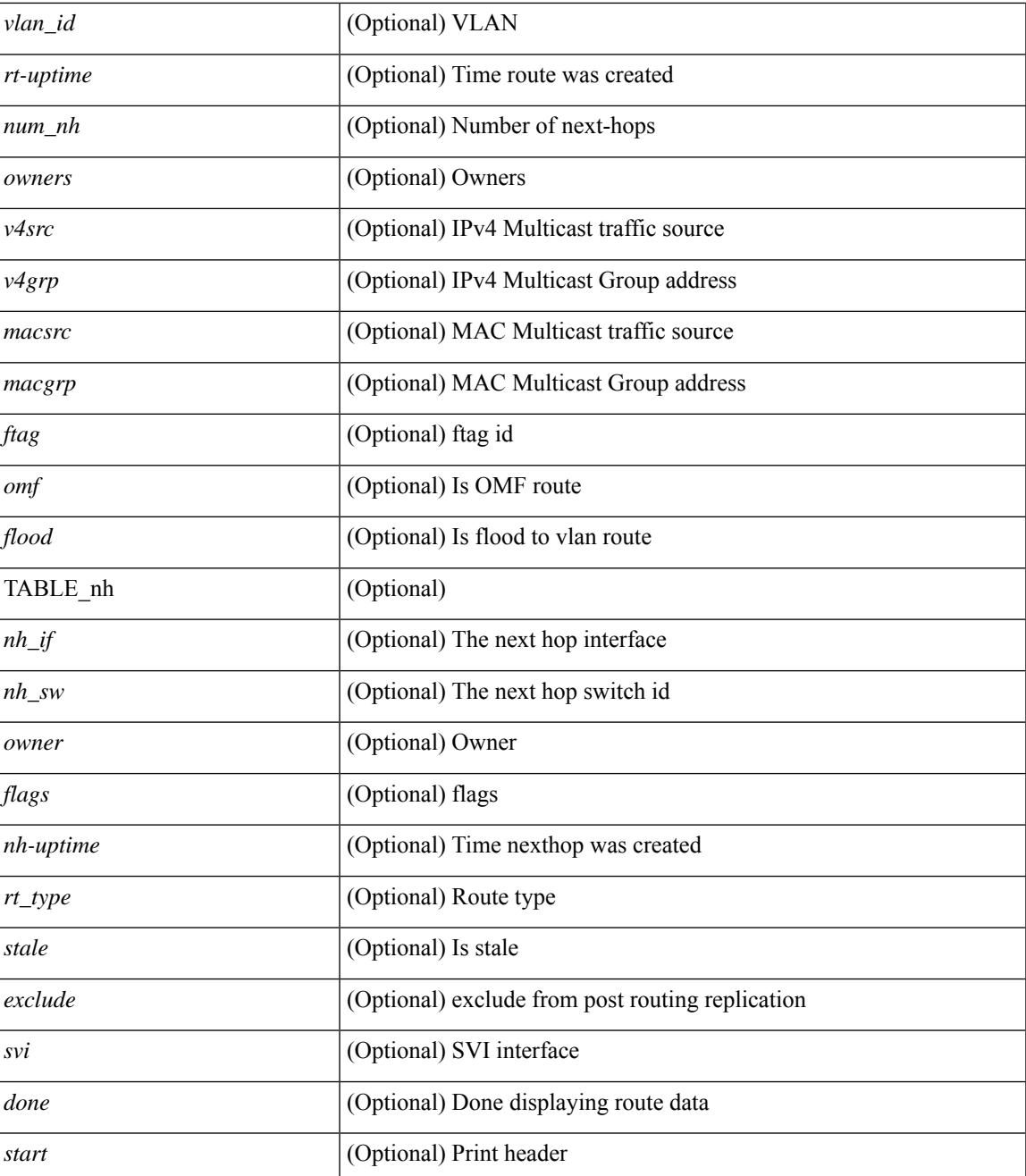

#### **Command Mode**

• /exec

# <span id="page-1679-0"></span>**show l2 multicast ftag**

show {  $2$  | fabricpath } multicast ftag [ <ftag-id> ] [ \_readonly \_TABLE\_topo <id> <topo\_config> TABLE\_ftag <ftag> <topo\_id> <config>]

## **Syntax Description**

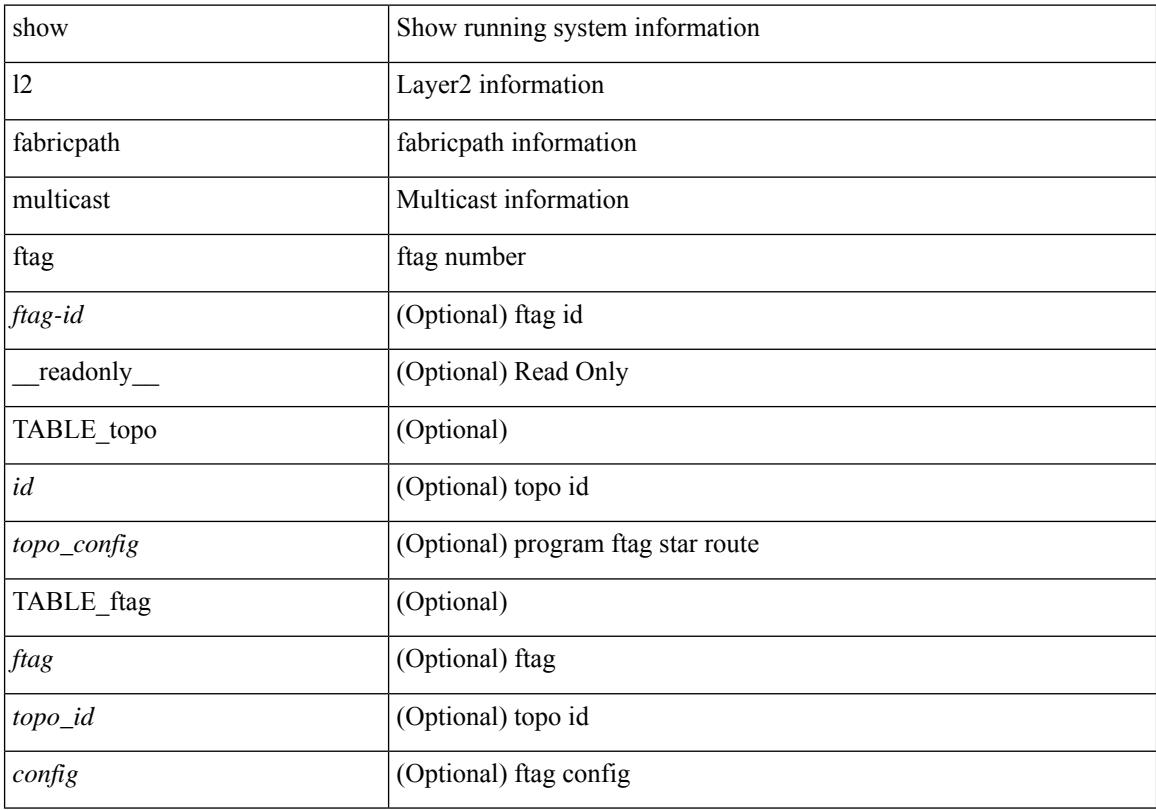

### **Command Mode**

# <span id="page-1680-0"></span>**show l2 multicast trees**

show  $\{ 12 \mid \text{fabrich } \}$  multicast trees [ topo <topo-id> ] [ ftag <ftag-id> ] [ hex ] [ \_\_readonly\_ [ <hex2> ] { TABLE\_swid <ftag> <topo\_id> <sw\_id> <rt-uptime> <owners> <num\_nh> TABLE\_nh [ <preferred> ]  $\{\langle n_n: i \rangle | \langle n_n: j \rangle \}$  [  $\langle n_n: j \rangle$  ]  $\langle n_n: j \rangle$  =  $\langle n_n: j \rangle$  =  $\langle n_n: j \rangle$  =  $\langle n_n: j \rangle$  =  $\langle n_n: j \rangle$  =  $\langle n_n: j \rangle$  =  $\langle n_n: j \rangle$  =  $\langle n_n: j \rangle$  =  $\langle n_n: j \rangle$  =  $\langle n_n: j \rangle$  =  $\langle n_n: j \rangle$  =  $\langle n_n: j \rangle$  =  $\langle n_n: j \rangle$  =  $\langle n_n: j \rangle$  = ]

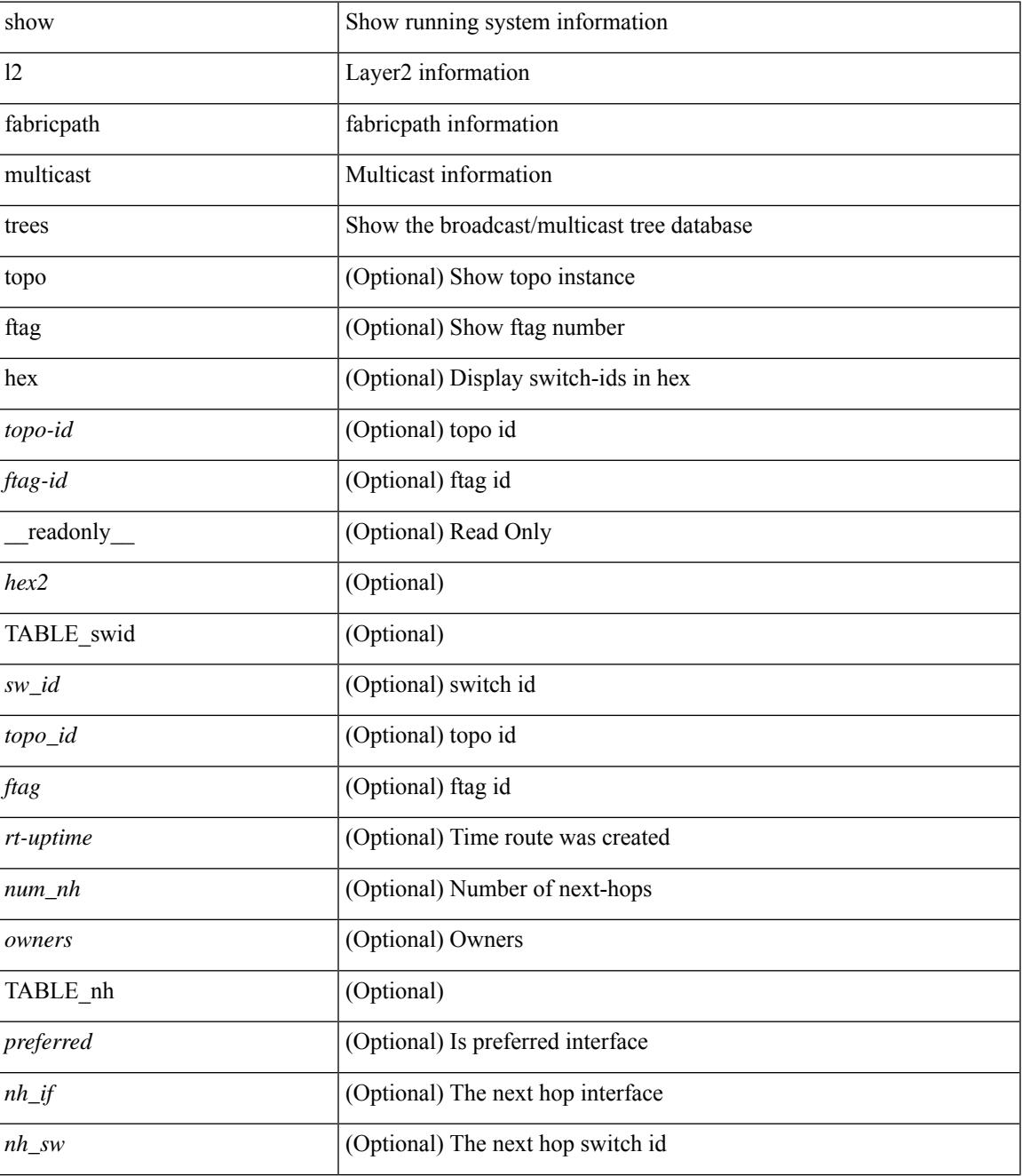

 $\mathbf I$ 

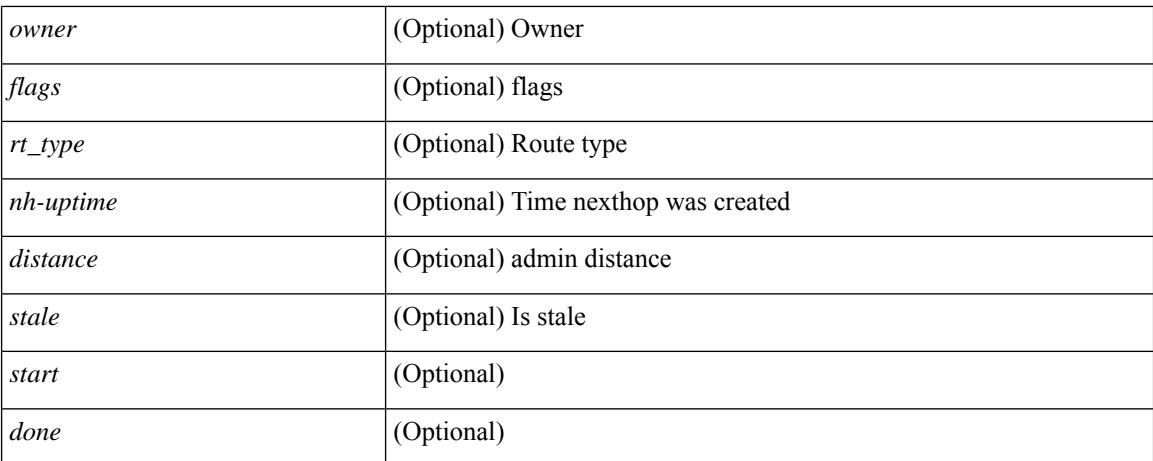

#### **Command Mode**

## <span id="page-1682-0"></span>**show l2 route**

show {  $\frac{12}{\text{t} \cdot \text{t}}$  and { topology { <topo\_val> [ switchid <switchid > ] | all } | switchid <switchid > ] [ detail | hex ] + [ \_readonly \_<line\_marker> <is\_hex> { TABLE\_route <topo\_id> <ftag\_value> <swid> <sswid> <num\_paths> { TABLE\_path <path\_str> <admin\_distance> <metric> <time> <time\_detail> <uuid> } } ]

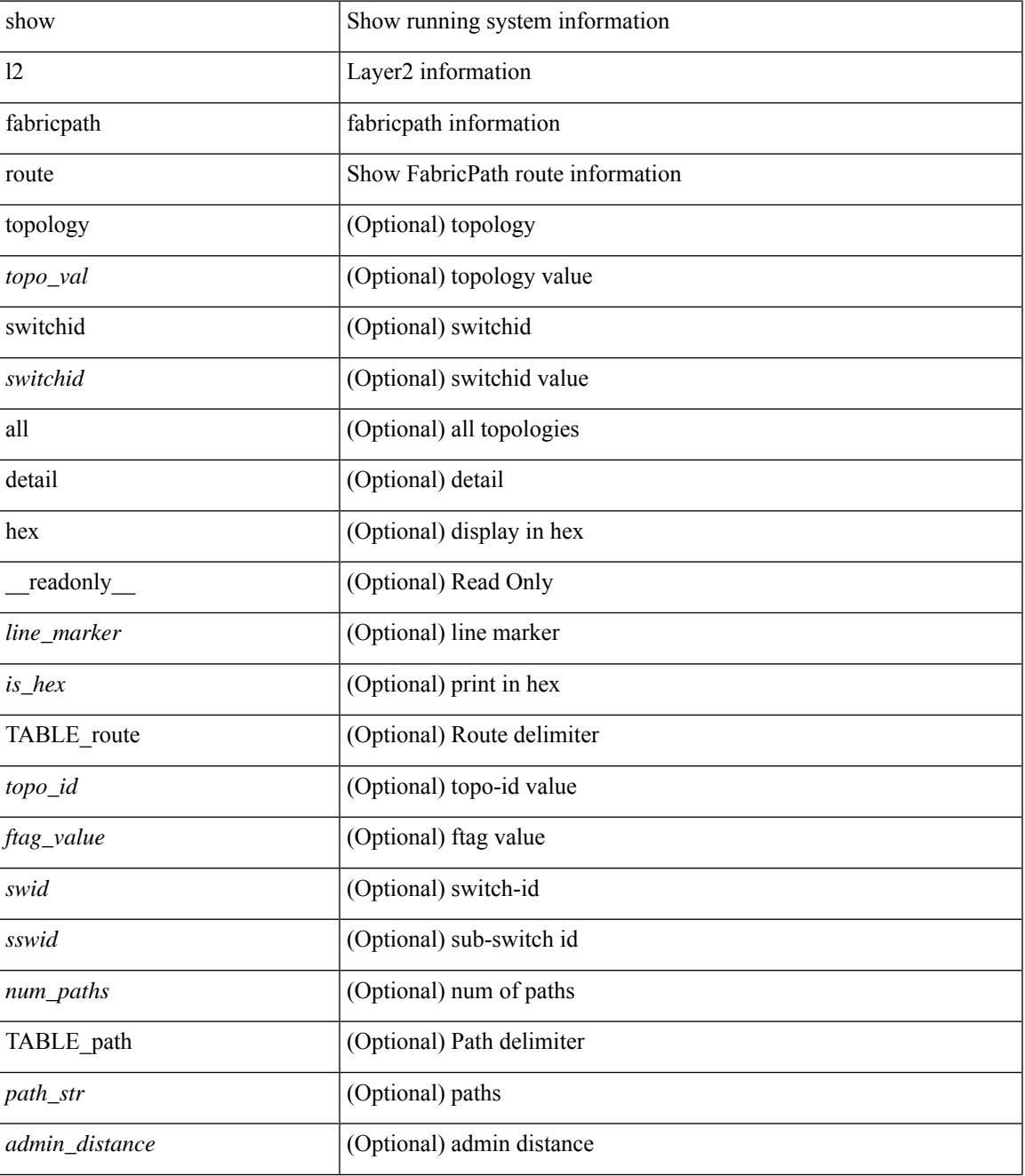

I

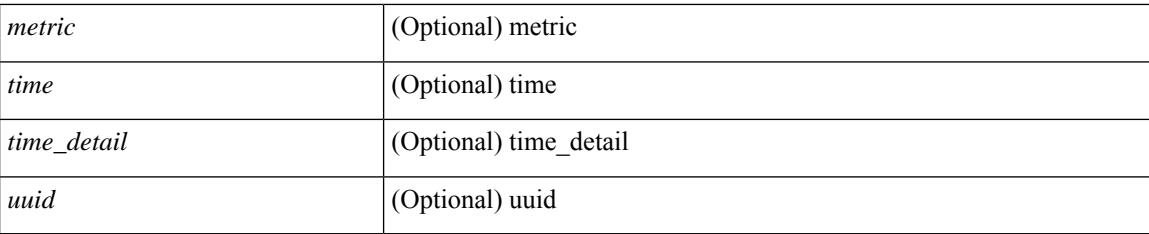

## **Command Mode**

# <span id="page-1684-0"></span>**show l2fwder l2rib info**

show l2fwder l2rib info

### **Syntax Description**

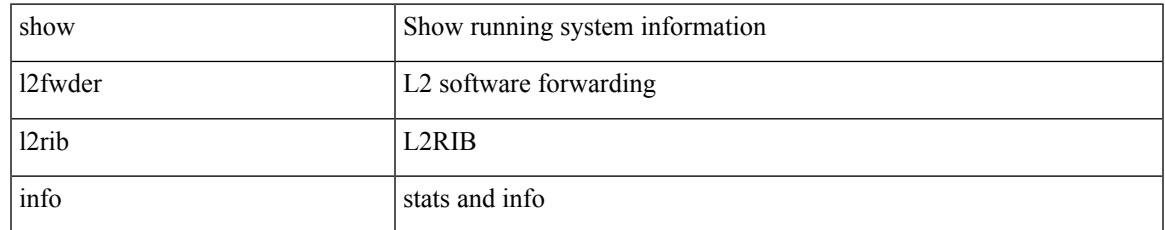

#### **Command Mode**

# <span id="page-1685-0"></span>**show l2fwder statistics**

show l2fwder statistics

### **Syntax Description**

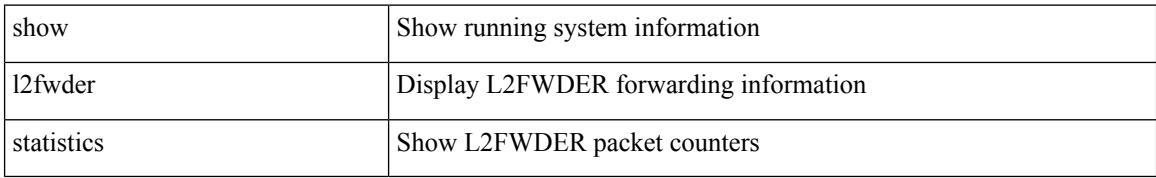

#### **Command Mode**

# <span id="page-1686-0"></span>**show l2rib clients**

show l2rib clients [<client\_id> ] [\_readonly\_TABLE\_l2rib\_clients <client-id> <uuid> <process-suffix>  $\mathbf{I}$ 

### **Syntax Description**

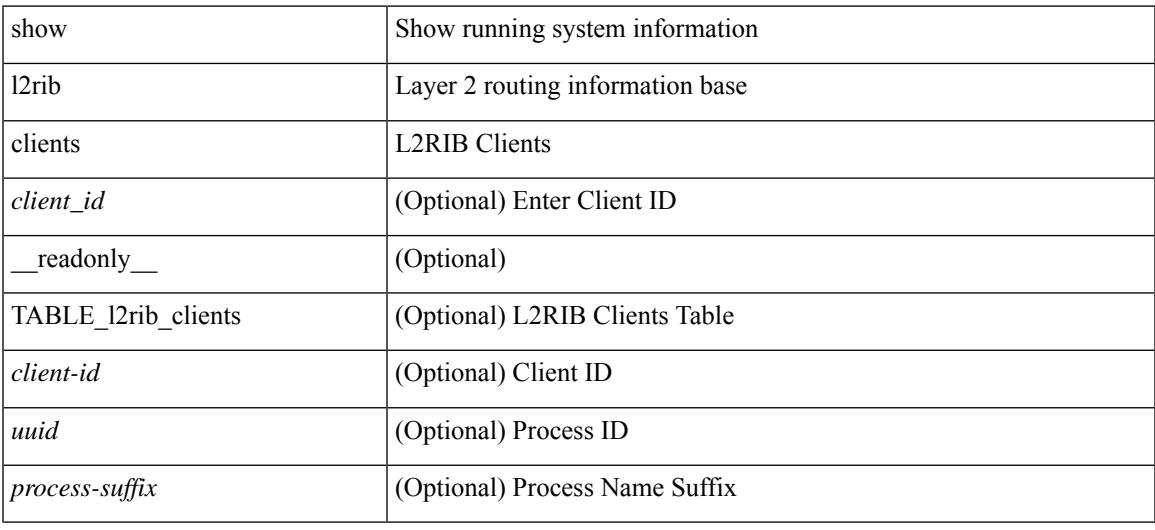

#### **Command Mode**

# <span id="page-1687-0"></span>**show l2rib producers**

show l2rib producers [ { topology | mac | mac-ip | ead | pl | imet | flood-list | startup-route | peerid | es } [ static | local | bgp | vxlan | hmm | arp | ofa | lisp ] ] [ detail ] [ \_\_readonly\_\_ TABLE\_12rib\_producers <prod-name> <prod-id> <client-id> <obj-type> <admin-dist> <purge-time> <state> [ <prod-flags> ] ]

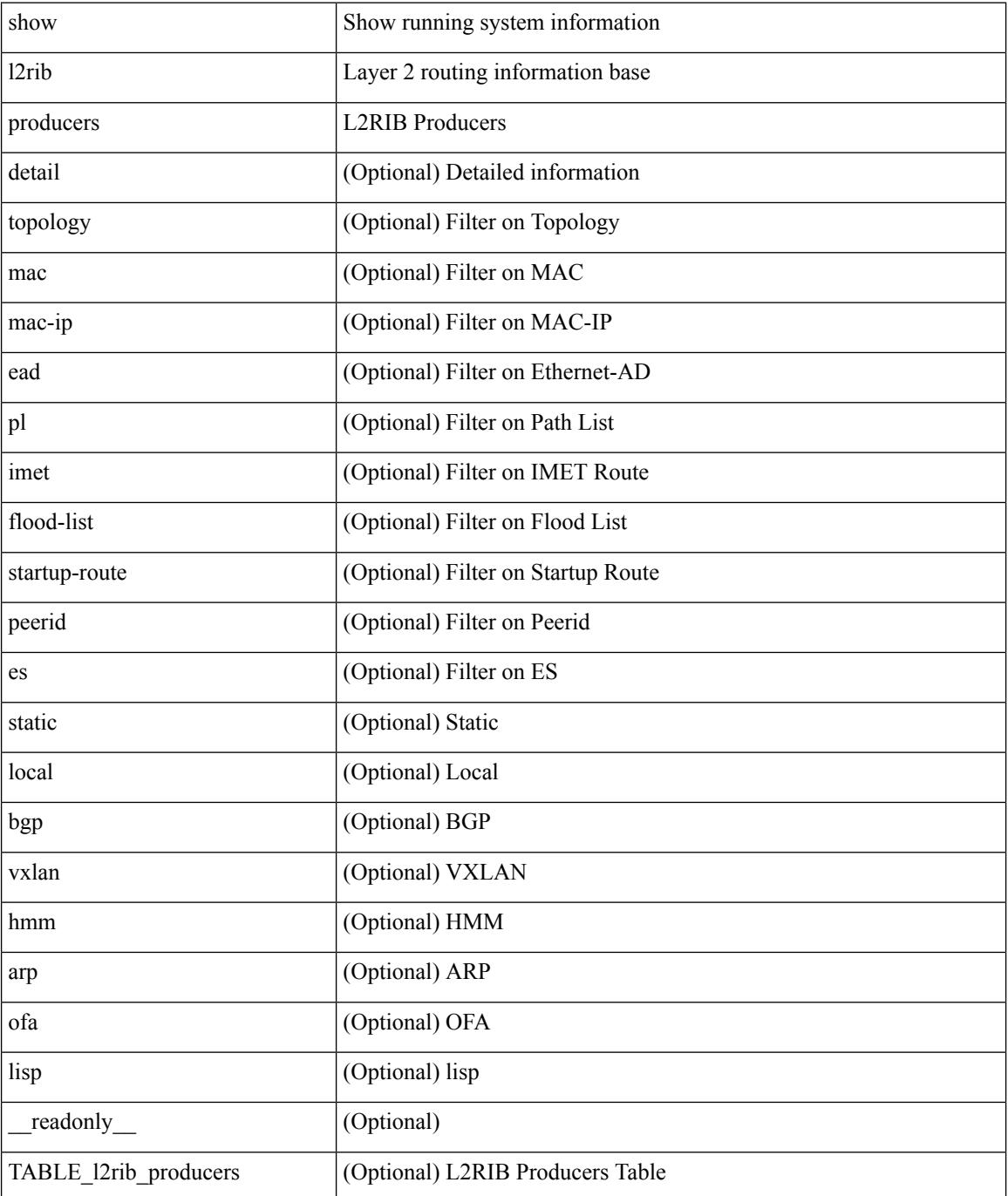

 $\mathbf{l}$ 

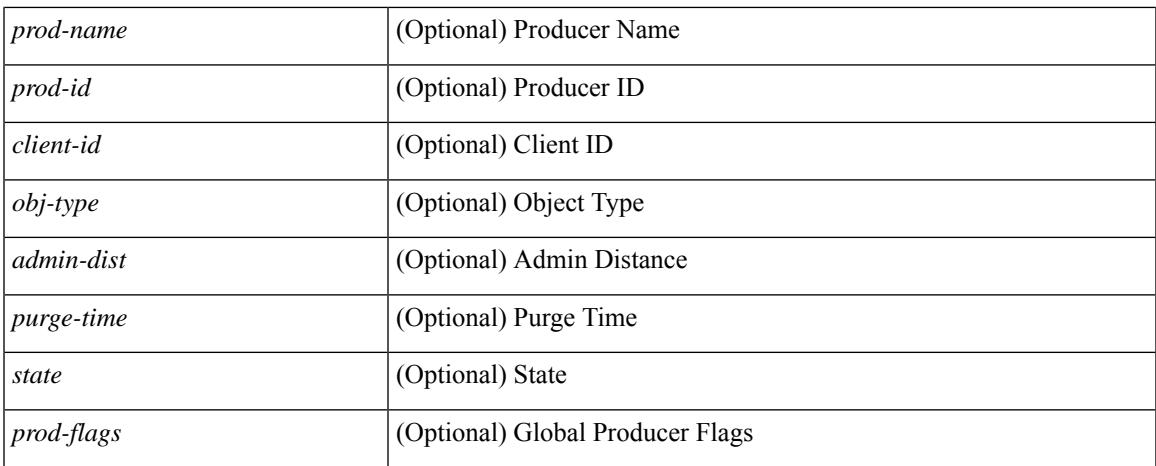

#### **Command Mode**

 $\bullet$  /exec

# <span id="page-1689-0"></span>**show l2rib registrations**

show l2rib registrations [ client <client\_id> [ <topo\_id> { mac | mac-ip | ead | pl | imet | flood-list | arp-signal | startup-route | topo | es } ] ] [ \_\_readonly\_\_ TABLE\_l2rib\_registrations <client-id> <topo-id> <obj-type> <prod> ]

### **Syntax Description**

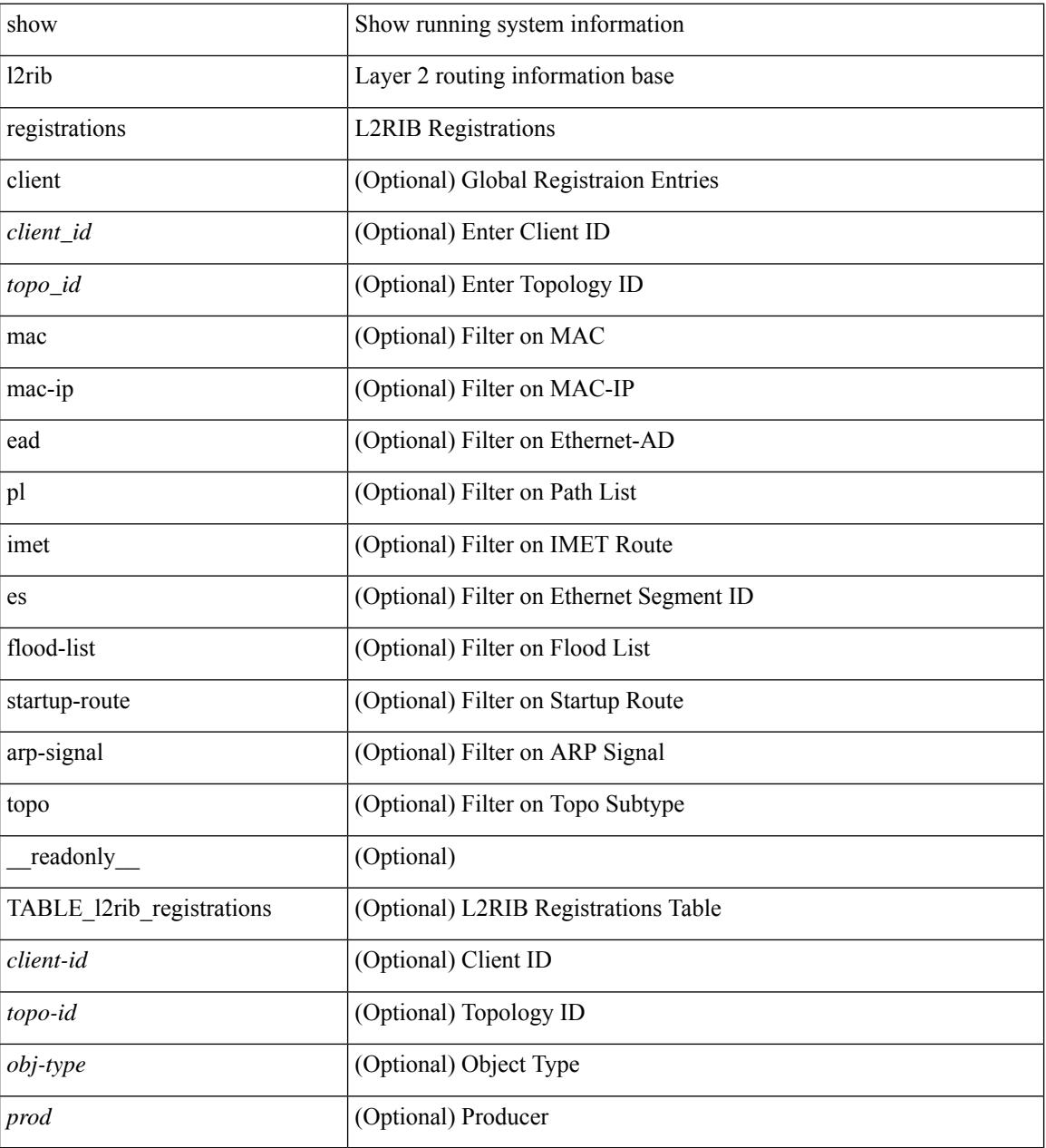

#### **Command Mode**

# <span id="page-1690-0"></span>**show l2route cmcast topology**

show l2route cmcast { topology <topo-id> | all } [ detail ] [ \_\_readonly\_\_ TABLE\_l2route\_cmcast <topo-id>  $\leq$ src-ip-addr> $\leq$ grp-ip-addr> $\leq$ peer-ip-addr> [  $\leq$ peer-type> ] [  $\leq$ prod-type> ] [  $\leq$ peer-id> ] [  $\leq$ vrf-id> ] [  $\langle$ l3vni-id>]]

### **Syntax Description**

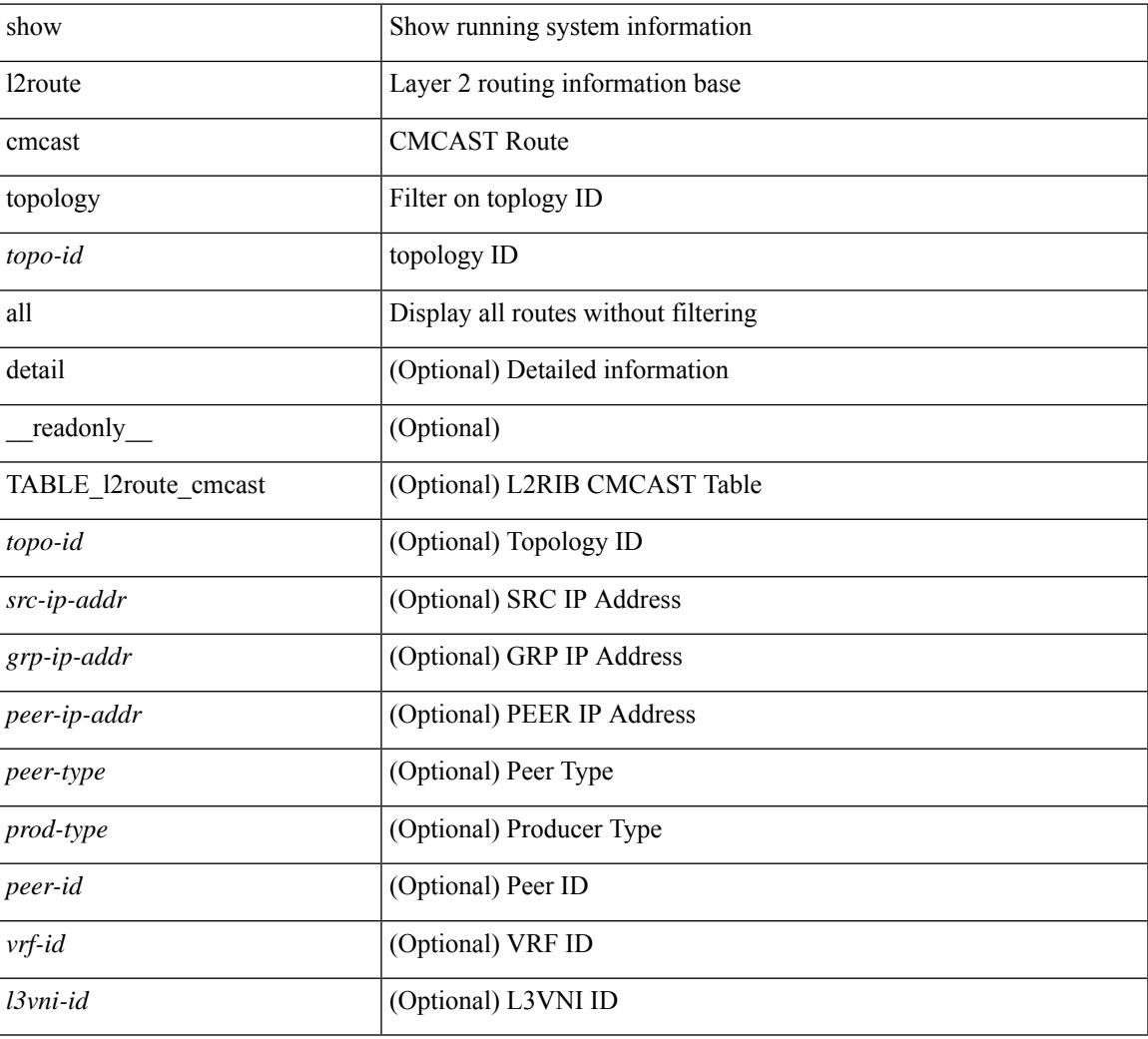

### **Command Mode**

# <span id="page-1691-0"></span>**show l2route evpn ead all**

show l2route evpn ead all [ detail ] [ \_\_readonly\_\_ TABLE\_l2route\_evpn\_ead\_all <topo-id> <prod> <esi> <client-nfn> <num\_pls> [ { <next-hop> } ] ]

### **Syntax Description**

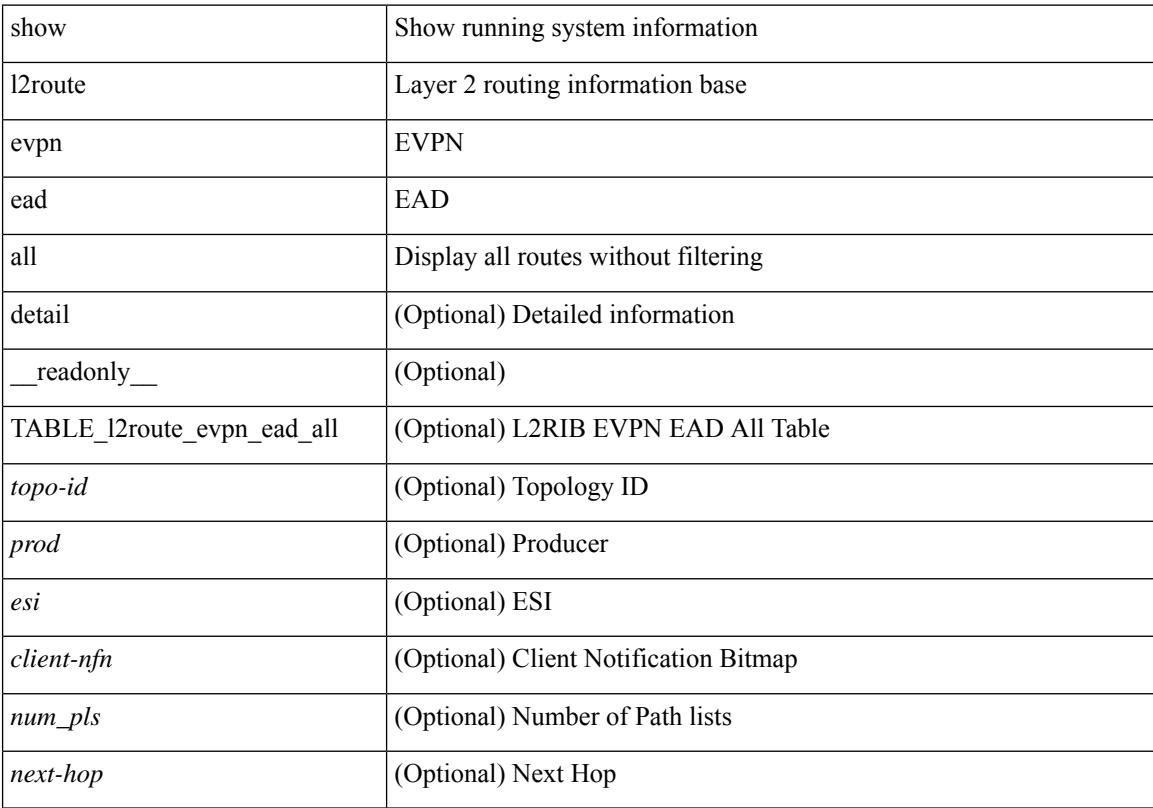

### **Command Mode**
## **show l2route evpn ethernet-segment esi**

show l2route evpn ethernet-segment { esi <esi-id> | all } [ bgp | vxlan ] [ detail ] [ \_readonly\_ TABLE\_12route\_es <ethernet-segment> <originating-rtr> <prod-name> <int-ifhdl> <client-nfn>]

## **Syntax Description**

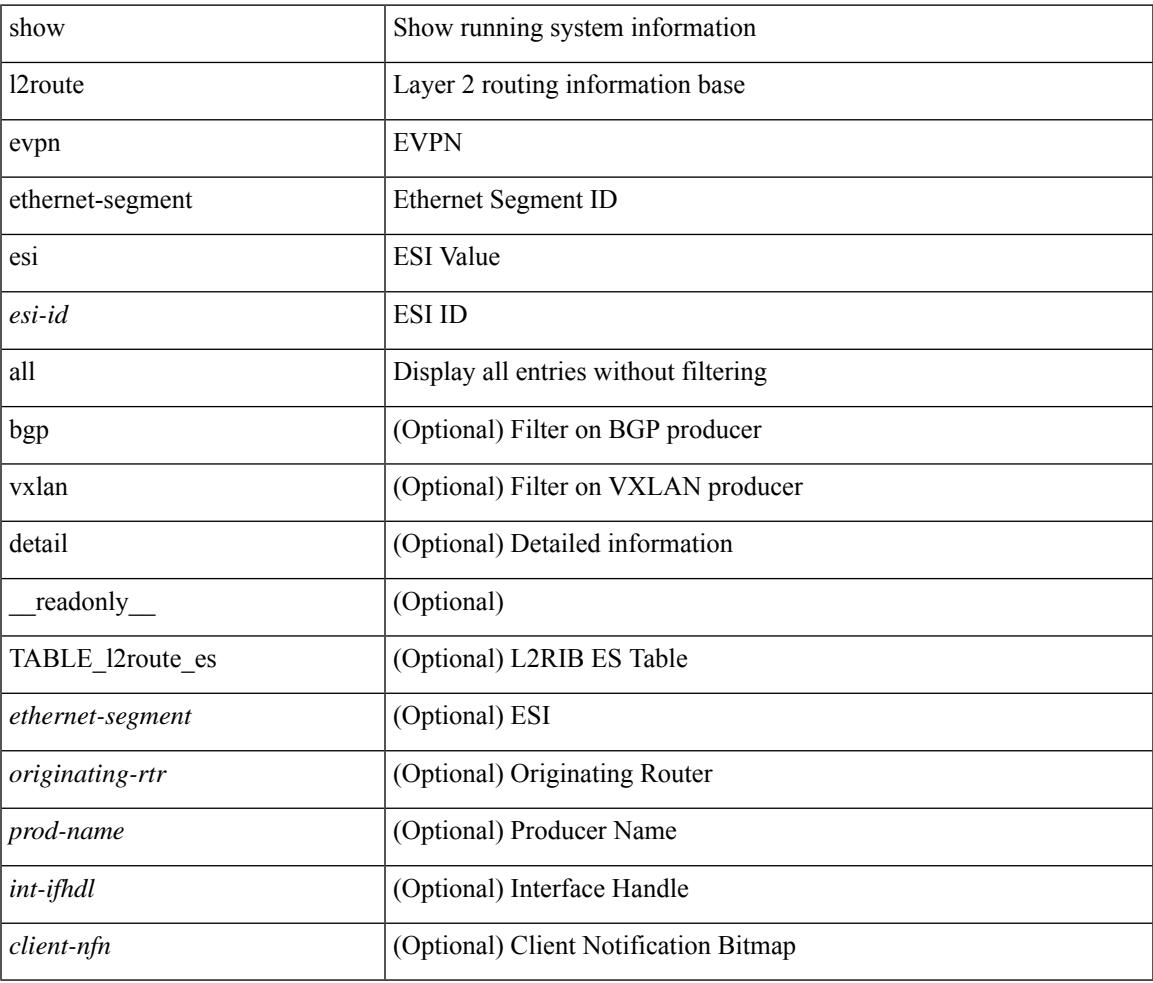

**Command Mode**

# **show l2route evpn fl all**

show l2route evpn fl all [ detail ] [ \_\_readonly \_\_ TABLE\_l2route\_fl\_all <topo-id> <peer-id> <flood-list> <is-service-node> [ <client-nfn> ] ]

## **Syntax Description**

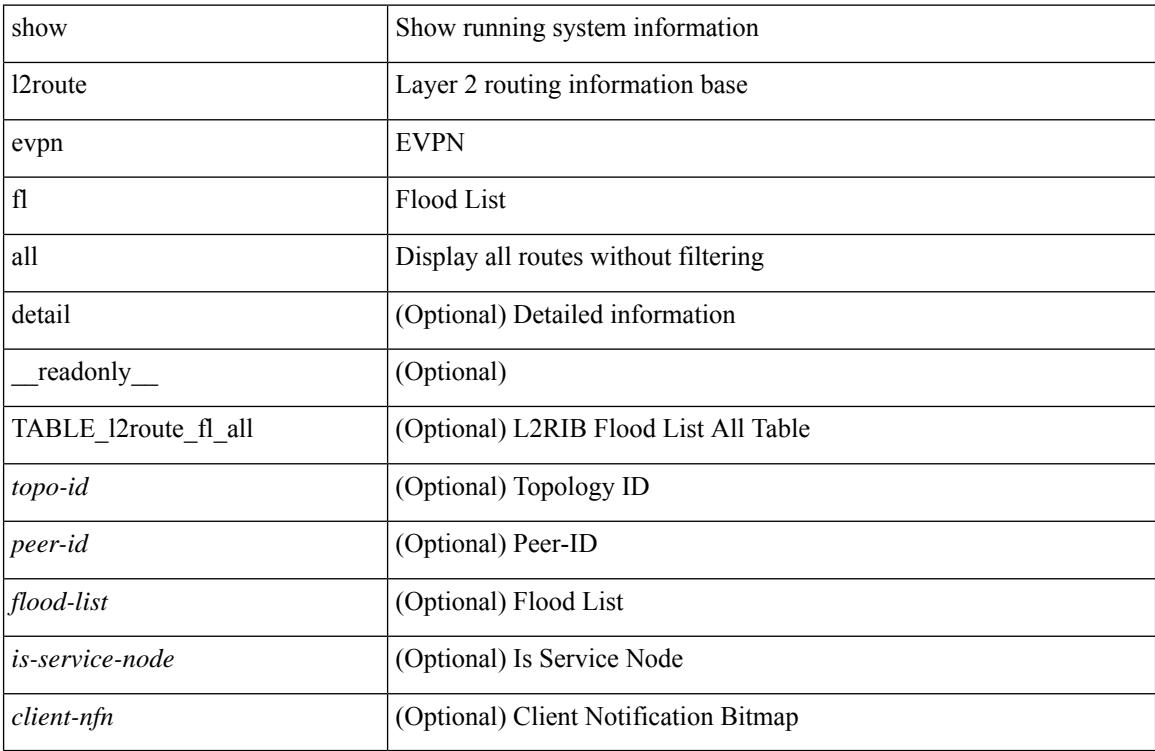

#### **Command Mode**

# **show l2route evpn fl evi**

show l2route evpn fl evi <vpn-id> [ detail ] [ \_readonly \_\_ TABLE\_l2route\_fl <peer-id> <flood-list> <is-service-node> [ <client-nfn> ] ]

## **Syntax Description**

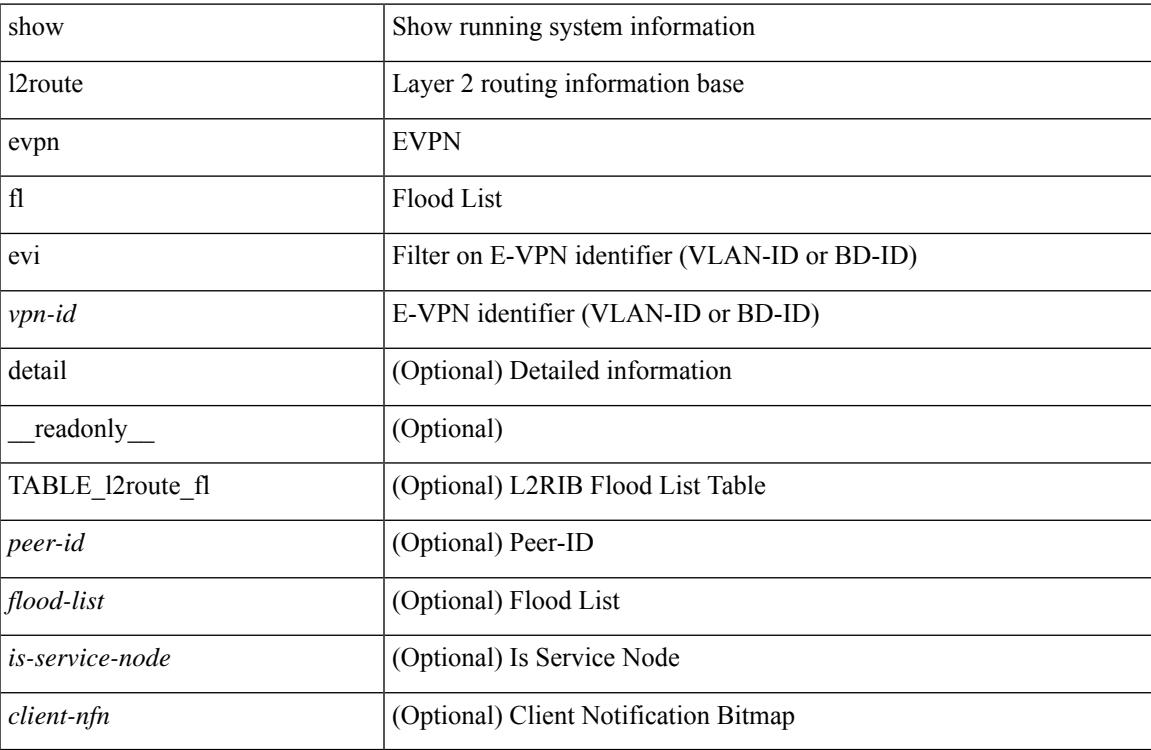

#### **Command Mode**

## **show l2route evpn imet all**

show l2route evpn imet all [ detail ] [ \_\_readonly\_\_ TABLE\_l2route\_imet\_all <topo-id> <vni> <prod-type>  $\langle \text{ip-addr} \rangle$  [  $\langle \text{eth-tag-id} \rangle$  ] [  $\langle \text{pmsi-flags} \rangle$  ] [  $\langle \text{flags} \rangle$  ] [  $\langle \text{type} \rangle$  ] [  $\langle \text{vin-label} \rangle$  ] [  $\langle \text{tunnel-id} \rangle$  ] [  $\langle \text{client-nfn} \rangle$ ] ]

## **Syntax Description**

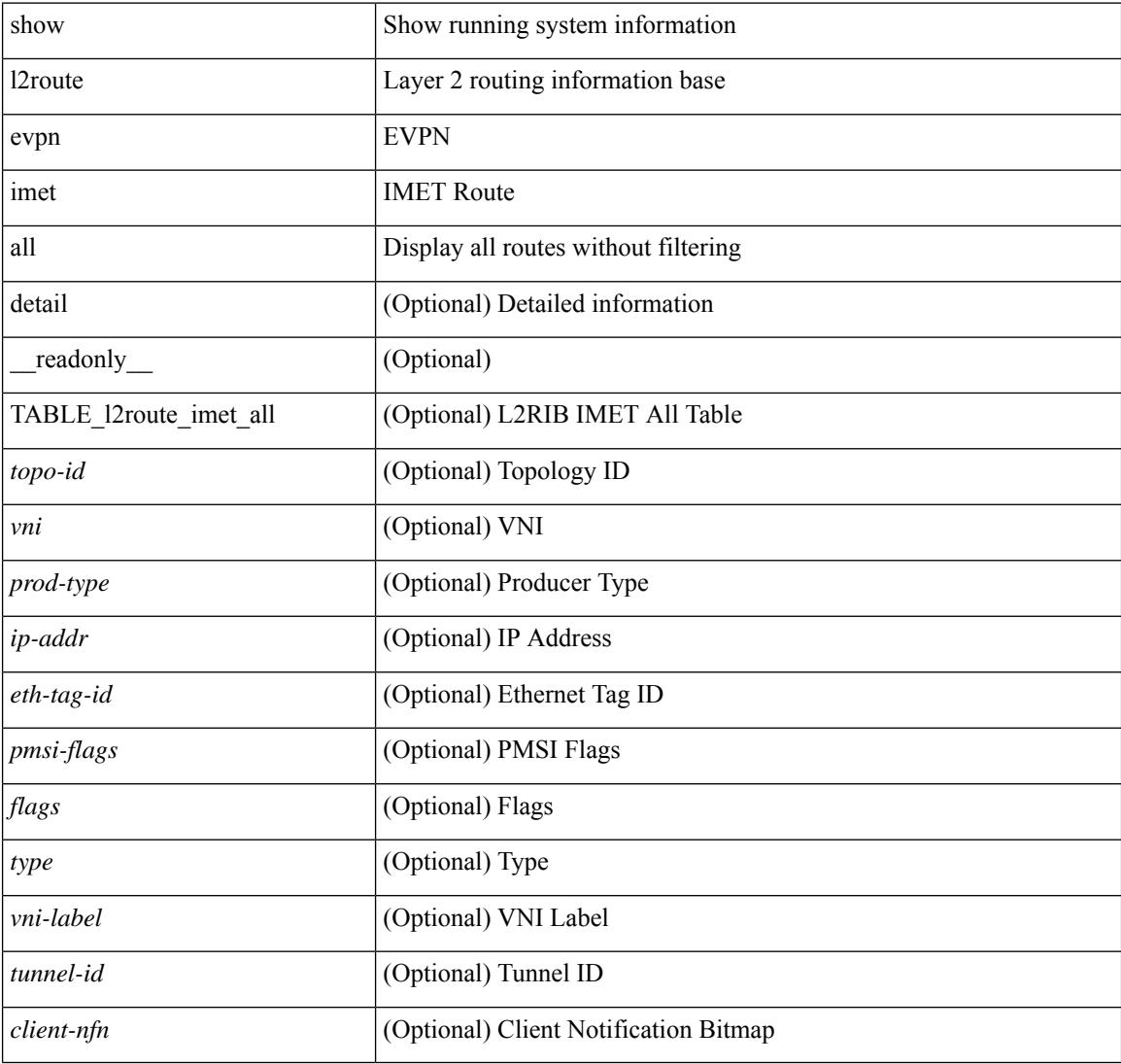

### **Command Mode**

# **show l2route evpn imet evi**

show l2route evpn imet evi <vpn-id> [ bgp | vxlan ] [ detail ] [ \_\_readonly\_\_ TABLE\_l2route\_imet <vni> <prod-type> <ip-addr> [ <eth-tag-id> ] [ <pmsi-flags> ] [ <flags> ] [ <type> ] [ <vni-label> ] [ <tunnel-id>  $]$ [ <client-nfn>]]

## **Syntax Description**

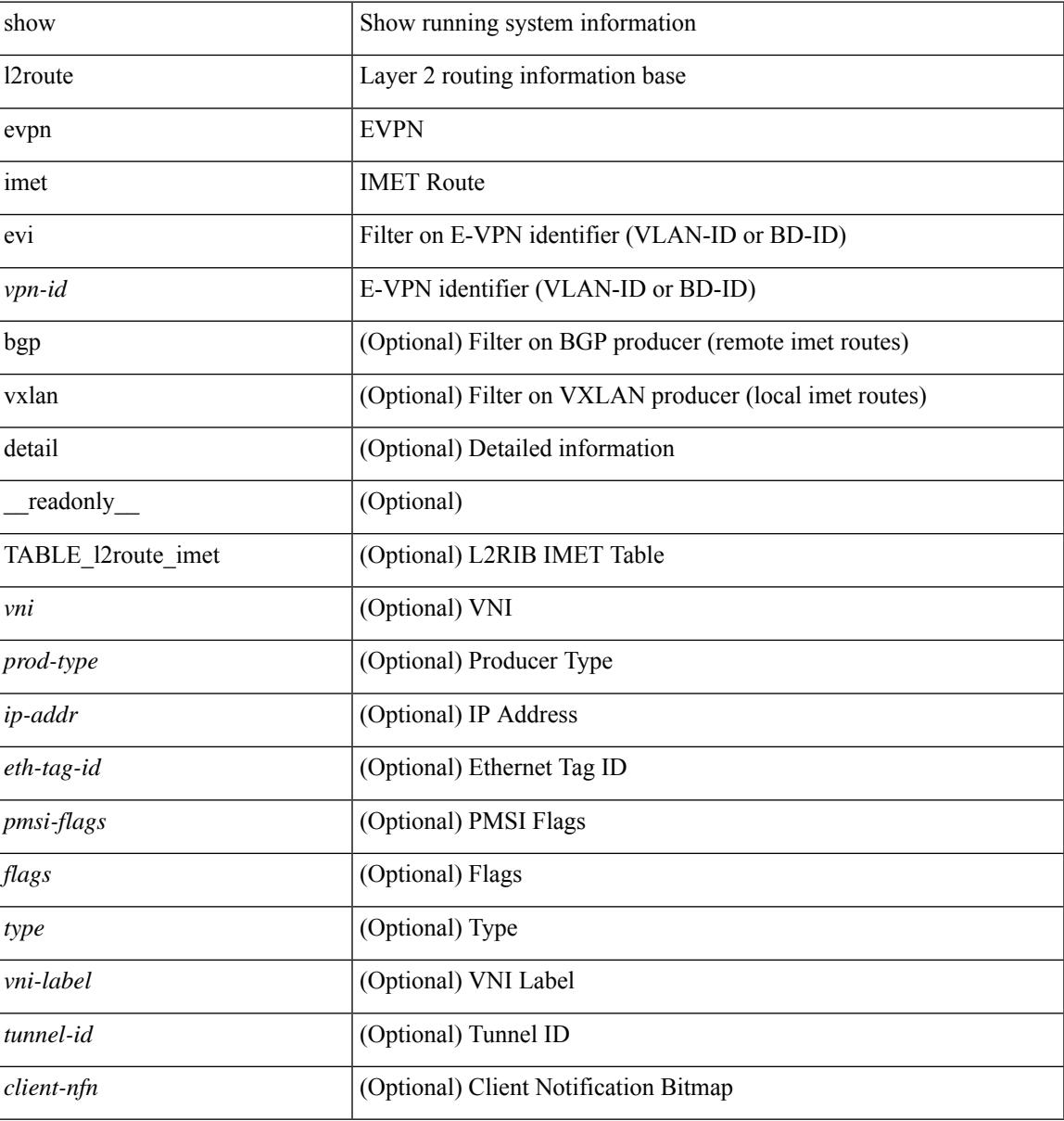

#### **Command Mode**

## **show l2route evpn mac-ip all**

show l2route evpn mac-ip all [detail ] [\_readonly\_TABLE\_l2route\_mac\_ip\_all <topo-id> <mac-addr> <host-ip> <prod-type> <flags> <seq-num> <next-hop1> [ <next-hop2> ] [ <l3-info> ] [ <fwd-state> ] [  $\le$ rte-res>] [ $\le$ sent-to>] [ $\le$ peerid>] [ $\le$ eer-ifindex>] [ $\le$ esi-id>] [ $\le$ soo>] [ $\le$ pcinfo>] [ $\le$ vrf-id>] [ <encap-type> ] ]

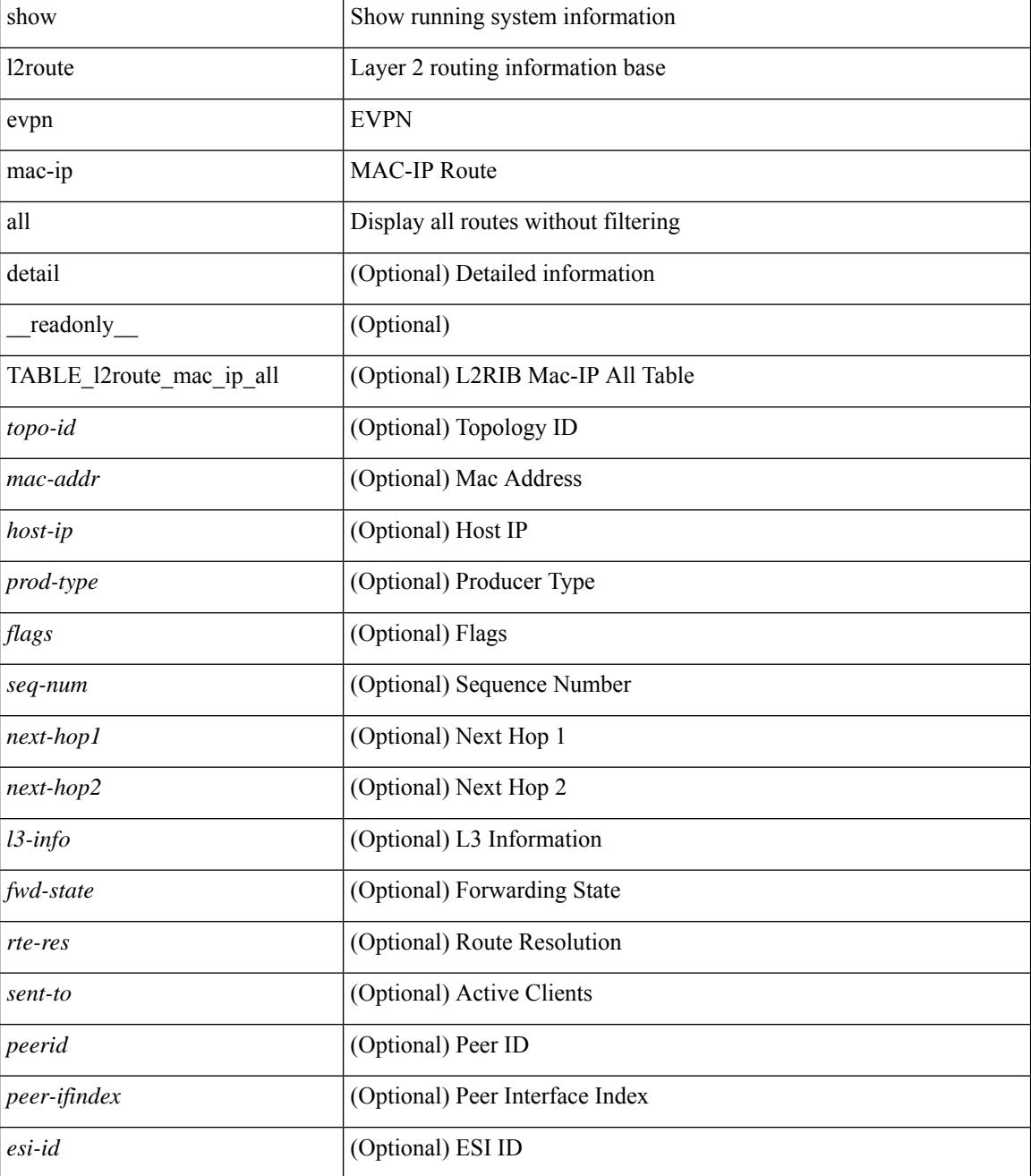

I

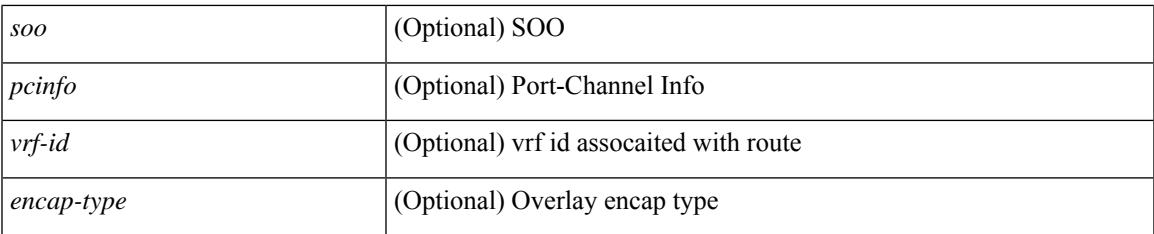

### **Command Mode**

## **show l2route evpn mac-ip evi**

show l2route evpn mac-ip evi  $\langle \text{vpp-id}\rangle$  [ arp | bgp | hmm | [ mac  $\langle \text{mac addr}\rangle$  | [ host-ip  $\langle \langle \text{vpy4 host}\rangle$  | <ipv6\_host> } ] [ next-hop { <ipv4\_addr> | <ipv6\_addr> | <if-hdl> } ] [ detail ] [ \_\_readonly\_ TABLE\_l2route\_mac\_ip\_evi <topo-id> <mac-addr> <host-ip> <prod-type> <flags> <seq-num> <next-hop1> [ <next-hop2> ] [ <l3-info> ] [ <fwd-state> ] [ <rte-res> ] [ <sent-to> ] [ <peerid> ] [ <peer-ifindex> ] [ <esi-id> ] [ <soo> ] [ <pcinfo> ] [ <vrf-id> ] [ <encap-type> ] ]

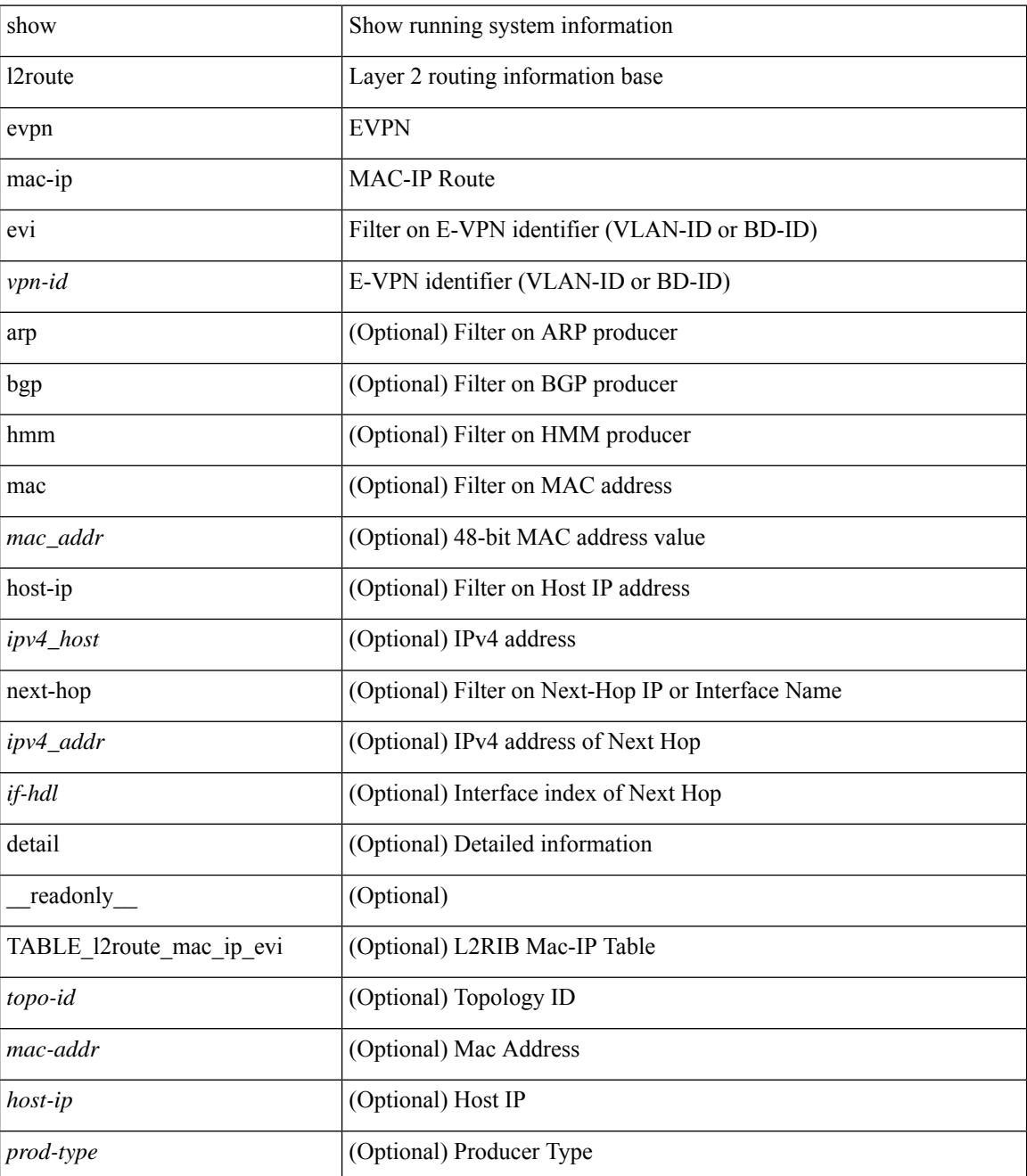

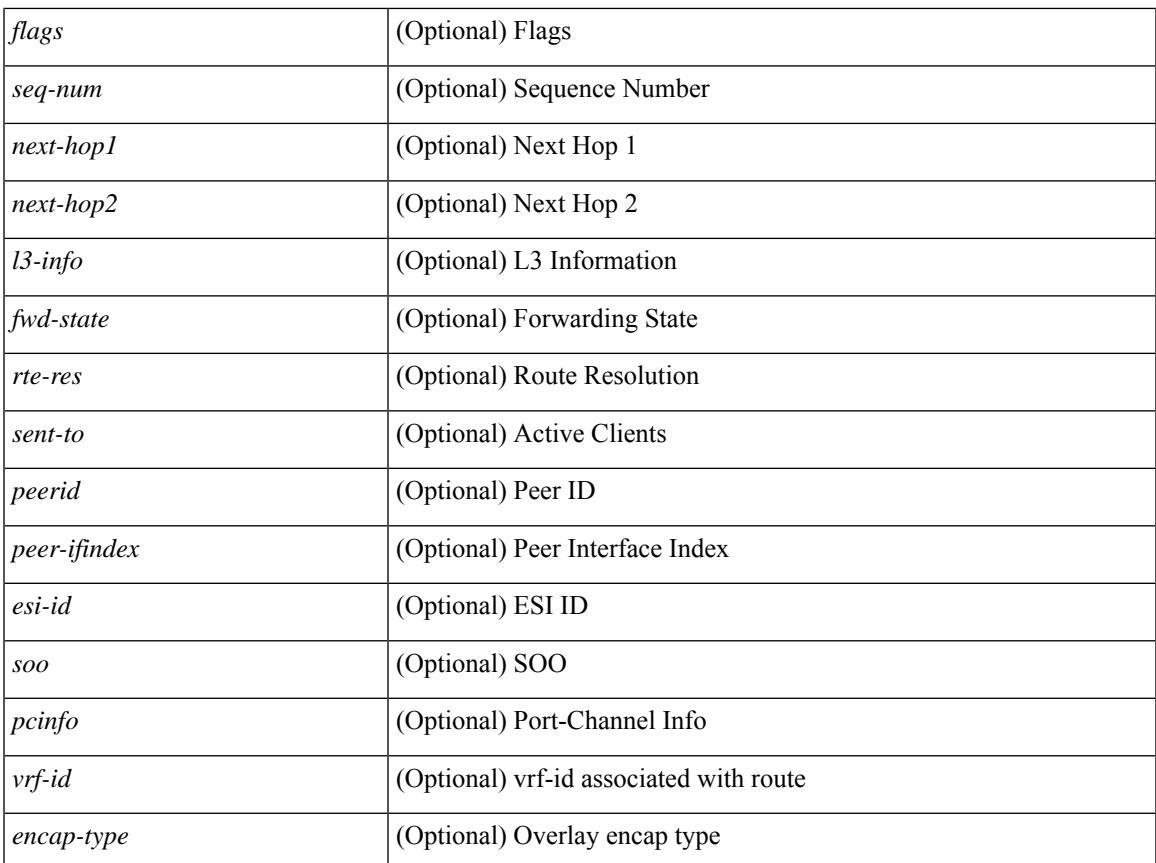

### **Command Mode**

• /exec

 $\mathbf l$ 

## **show l2route evpn mac all**

show l2route evpn mac all [ detail ] [ \_readonly \_TABLE\_l2route\_mac\_all <topo-id> <mac-addr>  $\text{proad-type} > \text{flags} > \text{seq-num} > \text{next-hop1} > [$   $\text{next-hop2} > ]$   $[$   $\text{true-res} > ]$   $[$   $\text{fwd-state} > ]$   $[$   $\text{res-pl-next-hop1} >$ ] [ <res-pl-next-hop2> ] [ <sent-to> ] [ <esi-id> ] [ <soo> ] [ <pcinfo> ] [ <encap-type> ] ]

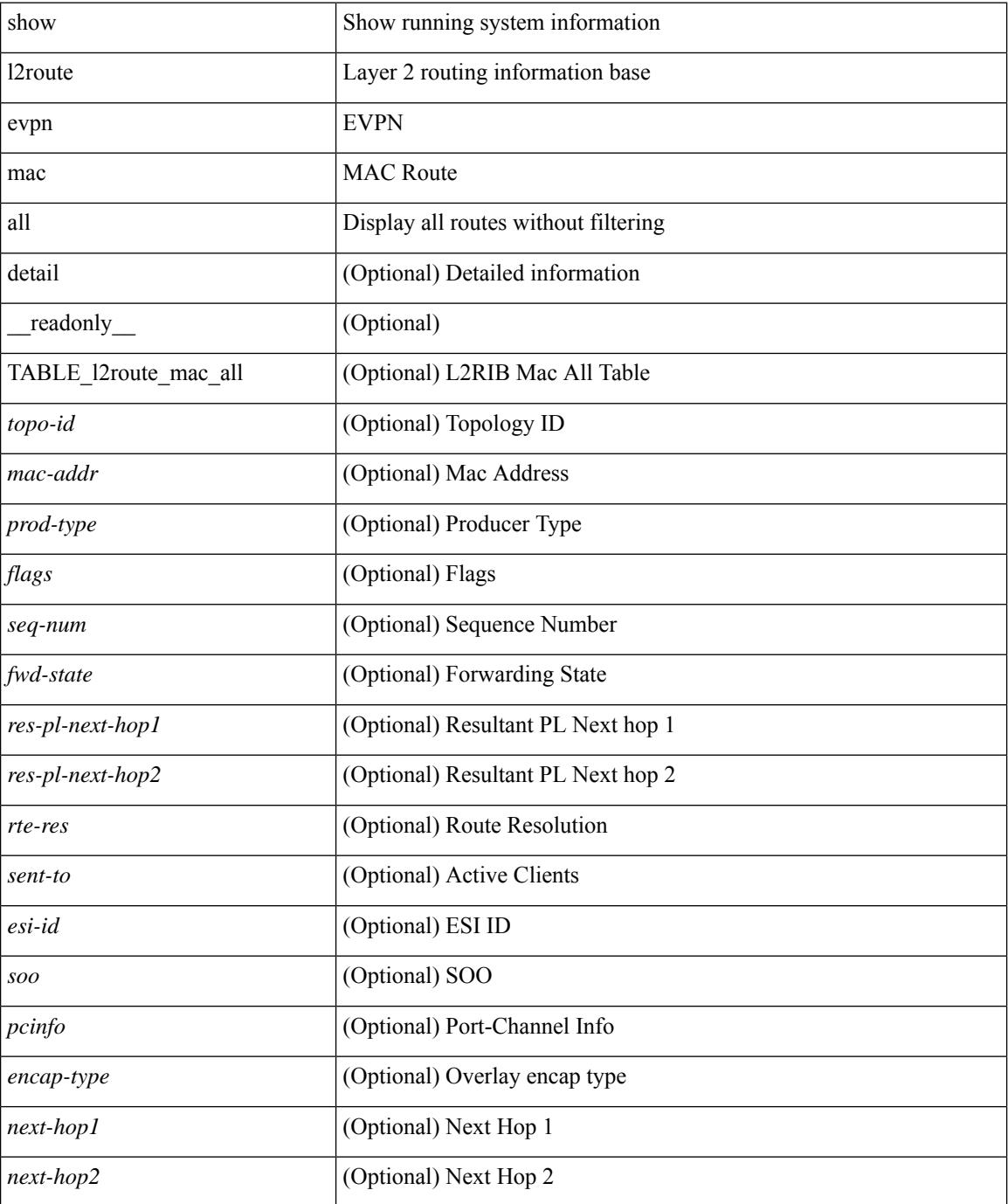

 $\mathbf{l}$ 

## **Command Mode**

## **show l2route evpn mac evi**

show l2route evpn mac evi <vpn-id> [ static | local | bgp | vxlan | lisp ] [ mac <mac\_addr> ] [ next-hop { <ipv4\_addr> | <ipv6\_addr> | <if-hdl> } ] [ esi <esi-id> ] [ detail ] [ \_\_readonly\_\_ TABLE\_l2route\_mac\_evi <topo-id> <mac-addr> <prod-type> <flags> <seq-num> <next-hop1> [ <next-hop2> ] [ <rte-res> ] [ <fwd-state>  $\left[\frac{1}{2} \times \text{res-pl-next-hop1}\right]$  [  $\le$  res-pl-next-hop2>  $\left[\frac{1}{2} \times \text{sent-to-1}\right]$  [  $\le$  si-id>  $\left[\frac{1}{2} \times \text{soc} \right]$  [  $\le$  encap-type> ] ]

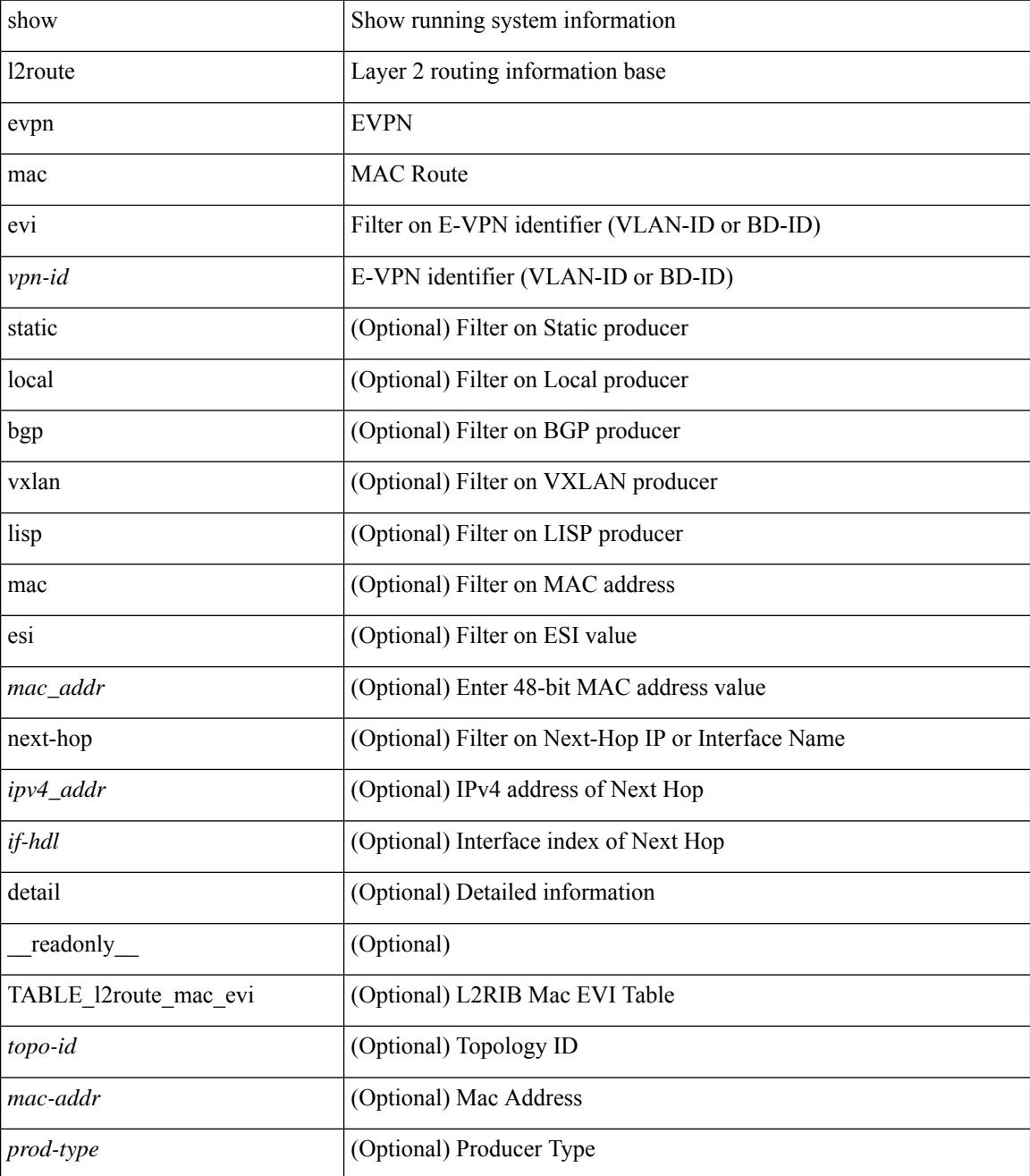

 $\mathbf{l}$ 

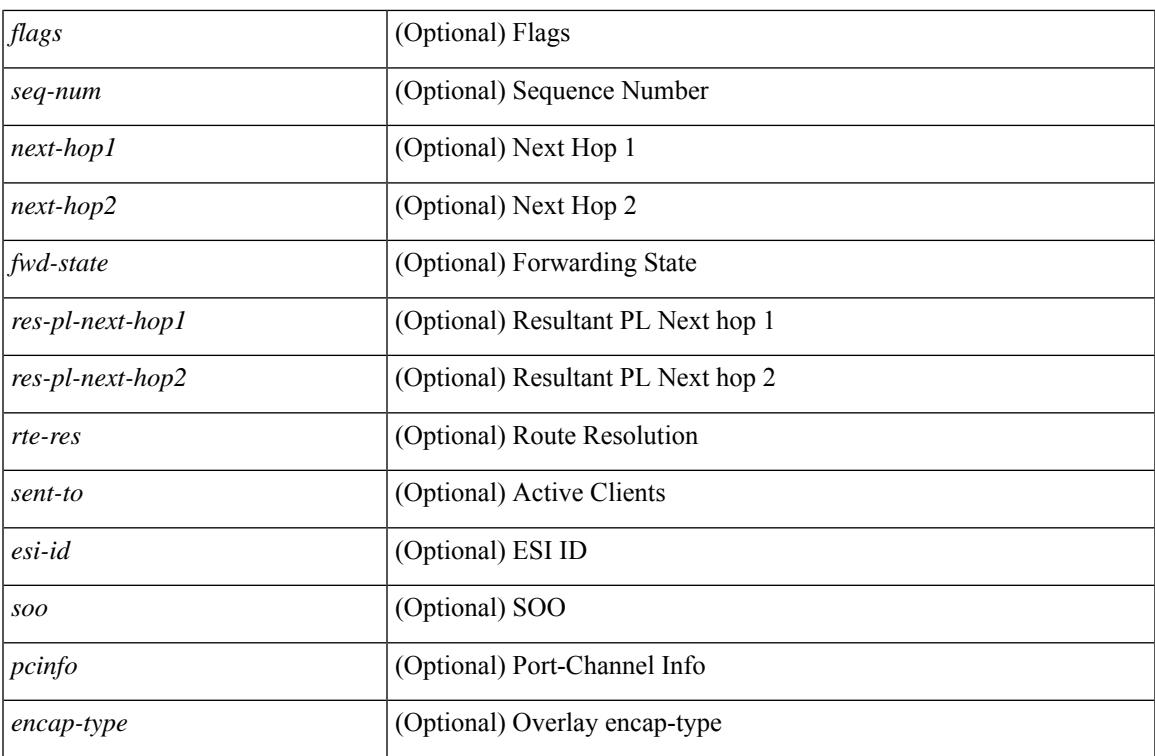

#### **Command Mode**

# **show l2route evpn path-list all**

show l2route evpn path-list { all | esi <esi-id> } [ detail ] [ \_\_readonly\_\_ TABLE\_l2route\_evpn\_pathlist\_all  $\text{topo-id}$  >  $\text{pred}$  >  $\text{iesi}$   $\text{[} \text{semable]}$   $\text{[} \text{else]}$   $\text{[} \text{else]}$   $\text{[} \text{else]}$   $\text{[} \text{else]}$   $\text{[} \text{else]}$   $\text{[} \text{else]}$   $\text{[} \text{else]}$   $\text{[} \text{else]}$   $\text{[} \text{else]}$   $\text{[} \text{else]}$   $\text{[} \text{else]}$   $\text{[} \text{else]}$   $\text{[} \text{else]}$   $\text{[} \text$ } ] [ { <res-next-hop> } ] ]

#### **Syntax Description**

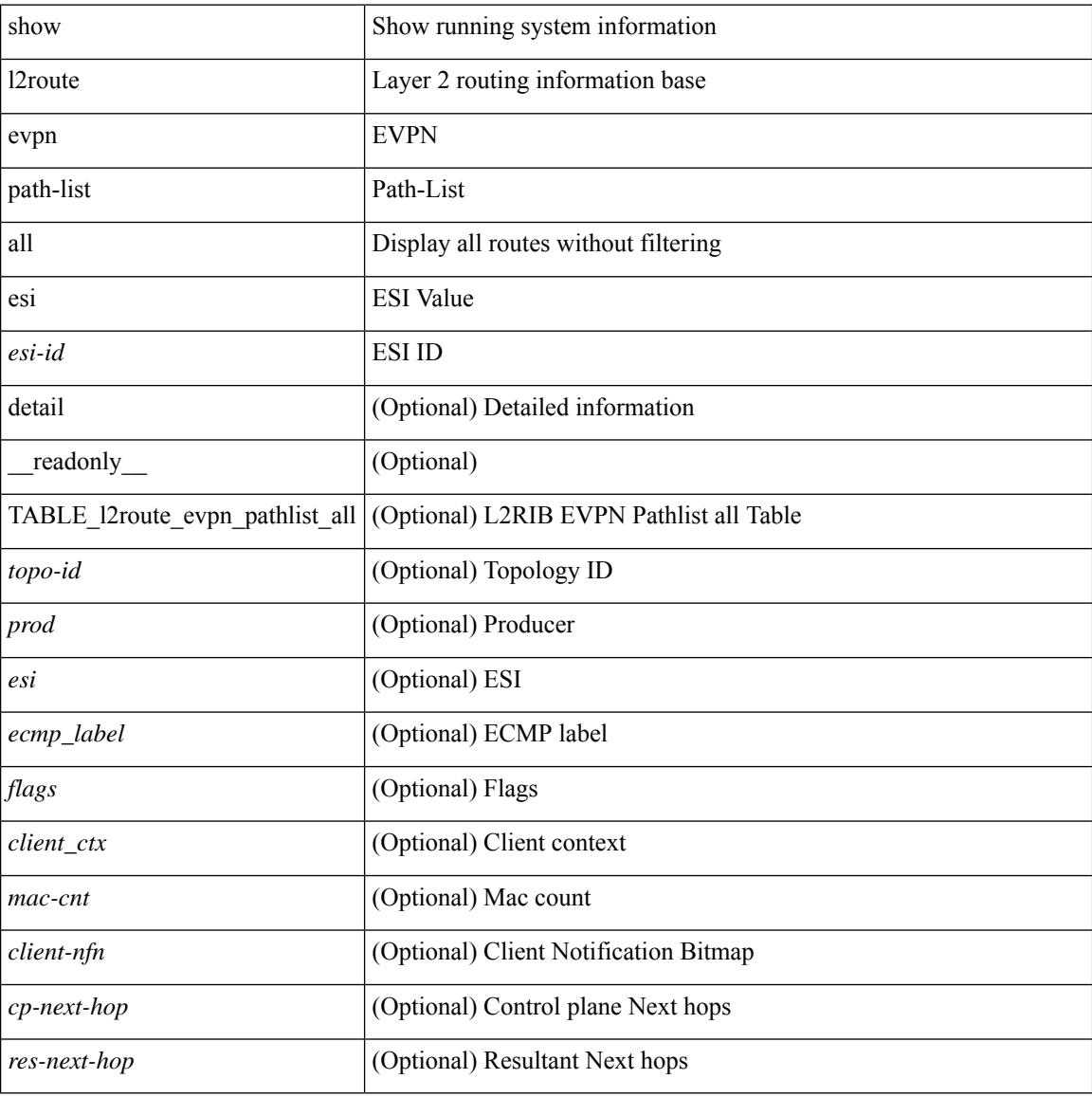

#### **Command Mode**

## **show l2route evpn startup-route all**

show l2route evpn startup-route all [ detail ] [ \_readonly \_ TABLE\_l2route\_startup\_route\_all <topo-id> <src-group> <del-src-group> [ <src-lpbk-ifhdl> ] [ <nve-ifhdl> ] [ <flags> ] [ <client-nfn> ] ]

## **Syntax Description**

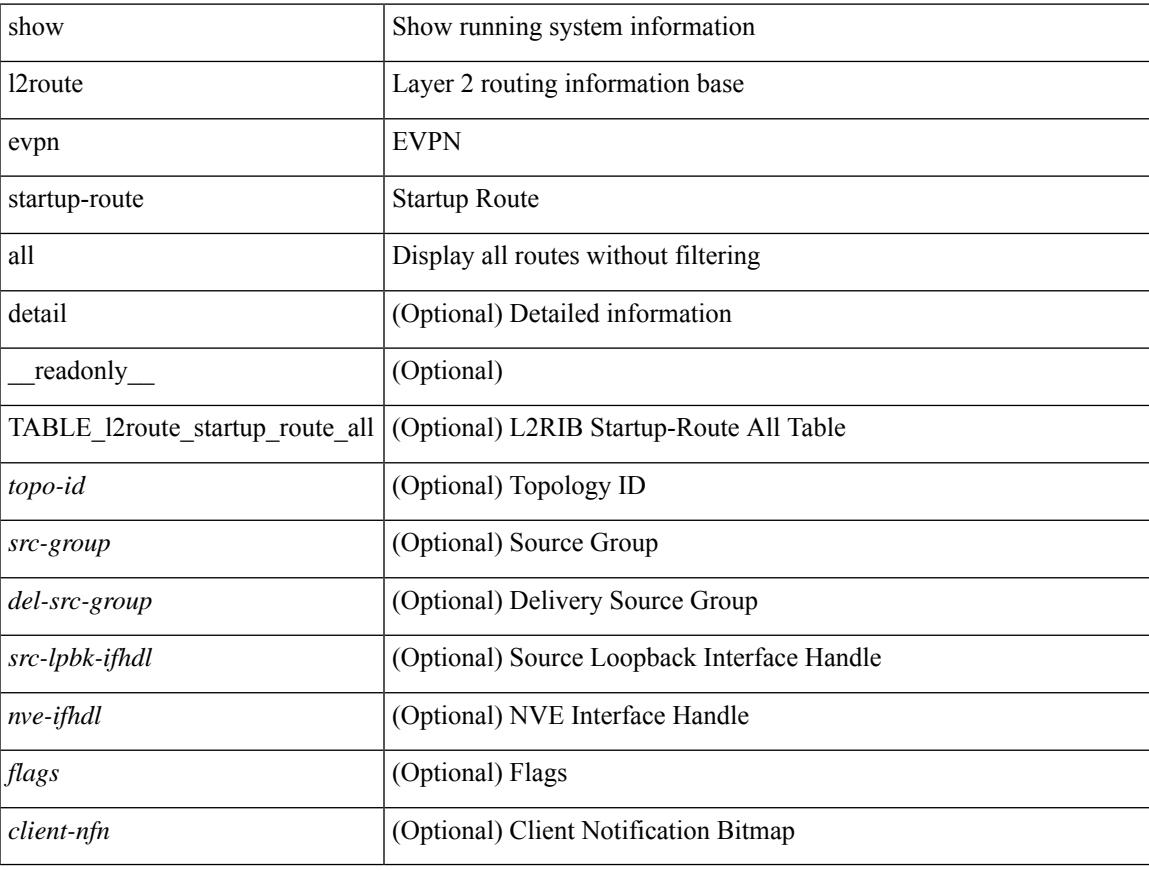

### **Command Mode**

## **show l2route evpn startup-route evi**

show l2route evpn startup-route evi <vpn-id> [ detail ] [ \_readonly \_TABLE\_l2route\_startup\_route <src-group> <del-src-group> [ <src-lpbk-ifhdl> ] [ <nve-ifhdl> ] [ <flags> ] [ <client-nfn> ] ]

### **Syntax Description**

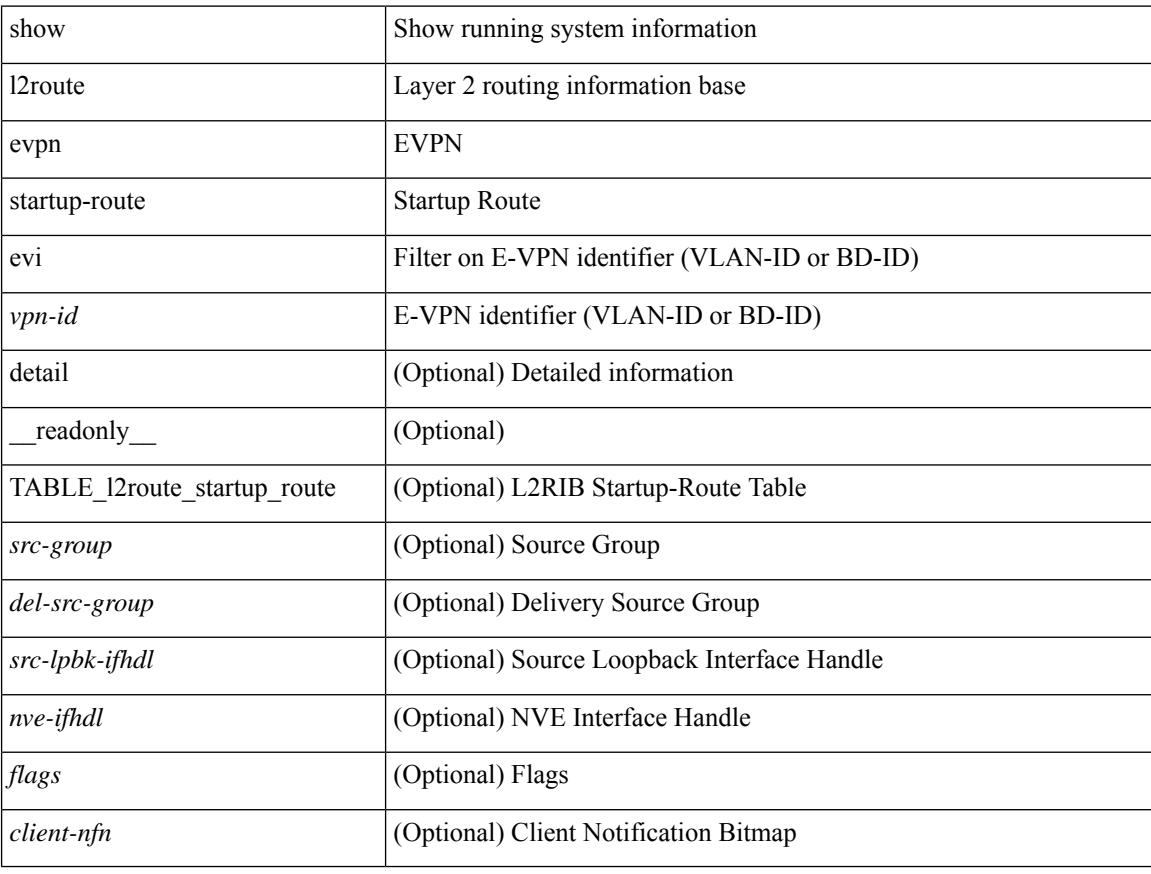

#### **Command Mode**

# **show l2route fl topology**

show l2route fl { topology <topo-id> | all } [ detail ] [ \_\_readonly\_\_ TABLE\_l2route\_fl [ <topo-id> ] <peer-id> <flood-list> <is-service-node> [ <client-nfn> ] ]

## **Syntax Description**

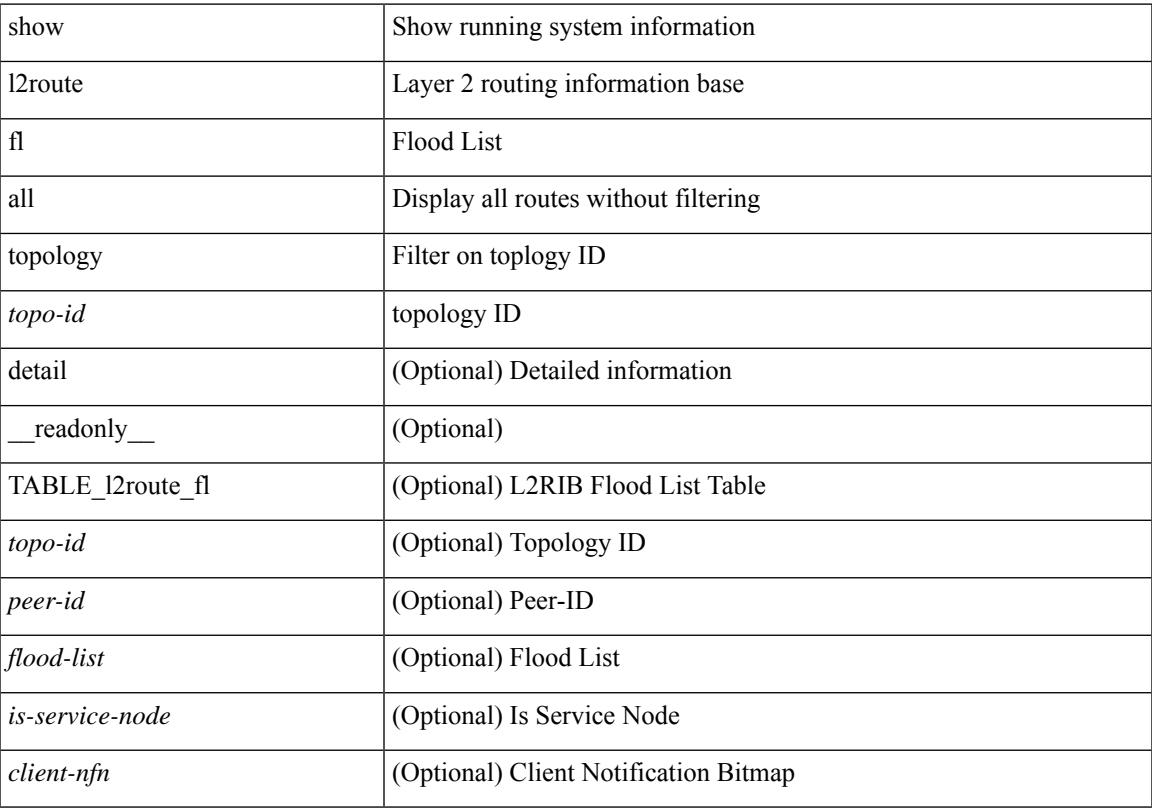

## **Command Mode**

# **show l2route peerid**

show l2route peerid [ \_readonly \_\_ TABLE\_l2route\_peerid <if-hdl> <ip-addr> <peer-id> <if-idx> <num-macs>  $\le$ num-nhs $>$ ]

## **Syntax Description**

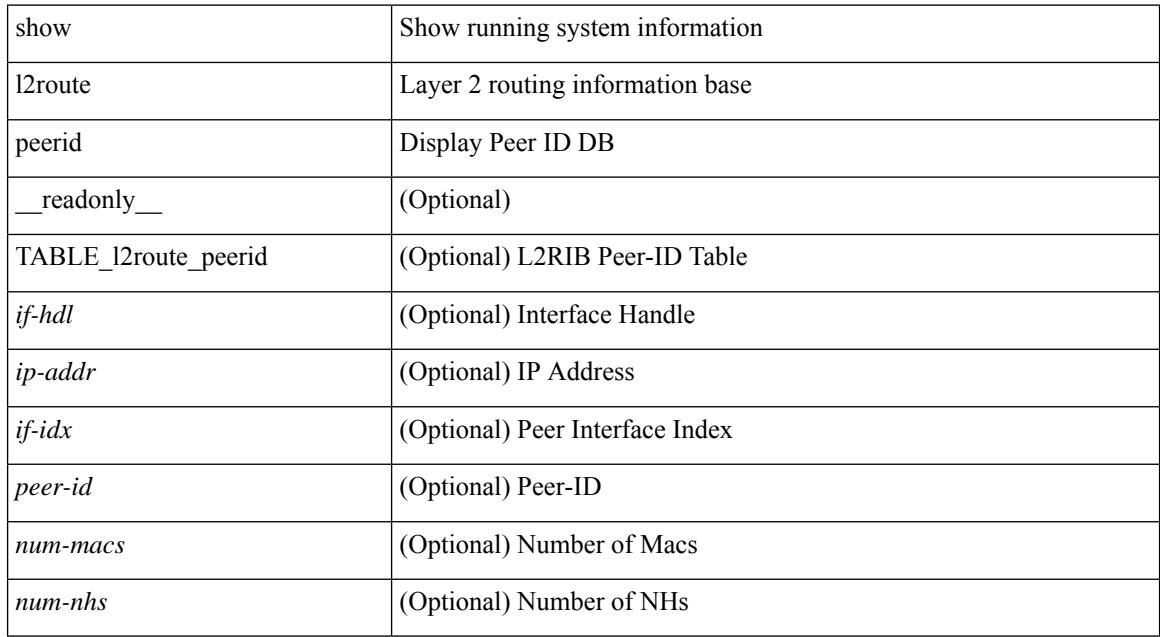

#### **Command Mode**

# **show l2route summary**

show l2route summary [ \_\_readonly\_\_ { <total\_memory> <numof\_converged\_tables> [ { TABLE\_l2route\_summary <table\_name> { TABLE\_producer <producer\_name> <id> <objects> <memory> } <total><total\_obj><total\_mem> } ] } ]

#### **Syntax Description**

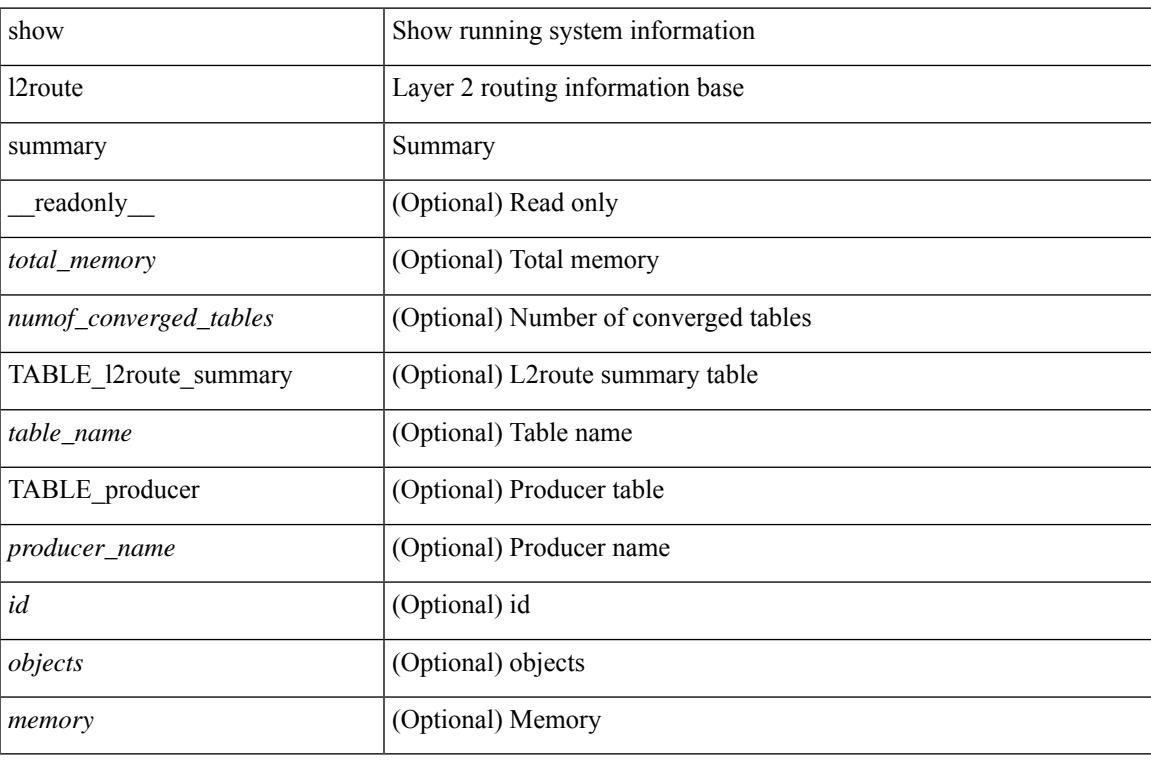

#### **Command Mode**

## **show l2route topology**

show l2route { mac-ip | openflow mac-ip } { topology  $\lt$ topo-id> | all } [ detail ] [ \_\_readonly\_ TABLE\_12route\_mac\_ip <topo-id> <mac-addr> <host-ip> <prod-type> <flags> <seq-num> <next-hop1> [ <next-hop2> ] [<l3-info> ] [<fwd-state> ] [<rte-res> ] [<sent-to> ] [<peerid> ] [<peer-ifindex> ] [<esi-id> ] [ <soo> ] [ <pcinfo> ] [ <vrf-id> ] [ <encap-type> ] ]

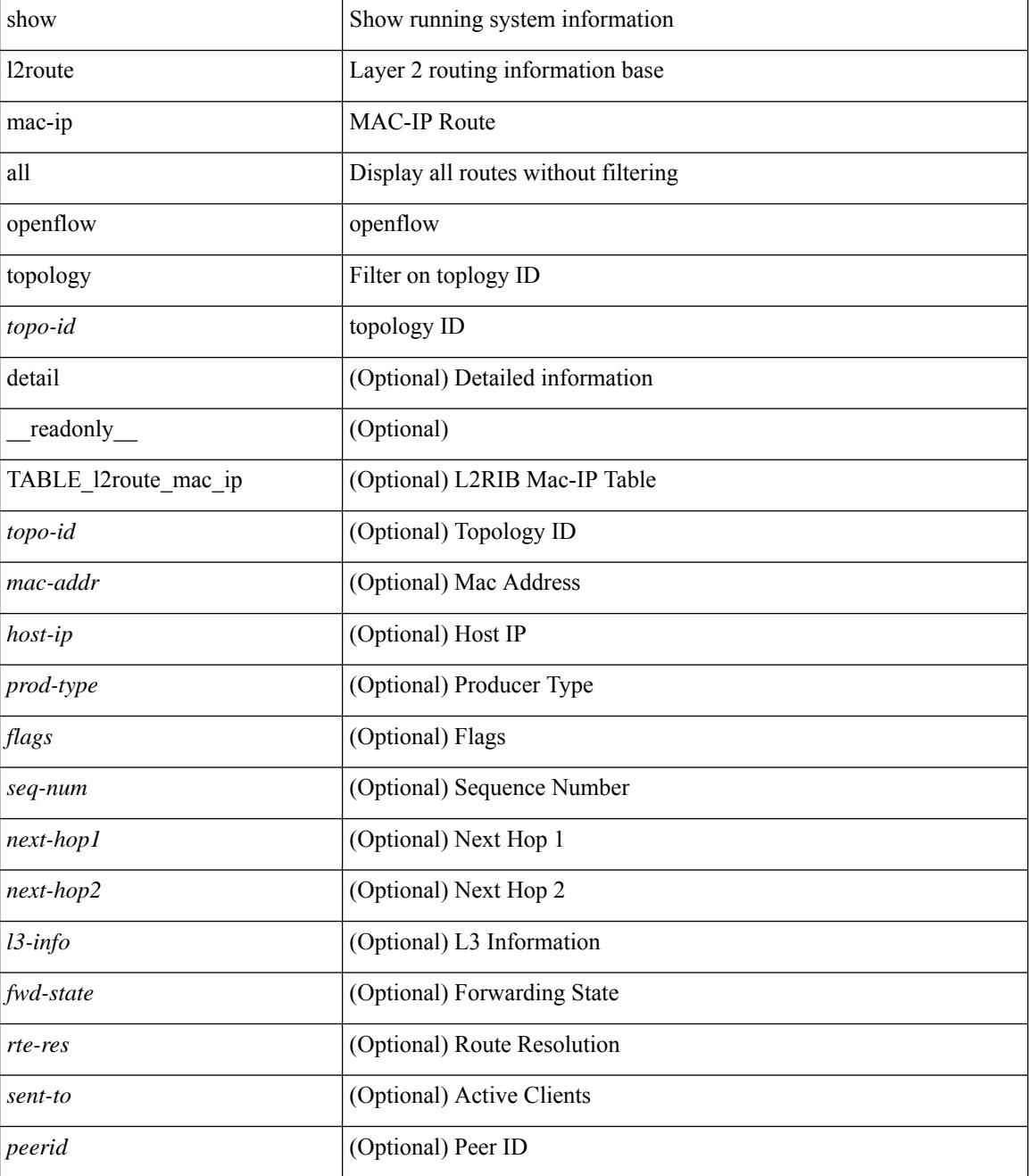

I

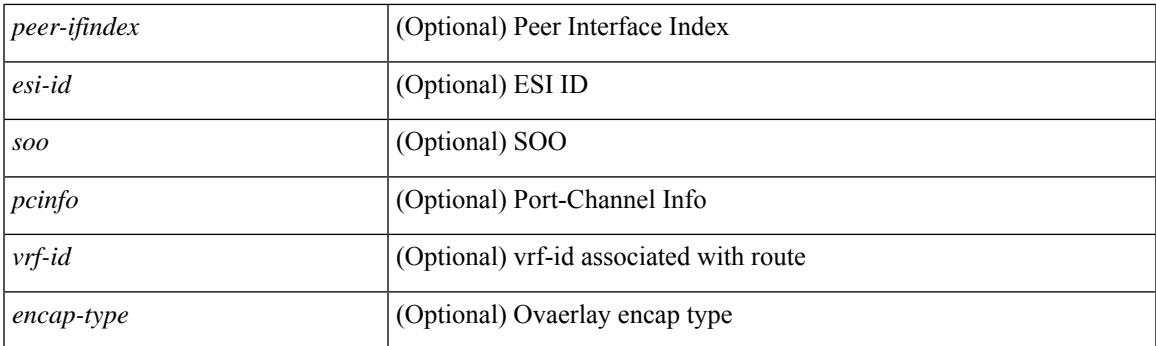

## **Command Mode**

# **show l2route topology**

show l2route topology [ <topo\_id> ] [ detail ] [ \_\_readonly\_\_ TABLE\_l2route\_topology <topo-id> <topo-name>  $\text{Kopo-type}>$   $[\text{cm} >]$   $[\text{cm} >]$   $[\text{cm} >]$   $[\text{cm} >]$   $[\text{cm} >]$   $[\text{cm} >]$   $[\text{cm} >]$   $[\text{cm} >]$   $[\text{cm} >]$   $[\text{cm} >]$ <emulated-ro-ip> ] [ <tx-id> ] [ <rcvd-flag> ] [ <rmac> ] [ <vrf-id> ] [ <vmac> ] [ <vmac-ro> ] [ <flags> ] [ <sub-flags> ] [ <prev-flags> ] ]

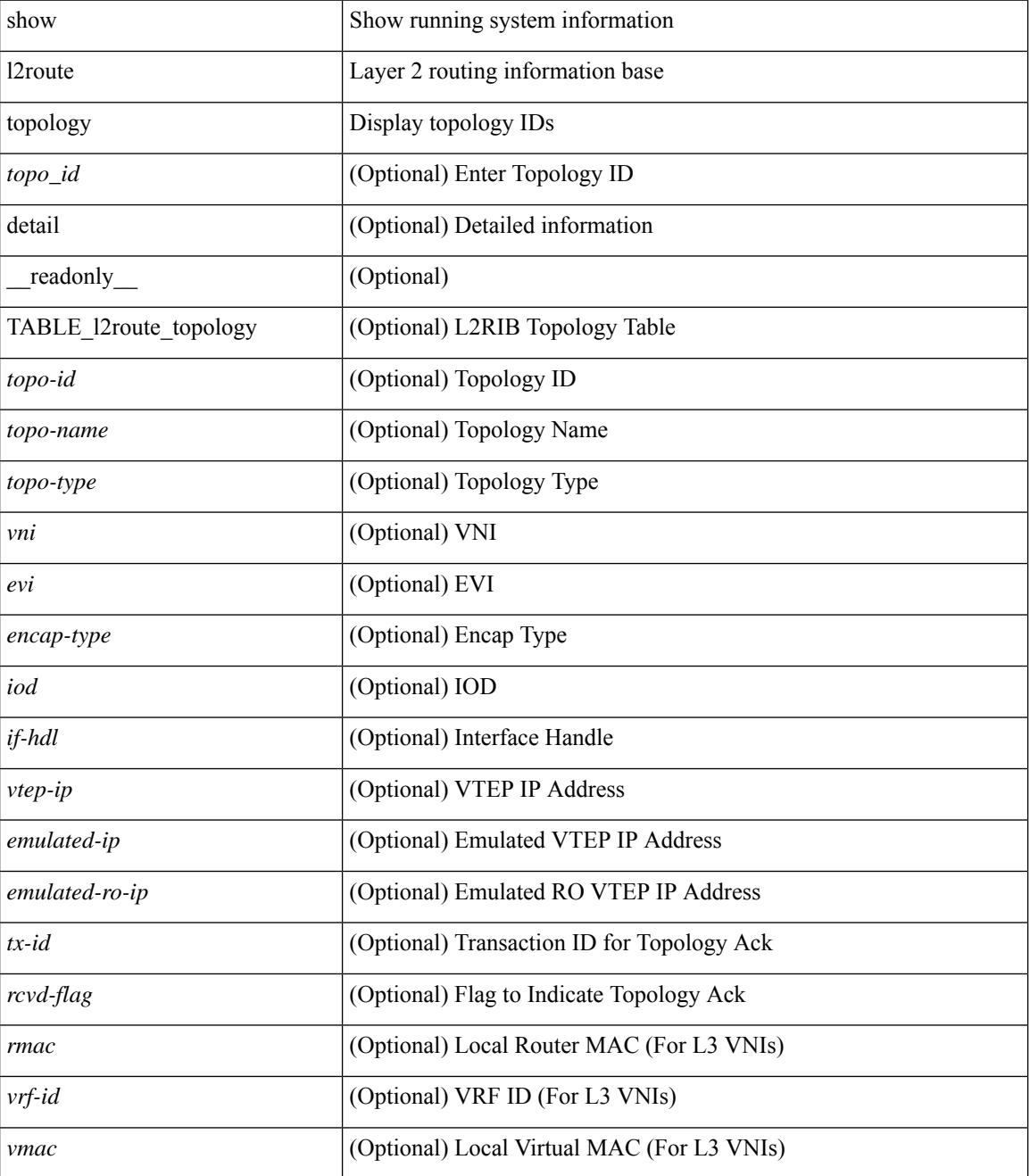

I

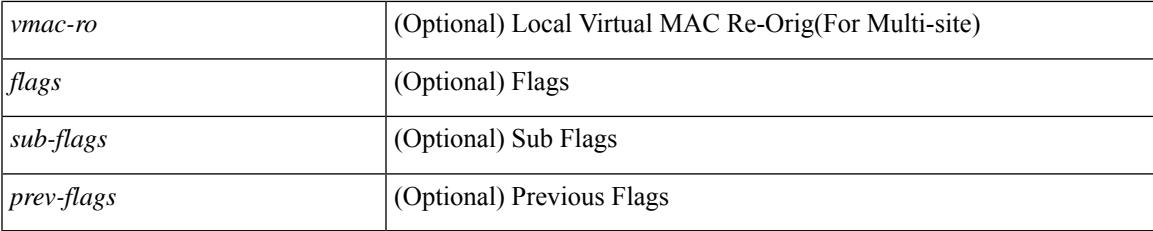

## **Command Mode**

## **show l2route topology**

show l2route { mac | openflow mac | dataplane mac [ local | remote ] } { topology  $\lt$ topo-id> | all } [ detail ] [ \_readonly \_\_ TABLE\_l2route\_mac <topo-id> <mac-addr> <prod-type> <flags> <seq-num> <next-hop1> [ <next-hop2> ] [ <rte-res> ] [ <fwd-state> ] [ <res-pl-next-hop1> ] [ <res-pl-next-hop2> ] [ <sent-to> ] [  $\langle -\text{esi-id} \rangle$   $[ \langle -\text{soo} \rangle ]$   $[ \langle -\text{pei} \rangle ]$   $[ \langle -\text{encap-type} \rangle ]$ 

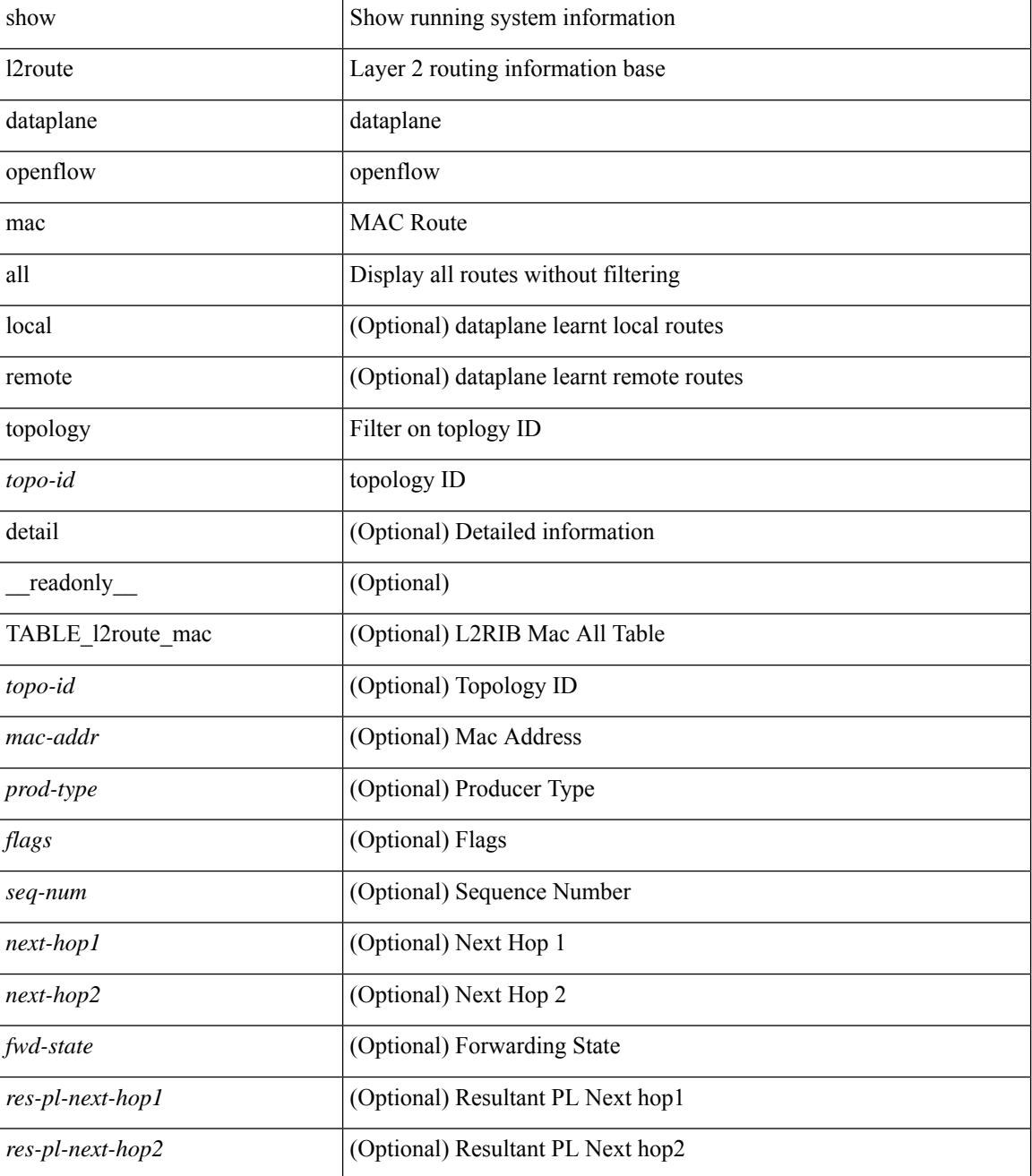

 $\mathbf l$ 

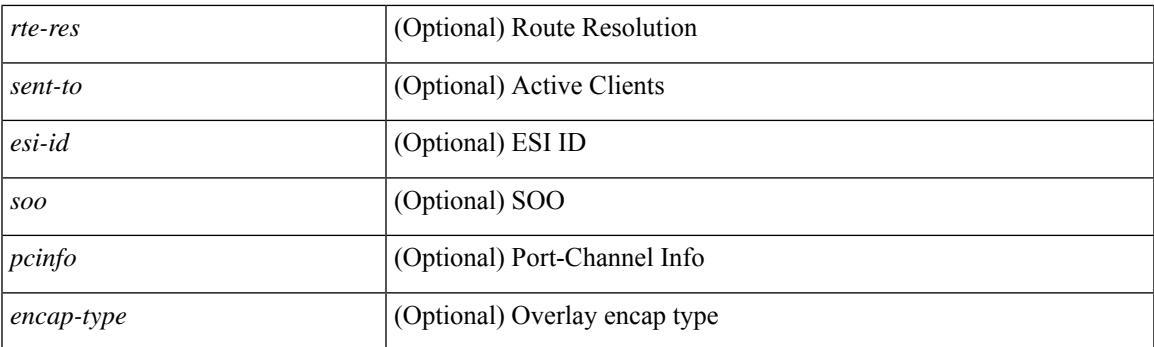

## **Command Mode**

## **show lacp counters**

show lacp counters [interface <if0>] [detail ] [\_readonly\_TABLE\_interface <interface>TABLE\_member <port> <pdus-sent> <pdus-rcvd> <marker-rcvd> <marker-resp-sent> [ <marker-sent> ] [ <marker-resp-rcvd> ] <pkt-errors> [<pdu-timeout-count> ] [<flap-count> ] [<illegal-rcvd> ] [<unknown-rcvd> ] ]

#### **Syntax Description**

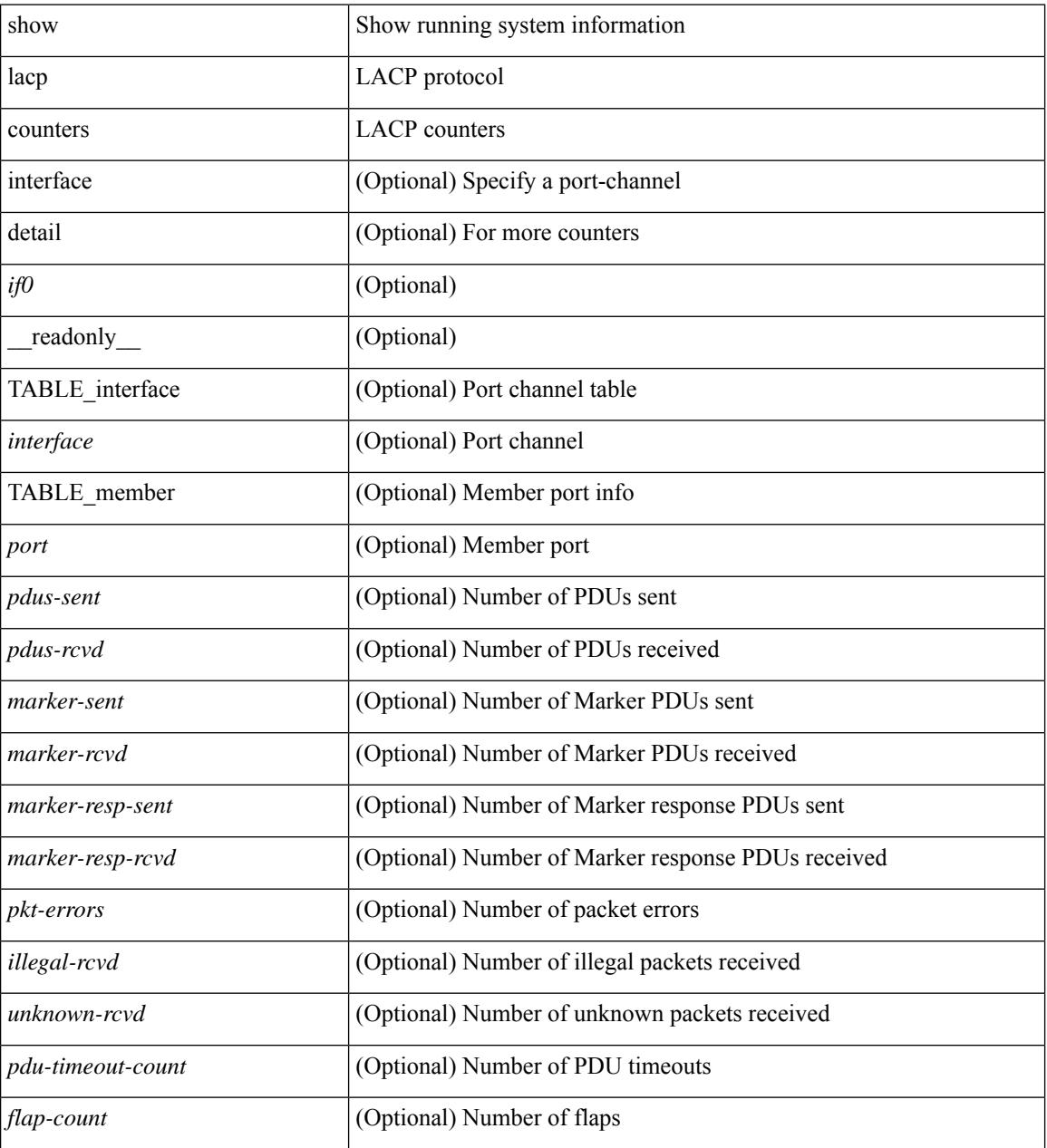

### **Command Mode**

## **show lacp interface**

show lacp interface  $\lceil \frac{\text{if0>}}{\text{if0>}} \rceil$  readonly  $\lceil \frac{\text{TableE}}{\text{TableE}} \rceil$  and  $\lceil \frac{\text{if0>}}{\text{if0>}} \rceil$ <channel-group> <port-channel> <pdus-sent> <pdus-rcvd> <marker-sent> <marker-rcvd> <marker-resp-sent> <marker-resp-rcvd> <unknown-rcvd> <illegal-rcvd> <lag-id> <active-time> { localport <local-interface> <local-mac-address> <local-system-priority> <local-port-priority> <local-port-num> <local-op-key> <local-activity> <local-timeout> <local-sync> <local-collecting> <local-distributing> <partner-info-timeout> <local-admin-state> <local-oper-state> } { partnerport <partner-interface> <partner-mac-address> <partner-system-priority> <partner-port-priority> <partner-port-num> <partner-op-key> <partner-activity> <partner-timeout> <partner-sync> <partner-collecting> <partner-distributing> <partner-admin-state>  $\langle$  <partner-oper-state> }  $\langle$  <agg-or-indiv> } ]

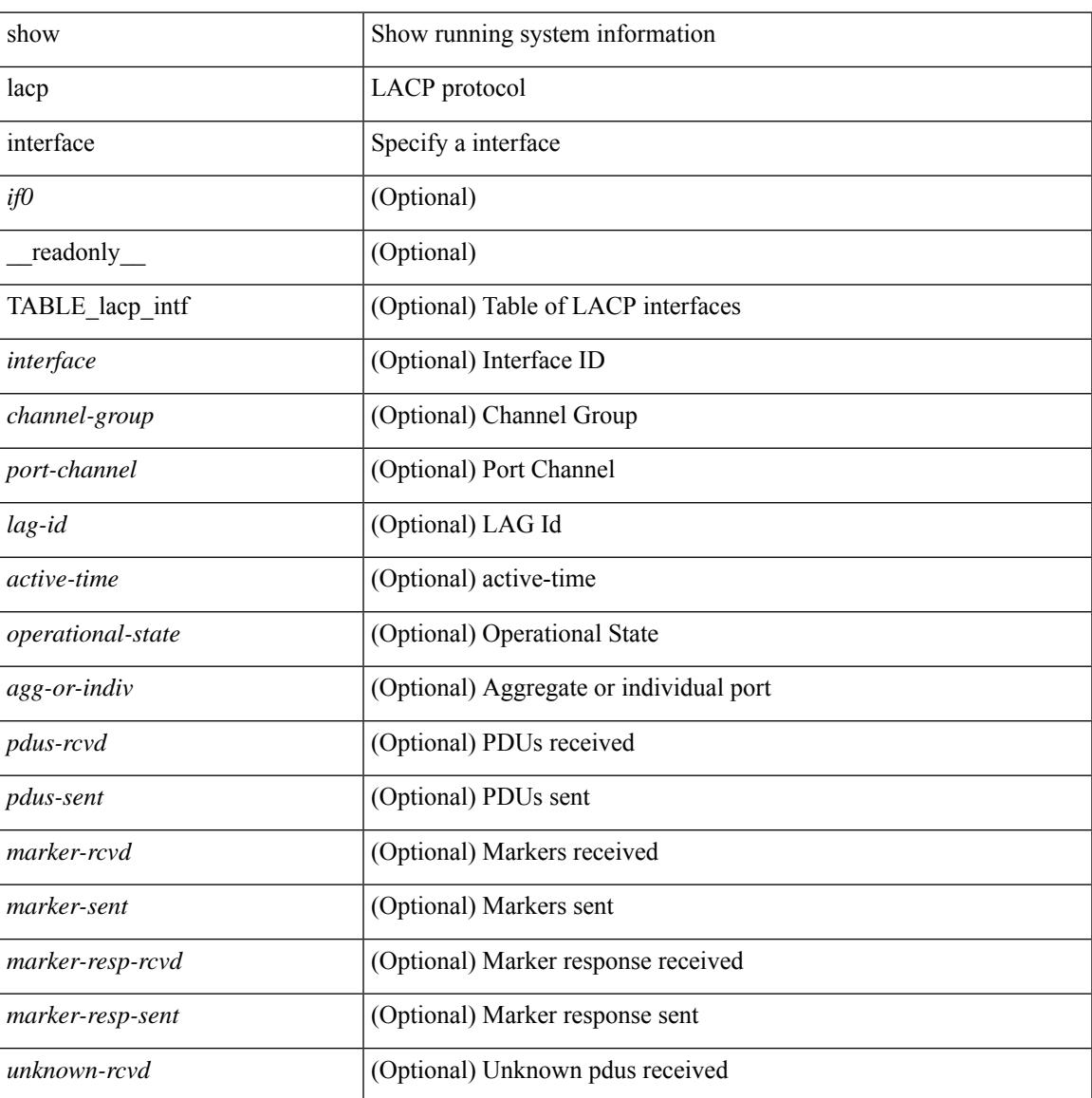

I

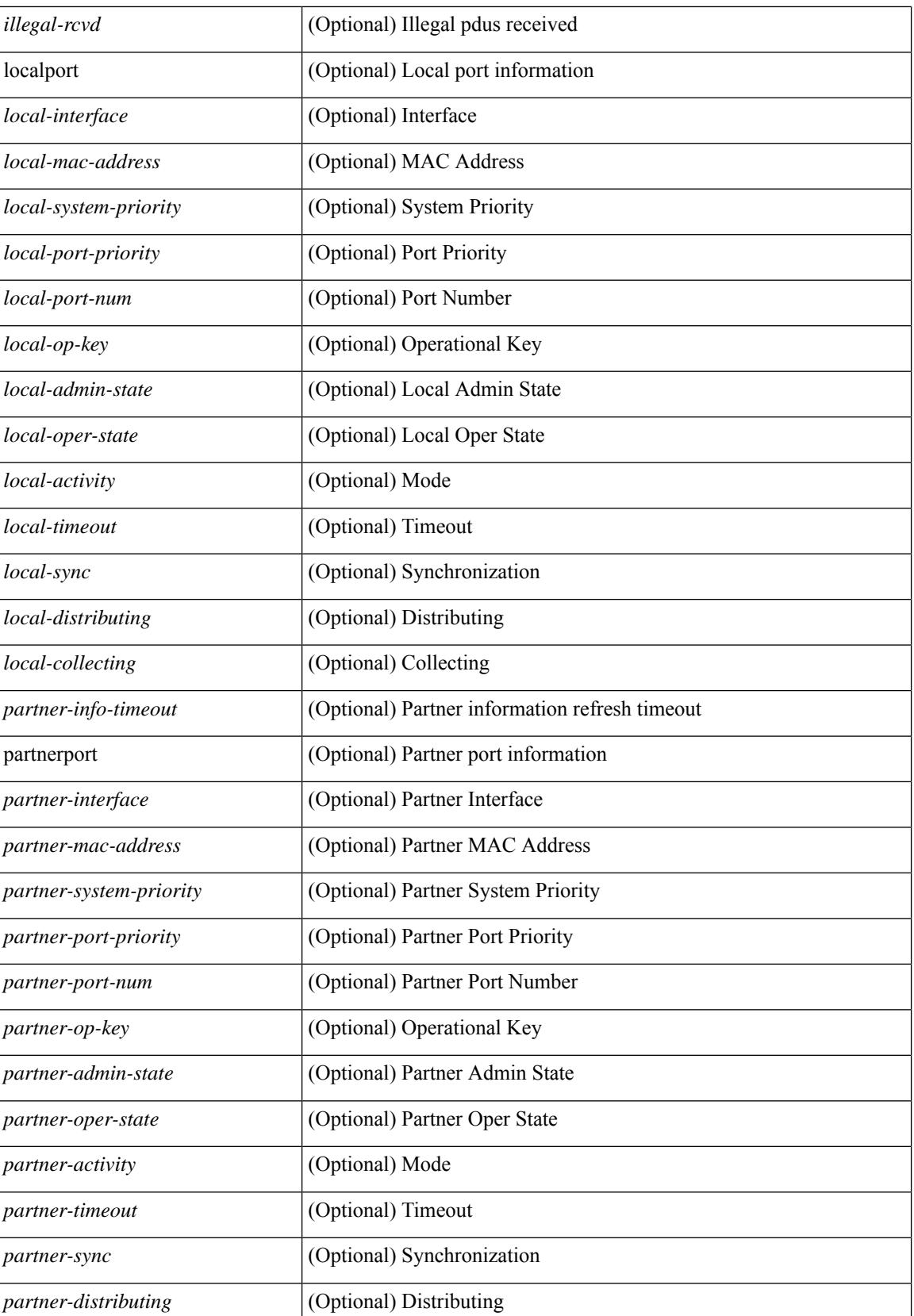

 $\mathbf{l}$ 

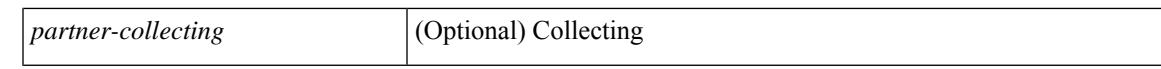

#### **Command Mode**

# **show lacp issu-impact**

show lacp issu-impact [ \_\_readonly \_\_ TABLE\_interface <interface> [<failed\_interface> ] [<intf\_issu\_ready> ] ]

## **Syntax Description**

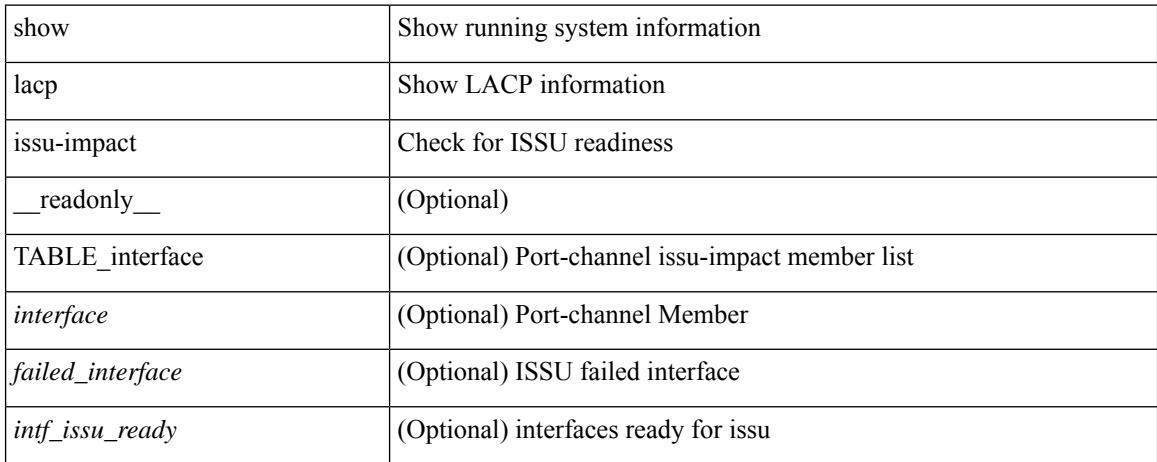

### **Command Mode**

# **show lacp neighbor**

show lacp neighbor [interface <if0>][\_readonly\_TABLE\_interface <interface>TABLE\_member <port> <partner-system-id> <partner-port-num> <partner-age> <partner-flags> <partner-port-priority> <partner-oper-key> <partner-port-state> ]

#### **Syntax Description**

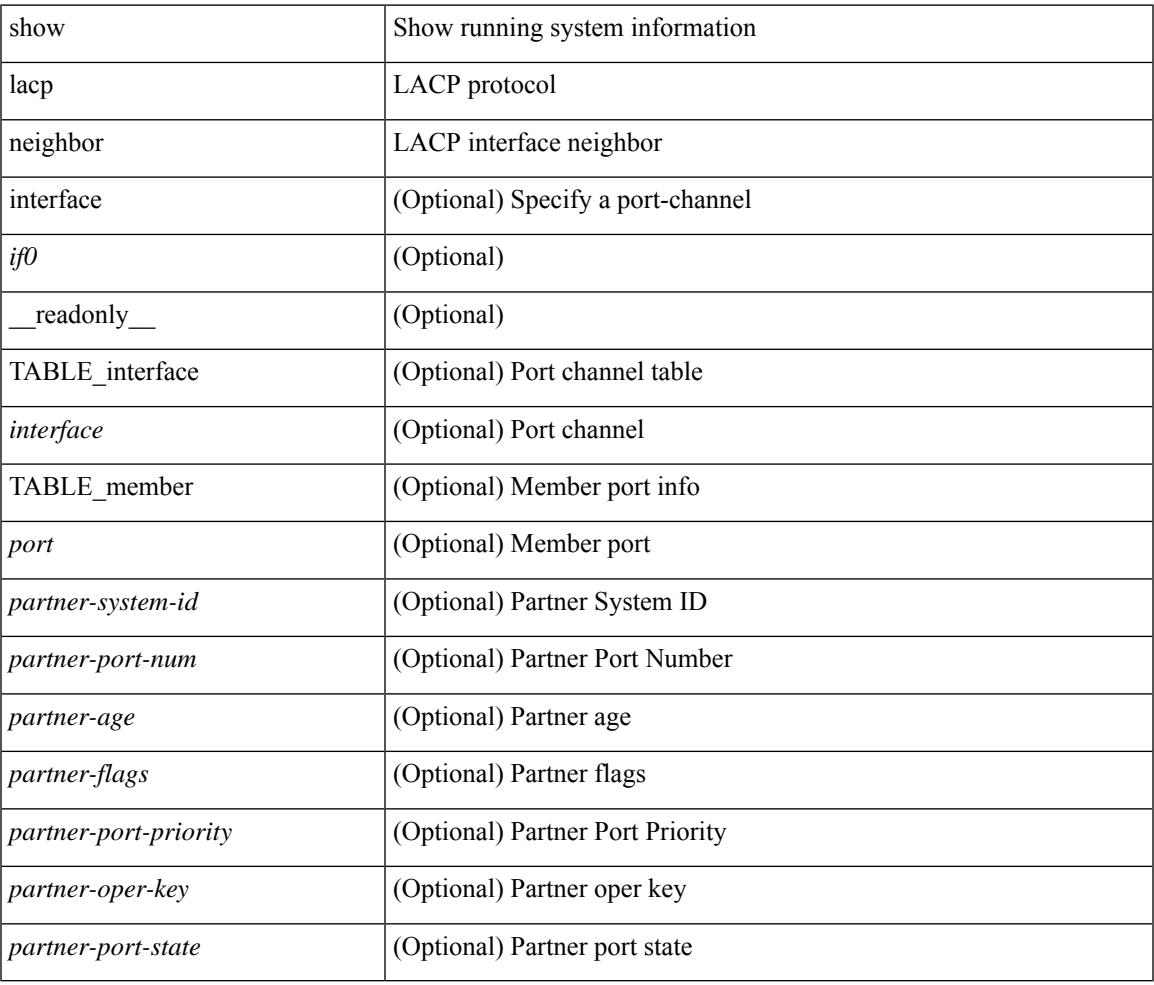

#### **Command Mode**

## **show lacp port-channel**

show lacp port-channel [ interface <if0> ] [ \_readonly\_ TABLE\_interface <interface> <aggr-mac-address> <local-system-priority> <local-system-id> <local-admin-key> <local-oper-key> <partner-system-priority> <partner-system-id> <partner-oper-key> <max-delay> <agg-or-indiv> { <port-list> } + ]

#### **Syntax Description**

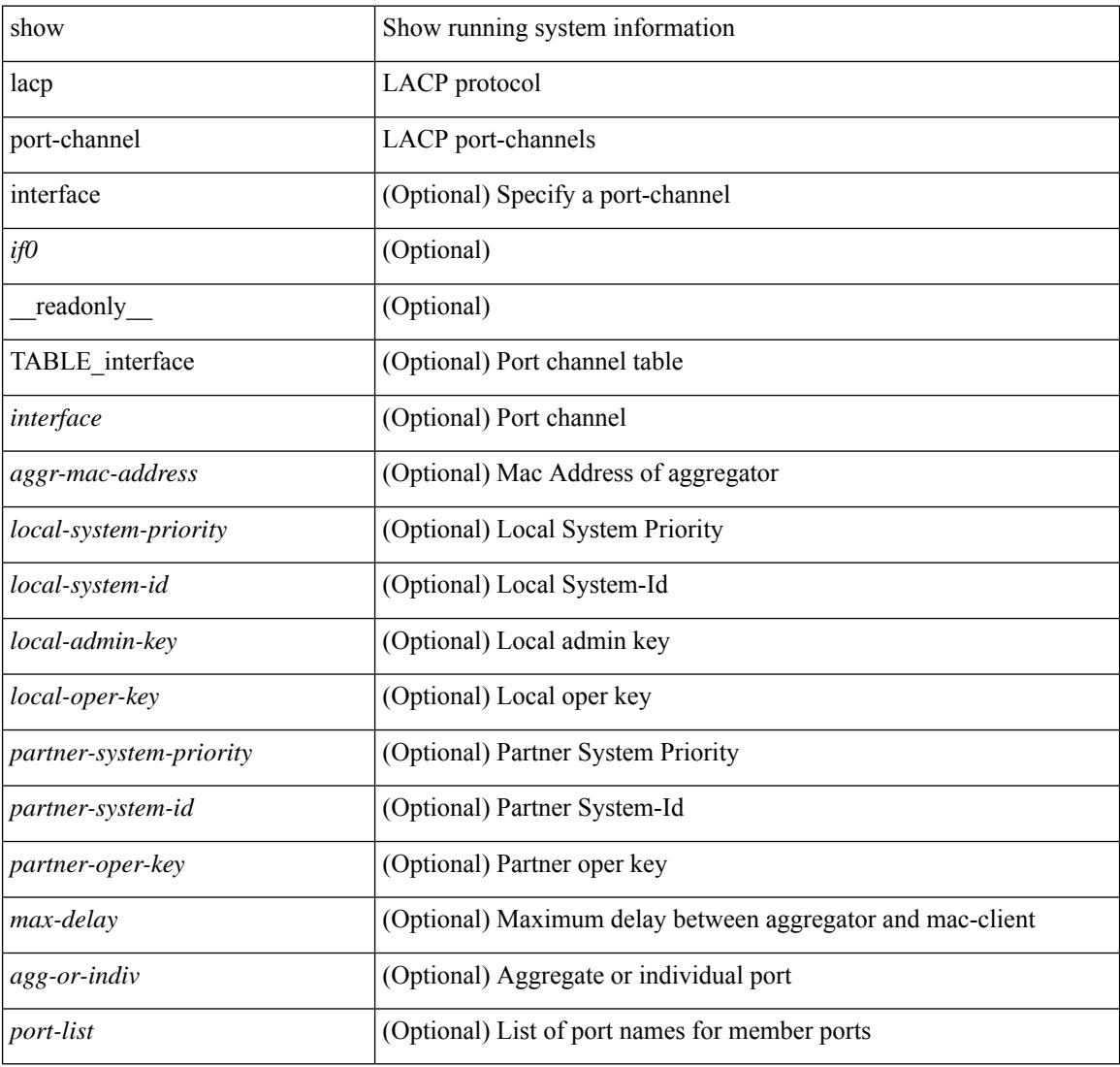

#### **Command Mode**

# **show lacp system-identifier**

show lacp system-identifier [ \_readonly\_\_ <system-priority> <system-mac> ]

#### **Syntax Description**

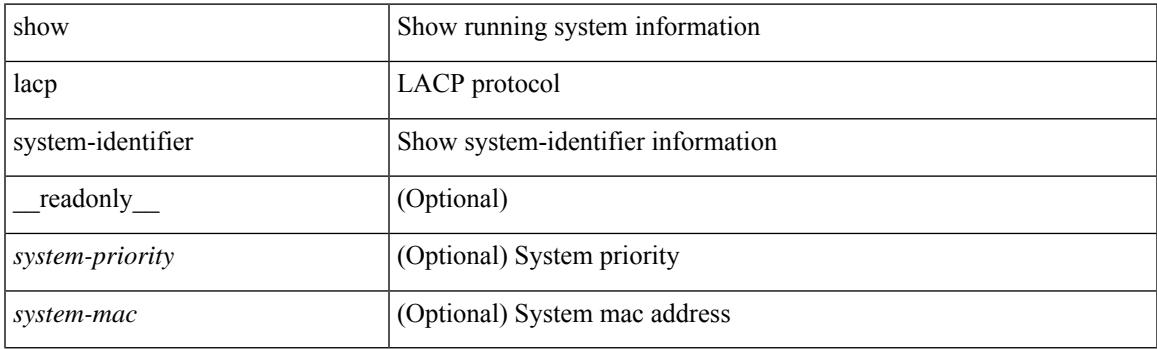

**Command Mode**

I

# **show lcnd stats interface**

show lcnd stats interface <interface>

## **Syntax Description**

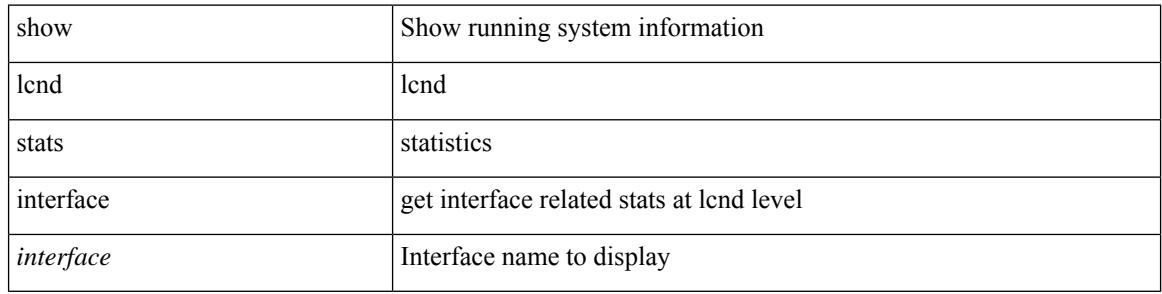

#### **Command Mode**

# **show ldap-search-map**

show ldap-search-map [ \_\_readonly \_\_ { number\_of\_search\_maps <search\_map\_count> } [ TABLE\_ldap\_searchmaps [ <map\_name> <map\_baseDN> <map\_attr> <map\_filter> ] ] ]

## **Syntax Description**

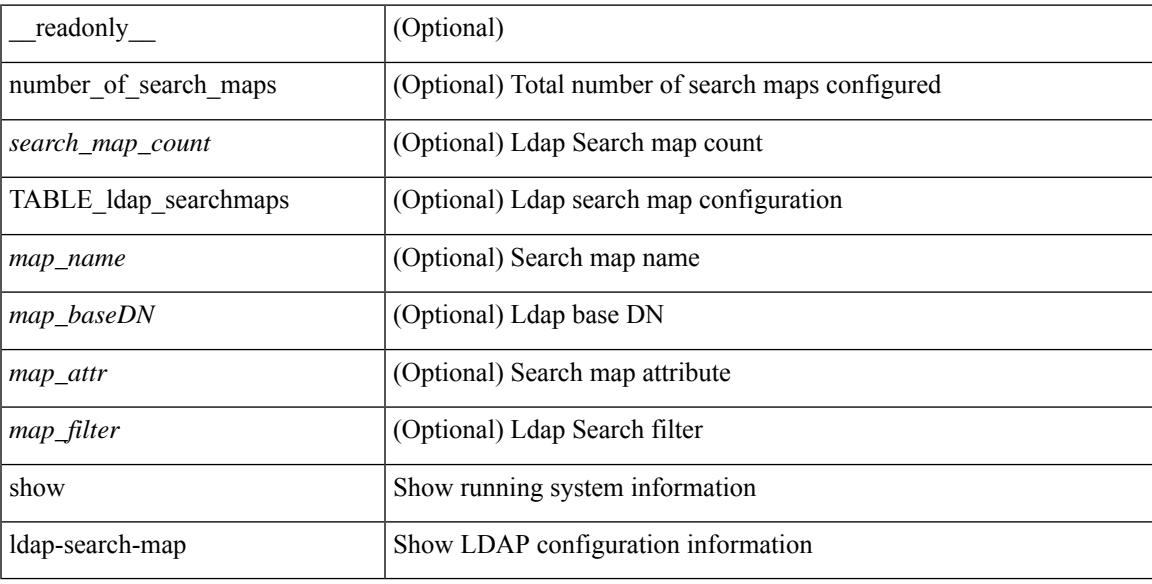

### **Command Mode**

## **show ldap-server**

show ldap-server [ \_\_readonly\_\_ { global\_timeout <g\_timeout> } { global\_port <g\_port> } { global\_deadtime <g\_deadtime> } { total\_number\_of\_server <g\_servers\_count> } { TABLE\_ldap\_hosts <ldap\_host> <h\_idletime> <h\_test\_user> <h\_test\_passwd> [ <h\_test\_dn> ] <h\_timeout> <h\_port> <h\_rootDN> <h\_ssl\_enable> <h\_referral\_disable> } ]

## **Syntax Description**

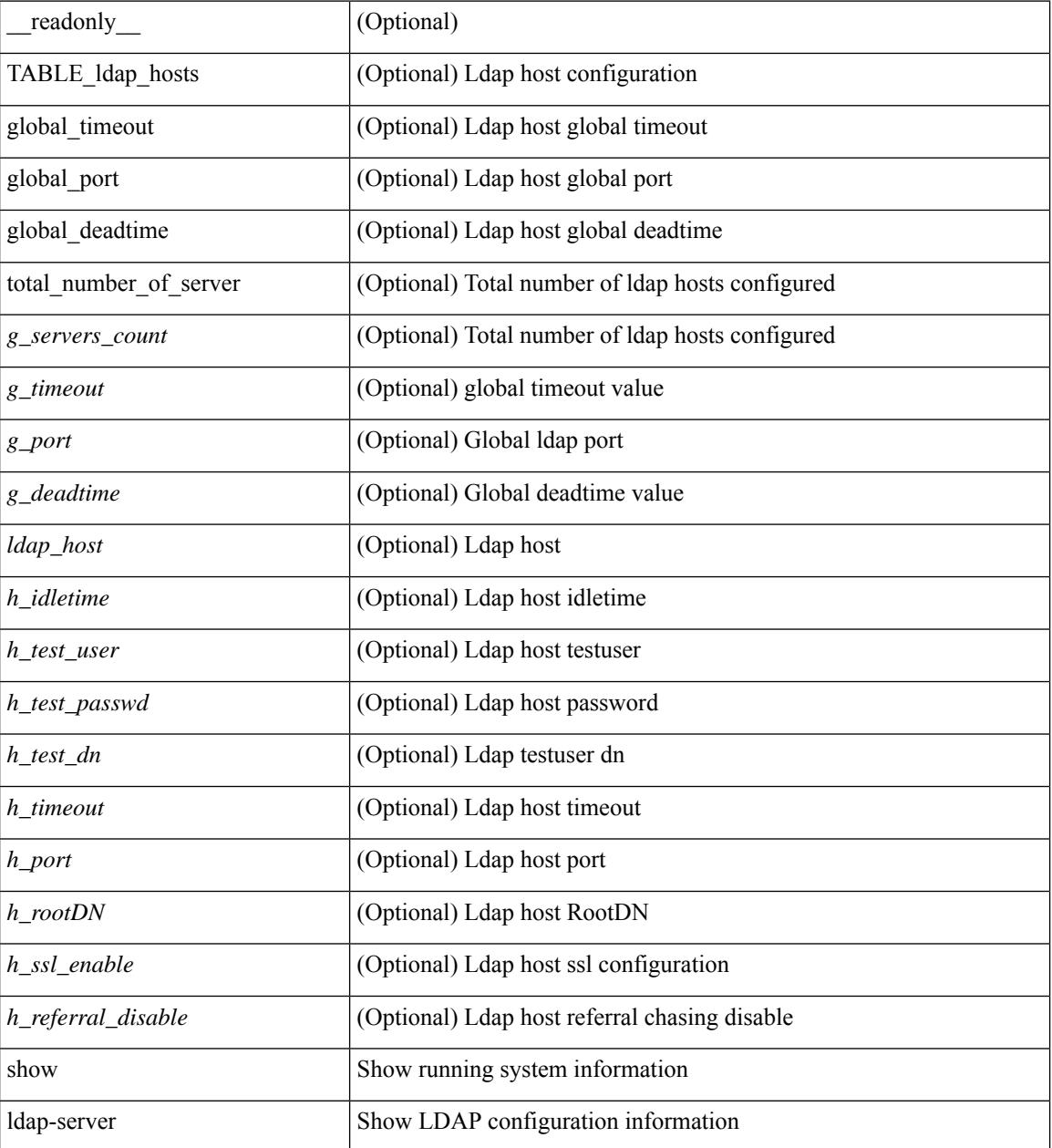

**Command Mode**
$\mathbf{l}$ 

### **show ldap-server groups**

show ldap-server groups [ \_\_readonly \_\_ { total\_number\_of\_groups <total\_groups\_count> } { TABLE\_groups <g\_name> <g\_vrf> <g\_mode> <is\_bind\_and\_search> <g\_append\_with\_baseDN> <g\_compare\_or\_bind>  $\leq$ g\_cmp\_passwd\_attr> [  $\leq$ user-server-group> ] [  $\leq$  Cert-DN-match> ]  $\leq$  auth\_mechanism> [ TABLE\_g\_servers <g\_server> <g\_port> <g\_timeout> ] [ <g\_search\_map> ] } ]

### **Syntax Description**

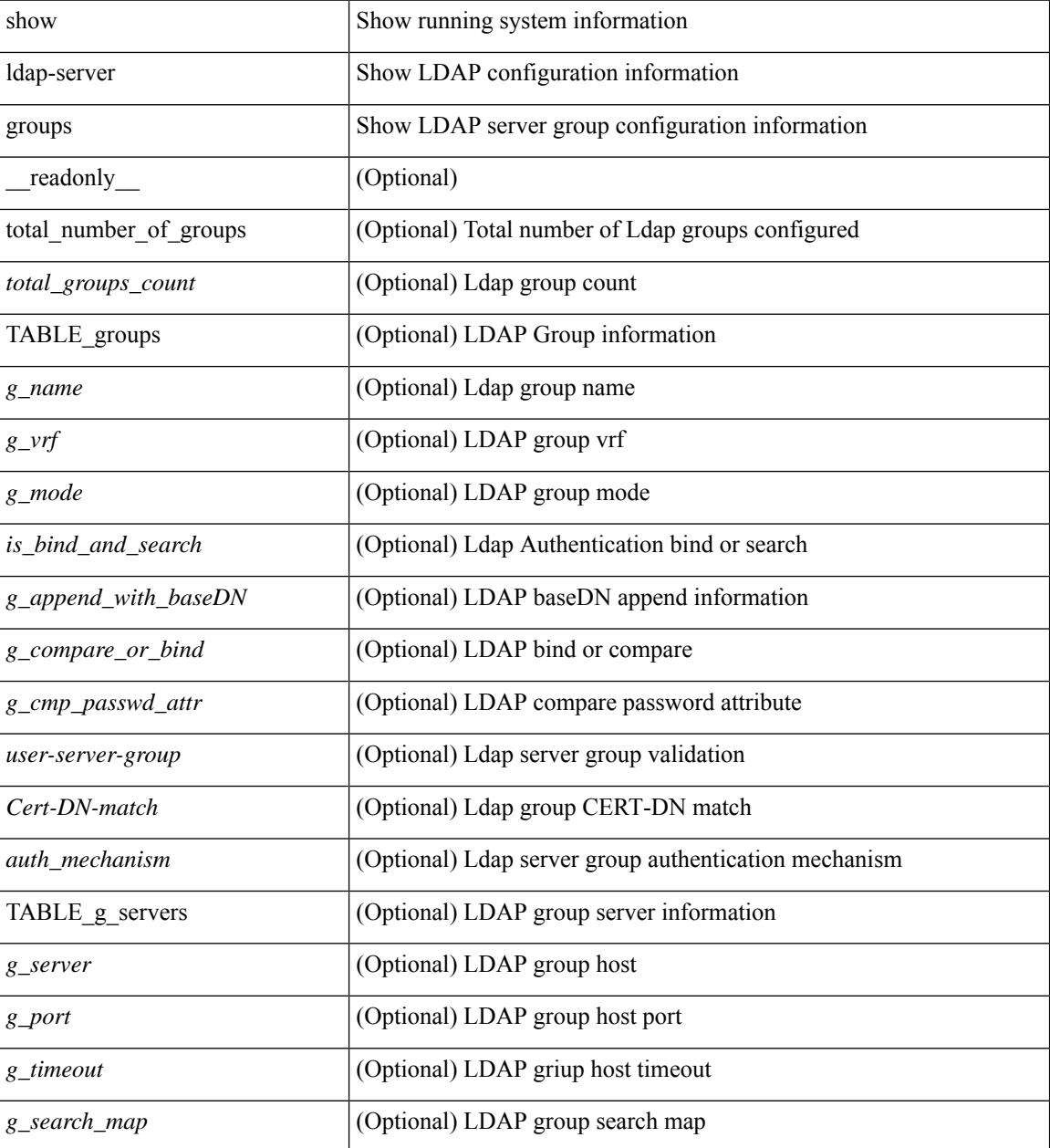

**Command Mode**

 $\mathbf{l}$ 

### **show ldap-server statistics**

show ldap-server statistics <host0> [ \_\_readonly\_\_ { <server\_state> [ <clock\_time> { monitoring\_statistics <time\_in\_pstate> <ndead> <tt\_in\_dstate> } ] } { { auth\_statistics <auth\_failed\_transactions> <auth\_succ\_transactions> <auth\_req\_sent> <auth\_req\_timedout> <auth\_resp\_no\_match> <auth\_resp\_not\_processed> <auth\_resp\_error> } [ acct\_statistics <acct\_failed\_transactions> <acct\_succ\_transactions> <acct\_req\_sent> <acct\_req\_timedout> <acct\_resp\_no\_match>  $\le$  acct resp\_not\_processed  $\le$  acct resp\_error  $>$   $]$  } ]

#### **Syntax Description**

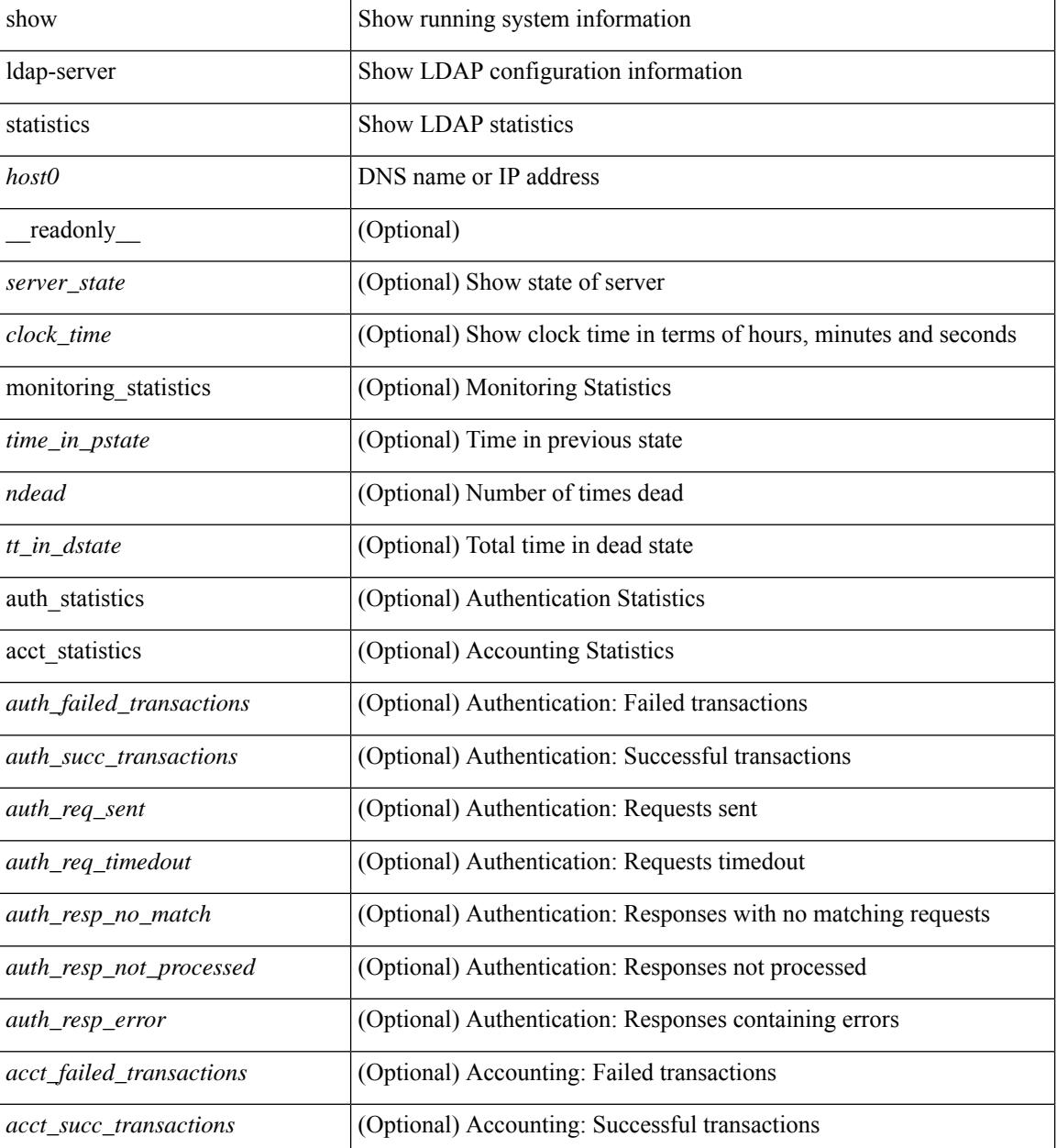

I

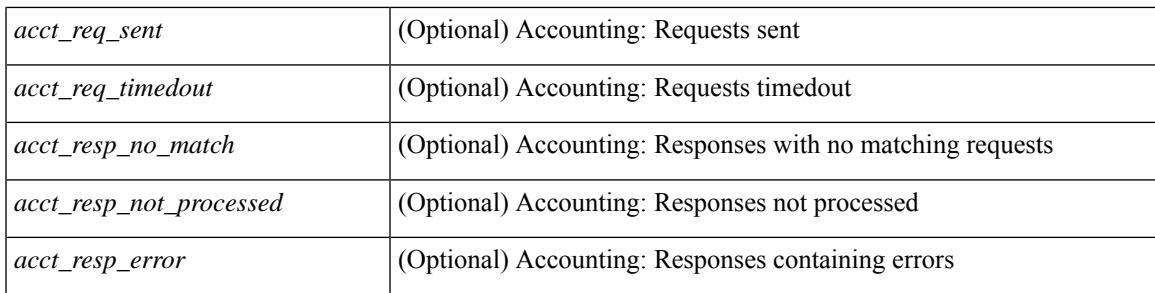

### **Command Mode**

# **show license**

show license [ \_\_readonly \_\_ { [ <lic\_file\_name> <lic\_file\_contents> ] + } ]

### **Syntax Description**

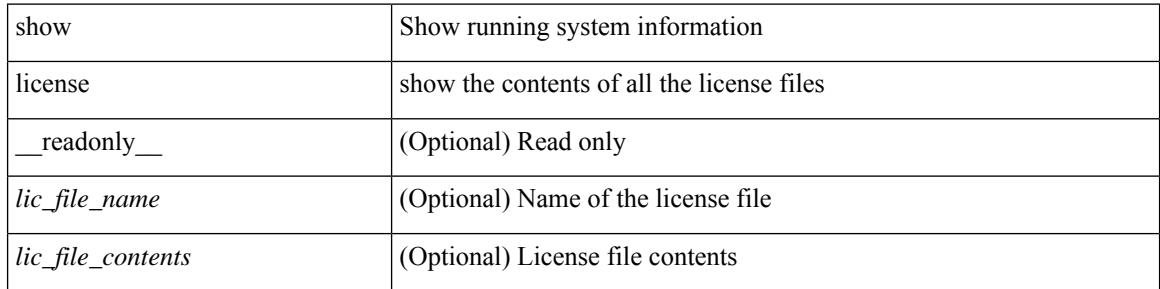

**Command Mode**

### **show license brief**

show license brief [ \_\_readonly \_\_ { [ <lic\_file\_name> ] + } ]

### **Syntax Description**

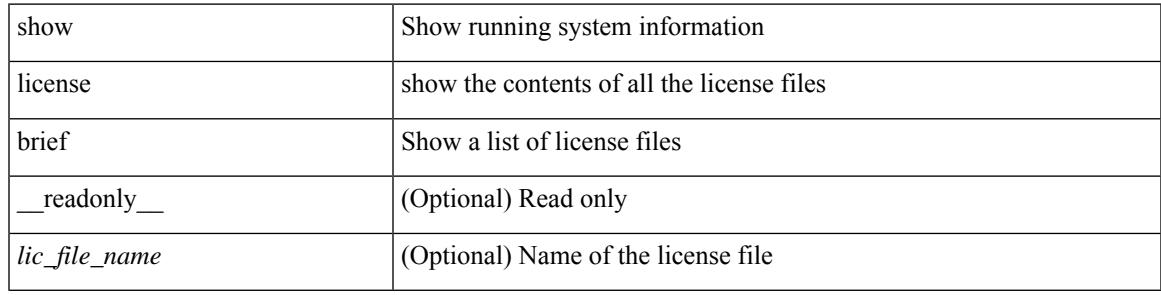

**Command Mode**

### **show license default**

show license default [ \_\_readonly \_\_ { TABLE\_lic\_default <feature\_name> <def\_lic\_count> } ]

### **Syntax Description**

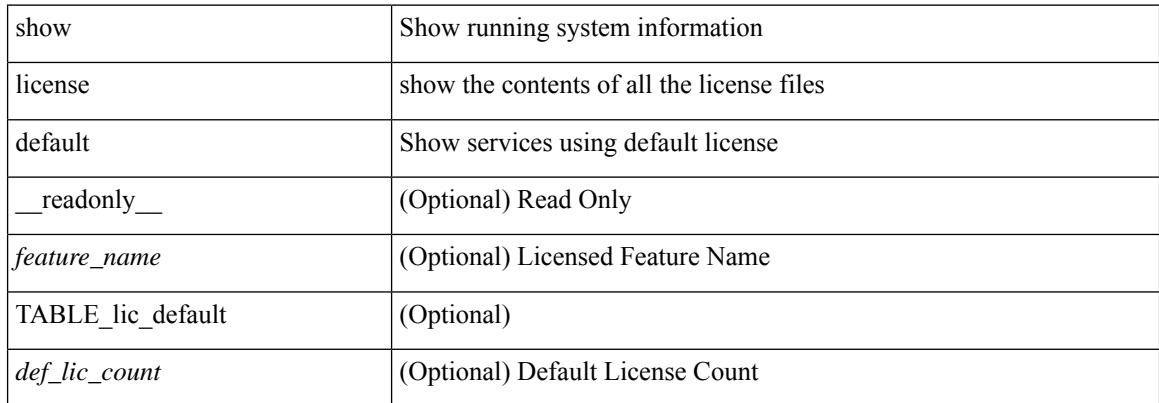

#### **Command Mode**

# **show license feature package mapping**

show license feature package mapping [ \_readonly \_\_ { [ <app\_name> [ <lc\_type> <flags> <pkg\_name>  $\langle \text{version} \rangle$  ] + ] +  $| \langle \text{null\_map} \rangle$  ] } ]

### **Syntax Description**

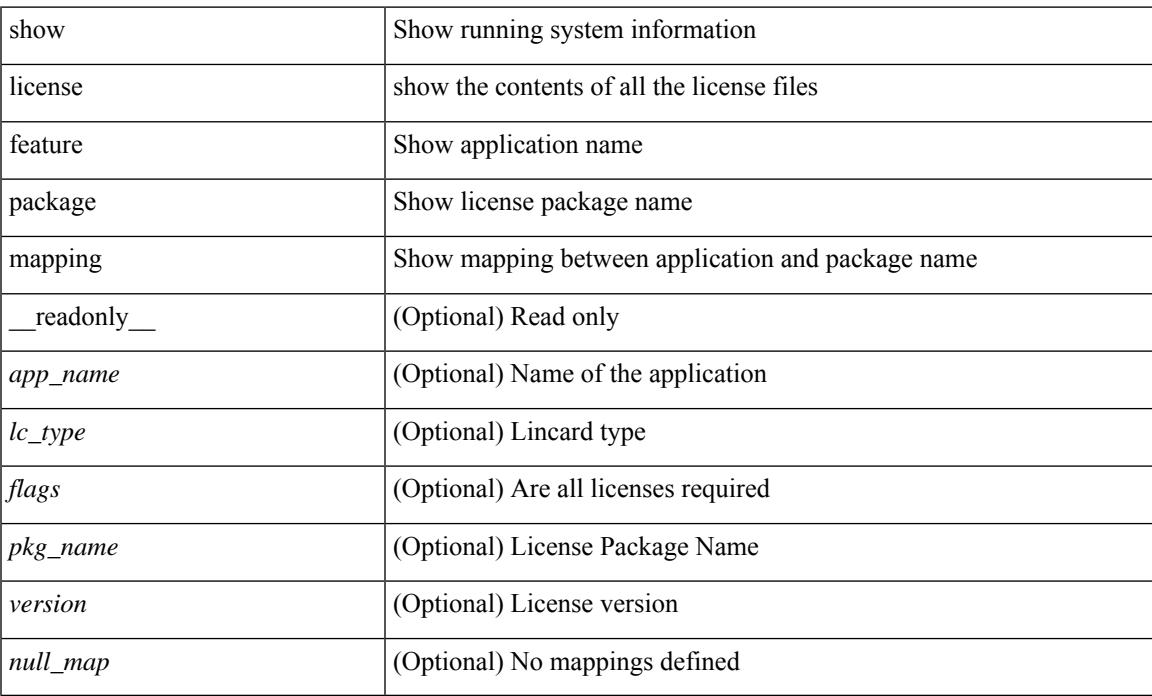

### **Command Mode**

### **show license file**

show license file <license-file> [ \_readonly \_{ [ <lic\_file\_contents> ] + } ]

### **Syntax Description**

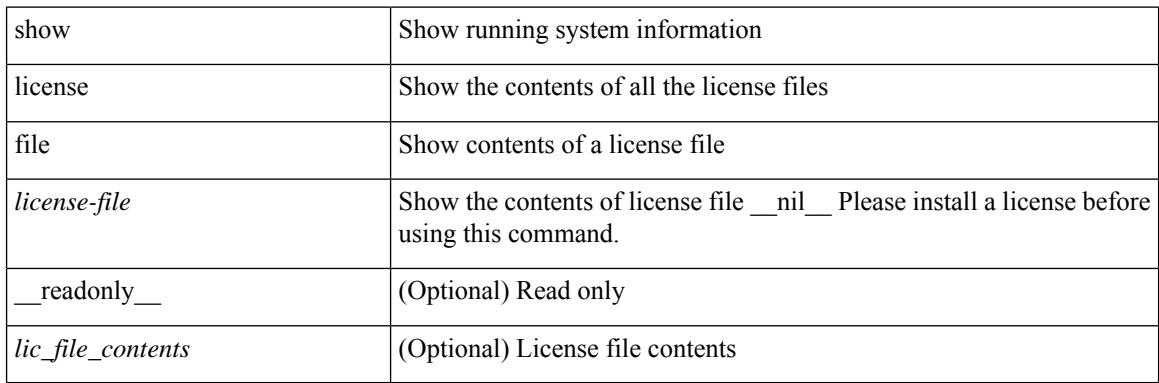

**Command Mode**

### **show license host-id**

show license host-id [ \_readonly\_ { <host\_id> } ]

### **Syntax Description**

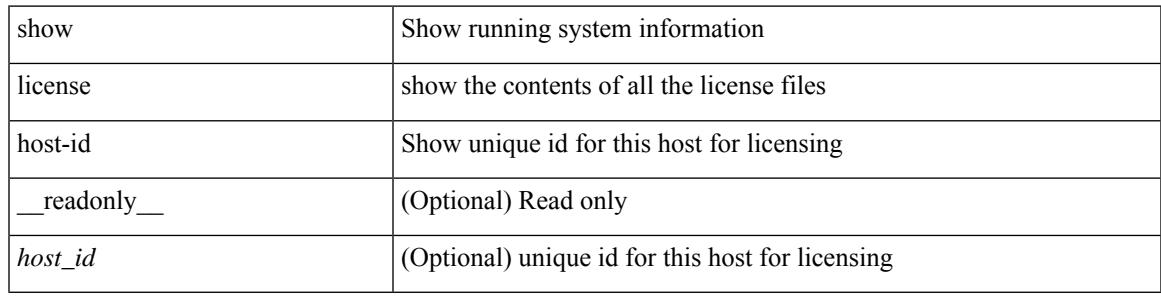

**Command Mode**

# **show license tech support**

show license tech support

### **Syntax Description**

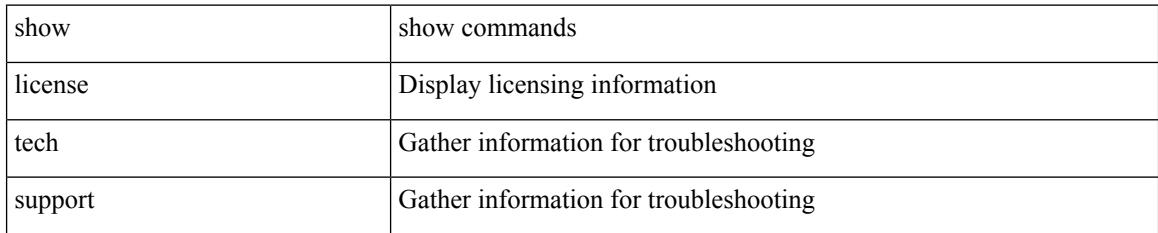

### **Command Mode**

### **show license usage**

show license usage [ { detail | <license-feature> } ] [ \_\_readonly\_\_ { [ [ TABLE\_show\_lic\_usage { <feature\_name> <lic\_installed> <count> <status> <expiry\_date> <comments> } ] { [ <application\_name> ] + } ] | [ <auth\_status> [ TABLE\_show\_smart\_lic\_usage { <smart\_feature\_name> <smart\_description> <smart\_count> <smart\_version> <smart\_status> } ] ] } ]

#### **Syntax Description**

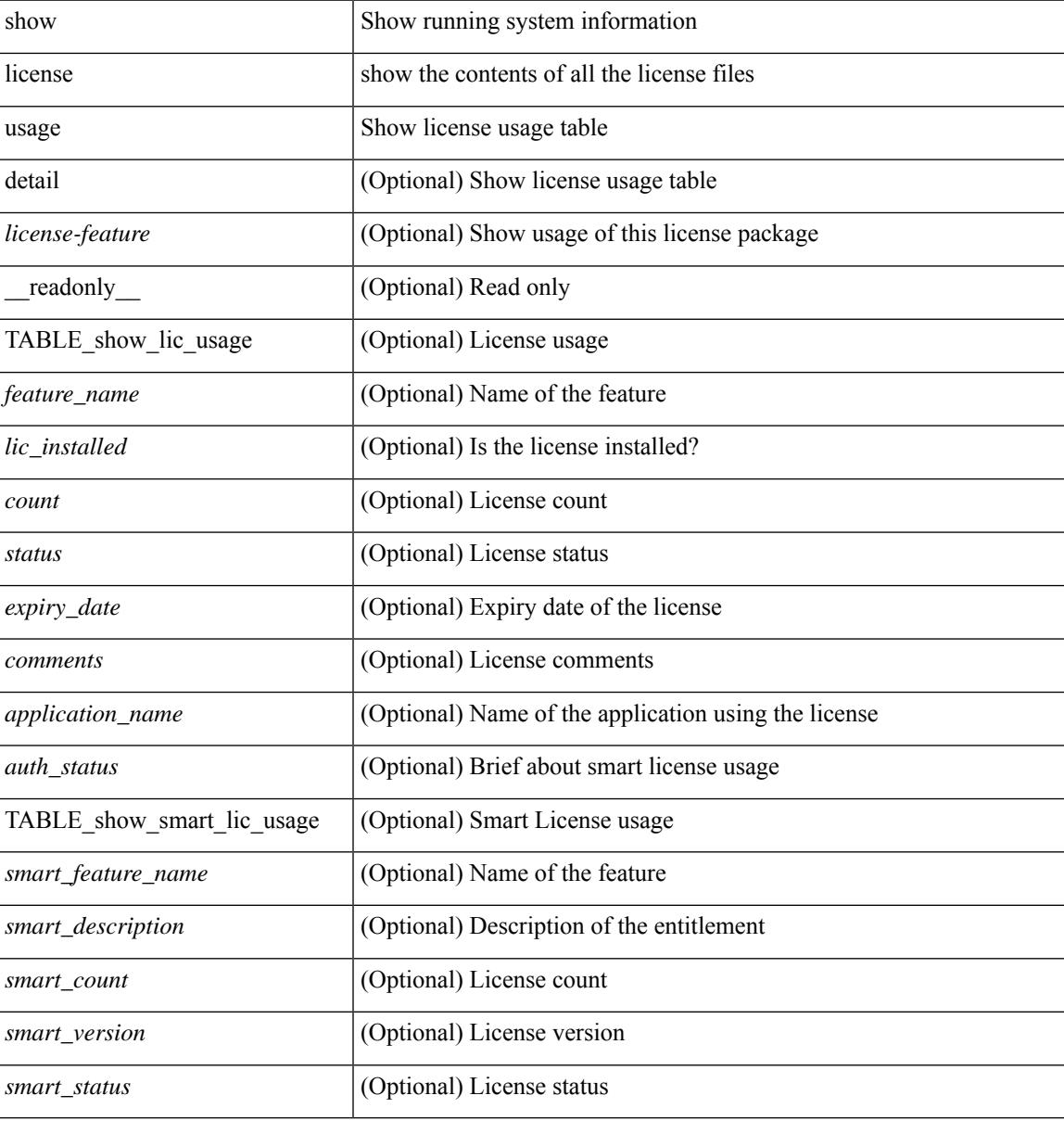

#### **Command Mode**

### **show line**

show line [ \_\_readonly \_\_ <speed> <databits> <stopbits> <parity> <modem\_in> <modem\_init\_str> <stat> [ TABLE\_ps\_output <ps> ] [ <speed\_aux> <databits\_aux> <stopbits\_aux> <parity\_aux> <modem\_in\_aux> <modem\_init\_str\_aux> <hw\_fc\_aux> <stat\_aux> [ TABLE\_ps\_output\_aux <ps\_aux> ] ] ]

#### **Syntax Description**

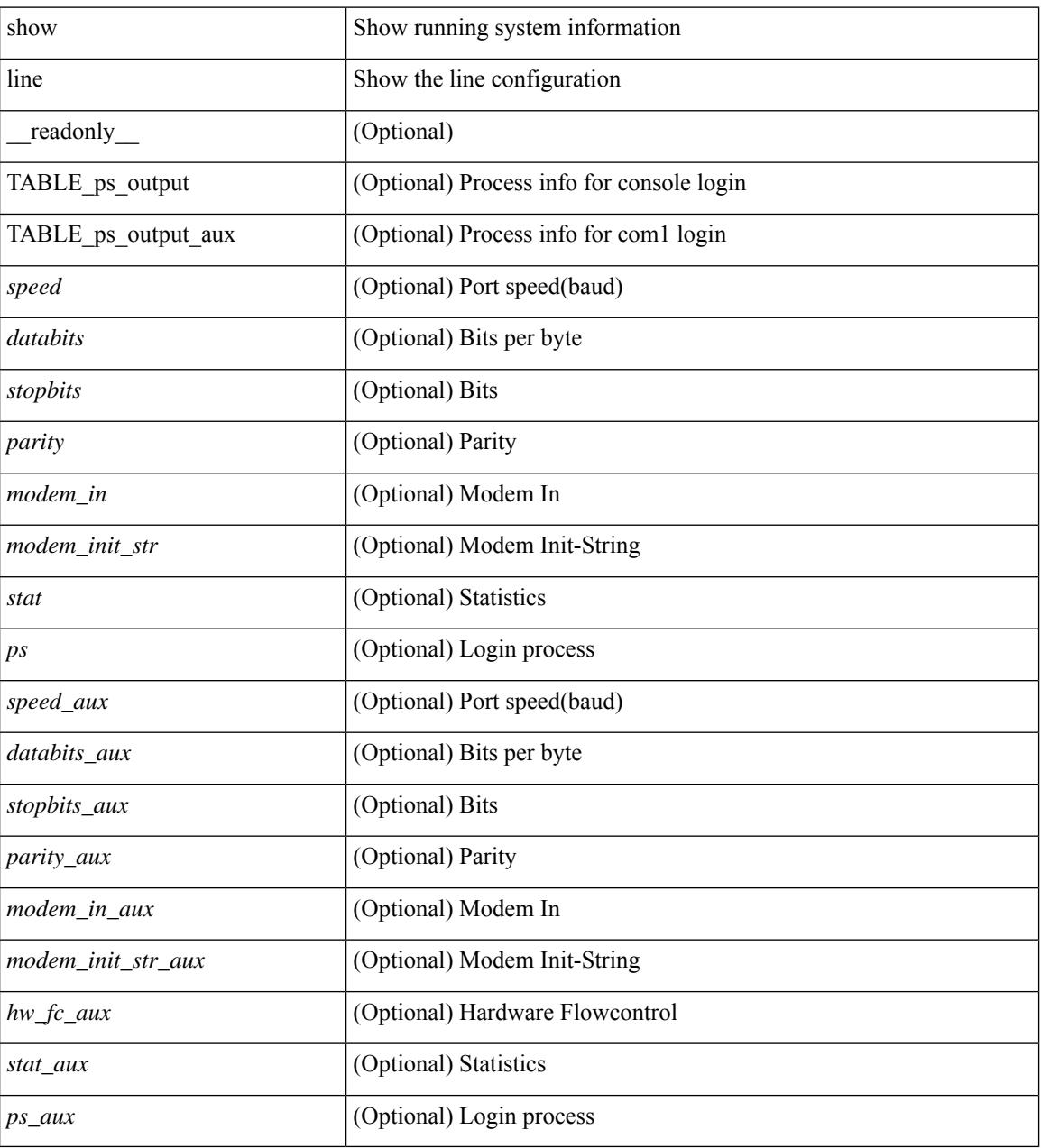

### **Command Mode**

# **show line console**

show line console [ \_readonly \_<speed> <databits> <stopbits> <parity> <modem\_in> <modem\_init\_str> <stat> [ TABLE\_ps\_output <ps> ] ]

### **Syntax Description**

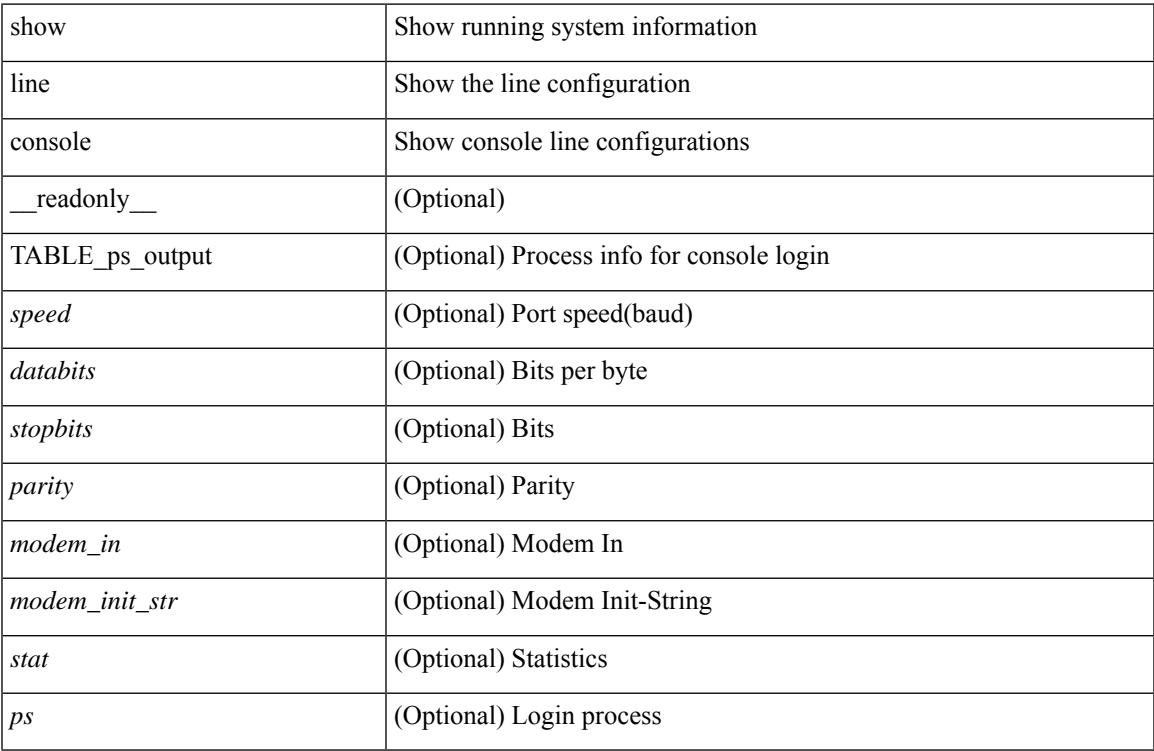

### **Command Mode**

• /exec

### **show line console connected**

show line console connected [ \_readonly \_<br/> <output> ]

### **Syntax Description**

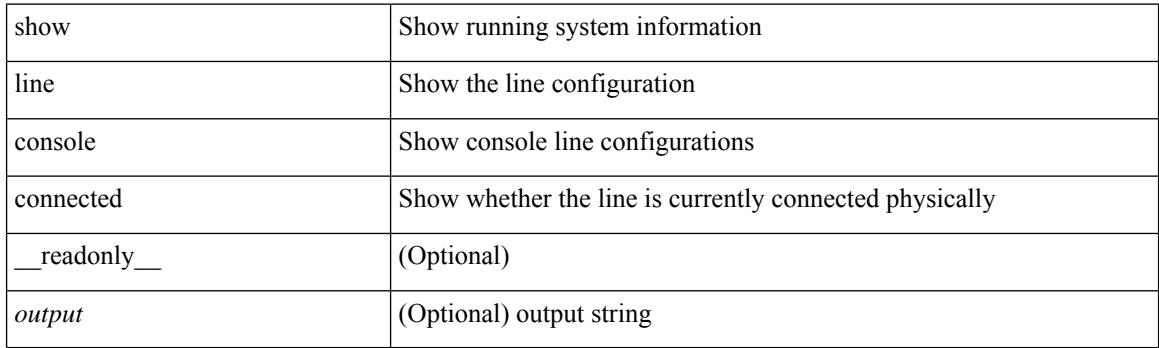

**Command Mode**

# **show line console user-input-string**

show line console user-input-string [ \_readonly \_\_ <input> ]

#### **Syntax Description**

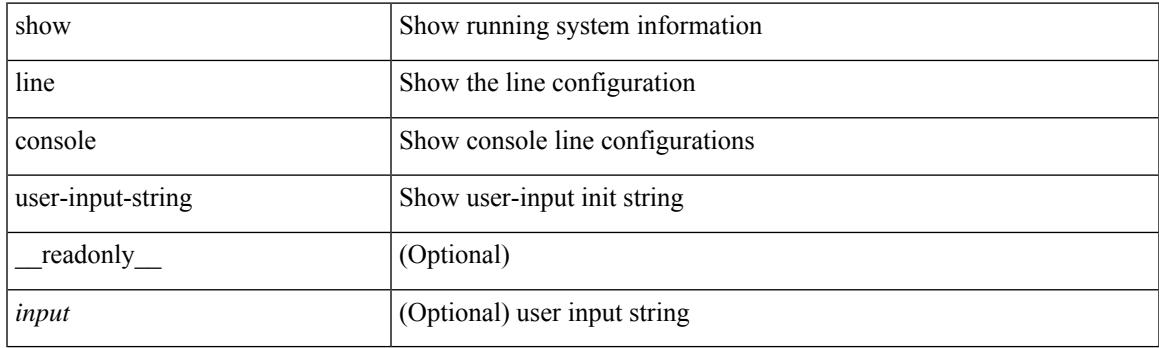

**Command Mode**

I

# **show lisp ddt**

show lisp ddt [ vrf { <vrf-name> | <vrf-known-name> } ]

### **Syntax Description**

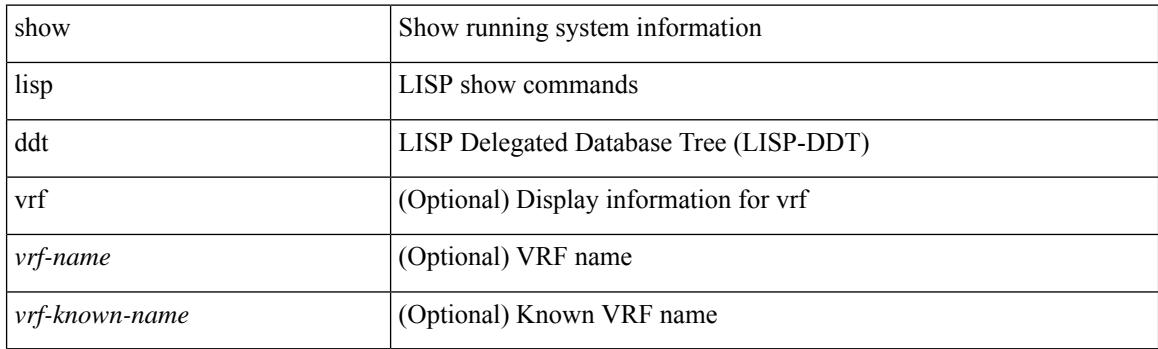

**Command Mode**

# **show lisp ddt queue**

show lisp ddt queue [ [ instance-id <iid> ] { <eid> | <eid6> } ] [ vrf { <vrf-name> | <vrf-known-name> } ]

### **Syntax Description**

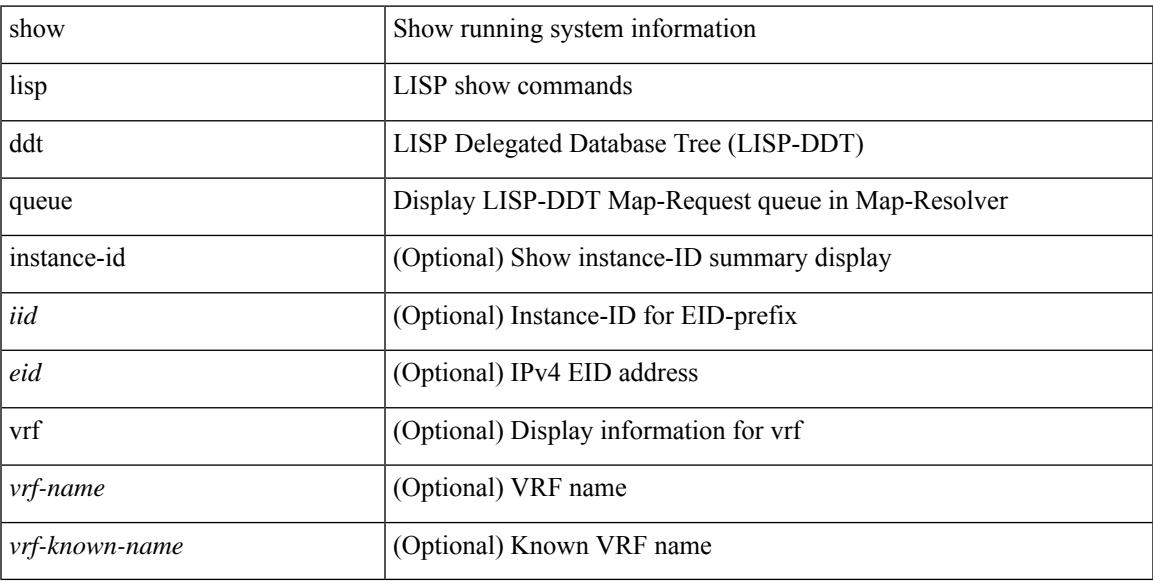

#### **Command Mode**

### **show lisp ddt referral-cache**

{ show lisp ddt referral-cache [ [ instance-id <iid> ] { <eid> | <eid6> } ] [ vrf { <vrf-name> | <vrf-known-name> } ] } | { show lisp ddt referral-cache { ms-ack | ms-referral | node-referral | ms-not-registered | delegation-hole | not-authoritative } [ vrf { <vrf-name> | <vrf-known-name> } ] }

### **Syntax Description**

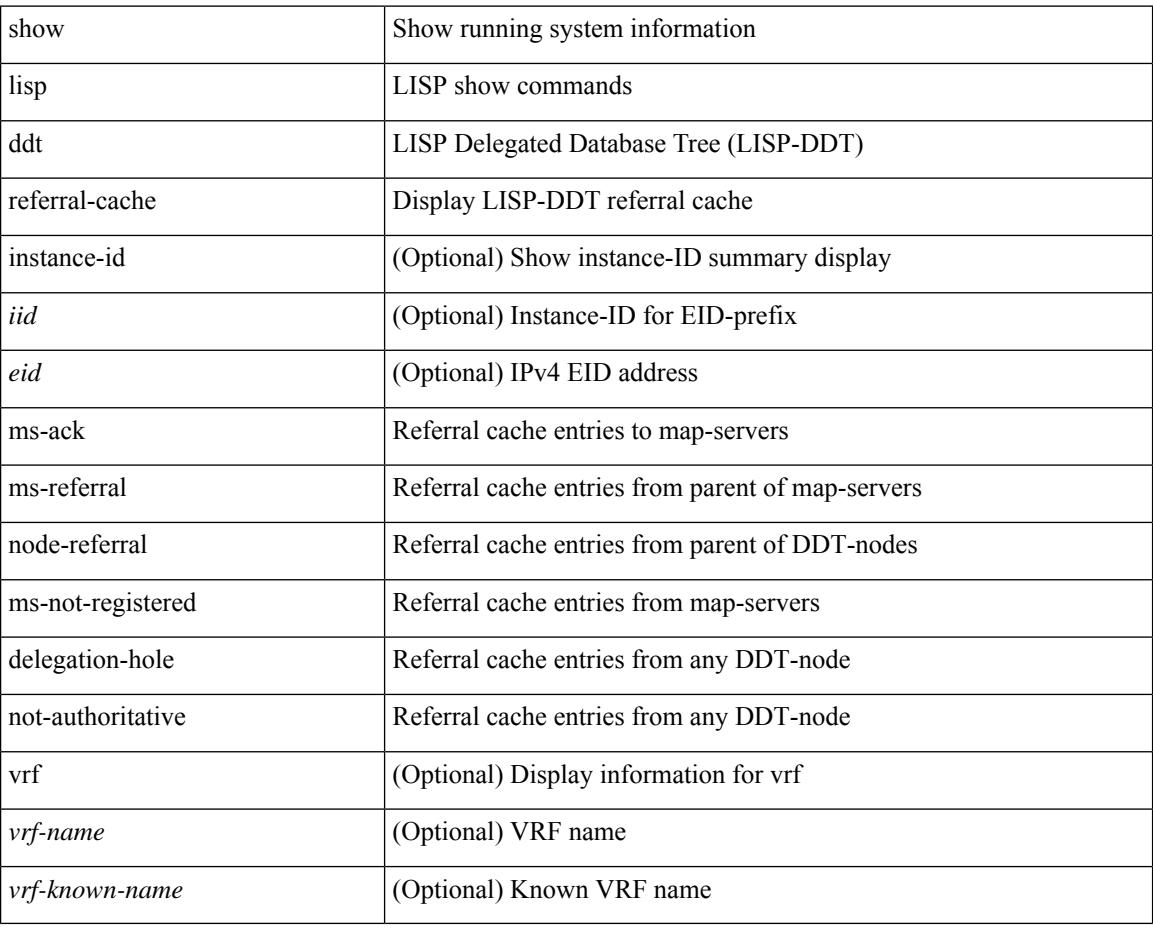

#### **Command Mode**

# **show lisp dynamic-eid**

{ show lisp dynamic-eid { summary | { [ <dyn-eid-name> ] [ detail ] } } [ vrf { <vrf-name> | <vrf-known-name> } ] }

### **Syntax Description**

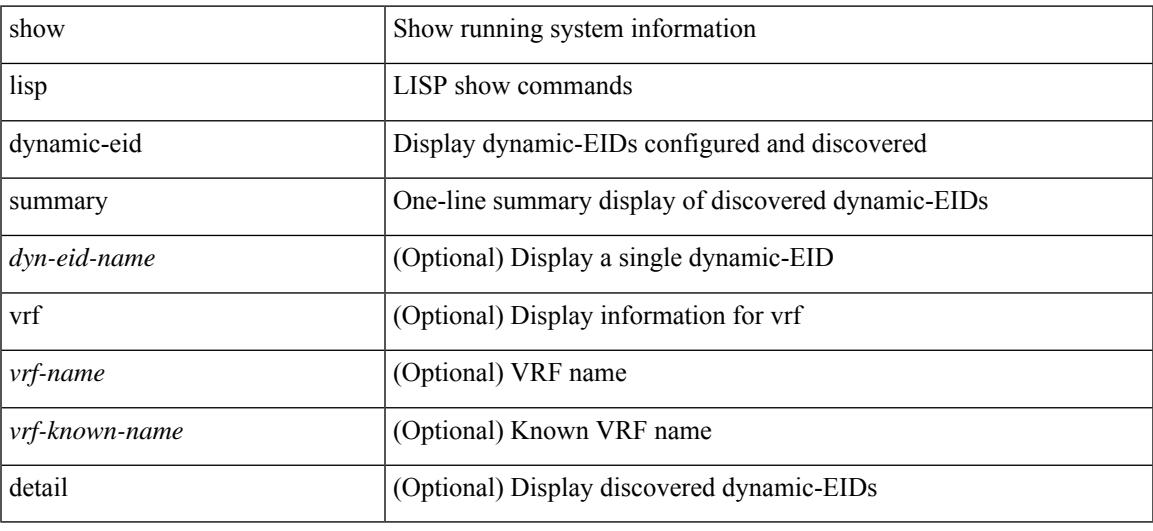

### **Command Mode**

# **show lisp elp**

show lisp elp [ vrf { <vrf-name> | <vrf-known-name> } ]

### **Syntax Description**

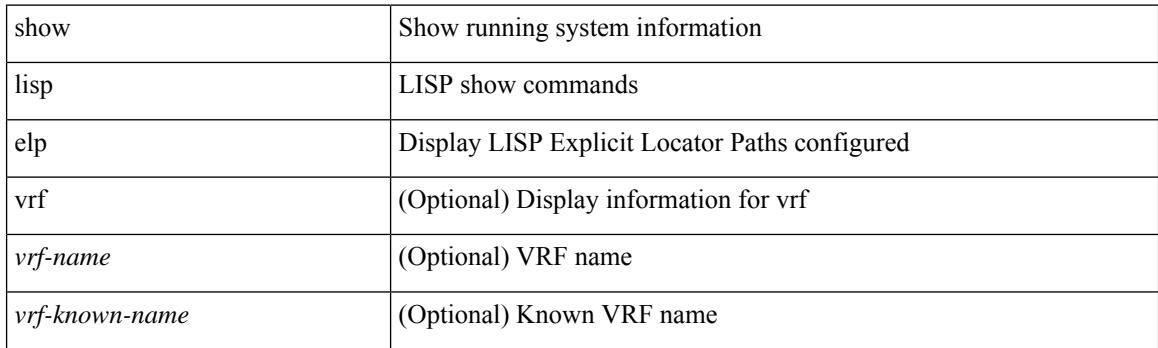

**Command Mode**

# **show lisp negative-prefix**

show lisp negative-prefix { <eid> | <eid6> } [ vrf { <vrf-name> | <vrf-known-name> } ]

### **Syntax Description**

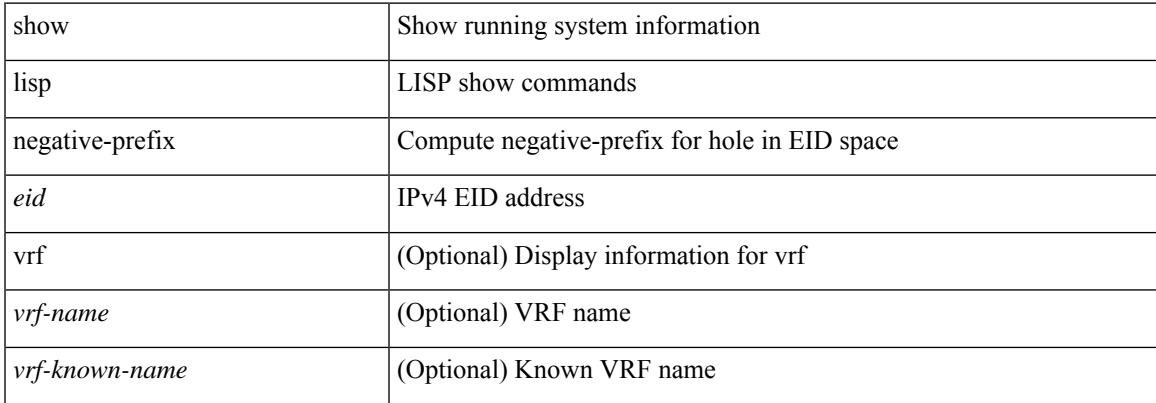

#### **Command Mode**

I

# **show lisp proxy-itr**

show lisp proxy-itr [ vrf { <vrf-name> | <vrf-known-name> } ]

### **Syntax Description**

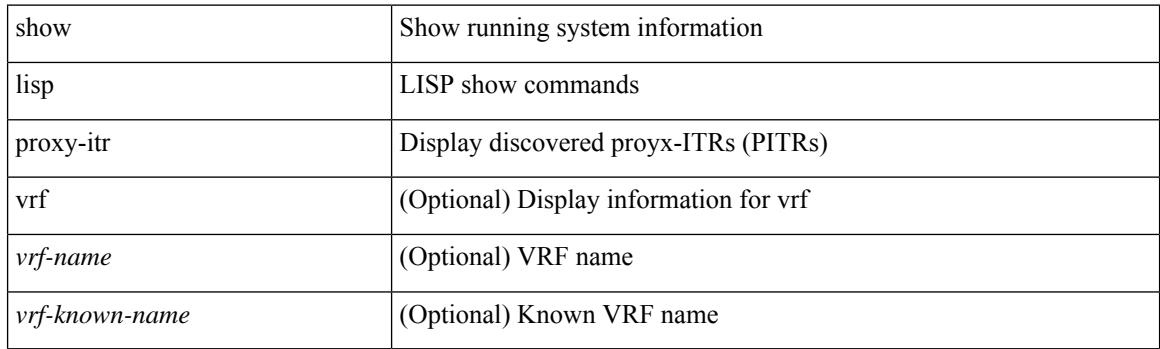

**Command Mode**

# **show lisp site**

{ show lisp site [ { { <eid> | <eid6> } [ instance-id <iid> ] } | { { <eid-prefix> | <eid-prefix6> } [ instance-id  $\langle \text{iid} \rangle$  ]  $\}$   $|\langle \text{site-name} \rangle$  [ detail ] [ vrf  $\{\langle \text{vrf-name} \rangle \times \langle \text{vrf-known-name} \rangle$  ]  $\}$ 

### **Syntax Description**

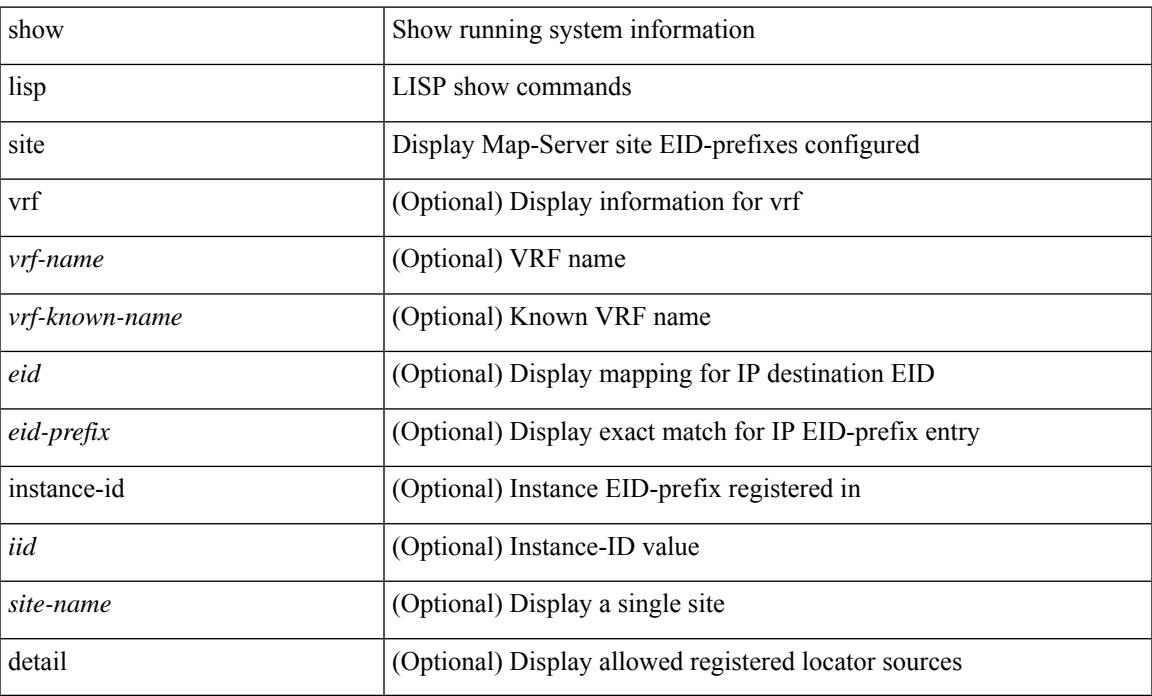

### **Command Mode**

# **show lisp site instance-id**

{ show lisp site instance-id [ <iid> ] [ vrf { <vrf-name> | <vrf-known-name> } ] }

### **Syntax Description**

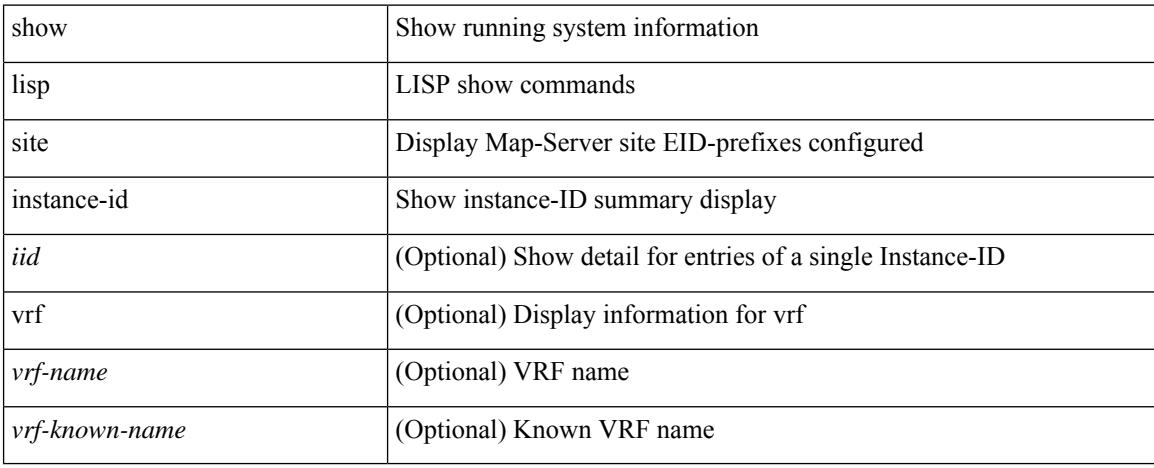

### **Command Mode**

# **show lldp all**

show lldp all [ \_readonly \_\_ TABLE\_lldp\_all <intf\_desc> <lldp\_tx> <lldp\_rx> <lldp\_dcbx> ]

### **Syntax Description**

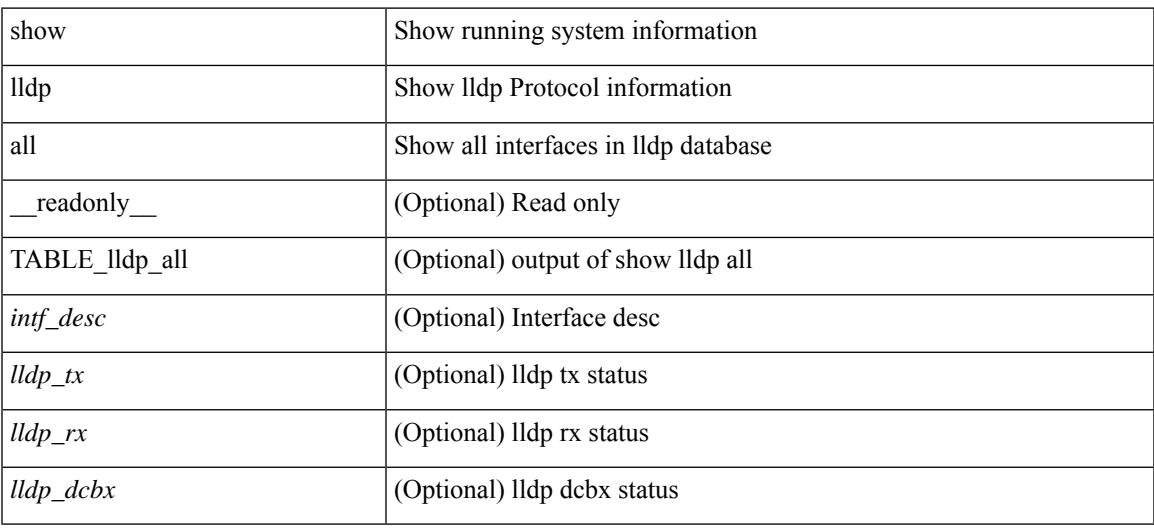

**Command Mode**

### **show lldp dcbx interface**

show lldp dcbx interface  $\leq$  if  $in$  [  $\leq$  readonly  $\leq$  if out>  $\leq$  cfg proto>  $\leq$  det proto>  $\leq$  op ver>  $\leq$  max ver>  $\leq$  seq\_no>  $\leq$  \_ack\_no> ]  $[ \leq ]$  \_feature>  $\leq$  \_feat\_len>  $\leq$  \_cfg> ] +  $[ \leq$  p\_op\_ver>  $\leq$  p\_max\_ver>  $\leq$  p\_seq\_no>  $\{p\_{ack}abc\_no>\}$  [  $\{p_tlv_type\}$   $\{p_tlv_tcrl>\}$   $\{lv_tvl_l\}$   $\{pn\}$   $\{lv_tlv_tlv_tclm\}$ 

### **Syntax Description**

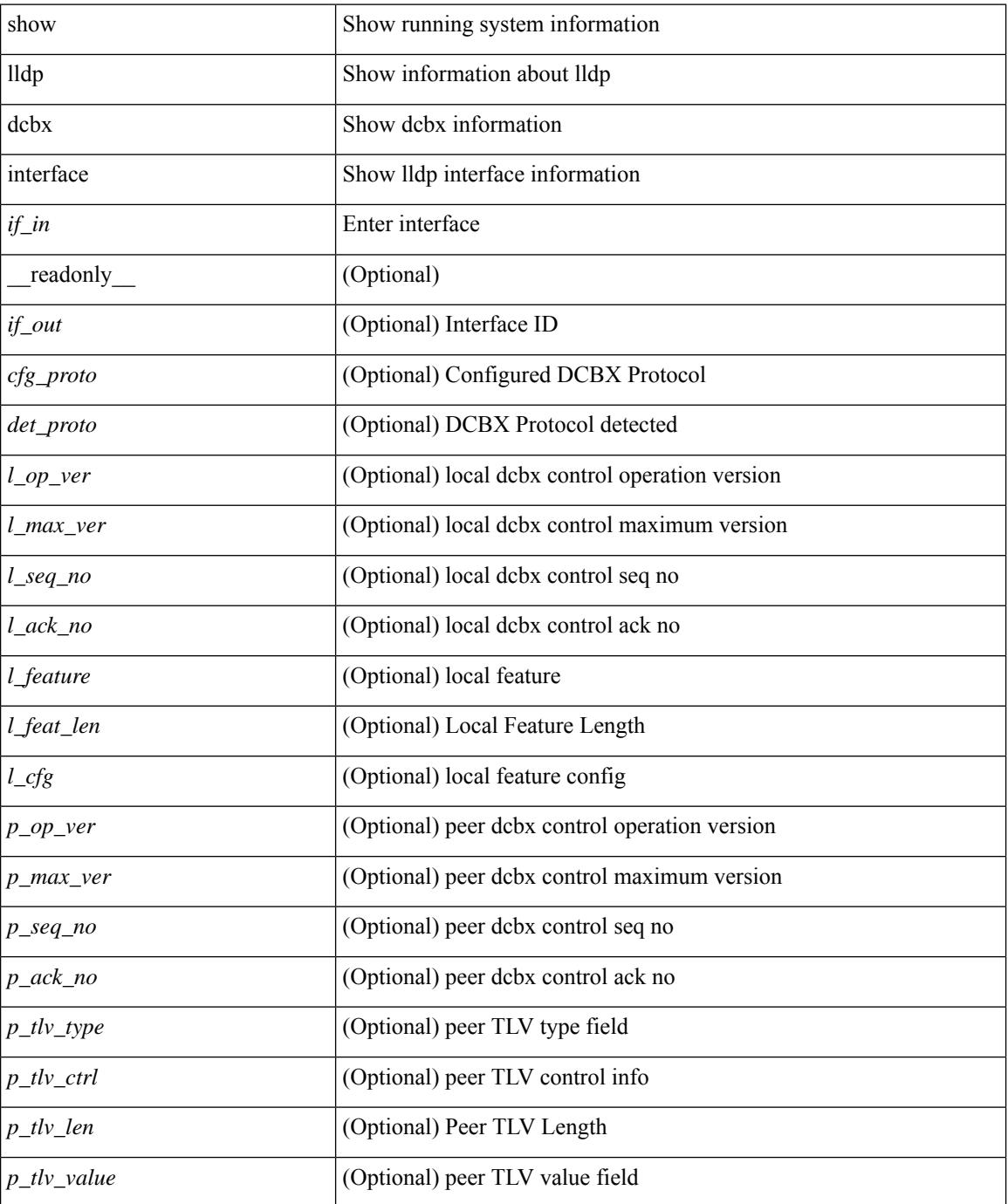

 $\mathbf{l}$ 

### **Command Mode**

### **show lldp entry**

show lldp entry [ <sys-name> ] [ \_\_readonly \_\_ { <neigh\_hdr> } { TABLE\_entry <chassis\_type> <chassis\_id> <port\_type> <port\_id> <l\_port\_id> <port\_desc> <sys\_name> <sys\_desc> <ttl> <capability> <mgmt\_addr\_type> <mgmt\_addr> <mgmt\_addr\_ipv6\_type> <mgmt\_addr\_ipv6> <vlan\_id> } { <neigh\_count> } ]

### **Syntax Description**

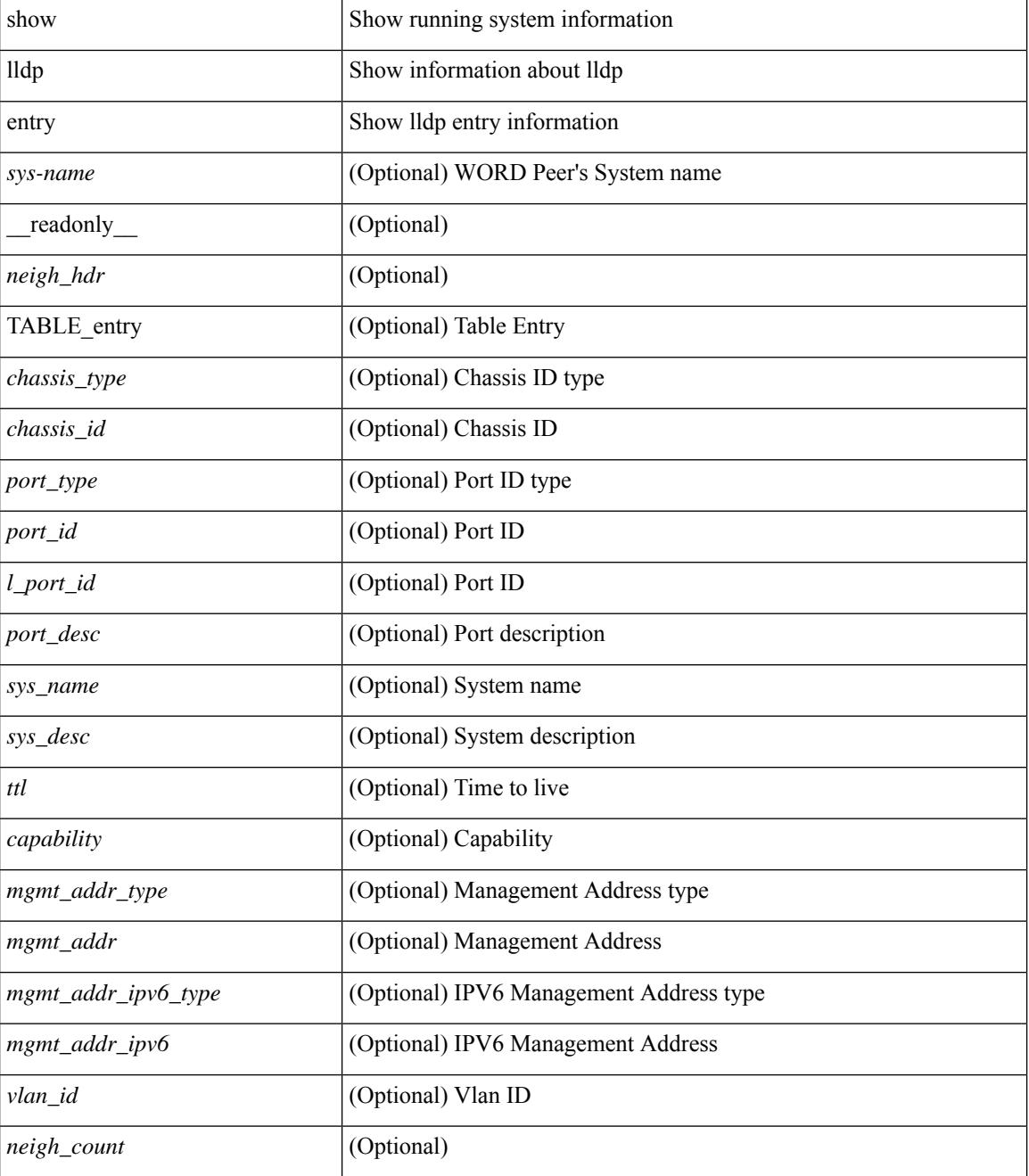

 $\mathbf{l}$ 

### **Command Mode**

# **show lldp interface**

show lldp interface  $\langle i0 \rangle$  [ \_\_readonly \_\_ <interface>  $\langle tx \rangle$  en>  $\langle x \rangle$  en>  $\langle x \rangle$  en>  $\langle x \rangle$  for  $\langle mx \rangle$  [  $\langle x \rangle$  type>  $\ltt l v_l = \text{len} > [ \ltt l v_l value > ] ] + [ \ltl l_p v_e \lt\rangle \lt m x_l v_e \lt\rangle \lt m x_l e_l \lt\rangle \cdot [ \ltl l_p e_l \lt\rangle \lt m x_l e_l \lt\rangle \cdot [ \ltl l_p e_l \lt\rangle \cdot [ \ltl l_p e_l \lt\rangle \cdot [ \ltl l_p e_l \lt\rangle \cdot [ \ltl l_p e_l \lt\rangle \cdot [ \ltl l_p e_l \lt\rangle \cdot [ \ltl l_p e_l \lt\rangle \cdot [ \ltl l_p e_l \lt\rangle \cdot [ \ltl l_p e_l \lt\rangle \cdot [ \ltl l_p e_l \lt\rangle \cdot [ \ltl l_p e_l$  $\leq$   $\leq$  $]+$  ] ]

### **Syntax Description**

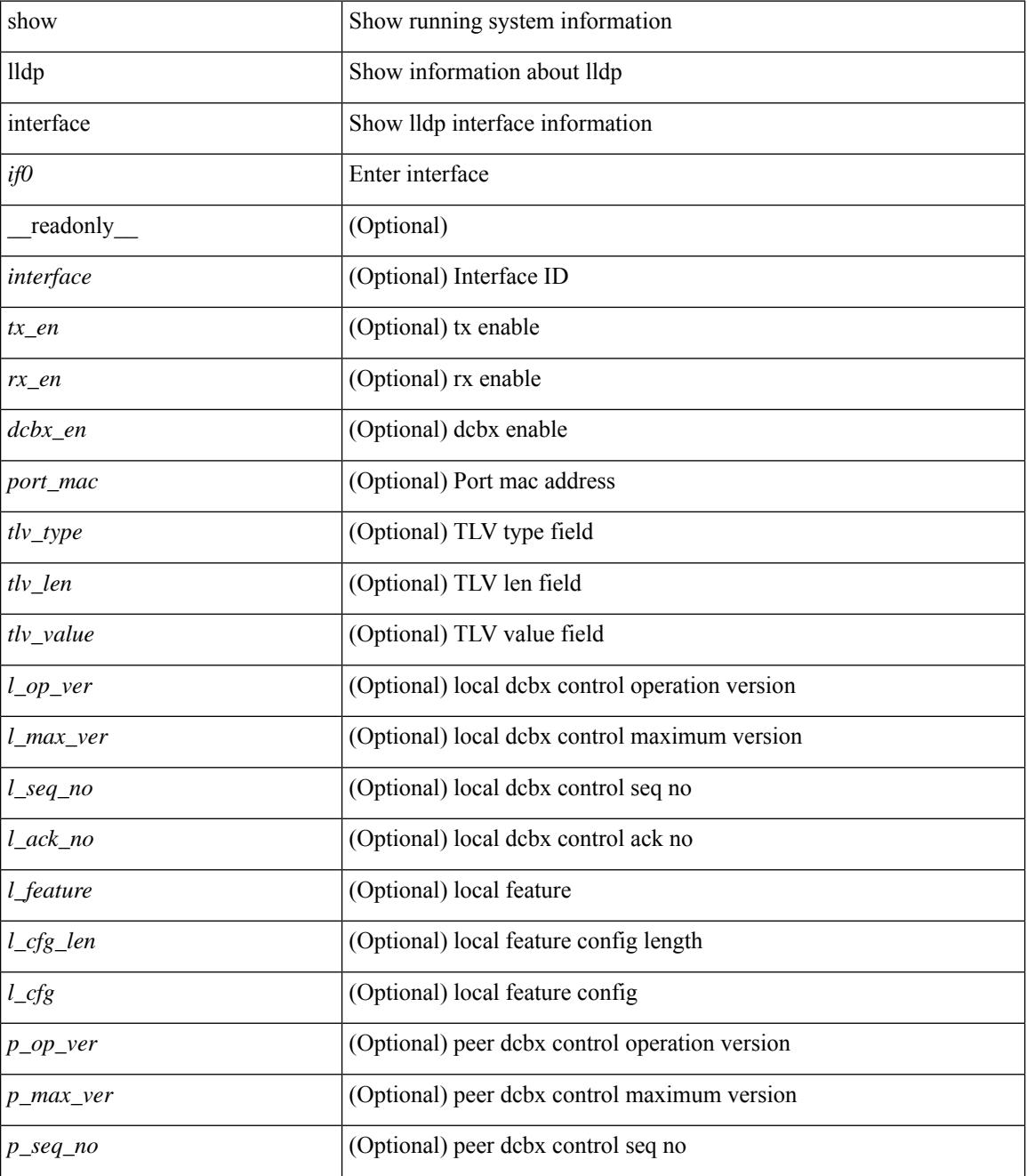

 $\mathbf{l}$ 

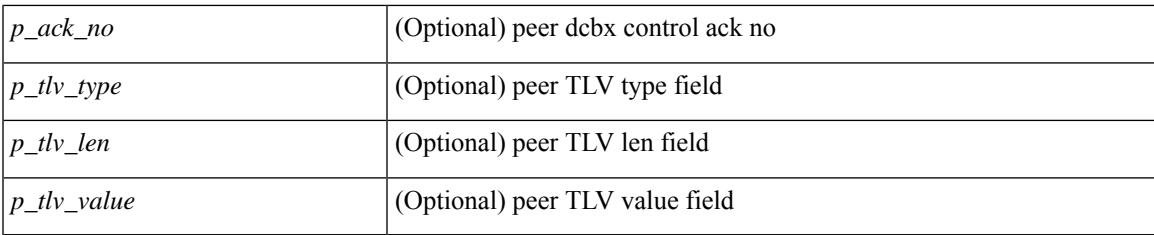

### **Command Mode**

# **show lldp neighbors**

show lldp neighbors [interface <if> ] [ \_readonly \_{ <neigh\_hdr> } { TABLE\_nbor <chassis\_type> <chassis\_id><l\_port\_id><hold\_time> [<capability> ]<system\_capability><enabled\_capability><port\_type> <port\_id> <mgmt\_addr\_type> <mgmt\_addr> <mgmt\_addr\_ipv6\_type> <mgmt\_addr\_ipv6> } { <neigh\_count> } ]

### **Syntax Description**

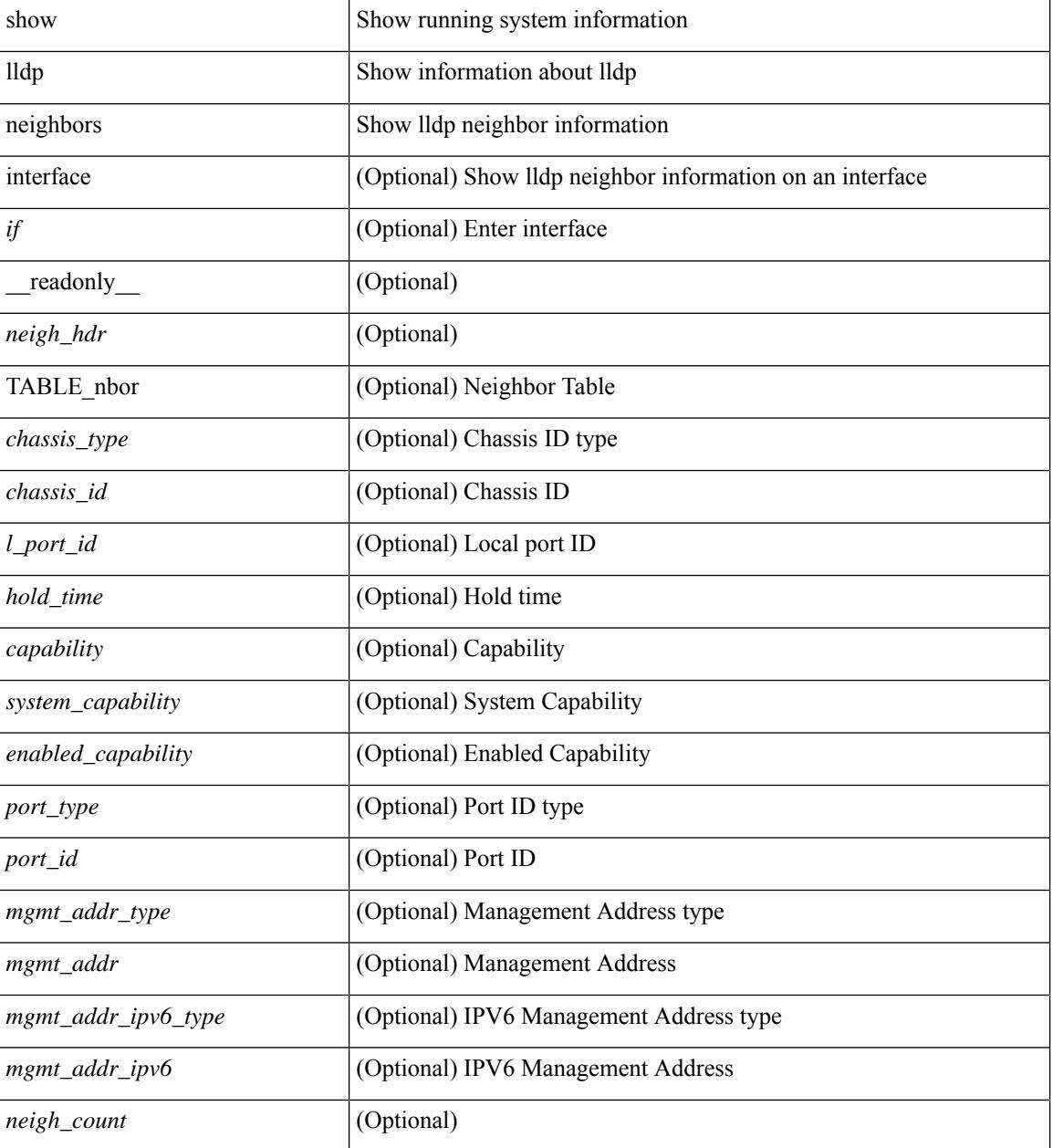

**Command Mode**

 $\mathbf{l}$ 

### **show lldp neighbors detail**

show lldp neighbors [ interface <if> ] detail [ \_\_readonly\_\_ { <neigh\_hdr> } { TABLE\_nbor\_detail <chassis\_type><chassis\_id><port\_type><port\_id><l\_port\_id><port\_desc><sys\_name><sys\_desc><ttl> [ <capability> ] <system\_capability> <enabled\_capability> <mgmt\_addr\_type> <mgmt\_addr> <mgmt\_addr\_ipv6\_type> <mgmt\_addr\_ipv6> <vlan\_id> } { <neigh\_count> } ]

### **Syntax Description**

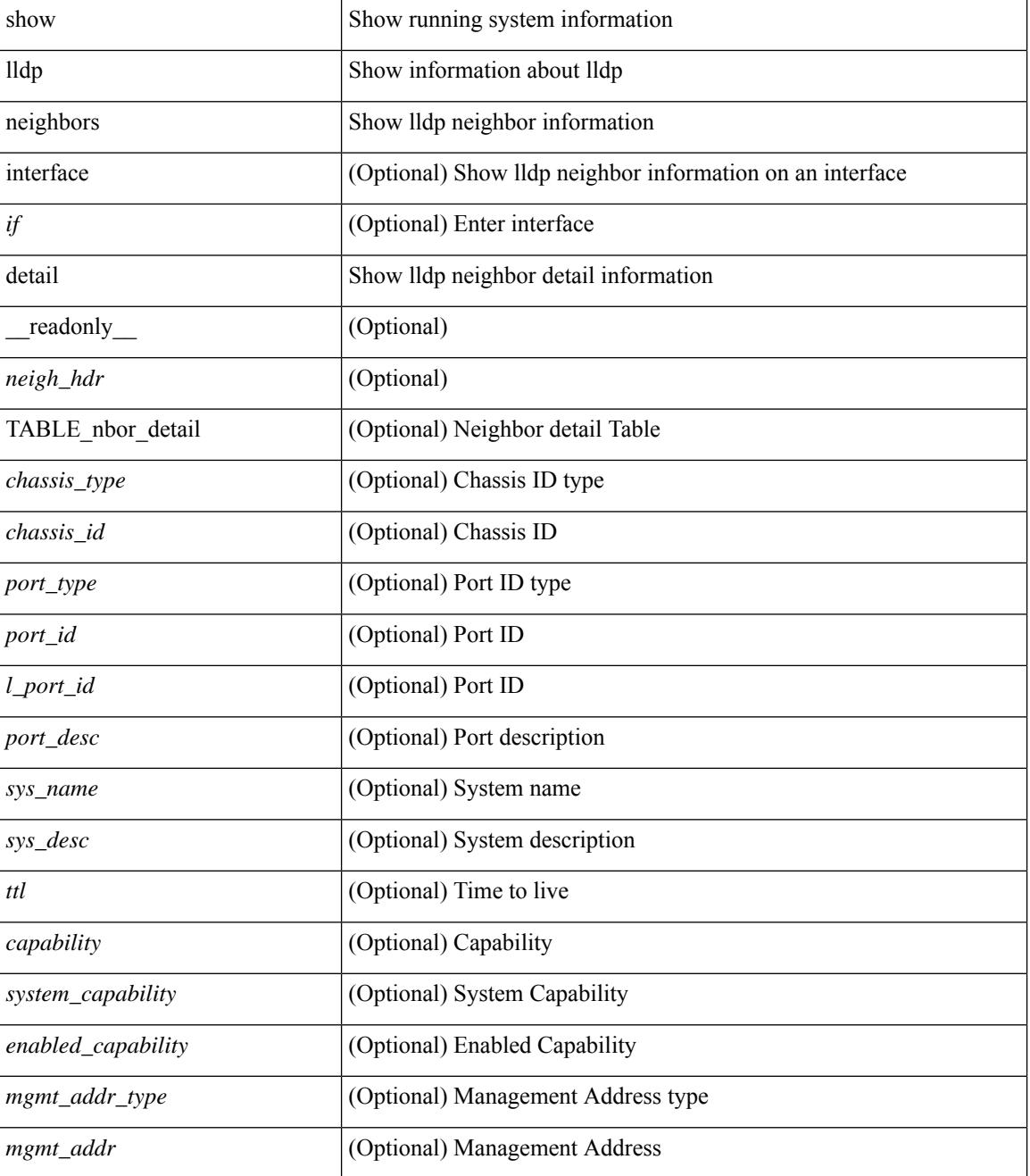
I

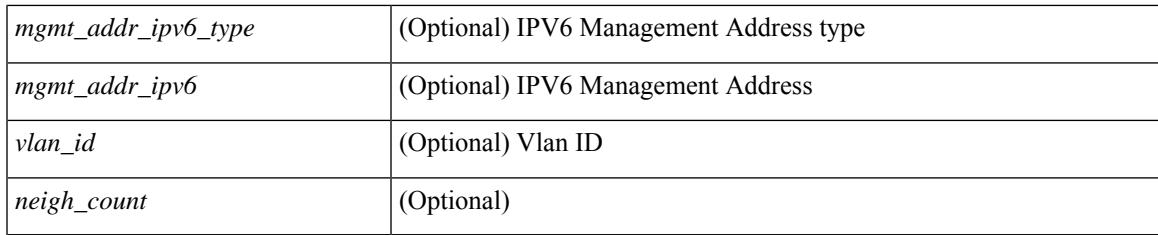

## **Command Mode**

## **show lldp neighbors system-detail**

show lldp neighbors [interface <if>] system-detail [ \_\_readonly\_\_ { <neigh\_hdr> } { TABLE\_nbor\_sys\_detail <sys\_type> <sys\_name> <l\_port\_id> <chassis\_type> <chassis\_id> <port\_type> <port\_id> <ttl> <capability> <mgmt\_addr\_type> <mgmt\_addr> } { <neigh\_count> } ]

#### **Syntax Description**

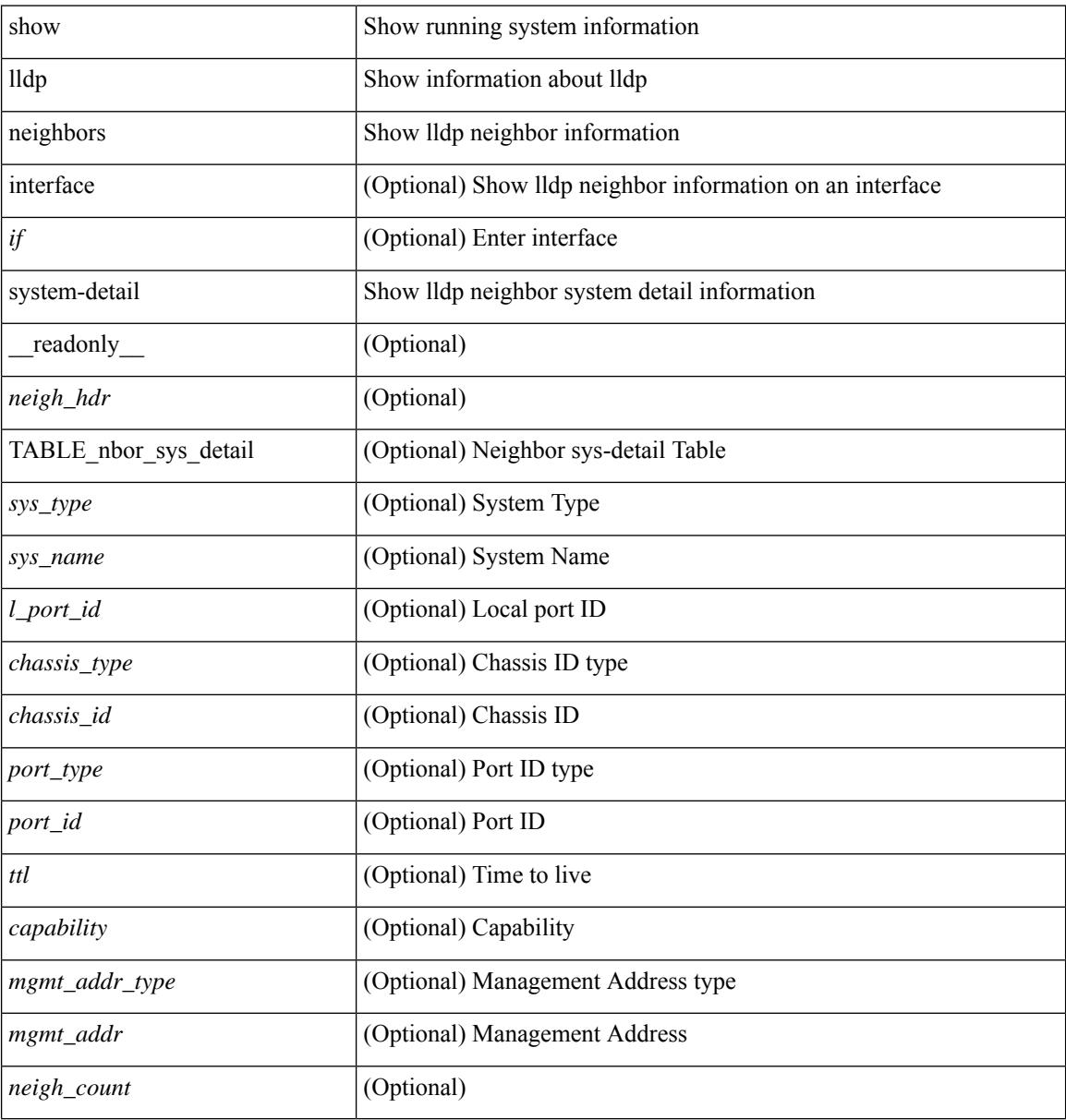

#### **Command Mode**

# **show lldp portid-subtype**

show lldp portid-subtype [ \_readonly \_<portid\_subtype> ]

## **Syntax Description**

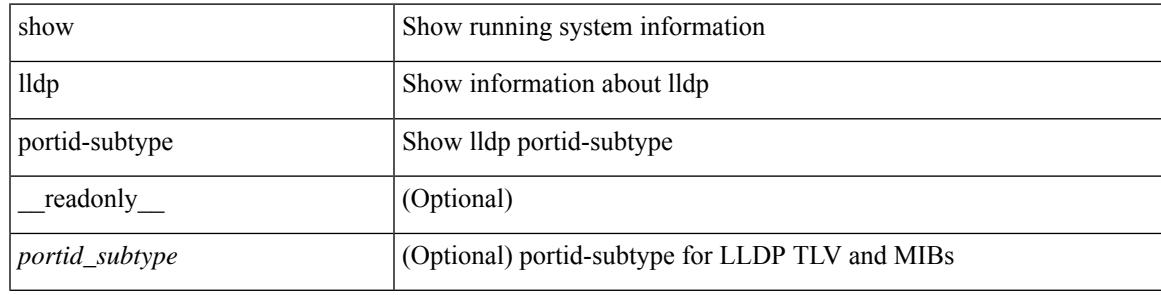

**Command Mode**

# **show lldp timers**

show lldp timers[ \_\_readonly\_\_ <ttl> <reinit> <tx\_interval> <tx\_delay> <hold\_mplier> <notification\_interval> ]

## **Syntax Description**

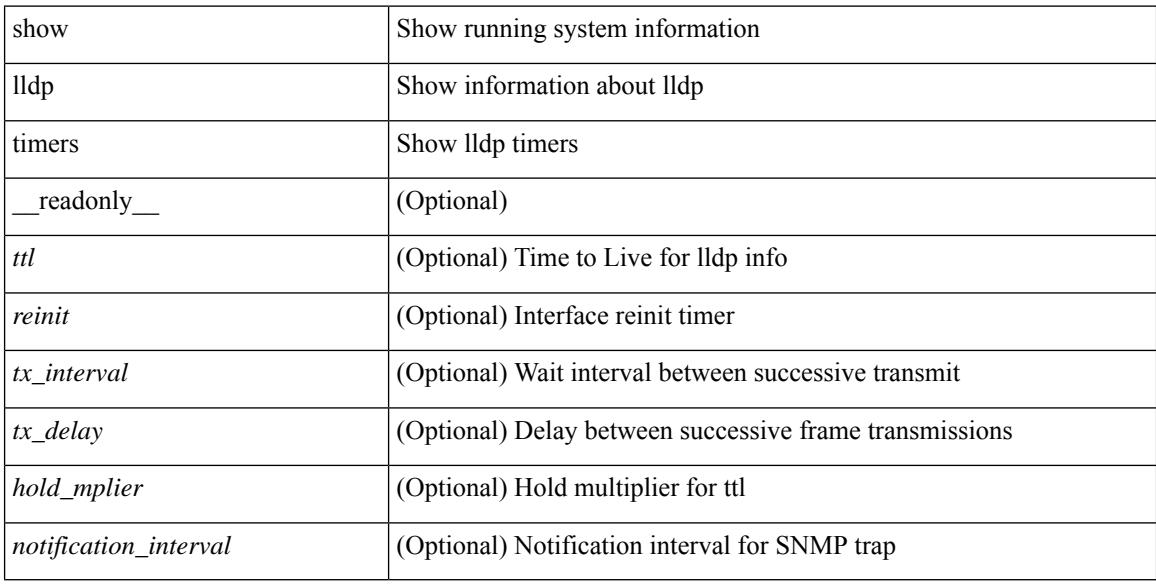

### **Command Mode**

## **show lldp tlv-select**

show lldp tlv-select [ \_\_readonly \_\_<management-address-v4> <management-address-v6> <port-description> <port-vlan> <power-management> <system-capabilities> <system-description> <system-name> <dcbxp-cin-cee> [ <dcbxp-cn> ] [ <dcbxp-ets-cfg> ] [ <dcbxp-ets-reco> ] [ <dcbxp-pfc-cfg> ] [ <dcbxp-app-pri> ] [ <dcbxp-app-vlan> ] ]

### **Syntax Description**

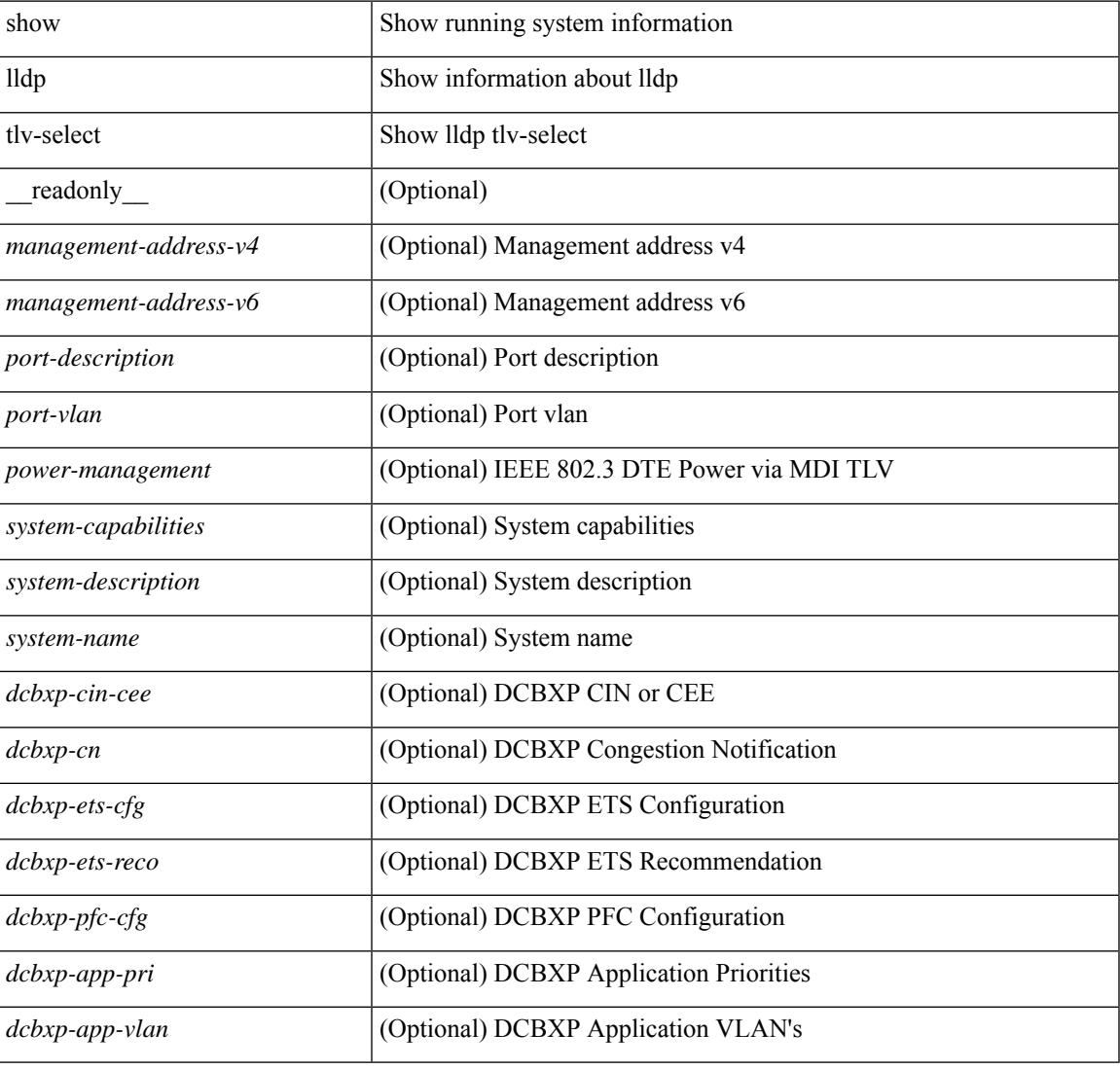

### **Command Mode**

# **show lldp traffic**

show lldp traffic [ \_\_readonly \_\_ <tx\_cnt> <aged\_cnt> <rx\_cnt> <rx\_err> <disc\_cnt> <unrecognized\_tlv> <flap\_cnt> ]

## **Syntax Description**

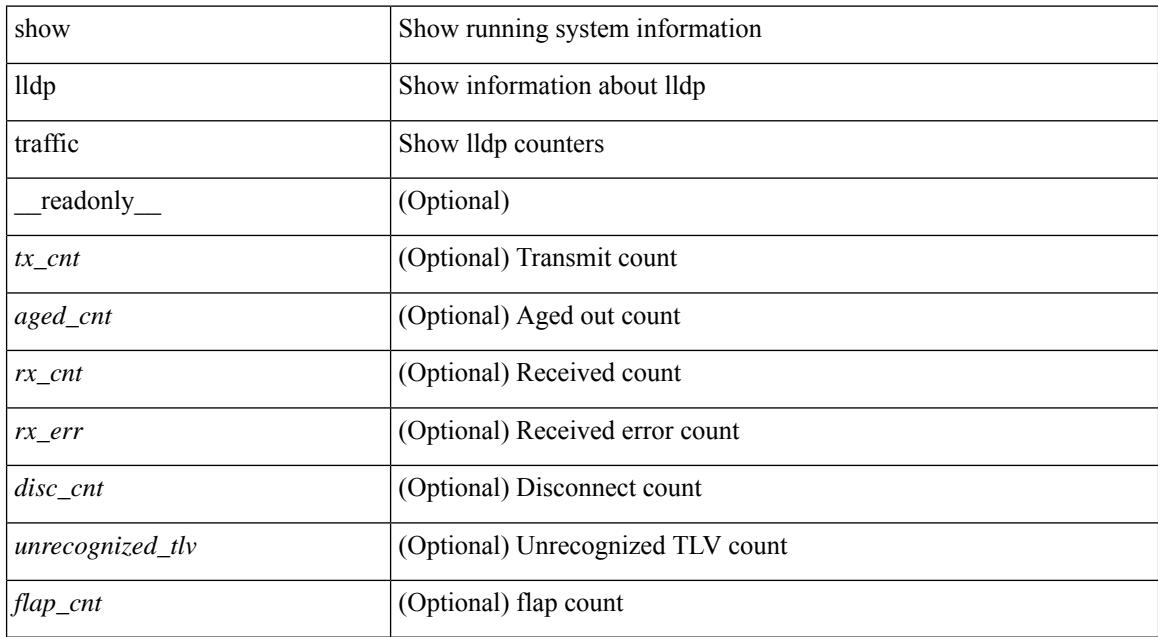

#### **Command Mode**

# **show lldp traffic interface**

show lldp traffic interface <if> [ \_readonly \_\_ <interface> <tx\_cnt> <aged\_cnt> <rx\_cnt> <rx\_err> <disc\_cnt> <unrecognized\_tlv> <flap\_cnt> ]

## **Syntax Description**

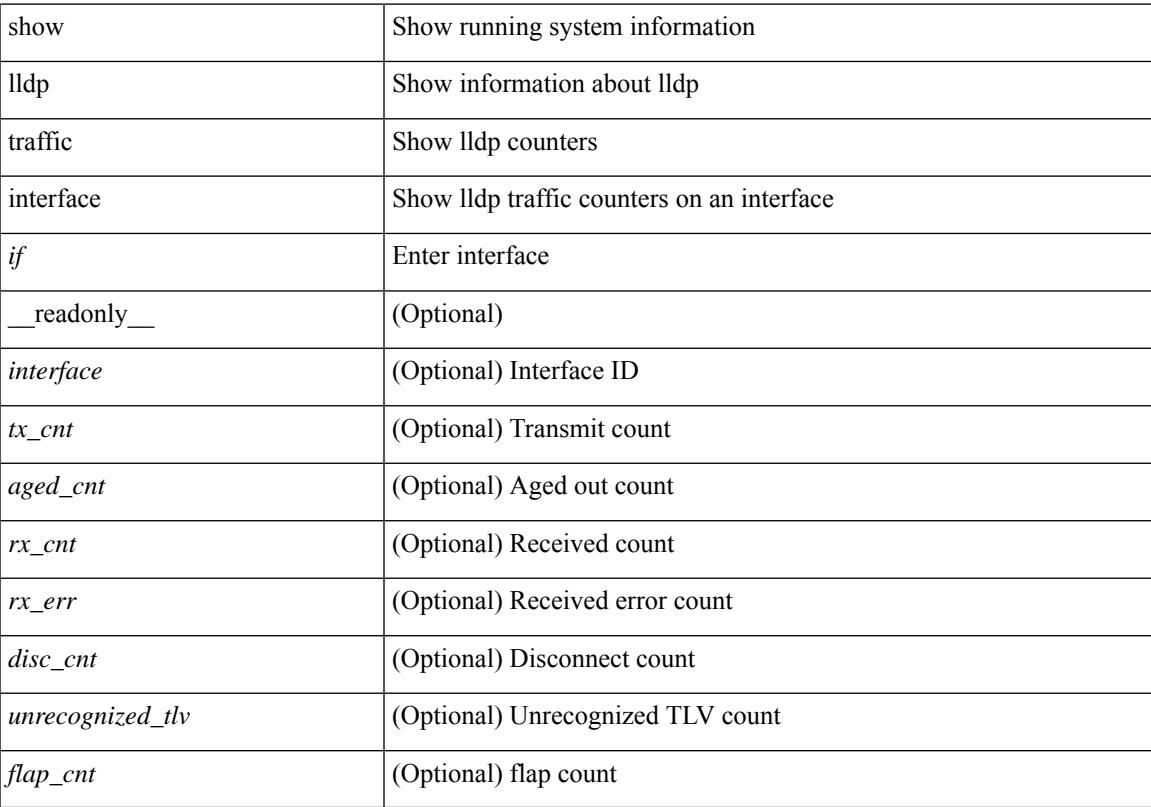

## **Command Mode**

# **show lldp traffic interface all**

show lldp traffic interface all [ \_\_readonly \_\_TABLE\_lldp\_traffic\_interface <interface > <tx\_cnt> <aged\_cnt> <rx\_cnt> <rx\_err> <disc\_cnt> <unrecognized\_tlv> <flap\_cnt> ]

## **Syntax Description**

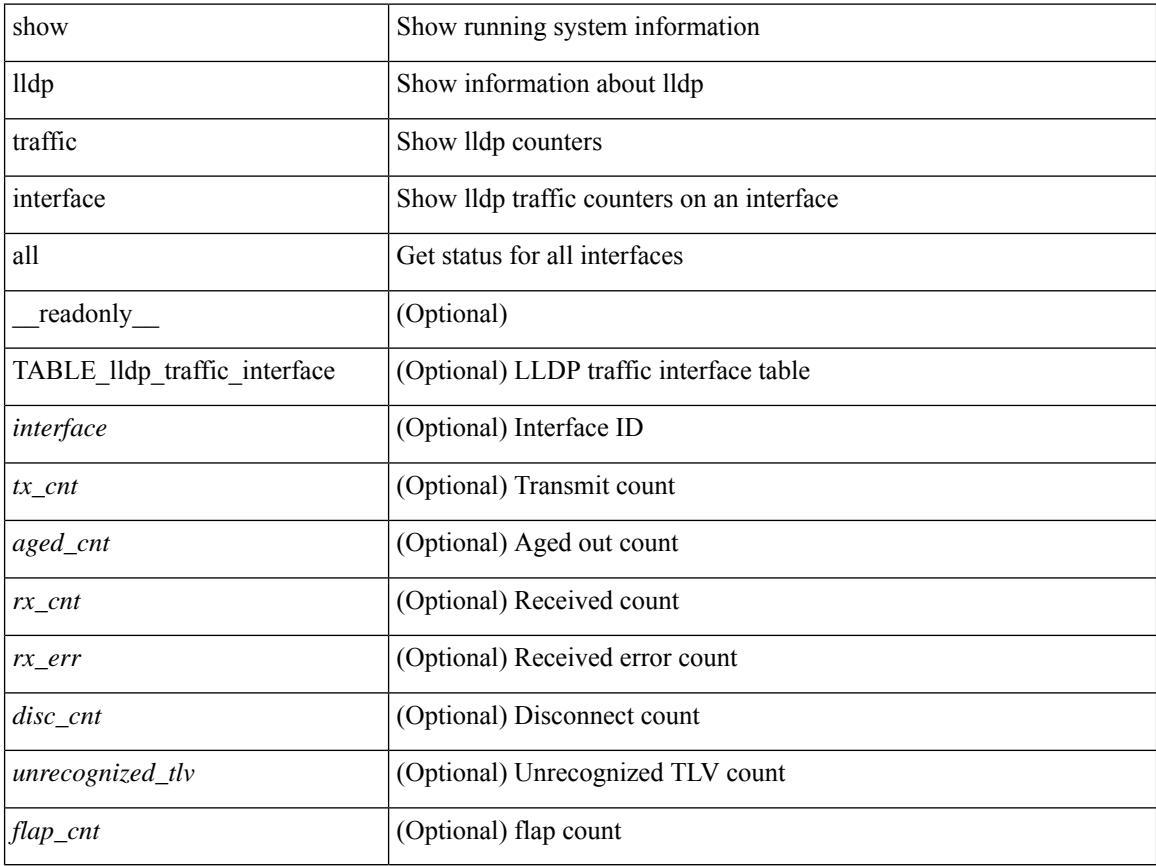

#### **Command Mode**

 $\overline{\phantom{a}}$ 

## **show locator-led status**

show locator-led status [ \_\_readonly\_\_ { TABLE\_loc\_led\_stat <component> <status> } ]

### **Syntax Description**

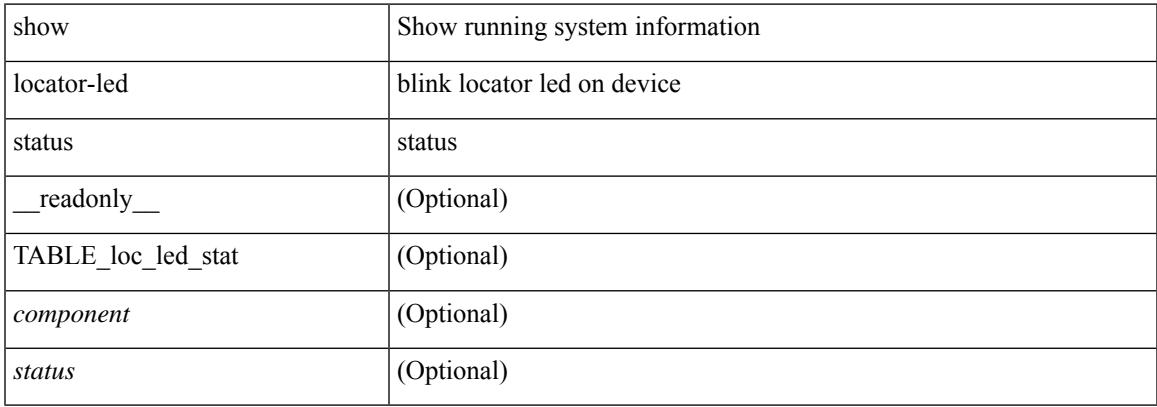

### **Command Mode**

I

# **show logging**

show logging

#### **Syntax Description**

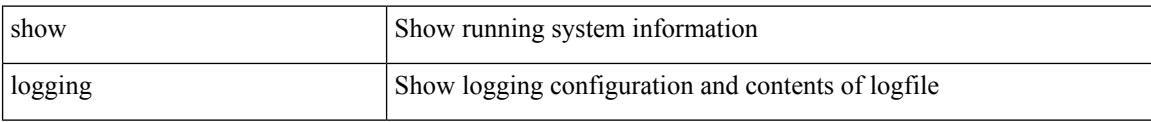

#### **Command Mode**

 $\overline{\phantom{a}}$ 

# **show logging console**

show logging console

### **Syntax Description**

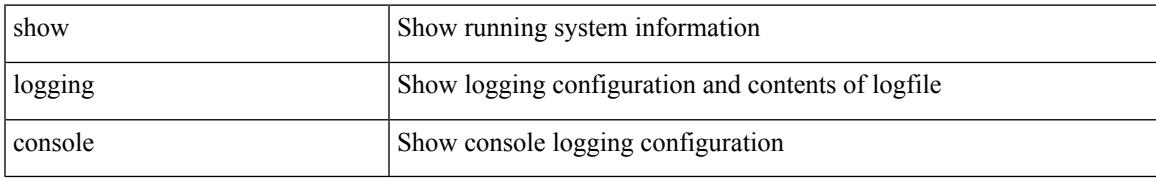

### **Command Mode**

# **show logging dropcount**

show logging dropcount

### **Syntax Description**

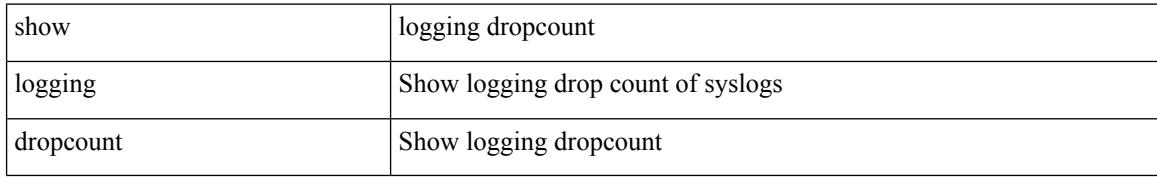

### **Command Mode**

## **show logging info**

show logging info  $\lceil$  seadonly  $\lceil$  < seconsole status>  $\lceil$  < severity>  $\rceil$  \eperimeterity>  $\rceil$  \eperimeterity>  $\rceil$  \eperimeterity>  $\rceil$  \eperimeterity>  $\rceil$  \eperimeterity>  $\rceil$  \eperimeterity>  $\rceil$  \eperimeterit <monitor\_severity> ] } { <linecard\_status> [ <linecard\_severity> ] } { <log\_timestamp> } [ { <source\_interface\_status> } [ <source\_interface\_intf> | <source\_interface\_intf\_index><source\_interface\_error> ] ]  $\}$  <server\_status> [  $\{ \mathsf{TABLE\_logserver} \leq \mathsf{forwarding} \leq \mathsf{security} \leq \mathsf{first} \leq \mathsf{port} \leq \mathsf{next}$  $\langle$ transport>  $]\}$  }  $\{ \langle \text{origin_id} \rangle \}$  {  $\langle \text{origin_id} \rangle \}$  [ $\langle \text{origin_id} \rangle \}$  [  $\langle \text{logflash\_status} \rangle$  ]  $\{ \langle \text{logflash\_severity} \rangle \}$ { <logfile\_status> [ <logfile\_name><logfile\_severity><logfile\_size> ] } { { TABLE\_facility <fac\_name><def\_level><cur\_level>  $}$  { <fac\_info> } } ]

#### **Syntax Description**

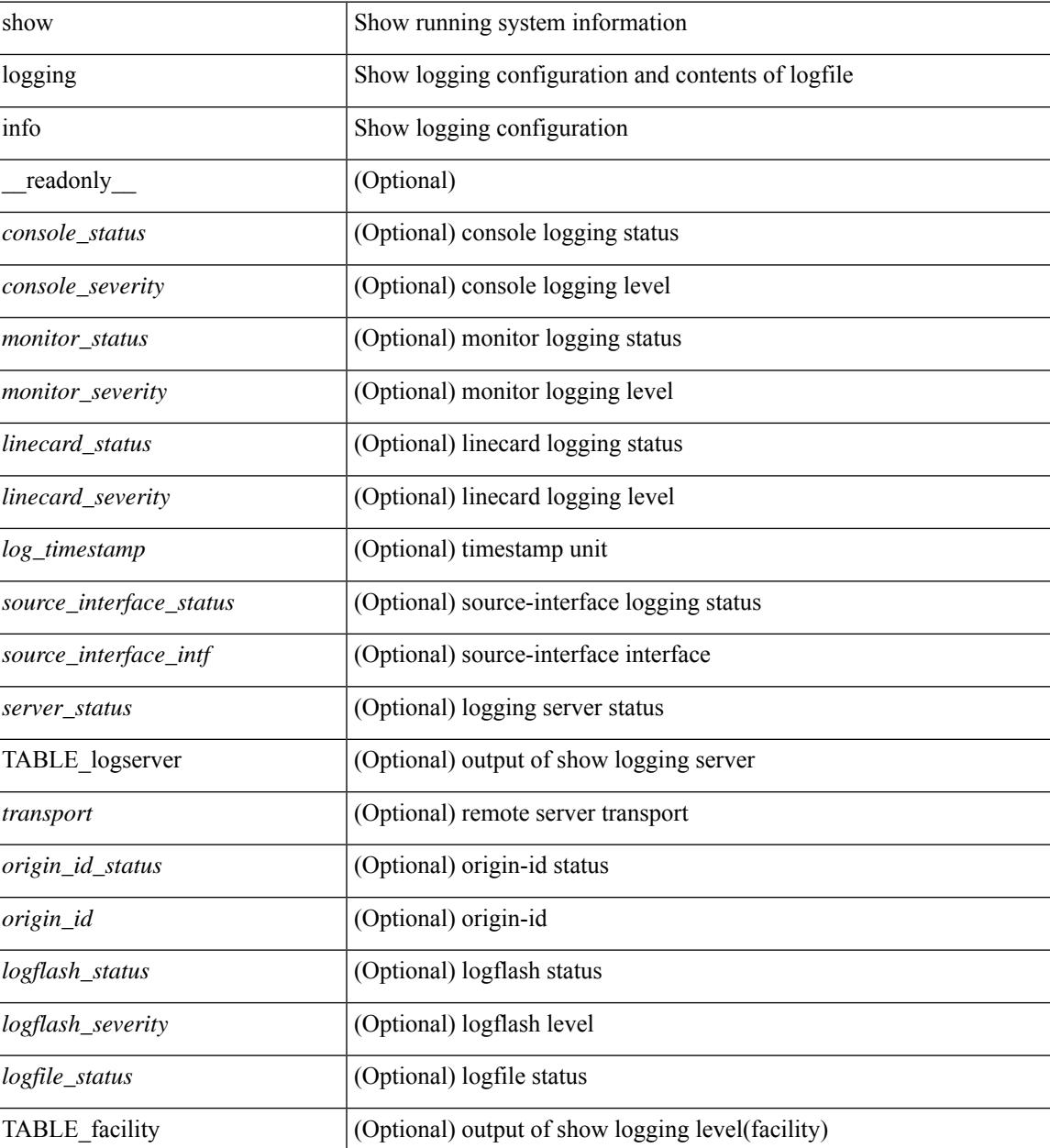

I

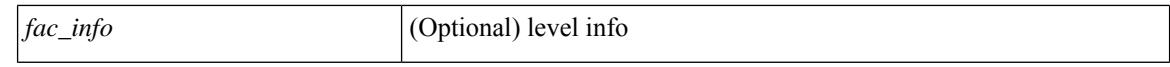

#### **Command Mode**

 $\bullet$  /exec

# **show logging ip access-list cache**

show logging ip access-list cache [ detail ] [ \_readonly \_<disp\_flags> <sgt> <src\_ip> <dst\_ip> <src\_port> <dst\_port> <if\_index> <proto> <hit\_cnt> <acl\_name> <acl\_num> <acl\_permit> <acl\_ingress> <acl\_type> <acl\_appl\_if\_index> <acl\_fltr\_hit\_cnt> ]

#### **Syntax Description**

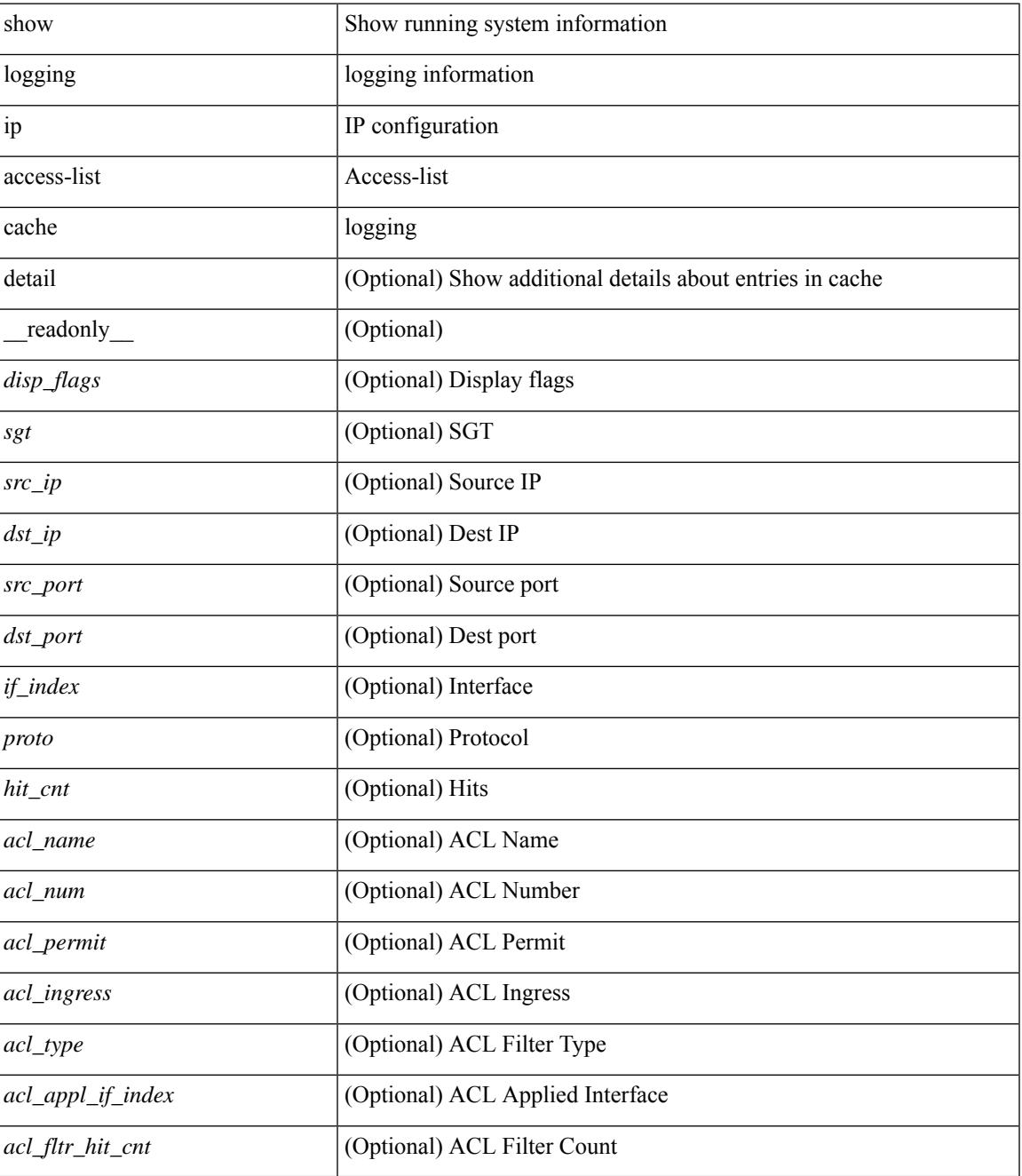

**Command Mode**

I

 $\bullet$  /exec

# **show logging ip access-list status**

show logging ip access-list status [ \_readonly \_<num\_entries> <seconds> <num\_packets> ]

#### **Syntax Description**

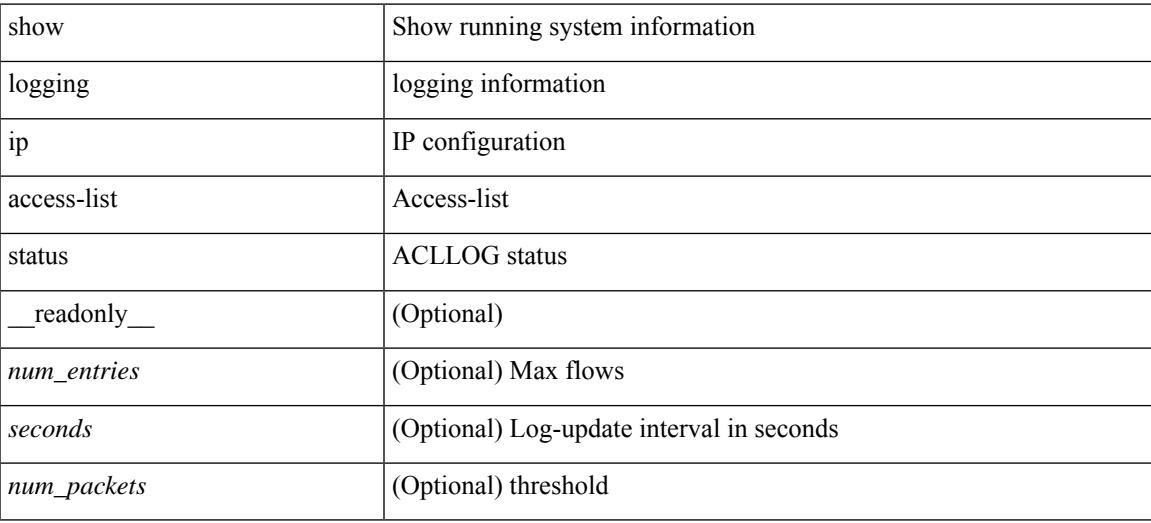

**Command Mode**

# **show logging last**

show logging last  $\textit{<}$  i0>

## **Syntax Description**

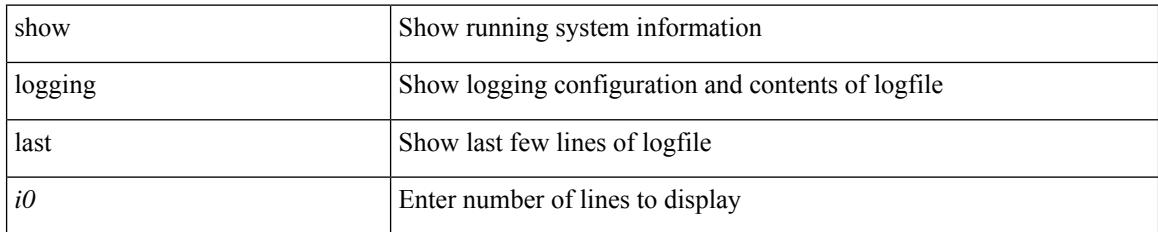

#### **Command Mode**

# **show logging level**

show logging level [ { auth | authpriv | cron | daemon | ftp | kernel | local0 | local1 | local2 | local3 | local4 | local5 | local6 | local7 | lpr | mail | news | syslog | user | uucp } ] [ \_\_readonly\_\_ { TABLE\_facility <fac\_name>  $\leq$ def\_level> $\leq$ cur\_level>  $\}$ ]

#### **Syntax Description**

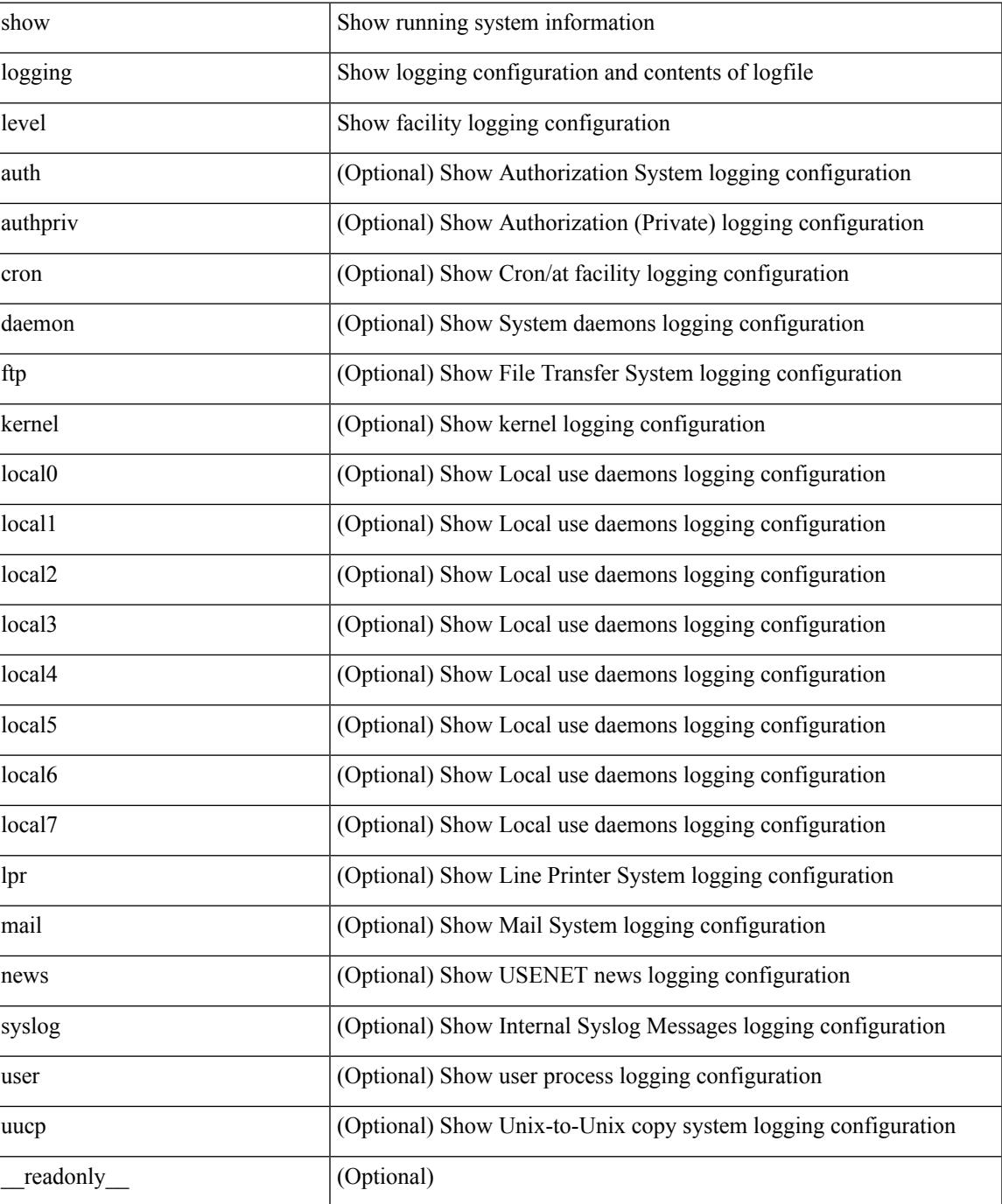

I

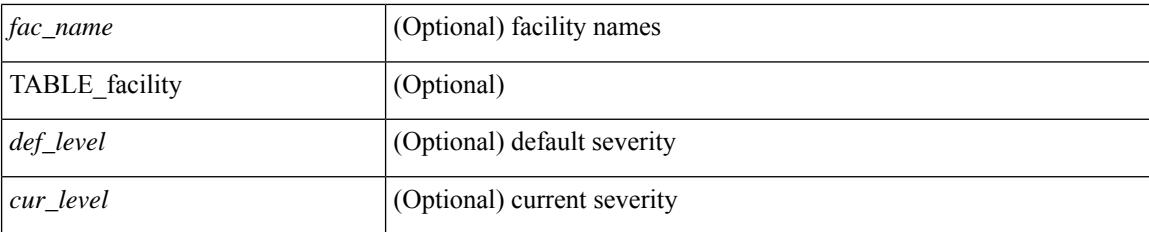

#### **Command Mode**

 $\overline{\phantom{a}}$ 

# **show logging level**

show logging level

### **Syntax Description**

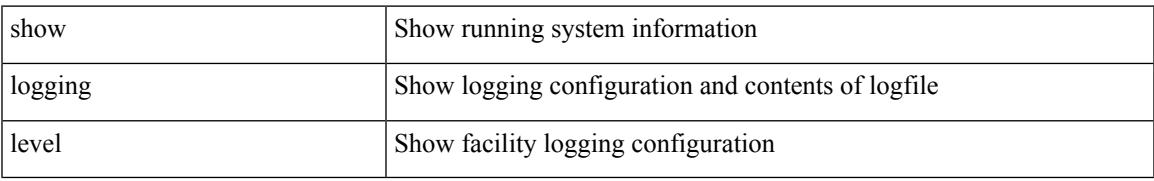

### **Command Mode**

# **show logging level aaa**

show logging level aaa

## **Syntax Description**

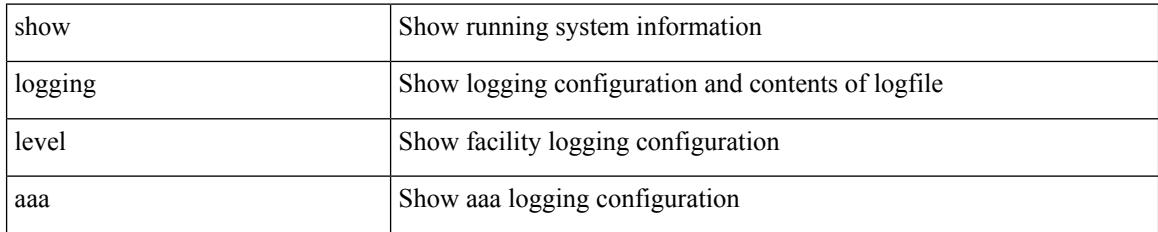

#### **Command Mode**

# **show logging level acllog**

show logging level acllog

### **Syntax Description**

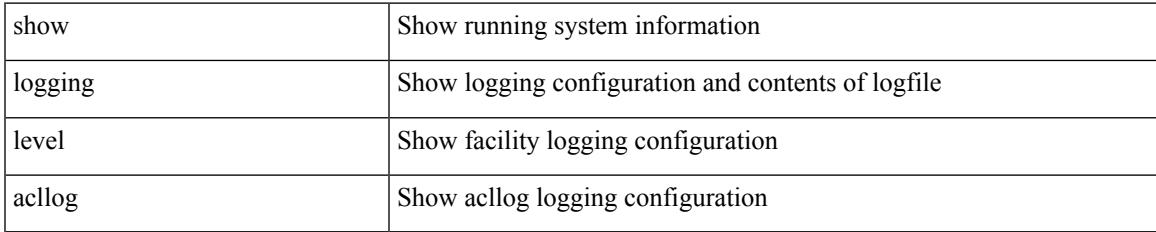

#### **Command Mode**

# **show logging level aclmgr**

show logging level aclmgr

### **Syntax Description**

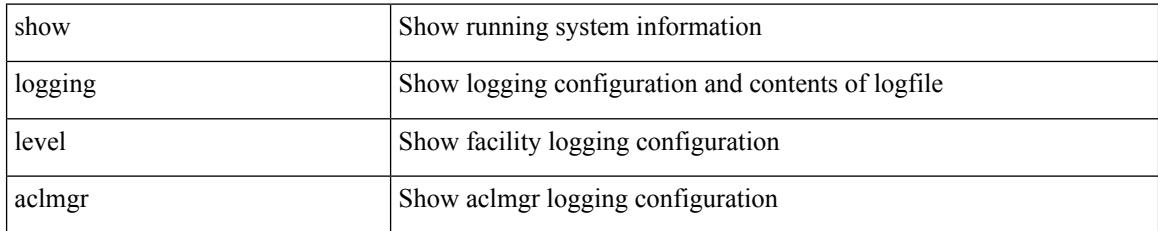

### **Command Mode**

 $\overline{\phantom{a}}$ 

# **show logging level adbm**

show logging level adbm

### **Syntax Description**

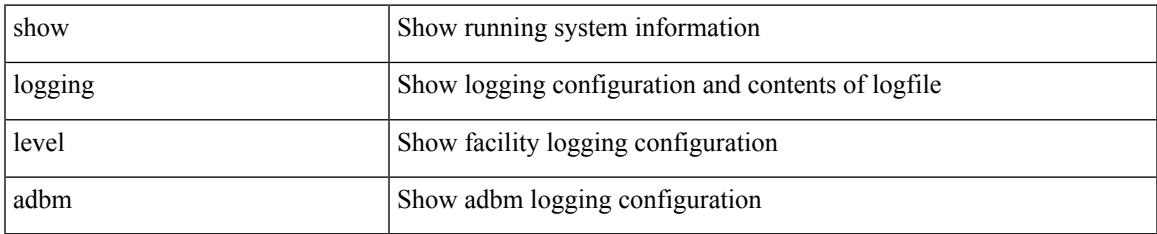

#### **Command Mode**

# **show logging level adjmgr**

show logging level adjmgr

### **Syntax Description**

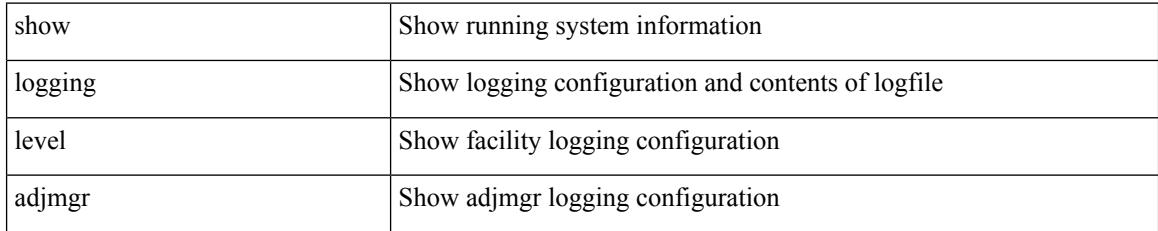

### **Command Mode**

# **show logging level amt**

show logging level amt

### **Syntax Description**

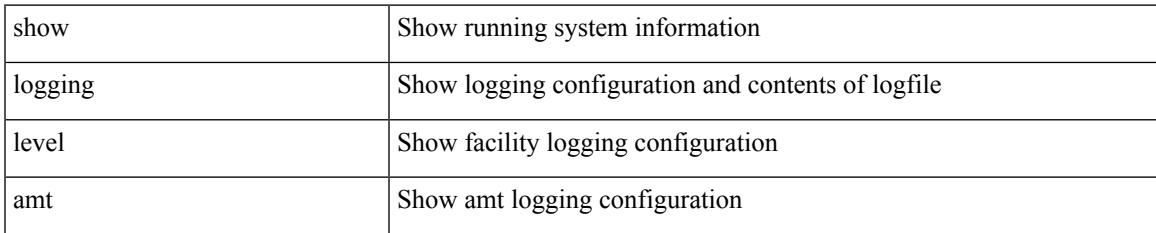

#### **Command Mode**

# **show logging level arp**

show logging level arp

## **Syntax Description**

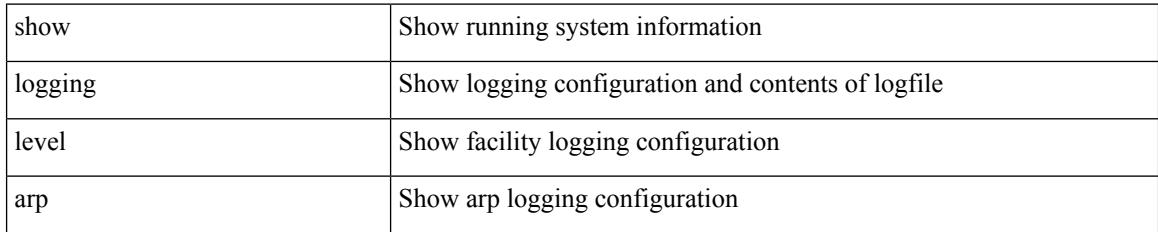

**Command Mode**

# **show logging level ascii-cfg**

show logging level ascii-cfg

## **Syntax Description**

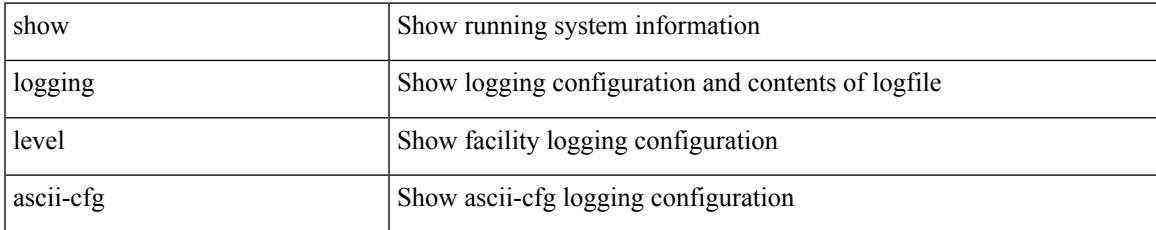

#### **Command Mode**

# **show logging level assoc\_mgr**

show logging level assoc\_mgr

### **Syntax Description**

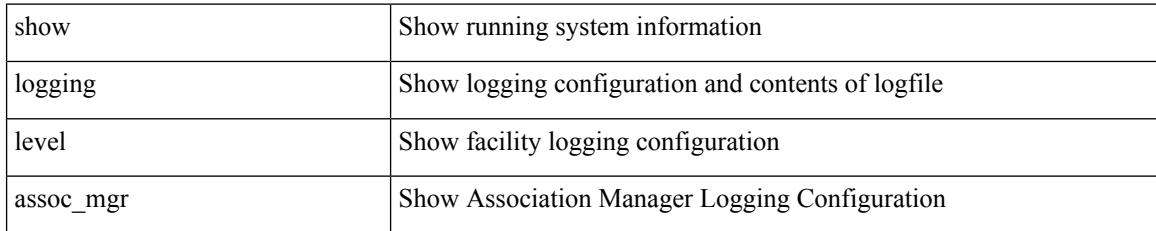

**Command Mode**

# **show logging level backup**

show logging level { backup | flexlink }

### **Syntax Description**

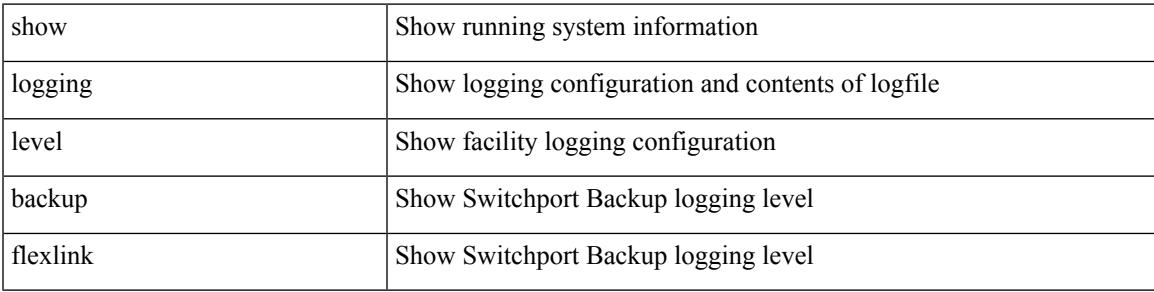

**Command Mode**

# **show logging level bfd**

show logging level bfd

## **Syntax Description**

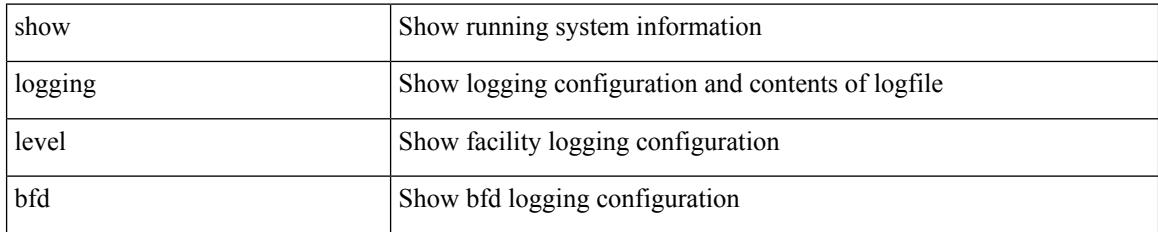

**Command Mode**

 $\overline{\phantom{a}}$ 

# **show logging level bgp**

show logging level bgp

## **Syntax Description**

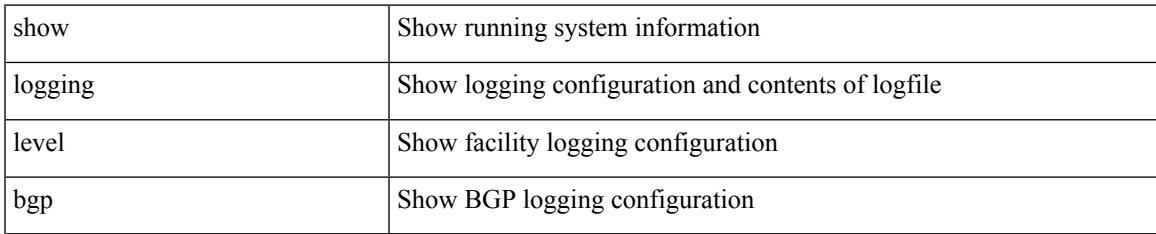

#### **Command Mode**

# **show logging level bloggerd**

show logging level bloggerd

## **Syntax Description**

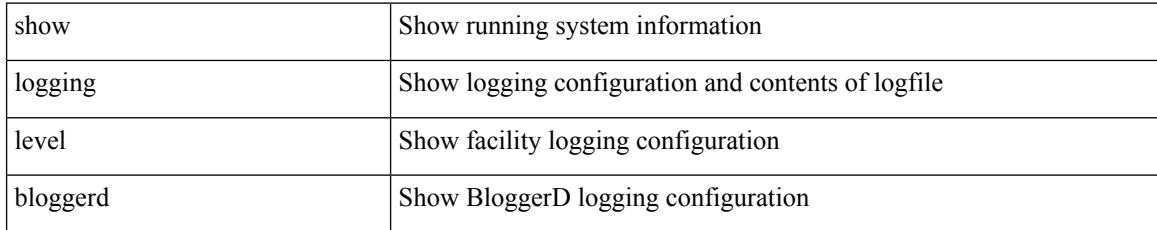

### **Command Mode**

# **show logging level bootvar**

show logging level bootvar

### **Syntax Description**

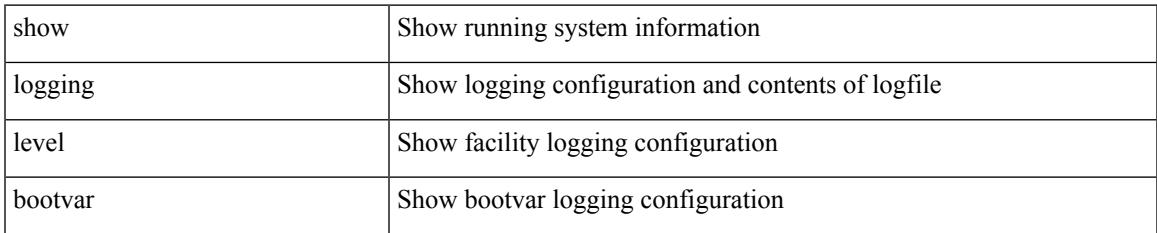

#### **Command Mode**

# **show logging level callhome**

show logging level callhome

### **Syntax Description**

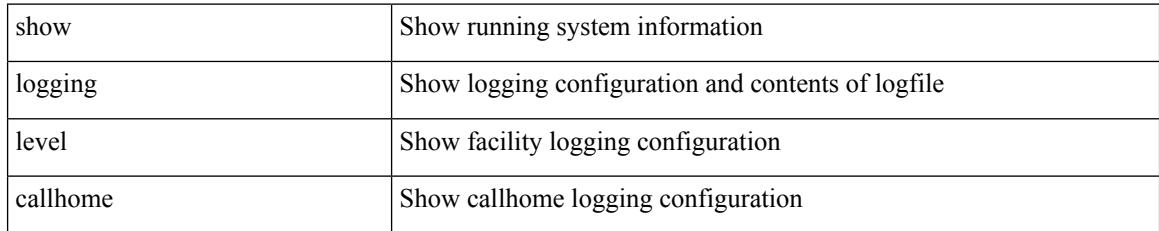

### **Command Mode**
# **show logging level capability**

show logging level capability

#### **Syntax Description**

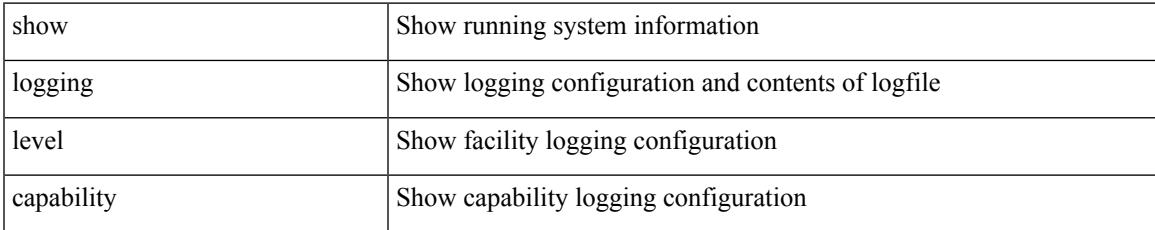

#### **Command Mode**

# **show logging level catena**

show logging level catena

#### **Syntax Description**

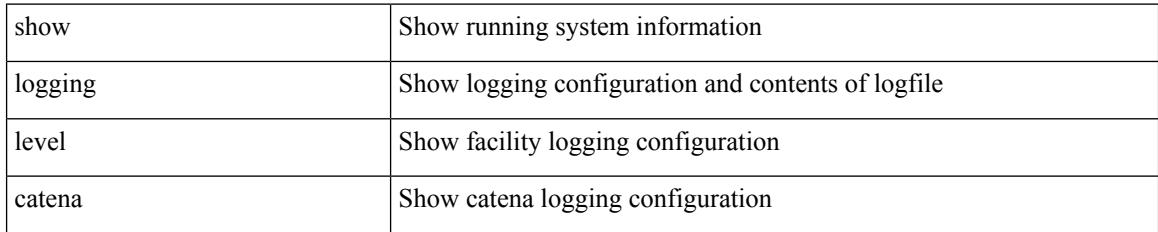

**Command Mode**

# **show logging level cdp**

show logging level cdp

#### **Syntax Description**

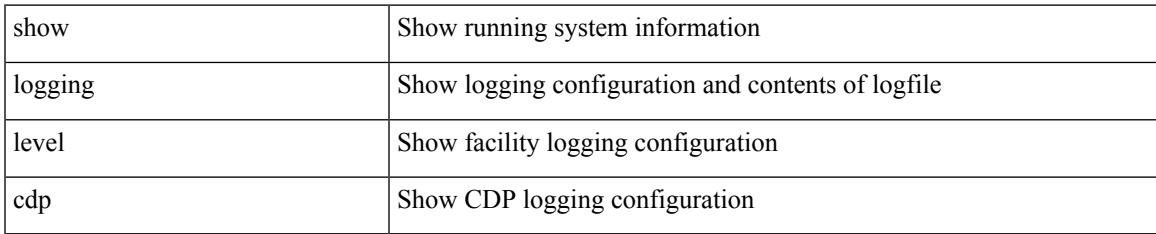

#### **Command Mode**

### **show logging level cert\_enroll**

show logging level cert\_enroll

#### **Syntax Description**

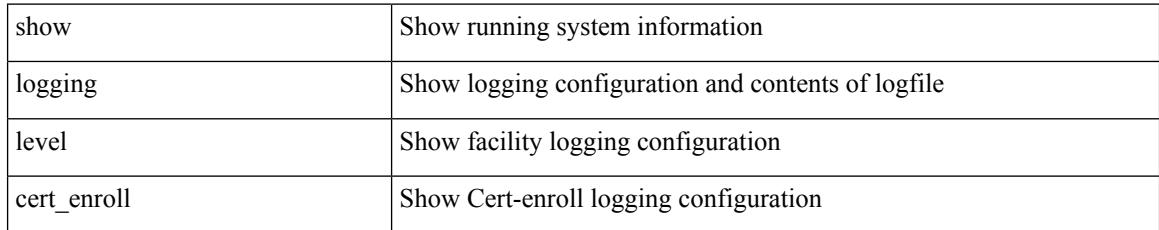

#### **Command Mode**

# **show logging level cfs**

show logging level cfs

#### **Syntax Description**

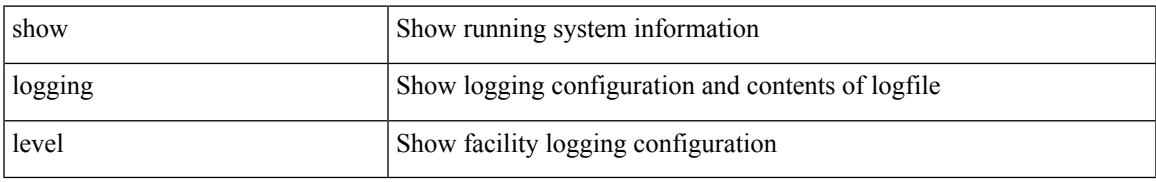

#### **Command Mode**

# **show logging level clis**

show logging level clis

#### **Syntax Description**

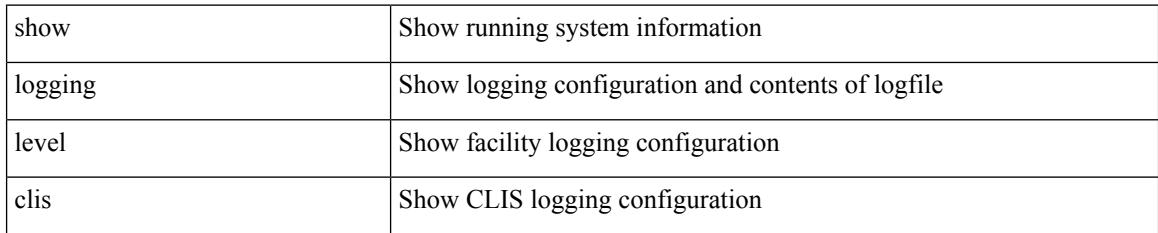

**Command Mode**

# **show logging level clk\_mgr**

show logging level clk\_mgr

#### **Syntax Description**

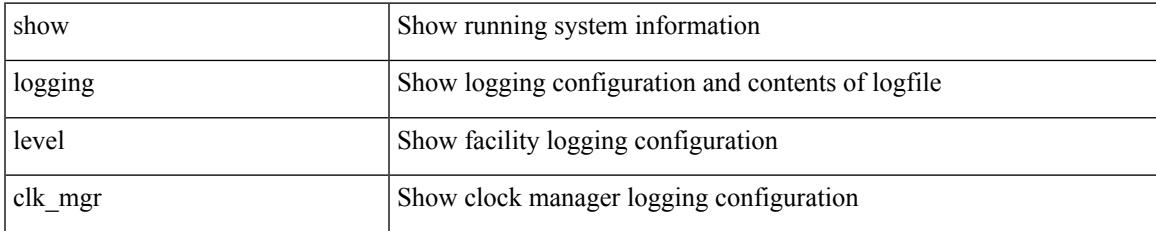

#### **Command Mode**

## **show logging level confcheck**

show logging level confcheck

#### **Syntax Description**

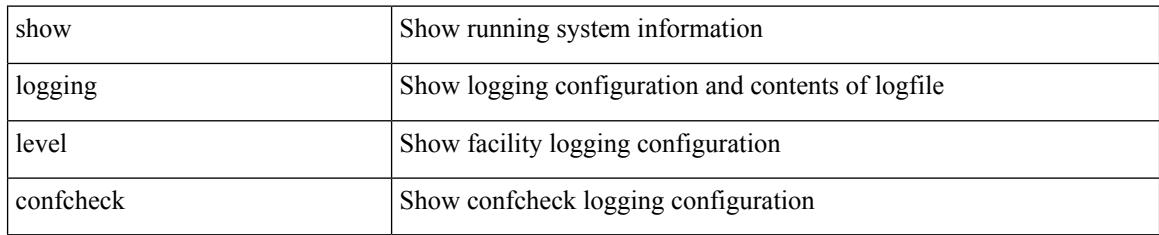

#### **Command Mode**

# **show logging level copp**

show logging level copp

#### **Syntax Description**

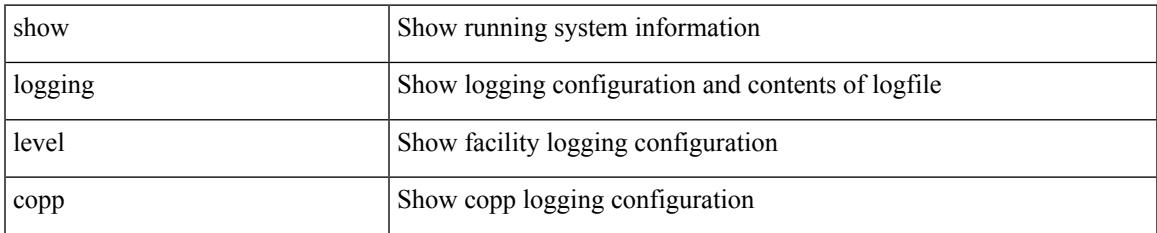

#### **Command Mode**

# **show logging level core**

show logging level core

#### **Syntax Description**

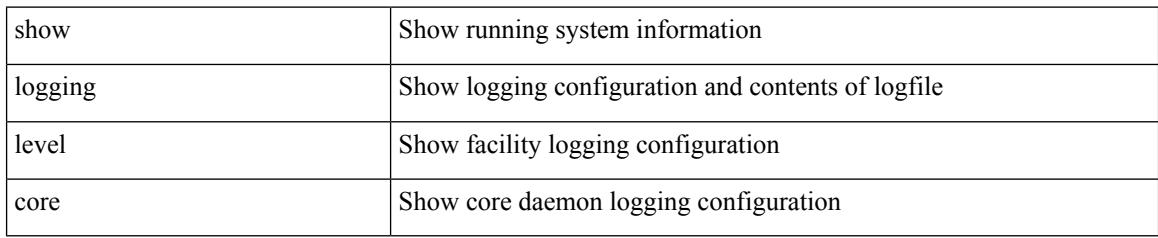

#### **Command Mode**

# **show logging level cts**

show logging level cts

#### **Syntax Description**

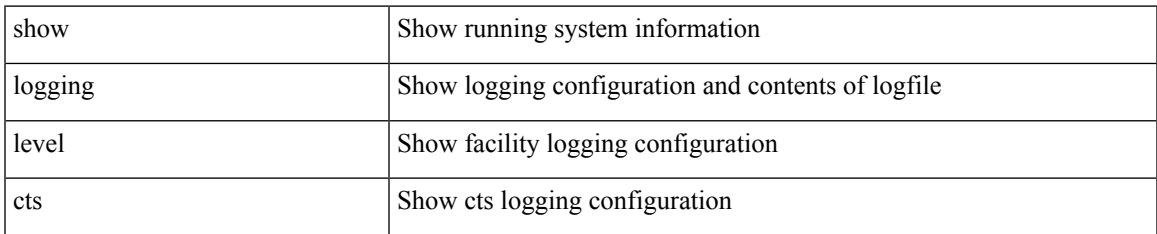

#### **Command Mode**

### **show logging level dhcp\_snoop**

show logging level dhcp\_snoop

#### **Syntax Description**

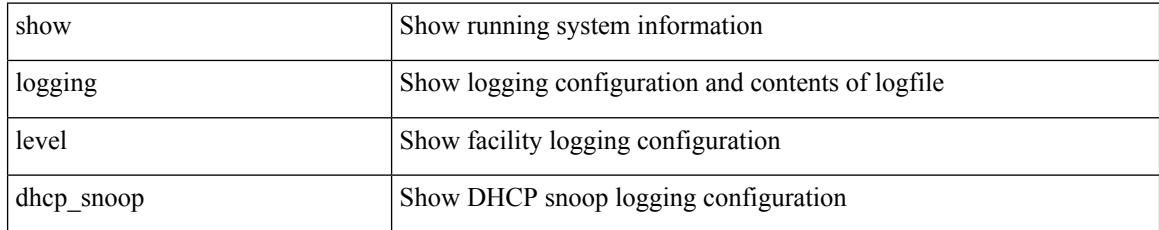

#### **Command Mode**

### **show logging level diagnostic diagclient**

show logging level diagnostic diagclient

#### **Syntax Description**

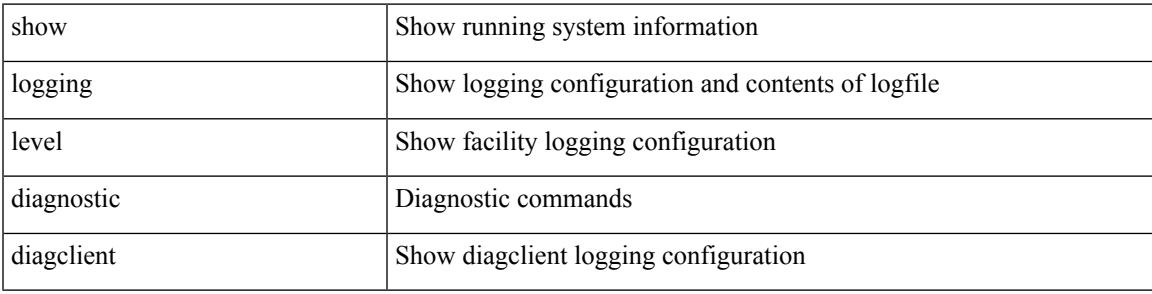

**Command Mode**

### **show logging level diagnostic diagmgr**

show logging level diagnostic diagmgr

#### **Syntax Description**

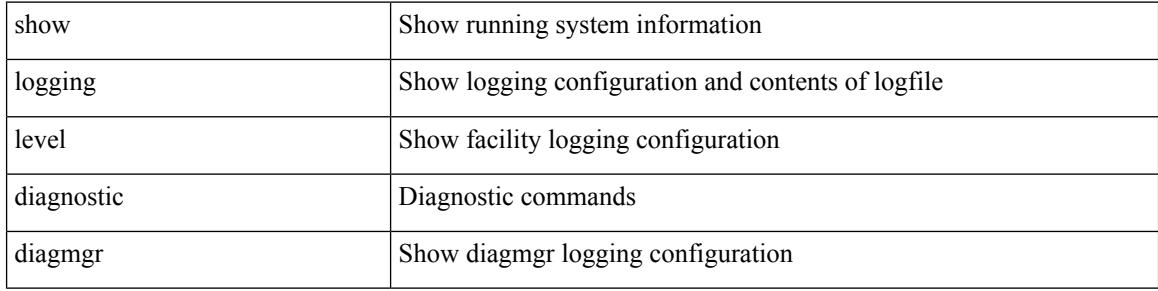

#### **Command Mode**

# **show logging level dot1x**

show logging level dot1x

#### **Syntax Description**

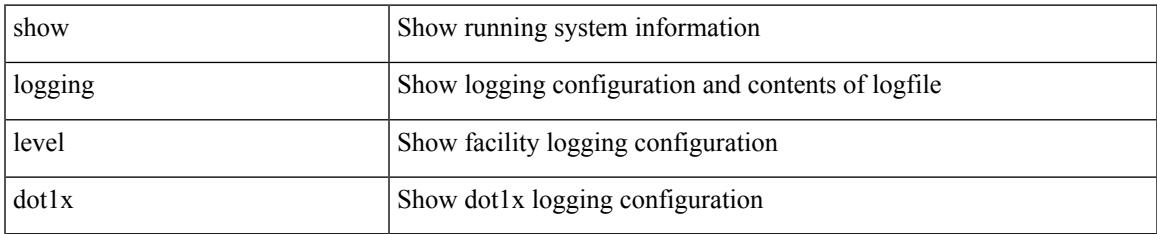

#### **Command Mode**

I

# **show logging level ecp**

show logging level ecp

#### **Syntax Description**

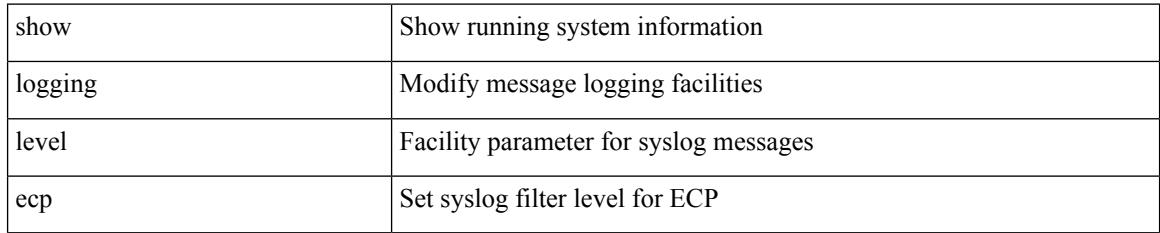

**Command Mode**

# **show logging level eigrp**

show logging level eigrp [ <eigrp-ptag> ]

#### **Syntax Description**

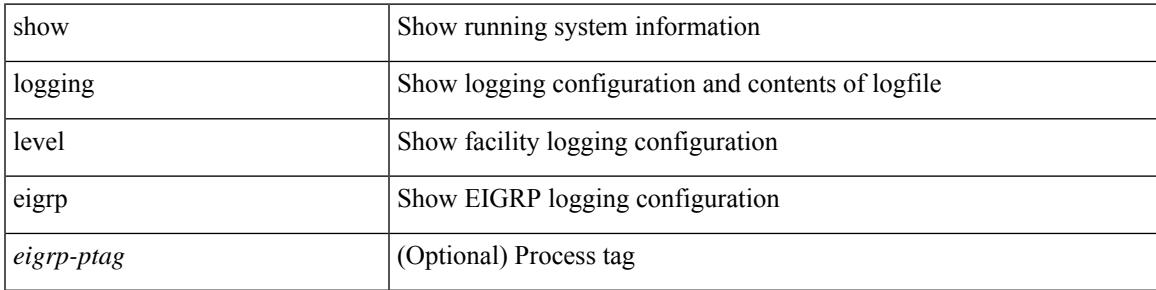

**Command Mode**

I

# **show logging level eltm**

show logging level eltm

#### **Syntax Description**

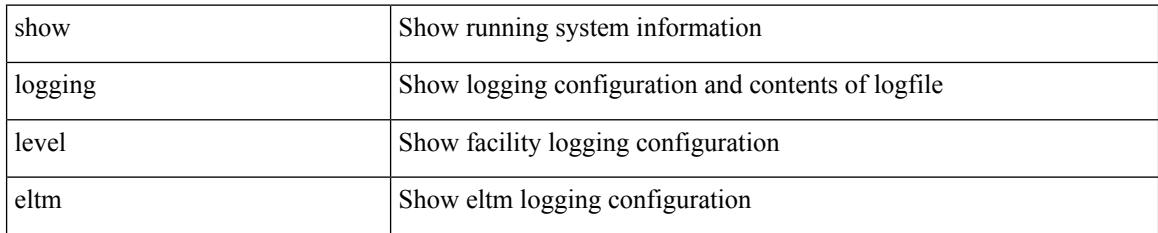

**Command Mode**

# **show logging level epp**

show logging level epp

#### **Syntax Description**

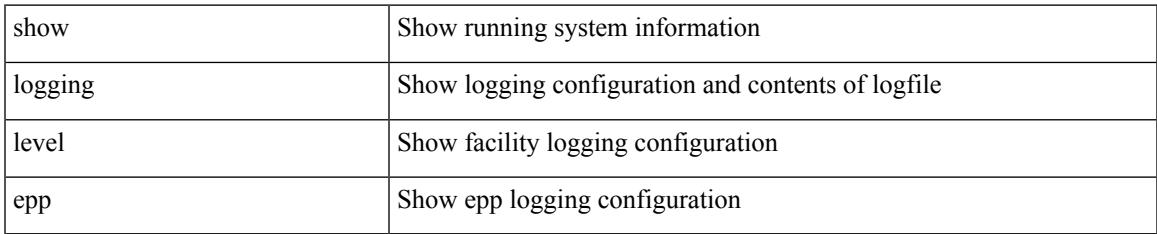

#### **Command Mode**

### **show logging level ethdstats**

show logging level ethdstats

#### **Syntax Description**

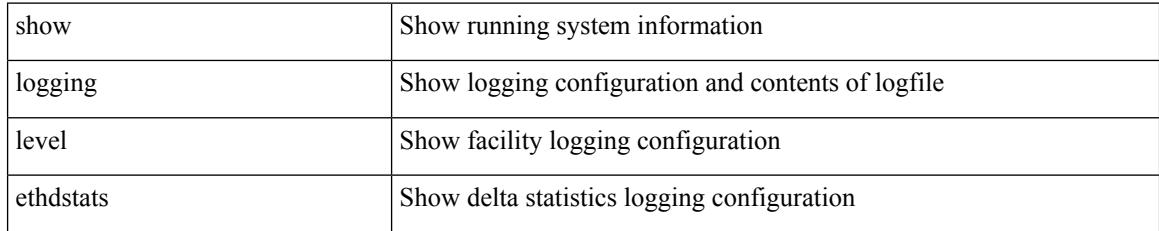

**Command Mode**

# **show logging level ethpm**

show logging level ethpm

#### **Syntax Description**

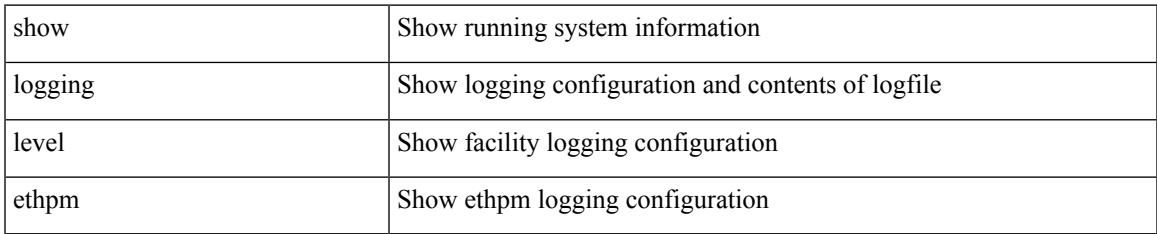

#### **Command Mode**

I

# **show logging level evb**

show logging level evb

#### **Syntax Description**

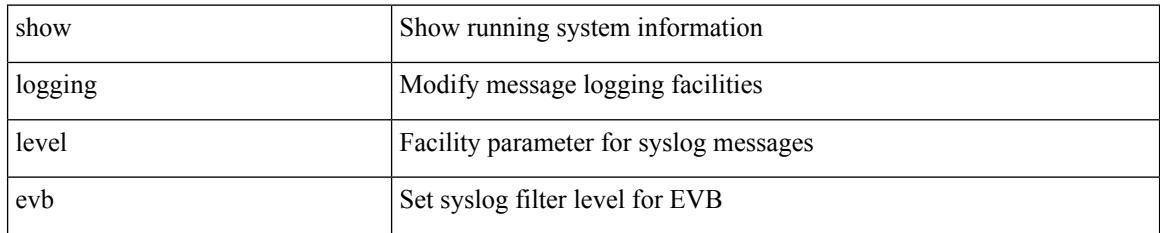

**Command Mode**

# **show logging level evmc**

show logging level evmc

#### **Syntax Description**

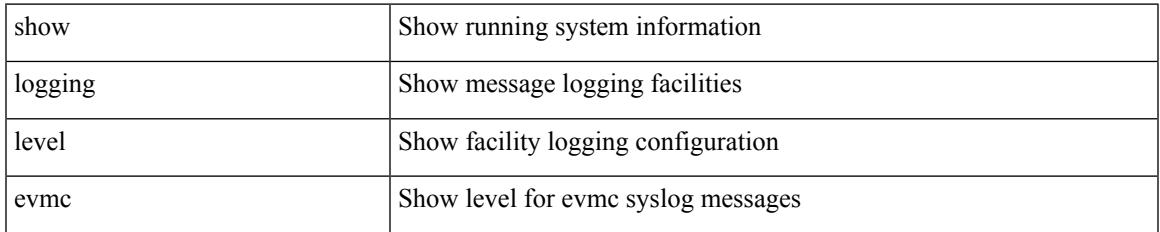

#### **Command Mode**

I

# **show logging level evmed**

show logging level evmed

#### **Syntax Description**

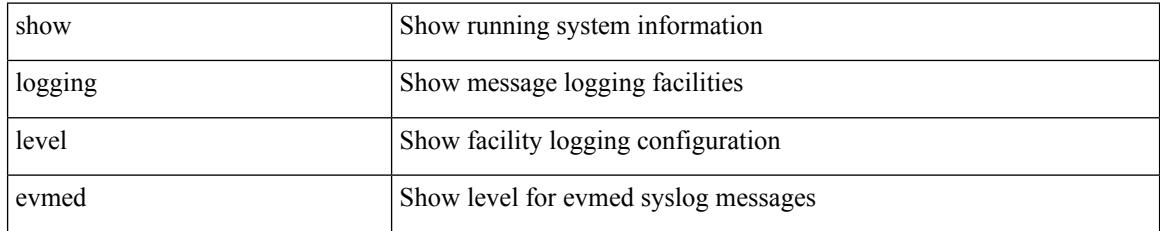

**Command Mode**

# **show logging level evms**

show logging level evms

#### **Syntax Description**

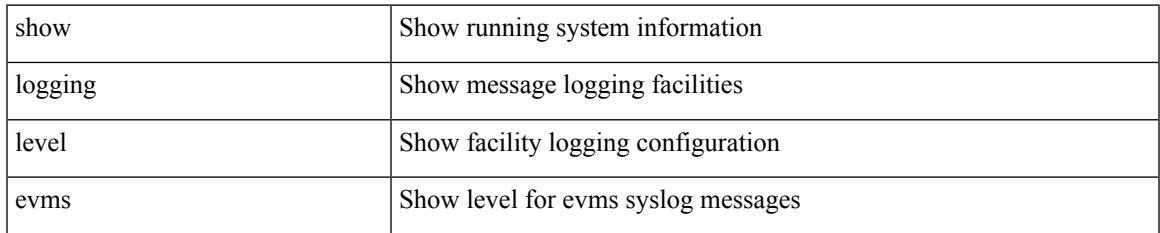

#### **Command Mode**

I

### **show logging level fabric forwarding**

show logging level fabric forwarding

#### **Syntax Description**

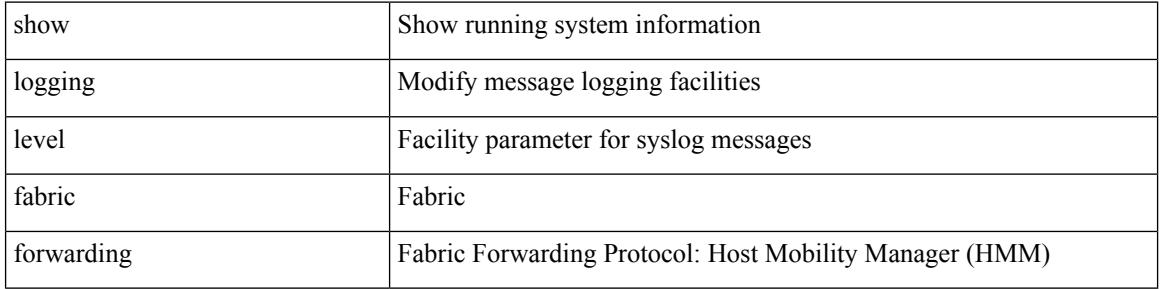

#### **Command Mode**

### **show logging level fabricpath isis**

show logging level fabricpath isis

#### **Syntax Description**

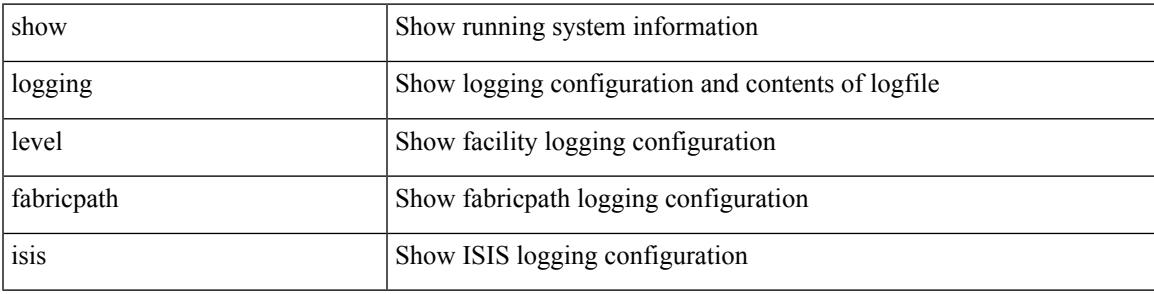

#### **Command Mode**

# **show logging level fabricpath switch-id**

show logging level fabricpath switch-id

#### **Syntax Description**

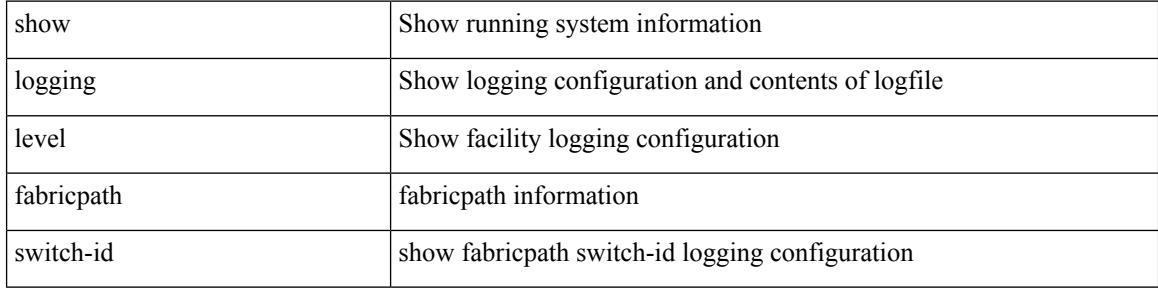

#### **Command Mode**

# **show logging level fcoe\_mgr**

show logging level fcoe\_mgr

#### **Syntax Description**

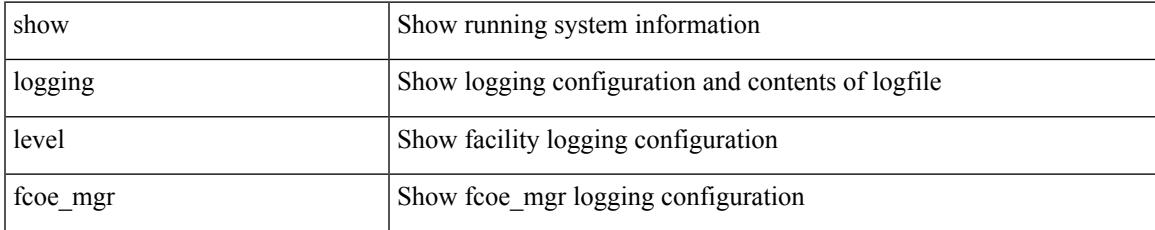

#### **Command Mode**

### **show logging level feature-mgr**

show logging level feature-mgr

#### **Syntax Description**

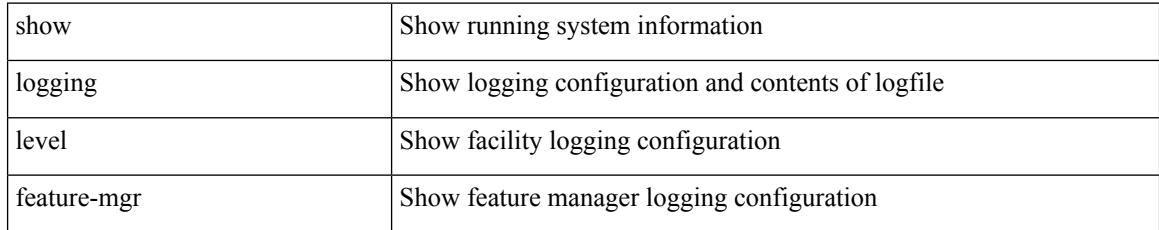

#### **Command Mode**

### **show logging level fs-daemon**

show logging level fs-daemon

#### **Syntax Description**

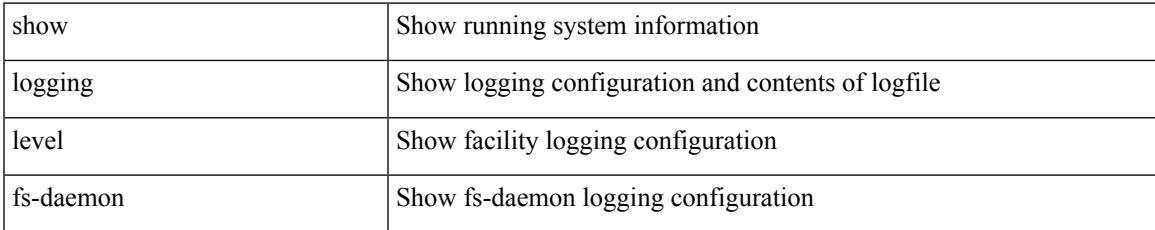

#### **Command Mode**

# **show logging level gpixm**

show logging level gpixm

#### **Syntax Description**

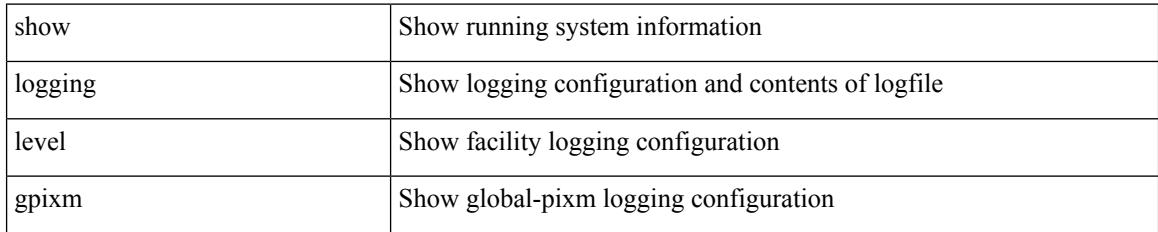

**Command Mode**

### **show logging level hardware-telemetry**

show logging level hardware-telemetry

#### **Syntax Description**

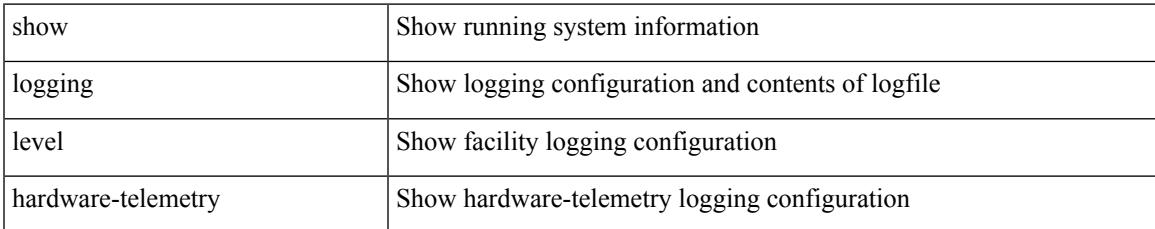

#### **Command Mode**

# **show logging level hsrp**

show logging level hsrp

#### **Syntax Description**

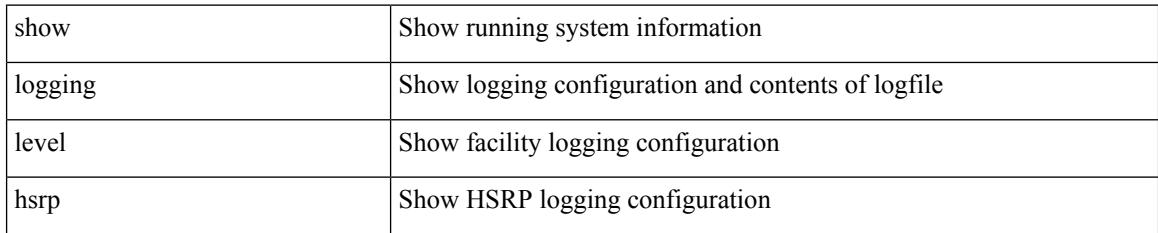

**Command Mode**

# **show logging level icam**

show logging level icam

#### **Syntax Description**

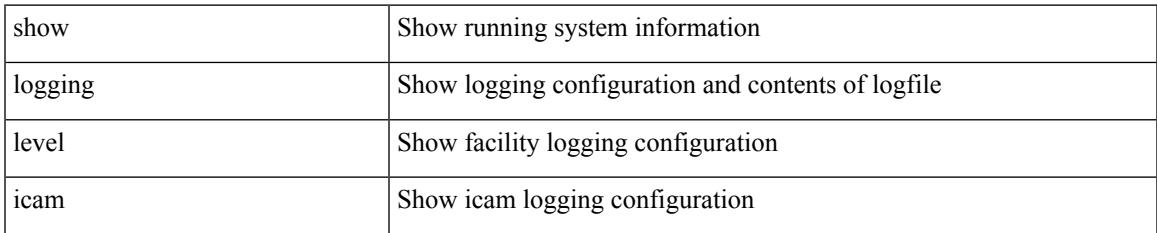

#### **Command Mode**

I

# **show logging level im**

show logging level im

#### **Syntax Description**

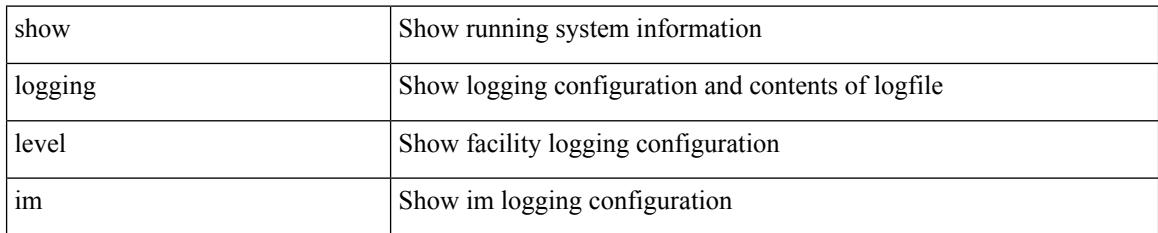

**Command Mode**
# **show logging level imp**

show logging level imp

### **Syntax Description**

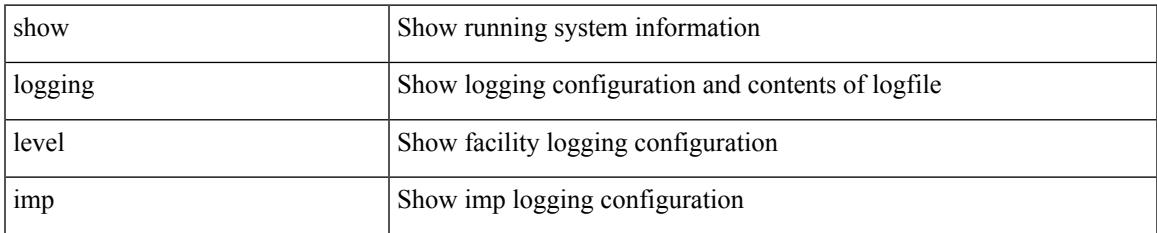

#### **Command Mode**

### **show logging level interface-vlan**

show logging level interface-vlan

#### **Syntax Description**

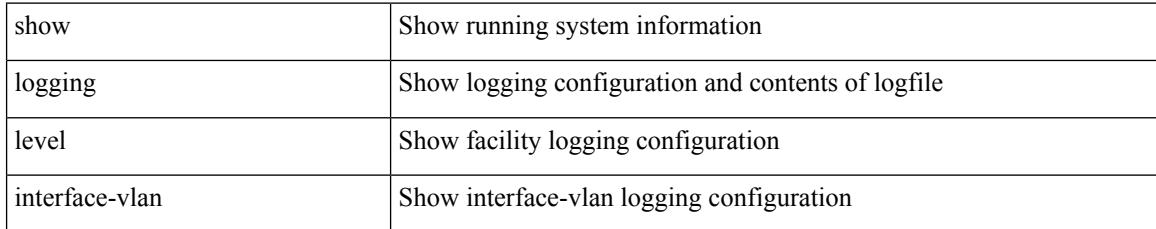

#### **Command Mode**

# **show logging level ip igmp**

show logging level ip igmp

#### **Syntax Description**

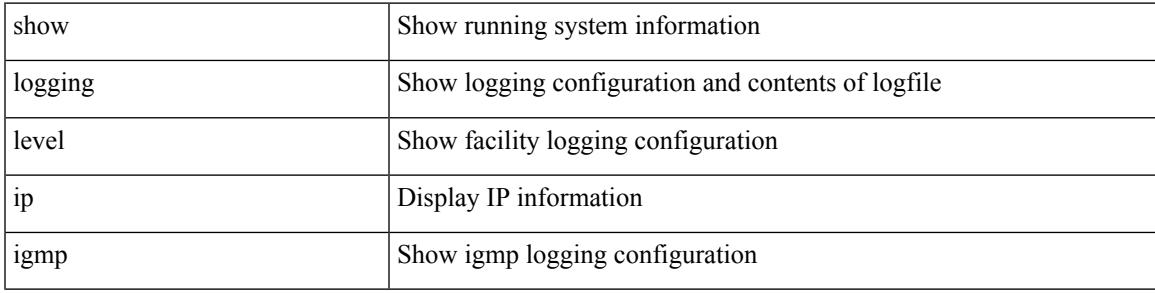

#### **Command Mode**

# **show logging level ip msdp**

show logging level ip msdp

### **Syntax Description**

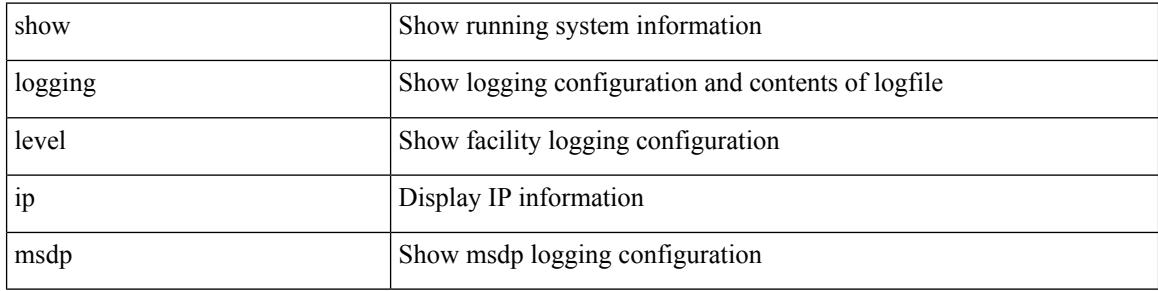

#### **Command Mode**

### **show logging level ip sla responder**

show logging level ip sla responder

### **Syntax Description**

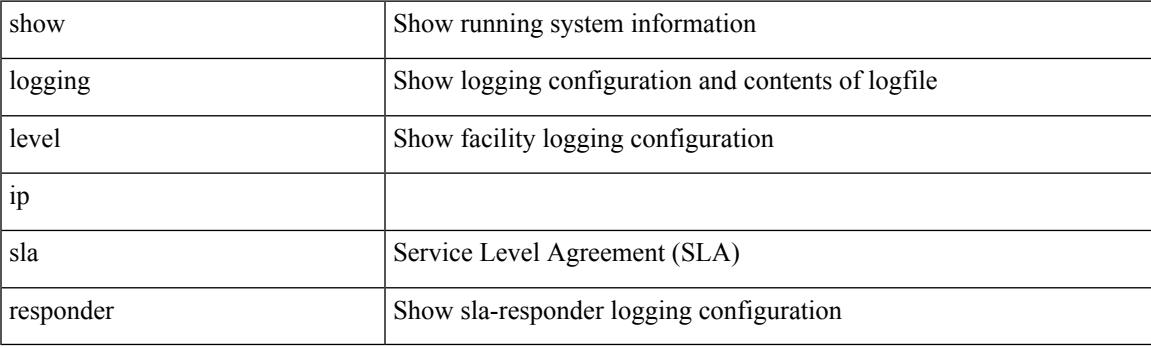

**Command Mode**

### **show logging level ip sla sender**

show logging level ip sla sender

#### **Syntax Description**

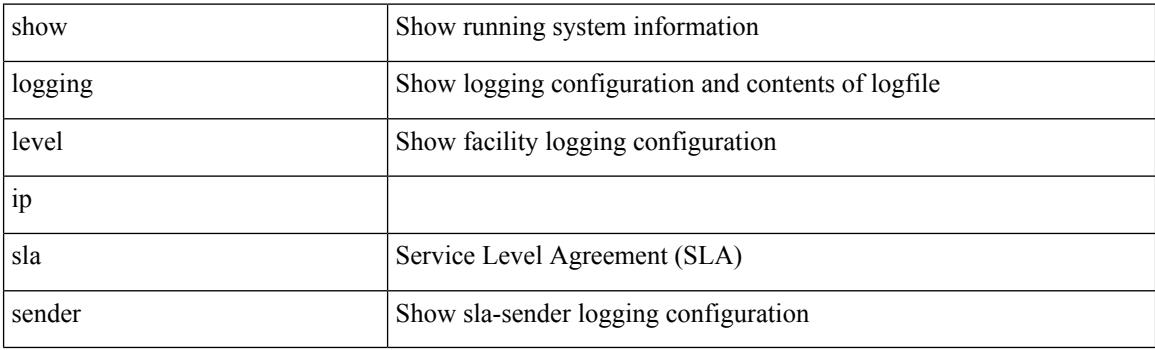

**Command Mode**

### **show logging level ip sla twamp-server**

show logging level ip sla twamp-server

### **Syntax Description**

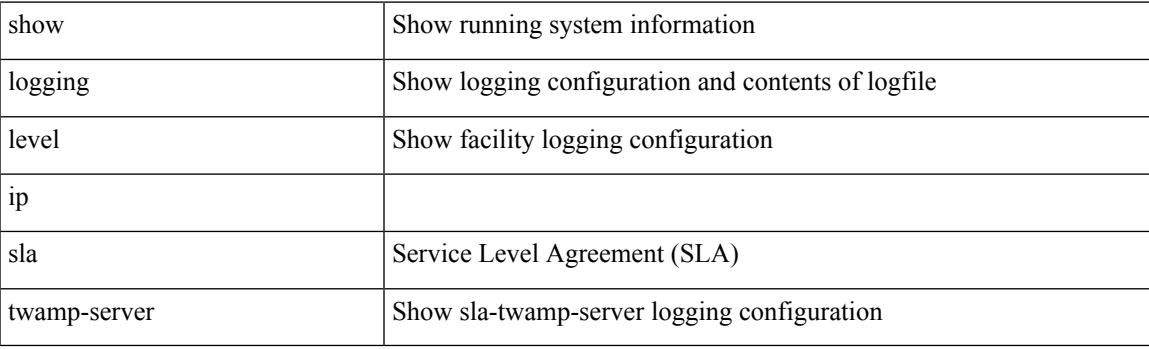

**Command Mode**

I

# **show logging level ipconf**

show logging level ipconf [ ipv6 ]

### **Syntax Description**

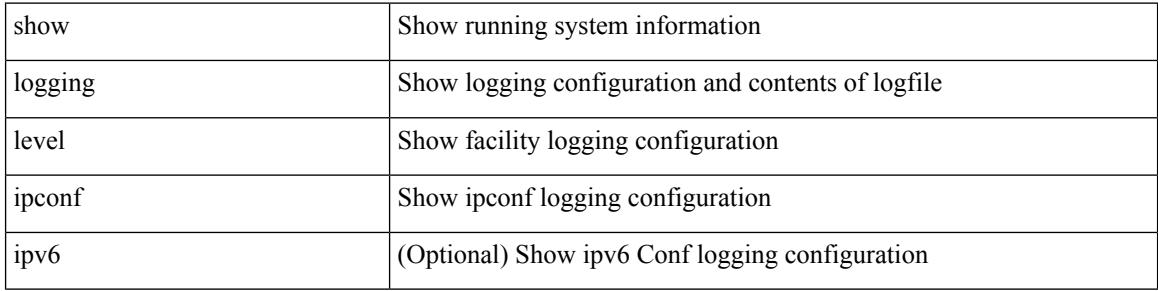

#### **Command Mode**

# **show logging level ipfib**

show logging level ipfib

### **Syntax Description**

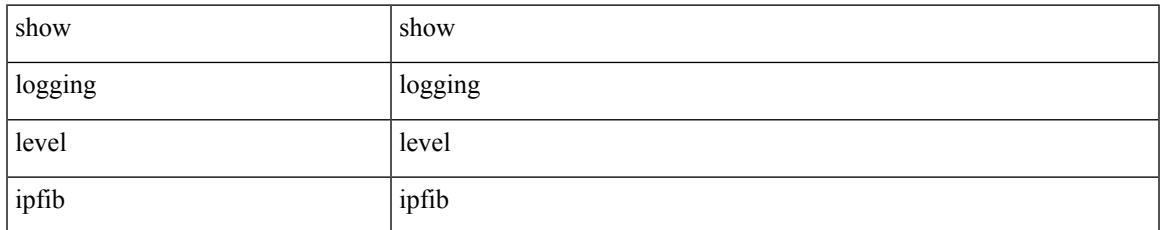

#### **Command Mode**

# **show logging level ipqos**

show logging level ipqos

### **Syntax Description**

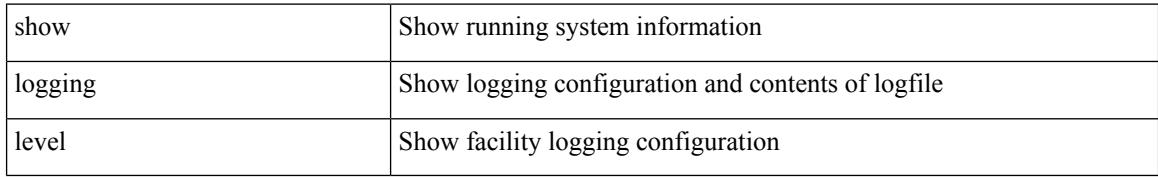

#### **Command Mode**

# **show logging level ipv6 icmp**

show logging level ipv6 icmp

#### **Syntax Description**

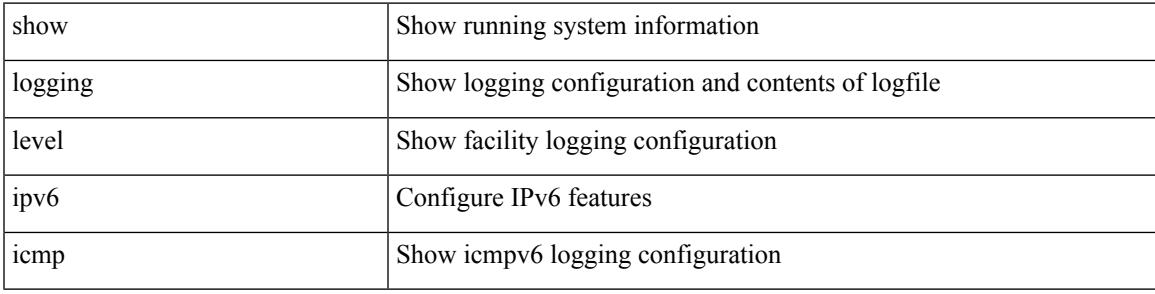

### **Command Mode**

# **show logging level iscm**

show logging level iscm

### **Syntax Description**

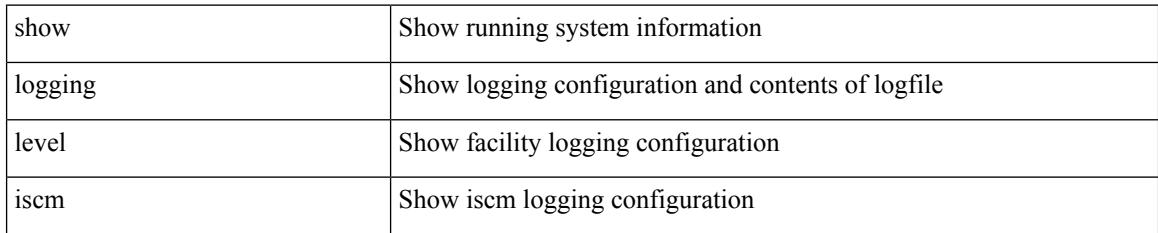

**Command Mode**

# **show logging level iscm**

show logging level iscm

### **Syntax Description**

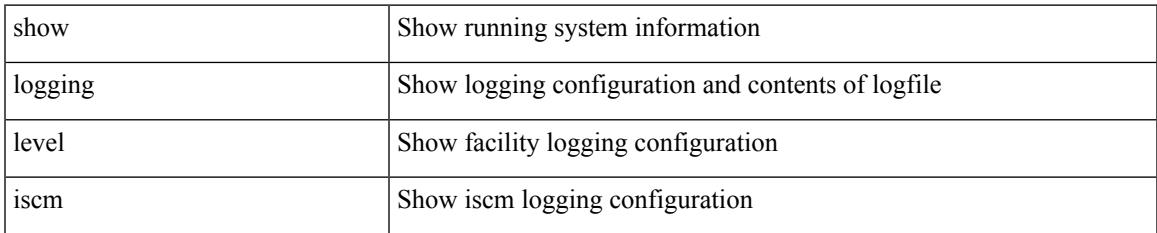

#### **Command Mode**

# **show logging level isis**

show logging level isis

### **Syntax Description**

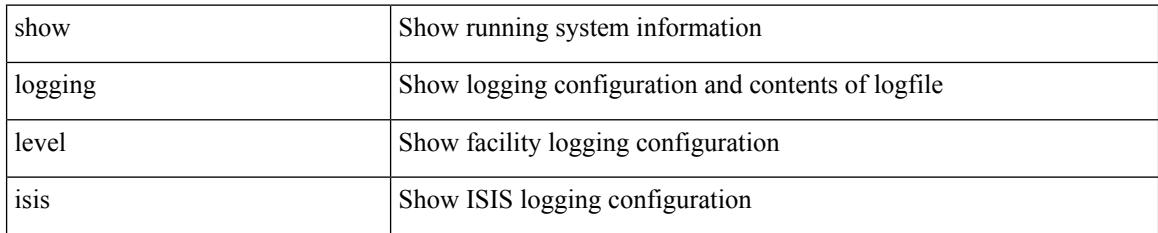

**Command Mode**

# **show logging level keystore**

show logging level { keystore | sksd }

### **Syntax Description**

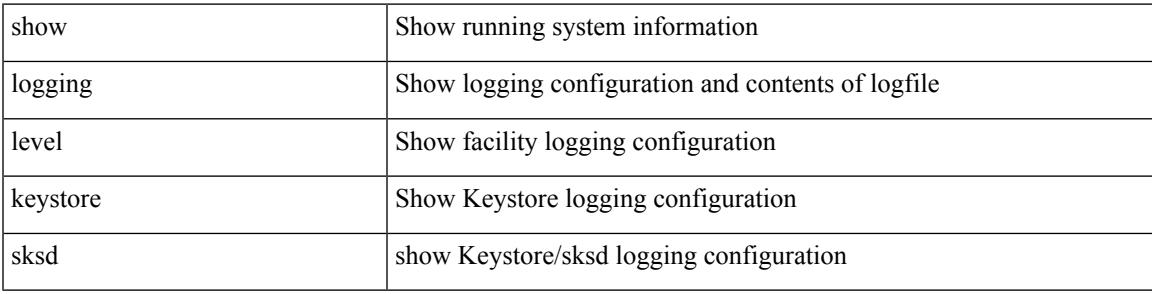

#### **Command Mode**

I

# **show logging level l2fm**

show logging level l2fm

### **Syntax Description**

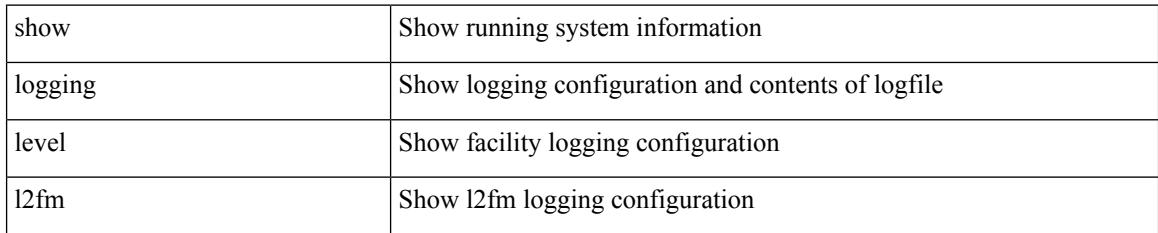

**Command Mode**

# **show logging level l3vm**

show logging level l3vm

### **Syntax Description**

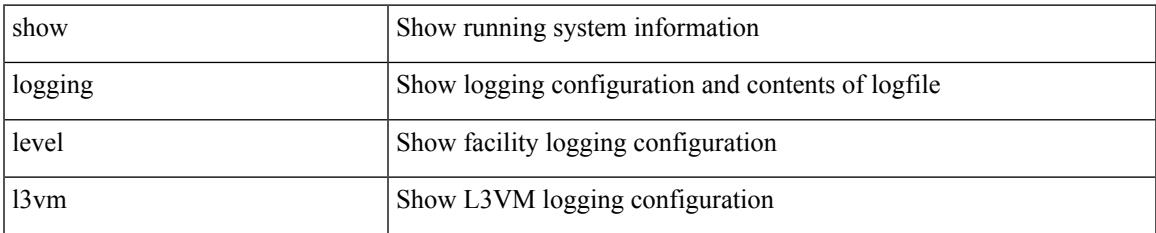

#### **Command Mode**

# **show logging level lacp**

show logging level lacp

### **Syntax Description**

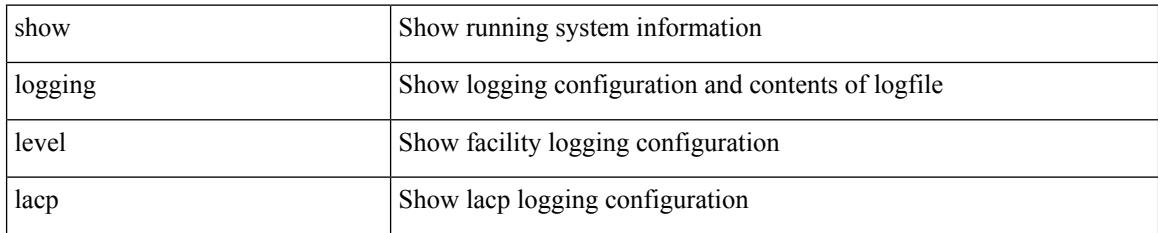

**Command Mode**

# **show logging level ldap**

show logging level ldap

### **Syntax Description**

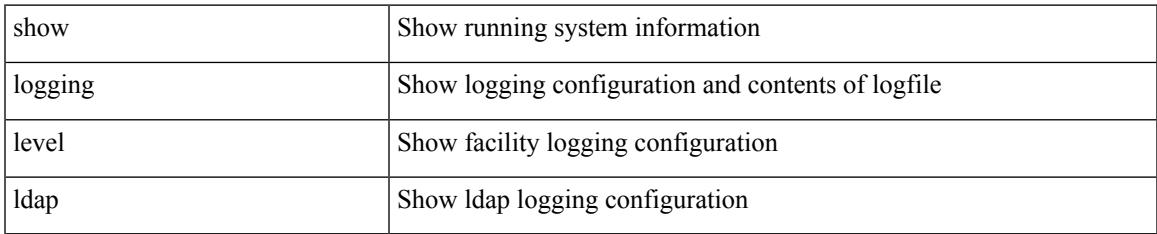

#### **Command Mode**

I

# **show logging level license**

show logging level { license | licmgr }

### **Syntax Description**

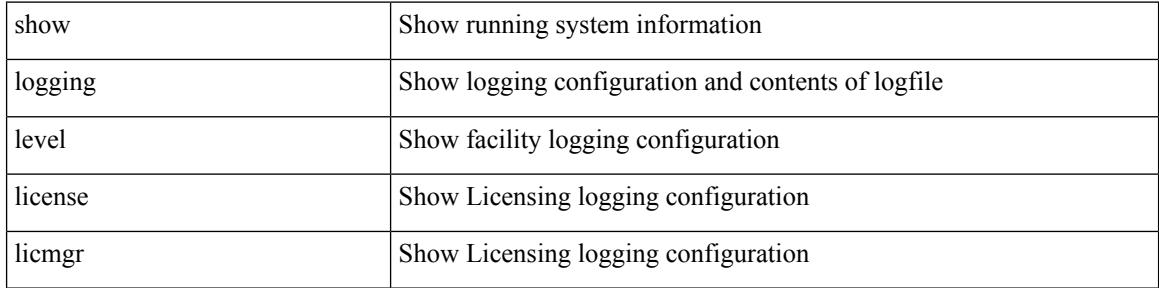

#### **Command Mode**

# **show logging level lim**

show logging level lim

### **Syntax Description**

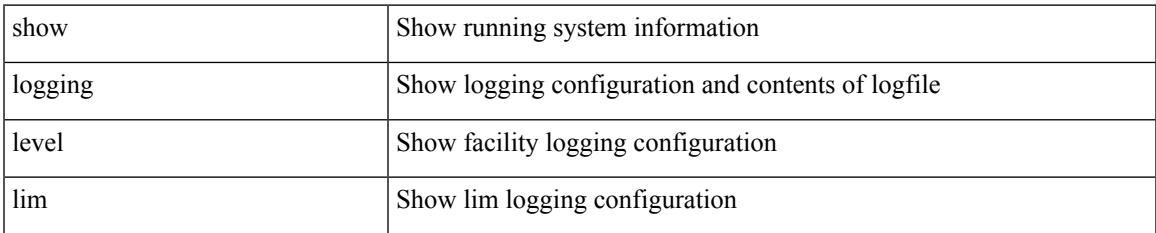

#### **Command Mode**

# **show logging level lisp**

show logging level lisp

### **Syntax Description**

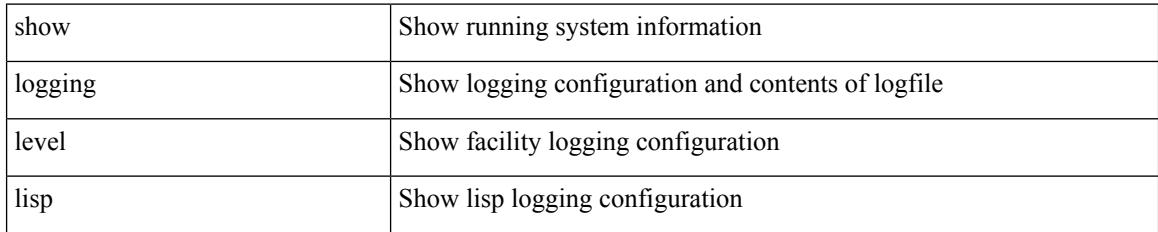

**Command Mode**

# **show logging level lldp**

show logging level lldp

### **Syntax Description**

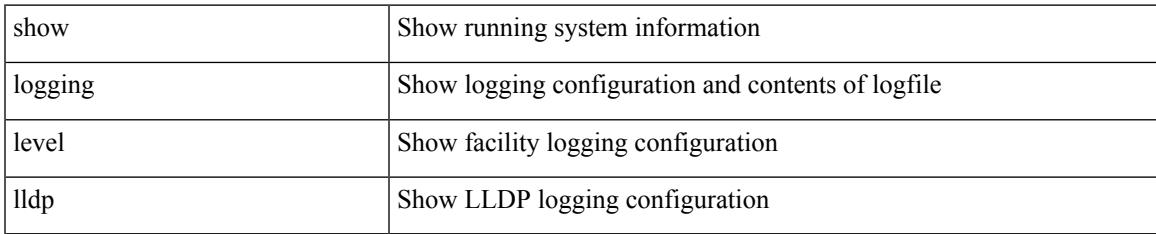

#### **Command Mode**

# **show logging level m2rib**

show logging level m2rib

### **Syntax Description**

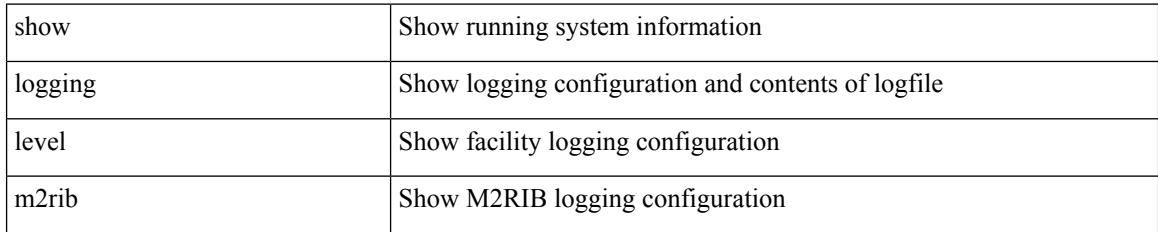

**Command Mode**

# **show logging level mfdm**

show logging level mfdm

### **Syntax Description**

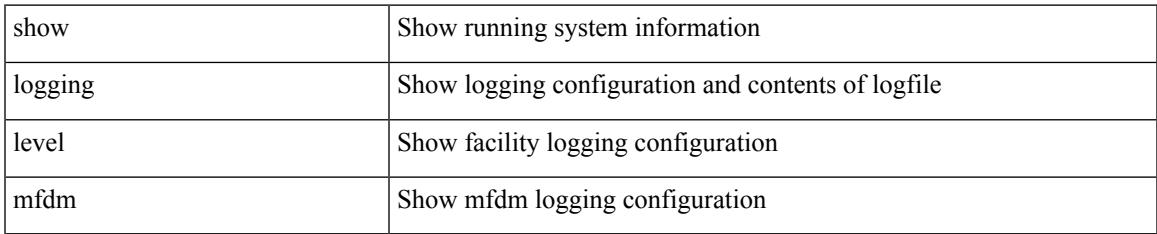

#### **Command Mode**

I

# **show logging level mfwd**

show logging level mfwd

### **Syntax Description**

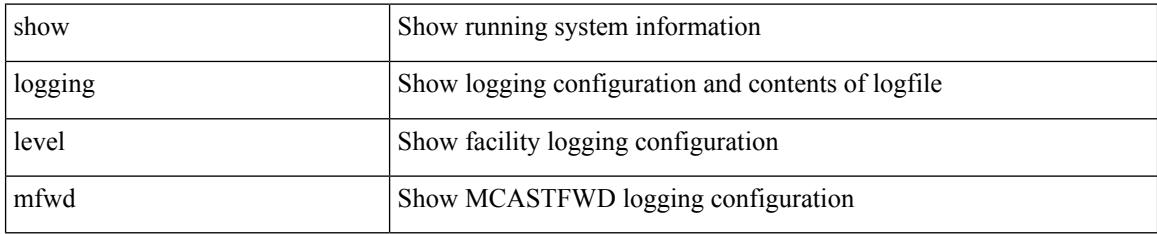

#### **Command Mode**

# **show logging level mmode**

show logging level mmode

### **Syntax Description**

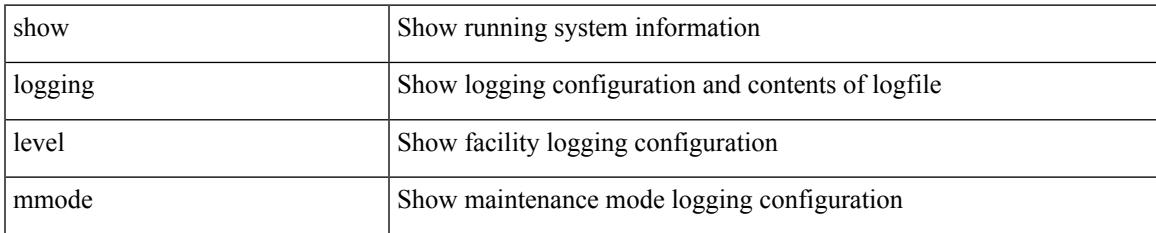

#### **Command Mode**

# **show logging level module**

show logging level module

### **Syntax Description**

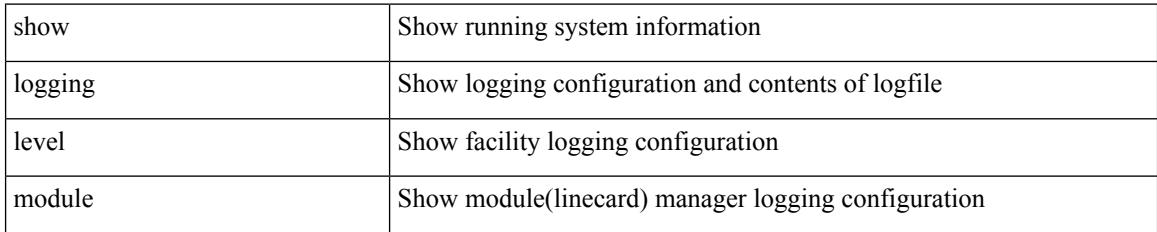

**Command Mode**

# **show logging level monitor**

show logging level monitor

### **Syntax Description**

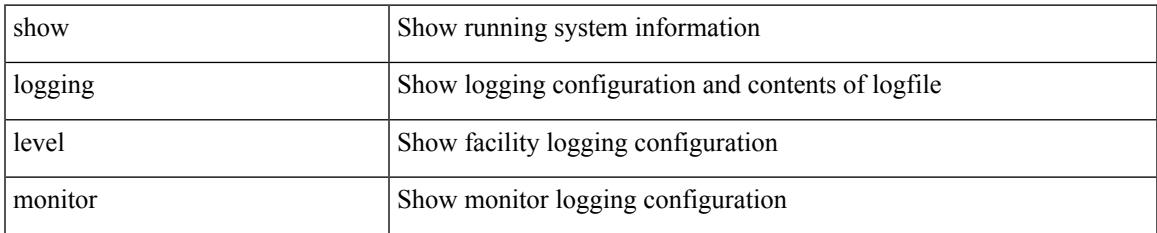

#### **Command Mode**

I

# **show logging level mpls ldp**

show logging level mpls ldp

### **Syntax Description**

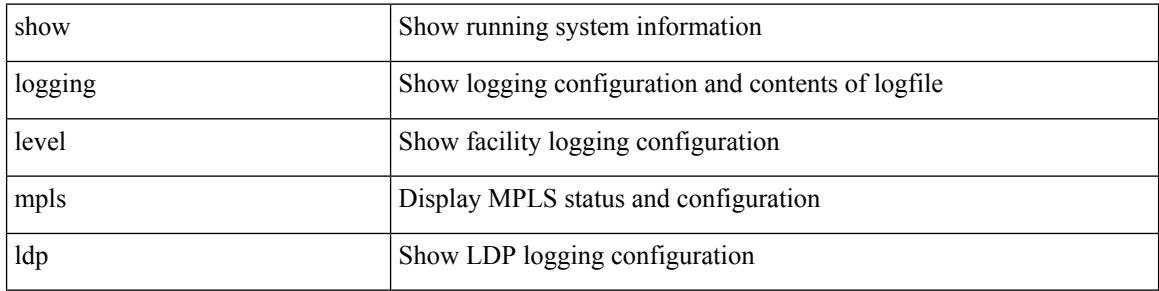

#### **Command Mode**

### **show logging level mpls manager**

show logging level mpls manager

#### **Syntax Description**

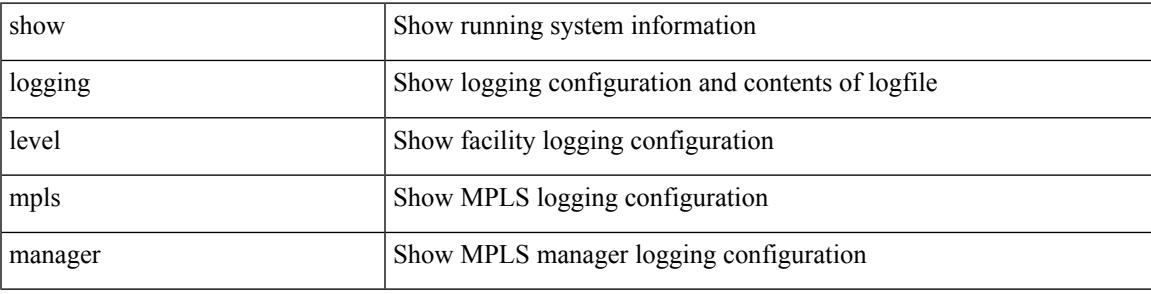

**Command Mode**

### **show logging level mpls switching**

show logging level mpls switching

#### **Syntax Description**

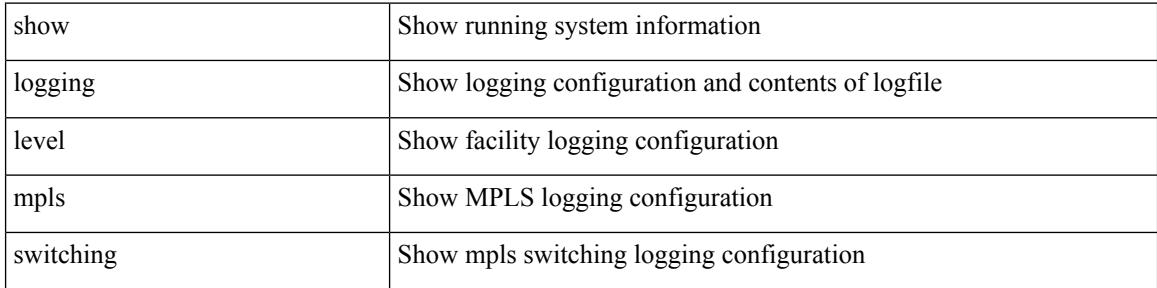

#### **Command Mode**

### **show logging level mpls traffic-eng**

show logging level mpls traffic-eng

### **Syntax Description**

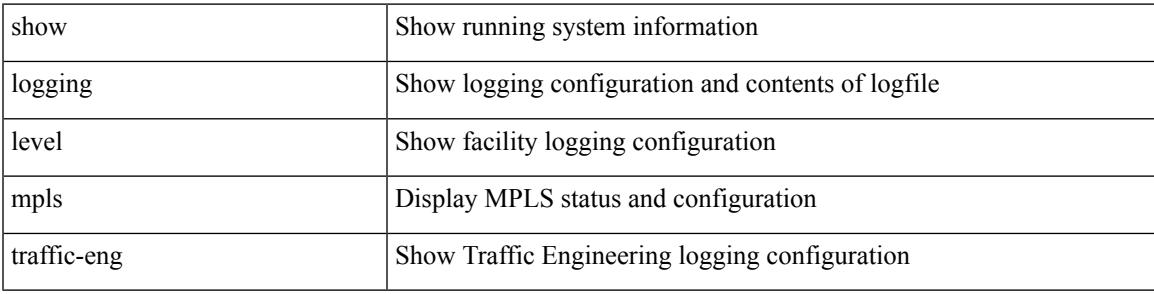

**Command Mode**

I

# **show logging level mvsh**

show logging level mvsh

### **Syntax Description**

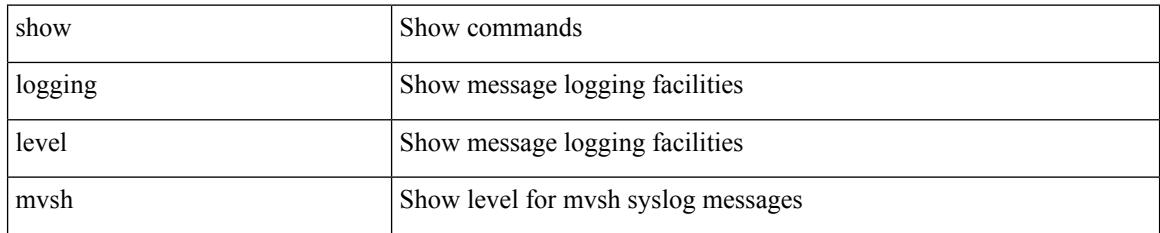

**Command Mode**

# **show logging level nat**

show logging level nat

#### **Syntax Description**

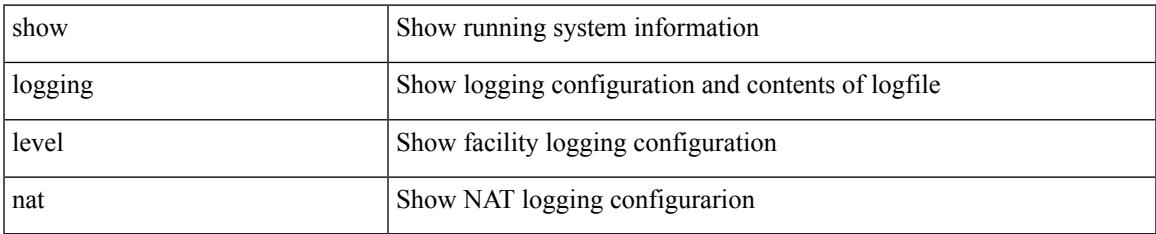

#### **Command Mode**

I

# **show logging level nbm**

show logging level nbm

### **Syntax Description**

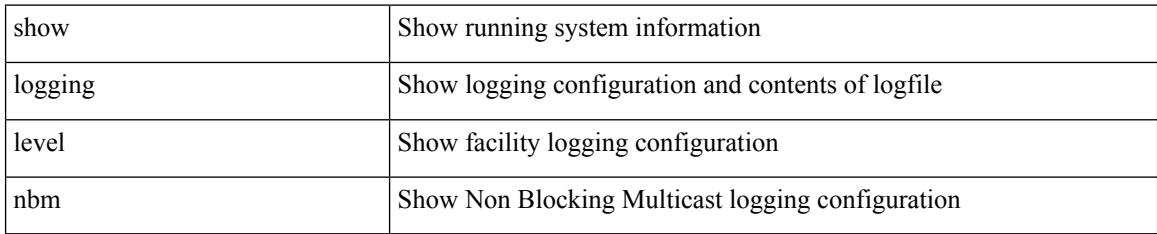

**Command Mode**
# **show logging level netstack**

show logging level netstack

### **Syntax Description**

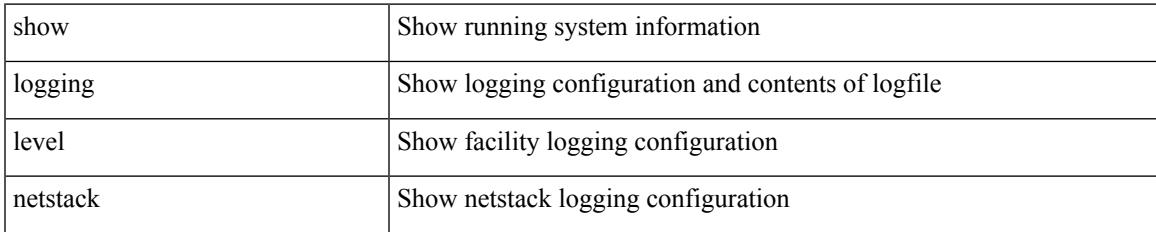

#### **Command Mode**

# **show logging level nfm**

show logging level nfm

### **Syntax Description**

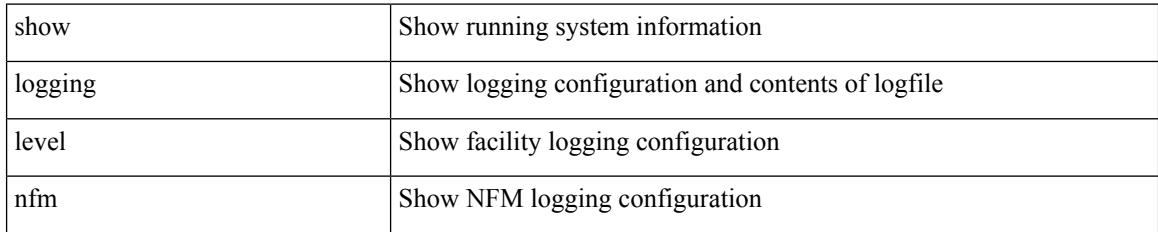

**Command Mode**

### **show logging level nfm**

show logging level nfm

### **Syntax Description**

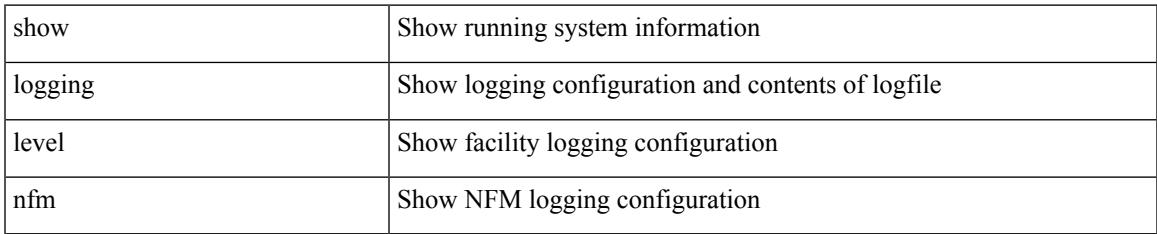

#### **Command Mode**

### **show logging level ngmvpn**

show logging level ngmvpn

### **Syntax Description**

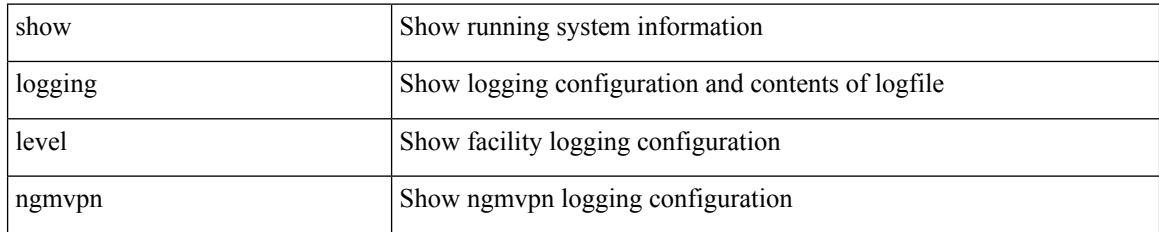

**Command Mode**

### **show logging level ngoam**

show logging level ngoam

### **Syntax Description**

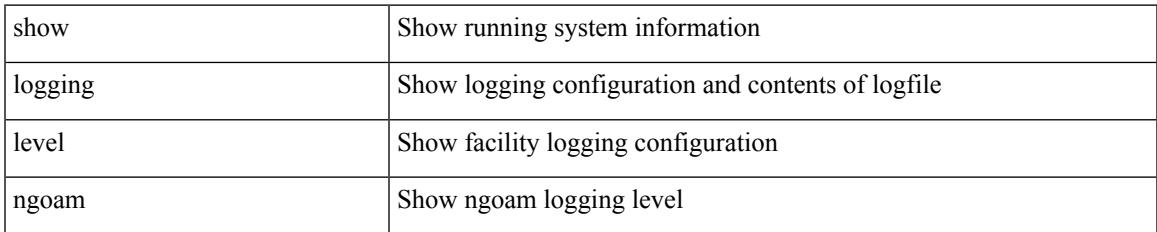

#### **Command Mode**

### **show logging level npv**

show logging level npv

### **Syntax Description**

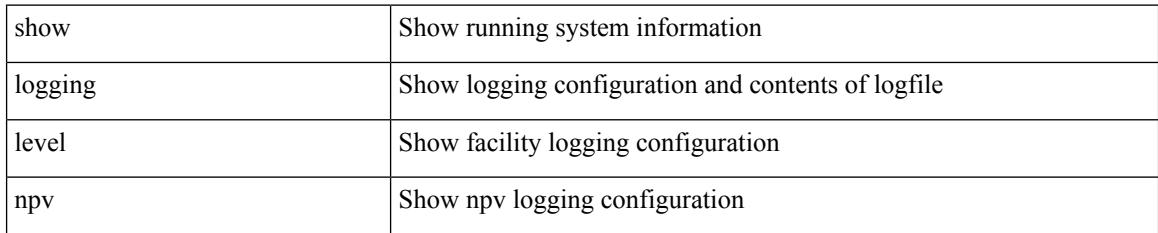

**Command Mode**

### **show logging level ntp**

show logging level ntp

### **Syntax Description**

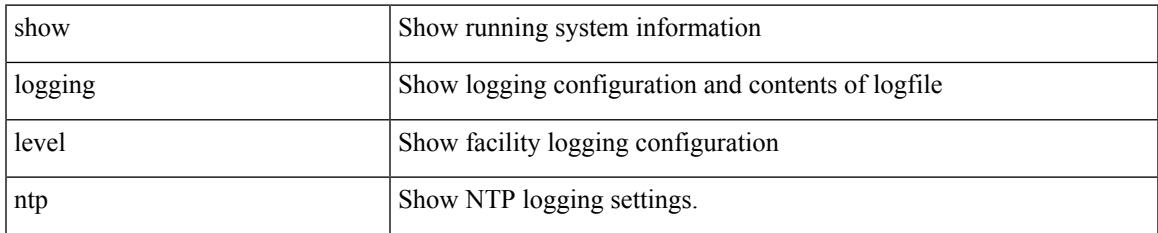

#### **Command Mode**

# **show logging level nve**

show logging level nve

### **Syntax Description**

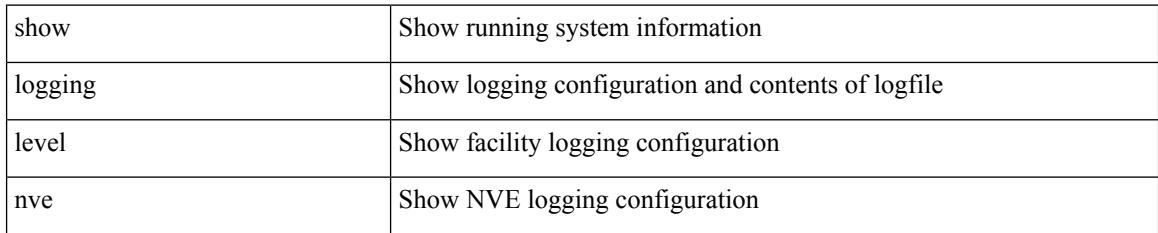

**Command Mode**

# **show logging level nxsdk**

show logging level nxsdk

### **Syntax Description**

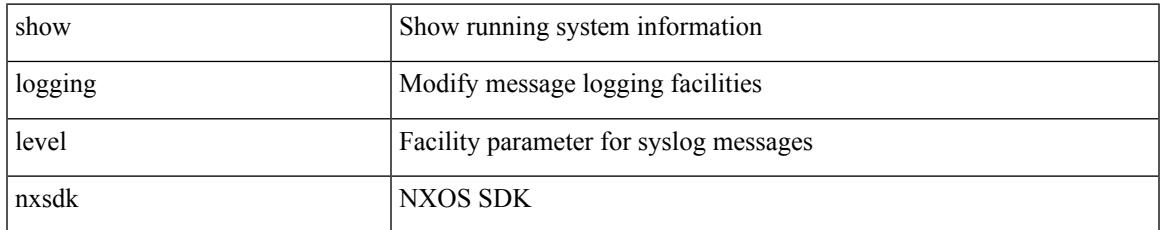

#### **Command Mode**

# **show logging level openflow**

show logging level openflow

### **Syntax Description**

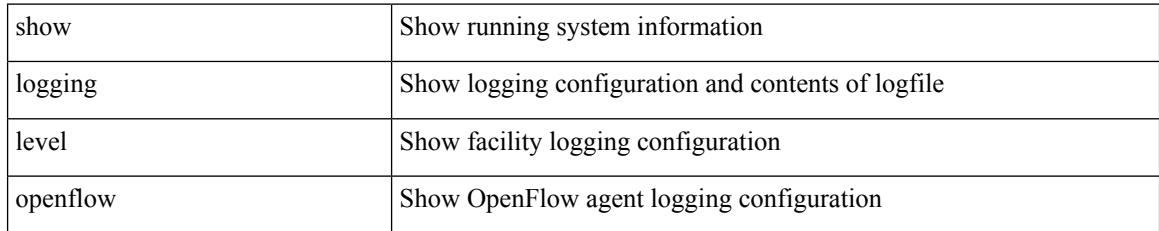

**Command Mode**

### **show logging level ospf**

show logging level ospf

### **Syntax Description**

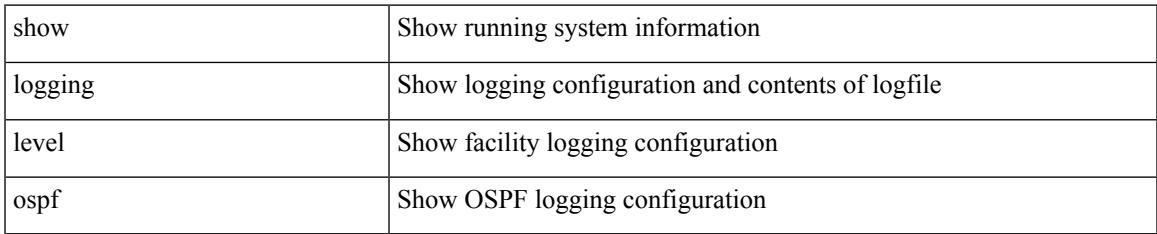

#### **Command Mode**

### **show logging level ospfv3**

show logging level ospfv3

### **Syntax Description**

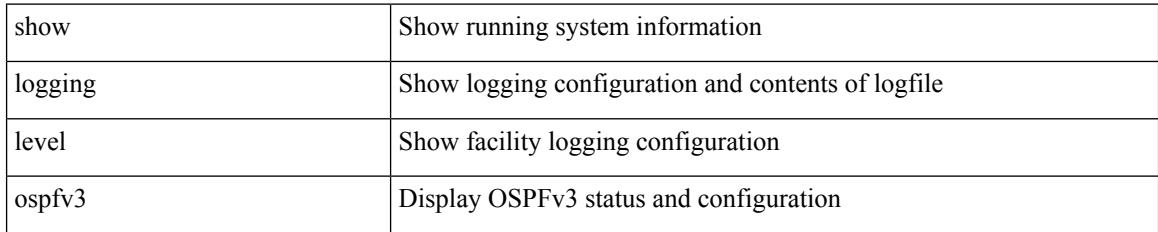

**Command Mode**

### **show logging level otv**

show logging level otv

### **Syntax Description**

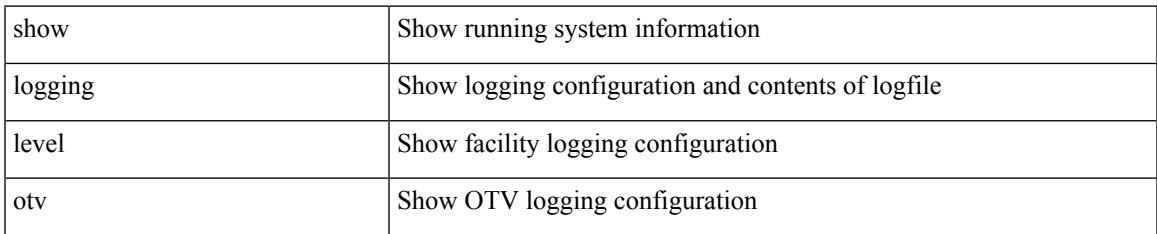

#### **Command Mode**

### **show logging level pfstat**

show logging level pfstat

### **Syntax Description**

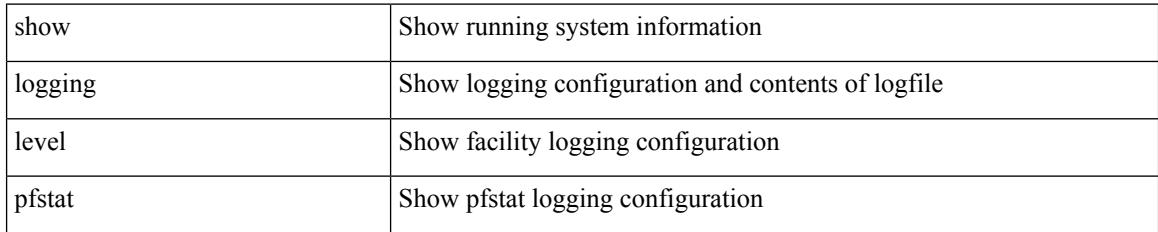

**Command Mode**

### **show logging level pim**

show logging level [ ipv6 ] pim

### **Syntax Description**

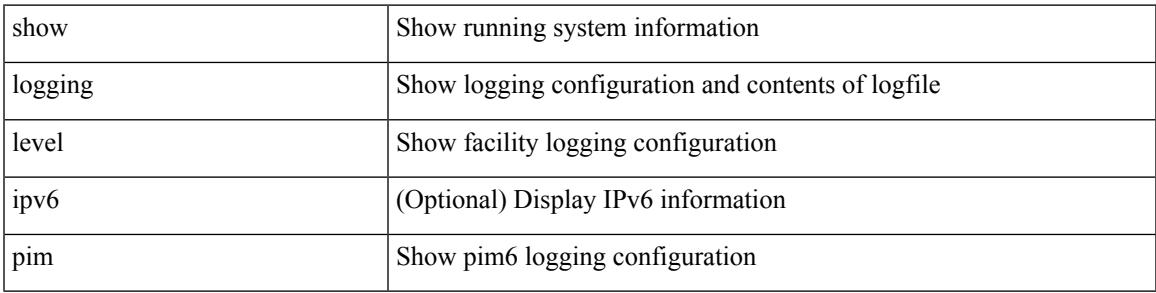

### **Command Mode**

I

### **show logging level pim**

show logging level [ ip ] pim

### **Syntax Description**

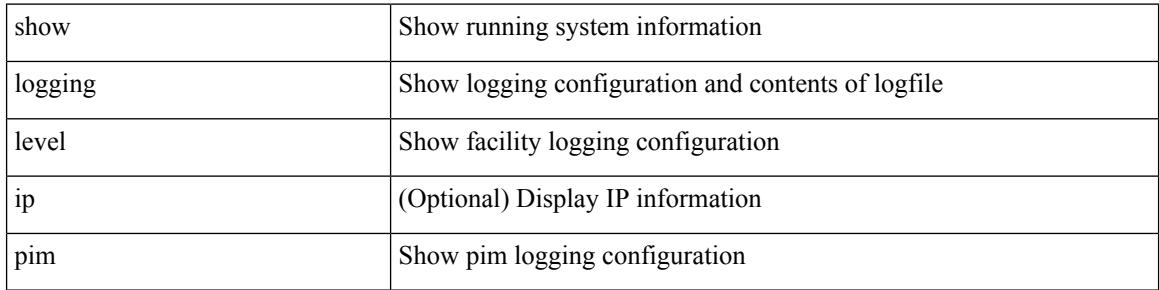

#### **Command Mode**

### **show logging level pixm**

show logging level pixm

### **Syntax Description**

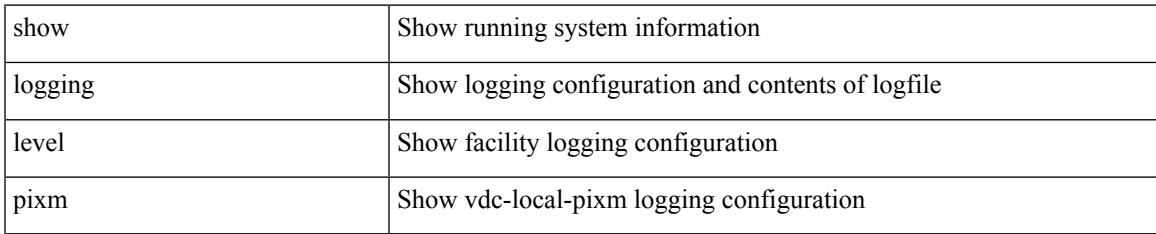

#### **Command Mode**

### **show logging level pktmgr**

show logging level pktmgr

### **Syntax Description**

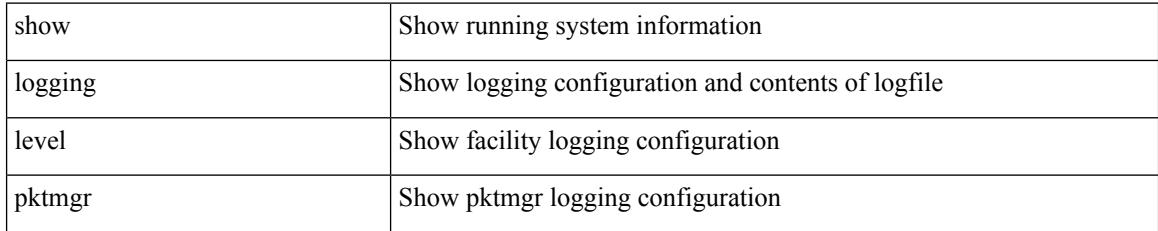

**Command Mode**

# **show logging level platform**

show logging level platform

### **Syntax Description**

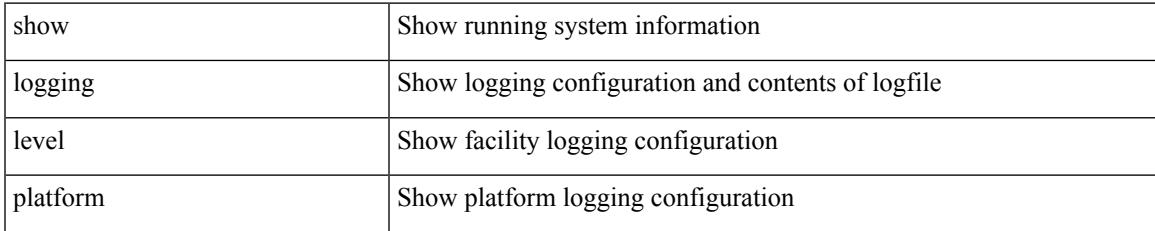

#### **Command Mode**

### **show logging level plbm**

show logging level plbm

### **Syntax Description**

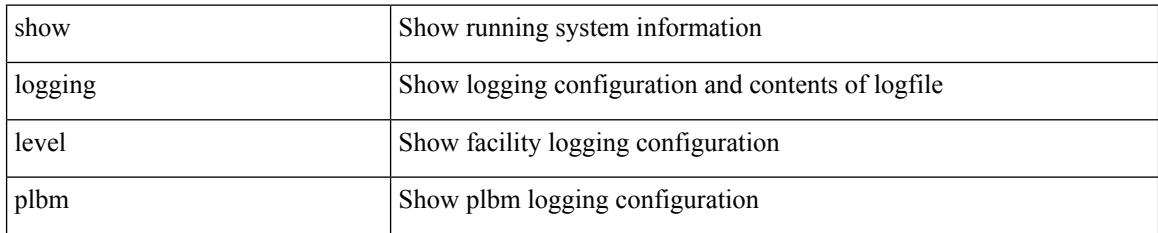

**Command Mode**

### **show logging level plcmgr**

show logging level plcmgr

### **Syntax Description**

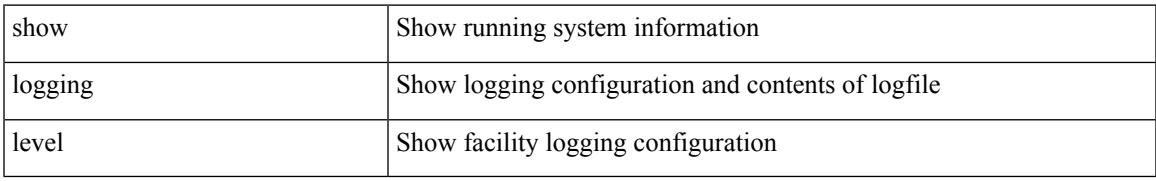

#### **Command Mode**

### **show logging level pltfm\_config**

show logging level pltfm\_config

### **Syntax Description**

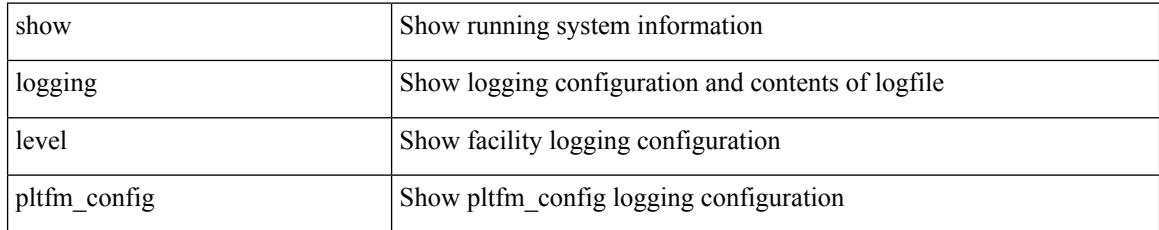

**Command Mode**

### **show logging level plugin**

show logging level plugin

### **Syntax Description**

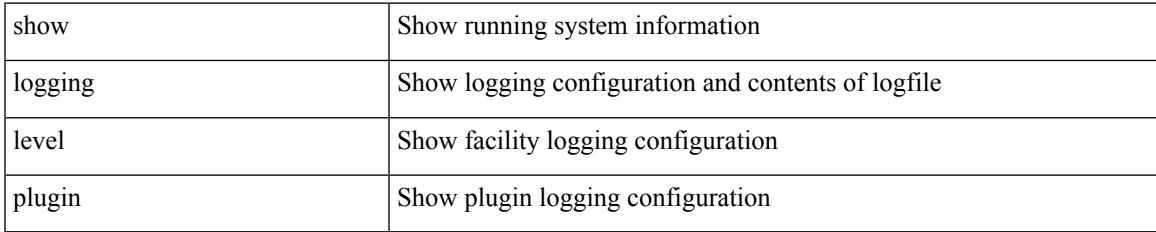

#### **Command Mode**

### **show logging level poap**

show logging level poap

### **Syntax Description**

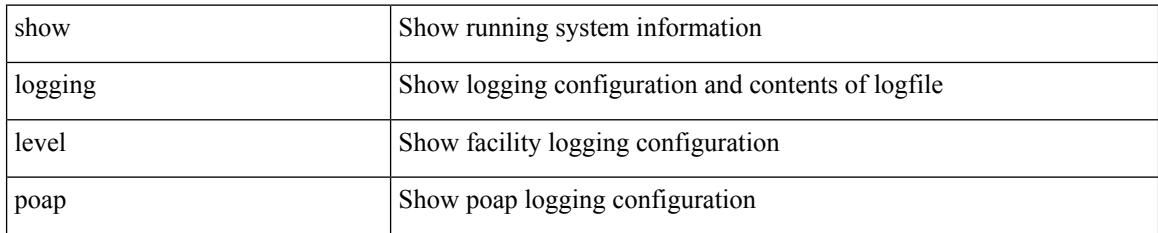

**Command Mode**

# **show logging level poed**

show logging level poed

### **Syntax Description**

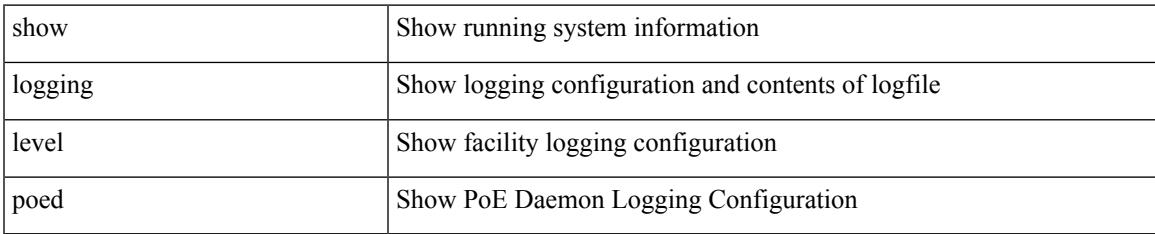

#### **Command Mode**

### **show logging level port-channel**

show logging level port-channel

### **Syntax Description**

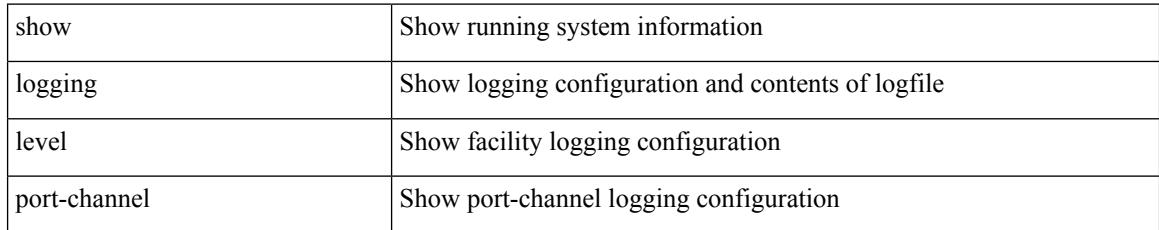

#### **Command Mode**

### **show logging level port-profile**

show logging level port-profile

### **Syntax Description**

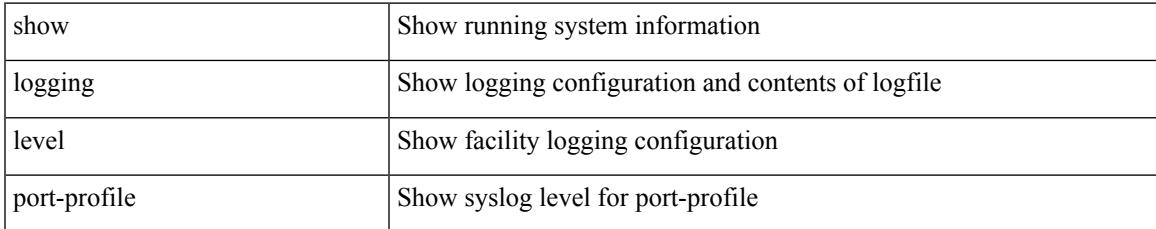

#### **Command Mode**

### **show logging level port-resources**

show logging level port-resources

### **Syntax Description**

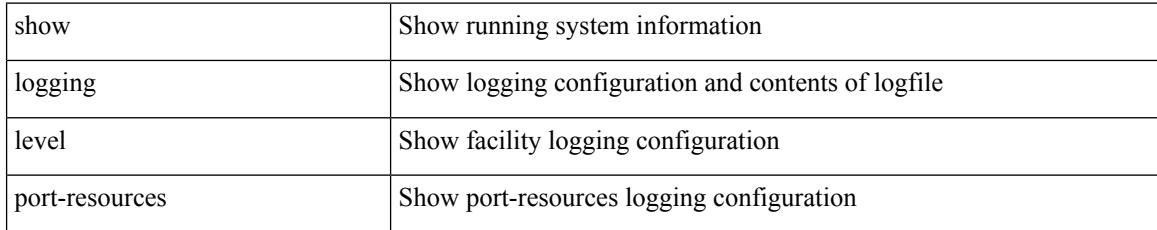

#### **Command Mode**

### **show logging level port-security**

show logging level port-security

### **Syntax Description**

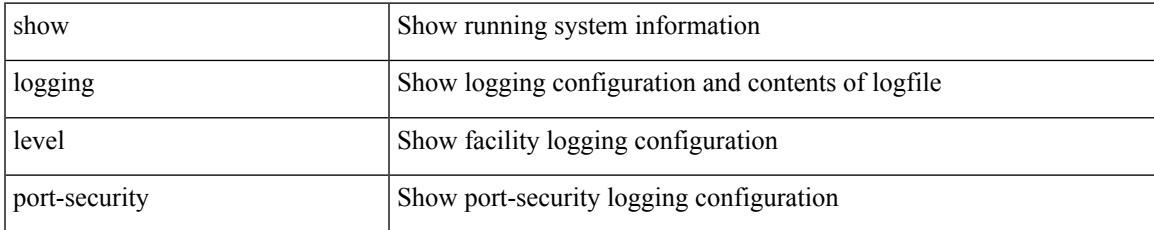

#### **Command Mode**

### **show logging level port**

show logging level port

### **Syntax Description**

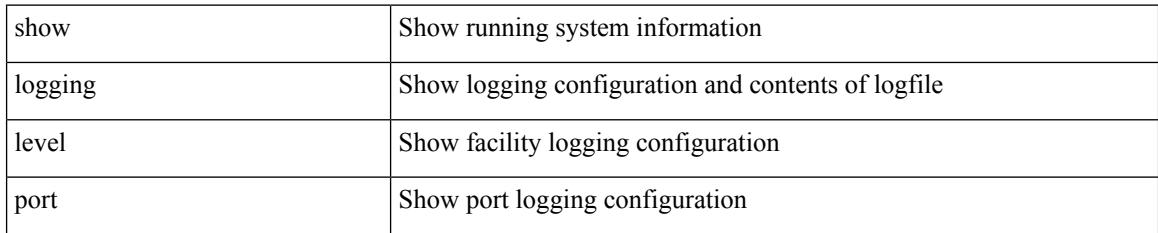

**Command Mode**

### **show logging level private-vlan**

show logging level private-vlan

#### **Syntax Description**

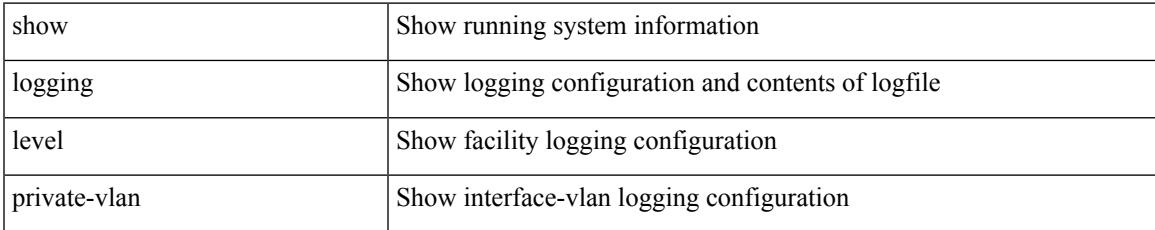

#### **Command Mode**

# **show logging level ptp**

show logging level ptp

### **Syntax Description**

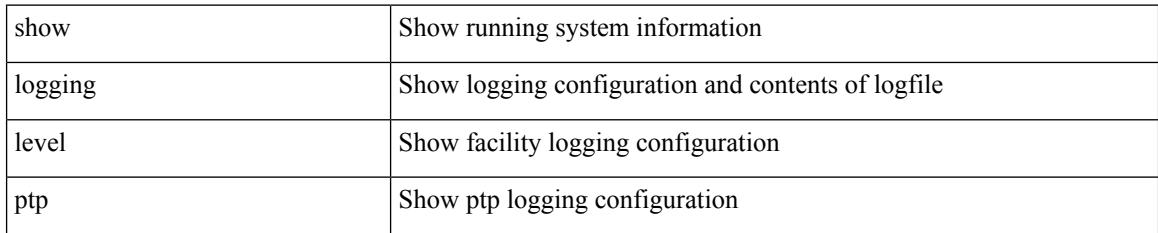

**Command Mode**

# **show logging level radius**

show logging level radius

### **Syntax Description**

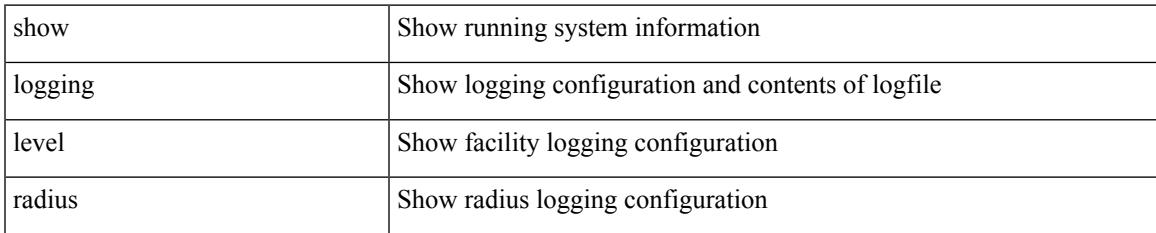

#### **Command Mode**

# **show logging level res\_mgr**

show logging level res\_mgr

### **Syntax Description**

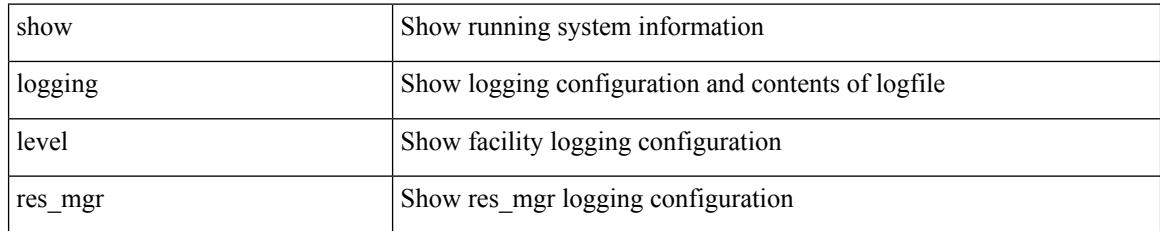

#### **Command Mode**

### **show logging level rip**

show logging level rip

### **Syntax Description**

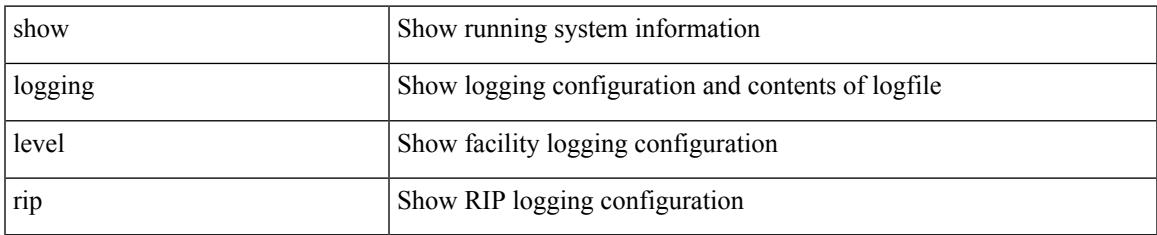

#### **Command Mode**

### **show logging level routing ipv6 multicast**

show logging level routing ipv6 multicast

### **Syntax Description**

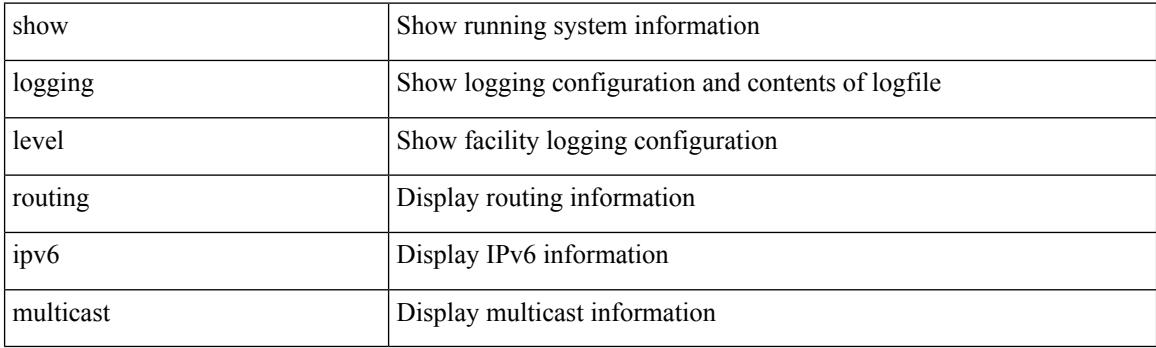

**Command Mode**
### **show logging level routing multicast**

show logging level routing  $\lceil$  ip  $\mid$  ipv4  $\rceil$  multicast

### **Syntax Description**

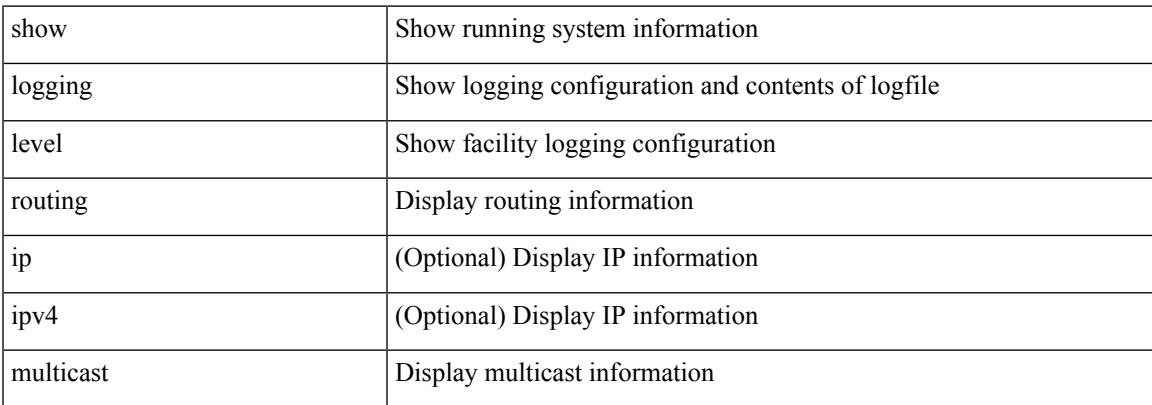

#### **Command Mode**

# **show logging level rpm**

show logging level rpm

### **Syntax Description**

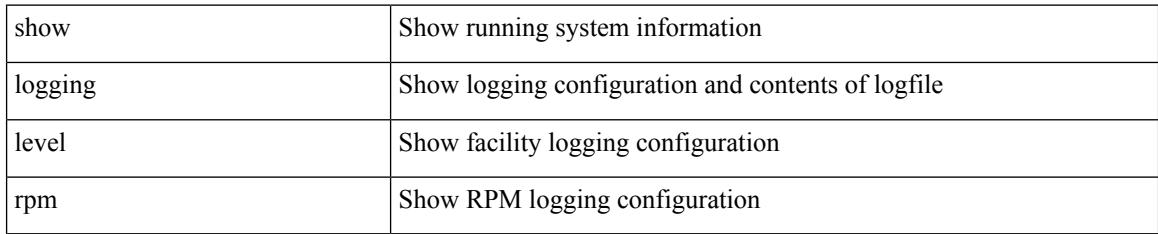

**Command Mode**

# **show logging level rsvp**

show logging level rsvp

### **Syntax Description**

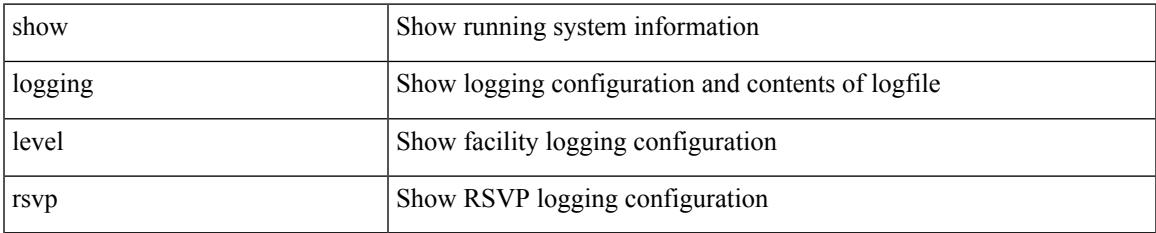

#### **Command Mode**

I

# **show logging level sal**

show logging level sal

### **Syntax Description**

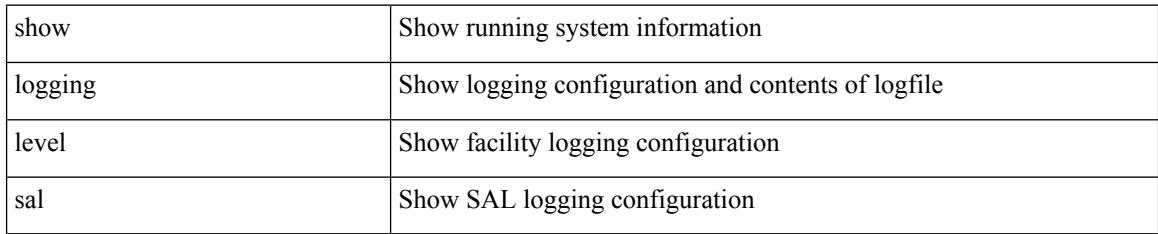

**Command Mode**

### **show logging level san-port-channel**

show logging level san-port-channel

### **Syntax Description**

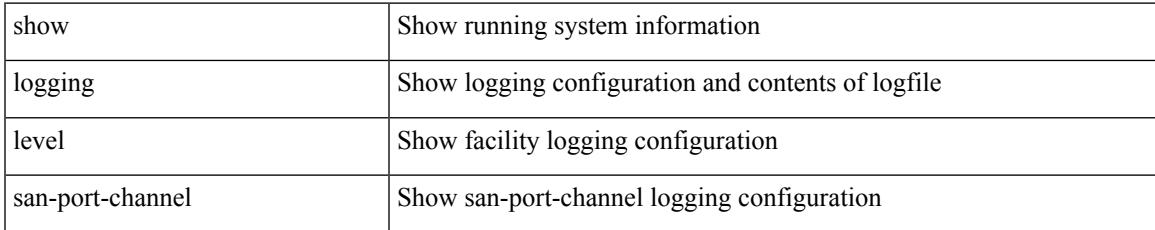

#### **Command Mode**

# **show logging level san-port-channel**

show logging level san-port-channel

#### **Syntax Description**

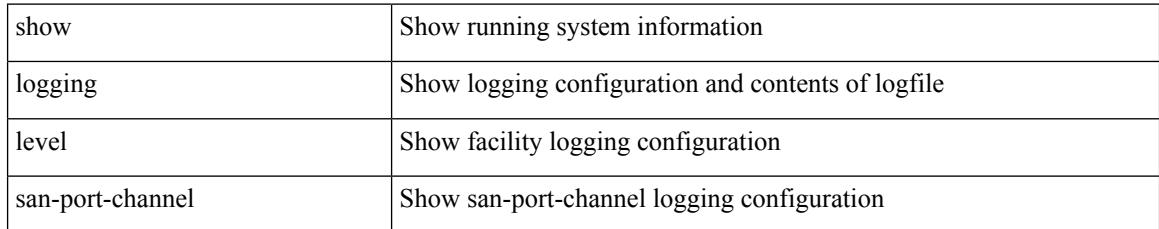

#### **Command Mode**

### **show logging level scheduler**

show logging level scheduler

#### **Syntax Description**

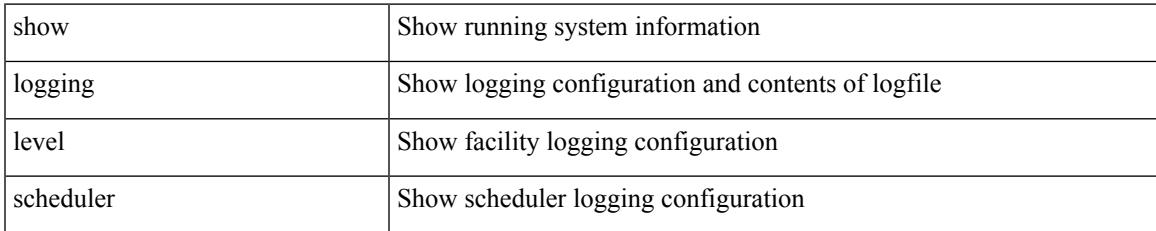

#### **Command Mode**

# **show logging level security**

show logging level security

### **Syntax Description**

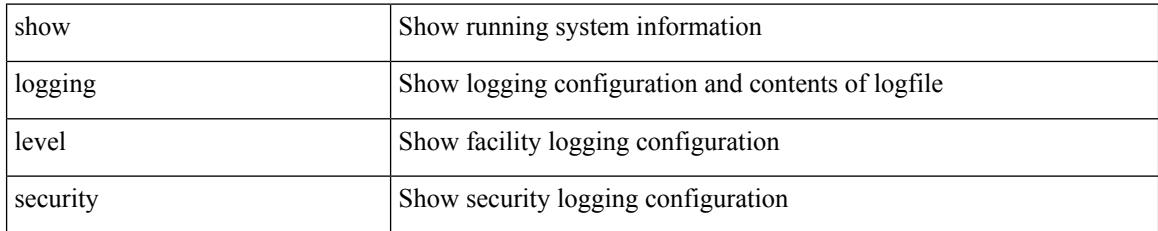

#### **Command Mode**

### **show logging level segment-routing**

show logging level segment-routing

### **Syntax Description**

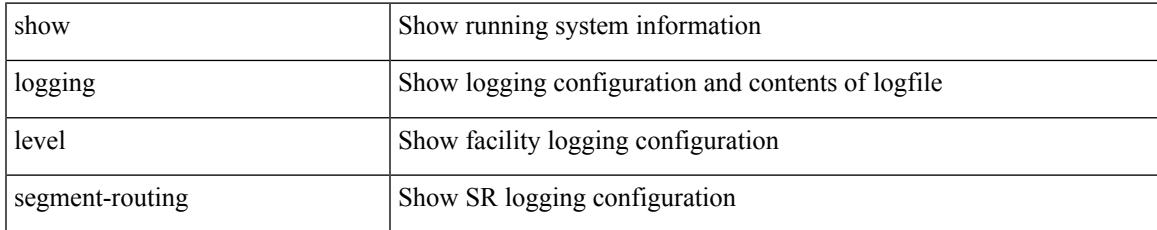

#### **Command Mode**

### **show logging level session-mgr**

show logging level session-mgr

#### **Syntax Description**

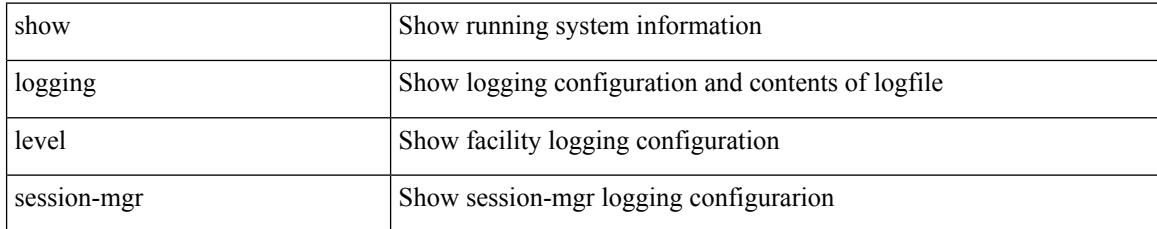

#### **Command Mode**

# **show logging level sflow**

show logging level sflow

### **Syntax Description**

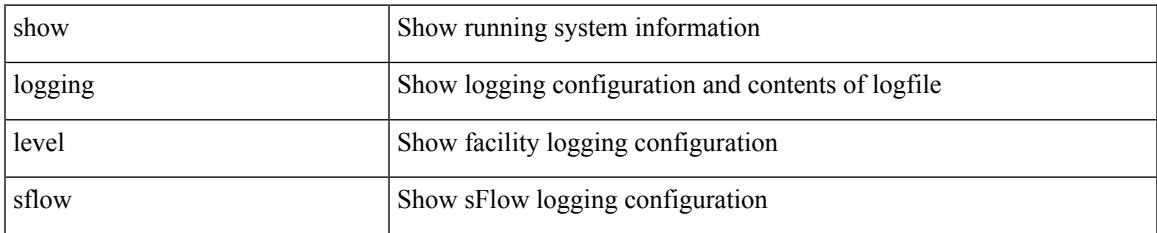

#### **Command Mode**

# **show logging level smartc**

show logging level smartc

### **Syntax Description**

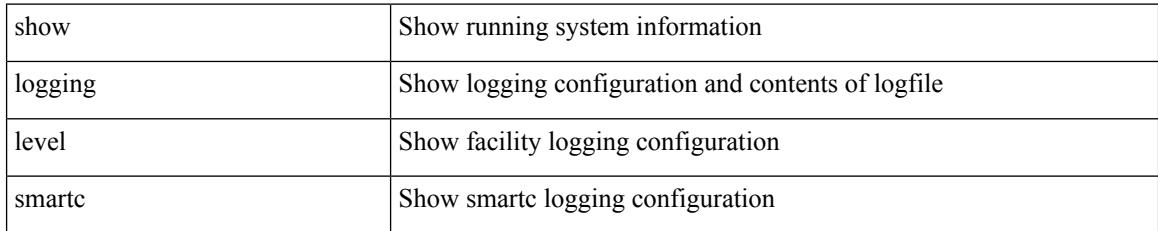

**Command Mode**

# **show logging level smm**

show logging level smm

### **Syntax Description**

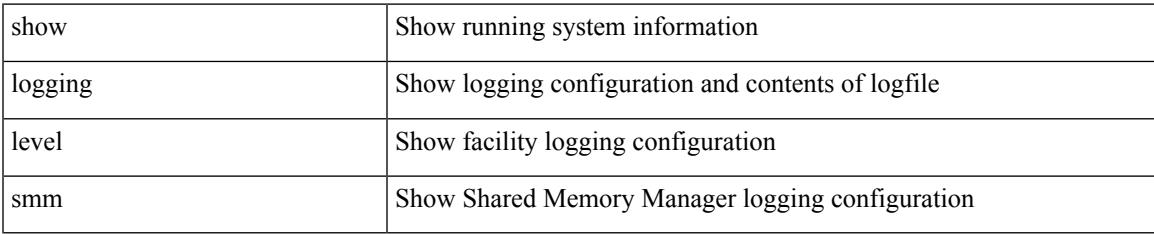

#### **Command Mode**

# **show logging level snmpd**

show logging level snmpd

### **Syntax Description**

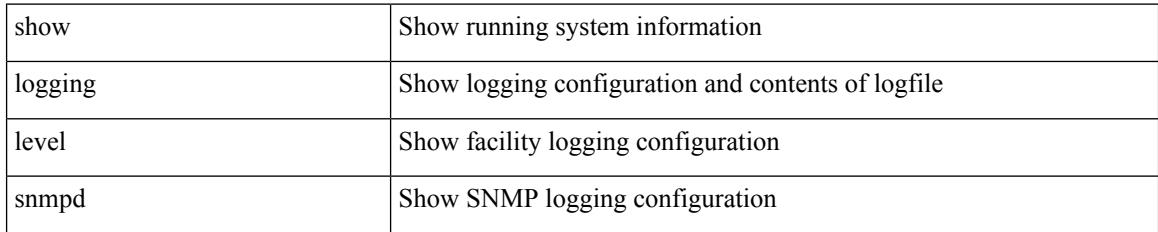

**Command Mode**

### **show logging level snmpmib\_proc**

show logging level snmpmib\_proc

#### **Syntax Description**

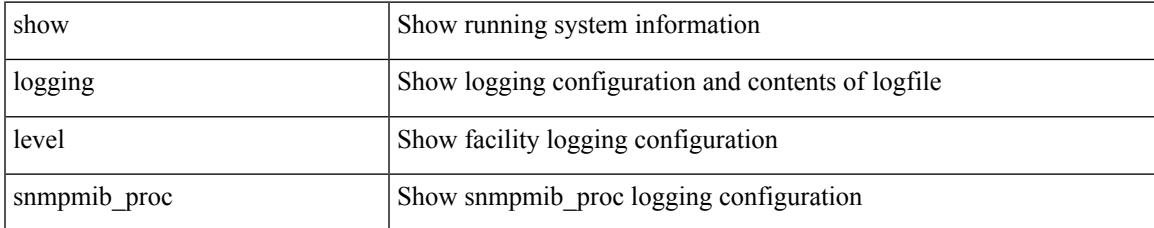

#### **Command Mode**

# **show logging level spanning-tree**

show logging level spanning-tree

### **Syntax Description**

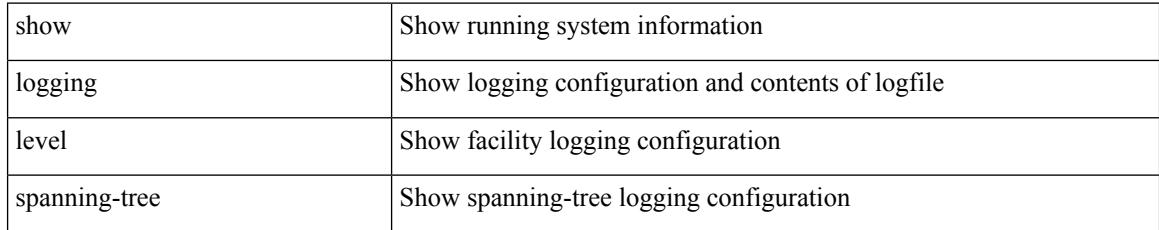

#### **Command Mode**

# **show logging level spm**

show logging level spm

### **Syntax Description**

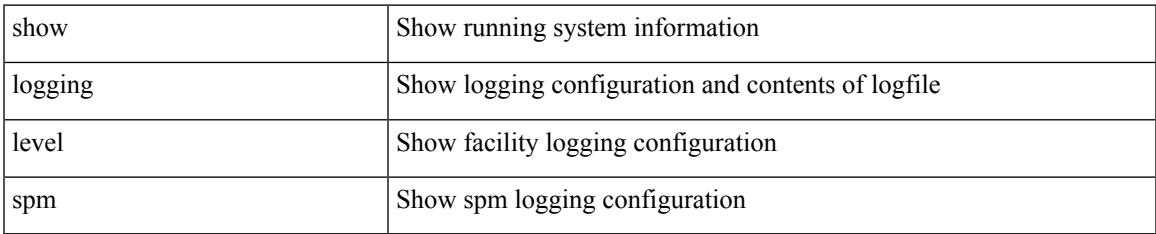

#### **Command Mode**

# **show logging level stripcl**

show logging level stripcl

### **Syntax Description**

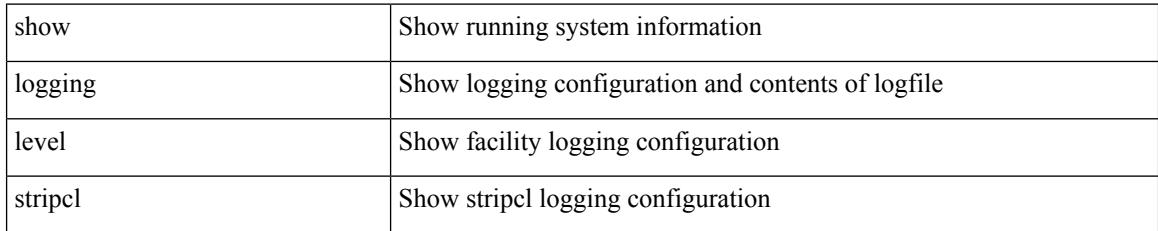

**Command Mode**

# **show logging level sysmgr**

show logging level sysmgr

### **Syntax Description**

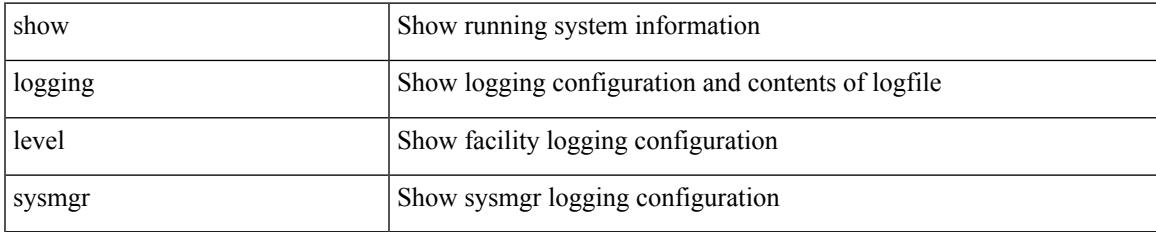

#### **Command Mode**

# **show logging level tacacs**

show logging level tacacs

### **Syntax Description**

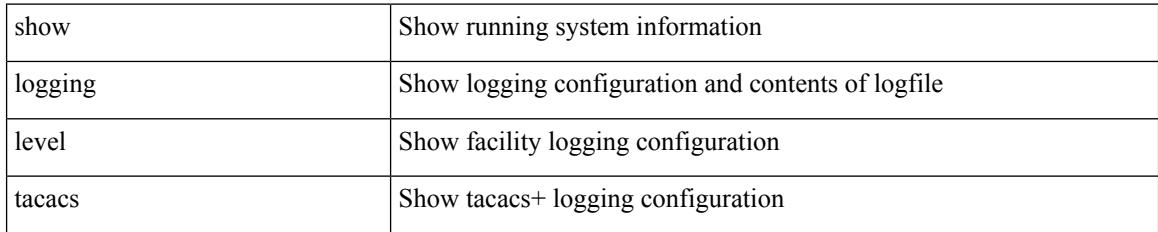

#### **Command Mode**

### **show logging level telemetry**

show logging level telemetry

### **Syntax Description**

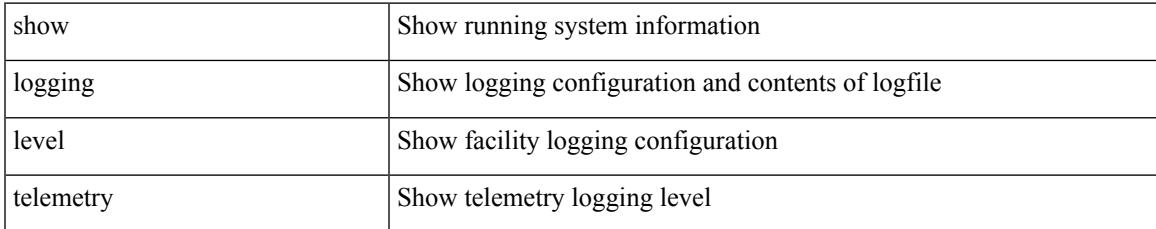

#### **Command Mode**

# **show logging level template\_manager**

show logging level template\_manager

#### **Syntax Description**

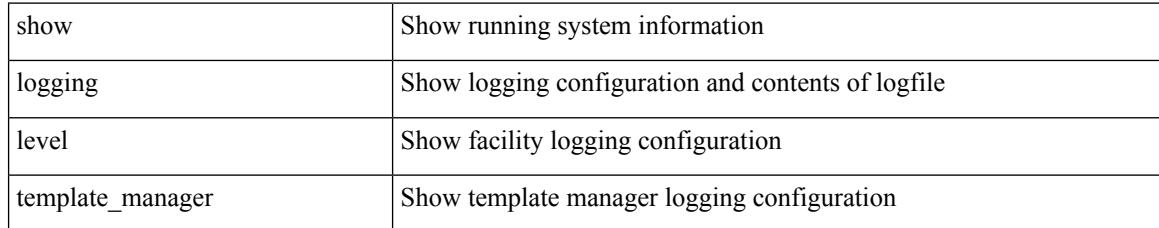

#### **Command Mode**

# **show logging level track**

show logging level track

#### **Syntax Description**

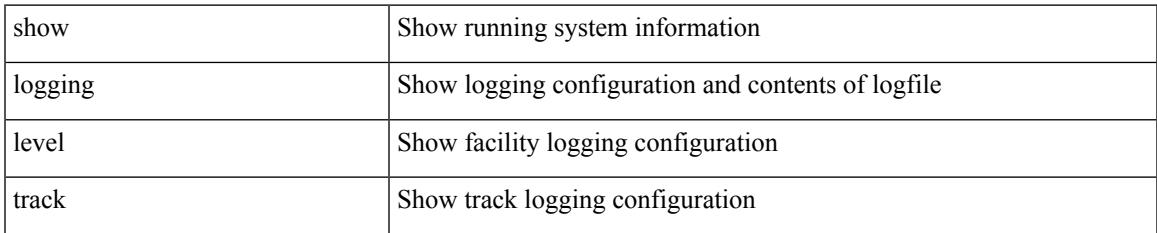

#### **Command Mode**

# **show logging level tunnel**

show logging level tunnel

### **Syntax Description**

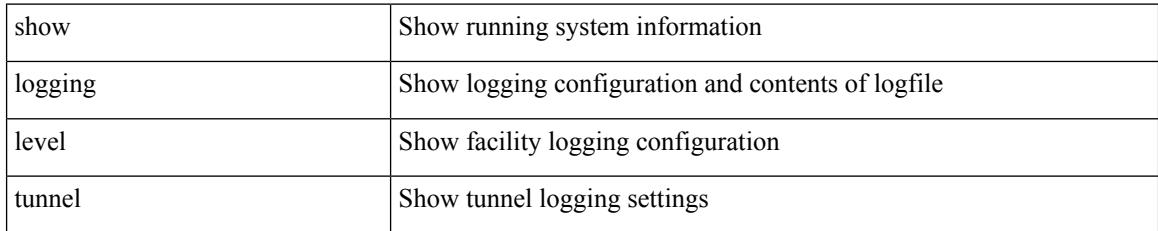

#### **Command Mode**

# **show logging level u2rib**

show logging level u2rib

### **Syntax Description**

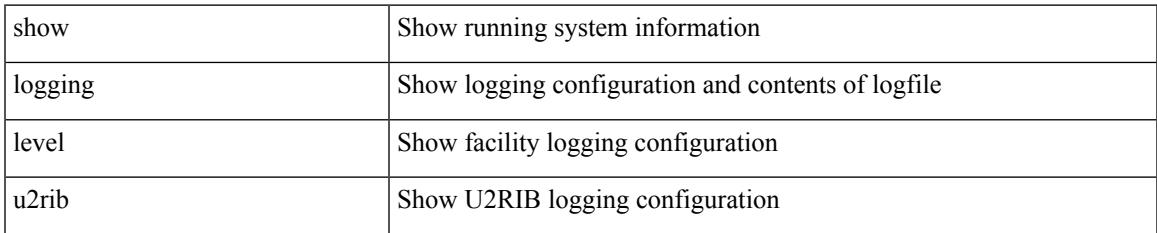

#### **Command Mode**

# **show logging level u6rib**

show logging level u6rib

### **Syntax Description**

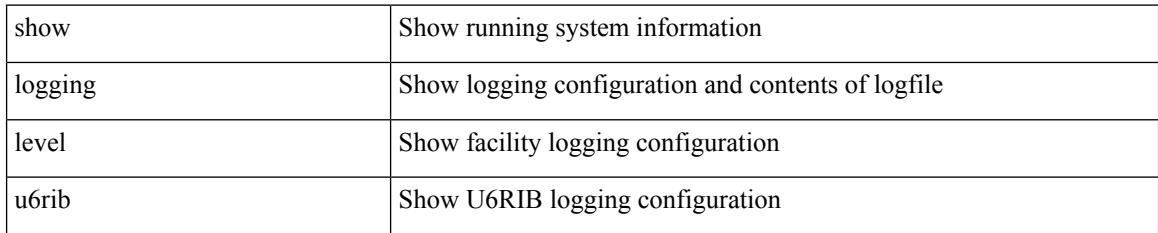

**Command Mode**

# **show logging level udld**

show logging level udld

#### **Syntax Description**

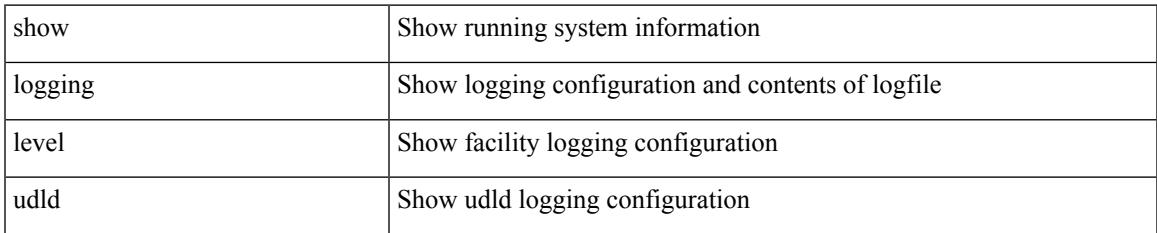

#### **Command Mode**

# **show logging level ufdm**

show logging level ufdm

### **Syntax Description**

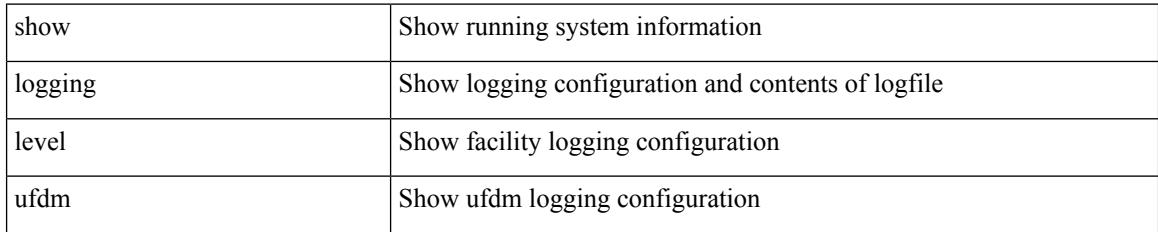

**Command Mode**

# **show logging level urib**

show logging level urib

### **Syntax Description**

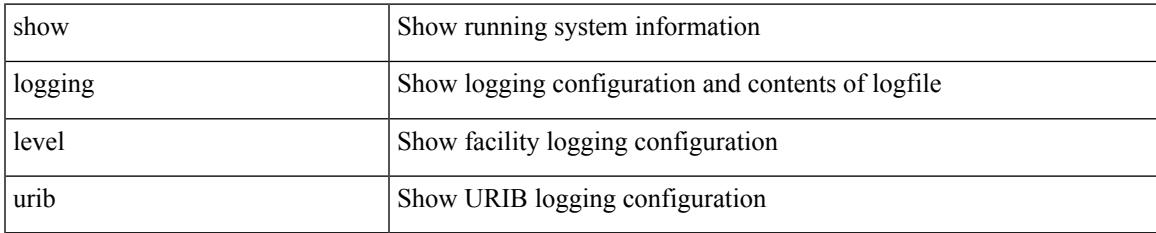

#### **Command Mode**

# **show logging level vdc\_mgr**

show logging level vdc\_mgr

### **Syntax Description**

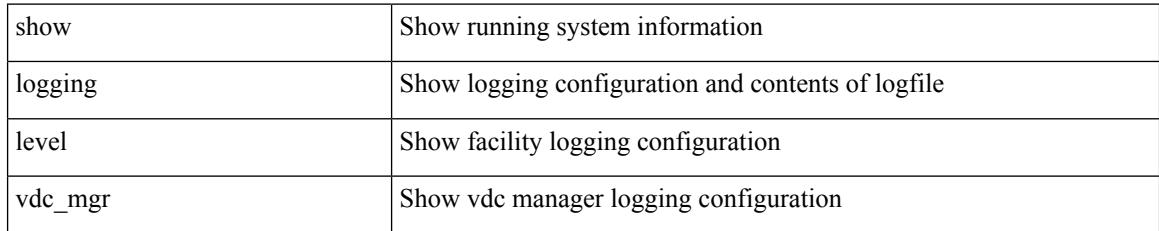

**Command Mode**

### **show logging level virtual-service**

show logging level virtual-service

### **Syntax Description**

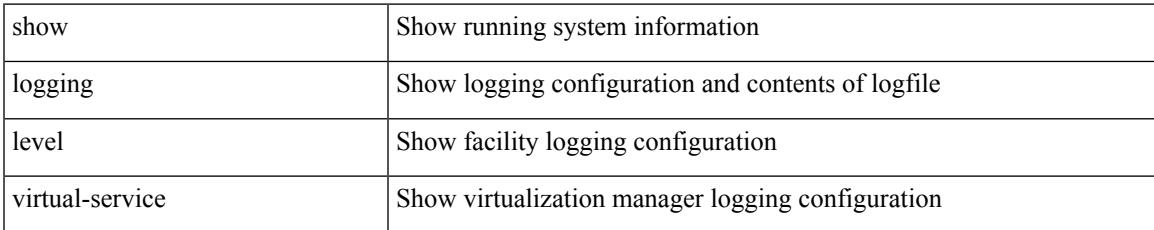

#### **Command Mode**

# **show logging level vlan\_mgr**

show logging level vlan\_mgr

### **Syntax Description**

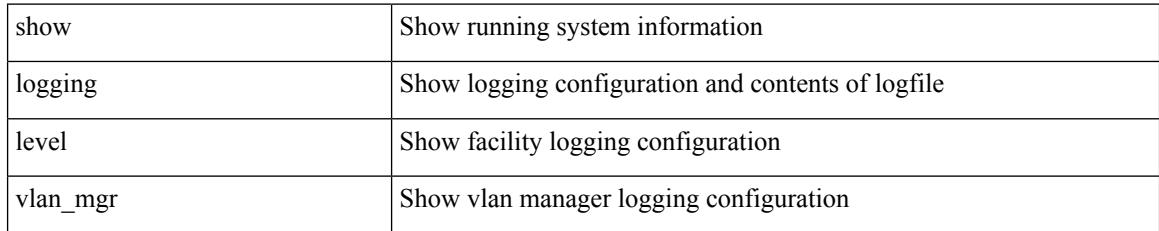

**Command Mode**

# **show logging level vmm**

show logging level vmm

### **Syntax Description**

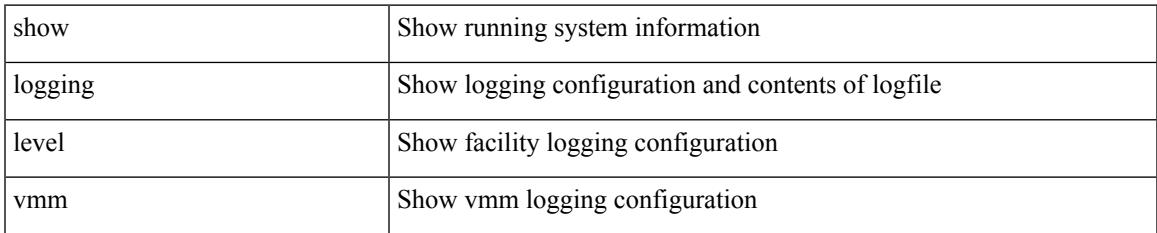

#### **Command Mode**

### **show logging level vmtracker**

show logging level vmtracker

### **Syntax Description**

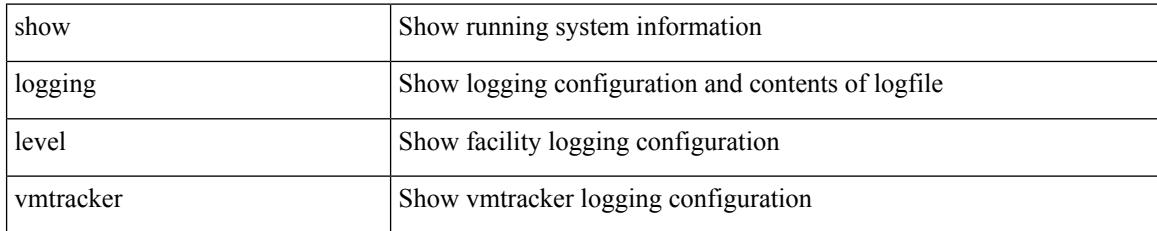

#### **Command Mode**

# **show logging level vpc**

show logging level vpc

### **Syntax Description**

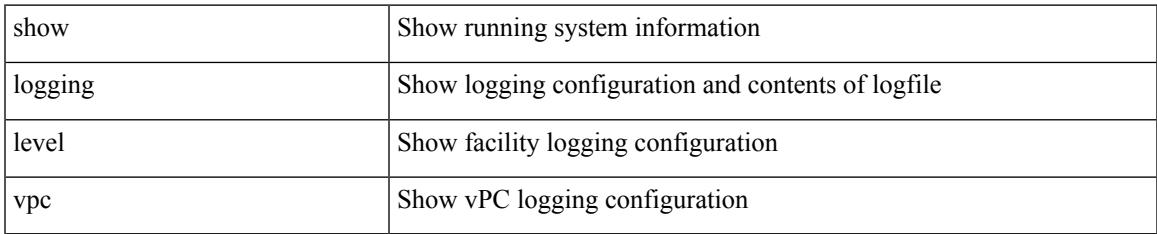

#### **Command Mode**

# **show logging level vrrp-cfg**

show logging level vrrp-cfg

### **Syntax Description**

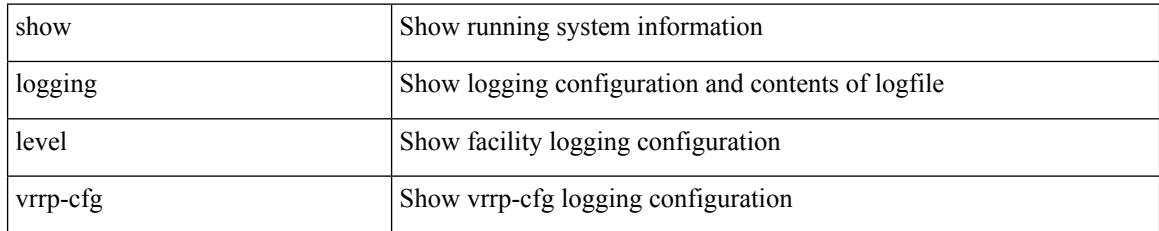

**Command Mode**
# **show logging level vrrp-eng**

show logging level vrrp-eng

### **Syntax Description**

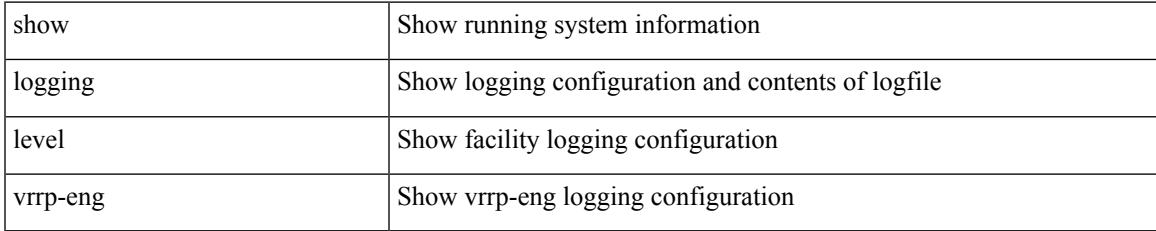

### **Command Mode**

# **show logging level vrrpv3**

show logging level vrrpv3

### **Syntax Description**

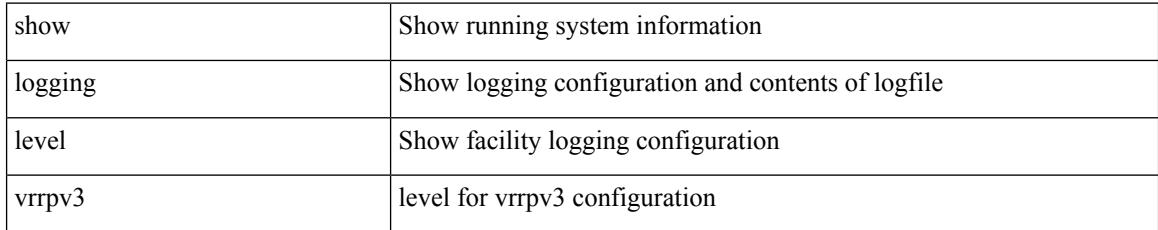

### **Command Mode**

# **show logging level vsan**

show logging level vsan

### **Syntax Description**

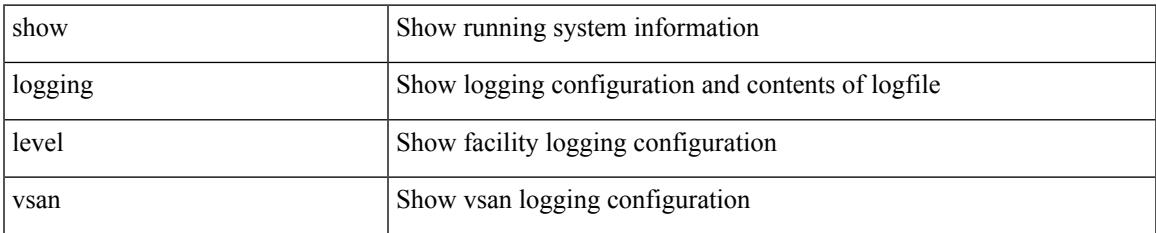

### **Command Mode**

# **show logging level vshd**

show logging level vshd

### **Syntax Description**

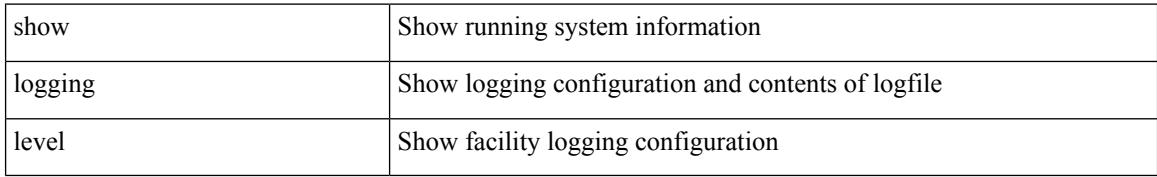

### **Command Mode**

# **show logging level vtp**

show logging level vtp

### **Syntax Description**

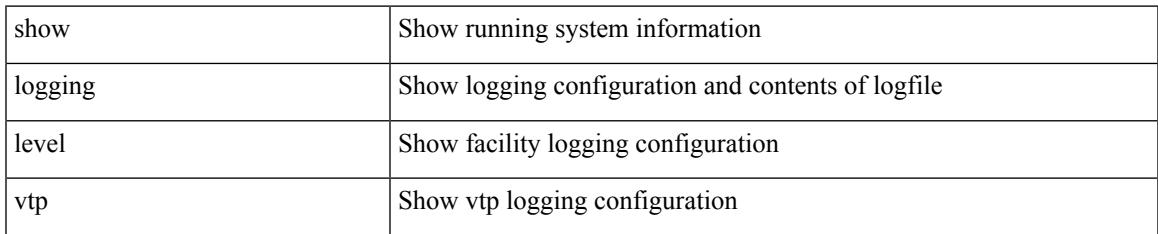

### **Command Mode**

# **show logging level wwn**

show logging level wwn

### **Syntax Description**

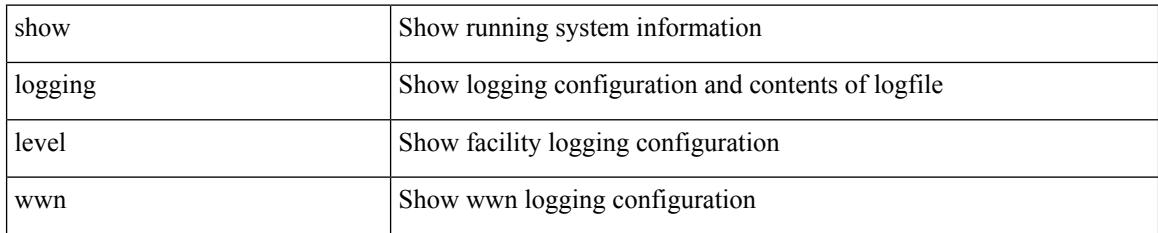

**Command Mode**

# **show logging level xbar**

show logging level xbar

### **Syntax Description**

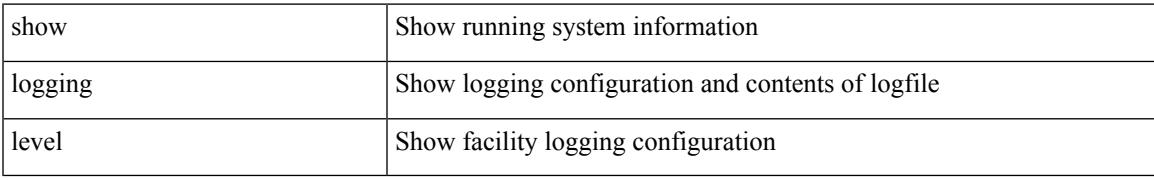

### **Command Mode**

# **show logging logfile**

show logging logfile

### **Syntax Description**

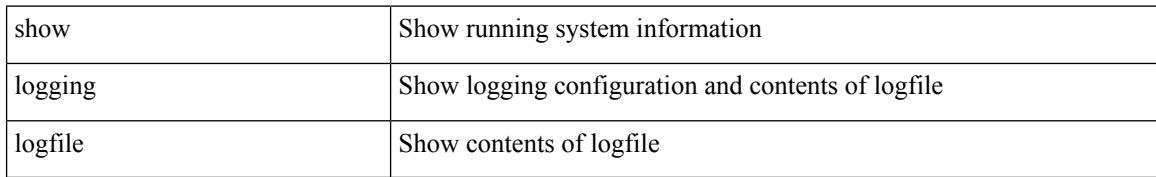

### **Command Mode**

## **show logging logfile duration**

show logging logfile duration <s1>

### **Syntax Description**

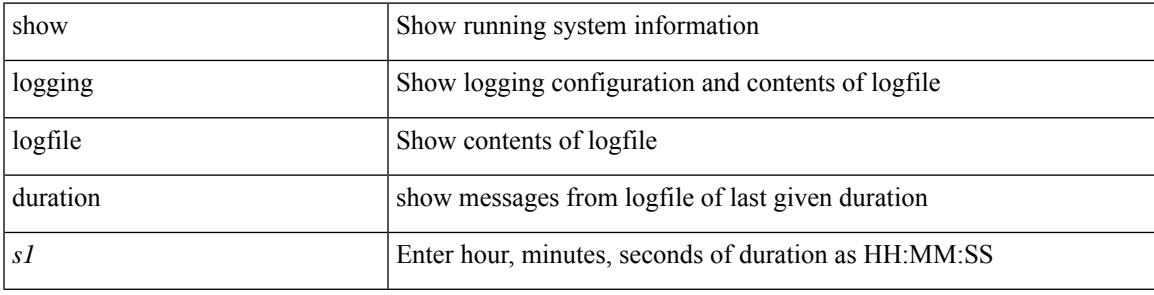

### **Command Mode**

## **show logging logfile last-index**

show logging logfile last-index

### **Syntax Description**

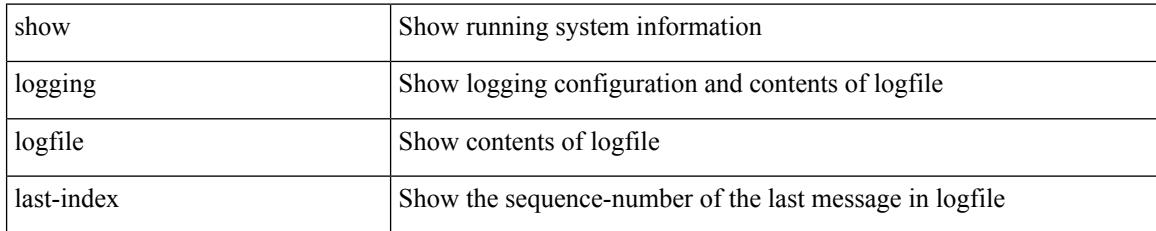

**Command Mode**

## **show logging logfile start-seqn**

show logging logfile start-seqn  $\mbox{<}i0\mbox{>}[$  end-seqn  $\mbox{<}i1\mbox{>}]$ 

### **Syntax Description**

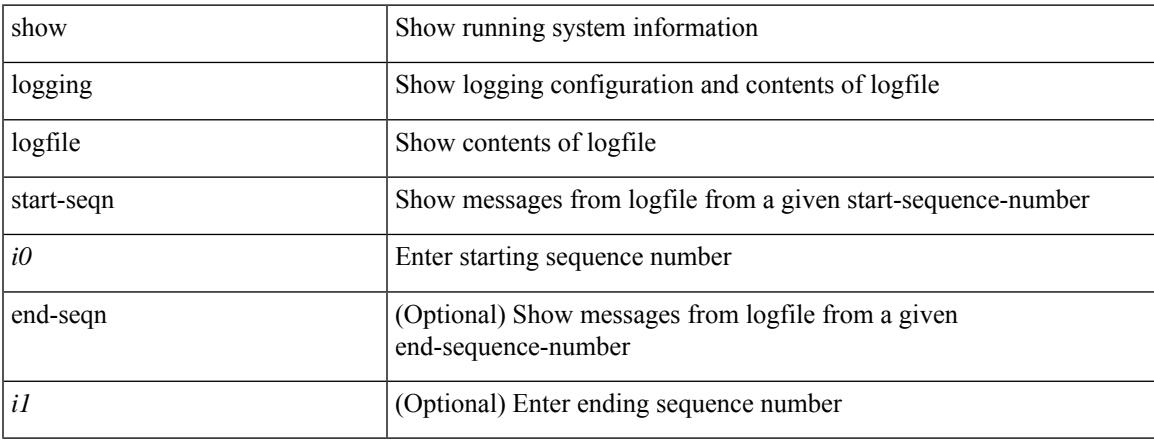

### **Command Mode**

## **show logging logfile start-time**

show logging logfile start-time <i0> <s0> <i1> <s1> <s1> [ end-time <i2> <s2> <i3> <s3>]

### **Syntax Description**

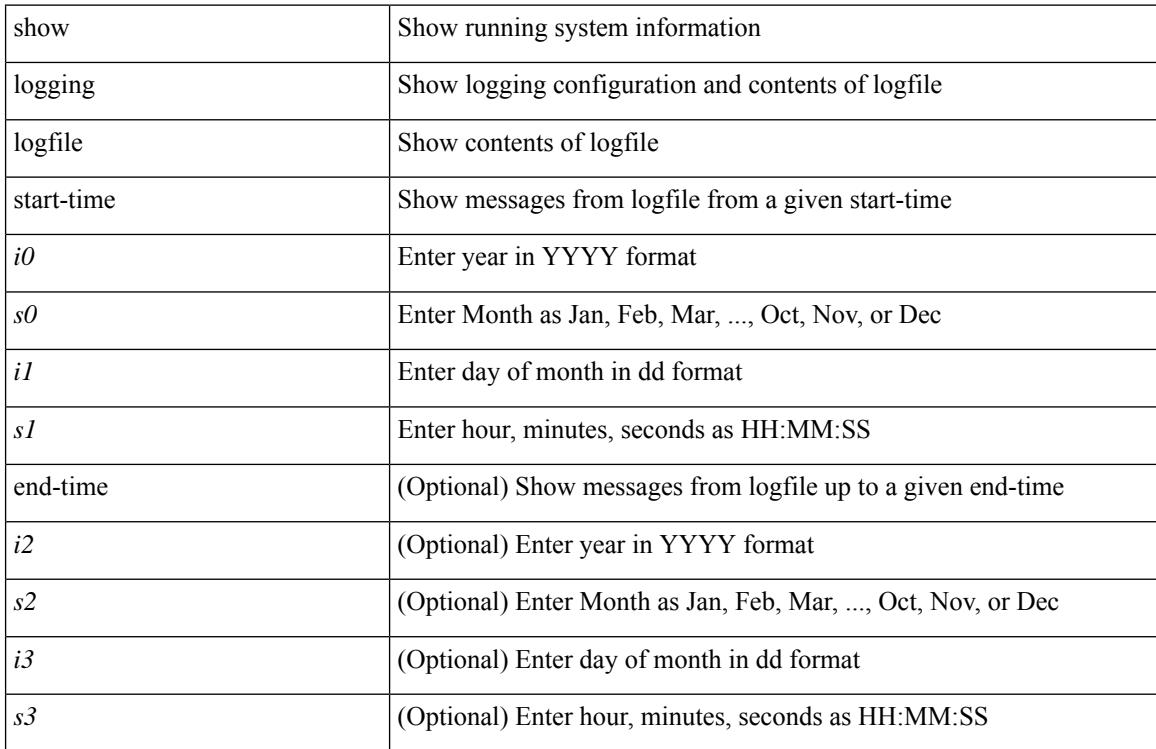

### **Command Mode**

# **show logging loopback**

show logging loopback

### **Syntax Description**

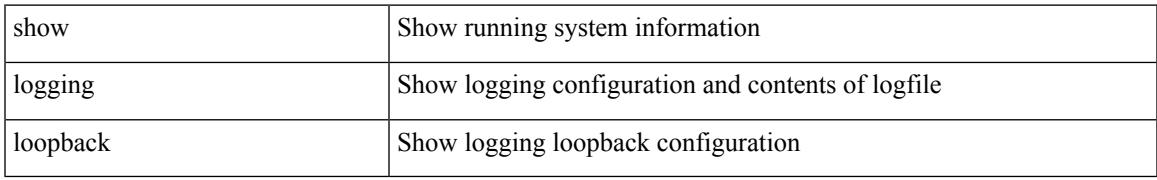

### **Command Mode**

# **show logging module**

show logging module

### **Syntax Description**

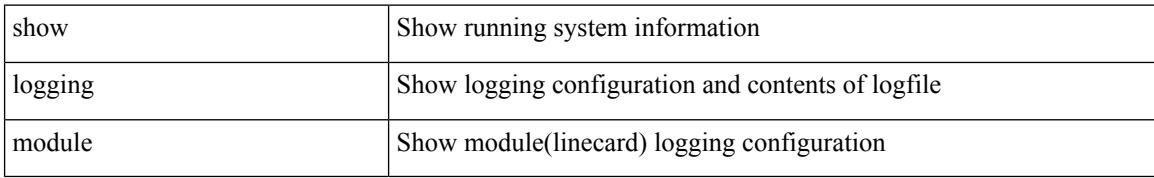

### **Command Mode**

# **show logging monitor**

show logging monitor

### **Syntax Description**

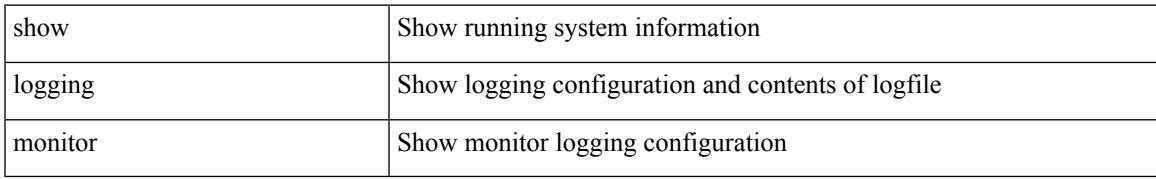

### **Command Mode**

## **show logging nvram**

show logging nvram [ [ { last <i0> } ] [ \_\_readonly\_\_ [ <error> ] [ { TABLE\_nvram <log> } ] ] ]

### **Syntax Description**

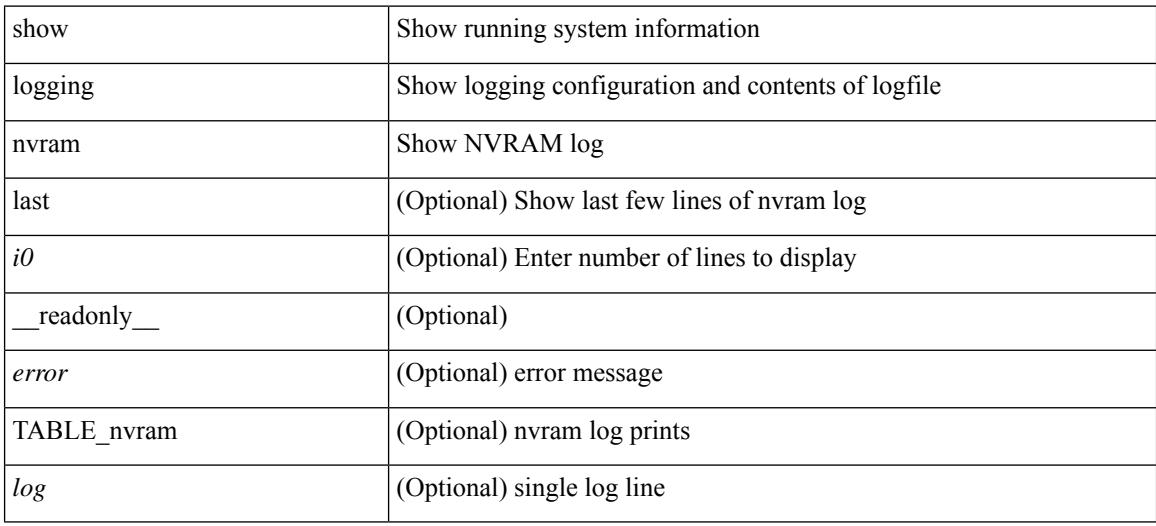

### **Command Mode**

### **show logging onboard**

show logging onboard { counter-stats | endtime  $\langle s0\rangle$  [ { counter-stats | internal {  $\langle dc3 \rangle$  options> } } ] | internal { <dc3\_options> } | module <module> { counter-stats | endtime1 <s1> [ { counter-stats | internal { <dc3\_options> } } ] | internal { <dc3\_options> } | starttime <s2> [ { counter-stats | endtime2 <s3> [ { counter-stats| internal { <dc3\_options> } } ] | internal { <dc3\_options> } } ] } |starttime1 <s4> [ { counter-stats | endtime3 <s5> [ { counter-stats | internal { <dc3\_options> } } ] | internal { <dc3\_options> } } ] }

### **Syntax Description**

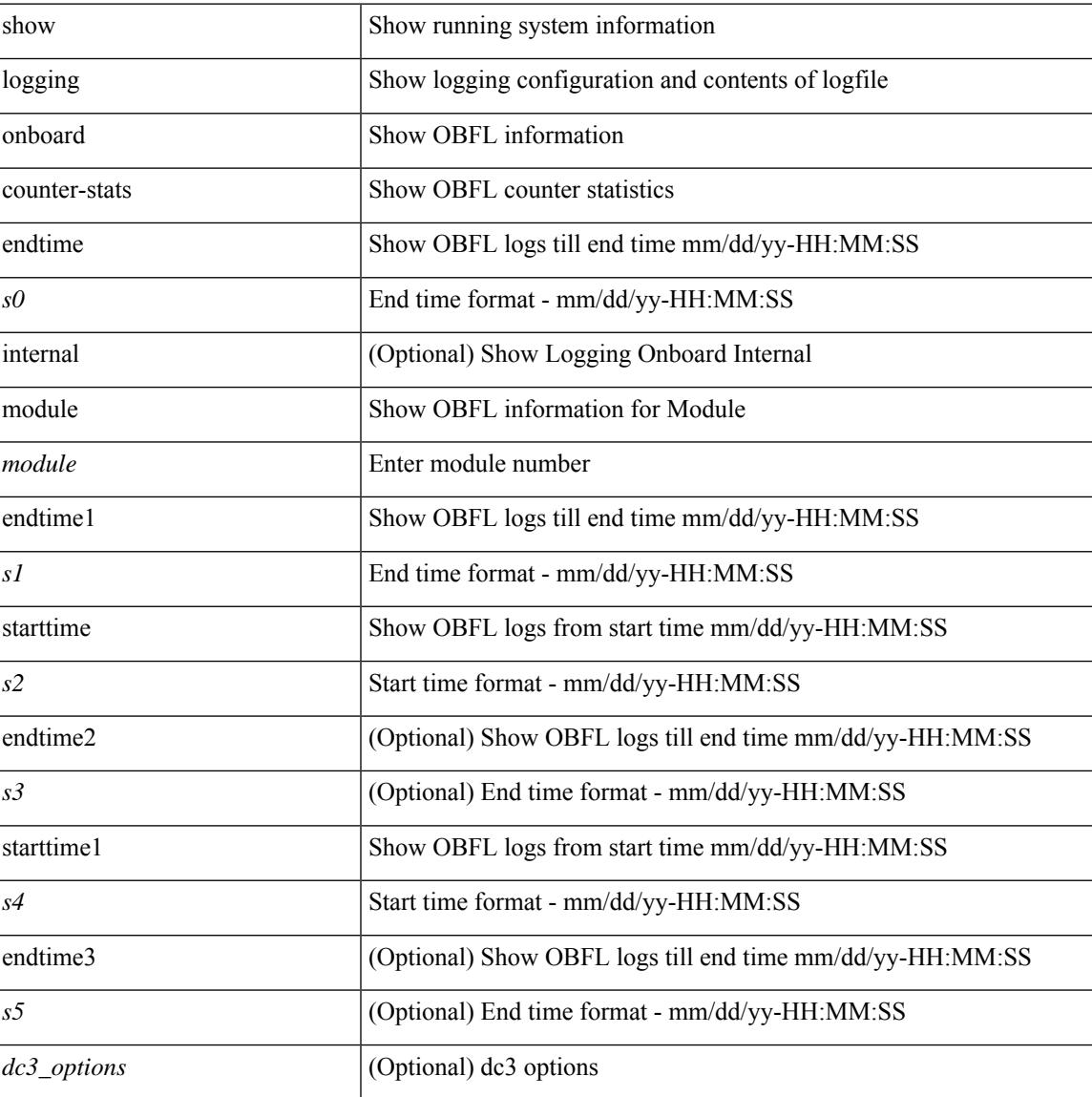

### **Command Mode**

### **show logging onboard**

show logging onboard  $\lceil$  card-first-power-on  $\lceil$  card-boot-history  $\lceil$  <common options>  $\lceil$  endtime <s0>  $\lceil$  {  $\leq$ common options> | error-stats [ port  $\leq$ i0> ] } ] | error-stats [ port1  $\leq$ i1> ] | module  $\leq$  module> [  $\leq$ common\_options> | endtime1  $\leq$ s1> [  $\leq$   $\leq$ common\_options> | error-stats [ port3  $\leq$  i3> ] } ] | error-stats [ port4 <i4> ] | starttime <s2> [ { <common\_options> | endtime2 <s3> [ { <common\_options> | error-stats [ port6  $\langle 6 \rangle$  ] } ] error-stats [ port7  $\langle 17 \rangle$  ] } ] card-first-power-on | card-boot-history ] | obfl-logs | starttime1  $\langle 84 \rangle$  $\lceil { \sphericalangle \leq \text{common options>} \rceil \}$  | endtime3 <s5>  $\lceil { \sphericalangle \leq \text{common options>} \rceil \}$  | error-stats  $\lceil \text{ports} \leq i8 \rangle$  |  $\rceil$  | error-stats  $\lceil \text{符} \leq i8 \rangle$ port9  $\langle i9 \rangle$  } ] | credit-loss [ module  $\langle$  module  $\rangle$  [ last  $\langle$  last no $\rangle$  { minutes | hours | days } ] | last  $\langle$  last no  $\{$  minutes | hours | days  $\}$  |  $\{$  flow-control  $\{$  pause-count  $\{$  module  $\leq$  module  $\leq$   $\{$  last  $\leq$   $\leq$   $\leq$   $\leq$   $\{$  minutes  $\}$  hours | days } ] | last <last\_no> { minutes | hours | days } ] | pause-events [ module <module> [ last <last\_no> { minutes | hours | days } ] | last <last no > { minutes | hours | days } ] | request-timeout  $\lceil$  module <module >  $\rceil$  $|\text{timeout-drops} \mid \text{module} \leq \text{module} \leq |\text{port10} \leq 10 \leq |\text{last} \leq 8 \leq |\text{matrix} \mid \text{hours} \mid \text{days} \mid \text{last} \leq |\text{last} \mid \text{no}>$  $\{$  minutes  $|$  hours  $|$  days  $\rangle$   $|$   $|$  last  $\langle$  last no $\rangle$  { minutes  $|$  hours  $|$  days  $\rangle$   $|$   $\rangle$   $|$ 

#### **Syntax Description**

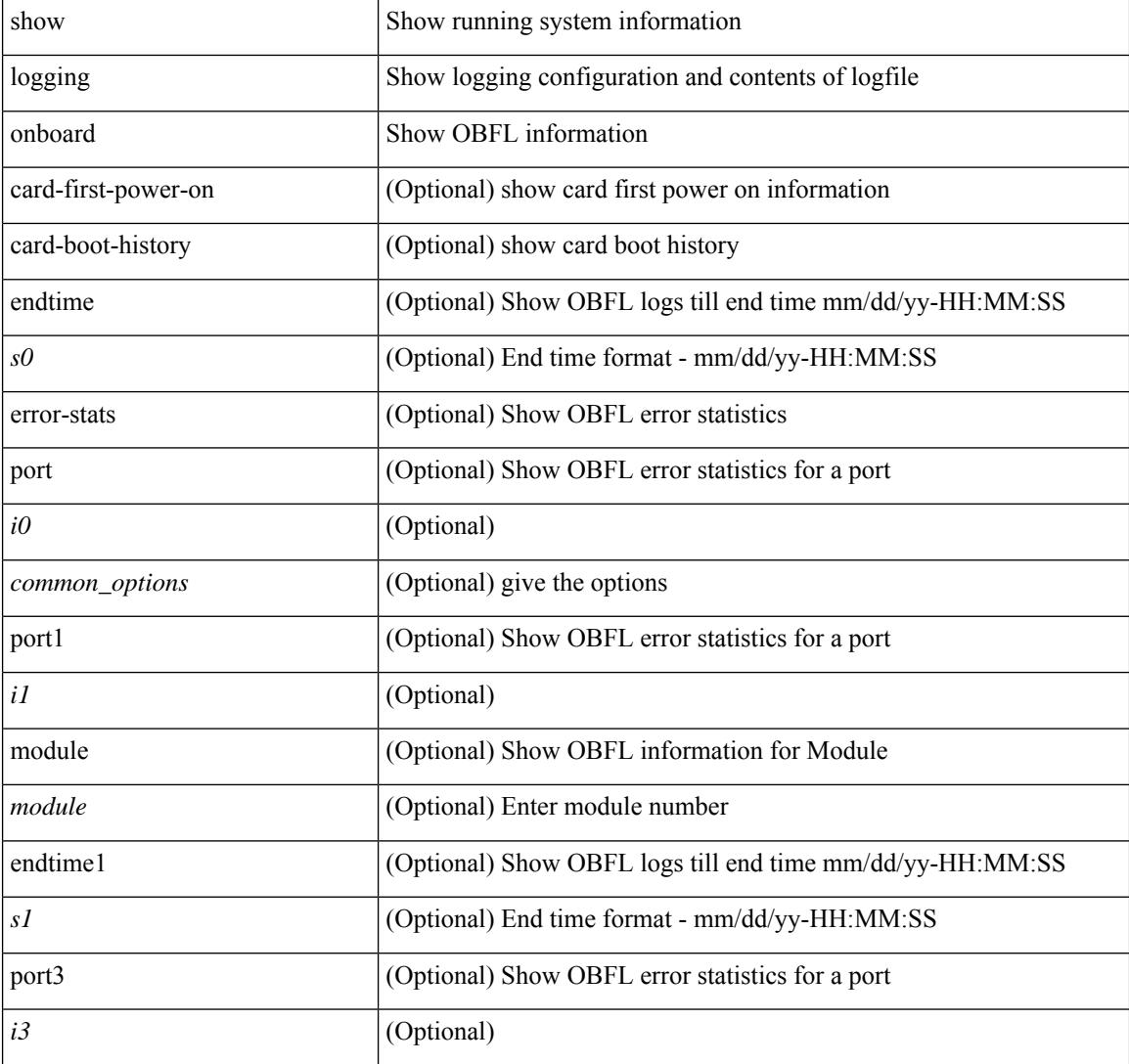

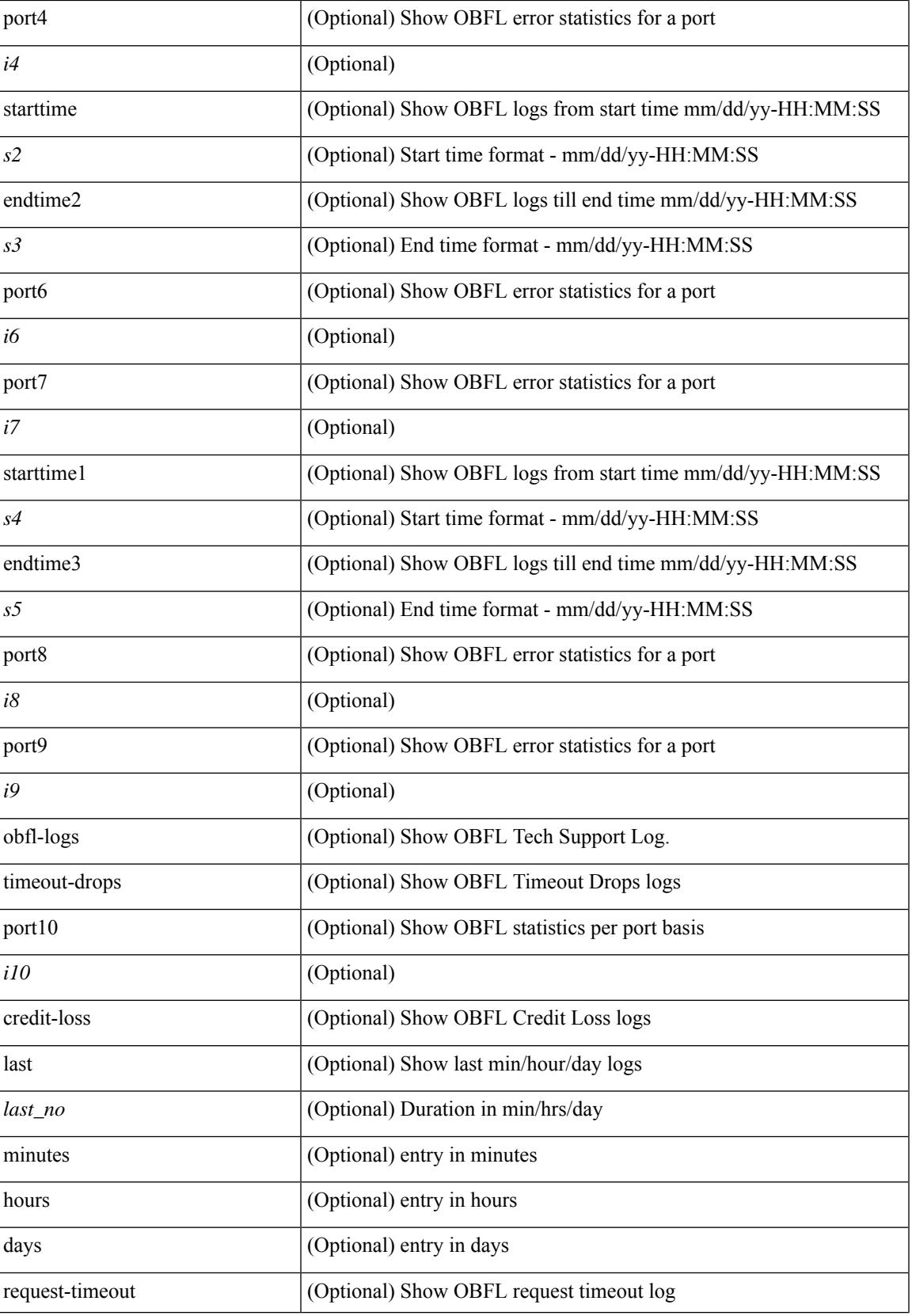

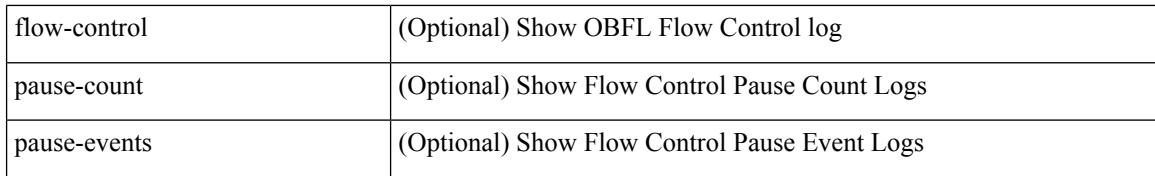

### **Command Mode**

## **show logging onboard kernel-trace**

show logging onboard kernel-trace

### **Syntax Description**

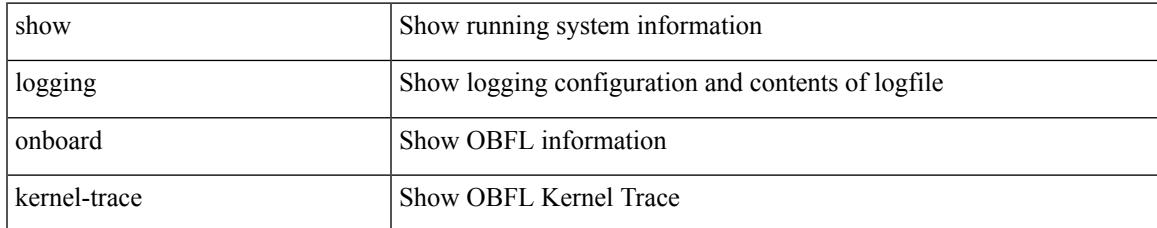

### **Command Mode**

# **show logging origin-id**

show logging origin-id

### **Syntax Description**

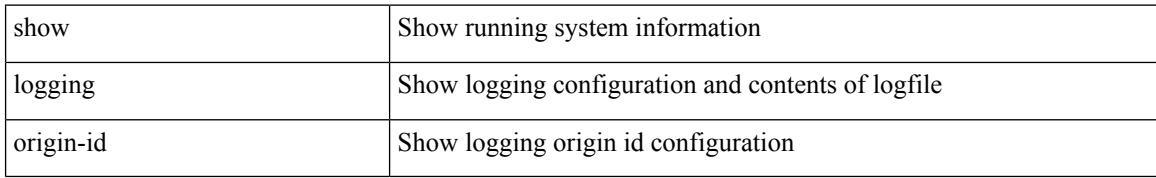

### **Command Mode**

# **show logging pending-diff**

show logging pending-diff

### **Syntax Description**

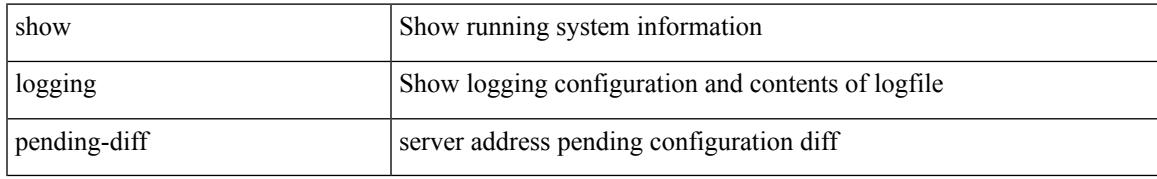

### **Command Mode**

# **show logging pending**

show logging pending

### **Syntax Description**

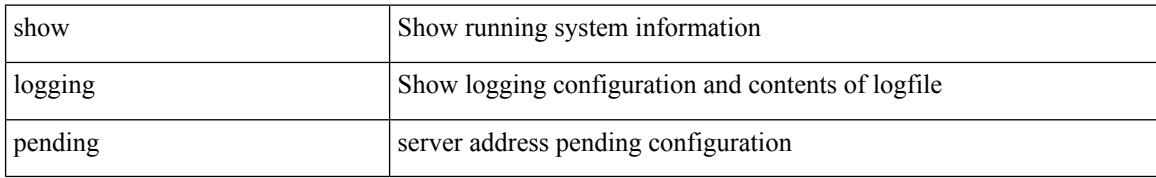

### **Command Mode**

# **show logging rate-limit**

show logging rate-limit

### **Syntax Description**

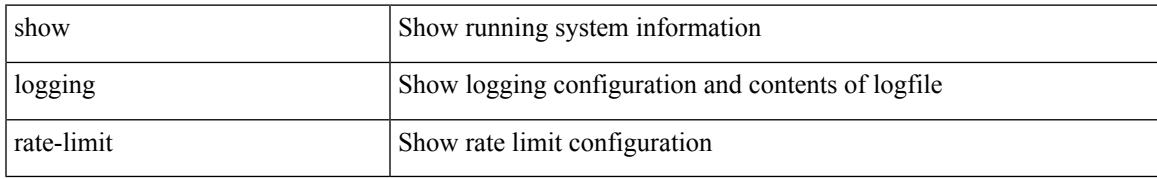

### **Command Mode**

# **show logging rfc-strict**

show logging rfc-strict

### **Syntax Description**

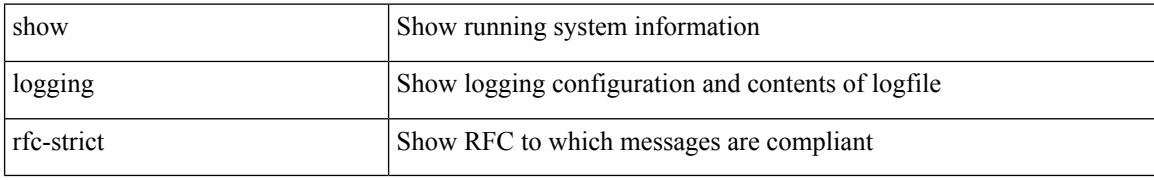

### **Command Mode**

## **show logging server**

show logging server [ \_\_readonly \_\_ [ <server\_status> ] [ { TABLE\_logserv <server> <forwarding> <severity> <facility> <vrf> <port> [ <transport> ] } ] ]

### **Syntax Description**

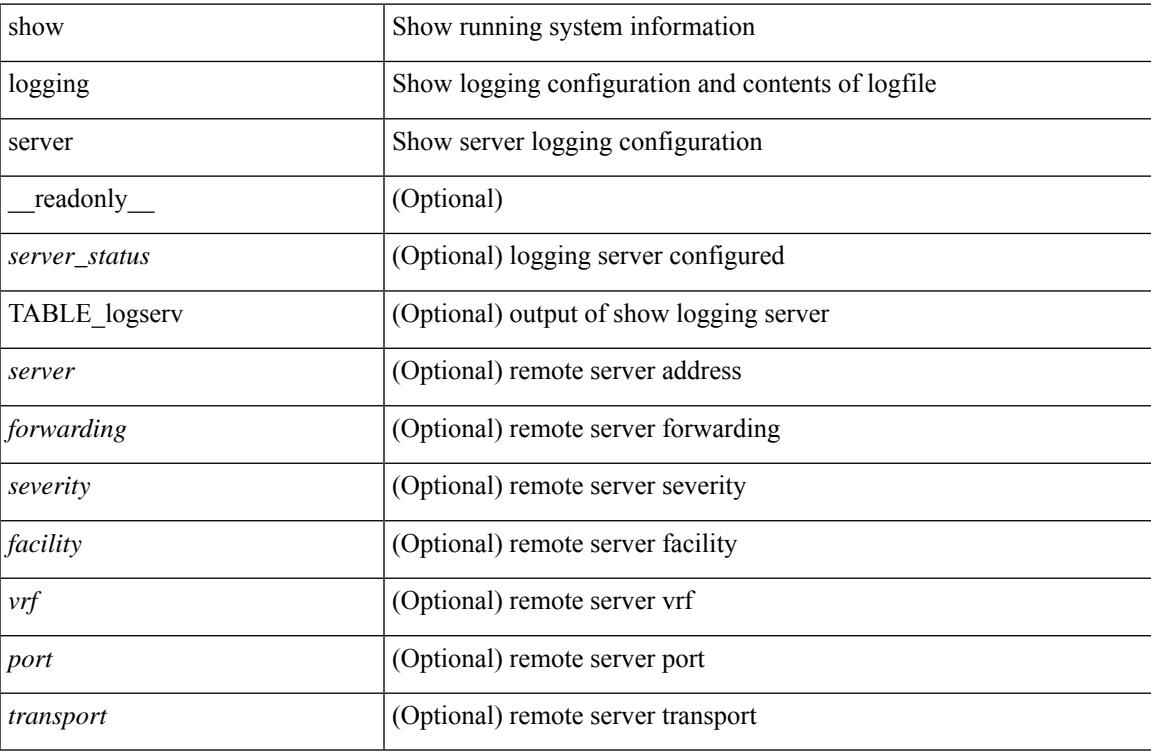

### **Command Mode**

# **show logging session status**

show logging session status

### **Syntax Description**

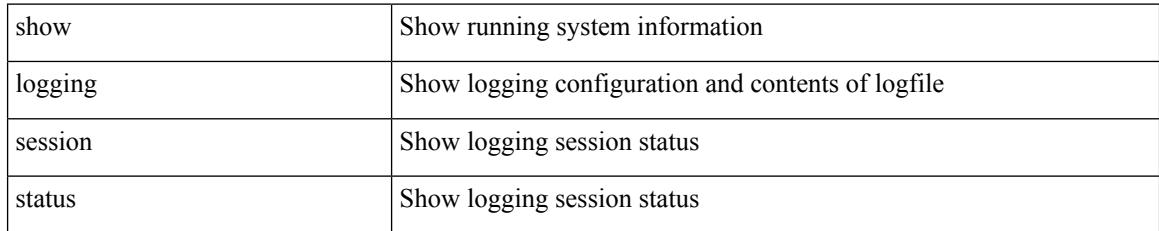

### **Command Mode**

## **show logging source-interface**

show logging source-interface

### **Syntax Description**

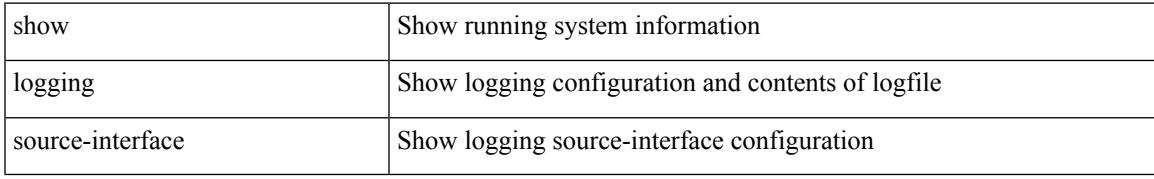

### **Command Mode**

# **show logging status**

show logging status

### **Syntax Description**

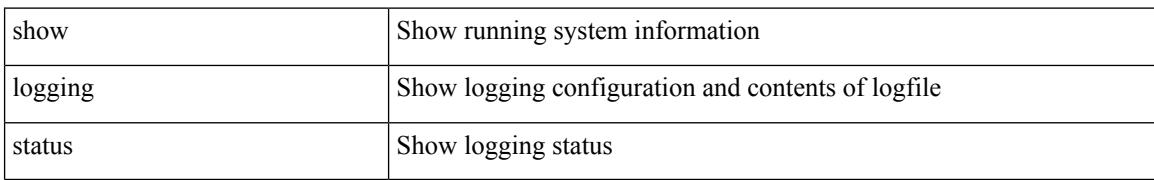

### **Command Mode**

# **show logging timestamp**

show logging timestamp

### **Syntax Description**

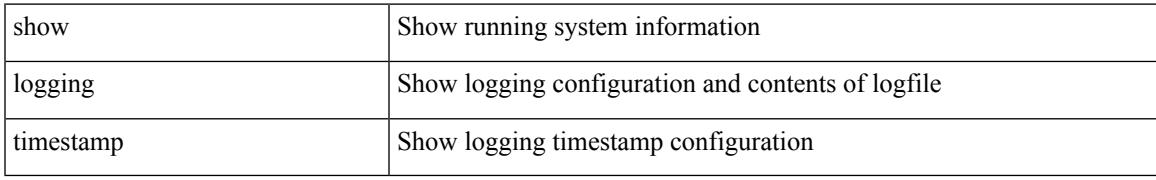

### **Command Mode**

## **show login on-failure log**

show login on-failure log [ \_readonly \_[ <status> ] ]

### **Syntax Description**

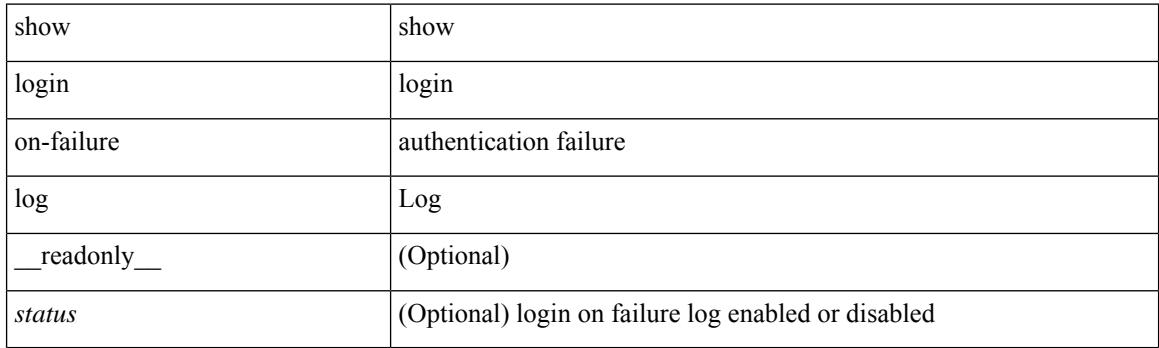

**Command Mode**

## **show login on-successful log**

show login on-successful log [ \_readonly \_[ <status> ] ]

### **Syntax Description**

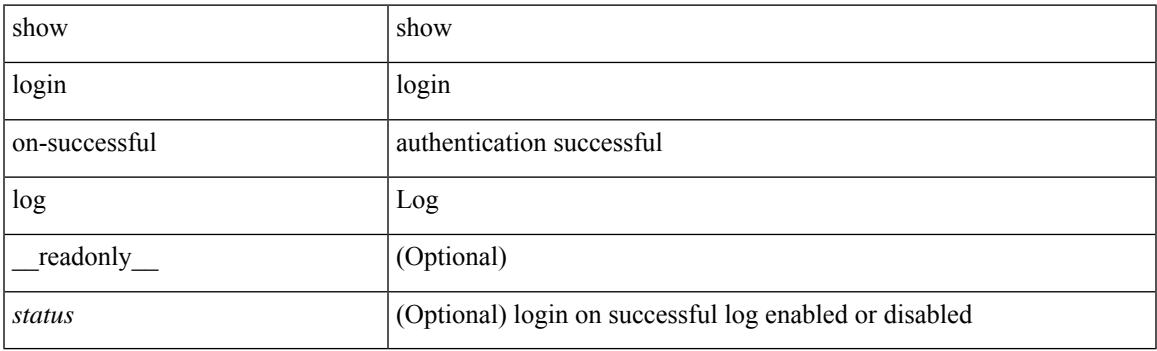

**Command Mode**

 $\mathbf I$ 

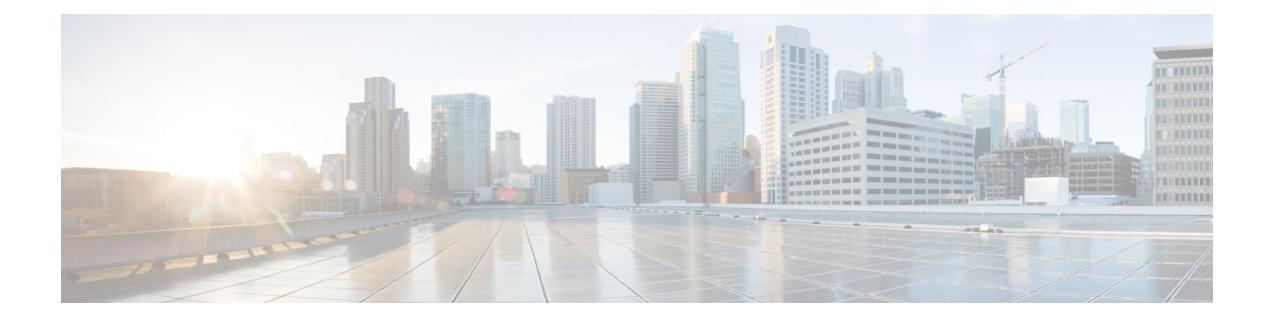

## **M Show Commands**

- show [mac-list,](#page-1980-0) on page 1909
- show mac [address-table,](#page-1981-0) on page 1910
- show mac [address-table,](#page-1983-0) on page 1912
- show mac [address-table](#page-1985-0) aging-time, on page 1914
- show mac [address-table](#page-1986-0) count, on page 1915
- show mac [address-table](#page-1988-0) count es, on page 1917
- show mac address-table [learning-mode,](#page-1989-0) on page 1918
- show mac [address-table](#page-1990-0) limit, on page 1919
- show mac [address-table](#page-1991-0) limit user-defined, on page 1920
- show mac [address-table](#page-1992-0) loop-detect, on page 1921
- show mac [address-table](#page-1993-0) multicast, on page 1922
- show mac [address-table](#page-1994-0) notification mac-move, on page 1923
- show mac [scalar,](#page-1995-0) on page 1924
- show [macsec](#page-1996-0) mka, on page 1925
- show macsec mka [session,](#page-1997-0) on page 1926
- show macsec mka [statistics,](#page-2000-0) on page 1929
- show [macsec](#page-2005-0) policy, on page 1934
- show macsec secy [statistics,](#page-2006-0) on page 1935
- show [maintenance](#page-2010-0) maint-delay, on page 1939
- show maintenance on-reload [reset-reasons,](#page-2011-0) on page 1940
- show [maintenance](#page-2012-0) profile, on page 1941
- show maintenance [snapshot-delay,](#page-2013-0) on page 1942
- show [maintenance](#page-2014-0) timeout, on page 1943
- show [module,](#page-2015-0) on page 1944
- show module [bandwidth-fairness,](#page-2018-0) on page 1947
- show module [uptime,](#page-2019-0) on page 1948
- show [monitor,](#page-2020-0) on page 1949
- show [monitor](#page-2021-0) session, on page 1950
- show mpls [extended-ecmp,](#page-2024-0) on page 1953
- show mpls [forwarding](#page-2025-0) statistics, on page 1954
- show mpls [interfaces,](#page-2027-0) on page 1956
- show mpls [interfaces](#page-2028-0) detail, on page 1957
- show mpls [interfaces](#page-2029-0) statistics, on page 1958
- show mpls ip [bindings,](#page-2030-0) on page 1959
- show mpls ip bindings [summary,](#page-2033-0) on page 1962
- [show](#page-2034-0) mpls ip ttl, on page 1963
- show mpls label [range,](#page-2035-0) on page 1964
- show mpls [load-sharing,](#page-2036-0) on page 1965
- show mpls oam echo [statistics,](#page-2037-0) on page 1966
- show mpls static [binding,](#page-2039-0) on page 1968
- show mpls static [binding,](#page-2041-0) on page 1970
- show mpls static [binding](#page-2043-0) vrf per-vrf, on page 1972
- show mpls static [trace,](#page-2044-0) on page 1973
- show mpls strip [labels,](#page-2045-0) on page 1974
- show mpls [switching,](#page-2046-0) on page 1975
- show mpls [switching](#page-2050-0) clients, on page 1979
- show [mvpn](#page-2052-0) bgp mdt, on page 1981
- show mvpn mdt [encap,](#page-2053-0) on page 1982
- show mvpn mdt [route,](#page-2054-0) on page 1983
- [show](#page-2055-0) mvr, on page 1984
- show mvr [groups,](#page-2056-0) on page 1985
- show mvr [interface,](#page-2057-0) on page 1986
- show mvr [members,](#page-2058-0) on page 1987
- show mvr [members](#page-2059-0) count, on page 1988
- show mvr [members](#page-2060-0) vlan, on page 1989
- show mvr [receiver-ports,](#page-2061-0) on page 1990
- show mvr [source-ports,](#page-2062-0) on page 1991
### **show mac-list**

show mac-list { [  $\{$  <maclist-name>  $|$  <maclist-cfg-name> } [  $\{$  seq <seq\_no>  $|$   $\{$  <mac\_addr> [ <mac\_mask> ] } } ] ] } [ \_\_readonly\_\_ TABLE\_mac\_list <name> <seq> <action> <rule> ]

#### **Syntax Description**

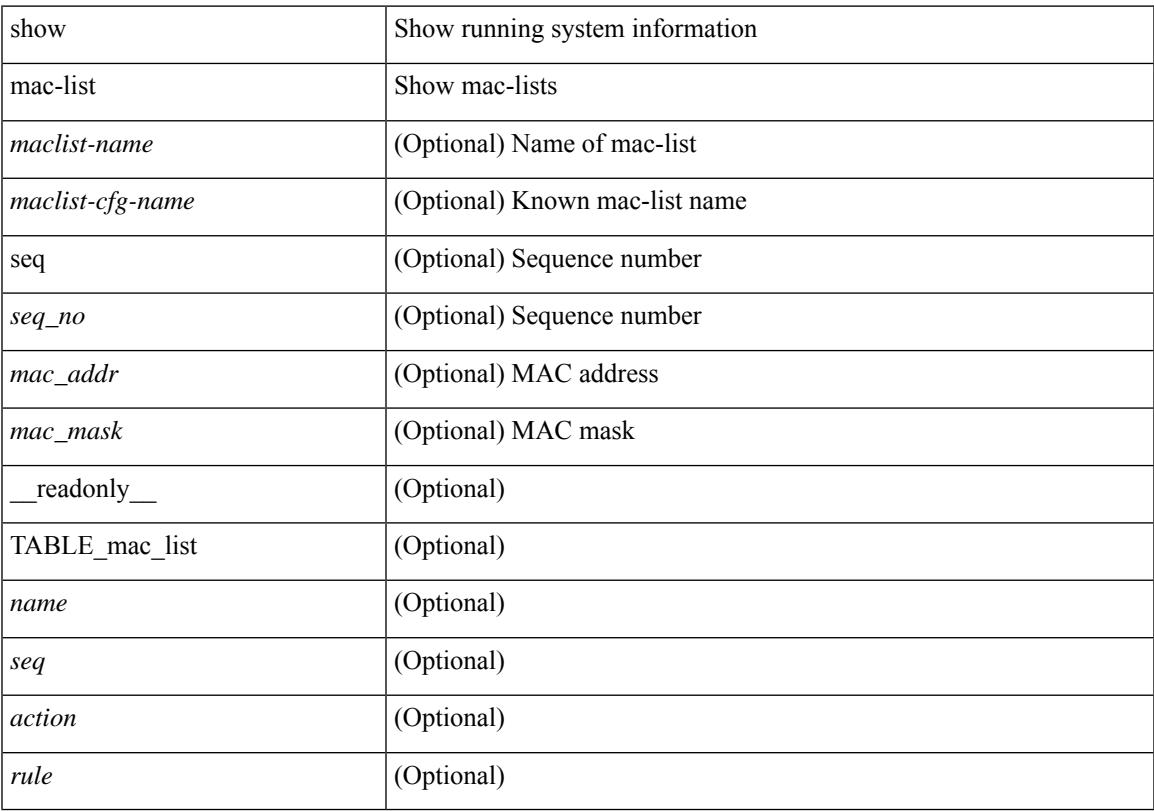

#### **Command Mode**

• /exec

### **show mac address-table**

show mac address-table <module> [ count ] [ static | dynamic | secure ] [ { [ address1 <mac-addr> | { switch-id <swid> [ sub-switch-id <sswid> ] } | vlan1 <id> | [ vdc1 <vdc> | <e-vdc> ] | fe1 <feid> ] + } | { [ address  $\leq$ mac-addr> | interface  $\leq$ interface-name> | vlan  $\leq$ i $\leq$  | [ vdc  $\leq$ vdc> |  $\leq$ e-vdc> ] | fe  $\leq$ feid> ] + } ] [ hex ] [ \_\_readonly\_\_ <entrycount> <l2entry> <header> <pi\_e> <age> <rm> <ifname> <sec> <ntfy> <type> ]

#### **Syntax Description**

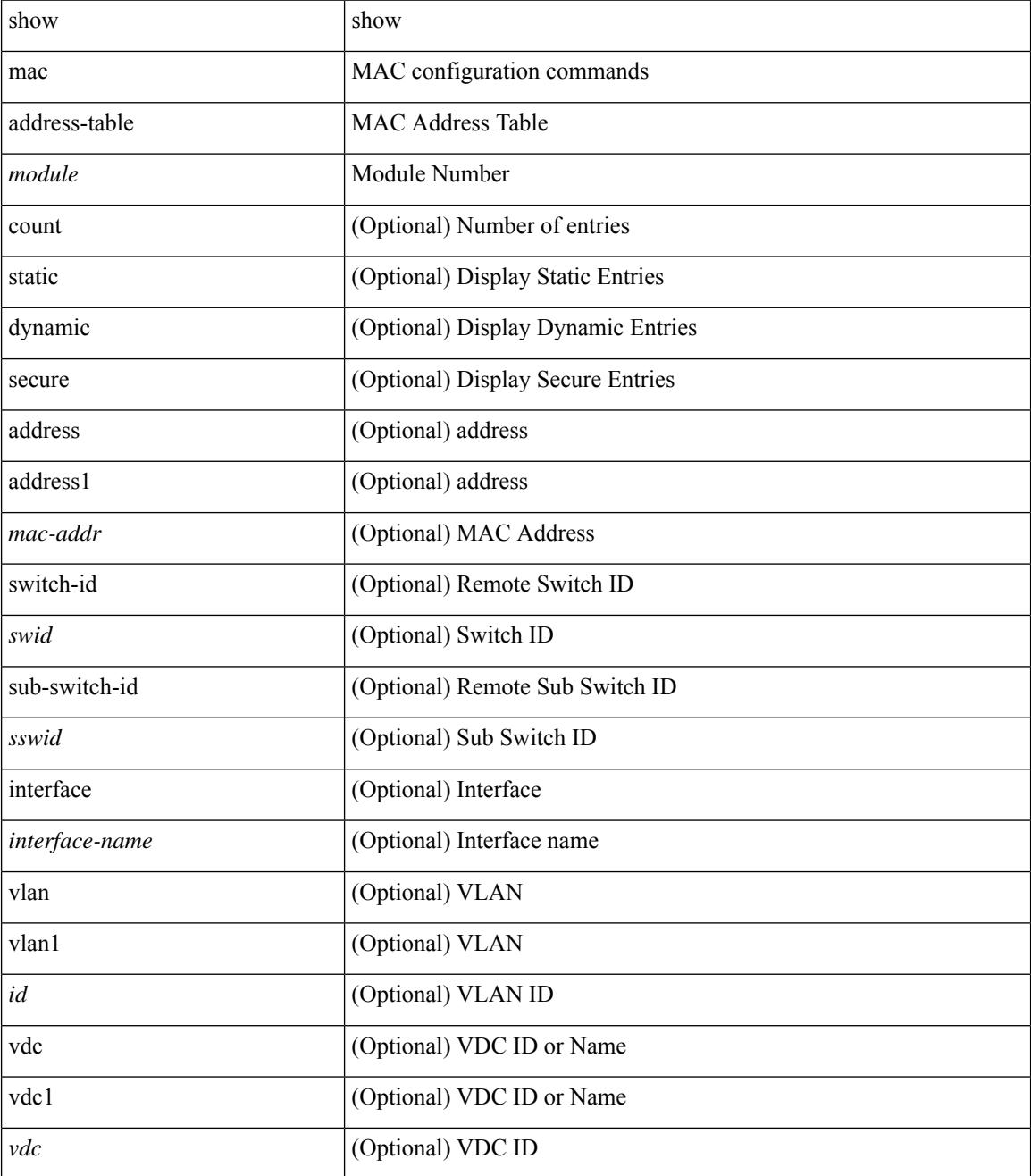

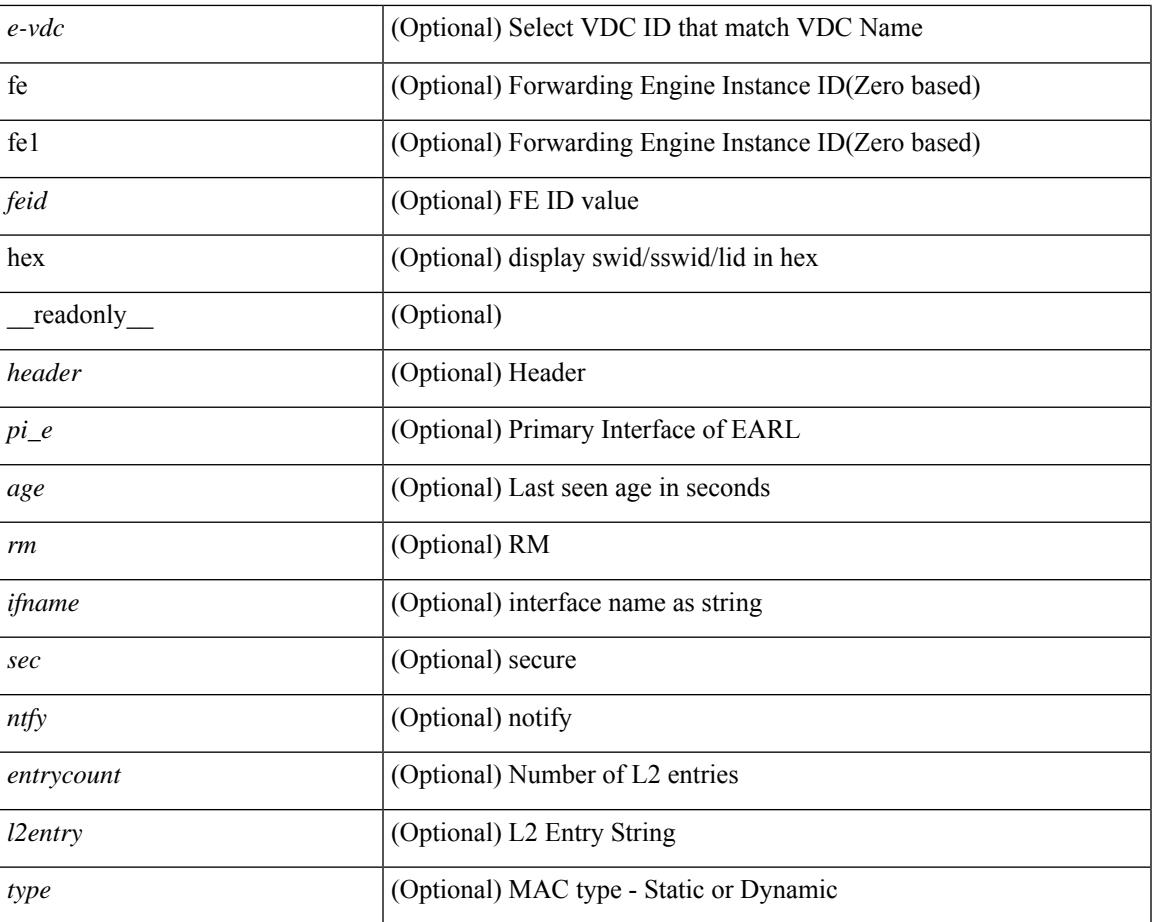

#### **Command Mode**

• /exec

### **show mac address-table**

show mac address-table  $\lceil$  static  $\lceil$  dynamic  $\lceil$  secure  $\rceil$   $\lceil$  local  $\rceil$   $\lceil$   $\lceil$  address1  $\lceil$  and  $\lceil$  switch-id  $\lceil$  switch-id  $\lceil$  switch-id  $\lceil$  switch-id  $\lceil$  switch-id  $\lceil$  switch-id  $\lceil$  swi [ sub-switch-id <sswid> ] } | vlan1 <id> ] + } | { [ address <mac-addr> | interface <interface-name> | vlan  $\langle \text{id} \rangle$ ] + } | { [ address2 <mac-addr> | interface1 <interface-name> | vni <vni-id> | [ peer-ip <peer-ipv4> | peer-ipv6 <peer-ipv6>] ] + } | { [ address3 <mac-addr> | interface2 <interface-name> | vni1 <vni-id> | es { <esid-opt1> | <esid-opt2> | all } ] + } ] [ \_\_readonly\_\_ [ { TABLE\_mac\_address  $\le$ disp mac addr $\ge$  disp type $\ge$  disp\_vlan $\ge$  [  $\le$  disp\_is\_static  $\ge$  ] <disp\_age><disp\_is\_secure><disp\_is\_ntfy><disp\_port> } ] ]

#### **Syntax Description**

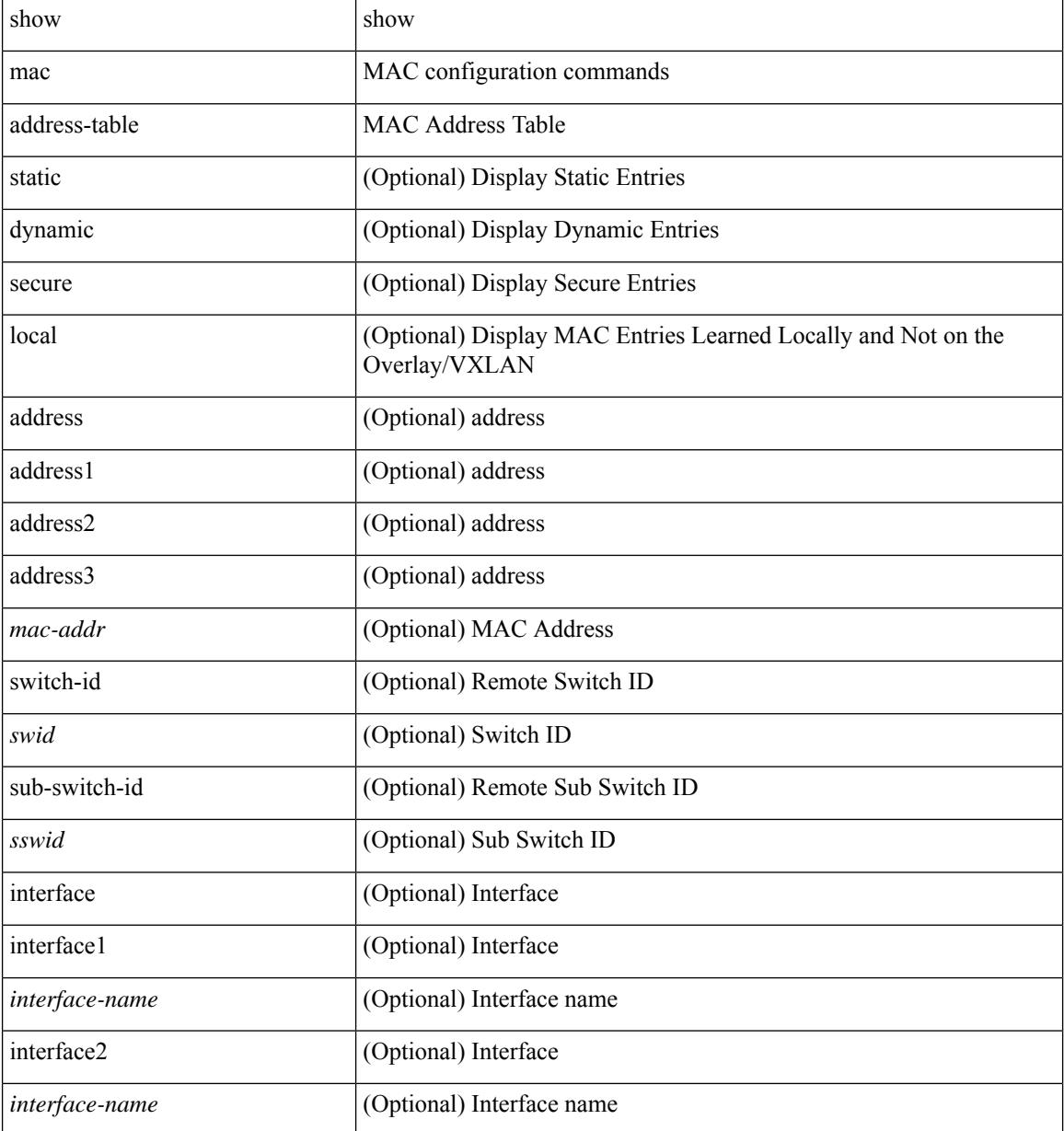

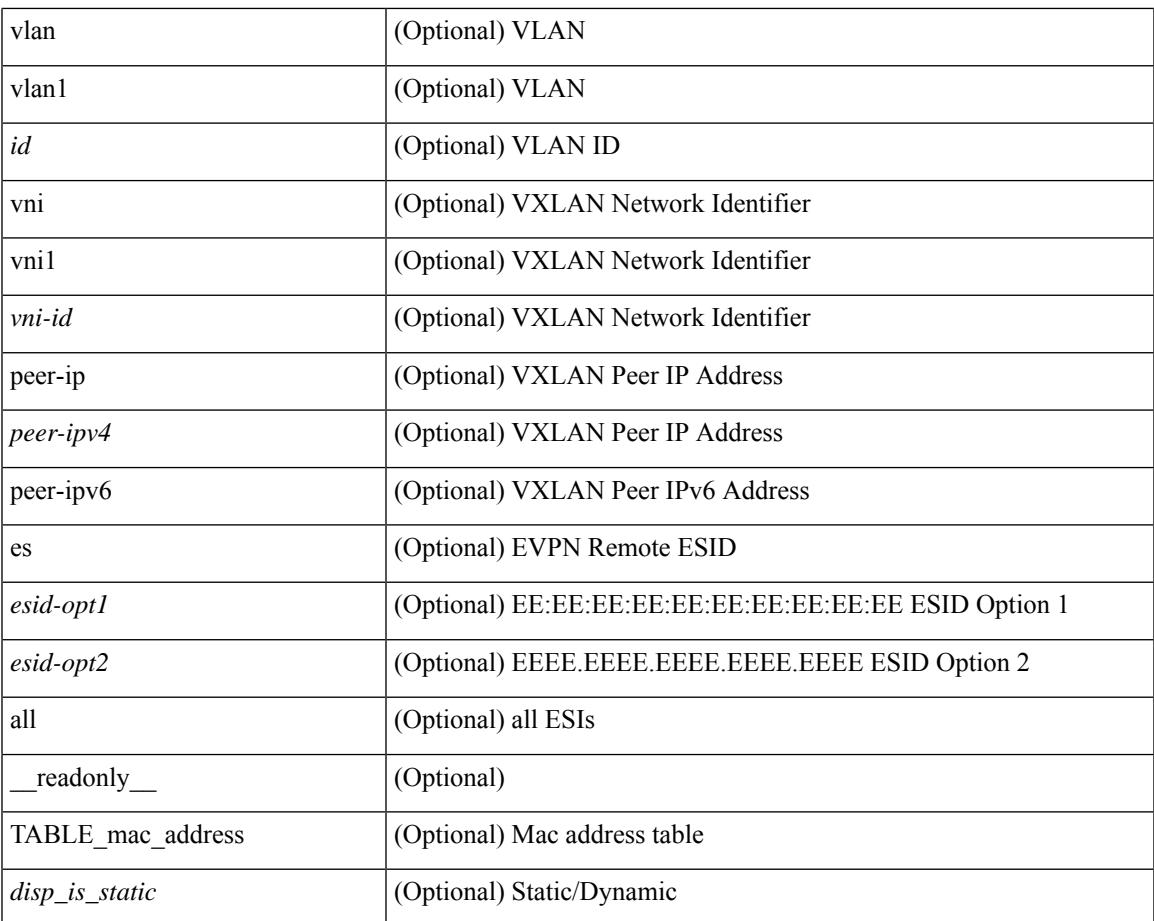

#### **Command Mode**

• /exec

 $\mathbf l$ 

# **show mac address-table aging-time**

show mac address-table aging-time [ \_readonly \_ <age\_str> <age> ]

#### **Syntax Description**

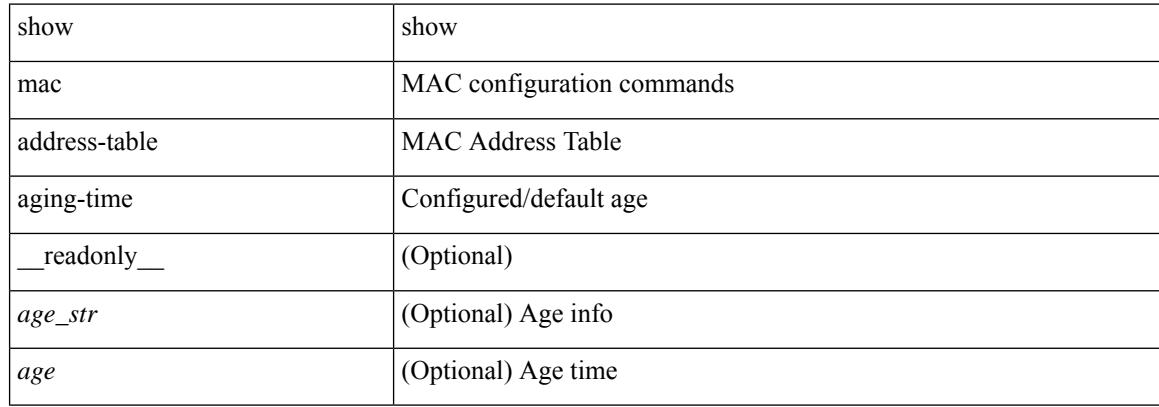

#### **Command Mode**

### **show mac address-table count**

show mac address-table count  $\lceil$  static  $\lceil$  dynamic  $\lceil$  secure  $\rceil$   $\lceil$  local  $\lceil$   $\rceil$   $\lceil$  interface  $\lceil$  interface-name  $\lceil$   $\rceil$  switch-id <swid> [ sub-switch-id <sswid> ] } | vlan <id> ] + } | { [ interface1 <interface-name> | vni <vni-id> | [ peer-ip <peer-ipv4> | peer-ipv6 <peer-ipv6> ] ] + } ] [ \_\_readonly\_\_ TABLE-macaddtblcount [ <id-out> ] [ <count\_str> ] [ <total\_cnt> ] [ <dyn\_cnt> ] [ <otv\_cnt> ] [ <static\_cnt> ] [ <secure\_cnt> ] ]

#### **Syntax Description**

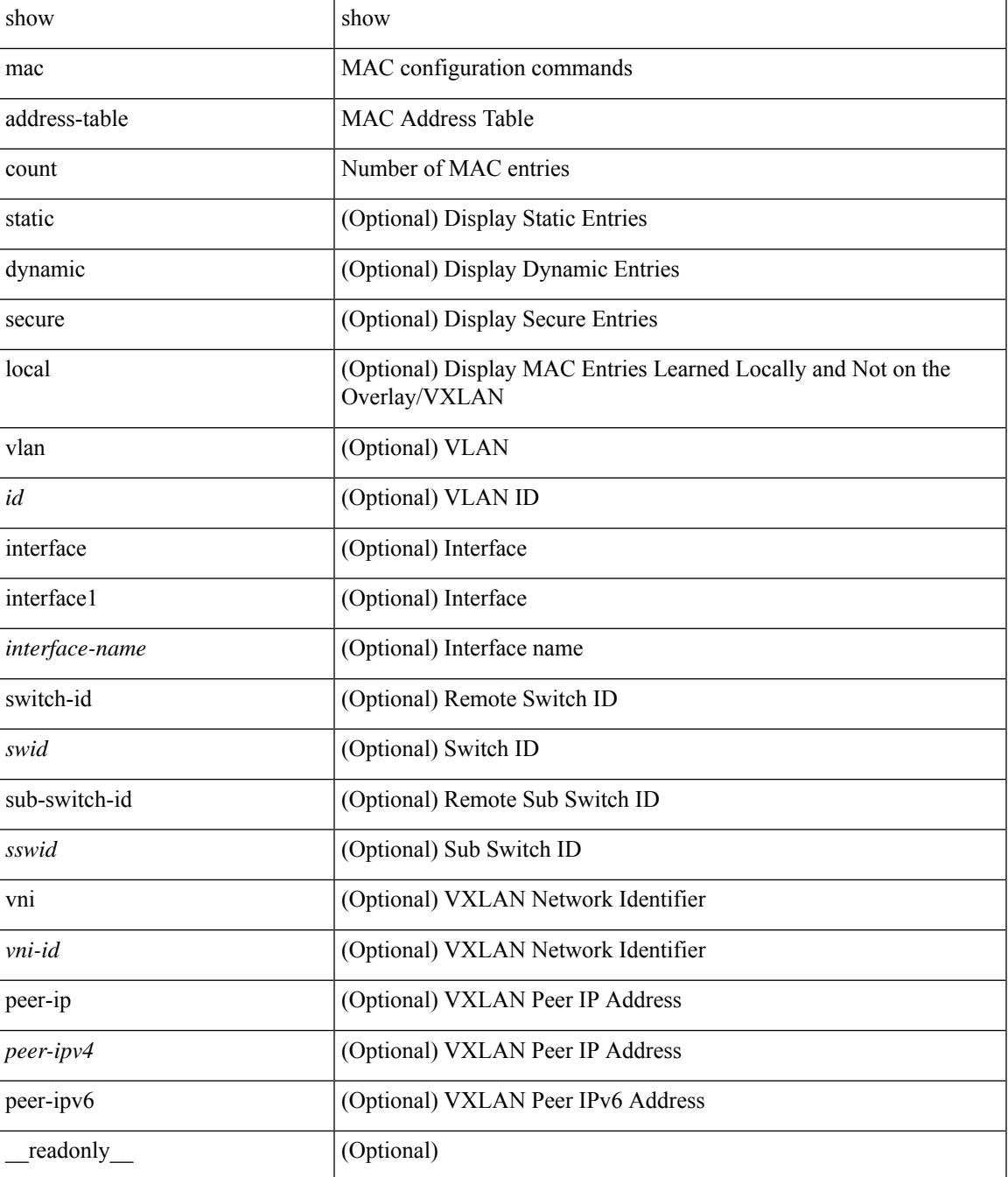

 $\mathbf I$ 

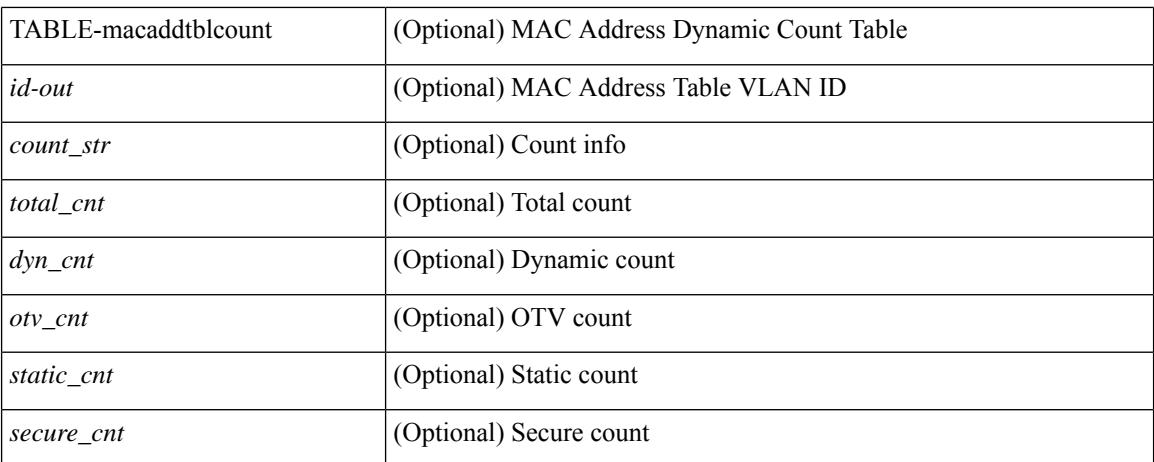

#### **Command Mode**

### **show mac address-table count es**

show mac address-table count es { <es-id>  $|\langle$  <es-id2>  $|$  all } [ \_readonly\_ { [ <es-id> ] [ <count> ] [ TABLE\_macaddtblcount <es-idx> <es-count> ] } ]

#### **Syntax Description**

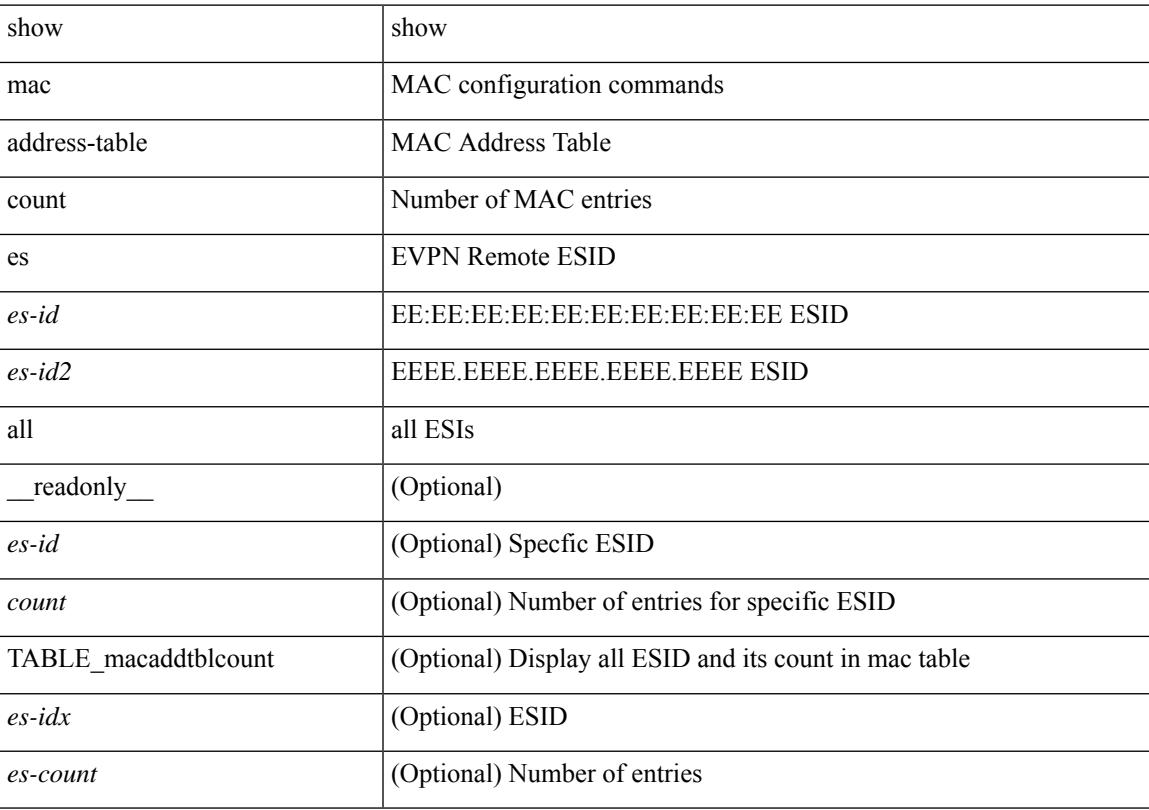

#### **Command Mode**

# **show mac address-table learning-mode**

show mac address-table learning-mode [ vlan <id> ] [ \_readonly \_\_ <learning\_mode\_str> <vlan\_id> <mode\_str> ]

#### **Syntax Description**

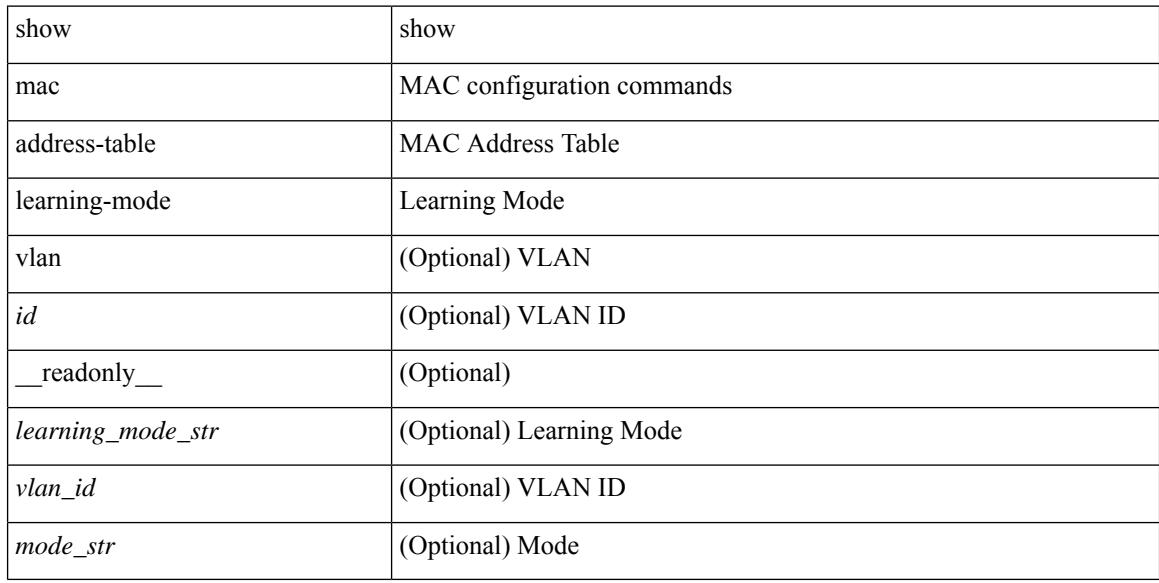

#### **Command Mode**

### **show mac address-table limit**

show mac address-table limit { all | system | vlan | interface } [ \_\_readonly\_\_ <limit\_str> <limit> ]

#### **Syntax Description**

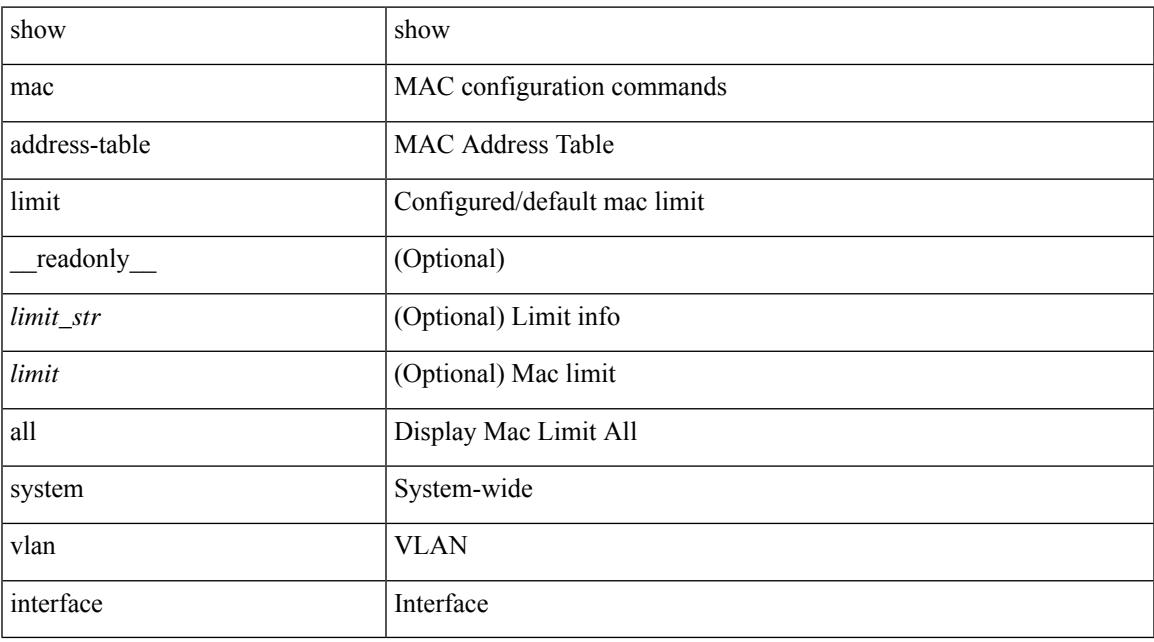

#### **Command Mode**

### **show mac address-table limit user-defined**

show mac address-table limit user-defined [ \_readonly \_ <user\_cnt> <fhrp\_cnt> ]

#### **Syntax Description**

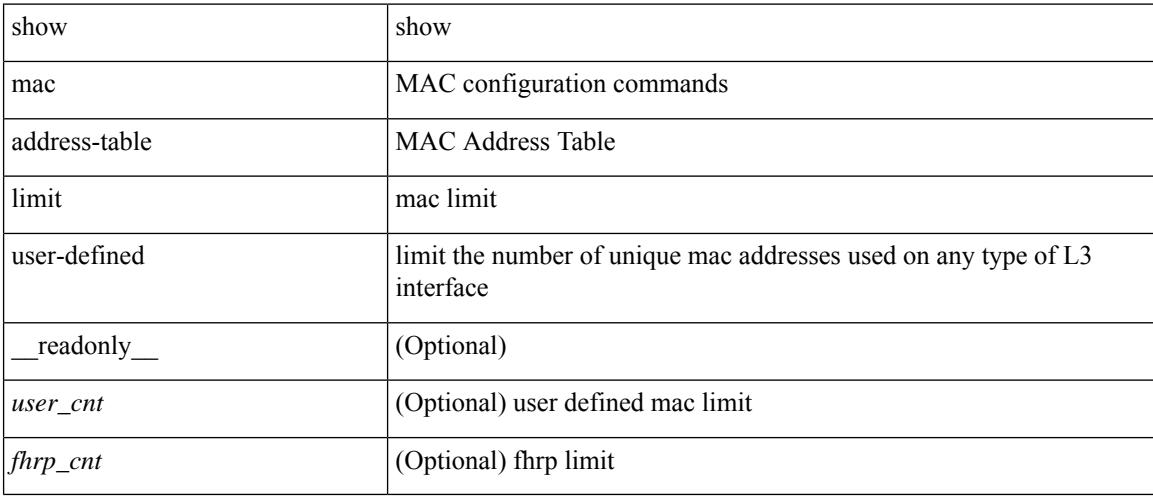

#### **Command Mode**

# **show mac address-table loop-detect**

show mac address-table loop-detect [ \_readonly \_<port\_loop\_detect> ]

#### **Syntax Description**

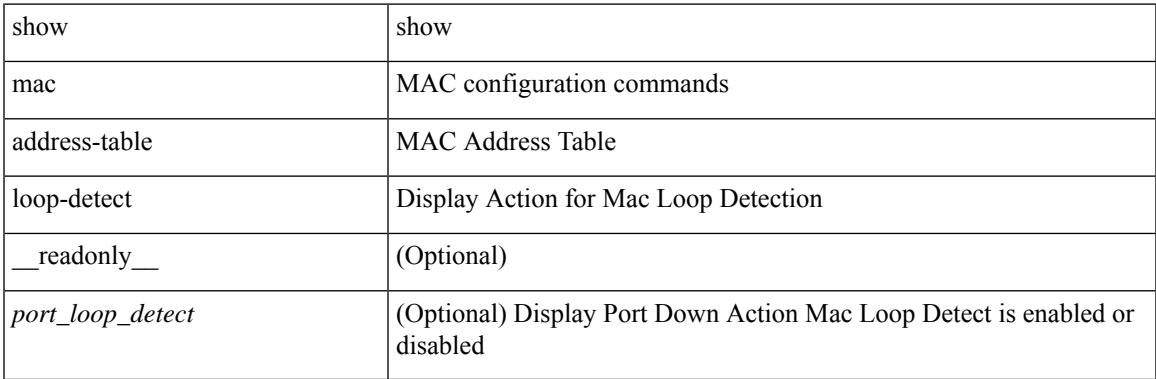

#### **Command Mode**

### **show mac address-table multicast**

show mac address-table multicast [vlan <vlan> | bridge-domain <br/> <br/> <br/> <br/> <br/> <br/> <br/> <br/> <br/> <br/> <br/> <br/> <br/> <br/> <br/> <br/> <br/> <br/> <br/> <br/> <br/><br/>> $\leq$  <br/> $\leq$  <br/> $\leq$  T  $\le$ vlan-id>] [ $\le$ mac-addr>] [ $\le$ type>] [ $\le$ age>] [TABLE\_oif [ $\le$ oifs>]]]]

#### **Syntax Description**

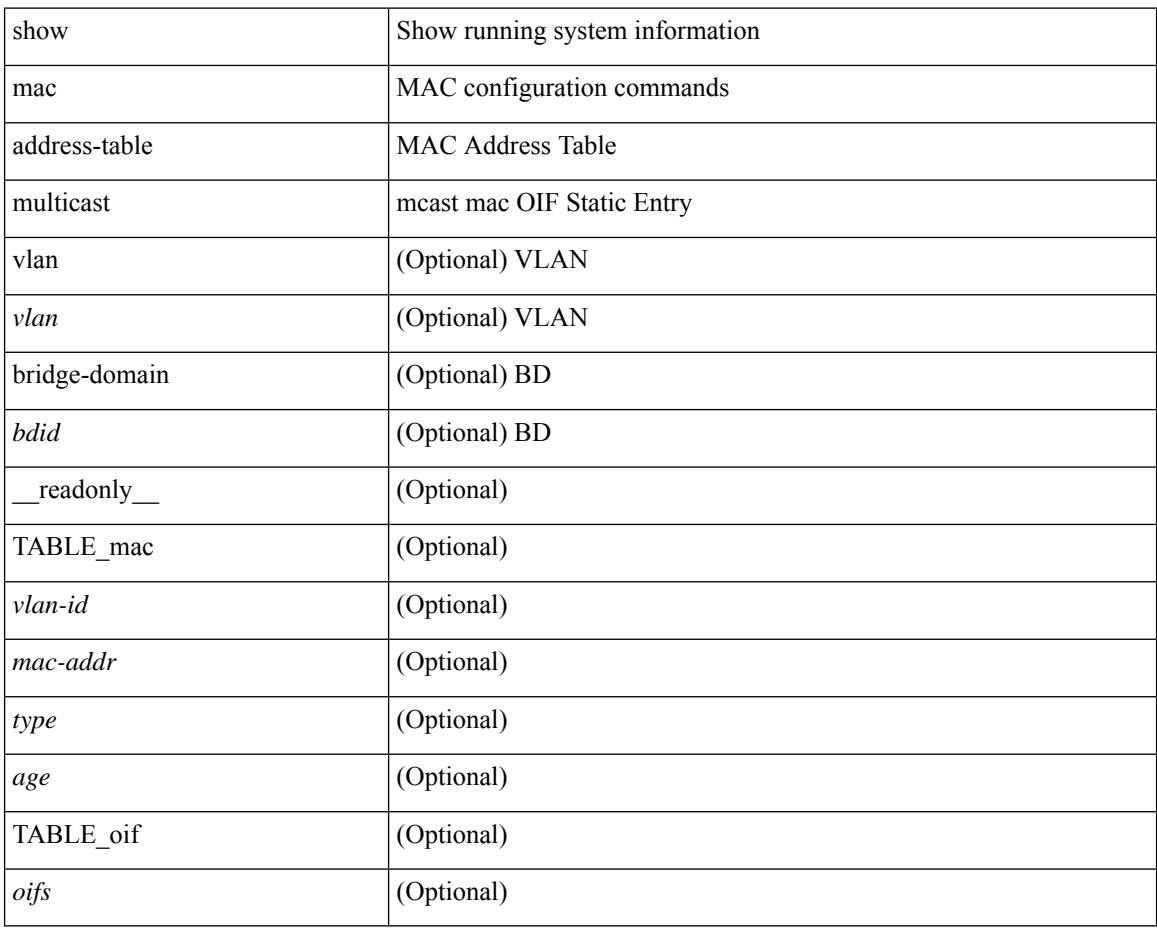

#### **Command Mode**

### **show mac address-table notification mac-move**

show mac address-table notification mac-move [ \_readonly \_TABLE\_mac\_notif <disp\_mm\_status> <disp\_mm\_triggers> <disp\_macs\_added> <disp\_macs\_moved> <disp\_macs\_removed> ]

#### **Syntax Description**

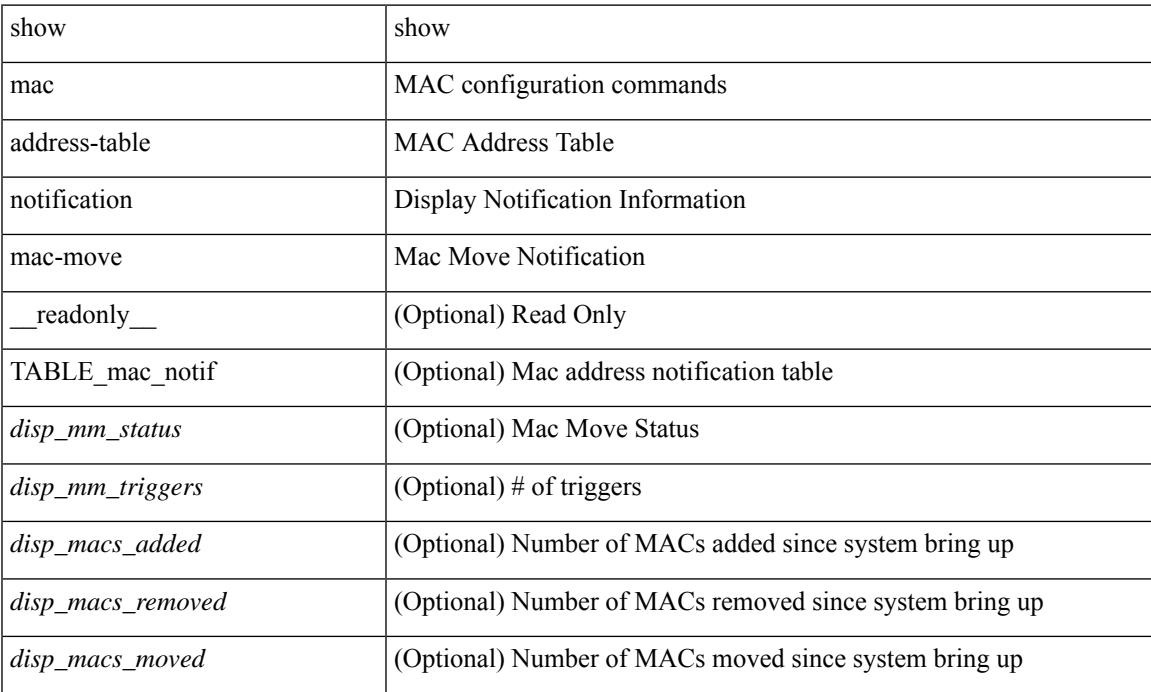

#### **Command Mode**

### **show mac scalar**

show mac scalar [ \_\_readonly \_\_ <cmnMACMoveAddress> <cmnMACMoveVlanNumber> <cmnMACMoveFromPortId> <cmnMACMoveToPortId> <cmnMACMoveTime> ]

#### **Syntax Description**

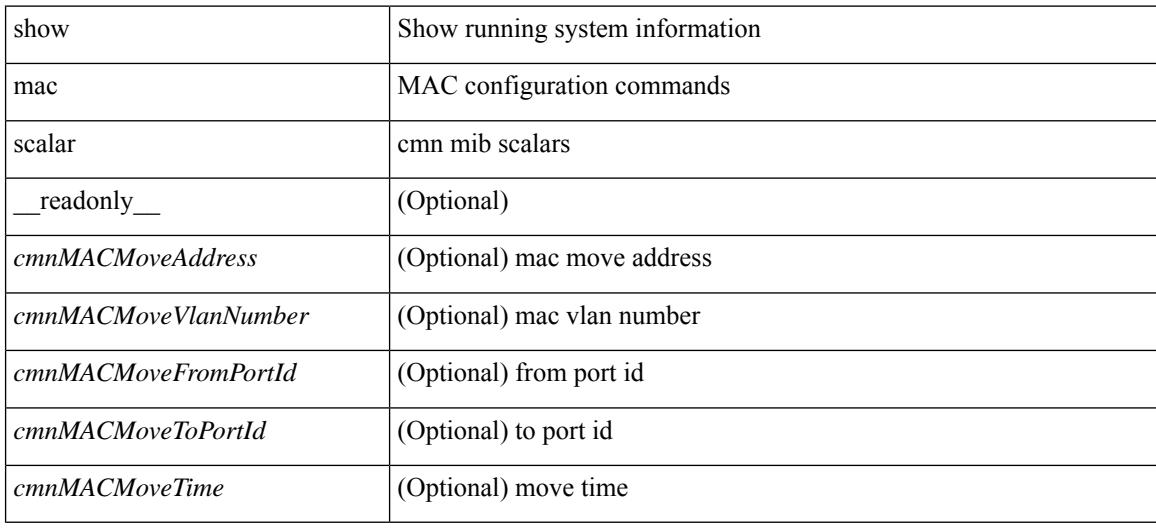

#### **Command Mode**

### **show macsec mka**

show macsec mka [ summary ] [ \_\_readonly\_\_ [ <macsec\_status> ] [ TABLE\_mka\_summary <ifname> <status> <cipher> <keyserver> <policy> <keychain> <fallback\_keychain> ] ]

#### **Syntax Description**

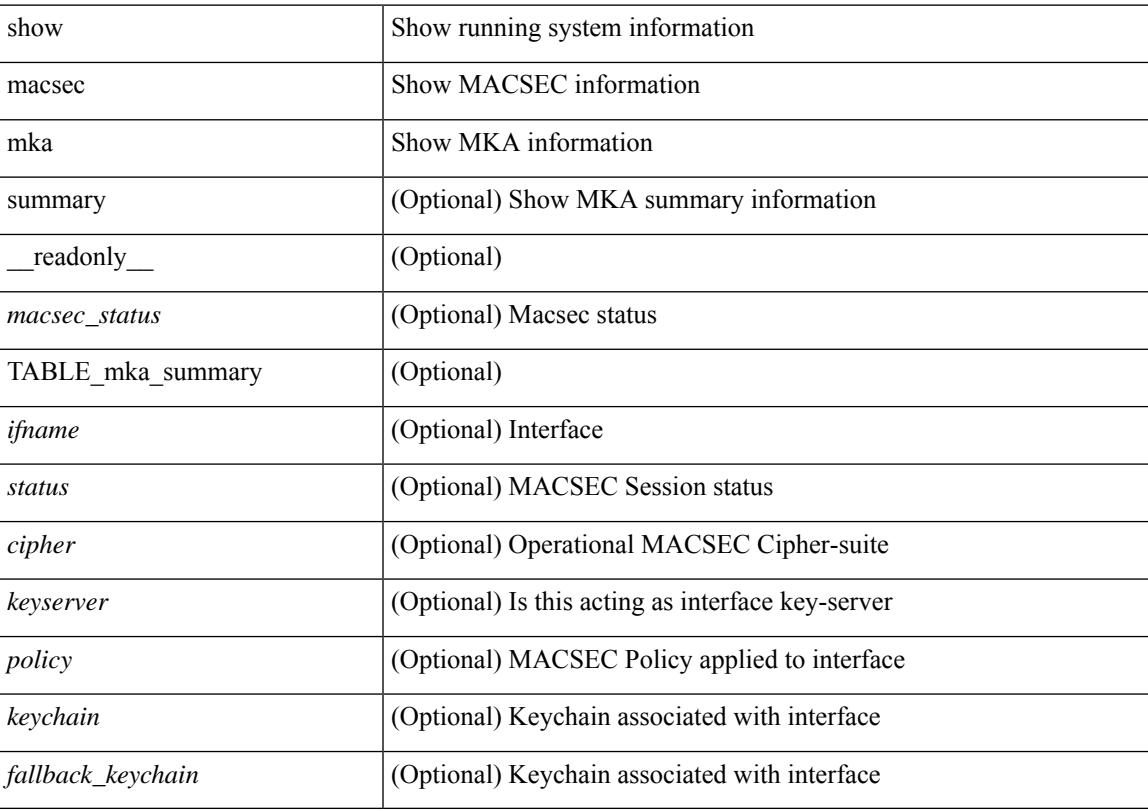

#### **Command Mode**

### **show macsec mka session**

show macsec mka session [ interface  $\le$  if  $\le$  ] [ details  $\le$  [  $\le$  readonly  $\le$   $\le$  satus $\ge$  ] [ TABLE\_mka\_session <ifname> <sci> <peers> <status> <keyserver><ca\_auth\_mode> ] [ <sessions> <active\_sessions> <pending\_sessions> ] [ TABLE\_mka\_session\_details <ifname> <status> <sci> <ssci> <port\_id> <ckn> <ca\_auth\_mode> <mi> <mn> <policy> <ks\_prio> <keyserver> <include\_icv\_indicator> <cipher> <cipher operational> <window> <conf offset> <conf offset operational> <sak\_status> <sak\_an>  $\langle$ sak ki>  $\langle$ sak kn>  $\langle$ last sak rekey time>  $\langle$ peer count>  $\langle$ mac addr>  $\langle$ ether type> [ TABLE\_mka\_peer\_status <peer\_mi> <rxsci> <icv\_status> <last\_rx\_time> ] [ TABLE\_mka\_fallback <fallback\_ckn> <fallback\_mi> <fallback\_mn> [ TABLE\_mka\_fallback\_peer <fallback\_peer\_mi> <fallback\_rxsci> <fallback\_icv\_status> <fallback\_last\_rx\_time> ] ] ] ]

#### **Syntax Description**

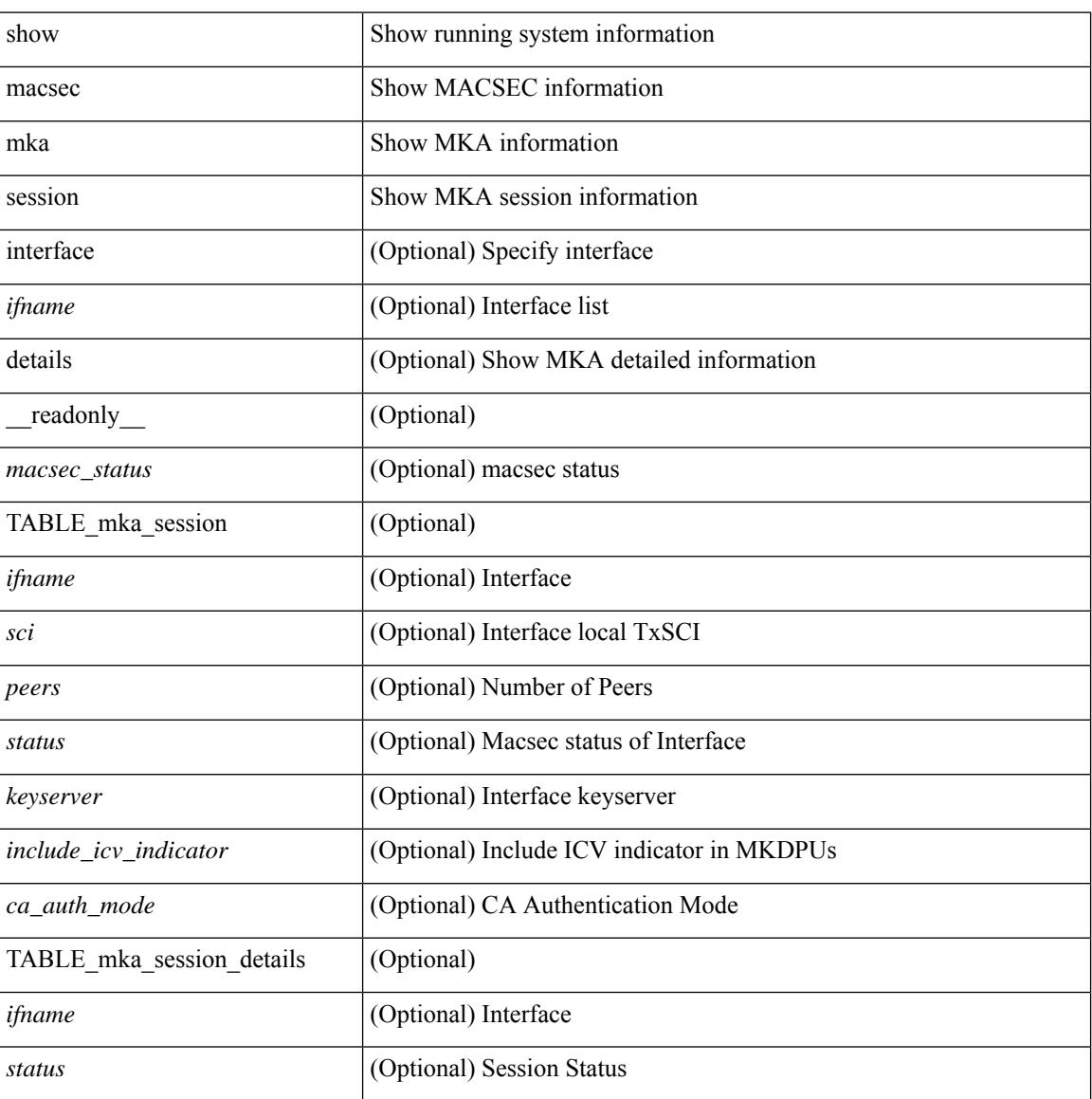

**Cisco Nexus 9000 Series NX-OS Command Reference (Show Commands), Release 9.3(x)**

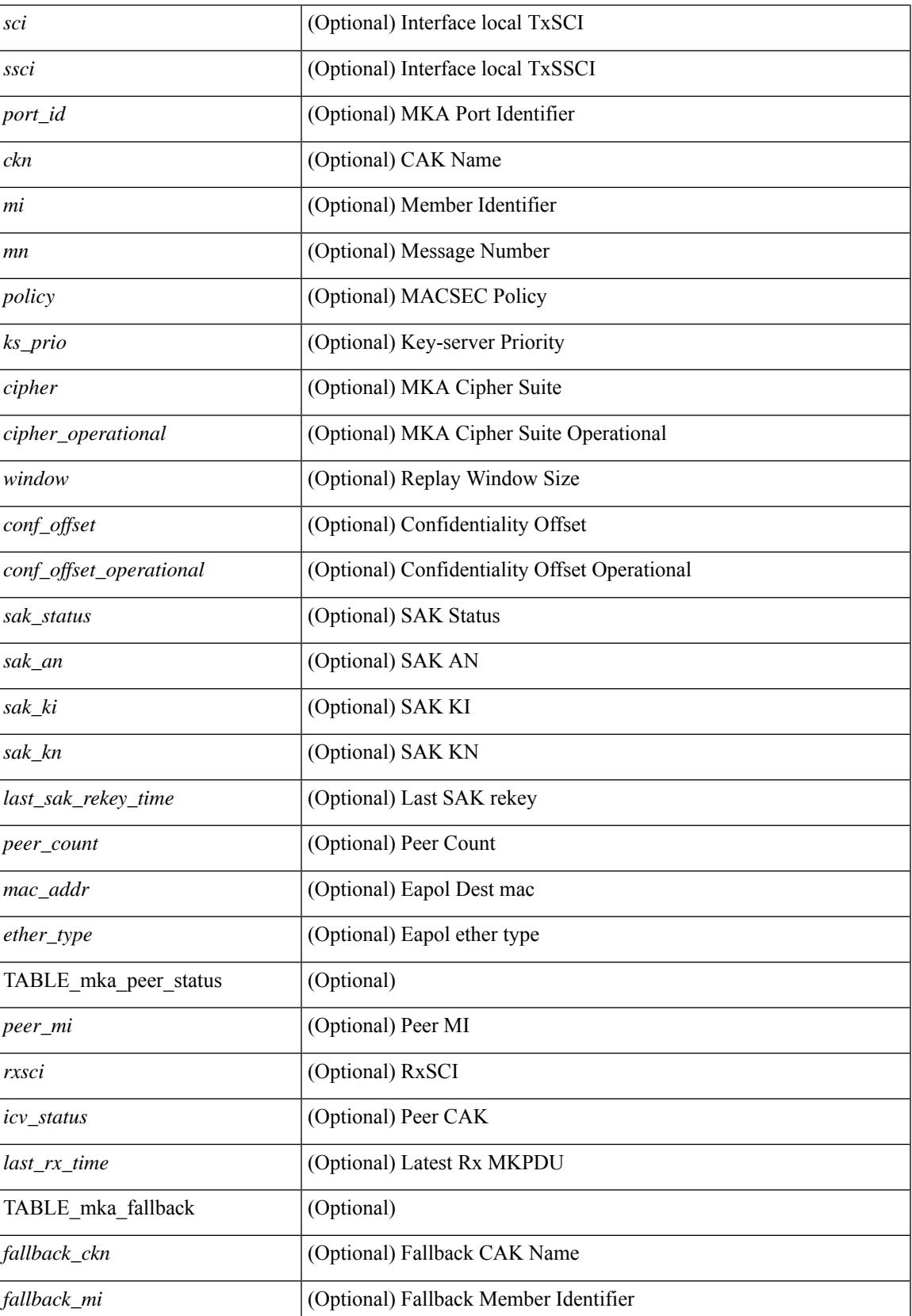

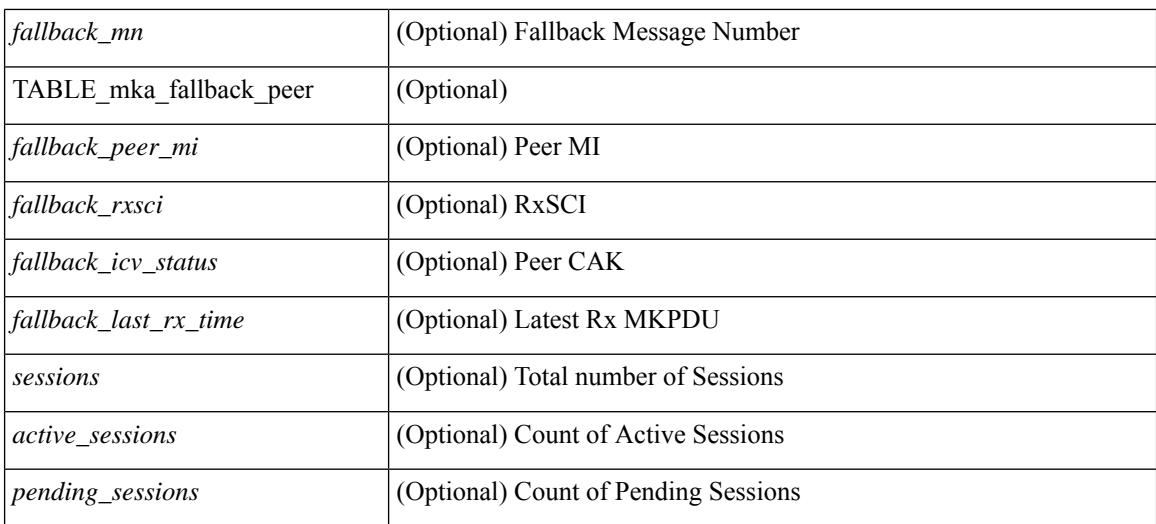

#### **Command Mode**

### **show macsec mka statistics**

show macsec mka statistics[ interface <ifname> ] [ \_\_readonly\_\_ [ <macsec\_status> ] [ TABLE\_mka\_intf\_stats  $\lceil$  [ <ifname2> ] [ TABLE ca\_stats  $\lceil$  <ca\_stat\_ckn> ] [ <ca\_stat\_pairwise\_cak\_rekey> ] [ <sa\_stat\_sak\_generated> ] [ <sa\_stat\_sak\_rekey> ] [ <sa\_stat\_sak\_received> ] [ <sa\_stat\_sak\_response\_rx>  $\lceil$  <mkpdu\_stat\_mkpdu\_tx>  $\lceil$  <mkpdu\_stat\_mkpdu\_tx\_distsak>  $\lceil$  <mkpdu\_stat\_mkpdu\_rx>  $\lceil$   $\lceil$  $\leq$ mkpdu\_stat\_mkpdu\_rx\_distsak> ] ] ] [ TABLE\_idb\_stats [  $| \leq$  ca\_stat\_pairwise\_cak\_rekey> ] [  $\leq$ sa stat sak generated $>$   $\mid$   $\mid$   $\leq$ sa stat sak received $\geq$   $\mid$   $\mid$   $\leq$ sa stat sak response rx $\geq$  $\lceil$   $\lceil$  $\leq$ mkpdu stat mkpdu rx distsak>  $]$   $\leq$ idb stat mkpdu tx success>  $]$   $\leq$ idb stat mkpdu tx fail>  $\leq$   $\leq$   $\leq$ <idb\_stat\_mkpdu\_tx\_pkt\_build\_fail> ] [ <idb\_stat\_mkpdu\_no\_tx\_on\_intf\_down> ] [  $\le$ idb stat mkpdu no rx on intf down>  $\vert \vert \le$ idb stat mkpdu rx ca notfound>  $\vert \vert \le$ idb stat mkpdu rx error>  $\lceil$  <idb stat mkpdu rx success>  $\lceil$  <idb stat mkpdu failure rx integrity check error  $\lceil$   $\lceil$  $\le$ idb stat mkpdu failure invalid peer mn error $>$   $\vert$   $\le$ idb stat mkpdu failure nonrecent peerlist mn error $\ge$  $\lfloor \cdot \rfloor$  stat mkpdu failure sakuse kn mismatch error  $\lfloor \cdot \rfloor$  $\le$ idb stat mkpdu failure sakuse rx not set error $>$  ] [  $\le$ idb stat mkpdu failure sakuse key mi\_mismatch\_error $>$  [[  $\le$ idb stat mkpdu failure sakuse an not in use error $>$  ] [  $\le$ idb stat mkpdu failure sakuse ks rx tx not set error $>$  ] [  $\le$ idb stat mkpdu failure sakuse eapol ethertype mismatch error $>$  [[  $\le$ idb stat mkpdu failure sakuse eapol destmac mismatch error $>$  [[ <idb\_stat\_sak\_failure\_sak\_generate\_error> ] [ <idb\_stat\_sak\_failure\_hash\_generate\_error> ] [  $\le$ idb stat sak failure sak encryption error $>$   $\mid$   $\le$ idb stat sak failure sak decryption error $>$   $\mid$   $\mid$  $\le$ idb stat sak failure ick derivation error $>$   $\mid$   $\le$  idb stat sak failure kek derivation error $>$   $\mid$   $\mid$  $\le$ idb stat sak failure invalid macsec capability error $>$   $\vert \le$ idb stat macsec failure rx sa create error $>$  $\lceil$  <idb\_stat\_macsec\_failure\_tx\_sa\_create\_error ) ] ] [ TABLE\_mka\_gbl\_stats [ [ <session\_secured > ] [ <session\_deleted> ] [ <session\_keepalive\_timeout> ] [ <ca\_stat\_pairwise\_cak\_rekey> ] [ <sa\_stat\_sak\_generated> ] [ <sa\_stat\_sak\_rekey> ] [ <sa\_stat\_sak\_received> ] [ <sa\_stat\_sak\_response\_rx>  $\lceil$  <mkpdu\_stat\_mkpdu\_rx>  $\lceil$  <mkpdu\_stat\_mkpdu\_rx\_distsak>  $\lceil$  <mkpdu\_stat\_mkpdu\_tx>  $\lceil$   $\lceil$  $\leq$ mkpdu stat mkpdu tx distsak $>$  ] [  $\leq$ mka error session failure bring up error $>$  ] [  $\leq$ mka error sak failure sak generate error $>$   $\mid$   $\leq$ mka error sak failure hash generate error $>$   $\mid$   $\mid$  $\leq$ mka error sak failure sak encryption error $>$   $\mid$   $\leq$ mka error sak failure sak decryption error $>$   $\mid$   $\mid$ <mka\_error\_sak\_failure\_sak\_cipher\_mismatch\_error> ] [ <mka\_error\_ca\_failure\_ick\_derivation\_error> ] [ <mka\_error\_ca\_failure\_kek\_derivation\_error> ] [ <mka\_error\_ca\_failure\_invalid\_macsec\_capability\_error>  $\lceil$  <mka error macsec failure rx sa create error  $\lceil$  <mka error macsec failure tx sa create error  $\lceil$   $\rceil$  $\leq$ mka error mkpdu failure mkpdu tx error $>$   $\mid$  [  $\leq$ mka error mkpdu failure mkpdu rx integrity check error $>$  [[  $\leq$ mka error mkpdu failure mkpdu invalid peer mn error $>$  ] [  $\leq$ mka error mkpdu failure mkpdu nonrecent peerlist mn error $>$   $\vert$  [  $\leq$ mka error mkpdu failure sakuse kn mismatch error $>$   $\vert \vert$  $\leq$ mka error mkpdu failure sakuse rx not set error $>$   $\mid$  [  $\leq$ mka error mkpdu failure sakuse key mi mismatch error $>$  [[  $\leq$ mka error mkpdu failure sakuse an not in use error $>$   $\mid$  [ <mka\_error\_mkpdu\_failure\_sakuse\_ks\_rx\_tx\_not\_set\_error> ] [ <global\_stats\_mkpdu\_rx\_invalid\_ckn> ] [  $\leq$ global stats mkpdu tx pkt build fail>  $]$  ] ] ] ]

#### **Syntax Description**

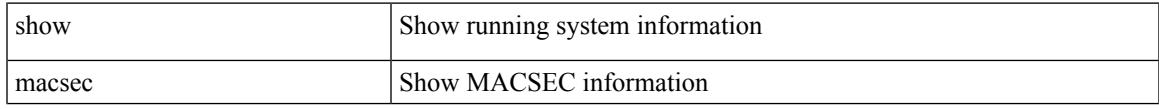

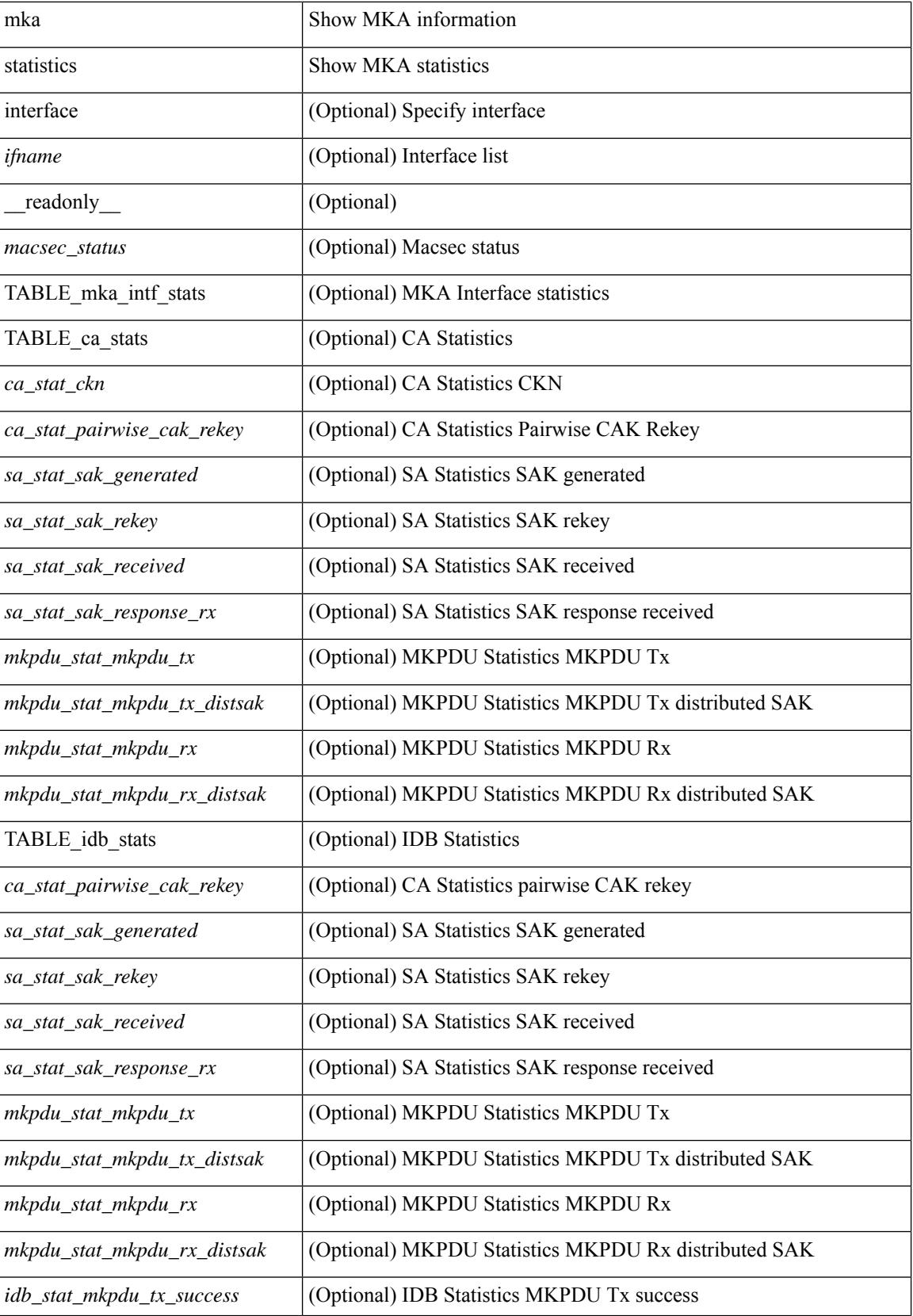

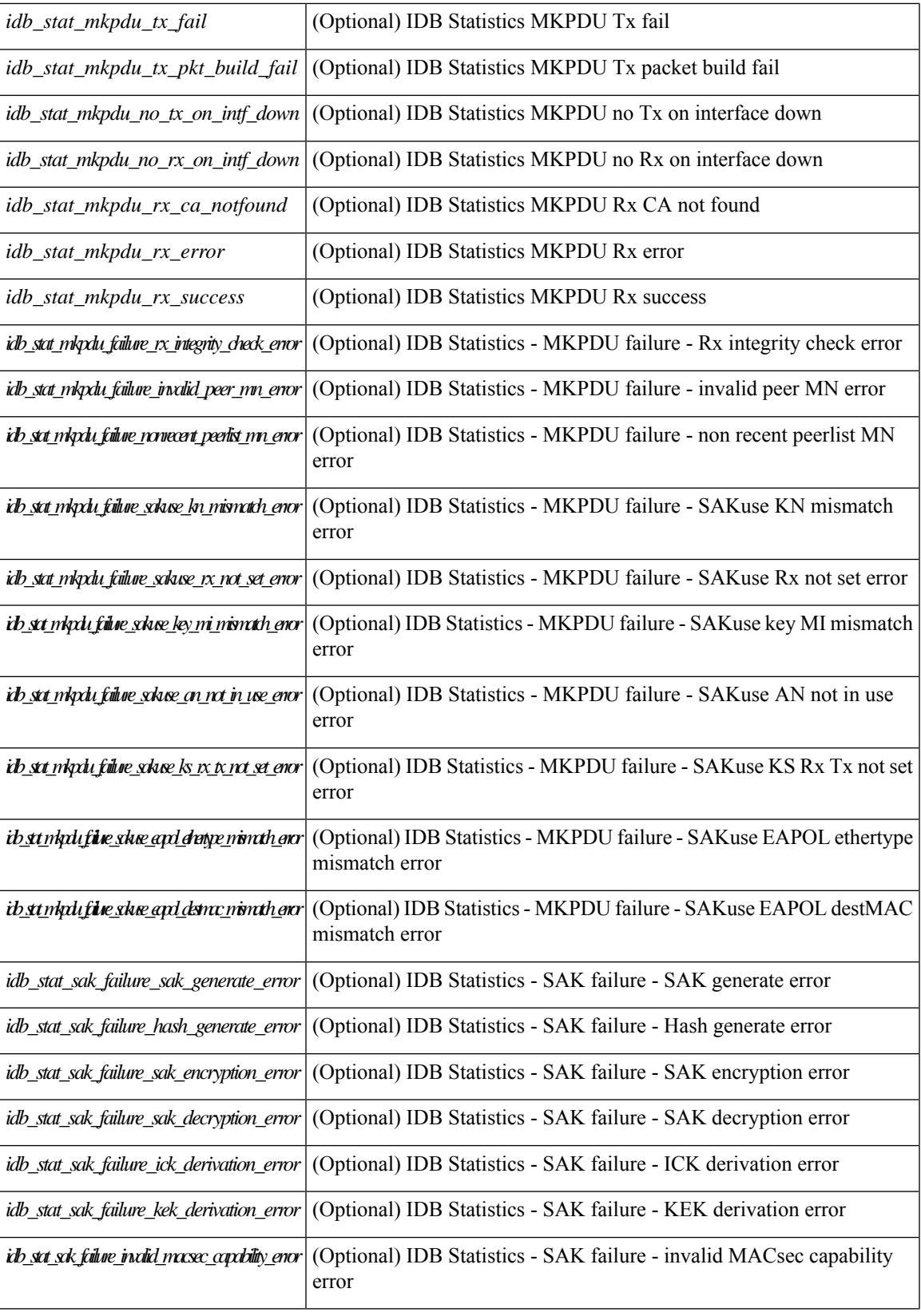

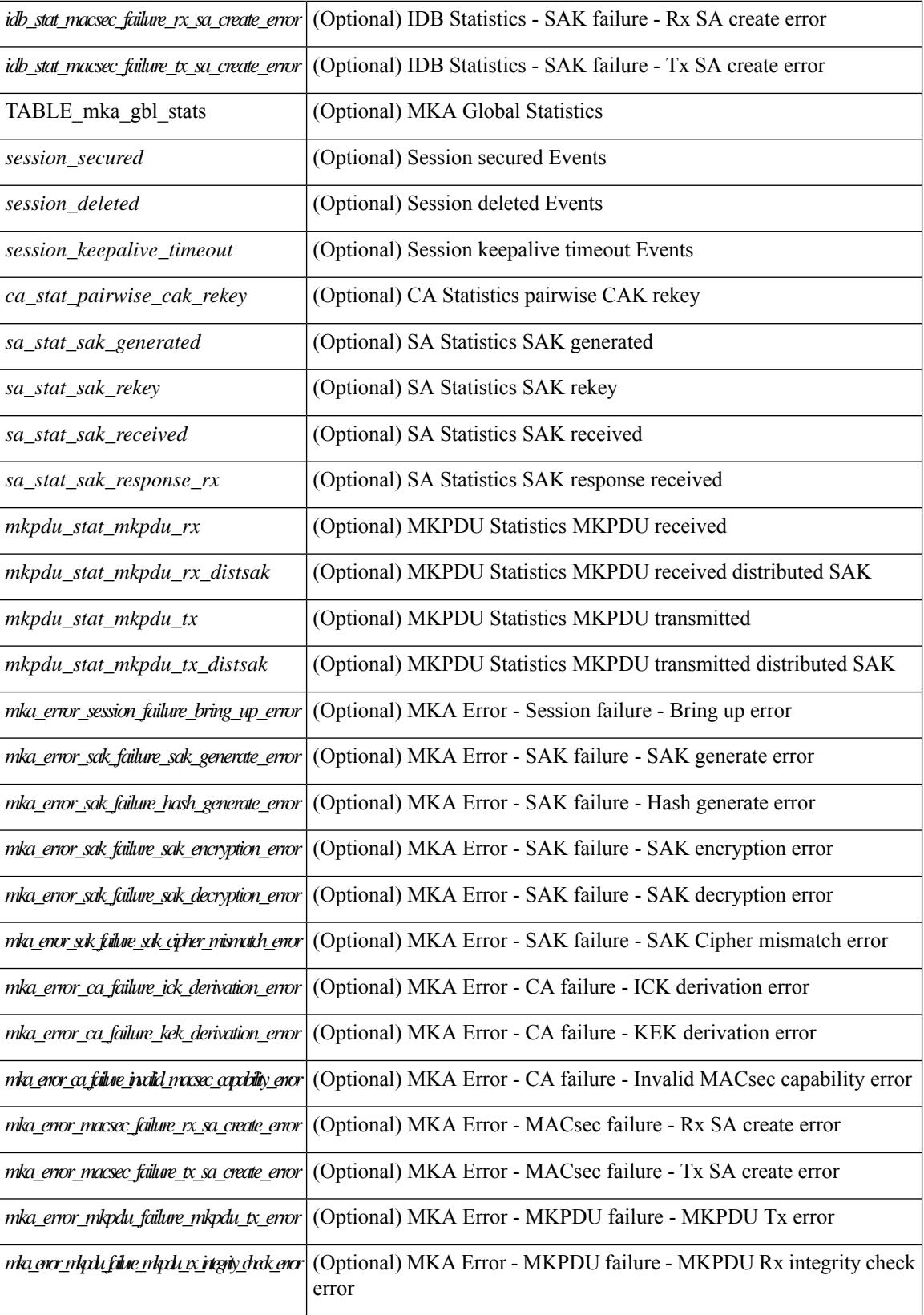

 $\mathbf{l}$ 

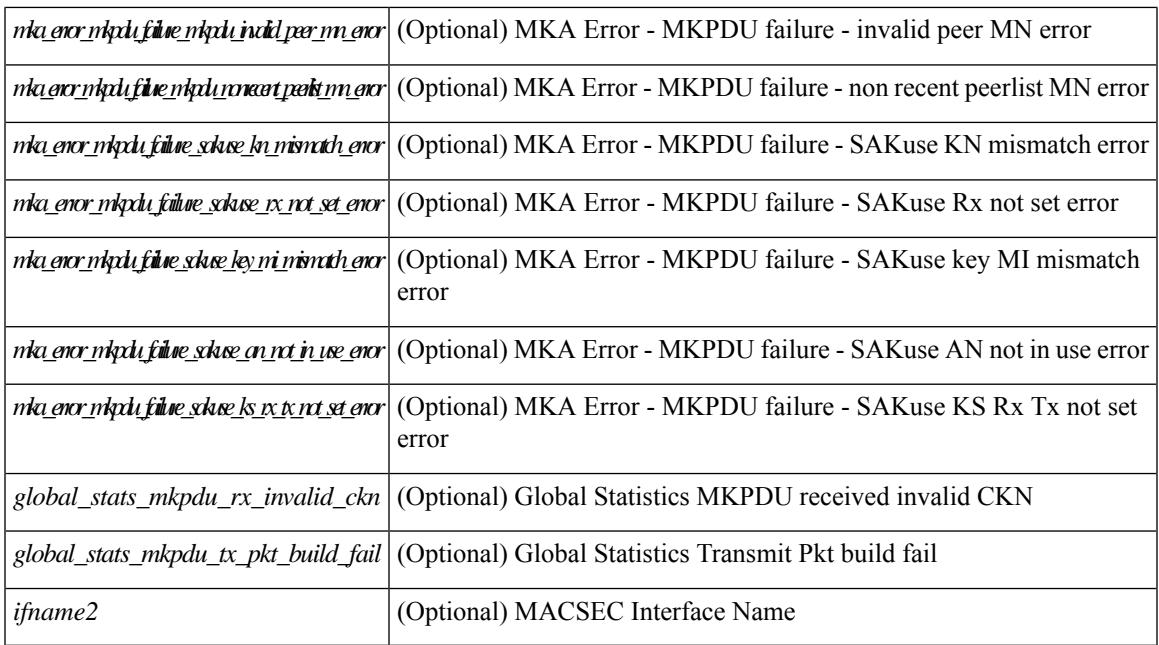

#### **Command Mode**

## **show macsec policy**

show macsec policy [ <policy\_name> ] [ \_readonly \_{ TABLE\_macsec\_policy <name> <cipher\_suite> <keyserver\_priority> <window\_size> <conf\_offset> <security\_policy> <sak-expiry-time> <include\_icv\_indicator> } ]

#### **Syntax Description**

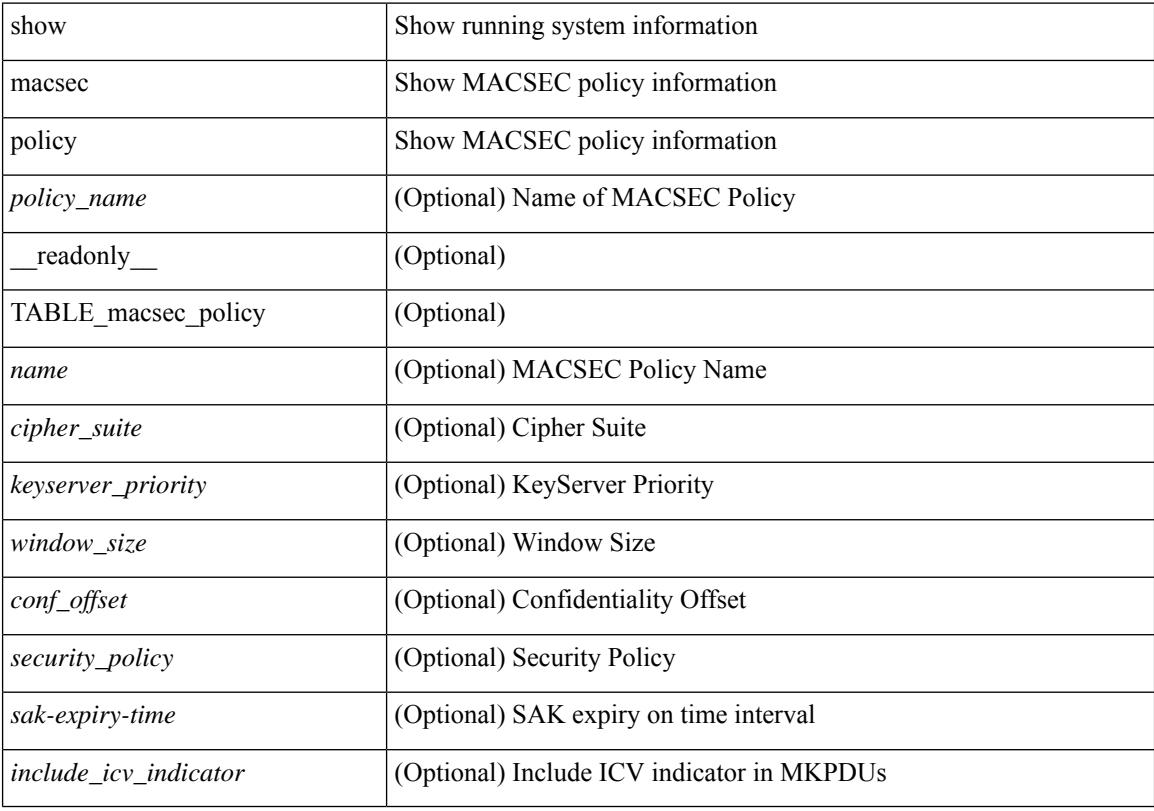

#### **Command Mode**

### **show macsec secy statistics**

show macsec secy statistics  $\lceil$  interface  $\leq$  if  $\mathsf{name}$   $\geq$   $\lceil$   $\leq$  readonly  $\lceil$   $\leq$  macsec status $\geq$   $\lceil$  TABLE statistics  $\langle$ ifname2> [ $\langle$ in pkts\_unicast\_uncontrolled> ] [ $\langle$ in pkts\_multicast\_uncontrolled> ] [  $\leq$  in pkts broadcast uncontrolled>  $]$  [  $\leq$  in rx drop pkts uncontrolled> ] [  $\leq$  in rx err pkts uncontrolled> ]  $\lceil$  <in pkts unicast controlled>  $\lceil$  \[ <in pkts multicast controlled>  $\lceil$  \[ \] \] [ \] \in pkts broadcast controlled>  $\lceil$  \] [  $\leq$ in pkts controlled $>$ ]  $\leq$ in rx drop pkts controlled $>$ ]  $\leq$ in rx err pkts controlled $>$ ] [  $\leq$ in octets uncontrolled $>$ ]  $\leq$ in octets controlled $\geq$ ]  $\leq$ input rate uncontrolled pps $>$ ] [ <input\_rate\_uncontrolled\_bps> ] [ <input\_rate\_controlled\_pps> ] [ <input\_rate\_controlled\_bps> ] [  $\leq$ out pkts unicast uncontrolled $>$   $\mid$   $\mid$   $\leq$  out pkts multicast uncontrolled $\geq$   $\mid$   $\leq$  out pkts broadcast uncontrolled $\geq$ ] [ <out\_rx\_drop\_pkts\_uncontrolled> ] [ <out\_rx\_err\_pkts\_uncontrolled> ] [ <out\_pkts\_unicast\_controlled>  $\lceil$   $\lceil$  $\leq$  out rx drop pkts controlled>  $]$   $\leq$  out rx err pkts controlled>  $]$   $\leq$  out octets uncontrolled>  $]$  $\leq$  out octets controlled  $\geq$   $\leq$   $\leq$  out octets common $\geq$   $\leq$   $\leq$   $\leq$   $\leq$   $\leq$   $\leq$   $\leq$   $\leq$   $\leq$   $\leq$   $\leq$   $\leq$   $\leq$   $\leq$   $\leq$   $\leq$   $\leq$   $\leq$   $\leq$   $\leq$   $\leq$   $\leq$   $\leq$   $\leq$   $\leq$   $\$  $\leq$ output rate uncontrolled bps>  $]$   $\leq$ output rate controlled pps>  $]$   $\leq$ output rate controlled bps>  $\|$ <in\_pkts\_transform\_error> ] [ <in\_pkts\_control> ] [ <in\_pkts\_untagged> ] [ <in\_pkts\_no\_tag> ] [ <in\_pkts\_badtag> ] [ <in\_pkts\_no\_sci> ] [ <in\_pkts\_unknown\_sci> ] [ <in\_pkts\_tagged\_ctrl> ] [  $\leq$ out pkts transform error $>$  ]  $\leq$ out pkts control $>$  ]  $\leq$ out pkts untagged $>$  ] [ TABLE rx sa an $\leq$ rx sa an $\leq$  $\lceil$  <in pkts unchecked>  $\lceil$  <in pkts delayed>  $\lceil$  <in pkts late>  $\lceil$  <in pkts ok>  $\lceil$  <in pkts invalid>  $\lceil$   $\lceil$ <in\_pkts\_not\_valid> ] [ <in\_pkts\_not\_using\_sa> ] [ <in\_pkts\_unused\_sa> ] [ <in\_octets\_decrypted> ] [  $\leq$  in octets validated> ] [ TABLE tx sa\_an $\leq$ tx sa\_an> [  $\leq$  out pkts encrypted protected> ] [ <out\_pkts\_too\_long> ] [ <out\_pkts\_sa\_not\_inuse> ] [ <out\_octets\_encrypted\_protected> ] ] ] ]

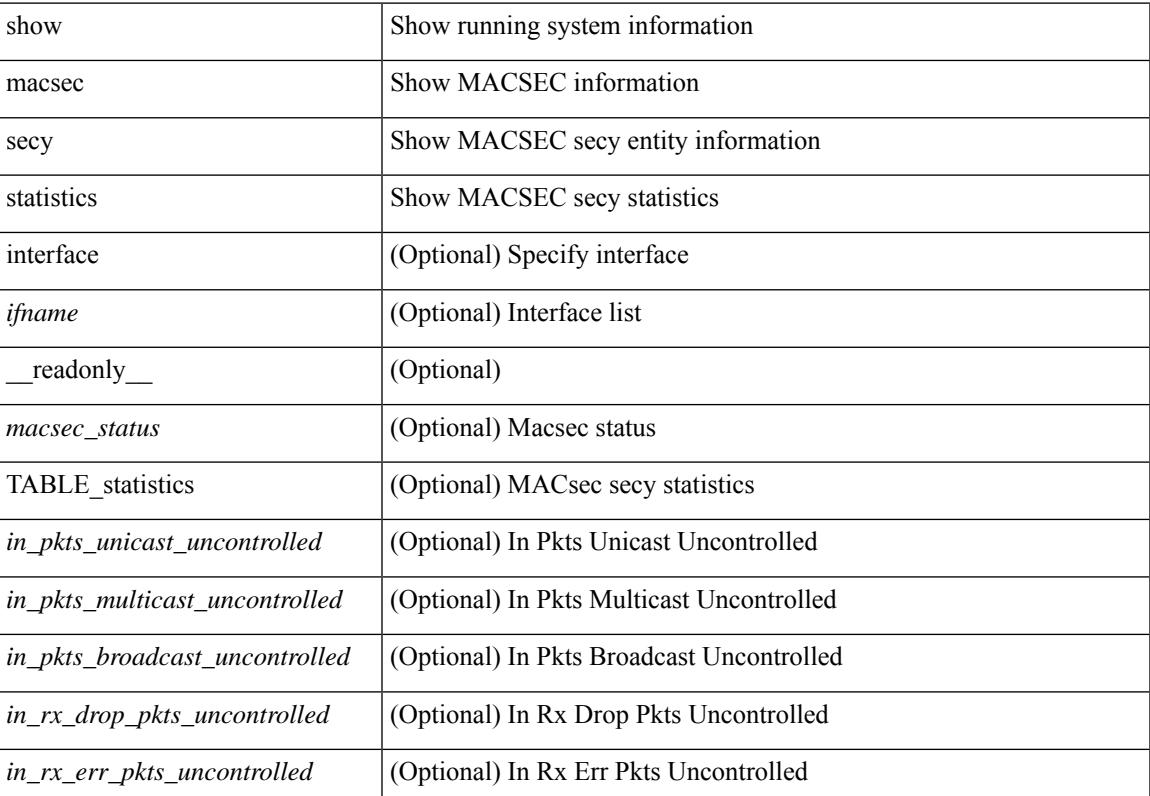

#### **Syntax Description**

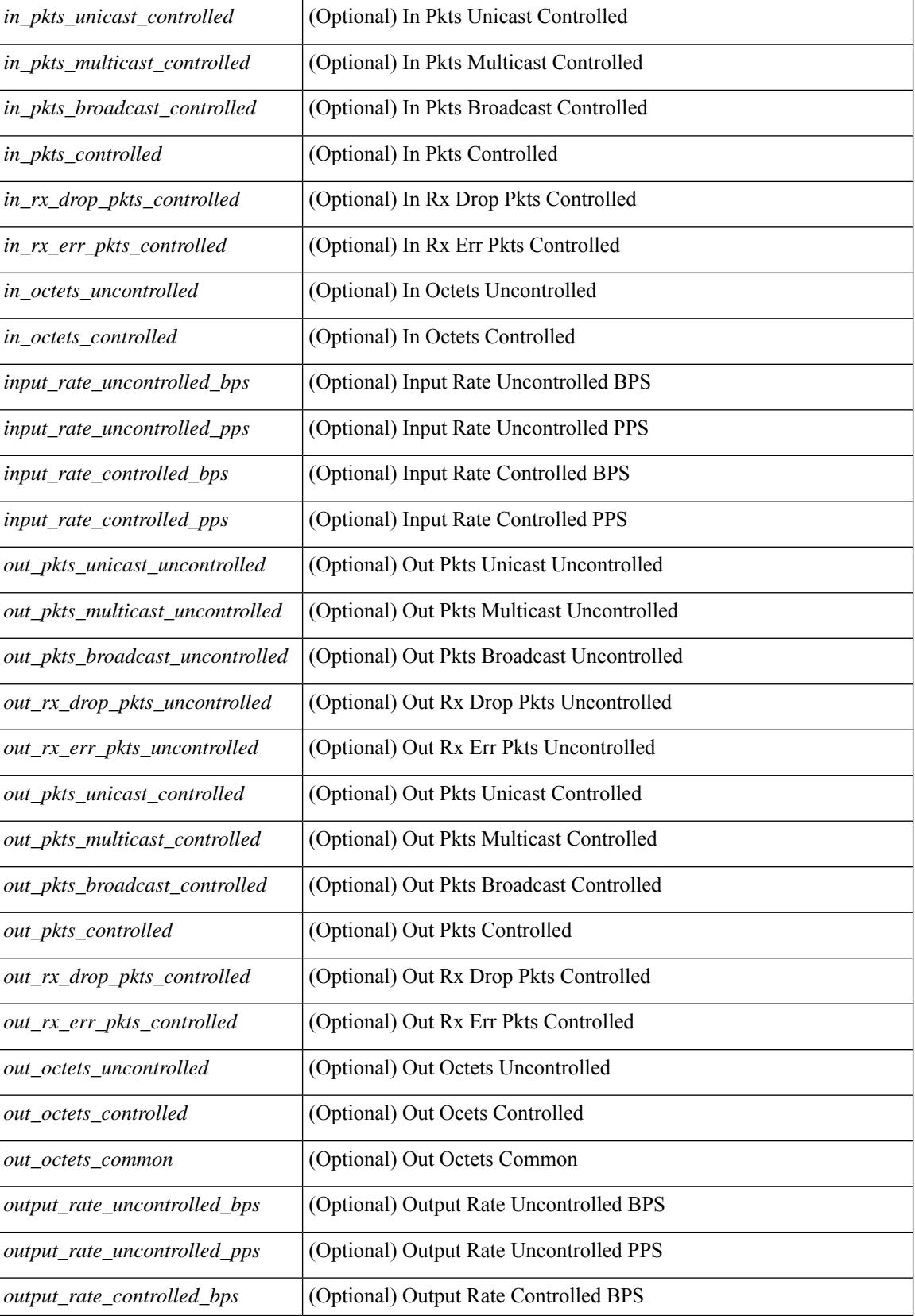

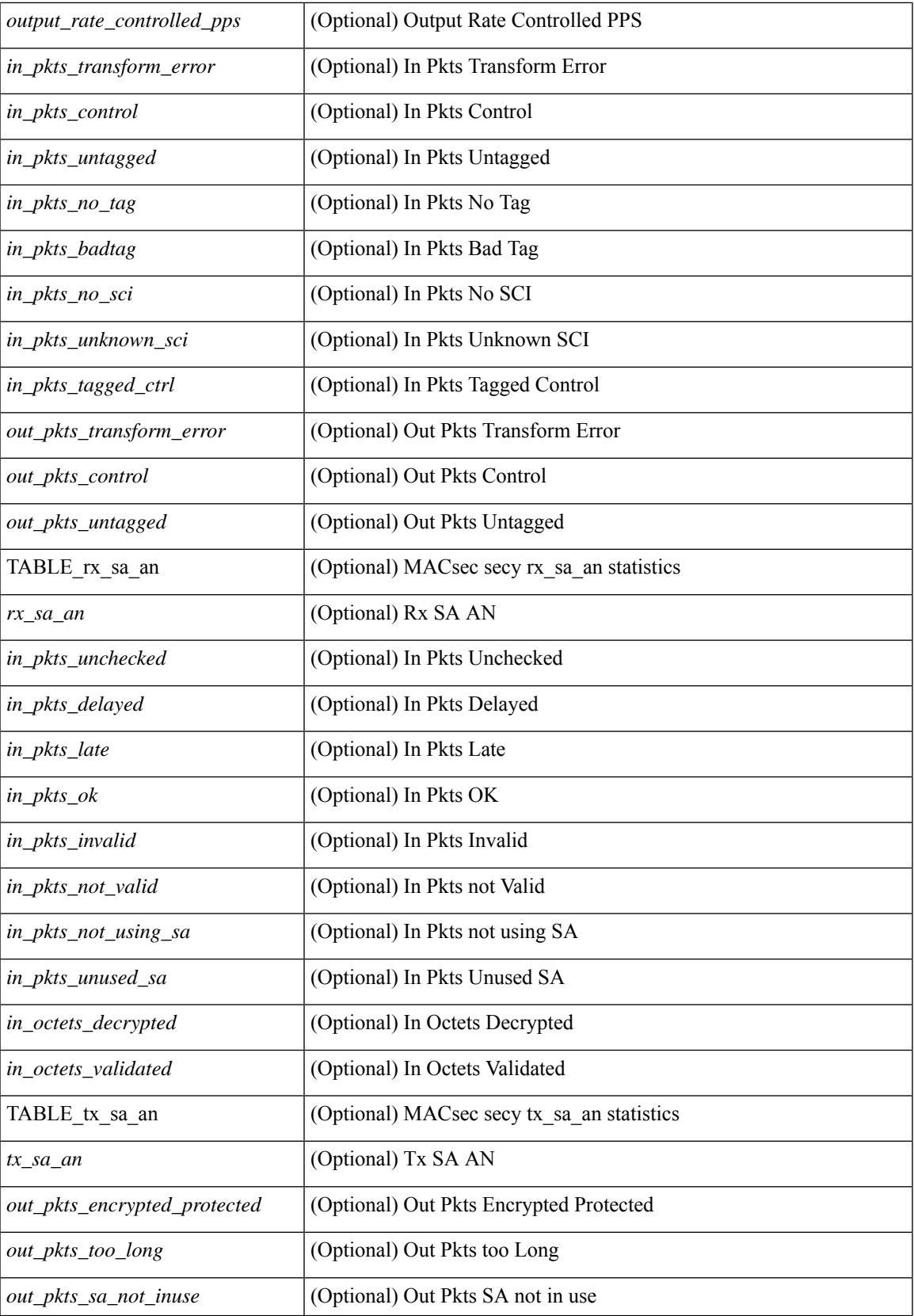

 $\mathbf I$ 

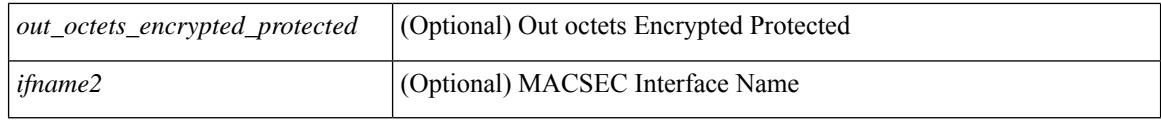

#### **Command Mode**

# **show maintenance maint-delay**

show maintenance maint-delay [ \_readonly \_<delay> ]

#### **Syntax Description**

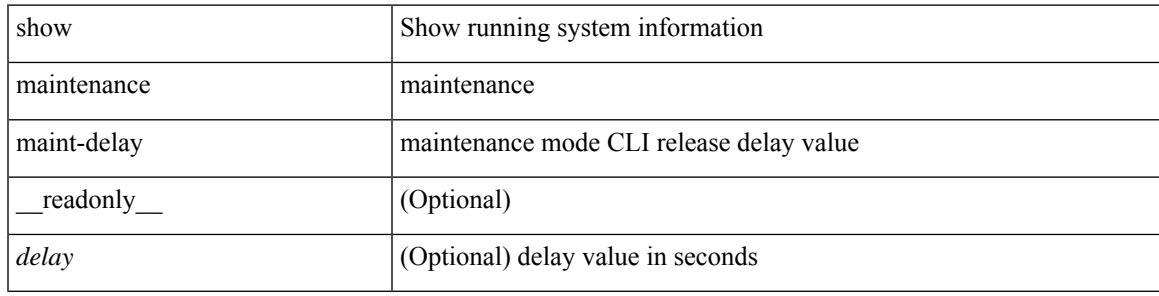

**Command Mode**

### **show maintenance on-reload reset-reasons**

show maintenance on-reload reset-reasons [ \_\_readonly \_\_ [ TABLE\_reset\_reason <reset\_reason> ] <rr\_bitmap> ]

#### **Syntax Description**

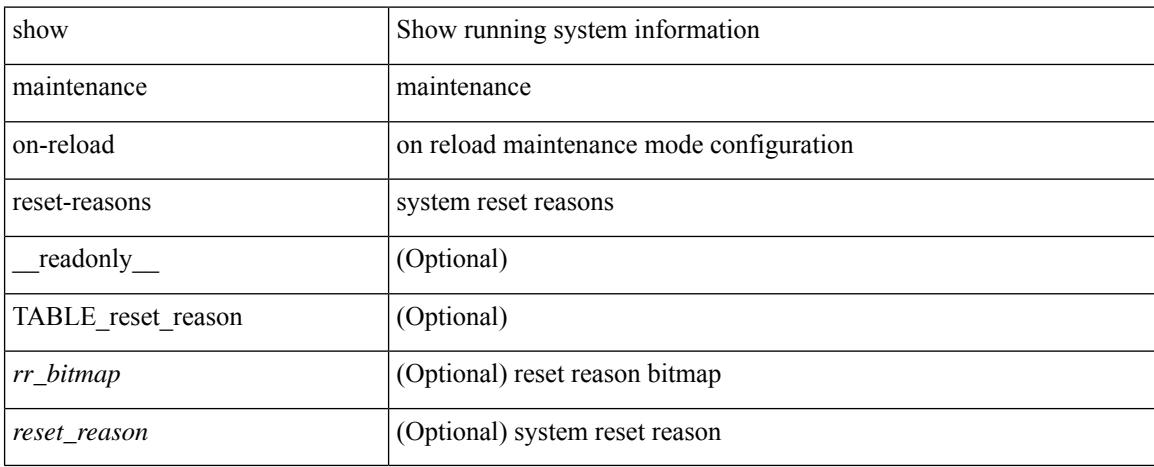

#### **Command Mode**

# **show maintenance profile**

show maintenance profile [ <mode> ] [ \_readonly \_TABLE\_profile <name> [TABLE\_cfg <cfg> ] ]

#### **Syntax Description**

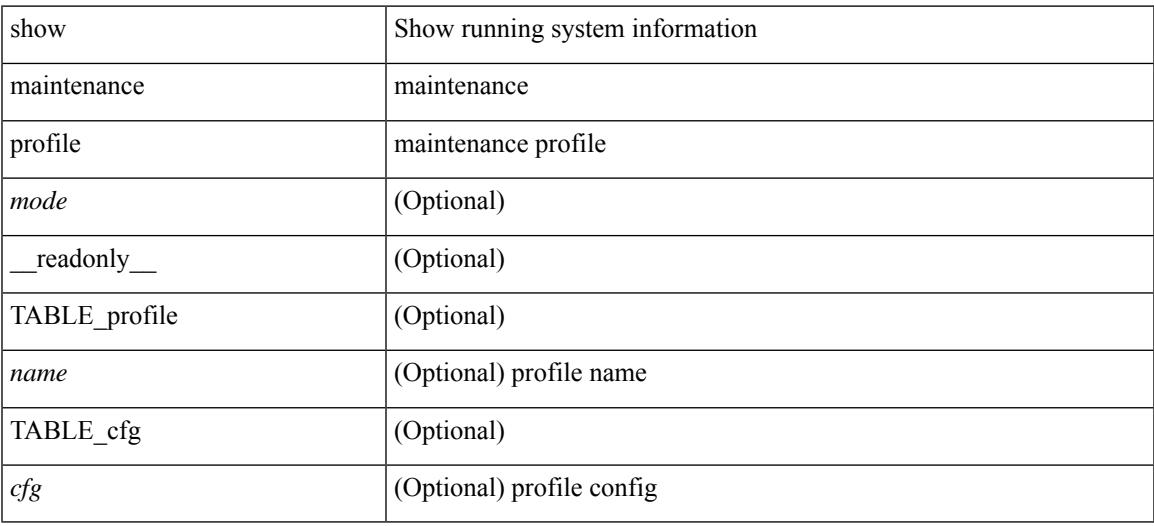

**Command Mode**

# **show maintenance snapshot-delay**

show maintenance snapshot-delay [ \_readonly \_\_ <delay> ]

#### **Syntax Description**

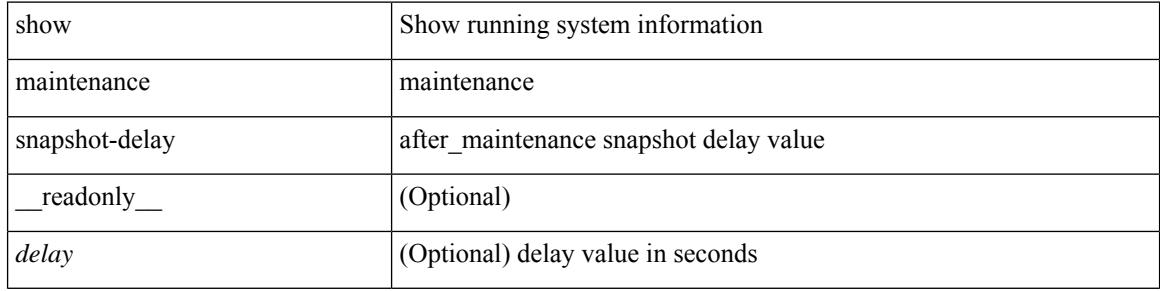

#### **Command Mode**

## **show maintenance timeout**

show maintenance timeout [ \_readonly \_\_ <timeout> ]

#### **Syntax Description**

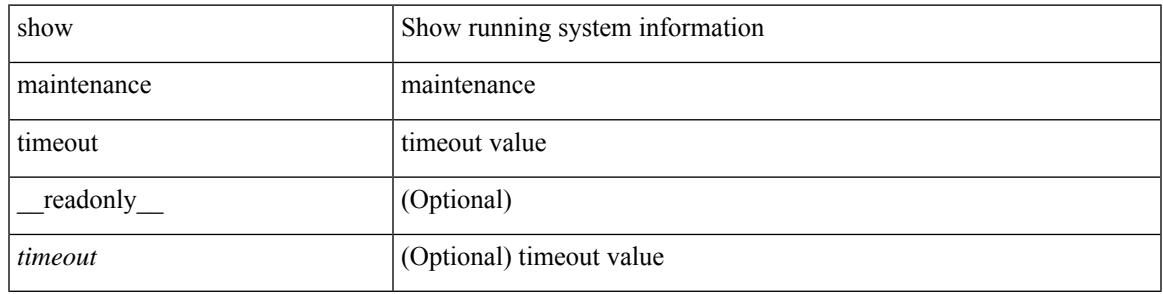

**Command Mode**

### **show module**

show module  $[\{\text{}\}\]\$   $\{\text{<}s0>[\text{<}s11.0]$   $\{\text{%}s11.0]$   $\{\text{%}s2.0]$   $\{\text{%}s3.0]$   $\{\text{%}s4.0]$   $\{\text{%}s4.0]$   $\{\text{%}s4.0]$   $\{\text{%}s4.0]$   $\{\text{%}s4.0]$   $\{\text{%}s4.0]$   $\{\text{%}s4.0]$   $\{\text{%}s4.0]$   $\{\text{%}s4.0]$   $\{\$ TABLE\_modinfo <modinf> <ports> <modtype> <model> <status>  $\}$  [ { TABLE\_modpwrinfo <modpwr> <pwrstat> <reason> } ] { TABLE\_modwwninfo <modwwn> <sw> <hw> <slottype> } [ { TABLE\_modapplinfo <modappl> <desc> <applver> } ] { TABLE\_modmacinfo <modmac> <mac> <serialnum> } { TABLE\_moddiaginfo <mod> <diagstatus> } [ { TABLE\_xbarinfo <xbarinf> <xbarports> <xbartype> <xbarmodel> <xbarstatus> } ] [ { TABLE\_xbarpwrinfo <xbarpwr> <xbarpwrstat> <xbarreason> } ] [ { TABLE\_xbarwwninfo <xbarwwn> <xbarsw> <xbarhw> <xbarwwnstr> } ][ { TABLE\_xbarmacinfo <xbarmac>  $\langle x\bar{x}\rangle$  <  $\langle x\bar{x}\rangle$  =  $\langle x\bar{x}\rangle$  =  $\langle x\bar{x}\rangle$  =  $\langle x\bar{x}\rangle$  =  $\langle x\bar{x}\rangle$  =  $\langle x\bar{x}\rangle$  =  $\langle x\bar{x}\rangle$ 

#### **Syntax Description**

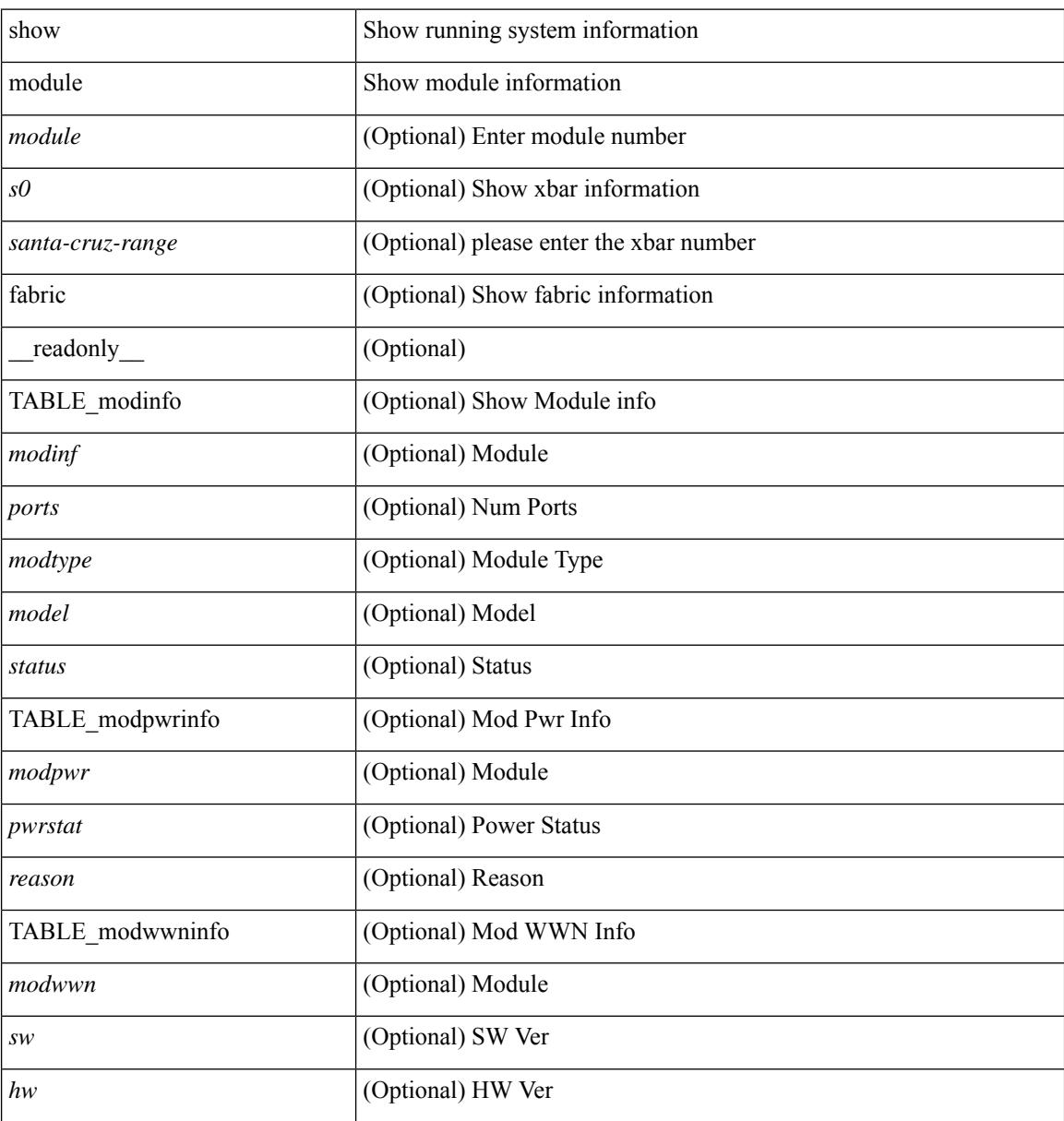
I

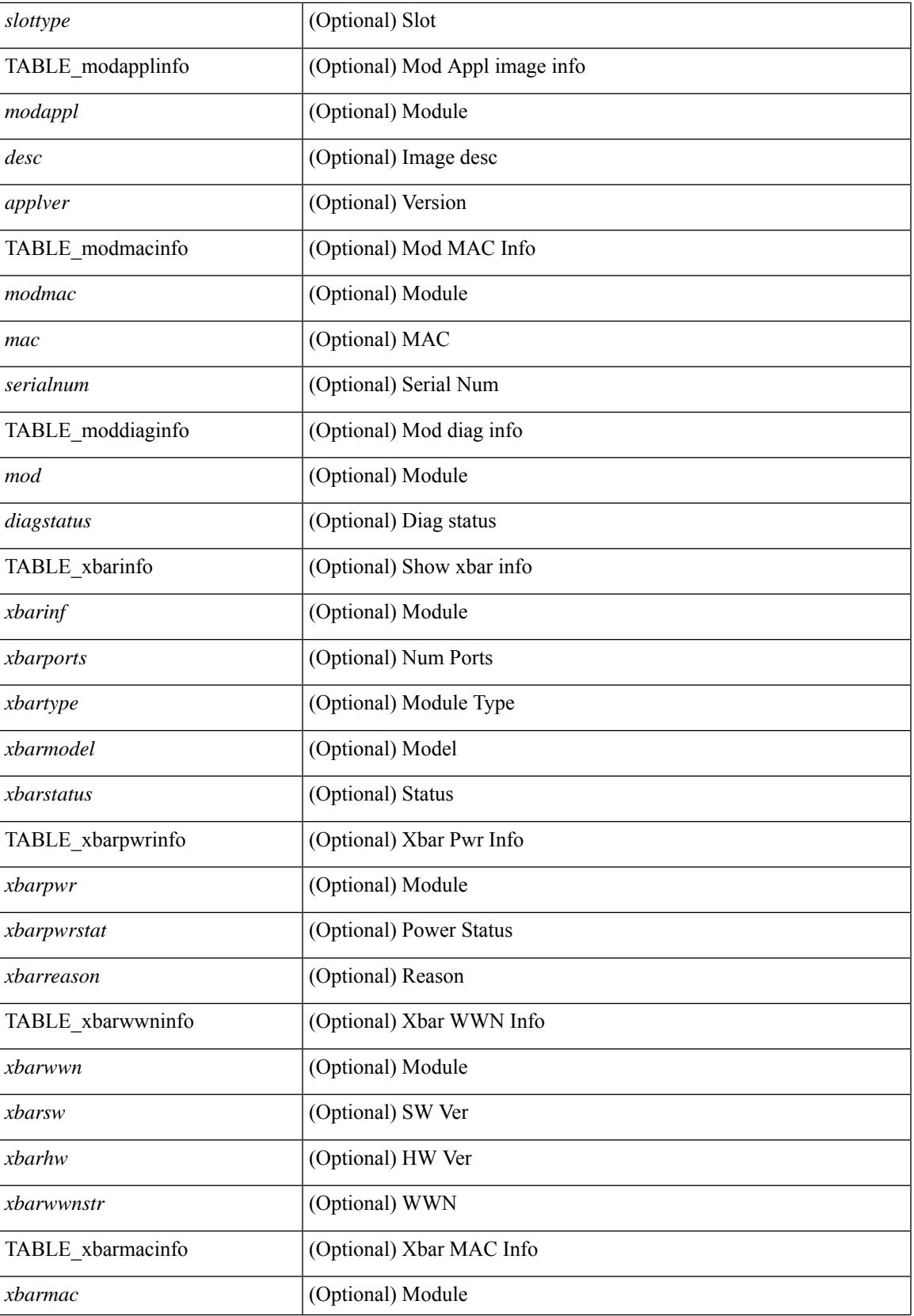

 $\mathbf I$ 

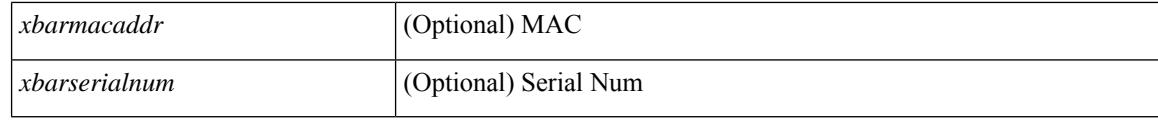

### **Command Mode**

## **show module bandwidth-fairness**

show module <module> bandwidth-fairness [ \_\_readonly \_\_ { TABLE\_fairness <statement> } ]

#### **Syntax Description**

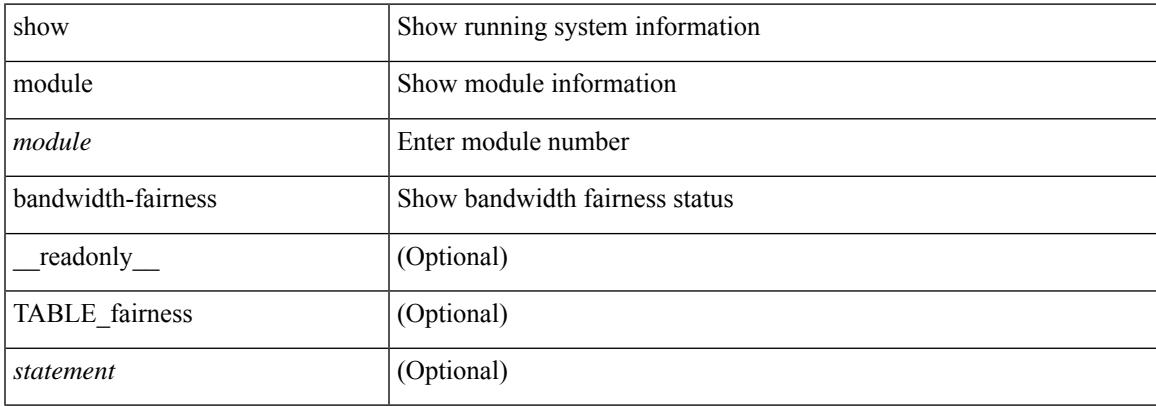

#### **Command Mode**

# **show module uptime**

show module uptime [ \_\_readonly\_\_ { TABLE\_uptimeinf <slot> <starttime> <daysup> <hoursup> <minutesup> <secondsup> } ]

## **Syntax Description**

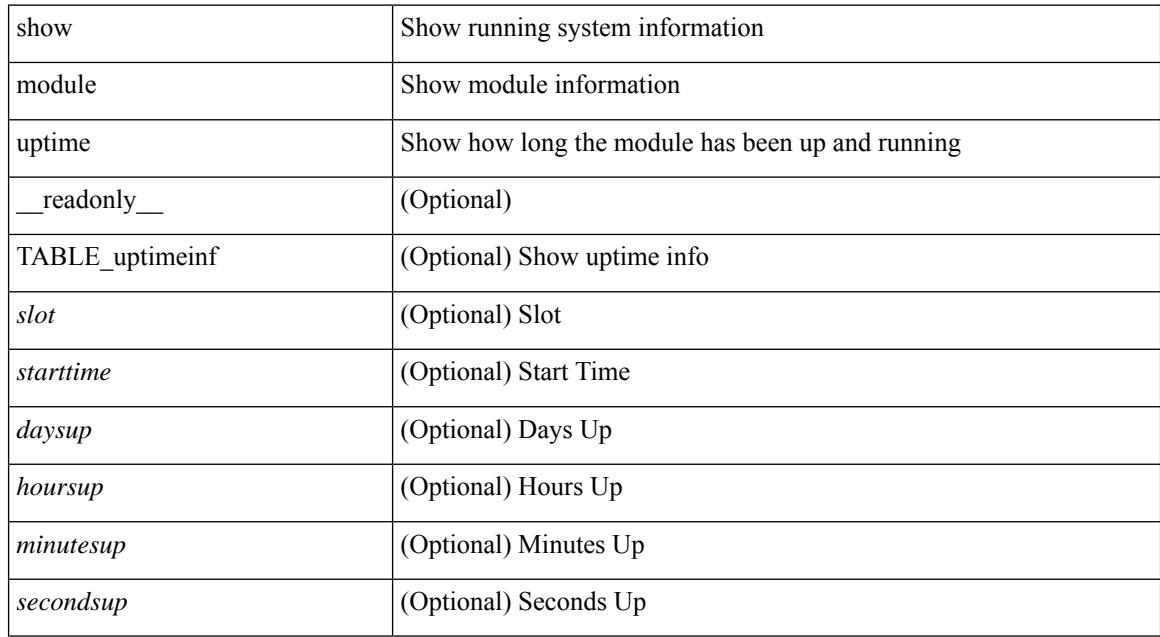

### **Command Mode**

 $\overline{\phantom{a}}$ 

## **show monitor**

show monitor [ \_readonly \_\_ TABLE\_session <session\_number> <state> <state\_reason> <description> ]

## **Syntax Description**

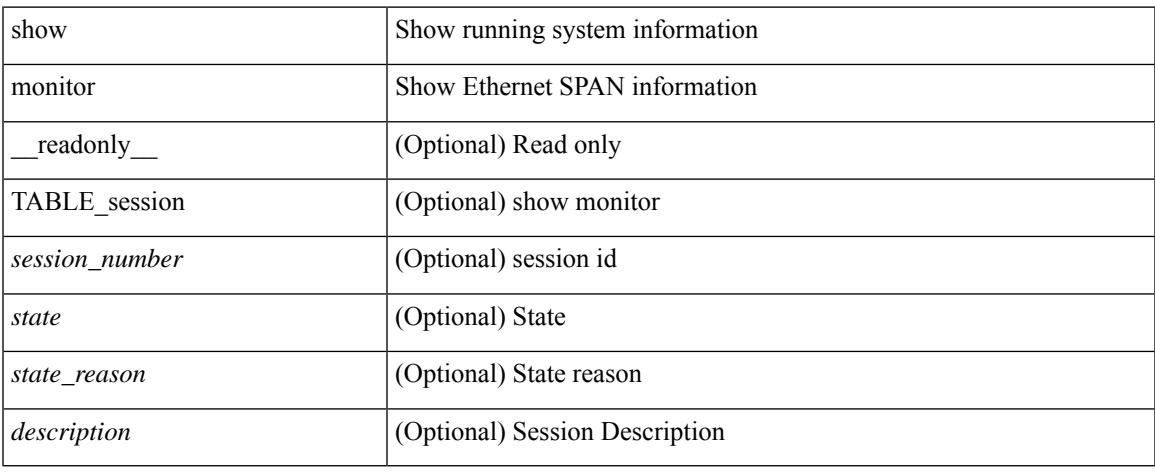

### **Command Mode**

 $\bullet$  /exec

## **show monitor session**

show monitor session  $\{ \text{ all } |$  <session\_number> | warp | range <session\_range>  $\}$  [  $\{$  drops | brief  $\}$  ] [ readonly [ TABLE session <session number>  $\vert$  <description>  $\vert$   $\vert$  <type>  $\vert$   $\vert$  <version>  $\vert$   $\vert$  <state>  $\vert$   $\vert$ <state\_reason> ] [ <err\_desc> ] [ <flow\_id> ] [ <switch\_id> ] [ <erspan\_granularity> ] [ <vrf\_name> ] [ <acl\_name> ] [<erspan\_ttl> ] [<erspan\_dscp> ] [<header\_type> ] [<span\_mtu> ] [<span\_sampling> ] [  $\langle \text{ip filter} \rangle$  |  $+$  [  $\langle \text{dst ip} \rangle$  ]  $\langle \text{origin ip} \rangle$  ]  $\langle \text{src ip} \rangle$  [  $\langle \text{control plt tilt} \rangle$  ] [ TABLE sources rx [  $\le$ sources rx> ] ] [ TABLE\_sources\_tx [  $\le$ sources\_tx> ] ] [ TABLE\_sources\_both [  $\le$  sources\_both> ] ] [ <source\_vlans\_rx> ] [ <source\_vlans\_tx> ] [ <source\_vlans\_both> ] [ <source\_vsans\_rx> ] [ <tree-id>  $\leq$   $\leq$ <mtu\_capability> ] + [ <sampling\_capability> ] + [ <mcbe> ] + [ <l3\_egress\_span> ] + [ <erspan\_acl> ] + [  $\epsilon$  <erspan\_v3\_cap> ] + [ <erspan\_v2\_cap> ] + [ <erspan\_gran\_cap> ] + [ <fex\_ingress\_intf> ] + [ <sources\_rx\_2>  $] + [$  <marker time intv>  $]$  [ <marker pkt count>  $]$  [ <marker pkt fail> ] [ <erspan\_egress\_if> ] [ <drops>  $\lceil$  <inactive> $\lceil$   $\rceil$   $\rceil$ 

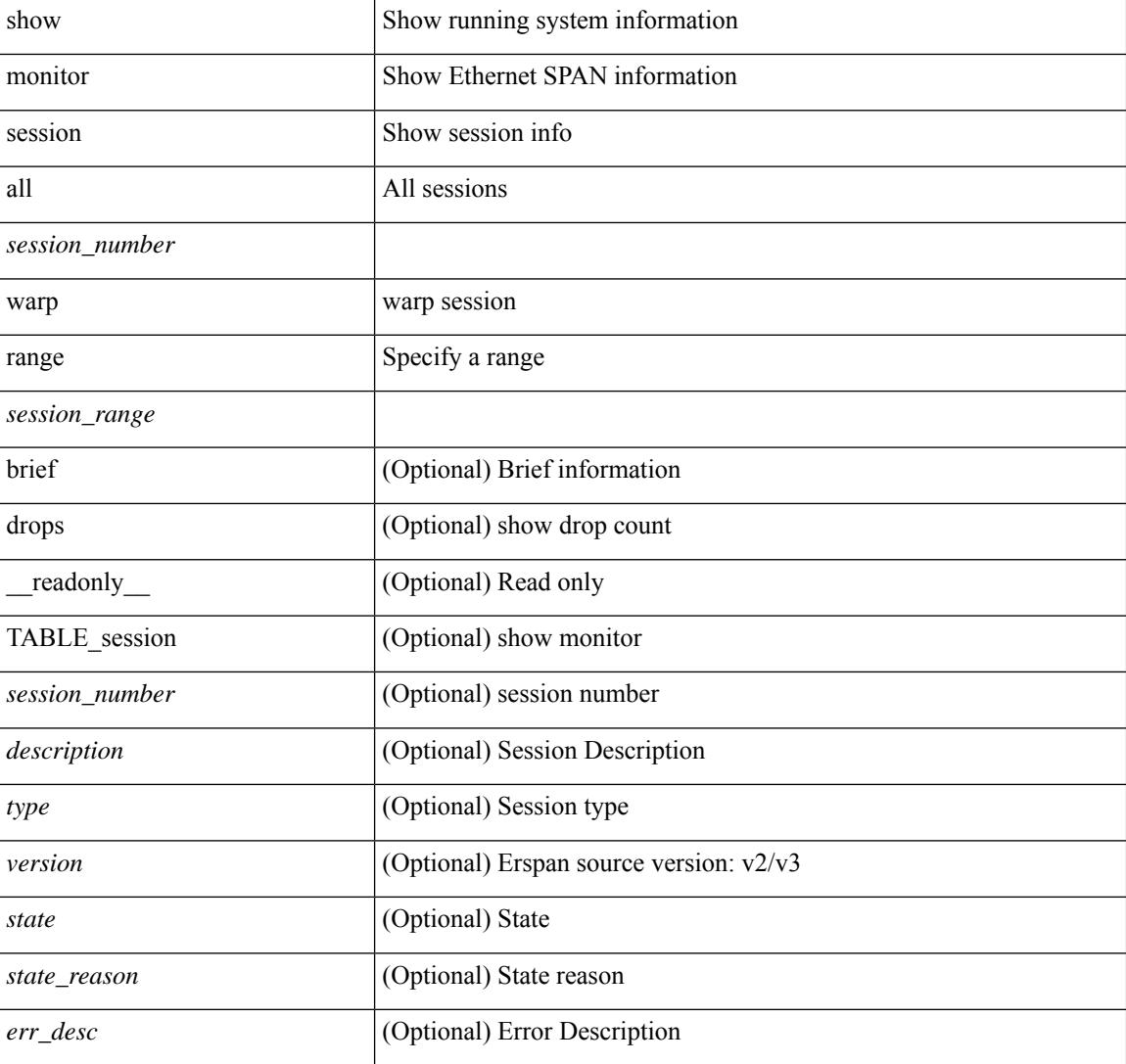

#### **Syntax Description**

I

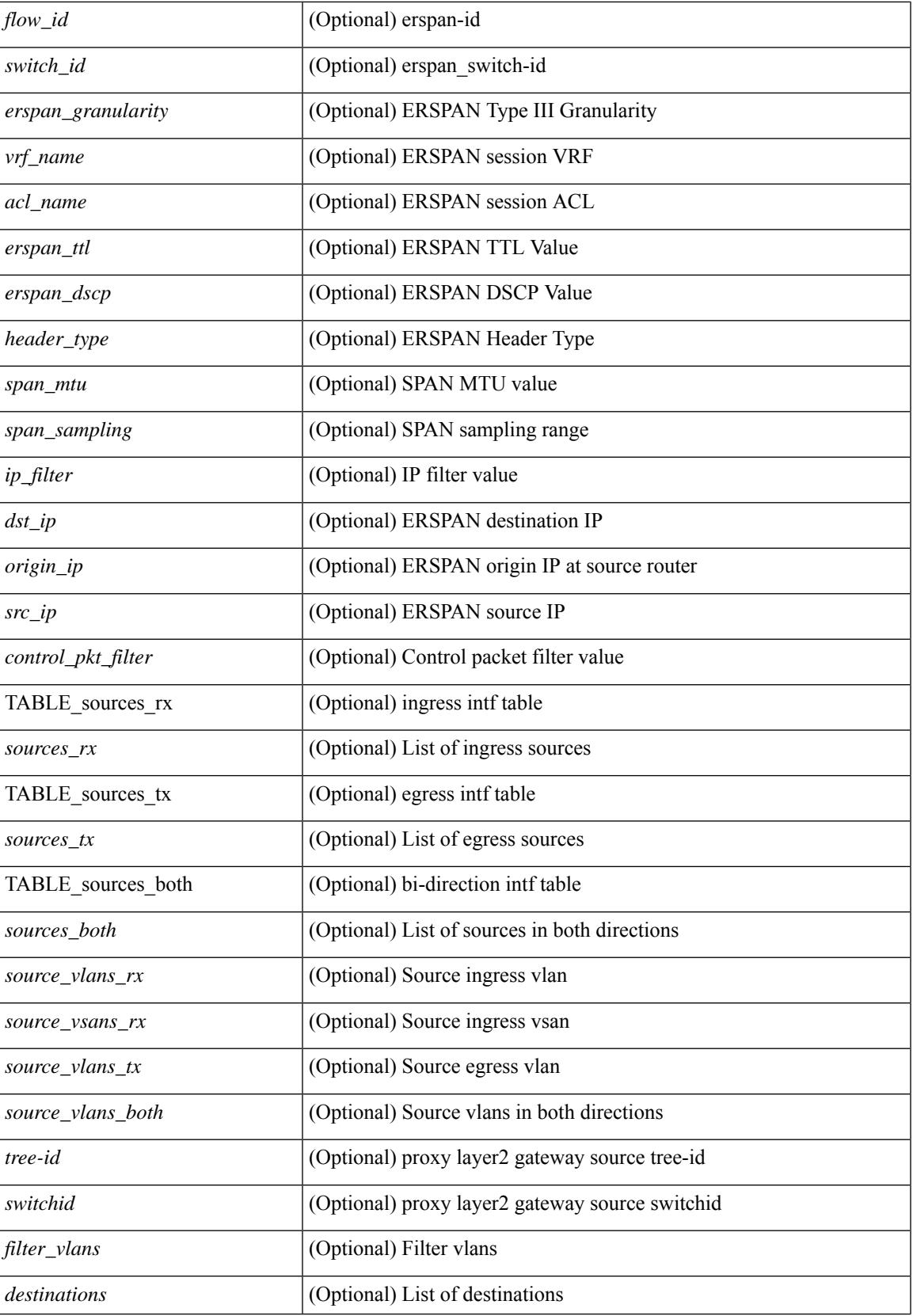

I

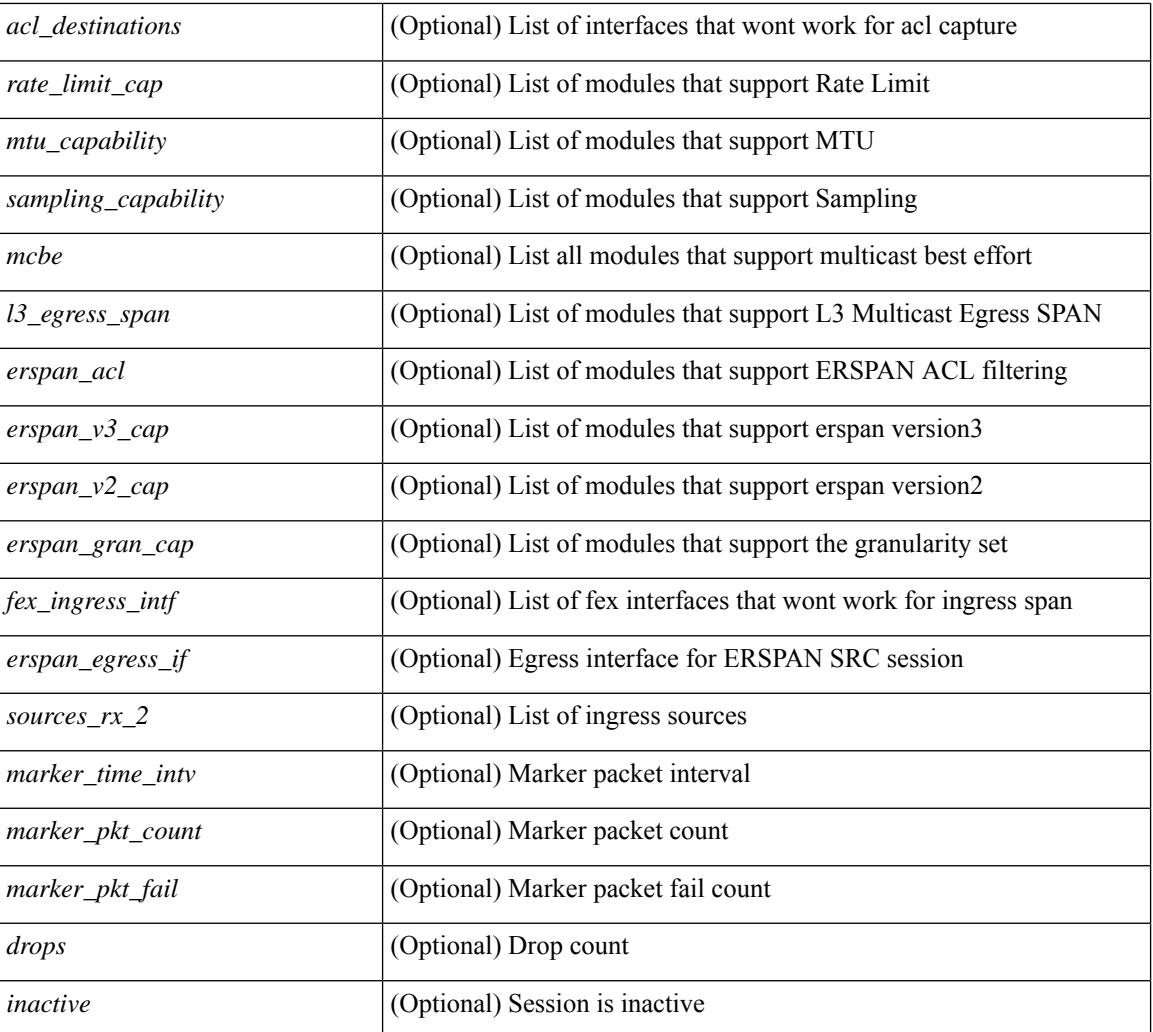

## **Command Mode**

 $\overline{\phantom{a}}$ 

# **show mpls extended-ecmp**

show mpls extended-ecmp

## **Syntax Description**

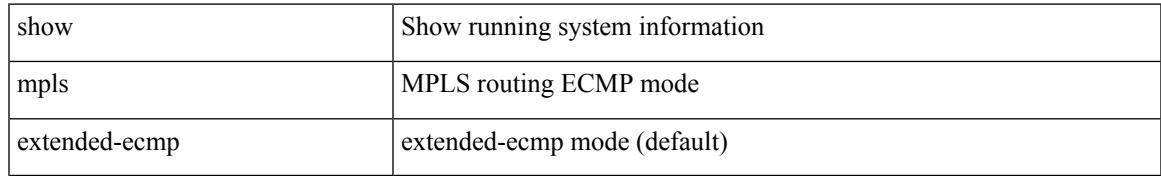

### **Command Mode**

## **show mpls forwarding statistics**

show mpls forwarding statistics [ interface { <interface> | all } ] [ \_\_readonly\_ { TABLE\_mpls\_stats [ <intf\_name> ] <mpls\_packets\_sent> <mpls\_bytes\_sent> <mpls\_packets\_received> <mpls\_bytes\_received> <mpls\_packets\_forwarded> <mpls\_bytes\_forwarded> <mpls\_packets\_originated> <mpls\_bytes\_originated> <mpls\_packets\_consumed> <mpls\_bytes\_consumed> <mpls\_packets\_input\_dropped>  $\langle \text{mpls bytes input dropped}\rangle$   $\langle \text{mpls packets output dropped}\rangle$   $\langle \text{mpls bytes output dropped}\rangle$  } ]

#### **Syntax Description**

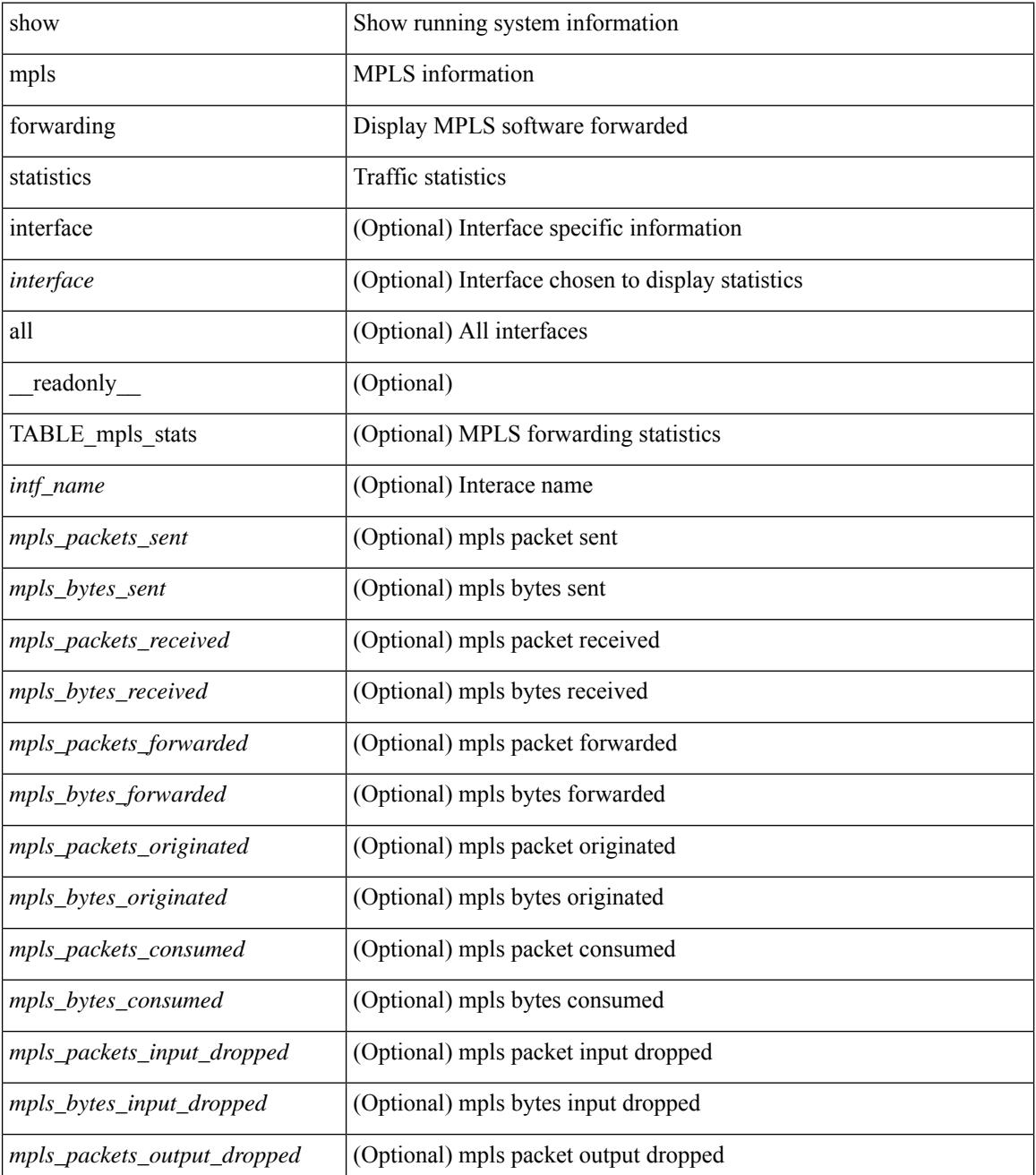

 $\mathbf{l}$ 

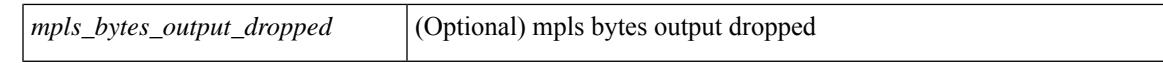

#### **Command Mode**

 $\bullet$  /exec

# **show mpls interfaces**

show mpls interfaces [ \_\_readonly \_\_ TABLE\_mpls\_interface <intf> <oper> ]

### **Syntax Description**

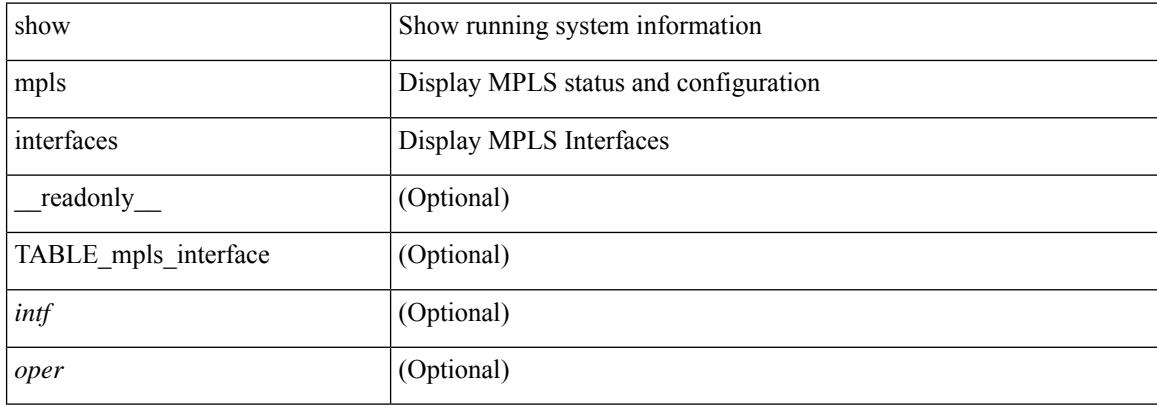

#### **Command Mode**

# **show mpls interfaces detail**

show mpls interfaces detail [ \_readonly \_ TABLE\_mpls\_interface\_det <intf> <client\_name> <oper\_str> <ls\_id> <mpls\_sublayer\_name> <mpls\_sublayer\_id> ]

## **Syntax Description**

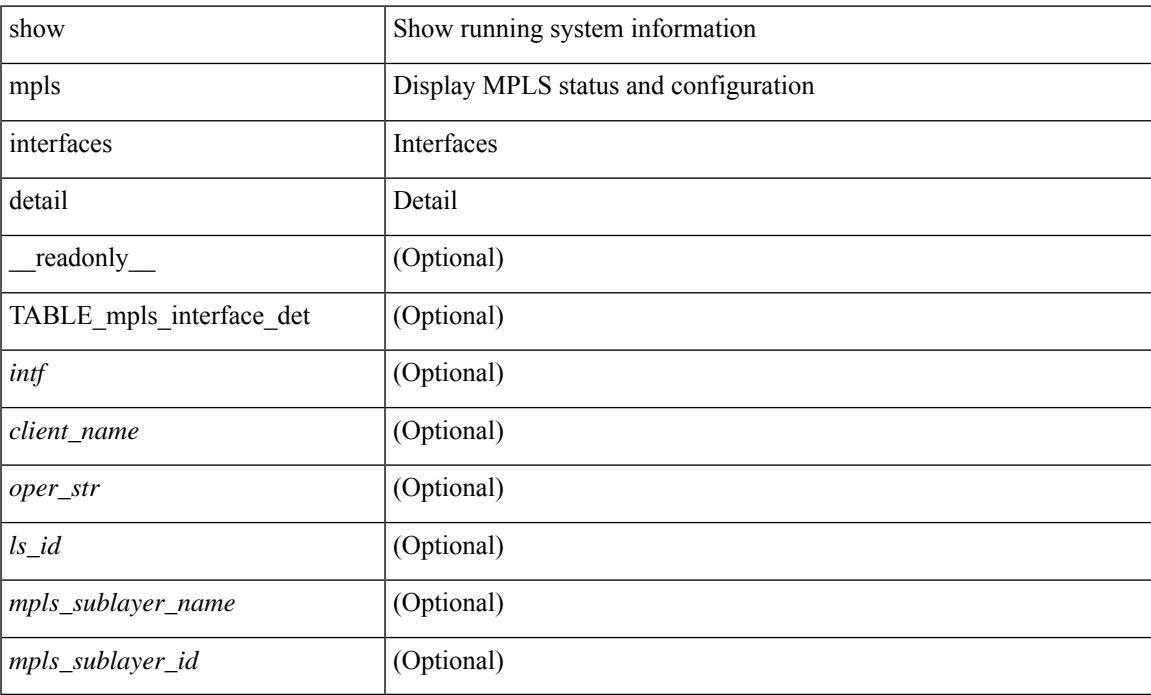

#### **Command Mode**

## **show mpls interfaces statistics**

show mpls interfaces <ifname> statistics [ \_\_readonly \_\_TABLE\_mpls\_interface\_stats <intf> <enabled> [  $\langle\Phi$ kts\_in> ] [  $\langle\Phi$ ytes\_in> ] [  $\langle\Phi$ kts\_out> ] [  $\langle\Phi$ ytes\_out> ] ]

## **Syntax Description**

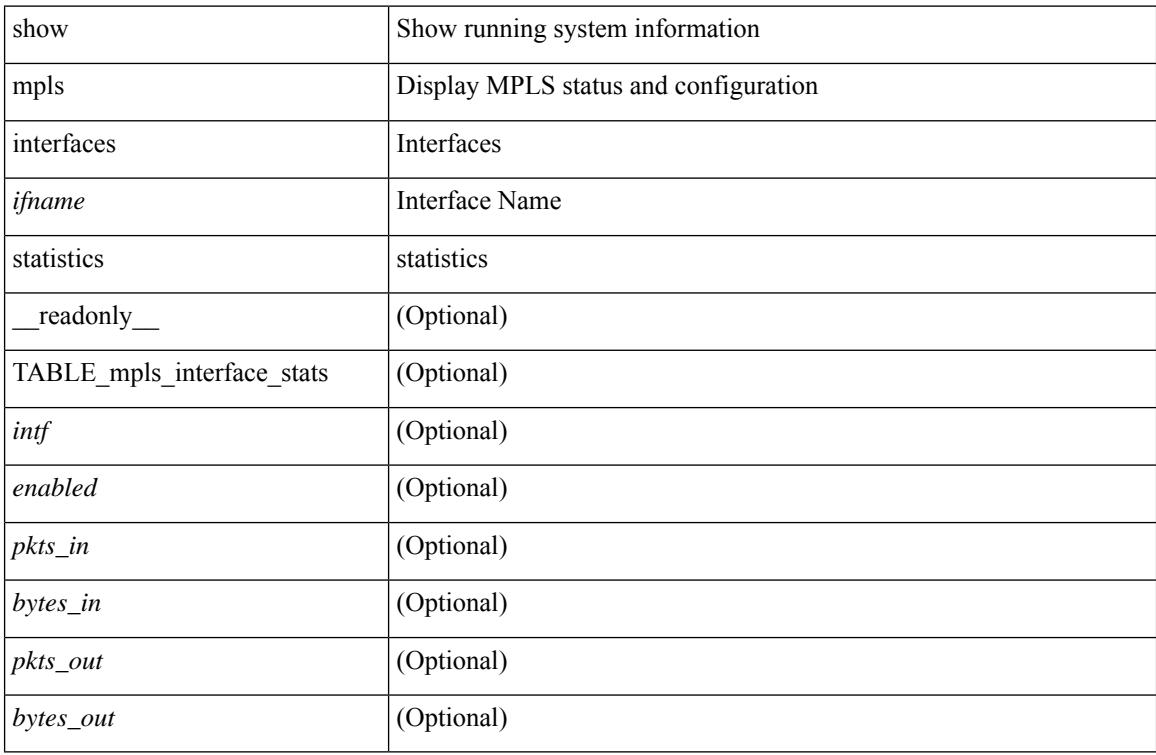

#### **Command Mode**

## **show mpls ip bindings**

show mpls ip bindings  $\lceil \text{vrf} \rceil$  {  $\langle \text{vrf-name} \rangle$   $\langle \text{vrf-known-name} \rangle$  all  $\}$   $\lceil \frac{\}{\rangle}$  generic  $\lceil \frac{\}{\rangle} \langle \text{vrefix} \rangle$  {  $\langle \text{mask} \rangle$   $\lceil \frac{\}{\rangle} \langle \text{vrefix} \rangle$  {  $\langle \text{mask} \rangle$  } <mask-length> } | <prefix-mask> } [ longer-prefix ] ] [ neighbor <addr> | local ] [ [ local-label <local-label> [ local-to <local-label-max> ] ] [ [ remote-label <remote-label> [ remote-to <remote-label-max> ] ] ] [ advertisement-prefix-list | detail ] [ \_\_readonly\_\_ { TABLE\_bnd [ <ldp\_ctx> ] [ <llaf> ] [ { TABLE bnd acl list  $\leq$ oldstyle $\geq$   $\leq$ prefix acl $\geq$   $\leq$ peer acl $\geq$   $\geq$  [ { TABLE bnd rec  $\leq$ lib addr $\geq$   $\leq$ lib mask $\geq$  $\lceil$  <lcl bnd rev>  $\rceil$  [ <no route>  $\rceil$  [ <chkpt>  $\rceil$  [ <local label>  $\rceil$  [ <withdraw>  $\rceil$  [ { TABLE bnd peer list <peer\_ident> } ] [ <remote\_label> ] [ <remote\_lsr> ] [ <rem\_lbl\_in\_use> ] [ <stale\_gr> ] [  $\leq$  advert\_acl\_pending> ]  $\leq$  [  $\leq$  peer\_acl> ]  $\leq$  [  $\leq$  prefix\_acl> ]  $\}$  ]  $\leq$ 

### **Syntax Description**

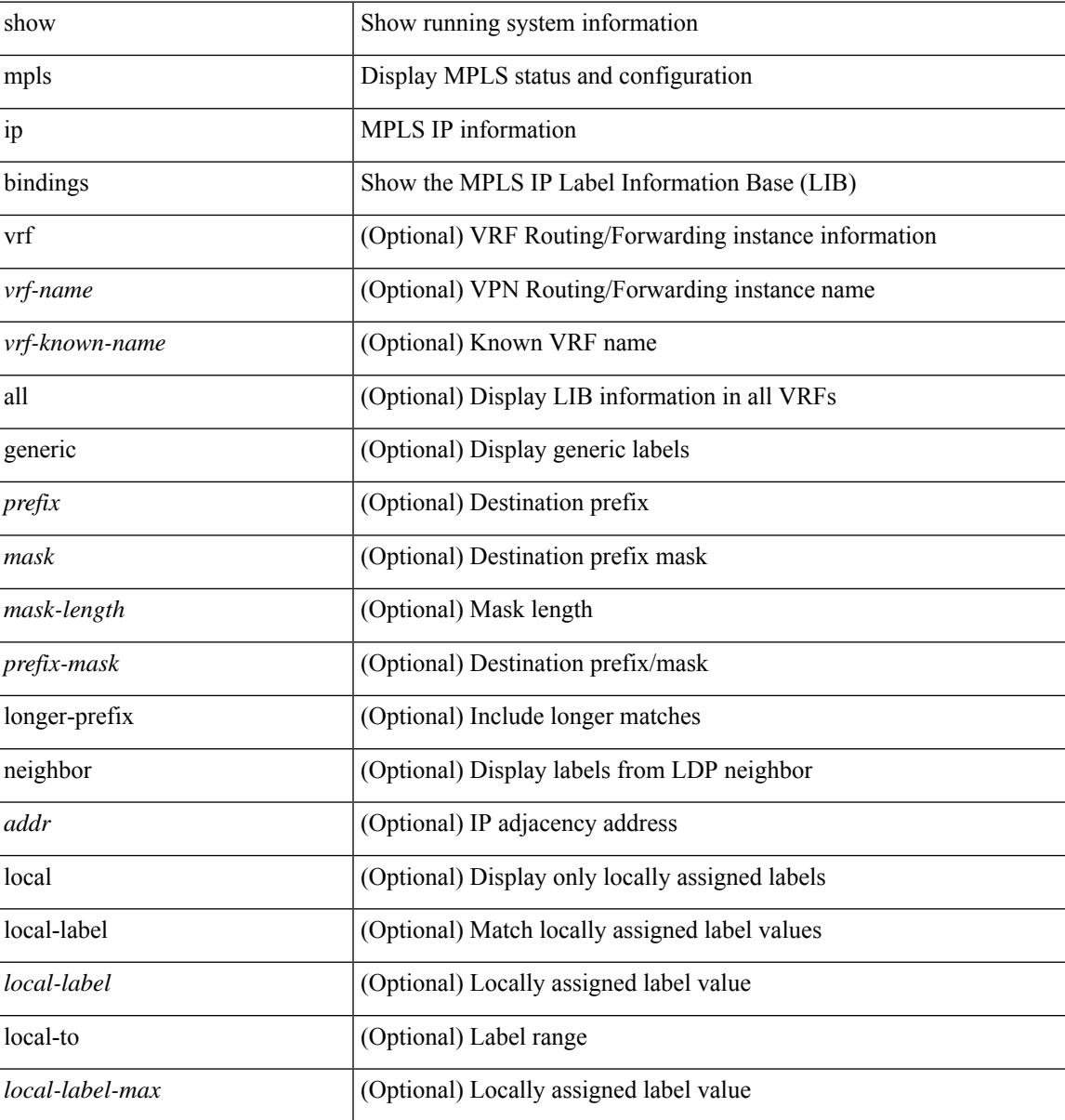

I

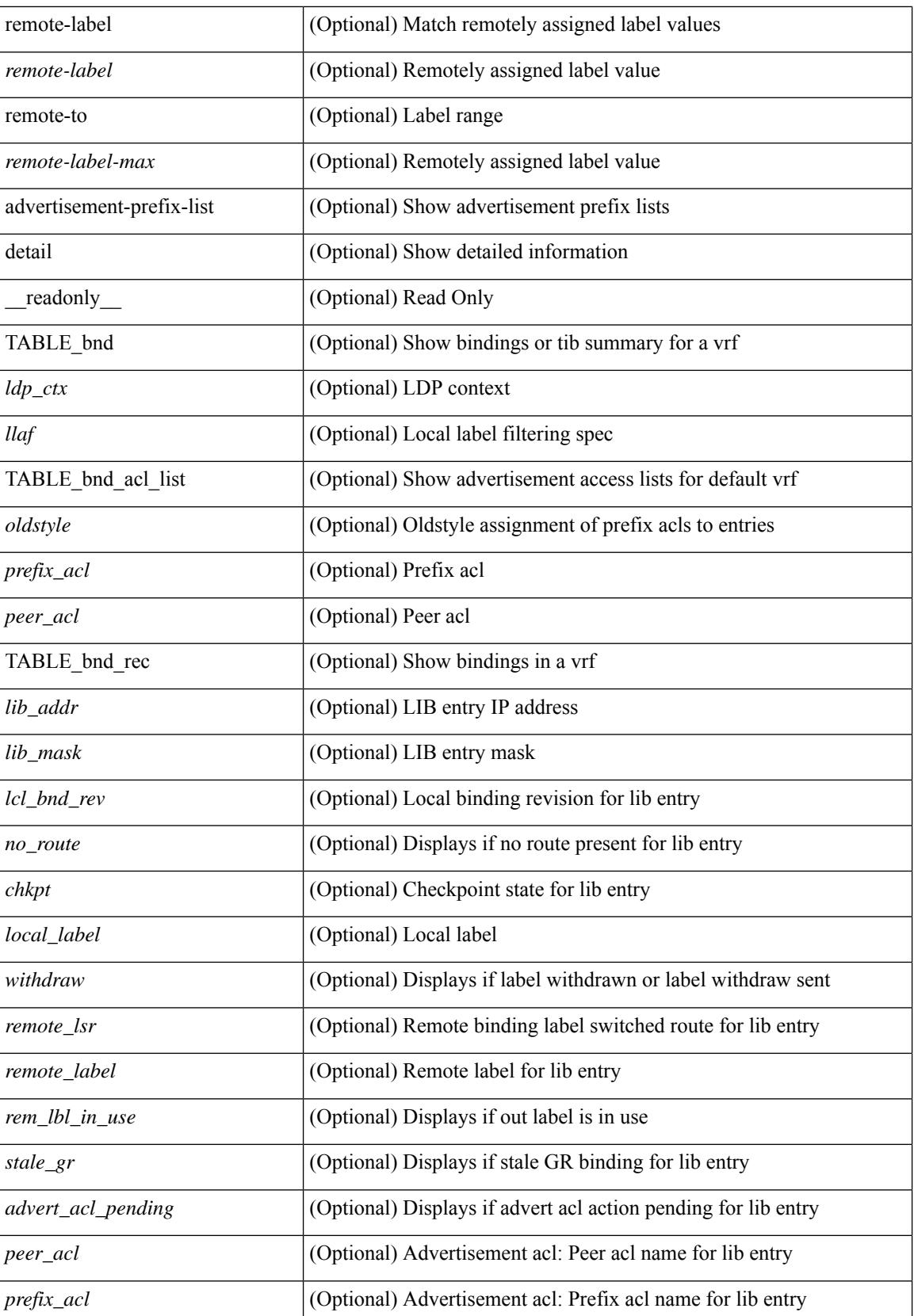

 $\mathbf{l}$ 

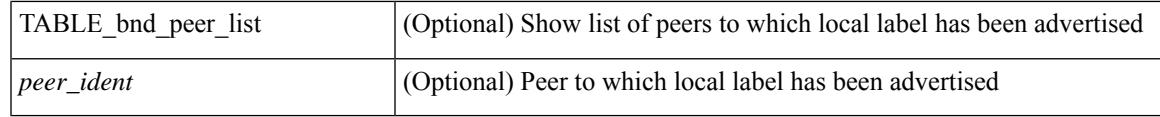

**Command Mode**

## **show mpls ip bindings summary**

show mpls ip bindings summary [ \_\_readonly\_\_ { TABLE\_bnd [ <total\_prefixes> ] [ <assigned\_bindings> ] [<local\_bindings> ] [<rem\_bindings> ] [<total\_rt\_info> ] [<current\_prev\_lbl\_entries> ] [ <total\_prev\_lbl\_entries> ] [ <current\_prev\_lbl\_queues> ] [ <total\_prev\_lbl\_queues> ] } ]

### **Syntax Description**

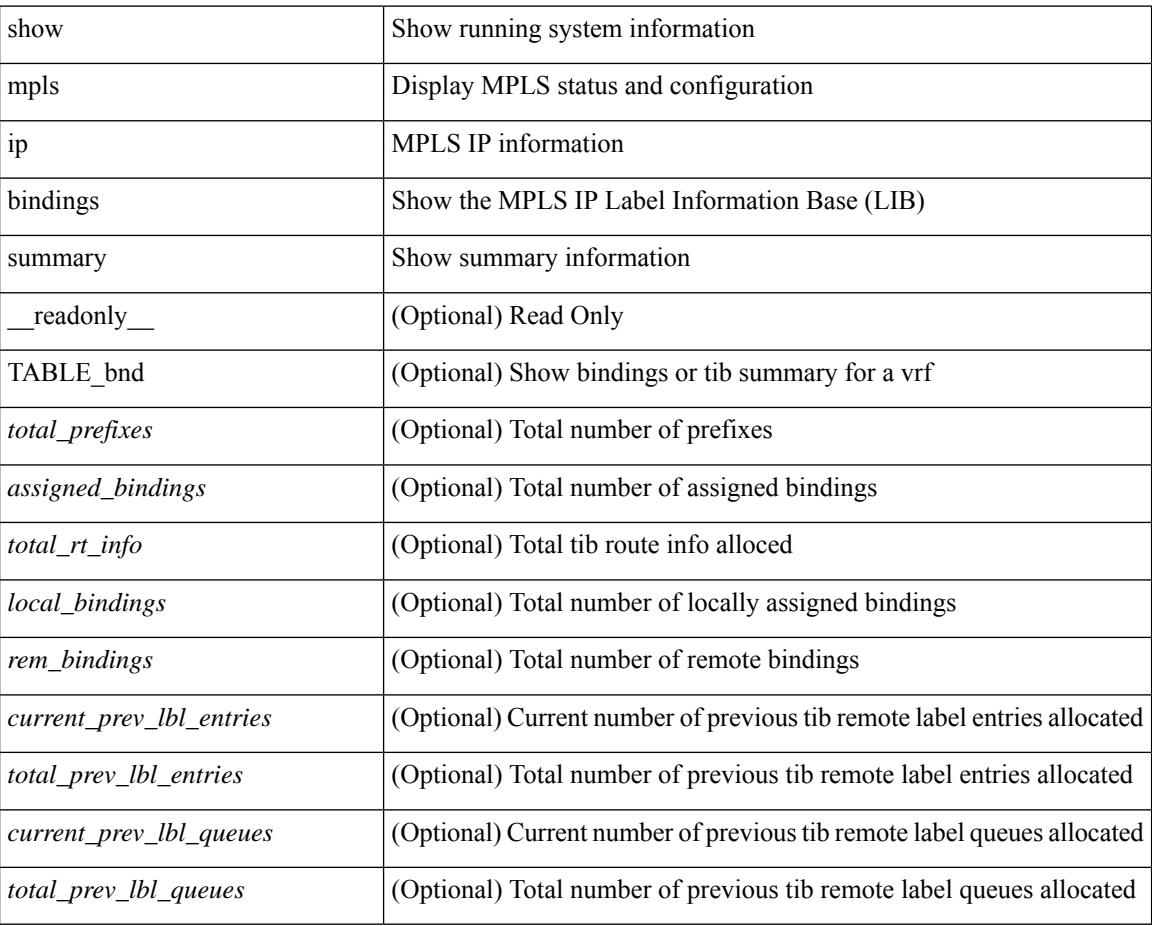

#### **Command Mode**

 $\overline{\phantom{a}}$ 

# **show mpls ip ttl**

show mpls ip ttl [\_\_readonly\_\_TABLE\_mpls\_ip\_ttl <prop\_or\_exp> [ <forwarded> ] [ <local> ] [ <exp\_count> ] ]

## **Syntax Description**

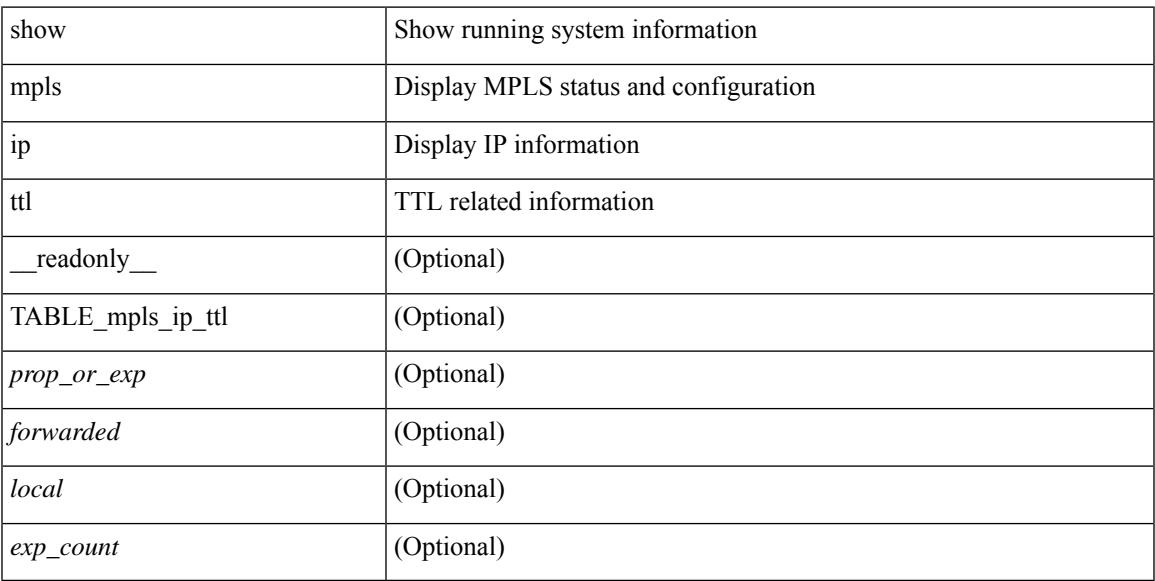

## **Command Mode**

# **show mpls label range**

show mpls label range [ \_readonly \_< dynamic-min> <dynamic-max> [ <static-min> <static-max> ] [ <srgb-min> <srgb-max> ] ]

## **Syntax Description**

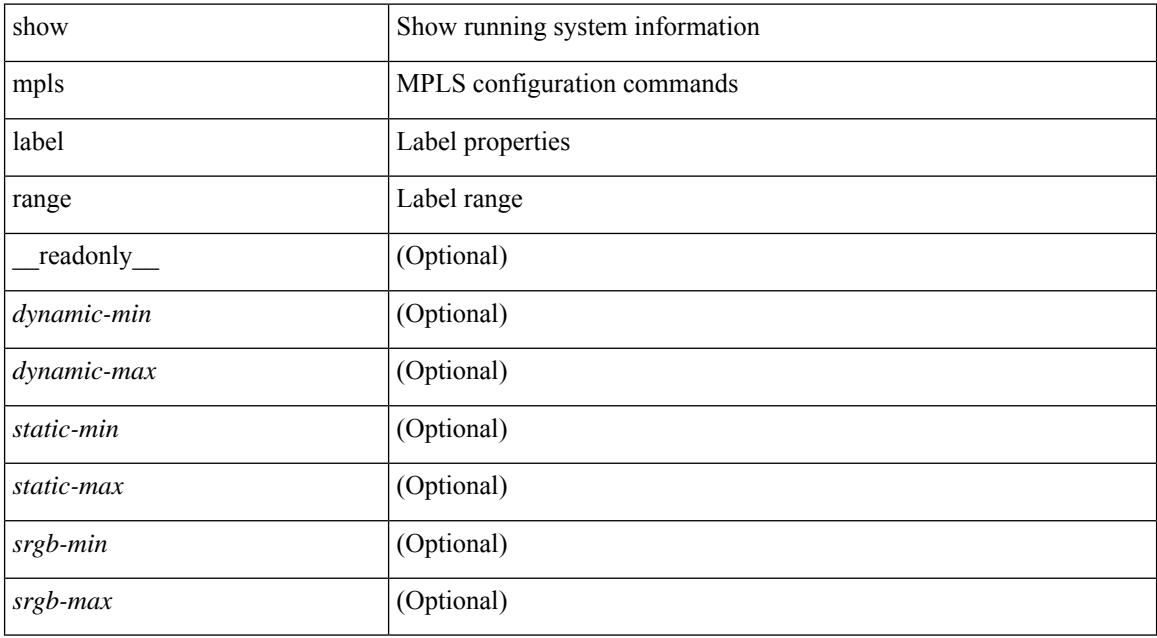

### **Command Mode**

# **show mpls load-sharing**

show mpls load-sharing [ \_\_readonly \_\_ TABLE\_mpls\_load\_sharing [ <label-ip> ] [ <label-only> ] ]

#### **Syntax Description**

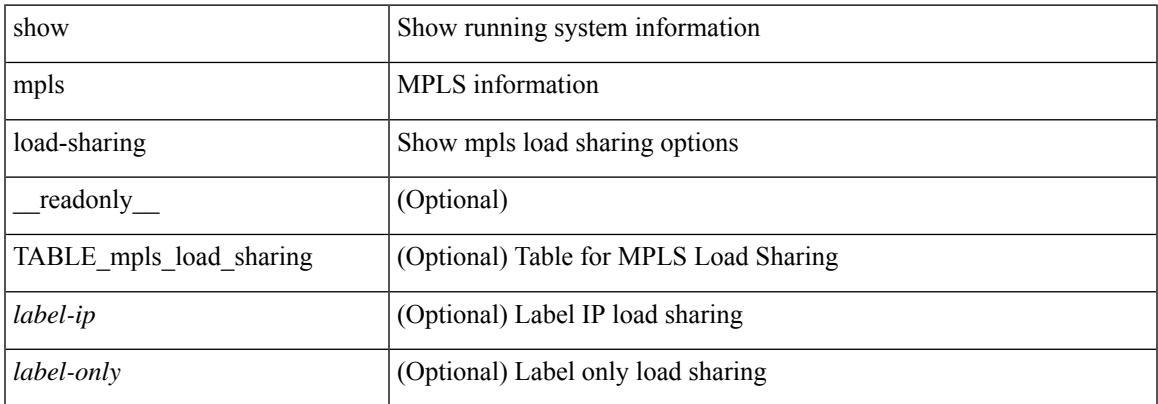

#### **Command Mode**

## **show mpls oam echo statistics**

show mpls oam echo statistics [ summary ] [ \_\_readonly \_\_ <rq\_sent> <rq\_timeout> <rq\_unsent> <rq\_rcvd> <rx\_sent> <rx\_unsent> <rx\_rcvd> <rc\_zero> <rc\_one> <rc\_two> <rc\_three> <rc\_four> <rc\_five> <rc\_six> <rc\_seven> <rc\_eight> <rc\_nine> <rc\_ten> <rc\_eleven> <rc\_twelve> <rc\_thirteen> <rc\_fourteen> <summary\_flag> ]

### **Syntax Description**

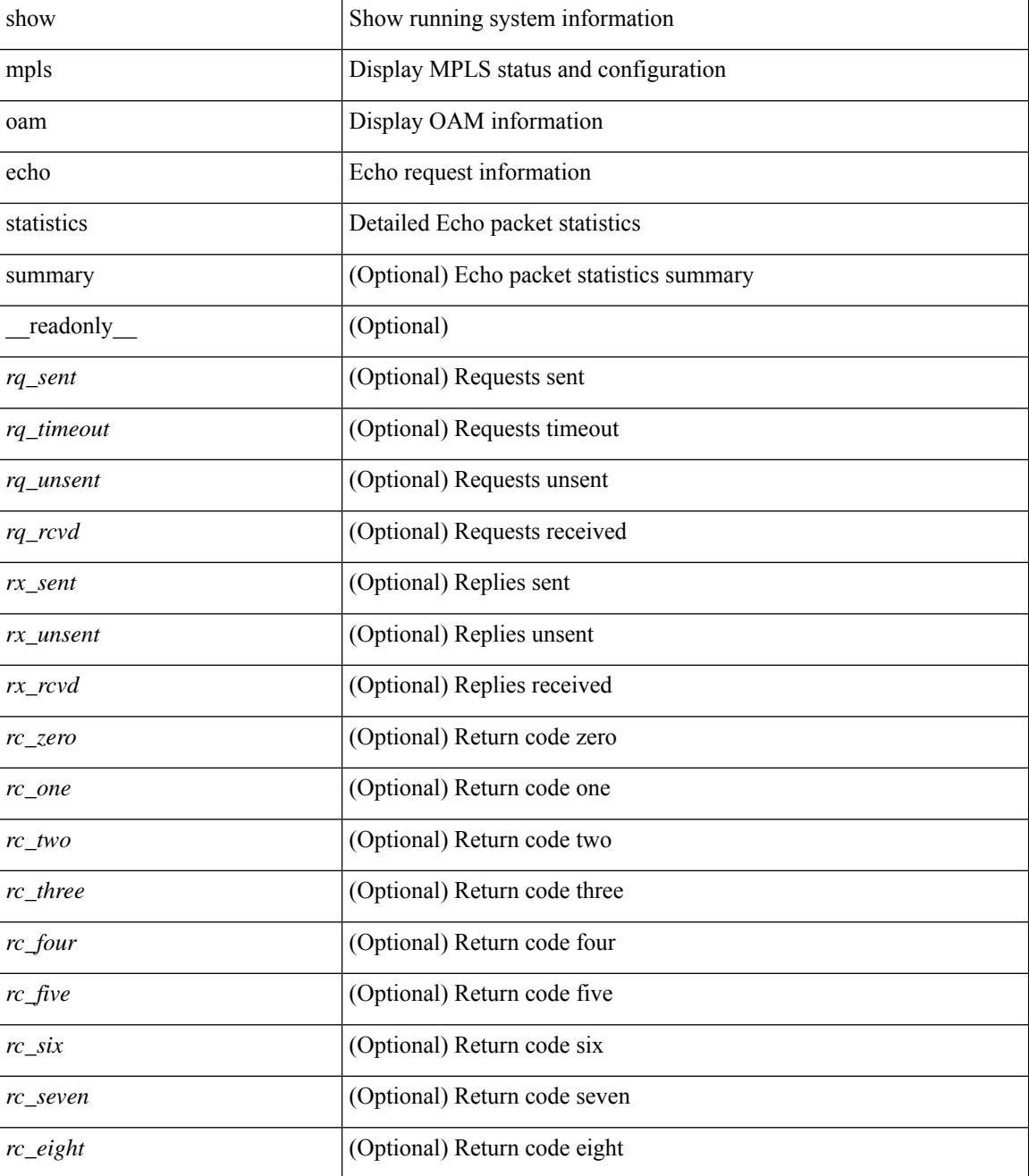

 $\mathbf{l}$ 

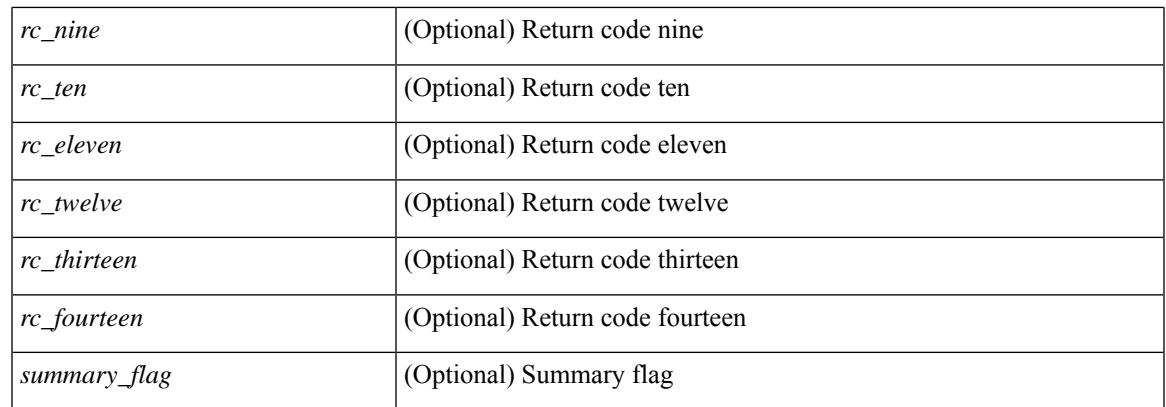

## **Command Mode**

## **show mpls static binding**

show mpls static binding  $\lceil \text{vrf} \rceil$  {  $\langle \text{vrf-name} \rangle$   $\langle \text{vrf-known-name} \rangle$  }  $\lceil \frac{1}{2} \rceil$  {  $\langle \text{prefix} \rangle$  {  $\langle \text{mask} \rangle$  | <mask-length> } | <prefix-mask> ] [ local | remote ] [ nexthop <addr> ] [ inconsistency ] [ lsp <slb\_name> ] } | { ipv6 [ <ipv6-prefix> ] [ local | remote ] [ ipv6-nexthop <ipv6-addr> ] [ inconsistency ] } | all [ inconsistency ] } [ \_\_readonly\_\_ [ TABLE\_slb [ <slb\_name> ] [ <slb\_prefix> ] [ <slb\_mask> ] <slb\_vrf> <slb\_inlabel> [ <slb\_type> ] [ TABLE\_slb\_outlbl\_list [ <slb\_nh\_path\_num> ] <slb\_nhop> <slb\_outlabel> ] [ <inconsistency\_reason> ] ] ]

### **Syntax Description**

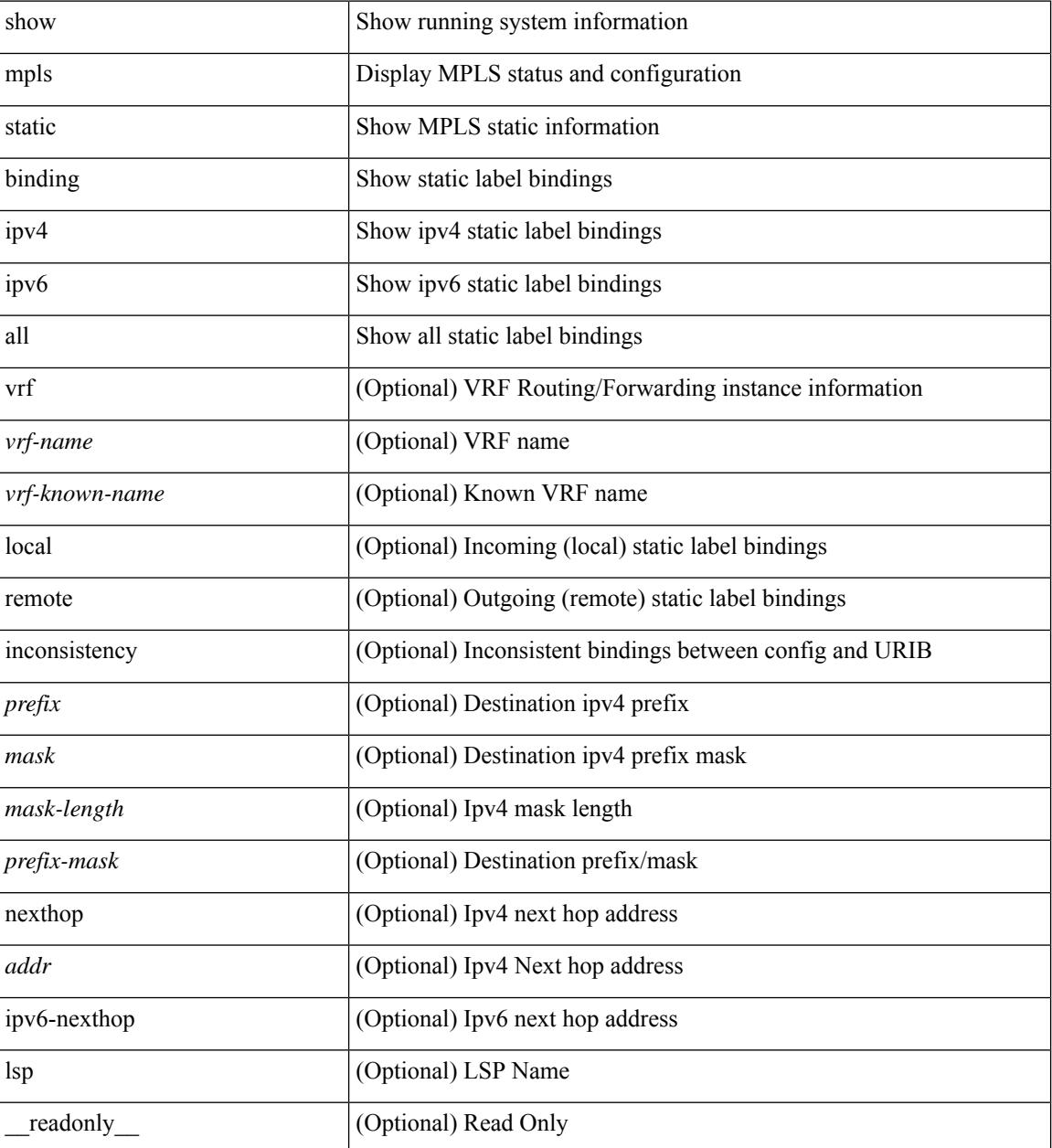

I

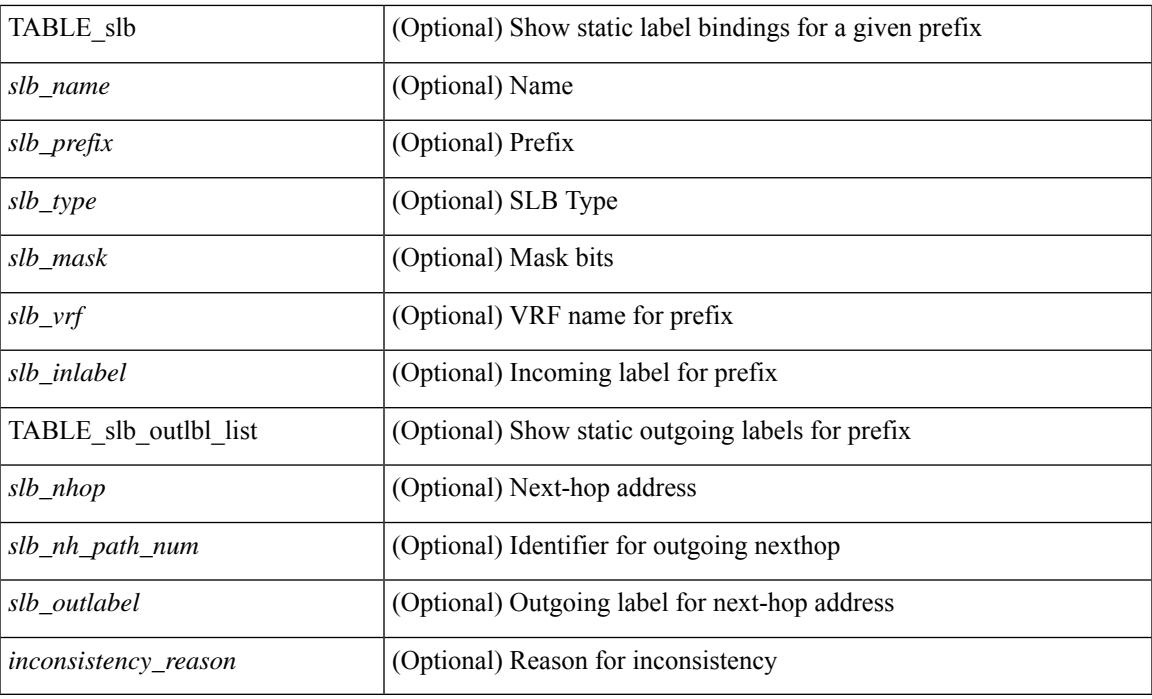

## **Command Mode**

# **show mpls static binding**

show mpls static binding [ ipv4 ] [ vrf { <vrf-name> | <vrf-known-name> } ] [ <prefix> { <mask> | <mask-length> } | <prefix-mask> ] [ local | remote ] [ nexthop <addr> ] [ \_\_readonly\_\_ { TABLE\_slb [ <slb\_prefix> <slb\_mask> ] <slb\_vrf> <slb\_inlabel> [ { TABLE\_slb\_outlbl\_list <slb\_nhop> <slb\_outlabel>  ${}_{\{}\}$   $\}$  ]

### **Syntax Description**

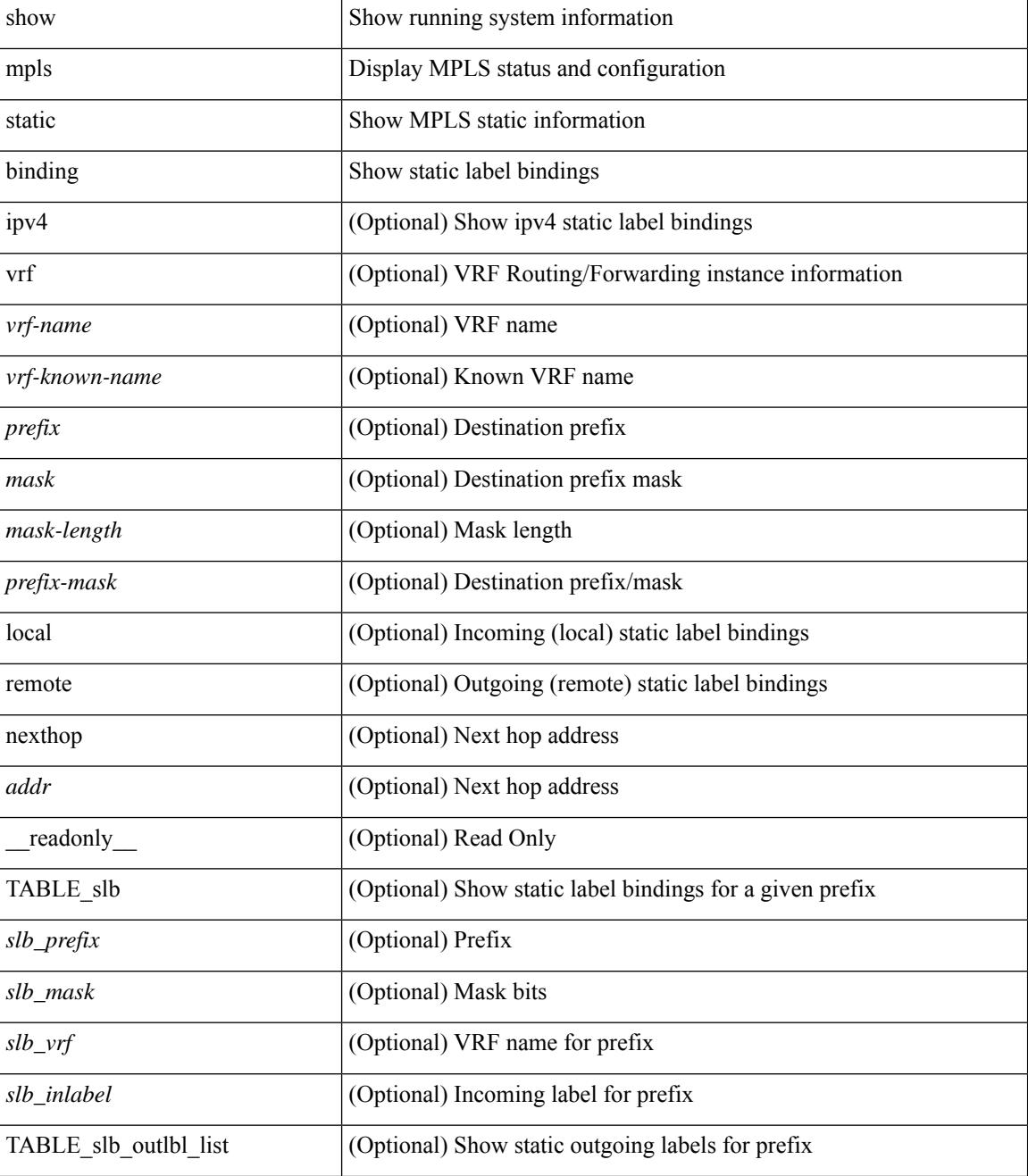

 $\mathbf{l}$ 

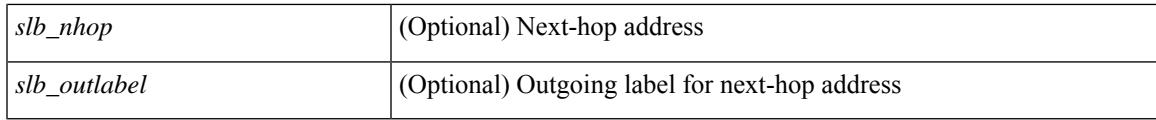

**Command Mode**

# **show mpls static binding vrf per-vrf**

show mpls static binding [ ipv4 ] vrf { <vrf-name> | <vrf-known-name> } per-vrf [ \_readonly\_ { TABLE\_slb\_per\_vrf <slb\_vrf\_per\_vrf> <slb\_inlabel\_per\_vrf> } ]

## **Syntax Description**

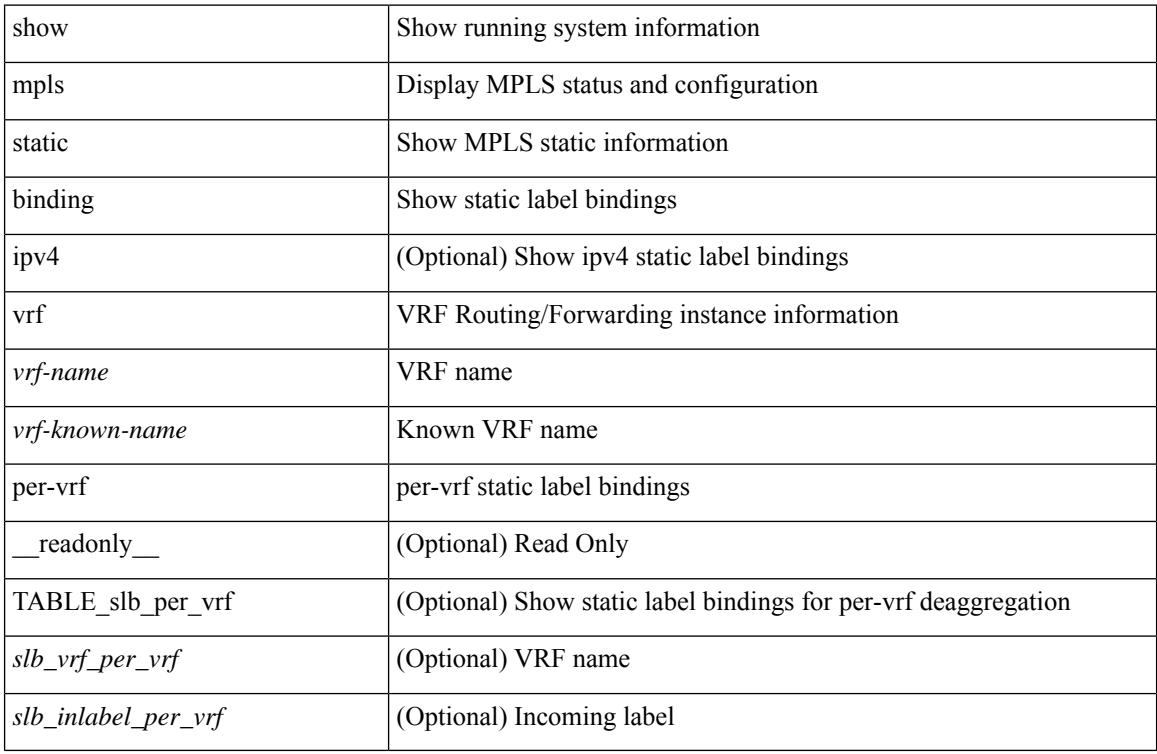

#### **Command Mode**

 $\overline{\phantom{a}}$ 

# **show mpls static trace**

show mpls static trace { error | warning | event } [ size ]

## **Syntax Description**

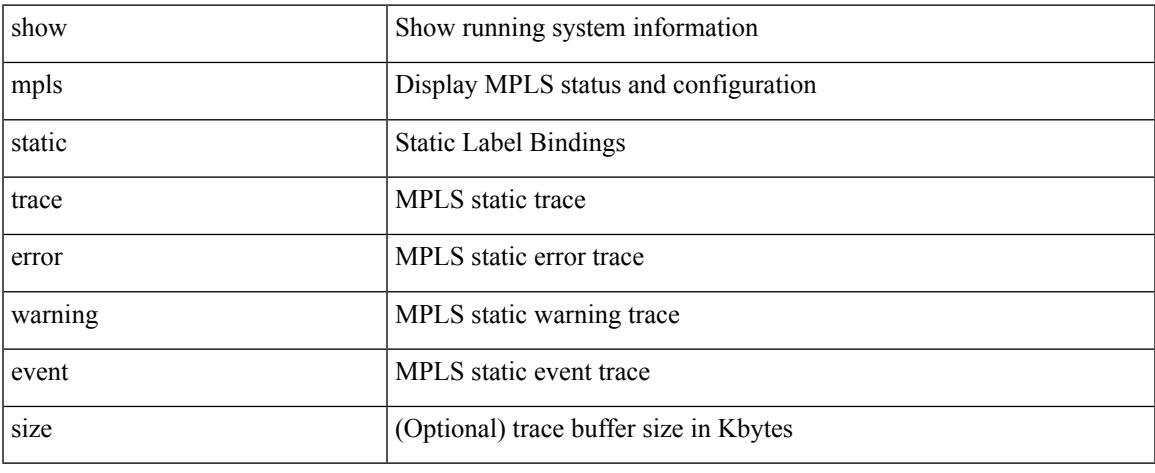

### **Command Mode**

# **show mpls strip labels**

show mpls strip labels [ all | static | dynamic | <label\_val> ] [ \_\_readonly\_\_ <disp\_summary> [ TABLE\_labels <disp\_label> <disp\_age> <disp\_interface> <disp\_pkt\_cnt> <disp\_stats> <disp\_static> ] ]

## **Syntax Description**

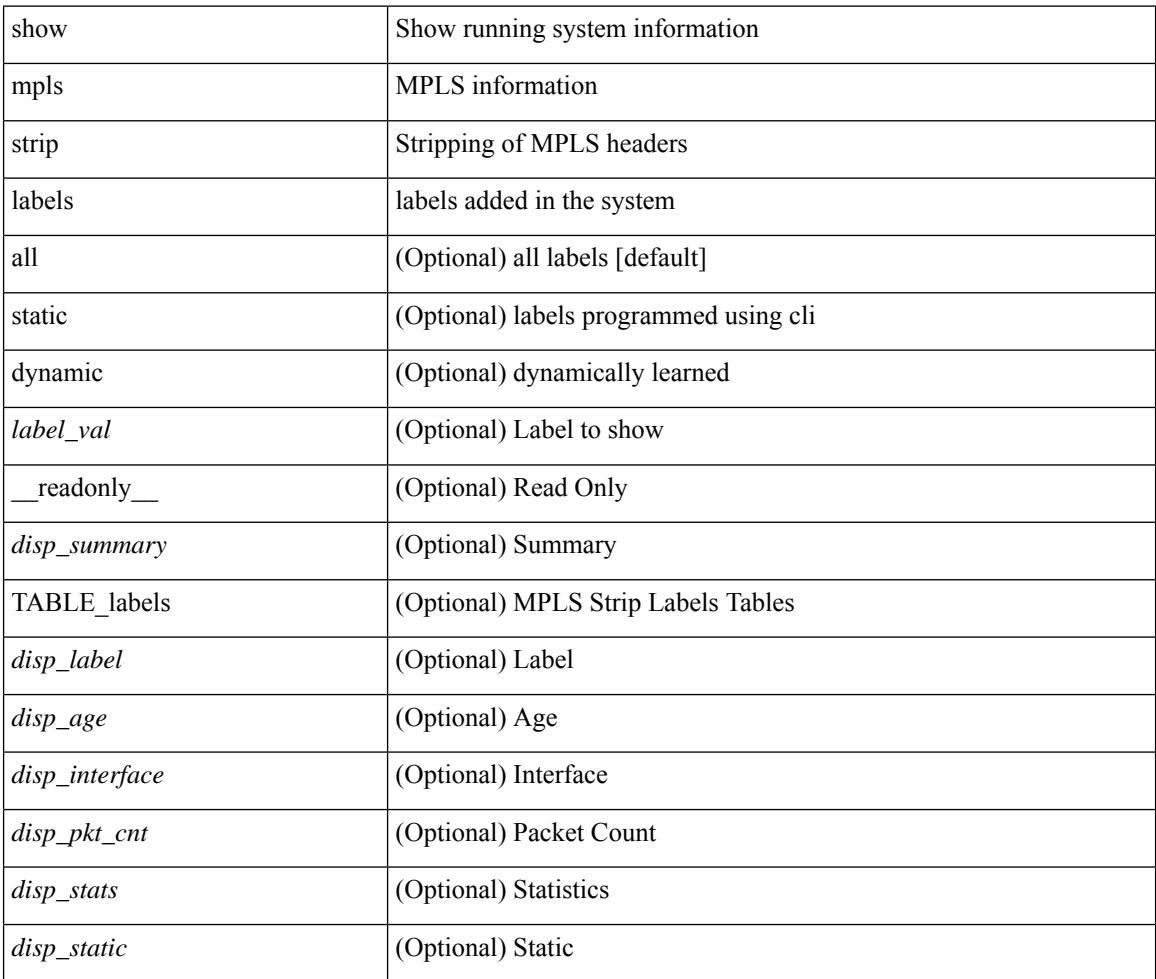

#### **Command Mode**

## **show mpls switching**

show mpls switching  $\lceil$  labels  $\lceil$  label $\rceil$   $\lceil$   $\langle$   $\rceil$   $\langle$   $\rceil$  and  $\lceil$   $\rceil$   $\langle$   $\lceil$   $\rceil$   $\langle$   $\rceil$   $\langle$   $\rceil$   $\langle$   $\rceil$   $\rceil$   $\langle$   $\rceil$   $\langle$   $\rceil$   $\rceil$   $\langle$   $\rceil$   $\rceil$   $\rceil$   $\langle$   $\rceil$   $\rceil$   $\rceil$   $\rceil$   $\rceil$   $\rceil$   $\{\langle \text{vrf-name}\rangle \mid \langle \text{vrf-known-name}\rangle \mid \text{all} \} \mid \langle \text{ipv6-prefix}\rangle \mid \text{vrf} \langle \langle \text{vrf-name}\rangle \mid \langle \text{vrf-known-name}\rangle \mid \text{all} \} \mid \rangle$ traffic-eng srpath  $\lceil$  <srte-path-id>  $\rceil$  | aggregate  $\lceil$  ipv4 | ipv6  $\rceil$  [ vrf  $\{\langle \text{vrf-name} \rangle \langle \text{vrf-known-name} \rangle \$  | all  $\}$  $| \cdot |$  { fec { ipv4\_prefix [ vrf {  $\leq$  vrf-name>  $| \cdot |$  \cdots = \text{\text{\text{\text{\text{\text{\text{\text{\text{\text{\text{\text{\text{\text{\text{\text{\text{\text{\text{\text{\text{\text{\text{\text{\text{\tex  $\langle \text{vrf-known-name}\rangle$  | all } ] | deagg [ vrf {  $\langle \text{vrf-name}\rangle$  |  $\langle \text{vrf-known-name}\rangle$  | all | ias\_vpnv4 | ias\_vpnv6 } ]  $|per-bd|$   $\leq$   $\leq$   $\le$ all } ] [ \_\_readonly \_\_ [ [ TABLE\_vrf [ <vrf\_name> ] [ [ TABLE\_inlabel <in\_label> [ [ { <out\_label\_stack>  $+ \}$ ] {  $\text{~s}$  <srte path id>  $| \text{~s}$  |  $\text{~s}$  |  $\text{~s}$  |  $\text{~s}$  |  $\text{~s}$  |  $\text{~s}$  |  $\text{~s}$  |  $\text{~s}$  |  $\text{~s}$  |  $\text{~s}$  |  $\text{~s}$  |  $\text{~s}$  |  $\text{~s}$  |  $\text{~s}$  |  $\text{~s}$  |  $\text{~s}$  |  $\text{~s}$  |  $\langle \text{ipv6\_next\_hop>} \rangle$  [  $\langle \text{weight>}$  ] ]  $[ \langle \text{deagg\_vrf>} \rangle$  [  $\langle \text{deagg\_afs} \rangle$  ] ]  $[ \langle \text{-tunnel\_v4\_mid\_source} \rangle$  $\{\text{tunnel of mid source}\}\$   $\{\text{tunnel id}\} \leq \{ \text{cext v4 tunnel id}\}$   $\{\text{cext v6 tunnel id}\}$   $\{\text{tunnel intance}\}$  $\{\text{tunnel head}\}\$   $[$   $\{\text{while p2p flag}\}]$   $\{\text{while fir status}\}\$   $[$   $\{\text{while stale flag}\}]$   $\{\text{in packets}\}\$   $\{\text{in bytes}\}$  $\lceil \int$  [  $\lceil$  <out label> +  $\rceil$  <out packets> +  $\lceil \cdot \sqrt{\frac{1}{2}} \rceil$  { <tunnel v4 mid dest>  $\lceil \cdot \sqrt{\frac{1}{2}} \rceil$  <tunnel v6 mid dest> }  $\{\langle i\rangle\$  next hop>  $|\langle i\rangle\rangle\$  =  $\{\langle i\rangle\}$  |  $\{\langle i\rangle\}$  |  $\{\langle i\rangle\}$  |  $\{\langle i\rangle\}$  |  $\{\langle i\rangle\}$  |  $\{\langle i\rangle\}$  |  $\{\langle i\rangle\}$  |  $\{\langle i\rangle\}$  |  $\{\langle i\rangle\}$  |  $\{\langle i\rangle\}$  |  $\{\langle i\rangle\}$  |  $\{\langle i\rangle\}$  |  $\{\langle i\rangle\}$  |  $\{\langle i\rangle\}$  |  $\{\langle i\r$  $\langle$ ias v6 prefix $>$   $\langle$   $\langle$ ias rd $\rangle$   $\rangle$   $\langle$   $\langle$  fec\_none\_label $\rangle$   $\vert$   $\langle$   $\rangle$   $\langle$   $\rangle$   $\langle$   $\vert$   $\langle$   $\rangle$   $\langle$   $\rangle$   $\langle$   $\rangle$   $\langle$   $\rangle$   $\langle$   $\rangle$   $\langle$   $\rangle$   $\langle$   $\rangle$   $\langle$   $\rangle$   $\langle$   $\rangle$   $\langle$   $\rangle$   $\langle$   $\rangle$  TABLE adj\_sid\_inlabel <adj\_sid\_in\_label> <out\_label> { <ipv4\_addr>  $|$  <ipv6\_addr> } <out\_interface> {  $\leq$ adj sid ipv4 next hop> |  $\leq$ adj sid ipv6 next hop> } [  $\leq$ in packets>  $\leq$ in bytes> ] [  $\leq$  (cut label> + ]  $\leq$  out packets $> +$   $\leq$  out bytes $> +$  ] ] ] [ TABLE block  $\leq$  blockid $\geq$  1 ] ] ]  $\leq$ 

#### **Syntax Description**

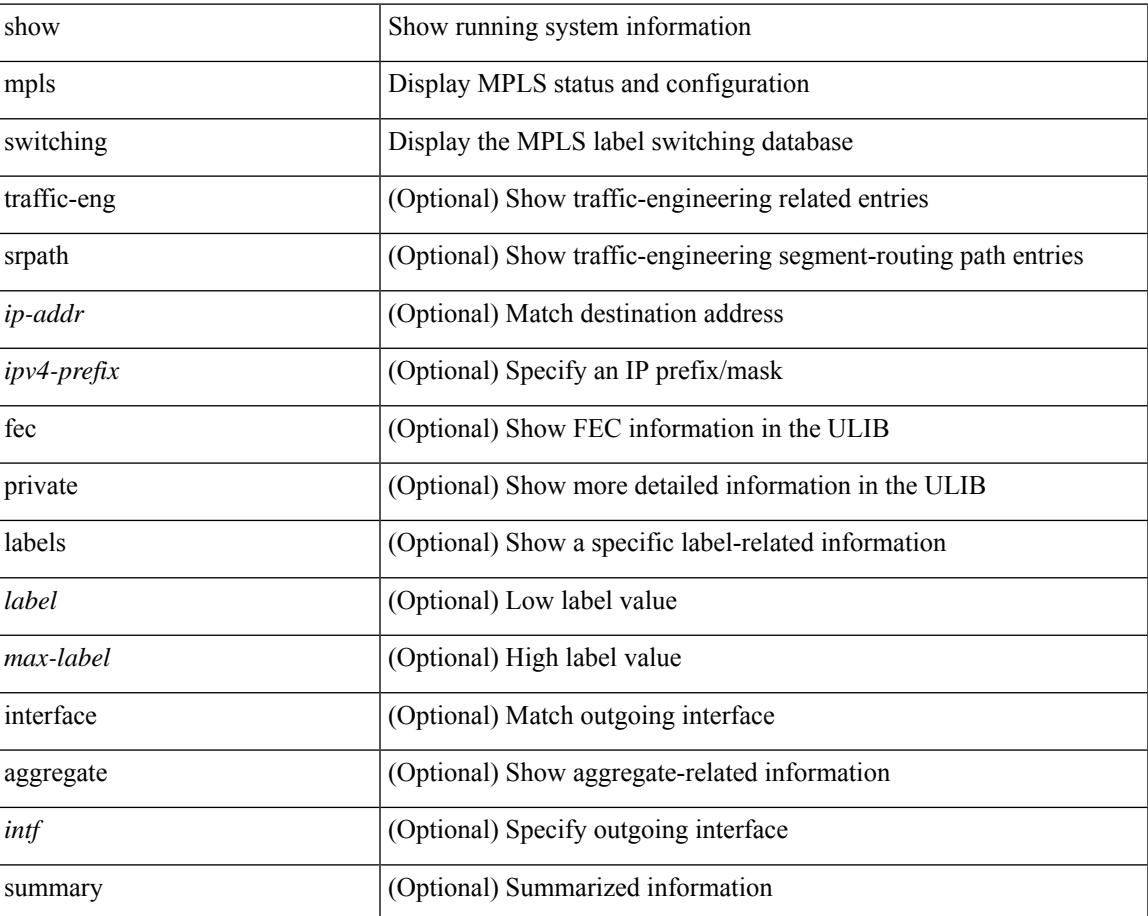

 $\mathbf I$ 

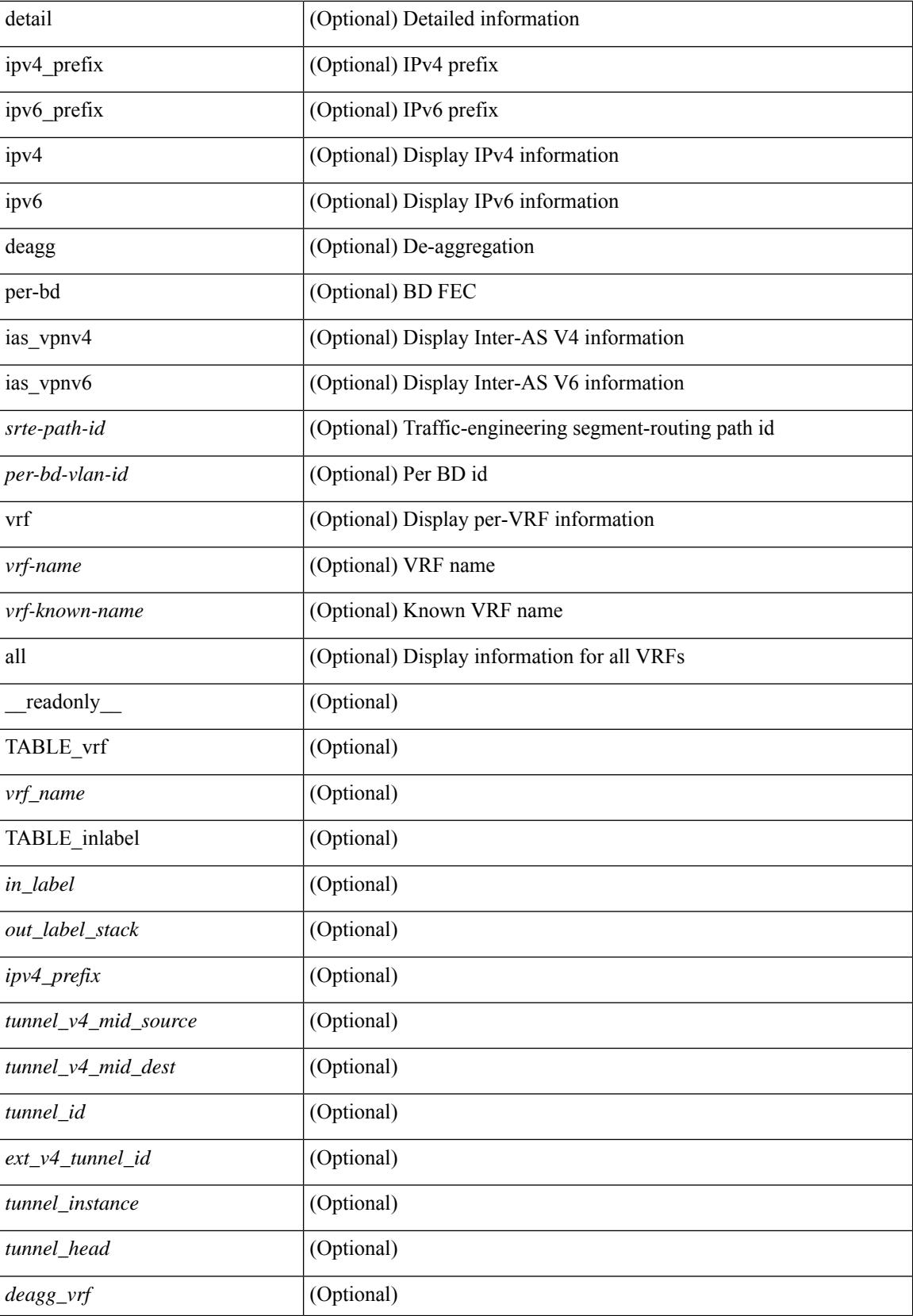

I

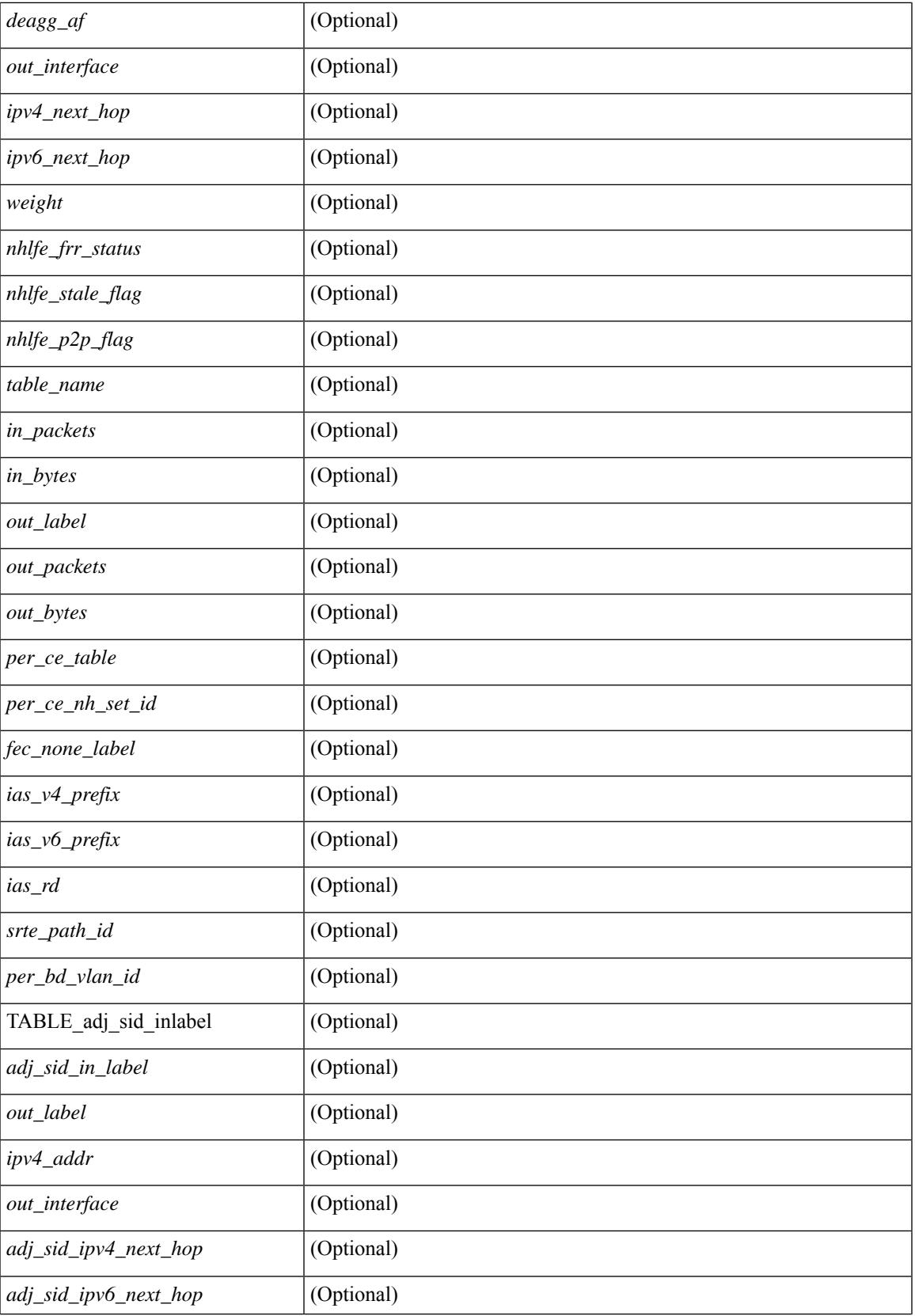

I

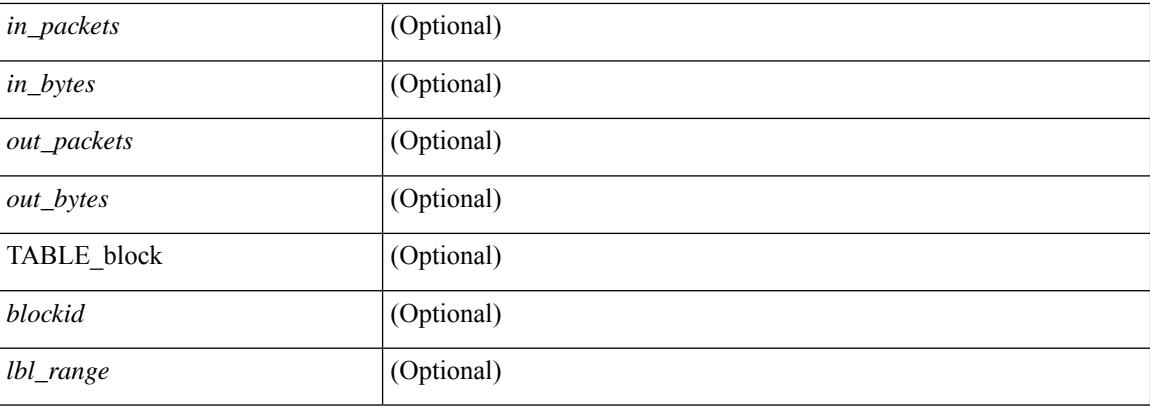

## **Command Mode**

## **show mpls switching clients**

show mpls switching clients [ \_readonly \_ [ TABLE\_client <pib-name> <pib-index> <pib-uuid> <pib-sap> <stale-time> <pib-flag> [ <stale-due> ] <reg-msg> <conv-msg> [ <inv-conv> ] <fec-msg> <fec-add> <ile-add> <fec-del> <ile-del> <last-xid> <fec-ack> ] ]

#### **Syntax Description**

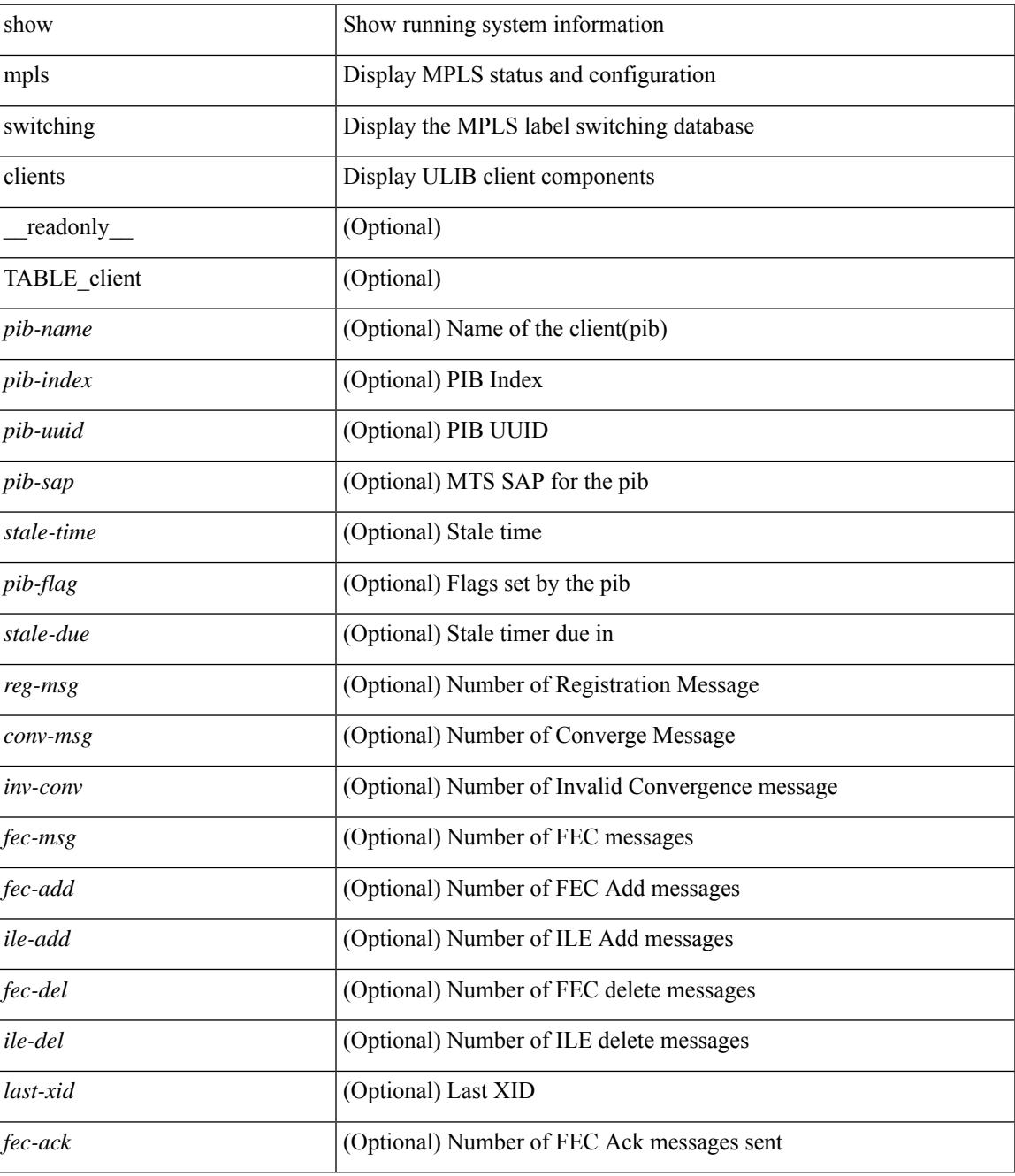

**Command Mode**

 $\mathbf I$
# **show mvpn bgp mdt**

show mvpn bgp { mdt-safi | auto-discovery } [ mdt-source <src-addr> ] [ \_readonly\_ { TABLE\_entry  $\langle \text{top\_rd} \rangle \langle \text{matrix} \rangle \langle \text{right\_spr} \rangle \langle \text{local} \rangle$ 

# **Syntax Description**

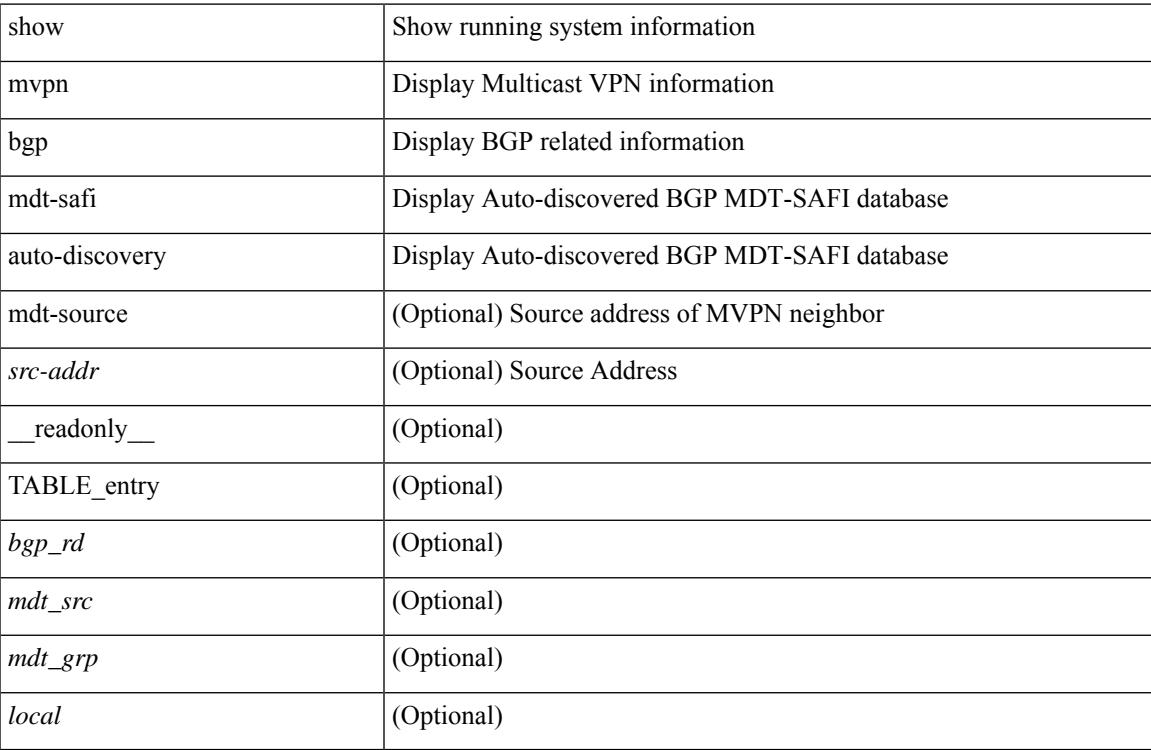

#### **Command Mode**

# **show mvpn mdt encap**

show mvpn mdt encap [ vrf { <vrf-name> | <vrf-known-name> | all } ] [ \_\_readonly\_\_ TABLE\_vrf <out\_context> { TABLE\_encap <encap\_index> <mdt\_grp> <mdt\_src> <mdt\_src\_if> } ]

# **Syntax Description**

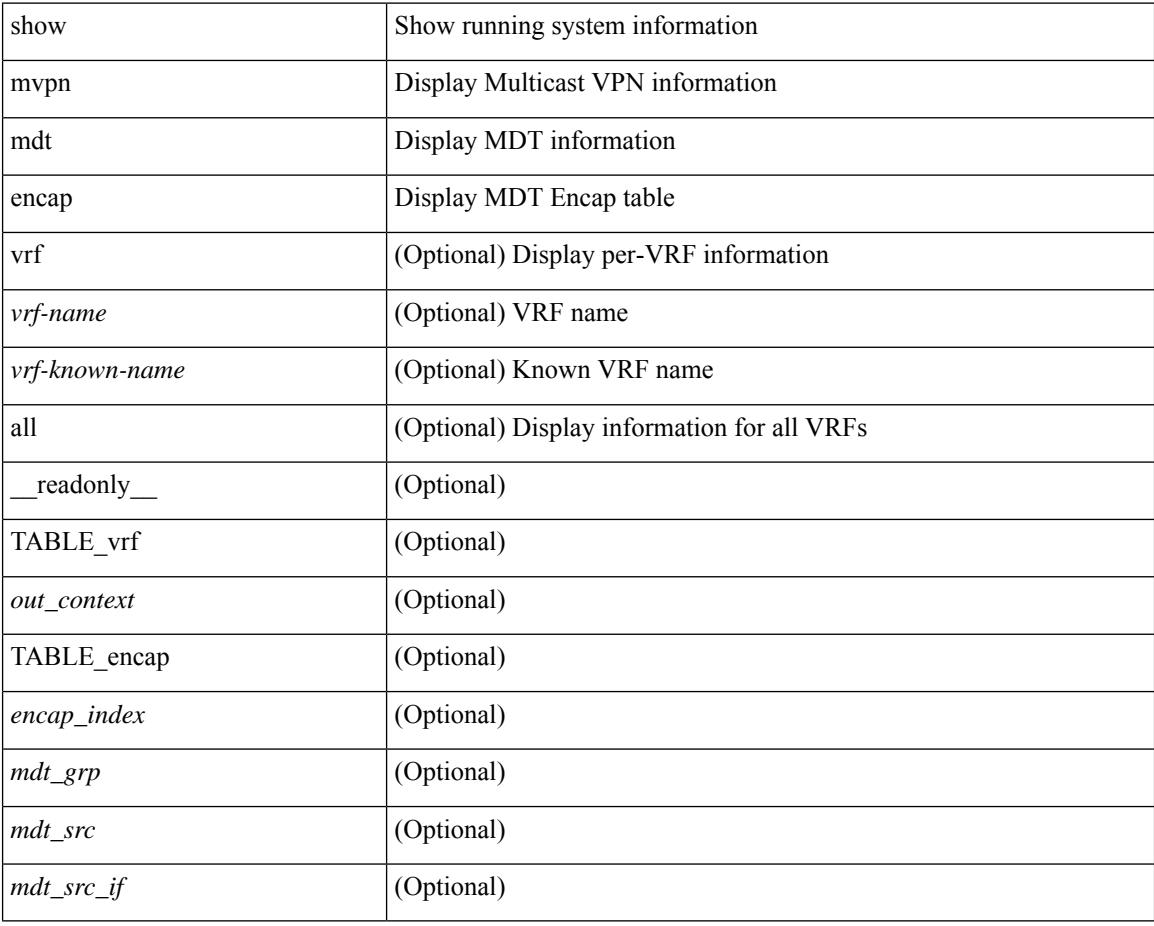

### **Command Mode**

# **show mvpn mdt route**

show mvpn mdt route [detail ] [\_readonly\_TABLE\_vrf <out\_context> [TABLE\_mroute <src\_addr> <grp\_addr> <uptime> <ref\_count> ] ]

# **Syntax Description**

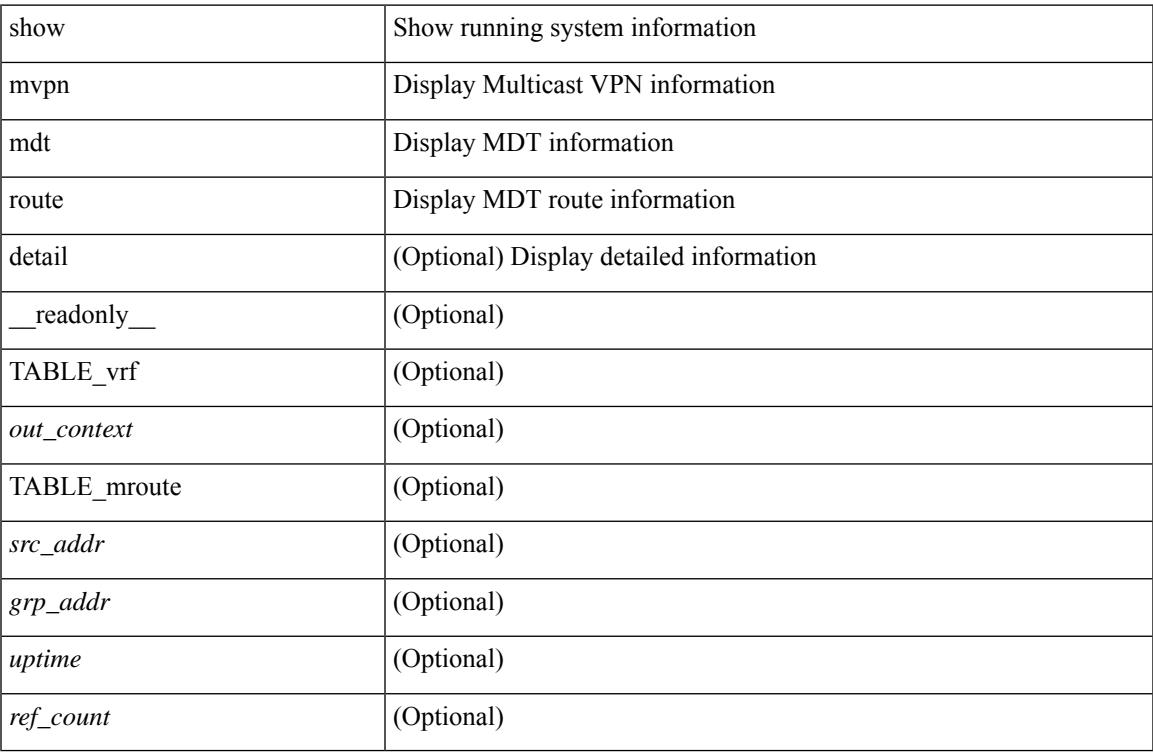

#### **Command Mode**

# **show mvr**

show mvr [ verbose ] [ \_\_readonly\_\_ <mvr-status> <mvr-default-vlan> <number-of-mvr-vlans> [ <mvr-group-list> <cfg-nodes> <interface-cfg-nodes> ] ]

# **Syntax Description**

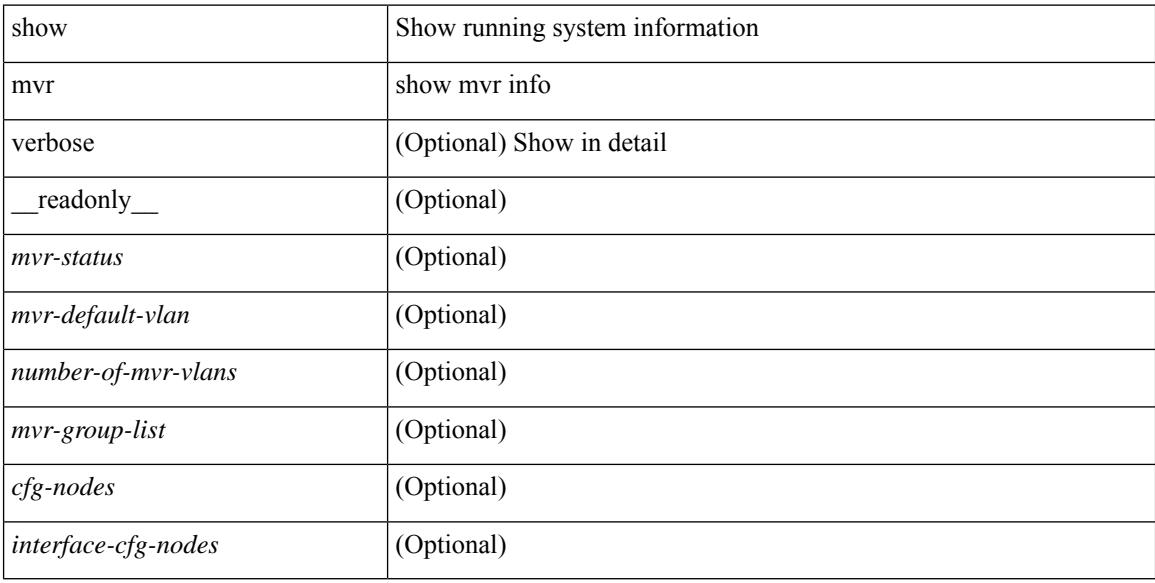

### **Command Mode**

# **show mvr groups**

show mvr groups [ \_\_readonly \_\_ [ TABLE\_group\_list <ip-address> <ip-max-addr> <rn-count-char> <rn-count> <mvr-vlan-string> <if-name> ] [ <interface-name> ] [ <mvr-vlan> ] [ TABLE\_mvr\_vlan <global-mvr-vlan> ] <mvr-groups> <mvr-receiver-type> <mvr-source-type> ] ]

## **Syntax Description**

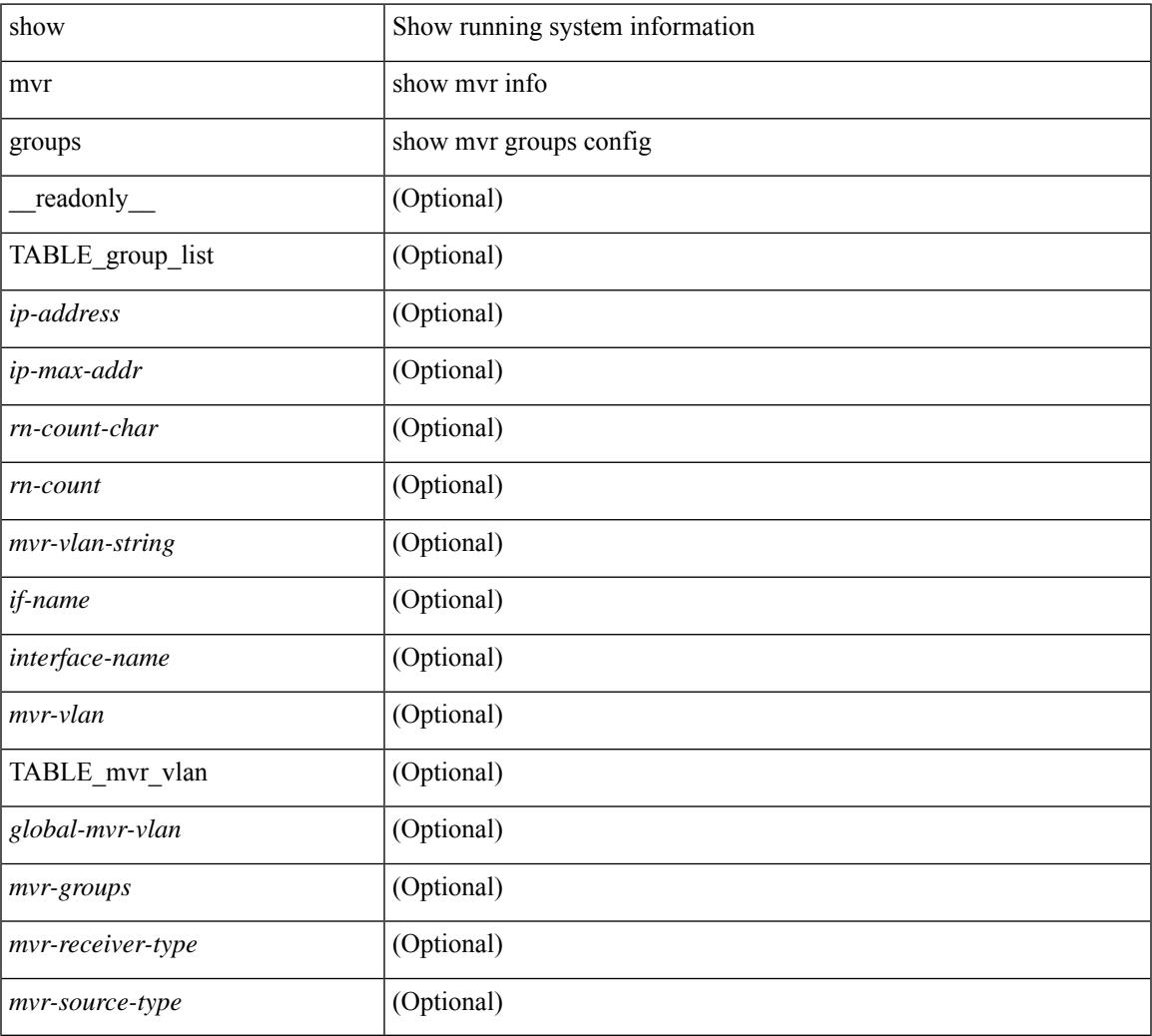

### **Command Mode**

# **show mvr interface**

show mvr interface  $[$  <if0>  $]$  [ \_\_readonly\_\_ [ TABLE\_if\_name <interface-name> <access-vlan> <src-rcvr> <igmp-mvr-port-status> <mvr-vlan-str> ] ]

# **Syntax Description**

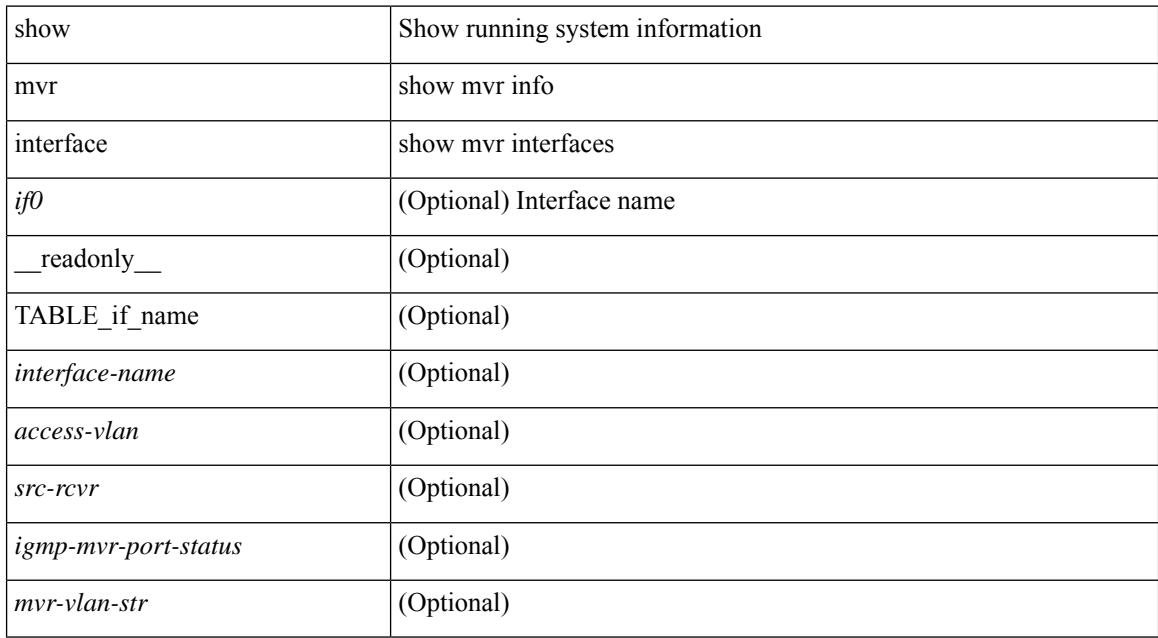

### **Command Mode**

# **show mvr members**

show mvr members [interface <if0> ] [\_readonly\_ [TABLE\_mvr\_vlan <mvr-vlan> <group> <status> [ TABLE\_members\_if <if-name>] ] [ <vlan> <mvr-group> ] ]

# **Syntax Description**

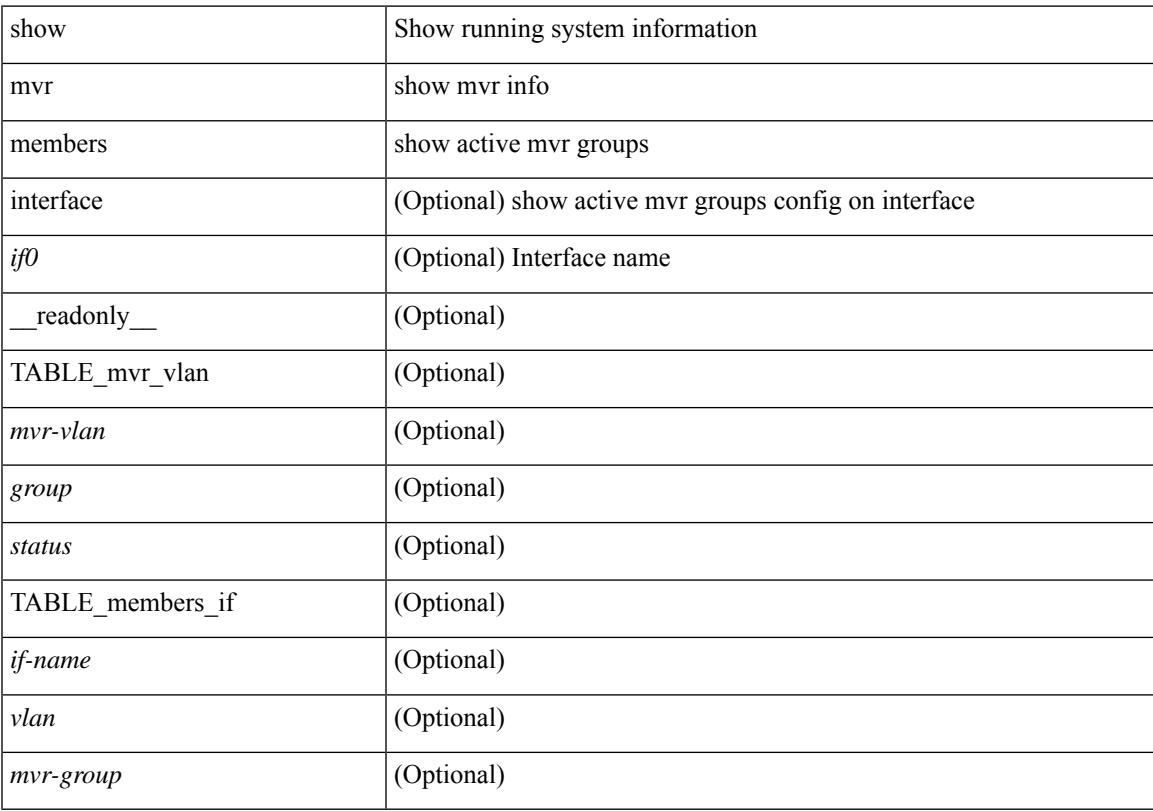

# **Command Mode**

# **show mvr members count**

show mvr members count [ \_\_readonly \_\_ [ TABLE\_mvr\_vlan <mvr-vlan> <mvr-members-count> ] ]

#### **Syntax Description**

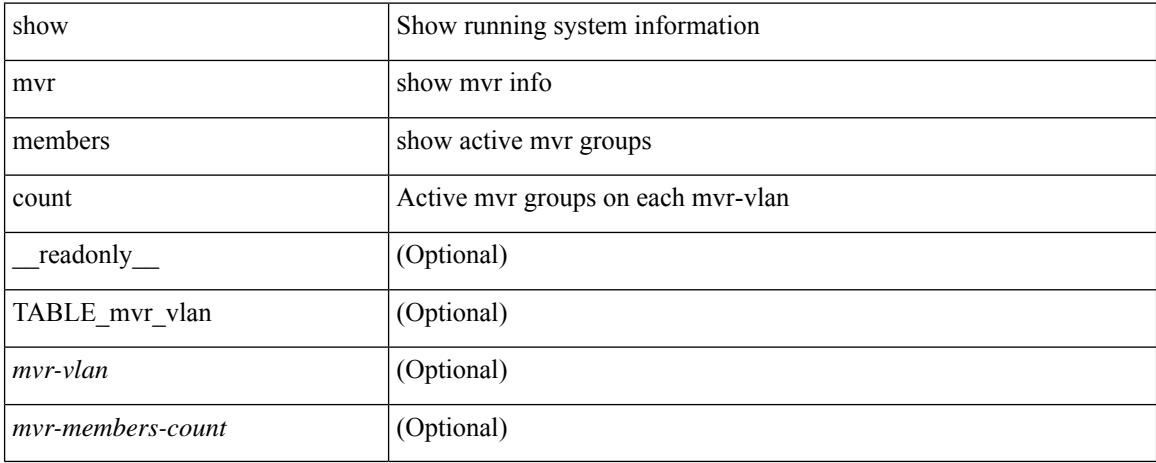

#### **Command Mode**

# **show mvr members vlan**

show mvr members { vlan <vlan-id> } [ \_\_readonly \_\_ [ TABLE\_mvr\_vlan <mvr-vlan> <grp> <stat> [ TABLE\_interface\_vlan <interface-name> ] ] ]

# **Syntax Description**

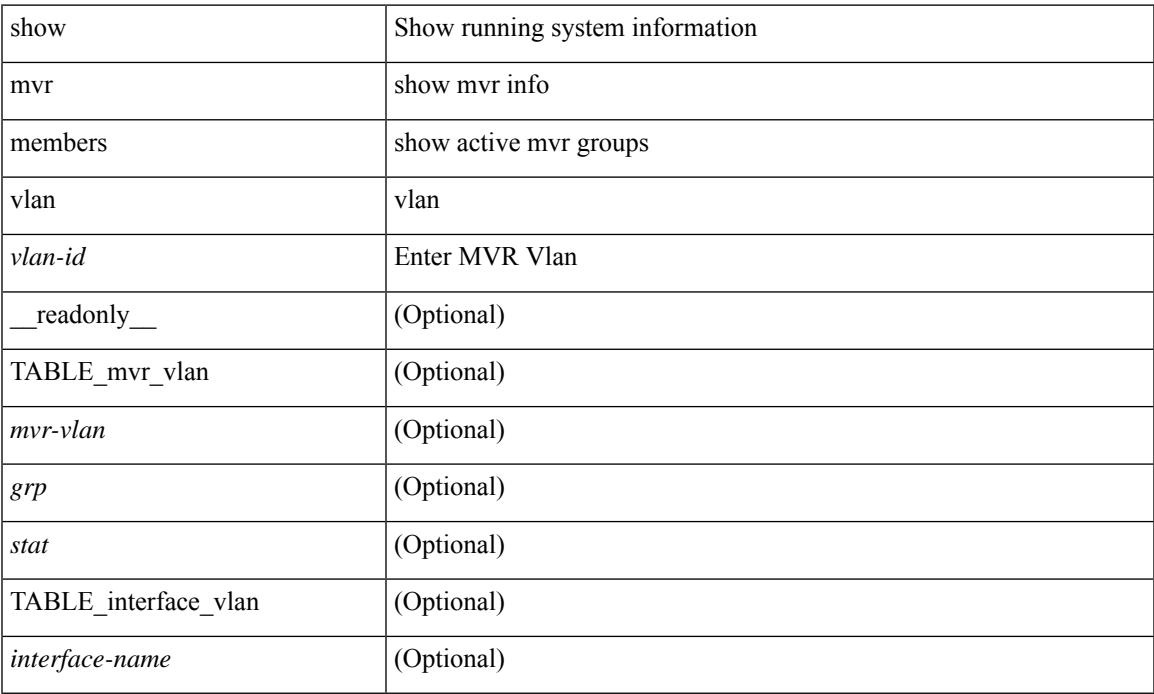

### **Command Mode**

# **show mvr receiver-ports**

show mvr receiver-ports  $[$  <if0>  $]$  [ \_\_readonly\_\_ [ TABLE\_mvr\_if\_name <mvr-if-name> <mvr-vlan-str> <igmp-port-status> <rx\_reports> <rx\_leaves> ] ]

## **Syntax Description**

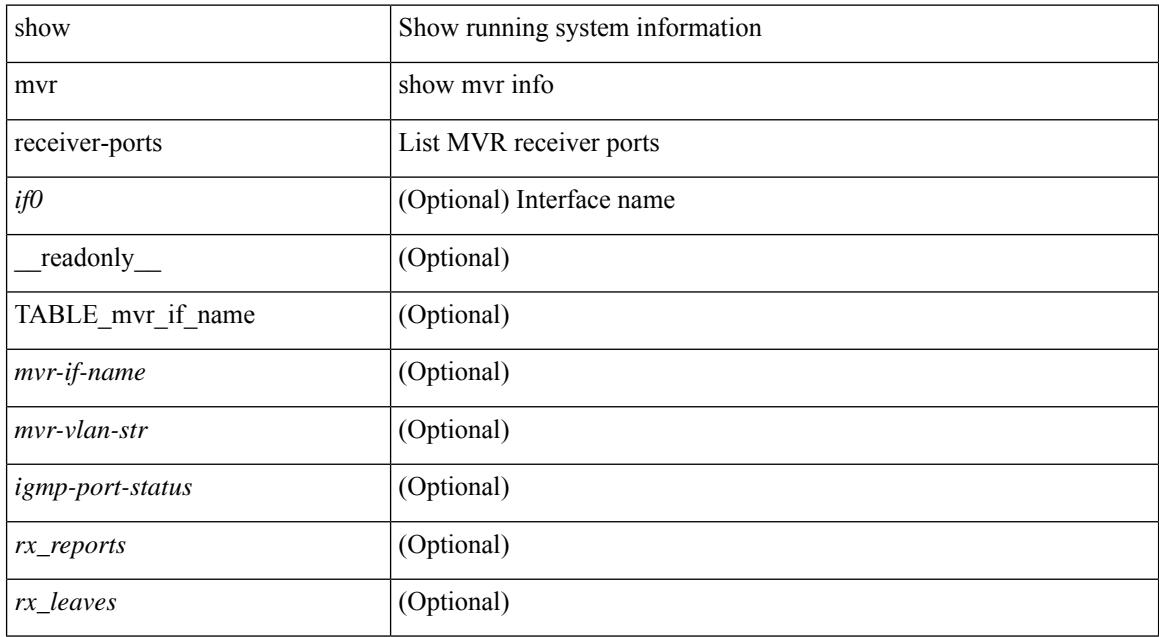

### **Command Mode**

# **show mvr source-ports**

show mvr source-ports  $\lceil$  <if0> ] [ \_\_readonly\_ [ TABLE\_mvr\_if\_name <mvr-if-name> <interface-name> <igmp-port-status> ] ]

# **Syntax Description**

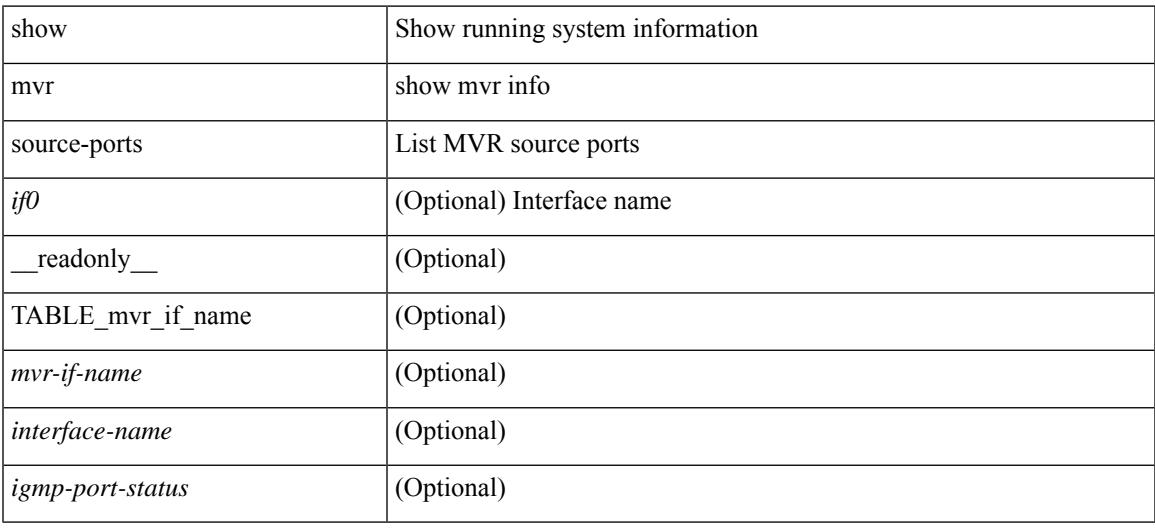

#### **Command Mode**

 $\mathbf I$ 

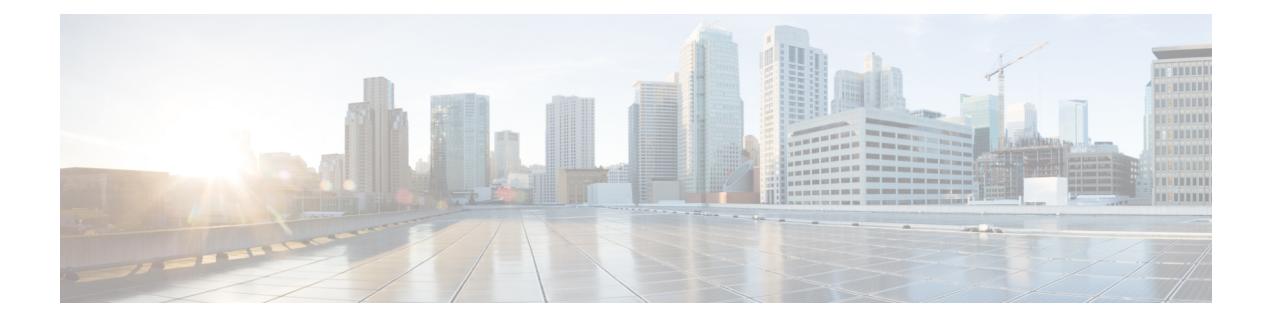

# **N Show Commands**

- [show](#page-2066-0) nat itd, on page 1995
- show nbm [defaults,](#page-2067-0) on page 1996
- show nbm [flow-policy,](#page-2069-0) on page 1998
- show nbm [flows,](#page-2071-0) on page 2000
- show nbm flows [static,](#page-2075-0) on page 2004
- show nbm flows [statistics,](#page-2077-0) on page 2006
- show nbm flows [summary,](#page-2079-0) on page 2008
- show nbm [host-policy](#page-2080-0) all, on page 2009
- show nbm [host-policy](#page-2082-0) applied receiver, on page 2011
- show nbm [host-policy](#page-2084-0) applied sender, on page 2013
- show nbm interface [bandwidth,](#page-2086-0) on page 2015
- show ngoam interface [statistics,](#page-2087-0) on page 2016
- show ngoam [loopback,](#page-2088-0) on page 2017
- show ngoam [mct-stats,](#page-2090-0) on page 2019
- show ngoam [pathtrace,](#page-2091-0) on page 2020
- show [ngoam](#page-2095-0) probe, on page 2024
- show ngoam [traceroute](#page-2097-0) statistics, on page 2026
- show ngoam [xconnect](#page-2099-0) session, on page 2028
- show npv [external-interface-usage,](#page-2101-0) on page 2030
- show npv [flogi-table,](#page-2102-0) on page 2031
- show npv [status,](#page-2103-0) on page 2032
- show npv [traffic-map,](#page-2105-0) on page 2034
- show ntp [access-groups,](#page-2106-0) on page 2035
- show ntp [authentication-keys,](#page-2107-0) on page 2036
- show ntp [authentication-status,](#page-2108-0) on page 2037
- show ntp [information,](#page-2109-0) on page 2038
- show ntp [logging-status,](#page-2110-0) on page 2039
- show ntp [peer-status,](#page-2111-0) on page 2040
- show ntp [peers,](#page-2112-0) on page 2041
- show ntp [rts-update,](#page-2113-0) on page 2042
- show ntp [session](#page-2114-0) status, on page 2043
- show ntp [source-interface,](#page-2115-0) on page 2044
- show ntp [source,](#page-2116-0) on page 2045
- show ntp [statistics,](#page-2117-0) on page 2046
- show ntp [status,](#page-2120-0) on page 2049
- show ntp [trusted-keys,](#page-2121-0) on page 2050
- show nve [adjacency](#page-2122-0) mpls, on page 2051
- show nve bfd [neighbors,](#page-2123-0) on page 2052
- show nve [core-links,](#page-2124-0) on page 2053
- show nve [ethernet-segment,](#page-2125-0) on page 2054
- [show](#page-2127-0) nve evi, on page 2056
- show nve [interface,](#page-2128-0) on page 2057
- show nve [mpls,](#page-2130-0) on page 2059
- show nve multisite [dci-links,](#page-2131-0) on page 2060
- show nve multisite [fabric-links,](#page-2132-0) on page 2061
- show nve [peers,](#page-2133-0) on page 2062
- show nve peers interface [counters,](#page-2135-0) on page 2064
- show nve peers [mpls,](#page-2136-0) on page 2065
- show nve peers vni interface [counters,](#page-2137-0) on page 2066
- show nve [replication-servers,](#page-2138-0) on page 2067
- [show](#page-2139-0) nve vni, on page 2068
- show nve vni [counters,](#page-2141-0) on page 2070
- show nve vni [ingress-replication,](#page-2142-0) on page 2071
- show nve vni [peer-vtep,](#page-2143-0) on page 2072
- [show](#page-2144-0) nve vrf, on page 2073
- show nve [vxlan-params,](#page-2145-0) on page 2074
- show [nxapi-server](#page-2146-0) logs, on page 2075
- show [nxapi,](#page-2147-0) on page 2076
- show nxapi [syntax,](#page-2148-0) on page 2077

# <span id="page-2066-0"></span>**show nat itd**

 $\overline{\phantom{a}}$ 

show nat itd [ \_\_readonly \_\_ [ { TABLE\_NAT\_ITD\_configurations [ <nat\_itd\_acl\_name> ] [ <nat\_itd\_globalip> ] [ <nat\_itd\_globalport> ] [ <nat\_itd\_localip> ] [ <nat\_itd\_localport> ] [ <nat\_itd\_proto> ] } ] ]

# **Syntax Description**

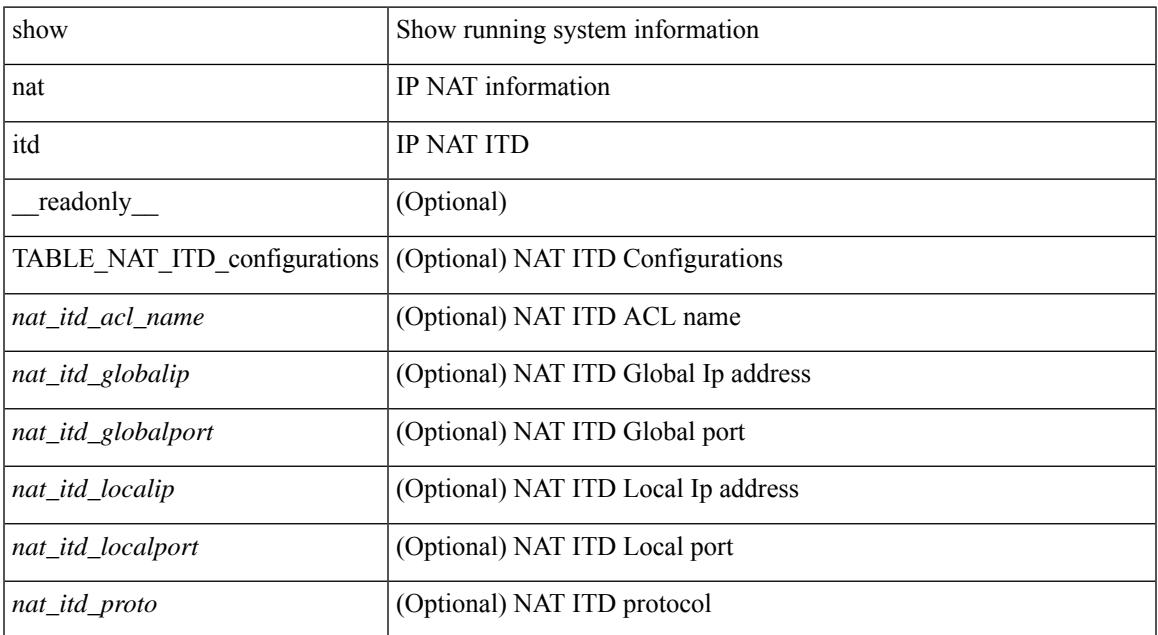

### **Command Mode**

# <span id="page-2067-0"></span>**show nbm defaults**

show nbm defaults [ vrf { <vrf-name> | <nbm-vrf-known-name> | all } ] [ \_\_readonly\_\_ TABLE\_vrf <vrfName> { <contextId> <br/> <br/> <br/> <br/> <br/> <dscp> <qid> <policer> <operModeCache> <<operMode> <unicastFabricBandwidth><numAsmGroup> } [ TABLE\_ASM <groupId> { <groupPrefix> <groupMaskLen> } ] { <senderPolicy> <localReceiverPolicy> <externalReceiverPolicy> } ]

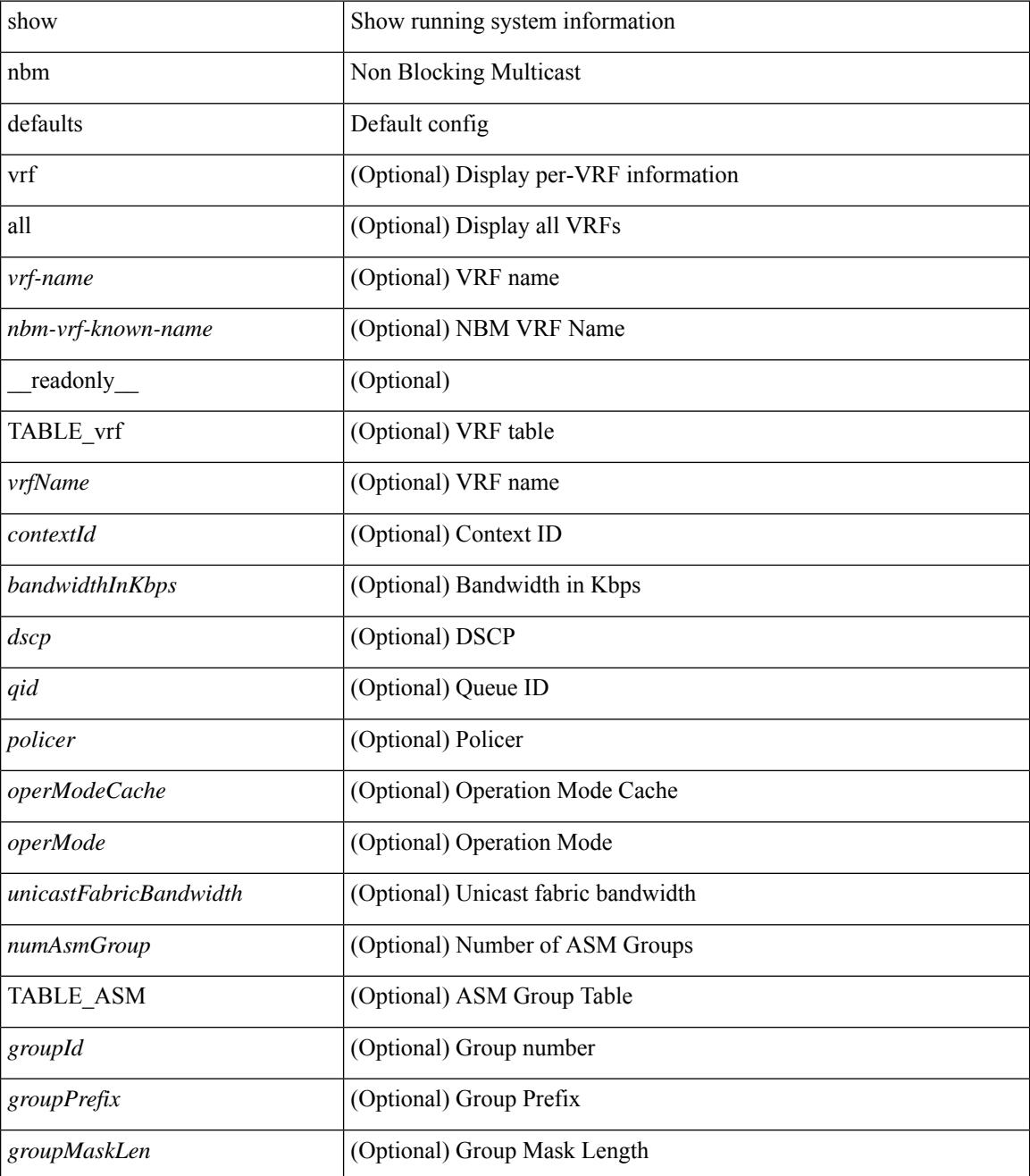

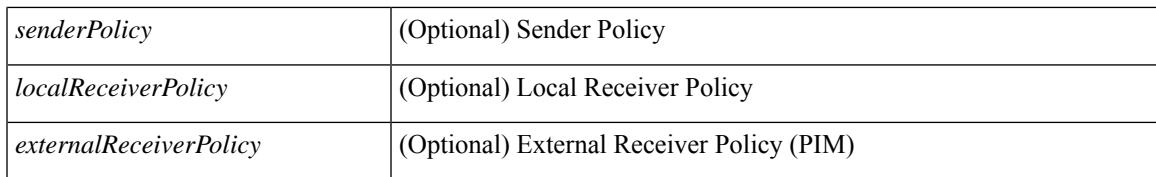

#### **Command Mode**

# <span id="page-2069-0"></span>**show nbm flow-policy**

show nbm flow-policy [ name  $\{$  <policy-name>  $\}$  ] [ vrf  $\{$  <vrf-name>  $|$  <nbm-vrf-known-name>  $|$  all  $\}$  ] [ \_readonly\_\_TABLE\_vrf { <vrfName> [ <policyName> ] [ { <defaultBandwidthKbps> <defaultDscp> <defaultQos> <defaultPolicer> } ] [ { TABLE\_flow\_policy <groupRange> <bandwidthKbps> <dscp> <qos> <policer> <policyName> } ] <numGroupRanges> <numPolicies> } ]

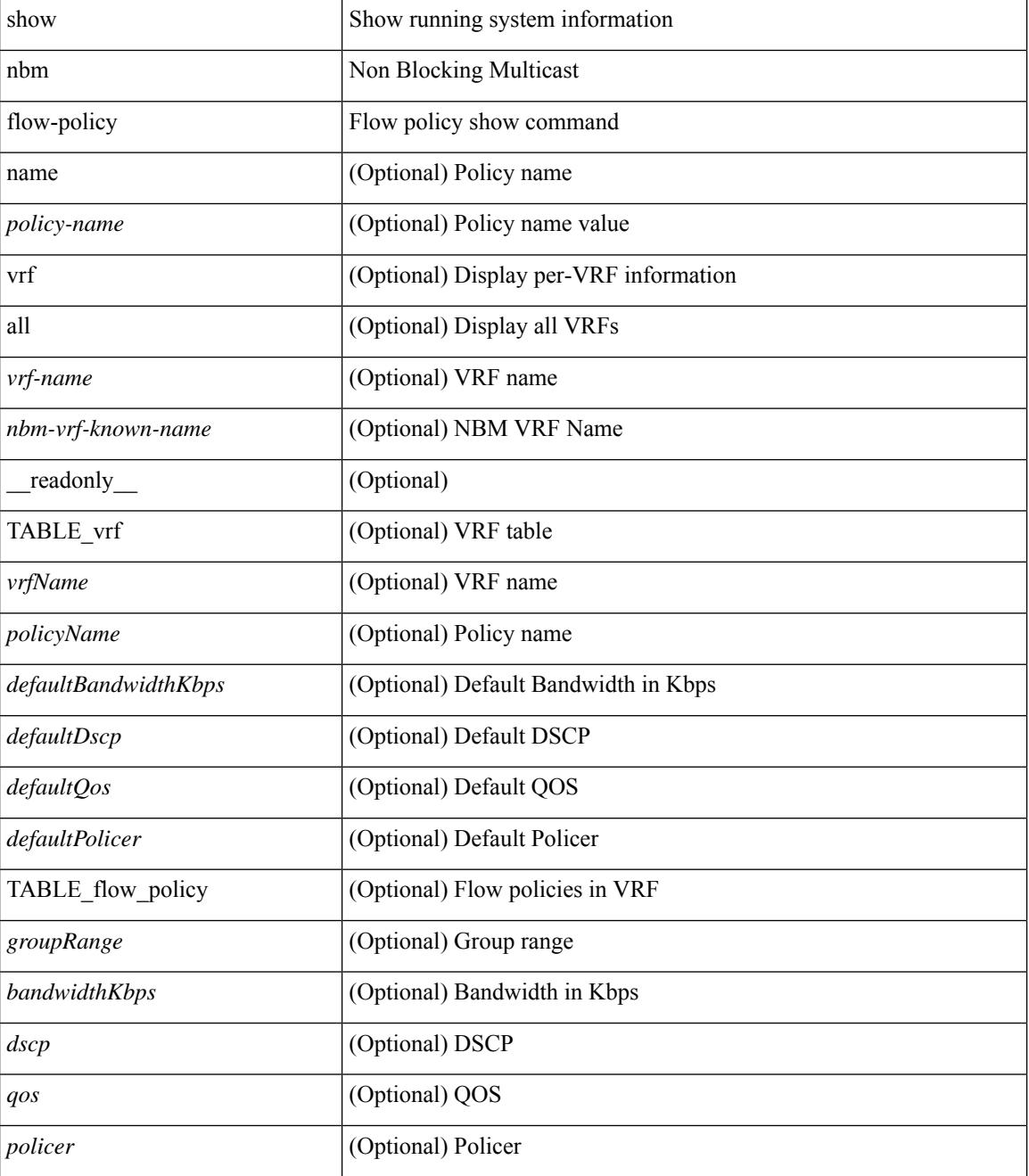

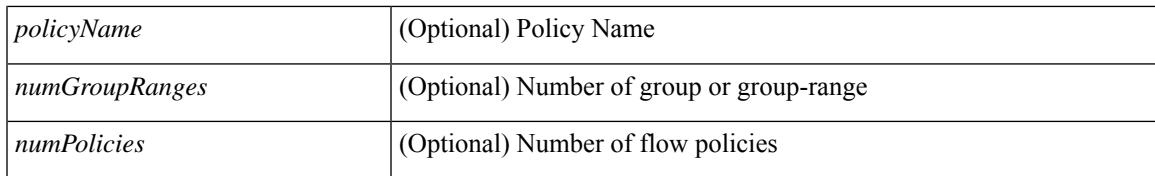

#### **Command Mode**

# <span id="page-2071-0"></span>**show nbm flows**

show nbm flows  $\lceil$  group-based  $\lceil$  group <group-ip>  $\rceil$  { flow-policy  $\lceil$  <cfg-pol-name> | <unknown-pol-name> } } | source <source-ip> [ group <group-ip> ] | group <group-ip> [ source <source-ip> ] | interface <if-name> | logical-id { none | any  $|\langle$ lid-val> } | profile-id  $\langle$ prof-id> ] [ all | active | inactive | no-receiver ] [ detail ] [ vrf { <vrf-name> | <nbm-vrf-known-name> | all } ] [ \_\_readonly\_\_ [ TABLE\_vrf <vrf-name> [ TABLE\_flows  $\{\langle \text{ } \rangle \$  < start  $\langle \text{ } \rangle$  = { $\langle \text{ } \rangle$  { $\langle \text{ } \rangle$  { $\langle \text{ } \rangle$  { $\langle \text{ } \rangle$  { $\langle \text{ } \rangle$ } \text{\startime>  $\langle \text{ } \rangle$  {\startime>  $\langle \text{ } \rangle$  {\startime>  $\langle \text{ } \rangle$ } \text{\startime}}  $\vert$  <num\_rx> <br/>bow\_mbps> [ <cfg\_mbps> ] <src\_slot> <src\_unit> <src\_slice>  $\vert$  [ { <act\_slot> <act\_unit>  $\lt$ stdby\_slot>  $\lt$ stdby\_unit> } ]  $\lt$   $\lt$ dscp>  $\lt$   $\lt$ qos> [  $\lt$ owner\_type> ]  $\lt$   $\lt$ policed> [  $\lt$  is\_fhr> ]  $\lt$ pol\_name> } [  $\langle$  flag> ] [ TABLE\_num\_int\_links {  $\langle$ n\_link $>$   $\langle$ num\_links> } ] [ TABLE\_int\_links {  $\langle$   $\langle$ iod $\rangle$   $\langle$   $\langle$  indx $\rangle$ <fab\_iiod> <fab\_oiod> <fab\_ifidx> <oiod> <olink> <i\_ieth\_port> <fab\_ieth\_port> } ] [ TABLE\_oifs { [  $\le$ oif num $>$   $\le$ oif slot $>$  $\le$ oif unit $\ge$  $\le$ oif slot unit num rx $\ge$  $\le$ oif if idx $\ge$  $\le$ oif iod $\ge$  $\le$ oif name $\ge$  $\leq$  oif nbr device> } ]  $[$  {  $\leq$  end timestr>  $\leq$  flow rate bps>  $\leq$  packets>  $\leq$  bytes> } ] ] ] ]

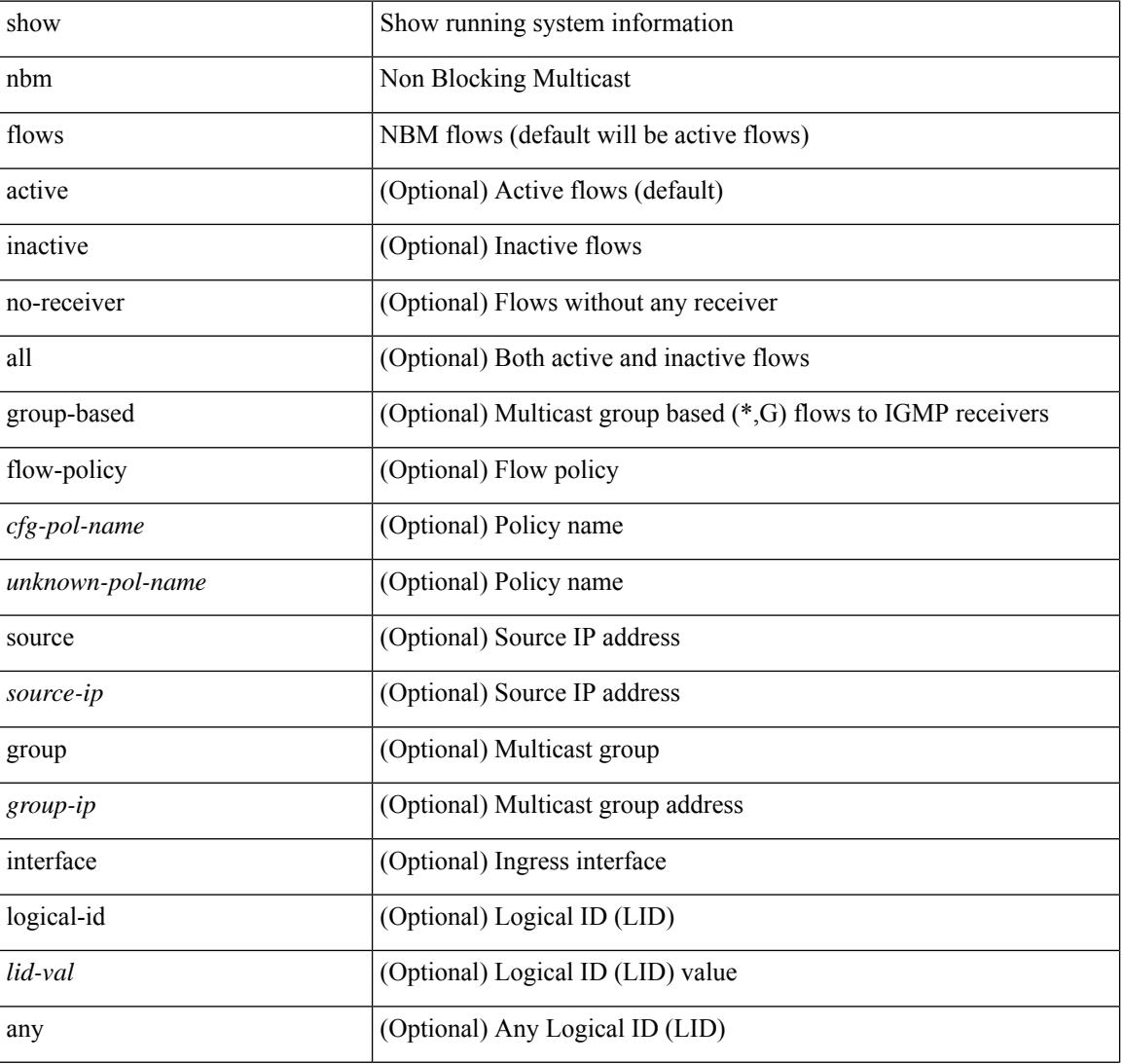

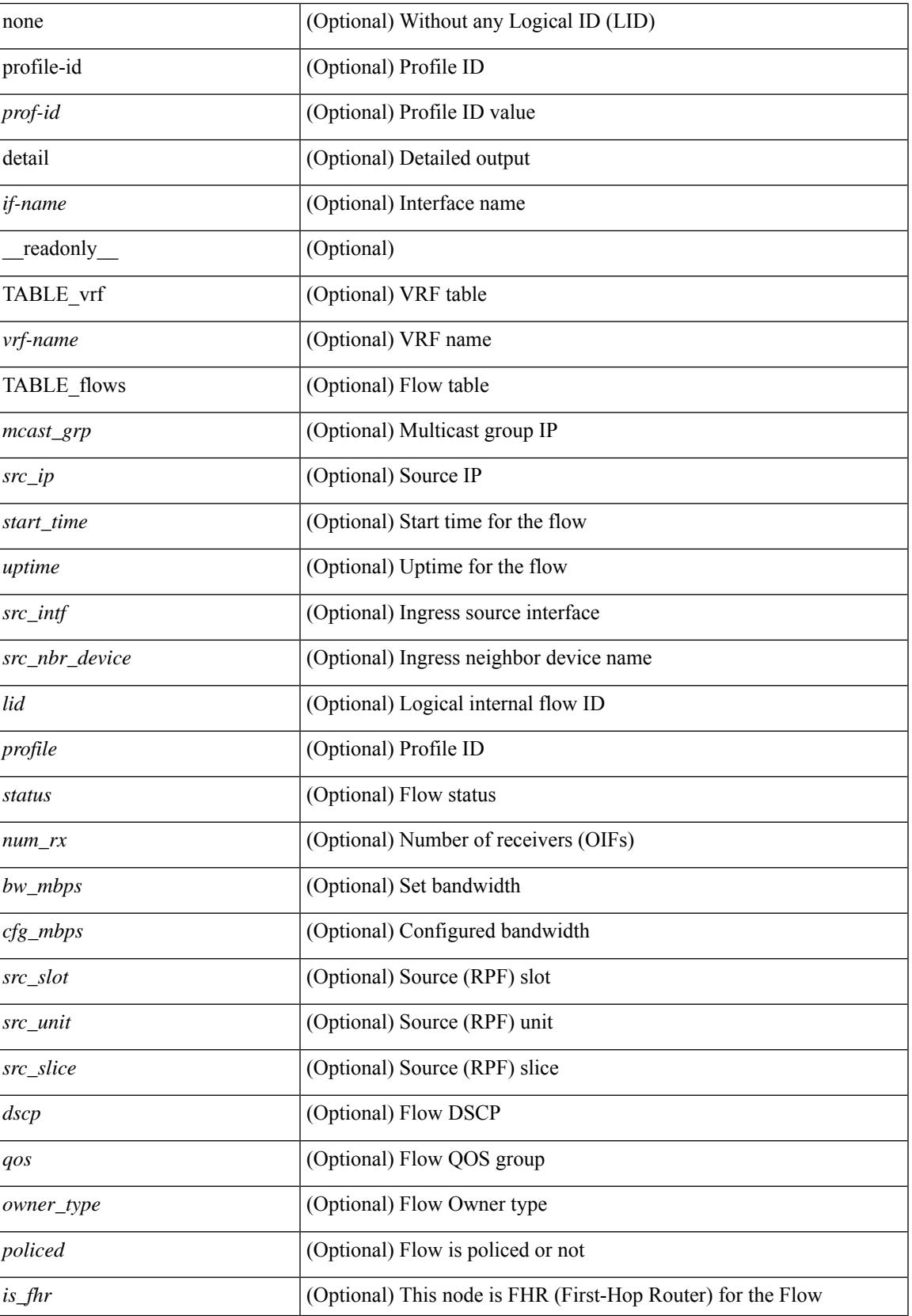

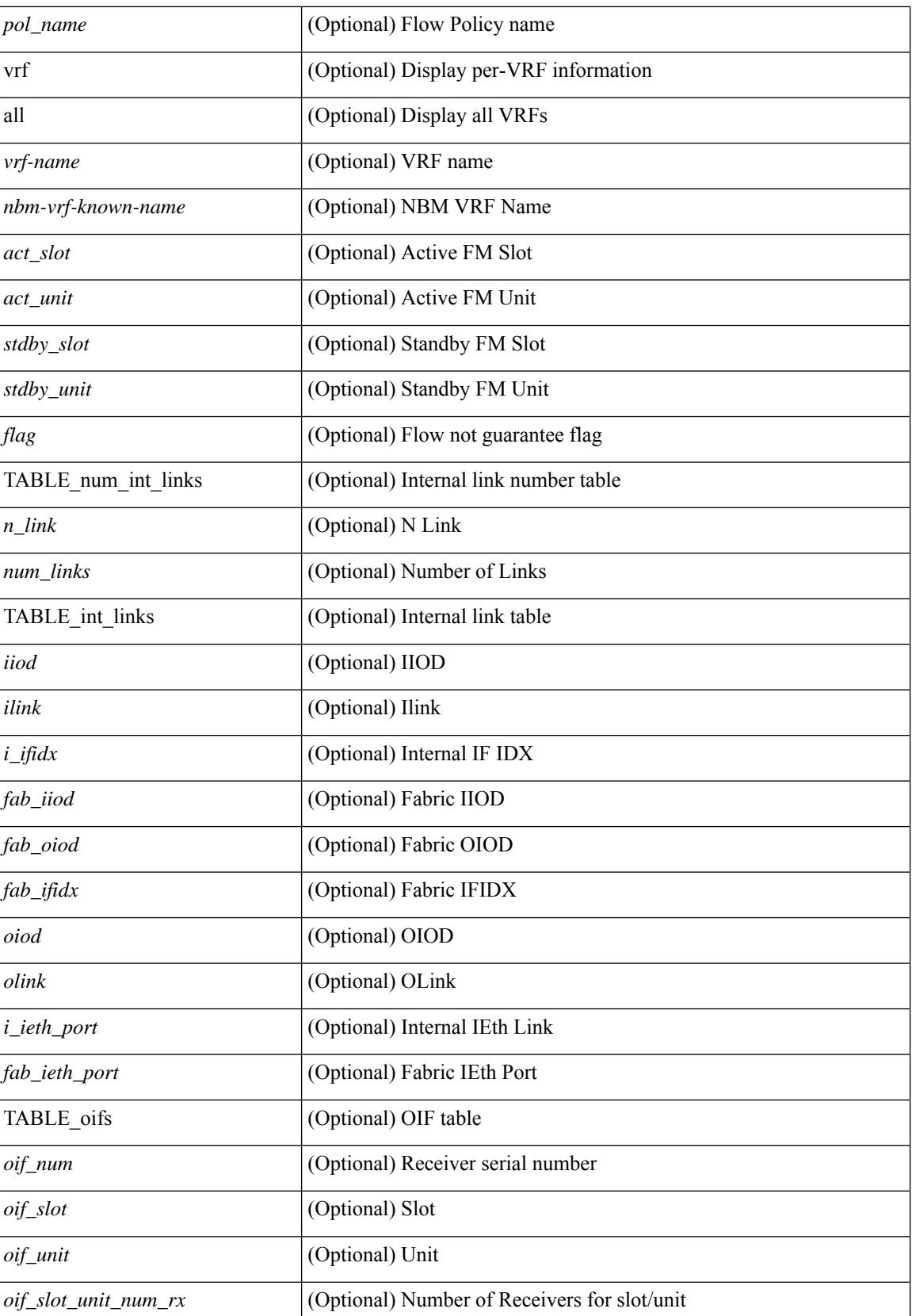

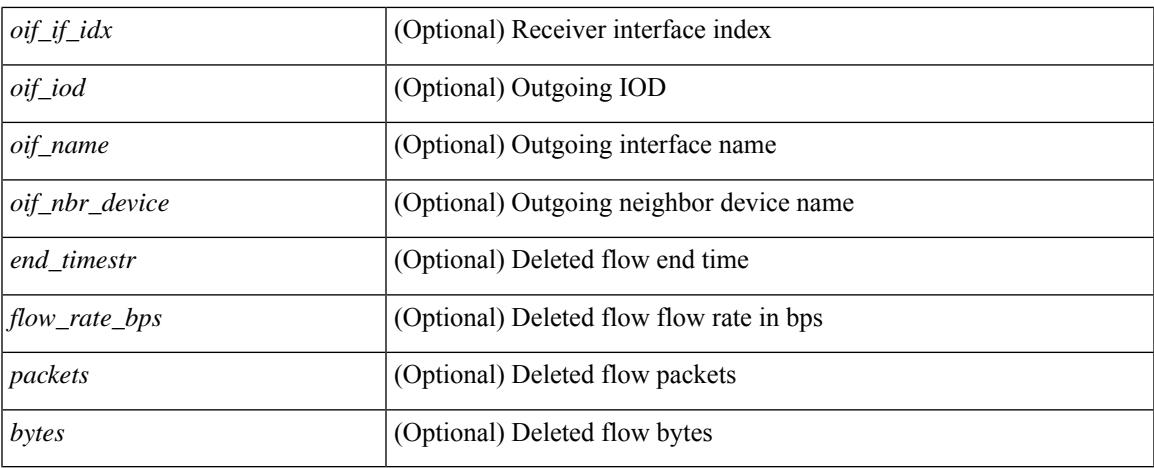

### **Command Mode**

# <span id="page-2075-0"></span>**show nbm flows static**

show nbm flows static [ group <grp> ] [ source <src> ] [ stitched | unstitched ] [ vrf { <vrf-name> | <nbm-vrf-known-name> | all } ] [ \_\_readonly\_\_ { [ TABLE\_vrf <vrf-name> [ TABLE\_stitched { <stitchedSrc> <stitchedGrp> [ TABLE\_stitchedEgress { <stitchedEgressIntf> } ] [ TABLE\_stitchedHost { <stitchedHostIp> } ] } ] [ TABLE\_unstitched { <unstitchedSrc> <unstitchedGrp> [ TABLE\_unstitchedEgress { <unstitchedEgressIntf> } ] [ TABLE\_unstitchedHost { <unstitchedHostIp> } ] } ] ] } ]

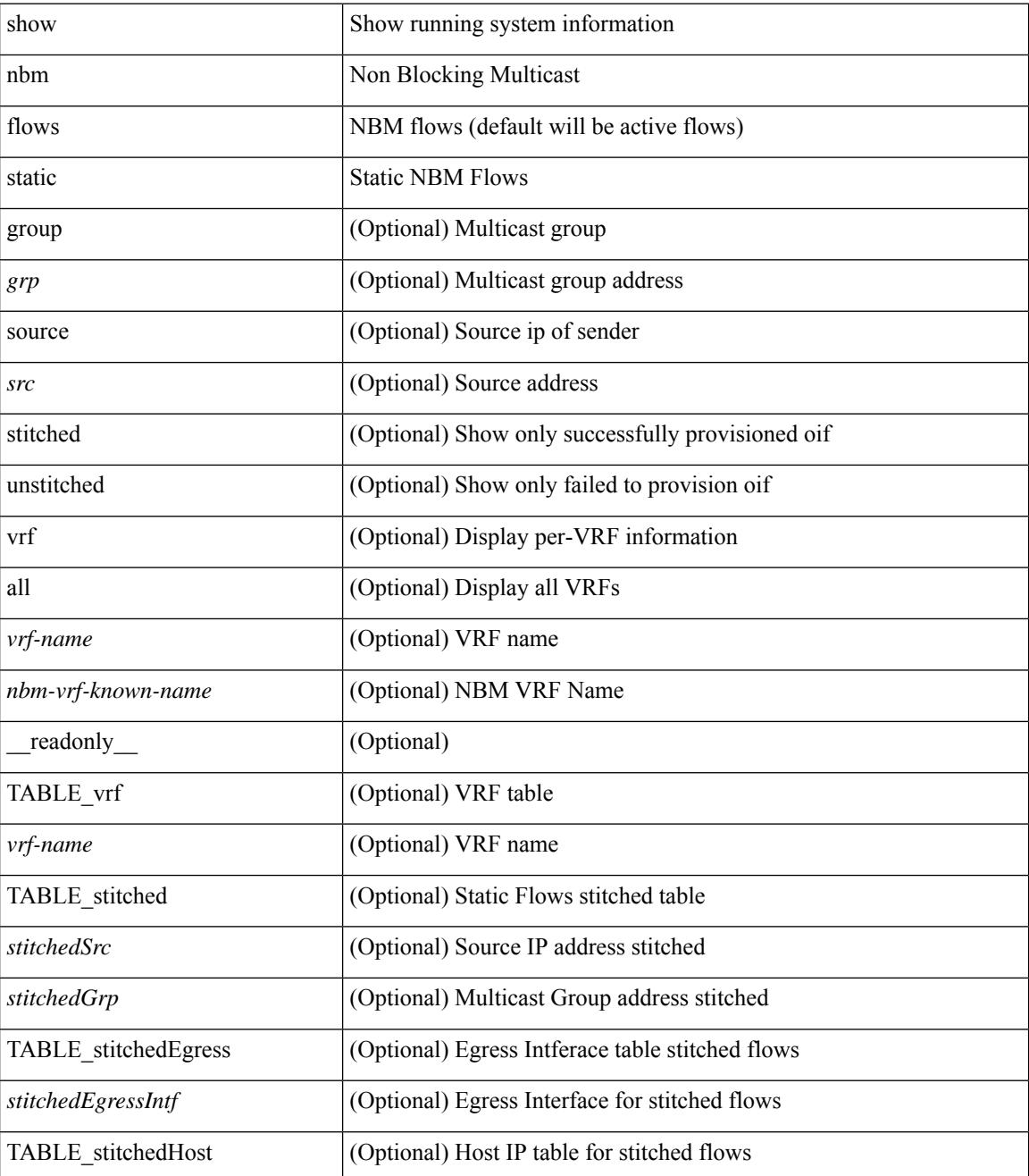

 $\mathbf{l}$ 

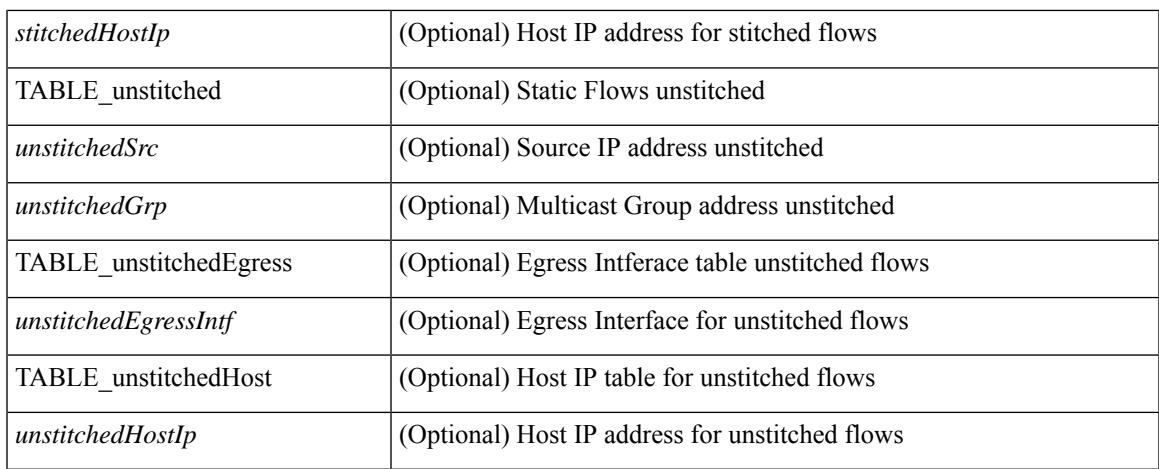

### **Command Mode**

# <span id="page-2077-0"></span>**show nbm flows statistics**

show nbm flows statistics  $\lceil \text{ group-based} \rceil = \text{ group-ip} \rceil \mid \text{source} \leq \text{source-ip} \leq \lceil \text{ group-sgroup-ip} \rceil \mid \text{group-ip} \leq \lceil \text{ group-to-} \rceil \leq \lceil \text{ group-to-} \rceil \cdot \lceil \text{ group-to-} \rceil \cdot \lceil \text{ group-to-} \rceil \cdot \lceil \text{ group-to-} \rceil \cdot \lceil \text{ group-to-} \rceil \cdot \lceil \text{ group-to-} \rceil \cdot \lceil \text{ group-to-} \rceil \cdot \lceil \text{ group$ group <group-ip> [ source <source-ip> ] | { flow-policy { <cfg-pol-name> | <unknown-pol-name> } } |  $interface \leq if \text{-name} > | \text{logical-id } \{ \text{none} \mid \text{any} \mid \text{child-val} > \} | \text{profile-id} \leq prof-id > | \text{[ vrf } \{ \text{curl-name} > \} | \text{longval} \leq f \leq \text{longval} \leq f \leq \text{longval} \leq f \leq \text{longval} \leq f \leq \text{longval} \leq f \leq \text{longval} \leq f \leq \text{longval} \leq f \leq \text{longval} \leq f \leq \text{longval} \leq f \leq \text{longval} \leq f \leq \text{longval} \leq f \le$ <nbm-vrf-known-name> | all } ] [ \_\_readonly\_\_ { [ TABLE\_vrf <vrf-name> [ TABLE\_stats { <mcast\_grp>  $\text{~src\_ip}$  [  $\text{~sstart\_time}$  ]  $\text{~cuptime}$   $\text{~ssrc\_int}$   $\text{~spectes}$   $\text{~slotes}$   $\text{~saldow\_bytes}$   $\text{~drop\_bytes}$   $\}$  ]  $\}$  ]

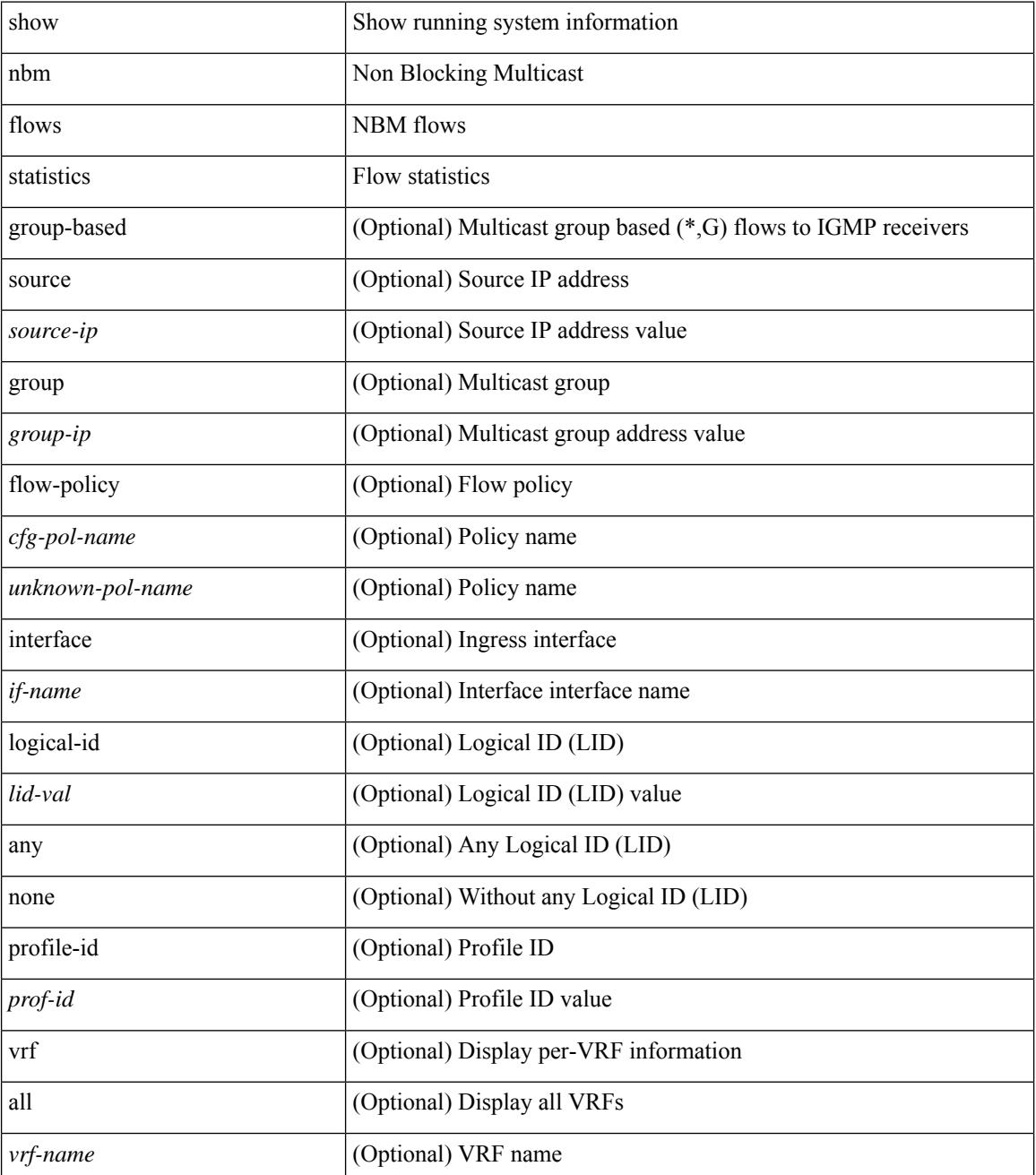

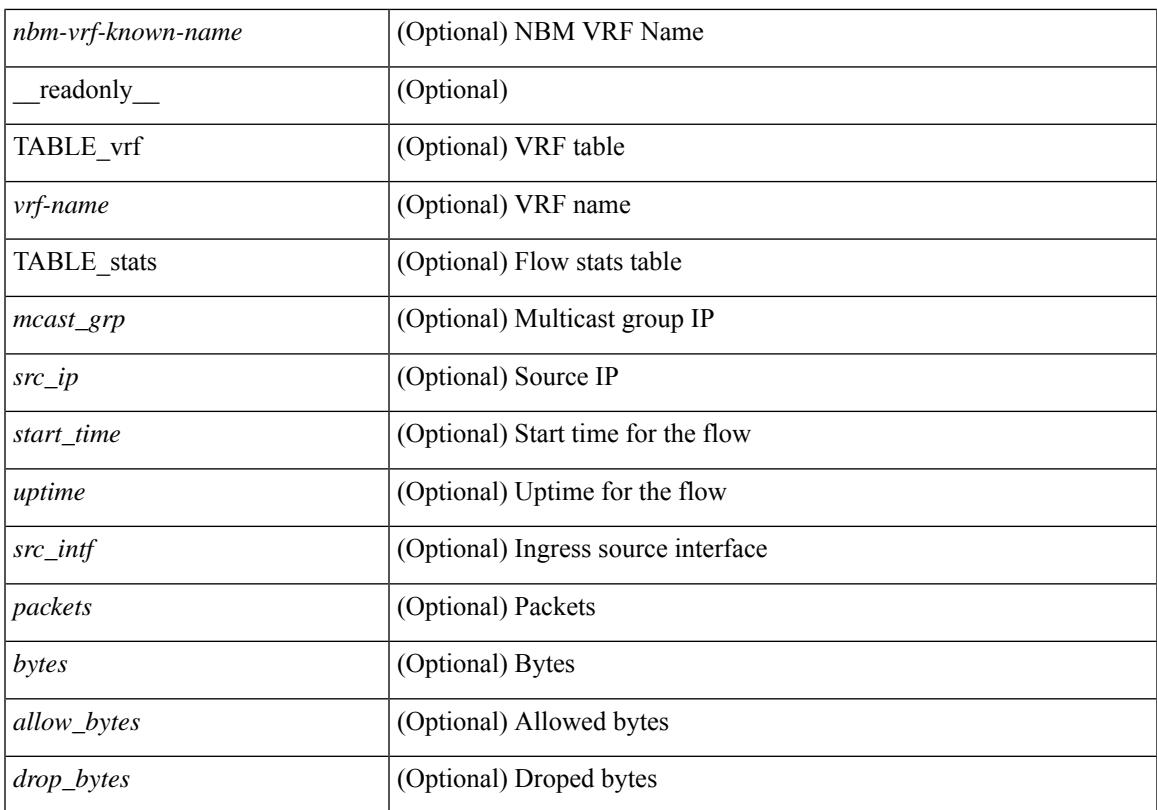

### **Command Mode**

# <span id="page-2079-0"></span>**show nbm flows summary**

show nbm flows summary [ vrf { <vrf-name> | <nbm-vrf-known-name> | all } ] [ \_\_readonly\_\_ [ TABLE\_vrf <vrf-name> [ TABLE\_flows\_summary <flow\_type> <starg> <sg> <total> ] [ TABLE\_flows\_summary\_per\_rpf  $\langle$ if-name $>$  $\langle$ starg $>$  $\langle$ sg $>$  $\langle$ total $>$ ]]]

#### **Syntax Description**

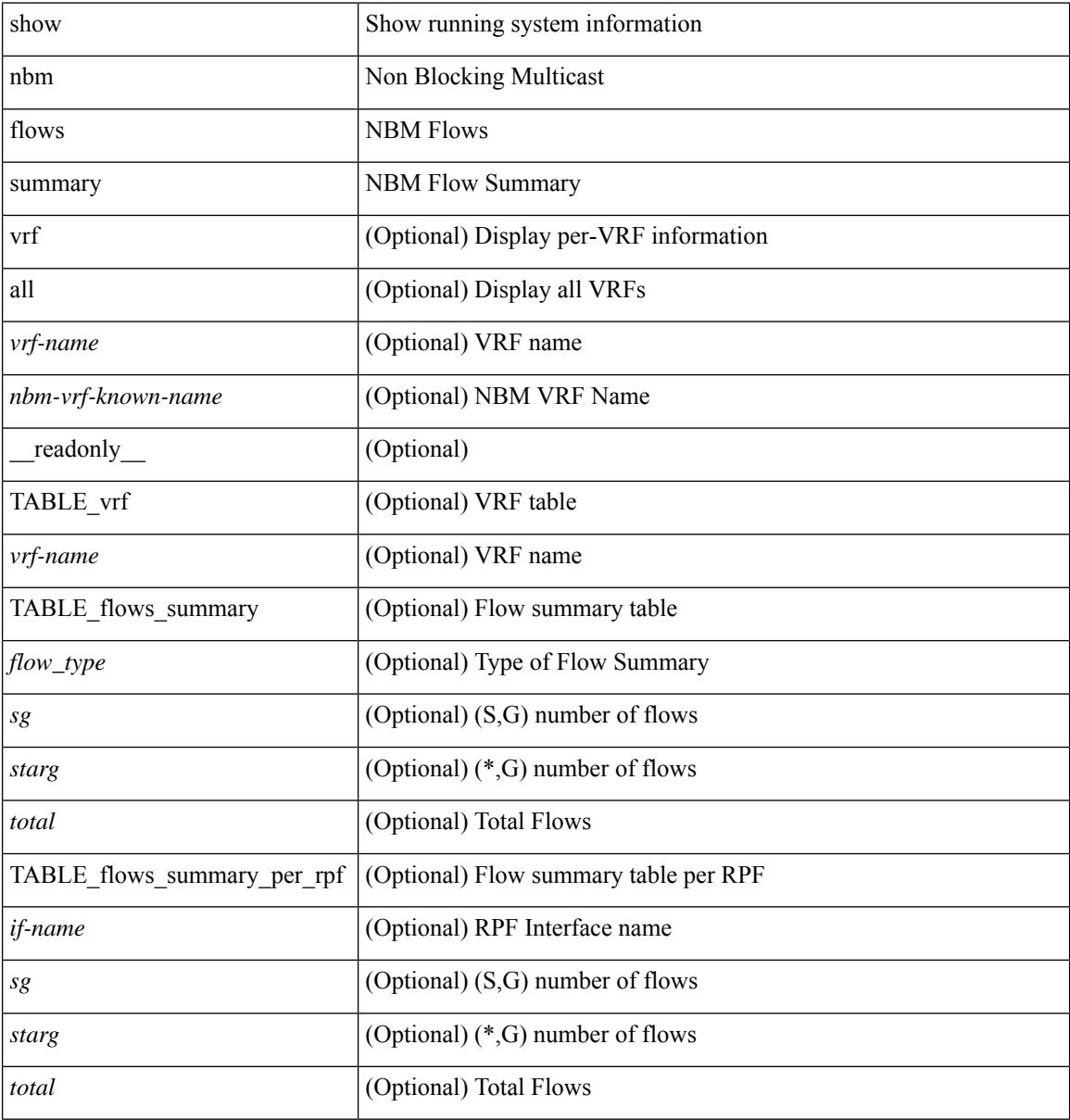

#### **Command Mode**

# <span id="page-2080-0"></span>**show nbm host-policy all**

show nbm host-policy all { sender | { receiver { local | external } } } [ vrf {  $\langle$  vrf-name  $\rangle$  |

<nbm-vrf-known-name> | all } ] [ \_\_readonly\_\_ [ TABLE\_vrf <vrf-name> <policyType> <defaultHostPolicy> [ TABLE\_host\_policies <seqNum> <source> <group> <groupMask> [ <host> ] <permission> ] <numPolicies> ] ]

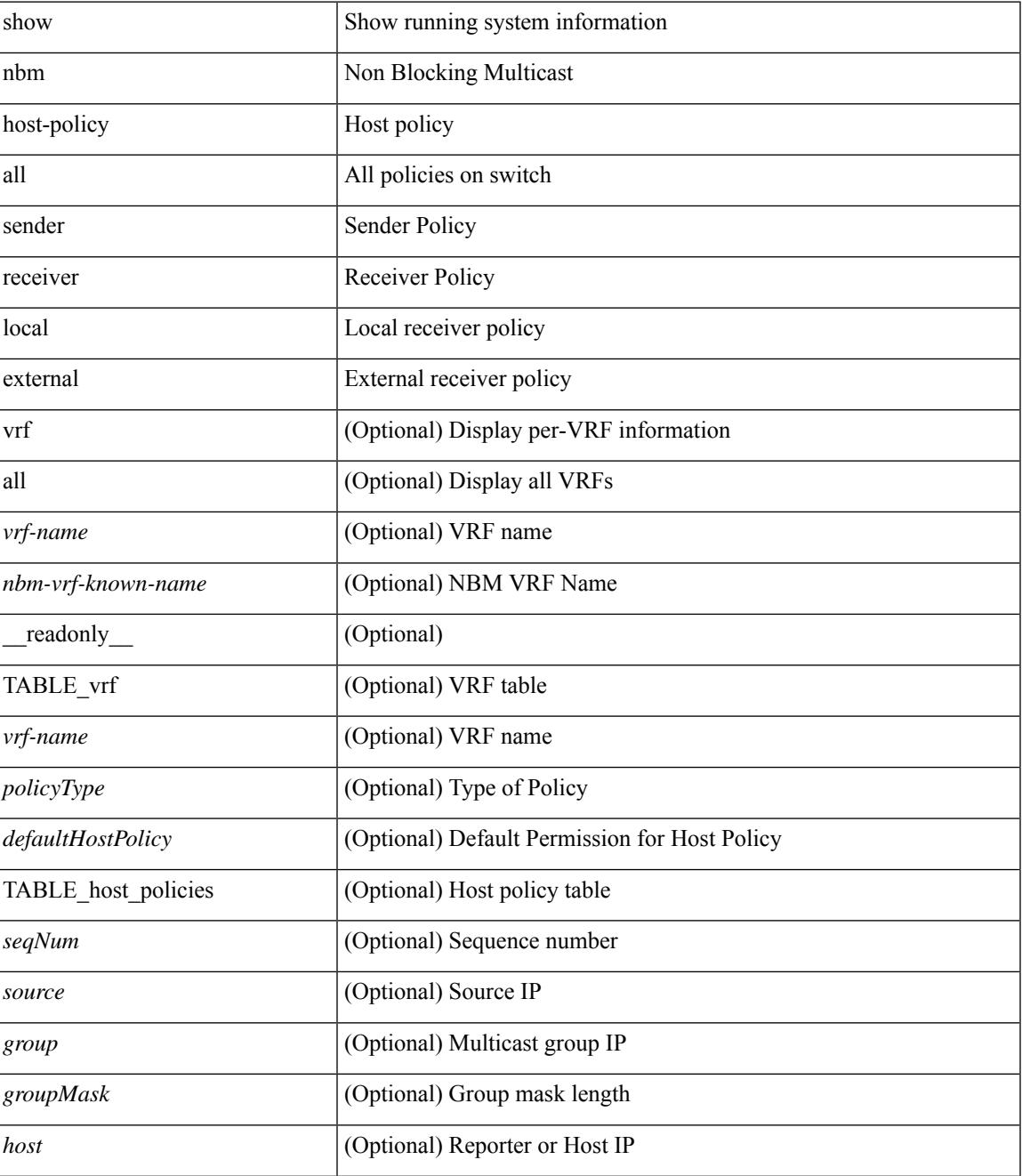

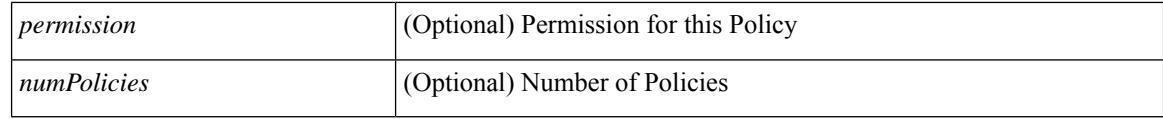

### **Command Mode**

# <span id="page-2082-0"></span>**show nbm host-policy applied receiver**

show nbm host-policy applied receiver  $\{ \{ \}$ local  $\{ all \}$  | wildcard  $\}$  | external  $\}$  [ vrf  $\{ \leq v$  [  $\{all \}$ ] <nbm-vrf-known-name> | all } ] } | { local interface <if-name> } } [ \_\_readonly\_\_ [ TABLE\_vrf <vrf-name> <policyType> <defaultHostPolicy> [ TABLE\_interface <ifName> [ TABLE\_host\_policies <seqNum> <source> <group> <groupMask> <permission> <denyCounter> ] ] [ TABLE\_wildcard\_policies <seqNumWildcard> <sourceWildcard> <groupWildcard> <groupMaskWildcard> <permissionWildcard> <denyCounterWildcard> ]<numPolicies> ] ]

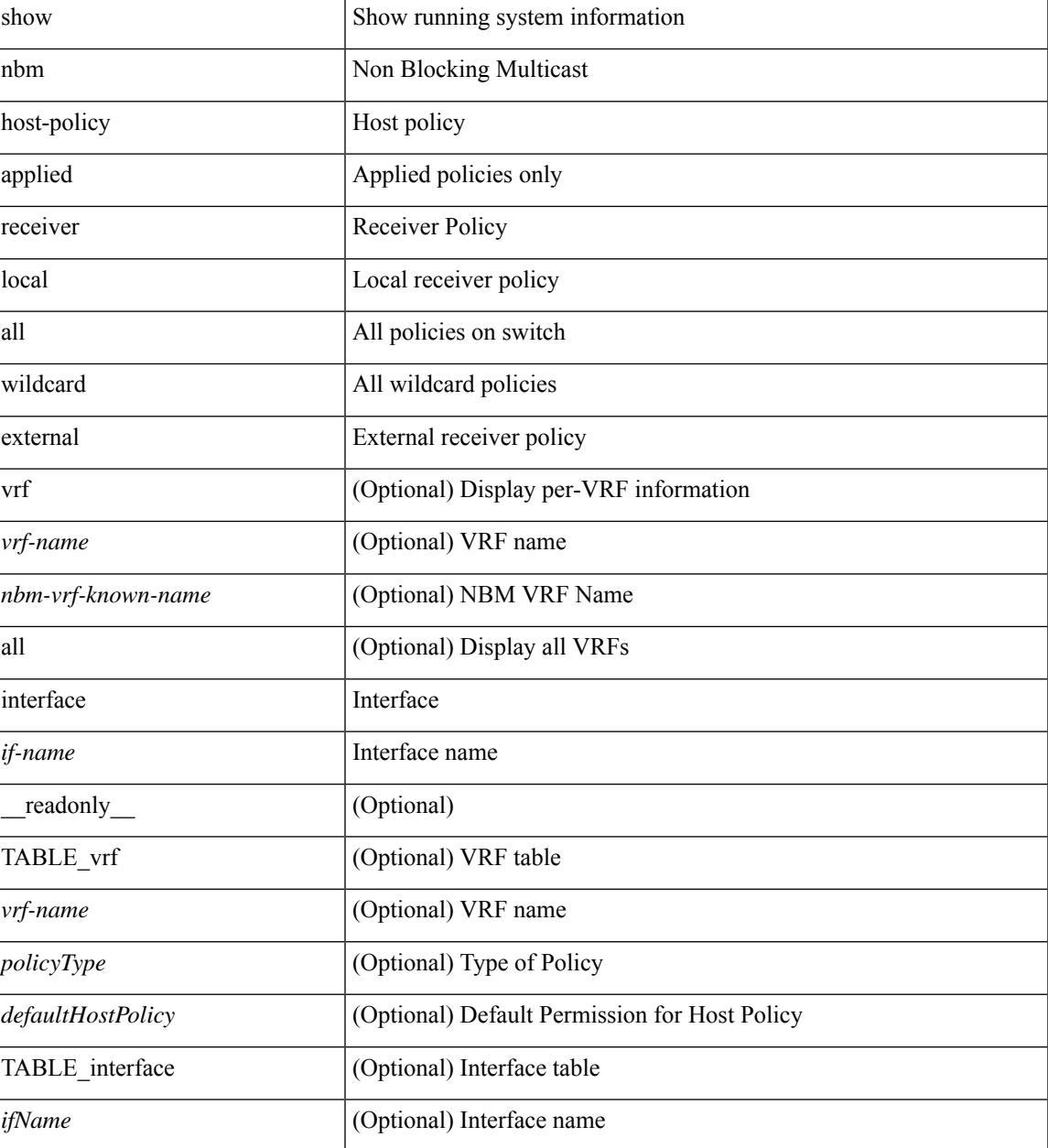

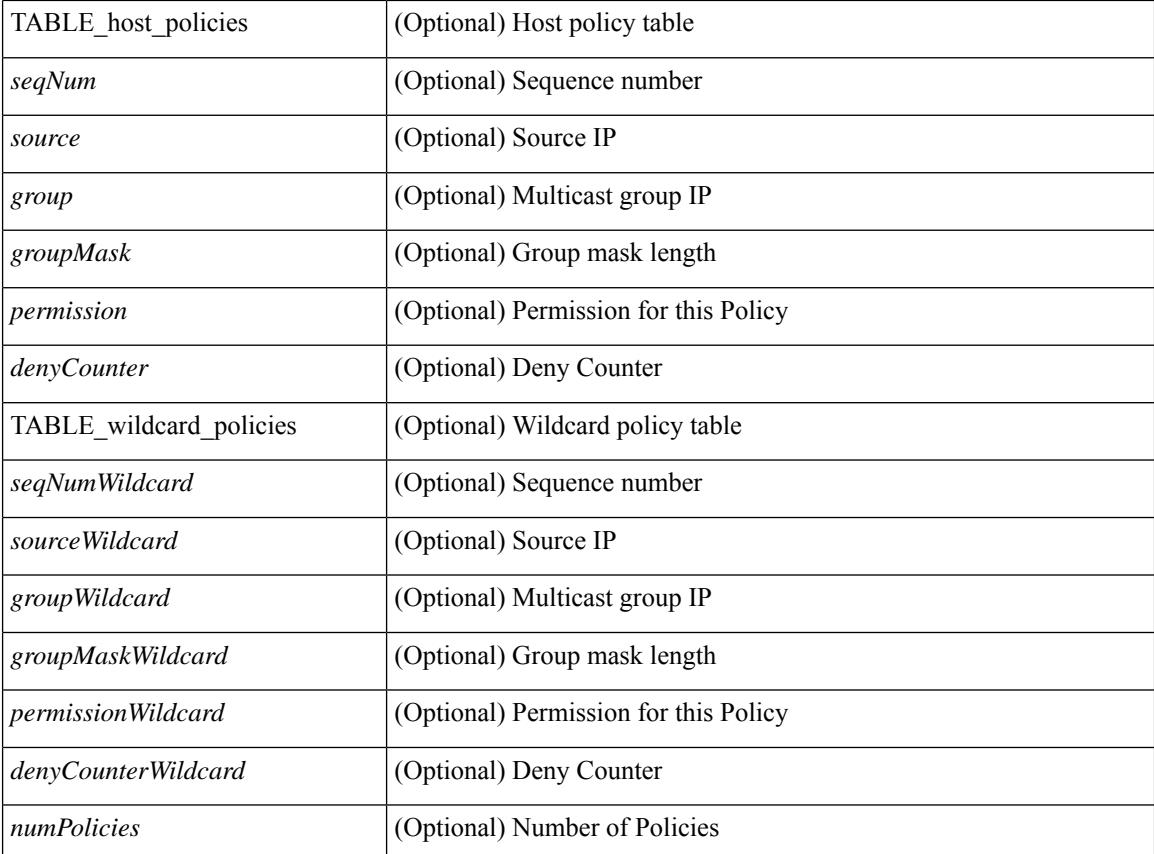

## **Command Mode**

# <span id="page-2084-0"></span>**show nbm host-policy applied sender**

show nbm host-policy applied sender  $\{ \{ \{ all \} \text{ wildcard} \} \mid \text{vrf} \}$  <vrf-name> | <nbm-vrf-known-name> | all } ] } | { interface <if-name> } } [ \_\_readonly\_\_ [ TABLE\_vrf <vrf-name> <policyType> <defaultHostPolicy> [ TABLE\_interface <ifName> [ TABLE\_host\_policies <seqNum> <source> <group> <groupMask> <permission> ] ] [ TABLE\_wildcard\_policies <seqNumWildcard> <sourceWildcard> <groupWildcard> <groupMaskWildcard> <permissionWildcard>  $\vert$  <numPolicies>  $\vert$  ]

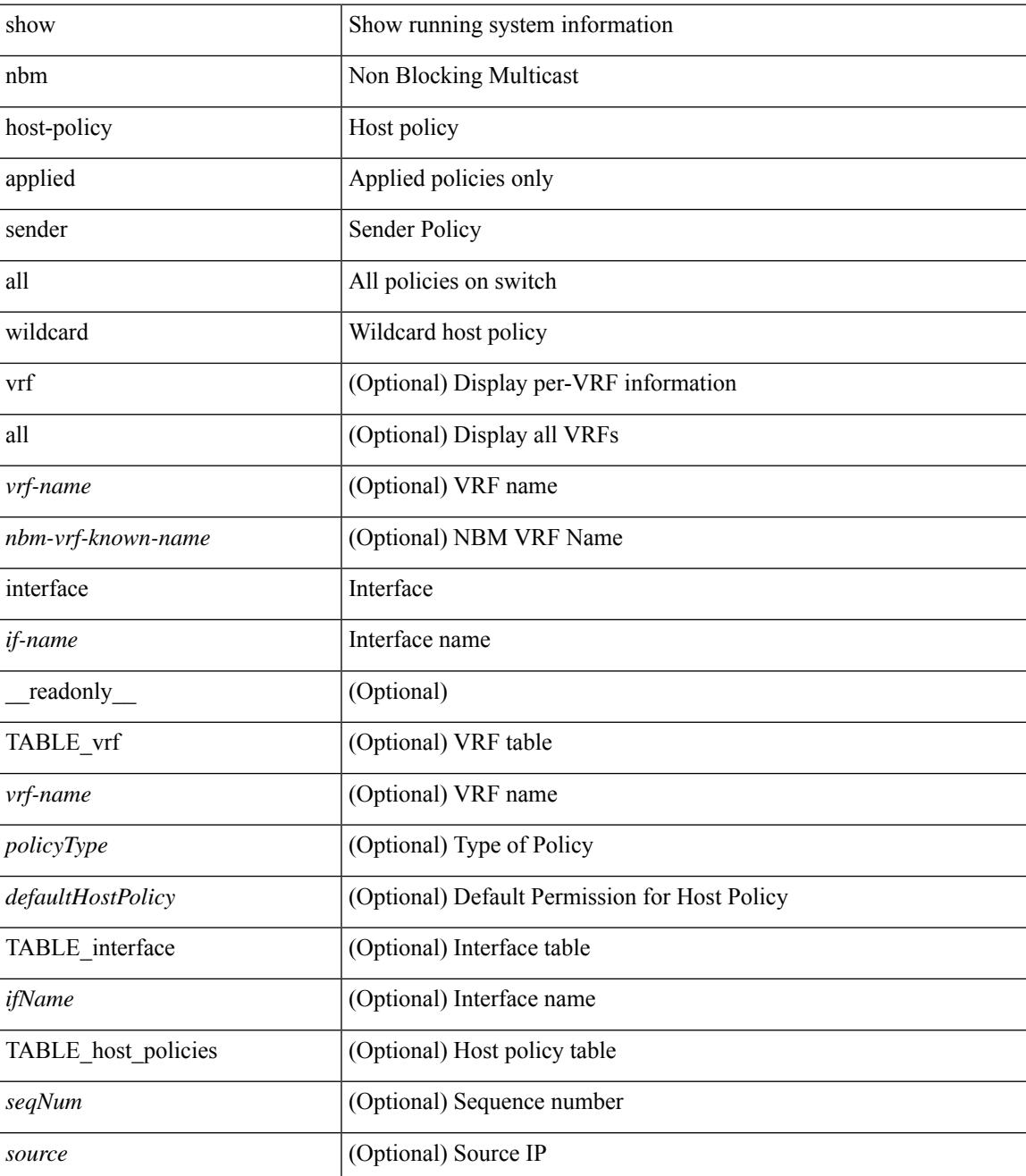

 $\mathbf I$ 

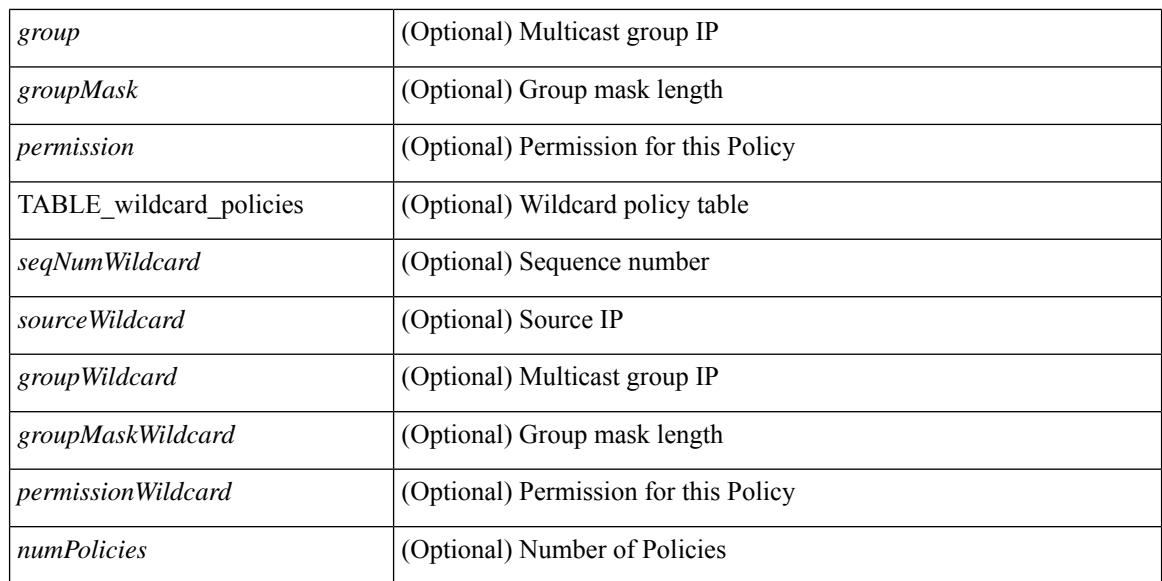

### **Command Mode**

# <span id="page-2086-0"></span>**show nbm interface bandwidth**

show nbm interface bandwidth [\_readonly\_ [TABLE\_bw { <index> <ifname> <iod> <slot> <unit> <slice> <ingr\_fl\_bw\_available> <ingr\_fl\_bw\_usable> <ingr\_fl\_bw\_capacity> <egr\_fl\_bw\_available> <egr\_fl\_bw\_usable> <egr\_fl\_bw\_capacity> <nbr\_dev\_id> <nbr\_dev\_name> <external> } ] ]

## **Syntax Description**

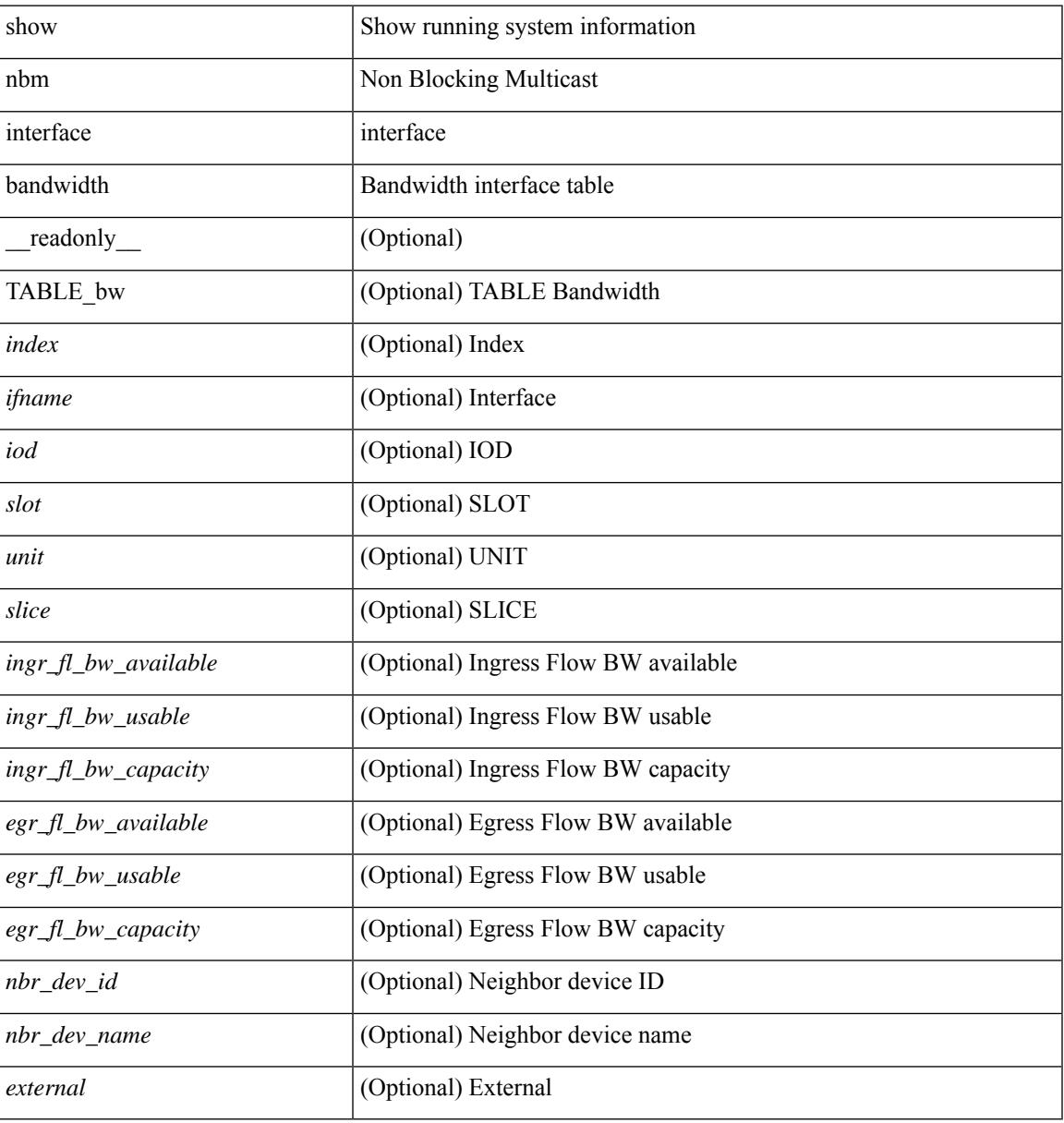

#### **Command Mode**

# <span id="page-2087-0"></span>**show ngoam interface statistics**

show ngoam interface statistics [ \_\_readonly \_\_ [ TABLE\_stats { <interface-name> <tx> <rx> } <statistics-end> ] ]

## **Syntax Description**

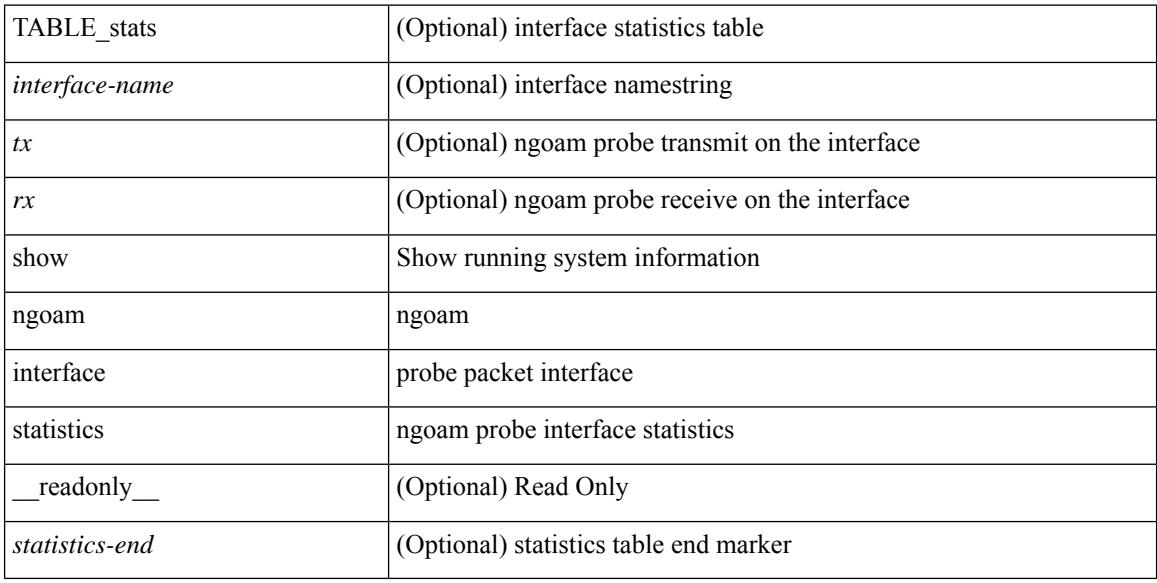

### **Command Mode**
## **show ngoam loopback**

show ngoam loopback  $\{ \}$  statistics  $\{$  session  $\{ \$ | all } } } [ \_\_readonly\_ [ TABLE\_statistics { <sender-handle> [ <connect-check-id> ] <last-clear-stats> TABLE\_stats\_attr { <stat-attr> <stat-value> } } ] [ TABLE\_status { <st-sender-handle> <type> <state> } ] [ TABLE\_statistics\_summary { <last-clear-summary-stats> <tx> <rx> <timeout> <unsent> <req-sw-fwd> <req-drop> <resp-tx> <resp-rx> <resp-unsent> <resp-dup> <resp-sw-fwd> <resp-drop> } ] ]

#### **Syntax Description**

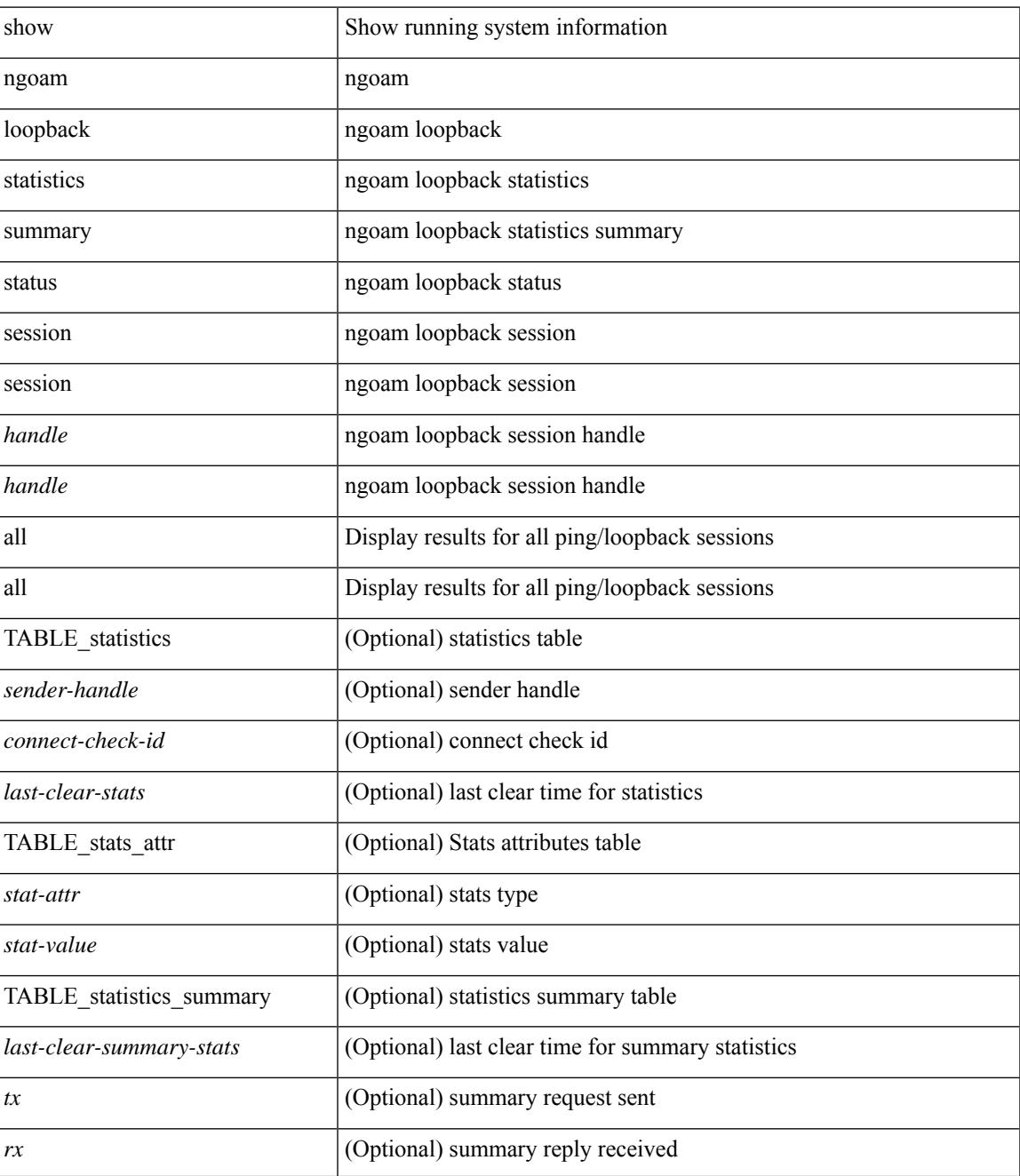

 $\mathbf I$ 

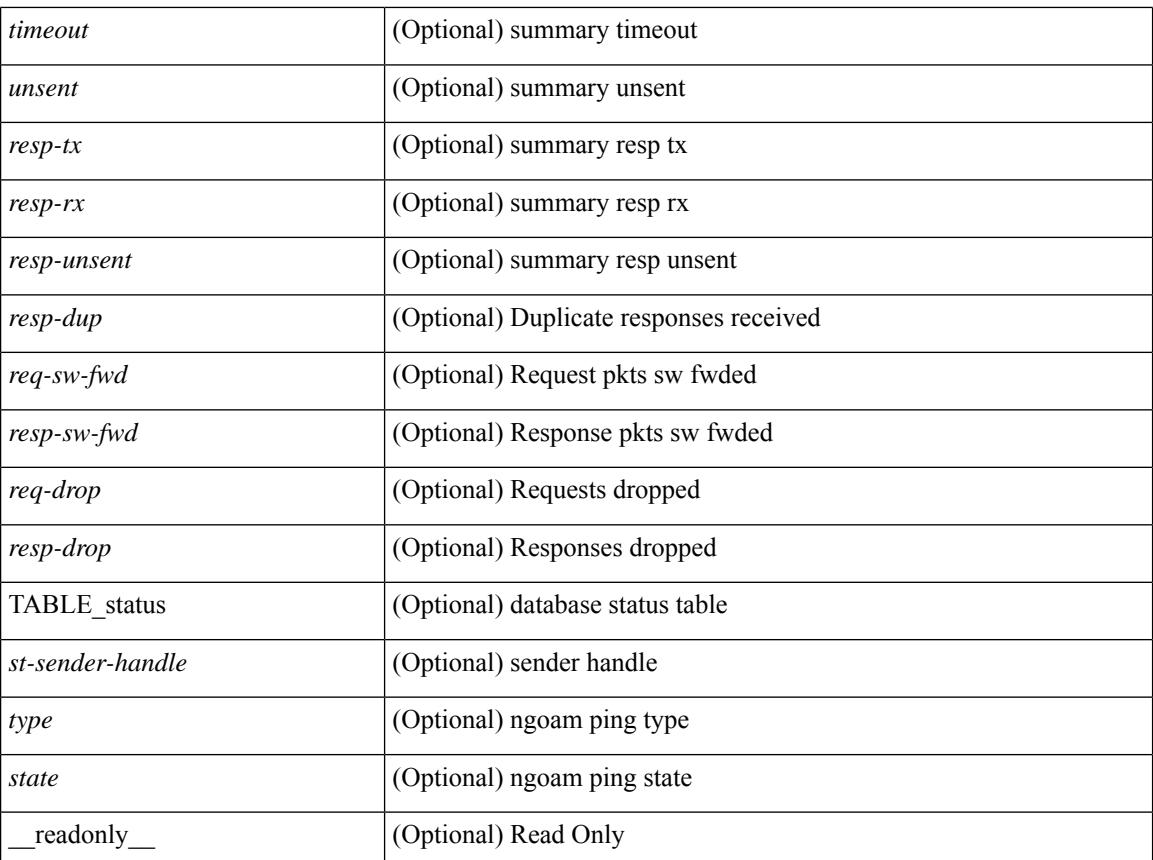

#### **Command Mode**

# **show ngoam mct-stats**

show ngoam mct-stats [ \_readonly \_<sent><rcvd><resp-sent><resp-rcvd><send-fail><rcv-fail> <send-rel-fail>]

### **Syntax Description**

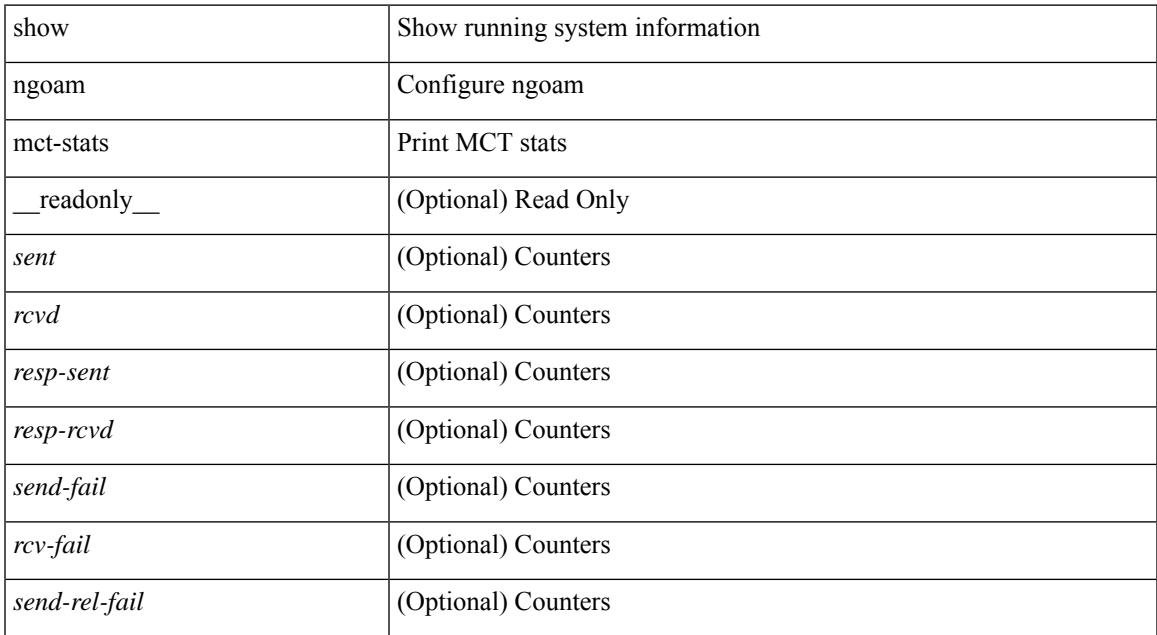

#### **Command Mode**

### **show ngoam pathtrace**

show ngoam pathtrace { { statistics { summary | { session {  $\lambda$  <handle> | all } } } | { database session { <handle> | all } [ detail ] } } [ \_\_readonly\_\_ [ { TABLE\_stats <sender-handle> <last-clear-stats> [ TABLE\_stats\_fields { <stat-attr> <stat-value> } ] ] [ { TABLE\_summary <last-clear-summary-stats> <tx> <rx> <timeout> <unsent> <req-sw-fwd> <req-drop> <resp-tx> <resp-rx> <resp-unsent> <resp-dup> <resp-sw-fwd> <resp-drop> } ] [ { TABLE\_database <db-sender-handle> <db-start-time> <db-end-time> <db-last-clear-stats> <db-tx> <db-rx> <db-timeout> <db-unsent> <db-req-sw-fwd> <db-req-drop> <db-resp-tx> <db-resp-rx> <db-resp-unsent> <db-resp-dup> <db-resp-sw-fwd> <db-resp-drop> { TABLE\_db\_reply  $\leq$ seq-number>  $\leq$ cli-status> [ $\leq$ reply-ip> ]  $\leq$   $\leq$   $\leq$   $\leq$   $\leq$   $\leq$   $\leq$   $\leq$   $\leq$   $\leq$   $\leq$   $\leq$   $\leq$   $\leq$   $\leq$   $\leq$   $\leq$   $\leq$   $\leq$   $\leq$   $\leq$   $\leq$   $\leq$   $\leq$   $\leq$   $\leq$   $\leq$   $\leq$   $\$ ] [ { TABLE\_ifstats <if-name> <rx-len> <rx-bytes> <rx-pkt-rate> <rx-byte-rate> <rx-load> <rx-ucast> <rx-mcast> <rx-bcast> <rx-discards> <rx-errors> <rx-unknown> <rx-bandwidth> <tx-len> <tx-bytes> <tx-pkt-rate> <tx-byte-rate> <tx-load> <tx-ucast> <tx-mcast> <tx-bcast> <tx-discards> <tx-errors>  $\langle x \rangle$  =  $\langle x \rangle$  =

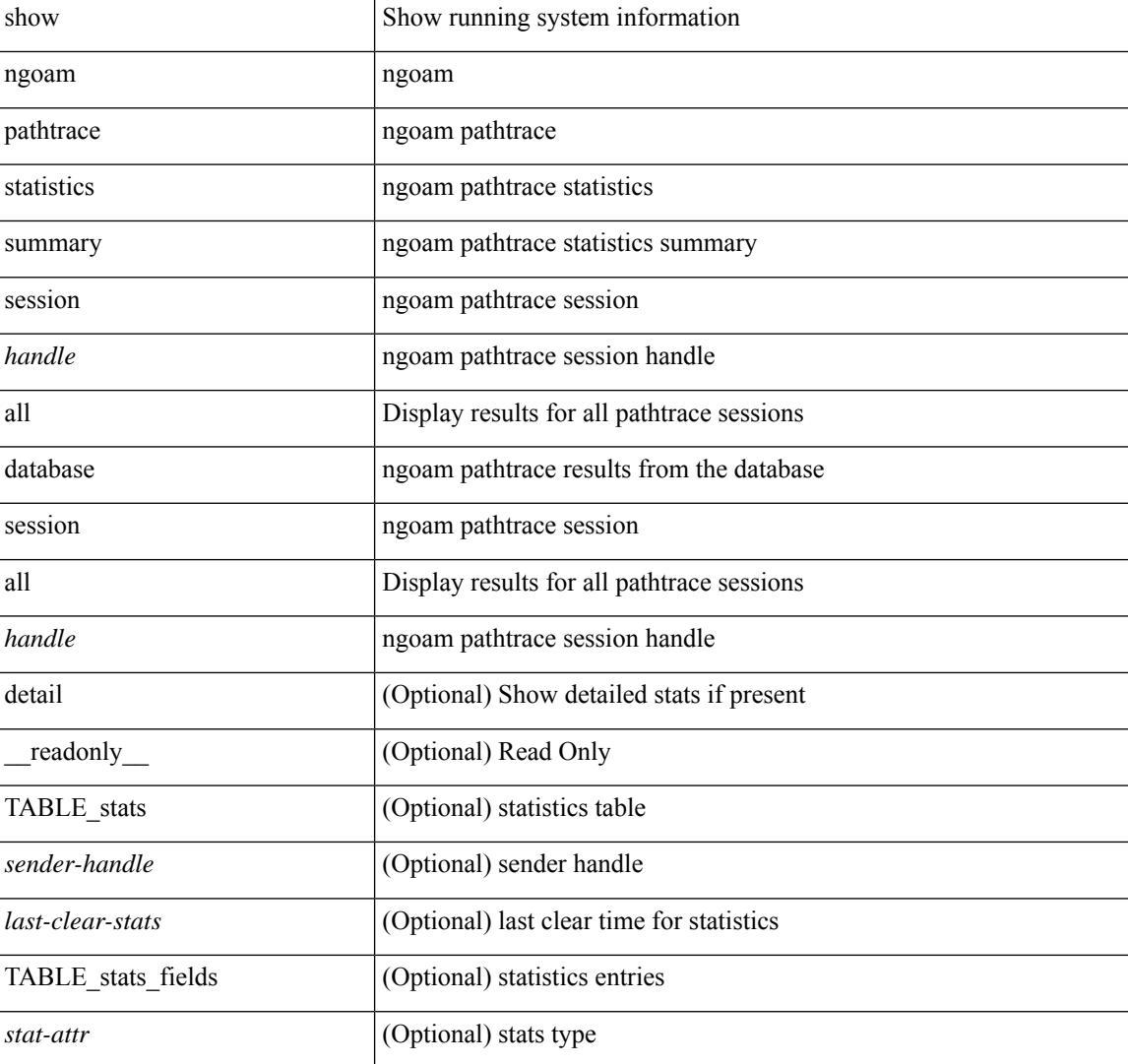

#### **Syntax Description**

 $\overline{\phantom{a}}$ 

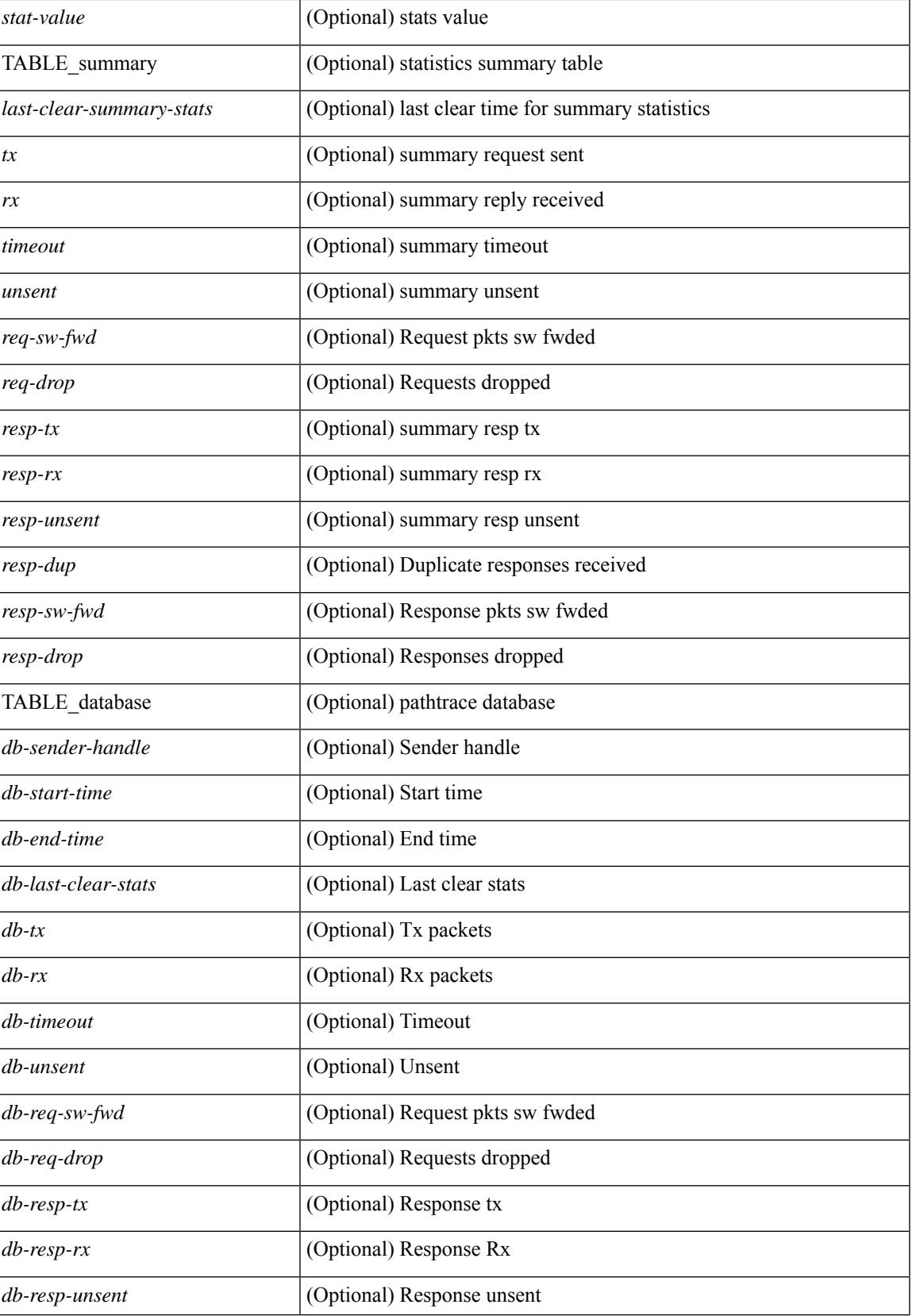

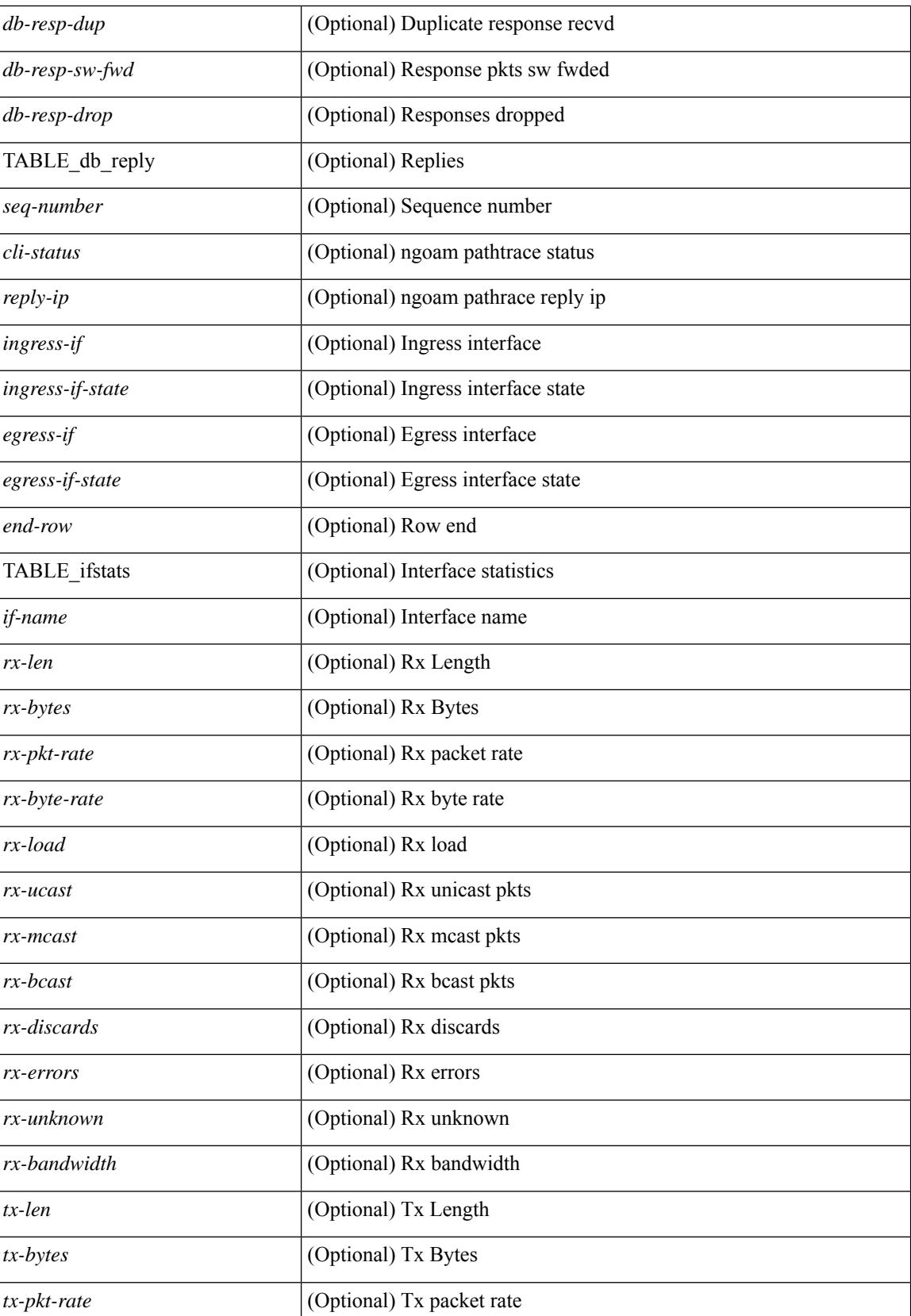

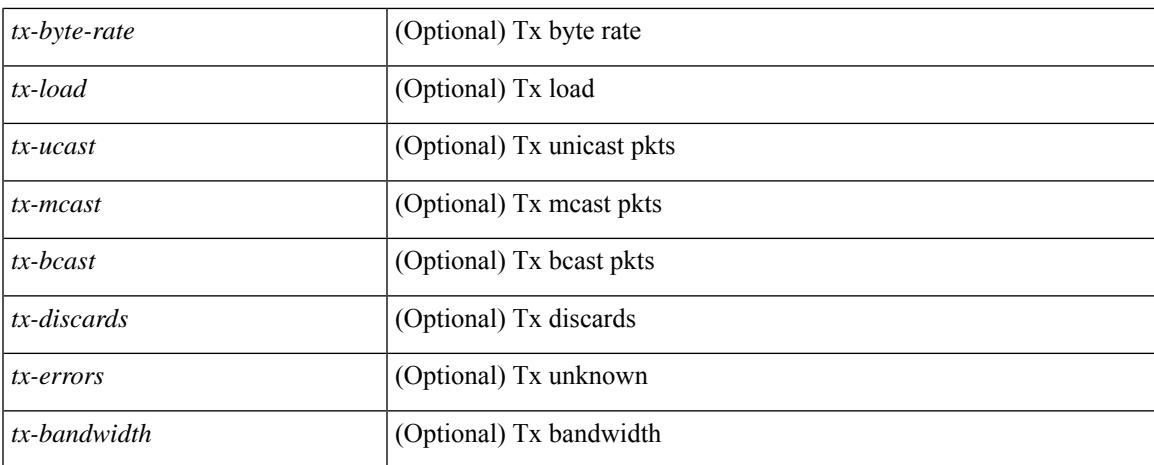

#### **Command Mode**

 $\bullet$  /exec

## **show ngoam probe**

show ngoam probe { { statistics { summary | { session {  $\>$  { all } } } } } [ \_\_readonly\_ [ TABLE\_stats { <sender-handle> <transaction-id> <dst-vip> <vni> <oam-type> <flow-str> <last-clear-stats> <req-sent> <req-not-sent> } <statistics-end> ] [ TABLE\_summary { <last-clear-summary-stats> <tx> <rx> <timeout>  $\langle \text{unsent} \rangle \langle \text{resp-tr} \rangle \langle \text{resp-tr} \rangle \langle \text{resp-unsent} \rangle$  ] ]

#### **Syntax Description**

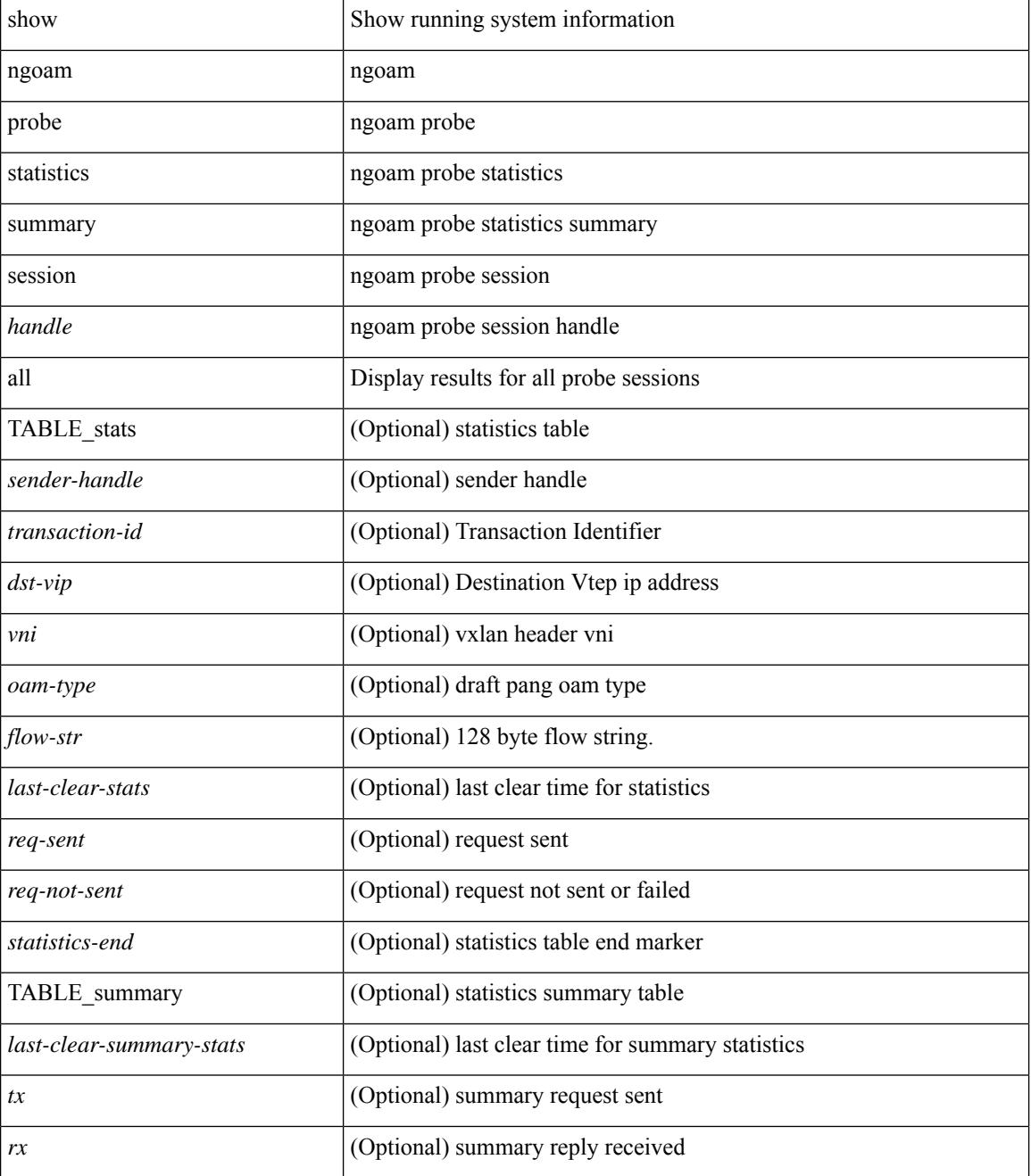

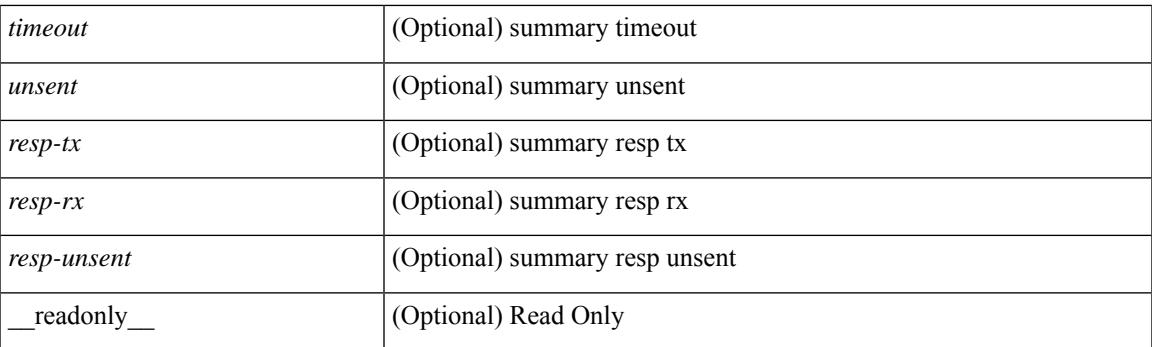

### **Command Mode**

# **show ngoam traceroute statistics**

show ngoam traceroute statistics { summary | { session {  $\langle$  \andle \all } } } [ \_\_readonly\_ [ TABLE\_stats { <sender-handle> <last-clear-stats> TABLE\_stats\_attr { <stat-attr> <stat-value> } } ] [ TABLE\_summary { <last-clear-summary-stats> <tx> <rx> <timeout> <unsent> <resp-tx> <resp-rx> <resp-unsent> <resp-dup>  ${}_{\{$ \}]]

#### **Syntax Description**

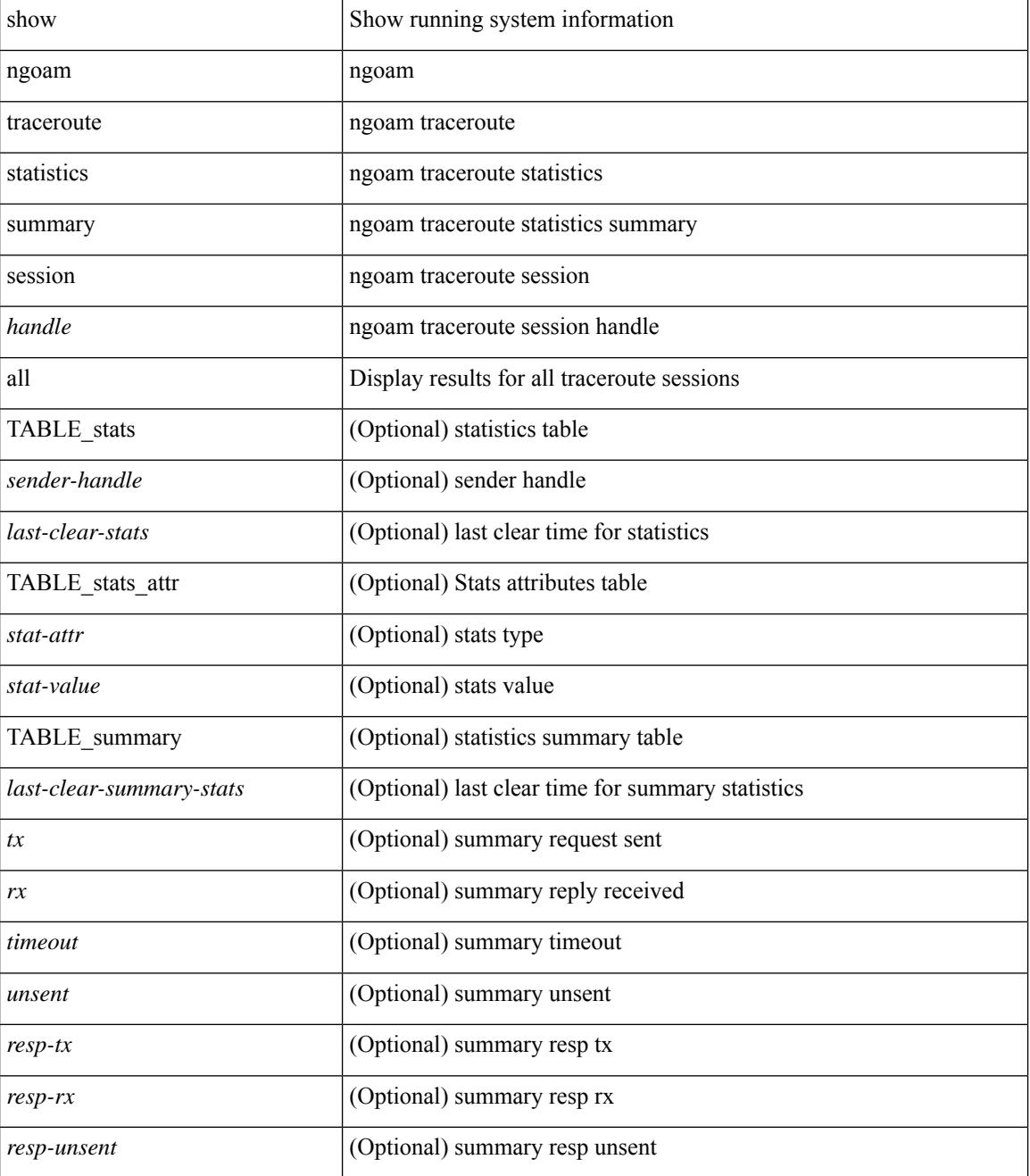

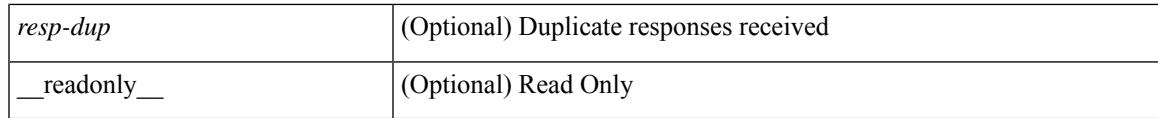

**Command Mode**

## **show ngoam xconnect session**

show ngoam xconnect session  $\{\leq id > \lceil \text{iodb} \rceil \mid \text{all} \lceil \text{dbdump} \rceil \}$  [ \_\_readonly \_\_\_\_ [ TABLE\_xc\_db\_summary { [ <legend> ] <vlan-id> <peer-ip> <vni> <db-state> <local-if> <local-if-state> <remote-if> <remote-if-state> [ <end-row > ] + } + ] [ ENTRY\_xc\_db\_detail { <detail > <d-vlan-id > <d-peer-ip > [ <peer-name > ] <d-vni > <d-db-state> <last-state-change-ts> <d-local-if> <d-local-if-state> <vpc-if> <vpc-if-state> <remote-if-detail>  $\le$ remote-if-detail-state>  $\le$ remote-vpc-if>  $\le$ remote-vpc-if-state>  $\le$   $\le$  d-end-row>  $\ge$   $\ge$   $\ge$   $\ge$ 

#### **Syntax Description**

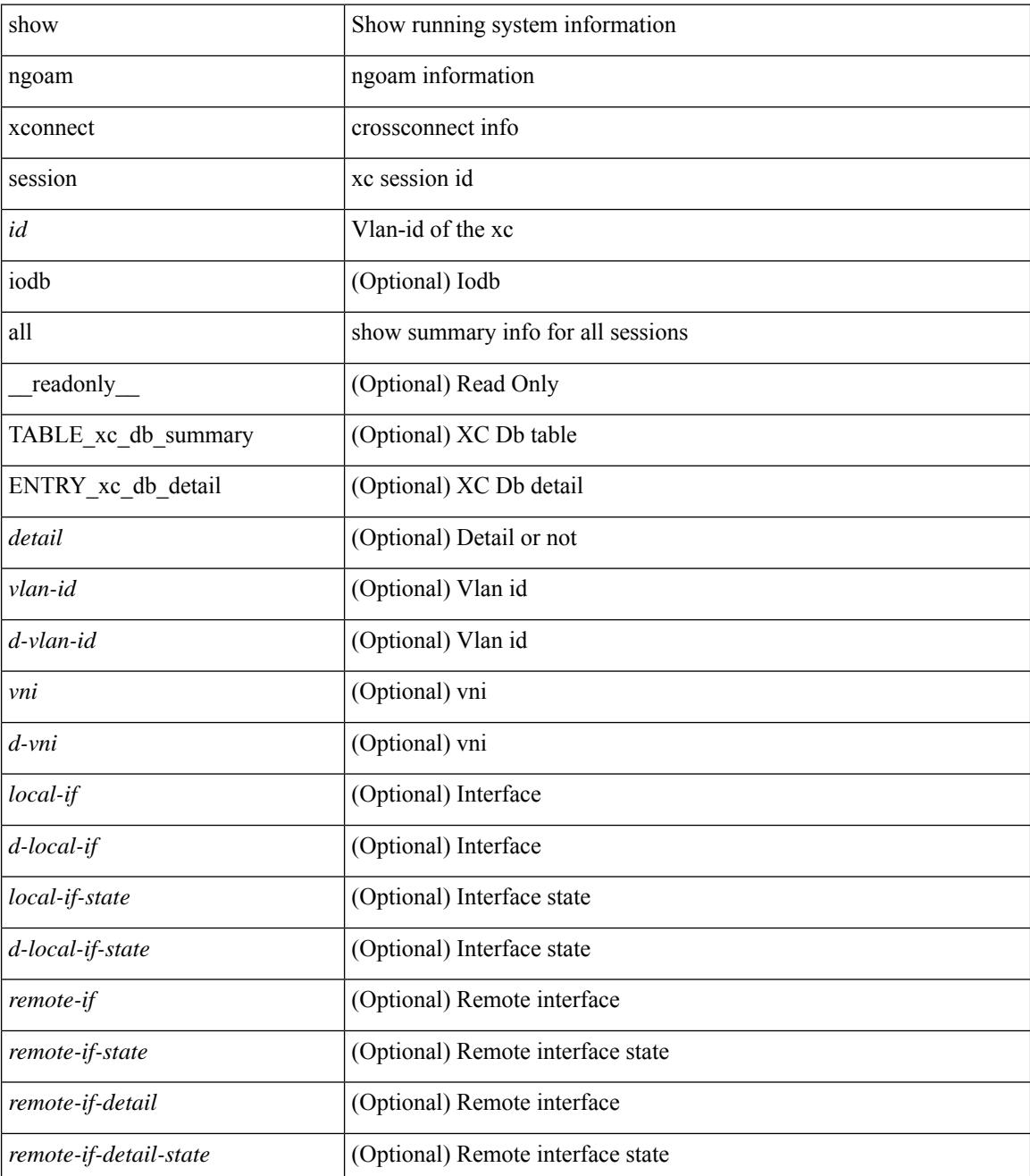

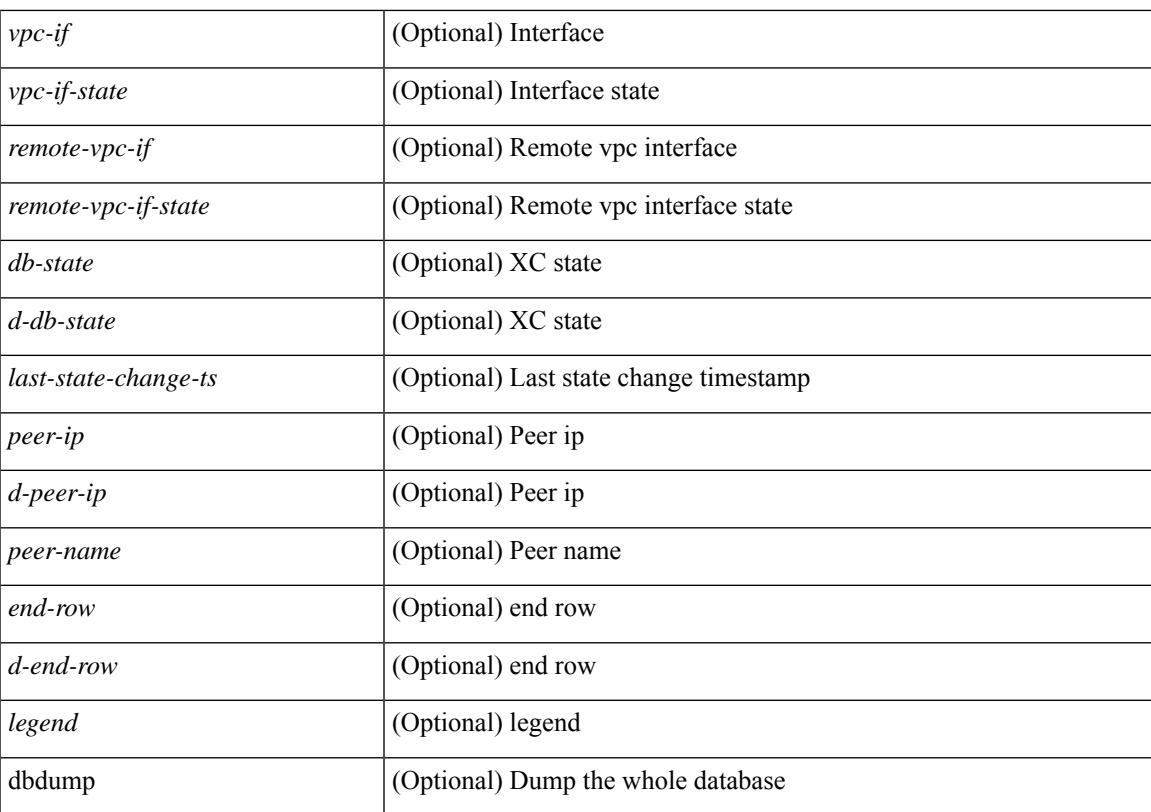

#### **Command Mode**

# **show npv external-interface-usage**

show npv external-interface-usage [ server-interface <if0> ] [ \_readonly\_ { TABLE\_intf\_usage <svr\_intf>  $\text{~cext}_int\$  ]

### **Syntax Description**

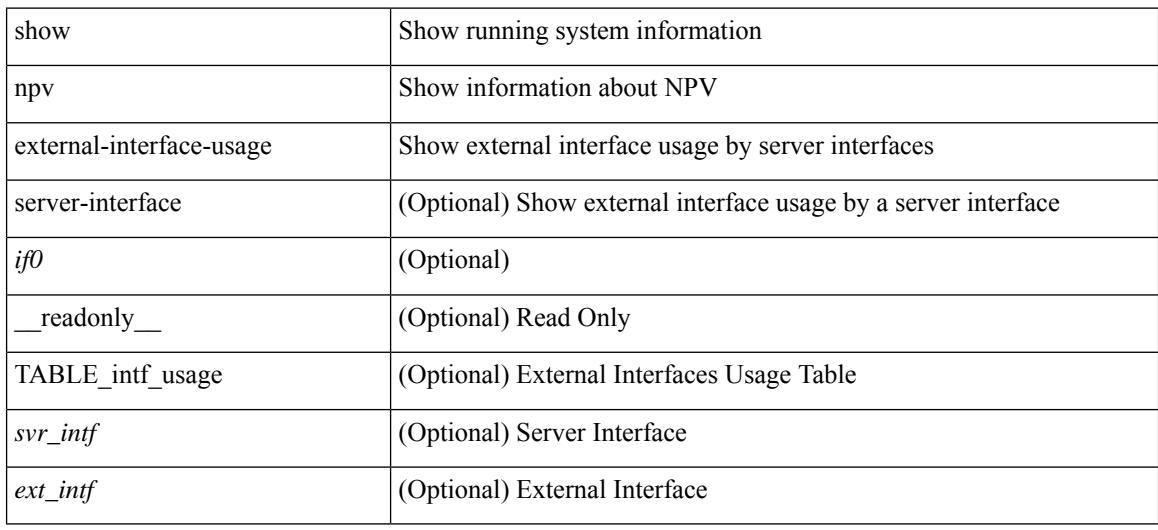

#### **Command Mode**

# **show npv flogi-table**

show npv flogi-table [ { interface <if0> | vsan <i0> } ] [ \_\_readonly\_\_ [ [TABLE\_flogi <svr\_intf> <vsan\_id> <fcid> <pwwn> <ext\_intf> <nwwn> ] [ <flogi\_count> ] ] ]

### **Syntax Description**

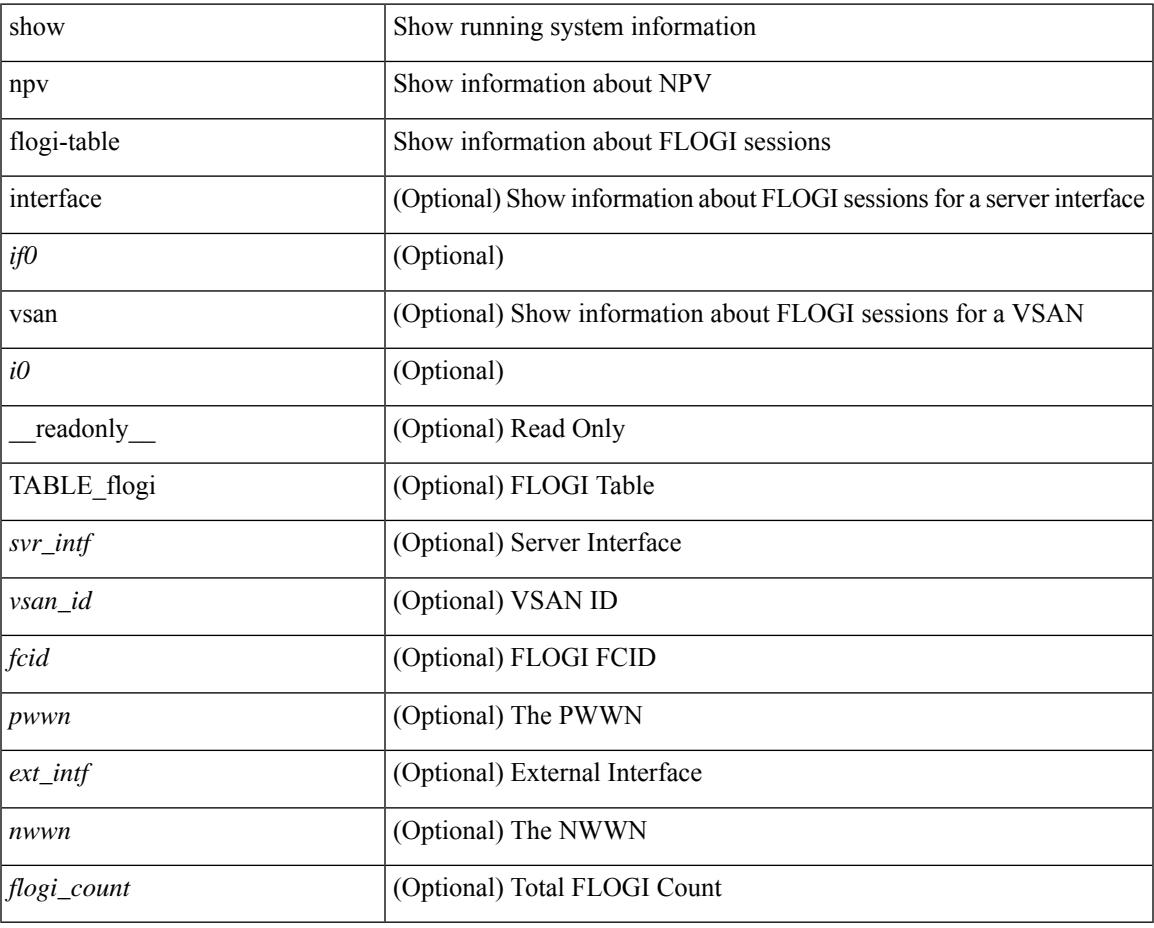

#### **Command Mode**

• /exec

## **show npv status**

show npv status [ vsan <i0> ] [ \_\_readonly\_\_ [ [ <npiv\_status> ] [ <load\_balance> ] [ { TABLE\_extintf <ext\_intf> [ <ext\_vsan> ] [ <ext\_fcid> ] <ext\_state> [ { TABLE\_vsan <vsan\_vsan> <vsan\_state> [ <vsan\_fcid> ] } ]  $\$  ] <ext\_intf\_count> [ { TABLE\_svrintf <svr\_intf> <svr\_vsan> <svr\_state> } ] <svr\_intf\_count> ] ]

#### **Syntax Description**

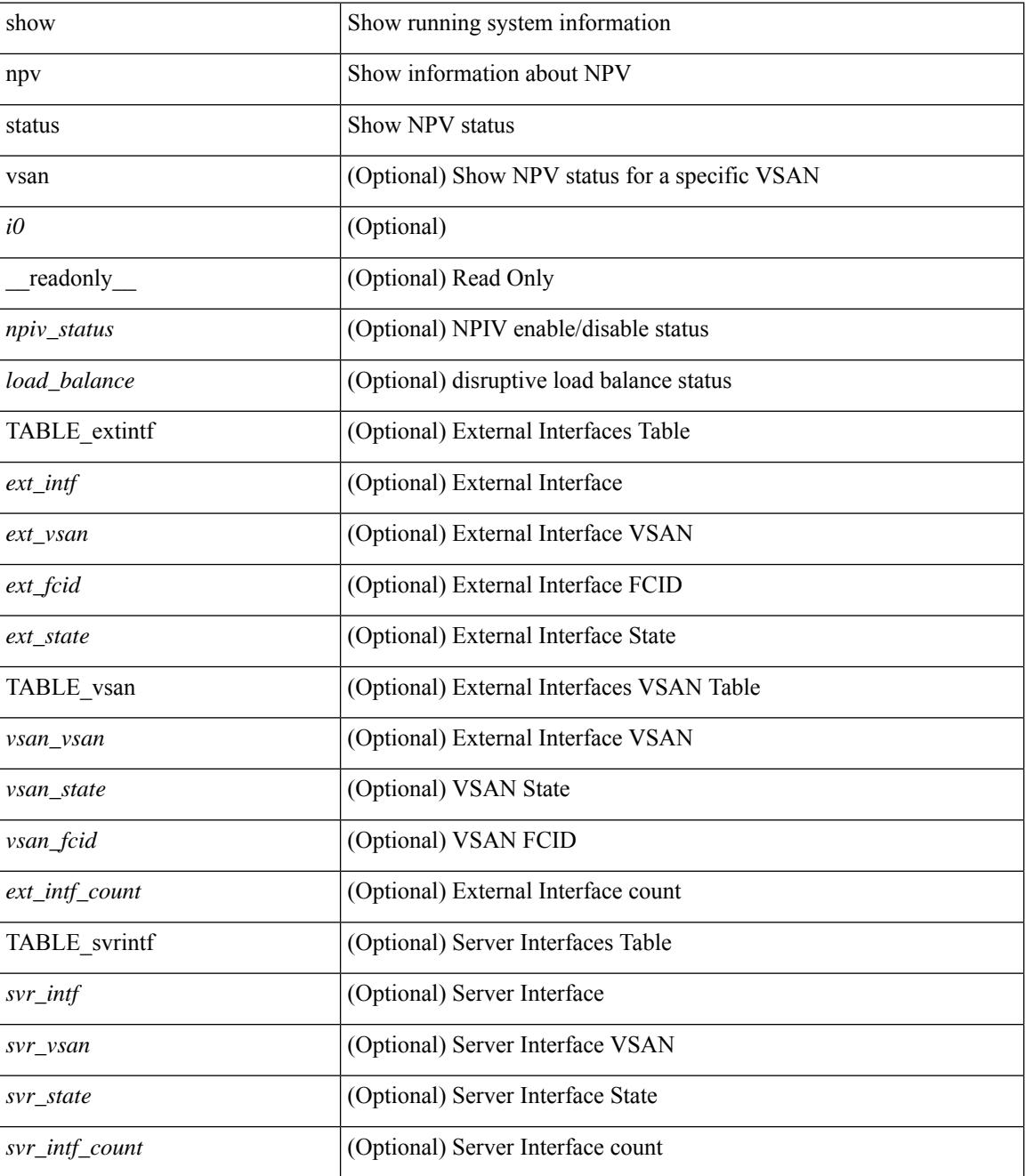

**Command Mode**

 $\mathbf{l}$ 

# **show npv traffic-map**

show npv traffic-map [ server-interface <if0> ] [ \_\_readonly\_\_ [ { TABLE\_traffic\_map <svr\_intf> <ext\_intf> } ] ]

### **Syntax Description**

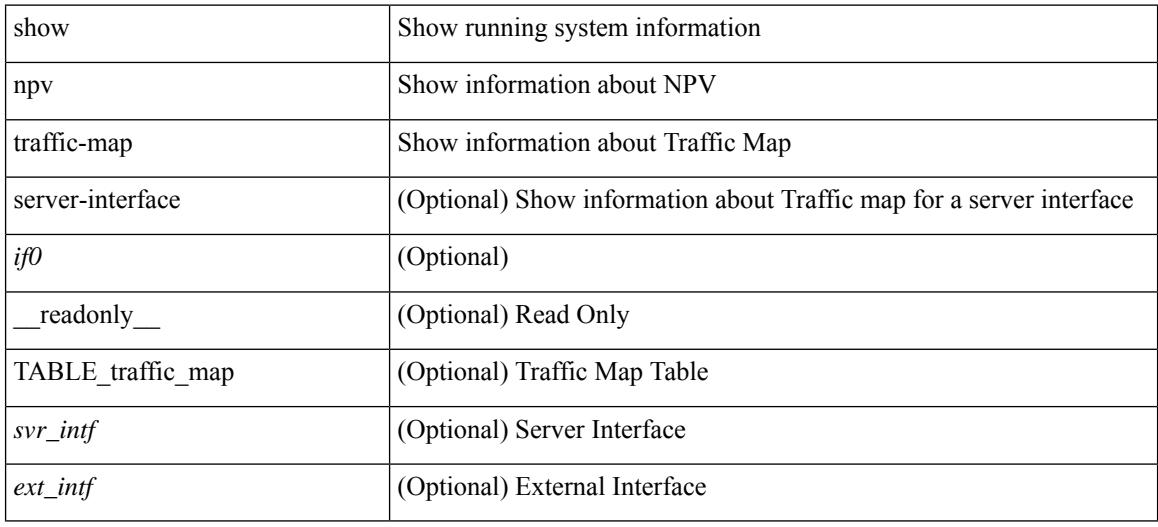

### **Command Mode**

# **show ntp access-groups**

show ntp access-groups [ \_\_readonly\_ [ <matchall> ] [ { TABLE\_accessgroups <accesslist> [ <type> ] } ] ]

### **Syntax Description**

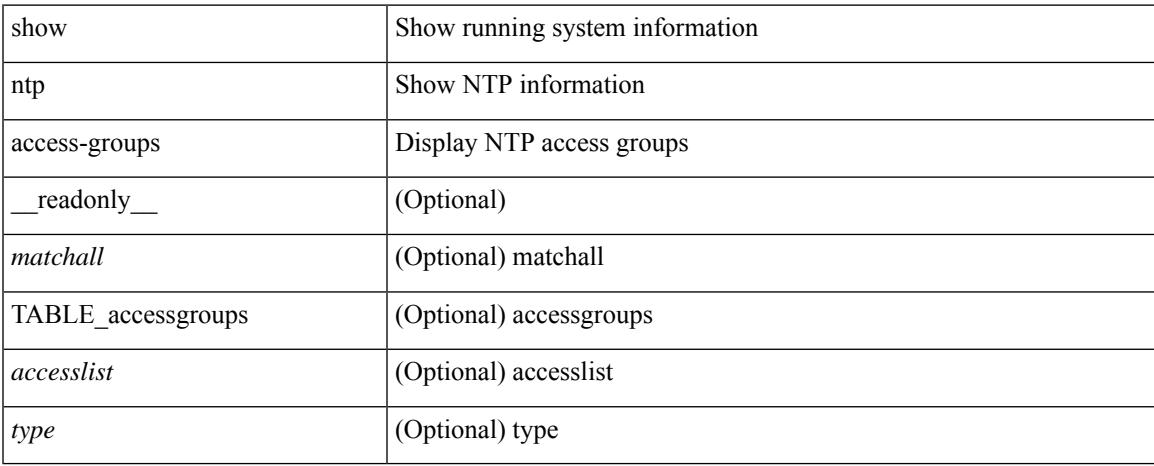

#### **Command Mode**

# **show ntp authentication-keys**

show ntp authentication-keys [ \_\_readonly \_\_ [ { TABLE\_authkeys <Authkey> [ <MD5String> ] } ] ]

#### **Syntax Description**

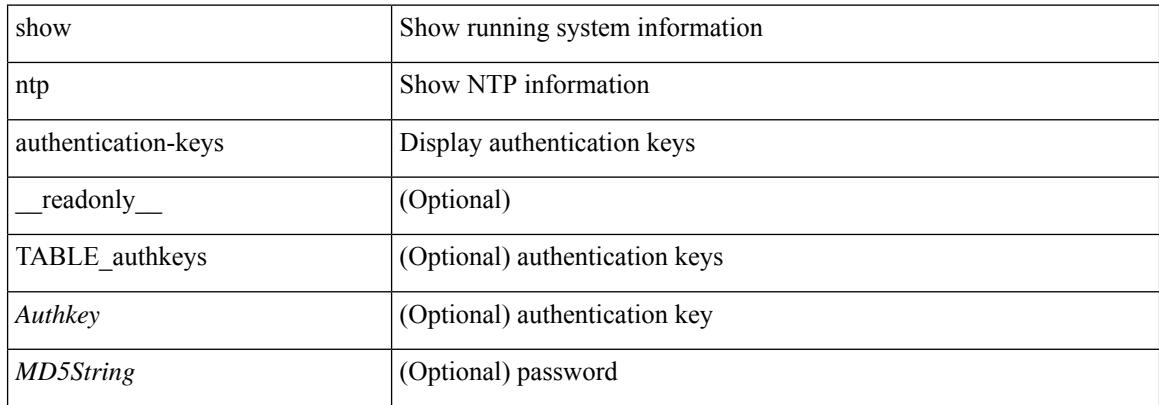

#### **Command Mode**

# **show ntp authentication-status**

show ntp authentication-status [ \_readonly \_ [ <authentication> ] ]

#### **Syntax Description**

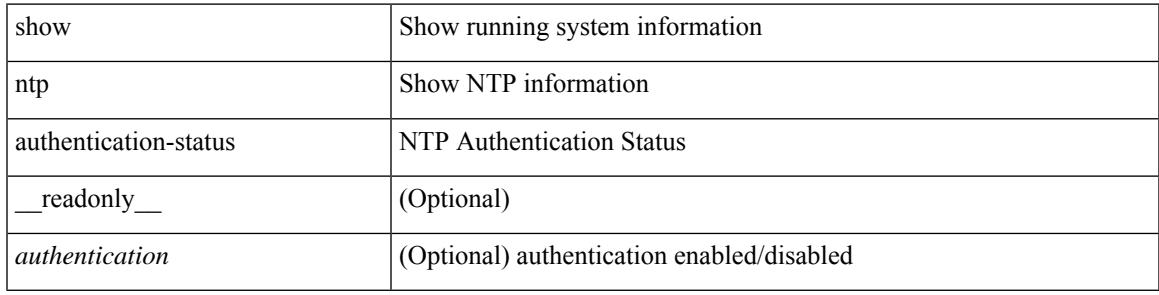

#### **Command Mode**

# **show ntp information**

show ntp information [ \_readonly \_ [ <system\_type> ] [ <software\_version> ] ]

#### **Syntax Description**

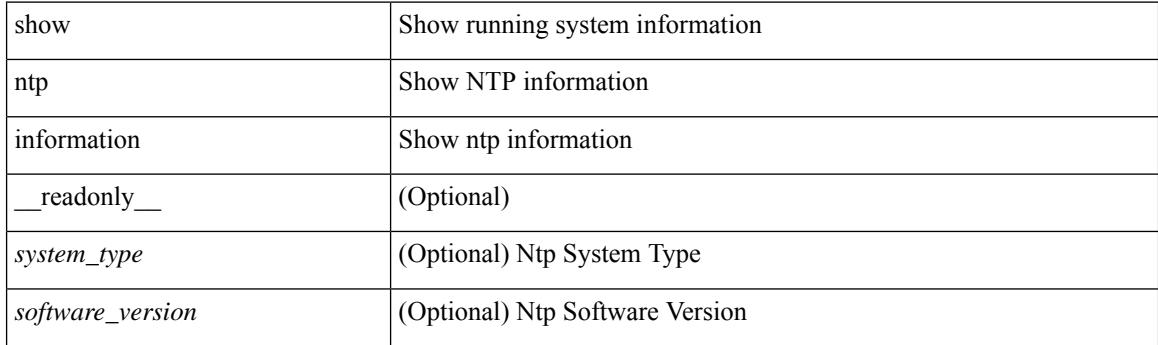

**Command Mode**

# **show ntp logging-status**

show ntp logging-status [ \_readonly \_[ <loggingstatus> ] ]

### **Syntax Description**

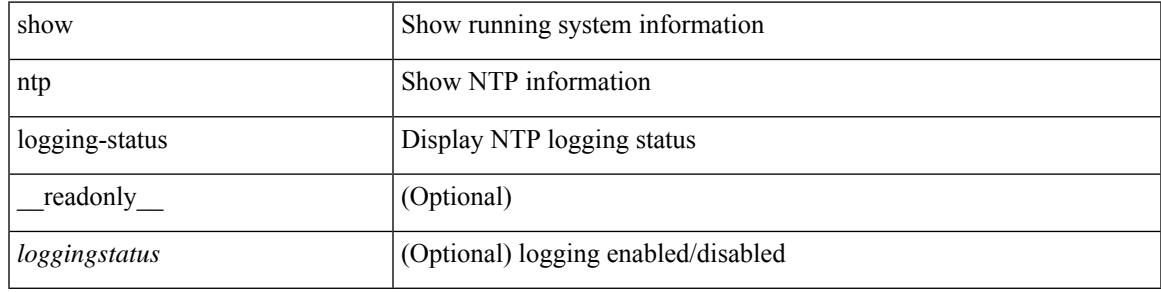

**Command Mode**

## **show ntp peer-status**

show ntp peer-status [ \_\_readonly\_ [ <totalpeers> ] [ { TABLE\_peersstatus <syncmode> <remote> <local>  $\leq$ st>  $\leq$ poll>  $\leq$ reach>  $\leq$ delay> [ $\leq$ vrf> ] } ] ]

### **Syntax Description**

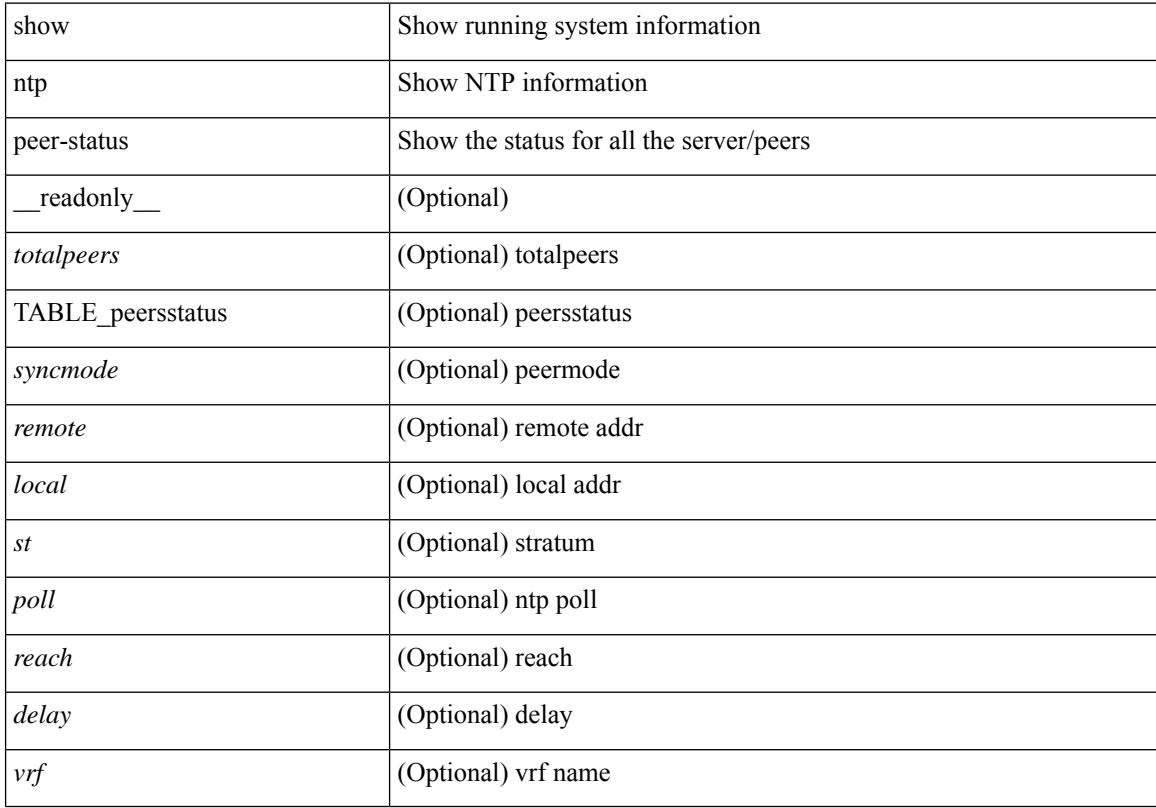

### **Command Mode**

# **show ntp peers**

show ntp peers [ \_\_readonly\_ [ { TABLE\_peers <PeerIPAddress> <serv\_peer> <conf\_flag> } ] ]

### **Syntax Description**

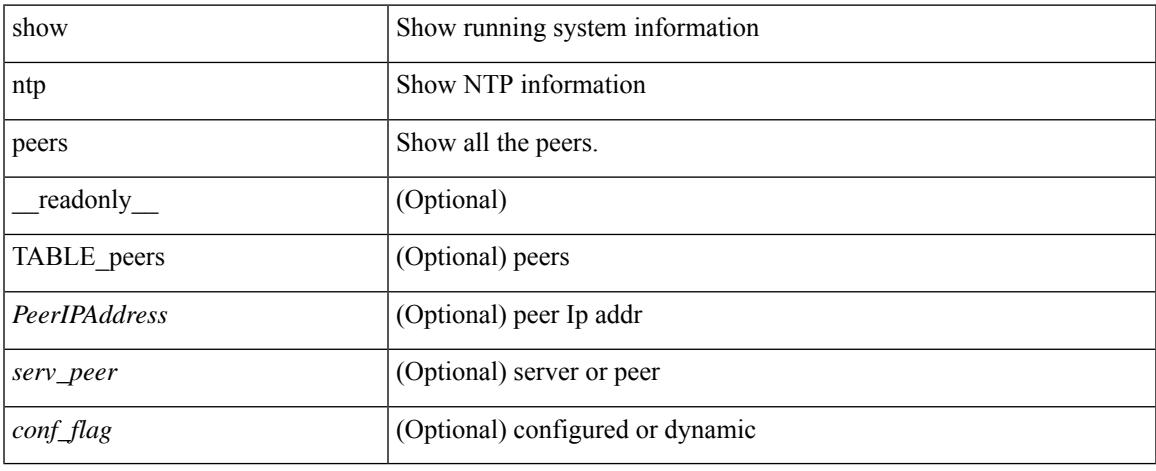

#### **Command Mode**

 $\bullet$  /exec

# **show ntp rts-update**

show ntp rts-update [ \_readonly \_[ <rtsupdate> ] ]

### **Syntax Description**

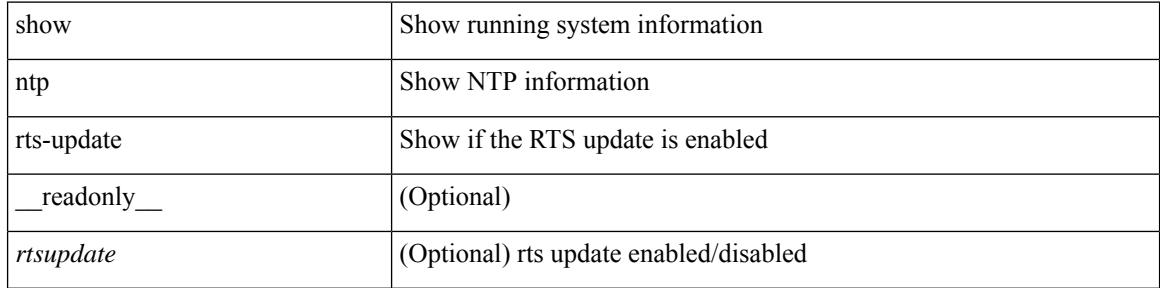

#### **Command Mode**

 $\bullet$  /exec

# **show ntp session status**

show ntp session status [ \_readonly \_ [ <session\_status> ] ]

#### **Syntax Description**

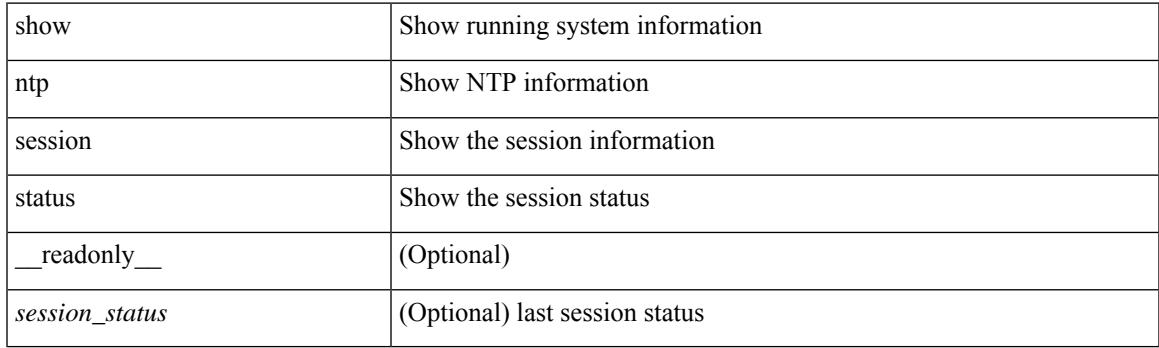

**Command Mode**

# **show ntp source-interface**

show ntp source-interface [ \_readonly \_ [ <sourceinterface> ] ]

#### **Syntax Description**

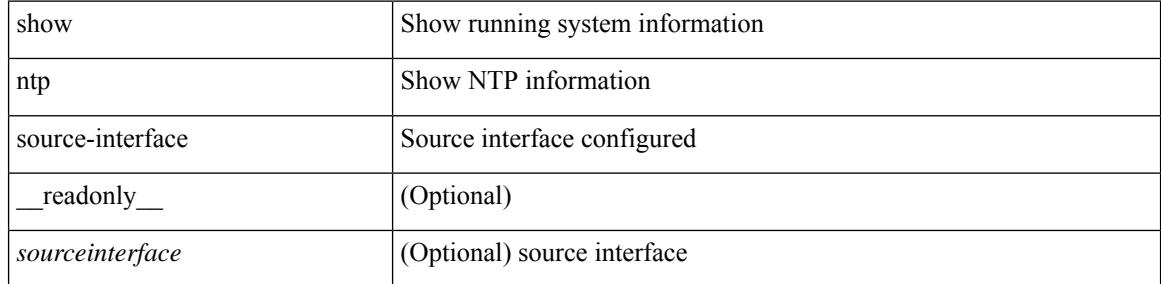

#### **Command Mode**

 $\overline{\phantom{a}}$ 

# **show ntp source**

show ntp source [ \_\_readonly \_\_ [ { TABLE\_sourceip <sourceip> } ] ]

### **Syntax Description**

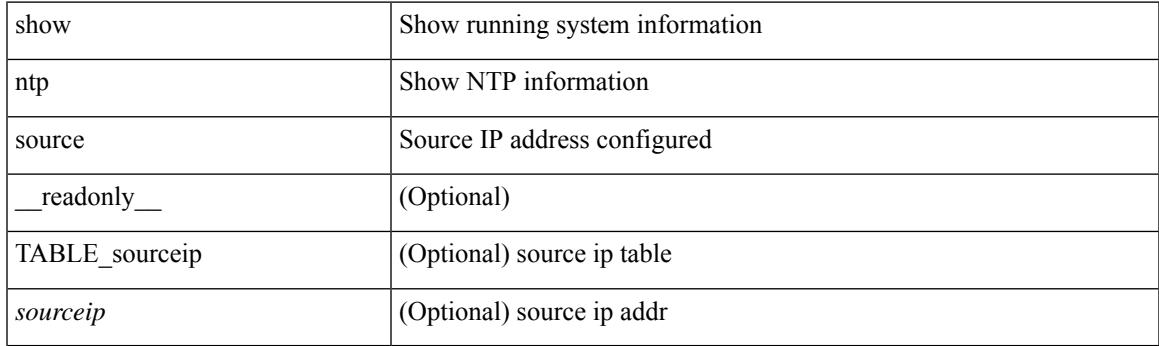

**Command Mode**

### **show ntp statistics**

show ntp statistics  $\{ \begin{bmatrix} i \\ i \end{bmatrix} \mid \begin{bmatrix} local \\ \end{bmatrix} \mid \begin{bmatrix} memory \\ \end{bmatrix} \}$  | peer  $\{ipaddr \{ \langle tipv4 \space 0 \rangle \} \langle ipv6 \space 1 \rangle \}$  | name  $\langle s0 \rangle \}$  | readonly [ { <iotimesincereset> <ioreceivebuffers> <iofreereceivebuffers> <iousedreceivebuffers>  $\le$ iolowwaterrefills>  $\le$ iodroppedpackets>  $\le$ ioignoredpackets>  $\le$ ioreceivedpackets>  $\le$ iopacketssent> <iopacketsnotsent> <iointerruptshandled> <ioreceivedbyint> } ] [ { <localsystemuptime> <localtimesincereset> <localoldversionpackets> <localnewversionpackets> <localunknownversionnumber> <localbadpacketformat> <localpacketsprocessed> <localbadauthentication> [ <localpacketsrejected> ] } ] [ { <memtimesincereset> <memtotalpeermemory> <memfreepeermemory> <memcallstofindpeer> <memnewpeerallocations> <mempeerdemobilizations> <memhashtablecounts> } ] [ { <peeripremotehost> <peeriplocalinterface> <peeriptimelastreceived> <peeriptimeuntilnextsend> <peeripreachabilitychange> <peerippacketssent>  $\leq$ peerippacketsreceived>  $\leq$ peeripbadauthentication>  $\leq$ peeripbogusorigin>  $\leq$ peeripduplicate> <peeripbaddispersion> <peeripbadreferencetime> <peeripcandidateorder> } ] [ { <peernameremotehost> <peernamelocalinterface> <peernametimelastreceived> <peernametimeuntilnextsend> <peernamereachabilitychange> <peernamepacketssent> <peernamepacketsreceived>  $\leq$ peernamebadauthentication $\geq$   $\leq$ peernamebogusorigin $\geq$   $\leq$ peernameduplicate $\geq$ <peernamebaddispersion> <peernamebadreferencetime> <peernamecandidateorder> } ] ]

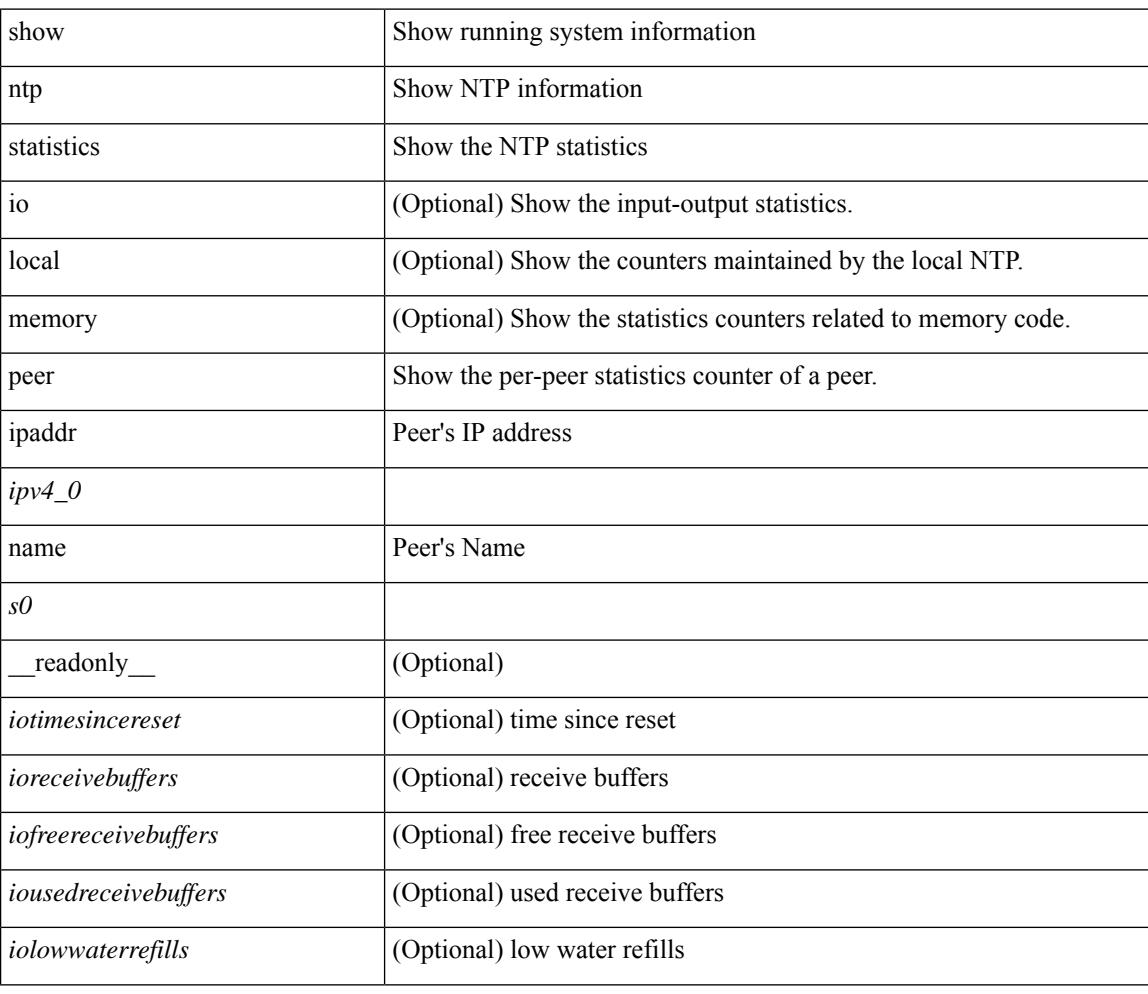

#### **Syntax Description**

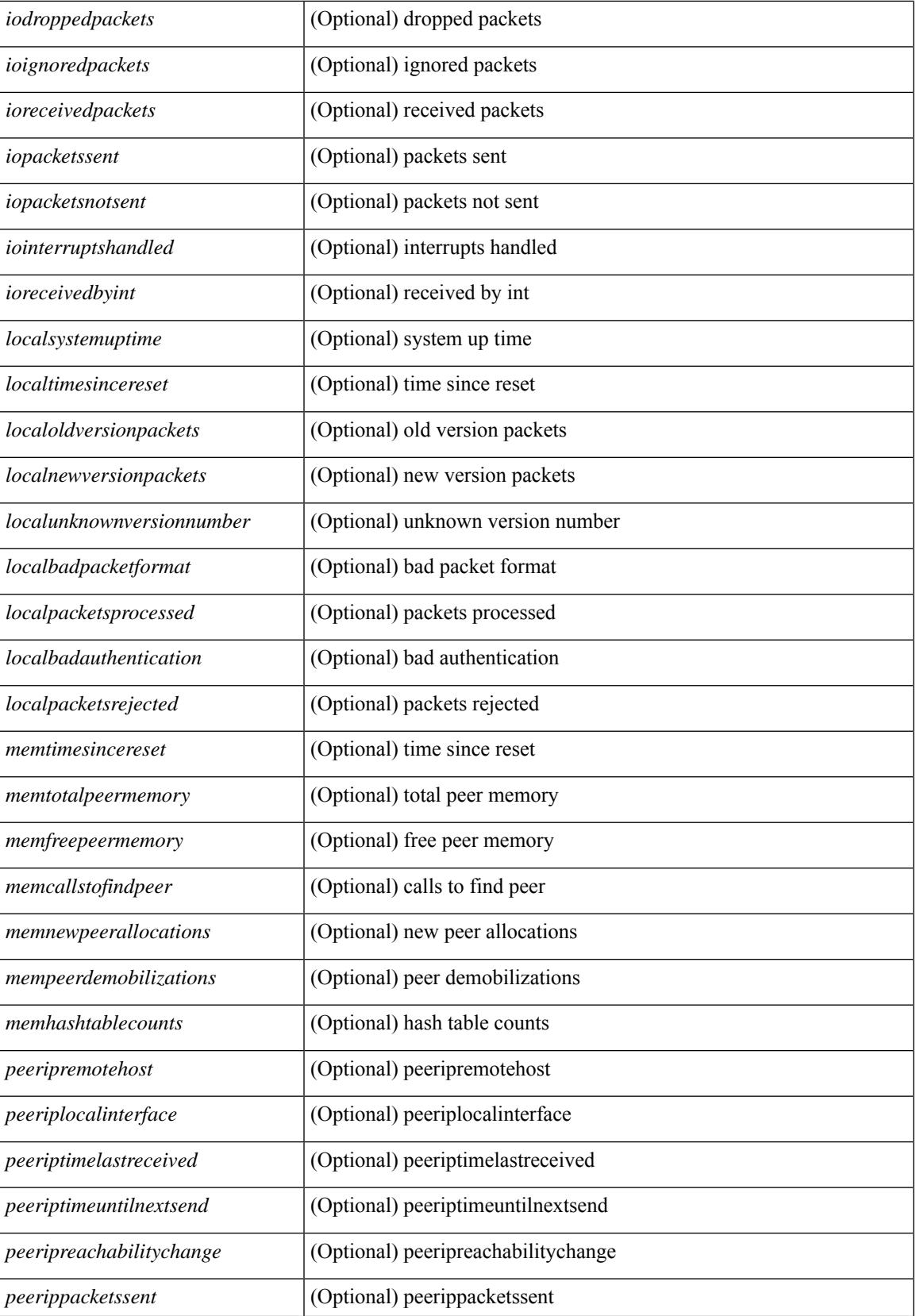

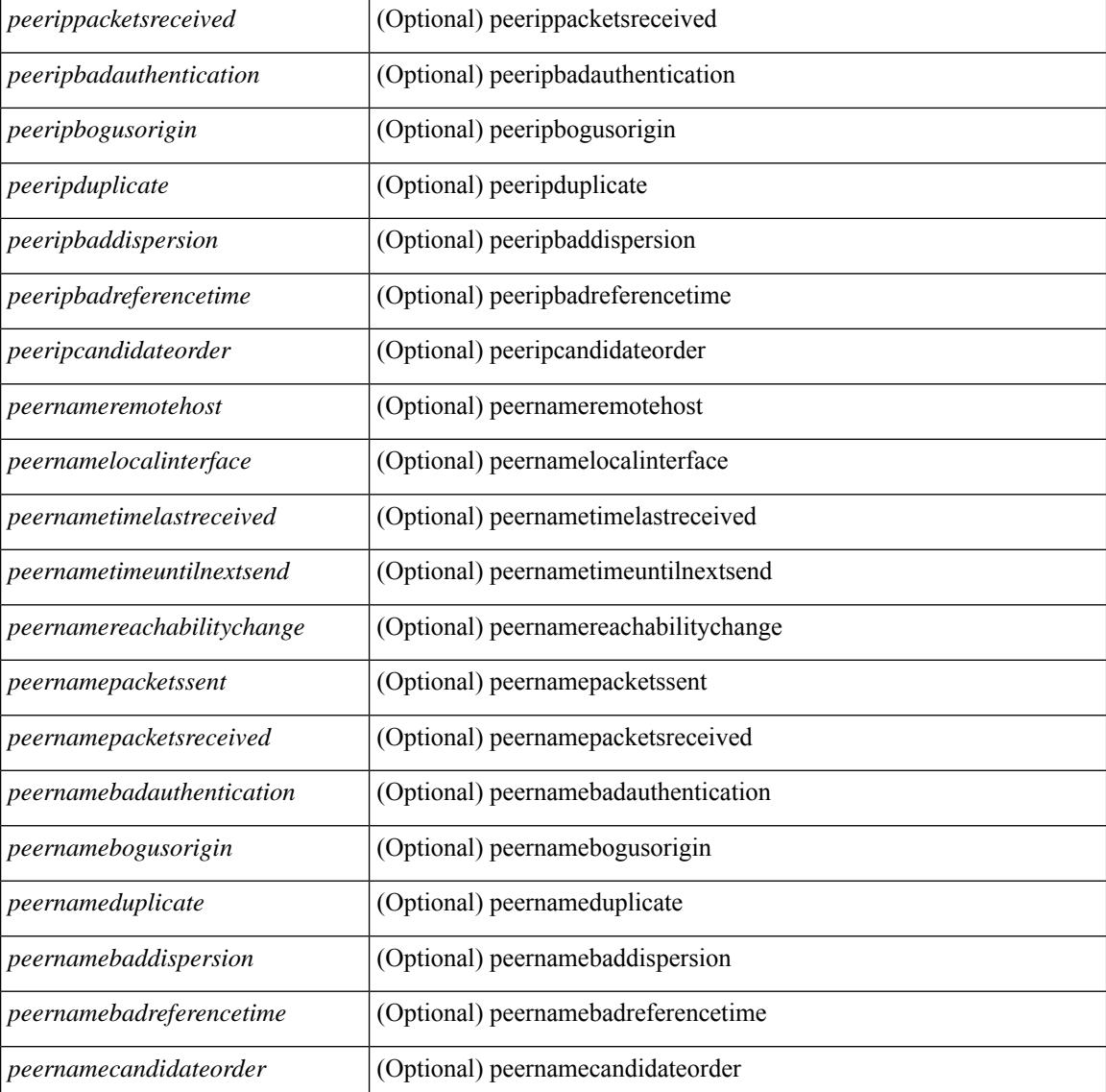

#### **Command Mode**

 $\bullet$  /exec

 $\overline{\phantom{a}}$ 

# **show ntp status**

show ntp status [ \_\_readonly\_ [ <distribution> ] [ <operational\_state> ] ]

### **Syntax Description**

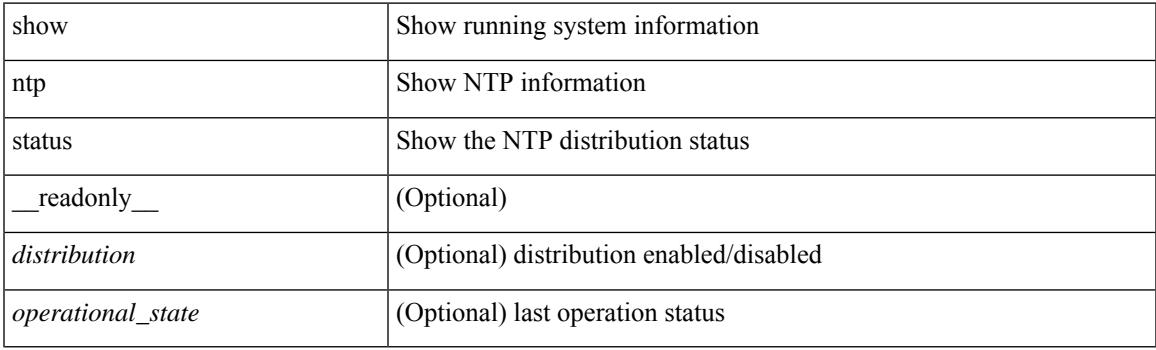

**Command Mode**

# **show ntp trusted-keys**

show ntp trusted-keys [ \_\_readonly\_\_ [ { TABLE\_trustkeys <key> } ] ]

### **Syntax Description**

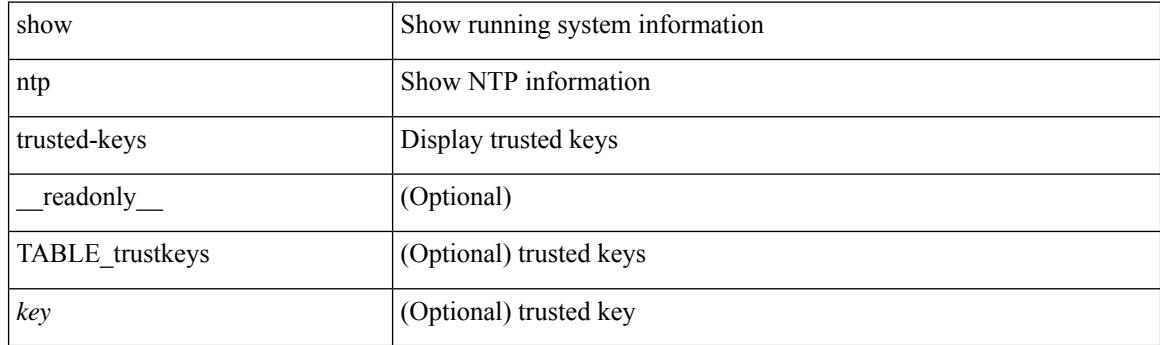

**Command Mode**

# **show nve adjacency mpls**

show nve adjacency mpls [ \_\_readonly \_\_ TABLE\_nve\_mpls\_adj [  $\{$  <peer-ip>  $|$  <peer-ipv6>  $\}$  <evi><label-sr> <learn-mask> <pending-state> <adj-state> ] ]

### **Syntax Description**

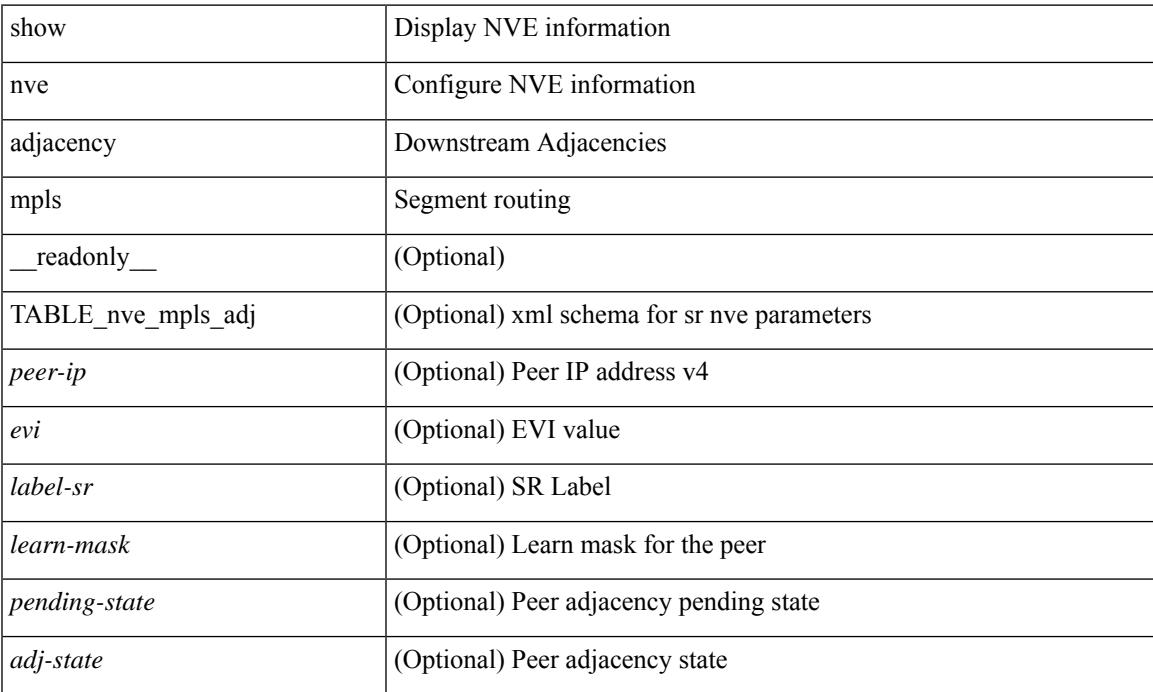

#### **Command Mode**

# **show nve bfd neighbors**

show nve bfd neighbors [ \_\_readonly \_\_ [ TABLE\_nve\_bfd\_neighbors <if-name> [ { <neighbor-vtep-ip> <neighbor-inner-ip> <neighbor-inner-mac> <neighbor-cc-state> } ] ] ]

### **Syntax Description**

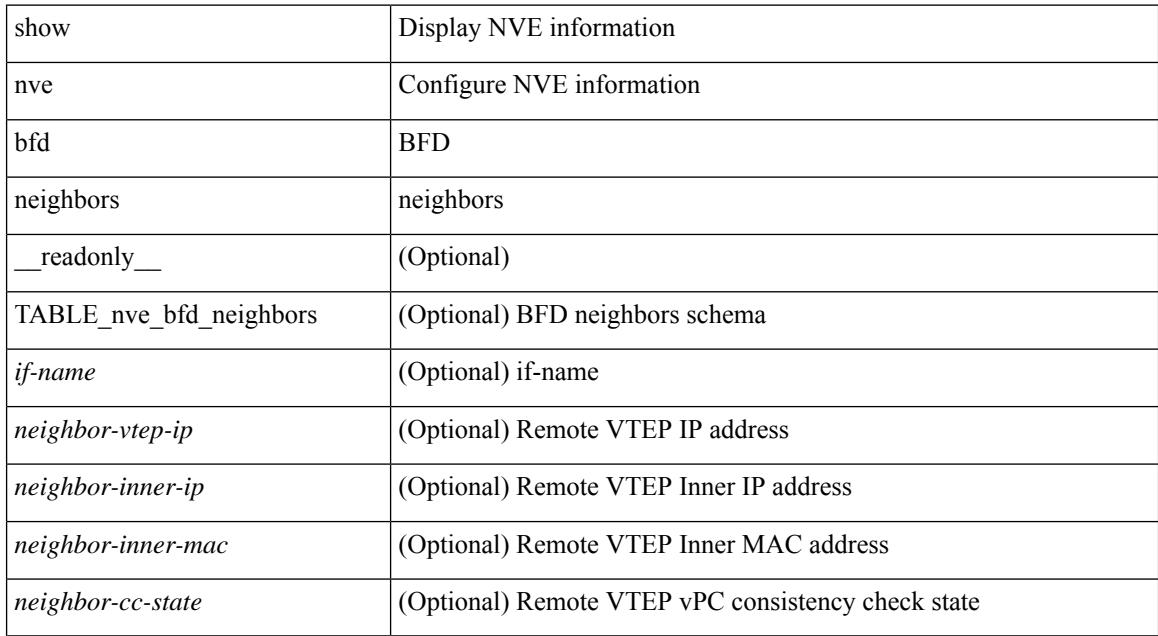

#### **Command Mode**
## **show nve core-links**

show nve core-links [ \_\_readonly\_ [ TABLE\_core\_link <if-name> [ { <if-state> } ] ] ]

### **Syntax Description**

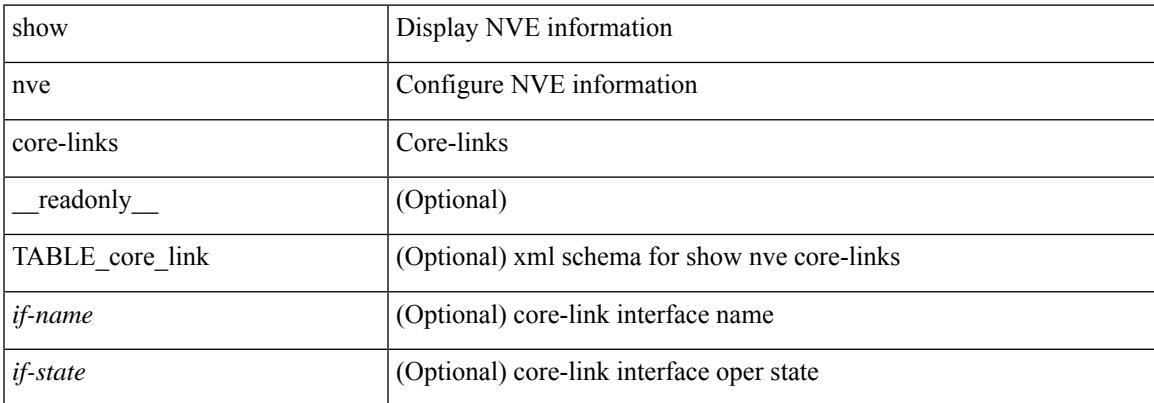

#### **Command Mode**

# **show nve ethernet-segment**

show nve ethernet-segment [ summary ] [  $\{$  esi <esi-id>  $\}$  ] [ \_\_readonly\_ [ TABLE\_es  $\{$  <esi> <if-name> <es-state> [ { <po-state> <nve-if-name> <nve-state> <host-reach-mode> <active-vlans> <df-vlans> <active-vnis> <cc-failed-vlans> <cc-timer-left> <num-es-mem> <local-ordinal> <df-timer-st> <config-status> <df-list> <es-rt-added> <ead-rt-added> <ead-evi-rt-timer-age> } ] } ] ]

#### **Syntax Description**

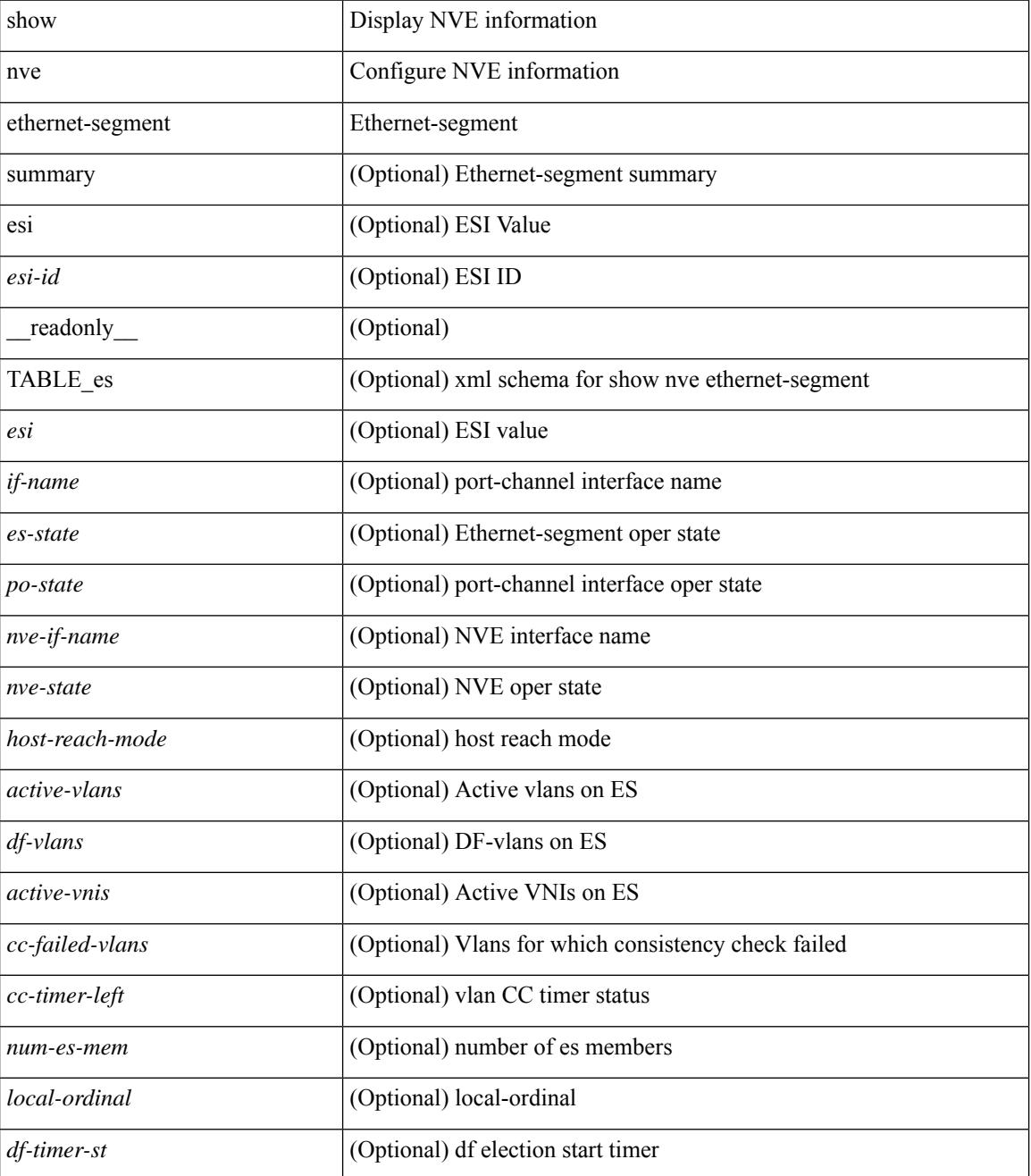

I

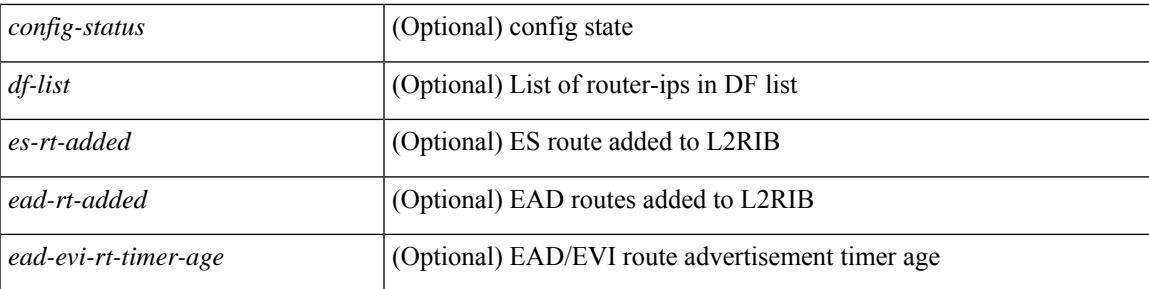

### **Command Mode**

## **show nve evi**

show nve evi [\_readonly\_TABLE\_nve\_evi [ <evi> <sw-bd> <label-sr> <oper-state> <evi-state> ] ]

### **Syntax Description**

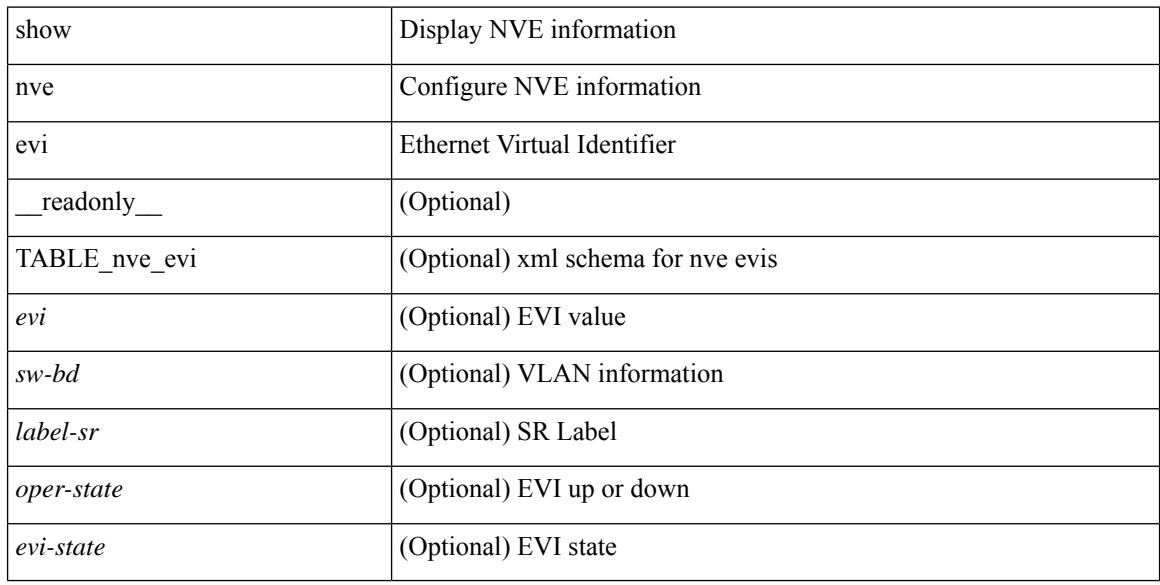

### **Command Mode**

### **show nve interface**

show nve interface  $\lceil$  <nve-if>  $\lceil$  detail  $\rceil$   $\lceil$  readonly  $\lceil$  TABLE nve if  $\lceil$  <if-name>  $\lceil$  <if-state> <encap-type> <vpc-capability> <local-rmac> <host-reach-mode> <source-if> { <primary-ip> | <primary-ipv6> } [  $\leq$ secondary-ip $>$  |  $\leq$ secondary-ipv6> ] [  $\leq$  anycast-if> }  $\leq$   $\leq$  anycast-ip $\leq$   $\leq$   $\leq$   $\leq$   $\leq$   $\leq$   $\leq$   $\leq$   $\leq$   $\leq$   $\leq$   $\leq$   $\leq$   $\leq$   $\leq$   $\leq$   $\leq$   $\leq$   $\leq$   $\leq$   $\leq$   $\leq$  [ <anyc-if-state> ] <adv-vmac> <nve-flags> <nve-if-handle> <src-if-holddown-tm> <src-if-holdup-tm> <src-if-holddown-left> <vpc-compat-check> <vip-rmac> [ <vip-rmac-ro> ] <sm-state> [ <es-delay-restore-time> <es-delay-restore-time-left> ] [ <multisite-convergence-time> <multisite-convergence-time-left> ] [ <multisite-bgw-if> <multisite-bgw-if-ip> <multisite-bgw-if-admin-state> <multisite-bgw-if-oper-state> <multisite-bgw-if-oper-state-down-reason> ] } ] } ] ]

#### **Syntax Description**

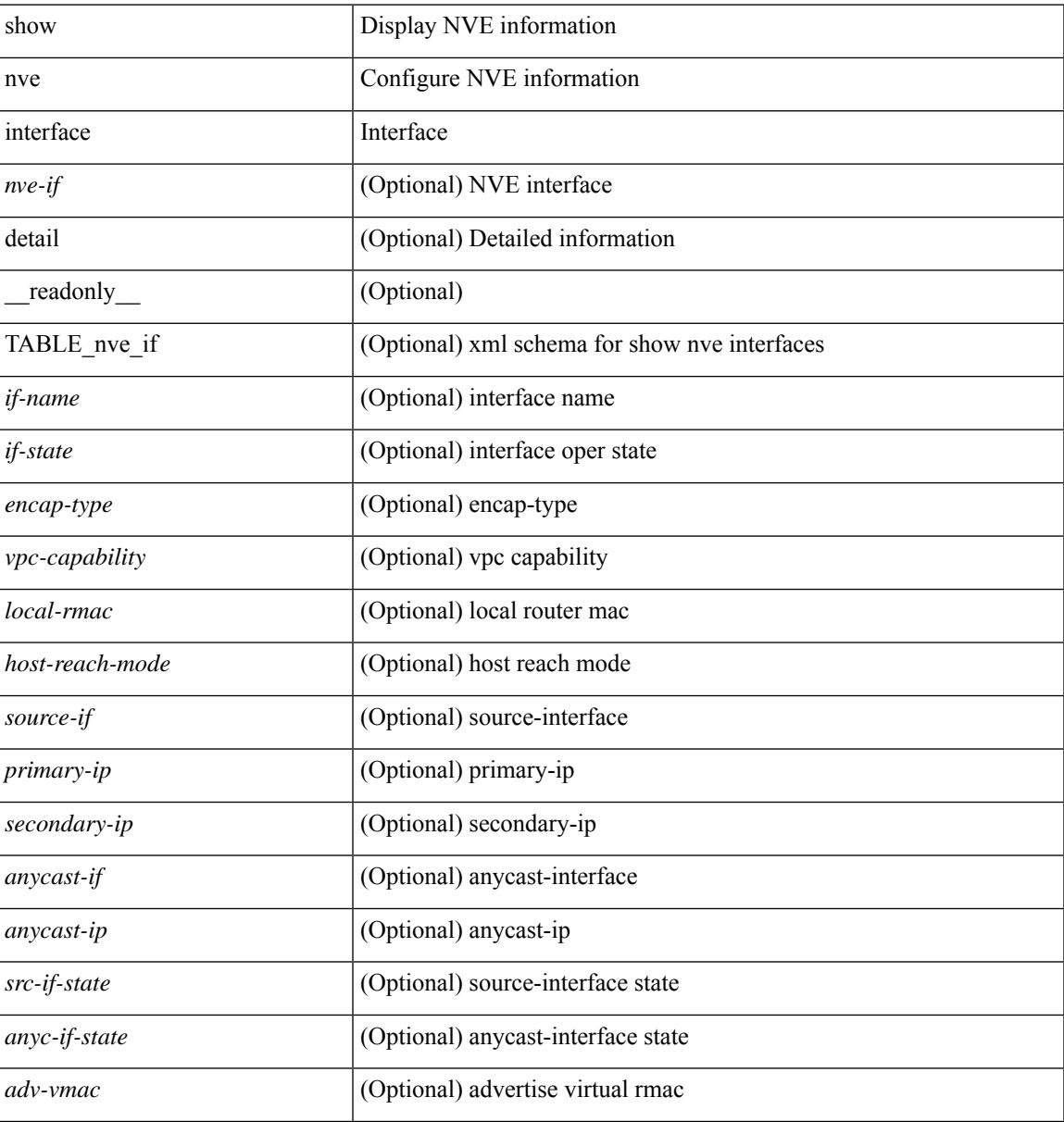

I

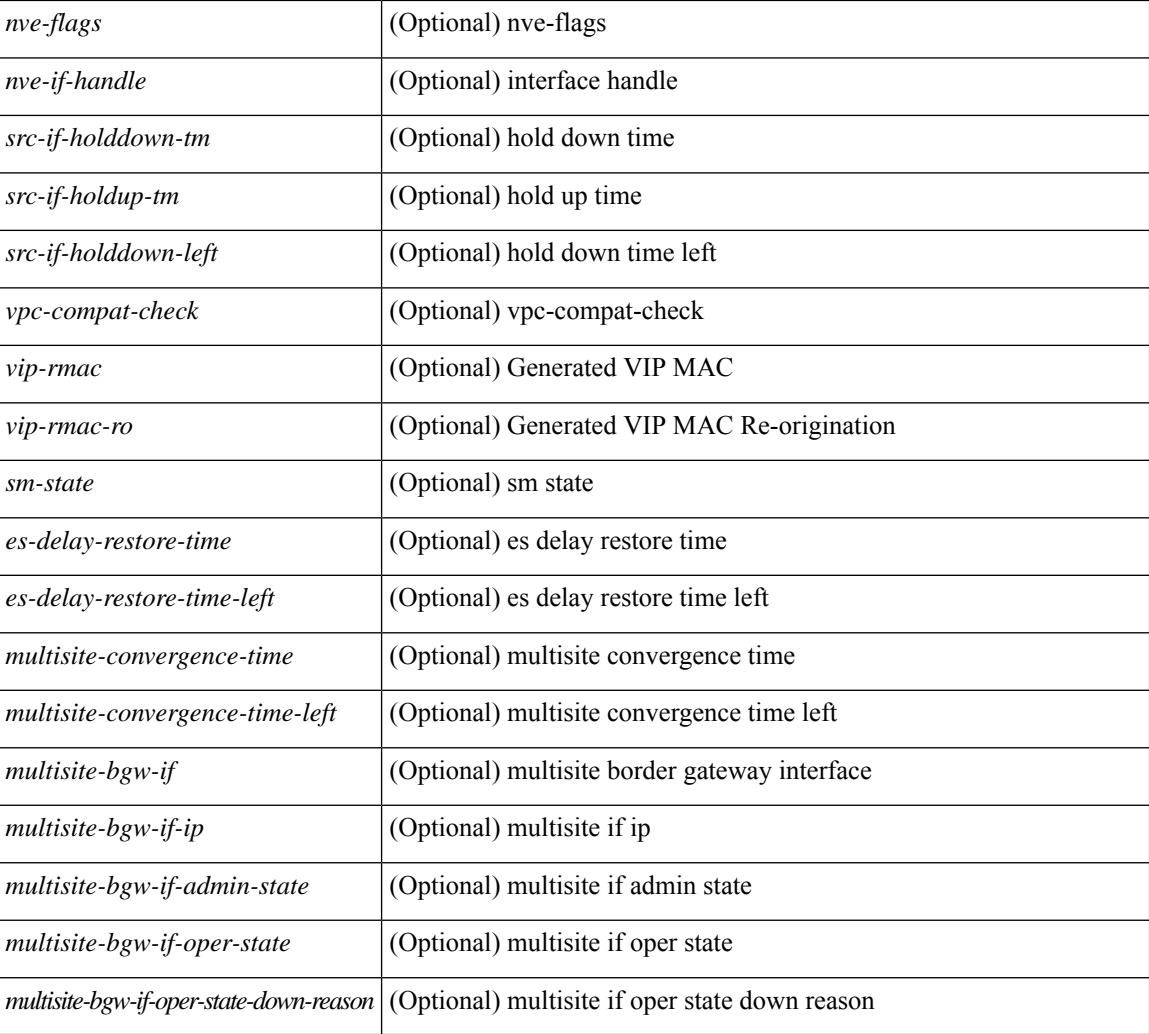

### **Command Mode**

## **show nve mpls**

show nve mpls [ \_\_readonly \_\_ [ TABLE\_nve\_mpls { <source-if> { <primary-ip> | <primary-ipv6> } { <secondary-ip> | <secondary-ipv6> } <sm-state> [ <down-reason> ] } ] ]

### **Syntax Description**

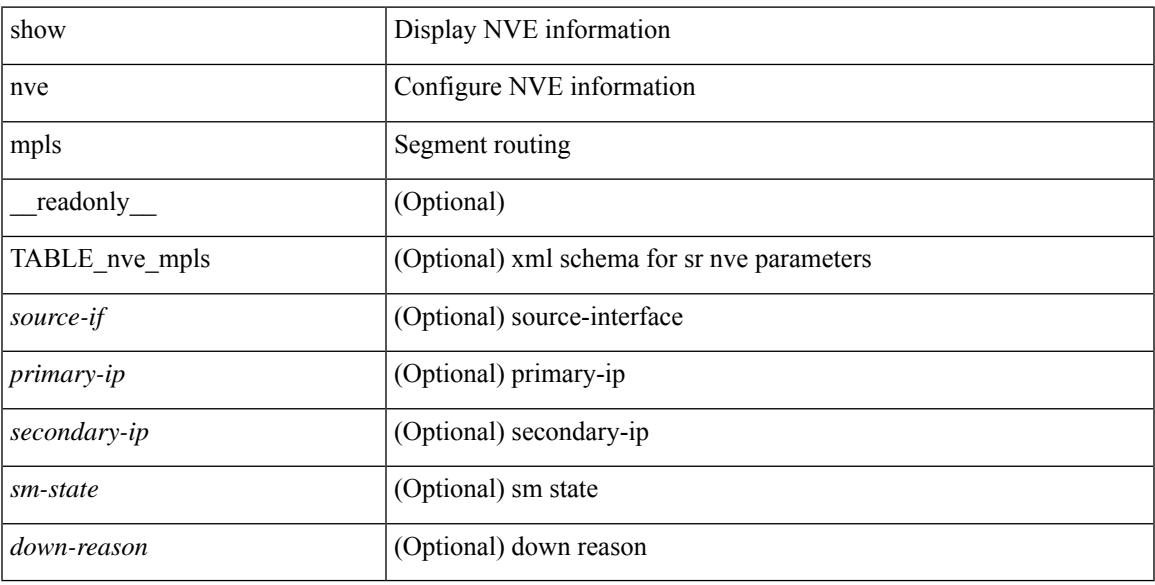

### **Command Mode**

### **show nve multisite dci-links**

show nve multisite dci-links [ \_\_readonly \_\_ [ TABLE\_multisite\_dci\_link <if-name> [ { <if-state> } ] ] ]

### **Syntax Description**

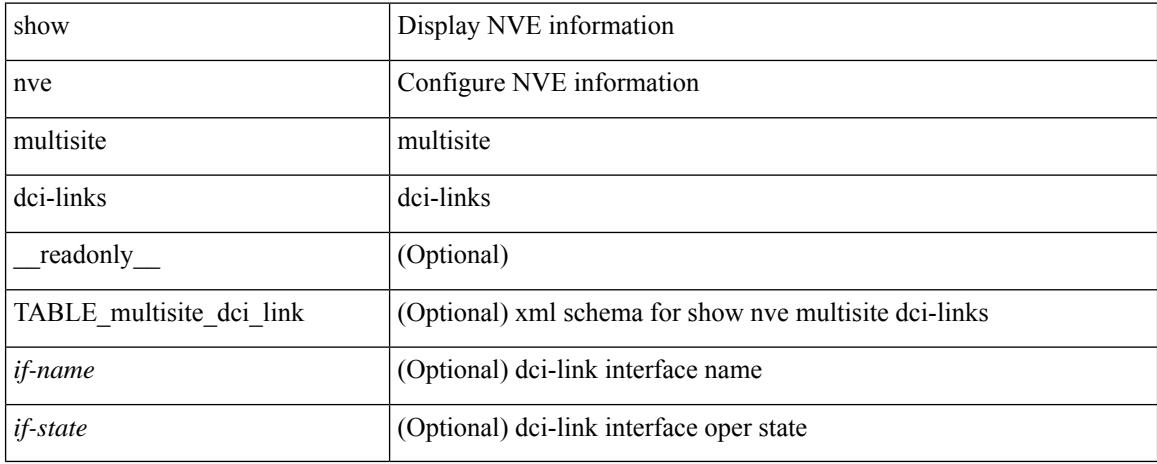

#### **Command Mode**

### **show nve multisite fabric-links**

show nve multisite fabric-links [ \_\_readonly \_\_ [ TABLE\_multisite\_fabric\_link <if-name> [ { <if-state> } ] ] ]

### **Syntax Description**

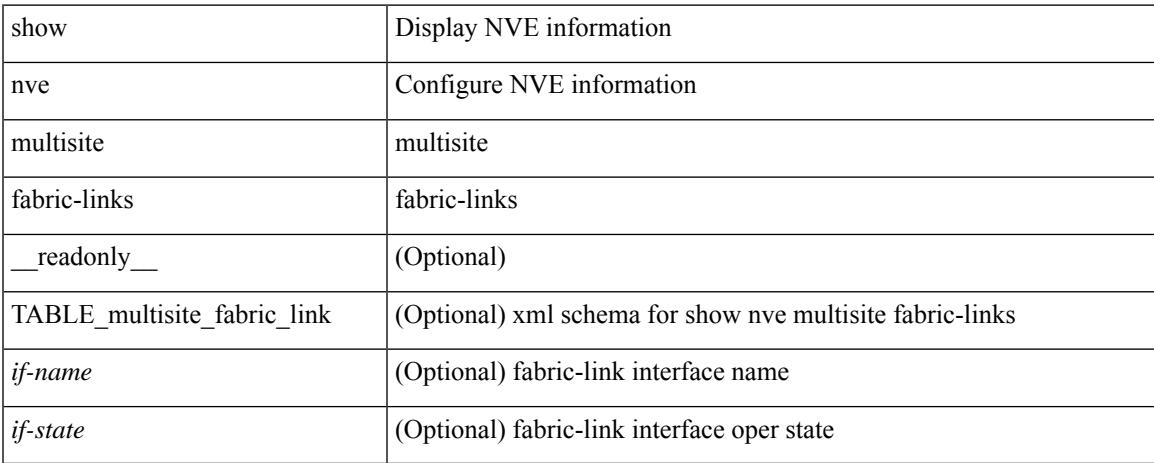

### **Command Mode**

### **show nve peers**

show nve peers  $\lceil \int \text{interface} < n$ ve-if> | peer-ip {  $\langle \text{user-peer-ip} \rangle$  |  $\langle \text{user-peer-ip} \rangle$  | control-plane | data-plane ] [ detail ] ] | [ control-plane-vni [ vni <vni-id> | peer-ip { <user-peer-ip> | <user-peer-ipv6> } ] ] | [ controller ] ] [ \_\_readonly \_\_\_ TABLE\_nve\_peers [ [ <detail> ] [ <control-plane-vni> ] [ <if-name> ] { <peer-ip> | <peer-ipv6> } [ <peer-state> ] [ <learn-type> ] [ <uptime> ] [ <router-mac> ] [  $\{$  <first-vni> <create-ts> <config-vnis> <provision-state> <cp-vni> <vni-assignment-mode> <dci-fabric-location> [ <stale-timer> ] }  $\left[\right]$  { <vni> <learn-src> <vni-gw-mac> <peer-type> }  $\left[\right]$  ]

#### **Syntax Description**

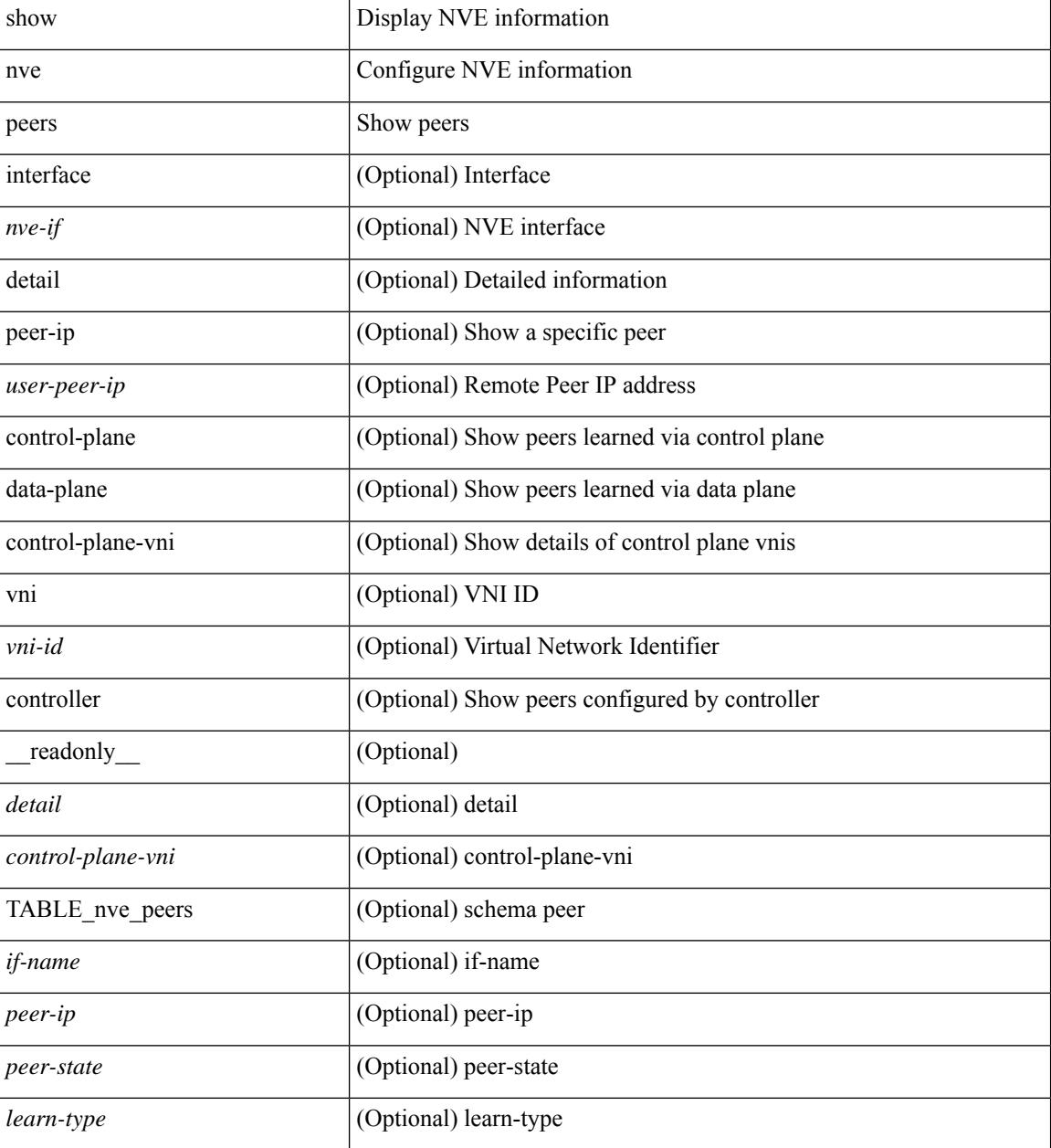

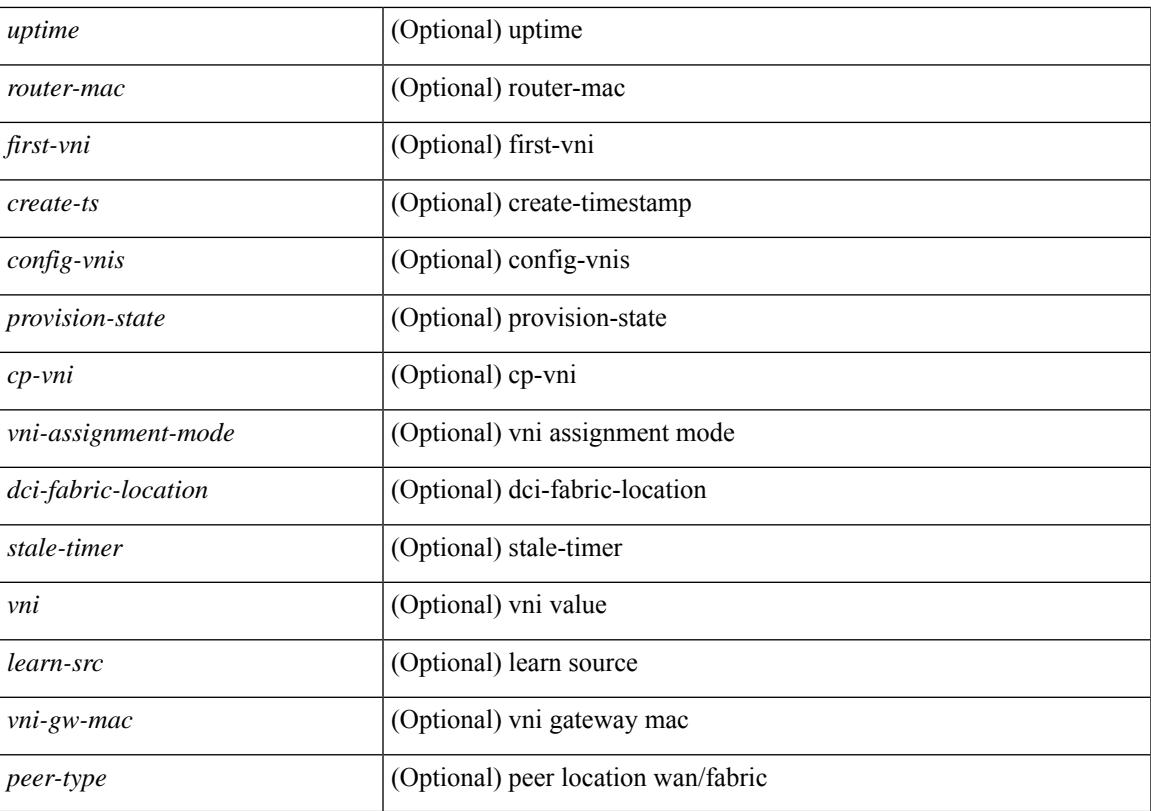

### **Command Mode**

## **show nve peers interface counters**

show nve peers { <addr> | <addr-v6> } interface <nve-if> counters [ \_readonly \_{ <peer-ip> | <peer-ipv6> } <tx\_ucastpkts> <tx\_ucastbytes> <tx\_mcastpkts> <tx\_mcastbytes> <rx\_ucastpkts> <rx\_ucastbytes> <rx\_mcastpkts> <rx\_mcastbytes> ]

### **Syntax Description**

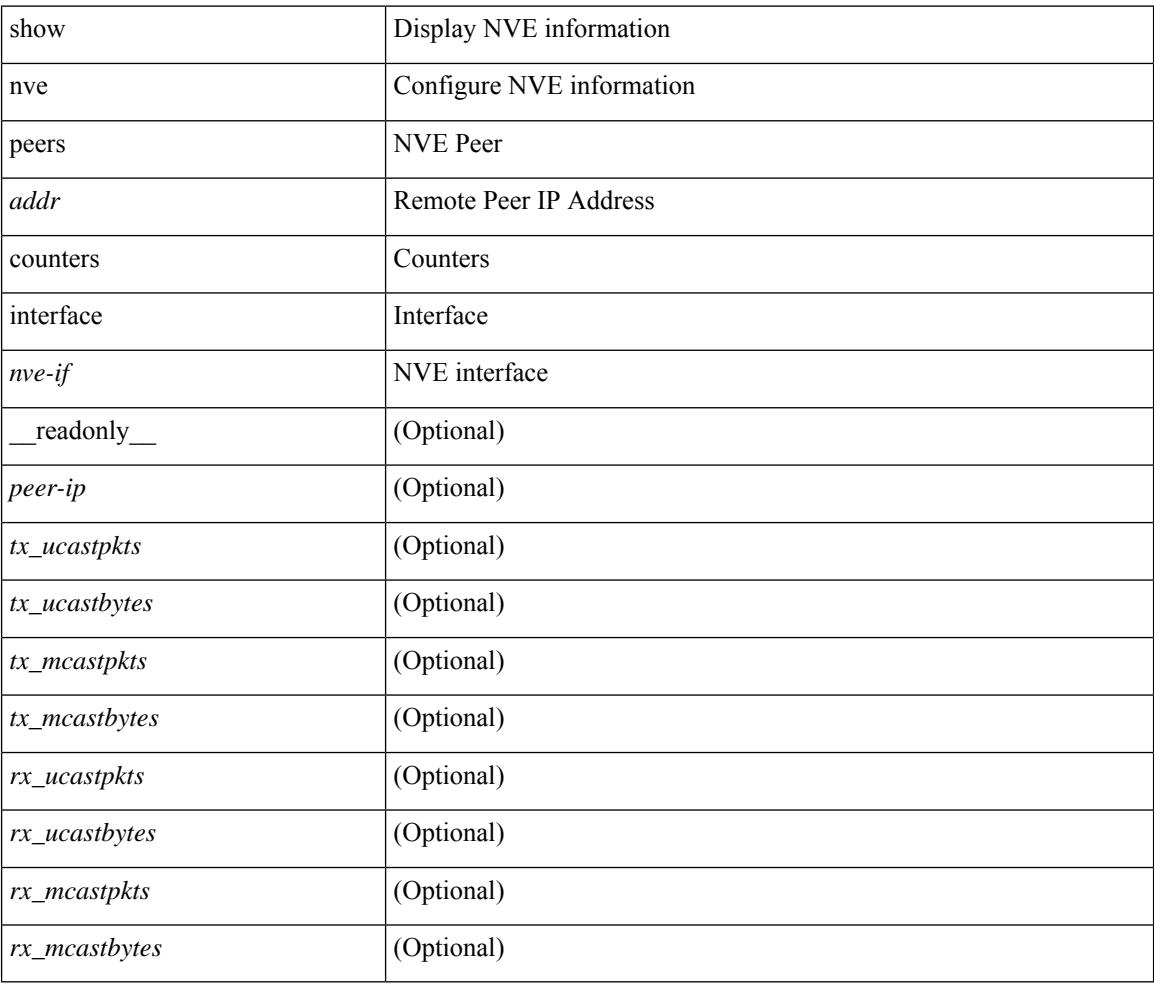

### **Command Mode**

## **show nve peers mpls**

show nve peers mpls [ peer-ip  $\{\leq$ user-peer-ip $>$  |  $\leq$ user-peer-ipv6> } ] [ detail ] [ \_\_readonly\_ TABLE\_nve\_mpls\_peers [ [ <detail> ] { <peer-ip>  $|$  <peer-ipv6> } [ <peer-state> ] [ <uptime> ] [ <create-ts> ] [ <provision-state> ] ] ]

### **Syntax Description**

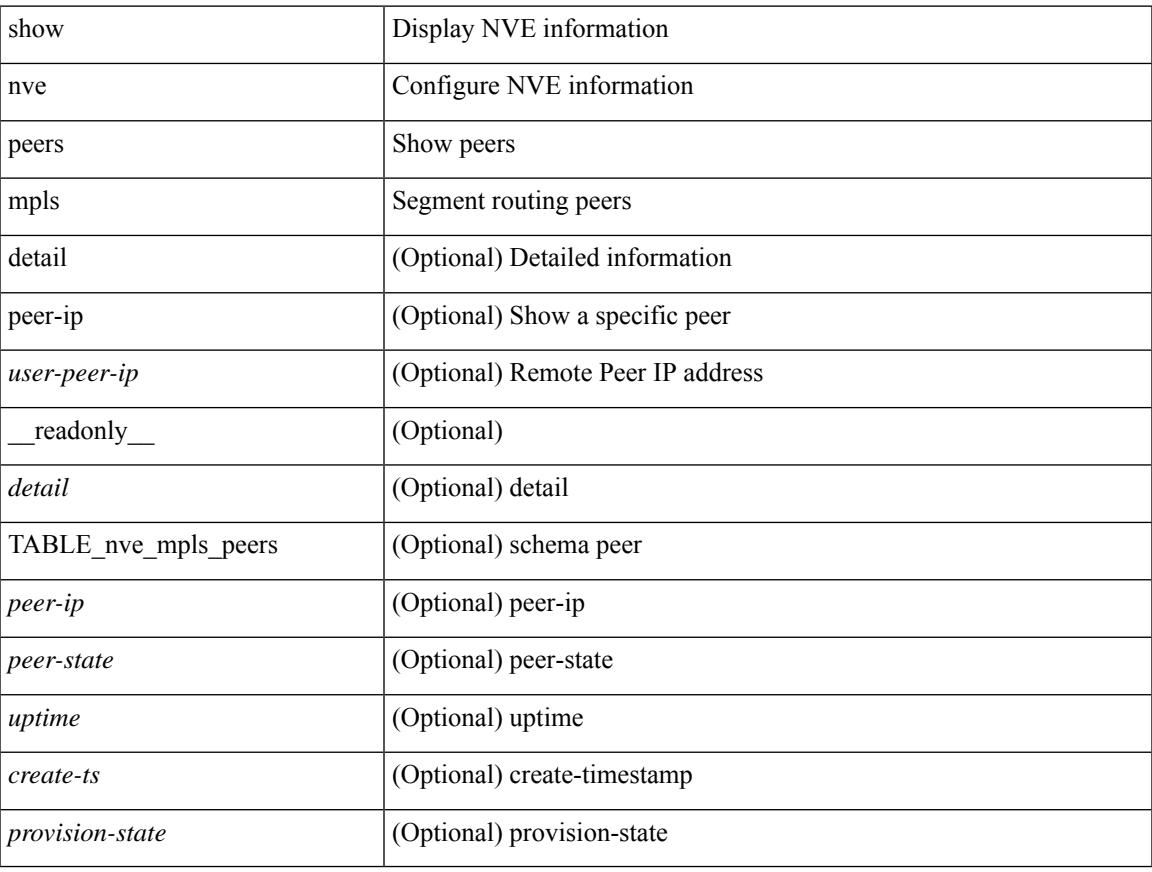

### **Command Mode**

### **show nve peers vni interface counters**

show nve peers {  $\{ \langle \text{caddr} \rangle | \langle \text{caddr} \rangle \} | \text{all } \}$  vni  $\{ \langle \text{vni-id} \rangle | \text{all } \}$  interface  $\langle \text{nve-if} \rangle$  counters [ \_\_readonly\_\_\_\_ TABLE\_nve\_peer\_vni\_counters { <peer-ip> | <peer-ipv6> } <vni> <tx\_ucastpkts> <tx\_ucastbytes> <tx\_mcastpkts> <tx\_mcastbytes> <rx\_ucastpkts> <rx\_ucastbytes> <rx\_mcastpkts> <rx\_mcastbytes> ]

#### **Syntax Description**

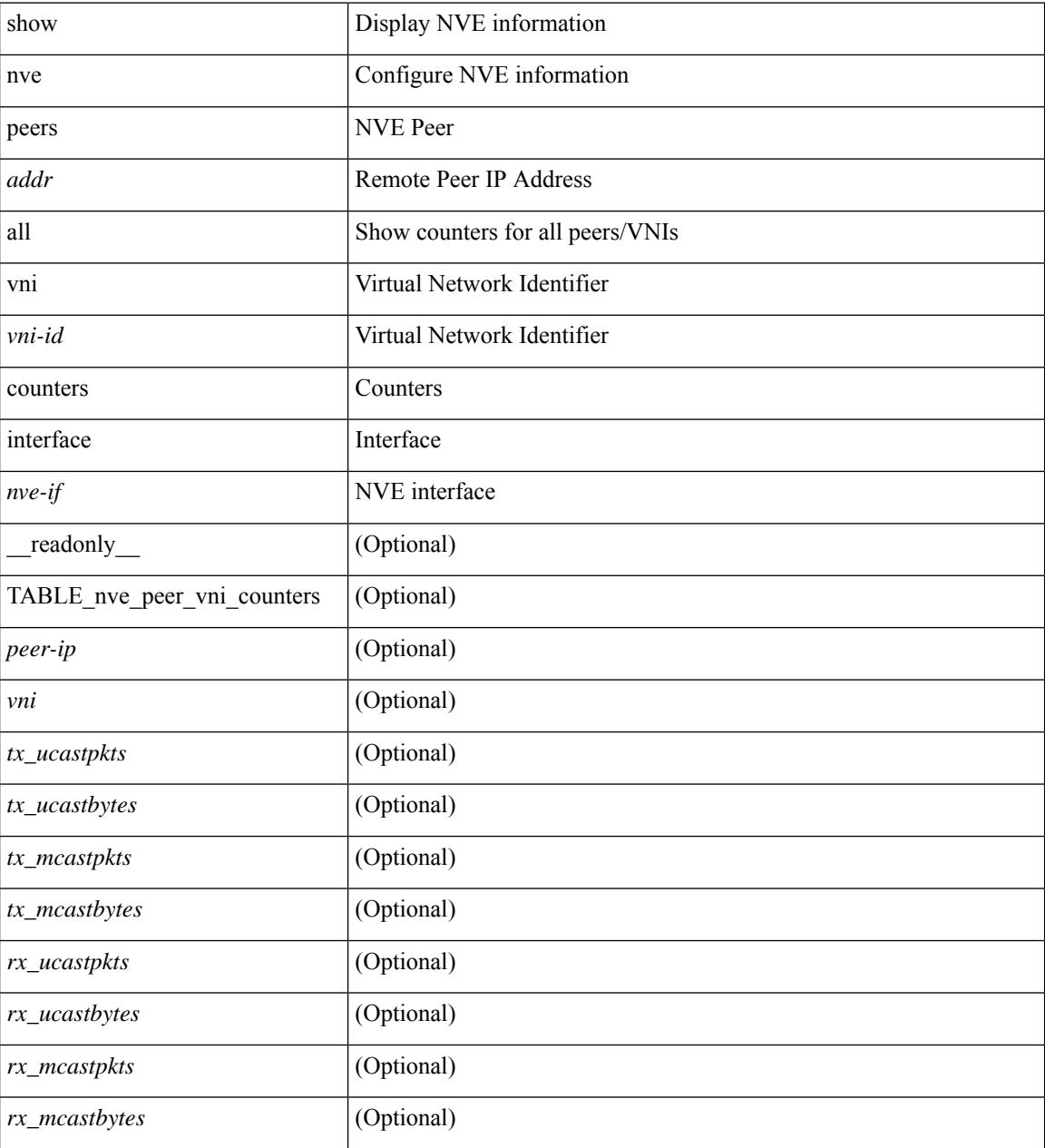

### **Command Mode**

## **show nve replication-servers**

show nve replication-servers [ \_\_readonly \_\_ [ TABLE\_nve\_replication\_servers <if-name> [ { <server-ip> <server-state> <server-ready> } ] ]

### **Syntax Description**

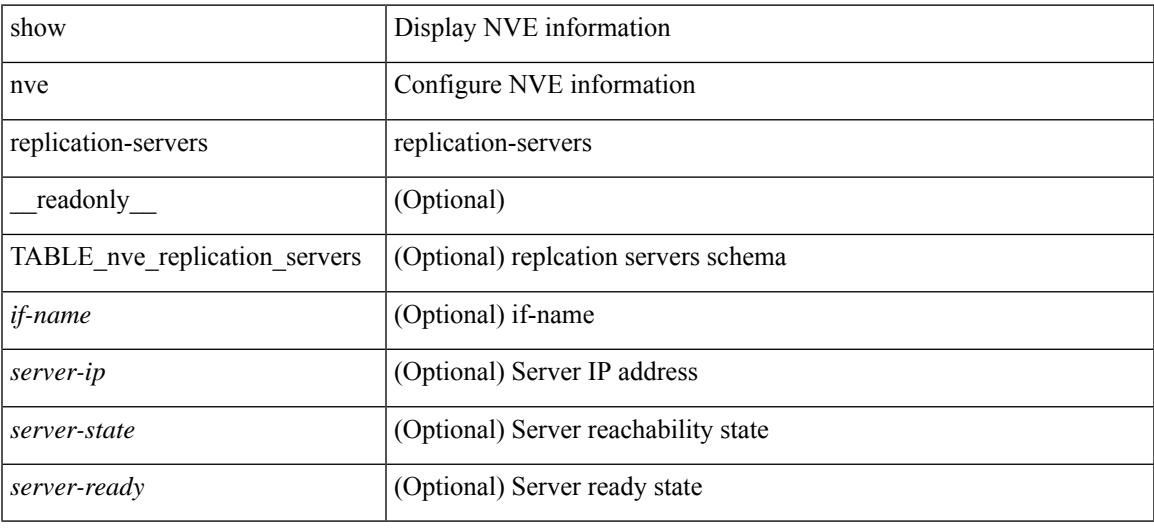

#### **Command Mode**

### **show nve vni**

show nve vni  $\{\{\{\text{interface}\leq\text{nve}-\text{if}\geq\}\subset\text{vni-id}\}\$   $\{\text{eta1}\}\$   $\{\text{control-plane}\}\$  ata-plane  $\|\text{summary}\|$  controller ] [ \_\_readonly \_\_ [ TABLE\_nve\_vni [ [ <detail> ] [ <if-name> <vni> <mcast> <vni-state> <mode> <type> <flags> [{ <prvsn-state> <vlan-bd> <svi-state> <vpc-compat-check> } ] ] [[ <summary> ] <cp-vni-count> <cp-vni-up> <cp-vni-down> <dp-vni-count> <dp-vni-up> <dp-vni-down> ] ] ]

#### **Syntax Description**

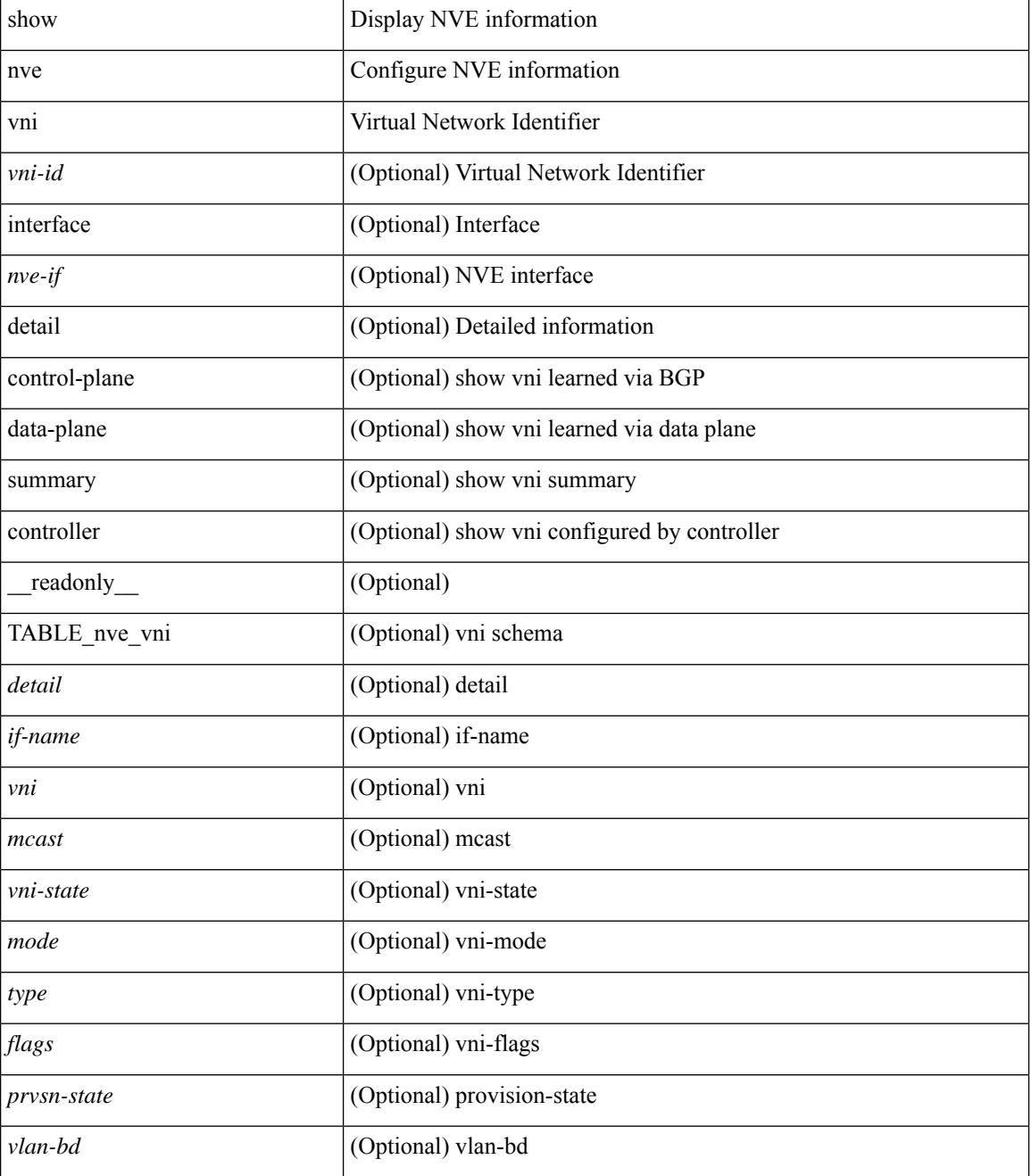

 $\mathbf{l}$ 

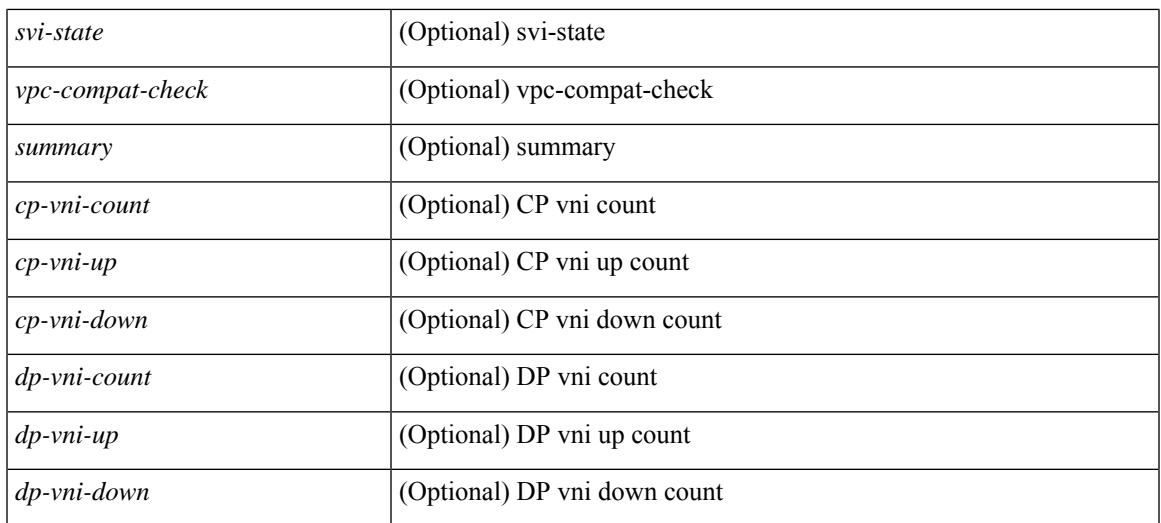

### **Command Mode**

### **show nve vni counters**

show nve vni <vni-id> counters [ \_readonly \_ <vni> <tx\_ucastpkts> <tx\_ucastbytes> <tx\_mcastpkts> <tx\_mcastbytes> <rx\_ucastpkts> <rx\_ucastbytes> <rx\_mcastpkts> <rx\_mcastbytes> ]

### **Syntax Description**

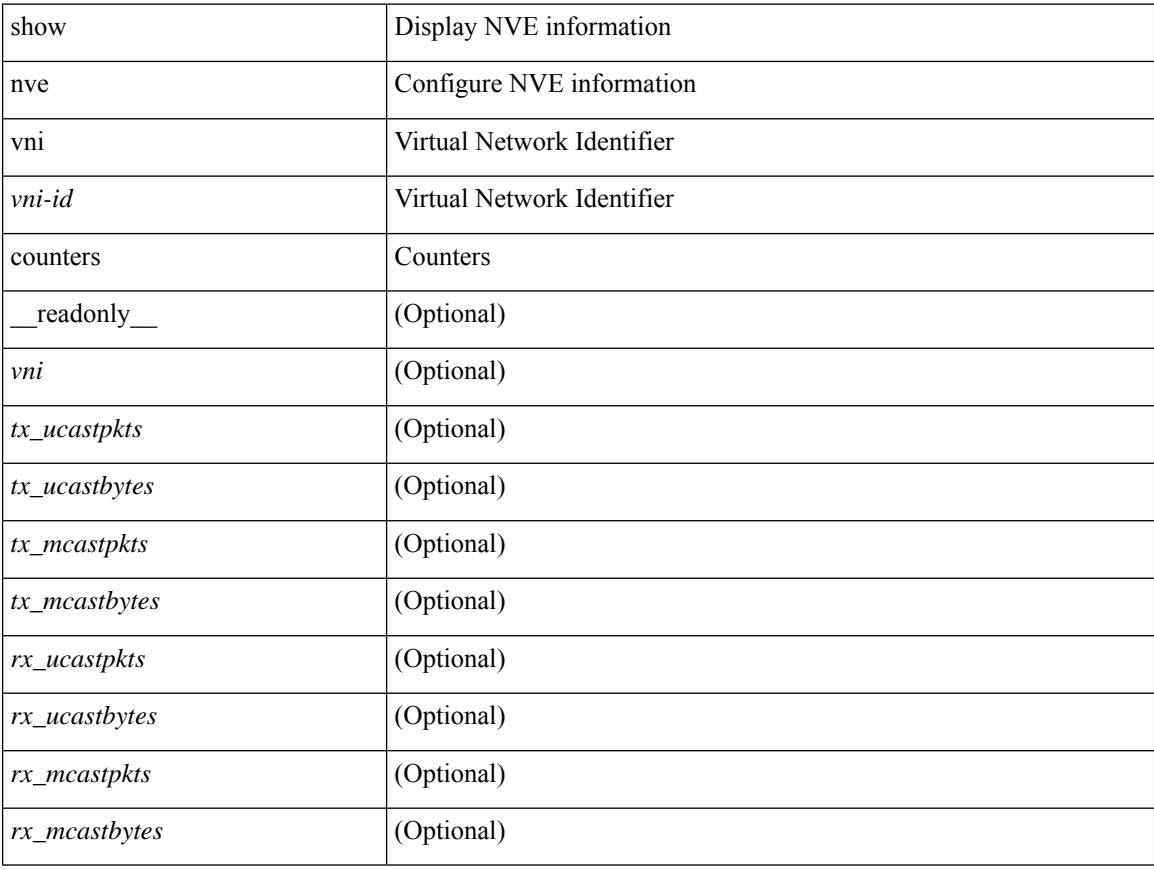

### **Command Mode**

## **show nve vni ingress-replication**

show nve vni ingress-replication [ { interface <nve-if> | <vni-id> } ] [ \_readonly \_ [ TABLE\_nve\_vni\_ingr\_repl <if-name> <vni> [ {  $\{$  <repl-ip>  $|$  <repl-ipv6>  $\}$  <source> <up-time>  $\}$  ] + ] ]

### **Syntax Description**

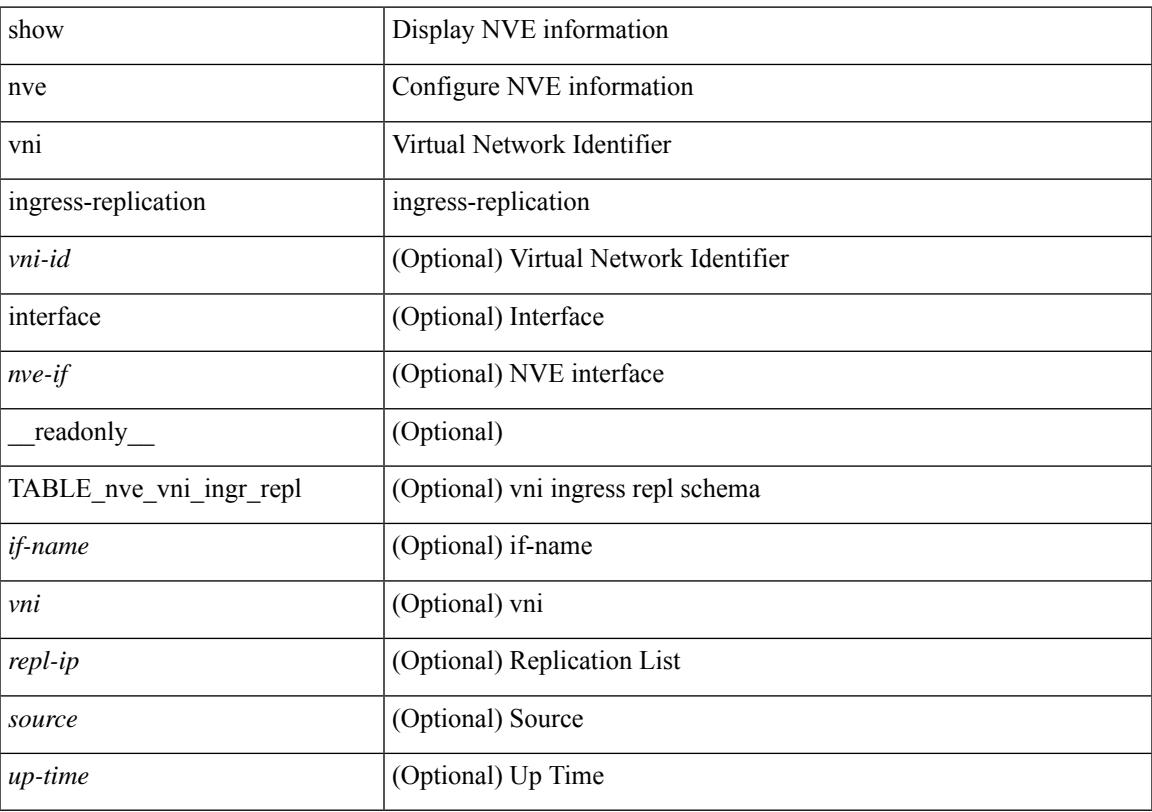

### **Command Mode**

## **show nve vni peer-vtep**

show nve vni peer-vtep [ { interface <nve-if> | <vni-id> } ] [ \_readonly\_ [ TABLE\_nve\_vni\_peer\_vtep <if-name> <vni> [ { <vtep-ip> <source> <up-time> } ] ] ]

### **Syntax Description**

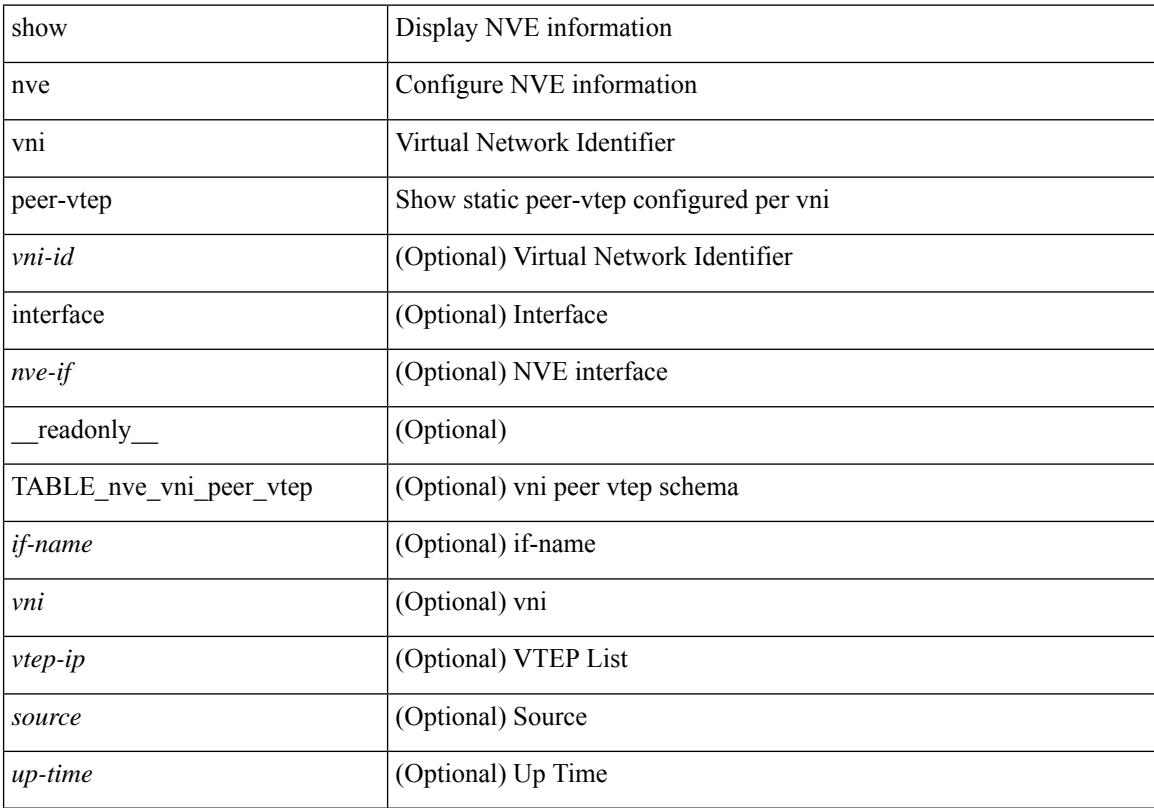

### **Command Mode**

### **show nve vrf**

show nve vrf [ vrf-name ] [ \_\_readonly\_\_ [ TABLE\_nve\_vrf <vrf-name> <vni> <if-name> <gateway-mac> [  $\{$  <ipv4-tblid> <ipv6-tblid> <vni-sw-bd> <flags>  $\}$ ]]]

### **Syntax Description**

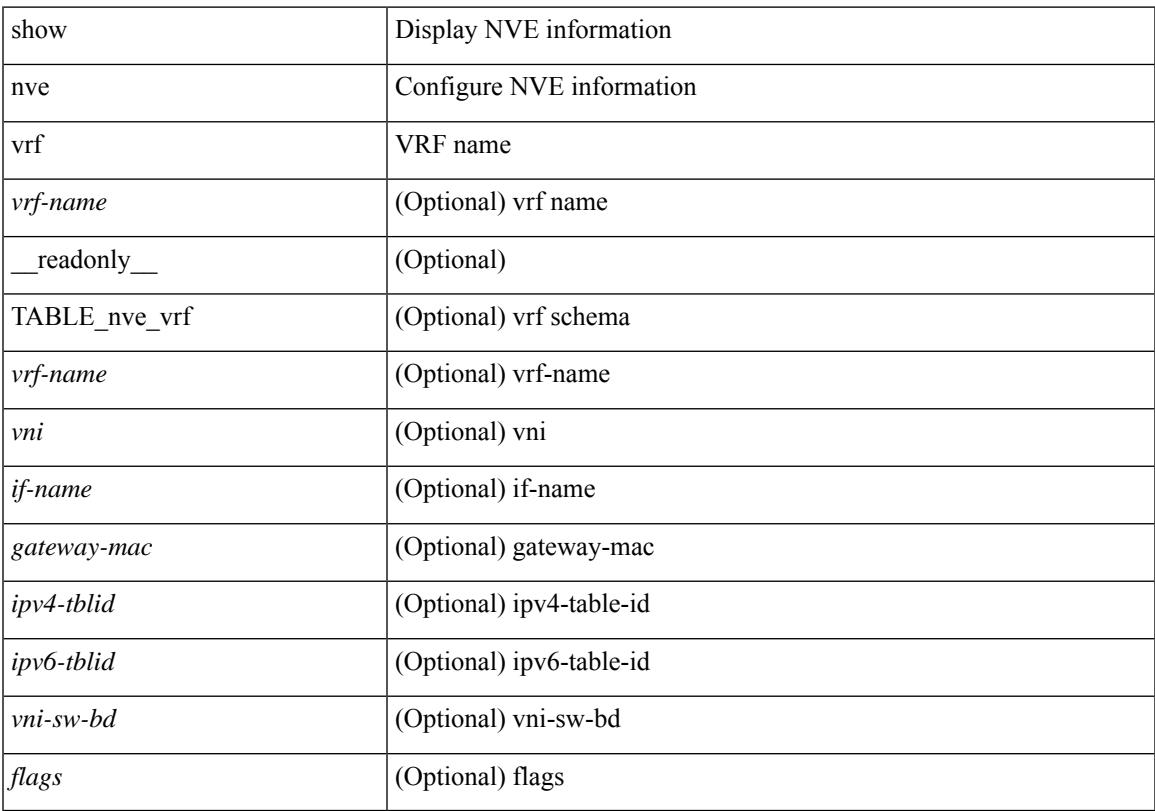

### **Command Mode**

• /exec

# **show nve vxlan-params**

show nve vxlan-params [ \_readonly\_ <vxlan-port> ]

### **Syntax Description**

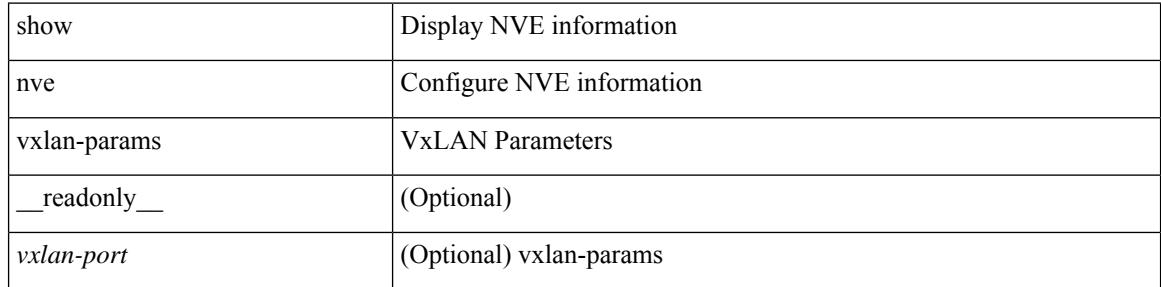

#### **Command Mode**

# **show nxapi-server logs**

show nxapi-server logs

### **Syntax Description**

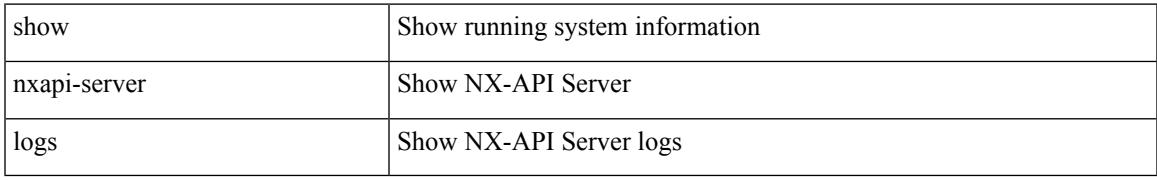

### **Command Mode**

## **show nxapi**

show nxapi [ \_\_readonly \_\_ <nxapi\_status> [ configuration\_error <c\_error> ] [ <http\_port> ] [ <https\_port> <ssl\_issuer> <ssl\_enddate> ] ]

### **Syntax Description**

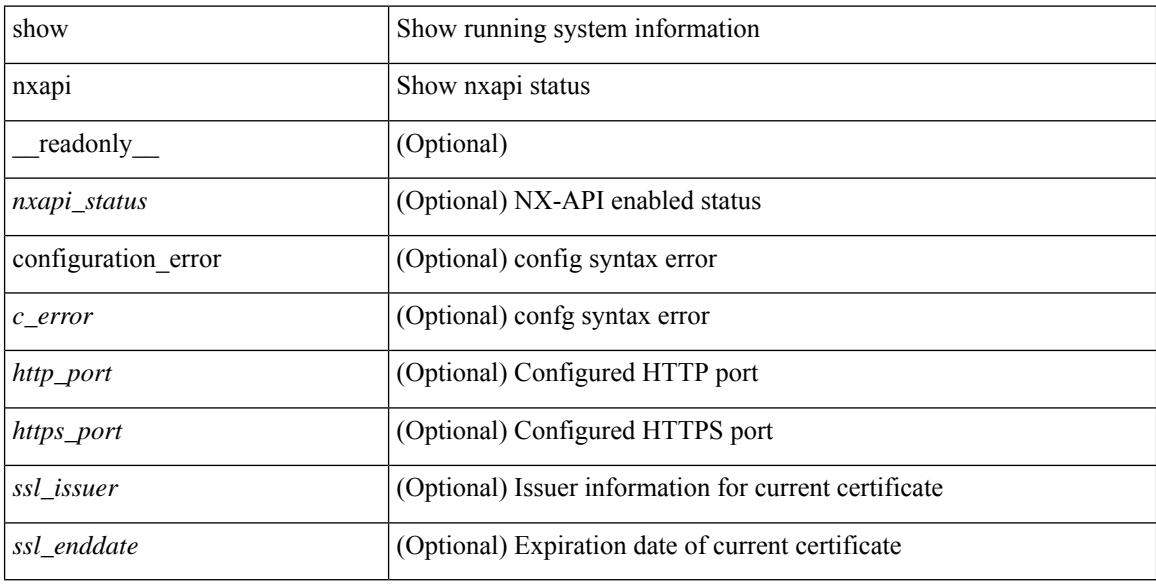

### **Command Mode**

# **show nxapi syntax**

show nxapi syntax <cli>

### **Syntax Description**

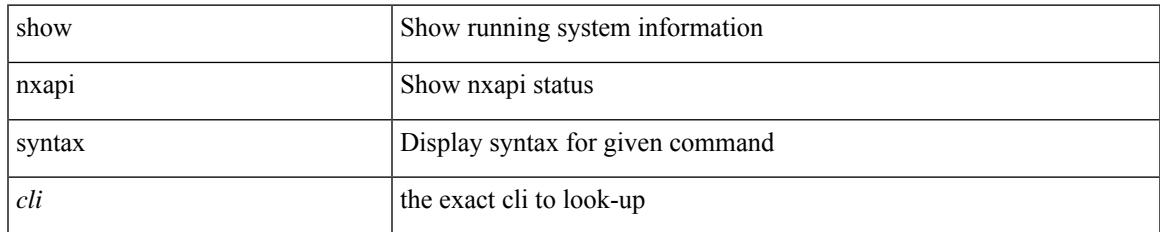

### **Command Mode**

 $\mathbf I$ 

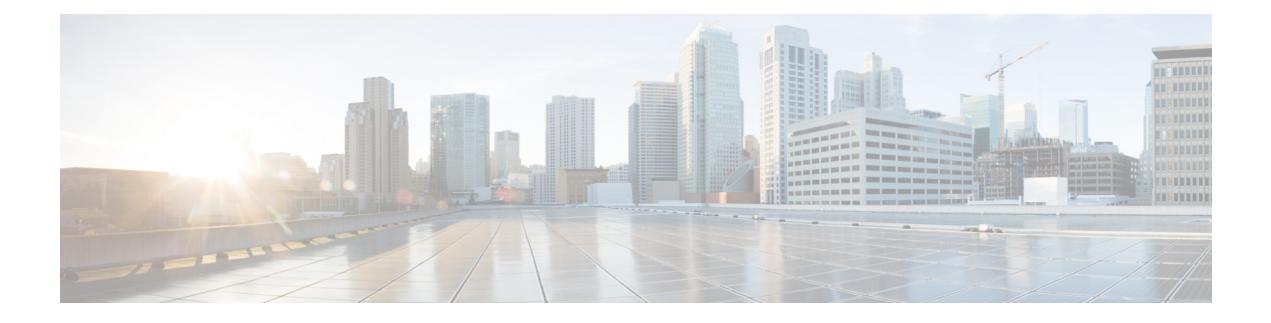

# **O Show Commands**

- show [object-group,](#page-2151-0) on page 2080
- show openflow hardware [capabilities,](#page-2152-0) on page 2081
- show [openflow](#page-2153-0) switch, on page 2082
- show [openflow](#page-2154-0) switch flows, on page 2083
- show [ospfv3,](#page-2155-0) on page 2084
- show ospfv3 [border-routers,](#page-2160-0) on page 2089
- show ospfv3 [database,](#page-2162-0) on page 2091
- show ospfv3 database [database-summary,](#page-2165-0) on page 2094
- show ospfv3 [database](#page-2167-0) detail, on page 2096
- show ospfv3 [event-history,](#page-2172-0) on page 2101
- show ospfv3 [event-history](#page-2173-0) detail, on page 2102
- show ospfv3 [interface,](#page-2174-0) on page 2103
- show ospfv3 [interface](#page-2177-0) brief, on page 2106
- show ospfv3 [memory,](#page-2179-0) on page 2108
- show ospfv3 [neighbors,](#page-2181-0) on page 2110
- show ospfv3 [neighbors](#page-2183-0) detail, on page 2112
- show ospfv3 neighbors [summary,](#page-2186-0) on page 2115
- show ospfv3 policy [statistics,](#page-2188-0) on page 2117
- show ospfv3 [request-list,](#page-2190-0) on page 2119
- show ospfv3 [retransmission-list,](#page-2192-0) on page 2121
- show [ospfv3](#page-2194-0) route, on page 2123
- show ospfv3 route [summary,](#page-2196-0) on page 2125
- show ospfv3 [statistics,](#page-2198-0) on page 2127
- show ospfv3 [summary-address,](#page-2202-0) on page 2131
- show [ospfv3](#page-2203-0) traffic, on page 2132
- show ospfv3 [virtual-links,](#page-2207-0) on page 2136
- show ospfv3 [virtual-links](#page-2211-0) brief, on page 2140
- [show](#page-2212-0) otv, on page 2141

# <span id="page-2151-0"></span>**show object-group**

show object-group [ <name> ] [ \_\_readonly \_\_TABLE\_ogroup <group \_type> <group \_name> [ TABLE\_seqno <seqno> { <\_port\_op> <port0\_num> | <\_port\_range> <port1\_num> <port2\_num> | <hostaddr> | <net\_ip> | <mask\_ip\_addr> <mask\_ip\_mask> | <hostipv6> | <net\_ipv6> | <mask\_ipv6\_addr> <mask\_ipv6\_mask> } ]  $\mathbf{I}$ 

### **Syntax Description**

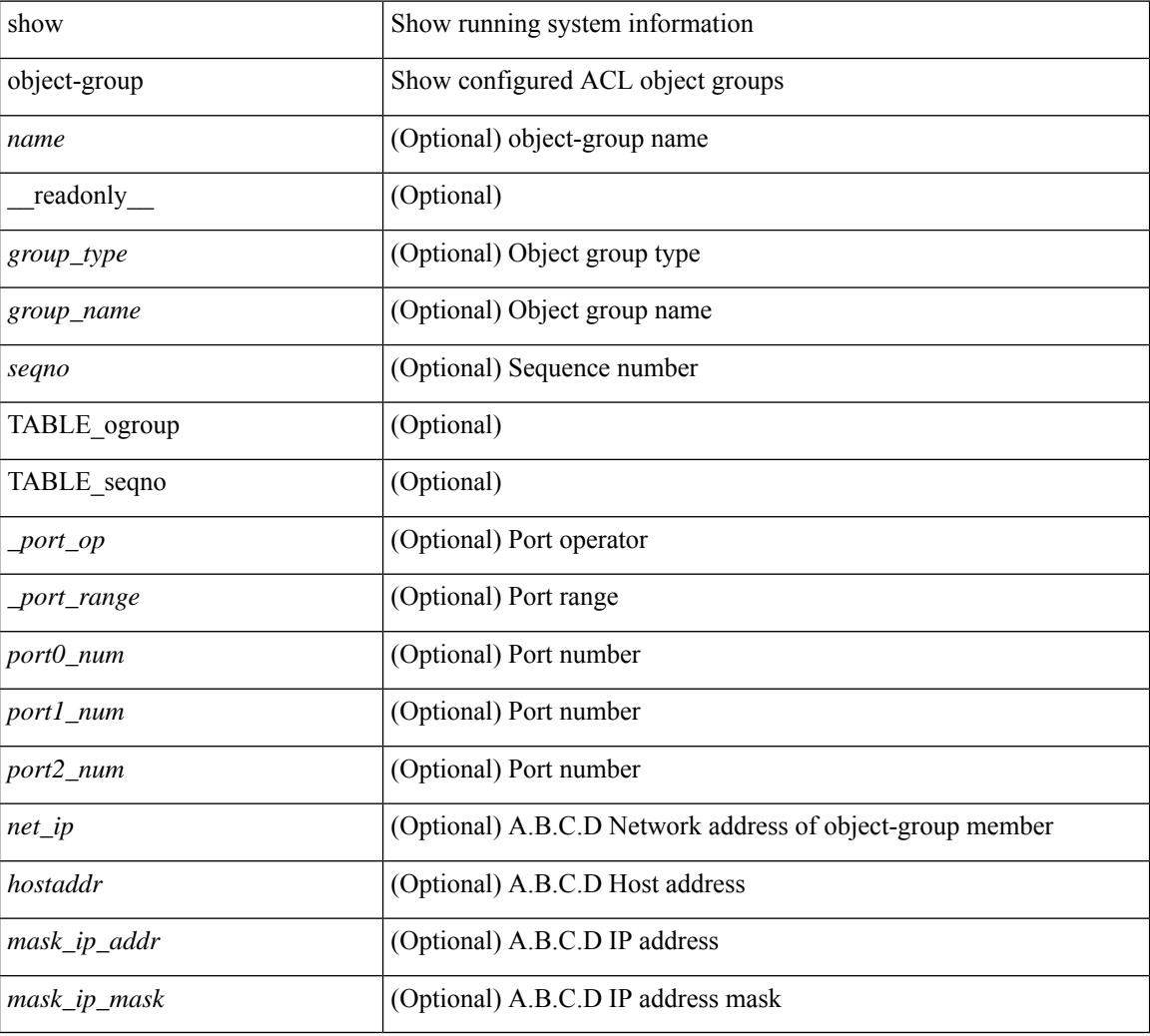

### **Command Mode**

## <span id="page-2152-0"></span>**show openflow hardware capabilities**

show openflow hardware capabilities [ pipeline <pipeline-id> ]

### **Syntax Description**

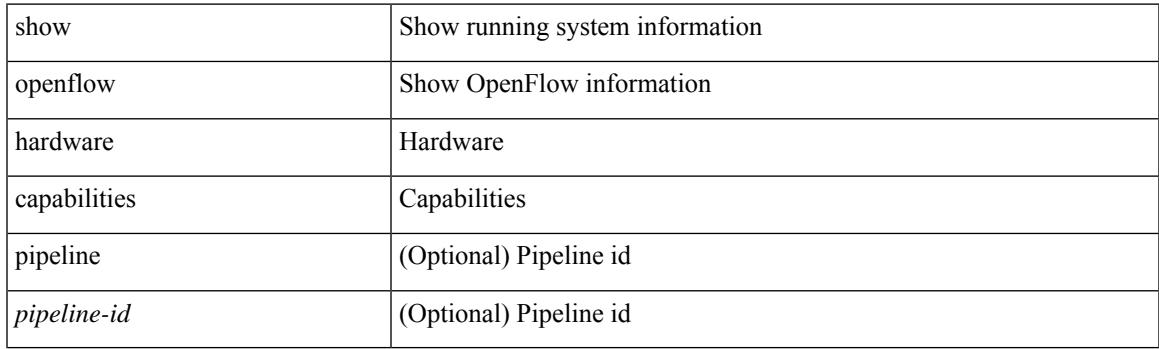

**Command Mode**

## <span id="page-2153-0"></span>**show openflow switch**

show openflow switch <switch-id> [ { controllers [ stats | { role { master | slave | equal } } ] | ports } ] [ \_\_readonly\_\_ <cli\_output> <ctrlv4> <ctrlport> ]

### **Syntax Description**

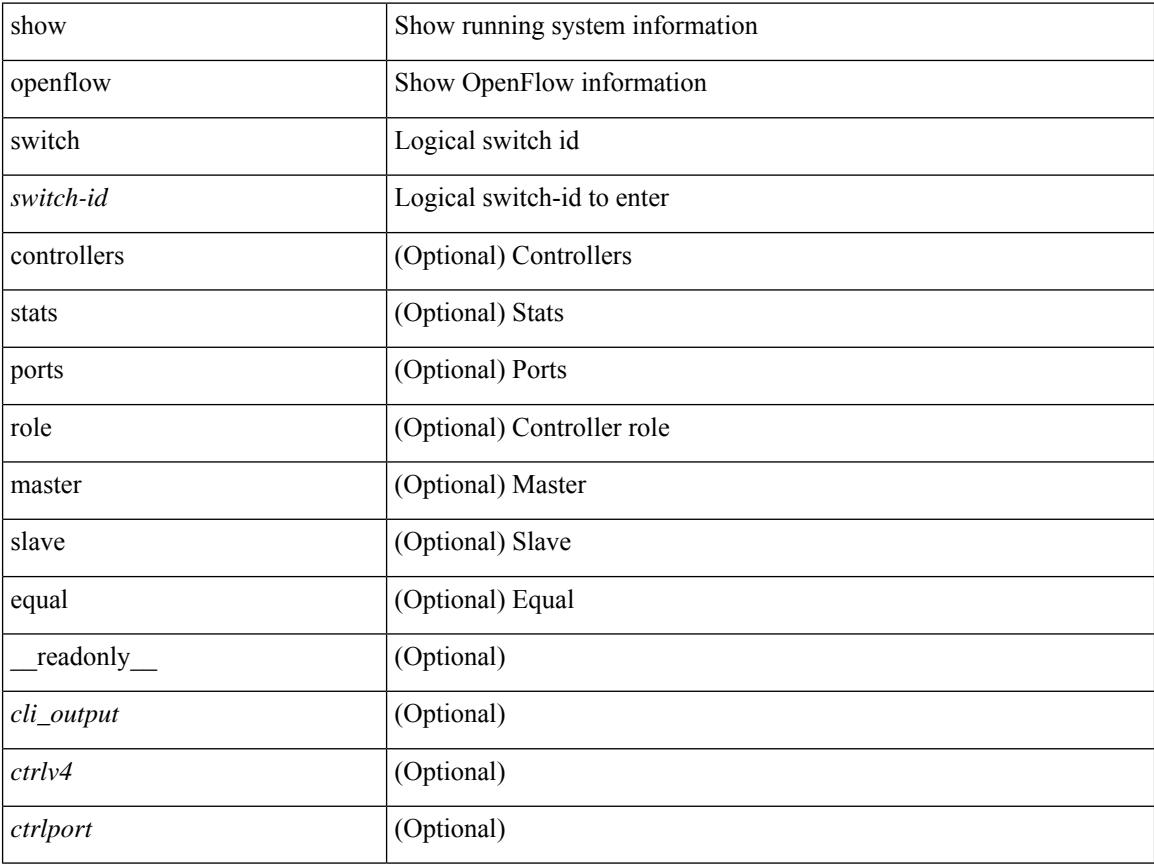

### **Command Mode**

 $\bullet$  /exec

## <span id="page-2154-0"></span>**show openflow switch flows**

show openflow switch <switch-id> flows [[table-id <table-id>] [[pending | pending-del | controller | configured | default | fixed ] [ brief | list | summary ] ] | stats | compare statistics { snapshot | report [ brief | list ] } ]

### **Syntax Description**

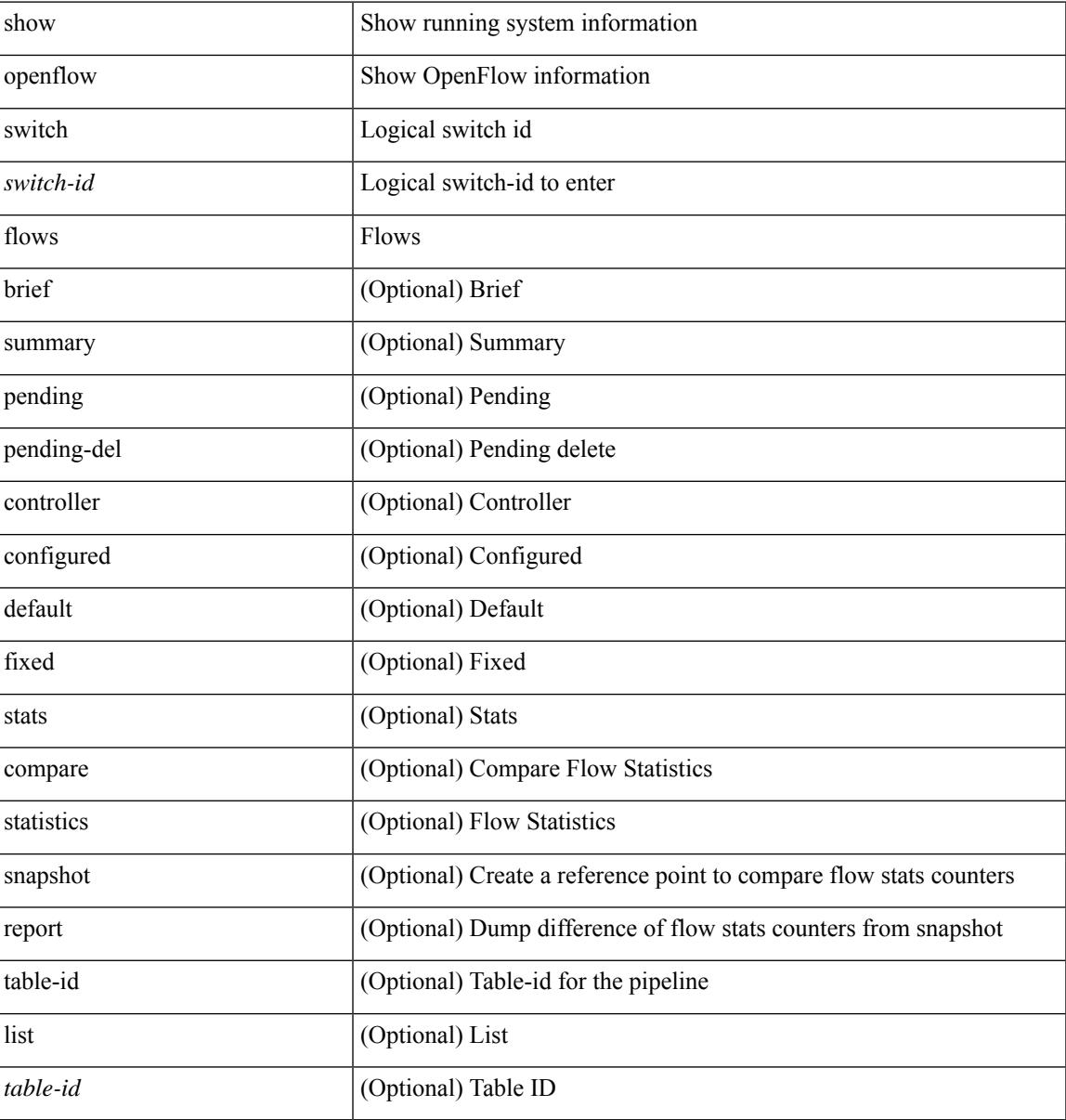

### **Command Mode**

### <span id="page-2155-0"></span>**show ospfv3**

show  $\lceil$  ipv6  $\rceil$  ospfv3  $\lceil$  <tag>  $\rceil$  [ vrf  $\{\text{Vert}\}$  <vrf-name>  $\lceil$  <vrf-known-name>  $\lceil$  all  $\rceil$  [  $\lceil$  readonly TABLE ctx  $\epsilon$  =  $\epsilon$  \text{stance\_number> <cname> <rid> <stateful\_ha $\epsilon$  \epsiloned [ \epsilon] [ \epsiloned \epsiloned \epsiloned \epsiloned \epsiloned \epsiloned \epsiloned \epsiloned \epsiloned \epsiloned \epsiloned \epsiloned  $\lceil$   $\lceil$   $\leq$ gr state>  $\rceil$   $\lceil$   $\leq$ gr  $\lceil$   $\leq$ gr  $\lceil$   $\leq$ gr  $\rceil$   $\leq$   $\lceil$   $\leq$   $\leq$   $\lceil$   $\leq$   $\lceil$   $\leq$   $\lceil$   $\leq$   $\lceil$   $\leq$   $\lceil$   $\leq$   $\lceil$   $\leq$   $\lceil$   $\lceil$   $\leq$   $\lceil$   $\lceil$   $\lceil$   $\lceil$   $\lceil$  $\langle$ low mem cond>  $] \langle$ is abr> $\langle$ is asbr>  $[ \langle$ max lsa non self number>  $]$   $[ \langle$ max lsa state>  $]$  $\leq$  max lsa warning only>  $]$  [  $\leq$  max lsa current non self lsa number>  $]$  [ $\leq$  max lsa threshold pct> ] [  $\le$ max lsa ignore time>  $]$  [  $\le$ max lsa reset time> ] [  $\le$ max lsa ignore count> ] [ <max\_lsa\_current\_ignore\_count> ] [ <max\_lsa\_ignore\_time\_left> ] [ <max\_lsa\_reset\_time\_left> ] [  $\leq$  max lsa permanent ignore>  $\left| \right|$  { TABLE redist  $\leq$  roto> [  $\leq$  max lsas> ] [  $\leq$  warning> ] [  $\leq$  threshold> ] [ <current\_count> ] } ] <admin\_dist> <ref\_bw> <spf\_start\_time> <spf\_hold\_time> <spf\_max\_time>  $\le$ lsa start time>  $\le$ lsa hold time>  $\le$ lsa max time>  $\le$ min lsa arr time>  $\le$ lsa aging pace>  $\le$ spf max paths>  $\leq$  max metric adver>  $[$   $\leq$  max metric time left>  $]$   $\leq$  max metric wait bgp>  $]$   $\leq$  max metric timeout>  $]$  $\lceil$  <max metric always>  $\lceil$  <max metric sum lsa>  $\lceil$  <max metric ext lsa>  $\rceil$  \ <max as  $\langle$ asext lsa crc>  $\langle$ area total>  $\langle$ area normal>  $\langle$ area stub>  $\langle$ area nssa>  $\langle$ act area total>  $\langle$ act area normal>  $\alpha$  area stub>  $\alpha$  area nssa> [  $\alpha$  anne lookup> ]  $\alpha$  discard rt ext>  $\alpha$  discard rt int> [  $\alpha$   $\beta$   $\beta$   $\beta$   $\beta$   $\beta$   $\beta$   $\beta$  $\lceil$  <br/>lsofd\_enabled>  $\lceil$  <ipsec\_sa\_type>  $\lceil$  <ipsec\_sa\_algorithm>  $\lceil$  <ipsec\_sa\_spi>  $\lceil$  { TABLE area <aname> [ <br/>backbone\_active> ] [ <active> ] <age> <total\_intf> <act\_intf> <passive\_intf> <loopback\_intf> [  $\leq$ gr nbr cnt>  $\leq$   $\leq$ tub>  $\leq$   $\leq$ tub def cost>  $\leq$   $\leq$   $\leq$   $\leq$   $\leq$   $\leq$   $\leq$   $\leq$   $\leq$   $\leq$   $\leq$   $\leq$   $\leq$   $\leq$   $\leq$   $\leq$   $\leq$   $\leq$   $\leq$   $\leq$   $\leq$   $\leq$   $\leq$   $\leq$   $\leq$   $\leq$   $\leq$   $\langle$ ipsec\_sa\_type> ]  $\langle$  |  $\langle$ ipsec\_sa\_algorithm>  $\rangle$  |  $\langle$ ipsec\_sa\_spi>  $\rangle$   $\langle$ spf\_runs>  $\langle$  ast\_spf\_run\_time> [ TABLE\_range <addr>  $\langle$  masklen>  $\langle$ state>  $\langle$ nets>  $\langle$ advertise>  $[ \langle \text{cost} \rangle ]$   $[ \langle \text{filter in} \rangle ]$   $[ \langle \text{filter out} \rangle ]$  $\langle$ lsa\_cnt $\rangle$   $\langle$ lsa\_crc $\rangle$  } ] ]

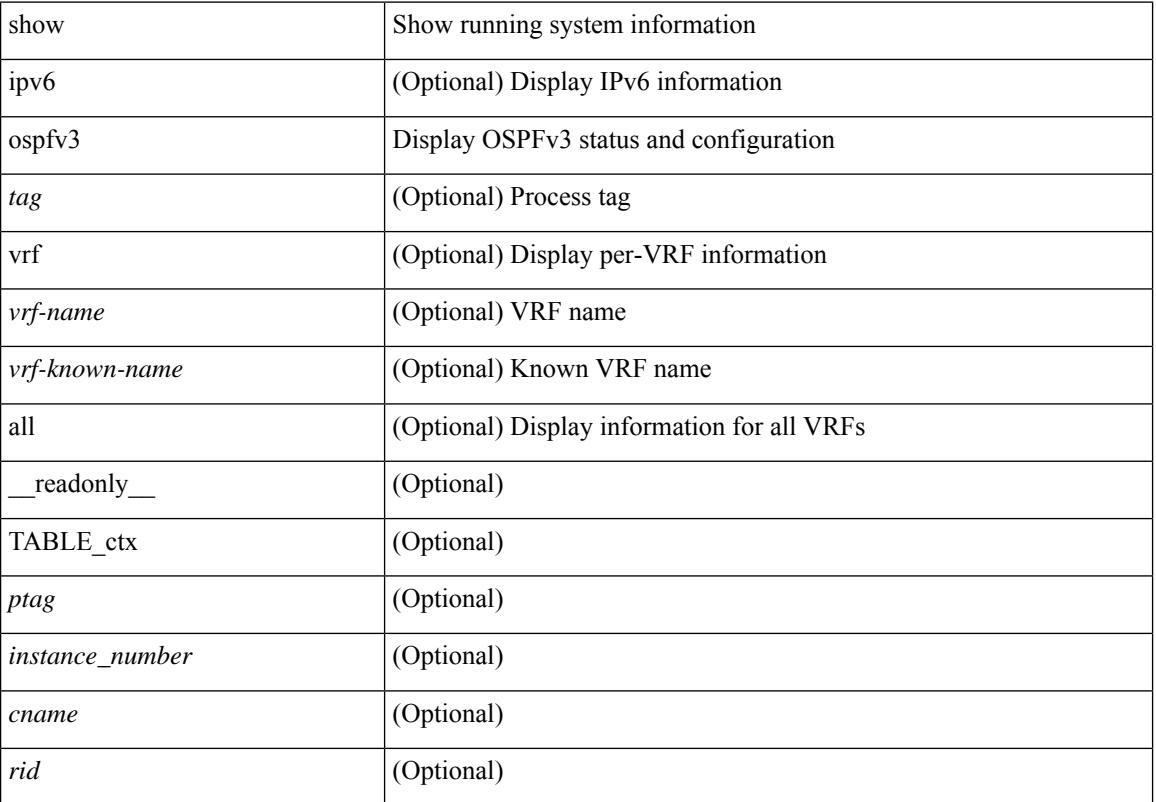

#### **Syntax Description**

 $\mathbf{l}$ 

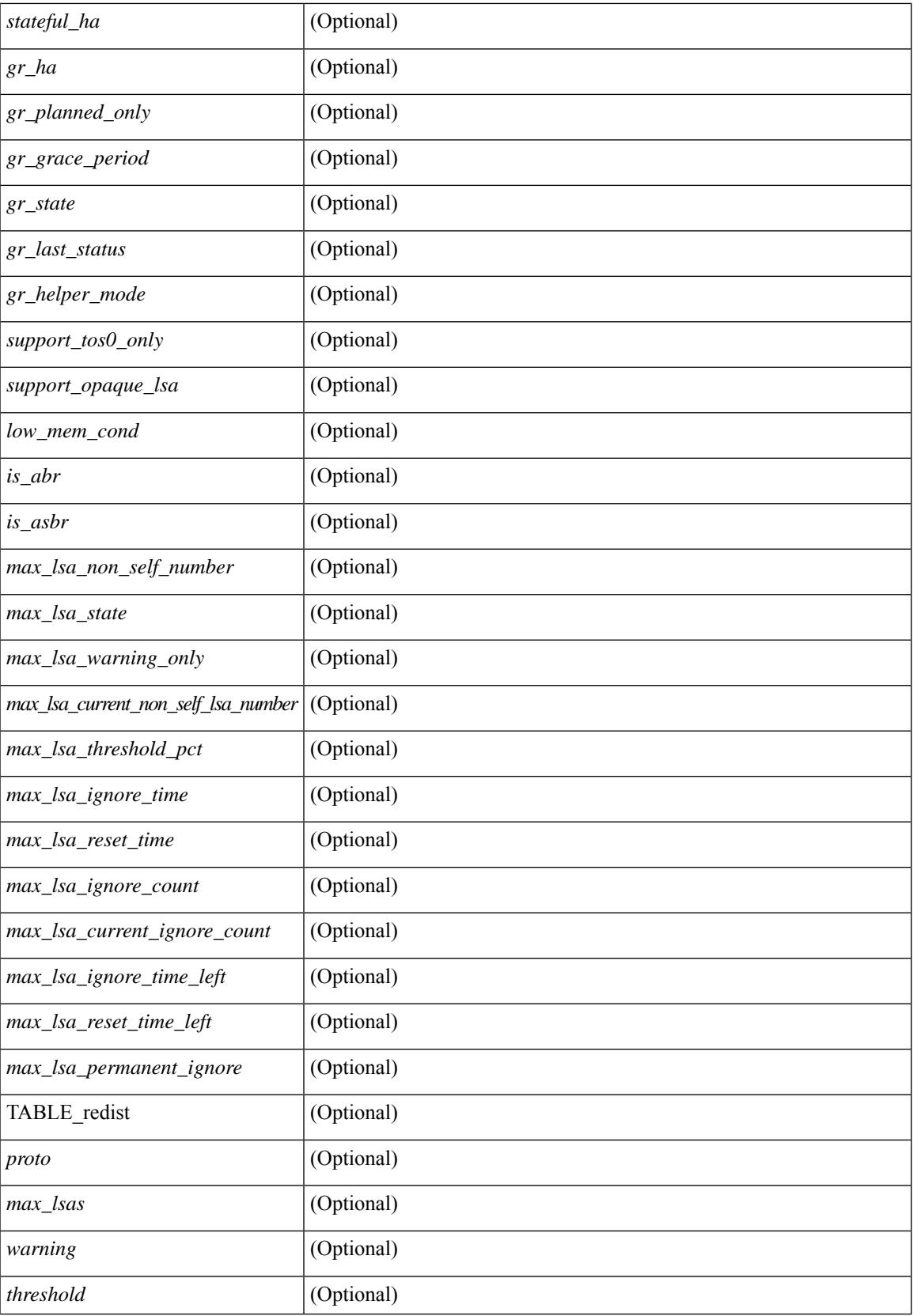

I

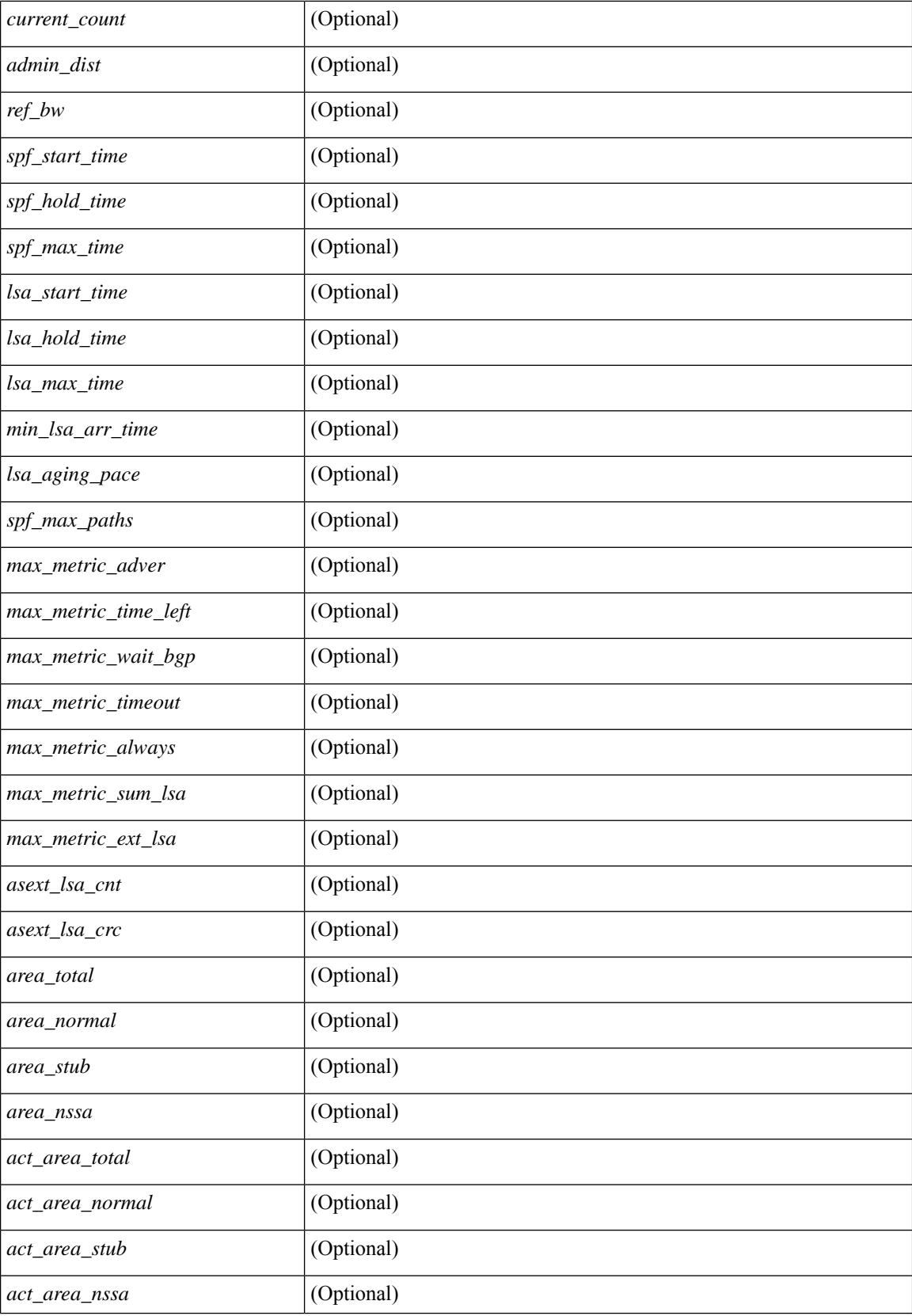

 $\mathbf{l}$ 

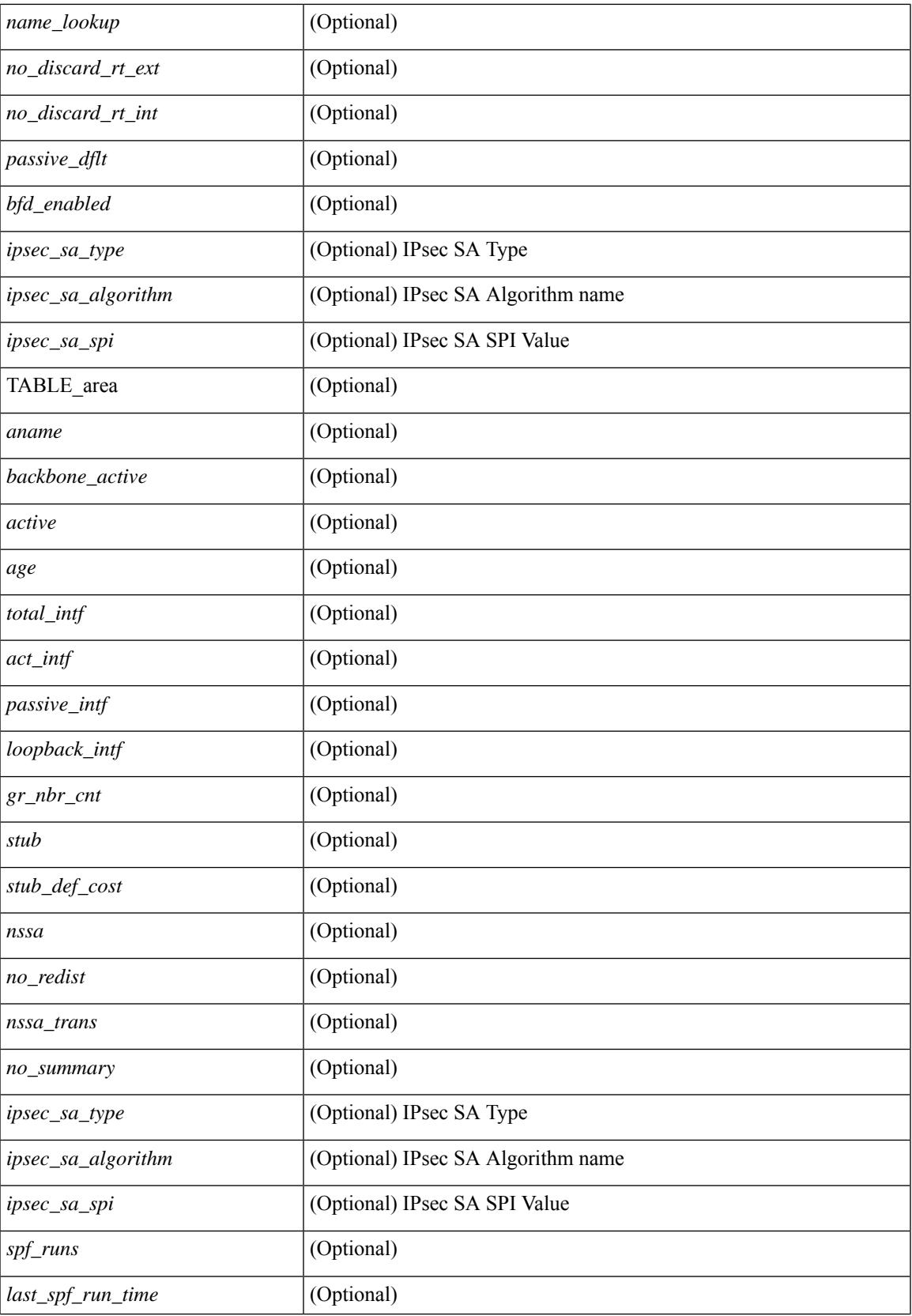

 $\mathbf I$ 

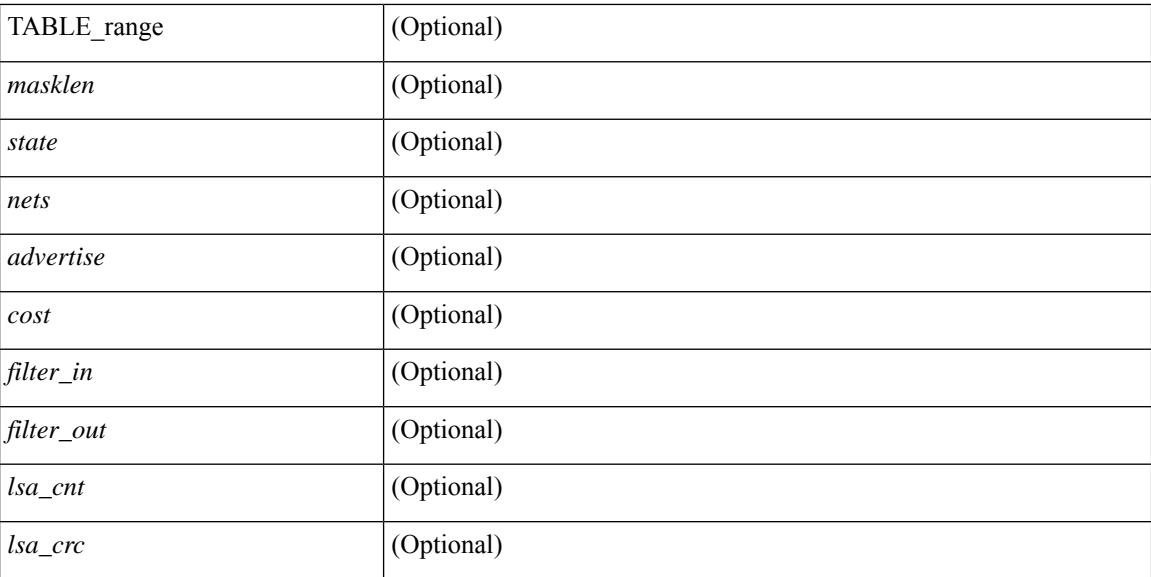

### **Command Mode**
### **show ospfv3 border-routers**

show  $\lceil$  ipv6  $\rceil$  ospfv3  $\lceil$  <tag>  $\rceil$  [ vrf  $\{\langle \text{virt-name}\rangle \mid \langle \text{virt-known-name}\rangle \mid \text{all} \}$  ] border-routers  $\lceil$  all routes  $\rceil$  [ vrf { <vrf-name> | <vrf-known-name> | all } ] [ \_\_readonly\_\_ TABLE\_ctx <ptag> <cname> [ TABLE\_br <type> <addr> <cost> <asbr> <abr> <area> <spf\_inst> [ <vlink\_unresolved> ] [ TABLE\_br\_ubest\_nh [ <ubest\_nh\_addr> ] [ <ubest\_nh\_intf> ] ] [ TABLE\_br\_mbest\_nh [ <mbest\_nh\_addr> ] [ <mbest\_nh\_intf> ] ] ] ]

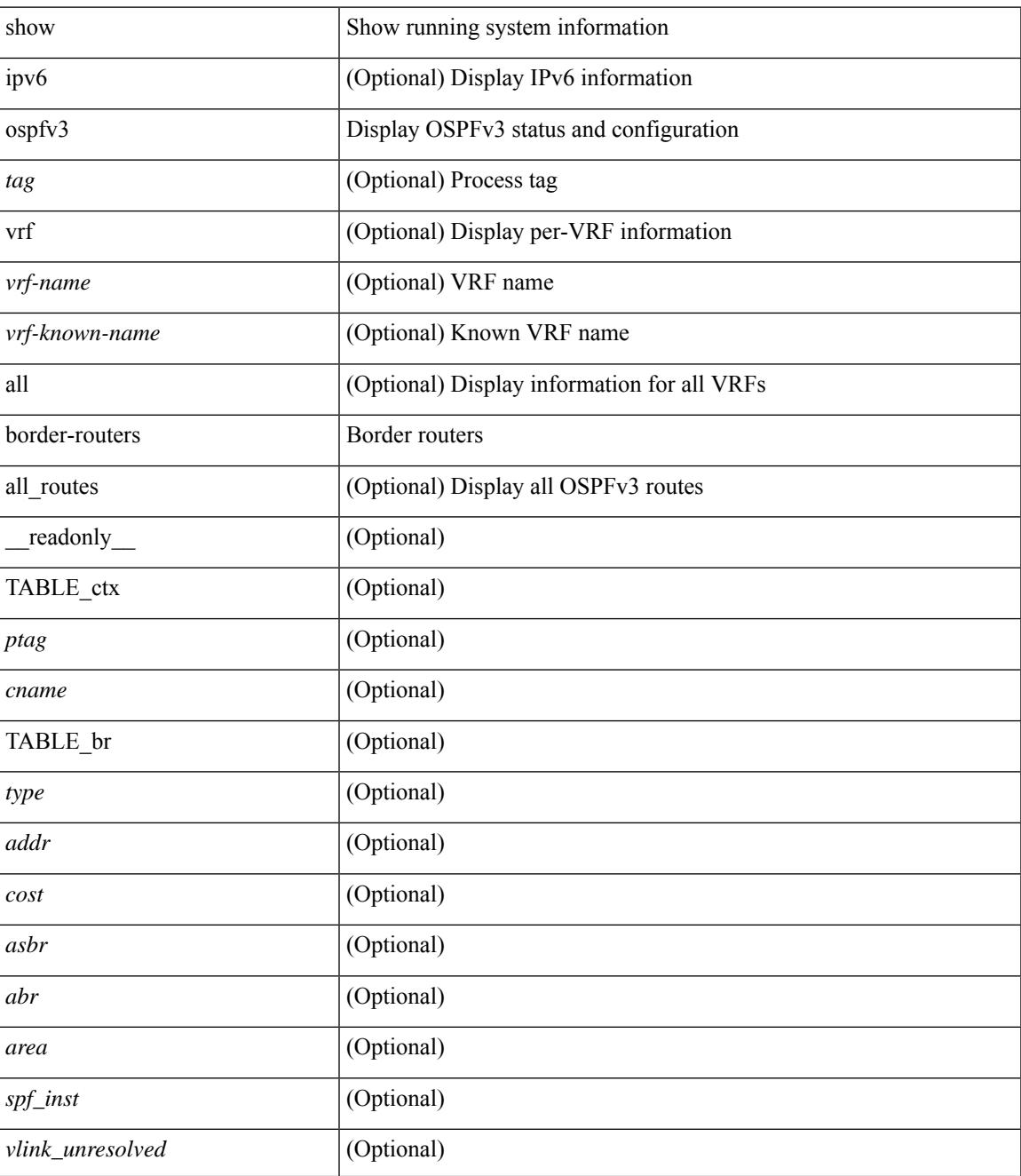

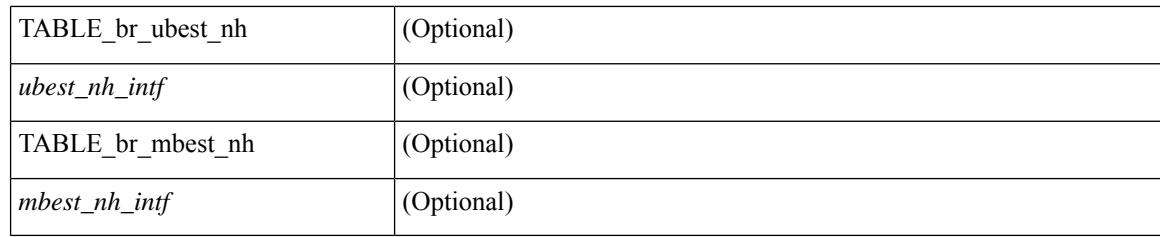

#### **Command Mode**

### **show ospfv3 database**

show  $\lceil$  ipv6  $\rceil$  ospfv3  $\lceil$  <tag>  $\rceil$  [ vrf  $\{$  <vrf-name>  $\rceil$  <vrf-known-name> | all  $\rceil$  | database  $\lceil$  [  $\rceil$  router | network | intra-area-prefix | inter-area { irouter | iprefix } | nssa-external | area-unknown | [ [ { link | link-unknown | grace } [  $\langle$  interface > ] ] ] [ area  $\langle$  area-id-ip > ] ] | external [ tag  $\langle$  tag\_val > ] | as-unknown ] [  $\langle$  lsid > ] [ self-originated | adv-router <advid> | adv-router-name <adv-name> ] ] [ vrf { <vrf-name> | <vrf-known-name> | all } ] [ \_\_readonly\_\_ TABLE\_ctx <rid> <ptag> <cname> [ TABLE\_db3\_lsa [ <name> ] [ <area> ] [ <id> ] [ <advrtr> ] [ <age> ] [ <seqno> ] [ <corrupt> ] [ <rtr\_num\_links> ] [ <net\_num\_rtr> ] [ <prefix> ] [ <inter\_rid> ] [ <link\_if> ] [ <intra\_ref\_type> ] [ <intra\_ref\_lsid> ] ] ]

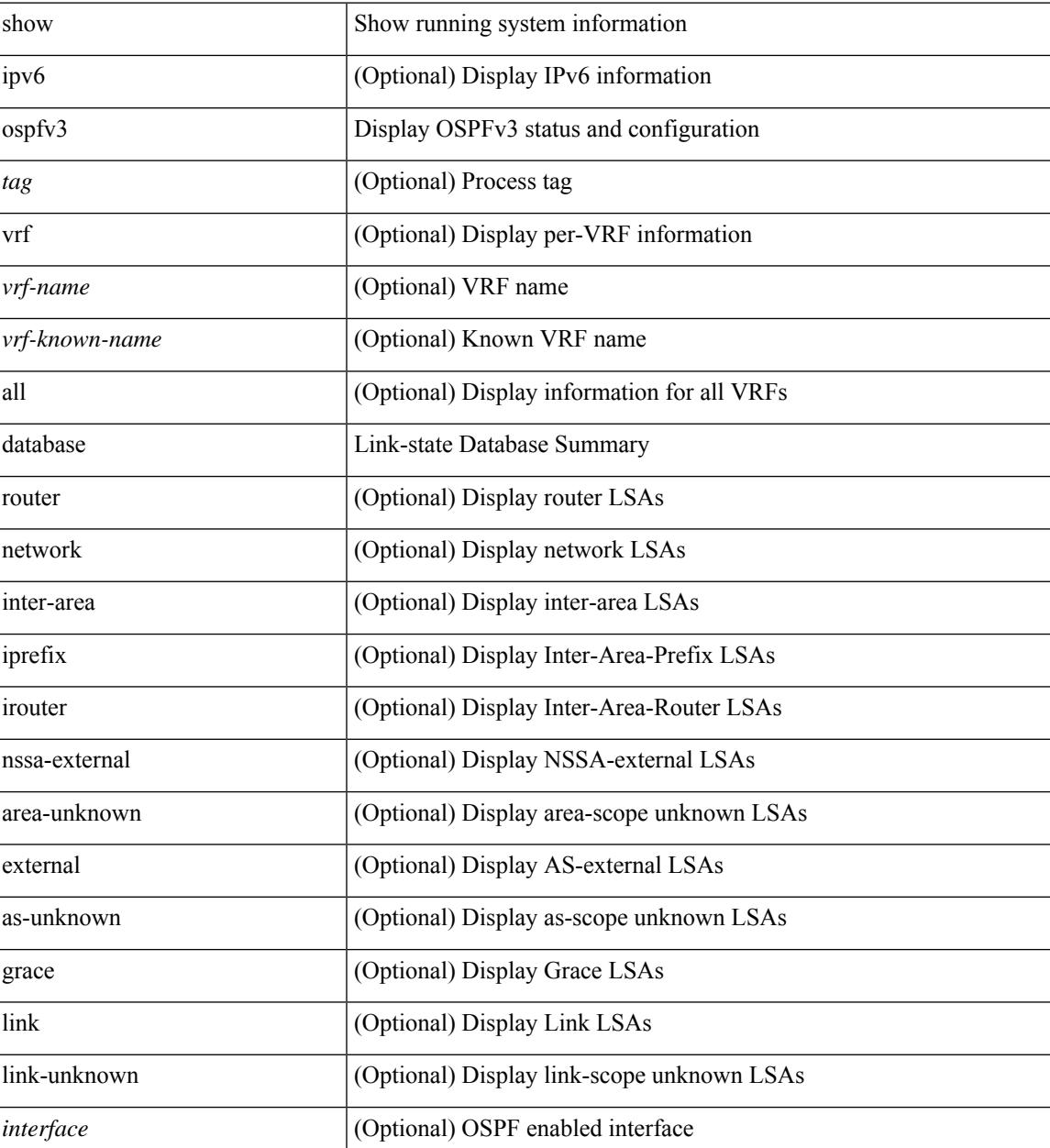

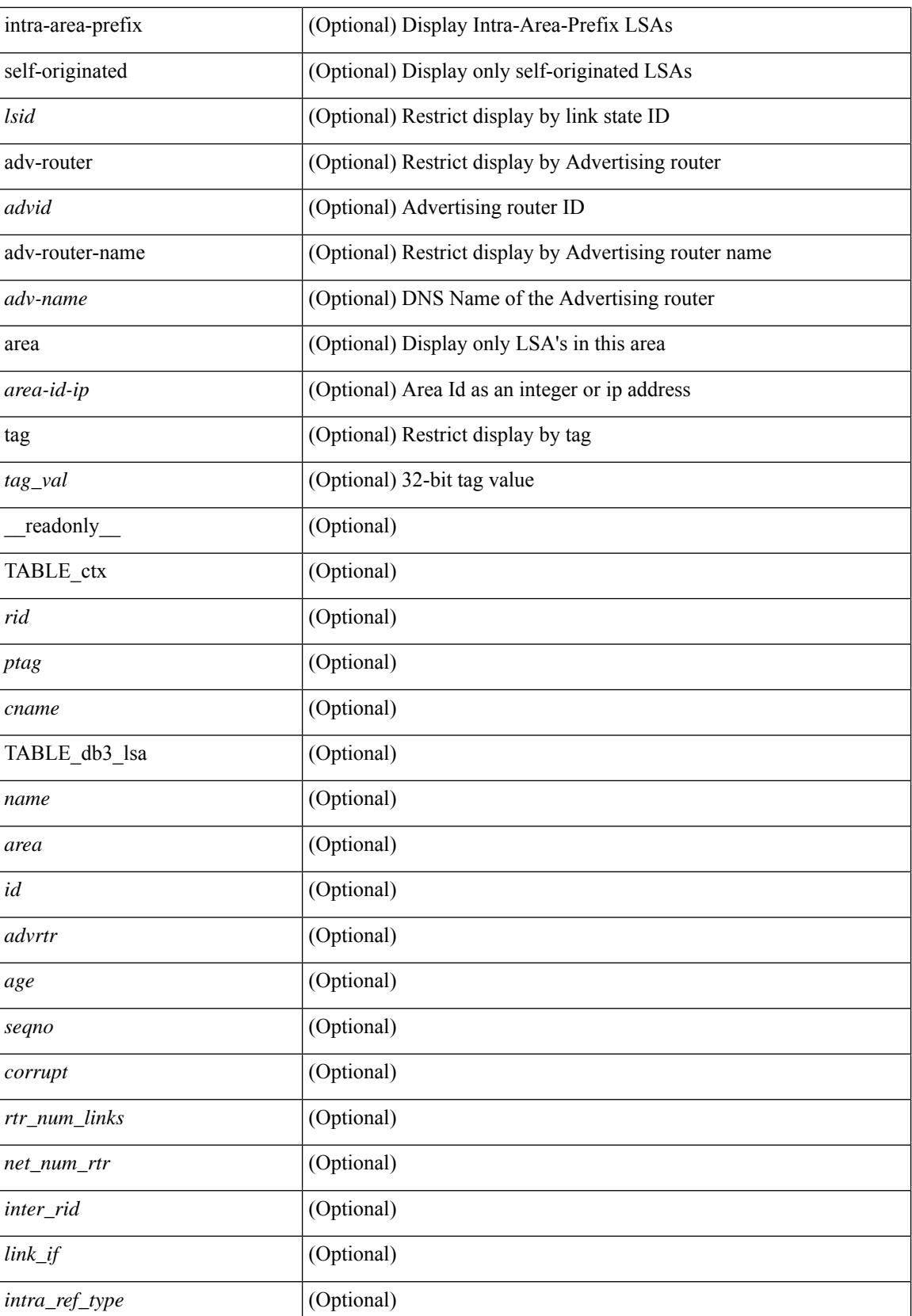

 $\mathbf{l}$ 

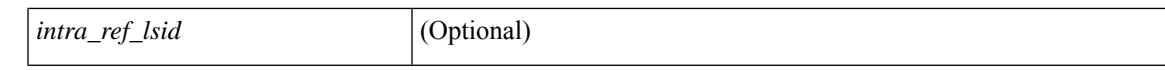

#### **Command Mode**

### **show ospfv3 database database-summary**

show [ipv6] ospfv3 [ <tag> ] [ vrf { <vrf-name> | <vrf-known-name> | all } ] database database-summary [ vrf { <vrf-name> | <vrf-known-name> | all } ] [ \_readonly \_TABLE\_ctx <rid> <ptag> <cname> [ TABLE\_dbsum [TABLE\_dbsum\_area <area> [TABLE\_dbsum\_area\_lsa <area\_lsa\_name> <area\_lsa\_count> ] <area\_lsa\_total> ] [ TABLE\_dbsum\_all [ TABLE\_dbsum\_lsa\_all <lsa\_name> <lsa\_count> ]  $\le$ non self lsa total>  $\le$ lsa total> ] ] ]

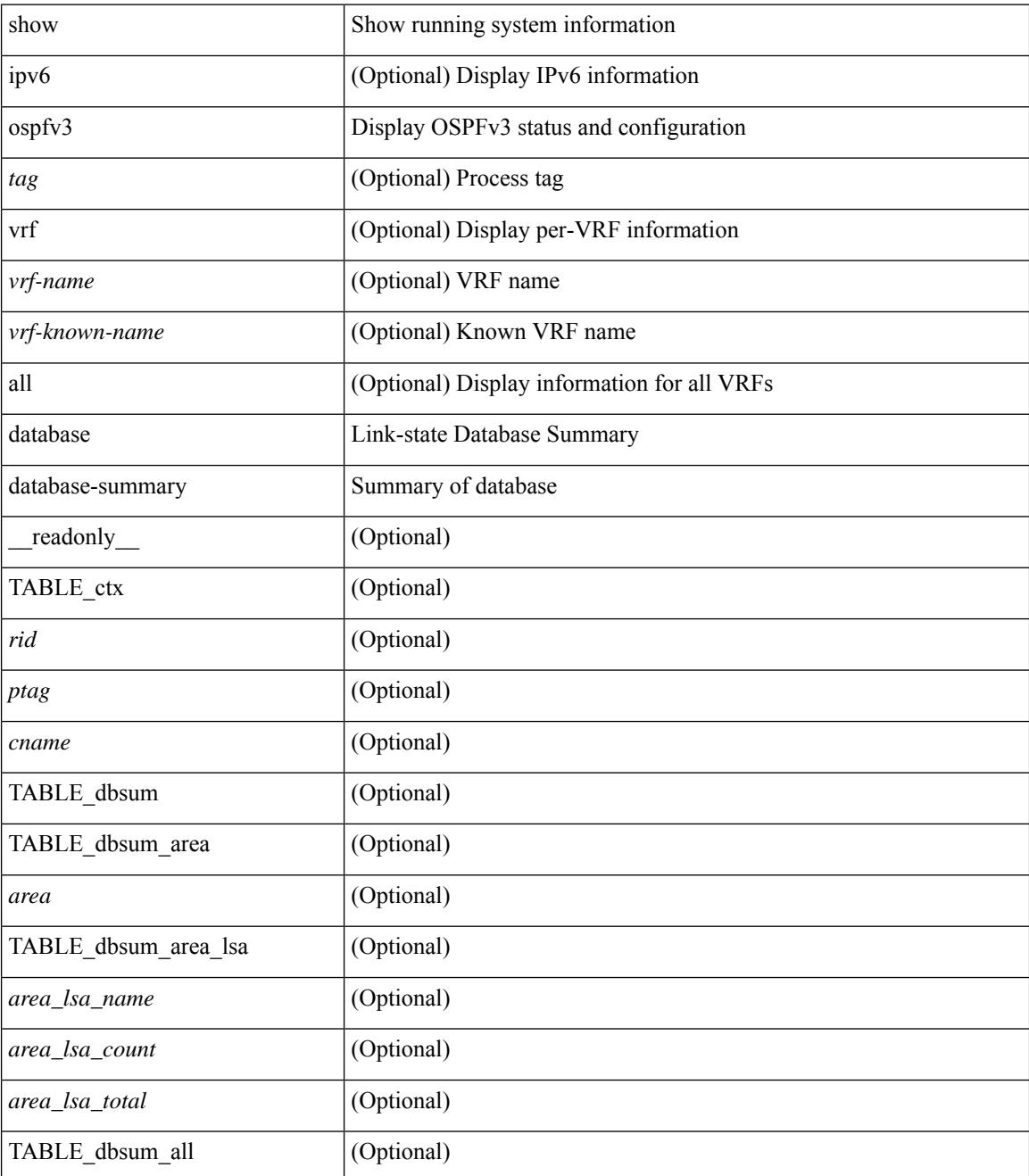

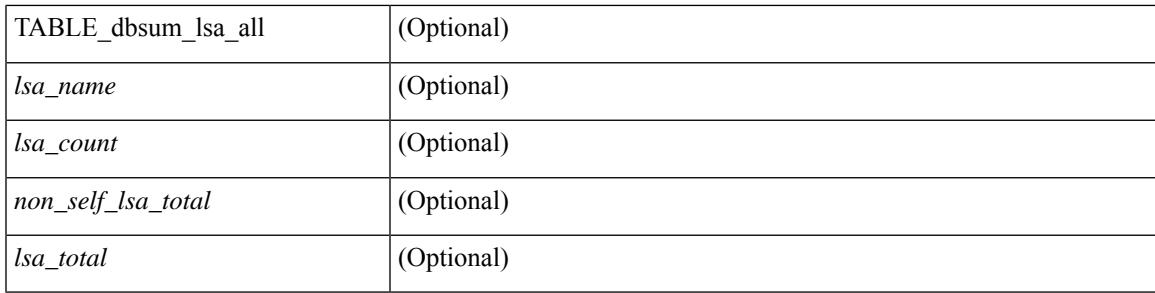

#### **Command Mode**

 $\bullet$  /exec

### **show ospfv3 database detail**

show [ ipv6 ] ospfv3 [ <tag> ] [ vrf { <vrf-name> | <vrf-known-name> | all } ] database [ [ [ router | network | intra-area-prefix | inter-area { irouter | iprefix } | nssa-external | area-unknown | [ [ { link | link-unknown | grace  $\{\{\text{interface}\}\}\}\$  [  $\{\text{area}\$   $\{\text{area}-\text{id}-\text{ip}\}\$  |  $\{\text{external}\}$  [  $\{\text{tag} \times \text{tag} \}$  |  $\{\text{class} \}$ ]  $\{\text{class} \}$ self-originated | adv-router <advid> | adv-router-name <adv-name> | detail [ vrf { <vrf-name> |  $\langle \text{vrf-known-name}\rangle | \text{all} \rangle |$  readonly TABLE ctx  $\langle \text{rid}\rangle \langle \text{ptag}\rangle \langle \text{cname}\rangle$  [ TABLE db3 lsa [  $\langle \text{name}\rangle$  $\lceil$  [  $\lceil \text{case} \rceil \rceil$   $\lceil \text{Table 1} \rceil$  sides  $\lceil \text{case} \rceil \rceil$   $\lceil \text{converges} \rceil$   $\lceil \text{number} \rceil \rceil$   $\lceil \text{case} \rceil \rceil$   $\lceil \text{other} \rceil \rceil$  $\langle \text{advrtr} > \text{seqno} \rangle \langle \text{cksum} > \langle \text{len} \rangle$  [  $\langle \text{corrupt} \rangle$  ]  $\langle \text{strabr} \rangle$  [  $\langle \text{rtrabr} \rangle$  ]  $\langle \text{rtrabr} \rangle$  [  $\langle \text{rtrabr} \rangle$  [  $\langle \text{rtrabr} \rangle$ ]  $\lceil$  <rtr\_options>  $\lceil$  <rtr\_num\_links>  $\lceil$  TABLE\_rlsa [ <rtr\_link\_type>  $\lceil$  <rtr\_link\_metric>  $\lceil$  <rtr\_link\_ifid> ] [ <rtr\_link\_nbr\_ifid> ] [ <rtr\_link\_nbr\_rid> ] ] [ <net\_options> ] [ TABLE\_nlsa [ <net\_rtr> ] ] [ <ia\_prefix>  $| \cdot |$  <ia prefix options>  $| \cdot |$  <ia prefix metric  $| \cdot |$  <ia rtr options>  $| \cdot |$  <ia rtr metric  $| \cdot |$  <ia rtr rid >  $| \cdot |$  $\leq$  <asext prefix> ] [  $\leq$  asext options> ] [  $\leq$  asext metric>  $\leq$  [  $\leq$  asext fwd addr> ] [  $\langle$  <asext tag> ]  $\langle$   $\langle$  \  $\rangle$  =  $\langle$  \  $\rangle$  =  $\langle$  \  $\langle$  \  $\rangle$  =  $\langle$  \  $\rangle$  =  $\langle$  \  $\langle$  \  $\rangle$  =  $\langle$  \  $\rangle$  =  $\langle$  \  $\langle$  \  $\rangle$  =  $\langle$  \  $\rangle$  +  $\langle$  \  $\rangle$  +  $\langle$  \  $\rangle$  +  $\langle$  \  $\rangle$  +  $\langle$  \  $\rangle$  +  $\langle$  \  $\lceil$  <link\_num\_prefix>  $\lceil$  TABLE\_linklsa  $\lceil$  <link\_prefix>  $\lceil$  <link\_prefix\_options>  $\lceil$  \inkless  $\lceil$  \inkless  $\lceil$  \inkless  $\lceil$  \inkless  $\lceil$  \inkless  $\lceil$  \inkless  $\lceil$  \inkless  $\lceil$  \inkless  $\lceil$  \in  $\lceil$  <intra\_ref\_lstype>  $\lceil$  <intra\_ref\_lsid>  $\lceil$  <intra\_ref\_advrtr>  $\lceil$  [TABLE\_iaplsa [ <intra\_prefix>  $\lceil$  [ <intra\_prefix\_options> ] [ <intra\_prefix\_metric> ] [ <corrupted\_length> ] ] [ <tlv\_type> ] [ <tlv\_len> ] [  $\langle$ tlv data>  $]$  [  $\langle$ tlv unknown>  $]$  [  $\langle$ gr interval>  $]$  [  $\langle$ gr reason>  $]$  [  $\langle$ unknown>  $]$  [ $\langle$ data len>  $]$  [ $\langle$ data>  $]$ ] ] ]

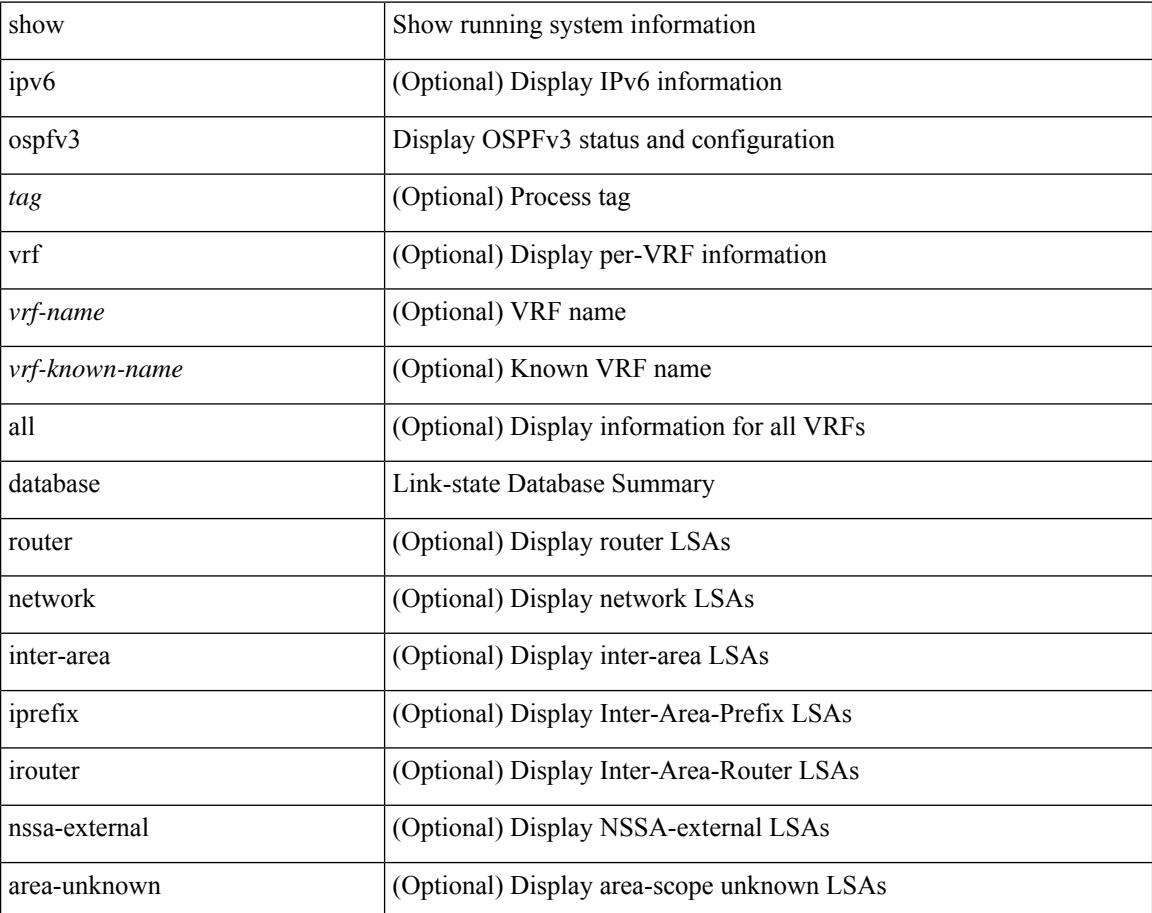

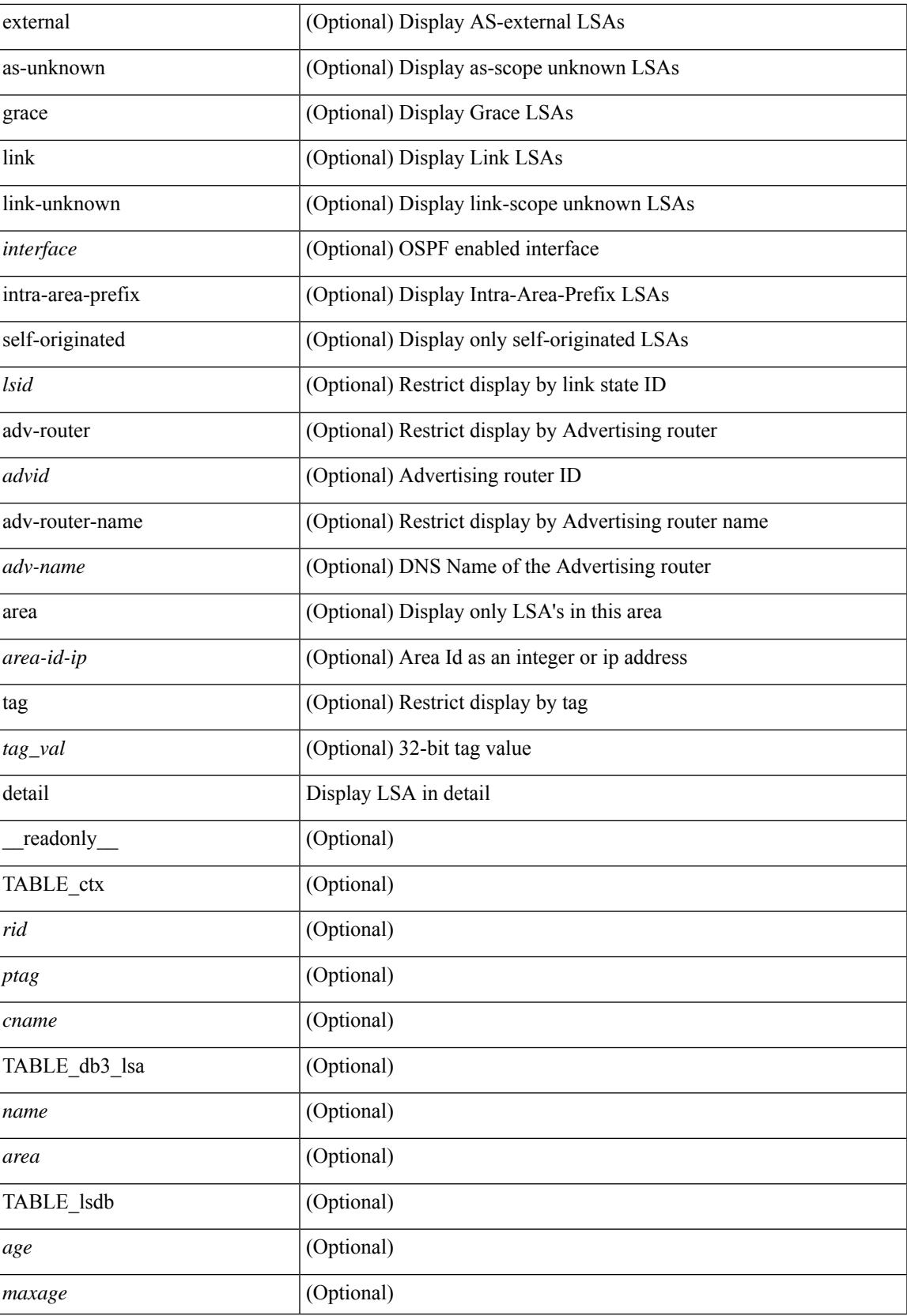

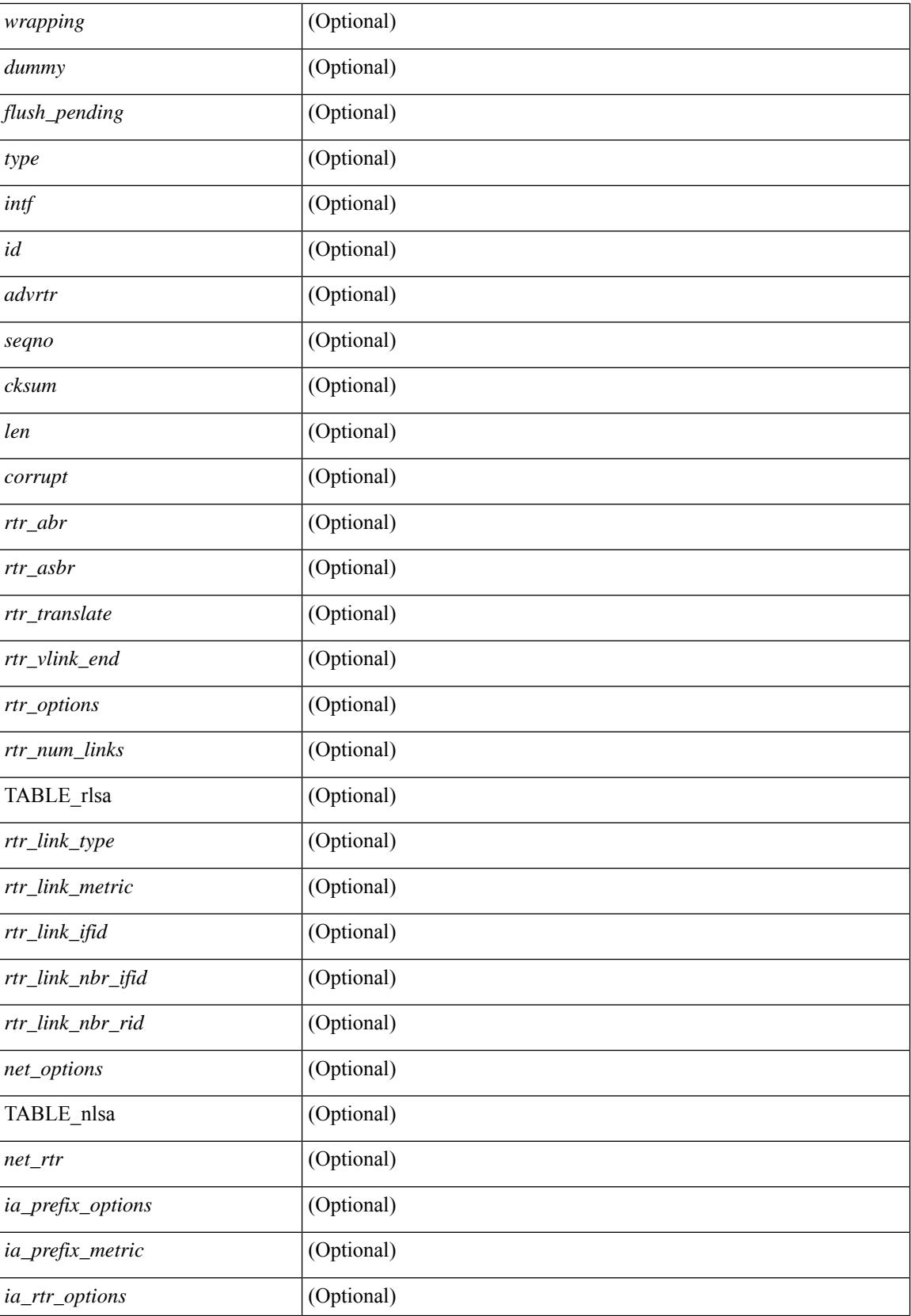

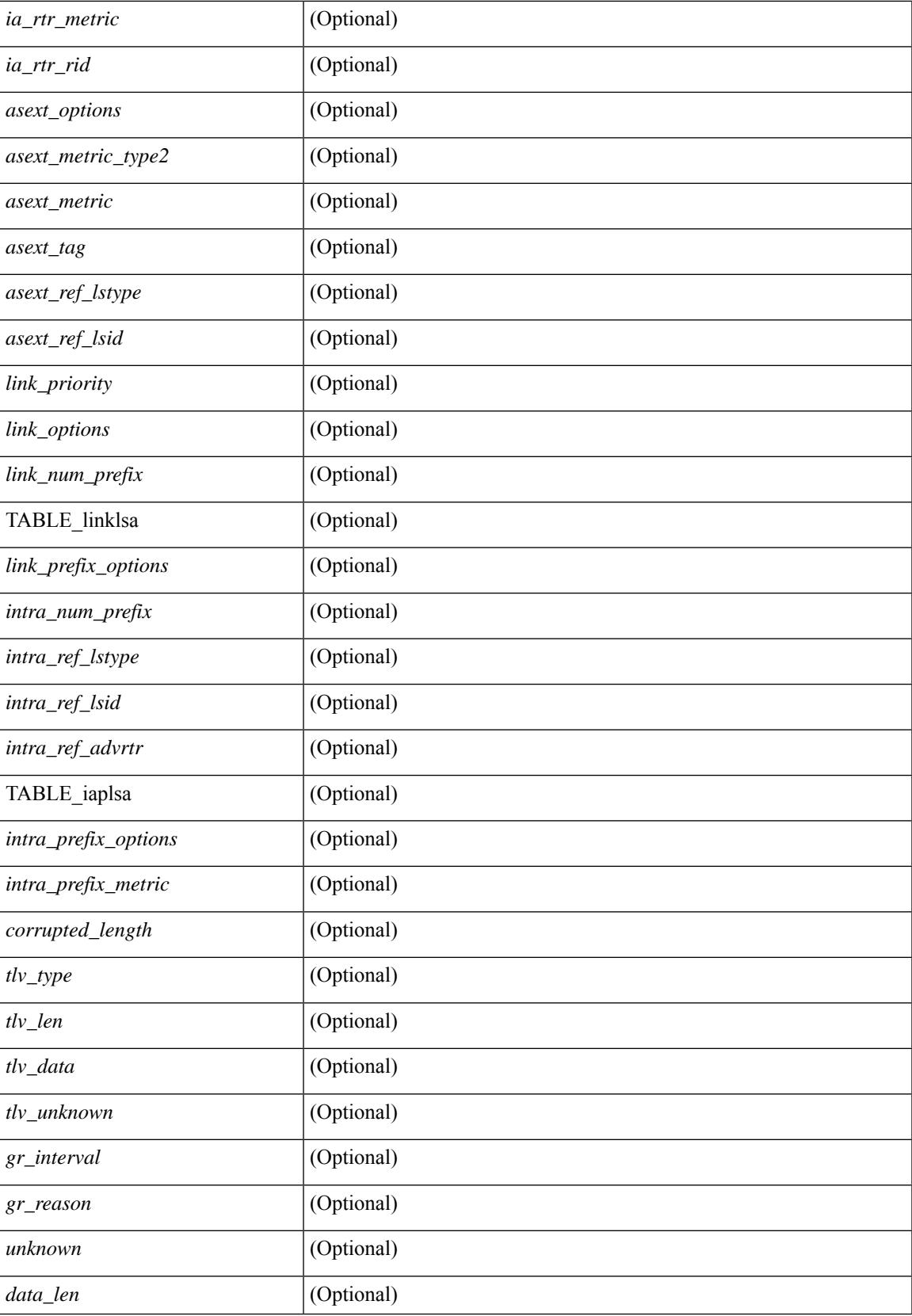

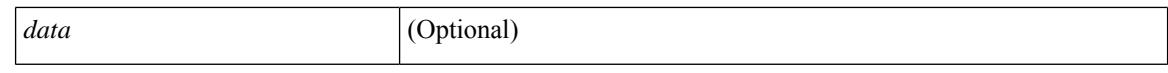

#### **Command Mode**

## **show ospfv3 event-history**

show ospfv3 [ <tag> ] [ internal ] event-history { errors | msgs | statistics | adjacency | event | ha | flooding | lsa | spf | redistribution | hello | spf-trigger | cli | rib }

#### **Syntax Description**

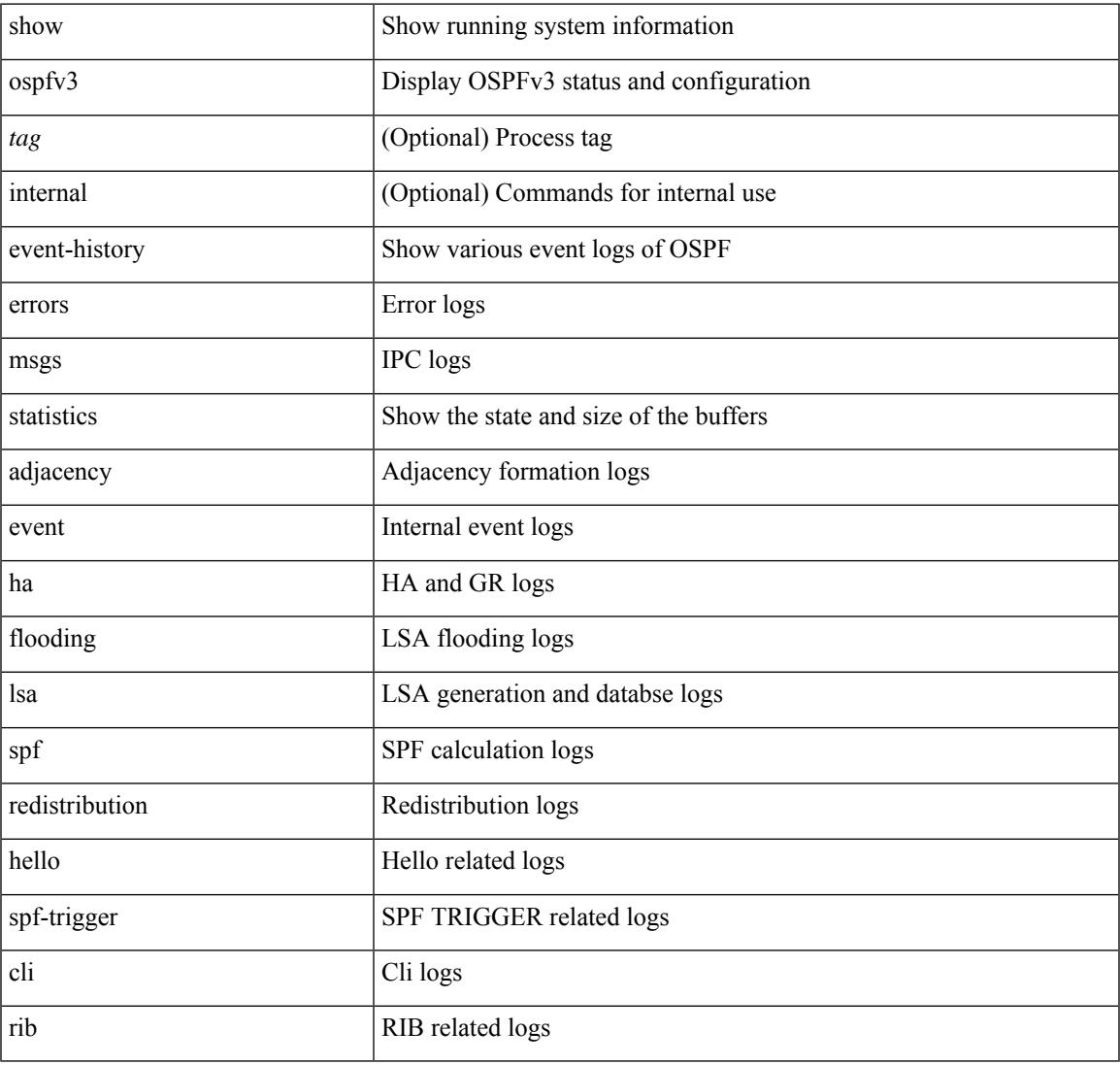

#### **Command Mode**

## **show ospfv3 event-history detail**

show ospfv3 [ <tag> ] [ internal ] event-history detail [ statistics ]

#### **Syntax Description**

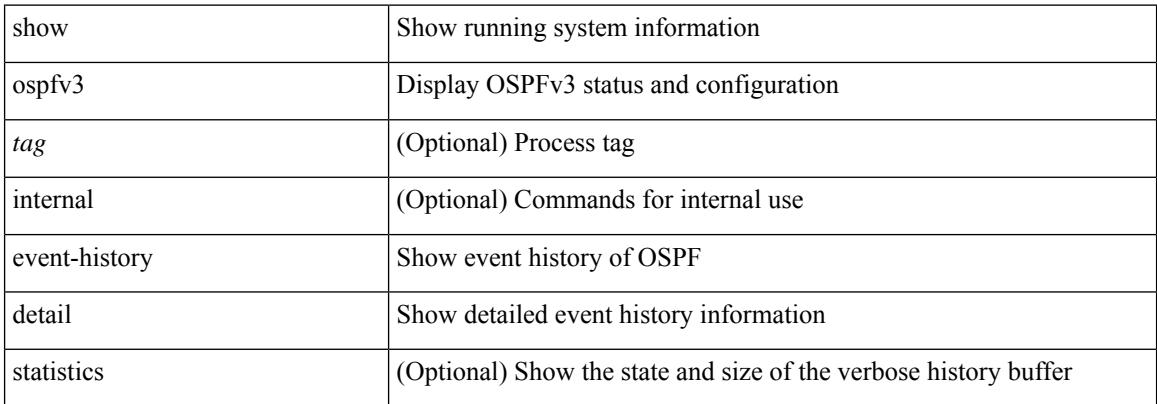

#### **Command Mode**

### **show ospfv3 interface**

show  $\lceil$  ipv6  $\rceil$  ospfv3  $\lceil$  <tag>  $\rceil$  [ vrf  $\{\langle \text{virt-name}\rangle \mid \langle \text{virt-known-name}\rangle \mid \text{all } \}$  ] interface  $\lceil \langle \text{interface}\rangle \mid \text{vrf } \{\langle \text{user} \rangle \mid \text{right} \mid \text{in} \}$ <vrf-name> | <vrf-known-name> | all } ] [ private ] [ \_\_readonly\_\_ TABLE\_ctx <ptag> <cname> [ TABLE\_intf  $\langle$ ifname>  $\langle$ admin\_status>  $\langle$ proto\_status>  $\langle$ addr> [  $\langle$ masklen> ] [  $\langle$ inst\_id> ]  $\langle$ area> [  $\langle$ if\_cfg> ]  $\langle$ state\_str> <type\_str> <cost> [ <ipsec\_sa\_type> ] [ <ipsec\_sa\_algorithm> ] [ <ipsec\_sa\_spi> ] [ <bfd\_enabled> ] <index> [ <passive> ] [ <mpls> ] [ <transmit\_delay> ] [ <if\_priority> ] [ <dr\_rid> ] [ <dr\_addr> ] [ <br/>bdr\_rid> ] [  $\delta$  <br/>ddr>  $\delta$  | [ <nbr total>  $\delta$  |  $\delta$  |  $\delta$  |  $\delta$  |  $\delta$  |  $\delta$  |  $\delta$  |  $\delta$  |  $\delta$  |  $\delta$  |  $\delta$  |  $\delta$  |  $\delta$  |  $\delta$  |  $\delta$  |  $\delta$  |  $\delta$  |  $\delta$  |  $\delta$  |  $\delta$  |  $\delta$  |  $\delta$  |  $\delta$  |  $\delta$  |  $\delta$  |  $\delta$  |  $\delta$ ] [ <wait\_interval> ] [ <rxmt\_interval> ] [ <hello\_timer> ] [ <wait\_timer> ] [ <lsu\_timer> ] [ <lsack\_timer> ]  $[$   $\langle$ link\_lsa\_cnt $\rangle$   $[$   $\langle$ link\_lsa\_crc $\rangle$   $[$   $\langle$  multi\_area\_cnt $\rangle$   $[$   $\langle$  multi\_area\_adj $\rangle$   $]$   $]$ 

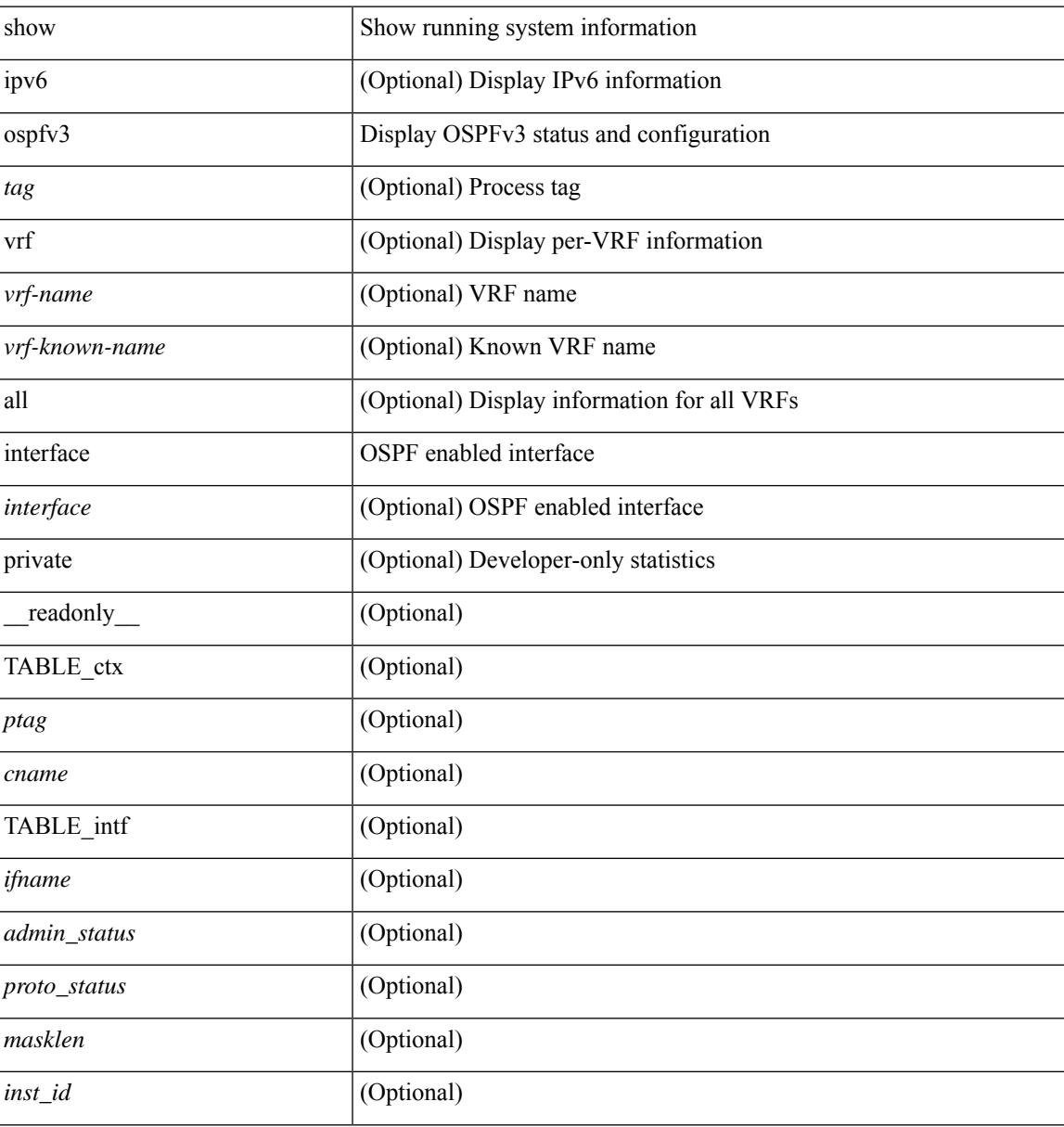

 $\mathbf I$ 

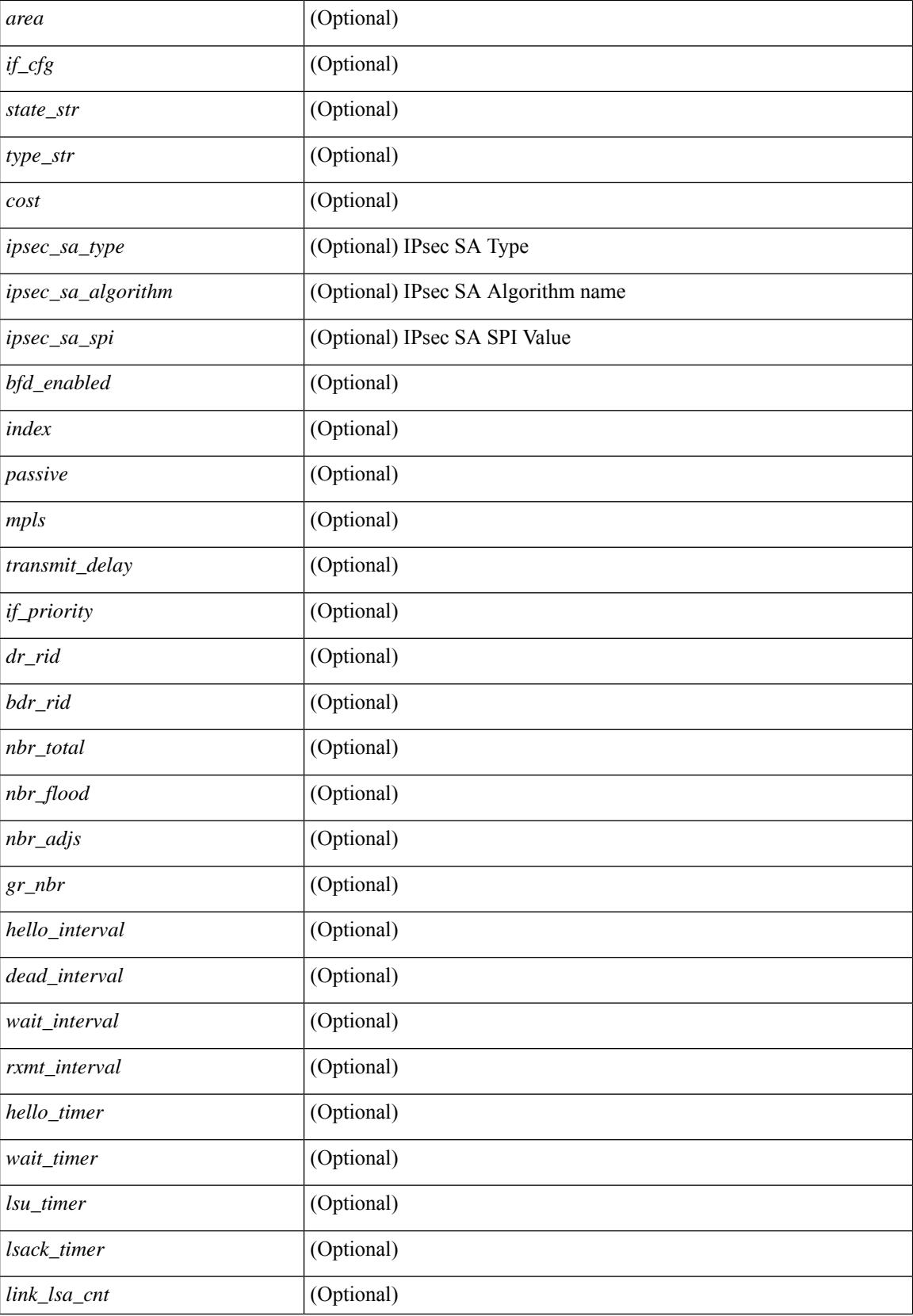

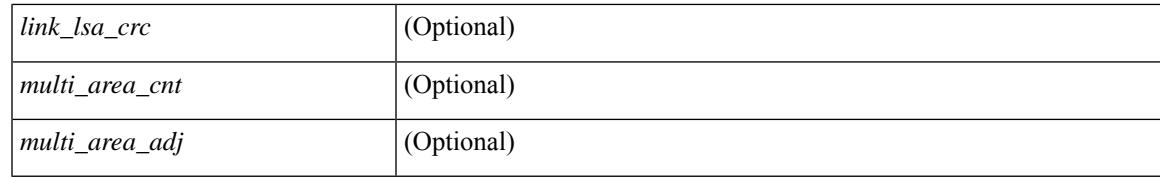

#### **Command Mode**

## **show ospfv3 interface brief**

show [ipv6] ospfv3 [ <tag> ] [ vrf { <vrf-name> | <vrf-known-name> | all } ] interface brief [ vrf { <vrf-name> | <vrf-known-name> | all } ] [ \_\_readonly\_\_ TABLE\_ctx <ptag> <cname> <intf\_count> TABLE\_intf <ifname> <index> <area> <cost> <state\_str> <nbr\_total> <admin\_status>]

#### **Syntax Description**

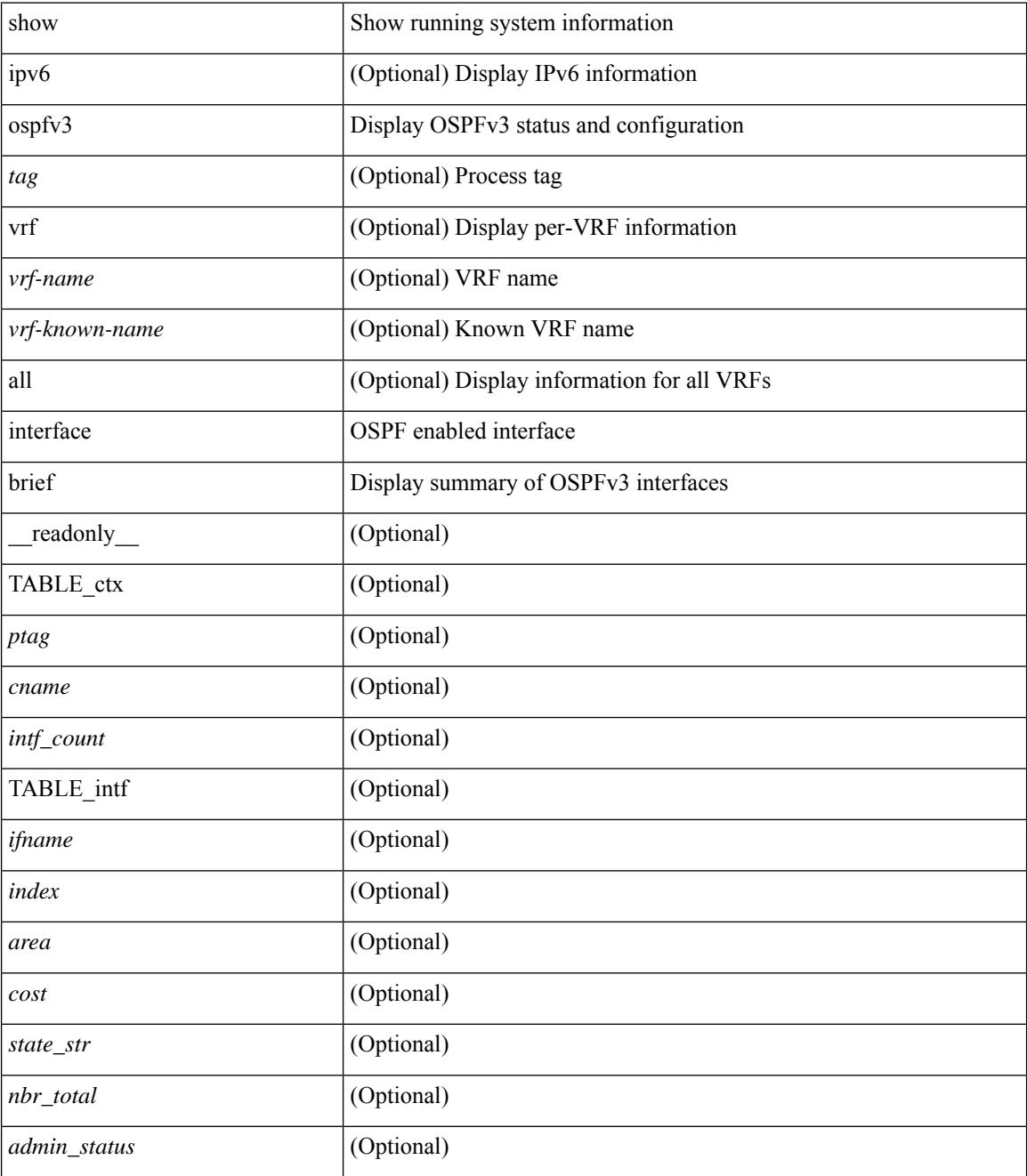

**Command Mode**

 $\mathbf{l}$ 

## **show ospfv3 memory**

show [ipv6] ospfv3 [ <tag>] memory [ \_\_readonly \_\_TABLE\_mem <ptag> <br/> <br/>byte\_total> <br/> <br/>>byte\_consumed> <byte\_overhead> <byte\_allocated> <alloc\_current> <alloc\_created> <alloc\_failed> <alloc\_free> <bf\_current> <bf\_created> <bf\_failed> <bf\_free> <bf\_byte\_consumed> <bf\_32\_current> <bf\_32\_created> <bf\_32\_failed> <bf\_32\_free> <bf\_32\_byte\_consumed> <slab\_current> <slab\_created> <slab\_failed> <slab\_free> <slab\_byte\_consumed> <if\_index\_alloc\_failed> <nbr\_index\_alloc\_failed> ]

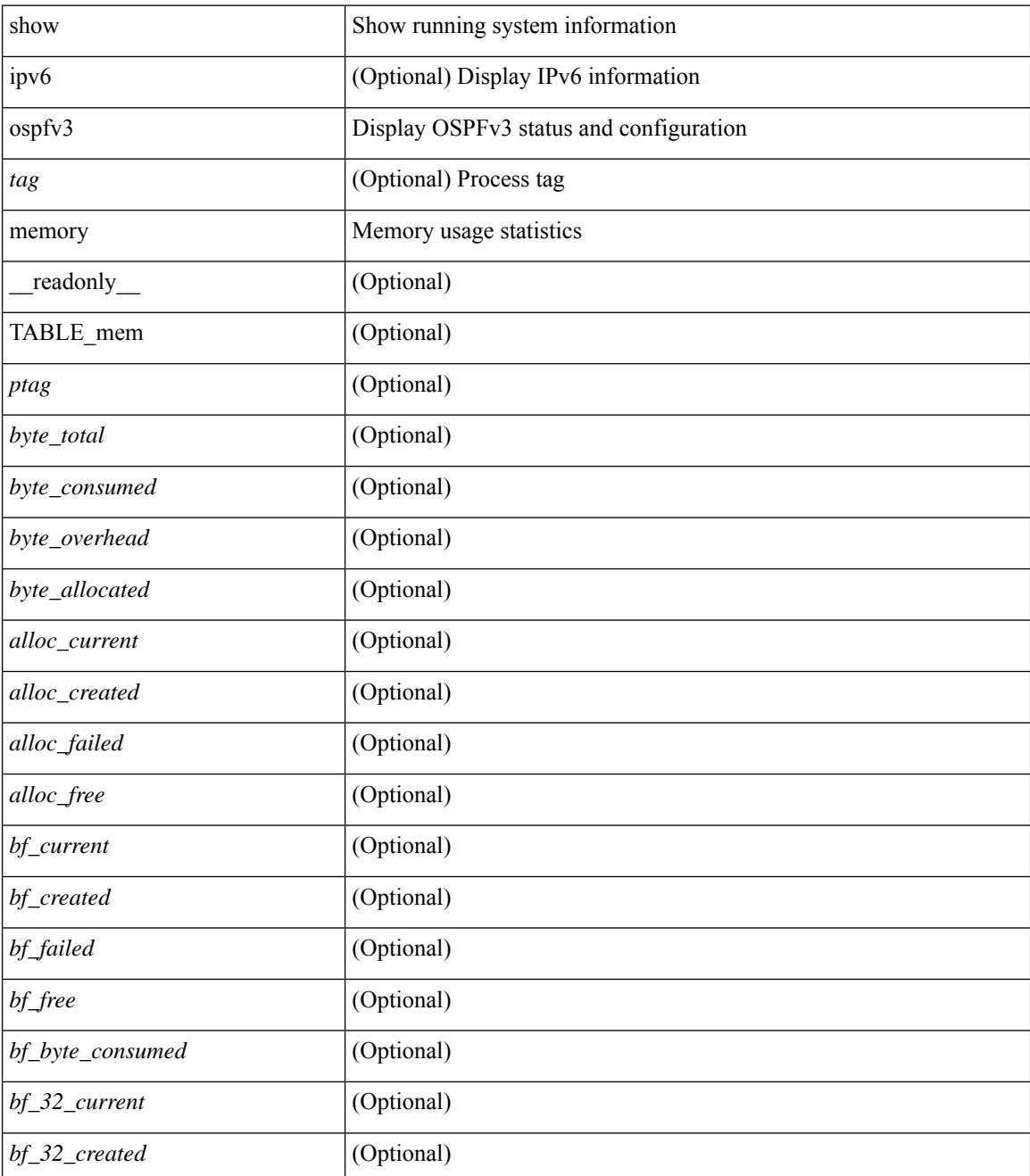

 $\mathbf{l}$ 

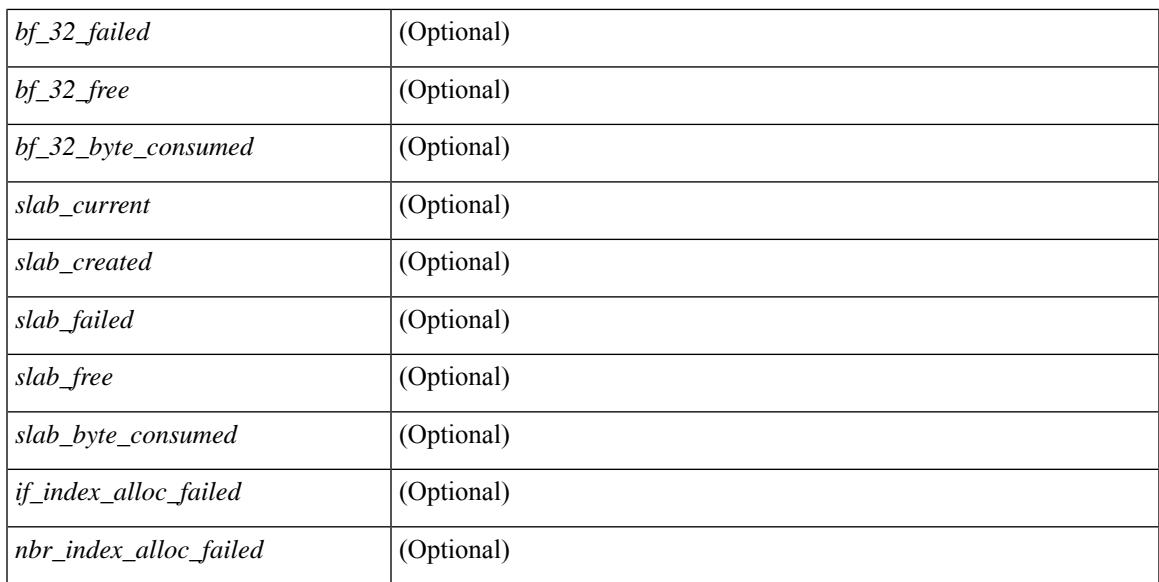

#### **Command Mode**

## **show ospfv3 neighbors**

show [ipv6 ] ospfv3 [ <tag> ] [ vrf { <vrf-name> | <vrf-known-name> | all } ] neighbors [ { { <interface> [ <neighbor> | <neighbor-name> ] } | { [ <neighbor> | <neighbor-name> ] [ vrf { <vrf-name> | <vrf-known-name> | all } ] } } ] [ \_\_readonly\_\_ TABLE\_ctx <ptag> <cname> <nbrcount> [ TABLE\_nbr <rid> <priority> <state> <drstate> <uptime> <ifid> <intf> [ <multiarea> ] <addr> ] ]

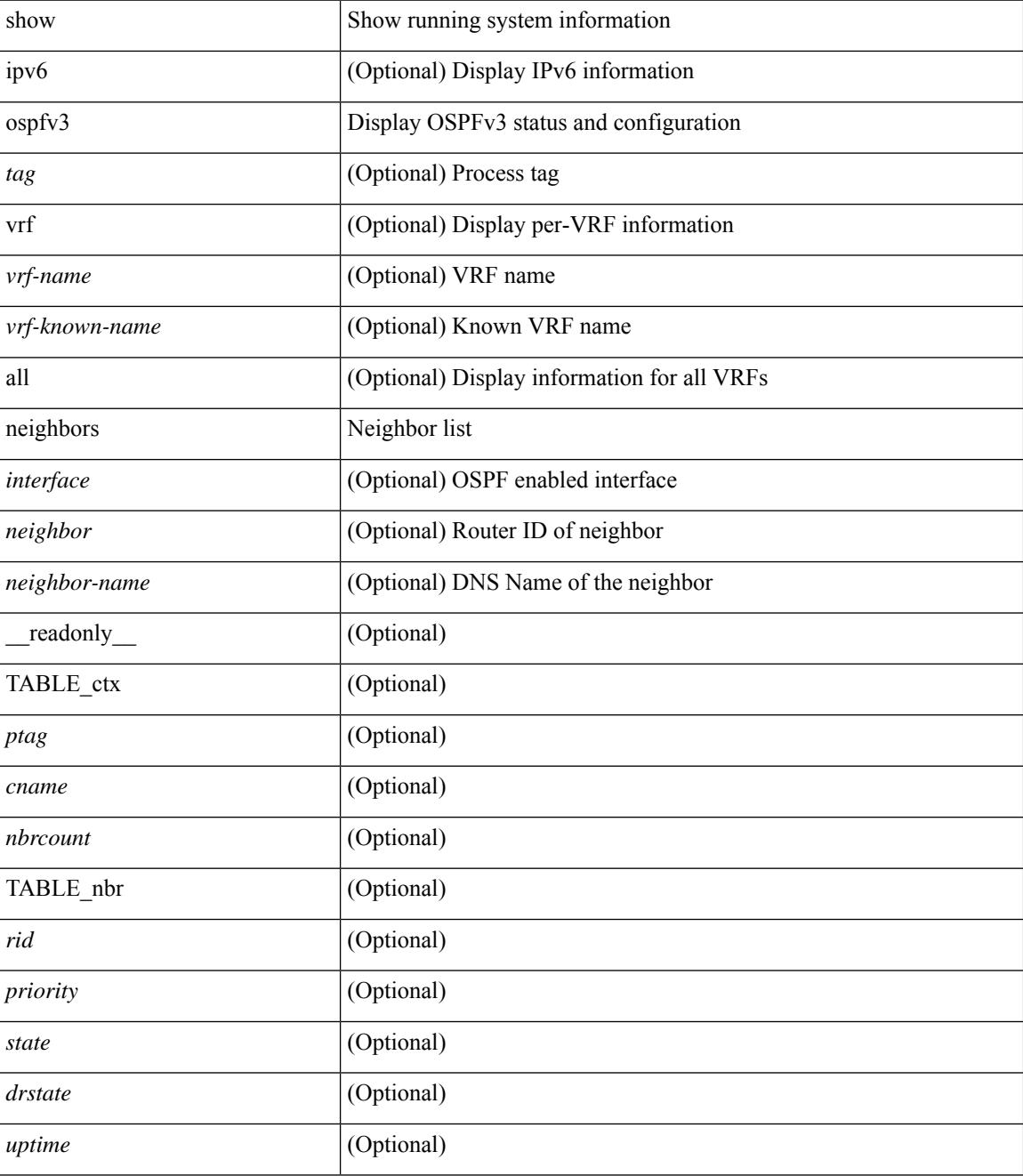

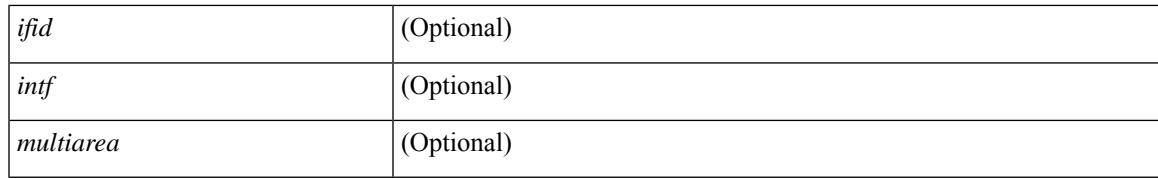

#### **Command Mode**

### **show ospfv3 neighbors detail**

show  $\lceil$  ipv6  $\rceil$  ospfv3  $\lceil$  <tag>  $\rceil$  [ vrf  $\{\langle \text{virt-name}\rangle \mid \langle \text{virt-known-name}\rangle \mid \text{all } \}$  ] neighbors  $\lceil \langle \text{interface}\rangle \rceil$  [ <neighbor> ] detail [ vrf { <vrf-name> | <vrf-known-name> | all } ] [ private ] [ \_\_readonly\_\_ TABLE\_ctx  $\langle \text{ptag}\rangle$  <cname> [ TABLE\_nbr <rid> <addr> <area> <intf> <state> <transition> <lastchange> [ <br/> <br/> <br/> </astchange> [ <br/> <br/> </astchange> </astchange> </astchange> </astchange> </astchange> </astchange> </as ] [ <priority> ] [ <ifid> ] [ <dr> ] [ <bdr> ] [ <master> ] [ <seqno> ] [ <dbdallsentacked> ] [ <dbdallsent> ] [ <dbdallacked> ] [ <lsaonreqlist> ] [ <lsafromlastreq> ] [ <lsreqrxmts> ] <helloptions> <dbdoptions>  $\leq$ lastnonhello> [  $\leq$ deadtimer> ] [  $\leq$ pacingtimer> ] [  $\leq$ dbdrxmtimer> ] [  $\leq$ reqrxmtimer> ] [  $\leq$ lsutimer> ] [ <rerxmtimer> ] [ <fastrerxmtimer> ] [ <lsacktimer> ] [ <grtimer> ] [ <helpermode> ] [ <helpercand> ] [ <helperterm> ] [ <senddbd> ] [ <sendlsreq> ] [ <sendlsu> ] [ <sendlsurxmt> ] [ <sendlsack> ] [ <sendlsreqreply> ] [ <sradjsid> ] [ <sradjflags> ] ] ]

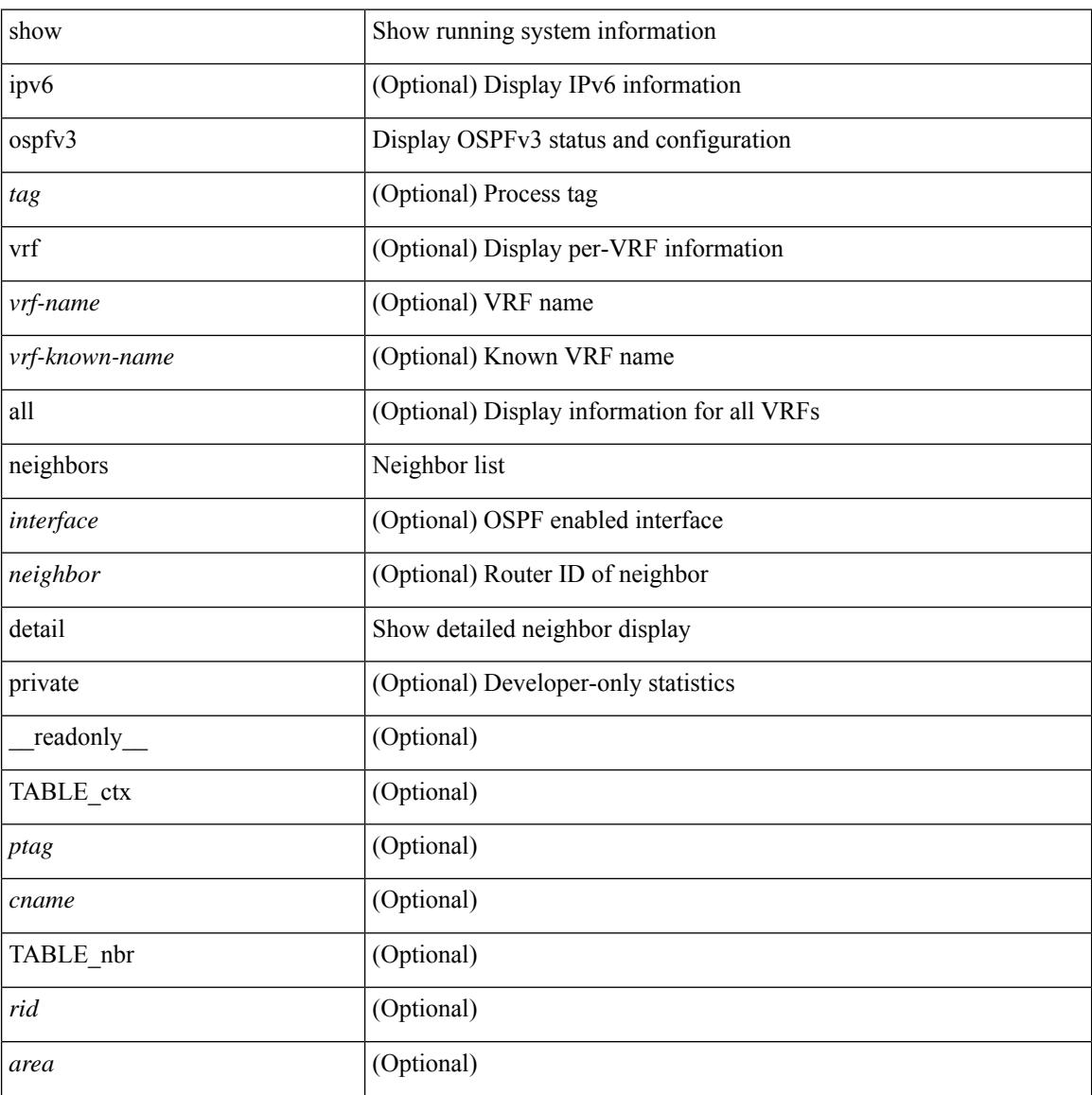

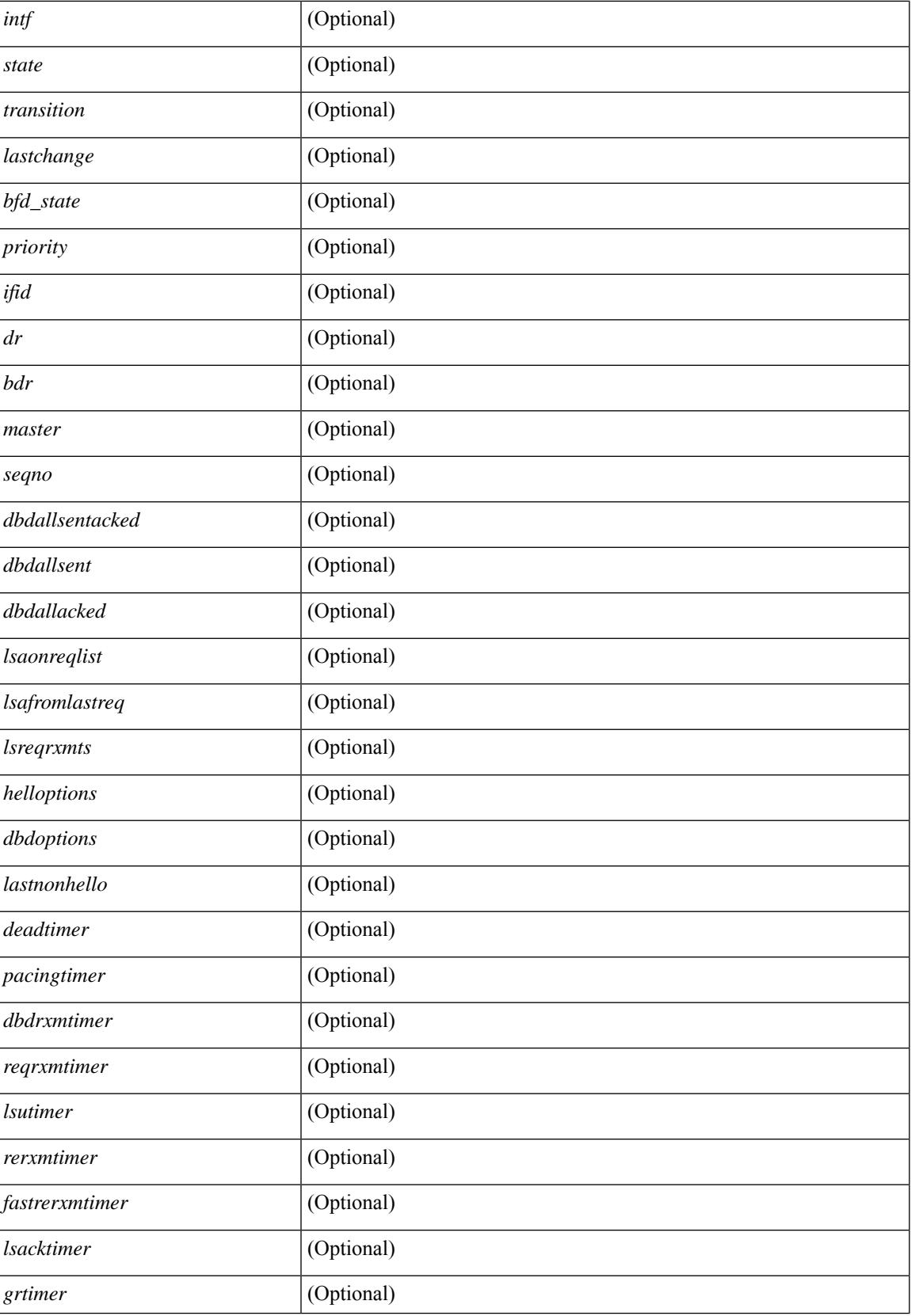

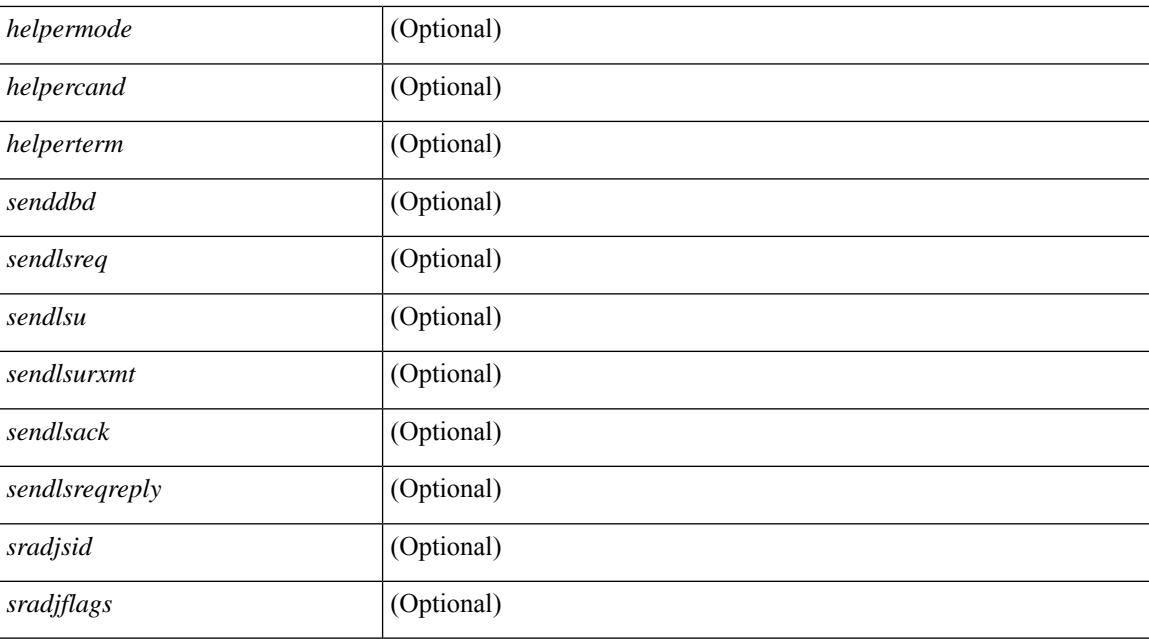

#### **Command Mode**

## **show ospfv3 neighbors summary**

show [ipv6] ospfv3 [ <tag> ] [ vrf { <vrf-name> | <vrf-known-name> | all } ] neighbors [ <interface> ] summary [ vrf { <vrf-name> | <vrf-known-name> | all } ] [ \_readonly \_TABLE\_ctx <ptag> <cname> TABLE\_intf { <ifname> | <total> } <down> <attempt> <init> <twoway> <exstart> <exchange> <loading> <full> <if\_total>]

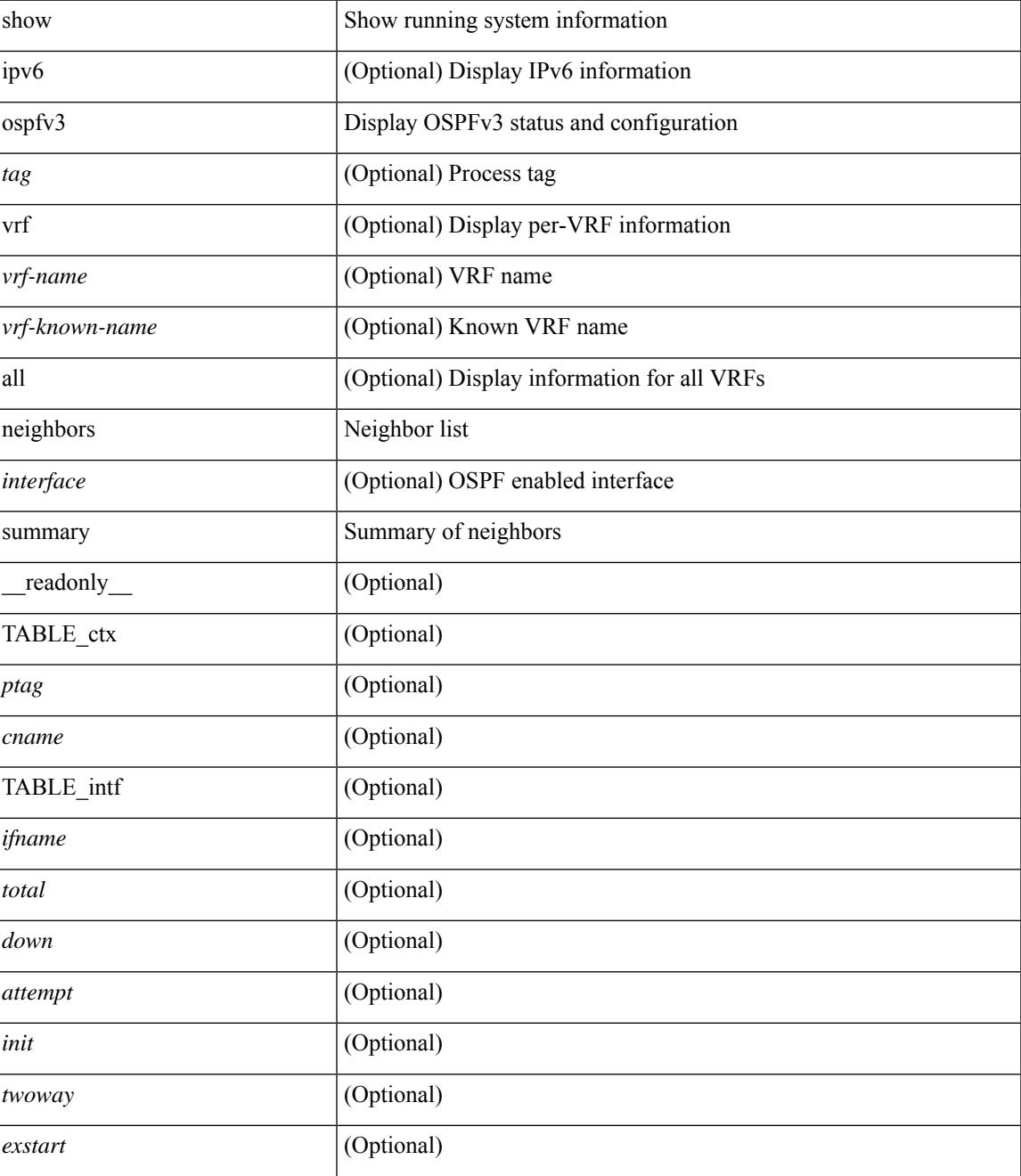

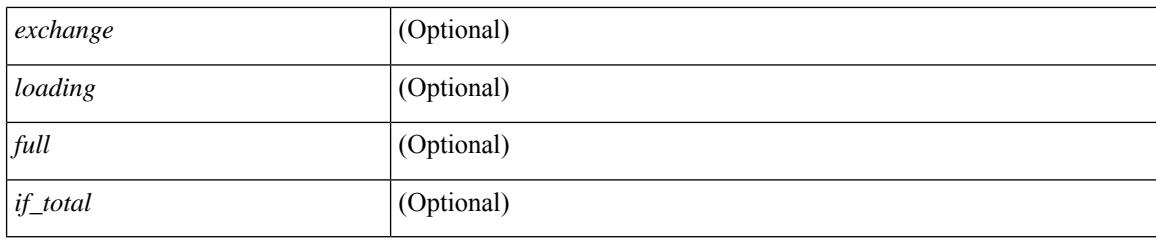

#### **Command Mode**

## **show ospfv3 policy statistics**

show [ipv6] ospfv3 [ <tag> ] [ vrf { <vrf-name> | <vrf-known-name> | all } ] policy statistics { { redistribute { bgp <as> | { isis | rip } <tag> | static | direct | amt } } | { area <area-id-ip> filter-list { in | out } } } [ vrf { <vrf-name> | <vrf-known-name> | all } ]

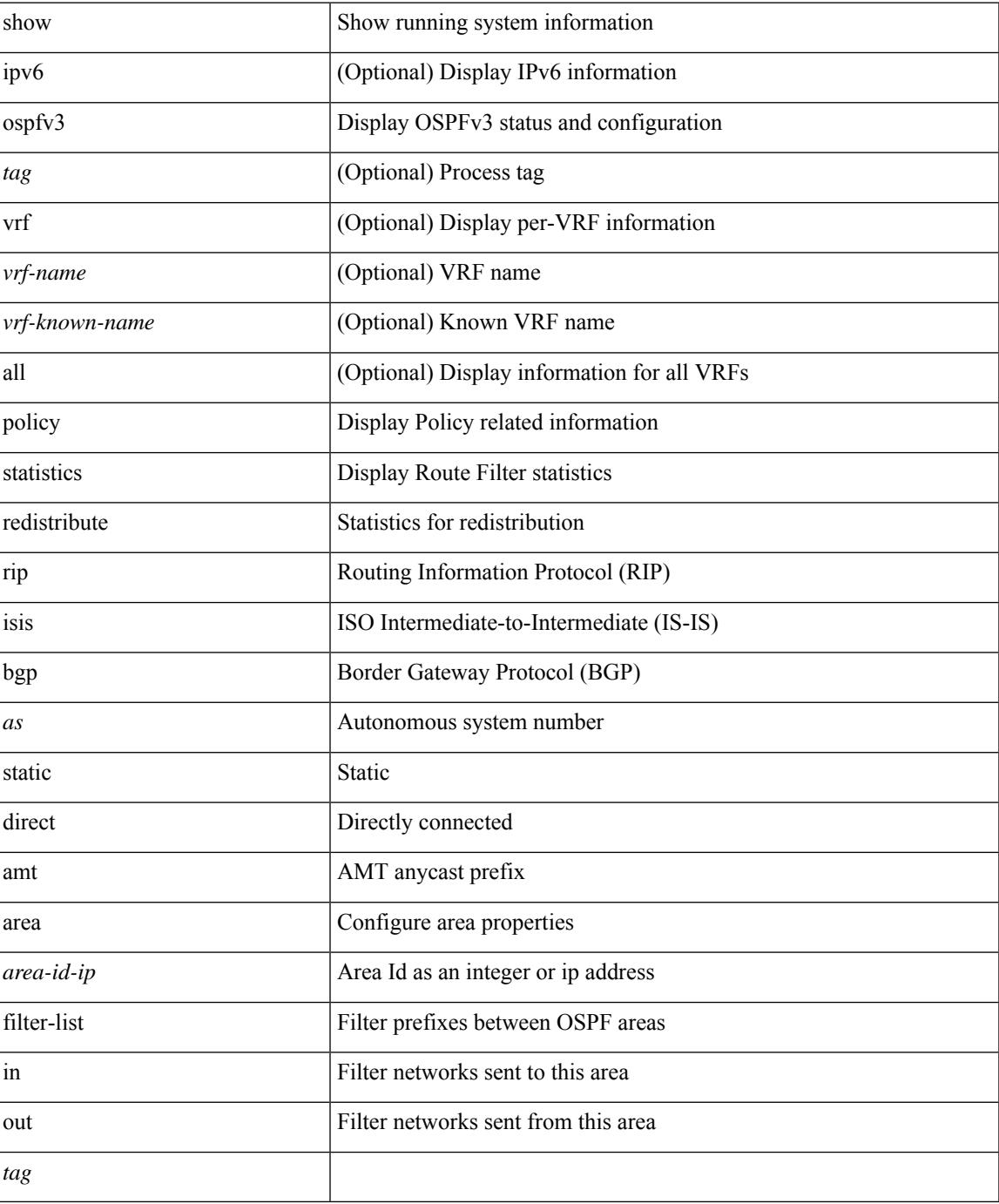

#### **Command Mode**

## **show ospfv3 request-list**

show [ipv6] ospfv3 [ <tag>] request-list { <ip-addr> | <neighbor-name> } <interface> [ \_\_readonly\_\_ [ TABLE\_ctx <ptag> <cname> [ TABLE\_lsreq <nbr\_rid> <intf> <nbr\_addr> <total> [ TABLE\_lsa [ <type> ] [ <lsid> ] [ <advrtr> ] [ <seqno> ] [ <cksum> ] [ <age> ] ] ] ] ]

#### **Syntax Description**

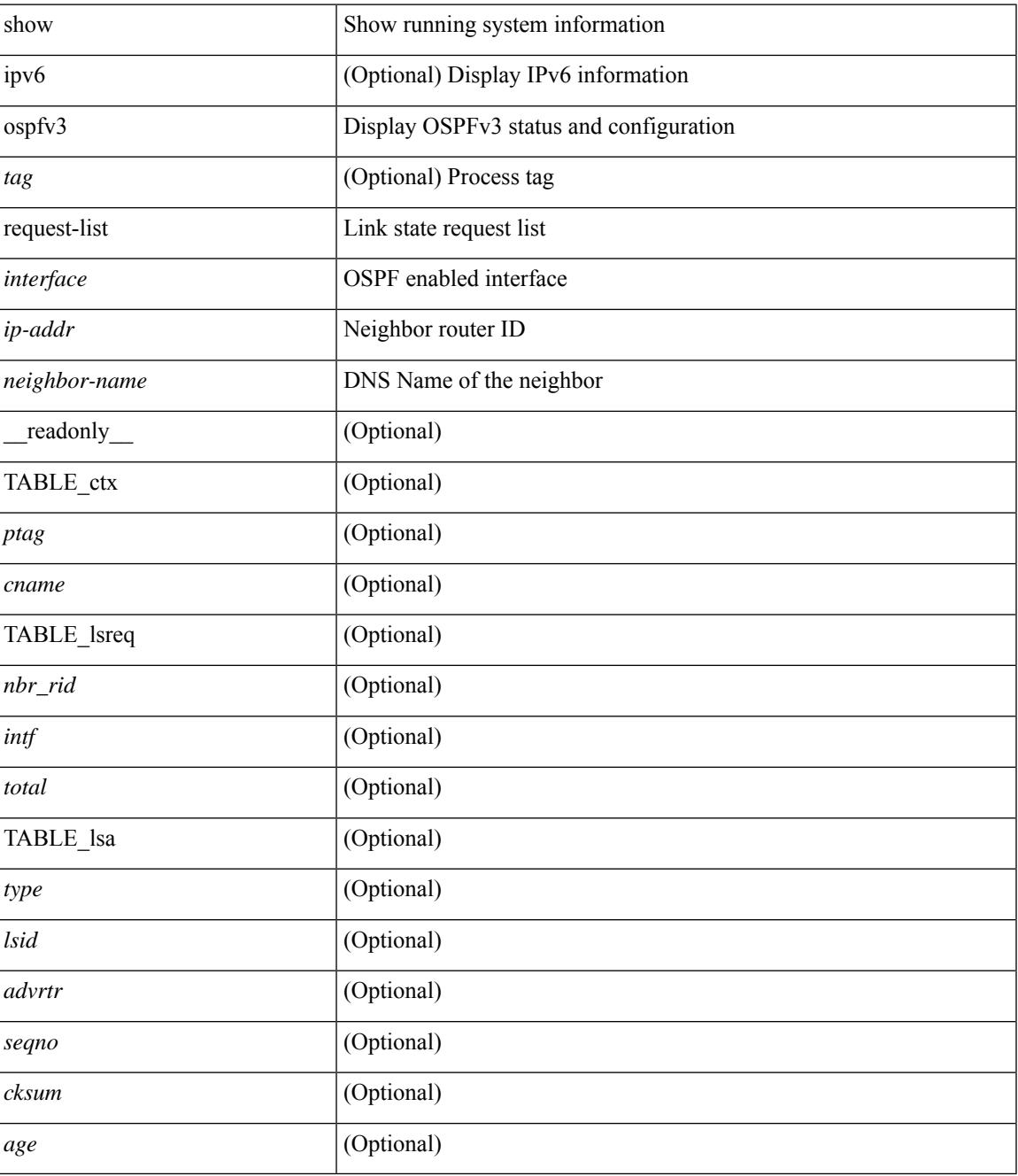

**Command Mode**

 $\mathbf I$ 

# **show ospfv3 retransmission-list**

show [ipv6] ospfv3 [ <tag>] retransmission-list { <routerid> | <touter-name> } <interface> [ \_readonly\_ [ TABLE\_ctx <ptag> <cname> [ TABLE\_rxmit <nbr\_rid> <intf> <nbr\_addr> [ <timer\_running> ] [  $\leq$ timer\_due> ] [ TABLE\_lsa [  $\leq$ type> ] [  $\leq$ lsid> ] [  $\leq$ advrtr> ] [  $\leq$ eeqno> ] [  $\leq$ cksum> ] [  $\leq$ age> ] ] ] ] ]

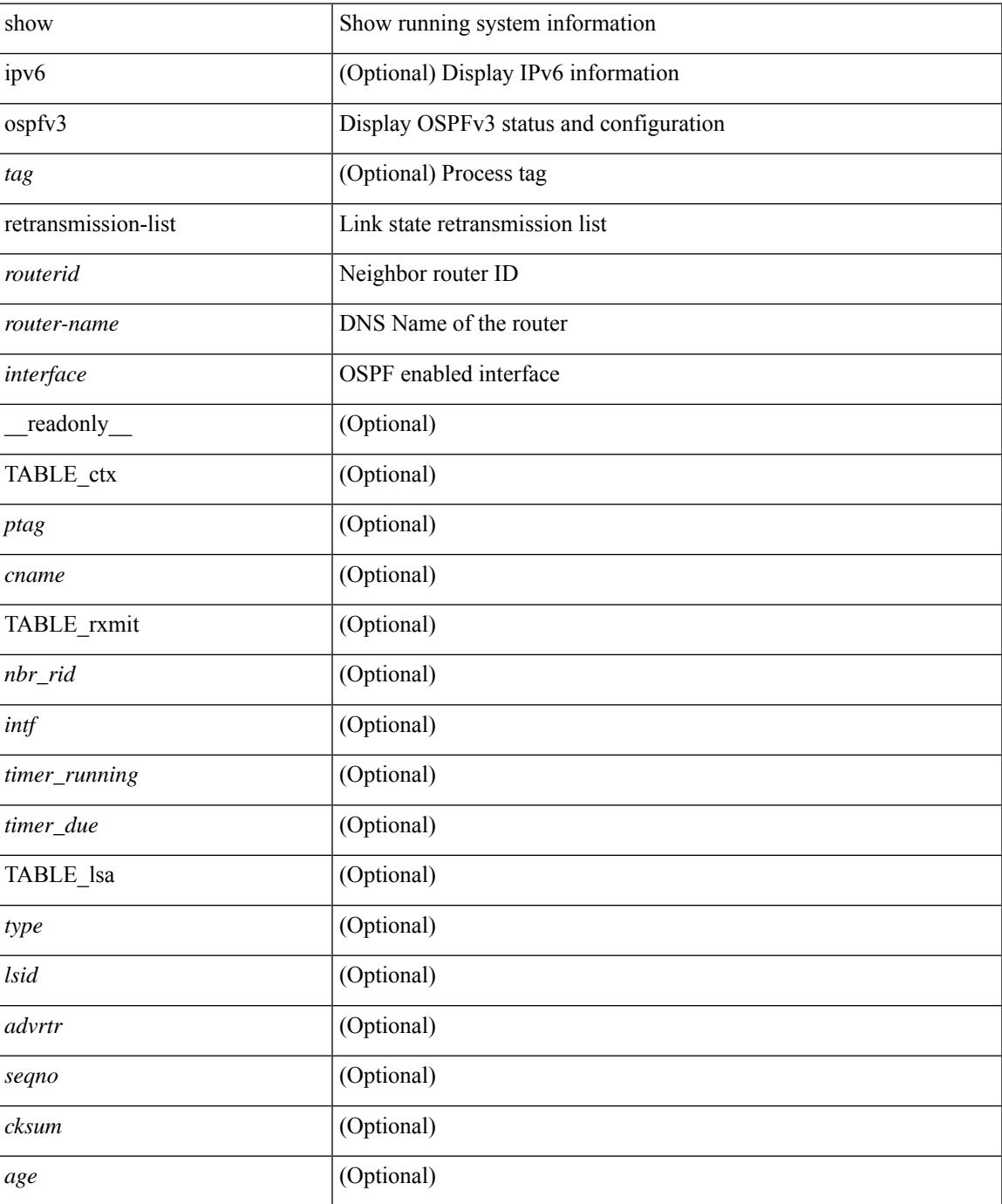

#### **Command Mode**

### **show ospfv3 route**

show  $\lceil$  ipv6  $\rceil$  ospfv3  $\lceil$  <tag>  $\rceil$  [ vrf  $\{\text{>virf-name}\}\mid \text{virt-known-name}\rangle$  | all  $\}$  ] route  $\lceil$  <ipv6-prefix>  $\lceil$ longer-prefixes ] ] [ all\_routes ] [ vrf { <vrf-name> | <vrf-known-name> | all } ] [ \_\_readonly\_\_ TABLE\_ctx <ptag> <cname> [ <hdr\_addr> ] [ <hdr\_masklen> ] [ TABLE\_route <addr> <masklen> <type> [ <in\_ulib> ] <in\_rib> <direct> [<area> ] [<tag> ] [<vlink\_unresolved> ] [TABLE\_route\_ubest\_nh [<ubest\_nh\_addr>  $\lceil$  <ubest nh intf>  $\lceil$  <ubest cost>  $\lceil$  < \/>distancety  $\lceil$  <ubest nh direct>  $\lceil$  <ubest nh sham link>  $\lceil$   $\lceil$  $\leq$ ubest nh te tun>  $]$   $\leq$ ubest nh in rib>  $]$   $\leq$  TABLE route mbest nh  $\leq$   $\leq$  mbest nh addr>  $\leq$   $\leq$   $\leq$ <mbest\_nh\_intf> ] [ <mbest\_cost> ] [ <mbest\_nh\_direct> ] [ <mbest\_nh\_in\_rib> ] ] ] ]

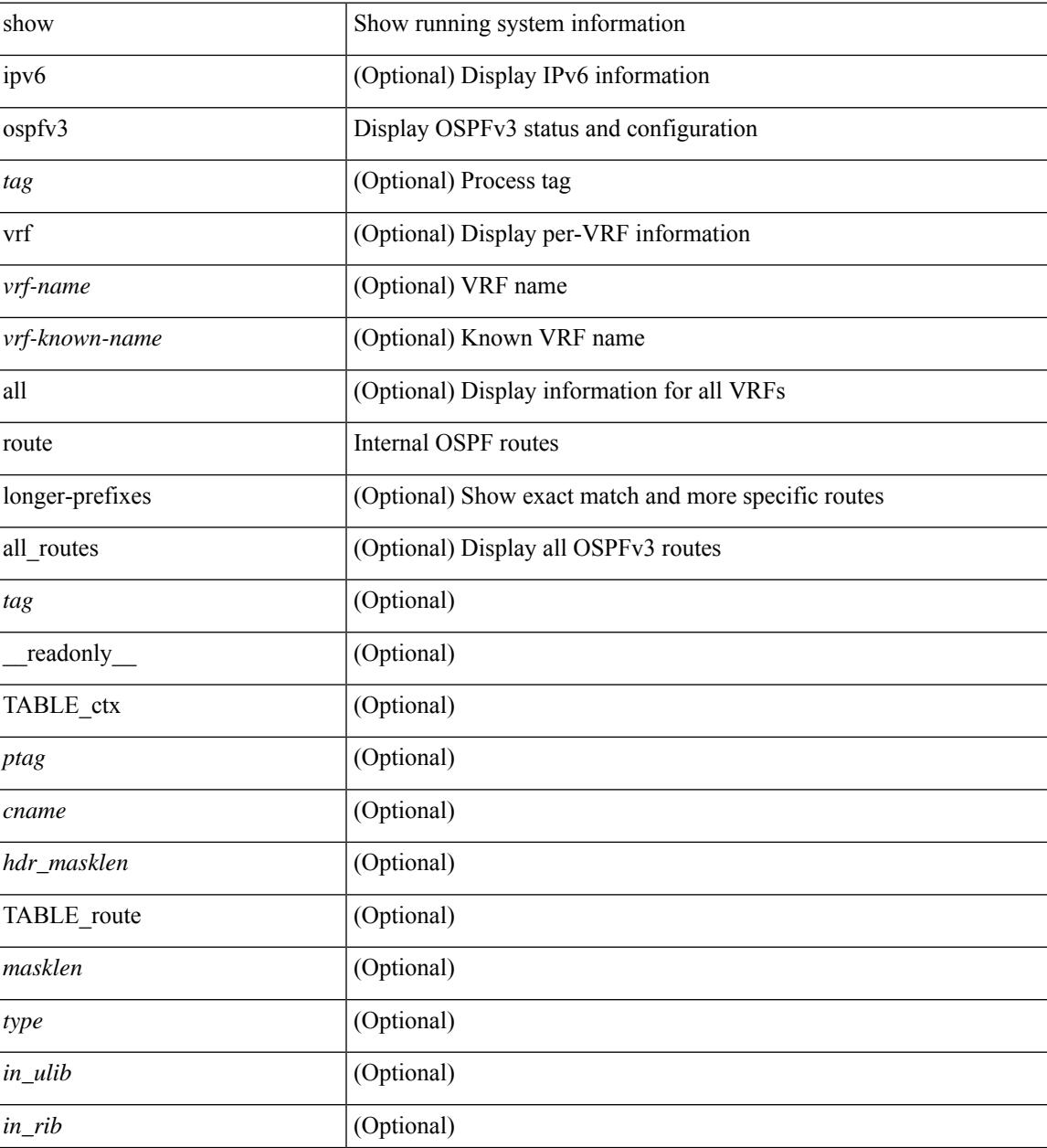

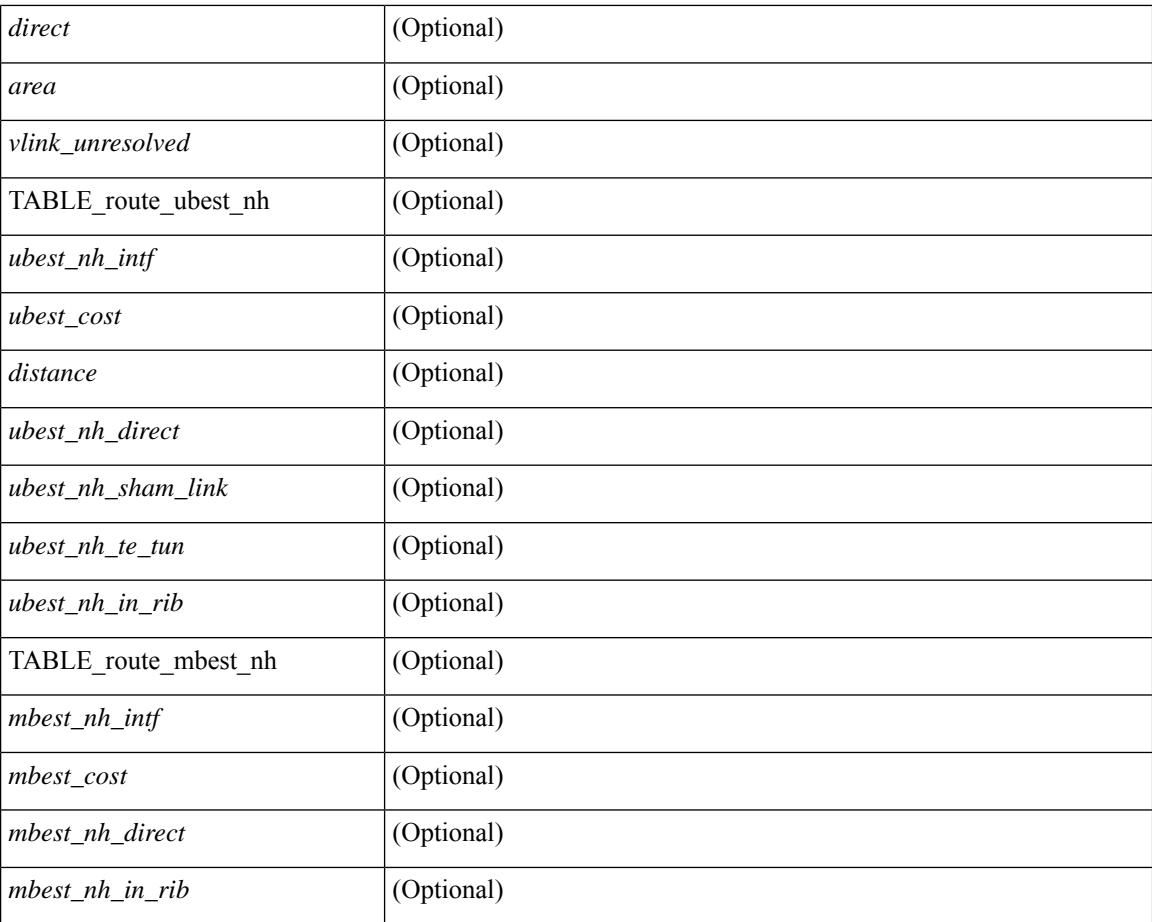

#### **Command Mode**
# **show ospfv3 route summary**

show [ ipv6 ] ospfv3 [ <tag> ] [ vrf { <vrf-name> | <vrf-known-name> | all } ] route [ <ipv6-prefix> [ longer-prefixes ] ] summary [ vrf { <vrf-name> | <vrf-known-name> | all } ] [ \_\_readonly\_\_ TABLE\_ctx <ptag> <cname> [ TABLE\_route <total\_routes> <total\_paths> [ TABLE\_route\_type <path\_type> <path\_routes> <path\_paths> ] [ TABLE\_route\_masklen <masklen> <masklen\_routes> <masklen\_paths> ] ] ]

### **Syntax Description**

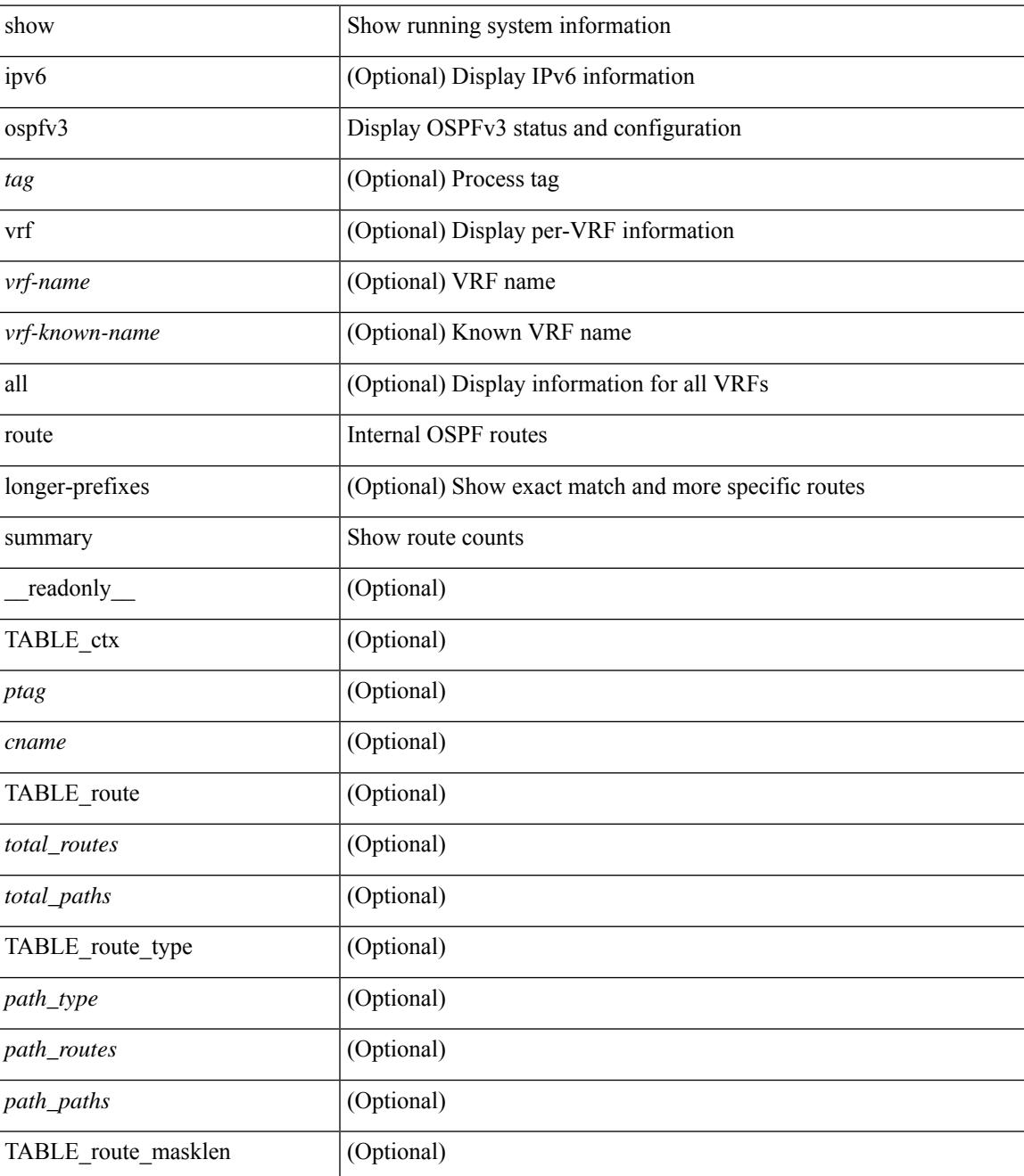

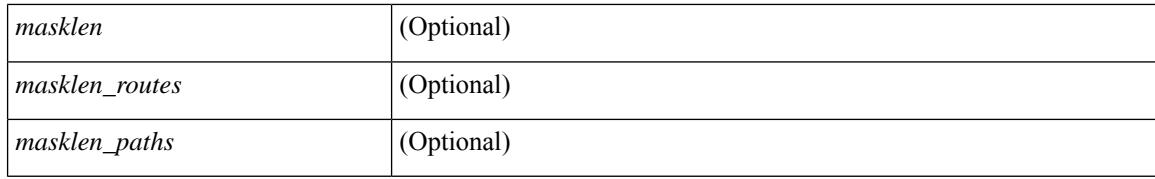

### **Command Mode**

## **show ospfv3 statistics**

show  $\lceil$  ipv6  $\rceil$  ospfv3  $\lceil$  <tag>  $\rceil$  [ vrf  $\{\langle \text{vrf-name} \rangle \setminus \langle \text{vrf-known-name}\rangle \mid \text{all } \}$  statistics  $\lceil$  vrf  $\{\langle \text{vrf-name}\rangle \mid \langle \text{vrf.name}\rangle \mid \langle \text{vrf.name}\rangle$ <vrf-known-name> | all } ] [ \_\_readonly\_\_ TABLE\_stats <ptag> <cname> <last\_clear> <rid\_change>  $\le$ dr elections>  $\le$ older lsa recv>  $\le$ nbr state change>  $\le$ nbr dead postpone>  $\le$ nbr dead expire>  $\langle$ hbr bad\_lsreq>  $\langle$ nbr seqno\_mismatch> $\langle$ spf\_full> $\langle$ spf\_summary> $\langle$ spf\_external> $\langle$ spf\_extsummary>  $\le$ rtr generate>  $\le$ rtr refresh>  $\le$ rtr flush>  $\le$ rtr other flush>  $\le$ net generate>  $\le$ net refresh>  $\le$ net flush>  $\leq$ net other flush $\geq$ inter prefix generate $\geq$ inter prefix refresh $\geq$ inter prefix flush $\geq$  $\leq$ inter prefix other flush $>$   $\leq$ inter router generate $>$   $\leq$ inter router refresh $>$   $\leq$ inter router flush $>$  $\leq$ inter router other flush>  $\leq$ asext generate>  $\leq$ asext refresh>  $\leq$ asext flush>  $\leq$ asext other flush> <link\_generate> <link\_refresh> <link\_flush> <link\_other\_flush> <intra\_prefix\_generate>  $\le$ intra prefix refresh $>$  $\le$ intra prefix flush $>$  $\le$ intra prefix other flush $>$  $\le$ unknown generate $>$ <unknown\_refresh> <unknown\_flush> <unknown\_other\_flush> <limbo\_lsa\_count> <limbo\_lsa\_hwm  $\leq$ limbo\_lsa\_deleted $\geq$   $\leq$ limbo\_lsa\_revived $\geq$   $\leq$ limbo\_runs $\geq$   $\leq$ limbo\_lsa\_last\_time\_hwm $\geq$  [  $\leq$ limbo\_timer $\geq$  ] <helloq\_size> <helloq\_max\_size> <helloq\_hwm> <helloq\_drops> <helloq\_last\_hwm\_time> <floodq\_size> <floodq\_max\_size> <floodq\_hwm> <floodq\_drops> <floodq\_last\_hwm\_time> <lsdb\_add\_fail> [ TABLE\_buffer\_detail [ <buf\_size> ] [ <buf\_size\_huge> ] <buf\_in\_use> <buf\_hwm> <buf\_perm> <buf\_alloc>  $\text{Out}$  free $>$   $]$  ]

#### **Syntax Description**

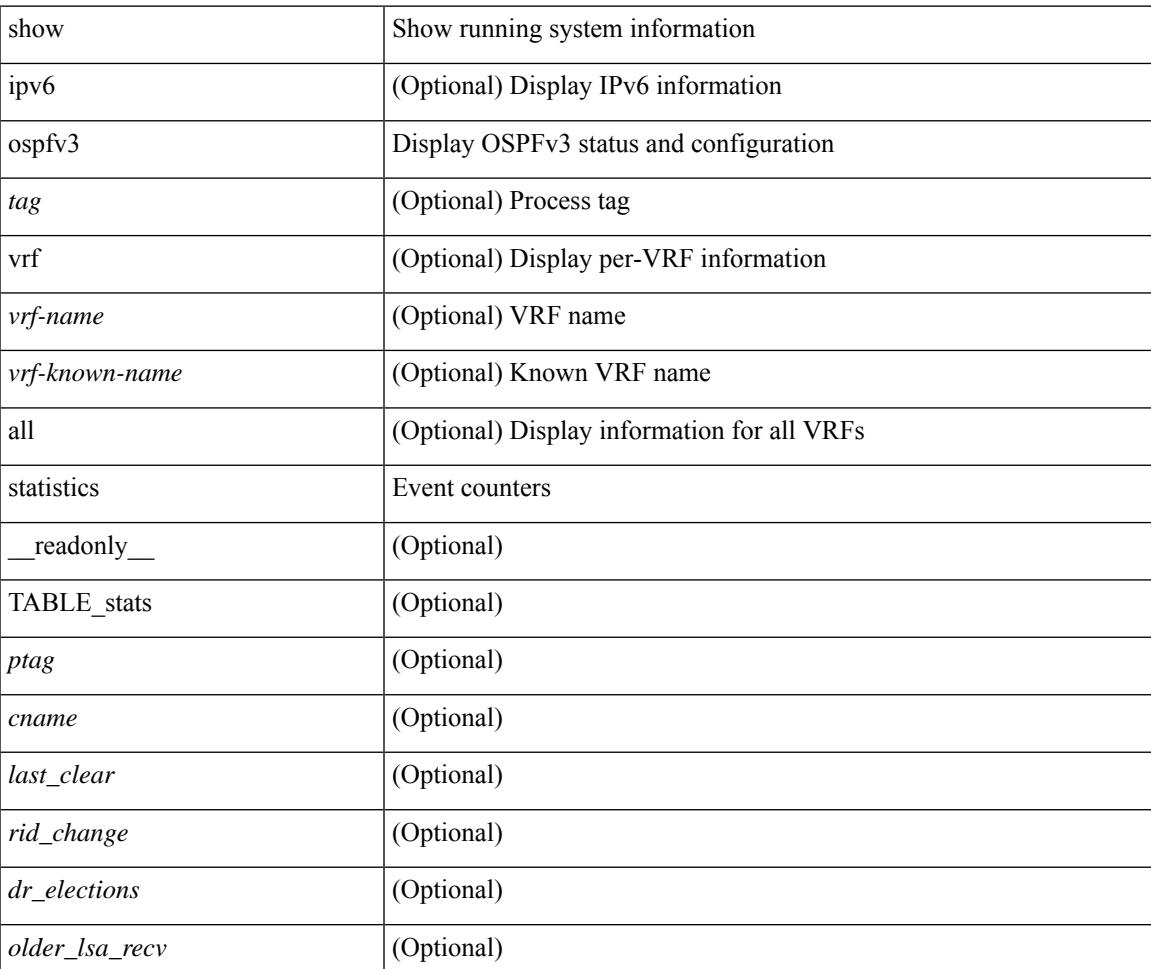

 $\mathbf I$ 

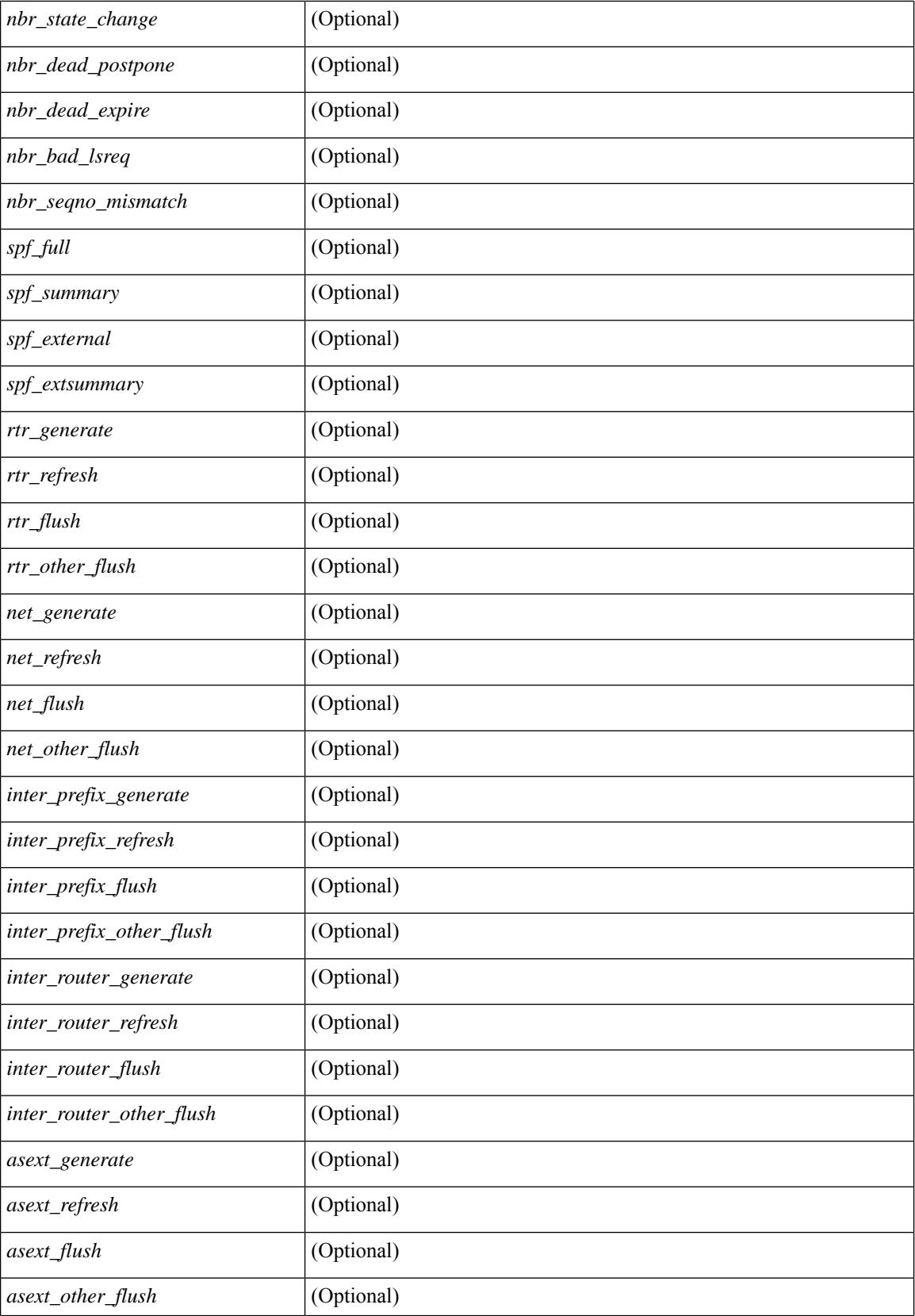

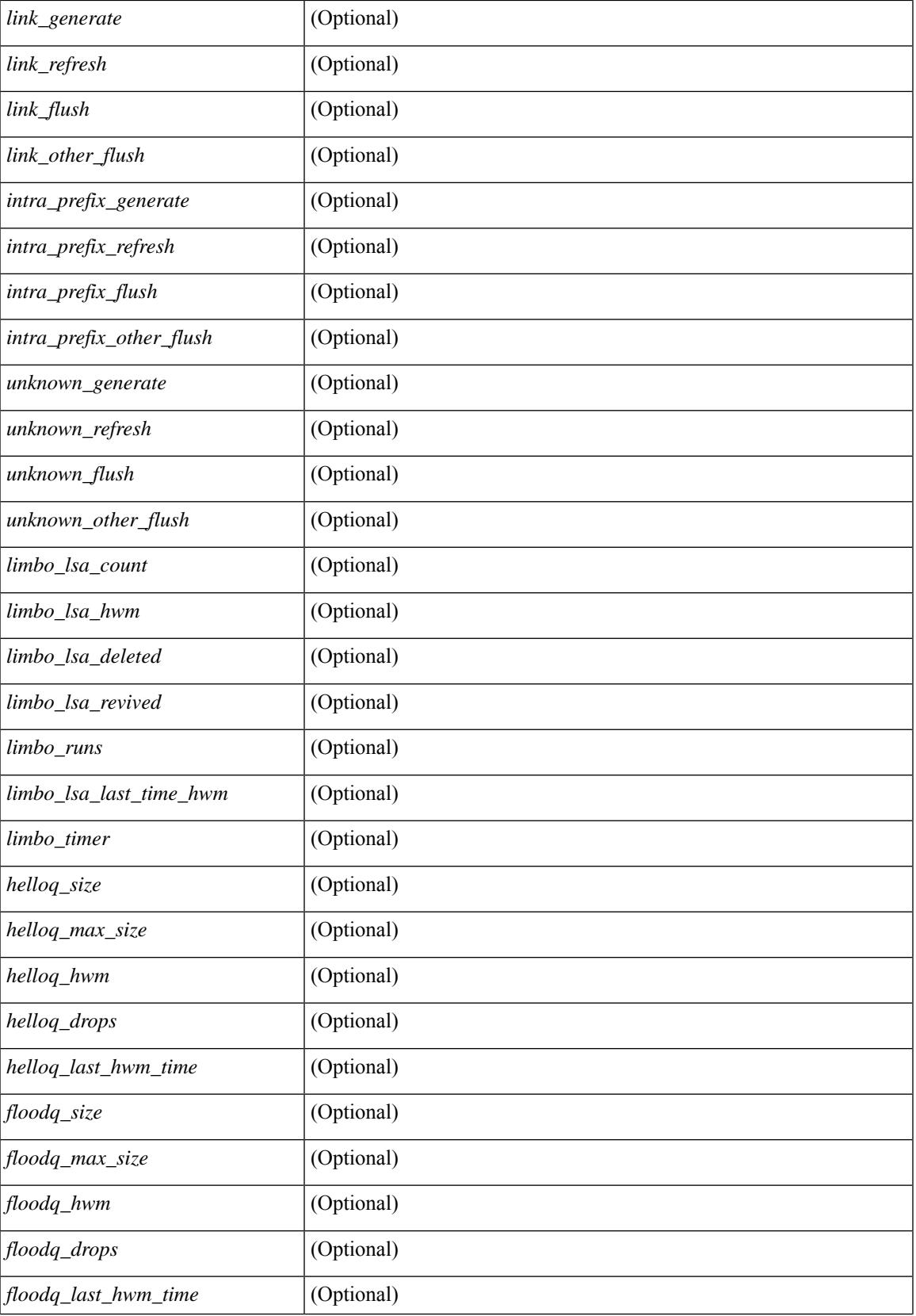

 $\mathbf I$ 

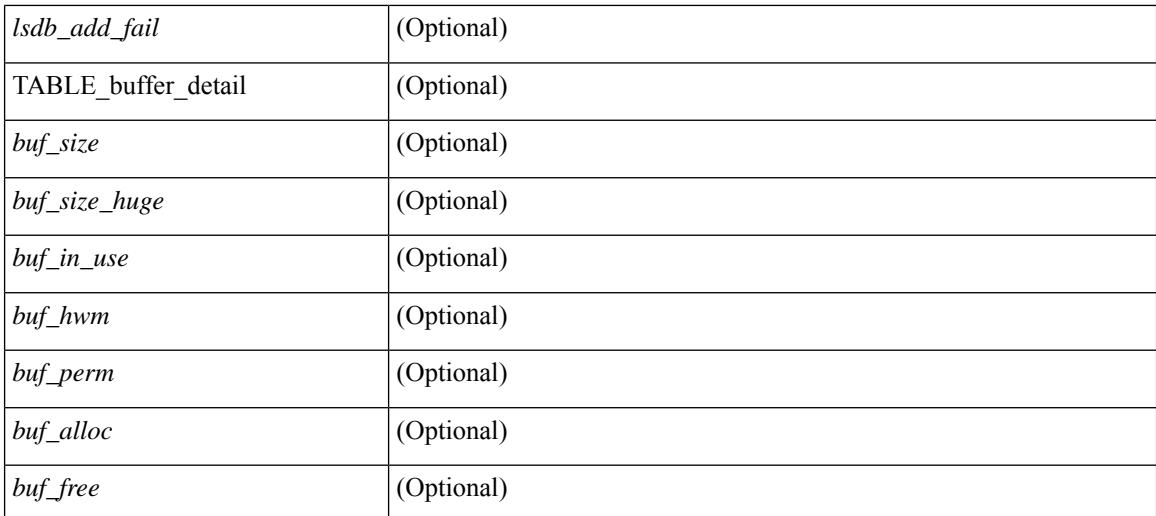

### **Command Mode**

# **show ospfv3 summary-address**

show [ ipv6 ] ospfv3 [ <tag> ] [ vrf { <vrf-name> | <vrf-known-name> | all } ] summary-address [ private ] [ vrf { <vrf-name> | <vrf-known-name> | all } ] [ \_\_readonly\_\_ [ TABLE\_ctx <ptag> <cname> <rid> [ TABLE\_sum <addr> <masklen> [ <metric> ] [ <tag> ] [ <pending> ] ] ]

#### **Syntax Description**

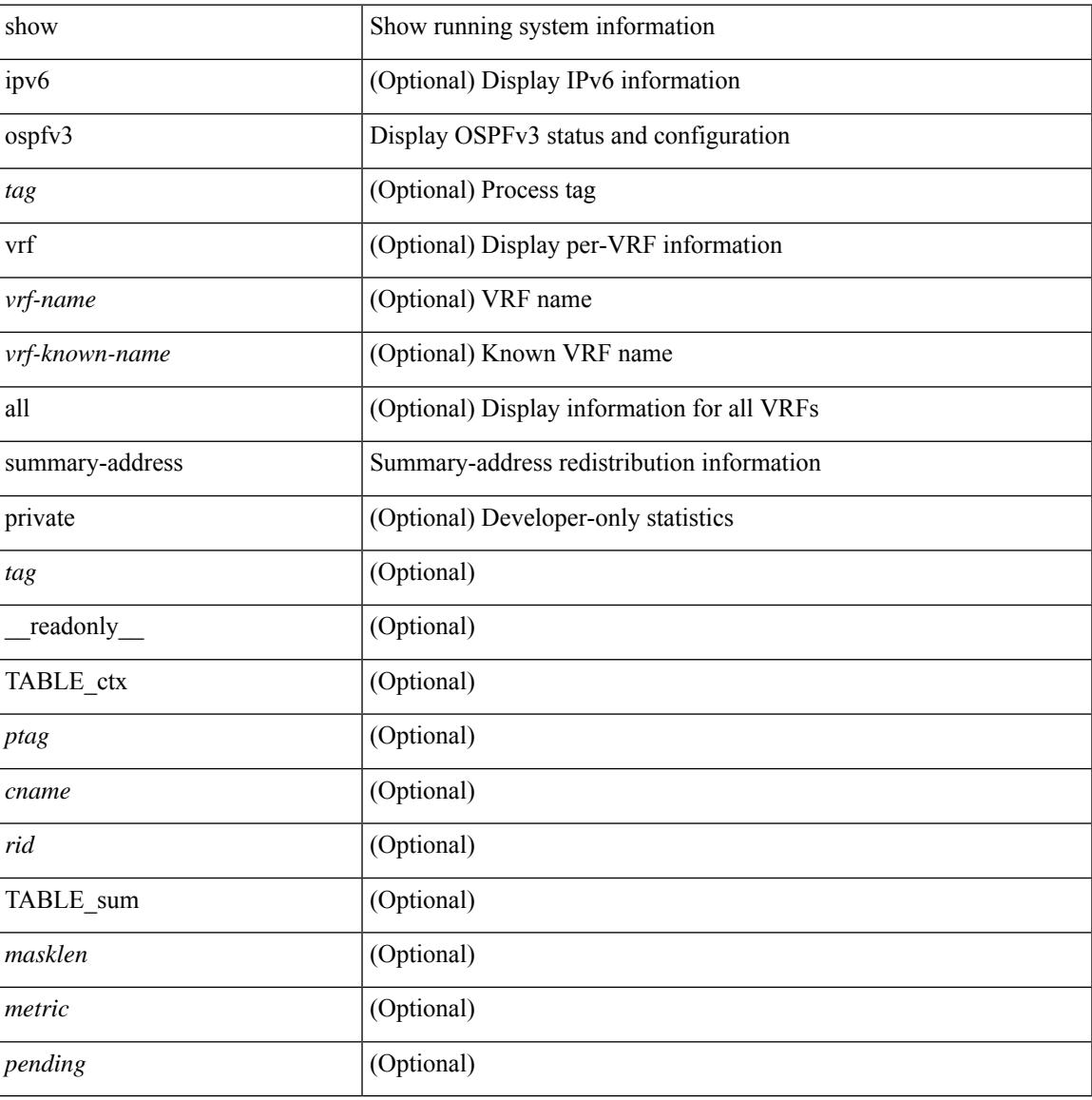

#### **Command Mode**

## **show ospfv3 traffic**

show  $\lceil$  ipv6  $\rceil$  ospfv3  $\lceil$  <tag>  $\rceil$  [ vrf  $\{\leq\$  = name>  $\vert$  <vrf-known-name>  $\vert$  all  $\rceil$   $\rceil$  traffic  $\lceil$  <interface>  $\lceil$  detail  $\rceil$  $\int$  [ detail  $\int$  |  $\int$  detail  $\int$  vrf  $\int$  <vrf-known-name> | all  $\}$  ] [ \_\_readonly \_\_TABLE\_traf <ptag> <cname> <last\_clear> [ <ifname> ] <pkt\_in> <pkt\_out> <lsu\_first\_trans> <lsu\_retrans> <lsu\_for\_lsreq> <lsu\_nbr\_trans> <throttle\_out> <throttle\_out\_token> <throttle\_out\_ip> <lsa\_ignored> <lsa\_dropped\_spf>  $\le$ lsa dropped gr>  $\le$ pkt drops in>  $\le$ pkt drops out>  $\le$ pkt errors in>  $\le$ pkt errors out>  $\le$ hello errors in>  $\leq$ dbds errors in $\geq$   $\leq$ lsreqs errors in $\geq$   $\leq$ lsus errors in $\geq$   $\leq$ lsacks errors in $\geq$   $\leq$ pkt unknown in $\geq$  $\leq$ pkt unknown out $>$   $\leq$ pkt no ospf intf $>$   $\leq$ bad version $>$   $\leq$ bad crc $>$   $\leq$ dup rtr id $>$   $\leq$ dup src addr $>$  $\le$ invalid src addr>  $\le$ invalid dst addr>  $\le$ non existing nbr>  $\le$ pkt passive intf>  $\le$ wrong area> <invalid\_pkt\_len> <nbr\_changed\_routerid\_ipaddr> <nbr\_changed\_interfaceid> [ <bad\_auth> ] [  $\beta$  <br/>bad\_reserved>  $\lceil$  [ <pkt\_no\_vrf> ] <hellos\_in> <dbds\_in> <lsreqs\_in> <lsus\_in> <lsacks\_in> <hellos\_out>  $\leq$ dbds out $\geq$  lsreqs out $\geq$  lsus out $\geq$  lsacks out $\geq$  [  $\leq$  hellos in hq $\geq$  lsheqs in flq $\geq$  $\le$ lsus in flq $\ge$   $\le$ lsacks in flq $\ge$   $\le$ lsas in dbds in $\ge$   $\le$ lsas in ls $\le$ in $\ge$   $\le$ lsas in lsacks in $\ge$  $\le$ lsas in dbds out $\ge$   $\le$ lsas in lsreqs out $\ge$   $\le$ lsas in lsus out $\ge$   $\le$ lsas  $\le$ lsas in rxmt lsus out $\ge$  $\mathbf{1}$ 

#### **Syntax Description**

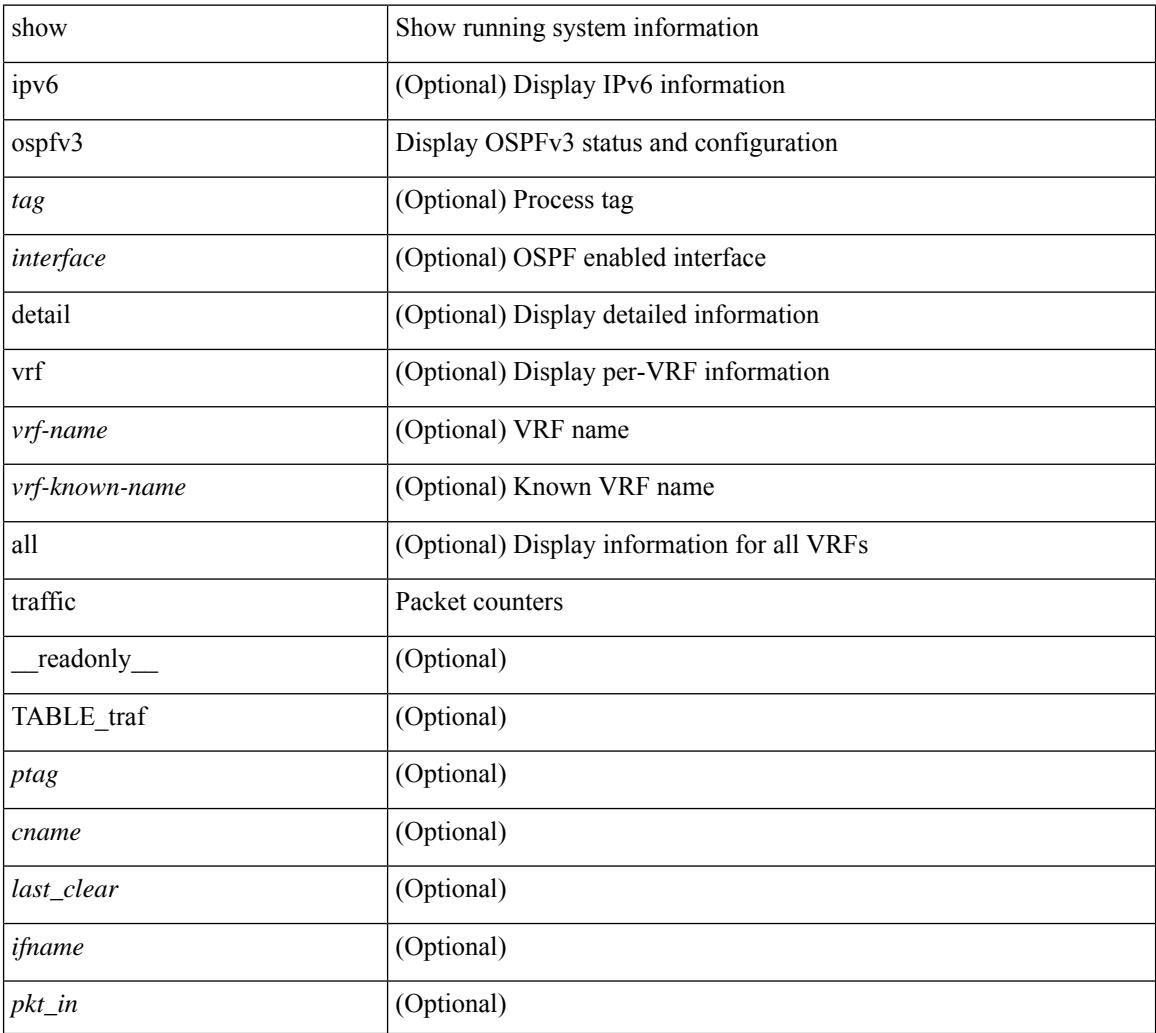

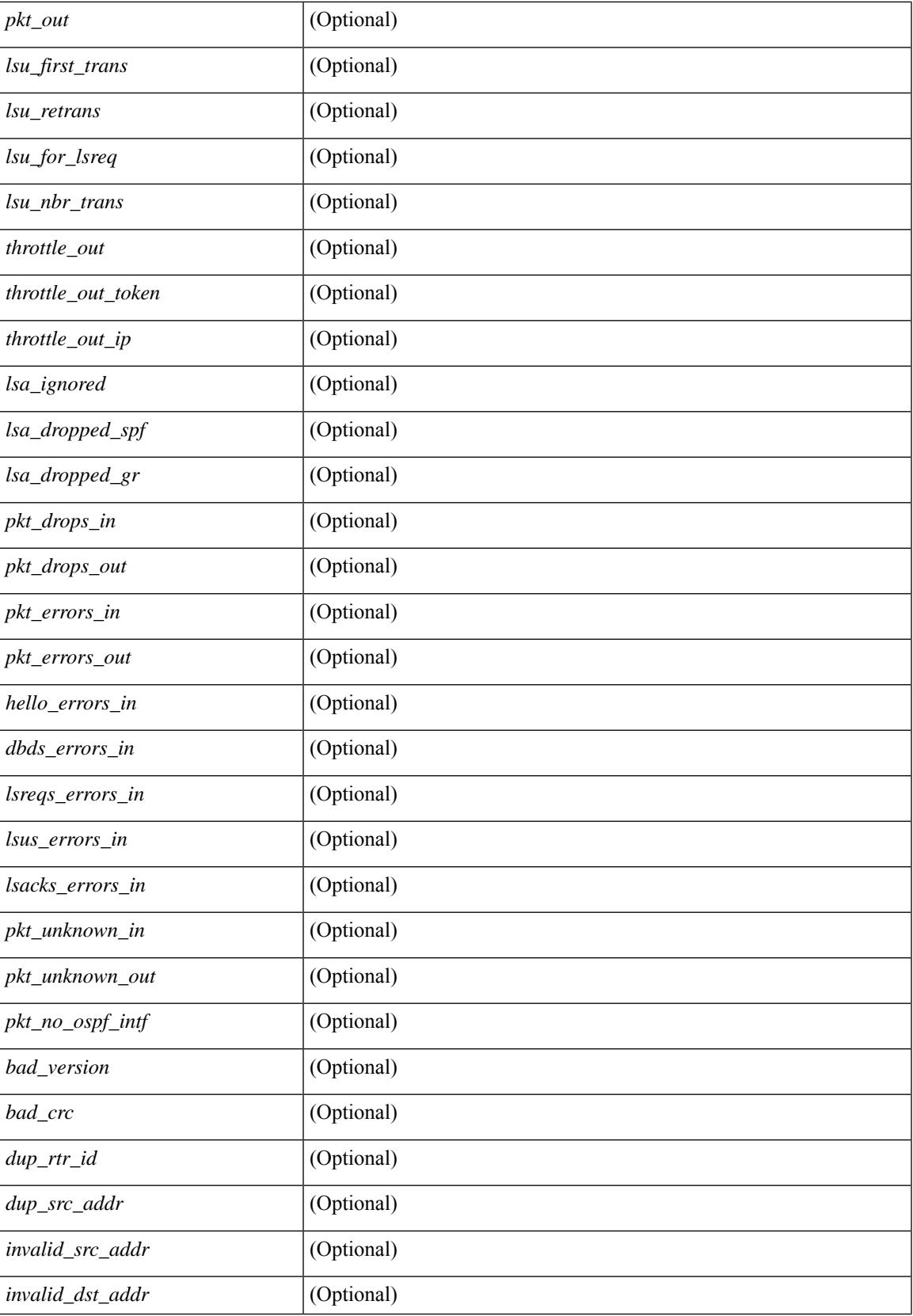

 $\mathbf I$ 

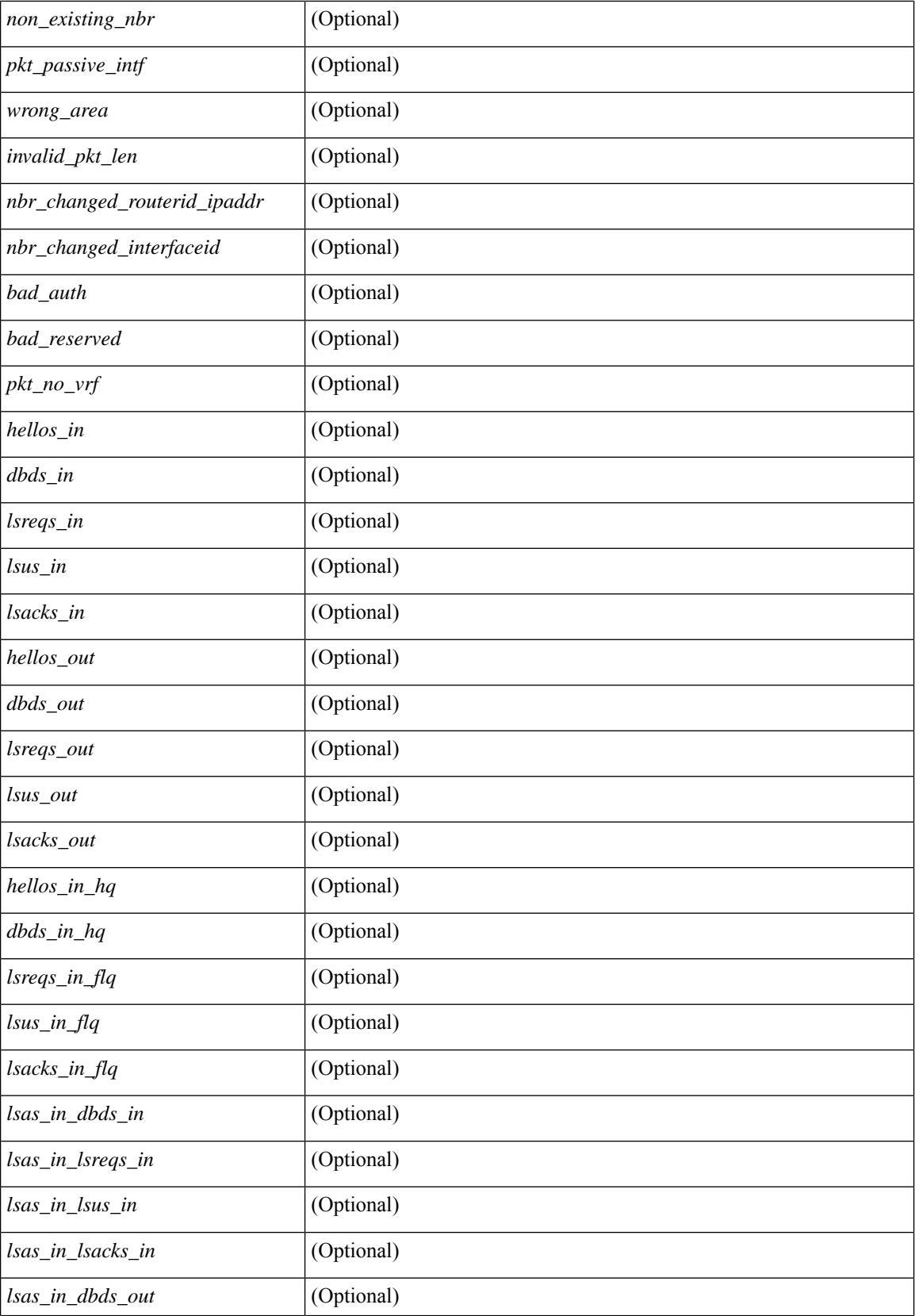

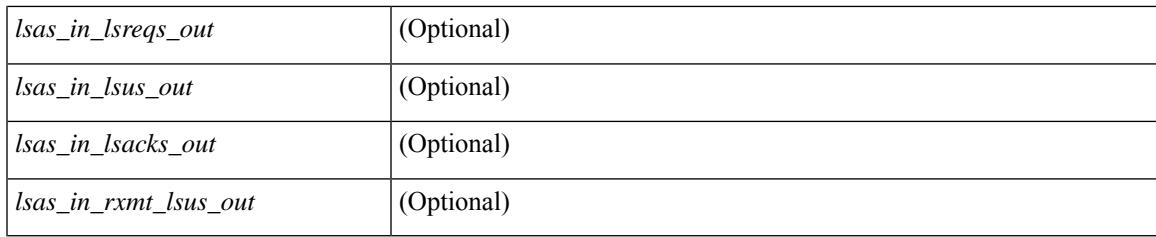

## **Command Mode**

## **show ospfv3 virtual-links**

show  $\lceil$  ipv6  $\rceil$  ospfv3  $\lceil$  <tag>  $\rceil$  [ vrf  $\lceil$  <vrf-name>  $\rceil$  <vrf-known-name>  $\lceil$  all  $\rceil$   $\rceil$  virtual-links  $\lceil$  vrf  $\lceil$  <vrf-name> | <vrf-known-name> | all } ] [ \_\_readonly \_\_TABLE\_ctx <ptag> <cname> [ TABLE\_vlink <name> <nbr\_rid>  $\langle$ if state>  $\langle$ transit area $\rangle$   $\langle$ nh intf $\rangle$  $\langle$ nbr addr> [  $\langle$ transit area stub $\rangle$  ]  $\langle$   $\langle$ transit area nssa $\rangle$   $\langle$   $\rangle$   $\langle$ ddr $\rangle$  [  $\langle \text{masklen>} \rangle$   $\langle$  inst\_id>  $\langle \text{area} \rangle$  [  $\langle$  if  $\text{cfg>} \rangle$   $\langle$   $\langle \text{state str>} \langle \text{type str>} \rangle$   $\langle \text{cos} \rangle$   $\langle \text{index} \rangle$  [  $\langle \text{spassive} \rangle$  ] [  $\langle \text{mpls>} \rangle$ [  $\frac{\text{S}}{\text{S}}$   $\frac{\text{S}}{\text{S}}$  |  $\frac{\text{S}}{\text{S}}$  |  $\frac{\text{S}}{\text{S}}$  |  $\frac{\text{S}}{\text{S}}$  |  $\frac{\text{S}}{\text{S}}$  |  $\frac{\text{S}}{\text{S}}$  |  $\frac{\text{S}}{\text{S}}$  |  $\frac{\text{S}}{\text{S}}$  |  $\frac{\text{S}}{\text{S}}$  |  $\frac{\text{S}}{\text{S}}$  |  $\frac{\text{S}}{\text{S}}$  |  $\frac{\text{S}}{\text{S}}$  |  $\lceil$  <nbr flood>  $\lceil$  <nbr adjs>  $\rceil$  < \[ <pr nbr>  $\lceil$  \[ <hello interval>  $\rceil$  \[ </a> </a> <dead\_interval>  $\rceil$  \[ <wait\_interval>  $\rceil$  \]  $\leq$ rxmt\_interval> ] [  $\leq$ hello\_timer> ] [  $\leq$ wait\_timer> ] [  $\leq$ pacing\_timer> ] [  $\leq$ lsu\_timer> ] [  $\leq$ lsack\_timer> ] [  $\leq$ netlsa throt timer $\geq$   $\leq$   $\leq$   $\leq$  link lsacrcs  $\leq$   $\leq$   $\leq$   $\leq$   $\leq$   $\leq$   $\leq$   $\leq$   $\leq$   $\leq$   $\leq$   $\leq$   $\leq$   $\leq$   $\leq$   $\leq$   $\leq$   $\leq$   $\leq$   $\leq$   $\leq$   $\leq$   $\leq$   $\leq$   $\leq$   $\leq$   $\leq$ <priority> ] [ <ifid> ] [ <dr> ] [ <br/> <br/> <br/> <br/> <br/> </a> [ <<<r/>seqno> ] [ <dbdallsentacked> ] [ <dbdallsent> ] [ <dbdallacked> ] [ <lsaonreqlist> ] [ <lsafromlastreq> ] [ <lsreqrxmts> ] [ <helloptions> ] [ <dbdoptions> ] [ <lastnonhello> ] [ <deadtimer> ] [ <pacingtimer> ] [ <dbdrxmtimer> ] [ <reqrxmtimer> ] [ <lsutimer> ] [ <rerxmtimer> ] [ <fastrerxmtimer> ] [ <lsacktimer> ] [ <grtimer> ] [ <helpermode> ] [ <helpercand> ] [ <helperterm> ] [ <senddbd> ] [ <sendlsreq> ] [ <sendlsu> ] [ <sendlsurxmt> ] [ <sendlsack> ] [ <sendlsreqreply> ] [ <ipsec\_sa\_type> ] [ <ipsec\_sa\_algorithm> ] [ <ipsec\_sa\_spi> ] ] ]

#### **Syntax Description**

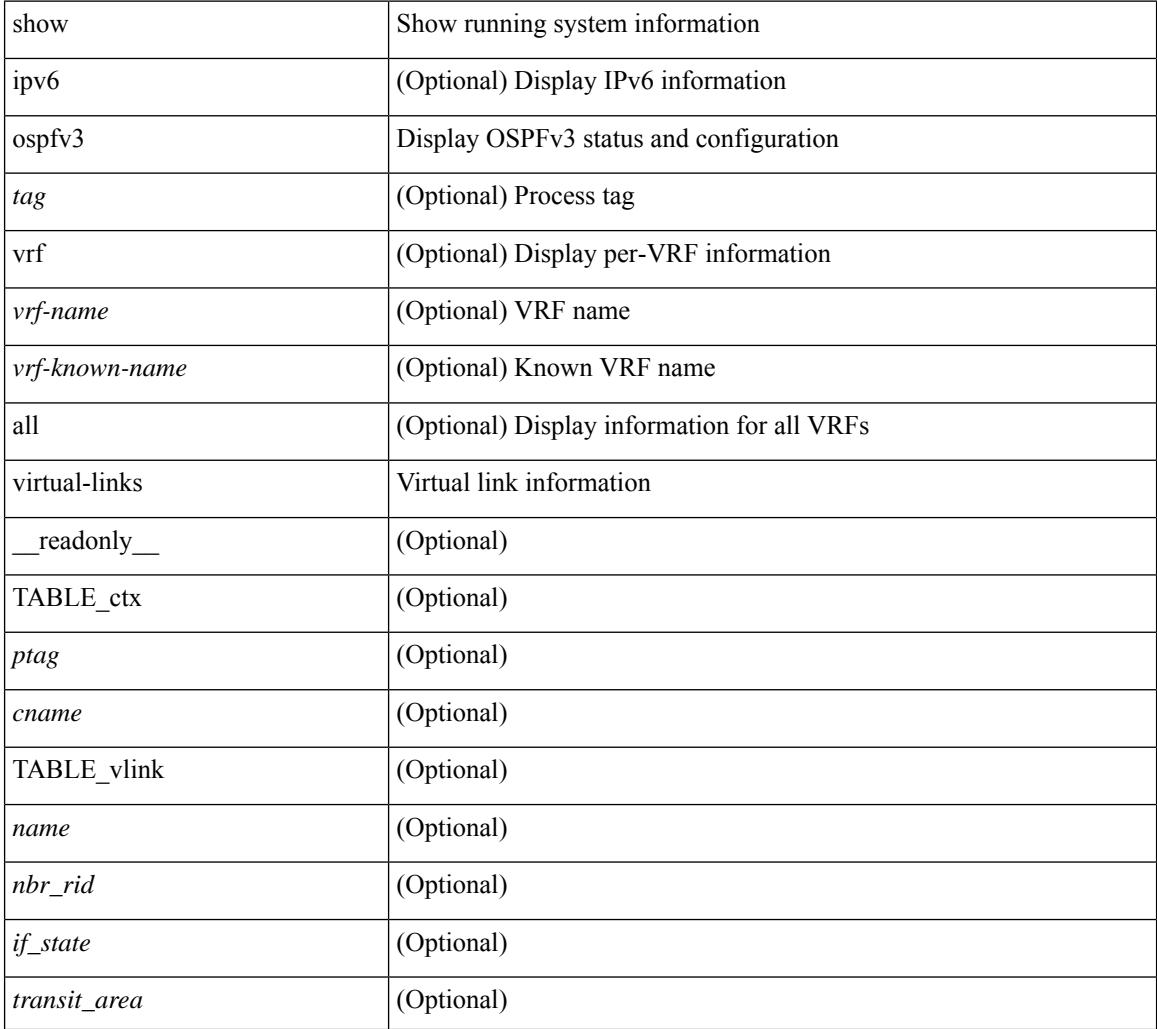

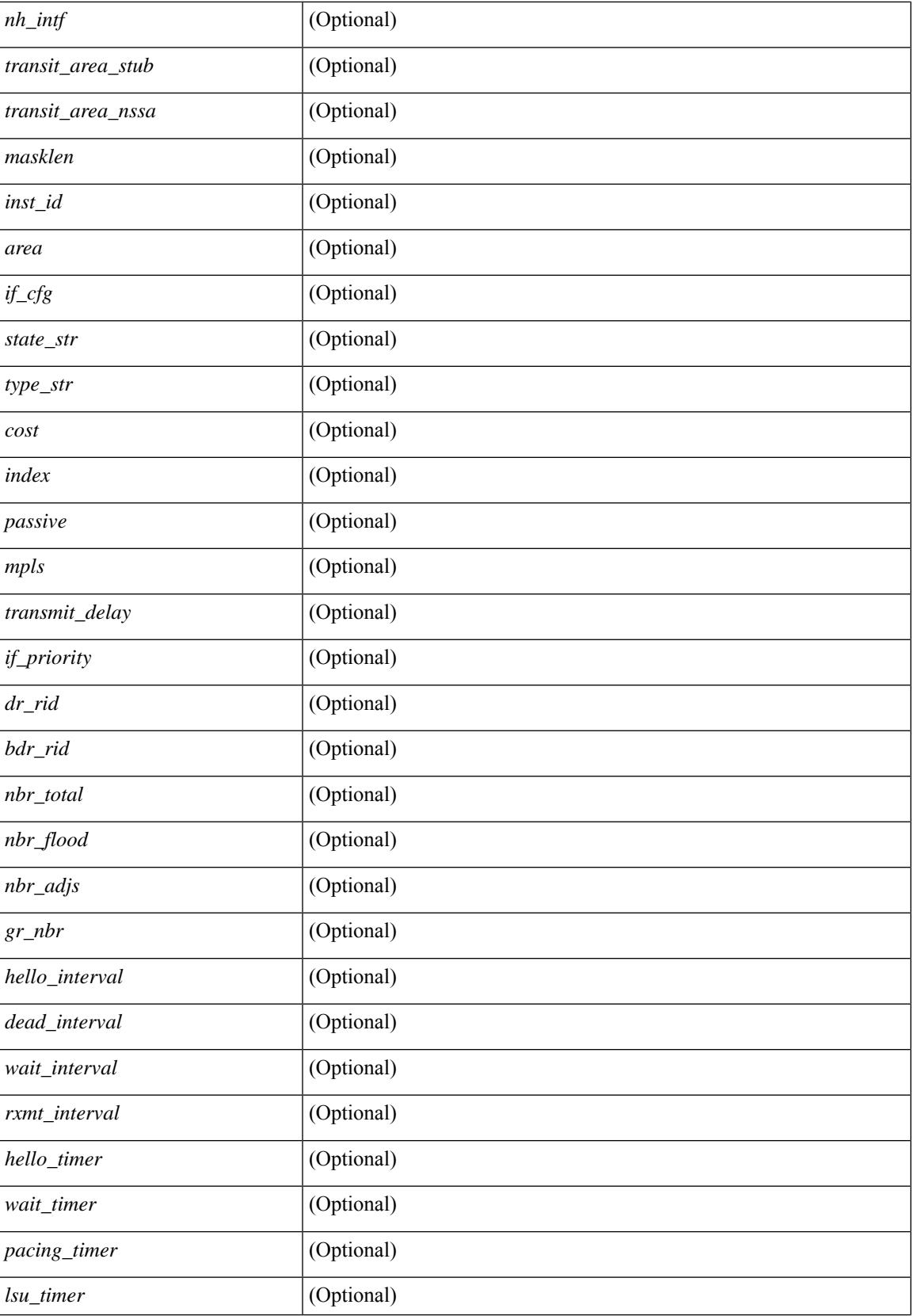

 $\mathbf I$ 

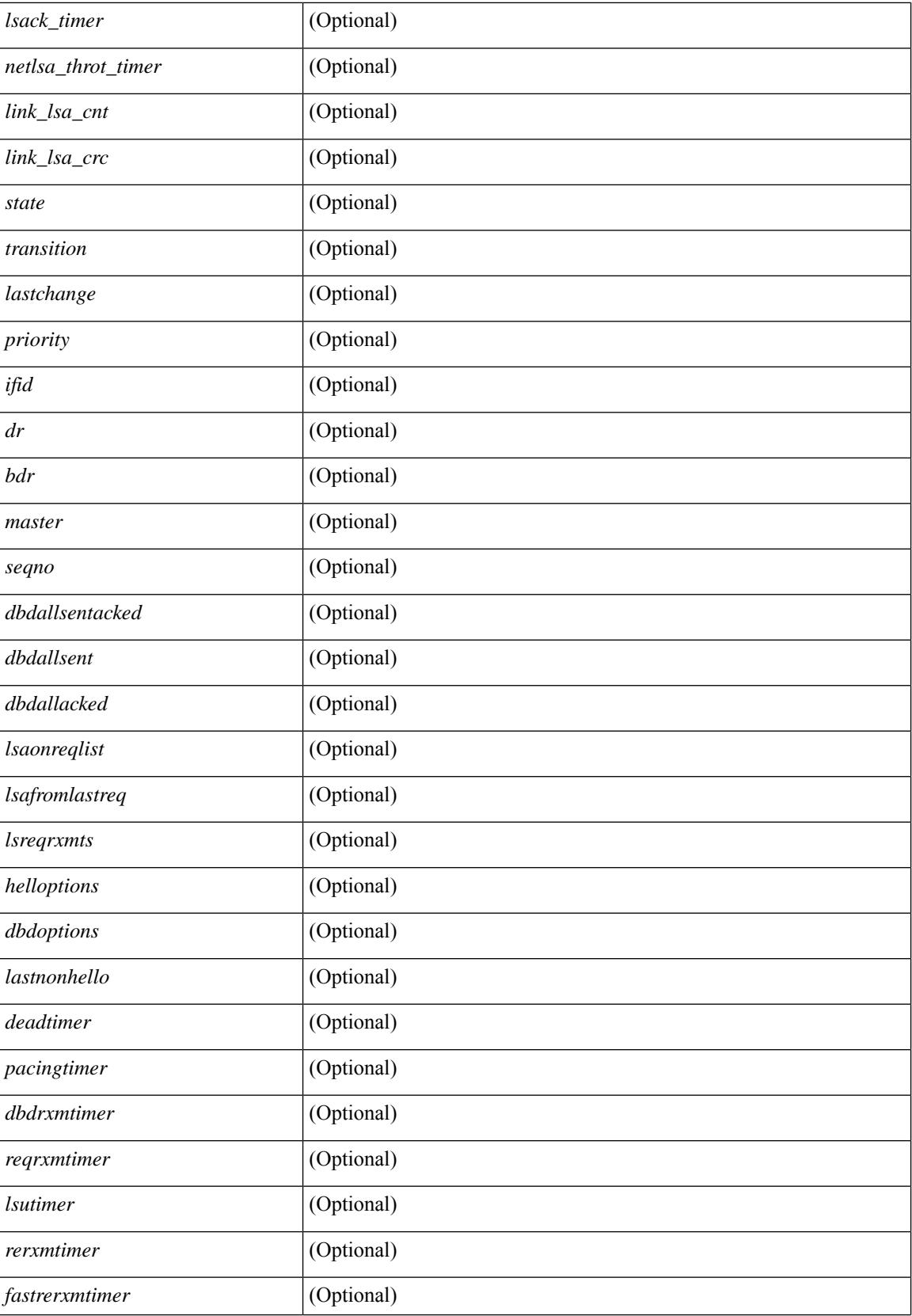

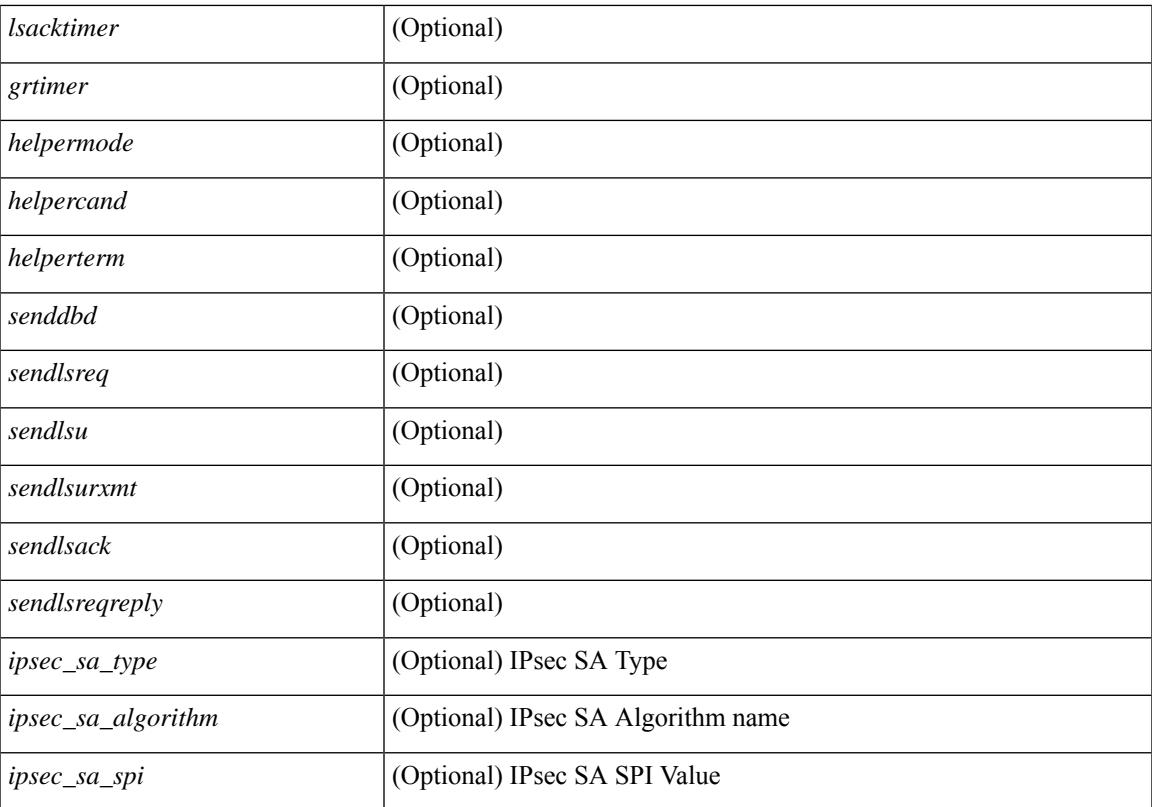

### **Command Mode**

# **show ospfv3 virtual-links brief**

show [ipv6] ospfv3 [ <tag> ] [ vrf { <vrf-name> | <vrf-known-name> | all } ] virtual-links brief [ vrf { <vrf-name> | <vrf-known-name> | all } ] [ \_\_readonly\_\_ TABLE\_ctx <ptag> <cname> <vlink\_count> [ TABLE\_vlink <nbr\_rid> <vlink\_num> <transit\_area> <cost> <if\_state> ] ]

#### **Syntax Description**

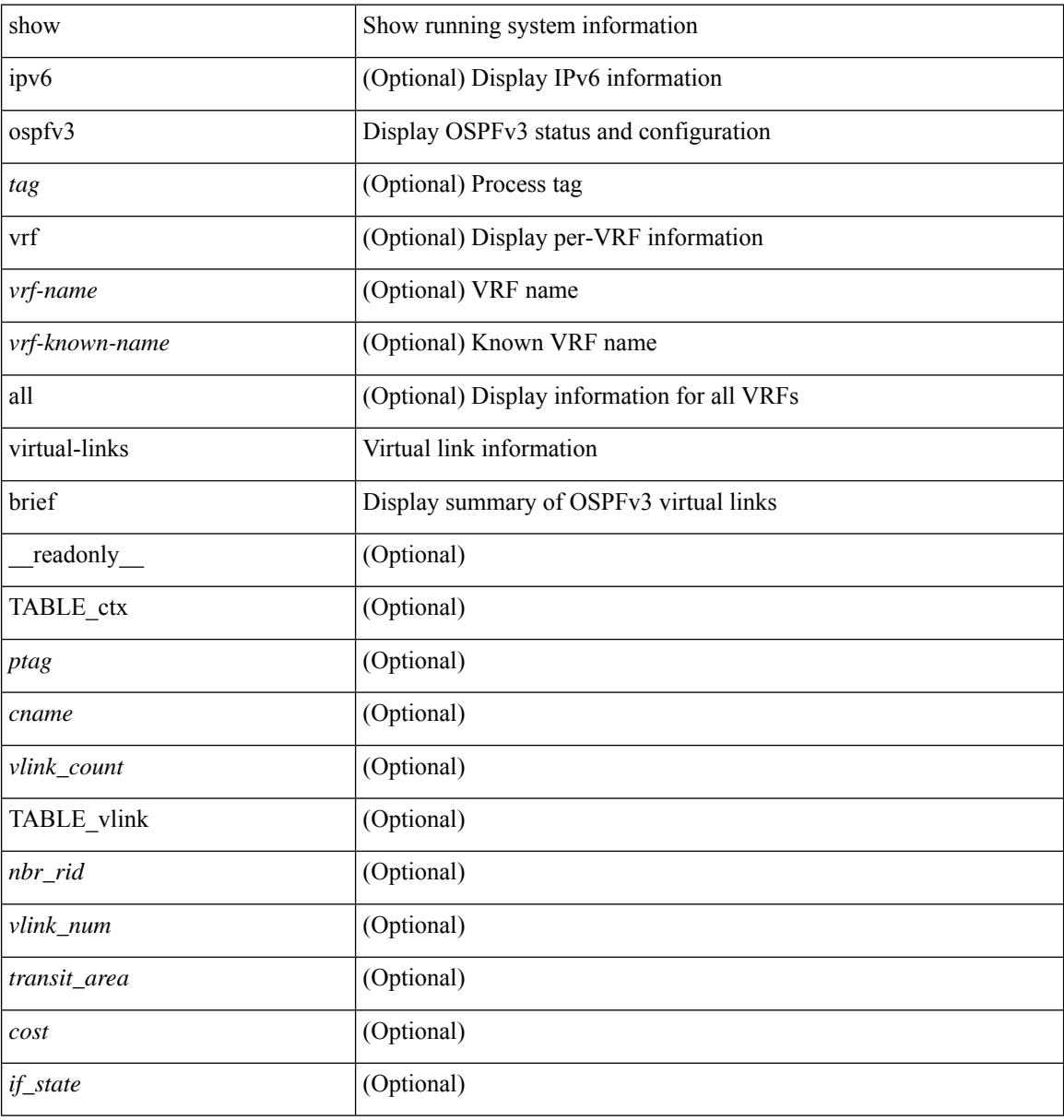

### **Command Mode**

## **show otv**

I

show otv [ < overlay-if > [ vpn < vpn-name > ] ]

## **Syntax Description**

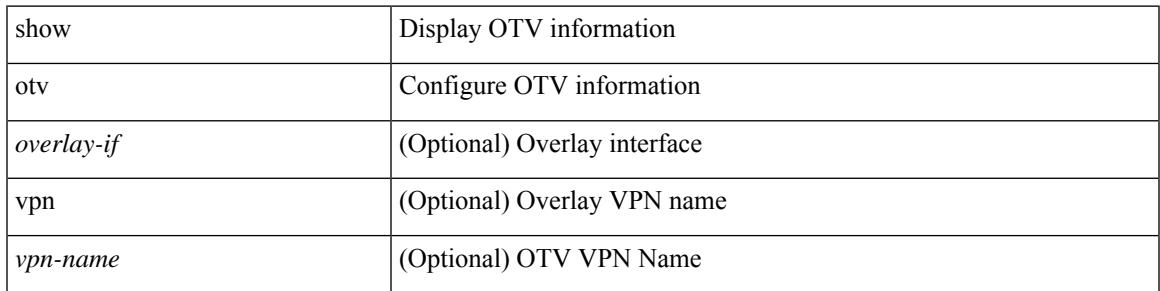

**Command Mode**

 $\mathbf I$ 

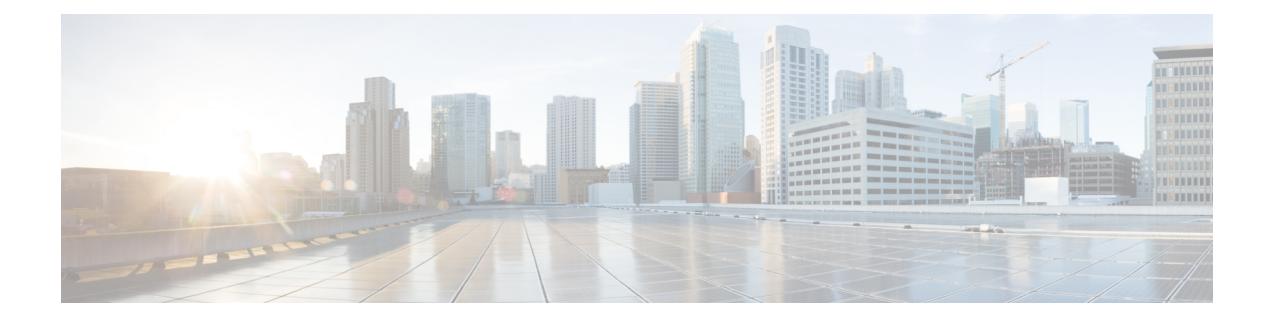

# **P Show Commands**

- show [param-list,](#page-2217-0) on page 2146
- show password [secure-mode,](#page-2218-0) on page 2147
- show password [strength-check,](#page-2219-0) on page 2148
- show [pending,](#page-2220-0) on page 2149
- [show](#page-2221-0) plb, on page 2150
- show plb [analytics,](#page-2225-0) on page 2154
- [show](#page-2227-0) plb vrf, on page 2156
- show [pmap-int-br](#page-2228-0) interface br, on page 2157
- show [pmap-int,](#page-2229-0) on page 2158
- show pnp [lease,](#page-2230-0) on page 2159
- show pnp posix pi configs, on page 2160
- show pnp posix pi [tech-support,](#page-2232-0) on page 2161
- show pnp [profiles,](#page-2233-0) on page 2162
- show pnp [status,](#page-2234-0) on page 2163
- show pnp [summary,](#page-2235-0) on page 2164
- show pnp [version,](#page-2236-0) on page 2165
- show [policy-map,](#page-2237-0) on page 2166
- show policy-map interface [control-plane,](#page-2242-0) on page 2171
- show [policy-map](#page-2245-0) system, on page 2174
- show policy-map type [control-plane,](#page-2249-0) on page 2178
- show policy-map type [network-qos,](#page-2252-0) on page 2181
- show [port-channel](#page-2254-0) capacity, on page 2183
- show port-channel [compatibility-parameters,](#page-2255-0) on page 2184
- show [port-channel](#page-2256-0) database, on page 2185
- show port-channel [fast-convergence,](#page-2258-0) on page 2187
- show port-channel [load-balance,](#page-2259-0) on page 2188
- show port-channel load-balance [forwarding-path1](#page-2261-0) interface src-interface, on page 2190
- show port-channel load-balance [forwarding-path](#page-2263-0) interface, on page 2192
- show port-channel load-balance hardware [forwarding-path](#page-2265-0) interface source, on page 2194
- show port-channel [rbh-distribution,](#page-2267-0) on page 2196
- show port-channel [scale-fanout,](#page-2268-0) on page 2197
- show [port-channel](#page-2269-0) summary, on page 2198
- show [port-channel](#page-2270-0) traffic, on page 2199
- show [port-channel](#page-2271-0) usage, on page 2200
- show [port-license,](#page-2272-0) on page 2201
- show [port-profile,](#page-2273-0) on page 2202
- show [port-profile](#page-2275-0) brief, on page 2204
- show port-profile [expand-interface,](#page-2276-0) on page 2205
- show port-profile [sync-status,](#page-2277-0) on page 2206
- show [port-profile](#page-2278-0) usage, on page 2207
- show [port-security,](#page-2279-0) on page 2208
- show [port-security](#page-2280-0) address, on page 2209
- show [port-security](#page-2281-0) address interface, on page 2210
- show [port-security](#page-2282-0) interface, on page 2211
- show [port-security](#page-2283-0) state, on page 2212
- show port [naming,](#page-2284-0) on page 2213
- show [postcard-telemetry](#page-2285-0) exporter, on page 2214
- show [postcard-telemetry](#page-2286-0) flow-profile, on page 2215
- show [postcard-telemetry](#page-2287-0) monitor, on page 2216
- show [postcard-telemetry](#page-2288-0) queue-profile, on page 2217
- show [postcard-telemetry](#page-2289-0) sessions, on page 2218
- show [postcard-telemetry](#page-2290-0) watchlist, on page 2219
- show power [inline,](#page-2291-0) on page 2220
- show power [inline,](#page-2292-0) on page 2221
- show power inline [police,](#page-2293-0) on page 2222
- show power inline [priority,](#page-2294-0) on page 2223
- show [privilege,](#page-2295-0) on page 2224
- show [processes,](#page-2296-0) on page 2225
- show [processes](#page-2297-0) cpu, on page 2226
- show [processes](#page-2298-0) cpu history, on page 2227
- show [processes](#page-2299-0) cpu history data, on page 2228
- show [processes](#page-2300-0) cpu module, on page 2229
- show [processes](#page-2301-0) log, on page 2230
- show [processes](#page-2302-0) log details, on page 2231
- show [processes](#page-2303-0) log pid, on page 2232
- show [processes](#page-2304-0) log vdc-all, on page 2233
- show [processes](#page-2305-0) memory, on page 2234
- show [processes](#page-2306-0) memory physical, on page 2235
- show [processes](#page-2307-0) memory shared, on page 2236
- show [processes](#page-2310-0) vdc, on page 2239
- show [processes](#page-2311-0) vdc cpu, on page 2240
- show [processes](#page-2312-0) vdc log, on page 2241
- show [processes](#page-2313-0) vdc log details, on page 2242
- show [processes](#page-2314-0) vdc log pid, on page 2243
- show [processes](#page-2315-0) vdc memory, on page 2244
- show [processes](#page-2316-0) version, on page 2245
- show pss [debug,](#page-2317-0) on page 2246
- show ptp [brief,](#page-2318-0) on page 2247
- show ptp [clock,](#page-2319-0) on page 2248
- show ptp clock [foreign-masters](#page-2321-0) record, on page 2250
- show ptp [corrections,](#page-2322-0) on page 2251
- [show](#page-2323-0) ptp cost, on page 2252
- show ptp counters [interface,](#page-2324-0) on page 2253
- show ptp delay [summary,](#page-2325-0) on page 2254
- show ptp [domain](#page-2326-0) data, on page 2255
- show ptp [interface](#page-2327-0) domain, on page 2256
- show ptp [packet-trace,](#page-2328-0) on page 2257
- show ptp [parent,](#page-2329-0) on page 2258
- show ptp port [interface,](#page-2330-0) on page 2259
- show ptp [time-property,](#page-2332-0) on page 2261

# <span id="page-2217-0"></span>**show param-list**

show param-list [ param-list-name <plistname> ] [ show-instance ] [ \_\_readonly\_\_ TABLE\_param\_list <param\_list\_name> [<param\_list\_var> ] [<param\_list\_type> ] [TABLE\_instance <param\_instance\_name> [ <param\_instance\_var> ] [ <param\_instance\_val> ] ] ]

### **Syntax Description**

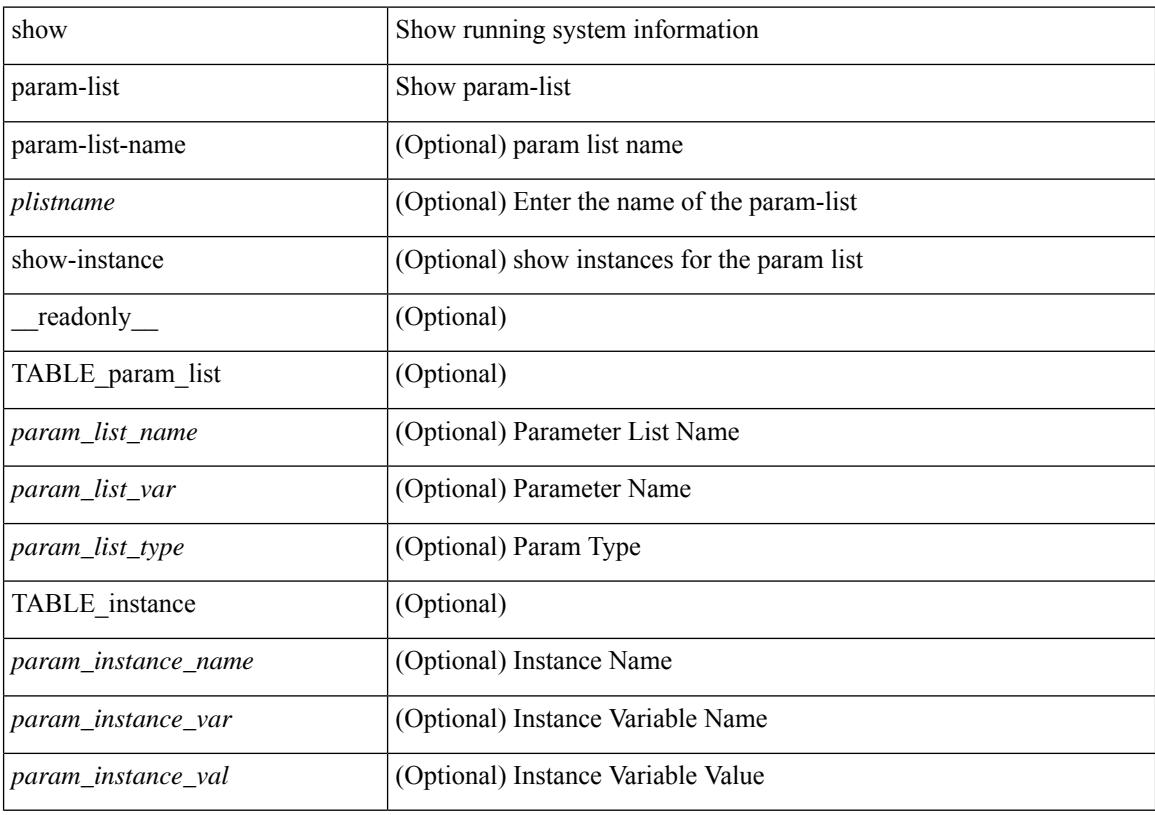

#### **Command Mode**

# <span id="page-2218-0"></span>**show password secure-mode**

show password secure-mode [ \_\_readonly \_\_ { secure\_mode <secure\_mode\_status> } ]

### **Syntax Description**

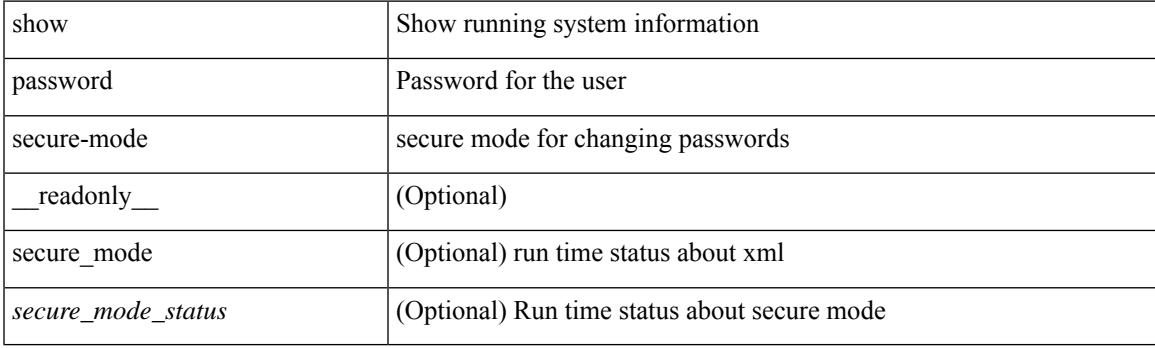

**Command Mode**

# <span id="page-2219-0"></span>**show password strength-check**

show password strength-check [ \_\_readonly \_\_ { operation\_status <o\_status> } ]

### **Syntax Description**

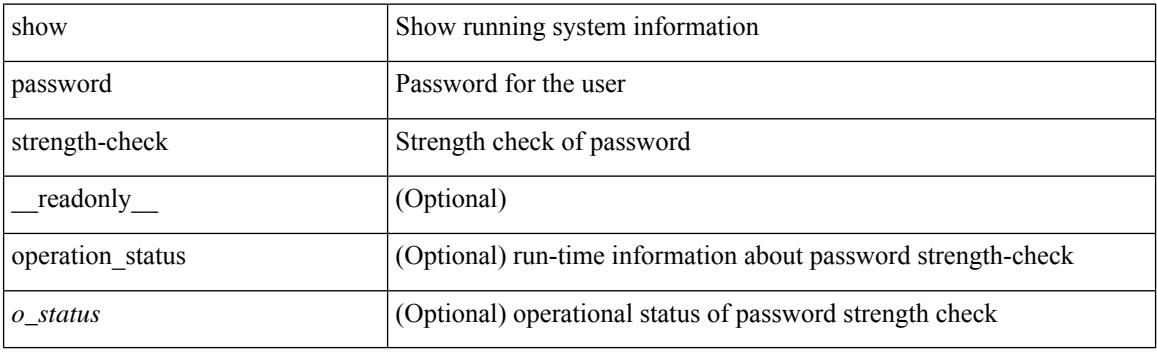

**Command Mode**

# <span id="page-2220-0"></span>**show pending**

show [ pending ]

### **Syntax Description**

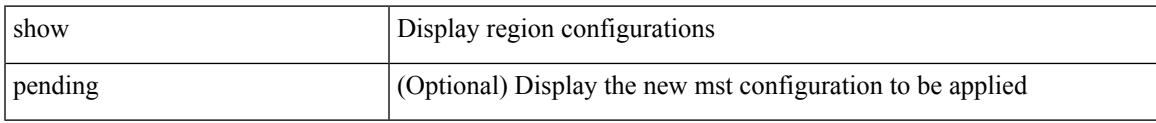

### **Command Mode**

• /exec/configure/spanning-tree/mst/configuration

# <span id="page-2221-0"></span>**show plb**

show plb [ service <service-name> ] [ brief ] [ \_readonly\_ <is firstentry> <is detail> <is active>  $\leq$ is firstentry routemap>  $\leq$ is firstentry standby>  $\leq$ is firstentry acl>  $\leq$ is lastentry> [ TABLE summary  $\leq$ service\_name> $\leq$ state> [  $\leq$ reason> ]  $\leq$ lb\_scheme> [  $\leq$  interface> ]  $\leq$  buckets> [  $\leq$  vrf\_name> ] [  $\leq$ excl\_acl> ] [ <src\_interface> ] [ TABLE\_device <device\_grp> <dg\_probe> <dg\_probe\_port> ] [ TABLE\_route\_map [ <route\_map> ] <interface> <r\_status> ] [ TABLE\_vip [ <vip\_ip> ] [ <vip\_probe> ] [ <vip\_port> ] [  $\langle \text{vip} \text{ dgame} \rangle$  [  $\langle \text{ace name} \rangle$  ] [  $\langle \text{ace age} \rangle$  [  $\langle \text{ace ip} \rangle$  ] [  $\langle \text{ace port} \rangle$  [  $\langle \text{ace port} \rangle$  ] TABLE\_vip\_node [ <vip\_node> ] [ <vip\_nodev6> ] <vip\_config> <vip\_weight> <vip\_node\_probe>  $\leq$ vip node probe port $\geq$   $\leq$ vip node probe ip $\geq$   $\leq$ vip status $\geq$   $\leq$ vip track id $\geq$   $\leq$ vip ip sla id $\geq$  [ TABLE\_vip\_standby [ <vip\_standby\_ip> ] [ <vip\_standby\_ipv6> ] <vip\_standby\_config>  $\langle \text{vip} \rangle$  standby weight $> \langle \text{vip} \rangle$  standby probe $\langle \text{vip} \rangle$  standby probe in  $\langle \text{vip} \rangle$  $\leq$  vip standby status $\leq$  vip standby track id $\geq$  vip standby sla\_id $\geq$  [ TABLE\_vip\_access\_list $\geq$ ] ] ] ] [ TABLE\_node [ <node> ] [ <nodev6> ] <config> <weight> <node\_probe> <node\_probe\_port>  $\leq$  node probe ip $>$   $\leq$  status $>$   $\leq$  track id $>$   $\leq$  ip sla id $>$  [ TABLE standby [  $\leq$  standby ip $>$  ] [  $\leq$  standby ipv6 $>$  ]  $\epsilon$  <standby config> <standby weight> <standby probe> <standby probe port> <standby probe ip> <standby\_status> <standby\_track\_id> <standby\_sla\_id> ] [ TABLE\_acl [ <access\_list> ] ] ] ] ]

### **Syntax Description**

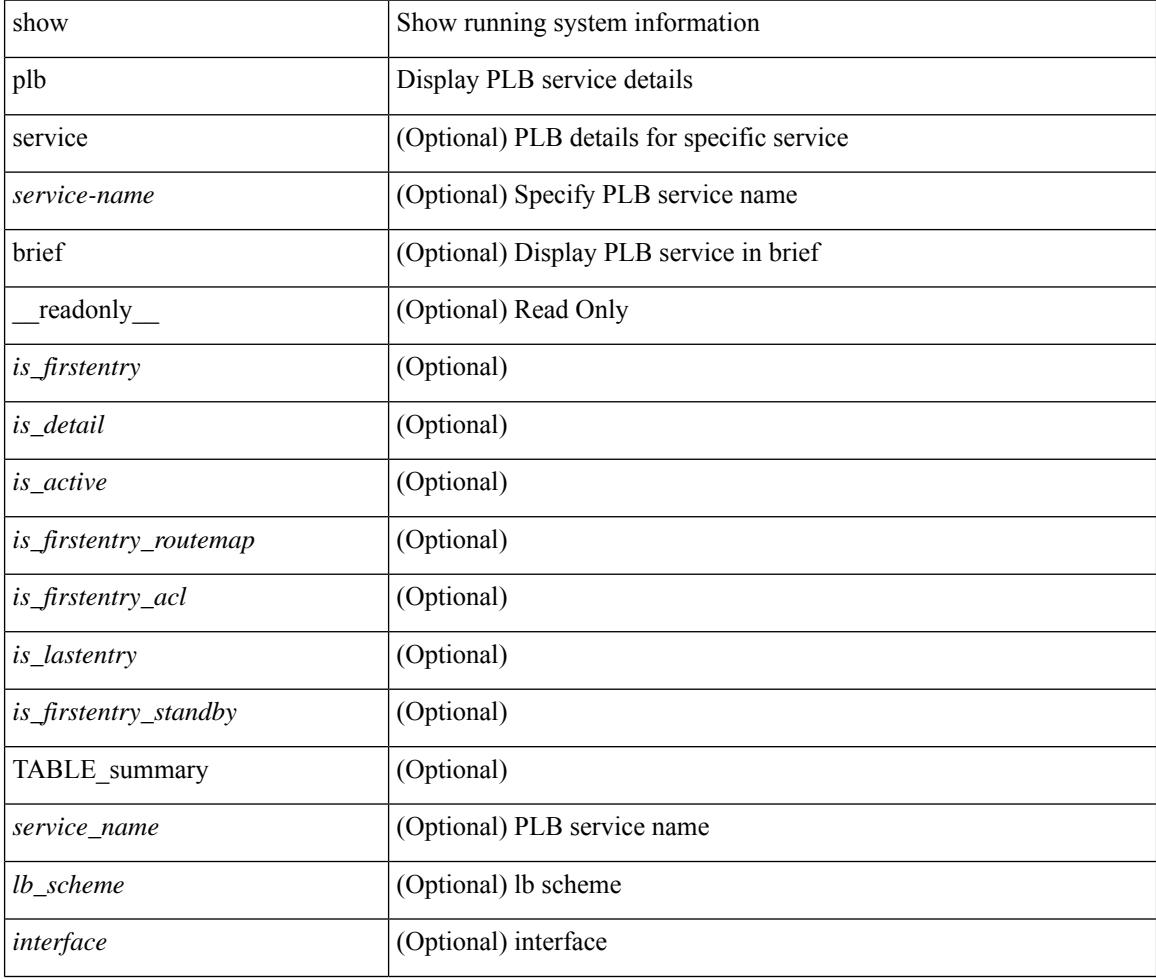

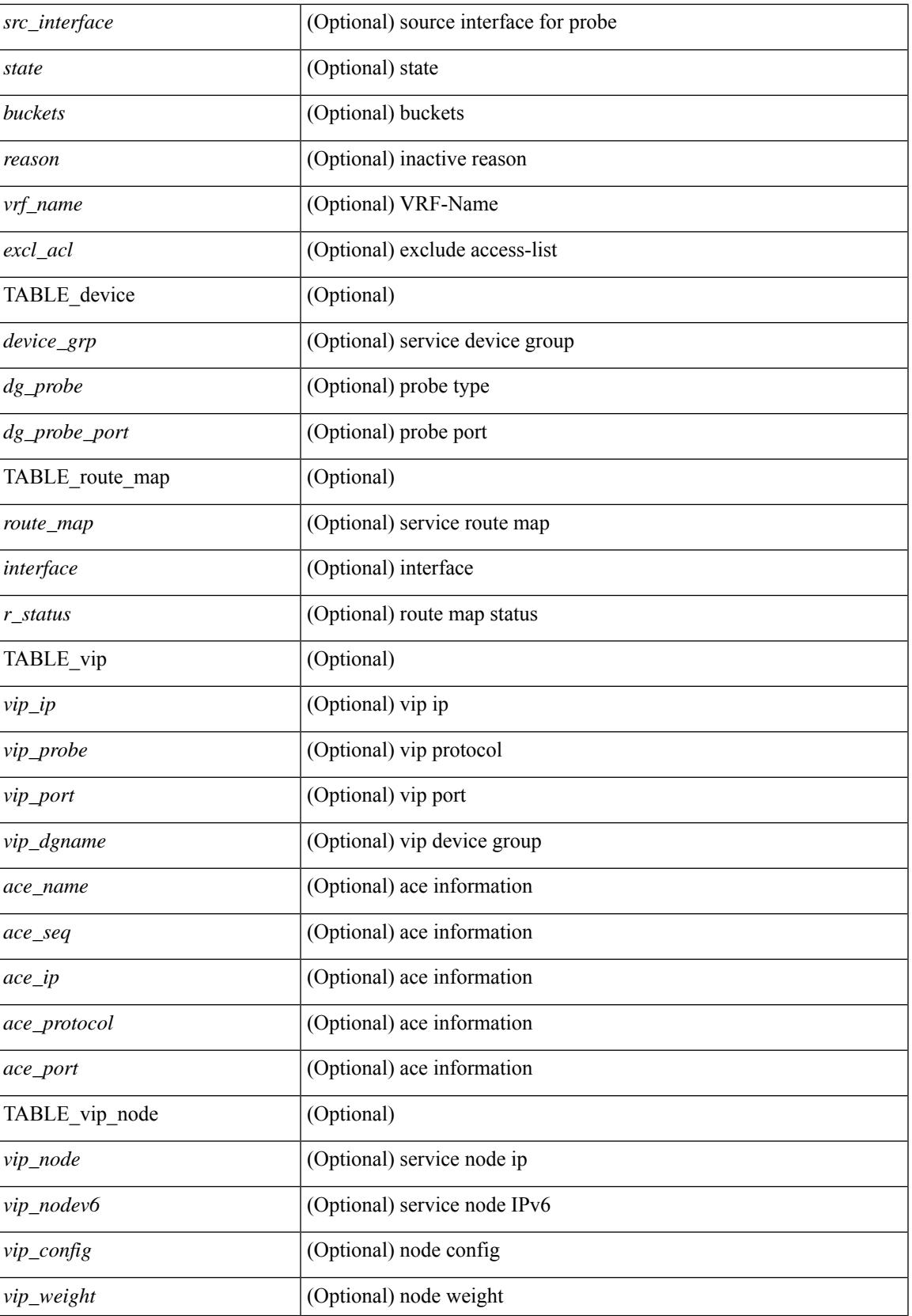

 $\mathbf I$ 

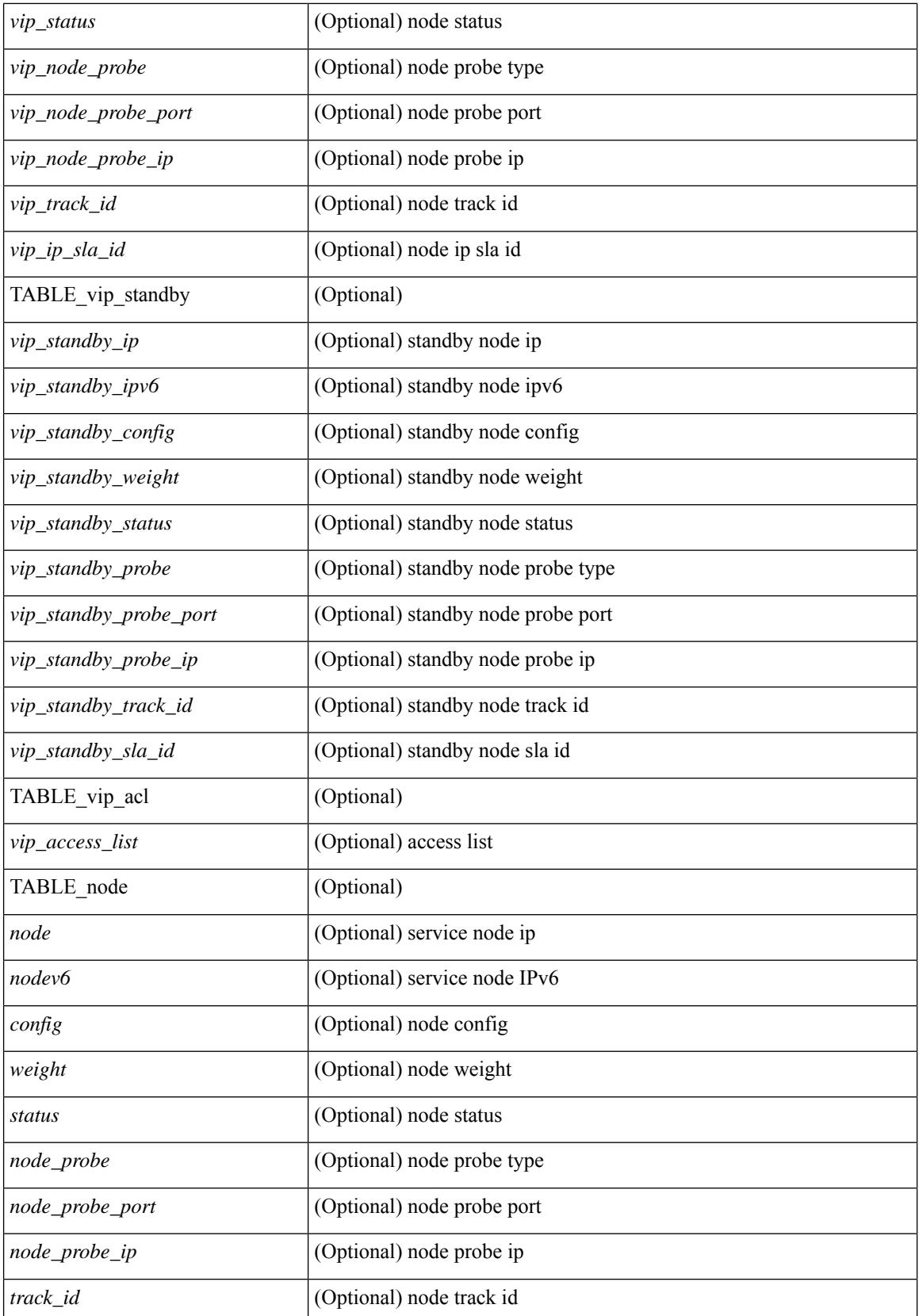

 $\mathbf{l}$ 

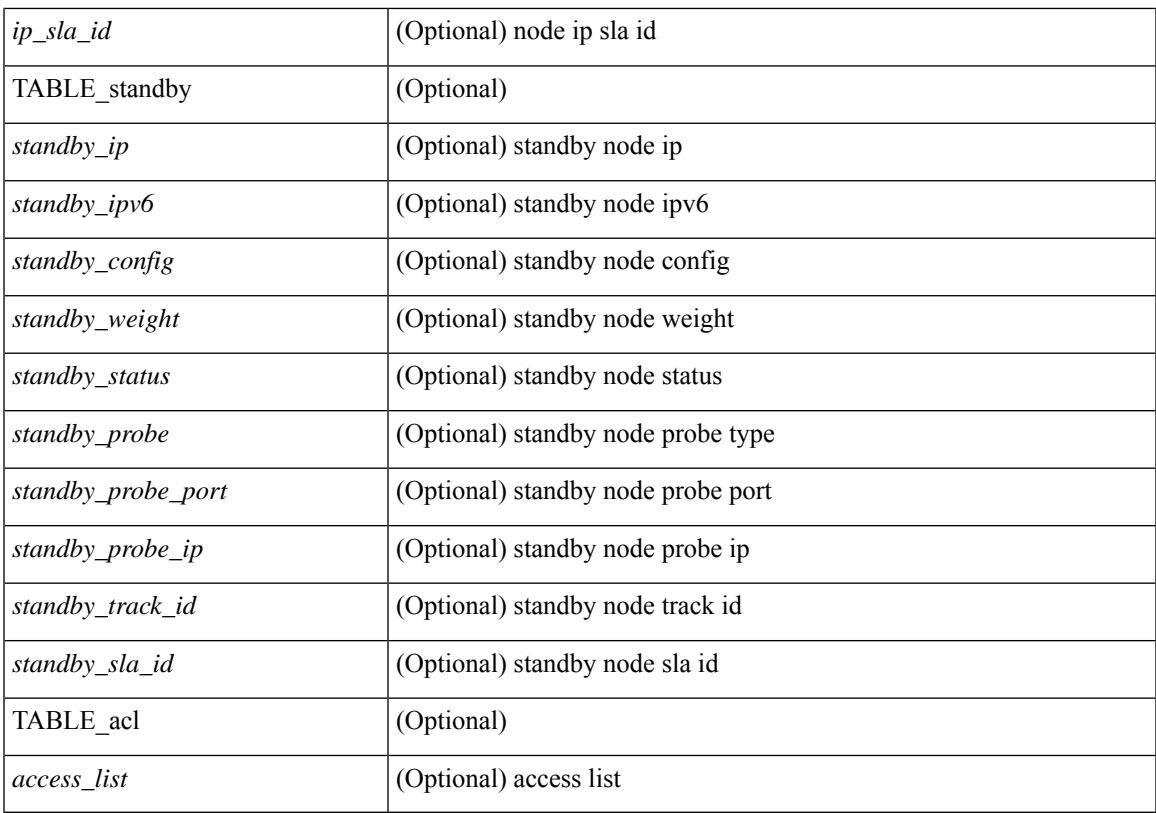

### **Command Mode**

# <span id="page-2225-0"></span>**show plb analytics**

show plb analytics [ service <service-name>  $\vert \vert$  src { <sip> | <sipv6> } | node { <nip> | <nipv6> } | vip { <vip> | <vipv6> } | device-group <group-name> ] [ brief ] [ \_\_readonly\_\_ <plbshowinfo-stats-svc-hdr> [ TABLE\_stats\_svc <plbshowinfo-stats-service\_name> <plbshowinfo-stats-dev-grp> <plbshowinfo-stats-vip> <plbshowinfo-stats-vip-pkts> <plbshowinfo-stats-vip-pkts-percentage> [ <plbshowinfo-stats-ace-seq> ] [ <plbshowinfo-stats-ace-ip> ] <plbshowinfo-stats-bkt-hdr> [ TABLE\_stats\_bkt <plbshowinfo-stats-acl> [  $\langle$ plbshowinfo-stats-oper-node>  $\rangle$  $\langle$ plbshowinfo-stats-node-mode>  $\langle$ plbshowinfo-stats-orig-node> <plbshowinfo-stats-node-pkts> <plbshowinfo-stats-node-pkts-percentage> [ <plbshowinfo-stats-acl-pkts> ]  $[$  <plbshowinfo-for-ace>  $]$  ]  $]$  <plb-show-end>  $[$  <plb-true-end>  $]$  ]

#### **Syntax Description**

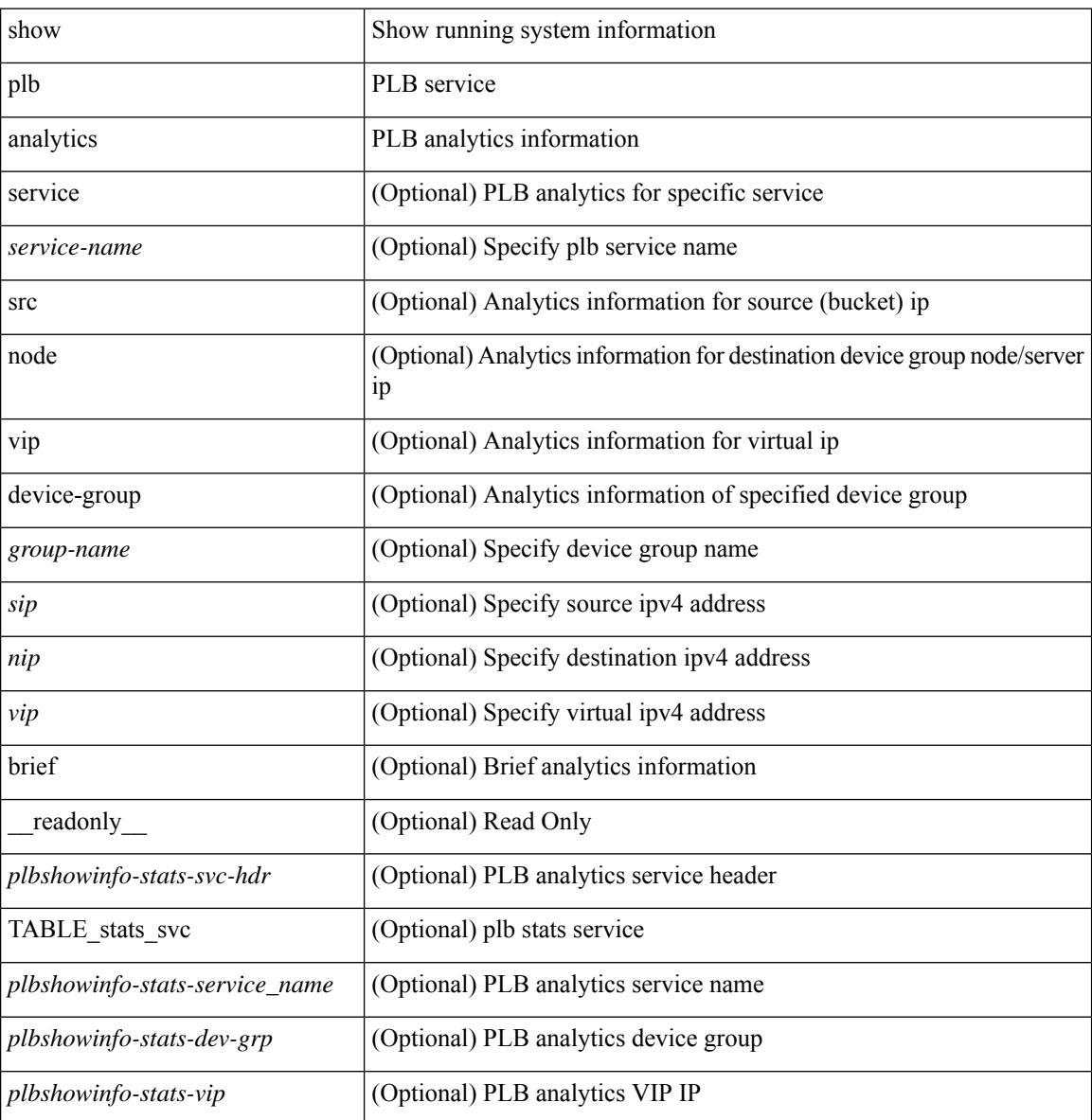

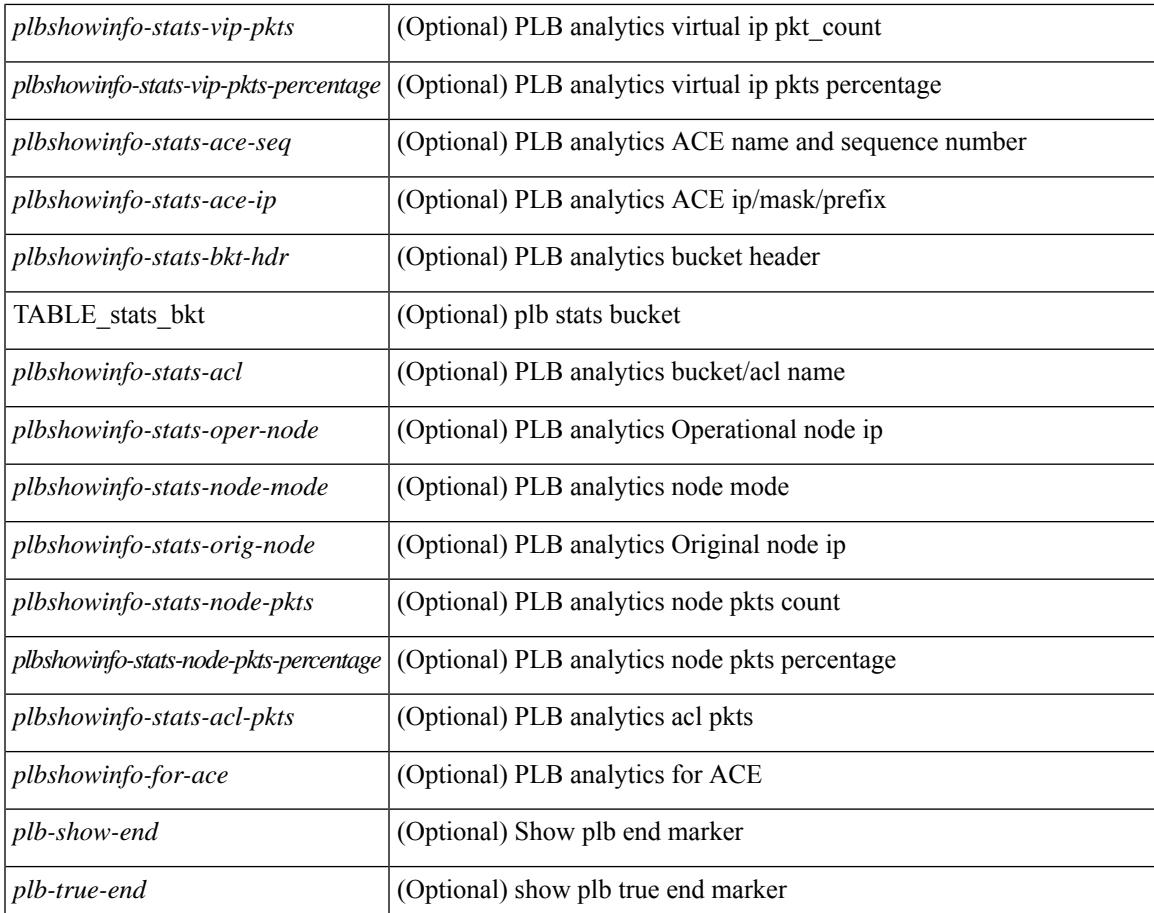

## **Command Mode**

• /exec

I

# <span id="page-2227-0"></span>**show plb vrf**

show plb vrf [ <vrf-name> ] [ \_\_readonly\_\_ <plbshowinfo-vrf-hdr> { TABLE\_svc <plbshowinfo-vrf-service\_name> <plbshowinfo-vrf-name> <plbshowinfo-vrf-id> } <plb-show-end> [ <plb-true-end> ] ]

### **Syntax Description**

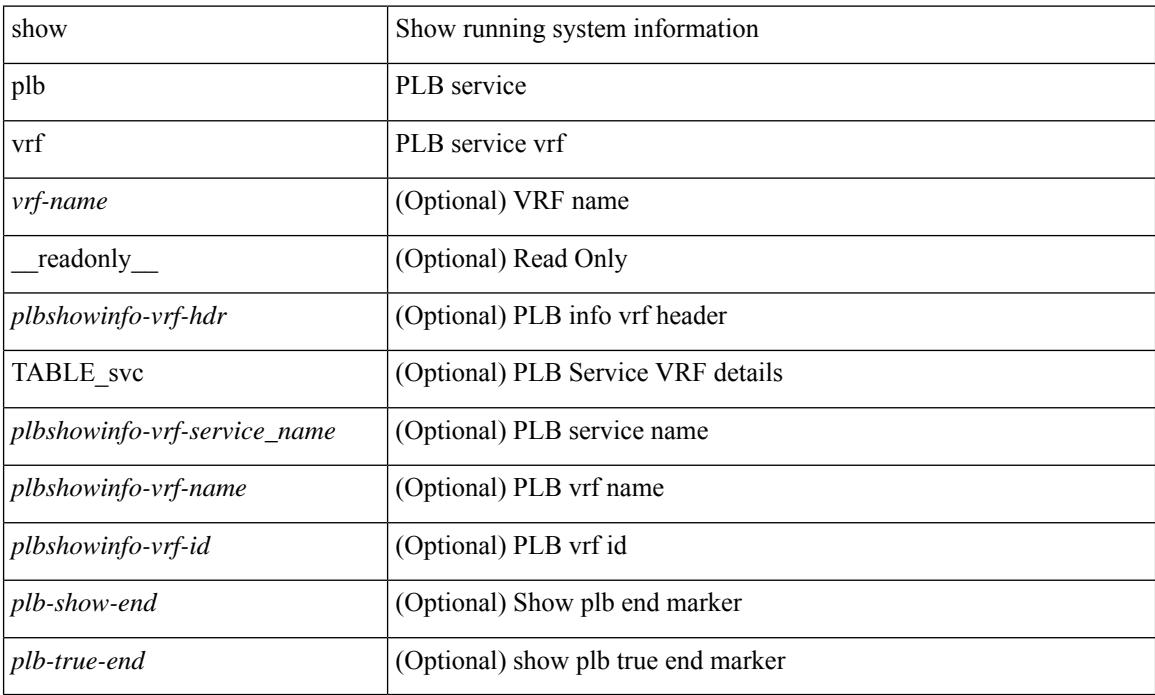

#### **Command Mode**

# <span id="page-2228-0"></span>**show pmap-int-br interface br**

show pmap-int-br interface br [ \_\_readonly\_\_ { [ TABLE\_ifvlanstr <if-vlan-str> <if-status> [ <in-pmap-qos>  $\left[\frac{1}{2} \times \text{Out-pmap-qos} > \frac{1}{2} \times \text{in-pmap-qu} \right] \left[\frac{1}{2} \times \text{Out-pmap-qu} \right]$ 

### **Syntax Description**

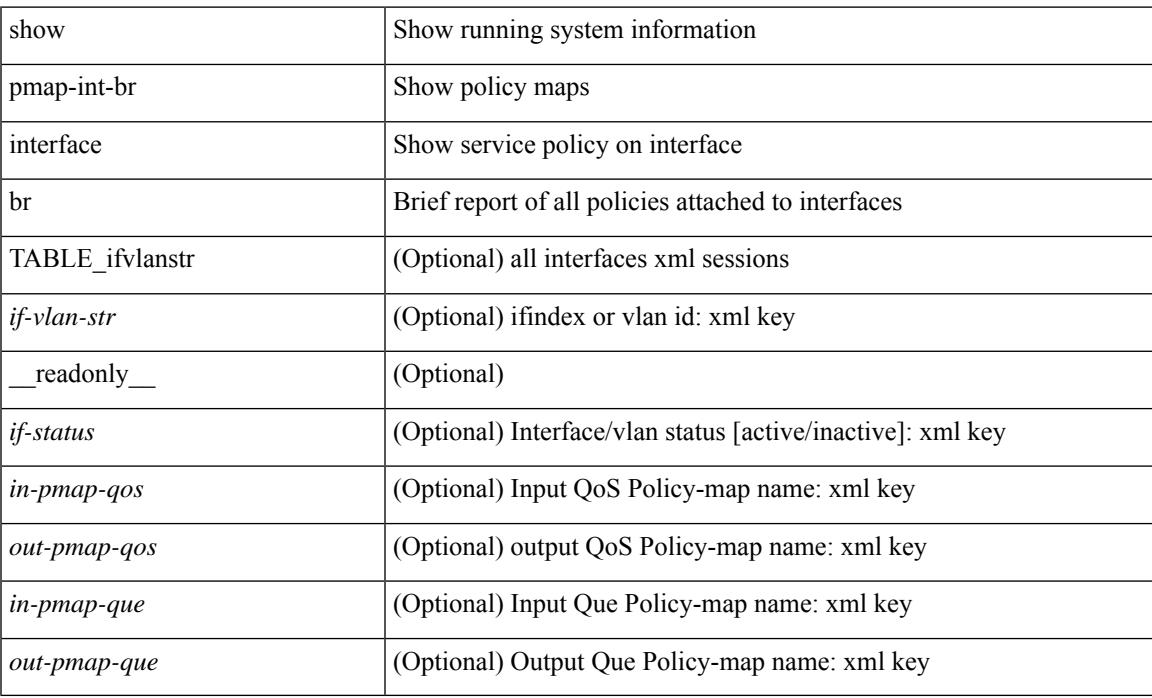

### **Command Mode**

# <span id="page-2229-0"></span>**show pmap-int**

show pmap-int { interface [ <iface-list> ] [ input | output ] [ type <qos-or-q> ] [ detail ] |

## **Syntax Description**

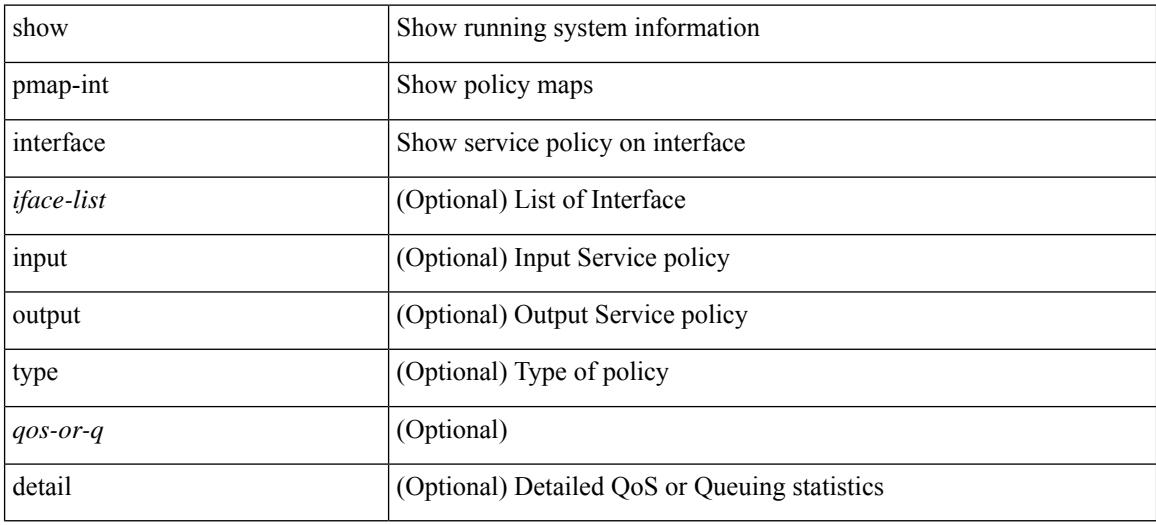

### **Command Mode**

 $\overline{\phantom{a}}$ 

# <span id="page-2230-0"></span>**show pnp lease**

show pnp lease

### **Syntax Description**

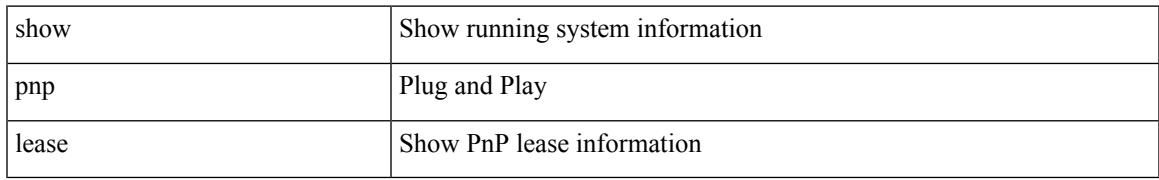

### **Command Mode**

# <span id="page-2231-0"></span>**show pnp posix\_pi configs**

show pnp posix\_pi configs

### **Syntax Description**

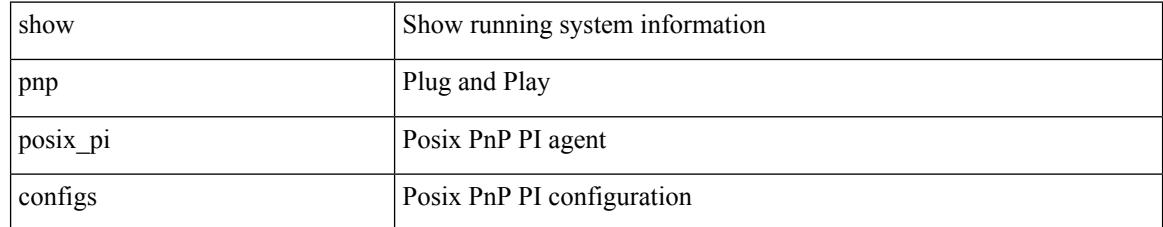

### **Command Mode**
## **show pnp posix\_pi tech-support**

show pnp posix\_pi tech-support

### **Syntax Description**

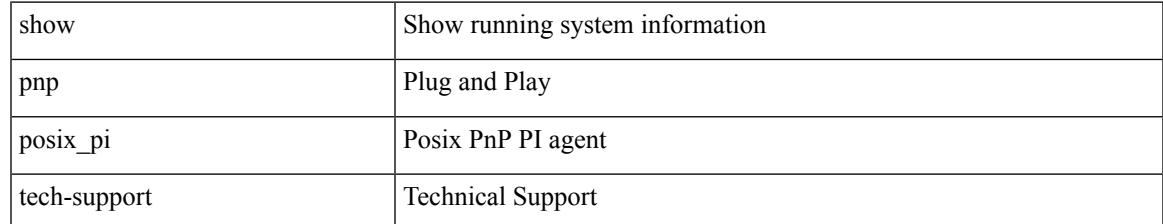

### **Command Mode**

## **show pnp profiles**

show pnp profiles

### **Syntax Description**

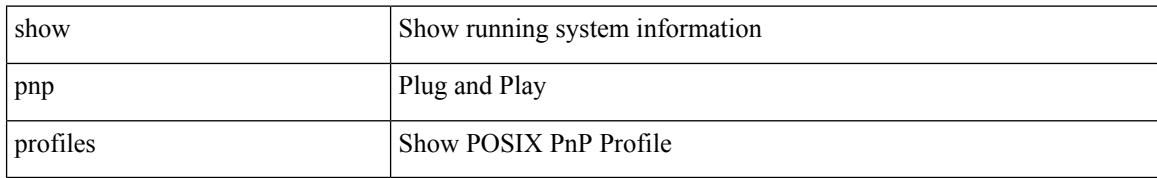

### **Command Mode**

## **show pnp status**

show pnp status

### **Syntax Description**

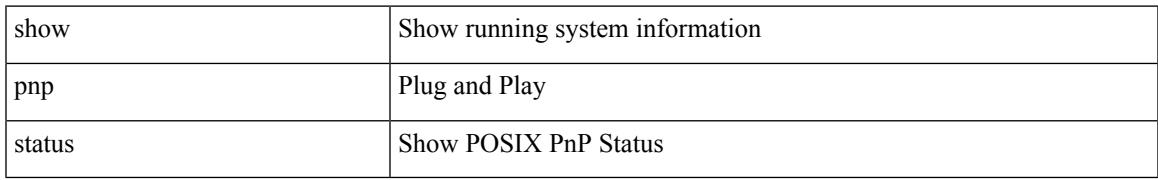

### **Command Mode**

# **show pnp summary**

show pnp summary

### **Syntax Description**

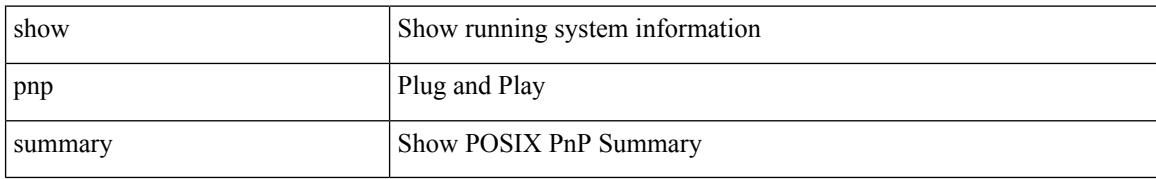

### **Command Mode**

# **show pnp version**

show pnp version

### **Syntax Description**

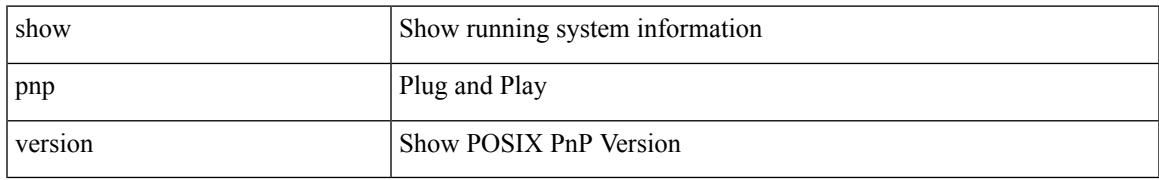

### **Command Mode**

### **show policy-map**

show policy-map  $\lceil \{ \lceil \text{type qos } \rceil \} \rceil$   $\{ \text{pmap-name-qos} \}$   $\lceil \{ \lceil \text{type qos } \rceil \} \rceil$ readonly\_{[ <display-all> ] [ TABLE\_pmap [ <pmap-key> ] [ <type-spec> ] [ <yqos-or-q> ] [ <options> ] <pmap-name-out> [ <nq-xpmap-name> ] [ <desc> ] [ <nq-desc> ] [ TABLE\_cmap [ <cmap-key> ] [ <type-cmap-spec> ] [ <xqos-or-q> ] [ <cmap-name> ] [ <nq-xcmap-name> ] [ TABLE\_action [ <action-key>  $\lceil$  <nq-action-key>  $\lceil$  <serv-pol-type>  $\lceil$  <serv-pol-name>  $\lceil$  <cos-list>  $\lceil$  <qos-group-list>  $\lceil$  <protocol>  $\lceil$   $\lceil$  $p_{\text{ref}}(x) = \frac{1}{\sqrt{2}} \left[ \frac{1}{\sqrt{2}} \left[ \frac{1}{\sqrt{2}} \left( \frac{1}{\sqrt{2}} \right)^2 - \frac{1}{\sqrt{2}} \left( \frac{1}{\sqrt{2}} \right)^2 \right] \right]$  $\text{5}$   $\text{5}$   $\text{5}$   $\text{6}$   $\text{6$ ]  $[\text{ ] [\text{ ] [\text{ ] [\text{  [  $[\text{ ] [\text{ ] [$$  $\langle\text{disc-class}\rangle$  ]  $[\langle\text{qos-group}\rangle$  ]  $[\langle\text{tmap-from}\rangle$  [  $\langle\text{tmap-to}\rangle$  ]  $[\langle\text{tmap-name}\rangle$  ]  $[\langle\text{cavg-rate-type}\rangle$  [  $\langle\text{rate-units}\rangle$ ] [ <shape-rate> ] [ <min-rate-type> ] [ <min-rate-units> ] [ <shape-min-rate> ] [ <max-rate-type> ] [  $\leq$ max-rate-units>  $\leq$   $\leq$   $\leq$ shape-max-rate>  $\leq$   $\leq$   $\leq$   $\leq$  freeshold-units>  $\leq$   $\leq$   $\leq$   $\leq$   $\leq$   $\leq$   $\leq$   $\leq$   $\leq$   $\leq$   $\leq$   $\leq$   $\leq$   $\leq$   $\leq$   $\leq$   $\leq$   $\leq$   $\leq$   $\leq$   $\leq$  [ <qlim-param-type> ] [ <qlim-param-val> ] [ <ooo> ] [ <size-units> ] [ <qlim-size> ] [ <qlim-enum-spec> ] [ <rdet-agg> ] [ <rdet-mode> ] [ <rdet-burst-opt> ] [ <rdet-mesh-opt> ] [ <rdet-ecn> ] [ TABLE\_rdet <rdet-key> [ <rdet-values> ] [ <rdet-min-thresh> ] [ <rdet-size-units> ] [ <rdet-max-thresh> ] [ <rdet-drop-prob> ] [ <rdet-weight> ] [ <rdet-cap-average> ] ] [ <rdet-nonecn-mode> ] [ TABLE\_rdet\_nonecn <rdet-nonecn-key> [ <rdet-nonecn-min-thresh> ] [ <rdet-nonecn-size-units> ] [ <rdet-nonecn-max-thresh> ] [  $\leq$ rdet-nonecn-drop-prob>]] [ $\leq$ afd-mode>] [TABLE\_afd  $\leq$ afd-key> [ $\leq$ afd-values>] [ $\leq$ afd-queue-desired>  $\lceil$   $\lceil$  <afd-size-units>  $\lceil$   $\lceil$  <afd-ecn>  $\rceil$   $\lceil$  <pause> <size-in-bytes>  $\times$ xoff-bytes>  $\times$ xon-bytes>  $\lceil$   $\lceil$  $\leq$ priority-group-number> ] [  $\leq$ bw-units> ] [  $\leq$ bw-rate> ] [  $\leq$ rem-bw-units> ] [  $\leq$ rem-bw-rate> ] [ <agg-policer-name> ] [ <cir-spec> ] [ <bc-spec> ] [ <be-spec> ] [ <cir-rate-units> ] [ <cir> ] [ <bc-size-units>  $|\cdot| \leq bc$  ]  $\leq$  [ <pir-rate-units>  $|\cdot| \leq pie$  ]  $\leq$  [  $\leq$  = size-units  $\geq$   $|\cdot| \leq$  = size-units  $\geq$   $|\cdot| \leq$  = col-cmap>  $|\cdot| \leq$  = cxc-col-cmap>  $|\cdot|$ TABLE\_police <police-key> [ <cnf-act> ] [ <exc-act> ] [ <vio-act> ] [ <set-type> ] [ <enum-spec> ] [ <set-val> ] [ <ptmap-from> ] [ <ptmap-to> ] [ <ptmap-name> ] ] [ <br/> <br/> <br/> <br/> <br/> <br/>detect-enable> ] ] ] } ]

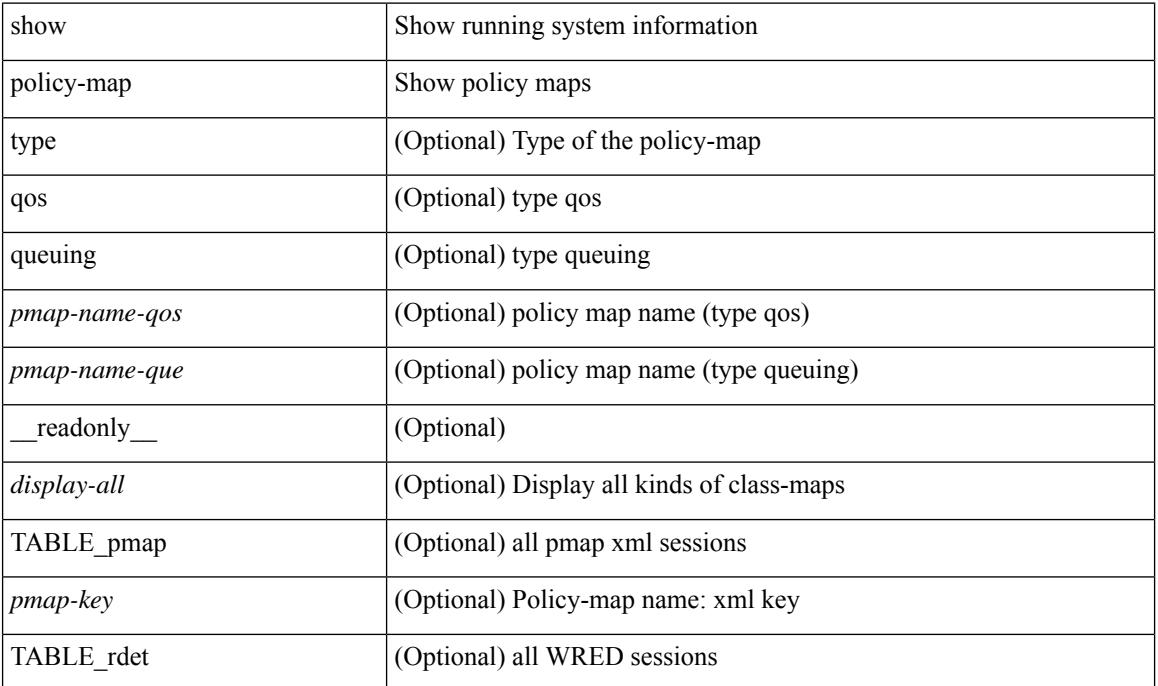

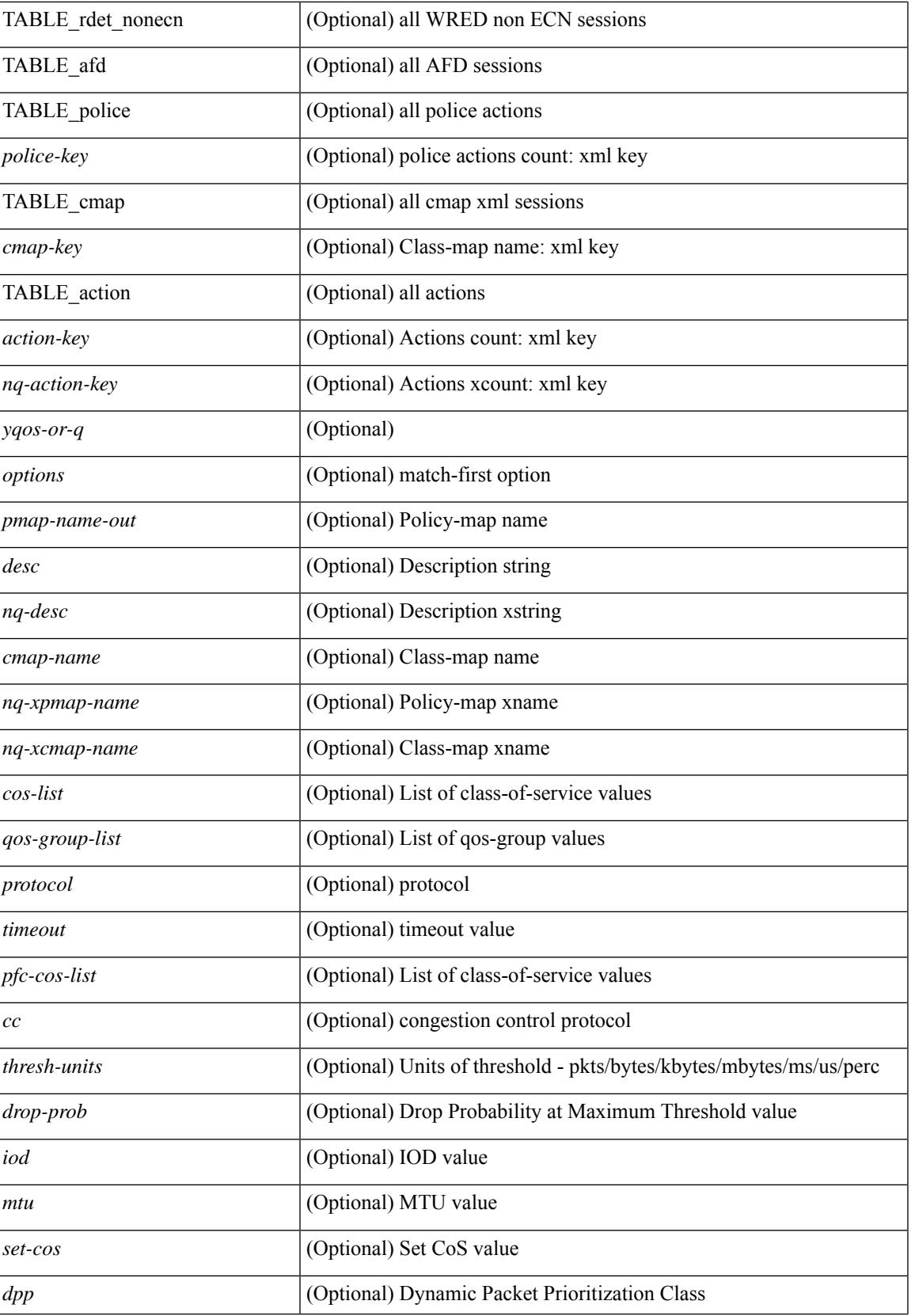

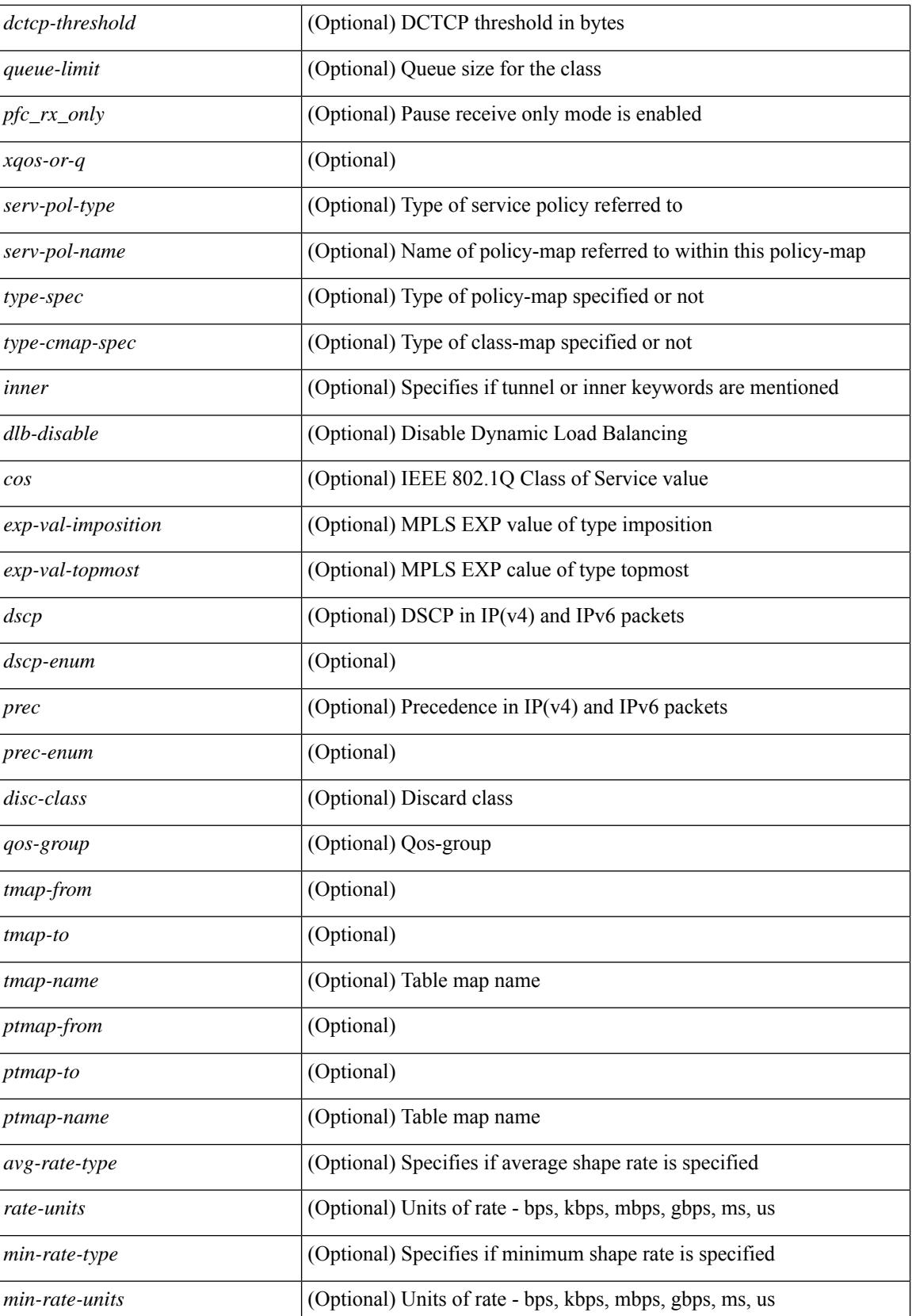

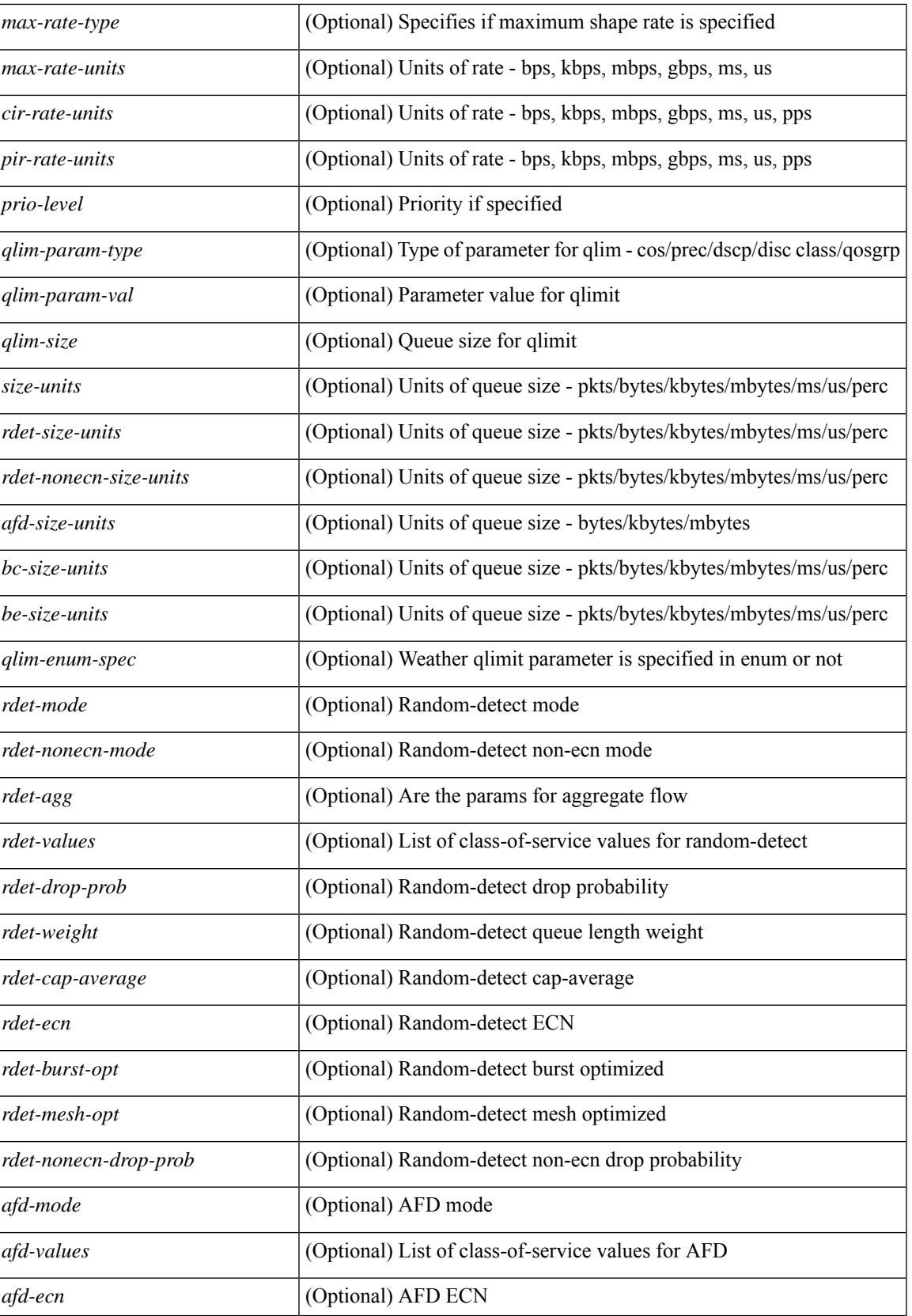

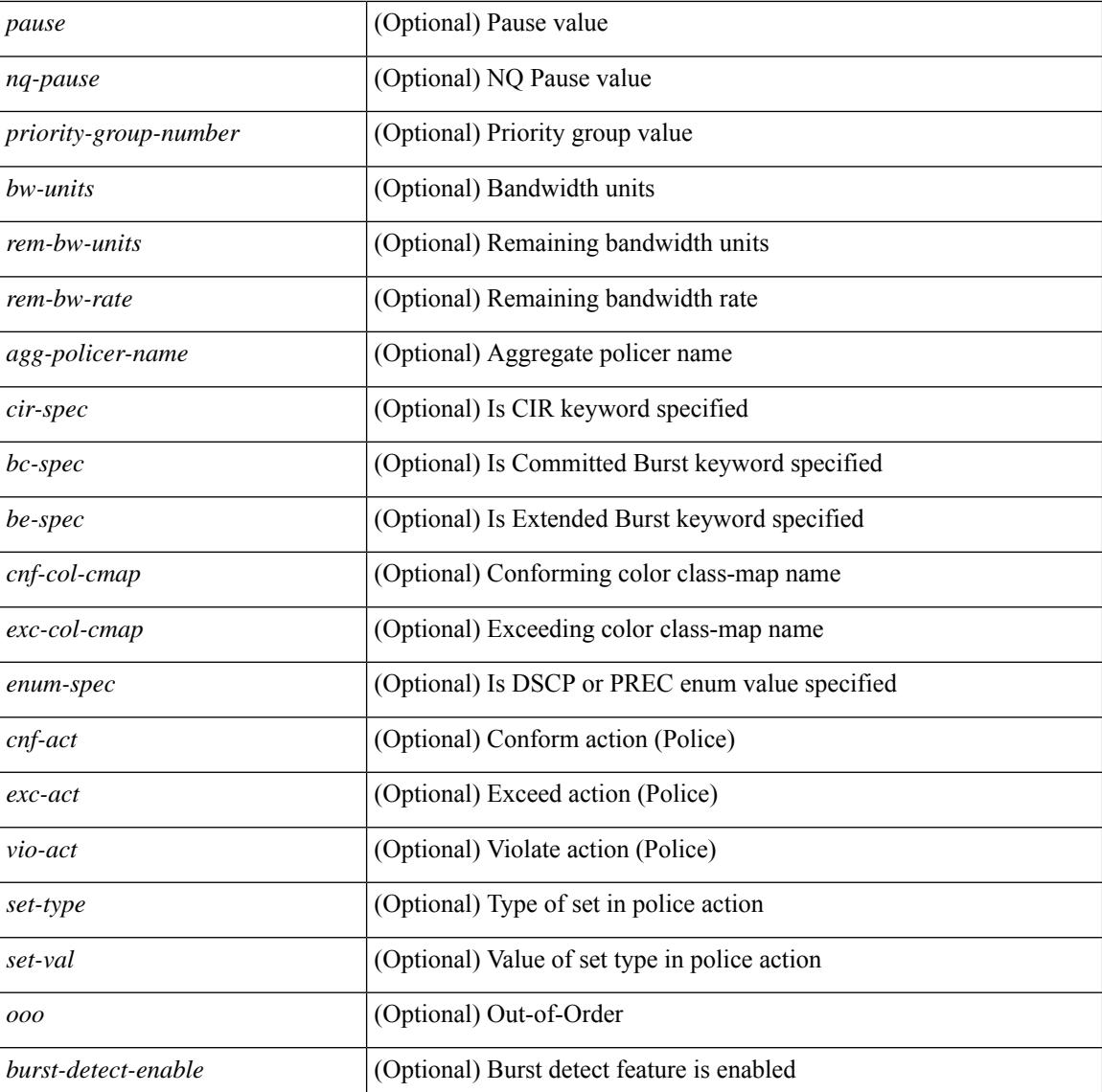

### **Command Mode**

### **show policy-map interface control-plane**

show policy-map interface control-plane {  $\lceil$  module <slot-no-in> $\lceil$  class <cmap-name>  $\rceil$  |  $\lceil$  class <cmap-name> [ $models <$ slot-no-in>]] } [ \_readonly \_[ $<$ scale-factor-cmd>]  $<$ pmap-name> [TABLE\_cmap  $<$ cmap-key>  $\leq$ cmap-name-out $\leq$   $\leq$ opt\_any\_or\_all $\geq$  [ TABLE\_match-key $\geq$  { [ access\_grp  $\leq$  acc\_grp\_name $\geq$  ] [ redirect <opt\_match\_redirect> ] [ exception <opt\_match\_excpt> ] [ protocol <opt\_match\_protocol> ] } + ] [ <class-off-rate> <class-drop-rate> <class-pkts> <class-bytes>  $\lceil \cdot \rceil$  [ <set vld  $\lceil \cdot \rfloor$  {  $\lceil \cdot \cdot \cdot \cdot \cdot \rceil$  <cos-val>  $\{\ \dtext{dsep [ tunnel ]} \leq \dtext{dsep-val} \} \$  | { precedence [ tunnel1 ]  $\leq$  prec-val $\geq$   $\}$  ]  $\leq$  threshold $\geq$   $\leq$  level $\geq$  ] [ [ <policer\_show\_flags> ] [ <cir> <opt\_kbps\_mbps\_gbps\_pps\_cir> ] [ { percent <cir-perc> } ] [ <br/> <br/> <br/> <br/> <  $\leq$  upt kbytes mbytes gbytes bc>  $| \leq$  pir $>$   $\leq$  pt kbps mbps gbps pps pir $>$   $| \leq$  percent1  $\leq$  pir-perc $>$   $| \leq$   $| \leq$ <be> <opt\_kbytes\_mbytes\_gbytes\_be> ] ] [ TABLE\_slot { <slot-no-out> { [ [ <conform-pkts> ] | [  $\{\text{conform-bytes} \}$  |  $\{\text{}<$ opt drop\_transmit\_conform>  $\}$  | { set-cos-transmit  $\{\text{set-cos-val} \}$  | { set-dscp-transmit | \eta dscp-val> } | { set-prec-transmit <set-prec-val> } ] [ { [  $\leq$  exceed-pkts> ]  $\leq$  exceed-bytes> ] { {  $\le$ opt drop transmit exceed $>\$  | { set dscp1 dscp2 table cir-markdown-map } } } ] { [  $\le$ violate-pkts $>$  | <violate-bytes> ] { { <opt\_drop\_transmit\_violate> } | { set1 dscp3 dscp4 table1 pir-markdown-map } } } } } ] ] ]

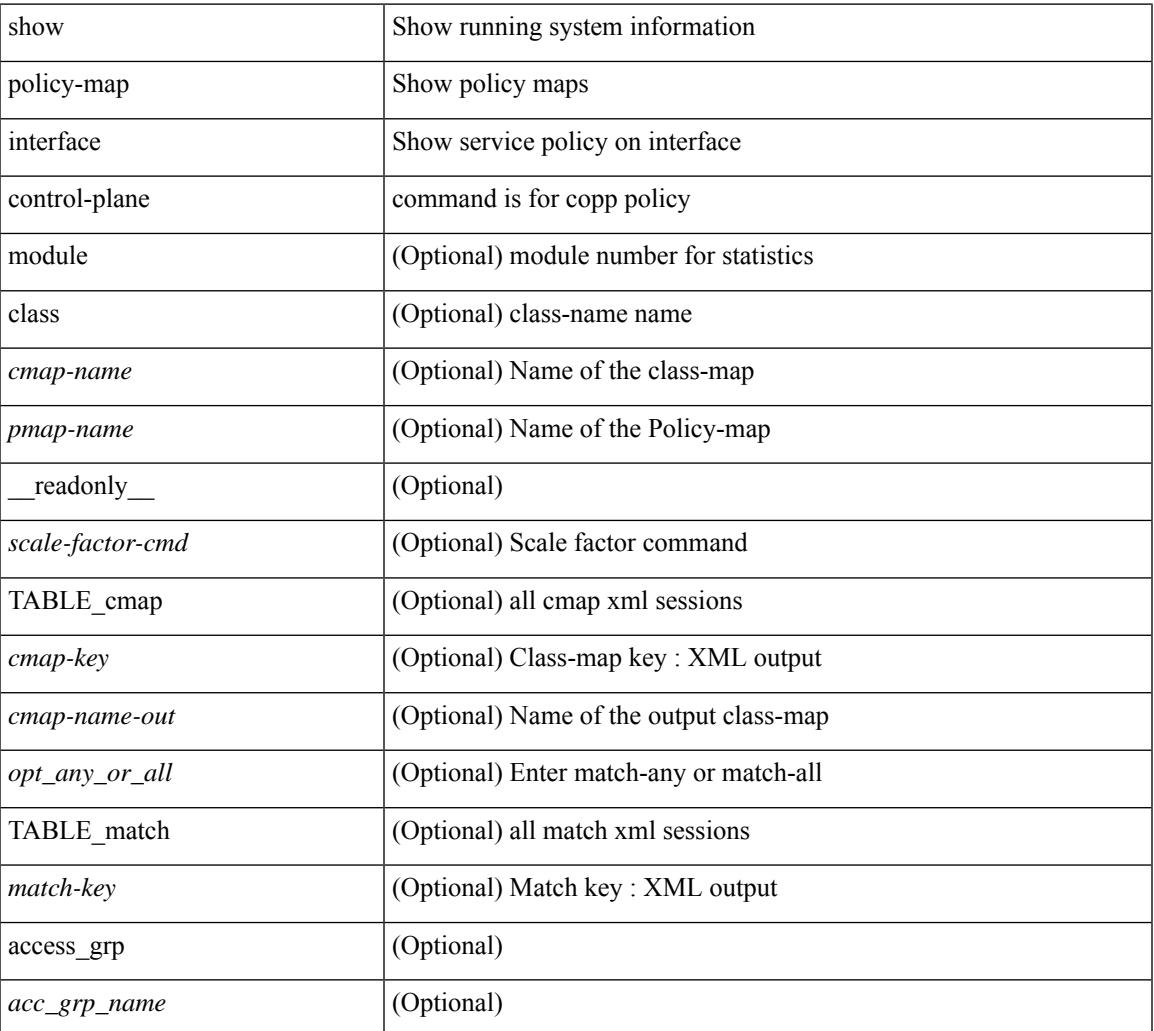

 $\mathbf I$ 

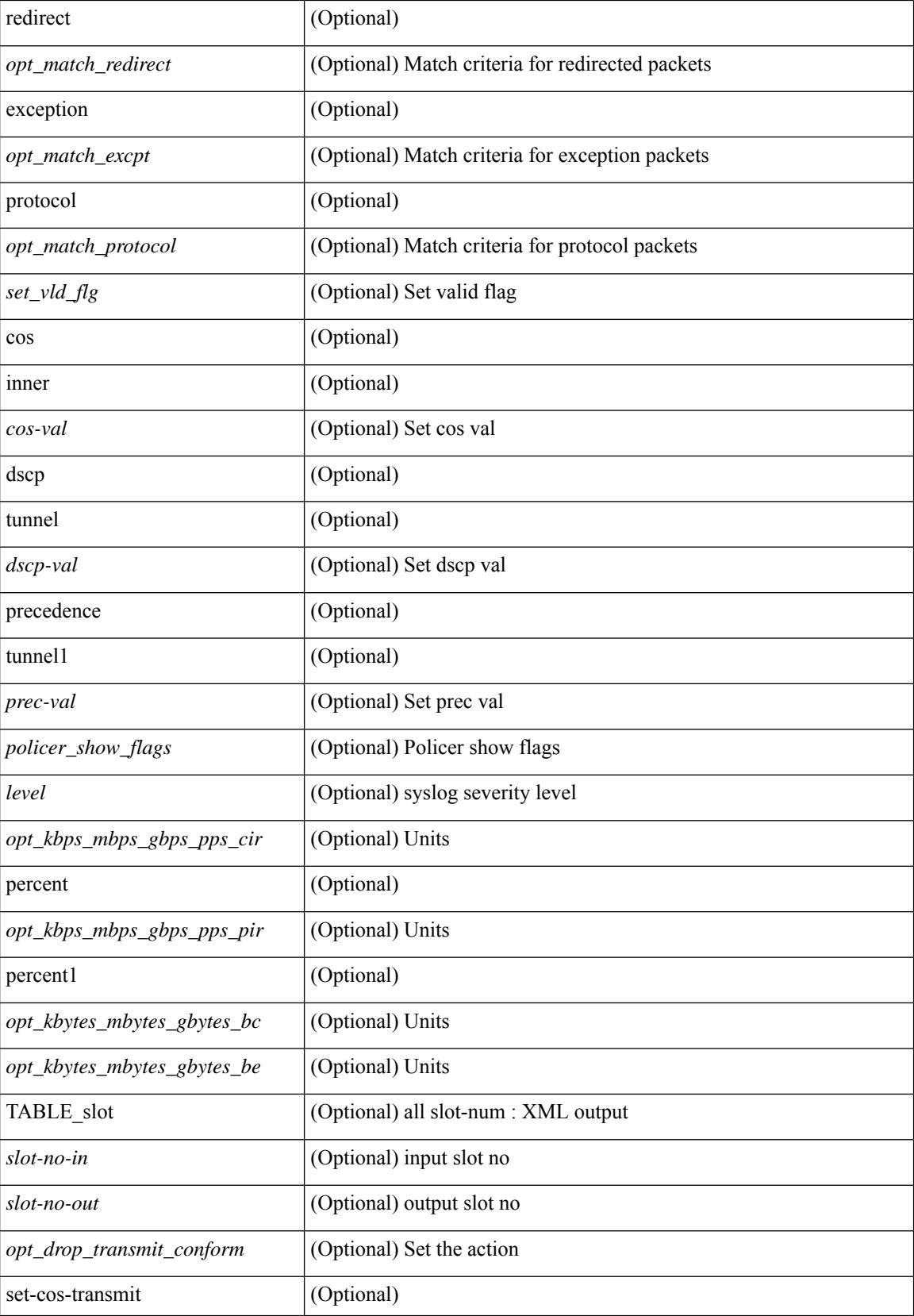

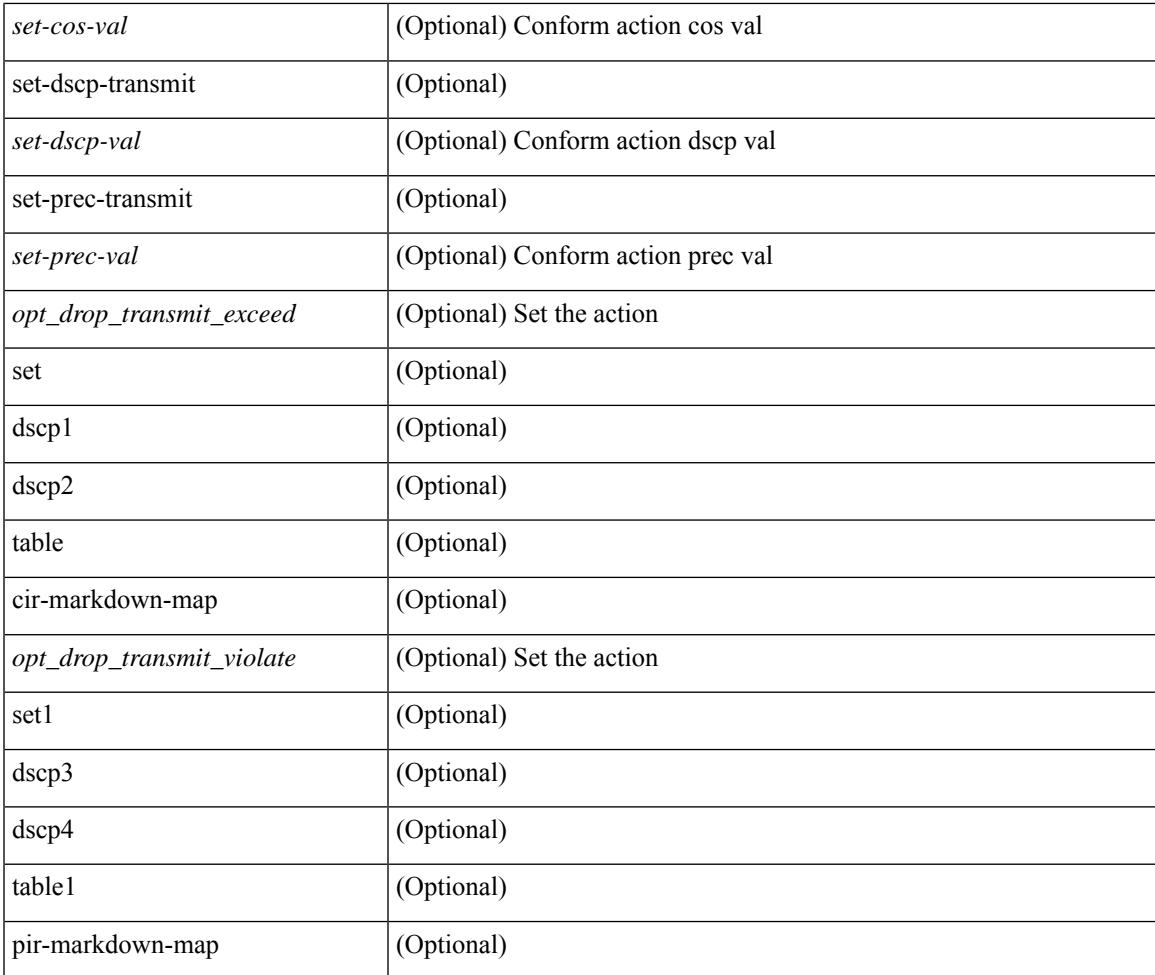

### **Command Mode**

• /exec

I

### **show policy-map system**

show policy-map system [ type { network-qos | qos [ input2 ] | queuing [ input | output ] } ] [ \_\_readonly { [ <display-all> ] [ TABLE\_xpmap <xpmap-name> [ <desc> ] [ TABLE\_xcmap <xcmap-name> [ TABLE\_xaction <xaction-key> [ <cos-list> ] [ <qos-group-list> ] [ <protocol> ] [ <pause> <timeout>  $\leq$ size-in-bytes>  $\leq$ xoff-bytes>  $\leq$ xon-bytes> ] [  $\leq$ fc-cos-list> ] [  $\leq$ fc\_rx\_only> ] [  $\leq$ c $\geq$  ] [  $\leq$ thresh-units> ] [  $\{\text{min-thresh} > \text{if } \text{max-thresh} > \text{if } \text{tdrop-prob} > \text{if } \text{mod} > \text{if } \text{const } \text{if } \text{mod} > \text{if } \text{tdpp} > \text{if } \text{tdpp} > \text{if } \text{tdpp} > \text{if } \text{tdpp} > \text{if } \text{tdpp} > \text{if } \text{tdpp} > \text{if } \text{tdpp} > \text{if } \text{tdpp} > \text{if } \text{tdpp} > \text{if } \text{tdpp} > \text{if } \text{tdpp} > \text{if } \text{tdpp} > \text{if } \text{$ ] [ <queue-limit> ] [ <stat-en-dis-enum> ] ] ] ] [ TABLE\_pmap <pmap-key> <pmap-inner-outer> <in-or-out> <yqos-or-q> [ <options> ] <pmap-name> [ <stat-status-enum> ] [ TABLE\_cmap <cmap-key> [ <xqos-or-q> ] <match-opts> <cmap-name> [ <slot-num> ] [ <class-pkts> ] [ <agg-forward> ] [ TABLE\_match <match-key> [ <not> ] [ <inner> ] [ <cos-list> ] [ <dscp-list> ] [ <exp-value-top> ] [ <protocol-name> ] [  $\leq$  match-cmap-xqos-or-q>  $\leq$   $\leq$   $\leq$  match-cmap-opts>  $\leq$   $\leq$  match-cmap-name>  $\leq$   $\leq$   $\leq$  TABLE\_action  $\leq$  action-key> [  $\leq$ set-inner>  $|$   $|$   $\leq$ cos>  $|$   $|$   $\leq$ qos-group>  $|$   $|$   $\leq$ serv-pol-type>  $|$   $|$  $\leq$ serv-pol-name>  $|$   $|$  $\leq$ serv-pol-return-inout>  $|$ [ <rate-units> ] [ <shape-rate> ] [ <min-rate-type> ] [ <min-rate-units> ] [ <shape-min-rate> ] [ <max-rate-type>  $\lceil$  <max-rate-units>  $\lceil$  <shape-max-rate>  $\lceil$  <prio-level>  $\rceil$  <qlim-param-type>  $\rceil$  <qlim-param-val>  $\rceil$   $\lceil$  $\langle$ size-units>  $| \cdot |$   $\langle$ qlim-size>  $| \cdot |$   $\langle$ qlim-enum-spec>  $| \cdot |$   $\langle$ bw-units>  $| \cdot |$  $\langle$   $\rangle$   $\langle$   $\rangle$   $\langle$   $\rangle$   $\langle$   $\rangle$   $\langle$   $\rangle$   $\langle$   $\rangle$   $\langle$   $\rangle$   $\langle$   $\rangle$   $\langle$   $\rangle$   $\langle$   $\rangle$   $\langle$   $\rangle$   $\langle$   $\rangle$   $\langle$   $\rangle$ <rem-bw-rate> ] [ <rise-threshold-units> ] [ <fall-threshold-units> ] [ <rdet-agg> ] [ <rdet-mode> ] [ <rdet-burst-opt> ] [ <rdet-mesh-opt> ] [ TABLE\_rdet <rdet-key> [ <rdet-values> ] [ <rdet-min-thresh> ] [ <rdet-size-units> ] [ <rdet-max-thresh> ] [ <rdet-drop-prob> ] [ <rdet-weight> ] [ <rdet-cap-average> ] ] [  $\leq$ rdet-ecn $>$  ] [ TABLE afd  $\leq$ afd-key $>$  [  $\leq$ afd-values $>$  ] [  $\leq$ afd-queue-desired $>$  ] [  $\leq$ afd-size-units $>$  ] [  $\leq$ afd-ecn $>$ ] ] [ <pause> <size-in-bytes> <xoff-bytes> <xon-bytes> ] ] ] ] } ]

#### **Syntax Description**

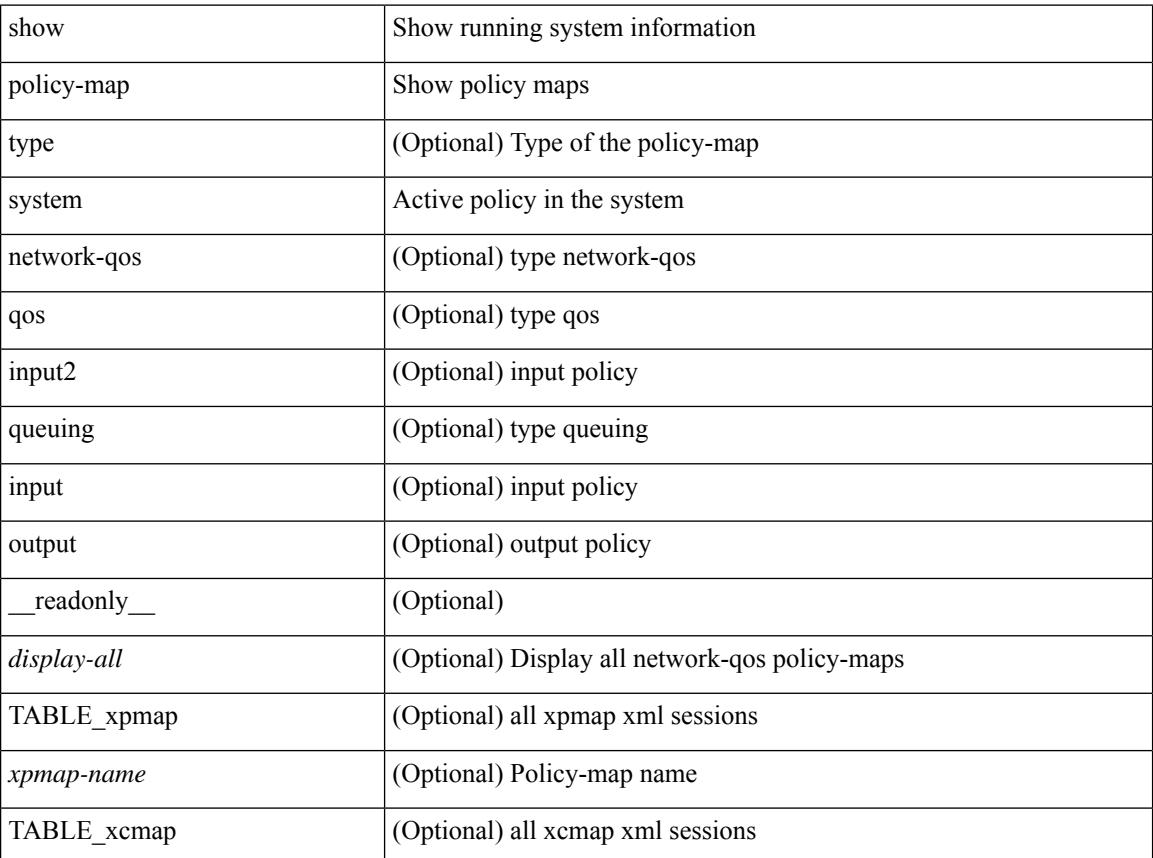

**Cisco Nexus 9000 Series NX-OS Command Reference (Show Commands), Release 9.3(x)**

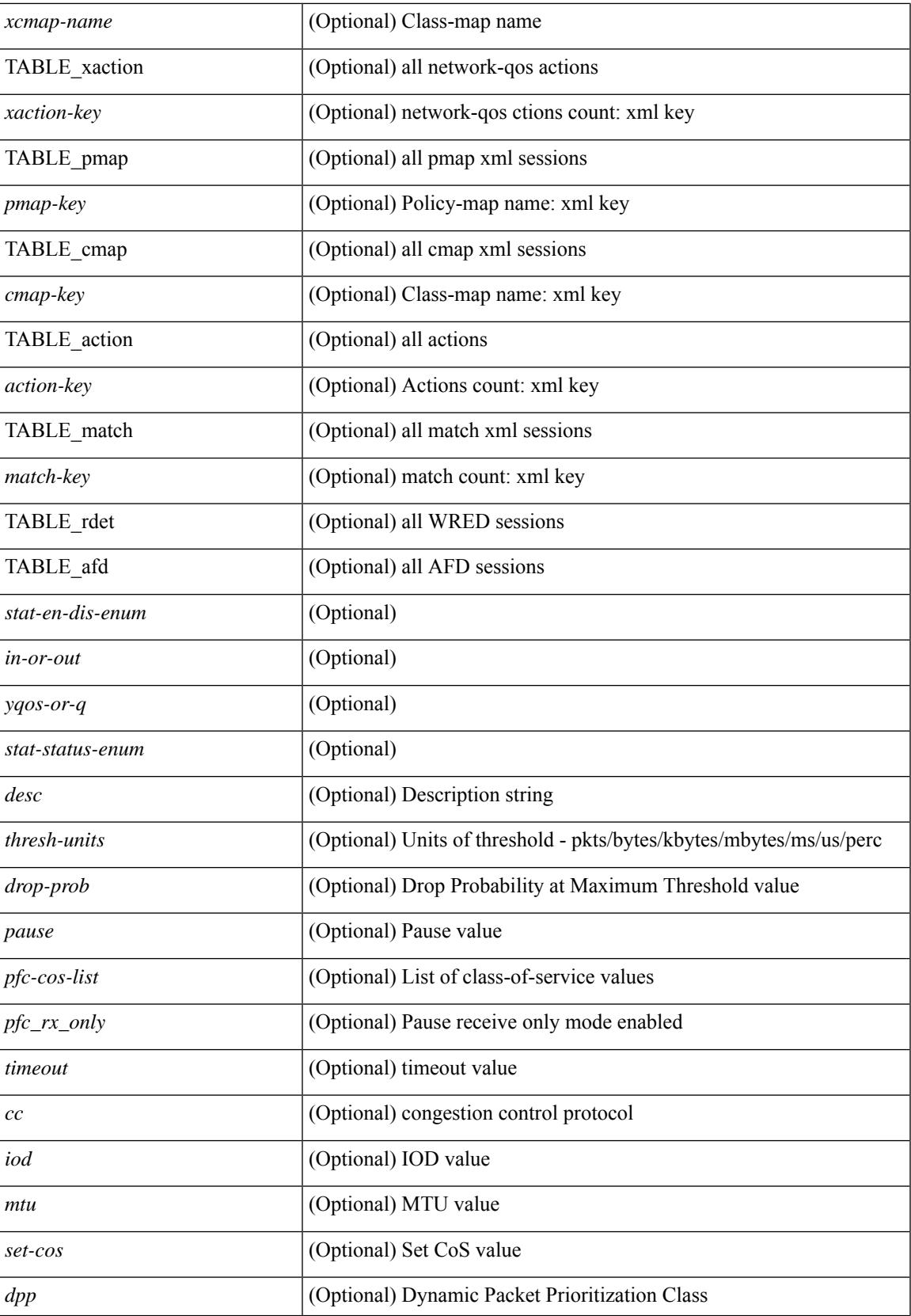

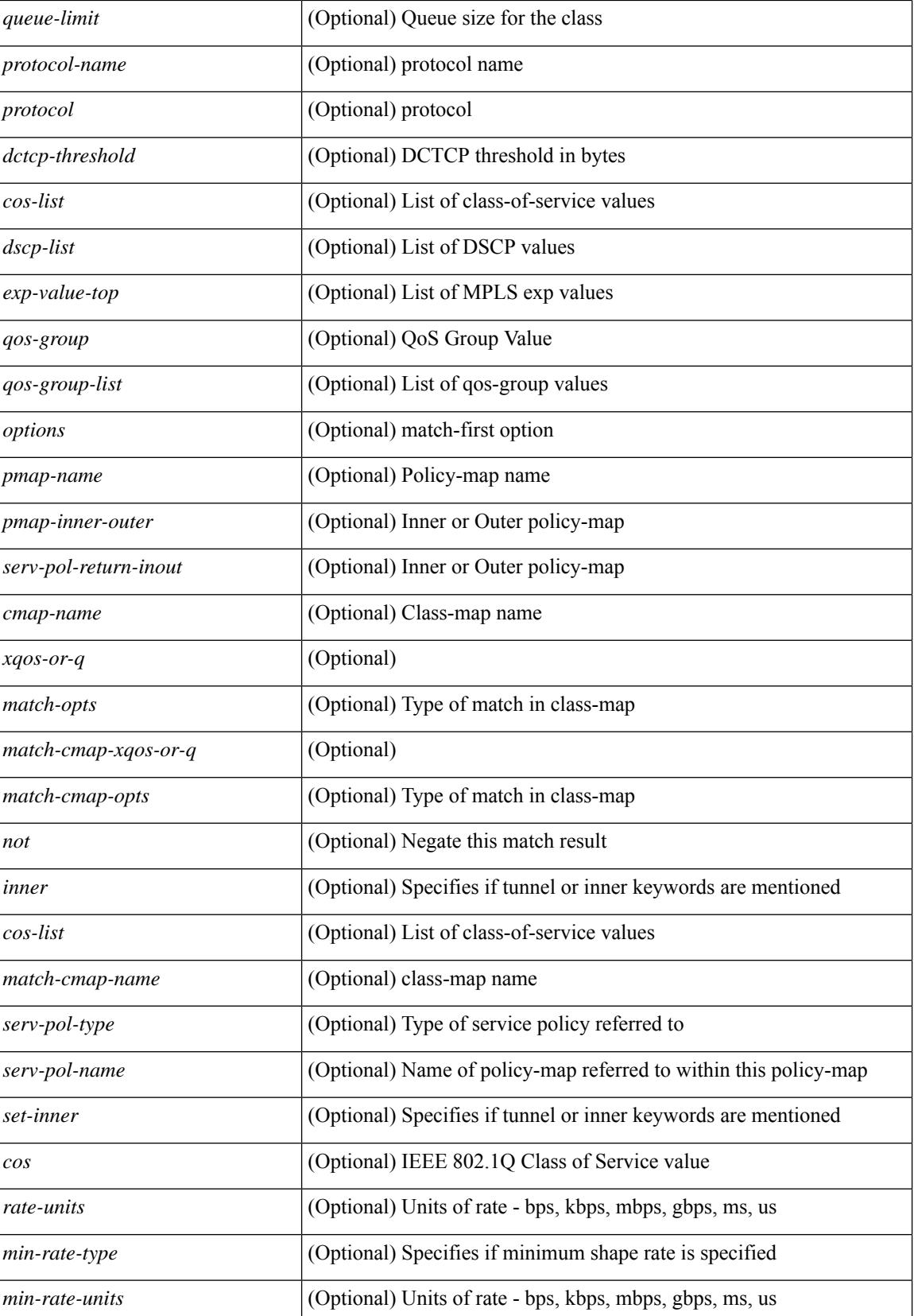

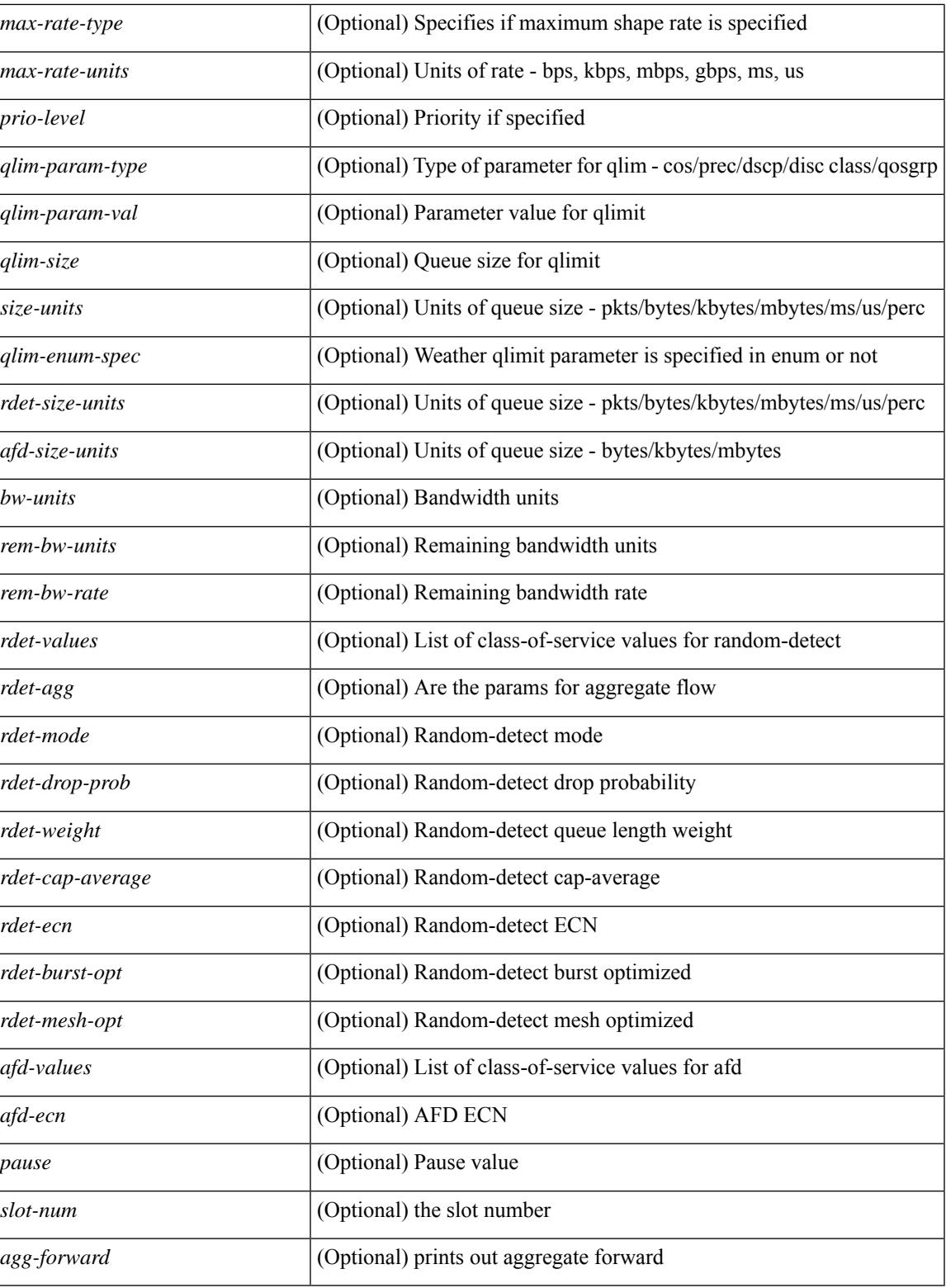

### **Command Mode**

### **show policy-map type control-plane**

show policy-map type control-plane [ expand ] [  $\{name<sub>pmap-name</sub>\}$  ] [ \_\_readonly \_ [  $\{ TABLE\_pmap$ <pmap-name1> [ { TABLE\_cmap <cmap-name> [ <opt\_any\_or\_all> ] [ TABLE\_match [ <match\_key> ] { [  $\text{access\_grp} \leq \text{acc\_grp\_name>} + \text{]}$  [  $\text{redirect} \leq \text{opt\_match\_redirect>}$  ]  $\text{[ } \text{exception} \leq \text{opt\_match\_excpt}> + \text{]}$ protocol <opt\_match\_protocol> ] } ] [ { TABLE\_set\_action <set\_vld\_flg> { { cos [ inner ] <cos-val> } | { dscp [ tunnel  $\{\text{dsep-val}\}\$  | { precedence [ tunnel  $\{\text{emel}\}\$  | \cdots \\ \eft\{ \text{ hreshold> \sin \end{ \text{ level} \end{ \text{ hreshold} \text{ \text{ level} \text{ l \text{ level} \text{ hreshold} \text{ level} \  $\leq$ policer show flags>  $| \leq$ cir> $\leq$ opt kbps mbps gbps pps cir>  $| \leq$  [ percent  $\leq$  cir-perc>  $| \leq$  pir>  $\leq$  opt kbps mbps gbps pps pir $>$  ] [ percent1  $\leq$  pir-perc $>$  ]  $\leq$  bc $\geq$   $\leq$  bytes mbytes gbytes bc $\geq$  ]  $\leq$  be $\geq$  $\leq$  opt kbytes mbytes gbytes be $>$  ] [  $\leq$   $\leq$  opt drop transmit conform $>$  }  $\leq$   $\leq$   $\leq$   $\leq$   $\leq$   $\leq$   $\leq$   $\leq$   $\leq$   $\leq$   $\leq$   $\leq$   $\leq$   $\leq$   $\leq$   $\leq$   $\leq$   $\leq$   $\leq$   $\leq$   $\leq$   $\leq$   $\leq$ | { set-dscp-transmit <set-dscp-val> } | { set-prec-transmit <set-prec-val> } ] [  $\{$  <opt\_drop\_transmit\_exceed> } | { set dscp1 dscp2 table cir-markdown-map } ] [  $\{\text{opt\_drop\_transmit\_violate}\}$  |  $\{\text{set1}$  dscp3 dscp4 table1 pir-markdown-map } ] ] } ] } ] ]

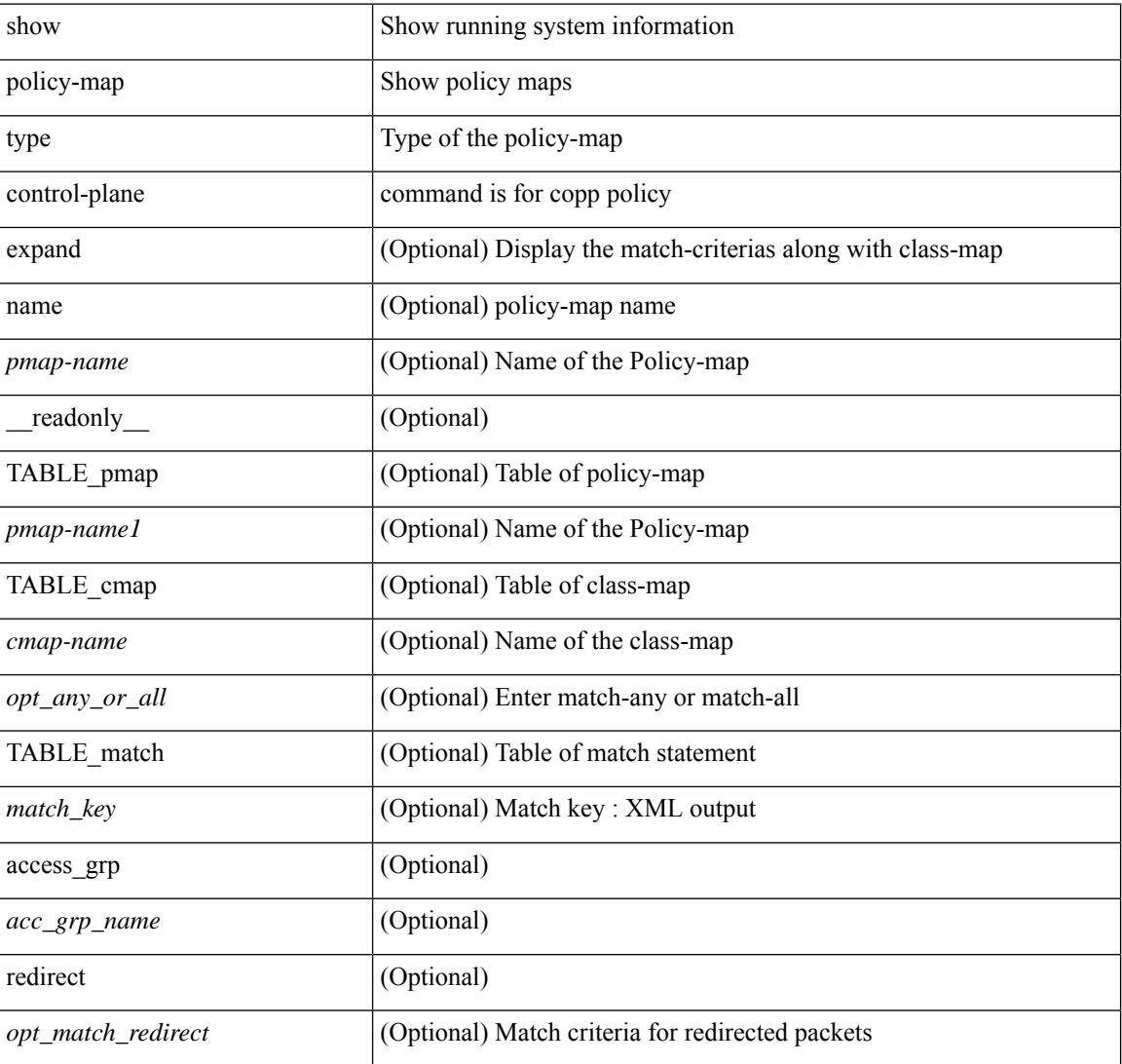

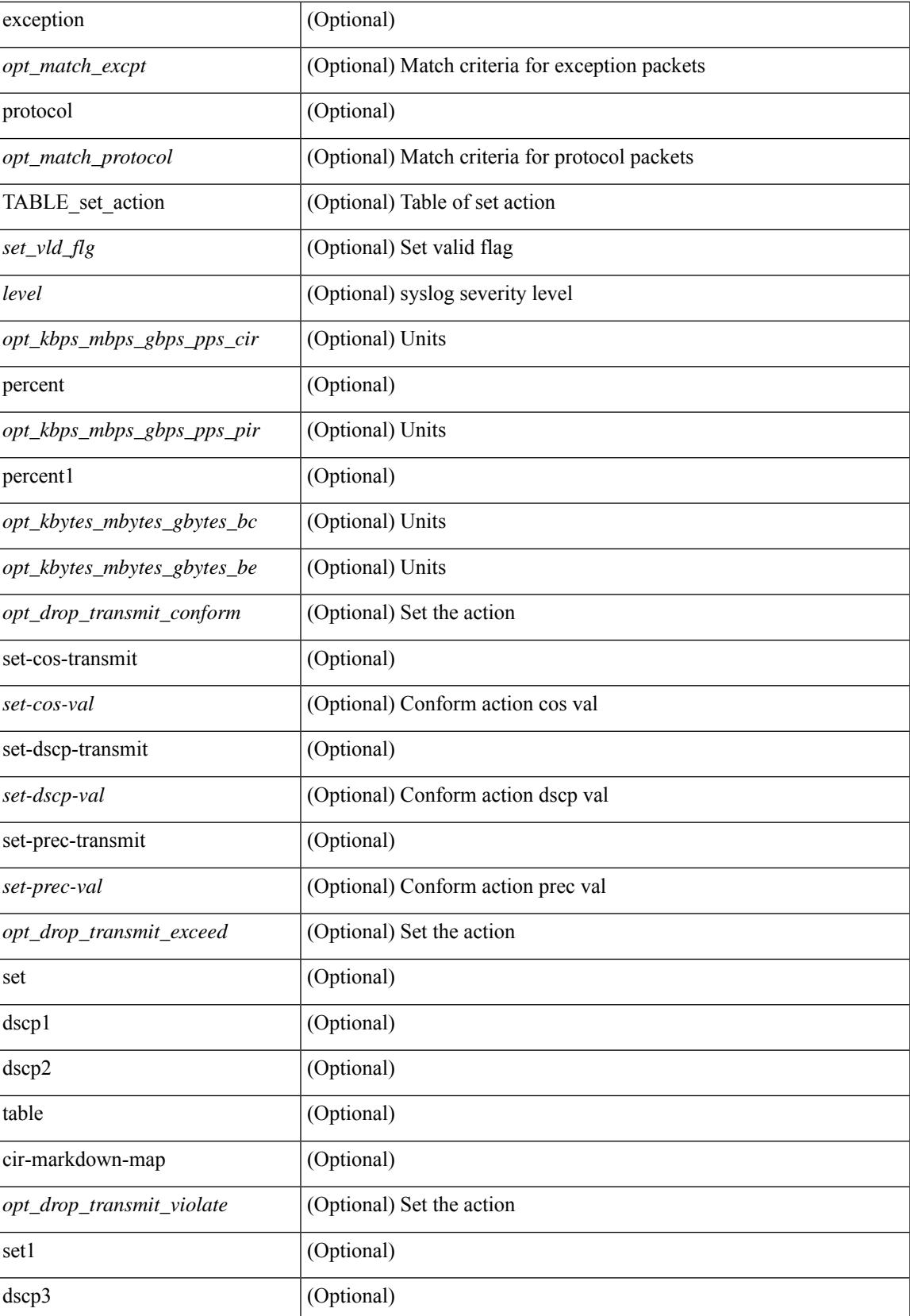

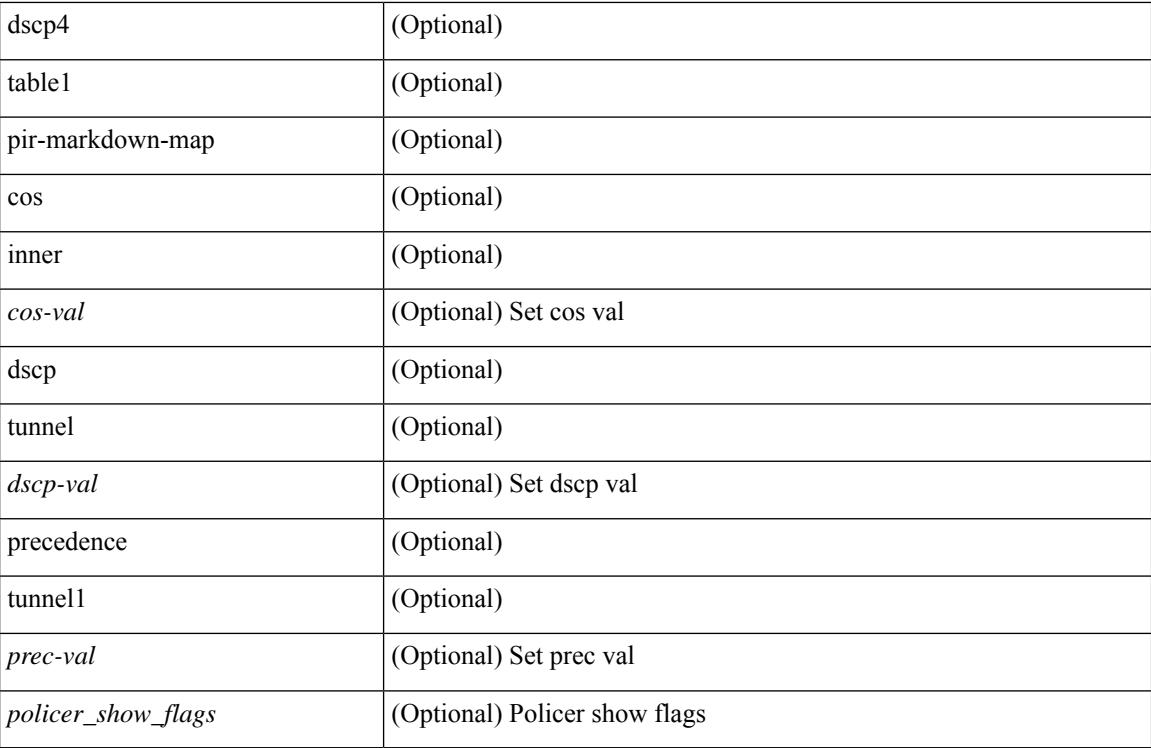

### **Command Mode**

### **show policy-map type network-qos**

show policy-map type network-qos [  $\leq$  map-name-nq> ] [ \_\_readonly \_\_ { [  $\leq$  display-all> ] [ TABLE\_xpmap <xpmap-name> [ <desc> ] [ TABLE\_xcmap <xcmap-name> [ TABLE\_action <action-key> [ <cos-list> ] [ <qos-group-list> ] [ <protocol> ] [ <pause> <timeout> <size-in-bytes> <xoff-bytes> <xon-bytes> ] [  $\preceq$ pfc-cos-list>] [  $\preceq$ pfc\_rx\_only>] [  $\preceq$ cc>] [  $\preceq$ thresh-units>] [  $\preceq$ min-thresh>] [  $\preceq$ max-thresh>] [  $\preceq$ drop-prob> ] [ <iod> ] [ <mtu> ] [ <set-cos> ] [ <dpp> ] [ <dctcp-threshold> ] [ <queue-limit> ] ] ] } ]

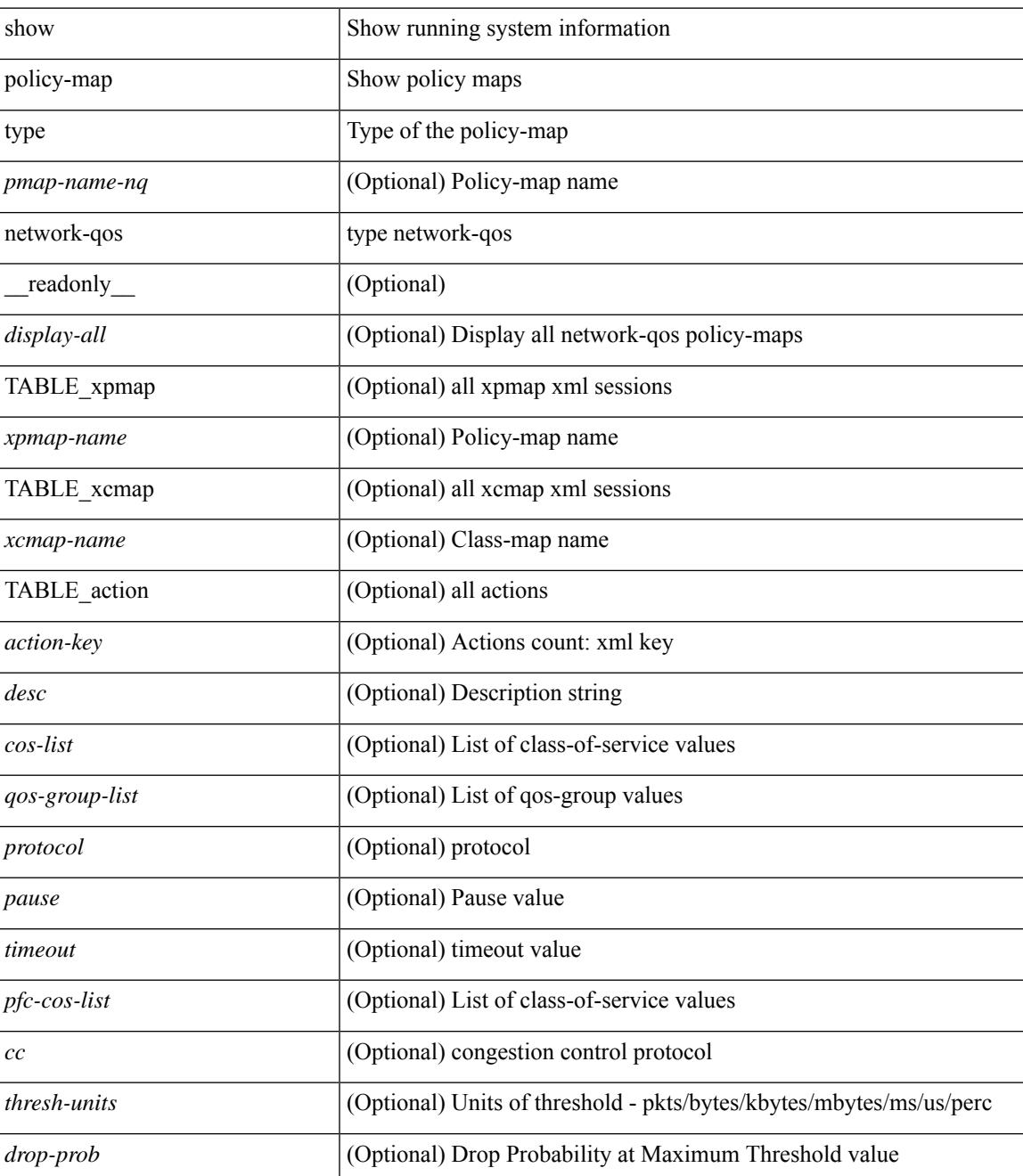

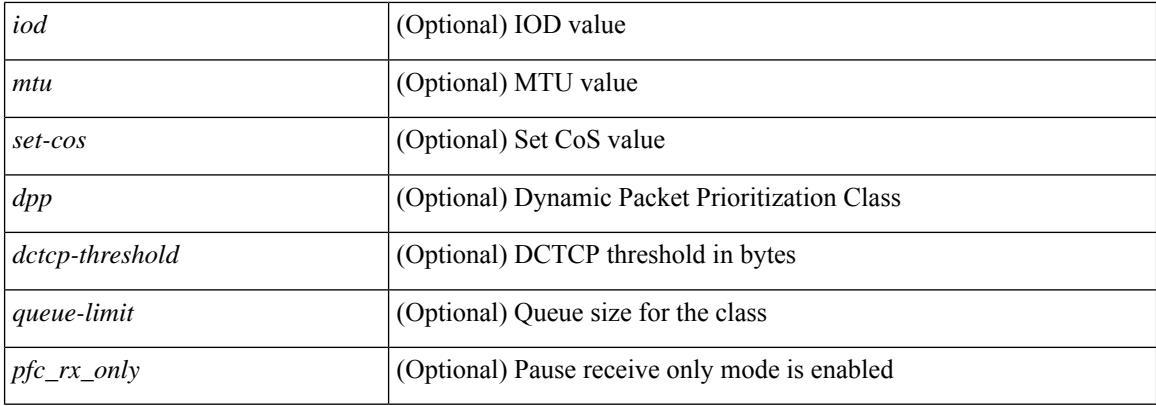

### **Command Mode**

## **show port-channel capacity**

show port-channel capacity [ \_readonly \_<total><used> <free><percentage\_used> ]

### **Syntax Description**

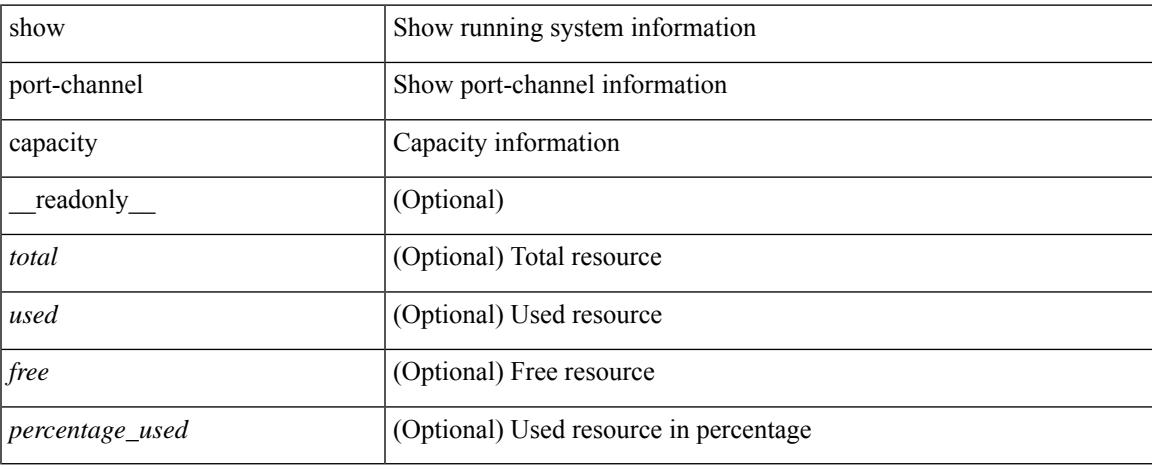

### **Command Mode**

## **show port-channel compatibility-parameters**

show port-channel compatibility-parameters[ \_\_readonly\_\_ { TABLE\_compatibility <parameter> <description>  $\} +$ ]

### **Syntax Description**

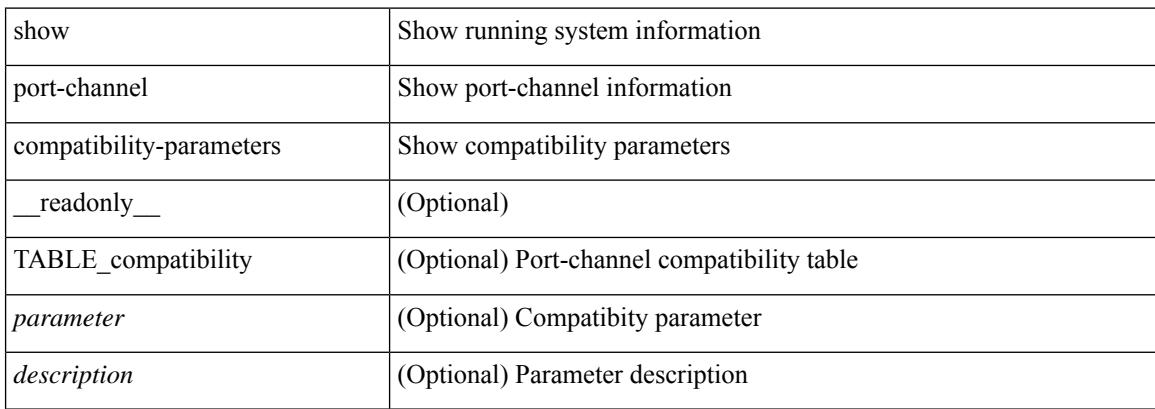

### **Command Mode**

### **show port-channel database**

show port-channel database [interface <if0>] [ \_\_readonly \_\_TABLE\_interface <interface>  $\le$ last-membership-update>  $\le$ total-ports>  $\le$ total-up-ports> [ $\le$ first\_operational-port> ]  $\le$ age-of-channel> [ <time-since-last-bundle> ] [ <last-bundled-member> ] [ <time-since-last-unbundle> ] [ <last-unbundled-member> ] [ { TABLE\_member <port> <mode> <port-status> } ] [ <protocol> ] ]

### **Syntax Description**

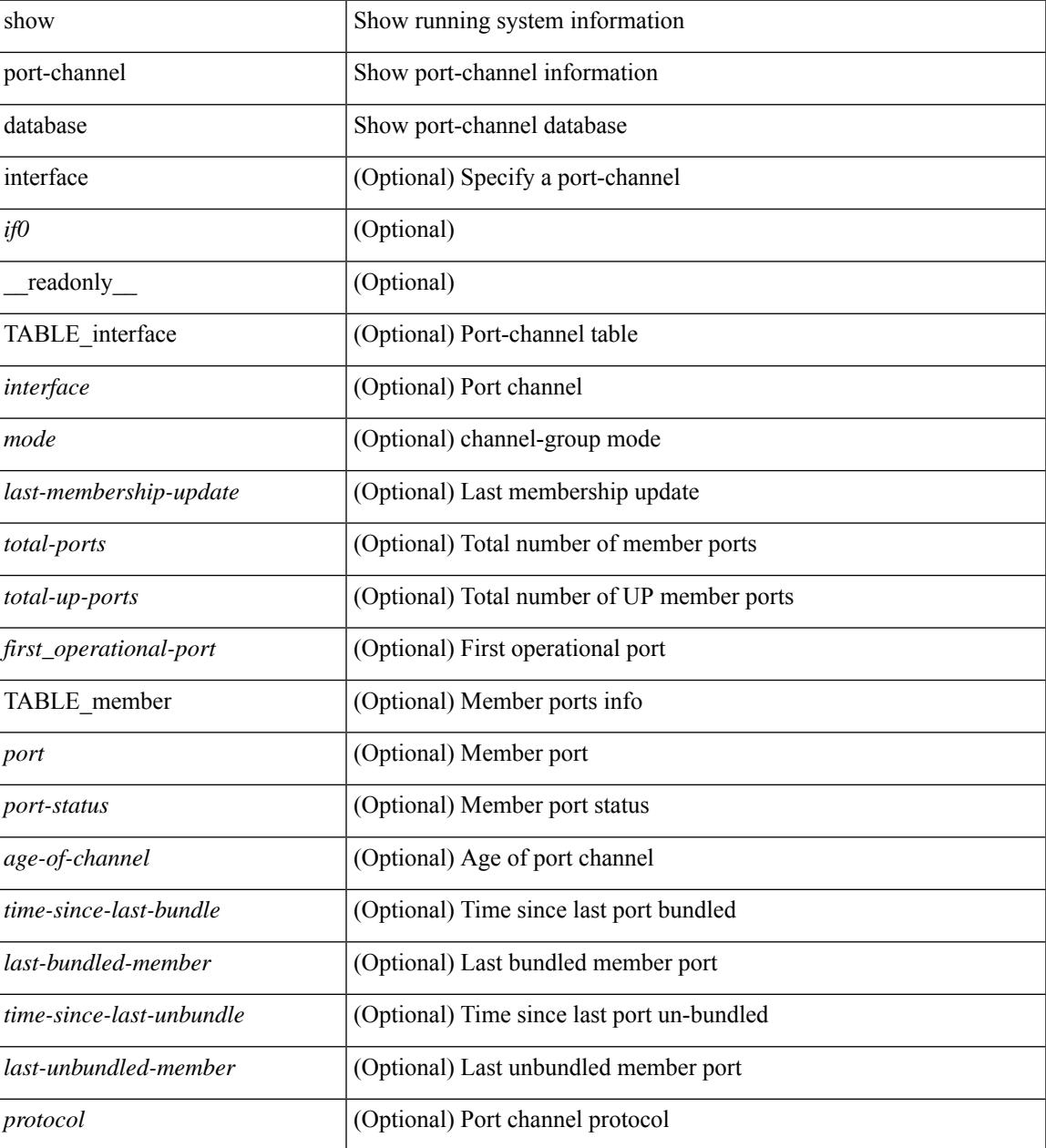

**Command Mode**

 $\mathbf I$ 

### **show port-channel fast-convergence**

show port-channel fast-convergence [ \_\_readonly \_\_ { port-channel fast-convergence <fastconvergence > } ]

### **Syntax Description**

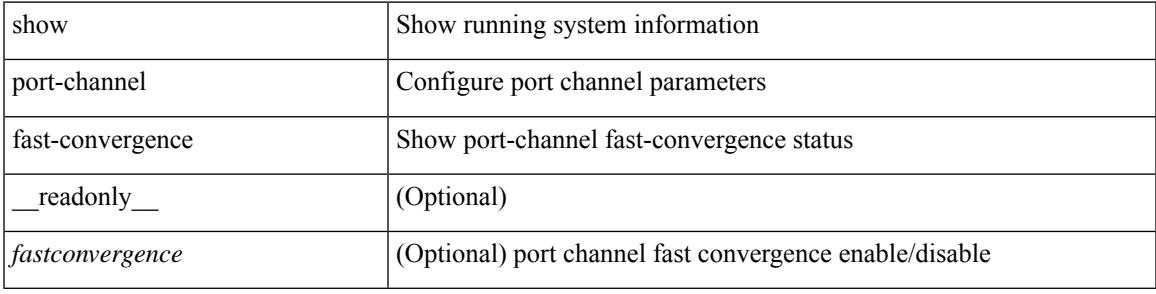

#### **Command Mode**

# **show port-channel load-balance**

show port-channel load-balance  $\{ \mid \text{module} \leq \text{module} \} \} \{ \text{fex } \{ \text{ all } \} \} \} \{ \mid \text{readonly} \mid \{ \text{ssys-cfg>} \} + \emptyset$ <sys-cfg-sel> [ { <module-cfg> } ] + <non-ip-val> <non-ip-sel> <ipv4-val> <ipv4-sel> [ <ipv6-val> ] [  $\langle$ ipv4-encap>  $\rangle$  { TABLE mod configs  $\langle$  <mod-number>  $\rangle$  <mod-non-ip-val>  $\langle$ mod-non-ip-sel> <mod-ipv4-val> <mod-ipv4-sel> [ <mod-ipv4-encap> ] } ]

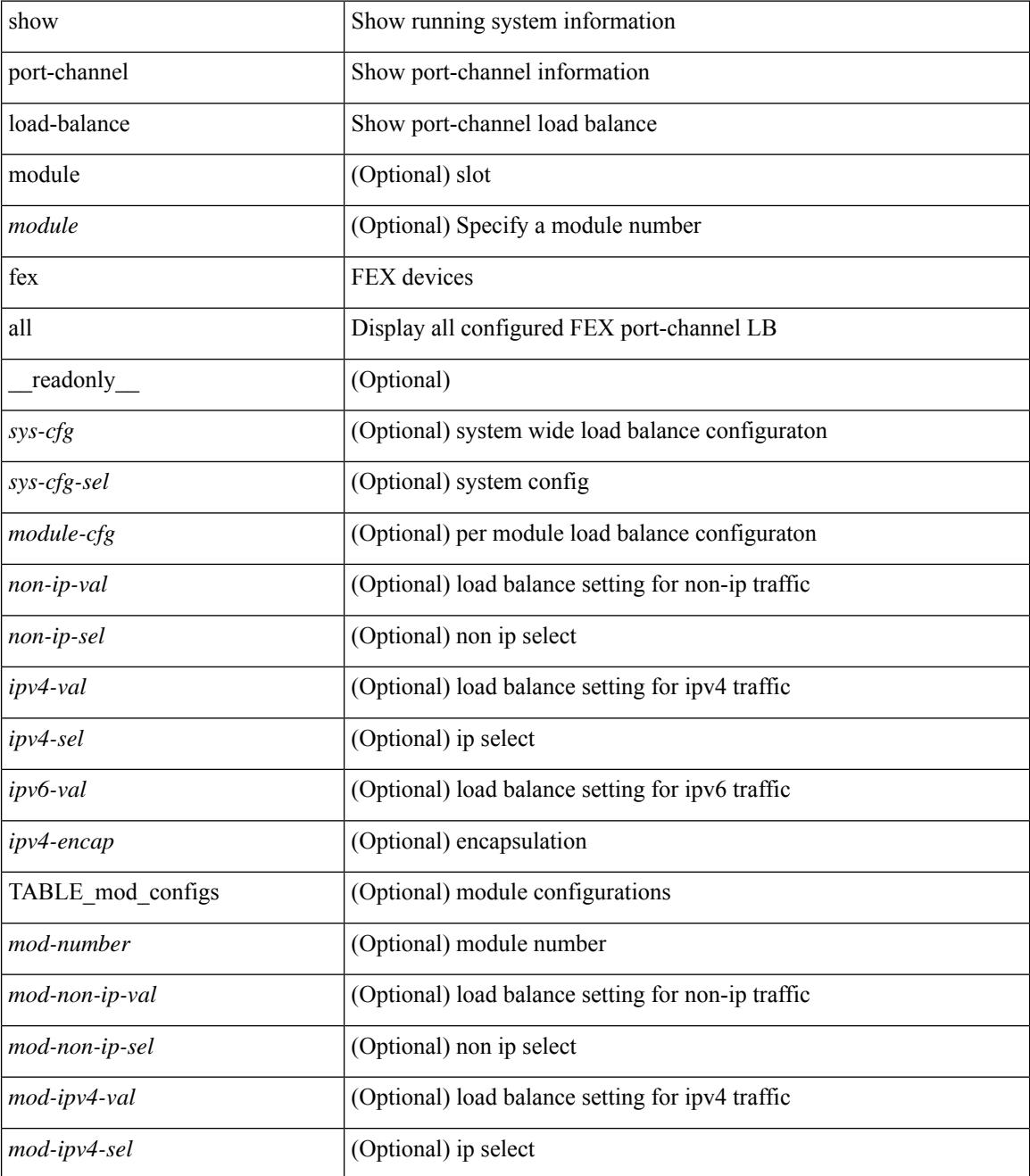

 $\mathbf{l}$ 

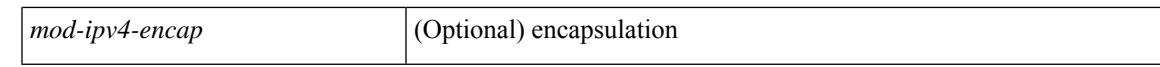

### **Command Mode**

 $\bullet$  /exec

## **show port-channel load-balance forwarding-path1 interface src-interface**

show port-channel load-balance forwarding-path1 interface <ch-id> src-interface <src-if> { vlan <vlan-id> |  $\text{src-mac} < \text{src-mac} > |\text{dst-mac} < \text{dst-mac} > |\text{src-ip} < \text{src-ip} > |\text{dst-ip} > |\text{dst-ip} < \text{src-ip} > |\text{dst-ip} > |\text{dst-ip} > |\text{dst-ip} > |\text{dst-ip} > |\text{dst-ip} > |\text{dst-ip} > |\text{dst-ip} > |\text{dst-ip} > |\text{dst-ip} > |\text{dst-ip} > |\text{dst-ip} > |\text{dst-ip} > |\text{dst-ip} > |\text{dst-ip} > |\text{dst-ip} >$ <dst-ipv6> | l4-src-port <l4-src-port> | l4-dst-port <l4-dst-port> | ether-type <ethertype> | ip-proto <prot> } + [ \_\_readonly \_\_\_{ loadbalance-algorithm <algorithm> } { outgoing-port-id <port> } ]

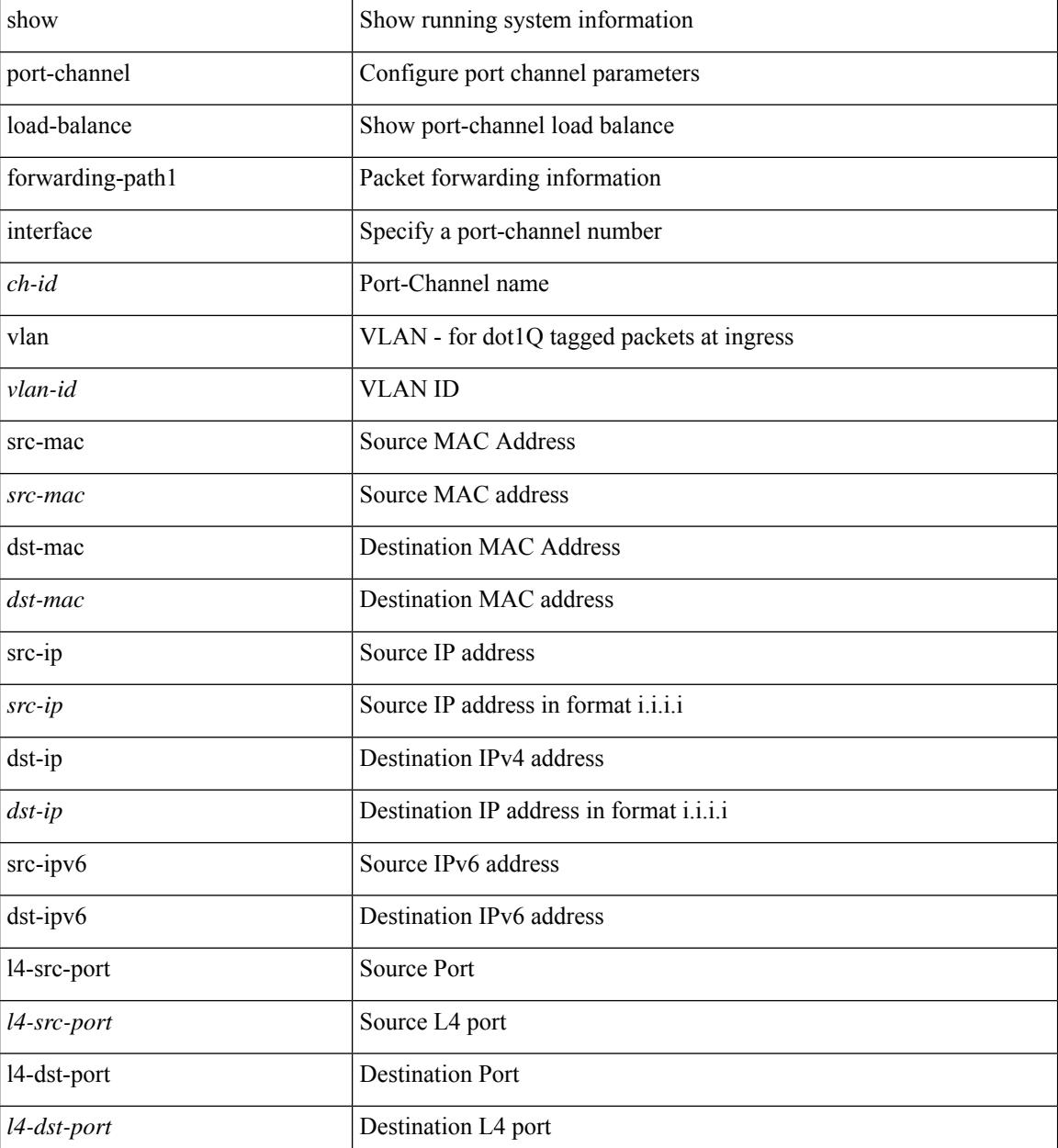

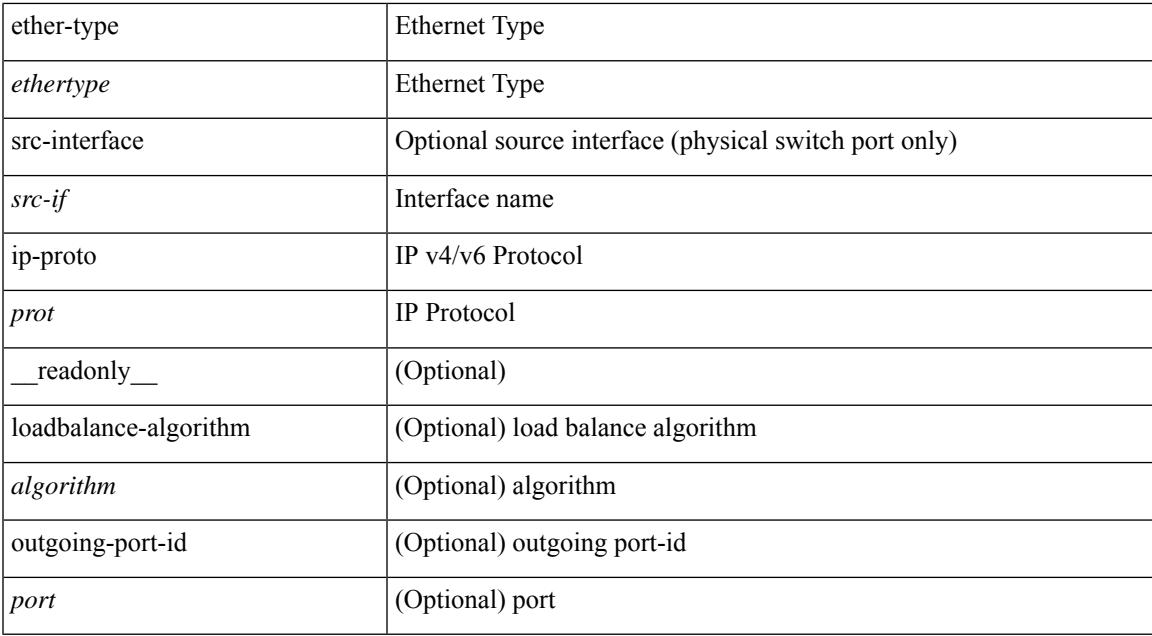

### **Command Mode**

### **show port-channel load-balance forwarding-path interface**

show port-channel load-balance forwarding-path { interface <ch-id> | hgig } { src-interface <src-if> | vlan <vlan-id> | src-mac <src-mac> | dst-mac <dst-mac> | src-ip <src-ip> | dst-ip <dst-ip> | src-ipv6 <src-ipv6> | dst-ipv6 <dst-ipv6> | l4-src-port <l4-src-port> | l4-dst-port <l4-dst-port> | ethertype <ethertype> | protocol <prot> | gtp-teid <gtp-teid> } + [ module <module> | fex <fex-range> | hgig-tgid <tgid> ] + [ source-interface  $\{$  [  $\leq$  if-id> ] [  $\leq$  readonly  $\{$  [ loadbalance-algorithm  $\leq$  algorithm>  $\}$  { outgoing-port-id  $\leq$  port- $\}$  ]

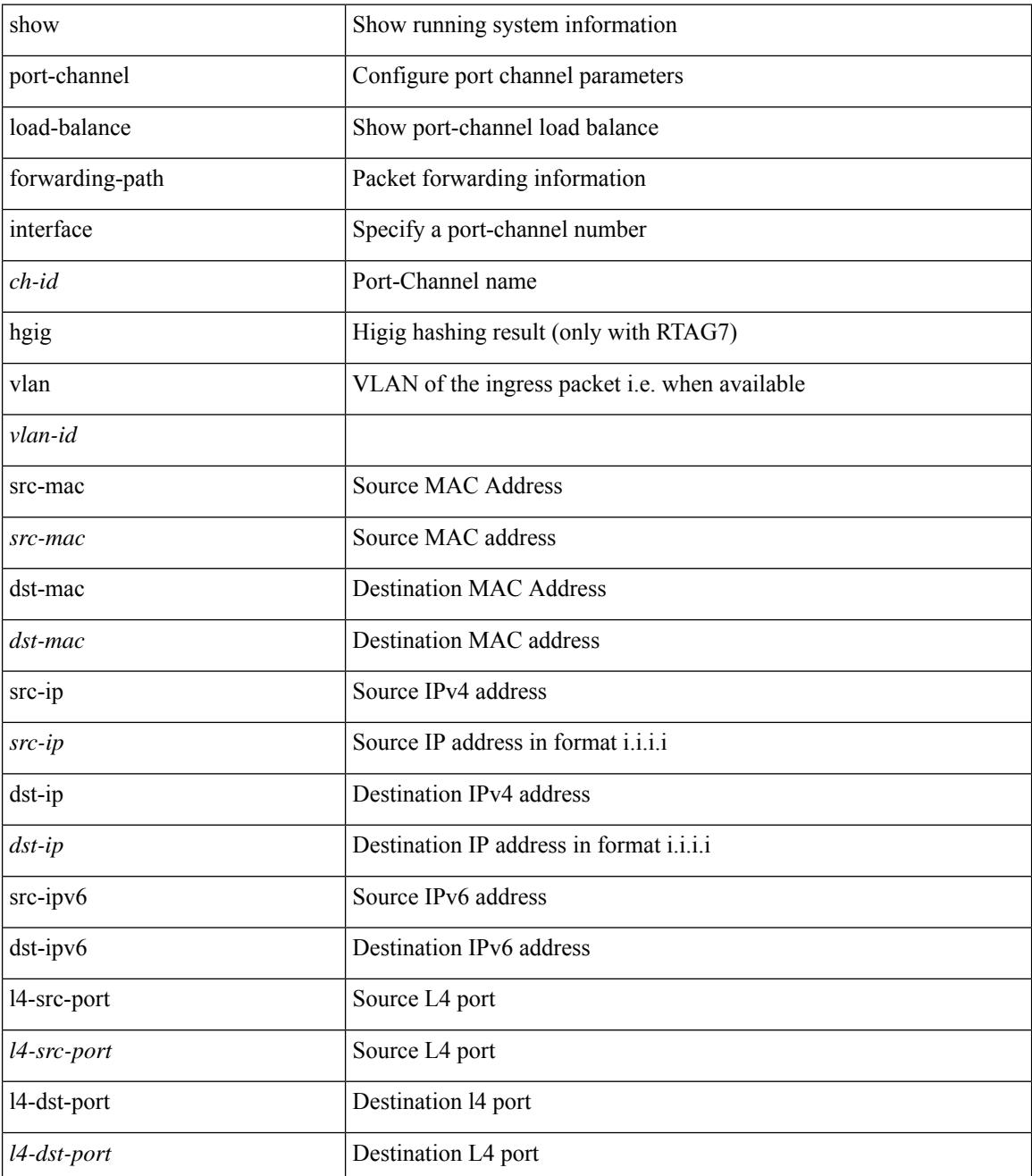

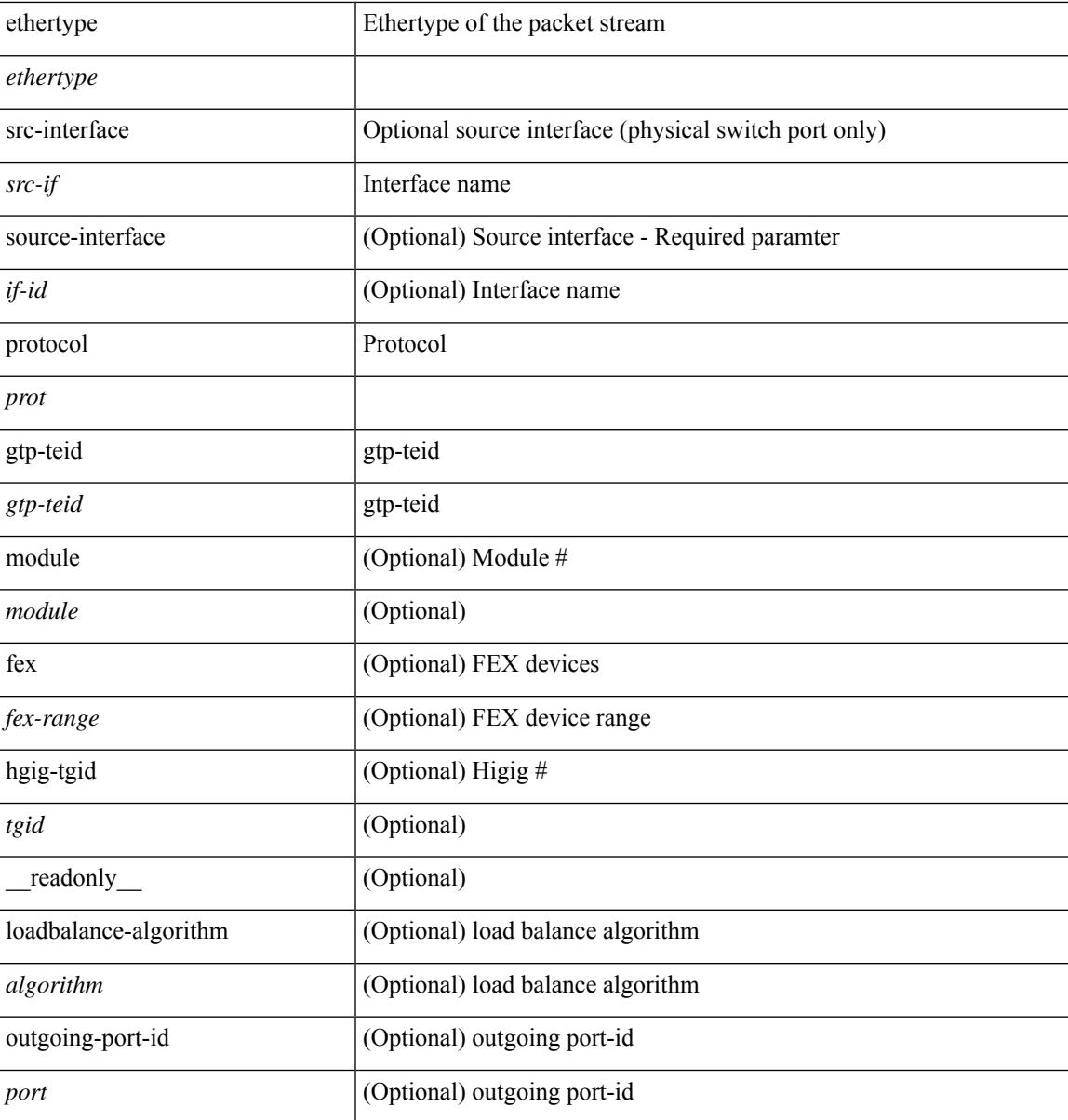

**Command Mode**

## **show port-channel load-balance hardware forwarding-path interface source**

show port-channel load-balance hardware forwarding-path { interface <ch-id> | hgig } { source-interface  $\langle$ if-id>  $\rangle$  { vlan  $\langle$ vlan-id> | src-mac  $\langle$ src-mac  $\rangle$  | dst-mac  $\langle$ dst-mac  $\rangle$  | src-ip  $\langle$ src-ip  $\rangle$  | dst-ip  $\langle$ dst-ip  $\rangle$  | src-ipv6 <src-ipv6> | dst-ipv6 <dst-ipv6> | l4-src-port <l4-src-port> | l4-dst-port <l4-dst-port> | ethertype <ethertype>  $|$  protocol  $\langle$ prot $\rangle$   $\} +$  [ module  $\langle$  module $\rangle$  | fex  $\langle$  fex-range $\rangle$  | hgig-tgid  $\langle$  tgid $\rangle$  ] [ \_\_readonly  $\langle$ loadbalance-algorithm <algorithm>  $\}$  { outgoing-port-id <port> } ]

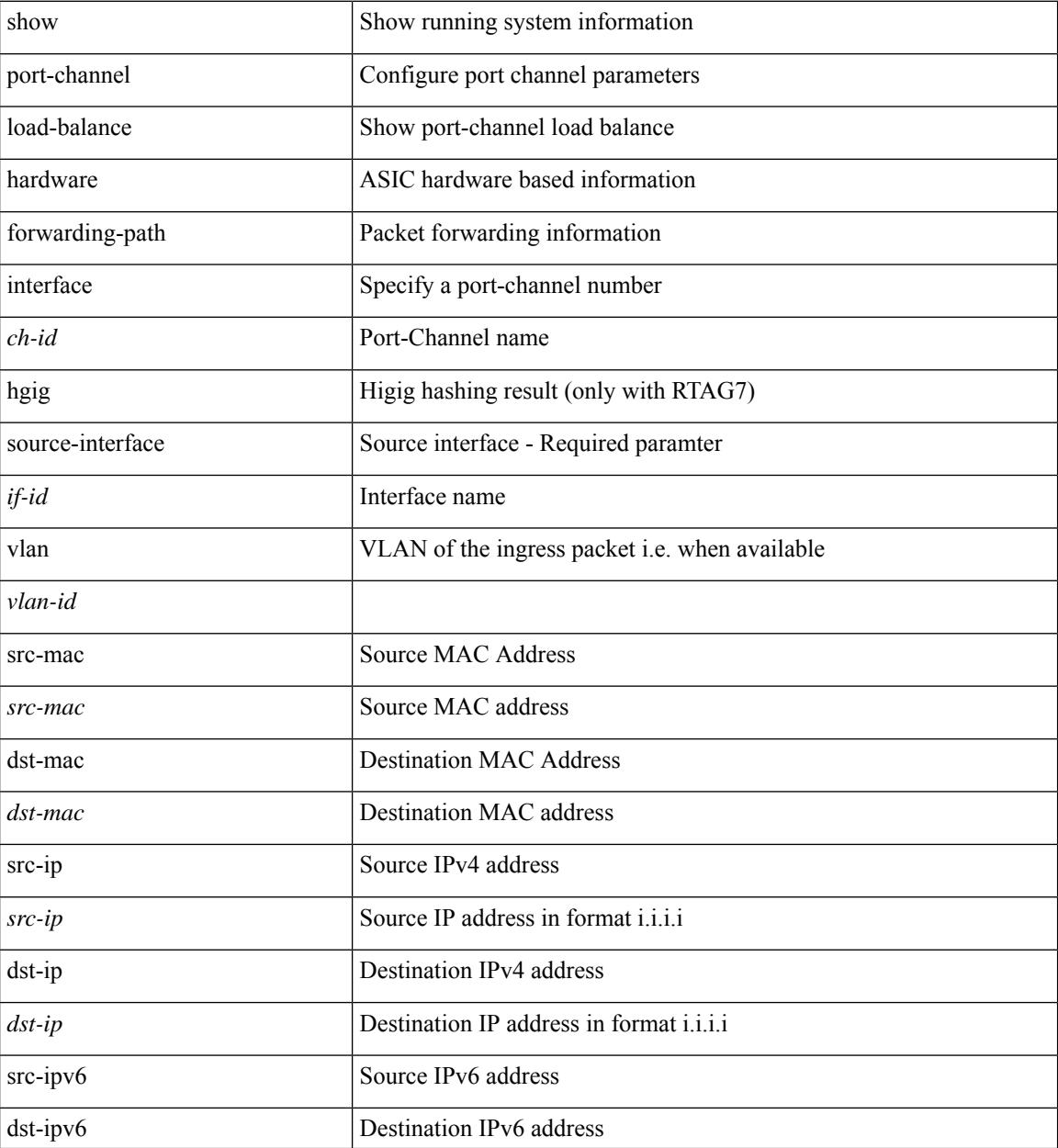

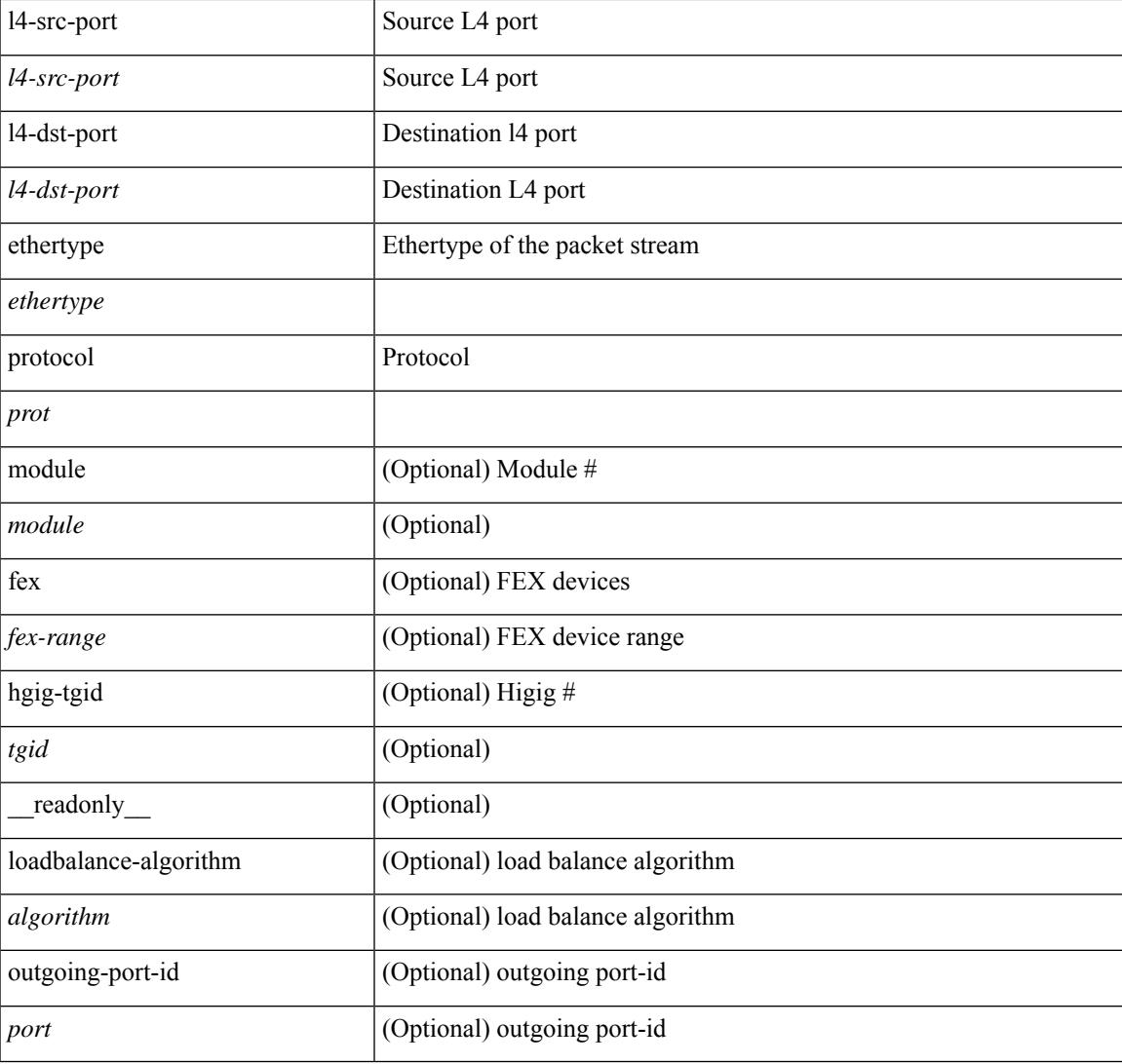

### **Command Mode**

• /exec

# **show port-channel rbh-distribution**

show port-channel rbh-distribution [ interface <if0> ] [ \_readonly\_ TABLE\_channel <chan-id> <port> {  $\n**5** + **4** - **5** + **6** - **6** - **7**$ 

### **Syntax Description**

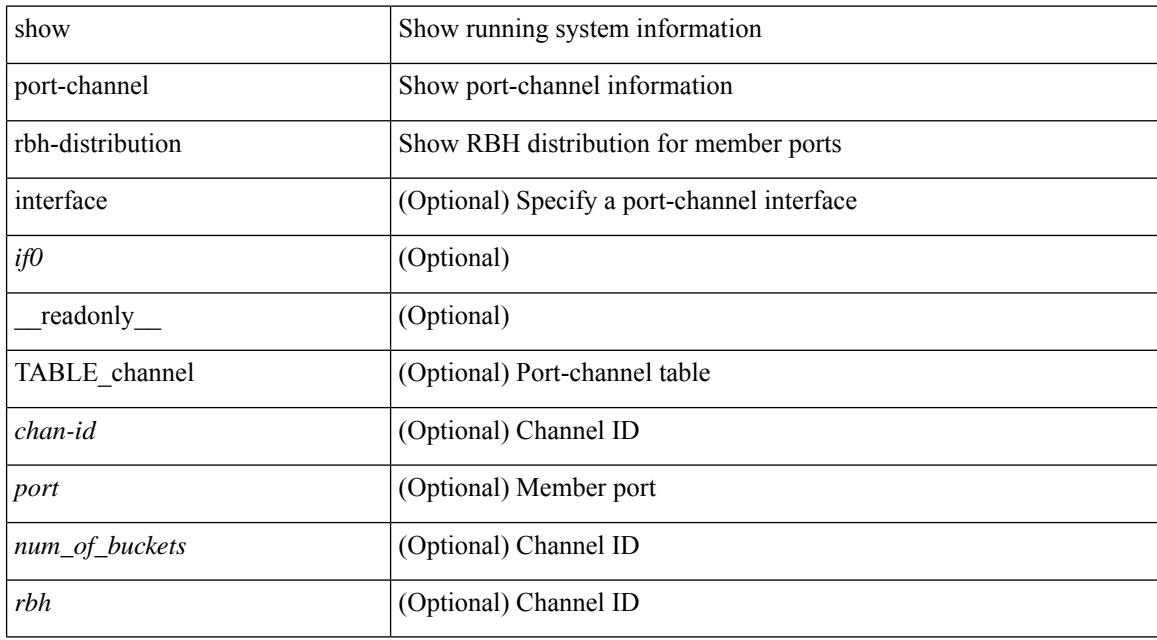

### **Command Mode**
# **show port-channel scale-fanout**

show port-channel scale-fanout [ \_\_readonly \_\_ { port-channel high-density <scalefanout> } ]

#### **Syntax Description**

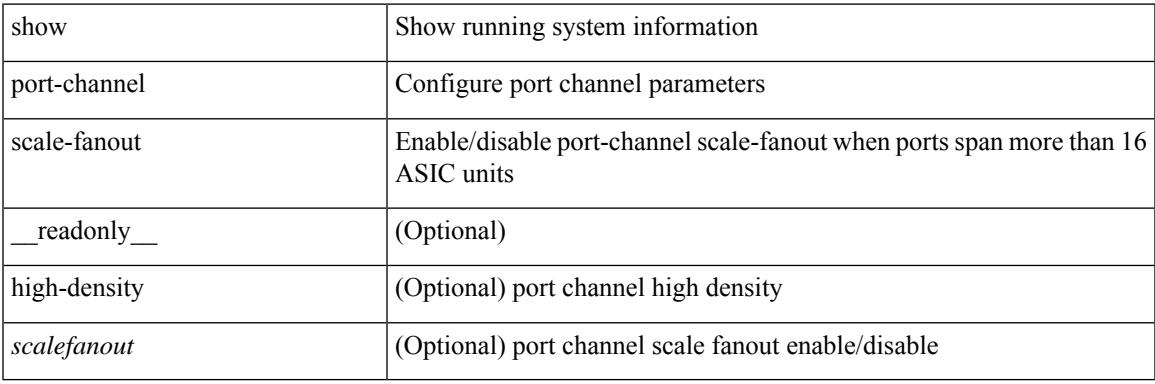

**Command Mode**

# **show port-channel summary**

show port-channel summary [interface <if0> | controller ] [ \_readonly \_TABLE\_channel <group> <port-channel><layer><status> <type><prtcl> [ { TABLE\_member <port> <port-status> } ] ]

### **Syntax Description**

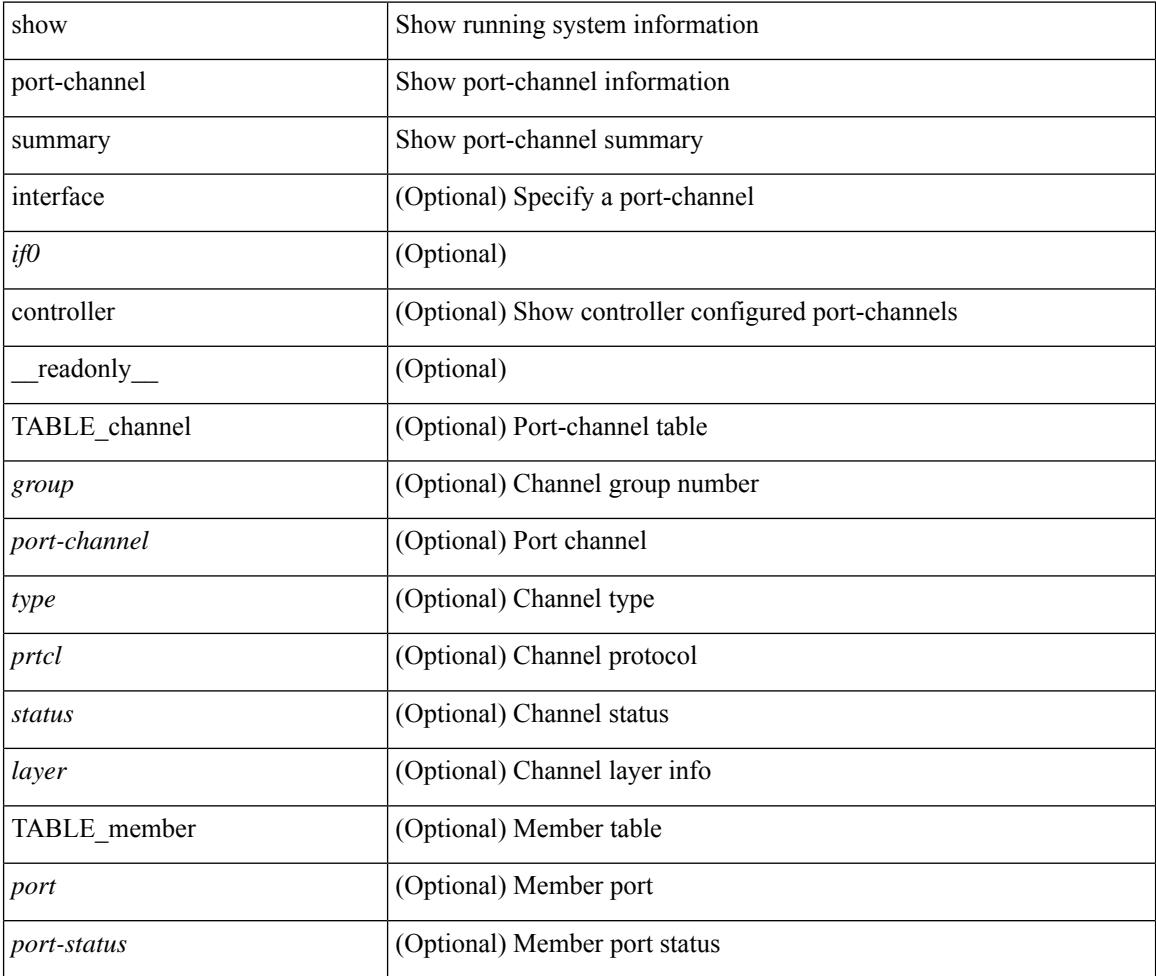

#### **Command Mode**

# **show port-channel traffic**

show port-channel traffic [ interface <if0> ] [ \_readonly \_\_ TABLE\_channel <chanId> <port> <rx-ucst>  $\langle tx\text{-}ucst \rangle \langle rx\text{-}mest \rangle \langle tx\text{-}mest \rangle \langle rx\text{-}best \rangle \langle tx\text{-}best \rangle$ 

## **Syntax Description**

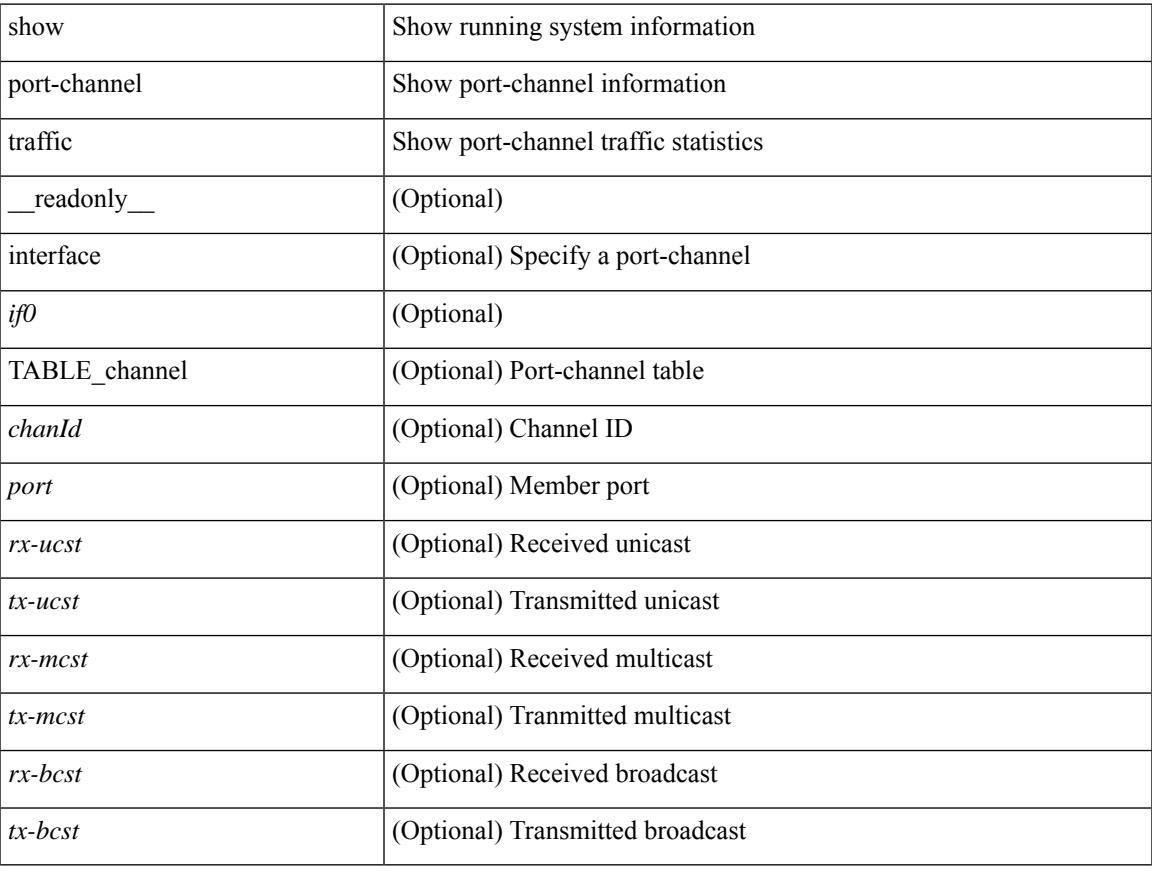

## **Command Mode**

# **show port-channel usage**

show port-channel usage [ \_\_readonly \_\_<total-channel-number-used> { <used-range-low> [ <used-range-hi>  $]\} + {\{\text{$ }}\ <unused-range-low>  $[$  <unused-range-hi> $]\} + ]$ 

### **Syntax Description**

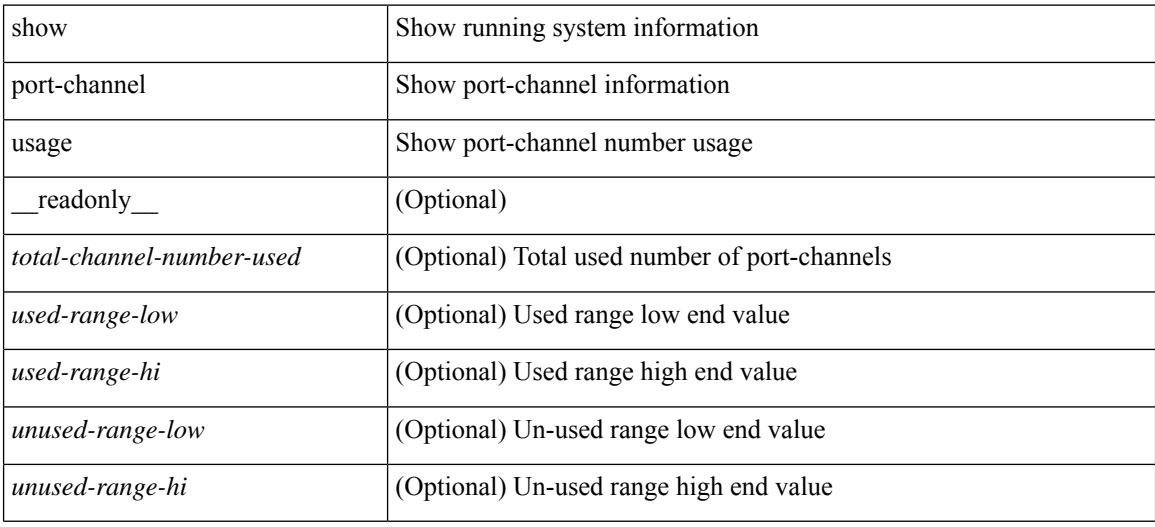

#### **Command Mode**

# **show port-license**

show port-license [ \_readonly \_< consumed\_port\_licenses> [ TABLE\_portlicense <interface> <cookie> <port\_activation\_license> ] ]

## **Syntax Description**

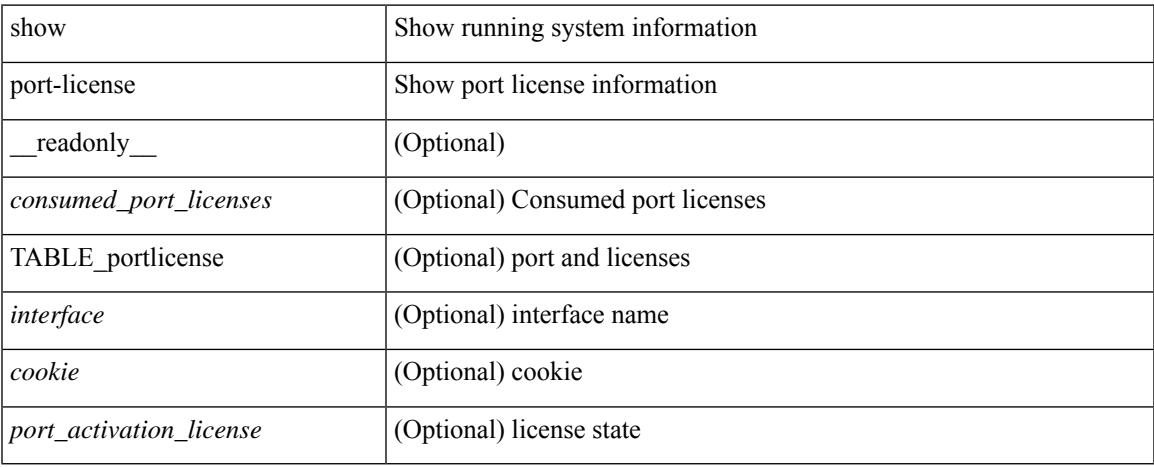

#### **Command Mode**

## **show port-profile**

show port-profile [ name <all\_profile\_name> ] [ \_\_readonly \_\_TABLE\_port\_profile\_all <profile\_name> [  $\epsilon$  <profile\_id> ] <type> [ <desc> ] [ <status> ] [ <max\_ports> ] [ <min\_ports> ] [ <inherit> ] [ <profile\_cfg> ] + [ <cmd\_depth> ] [ <cmd\_key> ] [ <parent\_seqno> ] [ <cmd\_seqno> ] [ <cmd\_attr> ] [ <form\_type> ] [ <cmd\_mask> ] [ <shadow\_cmd> ] [ <cmd\_flags> ] [ <eval\_cfg> ] + [ <intf> ] + [ <cap\_l3> ] [ <cap\_iscsi> ] [ <ctrl\_sgid> ] [ <pkt\_sgid> ] [ <sys\_vlans> ] [ <portgrp> ] [ <pprole> ] [ <port\_binding> ] ]

### **Syntax Description**

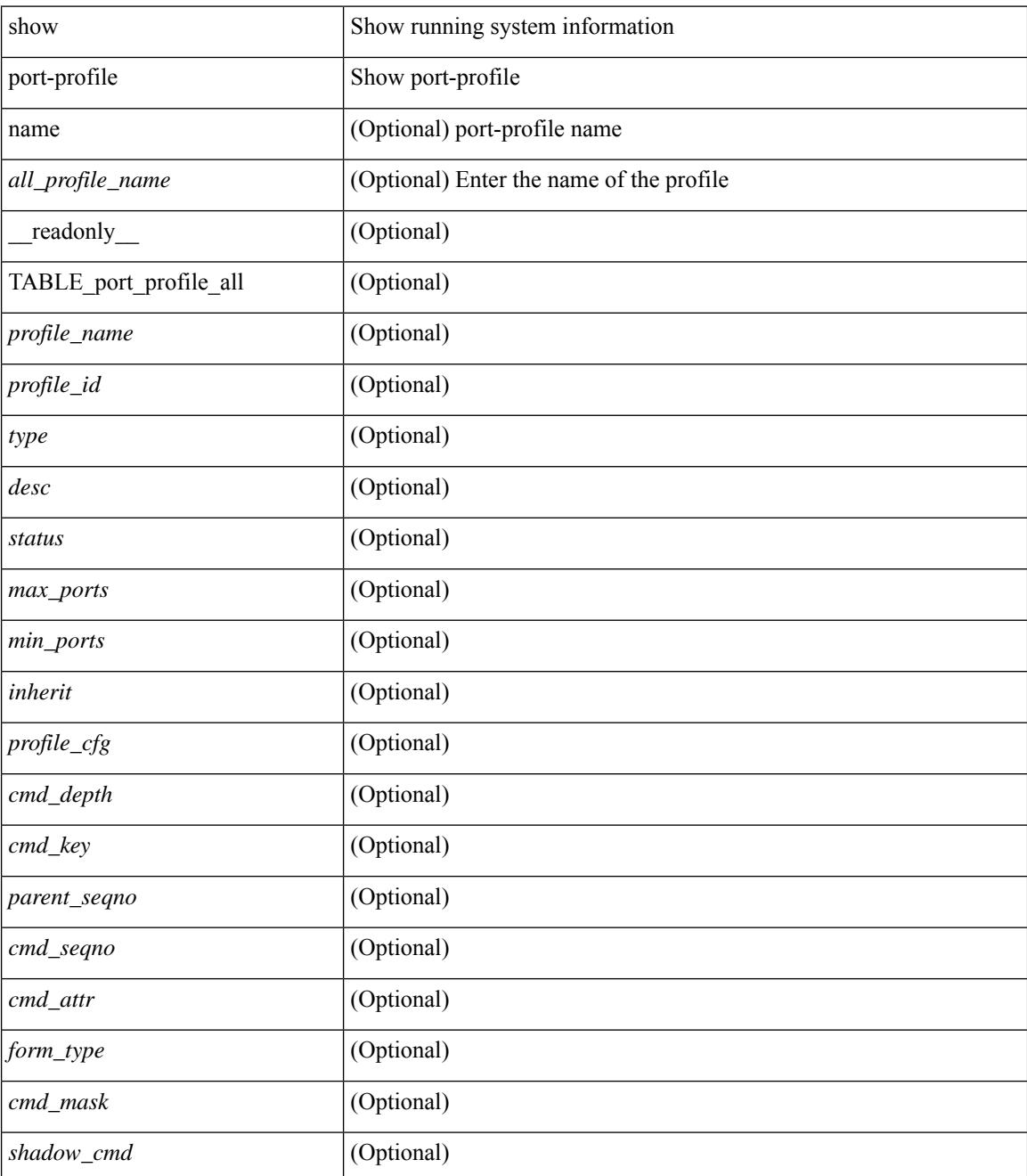

I

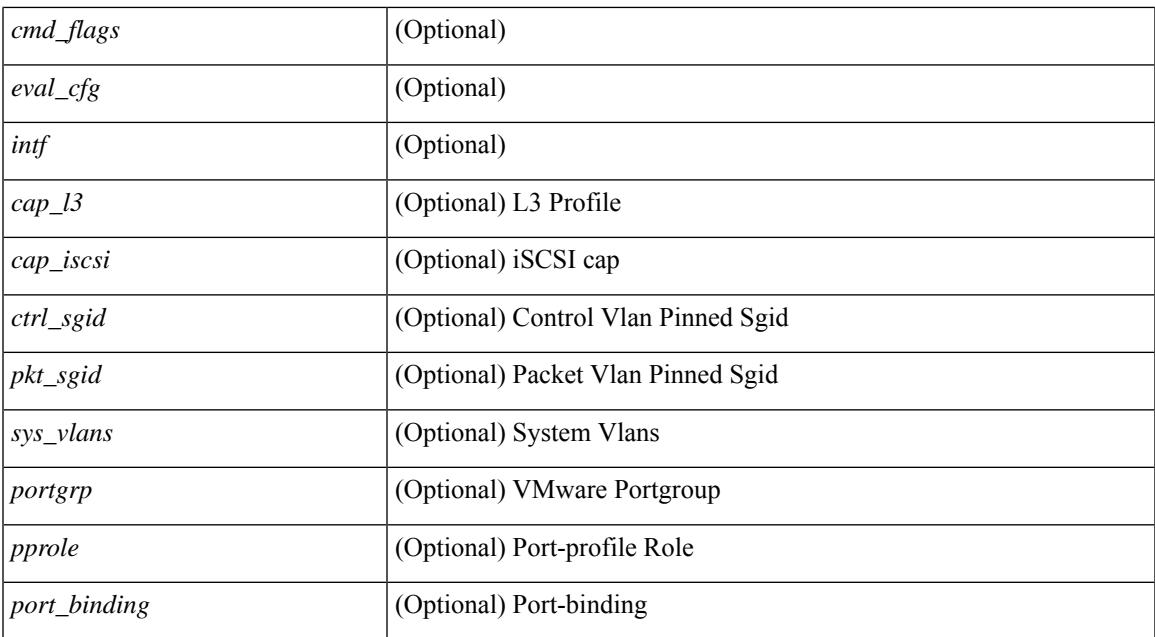

#### **Command Mode**

# **show port-profile brief**

show port-profile brief [ \_\_readonly \_\_ { TABLE\_port\_profile [ <profile\_name> ] [ <type> ] [ <status> ] [ <profile\_cfg\_cnt> ] [ <eval\_cfg\_cnt> ] [ <intf\_cnt> ] [ <inherit\_cnt> ] [ <header\_flag> ] } { TABLE\_intf\_count [ <intf\_type> ] [ <intf\_count> ] [ <tot\_header\_flag> ] } ]

### **Syntax Description**

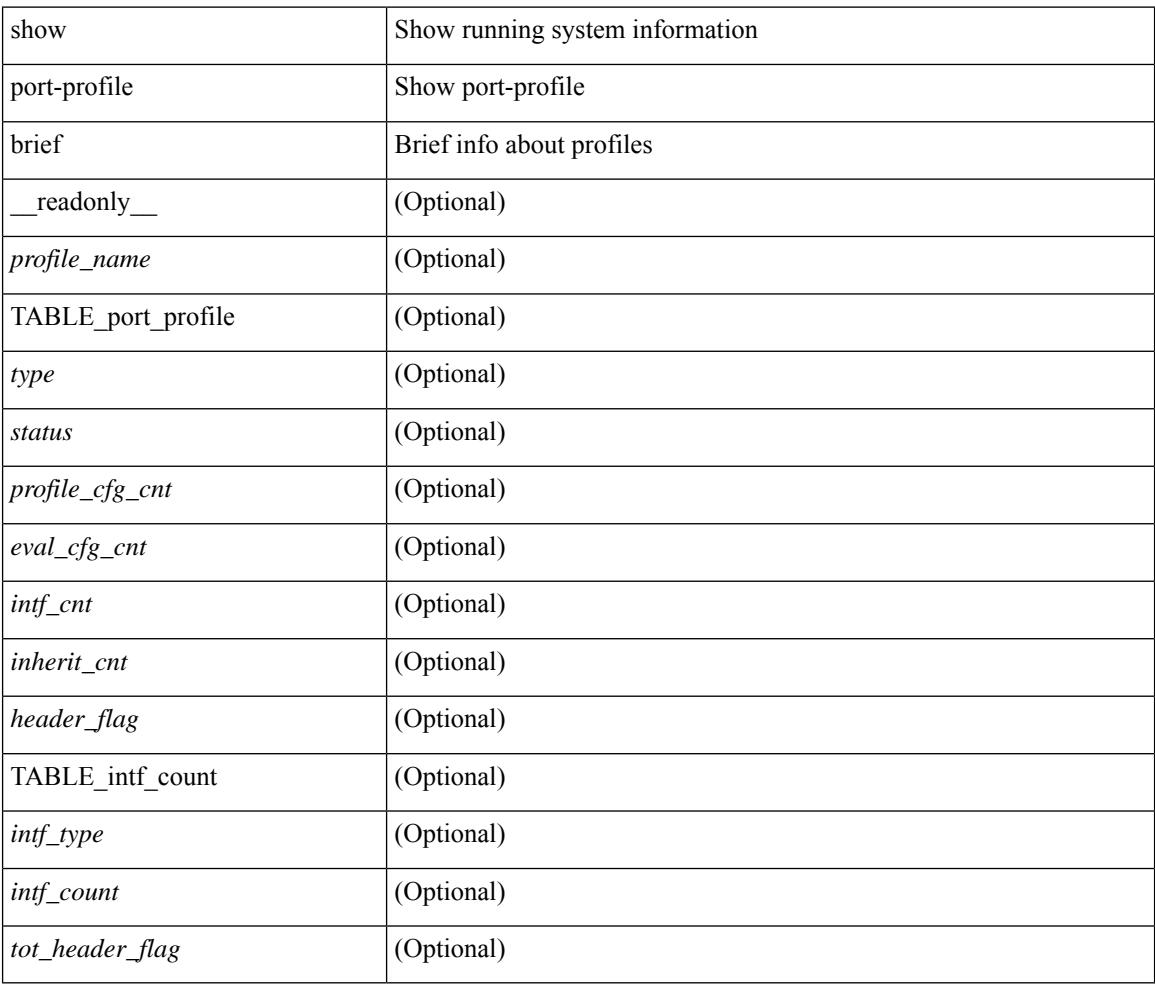

### **Command Mode**

# **show port-profile expand-interface**

show port-profile expand-interface [ name <all\_profile\_name> ] [ \_readonly \_TABLE\_port\_profile <profile\_name> [ TABLE\_interface <intf> [ <intf\_cfg> ] + ] ]

## **Syntax Description**

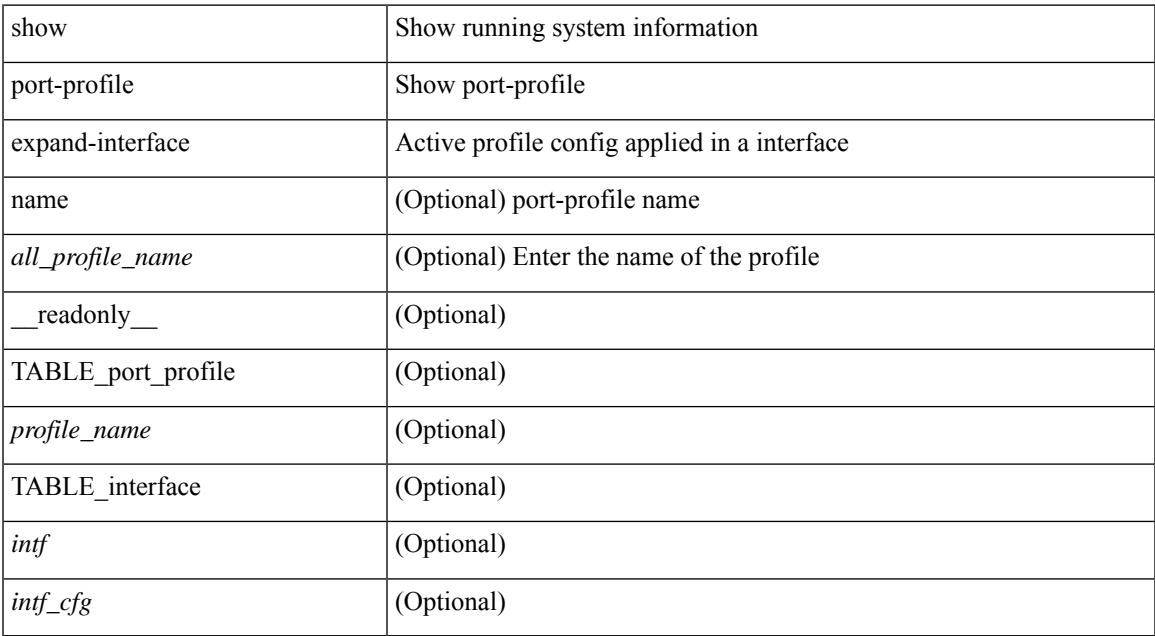

#### **Command Mode**

# **show port-profile sync-status**

show port-profile sync-status [ interface <intfname> ] [ \_readonly \_ <intf> + [ <inherit> ] <status> + [ <sync\_status> ] [ <cached\_cmds> ] [ <errors> ] [ <recovery> ] ]

### **Syntax Description**

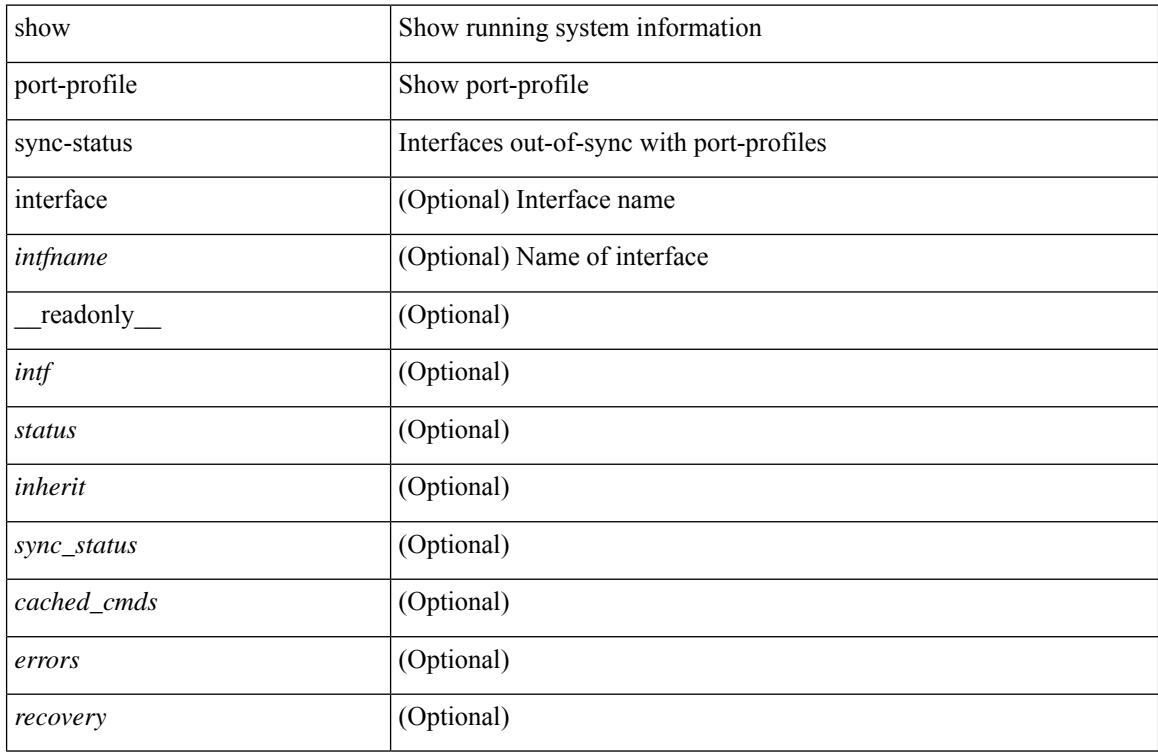

### **Command Mode**

# **show port-profile usage**

show port-profile usage [ name <all\_profile\_name> ] [ \_readonly \_TABLE\_port\_profile <profile\_name> [ TABLE\_interface <interface> ] ]

## **Syntax Description**

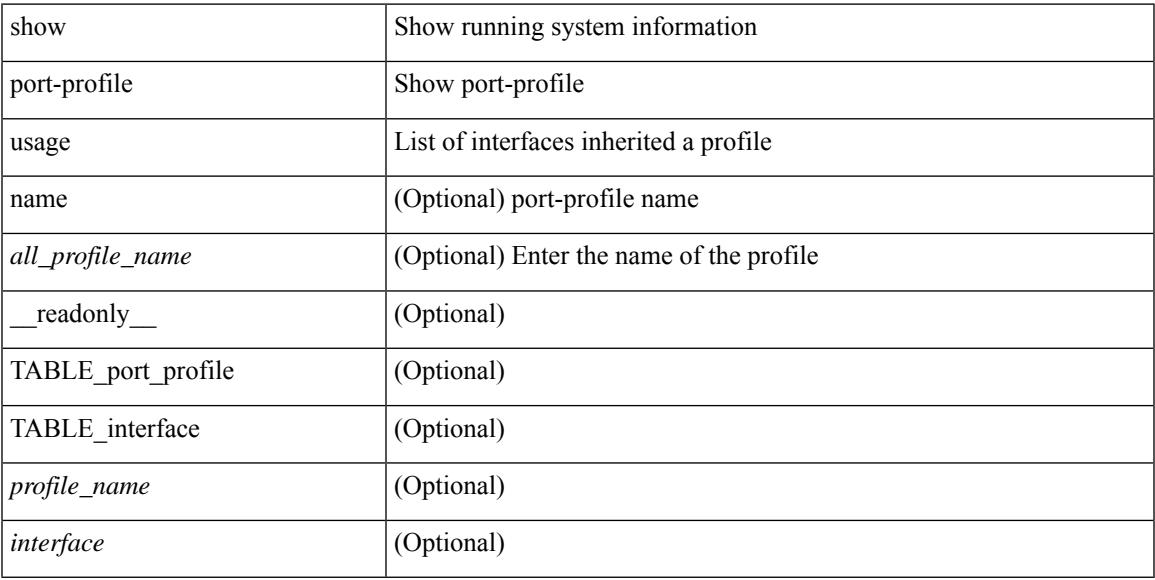

### **Command Mode**

# **show port-security**

show port-security [ \_\_readonly \_\_ [ <total\_addr> ] [ <max\_sys\_limit> ] [ { TABLE\_eth\_port\_sec\_interfaces <secure\_port> <port\_state> <max\_secure\_addr> <security\_violation> <security\_action> <current\_addr> <num\_val> <num\_elems> <cmdid\_show\_index> } ] ]

#### **Syntax Description**

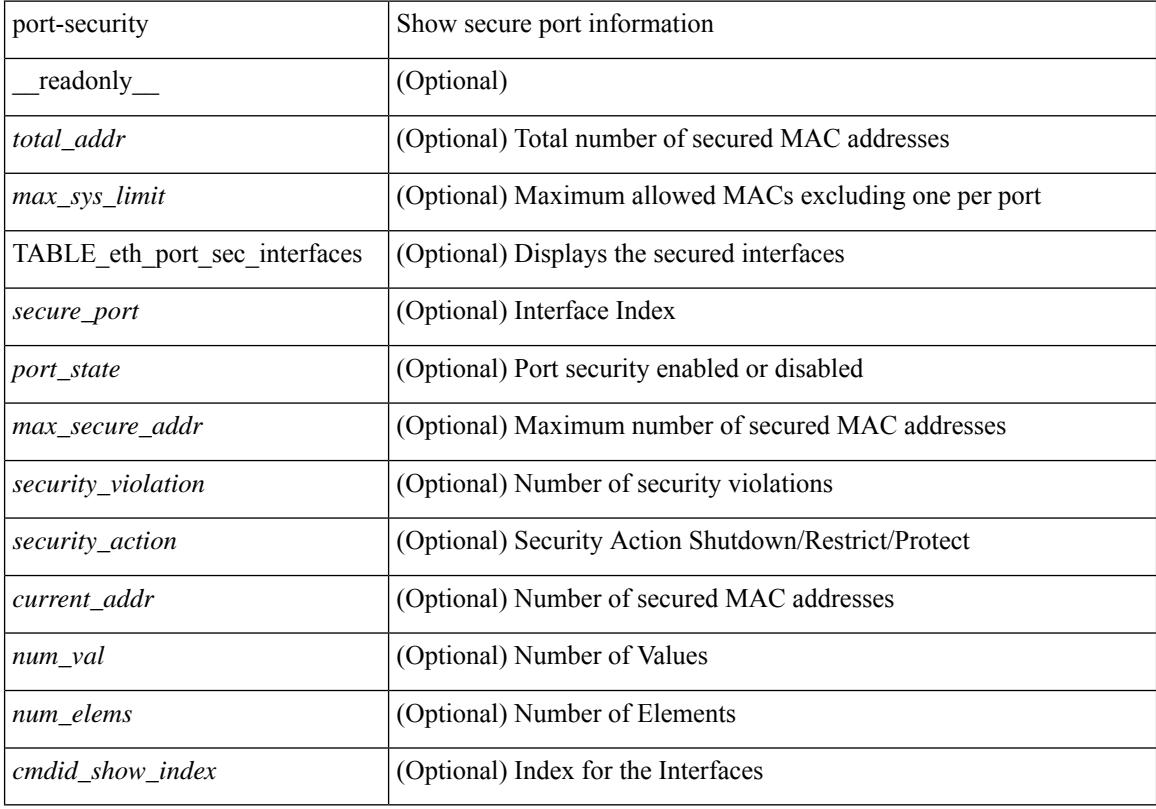

#### **Command Mode**

# **show port-security address**

show port-security address [ \_\_readonly \_\_ [ <total\_addr> ] [ <max\_sys\_limit> ] [ { TABLE\_eth\_port\_sec\_mac\_addrs <if\_index> <vlan\_id> <type> <mac\_addr> <remain\_age> <remote\_learnt> <remote\_aged> <num\_elems> <cmd\_addr\_index> } ] ]

#### **Syntax Description**

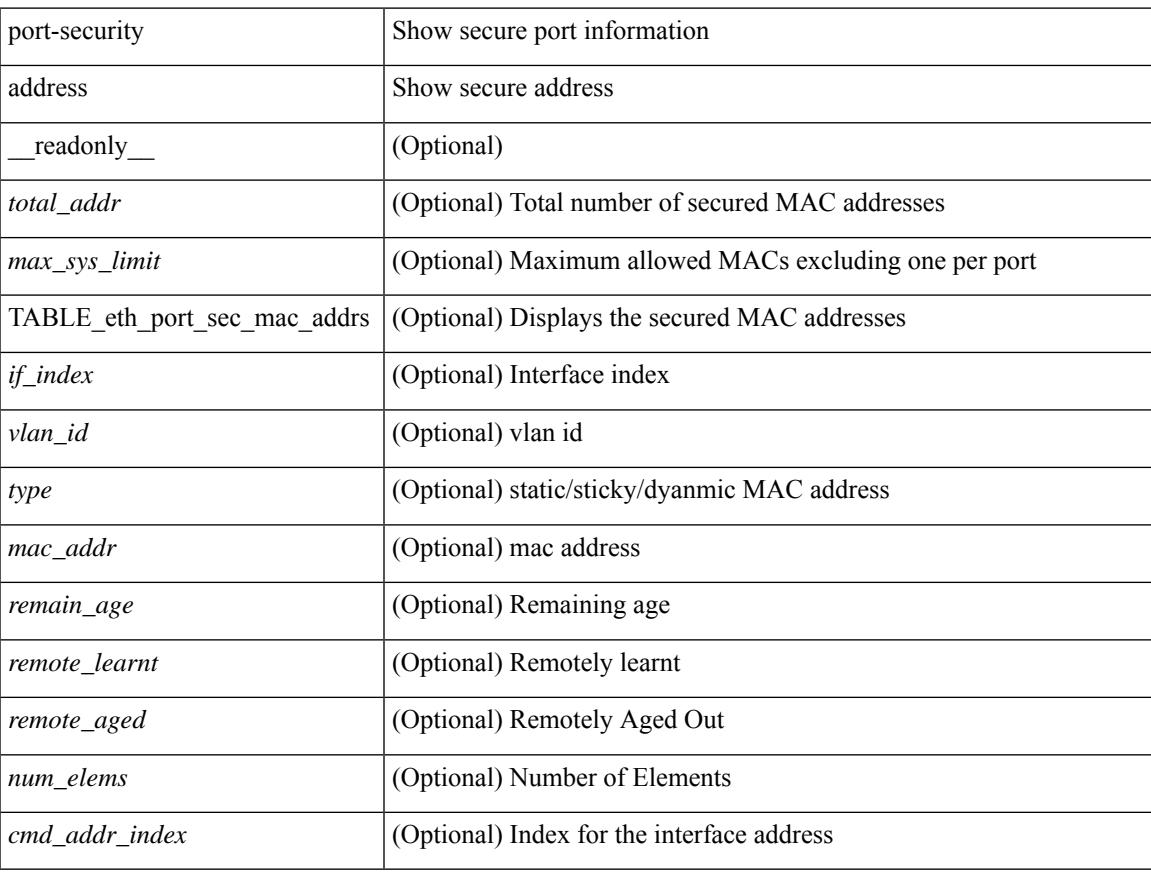

#### **Command Mode**

# **show port-security address interface**

show port-security address interface <interface-id> [ \_\_readonly \_\_ { TABLE\_eth\_port\_sec\_mac\_addrs <if\_index> <vlan\_id> <type> <mac\_addr> <remain\_age> <remote\_learnt> <remote\_aged> <num\_elems> <cmd\_addr\_index> } [ <total\_addr> ] [ <max\_sys\_limit> ] [ <first> ] ]

#### **Syntax Description**

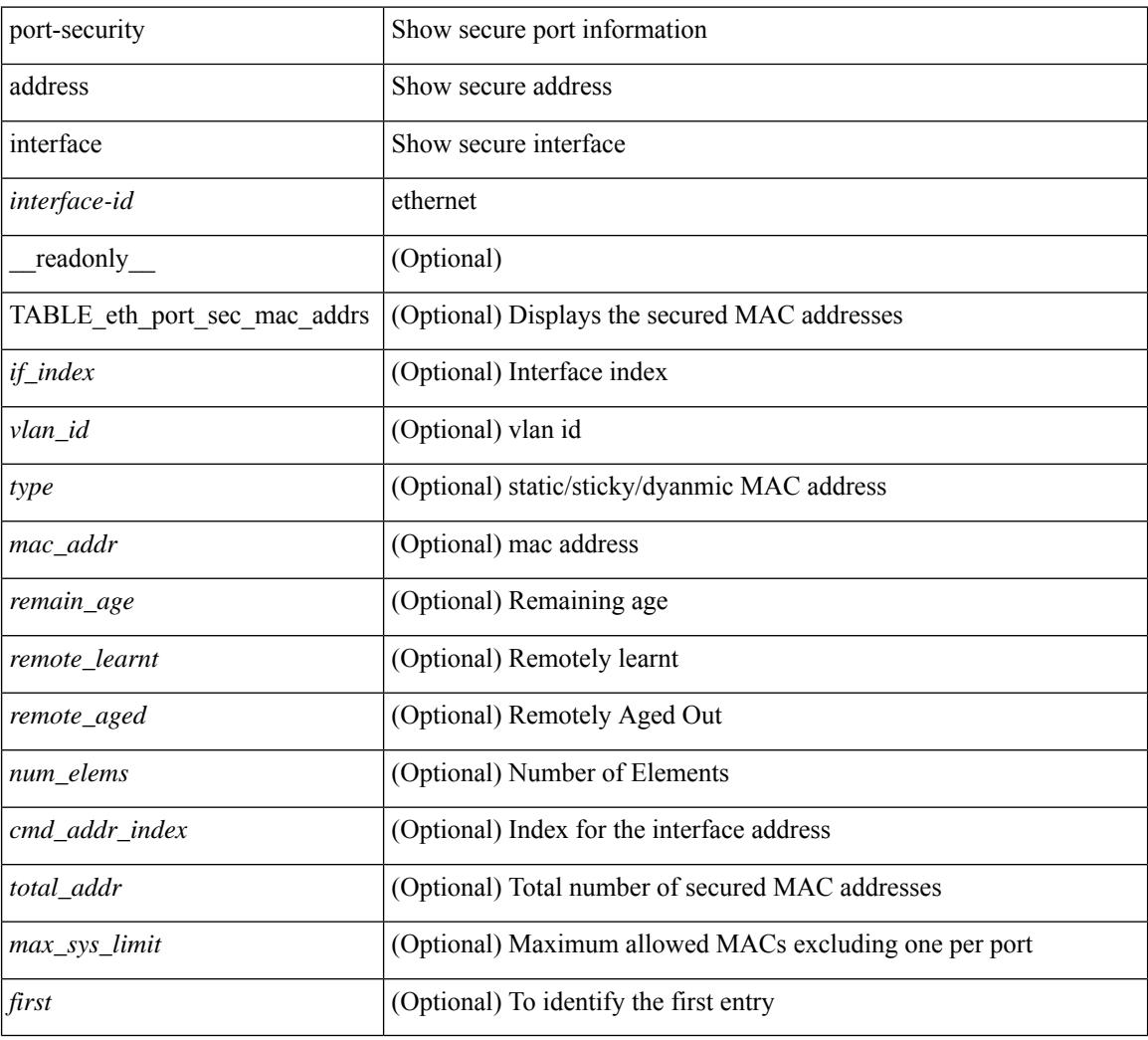

### **Command Mode**

# **show port-security interface**

show port-security interface <interface-id> [ \_readonly \_<port\_status> <config\_port\_security> <oper\_port\_security> <violation\_mode> <aging\_time> <aging\_type> <max\_mac\_addr> <total\_sec\_addrs> <conf\_num\_addrs> <num\_sticky\_addrs> <trap\_count> ]

#### **Syntax Description**

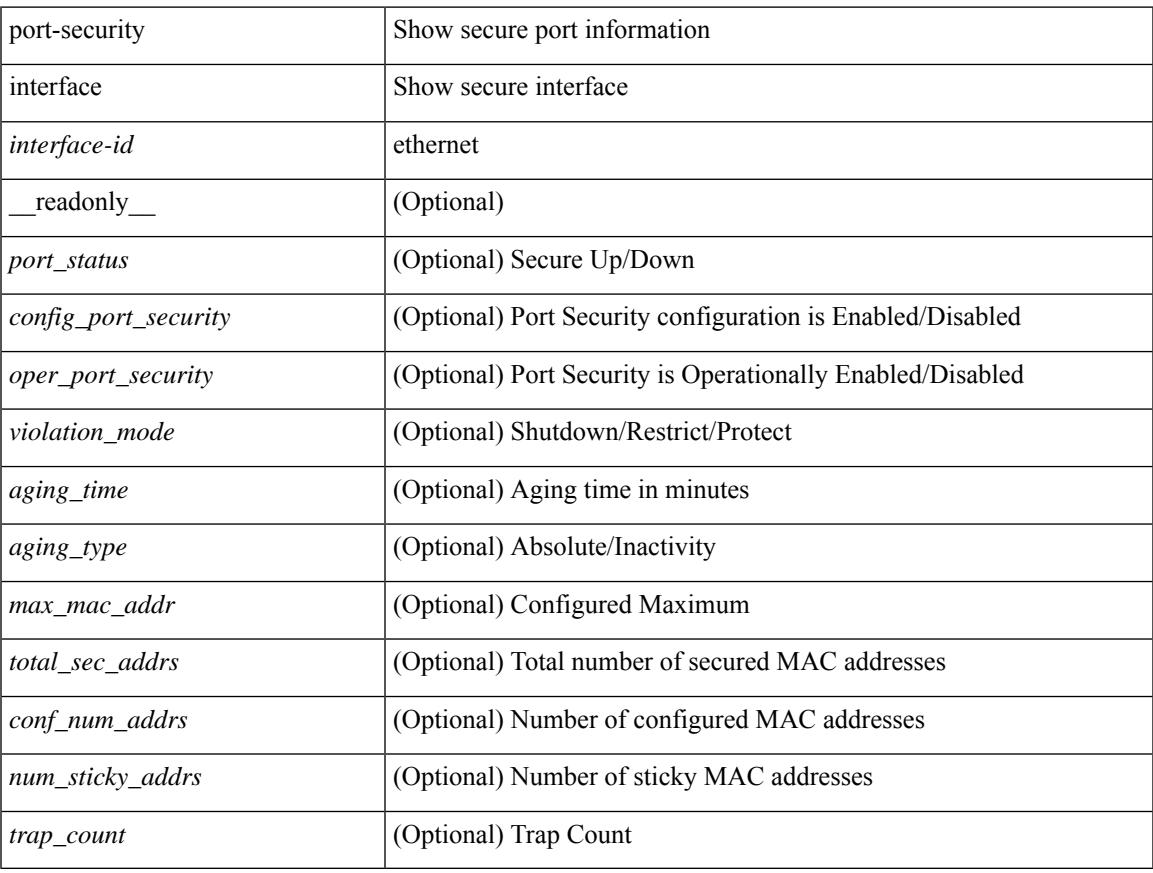

#### **Command Mode**

# **show port-security state**

show port-security state [ \_readonly \_\_ <status> ]

#### **Syntax Description**

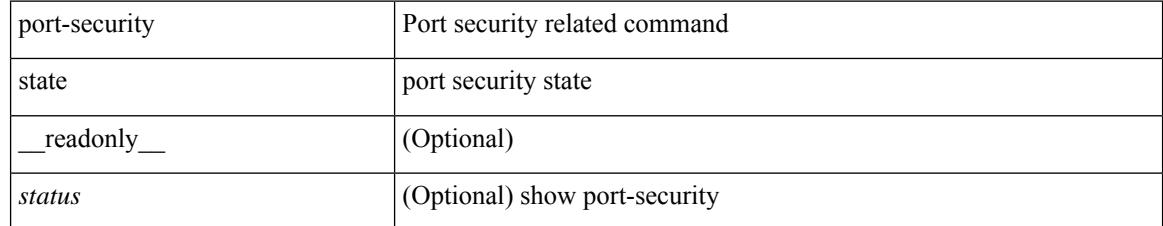

### **Command Mode**

# **show port naming**

show port naming

### **Syntax Description**

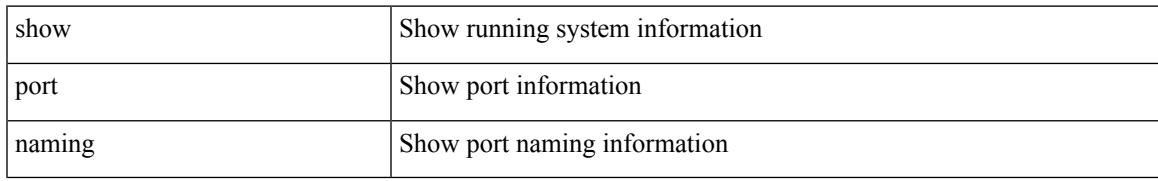

### **Command Mode**

# **show postcard-telemetry exporter**

show postcard-telemetry exporter [ name ] [ <exportername> ] [ \_readonly \_ <exporter> <description> <dest> <vrf> <vrf\_id> <vrf\_resolved> <dest\_udp> <source\_intf> <source\_ip> <seq\_num> ]

### **Syntax Description**

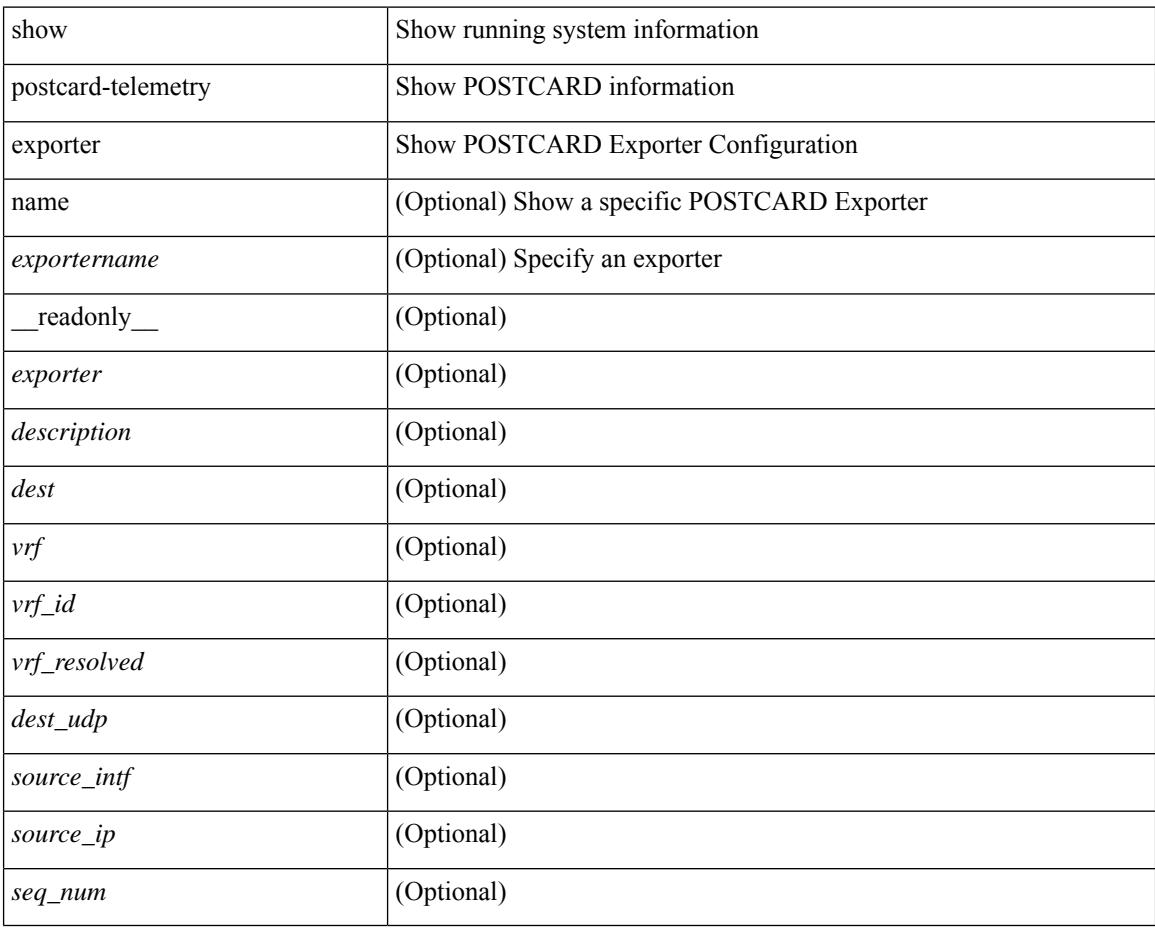

#### **Command Mode**

# **show postcard-telemetry flow-profile**

show postcard-telemetry flow-profile [ name ] [ <flow-profilename> ] [ \_readonly \_<flow-profile> <description> <age> <latency>]

### **Syntax Description**

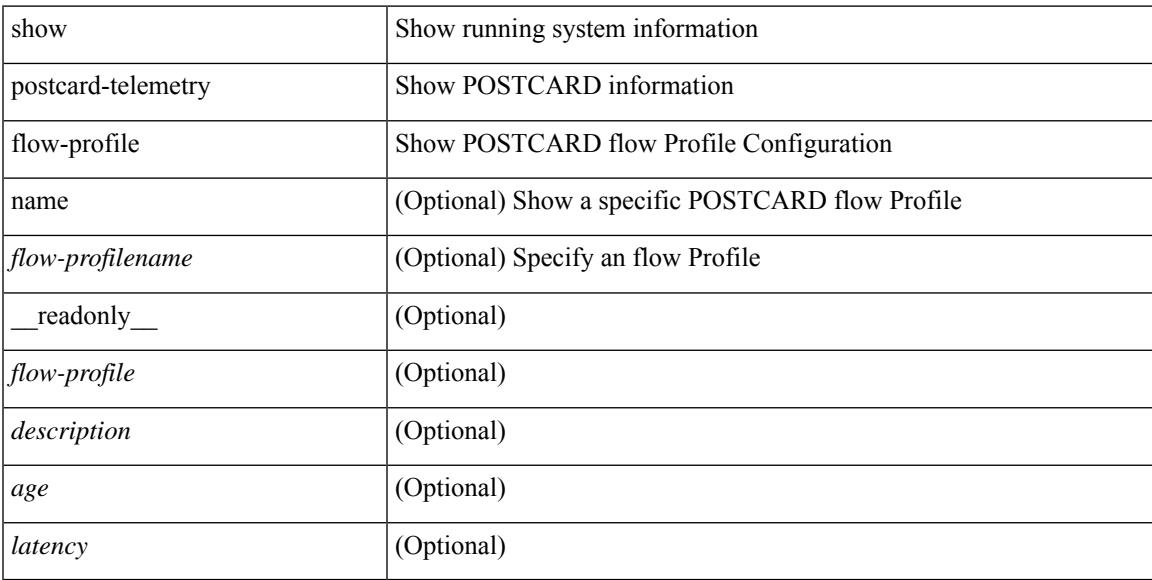

### **Command Mode**

# **show postcard-telemetry monitor**

show postcard-telemetry monitor [ name ] [ <monitorname> [ cache [ detailed ] ] ] [ \_\_readonly\_\_ <monitor> <use\_count> <description> <event> <exporter> <bucket\_id> <src\_addr> <dest\_addr> <watchlist> ]

### **Syntax Description**

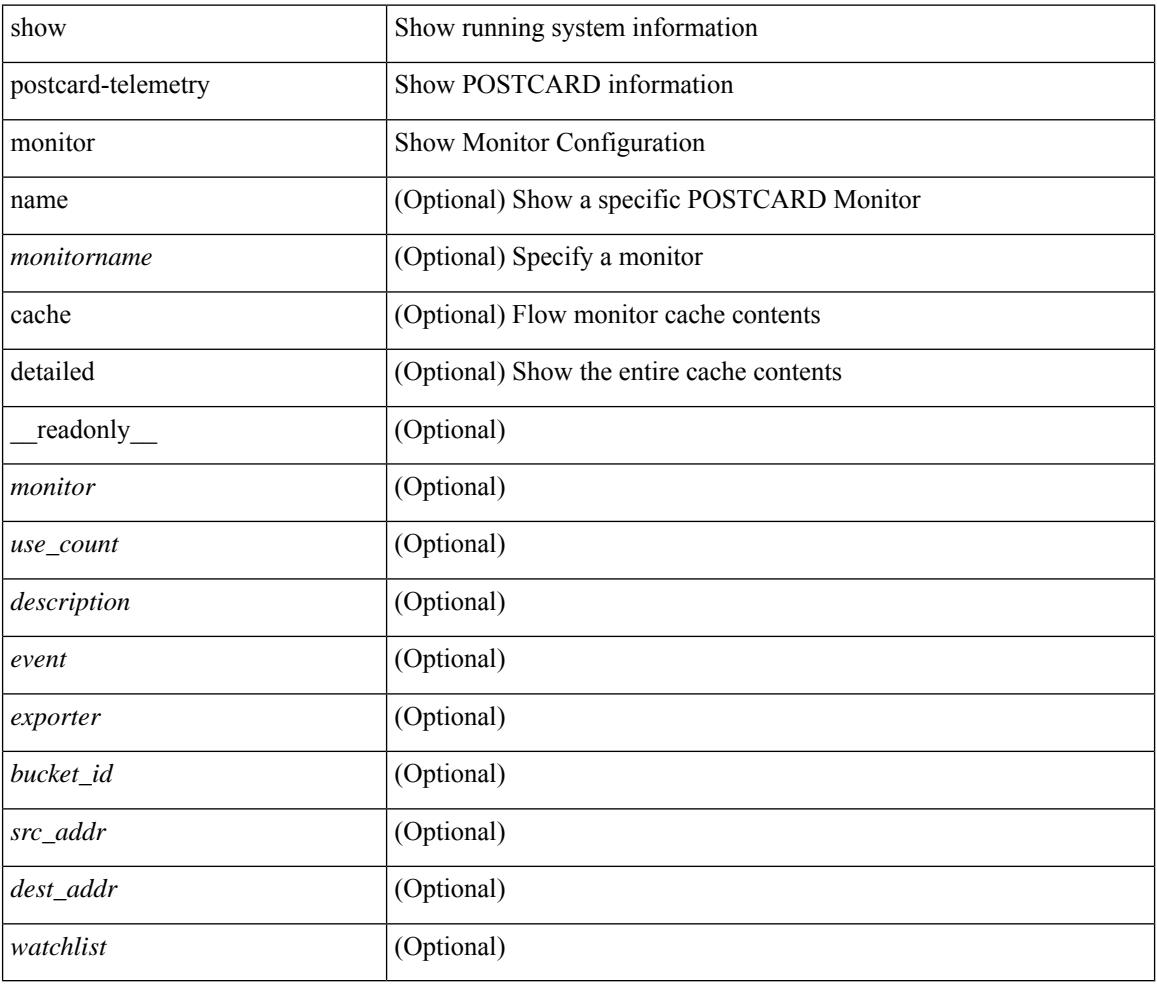

#### **Command Mode**

# **show postcard-telemetry queue-profile**

show postcard-telemetry queue-profile [ name ] [ <queue-profilename> ] [ \_readonly \_<queue-profile> <description> <depth> <latency> ]

### **Syntax Description**

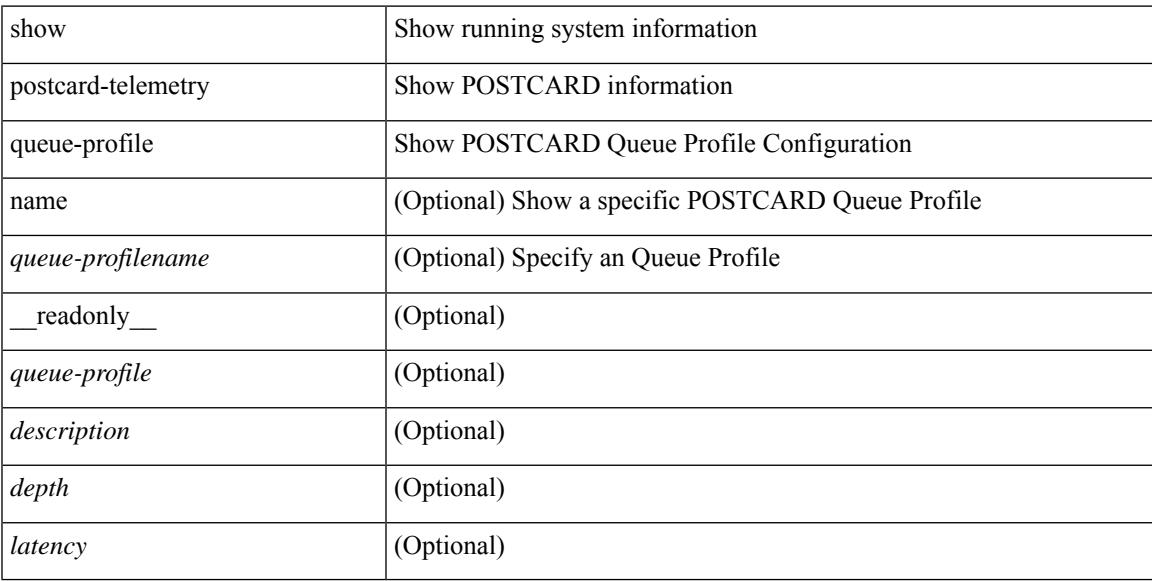

### **Command Mode**

# **show postcard-telemetry sessions**

show postcard-telemetry sessions [  $\leq$  monitorname> ] [ \_readonly \_  $\leq$  monitor> ]

#### **Syntax Description**

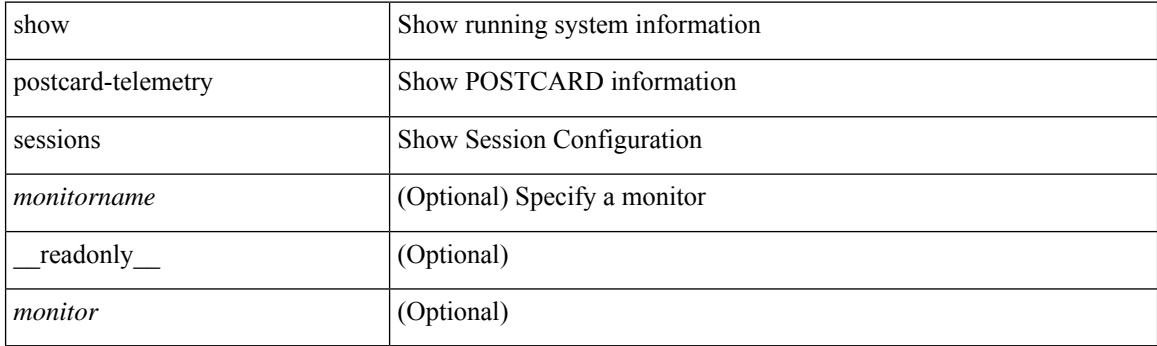

**Command Mode**

# **show postcard-telemetry watchlist**

show postcard-telemetry watchlist [ name ] [  $\{\leq\text{watchlistname}\}$  ] [ \_\_readonly\_\_  $\leq\text{watchlist}\geq\leq\text{usercount}$ <description> <num\_aces> <ace\_seq\_num> <ace\_action> <ace\_type> <ace\_sip> <ace\_sip\_len> <ace\_dip> <ace\_dip\_len> ]

#### **Syntax Description**

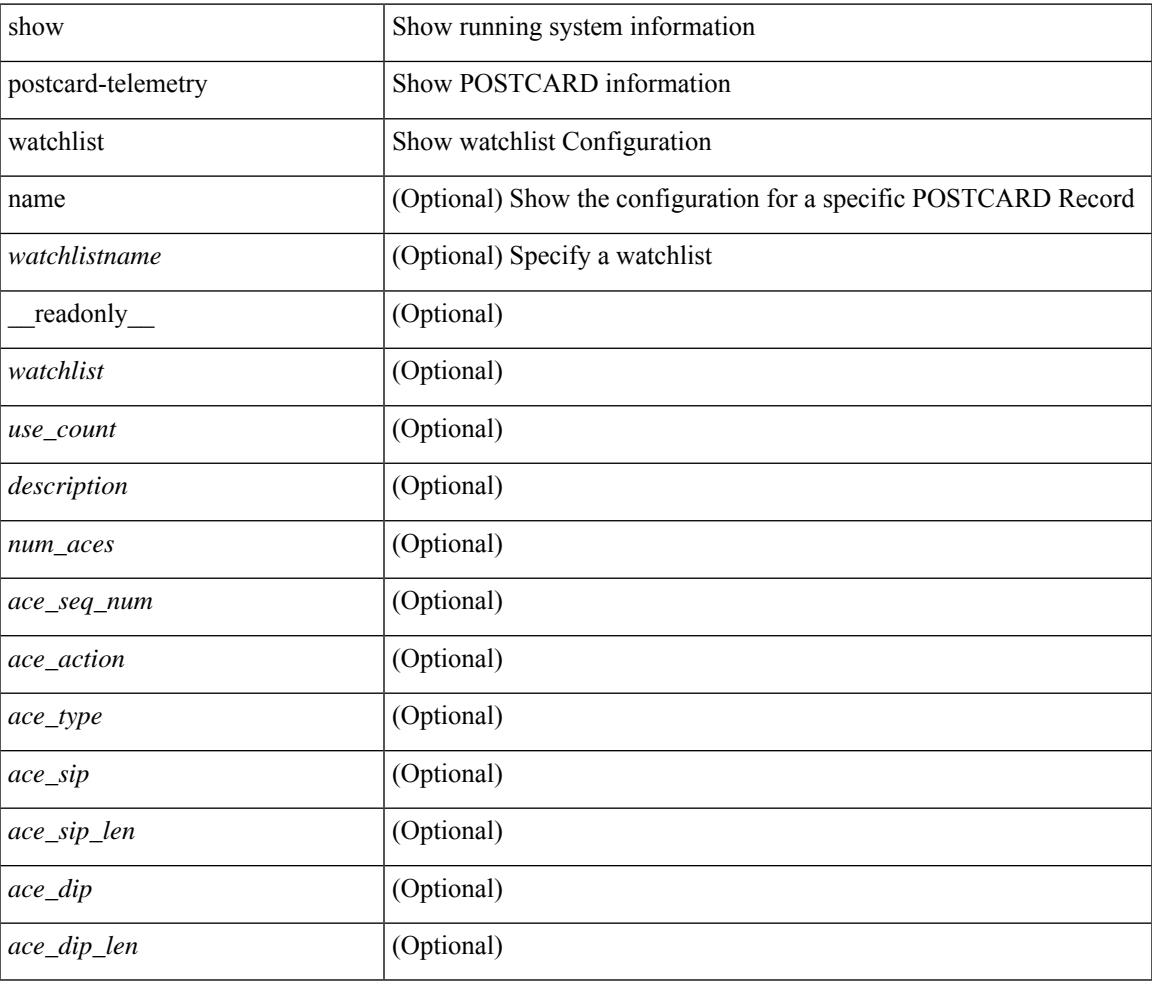

### **Command Mode**

# **show power inline**

show power inline [ \_\_readonly \_\_\_ { TABLE\_fex\_info <module\_id> <avail\_pwr> <used\_pwr> <rem\_pwr> } { TABLE\_intf\_info <intf\_name> <admin> <oper> <supp\_pwr> <del\_pwr> <device> <class> <max> } ]

## **Syntax Description**

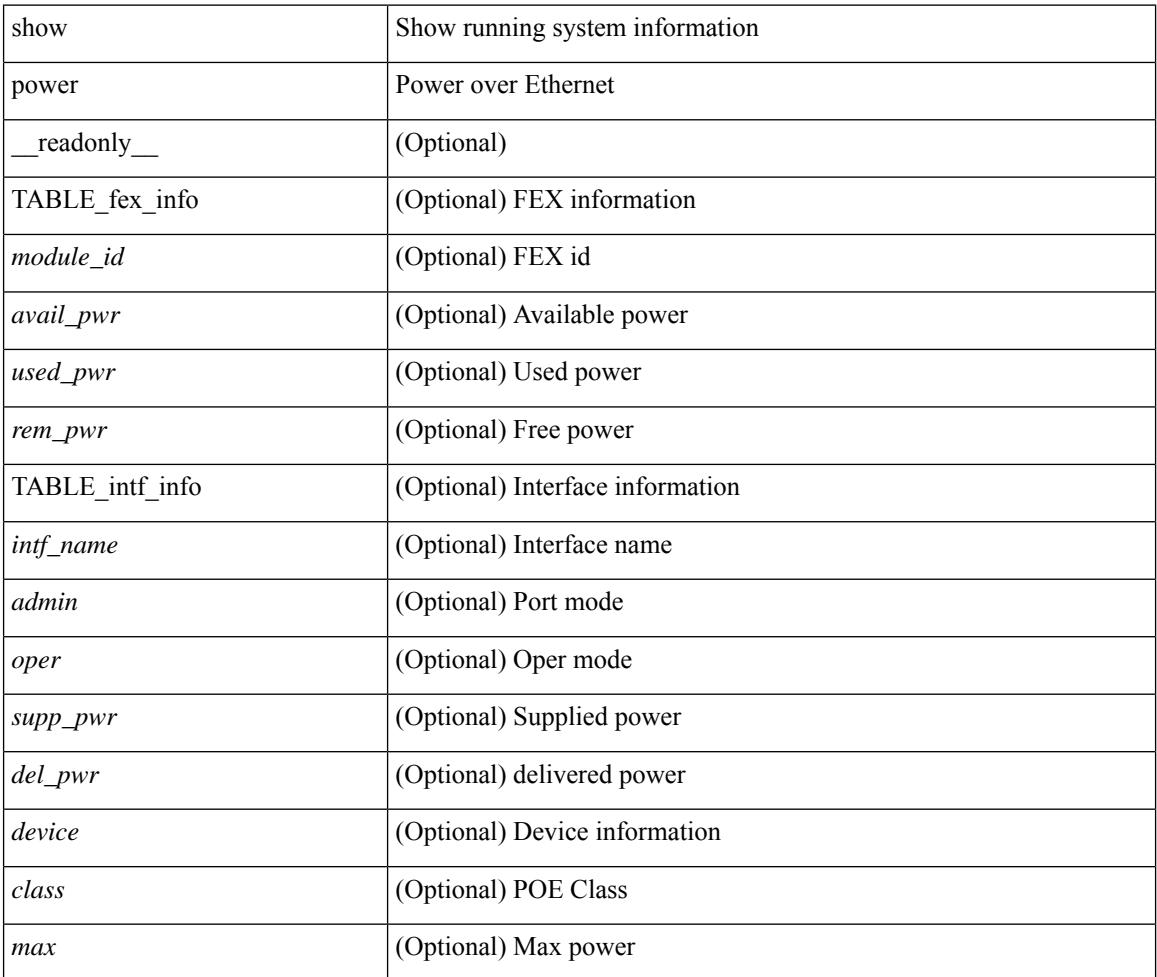

### **Command Mode**

# **show power inline**

show power inline <if0> [ \_readonly \_{ TABLE\_intf\_info <intf\_name> <admin> <oper> <supp\_pwr> <del\_pwr> <device> <class> <max> } ]

## **Syntax Description**

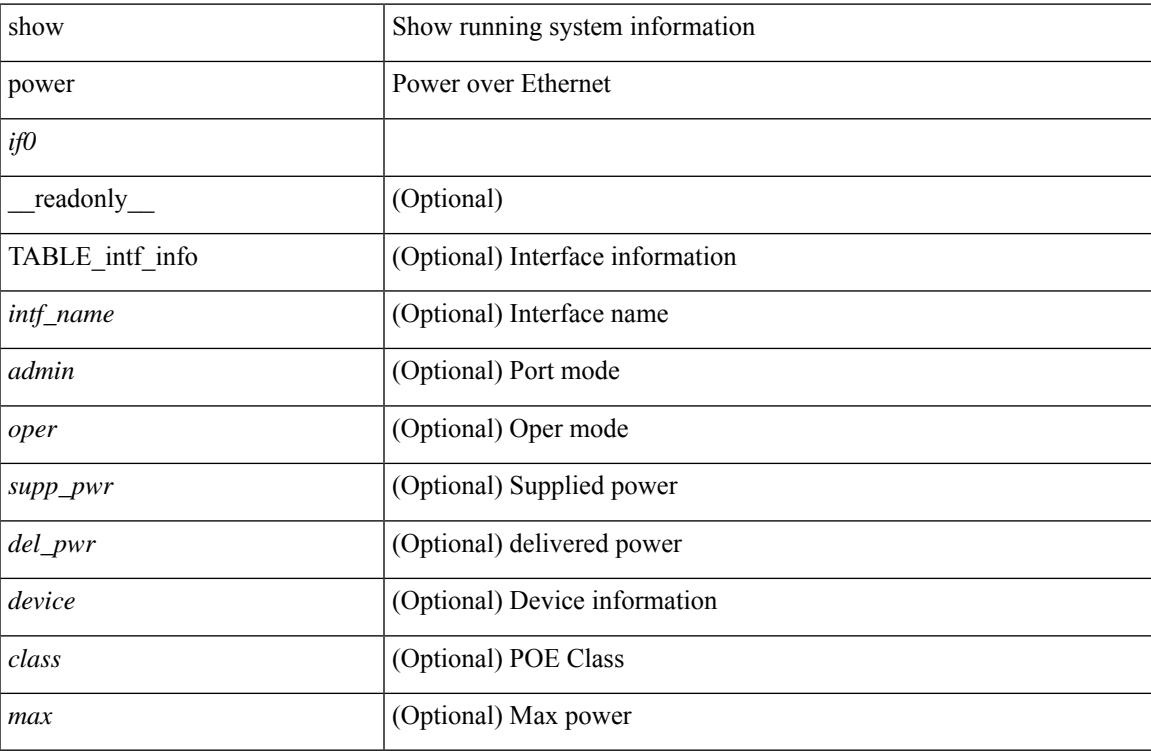

### **Command Mode**

# **show power inline police**

show power inline police [ \_readonly \_\_ { TABLE\_police <intf\_name> <admin> <oper> <admin\_police> <oper\_police> <cutoff\_pwr> <oper\_pwr> } ]

### **Syntax Description**

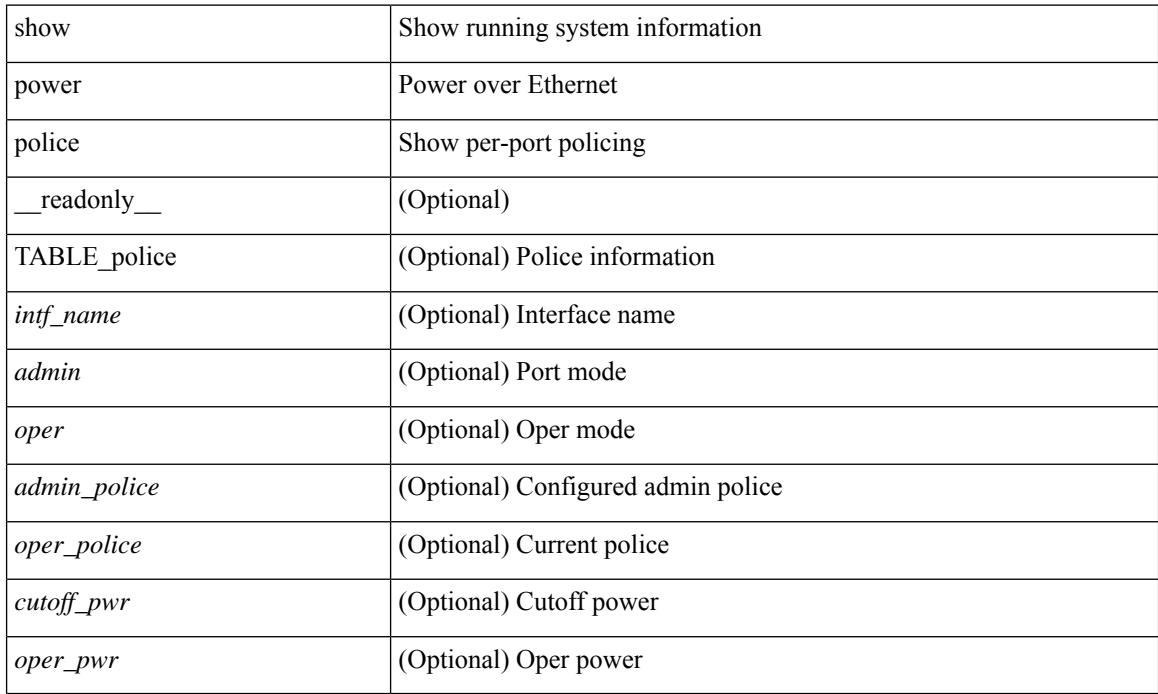

### **Command Mode**

# **show power inline priority**

show power inline priority [ \_readonly \_\_ { TABLE\_priority <intf\_name> <admin> <oper> <priority> } ]

#### **Syntax Description**

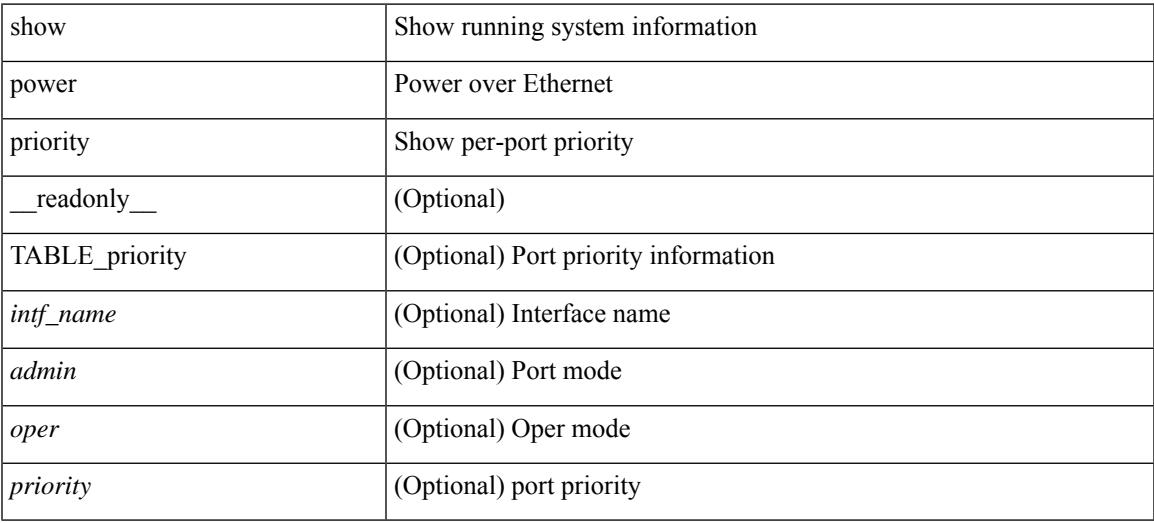

#### **Command Mode**

# **show privilege**

show privilege [ \_\_readonly\_\_ <user\_name> <cur\_priv\_level> <feature\_priv\_status> ]

### **Syntax Description**

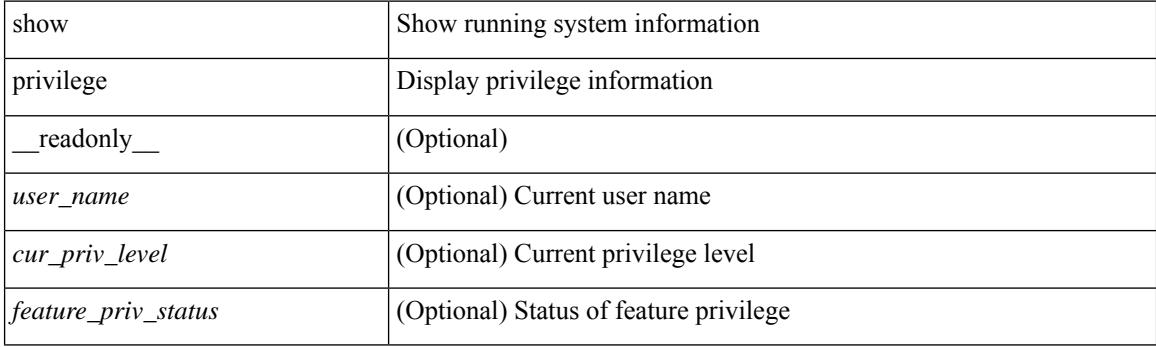

**Command Mode**

# **show processes**

show processes [ \_\_readonly\_\_ { [ TABLE\_processes <pid> <state> <pc> <start\_cnt> <tty> <p\_type> <process> ] } ]

## **Syntax Description**

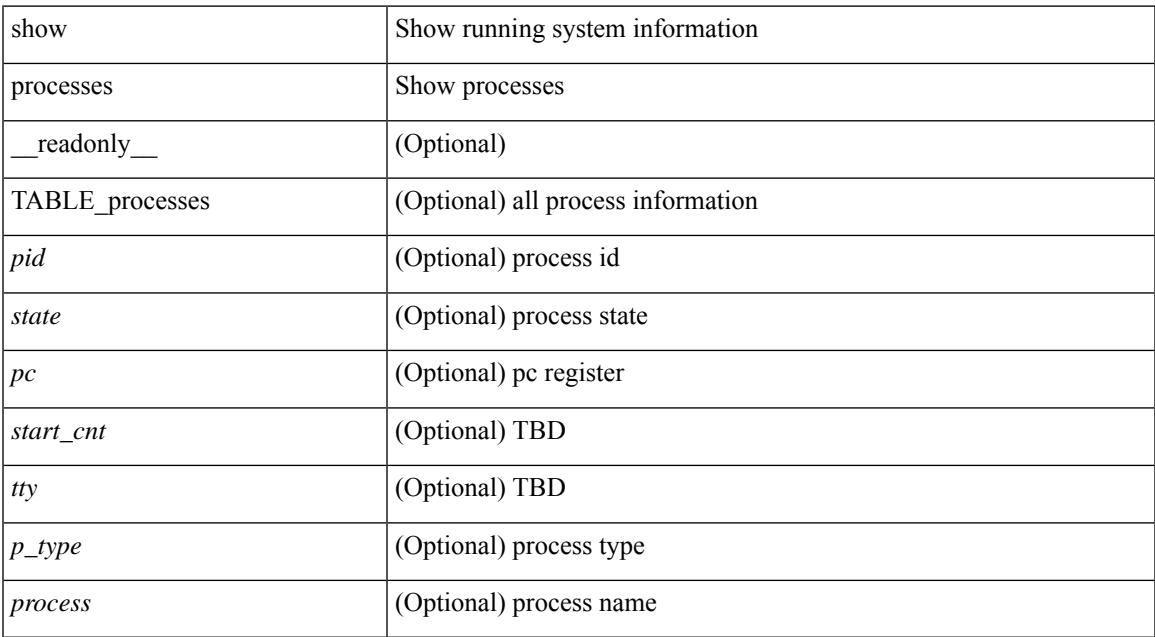

#### **Command Mode**

• /exec

# **show processes cpu**

show processes cpu [ sort ] [ \_readonly\_ { [ TABLE\_process\_cpu <pid> <runtime> <invoked> <usecs>  $\le$  onesec>  $\le$  process> ] [  $\le$  user\_percent> ] [  $\le$  kernel\_percent> ] [  $\le$  idle\_percent> ] } ]

### **Syntax Description**

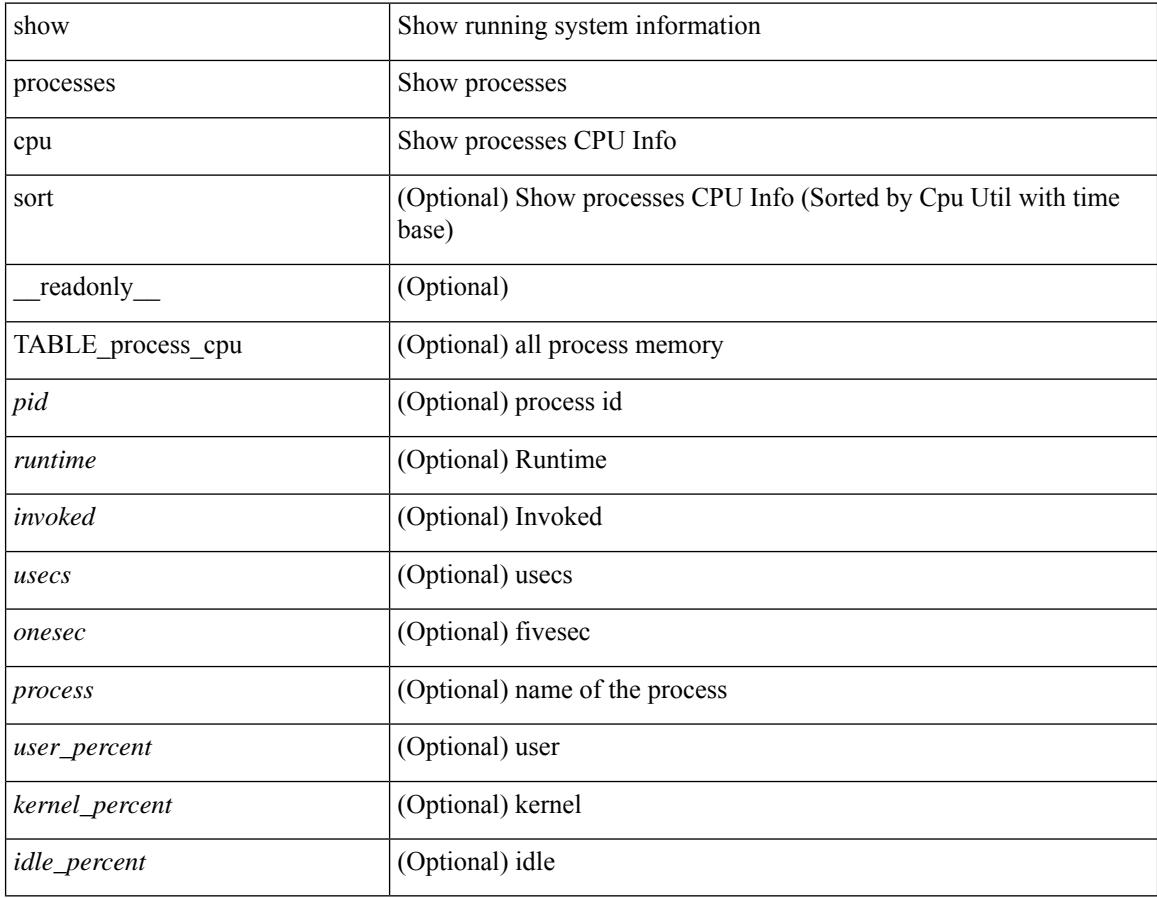

#### **Command Mode**

# **show processes cpu history**

show processes cpu history

### **Syntax Description**

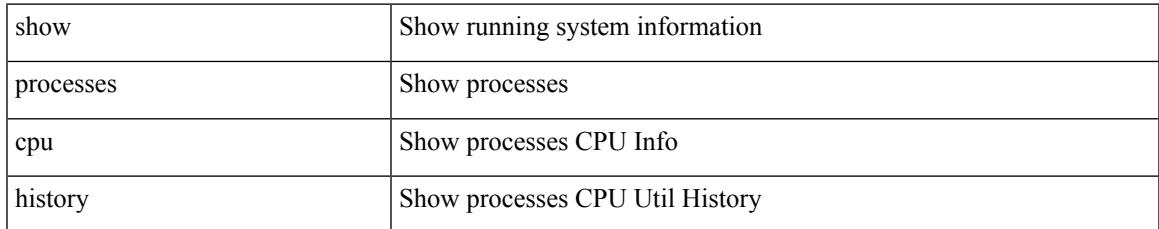

#### **Command Mode**

# **show processes cpu history data**

show processes cpu history data [ \_\_readonly \_\_ { [ TABLE\_processes\_cpu\_history <cpu\_avg\_sec> ] } ]

#### **Syntax Description**

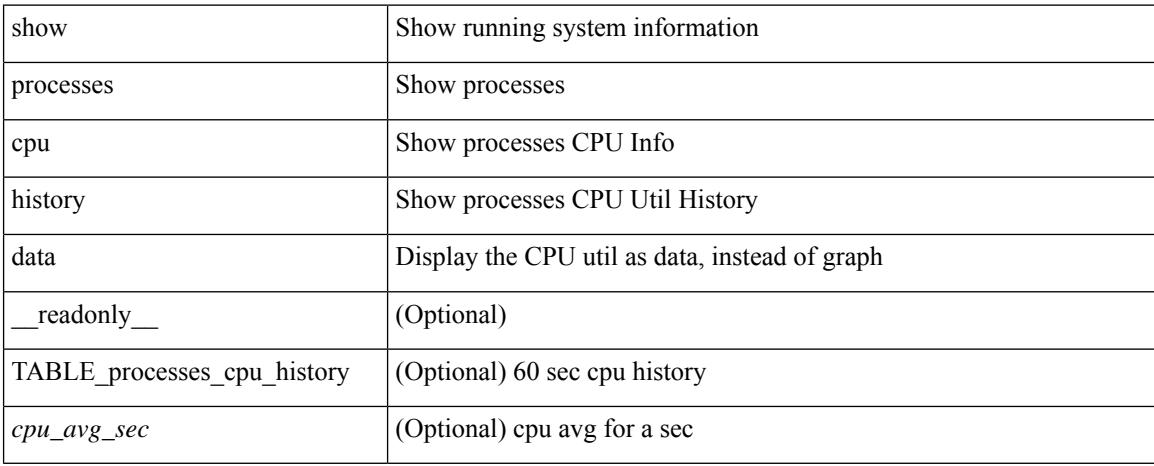

#### **Command Mode**

# **show processes cpu module**

show processes cpu module <i0> [ \_readonly \_\_ { [TABLE\_process\_cpu <pid> <runtime> <invoked>  $\langle \text{uses}\rangle$   $\langle \text{onesec}\rangle$   $\langle \text{process}\rangle$  ]  $[\langle \text{user\_percent}\rangle$  ]  $[\langle \text{Kernel\_percent}\rangle$  ]  $[\langle \text{idle\_percent}\rangle$  ]  $]$ 

### **Syntax Description**

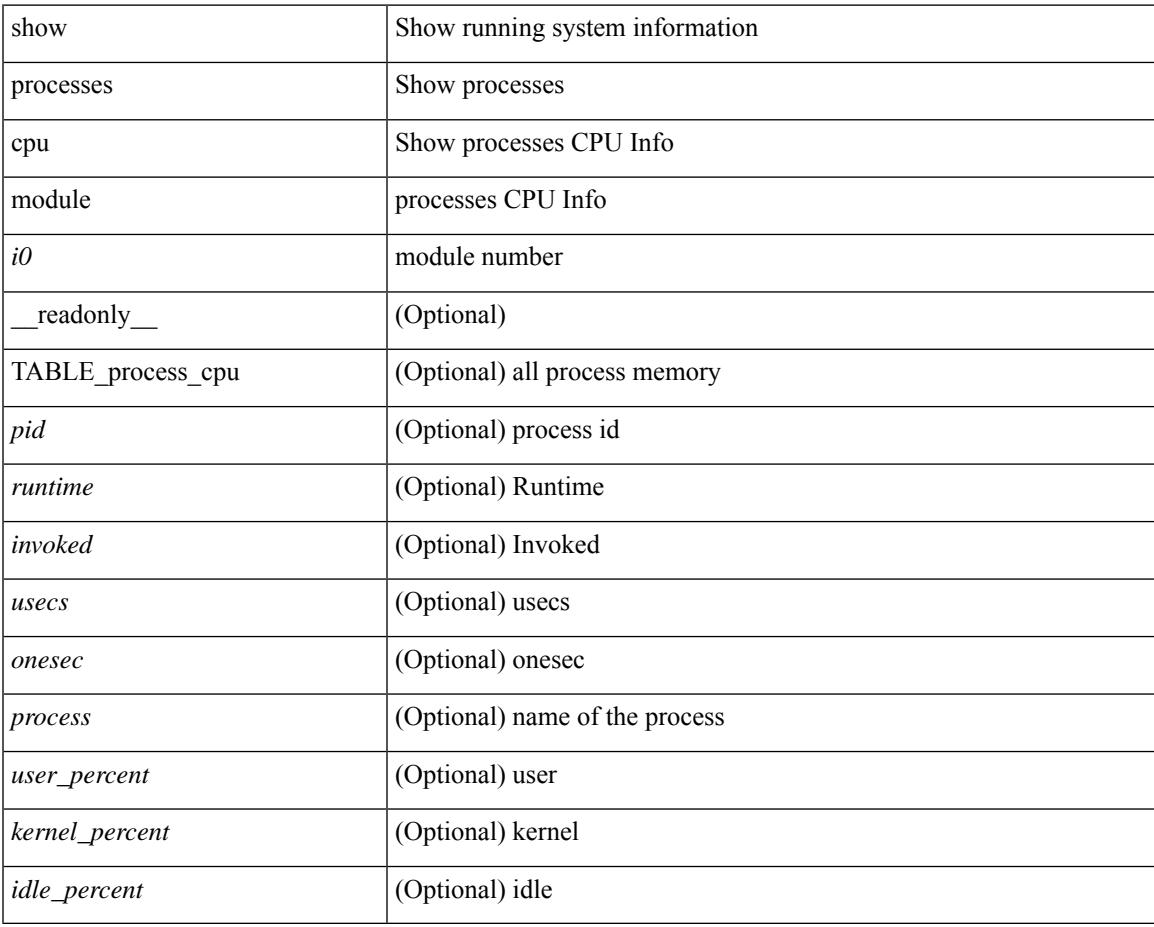

#### **Command Mode**

# **show processes log**

show processes log [ \_\_readonly \_\_ { [ TABLE\_processes\_log <vdc> <process> <pid> <normal\_exit> <stack> <core> <create\_time> ] } ]

## **Syntax Description**

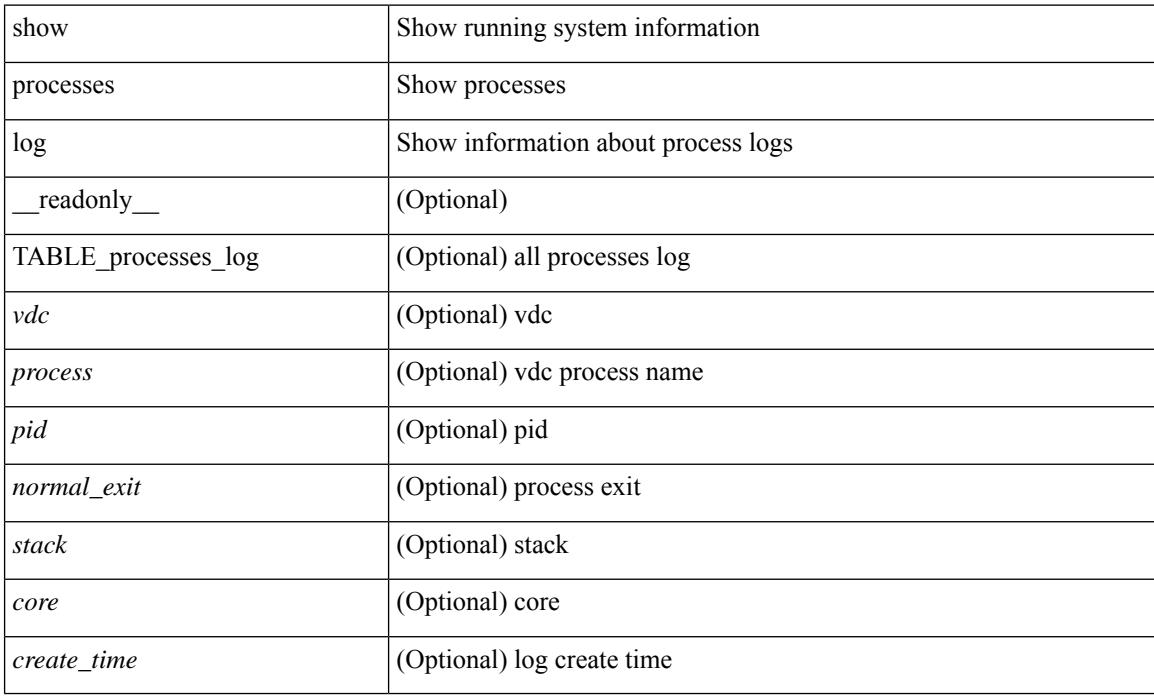

### **Command Mode**

# **show processes log details**

show processes log details [ \_\_readonly \_\_ { line\_in\_log\_detail <line\_in\_file> } ]

#### **Syntax Description**

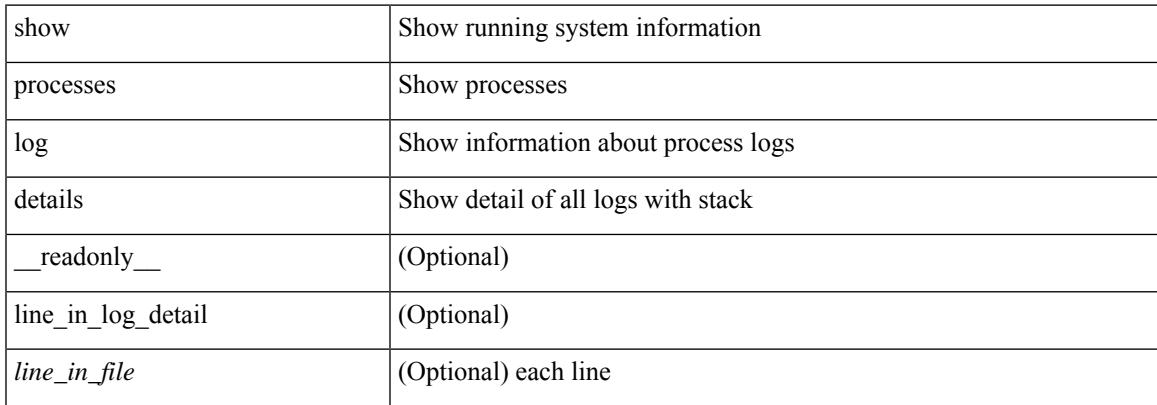

#### **Command Mode**

# **show processes log pid**

show processes log pid <i0> [ \_readonly \_{ TABLE\_line\_in\_log\_pid <line\_in\_file> } ]

### **Syntax Description**

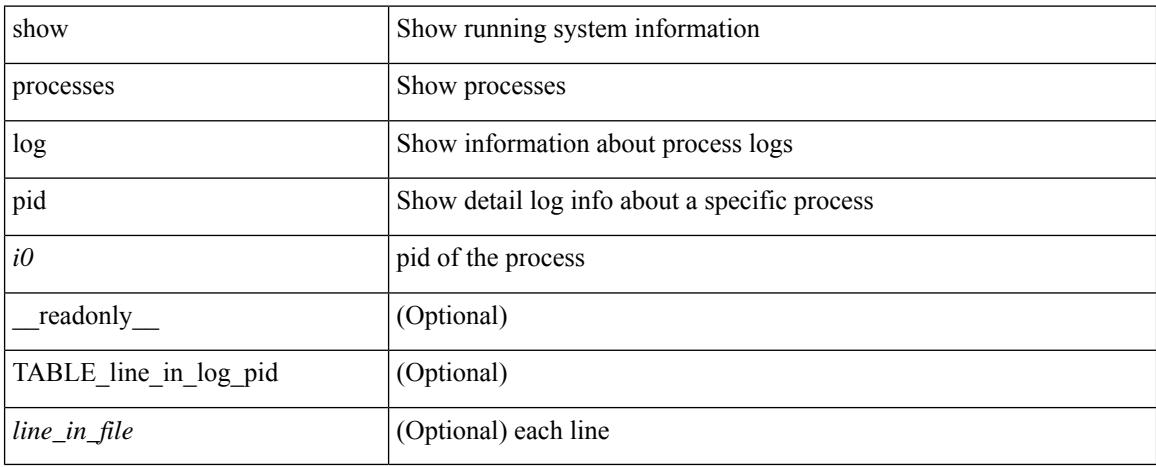

#### **Command Mode**
### **show processes log vdc-all**

show processes log vdc-all [ \_readonly \_\_ { [ TABLE\_processes\_log\_vdc\_all <vdc> <process> <pid> <normal\_exit> <stack> <core> <create\_time> ] } ]

#### **Syntax Description**

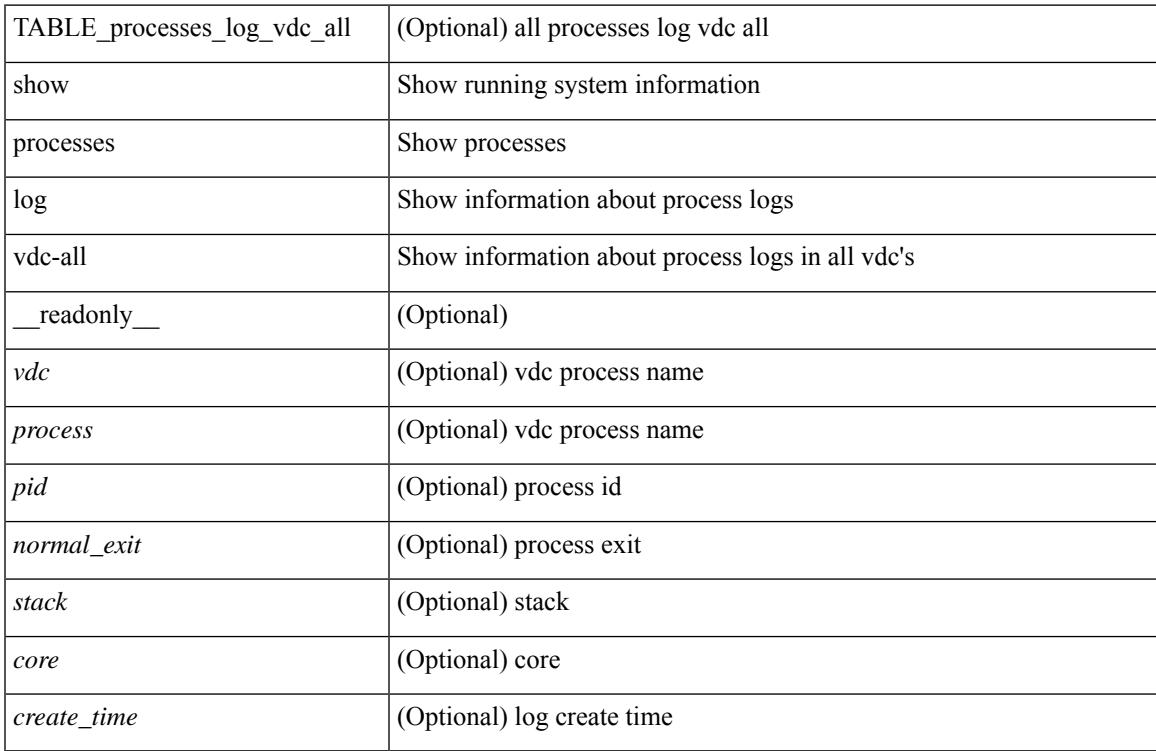

#### **Command Mode**

## **show processes memory**

show processes memory [ \_\_readonly \_\_ { TABLE\_process\_memory <mem\_pid> <mem\_alloc> <mem\_limit> <mem\_used> <stack\_base\_ptr> <process> } ]

#### **Syntax Description**

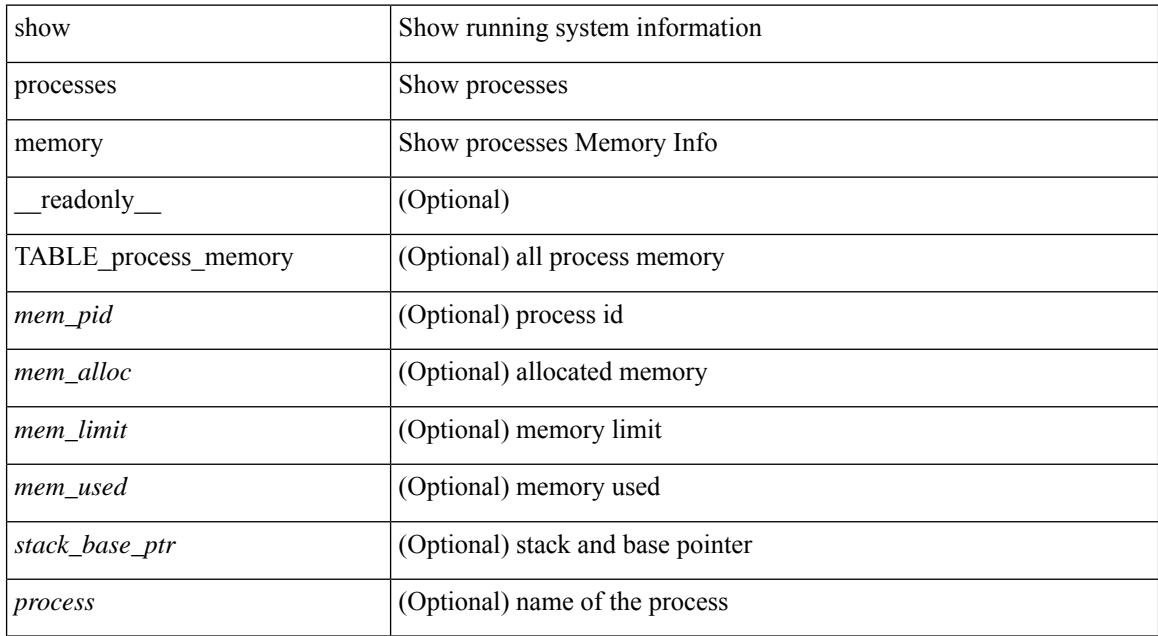

#### **Command Mode**

# **show processes memory physical**

show processes memory physical [ \_\_readonly \_\_ { TABLE\_process\_physical\_memory <processid> <virtual> <physical> <rss> <processname> } ]

#### **Syntax Description**

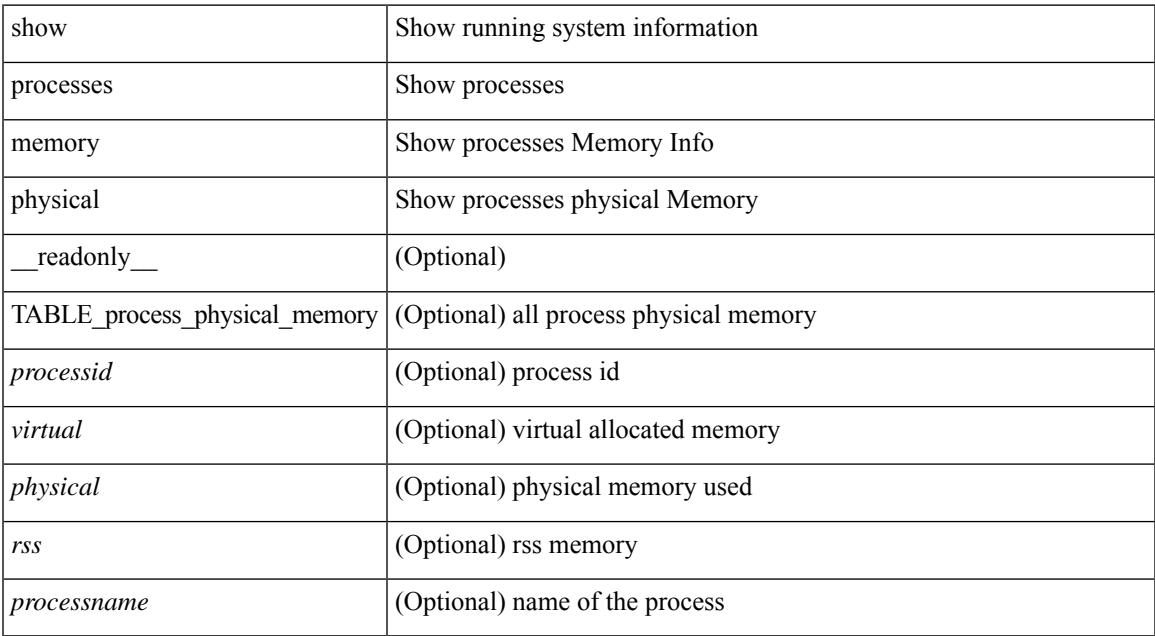

#### **Command Mode**

### **show processes memory shared**

show processes memory shared  $\lceil$  detail  $\lceil$  dynamic  $\lceil$  readonly TABLE process tag  $\lceil$  <process-tag-out> ] [ <process-memory-share-dynamic-component-str> ] [ <process-memory-share-dynamic-shared-memory-str> ] [ <process-memory-share-dynamic-current-size-str> ] [ <process-memory-share-dynamic-max-size-str> ] [ <process-memory-share-dynamic-used-str> ] [ <process-memory-share-component-str> ] [  $\langle$ process-memory-share-shared-memory-str>  $\vert \vert$   $\langle$ process-memory-share-size-str>  $\vert \vert$ <process-memory-share-used-str> ] [ <process-memory-share-available-str> ] [ <process-memory-share-ref-str> ] [ <process-memory-share-byte-set-address-str> ] [ <process-memory-share-byte-set-count-str> ] [ <process-memory-share-address-str> ] [ <process-memory-share-kbytes-1-str> ] [ <process-memory-share-kbytes-2-str> ] [ <process-memory-share-kbytes-3-str> ] [ | \eprocess-memory-share-count-str> | [ { TABLE\_SMMITEM <process-memory-share-smr-name> } ] [ { \ep TABLE\_SHOWPROC <process-memory-share-table-showproc-key> [ { TABLE\_SHOWONEDYNAMIC [ <process-memory-share-component> ] [ <process-memory-share-shared-memory> ] [ <process-memory-share-current-size> ] [ <process-memory-share-max-size> ] [ <process-memory-share-used> ] } ] [ { TABLE\_ONEITEM [ <process-memory-share-proc-smr-name> ] [ <process-memory-share-smr-addr> ] [ <process-memory-share-smr-size> ] [ <process-memory-share-smr-star-char> ] [ <process-memory-share-smr-empty-char> ] [ <process-memory-share-smr-used> ] [  $\leq$ process-memory-share-smr-avail>  $\leq$  [  $\leq$  process-memory-share-smr-ref-count>  $\leq$  [ <process-memory-share-dynamic-smr-name> ] } ] [ { TABLE\_ONEITEMDYNAMIC [ <process-memory-share-dynamic-smr-addr> ] [ <process-memory-share-dynamic-smr-size> ] [ <process-memory-share-dynamic-plus-char> ] [ <process-memory-share-max-mem-size-str> ] [ <process-memory-share-dynamic-smr-used> ] [ <process-memory-share-dynamic-smr-avail> ] [  $\langle$ process-memory-share-dynamic-smr-ref-count $\rangle$  ]  $\langle$  process-memory-share-region-smr-name $\rangle$  }  $\rangle$  }  $\rangle$  $\langle$ process-memory-share-total-shm-size>  $\vert \int \langle$ process-memory-share-total-shm-used>  $\vert \int \langle$ <process-memory-share-total-shm-avail> ] ]

#### **Syntax Description**

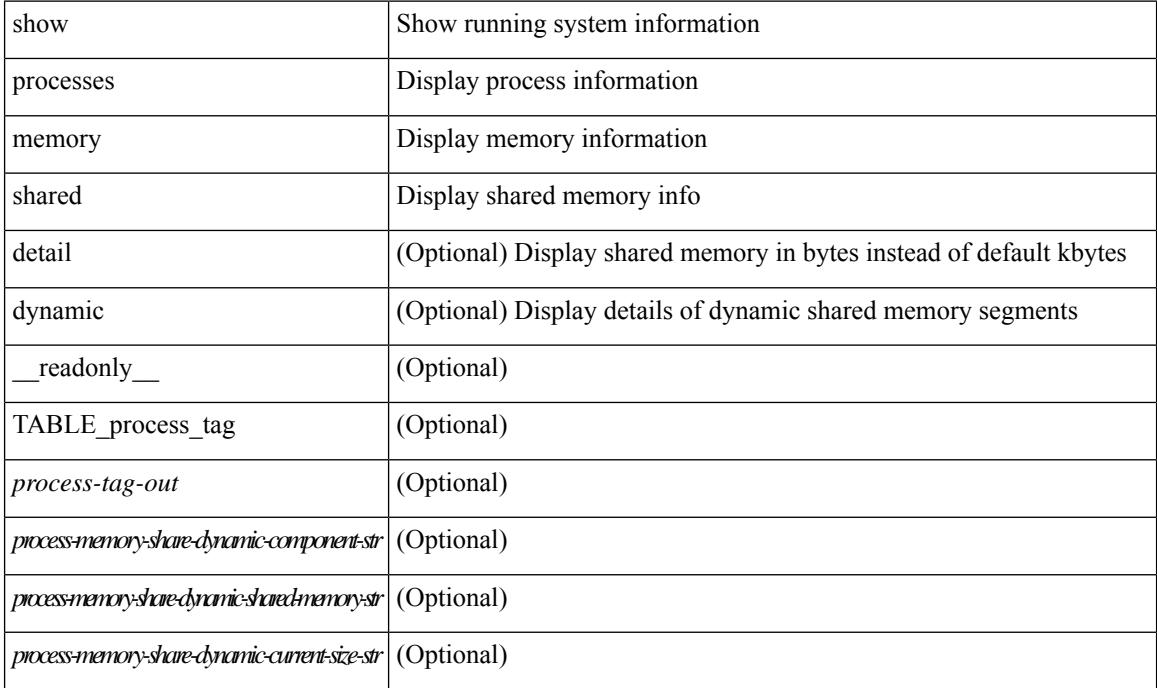

#### **Cisco Nexus 9000 Series NX-OS Command Reference (Show Commands), Release 9.3(x)**

I

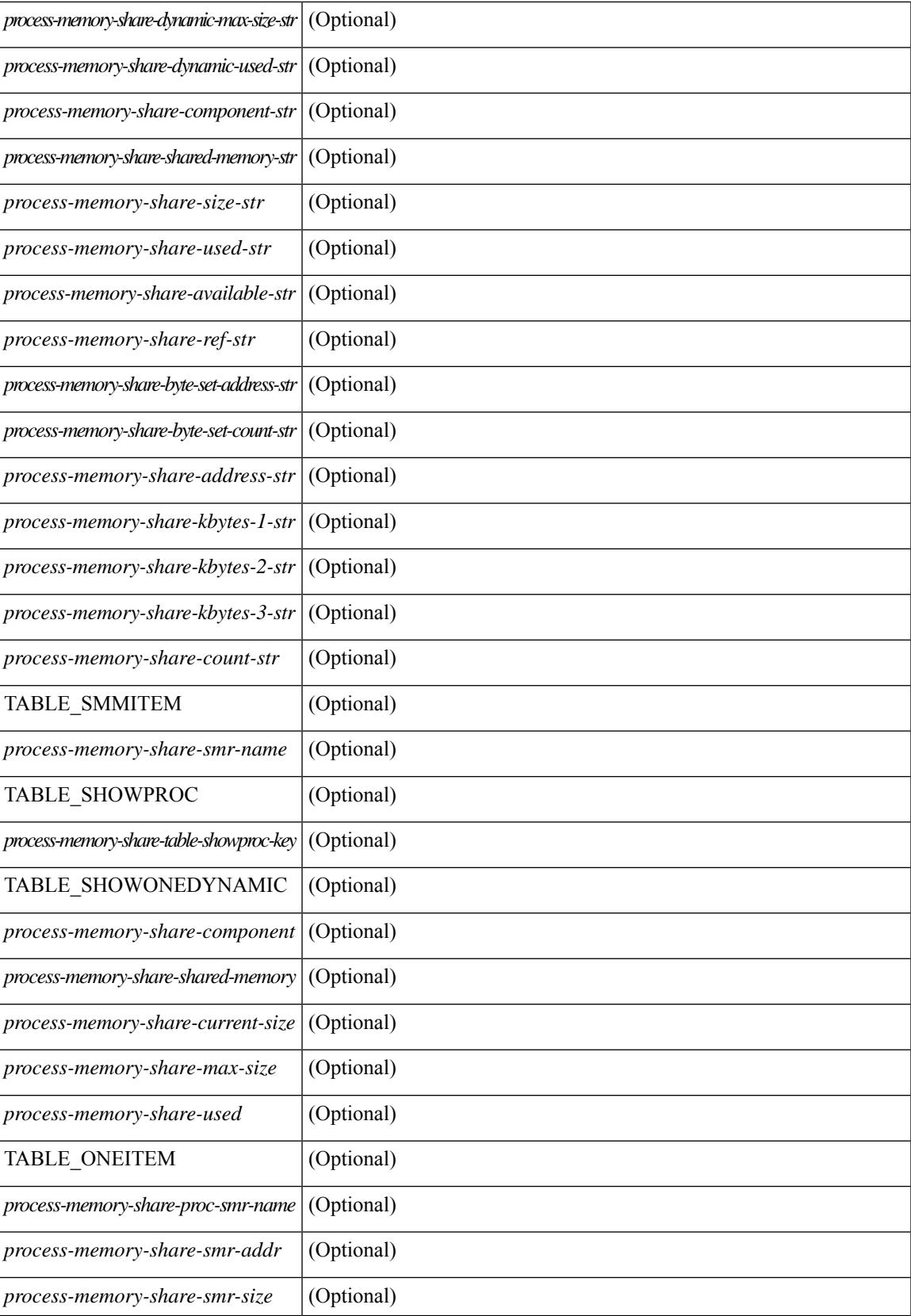

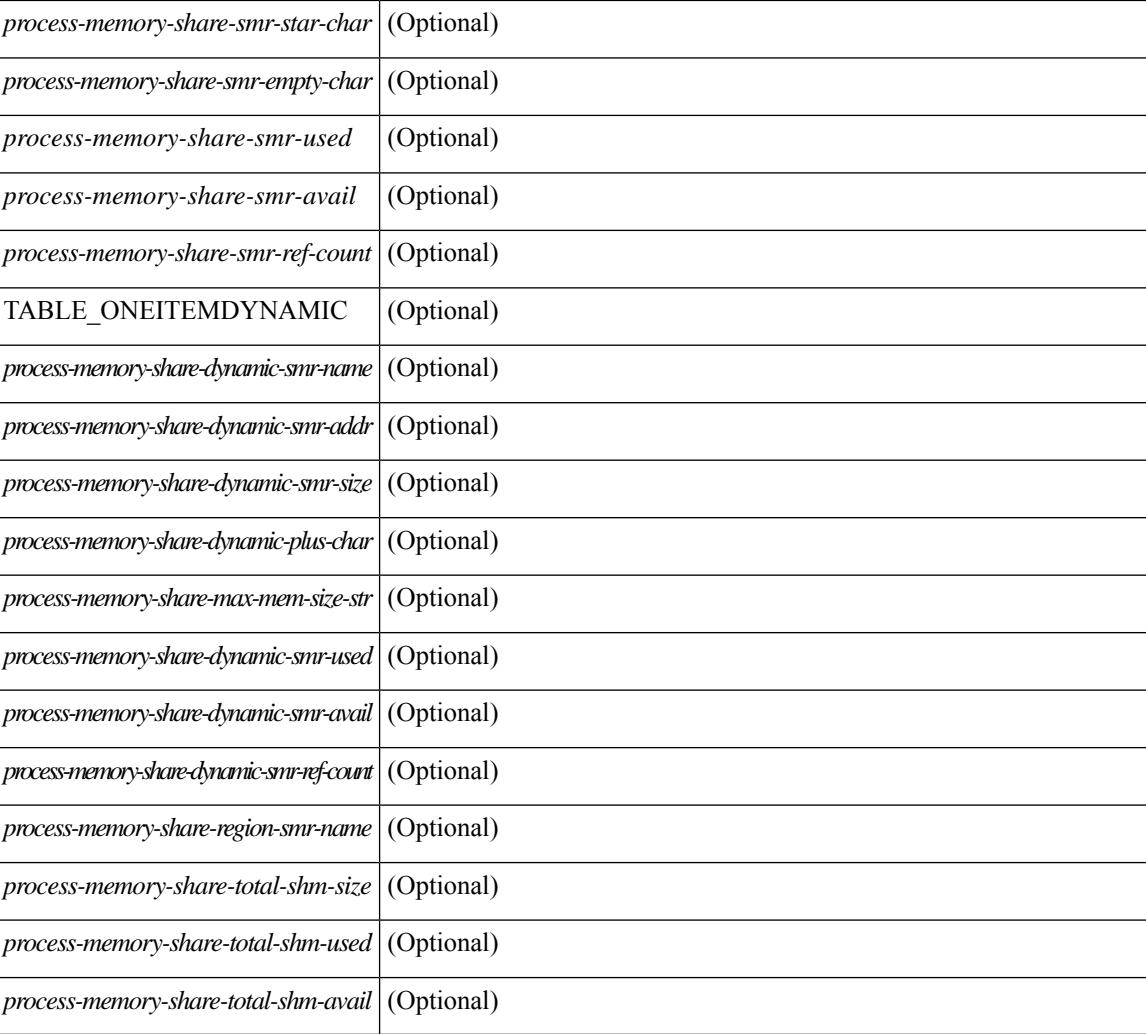

#### **Command Mode**

## **show processes vdc**

show processes vdc <e-vdc2> [ \_readonly \_{ TABLE\_processes\_vdc <pid> <state> <pc> <start\_cnt> <tty> <p\_type> <process> } ]

#### **Syntax Description**

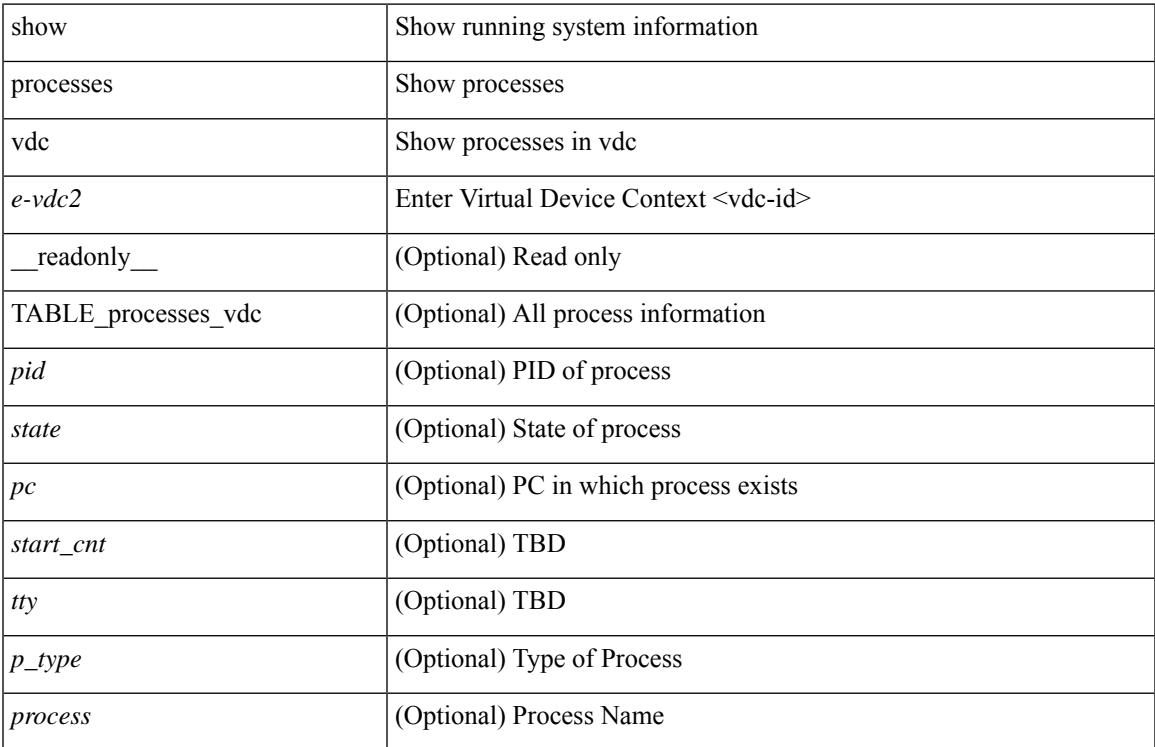

#### **Command Mode**

### **show processes vdc cpu**

show processes vdc <e-vdc2> cpu [ \_\_readonly \_\_ [ TABLE\_process\_vdc\_cpu <pid> <runtime> <invoked>  $\langle \text{uses}\rangle \langle \text{onesec}\rangle \langle \text{process}\rangle$  ] [  $\langle \text{user\_percent}\rangle$  ] [  $\langle \text{kernel\_percent}\rangle$  ] [  $\langle \text{idle\_percent}\rangle$  ] ]

#### **Syntax Description**

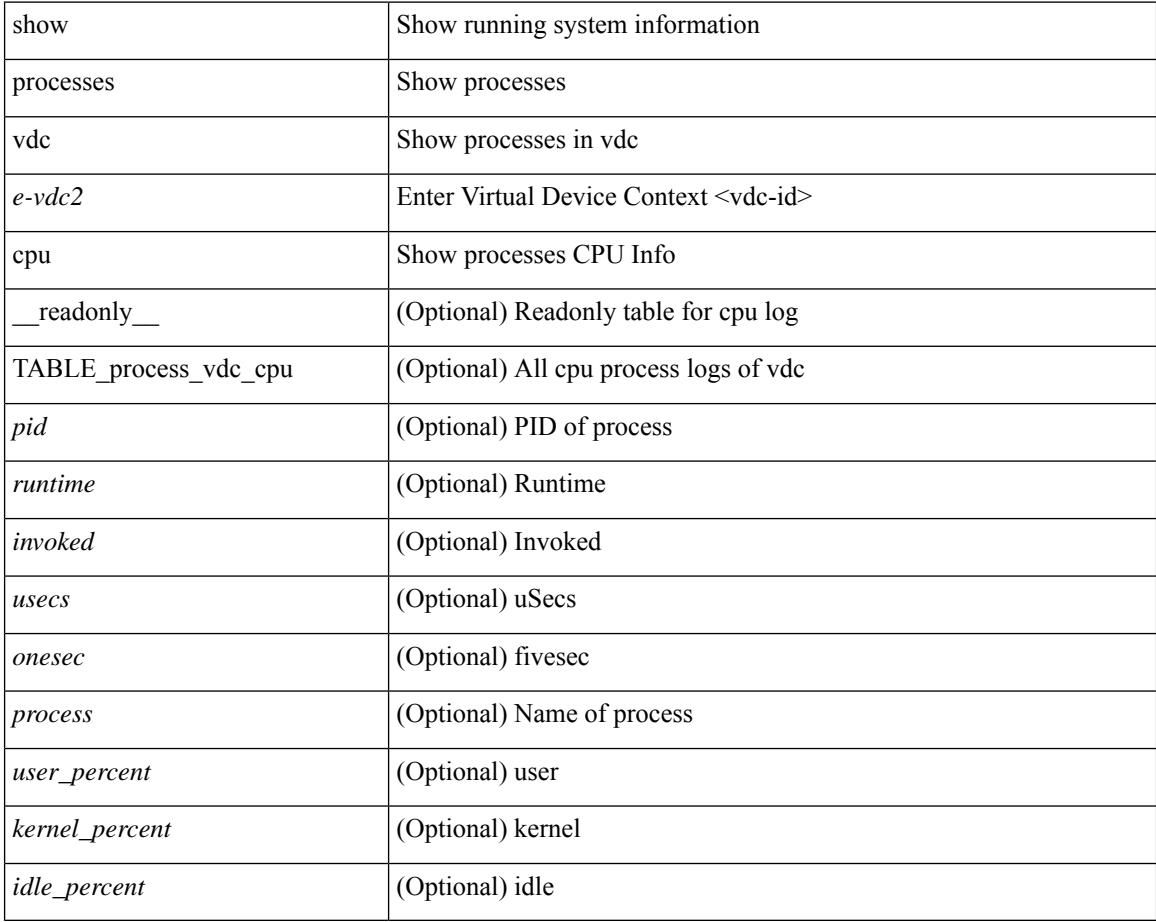

#### **Command Mode**

# **show processes vdc log**

show processes vdc <e-vdc2> log [ \_\_readonly\_\_ { [ TABLE\_processes\_vdc\_log <vdc> <process> <pid> <normal\_exit> <stack> <core> <create\_time> ] } ]

#### **Syntax Description**

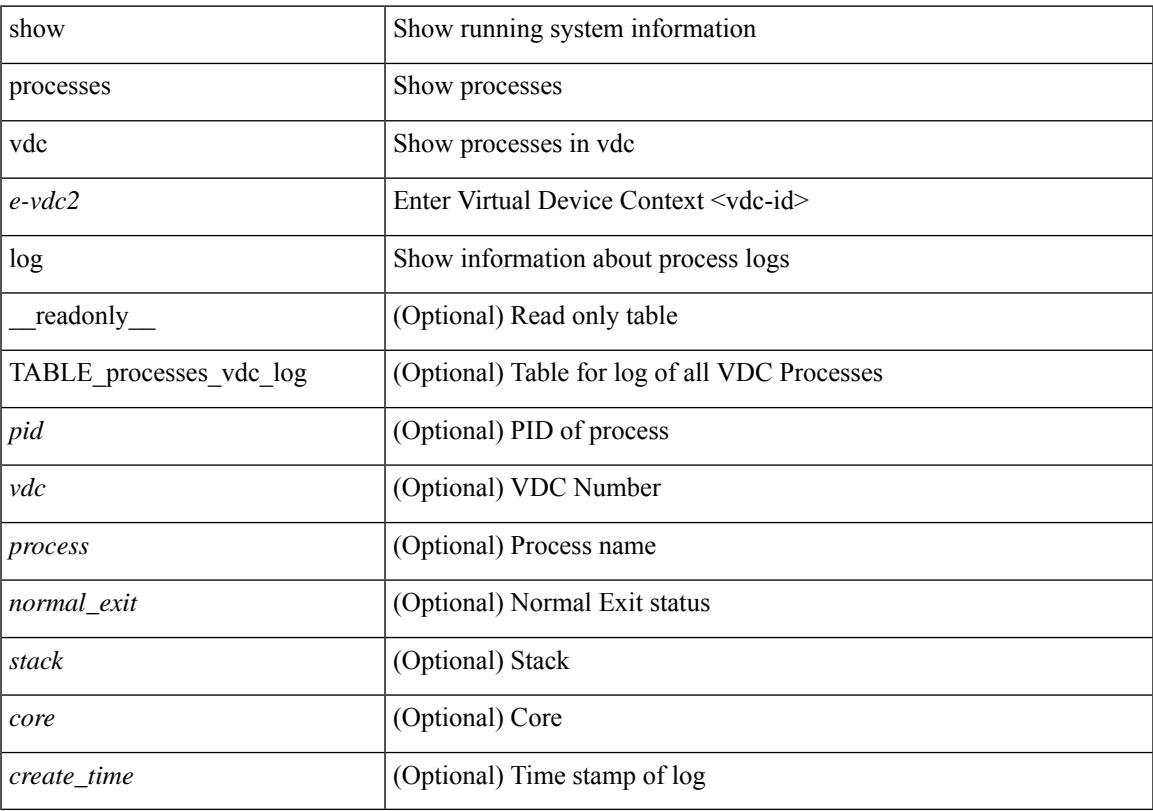

#### **Command Mode**

## **show processes vdc log details**

show processes vdc <e-vdc2> log details

#### **Syntax Description**

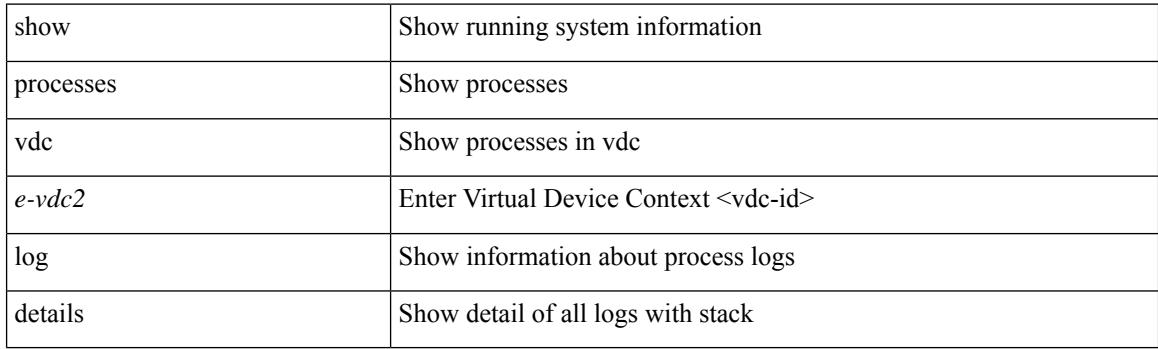

**Command Mode**

# **show processes vdc log pid**

show processes vdc <e-vdc2> log pid <i1>

#### **Syntax Description**

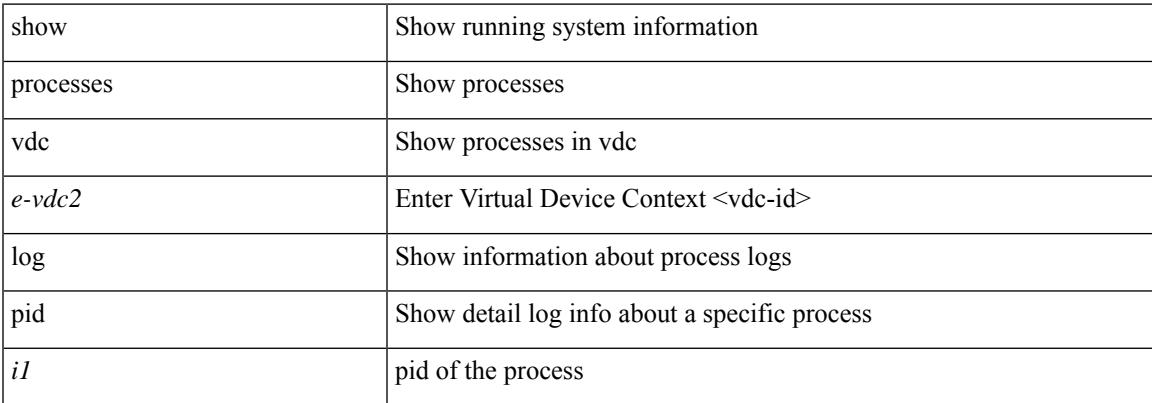

#### **Command Mode**

## **show processes vdc memory**

show processes vdc <e-vdc2> memory [ \_\_readonly \_\_ { [ TABLE\_process\_memory <mem\_pid> <mem\_alloc> <mem\_limit> <mem\_used> <stack\_base\_ptr> <process> ] [ <sum\_mem\_malloced> ] } ]

#### **Syntax Description**

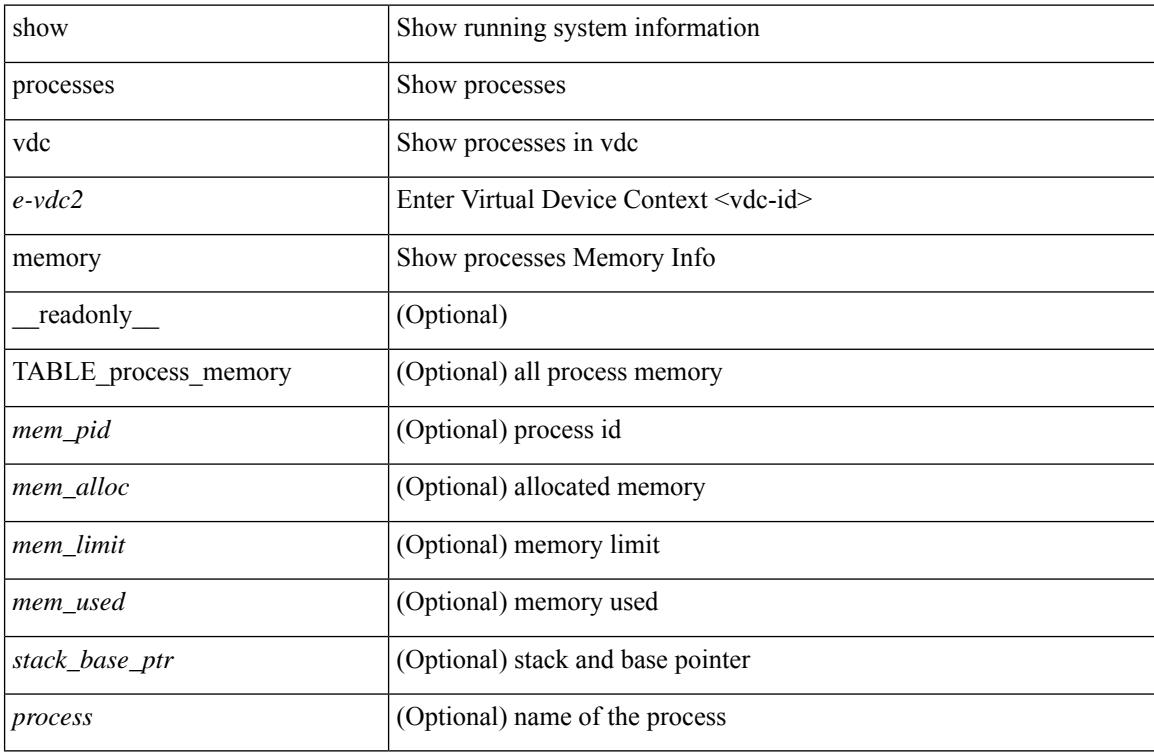

#### **Command Mode**

## **show processes version**

show processes { version | threads } [ <comp-string> ] [ \_\_readonly \_\_TABLE\_component <component-name> <version> <br/> <br/>sourceversion> ]

#### **Syntax Description**

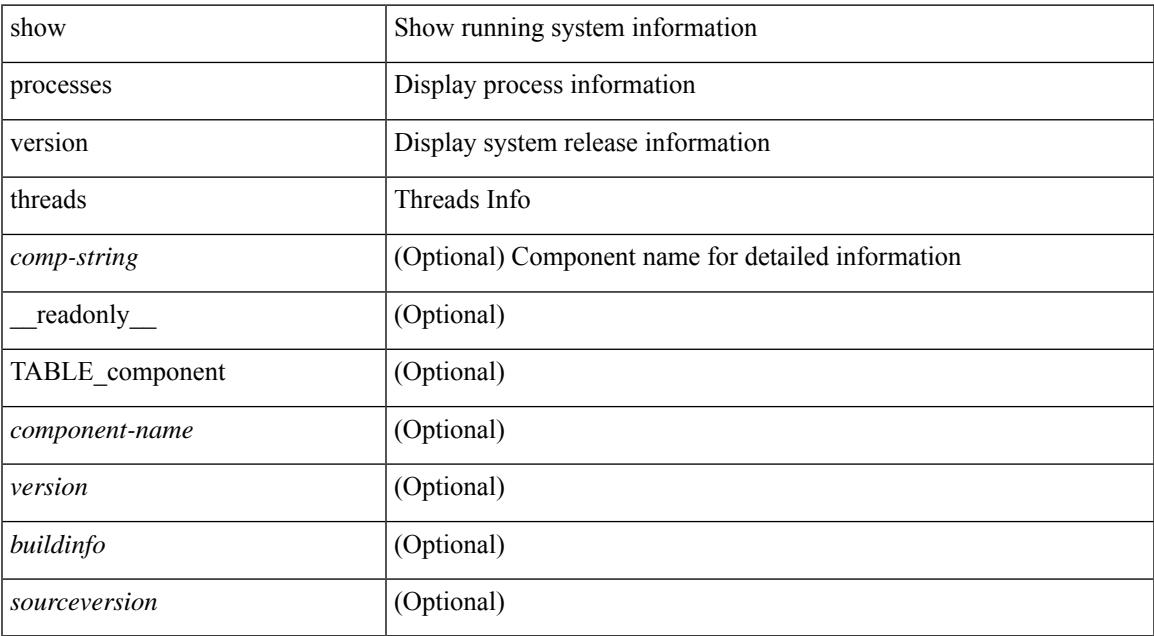

#### **Command Mode**

I

# **show pss debug**

show pss debug

#### **Syntax Description**

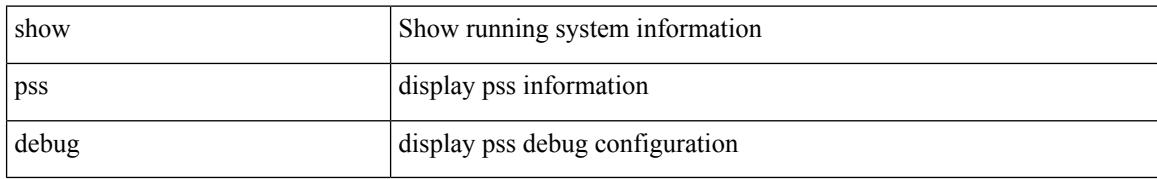

#### **Command Mode**

 $\overline{\phantom{a}}$ 

## **show ptp brief**

show ptp brief [ \_readonly \_<gptp-flag> [ TABLE\_ptp <ptp-ifindex> <state> [ <dot1as-capable> ] ] <ptp-end> ]

#### **Syntax Description**

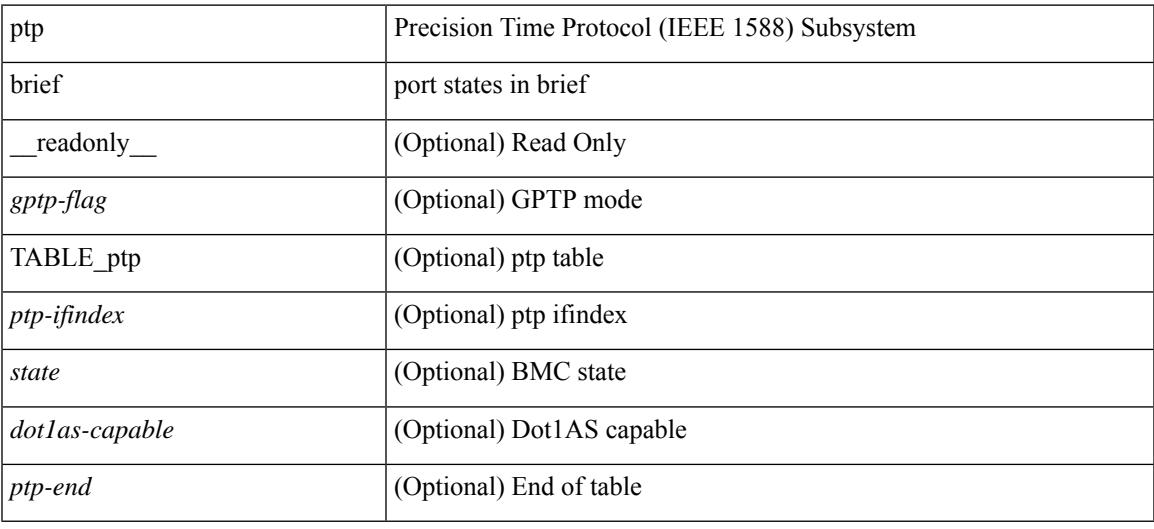

#### **Command Mode**

### **show ptp clock**

show ptp clock [ \_\_\_readonly \_\_\_<br/>clock-id> <domain-id> <num-ports> <priority1> <priority2> <class> <accuracy> <scaled-log-variance> <offset-from-master> <mean-path-delay-to-master> <steps-removed> <device-type> <encap> <slave-clock-oper> <master-clock-oper> <src-ip> <slave-only> [ <correction-threshold> ] [ <mean-path-delay-threshold> ] [ <gmTimeBaseIndicator> ] [ <last\_gm\_phase\_change> ] [ <master\_cum\_scaled\_rate\_offset> ] [ <scaled\_last\_gm\_freq\_change> ] [ <cum\_scaled\_rate\_offset>  $]$  <local-clock-time> <br/>bs-status>  $]$ 

#### **Syntax Description**

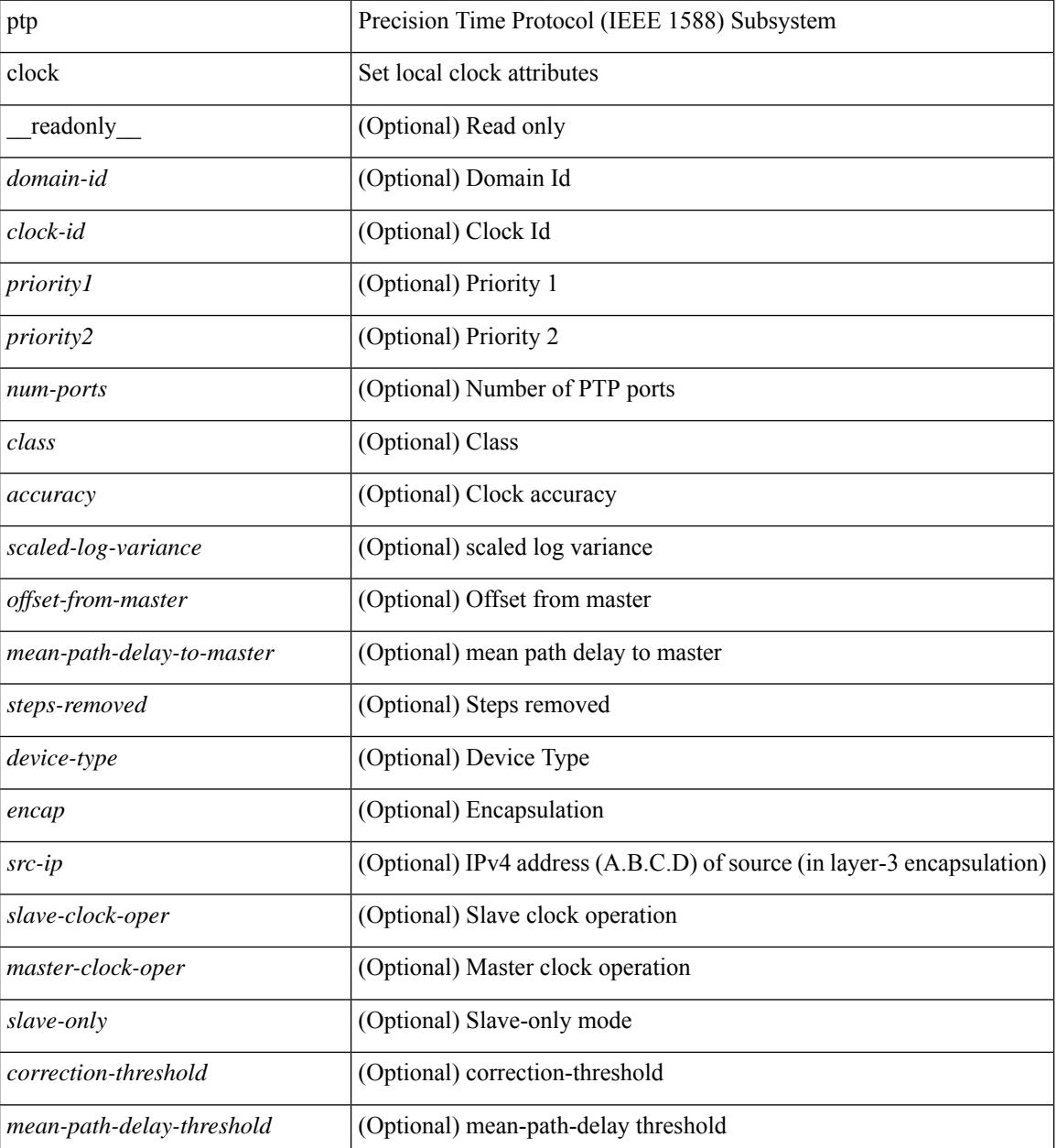

 $\mathbf{l}$ 

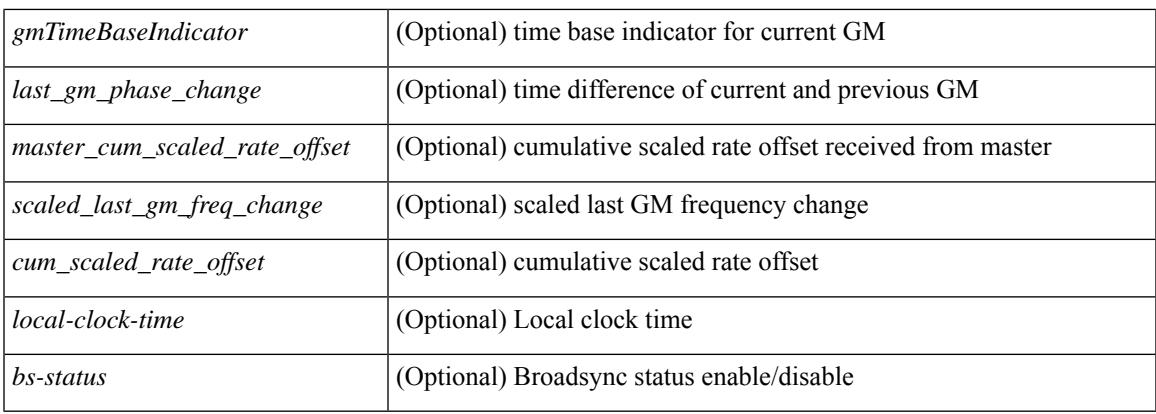

#### **Command Mode**

## **show ptp clock foreign-masters record**

show ptp clock foreign-masters record [interface <if0> ] [\_readonly\_ [TABLE\_ptp <interface-name> <clock-id> <priority1> <priority2> <class> <accuracy> <scaled-log-variance> <steps-removed> <is-gm> ] <ptp-end> ]

#### **Syntax Description**

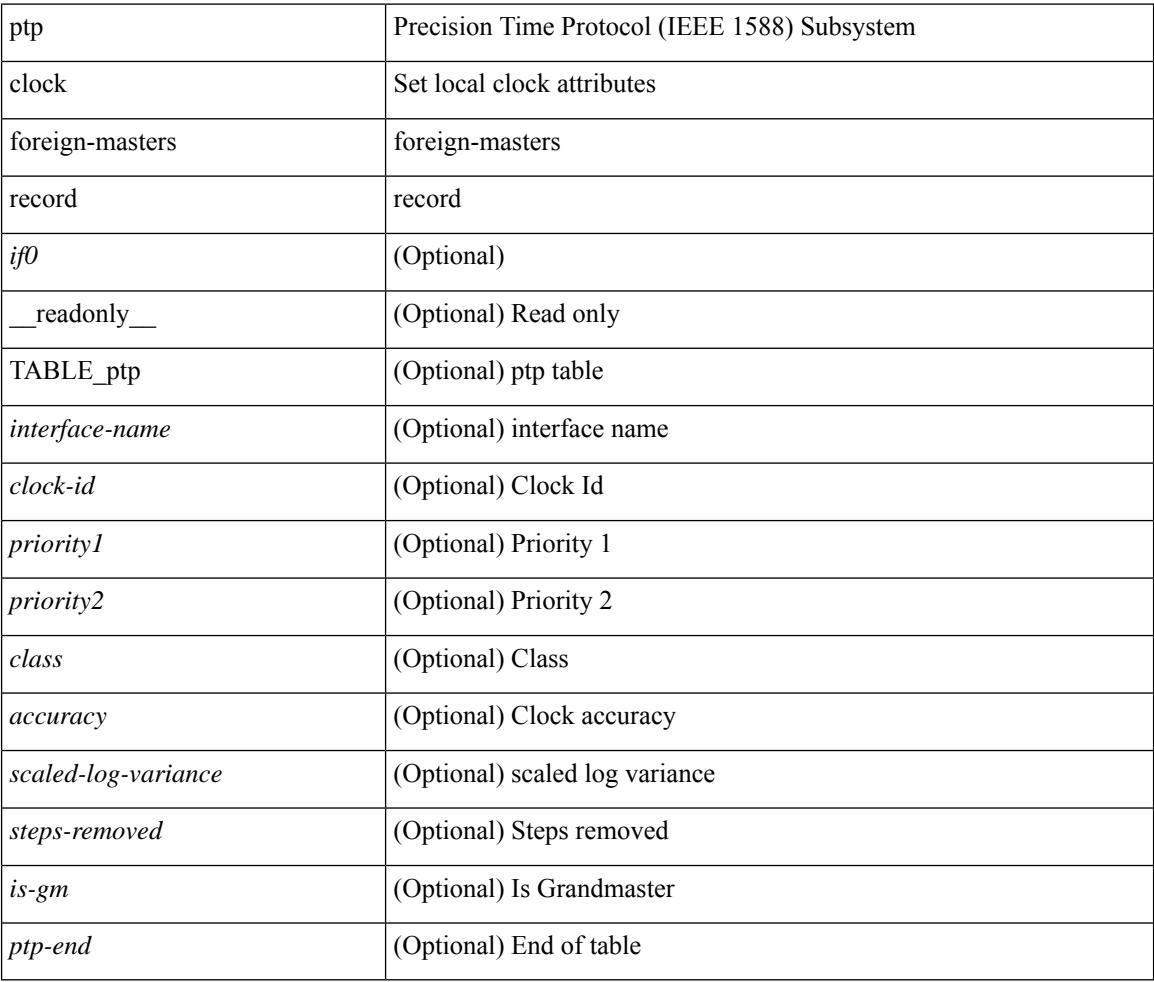

#### **Command Mode**

## **show ptp corrections**

show ptp corrections [ entries <val> ] [ \_readonly \_ <ptp-header> [ TABLE\_ptp <intf-name> <sup-time> <correction-val> <mean-path-delay> ] <ptp-end> ]

#### **Syntax Description**

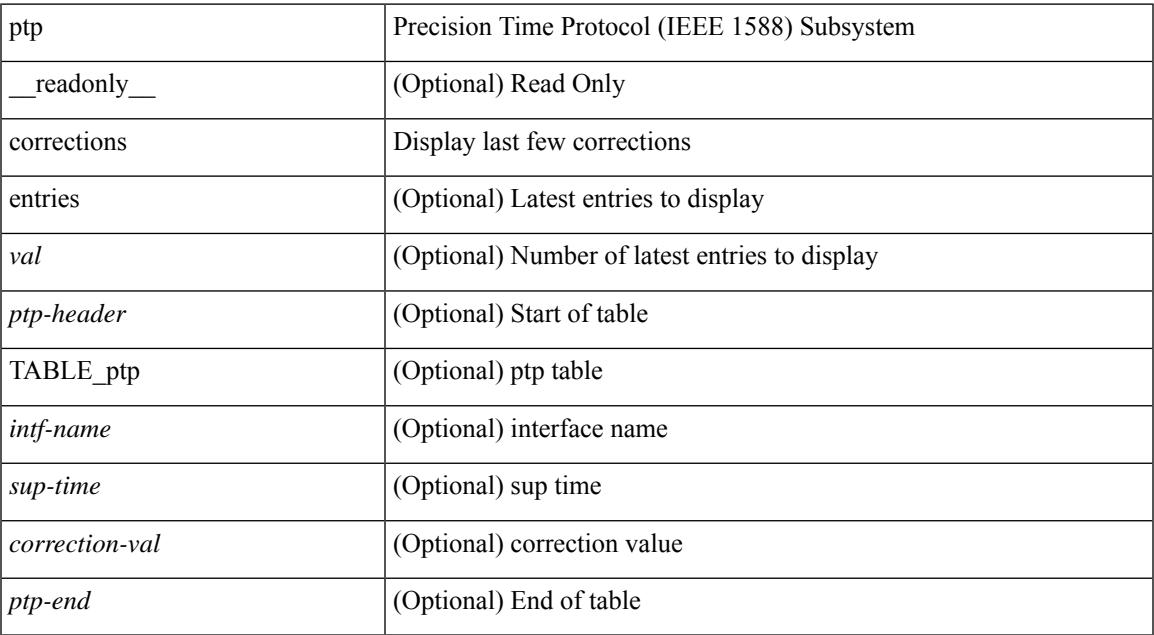

#### **Command Mode**

# **show ptp cost**

show ptp cost [ interface <if0> ] [ \_readonly\_ [ TABLE\_ptp <ptp-ifindex> <cost> ] <ptp-end> ]

#### **Syntax Description**

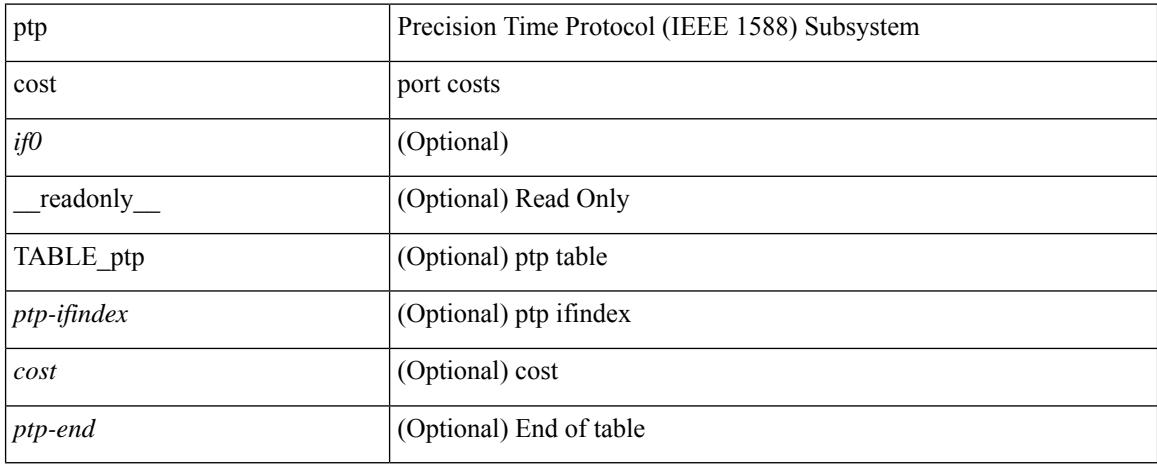

#### **Command Mode**

### **show ptp counters interface**

show ptp counters { interface  $\langle i\theta \rangle$  | all } [ { detail | ipv4  $\langle i\rho \rangle$  } ] [ \_\_readonly\_ [ TABLE\_ptp <interface\_name> [ <accepted-ip> ] <tx-announce-pkts> <rx-announce-pkts> <tx-sync-pkts> <rx-sync-pkts> <tx-follow-up-pkts> <rx-follow-up-pkts> <tx-delay-req-pkts> <rx-delay-req-pkts> <tx-delay-resp-pkts> <rx-delay-resp-pkts> <tx-pdelay-req-pkts> <rx-pdelay-req-pkts> <tx-pdelay-resp-pkts> <rx-pdelay-resp-pkts> <tx-pdelay-follow-up-pkts> <rx-pdelay-follow-up-pkts> [ <tx-mgmt-pkts> ] [ <rx-mgmt-pkts> ] ] <ptp-end> ]

#### **Syntax Description**

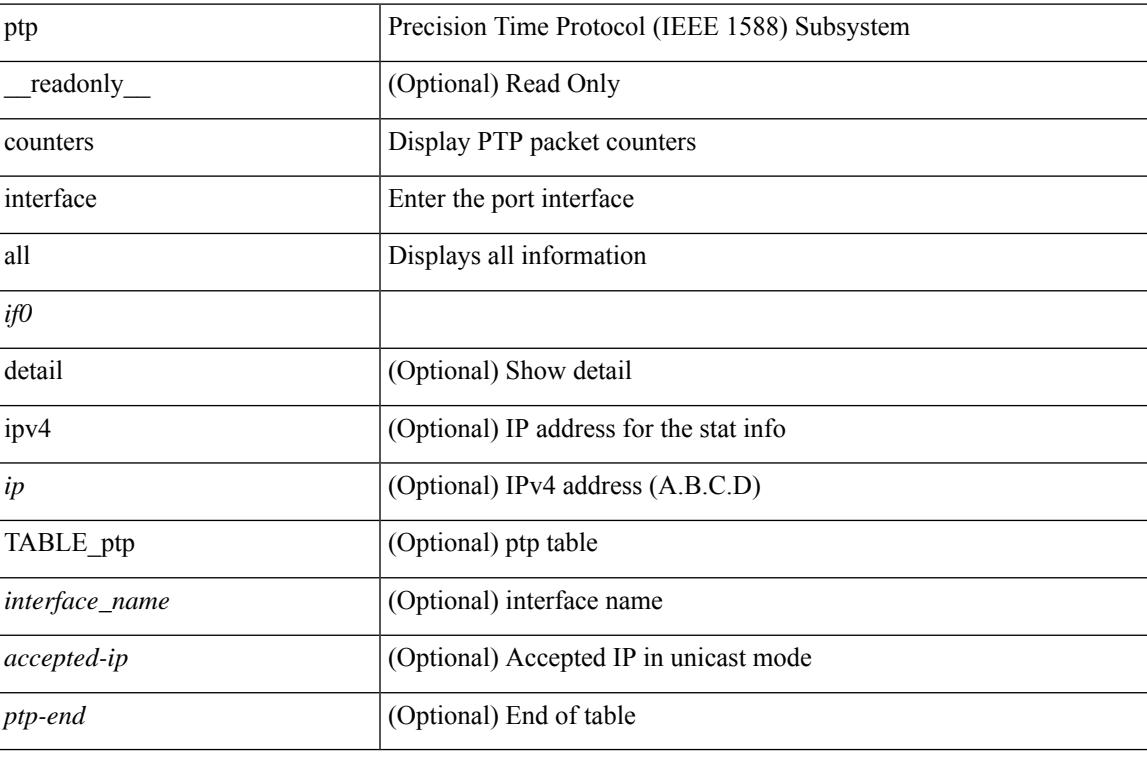

#### **Command Mode**

## **show ptp delay summary**

show ptp delay summary [ \_\_readonly \_\_ [ TABLE\_ptp <intf-name-port> <device-type> <state> <link-delay> ] [ <ptp-end> ] [ <gptp-not-supported> ] ]

#### **Syntax Description**

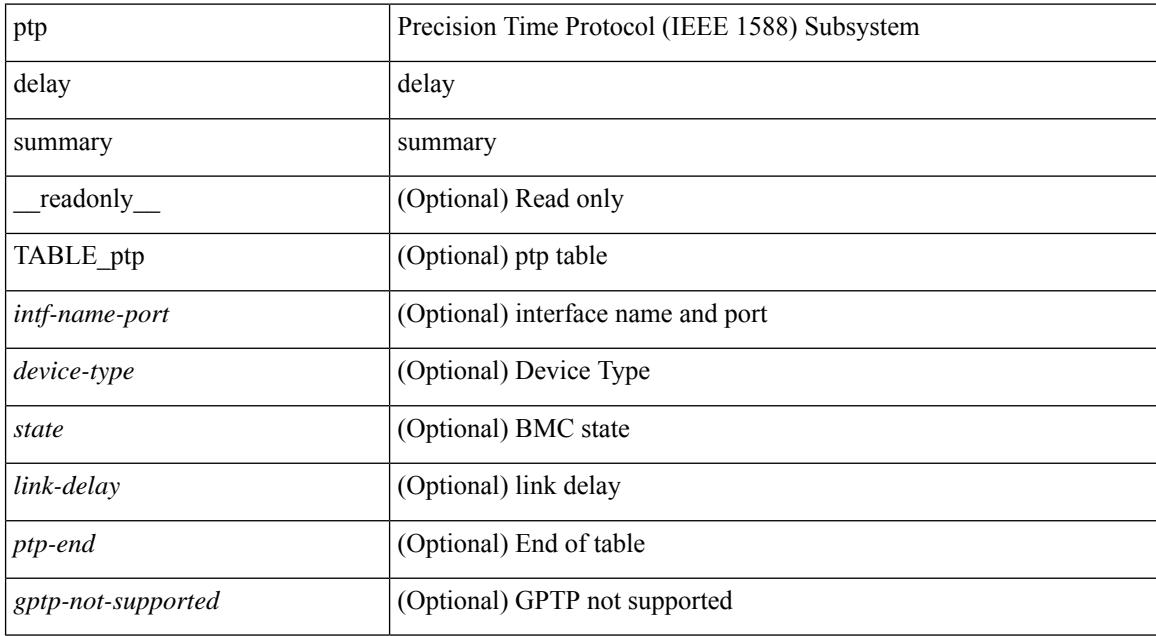

#### **Command Mode**

### **show ptp domain data**

show ptp domain data [ \_\_readonly \_\_ [ TABLE\_ptp <multidom\_cap> <gm\_cap> <gm\_convergence\_time> <def\_dom> <transition\_priority1> <transition\_priority2> [ TABLE\_ptp\_domain <domain\_number> <domain\_priority> <ptp\_clock\_class\_threshold> <ptp\_clock\_accuracy\_threshold> <ptp-ifindex> ] ] <ptp-end> ]

#### **Syntax Description**

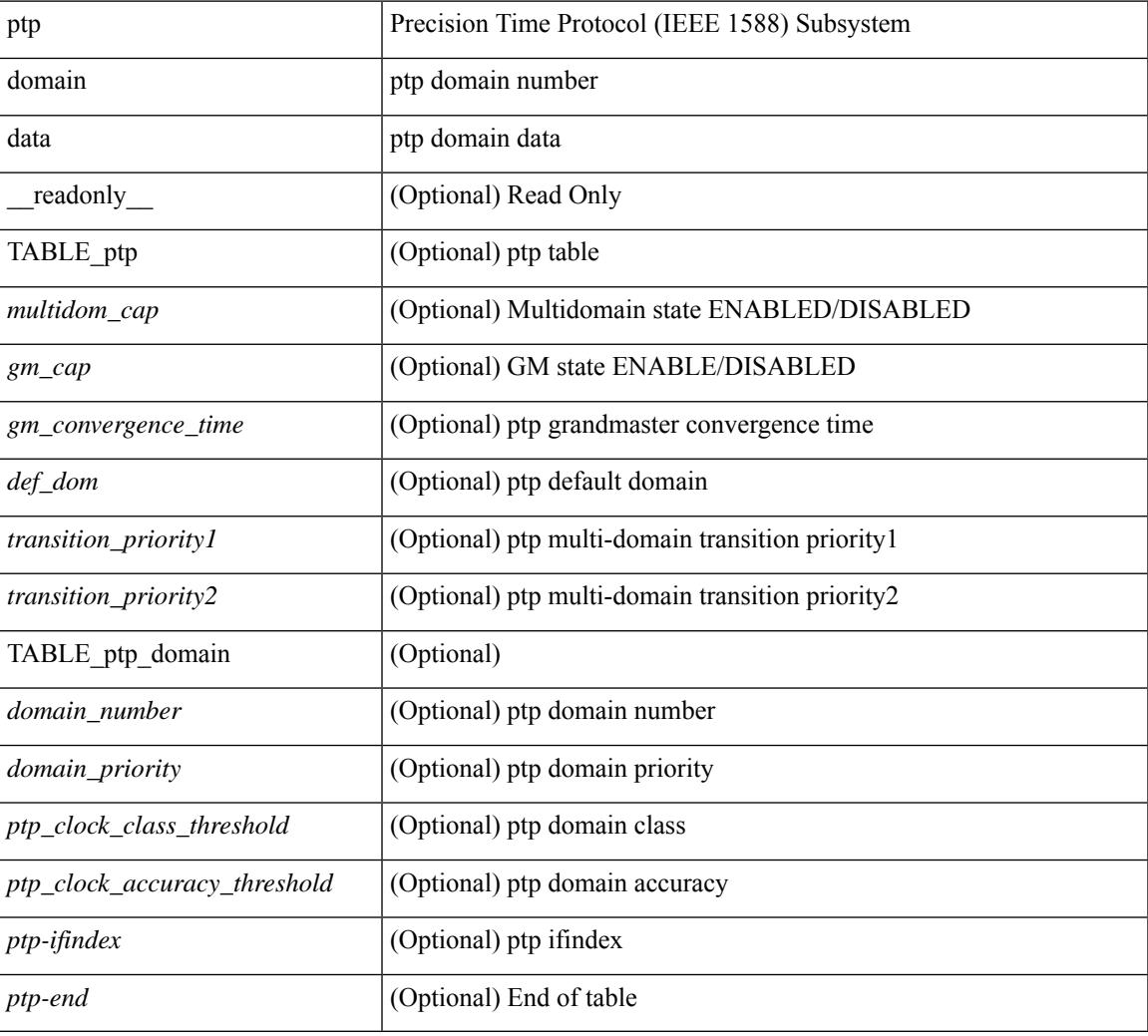

#### **Command Mode**

## **show ptp interface domain**

show ptp interface domain [ \_readonly \_ [ TABLE\_ptp <ptp-ifindex> <interface-domain> ] <ptp-end> ]

#### **Syntax Description**

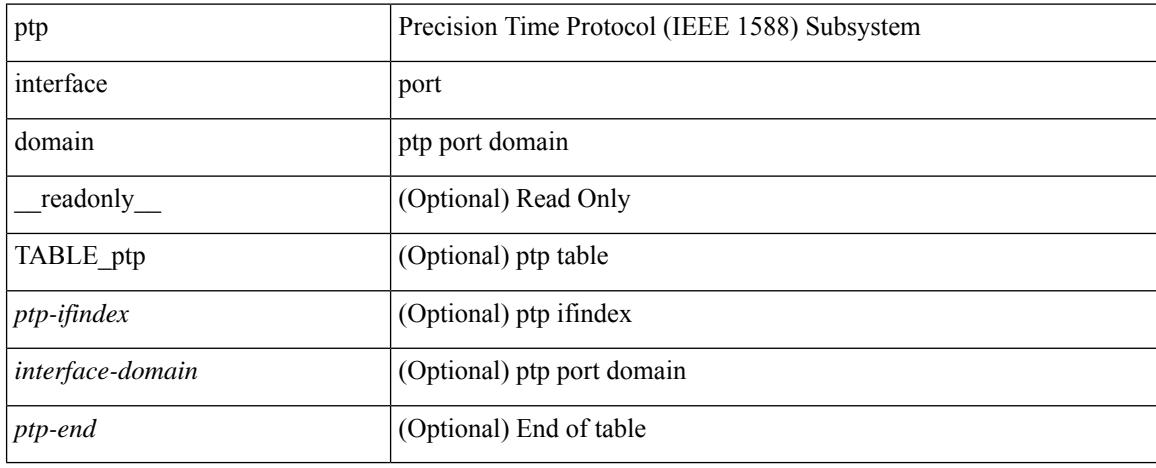

#### **Command Mode**

### **show ptp packet-trace**

show ptp packet-trace [ \_\_readonly \_\_ <ptp-header> [ TABLE\_ptp <intf-name> <sup-time> <pkt\_dir> <pkt\_type> <pkt\_info> ] <ptp-end> ]

#### **Syntax Description**

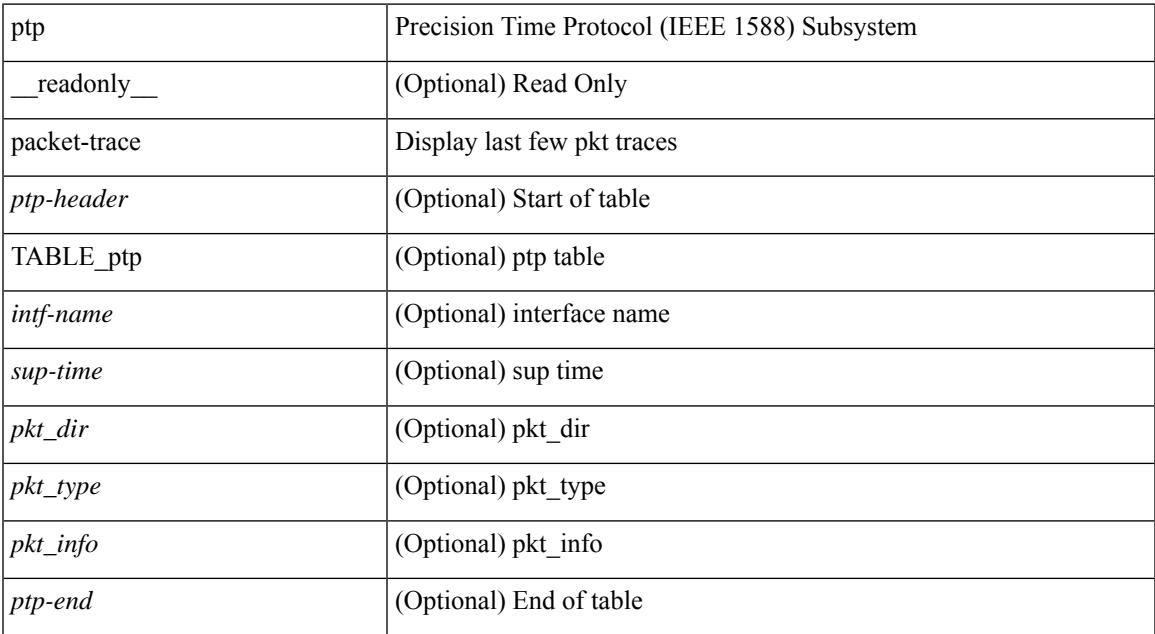

#### **Command Mode**

### **show ptp parent**

show ptp parent [ \_\_readonly \_\_ <clock-id> <port-num> <obs-parent-offset> <obs-parent-clk-phase-chg> [ <parent-ip> ] <gm-id> <gm-class> <gm-accuracy> <gm-scaled-log-variance> <gm-priority1> <gm-priority2> [ TABLE-path-trace <path-trace-index> <path-trace-clock-id> ] ]

#### **Syntax Description**

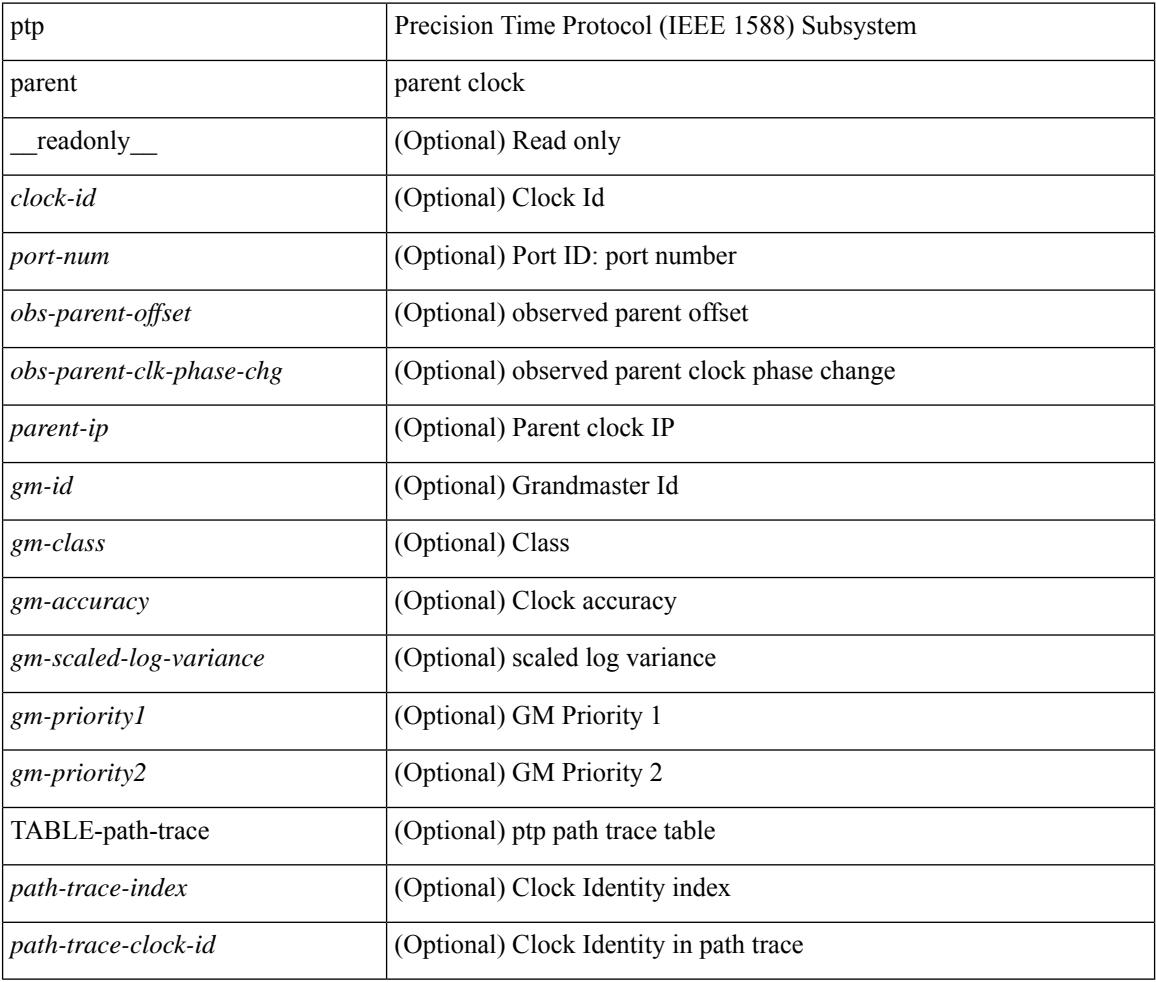

#### **Command Mode**

### **show ptp port interface**

show ptp port interface  $\langle$ if0> [ \_\_readonly \_\_\_\_\_ [ TABLE\_ptp  $\langle$ intf-name>  $\langle$ clock-id>  $\langle$  port-num>  $\langle$  version> [ <transport-mode> ] [ <accepted-ip> ] <state> <vlan> <delay-req-intv> <ann-rx-tout> <peer-mean-path-delay> <ann-intv> <sync-intv> <delay-mechanism> [ <peer-delay-req-intv> ] [ <device-type> ] [ <encap> ] [ <prop-delay-thresh>] [ <neighbor-rate-ratio> ] <cost> <int-domain-id> ] <ptp-end>]

#### **Syntax Description**

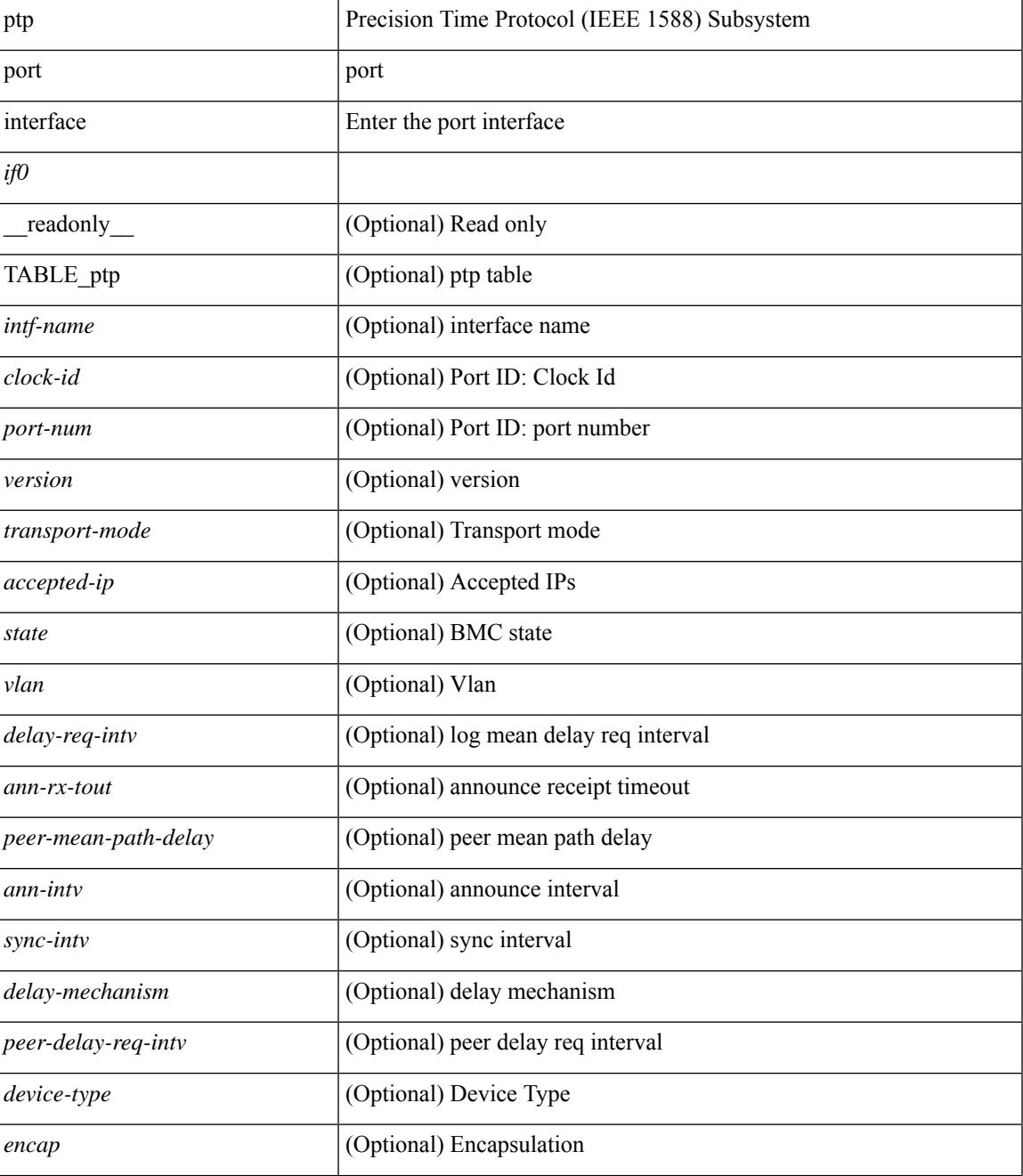

 $\mathbf I$ 

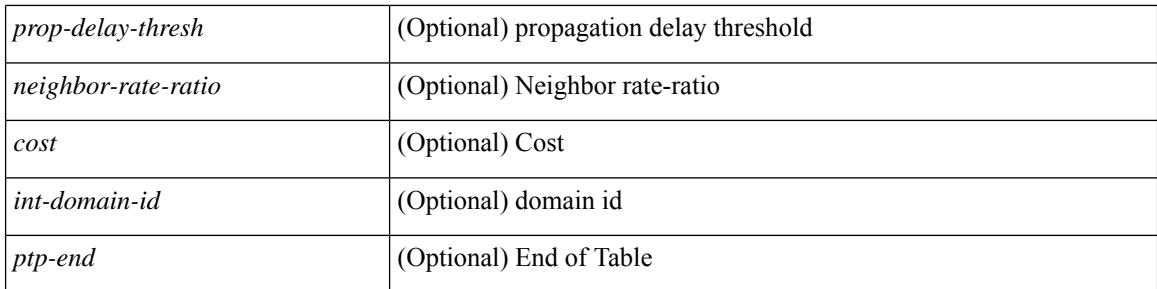

#### **Command Mode**

## **show ptp time-property**

show ptp time-property [ \_\_readonly\_\_ <current-utc-offset-valid> <current-utc-offset> <leap-59> <leap-61> <time-traceable> <freq-traceable> <ptp-timescale> <time-source> ]

#### **Syntax Description**

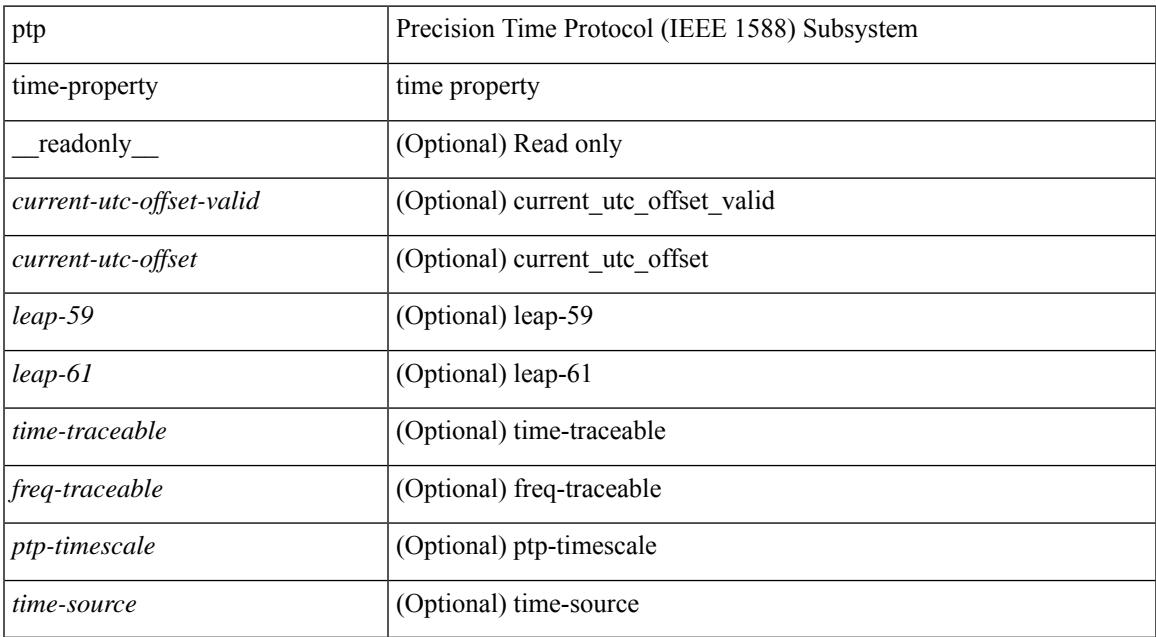

#### **Command Mode**

 $\mathbf I$ 

#### **Cisco Nexus 9000 Series NX-OS Command Reference (Show Commands), Release 9.3(x)**

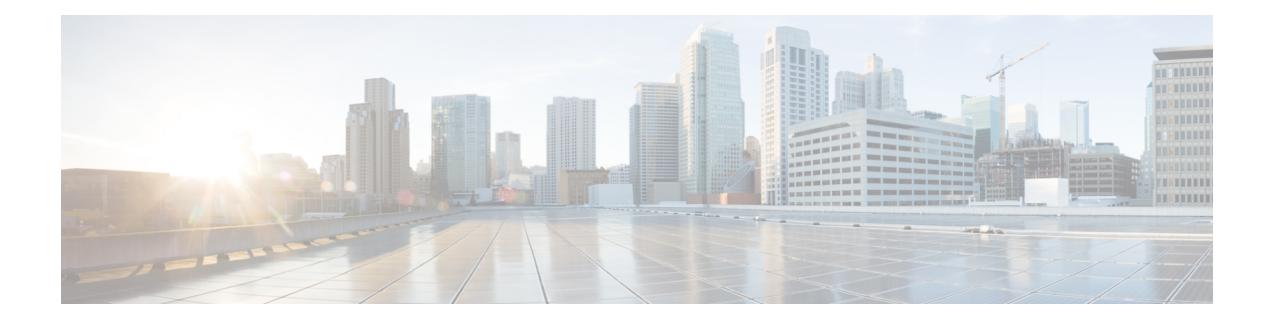

# **Q Show Commands**

- show qos dcbxp [incompatibility](#page-2335-0) interface, on page 2264
- show qos [dcbxp](#page-2337-0) info, on page 2266
- show qos dcbxp [interface,](#page-2338-0) on page 2267
- show qos [shared-policer,](#page-2340-0) on page 2269
- show [queuing,](#page-2342-0) on page 2271
- show queuing [burst-detect,](#page-2344-0) on page 2273
- show queuing [pfc-queue,](#page-2345-0) on page 2274
- show queuing pfc-queue interface snmp [watchdogIfQueueTable](#page-2347-0) ifIndex, on page 2276
- show queuing [pfc-queue](#page-2349-0) snmp ifIndex, on page 2278
- show [queuing](#page-2350-0) tabular, on page 2279
- show queuing [tah-pfc-queue,](#page-2352-0) on page 2281

### <span id="page-2335-0"></span>**show qos dcbxp incompatibility interface**

show qos dcbxp incompatibility interface <iface-num> [ \_readonly \_{ [ { TABLE\_local\_pfc <vl\_id\_lpfc> [ <lpfc> ] } ] [ { TABLE\_remote\_pfc <vl\_id\_rpfc> [ <rpfc> ] } ] [ <mtu> ] [ { TABLE\_lpg <vl\_id\_lpg> [ <cos\_list\_lpg> ] [ <bandwidth\_lpg> ] } ] [ { TABLE\_rpg <vl\_id\_rpg> [ <cos\_list\_rpg> ] [ <bandwidth\_rpg> ] } ] [ <br/>bw> ] [ <lfcoe> ] [ <rfcoe> ] [ <liscsi> ] [ <riscsi> ] } ]

#### **Syntax Description**

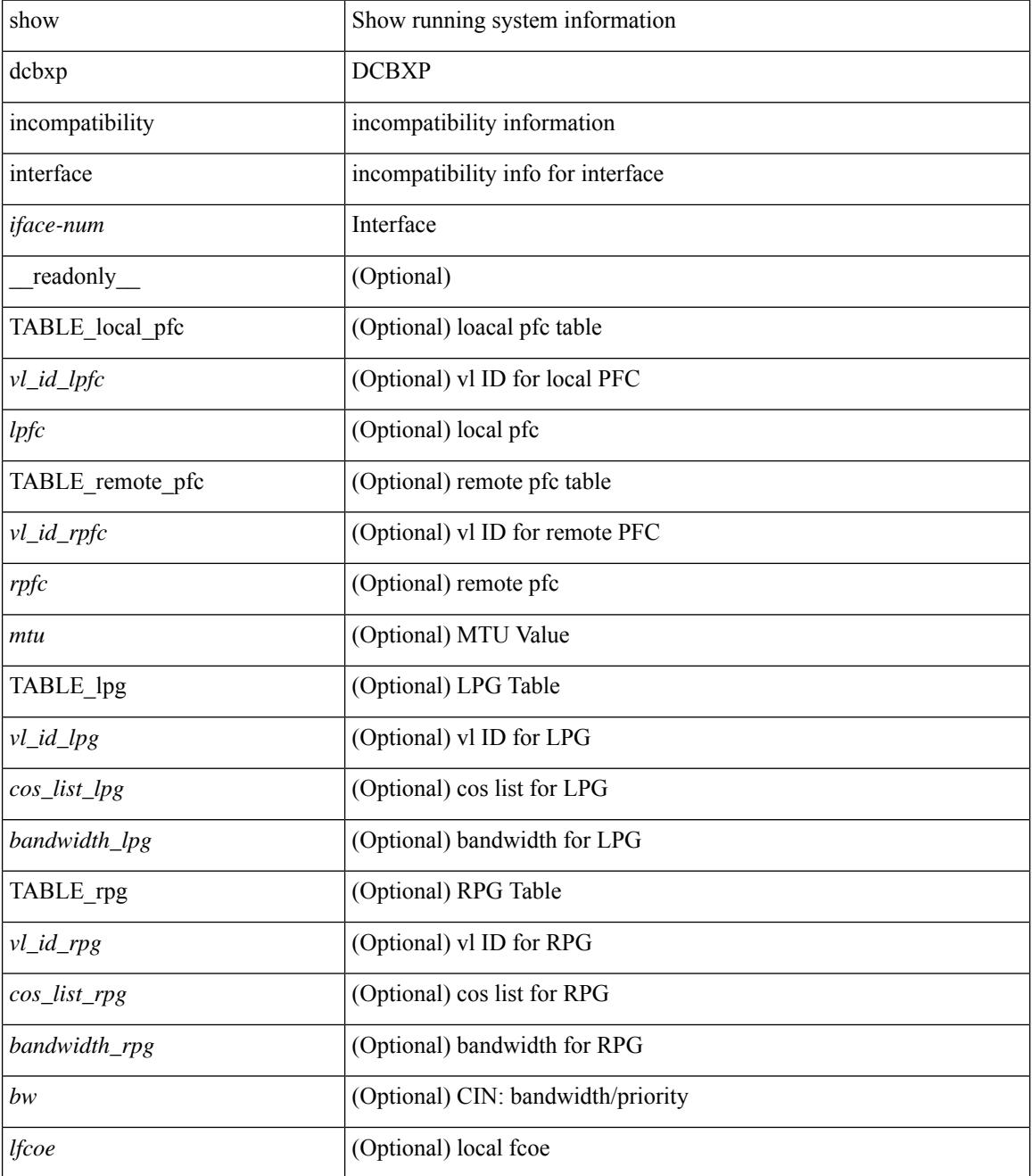

 $\mathbf I$ 

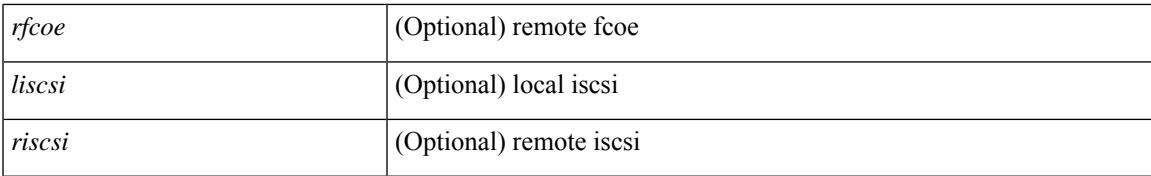

#### **Command Mode**

## <span id="page-2337-0"></span>**show qos dcbxp info**

show qos dcbxp info [ \_\_readonly\_\_ { TABLE\_dcbxp <intf> <pfcr> <pfcc> <pgr> <pgc> <mtur> <mtuc> <fcoer> <fcoec> <iscsir> <iscsic> } ]

#### **Syntax Description**

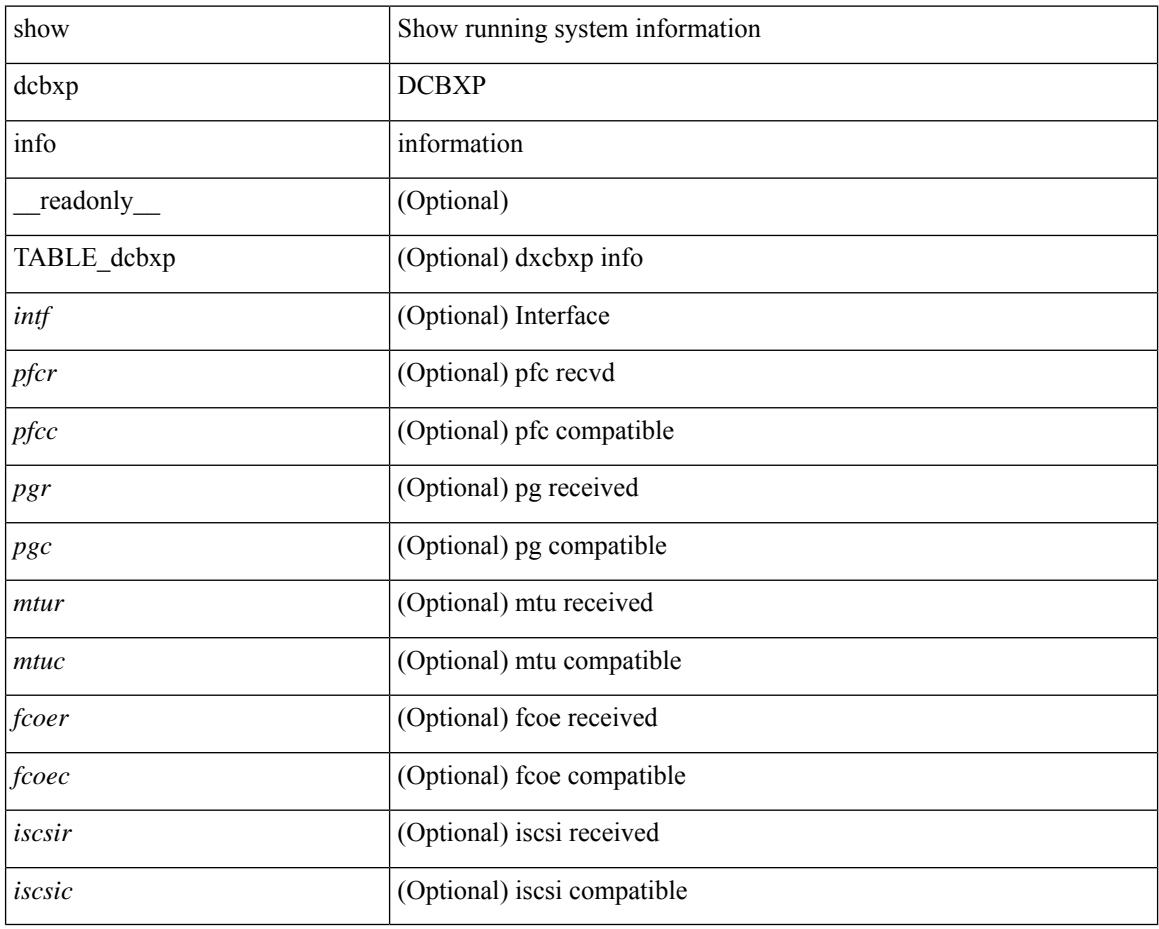

#### **Command Mode**

### <span id="page-2338-0"></span>**show qos dcbxp interface**

show qos dcbxp interface  $\lceil \frac{\langle \text{if} ac \rangle}{\langle \text{if} ac \rangle} \rceil$  readonly  $\lceil \frac{\langle \text{if} cb \rangle}{\langle \text{if} cb \rangle} \rceil$   $\lceil \frac{\langle \text{f} ac \rangle}{\langle \text{if} bc \rangle} \rceil$ <local\_pfc\_enable\_list> ] [ <peers\_pfc\_cap> <peers\_pfc\_enable\_list> ] [ <local\_ets\_maxtc> <local\_ets\_priority\_list> <local\_ets\_bandwidth\_list> <local\_ets\_tsa\_list> ] [ <peers\_ets\_maxtc> <peers\_ets\_priority\_list> <peers\_ets\_bandwidth\_list> <peers\_ets\_tsa\_list> ] [ <local\_app\_pri> <local\_app\_type> <local\_app\_num> ] + [ <peers\_app\_pri> <peers\_app\_type> <peers\_app\_num> ] + [  $\{$ local\_map\_pri>  $\le$ local\_map\_dscp> ] + [  $\le$ peers\_map\_pri>  $\le$ peers\_map\_dscp> ] + } } ] + ]

#### **Syntax Description**

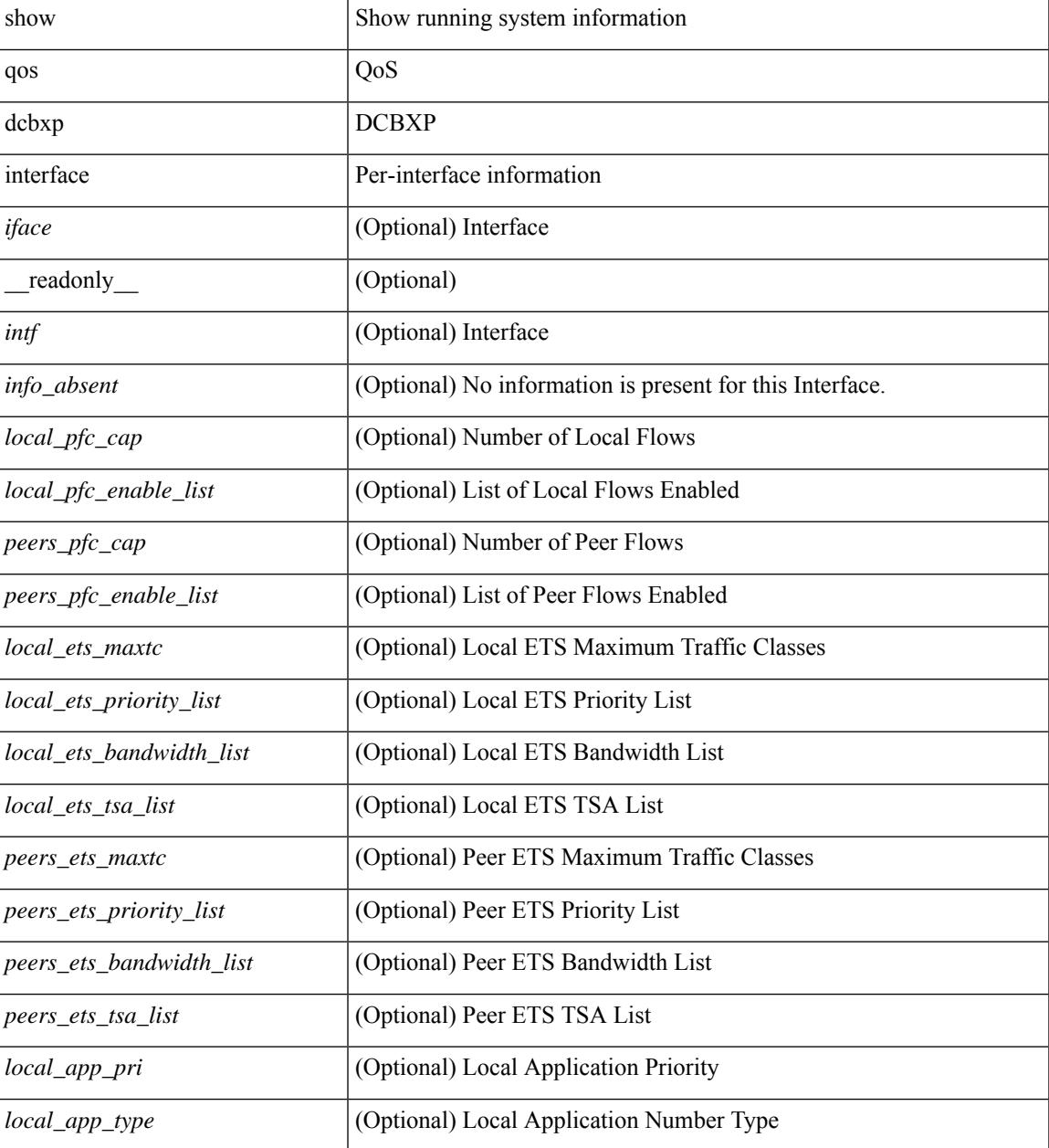

 $\mathbf I$ 

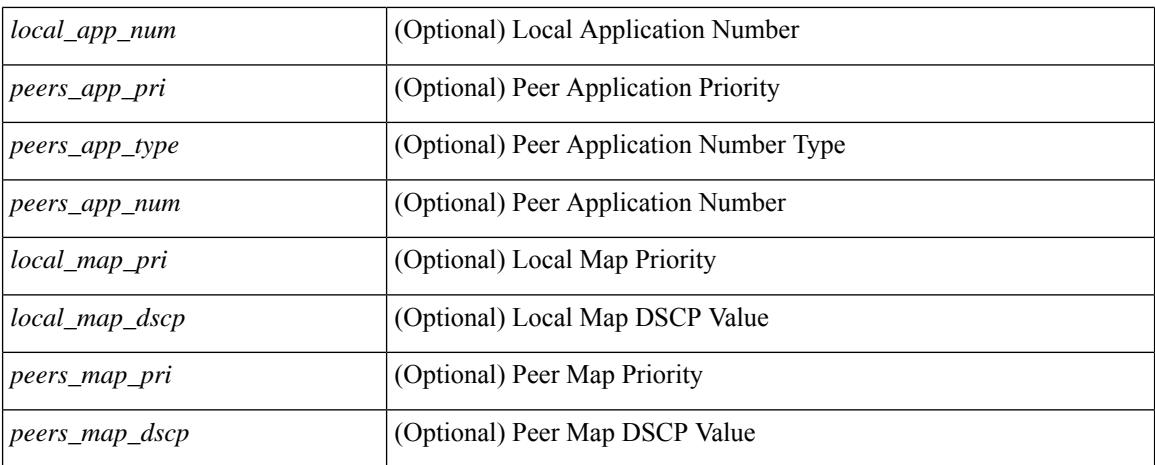

#### **Command Mode**
# **show qos shared-policer**

show qos shared-policer  $[$  type qos1  $]$   $[$   $\leq$  policer-name>  $]$   $[$   $\leq$  readonly  $\leq$   $[$  TABLE policer $\leq$  policer-name2>  $[\text{ < cir-spec}> ] [\text{  ] [\text{  ] [\text{ } ] [\text{ } ] [\text{ } ] [\text{ } ] [\text{  ] [\text{$ <pir-rate-units>] [<pir>] [<be-size-units>] [<be>] [<cnf-col-cmap>] [<exc-col-cmap>] [TABLE\_action  $\{\text{`sation-key>} [\text{`cnf-act>}] [\text{`exc-act>} [\text{`vio-act>}] [\text{`set-type>}] [\text{`cnum-spec}] [\text{`set-val>}] [\text{`c}$  $\langle \text{map-from}\rangle$  [  $\langle \text{map-to}\rangle$  ] [  $\langle \text{map-name}\rangle$  ] ] } ]

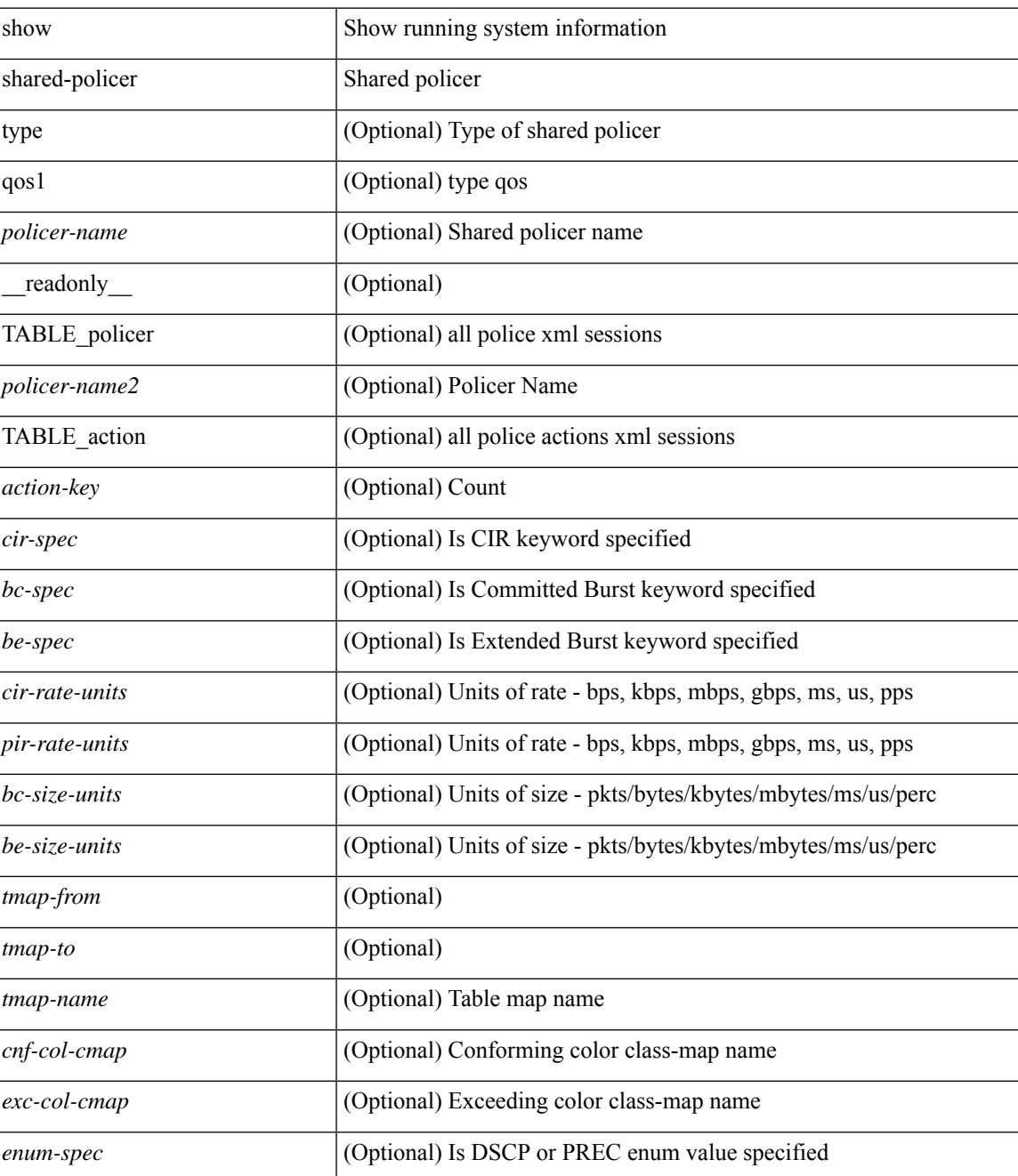

 $\mathbf I$ 

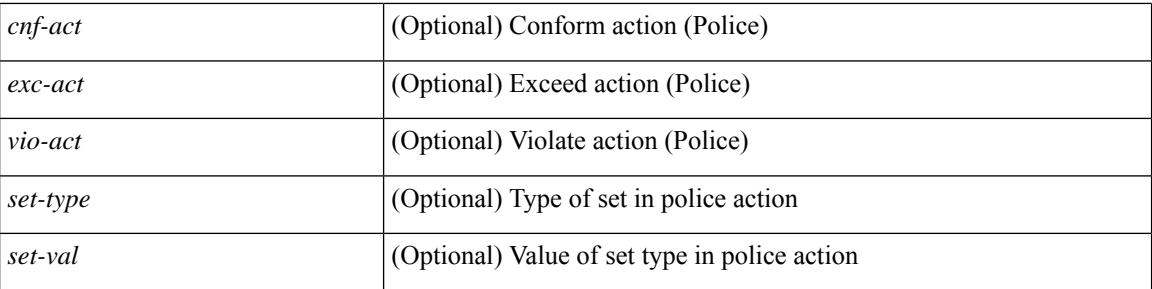

## **Command Mode**

## **show queuing**

show queuing  $\lceil$  interface  $\lceil$  <if  $\lceil$  list>  $\rceil$   $\lceil$  summary  $\lceil$  [ module <module>  $\lceil$  [ \_\_readonly\_  $\lceil$ TABLE\_interface\_mtu <intf\_name> <mtu\_val> ] [ TABLE\_queuing\_interface <dir> <if\_name\_str> [ TABLE\_qosgrp\_cfg <qosgrp> [ <br/> <br/>bandwidth> ] [ <priority> ] [ <shape-min> ] [ <shape-max> ] [ <shape-units> ] [ <br/>buffer-size> ] [ <pause-threshold> ] [ <resume-threshold> ] [ <q-limit> ] [ <q-limit-type> ] ] [ <mc-drop-pkt> ] [ TABLE\_qosgrp\_egress\_stats <eq-qosgrp> [ TABLE\_qosgrp\_egress\_stats\_entry  $\leq$ eq-stat-type>  $\leq$ eq-stat-units>  $\leq$ eq-uc-stat-value> [  $\leq$ eq-oobfc-uc-stat-value> ] ] [  $\leq$ eq-mc-stat-value> ] ] ] [ TABLE\_egress\_stats\_entry <ep-stat-type> <ep-stat-units> <ep-stat-value> ] [ TABLE\_ingress\_stats\_entry <ip-stat-type> <ip-stat-units> <ip-stat-value> ] [ <tx-ppp> <rx-ppp> [ TABLE\_pfc\_stats <cos> [ <pfc-qosgrp> ] [ <pfc-pg> ] <tx-pause-state> <tx-pause-count> <rx-pause-state> <rx-pause-count> ] ] ] ]

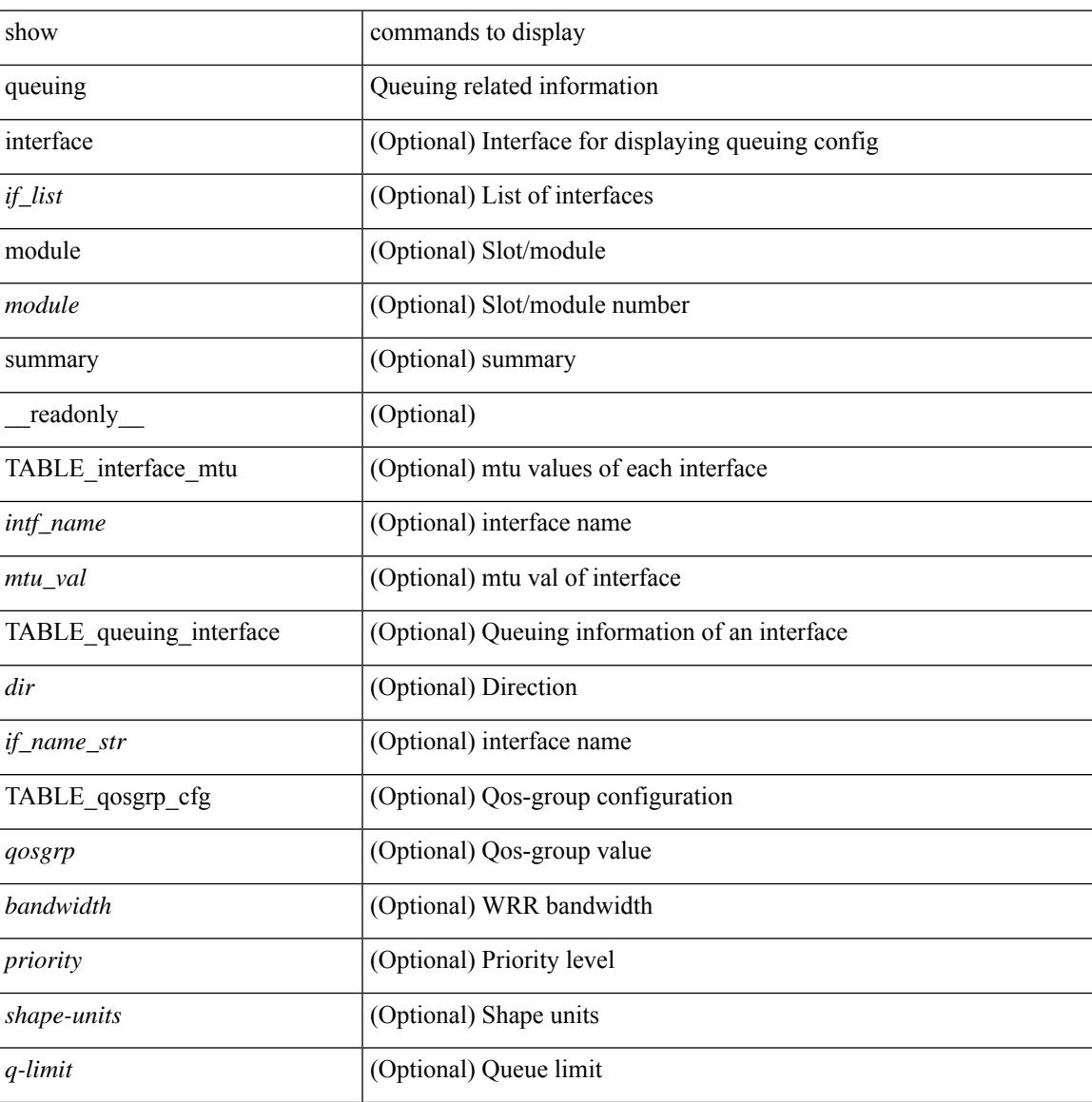

 $\mathbf I$ 

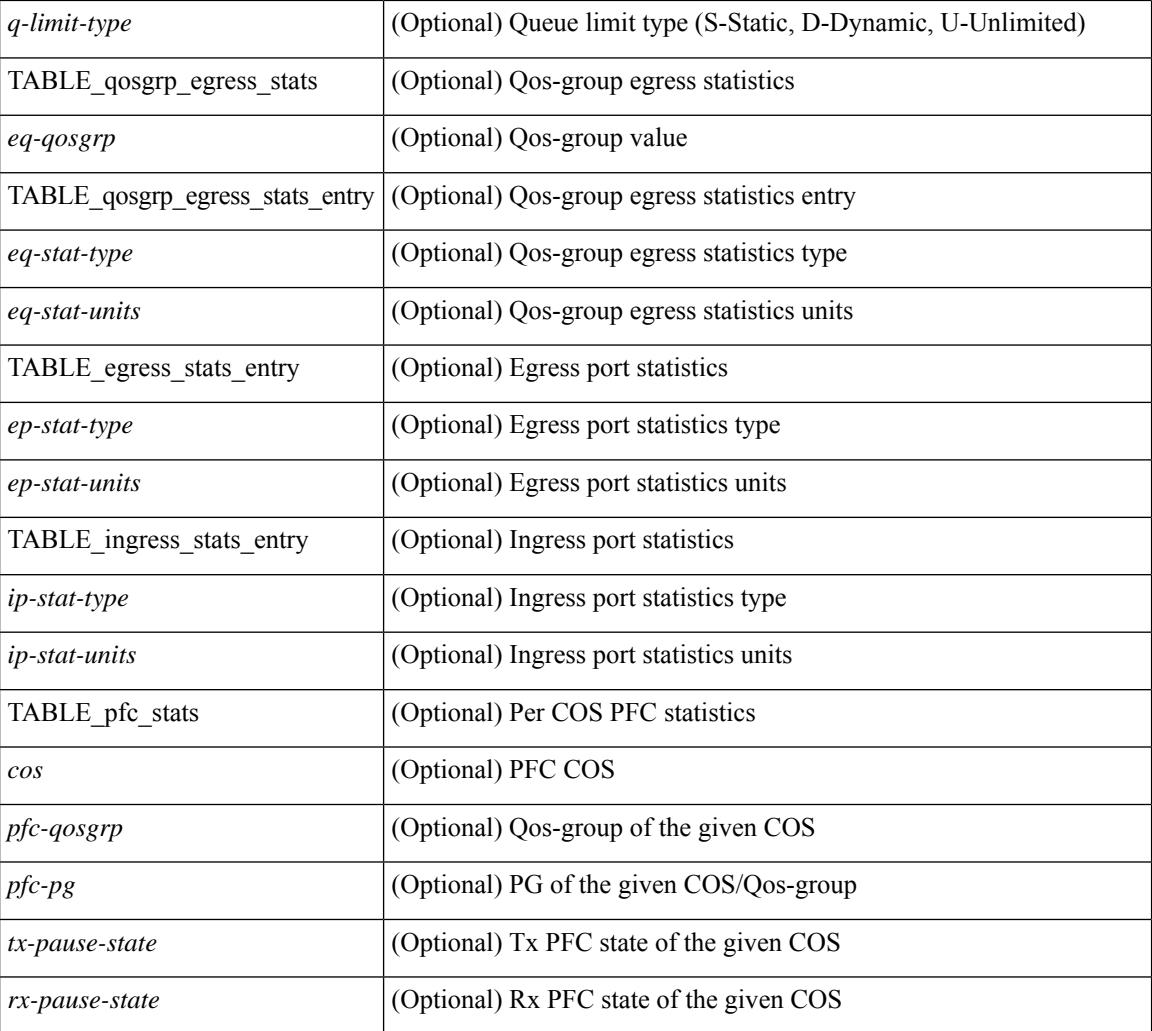

## **Command Mode**

# **show queuing burst-detect**

show queuing burst-detect [ interface <if\_name> [ queue <queue\_num> ] ] [ module <module> ] [ detail ] [ \_readonly\_ [ TABLE\_instance  $\lceil$  <if-str> ]  $\lceil$  <queue> ]  $\lceil$  <pipe>  $\rceil$  [ <threshold>  $\rceil$  [ <start-time>  $\rceil$  [ <peak> ] [ <peak-time> ] [ <end-depth> ] [ <end-time> ] [ <duration> ] ] ]

### **Syntax Description**

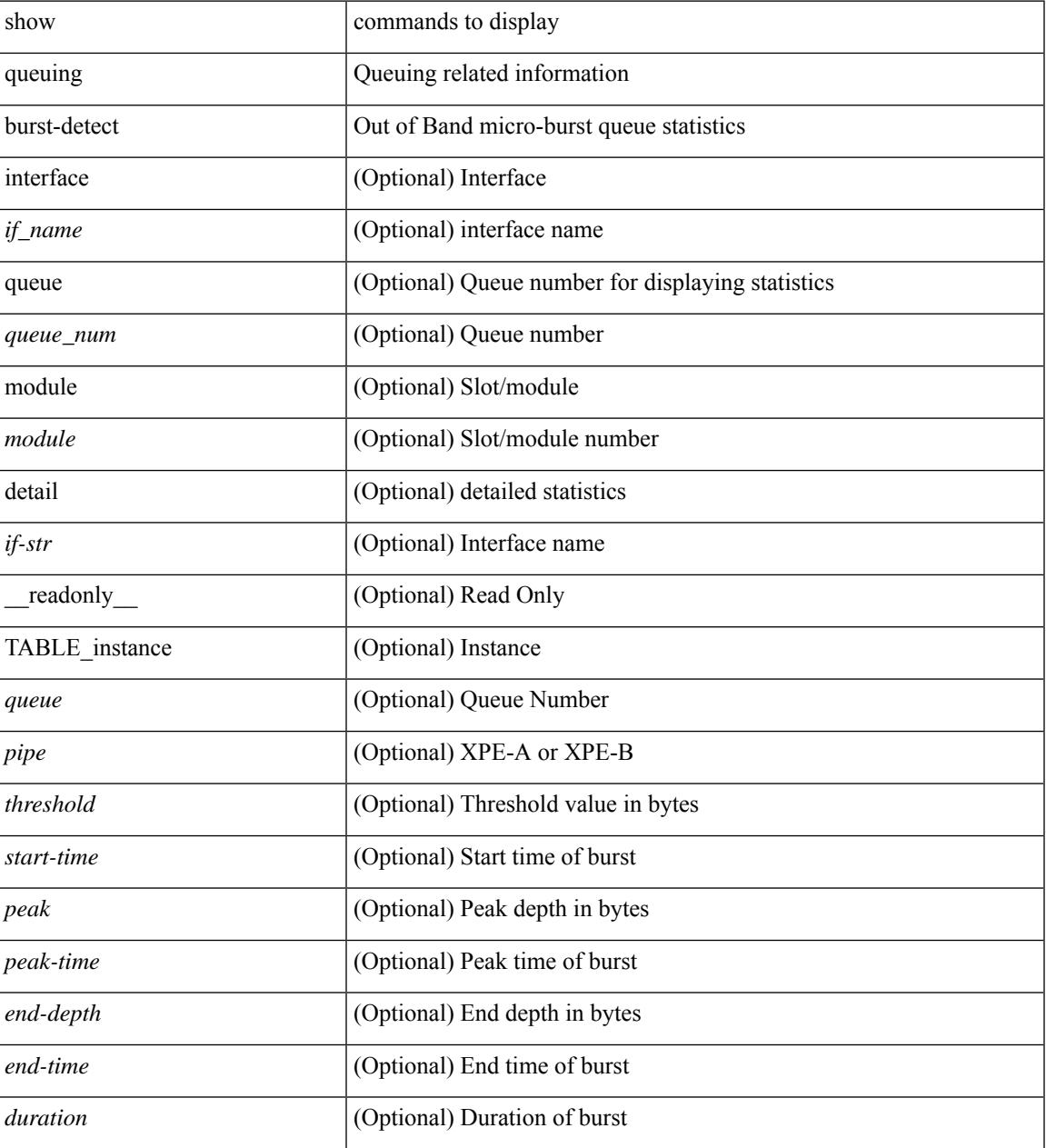

### **Command Mode**

# **show queuing pfc-queue**

show queuing pfc-queue [ interface  $\leq$  if  $\leq$  list $>$  ] [ module  $\leq$  module  $\geq$  ] [ detail ] [  $\leq$  readonly  $\leq$  glb-wd-status $>$ <glb-wd-force-status> <glb-wd-timer> <glb-wd-timer-thresh> <glb-auto-restore> <glb-fixed-restore> <glb-int-intf-multi> [TABLE\_queuing\_interface <if\_name\_str> <wd-status> [ <disable-action> ] [ <intf-multi> ] [ <vl-bmp> ] [ <qosgrp\_7\_state> ] [ <qosgrp\_6\_state> ] [ <qosgrp\_5\_state> ] [ <qosgrp\_4\_state> ] [  $\leq$ qosgrp 3 state $>$   $|$   $|$   $\leq$  qosgrp 2 state $>$   $|$   $|$   $\leq$  qosgrp 1 state $>$   $|$   $|$   $\leq$   $|$   $\leq$   $|$   $\leq$   $\leq$   $\leq$   $\leq$   $\leq$   $\leq$   $\leq$   $\leq$   $\leq$   $\leq$   $\leq$   $\leq$   $\leq$   $\leq$   $\leq$   $\leq$   $\leq$   $\leq$ <eq-qosgrp> <eq-qosgrp-state> <pfc-configured> <pfc-cos> TABLE\_qosgrp\_stats\_entry <q-stat-type> [ <q-shutdown> ] [ <q-restored> ] [ <q-pkt-drained> ] [ <q-pkt-dropped> ] [ <q-pkt-drained-n-dropped> ] [ <q-aggr-pkt-dropped> ] [ <q-ing-pkt-dropped> ] [ <q-ing-aggr-pkt-dropped> ] ] ] ]

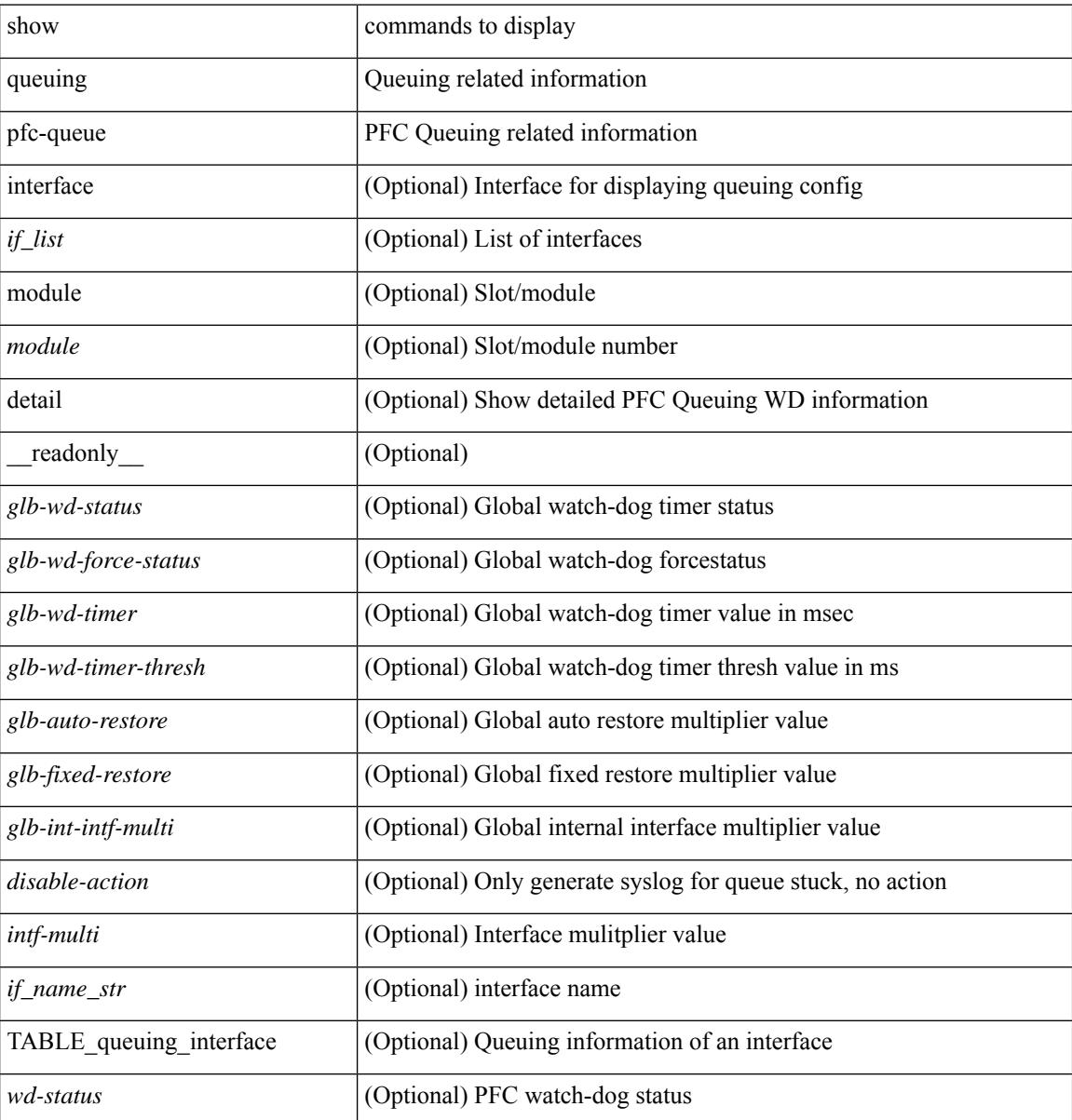

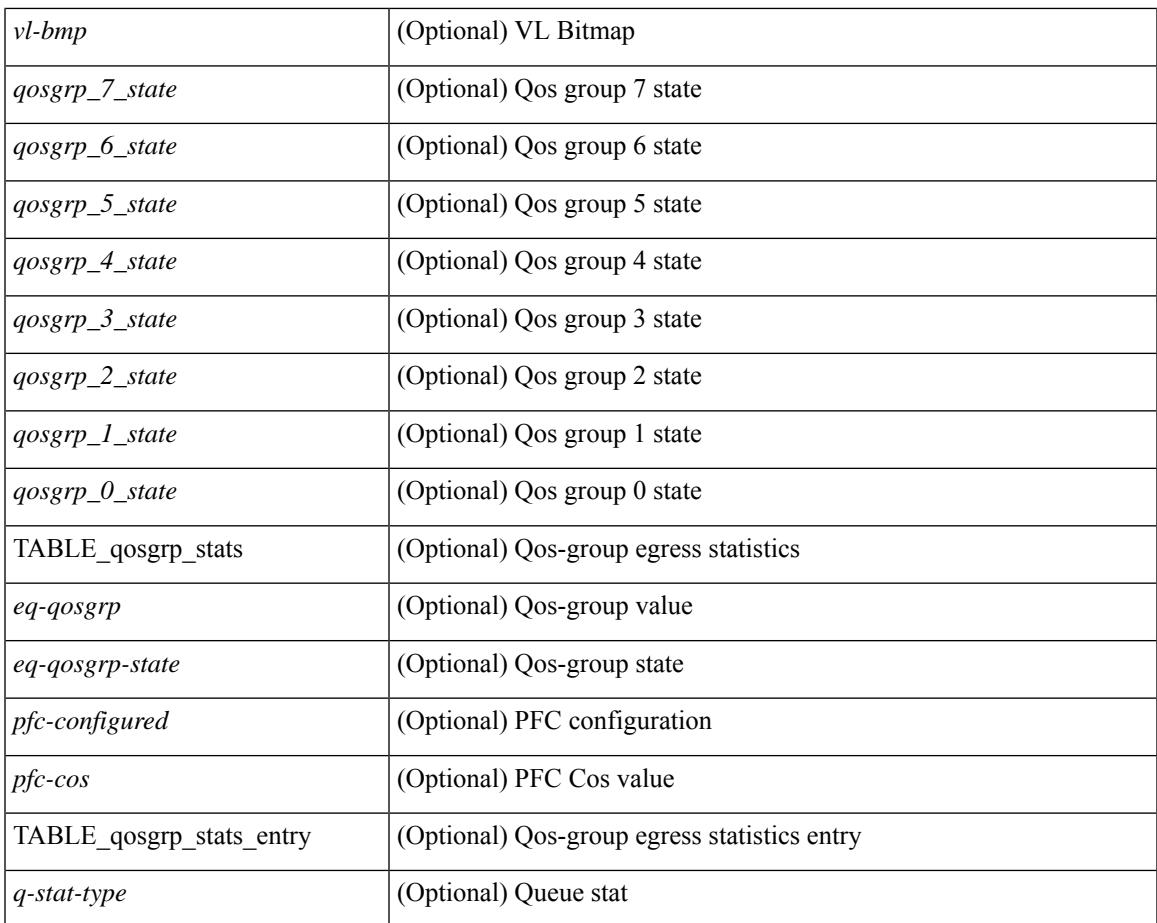

## **Command Mode**

• /exec

I

# **showqueuing pfc-queue interface snmpwatchdogIfQueueTable ifIndex**

show queuing pfc-queue interface snmp watchdogIfQueueTable ifIndex <ifindex> [ \_readonly \_\_ [ TABLE\_watchdogIfQueueTable <ifindex> [ TABLE\_qosgrp\_stats <eq-qosgrp> <state> <shutdowns> <restores> <dropPkts> <totaldropPkts> <ingDropPkts> <totalIngDropPkts> ] ] ]

#### **Syntax Description**

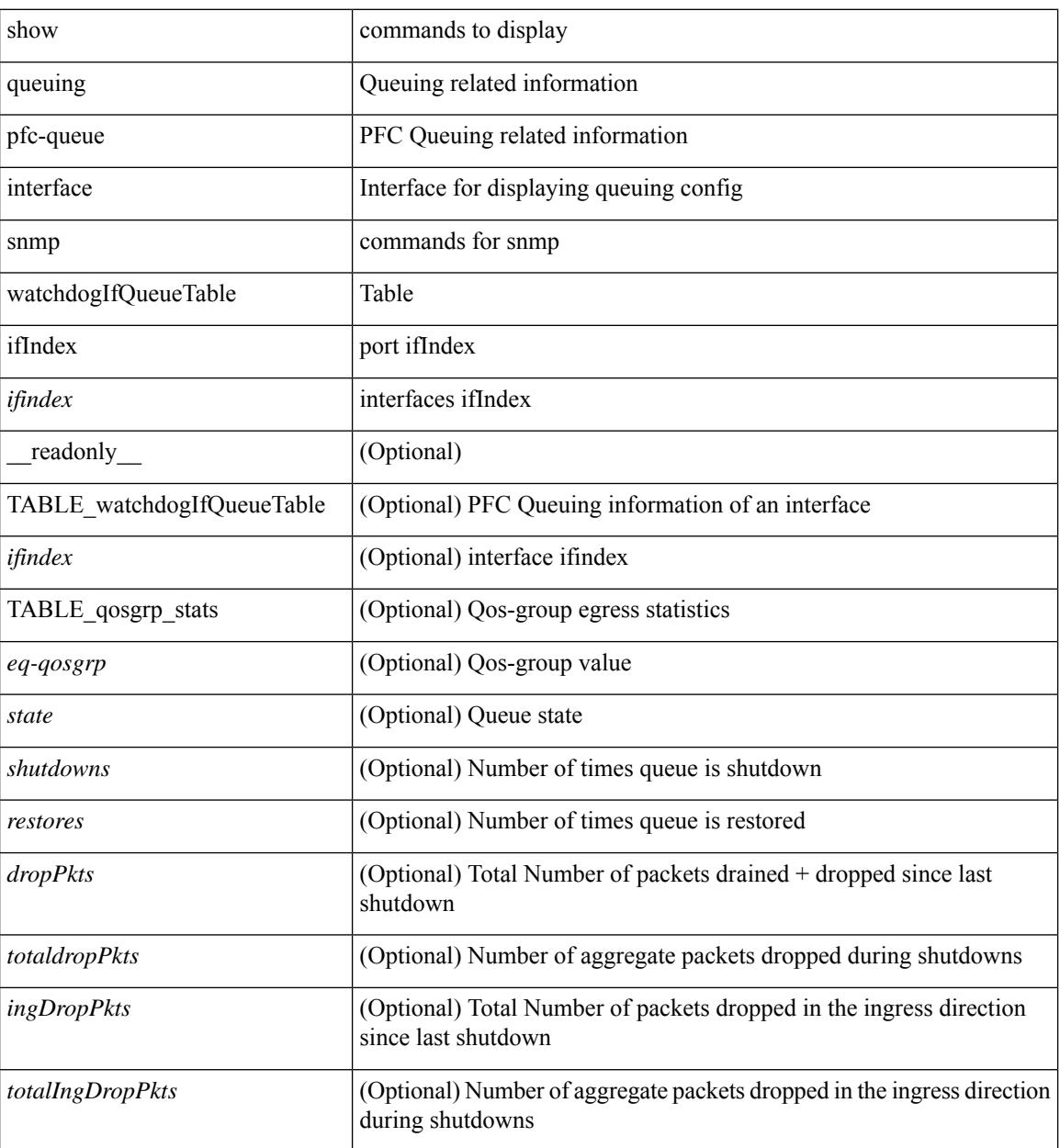

**Command Mode**

 $\mathbf{l}$ 

 $\bullet$  /exec

# **show queuing pfc-queue snmp ifIndex**

show queuing pfc-queue snmp ifIndex <ifidx>[ $\cdot$ readonly\_TABLE-cpfcWatchdogIfQueueInfoTable <ifidx\_out> <queueno\_out> <q-state> <q-shutdown> <q-restored> <q-pkt-dropped> <q-aggr-pkt-dropped> <q-ing-pkt-dropped> <q-ing-aggr-pkt-dropped> ]

#### **Syntax Description**

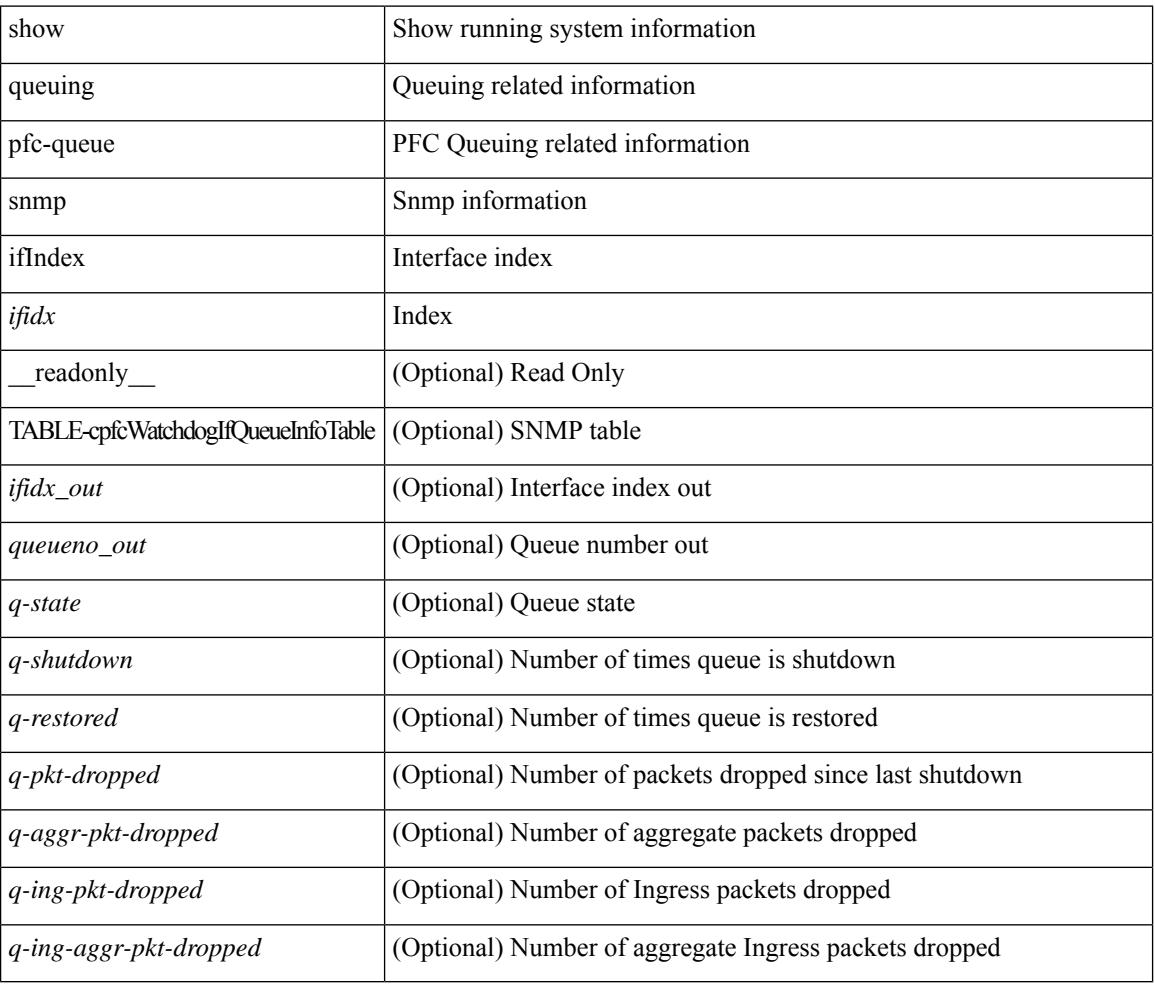

## **Command Mode**

# **show queuing tabular**

show queuing tabular  $\lceil$  non-zero  $\lceil$  drop-only  $\rceil$   $\lceil$  interface  $\lceil$  list $\rceil$   $\lceil$  module  $\lceil$  module  $\rceil$   $\lceil$  readonly  $\lceil$ TABLE queuing interface  $\leq$  if name str $>$   $\leq$  qos group name 0 $>$   $\leq$  qos group name 1 $>$   $\leq$  qos group name 2 $>$  $\leq$ qos group name  $3$ >  $\leq$ qos group name  $4$ >  $\leq$ qos group name  $5$ >  $\leq$ qos group name  $6$ > <qos\_group\_name\_7> <qos\_group\_name\_cpu> <qos\_group\_name\_span> <tx\_uc\_pkt\_qos\_0>  $\leq$ tx uc byte qos 0> $\leq$ tx uc drop pkt qos 0> $\leq$ tx uc drop byte qos 0> $\leq$ tx uc ecn pkt qos 0>  $\leq$ tx uc ecn byte qos 0>  $\leq$ tx oobfc uc pkt qos 0>  $\leq$ tx oobfc uc byte qos 0> <tx\_oobfc\_uc\_drop\_pkt\_qos\_0> <tx\_oobfc\_uc\_drop\_byte\_qos\_0> <tx\_fld\_pkt\_qos\_0> <tx\_fld\_byte\_qos\_0>  $\leq$ tx fld drop pkt qos 0>  $\leq$ tx fld drop byte qos 0>  $\leq$ tx mc pkt qos 0>  $\leq$ tx mc byte qos 0> <tx\_mc\_drop\_pkt\_qos\_0> <tx\_mc\_drop\_byte\_qos\_0> <pfc\_rx\_qos\_0> <pfc\_tx\_qos\_0> <qos\_grp\_1> <qos\_grp\_2> <qos\_grp\_3> <qos\_grp\_4> <qos\_grp\_5> <qos\_grp\_6> <qos\_grp\_7> <qos\_grp\_cpu>  $\langle \cos g \rangle$ grp span $\langle \sin g \rangle$  drop pkt $\langle \cos g \rangle$ 

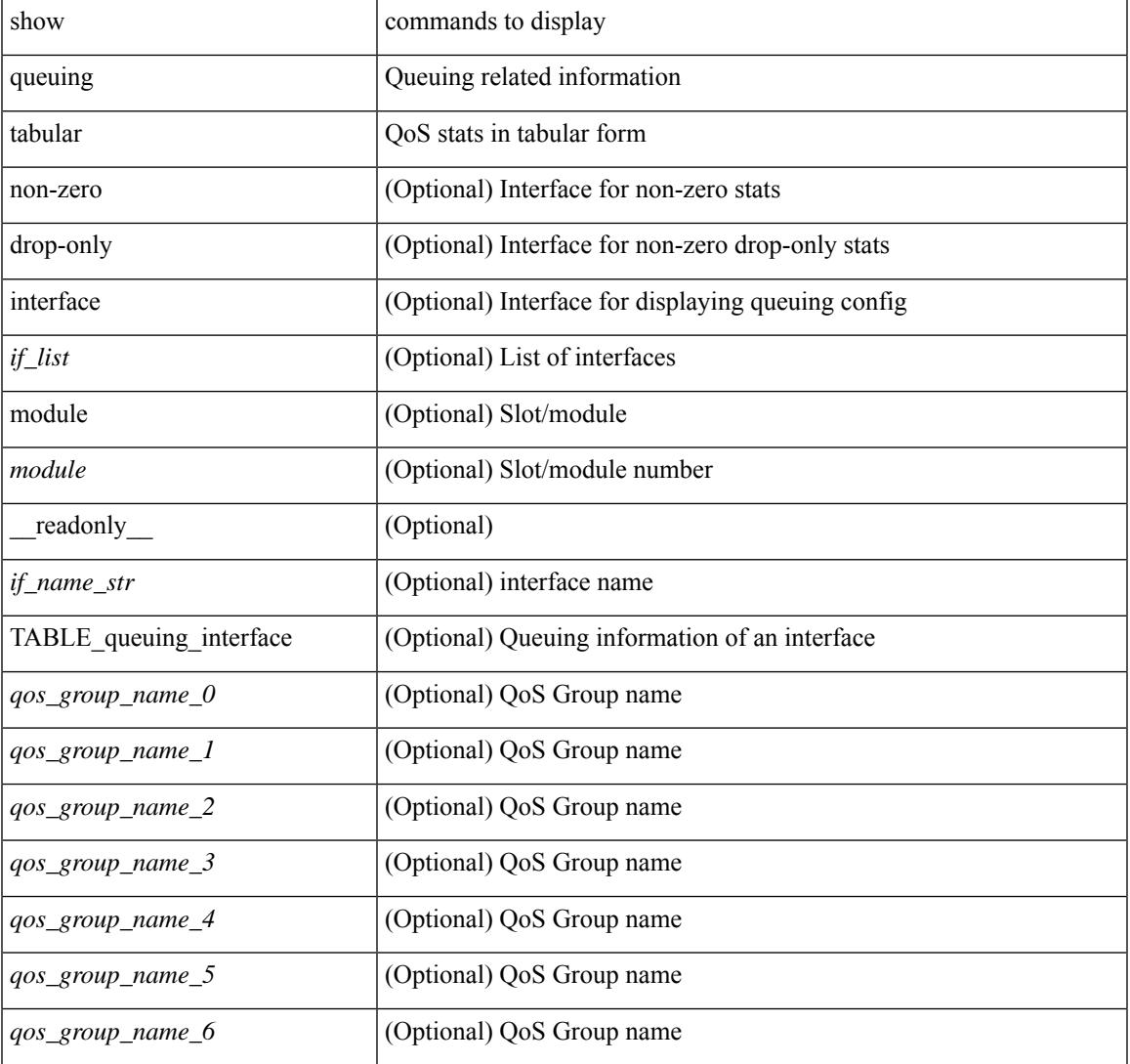

 $\mathbf I$ 

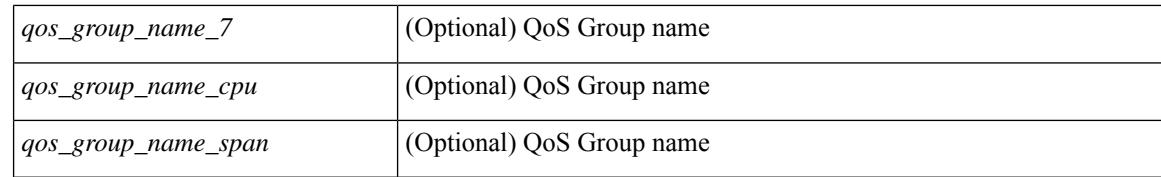

#### **Command Mode**

# **show queuing tah-pfc-queue**

show queuing tah-pfc-queue  $\lceil$  interface  $\leq$  if  $\text{list}$   $\geq$   $\lceil$  module  $\leq$  module  $\geq$   $\lceil$  detail  $\lceil$  readonly  $\lceil$ TABLE\_queuing\_interface <if\_name\_str> [ TABLE\_qosgrp\_stats <eq-qosgrp> [ TABLE\_qosgrp\_stats\_entry <q-stat-type> <q-shutdown> <q-restored> <q-pkt-drained> <q-pkt-dropped> <q-total-pkt-dropped> <q-aggr-pkt-dropped> <q-ingr-pkt-dropped> <q-aggr-ingr-pkt-dropped> ] ] [ TABLE\_qosgrp\_stats\_summary <qosgrp-summary> ] ] ]

#### **Syntax Description**

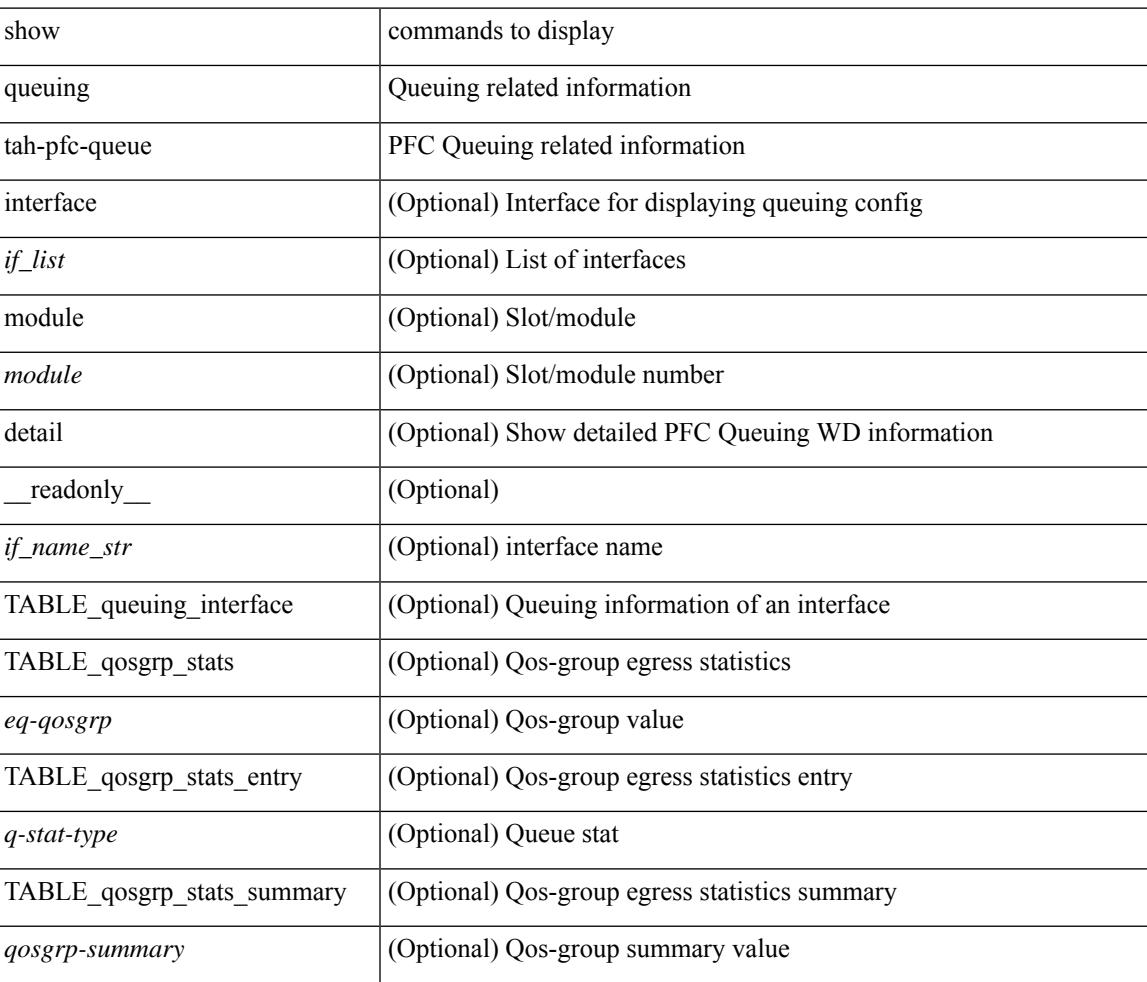

#### **Command Mode**

 $\mathbf I$ 

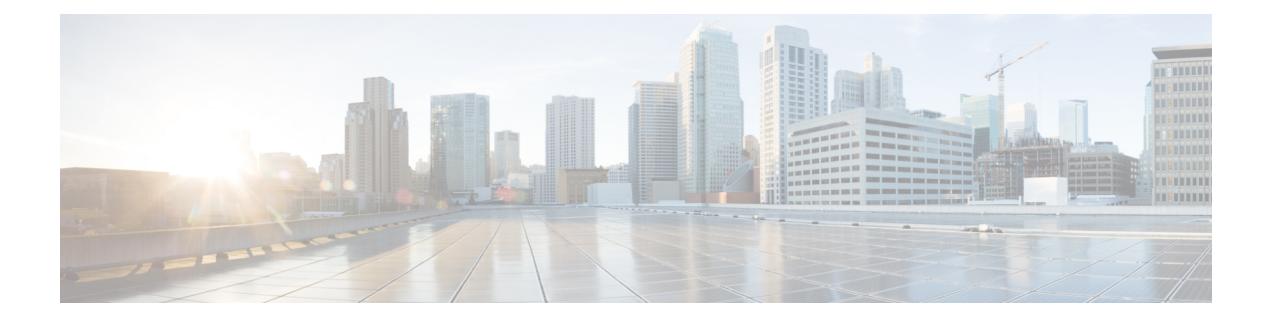

# **R Show Commands**

- show [radius-cfs,](#page-2359-0) on page 2288
- show [radius-server,](#page-2360-0) on page 2289
- show [radius-server,](#page-2362-0) on page 2291
- show radius-server [directed-request,](#page-2363-0) on page 2292
- show [radius-server](#page-2364-0) groups, on page 2293
- show [radius-server](#page-2365-0) sorted, on page 2294
- show [radius-server](#page-2366-0) statistics, on page 2295
- show radius [status,](#page-2368-0) on page 2297
- show [redundancy](#page-2369-0) status, on page 2298
- show [regexp,](#page-2371-0) on page 2300
- show [reload,](#page-2372-0) on page 2301
- show [resource,](#page-2373-0) on page 2302
- show [rmon,](#page-2374-0) on page 2303
- [show](#page-2376-0) role, on page 2305
- show role [feature-group,](#page-2378-0) on page 2307
- show role [feature,](#page-2379-0) on page 2308
- show [rollback](#page-2380-0) log exec, on page 2309
- show [rollback](#page-2381-0) status, on page 2310
- show [route-map,](#page-2382-0) on page 2311
- show route-map [pbr-statistics,](#page-2383-0) on page 2312
- show [router-guard,](#page-2384-0) on page 2313
- show [routing-context,](#page-2385-0) on page 2314
- show [routing,](#page-2386-0) on page 2315
- show [routing](#page-2390-0) clients, on page 2319
- show routing [event-history,](#page-2392-0) on page 2321
- show [routing](#page-2394-0) hash, on page 2323
- show routing [hidden-nh,](#page-2397-0) on page 2326
- show [routing](#page-2398-0) ipv6, on page 2327
- show [routing](#page-2401-0) ipv6 clients, on page 2330
- show routing ipv6 [event-history,](#page-2405-0) on page 2334
- show [routing](#page-2406-0) ipv6 hash, on page 2335
- show routing ipv6 [hidden-nh,](#page-2408-0) on page 2337
- show routing ipv6 memory [estimate,](#page-2409-0) on page 2338
- show routing ipv6 memory [statistics,](#page-2411-0) on page 2340
- show routing ipv6 [multicast,](#page-2413-0) on page 2342
- show routing ipv6 [multicast](#page-2416-0) clients, on page 2345
- show routing ipv6 multicast [event-history,](#page-2419-0) on page 2348
- show routing ipv6 [multicast](#page-2420-0) memory estimate, on page 2349
- show routing ipv6 [nexthop](#page-2422-0) info, on page 2351
- show [routing](#page-2423-0) ipv6 nhlfe, on page 2352
- show routing ipv6 [recursive-next-hop,](#page-2425-0) on page 2354
- show routing memory [estimate,](#page-2426-0) on page 2355
- show routing memory [statistics,](#page-2428-0) on page 2357
- show routing [multicast,](#page-2430-0) on page 2359
- show routing [multicast](#page-2434-0) clients, on page 2363
- show routing multicast [event-history,](#page-2438-0) on page 2367
- show routing [multicast](#page-2439-0) lisp encap, on page 2368
- show routing multicast mdt [encapsulation,](#page-2440-0) on page 2369
- show routing [multicast](#page-2441-0) memory estimate, on page 2370
- show routing [multicast](#page-2443-0) sr, on page 2372
- show [routing](#page-2445-0) nhlfe, on page 2374
- show routing [recursive-next-hop,](#page-2447-0) on page 2376
- show routing [unresolved-next-hop,](#page-2449-0) on page 2378
- show routing [vxlan-hash](#page-2450-0) peer-ip, on page 2379
- show routing [vxlan-hash](#page-2451-0) peer-ipv6, on page 2380
- show [running-config,](#page-2452-0) on page 2381
- show [running-config](#page-2453-0) aaa, on page 2382
- show [running-config](#page-2454-0) acllog, on page 2383
- show [running-config](#page-2455-0) aclmgr, on page 2384
- show [running-config](#page-2456-0) aclmgr active, on page 2385
- show [running-config](#page-2457-0) adjmgr, on page 2386
- show [running-config](#page-2458-0) all, on page 2387
- show [running-config](#page-2459-0) analytics, on page 2388
- show [running-config](#page-2460-0) arp, on page 2389
- show [running-config](#page-2461-0) assoc, on page 2390
- show [running-config](#page-2462-0) backup, on page 2391
- show [running-config](#page-2463-0) bfd, on page 2392
- show [running-config](#page-2464-0) bgp, on page 2393
- show [running-config](#page-2465-0) bloggerd, on page 2394
- show [running-config](#page-2466-0) callhome, on page 2395
- show [running-config](#page-2467-0) catena, on page 2396
- show [running-config](#page-2468-0) cdp, on page 2397
- show [running-config](#page-2469-0) cert-enroll, on page 2398
- show [running-config](#page-2470-0) cfs, on page 2399
- show running-config [clock\\_manager,](#page-2471-0) on page 2400
- show [running-config](#page-2472-0) config-profile, on page 2401
- show running-config [config-template,](#page-2473-0) on page 2402
- show [running-config](#page-2474-0) controller, on page 2403
- show [running-config](#page-2475-0) copp, on page 2404
- show [running-config](#page-2476-0) dhcp, on page 2405
- show [running-config](#page-2477-0) diagnostic, on page 2406
- show [running-config](#page-2478-0) diff, on page 2407
- show [running-config](#page-2479-0) dot1x, on page 2408
- show [running-config](#page-2480-0) ecp, on page 2409
- show [running-config](#page-2481-0) eem, on page 2410
- show [running-config](#page-2482-0) eigrp, on page 2411
- show [running-config](#page-2483-0) eltm, on page 2412
- show [running-config](#page-2484-0) evb, on page 2413
- show [running-config](#page-2485-0) exclude, on page 2414
- show running-config [expand-port-profile,](#page-2486-0) on page 2415
- show [running-config](#page-2487-0) fabric forwarding, on page 2416
- show [running-config](#page-2488-0) fabric multicast, on page 2417
- show [running-config](#page-2489-0) fabricpath, on page 2418
- show [running-config](#page-2490-0) fabricpath domain default, on page 2419
- show [running-config](#page-2491-0) fabricpath switch-id, on page 2420
- show [running-config](#page-2492-0) fabricpath topology, on page 2421
- show [running-config](#page-2493-0) fcoe mgr, on page 2422
- show running-config [hardware-telemetry,](#page-2494-0) on page 2423
- show [running-config](#page-2495-0) hsrp, on page 2424
- show [running-config](#page-2496-0) icam, on page 2425
- show [running-config](#page-2497-0) icmpv6, on page 2426
- show [running-config](#page-2498-0) igmp, on page 2427
- show [running-config](#page-2499-0) imp, on page 2428
- show [running-config](#page-2500-0) interface, on page 2429
- show [running-config](#page-2501-0) interface, on page 2430
- show [running-config](#page-2502-0) ip, on page 2431
- show [running-config](#page-2503-0) ipqos, on page 2432
- show [running-config](#page-2504-0) ipqos active, on page 2433
- show [running-config](#page-2505-0) ipv6, on page 2434
- show [running-config](#page-2506-0) isis, on page 2435
- show [running-config](#page-2507-0) 13vm, on page 2436
- show [running-config](#page-2508-0) ldap, on page 2437
- show [running-config](#page-2509-0) license, on page 2438
- show [running-config](#page-2510-0) lisp, on page 2439
- show [running-config](#page-2511-0) lldp, on page 2440
- show [running-config](#page-2512-0) macsec, on page 2441
- show [running-config](#page-2513-0) mmode, on page 2442
- show [running-config](#page-2514-0) monitor, on page 2443
- show [running-config](#page-2515-0) mpls ldp, on page 2444
- show [running-config](#page-2516-0) mpls static, on page 2445
- show [running-config](#page-2517-0) mpls strip, on page 2446
- show [running-config](#page-2518-0) mpls traffic-eng, on page 2447
- show [running-config](#page-2519-0) msdp, on page 2448
- show [running-config](#page-2520-0) mts, on page 2449
- show [running-config](#page-2521-0) nat, on page 2450
- show [running-config](#page-2522-0) nbm, on page 2451
- show [running-config](#page-2523-0) netflow, on page 2452
- show [running-config](#page-2524-0) ngoam, on page 2453
- show [running-config](#page-2525-0) ntp, on page 2454
- show [running-config](#page-2526-0) nv overlay, on page 2455
- show [running-config](#page-2527-0) nxsdk, on page 2456
- show [running-config](#page-2528-0) openflow, on page 2457
- show [running-config](#page-2529-0) ospf, on page 2458
- show [running-config](#page-2530-0) ospfv3, on page 2459
- show [running-config](#page-2531-0) otv-isis, on page 2460
- show [running-config](#page-2532-0) otv, on page 2461
- show [running-config](#page-2533-0) param-list, on page 2462
- show [running-config](#page-2534-0) pim, on page 2463
- show [running-config](#page-2535-0) pim6, on page 2464
- show [running-config](#page-2536-0) plb-services, on page 2465
- show [running-config](#page-2537-0) poe, on page 2466
- show [running-config](#page-2538-0) port-profile, on page 2467
- show [running-config](#page-2539-0) port-security, on page 2468
- show [running-config](#page-2540-0) ptp, on page 2469
- show [running-config](#page-2541-0) radius, on page 2470
- show [running-config](#page-2542-0) rip, on page 2471
- show [running-config](#page-2543-0) routing ip multicast, on page 2472
- show [running-config](#page-2544-0) routing ipv6 multicast, on page 2473
- show [running-config](#page-2545-0) rpm, on page 2474
- show [running-config](#page-2546-0) rsvp, on page 2475
- show [running-config](#page-2547-0) scheduler, on page 2476
- show [running-config](#page-2548-0) section, on page 2477
- show [running-config](#page-2549-0) security, on page 2478
- show running-config [segment-routing,](#page-2550-0) on page 2479
- show [running-config](#page-2551-0) services, on page 2480
- show [running-config](#page-2552-0) services, on page 2481
- show [running-config](#page-2553-0) sflow, on page 2482
- show [running-config](#page-2554-0) sla responder, on page 2483
- show [running-config](#page-2555-0) sla sender, on page 2484
- show [running-config](#page-2556-0) sla twamp-server, on page 2485
- show [running-config](#page-2557-0) smart-channel, on page 2486
- show [running-config](#page-2558-0) snmp, on page 2487
- show [running-config](#page-2559-0) spanning-tree, on page 2488
- show [running-config](#page-2560-0) srte, on page 2489
- show [running-config](#page-2561-0) switch, on page 2490
- show [running-config](#page-2562-0) tacacs, on page 2491
- show [running-config](#page-2563-0) telemetry, on page 2492
- show [running-config](#page-2564-0) track, on page 2493
- show [running-config](#page-2565-0) udld, on page 2494
- show [running-config](#page-2566-0) vdc-all, on page 2495
- show [running-config](#page-2567-0) vdc, on page 2496
- show running-config [virtual-service,](#page-2568-0) on page 2497
- show [running-config](#page-2569-0) vlan, on page 2498
- show [running-config](#page-2570-0) vlan, on page 2499
- show [running-config](#page-2571-0) vlan, on page 2500
- show [running-config](#page-2572-0) vmtracker, on page 2501
- show [running-config](#page-2573-0) vpc, on page 2502
- show [running-config](#page-2574-0) vrf, on page 2503
- show [running-config](#page-2575-0) vrf default, on page 2504
- show [running-config](#page-2576-0) vrrp, on page 2505
- show [running-config](#page-2577-0) vrrpv3, on page 2506
- show [running-config](#page-2578-0) vshd, on page 2507
- show [running-config](#page-2579-0) vtp, on page 2508
- show [running-config](#page-2580-0) wwnm, on page 2509

# <span id="page-2359-0"></span>**show radius-cfs**

show radius-cfs [ \_\_readonly \_\_ [ <distr\_status> ] [ <session\_status> ] [ <session\_db> ] [ <merge\_status> ] ]

## **Syntax Description**

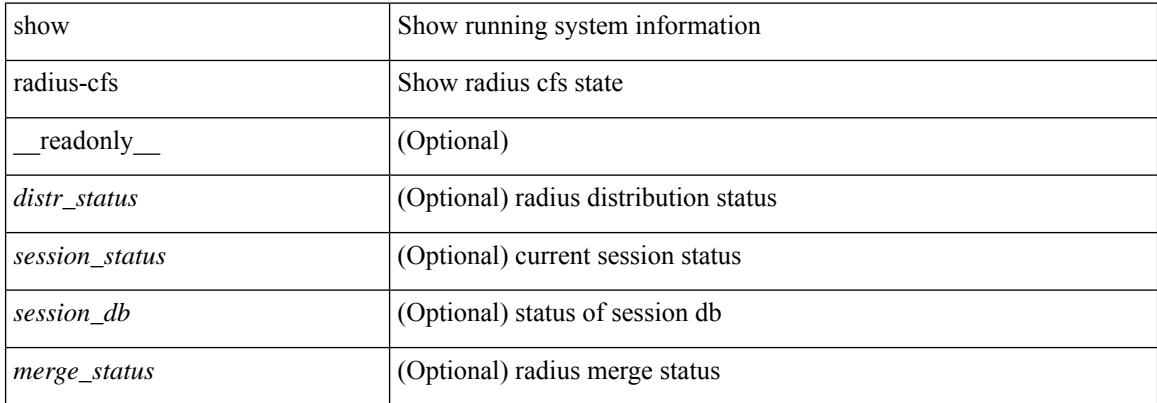

#### **Command Mode**

# <span id="page-2360-0"></span>**show radius-server**

show radius-server [ \_\_readonly \_\_ [ <global\_secretKey> ] { <global\_timeout> <retransmissionCount> <global\_deadtime> } [ <global\_source\_intf> ] [ <global\_idle\_time> ] { [ <global\_testUsername> ] [  $\{$  <global\_testPassword> ]  $\}$  { <server\_count> } [ TABLE\_server <server\_ip> [ <auth\_port> ] [ <acct\_port> ] [<secretKey> ] [<timeout> ] [<retries> ] ] [ { <host0> <auth\_port> <acct\_port> <shared\_key> <idle\_time><test\_username> <test\_password> } + ] ]

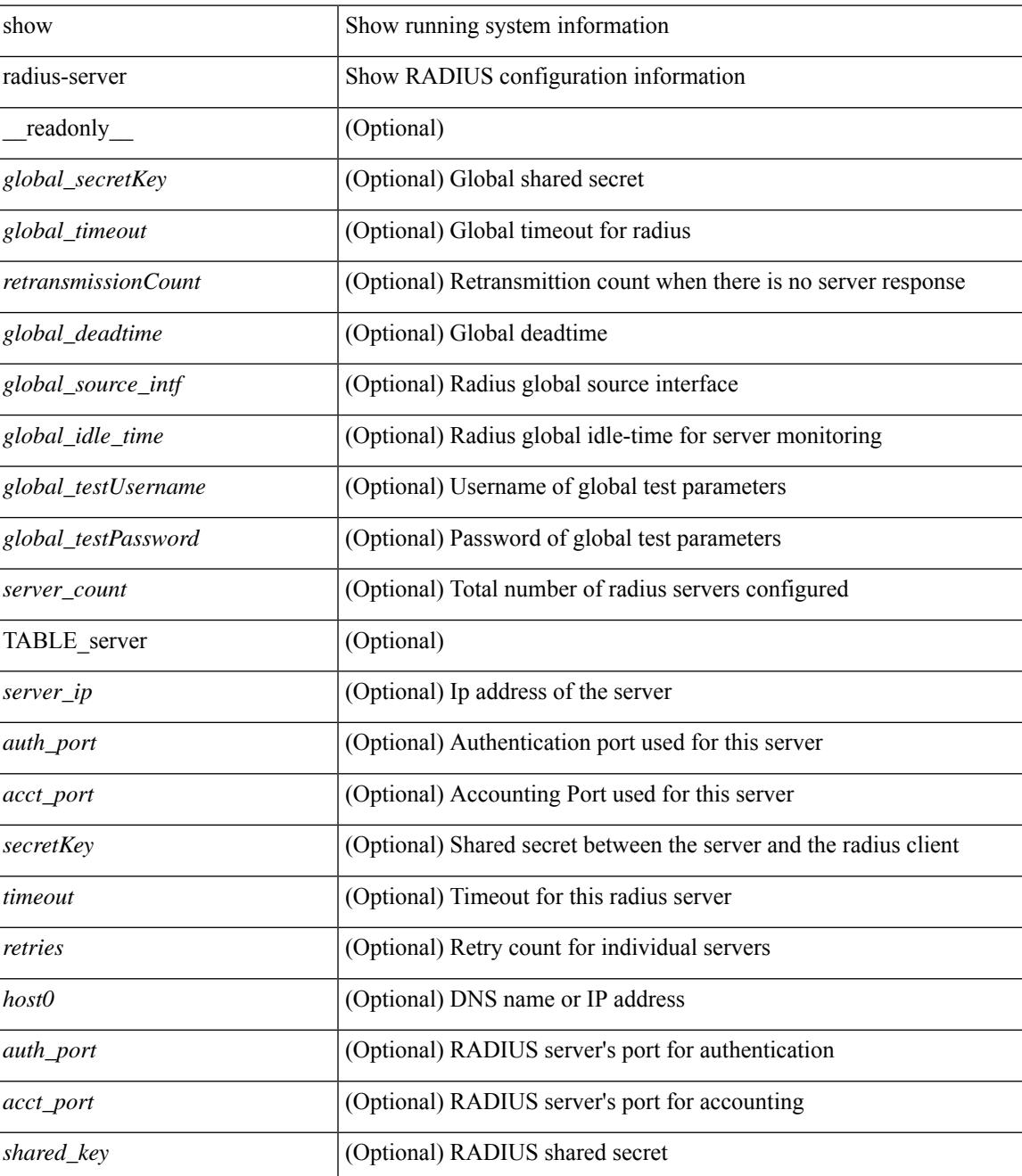

I

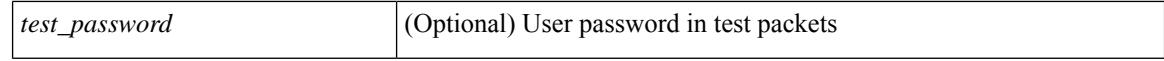

#### **Command Mode**

# <span id="page-2362-0"></span>**show radius-server**

show radius-server { <host> } [ \_\_readonly \_\_ { <host1> } [ <authen\_port> ] [ <account\_port> ] [ <share\_key> ] [<timeout> ] [<retries> ] [<secure\_radius> ] [<aid> ] <idle\_tim><test\_user\_name><test\_pwd> ]

## **Syntax Description**

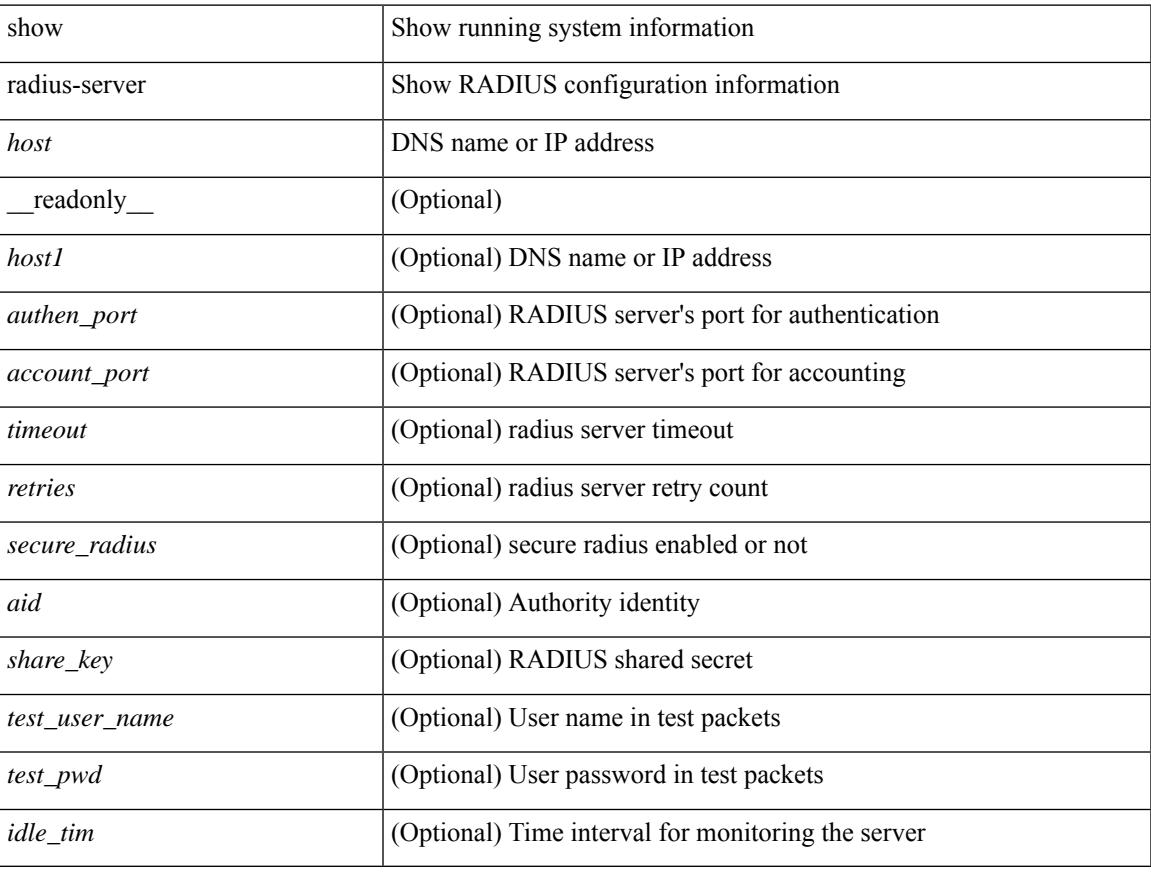

## **Command Mode**

# <span id="page-2363-0"></span>**show radius-server directed-request**

show radius-server directed-request [ \_readonly \_\_ { <radius\_directedRequest\_status> } ]

#### **Syntax Description**

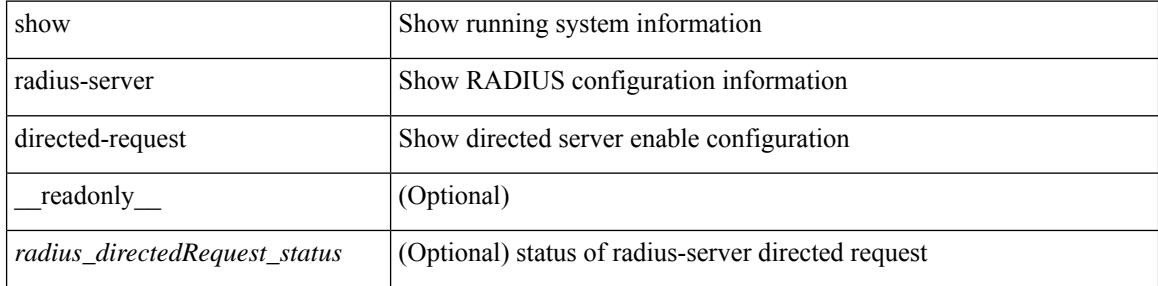

#### **Command Mode**

# <span id="page-2364-0"></span>**show radius-server groups**

show radius-server groups  $[$  <s0>  $]$  [ \_\_readonly\_\_ [ <num\_of\_groups> ] TABLE\_group <group\_name> [ TABLE\_server <server\_ip> [ <auth\_port> ] [ <acct\_port> ] ] [ <dead\_time> ] [ <vrf\_name> ] [ <source\_interface> ] ]

### **Syntax Description**

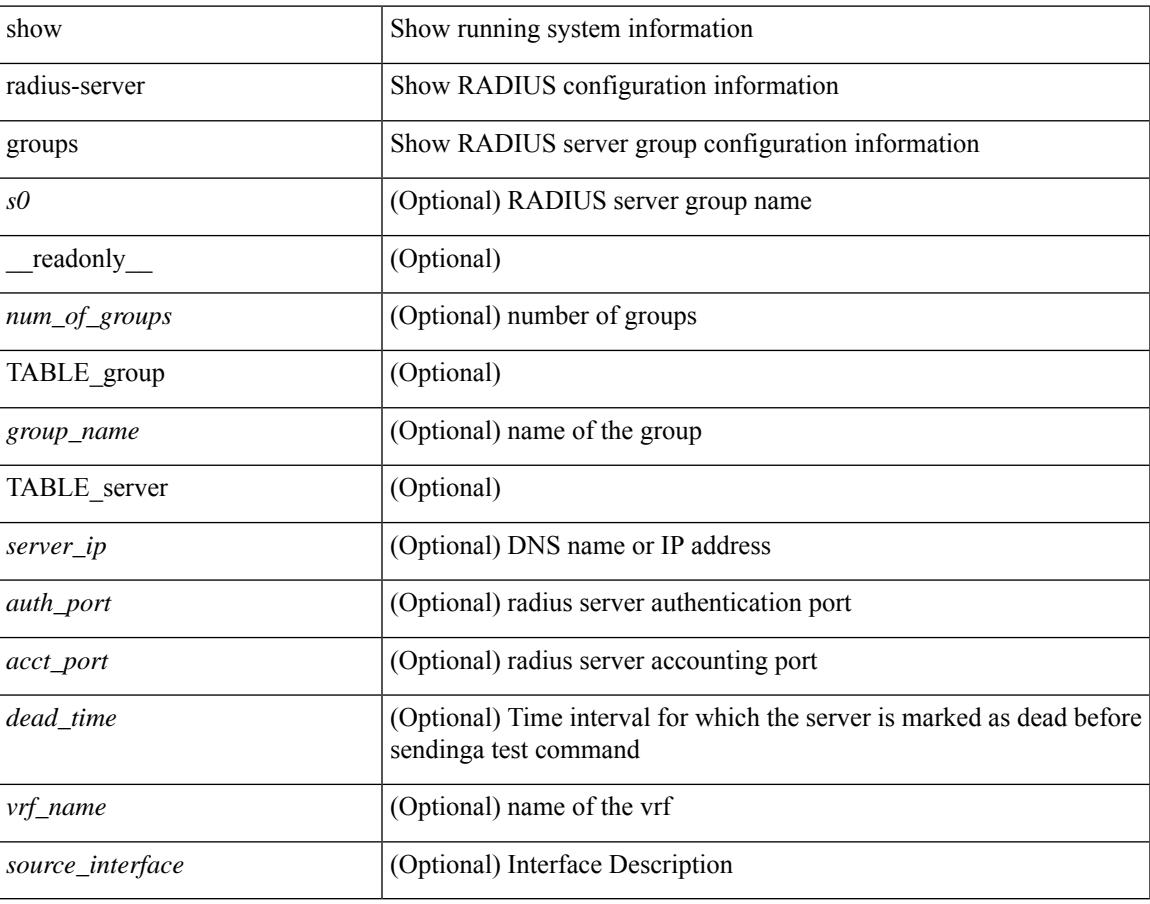

#### **Command Mode**

# <span id="page-2365-0"></span>**show radius-server sorted**

show radius-server sorted [ \_\_readonly \_\_ [ <global\_secretKey> ] { <global\_timeout> <retransmissionCount> <global\_deadtime> } [ <global\_source\_intf> ] [ <global\_idle\_time> ] { [ <global\_testUsername> ] [  $\{$  <global\_testPassword> ] }  $\{$  <server\_count>  $\}$  [ TABLE\_server <server\_ip> [ <auth\_port> ] [ <acct\_port> ] [ <secretKey> ] [ <timeout> ] [ <retries> ] ] ]

### **Syntax Description**

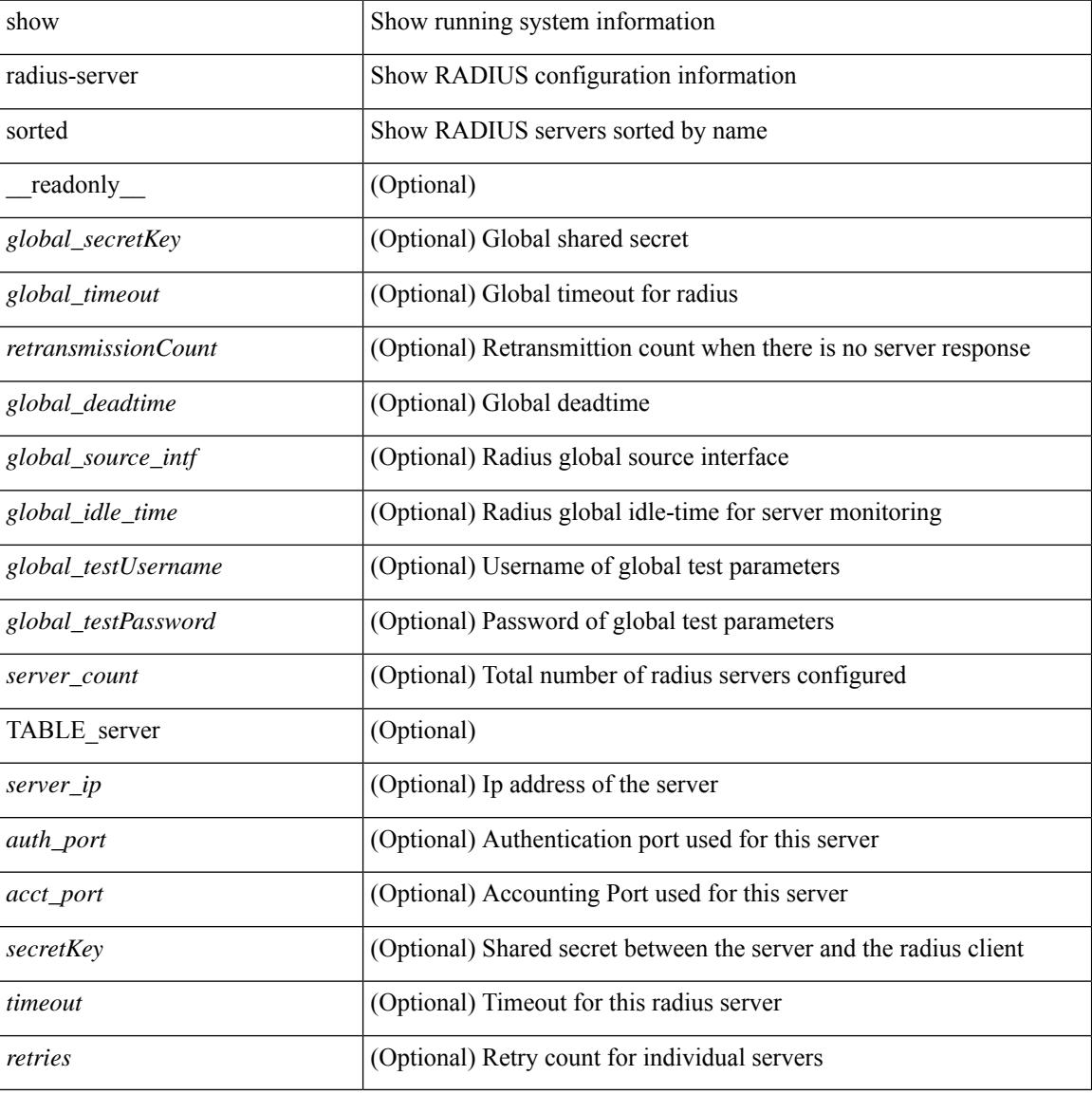

#### **Command Mode**

## <span id="page-2366-0"></span>**show radius-server statistics**

show radius-server statistics <host0> [ \_\_readonly \_\_ { <server\_state> [ <clock\_time> { monitoring\_statistics <time\_in\_pstate> <ndead> <tt\_in\_dstate> } ] } { { auth\_statistics <auth\_failed\_transactions> <auth\_succ\_transactions> <auth\_req\_sent> <auth\_req\_timedout> <auth\_resp\_no\_match> <auth\_resp\_not\_processed> <auth\_resp\_error> } { acct\_statistics <acct\_failed\_transactions> <acct\_succ\_transactions> <acct\_req\_sent> <acct\_req\_timedout> <acct\_resp\_no\_match>  $\le$  acct resp\_not\_processed  $\ge$   $\le$  acct resp\_error  $>$  } } ]

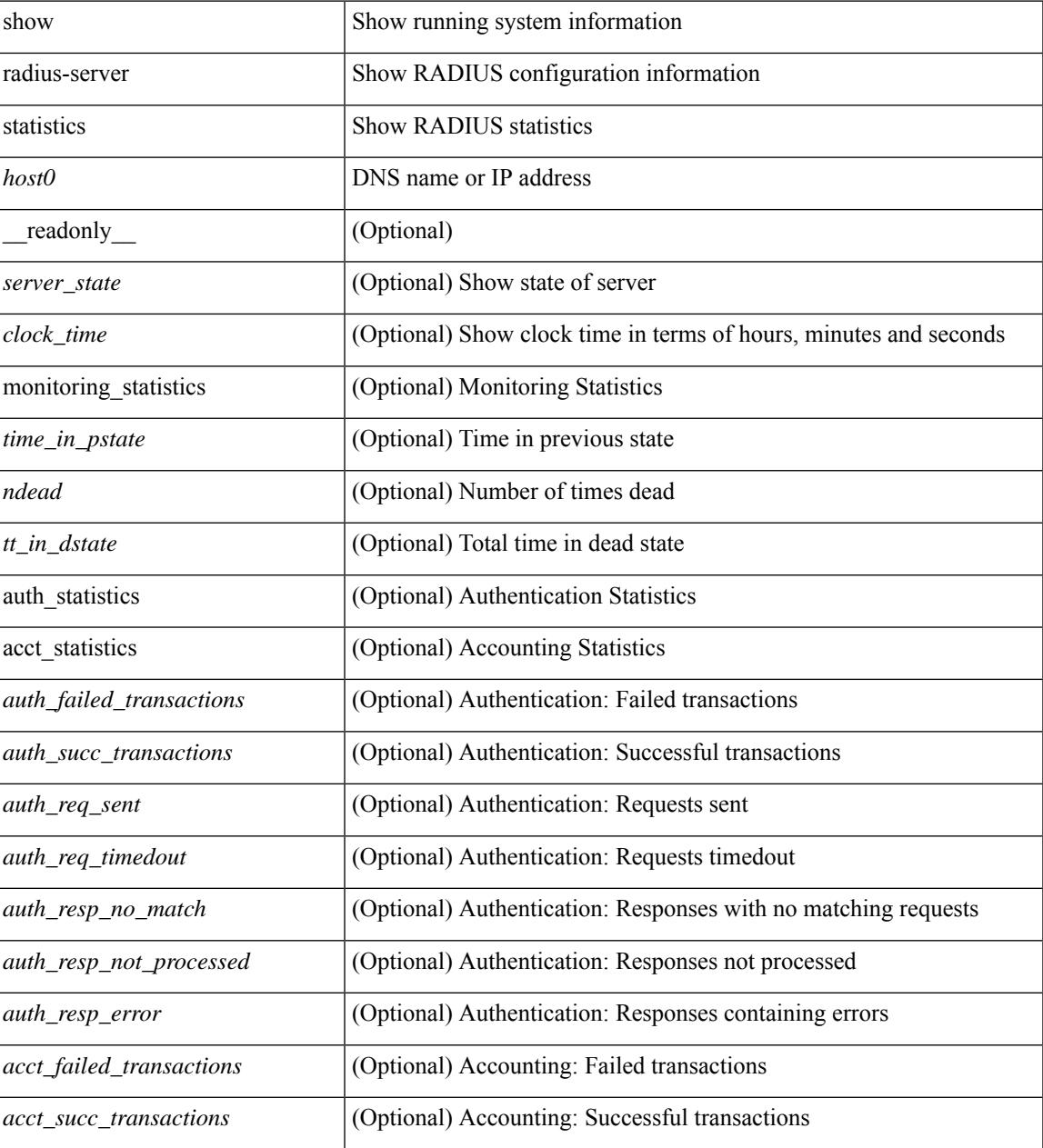

 $\mathbf I$ 

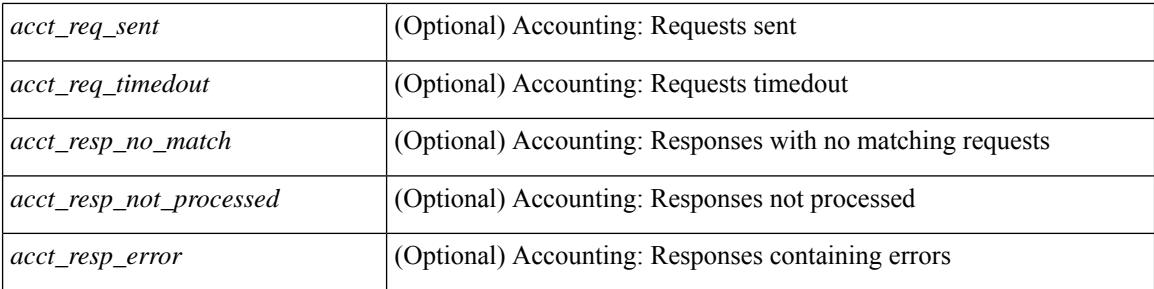

### **Command Mode**

# <span id="page-2368-0"></span>**show radius status**

show radius status [ \_\_readonly \_\_ [ <distr\_status> ] [ <session\_status> ] [ <session\_owner> ] [ <session\_db> ] [<last\_operation> ] [<last\_operation\_status> ] [<fail\_code> ] ]

## **Syntax Description**

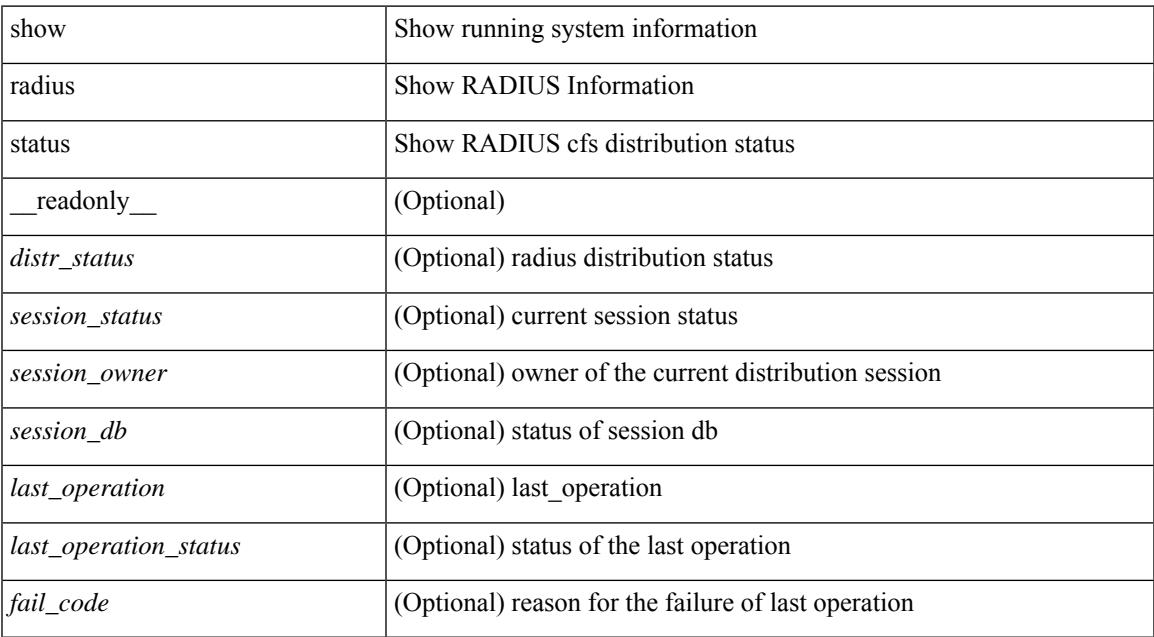

#### **Command Mode**

• /exec

# <span id="page-2369-0"></span>**show redundancy status**

show redundancy status [ \_\_readonly \_\_\_\_\_ <rmode\_admin>  $\le$  rmode\_opr>  $\le$  this\_sup  $\le$  this\_sup\_ rd\_st> <this\_sup\_sup\_st> <this\_sup\_int\_st> <oth\_sup> <oth\_sup\_rd\_st> <oth\_sup\_sup\_st> <oth\_sup\_int\_st> <sys\_strt\_time> <sys\_uptm\_days> <sys\_uptm\_hrs> <sys\_uptm\_mins> <sys\_uptm\_secs> <kern\_uptm\_days> <kern\_uptm\_hrs> <kern\_uptm\_mins> <kern\_uptm\_secs> <asup\_uptm\_days> <asup\_uptm\_hrs> <asup\_uptm\_mins> <asup\_uptm\_secs> ]

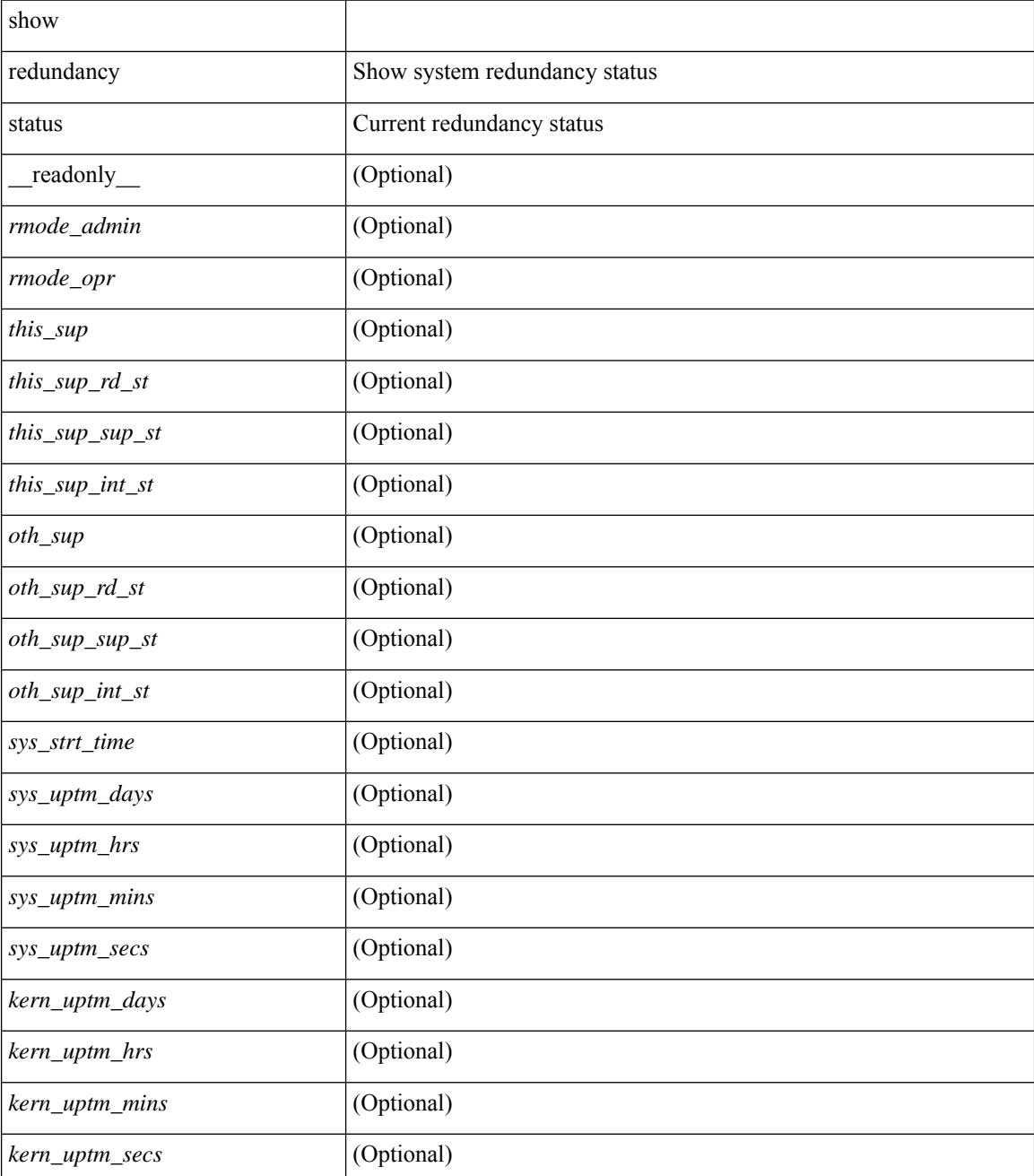

I

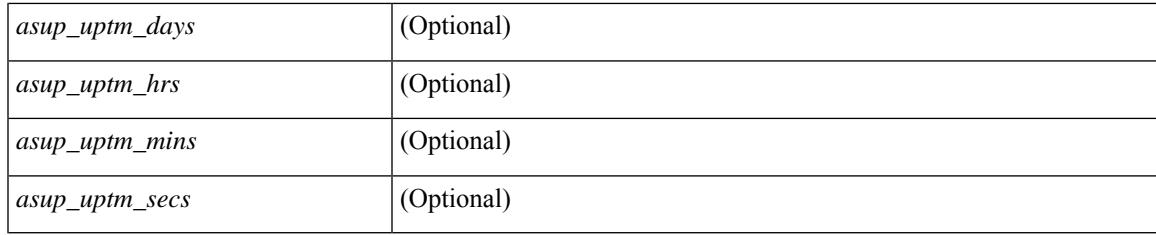

### **Command Mode**

# <span id="page-2371-0"></span>**show regexp**

show  $\{$  ip mbgp  $\lceil$  vrf $\{$  <vrf-name>  $\vert$  <vrf-known-name>  $\vert$  ALL\_VRFS\_012345678901234  $\}$   $\vert$   $\vert$  ip bgp  $\lceil$  vrf { <vrf-name> | <vrf-known-name> | ALL\_VRFS\_012345678901234 } ] all | ip bgp [ vrf { <vrf-name> | <vrf-known-name> | ALL\_VRFS\_012345678901234 } ] [ ipv4 { unicast | multicast } ] } regexp <regexp-str> [ vrf { <vrf-name> | <vrf-known-name> | ALL\_VRFS\_012345678901234 } ]

### **Syntax Description**

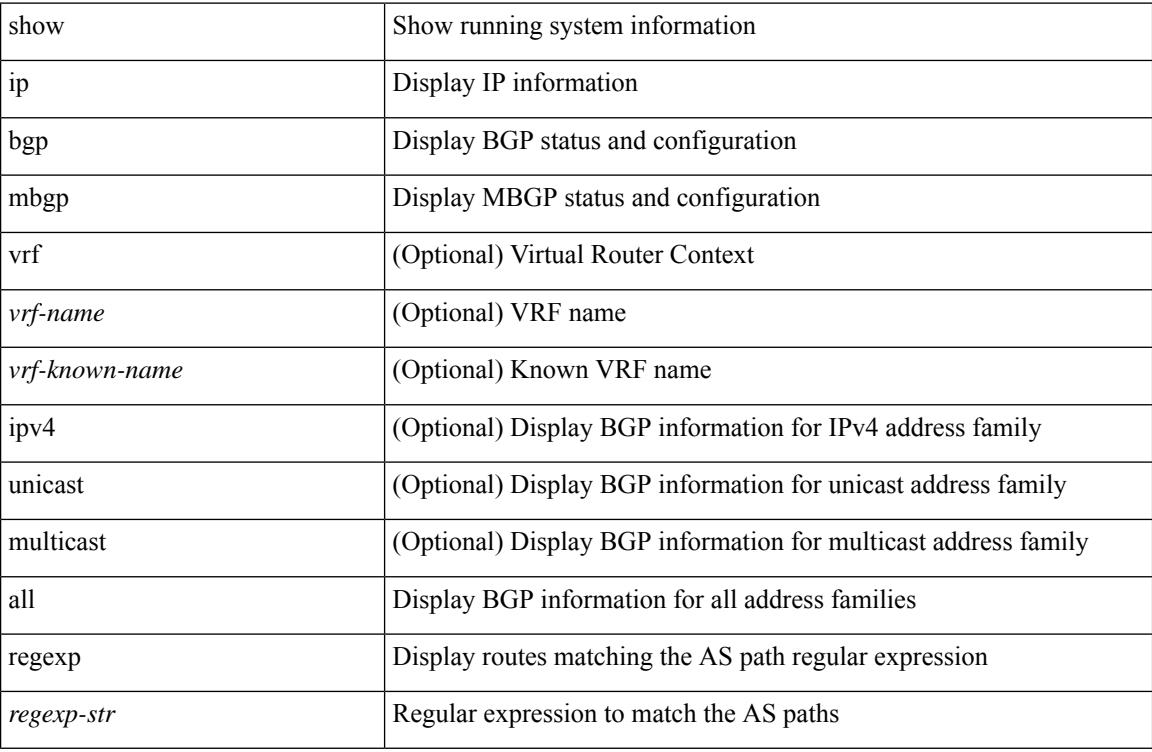

#### **Command Mode**

# <span id="page-2372-0"></span>**show reload**

show reload [ \_readonly \_<reload-schedule> ]

### **Syntax Description**

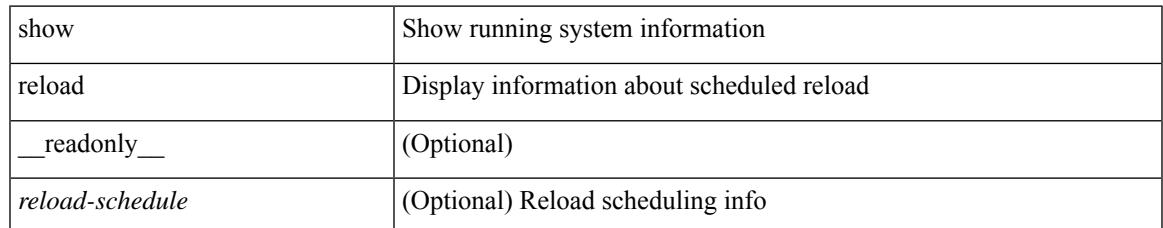

### **Command Mode**

# <span id="page-2373-0"></span>**show resource**

show resource [ <res-mgr-res-known-name> ] [ hidden-too | with-flags ] [ \_\_readonly\_\_ { TABLE\_vdc\_resource\_local <res\_name> <min> <max> <used> <unused> <free> } ]

## **Syntax Description**

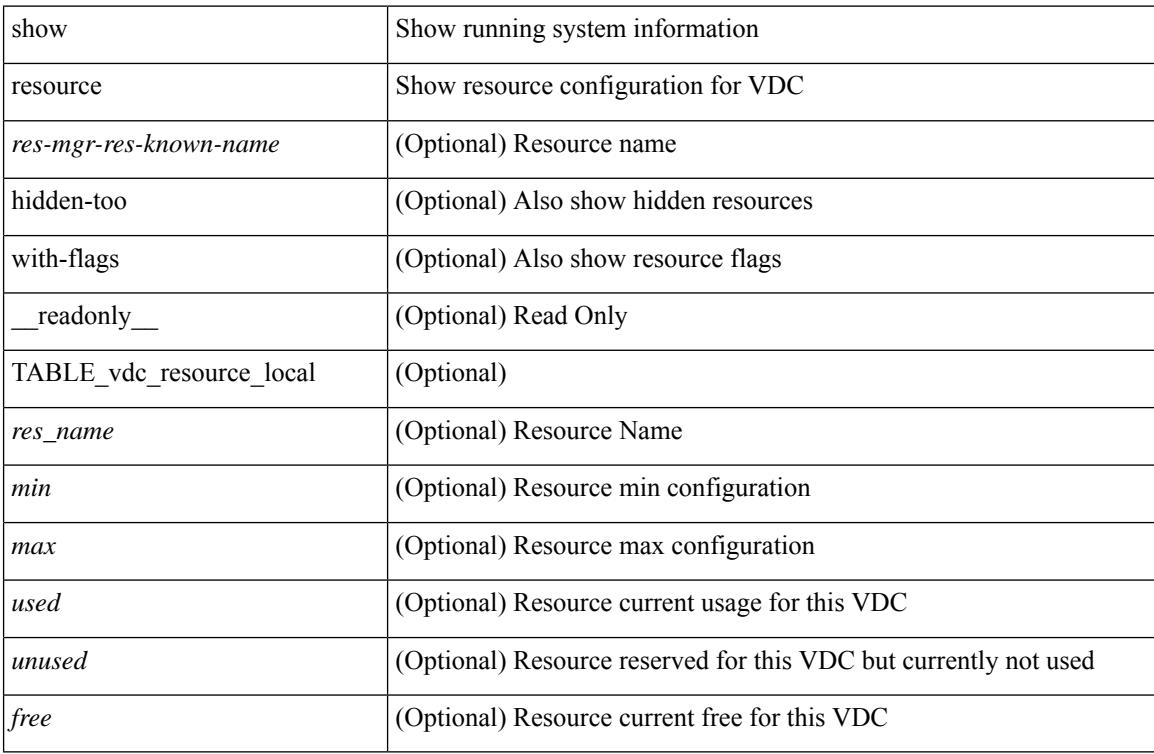

### **Command Mode**

## <span id="page-2374-0"></span>**show rmon**

show rmon { alarms | events | hcalarms | info | logs } [ \_\_readonly \_\_ [ TABLE\_rmon\_alarm { <alaram-str> <ascii-buf-str> <samp-type-str> <ris-trshod-str> <fall-trshod-str> <start-enable-str> } ] [TABLE\_rmon\_event { <ev-alaram-str> <ev-desc-str> <ev-fir-cause> <last-fired> } ] [ TABLE\_rmon\_hcala { <hc-alaram-str> <hc-ascii-buf-str> <hc-sam-ty-str> <hc-ris-thresh-str> <hc-fal-thresh-str> <start-alrm-str> <fail-attem-str> } ] [ TABLE rmon info  $\{\langle \text{max-32-64-ala-str}\rangle \leq \text{max-conf-32-ala-str}\rangle \leq \text{max-conf-64-ala-str}\}$  ] [ TABLE rmon  $\log$  { <event-id-str> <rmon-pch>  $\lceil$  <log-buff-str>  $\rceil$  <log-oid>  $\rceil$  ] ]

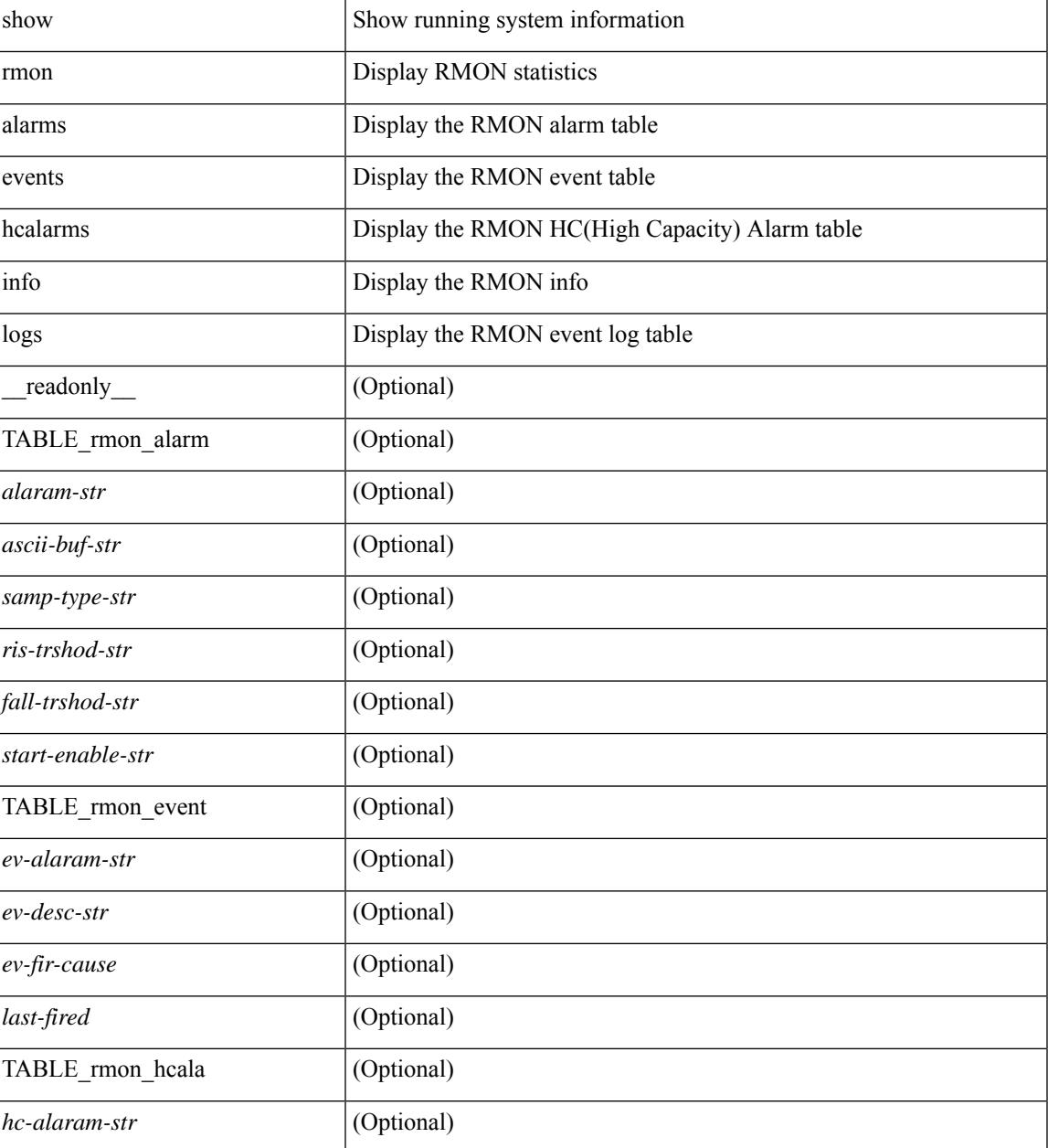

 $\mathbf I$ 

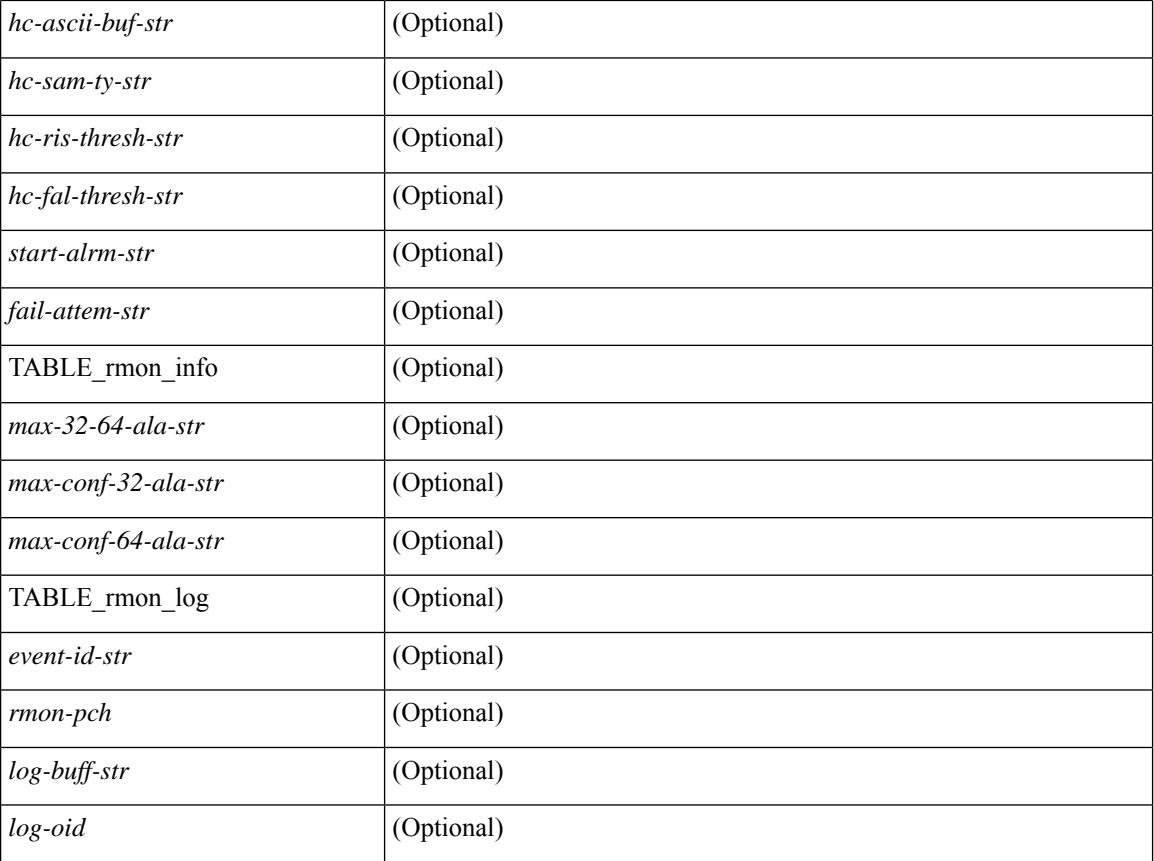

### **Command Mode**
## **show role**

show role [ name <arg3> ] [ \_\_readonly \_\_ { TABLE\_role <role\_name> <role\_description> [ <attribute\_scope> ] [ <permit\_vsan> ] [ <permit\_vlan> ] [ <permit\_vlan\_id> ] [ <permit\_interface> ] [ <permit\_interface\_slot> ] [ <permit\_vrf> ] [ TABLE\_vrf<permit\_vrf\_name> ] [ { TABLE\_rule <rule\_num> <rule\_action> { <rule\_permission> | <rule\_permission\_mds> } [ <rule\_featuretype> ] [ <rule\_entity> ] } ] } ]

### **Syntax Description**

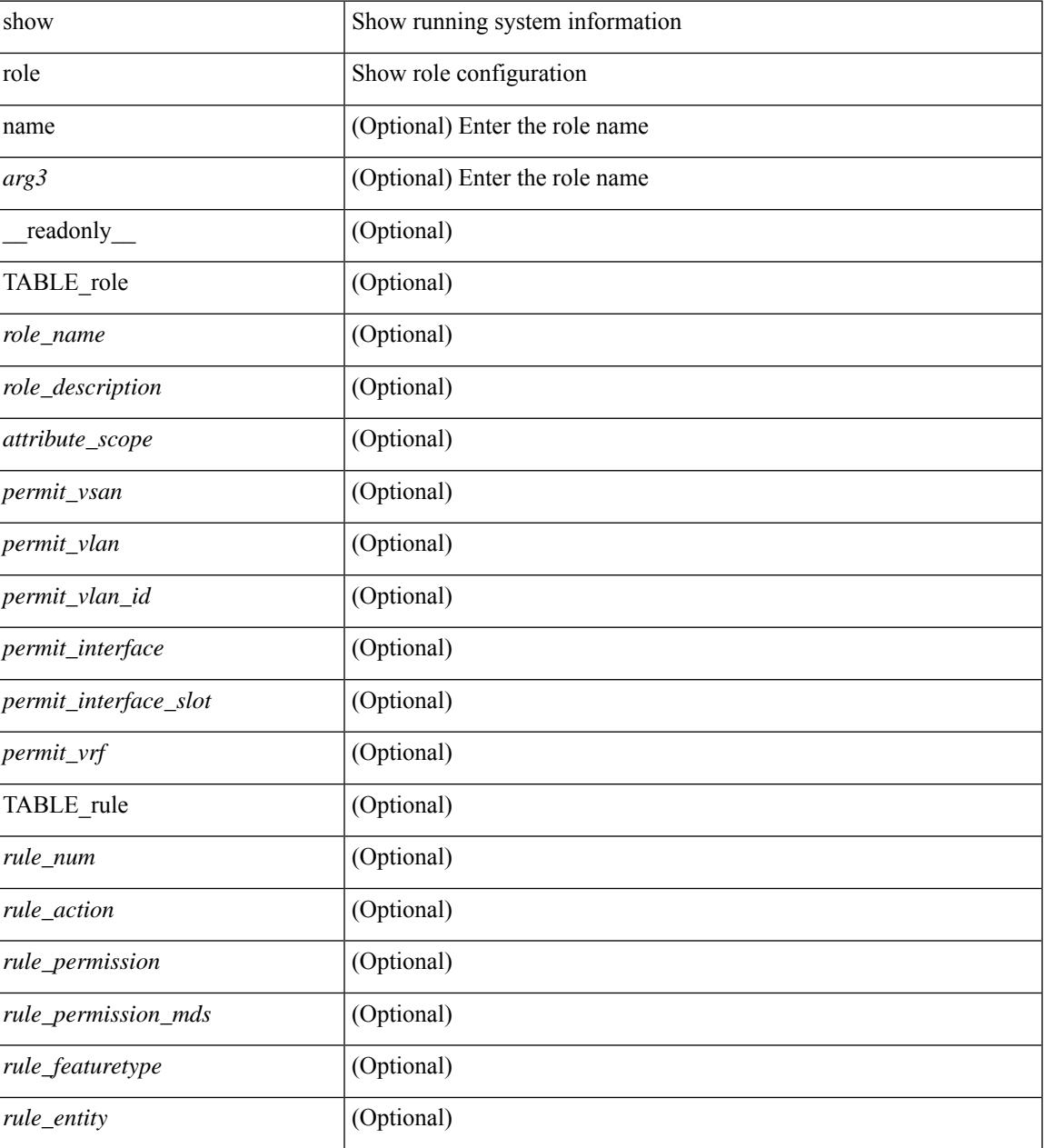

**Command Mode**

 $\mathbf I$ 

# **show role feature-group**

show role feature-group [ name <arg4> ] [ detail ] [ \_readonly\_ TABLE\_role\_feature\_group <feature\_group\_name> TABLE\_role\_feature <feature\_name> [ TABLE\_role\_feature\_rule <feature\_rule> ] ]

## **Syntax Description**

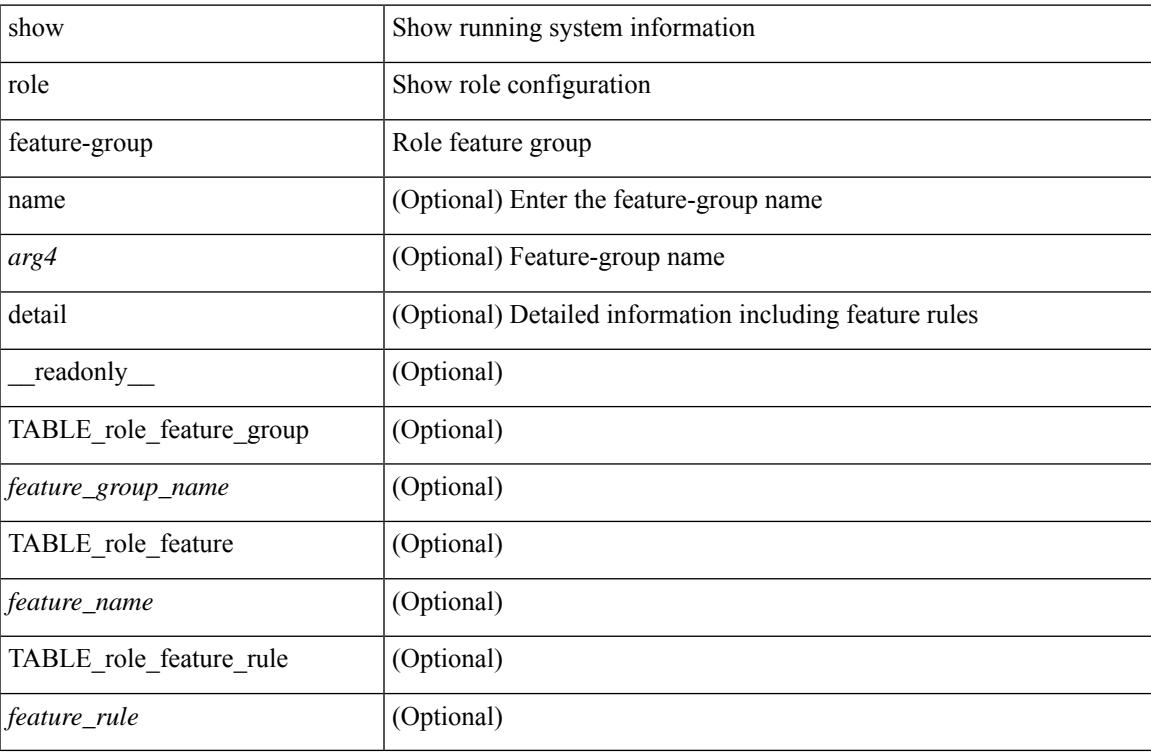

#### **Command Mode**

## **show role feature**

show role feature [ name <arg5> | detail ] [ \_readonly \_\_ TABLE\_role\_feature <feature\_name> [ TABLE\_role\_feature\_rule <feature\_rule> ] ]

### **Syntax Description**

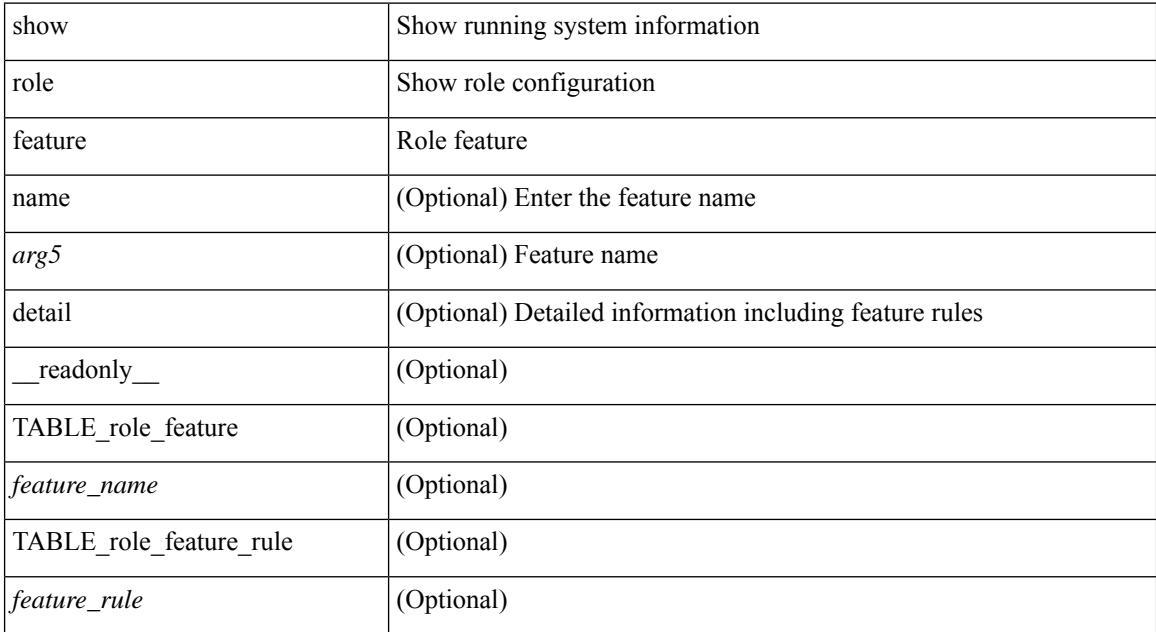

#### **Command Mode**

# **show rollback log exec**

show rollback log { exec | verify } [ \_readonly\_ [ <log\_entry> + ] ]

### **Syntax Description**

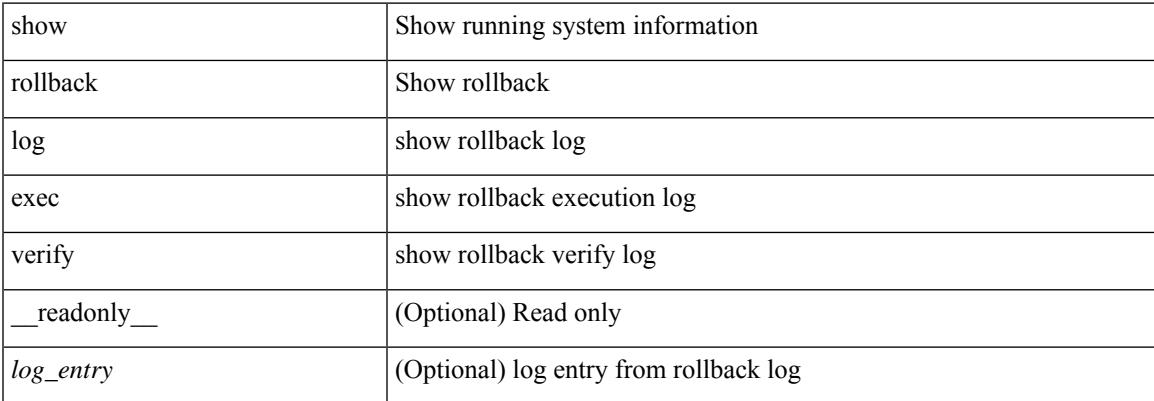

#### **Command Mode**

## **show rollback status**

show rollback status [ \_\_readonly\_\_ <last\_operation> [ <rollback\_type> ] [ <start\_time> ] [ <end\_time> ] [ <operation\_status> ] ]

### **Syntax Description**

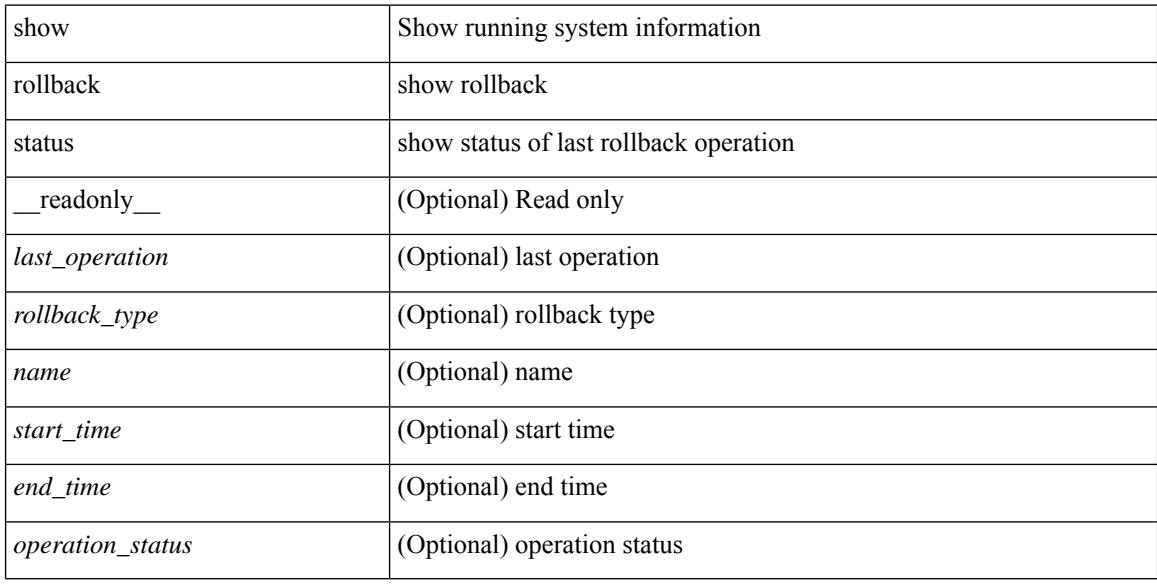

#### **Command Mode**

# **show route-map**

show route-map [ <route-map-name> | <route-map-cfg-name> ] [ \_readonly \_TABLE\_rmap <name> <action> <seq> [ <descript> ] [ <continue> ] [ { TABLE\_rmap\_match <match\_type> <match\_stmt> } ] [ { TABLE\_rmap\_set <set\_type> <set\_stmt> } ] ]

### **Syntax Description**

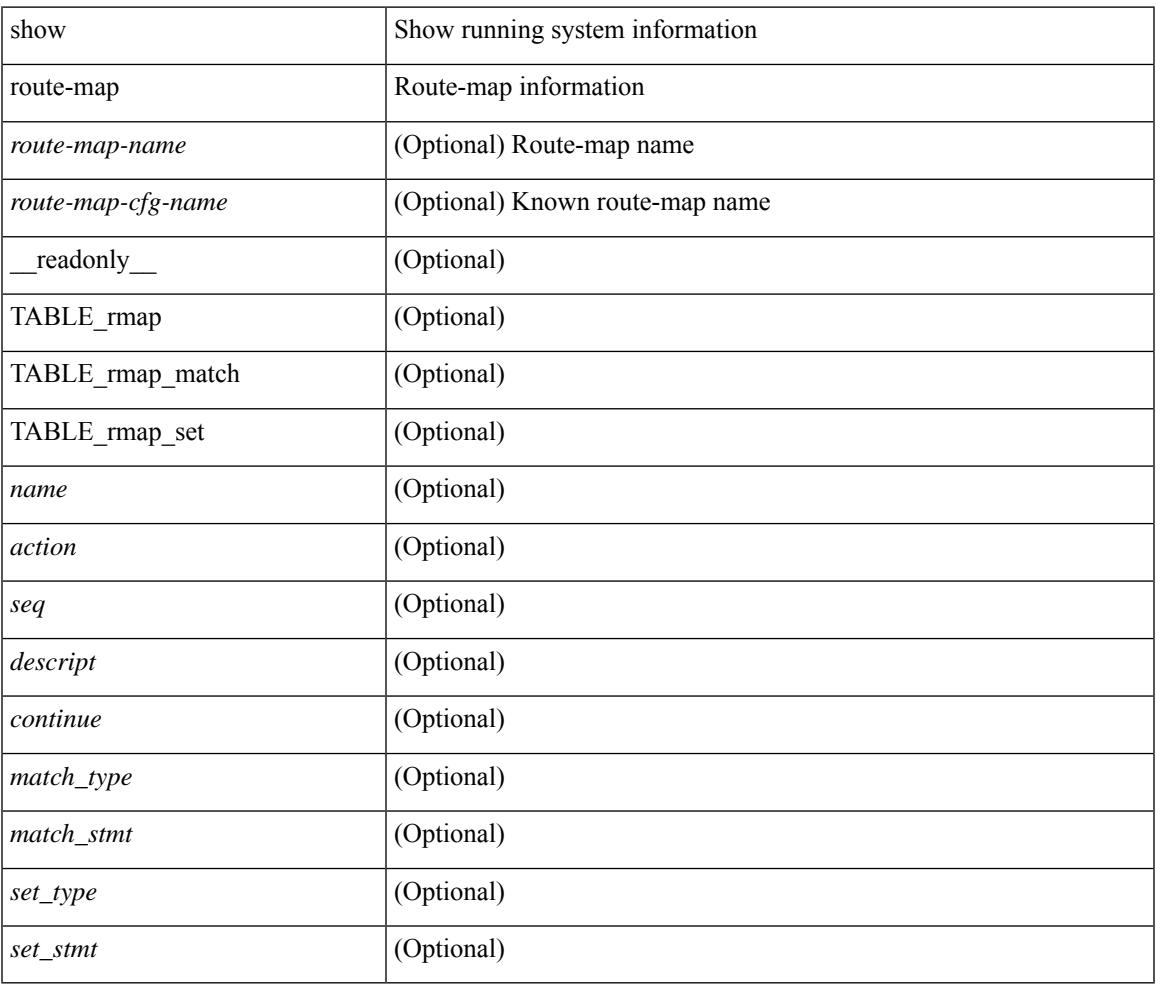

#### **Command Mode**

# **show route-map pbr-statistics**

show route-map { <pbr\_rmap\_name> | <pbr\_rmap\_cfg\_name> } pbr-statistics [ \_\_readonly\_\_ TABLE\_rmap { TABLE\_pbr <tag> <action> <seq> <pbr\_pkt\_count> } <dflt\_rtg\_pkt\_count> ]

### **Syntax Description**

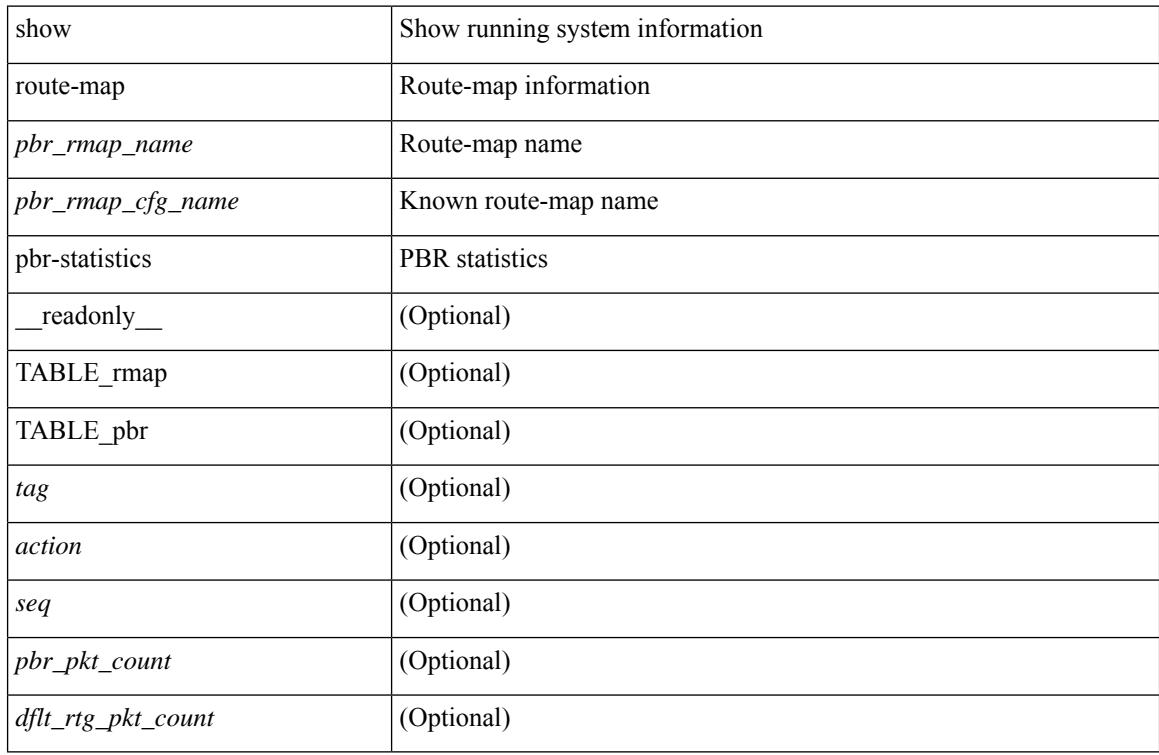

#### **Command Mode**

## **show router-guard**

show router-guard [ vlan <vlan\_id> ] [ \_\_readonly \_\_ [ TABLE\_vlanid { <vlanid> <globally-enabled-switch-port> } [ TABLE\_if [ <disabled-if> ] ] ] ]

### **Syntax Description**

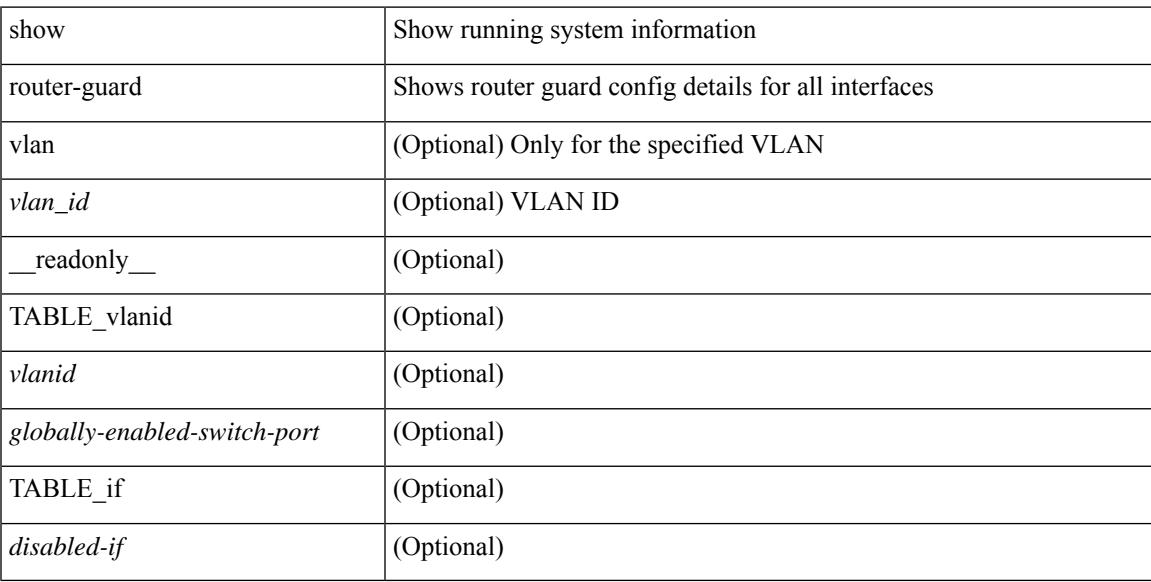

### **Command Mode**

# **show routing-context**

show routing-context [ \_readonly \_<br/> <routing-con<br/>> ]

### **Syntax Description**

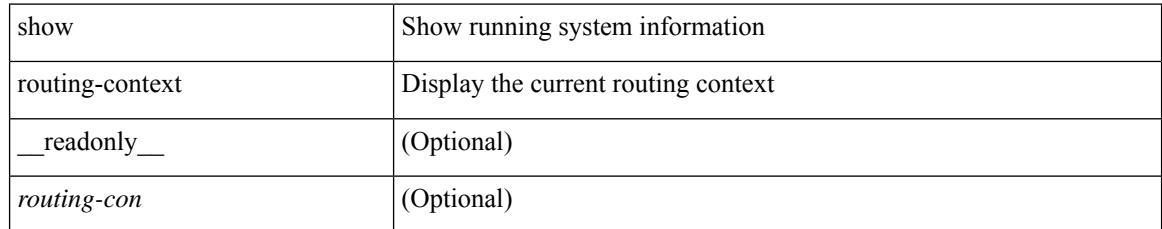

### **Command Mode**

## **show routing**

show routing  $\lceil$  ip  $\lceil$  ipv4  $\rceil$  [ unicast  $\lceil$  [ topology <topology-name>  $\lceil$  [ 13vm-info  $\lceil$  [ rpf  $\rceil$  [ <ip-addr>  $\lceil$  {  $\langle$ ip-prefix> [ { longer-prefixes | shorter-prefixes } ] } ] [  $\langle$   $\rangle$  = {protocol> [ all ] } | { bind-label  $\langle$  bind-lbl> | next-hop <next-hop> | next-hop-v6 <next-hop-v6> } | { interface <interface> } | { updated { [ since <stime> ] [ until <utime> ] } } ] + [ summary | detail ] [ vrf { <vrf-name> | <vrf-known-name> | <vrf-all> } ] [ readonly TABLE\_vrf <vrf-name-out> TABLE\_addrf <addrf> [TABLE\_prefix <ipprefix> <ucast-nhops>  $\leq$ mcast-nhops>  $\leq$ attached> TABLE\_path [  $\leq$ ipnexthop> ]  $\leq$  [  $\leq$  nexthop-vrf-name> ]  $\leq$  [ $\leq$  indlbl> ]  $\leq$  |  $\leq$  |  $\leq$  |  $\leq$  |  $\leq$  |  $\leq$  |  $\leq$  |  $\leq$  |  $\leq$  |  $\leq$  |  $\leq$  |  $\leq$  |  $\leq$  |  $\leq$  |  $\leq$  |  $\leq$  |  $\leq$  |  $\leq$  |  $\leq$  |  $\leq$  |  $\leq$  |  $\leq$  |  $\leq$  |  $\leq$  |  $\leq$  |  $\leq$  |  $\leq$  |  $\leq$ <stale-label> ] [ <bgpbackuppath> ] [ <ubest> ] [ <mbest> ] ] [ TABLE\_summary <routes> <paths> [ <multicast\_paths> ] [ TABLE\_unicast [ <clientnameuni> ] [ <best-paths> ] [ <backup-paths> ] ] [ TABLE\_multicast [ <clientnamemulti> ] [ <br/>best-paths> ] [ <br/> \ended \ended \ended \ended \ended \ended \ended \ended \ended \ended \ended \ended \ended \ended \ended \ended \ended \ended \ended \ended \ended \ended \  $\text{ <}$  mask len $>$   $]$   $\text{ <}$   $\text{ <}$   $\text{ <$ 

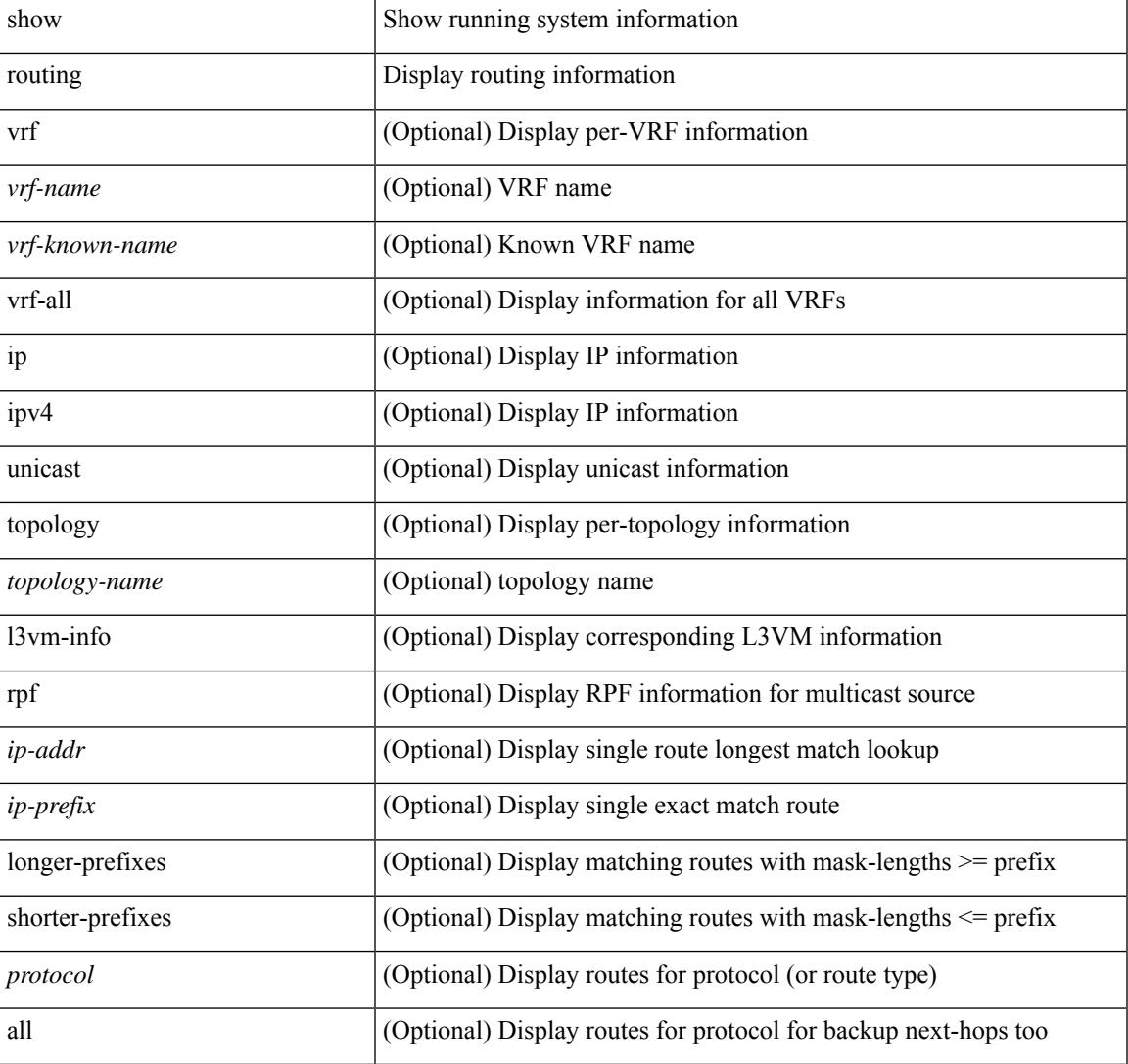

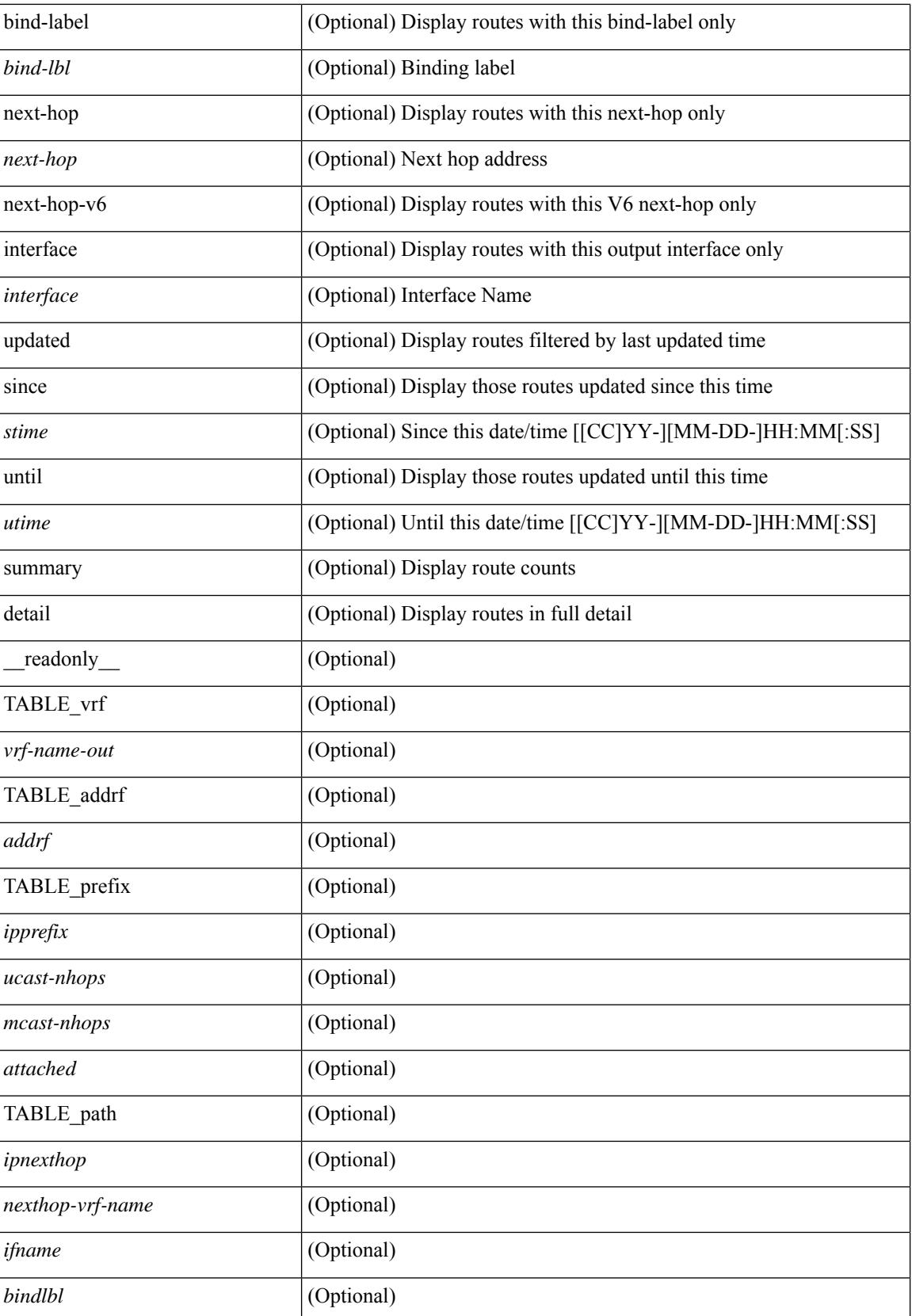

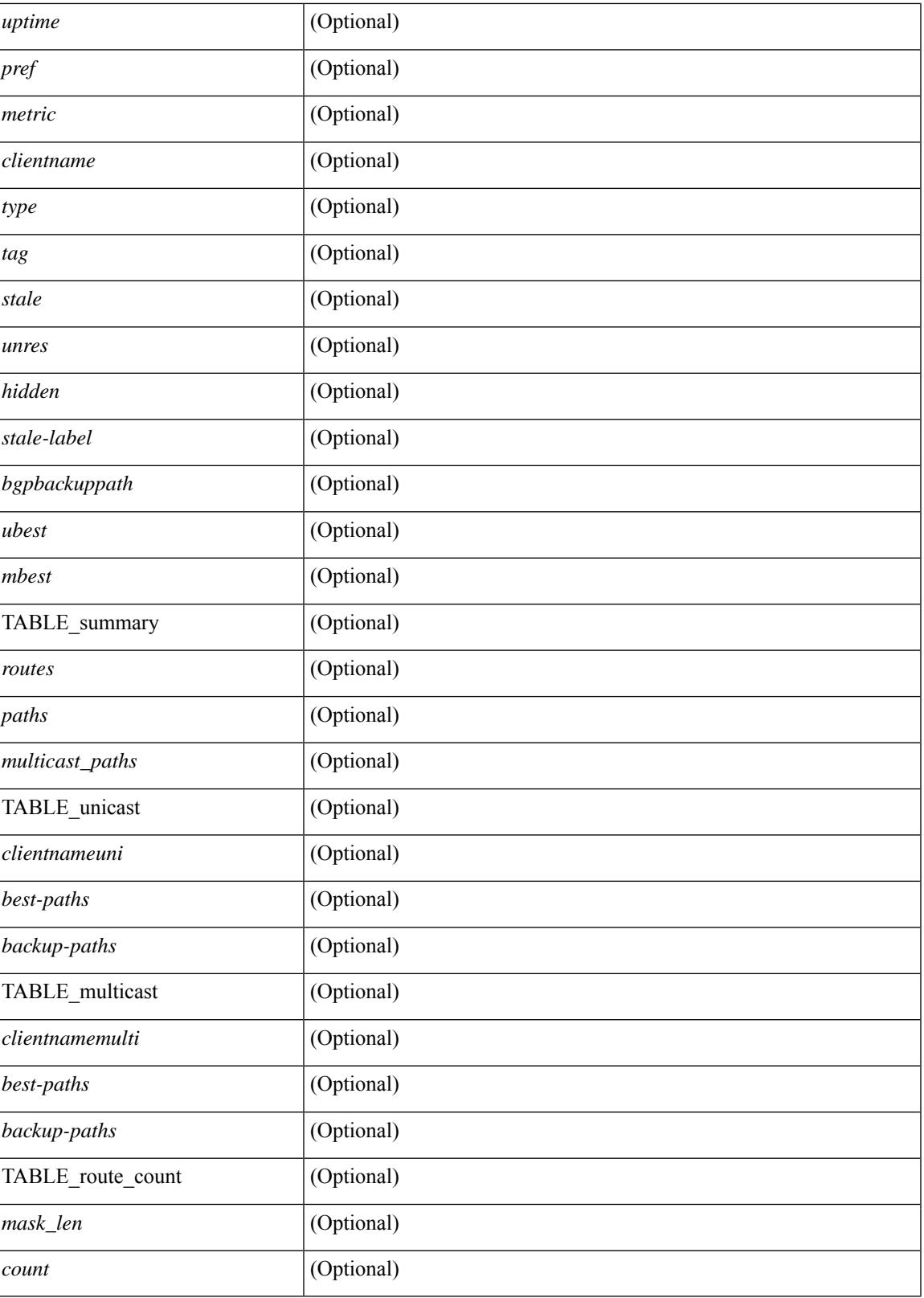

**Command Mode**

 $\overline{\phantom{a}}$ 

 $\mathbf I$ 

## **show routing clients**

show routing [ vrf { <vrf-name> | <vrf-known-name> | <vrf-all> } ] [ ip | ipv4 ] [ unicast ] [ topology <topology-name> ] clients [<client> | <protocol> ] [ \_\_readonly\_\_ { TABLE\_client <client\_name> <pib\_index> <epid> [ <mts\_sap> ] [ <mts\_sap\_str> ] <mru\_cache\_hits> <mru\_cache\_misses> <pib\_stale\_time> <pss\_created> [<br/> <br/> <br/> <br/> </a> <br/>table\_refcount> ] <<br/>[<br/> <pib\_stale\_timer> ] </a>[</a> { TABLE\_nib\_node  $\le$ uribtibtype\_contextname>  $[ \le$ all\_igp>  $]$   $[ \le$ self>  $]$   $[ \le$ all>  $]$   $[ \le$ unib\_notify\_mask>  $]$   $\le$ routes> $\le$ rnhs> $\le$ labels> [  $\text{convg}\text{reg}\text{mask}$  |  $\text{convg}\text{send}\text{mask}$  |  $\text{cutib}\text{ state}$  |  $\text{spending}\text{timer}$  |  $\text{curl}\text{state}\text{ invalid}$ ] } ] [ { TABLE\_msgs\_rcvd <urib\_mtype\_str> <upib\_rcvd> } ] [ { TABLE\_msgs\_sent <urib\_mtype\_str>  $\langle \text{upib sent} \rangle$  } ] } ]

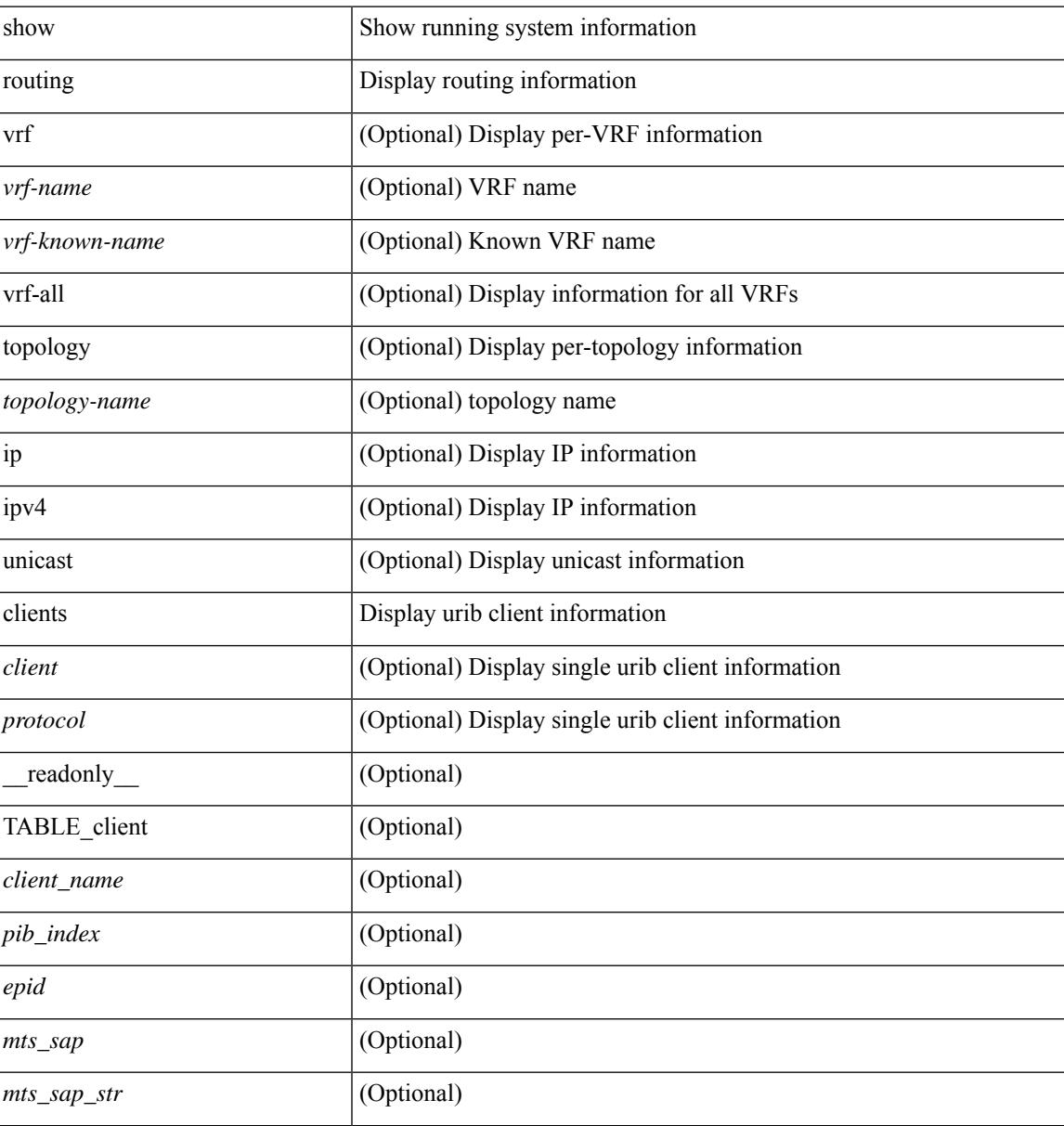

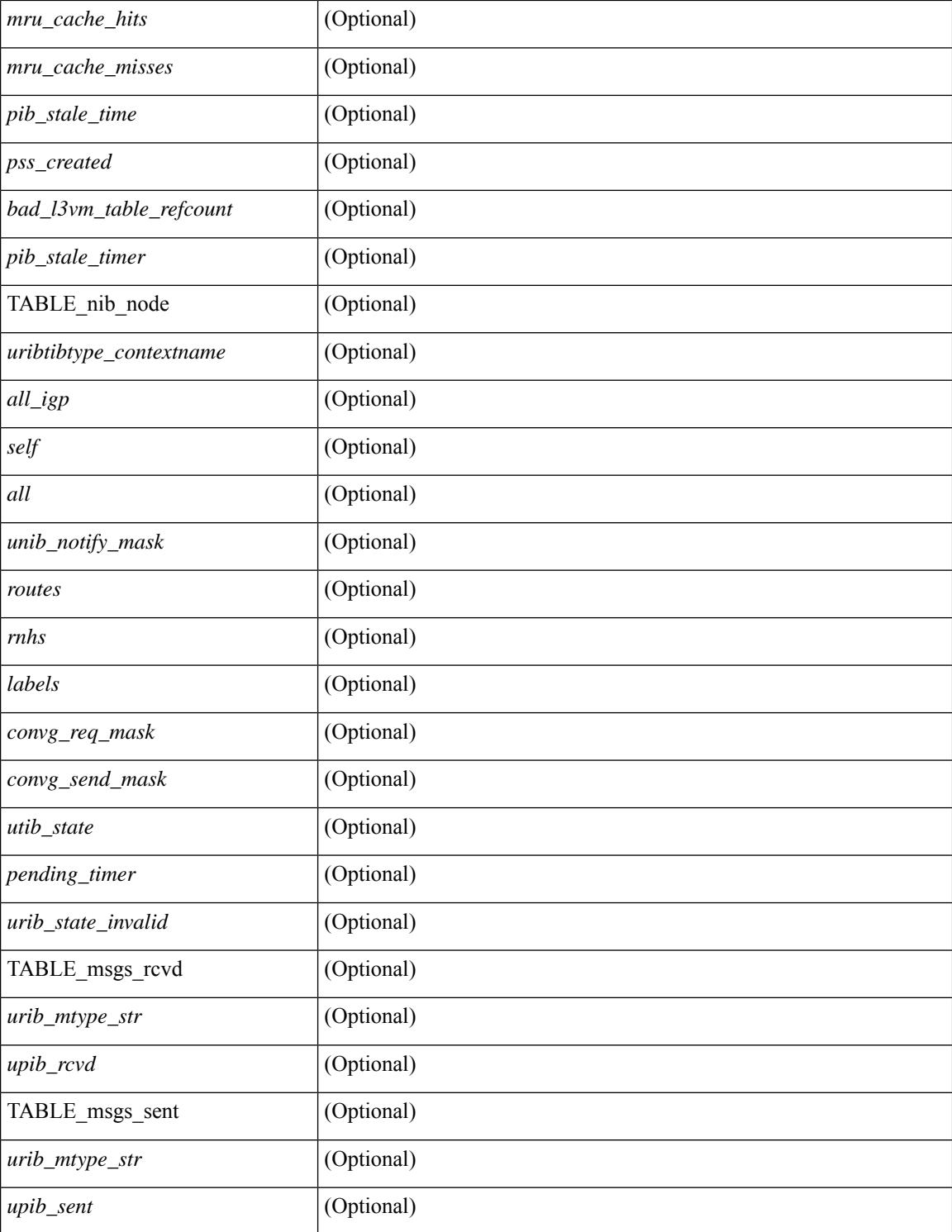

#### **Command Mode**

## **show routing event-history**

show routing [ ip | ipv4 ] [ unicast ] [ internal ] event-history { statistics | msgs | { { add-route | cli | delete-route | detail | dme | errors | general | ha | loop-detection | modify-route | notifications | recursive-next-hop | summary | ufdm | ufdm-detail | ufdm-summary } [ filter [ vrf { <vrf-name> | <vrf-known-name> | <vrf-all> } ] [ client { <client> | <protocol> } ] [ prefix-list <pfxlist-name> ] ] } }

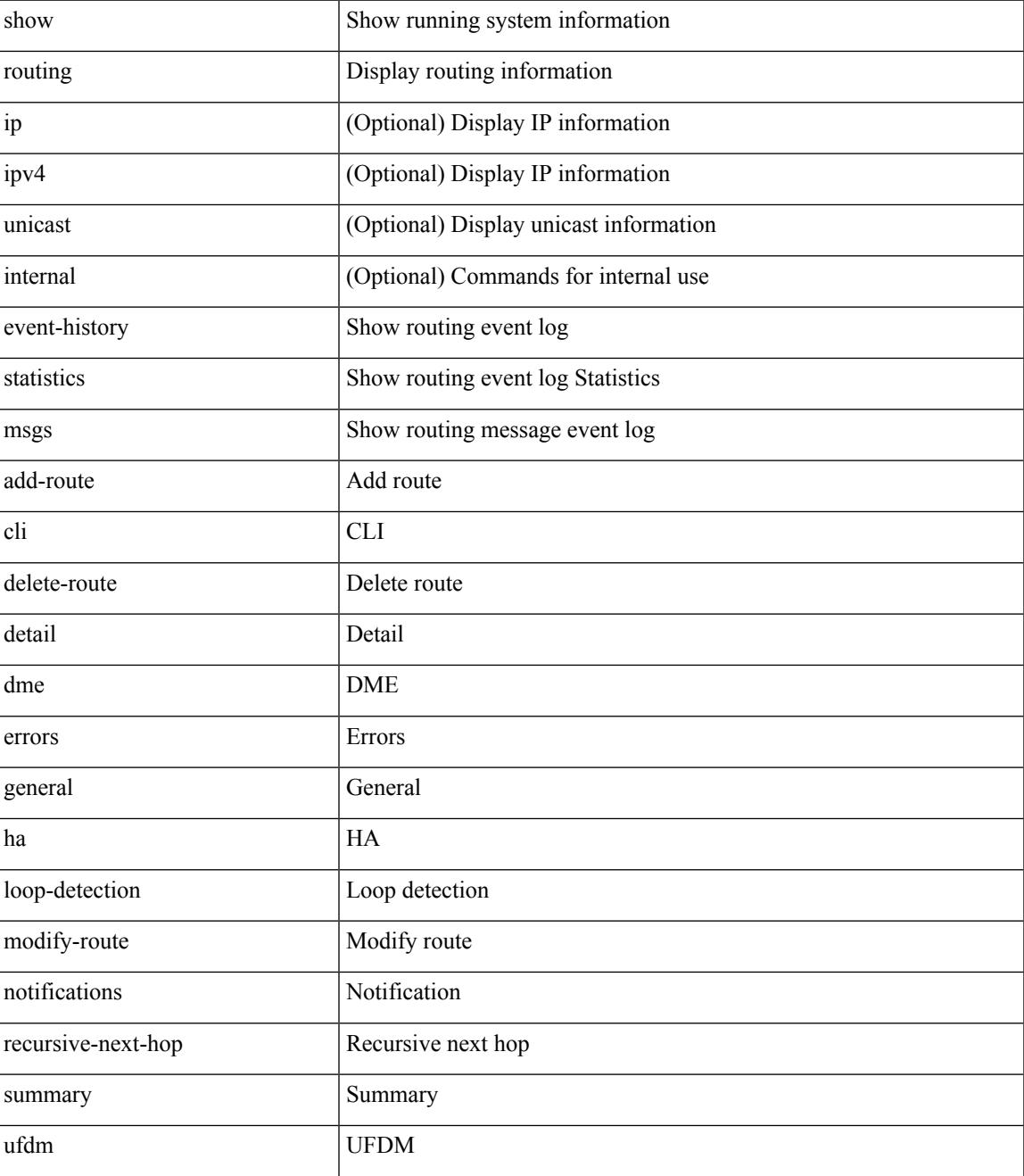

 $\mathbf I$ 

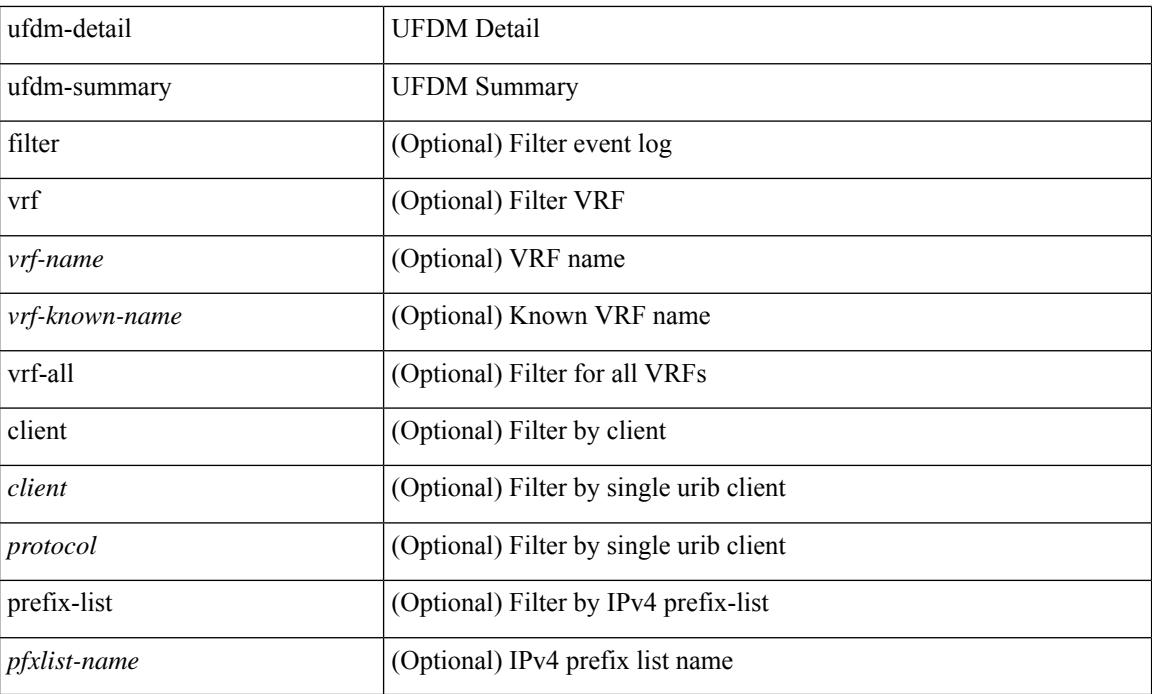

### **Command Mode**

## **show routing hash**

show routing [ vrf { <vrf-name> | <vrf-known-name> | <vrf-all> } ] [ ip | ipv4 ] [ unicast ] [ topology <topology-name> ] hash <source> <dest> [ ip-proto <ip-proto> ] { { [ gtpu-teid <gtpu-teid> ] } | { [ <src-port> <dest-port> ] } } [ in-interface <in-interface> ] [ module <module-id> ] [ vrf { <vrf-name> | <vrf-known-name> | <vrf-all> } ] [ \_\_readonly\_\_ TABLE\_vrf <vrf-name-out> TABLE\_addrf <addrf> TABLE\_hashpath <mcast>  $\langle$ hashpath>  $\langle$ hash-val> TABLE\_prefix  $\langle$ ipprefix>  $\langle$ ucast-nhops>  $\langle$ mcast-nhops>  $\langle$ attached> TABLE\_path  $\langle \text{wbest}\rangle$   $\langle \text{mbest}\rangle$   $\langle \text{pnexthop}\rangle$   $\langle \text{ifname}\rangle$   $\langle \text{metric}\rangle$   $\langle \text{tutime}\rangle$   $\langle \text{tutname}\rangle$   $[$   $\langle \text{type}\rangle$   $[$   $\langle \text{tage}\rangle$   $]$  $\le$ stale>] [  $\le$ unres>] [  $\le$ hidden>] [  $\le$ stale-label>]]

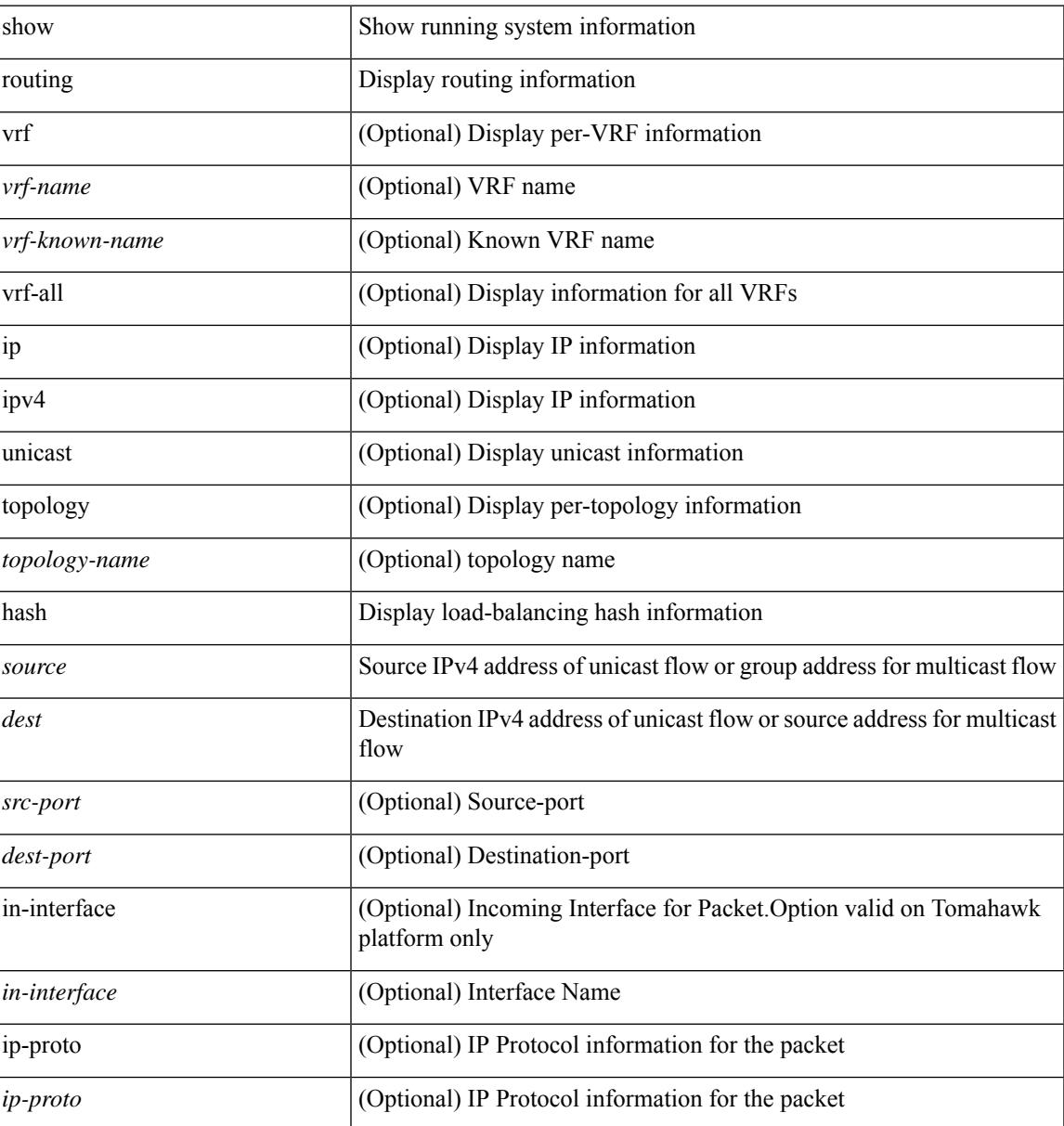

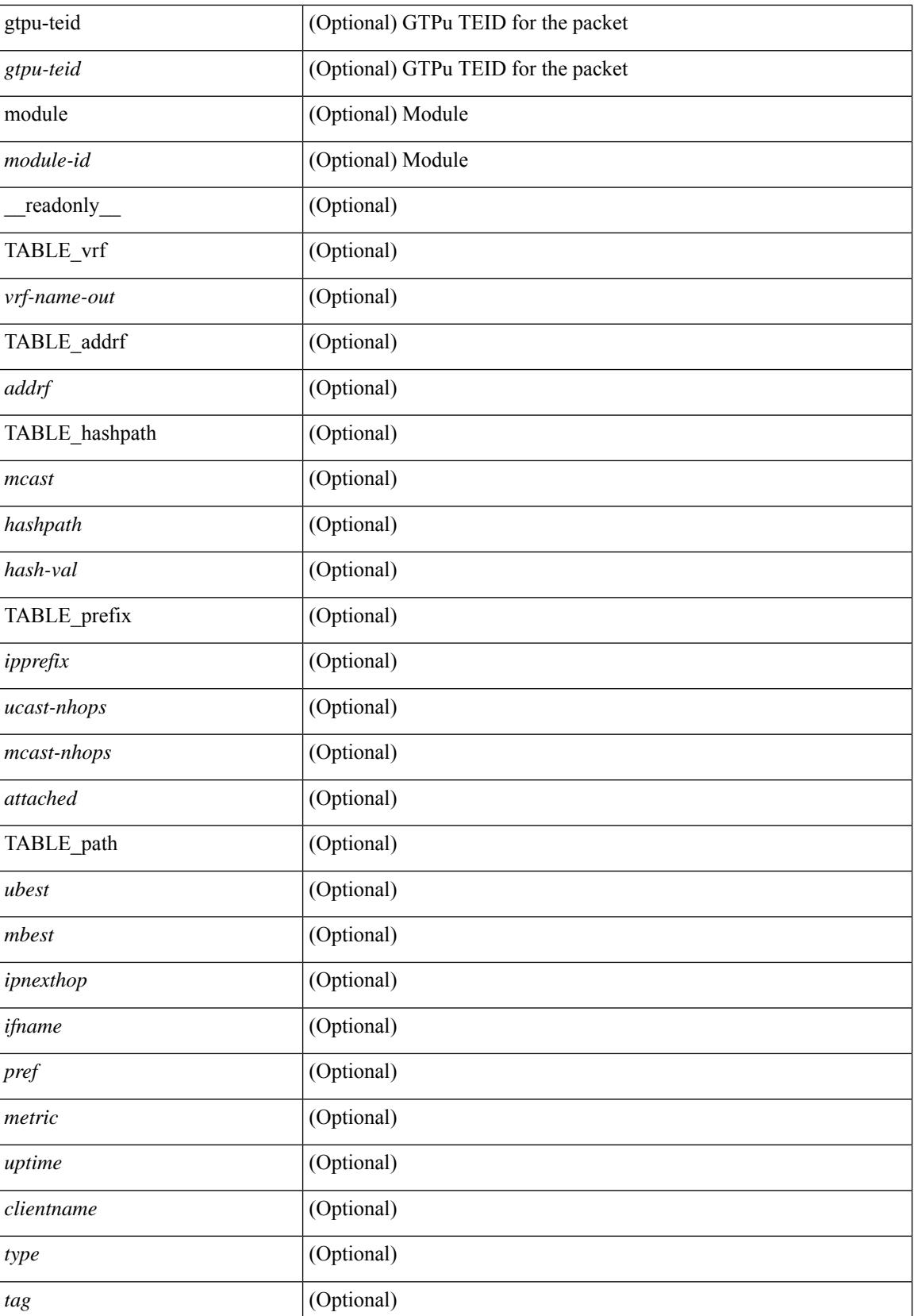

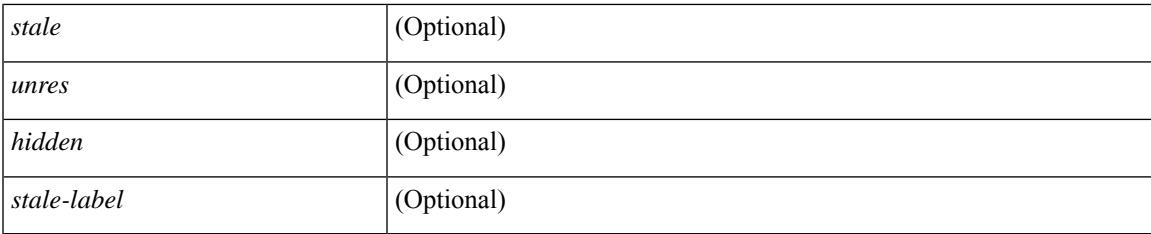

## **Command Mode**

## **show routing hidden-nh**

show routing [ vrf { <vrf-name> | <vrf-known-name> | <vrf-all> } ] [ ip | ipv4 ] [ unicast ] [ topology <topology-name> ] hidden-nh [ \_\_readonly\_\_ <uribtibtype\_contextname> [ <utibtibtype\_topologyname> ] { TABLE\_hidden\_nh <hidden\_nh\_uhn\_prefix> <hidden\_nh\_uhn\_mask\_len> <pib> <rnh> <rnh\_mask\_len> } ]

### **Syntax Description**

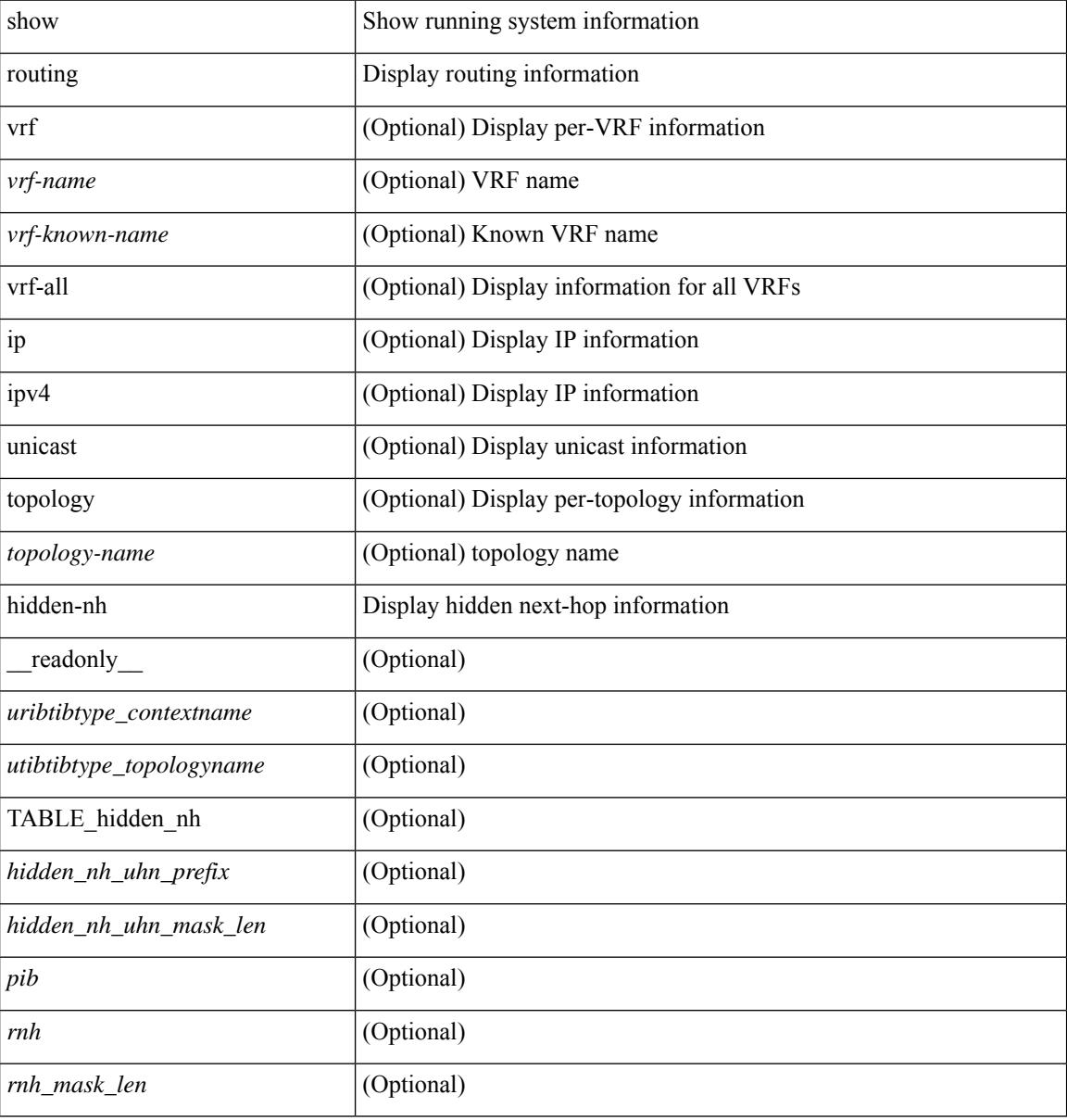

#### **Command Mode**

## **show routing ipv6**

show routing ipv6 [ unicast ] [ topology <topology-name> ] [  $13vm$ -info ] [ rpf ] [ <ipv6-addr> |  $\{$  <ipv6-prefix> [ { longer-prefixes | shorter-prefixes } ] } ] [  $\{ \text{kipo-1} \in \text{kipo-1} \cup \text{kipo-1} \}$  | all ] }  $| \{ \text{bind-label} \leq \text{bind-bl} \geq \text{next-hop} \}$ <next-hop> } | { interface <interface> } | { updated { [ since <stime> ] [ until <utime> ] } } ] + [ summary | { [ detail ] [ deleted ] } ] [ vrf { <vrf-name> | <vrf-known-name> | <vrf-all> } ] [ \_\_readonly\_\_ TABLE\_vrf <vrf-name-out> TABLE\_addrf <addrf> [TABLE\_prefix <ipprefix> <ucast-nhops> <mcast-nhops> [<attached> ] TABLE\_path  $\lceil$  <ubest>  $\rceil$  [ <mbest>  $\rceil$  [ <ipnexthop>  $\rceil$  [ <nexthop-vrf-name>  $\rceil$  [ <ifname>  $\rceil$  [ <br/>>bindlbl> ] <uptime> <pref> <metric> <clientname> [ <type> ] [ <tag> ] [ <stale> ] [ <stalelbl> ] [ <hidden> ] ] [ TABLE\_summary <toutes> <paths>  $\vert$  <multicast\_paths>  $\vert$  [ TABLE\_unicast [ <clientnameuni>  $\vert$  [ <br/>>best-paths> ] [ <br/>backup-paths> ] ] [ TABLE\_multicast [ <clientnamemulti> ] [ <br/>best-paths> ] [ <br/> <br/>edackup-paths> ] ] [ TABLE\_route\_count [ <mask\_len> ] [ <count> ] ] ] ]

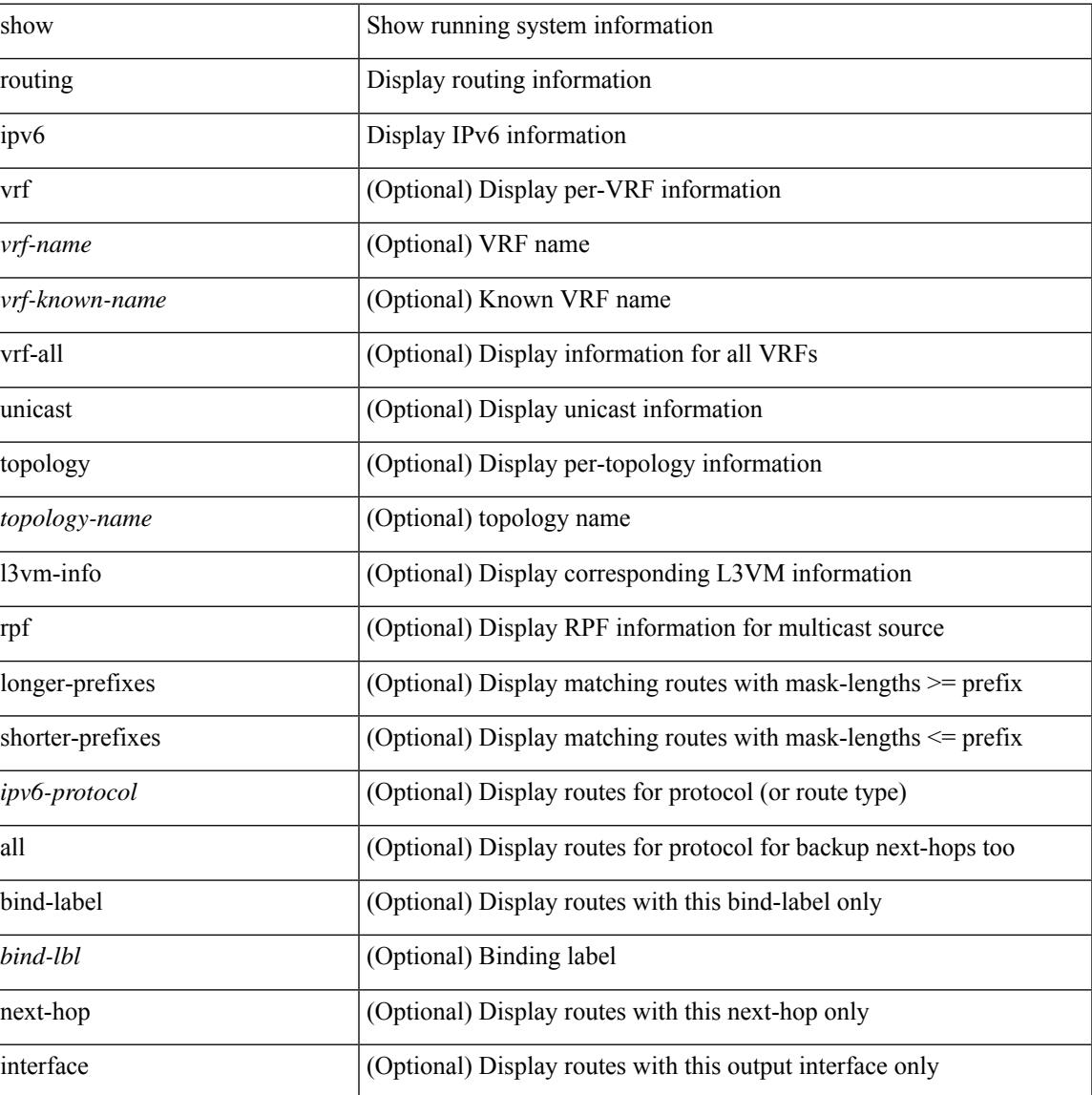

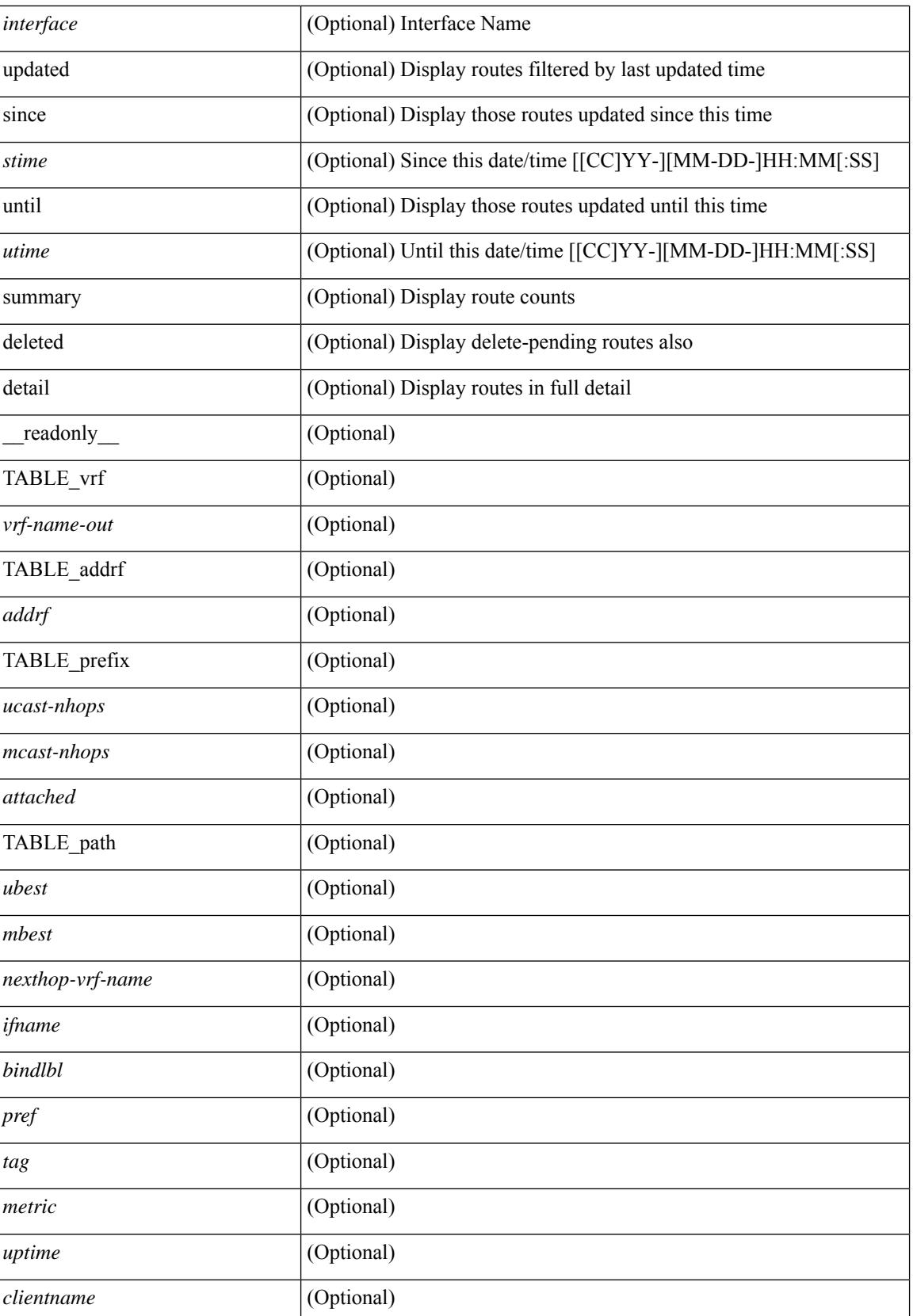

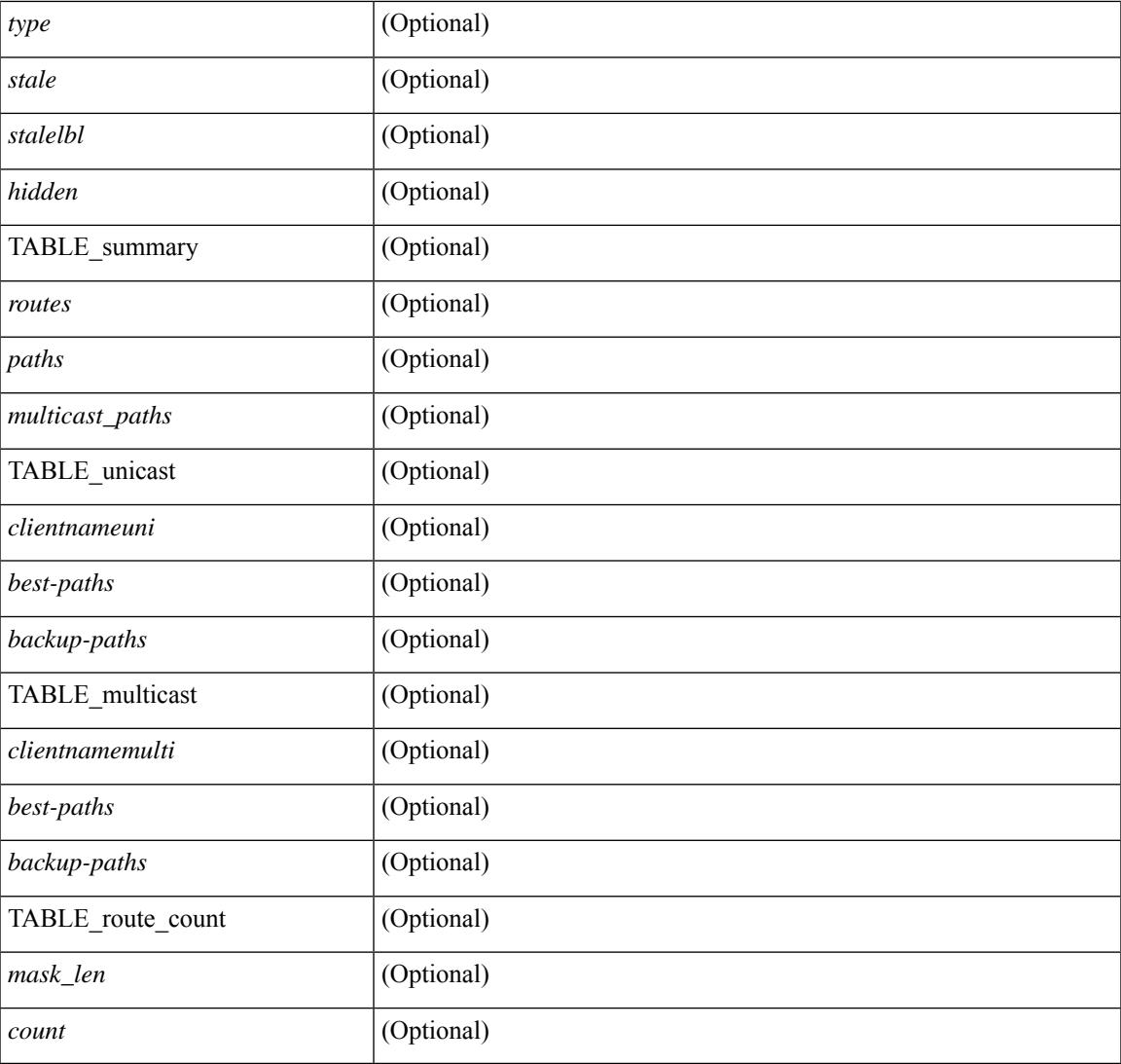

## **Command Mode**

• /exec

I

## **show routing ipv6 clients**

show routing  $\lceil \text{vrf} \rceil$  <vrf-name>  $\lceil \text{vrf} \rceil$  -vrf-known-name>  $\lceil \text{vrf} \rceil$  and  $\lceil \text{pvo} \rceil$  unicast  $\lceil \text{pvo} \rceil$  (topology  $\lceil \text{pvo} \rceil$ )  $\lceil \text{pvo} \rceil$  $\vert$  clients  $\vert$  <client>  $\vert$  <ipv6-protocol>  $\vert$  [ vrf  $\vert$  <vrf-name>  $\vert$  <vrf-known-name>  $\vert$  <vrf-all>  $\vert$  [  $\vert$  readonly { TABLE\_client <client\_name> <pib\_index> <pib\_state> <pib\_id> <multicast\_or\_unicast\_pib>  $\leq$ mru cache hits $>$   $\leq$ mru cache misses $>$  [ $\leq$ mts sap $\geq$ ] [ $\leq$ mts sap str $>$ ] [ $\leq$ bad l3vm table refcount $\geq$ ]  $\leq$ pib\_stale\_time> [ { TABLE\_nib\_node  $\leq$ u6ribtibtype\_contextname>  $\leq$ routes>  $\leq$ rnhs> [ { TABLE\_notifeee\_mask  $\lceil$  <udopib\_name>  $\rceil$   $\lceil$  <index>  $\rceil$   $\rceil$   $\rceil$  <udoful state>  $\rceil$   $\lceil$  <pending\_timer>  $\rceil$   $\lceil$  $\leq$ u6rib state invalid $>$   $\mid$   $\leq$  u6nib notifier all $>$   $\mid$   $\{$  TABLE notify rcd  $\leq$  notify rcd name  $\leq$ notify rcd handle>  $\leq$   $\leq$ notifier pib u6pib index>  $\geq$   $\geq$   $\leq$   $\leq$   $\leq$   $\leq$   $\leq$   $\leq$   $\leq$   $\leq$   $\leq$   $\leq$   $\leq$   $\geq$   $\leq$   $\leq$   $\leq$   $\leq$   $\leq$   $\leq$   $\leq$   $\leq$   $\leq$   $\leq$   $\leq$   $\leq$   $\leq$ <u6nib\_notify\_handle> } ] } ] [ { TABLE\_ready\_client\_event\_queue <queue\_name><queue\_count> [ { TABLE client event  $\langle event \rangle \langle use \text{ but } \rangle \langle scale \rangle \langle resend \rangle \langle but \rangle$  [ $\langle state \rangle$ ] } ] [ { TABLE buffer rgst client event queue <queue name><queue count> [ { TABLE client event <event>  $\langle \text{use but}\rangle \langle \text{seched}\rangle \langle \text{resend}\rangle$   $\langle \text{but}\rangle$  [  $\langle \text{state}\rangle$  ] } ]  $\langle \text{update act}\rangle$  queue counts [ { TABLE update ack  $\leq$ update ack>  $\leq$ update ack data>  $\leq$ update ack type>  $\leq$ update ack xid> } ] [ { TABLE route buffer used queue  $\leq$ queue name $\geq$   $\leq$ queue count $\geq$  [ { TABLE clt buf <clt\_buf><clt\_buf\_count><clt\_buf\_xid> } ] } ] [ { TABLE\_rnh\_buffer\_used\_queue <queue\_name>  $\leq$ queue\_count $\geq$  [ { TABLE\_clt\_buf  $\leq$ clt\_buf\_count $\geq$ clt\_buf\_xid $\geq$  } ]  $\geq$  [ { TABLE\_msgs\_rcvd  $\leq$ u6rib mtype str $\leq$ u6pib rcvd $\geq$  } ] { TABLE msgs sent  $\leq$ u6rib mtype str $\leq$ u6pib sent $\geq$  } ] } ]

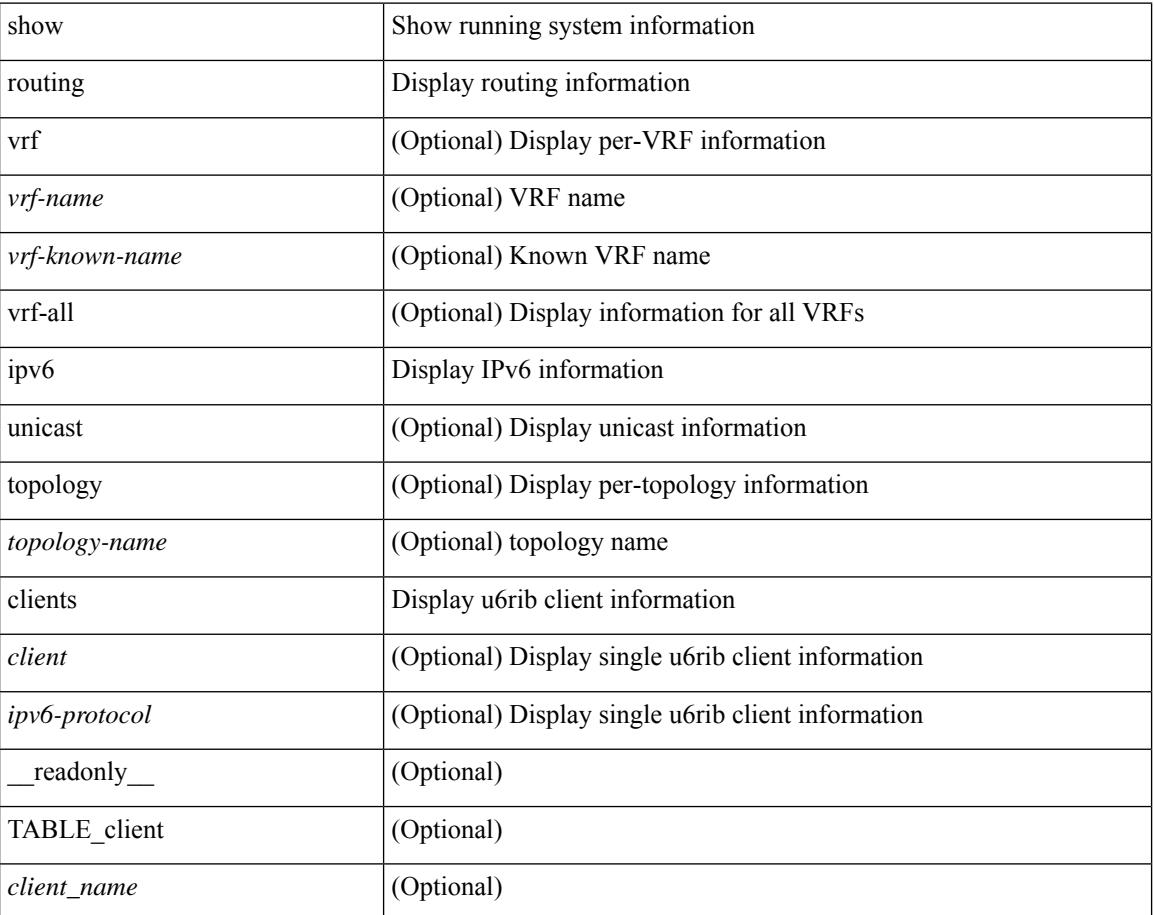

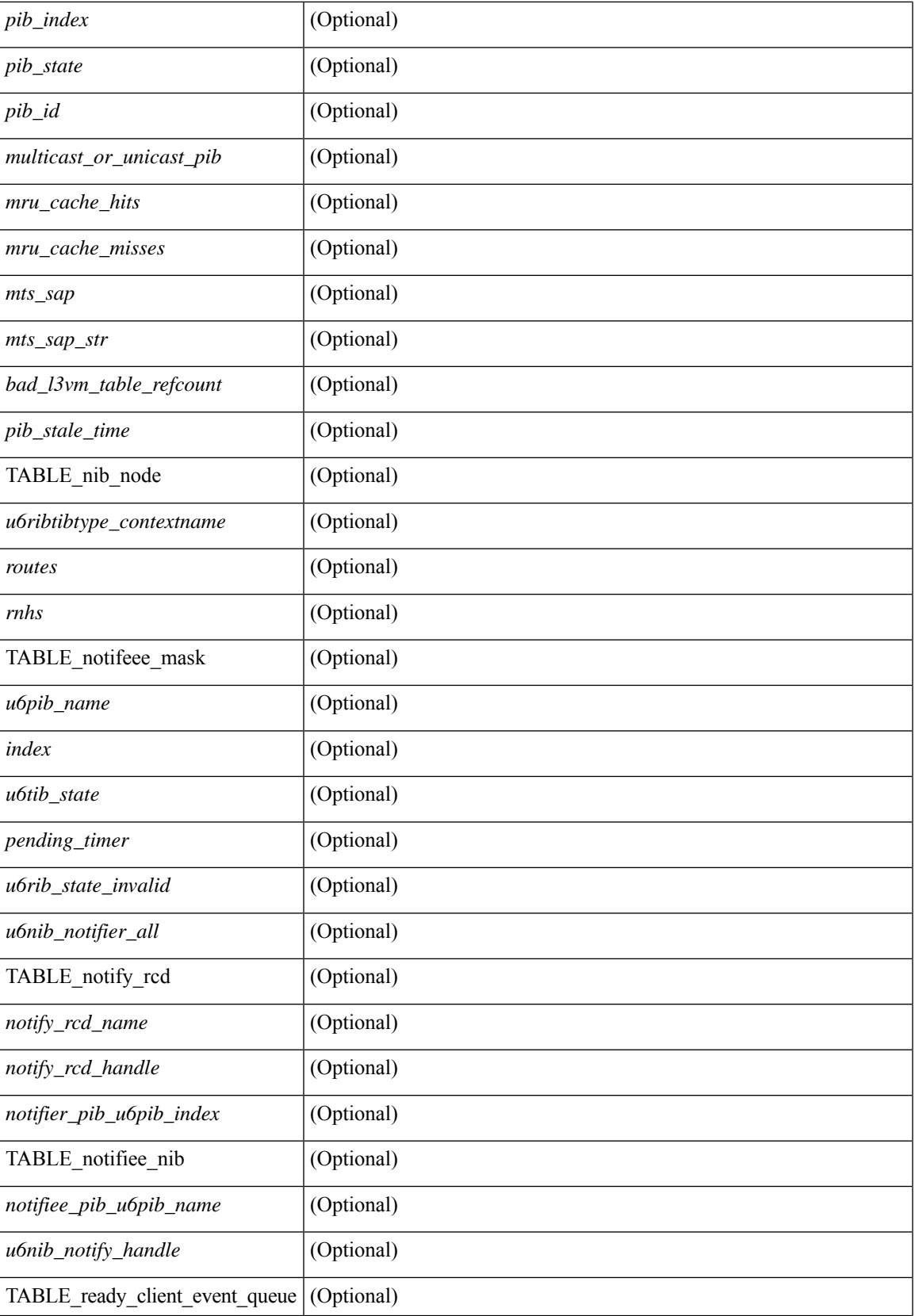

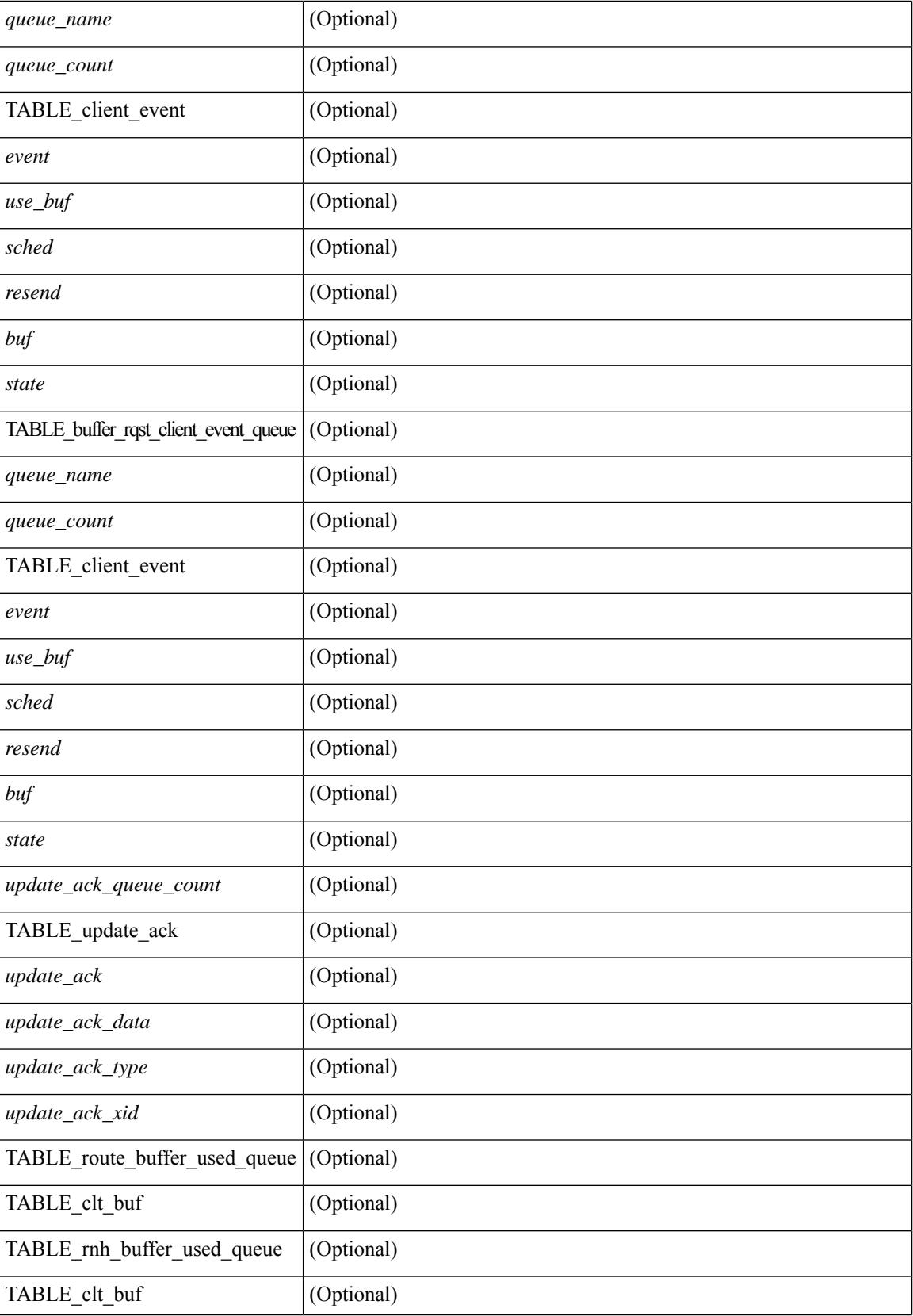

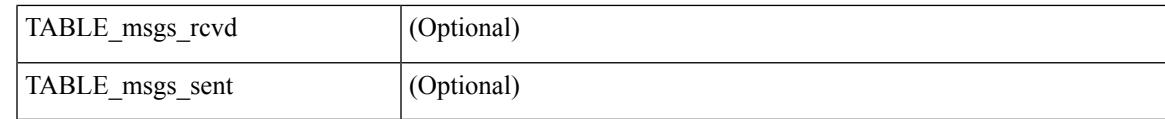

**Command Mode**

# **show routing ipv6 event-history**

show routing ipv6 [unicast] [ internal ] event-history { statistics | msgs | am | cli | detail | dme | errors | general | ha | lfe | recursive-next-hop | summary | ufdm | ufdm-detail | ufdm-summary }

### **Syntax Description**

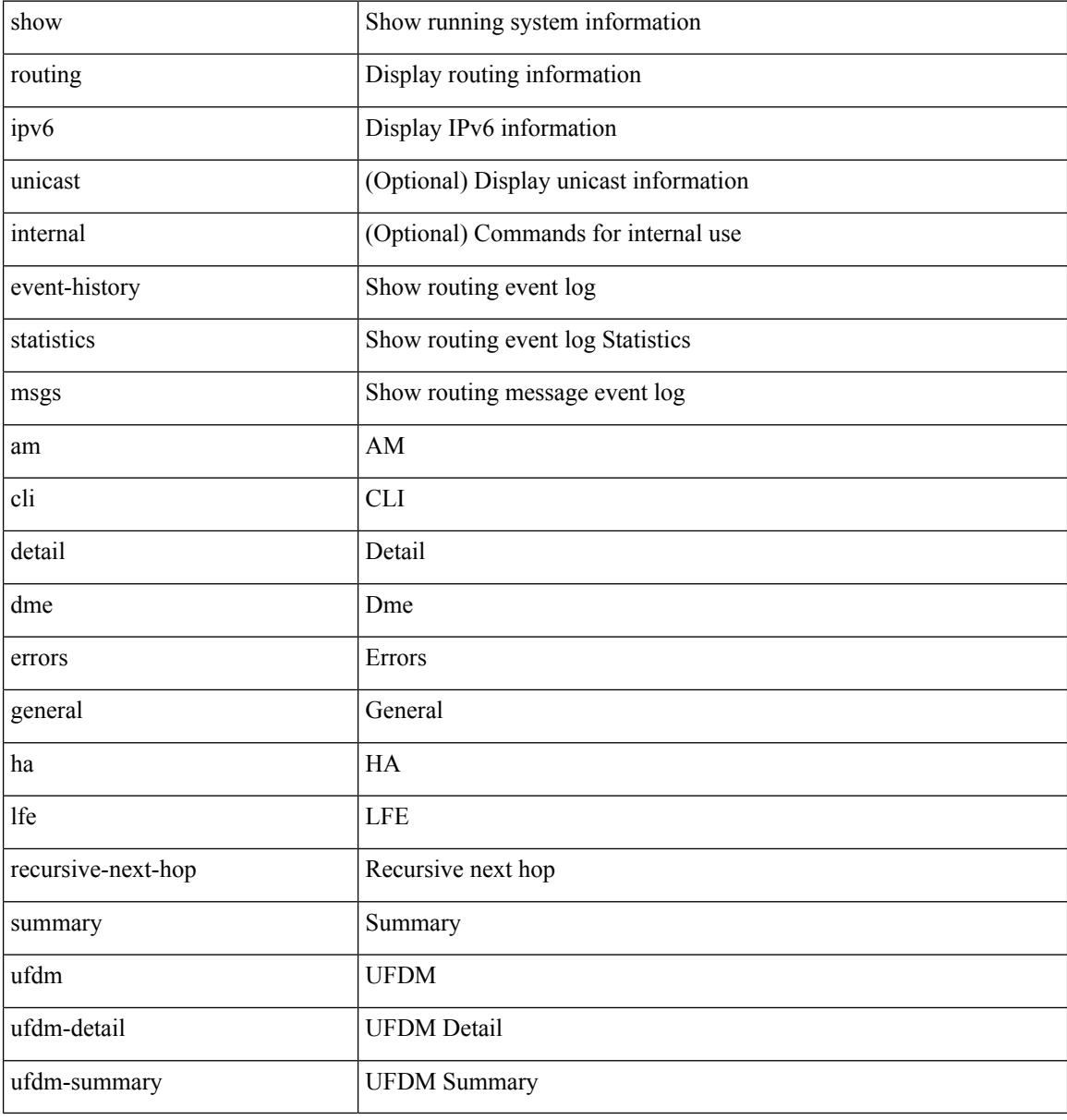

#### **Command Mode**

## **show routing ipv6 hash**

show routing  $\lceil \text{vrf} \rceil$  {  $\lceil \text{vrf-name} \rceil$  =  $\lceil \text{vrf-name} \rceil$  =  $\lceil \text{vrf-all} \rceil$   $\lceil \text{upof} \rceil$  unicast  $\lceil \lceil \text{topology} \rceil$  ame ] hash [ mpls <ipv6-prefix> [ eos ] ] <source> <dest> [ ip-proto <ip-proto> ] [ <src-port> <dest-port> ] [ in-interface <in-interface> ] [ module <module-id> ] [ vrf { <vrf-name> | <vrf-known-name> | <vrf-all> } ] [ \_\_readonly\_\_ TABLE\_vrf <vrf-name-out> [ <hash-type> ] [ <mcast> ] [ <hashpath> ] TABLE\_prefix  $\langle$ ipprefix>  $\langle$ ucast-nhops>  $\langle$ mcast-nhops>  $\langle$ attached> TABLE\_path [ $\langle$ ubest>] [ $\langle$ mbest>] [ $\langle$ ipnexthop>  $|\int \sin(m\epsilon) - \sin(m\epsilon)$  < states and the set of schemental scheme is the state of states  $|\int \sin(m\epsilon) - \sin(m\epsilon) - \sin(m\epsilon)$  is the state of the state of the state of the state of the state of the state of the state of the state of the st

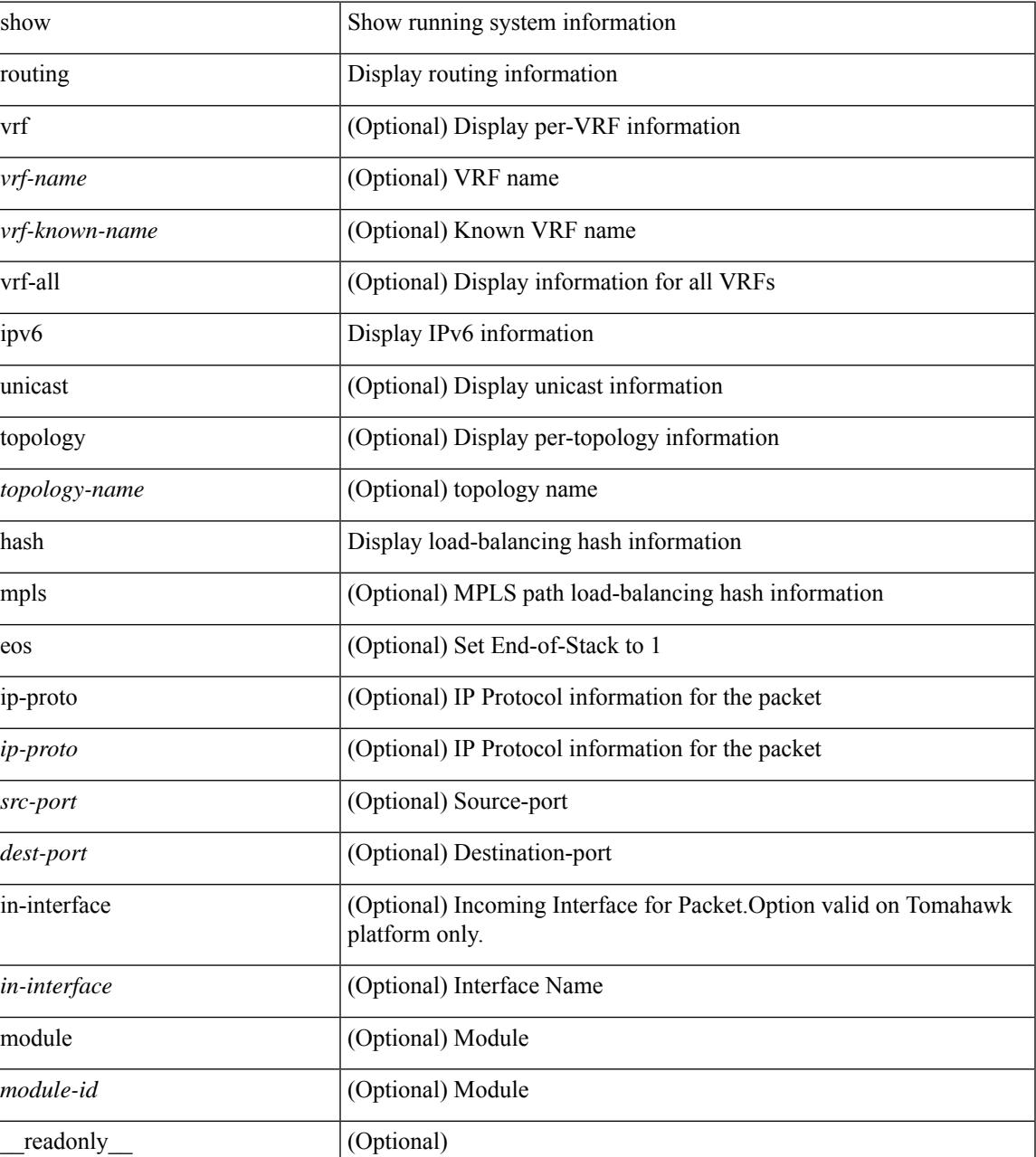

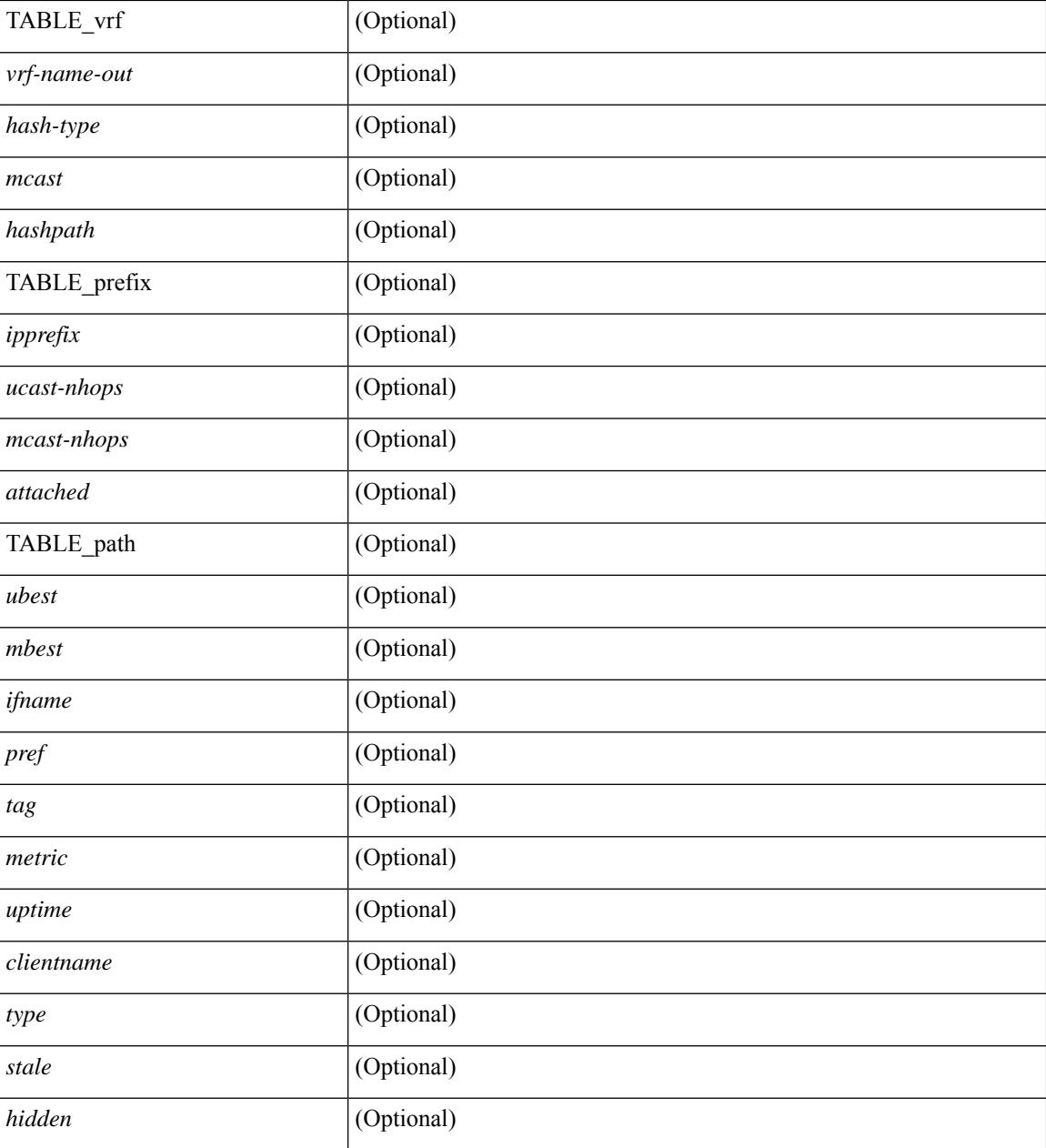

#### **Command Mode**

# **show routing ipv6 hidden-nh**

show routing  $\lceil \text{vrf} \rceil$  {  $\langle \text{vrf-name} \rangle \lceil \langle \text{vrf-Rnow-name} \rangle \lceil \langle \text{vrf-all} \rangle \rceil$  [ unicast  $\lceil \lceil \text{topology} \langle \text{topology-name} \rangle \rceil$ ] hidden-nh [ \_\_readonly\_\_ <uribtibtype\_contextname> { TABLE\_hidden\_nh <nh> <nh-iod> <hidden\_nh\_uhn\_prefix> <hidden\_nh\_uhn\_mask\_len> <pib> <rnh> <rnh\_mask\_len> } ]

#### **Syntax Description**

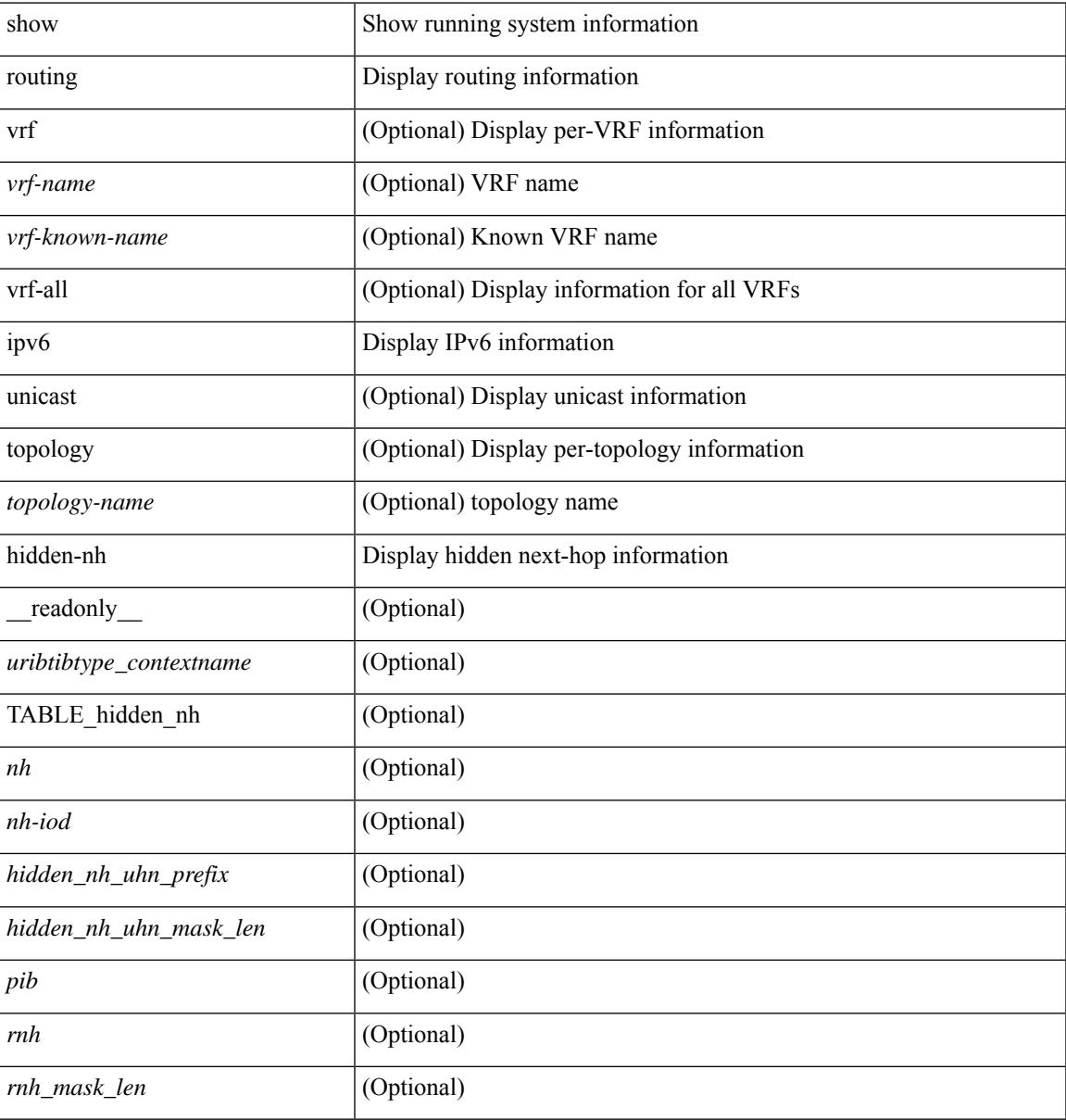

#### **Command Mode**

# **show routing ipv6 memory estimate**

show routing ipv6 [ unicast ] memory estimate [ routes <route-count> next-hops <nh-count> ] [ labels ] [ \_\_readonly\_\_ <curr-max-MB> <curr-max-routes> <curr-max-nh> <inuse-MB> <inuse-routes> <inuse-nh> <conf-max-MB> <conf-max-routes> <conf-max-nh> [ <est-MB> <est-routes> <est-nh> ] ]

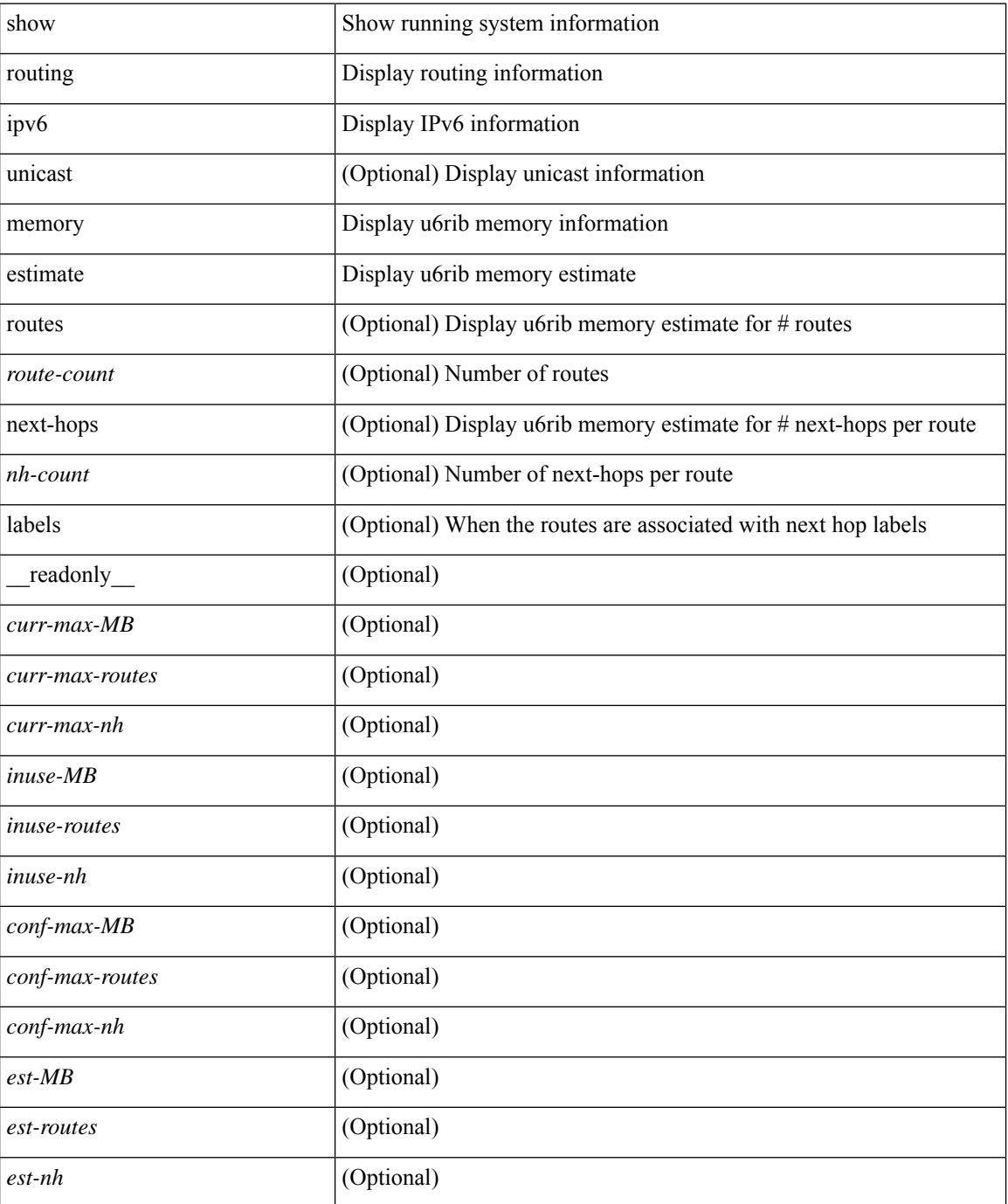

 $\mathbf{l}$ 

### **Command Mode**

# **show routing ipv6 memory statistics**

show routing ipv6 [ unicast ] memory statistics [ \_\_readonly \_\_\_ { TABLE\_shrd\_mem <rbuf-alloc> <rbuf-high-water> <rbuf-max> <rbuf-numalloc> <slbs-alloc> <slbs-high-water> <slbs-max> <slbs-numalloc> } { TABLE\_u6rib\_slabs <slab-name> <alloc-count> <max-allocs> <slab-size> } { TABLE\_u6rib\_blks <slab-blk-name> <block-count> <max-blocks> <slab-count> } { TABLE\_u6rib\_routes\_rnhs <ctx-name> <user-nodes> <total-nodes> <elem-size> } ]

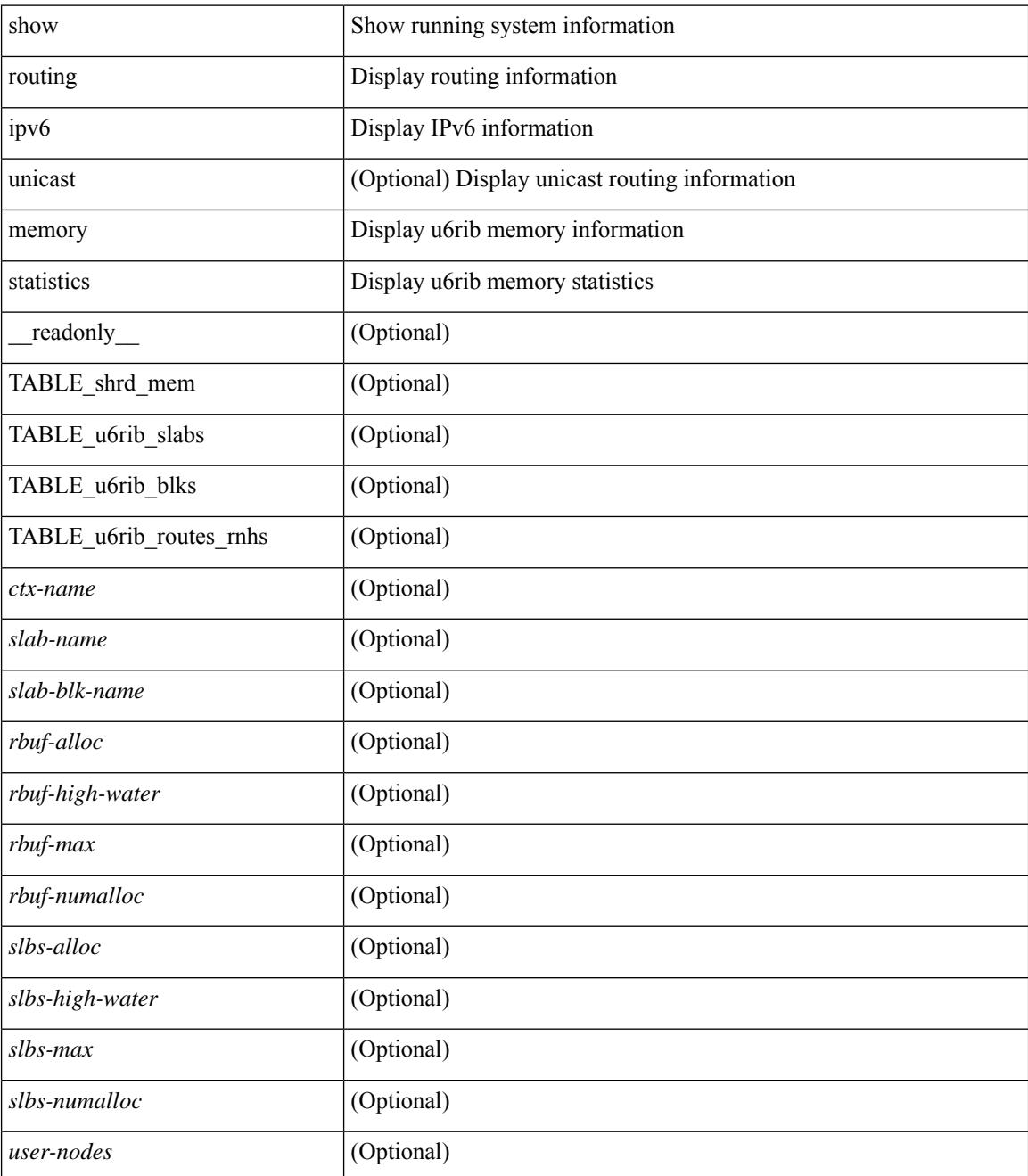
$\mathbf l$ 

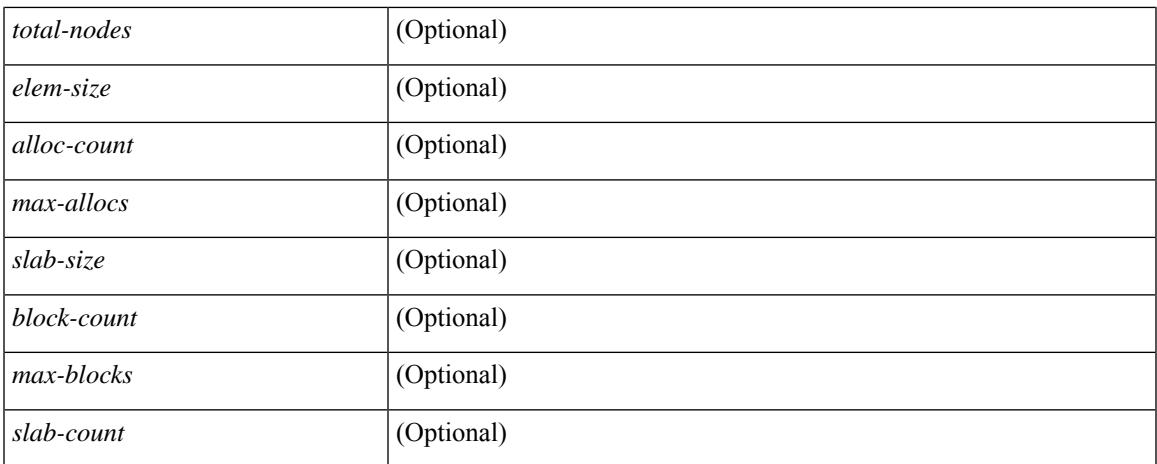

### **Command Mode**

 $\bullet$  /exec

# **show routing ipv6 multicast**

show routing ipv6 multicast [ vrf {  $\langle \langle \langle \rangle \rangle$  <wrf-known-name  $\rangle$  | all } ] [ topology  $\langle \langle \rangle$  topology-name  $\rangle$  ] [ [ bitfield ] | rp | { [ <group> ] summary [ software-forwarded ] } | { summary [ count | software-forwarded  $\{\ {\text{ } \} \} \$   $\{\ {\text{ } \leq \text{source} > \ {\text{group}} > \ {\text{ } \} \}$   $\{\ {\text{ } \leq \text{source} > \ {\text{ } \}} \}$  [ summary [ software-forwarded ] | bitfield ] [ [ \_\_readonly\_\_ { TABLE\_vrf <vrf-name> [ TABLE\_addr <mcast-addrs> <pending> <bidir> <uptime> [ TABLE\_mpib <mpib-name> <stale-route>  $]$  <if-name> <rpf-nbr> <internal> <oif-count><fabric-oif><fabric-loser> [ TABLE\_oif <oif-name> <oif-uptime> [ TABLE\_oif\_mpib <oif-mpib-name> <stale-oif> ] <rpf>  $\vert$  <oif-list-bitfield>  $\vert$  ] [ <total-route-count> <star-g-count> <source-count> <star-g-prefix-count> <group-count> <avg-sources-per-group><rem> [ <reason-for-route-stats-pending> ] ] [ TABLE\_group <group-addr> <group-mask-len> <source-count-per-grp> [ TABLE\_source <route-or-source> [ <name> ] <packets> <bytes> <aps> <pps> <bit-rate-in-bps> <oifs> [  $\leq$ software-pkts $>$  ] ] ] } ]

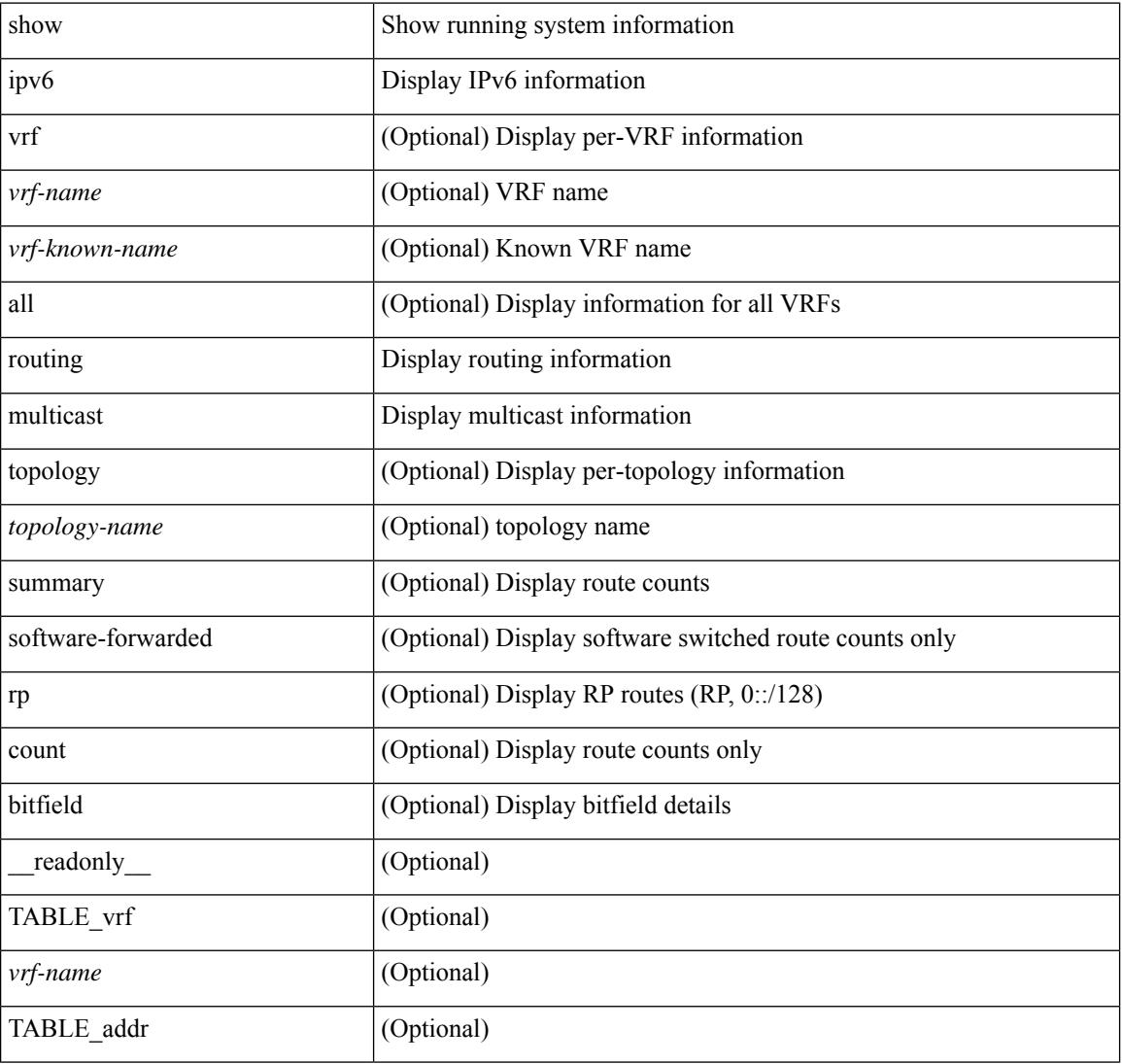

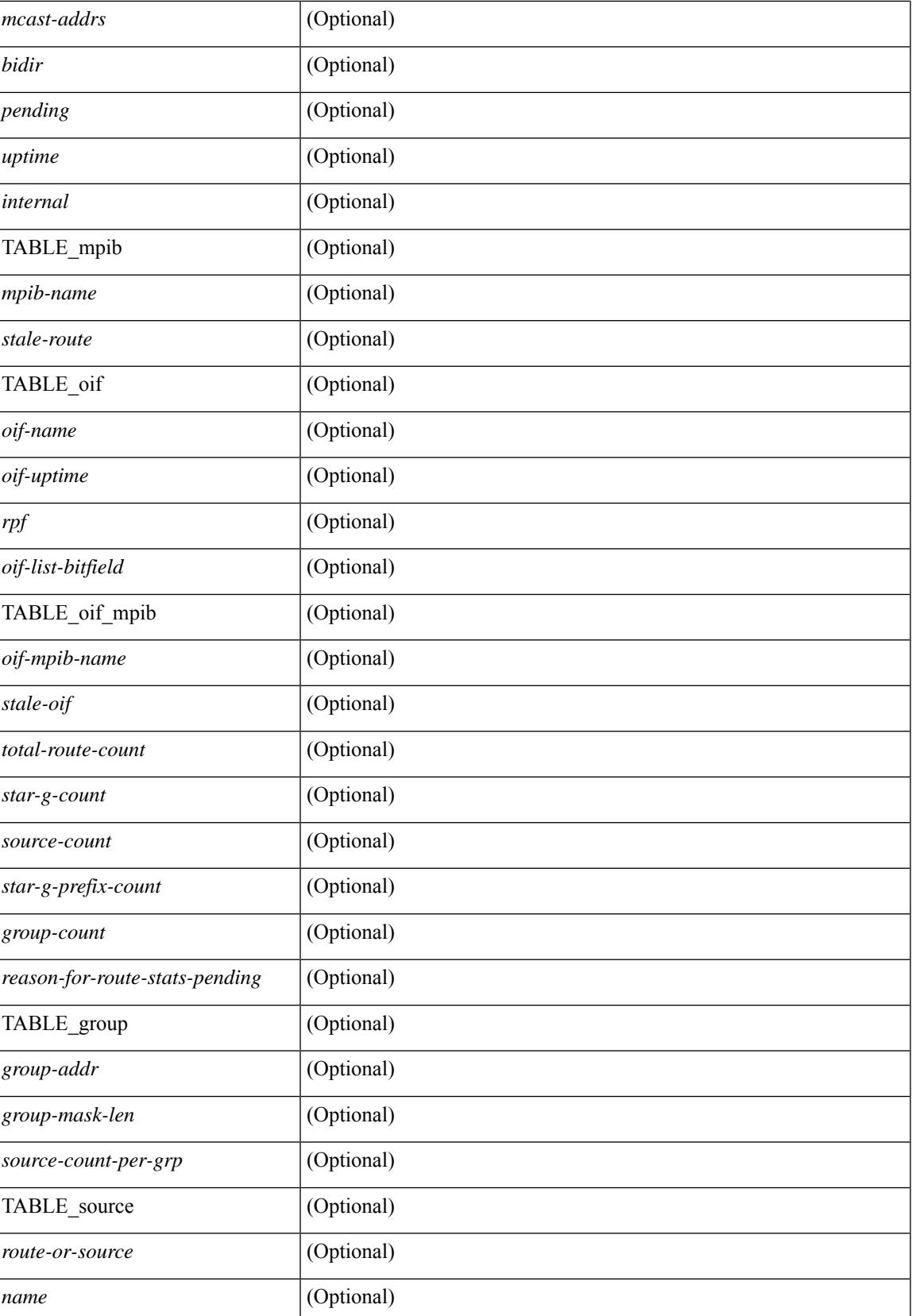

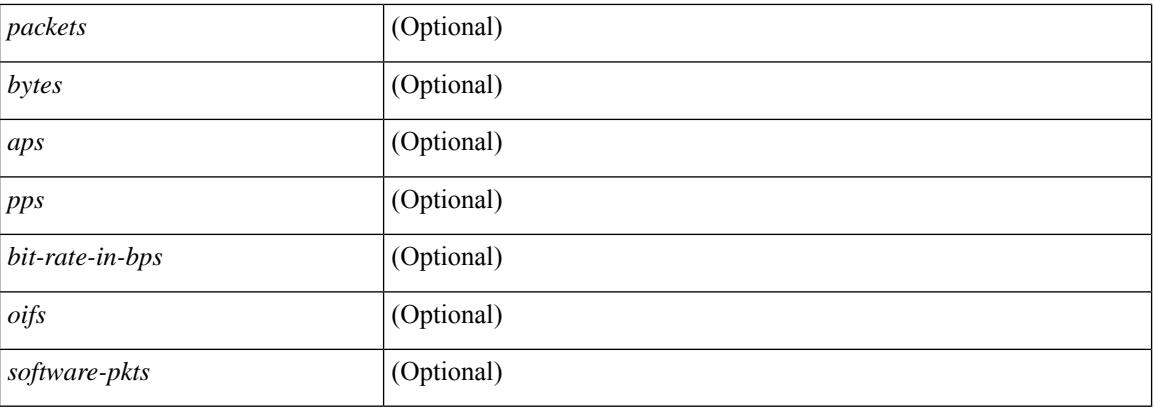

## **Command Mode**

# **show routing ipv6 multicast clients**

show routing ipv6 multicast clients [ <client-name> ] [ \_\_readonly \_\_\_\_\_\_ { TABLE\_client <client-name> <cid> <pid> <mts-sap> <shared-mem> <is-stale-timer-running> <wants-notification> [ TABLE\_protocol <SSM-owner> <Bidir-owner> <static-owner> <shared-only-owner> <locally-joined-owner> <external-owner> <Fabric-owner> ] { TABLE\_join\_notifications <sent> <fail> <ack-rcvd> } { TABLE\_prune\_notifications  $\le$ sent>  $\le$ fail>  $\le$ ack-rcvd> } { TABLE\_rpf\_notifications  $\le$ sent>  $\le$ fail>  $\le$ ack-rcvd> } { TABLE\_delete\_notifications <sent> <fail> <ack-rcvd>  $\}$  { TABLE\_clear\_mroute\_notifications <sent> <fail> } { TABLE\_add\_route\_req <rcvd> <ack-sent> <ack-fail> } { TABLE\_del\_route\_req <rcvd> <ack-sent>  $\langle \text{ack-fail}\rangle$  { TABLE upd\_route\_req  $\langle \text{rcvd}\rangle$   $\langle \text{ack-fail}\rangle$  { TABLE\_mts\_route\_req  $\langle \text{rcvd}\rangle$  $\langle \text{ack-sent} \rangle \langle \text{ack-fail} \rangle \}$ ]

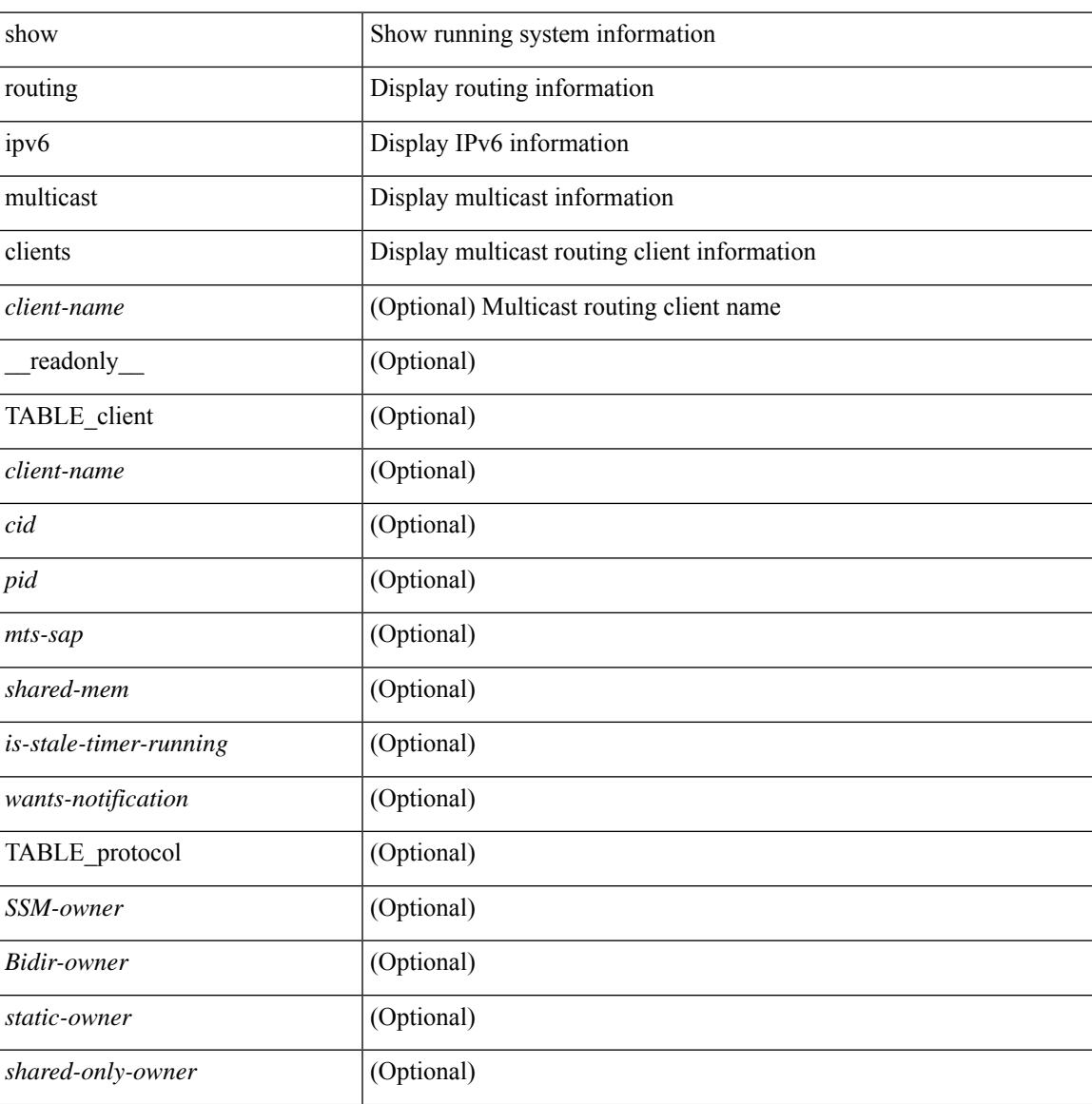

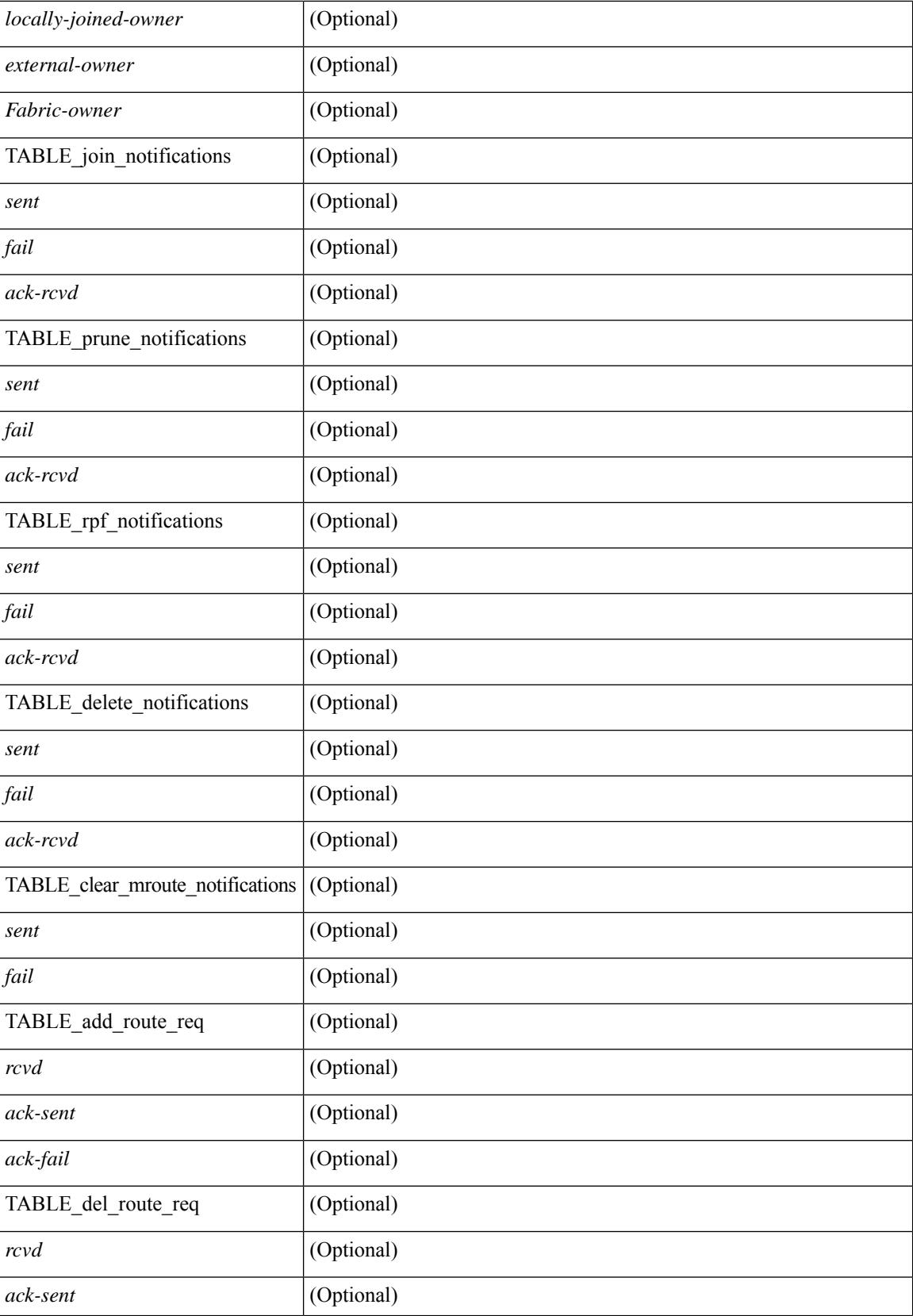

 $\mathbf l$ 

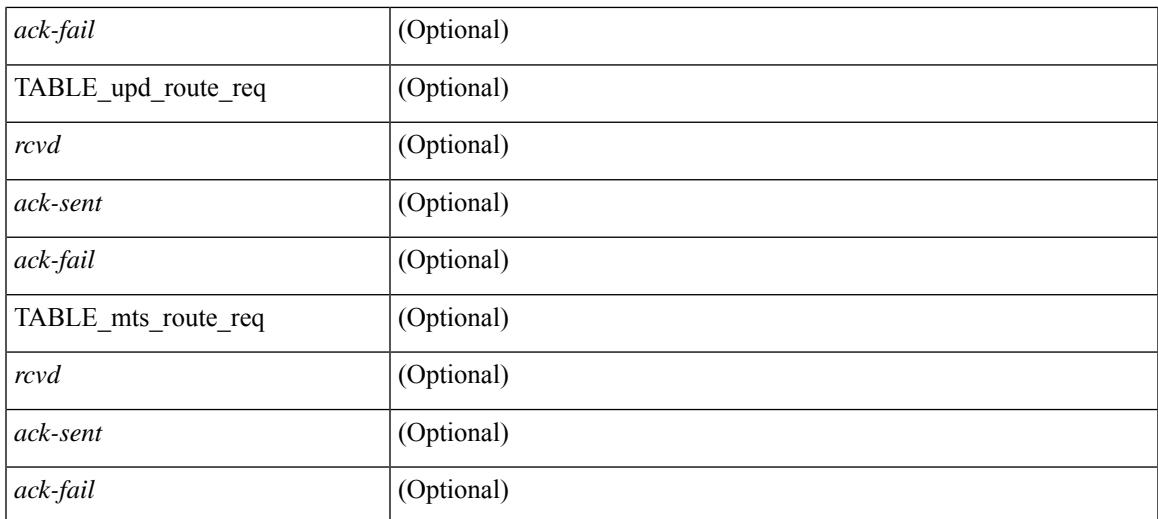

### **Command Mode**

# **show routing ipv6 multicast event-history**

show routing ipv6 multicast [internal ] event-history { errors | msgs | <m6rib-event-hist-buf-name> | statistics }

## **Syntax Description**

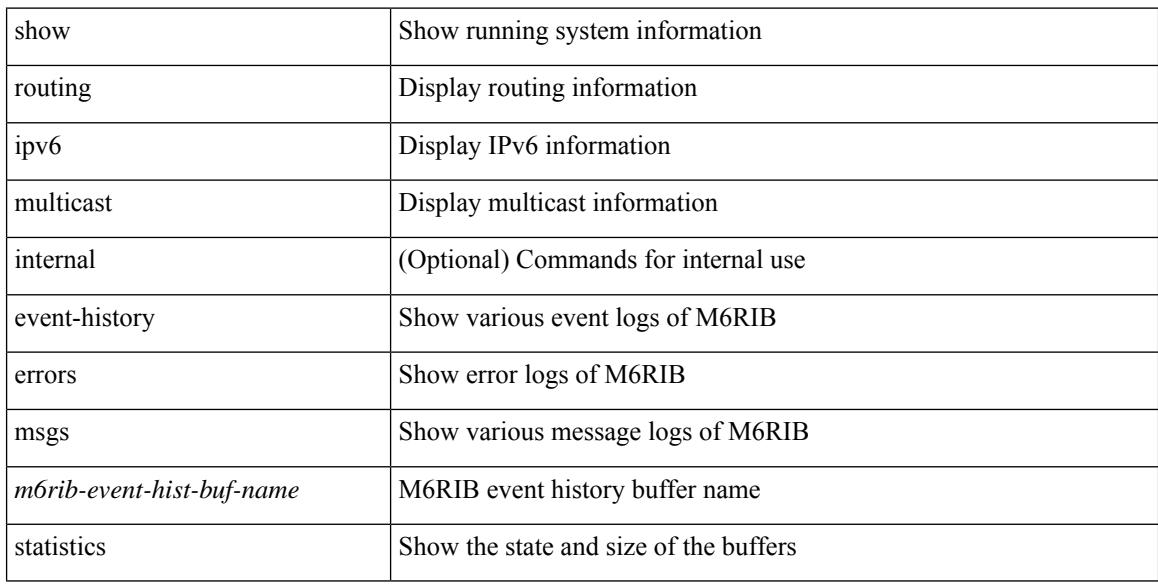

#### **Command Mode**

# **show routing ipv6 multicast memory estimate**

show routing ipv6 multicast memory estimate [ groups  $\leq$ group-count> sources-per-group  $\leq$ source-count> oifs-per-entry <oif-count>  $\left[\right]$  [ \_\_readonly\_ { { TABLE\_cur\_max <current-max-mb> <groups> <sources-per-group> <oifs-per-entry> } { TABLE\_in\_use <in-use\_kb> <groups> <sources-per-group> <oifs-per-entry> } { TABLE\_conf\_max <conf-max-mb> <groups> <sources-per-group> <oifs-per-entry> } [ TABLE est max <estimate-mb> <groups> <sources-per-group> <oifs-per-entry> ] } ]

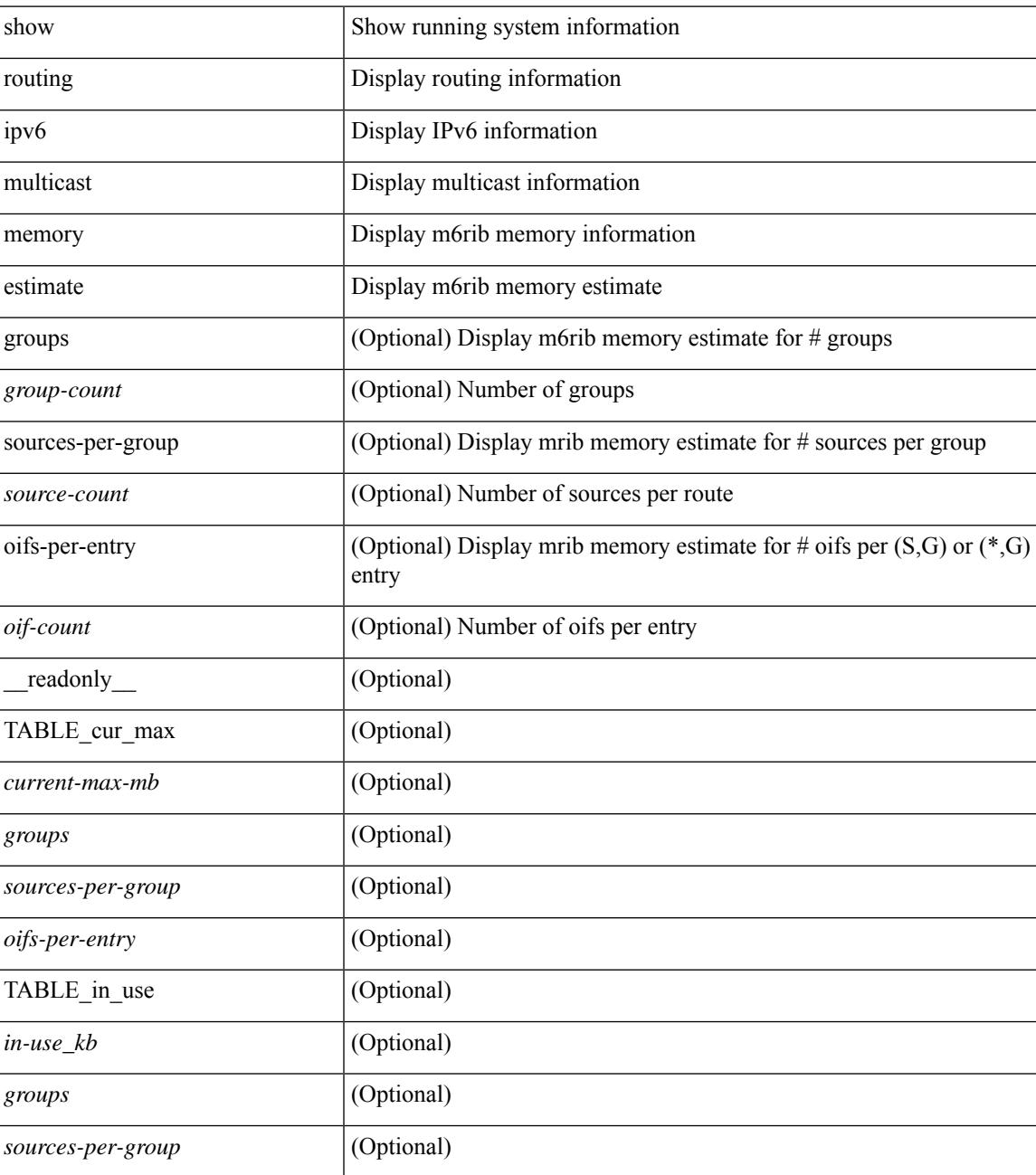

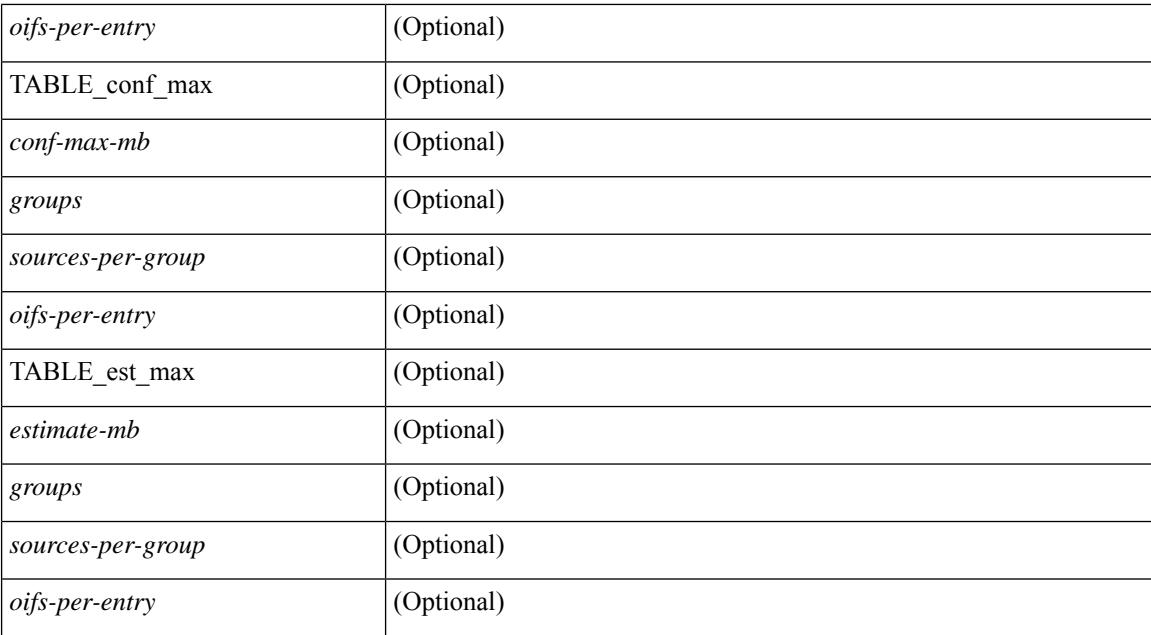

### **Command Mode**

# **show routing ipv6 nexthop info**

show routing [ vrf { <vrf-name> | <vrf-known-name> | <vrf-all> } ] ipv6 [ unicast ] [ topology <topology-name> ] nexthop info [ vrf { <vrf-name> | <vrf-known-name> | <vrf-all> } ]

## **Syntax Description**

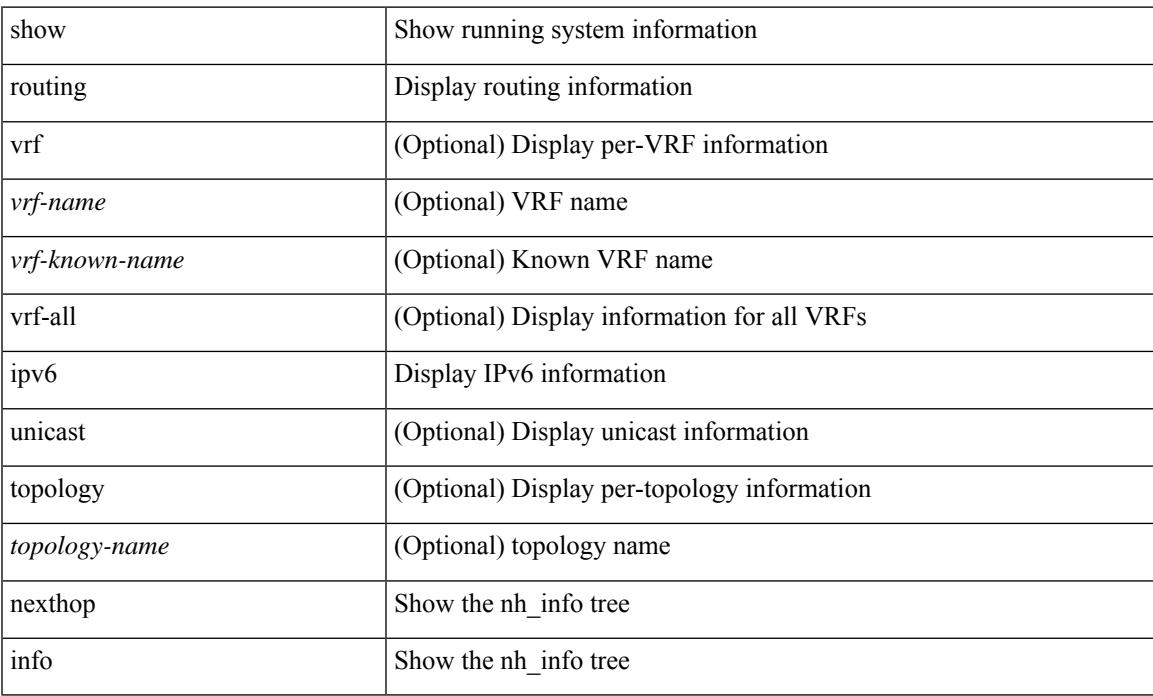

### **Command Mode**

# **show routing ipv6 nhlfe**

show routing [ vrf { <vrf-name> | <vrf-known-name> | <vrf-all> } ] ipv6 [ unicast ] [ topology <topology-name> ] nhlfe [ stats ] [ vrf { <vrf-name> | <vrf-known-name> | <vrf-all> } ] [ \_\_readonly\_\_ { TABLE\_vrf <vrf-name-out> [ <nhlfe-owner> <nhlfe-refcount> { TABLE\_nhlabel <nhlabel-index> <nh-label> } <nhlfe-is-vpn> <nhlfe-owner-index> ] <total-entries> } ]

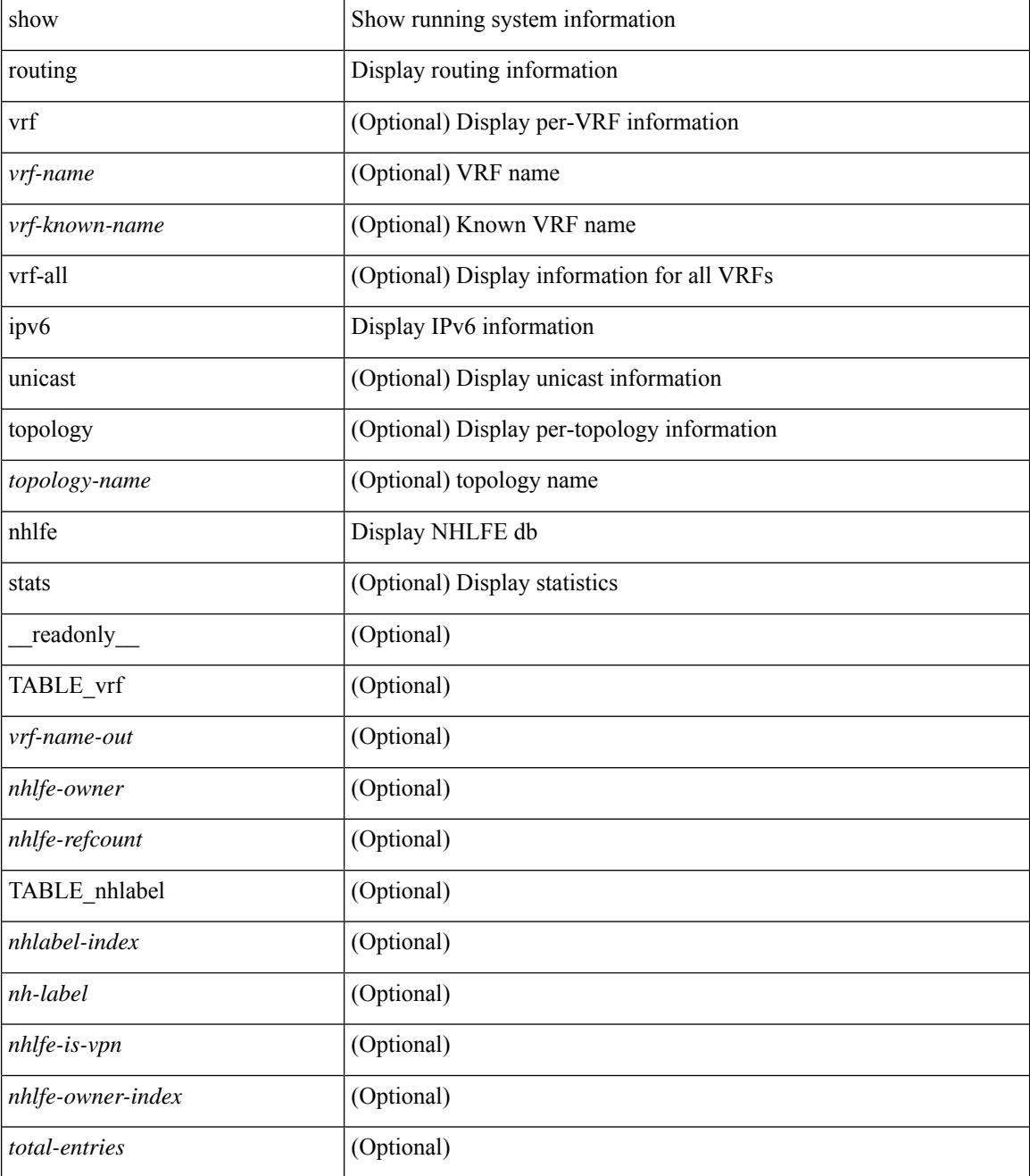

 $\mathbf{l}$ 

## **Command Mode**

# **show routing ipv6 recursive-next-hop**

show routing  $\lceil \text{vrf} \rceil$  {  $\lceil \text{vrf-name} \rceil$  {  $\lceil \text{vrf-name} \rceil$  {  $\lceil \text{vrf-all} \rceil$  }  $\lceil \text{proj} \rceil$  {  $\lceil \text{topology} \rceil$  ame> ] recursive-next-hop  $\lceil$  <ipv6-addr>  $\rceil$  [ vrf  $\{\langle \text{vrf-name} \rangle \mid \langle \text{vrf-known-name} \rangle \mid \langle \text{vrf-all} \rangle \}$  ] [ \_\_readonly\_\_ TABLE\_vrf <vrf-name-out> TABLE\_addrf <addrf> [ TABLE\_prefix <ipprefix> <uptime> TABLE\_clients <client-req> [ <client-pend> ] ] ]

## **Syntax Description**

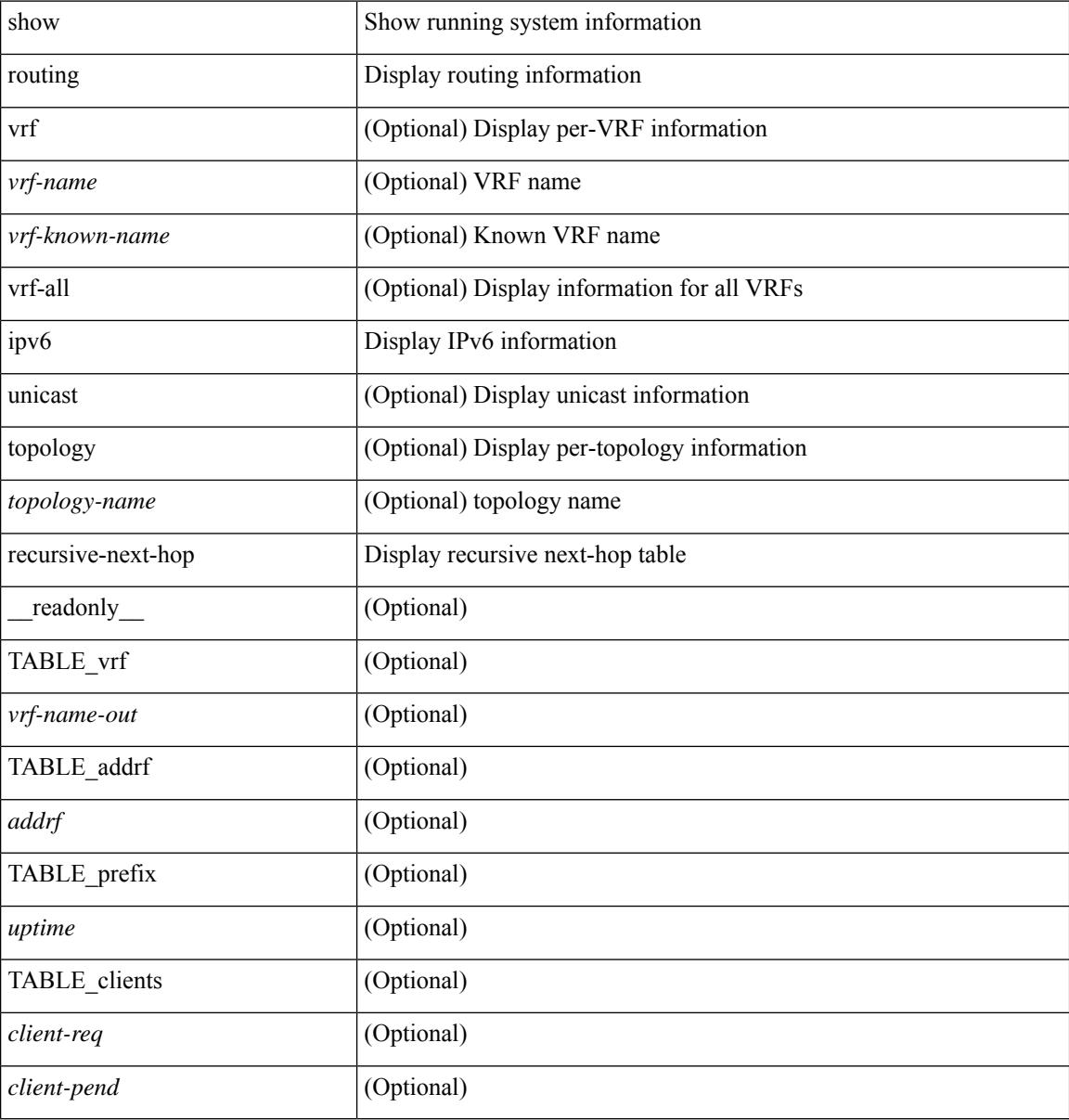

#### **Command Mode**

# **show routing memory estimate**

show routing  $\lceil$  ip  $\lceil$  ipv4  $\rceil$  [ unicast ] memory estimate  $\lceil$  routes <route-count>  $\lceil$  next-hops <nh-count>  $\leq$ nh-unique> ] [ next-hops-v6  $\leq$ nh6-count>  $\leq$ nh6-unique> ] [ next-hops-srte  $\leq$ srte-count>  $\leq$ srte-unique> ] ] [ labels ] [ \_readonly \_< current\_max\_mb> <current\_max\_routes> <urib\_max\_nh> <used\_mb> <route\_stats\_alloc\_count> <nhs> <configured\_max\_mb> <configured\_max\_routes> <urib\_routes\_max\_nh> [<estimate\_mb><estimate\_routes><estimate\_nhs><estimate\_with\_mvpn\_mb><estimate\_with\_ospf\_mb>  $\leq$  estimate with eigrp mb $>$  ] ]

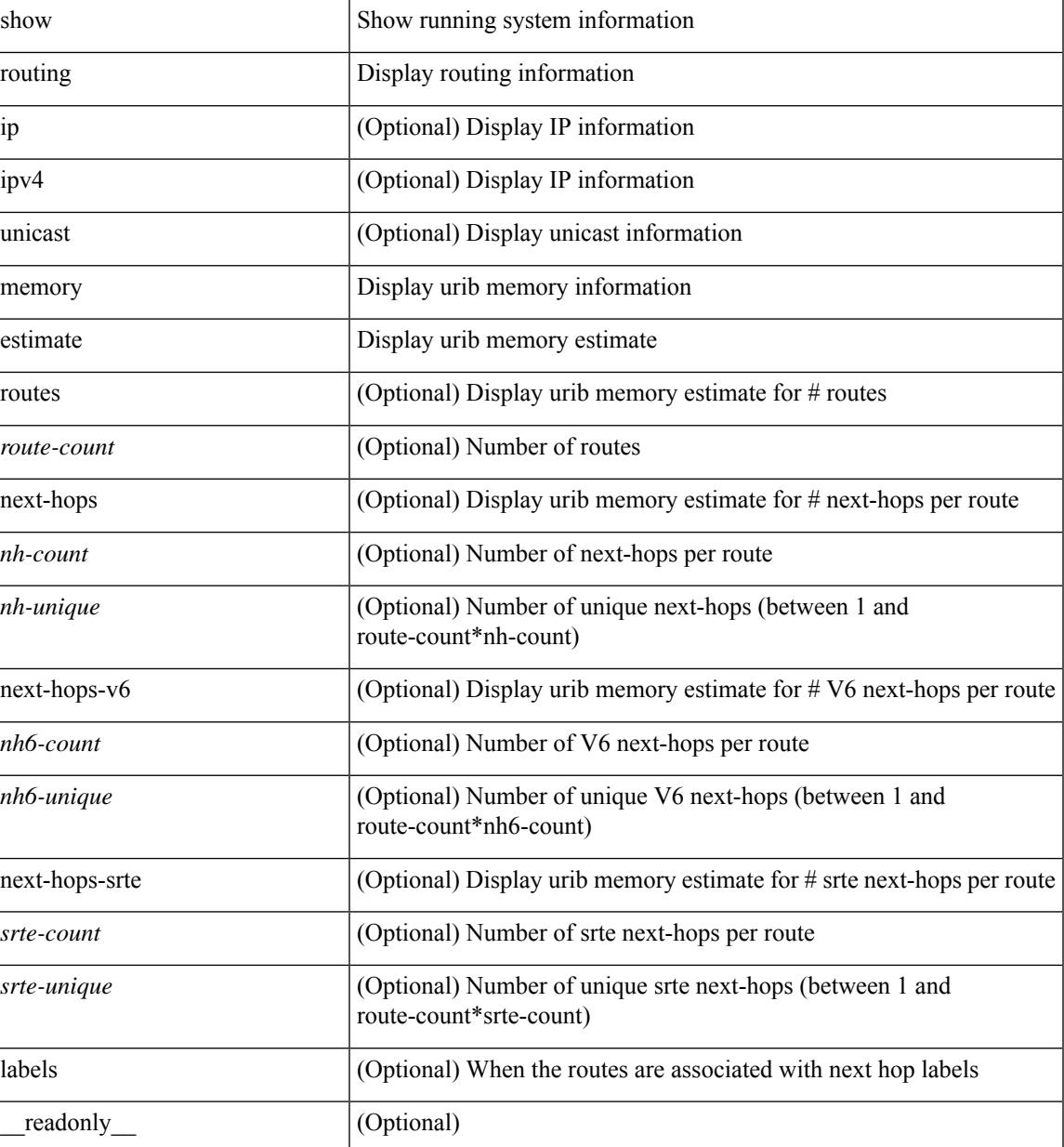

 $\mathbf I$ 

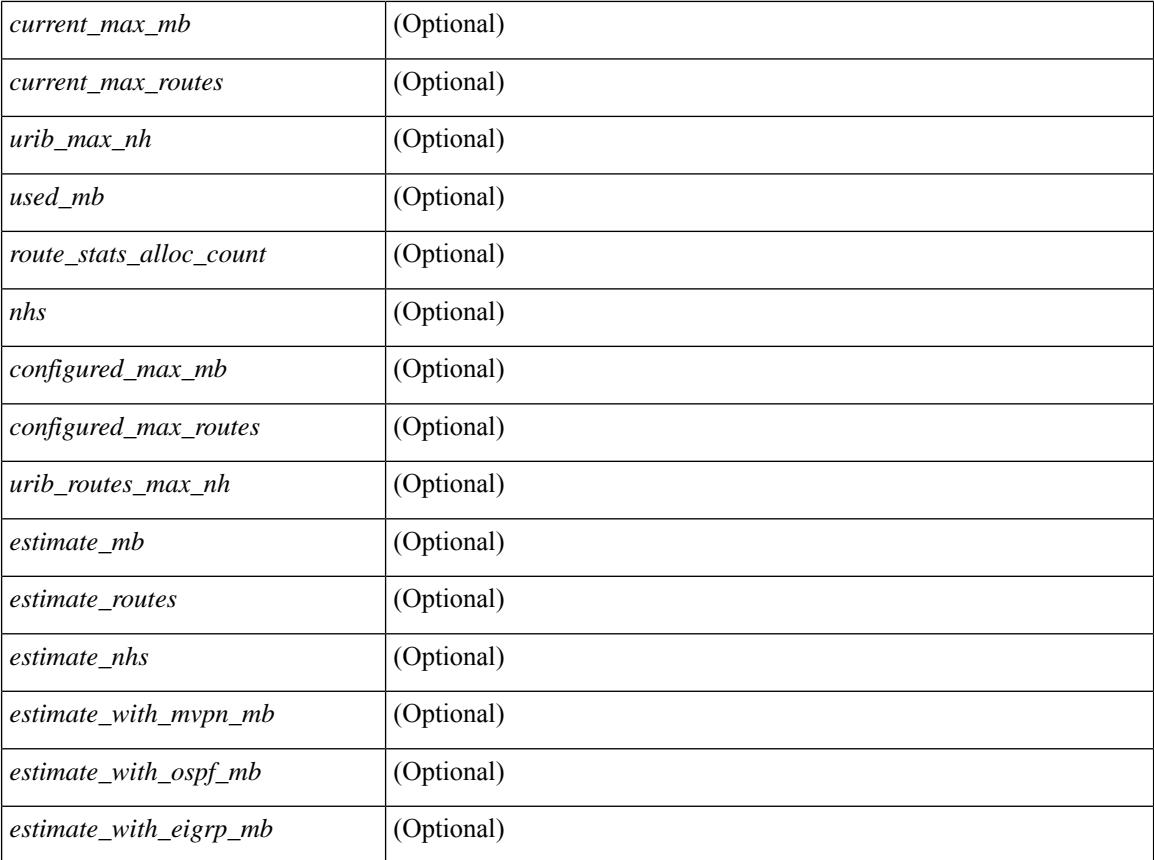

### **Command Mode**

# **show routing memory statistics**

show routing [ ip | ipv4 ] [ unicast ] memory statistics [ debug ] [ \_\_readonly\_\_ { TABLE\_shrd\_mem <ubuf-alloc> <ubuf-high-water> <ubuf-max> <ubuf-numalloc> <rbuf-alloc> <rbuf-high-water> <rbuf-max> <rbuf-numalloc> <slbs-alloc> <slbs-high-water> <slbs-max> <slbs-numalloc> } { TABLE\_urib\_slabs <slab-name> <slab-alloc-count> <slab-max-allocs> <slab-size> } { TABLE\_urib\_blks <block-name> <block-count> <max-blocks> <blks-count> } { TABLE\_urib\_routes\_rnhs <ctx-name> <user-node> <total-node> <elem-size> } ]

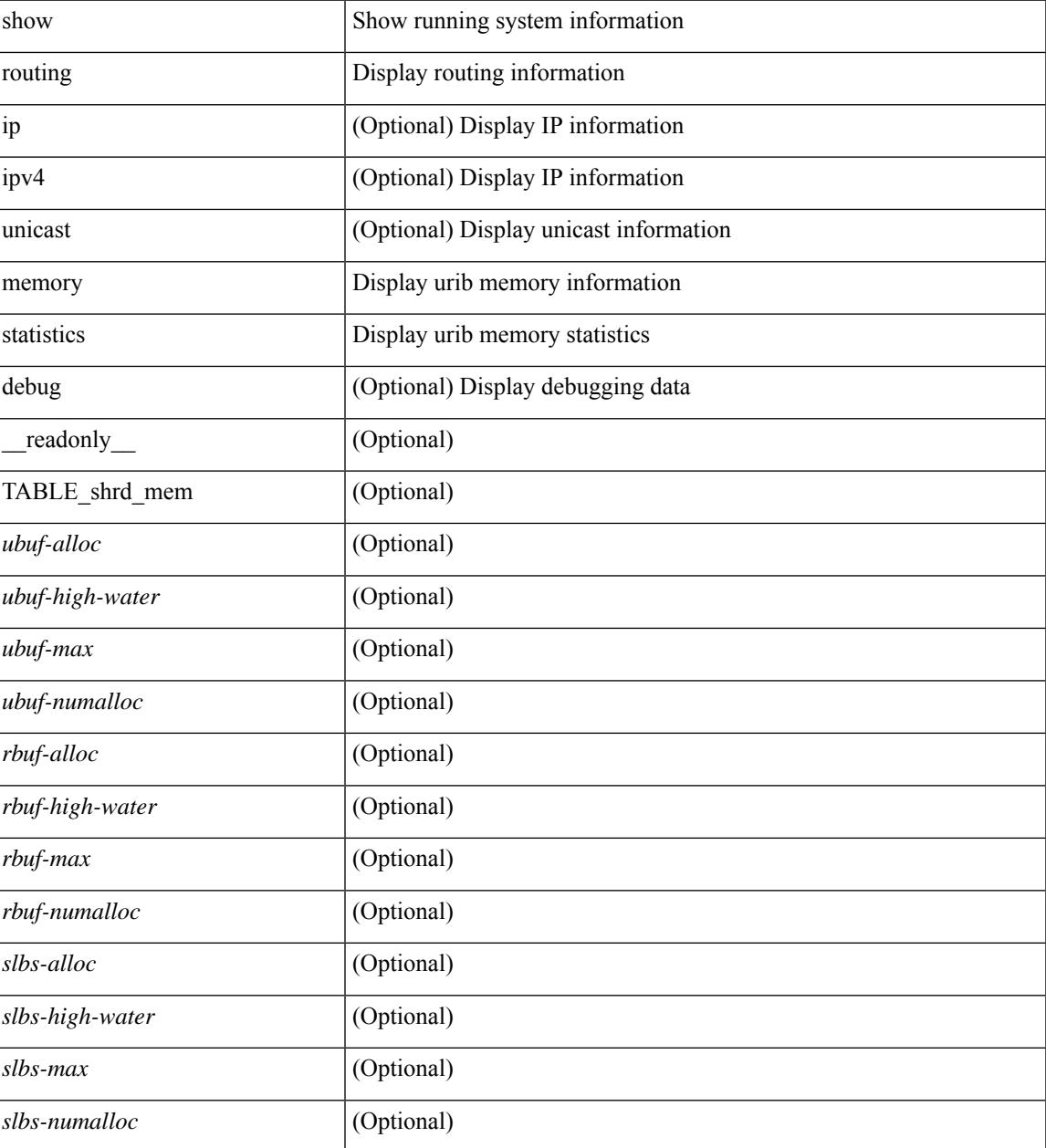

 $\mathbf I$ 

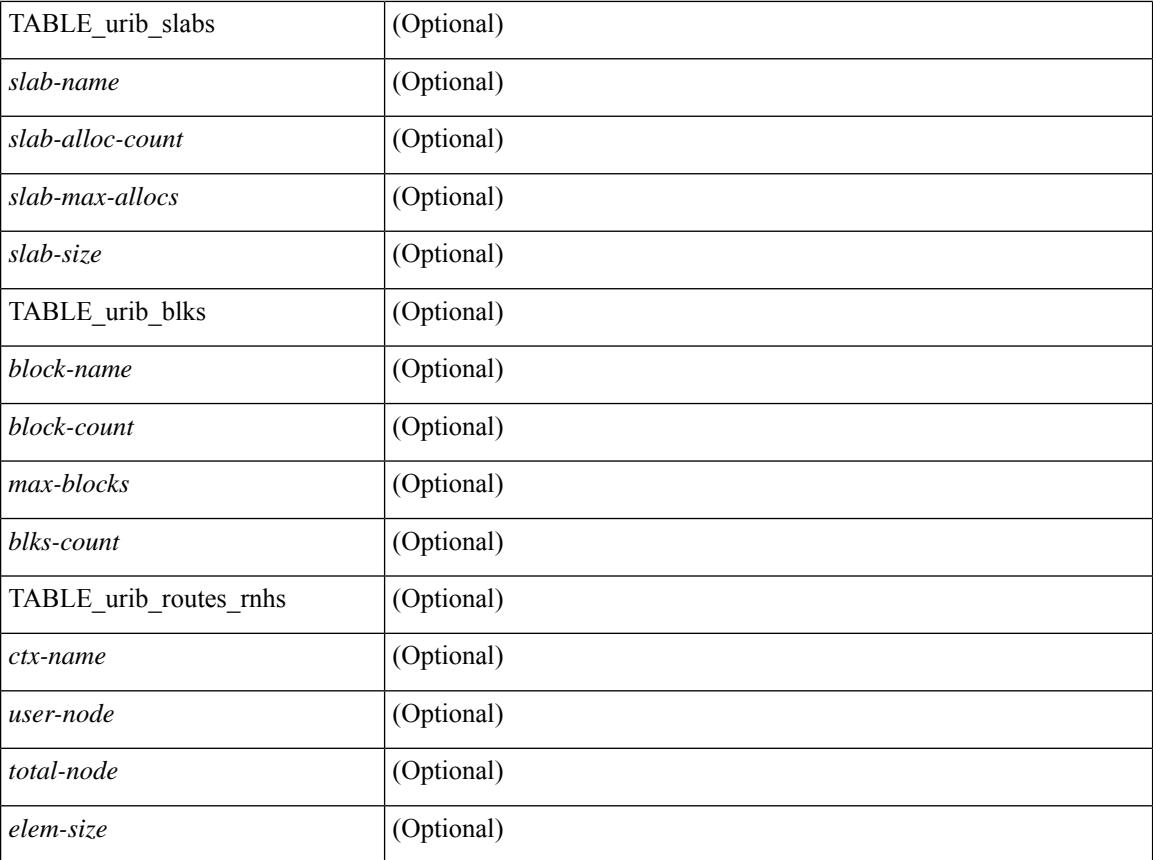

## **Command Mode**

# **show routing multicast**

show routing  $\lceil$  ip | ipv4 ] multicast  $\{\lceil$  bitfield  $\rceil$  [ detail  $\rceil$  } | rp |  $\{\lceil$  <group> ] summary  $\lceil$  software-forwarded | rpf-failed  $] \}$  | { summary  $[$  count  $|$  software-forwarded  $|$  rpf-failed  $] \}$  | {  $\leq$  source>  $\leq$  sroup>  $\}$  |  $\leq$  sroup> [ <source> ] | <group> shared-tree | <group> source-tree } | shared-tree | source-tree } { [ flags ] | [ detail ] | [ summary [ software-forwarded | rpf-failed ] | bitfield ] } } [ vrf {  $\langle \langle \langle \rangle \rangle$  cvrf-known-name  $\rangle$  | all } ] [ \_\_readonly \_\_TABLE\_vrf <vrf-name>  $\lceil$  <expry\_timer>  $\rceil$  [ < toute\_count>  $\rceil$  [ < star\_g\_cnt> ] [ < sg\_cnt> ]  $\lceil$  <star\_g\_prfx\_cnt>  $\rceil$  | TABLE\_route\_summary  $\lceil$  <total-num-routes>  $\rceil$  | <star-g-route>  $\rceil$  | <sg-route>  $\rceil$  |  $\text{star-g-prfx} >$   $[$   $\text{<}$  group-count $\text{> }$   $[$   $\text{<}$   $\text{exp}$   $\text{> }$   $]$   $[$   $\text{<}$   $\text{stat-}$   $\text{png}$   $\text{> }$   $]$   $[$   $\text{TABLE\_summary\_source}$   $[$  $\epsilon$  =  $\epsilon$   $\leq$   $\epsilon$   $\leq$   $\epsilon$   $\epsilon$   $\leq$   $\epsilon$   $\epsilon$  ] [ <bytes> ] [ <aps> ] [ <pps> ] [ <rate\_buf> ] [ <oifs> ] [ <software\_fwd> ] [ <rpf-failed-pkts> ] [  $\leq$ rpf-failed-bytes $>$ ] ] [ TABLE one route  $\leq$ mcast-addrs $>$  [  $\leq$ source addrs $>$   $\leq$ group addrs $>$  ]  $\leq$ pending $>$  $\leq$ bidir $>$   $\leq$ uptime $>$   $\leq$ mofrr $>$  [ TABLE mpib  $\leq$   $\leq$   $\leq$   $\leq$   $\leq$   $\leq$   $\leq$   $\leq$   $\leq$   $\leq$   $\leq$   $\leq$   $\leq$   $\leq$   $\leq$   $\leq$   $\leq$   $\leq$   $\leq$   $\leq$   $\leq$   $\leq$   $\leq$   $\leq$   $\leq$   $\leq$   $\leq$   $\le$  $\leq$ mdt-encap-index $>$   $\vert$   $\vert$   $\leq$ stats-pkts $>$   $\vert$   $\vert$   $\leq$ stats-bytes $>$   $\vert$   $\vert$   $\leq$ stats-rate-buf $>$   $\vert$   $\vert$   $\leq$ lisp-src-rloc $>$   $\vert$   $\vert$ <translated-route-src> ] [ <translated-route-grp> ] [ <route-iif> ] [ <rpf-nbr> ] [ <mofrr-iif> ] [ <mofrr-nbr> ] <internal> [<oif-count> ] <fabric-oif> <fabric-loser> [<num-vpc-svi-oifs> ] [ TABLE oif [<oif-name> ] [ <oif-uptime> ] [ TABLE\_oif\_mpib [ <oif-mpib-name> ] [ <stale-oif> ] [ <omd-vpc-svi> ] [ <core-interest>  $\left| \int \frac{1}{\sinh(x)} \arccos(x) \right| \leq \frac{1}{\sinh(x)} \left| \int \frac{1}{\sinh(x)} \arccos(x) \right| + \frac{1}{\sinh(x)} \left| \int \frac{1}{\sinh(x)} \arccos(x) \right| + \frac{1}{\sinh(x)} \left| \int \frac{1}{\sinh(x)} \arccos(x) \right| + \frac{1}{\sinh(x)} \left| \int \frac{1}{\sinh(x)} \arccos(x) \right| + \frac{1}{\sinh(x)} \left| \int \frac{1}{\sinh(x)} \arccos(x) \right| + \frac{1}{\sinh(x)} \left| \int \frac{$ 

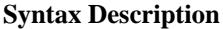

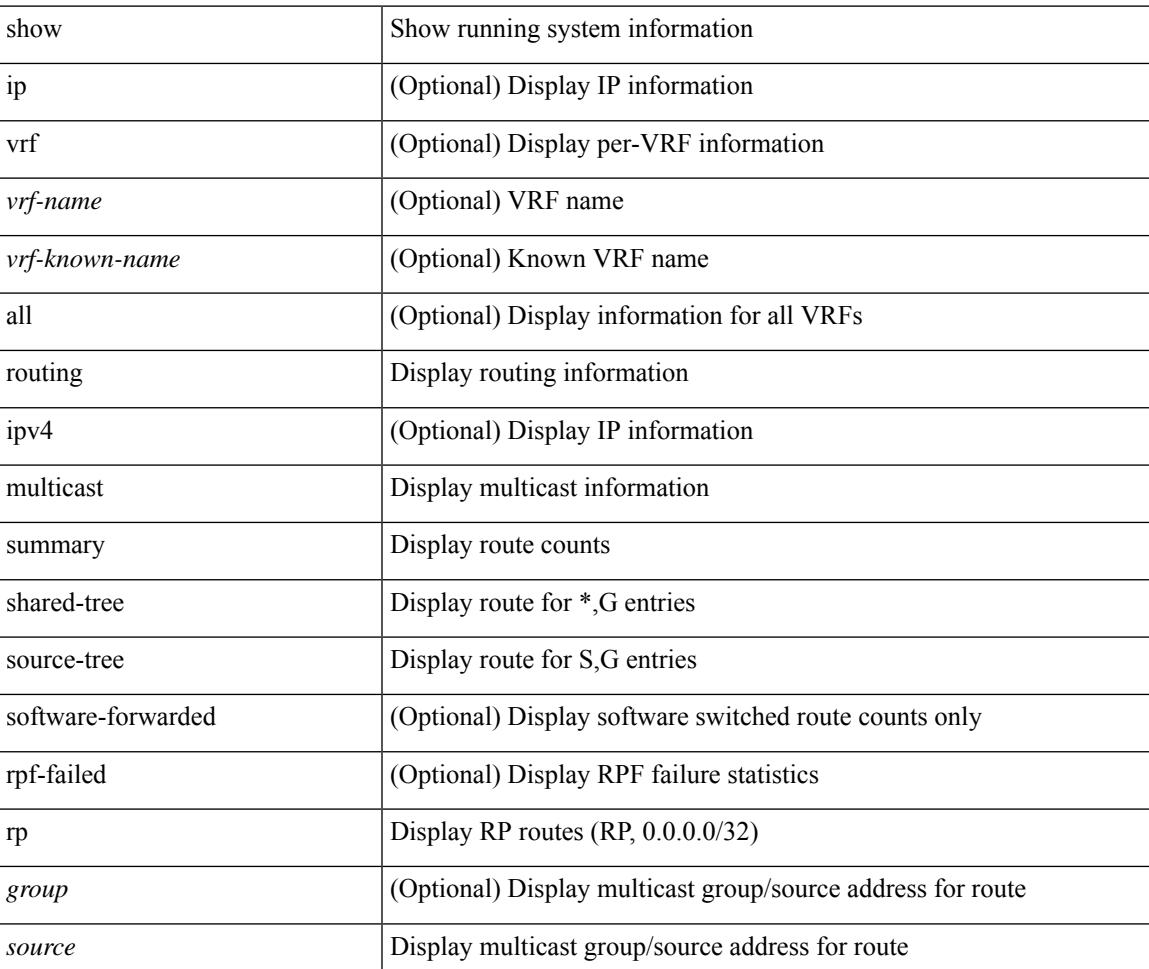

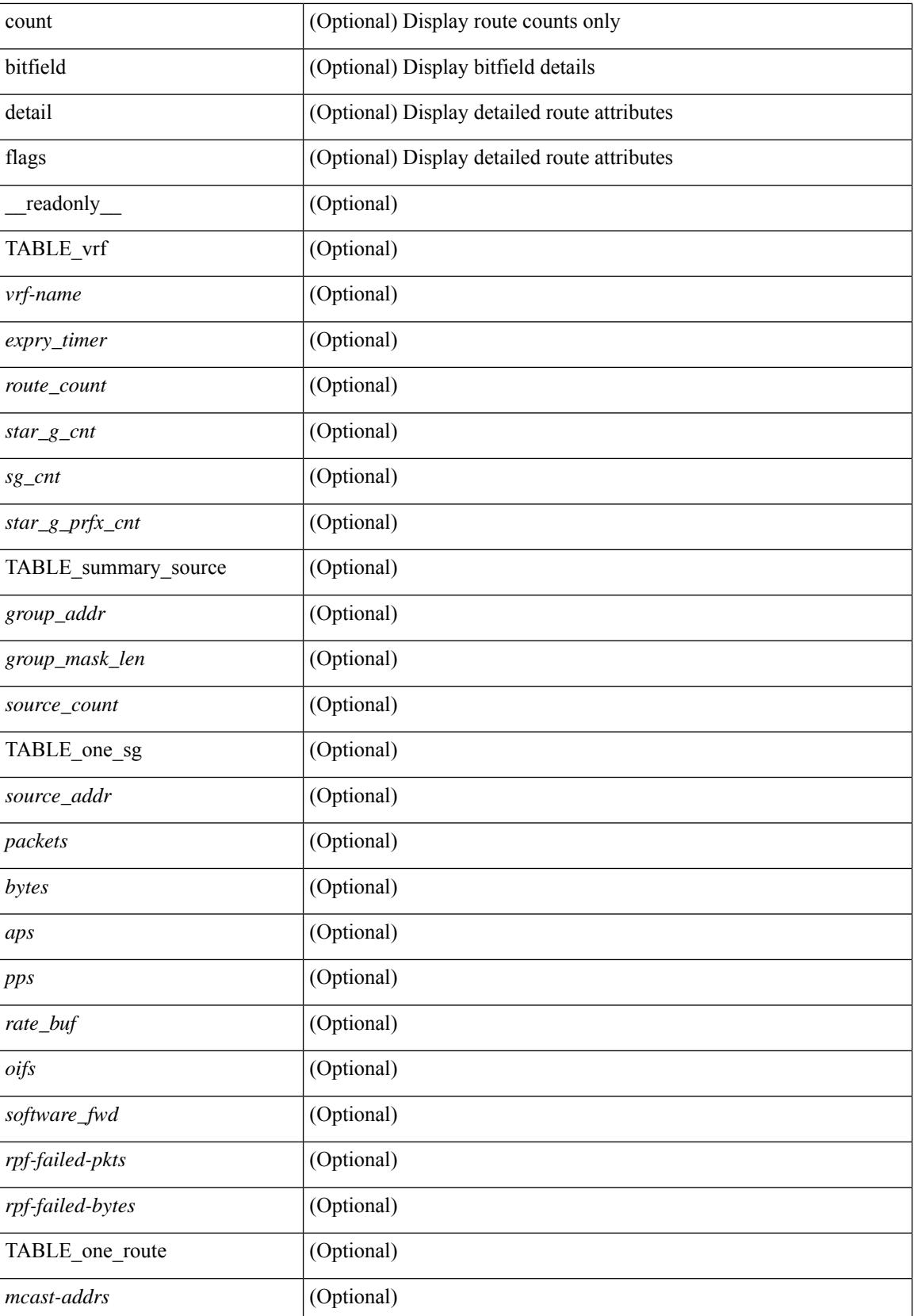

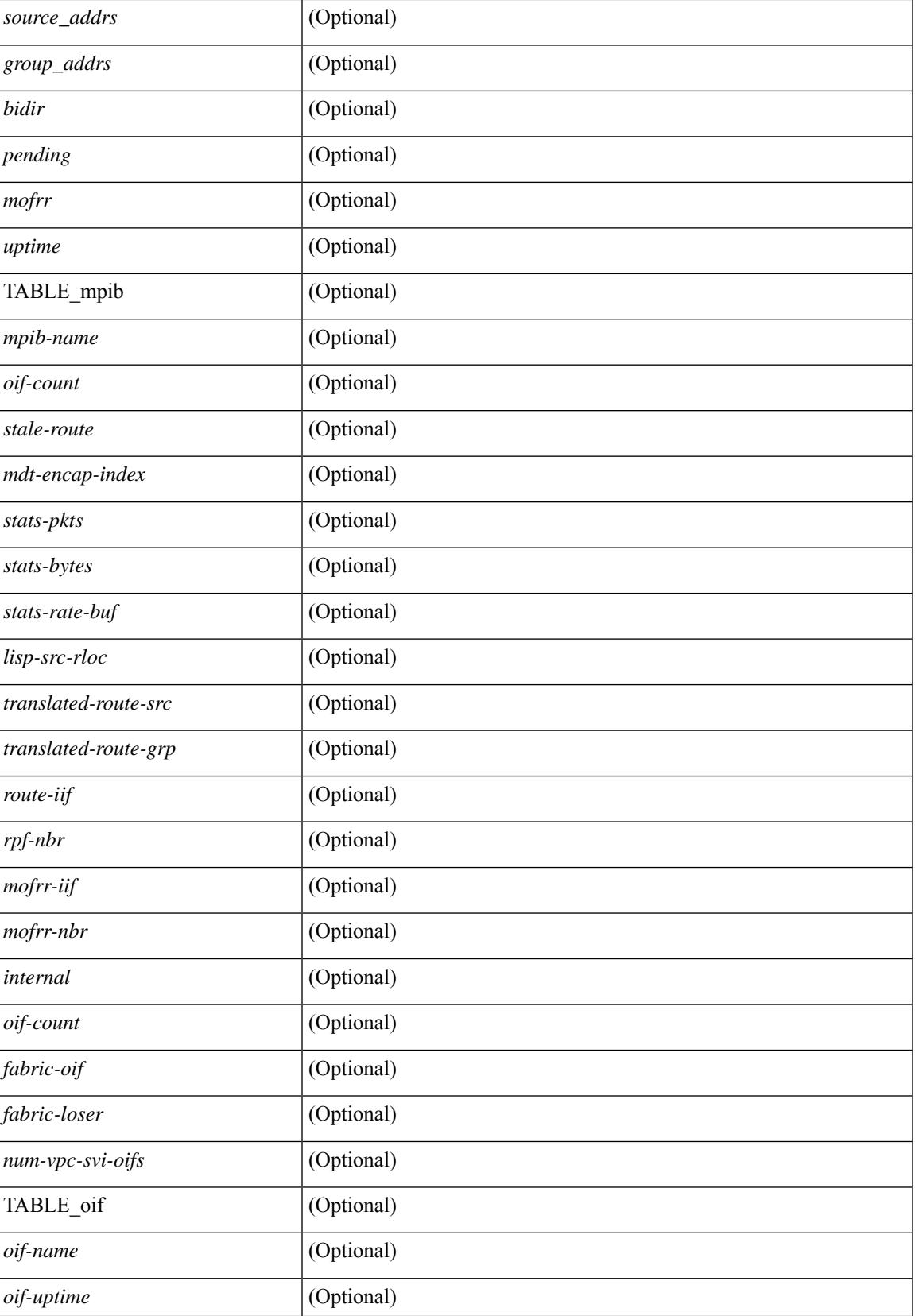

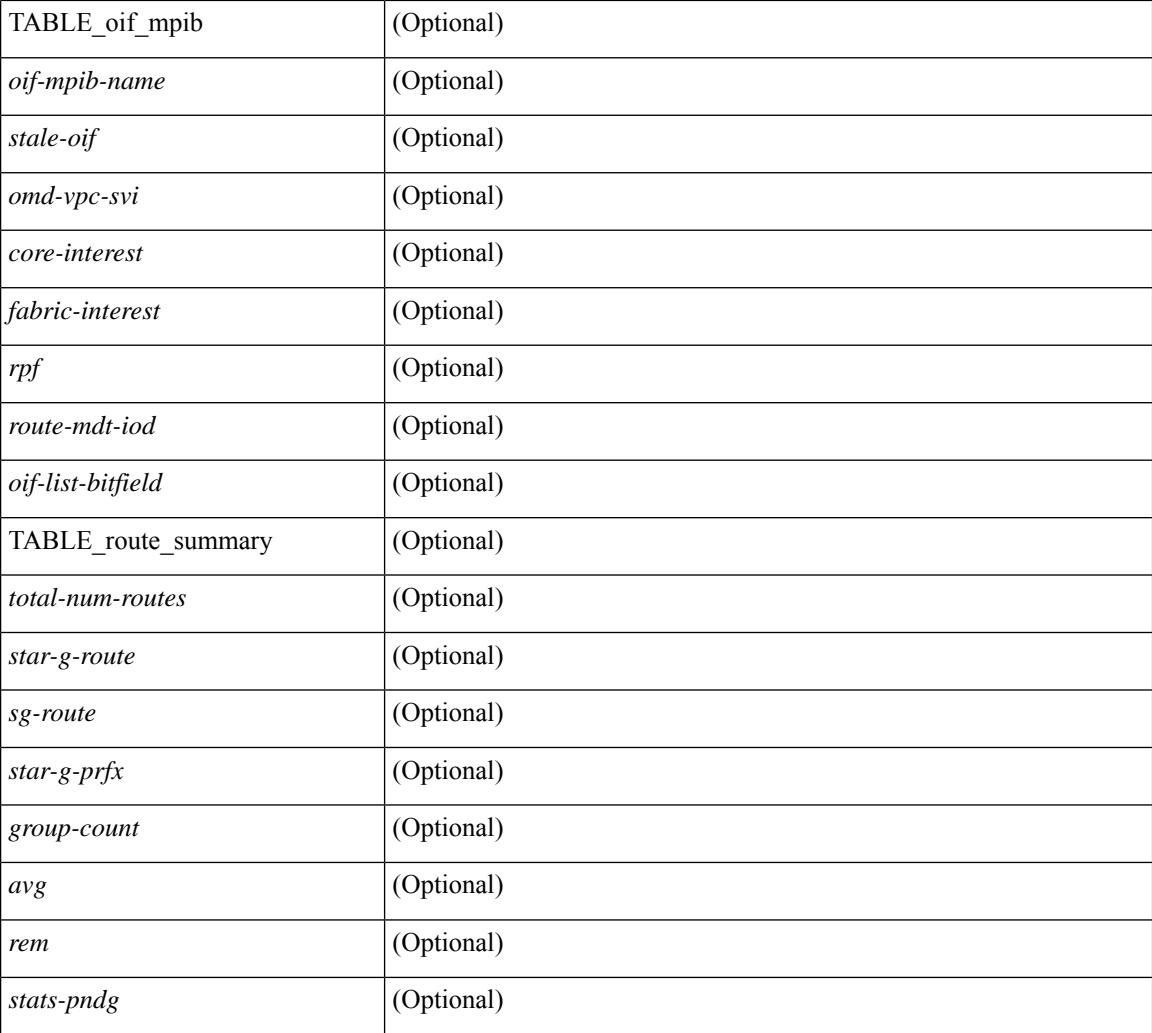

## **Command Mode**

# **show routing multicast clients**

show routing  $\lceil$  ip  $\lceil$  ipv4  $\rceil$  multicast clients  $\lceil$  <client-name>  $\lceil$   $\lceil$  detail  $\lceil$   $\lceil$  readonly  $\lceil$  { TABLE mpib  $\langle \text{mpib name}\rangle$   $\langle \text{mpib index}\rangle$   $\langle \text{mpib pid}\rangle$   $\langle \text{mpib rms sap}\rangle$   $\langle \text{mpib shm}\rangle$   $\langle \text{stale timer}\rangle$   $\langle \text{join notify}\rangle$  $\epsilon$  <prune\_notify>  $\epsilon$ rpf\_notify>  $\epsilon$  <delete\_notify>  $\epsilon$  <repopulate\_notify>  $\epsilon$  zero-oif-notify>  $\epsilon$  non-zero-oif-notify> <attach-notify> <non-attach-notify> <static-notify> <non-static-notify> <internal-notify> <non-internal-notify><external-notify><non-external-notify><otv-decap-notify> <no-otv-decap-notify><vxlan-decap-notify> <no-vxlan-decap-notify>  $\leq$ mdt-encap-notify $\geq$   $\leq$ no-mdt-encap-notify $\geq$   $\leq$ mdt-decap-notify $\geq$   $\leq$ no-mdt-decap-notify $\geq$  $\leq$ vpc-svi-notify $\geq$ <notification\_pending> [ <ssm\_owner> <bidir\_owner> <static\_owner> <shared\_only\_owner> <locally\_joined\_owner> <external\_owner> <mdt\_owner> <fabric\_owner> <sticky\_iif\_owner> <data\_created\_owner> <internal\_owner> <prune\_owner> <attached\_owner> <otv\_decap\_owner> <vxlan\_decap\_owner> <secondary\_owner> <encap\_index\_owner> <force\_punt\_owner> <multi\_route\_owner>  $\leq$  register stop\_owner> ]  $\leq$  notify\_sent $\geq$   $\leq$  notify\_fail>  $\leq$  notify\_ack\_rcvd $\geq$   $\leq$  add\_route\_req\_rcvd $\geq$ <add\_route\_ack\_sent> <add\_route\_ack\_fail> <delete\_route\_req\_rcvd> <delete\_route\_ack\_sent>  $\leq$ delete route ack fail $\geq$   $\leq$ update route req rcvd $\geq$   $\leq$ update route ack sent $\geq$   $\leq$ update route ack fail $\geq$  $\leq$ update mdt info req rcvd $\geq$   $\leq$ update mdt info ack sent $\geq$   $\leq$ update mdt info ack fail $\geq$  $\leq$ mts update route req rcvd $\geq$   $\leq$ mts update route ack sent $\geq$   $\leq$ mts update route ack fail $\geq$  $\langle$  = force update rcvd $\langle$  -  $\rangle$  to  $\langle$  member count $\langle$   $\rangle$   $\langle$  pending mpib $\rangle$   $\langle$  uptime $\rangle$   $\rangle$   $\rangle$ 

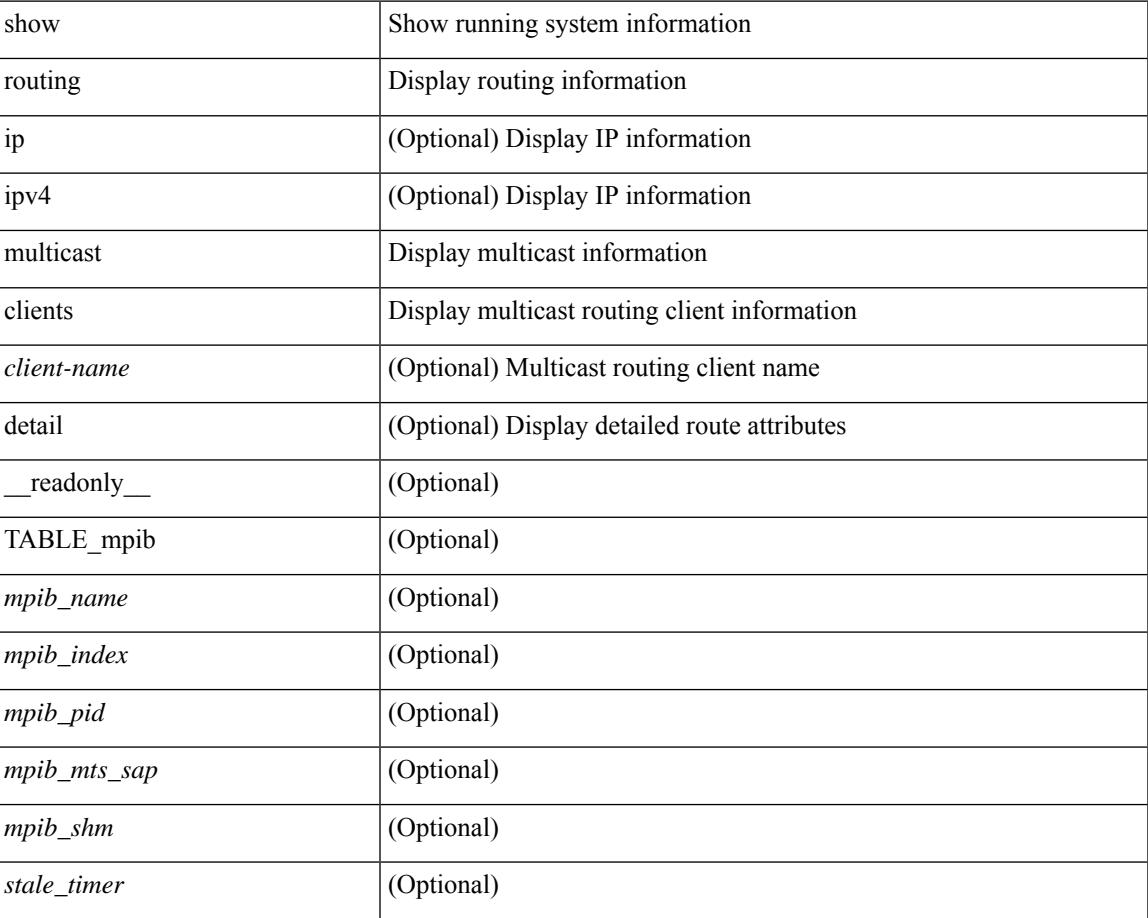

 $\mathbf I$ 

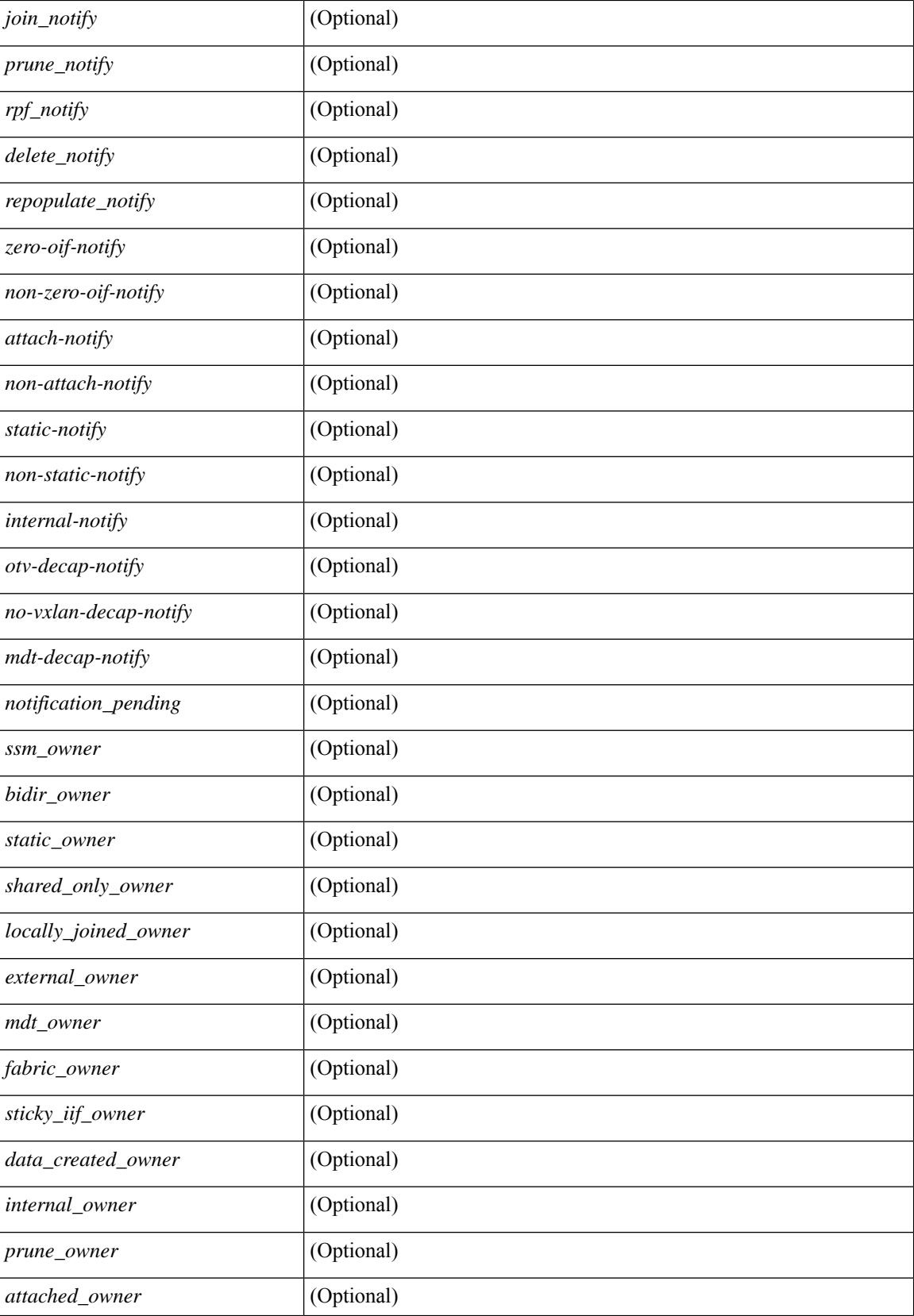

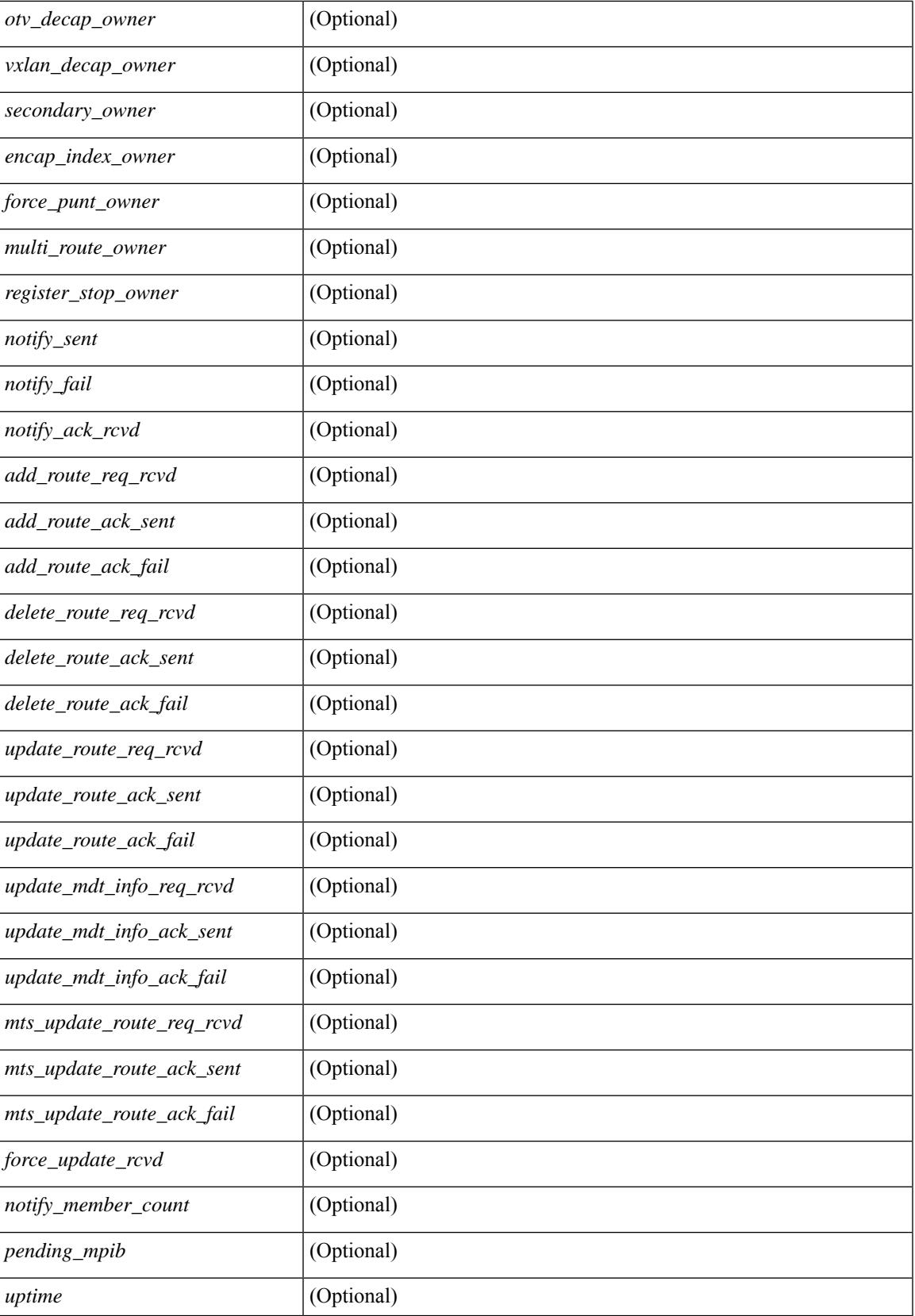

## **Command Mode**

# **show routing multicast event-history**

show routing [ ip | ipv4 ] multicast [ internal ] event-history { errors | msgs | <mrib-event-hist-buf-name> | statistics }

## **Syntax Description**

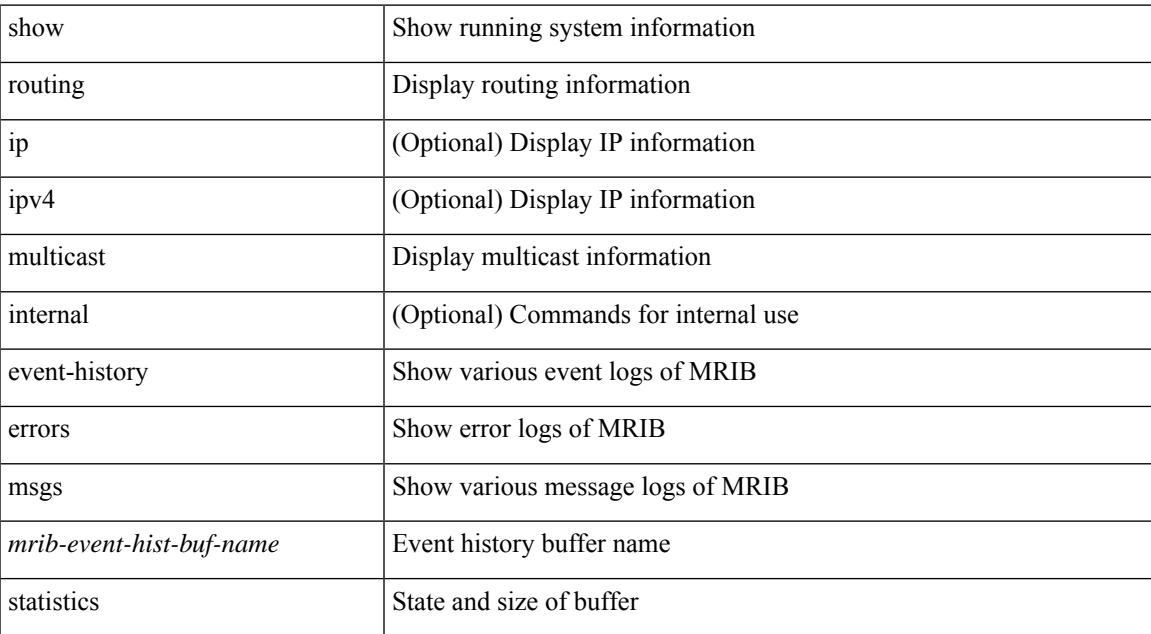

### **Command Mode**

# **show routing multicast lisp encap**

{ show routing [ ip | ipv4 ] multicast lisp encap } [ \_\_readonly\_\_ { TABLE\_mrib\_list\_encap <encap-index> <source-rloc><dest-rloc><ref-count> } ]

## **Syntax Description**

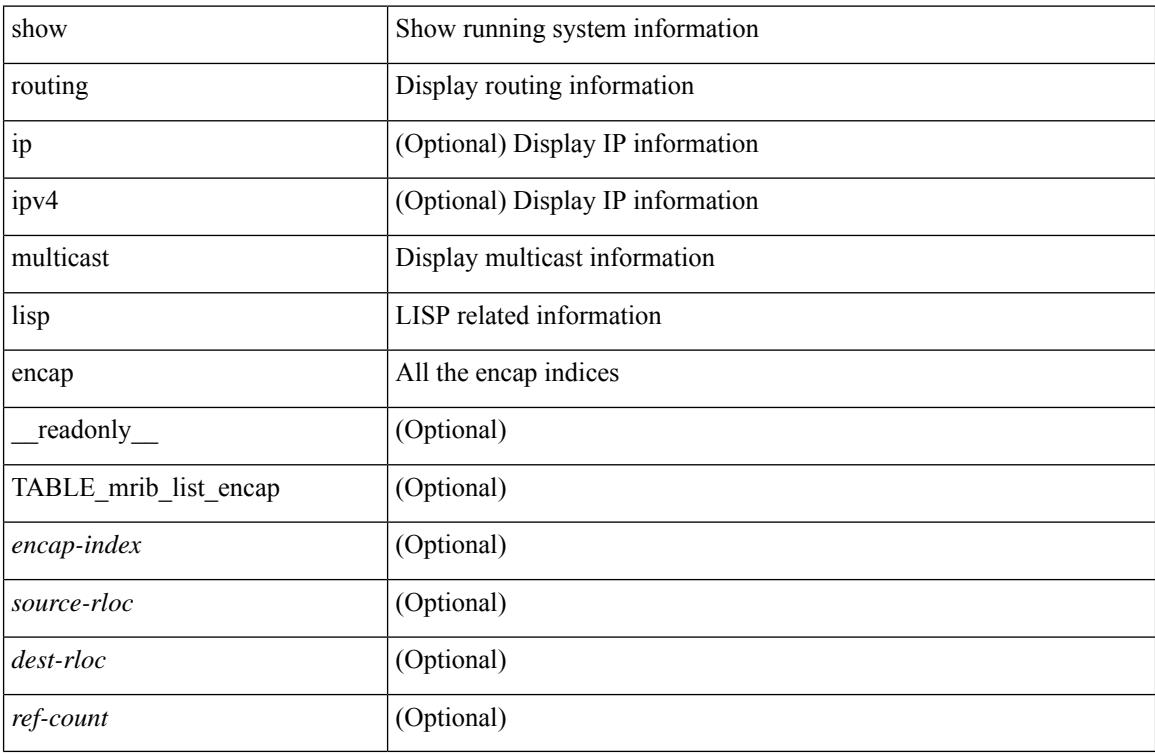

### **Command Mode**

# **show routing multicast mdt encapsulation**

show routing [ ip | ipv4 ] multicast mdt encapsulation [ detail ] [ vrf { <vrf-name> | <vrf-known-name> | all } ] [ \_\_readonly\_\_ [ TABLE\_vrf <vrf-name> [ TABLE\_mdt <index> <group> <source> <count> <delete-pending> ] ] ]

### **Syntax Description**

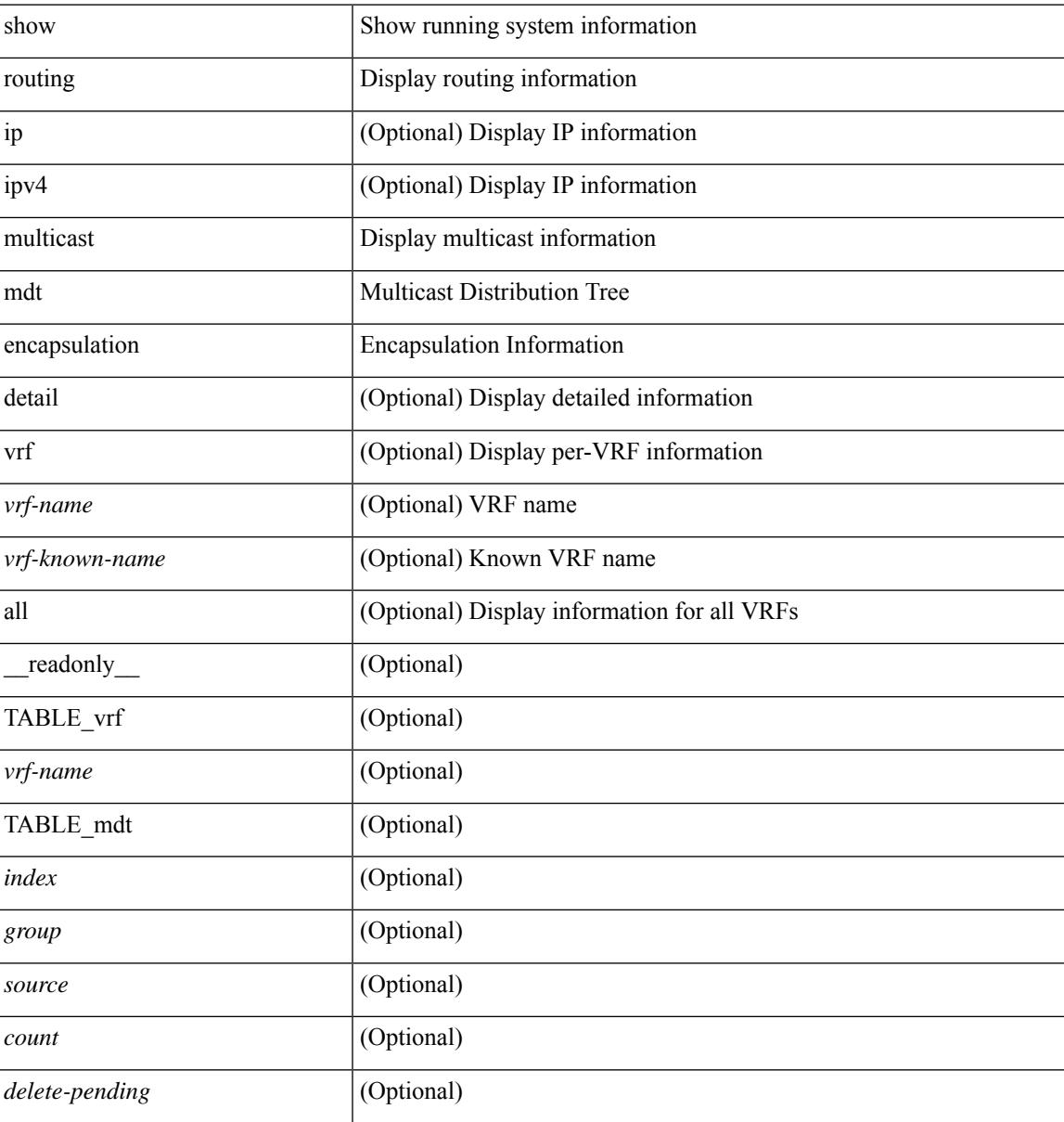

### **Command Mode**

# **show routing multicast memory estimate**

show routing  $\lceil$  ipv4  $\rceil$  multicast memory estimate  $\lceil$  groups <group-count> sources-per-group <source-count> oifs-per-entry <oif-count> [ mdt-encap-entries <encap-entry-count> ] ] [ \_\_readonly\_\_ [ TABLE\_currentmax [  $\frac{\text{max-mb}}{\text{max-mb}}$  ] [  $\frac{\text{max-groups}}{\text{sum}}$  [  $\frac{\text{cos-mb}}{\text{sum}}$  ] [ TABLE\_inuse [  $\frac{\text{cos-d-b}}{\text{sum}}$ ] [<alloc-count> ] [<sources-per-group> ] [<oifs-per-entry> ] [<mdt-encap-entry> ] ] [ TABLE\_configuredmax [ <max-mb> ] [ <max-groups> ] [ <sources-per-group> ] [ <oifs-per-entry> ] ] [ TABLE\_estimate [ <estimate-mb> ] [ <groups> ] [ <sources-per-group> ] [ <oifs-per-entry> ] [ <mdt-encap-entry> ] ] ]

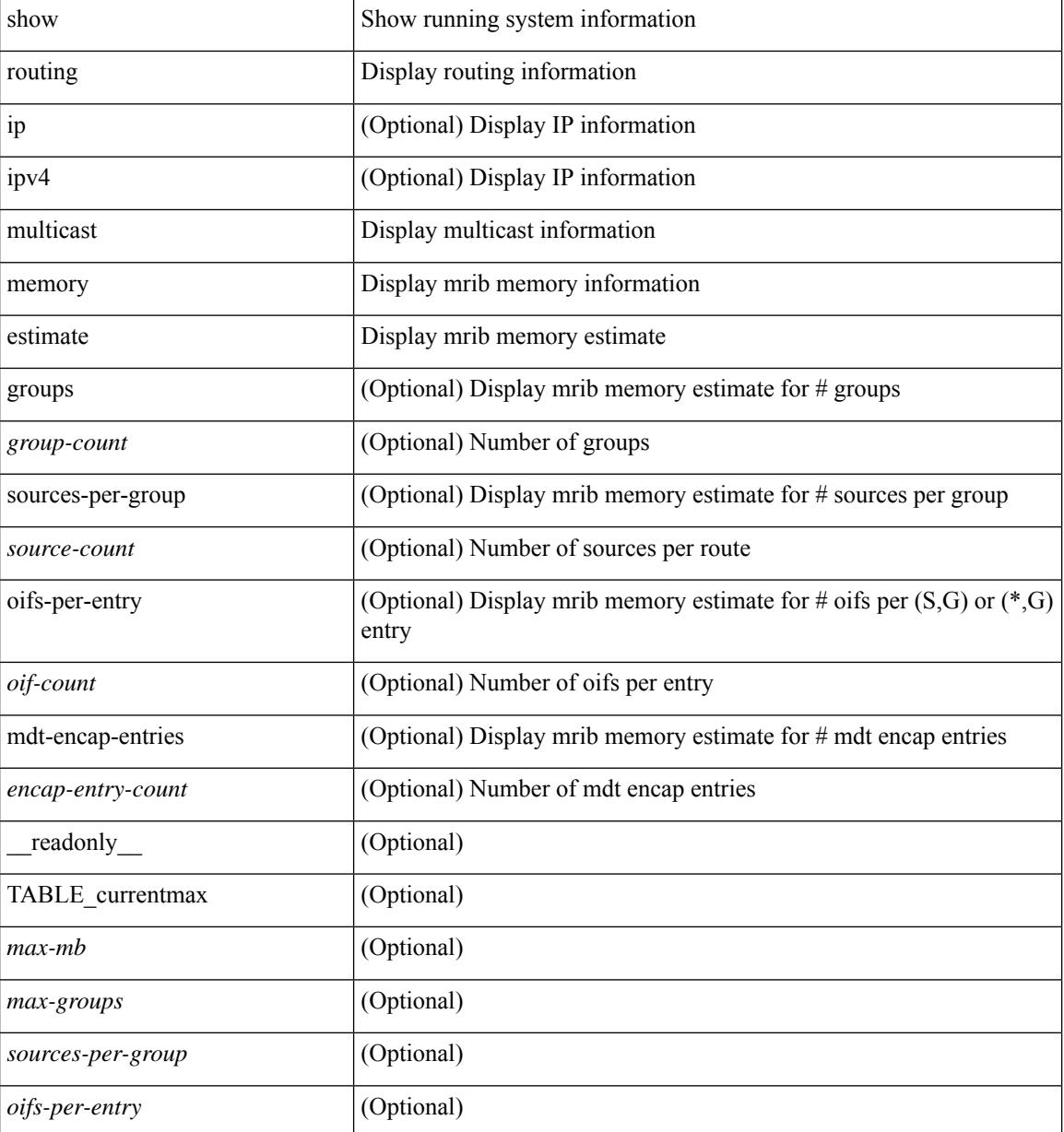

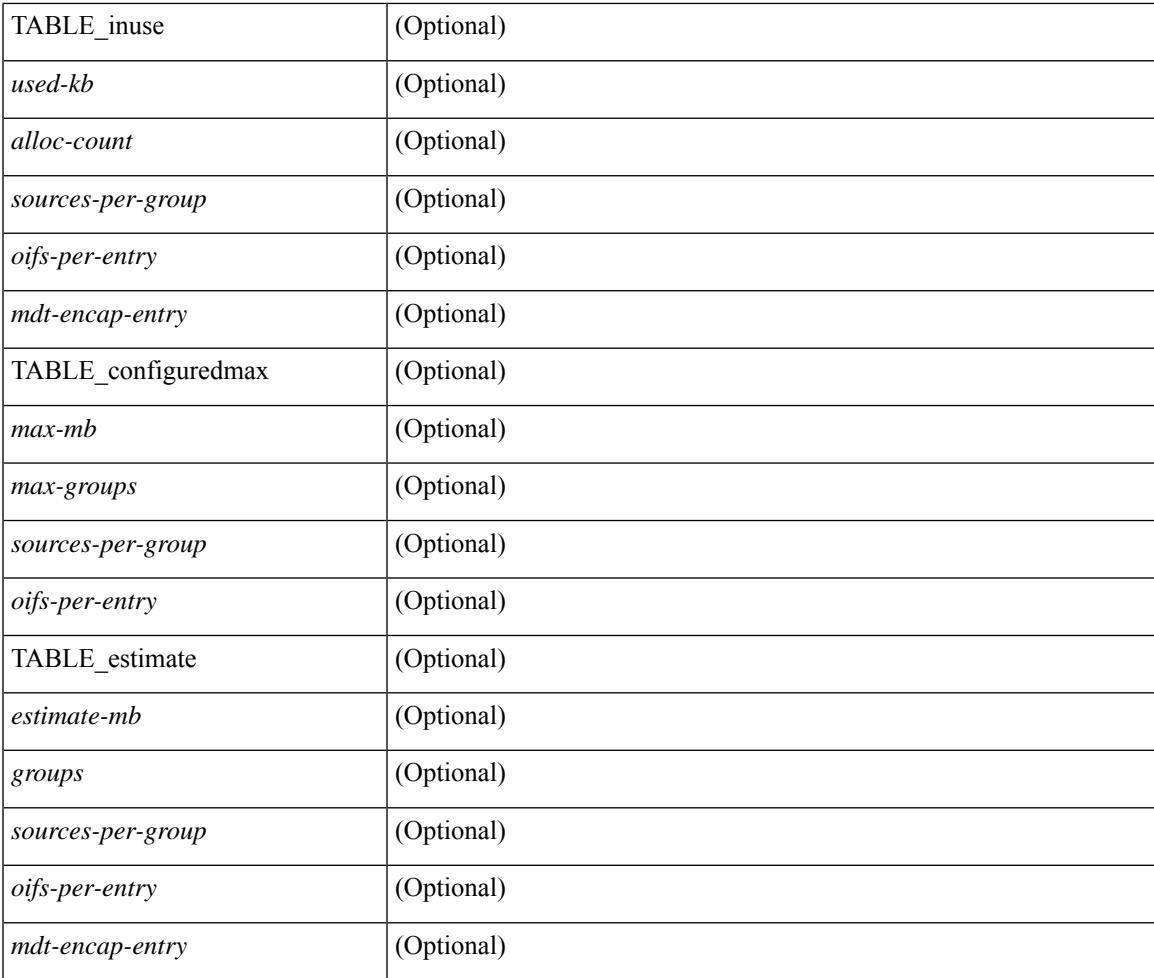

## **Command Mode**

• /exec

I

# **show routing multicast sr**

show routing [ ip | ipv4 ] multicast sr [ vrf { <vrf-name> | <vrf-known-name> | all } ] [ \_readonly\_ [ TABLE\_vrf <vrf-name> <mode> <mac-rewrite> [ TABLE\_route <interface> <in-group-range> <to-group-range> <group-mask> <in-source-range> <to-source-range> <source-mask> ] ] ]

#### **Syntax Description**

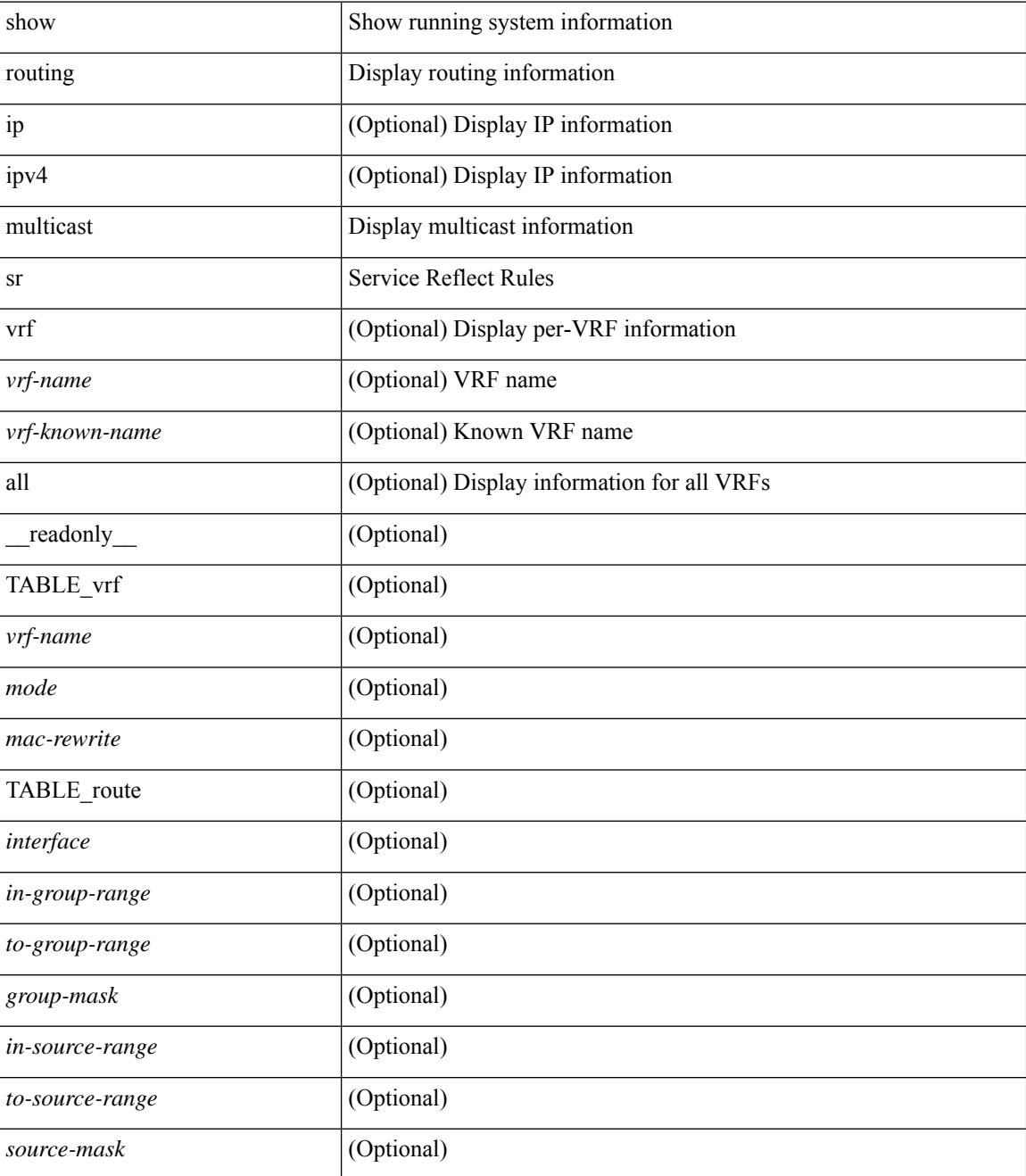

**Command Mode**

 $\mathbf{l}$ 

# **show routing nhlfe**

show routing [ vrf { <vrf-name> | <vrf-known-name> | <vrf-all> } ] [ ip | ipv4 ] [ unicast ] [ topology <topology-name> ] nhlfe [ stats ] [ vrf { <vrf-name> | <vrf-known-name> | <vrf-all> } ] [ \_\_readonly\_\_ TABLE\_vrf <vrf-name-out> [ <nhlfe-owner> <nhlfe-refcount> { TABLE\_nhlabel <nhlabel-index> <nh-label> } <nhlfe-is-vpn> <nhlfe-owner-index> ] <total-entries> ]

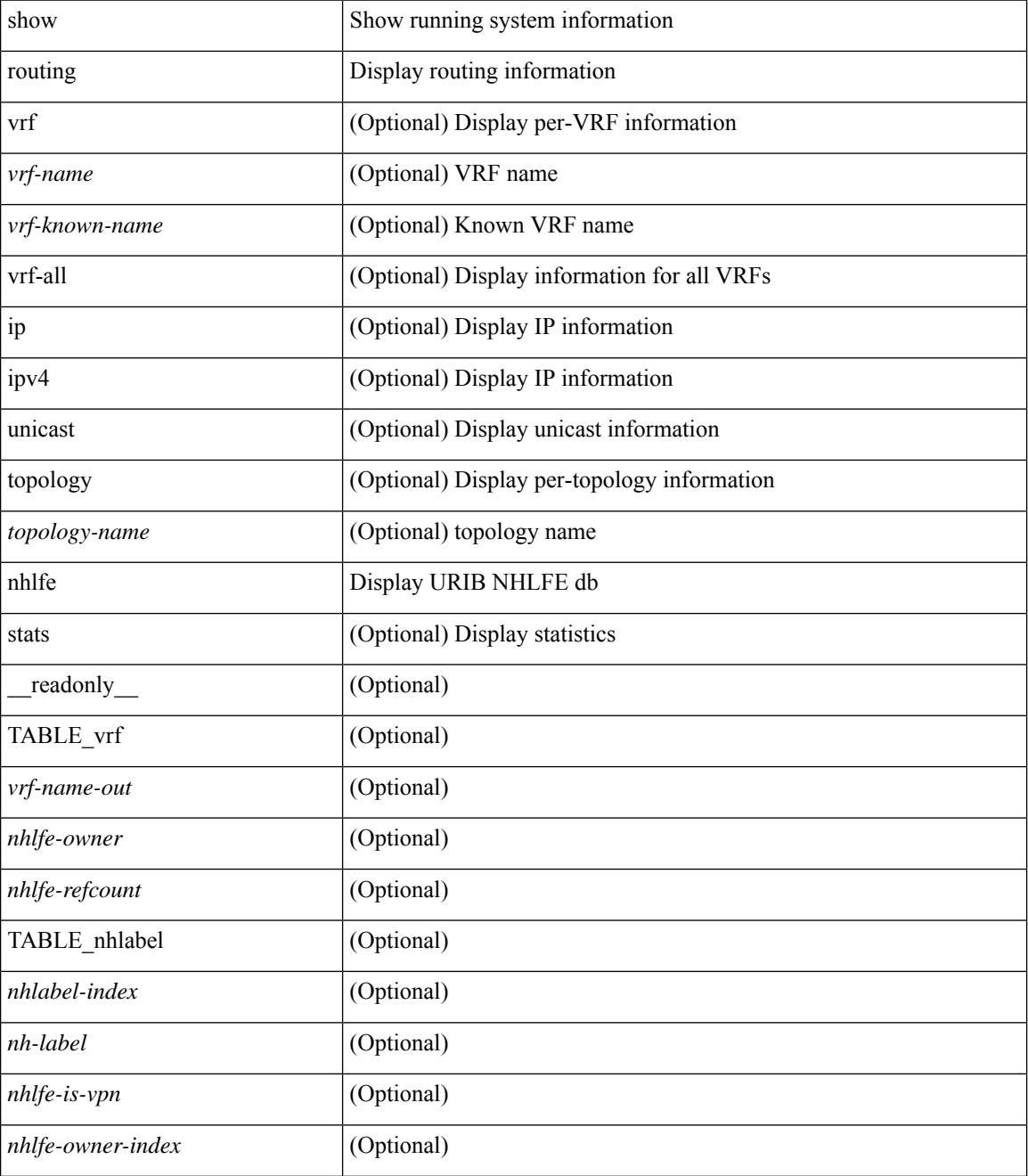

 $\mathbf{l}$ 

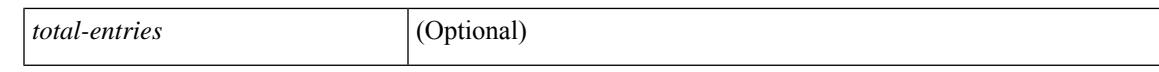

### **Command Mode**

# **show routing recursive-next-hop**

show routing [ vrf { <vrf-name> | <vrf-known-name> | <vrf-all> } ] [ ip | ipv4 ] [ unicast ] [ topology <topology-name> ] recursive-next-hop [ <ip-addr> ] [ vrf { <vrf-name> | <vrf-known-name> | <vrf-all> } ] [ \_\_readonly\_\_ TABLE\_vrf <vrf-name-out> TABLE\_addrf <addrf> [ TABLE\_prefix <ipprefix> <uptime> TABLE\_clients <clientname> ] ]

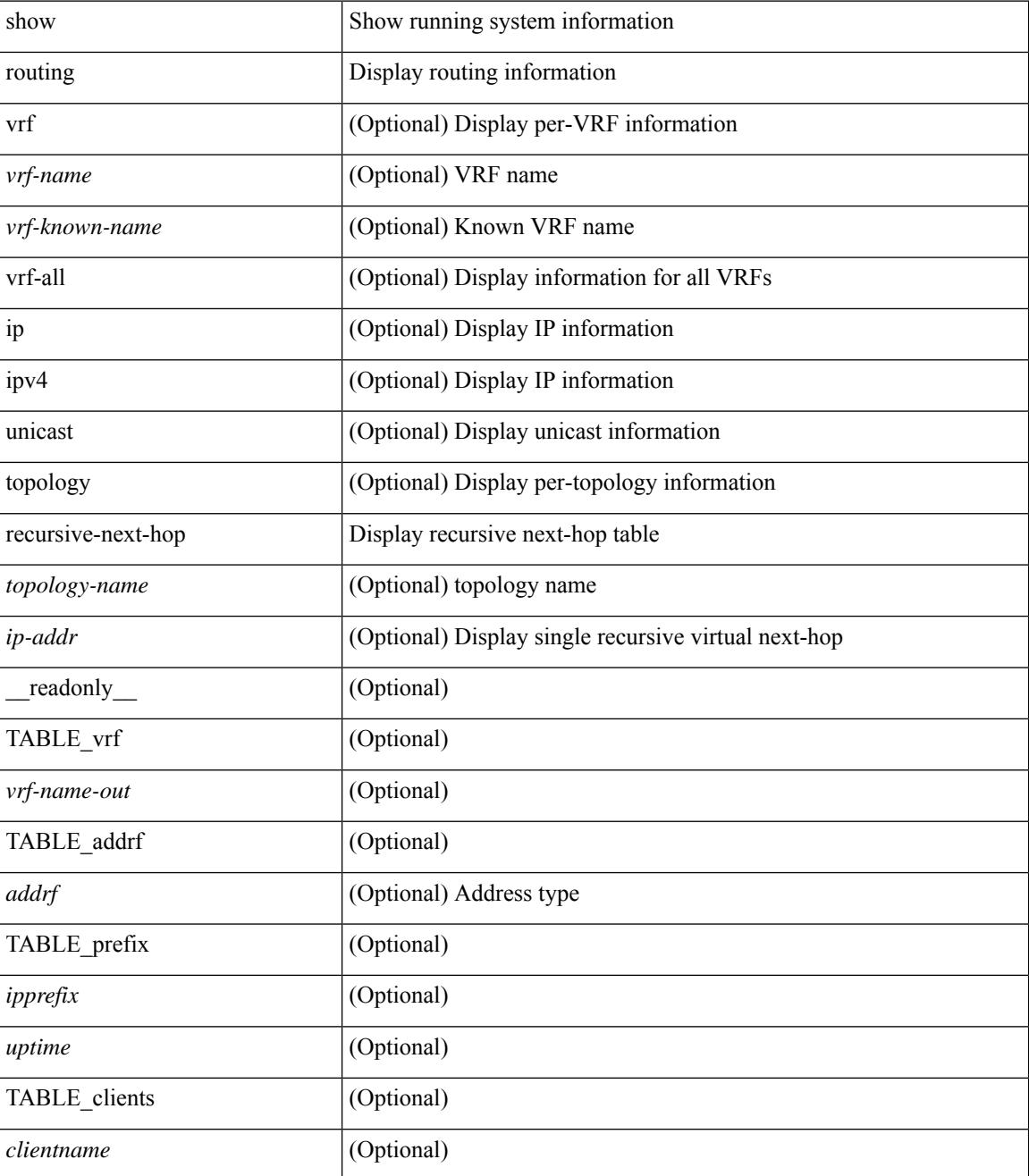
$\mathbf{l}$ 

### **Command Mode**

### **show routing unresolved-next-hop**

show routing [ vrf { <vrf-name> | <vrf-known-name> | <vrf-all> } ] [ ip | ipv4 ] [ unicast ] [ topology <topology-name> ] unresolved-next-hop { [ <ip-addr> [ detail ] ] | [ summary ] } [ vrf { <vrf-name> | <vrf-known-name> | <vrf-all> } ]

### **Syntax Description**

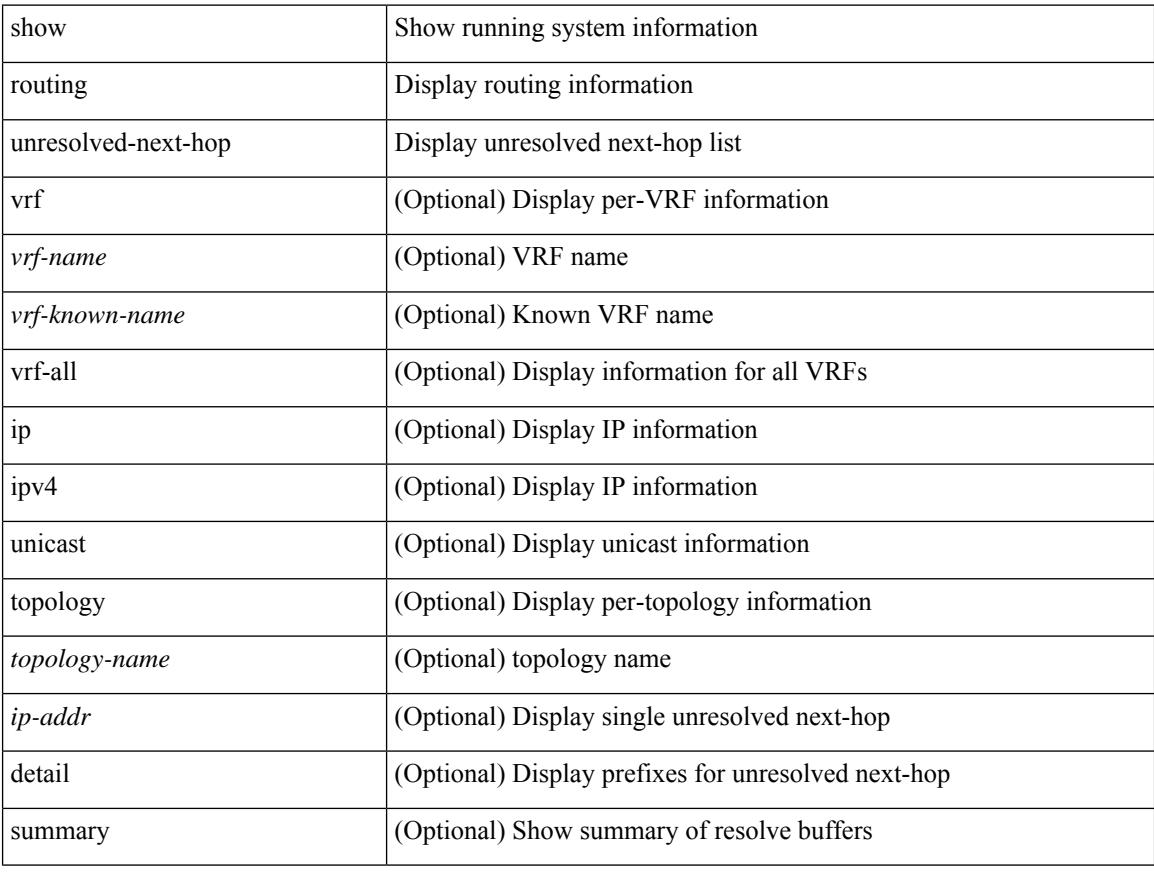

#### **Command Mode**

### **show routing vxlan-hash peer-ip**

show routing vxlan-hash peer-ip  $\leq$ peer-ip $\geq$   $\leq$ inner-src-mac $\geq$   $\leq$ inner-dst-mac $\geq$   $\leq$ inner-src-ip $\geq$  $\leq$ inner-dst-ip $\geq$ ] [ <inner-src-ip6> <inner-dst-ip6> ] [ ip-proto <ip-proto> ] [ <inner-src-port> <inner-dst-port> ] [ module <module-id> ]

### **Syntax Description**

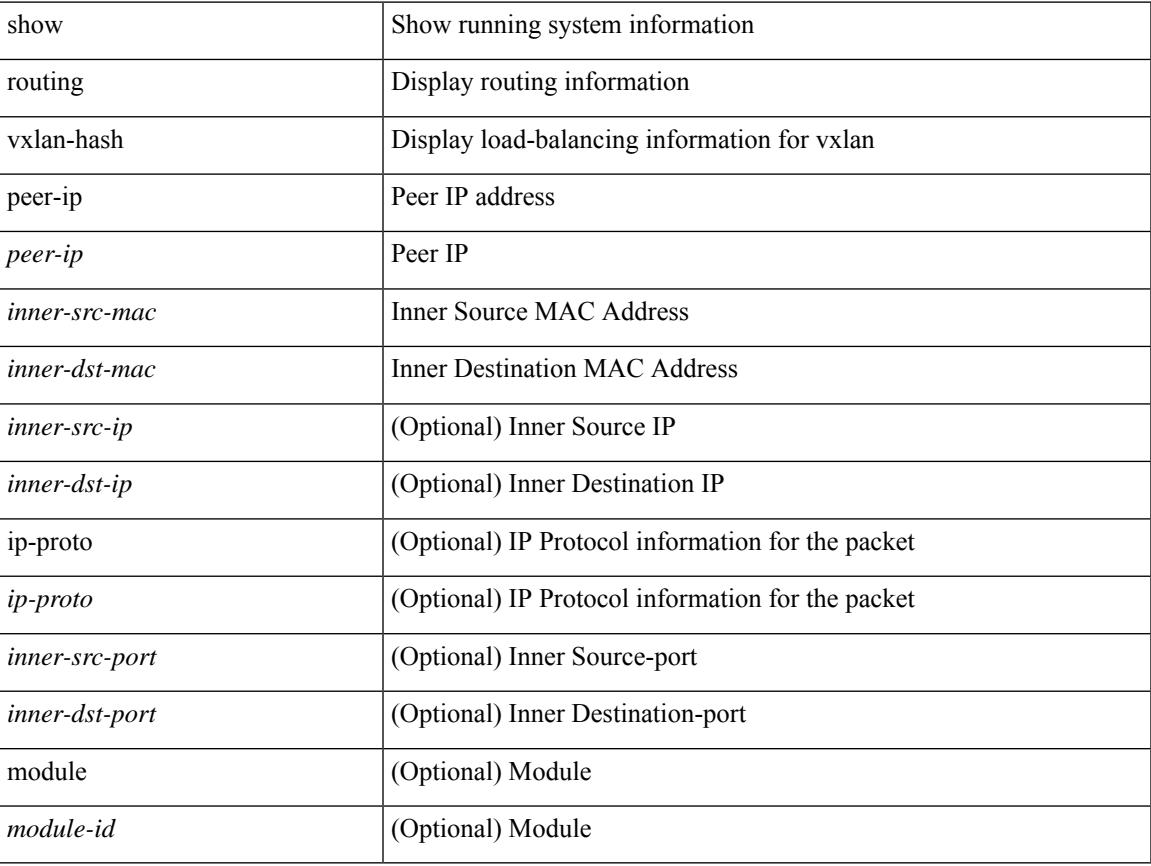

#### **Command Mode**

### **show routing vxlan-hash peer-ipv6**

show routing vxlan-hash peer-ipv6 <peer-ipv6 <inner-src-mac> <inner-dst-mac> [  $\langle$  inner-src-ip> <inner-dst-ip> ] [ <inner-src-ip6> <inner-dst-ip6> ] [ ip-proto <ip-proto> ] [ <inner-src-port> <inner-dst-port> ] [ module <module-id> ]

#### **Syntax Description**

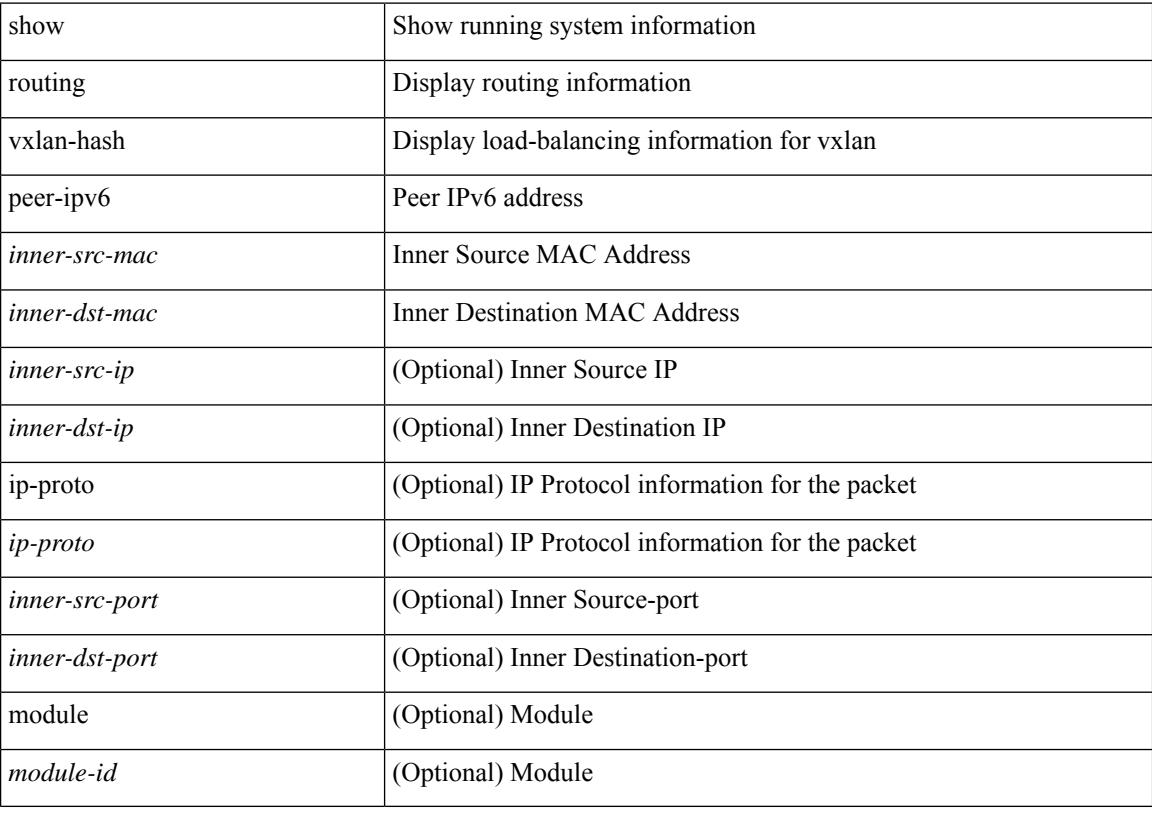

#### **Command Mode**

# **show running-config**

show running-config

### **Syntax Description**

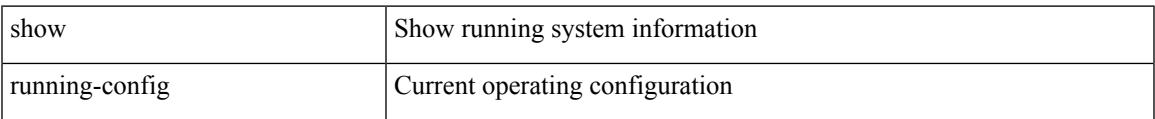

#### **Command Mode**

# **show running-config aaa**

show running-config aaa [ all ]

### **Syntax Description**

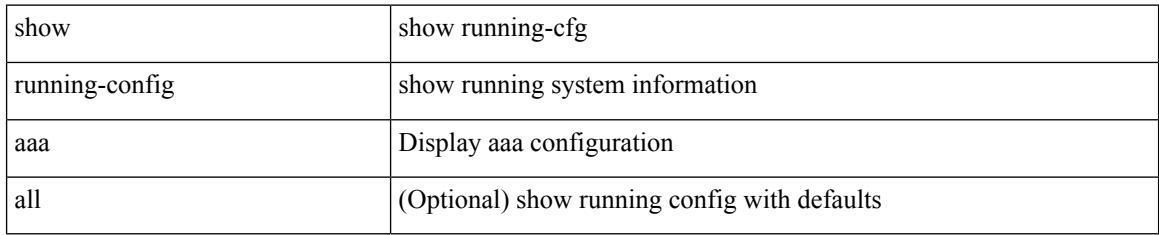

### **Command Mode**

# **show running-config acllog**

show running-config acllog [ all ]

### **Syntax Description**

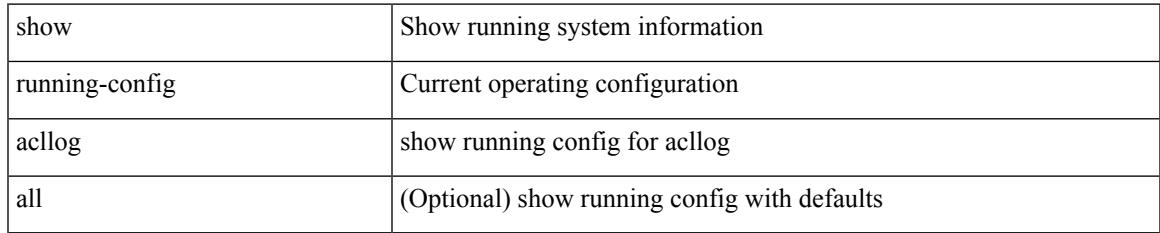

#### **Command Mode**

# **show running-config aclmgr**

show running-config aclmgr [ all | inactive-if-config ]

### **Syntax Description**

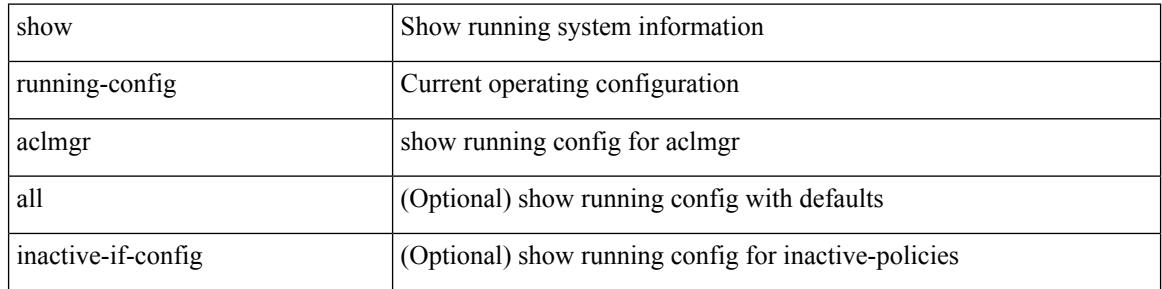

#### **Command Mode**

### **show running-config aclmgr active**

show running-config aclmgr { active-if-config | all-if-config }

### **Syntax Description**

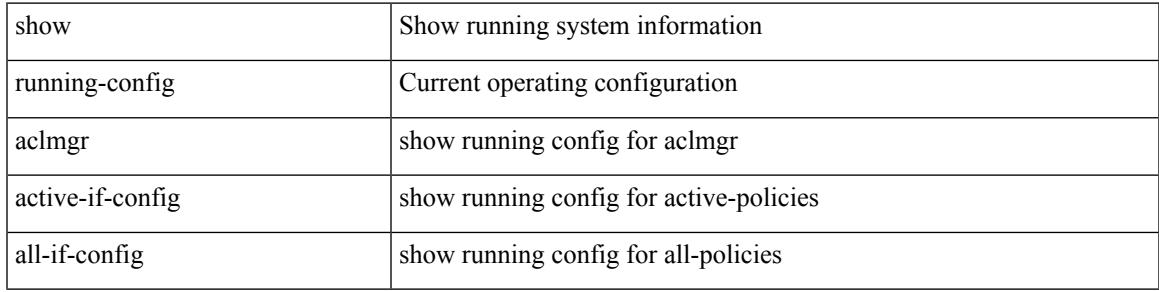

#### **Command Mode**

# **show running-config adjmgr**

show running-config adjmgr [ all ]

### **Syntax Description**

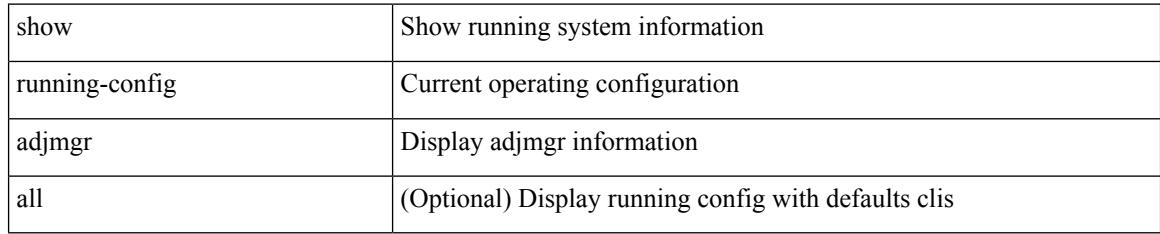

### **Command Mode**

# **show running-config all**

show running-config all

### **Syntax Description**

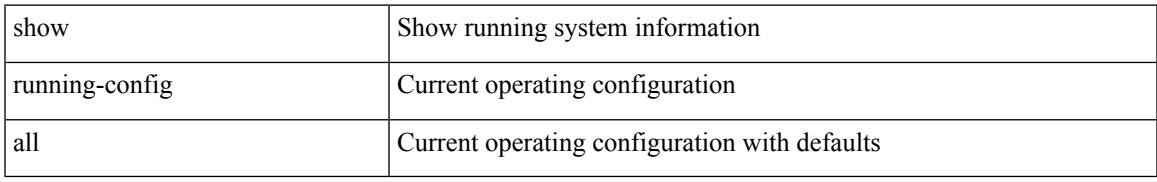

### **Command Mode**

# **show running-config analytics**

show running-config { analytics | nfm } [ all ]

### **Syntax Description**

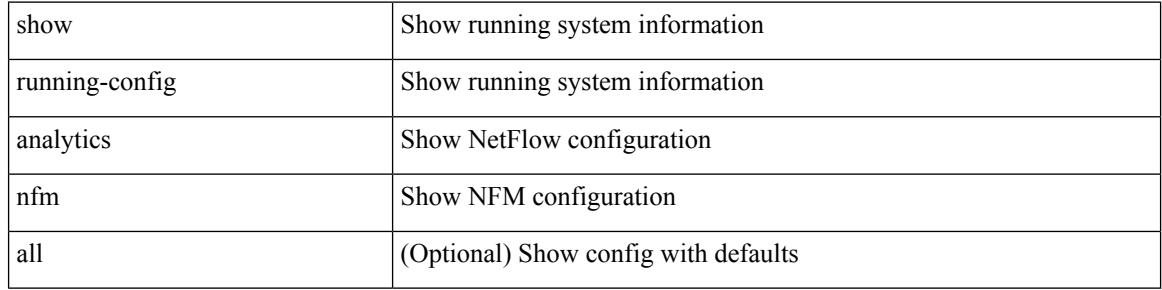

#### **Command Mode**

# **show running-config arp**

show running-config arp [ all ]

### **Syntax Description**

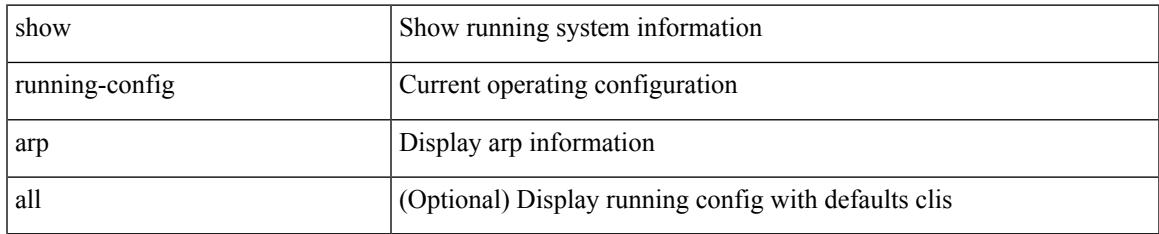

#### **Command Mode**

# **show running-config assoc**

show running-config assoc [ all ]

### **Syntax Description**

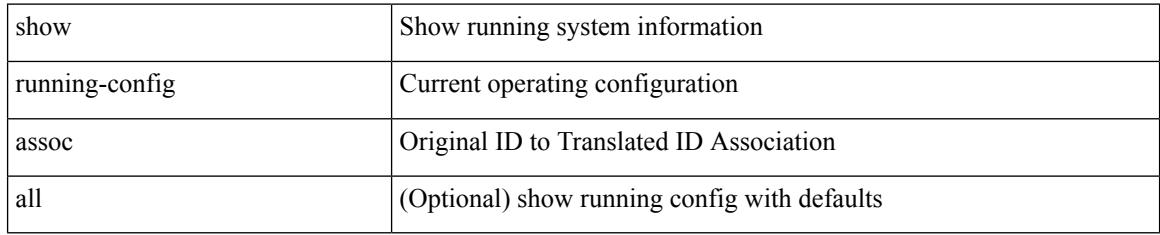

### **Command Mode**

# **show running-config backup**

show running-config { backup | flexlink } [ all ]

### **Syntax Description**

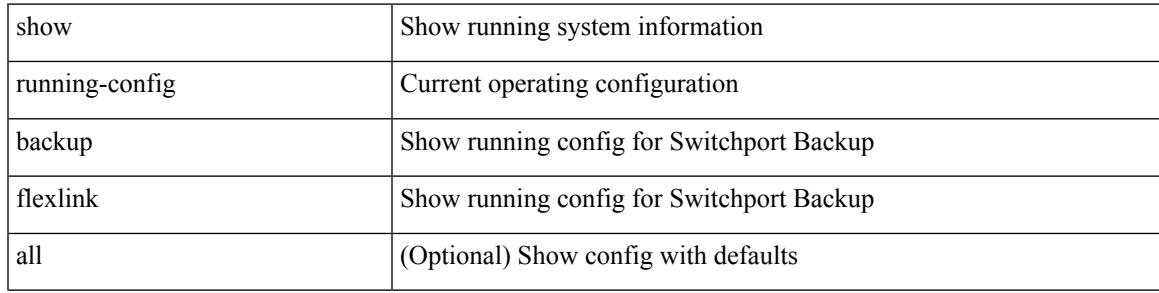

#### **Command Mode**

# **show running-config bfd**

show running-config bfd [ all ]

### **Syntax Description**

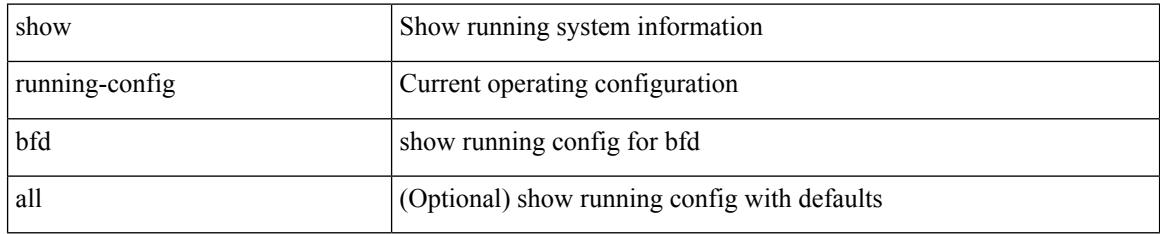

### **Command Mode**

# **show running-config bgp**

show running-config bgp [ all ]

### **Syntax Description**

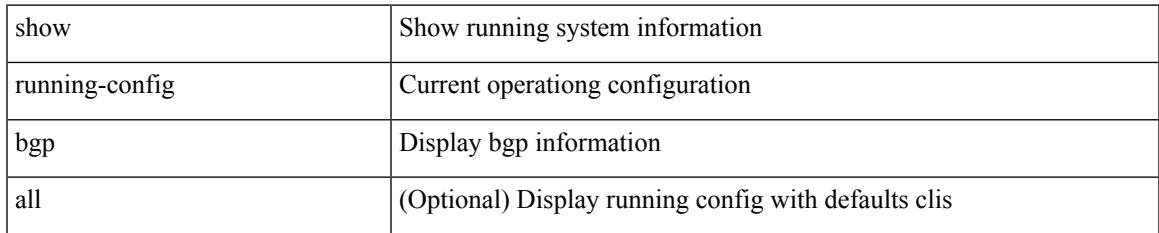

#### **Command Mode**

# **show running-config bloggerd**

show running-config bloggerd [ all ]

### **Syntax Description**

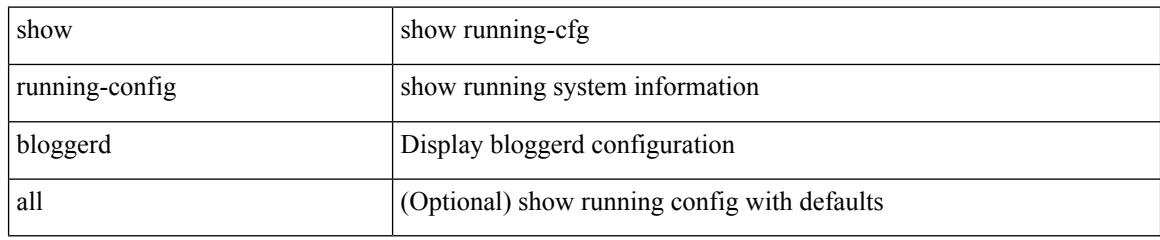

### **Command Mode**

# **show running-config callhome**

show running-config callhome [ all ]

### **Syntax Description**

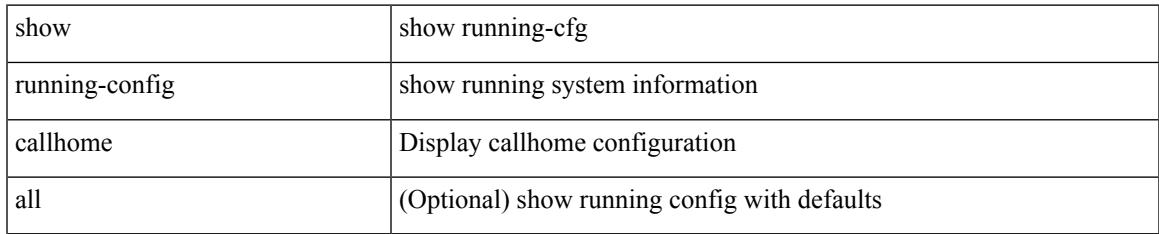

### **Command Mode**

# **show running-config catena**

show running-config catena

### **Syntax Description**

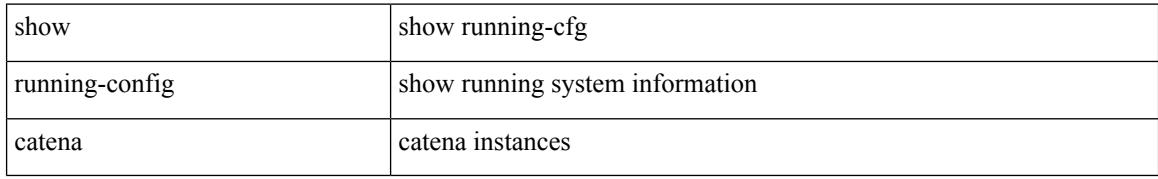

#### **Command Mode**

# **show running-config cdp**

show running-config cdp [ all ]

### **Syntax Description**

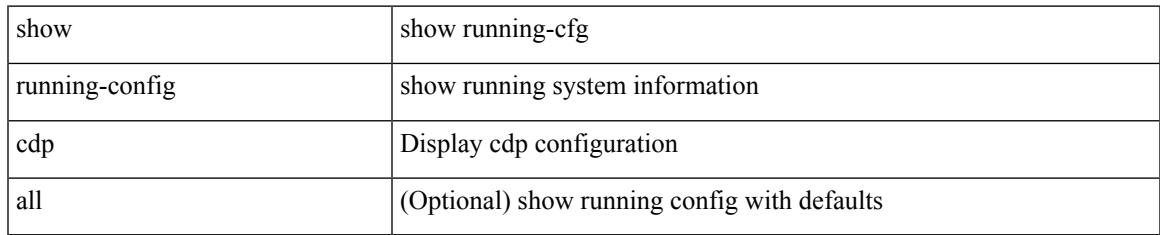

#### **Command Mode**

### **show running-config cert-enroll**

show running-config cert-enroll [ all ]

### **Syntax Description**

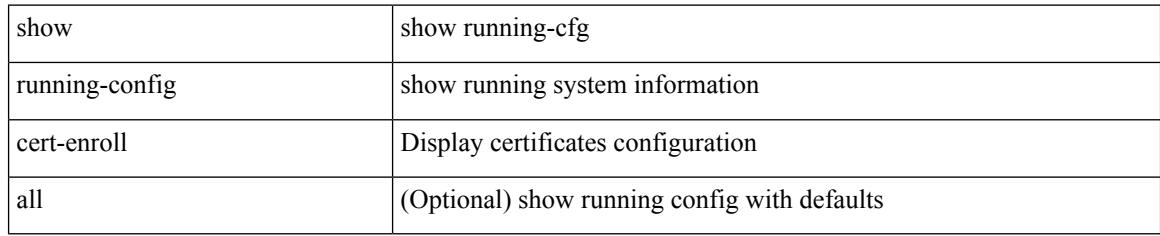

### **Command Mode**

# **show running-config cfs**

show running-config cfs [ all ]

### **Syntax Description**

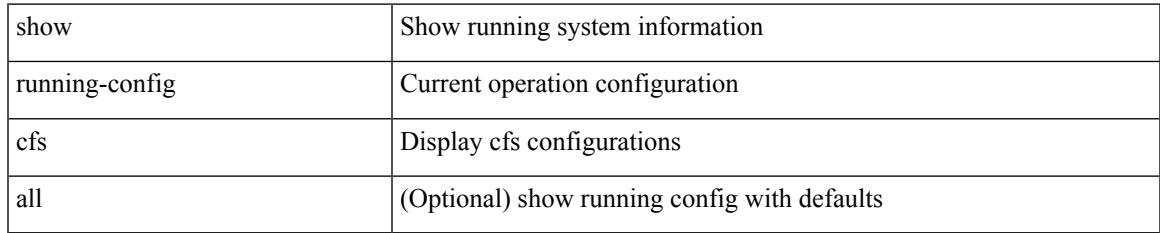

#### **Command Mode**

### **show running-config clock\_manager**

show running-config clock\_manager [ all ]

#### **Syntax Description**

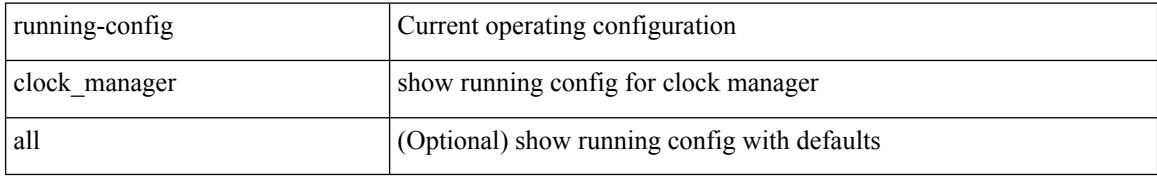

#### **Command Mode**

### **show running-config config-profile**

show running-config config-profile [ <all\_conf\_profile\_name> ]

### **Syntax Description**

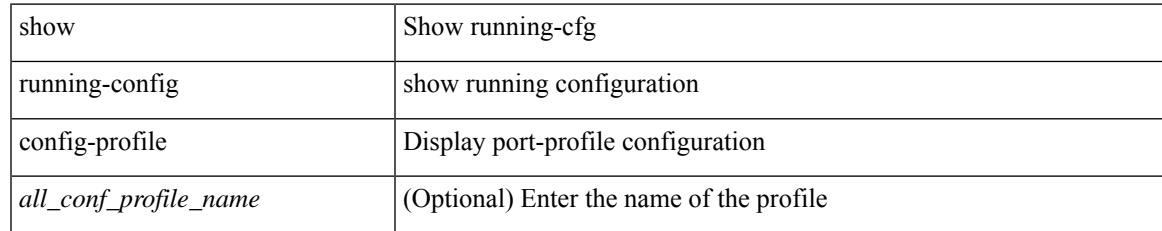

#### **Command Mode**

# **show running-config config-template**

show running-config config-template

### **Syntax Description**

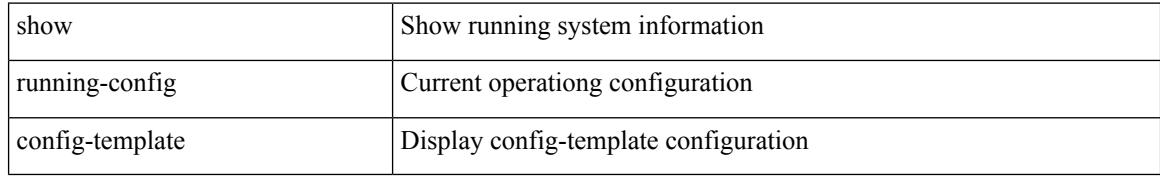

#### **Command Mode**

# **show running-config controller**

show running-config controller

### **Syntax Description**

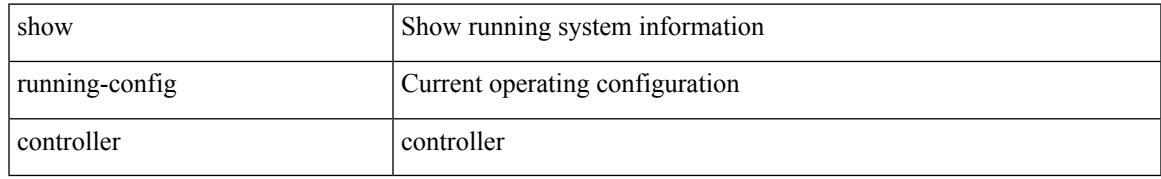

### **Command Mode**

# **show running-config copp**

show running-config copp [ all ]

### **Syntax Description**

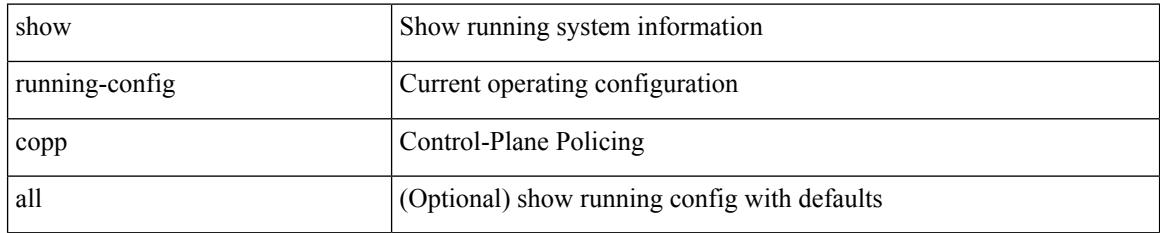

### **Command Mode**

# **show running-config dhcp**

show running-config dhcp [ all ]

### **Syntax Description**

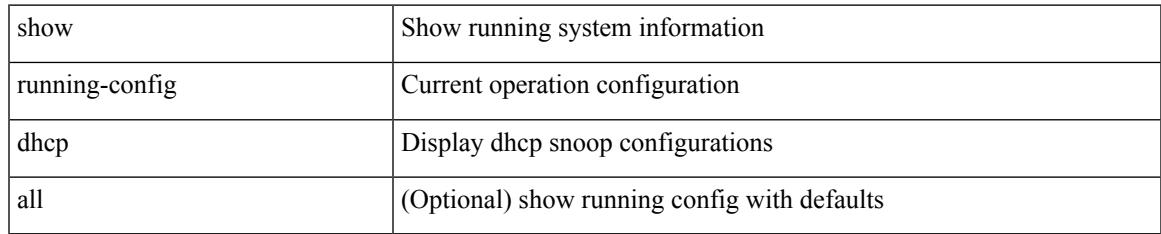

#### **Command Mode**

# **show running-config diagnostic**

show running-config diagnostic [ all ]

### **Syntax Description**

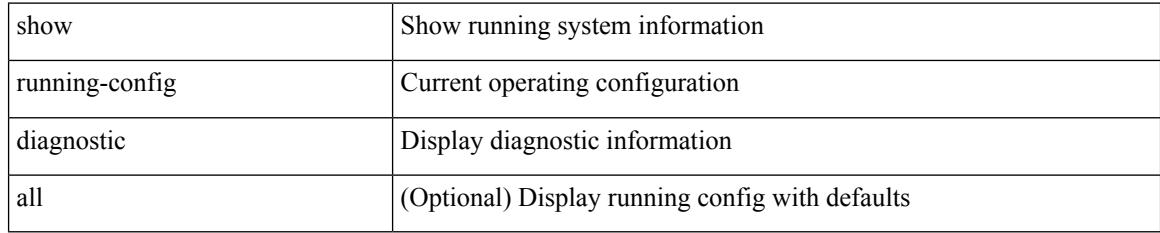

### **Command Mode**

# **show running-config diff**

show running-config diff

### **Syntax Description**

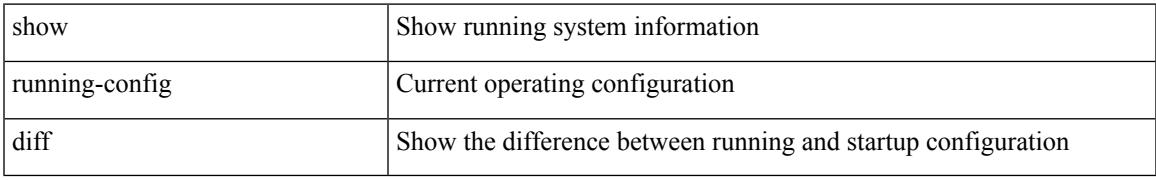

### **Command Mode**

# **show running-config dot1x**

show running-config dot1x [ all ]

### **Syntax Description**

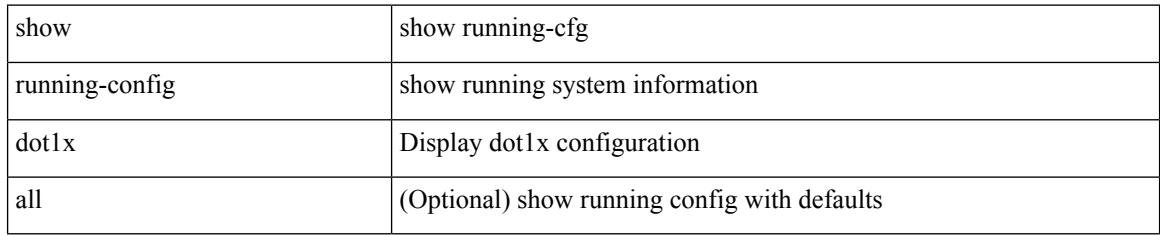

### **Command Mode**

# **show running-config ecp**

show running-config ecp [ all ]

### **Syntax Description**

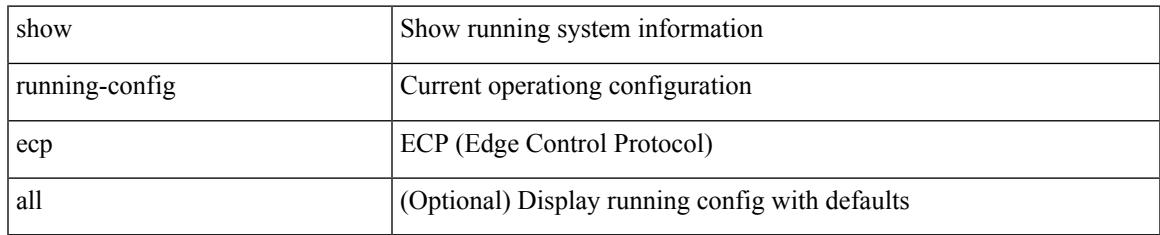

### **Command Mode**

# **show running-config eem**

show running-config eem

### **Syntax Description**

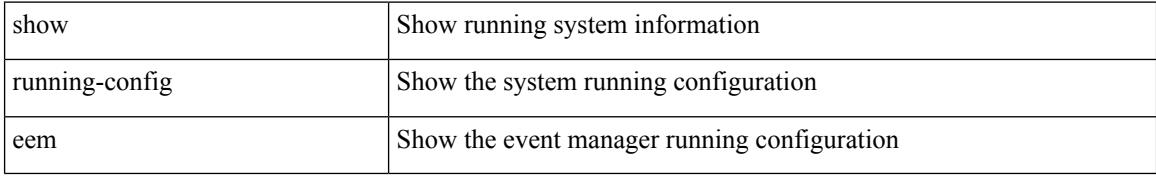

### **Command Mode**

# **show running-config eigrp**

show running-config eigrp [ all ]

### **Syntax Description**

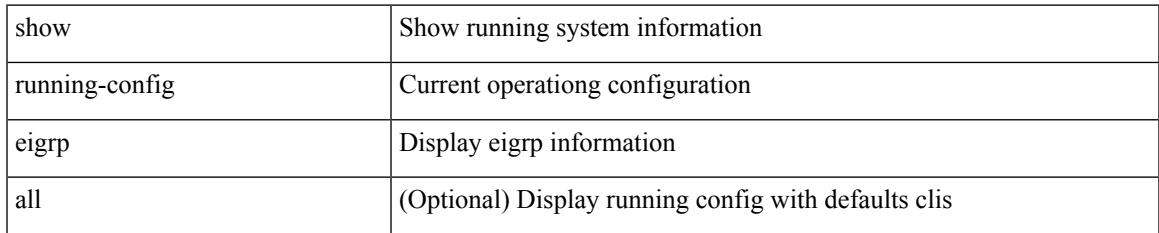

#### **Command Mode**

# **show running-config eltm**

show running-config eltm

### **Syntax Description**

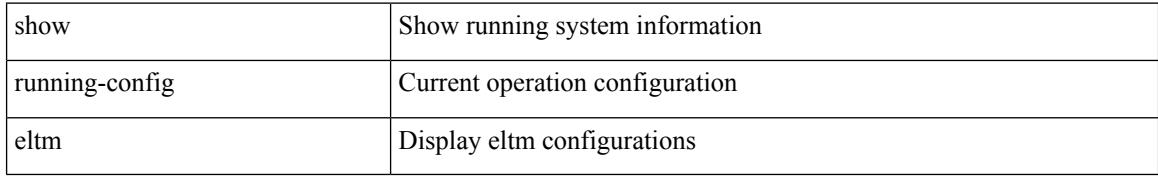

### **Command Mode**
# **show running-config evb**

show running-config evb [ all ]

### **Syntax Description**

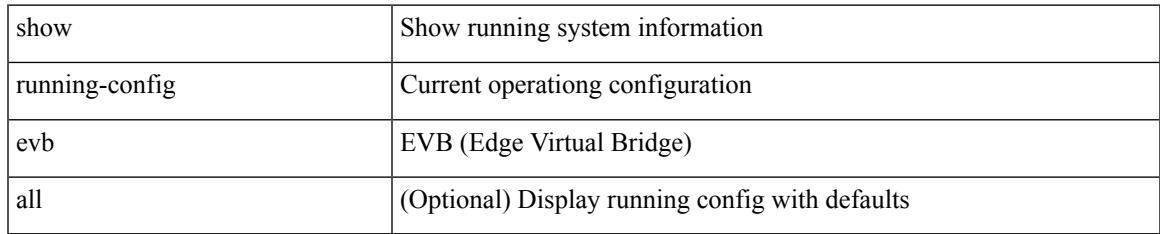

### **Command Mode**

# **show running-config exclude**

show running-config exclude <feature-list> +

### **Syntax Description**

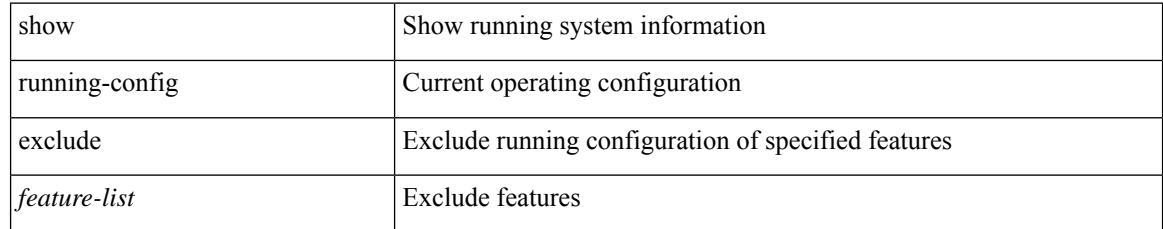

### **Command Mode**

### **show running-config expand-port-profile**

show running-config expand-port-profile

### **Syntax Description**

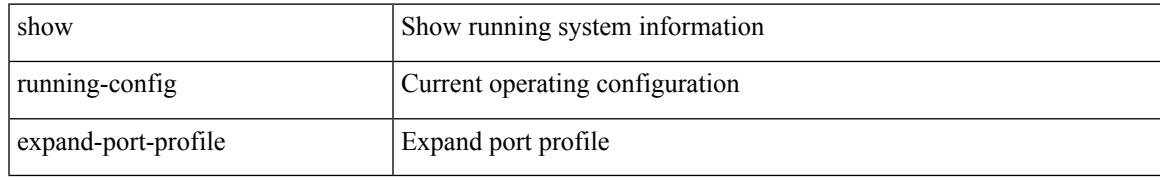

#### **Command Mode**

### **show running-config fabric forwarding**

show running-config fabric forwarding [ all ]

#### **Syntax Description**

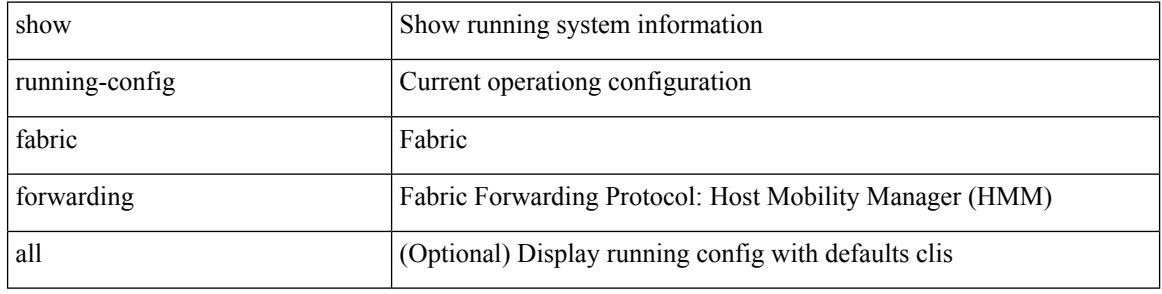

### **Command Mode**

### **show running-config fabric multicast**

show running-config fabric multicast [ all ]

### **Syntax Description**

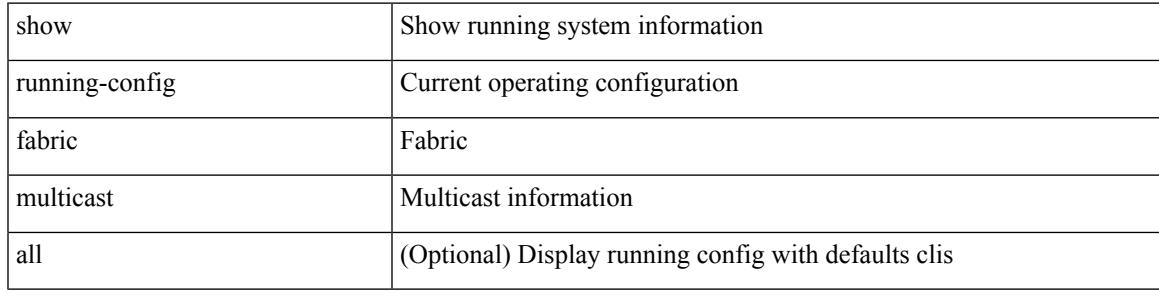

**Command Mode**

# **show running-config fabricpath**

show running-config fabricpath [ all ]

### **Syntax Description**

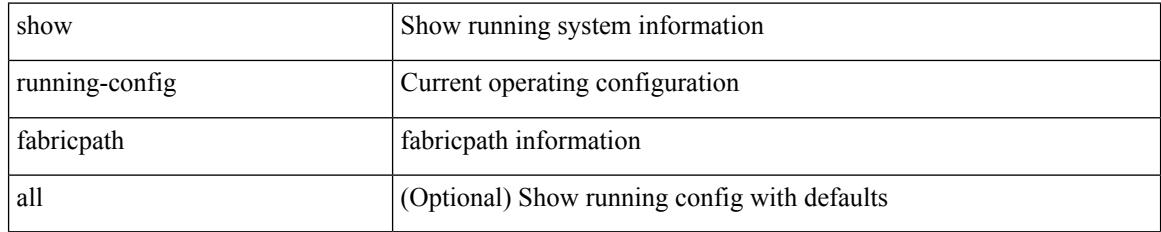

### **Command Mode**

### **show running-config fabricpath domain default**

show running-config fabricpath domain default [ all ]

#### **Syntax Description**

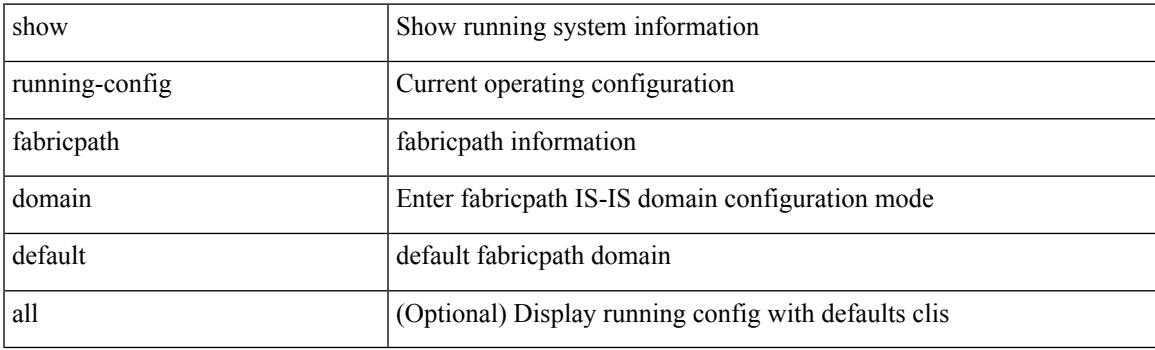

**Command Mode**

### **show running-config fabricpath switch-id**

show running-config fabricpath switch-id [ all ]

### **Syntax Description**

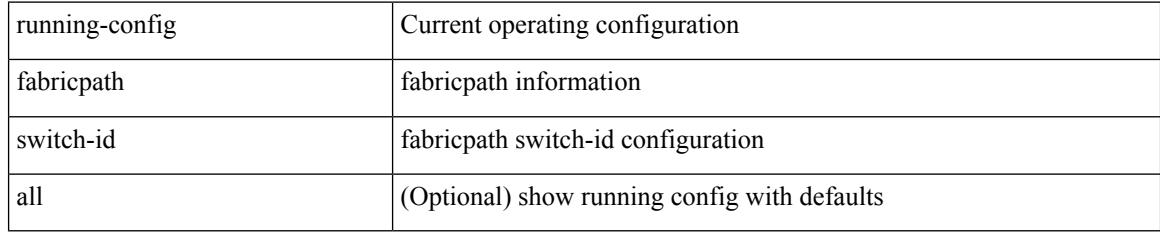

### **Command Mode**

### **show running-config fabricpath topology**

show running-config fabricpath topology [ all ]

### **Syntax Description**

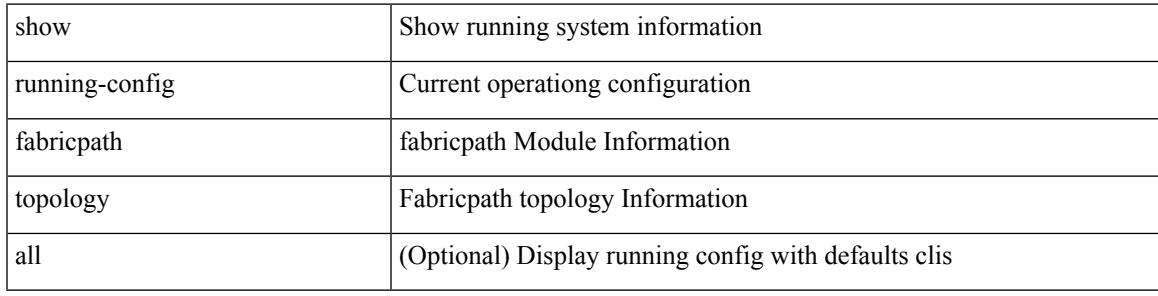

**Command Mode**

# **show running-config fcoe\_mgr**

show running-config fcoe\_mgr [ all ]

### **Syntax Description**

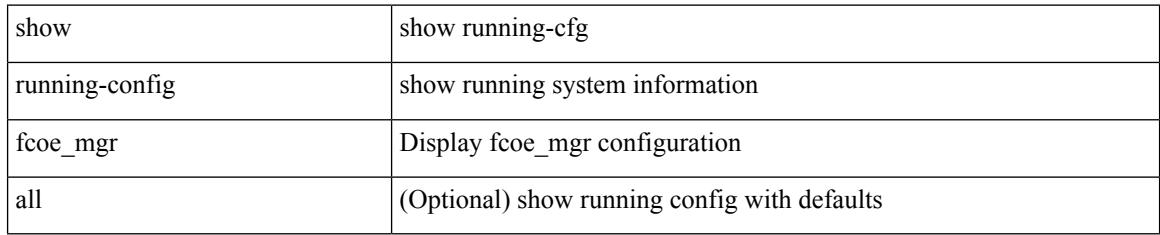

### **Command Mode**

### **show running-config hardware-telemetry**

show running-config hardware-telemetry [ all ]

### **Syntax Description**

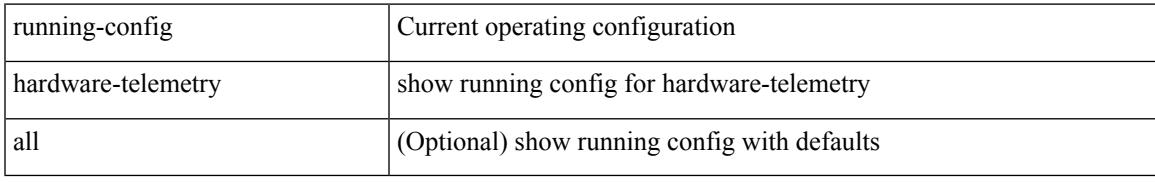

#### **Command Mode**

# **show running-config hsrp**

show running-config hsrp [ all ]

### **Syntax Description**

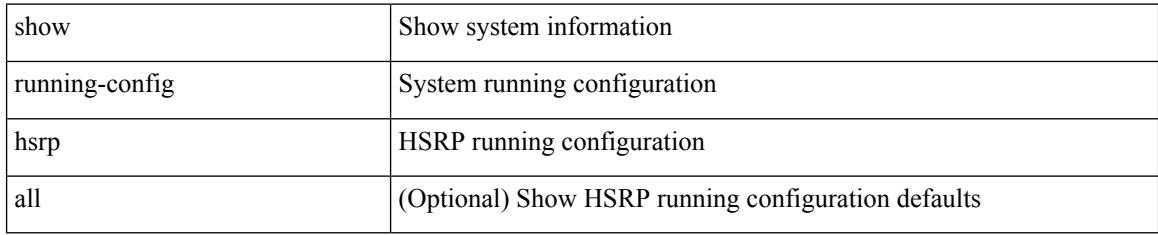

### **Command Mode**

# **show running-config icam**

show running-config icam

### **Syntax Description**

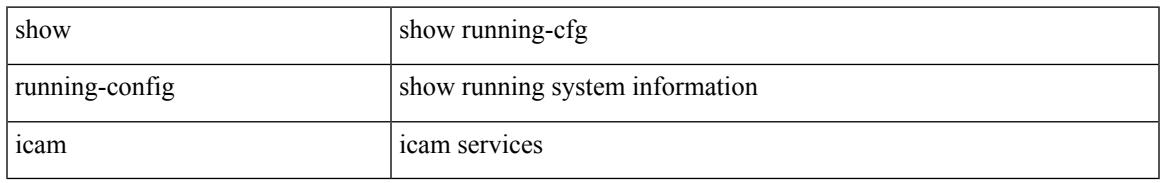

### **Command Mode**

# **show running-config icmpv6**

show running-config icmpv6 [ all ]

### **Syntax Description**

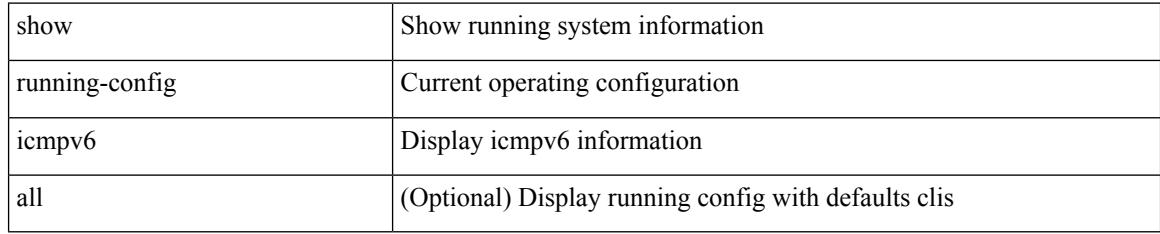

### **Command Mode**

# **show running-config igmp**

show running-config igmp [ all ]

### **Syntax Description**

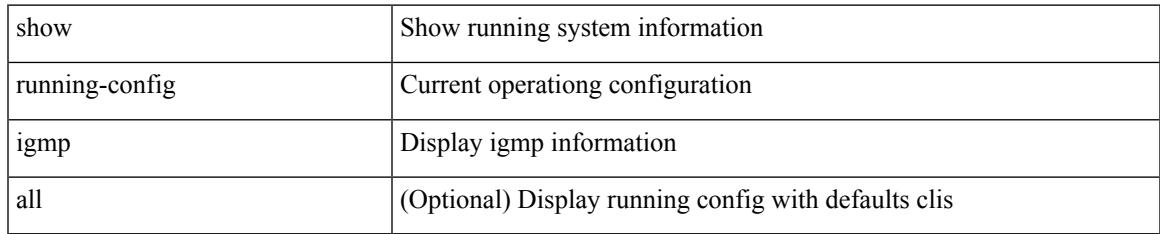

### **Command Mode**

I

# **show running-config imp**

show running-config imp [ all ]

### **Syntax Description**

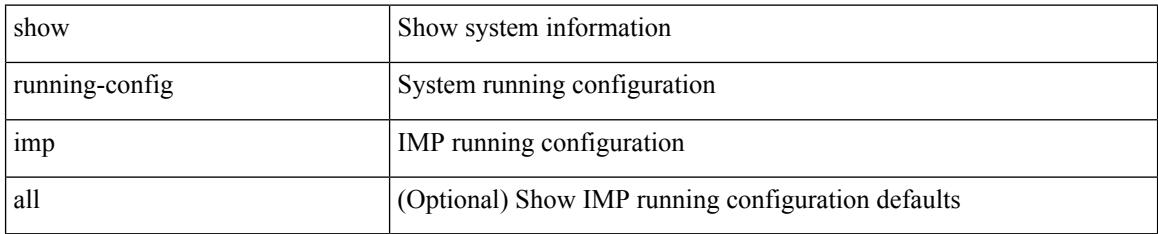

### **Command Mode**

### **show running-config interface**

show running-config interface [ <if0> ] [ all ] [ expand-port-profile ]

### **Syntax Description**

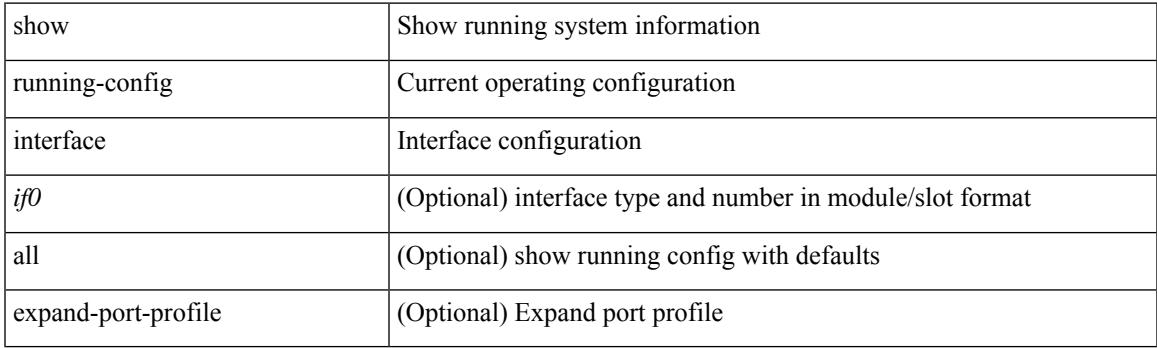

**Command Mode**

### **show running-config interface**

show running-config interface <if0> [ membership ] [ expand-port-profile ]

### **Syntax Description**

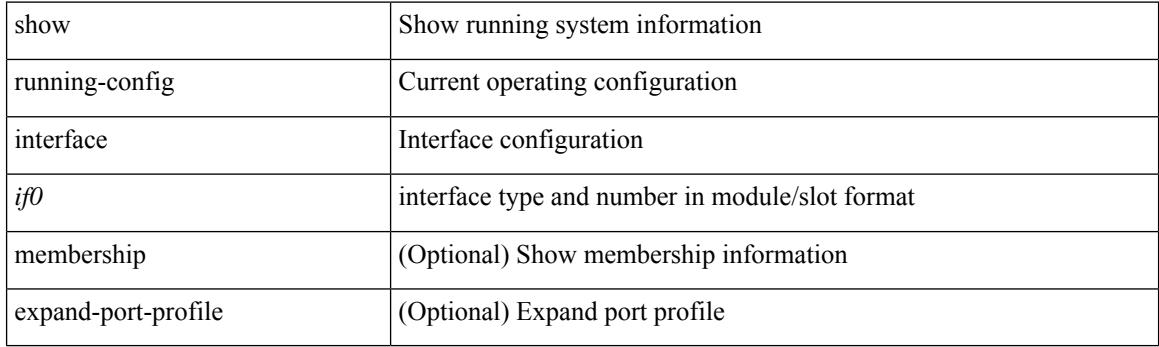

**Command Mode**

# **show running-config ip**

show running-config ip [ all ]

### **Syntax Description**

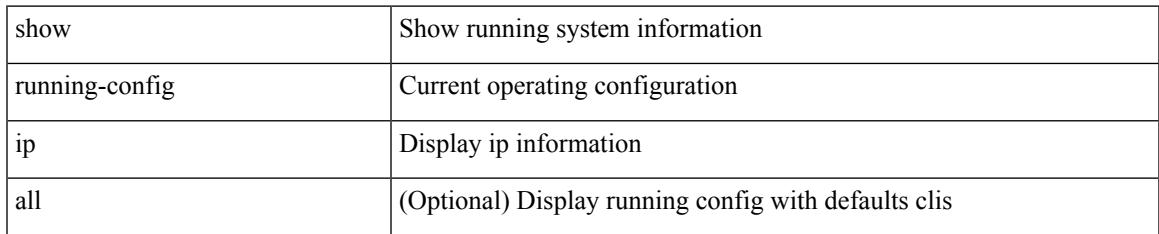

### **Command Mode**

# **show running-config ipqos**

show running-config ipqos [ all | inactive-if-config ]

### **Syntax Description**

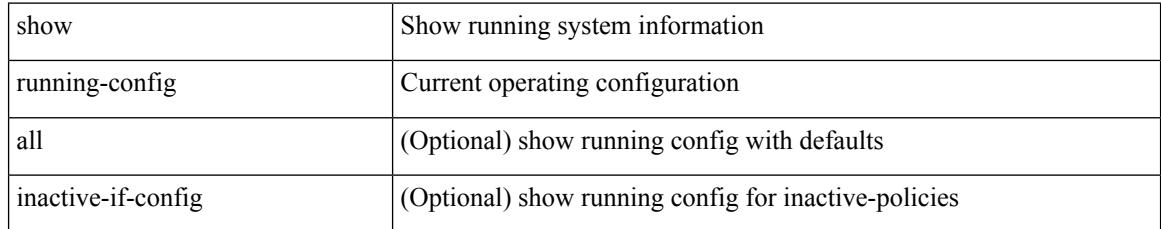

### **Command Mode**

### **show running-config ipqos active**

show running-config ipqos { active-if-config | all-if-config }

### **Syntax Description**

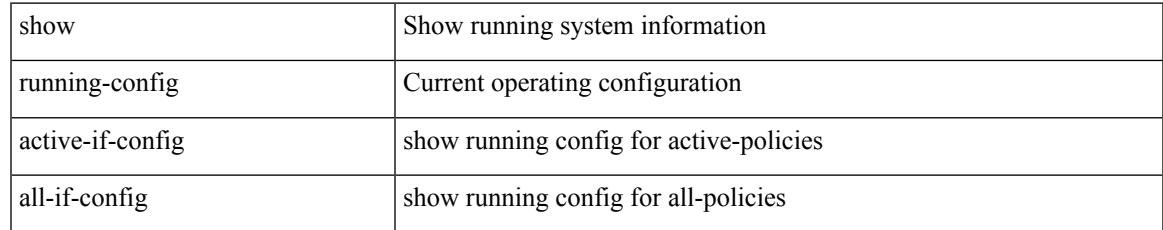

### **Command Mode**

# **show running-config ipv6**

show running-config ipv6 [ all ]

### **Syntax Description**

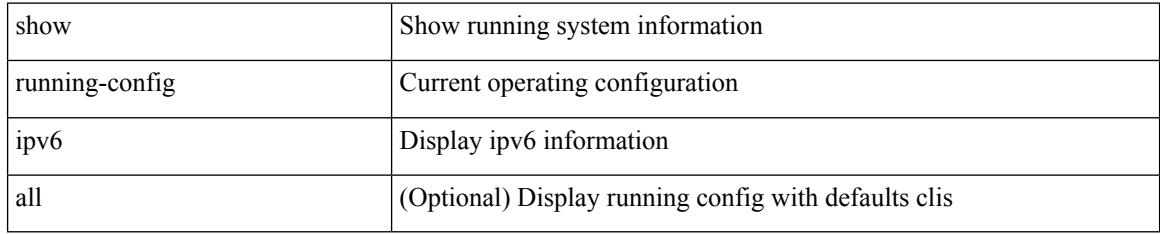

### **Command Mode**

# **show running-config isis**

show running-config isis [ all ]

### **Syntax Description**

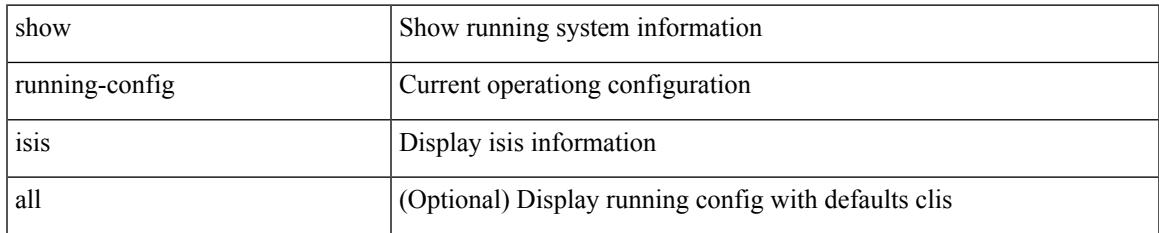

#### **Command Mode**

I

# **show running-config l3vm**

show running-config l3vm [ all ]

### **Syntax Description**

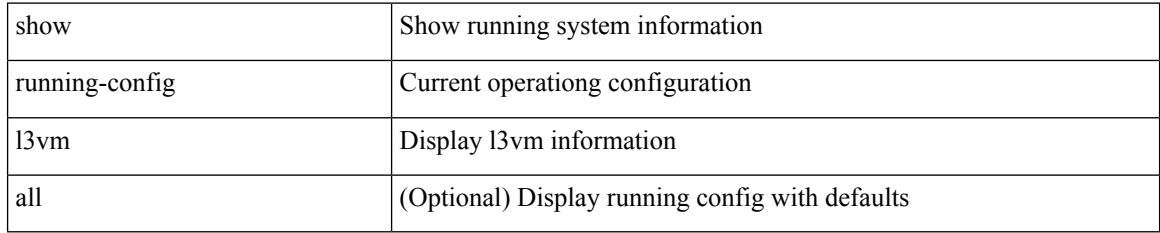

### **Command Mode**

# **show running-config ldap**

show running-config ldap [ all ]

### **Syntax Description**

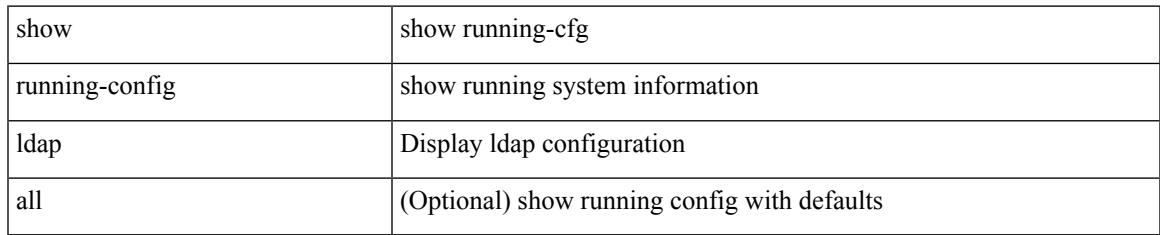

### **Command Mode**

# **show running-config license**

show running-config license [ all ]

### **Syntax Description**

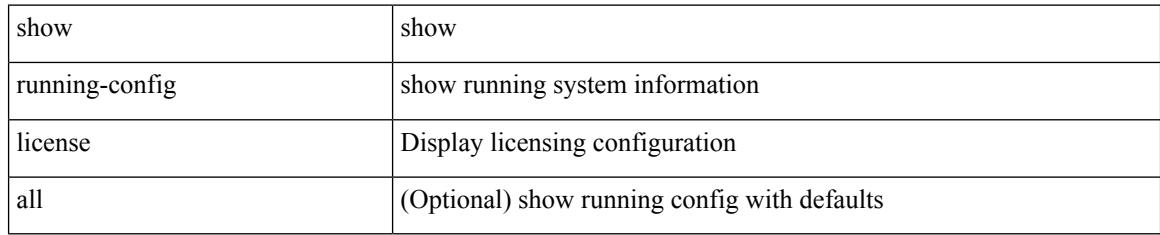

### **Command Mode**

# **show running-config lisp**

show running-config lisp [ all ]

### **Syntax Description**

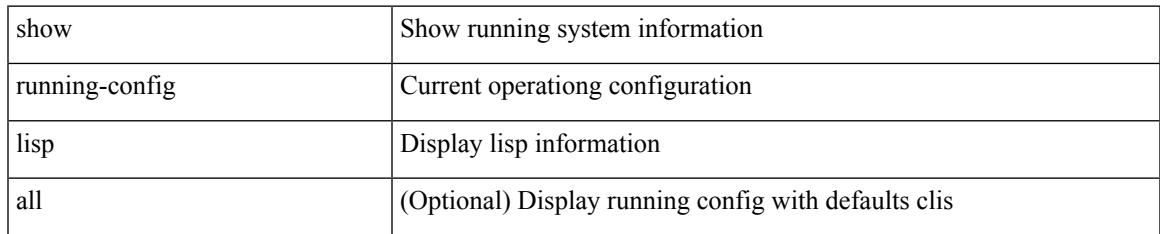

### **Command Mode**

I

# **show running-config lldp**

show running-config lldp [ all ]

### **Syntax Description**

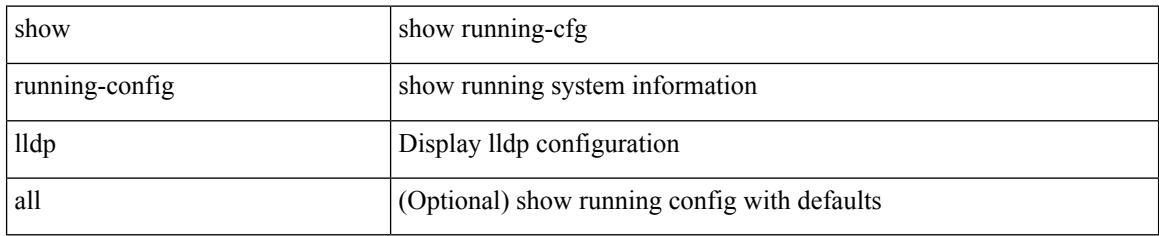

### **Command Mode**

# **show running-config macsec**

show running-config macsec

### **Syntax Description**

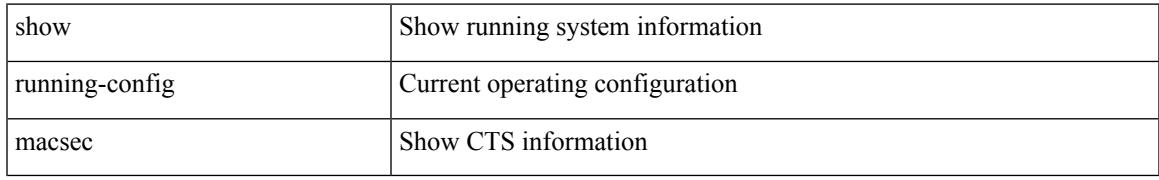

### **Command Mode**

# **show running-config mmode**

show running-config mmode [ all ]

### **Syntax Description**

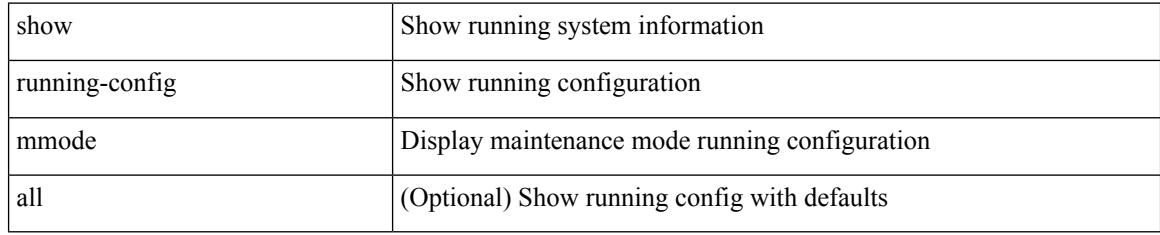

### **Command Mode**

# **show running-config monitor**

show running-config monitor [ all ]

### **Syntax Description**

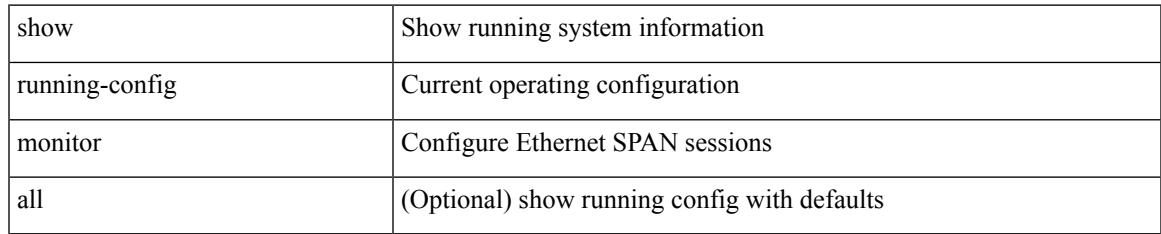

### **Command Mode**

I

# **show running-config mpls ldp**

show running-config mpls ldp [ all ]

### **Syntax Description**

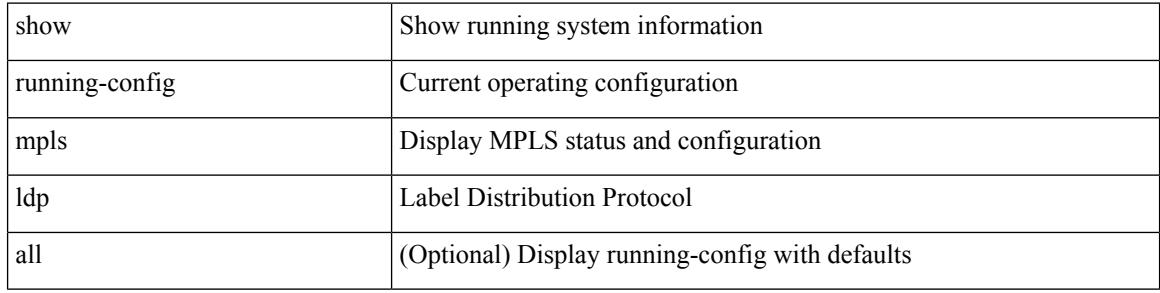

### **Command Mode**

# **show running-config mpls static**

show running-config mpls static [ all ]

### **Syntax Description**

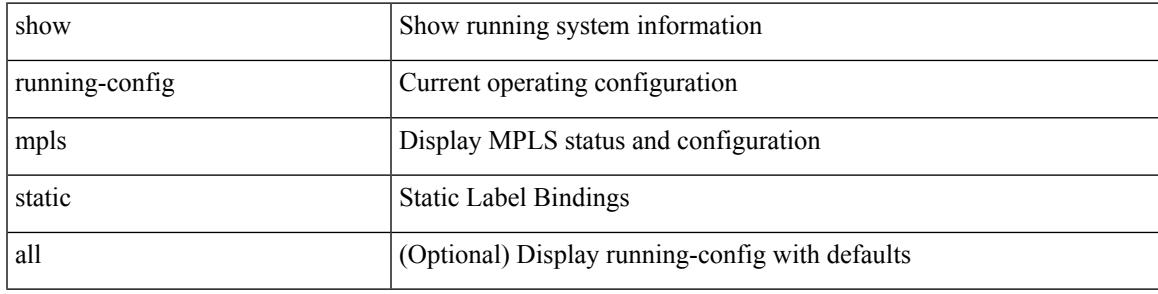

### **Command Mode**

I

# **show running-config mpls strip**

show running-config mpls strip [ all ]

### **Syntax Description**

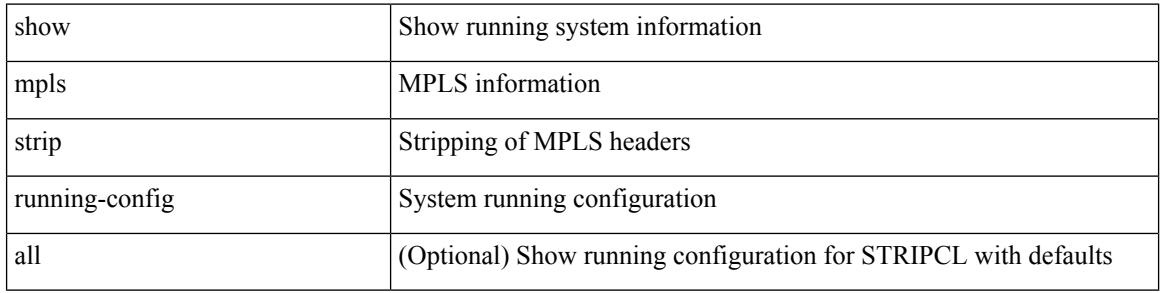

### **Command Mode**

### **show running-config mpls traffic-eng**

show running-config mpls traffic-eng [ all ]

### **Syntax Description**

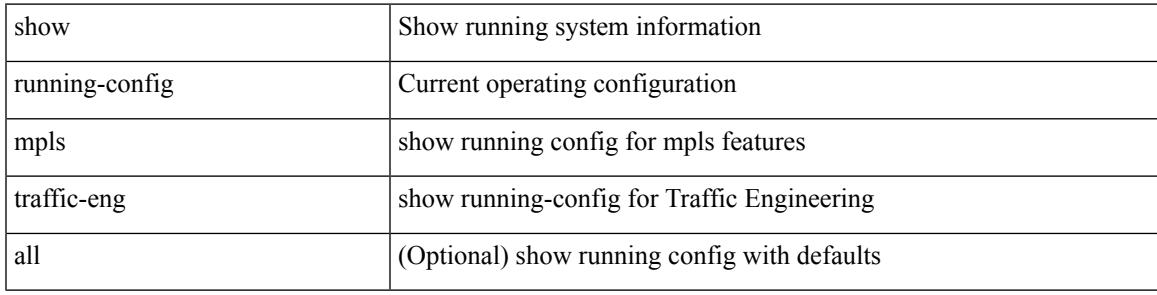

**Command Mode**

I

# **show running-config msdp**

show running-config msdp [ all ]

### **Syntax Description**

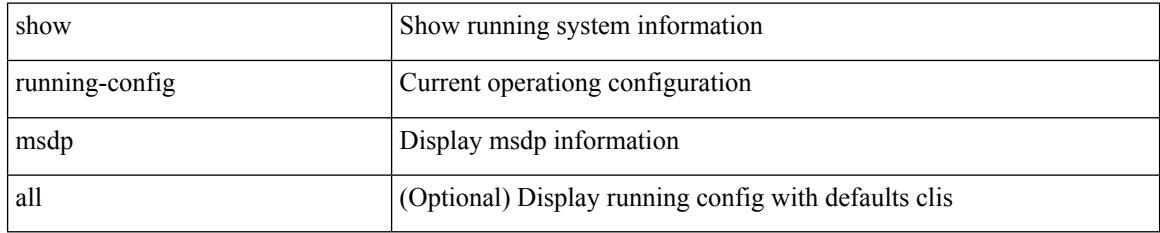

### **Command Mode**
### **show running-config mts**

show running-config mts

#### **Syntax Description**

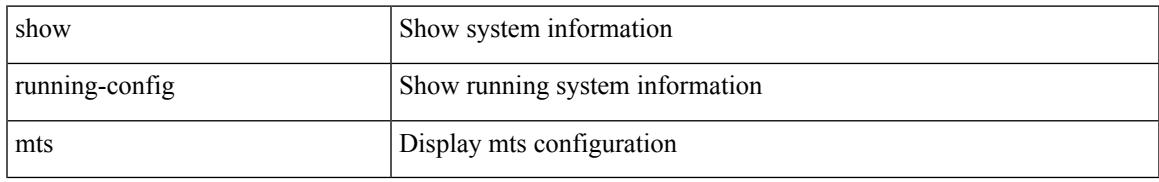

#### **Command Mode**

I

### **show running-config nat**

show running-config nat [ all ]

#### **Syntax Description**

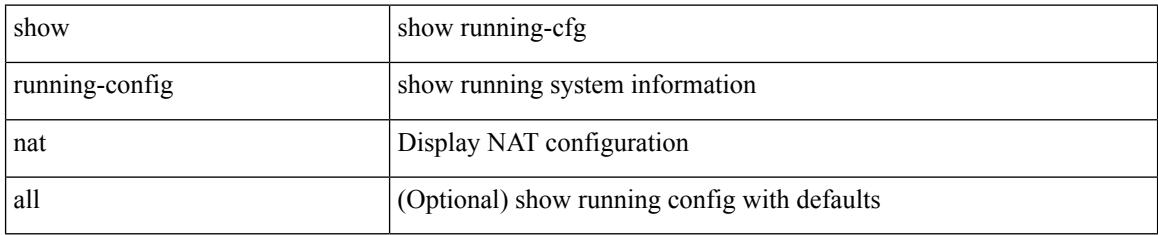

#### **Command Mode**

### **show running-config nbm**

show running-config nbm

#### **Syntax Description**

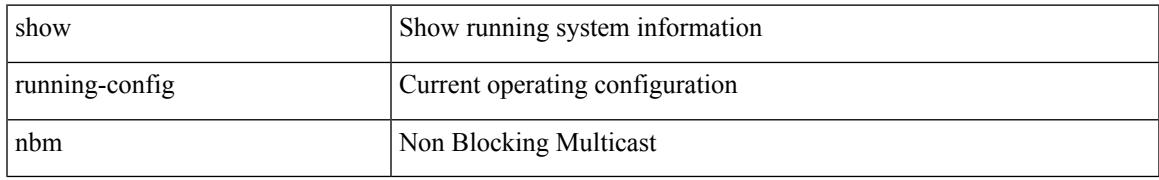

#### **Command Mode**

I

### **show running-config netflow**

show running-config { netflow | nfm } [ all ]

#### **Syntax Description**

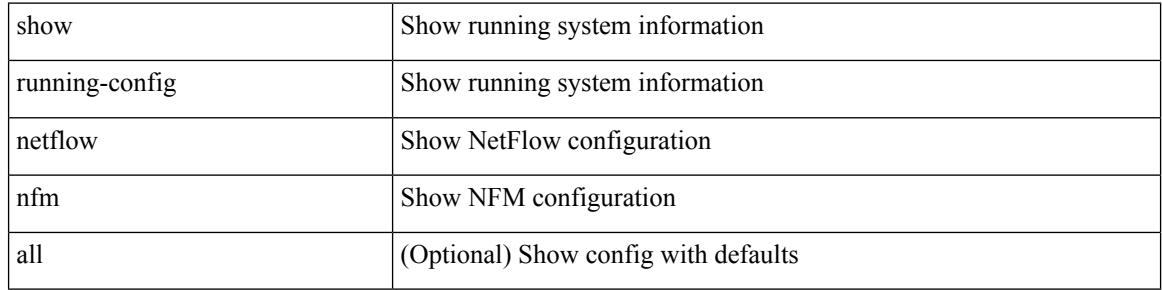

#### **Command Mode**

### **show running-config ngoam**

show running-config ngoam [ all ]

#### **Syntax Description**

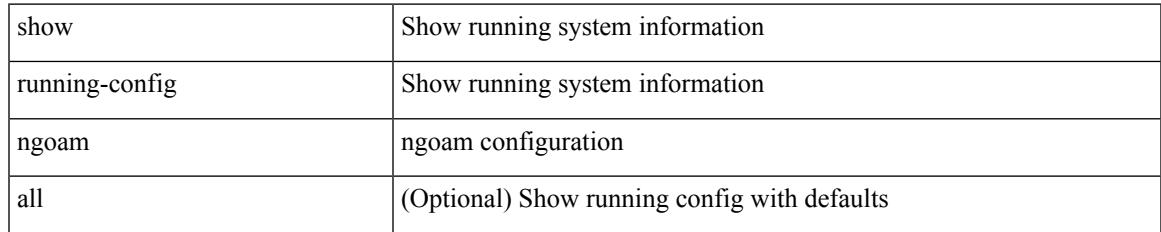

#### **Command Mode**

I

### **show running-config ntp**

show running-config ntp [ all ]

#### **Syntax Description**

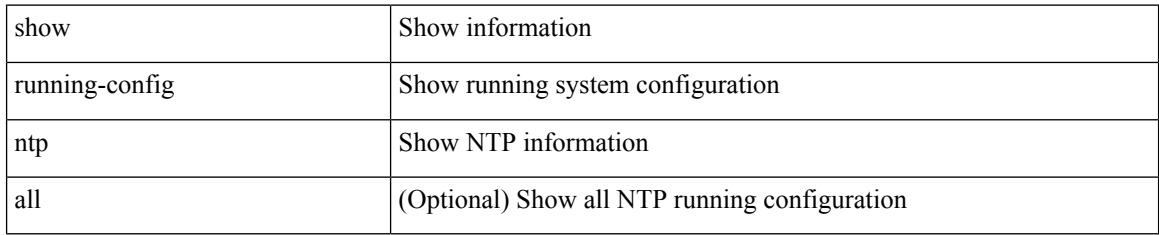

#### **Command Mode**

# **show running-config nv overlay**

show running-config nv overlay [ all ]

#### **Syntax Description**

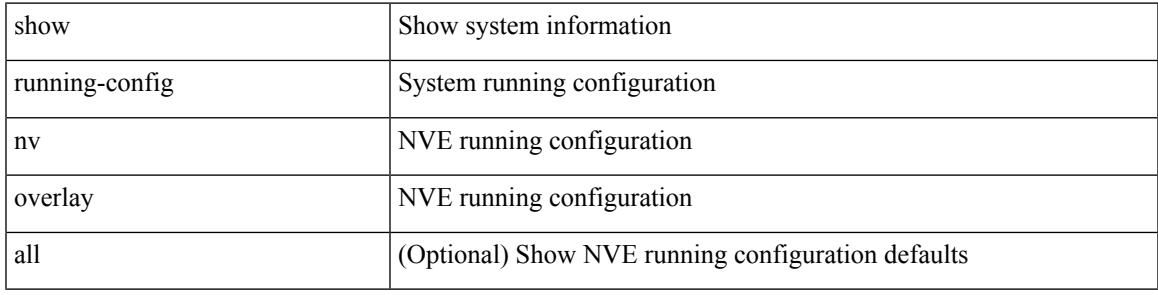

#### **Command Mode**

I

### **show running-config nxsdk**

show running-config nxsdk [ all ]

#### **Syntax Description**

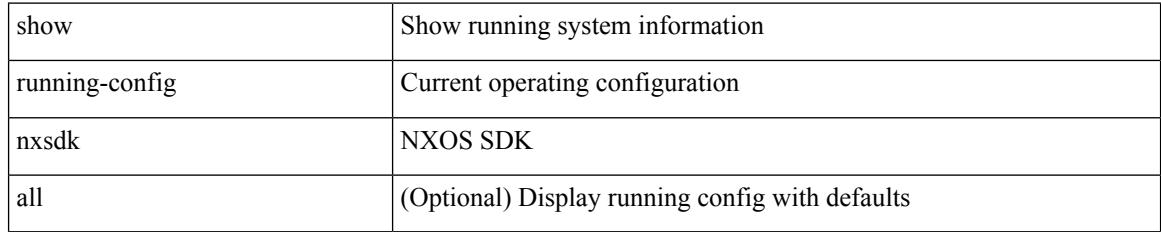

#### **Command Mode**

### **show running-config openflow**

show running-config openflow [ all ]

#### **Syntax Description**

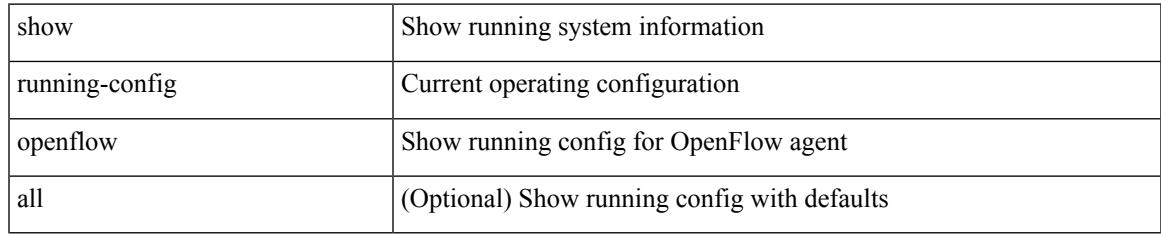

#### **Command Mode**

I

### **show running-config ospf**

show running-config ospf [ all ]

#### **Syntax Description**

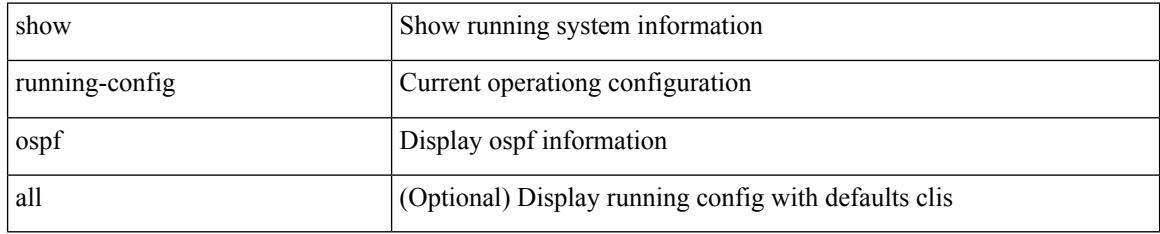

#### **Command Mode**

### **show running-config ospfv3**

show running-config ospfv3 [ all ]

#### **Syntax Description**

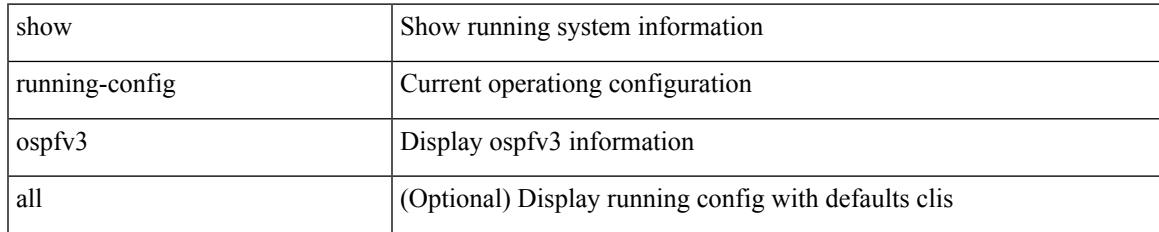

#### **Command Mode**

# **show running-config otv-isis**

show running-config otv-isis [ all ]

#### **Syntax Description**

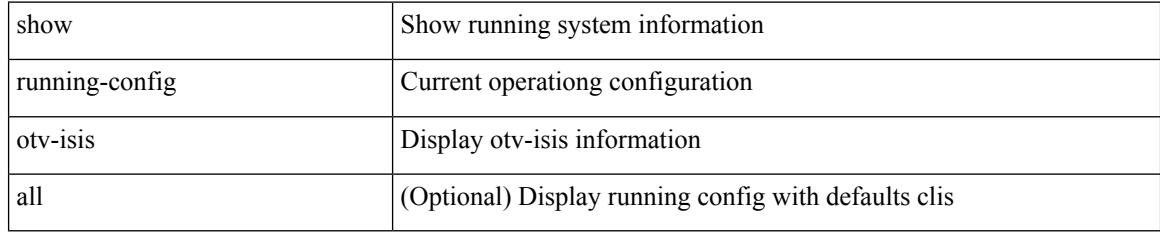

#### **Command Mode**

### **show running-config otv**

show running-config otv [ all ]

#### **Syntax Description**

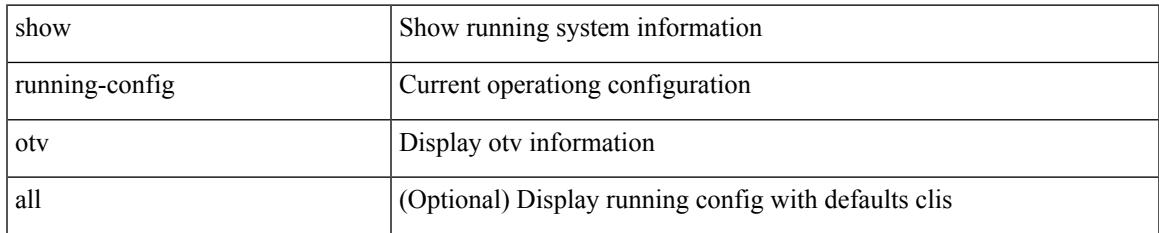

#### **Command Mode**

### **show running-config param-list**

show running-config param-list [ <plistname> ]

#### **Syntax Description**

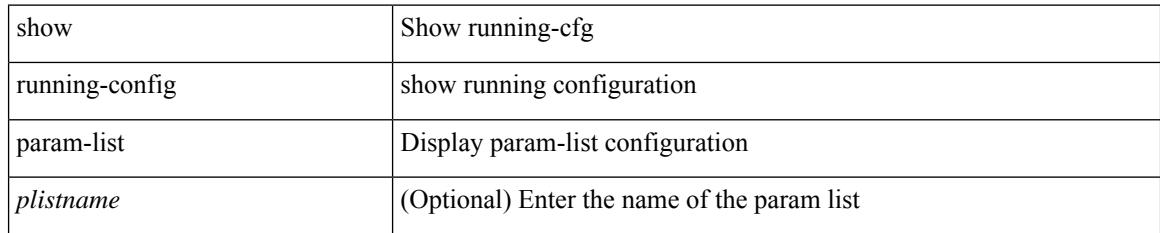

#### **Command Mode**

### **show running-config pim**

show running-config pim [ all ]

#### **Syntax Description**

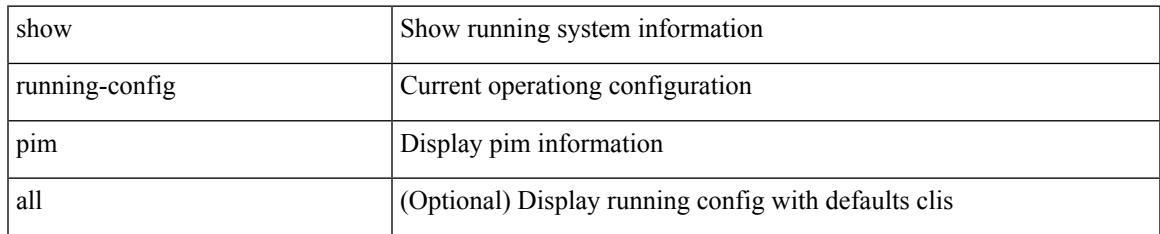

#### **Command Mode**

### **show running-config pim6**

show running-config pim6 [ all ]

#### **Syntax Description**

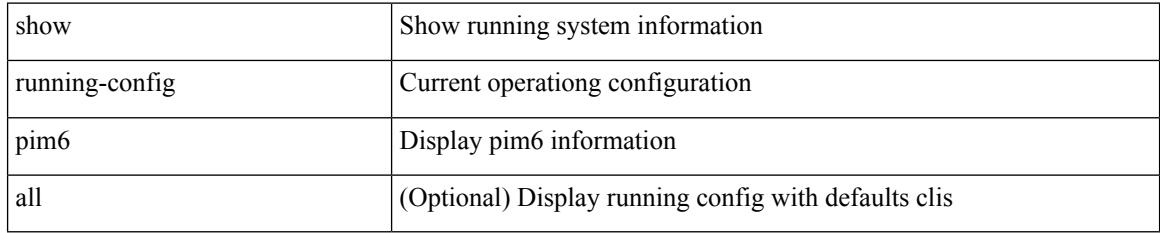

#### **Command Mode**

### **show running-config plb-services**

show running-config plb-services

#### **Syntax Description**

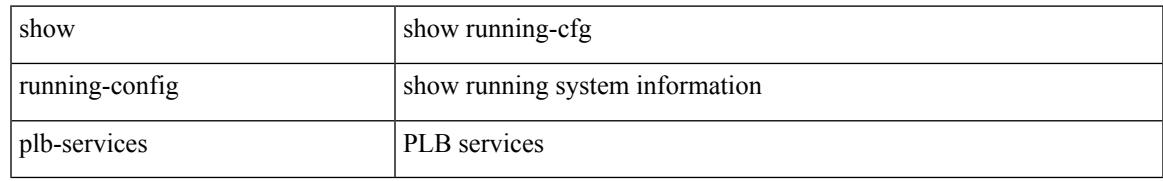

#### **Command Mode**

### **show running-config poe**

show running-config poe [ all ]

#### **Syntax Description**

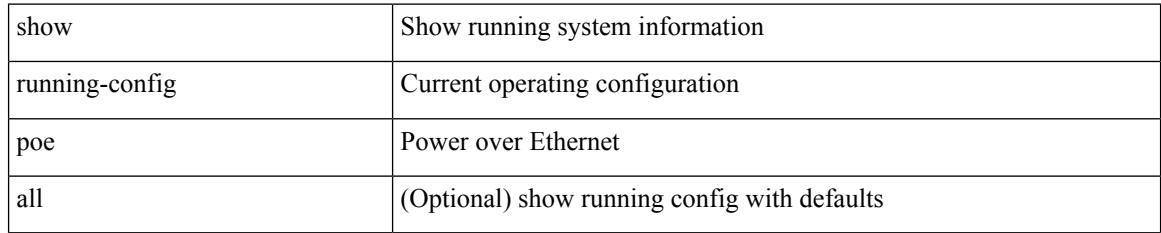

#### **Command Mode**

## **show running-config port-profile**

show running-config port-profile [ <all\_profile\_name> ]

#### **Syntax Description**

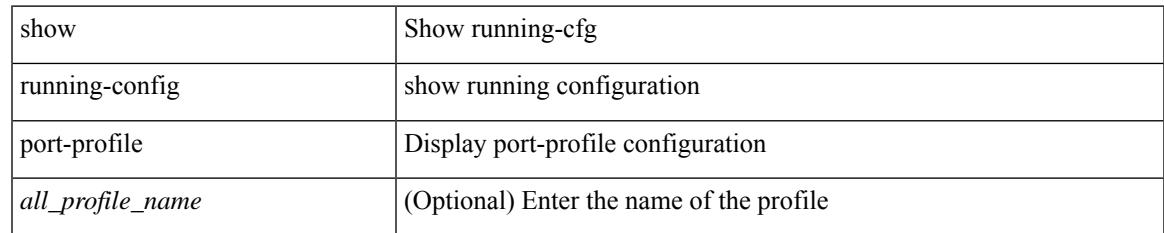

#### **Command Mode**

# **show running-config port-security**

show running-config port-security [ all ]

#### **Syntax Description**

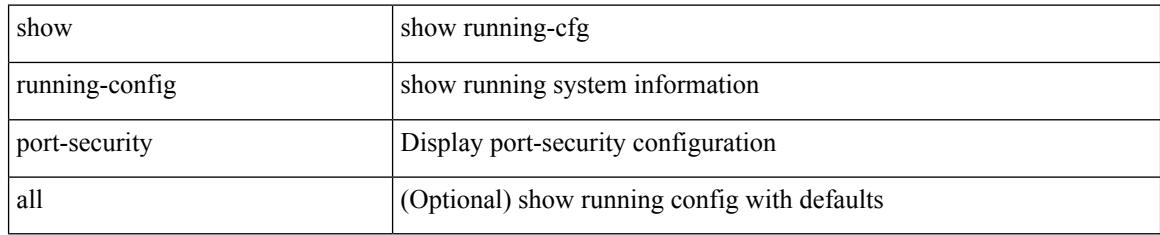

#### **Command Mode**

### **show running-config ptp**

show running-config ptp [ all ]

#### **Syntax Description**

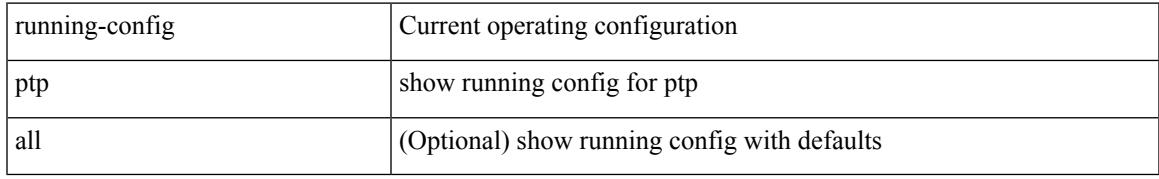

#### **Command Mode**

### **show running-config radius**

show running-config radius [ all ]

#### **Syntax Description**

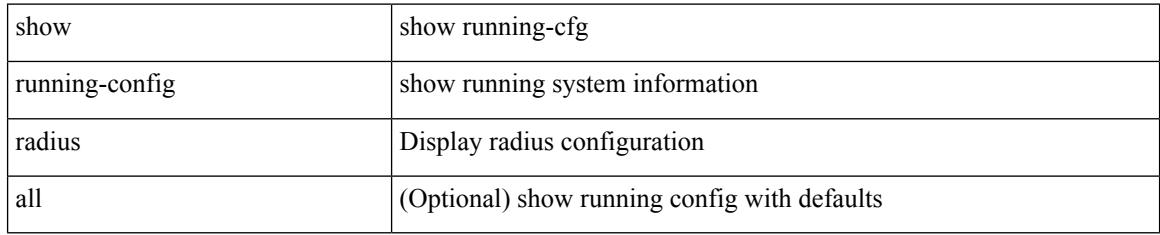

#### **Command Mode**

### **show running-config rip**

show running-config rip [ all ]

#### **Syntax Description**

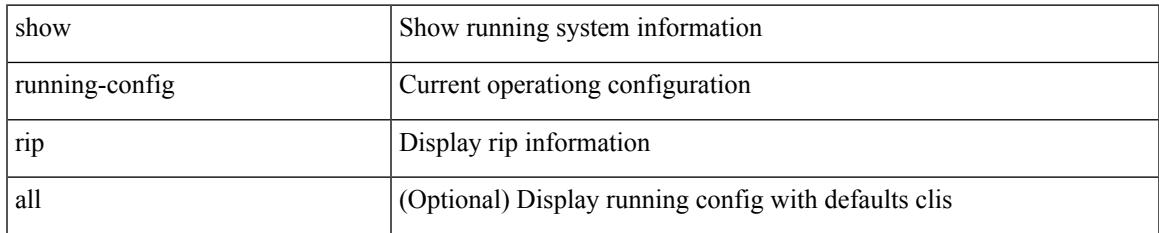

#### **Command Mode**

### **show running-config routing ip multicast**

show running-config routing { ip | ipv4 } multicast [ all ]

#### **Syntax Description**

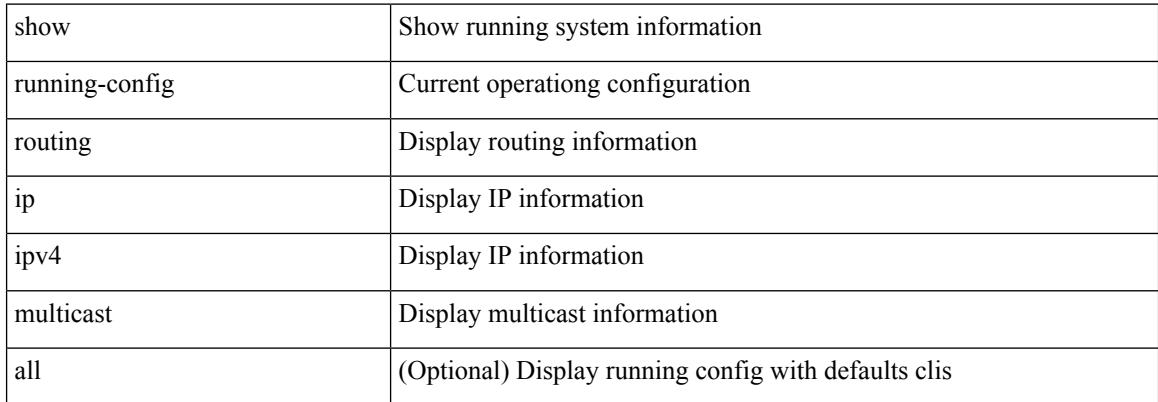

#### **Command Mode**

### **show running-config routing ipv6 multicast**

show running-config routing ipv6 multicast [ all ]

#### **Syntax Description**

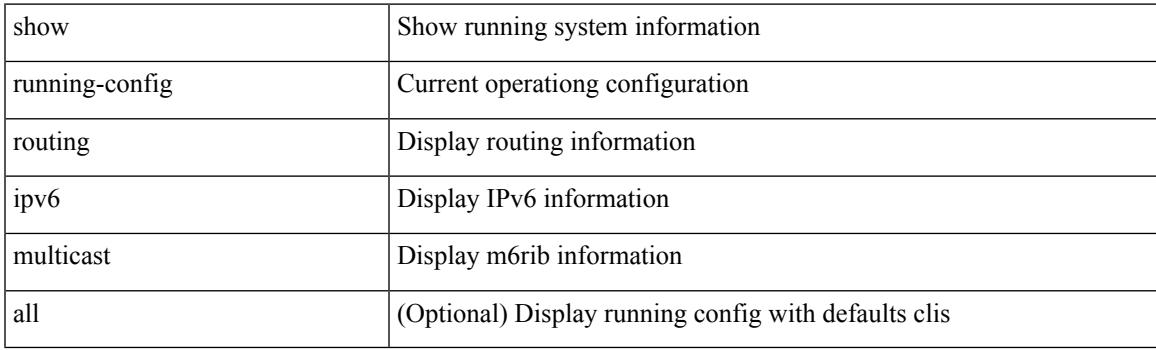

**Command Mode**

I

### **show running-config rpm**

show running-config rpm [ all ]

#### **Syntax Description**

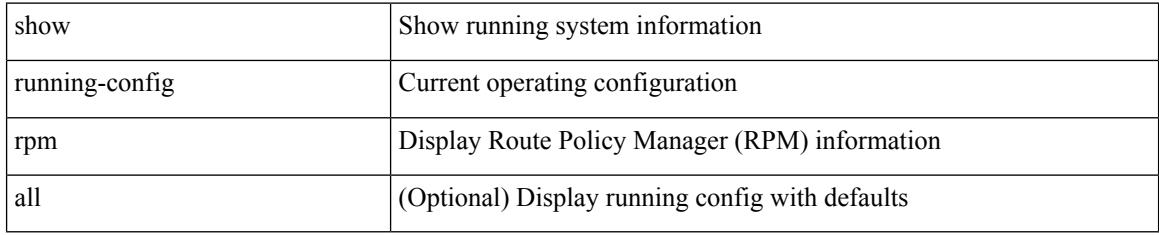

#### **Command Mode**

### **show running-config rsvp**

show running-config rsvp

#### **Syntax Description**

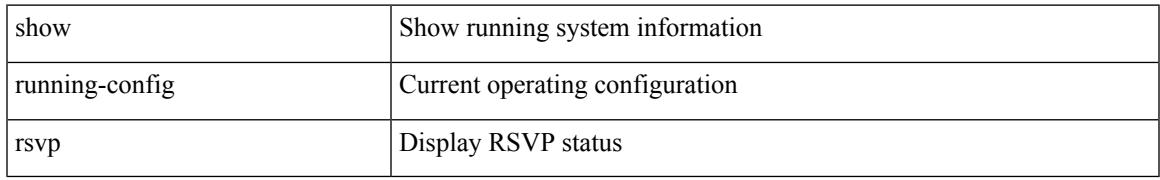

#### **Command Mode**

### **show running-config scheduler**

show running-config scheduler [ all ]

#### **Syntax Description**

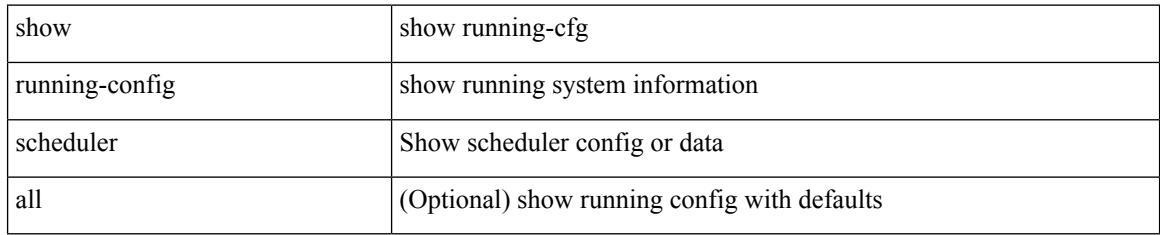

#### **Command Mode**

### **show running-config section**

show running-config section <section>

#### **Syntax Description**

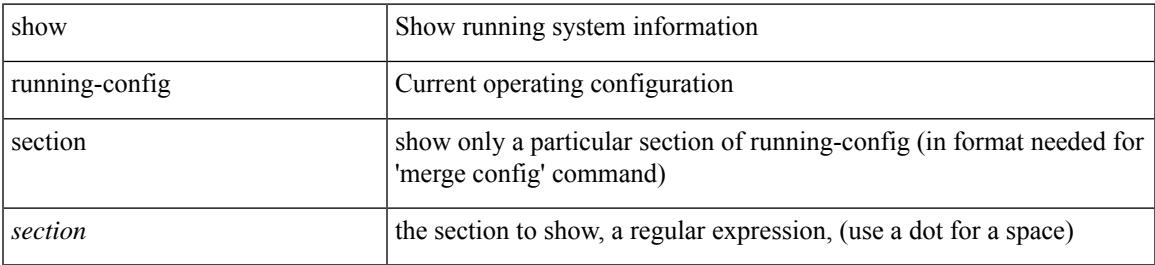

#### **Command Mode**

# **show running-config security**

show running-config security [ all ]

#### **Syntax Description**

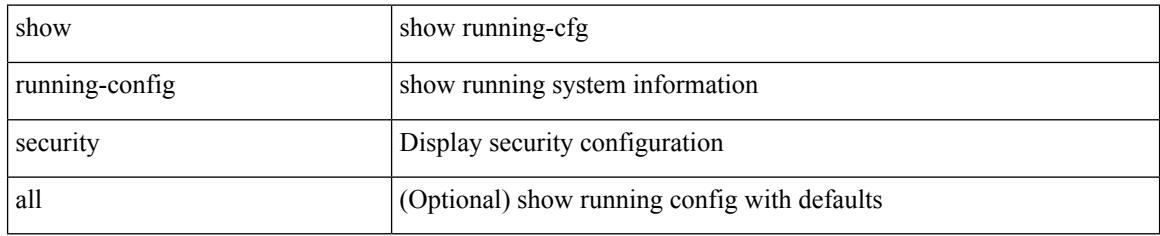

#### **Command Mode**

### **show running-config segment-routing**

show running-config segment-routing [ all ]

#### **Syntax Description**

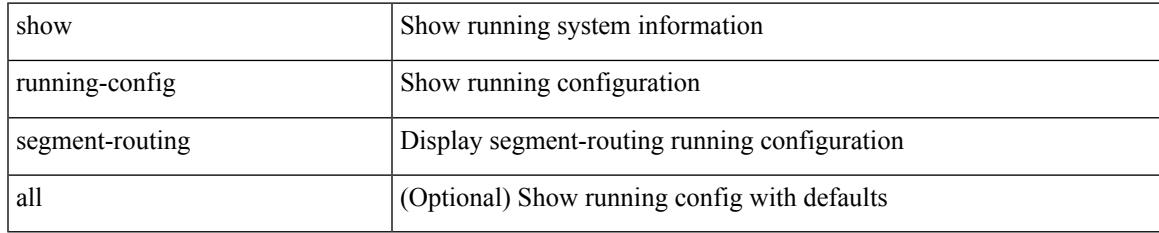

#### **Command Mode**

### **show running-config services**

show running-config services

#### **Syntax Description**

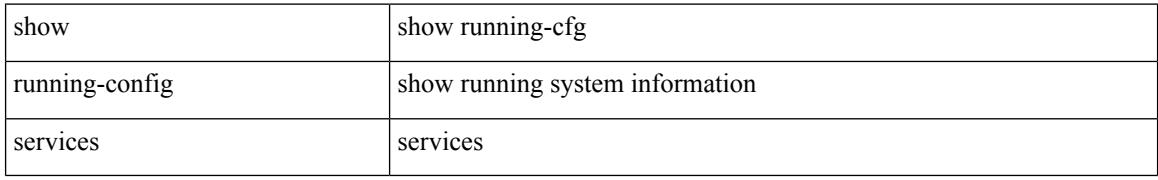

#### **Command Mode**

### **show running-config services**

show running-config services

#### **Syntax Description**

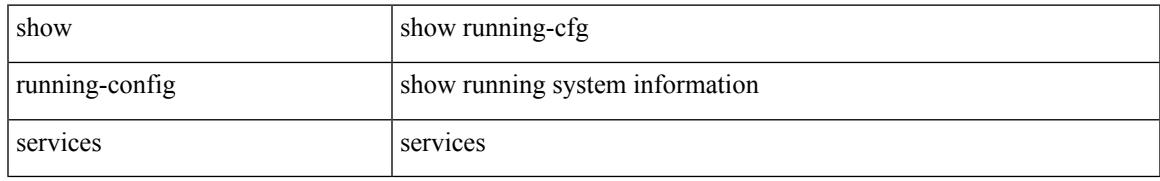

#### **Command Mode**

### **show running-config sflow**

show running-config sflow [ all ]

#### **Syntax Description**

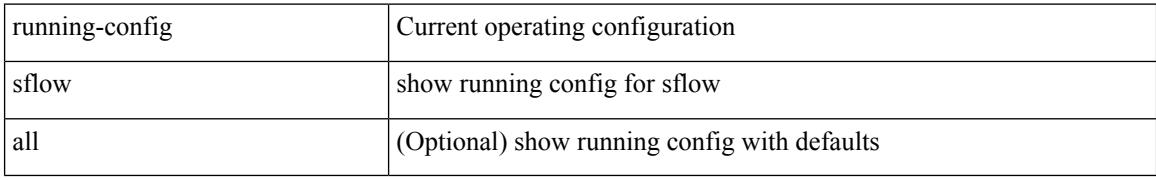

#### **Command Mode**

# **show running-config sla responder**

show running-config sla responder

#### **Syntax Description**

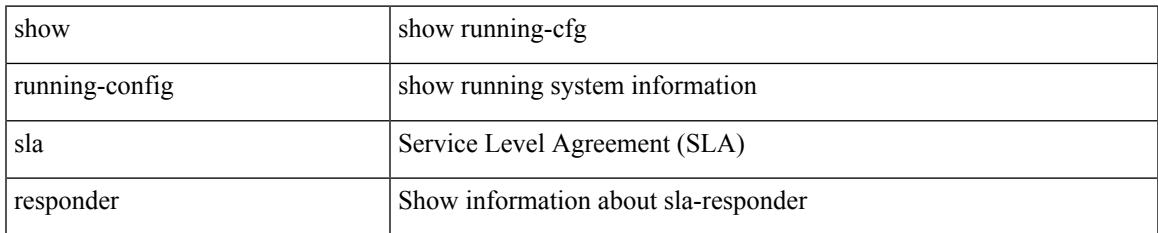

#### **Command Mode**

### **show running-config sla sender**

show running-config sla sender

#### **Syntax Description**

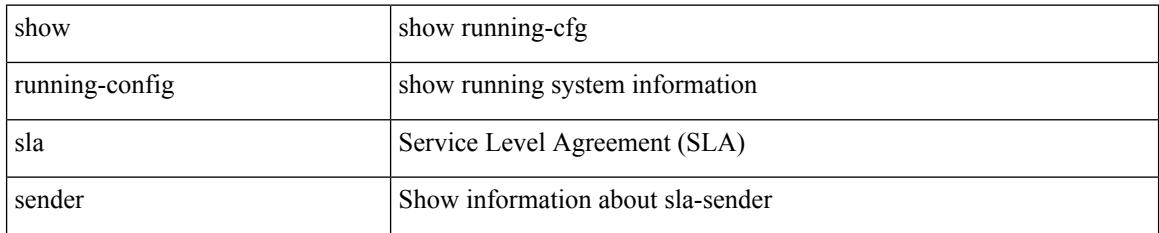

#### **Command Mode**
# **show running-config sla twamp-server**

show running-config sla twamp-server

### **Syntax Description**

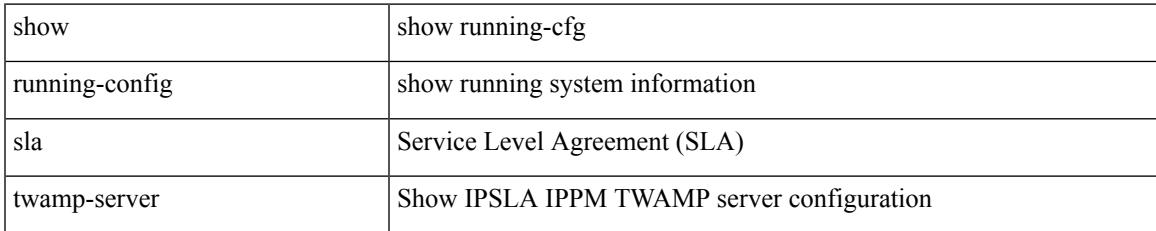

#### **Command Mode**

# **show running-config smart-channel**

show running-config smart-channel

### **Syntax Description**

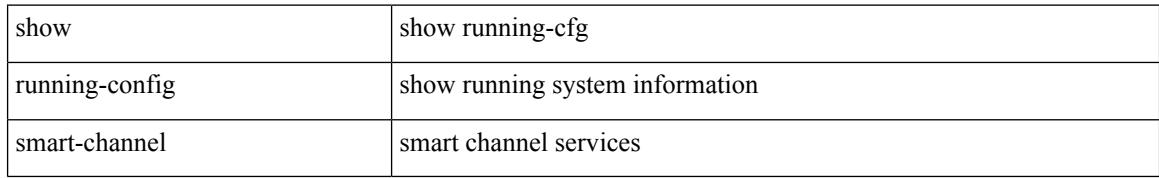

#### **Command Mode**

# **show running-config snmp**

show running-config snmp [ all ]

### **Syntax Description**

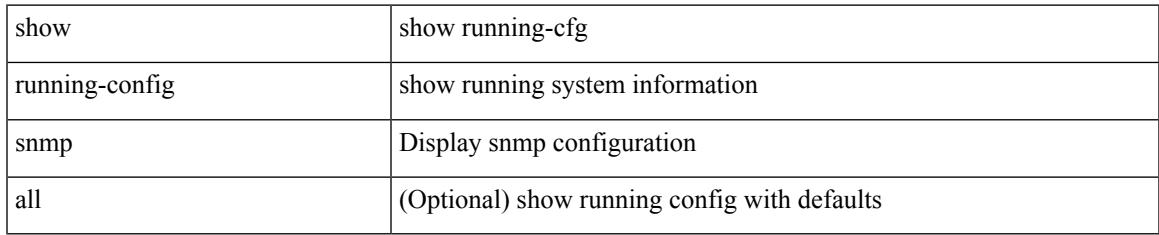

#### **Command Mode**

# **show running-config spanning-tree**

show running-config spanning-tree [ <all> | interface <interface\_range> ]

#### **Syntax Description**

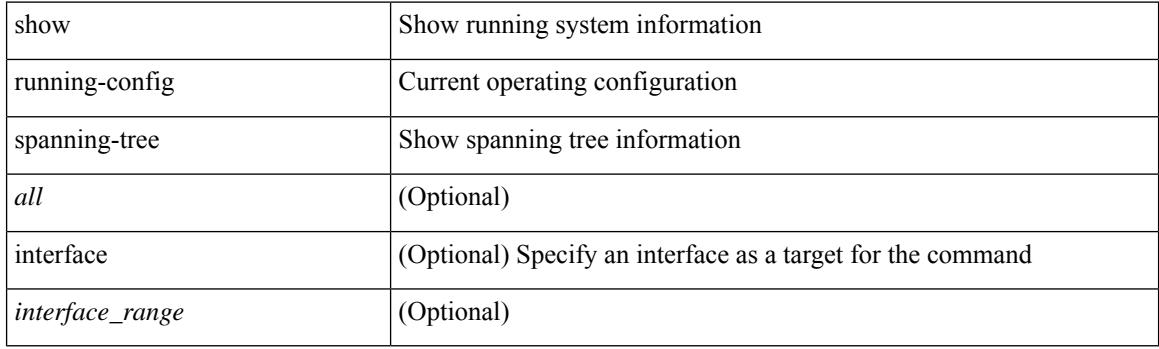

**Command Mode**

# **show running-config srte**

show running-config srte

### **Syntax Description**

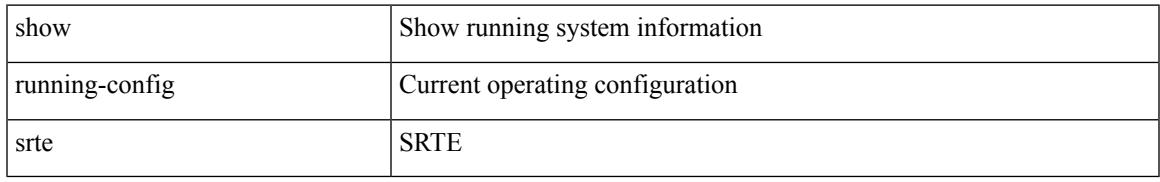

### **Command Mode**

# **show running-config switch**

show running-config { switch-profile | include-switch-profile }

#### **Syntax Description**

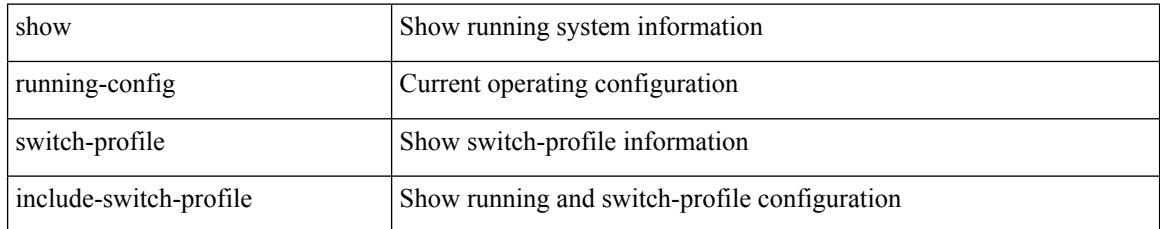

#### **Command Mode**

# **show running-config tacacs**

show running-config tacacs + [ all ]

## **Syntax Description**

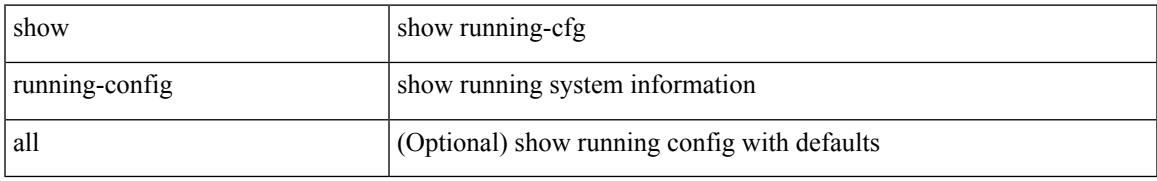

#### **Command Mode**

# **show running-config telemetry**

show running-config telemetry [ all ]

## **Syntax Description**

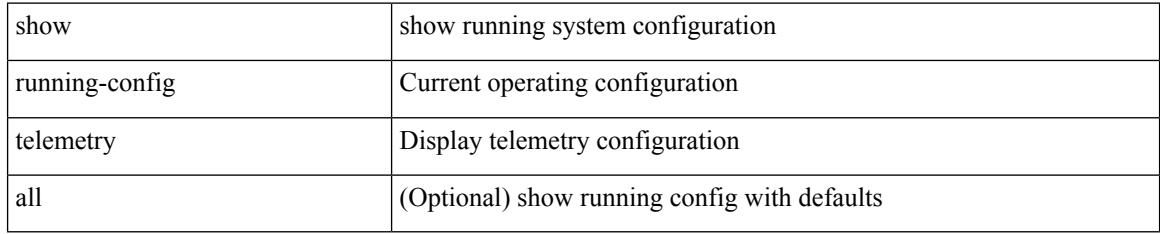

#### **Command Mode**

# **show running-config track**

show running-config track [ all ]

### **Syntax Description**

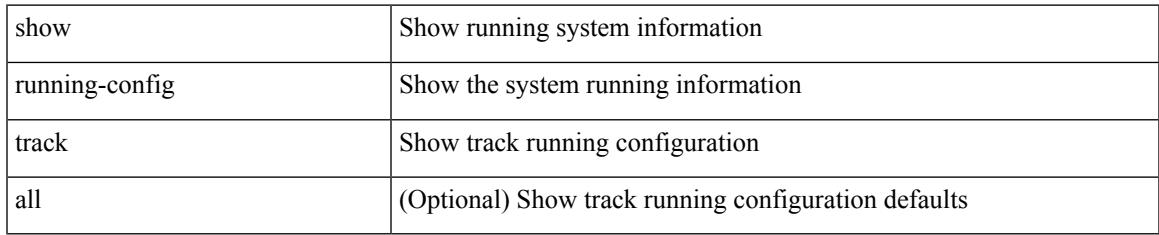

#### **Command Mode**

# **show running-config udld**

show running-config udld [ all ]

### **Syntax Description**

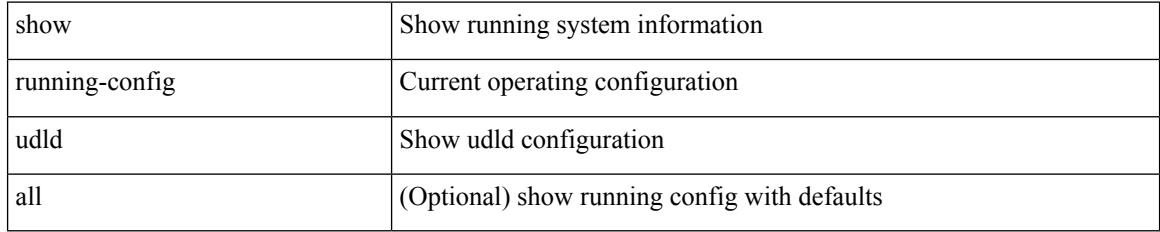

#### **Command Mode**

# **show running-config vdc-all**

show running-config vdc-all [ all ]

## **Syntax Description**

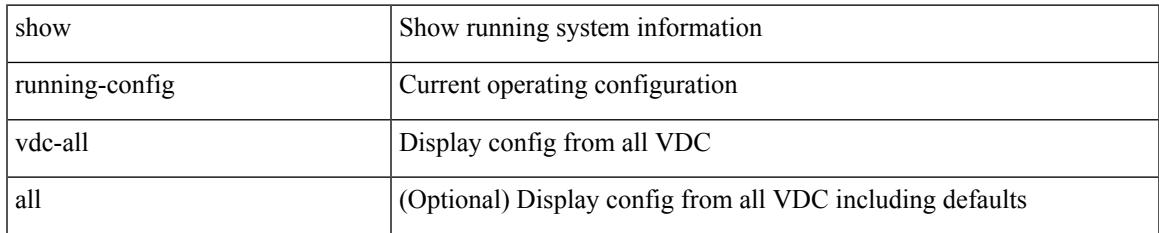

#### **Command Mode**

# **show running-config vdc**

show running-config vdc [ all ]

## **Syntax Description**

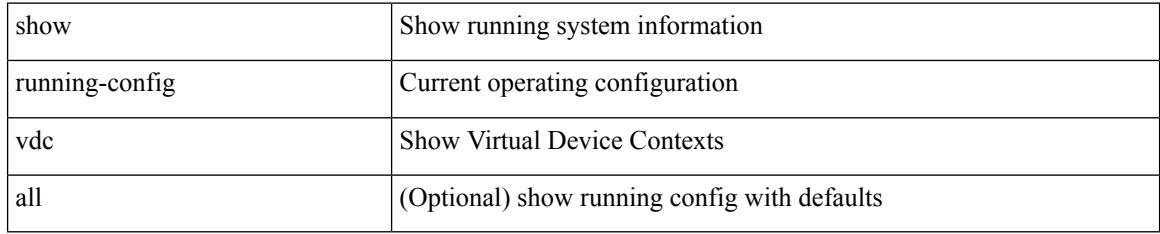

### **Command Mode**

# **show running-config virtual-service**

show running-config virtual-service

### **Syntax Description**

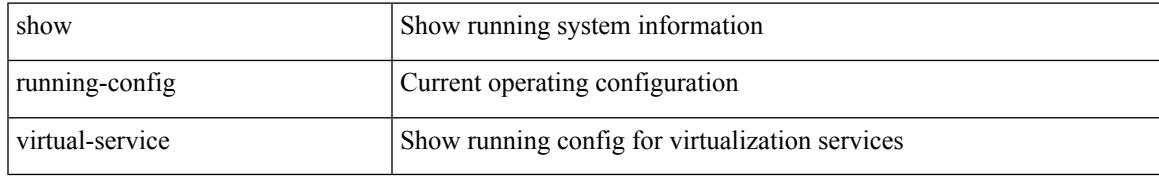

#### **Command Mode**

# **show running-config vlan**

show running-config vlan <vlan-id> [ expand-port-profile ]

## **Syntax Description**

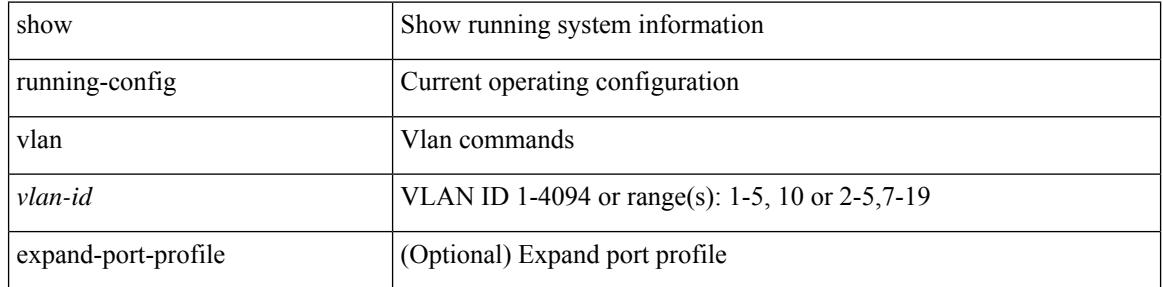

#### **Command Mode**

# **show running-config vlan**

show running-config vlan

### **Syntax Description**

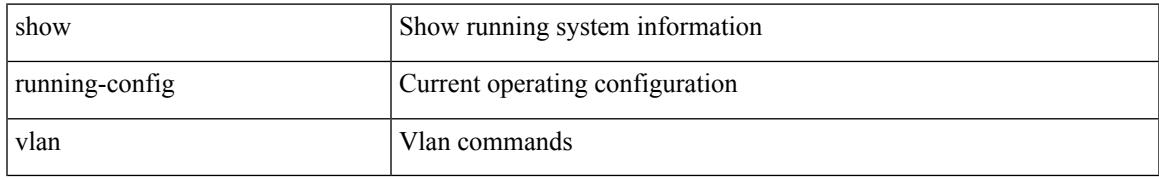

### **Command Mode**

# **show running-config vlan**

show running-config vlan <vlan-id> [ expand-port-profile ]

## **Syntax Description**

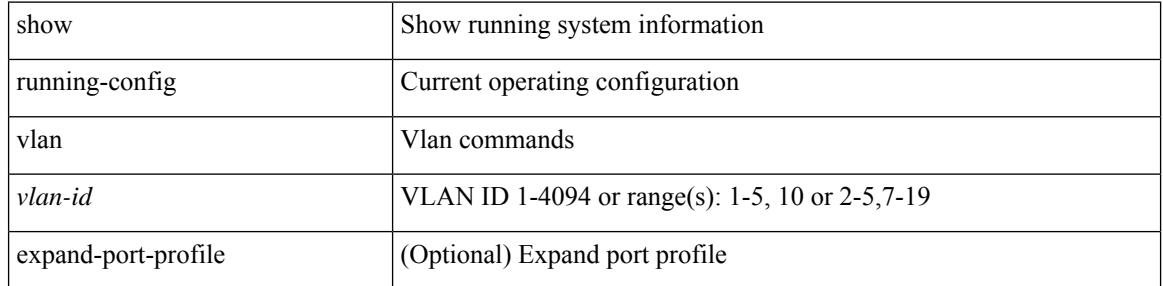

#### **Command Mode**

# **show running-config vmtracker**

show running-config vmtracker [ all ]

### **Syntax Description**

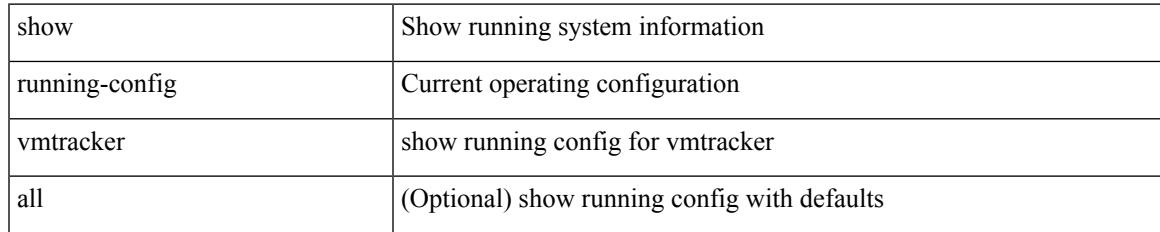

#### **Command Mode**

# **show running-config vpc**

show running-config vpc [ all ]

### **Syntax Description**

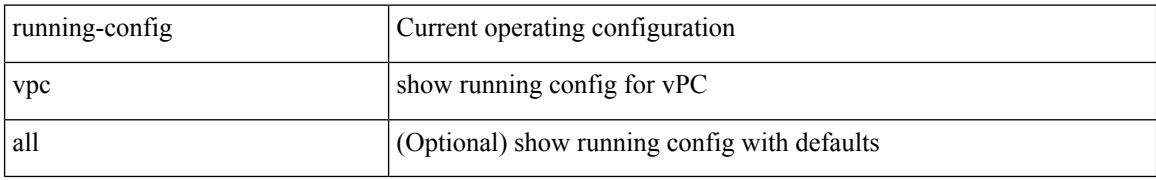

#### **Command Mode**

**show running-config vrf**

# **show running-config vrf**

show running-config vrf <vrf-cfg-name> [ all ]

## **Syntax Description**

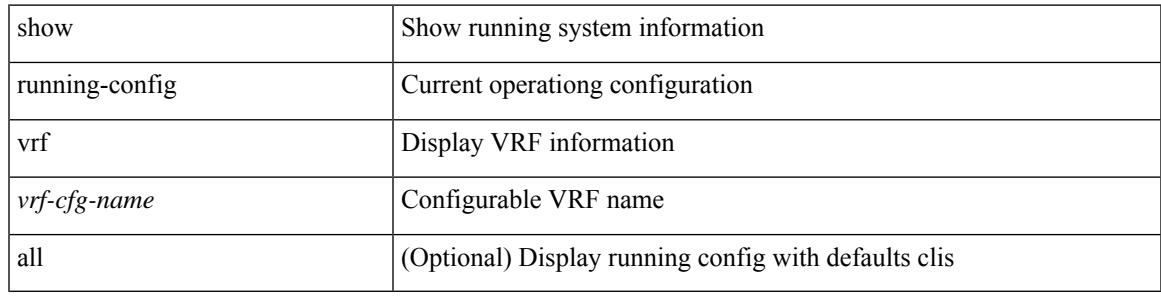

### **Command Mode**

# **show running-config vrf default**

show running-config vrf default [ all ]

### **Syntax Description**

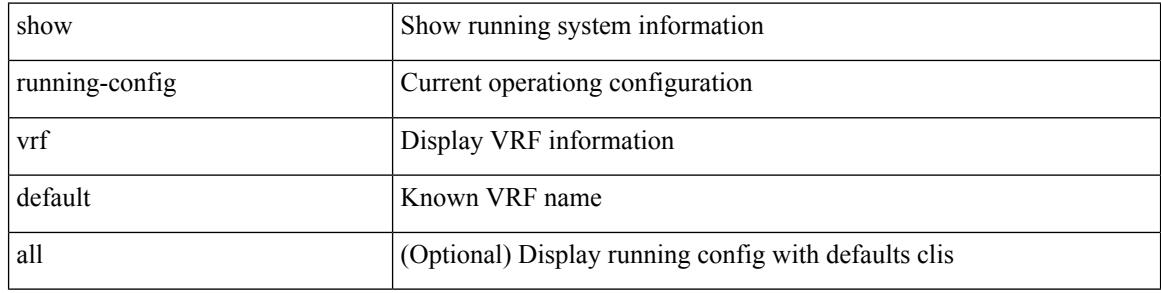

#### **Command Mode**

# **show running-config vrrp**

show running-config vrrp [ all ]

### **Syntax Description**

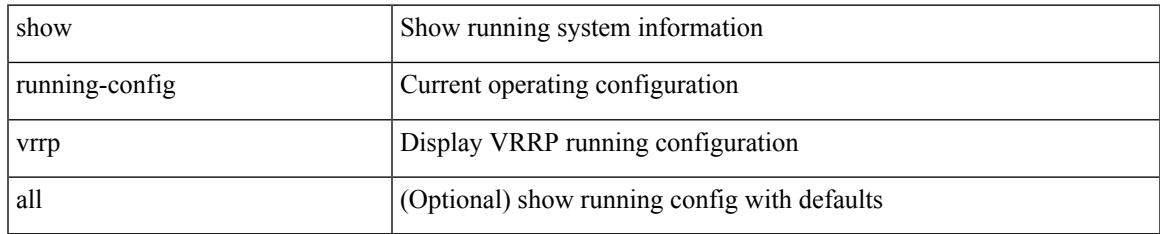

#### **Command Mode**

# **show running-config vrrpv3**

show running-config vrrpv3 [ all ]

### **Syntax Description**

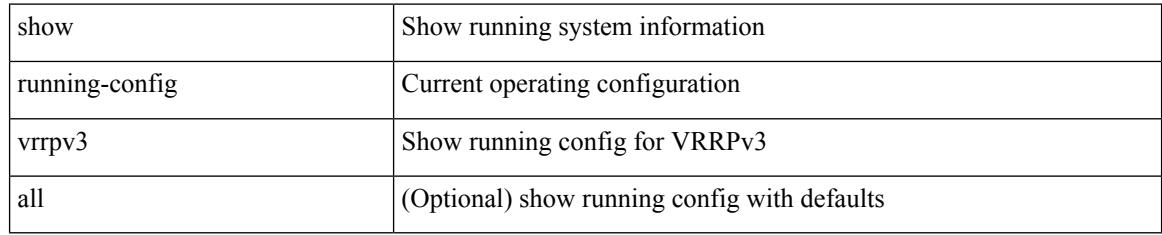

### **Command Mode**

# **show running-config vshd**

show running-config vshd

### **Syntax Description**

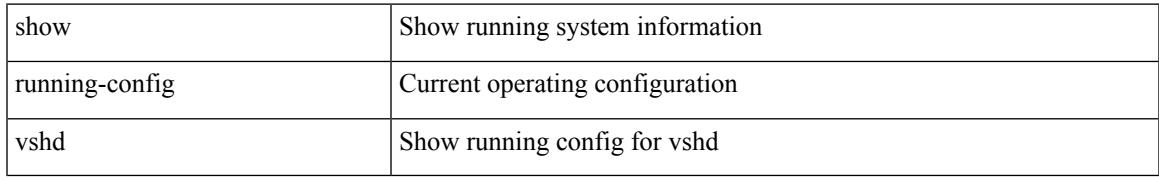

### **Command Mode**

# **show running-config vtp**

show running-config vtp [ all ]

## **Syntax Description**

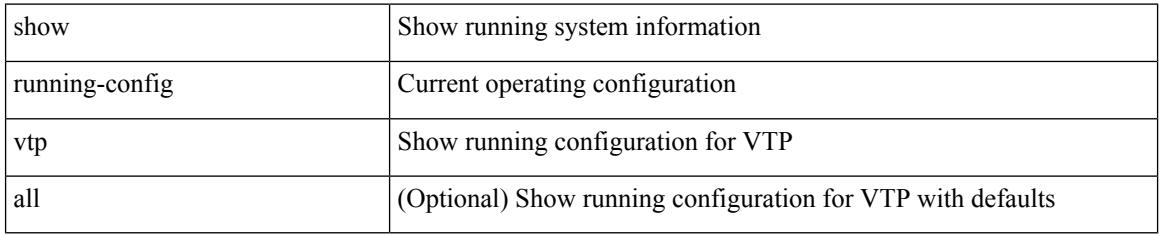

#### **Command Mode**

# **show running-config wwnm**

show running-config wwnm

### **Syntax Description**

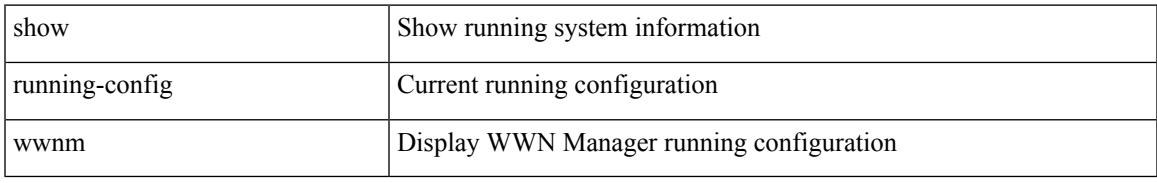

### **Command Mode**

 $\mathbf I$ 

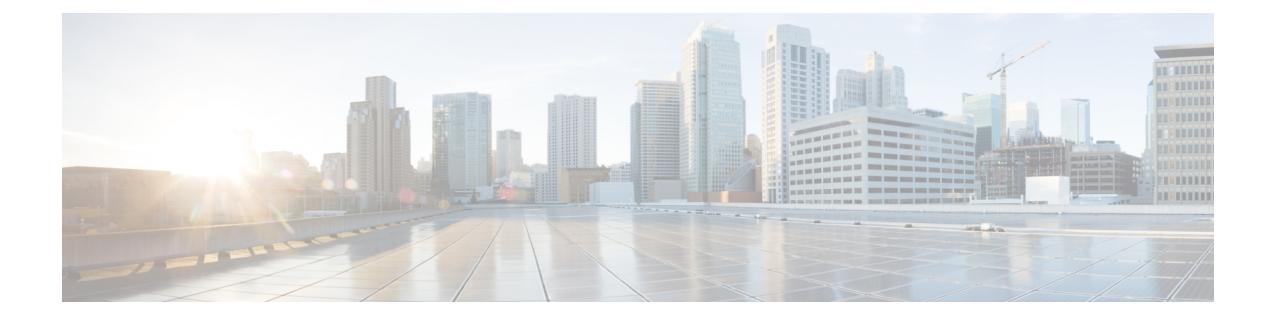

# **S Show Commands**

- show san-port-channel [compatibility-parameters,](#page-2588-0) on page 2517
- show [san-port-channel](#page-2589-0) consistency, on page 2518
- show [san-port-channel](#page-2590-0) consistency detail, on page 2519
- show [san-port-channel](#page-2592-0) database, on page 2521
- show [san-port-channel](#page-2594-0) summary, on page 2523
- show [san-port-channel](#page-2595-0) usage, on page 2524
- show [scheduler](#page-2596-0) config, on page 2525
- show [scheduler](#page-2598-0) job, on page 2527
- show [scheduler](#page-2599-0) logfile, on page 2528
- show [scheduler](#page-2600-0) schedule, on page 2529
- show [segment-routing,](#page-2601-0) on page 2530
- show [segment-routing](#page-2602-0) clients, on page 2531
- show segment-routing ipv4 [connected-prefix-sid-map,](#page-2603-0) on page 2532
- show [segment-routing](#page-2604-0) mpls, on page 2533
- show [segment-routing](#page-2605-0) mpls clients, on page 2534
- show segment-routing mpls ipv4 [connected-prefix-sid-map,](#page-2606-0) on page 2535
- show [sflow,](#page-2607-0) on page 2536
- show sflow [statistics,](#page-2608-0) on page 2537
- show [smart-channel,](#page-2609-0) on page 2538
- show [snapshots,](#page-2613-0) on page 2542
- show [snapshots](#page-2614-0) compare, on page 2543
- show snapshots compare [ipv4routes,](#page-2616-0) on page 2545
- show snapshots compare [ipv6routes,](#page-2617-0) on page 2546
- show snapshots compare [summary,](#page-2618-0) on page 2547
- show [snapshots](#page-2619-0) dump, on page 2548
- show [snapshots](#page-2620-0) dump, on page 2549
- show [snapshots](#page-2621-0) sections, on page 2550
- show [snmp,](#page-2622-0) on page 2551
- show snmp [community,](#page-2625-0) on page 2554
- show snmp [context,](#page-2626-0) on page 2555
- show snmp [engineID,](#page-2627-0) on page 2556
- show snmp [group,](#page-2628-0) on page 2557
- show [snmp](#page-2629-0) host, on page 2558
- show snmp mib [igmpCacheTable,](#page-2630-0) on page 2559
- show snmp mib [igmpInterfaceTable,](#page-2631-0) on page 2560
- show snmp [nms-statistics,](#page-2633-0) on page 2562
- show snmp [oid-statistics,](#page-2634-0) on page 2563
- show snmp [roledebug,](#page-2635-0) on page 2564
- show snmp [sessions,](#page-2636-0) on page 2565
- show snmp [source-interface,](#page-2637-0) on page 2566
- show [snmp](#page-2638-0) trap, on page 2567
- show [snmp](#page-2639-0) user, on page 2568
- show [sockets](#page-2640-0) client, on page 2569
- show sockets [connection,](#page-2648-0) on page 2577
- show sockets [local-port-range,](#page-2651-0) on page 2580
- show sockets [ns-port-kiosk,](#page-2652-0) on page 2581
- show sockets [statistics,](#page-2653-0) on page 2582
- show sockets tcp [keychain](#page-2663-0) binding, on page 2592
- show [spanning-tree,](#page-2664-0) on page 2593
- show [spanning-tree](#page-2668-0) blockedports, on page 2597
- show [spanning-tree](#page-2669-0) bridge, on page 2598
- show spanning-tree [inconsistentports,](#page-2671-0) on page 2600
- show [spanning-tree](#page-2672-0) interface, on page 2601
- show [spanning-tree](#page-2673-0) interface, on page 2602
- show [spanning-tree](#page-2676-0) issu-impact, on page 2605
- show [spanning-tree](#page-2677-0) mst, on page 2606
- show spanning-tree mst [configuration,](#page-2682-0) on page 2611
- show [spanning-tree](#page-2683-0) mst configuration digest, on page 2612
- show [spanning-tree](#page-2684-0) mst interface, on page 2613
- show [spanning-tree](#page-2687-0) pathcost method, on page 2616
- show [spanning-tree](#page-2688-0) root, on page 2617
- show [spanning-tree](#page-2690-0) summary, on page 2619
- show [spanning-tree](#page-2693-0) summary totals, on page 2622
- show [sprom,](#page-2695-0) on page 2624
- [show](#page-2704-0) srte pce ipv4 peer, on page 2633
- show srte [policy,](#page-2705-0) on page 2634
- show srte [policy](#page-2707-0) fh, on page 2636
- [show](#page-2708-0) ssh key, on page 2637
- show ssh [server,](#page-2709-0) on page 2638
- show ssx [details,](#page-2710-0) on page 2639
- show ssx [exporter,](#page-2711-0) on page 2640
- show ssx [monitor,](#page-2712-0) on page 2641
- show ssx [record,](#page-2713-0) on page 2642
- show [startup-config,](#page-2714-0) on page 2643
- show [startup-config](#page-2715-0) aaa, on page 2644
- show [startup-config](#page-2716-0) acllog, on page 2645
- show [startup-config](#page-2717-0) aclmgr, on page 2646
- show [startup-config](#page-2718-0) adjmgr, on page 2647
- show [startup-config](#page-2719-0) analytics, on page 2648
- show [startup-config](#page-2720-0) arp, on page 2649
- show [startup-config](#page-2721-0) assoc, on page 2650
- show [startup-config](#page-2722-0) backup, on page 2651
- show [startup-config](#page-2723-0) bfd, on page 2652
- show [startup-config](#page-2724-0) bgp, on page 2653
- show [startup-config](#page-2725-0) bloggerd, on page 2654
- show [startup-config](#page-2726-0) callhome, on page 2655
- show [startup-config](#page-2727-0) catena, on page 2656
- show [startup-config](#page-2728-0) cdp, on page 2657
- show [startup-config](#page-2729-0) cert-enroll, on page 2658
- show [startup-config](#page-2730-0) cfs, on page 2659
- show startup-config [config-profile,](#page-2731-0) on page 2660
- show [startup-config](#page-2732-0) copp, on page 2661
- show [startup-config](#page-2733-0) dhcp, on page 2662
- show [startup-config](#page-2734-0) diagnostic, on page 2663
- show [startup-config](#page-2735-0) dot1x, on page 2664
- show [startup-config](#page-2736-0) ecp, on page 2665
- show [startup-config](#page-2737-0) eem, on page 2666
- show [startup-config](#page-2738-0) eigrp, on page 2667
- show [startup-config](#page-2739-0) eltm, on page 2668
- show [startup-config](#page-2740-0) evb, on page 2669
- show [startup-config](#page-2741-0) exclude, on page 2670
- show startup-config [expand-port-profile,](#page-2742-0) on page 2671
- show [startup-config](#page-2743-0) fabric forwarding, on page 2672
- show [startup-config](#page-2744-0) fabric multicast, on page 2673
- show [startup-config](#page-2745-0) fabricpath, on page 2674
- show [startup-config](#page-2746-0) fabricpath domain default, on page 2675
- show [startup-config](#page-2747-0) fabricpath switch-id, on page 2676
- show [startup-config](#page-2748-0) fabricpath topology, on page 2677
- show [startup-config](#page-2749-0) fcoe\_mgr, on page 2678
- show [startup-config](#page-2750-0) glbp, on page 2679
- show startup-config [hardware-telemetry,](#page-2751-0) on page 2680
- show [startup-config](#page-2752-0) hsrp, on page 2681
- show [startup-config](#page-2753-0) icam, on page 2682
- show [startup-config](#page-2754-0) icmpv6, on page 2683
- show [startup-config](#page-2755-0) igmp, on page 2684
- show [startup-config](#page-2756-0) imp, on page 2685
- show [startup-config](#page-2757-0) interface, on page 2686
- show [startup-config](#page-2758-0) interface, on page 2687
- show [startup-config](#page-2759-0) ip, on page 2688
- show [startup-config](#page-2760-0) ipqos, on page 2689
- show [startup-config](#page-2761-0) ipv6, on page 2690
- show [startup-config](#page-2762-0) isis, on page 2691
- show [startup-config](#page-2763-0) l3vm, on page 2692
- show [startup-config](#page-2764-0) ldap, on page 2693
- show [startup-config](#page-2765-0) license, on page 2694
- show [startup-config](#page-2766-0) lisp, on page 2695
- show [startup-config](#page-2767-0) lldp, on page 2696
- show [startup-config](#page-2768-0) log, on page 2697
- show [startup-config](#page-2769-0) macsec, on page 2698
- show [startup-config](#page-2770-0) mmode, on page 2699
- show [startup-config](#page-2771-0) monitor, on page 2700
- show [startup-config](#page-2772-0) mpls ldp, on page 2701
- show [startup-config](#page-2773-0) mpls static, on page 2702
- show [startup-config](#page-2774-0) mpls strip, on page 2703
- show [startup-config](#page-2775-0) mpls traffic-eng, on page 2704
- show [startup-config](#page-2776-0) msdp, on page 2705
- show [startup-config](#page-2777-0) mts, on page 2706
- show [startup-config](#page-2778-0) nat, on page 2707
- show [startup-config](#page-2779-0) nbm, on page 2708
- show [startup-config](#page-2780-0) netflow, on page 2709
- show [startup-config](#page-2781-0) ngoam, on page 2710
- show [startup-config](#page-2782-0) ntp, on page 2711
- show [startup-config](#page-2783-0) nv overlay, on page 2712
- show [startup-config](#page-2784-0) nxsdk, on page 2713
- show [startup-config](#page-2785-0) openflow, on page 2714
- show [startup-config](#page-2786-0) ospf, on page 2715
- show [startup-config](#page-2787-0) ospfv3, on page 2716
- show [startup-config](#page-2788-0) otv-isis, on page 2717
- show [startup-config](#page-2789-0) otv, on page 2718
- show [startup-config](#page-2790-0) param-list, on page 2719
- show [startup-config](#page-2791-0) pim, on page 2720
- show [startup-config](#page-2792-0) pim6, on page 2721
- show [startup-config](#page-2793-0) plb-services, on page 2722
- show [startup-config](#page-2794-0) poe, on page 2723
- show [startup-config](#page-2795-0) port-profile, on page 2724
- show [startup-config](#page-2796-0) port-security, on page 2725
- show [startup-config](#page-2797-0) ptp, on page 2726
- show [startup-config](#page-2798-0) radius, on page 2727
- show [startup-config](#page-2799-0) rip, on page 2728
- show [startup-config](#page-2800-0) routing ip multicast, on page 2729
- show [startup-config](#page-2801-0) routing ipv6 multicast, on page 2730
- show [startup-config](#page-2802-0) rpm, on page 2731
- show [startup-config](#page-2803-0) rsvp, on page 2732
- show [startup-config](#page-2804-0) scheduler, on page 2733
- show [startup-config](#page-2805-0) security, on page 2734
- show startup-config [segment-routing,](#page-2806-0) on page 2735
- show [startup-config](#page-2807-0) services, on page 2736
- show [startup-config](#page-2808-0) sflow, on page 2737
- show [startup-config](#page-2809-0) sla responder, on page 2738
- show [startup-config](#page-2810-0) sla sender, on page 2739
- show startup-config sla [twamp-server,](#page-2811-0) on page 2740
- show startup-config [smart-channel,](#page-2812-0) on page 2741
- show [startup-config](#page-2813-0) snmp, on page 2742
- show [startup-config](#page-2814-0) srte, on page 2743
- show [startup-config](#page-2815-0) switch, on page 2744
- show [startup-config](#page-2816-0) tacacs, on page 2745
- show [startup-config](#page-2817-0) telemetry, on page 2746
- show [startup-config](#page-2818-0) track, on page 2747
- show [startup-config](#page-2819-0) udld, on page 2748
- show [startup-config](#page-2820-0) vdc-all, on page 2749
- show [startup-config](#page-2821-0) vdc, on page 2750
- show startup-config [virtual-service,](#page-2822-0) on page 2751
- show [startup-config](#page-2823-0) vlan, on page 2752
- show [startup-config](#page-2824-0) vlan, on page 2753
- show [startup-config](#page-2825-0) vmtracker, on page 2754
- show [startup-config](#page-2826-0) vpc, on page 2755
- show [startup-config](#page-2827-0) vrf, on page 2756
- show [startup-config](#page-2828-0) vrf default, on page 2757
- show [startup-config](#page-2829-0) vrrpv3, on page 2758
- show [startup-config](#page-2830-0) vshd, on page 2759
- show [startup-config](#page-2831-0) vtp, on page 2760
- show [startup-config](#page-2832-0) wwnm, on page 2761
- show [summary,](#page-2833-0) on page 2762
- show [switch-profile,](#page-2834-0) on page 2763
- show [switch-profile,](#page-2835-0) on page 2764
- show [switch-profile](#page-2837-0) buffer, on page 2766
- show [switch-profile](#page-2838-0) peer, on page 2767
- show [switch-profile](#page-2839-0) status, on page 2768
- show [switch-scope](#page-2841-0) controller, on page 2770
- show [switching-mode,](#page-2842-0) on page 2771
- show [switching-mode](#page-2843-0) fabric-speed, on page 2772
- show [system](#page-2844-0) acl, on page 2773
- show system auto-collect [tech-support,](#page-2845-0) on page 2774
- show system [boottime,](#page-2846-0) on page 2775
- show system clis [event-history,](#page-2847-0) on page 2776
- show system config [reload-pending,](#page-2848-0) on page 2777
- show [system](#page-2849-0) cores, on page 2778
- show system default [switchport,](#page-2850-0) on page 2779
- show [system](#page-2851-0) dme status, on page 2780
- show system [error-id,](#page-2852-0) on page 2781
- show system [exception-info,](#page-2853-0) on page 2782
- show system [fabric-mode,](#page-2854-0) on page 2783
- show system fast-reload [stabilization-timer,](#page-2855-0) on page 2784
- show system [image-verification,](#page-2856-0) on page 2785
- show system inband queuing [statistics,](#page-2857-0) on page 2786
- show system inband [queuing](#page-2859-0) status, on page 2788
- show [system](#page-2860-0) login, on page 2789
- show system login [failures,](#page-2861-0) on page 2790
- show system [memory-thresholds,](#page-2862-0) on page 2791
- show [system](#page-2863-0) mode, on page 2792
- show system nve [infra-vlans,](#page-2864-0) on page 2793
- show [system](#page-2865-0) poap, on page 2794
- show [system](#page-2866-0) pss shrink status, on page 2795
- show system [redundancy](#page-2867-0) ha status, on page 2796
- show system [redundancy](#page-2868-0) status, on page 2797
- show system [reset-reason,](#page-2869-0) on page 2798
- show system [reset-reason,](#page-2870-0) on page 2799
- show system [reset-reason](#page-2871-0) module, on page 2800
- show system [resources,](#page-2872-0) on page 2801
- show system [resources,](#page-2873-0) on page 2802
- show system resources [all-modules,](#page-2874-0) on page 2803
- show system [resources](#page-2876-0) module, on page 2805
- show system [resources](#page-2877-0) module all, on page 2806
- show system [routing](#page-2878-0) mode, on page 2807
- show system [security,](#page-2879-0) on page 2808
- show system simulate [fan-presence,](#page-2880-0) on page 2809
- show system standby [manual-boot,](#page-2881-0) on page 2810
- show system [switch-mode,](#page-2882-0) on page 2811
- show system [uptime,](#page-2883-0) on page 2812
- show [system](#page-2884-0) verify bios flash, on page 2813
- show system vlan [reserved,](#page-2885-0) on page 2814

# <span id="page-2588-0"></span>**show san-port-channel compatibility-parameters**

show san-port-channel compatibility-parameters [ \_\_readonly \_\_ [ { TABLE\_compatibility\_params <parameter> <description> } ] ]

### **Syntax Description**

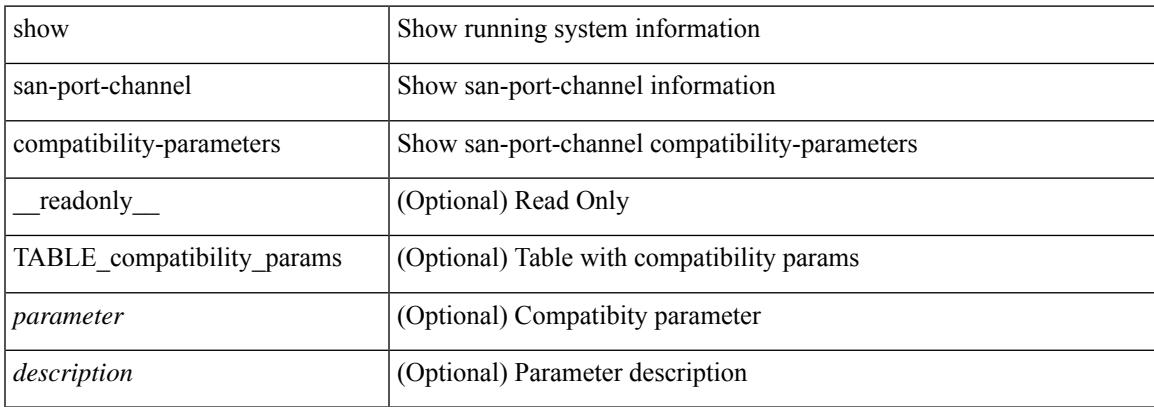

#### **Command Mode**

# <span id="page-2589-0"></span>**show san-port-channel consistency**

show san-port-channel consistency [ \_\_readonly \_\_ [ <msg> ] [ { [ <error\_msg> ] [ <consistency\_state> ] [ <module> ] [ { TABLE\_inconsistent\_database [ <database> ] [ { [ <total\_port\_channels> ] [ { TABLE\_san\_port\_channel\_database [ <interface> ] [ <total\_ports> ] [ <first\_operational\_port> ] [ { TABLE\_san\_port\_channel\_member <port> <state>  $\}$  ] [ <db\_error\_str> ]  $\}$  ]  $\}$  ]  $\}$  ]

#### **Syntax Description**

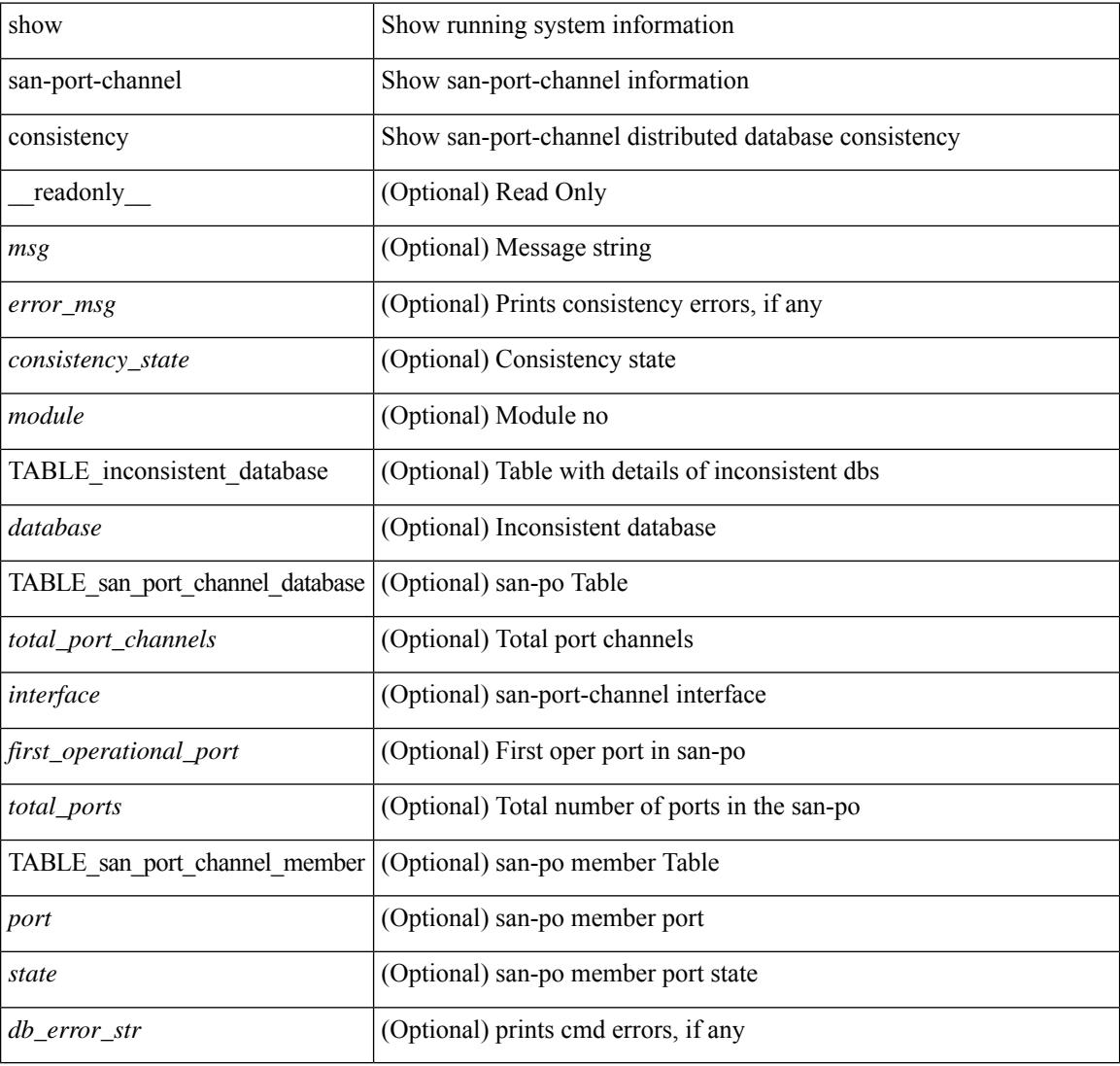

#### **Command Mode**

## <span id="page-2590-0"></span>**show san-port-channel consistency detail**

show san-port-channel consistency detail [ \_\_readonly \_\_ [  $\leq$  sup\_total\_port\_channels> ] [  $\leq$  [  $\leq$  sup\_db\_error\_str> ] [ { TABLE\_sup\_san\_port\_channel\_database <sup\_interface> [ <sup\_total\_ports> ] [ <sup\_first\_operational\_port> ] [ { TABLE\_sup\_san\_port\_channel\_member <sup\_port> <sup\_state> } ] } ] } ] [ <msg> ] [ { [ <error\_msg> ] [ <db\_index> ] [ <module> ] [ { [ <total\_port\_channels> ] [ { TABLE\_san\_port\_channel\_database [ <interface> ] [ <total\_ports> ] [ <first\_operational\_port> ] [ { TABLE\_san\_port\_channel\_member <port> <state>  $\}$  ] [ <db\_error\_str> ] } ] } ] [ <consistency\_state> ] ]

#### **Syntax Description**

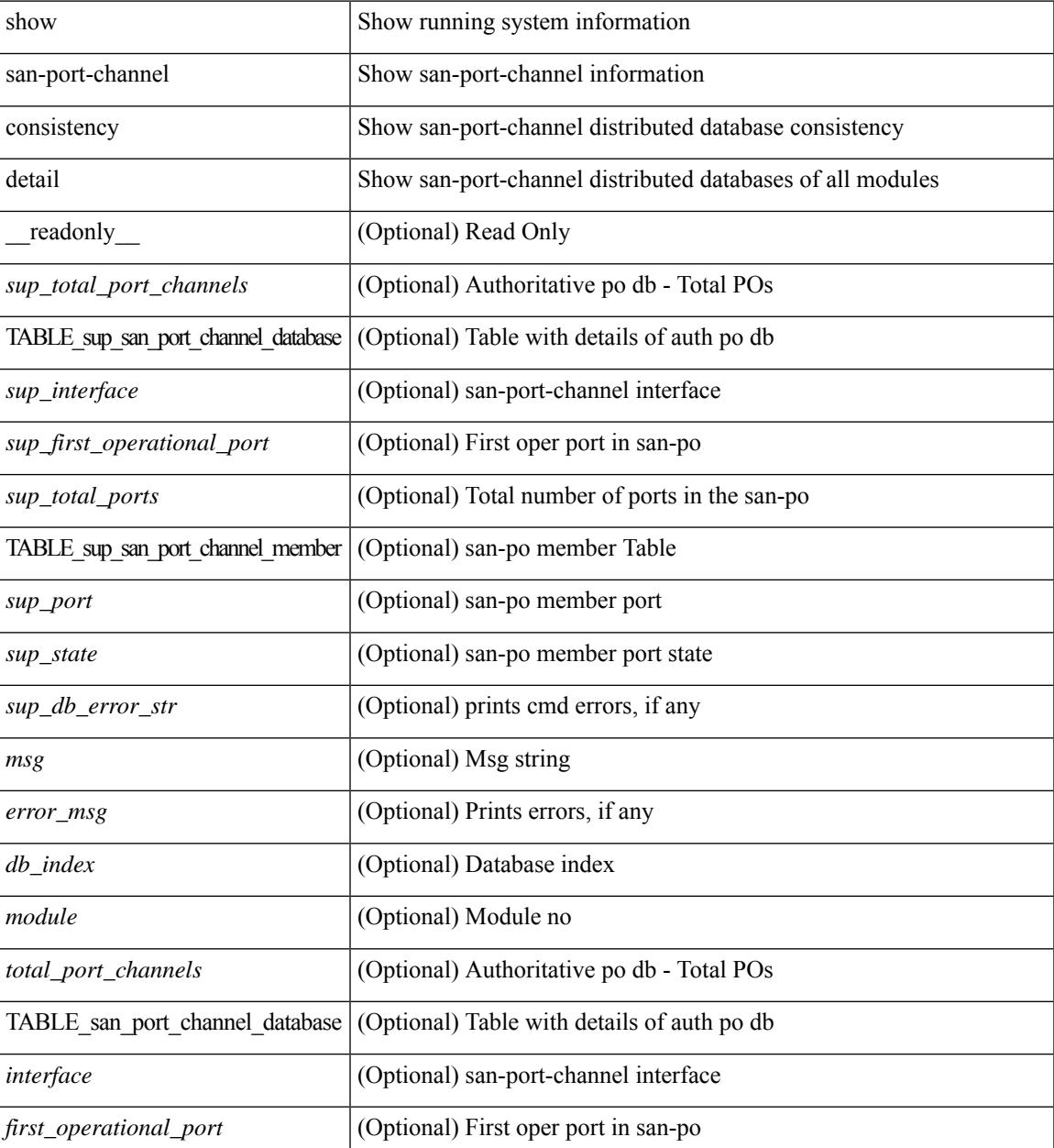

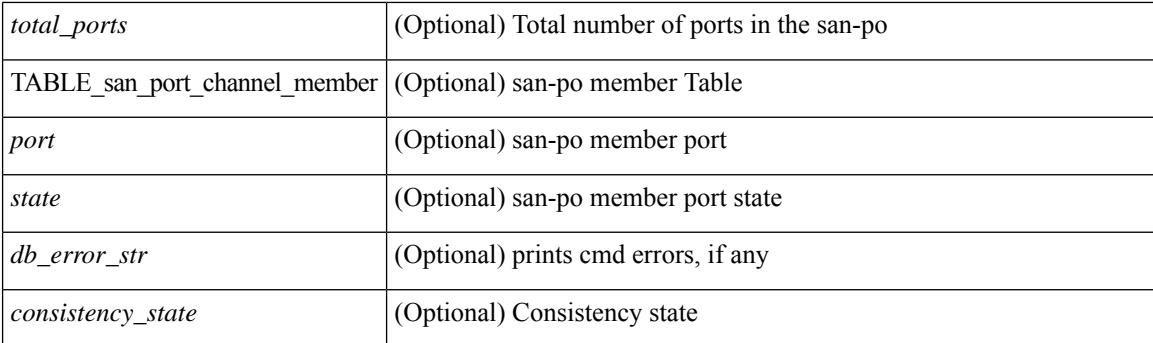

## **Command Mode**
# **show san-port-channel database**

show san-port-channel database  $\lceil$  interface  $\langle$  if  $d \rangle$  | all  $\lceil$  |  $\lceil$  readonly  $\lceil$   $\langle$   $\rceil$   $\langle$   $\langle$  = rror str $\rangle$  |  $\lceil$   $\langle$ TABLE\_san\_port\_channel\_database <interface> <admin\_chan\_mode> <oper\_chan\_mode> <last\_membership\_update> [ <last\_membership\_update\_fail\_reason> ] [ <pcm\_interface\_flag> ] [ <vlan\_interfaces> ] [ <first\_operational\_port> ] [ <total\_ports> ] [ <total\_oper\_ports> ] [ { TABLE\_san\_port\_channel\_member <port> <state>  $\}$  ]  $]$  [<cmd\_error\_str> ] ]

### **Syntax Description**

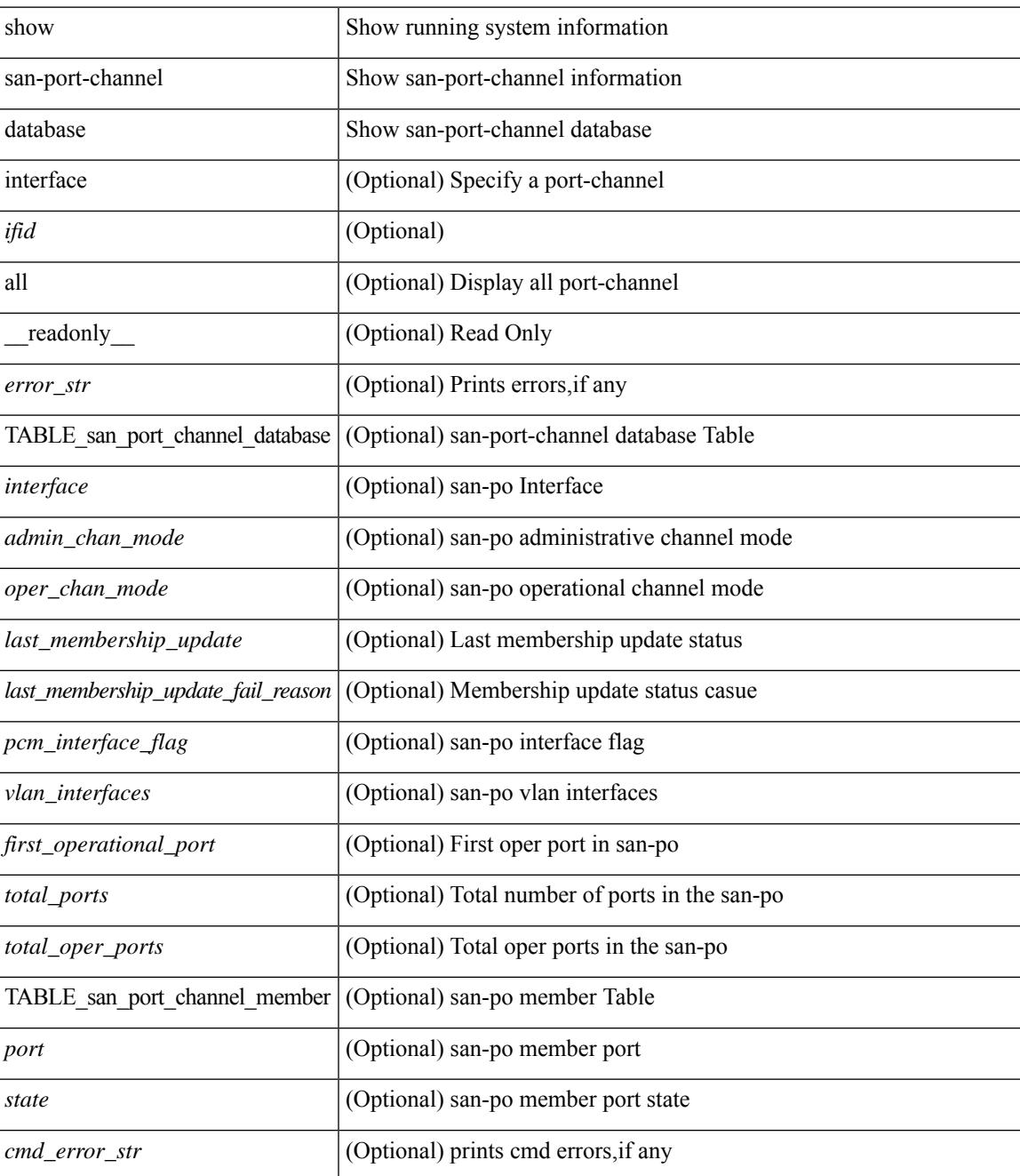

I

## **Command Mode**

# **show san-port-channel summary**

show san-port-channel summary [ \_\_readonly \_\_ [ { TABLE\_san\_port\_channel\_summary <interface> <total\_ports> <total\_oper\_ports> <first\_operational\_port> } ] [ <cmd\_error\_str> ] ]

## **Syntax Description**

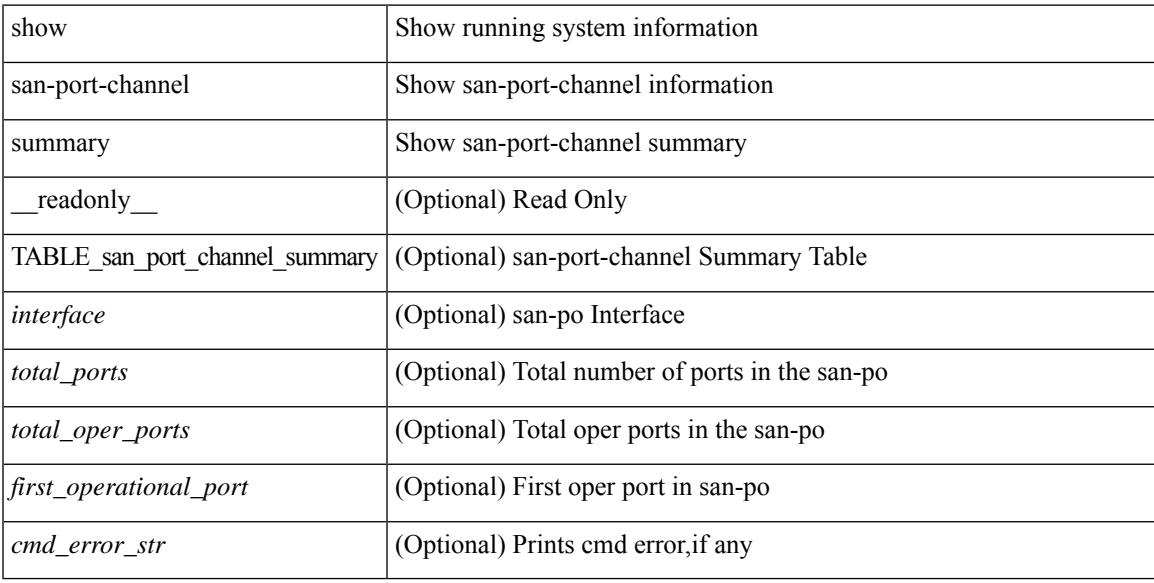

### **Command Mode**

# **show san-port-channel usage**

show san-port-channel usage [ \_\_readonly \_\_ [ <total\_channel\_numbers\_used> { <used\_range> } + {  $\langle$  <unused\_range > } + ] [  $\langle$  error\_str > ] ]

# **Syntax Description**

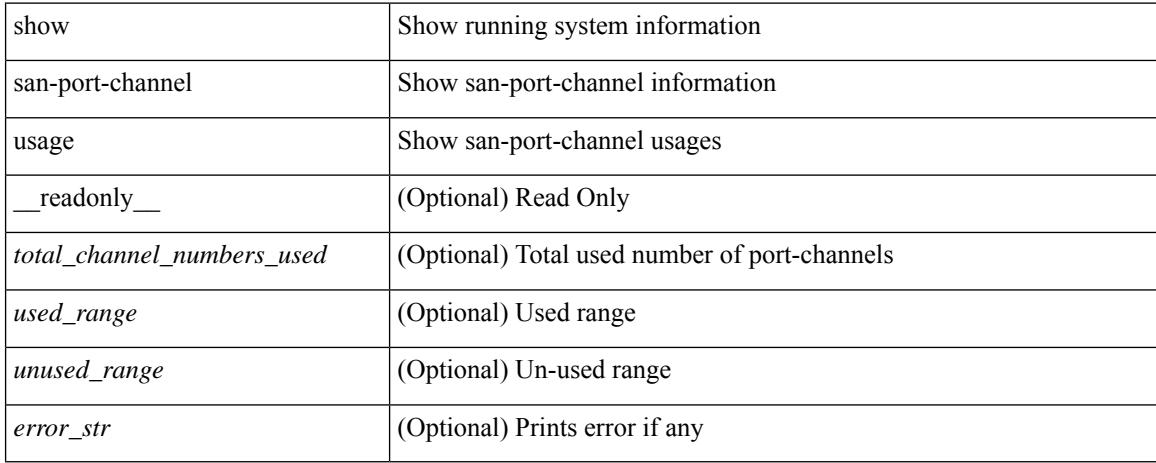

## **Command Mode**

# **show scheduler config**

show scheduler config [ \_\_readonly \_\_ [ <terminal> ] [ <feature> ] [ <logfilesize> ] [ <emailfrom> ] [ <emailreplyto>] [<smtpserver>] [<port>] [<usevrf>] [{ TABLE\_userconfig <username> [<password> ] } ] [ { TABLE\_jobconfig <jobdata> } ] [ { TABLE\_scheduleconfig <schedulename> [ <scheduletype> ] [ { TABLE\_jobs <status> } ] [ <email> ] } ] ]

## **Syntax Description**

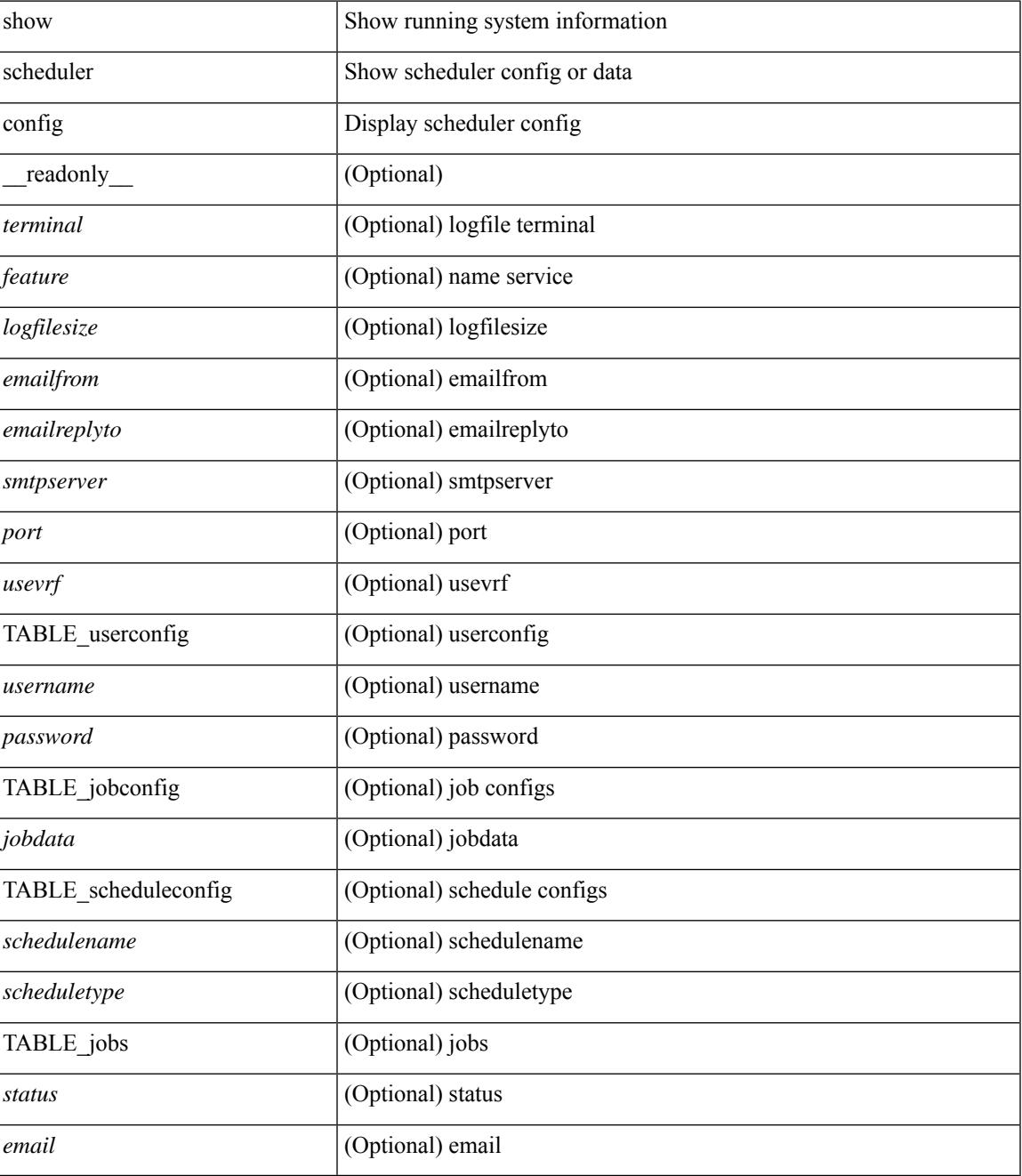

I

## **Command Mode**

# **show scheduler job**

show scheduler job [ name <s0> ] [ \_\_readonly\_ [ { TABLE\_schedulerjobs <jobname> [ <jobdata> ] } ] ]

# **Syntax Description**

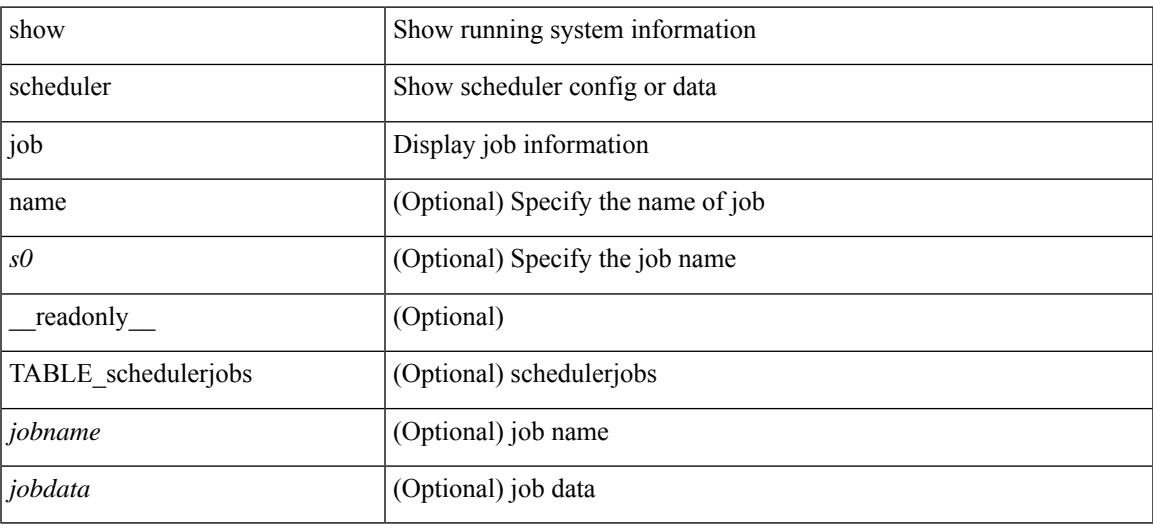

**Command Mode**

# **show scheduler logfile**

show scheduler logfile [ \_\_readonly\_ [ { TABLE\_joblog <jobname> [ <jobstatus> ] [ <schedulename> ] [ <scheduleusername> ] [ <completiontime> ] [ <joboutput> ] } ] ]

# **Syntax Description**

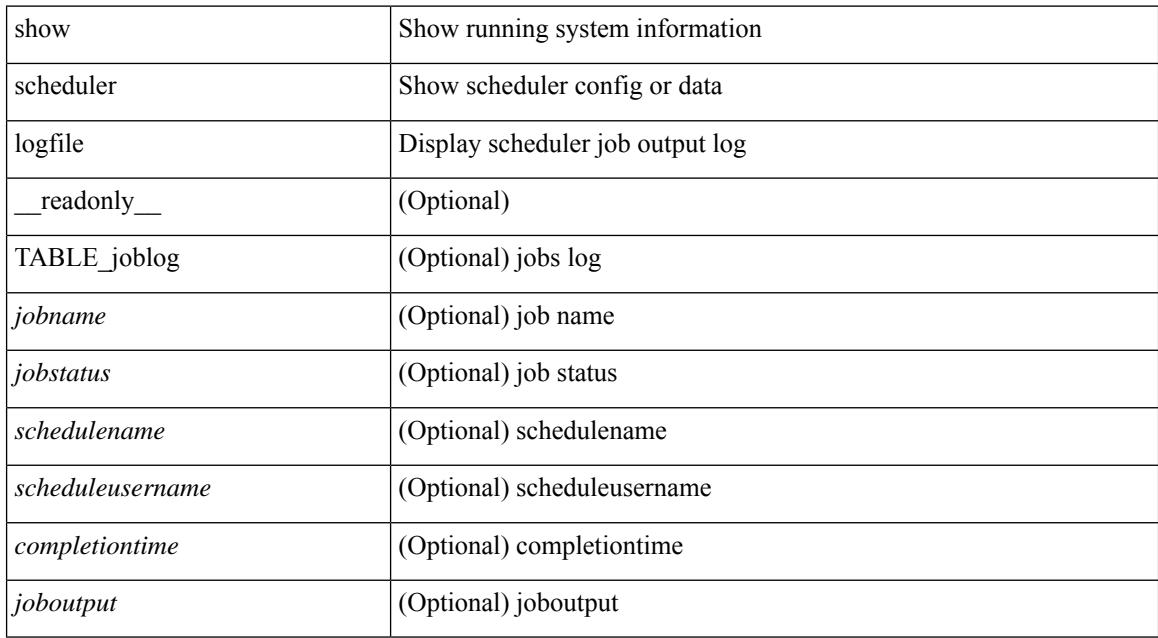

### **Command Mode**

# **show scheduler schedule**

show scheduler schedule [ name <s0> ] [ \_\_readonly\_ [ { TABLE\_schedules <schedulename> [ <scheduleusername> ] [ <scheduletype> ] [ <starttime> ] [ <lastexectime> ] [ <lastcompletiontime> ] [ <execcount> ] [ <jobcount> ] [ { TABLE\_jobs <jobname> [ <execstatus> ] } ] } ] ]

## **Syntax Description**

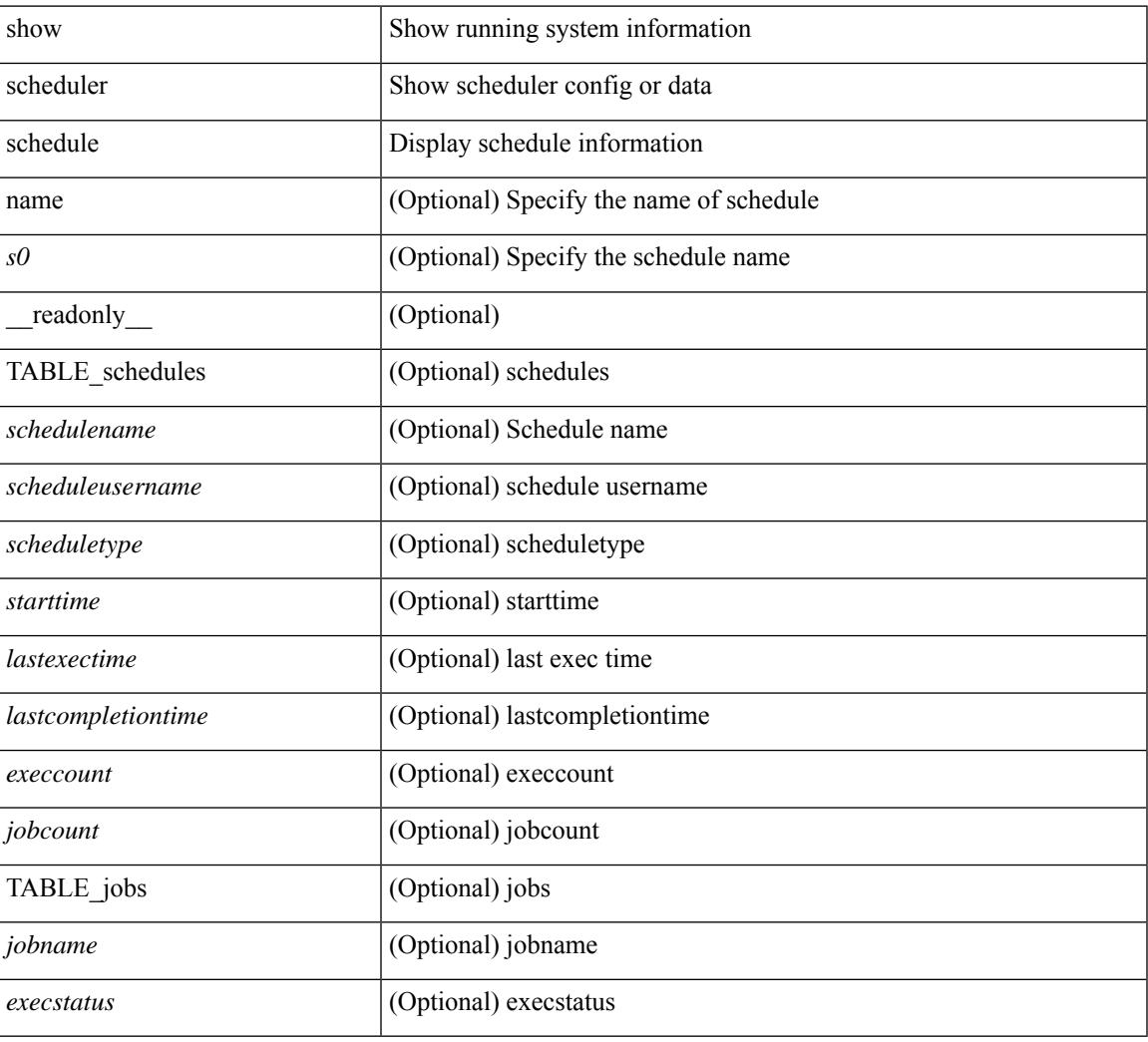

## **Command Mode**

# **show segment-routing**

show segment-routing [ detail ] [ \_\_readonly \_\_ <srvname> <state> <process\_id> [ <srgb\_min\_label> <srgb\_max\_label> <srgb\_alloc\_status> [ <oper\_srgb\_min\_label> <oper\_srgb\_max\_label> ] <cleanup\_intvl> <retry\_intvl> [ <num\_retries> ] [ <srgb\_alloc\_hdl> ] [ <cleanup\_timer\_state> <retry\_timer\_state> ] ] [ <ulib\_reg\_status> [ <ulib\_pib\_hdl> ] ] ]

## **Syntax Description**

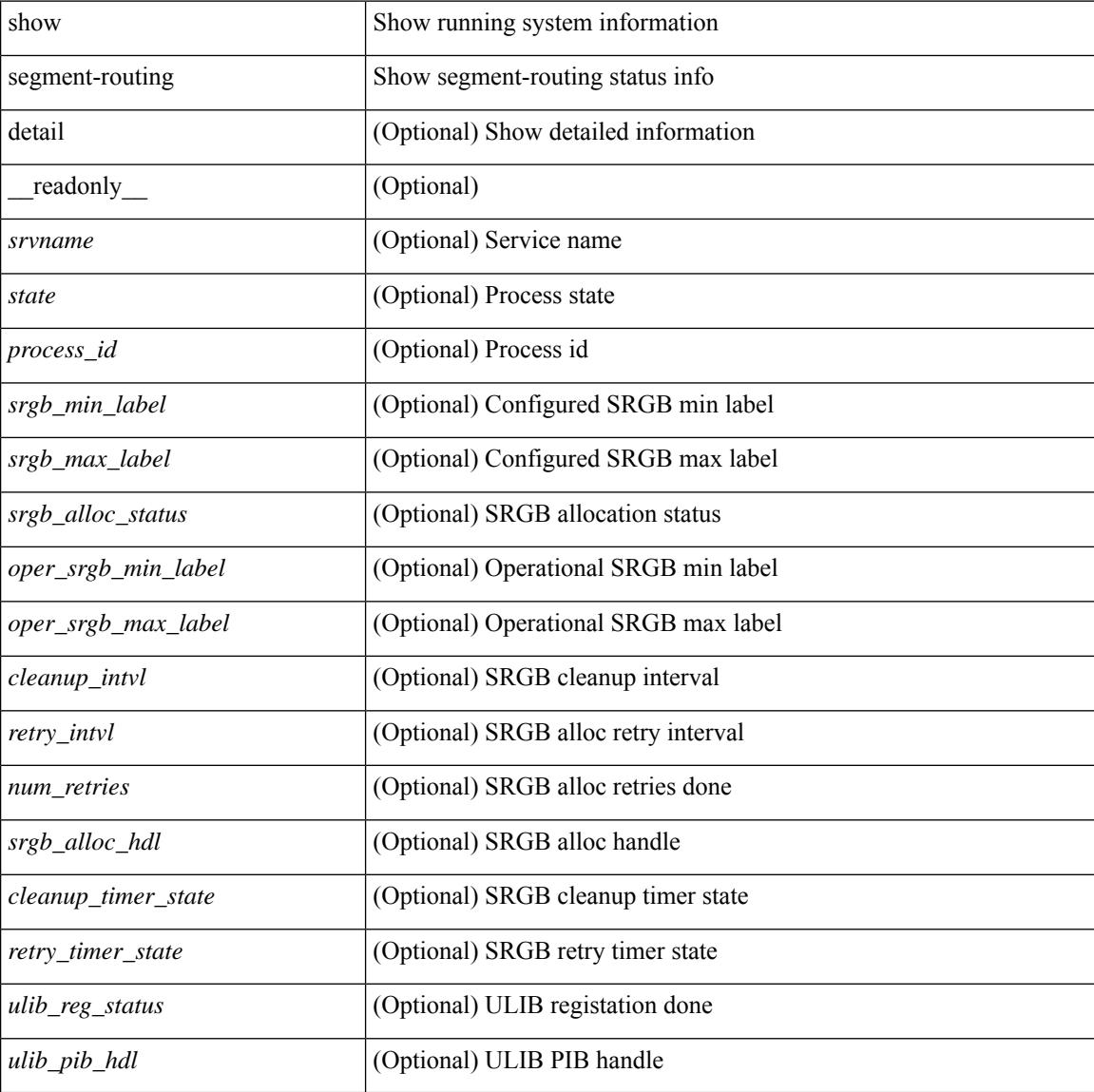

### **Command Mode**

# **show segment-routing clients**

show segment-routing clients [ \_\_readonly \_\_ [ { TABLE\_client <client pib\_name> <client\_pib\_index> <client\_uuid> <client\_pid> <client\_sap> [ { TABLE\_tib <vrf\_name> <tib\_name> [ <pfxsid\_cleanup\_status> ] } ] } ] <total\_clients> ]

## **Syntax Description**

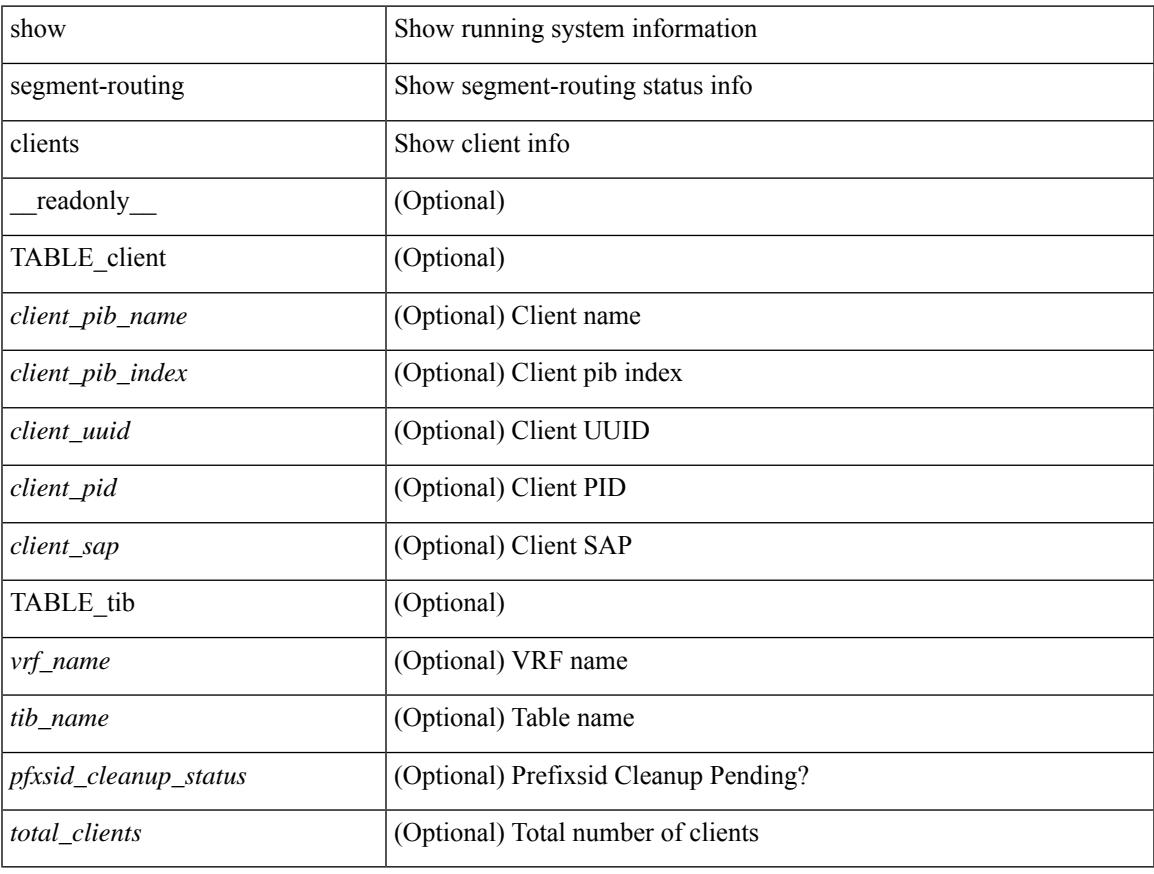

### **Command Mode**

# **show segment-routing ipv4 connected-prefix-sid-map**

show segment-routing ipv4 connected-prefix-sid-map [ \_readonly \_ [ { TABLE\_tib <vrf\_name> <tib\_name> [ { TABLE\_pfxsid <prefix> <index> <absolute> <range> <valid> } ] } ] ]

## **Syntax Description**

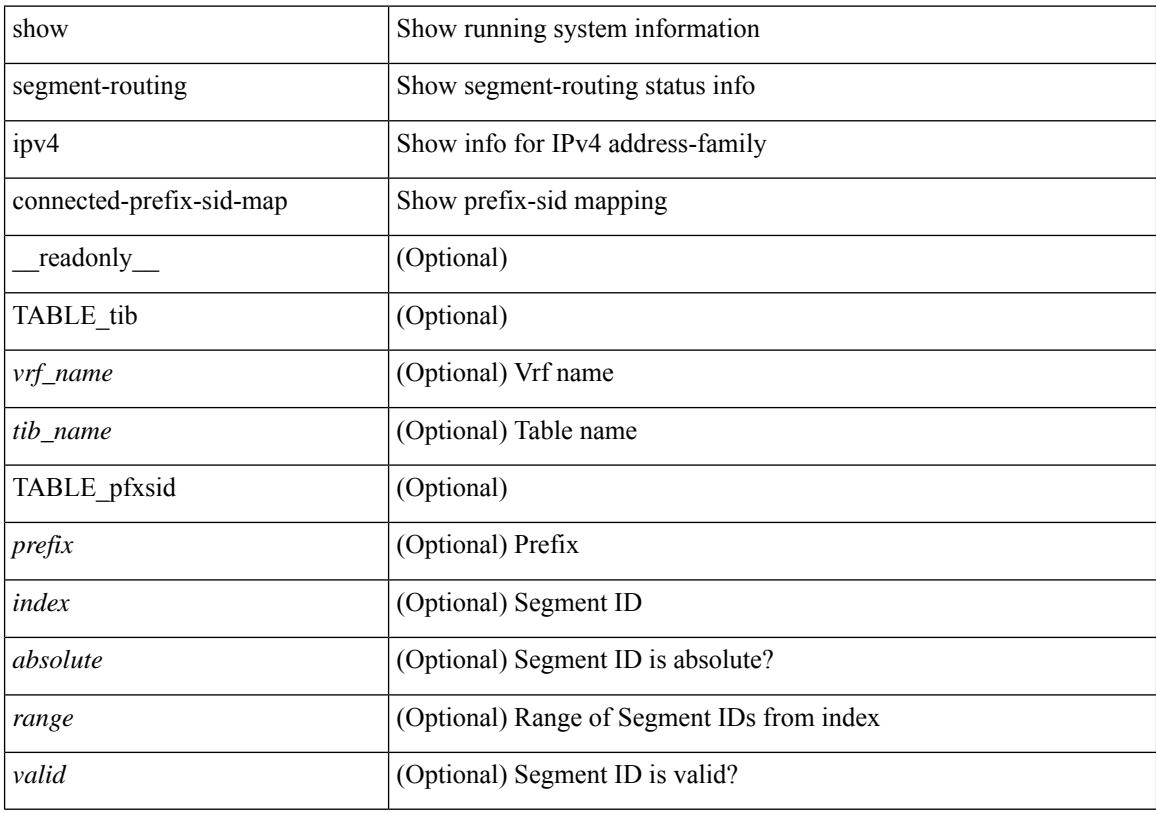

# **Command Mode**

# **show segment-routing mpls**

show segment-routing mpls [ detail ] [ \_\_readonly \_\_\_\_\_\_ <state> <process\_id> [ <srgb\_min\_label> <srgb\_max\_label> <srgb\_alloc\_status> [ <oper\_srgb\_min\_label> <oper\_srgb\_max\_label> ] <cleanup\_intvl> <retry\_intvl> [ <num\_retries> ] [ <srgb\_alloc\_hdl> ] [ <cleanup\_timer\_state> <retry\_timer\_state> ] ] [ <ulib\_reg\_status> [ <ulib\_pib\_hdl> ] ] ]

## **Syntax Description**

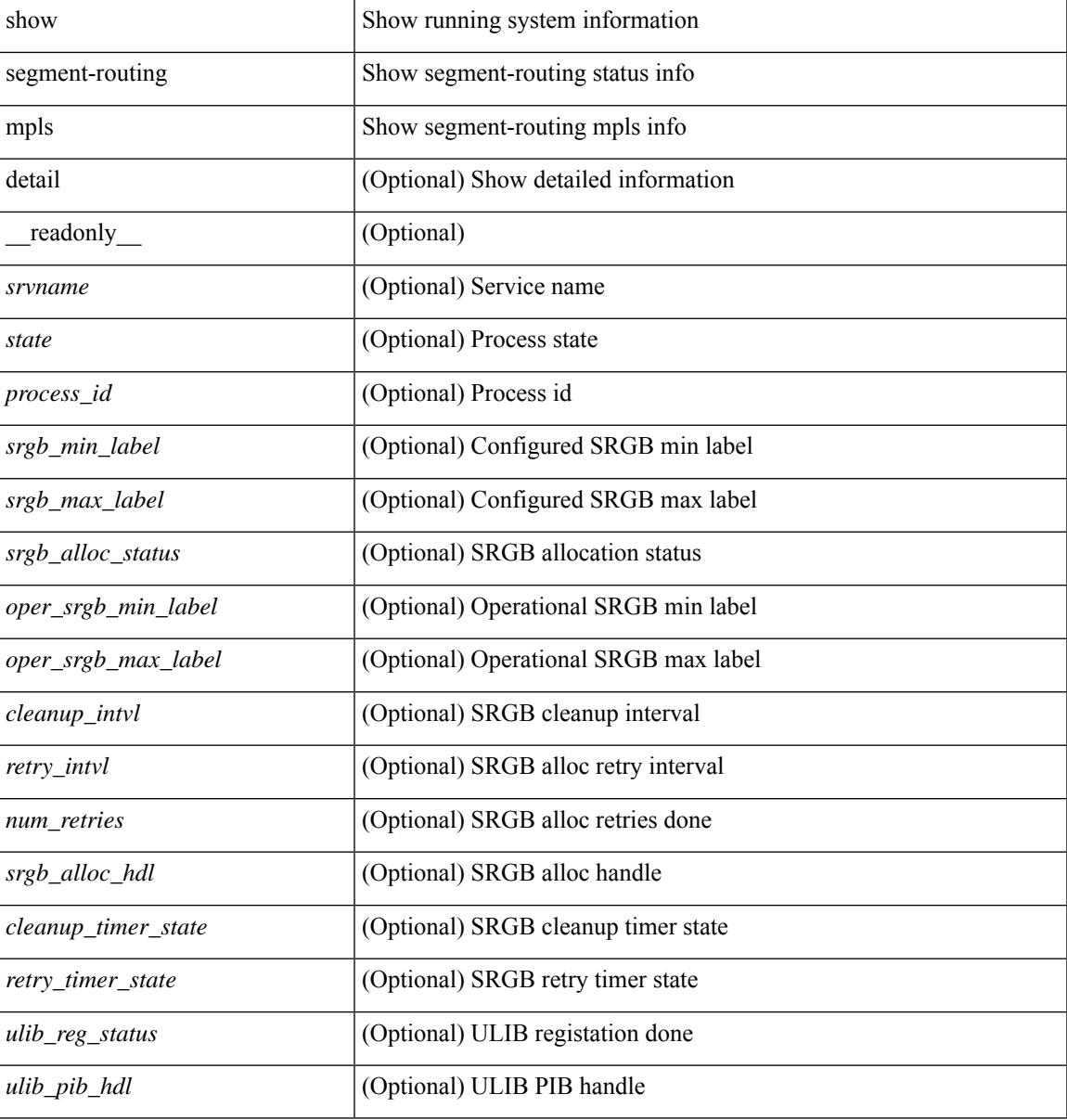

### **Command Mode**

# **show segment-routing mpls clients**

show segment-routing mpls clients [ \_\_readonly \_\_ [ { TABLE\_client <client \_pib\_name> <client\_pib\_index> <client\_uuid> <client\_pid> <client\_sap> [ { TABLE\_tib <vrf\_name> <tib\_name> [ <pfxsid\_cleanup\_status> ] } ] } ] <total\_clients> ]

# **Syntax Description**

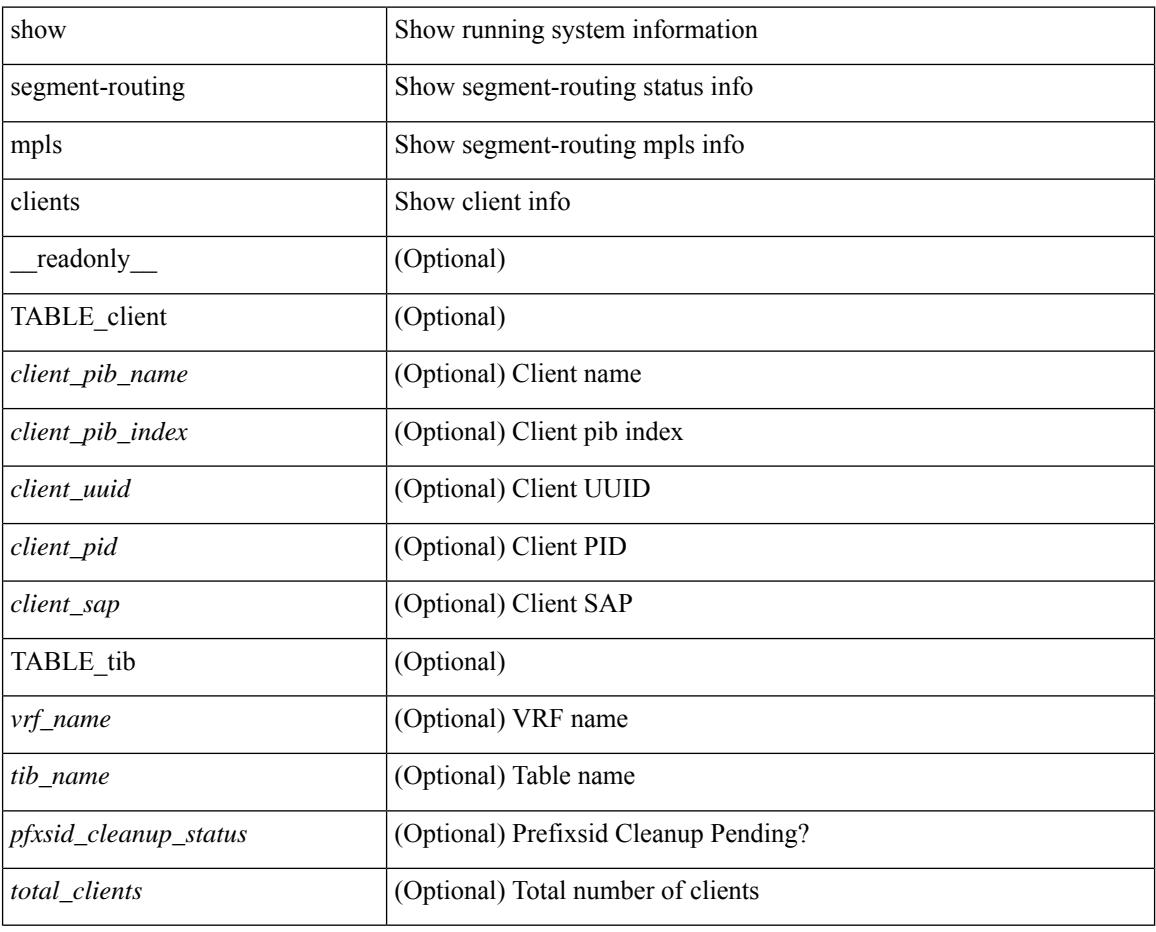

## **Command Mode**

# **show segment-routing mpls ipv4 connected-prefix-sid-map**

show segment-routing mpls ipv4 connected-prefix-sid-map [ \_\_readonly \_\_ [ { TABLE\_tib <vrf\_name> <tib\_name> [ { TABLE\_pfxsid <prefix> <index> <absolute> <range> <valid> } ] } ] ]

## **Syntax Description**

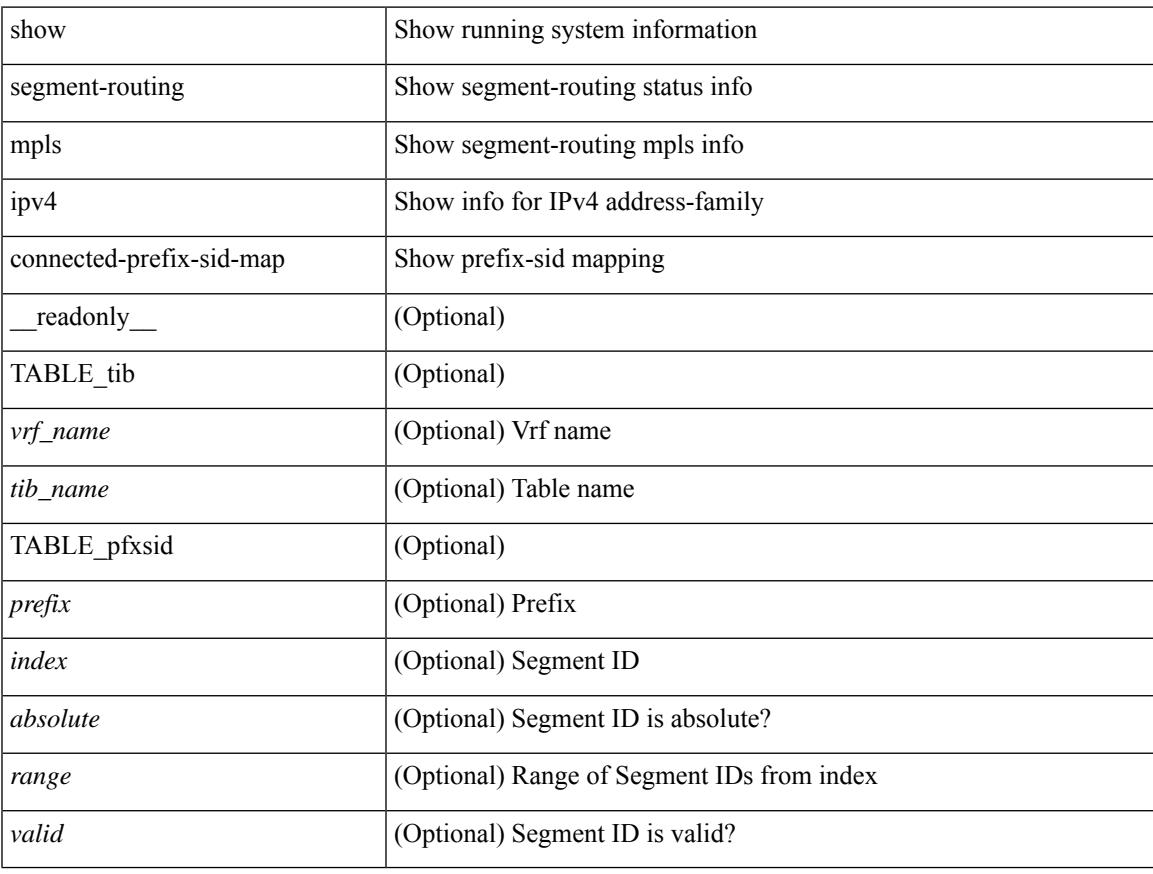

## **Command Mode**

# **show sflow**

show sflow [ \_\_readonly \_\_ <sampling-rate> <max-sampled-size> <counter-poll-interval> <max-datagram-size> <collector-vrf> <collector-ip> [ <source-ip> ] <collector-port> <agent-ip> [ <data-source-interface> ] ]

# **Syntax Description**

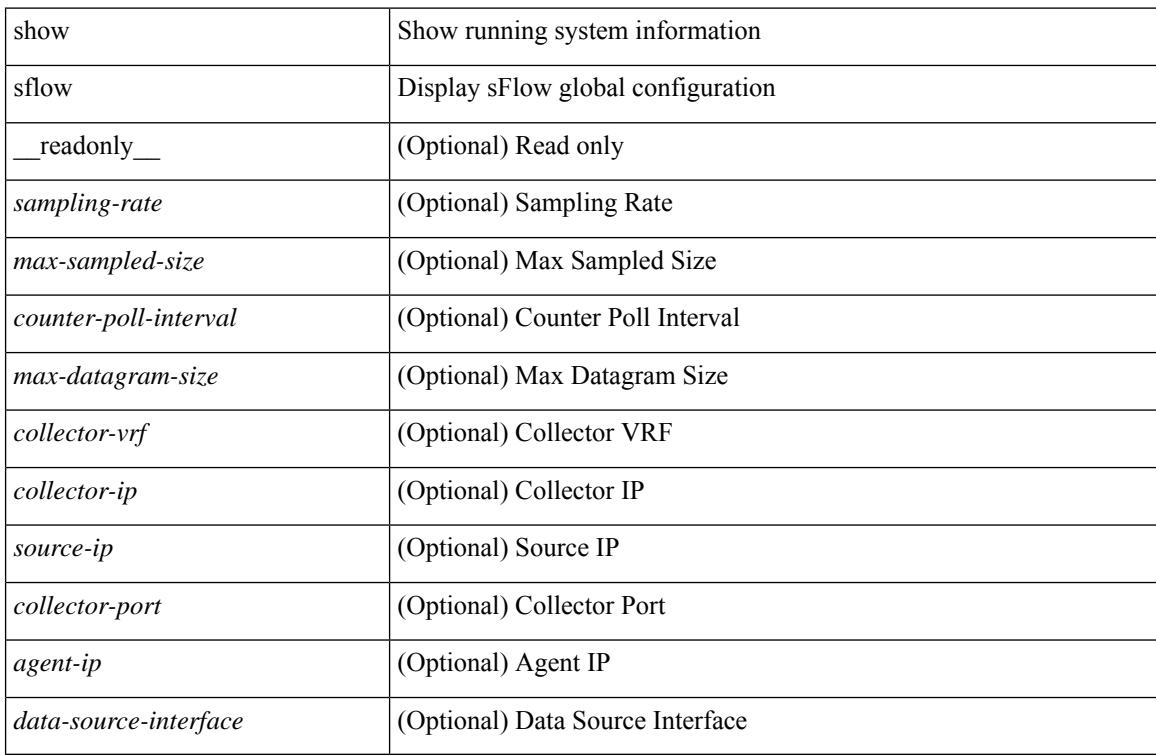

## **Command Mode**

# **show sflow statistics**

show sflow statistics [ \_\_readonly \_\_<total-packets><total-samples><processed-samples><dropped-samples> [ <rate-limiter-drops> ] [ <dropped-sflow-samples> ] <sent-datagrams> <dropped-datagrams> ]

# **Syntax Description**

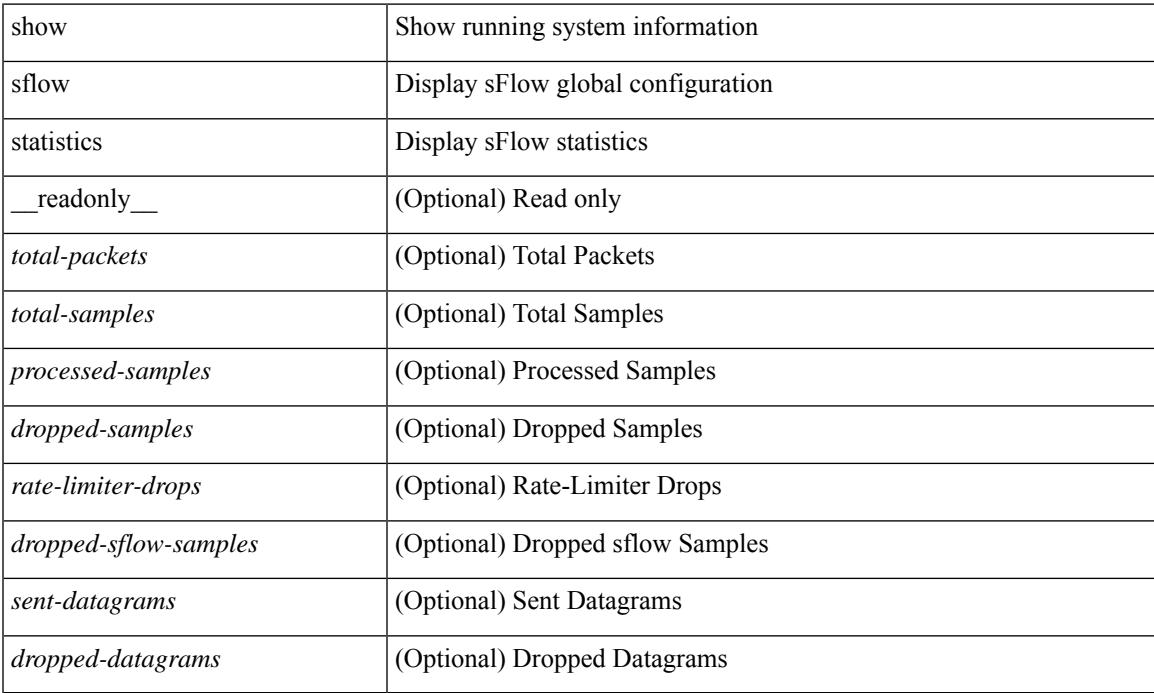

## **Command Mode**

# **show smart-channel**

show smart-channel  $\leq$  svc-name> [ brief ] [ \_\_readonly  $\leq$  is firstentry>  $\leq$  is detail>  $\leq$  is active> <is\_firstentry\_routemap> <is\_firstentry\_standby> <is\_firstentry\_acl> <is\_lastentry> [ TABLE\_summary <service\_name> <lb\_scheme> [ <interface> ] <state> <buckets> [ <reason> ] <vrf\_name> <userACL> [ TABLE\_device <device\_grp> <dg\_probe> <dg\_probe\_port> ] [ TABLE\_route\_map [ <route\_map> ] [  $\leq$  interface>  $\leq$  [  $\leq$  r status>  $\leq$  [ $\leq$  int track id>  $\leq$  ] [ TABLE vip  $\leq$  [ $\leq$  vip probe>  $\leq$  [ $\leq$  vip port>  $\leq$  [1] TABLE vip\_node  $\lceil$  <vip\_node>  $\rceil$  { <vip\_nodev6>  $\rceil$  <vip\_config> <vip\_weight> <vip\_node\_probe>  $\langle \text{vip node probe port} \rangle$   $\langle \text{vip node probe ip} \rangle$   $\langle \text{vip stack id} \rangle$   $\langle \text{vip ip sla id} \rangle$  [ TABLE vip standby  $\lceil \langle \text{vip standby ip} \rangle \rceil \lceil \langle \text{vip standby ipv6} \rangle \rceil \langle \text{vip standby config} \rangle$ <vip\_standby\_weight> <vip\_standby\_probe> <vip\_standby\_probe\_port> <vip\_standby\_probe\_ip>  $\leq$  vip standby status $\leq$  vip standby track id $\geq$  vip standby sla\_id $\geq$  [ TABLE\_vip\_access\_list $\geq$ ] ] ] ] [ TABLE\_node [ <node> ] [ <nodev6> ] <config> <weight> <node\_probe> <node\_probe\_port>  $\leq$  node probe ip $>$   $\leq$ status $>$   $\leq$ track id $>$   $\leq$ ip sla\_id $>$  [ TABLE\_standby [ $\leq$ standby\_ip $>$  ] [ $\leq$ standby\_ipv6 $>$  ]  $\epsilon$  <standby config> <standby weight> <standby probe> <standby probe port> <standby probe ip>  $\leq$  standby status $>$   $\leq$ standby track id $>$   $\leq$ standby sla id $>$  ] [ TABLE acl [  $\leq$  access list $>$  ] ] ] ] ]

#### **Syntax Description**

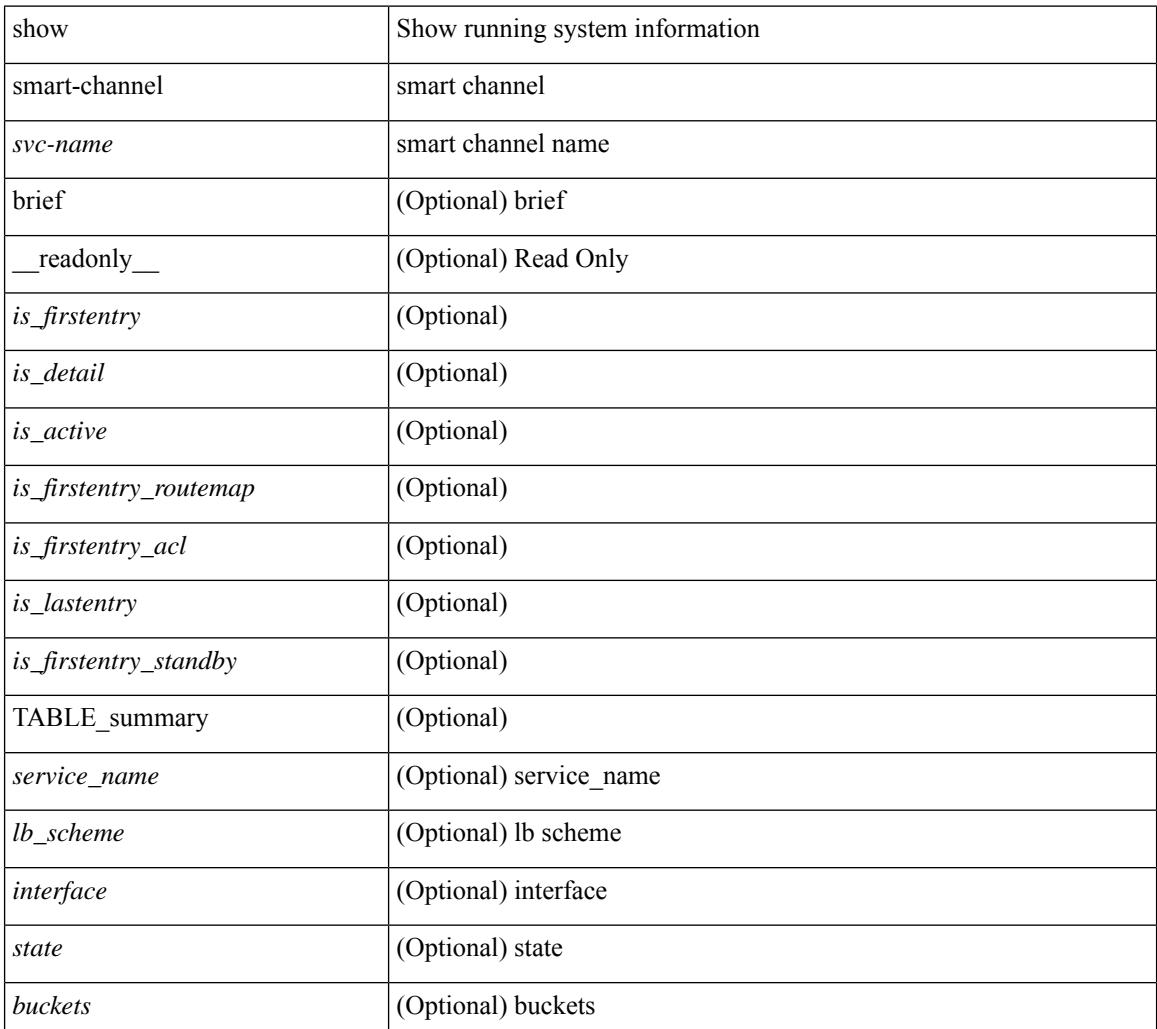

I

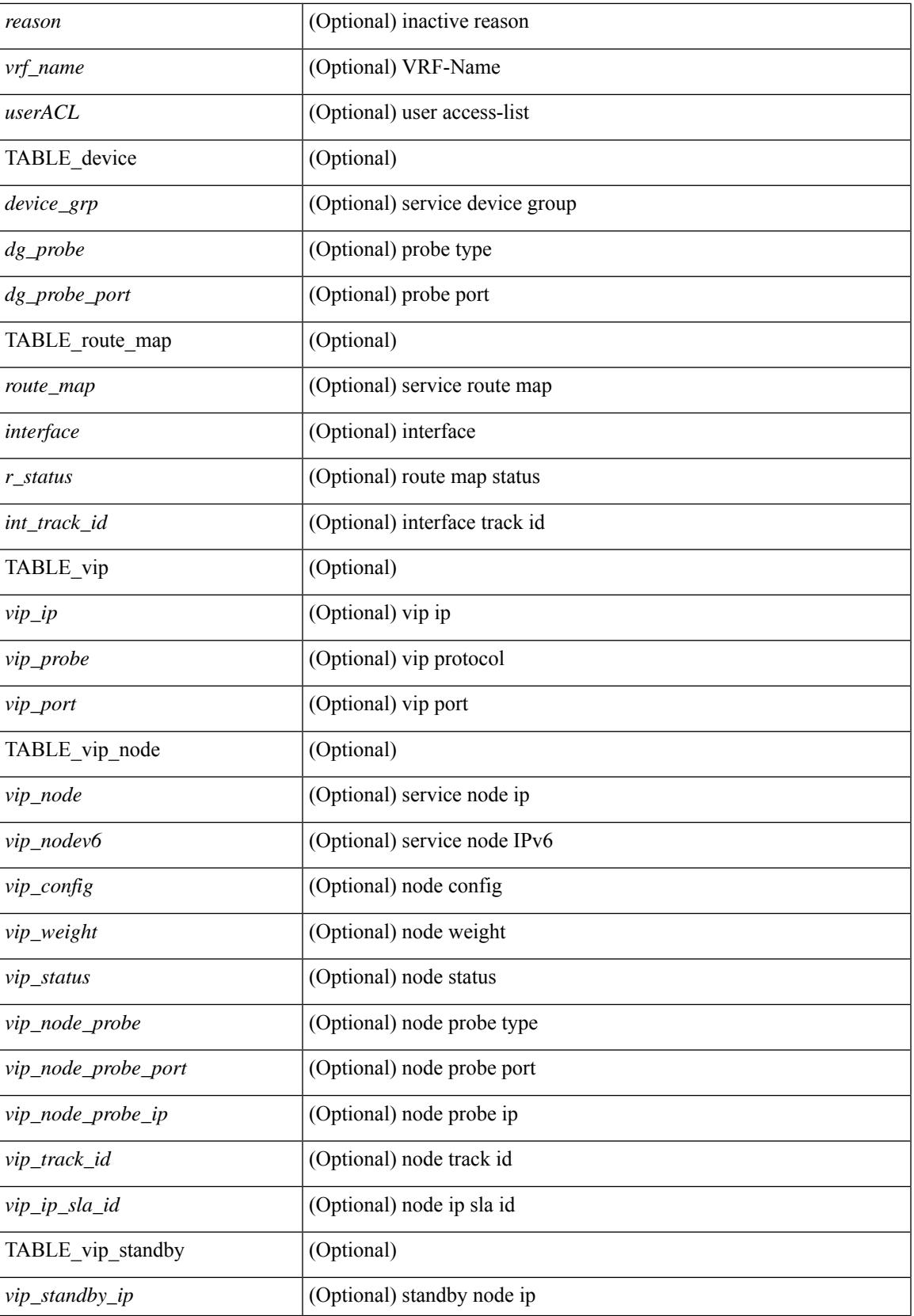

 $\mathbf I$ 

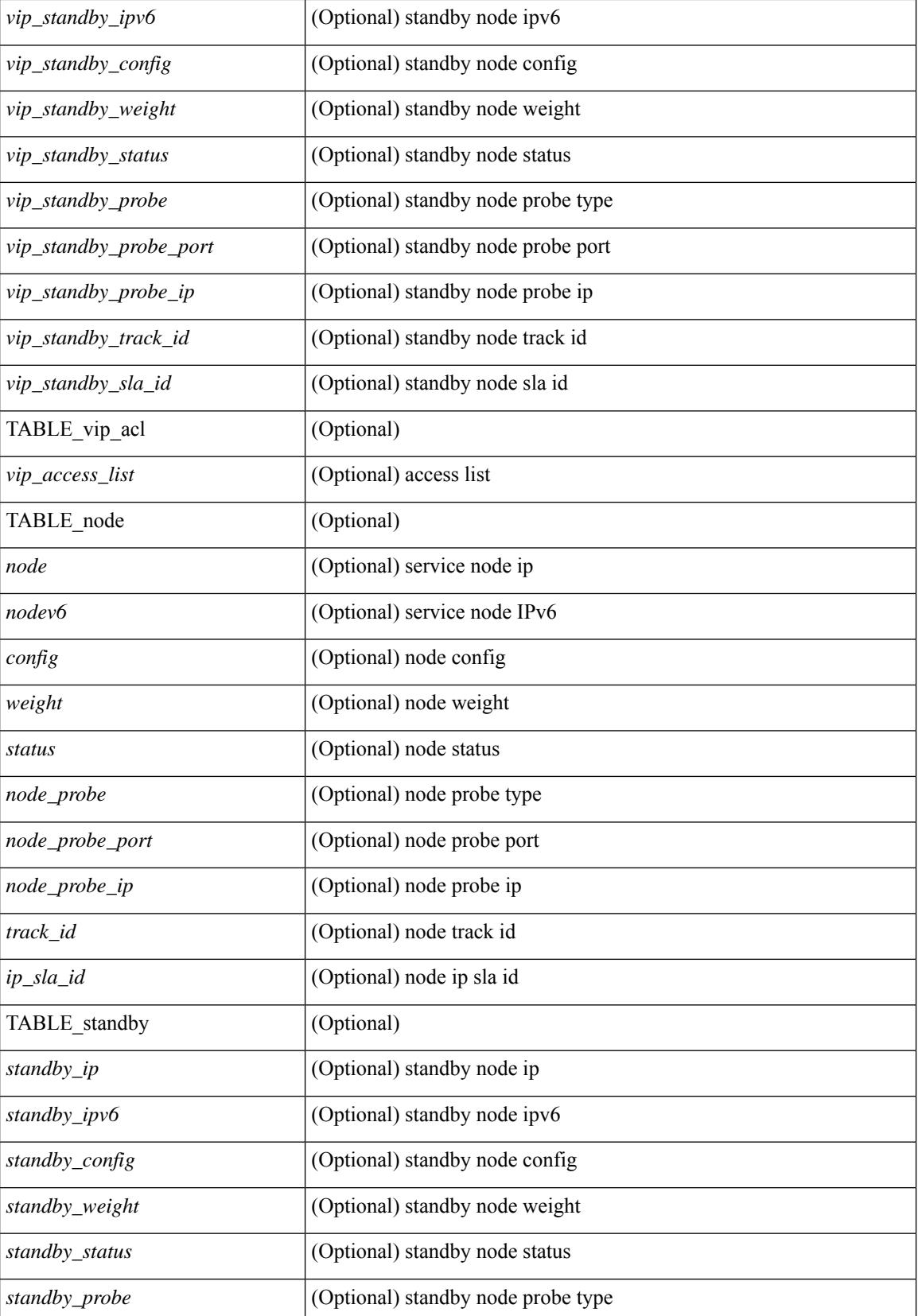

 $\mathbf l$ 

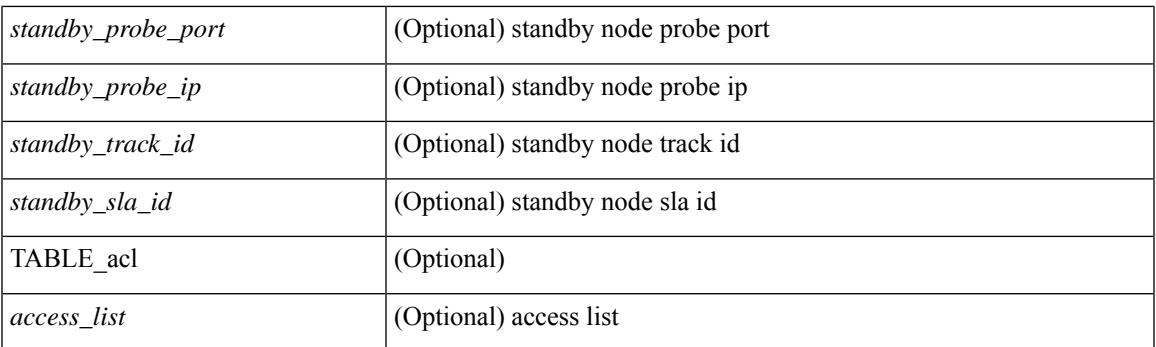

# **Command Mode**

# **show snapshots**

show snapshots [ \_readonly \_ TABLE\_snapshot <snap\_name> <snap\_ctime> <description> ]

### **Syntax Description**

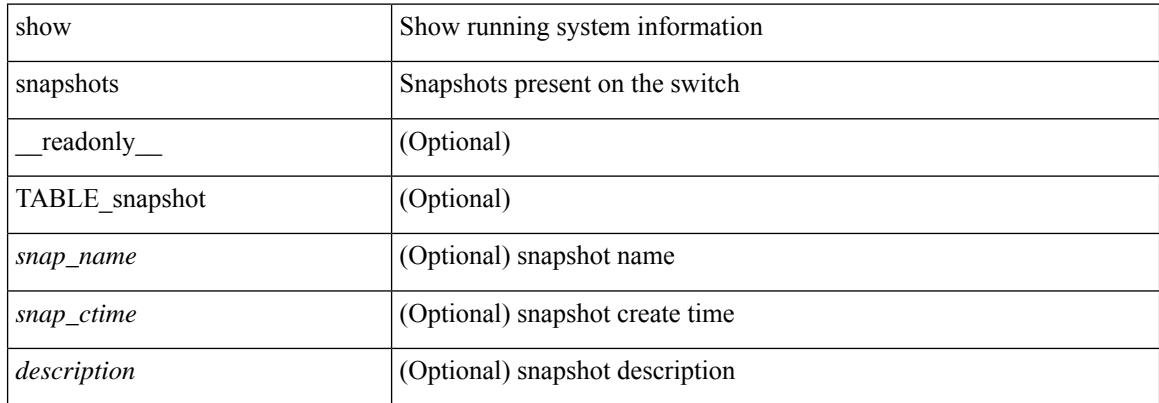

### **Command Mode**

# **show snapshots compare**

show snapshots compare <snapshot-name-T1> <snapshot-name-T2> [ \_\_readonly \_\_TABLE\_feature <feat\_name> [ <feat\_state1> <feat\_state2> ] [ TABLE\_element <elemkey1> <elemval1> [ <elemkey2> <elemval2> ] [ <elemkey3> <elemval3> ] [ <elemkey4> <elemval4> ] [ <elemstate1> <elemstate2> ] [ TABLE\_value <tag> <val1> <val2> ] [ TABLE\_subrow <subrowkey> <subrowval> [ <substate1> <substate2> ] [ TABLE\_subvalue <tag> <val1> <val2> ] ] ] ]

### **Syntax Description**

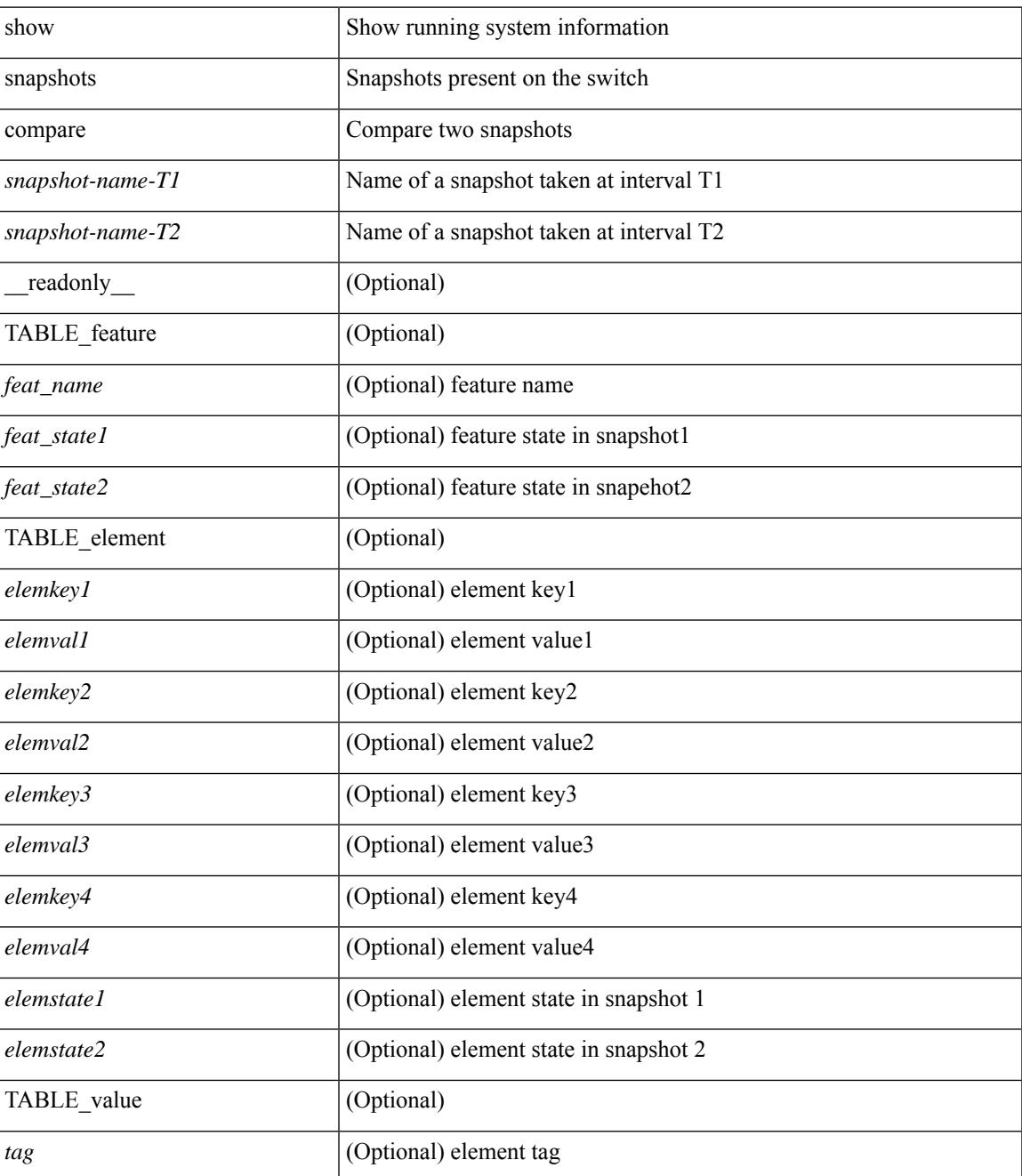

I

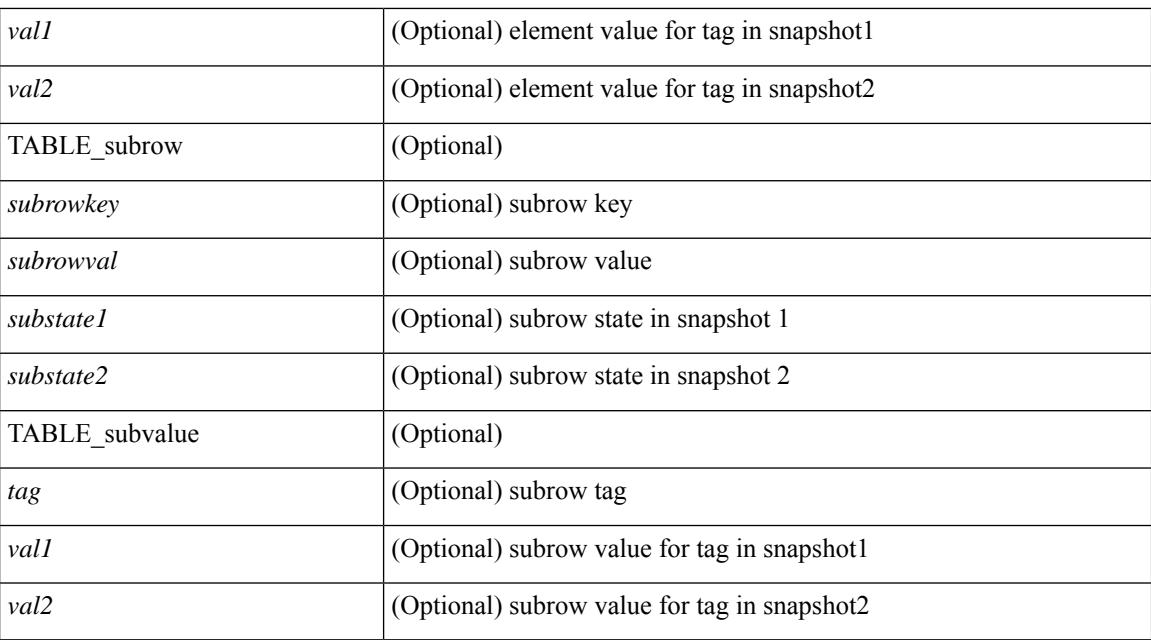

### **Command Mode**

# **show snapshots compare ipv4routes**

show snapshots compare  $\leq$ napshot-name-T1 $>$  $\leq$ napshot-name-T2 $>$  ipv4routes [ \_\_readonly TABLE\_summary <item\_desc> <summary\_val1> <summary\_val2> [ <changed> ] [ TABLE\_prefix <prefix> <missing\_snapshot> ] ]

### **Syntax Description**

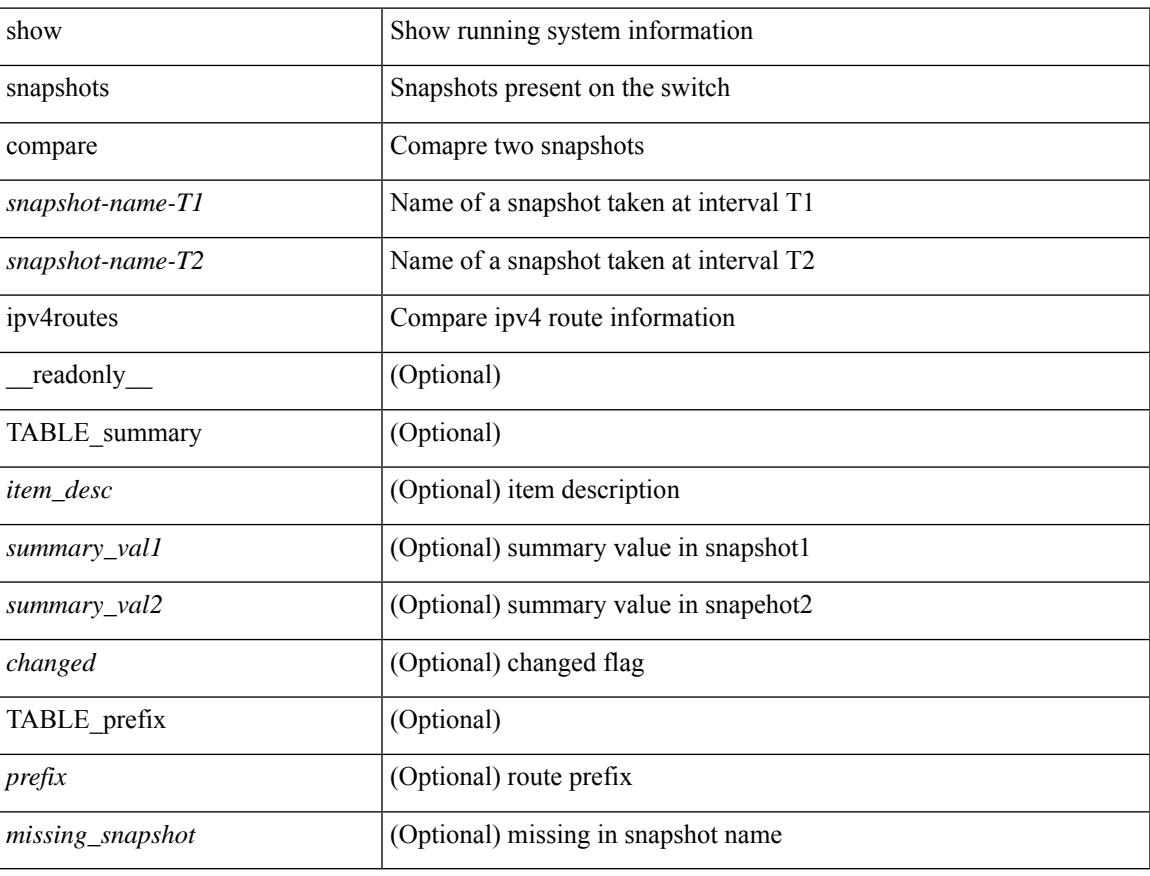

### **Command Mode**

# **show snapshots compare ipv6routes**

show snapshots compare  $\leq$ napshot-name-T1 $>$  $\leq$ napshot-name-T2 $>$  ipv6routes [ $\leq$ readonly TABLE\_summary <item\_desc> <summary\_val1> <summary\_val2> [ <changed> ] [ TABLE\_prefix <prefix> <missing\_snapshot> ] ]

### **Syntax Description**

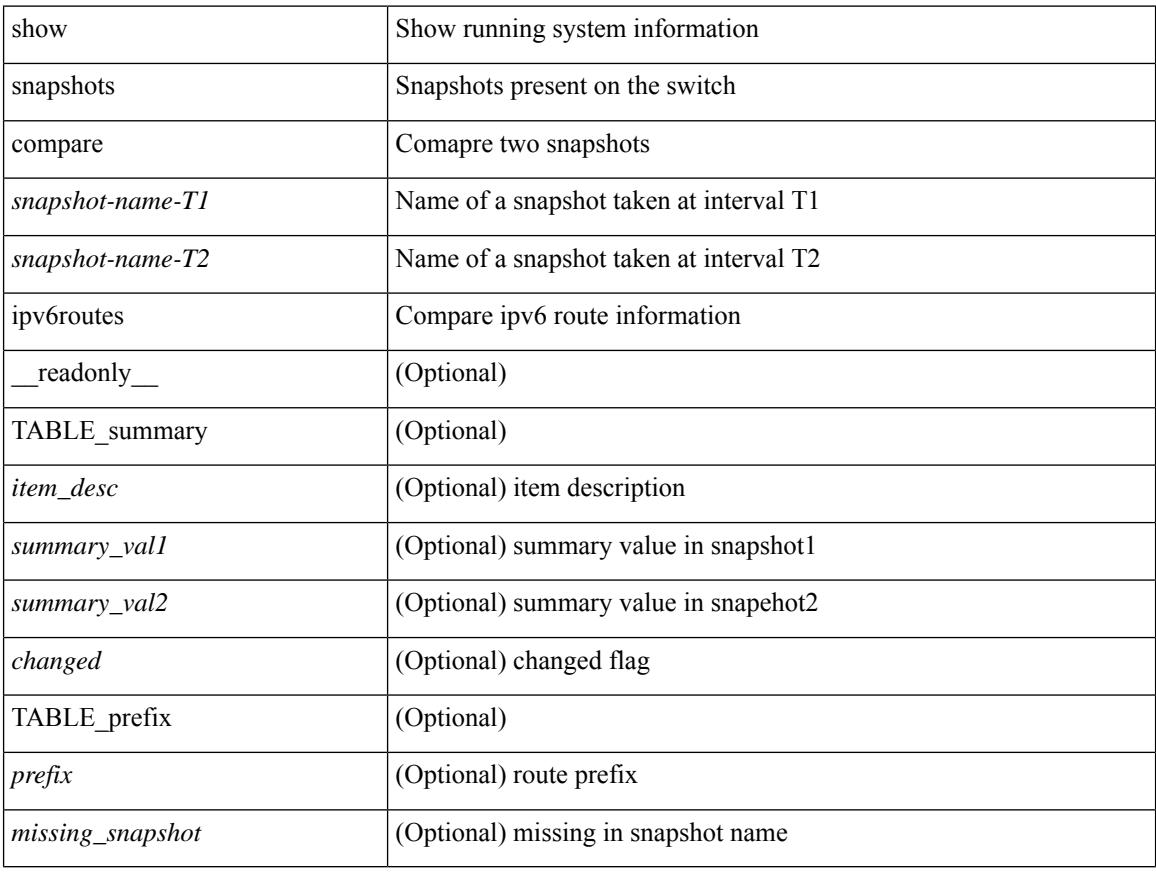

### **Command Mode**

# **show snapshots compare summary**

show snapshots compare <snapshot-name-T1> <snapshot-name-T2> summary [ \_readonly\_ TABLE\_summary <item\_desc> <summary\_val1> <summary\_val2> [ <changed> ] ]

## **Syntax Description**

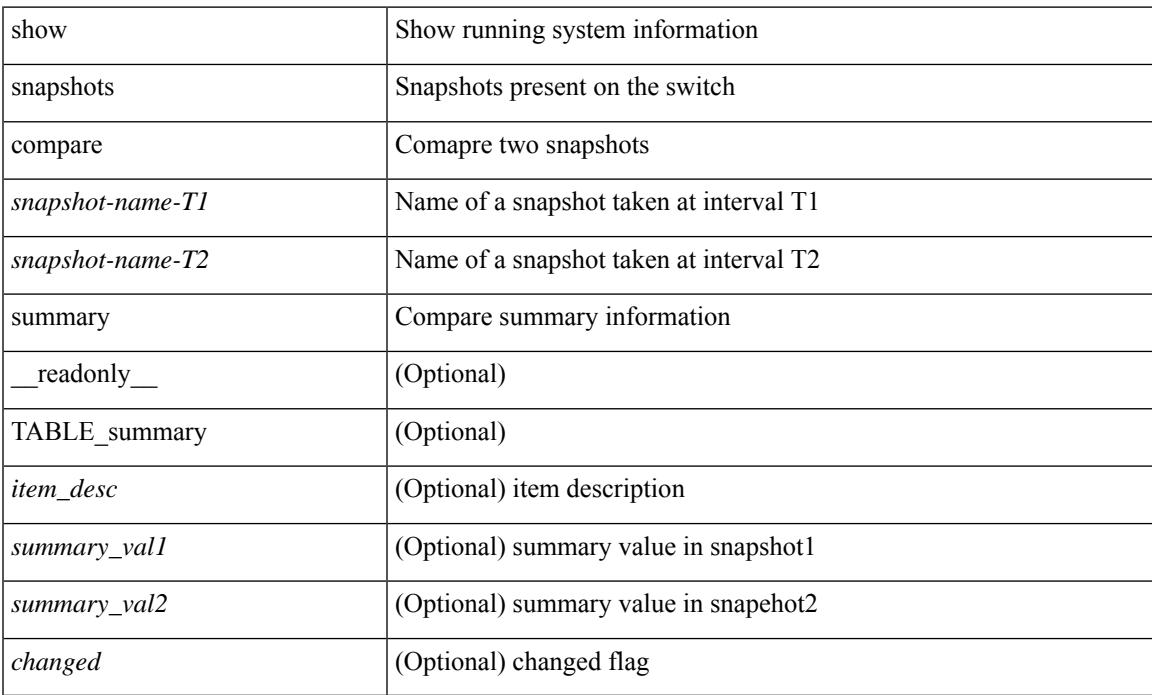

## **Command Mode**

# **show snapshots dump**

show snapshots dump <snapshot-name> <section-name> [ \_readonly \_TABLE\_snapshot <file\_name> <snap\_name> ]

# **Syntax Description**

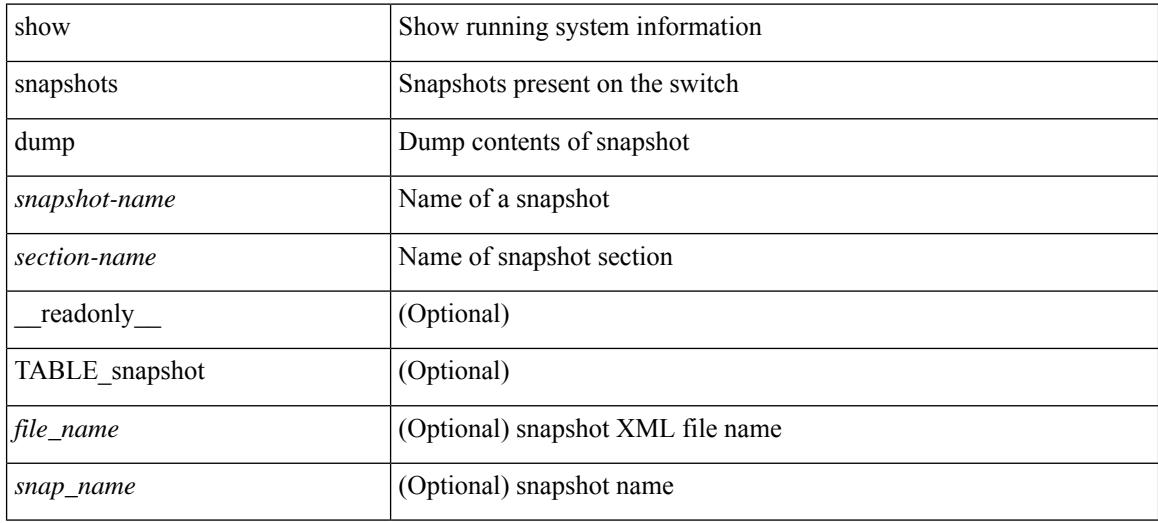

### **Command Mode**

# **show snapshots dump**

show snapshots dump <snapshot-name> [ \_\_readonly \_\_ TABLE\_snapshot <file\_name> <snap\_name> ]

### **Syntax Description**

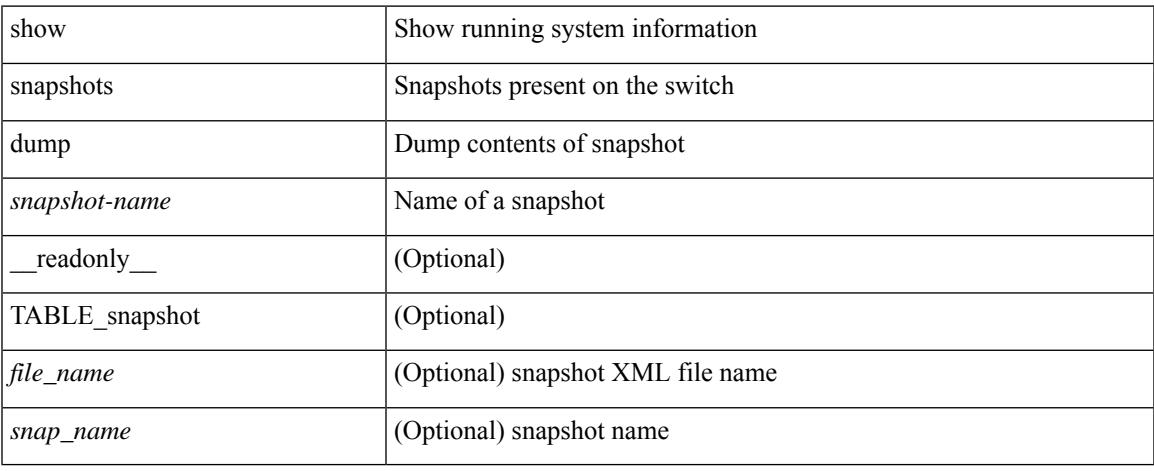

### **Command Mode**

# **show snapshots sections**

show snapshots sections [\_readonly\_TABLE\_snapsection <sectname> <sectcmd> <sectrow> <sectkey1> <sectkey2> ]

# **Syntax Description**

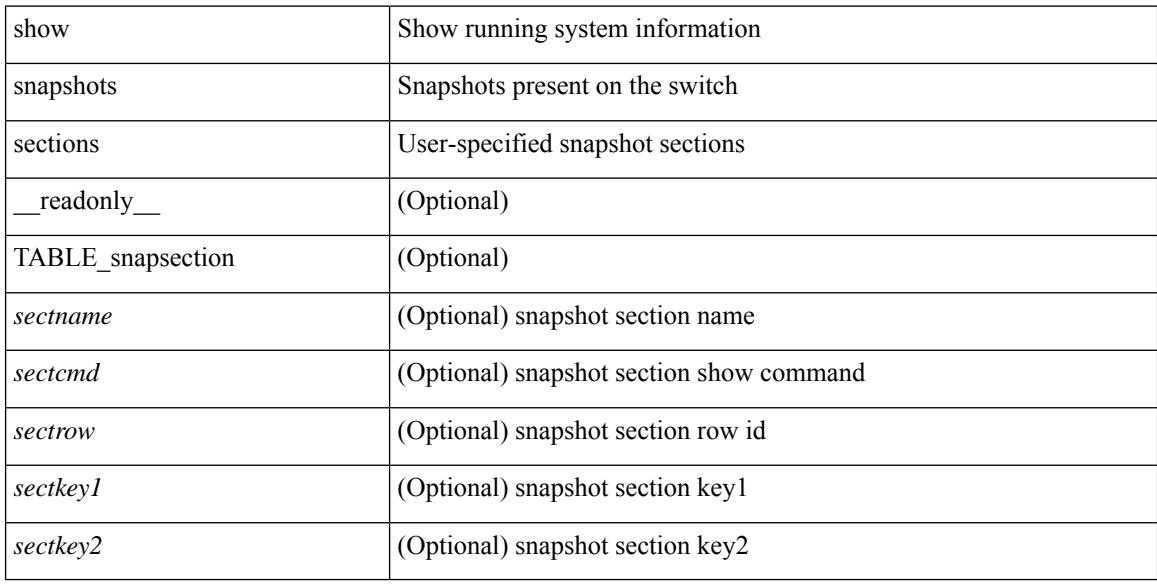

### **Command Mode**

# **show snmp**

show snmp [ \_\_readonly\_\_ <sys\_contact> <sys\_location> <snmp\_input\_packets> <bad\_snmp\_version> <unknown\_community\_name> <illegal\_community\_name> <encoding\_Err> <req\_var\_nums> <alt\_var\_nums> <get\_req\_in> <getnext\_req\_in> <set\_req\_in> <noname\_pdu\_in> <badval\_pdu\_in> <ro\_pdu\_in> <genral\_err\_in> <get\_resp\_in> <unknown\_ctx> <snmp\_output\_packets> <trap\_pdu> <toobig\_err> <noname\_pdu\_out> <br/> <br/>sdval\_pdu\_out> <genral\_err\_out> <get\_req\_out> <getnext\_req\_out><set\_req\_out><set\_req\_out>  $\leq$ get resp\_out>  $\leq$ silent\_drops> [  $\leq$  max\_pkt\_size> ] [ { TABLE\_snmp\_community  $\leq$  community\_name> <grouporaccess> <context> <aclfilter> { [ { TABLE\_snmp\_users <user> <auth> <priv> [ { TABLE\_groups  $\langle$ group>  $\rangle$  ]  $\vert$   $\langle$  acl\_filter>  $\rangle$   $\vert$   $\langle$   $\langle$  engineID>  $\rangle$   $\rangle$   $\vert$   $\langle$  tcp\_auth\_status>  $\vert$  $\langle$   $\rangle$ port\_mon\_status>  $\vert$  $\langle$  $\rangle$ policy\_name> <pol\_admin\_status> <plo\_oper\_status> <pol\_port\_type> [ TABLE\_policies <counter> <threshold> <interval> <rising\_threshold> <rising\_event> <falling\_threshold> <falling\_event> <pmon\_config> ] ] ] [ <protocol\_status> ] [ { TABLE\_snmp\_contexts <context\_name> <proto\_instanceid> <vrf> <topology> [ <vlan> | <MST> ] } ] ]

### **Syntax Description**

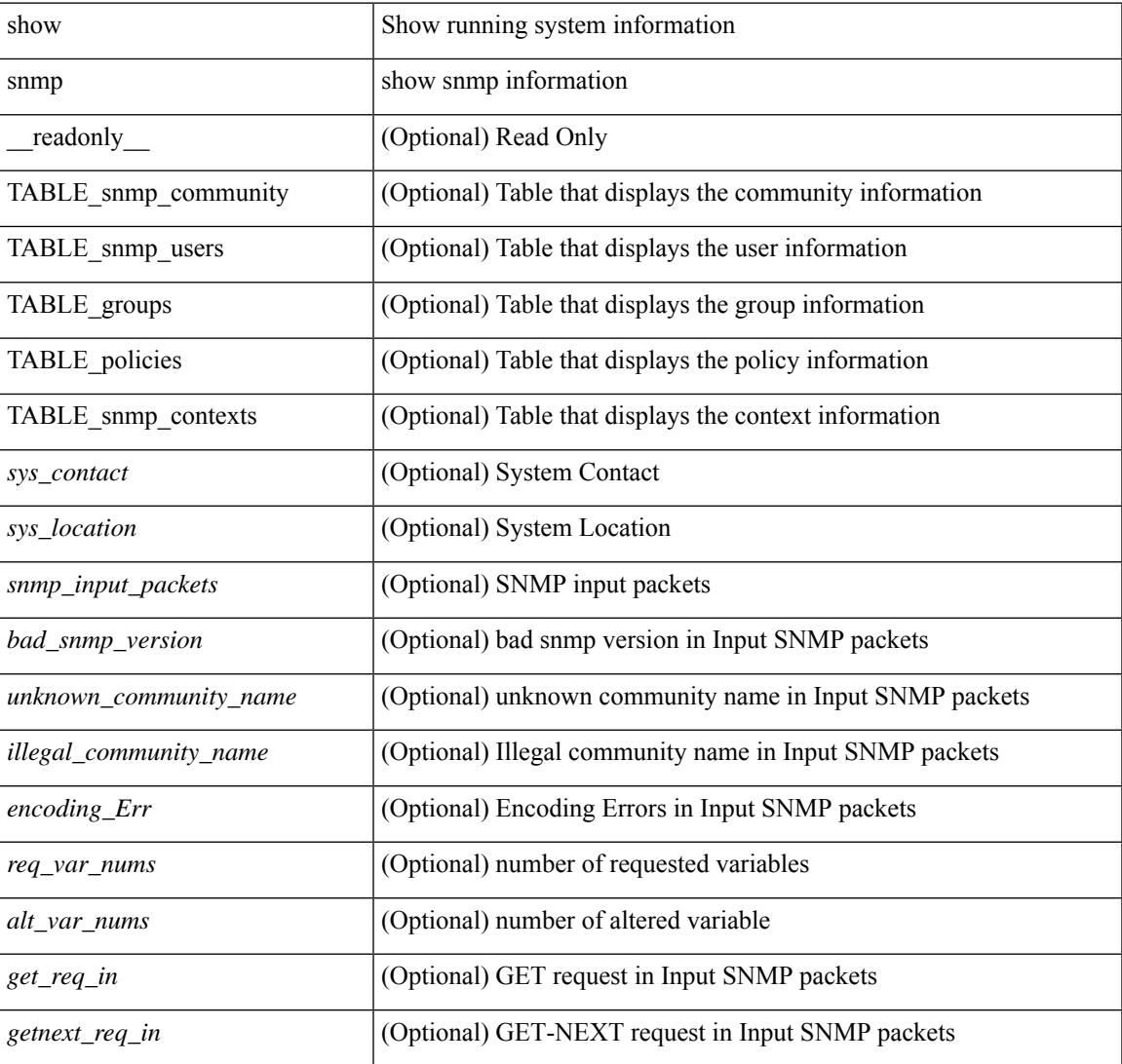

I

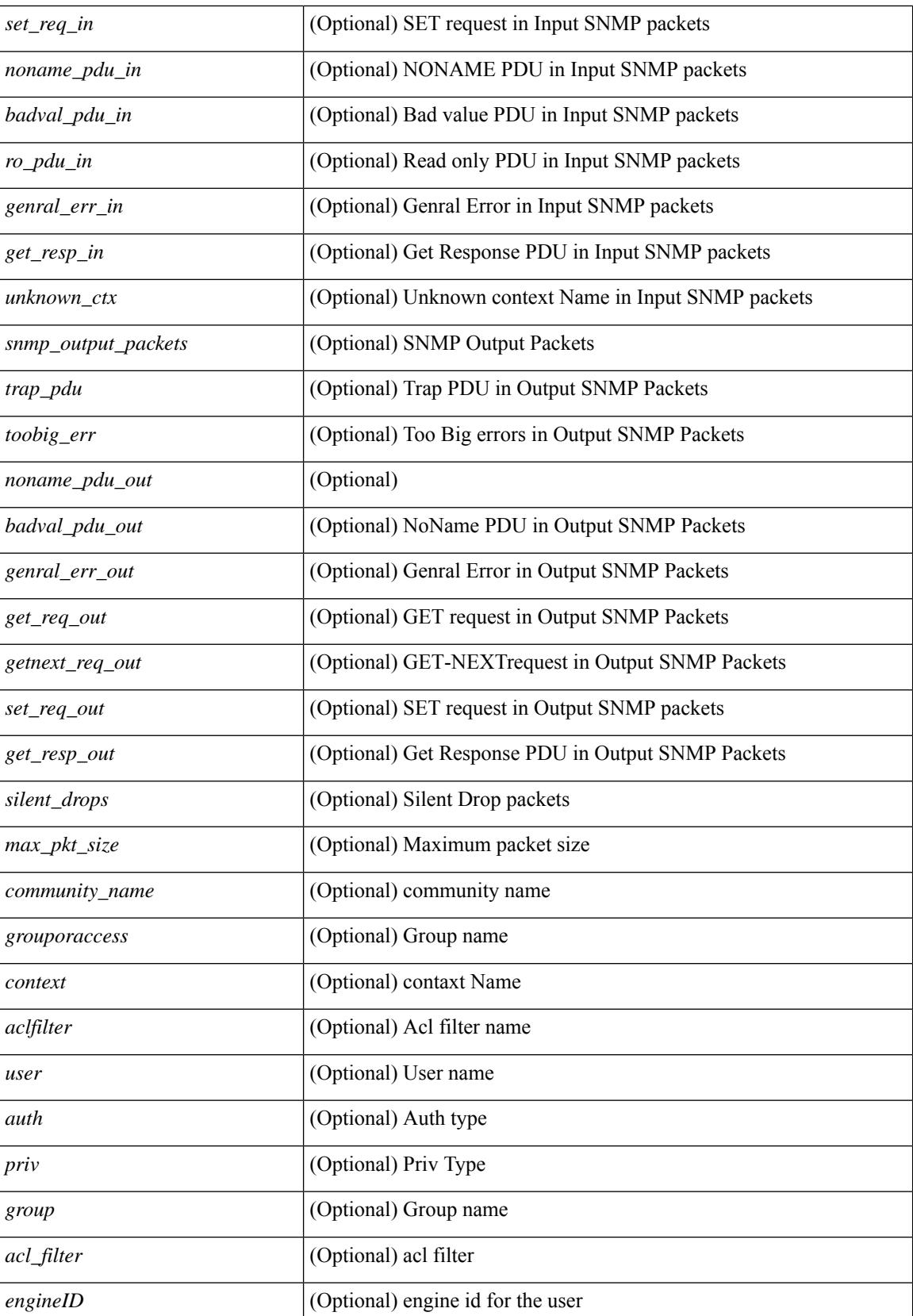

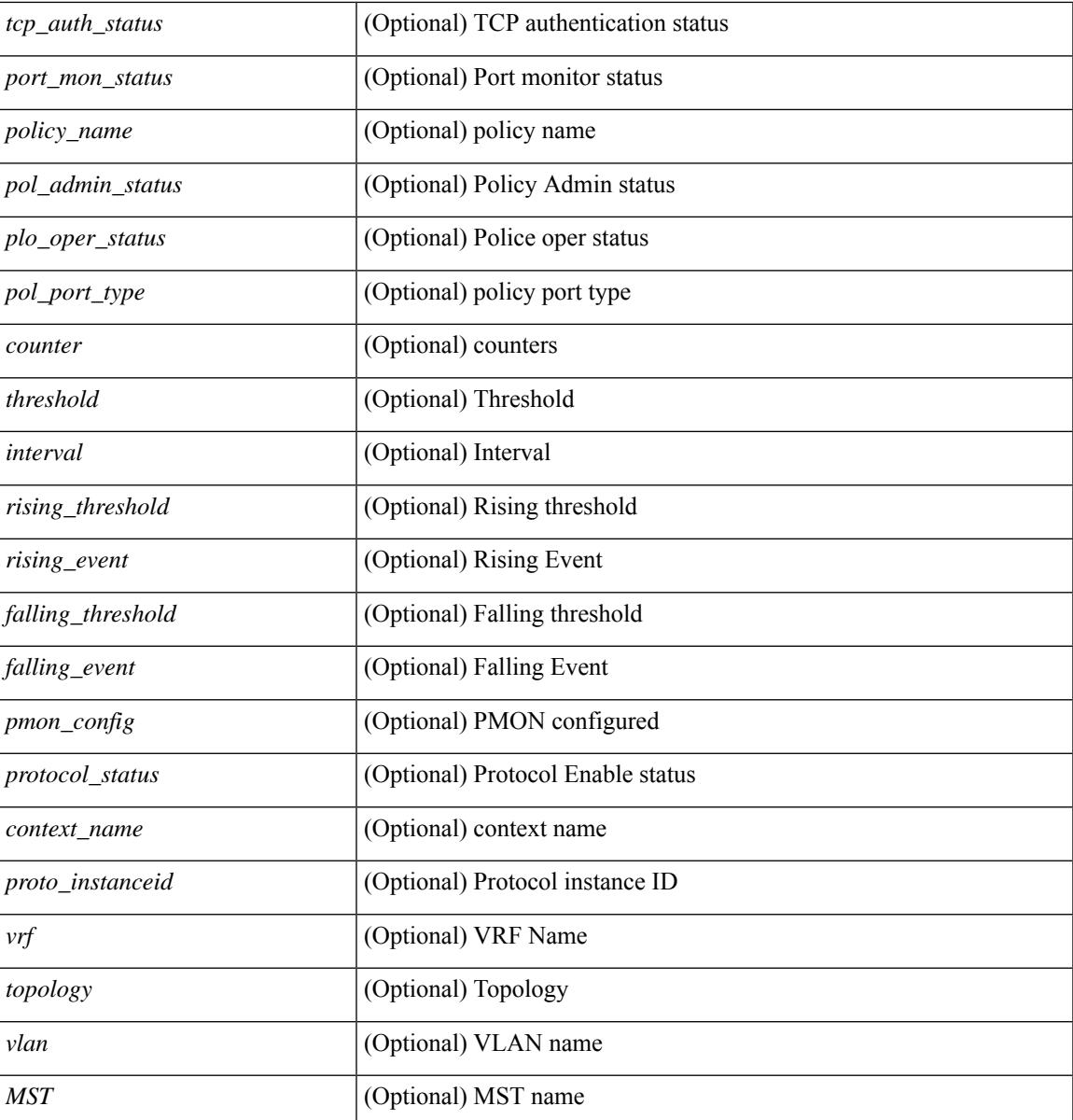

**Command Mode**

• /exec

I

# **show snmp community**

show snmp community [ \_\_readonly \_\_ { TABLE\_snmp\_community <community\_name> <grouporaccess> <context> <aclfilter> } ]

# **Syntax Description**

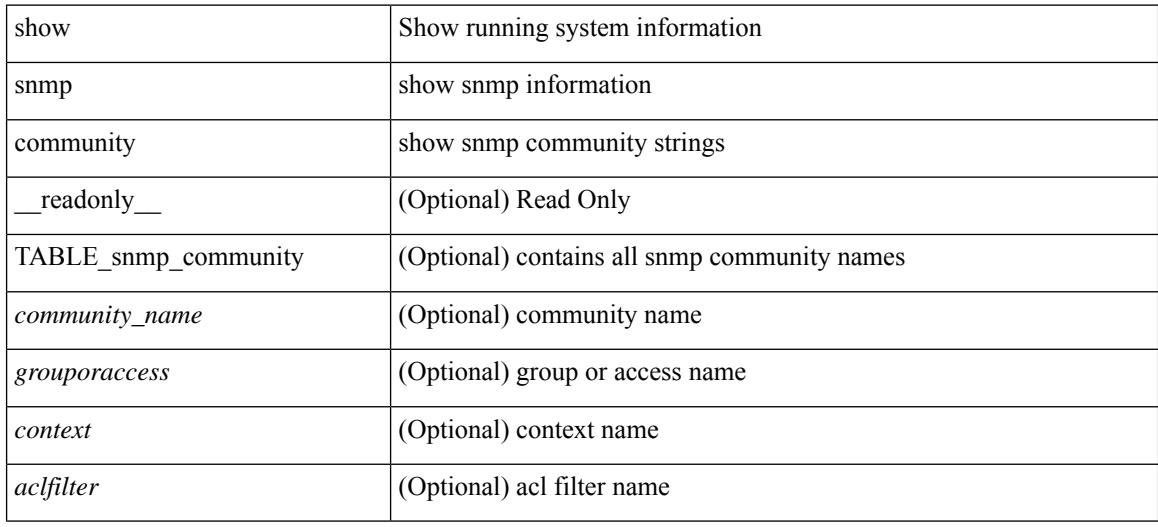

### **Command Mode**

# **show snmp context**

show snmp context [ \_\_readonly \_\_ { TABLE\_snmp\_contexts <context\_name> <proto\_instanceid> <vrf>  $\text{}$  [  $\text{}$  |  $\text{}$  ] } ]

# **Syntax Description**

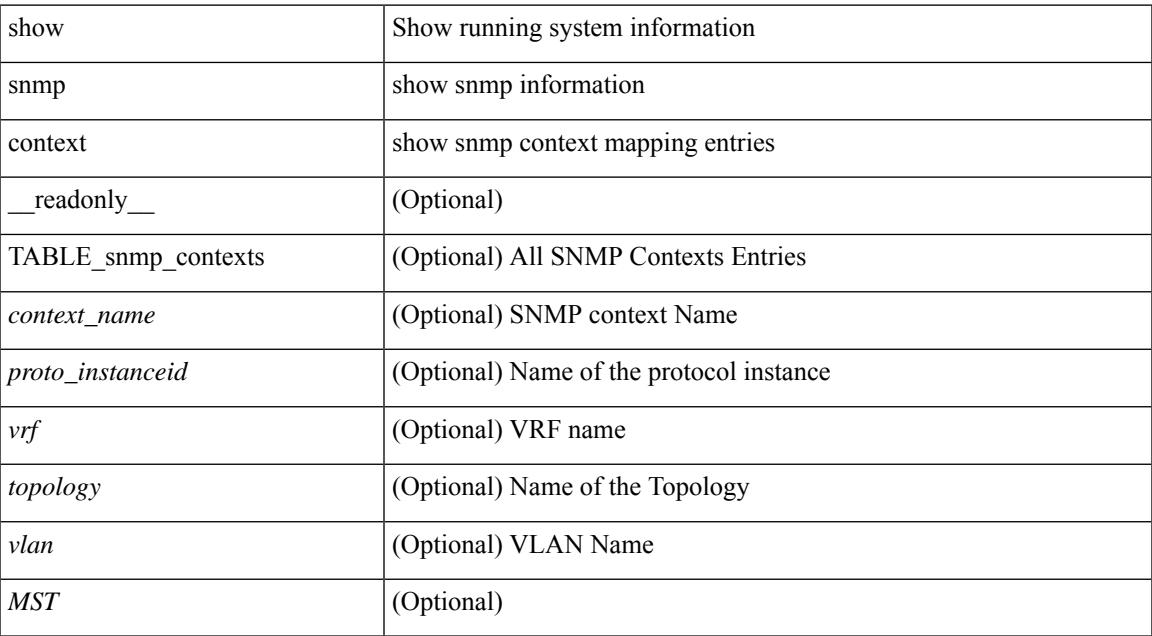

### **Command Mode**

# **show snmp engineID**

show snmp engineID [ \_readonly \_<engineIDHex> <engineIDDec> ]

### **Syntax Description**

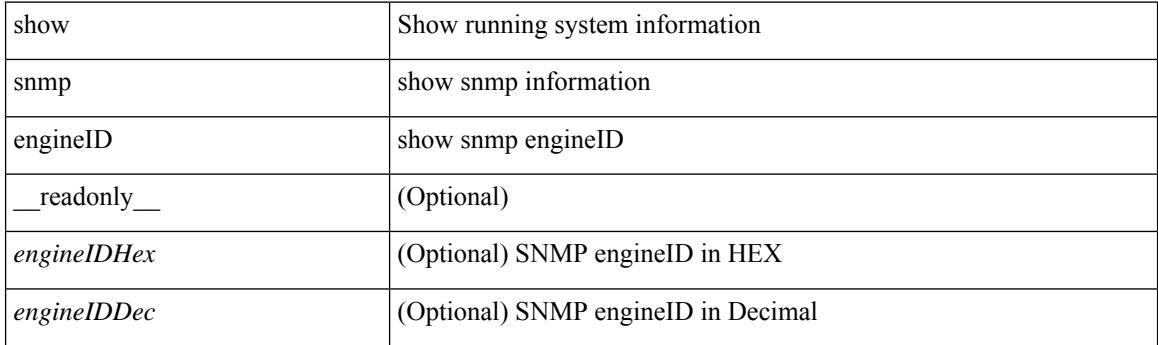

**Command Mode**
# **show snmp group**

show snmp group [ \_\_readonly \_\_ { TABLE\_role <role\_name> <role\_description> [ <attribute\_scope> ] [ <permit\_vsan> ] [ <permit\_vlan> ] [ <permit\_vlan\_id> ] [ <permit\_interface> ] [ <permit\_interface\_slot> ] [<permit\_vrf> ] [ TABLE\_vrf<permit\_vrf\_name> ] [ { TABLE\_rule [ <rule\_num> ] [ <rule\_action> ] { <rule\_permission> | <rule\_permission\_mds> } [ <rule\_featuretype> ] [ <rule\_entity> ] } ] } ]

### **Syntax Description**

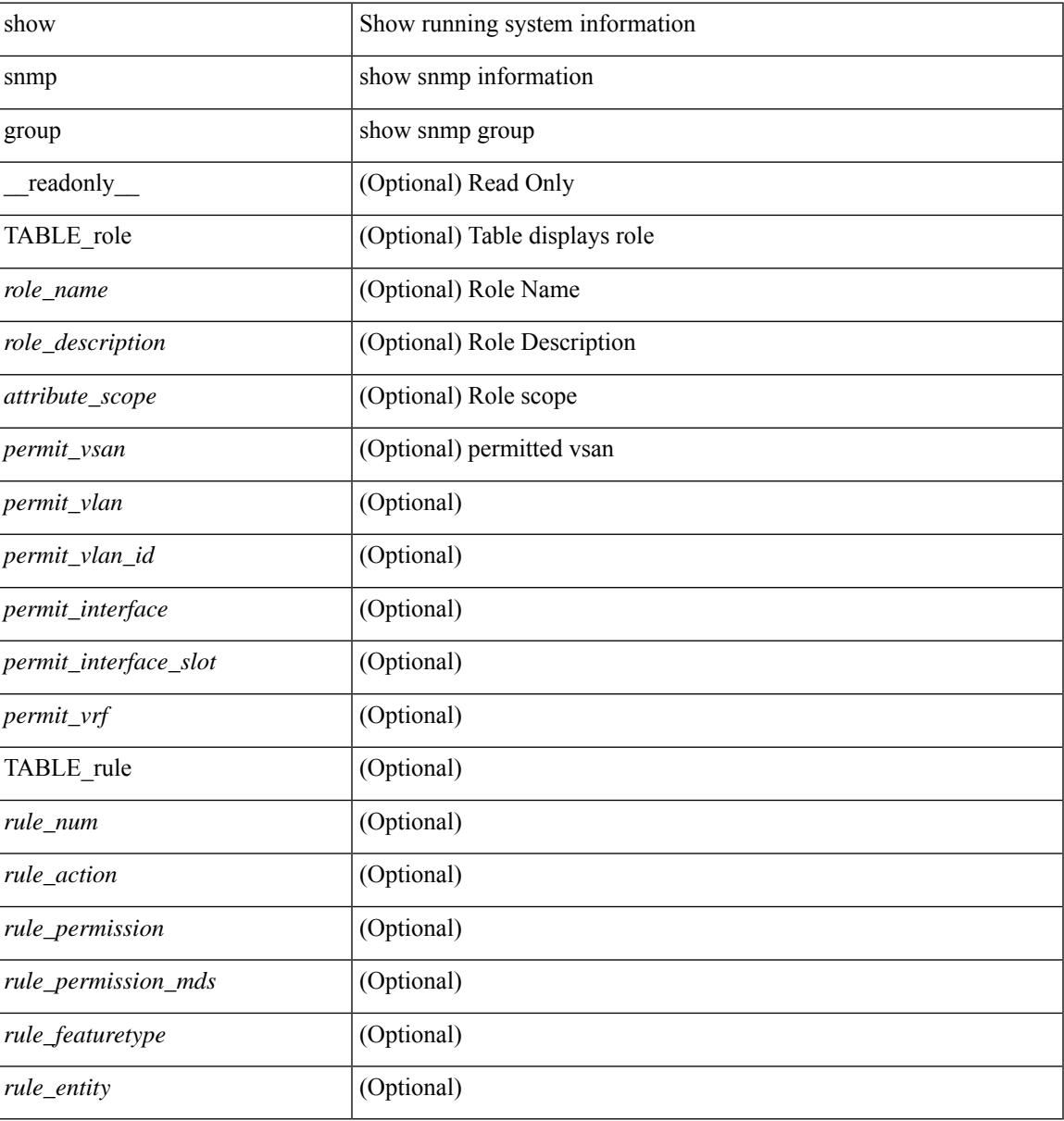

#### **Command Mode**

# **show snmp host**

show snmp host [ \_readonly\_ { TABLE\_host <host><port>>version><level><type><secname> [ [ <vrf></>>> ] [ TABLE\_vrf\_filters <vrf\_filter> ] [ <src\_intf> ] ] } ]

## **Syntax Description**

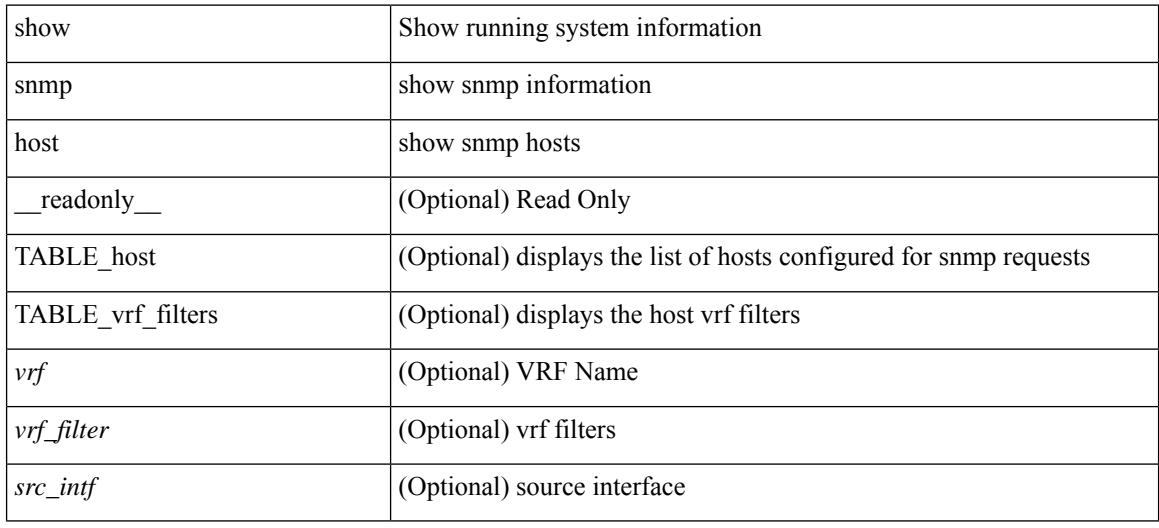

### **Command Mode**

# **show snmp mib igmpCacheTable**

show snmp mib igmpCacheTable [<igmpCacheAddress-in> ] [<igmpCacheIfIndex-in> ] [ \_readonly\_ TABLE\_igmpCacheTable <igmpCacheAddress-out> <igmpCacheIfIndex-out> <igmpCacheSelf> <igmpCacheLastReporter> <igmpCacheUpTime> <igmpCacheExpiryTime> <igmpCacheStatus> <igmpCacheVersion1HostTimer> ]

### **Syntax Description**

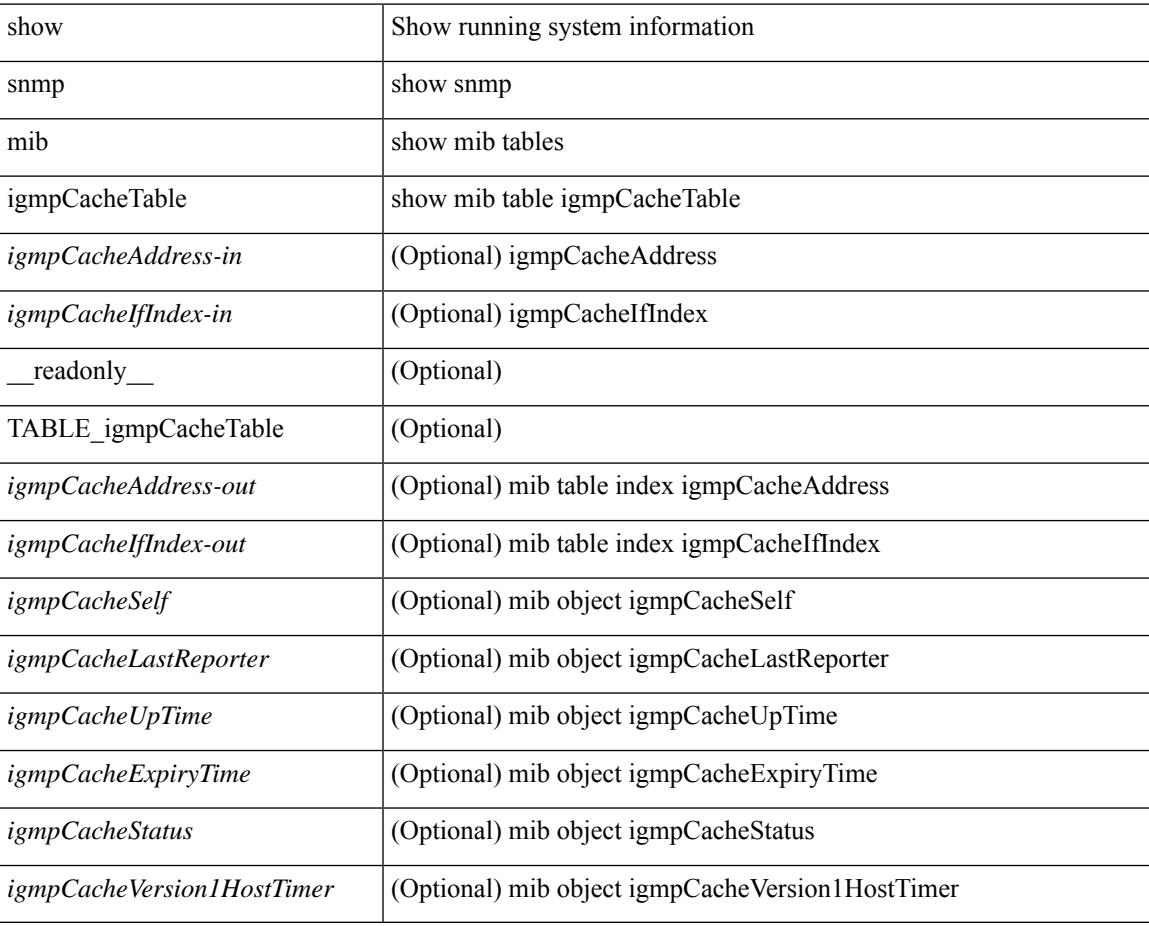

#### **Command Mode**

# **show snmp mib igmpInterfaceTable**

show snmp mib igmpInterfaceTable [  $\leq$  igmpInterfaceIfIndex-in> ] [ \_\_readonly \_\_TABLE\_igmpInterfaceTable <igmpInterfaceIfIndex-out> <igmpInterfaceQueryInterval> <igmpInterfaceStatus> <igmpInterfaceVersion> <igmpInterfaceQuerier> <igmpInterfaceQueryMaxResponseTime> <igmpInterfaceQuerierUpTime> <igmpInterfaceQuerierExpiryTime> <igmpInterfaceVersion1QuerierTimer>

<igmpInterfaceWrongVersionQueries> <igmpInterfaceJoins> <igmpInterfaceProxyIfIndex>

<igmpInterfaceGroups> <igmpInterfaceRobustness> <igmpInterfaceLastMembQueryIntvl> ]

### **Syntax Description**

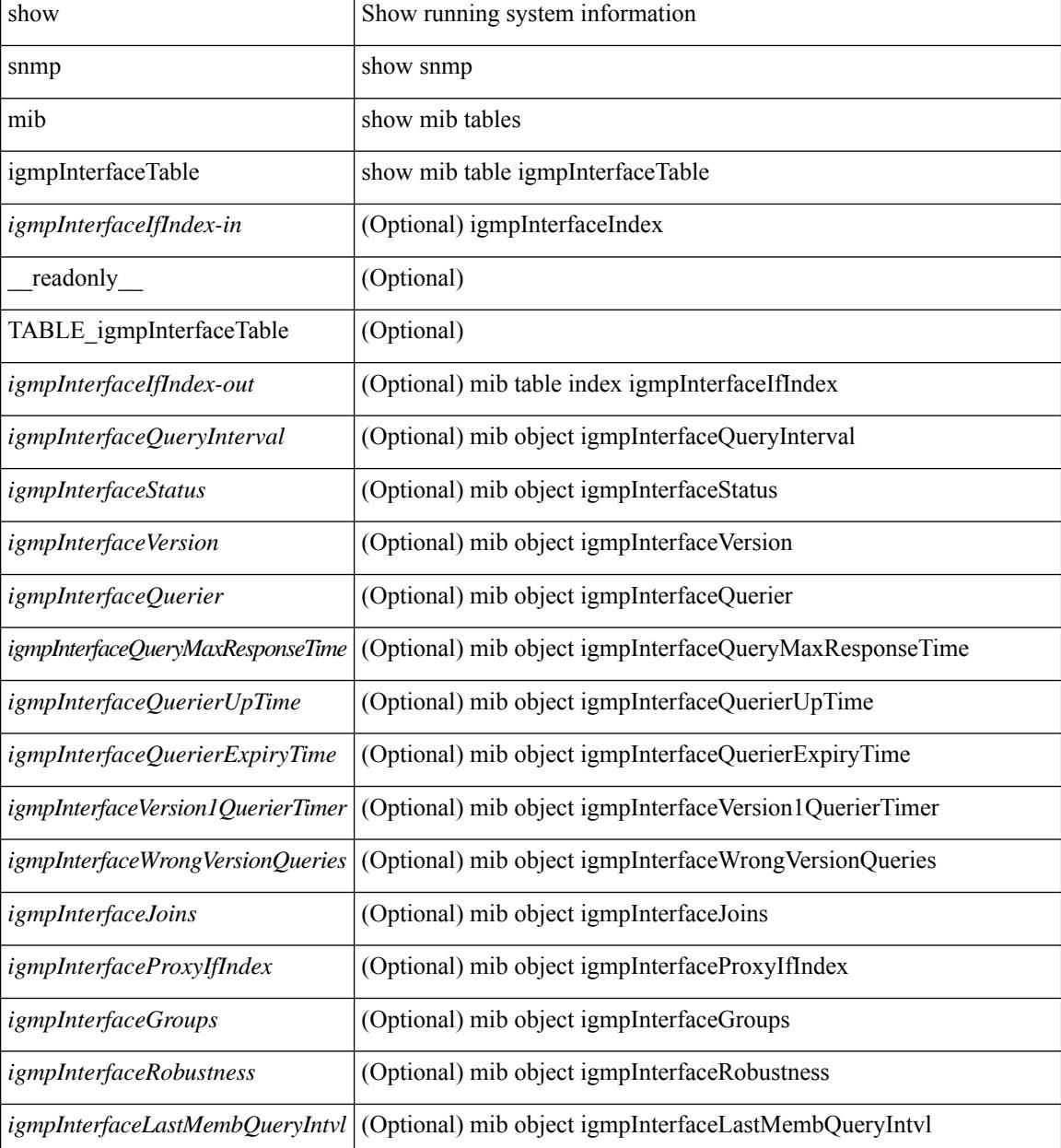

 $\mathbf{l}$ 

### **Command Mode**

# **show snmp nms-statistics**

show snmp nms-statistics [ \_\_readonly \_\_ <header> [ <nms\_stats> ] ]

#### **Syntax Description**

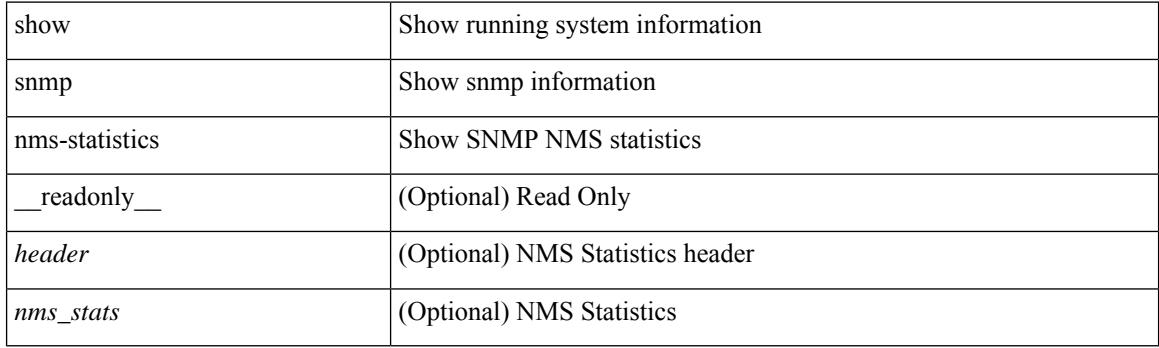

**Command Mode**

# **show snmp oid-statistics**

show snmp oid-statistics [last-access ] [\_readonly\_ <header> { TABLE\_snmp\_gen <oid\_stats> | TABLE\_snmp\_la <oid\_last\_access\_stats> } ]

## **Syntax Description**

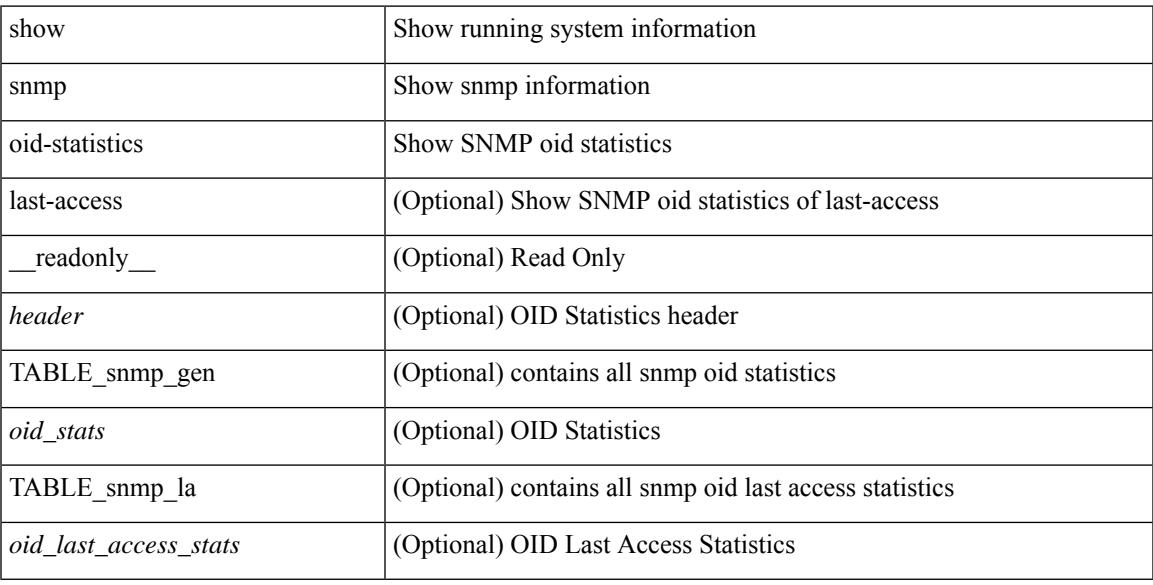

### **Command Mode**

# **show snmp roledebug**

show snmp roledebug

### **Syntax Description**

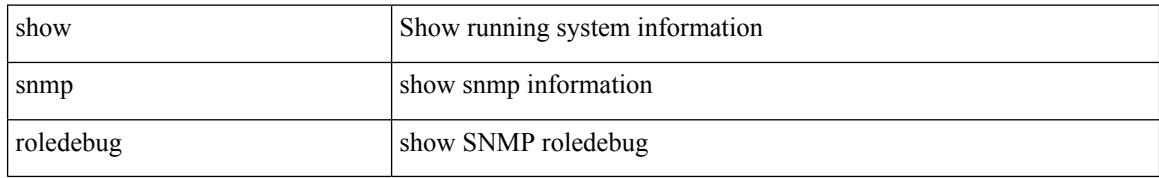

### **Command Mode**

# **show snmp sessions**

show snmp sessions [ \_\_readonly \_\_ { TABLE\_session <dest> } ]

### **Syntax Description**

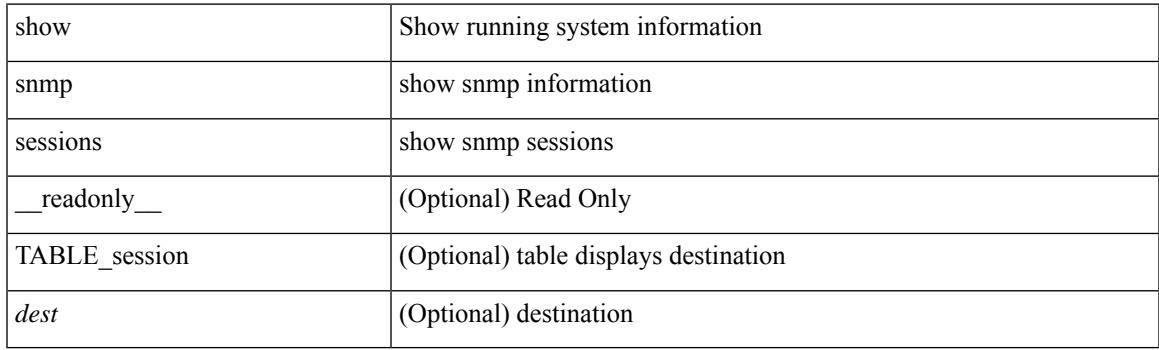

**Command Mode**

# **show snmp source-interface**

show snmp source-interface [ \_\_readonly \_\_ { <trap\_srcintf> <informs\_srcintf> } ]

#### **Syntax Description**

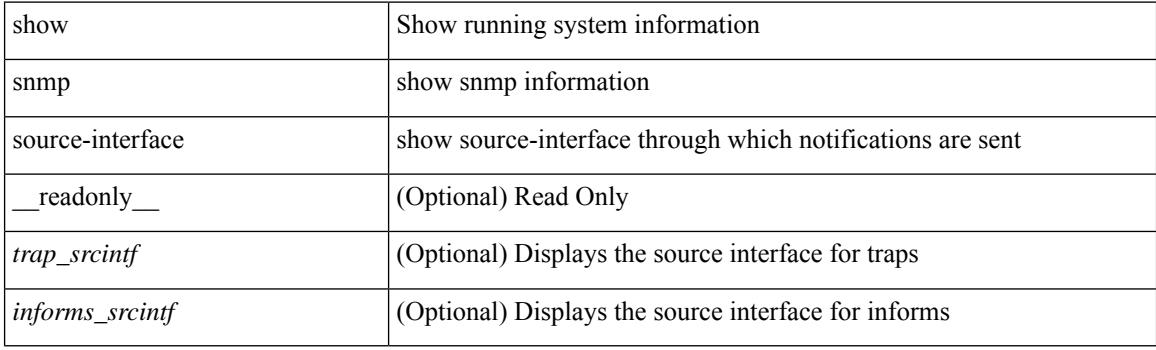

**Command Mode**

 $\overline{\phantom{a}}$ 

# **show snmp trap**

show snmp trap [ \_\_readonly\_\_ { TABLE\_snmp\_trap <trap\_type><description><isEnabled> } ]

## **Syntax Description**

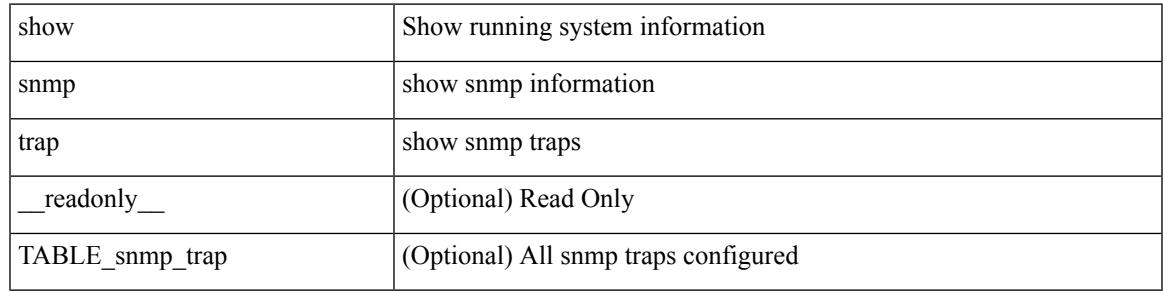

**Command Mode**

# **show snmp user**

show snmp user  $[$  <s0>  $[$  engineID <s1>  $]$   $]$   $[$   $\_$ readonly $\_$   $[$   $\{$  TABLE\_snmp\_users <user> <auth> <priv>  $[$  $\langle \text{group} \rangle$  ] + [  $\langle \text{acl}_\text{filter} \rangle$  ]  $[ \langle \text{engineID} \rangle ]$  ] ]

## **Syntax Description**

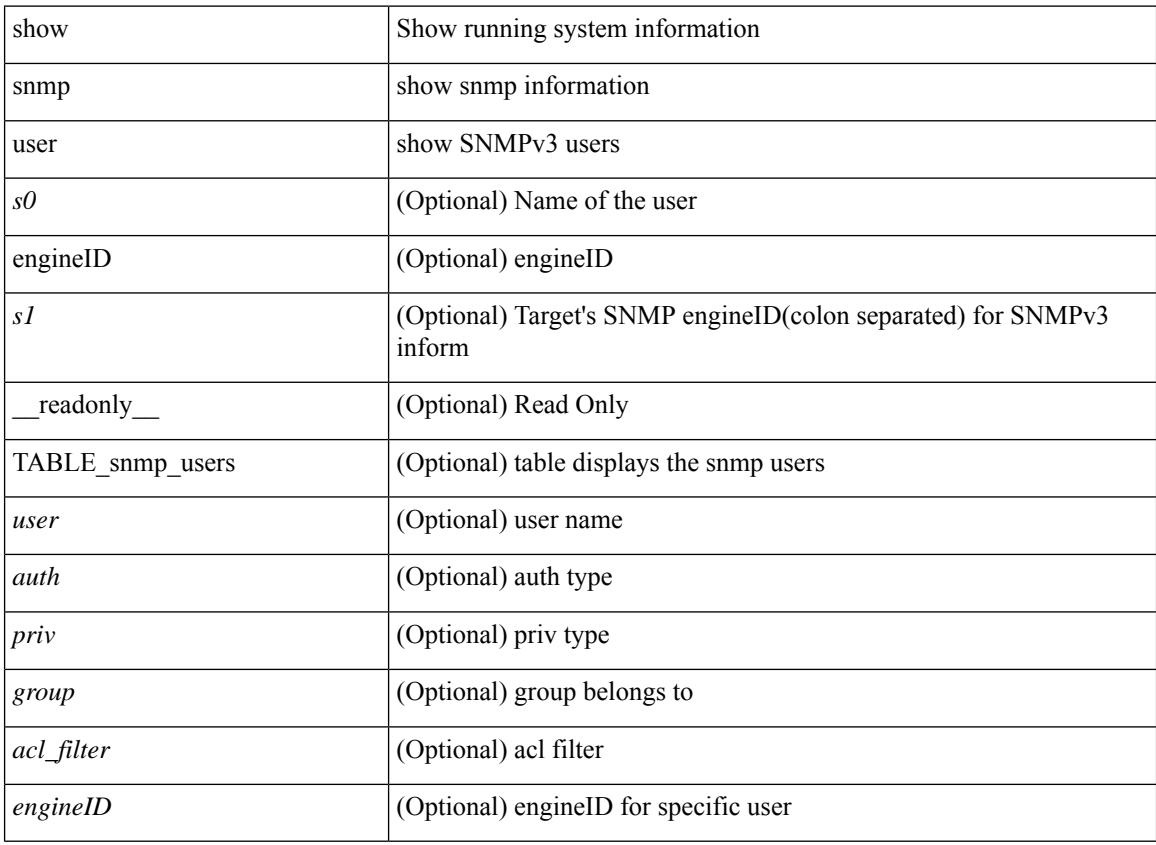

#### **Command Mode**

# **show sockets client**

show sockets client  $\{ \lceil pid \rangle \}$  [ tcp | udp | raw | [ detail ] [ kstack-ns-all ]  $\}$  [ \_\_readonly\_ [ TABLE total clients  $\lceil$  <socket-type> <total-clients>  $\rceil$   $\lceil$  <no-total-clients>  $\rceil$   $\lceil$  TABLE cl sk  $\lceil$  <prefix> <client-name> <pid> <No-of-clients> } [ <fast-tcp-mts-ctrl-q> ] [ { <cancel-requests> <cancel-unblocks> <cancel-misses> <select-drops> <select-wakes> } ] [ TABLE\_det [ { <fd> <client-id> [ <mts-sap> ] } ] ] [ TABLE st  $\lceil$  <soc-calls>  $\rceil$   $\lceil$  <br/> $\lceil$  <hind-calls>  $\rceil$   $\lceil$  <listen-calls>  $\rceil$   $\lceil$  <accept-calls>  $\rceil$   $\lceil$  <acc-dispat-err>  $\rceil$   $\lceil$ <connect-calls> ] [ <connec-dispatch> ] [ <recvmsg-dispatch> ] [ <recv-dis-nblock> ] [ <recvmsg-call> ] [  $\langle$  >  $\leq$  brecv-dispatch> ] [  $\leq$  fsendmsg-calls> ] [  $\leq$  sendmsg-calls> ] [  $\leq$  sendmsg-calls> ] [  $\leq$  msendmsg-calls> ] [ <select-calls> ] [ <select-dispatch> ] [ <select-need-work> ] [ <sh-calls> ] [ <close-calls> ] [ <fcntl-calls> ] [ <ioctl-calls> ] [ <setsock-calls> ] [ <getsock-calls> ] [ <getsockname-calls> ] [ <getpeer-calls> ] [ <fork-calls> ] [ <execve-calls> ] [ <dup-calls> ] [ <can-calls> ] [ <can-miss> ] [ <can-unblk-sele> ] [  $\le$ soc-ha-calls>  $\mid$  [  $\le$ pfork-client>  $\mid$  [  $\le$ read-fd>  $\mid$  [ $\le$ read-fd-set> ] [  $\le$ write-fd-set> ] [ <fast-tcp-send-req> ] [ <fast-tcp-send-suc> ] [ <fast-tcp-ack> ] ] [ TABLE\_sterr [ <sock-err> ] [  $\le$ sock-nodev-err> ] [  $\le$ bind-err> ] [  $\le$ lis-err> ] [  $\le$ accept-err> ] [  $\le$ connect-err> ] [  $\le$ recvmsg-err> ] [  $\text{S}$  <br/>for  $\text{S}$  =  $\text{S}$  =  $\text{S$ ] [<shut-err> ] [<close-err> ] [<fcntl-err> ] [<ioctl-err> ] [<setsoc-err> ] [<getsoc-err> ] [<getsocname-err> ] [ <getpeername-err>  $\left| \right|$  <fork-err>  $\left| \right|$  <execve-err>  $\left| \right|$  <dup-err>  $\left| \right|$  <psoc-vrf-err>  $\left| \right|$  <psoc-nosoc-err>  $\left| \right|$ [ <psoc-sock-null-err> ] [ <psoc-socre-err> ] [ <pbind-nsock-err> ] [ <pbd-getsocaddr> ] [ <pbind-sobind-err> ] [ <plisten-nsoc-err> ] [ <plis-solis-err> ] [ <pacc-nsoc-err> ] [ <pacc-no-nsoc-err> ] [ <pacc-soc-null-err> ] [ <pacc-copy-err> ] [ <pacc-no-acc-err> ] [ <pacc-woublo-err> ] [ <pacc-connabo-err> ] [ <pacc-cond-wait-err>  $]$  [ <pacc-so-err-err> ] [ <pacc-err-err> ] [ <pcon-no-soc-err> ] [ <pcon-ealready-err> ] [ <pconn-getsock> ] [ <pconn-socon-err> ] [ <pconn-einpro-err> ] [ <pconn-con-wait-err> ] [  $\leq$ psend-no-soc-err> ] [  $\leq$ psend-inval-iov> ] [  $\leq$ psend-getsoc-err> ] [  $\leq$ psend-msg-ctrl-err> ] [  $\epsilon$  <psend-sockarg-err>  $\epsilon$  | [ <psend-pru-sosend> | [ <precv-nosock-err> | [ <precv-inval-iovlen> | [ <precv-pru-sorecv> ] [ <precv-cp-msg-err> ] [ <precv-cp-msg-nlen> ] [ <precv-cp-data-err> ] [ <pbrecv-rcvmsg-err> ] [ <pshut-no-soc-err> ] [ <psetsoc-val-err> ] [ <psetsoc-inv-val> ] [ <psetsoc-no-soc-err> ] [ <psetsoc-sosetopt> ] [ <pgetsoc-no-socerr> ] [ <pgetsoc-cp-err> ] [ <pgetsoc-val-err> ] [ <pgetsoc-sogt-err>  $\lceil$   $\lceil$ <pgtprne-no-soc-err> ] [ <pgtprne-enot-err> ] [ <pgtprne-cp-err> ] [ <pgtprne-pru-pradd> ] [ <pgtprne-cpout-err> ] [ <pclose-no-soc-err> ] [ <pclose-socnull-err> ] [ <pclose-p-cls2-err> ] [ <pfcntl-no-soc-err> ] [ <pfcntl-soc-null> ] [ <pfcntl-enotsup> ] [ <pfcntl-einval-err> ] [ <pioctl-no-soc-err> ] [ <pioctl-enotsup> ] [ <pioctl-pru-cntl> ] [ <pfork-enomem-err> ] [ <pdup-no-soc-err> ] [ <pudp-soc-null-err> ] [ <ha-nomem-err> ] [ <ha-tlv-err> ] [ <ha-soc-arg-err> ] [ <ha-cli-tlv-err> ] [ <ha-pss-upd-err> ] [ <ha-no-soc-err> ] [ <ha-soc-tlv-err> ] [ <ha-soc-pss-upd> ] [ <ha-inpcb-tlv> ] [ <ha-inpcb-pssky> ] [  $\langle$ ha-ip-mopt-tlv>  $| \cdot \rangle$  |  $\langle$ ha-ip-mopt-pss>  $| \cdot \rangle$  |  $\langle$ ha-ip6-mopt-tlv> |  $| \cdot \rangle$  |  $\langle$ ha-tcpcb-tlv> |  $| \cdot \rangle$ <ha-tcpcb-pss> ] [ <ft-tcp-wblock> ] [ <ft-send-p-sndmsg> ] [ <ft-ack-rcv-no-soc> ] [ <lxc-tgid-err> ] ] [ TABLE sp\_cl [ <can-requests> <can-unblocks> <can-misses> <sel-drops> <sel-wakes> ] ] ] ]

#### **Syntax Description**

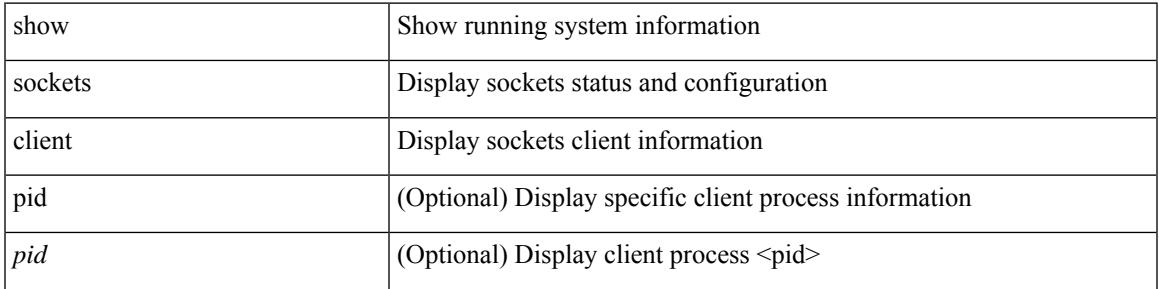

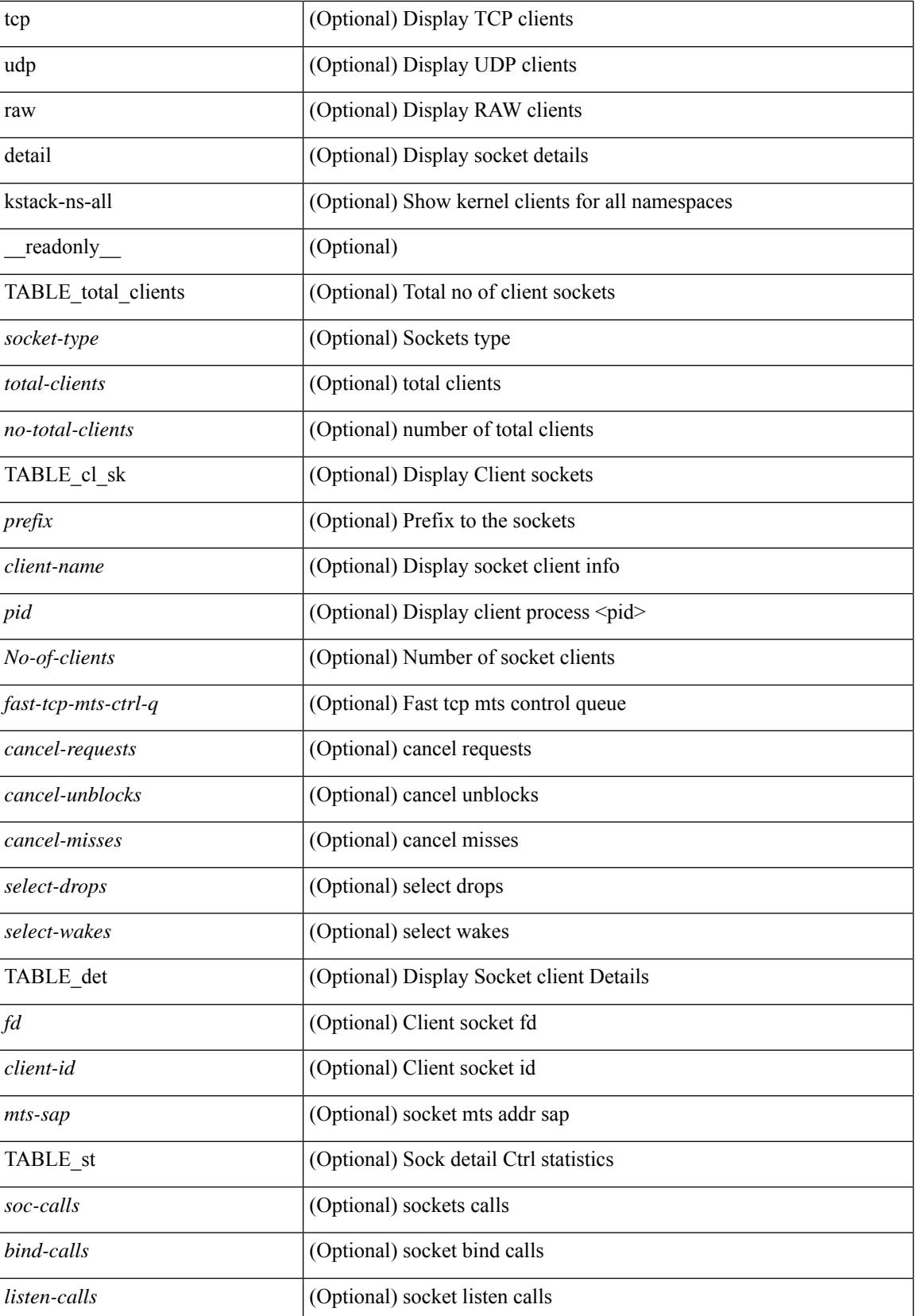

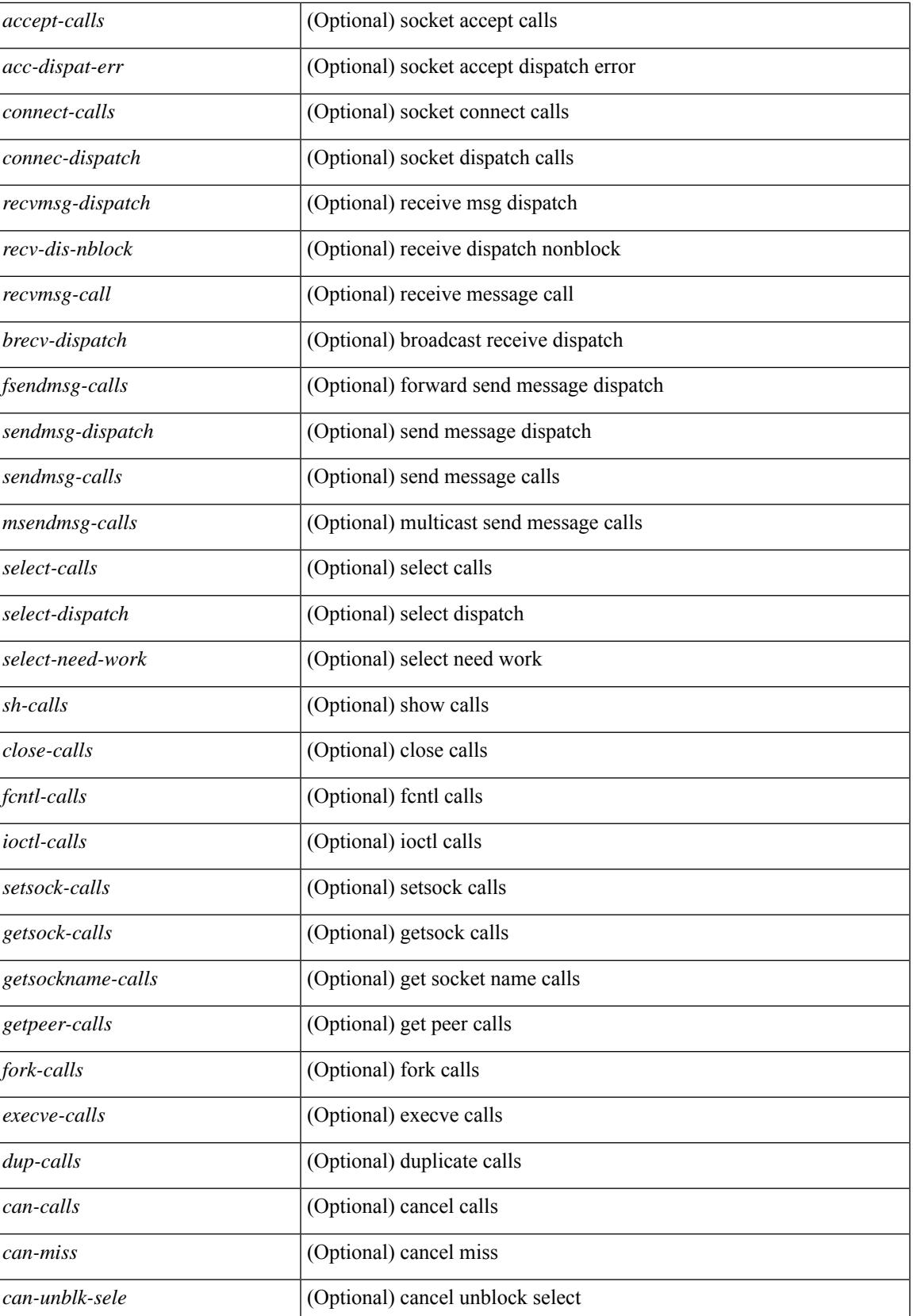

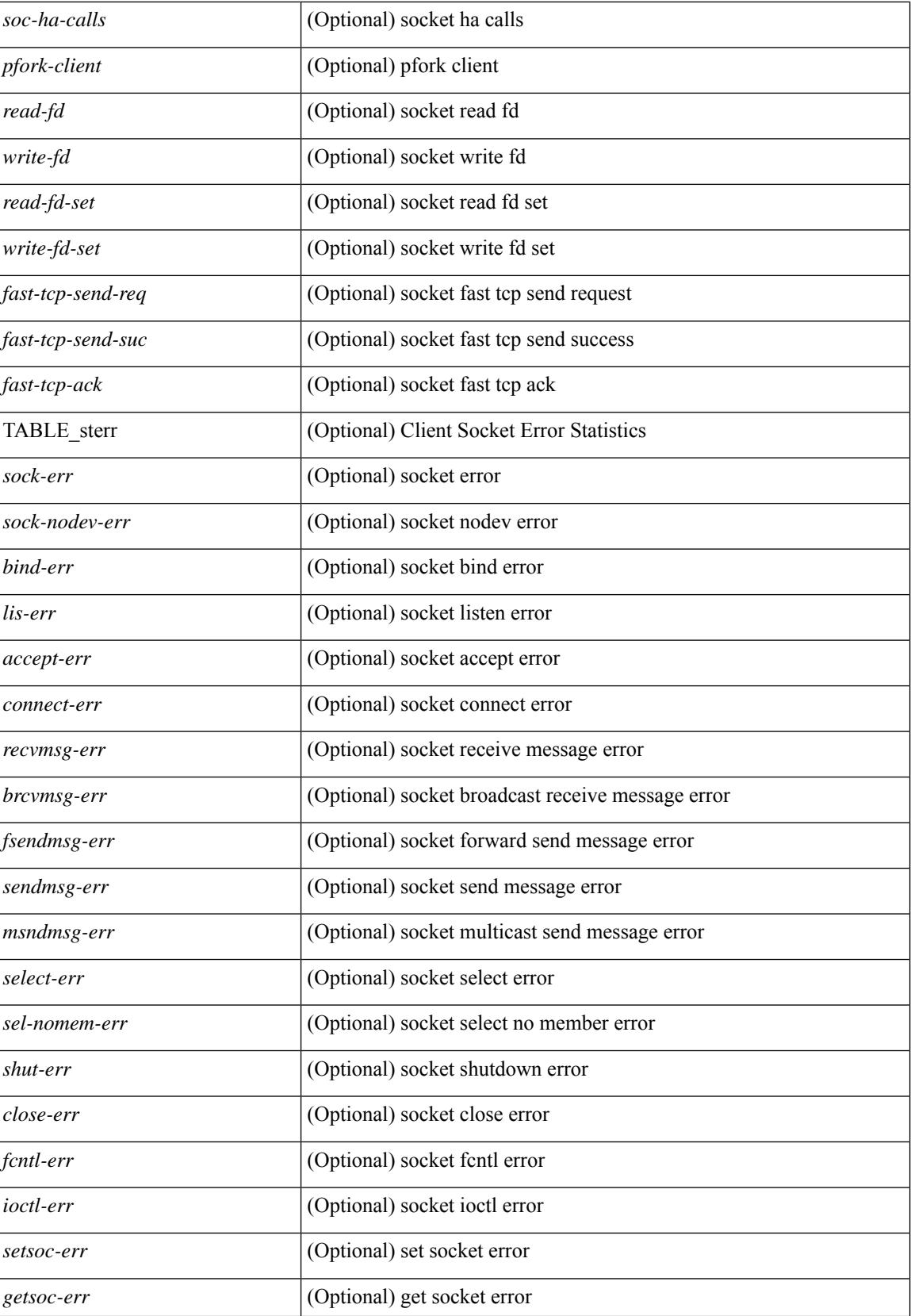

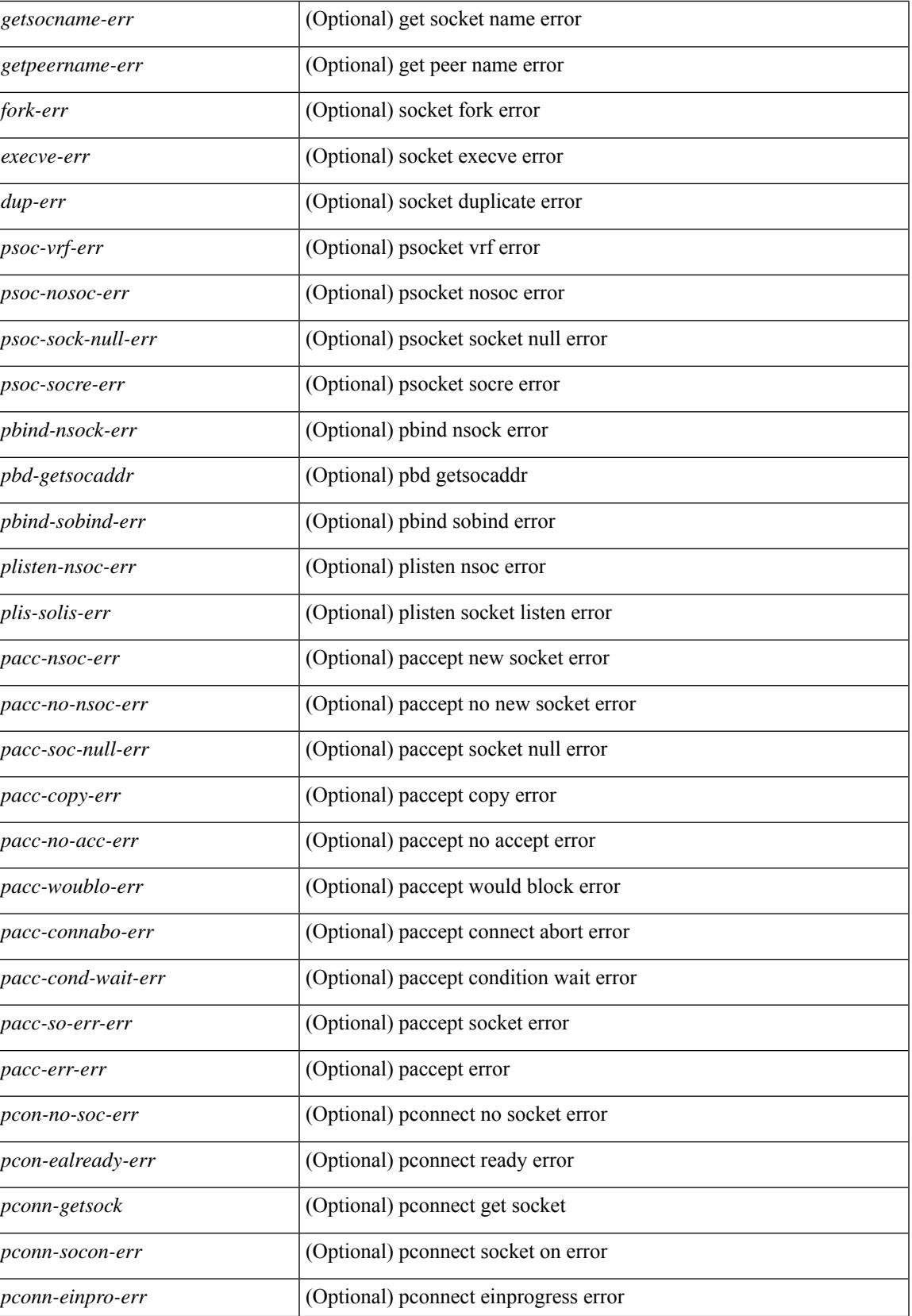

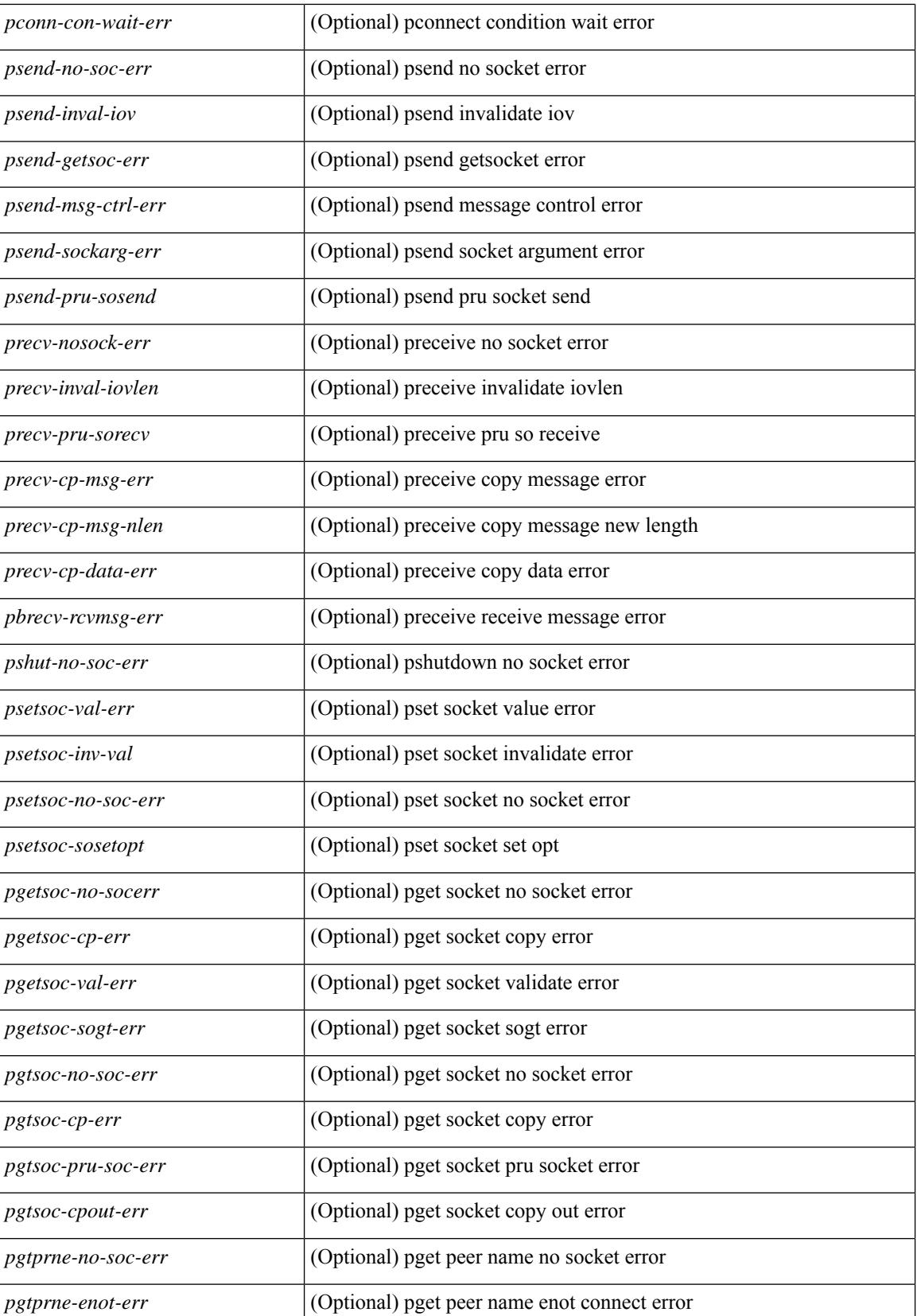

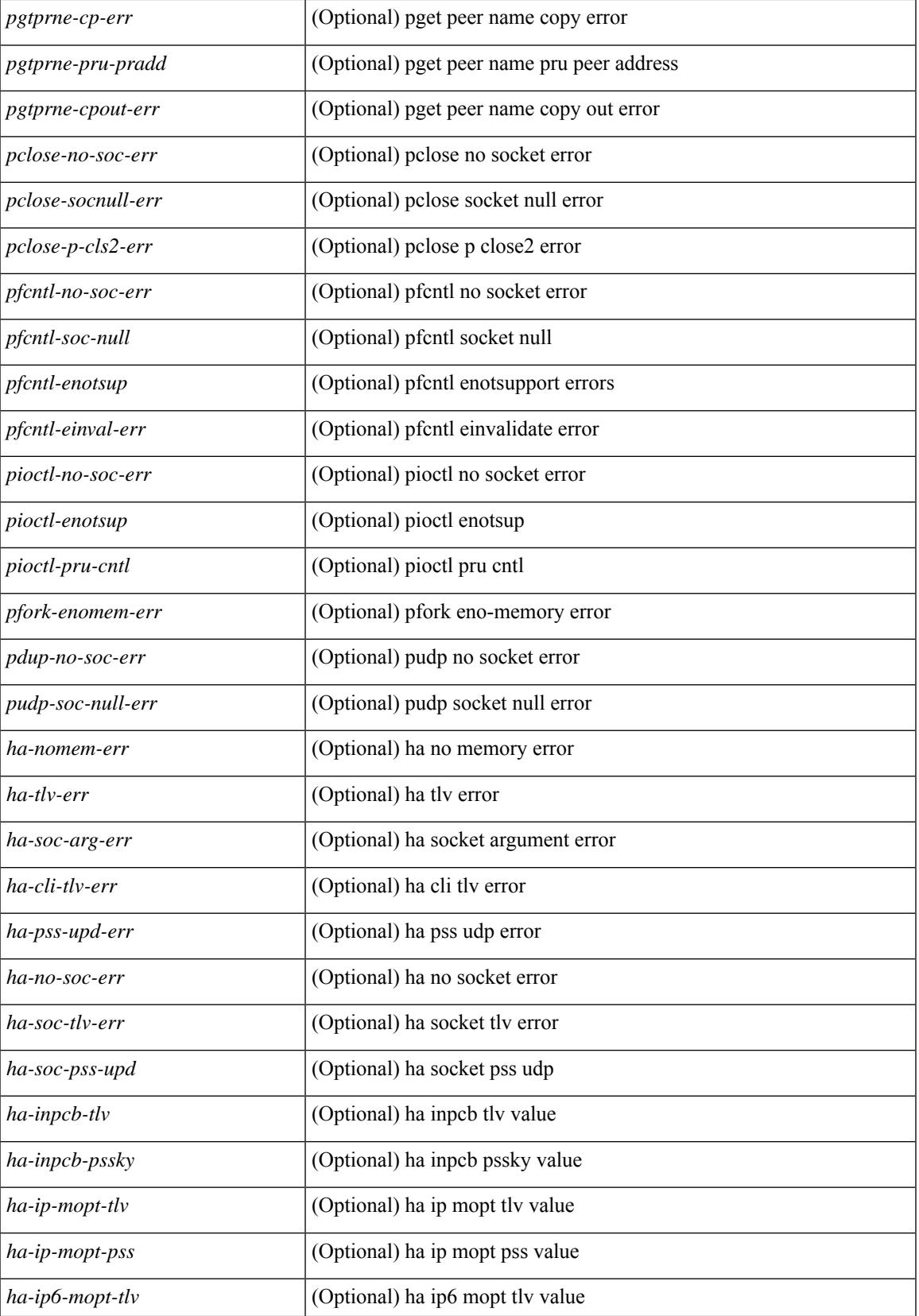

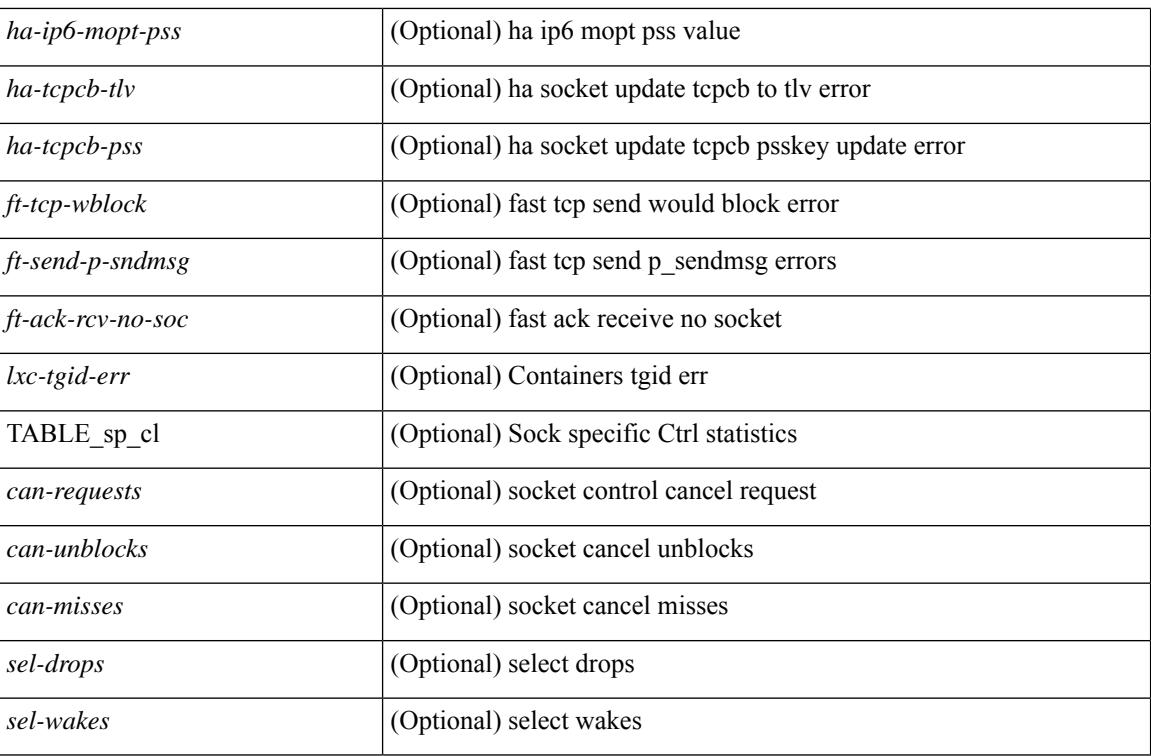

**Command Mode**

# **show sockets connection**

show sockets connection  $\lceil$  pid  $\lceil$  pid  $\lceil$  tcp  $\lceil$  udp  $\lceil$  raw  $\lceil$   $\lceil$  local  $\lceil$   $\lceil$   $\lceil$  srcIP $\lceil$   $\rceil$   $\lceil$  foreign  $\lceil$   $\lceil$   $\lceil$  sdstIP $\rceil$ <dstIP6> } ] [ detail ] [ keydetails ] [ \_\_readonly\_\_ [ { TABLE\_sockets <protocol> [ <total-conn-count> ] [ { TABLE\_conn <afi> [ <laddr> ] [ <lport> ] [ <faddr> ] [ <fport> ] [ <prot> ] [ <type> ] [ <ttl> ] [ <tos> ] [ <options>] [<state>] [<rcv-count>] [<rcv-hiwat>] [<rcv-lowat>] [<rcv-flags>] [<snd-count>] [  $\leq$ snd-hiwat $\geq$  ]  $[$   $\leq$ snd-lowat $\geq$  ]  $[$   $\leq$ snd-flags $\geq$  ]  $[$   $\leq$ snd-una $\geq$   $]$   $[$   $\leq$ snd-nxt $\geq$  ]  $[$   $\leq$ irs $\geq$  ]  $[$   $\leq$ irs $\geq$  ]  $\lceil$  <rcv-nxt>  $\rceil$  | <cv-wnd>  $\rceil$  | <snd-cwnd>  $\rceil$  | <coo\_pkt\_recv>  $\rceil$  | <coo\_pkt\_drpd>  $\rceil$  | <coo\_pkt\_rqc>  $\rceil$  | <srtt> ] [ <rtt> ] [ <rttvar> ] [ <krtt> ] [ <trtmin> ] [ <mss> ] [ <dur>  $\left[$  ( <tep-state> ] [ <flags> ] [ <md5-cnt> ] [ <md5-host> ] [ <md5-err> ] [ <tcp-count> ] [ <udp-count> ] [ <raw-count> ] [ <vrf-name> ] [ <intf> ] } ] } ] ]

#### **Syntax Description**

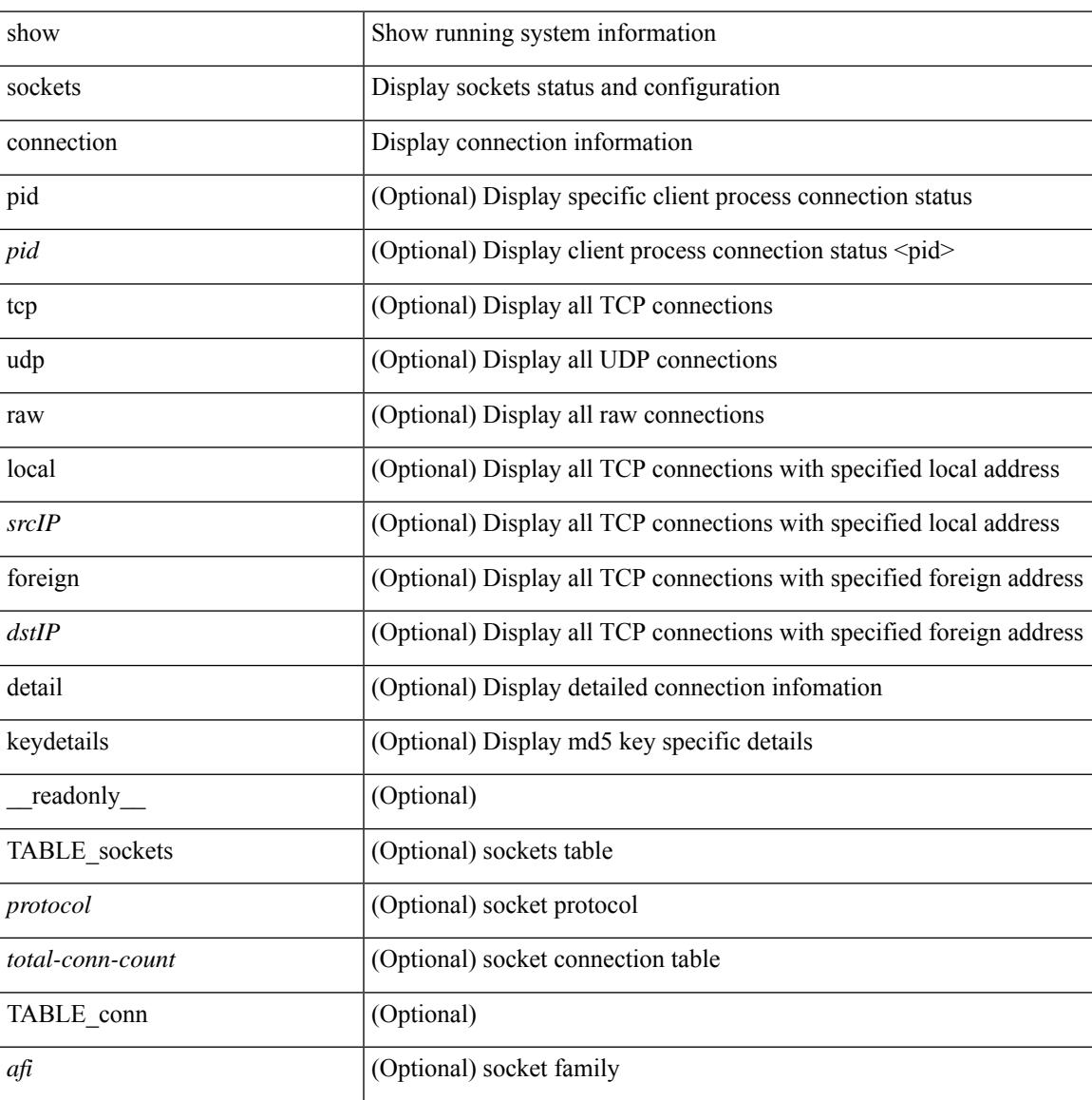

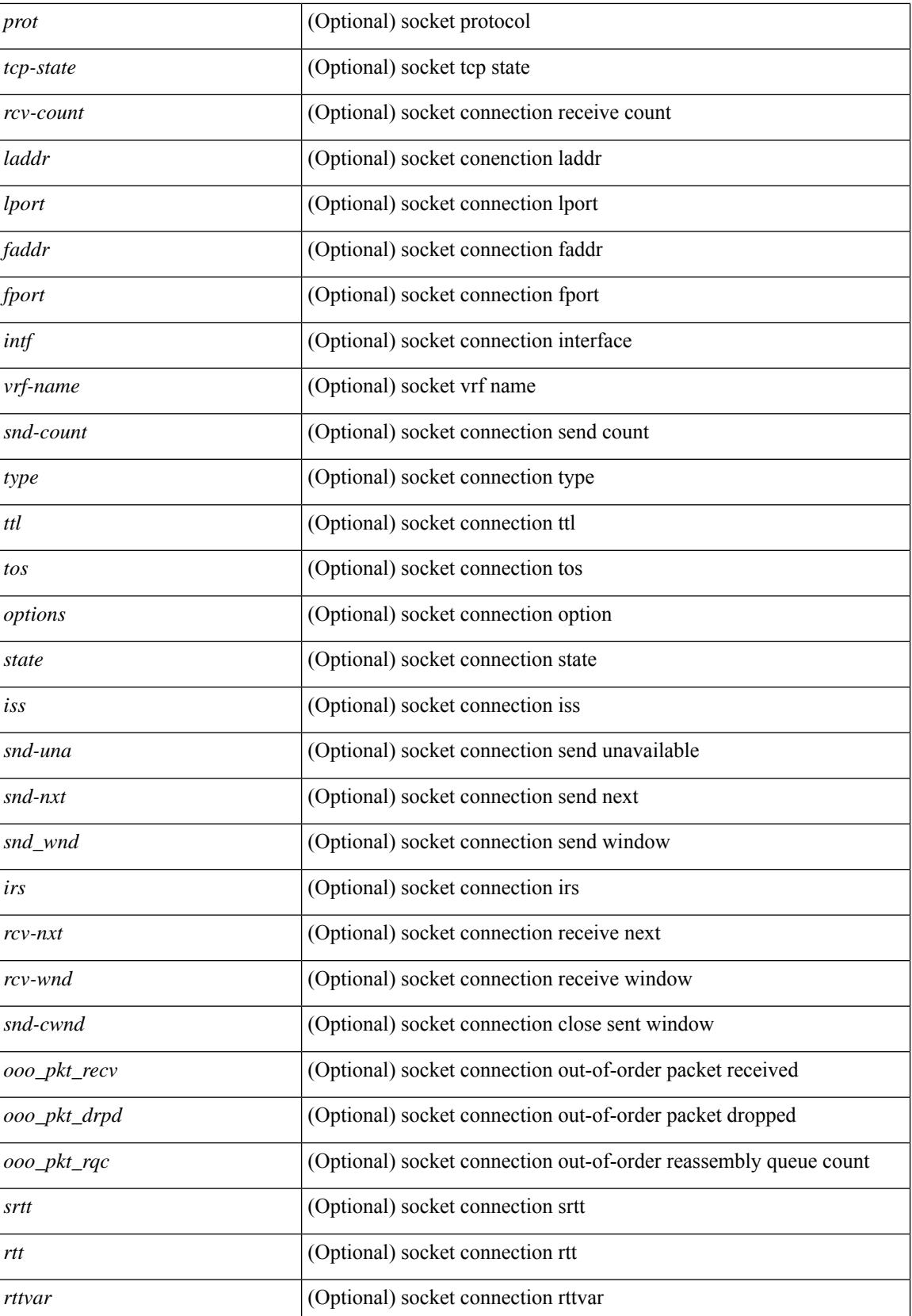

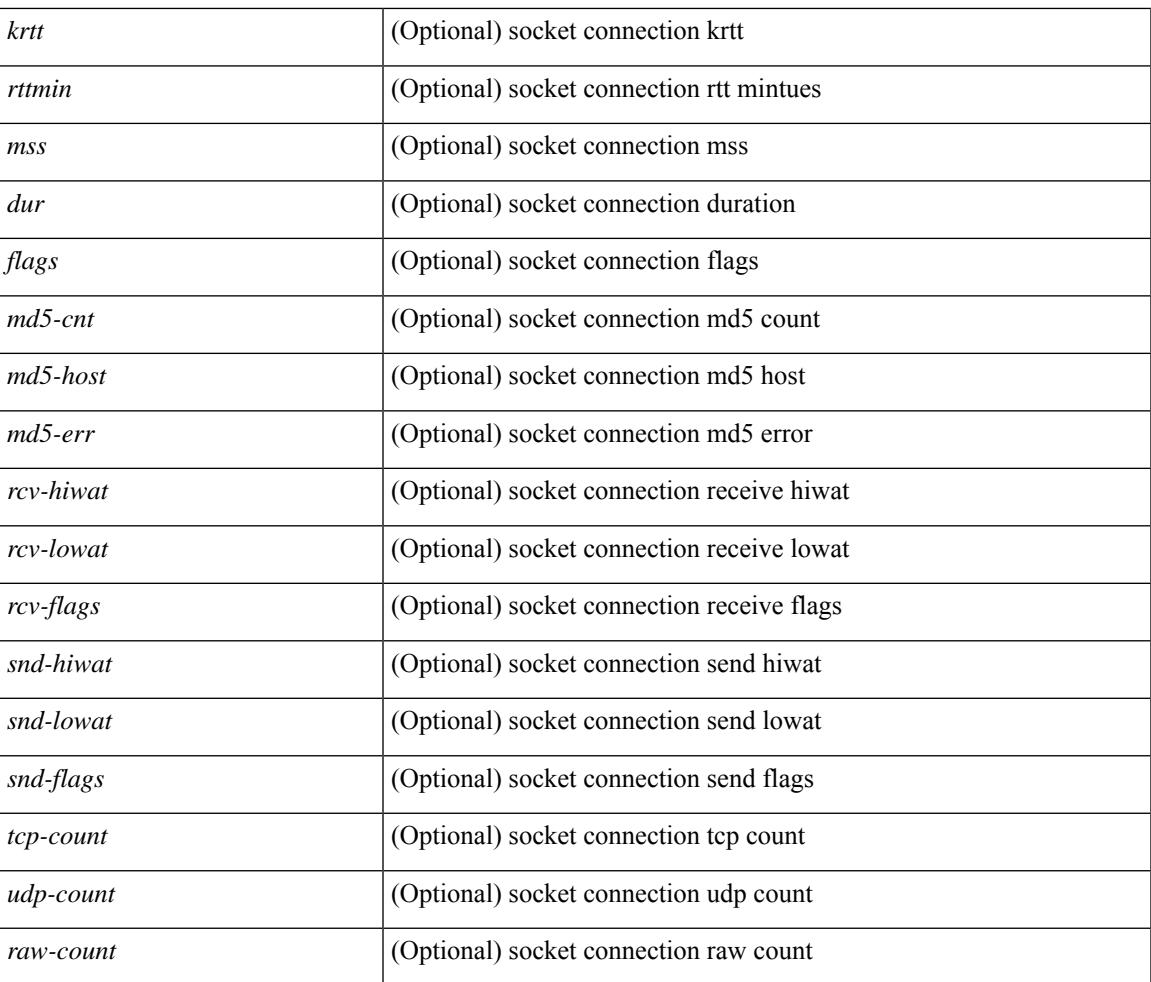

### **Command Mode**

• /exec

# **show sockets local-port-range**

show sockets local-port-range [ \_\_readonly \_\_<kstack\_local\_port\_range\_start> <kstack\_local\_port\_range\_end> <netstack\_local\_port\_range\_start> <netstack\_local\_port\_range\_end> <nat\_local\_port\_range\_start> <nat\_local\_port\_range\_end> ]

#### **Syntax Description**

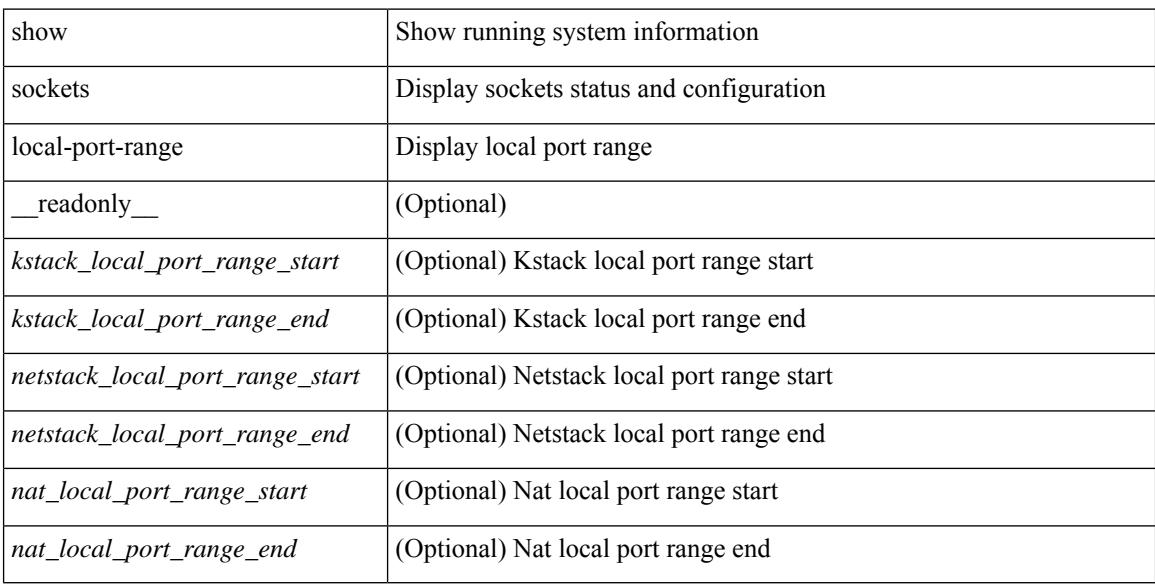

#### **Command Mode**

# **show sockets ns-port-kiosk**

show sockets ns-port-kiosk [ \_\_readonly\_\_ [ TABLE\_port\_kiosk { <client-process-id> <client-name> } [ TABLE\_port\_state\_pro\_name { <entry-counter> [ <listening-port> ] [ <fwd-port> ] [ <tcp-state> ] [ <mts-sap> ] [ <protocol-name> ] } ] ] ]

### **Syntax Description**

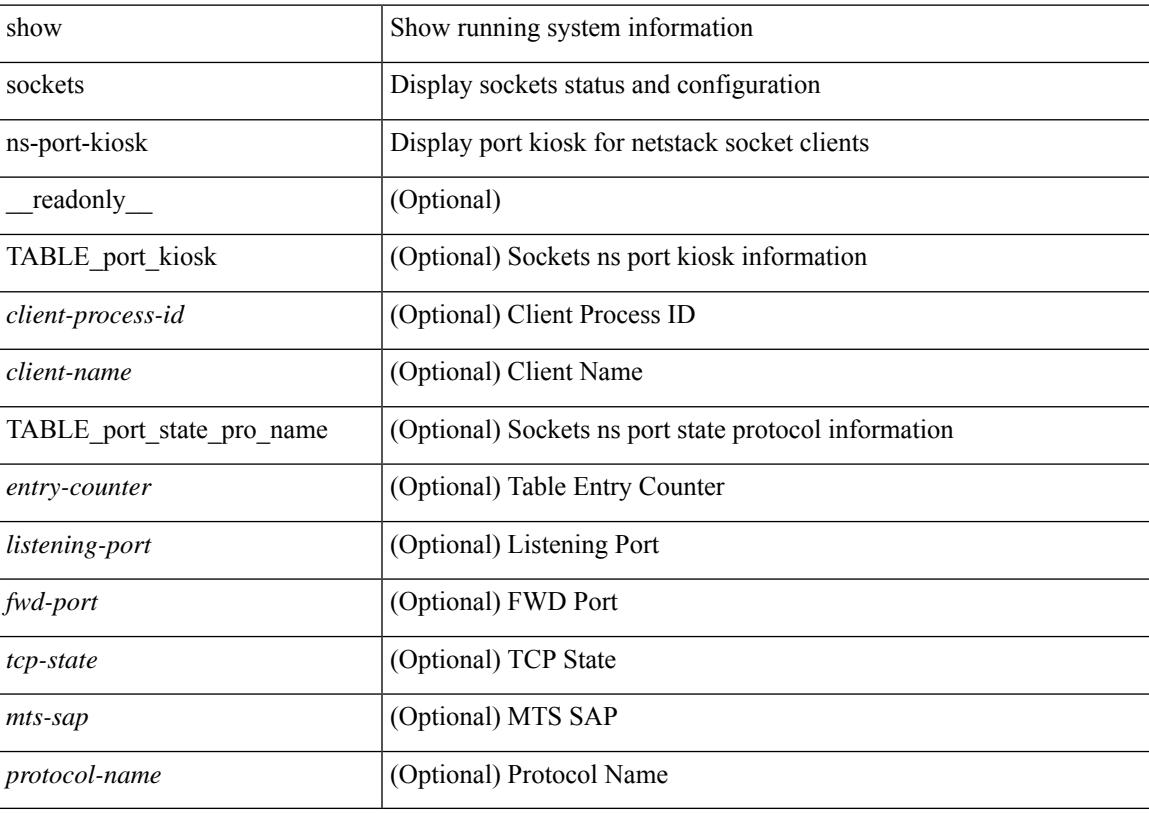

#### **Command Mode**

# **show sockets statistics**

show sockets statistics  $\lceil$  all  $\lfloor$  tcp  $\lfloor$  tcpsum  $\lfloor$  udp  $\lfloor$  udpsum  $\lfloor$  raw  $\lfloor$  rawsum  $\lfloor$   $\lceil$  readonly  $\lceil$  { TABLE stat  $\lceil$  <rx-total>  $\rceil$   $\lceil$  <rx-bad-csum>  $\rceil$   $\lceil$  <rx-bad-offset>  $\rceil$   $\lceil$  <rx-too-short>  $\rceil$   $\lceil$  <rx-bad-md5>  $\rceil$   $\lceil$ <rx-inseq-pack> ] [ <rx-inseq-bytes> ] [ <rx-dup-pack> ] [ <rx-dup-bytes> ] [ <rx-partdup-pack> ] [  $\langle x \rangle$  = x-partdup-bytes> ] [  $\langle x \rangle$  = 00-pack> ] [  $\langle x \rangle$  = 00-bytes> ] [  $\langle x \rangle$  = 00-drop-cnt> ] [  $\langle x \rangle$  = 10  $\langle x \rangle$  = 10 <rx-afterwin-bytes> ] [ <rx-afterclose-pack> ] [ <rx-winprobe-pack> ] [ <rx-winupdate-pack> ] [ <rx-dupack-pack> ] [ <rx-dupack-unsent-pack> ] [ <rx-ack-pack> ] [ <rx-ack-bytes> ] [ <rx-rcv-memdrop> ] [ <rx-dig-mssing> ] [ <rx-dig-unexpected> ] [ <rx-dig-notused> ] [ <rx-dig-valid> ] [ <rx-dig-invalid> ] [ <rx-get-passwd-fail> ] [ <rx-md5-mbuf-exded> ] [ <rx-uspec-src-recv> ] [ <rx-pkt-too-short> ] [ <rx-sin-finest> ] [ <rx-black-hole-syn> ] [ <rx-black-hole> ] [ <rx-drop-no-inpcb> ] [ <rx-drop-notcpcb> ] [ <rx-drp-sock-closed> ] [ <rx-syn-with-rst> ] [ <rx-syn-drop> ] [ <rx-bandlim> ] [ <rx-forged-pkt> ] [ <rx-drp-mbcast> ] [ <rx-drp-syn-add> ] [ <rx-drp-syn-recvd> ] [ <rx-drp-cc-sent> ] [ <rx-drp-rst-ccsent> ] [ <rx-frecv-enqueue> ] [ <rx-frecv-enqueue-fail> ] [ <rx-ftcp-cant-rcv-more> ] [ <rx-ftcp-data-ack-toapp-fail>  $\lceil$  <rx-ftcp-data-ack-toapp>  $\lceil$  <tx-total>  $\lceil$  <tx-urg>  $\lceil$  <tx-ctrl>  $\lceil$  <tx-data-pack>  $\lceil$  <tx-data-bytes>  $\lceil$   $\lceil$ <tx-reasm-pack> ] [ <tx-reasm-bytes> ] [ <tx-ackonly-pack> ] [ <tx-winprobe-pack> ] [ <tx-winupdate-bytes> ] [ <tx-encrypt> ] [ <tx-unencrypt> ] [ <tx-md5rst> ] [ <tx-conn-init> ] [ <tx-conn-accepted> ] [ <tx-conn-estd> ] [ <closed> ] [ <dropped> ] [ <emb-dropped> ] [ <tx-rxmt-timeout> ] [ <tx-rxmt-timeout-dropped> ] [  $\langle$ tx-ka-timeout>  $| \langle \langle x \rangle \rangle$  [  $\langle x \rangle$  = ka-drop>  $| \langle y \rangle \rangle$  [  $\langle \langle y \rangle \rangle$  sen-timed>  $| \langle y \rangle \rangle$  [  $\langle \langle y \rangle \rangle$  [  $\langle \langle y \rangle \rangle$  [  $\langle \langle y \rangle \rangle$  [  $\langle \langle y \rangle \rangle$  [  $\langle \langle y \rangle \rangle$  ] [  $\langle \langle y \rangle \rangle$  [  $\langle \langle y \rangle \rangle$  ] [  $\langle \langle y \rangle \rangle$  [  $\langle \$ ] [ <gen-persist-timeout> ] [ <gen-paws-drop> ] [ <gen-predack> ] [ <gen-preddat> ] [ <gen-pcb-cachemiss> ] [ <gen-cache-drtt> ] [ <gen-cache-drttvar> ] [ <gen-cached-ssthresh> ] [ <gen-usedrtt> ] [ <gen-usedrttvar> ] [ <gen-usedssthresh> ] [ <gen-persistdrop> ] [ <gen-badsyn> ] [ <gen-mturesent> ] [ <gen-list-endrop> ] [ <gen-rpm-bind-synsock> ] [ <gen-rpm-bindsynadd> ] [ <gen-rpm-bindlookup> ] [ <gen-rpm-bindsetsock> ] [ <gen-rpm-unbind-getpass> ] [ <gen-rpm-unbinduser1> ] [ <gen-rpm-unbinduser2> ] [ <gen-rpm-unbindrollover> ] [ <gen-rpm-unbind-synfree> ] [ <gen-rpm-unbind-tpfree> ] [ <syn-sc-added> ] [ <syn-retransmitted> ] [ <syn-dupsyn> ] [ <syn-dropped> ] [ <syn-completed> ] [ <syn-bucket-overflow> ] [ <syn-cache-overflow> ] [ <syn-sc-reset> ] [ <syn-sc-stale> ] [ <syn-sc-aborted> ] [ <syn-sc-badack> ] [ <syn-sc-unreach> ] [ <syn-sc-zonefail> ] [ <syn-sc-sendcookie> ] [ <syn-sc-recvcookie> ] [ <syn-sc-crosshits> ] [ <syn-sc-supsyncrosshits> ] [ <syn-sc-removecrosshits> ] [ <udp-rx-total> ] [ <udp-rx-bad-csum> ] [ <udp-rx-no-csum> ] [ <udp-rx-too-short> ] [ <udp-rx-bad-len> ] [ <udp-rx-no-port> ] [ <udp-rx-no-port-bcast> ] [ <udp-rx-no-port-mcast> ] [ <udp-rx-full-socket-drop> ] [ <udp-tx-total> ] [ <raw-rx-version> ] [  $\langle$ raw-rx-rcvd>  $\vert$   $\vert$   $\langle$ raw-rx-no-port>  $\vert$   $\vert$   $\langle$ raw-rx-full-socket-drop>  $\vert$   $\vert$   $\langle$ raw-tx-sent>  $\vert$   $\vert$   $\langle$ inpcb-tot-alloc>  $\vert$   $\vert$  $\langle$ inpcb-tot-bind>]  $[\langle$ inpcb-tot-laddr>]  $[\langle$ inpcb-tot-connect>]  $[\langle$ inpcb-tot-disconnect>]  $[\langle$ inpcb-tot-detach> ] [ <inpcb-tot-detach-noinc> ] [ <inpcb-tot-detach-rort> ] [ <inpcb-tot-rtfree> ] [ <inpcb-tot-setsock-addr> ] [ <inpcb-tot-setpeeraddr> ] [ <inpcb-tot-notify> ] [ <inpcb-tot-lookup-npacl-deny> ] [  $\langle \text{inpeb-tot-lookup-ppacl-allow}\rangle$  [  $\langle \text{inpeb-tot-inshash-ipy4}\rangle$  ]  $\langle \text{inpeb-tot-inshash-ipy6}\rangle$  [  $\langle \text{inpeb-tot-inshash-ipy6}\rangle$  $\langle$ inpcb-tot-brehash-ipv4>  $\mid$   $\mid$   $\langle$ inpcb-tot-brehash-ipv6>  $\mid$   $\mid$   $\langle$ inpcb-tot-bremhash>  $\mid$   $\mid$   $\langle$ inpcb-err-allocnomem> ] [ <inpcb-err-bindeinavl> ] [ <inpcb-err-eaddrinuse> ] [ <inpcb-err-eagain> ] [ <inpcb-err-eagain2> ] [  $\leq$ inpcb-err-eaddrnotavail> ] [  $\leq$ inpcb-err-eafnosupport> ] [  $\leq$ inpcb-err-enomem> ] [  $\leq$ inpcb-err-ehostunreach> ] [ <inpcb-err-laddr-enxio> ] [ <inpcb-err-laddr-ehostunreach2> ] [ <inpcb-err-connectladdr> ] [ <inpcb-err-connect-eaddrinuse> ] [ <inpcb-err-connbind> ] [ <inpcb-err-sockaddrenomem> ] [  $\leq$ inpcb-err-sockaddreconnreset> ] [  $\leq$ inpcb-err-peeraddr-enomem> ] [  $\leq$ inpcb-err-econnrest> ] [ <inpcb-err-respond-enobufs> ] [ <inpcb-err-binshash-enobufs> ] [ <in6pcb-tot-setport> ] [ <in6pcb-tot-bind> ] [ <in6pcb-tot-laddr> ] [ <in6pcb-tot-connect> ] [ <in6pcb-tot-disconnect> ] [ <in6pcb-tot-detach> ] [  $\langle \text{infopeb-tot-sockaddr} \rangle$   $\vert \langle \text{infopeb-tot-peraddr} \rangle$   $\vert \langle \text{infopeb-tot-notify} \rangle$   $\vert \langle \text{infopeb-tot-lookuplocal} \rangle$   $\vert \langle \text{infopeb-tot-sockً$  $\langle \text{infopeb-tot-hashnpacl-deny} \rangle$   $\vert \langle \text{infopeb-err-setporteagain} \rangle$   $\vert \langle \text{infopeb-err-setporteagain} \rangle$   $\vert \langle \text{infopeb-err-setporteagain} \rangle$ <in6pcb-err-seteagain3> ] [ <in6pcb-bind-eafnosupport> ] [ <in6pcb-err-bindeaddrinuse> ] [  $\leq$ in6pcb-err-bindeaddrinuse2>  $\int$   $\int$   $\leq$ in6pcb-err-bindeaddrinuse3>  $\int$   $\int$   $\leq$ in6pcb-err-bindeaddrinuse4>  $\int$   $\int$ <in6pcb-err-bindsetport> ] [ <in6pcb-err-bindeagain> ] [ <in6pcb-err-laddr-eafnosupport> ] [  $\leq$ in6pcb-err-eaddrnotavail>  $\leq$   $\leq$   $\leq$  in6pcb-err-laddr-enomem>  $\leq$   $\leq$   $\leq$   $\leq$   $\leq$   $\leq$   $\leq$   $\leq$   $\leq$   $\leq$   $\leq$   $\leq$   $\leq$   $\leq$   $\leq$   $\leq$   $\leq$   $\leq$   $\leq$   $\leq$   $\leq$   $\leq$   $\leq$   $\leq$   $\le$ 

<in6pcb-err-laddr-ehostunreach2> ] [ <in6pcb-err-laddr-ehostunreach3> ] [ <in6pcb-err-laddr-ehostunreach4> ] [ <in6pcb-err-laddr-enxio> ] [ <in6pcb-err-connladdr> ] [ <in6pcb-err-conneaddrinuse> ] [ <in6pcb-err-connbind> ] [ <in6pcb-err-sockaddr-enomem> ] [ <in6pcb-err-v4maps-enomem> ] [  $\langle$ in6pcb-err-setsock-noinp> ] [  $\langle$ in6pcb-err-setpeer-noinp> ] [  $\langle$ in6pcb-err-sockaddr-noinp> ] [ <in6pcb-err-peeraddr-noinp> ] [ <in6pcb-err-notify-einavl> ] [ <in6pcb-err-ctloutput-nosoopt> ] } ] ]

#### **Syntax Description**

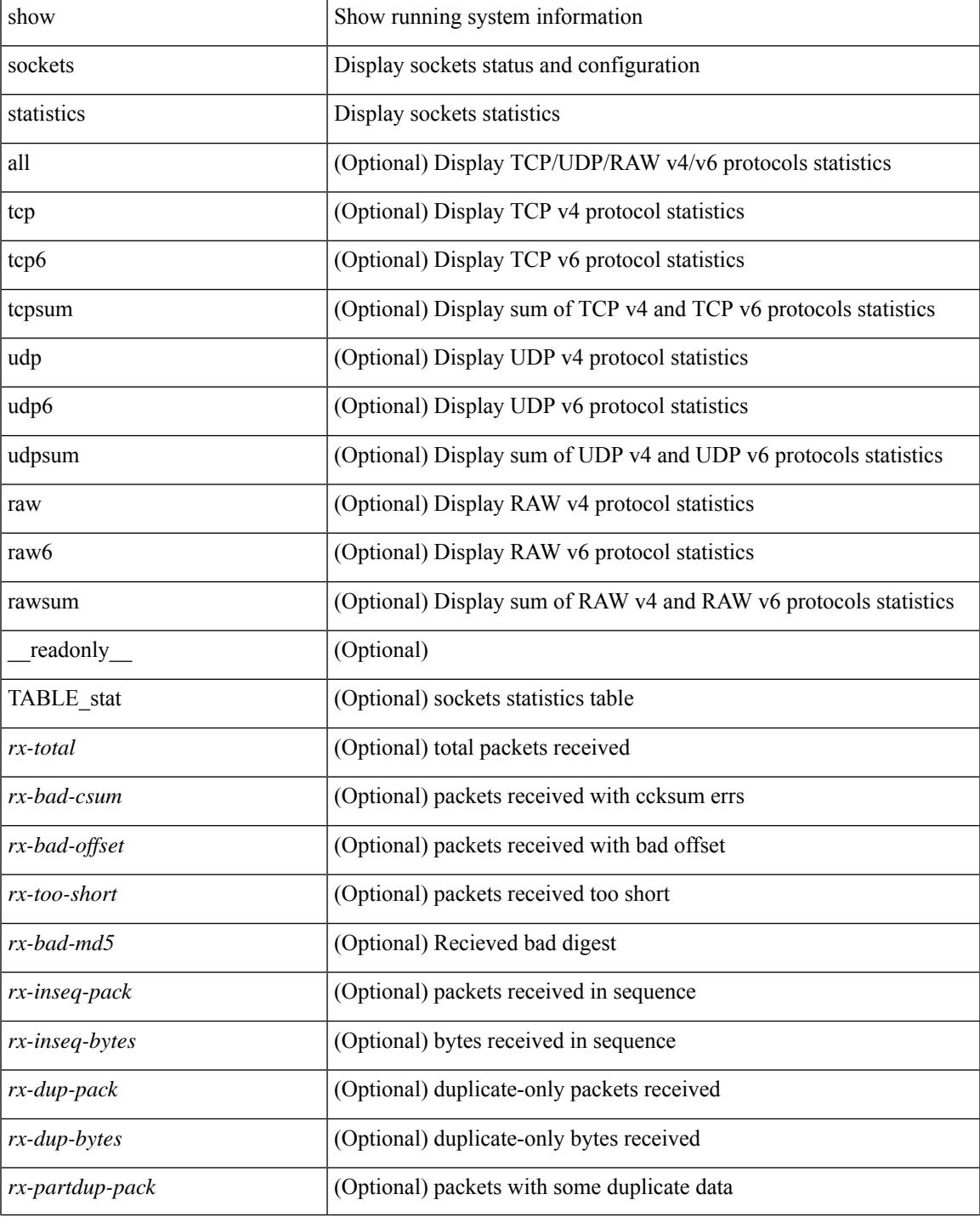

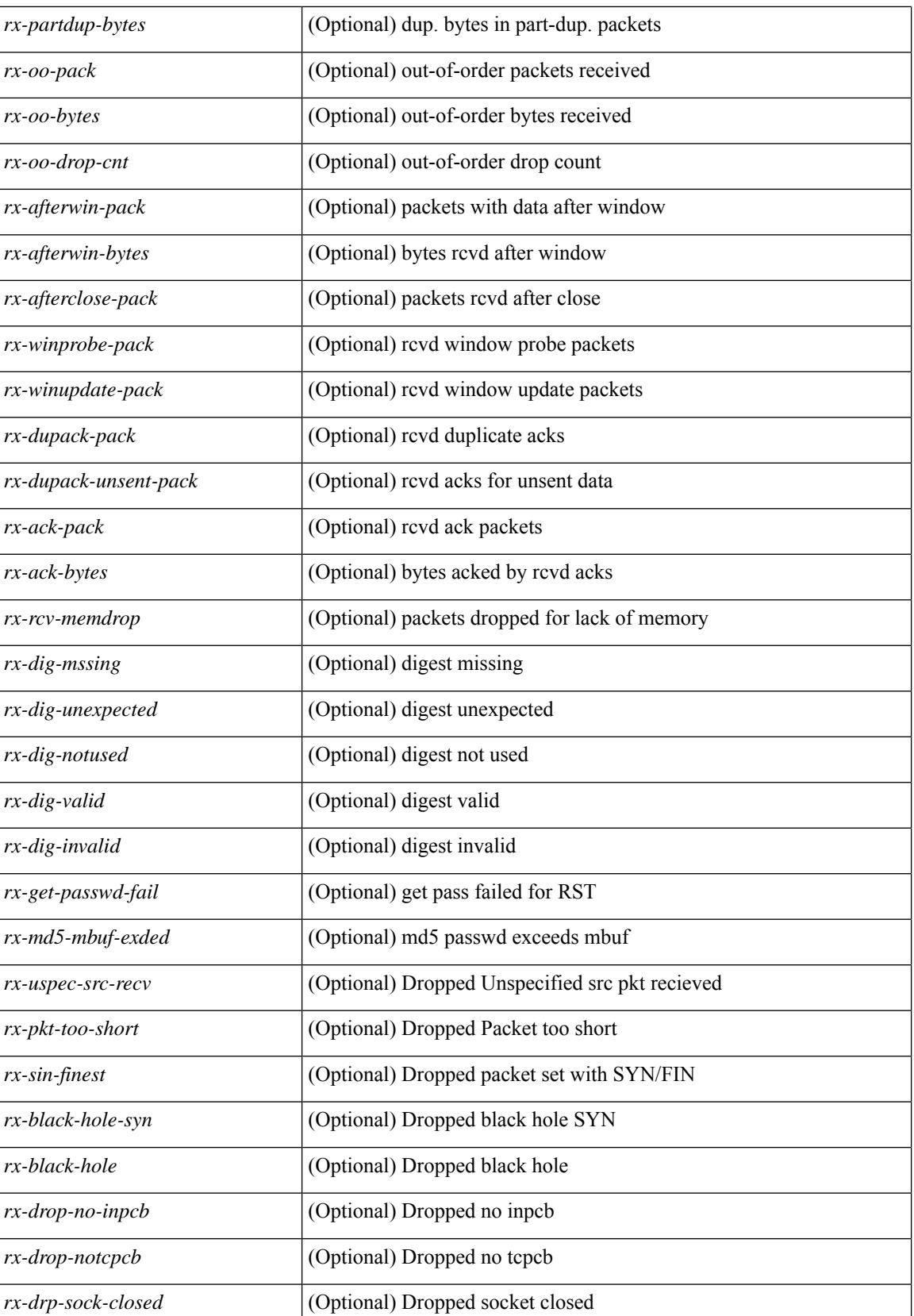

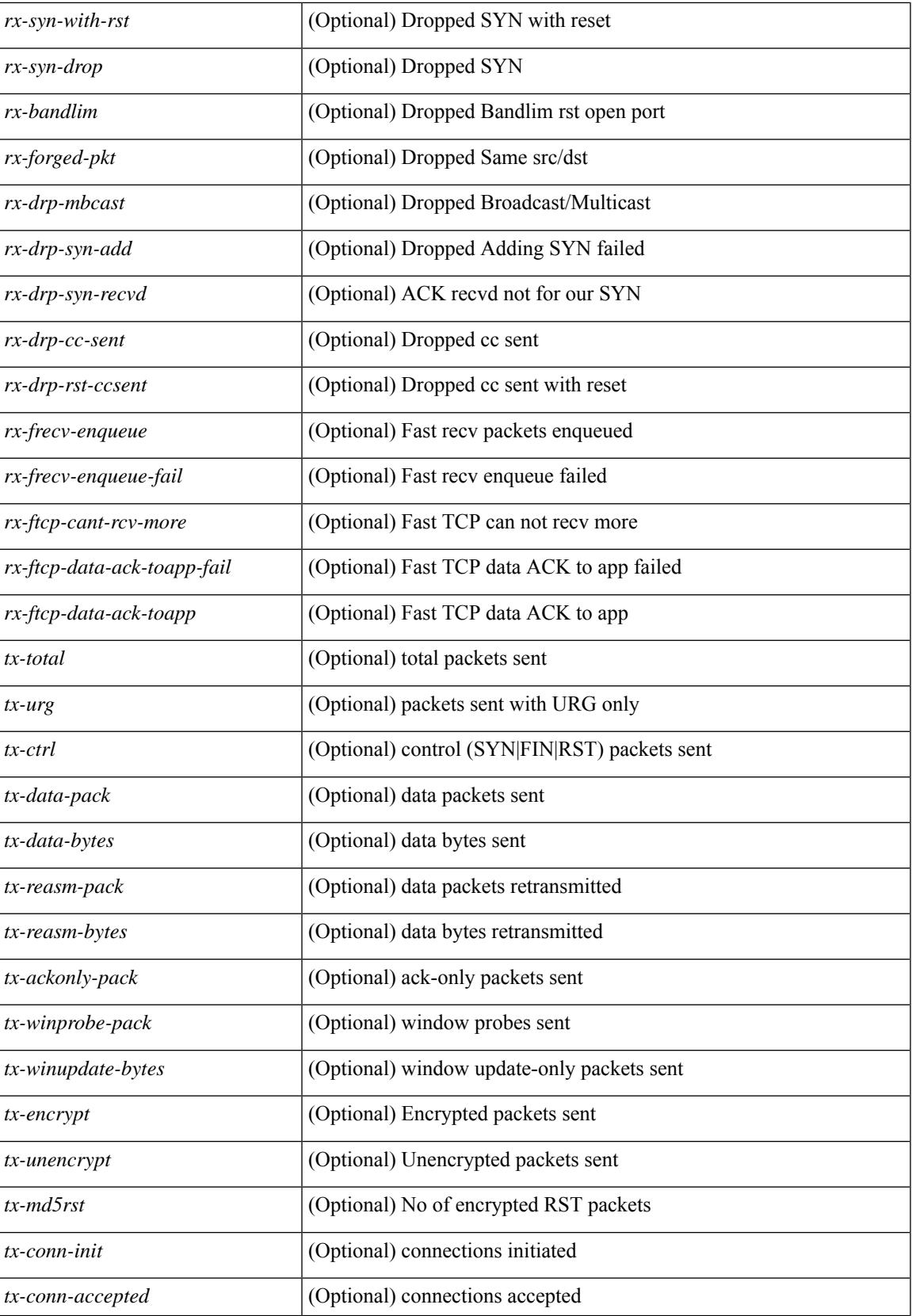

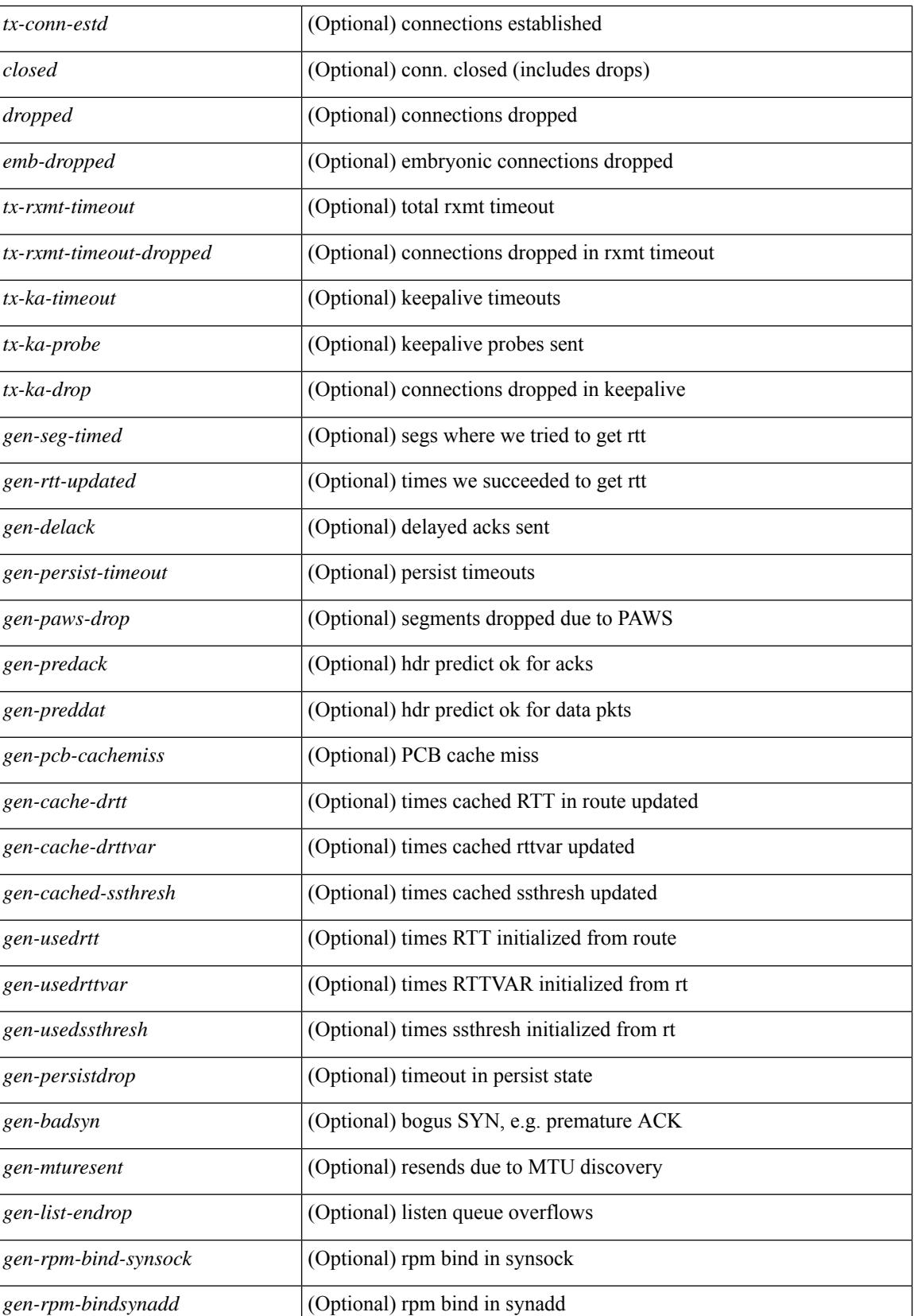

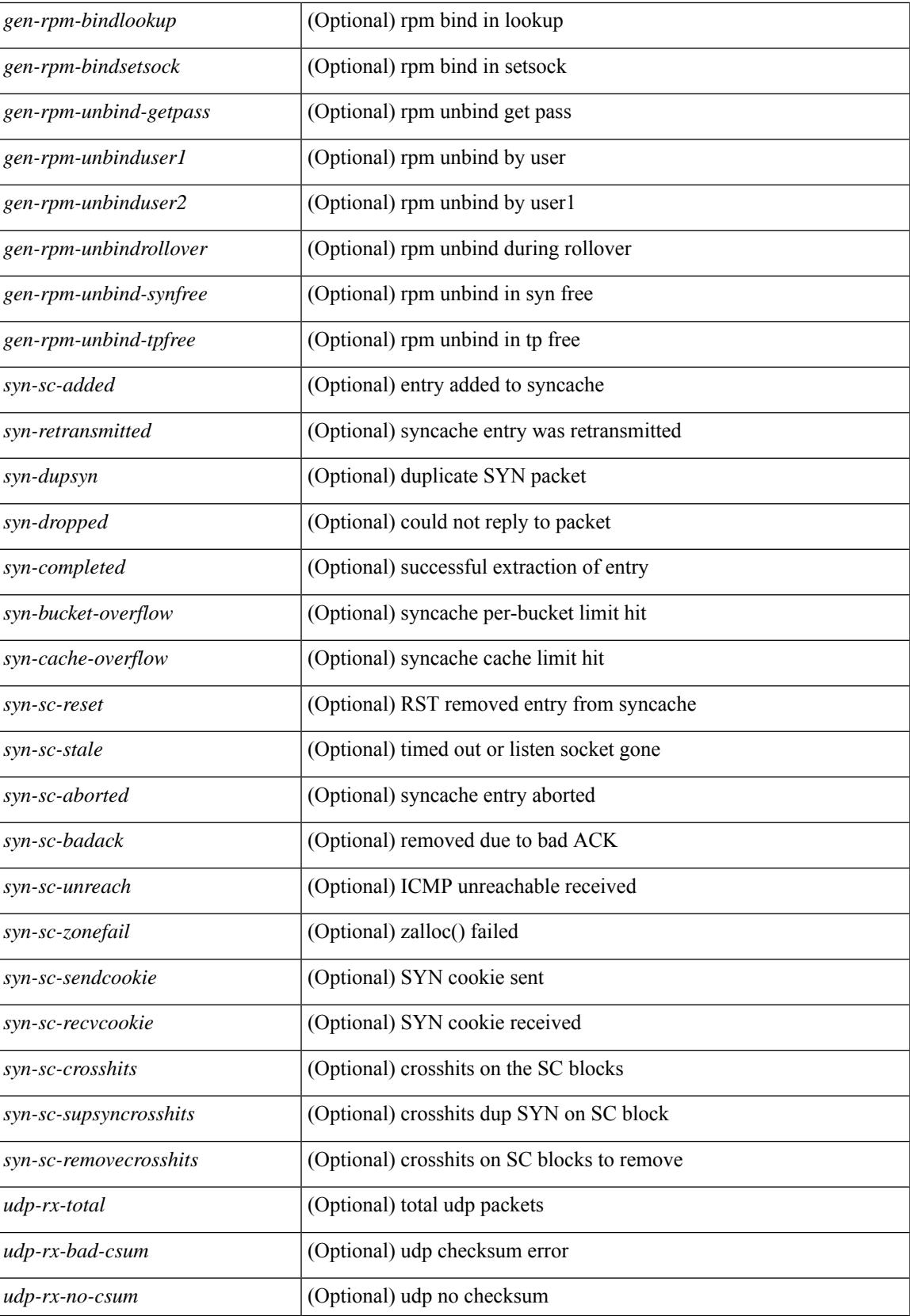

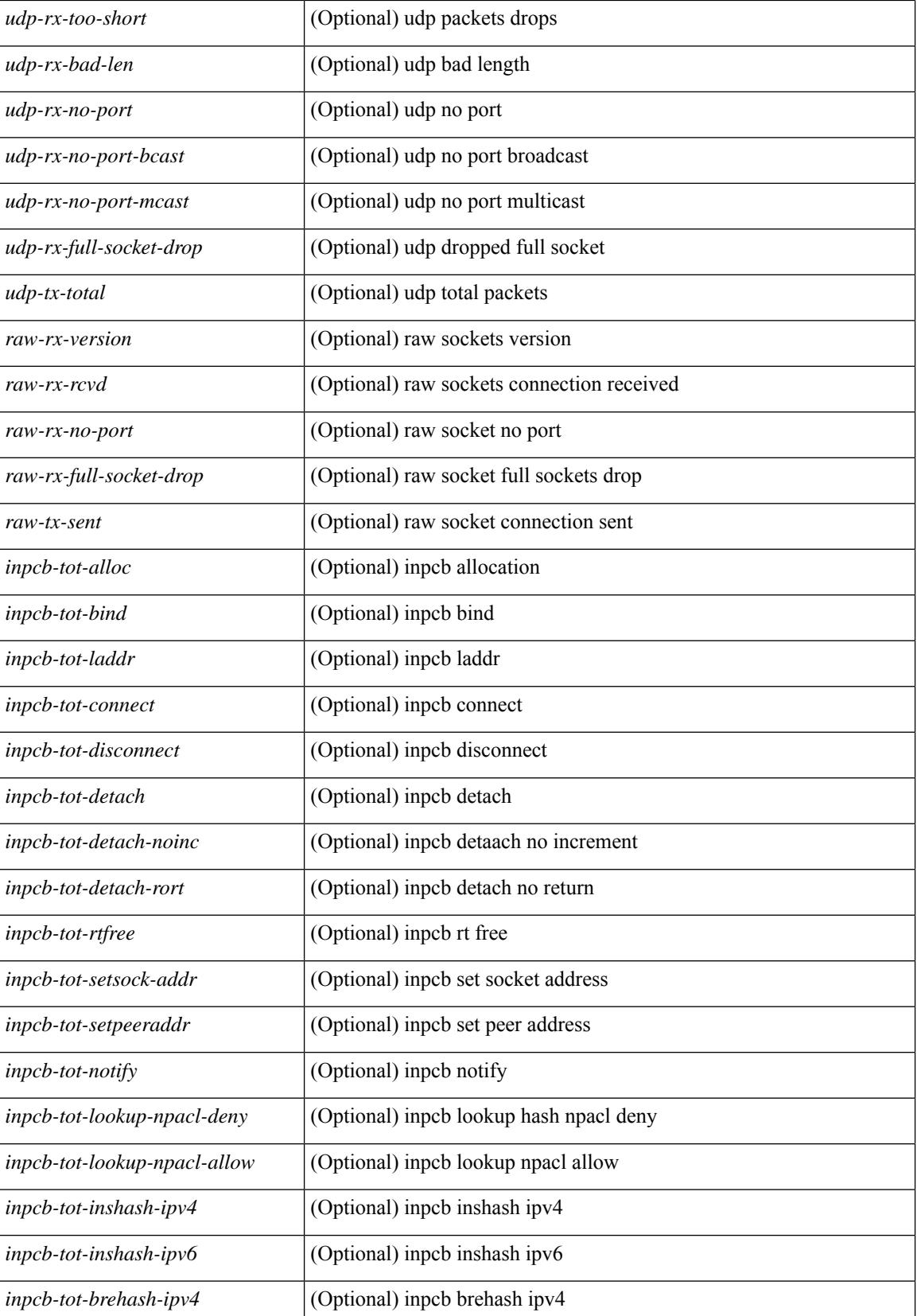

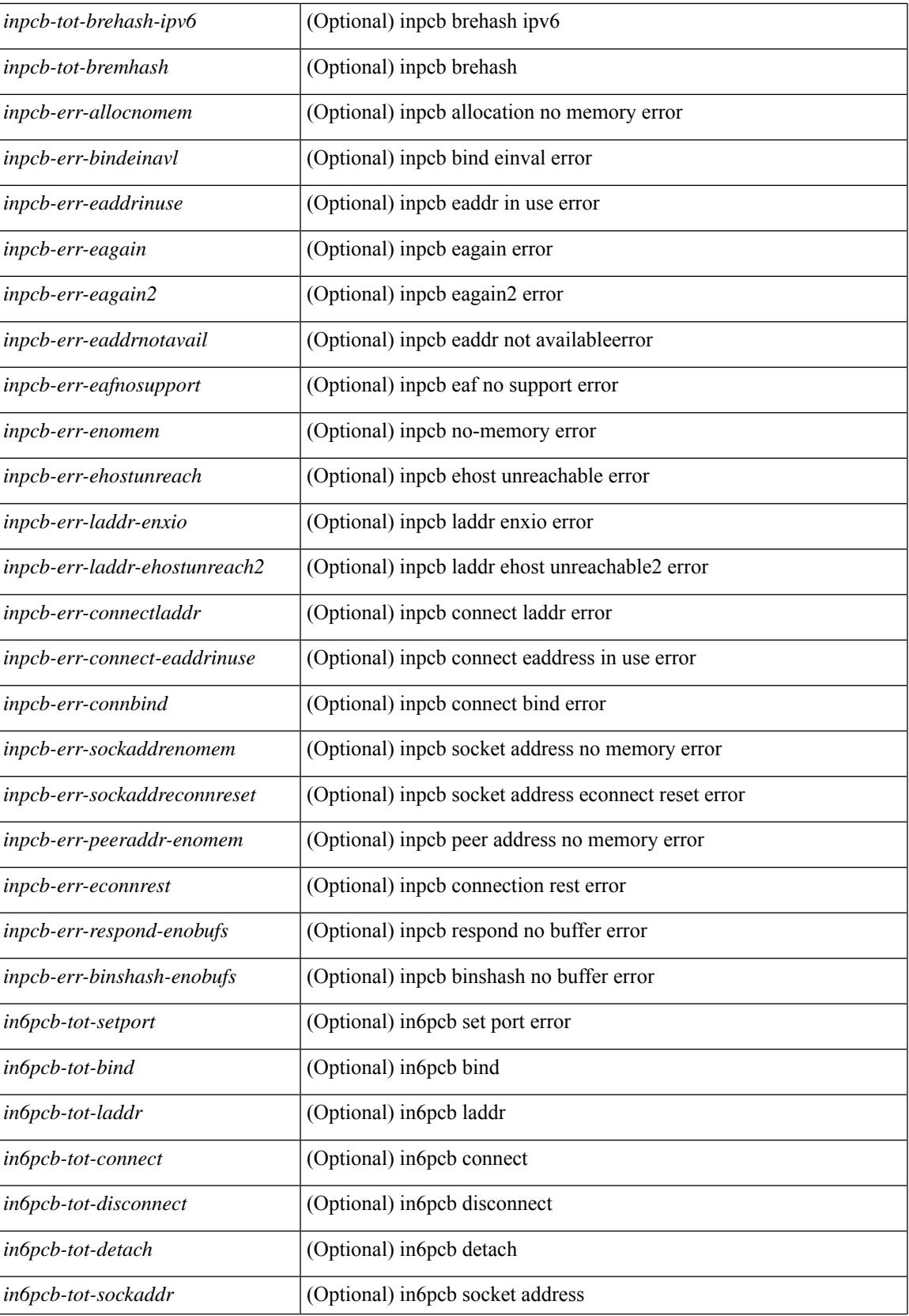

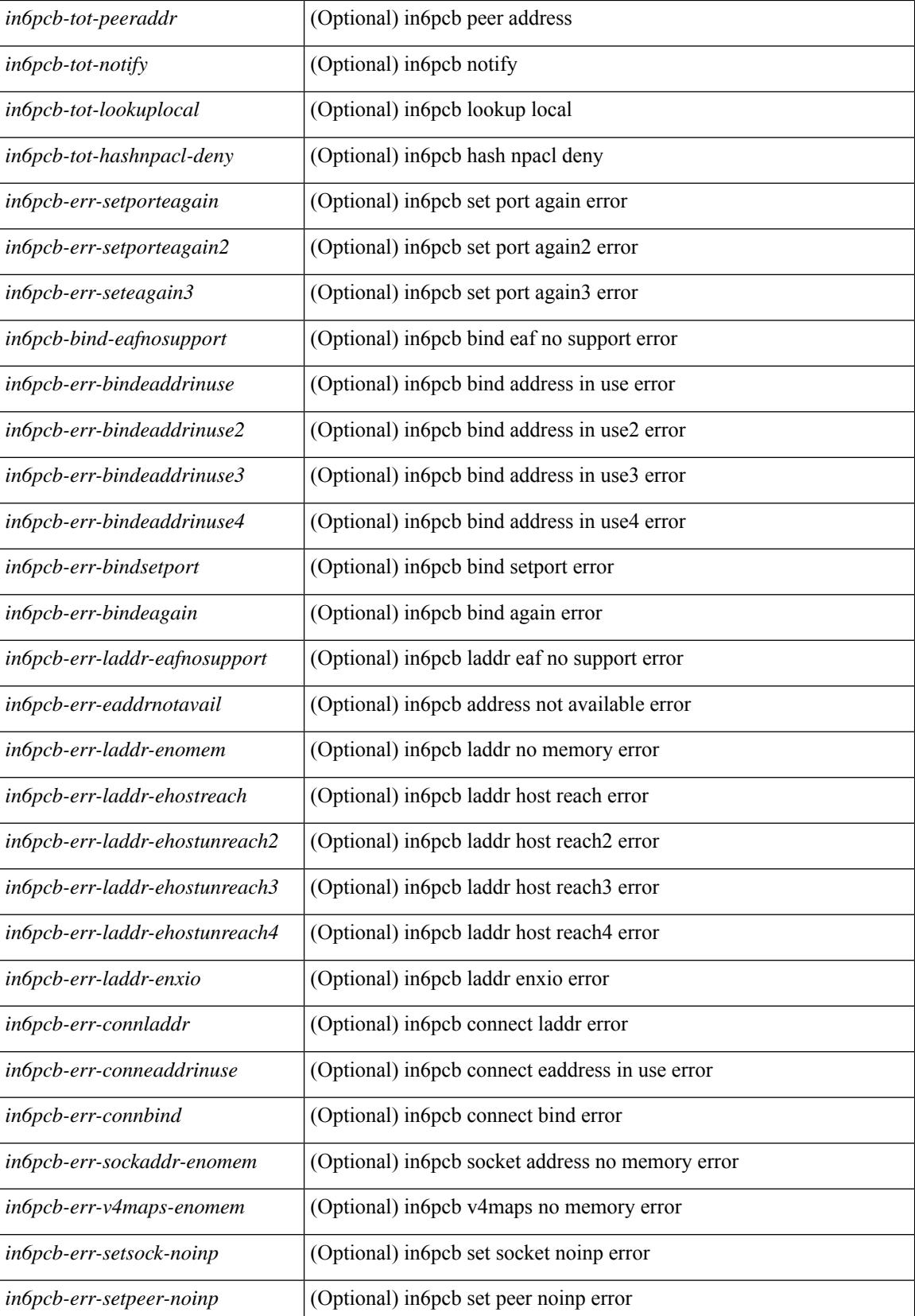

**Cisco Nexus 9000 Series NX-OS Command Reference (Show Commands), Release 9.3(x)**

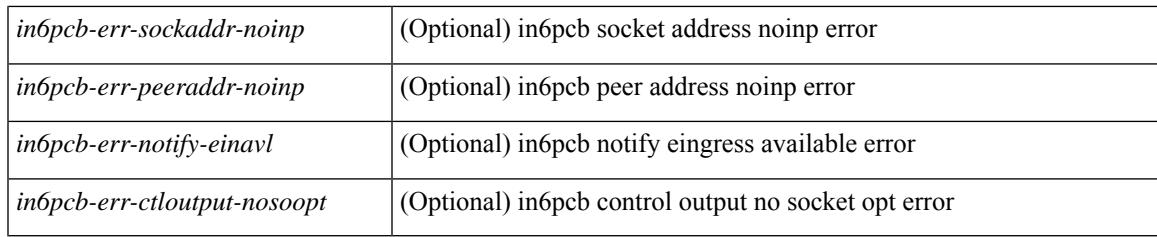

## **Command Mode**

# **show sockets tcp keychain binding**

show sockets tcp keychain binding [ \_\_readonly\_\_ { TABLE\_keychain <keychain> <handle> <ref\_count> } ]

### **Syntax Description**

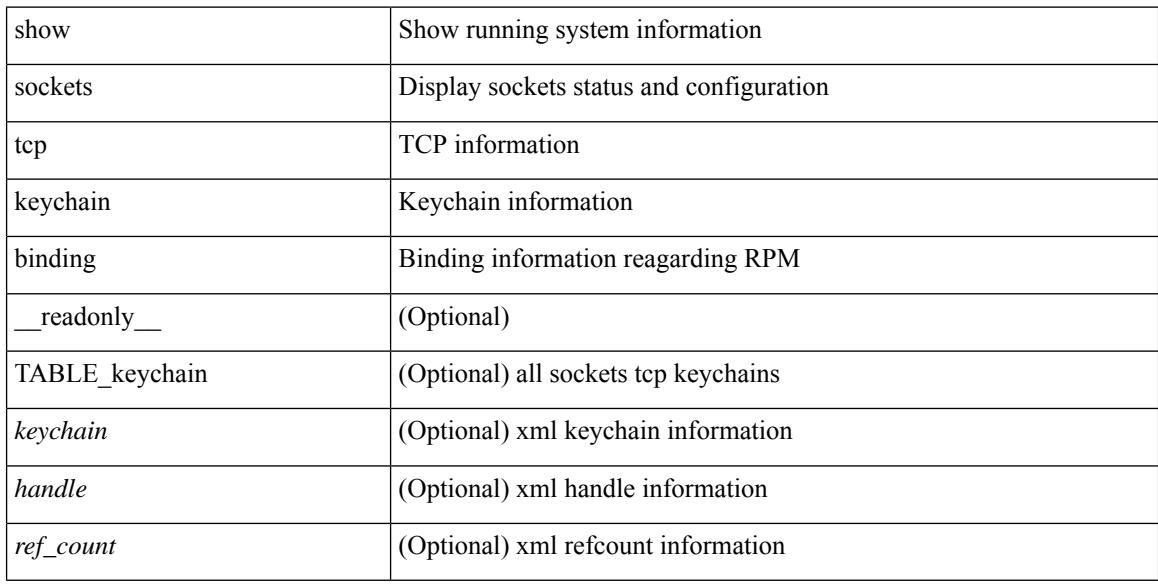

#### **Command Mode**
## **show spanning-tree**

{ show spanning-tree [ vlan <vlan-id> | bridge-domain <bd-id> | [ \_\_readonly \_\_TABLE\_tree <tree id>  $\le$ tree tree type>  $\le$ tree protocol>  $\le$ port count>  $\le$ bridge mac>  $\le$ bridge priority>  $\le$ tree designated root> <tree\_designated\_root\_priority> <stp\_active> <root\_path\_cost> <root\_port\_if\_index> <root\_port\_priority> <root\_port\_number> <topology\_change> <topology\_change\_detected> <topology\_change\_count>  $\lt$ topology change time since last $>$   $\lt$ tc initiator if index $>$   $\lt$ bridge forward delay $>$   $\lt$ bridge max age $>$ <bridge\_hello\_time> <max\_age> <hello\_time> <forward\_delay> <hold\_time> <hello\_timer>  $\lt$ topology change timer>  $\lt$ tcn timer>  $\lt$ aging timer>  $\lt$ disabled>  $\lt$ blocking>  $\lt$ listening>  $\lt$ learning> <forwarding> <invalid> TABLE\_port <if\_index> [ <vpc> ] <port\_info\_tree\_id> <state> <role> <port\_priority> <port\_number> <port\_protocol> <port\_tree\_type> <path\_cost> <port\_designated\_root> <port\_designated\_root\_priority> <designated\_cost> <designated\_bridge> <designated\_bridge\_priority> <designated\_port> <tc\_acknowledge> <forward\_transition\_count> <self\_looped> <inconsistency> <bpdus\_in>  $\epsilon$ bpdus out $>$  sport fast $>$   $\epsilon$ link type $>$  sport guard $>$   $\epsilon$ bpdu guard $>$   $\epsilon$ bpdu filter $>$  sportfast $>$  sportfast $\epsilon$  $\leq$ oper\_loopguard> $\leq$ oper\_bpduguard> $\leq$ oper\_bpdufilter $>$ int\_bpdufilter $>$  [ $\leq$ oper\_networkport $>$ ] <forward\_delay\_timer> <hold\_timer> <message\_age> <peer> <dispute> <pvstsim\_inc\_timer> [ <boundary>  $\left[\right]$  [ <simulate\_pvst\_cfg>  $\left[\right]$  [ <simulate\_pvst>  $\left[\right]$  [ <prestd>  $\left[\right]$   $\left[\right]$  { show spanning-tree [ vlan <vlan-id>  $\left[\right]$ bridge-domain  $\delta d$ -id>  $\delta$  {  $\delta$  <verbosity> | active } + [ \_\_readonly \_\_TABLE\_tree  $\delta$  tree\_tree\_tree\_type> <tree\_protocol> <port\_count> <bridge\_mac> <bridge\_priority> <tree\_designated\_root>  $\le$ tree designated root priority>  $\le$ stp active>  $\le$ root path cost>  $\le$ root port if index>  $\le$ root port priority> <root\_port\_number> <topology\_change> <topology\_change\_detected> <topology\_change\_count> <topology\_change\_time\_since\_last> <tc\_initiator\_if\_index> <bridge\_forward\_delay> <bridge\_max\_age>  $\langle\text{bridge hello time}\rangle$   $\langle\text{max age}\rangle$   $\langle\text{hello time}\rangle$   $\langle\text{forward delay}\rangle$   $\langle\text{hold time}\rangle$   $\langle\text{hello time}\rangle$  $\lt$ topology change timer>  $\lt$ tcn timer>  $\lt$ aging timer>  $\lt$ disabled>  $\lt$ blocking>  $\lt$ listening>  $\lt$ learning>  $\prec$ forwarding>  $\prec$ invalid $\gt$  TABLE\_port  $\prec$ if\_index $\gt$   $\prec$ port\_info\_tree\_id $\gt$  $\prec$ state $\gt$  $\prec$ role $\gt$  $\prec$ port\_priority $\gt$ <port\_number> <port\_protocol> <port\_tree\_type> <path\_cost> <port\_designated\_root> <port\_designated\_root\_priority> <designated\_cost> <designated\_bridge> <designated\_bridge\_priority> <designated\_port> <tc\_acknowledge> <forward\_transition\_count> <self\_looped> <inconsistency> <bpdus\_in>  $\epsilon$ bpdus\_out> <port\_fast> <link\_type> <port\_guard> <br/> <br/>bodu\_guard> <br/><br/>edu\_filter> <oper\_portfast> <oper\_p2p>  $\leq$ oper loopguard $\geq$   $\leq$ oper bpduguard $\geq$   $\leq$ oper bpdufilter $\geq$  [ $\leq$ oper networkport $\geq$ ] <forward\_delay\_timer> <hold\_timer> <message\_age> <peer> <dispute> <pvstsim\_inc\_timer> [ <boundary>  $\lfloor$  [ <simulate pvst cfg>  $\lfloor$  [ <simulate pvst>  $\lfloor$  [ <prestd>  $\lfloor$  ]  $\rfloor$  }

#### **Syntax Description**

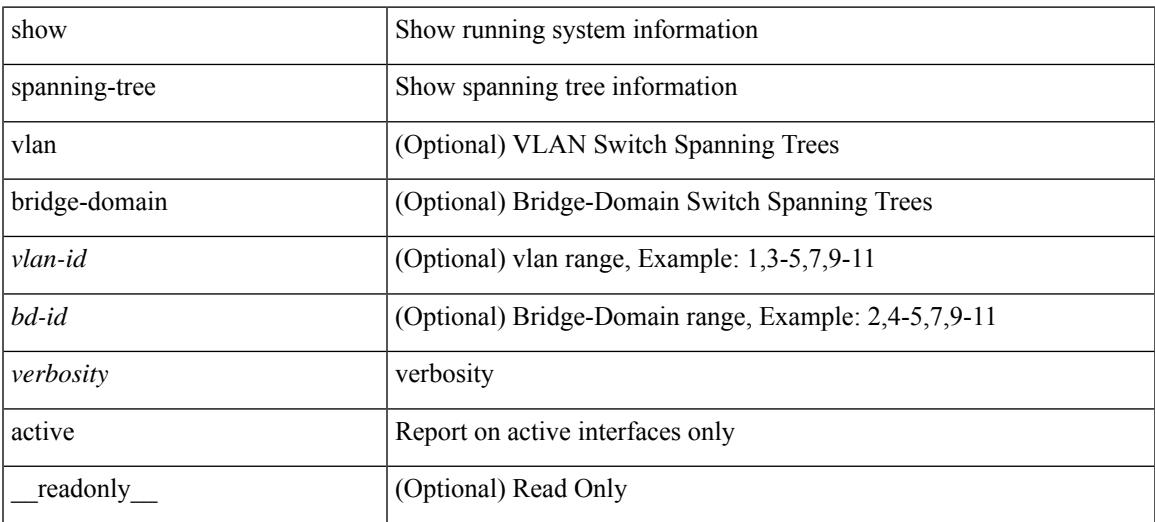

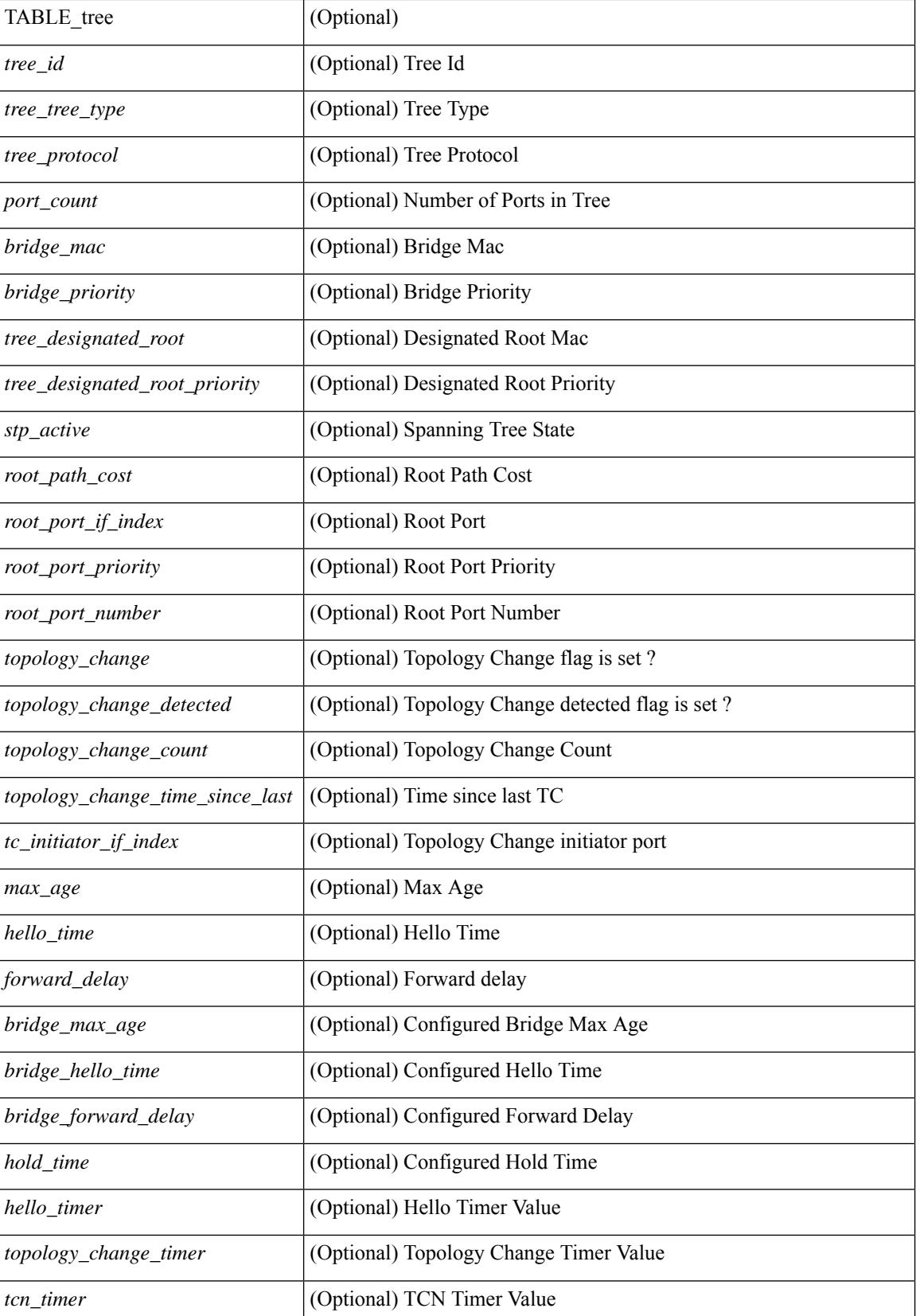

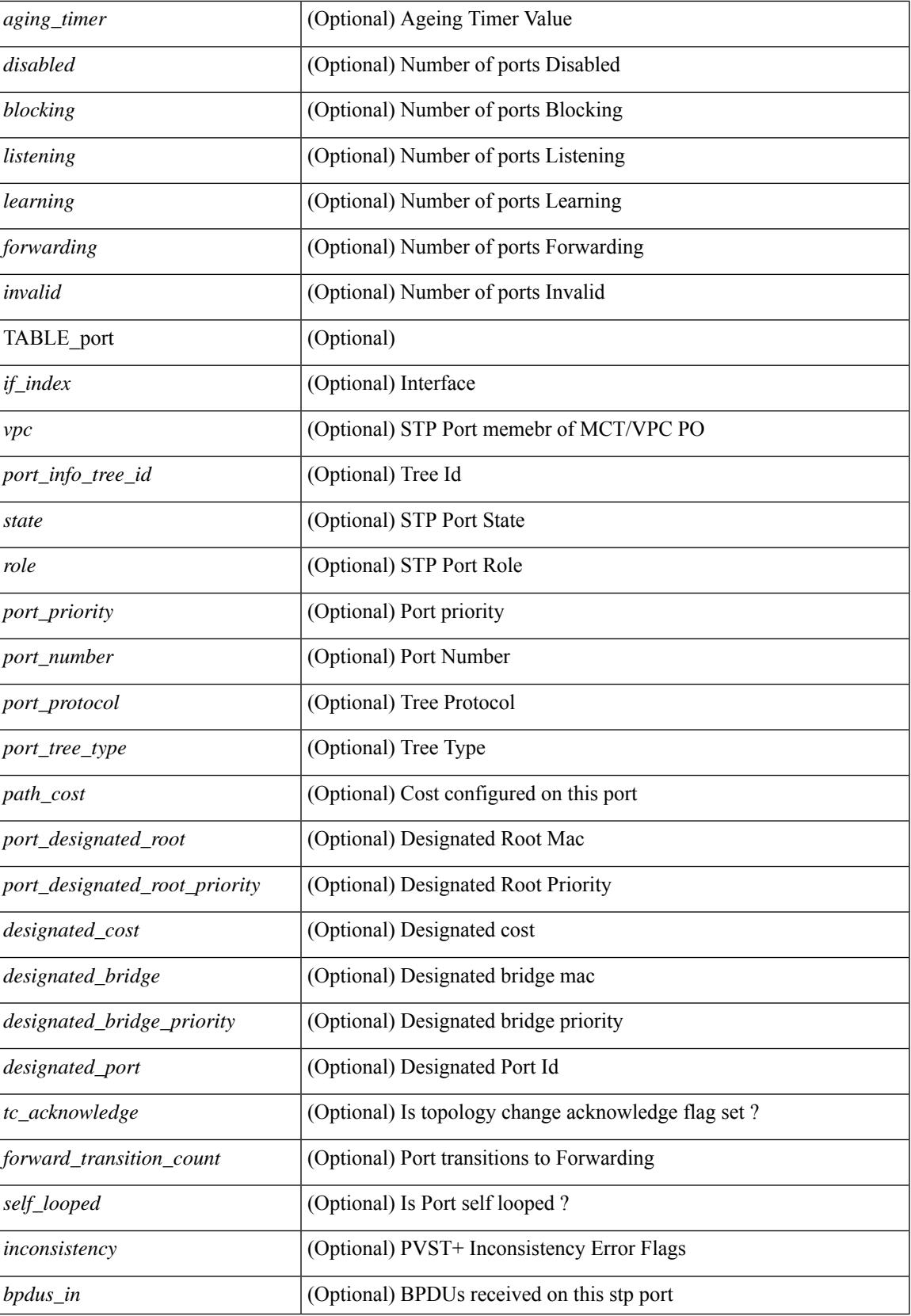

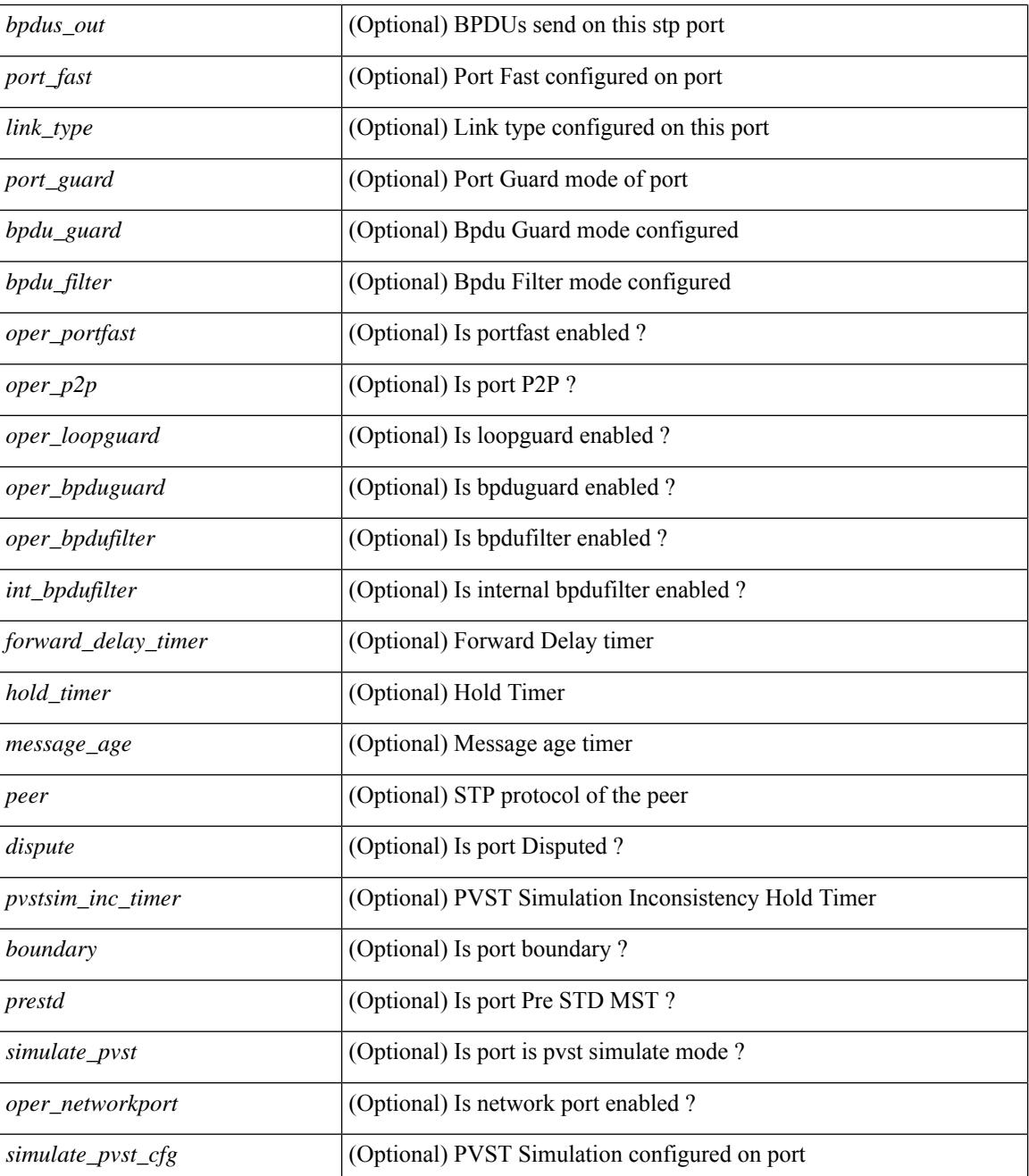

#### **Command Mode**

# **show spanning-tree blockedports**

{ show spanning-tree [ vlan <vlan-id> ] blockedports [ \_\_readonly\_\_ [ TABLE\_tree [ <port\_info\_tree\_id> ] [ $TABLE\_port [ < if_index > ] ] [ < tree_type > ] [ < num\_ports > ] ]$ 

## **Syntax Description**

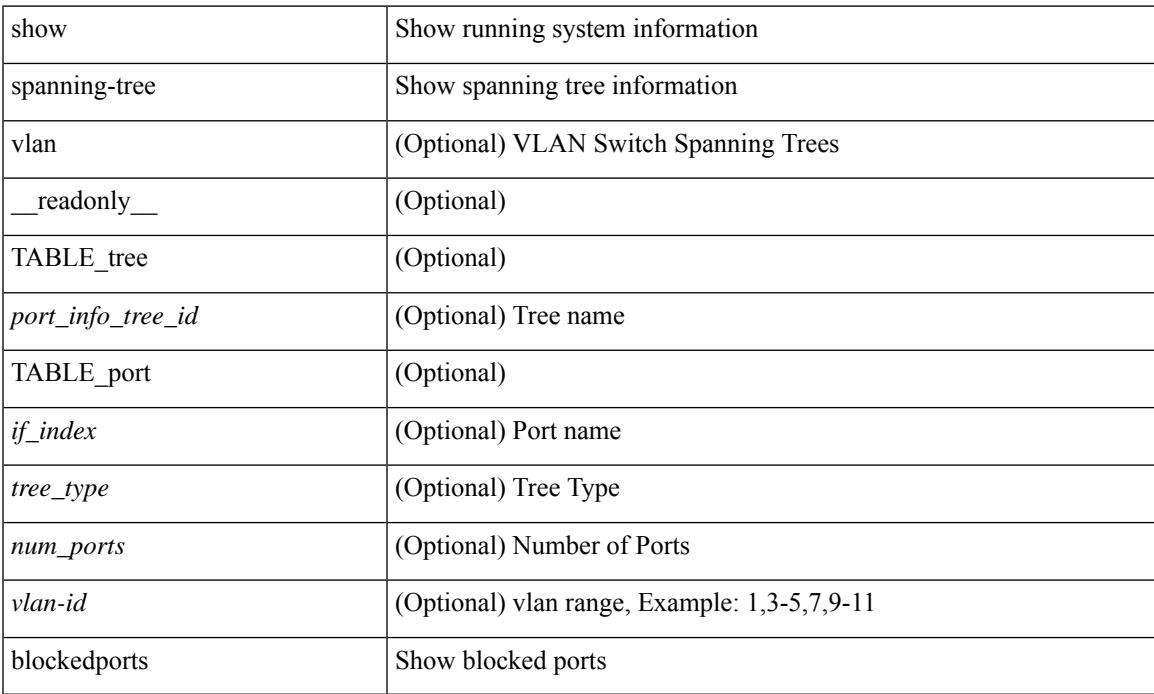

### **Command Mode**

# **show spanning-tree bridge**

{ show spanning-tree [ vlan <vlan-id> | bridge-domain <bd-id> ] bridge [ priority [system-id ] ] [ \_\_readonly\_\_ { TABLE\_tree <tree\_id> <tree\_tree\_type> <tree\_protocol> <bridge\_mac> <bridge\_priority> <bridge\_forward\_delay> <bridge\_max\_age> <bridge\_hello\_time> } ] } | { show spanning-tree [ vlan <vlan-id> | bridge-domain <bd-id> ] bridge [ { detail | brief } ] [ \_\_readonly\_\_ { TABLE\_tree <tree\_id> <tree\_tree\_type>  $\le$ tree protocol>  $\le$ bridge mac>  $\le$ bridge priority>  $\le$ bridge forward delay>  $\le$ bridge max age> <bridge\_hello\_time> } ] } | { show spanning-tree [ vlan <vlan-id> | bridge-domain <bd-id> ] bridge [ { address | forward-time | hello-time | id | max-age | protocol } ] [ \_\_readonly\_\_ { TABLE\_tree <tree\_id> <tree\_tree\_type>  $\leq$ tree protocol>  $\leq$ bridge mac $\geq$   $\leq$ bridge priority $\geq$   $\leq$ bridge forward delay $\geq$   $\leq$ bridge max age $\geq$ <bridge\_hello\_time> } ] }

#### **Syntax Description**

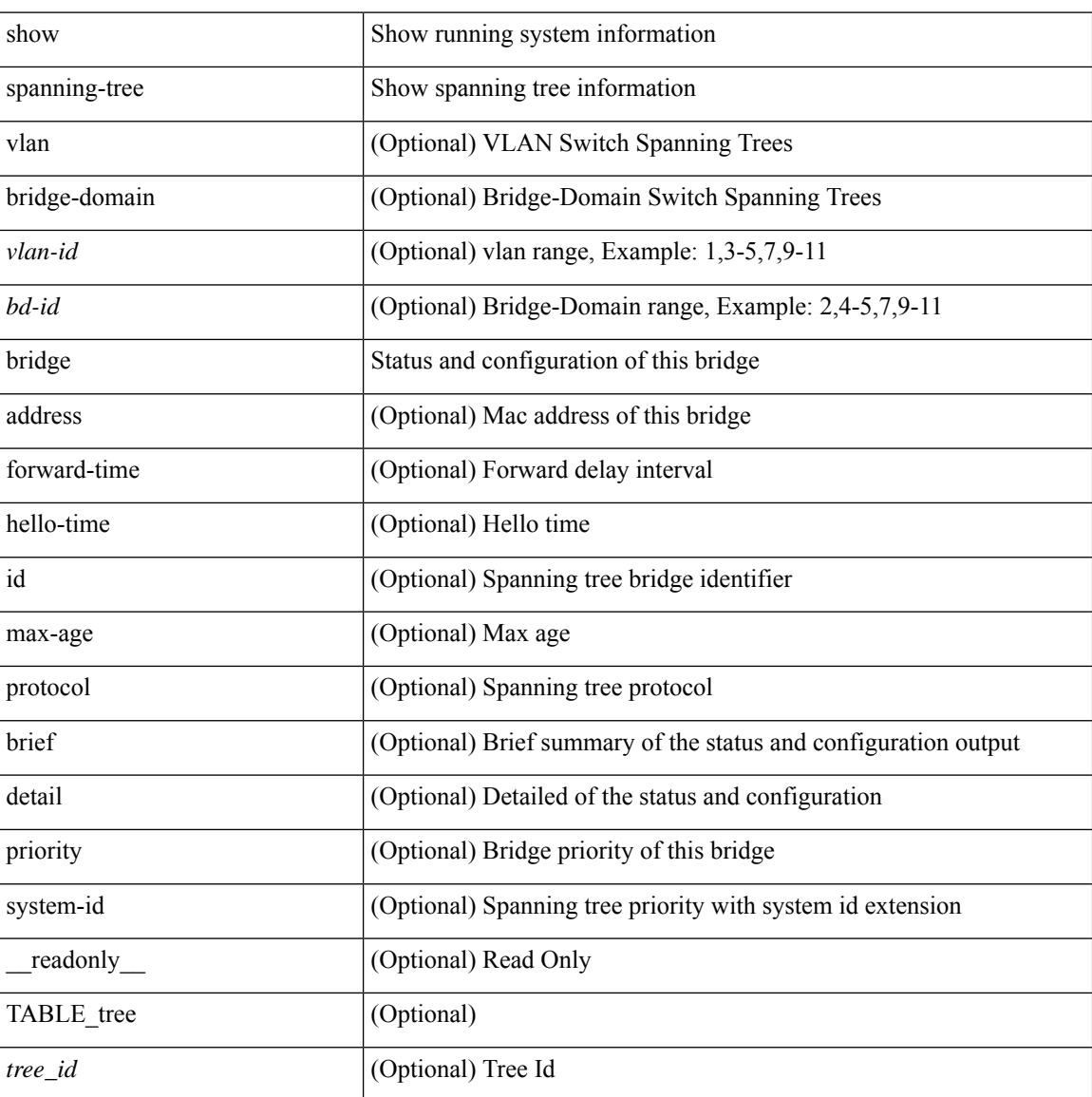

 $\mathbf{l}$ 

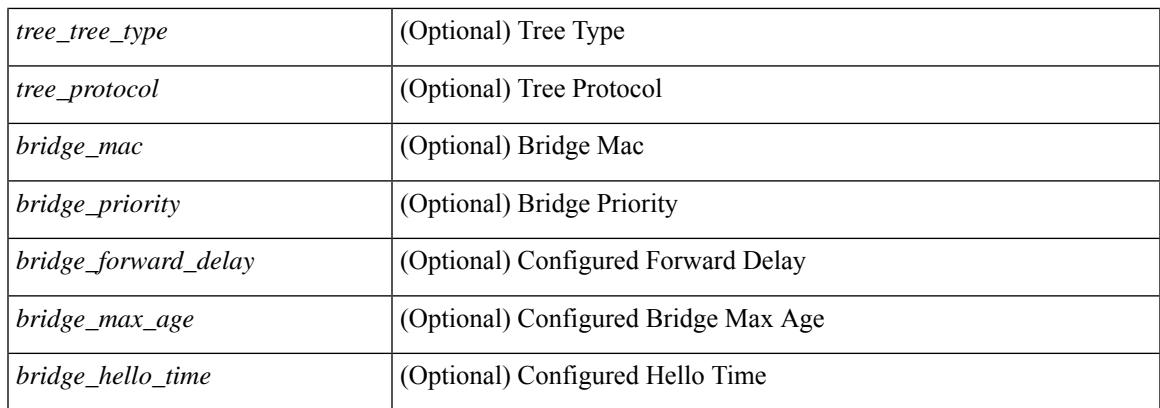

## **Command Mode**

# **show spanning-tree inconsistentports**

{ show spanning-tree [ vlan <vlan-id> ] inconsistentports [ \_\_readonly\_\_ [ TABLE\_tree <port\_info\_tree\_id>  $\langle$ if\_index> $\langle$ inconsistency>][ $\langle$ tree\_type>][ $\langle$ num\_ports>]]}

## **Syntax Description**

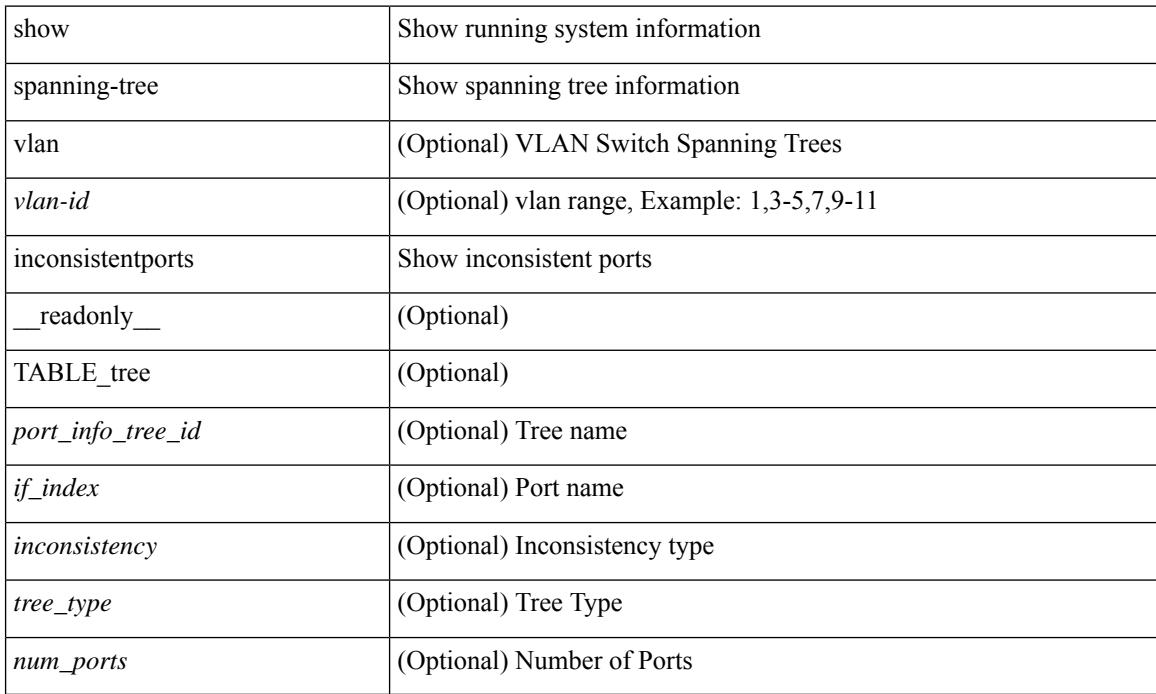

#### **Command Mode**

# **show spanning-tree interface**

{ show spanning-tree [ vlan <vlan-id> ] interface <interface-id> { cost | inconsistency | edge | priority | rootcost | state } [ \_\_readonly \_\_ [ TABLE\_vlan\_interface\_info <tree\_name> [ <cost> ] [ <edge> ] [ <inconsistency> ] [ <priority> ] [ <rootcost> ] [ <state> ] ] }

### **Syntax Description**

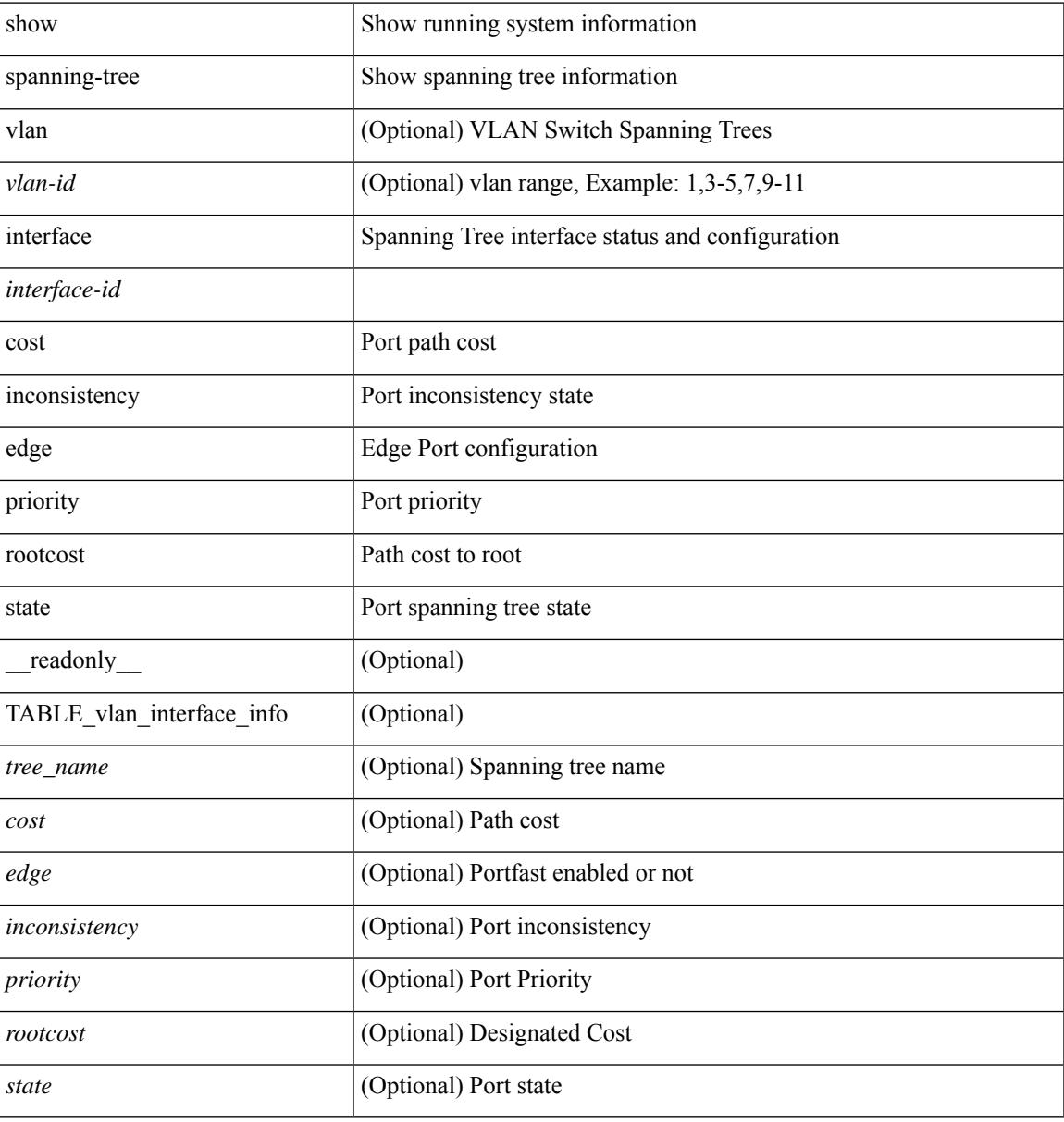

#### **Command Mode**

## **show spanning-tree interface**

 $\{\text{show spanning-tree} \} \text{ vlan } \leq \text{valan-id} > |\text{bridge-domain } \leq \text{bd-id} > |\text{ interface } \leq \text{interface } |\}$  readonly TABLE\_port <if\_index>  $[$  <vpc>  $]$  <port\_info\_tree\_id> <state> <role> <port\_priority> <port\_number> <port\_protocol> <port\_tree\_type> <path\_cost> <port\_designated\_root> <port\_designated\_root\_priority> <designated\_cost> <designated\_bridge> <designated\_bridge\_priority> <designated\_port> <tc\_acknowledge> <forward\_transition\_count> <self\_looped> <inconsistency> <bpdus\_in> <bpdus\_out> <port\_fast> <link\_type> <port\_guard> <bpdu\_guard> <bpdu\_filter> <oper\_portfast> <oper\_p2p> <oper\_loopguard> <oper\_bpduguard> <oper\_bpdufilter><int\_bpdufilter><oper\_networkport><forward\_delay\_timer><hold\_timer><message\_age>  $\epsilon$  =  $\epsilon$  <prestsim\_inc\_timer> [  $\epsilon$  \boundary> ] [  $\epsilon$  \simulate\_pvst  $\epsilon$  [  $\epsilon$  simulate\_pvst> ] [  $\epsilon$  sprestd> ] } ] } | { show spanning-tree [ vlan <vlan-id> | bridge-domain <bd-id> ] interface <interface-id> { <verbosity> | active } + [ \_\_readonly\_\_ { TABLE\_port <if\_index> [ <vpc> ] <port\_info\_tree\_id> <state> <role> <port priority> <port number> <port protocol> <port tree type> <path cost> <port designated root>  $\leq$  port designated root priority>  $\leq$  designated cost>  $\leq$  designated bridge>  $\leq$  designated bridge priority> <designated\_port> <tc\_acknowledge> <forward\_transition\_count> <self\_looped> <inconsistency> <bpdus\_in> <br/>bydus\_out> <port\_fast> <link\_type> <port\_guard> <br/> <br/>bodu\_guard> <br/><br/>edu\_filter> <oper\_portfast> <oper\_p2p> <oper\_loopguard> <oper\_bpduguard> <oper\_bpdufilter> <int\_bpdufilter> <oper\_networkport> <forward\_delay\_timer> <hold\_timer> <message\_age> <peer> <dispute> <pvstsim\_inc\_timer> [ <boundary> ] [ <simulate\_pvst\_cfg> ] [ <simulate\_pvst> ] [ <prestd> ] } ] }

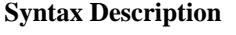

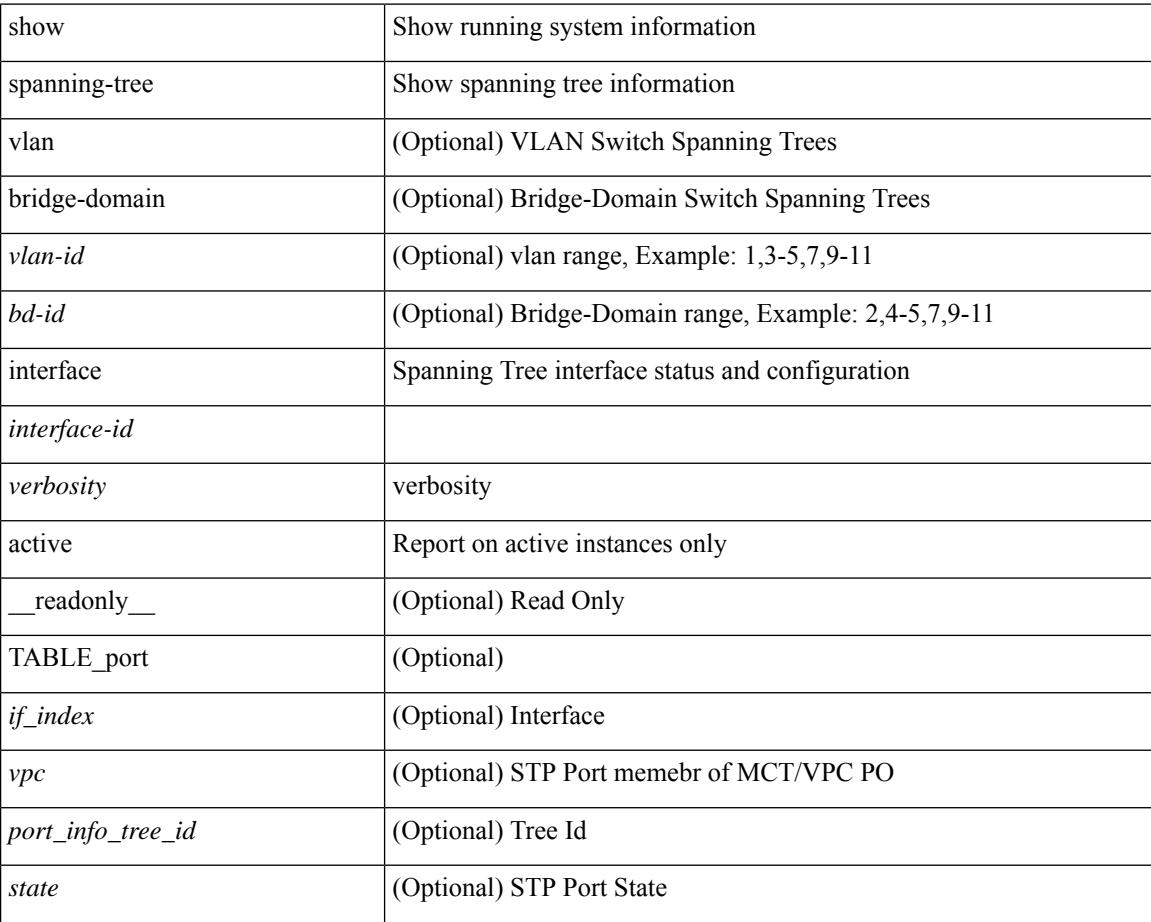

 $\overline{\phantom{a}}$ 

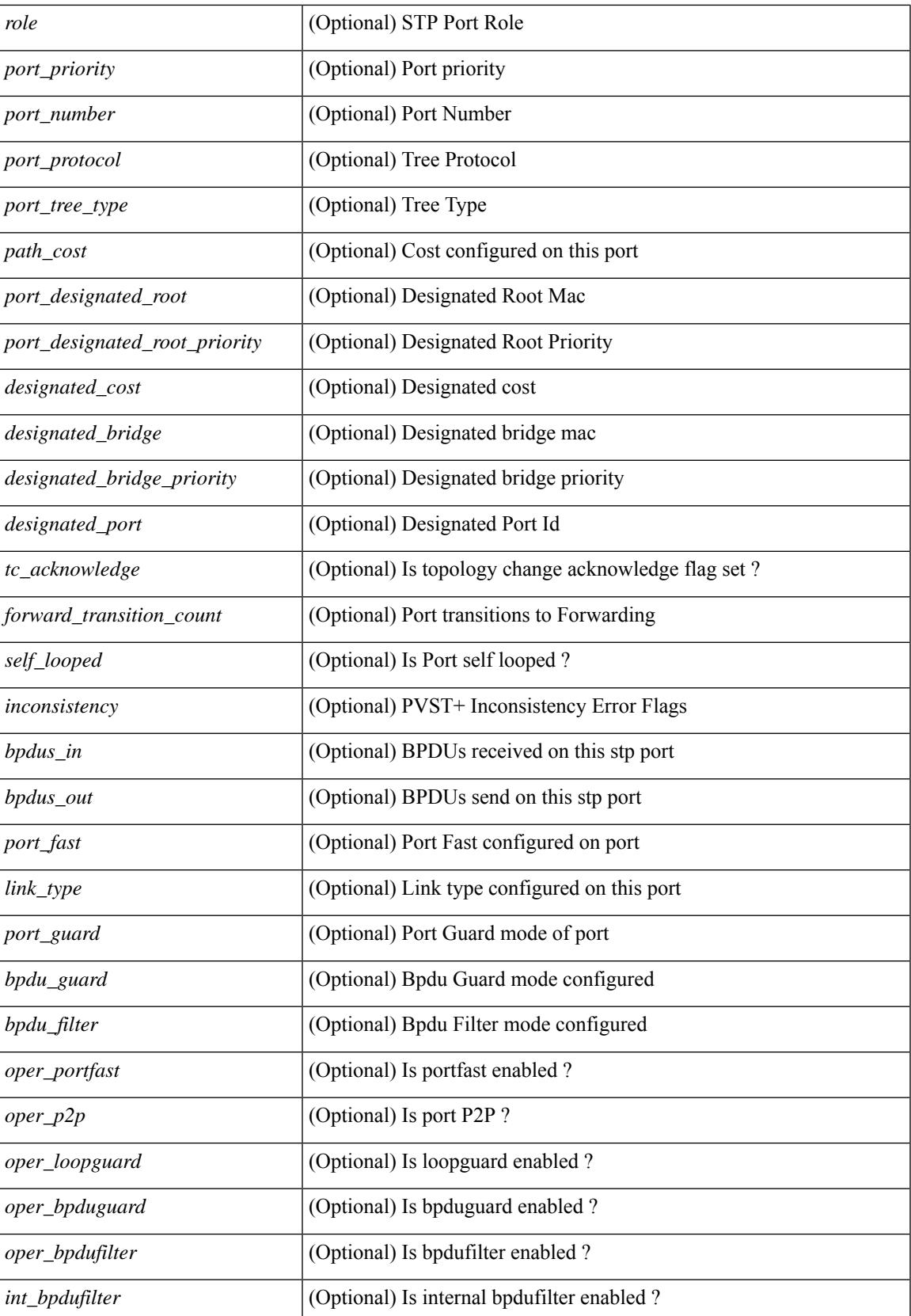

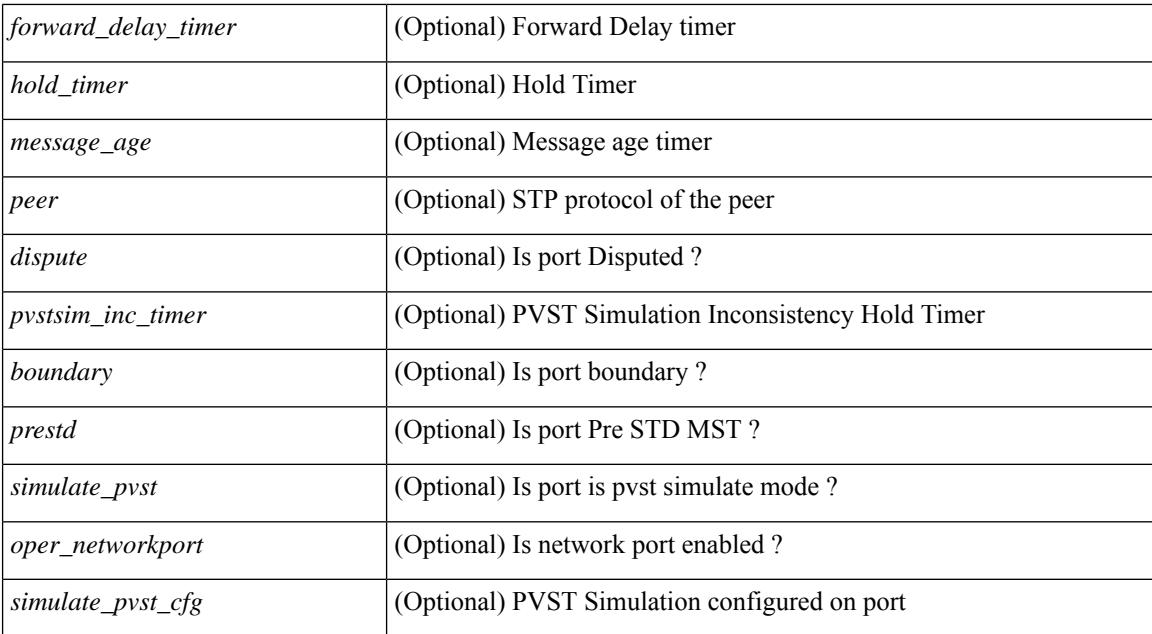

#### **Command Mode**

# **show spanning-tree issu-impact**

show spanning-tree issu-impact [ \_\_readonly \_\_ [ TABLE\_topology <tc\_detected> <tc\_name> <no\_of\_tc> <time> <tc\_string> ] [ TABLE\_BA\_ports <port\_name> ] [ <criteria1> ] [ <criteria2> ] [ TABLE\_non\_edge\_ports <port> <vlan> <role> <sts> <tree> <instance> ] [ <criteria3> ] ]

#### **Syntax Description**

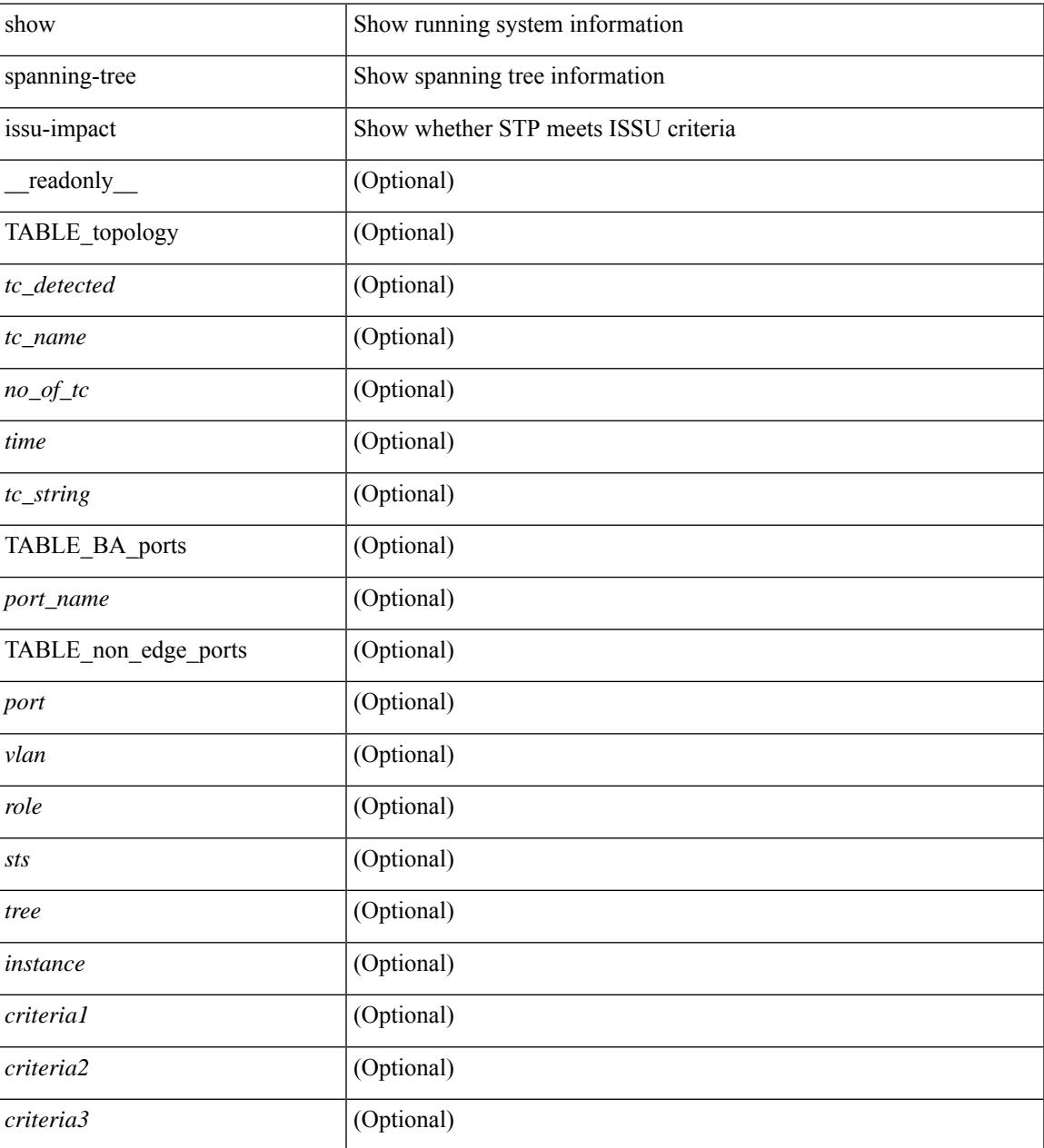

#### **Command Mode**

## **show spanning-tree mst**

{ show spanning-tree mst [ <mst-id> ] [ \_\_readonly\_\_ TABLE\_tree <tree\_id> <tree\_tree\_type> <tree\_protocol>  $\epsilon$  sport count  $\epsilon$  stridge mac  $\epsilon$  stridge priority  $\epsilon$  tree designated root  $\epsilon$  are designated root priority <stp\_active> <root\_path\_cost> <root\_port\_if\_index> <root\_port\_priority> <root\_port\_number> <topology\_change> <topology\_change\_detected> <topology\_change\_count>  $\lt$ topology change time since last $>$  to initiator if index $>$  solidge forward delay  $>$  solidge max age $>$ <bridge\_hello\_time> <max\_age> <hello\_time> <forward\_delay> <hold\_time> <hello\_timer>  $\lt$ topology change timer>  $\lt$ tcn timer>  $\lt$ aging timer>  $\lt$ disabled>  $\lt$ blocking>  $\lt$ listening>  $\lt$ learning> <forwarding> <invalid> <ist-master-id-mac> <ist-master-prio> <ist-path-cost> <remaining-hops> <max-hops> <txholdcount> <tree-vlan-map> TABLE\_port <if\_index> <port\_info\_tree\_id> <state> <role> <port\_priority> <port\_number> <port\_protocol> <port\_tree\_type> <path\_cost> <port\_designated\_root> <port\_designated\_root\_priority> <designated\_cost> <designated\_bridge> <designated\_bridge\_priority> <designated\_port> <tc\_acknowledge> <forward\_transition\_count> <self\_looped> <inconsistency> <bpdus\_in>  $\epsilon$ bpdus\_out> <port\_fast> <link\_type> <port\_guard> <br/> <br/>bodu\_guard> <br/><br/>edu\_filter> <oper\_portfast> <oper\_p2p>  $\leq$ oper\_loopguard>  $\leq$ oper\_bpduguard>  $\leq$ oper\_bpdufilter>  $\leq$ int\_bpdufilter> [  $\leq$ oper\_networkport> ] <forward\_delay\_timer> <hold\_timer> <message\_age> <peer> <dispute> <pvstsim\_inc\_timer> <boundary> [ <simulate\_pvst\_cfg> ] <simulate\_pvst> <prestd> [ <designated\_ist\_master> ] [ <designated\_ist\_master\_priority> ] [ <designated\_ist\_cost> ] [ <vlan-map> ] ] } | { show spanning-tree mst [ <mst-id> ] detail [ \_\_readonly\_\_ TABLE\_tree <tree\_id> <tree\_tree\_type> <tree\_protocol> <port\_count> <bridge\_mac> <bridge\_priority> <tree\_designated\_root> <tree\_designated\_root\_priority> <stp\_active> <root\_path\_cost> <root\_port\_if\_index> <root\_port\_priority> <root\_port\_number> <topology\_change> <topology\_change\_detected> <topology\_change\_count> <topology\_change\_time\_since\_last>  $\leq$ tc initiator if index $>$   $\leq$ bridge forward delay $>$   $\leq$ bridge max age $>$   $\leq$ bridge hello time $>$   $\leq$ max age $>$ <hello\_time> <forward\_delay> <hold\_time> <hello\_timer> <topology\_change\_timer> <tcn\_timer> <aging\_timer> <disabled> <blocking> <listening> <learning> <forwarding> <invalid> <ist-master-id-mac>  $\langle$ ist-master-prio>  $\langle$ ist-path-cost>  $\langle$ remaining-hops>  $\langle$ max-hops>  $\langle$ txholdcount>  $\langle$ tree-vlan-map> TABLE\_port  $\langle$ if index>  $\langle$ port info\_tree\_id>  $\langle$ state>  $\langle$ role>  $\langle$ port\_priority>  $\langle$ port\_number>  $\langle$ port\_protocol> <port tree type> <path cost> <port designated root> <port designated root priority> <designated cost> <designated\_bridge> <designated\_bridge\_priority> <designated\_port> <tc\_acknowledge>  $\epsilon$  = forward transition count $\epsilon$  self looped>  $\epsilon$  inconsistency>  $\epsilon$  bedus in>  $\epsilon$  and  $\epsilon$  fast>  $\epsilon$  link type> <port\_guard> <br/>bpdu\_guard> <br/> <br/> <br/>
<br/>
<portfast> <oper\_p2p> <oper\_loopguard> <oper\_bpduguard>  $\leq$ oper\_bpdufilter $>$  $\leq$ int\_bpdufilter $>$  [ $\leq$ oper\_networkport $>$ ]  $\leq$  forward\_delay\_timer $>$  $\leq$ hold\_timer $>$ <message\_age> <peer> <dispute> <pvstsim\_inc\_timer> <br/> \epuredinary> [ <simulate\_pvst cfg> ] <simulate\_pvst>  $\langle$  =  $\rangle$  [  $\langle$  designated ist master>  $|$  [  $\langle$  designated ist master priority>  $|$  [  $\langle$  designated ist cost>  $|$  [  $\langle \text{vlan-map} \rangle$  ] }

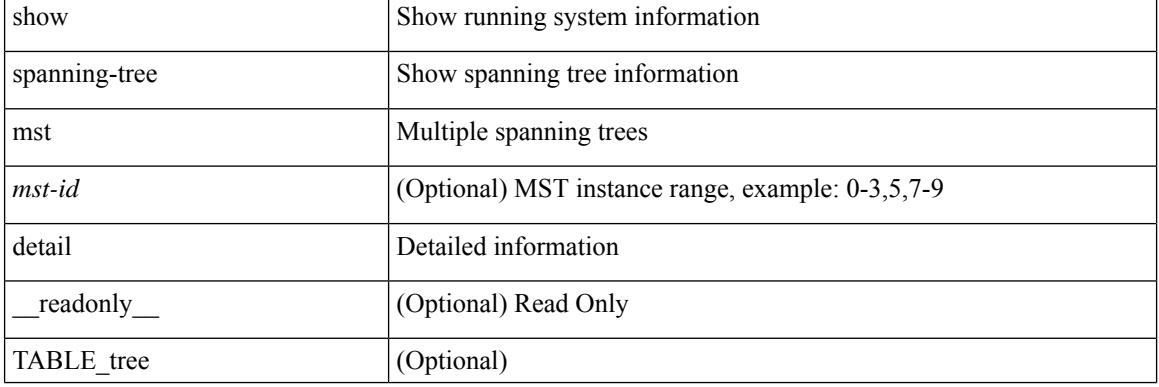

#### **Syntax Description**

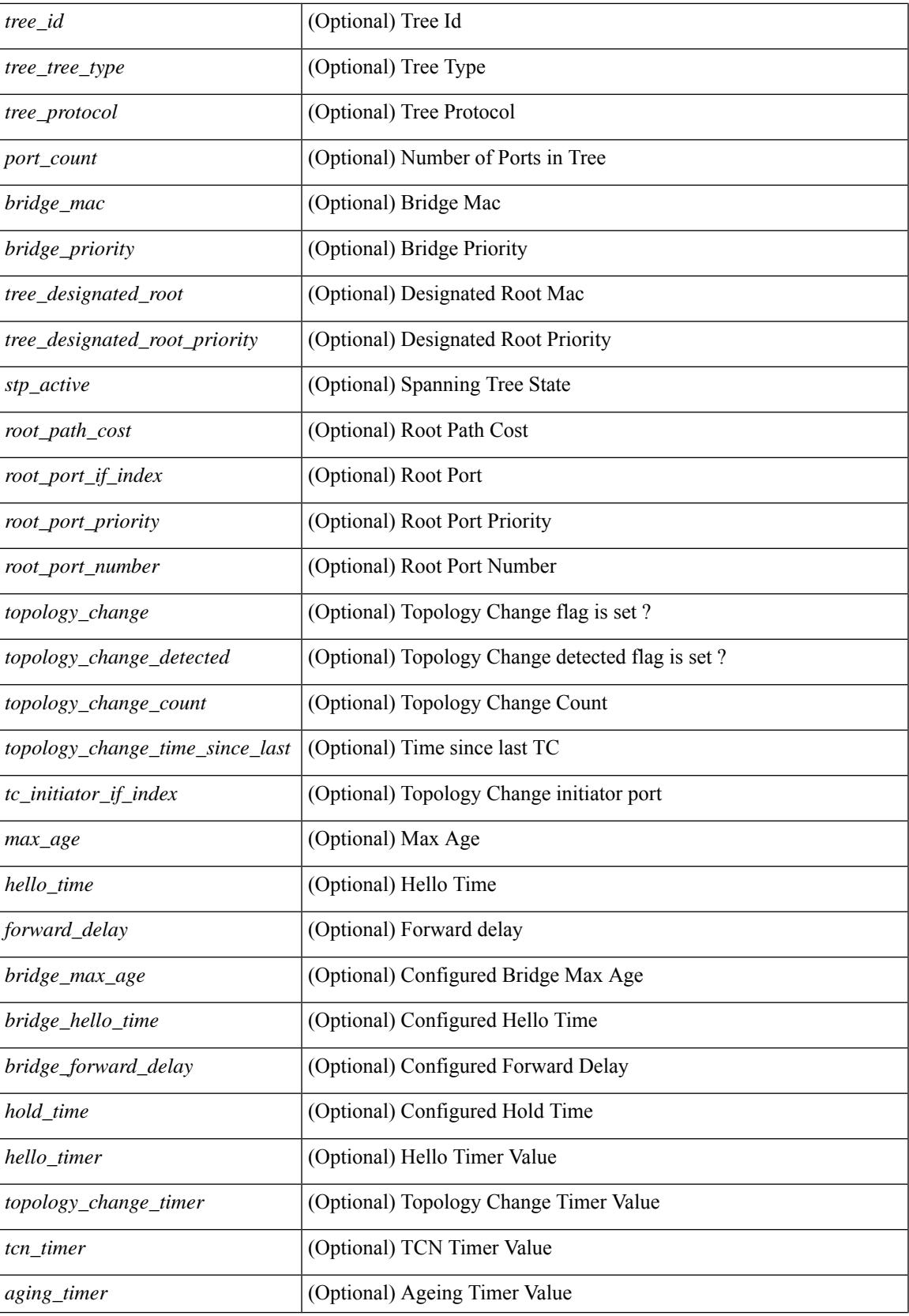

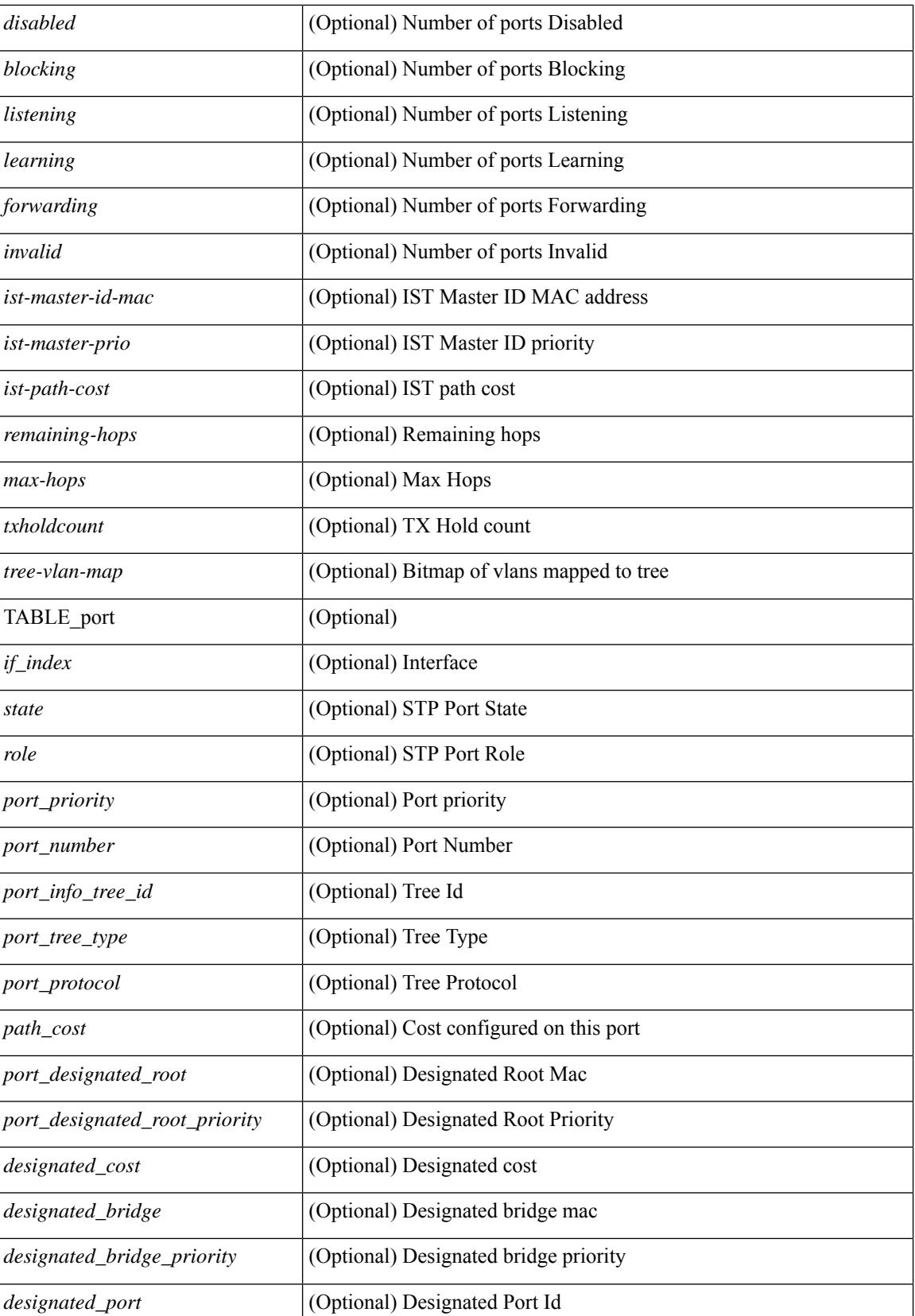

 $\overline{\phantom{a}}$ 

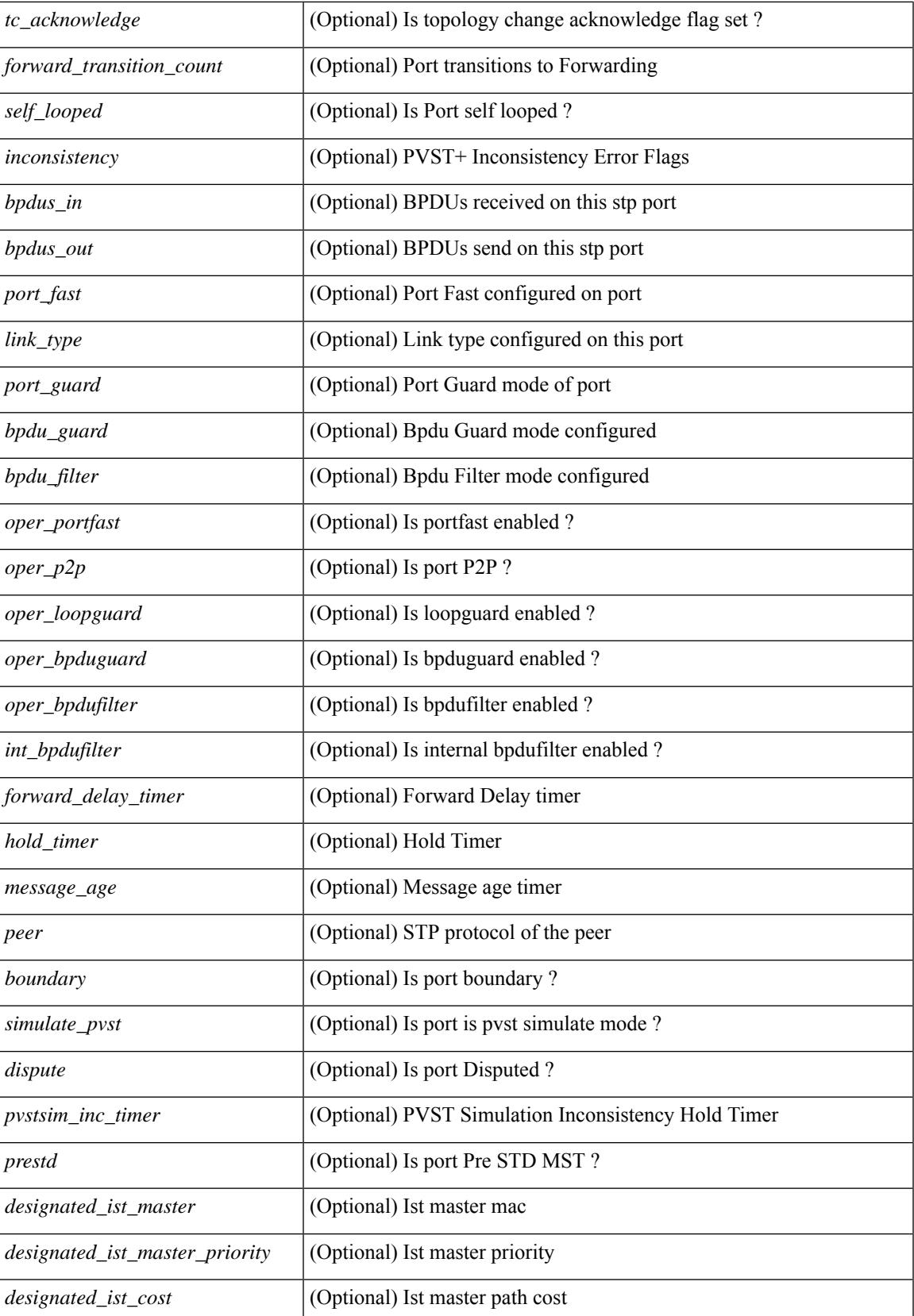

 $\mathbf I$ 

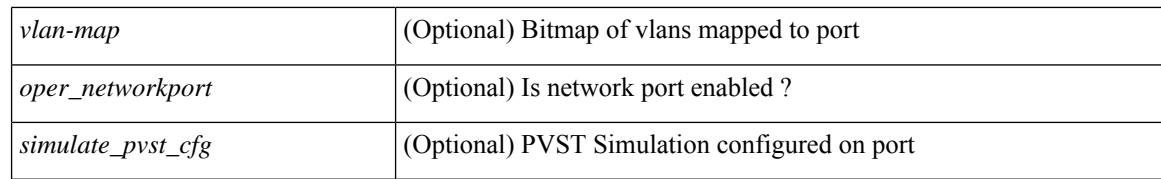

#### **Command Mode**

# **show spanning-tree mst configuration**

{ show spanning-tree mst configuration [ \_\_readonly\_\_ <stp-mode> <name> <rev-id> { TABLE\_instance\_to\_vlan\_map <mst\_id> <vlan\_bit\_map>  ${}$  { <pvlan-sync> ] ] }

### **Syntax Description**

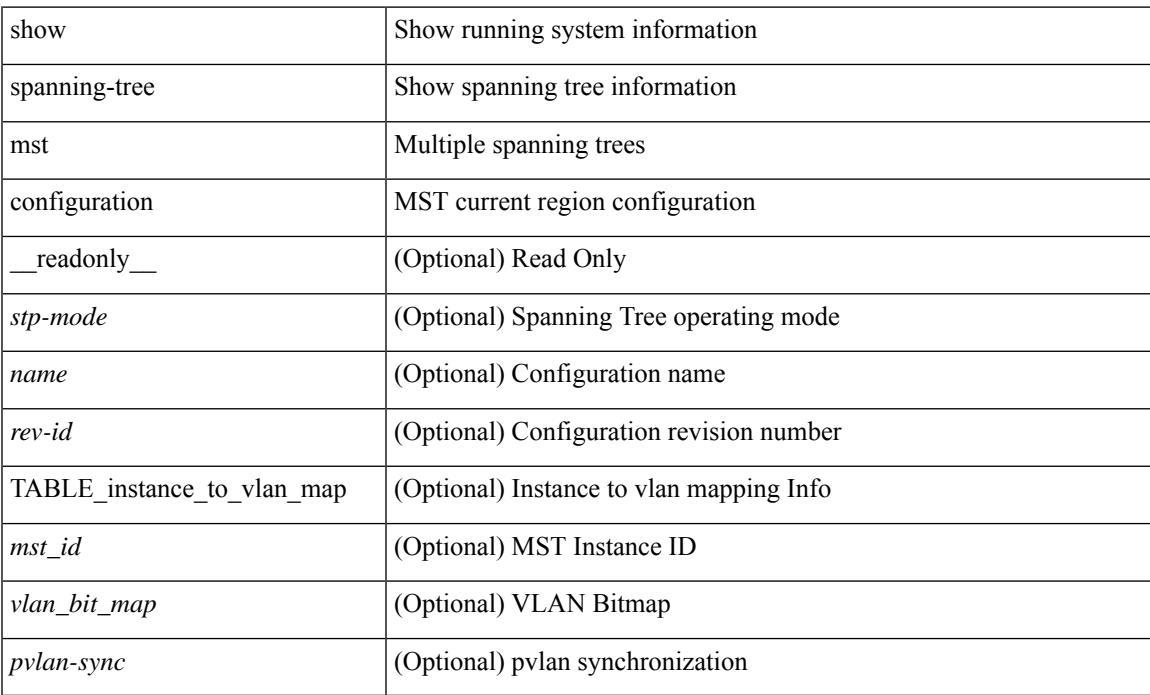

### **Command Mode**

# **show spanning-tree mst configuration digest**

{ show spanning-tree mst configuration digest [ \_\_readonly\_\_ <stp-mode> <name> <rev-id> <digest> <prestd-digest> [ <pvlan-sync> ] ] }

### **Syntax Description**

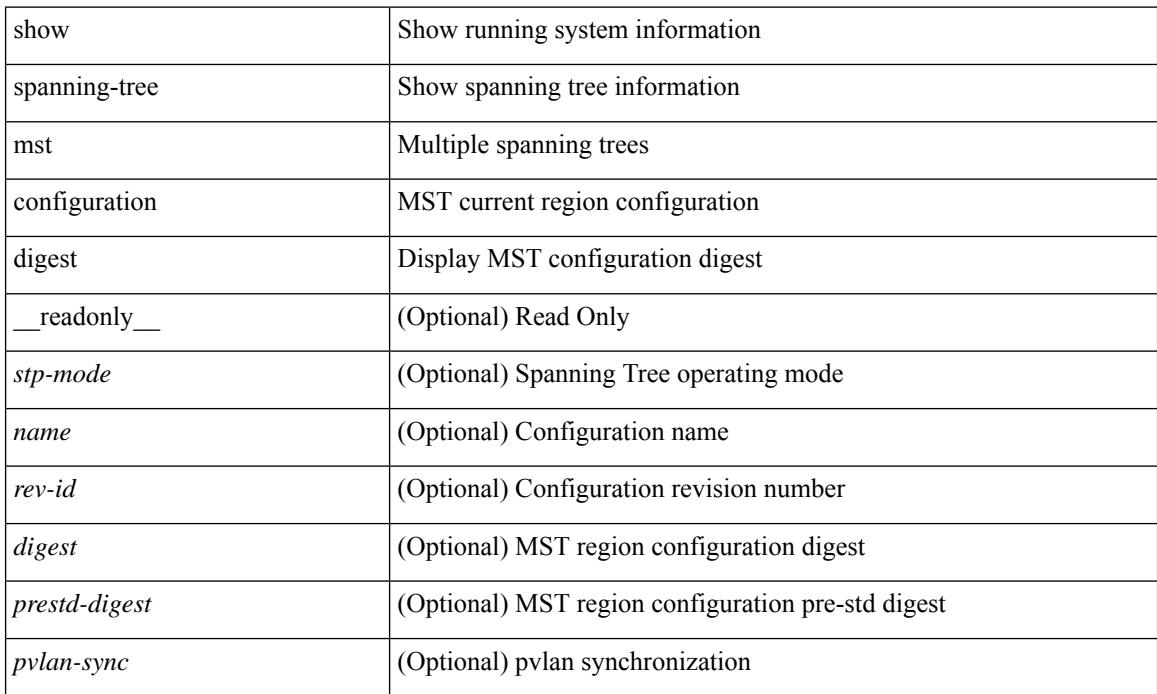

#### **Command Mode**

# **show spanning-tree mst interface**

 $\{\text{show spanning-tree mst }[\text{~} \leq \text{mst-id}\text{~}] \text{ interface } \leq \text{interface-id}\text{~}[\text{~} \text{readonly } \text{~} \text{TABLE port } \leq \text{if index}\text{~}]\}$  $\epsilon$  sport info\_tree\_id>  $\epsilon$ state>  $\epsilon$  -stole>  $\epsilon$  port\_priority>  $\epsilon$  port\_number>  $\epsilon$  port\_protocol>  $\epsilon$  port\_tree\_type> <port\_designated\_root> <port\_designated\_root\_priority> <designated\_cost> <designated\_bridge> <designated\_bridge\_priority> <designated\_port> <tc\_acknowledge> <forward\_transition\_count> <self\_looped> <inconsistency> <br/>bpdus\_in> <br/>sbpdus\_out> <port\_fast> <link\_type> <port\_guard> <br/> <br/>bpdu\_guard> <br/> <br/>bpdu\_filter>  $\leq$ oper portfast>  $\leq$ oper p2p>  $\leq$ oper loopguard>  $\leq$ oper bpduguard>  $\leq$ oper bpdufilter>  $\leq$ int bpdufilter> [  $\leq$ oper networkport $>$ ]  $\leq$  forward delay timer $>$   $\leq$  hold timer $>$   $\leq$  message age $>$   $\leq$   $\leq$   $\leq$   $\leq$   $\leq$   $\leq$   $\leq$   $\leq$   $\leq$   $\leq$   $\leq$   $\leq$   $\leq$   $\leq$   $\leq$   $\leq$   $\leq$   $\leq$   $\leq$   $\leq$   $\leq$  $\langle$  =  $\rangle$  =  $\langle$   $\rangle$  =  $\langle$   $\rangle$   $\langle$   $\rangle$   $\langle$  <designated\_ist\_master> ] [ <designated\_ist\_master\_priority> ] [ <designated\_ist\_cost> ] [ <vlan-map> ] ] } | { show spanning-tree mst [ <mst-id> ] interface <interface-id> detail [ \_\_readonly\_\_ TABLE\_port <if\_index> <port\_info\_tree\_id> <state> <role> <port\_priority> <port\_number> <port\_protocol> <port\_tree\_type> <path\_cost> <port\_designated\_root> <port\_designated\_root\_priority> <designated\_cost> <designated\_bridge> <designated\_bridge\_priority> <designated\_port> <tc\_acknowledge> <forward\_transition\_count> <self\_looped> <inconsistency> <br/>bpdus\_in> <br/>sbpdus\_out> <port\_fast> <link\_type> <port\_guard> <br/> <br/>bpdu\_guard> <br/> <br/>bpdu\_filter>  $\leq$ oper portfast>  $\leq$ oper p2p>  $\leq$ oper loopguard>  $\leq$ oper bpduguard>  $\leq$ oper bpdufilter>  $\leq$ int bpdufilter> [  $\leq$ oper networkport $>$  ]  $\leq$  forward delay timer $>$   $\leq$  hold timer $>$   $\leq$  message age $>$   $\leq$  peer $>$   $\leq$  dispute $>$  [  $\langle \text{pvstsim} \rangle$  inc\_timer> ]  $\langle \text{boundary} \rangle$  [ $\langle \text{simulate pvst} \rangle$  ]  $\langle \text{simulate pvst} \rangle$  [ $\langle \text{pvst} \rangle$ ]  $\le$  designated ist master>  $\le$  [  $\le$  designated ist master priority>  $\le$  [  $\le$  designated ist cost>  $\le$  [  $\le$  vlan-map> ] ] }

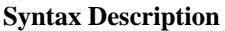

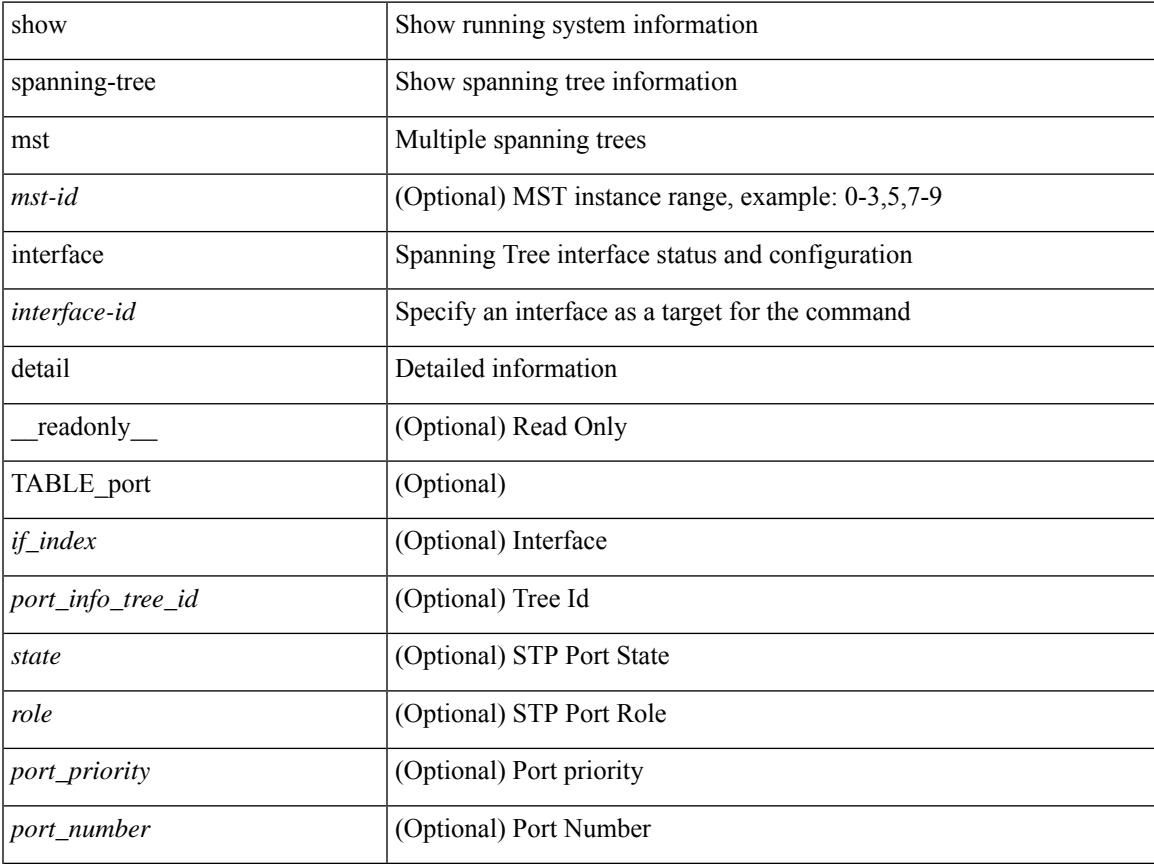

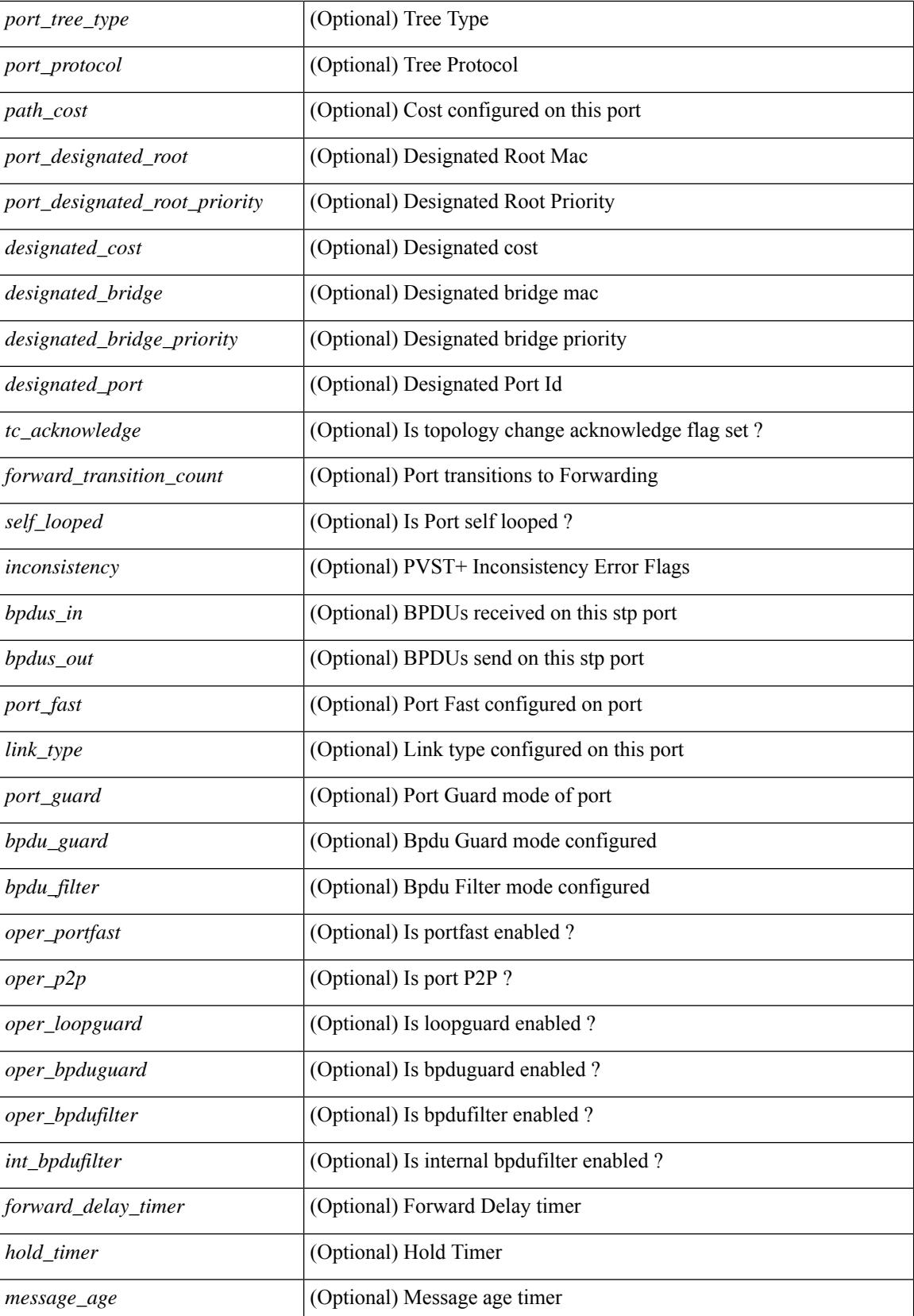

 $\mathbf{l}$ 

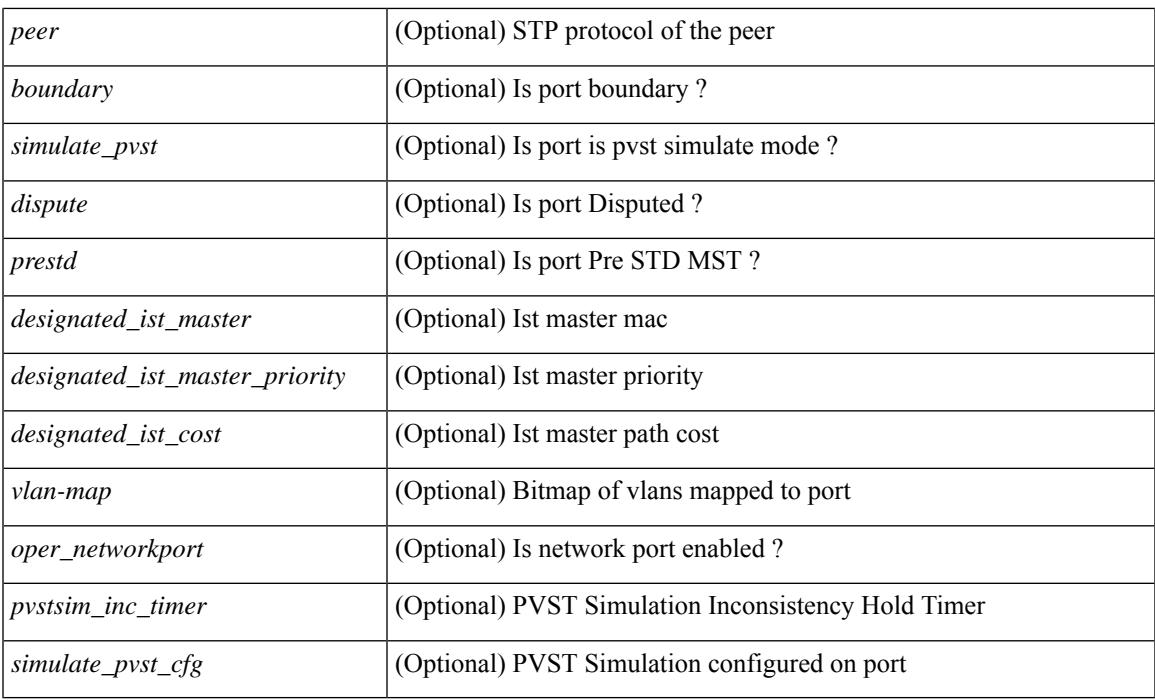

## **Command Mode**

# **show spanning-tree pathcost method**

{ show spanning-tree pathcost method [ \_\_readonly\_\_ <stp-pathcost-method> [ <stp-operpathcost-method> ] ] }

### **Syntax Description**

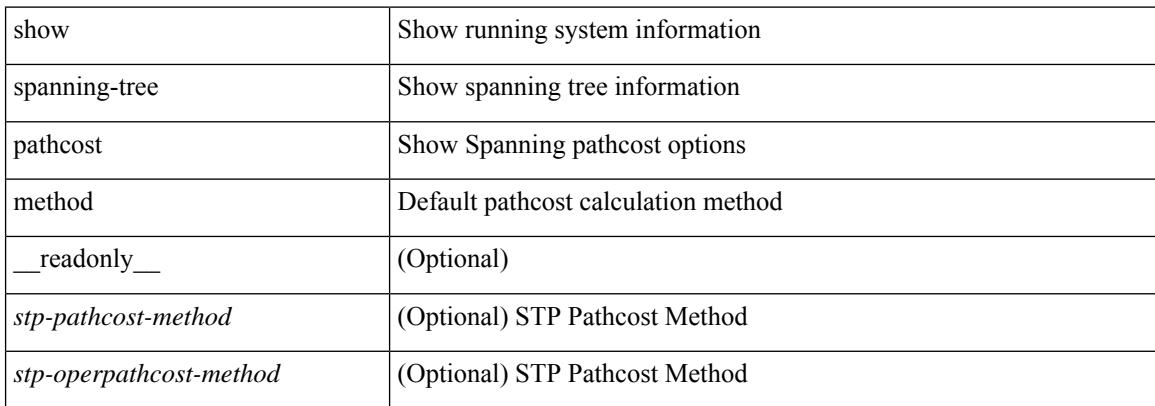

#### **Command Mode**

## **show spanning-tree root**

] }

{ show spanning-tree [ vlan <vlan-id> | bridge-domain <bd-id> ] root [ priority [ system-id ] ] [ \_\_readonly\_\_ TABLE\_tree <tree\_id> <tree\_tree\_type> <tree\_protocol> <tree\_designated\_root> <tree\_designated\_root\_priority> <root\_path\_cost> <root\_port\_if\_index> <root\_port\_priority> <root\_port\_number> <max\_age> <hello\_time> <forward\_delay> ] } | { show spanning-tree [ vlan <vlan-id> | bridge-domain <br/>bd-id> | root [ { address | cost | forward-time | hello-time | id | max-age | port } ] [ readonly—TABLE tree  $\langle$ tree id $\rangle$   $\langle$ tree tree type $\rangle$   $\langle$ tree protocol $\rangle$   $\langle$ tree designated root $\rangle$ <tree\_designated\_root\_priority> <root\_path\_cost> <root\_port\_if\_index> <root\_port\_priority>

 $\leq$ root port number $\geq$   $\leq$ max age $\geq$   $\leq$  hello time $\geq$   $\leq$  forward delay $\geq$  ]  $\}$   $\leq$  show spanning-tree [ vlan  $\leq$  vlan-id $\geq$ | bridge-domain <br/>>bd-id> ] root [ { detail | brief } ] [ \_\_readonly\_\_ TABLE\_tree <tree\_id><tree\_tree\_type>  $\leq$  tree protocol>  $\leq$  tree designated root  $\geq$  tree designated root priority  $\leq$  root path cost> <root\_port\_if\_index> <root\_port\_priority> <root\_port\_number> <max\_age> <hello\_time> <forward\_delay>

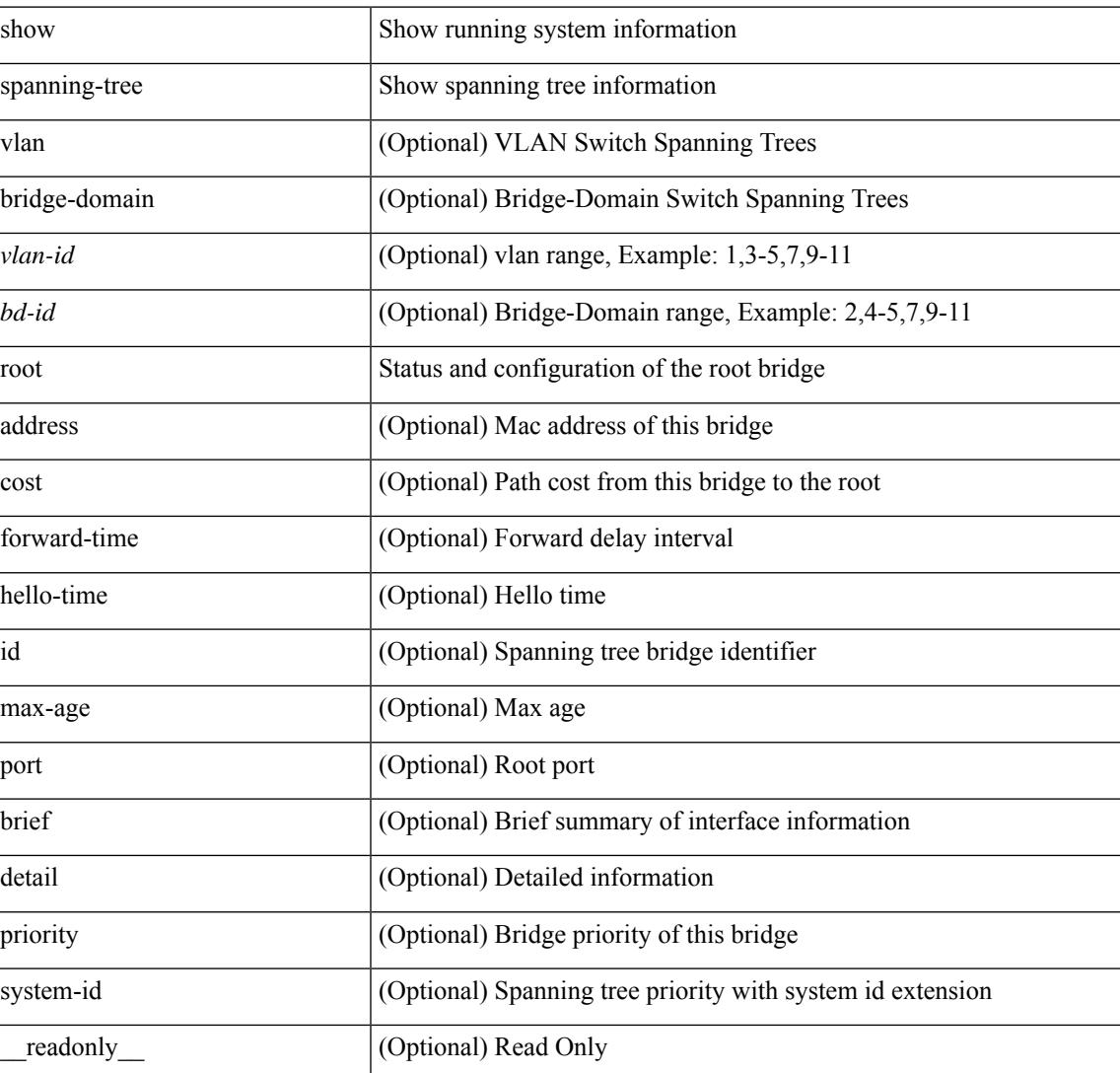

#### **Syntax Description**

 $\mathbf I$ 

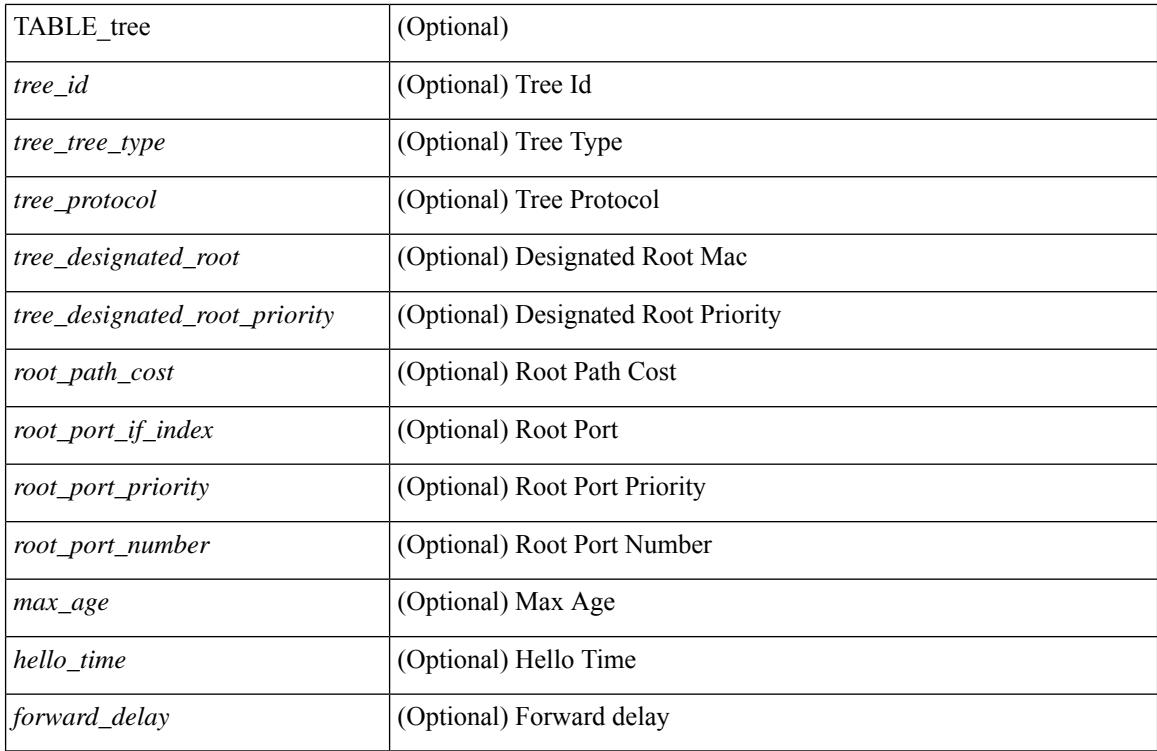

**Command Mode**

# **show spanning-tree summary**

show spanning-tree [ vlan <vlan-id> | bridge-domain <bd-id> ] summary [ \_\_readonly\_\_ <stp-mode> [  $\leq$ tree root info $\geq$   $\leq$ tree type $\geq$   $\leq$ bridge mac $\geq$   $\leq$ bridge priority $\geq$   $\leq$ tree designated root $\geq$ <tree\_designated\_root\_priority> ] + [ <stp\_root\_bmp\_info> <stp\_root\_tree\_type> <tree\_root\_bmp> <stp\_l2gstp\_bmp\_info> <stp\_l2gstp\_tree\_type> [ <stp\_l2gstp\_bmp> ] ] <stp\_global\_info> <pcost\_method> <oper\_pcost\_method> <port\_fast> <br/> <br/>bodu\_guard> <br/> <br/> <br/>fulter> <oper\_loopguard> <br/> <br/> <br/>
</oper\_loopguard> <br/><br/>
</oper  $\leq$ networkport default>  $\leq$ simulate pvst>  $\leq$ max-hops>  $\leq$ peer switch cfg>  $\leq$ oper peer switch> <stp\_l2gstp\_domain\_id> <stp\_lite> [ TABLE\_tree <stp\_tree\_summary> <summary\_tree\_type> <disabled> <blocking> <listening> <learning> <forwarding> <invalid> <port\_count> ] [ <stp\_summary\_totals> <total\_tree\_type> <disabled> <blocking> <listening> <learning> <forwarding> <invalid> <port\_count> ] ]

#### **Syntax Description**

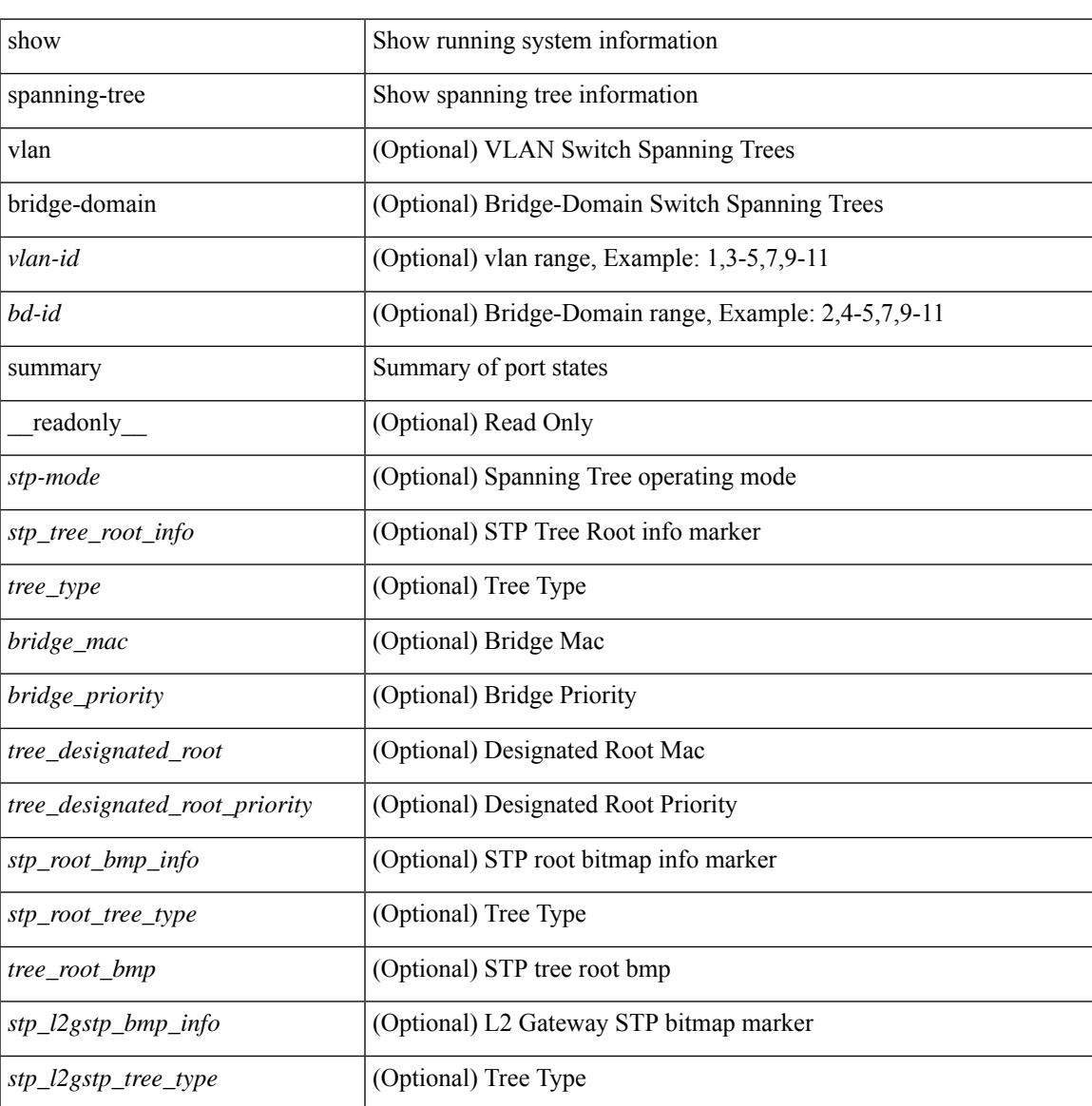

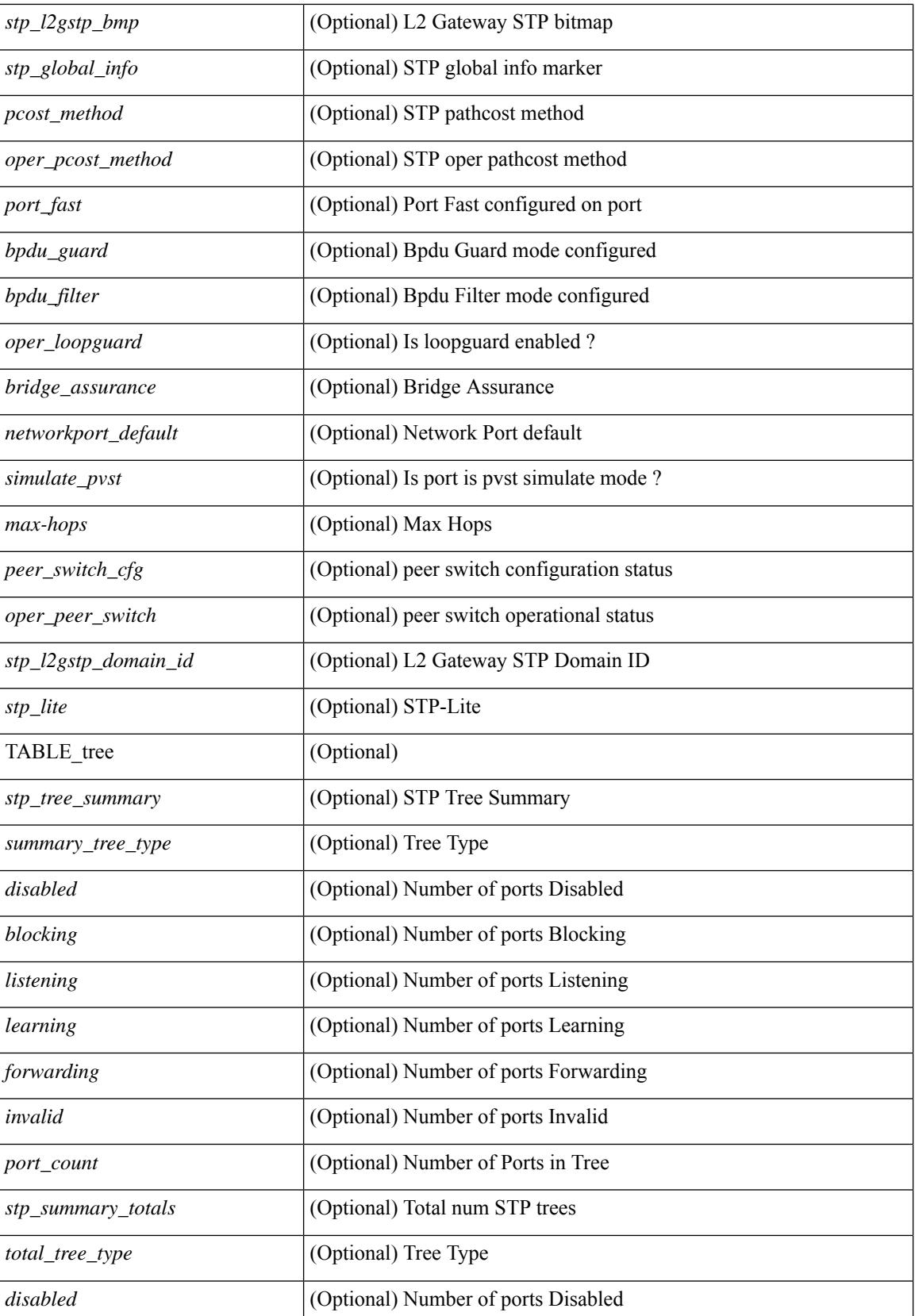

 $\mathbf l$ 

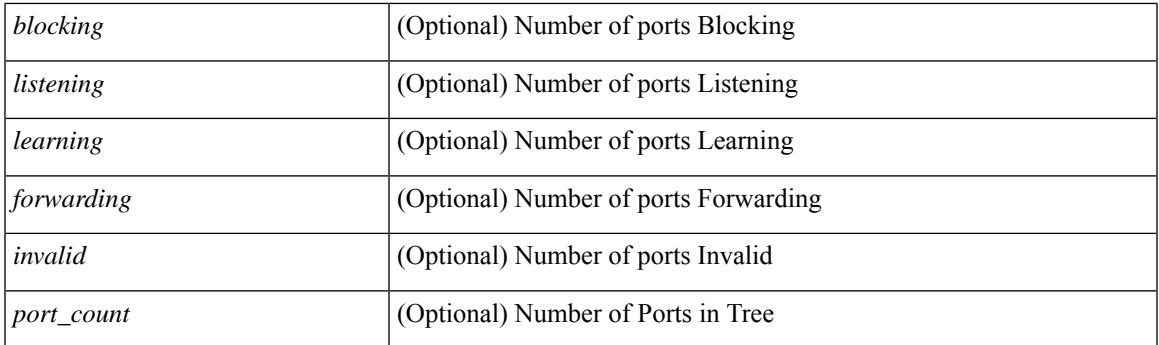

## **Command Mode**

## **show spanning-tree summary totals**

show spanning-tree summary totals  $\lceil$  readonly  $\leq$  =  $\leq$   $\leq$   $\leq$   $\leq$   $\leq$   $\leq$   $\leq$   $\leq$   $\leq$   $\leq$   $\leq$   $\leq$   $\leq$   $\leq$   $\leq$   $\leq$   $\leq$   $\leq$   $\leq$   $\leq$   $\leq$   $\leq$   $\leq$   $\leq$   $\leq$   $\leq$   $\leq$   $\$ <bridge\_mac> <bridge\_priority> <tree\_designated\_root> <tree\_designated\_root\_priority> <stp\_root\_bmp\_info> <stp\_root\_tree\_type> <tree\_root\_bmp> <stp\_l2gstp\_bmp\_info> <stp\_l2gstp\_tree\_type> <stp\_l2gstp\_bmp> <stp\_global\_info> <pcost\_method> <oper\_pcost\_method> <port\_fast> <bpdu\_guard> <bpdu\_filter> <oper\_loopguard> <br/> <br/> <br/> <br/> <br/>ssurance> <networkport\_default> <simulate\_pvst> <max-hops</>s>  $\leq$ peer switch cfg>  $\leq$ oper peer switch>  $\leq$ stp l2gstp domain id>  $\leq$ stp lite>  $\leq$ stp summary totals> <total\_tree\_type> <disabled> <blocking> <listening> <learning> <forwarding> <invalid> <port\_count> ]

#### **Syntax Description**

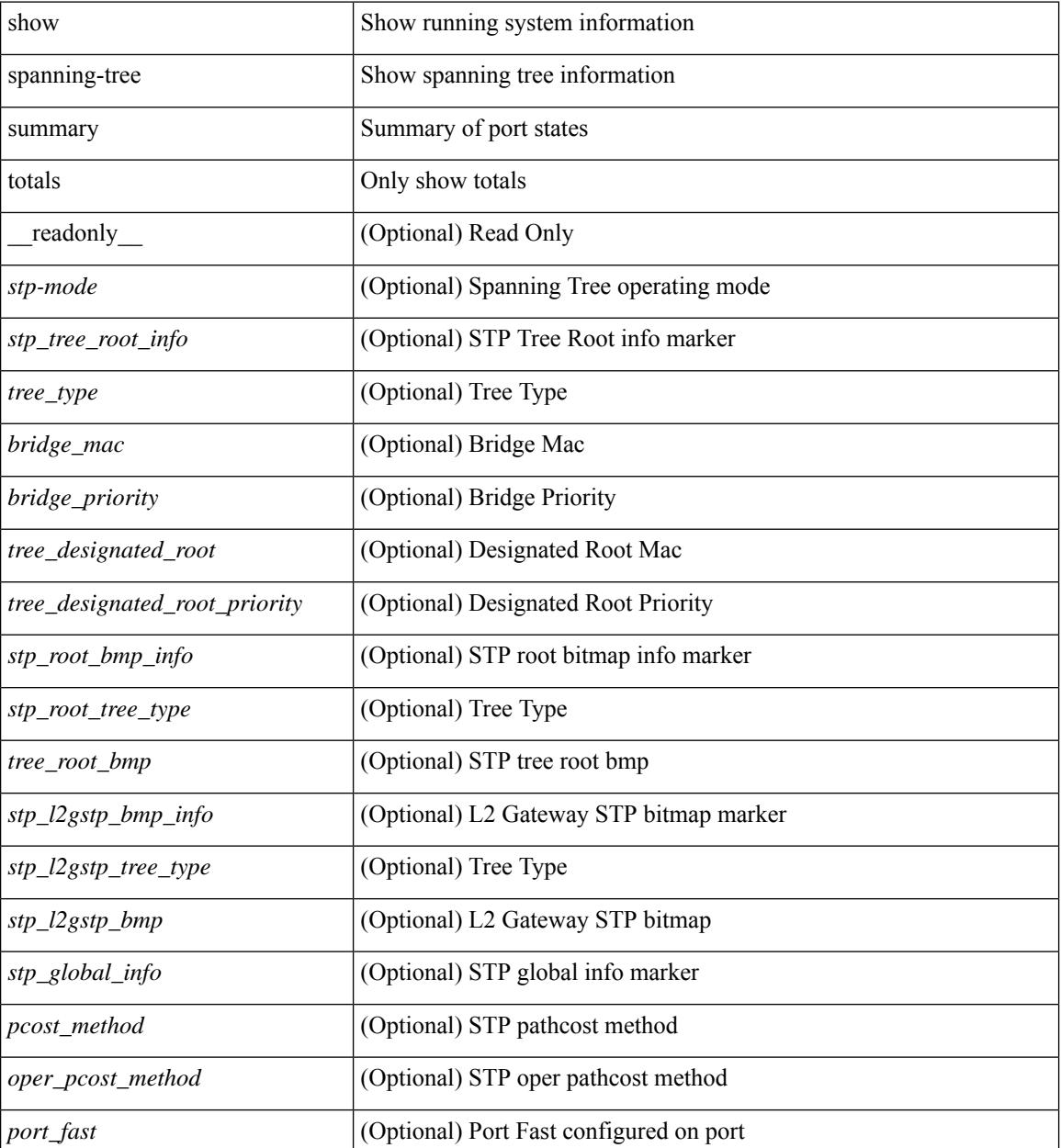

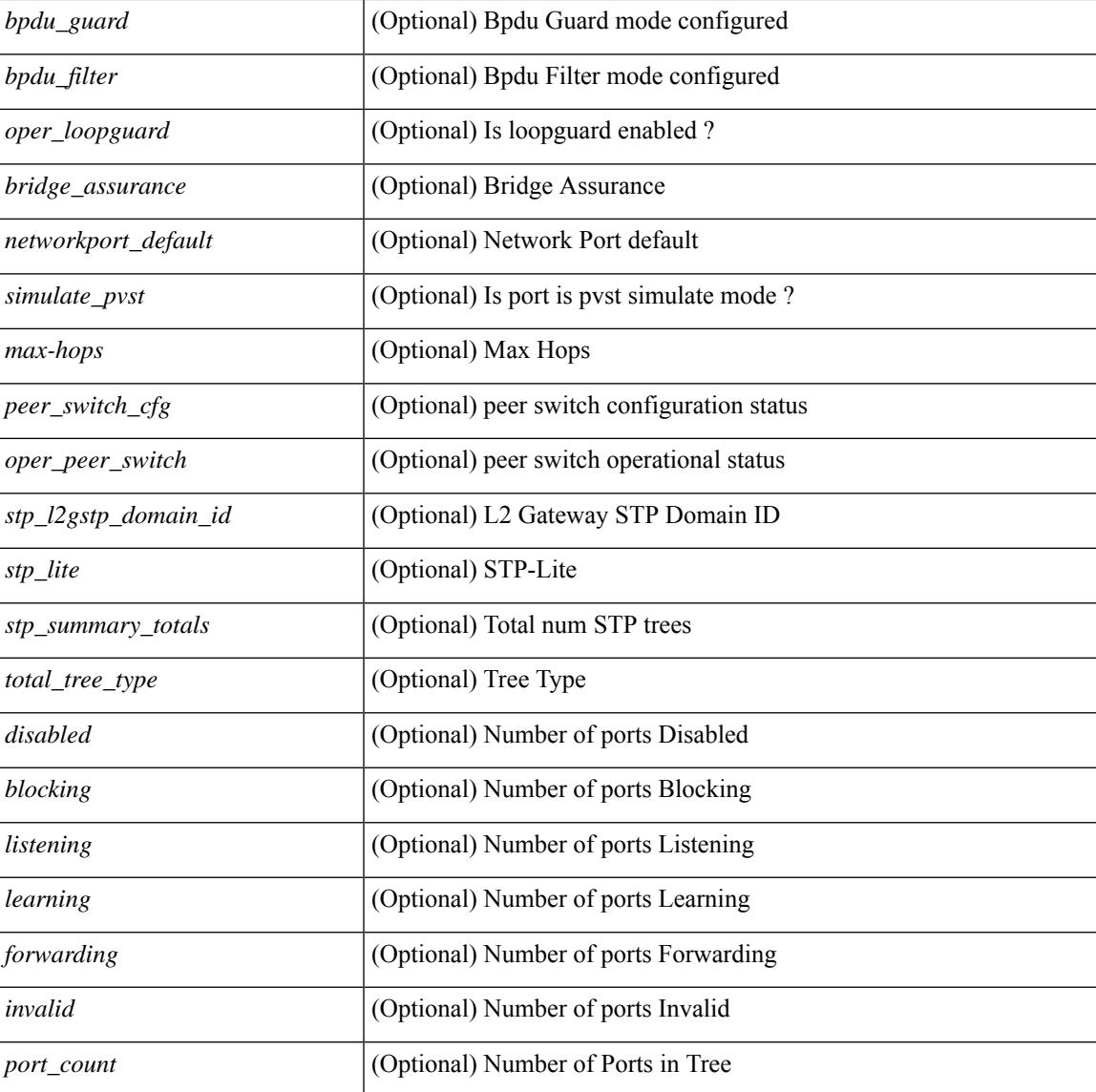

### **Command Mode**

• /exec

## **show sprom**

show sprom { backplane  $\leq i0$  | module  $\leq$  module  $\leq i1$  | xbar  $\leq$  santa-cruz-range $\geq$   $\leq i2$  | powersupply  $\leq i3$  >  $\lceil \frac{\text{fan} < i4}{\text{sup} } \rceil \frac{\text{stp} \cdot \text{sup}}{\text{all} } \rceil \frac{\text{all} \cdot \lceil \frac{\text{all} \cdot \rceil}{\text{ale}}}$  | module2 <module2> | powersupply2 <i5> | sup2 } readonly [ cmn\_block {  $\text{tdk}$  sig\_cb>  $\text{tdk}$  ver\_cb>  $\text{tdk}$  length\_cb>  $\text{tdk}$  checksum\_cb>  $\text{tdk}$   $\text{tdk}$  $\leq$ blk count $\geq$   $\leq$ fru major type $\geq$   $\leq$ fru minor type $\geq$   $\leq$ oem string $\geq$   $\leq$ prd num $\geq$   $\leq$ part num $\geq$ <port rev> <mfg\_dev> <hw\_rev> <mfg\_bits> <eng\_use> <snmp\_oid> <power\_consump> <rma\_code>  $\le$ clei code>  $\le$ vid>  $\}$ ] [ sup\_specific\_block  $\le$   $\le$  blk\_sig\_ssb>  $\le$  blk\_ver\_ssb>  $\le$  blk\_length\_ssb>  $\leq$ blk checksum ssb>  $\leq$ feature bits>  $\leq$ hw changes bits>  $\leq$ card index>  $\leq$ mac addresses>  $\leq$ no of macs>  $\leq$ no of epld> [ TABLE epld ssb  $\leq$ epld name ssb>  $\leq$ epld ver ssb> ]  $\leq$ port type num> { TABLE sensor ssb <sensor\_num\_ssb> <maj\_thres\_ssb> <min\_thres\_ssb> } <max\_connector\_power> <cooling\_reqt> <amb\_temp>  $\}$  [ lc\_specific\_block { <br/> <br/> <br/> <br/> <br/>solver\_lc> <br/> <br/>the lc> <br/>solver lc> <feature\_bits>  $\langle$ hw changes bits>  $\langle$ card index>  $\langle$ mac addresses>  $\langle$ no of macs>  $\langle$ no of epld> [ TABLE epld lc  $\leq$ epld name lc>  $\leq$ epld ver lc>  $\leq$   $\leq$ port type num $\geq$  { TABLE sensor lc  $\leq$ sensor num lc>  $\leq$ maj thres lc>  $\leq$ min thres lc>  $\} \leq$ max connector power>  $\leq$ cooling reqt>  $\leq$ amb temp>  $\}$  ] [ ps specific block {  $\text{Kink}$  sig\_psb>  $\text{Kink}$  ver\_psb>  $\text{Kink}$  length\_psb>  $\text{Kink}$  checksum\_psb>  $\text{Kink}$  = current\_110v>  $\leq$ current 220v $>$   $\leq$ stackmib\_oid $>$  } ] [ fan\_specific\_block {  $\leq$  blk\_sig\_fsb $>$   $\leq$  blk\_ver\_fsb $>$   $\leq$  blk\_length\_fsb $>$ <blk\_checksum\_fsb> <feature\_bits> <hw\_change\_bits> <stackmib\_oid> <cooling\_capacity> <amb\_temp>  $\{\int$  [ ch\_specific\_block  $\{\triangleleft$ blk\_sig\_csb>  $\triangleleft$ blk\_ver\_csb>  $\triangleleft$ blk\_length\_csb>  $\triangleleft$ blk\_checksum\_csb>  $\triangleleft$ feature\_bits  $\leq$ hw changes bits>  $\leq$ stackmib oid>  $\leq$ mac addresses>  $\leq$ no of macs>  $\leq$ oem enterprise>  $\leq$ oem mib offset>  $\langle$ max\_connector\_power> } ] [ temp\_sensor\_block {  $\langle$  blk\_sig\_tsb>  $\langle$  blk\_ver\_tsb>  $\langle$  blk\_length\_tsb> <blk\_checksum\_tsb> <no\_of\_sensors> { TABLE\_sensor\_tsb <sensor\_num\_tsb> <maj\_thres\_tsb>  $\{\min\theta\}$  thres tsb> } } ] [ wwn specific block {  $\text{dk}$  sig\_wwnb>  $\text{dk}$  ver\_wwnb>  $\text{dk}$  length\_wwnb>  $\text{Kink}$  checksum\_wwnb> { TABLE\_wwn\_usage\_wsb  $\text{Kwnn}$  usage\_bits> } } ] [ lic\_specific\_block {  $\langle$ blk sig\_licb> $\langle$ blk ver\_licb> $\langle$ blk\_length\_licb> $\langle$ blk\_checksum\_licb> $\langle$ TABLE\_lic\_usage\_lsb  $\langle$ lic\_usage\_bits> } } ] [ second\_serial\_block {  $\langle$  blk\_sig\_sn2b>  $\langle$ blk\_ver\_sn2b>  $\langle$ blk\_length\_sn2b>  $\text{Kink}$  checksum sn2b>  $\text{Serial}$  num sn2b>  $\}$ ] [ psu\_common\_block  $\{\text{Sormat}$  version>  $\text{Sinternal}$  info\_offset> <chassis\_info\_offset> <board\_info\_offset> <product\_info\_offset> <multirecord\_info\_offset> <checksum> } ] [ psu\_board\_info\_block { <format\_version> <length> <language\_code> <mfg\_date> <mfg\_type>  $\leq$ mfg info $>$   $\leq$ name type $>$   $\leq$ product name $>$   $\leq$ snum type $>$   $\leq$ part type $>$   $\leq$ partnum $>$   $\leq$ fruid type $>$ <fruid> <br/>som hw\_pid\_info> <partnum\_rev> <fab\_revision> <vid> <clei len> <clei> <eof\_marker> <csum> } ] [ psu\_product\_info\_block { <format\_version> <length> <language\_code> <mfg\_type> <mfg\_info> <name\_type> <product\_name> <part\_type> <partnum> <product\_ver\_type> <sw\_certification> <snum\_type>  $\langle$ snum $>$   $\langle$ asset type $>$  $\langle$ asset string $>$  $\langle$ fruid type $>$  $\langle$ fruid $>$  $\langle$ partnumrev $>$  $\langle$ vid $>$  $\langle$ eof marker $>$  $\langle$ csum $>$  $\rangle$ ] [ psu\_record\_info\_block { <record\_type> <record\_info> <record\_len> <record\_csum> <header\_csum>  $\le$ record identifier>  $\le$  format ver>  $\le$  standby pwr\_budget>  $\le$  psu\_class>  $\le$  psu\_watts> } ] ]

#### **Syntax Description**

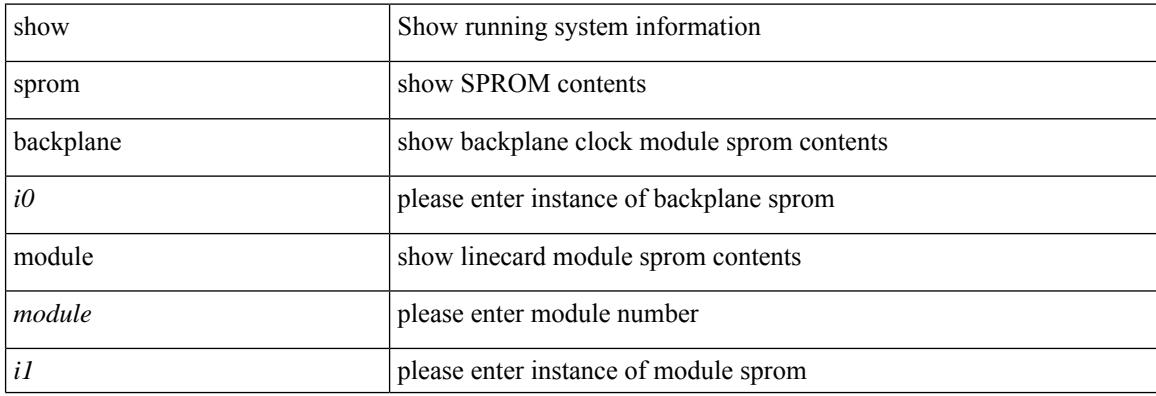

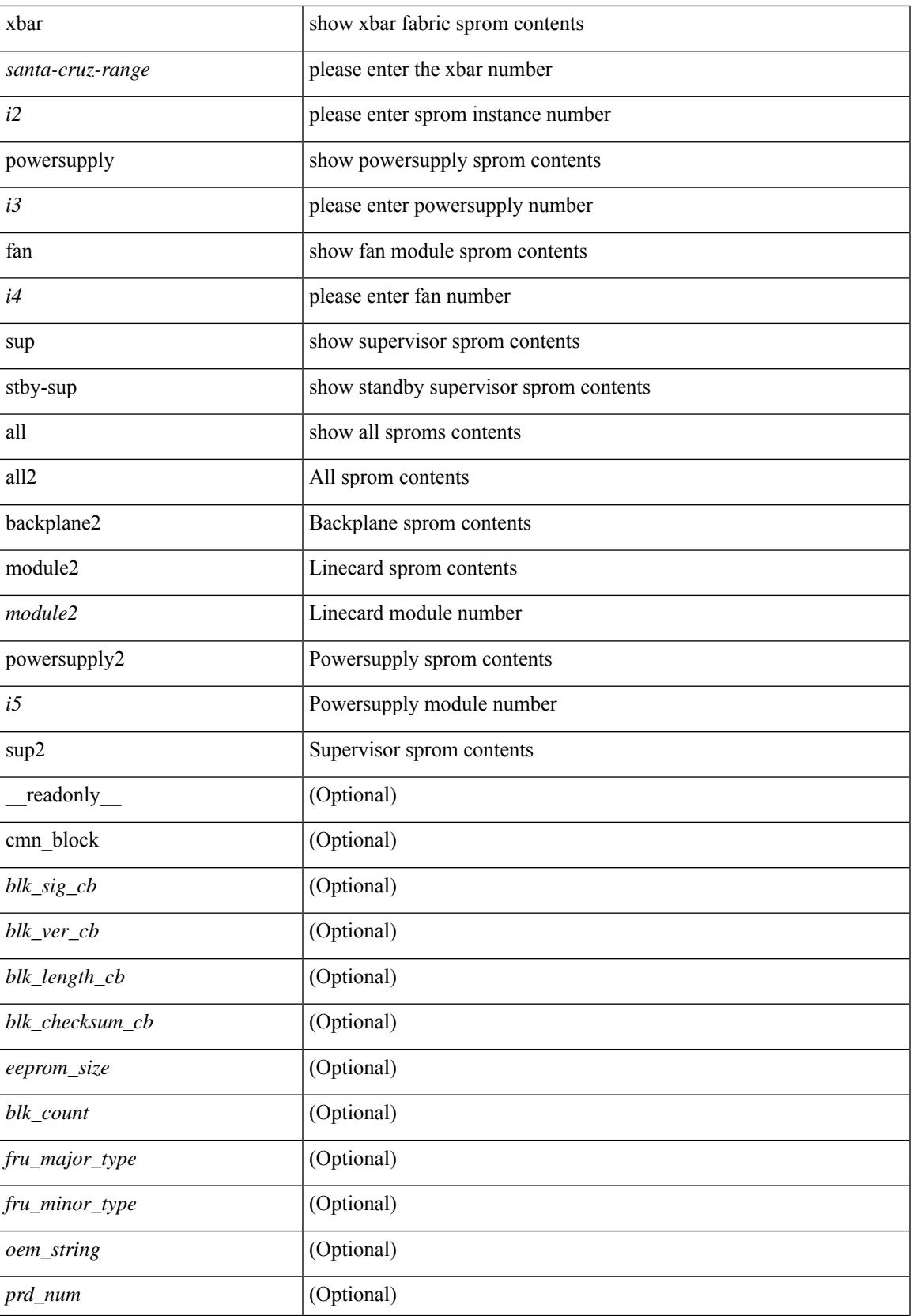

 $\mathbf I$ 

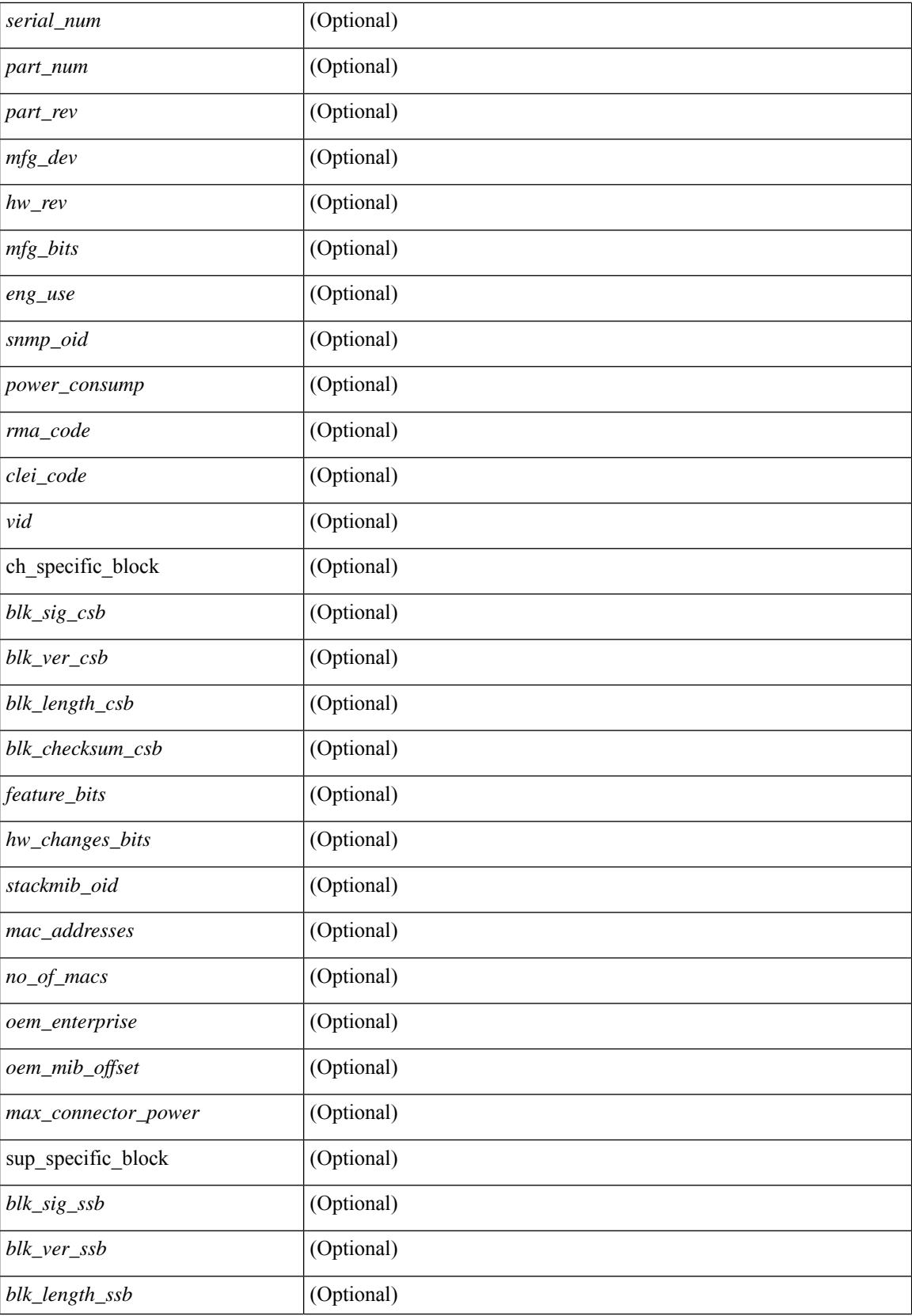

 $\mathbf{l}$ 

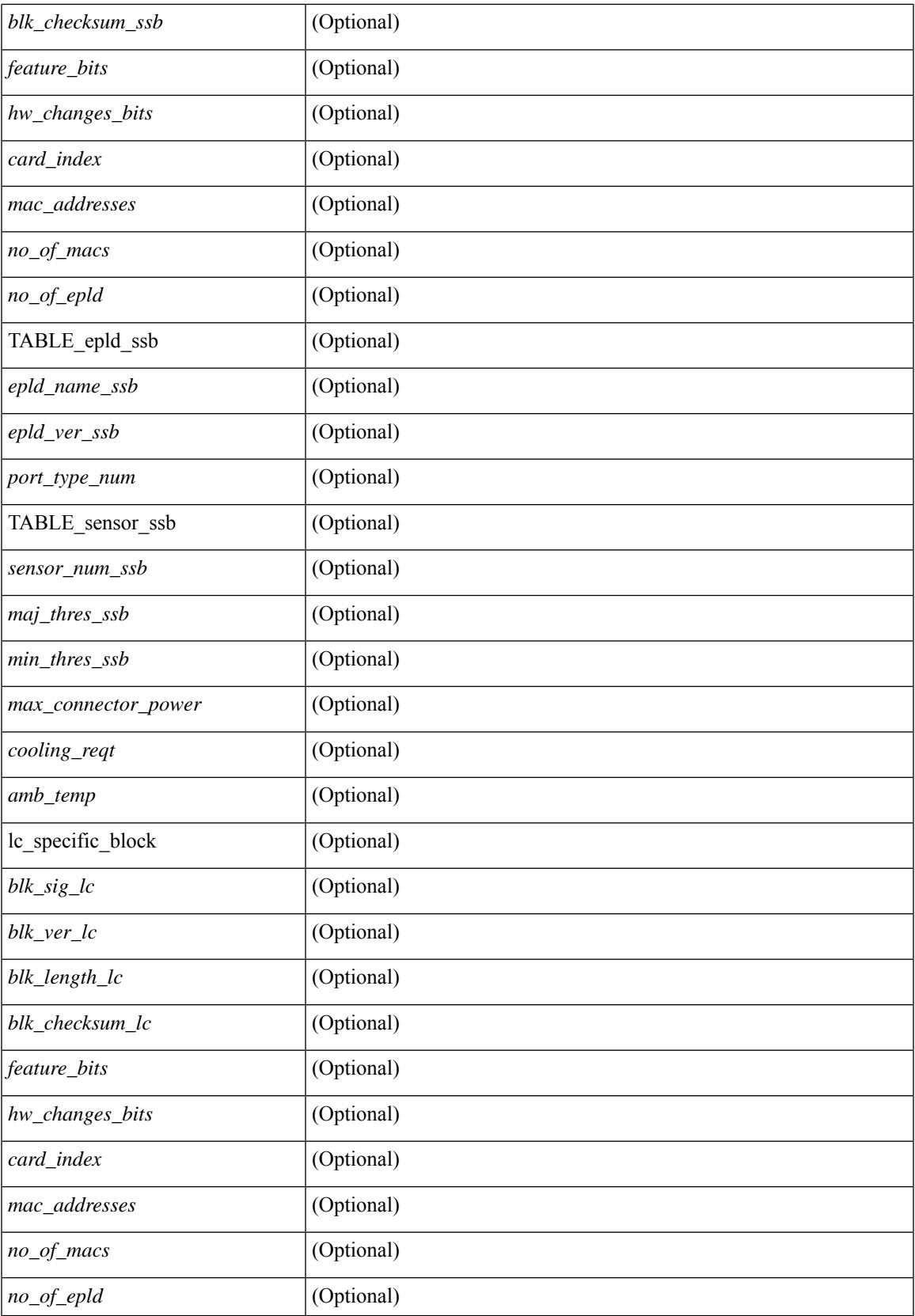

 $\mathbf I$ 

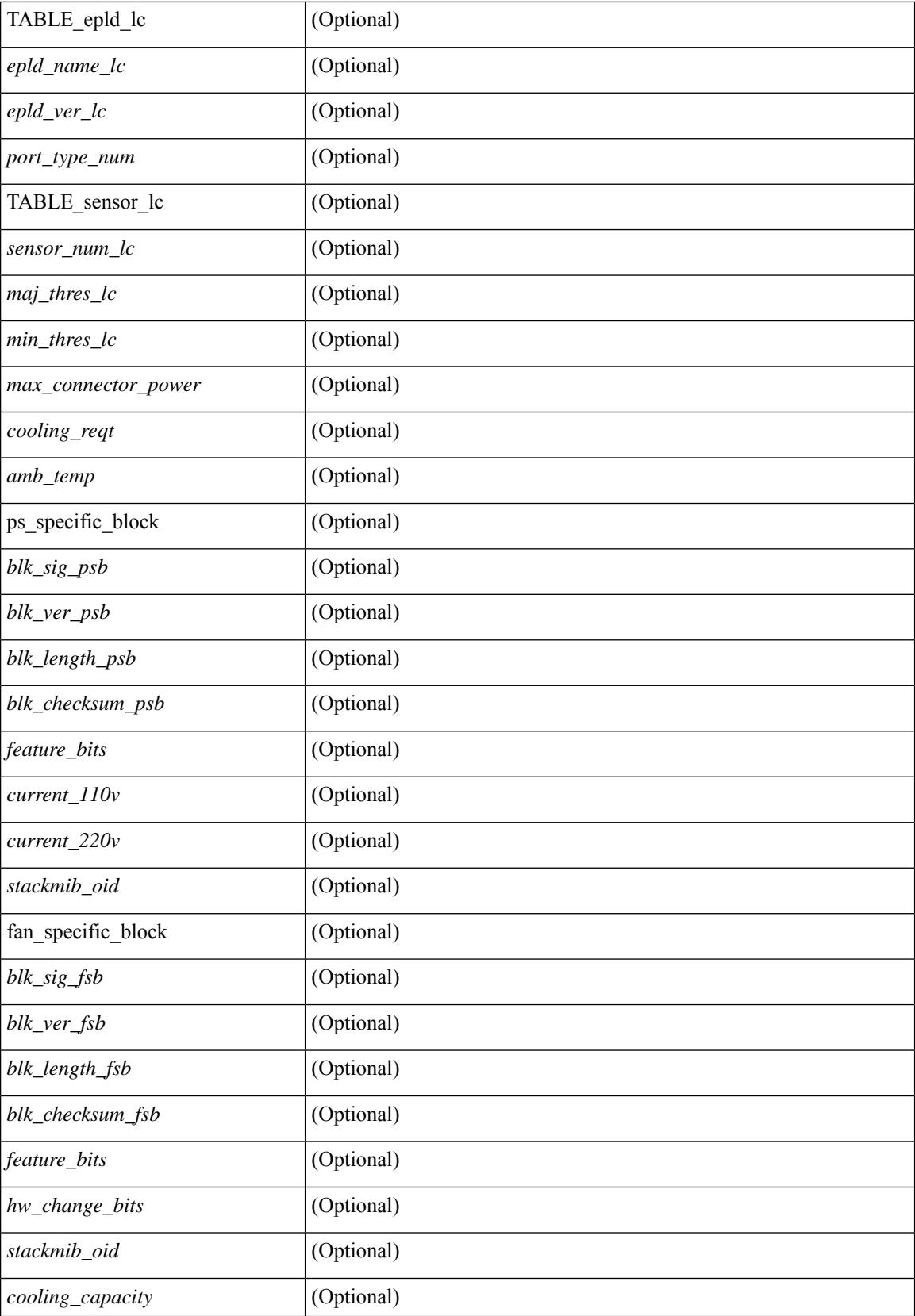
$\mathbf{l}$ 

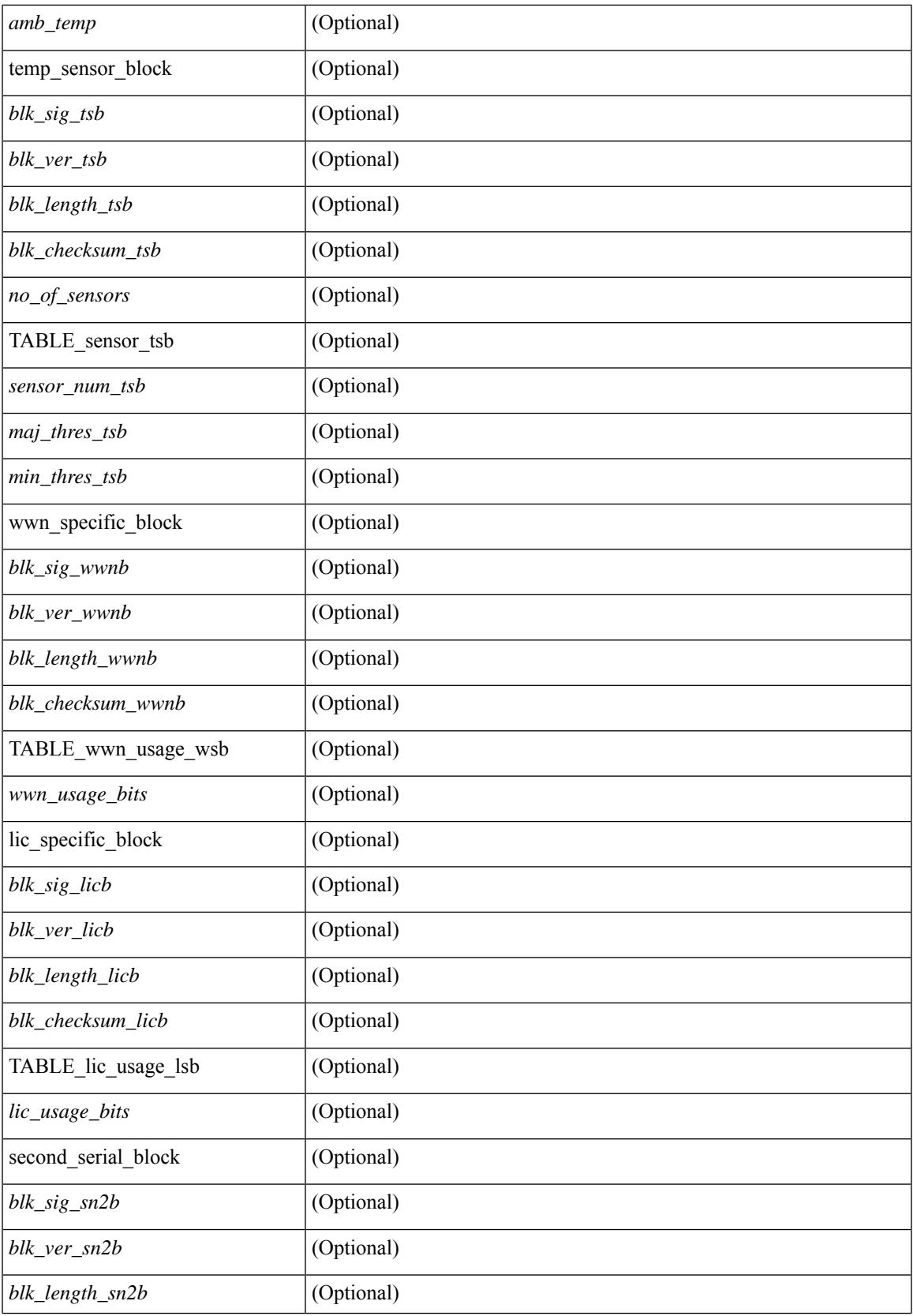

 $\mathbf I$ 

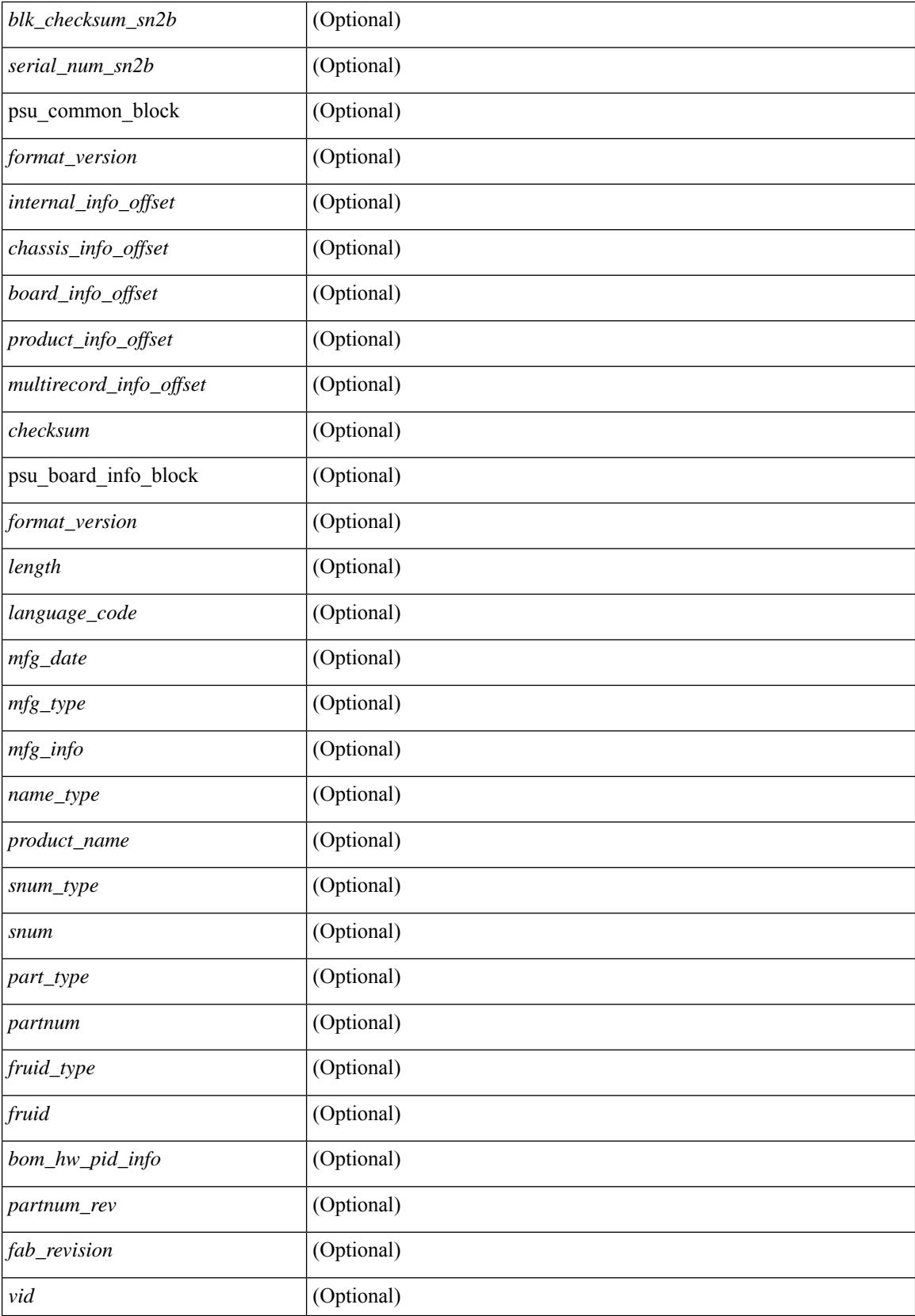

I

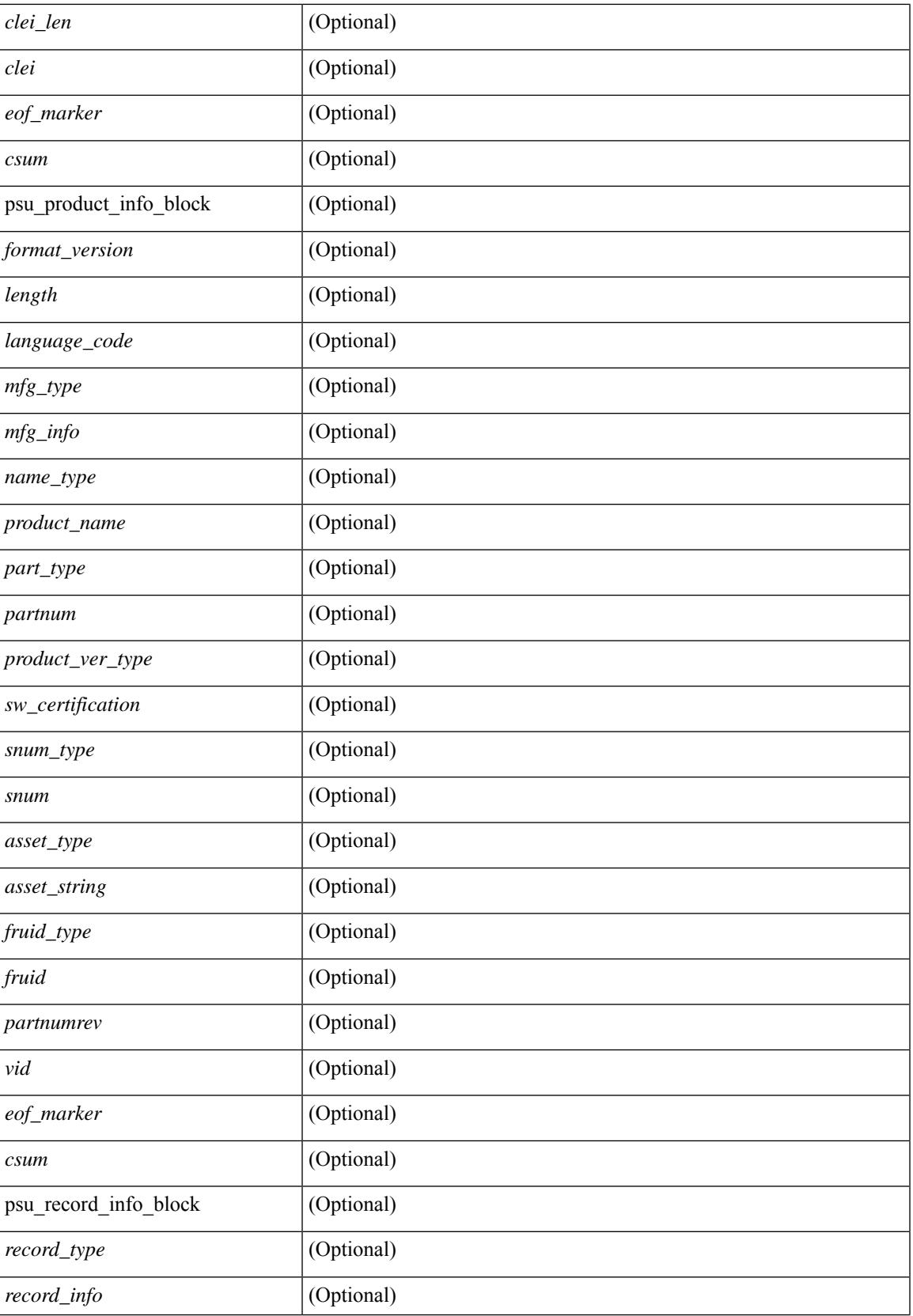

 $\mathbf I$ 

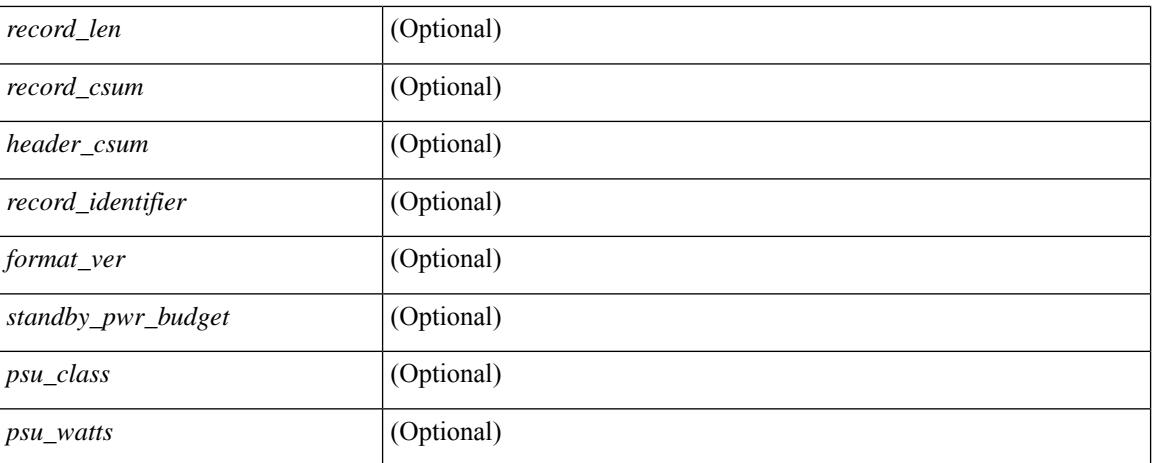

### **Command Mode**

### **show srte pce ipv4 peer**

show srte pce ipv4 peer [ <pce\_address> ] [ \_readonly \_ [ TABLE\_peer <pce\_address> <pcc\_address> <precedence> <state>] ]

### **Syntax Description**

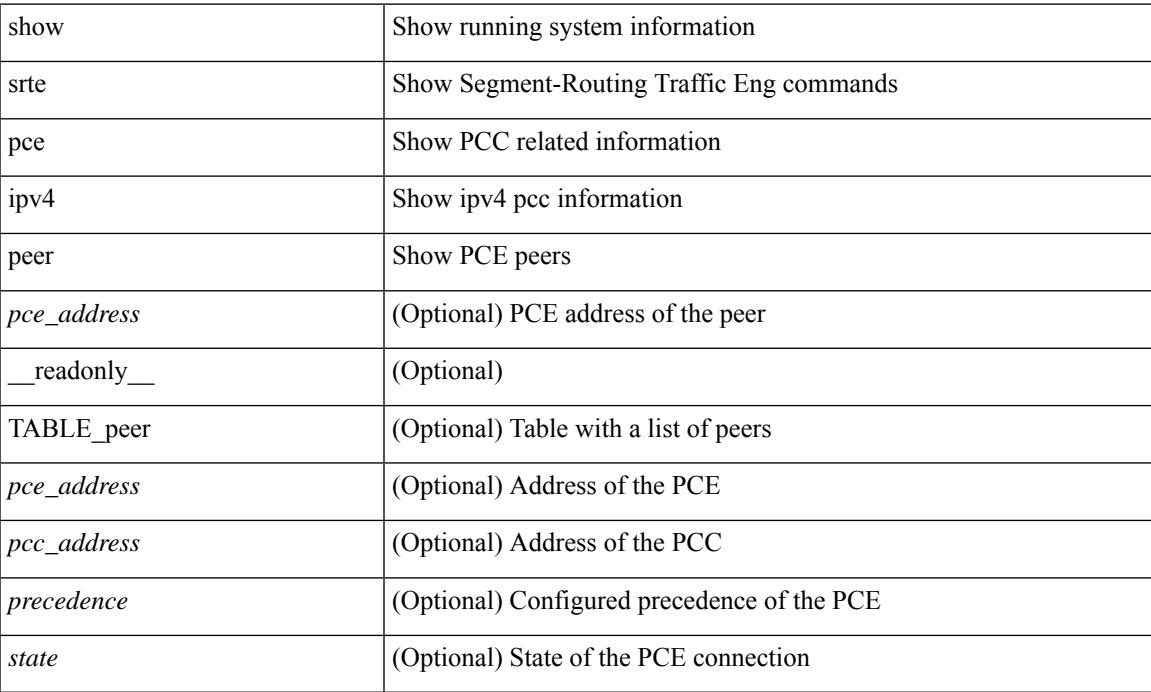

#### **Command Mode**

### **show srte policy**

show srte policy  $[\ {\text{syclicy\_name\_val> } } \ ] \ {\text{color\_color\_val> endpoint \textless end\_point\_val> } } \ ] \ {\text{policy-id}}$ <policy\_id\_val> } ] [ holddown ] [ detail ] [ \_\_readonly\_\_ [ TABLE\_policy <policy\_name> <source> <end\_point> <state> <col> <br/> <br/> <br/> <br/> <br/> <br/> <br/> <policy\_id> [ <flags> ] [ <br/> <holddown\_time> ] [ TABLE\_pref <pref> [ TABLE\_paths { <exp\_path\_name> | <deleg\_pce\_addr> } [ TABLE\_index <index> <label> ] ] ] ] ]

### **Syntax Description**

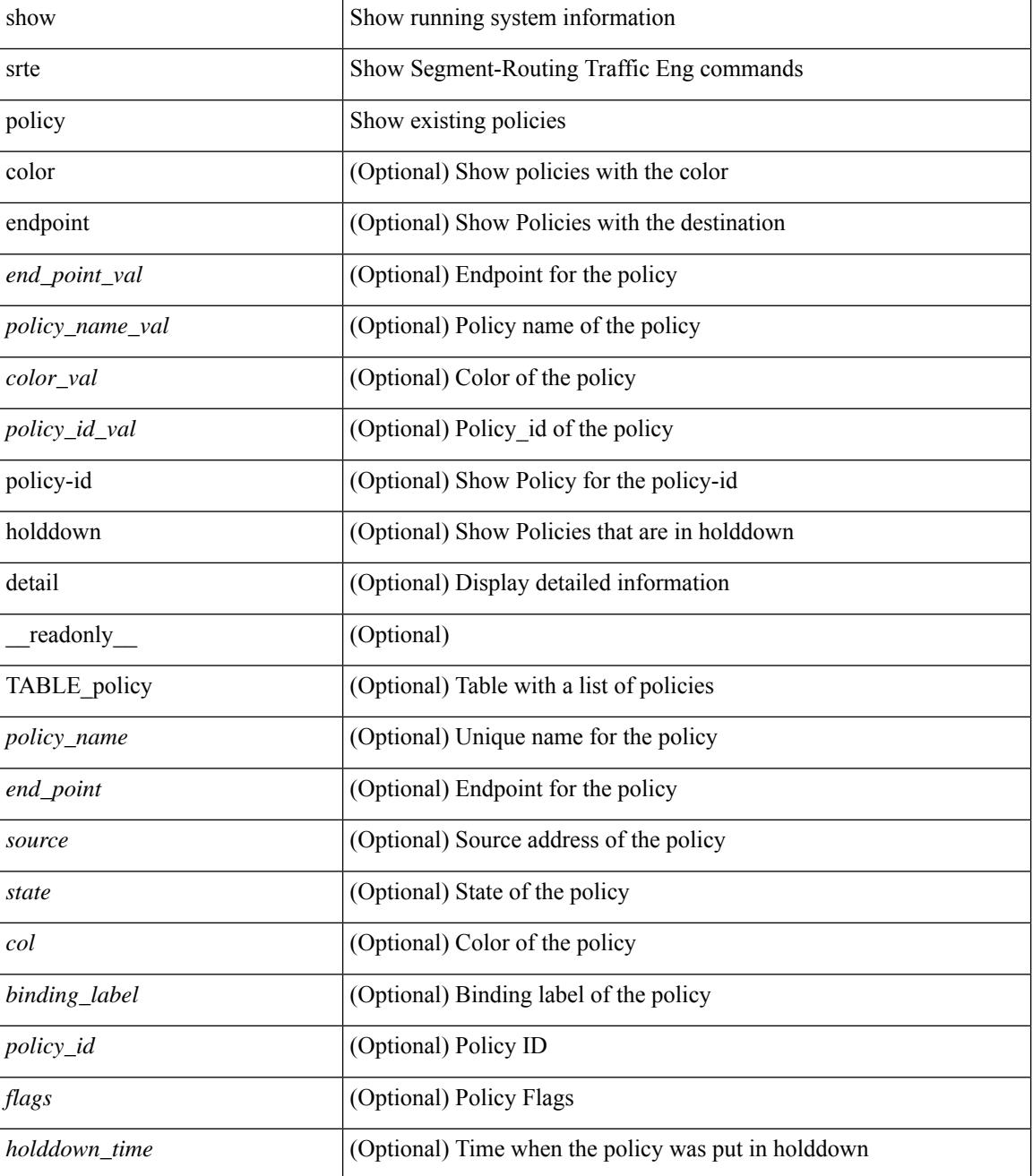

 $\mathbf{l}$ 

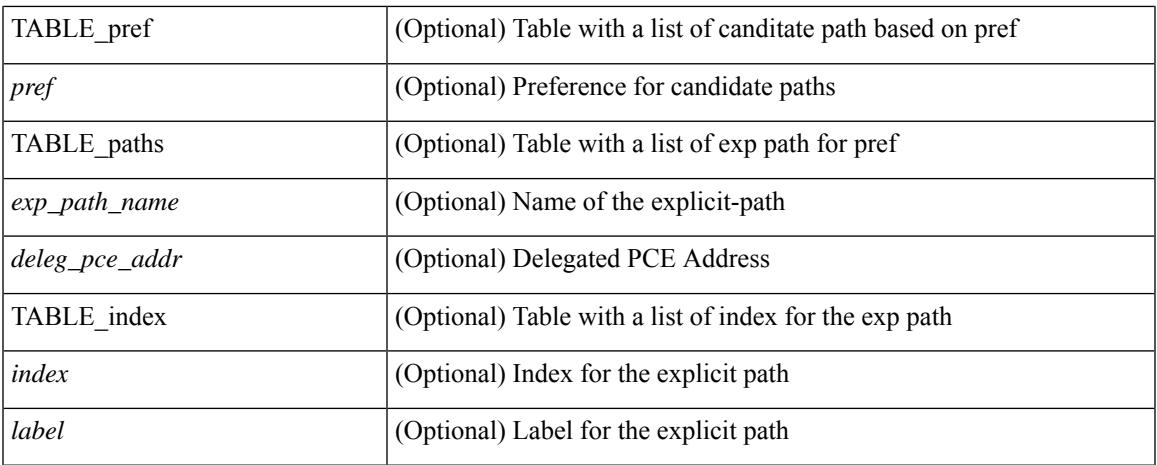

#### **Command Mode**

 $\bullet$  /exec

### **show srte policy fh**

show srte policy fh [ \_\_readonly \_\_ [ TABLE\_fh [ <label> <type> <state> ] [ TABLE\_index [ <index>  $\langle \text{ip\_addr} \rangle \langle \text{mask\_len} \rangle$  ] ] ]

### **Syntax Description**

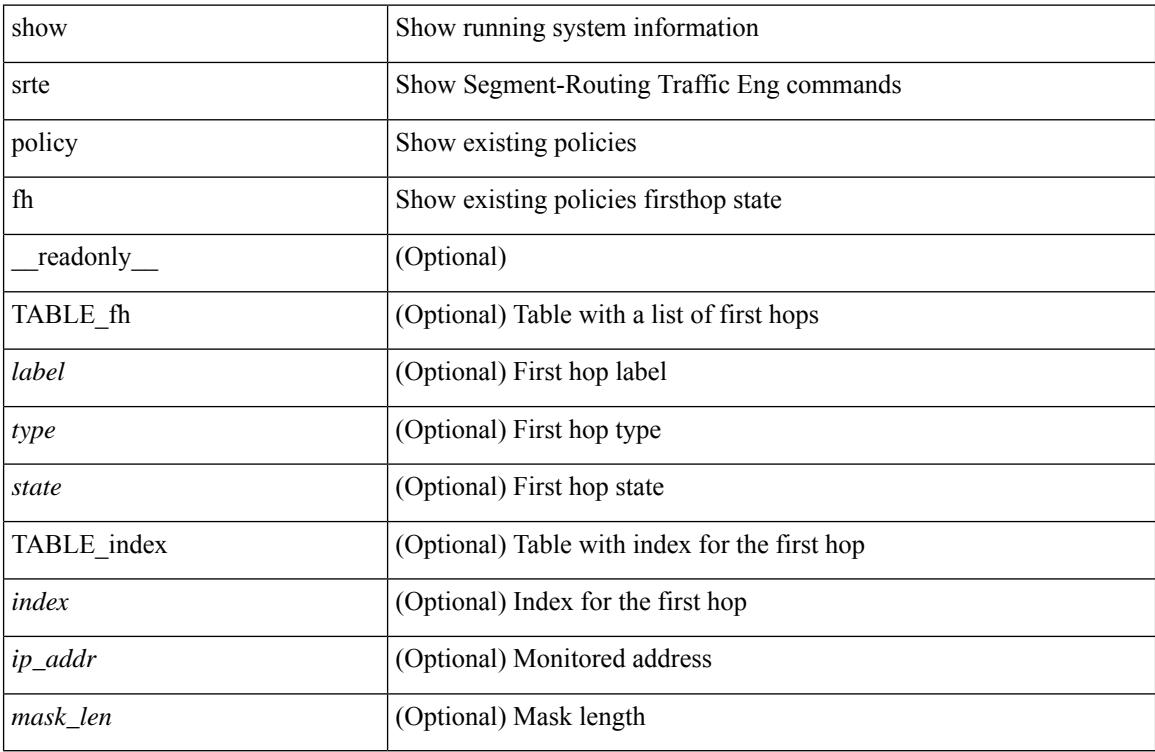

### **Command Mode**

### **show ssh key**

show ssh key [{ $dsa$  [md5] | rsa [md5] | ecdsa | [md5] } ] [\_readonly\_{TABLE\_sessions <key\_type> <key\_time> <key\_data> <key\_bitcount> <key\_fingerprint> } ]

### **Syntax Description**

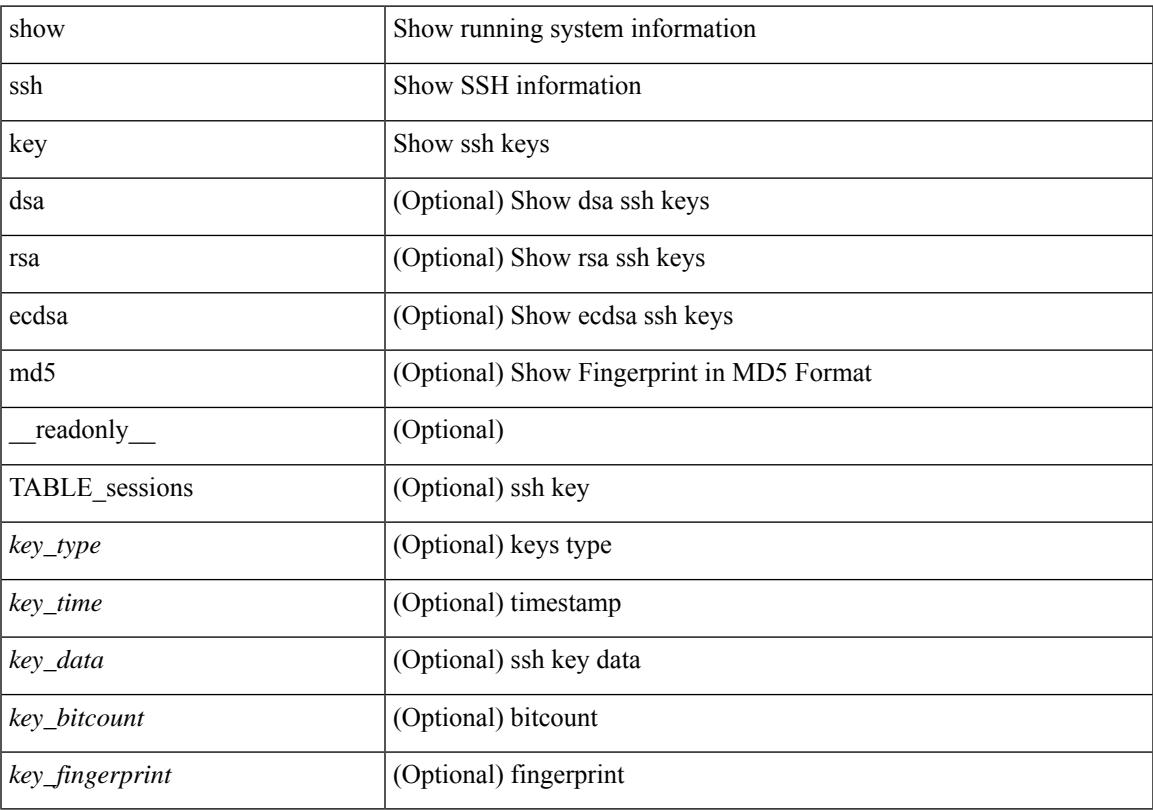

### **Command Mode**

### **show ssh server**

show ssh server [ \_readonly \_{ operation\_status <o\_status> } ]

### **Syntax Description**

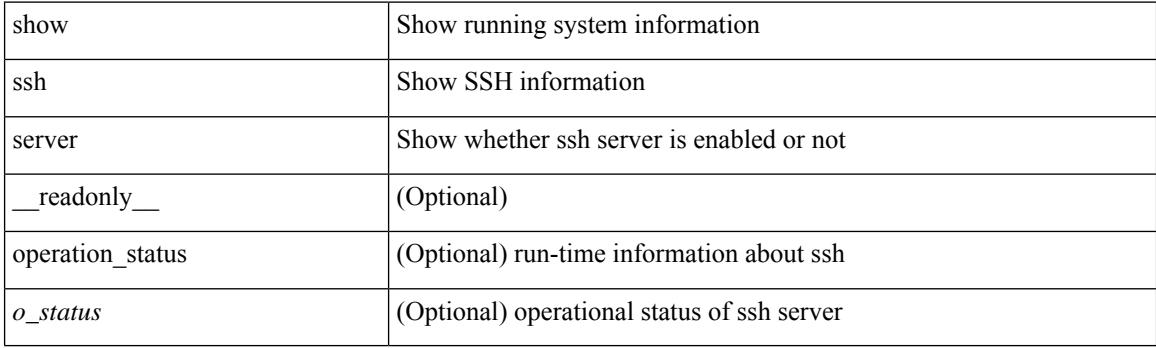

**Command Mode**

### **show ssx details**

show ssx details [ \_\_readonly \_\_ [ TABLE\_ssx\_details <system-id><arp-timer-running><asic-instance><asic-slice><io-srcid> [<packets-sent> ] ] ]

### **Syntax Description**

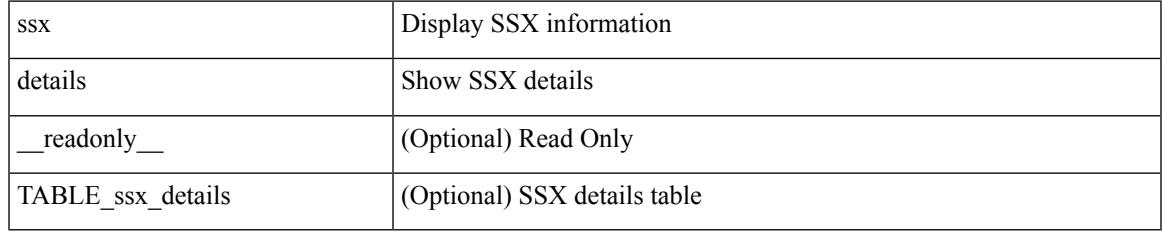

**Command Mode**

### **show ssx exporter**

show ssx exporter { all | <exportername> } [ \_readonly \_ [ TABLE\_ssx\_exporters <exporter-name> <src-ip><src-udp-port><dest-ip><dest-udp-port><vrf>>mtu><dscp>]]

### **Syntax Description**

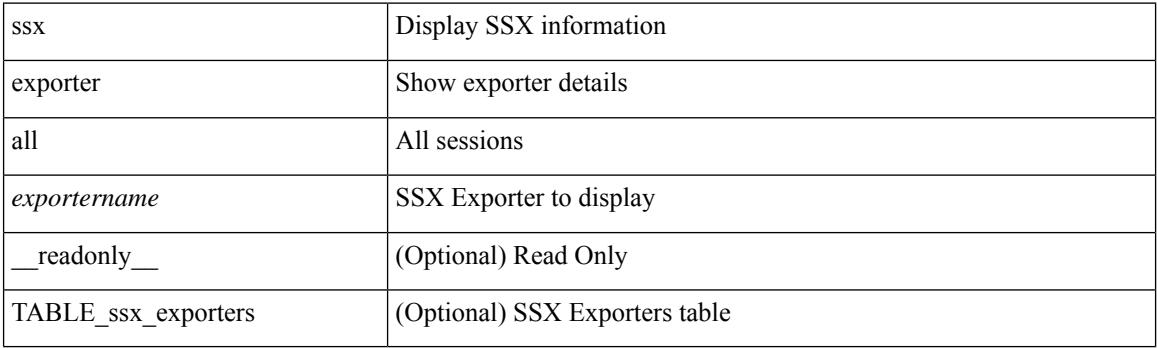

**Command Mode**

### **show ssx monitor**

show ssx monitor { all | <monitorname> } [ \_readonly \_ [ TABLE\_ssx\_monitors <monitor-name> <globally-applied><status><exportername><recordname> ] ]

### **Syntax Description**

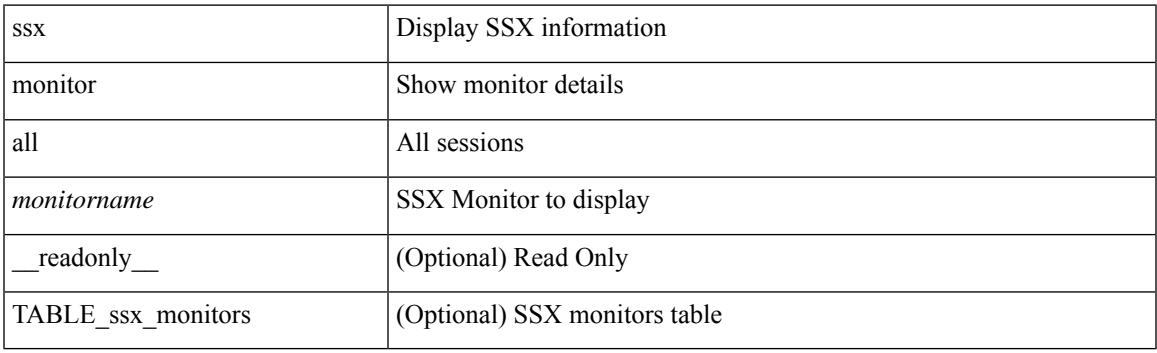

**Command Mode**

### **show ssx record**

show ssx record { all | <recordname> } [ \_readonly \_ [ TABLE\_ssx\_records <record-name> [ TABLE\_stats\_type <stats-type> ] <interval> ] ]

### **Syntax Description**

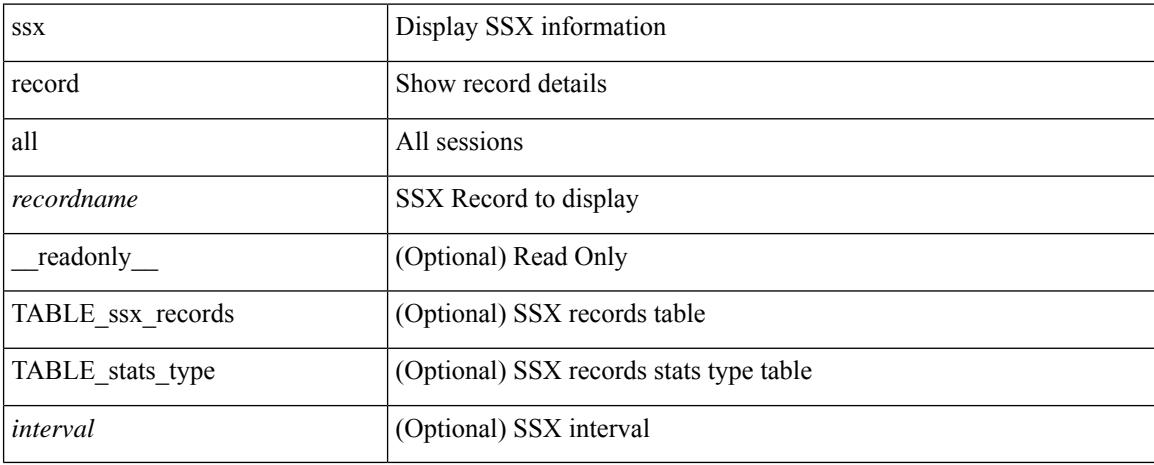

### **Command Mode**

 $\overline{\phantom{a}}$ 

### **show startup-config**

show startup-config

### **Syntax Description**

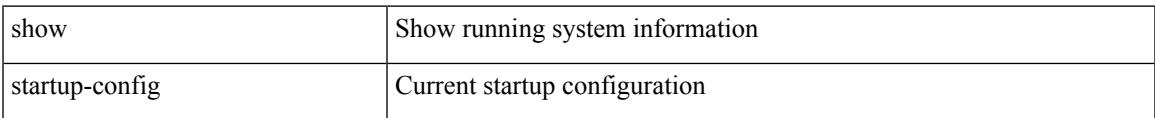

### **Command Mode**

## **show startup-config aaa**

show startup-config aaa

### **Syntax Description**

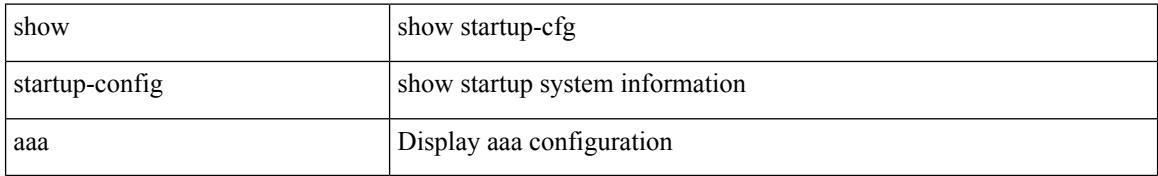

### **Command Mode**

 $\overline{\phantom{a}}$ 

# **show startup-config acllog**

show startup-config acllog [ all ]

### **Syntax Description**

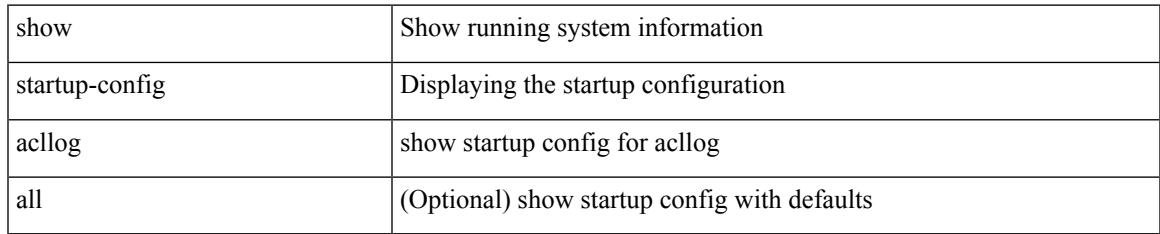

### **Command Mode**

## **show startup-config aclmgr**

show startup-config aclmgr [ all ]

### **Syntax Description**

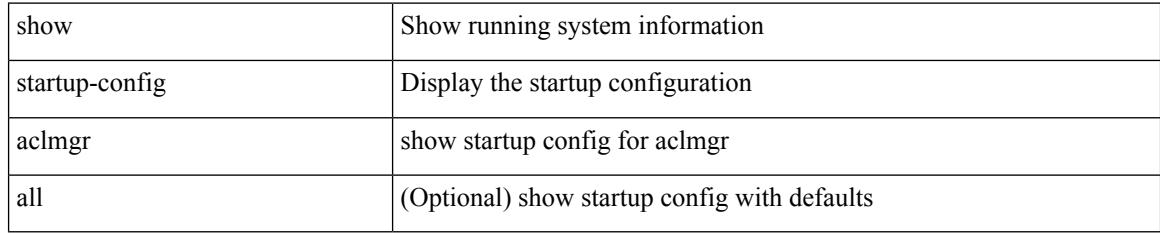

### **Command Mode**

# **show startup-config adjmgr**

show startup-config adjmgr [ all ]

### **Syntax Description**

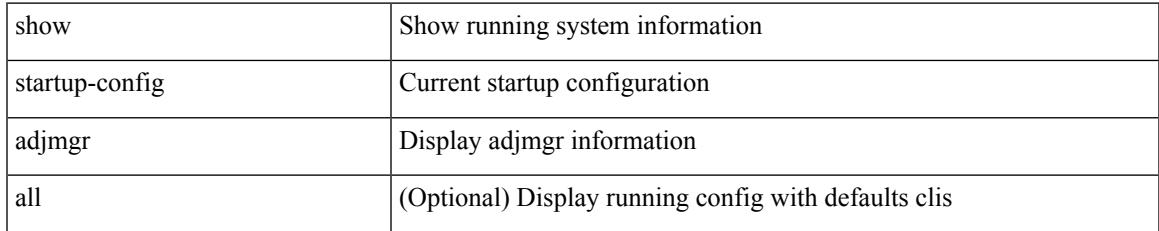

### **Command Mode**

# **show startup-config analytics**

show startup-config { analytics | nfm } [ all ]

### **Syntax Description**

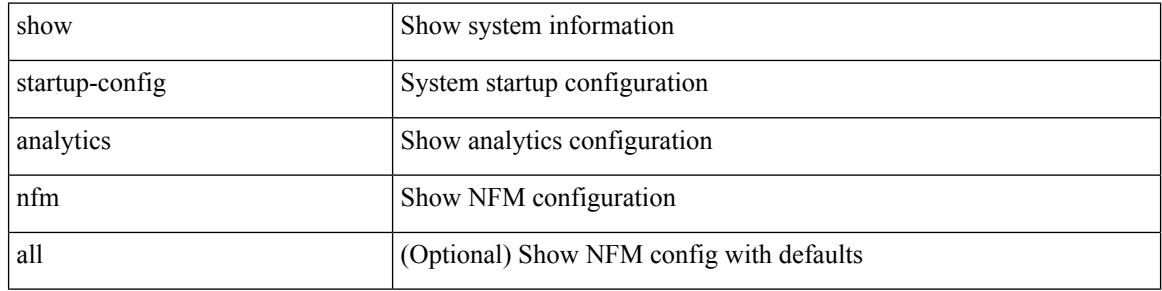

#### **Command Mode**

# **show startup-config arp**

show startup-config arp [ all ]

### **Syntax Description**

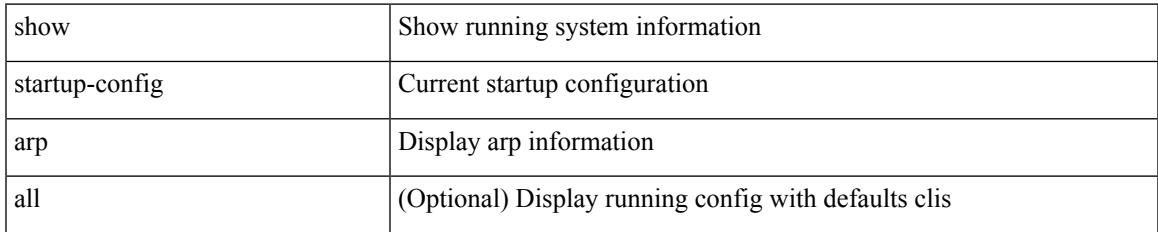

### **Command Mode**

### **show startup-config assoc**

show startup-config assoc [ all ]

### **Syntax Description**

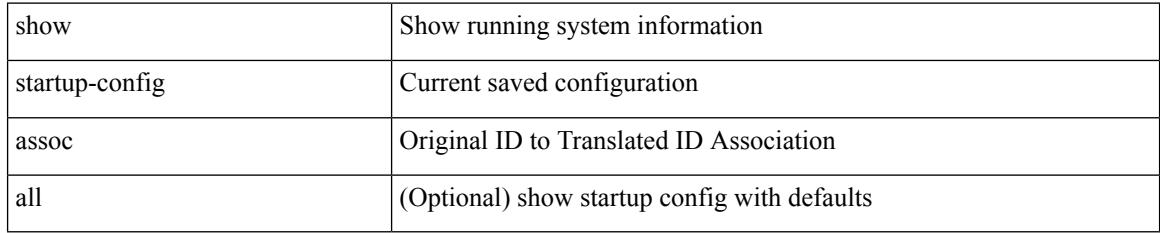

### **Command Mode**

 $\overline{\phantom{a}}$ 

# **show startup-config backup**

show startup-config { backup | flexlink } [ all ]

### **Syntax Description**

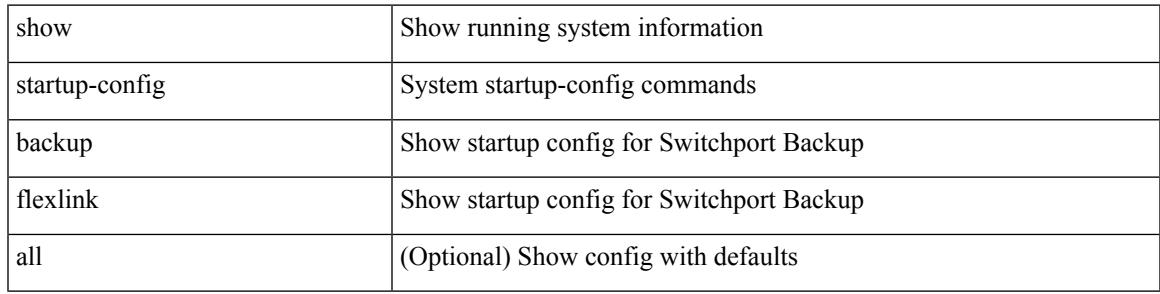

**Command Mode**

## **show startup-config bfd**

show startup-config bfd [ all ]

### **Syntax Description**

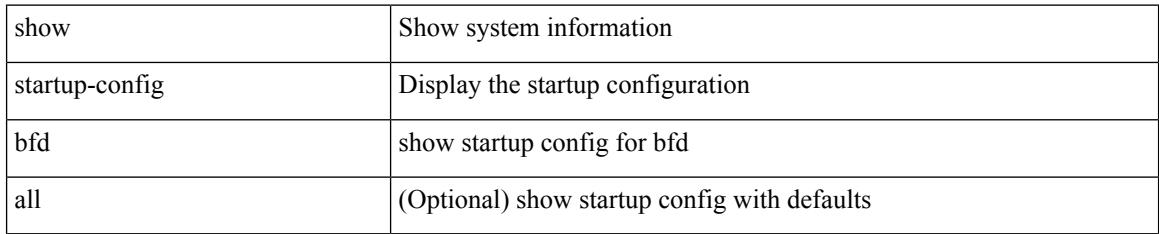

### **Command Mode**

 $\overline{\phantom{a}}$ 

# **show startup-config bgp**

show startup-config bgp [ all ]

### **Syntax Description**

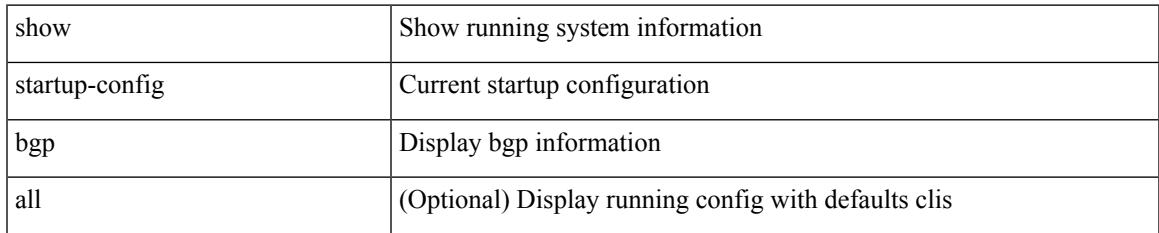

#### **Command Mode**

### **show startup-config bloggerd**

show startup-config bloggerd [ all ]

### **Syntax Description**

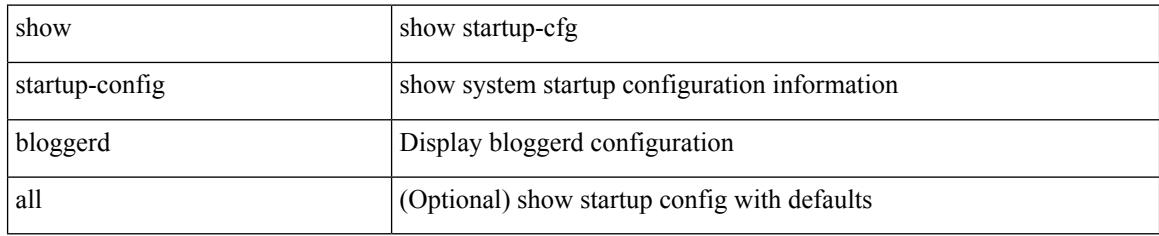

### **Command Mode**

# **show startup-config callhome**

show startup-config callhome

### **Syntax Description**

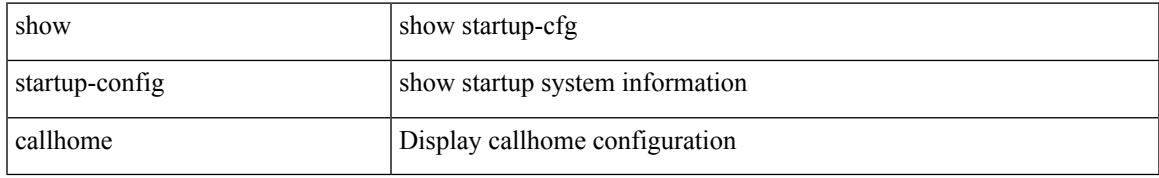

### **Command Mode**

# **show startup-config catena**

show startup-config catena

### **Syntax Description**

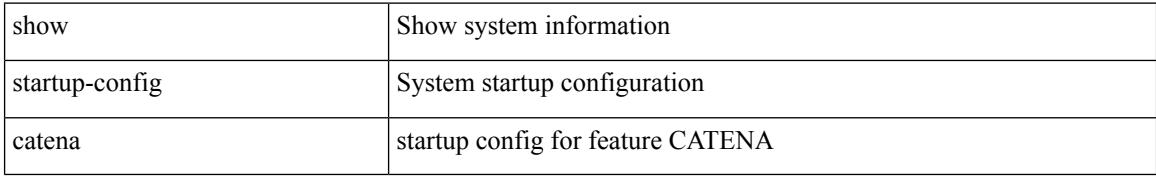

### **Command Mode**

 $\overline{\phantom{a}}$ 

# **show startup-config cdp**

show startup-config cdp [ all ]

### **Syntax Description**

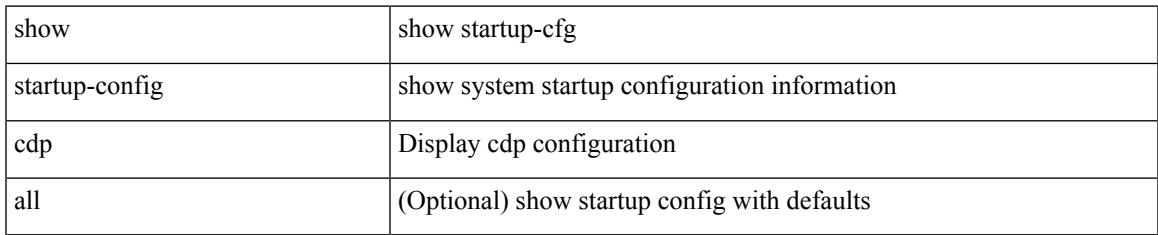

### **Command Mode**

# **show startup-config cert-enroll**

show startup-config cert-enroll

### **Syntax Description**

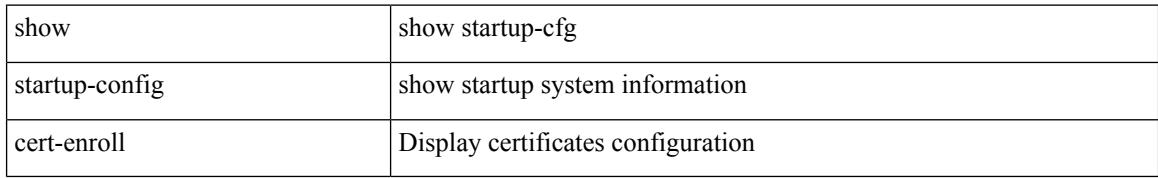

#### **Command Mode**

 $\overline{\phantom{a}}$ 

# **show startup-config cfs**

show startup-config cfs [ all ]

### **Syntax Description**

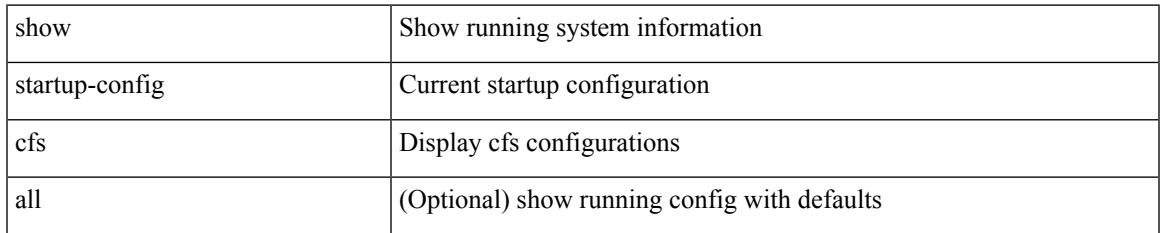

### **Command Mode**

## **show startup-config config-profile**

show startup-config config-profile [ <all\_conf\_profile\_name> ]

### **Syntax Description**

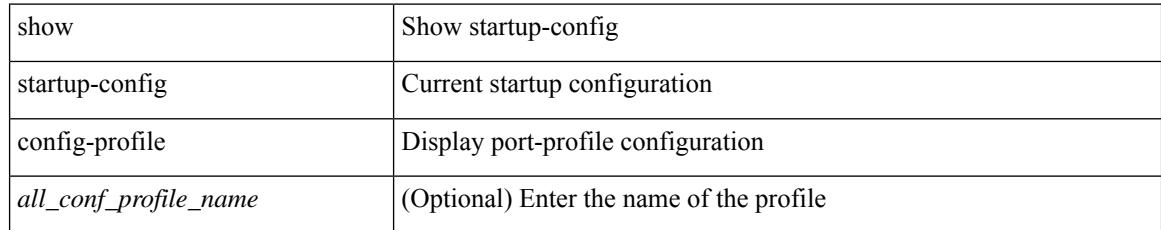

### **Command Mode**

 $\overline{\phantom{a}}$ 

# **show startup-config copp**

show startup-config copp [ all ]

### **Syntax Description**

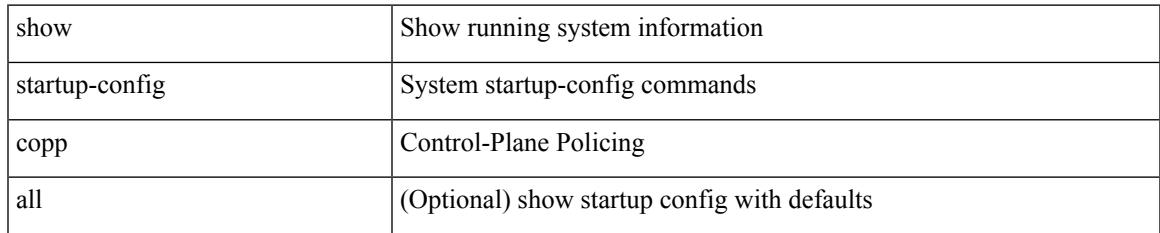

### **Command Mode**

### **show startup-config dhcp**

show startup-config dhcp [ all ]

### **Syntax Description**

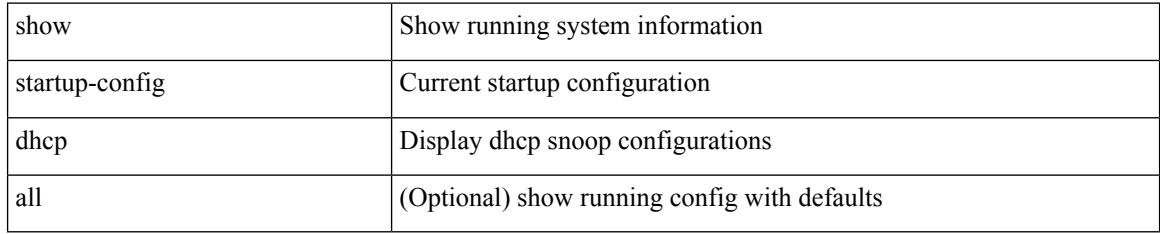

### **Command Mode**

# **show startup-config diagnostic**

show startup-config diagnostic [ all ]

### **Syntax Description**

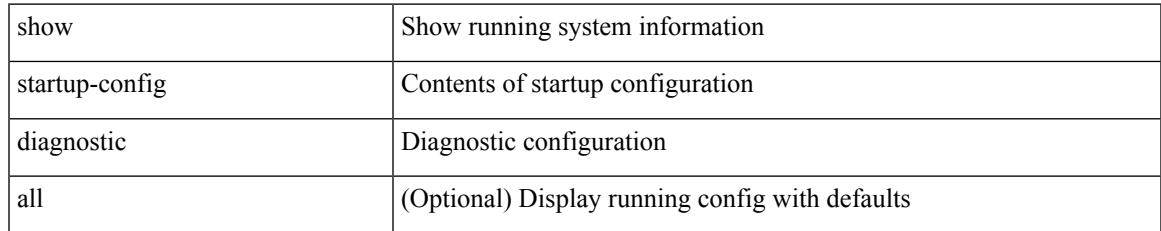

### **Command Mode**

I

## **show startup-config dot1x**

show startup-config dot1x

### **Syntax Description**

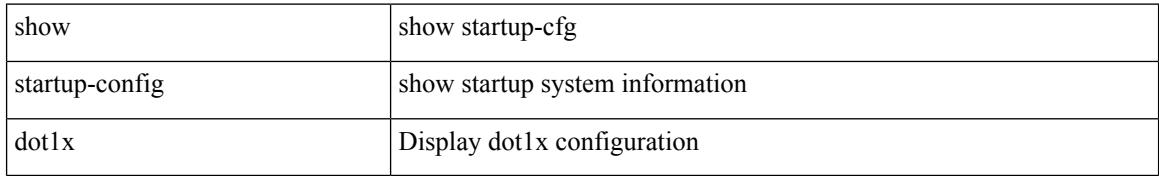

### **Command Mode**
# **show startup-config ecp**

show startup-config ecp [ all ]

### **Syntax Description**

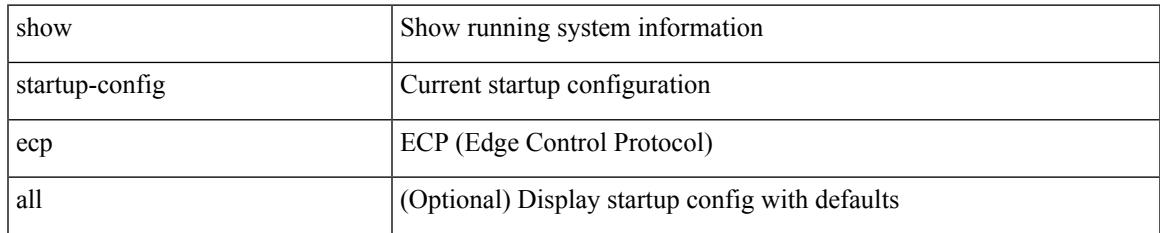

#### **Command Mode**

## **show startup-config eem**

show startup-config eem

### **Syntax Description**

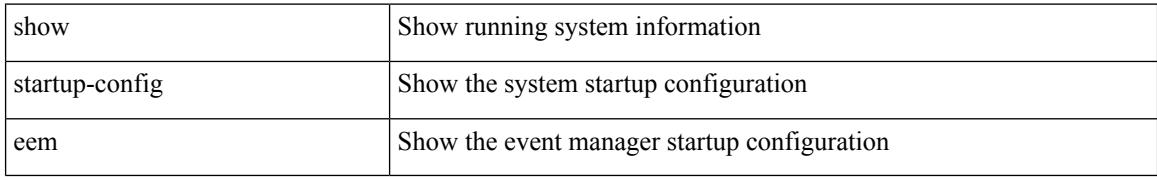

### **Command Mode**

# **show startup-config eigrp**

show startup-config eigrp [ all ]

### **Syntax Description**

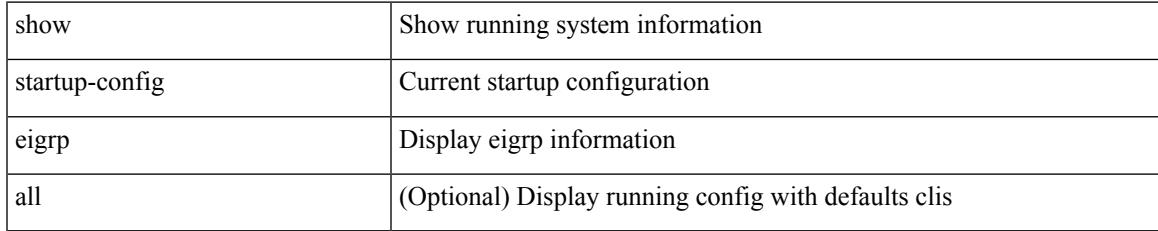

#### **Command Mode**

## **show startup-config eltm**

show startup-config eltm

### **Syntax Description**

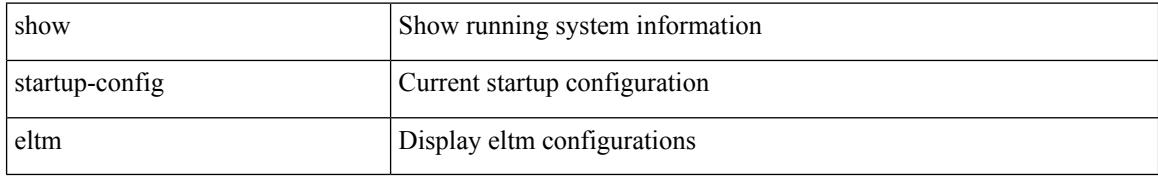

### **Command Mode**

# **show startup-config evb**

show startup-config evb [ all ]

### **Syntax Description**

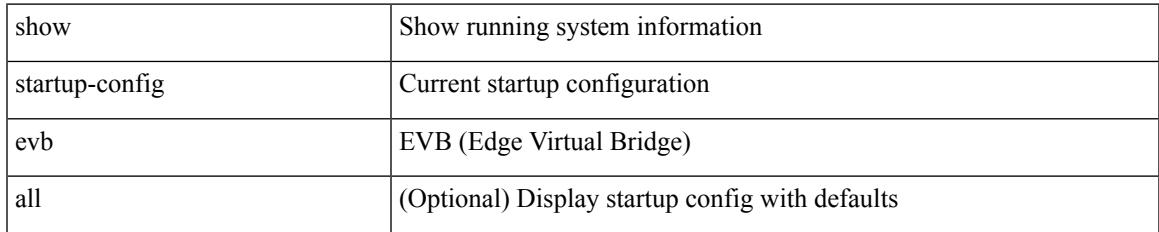

#### **Command Mode**

# **show startup-config exclude**

show startup-config exclude <feature-list> +

### **Syntax Description**

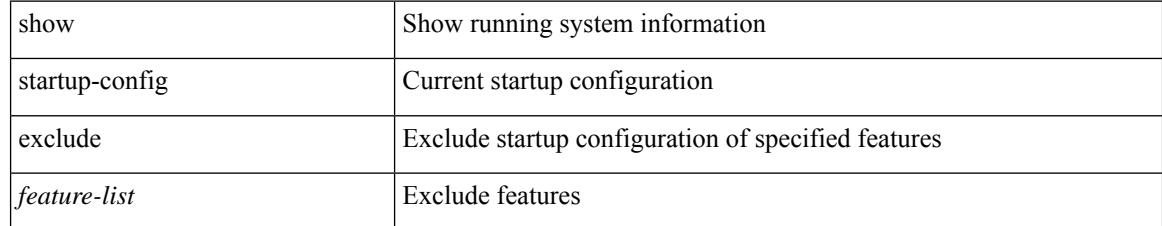

### **Command Mode**

## **show startup-config expand-port-profile**

show startup-config expand-port-profile

### **Syntax Description**

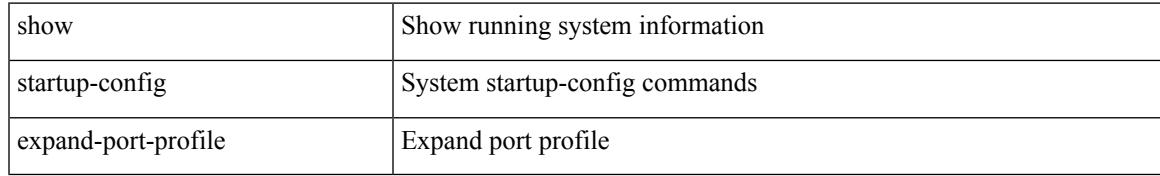

#### **Command Mode**

## **show startup-config fabric forwarding**

show startup-config fabric forwarding [ all ]

### **Syntax Description**

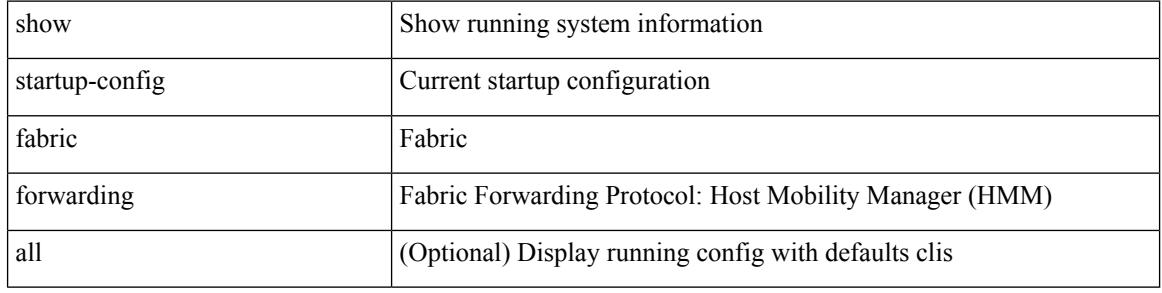

#### **Command Mode**

# **show startup-config fabric multicast**

show startup-config fabric multicast [ all ]

### **Syntax Description**

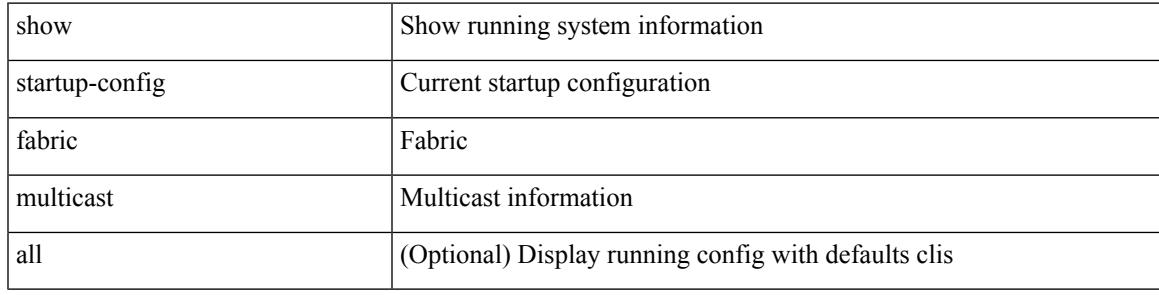

**Command Mode**

## **show startup-config fabricpath**

show startup-config fabricpath

### **Syntax Description**

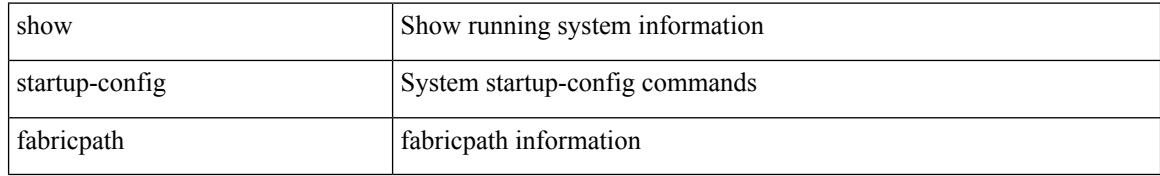

#### **Command Mode**

## **show startup-config fabricpath domain default**

show startup-config fabricpath domain default [ all ]

#### **Syntax Description**

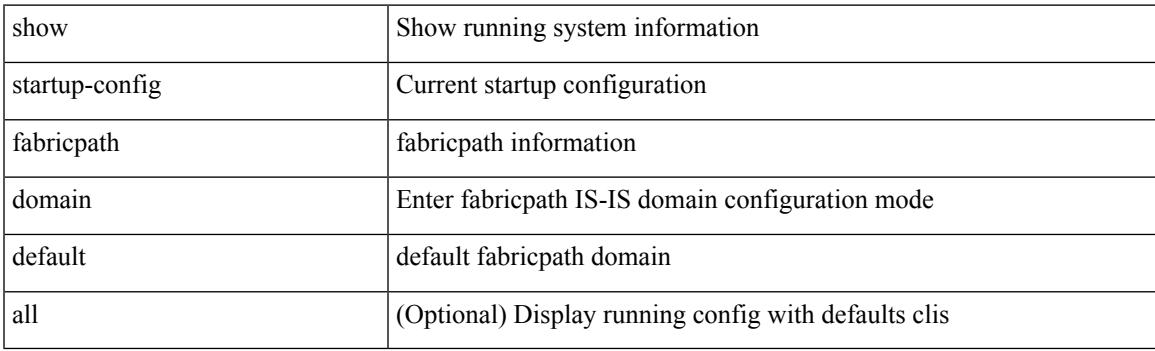

**Command Mode**

## **show startup-config fabricpath switch-id**

show startup-config fabricpath switch-id

#### **Syntax Description**

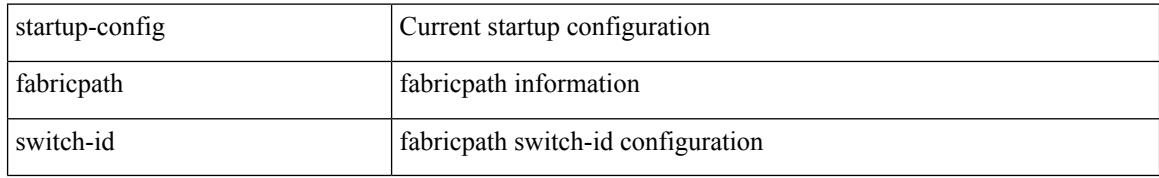

#### **Command Mode**

## **show startup-config fabricpath topology**

show startup-config fabricpath topology [ all ]

### **Syntax Description**

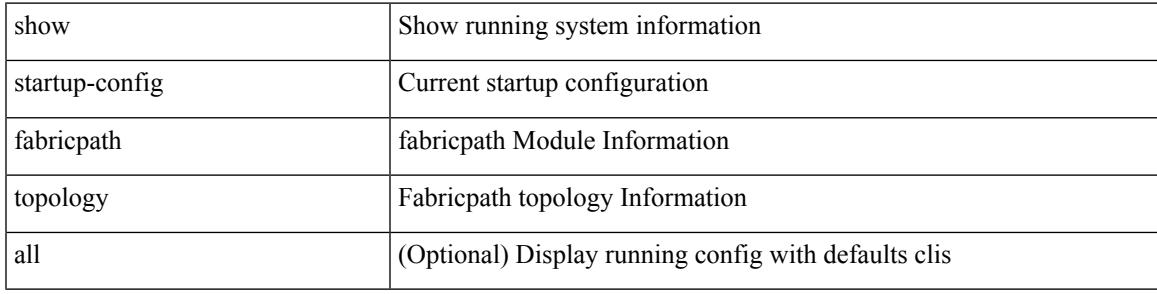

**Command Mode**

## **show startup-config fcoe\_mgr**

show startup-config fcoe\_mgr

### **Syntax Description**

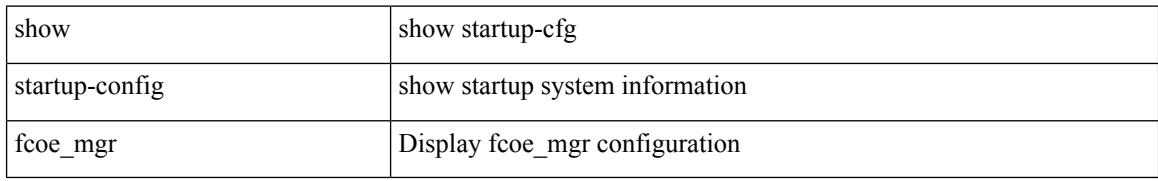

#### **Command Mode**

# **show startup-config glbp**

show startup-config glbp

### **Syntax Description**

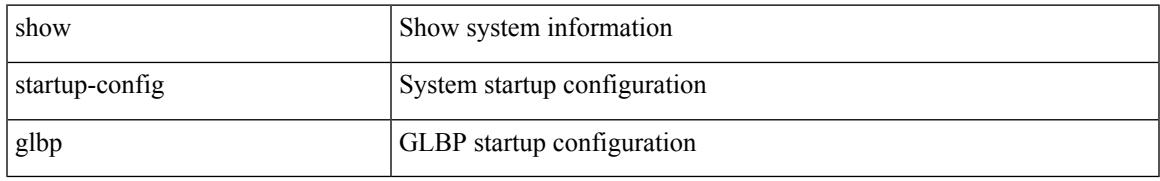

### **Command Mode**

### **show startup-config hardware-telemetry**

show startup-config hardware-telemetry [ all ]

#### **Syntax Description**

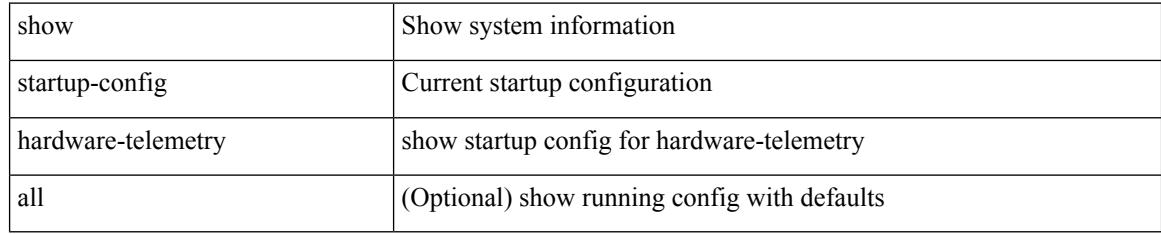

### **Command Mode**

# **show startup-config hsrp**

show startup-config hsrp

### **Syntax Description**

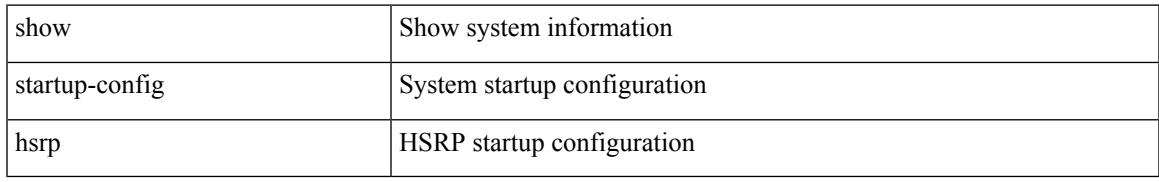

### **Command Mode**

I

## **show startup-config icam**

show startup-config icam

### **Syntax Description**

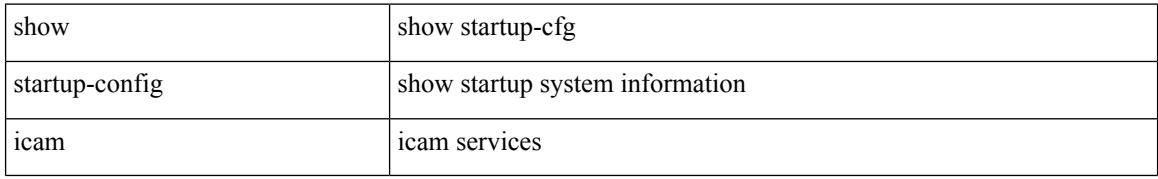

### **Command Mode**

# **show startup-config icmpv6**

show startup-config icmpv6 [ all ]

### **Syntax Description**

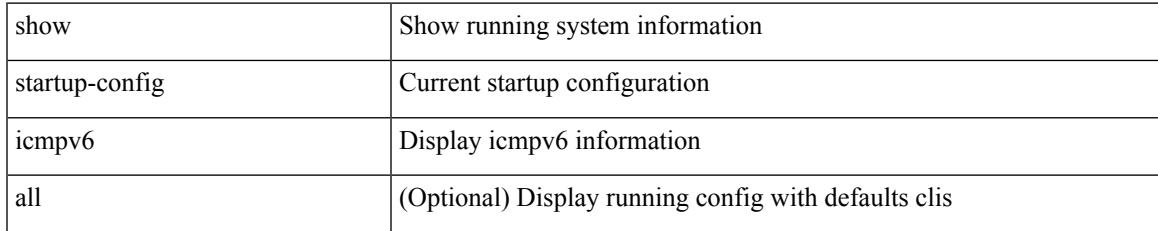

#### **Command Mode**

I

## **show startup-config igmp**

show startup-config igmp [ all ]

### **Syntax Description**

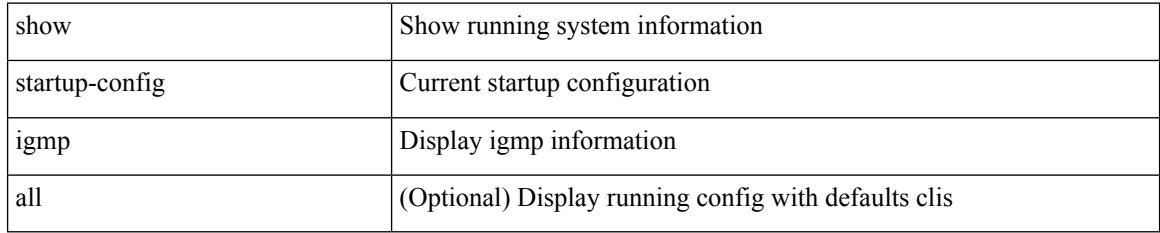

### **Command Mode**

# **show startup-config imp**

show startup-config imp [ all ]

### **Syntax Description**

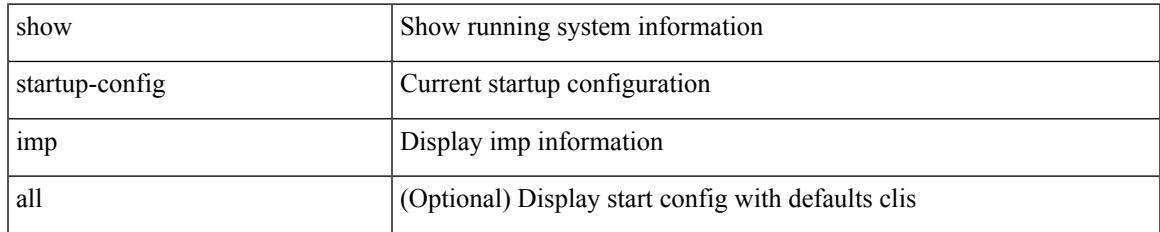

#### **Command Mode**

# **show startup-config interface**

show startup-config interface <if0> [ membership ] [ expand-port-profile ]

### **Syntax Description**

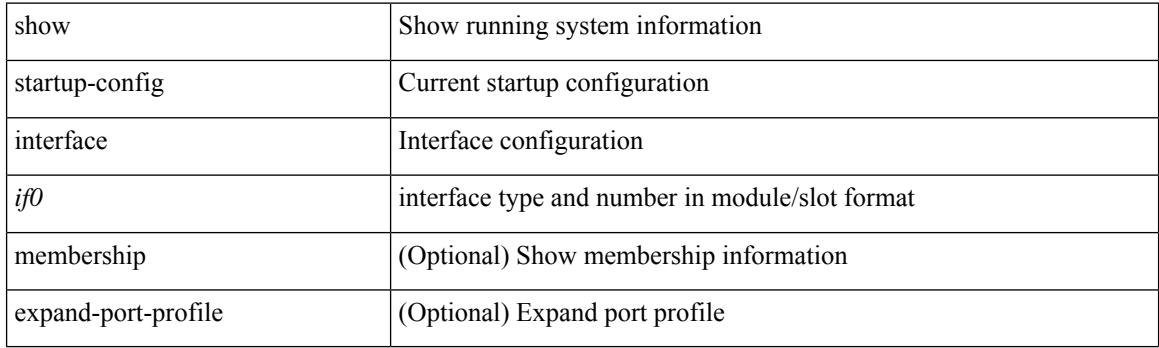

**Command Mode**

# **show startup-config interface**

show startup-config interface [ <if0> ] [ expand-port-profile ]

### **Syntax Description**

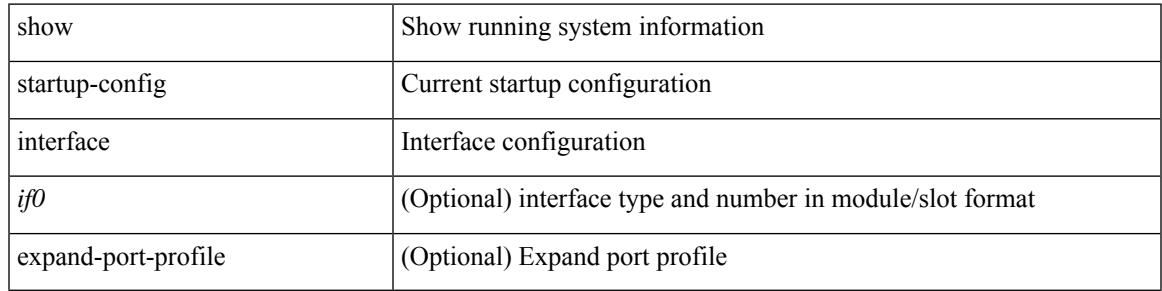

#### **Command Mode**

I

## **show startup-config ip**

show startup-config ip [ all ]

### **Syntax Description**

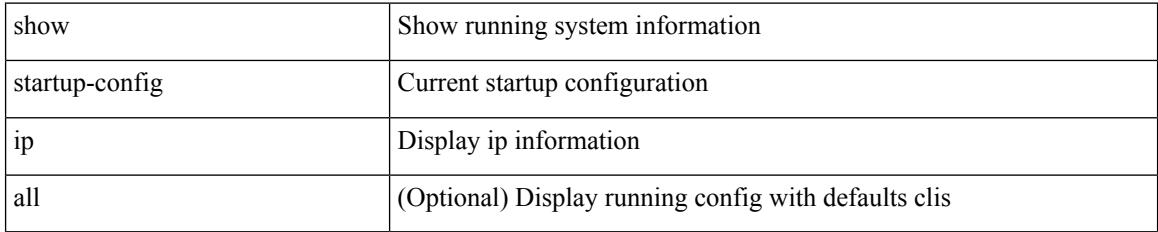

### **Command Mode**

# **show startup-config ipqos**

show startup-config ipqos [ all ]

### **Syntax Description**

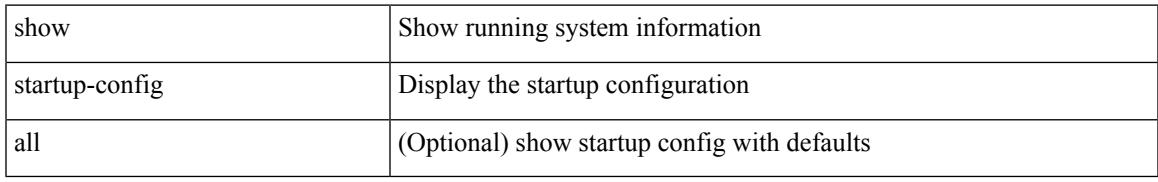

### **Command Mode**

## **show startup-config ipv6**

show startup-config ipv6 [ all ]

### **Syntax Description**

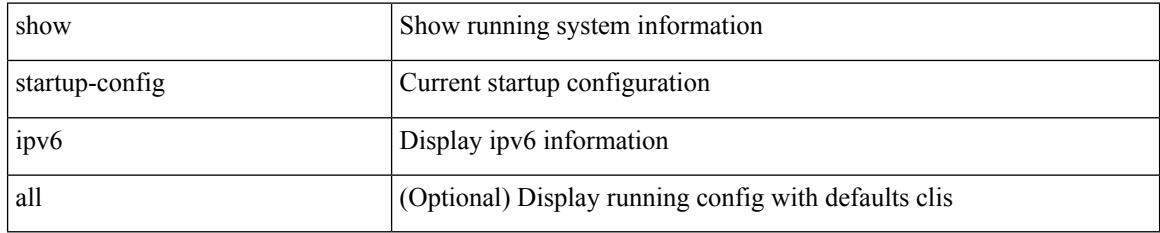

### **Command Mode**

# **show startup-config isis**

show startup-config isis [ all ]

### **Syntax Description**

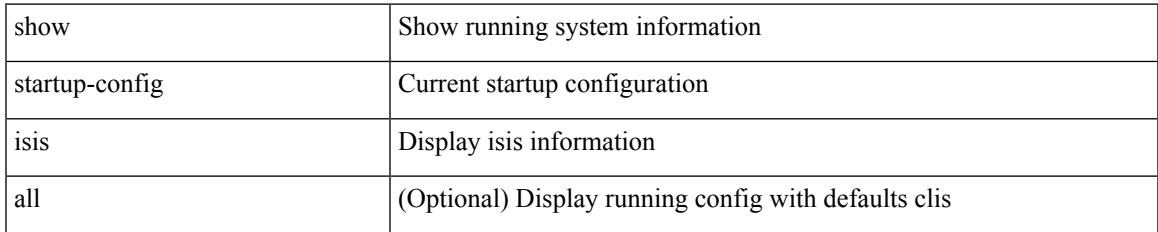

#### **Command Mode**

I

## **show startup-config l3vm**

show startup-config l3vm [ all ]

### **Syntax Description**

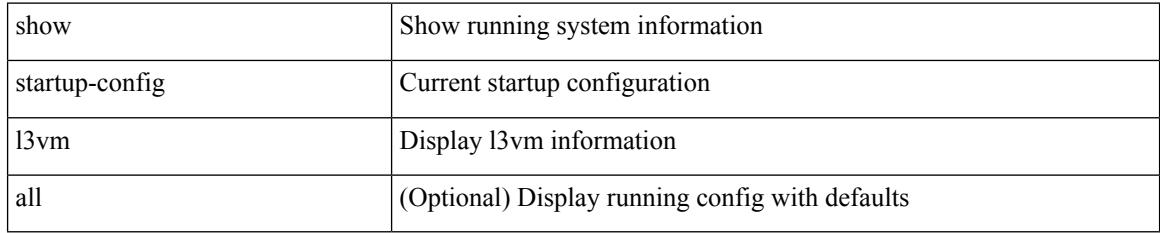

### **Command Mode**

# **show startup-config ldap**

show startup-config ldap

### **Syntax Description**

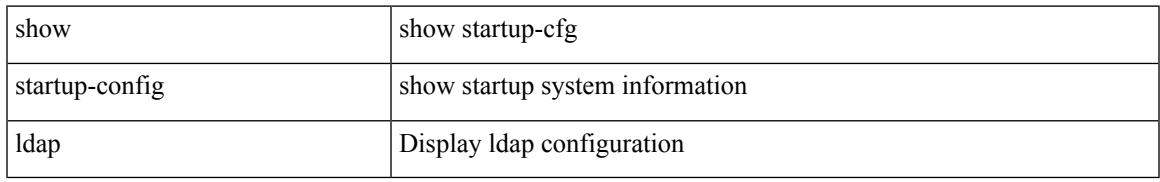

### **Command Mode**

# **show startup-config license**

show startup-config license [ all ]

### **Syntax Description**

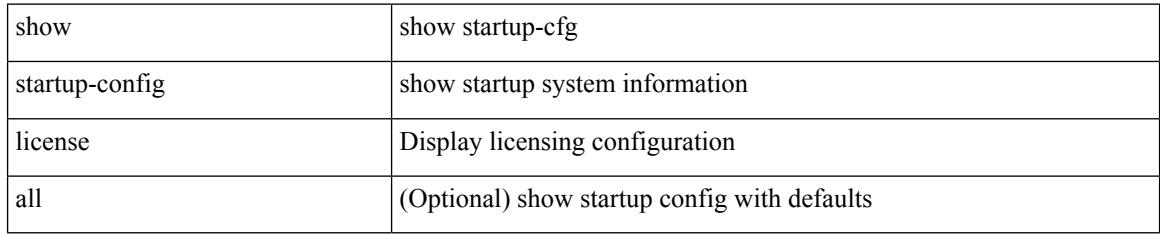

### **Command Mode**

# **show startup-config lisp**

show startup-config lisp [ all ]

### **Syntax Description**

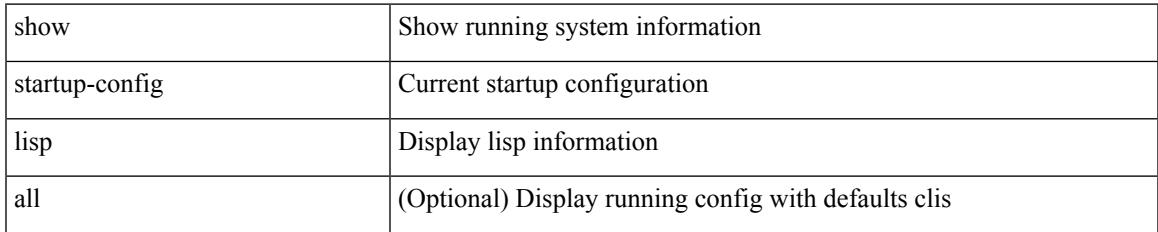

#### **Command Mode**

I

## **show startup-config lldp**

show startup-config lldp [ all ]

### **Syntax Description**

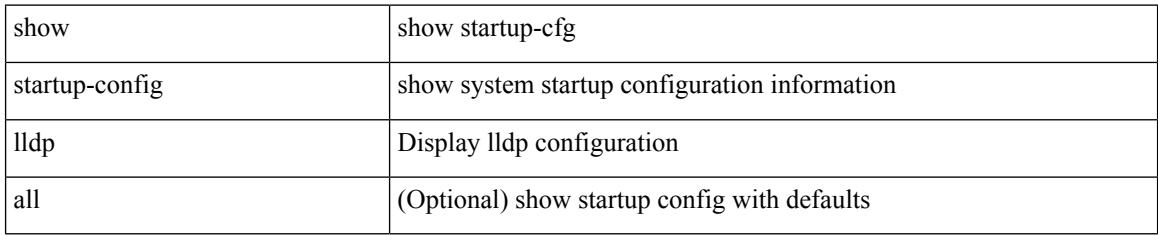

### **Command Mode**

# **show startup-config log**

show startup-config { log | mdp-log } [ bootstrap ]

### **Syntax Description**

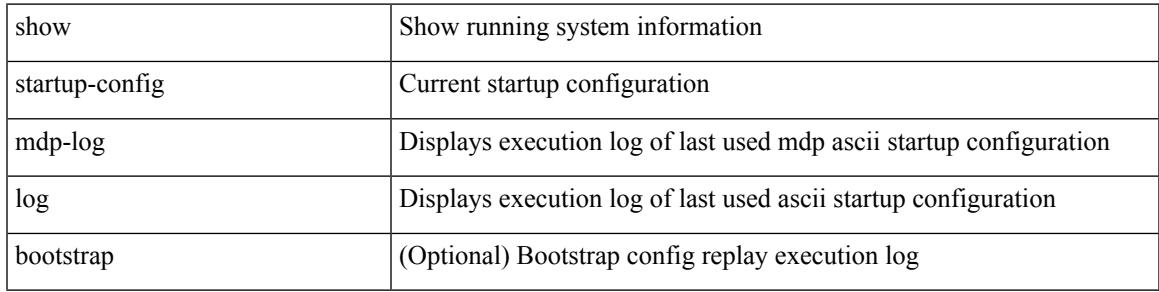

### **Command Mode**

## **show startup-config macsec**

show startup-config macsec

### **Syntax Description**

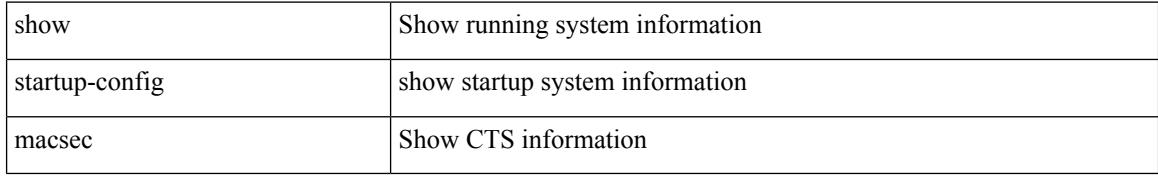

#### **Command Mode**

# **show startup-config mmode**

show startup-config mmode [ all ]

### **Syntax Description**

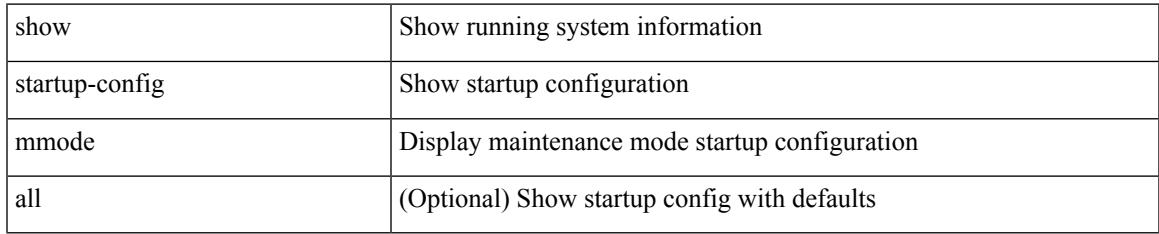

### **Command Mode**

# **show startup-config monitor**

show startup-config monitor

### **Syntax Description**

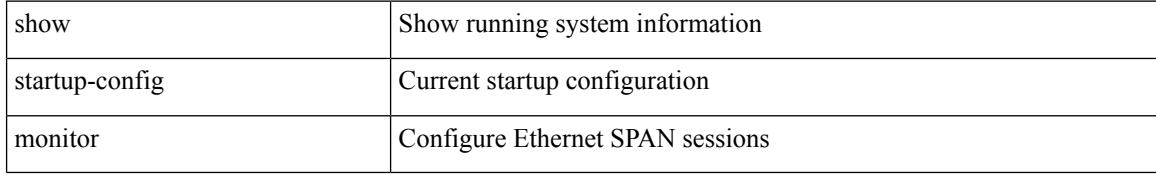

#### **Command Mode**
# **show startup-config mpls ldp**

show startup-config mpls ldp [ all ]

## **Syntax Description**

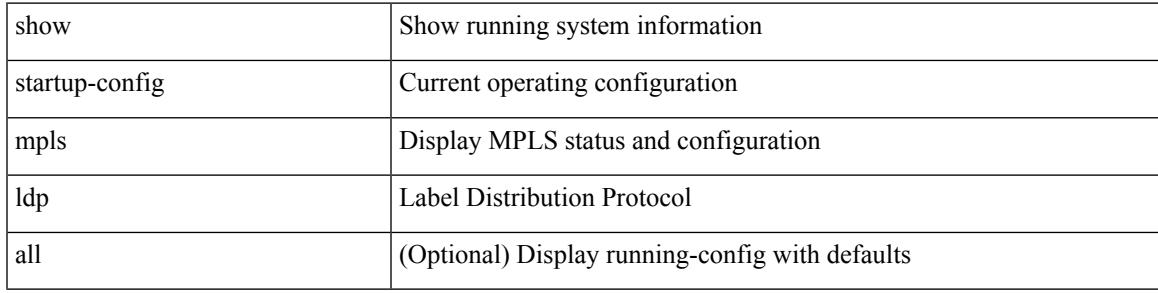

### **Command Mode**

# **show startup-config mpls static**

show startup-config mpls static [ all ]

#### **Syntax Description**

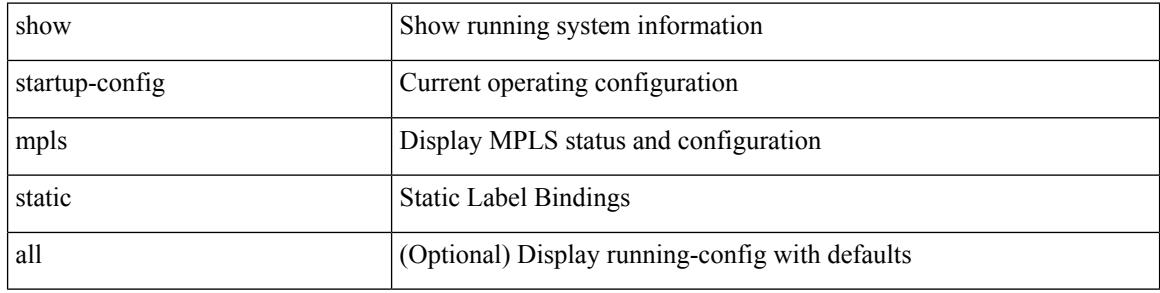

#### **Command Mode**

# **show startup-config mpls strip**

show startup-config mpls strip [ all ]

#### **Syntax Description**

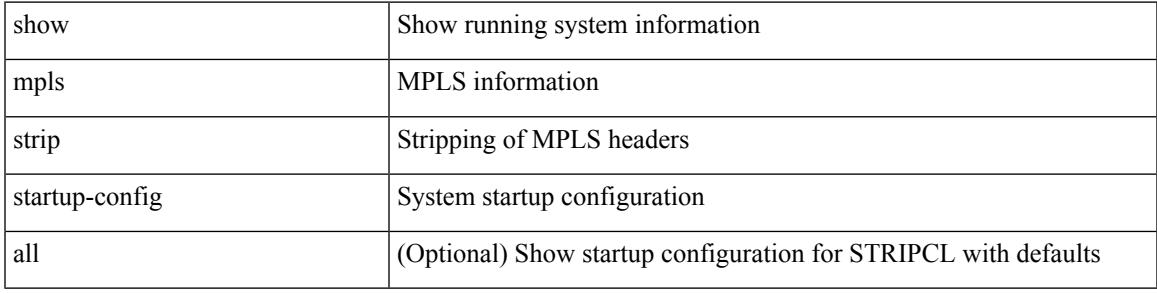

#### **Command Mode**

# **show startup-config mpls traffic-eng**

show startup-config mpls traffic-eng [ all ]

### **Syntax Description**

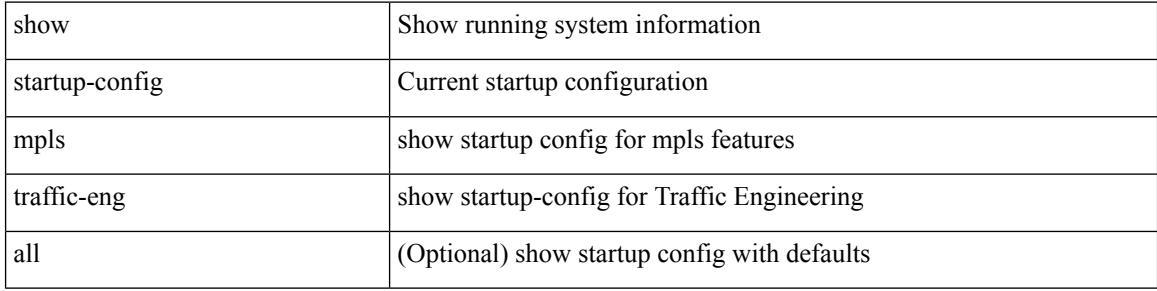

#### **Command Mode**

# **show startup-config msdp**

show startup-config msdp [ all ]

### **Syntax Description**

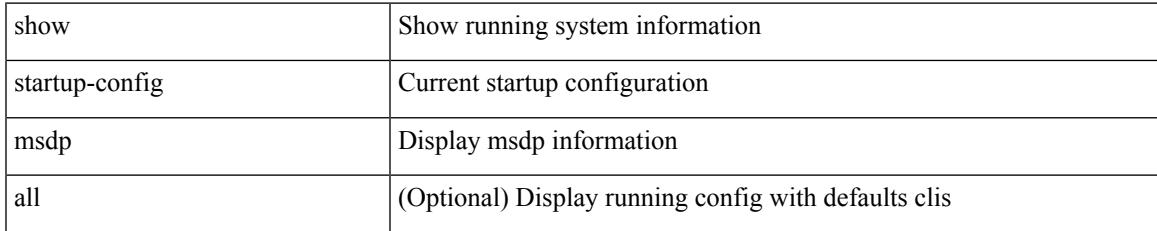

#### **Command Mode**

## **show startup-config mts**

show startup-config mts

### **Syntax Description**

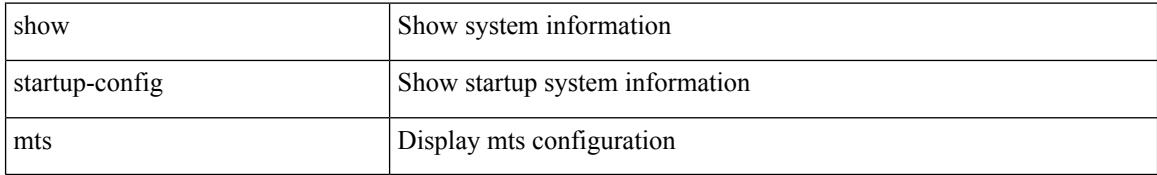

#### **Command Mode**

# **show startup-config nat**

show startup-config nat [ all ]

## **Syntax Description**

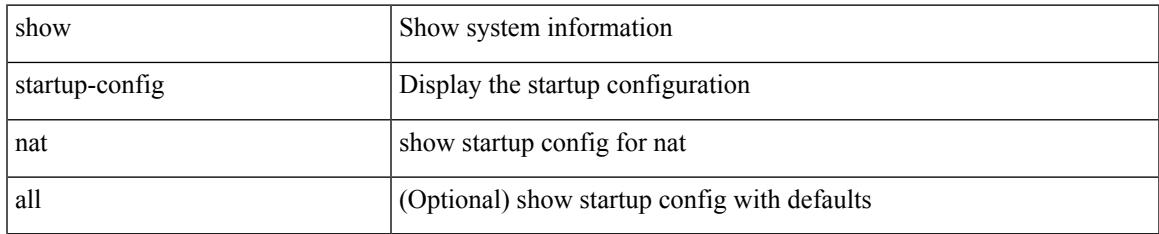

#### **Command Mode**

# **show startup-config nbm**

show startup-config nbm

### **Syntax Description**

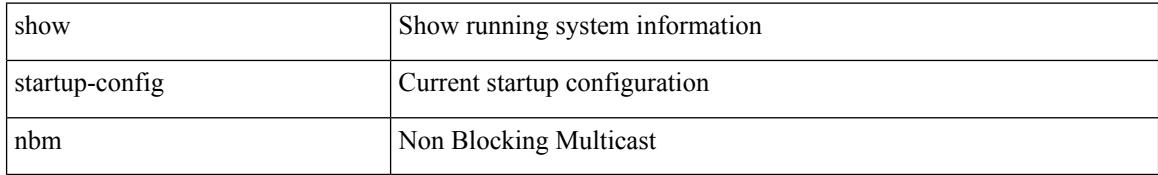

#### **Command Mode**

# **show startup-config netflow**

show startup-config { netflow | nfm } [ all ]

## **Syntax Description**

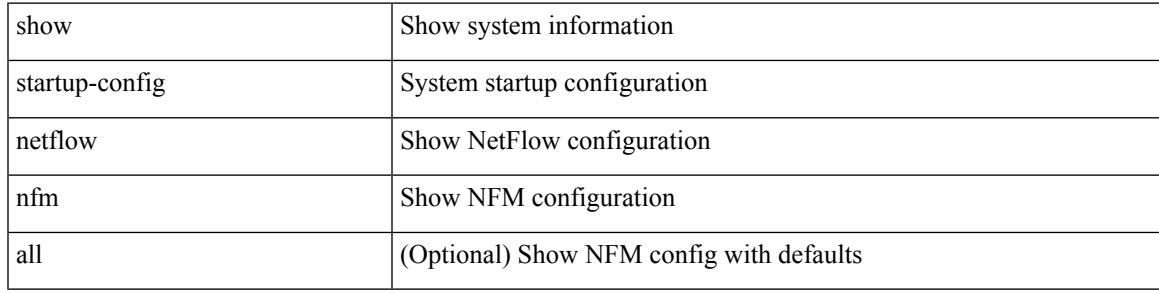

### **Command Mode**

# **show startup-config ngoam**

show startup-config ngoam

#### **Syntax Description**

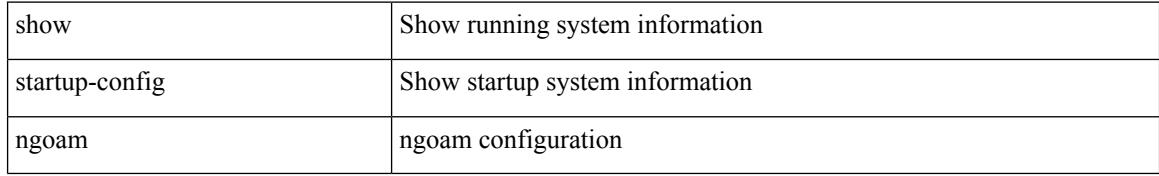

#### **Command Mode**

# **show startup-config ntp**

show startup-config ntp [ all ]

### **Syntax Description**

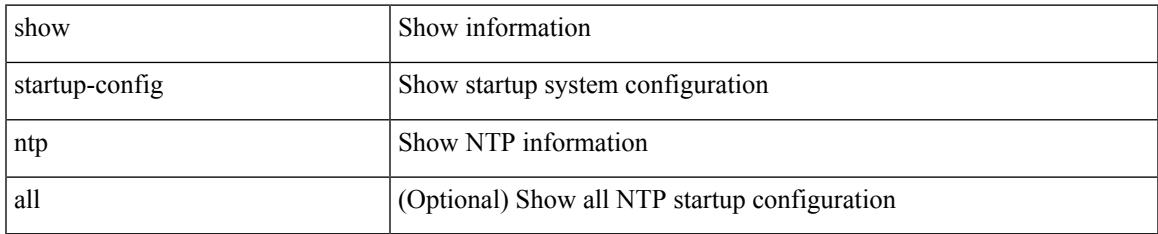

#### **Command Mode**

# **show startup-config nv overlay**

show startup-config nv overlay [ all ]

#### **Syntax Description**

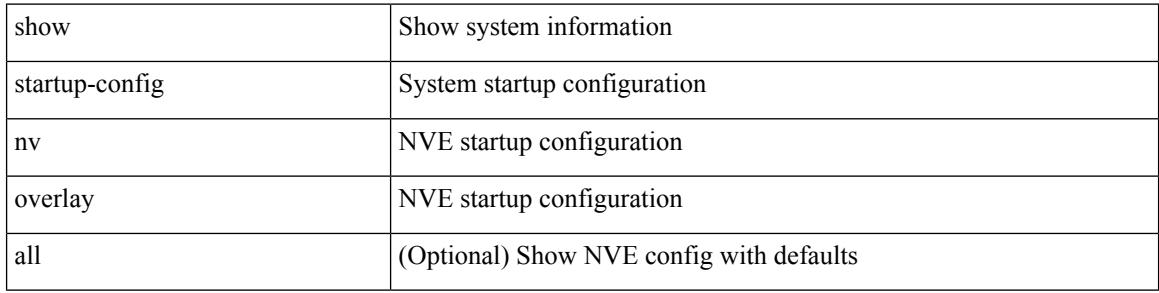

#### **Command Mode**

# **show startup-config nxsdk**

show startup-config nxsdk [ all ]

## **Syntax Description**

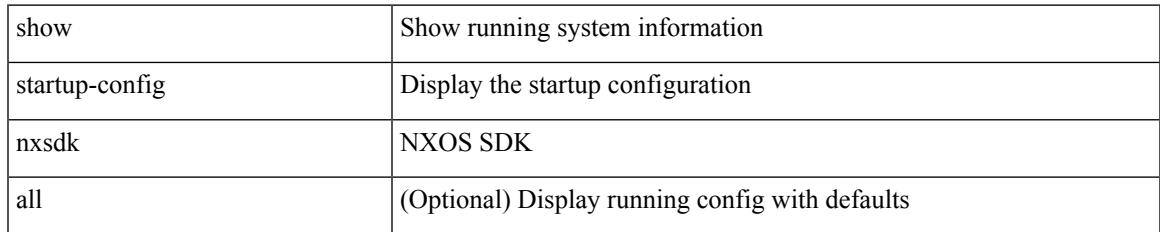

#### **Command Mode**

# **show startup-config openflow**

show startup-config openflow [ all ]

### **Syntax Description**

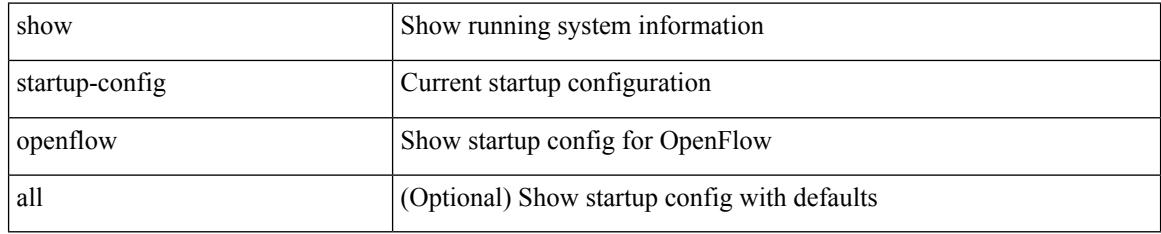

#### **Command Mode**

# **show startup-config ospf**

show startup-config ospf [ all ]

## **Syntax Description**

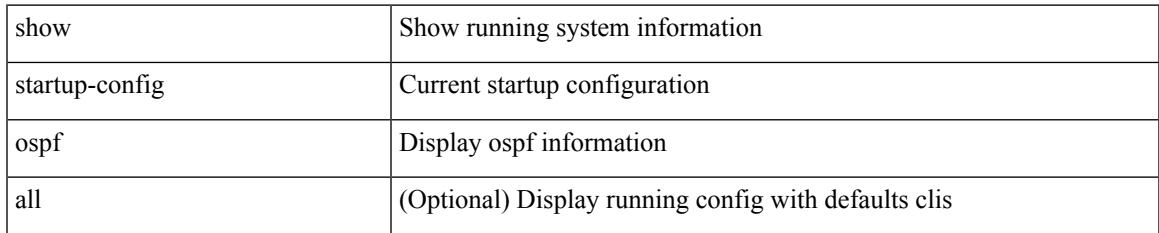

#### **Command Mode**

## **show startup-config ospfv3**

show startup-config ospfv3 [ all ]

## **Syntax Description**

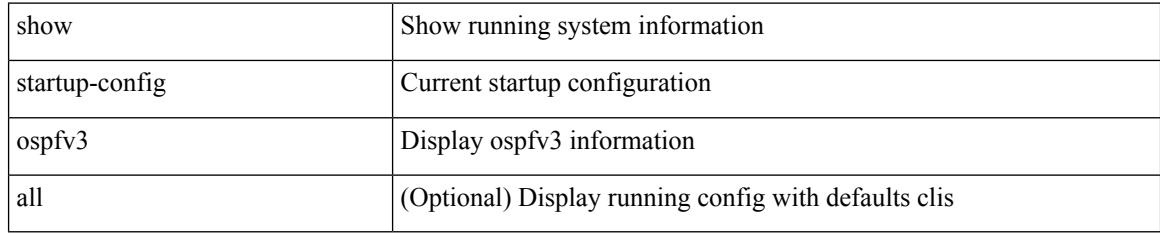

#### **Command Mode**

# **show startup-config otv-isis**

show startup-config otv-isis [ all ]

## **Syntax Description**

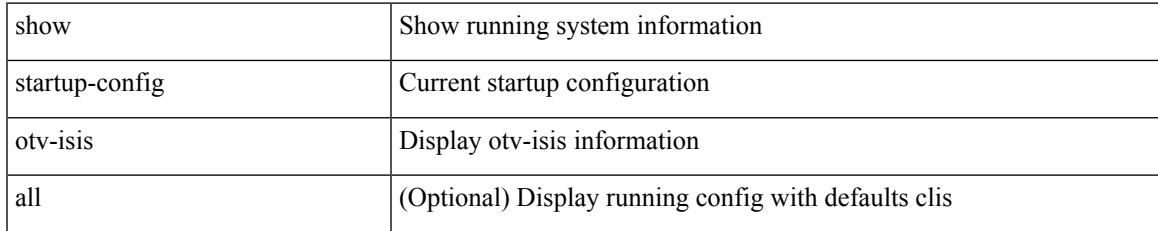

#### **Command Mode**

# **show startup-config otv**

show startup-config otv [ all ]

## **Syntax Description**

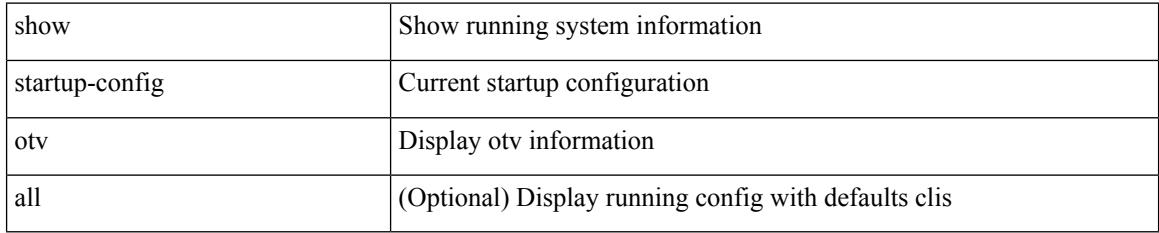

#### **Command Mode**

# **show startup-config param-list**

show startup-config param-list [ <plistname> ]

## **Syntax Description**

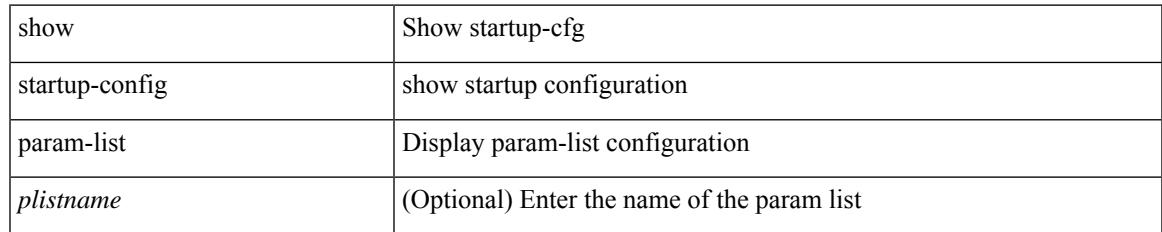

#### **Command Mode**

# **show startup-config pim**

show startup-config pim [ all ]

## **Syntax Description**

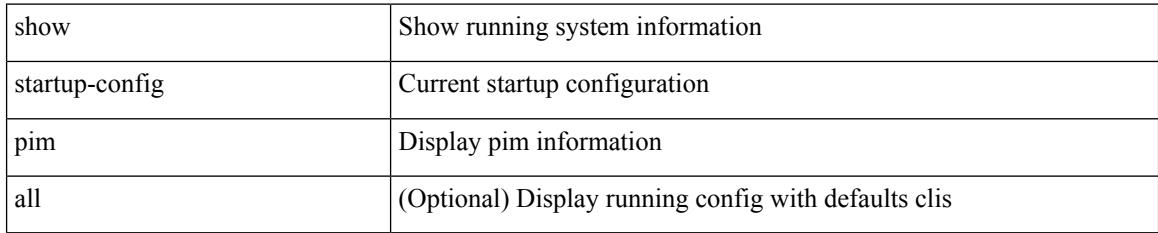

#### **Command Mode**

# **show startup-config pim6**

show startup-config pim6 [ all ]

### **Syntax Description**

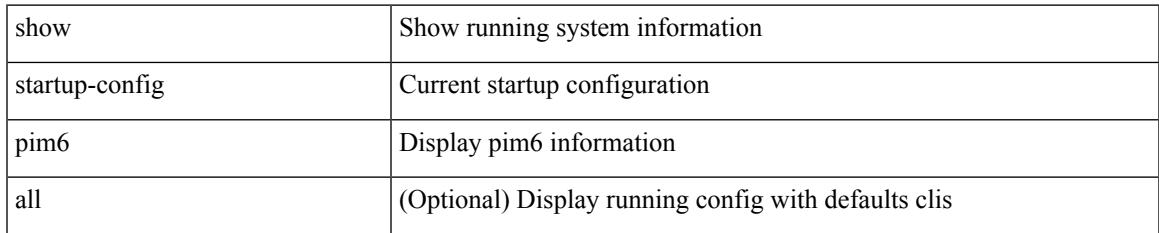

#### **Command Mode**

# **show startup-config plb-services**

show startup-config plb-services

### **Syntax Description**

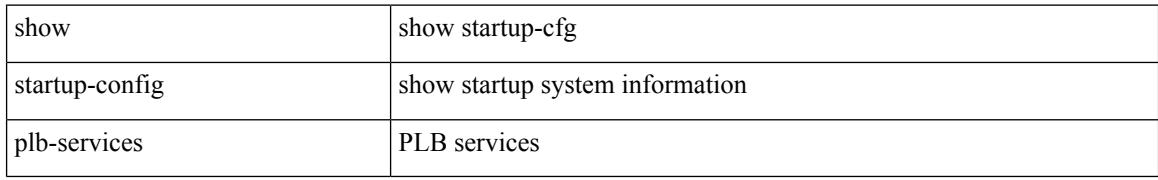

#### **Command Mode**

# **show startup-config poe**

show startup-config poe [ all ]

## **Syntax Description**

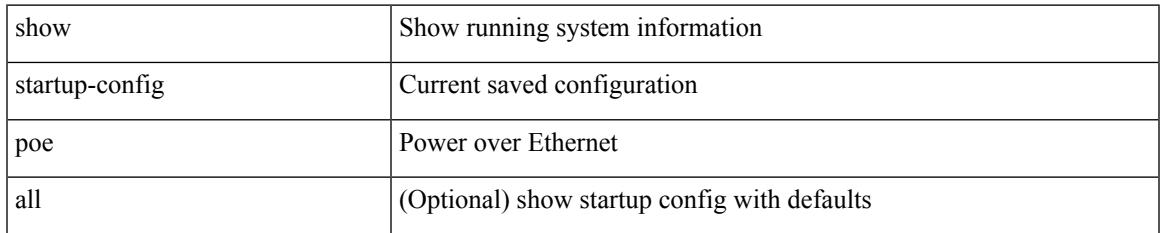

#### **Command Mode**

# **show startup-config port-profile**

show startup-config port-profile [ <all\_profile\_name> ]

## **Syntax Description**

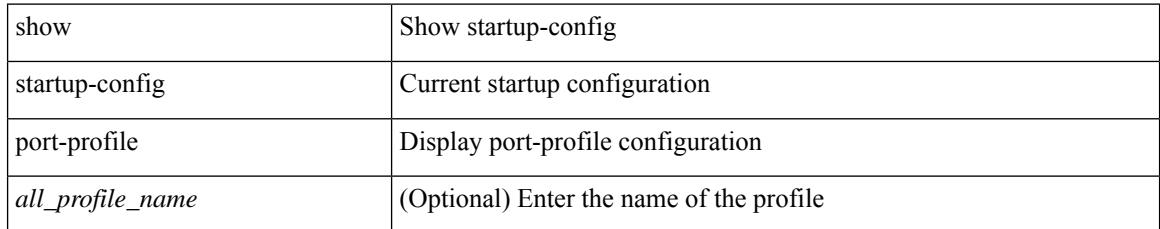

#### **Command Mode**

# **show startup-config port-security**

show startup-config port-security [ all ]

## **Syntax Description**

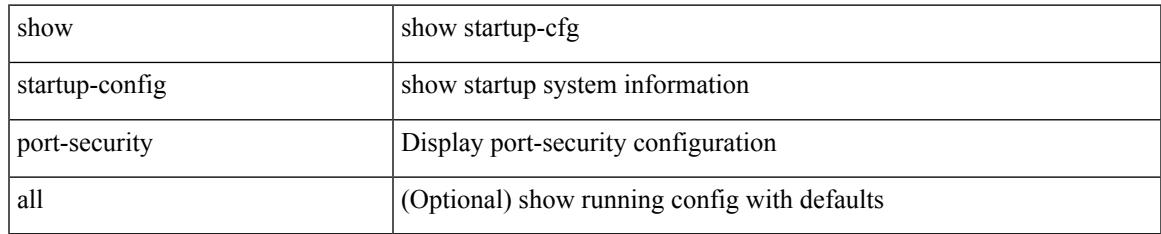

#### **Command Mode**

# **show startup-config ptp**

show startup-config ptp [ all ]

## **Syntax Description**

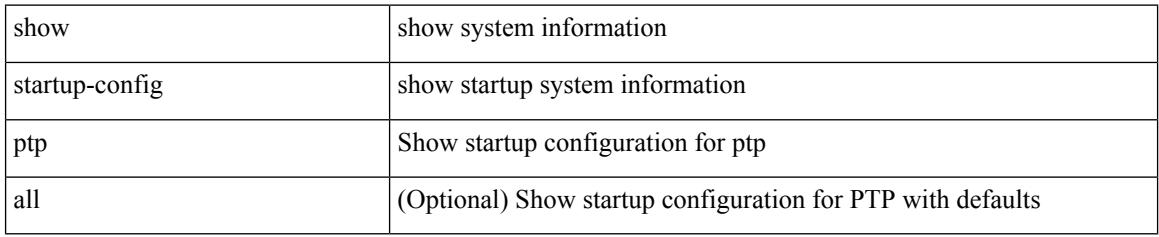

#### **Command Mode**

# **show startup-config radius**

show startup-config radius

### **Syntax Description**

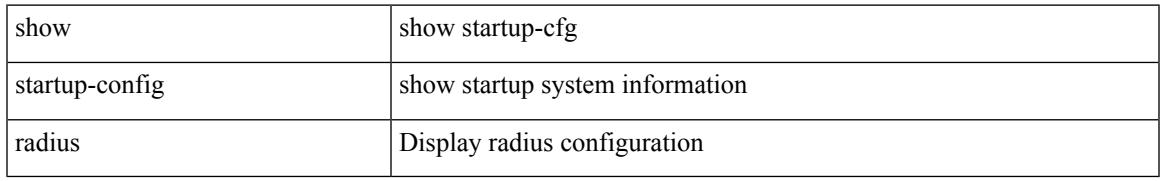

#### **Command Mode**

I

## **show startup-config rip**

show startup-config rip [ all ]

## **Syntax Description**

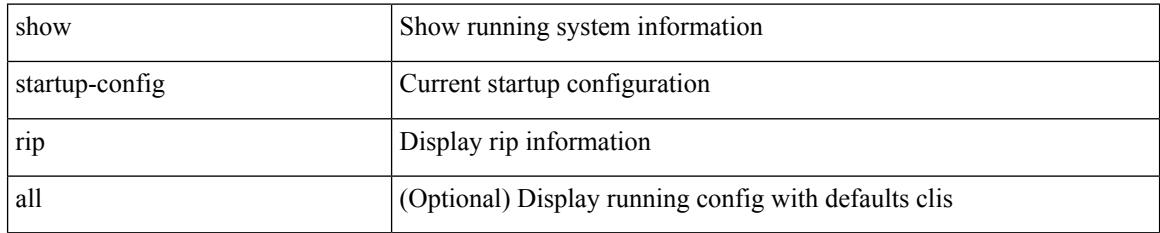

#### **Command Mode**

## **show startup-config routing ip multicast**

show startup-config routing { ip | ipv4 } multicast [ all ]

## **Syntax Description**

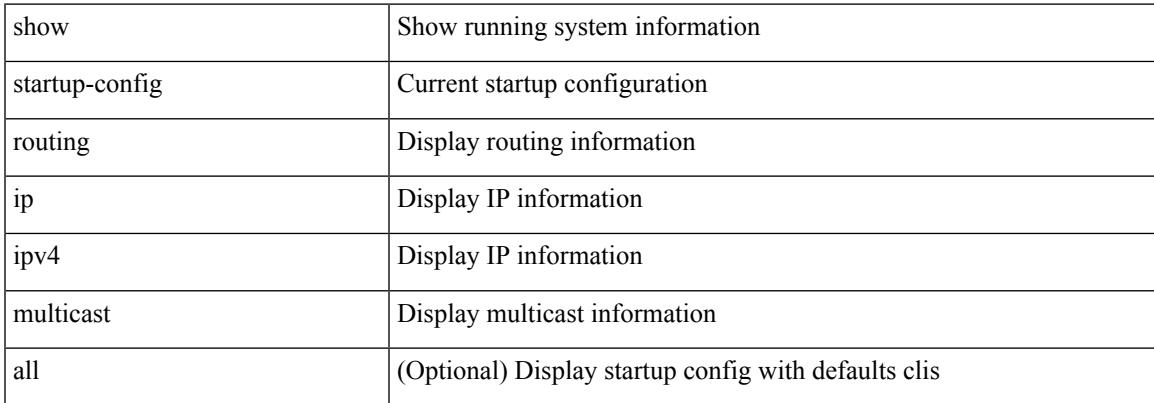

#### **Command Mode**

## **show startup-config routing ipv6 multicast**

show startup-config routing ipv6 multicast [ all ]

#### **Syntax Description**

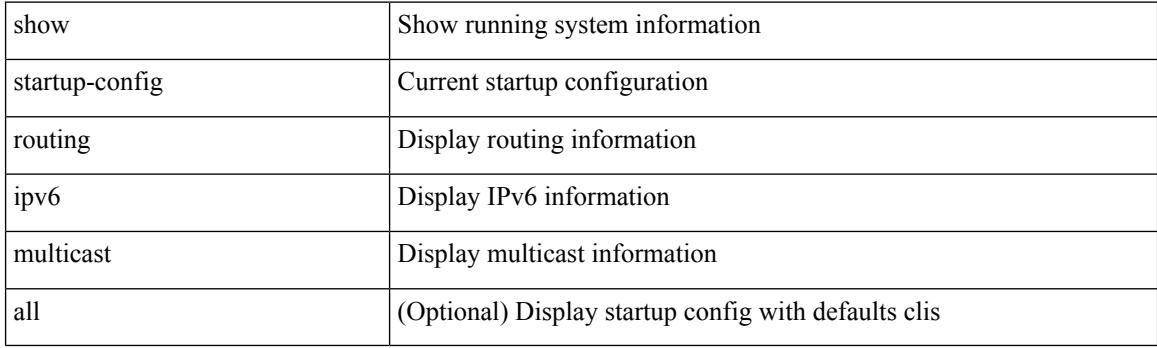

**Command Mode**

# **show startup-config rpm**

show startup-config rpm [ all ]

## **Syntax Description**

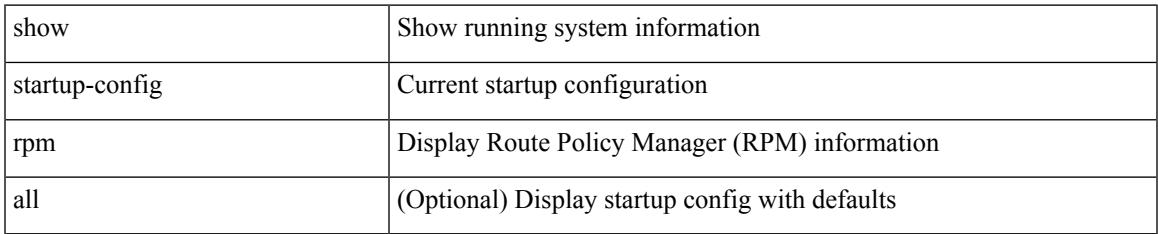

#### **Command Mode**

# **show startup-config rsvp**

show startup-config rsvp

### **Syntax Description**

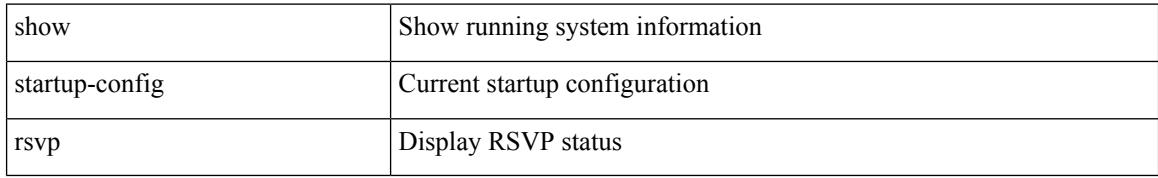

#### **Command Mode**

# **show startup-config scheduler**

show startup-config scheduler [ all ]

### **Syntax Description**

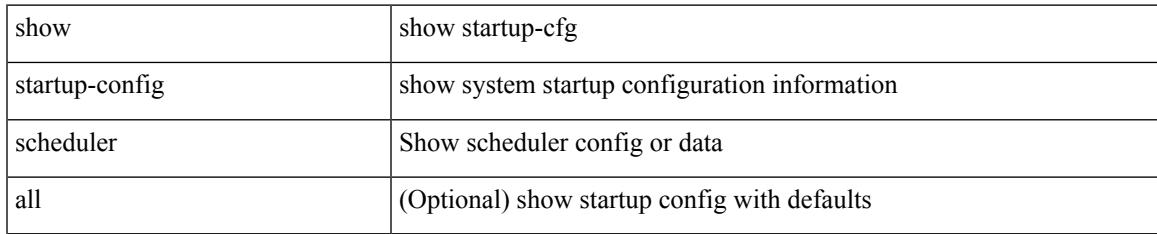

#### **Command Mode**

# **show startup-config security**

show startup-config security

### **Syntax Description**

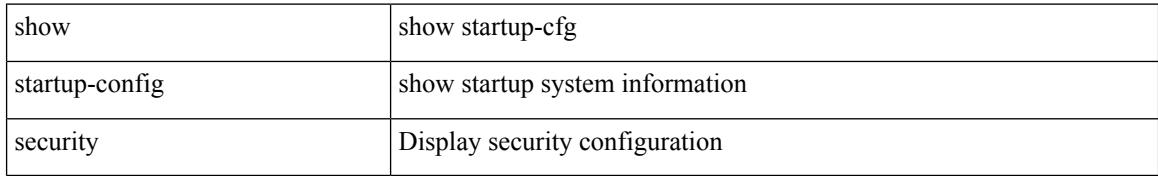

#### **Command Mode**

# **show startup-config segment-routing**

show startup-config segment-routing [ all ]

### **Syntax Description**

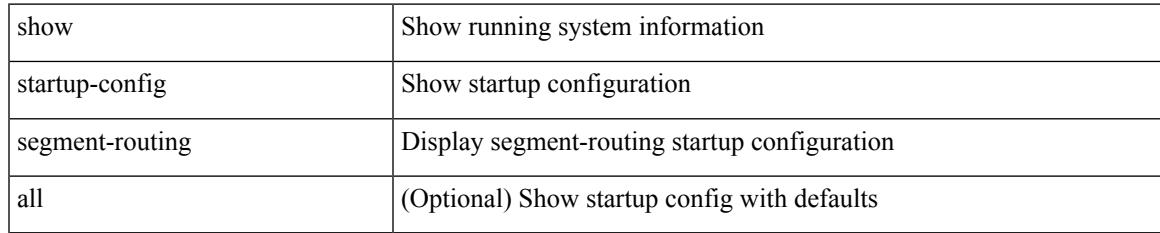

#### **Command Mode**

# **show startup-config services**

show startup-config services

### **Syntax Description**

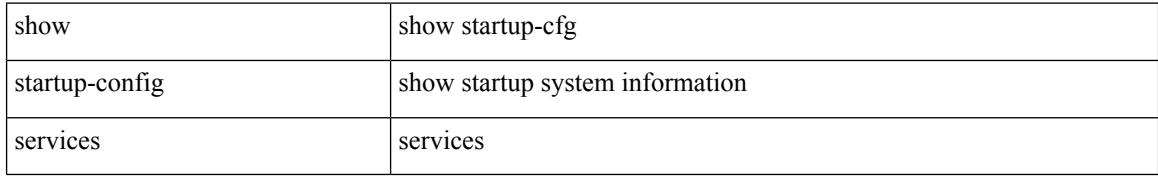

#### **Command Mode**
# **show startup-config sflow**

show startup-config { sflow } [ all ]

### **Syntax Description**

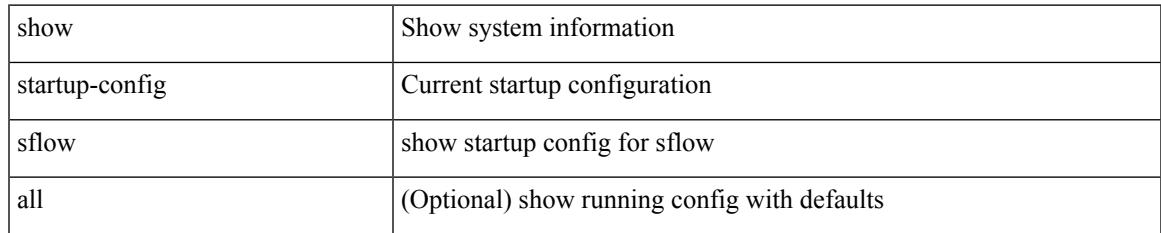

### **Command Mode**

## **show startup-config sla responder**

show startup-config sla responder

### **Syntax Description**

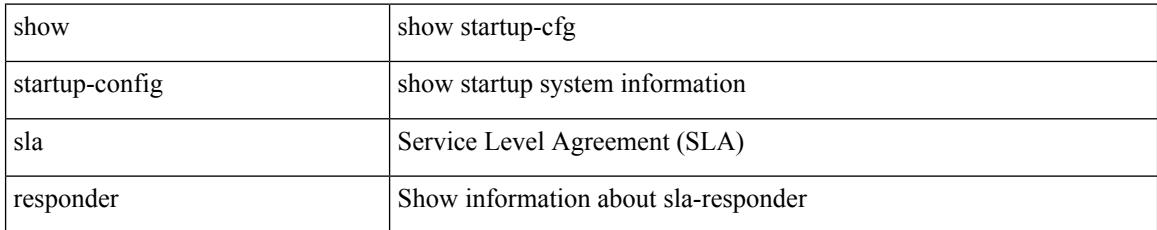

### **Command Mode**

# **show startup-config sla sender**

show startup-config sla sender

### **Syntax Description**

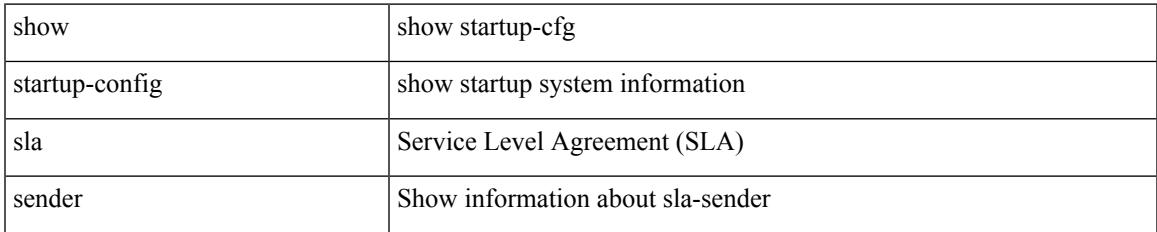

### **Command Mode**

## **show startup-config sla twamp-server**

show startup-config sla twamp-server

#### **Syntax Description**

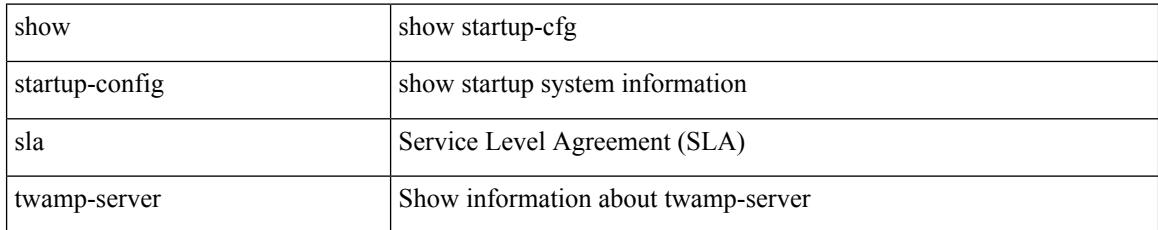

### **Command Mode**

## **show startup-config smart-channel**

show startup-config smart-channel

### **Syntax Description**

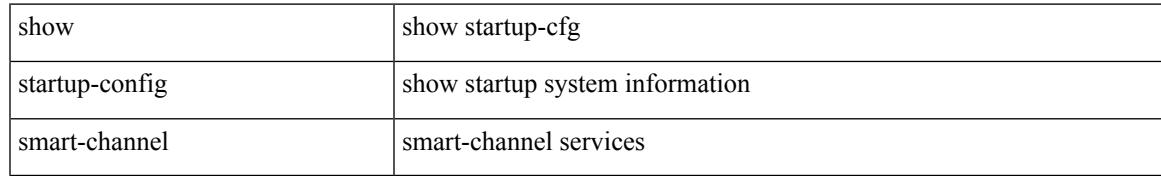

### **Command Mode**

### **show startup-config snmp**

show startup-config snmp [ all ]

### **Syntax Description**

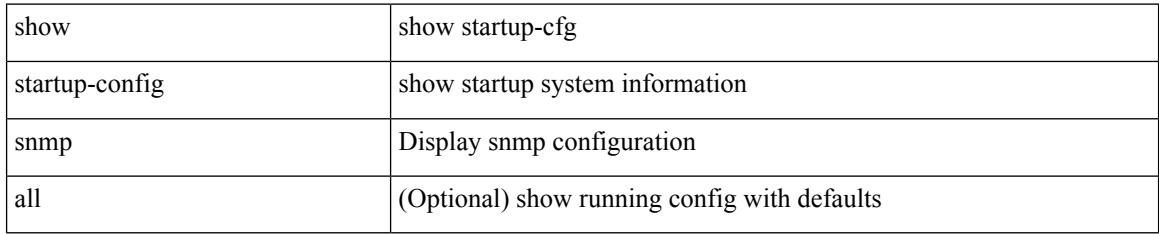

### **Command Mode**

## **show startup-config srte**

show startup-config srte

### **Syntax Description**

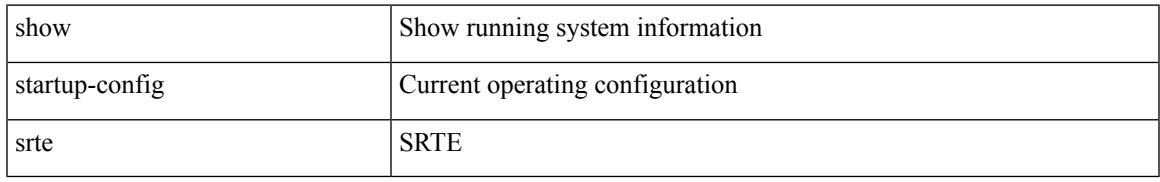

### **Command Mode**

## **show startup-config switch**

show startup-config { switch-profile | include-switch-profile }

### **Syntax Description**

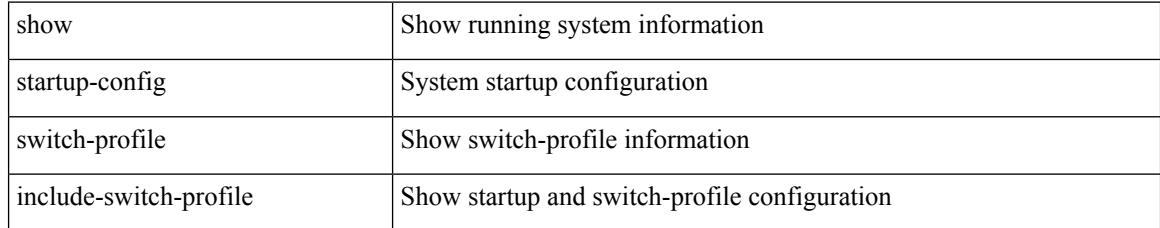

### **Command Mode**

## **show startup-config tacacs**

show startup-config tacacs +

### **Syntax Description**

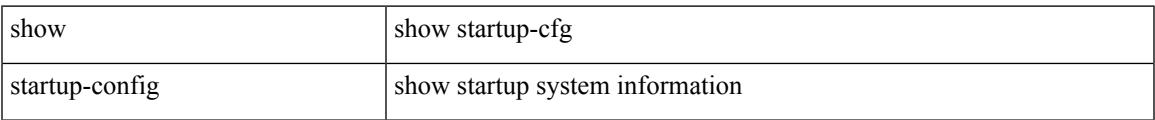

### **Command Mode**

### **show startup-config telemetry**

show startup-config telemetry [ all ]

### **Syntax Description**

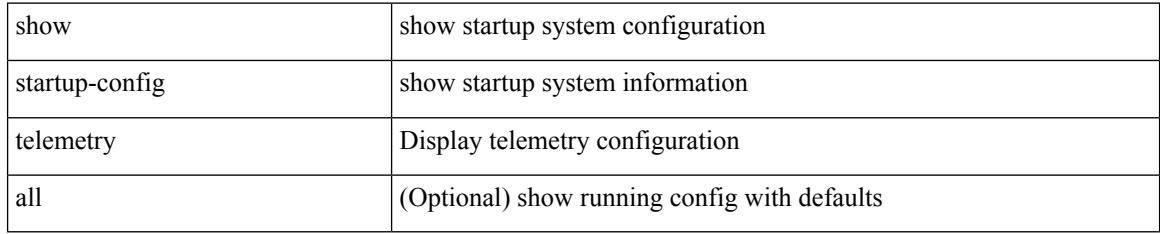

### **Command Mode**

# **show startup-config track**

show startup-config track

### **Syntax Description**

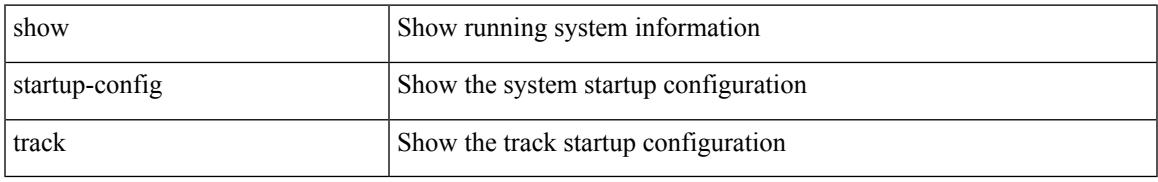

### **Command Mode**

## **show startup-config udld**

show startup-config udld

### **Syntax Description**

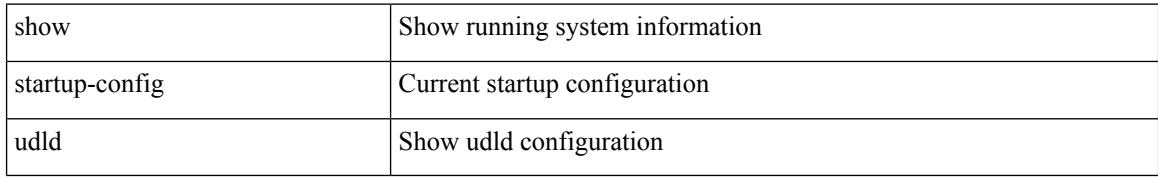

### **Command Mode**

# **show startup-config vdc-all**

show startup-config vdc-all

### **Syntax Description**

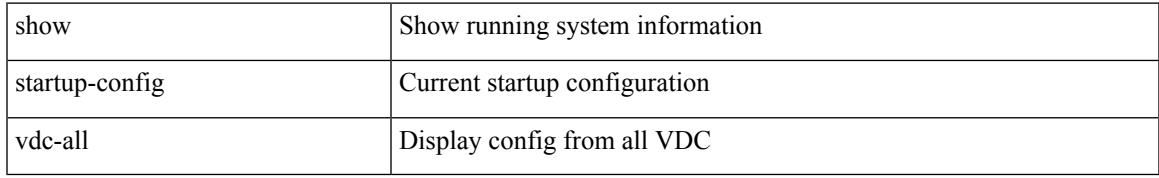

### **Command Mode**

### **show startup-config vdc**

show startup-config vdc [ all ]

### **Syntax Description**

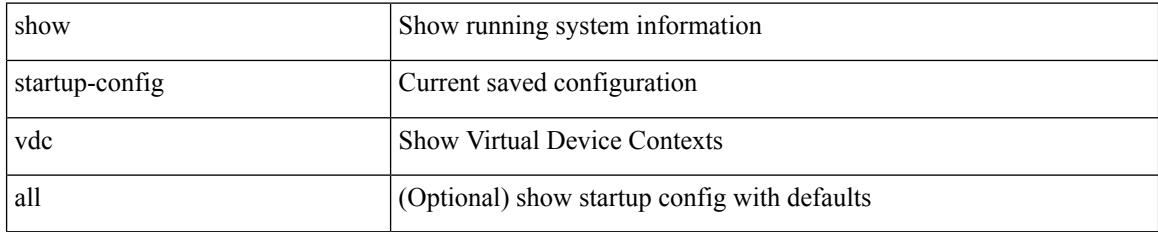

### **Command Mode**

## **show startup-config virtual-service**

show startup-config virtual-service

### **Syntax Description**

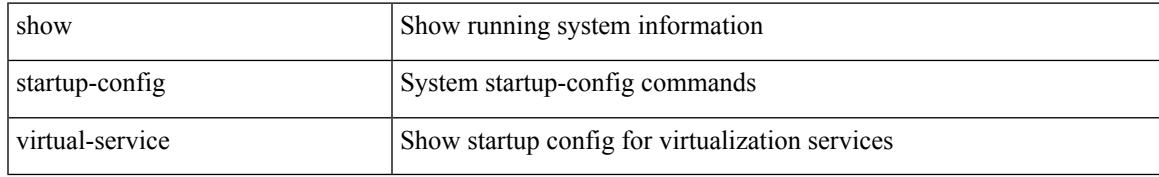

#### **Command Mode**

## **show startup-config vlan**

show startup-config vlan <vlan-id>

### **Syntax Description**

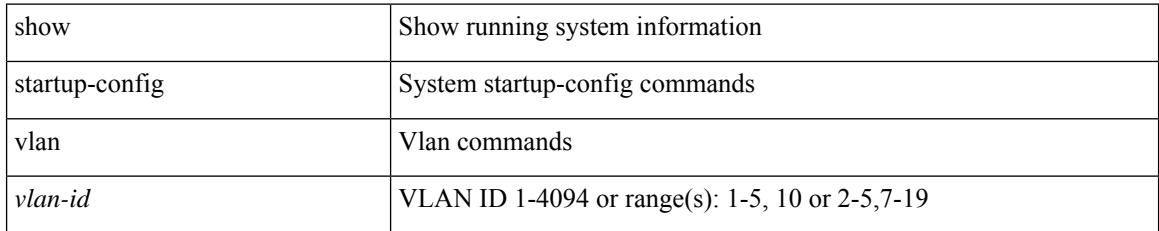

### **Command Mode**

## **show startup-config vlan**

show startup-config vlan

### **Syntax Description**

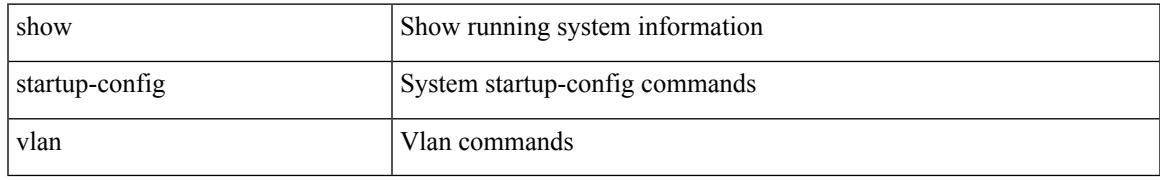

### **Command Mode**

## **show startup-config vmtracker**

show startup-config vmtracker [ all ]

### **Syntax Description**

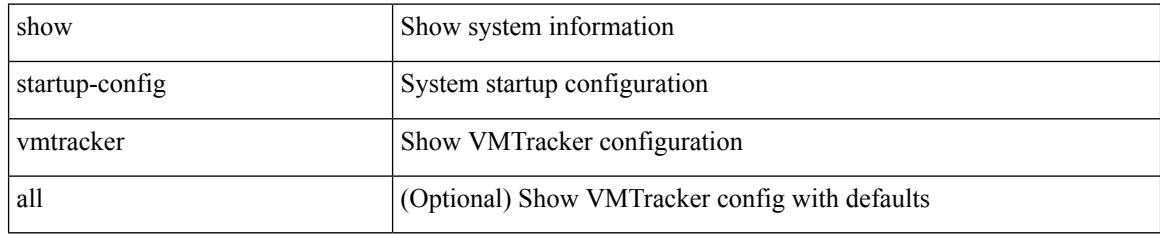

### **Command Mode**

## **show startup-config vpc**

show startup-config vpc [ all ]

### **Syntax Description**

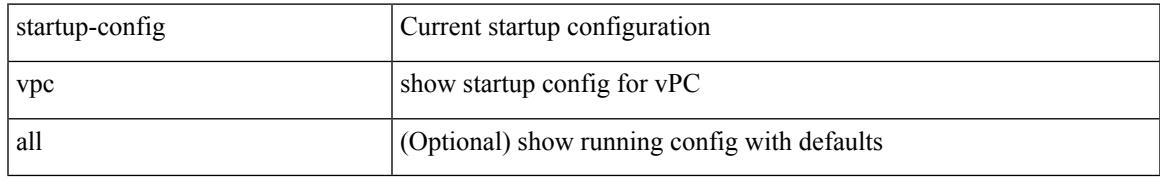

### **Command Mode**

I

### **show startup-config vrf**

show startup-config vrf <vrf-cfg-name> [ all ]

### **Syntax Description**

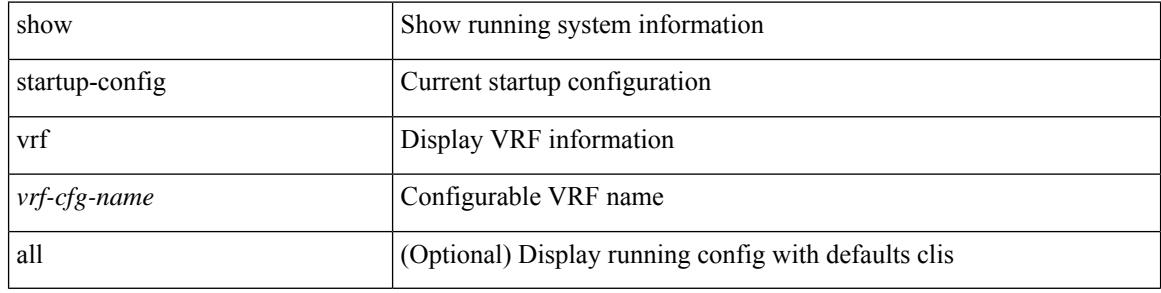

#### **Command Mode**

# **show startup-config vrf default**

show startup-config vrf default [ all ]

### **Syntax Description**

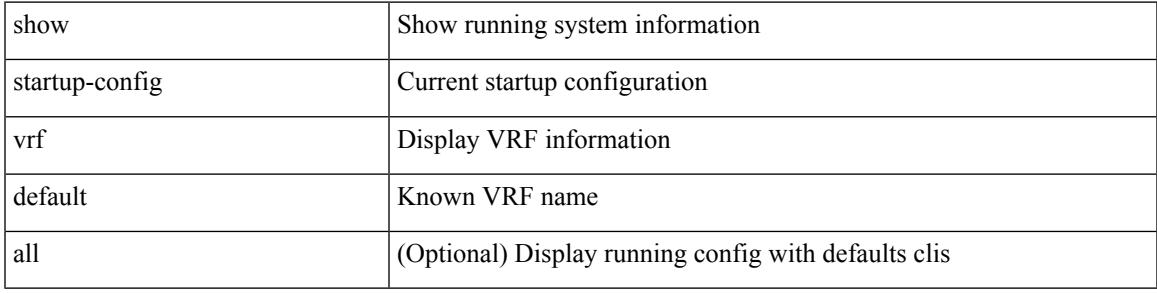

### **Command Mode**

## **show startup-config vrrpv3**

show startup-config vrrpv3 [ all ]

### **Syntax Description**

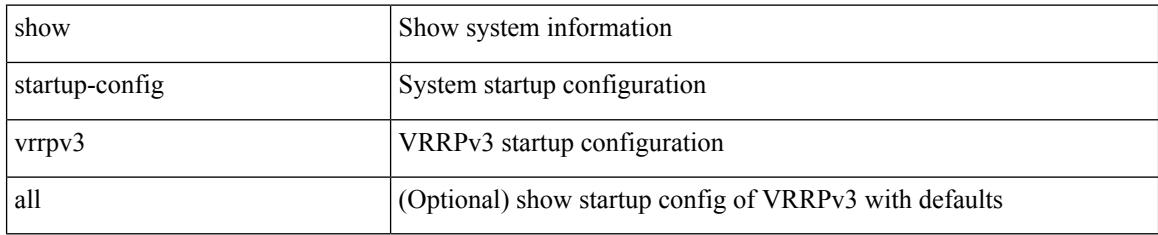

### **Command Mode**

## **show startup-config vshd**

show startup-config vshd

### **Syntax Description**

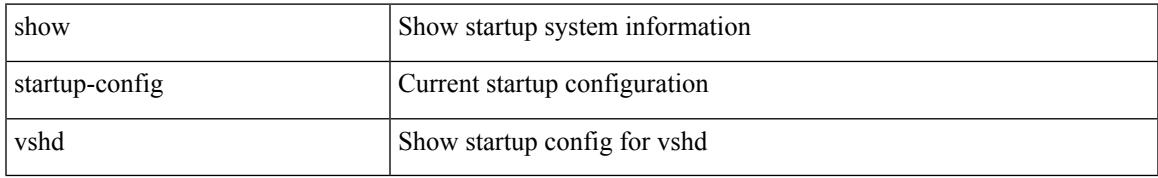

### **Command Mode**

I

## **show startup-config vtp**

show startup-config vtp [ all ]

### **Syntax Description**

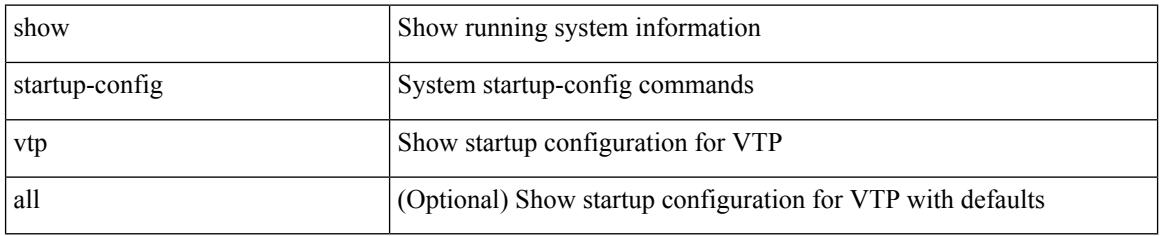

### **Command Mode**

# **show startup-config wwnm**

show startup-config wwnm

### **Syntax Description**

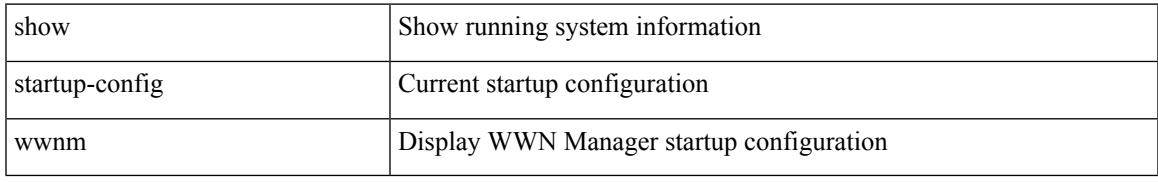

### **Command Mode**

### **show summary**

show  $\{$  ip mbgp  $\lceil$  vrf $\{$  <vrf-name>  $\vert$  <vrf-known-name>  $\vert$  ALL\_VRFS\_012345678901234  $\}$   $\vert$   $\vert$  ip bgp  $\lceil$  vrf { <vrf-name> | <vrf-known-name> | ALL\_VRFS\_012345678901234 } ] all | ip bgp [ vrf { <vrf-name> | <vrf-known-name> | ALL\_VRFS\_012345678901234 } ] [ ipv4 [ { unicast | multicast } ] ] } summary [ vrf { <vrf-name> | <vrf-known-name> | ALL\_VRFS\_012345678901234 } ]

### **Syntax Description**

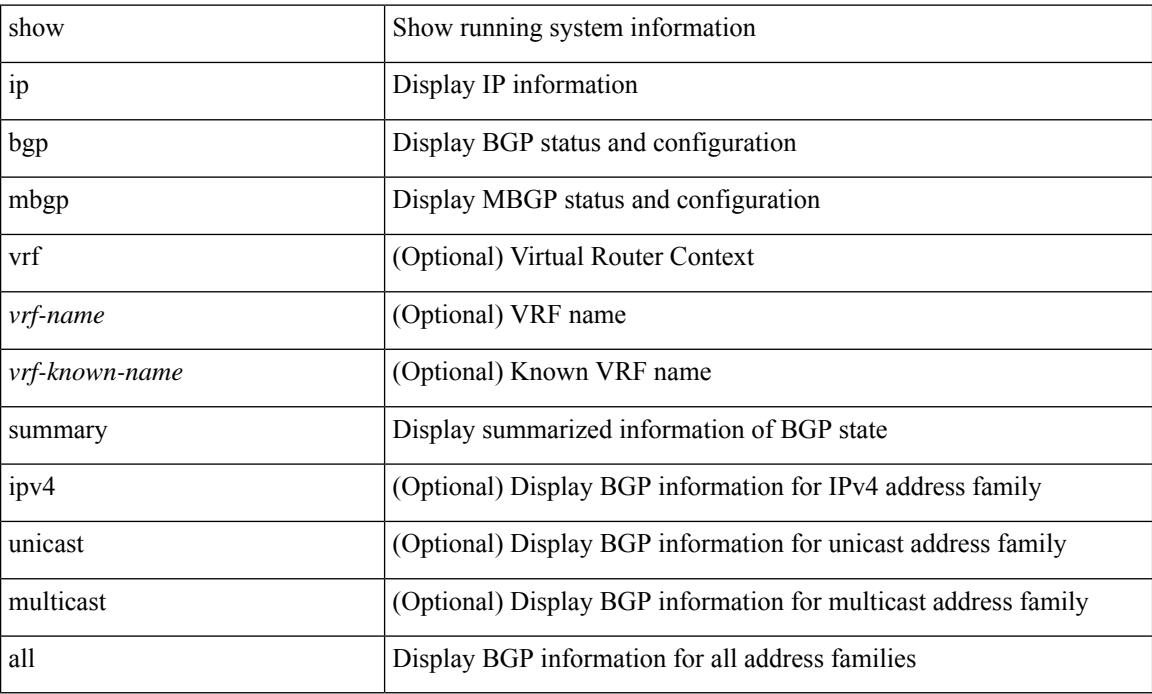

#### **Command Mode**

## **show switch-profile**

show switch-profile [ \_readonly \_\_ <profile\_name> <cfg\_rev> ]

### **Syntax Description**

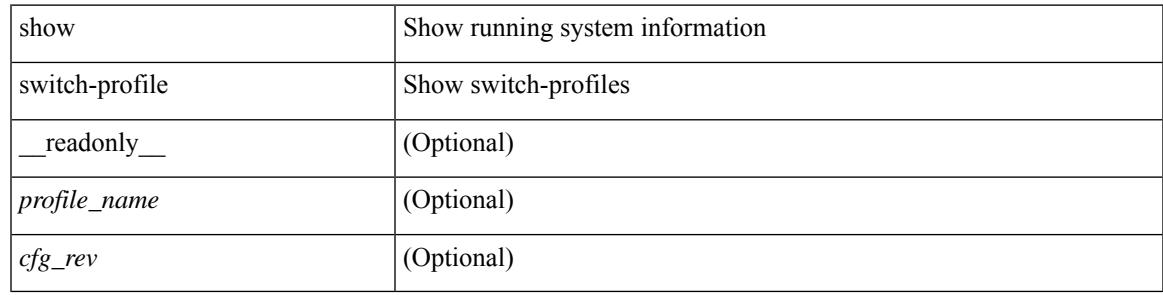

**Command Mode**

### **show switch-profile**

show switch-profile  $\lceil$  <profile-name>  $\rceil$  { session-history | status commit }  $\lceil$  \_\_readonly\_ <prof-name> TABLE\_session <session\_index> <start\_usec> <start\_time> <end\_usec> <end\_time> <revision\_number> <session\_type> <session\_subtype> <peer\_triggered> [ <profile\_status> ] [ <local\_status> ] [ <local\_error> ] [ <peer\_address> ] [ <peer\_sync\_status> ] [ <merge\_flags> ] [ <remote\_status> ] [ <remote\_error> ] ]

### **Syntax Description**

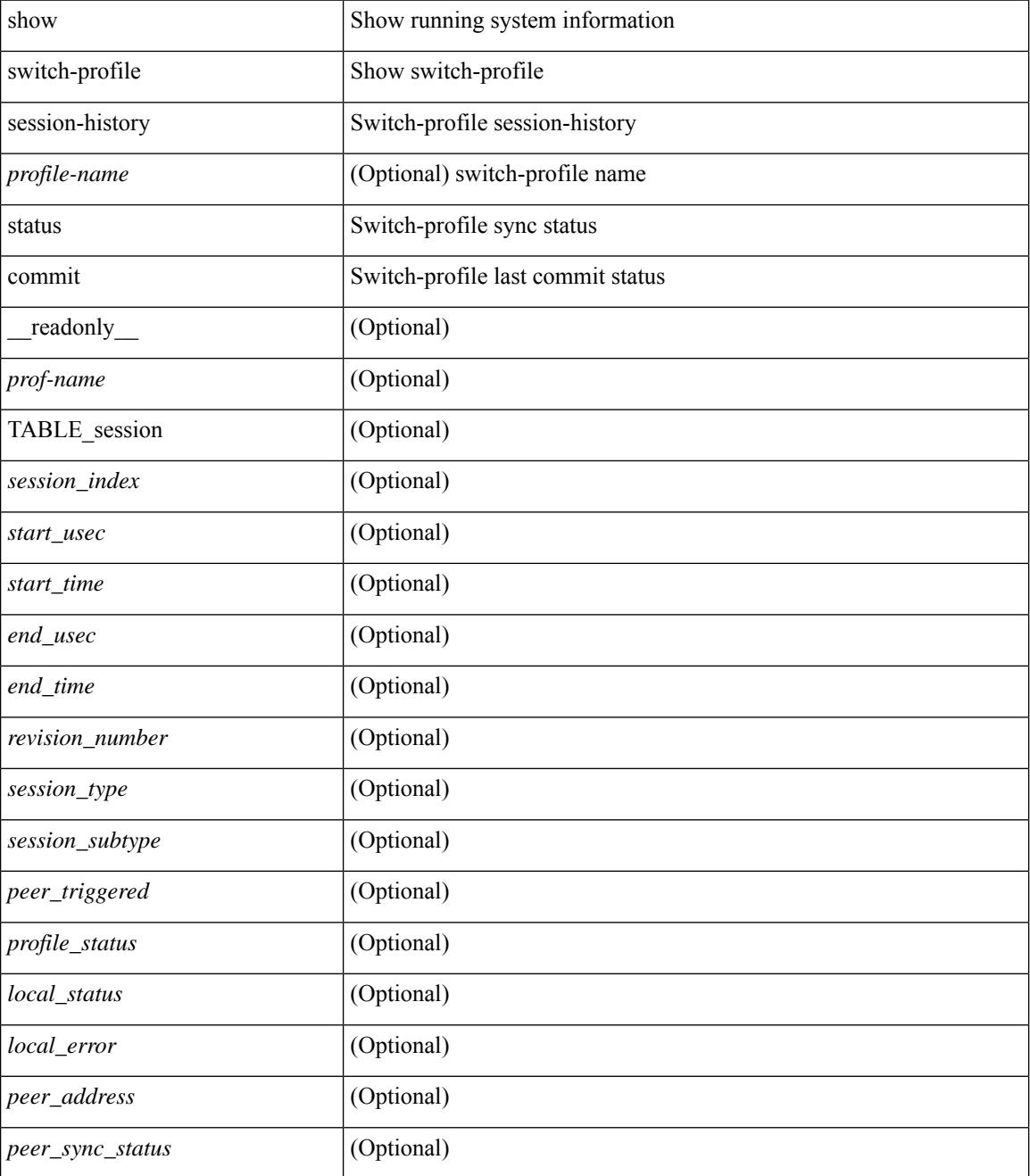

I

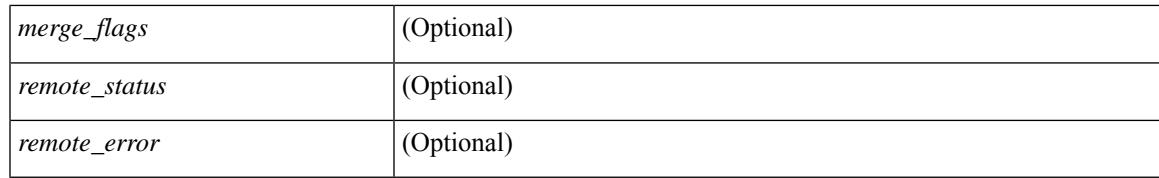

#### **Command Mode**

### **show switch-profile buffer**

show switch-profile [ <profile-name> ] buffer [ \_\_readonly\_\_ <prof-name> [ TABLE\_commands <seq\_no>  $[\text{~cmd} > ] + ]$ 

### **Syntax Description**

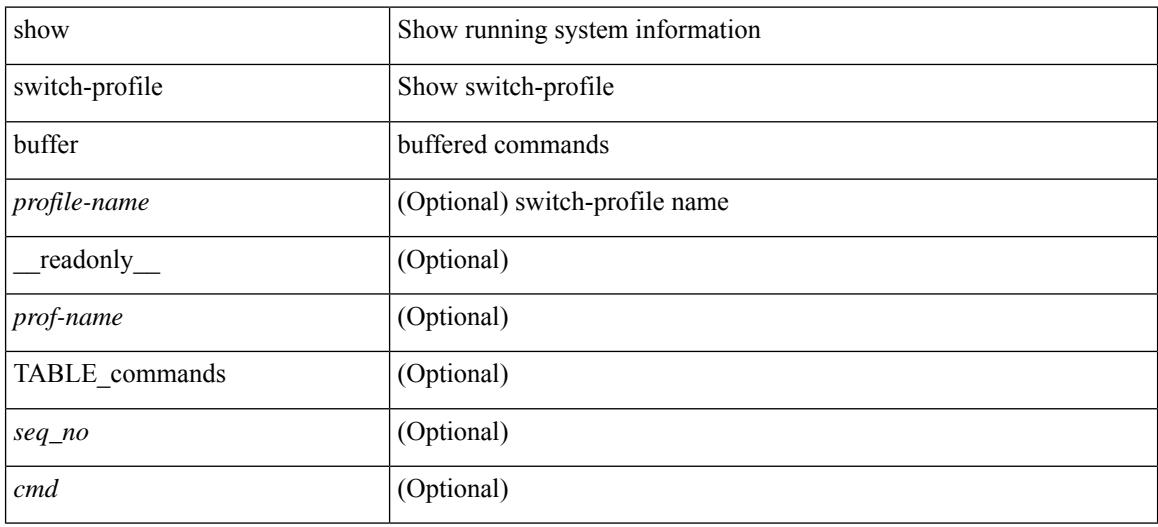

#### **Command Mode**

### **show switch-profile peer**

show switch-profile [ <profile-name> ] peer [ <dest-ip> ] [ details ] [ \_readonly \_ <prof-name> [ <rev> ] [ <peer\_address> ] [ <peer\_sync\_status> ] [ <merge\_flags> ] [ <remote\_status> ] [ <remote\_error> ] [ <cmd>  $] + ]$ 

### **Syntax Description**

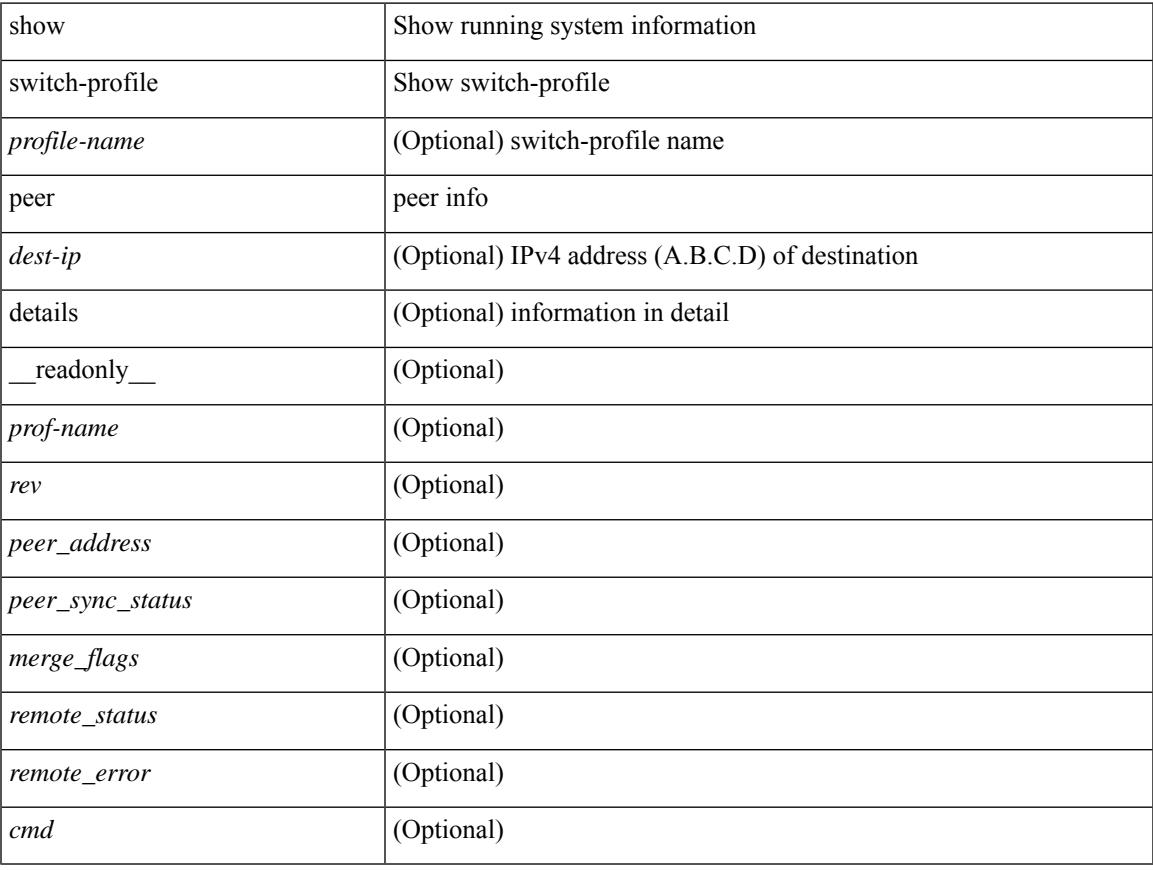

### **Command Mode**

### **show switch-profile status**

show switch-profile [ <profile-name> ] status [ \_\_readonly \_\_\_\_ <prof-name> <start\_usec> <start\_time> <end\_usec> <end\_time> <revision\_number> <session\_type> [<session\_subtype>] <peer\_triggered>  $\epsilon$  <profile\_status> <local\_status> <local\_error> [ <peer\_address> ] [ <peer\_sync\_status> ] [ <merge\_flags> ] [ <remote\_status> ] [ <remote\_error> ] ]

### **Syntax Description**

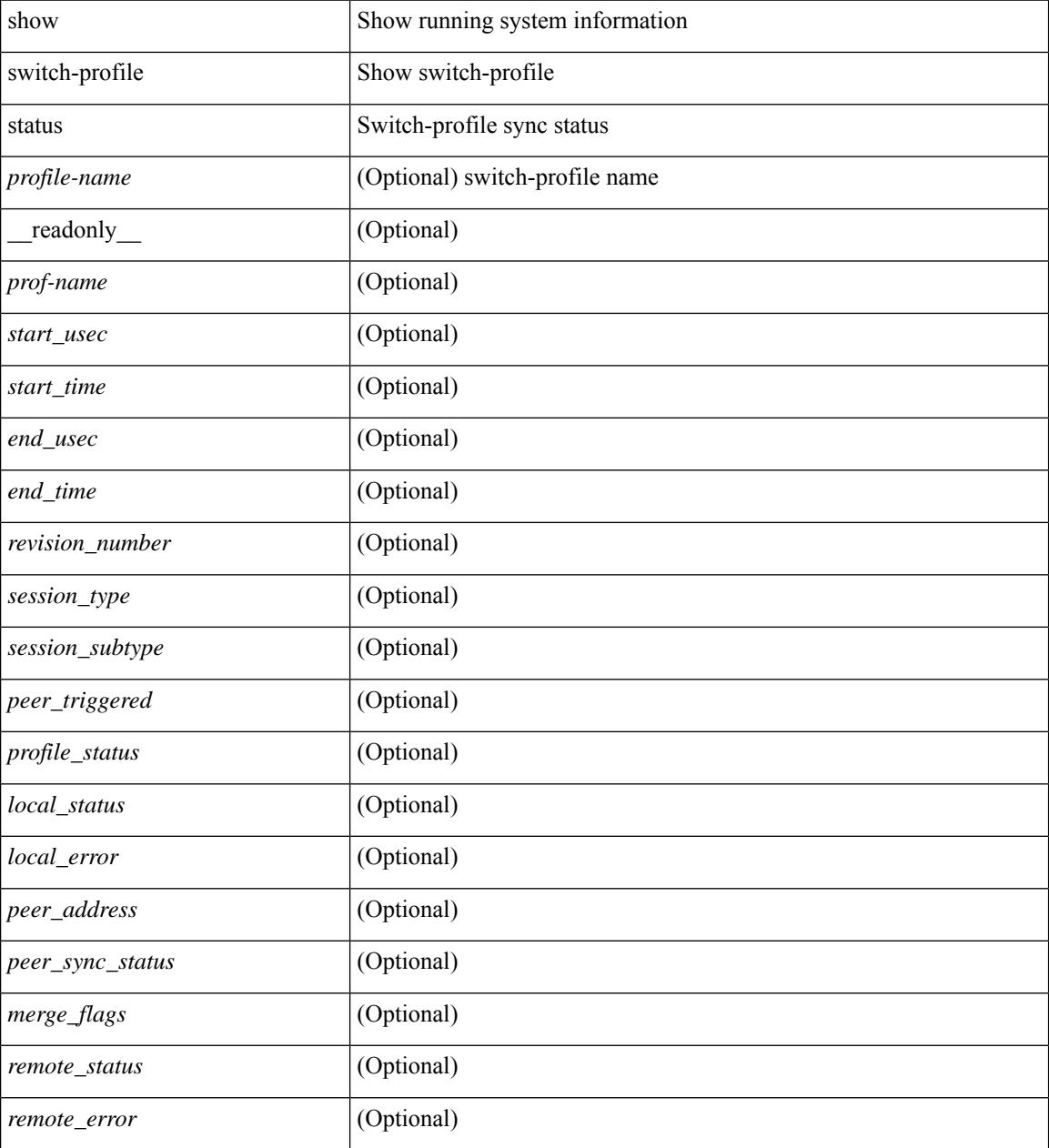

**Command Mode**

 $\mathbf{l}$ 

## **show switch-scope controller**

show switch-scope controller

### **Syntax Description**

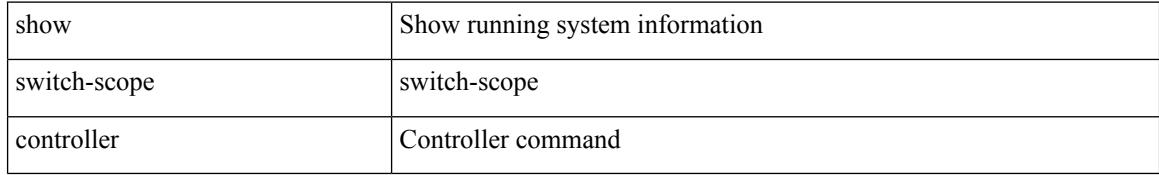

#### **Command Mode**

# **show switching-mode**

show switching-mode [ \_\_readonly \_\_ { TABLE\_switching\_mode <switching-mode-desc> } { TABLE\_swtmoduinfo <moduleno> <opmode> } ]

### **Syntax Description**

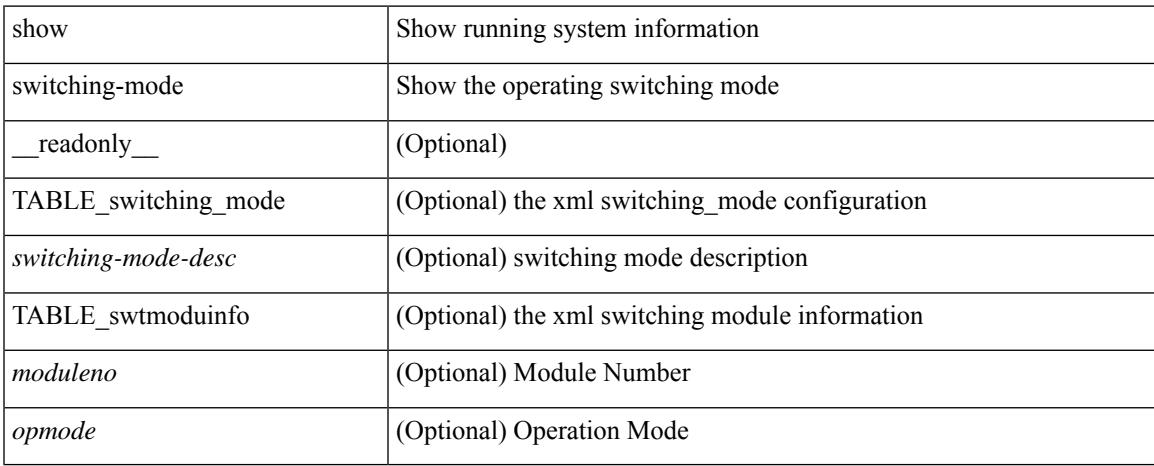

### **Command Mode**

### **show switching-mode fabric-speed**

show switching-mode fabric-speed [ \_\_readonly\_\_ TABLE\_switching\_mode\_fabric\_speed <fabric-speed-desc> ]

### **Syntax Description**

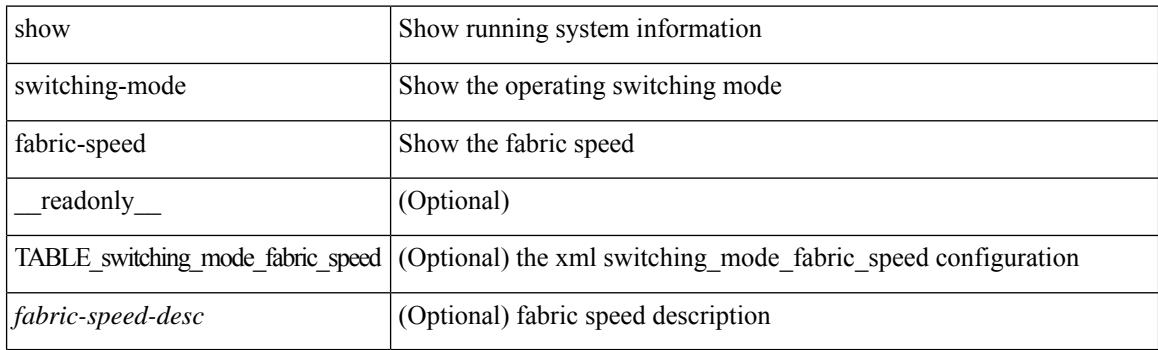

#### **Command Mode**
## **show system acl**

show system acl [\_readonly\_TABLE\_system\_acl <protocol> [TABLE\_type <type> <acl\_name> <inout> ] ]

## **Syntax Description**

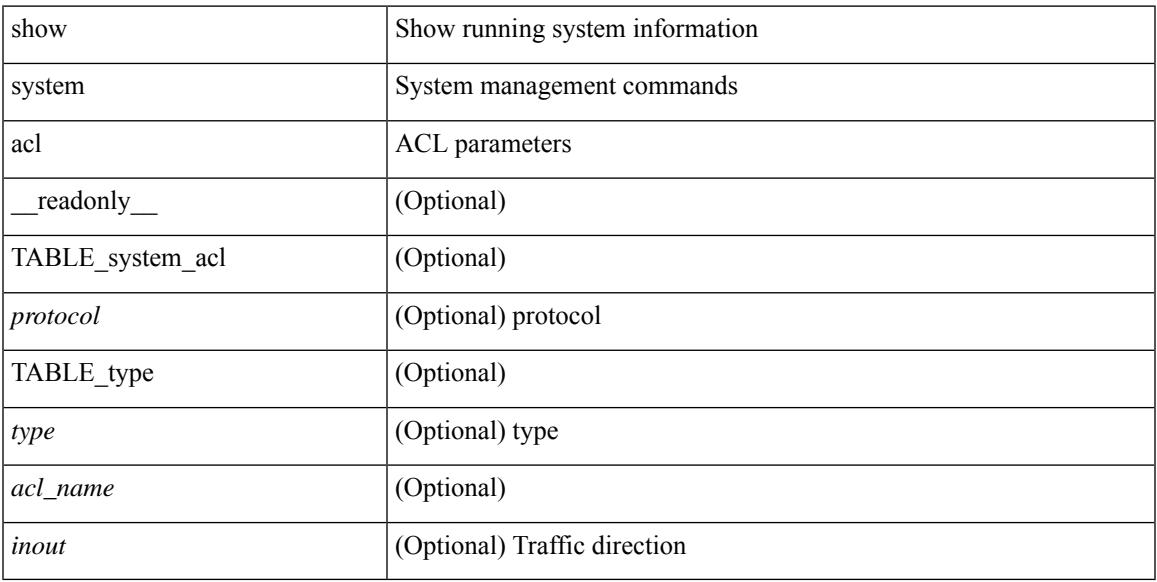

## **Command Mode**

# **show system auto-collect tech-support**

show system auto-collect tech-support [ \_readonly \_\_ <result> ]

#### **Syntax Description**

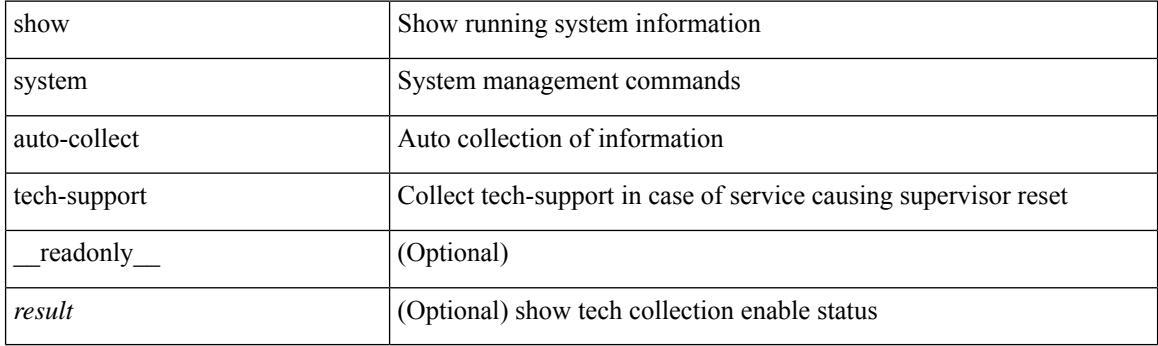

**Command Mode**

# **show system boottime**

show system boottime [ \_\_readonly \_\_ { TABLE\_uptimeinf <slot> <starttime> <daysup> <hoursup> <minutesup> <secondsup>  $\}$ ]

## **Syntax Description**

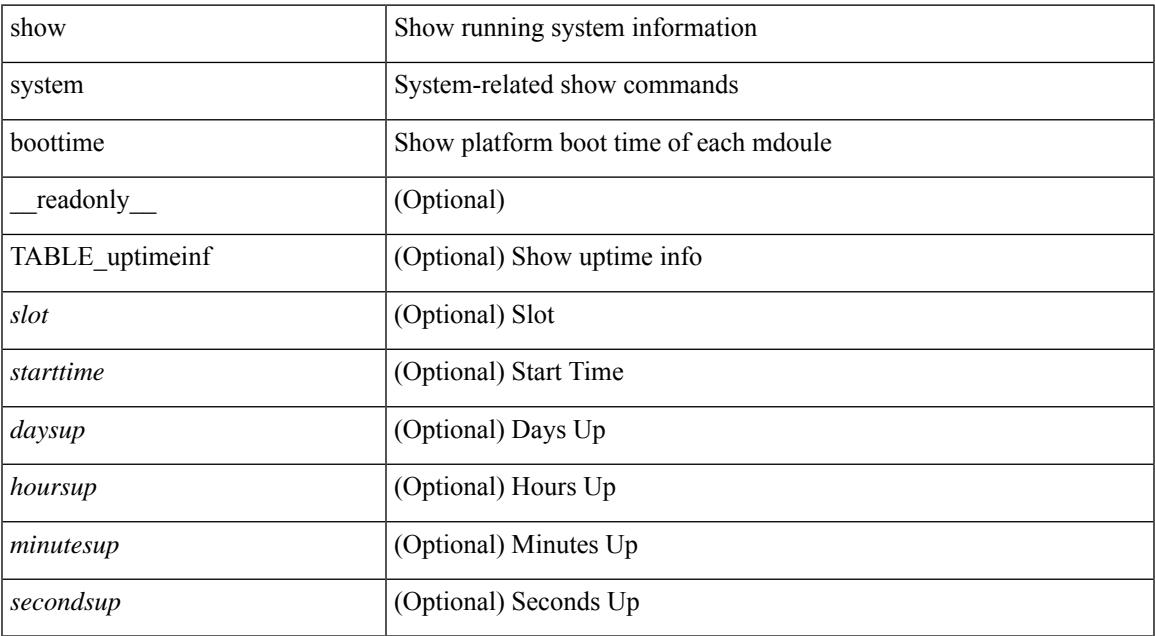

#### **Command Mode**

# **show system clis event-history**

show system [ internal ] clis event-history { nvdb | client | errors | parser | ha | cli | objstr | objstr-errors | nvdb-errors | init-log }

### **Syntax Description**

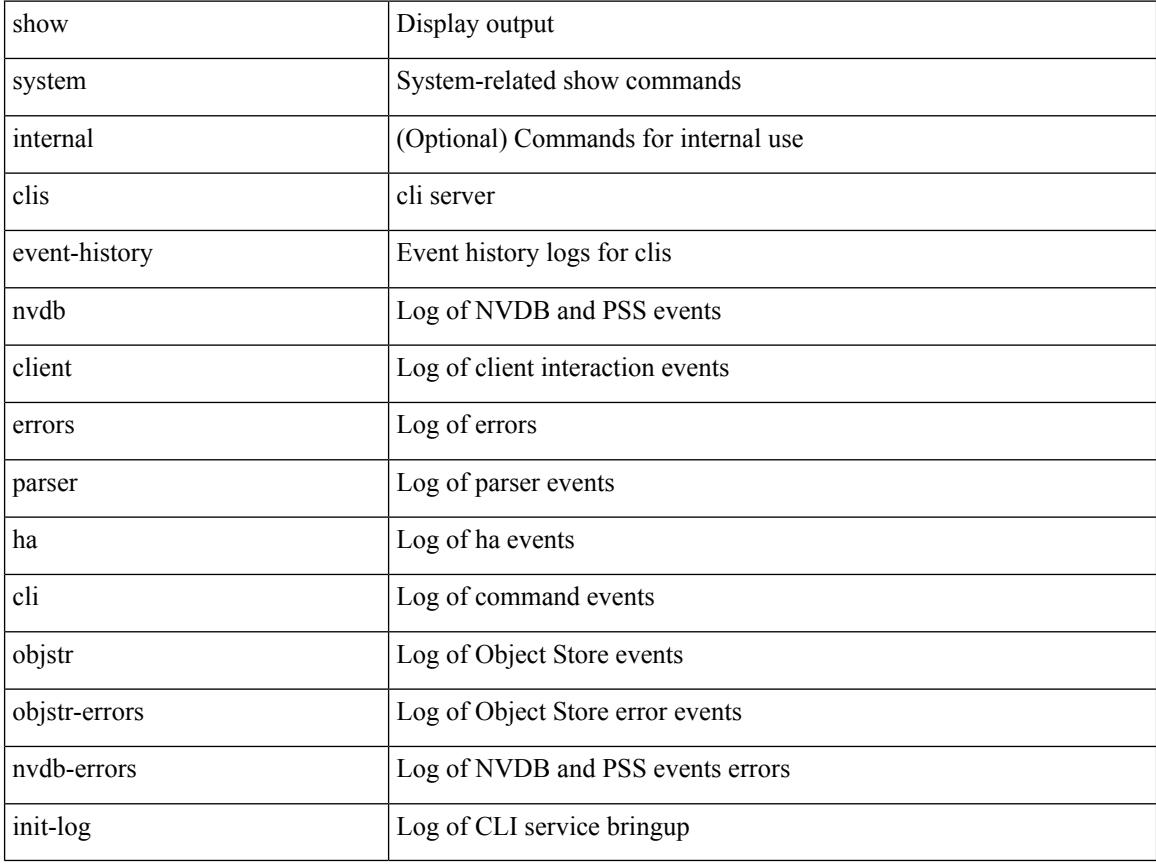

#### **Command Mode**

# **show system config reload-pending**

show system config reload-pending [ \_\_readonly\_\_ { TABLE\_reload\_pending <cmds\_list> } ]

#### **Syntax Description**

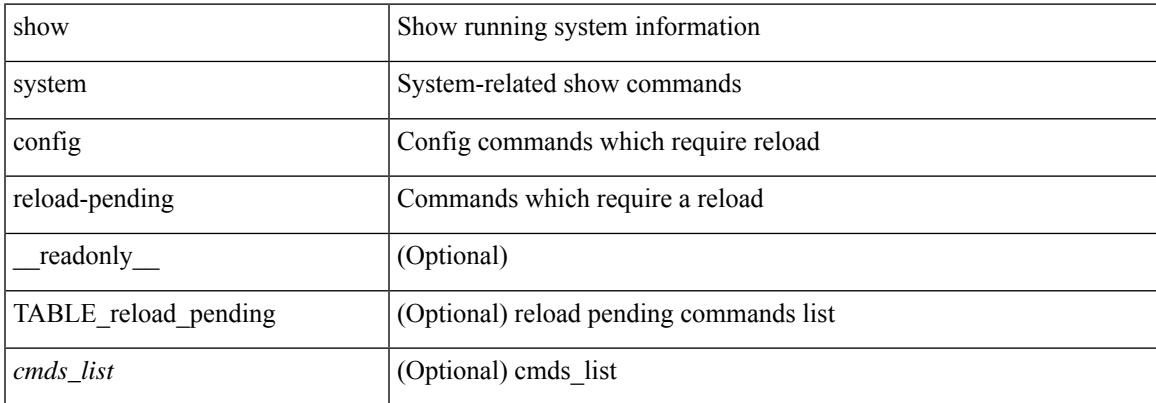

#### **Command Mode**

# **show system cores**

show system cores [ \_\_readonly\_\_ { <content> } ]

## **Syntax Description**

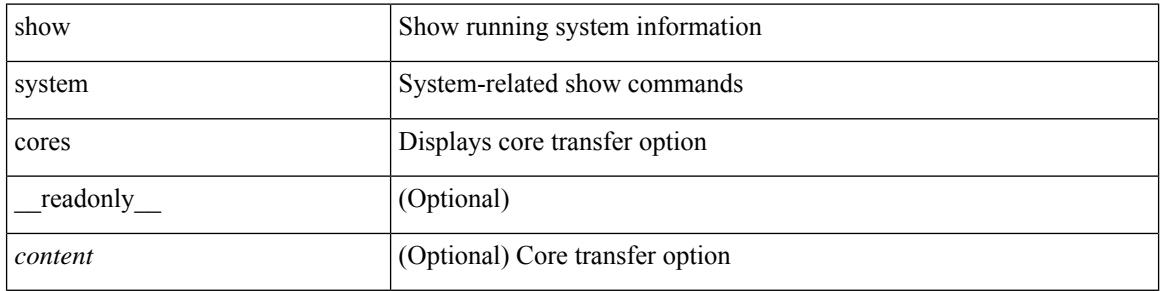

#### **Command Mode**

 $\bullet$  /exec

# **show system default switchport**

show system default switchport [ \_readonly \_ <sys\_def\_port\_state> <sys\_def\_trunk\_mode> <sys\_def\_link\_fail\_syslog\_level> <sys\_def\_tx\_credit\_queue\_type> ]

### **Syntax Description**

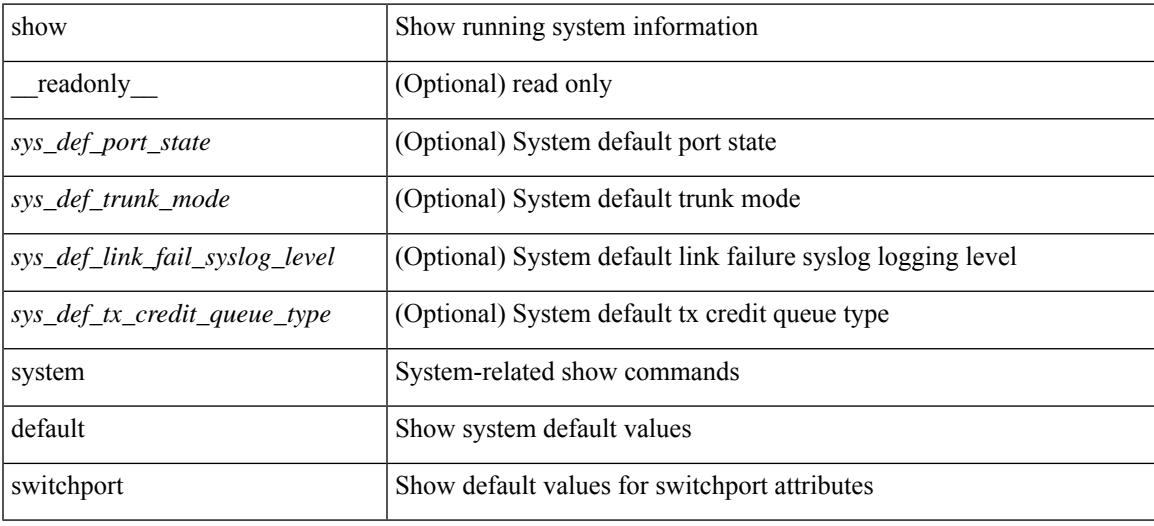

#### **Command Mode**

# **show system dme status**

show system dme status [ \_readonly \_<dme-status> ]

#### **Syntax Description**

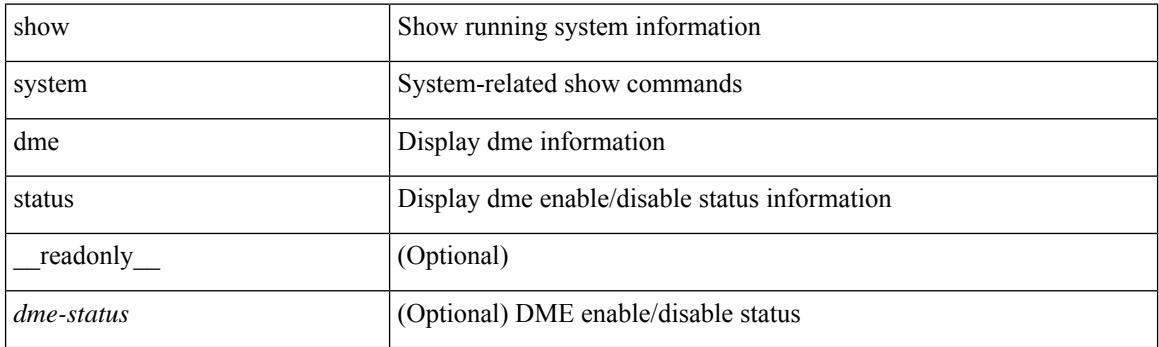

**Command Mode**

# **show system error-id**

show system error-id { list  $|\langle i0 \rangle$  } [ \_readonly\_ <errorid> <facility> <desc>]

## **Syntax Description**

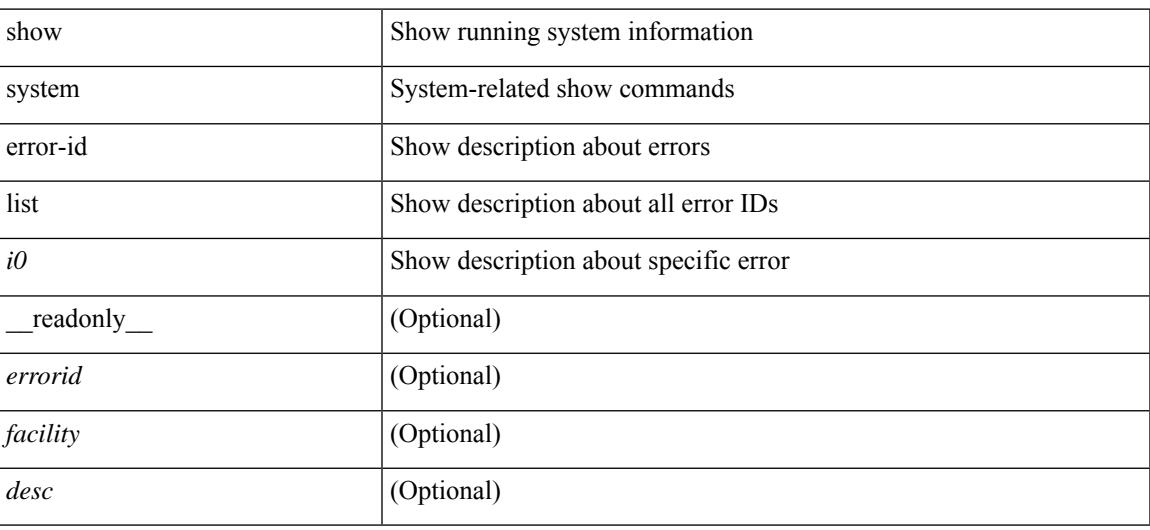

### **Command Mode**

# **show system exception-info**

show system exception-info [ \_readonly \_\_ { TABLE\_exception { <second> <panic\_data> <register\_data> <stack\_pointer> <stack\_depth> <stack\_timestamp> <stacl\_magic> <hdr\_length> <stack\_data> <pre\_usec> <pre\_sec> <int\_t> <reason> <service> <version> } } ]

#### **Syntax Description**

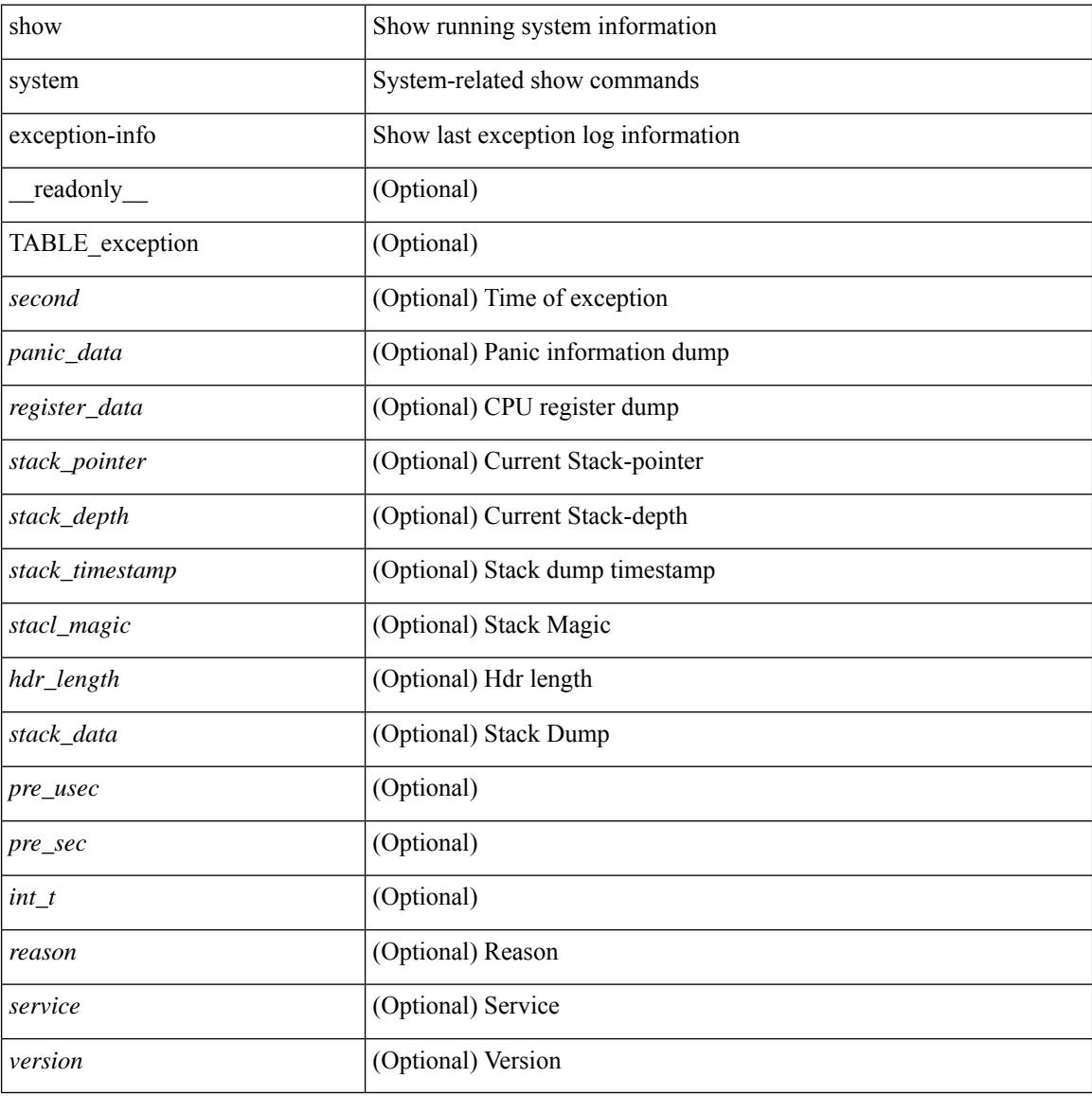

#### **Command Mode**

# **show system fabric-mode**

show system fabric-mode [ \_\_readonly \_\_ TABLE\_system\_fabric\_mode <system-fabric-mode-desc> ]

### **Syntax Description**

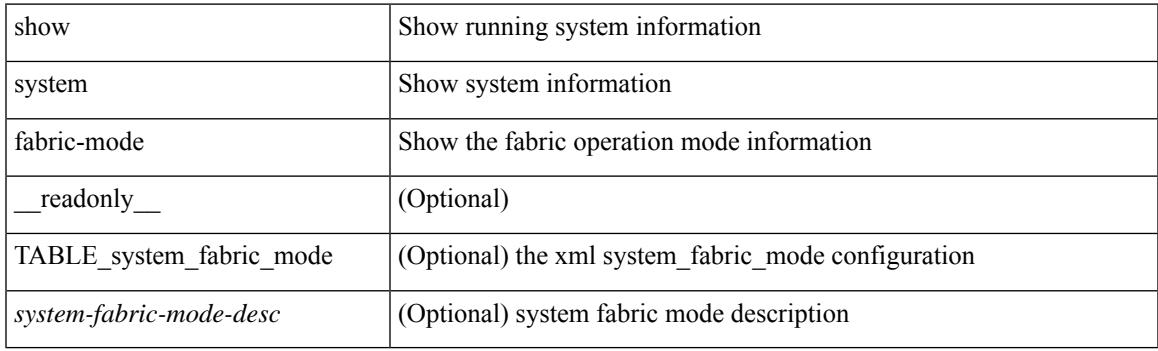

**Command Mode**

# **show system fast-reload stabilization-timer**

show system fast-reload stabilization-timer [ \_\_readonly\_\_ { <timer\_val> } ]

#### **Syntax Description**

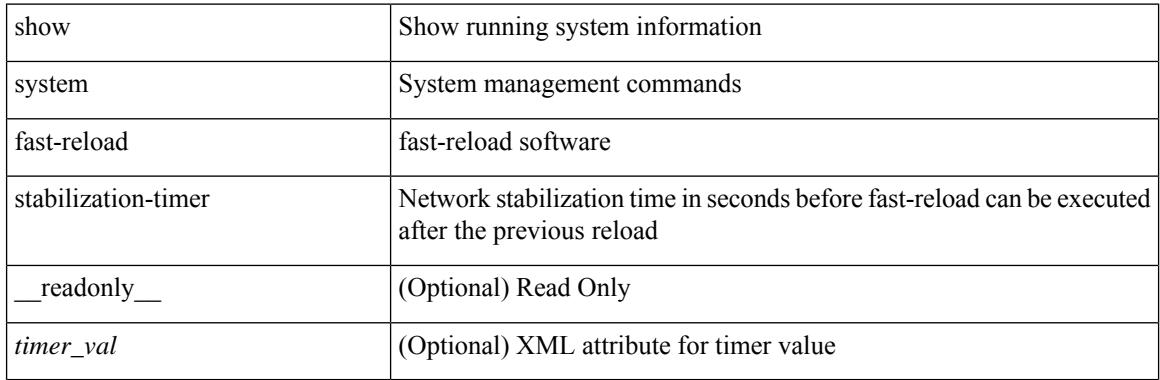

**Command Mode**

# **show system image-verification**

show system image-verification [ \_\_readonly\_\_ { [ TABLE\_system\_image\_verification <Str1> ] } ]

#### **Syntax Description**

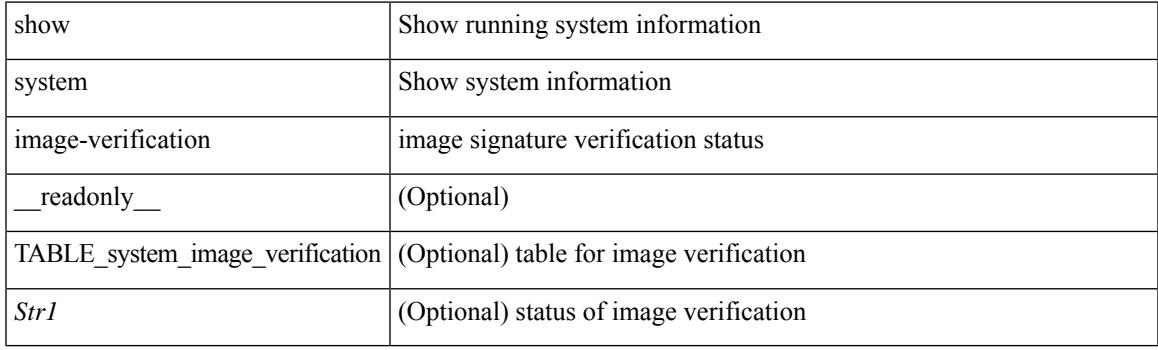

**Command Mode**

## **show system inband queuing statistics**

show system inband queuing statistics[ \_\_readonly\_\_ { TABLE\_sys\_inband\_queue\_stats <inbandpktunmap> <inbandpktbpduqueue> <inbandpktmapq0> <inbandpktmapq1> <klmpktmapbpdu> <klmpktmaparp> <klmpktmapq0> <klmpktmapq1> <klmpktmapveobc> <queuename> [ TABLE\_bpdu\_stats { <pmrecvpkts> <pmdroppkts> <pmcongested> <rcvbuf> <sndbuf> <pmnodrop> } ] [ TABLE\_q\_stats { <indexstat> <ipmrecvpkts> <ipmdroppkts> <ipmcongested> <ircvbuf> <isndbuf> <ipmnodrop> } ] } ]

#### **Syntax Description**

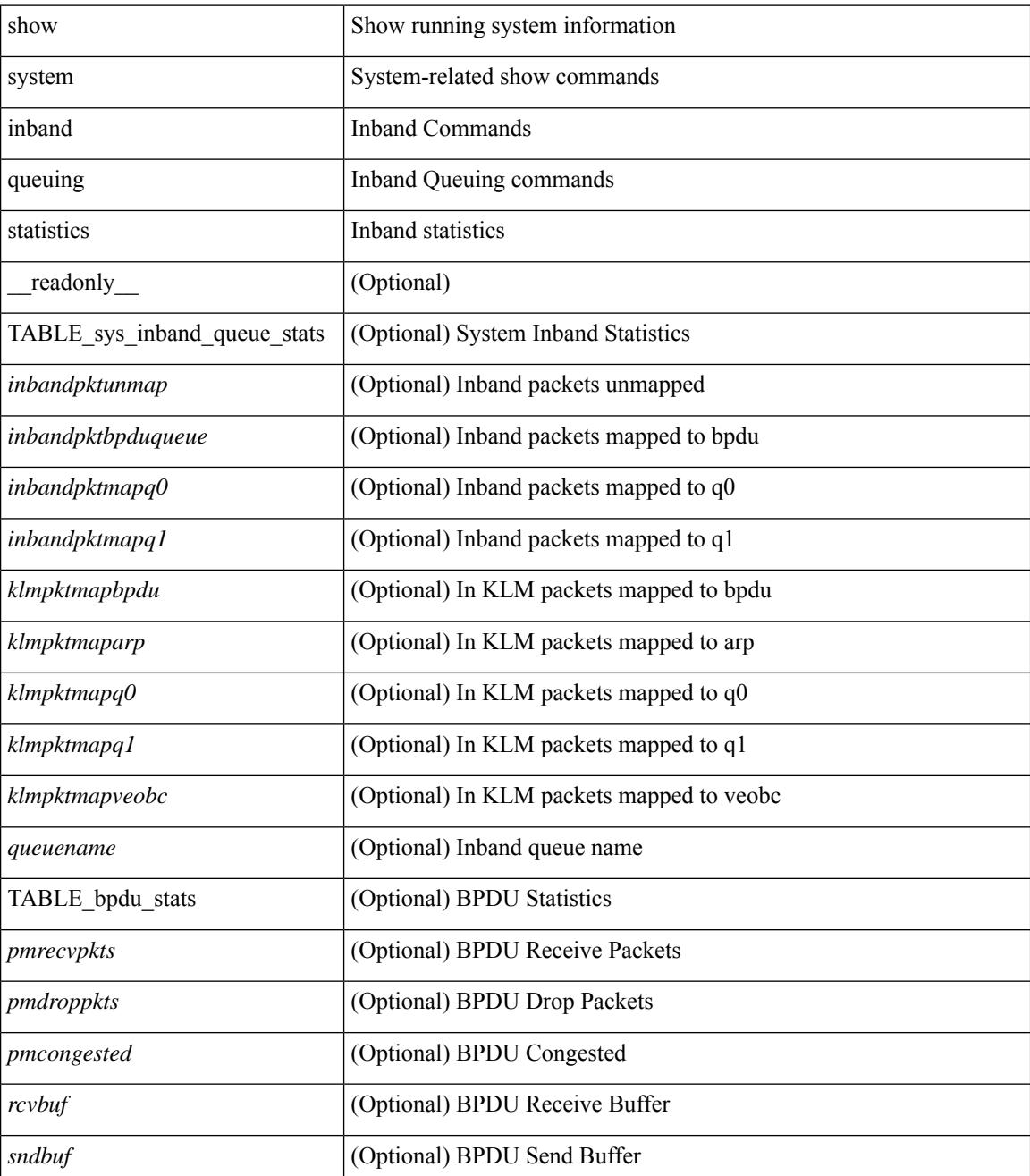

 $\mathbf I$ 

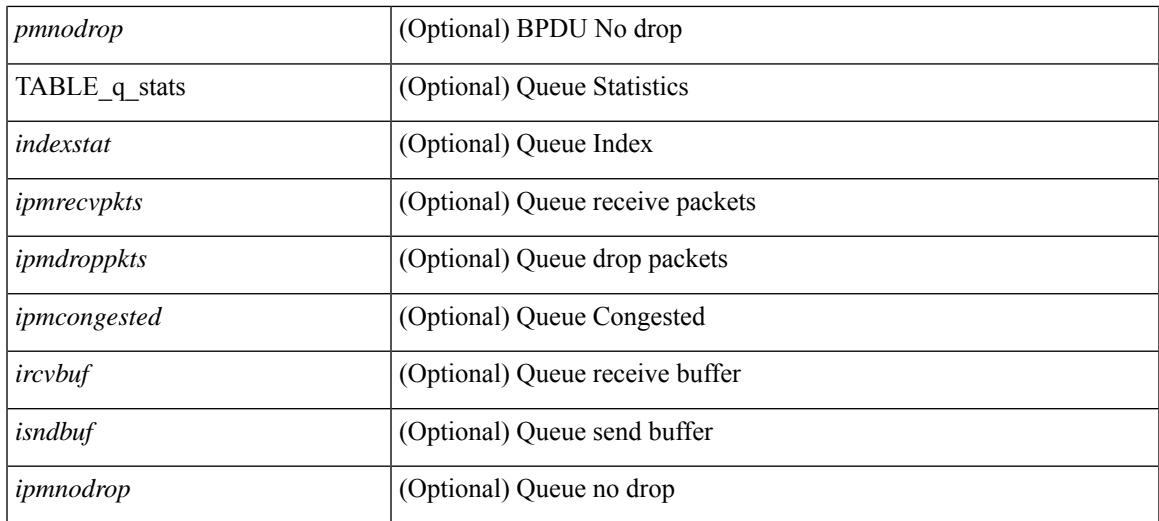

### **Command Mode**

# **show system inband queuing status**

show system inband queuing status [ \_\_readonly \_\_ [ { TABLE\_sys\_inband\_queue\_status <pminbandalgo> <pminbandweigh0> <pminbandweigh1> <pminbandweigh2> } ] ]

## **Syntax Description**

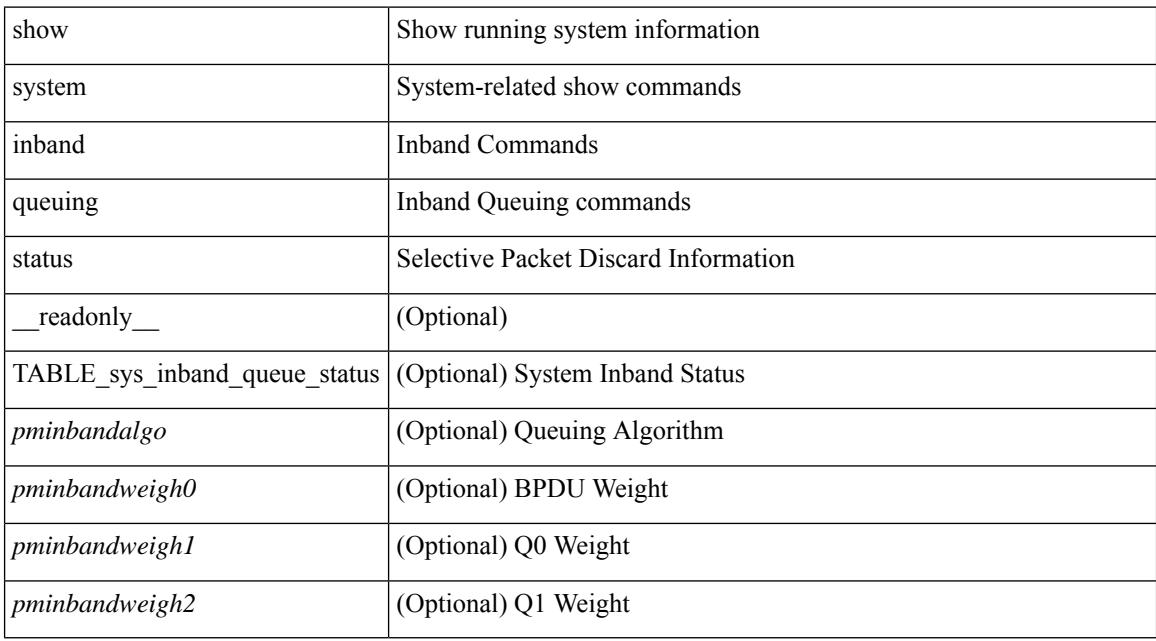

#### **Command Mode**

# **show system login**

show system login [\_readonly\_ [ [ <acc\_list> ] [ <attempts> ] ] [ <within> <br/> <br/>block\_for> <time> ] [ <fail\_count> ] [ <switch\_mode> ] ]

## **Syntax Description**

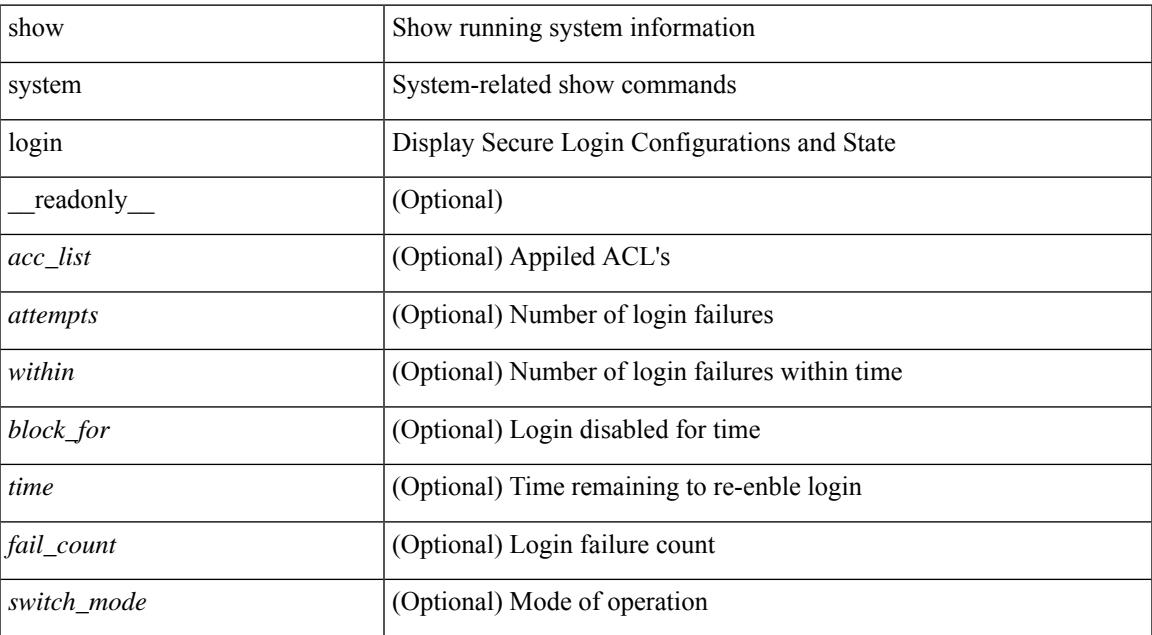

### **Command Mode**

# **show system login failures**

show system login failures [ \_\_readonly \_\_ [ { TABLE\_loginStats <username> <port> <remote\_addr>  $\langle$ app\_name $>$  $\langle$ time $>$ }]]

## **Syntax Description**

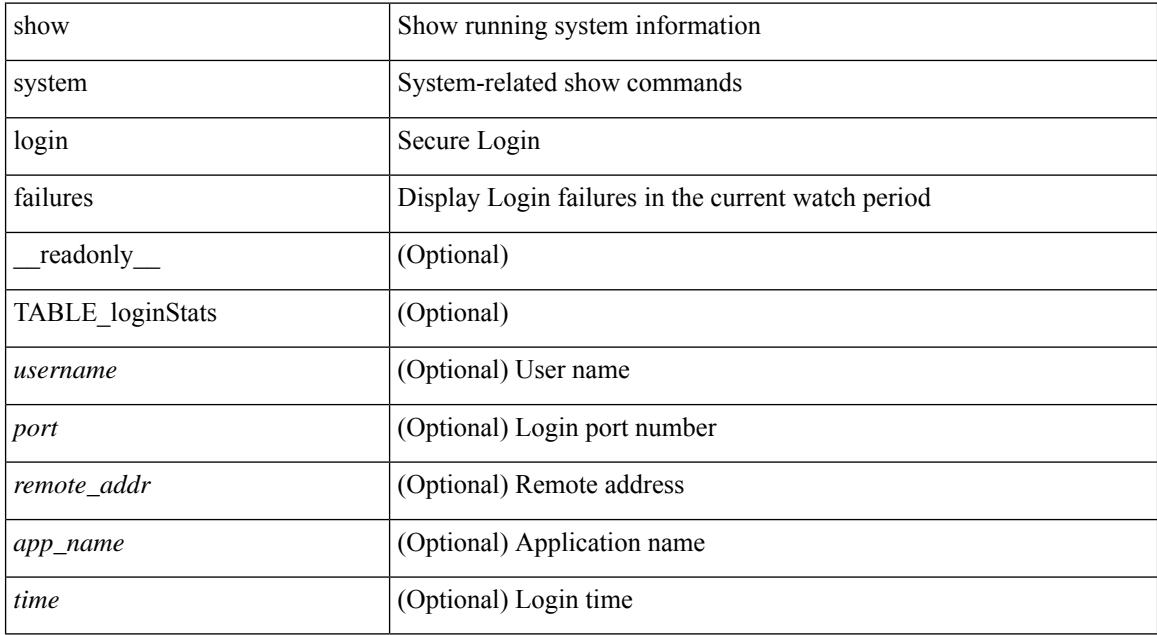

#### **Command Mode**

# **show system memory-thresholds**

show system memory-thresholds [ \_readonly \_<br/> <critical\_mem\_threshold><severe\_mem\_threshold> <minor\_mem\_threshold> ]

## **Syntax Description**

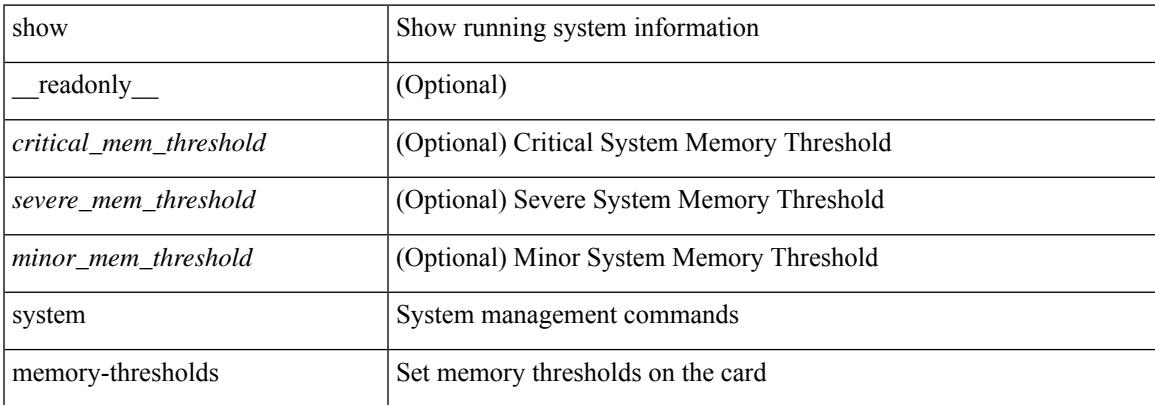

### **Command Mode**

# **show system mode**

show system mode [ \_\_readonly \_\_ <system\_mode> [ <timer\_state> ] ]

## **Syntax Description**

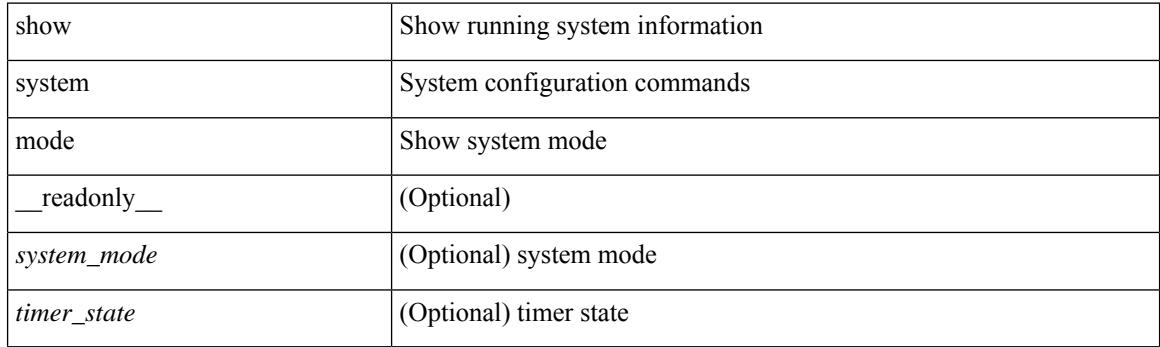

**Command Mode**

# **show system nve infra-vlans**

show system nve infra-vlans [ \_\_readonly \_\_ [ current\_active\_vlan <active\_vlan\_output> ] { available\_infra\_vlan <available\_vlan\_output> } ]

### **Syntax Description**

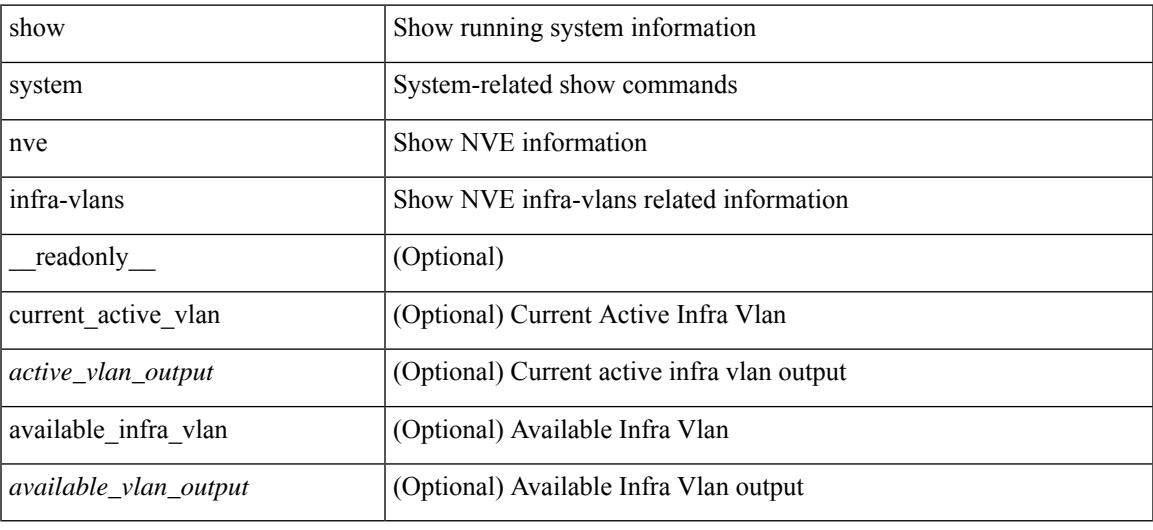

### **Command Mode**

# **show system poap**

show system poap [ \_\_readonly\_\_ { [ TABLE\_show\_system\_poap <Str1> ] } ]

### **Syntax Description**

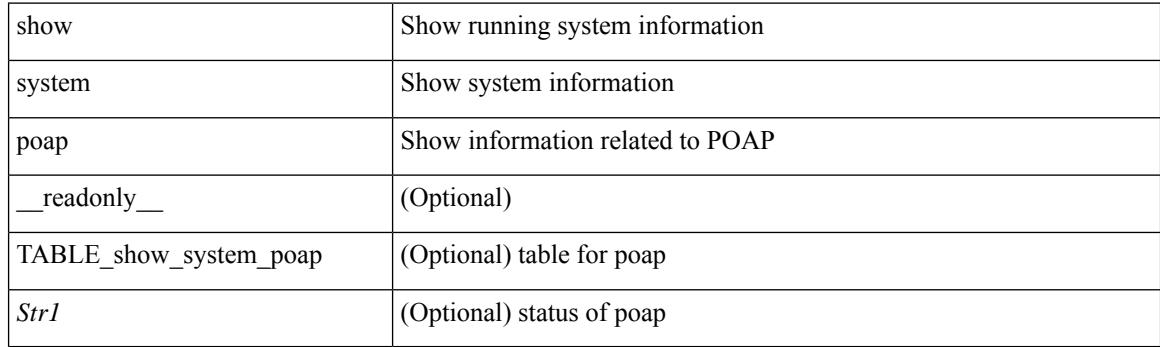

**Command Mode**

## **show system pss shrink status**

show system pss shrink status [ details ] [ \_\_readonly\_\_ { [ <summary> ] [ TABLE\_per\_vdc <vdc\_id> [ TABLE\_detail\_events <service> <vdc> <event> ] ] [ TABLE\_events <service> <vdc> <event> ] } ]

### **Syntax Description**

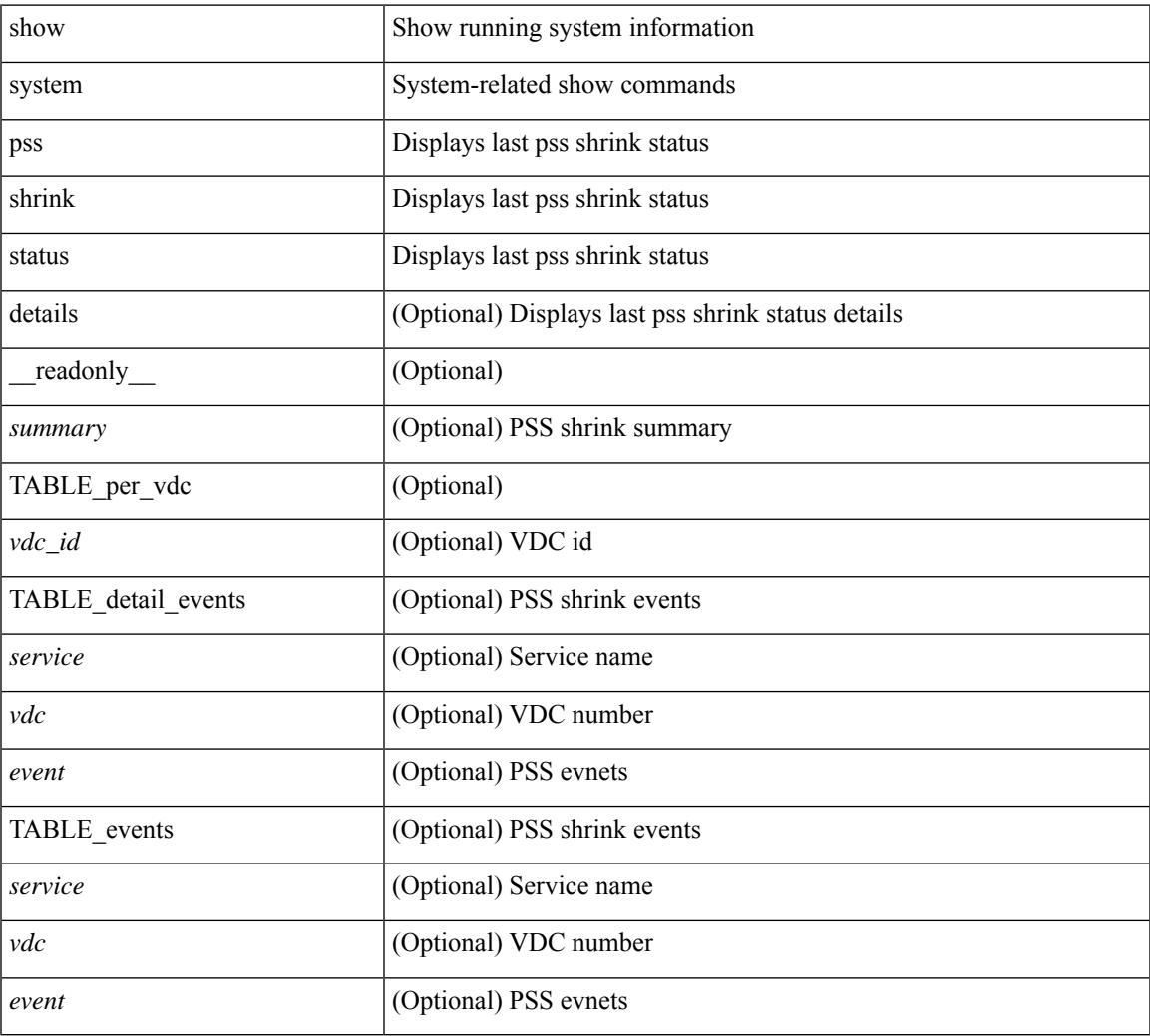

#### **Command Mode**

## **show system redundancy ha status**

show system redundancy ha status [ \_\_readonly \_\_ { [ TABLE\_ha\_status <vdc\_id> <this\_sup\_internal\_state> <other\_sup\_internal\_state> ] } ]

## **Syntax Description**

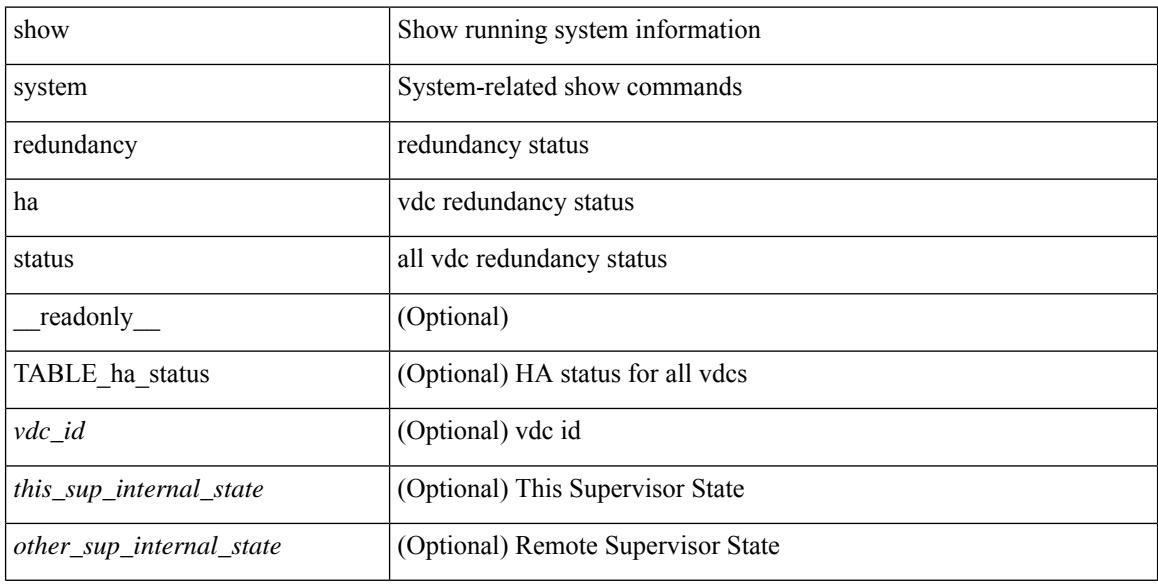

#### **Command Mode**

# **show system redundancy status**

show system redundancy status [ \_\_readonly\_\_ { <rdn\_mode\_admin> <rdn\_mode\_oper> <this\_sup> <this\_sup\_rdn\_state> <this\_sup\_sup\_state> <this\_sup\_internal\_state> [ <other\_sup> ] [ <other\_sup\_rdn\_state> ] [ <other\_sup\_sup\_state> ] [ <other\_sup\_internal\_state> ] } ]

#### **Syntax Description**

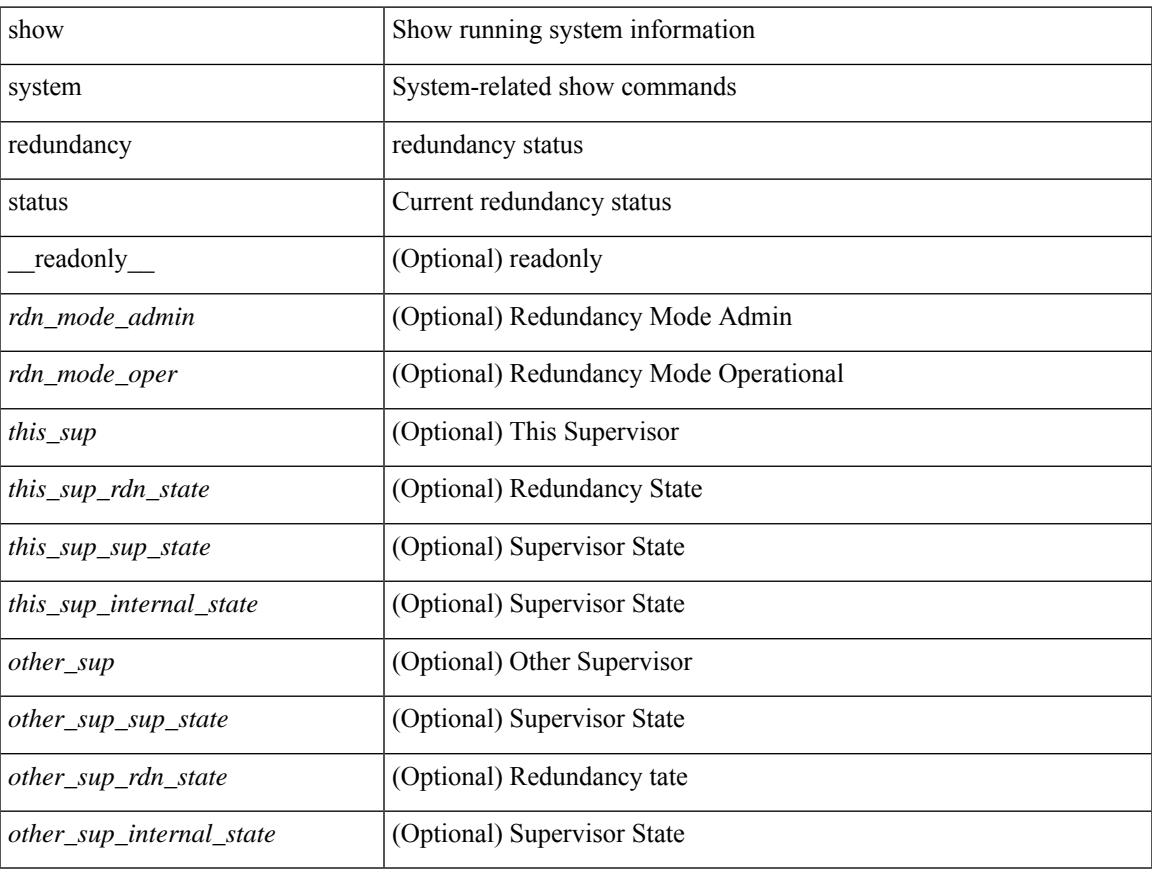

#### **Command Mode**

# **show system reset-reason**

show system reset-reason <s0> <santa-cruz-range> [ \_\_readonly\_\_ { TABLE\_xbarreason <slot> { TABLE\_rr  $\langle time \rangle \langle reason \rangle \langle service \rangle \langle version \rangle$ } ]

### **Syntax Description**

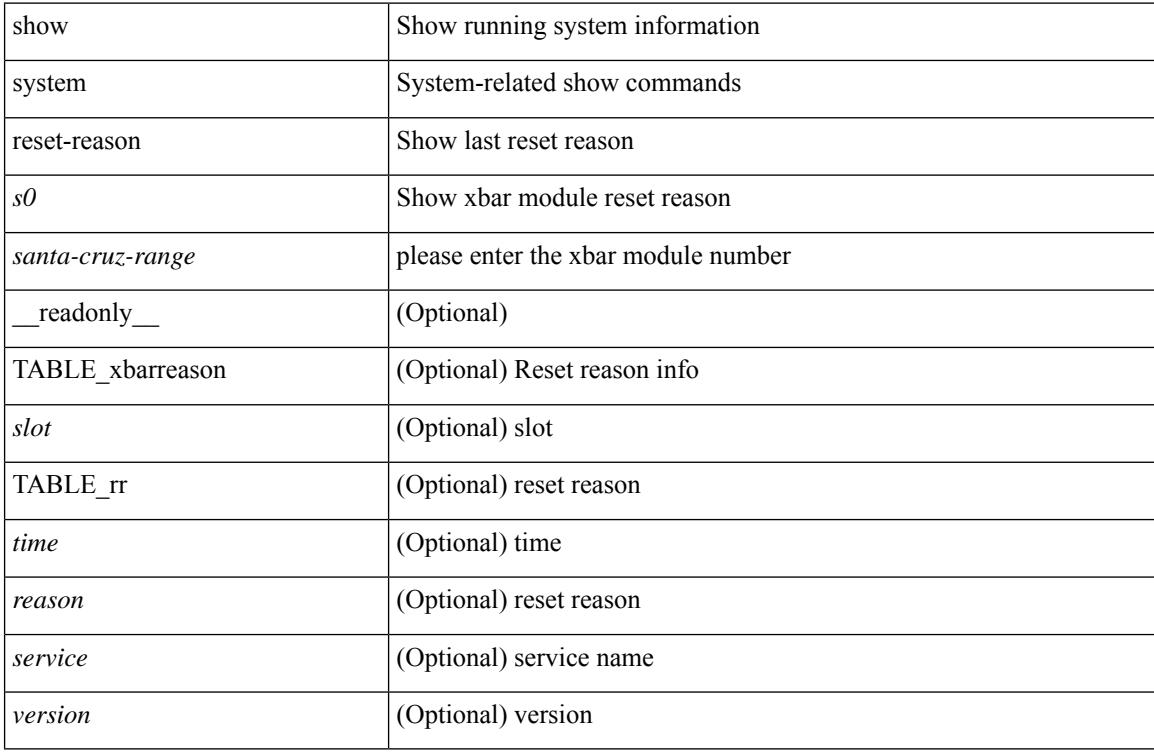

### **Command Mode**

## **show system reset-reason**

show system reset-reason [ \_\_readonly\_\_ { TABLE\_reason <slot> { TABLE\_rr <time> <reason> <service> <version> } } ]

## **Syntax Description**

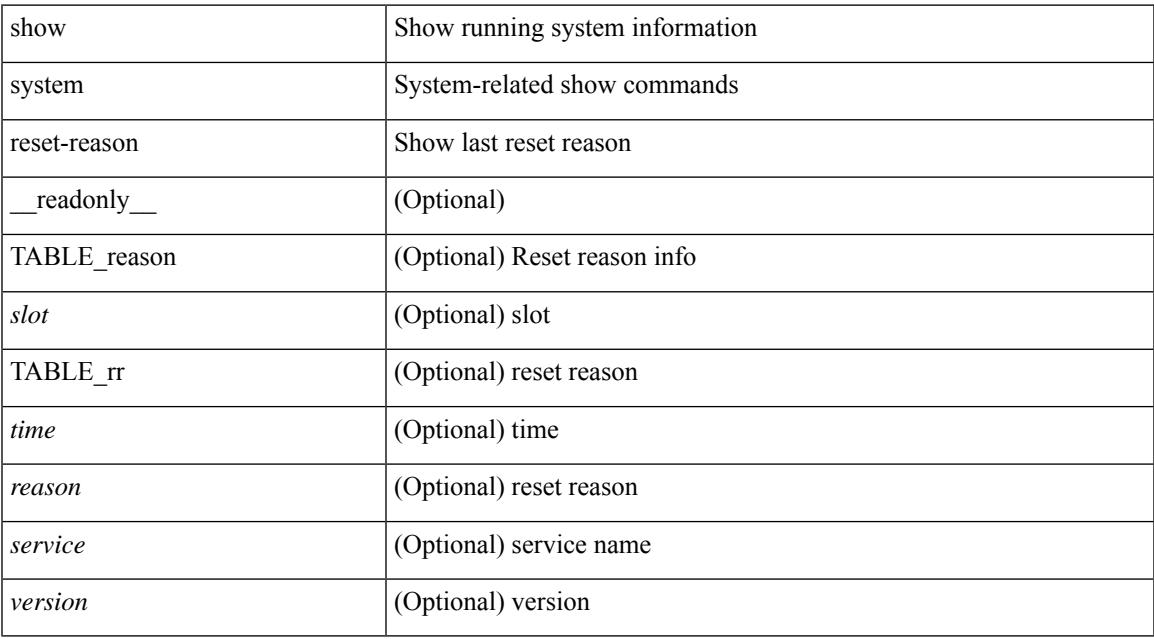

#### **Command Mode**

# **show system reset-reason module**

show system reset-reason module <module> [ \_readonly \_\_ { TABLE\_reason <slot> { TABLE\_rr <time> <reason> <service> <version> } } ]

### **Syntax Description**

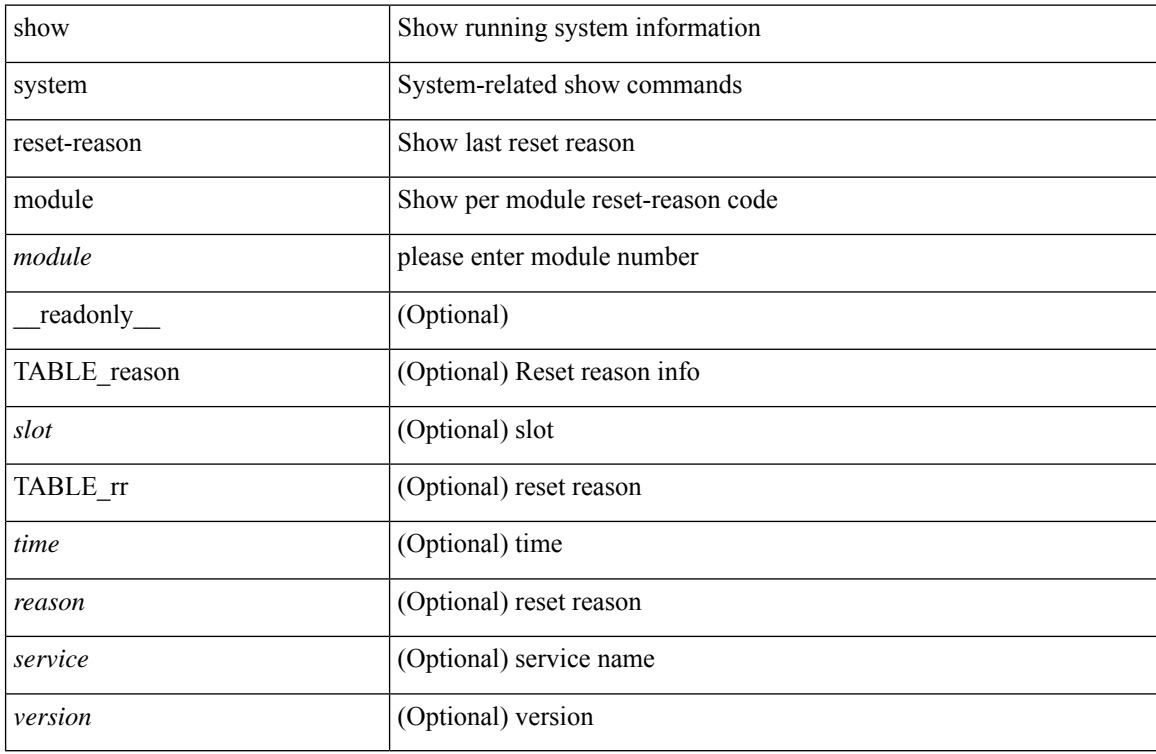

#### **Command Mode**

# **show system resources**

show system resources <i0>

### **Syntax Description**

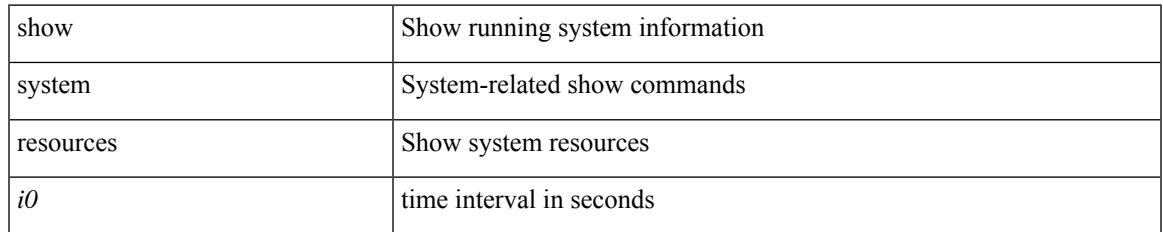

#### **Command Mode**

## **show system resources**

show system resources [ \_\_readonly\_\_ { [ <load\_avg\_1min> ] [ <load\_avg\_5min> ] [ <load\_avg\_15min> ] [ <processes\_total> ] [ <processes\_running> ] [ <cpu\_state\_user> ] [ <cpu\_state\_kernel> ] [ <cpu\_state\_idle> ] [ TABLE\_cpu\_usage <cpuid> <user> <kernel> <idle> ] [ <memory\_usage\_total> ] [ <memory\_usage\_used> ] [ <memory\_usage\_free> ] [ <current\_memory\_status> ] } ]

### **Syntax Description**

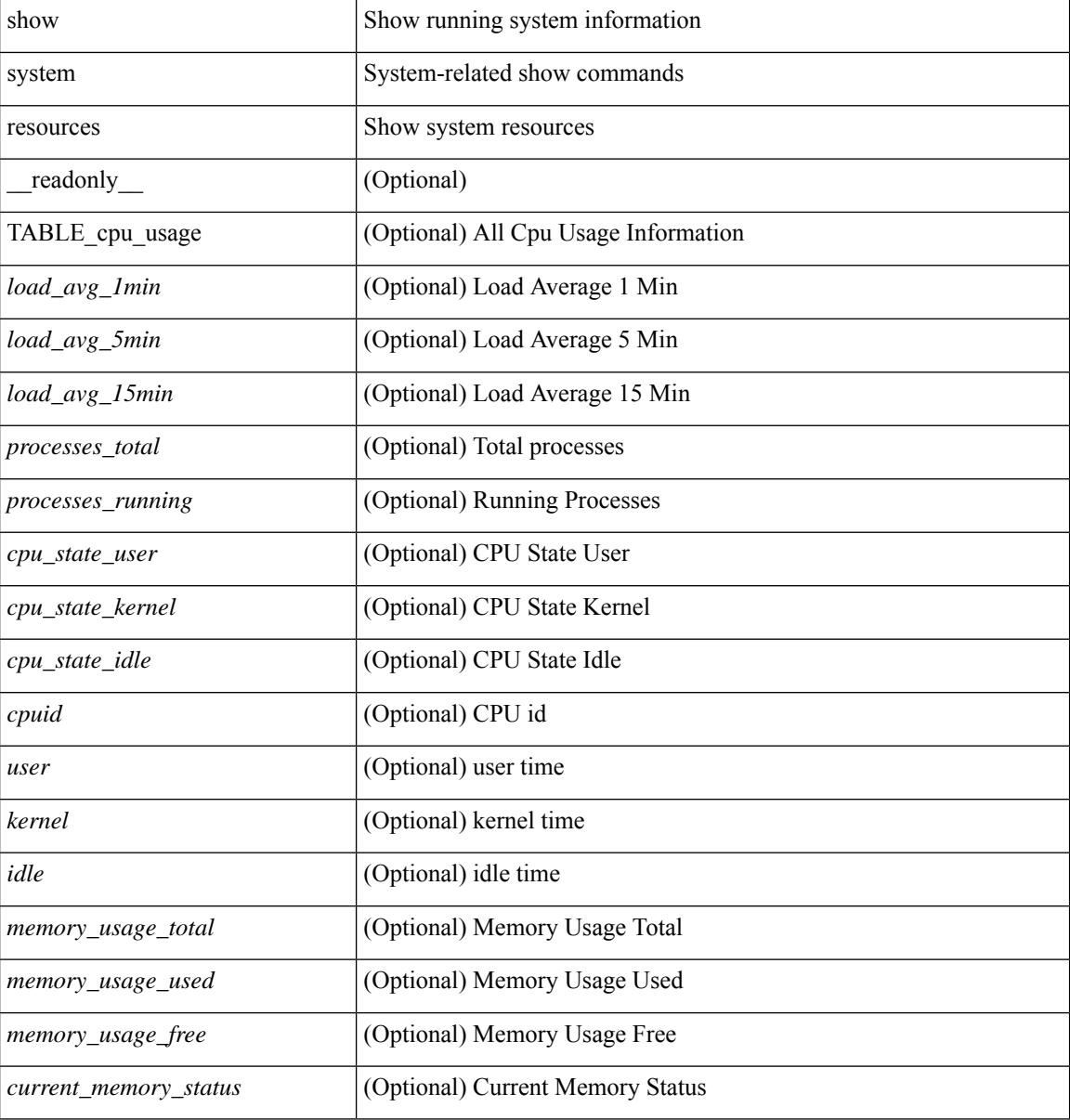

#### **Command Mode**

## **show system resources all-modules**

show system resources all-modules  $\left[$  \_\_readonly\_\_  $\left\{ \left[ \right. \right] <$ load\_avg\_1min> ]  $\left[ \right. \right] <$ load\_avg\_5min> ]  $\left[$ <load\_avg\_15min>] [<processes\_total>] [<processes\_running>] [<cpu\_state\_user>] [<cpu\_state\_kernel> ] [ <cpu\_state\_idle> ] [ TABLE\_cpu\_usage <cpuid> <user> <kernel> <idle> ] [ <memory\_usage\_total> ] [ <memory\_usage\_used> ] [ <memory\_usage\_free> ] [ <current\_memory\_status> ] } ]

### **Syntax Description**

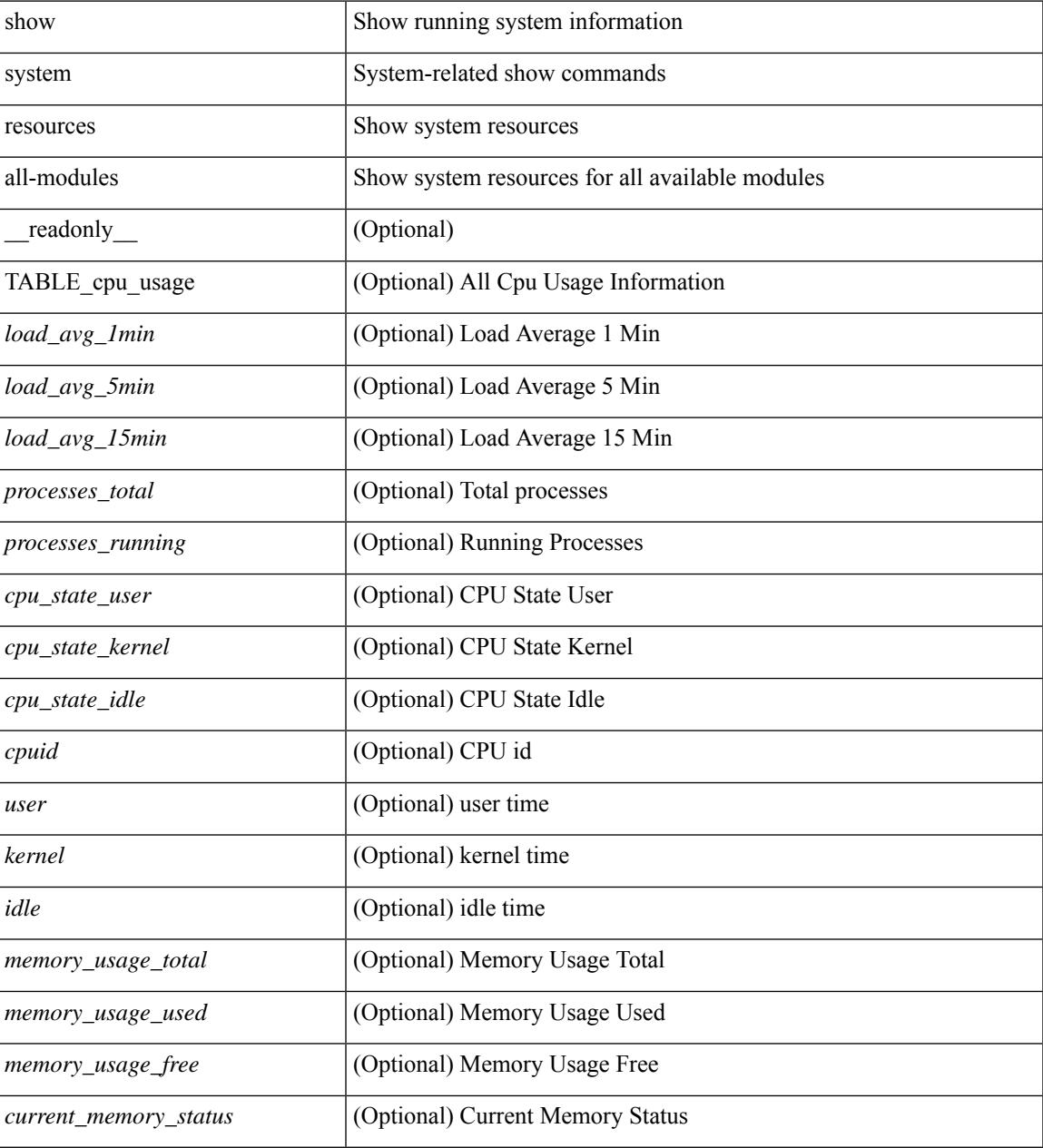

**Command Mode**

 $\mathbf I$ 

# **show system resources module**

show system resources  $[$   $\mbox{<} i0\mbox{>}$   $]$  module  $\mbox{<} \mbox{module}$ 

### **Syntax Description**

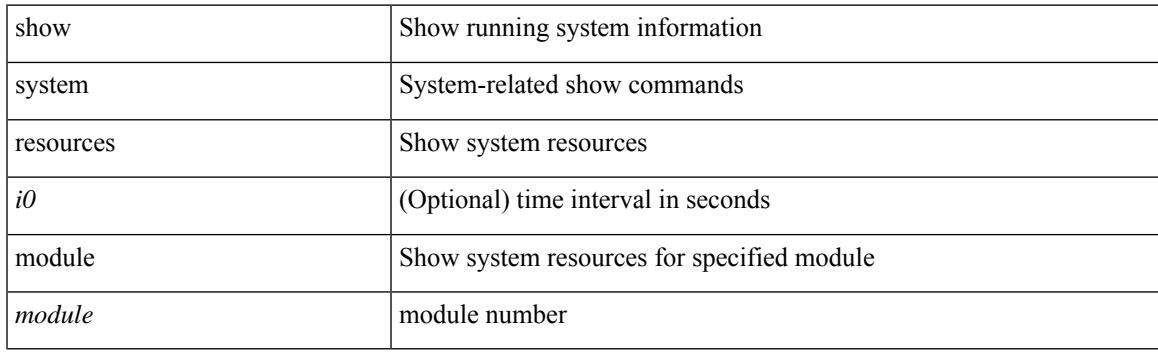

**Command Mode**

## **show system resources module all**

show system resources [ <i0> ] module all [ \_readonly\_ { TABLE\_cpuinfo <sts\_msg1> <cpu\_5sec> <cpu\_1min> <cpu\_5min> } { TABLE\_meminfo <sts\_msg2> <mem\_module> <mem\_total> <mem\_free> <mem\_used> } ]

### **Syntax Description**

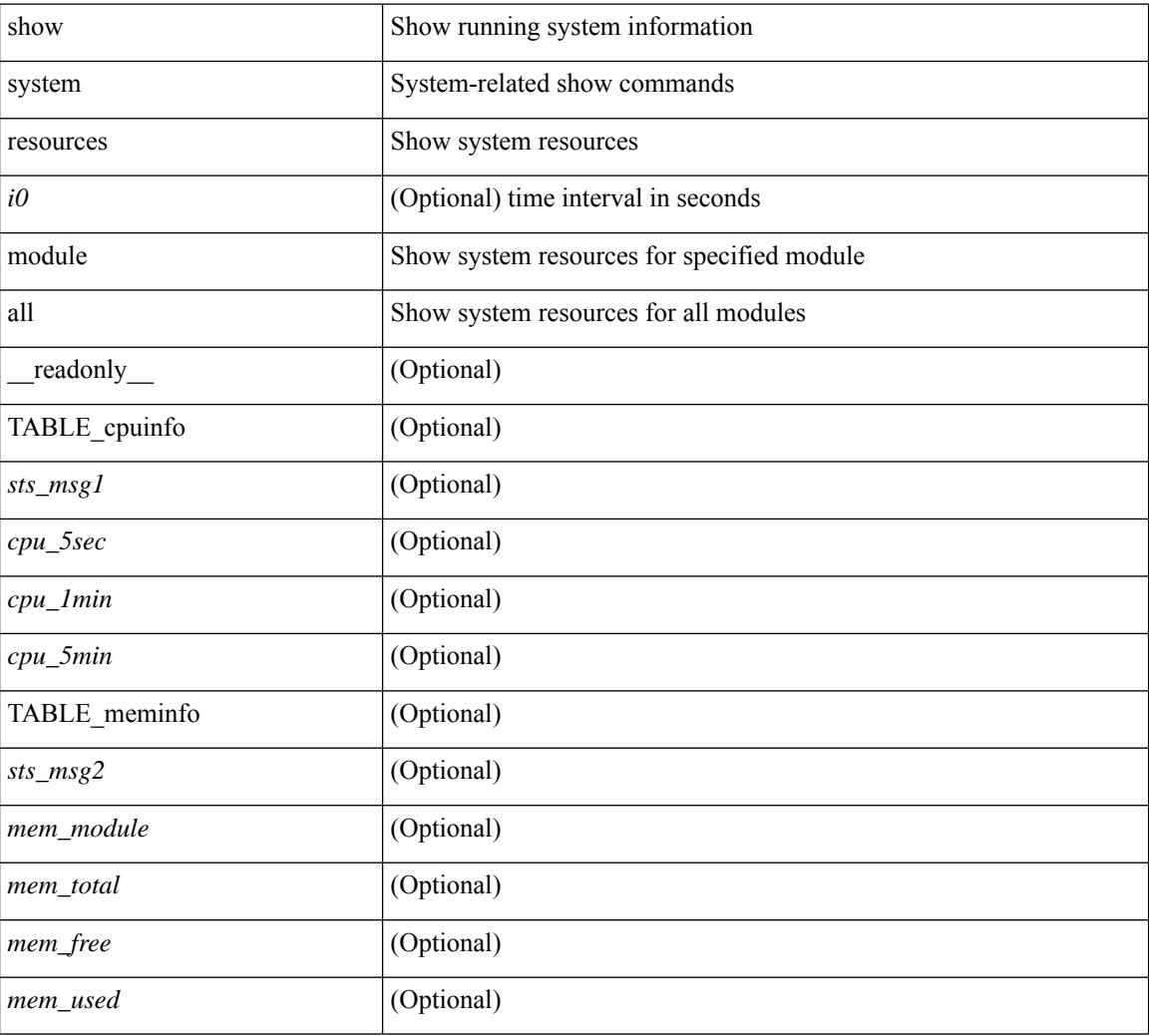

### **Command Mode**

## **show system routing mode**

show system routing mode [ \_\_readonly \_\_ TABLE\_system\_routing\_mode { [ <configured-sys-routing-mode> ] [<applied-sys-routing-mode> ] [<svi-hardware-flood-mode> ] [<applied-sys-routing-mode> ] [ <mrouting-perf-mode> ] } ]

### **Syntax Description**

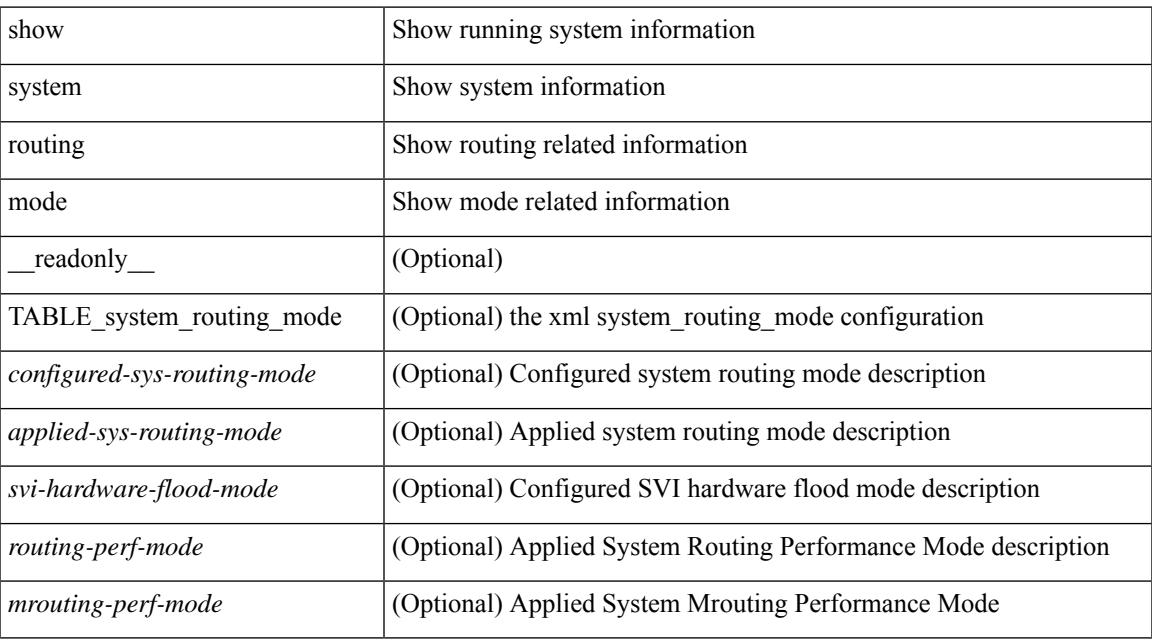

### **Command Mode**

# **show system security**

show system security [ common-criteria ] [ \_\_readonly\_\_ { [ <common\_criteria\_o\_status> ] } ]

#### **Syntax Description**

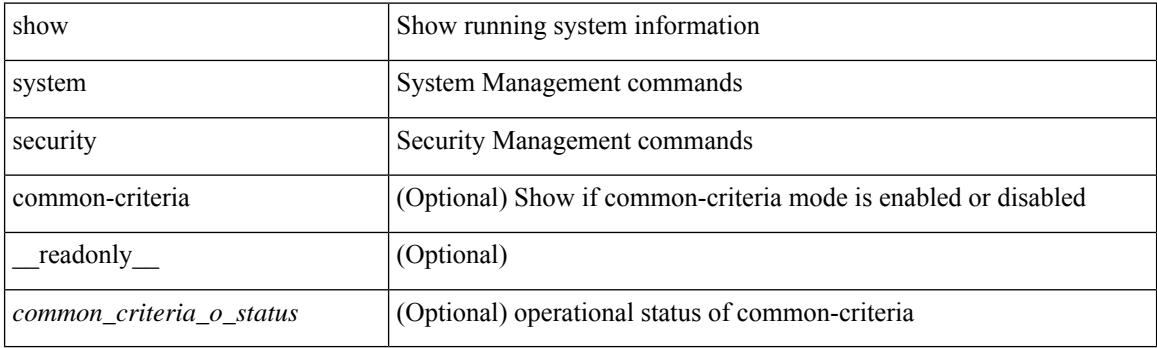

**Command Mode**
## **show system simulate fan-presence**

show system simulate fan-presence

#### **Syntax Description**

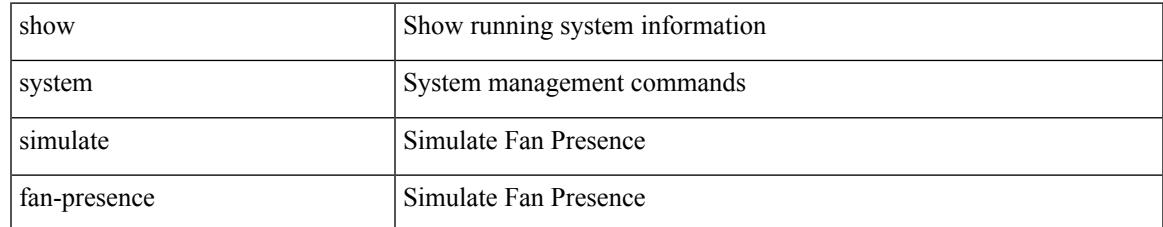

#### **Command Mode**

### **show system standby manual-boot**

show system standby manual-boot [ \_\_readonly \_\_ { <content> } ]

#### **Syntax Description**

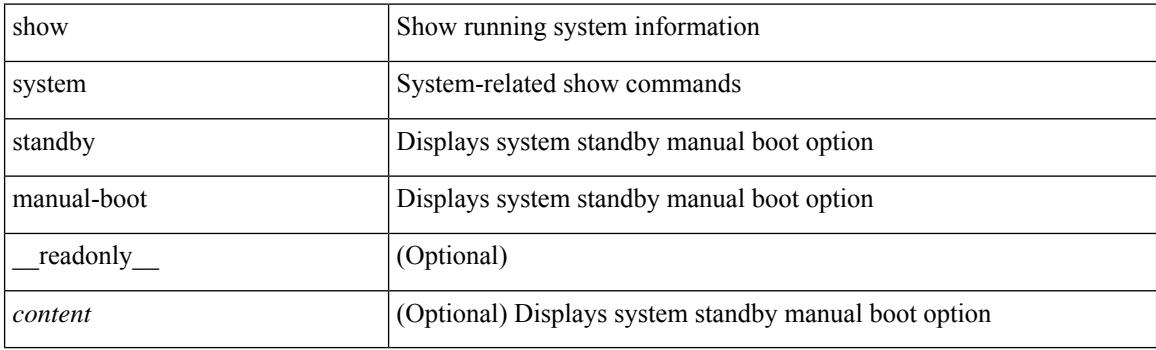

**Command Mode**

# **show system switch-mode**

show system switch-mode [ \_readonly\_ <op\_mode> ]

#### **Syntax Description**

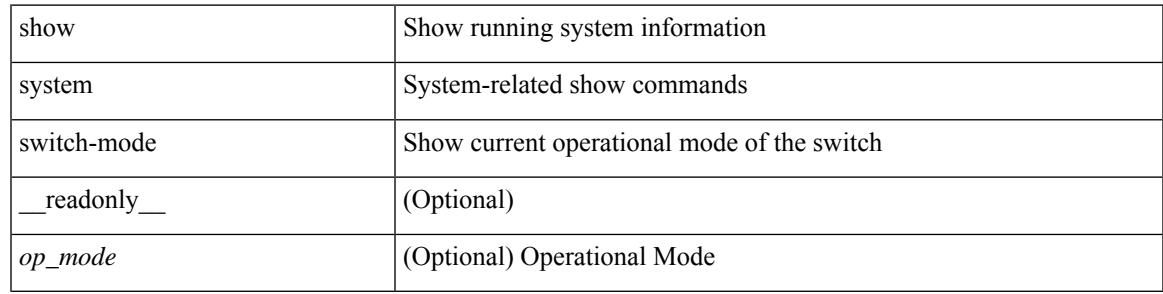

**Command Mode**

### **show system uptime**

show system uptime [ \_\_readonly\_\_ { <sys\_st\_time> <sys\_up\_days> <sys\_up\_hrs> <sys\_up\_mins> <sys\_up\_secs> <kn\_up\_days> <kn\_up\_hrs> <kn\_up\_mins> <kn\_up\_secs> [ <as\_up\_days> ] [ <as\_up\_hrs> ] [ <as\_up\_mins> ] [ <as\_up\_secs> ] } ]

#### **Syntax Description**

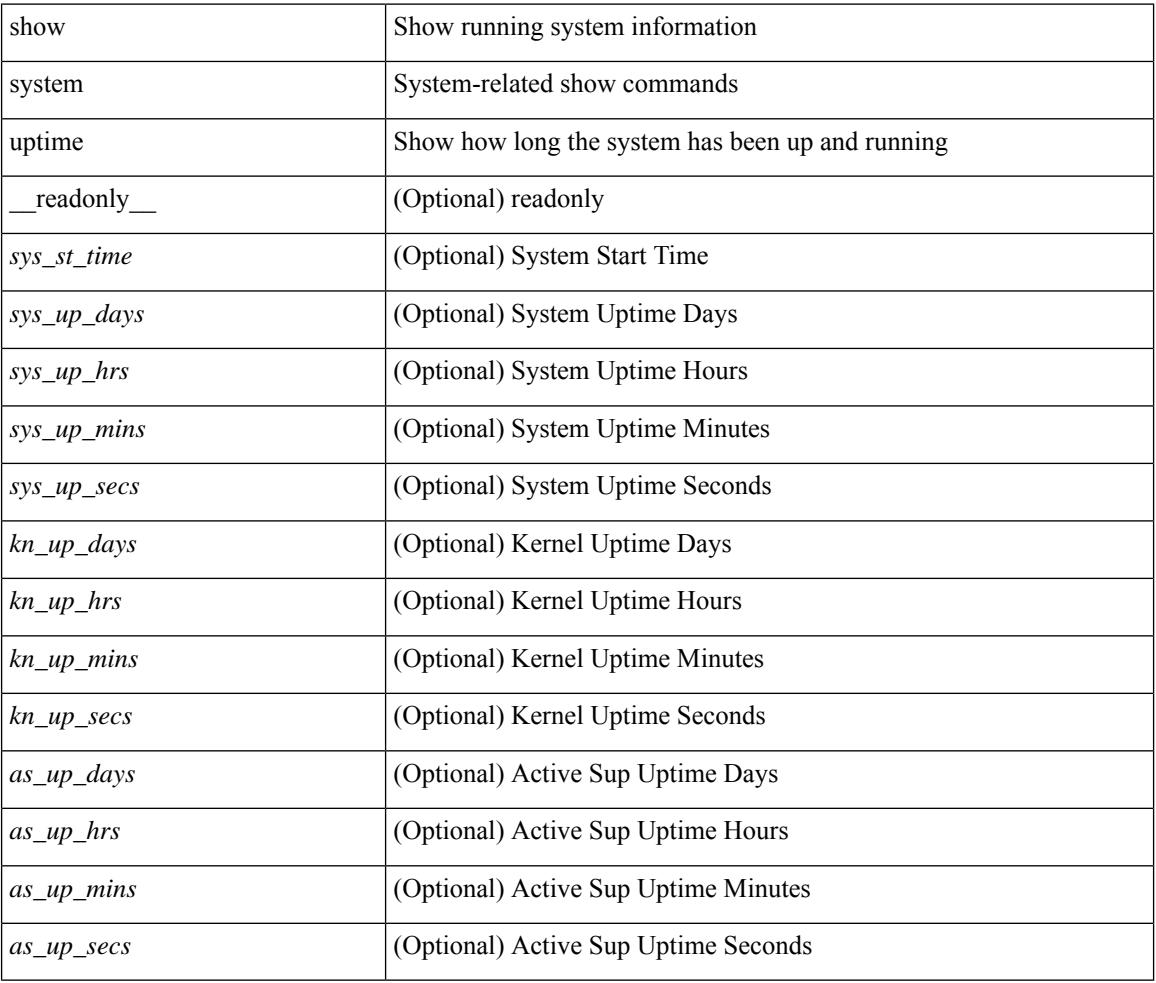

#### **Command Mode**

### **show system verify bios flash**

show system verify bios { flash <i0> [ module <module>] | protection <i1> [ module <module1>] } [ \_\_readonly\_\_ { <return> <verify\_result> <protection\_status> } ]

#### **Syntax Description**

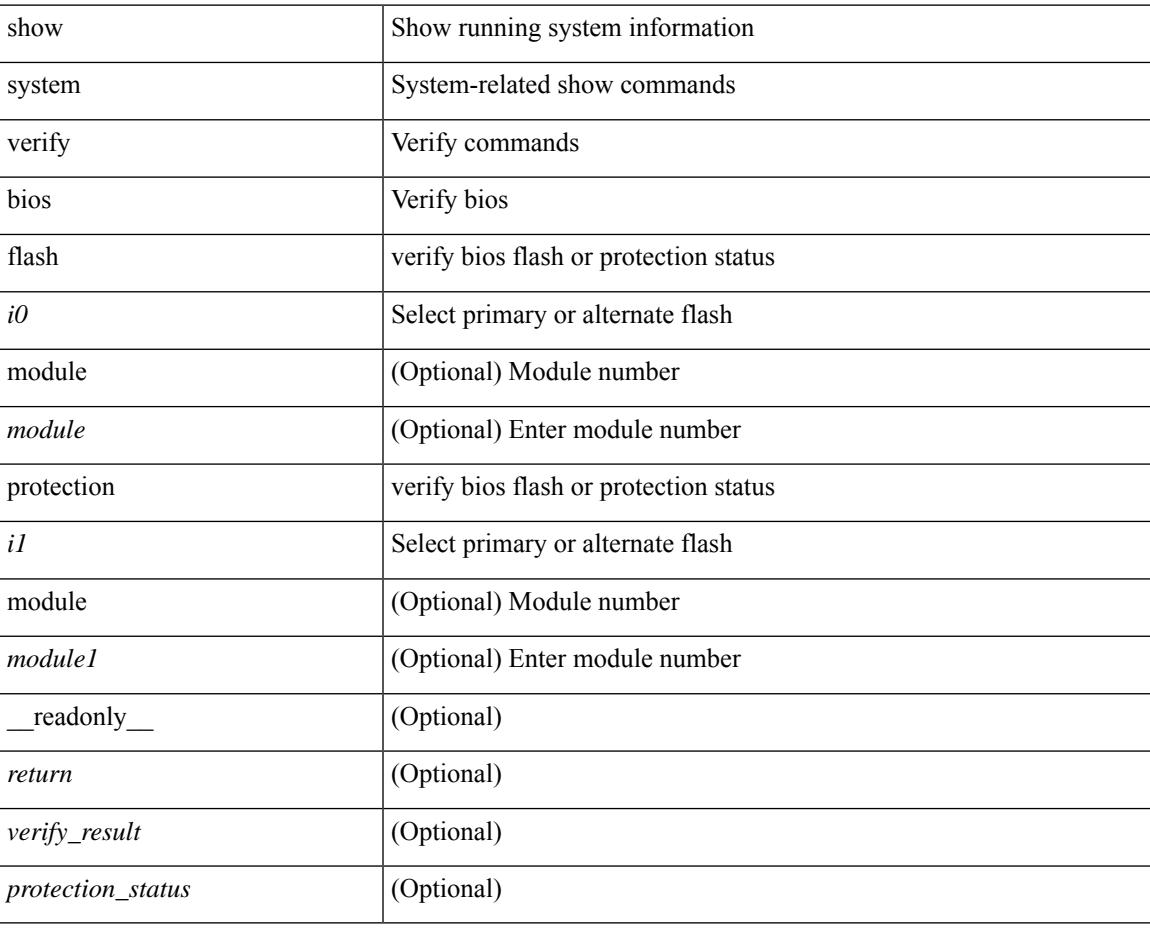

#### **Command Mode**

### **show system vlan reserved**

show system vlan reserved [ \_\_readonly\_\_ { TABLE\_vlan <current\_reserved\_vlan\_start> <current\_reserved\_vlan\_end> [ <future\_reserved\_vlan\_start> ] [ <future\_reserved\_vlan\_end> ] } ]

#### **Syntax Description**

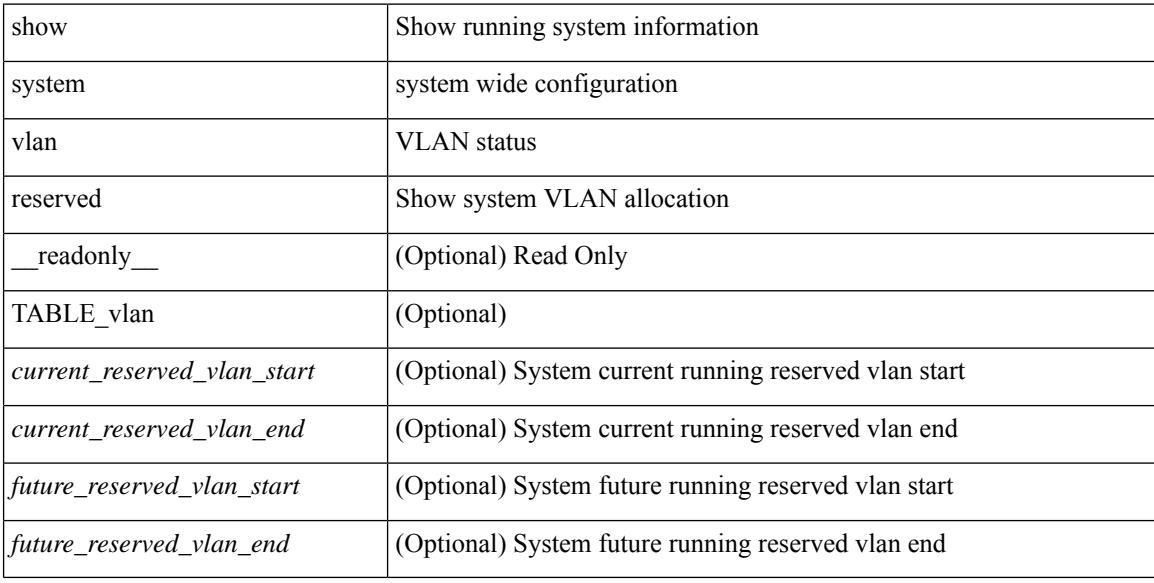

#### **Command Mode**

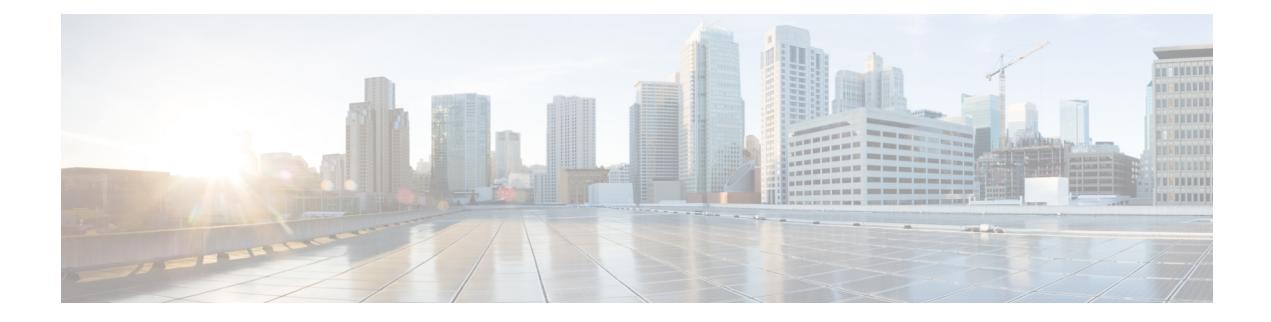

## **T Show Commands**

- show [table-map,](#page-2892-0) on page 2821
- show [tacacs-server,](#page-2893-0) on page 2822
- show [tacacs-server,](#page-2894-0) on page 2823
- show tacacs-server [directed-request,](#page-2895-0) on page 2824
- show [tacacs-server](#page-2896-0) groups, on page 2825
- show [tacacs-server](#page-2897-0) sorted, on page 2826
- show [tacacs-server](#page-2898-0) statistics, on page 2827
- show [tech-support,](#page-2900-0) on page 2829
- show [tech-support](#page-2901-0) aaa, on page 2830
- show [tech-support](#page-2902-0) aclmgr, on page 2831
- show [tech-support](#page-2903-0) aclmgr compressed, on page 2832
- show [tech-support](#page-2904-0) aclqos, on page 2833
- show [tech-support](#page-2905-0) aclqos compressed, on page 2834
- show [tech-support](#page-2906-0) adjmgr, on page 2835
- show [tech-support](#page-2907-0) all, on page 2836
- show [tech-support](#page-2908-0) all binary, on page 2837
- show [tech-support](#page-2909-0) analytics, on page 2838
- show [tech-support](#page-2910-0) analytics, on page 2839
- show [tech-support](#page-2911-0) arp, on page 2840
- show [tech-support](#page-2912-0) ascii-cfg, on page 2841
- show [tech-support](#page-2913-0) assoc\_mgr, on page 2842
- show [tech-support](#page-2914-0) backup, on page 2843
- show [tech-support](#page-2915-0) bcm, on page 2844
- show [tech-support](#page-2916-0) bfd, on page 2845
- show [tech-support](#page-2917-0) bgp, on page 2846
- show [tech-support](#page-2918-0) biosd, on page 2847
- show tech-support [bloggerd-all,](#page-2919-0) on page 2848
- show [tech-support](#page-2920-0) bloggerd, on page 2849
- show [tech-support](#page-2921-0) bootvar, on page 2850
- show [tech-support](#page-2922-0) brief, on page 2851
- show [tech-support](#page-2923-0) callhome, on page 2852
- show [tech-support](#page-2924-0) cdp, on page 2853
- show [tech-support](#page-2925-0) cert-enroll, on page 2854
- show [tech-support](#page-2926-0) cfs, on page 2855
- show [tech-support](#page-2927-0) cli, on page 2856
- show [tech-support](#page-2928-0) clis, on page 2857
- show tech-support [clock\\_manager,](#page-2929-0) on page 2858
- show [tech-support](#page-2930-0) commands, on page 2859
- show [tech-support](#page-2931-0) controller, on page 2860
- show [tech-support](#page-2932-0) copp, on page 2861
- show [tech-support](#page-2933-0) dcbx, on page 2862
- show [tech-support](#page-2934-0) details, on page 2863
- show [tech-support](#page-2935-0) dhclient, on page 2864
- show [tech-support](#page-2936-0) dhcp, on page 2865
- show [tech-support](#page-2937-0) dme, on page 2866
- show [tech-support](#page-2938-0) dot1x, on page 2867
- show [tech-support](#page-2939-0) ecp, on page 2868
- show [tech-support](#page-2940-0) eem, on page 2869
- show [tech-support](#page-2941-0) eigrp, on page 2870
- show [tech-support](#page-2942-0) eltm, on page 2871
- show [tech-support](#page-2943-0) ethpm, on page 2872
- show [tech-support](#page-2944-0) ethport, on page 2873
- show [tech-support](#page-2945-0) evb, on page 2874
- show [tech-support](#page-2946-0) fabric forwarding, on page 2875
- show [tech-support](#page-2947-0) fabric multicast, on page 2876
- show [tech-support](#page-2948-0) fabricpath isis, on page 2877
- show [tech-support](#page-2949-0) fabricpath topology, on page 2878
- show [tech-support](#page-2950-0) fast-reload, on page 2879
- show [tech-support](#page-2951-0) fc2, on page 2880
- show [tech-support](#page-2952-0) fcoe, on page 2881
- show [tech-support](#page-2953-0) fips, on page 2882
- show [tech-support](#page-2954-0) forwarding l2 multicast, on page 2883
- show [tech-support](#page-2955-0) forwarding l2 multicast vdc-all, on page 2884
- show [tech-support](#page-2956-0) forwarding l2 unicast, on page 2885
- show [tech-support](#page-2957-0) forwarding l3 multicast, on page 2886
- show [tech-support](#page-2958-0) forwarding l3 multicast detail, on page 2887
- show [tech-support](#page-2959-0) forwarding l3 multicast detail vdc-all, on page 2888
- show [tech-support](#page-2960-0) forwarding l3 multicast vdc-all, on page 2889
- show [tech-support](#page-2961-0) forwarding 13 unicast, on page 2890
- show [tech-support](#page-2962-0) forwarding l3 unicast detail, on page 2891
- show [tech-support](#page-2963-0) forwarding l3 unicast detail vdc-all, on page 2892
- show [tech-support](#page-2964-0) forwarding l3 unicast vdc-all, on page 2893
- show [tech-support](#page-2965-0) forwarding mpls, on page 2894
- show [tech-support](#page-2966-0) forwarding multicast, on page 2895
- show [tech-support](#page-2967-0) gold, on page 2896
- show [tech-support](#page-2968-0) gpixm, on page 2897
- show [tech-support](#page-2969-0) ha, on page 2898
- show [tech-support](#page-2970-0) ha module, on page 2899
- show [tech-support](#page-2971-0) ha\_short, on page 2900
- show [tech-support](#page-2972-0) ha standby, on page 2901
- show tech-support [hardware-telemetry,](#page-2973-0) on page 2902
- show [tech-support](#page-2974-0) hsrp, on page 2903
- show [tech-support](#page-2975-0) hsrp brief, on page 2904
- show [tech-support](#page-2976-0) icam, on page 2905
- show [tech-support](#page-2977-0) icmpv6, on page 2906
- show [tech-support](#page-2978-0) im, on page 2907
- show [tech-support](#page-2979-0) imp, on page 2908
- show [tech-support](#page-2980-0) inband counters, on page 2909
- show tech-support [include-time,](#page-2981-0) on page 2910
- show [tech-support](#page-2982-0) install, on page 2911
- show tech-support [interface-vlan,](#page-2983-0) on page 2912
- show [tech-support](#page-2984-0) ip, on page 2913
- show [tech-support](#page-2985-0) ip igmp, on page 2914
- show [tech-support](#page-2986-0) ip igmp snooping, on page 2915
- show [tech-support](#page-2987-0) ip msdp, on page 2916
- show [tech-support](#page-2988-0) ip pim, on page 2917
- show [tech-support](#page-2989-0) ip rsvp, on page 2918
- show [tech-support](#page-2990-0) ipqos, on page 2919
- show [tech-support](#page-2991-0) ipv6, on page 2920
- show [tech-support](#page-2992-0) ipv6 mld, on page 2921
- show [tech-support](#page-2993-0) ipv6 multicast, on page 2922
- show [tech-support](#page-2994-0) ipv6 pim, on page 2923
- show [tech-support](#page-2995-0) isis, on page 2924
- show [tech-support](#page-2996-0) issu, on page 2925
- show [tech-support](#page-2997-0) kstack, on page 2926
- show [tech-support](#page-2998-0) 12, on page 2927
- show [tech-support](#page-2999-0) l2fm, on page 2928
- show [tech-support](#page-3000-0) 12fm clients, on page 2929
- show [tech-support](#page-3001-0) l2fm detail, on page 2930
- show [tech-support](#page-3002-0) l2fm l2dbg, on page 2931
- show [tech-support](#page-3003-0) 12fm 12dbg, on page 2932
- show [tech-support](#page-3004-0) l2rib, on page 2933
- show [tech-support](#page-3005-0) 13vm, on page 2934
- show [tech-support](#page-3006-0) l3vpn, on page 2935
- show [tech-support](#page-3007-0) lacp, on page 2936
- show [tech-support](#page-3008-0) ldap, on page 2937
- show [tech-support](#page-3009-0) license, on page 2938
- show [tech-support](#page-3010-0) lim, on page 2939
- show [tech-support](#page-3011-0) lisp, on page 2940
- show [tech-support](#page-3012-0) lldp, on page 2941
- show [tech-support](#page-3013-0) logging, on page 2942
- show [tech-support](#page-3014-0) m2rib, on page 2943
- show [tech-support](#page-3015-0) macsec, on page 2944
- show [tech-support](#page-3016-0) macsec detail, on page 2945
- show [tech-support](#page-3017-0) mfwd, on page 2946
- show [tech-support](#page-3018-0) mmode, on page 2947
- show [tech-support](#page-3019-0) module, on page 2948
- show [tech-support](#page-3020-0) module all, on page 2949
- show [tech-support](#page-3021-0) monitor, on page 2950
- show [tech-support](#page-3022-0) monitor erspan, on page 2951
- show tech-support [monitorc-all,](#page-3023-0) on page 2952
- show [tech-support](#page-3024-0) mpls ldp, on page 2953
- show [tech-support](#page-3025-0) mpls manager, on page 2954
- show [tech-support](#page-3026-0) mpls static, on page 2955
- show [tech-support](#page-3027-0) mpls strip, on page 2956
- show [tech-support](#page-3028-0) mpls switching, on page 2957
- show [tech-support](#page-3029-0) mpls traffic-eng, on page 2958
- show [tech-support](#page-3030-0) mplsfwd, on page 2959
- show tech-support [multicast-vxlan-evpn,](#page-3031-0) on page 2960
- show [tech-support](#page-3032-0) multicast, on page 2961
- show [tech-support](#page-3033-0) mypn, on page 2962
- show [tech-support](#page-3034-0) nat, on page 2963
- show [tech-support](#page-3035-0) nbm, on page 2964
- show [tech-support](#page-3036-0) nbm group, on page 2965
- show [tech-support](#page-3037-0) netflow, on page 2966
- show [tech-support](#page-3038-0) netstack, on page 2967
- show [tech-support](#page-3039-0) netstack detail, on page 2968
- show [tech-support](#page-3040-0) ngoam, on page 2969
- show [tech-support](#page-3041-0) npacl, on page 2970
- show [tech-support](#page-3042-0) npv, on page 2971
- show [tech-support](#page-3043-0) ns, on page 2972
- show [tech-support](#page-3044-0) ntp, on page 2973
- show [tech-support](#page-3045-0) nve, on page 2974
- show [tech-support](#page-3046-0) nxapi, on page 2975
- show [tech-support](#page-3047-0) nxsdk, on page 2976
- show [tech-support](#page-3048-0) object-store, on page 2977
- show [tech-support](#page-3049-0) openflow, on page 2978
- show [tech-support](#page-3050-0) openflow platform, on page 2979
- show [tech-support](#page-3051-0) ospf, on page 2980
- show [tech-support](#page-3052-0) ospfv3, on page 2981
- show [tech-support](#page-3053-0) oty, on page 2982
- show [tech-support](#page-3054-0) page, on page 2983
- show [tech-support](#page-3055-0) patch, on page 2984
- show [tech-support](#page-3056-0) pbr, on page 2985
- show [tech-support](#page-3057-0) pfstat, on page 2986
- show [tech-support](#page-3058-0) pixm-all, on page 2987
- show [tech-support](#page-3059-0) pixm, on page 2988
- show [tech-support](#page-3060-0) pixmc-all, on page 2989
- show [tech-support](#page-3061-0) pktmgr, on page 2990
- show tech-support [platform-sdk,](#page-3062-0) on page 2991
- show [tech-support](#page-3063-0) platform, on page 2992
- show [tech-support](#page-3064-0) platform, on page 2993
- show tech-support [plb-services,](#page-3065-0) on page 2994
- show [tech-support](#page-3066-0) plcmgr, on page 2995
- show tech-support [pltfm-config,](#page-3067-0) on page 2996
- show [tech-support](#page-3068-0) pnp, on page 2997
- show [tech-support](#page-3069-0) poe, on page 2998
- show tech-support [port-channel,](#page-3070-0) on page 2999
- show tech-support [port-client-all,](#page-3071-0) on page 3000
- show [tech-support](#page-3072-0) port-profile, on page 3001
- show tech-support [port-security,](#page-3073-0) on page 3002
- show [tech-support](#page-3074-0) port, on page 3003
- show tech-support [private-vlan,](#page-3075-0) on page 3004
- show [tech-support](#page-3076-0) ptp, on page 3005
- show [tech-support](#page-3077-0) radius, on page 3006
- show [tech-support](#page-3078-0) rip, on page 3007
- show [tech-support](#page-3079-0) routing, on page 3008
- show [tech-support](#page-3080-0) routing ipv6, on page 3009
- show [tech-support](#page-3081-0) routing ipv6 multicast, on page 3010
- show [tech-support](#page-3082-0) routing multicast, on page 3011
- show [tech-support](#page-3083-0) rpm, on page 3012
- show [tech-support](#page-3084-0) sal, on page 3013
- show tech-support [san-port-channel,](#page-3085-0) on page 3014
- show [tech-support](#page-3086-0) san, on page 3015
- show [tech-support](#page-3087-0) satmgr, on page 3016
- show [tech-support](#page-3088-0) security, on page 3017
- show tech-support [segment-routing,](#page-3089-0) on page 3018
- show [tech-support](#page-3090-0) services, on page 3019
- show tech-support [session-mgr,](#page-3091-0) on page 3020
- show [tech-support](#page-3092-0) sflow, on page 3021
- show tech-support [single-jericho,](#page-3093-0) on page 3022
- show [tech-support](#page-3094-0) sksd, on page 3023
- show [tech-support](#page-3095-0) sla responder, on page 3024
- show [tech-support](#page-3096-0) sla sender, on page 3025
- show tech-support sla [twamp-server,](#page-3097-0) on page 3026
- show [tech-support](#page-3098-0) smartc, on page 3027
- show [tech-support](#page-3099-0) smm, on page 3028
- show [tech-support](#page-3100-0) snmp, on page 3029
- show [tech-support](#page-3101-0) sockets, on page 3030
- show [tech-support](#page-3102-0) spm, on page 3031
- show [tech-support](#page-3103-0) srte, on page 3032
- show [tech-support](#page-3104-0) statsclient, on page 3033
- show [tech-support](#page-3105-0) stp, on page 3034
- show [tech-support](#page-3106-0) sup-filesys, on page 3035
- show [tech-support](#page-3107-0) sysmgr, on page 3036
- show [tech-support](#page-3108-0) tacacs, on page 3037
- show [tech-support](#page-3109-0) telemetry, on page 3038
- show [tech-support](#page-3110-0) track, on page 3039
- show [tech-support](#page-3111-0) tunnel, on page 3040
- show [tech-support](#page-3112-0) u2rib, on page 3041
- show [tech-support](#page-3113-0) udld, on page 3042
- show [tech-support](#page-3114-0) usd-all, on page 3043
- show [tech-support](#page-3115-0) vdc, on page 3044
- show tech-support [virtual-service,](#page-3116-0) on page 3045
- show [tech-support](#page-3117-0) vlan, on page 3046
- show [tech-support](#page-3118-0) vmtracker, on page 3047
- show [tech-support](#page-3119-0) vpc, on page 3048
- show [tech-support](#page-3120-0) vrrp, on page 3049
- show [tech-support](#page-3121-0) vrrp brief, on page 3050
- show [tech-support](#page-3122-0) vrrpv3, on page 3051
- show [tech-support](#page-3123-0) vsan, on page 3052
- show [tech-support](#page-3124-0) vshd, on page 3053
- show [tech-support](#page-3125-0) vtp, on page 3054
- show [tech-support](#page-3126-0) vvlan, on page 3055
- show [tech-support](#page-3127-0) vxlan-evpn, on page 3056
- show [tech-support](#page-3128-0) vxlan, on page 3057
- show [tech-support](#page-3129-0) vxlan platform, on page 3058
- show [tech-support](#page-3130-0) xbar, on page 3059
- show [tech-support](#page-3131-0) xml, on page 3060
- show [tech-support](#page-3132-0) xos, on page 3061
- show [telemetry](#page-3133-0) control database, on page 3062
- show [telemetry](#page-3139-0) data collector brief, on page 3068
- show [telemetry](#page-3140-0) event collector stats, on page 3069
- show [telemetry](#page-3142-0) pipeline stats, on page 3071
- show telemetry [transport,](#page-3144-0) on page 3073
- show [telemetry](#page-3147-0) usability, on page 3076
- show telnet [server,](#page-3148-0) on page 3077
- show [terminal,](#page-3149-0) on page 3078
- show [terminal](#page-3150-0) output xml version, on page 3079
- show [time-range,](#page-3151-0) on page 3080
- show time-stamp [running-config](#page-3153-0) last-changed, on page 3082
- show trace [callhome,](#page-3154-0) on page 3083
- show [track,](#page-3155-0) on page 3084
- show track [brief,](#page-3157-0) on page 3086
- show [troubleshoot](#page-3159-0) l2 mac vlan, on page 3088
- show [troubleshoot](#page-3160-0) l3 vrf, on page 3089
- show trunk [protocol,](#page-3161-0) on page 3090
- show ttag [brief,](#page-3162-0) on page 3091
- show ttag [brief,](#page-3163-0) on page 3092

### <span id="page-2892-0"></span>**show table-map**

show table-map [ <tmap-name> | <default-tmap-enum-name> ] [ \_readonly \_\_ { [TABLE\_tmap <tmap-name> [ <desc> ] [ <def-value> ] [ <def-copy> ] [ <def-ignore> ] [ TABLE\_list <frm-list> <to-val> ] ] } ]

#### **Syntax Description**

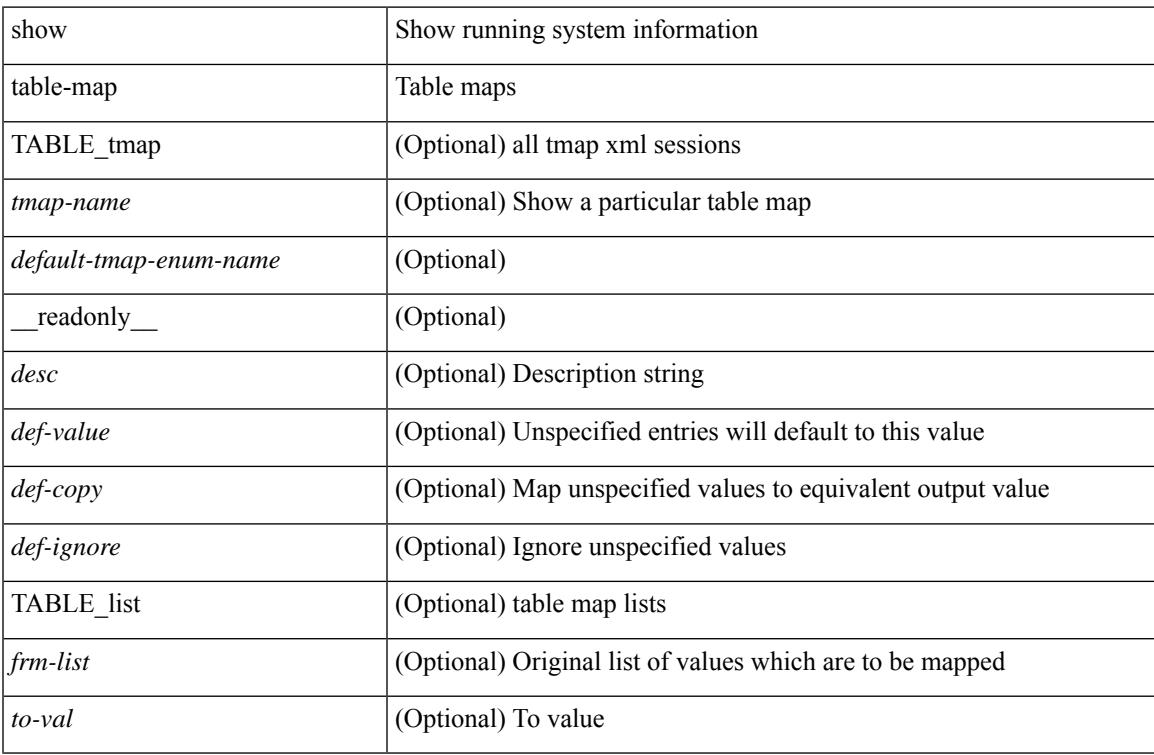

#### **Command Mode**

### <span id="page-2893-0"></span>**show tacacs-server**

show tacacs-server [ \_\_readonly\_\_ [ <global\_secretKey> ] { <global\_timeout> <global\_deadtime> } [ <global\_source\_intf> ] [ <global\_idle\_time> ] { [ <global\_testUsername> ] [ <global\_testPassword> ] } { <server\_count> } [ TABLE\_server <server\_ip> <port> [ <secretKey> ] [ <timeout> ] ] [ { <host0> <tacacs\_port> <shared\_key> <idle\_time><test\_username> <test\_password> } + ] ]

#### **Syntax Description**

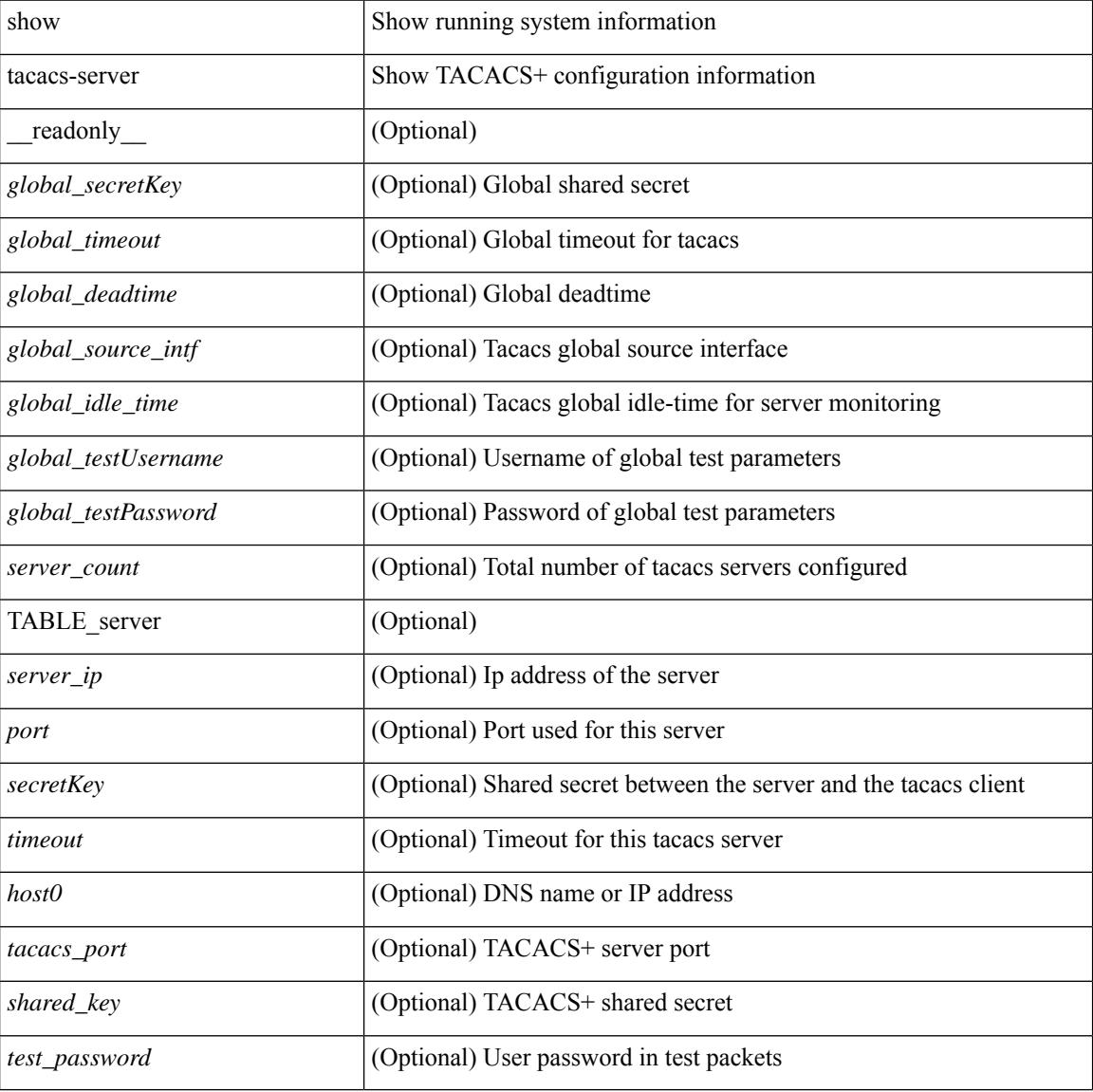

#### **Command Mode**

### <span id="page-2894-0"></span>**show tacacs-server**

show tacacs-server { <host0> } [ \_\_readonly\_\_ { <host1> } [ <tac\_port> ] [ <tac\_shared\_key> ] [ <time\_out> ] [ <conn\_type> ] [ <tac\_idle\_time> ] [ <test\_user\_name> ] <test\_pwd> ]

#### **Syntax Description**

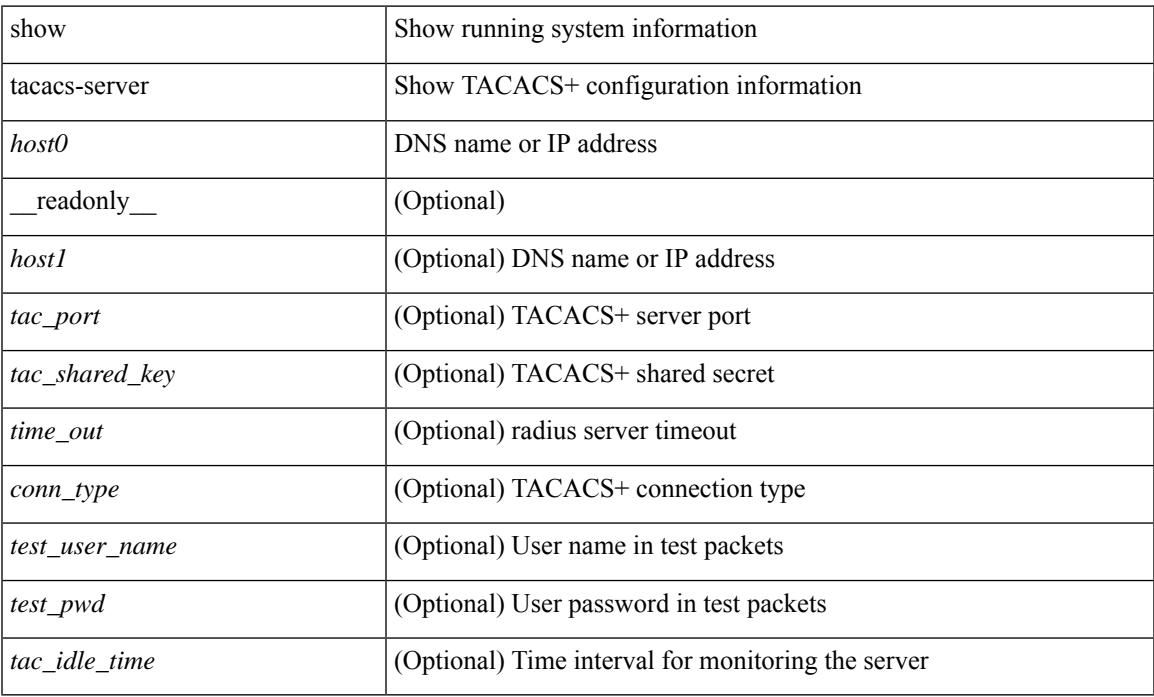

#### **Command Mode**

• /exec

### <span id="page-2895-0"></span>**show tacacs-server directed-request**

show tacacs-server directed-request [ \_readonly \_\_ { <tacacs\_directedRequest\_status> } ]

#### **Syntax Description**

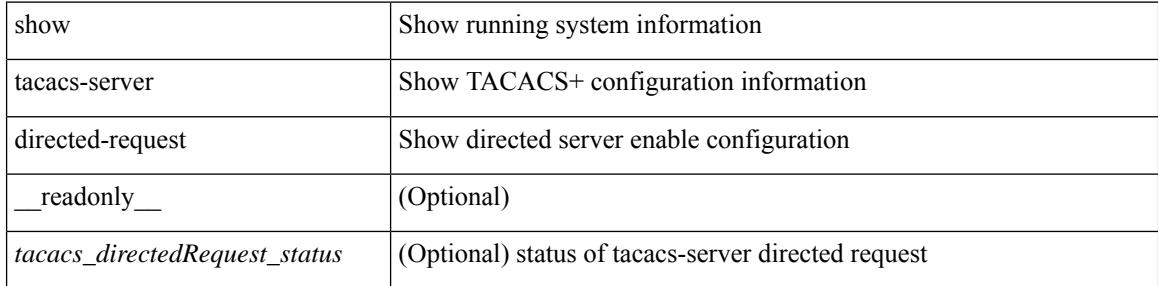

#### **Command Mode**

### <span id="page-2896-0"></span>**show tacacs-server groups**

show tacacs-server groups  $[$  <s0>  $]$  [ \_\_readonly\_\_ [ <num\_of\_groups> ] [ TABLE\_group <group\_name> [ TABLE\_server <server\_ip> [ <port> ] ] [ <dead\_time> ] [ <vrf\_name> ] [ <source\_interface> ] ] ]

#### **Syntax Description**

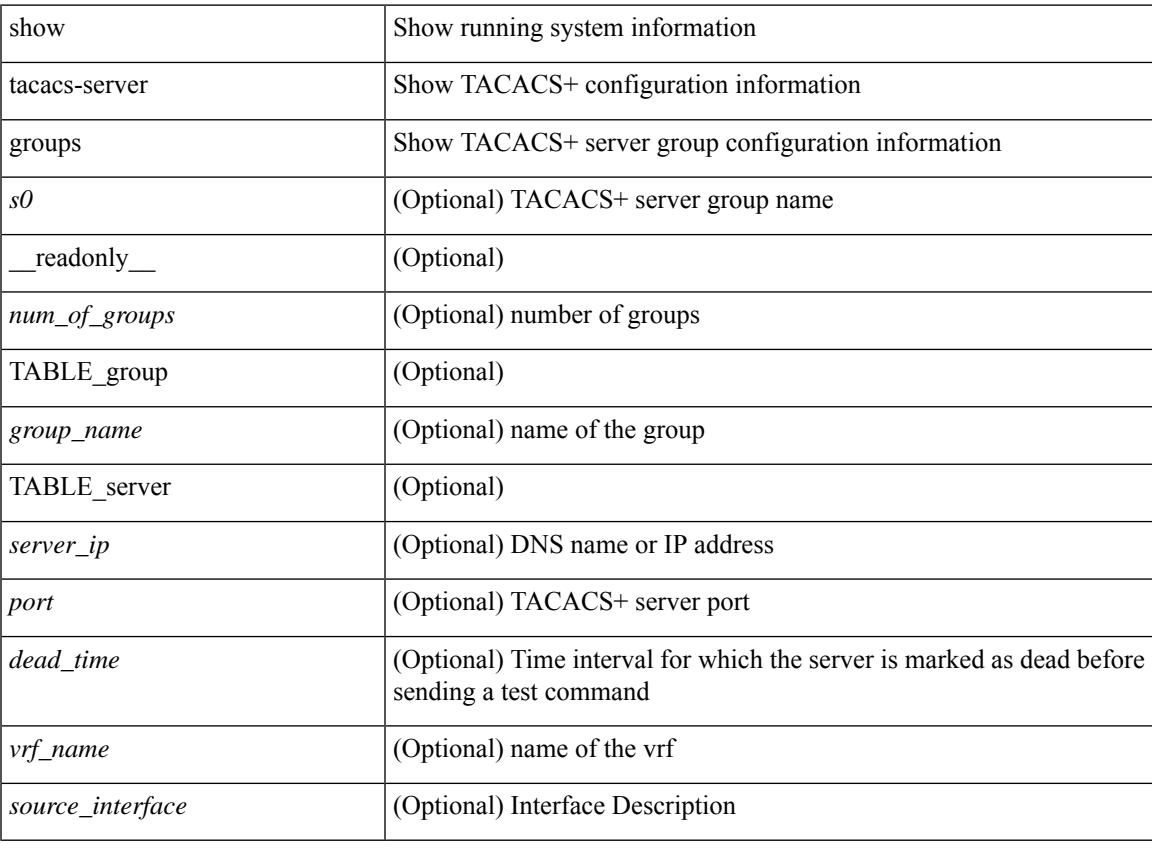

**Command Mode**

### <span id="page-2897-0"></span>**show tacacs-server sorted**

show tacacs-server sorted [ \_\_readonly\_ [ <global\_secretKey> ] { <global\_timeout> <global\_deadtime> } [ <global\_source\_intf> ] [ <global\_idle\_time> ] { [ <global\_testUsername> ] [ <global\_testPassword> ] } { <server\_count> } [ TABLE\_server <server\_ip> <port> [ <secretKey> ] [ <timeout> ] ] ]

#### **Syntax Description**

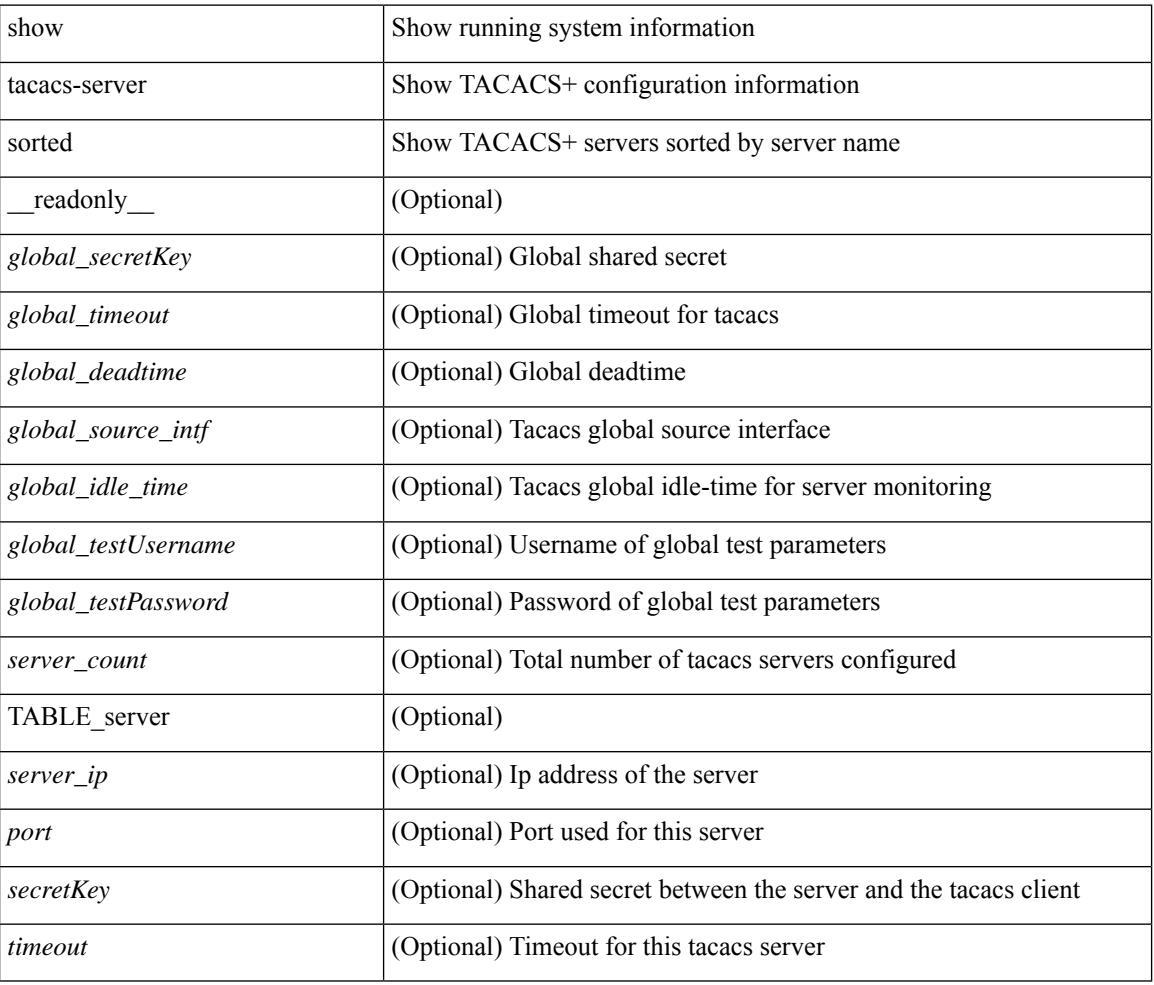

#### **Command Mode**

### <span id="page-2898-0"></span>**show tacacs-server statistics**

show tacacs-serverstatistics { <host0> } [ \_\_readonly\_\_ { <server\_state> [ <clock\_time> { monitoring\_statistics <time\_in\_pstate> <ndead> <tt\_in\_dstate> } ] } { auth\_statistics <auth\_failed\_transactions> <auth\_succ\_transactions> <auth\_req\_sent> <auth\_req\_timedout> <auth\_resp\_no\_match> <auth\_resp\_not\_processed> <auth\_resp\_error> } { autho\_statistics <autho\_failed\_transactions> <autho\_succ\_transactions> <autho\_req\_sent> <autho\_req\_timedout> <autho\_resp\_no\_match>  $\leq$ autho\_resp\_not\_processed>  $\leq$ autho\_resp\_error $\geq$  { acct\_statistics  $\leq$ acct\_failed\_transactions> <acct\_succ\_transactions> <acct\_req\_sent> <acct\_req\_timedout> <acct\_resp\_no\_match> <acct\_resp\_not\_processed> <acct\_resp\_error> } ]

#### **Syntax Description**

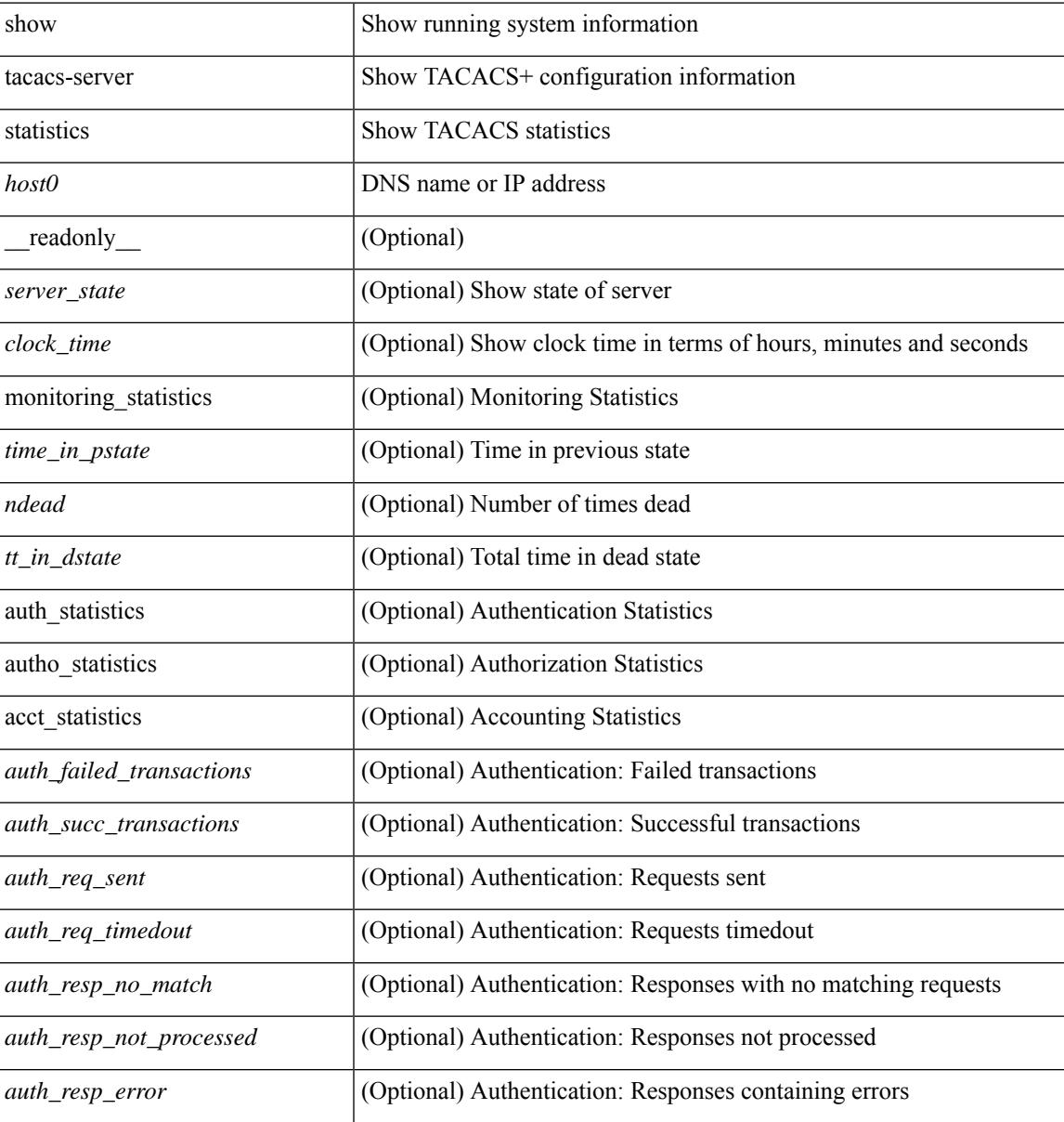

I

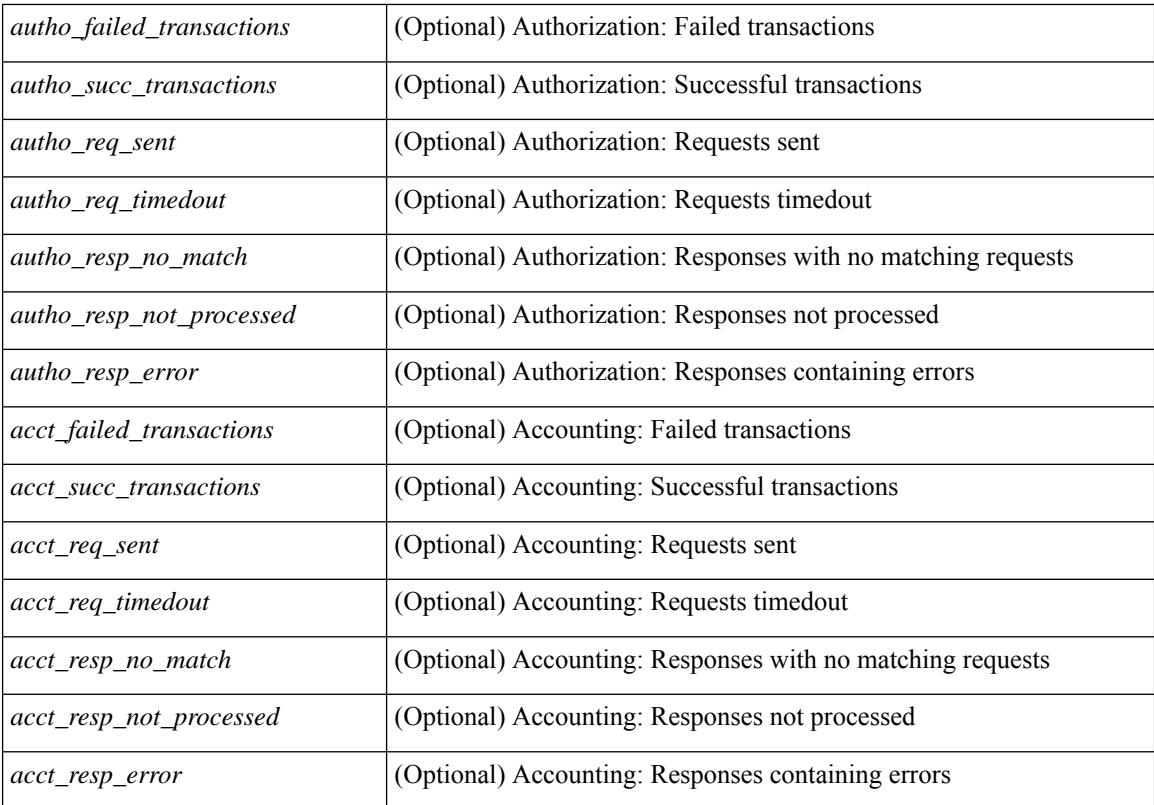

#### **Command Mode**

## <span id="page-2900-0"></span>**show tech-support**

show tech-support [ time-optimized ] [ forced ]

#### **Syntax Description**

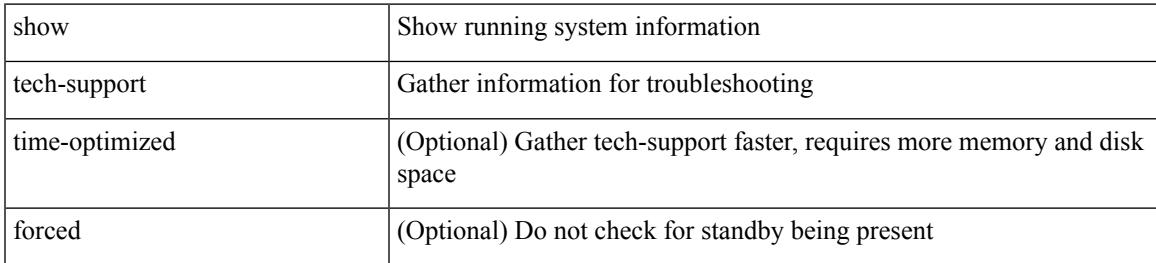

#### **Command Mode**

## <span id="page-2901-0"></span>**show tech-support aaa**

show tech-support aaa

#### **Syntax Description**

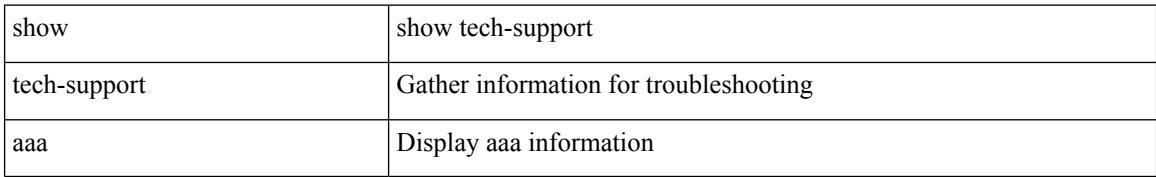

#### **Command Mode**

## <span id="page-2902-0"></span>**show tech-support aclmgr**

show tech-support aclmgr [ detail ]

#### **Syntax Description**

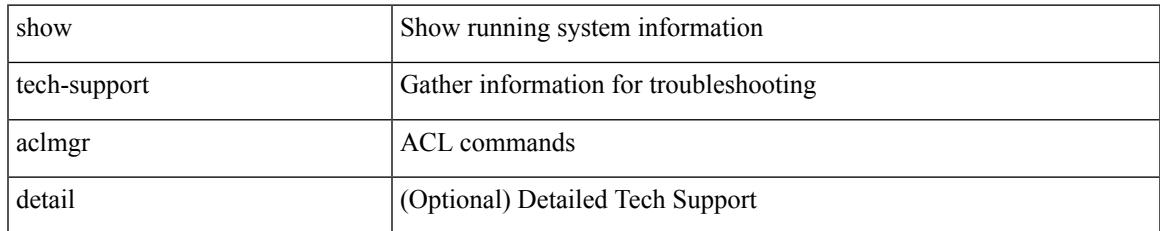

#### **Command Mode**

### <span id="page-2903-0"></span>**show tech-support aclmgr compressed**

show tech-support aclmgr compressed  $\langle \text{uri0} \rangle$  [ detail ]

#### **Syntax Description**

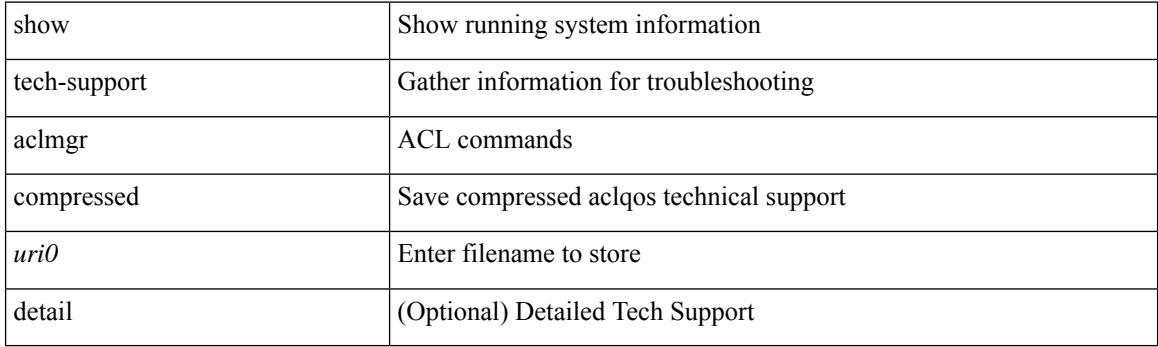

**Command Mode**

## <span id="page-2904-0"></span>**show tech-support aclqos**

show tech-support aclqos

#### **Syntax Description**

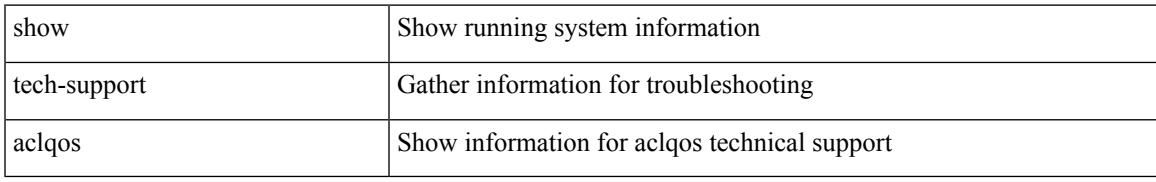

#### **Command Mode**

### <span id="page-2905-0"></span>**show tech-support aclqos compressed**

show tech-support aclqos compressed <uri0>

#### **Syntax Description**

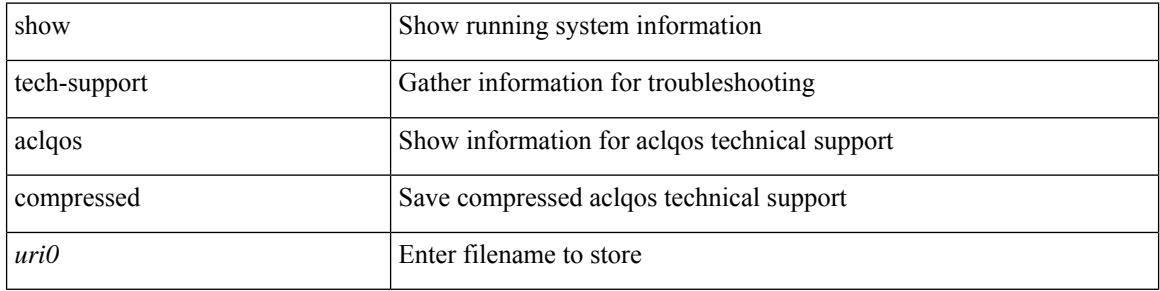

#### **Command Mode**

## <span id="page-2906-0"></span>**show tech-support adjmgr**

show tech-support adjmgr [ brief ]

#### **Syntax Description**

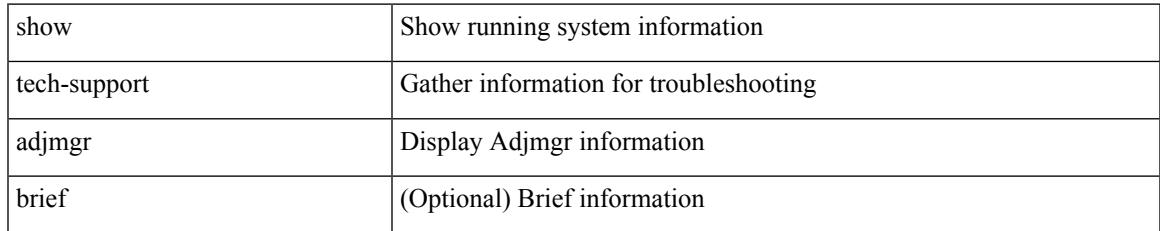

#### **Command Mode**

I

## <span id="page-2907-0"></span>**show tech-support all**

show tech-support all [ space-optimized ] [ time-optimized ]

#### **Syntax Description**

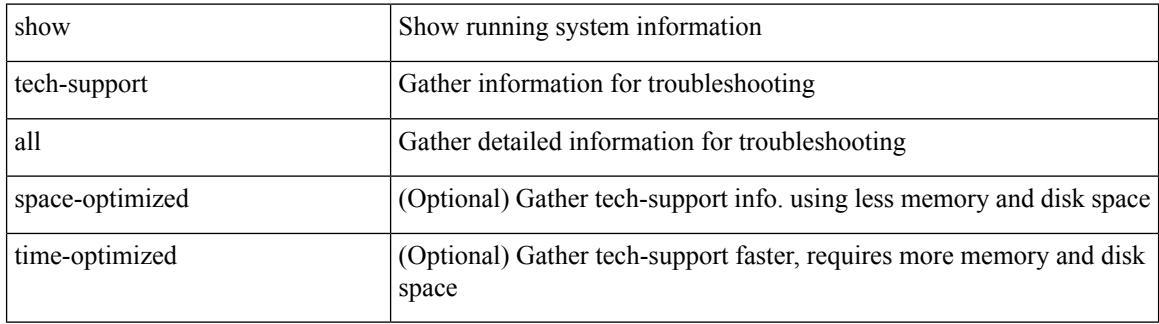

**Command Mode**

## <span id="page-2908-0"></span>**show tech-support all binary**

show tech-support all binary <uri0>

#### **Syntax Description**

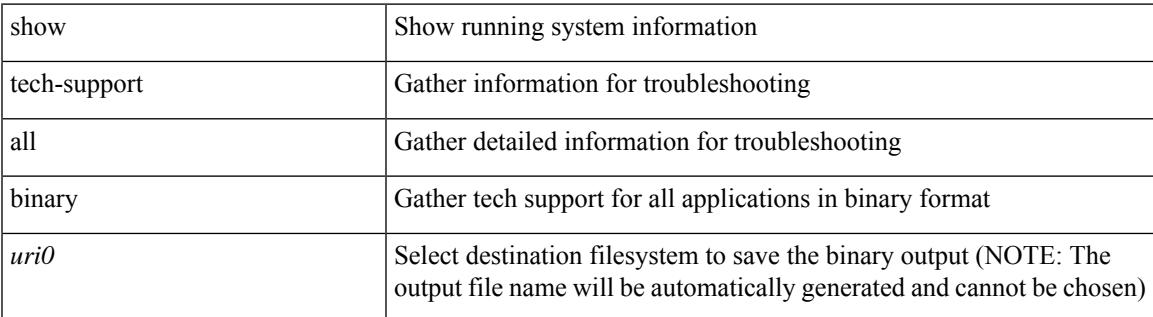

**Command Mode**

## <span id="page-2909-0"></span>**show tech-support analytics**

show tech-support analytics [ brief ]

#### **Syntax Description**

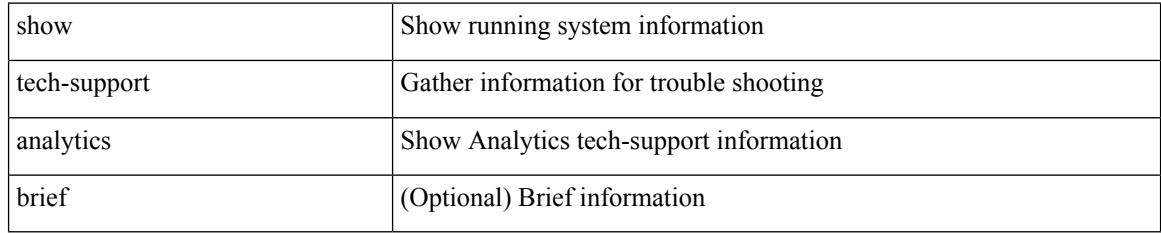

#### **Command Mode**

## <span id="page-2910-0"></span>**show tech-support analytics**

show tech-support analytics [ brief ]

#### **Syntax Description**

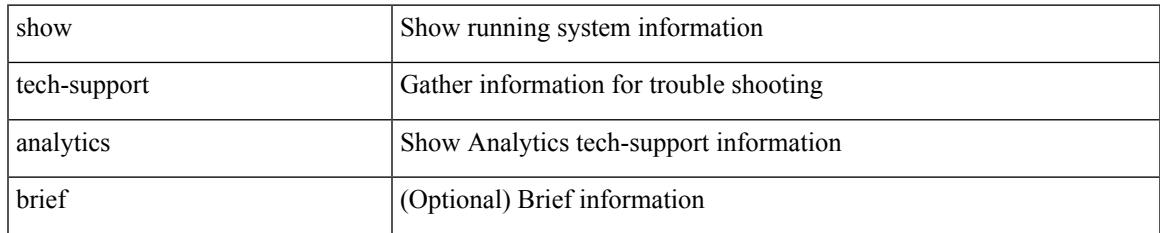

#### **Command Mode**

## <span id="page-2911-0"></span>**show tech-support arp**

show tech-support arp [ brief ]

#### **Syntax Description**

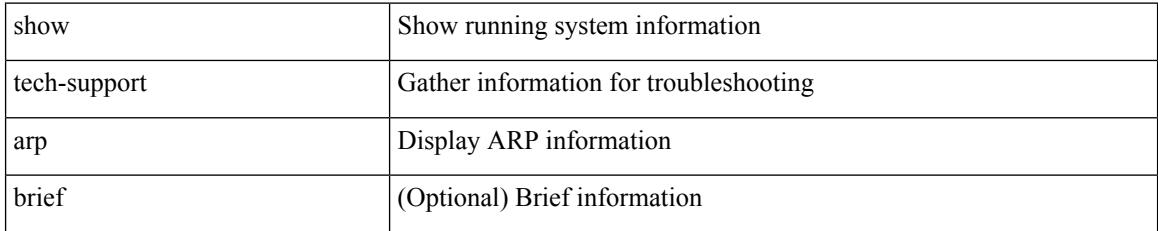

#### **Command Mode**

## <span id="page-2912-0"></span>**show tech-support ascii-cfg**

show tech-support ascii-cfg

#### **Syntax Description**

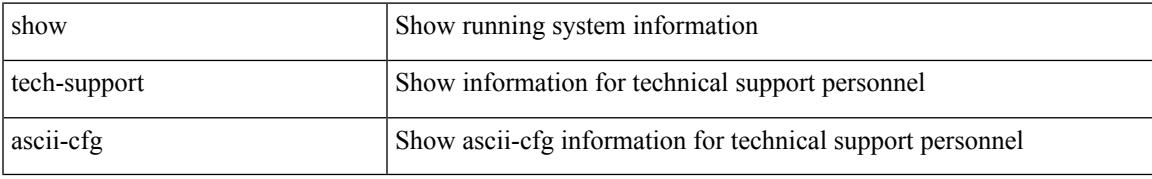

#### **Command Mode**

# <span id="page-2913-0"></span>**show tech-support assoc\_mgr**

show tech-support assoc\_mgr

#### **Syntax Description**

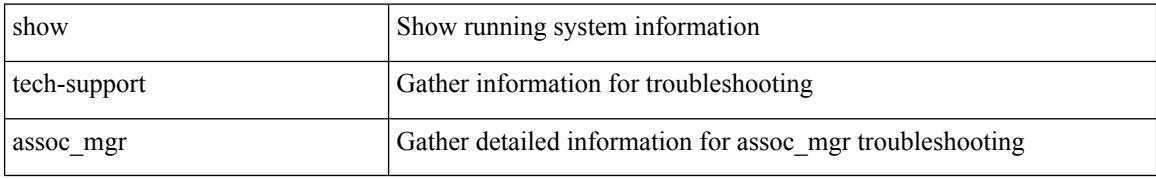

#### **Command Mode**

## <span id="page-2914-0"></span>**show tech-support backup**

show tech-support { backup | flexlink }

#### **Syntax Description**

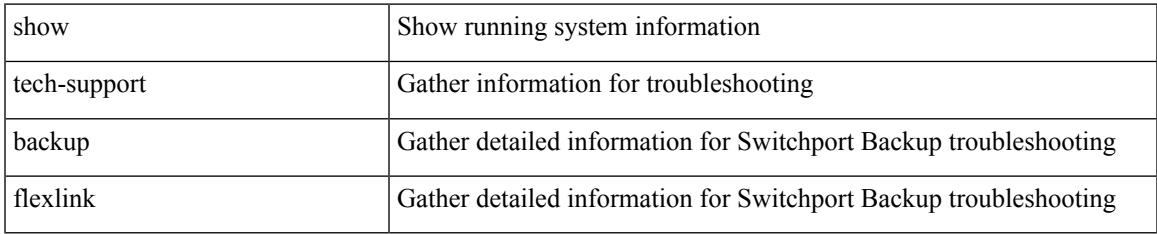

#### **Command Mode**

## <span id="page-2915-0"></span>**show tech-support bcm**

show tech-support bcm

#### **Syntax Description**

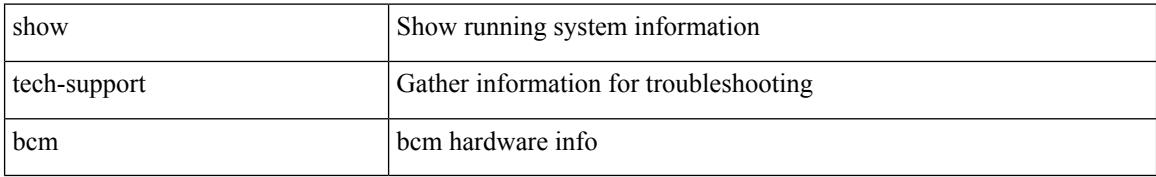

#### **Command Mode**
# **show tech-support bfd**

show tech-support bfd

### **Syntax Description**

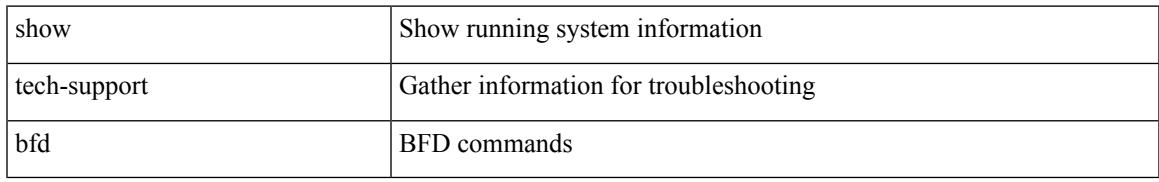

#### **Command Mode**

# **show tech-support bgp**

show tech-support bgp [ brief ]

### **Syntax Description**

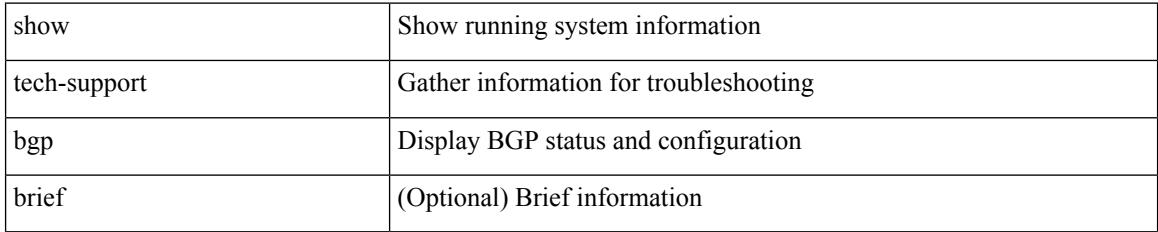

#### **Command Mode**

# **show tech-support biosd**

show tech-support biosd

### **Syntax Description**

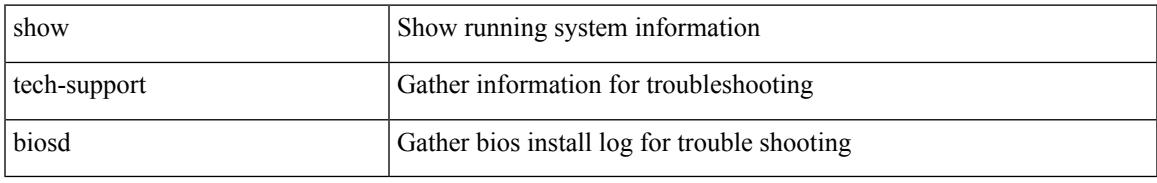

#### **Command Mode**

I

# **show tech-support bloggerd-all**

show tech-support bloggerd-all

### **Syntax Description**

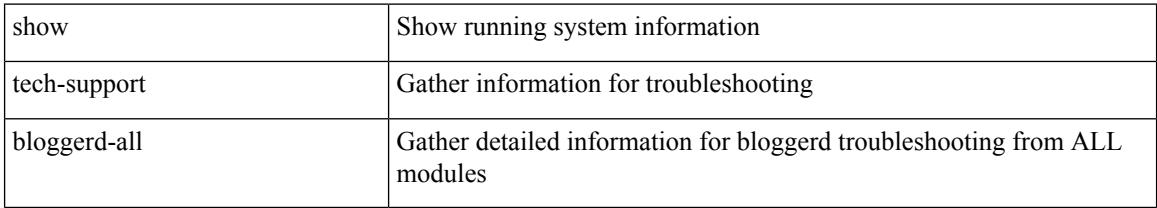

#### **Command Mode**

# **show tech-support bloggerd**

show tech-support bloggerd

### **Syntax Description**

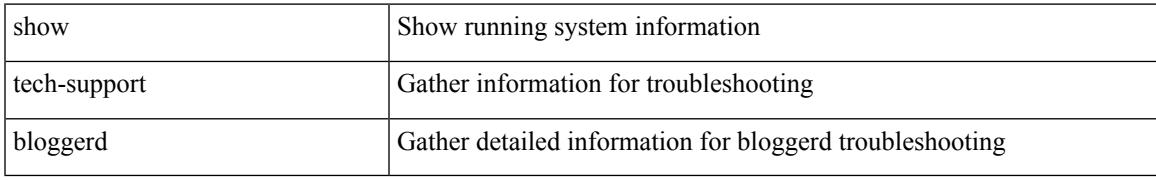

#### **Command Mode**

# **show tech-support bootvar**

show tech-support bootvar

### **Syntax Description**

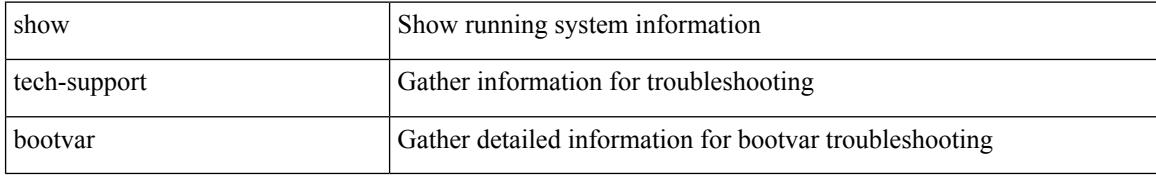

#### **Command Mode**

# **show tech-support brief**

show tech-support brief

### **Syntax Description**

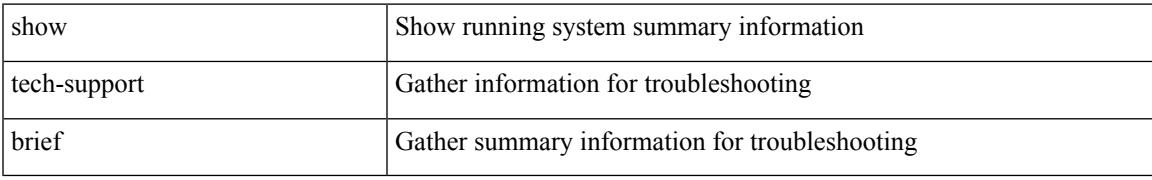

#### **Command Mode**

# **show tech-support callhome**

show tech-support callhome

### **Syntax Description**

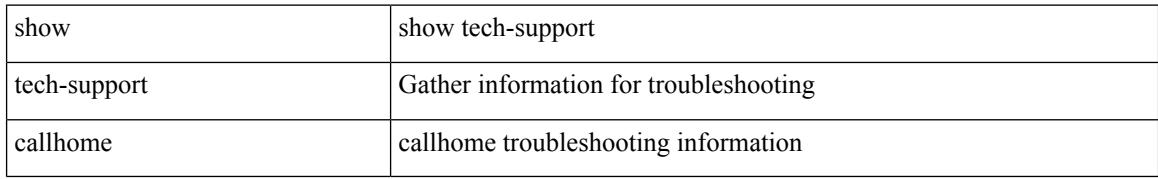

#### **Command Mode**

# **show tech-support cdp**

show tech-support cdp

### **Syntax Description**

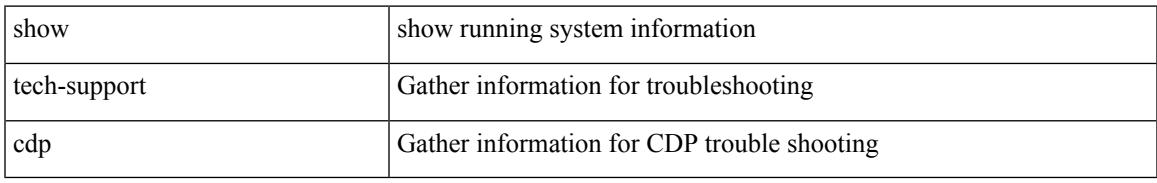

#### **Command Mode**

# **show tech-support cert-enroll**

show tech-support cert-enroll

### **Syntax Description**

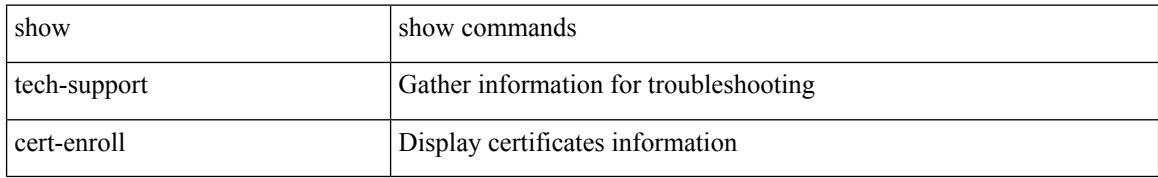

#### **Command Mode**

# **show tech-support cfs**

show tech-support cfs [  $\{$  commands | name <cfs-dyn-app-name> [ commands1 ]  $\}$  ]

#### **Syntax Description**

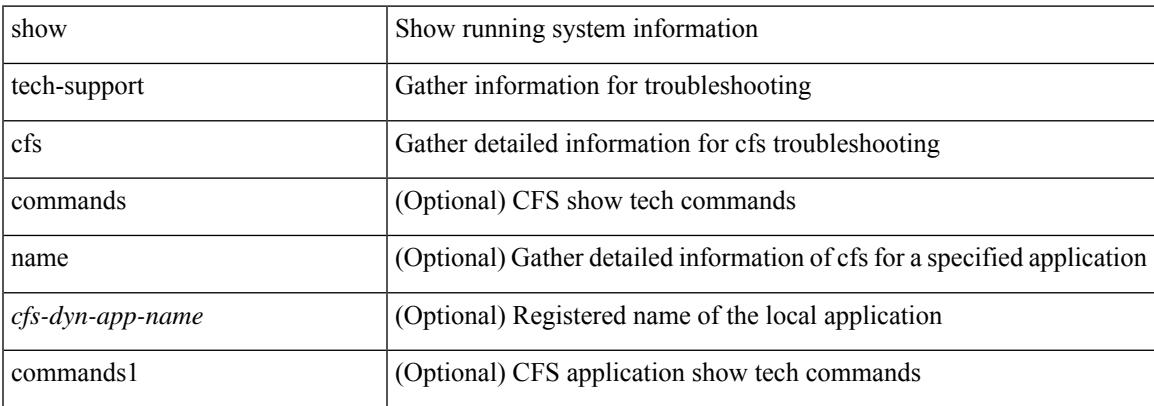

#### **Command Mode**

I

# **show tech-support cli**

show tech-support cli

### **Syntax Description**

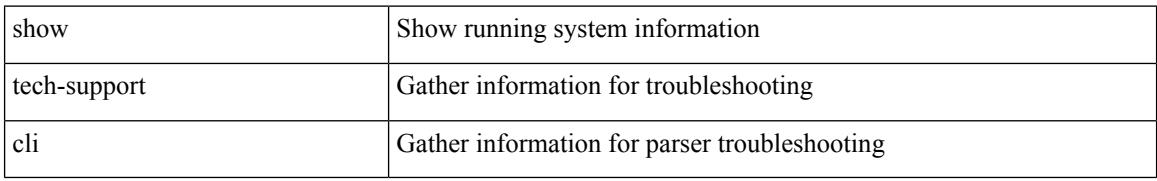

#### **Command Mode**

# **show tech-support clis**

show tech-support clis [ brief ]

### **Syntax Description**

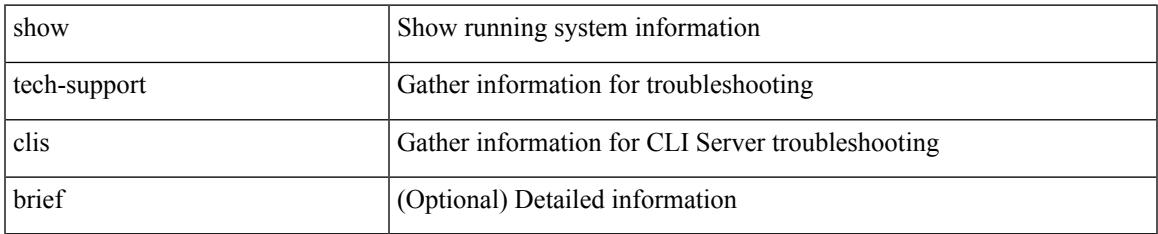

#### **Command Mode**

## **show tech-support clock\_manager**

show tech-support clock\_manager

#### **Syntax Description**

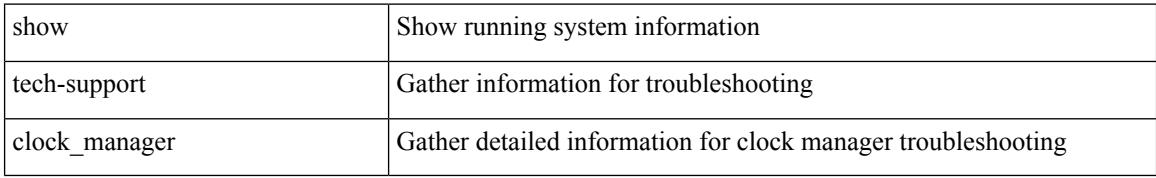

#### **Command Mode**

# **show tech-support commands**

show tech-support commands

### **Syntax Description**

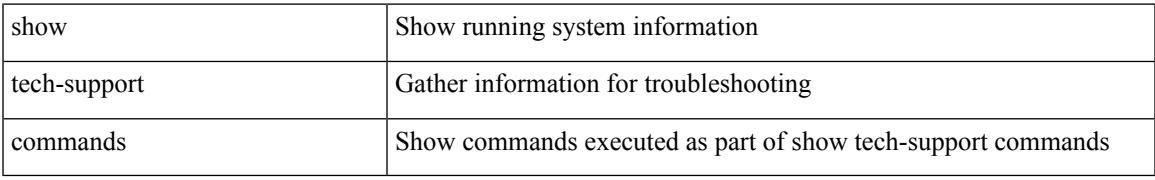

#### **Command Mode**

# **show tech-support controller**

show tech-support controller

### **Syntax Description**

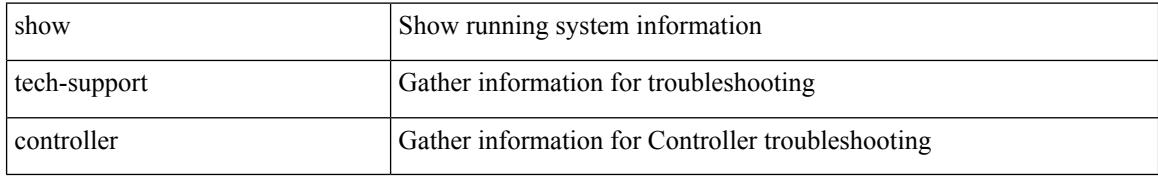

#### **Command Mode**

# **show tech-support copp**

show tech-support copp

### **Syntax Description**

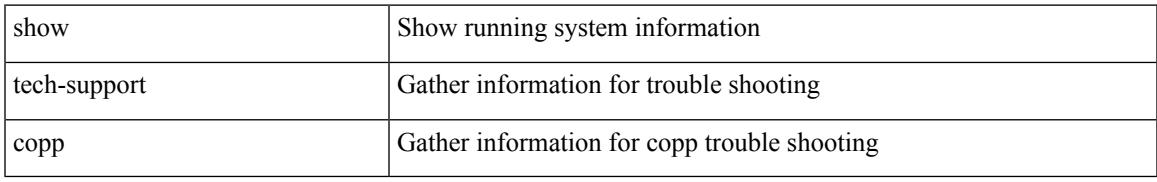

#### **Command Mode**

# **show tech-support dcbx**

show tech-support dcbx

### **Syntax Description**

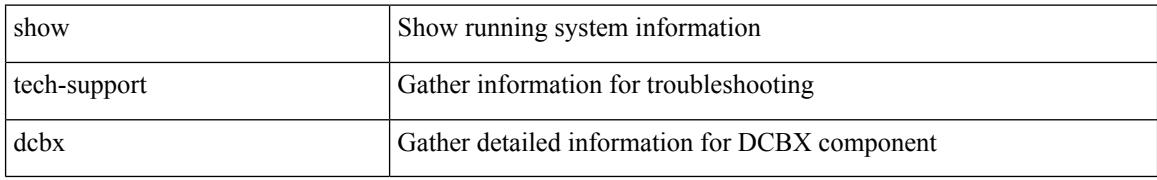

#### **Command Mode**

# **show tech-support details**

show tech-support details [ space-optimized ] [ time-optimized ] [ debug-enable ]

#### **Syntax Description**

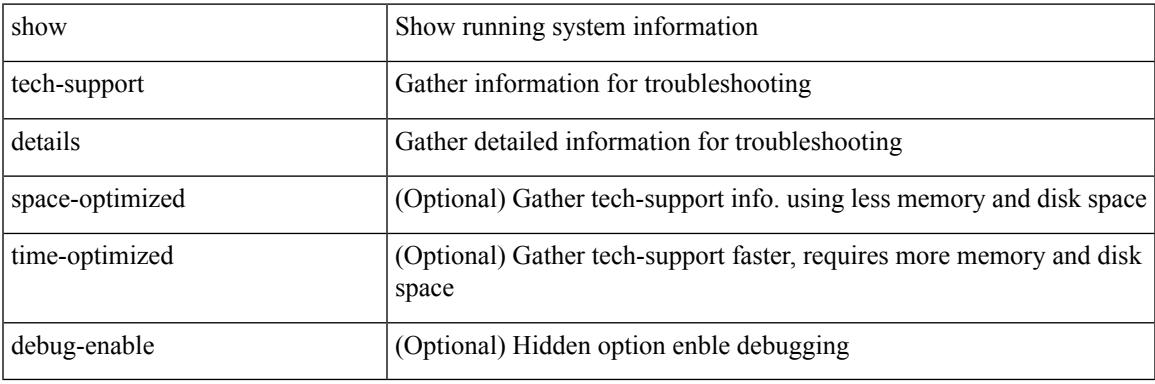

**Command Mode**

# **show tech-support dhclient**

show tech-support dhclient

### **Syntax Description**

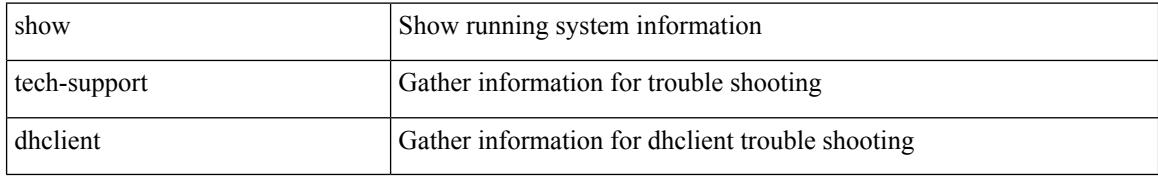

#### **Command Mode**

# **show tech-support dhcp**

show tech-support dhcp

### **Syntax Description**

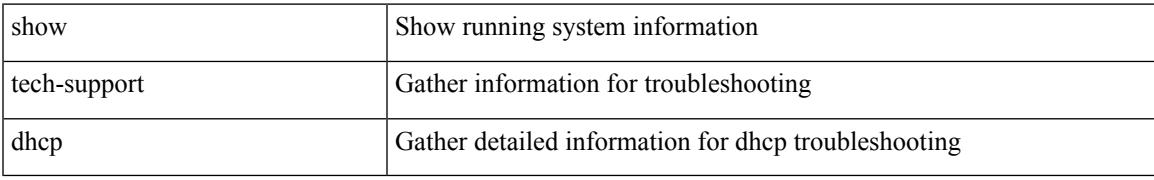

#### **Command Mode**

# **show tech-support dme**

show tech-support dme

### **Syntax Description**

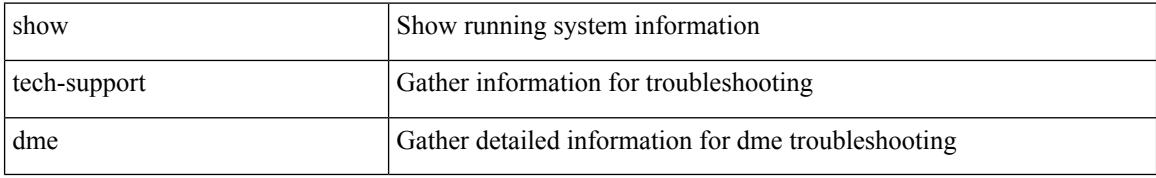

#### **Command Mode**

# **show tech-support dot1x**

show tech-support dot1x

### **Syntax Description**

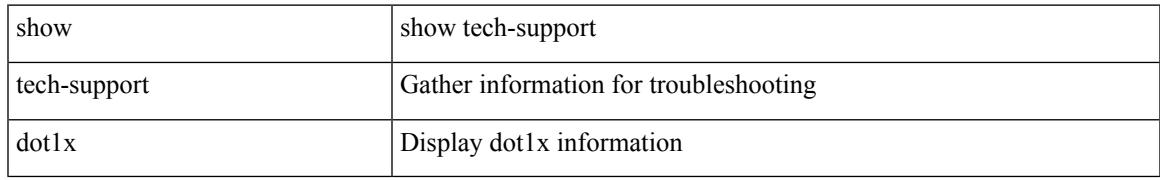

#### **Command Mode**

# **show tech-support ecp**

show tech-support ecp

### **Syntax Description**

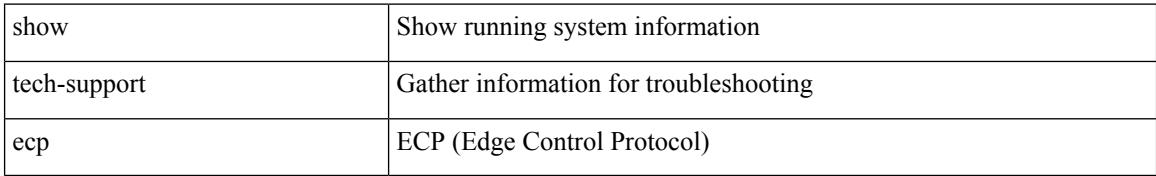

#### **Command Mode**

# **show tech-support eem**

show tech-support eem

### **Syntax Description**

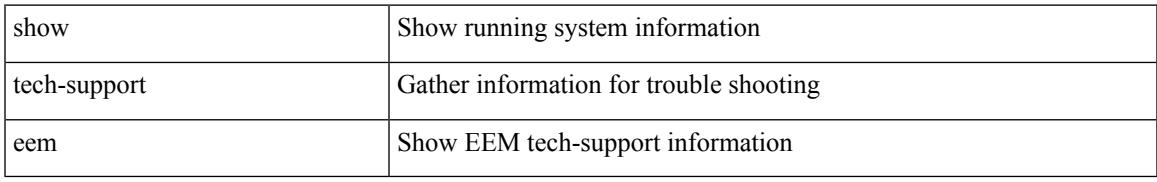

#### **Command Mode**

# **show tech-support eigrp**

show tech-support eigrp [ brief ]

### **Syntax Description**

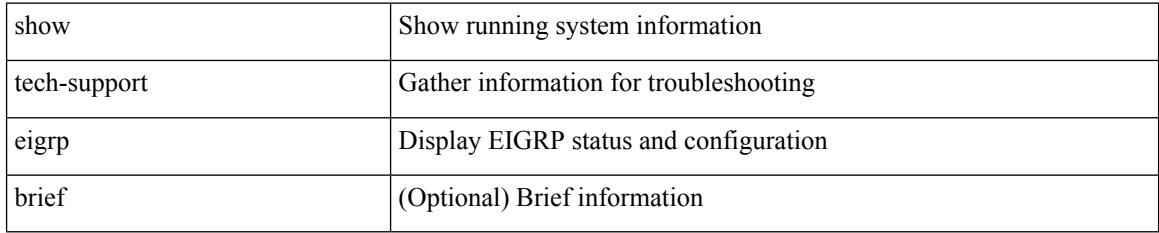

#### **Command Mode**

# **show tech-support eltm**

show tech-support eltm [ detail ]

### **Syntax Description**

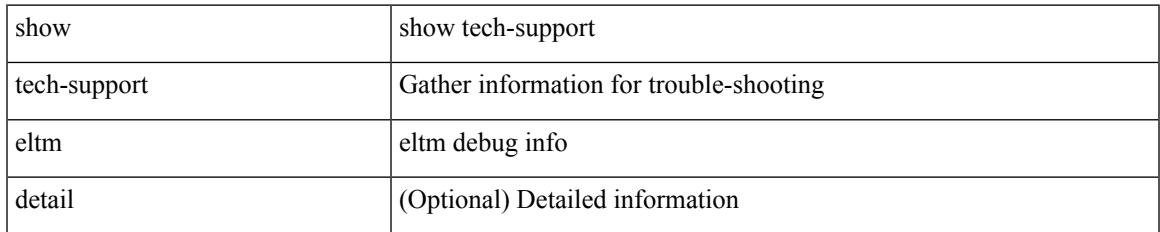

#### **Command Mode**

# **show tech-support ethpm**

show tech-support ethpm

### **Syntax Description**

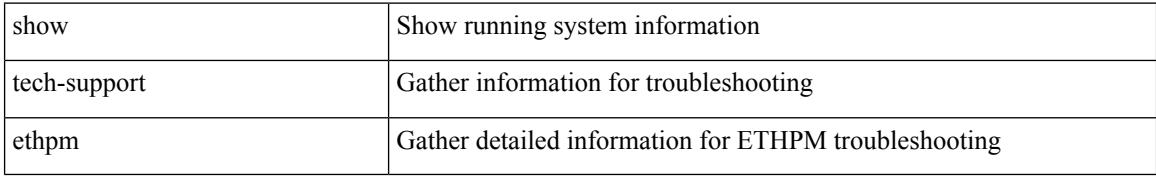

#### **Command Mode**

# **show tech-support ethport**

show tech-support ethport

### **Syntax Description**

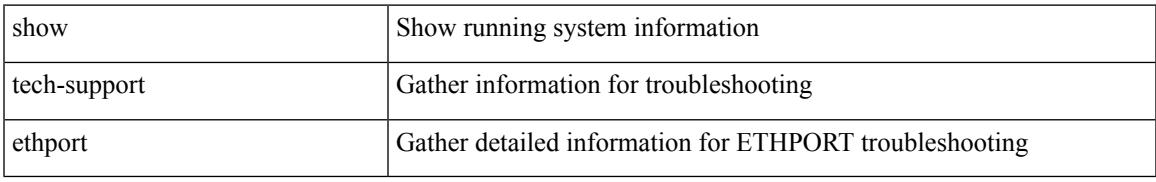

#### **Command Mode**

# **show tech-support evb**

show tech-support evb

### **Syntax Description**

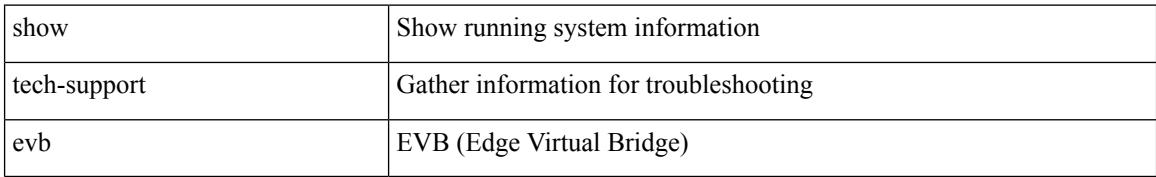

#### **Command Mode**

# **show tech-support fabric forwarding**

show tech-support fabric forwarding

### **Syntax Description**

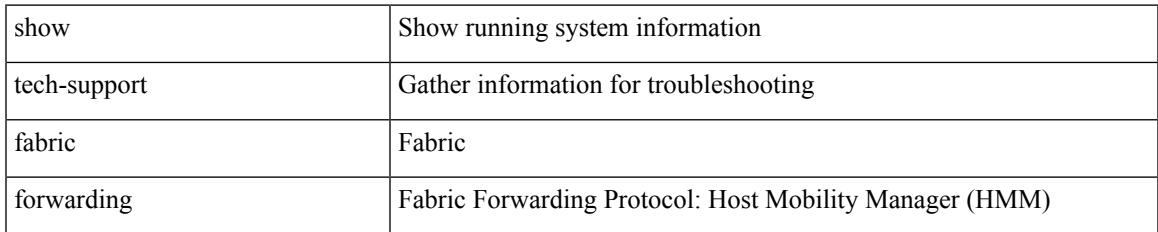

#### **Command Mode**

# **show tech-support fabric multicast**

show tech-support fabric multicast

### **Syntax Description**

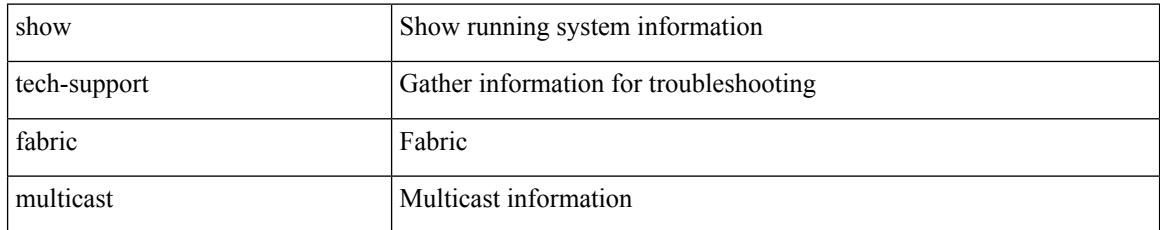

### **Command Mode**

# **show tech-support fabricpath isis**

show tech-support fabricpath isis [ brief ]

### **Syntax Description**

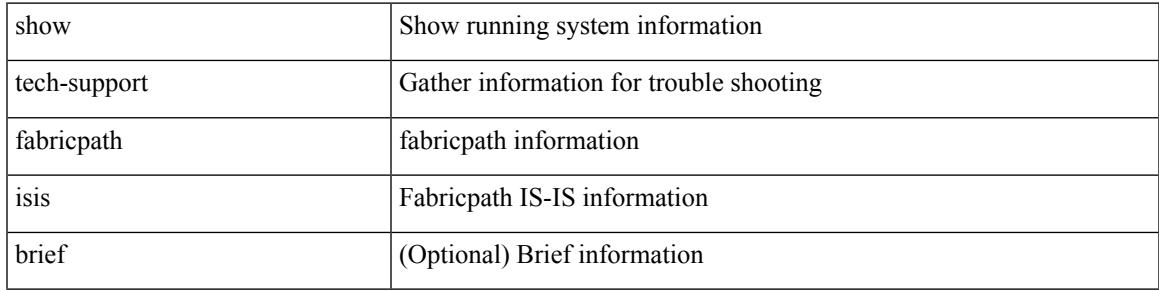

### **Command Mode**

# **show tech-support fabricpath topology**

show tech-support fabricpath topology [ brief ]

### **Syntax Description**

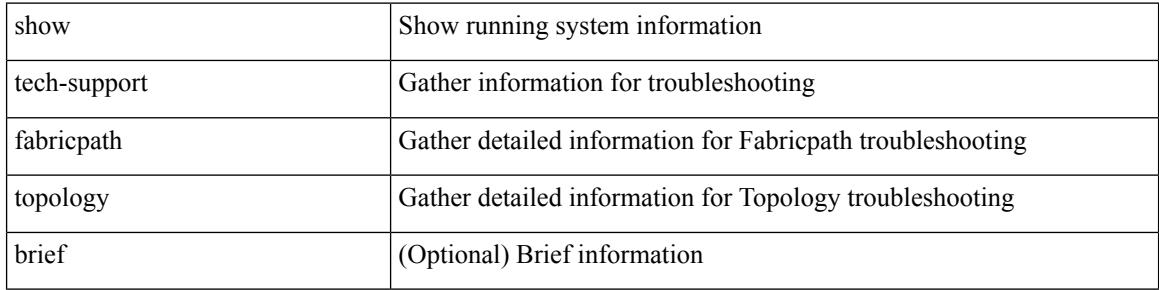

#### **Command Mode**

# **show tech-support fast-reload**

show tech-support fast-reload

### **Syntax Description**

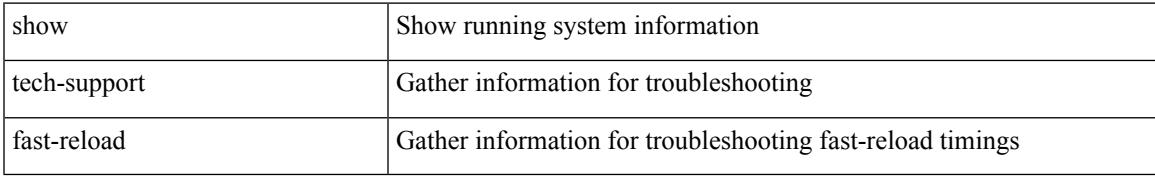

### **Command Mode**

# **show tech-support fc2**

show tech-support fc2 [ commands ]

### **Syntax Description**

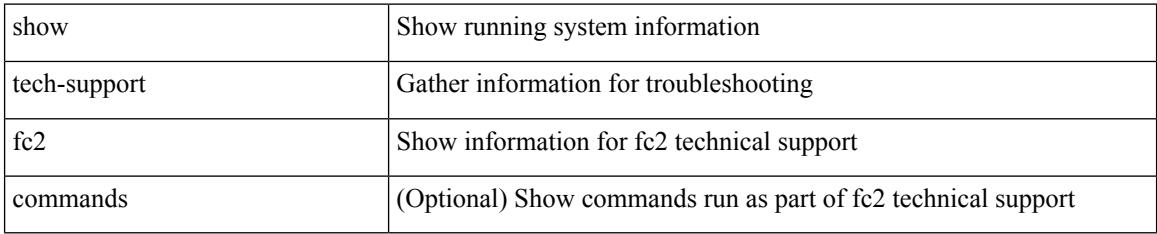

### **Command Mode**
# **show tech-support fcoe**

show tech-support fcoe

## **Syntax Description**

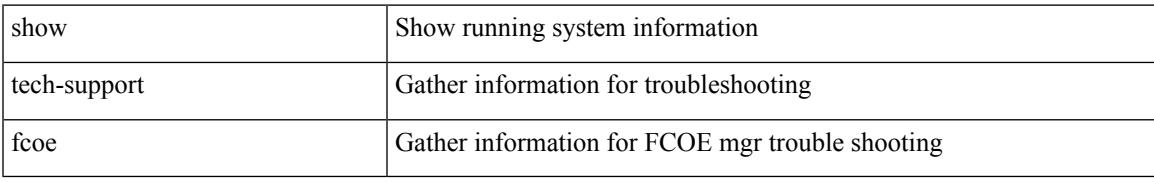

### **Command Mode**

# **show tech-support fips**

show tech-support fips

## **Syntax Description**

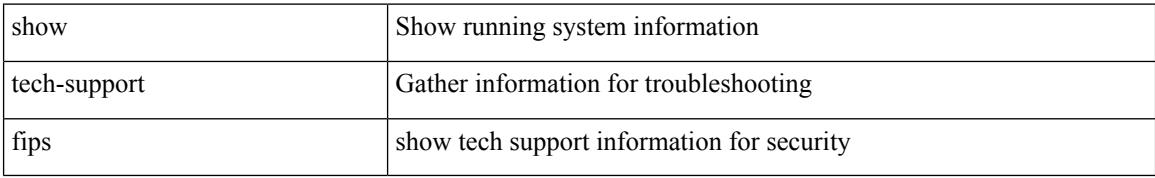

### **Command Mode**

## **show tech-support forwarding l2 multicast**

show tech-support forwarding l2 multicast

#### **Syntax Description**

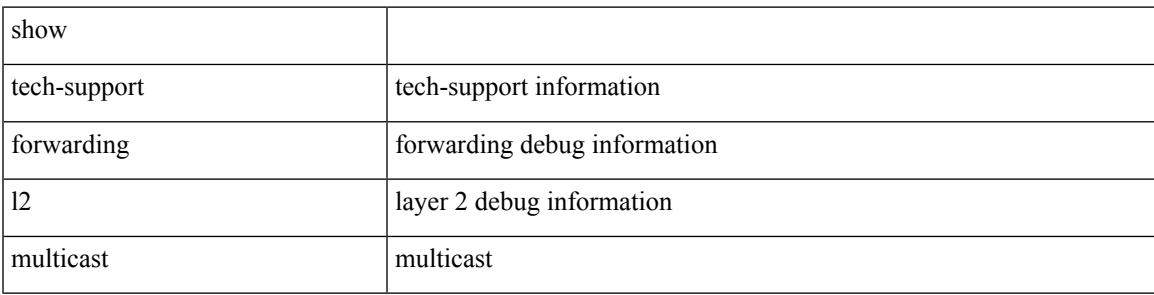

#### **Command Mode**

## **show tech-support forwarding l2 multicast vdc-all**

show tech-support forwarding l2 multicast vdc-all

### **Syntax Description**

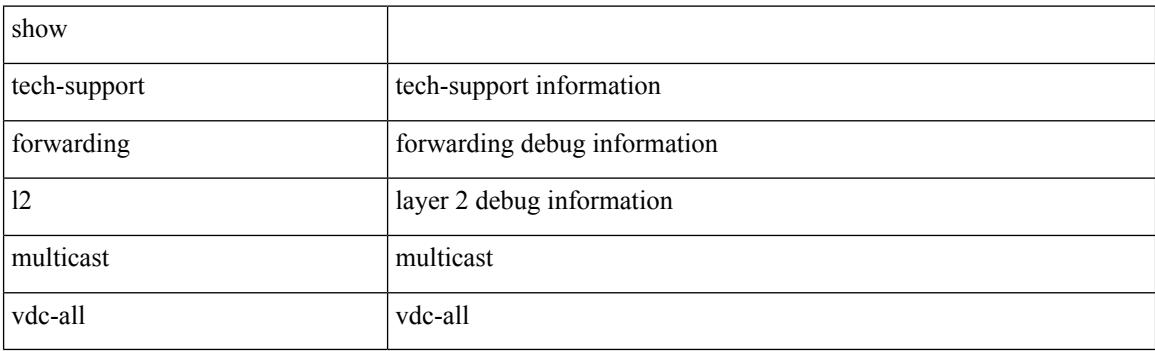

**Command Mode**

## **show tech-support forwarding l2 unicast**

show tech-support forwarding 12 unicast [ module <module> ]

### **Syntax Description**

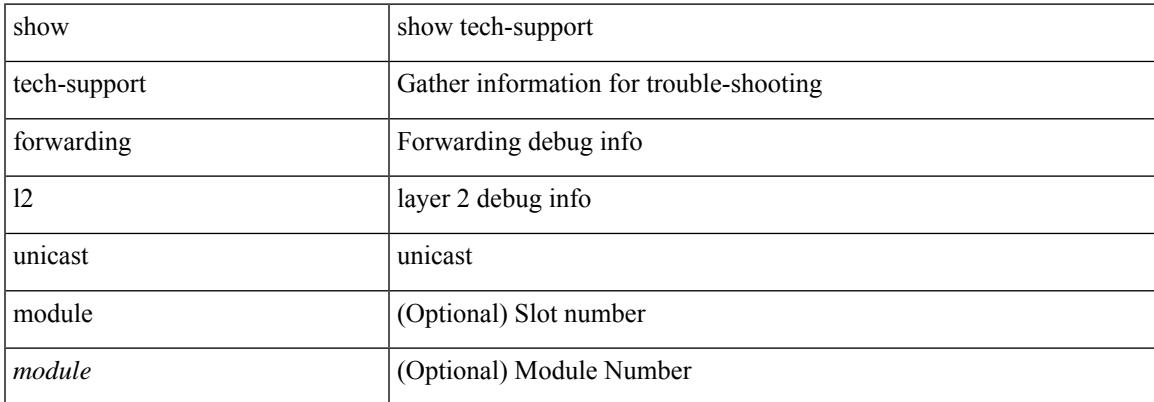

#### **Command Mode**

# **show tech-support forwarding l3 multicast**

show tech-support forwarding l3 multicast

### **Syntax Description**

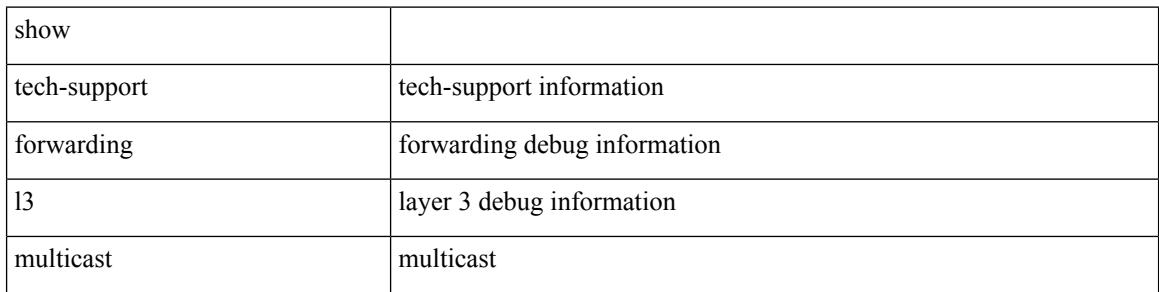

#### **Command Mode**

## **show tech-support forwarding l3 multicast detail**

show tech-support forwarding l3 multicast detail

#### **Syntax Description**

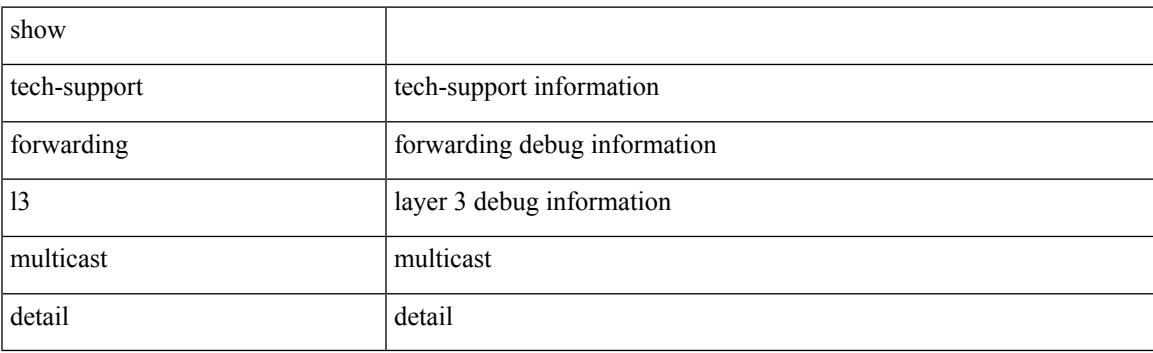

**Command Mode**

## **show tech-support forwarding l3 multicast detail vdc-all**

show tech-support forwarding l3 multicast detail vdc-all

### **Syntax Description**

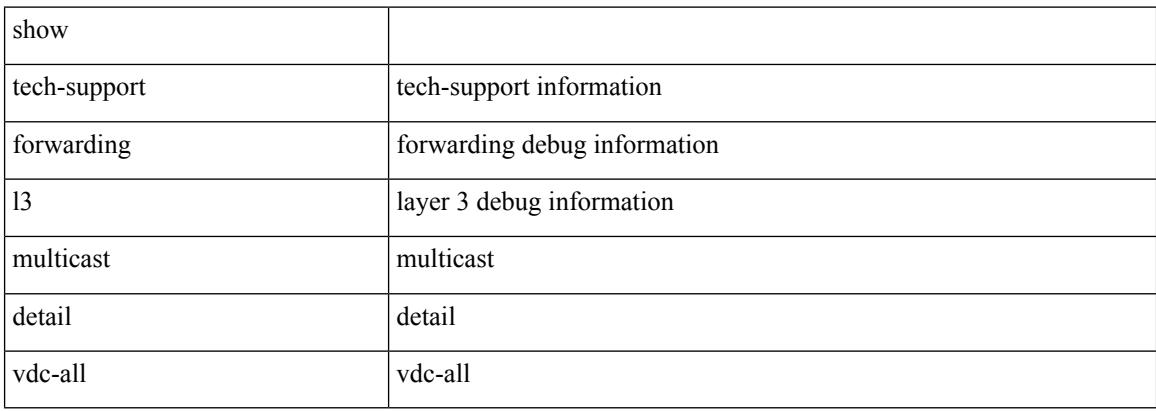

#### **Command Mode**

## **show tech-support forwarding l3 multicast vdc-all**

show tech-support forwarding l3 multicast vdc-all

### **Syntax Description**

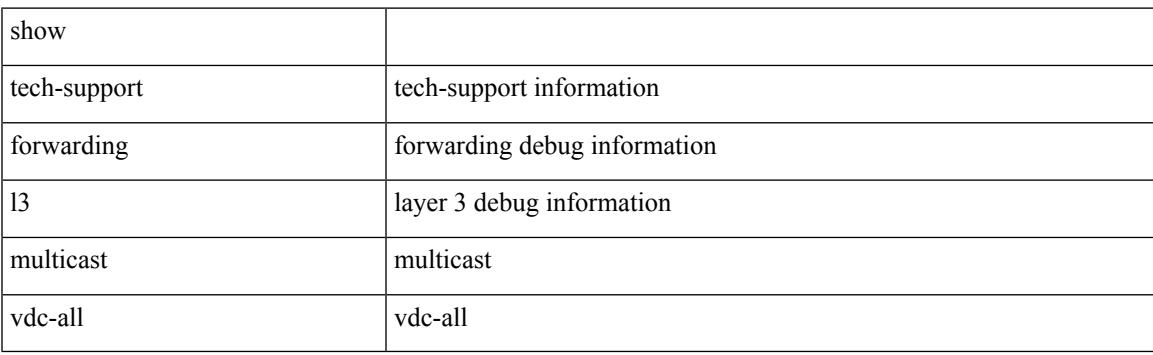

**Command Mode**

## **show tech-support forwarding l3 unicast**

show tech-support forwarding 13 unicast [ module <module> ] [ list ]

### **Syntax Description**

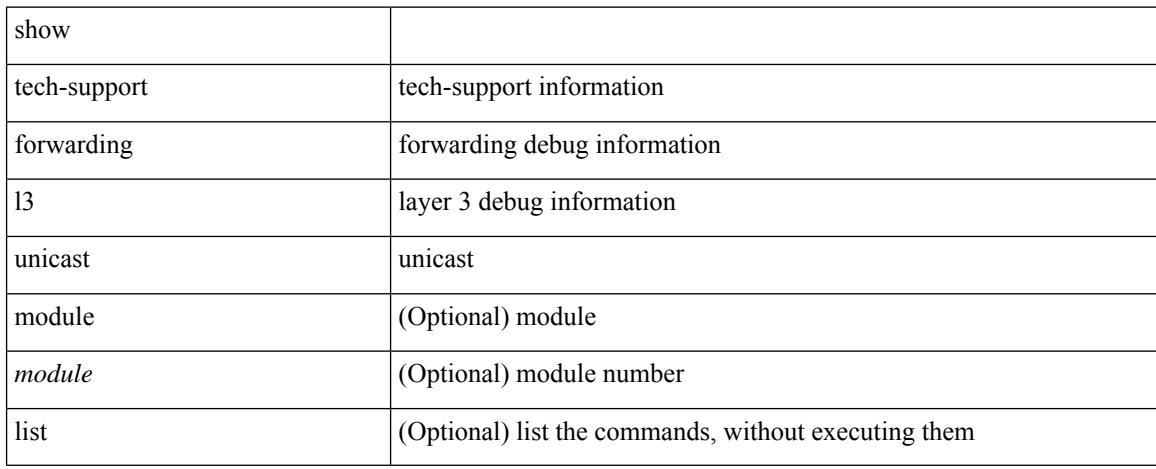

### **Command Mode**

## **show tech-support forwarding l3 unicast detail**

show tech-support forwarding 13 unicast detail [ module <module> ] [ list ]

### **Syntax Description**

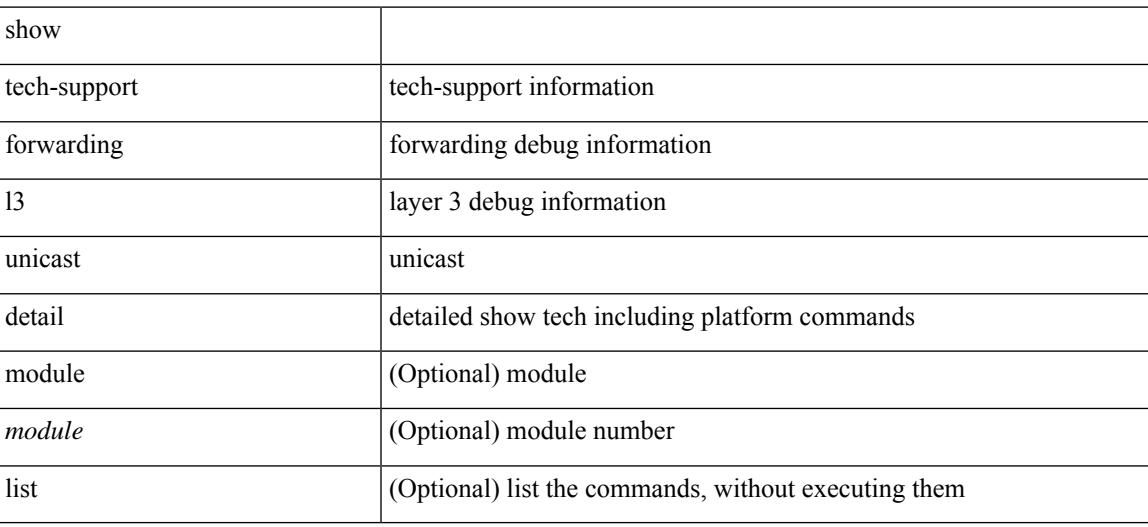

**Command Mode**

## **show tech-support forwarding l3 unicast detail vdc-all**

show tech-support forwarding 13 unicast detail vdc-all [ module <module>]

#### **Syntax Description**

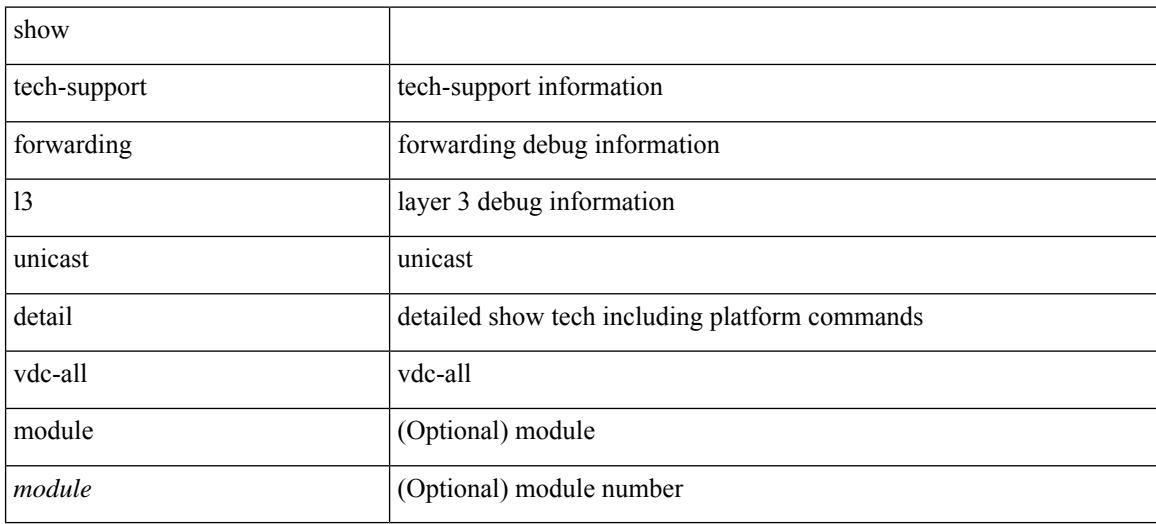

### **Command Mode**

## **show tech-support forwarding l3 unicast vdc-all**

show tech-support forwarding 13 unicast vdc-all [ module <module>]

#### **Syntax Description**

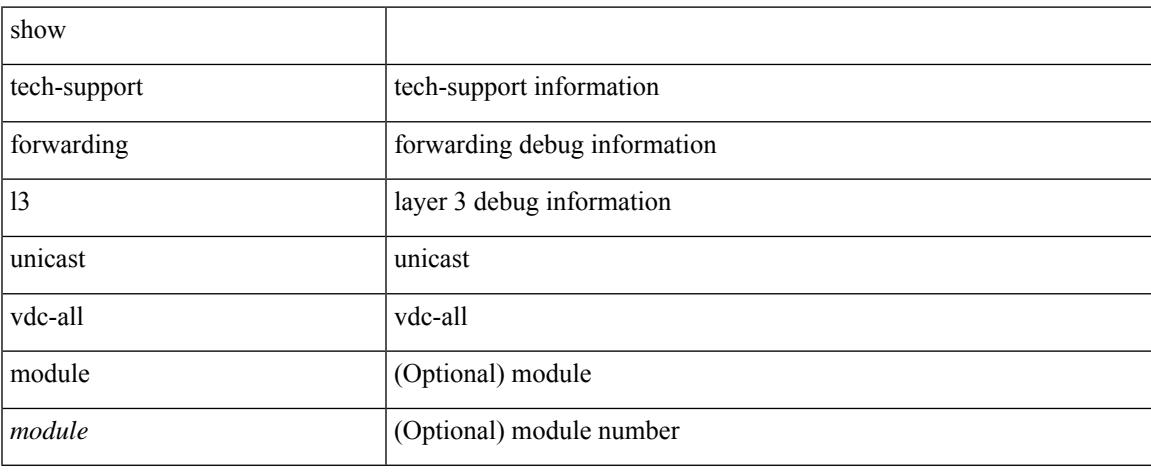

### **Command Mode**

# **show tech-support forwarding mpls**

show tech-support forwarding mpls [ module <module> ] [ evpn ]

### **Syntax Description**

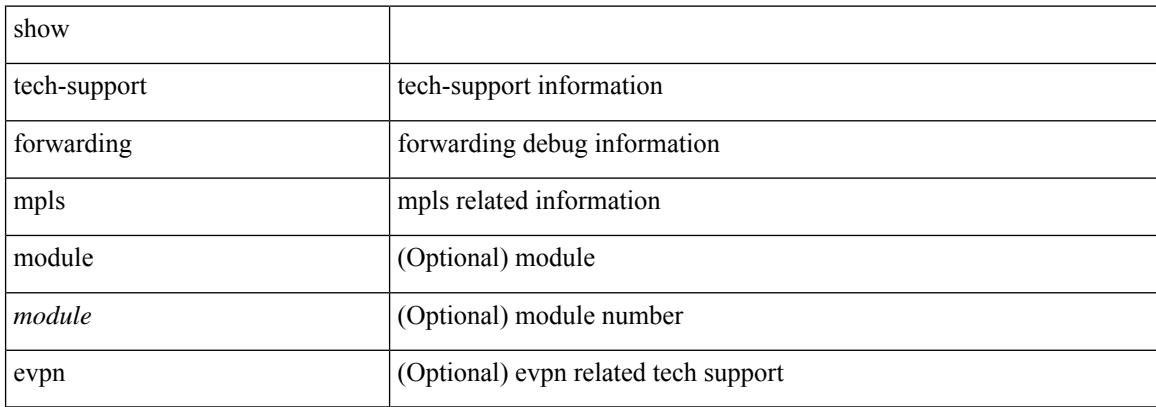

### **Command Mode**

## **show tech-support forwarding multicast**

show tech-support forwarding multicast [ module <module> ]

### **Syntax Description**

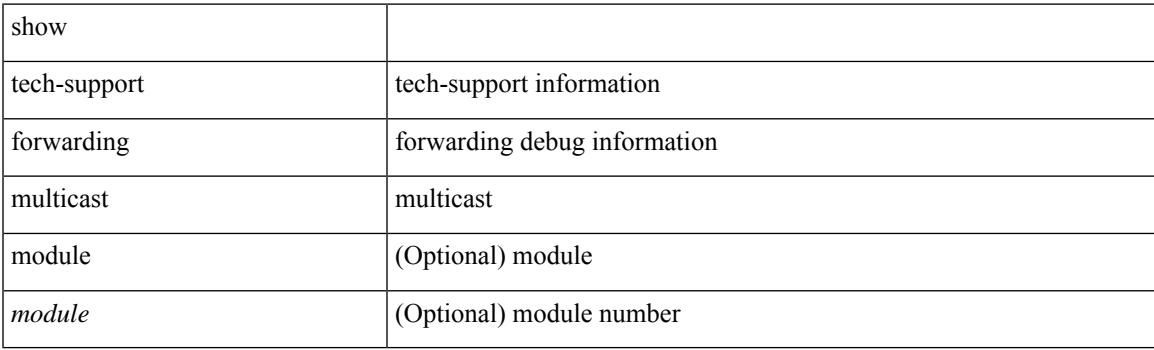

**Command Mode**

# **show tech-support gold**

show tech-support gold

## **Syntax Description**

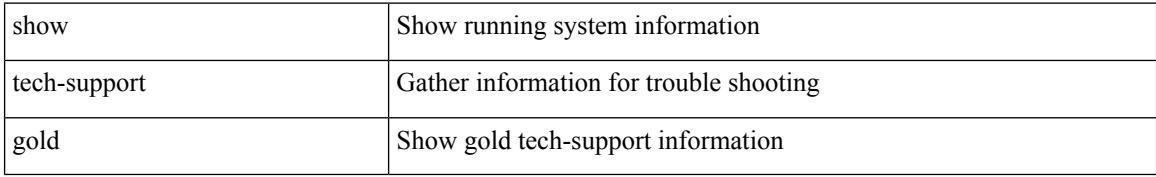

### **Command Mode**

# **show tech-support gpixm**

show tech-support gpixm

### **Syntax Description**

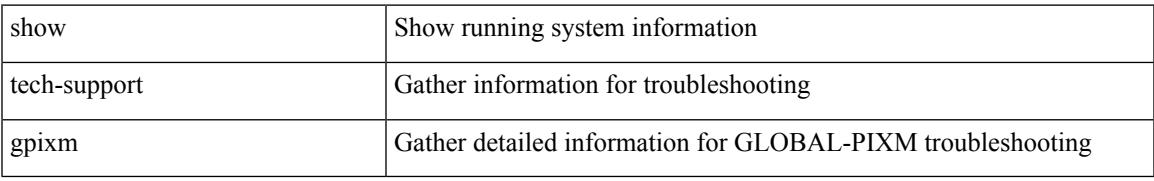

### **Command Mode**

# **show tech-support ha**

show tech-support ha [ commands ]

### **Syntax Description**

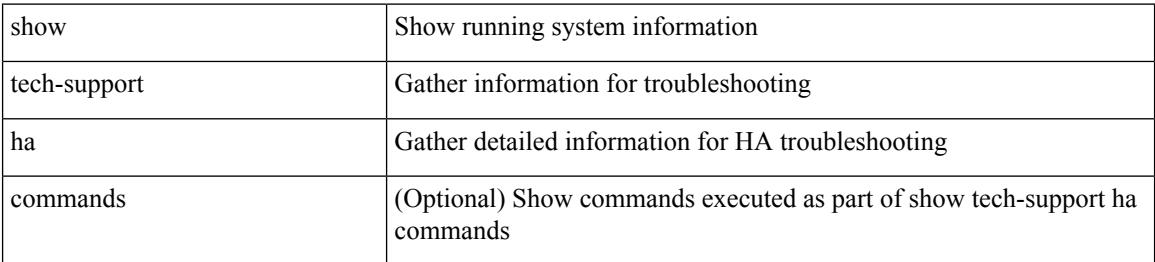

#### **Command Mode**

# **show tech-support ha module**

show tech-support ha module <module>

## **Syntax Description**

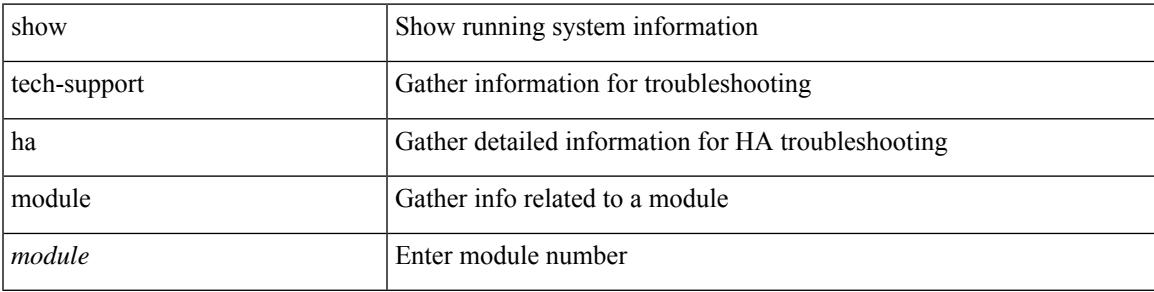

### **Command Mode**

# **show tech-support ha\_short**

show tech-support ha\_short [ commands ]

### **Syntax Description**

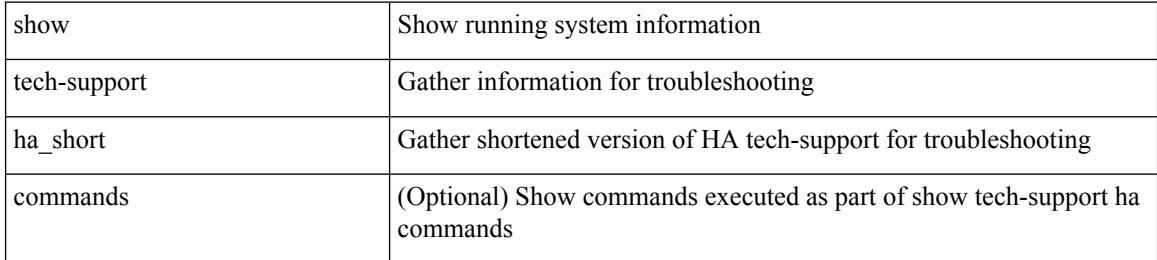

### **Command Mode**

# **show tech-support ha standby**

show tech-support ha standby [ commands ]

### **Syntax Description**

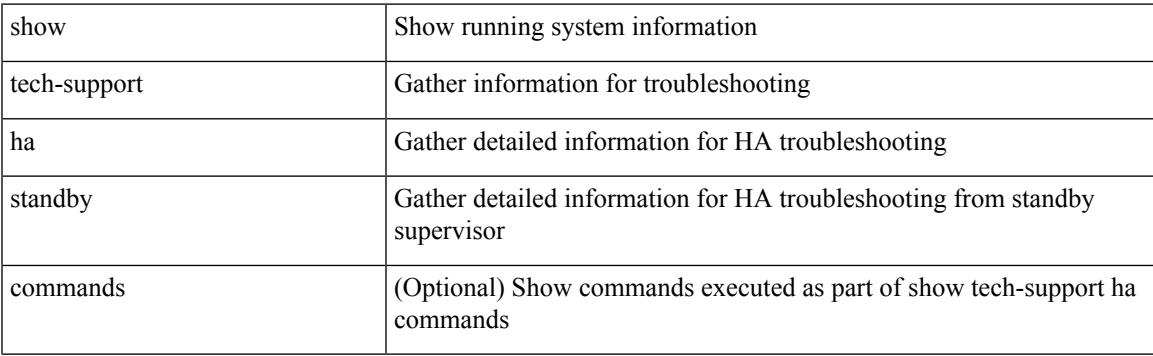

## **Command Mode**

 $\bullet$  /exec

# **show tech-support hardware-telemetry**

show tech-support hardware-telemetry

#### **Syntax Description**

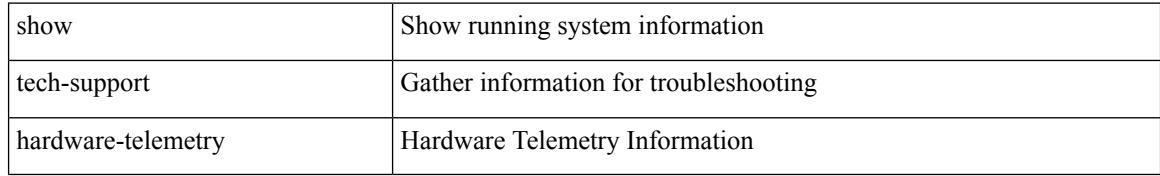

#### **Command Mode**

# **show tech-support hsrp**

show tech-support hsrp

## **Syntax Description**

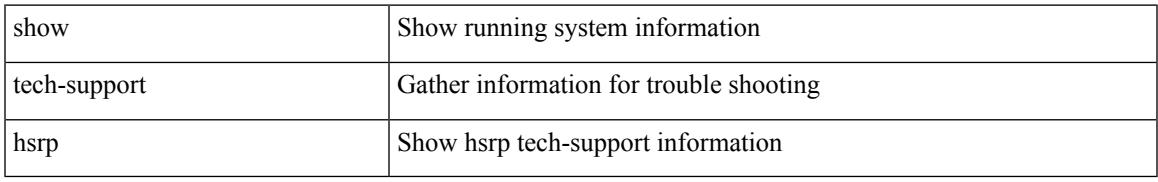

### **Command Mode**

# **show tech-support hsrp brief**

show tech-support hsrp brief

### **Syntax Description**

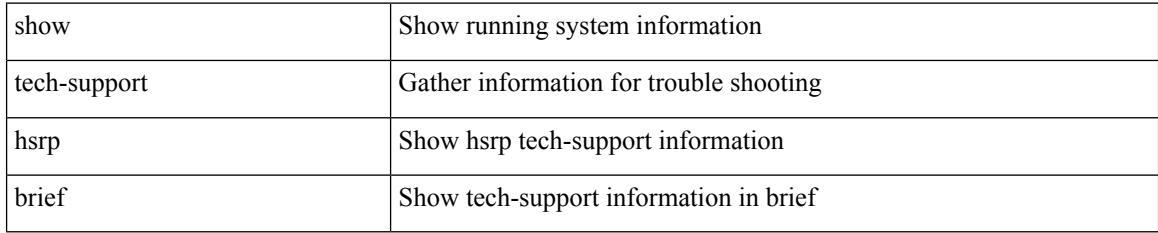

### **Command Mode**

# **show tech-support icam**

show tech-support icam [ detail ]

### **Syntax Description**

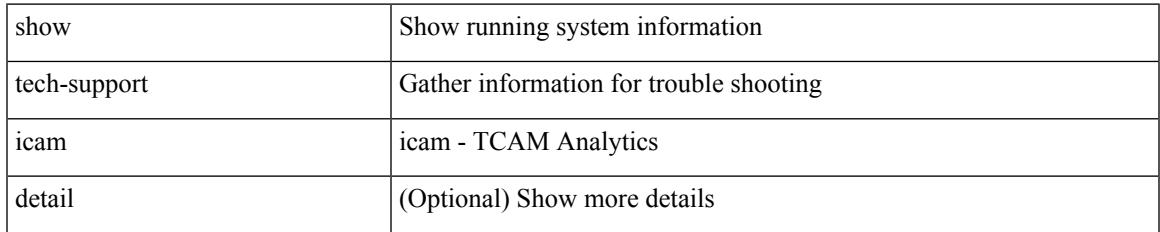

### **Command Mode**

# **show tech-support icmpv6**

show tech-support icmpv6 [ brief ]

### **Syntax Description**

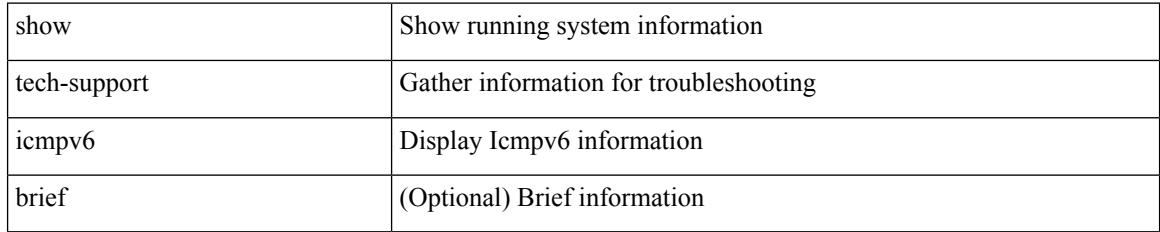

### **Command Mode**

# **show tech-support im**

show tech-support im

## **Syntax Description**

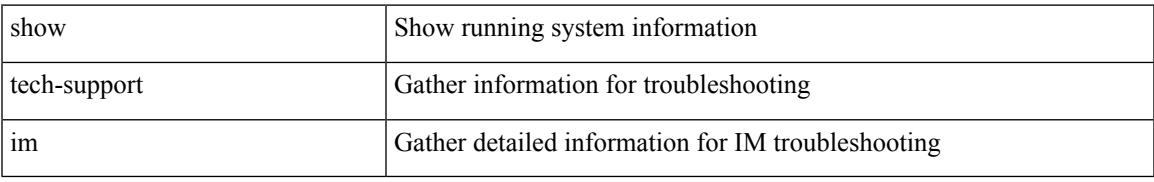

### **Command Mode**

# **show tech-support imp**

show tech-support imp

### **Syntax Description**

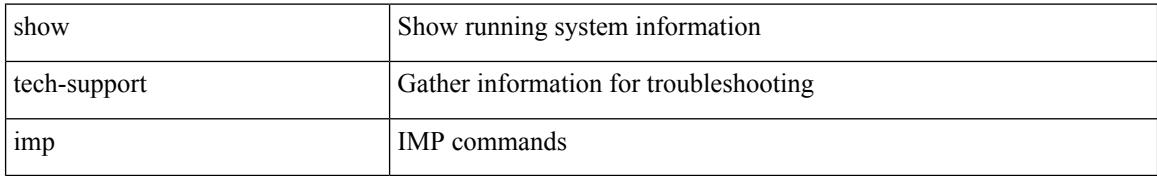

### **Command Mode**

# **show tech-support inband counters**

show tech-support inband counters

### **Syntax Description**

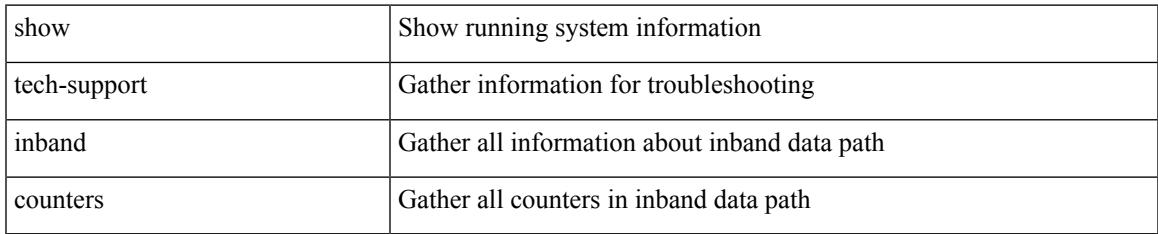

### **Command Mode**

# **show tech-support include-time**

show tech-support include-time

### **Syntax Description**

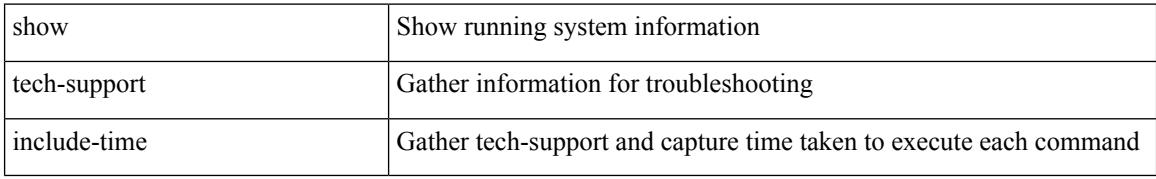

#### **Command Mode**

# **show tech-support install**

show tech-support install

## **Syntax Description**

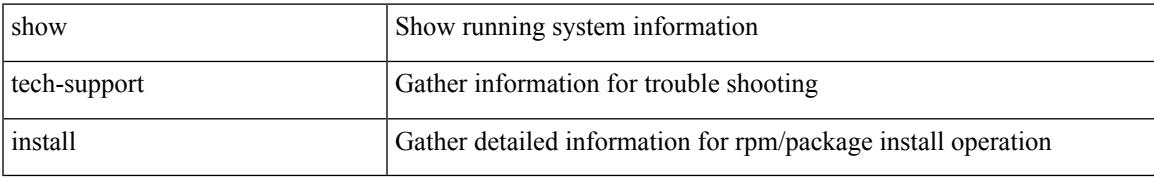

### **Command Mode**

# **show tech-support interface-vlan**

show tech-support interface-vlan

### **Syntax Description**

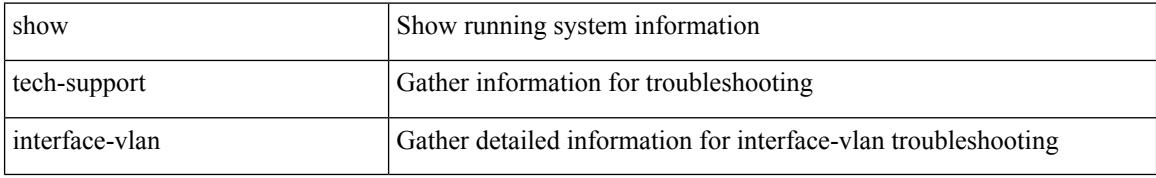

#### **Command Mode**

# **show tech-support ip**

show tech-support ip [ brief ]

## **Syntax Description**

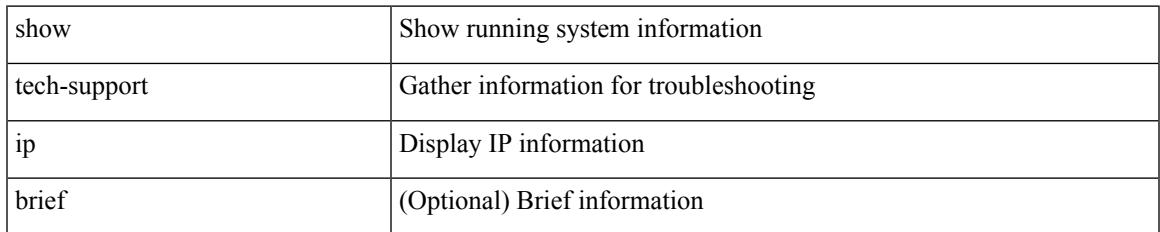

### **Command Mode**

# **show tech-support ip igmp**

show tech-support ip igmp [ brief ]

### **Syntax Description**

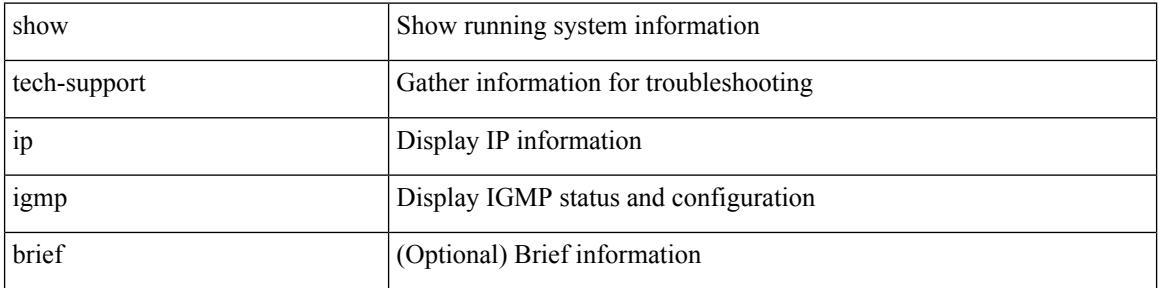

#### **Command Mode**

# **show tech-support ip igmp snooping**

show tech-support ip igmp snooping [ brief ]

## **Syntax Description**

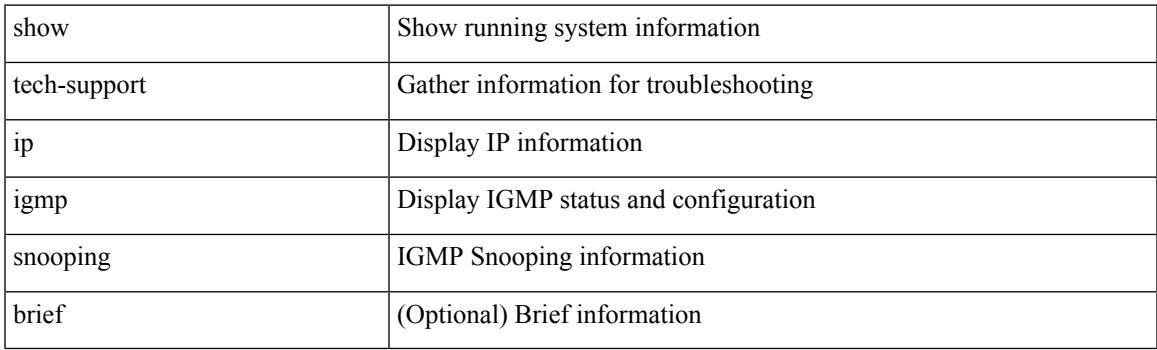

**Command Mode**

# **show tech-support ip msdp**

show tech-support ip msdp [ brief ]

## **Syntax Description**

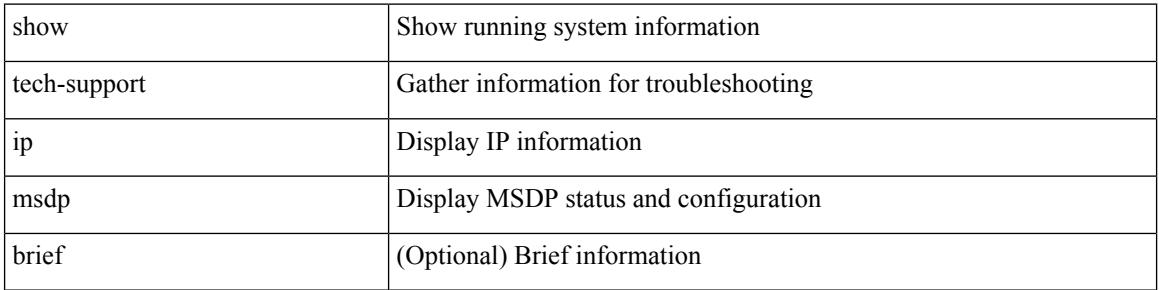

### **Command Mode**
## **show tech-support ip pim**

show tech-support ip pim [ brief ]

### **Syntax Description**

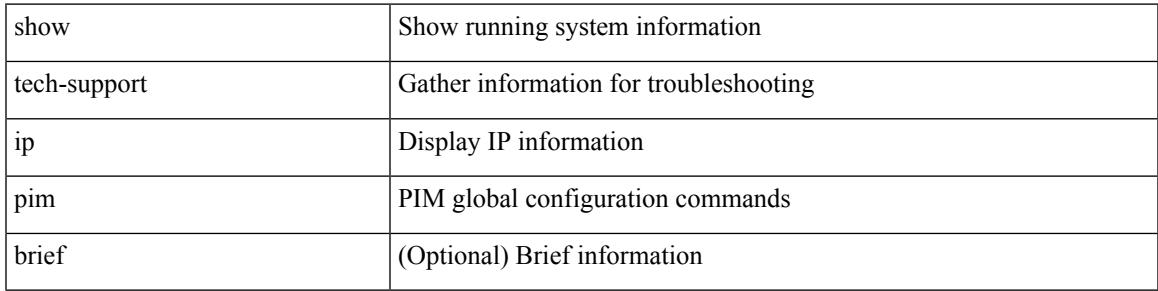

### **Command Mode**

## **show tech-support ip rsvp**

show tech-support ip rsvp [ brief ]

### **Syntax Description**

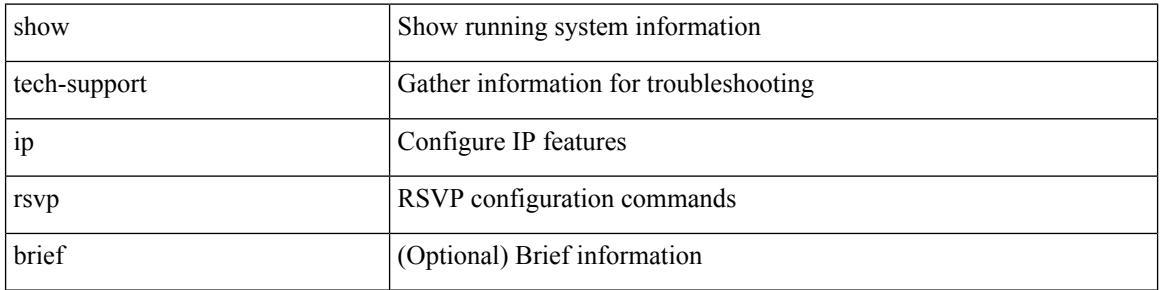

#### **Command Mode**

## **show tech-support ipqos**

show tech-support ipqos [ server-only ] [ all ] [ snmp ]

### **Syntax Description**

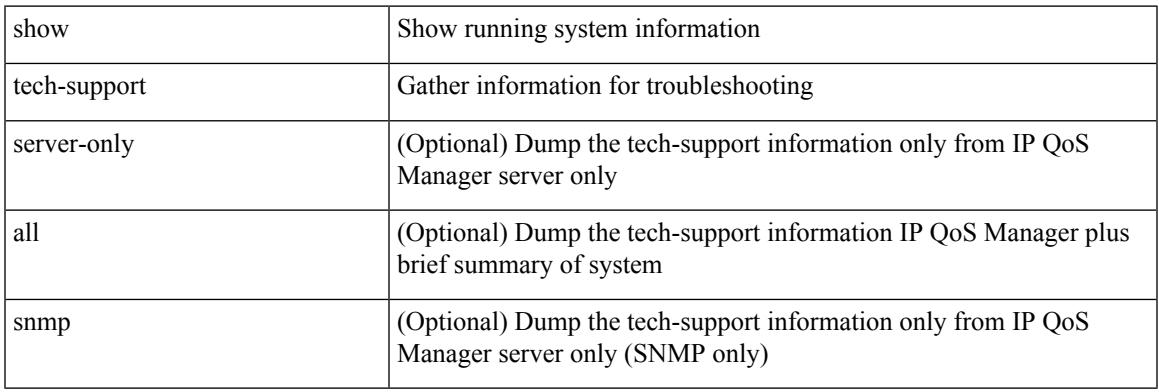

### **Command Mode**

## **show tech-support ipv6**

show tech-support ipv6 [ brief ]

### **Syntax Description**

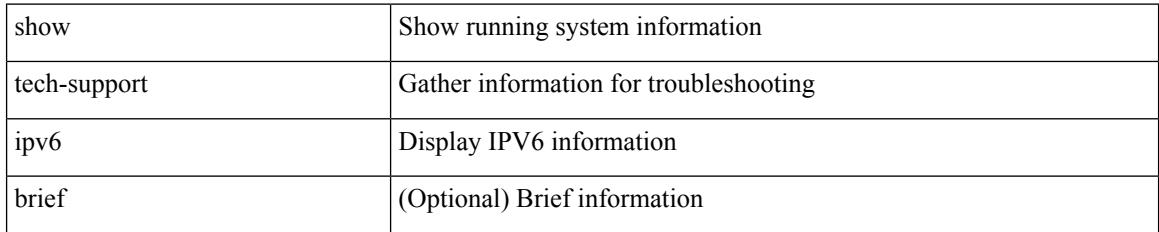

#### **Command Mode**

## **show tech-support ipv6 mld**

show tech-support ipv6 mld [ brief ]

### **Syntax Description**

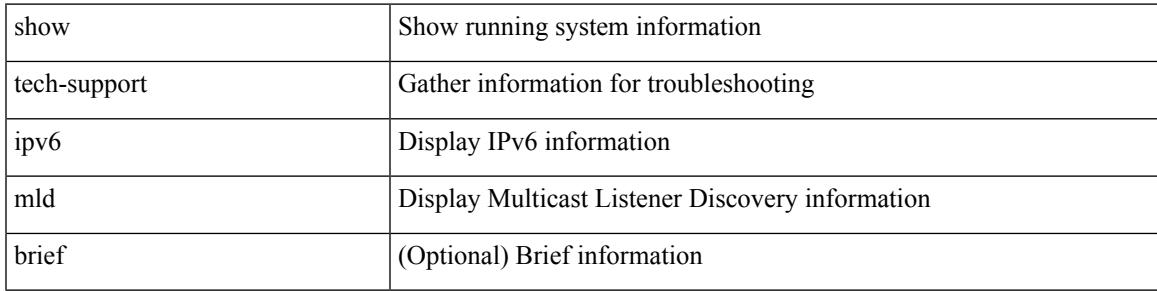

### **Command Mode**

## **show tech-support ipv6 multicast**

show tech-support ipv6 multicast

### **Syntax Description**

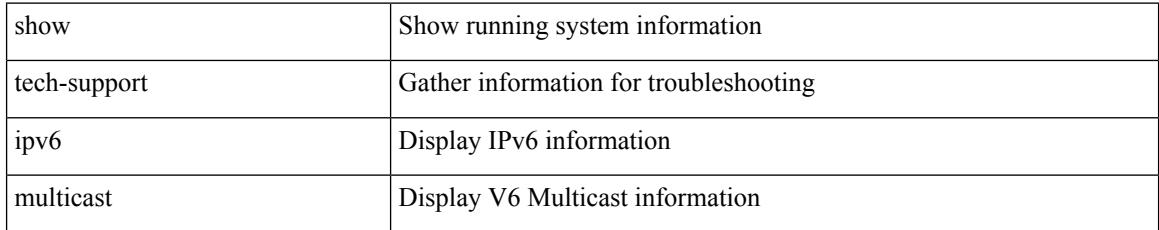

#### **Command Mode**

## **show tech-support ipv6 pim**

show tech-support ipv6 pim [ brief ]

### **Syntax Description**

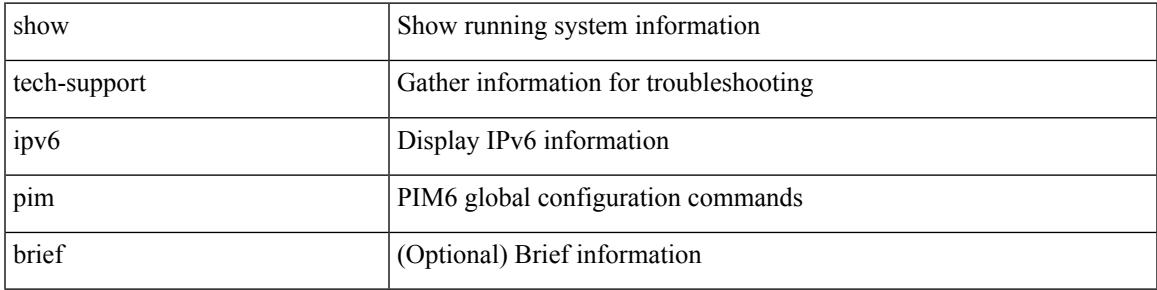

### **Command Mode**

## **show tech-support isis**

show tech-support isis [ brief ]

### **Syntax Description**

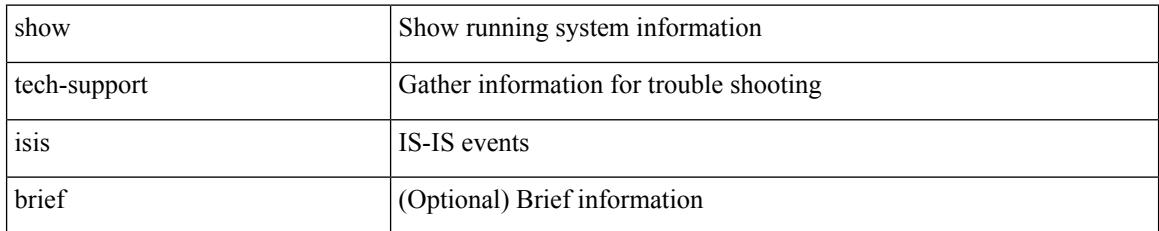

#### **Command Mode**

## **show tech-support issu**

show tech-support issu [ commands ]

### **Syntax Description**

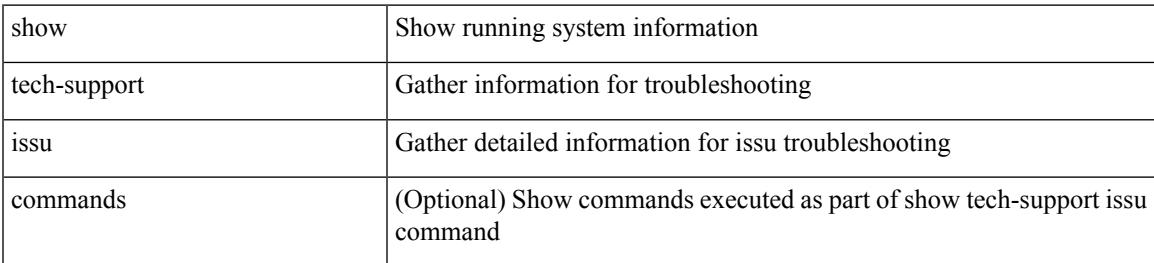

#### **Command Mode**

## **show tech-support kstack**

show tech-support kstack

### **Syntax Description**

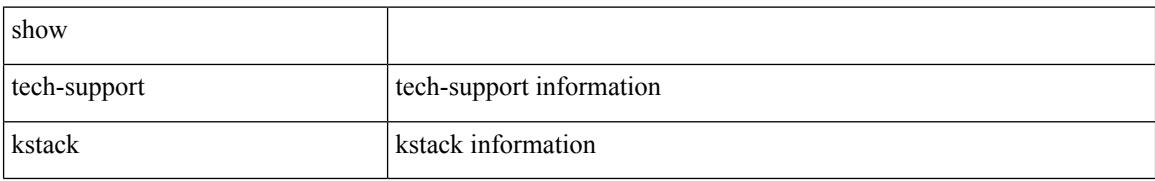

#### **Command Mode**

## **show tech-support l2**

show tech-support l2

### **Syntax Description**

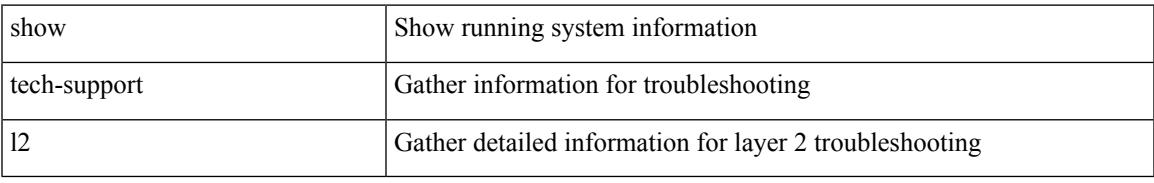

#### **Command Mode**

## **show tech-support l2fm**

show tech-support l2fm

### **Syntax Description**

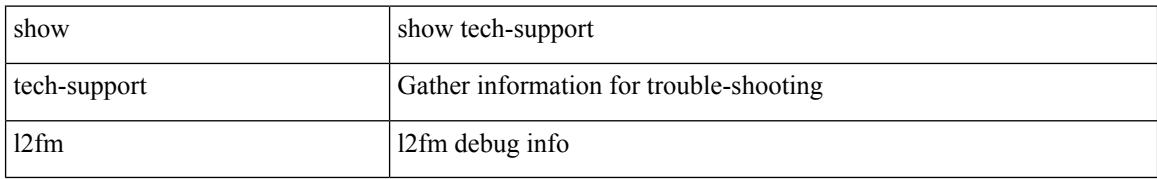

#### **Command Mode**

## **show tech-support l2fm clients**

show tech-support l2fm clients [ module <module> ]

### **Syntax Description**

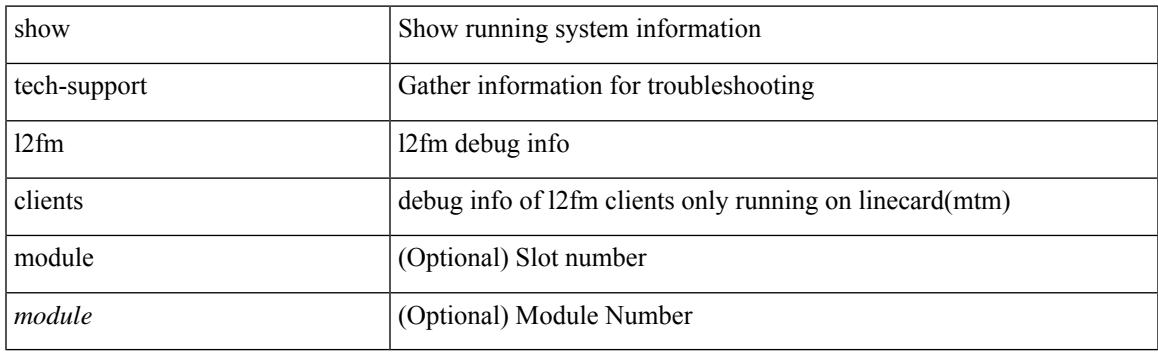

**Command Mode**

## **show tech-support l2fm detail**

show tech-support l2fm detail [ module <module> ]

### **Syntax Description**

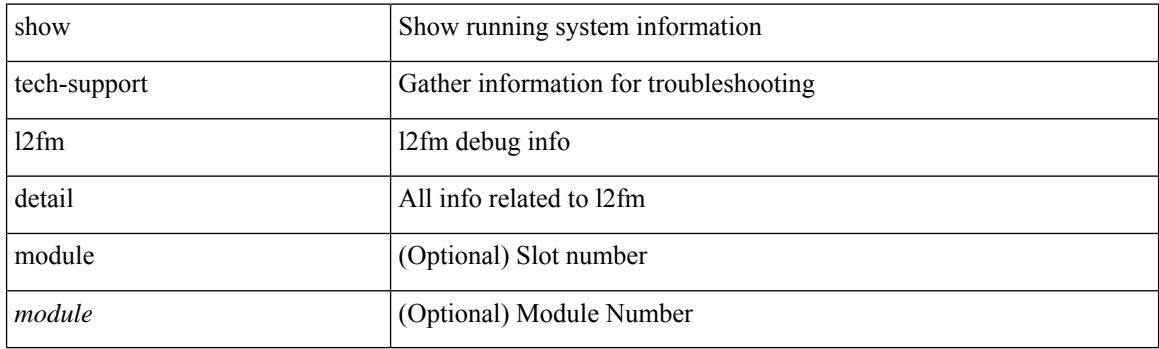

**Command Mode**

# **show tech-support l2fm l2dbg**

show tech-support l2fm l2dbg [ module <module> ]

### **Syntax Description**

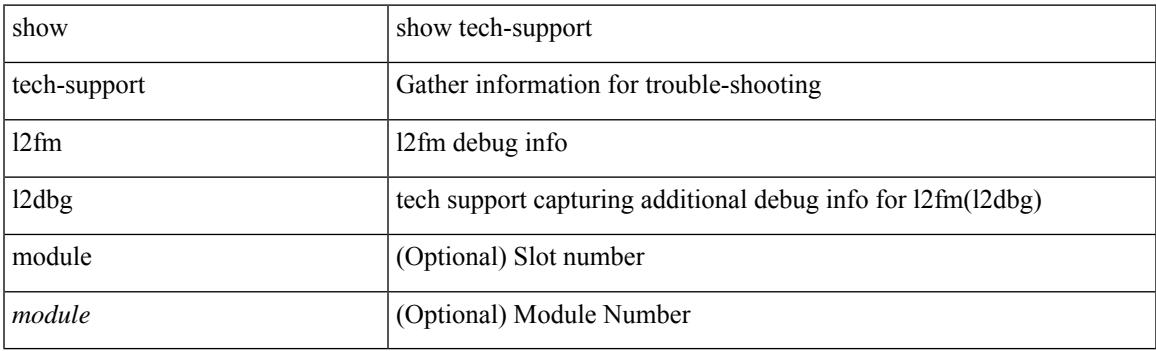

**Command Mode**

## **show tech-support l2fm l2dbg**

show tech-support l2fm l2dbg [ module <module> ]

### **Syntax Description**

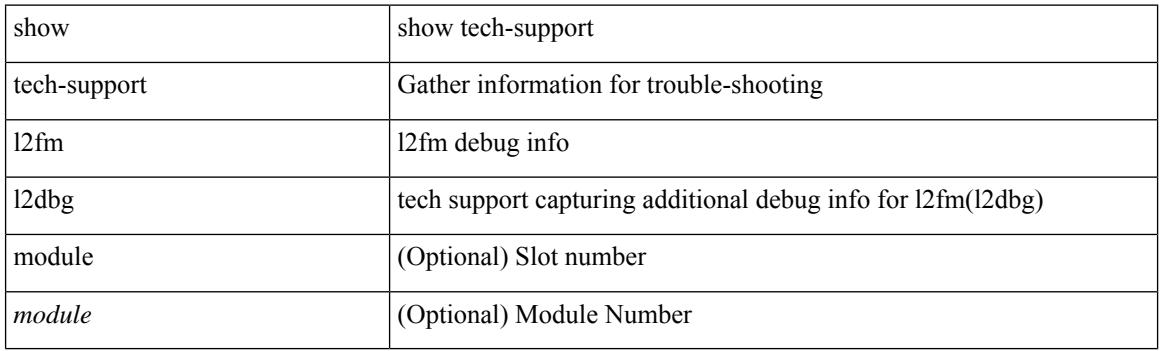

**Command Mode**

## **show tech-support l2rib**

show tech-support l2rib

### **Syntax Description**

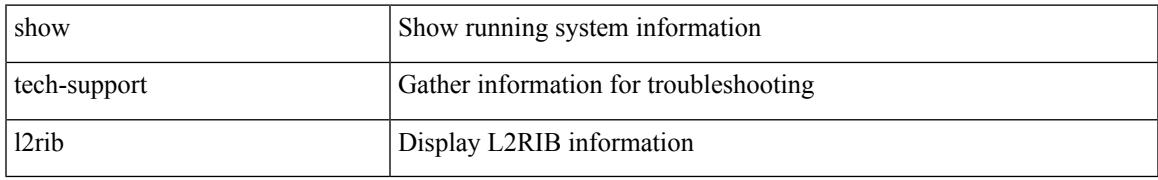

#### **Command Mode**

## **show tech-support l3vm**

show tech-support l3vm [ brief ]

### **Syntax Description**

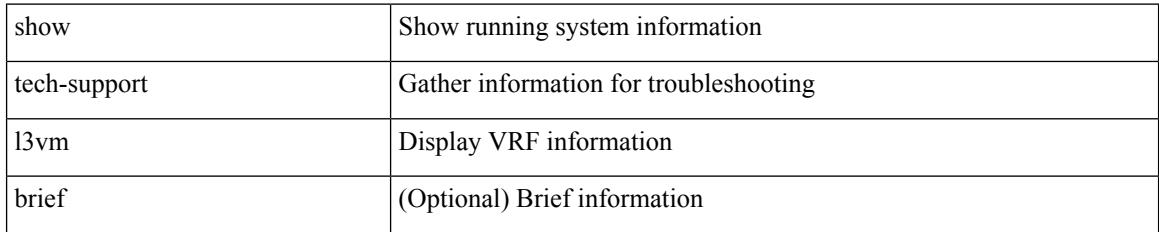

#### **Command Mode**

## **show tech-support l3vpn**

show tech-support l3vpn [ brief ]

### **Syntax Description**

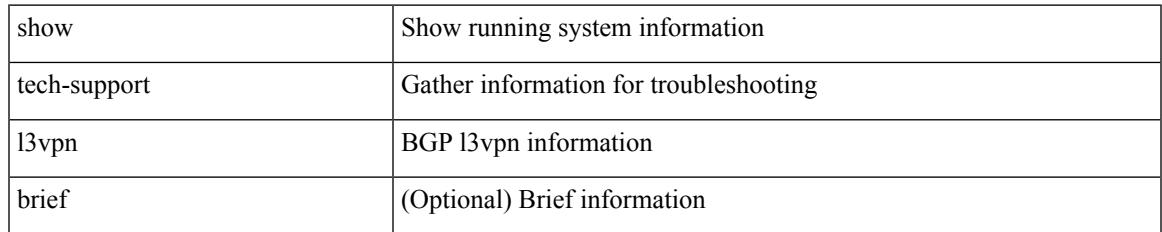

#### **Command Mode**

## **show tech-support lacp**

show tech-support lacp [ all ]

### **Syntax Description**

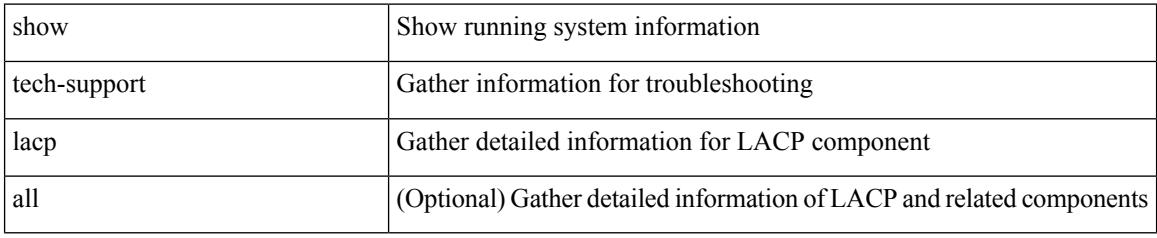

**Command Mode**

## **show tech-support ldap**

show tech-support ldap

### **Syntax Description**

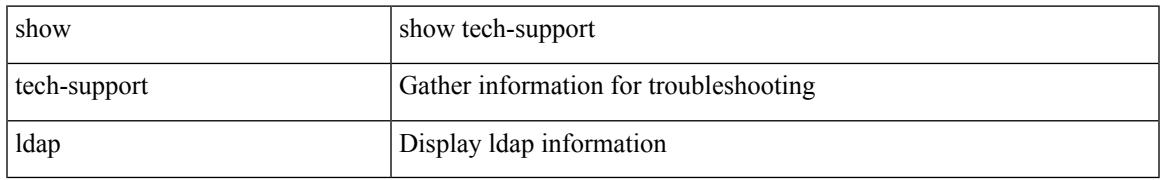

#### **Command Mode**

## **show tech-support license**

show tech-support license

### **Syntax Description**

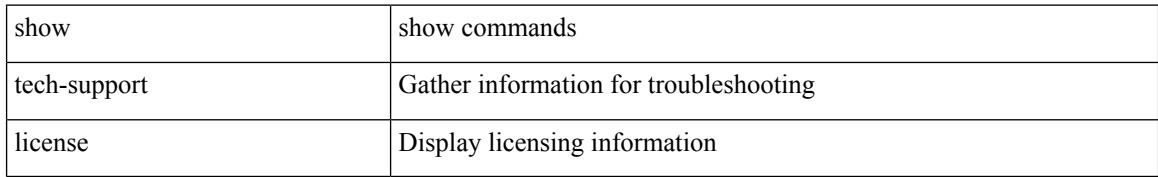

#### **Command Mode**

# **show tech-support lim**

show tech-support lim

### **Syntax Description**

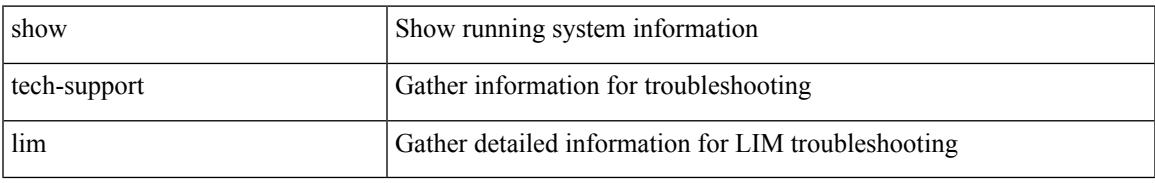

#### **Command Mode**

## **show tech-support lisp**

show tech-support lisp [ brief ]

### **Syntax Description**

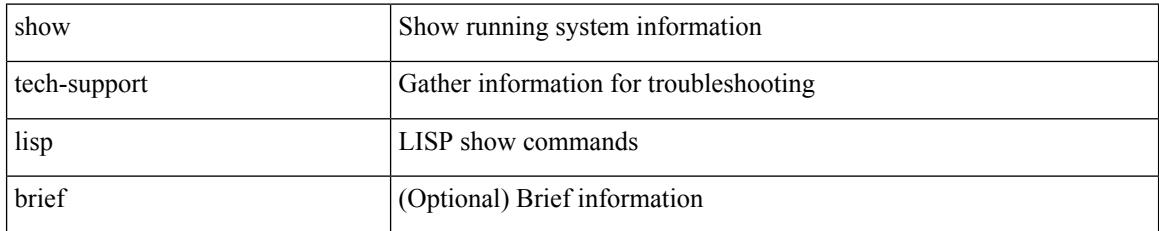

#### **Command Mode**

## **show tech-support lldp**

show tech-support lldp

### **Syntax Description**

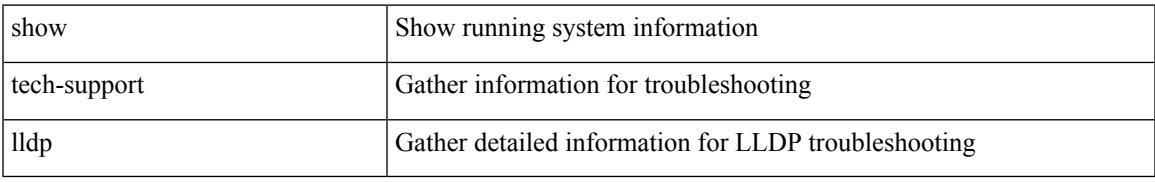

#### **Command Mode**

## **show tech-support logging**

show tech-support logging

### **Syntax Description**

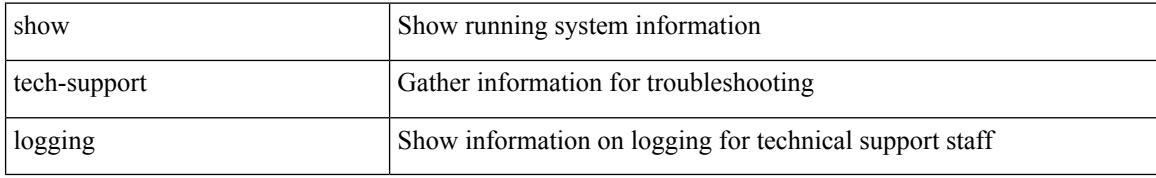

#### **Command Mode**

## **show tech-support m2rib**

show tech-support m2rib

### **Syntax Description**

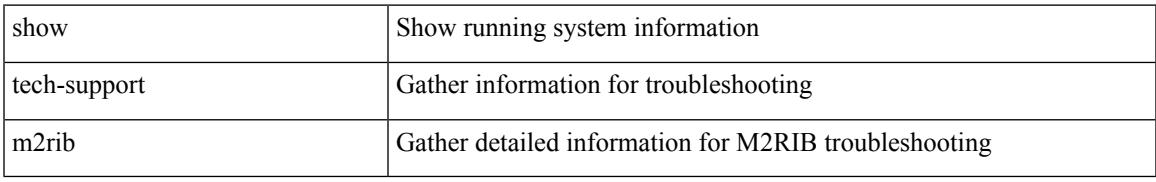

### **Command Mode**

# **show tech-support macsec**

show tech-support macsec

### **Syntax Description**

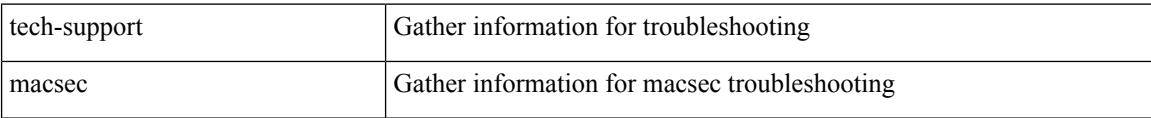

#### **Command Mode**

## **show tech-support macsec detail**

show tech-support macsec detail [ module <module> ]

#### **Syntax Description**

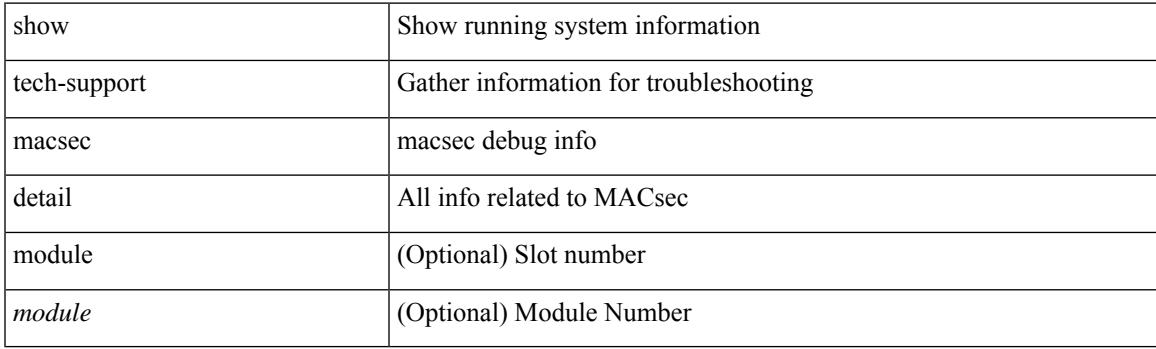

**Command Mode**

I

## **show tech-support mfwd**

show tech-support mfwd [ brief ]

### **Syntax Description**

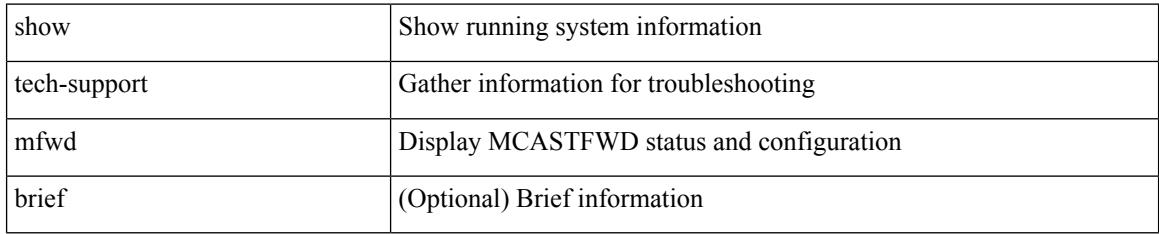

#### **Command Mode**

## **show tech-support mmode**

show tech-support mmode

### **Syntax Description**

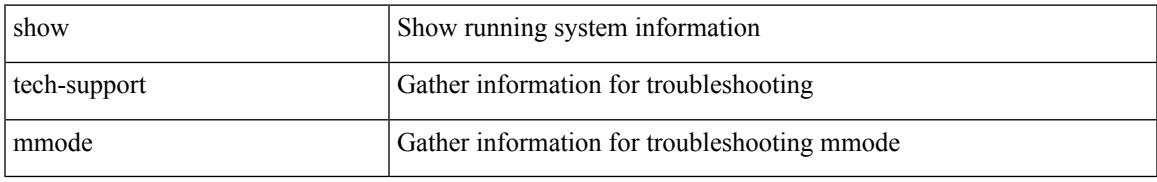

### **Command Mode**

## **show tech-support module**

show tech-support module <module>

### **Syntax Description**

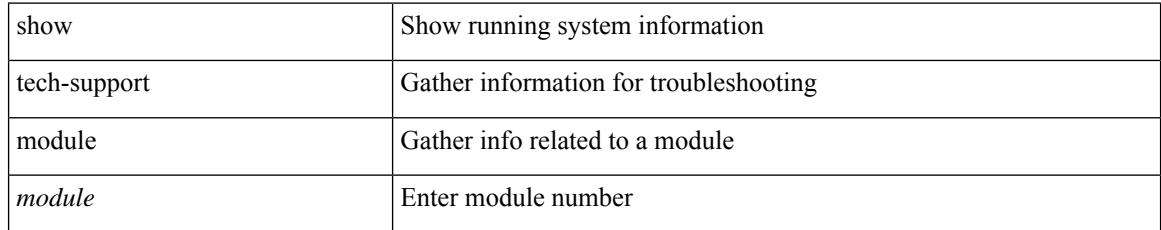

#### **Command Mode**

## **show tech-support module all**

show tech-support module all

### **Syntax Description**

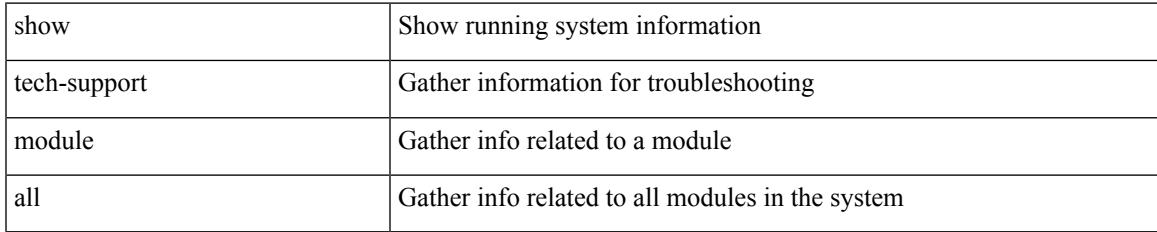

#### **Command Mode**

## **show tech-support monitor**

show tech-support monitor

### **Syntax Description**

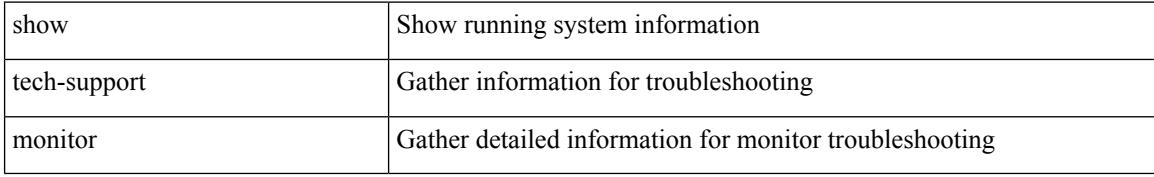

#### **Command Mode**

### **show tech-support monitor erspan**

show tech-support monitor erspan

#### **Syntax Description**

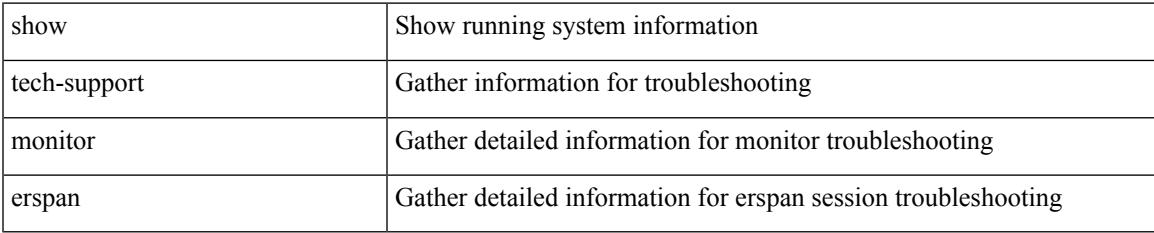

#### **Command Mode**

## **show tech-support monitorc-all**

show tech-support monitorc-all

### **Syntax Description**

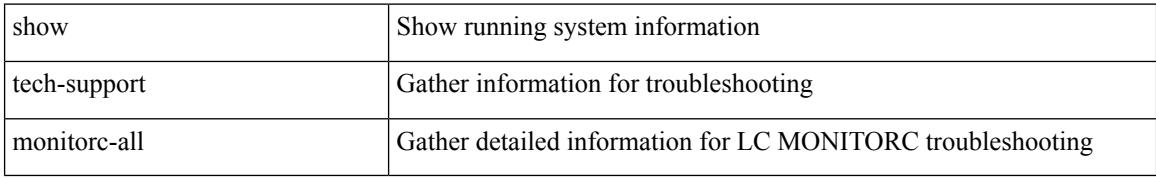

#### **Command Mode**
# **show tech-support mpls ldp**

show tech-support mpls ldp [ brief ]

## **Syntax Description**

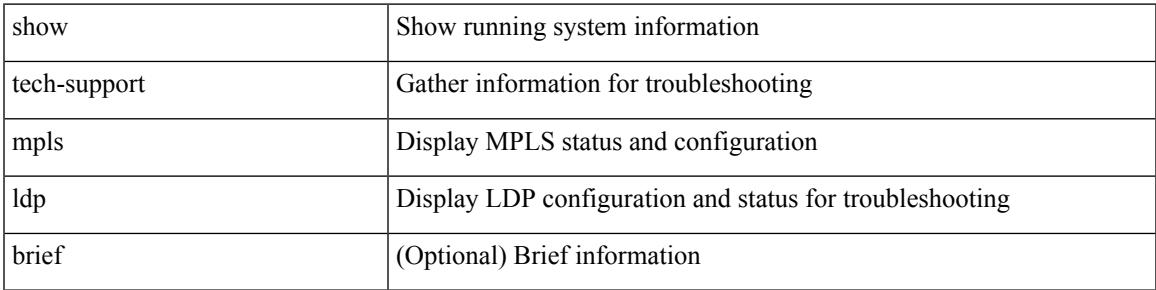

### **Command Mode**

# **show tech-support mpls manager**

{ show tech-support mpls manager }

### **Syntax Description**

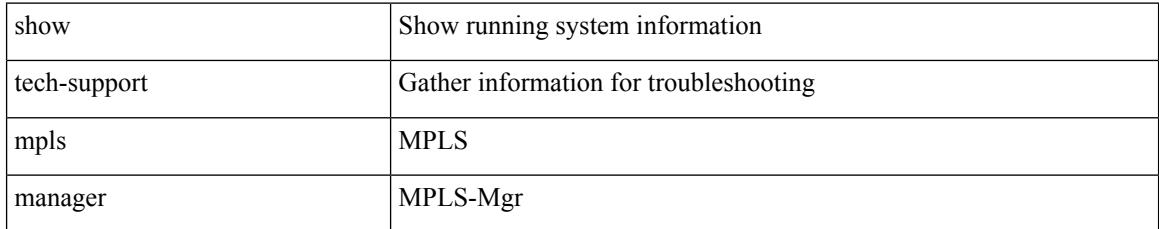

### **Command Mode**

# **show tech-support mpls static**

show tech-support mpls static [ brief ]

### **Syntax Description**

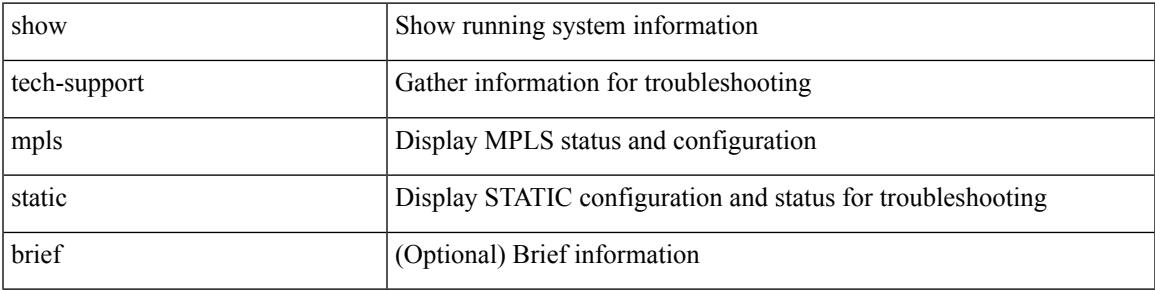

### **Command Mode**

# **show tech-support mpls strip**

show tech-support mpls strip

## **Syntax Description**

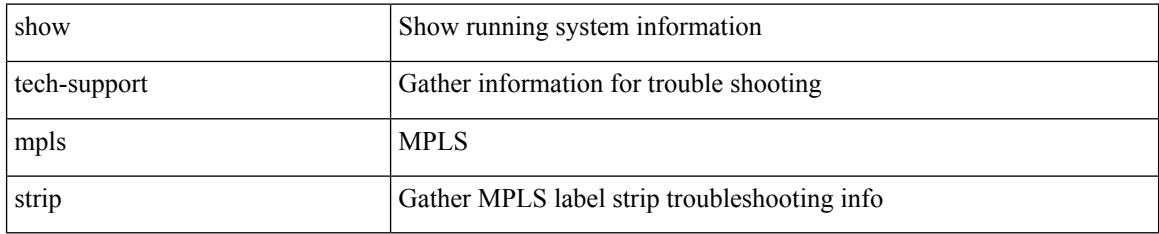

### **Command Mode**

# **show tech-support mpls switching**

show tech-support mpls switching

## **Syntax Description**

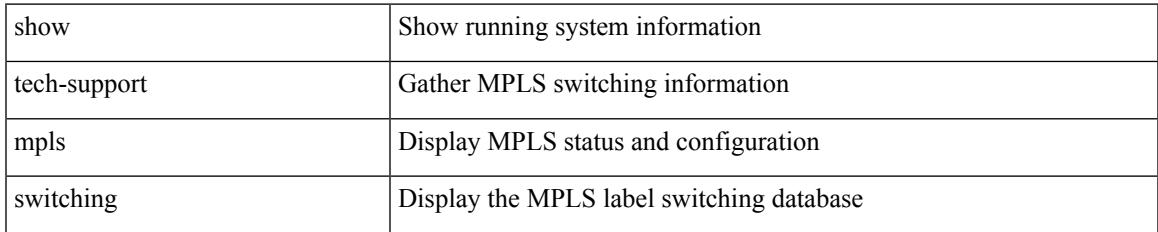

### **Command Mode**

## **show tech-support mpls traffic-eng**

show tech-support mpls traffic-eng [ brief ]

## **Syntax Description**

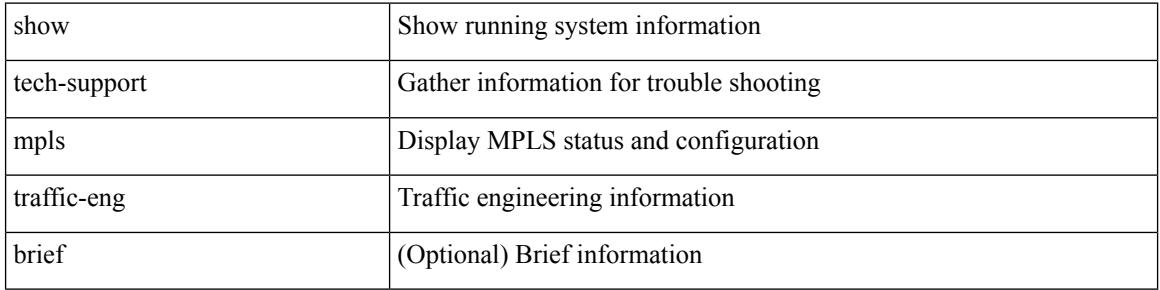

#### **Command Mode**

# **show tech-support mplsfwd**

show tech-support mplsfwd [ brief ]

## **Syntax Description**

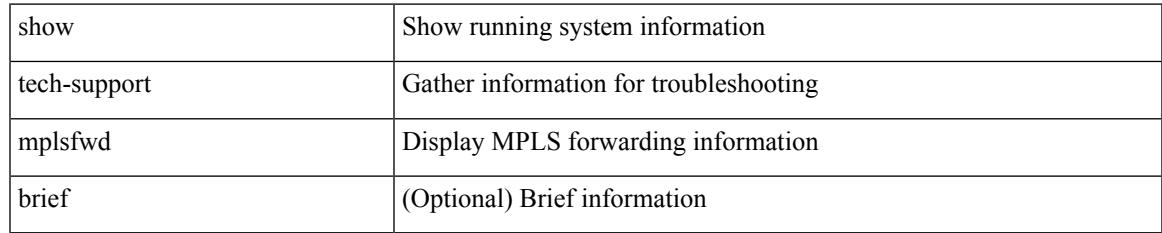

#### **Command Mode**

# **show tech-support multicast-vxlan-evpn**

show tech-support multicast-vxlan-evpn

#### **Syntax Description**

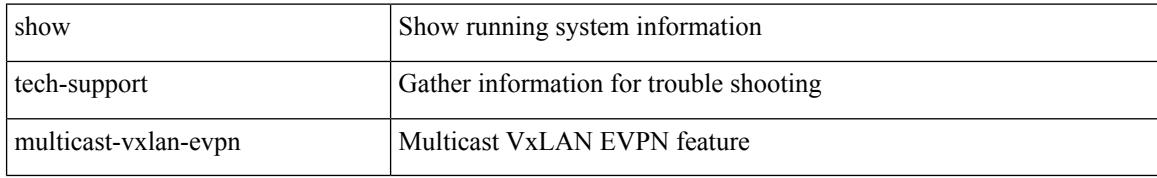

#### **Command Mode**

# **show tech-support multicast**

show tech-support [ ip | ipv4 ] multicast

## **Syntax Description**

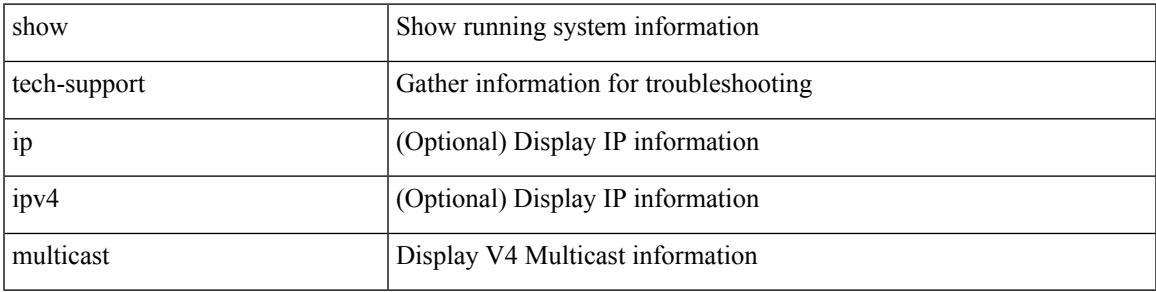

### **Command Mode**

# **show tech-support mvpn**

show tech-support mvpn [ brief ]

## **Syntax Description**

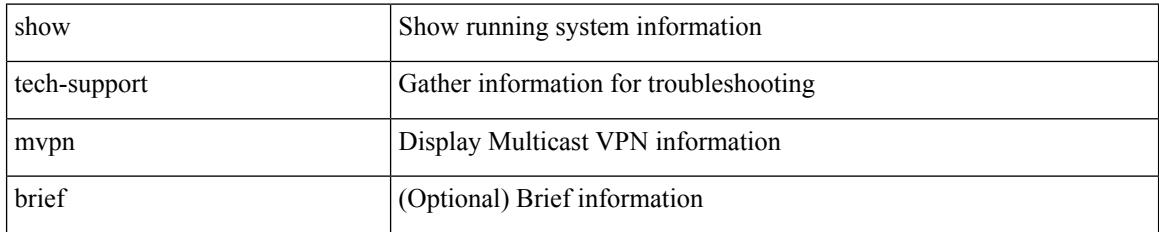

#### **Command Mode**

# **show tech-support nat**

show tech-support nat

## **Syntax Description**

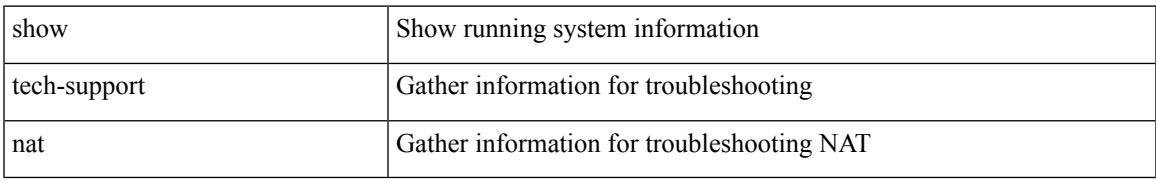

### **Command Mode**

I

# **show tech-support nbm**

show tech-support nbm [ brief ]

## **Syntax Description**

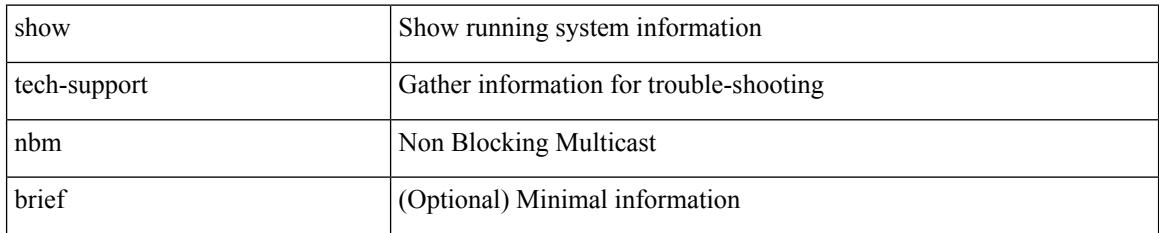

#### **Command Mode**

## **show tech-support nbm group**

show tech-support nbm group <grp> [ source <src> ] [ vrf { <vrf-name> | <nbm-vrf-known-name> | all } ]

#### **Syntax Description**

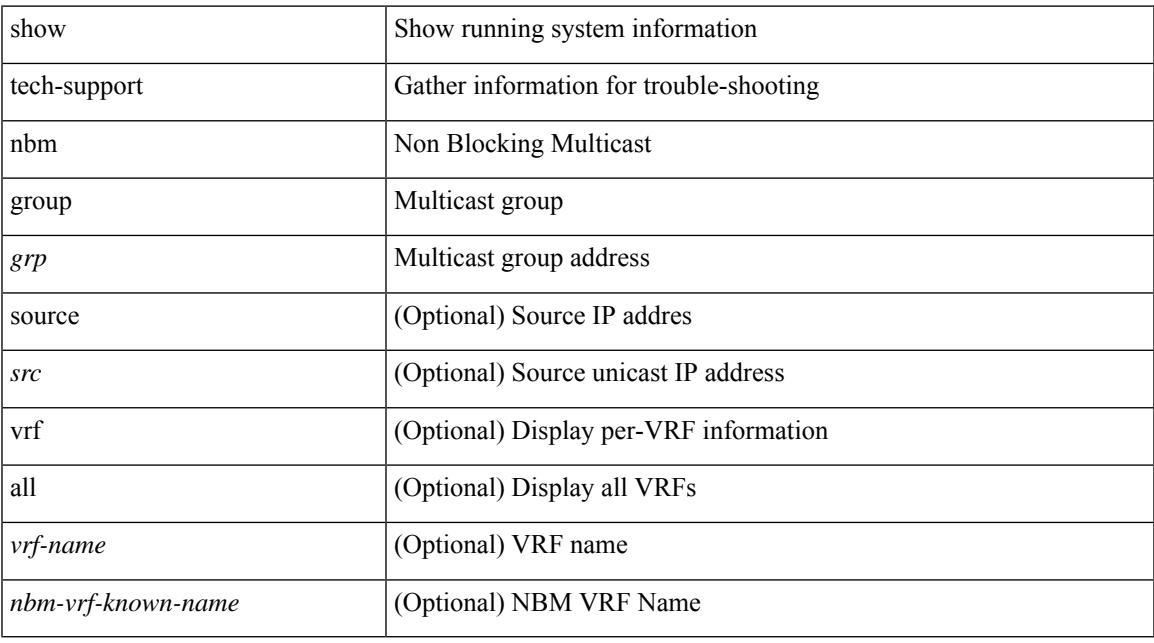

### **Command Mode**

I

# **show tech-support netflow**

show tech-support netflow [ brief ]

## **Syntax Description**

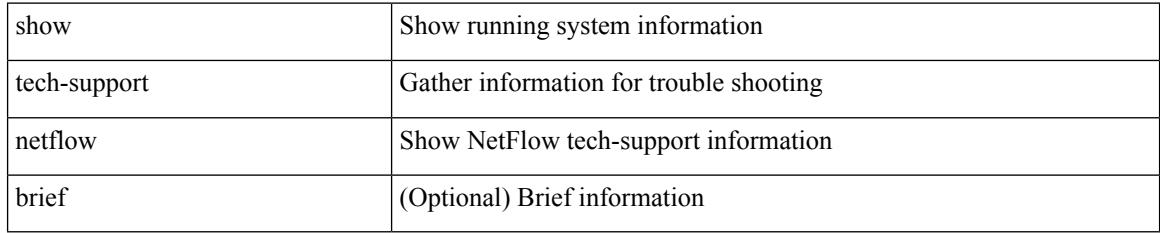

#### **Command Mode**

# **show tech-support netstack**

show tech-support netstack

## **Syntax Description**

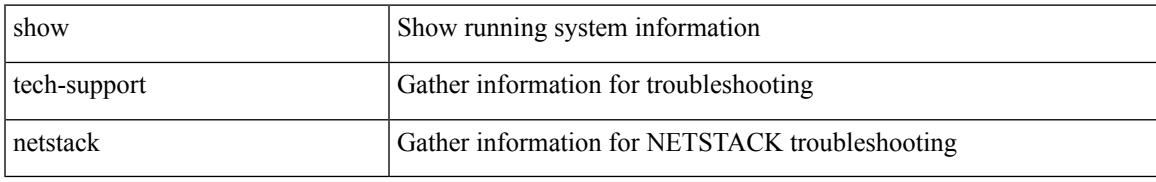

### **Command Mode**

## **show tech-support netstack detail**

show tech-support netstack detail

### **Syntax Description**

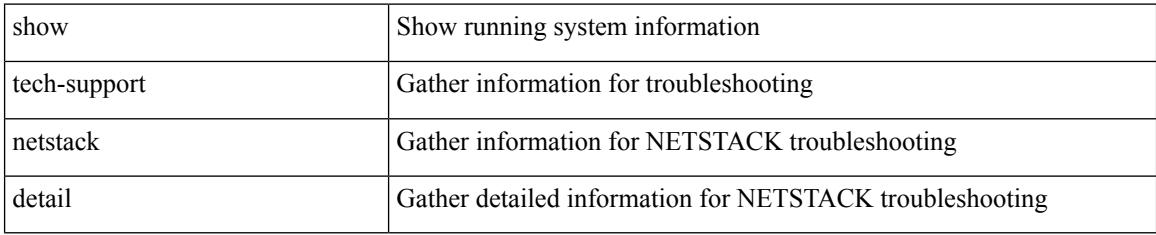

### **Command Mode**

# **show tech-support ngoam**

show tech-support ngoam

## **Syntax Description**

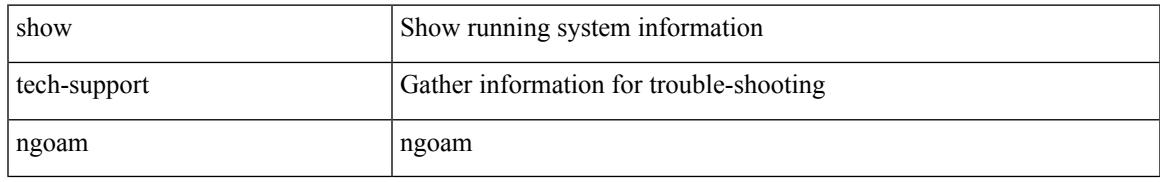

### **Command Mode**

# **show tech-support npacl**

show tech-support npacl [ brief ]

## **Syntax Description**

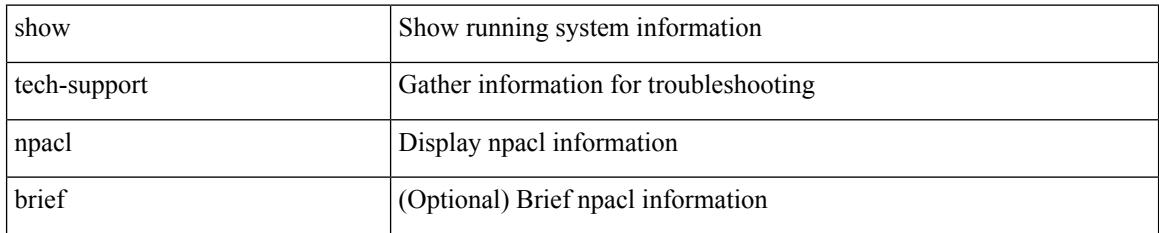

#### **Command Mode**

# **show tech-support npv**

show tech-support npv

## **Syntax Description**

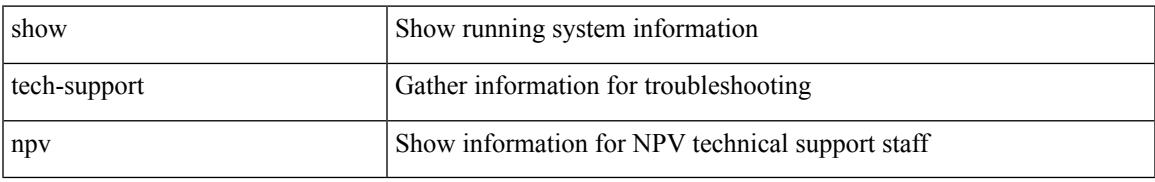

### **Command Mode**

I

# **show tech-support ns**

show tech-support ns

### **Syntax Description**

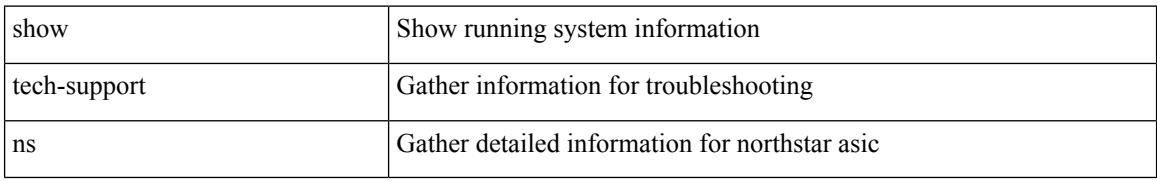

#### **Command Mode**

# **show tech-support ntp**

show tech-support ntp

## **Syntax Description**

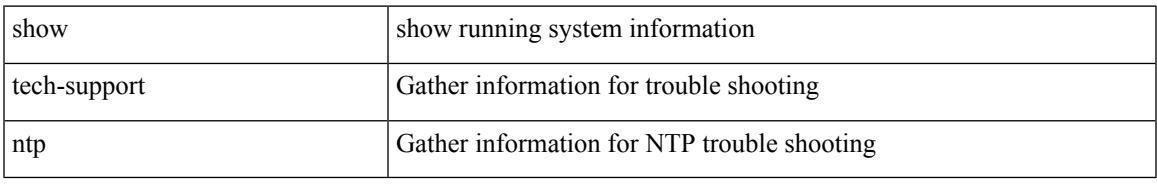

### **Command Mode**

# **show tech-support nve**

show tech-support nve

## **Syntax Description**

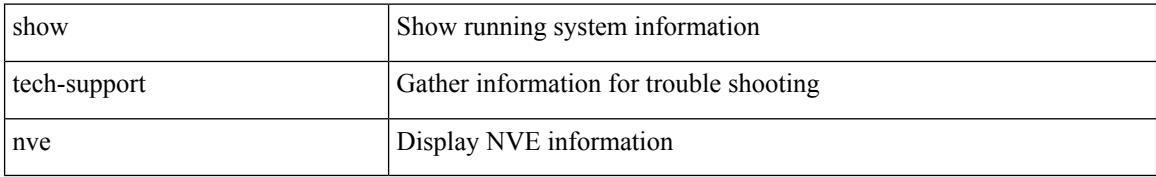

### **Command Mode**

# **show tech-support nxapi**

show tech-support nxapi

## **Syntax Description**

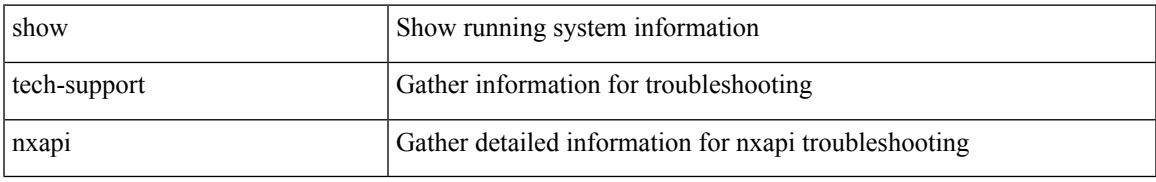

### **Command Mode**

# **show tech-support nxsdk**

show tech-support nxsdk

## **Syntax Description**

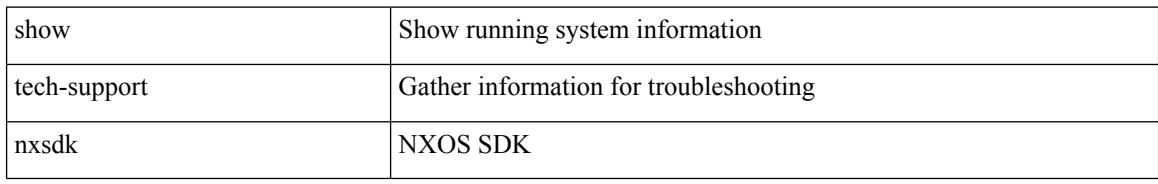

### **Command Mode**

# **show tech-support object-store**

show tech-support object-store

## **Syntax Description**

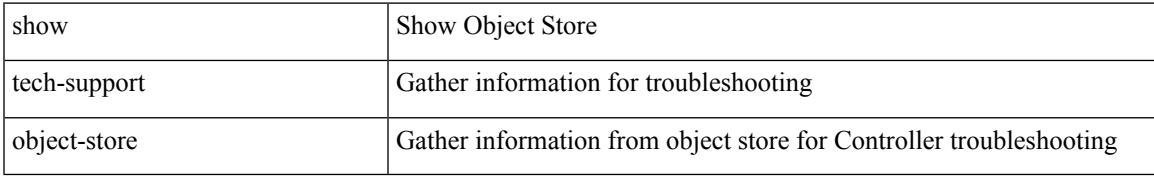

### **Command Mode**

# **show tech-support openflow**

show tech-support openflow [ brief | detailed ]

## **Syntax Description**

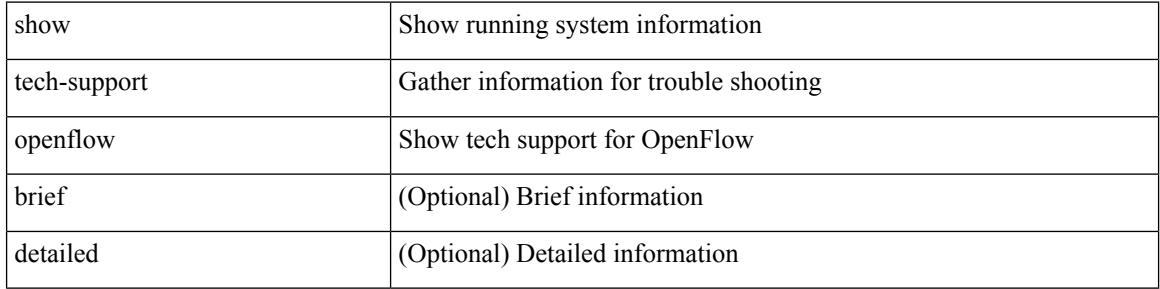

#### **Command Mode**

# **show tech-support openflow platform**

show tech-support openflow platform

### **Syntax Description**

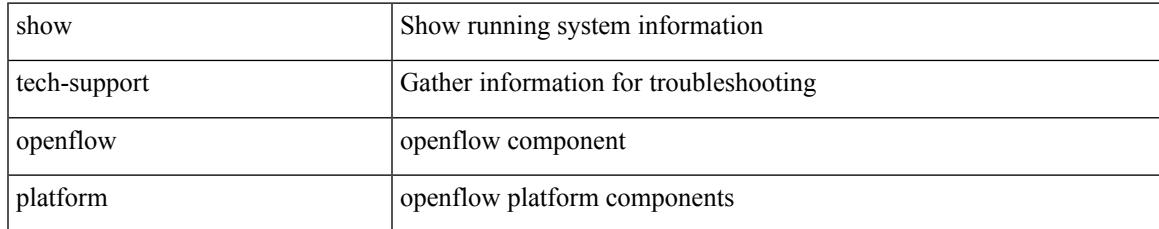

#### **Command Mode**

# **show tech-support ospf**

show tech-support ospf [ brief ]

## **Syntax Description**

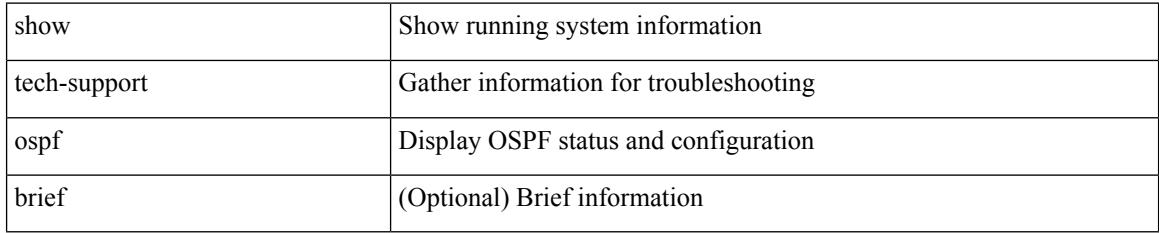

### **Command Mode**

# **show tech-support ospfv3**

show tech-support ospfv3 [ brief ]

## **Syntax Description**

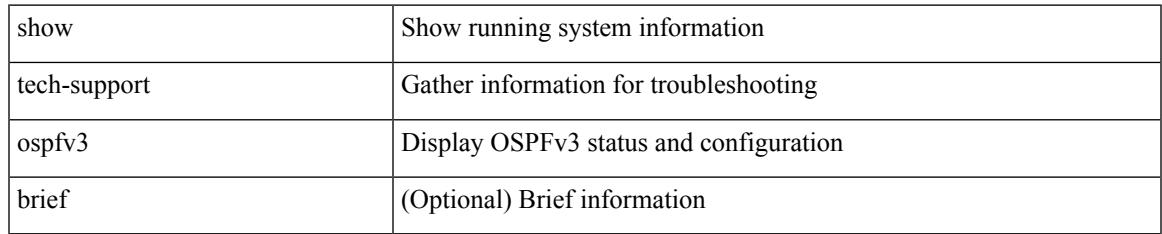

#### **Command Mode**

# **show tech-support otv**

show tech-support otv [ brief ]

## **Syntax Description**

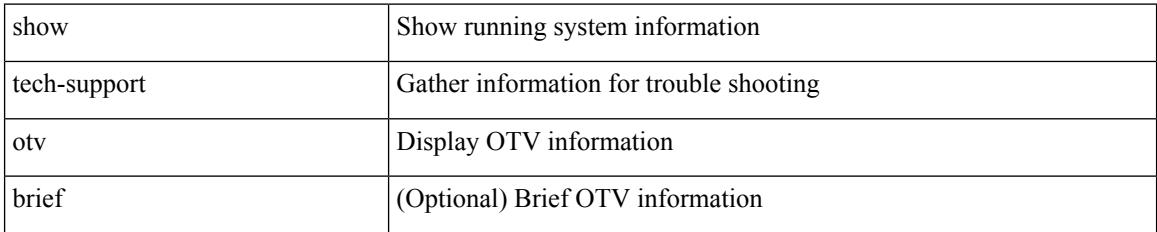

### **Command Mode**

# **show tech-support page**

show tech-support page [ time-optimized ] [ forced ]

## **Syntax Description**

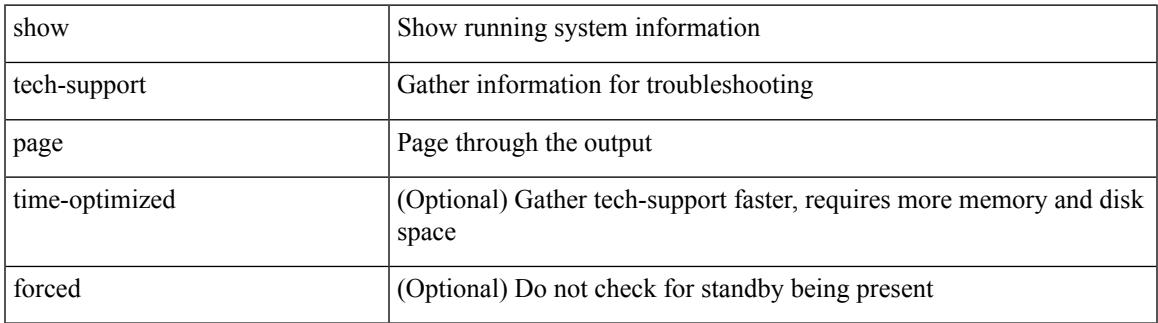

### **Command Mode**

# **show tech-support patch**

show tech-support patch

## **Syntax Description**

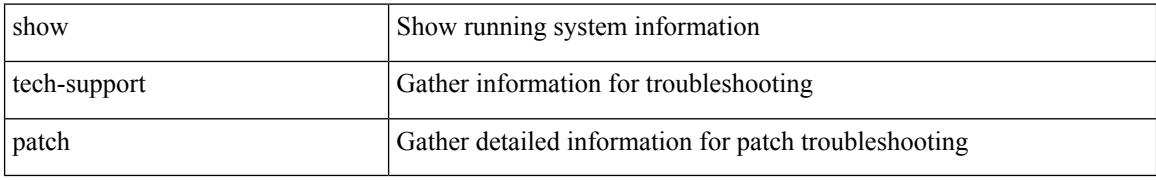

### **Command Mode**

# **show tech-support pbr**

{ show tech-support pbr }

## **Syntax Description**

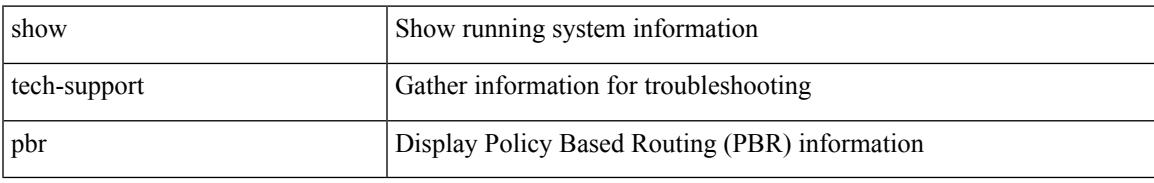

### **Command Mode**

# **show tech-support pfstat**

show tech-support pfstat

## **Syntax Description**

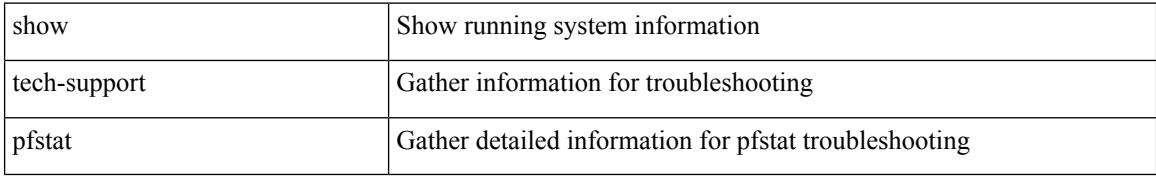

### **Command Mode**

# **show tech-support pixm-all**

show tech-support pixm-all

## **Syntax Description**

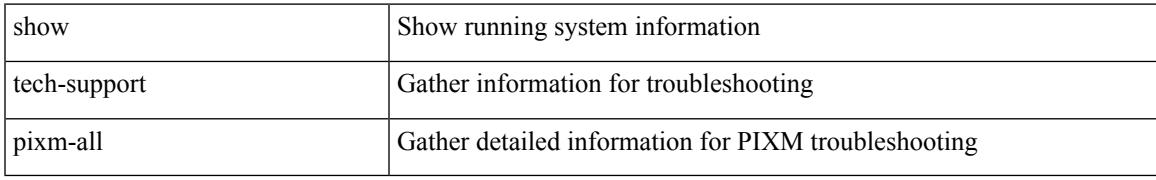

### **Command Mode**

I

# **show tech-support pixm**

show tech-support pixm

## **Syntax Description**

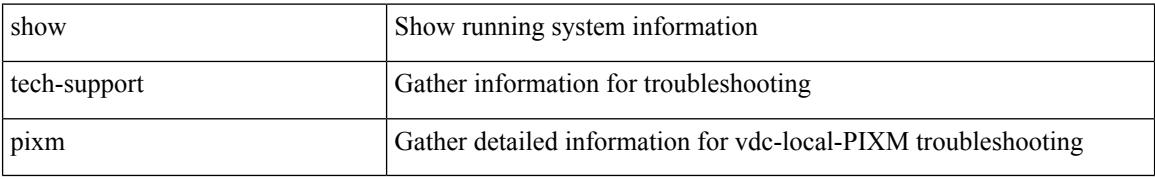

### **Command Mode**
# **show tech-support pixmc-all**

show tech-support pixmc-all

# **Syntax Description**

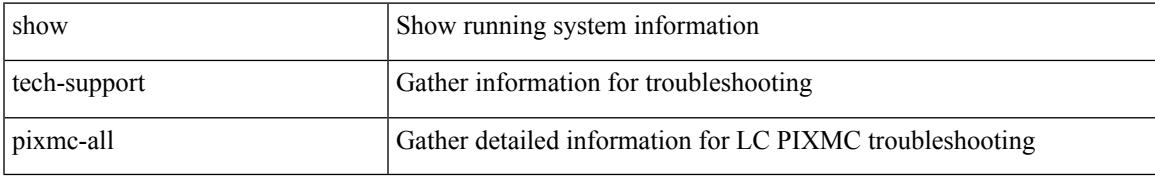

## **Command Mode**

# **show tech-support pktmgr**

show tech-support pktmgr [ brief ]

# **Syntax Description**

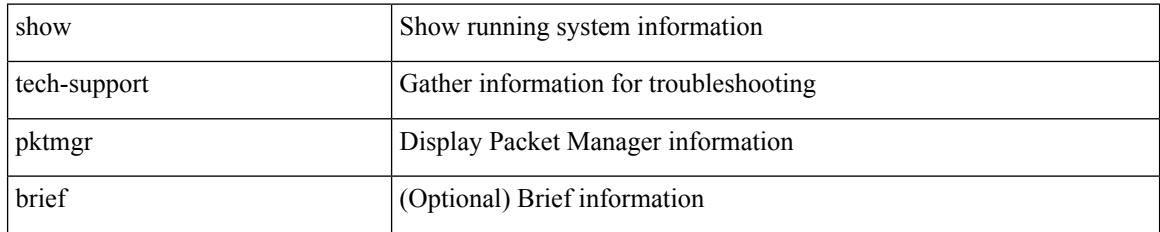

## **Command Mode**

# **show tech-support platform-sdk**

show tech-support platform-sdk

# **Syntax Description**

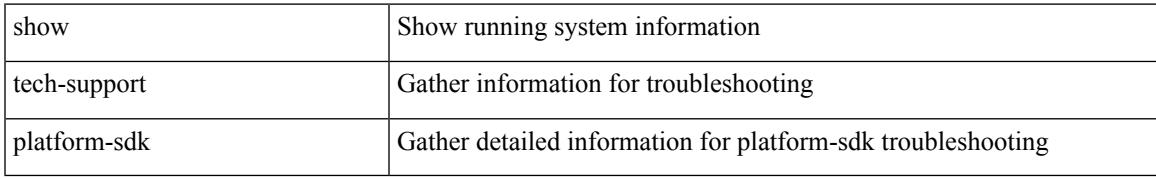

### **Command Mode**

# **show tech-support platform**

show tech-support platform

# **Syntax Description**

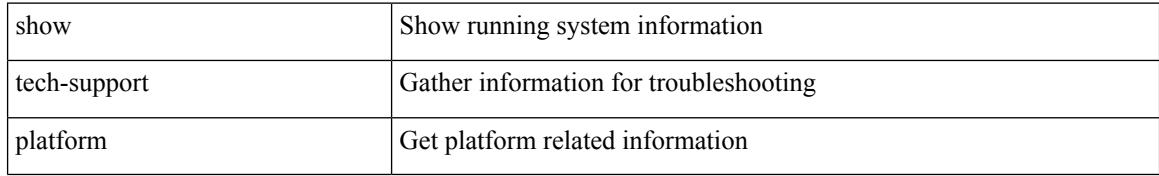

## **Command Mode**

# **show tech-support platform**

show tech-support platform

# **Syntax Description**

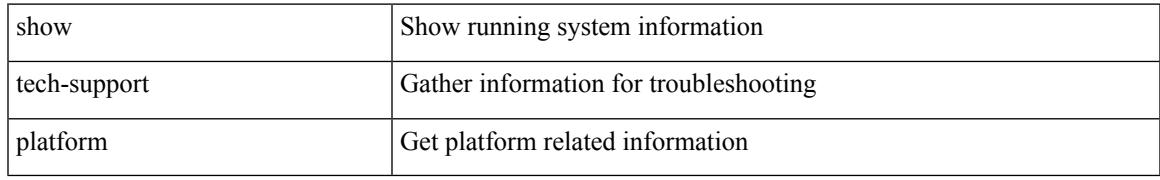

## **Command Mode**

# **show tech-support plb-services**

show tech-support plb-services [ detail ]

# **Syntax Description**

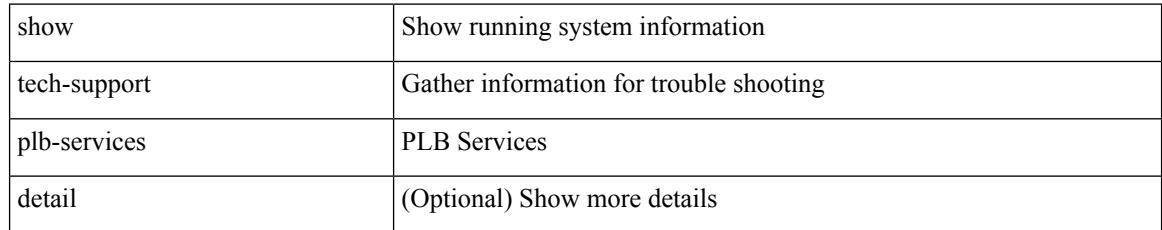

## **Command Mode**

# **show tech-support plcmgr**

show tech-support plcmgr [ detail ]

# **Syntax Description**

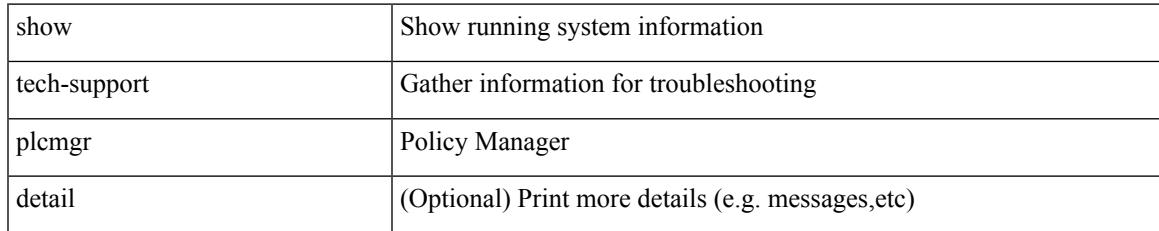

### **Command Mode**

# **show tech-support pltfm-config**

show tech-support pltfm-config

## **Syntax Description**

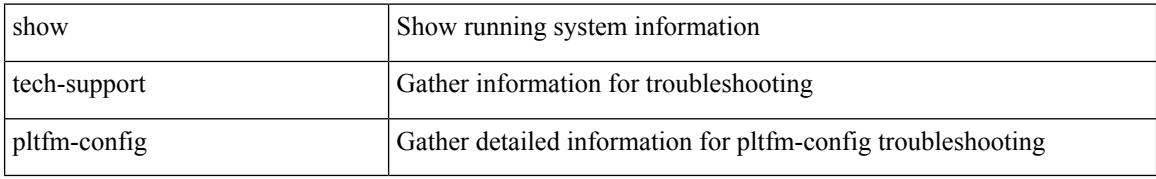

#### **Command Mode**

# **show tech-support pnp**

show tech-support pnp

# **Syntax Description**

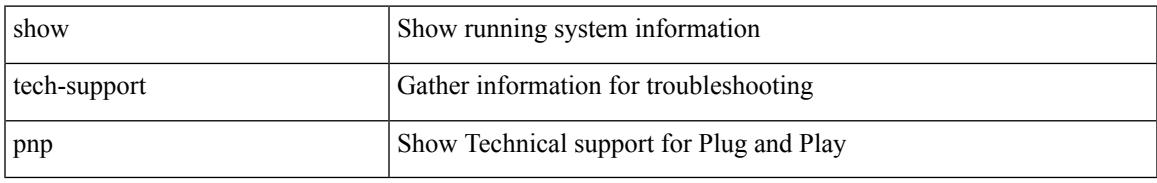

## **Command Mode**

# **show tech-support poe**

show tech-support poe

# **Syntax Description**

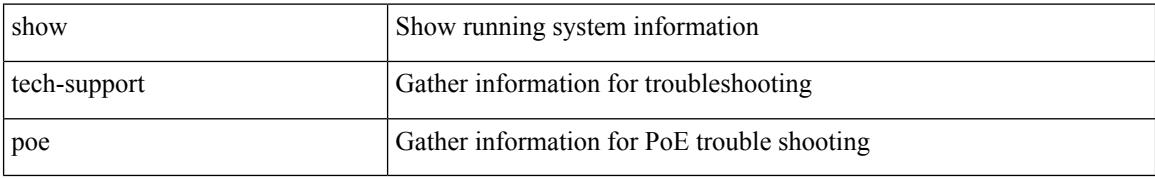

### **Command Mode**

# **show tech-support port-channel**

show tech-support port-channel

## **Syntax Description**

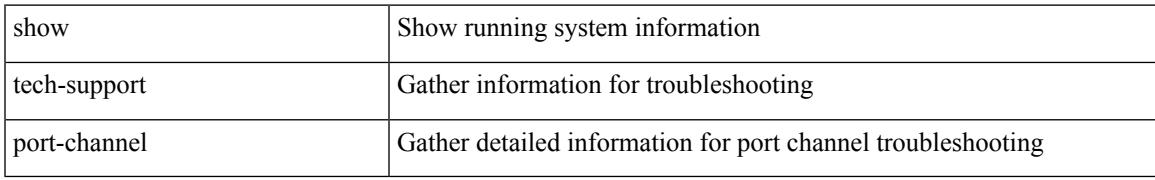

## **Command Mode**

# **show tech-support port-client-all**

show tech-support port-client-all

## **Syntax Description**

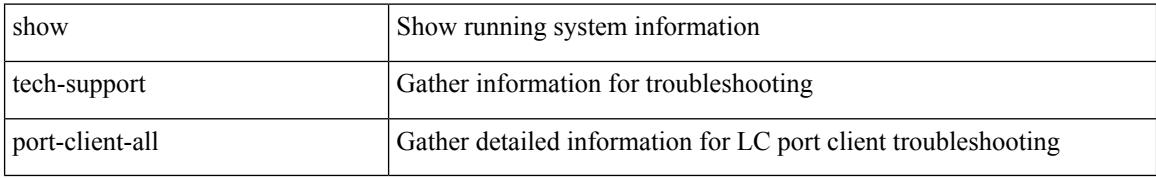

#### **Command Mode**

# **show tech-support port-profile**

show tech-support port-profile

## **Syntax Description**

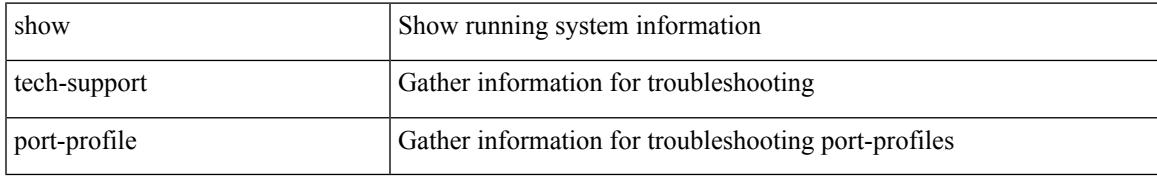

## **Command Mode**

# **show tech-support port-security**

show tech-support port-security

## **Syntax Description**

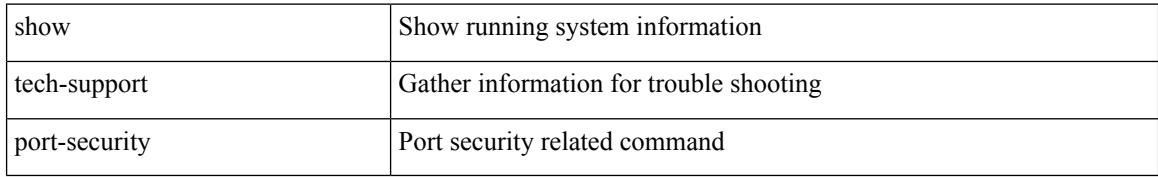

#### **Command Mode**

# **show tech-support port**

show tech-support port

# **Syntax Description**

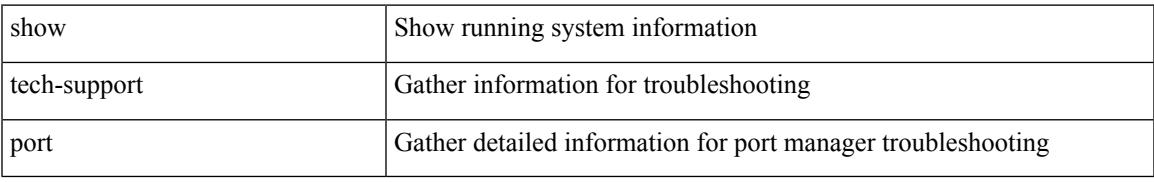

## **Command Mode**

# **show tech-support private-vlan**

show tech-support private-vlan

## **Syntax Description**

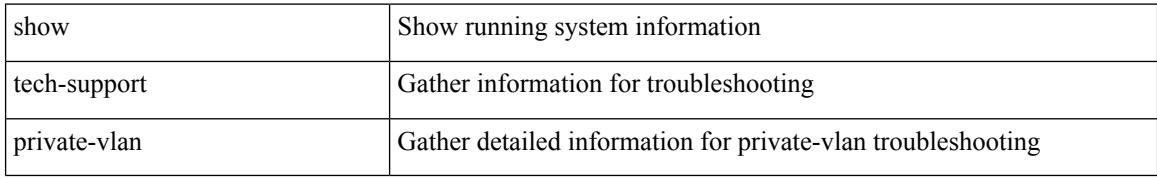

#### **Command Mode**

# **show tech-support ptp**

show tech-support ptp

# **Syntax Description**

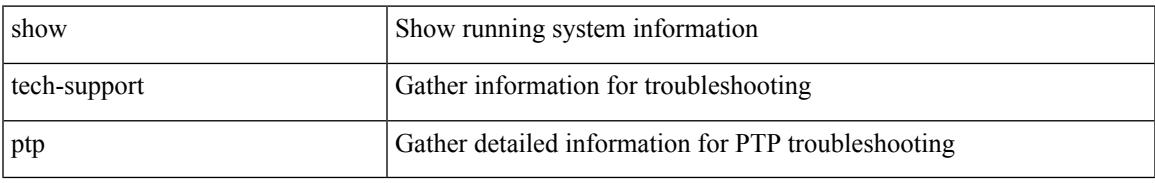

## **Command Mode**

# **show tech-support radius**

show tech-support radius

## **Syntax Description**

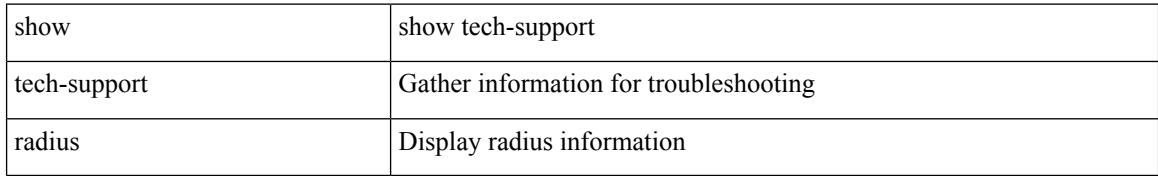

### **Command Mode**

# **show tech-support rip**

show tech-support rip [ brief ]

# **Syntax Description**

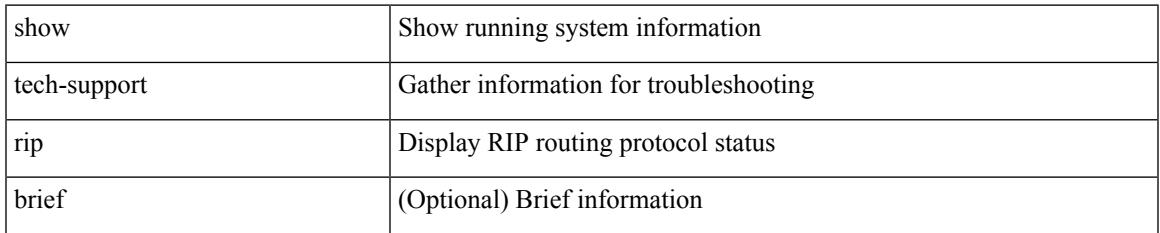

### **Command Mode**

# **show tech-support routing**

show tech-support routing [ ip | ipv4 ] [ unicast ] [ brief ]

# **Syntax Description**

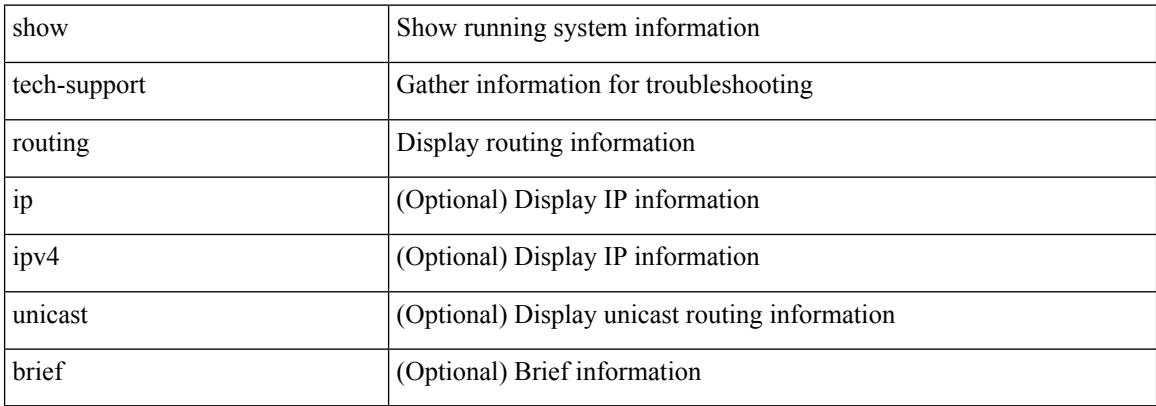

### **Command Mode**

# **show tech-support routing ipv6**

show tech-support routing ipv6 [ unicast ] [ brief ]

# **Syntax Description**

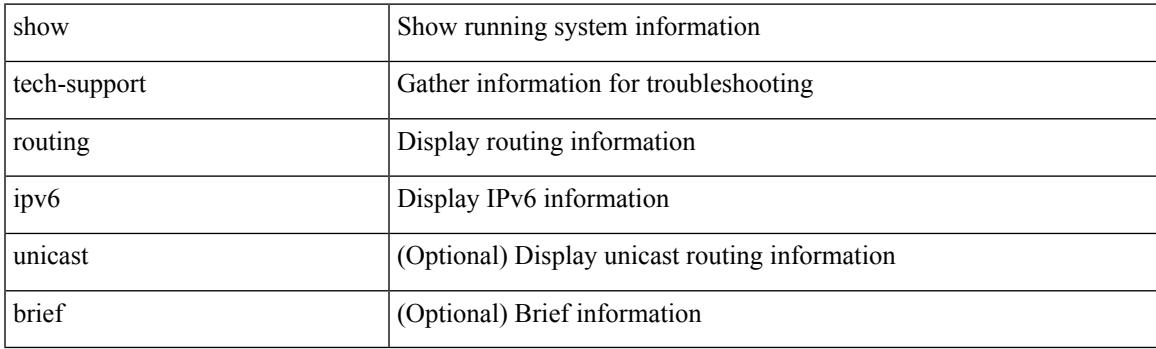

**Command Mode**

# **show tech-support routing ipv6 multicast**

show tech-support routing ipv6 multicast [ brief ]

### **Syntax Description**

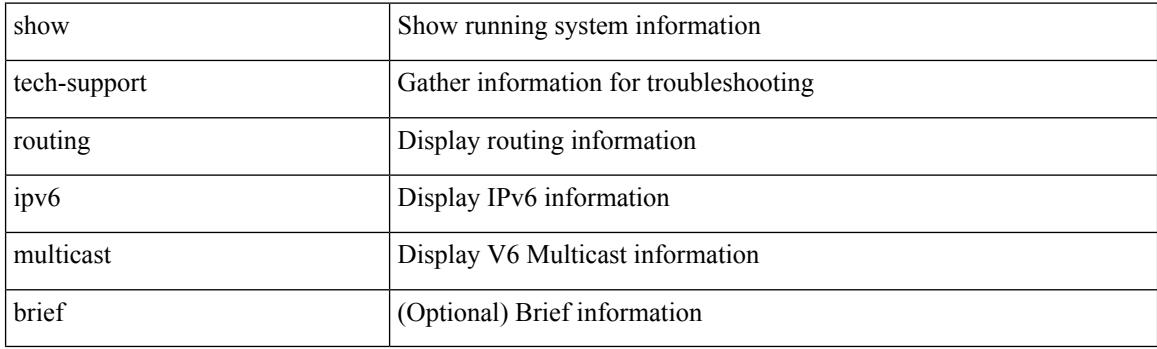

**Command Mode**

# **show tech-support routing multicast**

show tech-support routing [ ip | ipv4 ] multicast [ brief ]

# **Syntax Description**

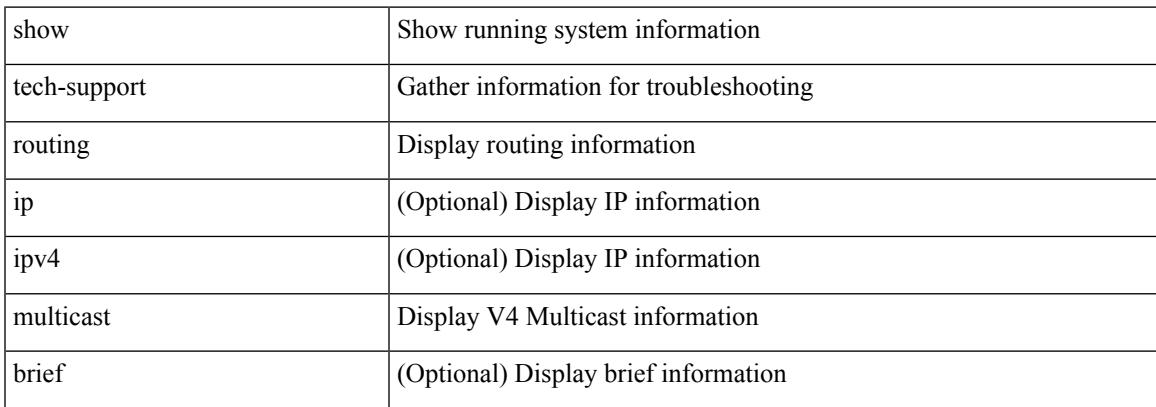

### **Command Mode**

# **show tech-support rpm**

{ show tech-support rpm }

# **Syntax Description**

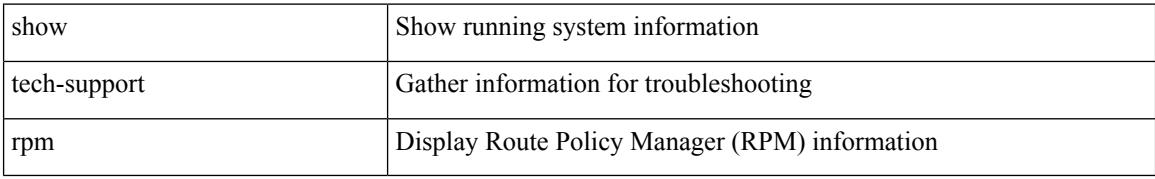

### **Command Mode**

# **show tech-support sal**

show tech-support sal

# **Syntax Description**

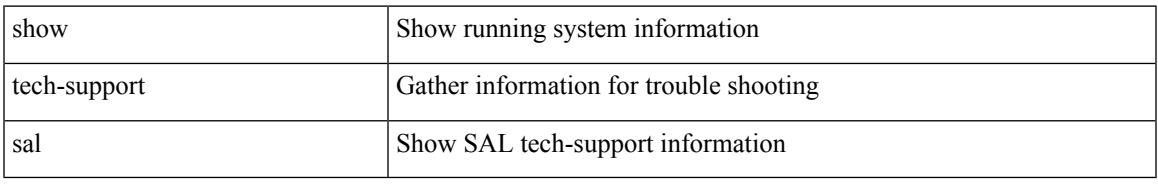

## **Command Mode**

# **show tech-support san-port-channel**

show tech-support san-port-channel

## **Syntax Description**

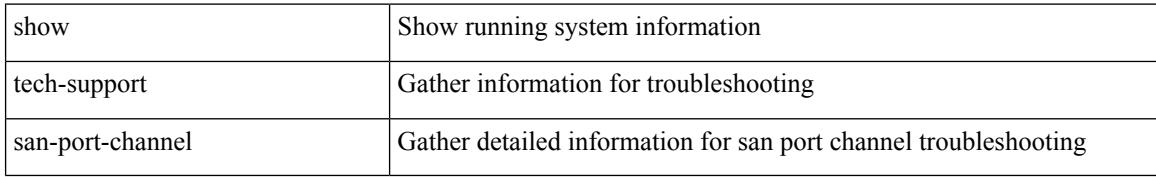

#### **Command Mode**

# **show tech-support san**

show tech-support san

# **Syntax Description**

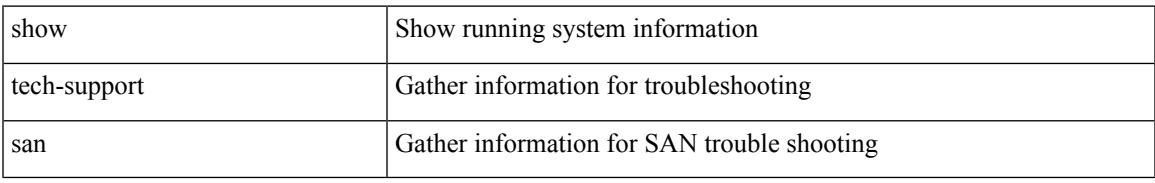

## **Command Mode**

# **show tech-support satmgr**

show tech-support satmgr

## **Syntax Description**

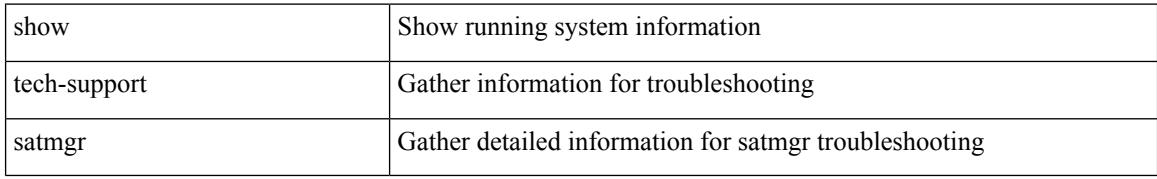

### **Command Mode**

# **show tech-support security**

show tech-support security

# **Syntax Description**

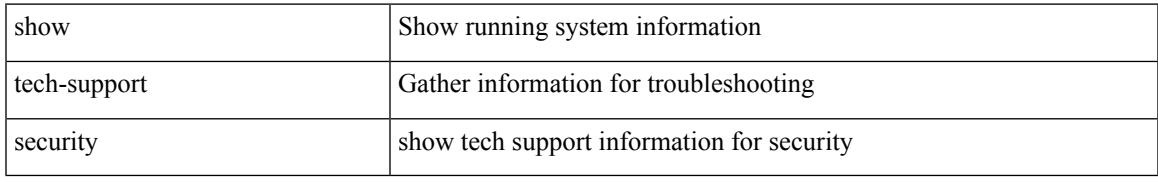

## **Command Mode**

# **show tech-support segment-routing**

show tech-support segment-routing

## **Syntax Description**

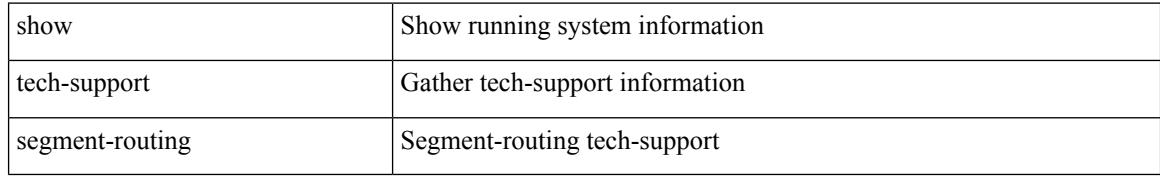

### **Command Mode**

# **show tech-support services**

show tech-support services [ detail ]

# **Syntax Description**

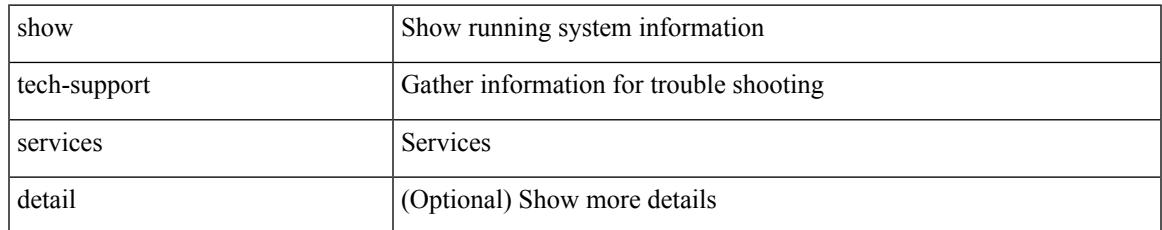

### **Command Mode**

# **show tech-support session-mgr**

show tech-support session-mgr

## **Syntax Description**

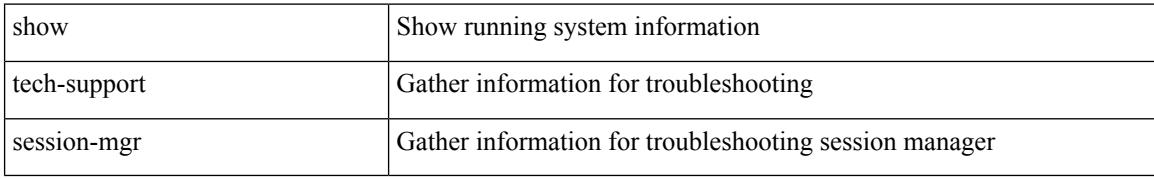

### **Command Mode**

# **show tech-support sflow**

show tech-support sflow

## **Syntax Description**

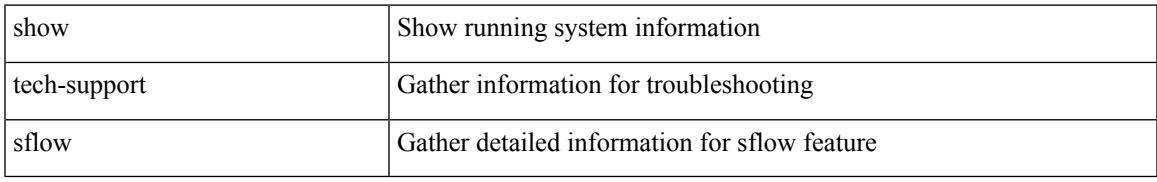

## **Command Mode**

# **show tech-support single-jericho**

show tech-support single-jericho

## **Syntax Description**

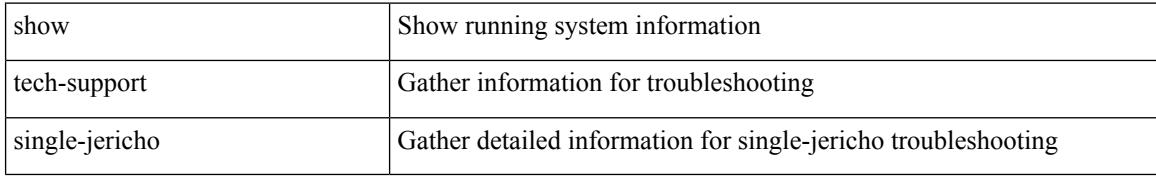

### **Command Mode**

# **show tech-support sksd**

show tech-support sksd

# **Syntax Description**

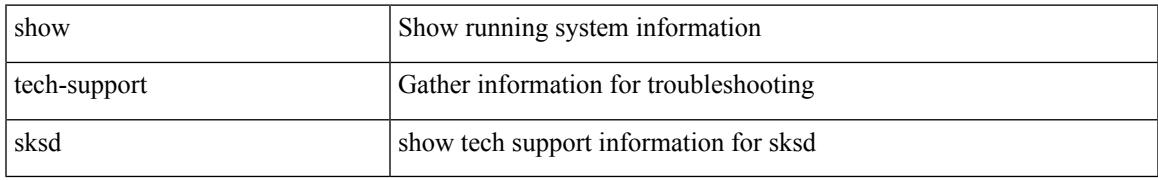

## **Command Mode**

# **show tech-support sla responder**

show tech-support sla responder [ brief | detail ]

## **Syntax Description**

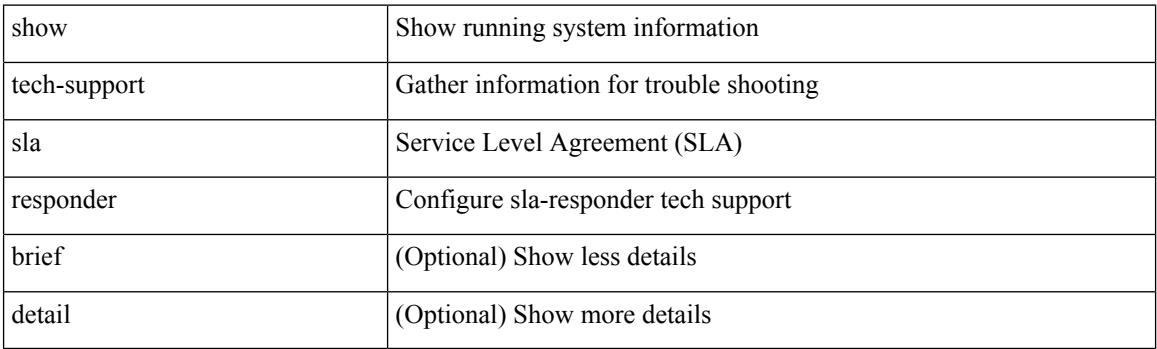

**Command Mode**
# **show tech-support sla sender**

show tech-support sla sender [ brief | detail ]

### **Syntax Description**

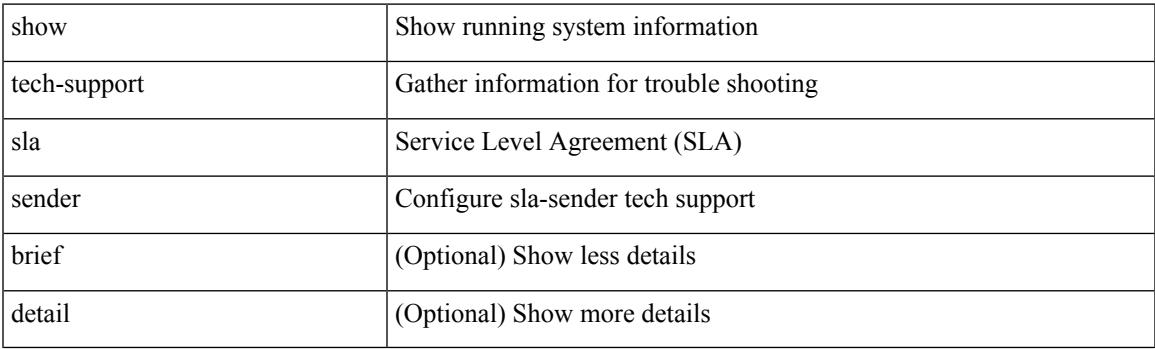

**Command Mode**

### **show tech-support sla twamp-server**

show tech-support sla twamp-server [ brief | detail ]

#### **Syntax Description**

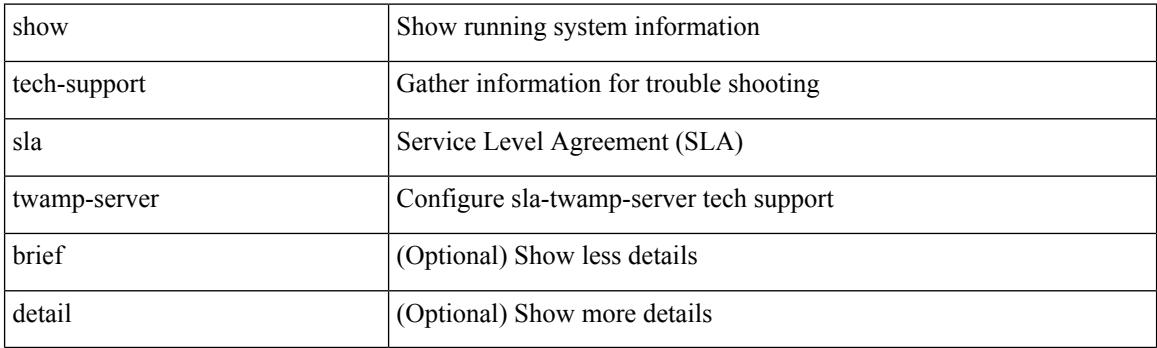

**Command Mode**

# **show tech-support smartc**

show tech-support smartc [ detail ]

### **Syntax Description**

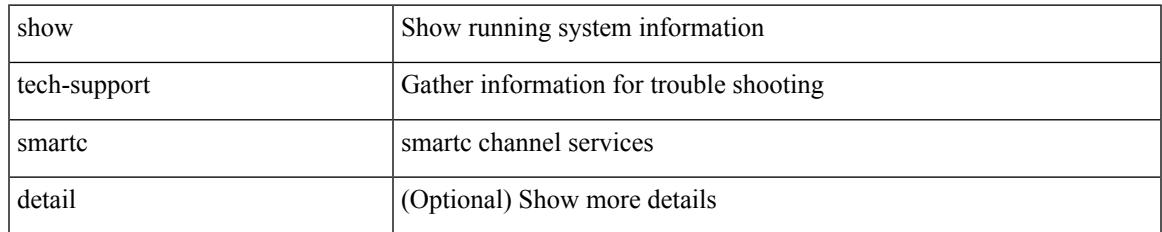

#### **Command Mode**

# **show tech-support smm**

show tech-support smm

### **Syntax Description**

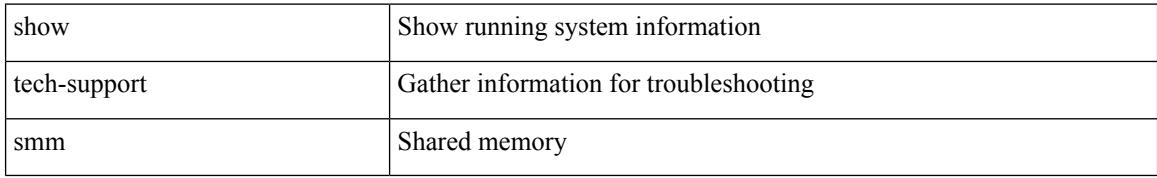

#### **Command Mode**

# **show tech-support snmp**

show tech-support snmp

### **Syntax Description**

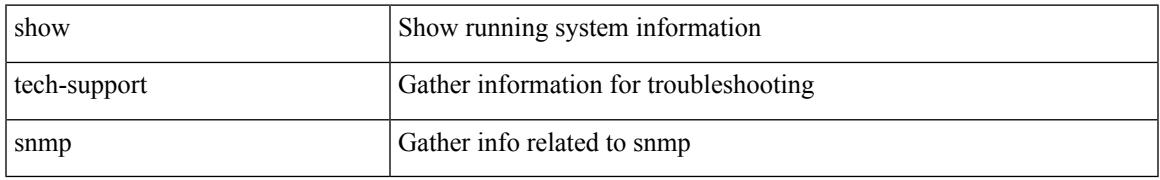

#### **Command Mode**

# **show tech-support sockets**

show tech-support sockets [ brief ]

### **Syntax Description**

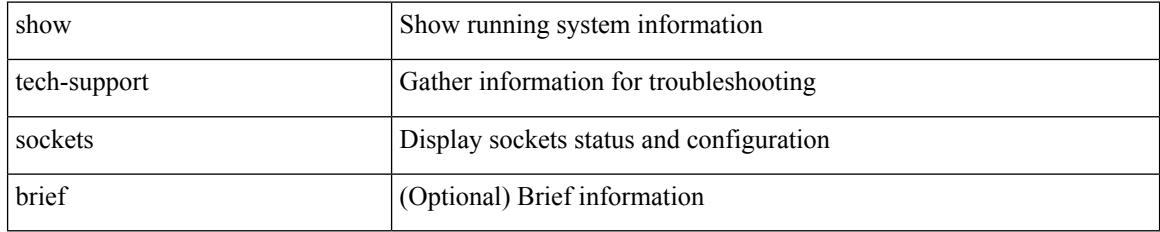

### **Command Mode**

# **show tech-support spm**

show tech-support spm [ <application> ] [ detail ]

### **Syntax Description**

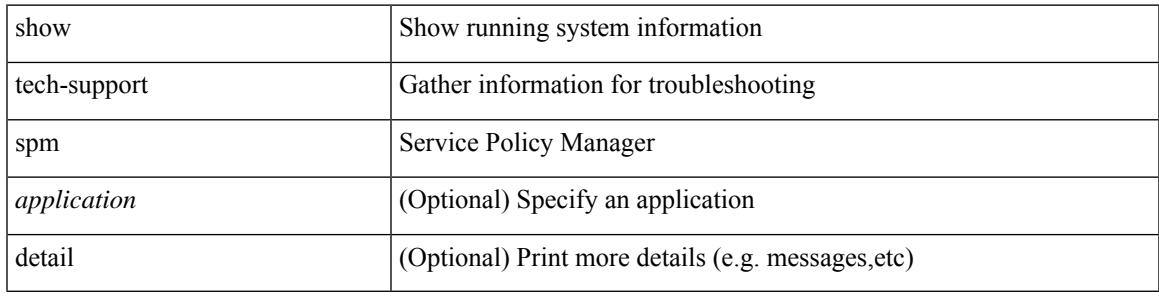

### **Command Mode**

# **show tech-support srte**

show tech-support srte

### **Syntax Description**

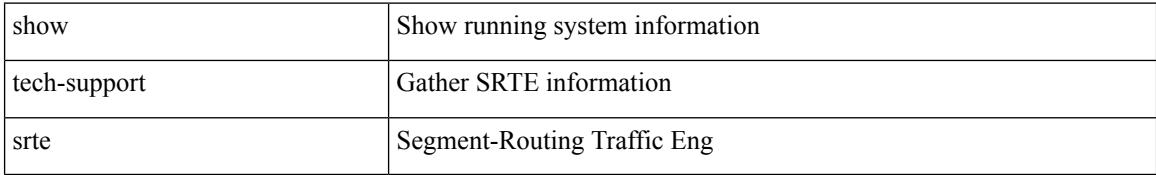

#### **Command Mode**

# **show tech-support statsclient**

show tech-support statsclient [ module <module> ]

### **Syntax Description**

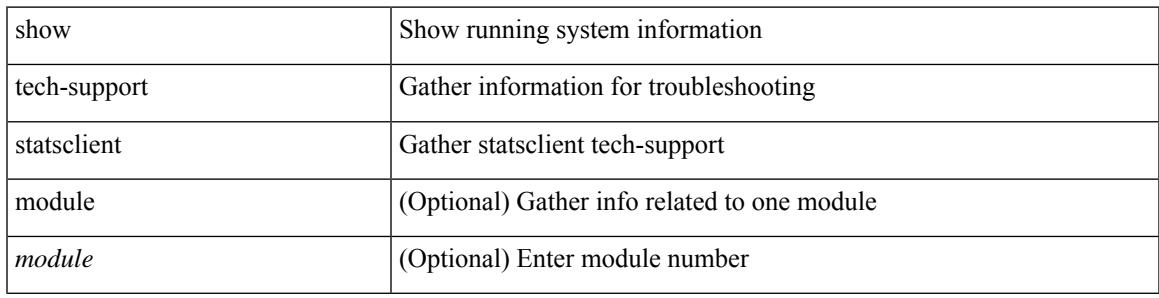

### **Command Mode**

# **show tech-support stp**

show tech-support stp

### **Syntax Description**

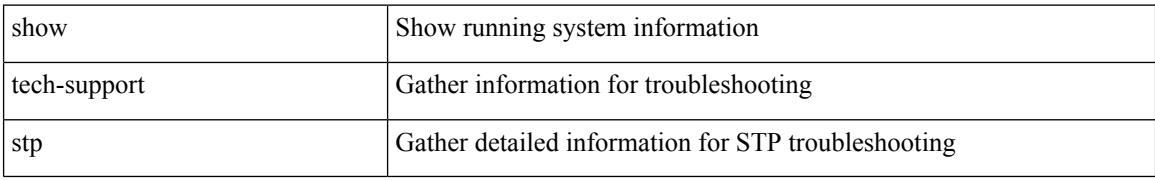

#### **Command Mode**

# **show tech-support sup-filesys**

show tech-support sup-filesys

### **Syntax Description**

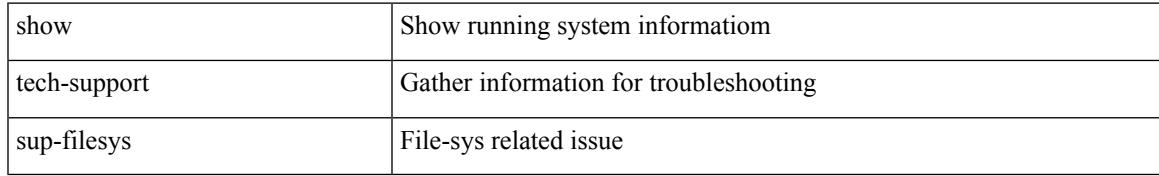

#### **Command Mode**

### **show tech-support sysmgr**

show tech-support sysmgr [ commands ]

### **Syntax Description**

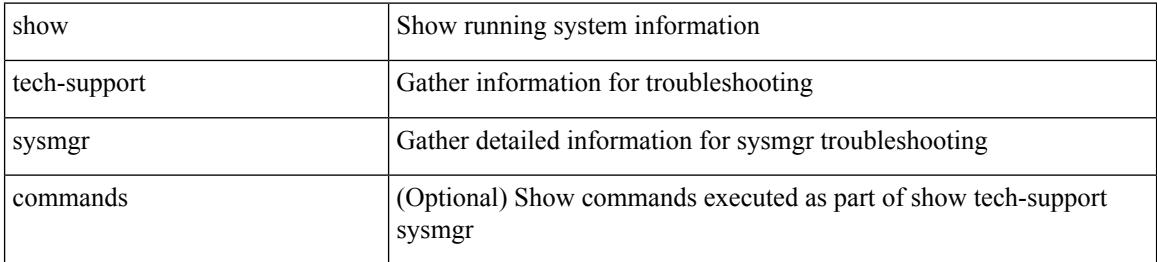

#### **Command Mode**

# **show tech-support tacacs**

show tech-support tacacs +

### **Syntax Description**

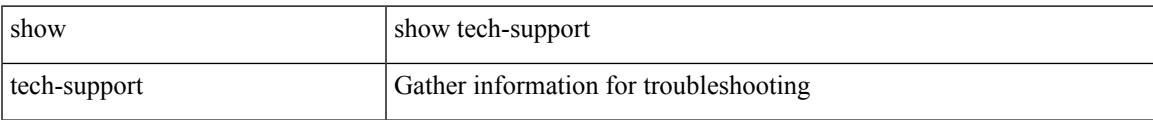

#### **Command Mode**

# **show tech-support telemetry**

show tech-support telemetry

### **Syntax Description**

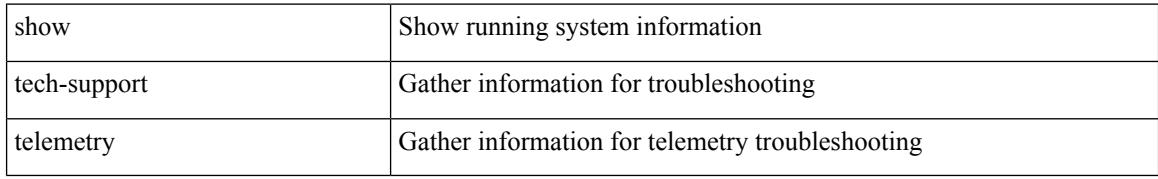

#### **Command Mode**

# **show tech-support track**

show tech-support track

### **Syntax Description**

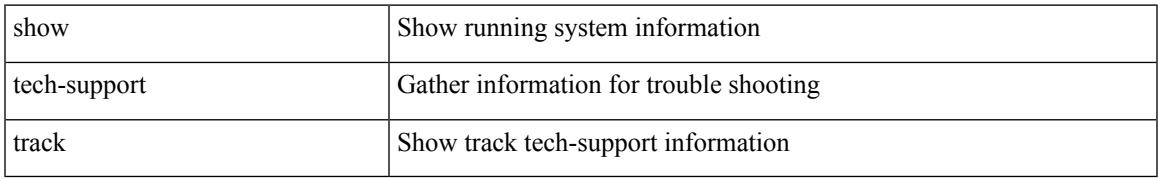

#### **Command Mode**

I

# **show tech-support tunnel**

show tech-support tunnel [ { commands | detail [ commands 1 ] } ]

#### **Syntax Description**

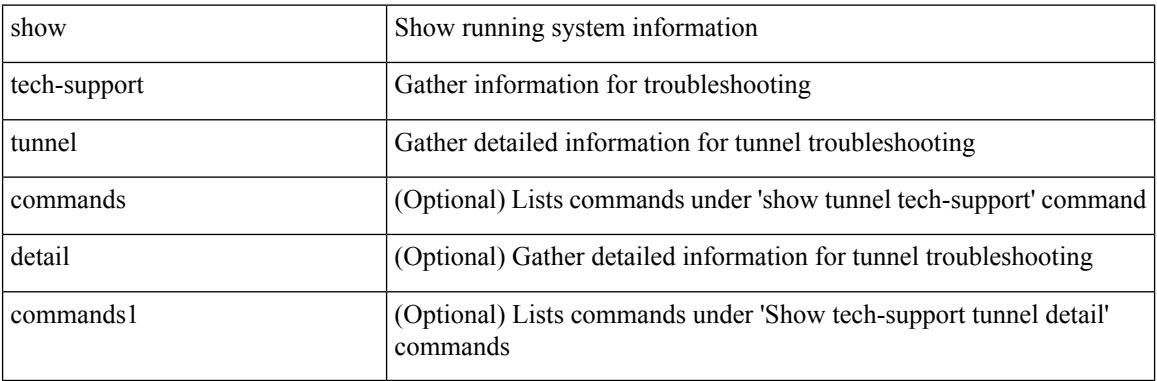

#### **Command Mode**

# **show tech-support u2rib**

show tech-support u2rib

### **Syntax Description**

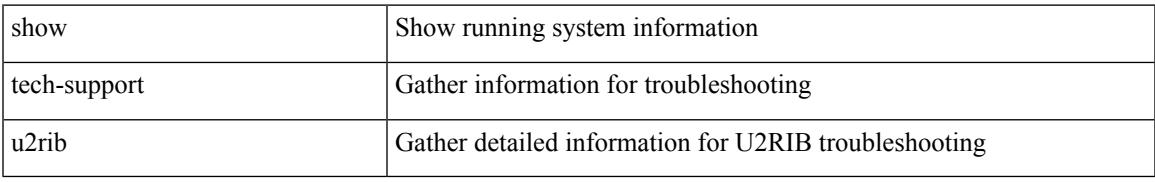

### **Command Mode**

# **show tech-support udld**

show tech-support udld

### **Syntax Description**

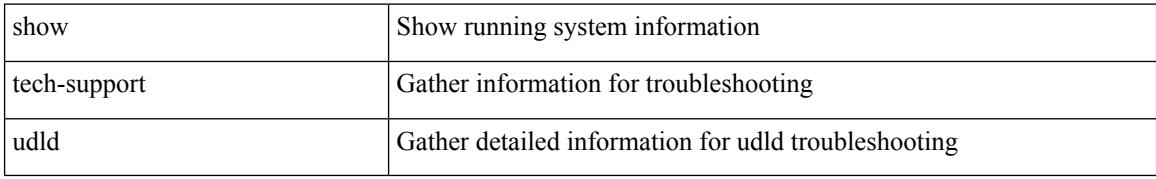

#### **Command Mode**

# **show tech-support usd-all**

show tech-support usd-all

### **Syntax Description**

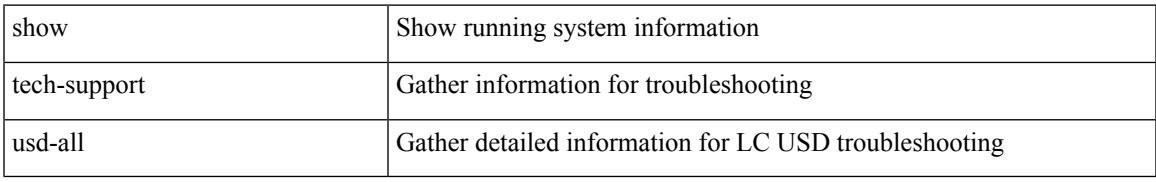

### **Command Mode**

# **show tech-support vdc**

show tech-support vdc

### **Syntax Description**

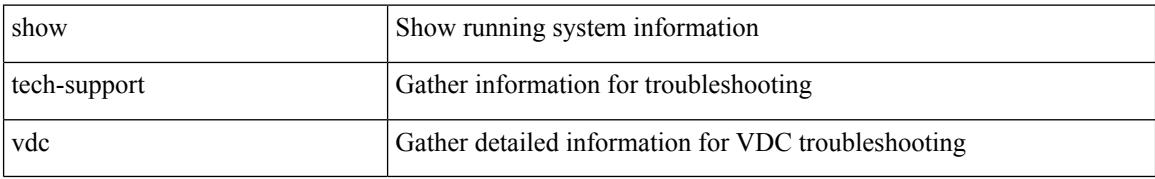

#### **Command Mode**

# **show tech-support virtual-service**

show tech-support virtual-service

### **Syntax Description**

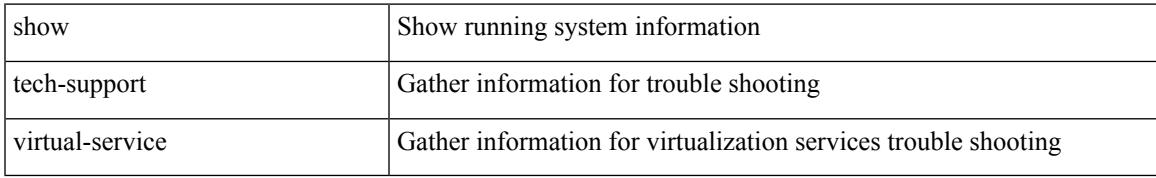

#### **Command Mode**

# **show tech-support vlan**

show tech-support vlan

### **Syntax Description**

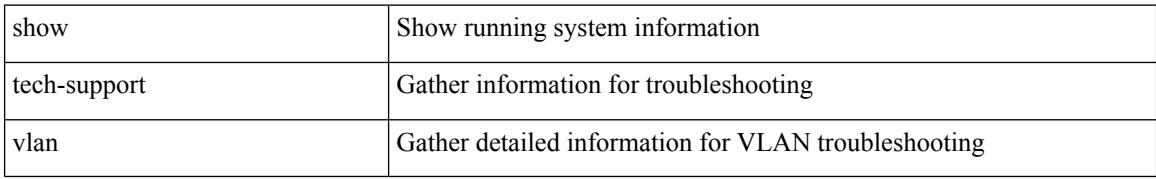

#### **Command Mode**

# **show tech-support vmtracker**

show tech-support vmtracker

### **Syntax Description**

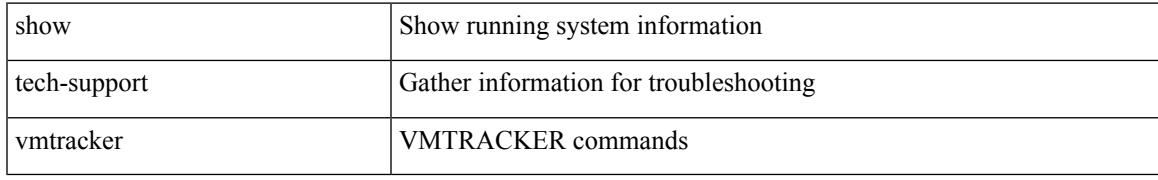

#### **Command Mode**

# **show tech-support vpc**

show tech-support vpc

### **Syntax Description**

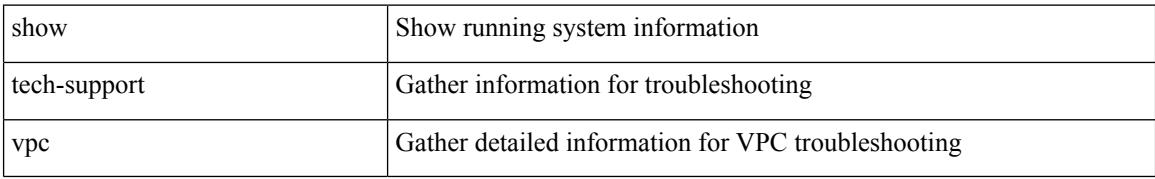

#### **Command Mode**

# **show tech-support vrrp**

show tech-support vrrp

### **Syntax Description**

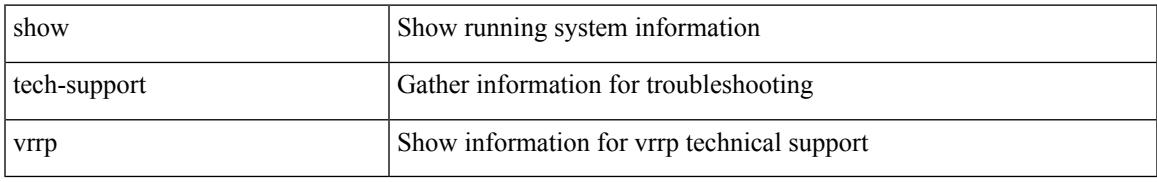

#### **Command Mode**

# **show tech-support vrrp brief**

show tech-support vrrp brief

### **Syntax Description**

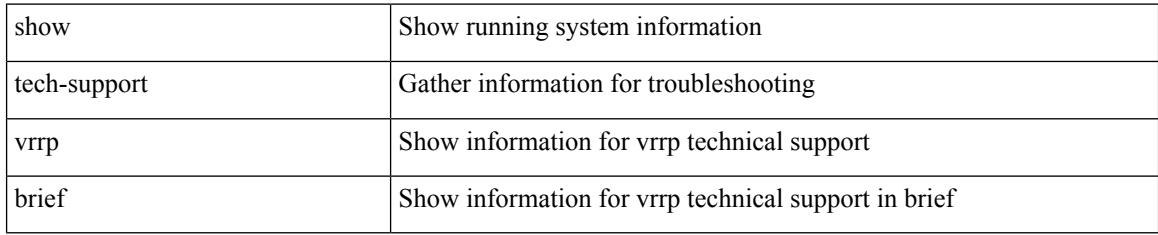

#### **Command Mode**

# **show tech-support vrrpv3**

show tech-support vrrpv3 [ detail ]

### **Syntax Description**

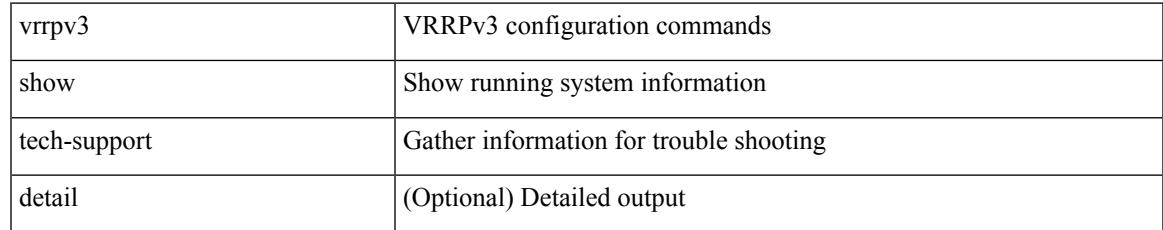

#### **Command Mode**

# **show tech-support vsan**

show tech-support vsan [  $\leq i$ 0> | commands ]

### **Syntax Description**

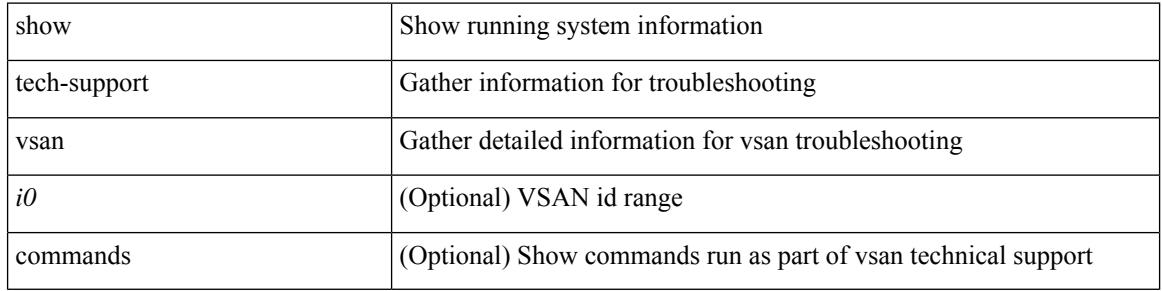

#### **Command Mode**

# **show tech-support vshd**

show tech-support vshd

### **Syntax Description**

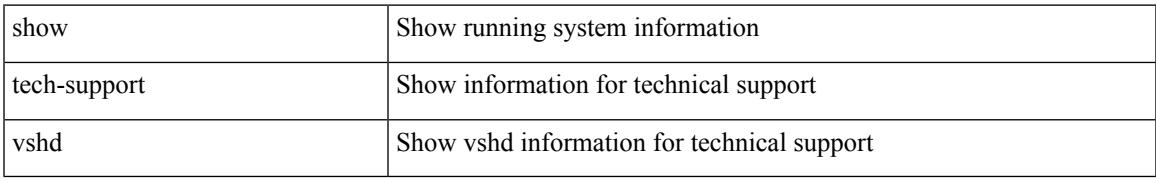

### **Command Mode**

# **show tech-support vtp**

show tech-support vtp

### **Syntax Description**

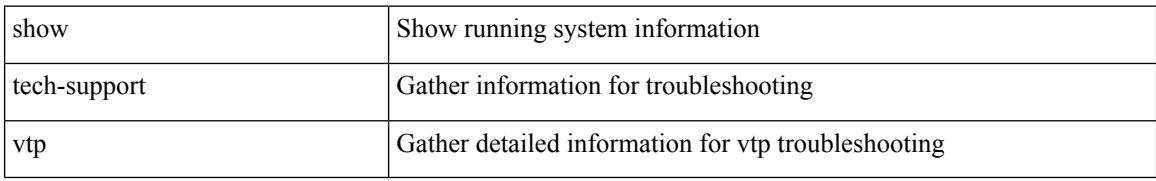

#### **Command Mode**

# **show tech-support vvlan**

show tech-support vvlan

### **Syntax Description**

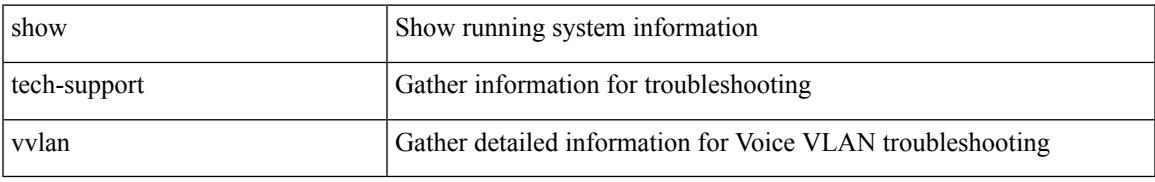

### **Command Mode**

# **show tech-support vxlan-evpn**

show tech-support vxlan-evpn

### **Syntax Description**

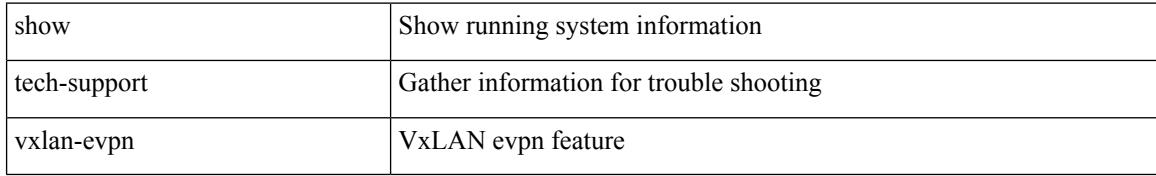

#### **Command Mode**

# **show tech-support vxlan**

show tech-support vxlan

### **Syntax Description**

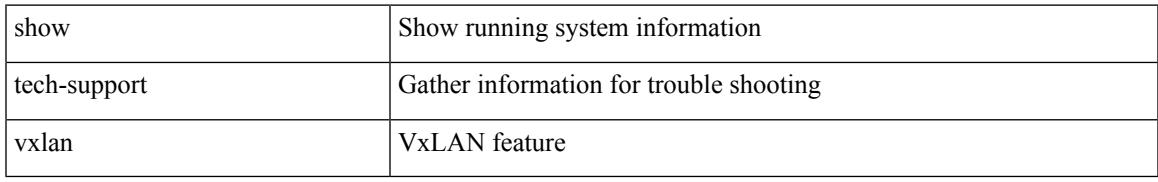

#### **Command Mode**

# **show tech-support vxlan platform**

show tech-support vxlan platform

#### **Syntax Description**

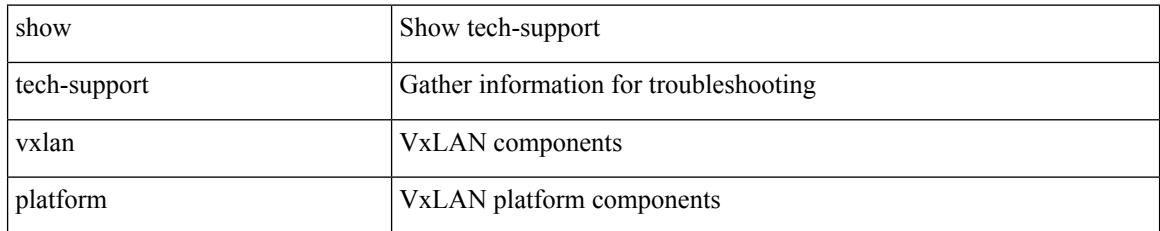

### **Command Mode**

# **show tech-support xbar**

show tech-support xbar

### **Syntax Description**

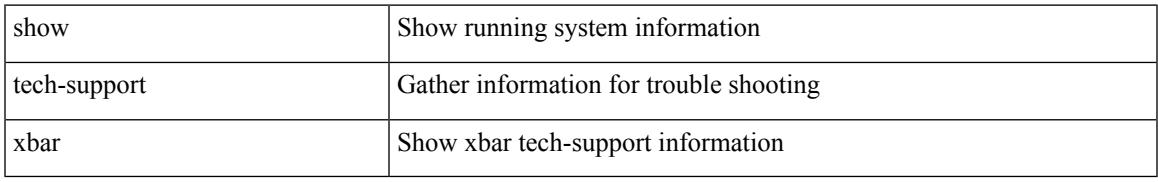

#### **Command Mode**

I

# **show tech-support xml**

show tech-support xml

### **Syntax Description**

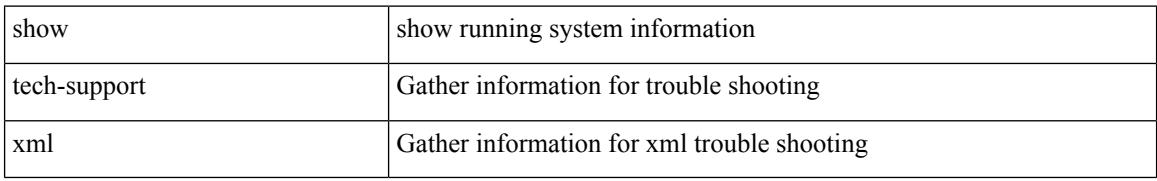

#### **Command Mode**
# **show tech-support xos**

show tech-support xos [ brief ]

#### **Syntax Description**

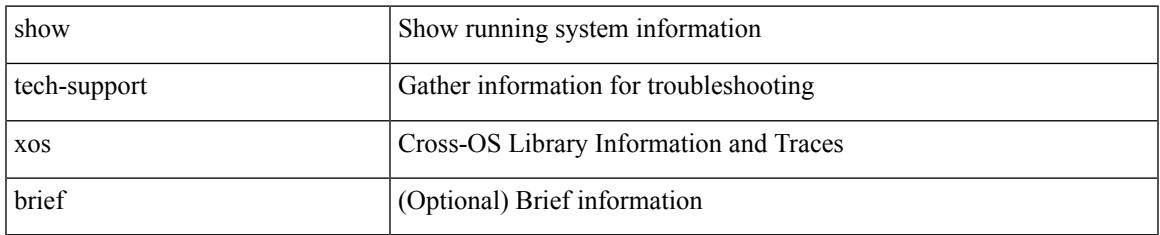

#### **Command Mode**

### **show telemetry control database**

show telemetry control { database [ subscriptions | destination-groups | destinations | sensor-paths | sensor-groups | | stats } [ \_\_readonly \_ [ <subscription\_db\_size> ] [ { TABLE\_subscriptions <subscription\_id> <data\_collector\_type> } ] [ <sensor\_grp\_db\_size> ] [ { TABLE\_sensor\_grp <snsr\_grp\_row\_idx> <snsr\_grp\_id>  $\leq$ nsr grp type $\geq$   $\leq$ snsr grp collector type $\geq$   $\leq$ snsr grp timer interval $\geq$   $\leq$ snsr grp timer status $\geq$  $\leq$ snsr\_grp\_sub\_count>  $\leq$ snsr\_grp\_sub\_id>  $\leq$ snsr\_grp\_dc\_cur\_time>  $\leq$ snsr\_grp\_dc\_min\_time>  $\leq$ snsr\_grp\_dc\_max\_time>  $\leq$ snsr\_grp\_enc\_cur\_time>  $\leq$ snsr\_grp\_enc\_min\_time>  $\leq$ snsr\_grp\_enc\_max\_time>  $\leq$ snsr grp trans cur time $\geq$   $\leq$ snsr grp trans min time $\geq$   $\leq$ snsr grp trans max time $\geq$  $\leq$ snsr grp stream cur time $\geq$   $\leq$ snsr grp stream min time $\geq$   $\leq$ snsr grp stream max time $\geq$ <snsr\_grp\_stream\_col\_id\_drop> <snsr\_grp\_stream\_last\_col\_id\_drop> <snsr\_grp\_stream\_col\_drop> } ] [  $\le$ sensor path db size>  $]$  [ { TABLE sensor path  $\le$ path row idx>  $\le$ path subscribed>  $\le$ path group count> <path\_secondary\_group\_count> <path\_level> <path\_name> <path\_grp\_id> <path\_query\_condition> <path\_filter\_condition> <path\_gpb\_cur\_enc\_size> <path\_gpb\_min\_enc\_size> <path\_gpb\_max\_enc\_size>  $\epsilon$  spath json cur enc size>  $\epsilon$  spath json min enc size>  $\epsilon$  spath json max enc size>  $\epsilon$  spath dc cur time>  $\epsilon$  spath dc min time>  $\epsilon$  ath dc max time>  $\epsilon$  ath enc cur time>  $\epsilon$  ath enc min time>  $\epsilon$  spath enc\_max\_time>  $\epsilon$  path\_trans\_cur\_time>  $\epsilon$ path\_trans\_min\_time>  $\epsilon$  path\_trans\_max\_time>  $\leq$  path stream cur time  $\leq$  path stream min time  $\leq$  path stream max time  $\geq$  } [  $\le$  destination group db size>  $]$   $\le$  destination group use vrf>  $\mid$   $\{$  TABLE destination group  $\leq$  destination group  $id$   $\leq$  destination group refcount $\geq$  ]  $\leq$  destination db size $\geq$  [ { TABLE destinations <destination\_ip> <destination\_port> <destination\_encoding> <destination\_transport> <destination\_refcount> } ] [ db\_statistics <chunk\_alloc\_fail> <sensor\_path\_chunk\_create\_fail> <sensor\_group\_chunk\_create\_fail> <destination\_chunk\_create\_fail> <destination\_group\_chunk\_create\_fail> <subscription\_chunk\_create\_fail> <sensor\_path\_db\_create\_fail> <sensor\_group\_db\_create\_fail> <destination\_db\_create\_fail>  $\le$ destination group db create fail>  $\le$ subscription db create fail>  $\le$ sensor path db insert fail>  $\le$ sensor group db insert fail>  $\le$  destination db insert fail>  $\le$  destination group db insert fail>  $\leq$ subscription db insert fail $\geq$   $\leq$ sensor path db delete fail $\geq$   $\leq$ sensor group db delete fail $\geq$ <destination\_db\_delete\_fail> <destination\_group\_db\_delete\_fail> <subscription\_db\_delete\_fail> <sensor\_path\_delete\_in\_use> <sensor\_group\_delete\_in\_use> <destination\_delete\_in\_use>  $\leq$ destination group delete in use $\geq$   $\leq$ delete destination in use fail $\geq$  $\le$ sensor path sensor group list create fail>  $\le$ sensor path prop list create fail> <sensor\_path\_secondary\_sensor\_path\_list\_create\_fail> <sensor\_path\_secondary\_sensor\_group\_list\_create\_fail> <sensor\_group\_sensor\_path\_list\_create\_fail> <sensor\_group\_subscription\_list\_create\_fail> <destination\_group\_subscription\_list\_create\_fail> <destination\_group\_destination\_list\_create\_fail> <destination\_destination\_group\_list\_create\_fail> <subscription\_sensor\_group\_list\_create\_fail>  $\leq$ subscription destination group list create fail $\geq$  sensor group sensor path list delete fail $\geq$ <sensor\_group\_subscription\_list\_delete\_fail> <sensor\_group\_subscription\_unsupported\_data\_source\_fail> <destination\_group\_subscription\_list\_delete\_fail> <destination\_group\_destination\_list\_delete\_fail> <subscription\_sensor\_group\_list\_delete\_fail> <subscription\_destination\_group\_list\_delete\_fail> <destination\_destination\_group\_list\_delete\_fail> <destination\_delete\_from\_destination\_group\_fail> <destination\_group\_delete\_from\_subscription\_fail> <sensor\_group\_delete\_from\_subscription\_fail>  $\le$ sensor path delete from sensor group fail>  $\le$ get encode cb fail>  $\le$ get transport cb fail> ] ]

#### **Syntax Description**

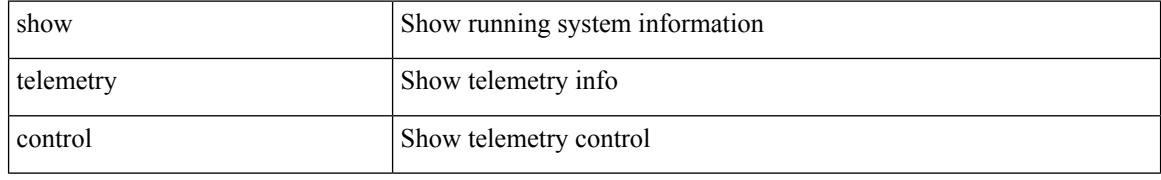

ı

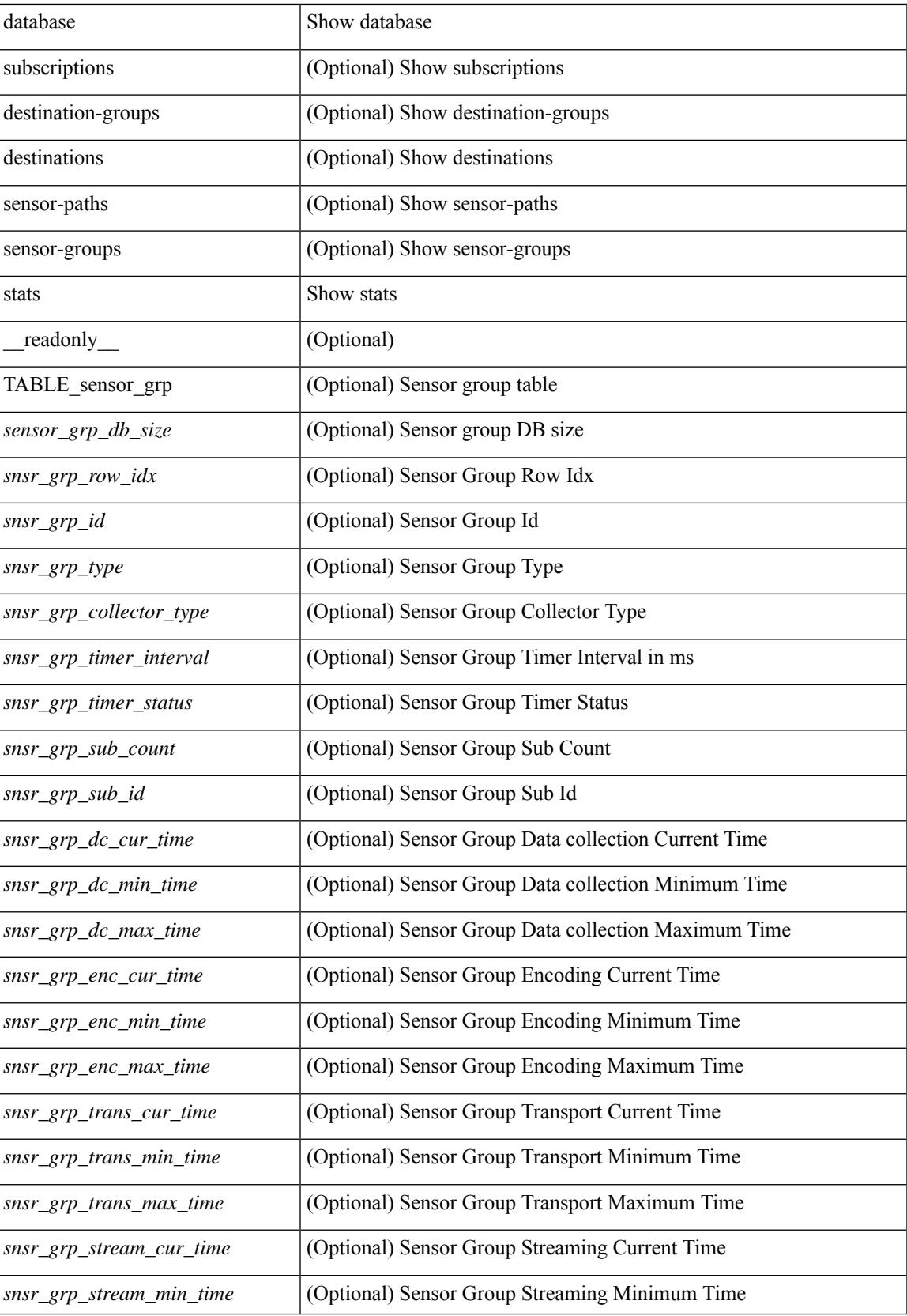

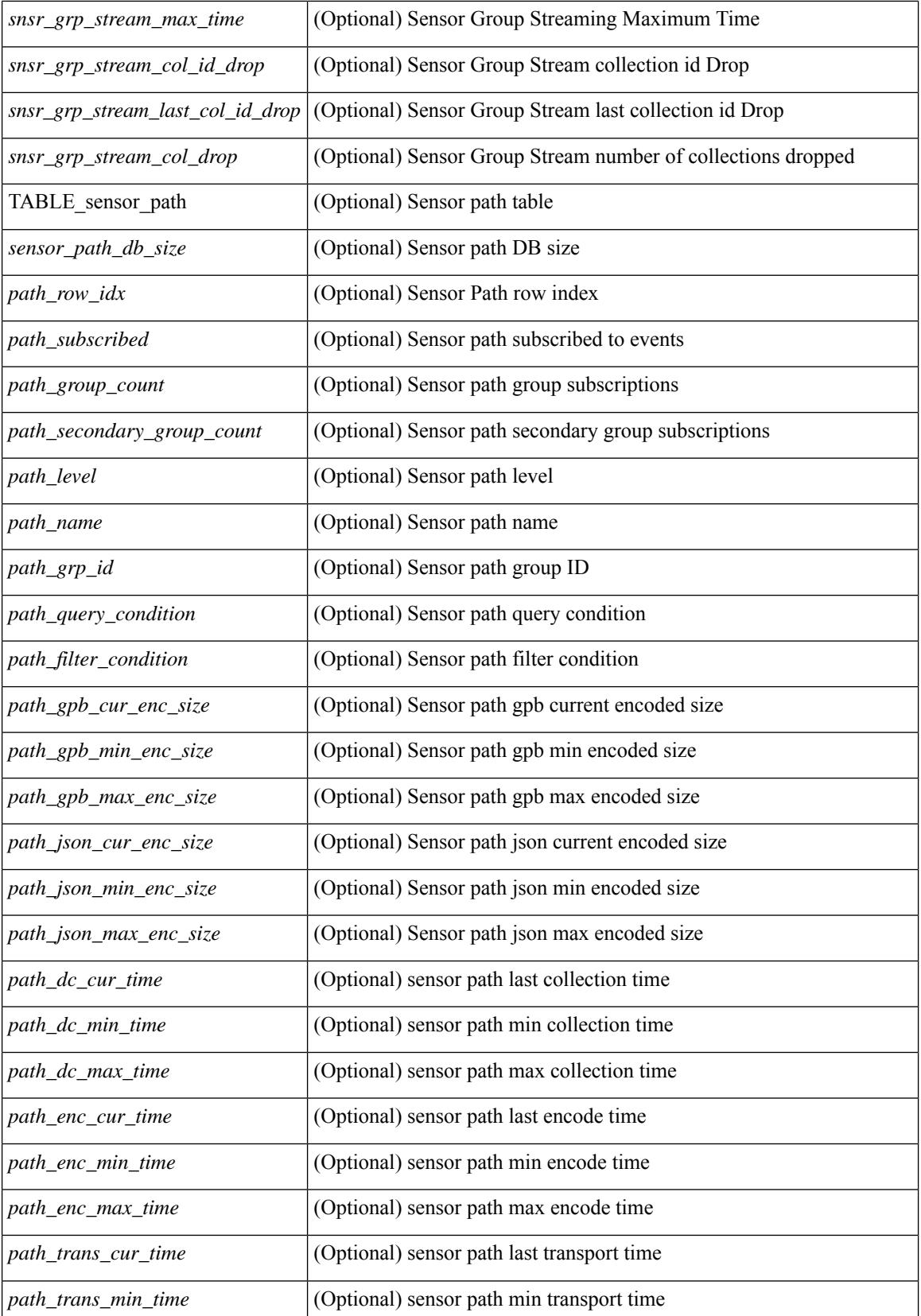

**Cisco Nexus 9000 Series NX-OS Command Reference (Show Commands), Release 9.3(x)**

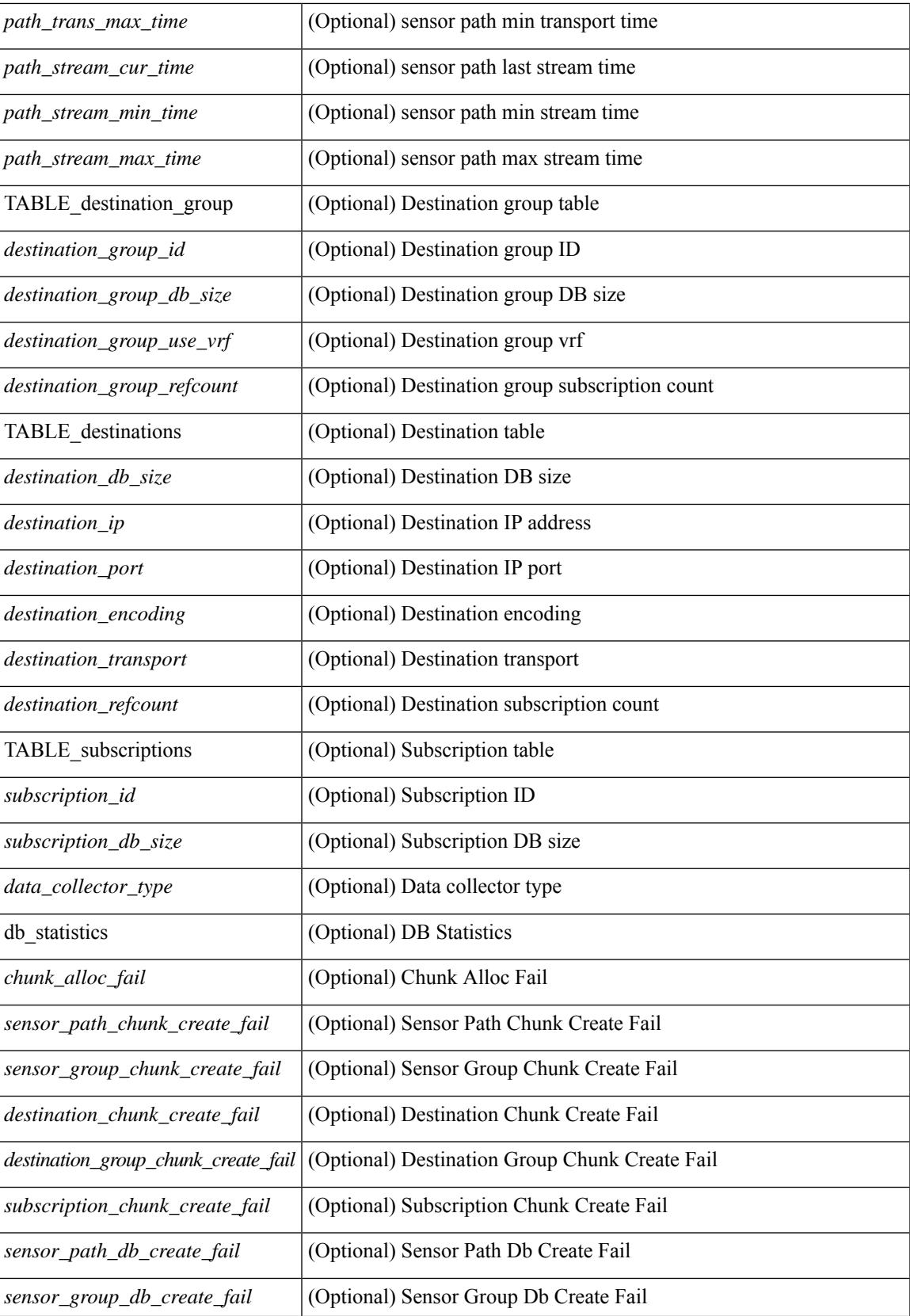

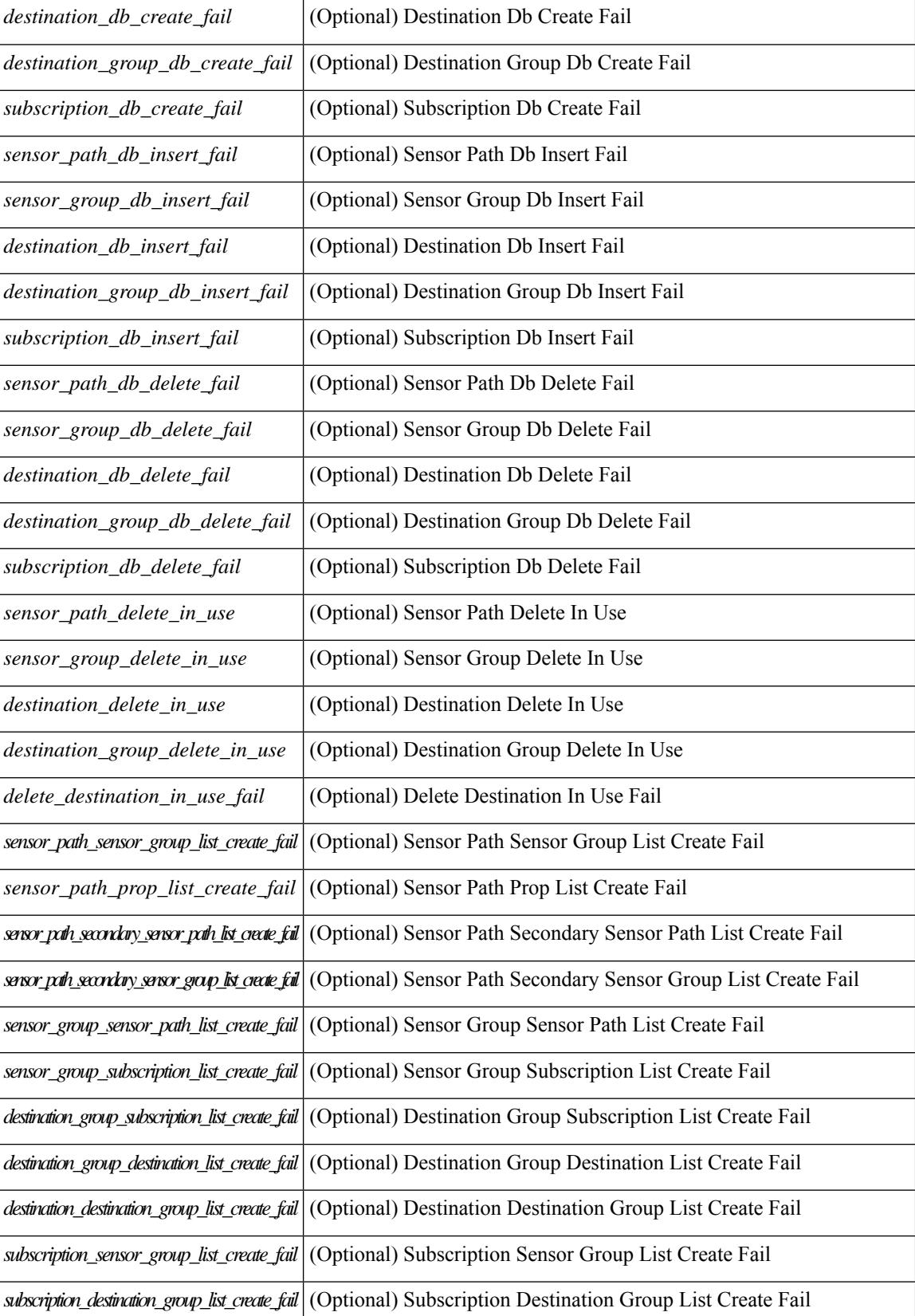

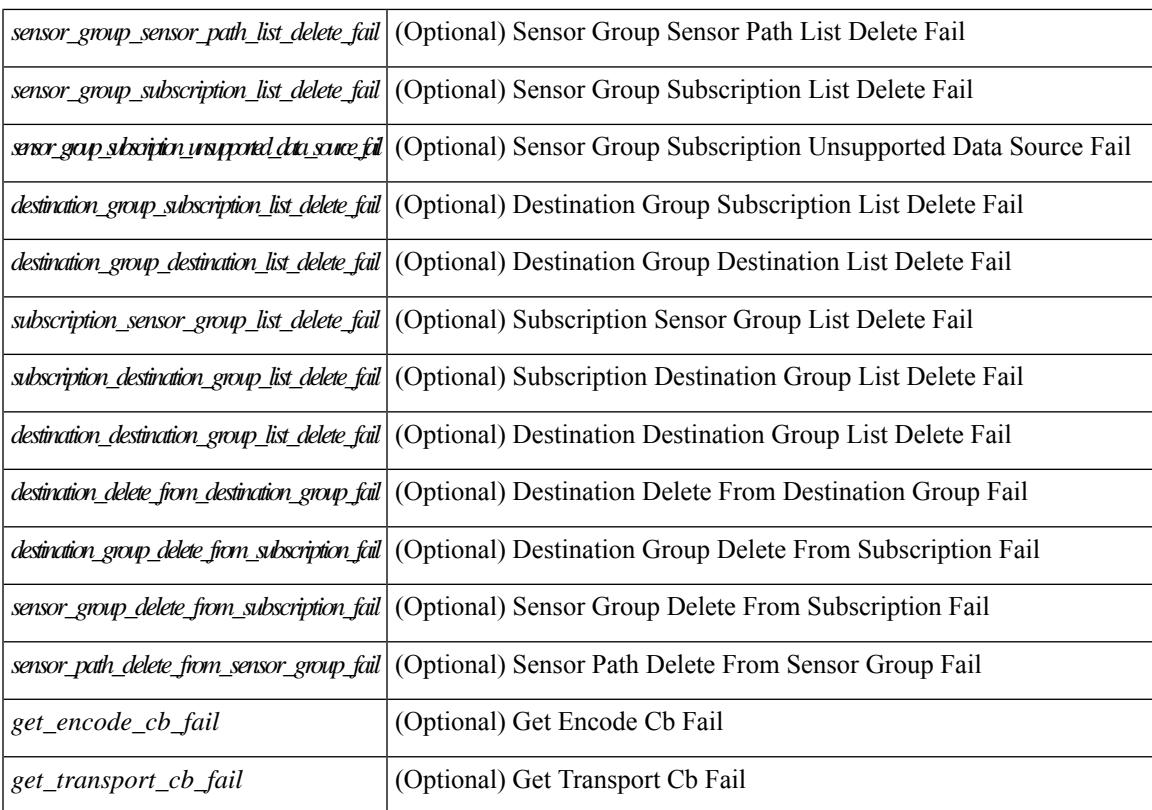

#### **Command Mode**

### **show telemetry data collector brief**

show telemetry data collector { brief | details } [ \_\_readonly \_\_ [ { TABLE\_data\_collector\_brief <dcb\_row\_idx> <dcb\_collector\_type> <dcb\_success\_count> <dcb\_fail\_count> <dcb\_skip\_count> } ] [ { TABLE\_data\_collector\_details <dcd\_row\_idx> <dcd\_success\_count> <dcd\_fail\_count> <dcd\_skip\_count> <dcd\_path\_name> <dcd\_grp\_id> } ] ]

#### **Syntax Description**

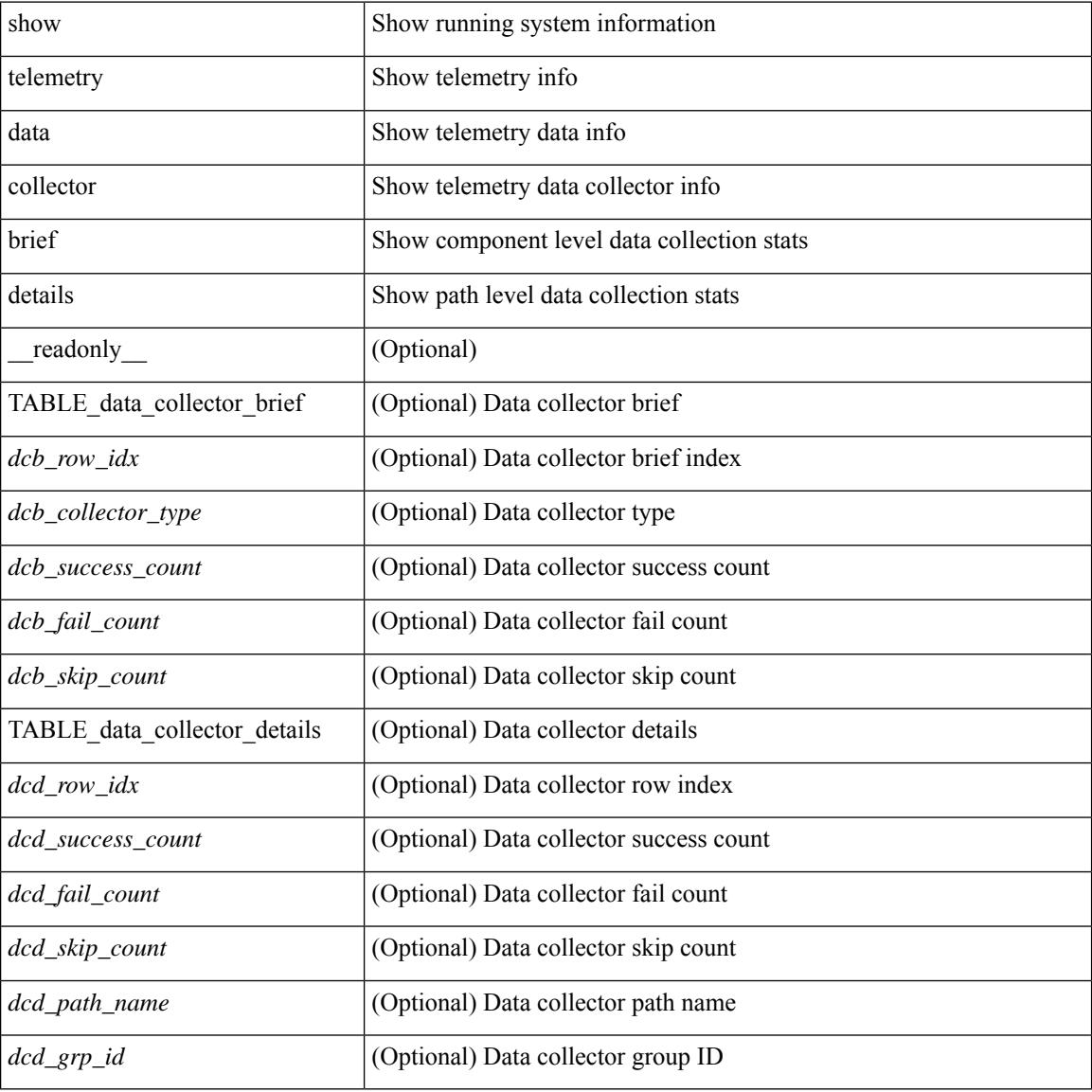

#### **Command Mode**

### **show telemetry event collector stats**

show telemetry event collector { stats | errors } [ \_\_readonly\_ [ { TABLE\_event\_collector\_stats <ec\_row\_idx> <ec\_collection\_count> <ec\_last\_collection\_ts> <ec\_sensor\_path> <ec\_sensor\_grp\_id> } ] [ { event\_collector\_errors <event\_sub\_init\_fail> <event\_data\_enq\_fail> <event\_sub\_fail> <pending\_sub\_list\_create\_fail> <sub\_hash\_table\_create\_fail> <sub\_hash\_table\_destroy\_fail> <sub\_hash\_table\_insert\_fail> <sub\_hash\_table\_remove\_fail> } ] ]

#### **Syntax Description**

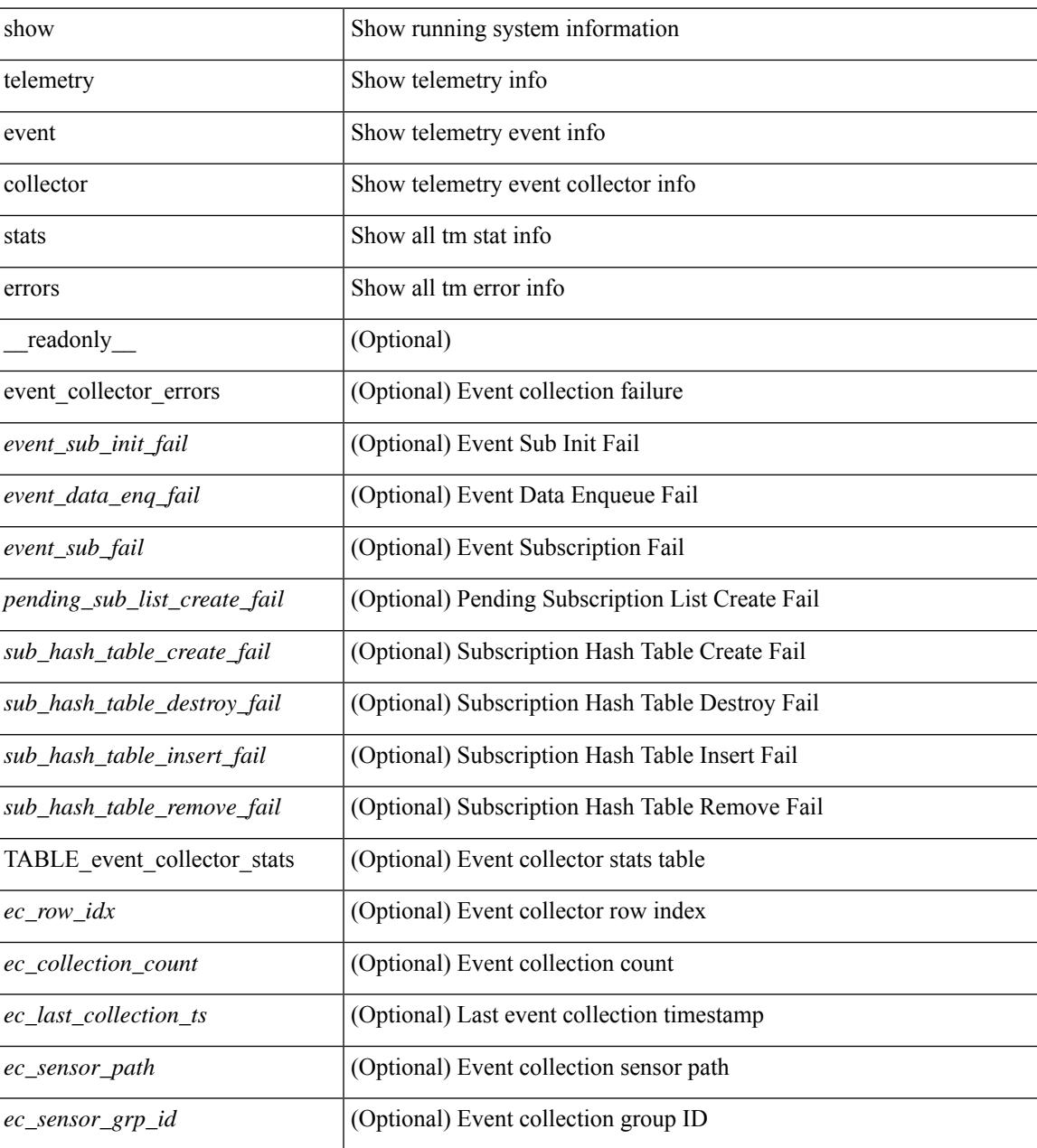

**Command Mode**

 $\bullet$  /exec

# **show telemetry pipeline stats**

show telemetry pipeline stats [ \_\_readonly \_\_\_\_\_ { main\_statistics { timers  $\le$  start\_fail> } { data\_collector <dnode\_create\_fail> } { event\_collector <enode\_create\_fail> <node\_add\_fail> <invalid\_data> } { memory <allowed\_limit> <occupied\_mem> } } { queue\_statistics { TABLE\_queue <queue\_name> <actual\_size> <current\_size> <max\_size> <full\_count> <enqueue\_error> <dequeue\_error> } } ]

#### **Syntax Description**

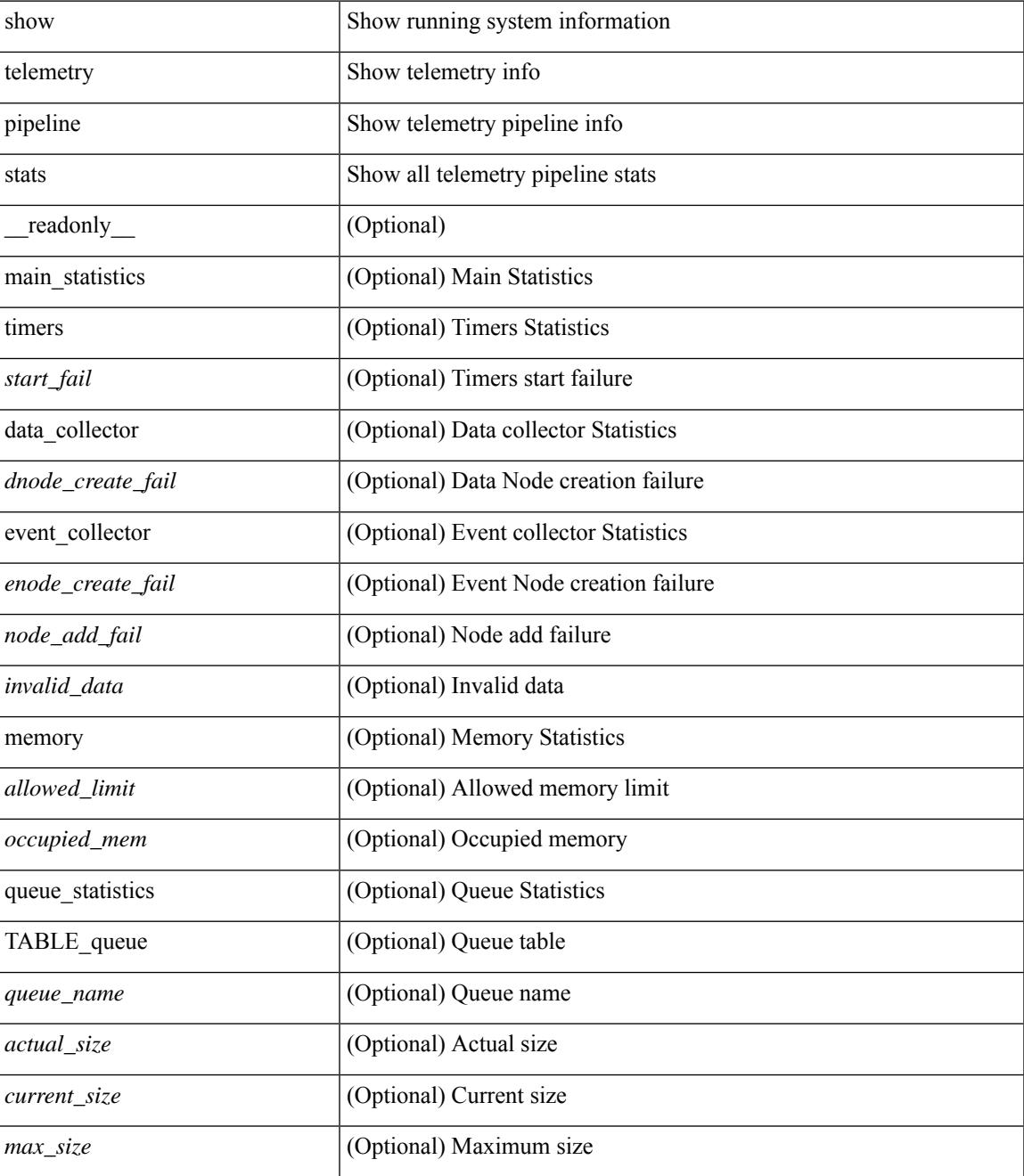

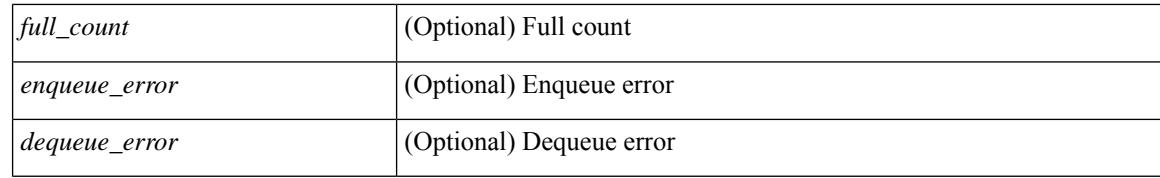

#### **Command Mode**

### **show telemetry transport**

show telemetry transport  $\leq$  session  $id$  [ { stats | errors } ] ] [ \_\_readonly \_\_ [ { TABLE\_transport\_info  $\leq$ session\_idx> [  $\leq$ ip\_address> ] [  $\leq$ port> ] [  $\leq$ dest\_info> ] [  $\leq$ encoding\_type> ]  $\leq$ transport\_type> <transport\_status> [ <transport\_security\_cert\_fname> ] [ <transport\_last\_connected> ] [ <transport\_last\_disconnected> ] [ <transport\_errors\_count> ] [ <transport\_last\_tx\_error> ] } ] [ <t\_session\_id> ] [ { transport\_statistics [ { connect\_statistics <connect\_count> <last\_connected> <disconnect\_count> <last\_disconnected> } ] { trans\_statistics <compression> <source\_interface\_name> <source\_interface\_ip> <transmit\_count> <last\_tx\_time> <min\_tx\_time> <max\_tx\_time> <avg\_tx\_time> <cur\_tx\_time> } } ] [ { transport\_errors { connect\_errors <connect\_errors count> } { trans\_errors <trans\_errors count> <last\_tx\_errors [ <last\_tx\_return\_code> ] } } ] [ { transport\_retry\_stats <ts\_event\_retry\_bytes> <ts\_event\_retry\_size>  $\le$ ts timer retry bytes>  $\le$ ts timer retry size>  $\le$ ts retries sent>  $\le$ ts retries dropped> } ] [  $\le$ retry buffer size> ] [ <event retry\_bytes> ] [ <timer\_retry\_bytes> ] [ <retries\_sent> ] [ <retries\_dropped> ] ]

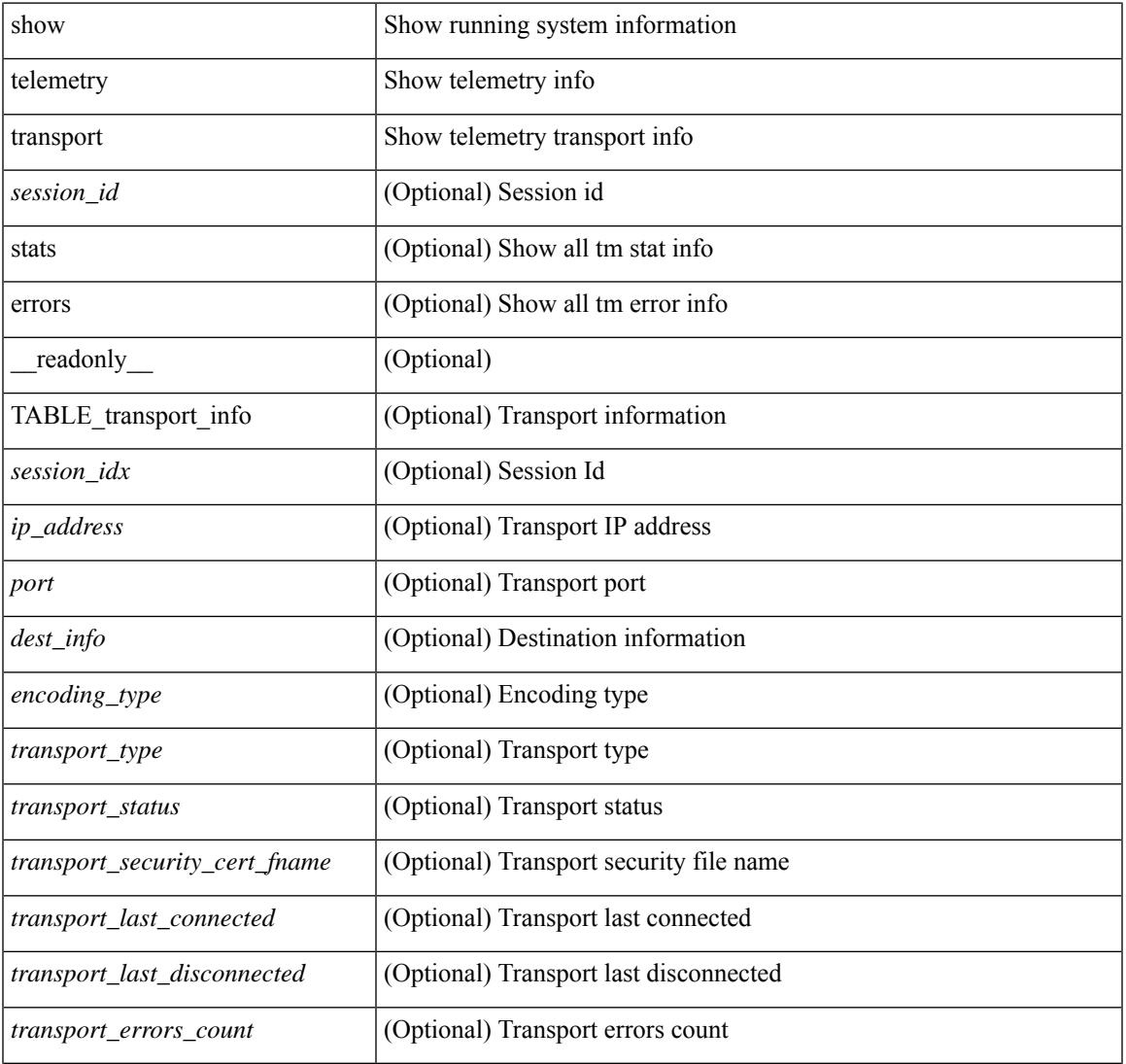

#### **Syntax Description**

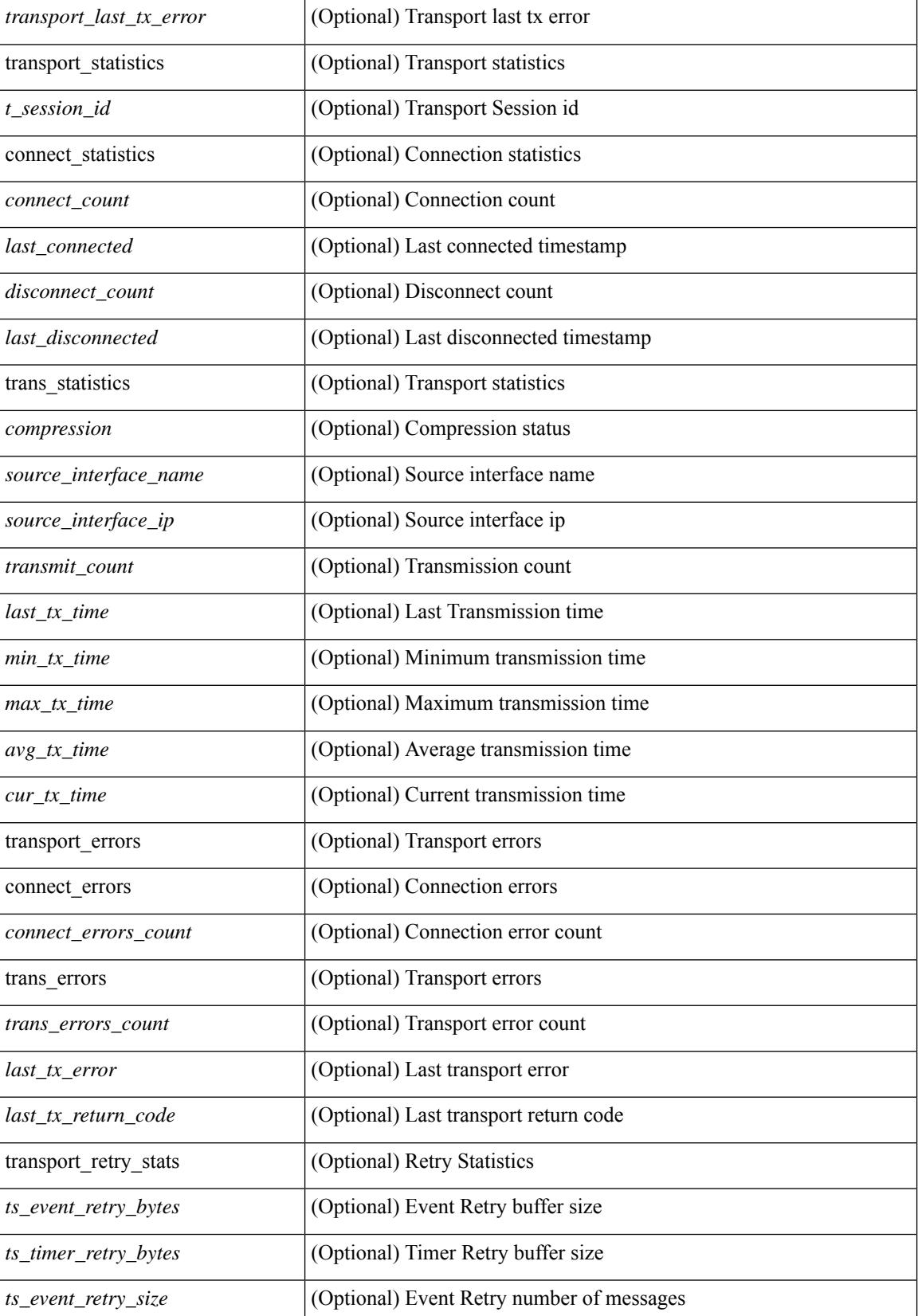

**Cisco Nexus 9000 Series NX-OS Command Reference (Show Commands), Release 9.3(x)**

 $\mathbf{l}$ 

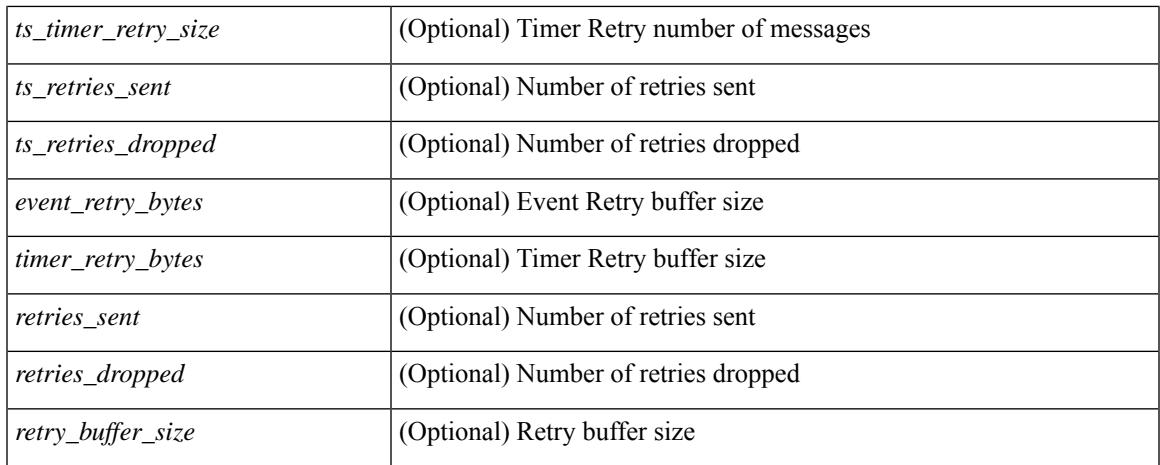

#### **Command Mode**

## **show telemetry usability**

show telemetry usability { all | environment | interface | vxlan | resources } [ \_readonly \_ [ { TABLE\_path\_labels <label\_row\_idx> <label\_name> <label\_path\_name> <label\_query\_type> <label\_query\_condition> } ] ]

#### **Syntax Description**

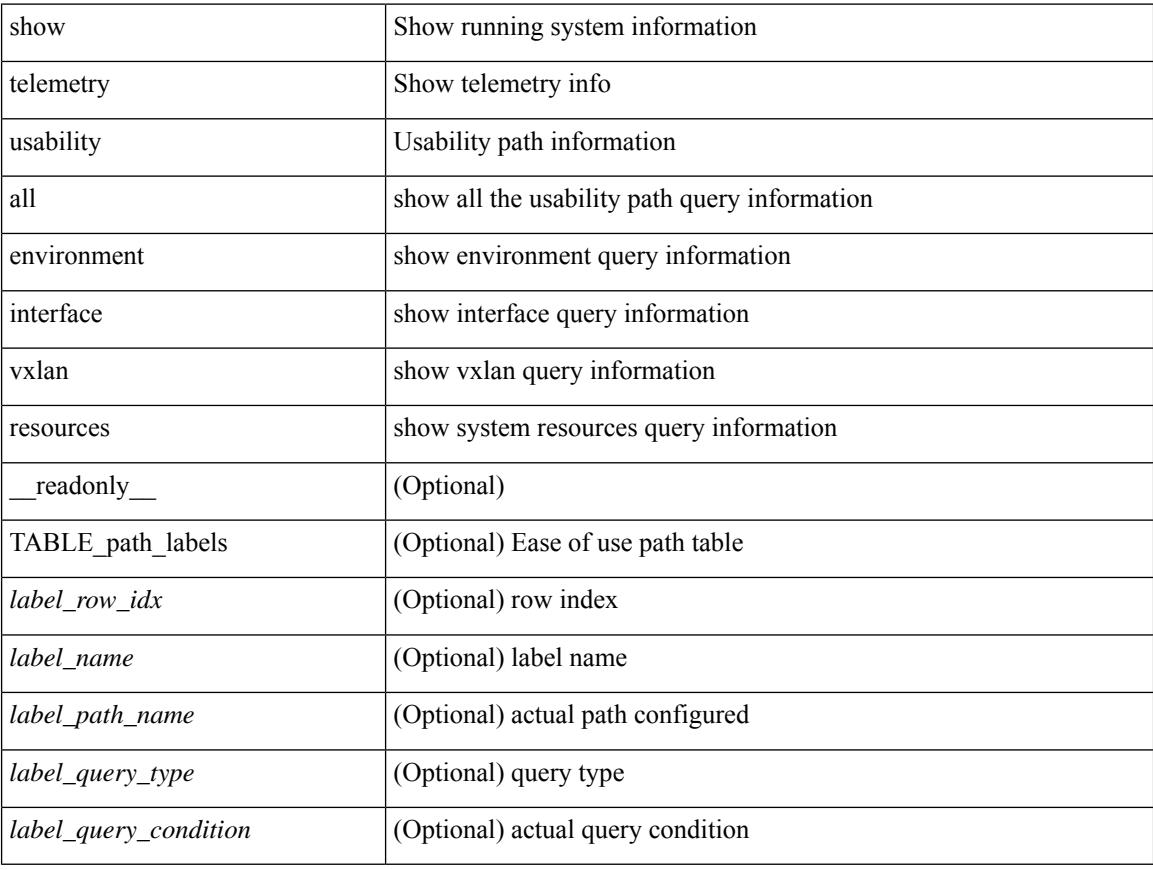

#### **Command Mode**

## **show telnet server**

show telnet server [ \_\_readonly\_\_ { operation\_status <o\_status> } ]

#### **Syntax Description**

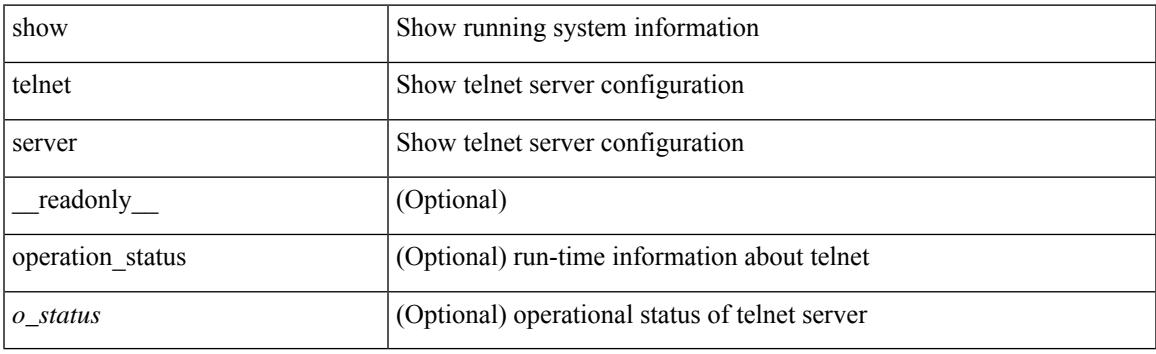

**Command Mode**

### **show terminal**

show terminal [ \_\_readonly \_\_ { <terminal\_tty> } { <terminal\_type> } { <terminal\_length> } {  $\{\text{terminal\_width>} \}$  {  $\{\text{session\_timeout>} \}$  {  $\{\text{event\_mgr\_cli\_evnt\_bypass>} \}$  {  $\{\text{redirection\_mode>} \}$  { <acc\_log\_all\_commands> } [ <vlan\_mutex\_value> ] { <vlan\_batch\_mode> } ]

#### **Syntax Description**

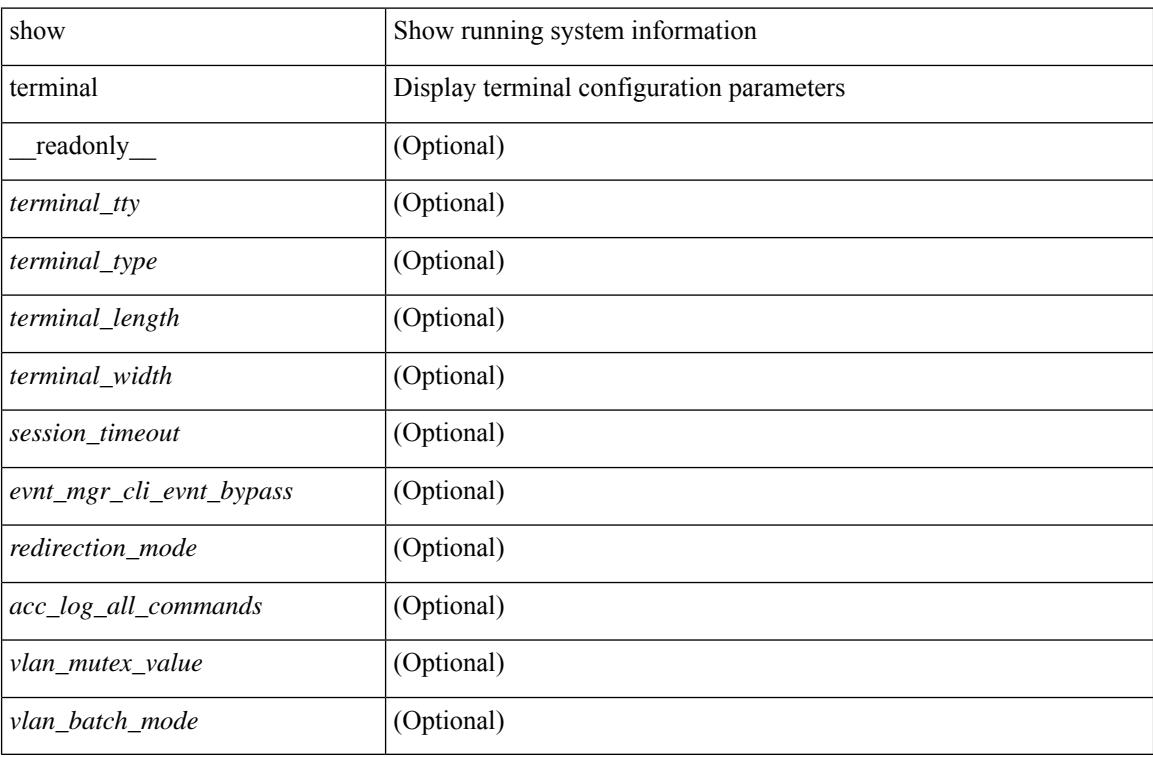

#### **Command Mode**

# **show terminal output xml version**

show terminal output xml version [ \_\_readonly \_\_ { xml\_version <version > } ]

#### **Syntax Description**

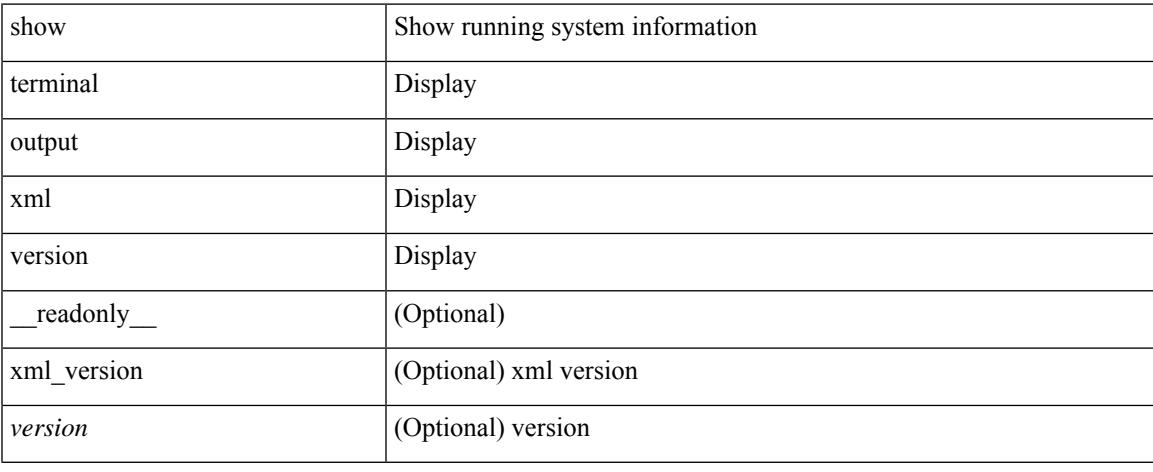

#### **Command Mode**

### **show time-range**

show time-range  $\text{[}\leq\text{name}>$  [  $\text{[}\leq\text{name}$  readonly  $\text{[}\leq\text{table}]$  timerange  $\text{[}\leq\text{name}>$  and  $\text{[}\leq\text{label}]$ <seqno> { { absolute [ <start\_abs\_h> <start\_abs\_m> <start\_abs\_s> <start\_abs\_d> <start\_abs\_mon> <start\_abs\_y> ] [ <end\_abs\_h> <end\_abs\_m> <end\_abs\_s> <end\_abs\_d> <end\_abs\_mon> <end\_abs\_y> ] } | { periodic { Monday | Tuesday | Wednesday | Thursday | Friday | Saturday | Sunday | daily | weekdays | weekend } + <start\_per\_h> <start\_per\_m> <start\_per\_s> [ <eday> ] <end\_per\_h> <end\_per\_m> <end\_per\_s>  $\{ \{ \text{S} \} \}$  | { $\{ \text{S} \}$ } | ]

#### **Syntax Description**

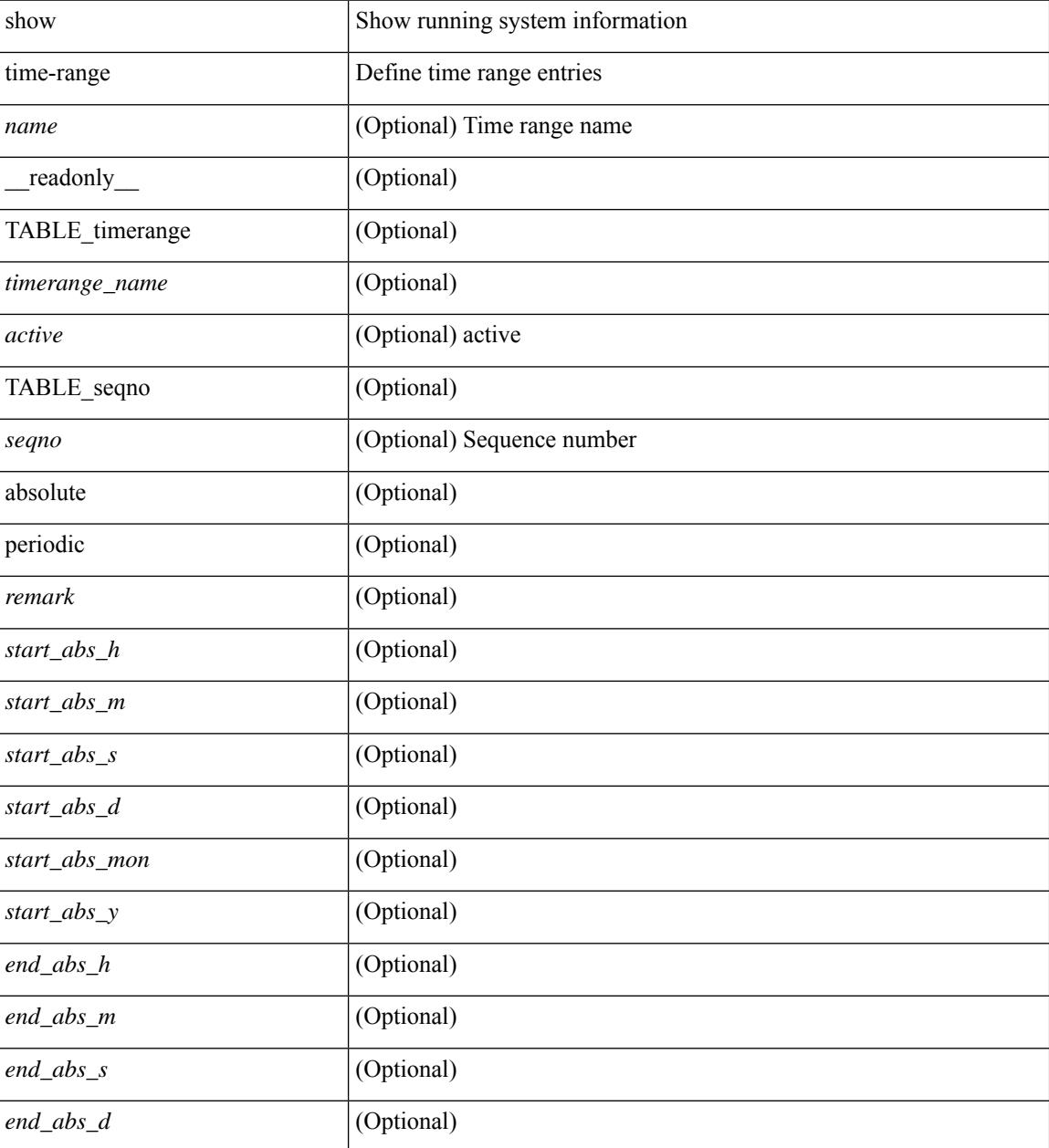

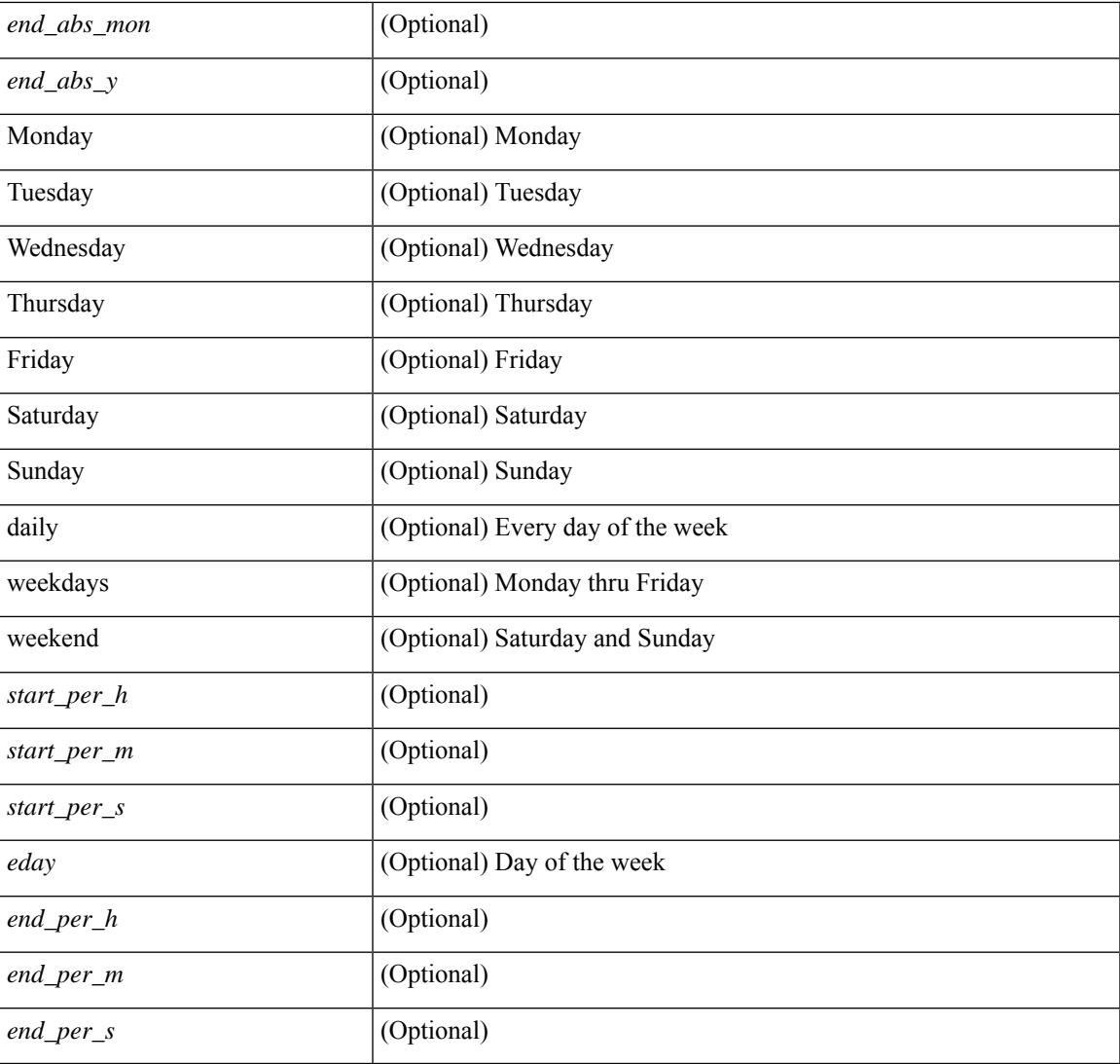

#### **Command Mode**

• /exec

I

## **show time-stamp running-config last-changed**

show time-stamp running-config last-changed [ \_\_readonly \_\_ <run\_config\_change\_time> ]

#### **Syntax Description**

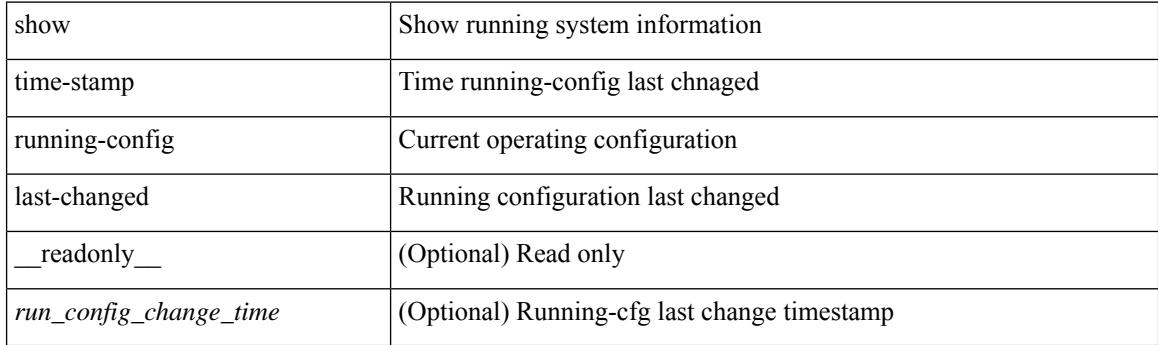

**Command Mode**

 $\overline{\phantom{a}}$ 

## **show trace callhome**

#### show trace callhome

#### **Syntax Description**

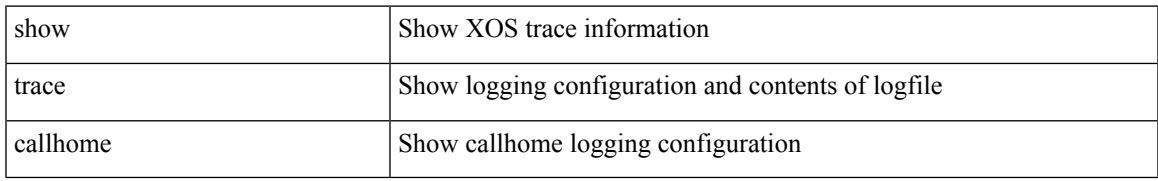

#### **Command Mode**

### **show track**

show track  $\{ \mid \leq 0 \}$  [ $\leq 0$ ] interface  $\mid$  ip  $\{$  route  $\mid$  sla  $\}$  | ipv6 routev6 | list boolean and | list boolean or | list threshold weight | list threshold percentage ] } [ \_\_readonly\_\_ { <show\_track\_start> { TABLE\_track\_detail <st\_obj\_id> <st\_obj\_type> [ <st\_obj\_instance> ] <st\_obj\_param> <st\_obj\_timer\_value> [ <st\_obj\_state> ] [ <st\_obj\_chg\_cnt> ] [ <st\_last\_chg\_time> ] [ <st\_threshold\_info> ] [ <st\_track\_list\_obj> ] + [ <st\_vrf> ] [  $\leq$ st ipsla rcode>  $\leq$  [  $\leq$ st ipsla rtt $>$  ]  $\leq$  show track clnt start $>$  ]  $\leq$   $\leq$   $\leq$   $\leq$   $\leq$   $\leq$   $\leq$   $\leq$   $\leq$   $\leq$   $\leq$   $\leq$   $\leq$   $\leq$   $\leq$   $\leq$   $\leq$   $\leq$   $\leq$   $\leq$   $\leq$   $\leq$   $\leq$ TABLE\_track\_clnt\_info <st\_client\_name>  $[$  <st\_client\_iface>  $]$  [ <st\_client\_group\_id>  $]$  [ <st\_client\_detail> ] } ] [ <show\_track\_clnt\_end> ] [ <st\_track\_list\_info> ] + <st\_obj\_up\_delay> <st\_obj\_down\_delay> } <show\_track\_end> } ]

#### **Syntax Description**

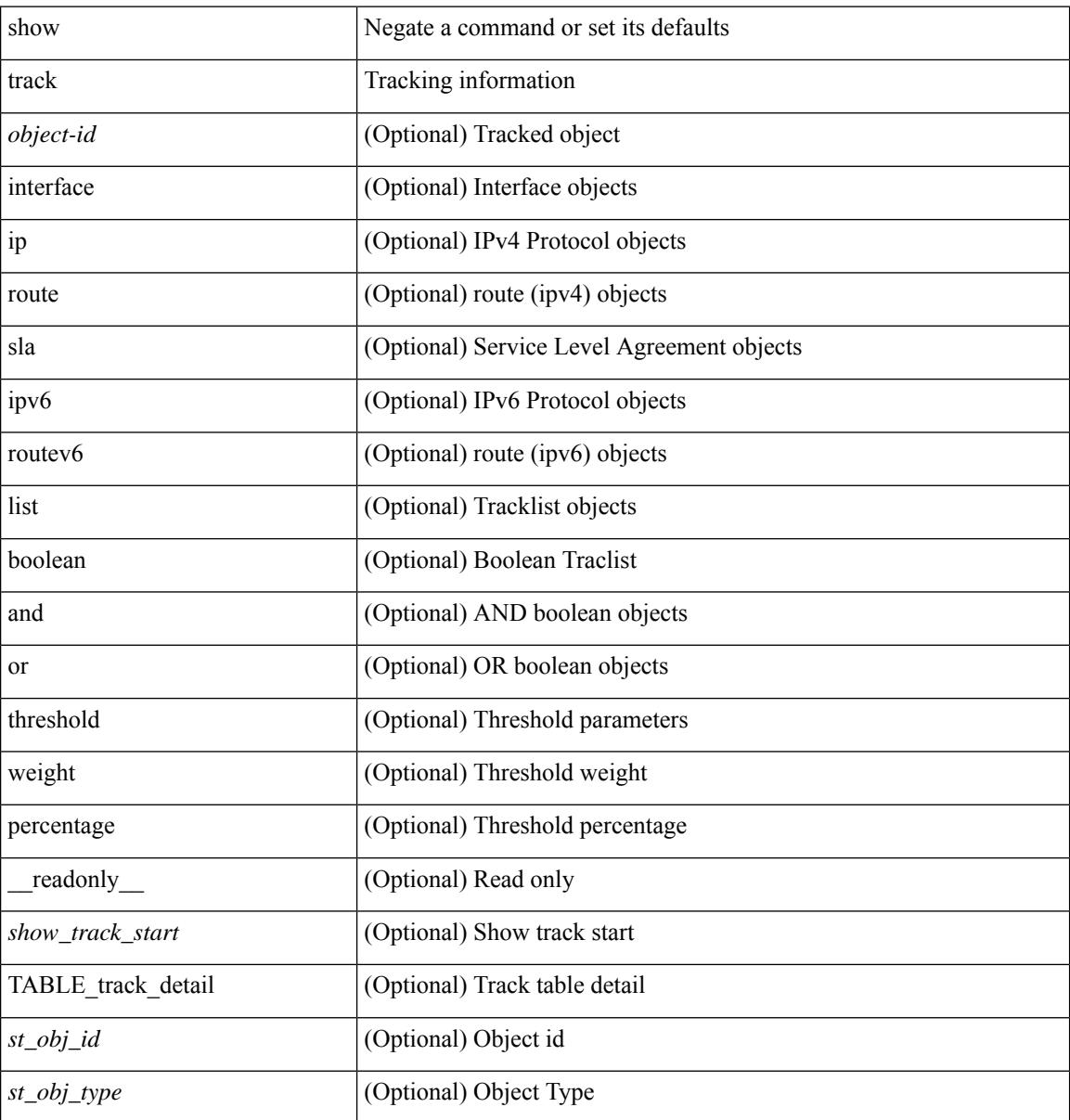

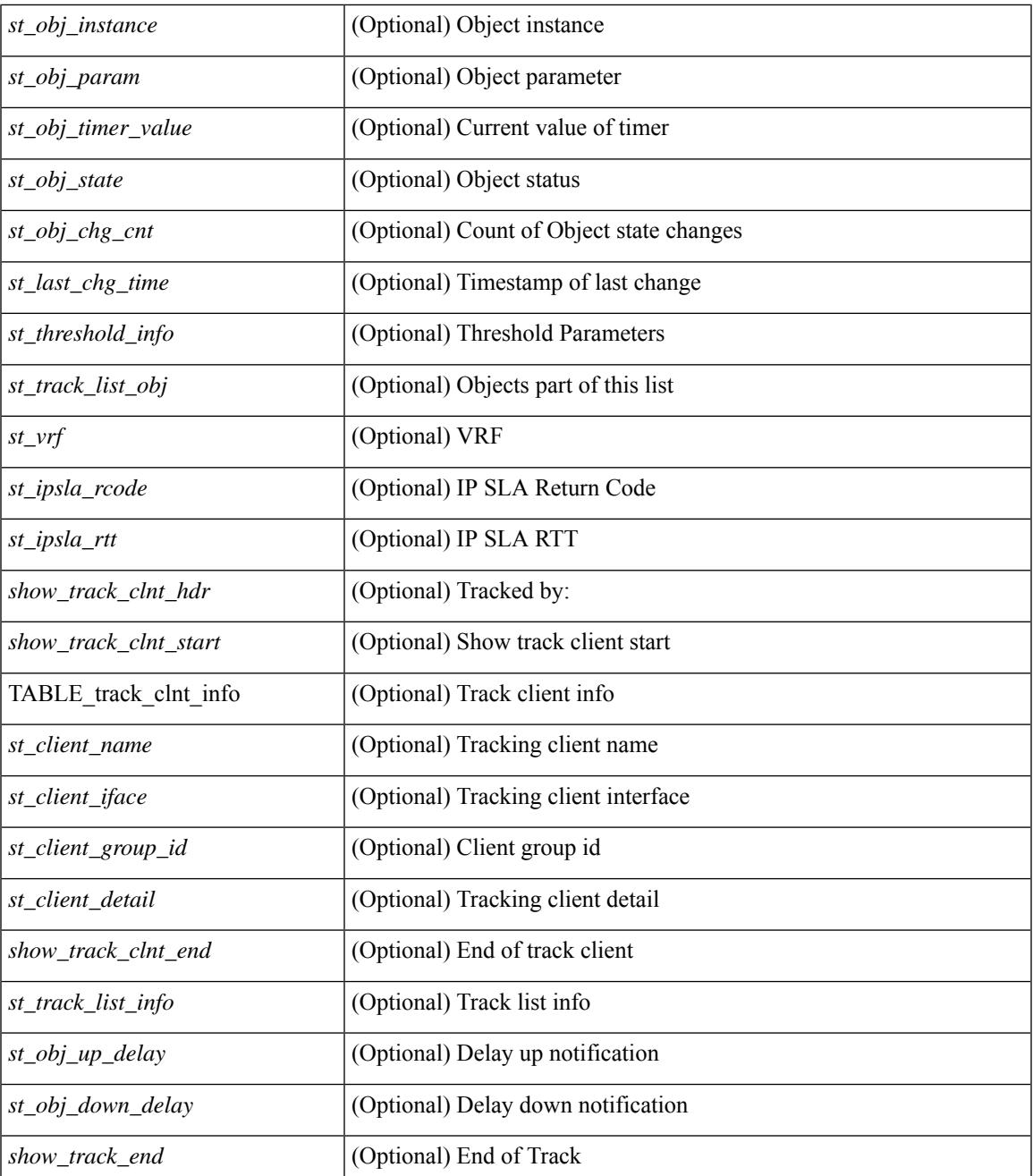

#### **Command Mode**

 $\bullet$  /exec

 $\mathbf l$ 

## **show track brief**

show track { [ <object-id> | interface | ip { route | sla } | ipv6 routev6 | list boolean and | list boolean or | list threshold weight | list threshold percentage ] } brief [ \_readonly \_\_ { <show\_track\_brf\_start> <show\_track\_brf\_all\_begin> { TABLE\_track\_brief <st\_brf\_obj\_id> <st\_brf\_obj\_type> <st\_brf\_obj\_instance> <st\_brf\_obj\_param> <st\_brf\_obj\_state> <st\_brf\_last\_chg\_time> } <show\_track\_brf\_end> } ]

#### **Syntax Description**

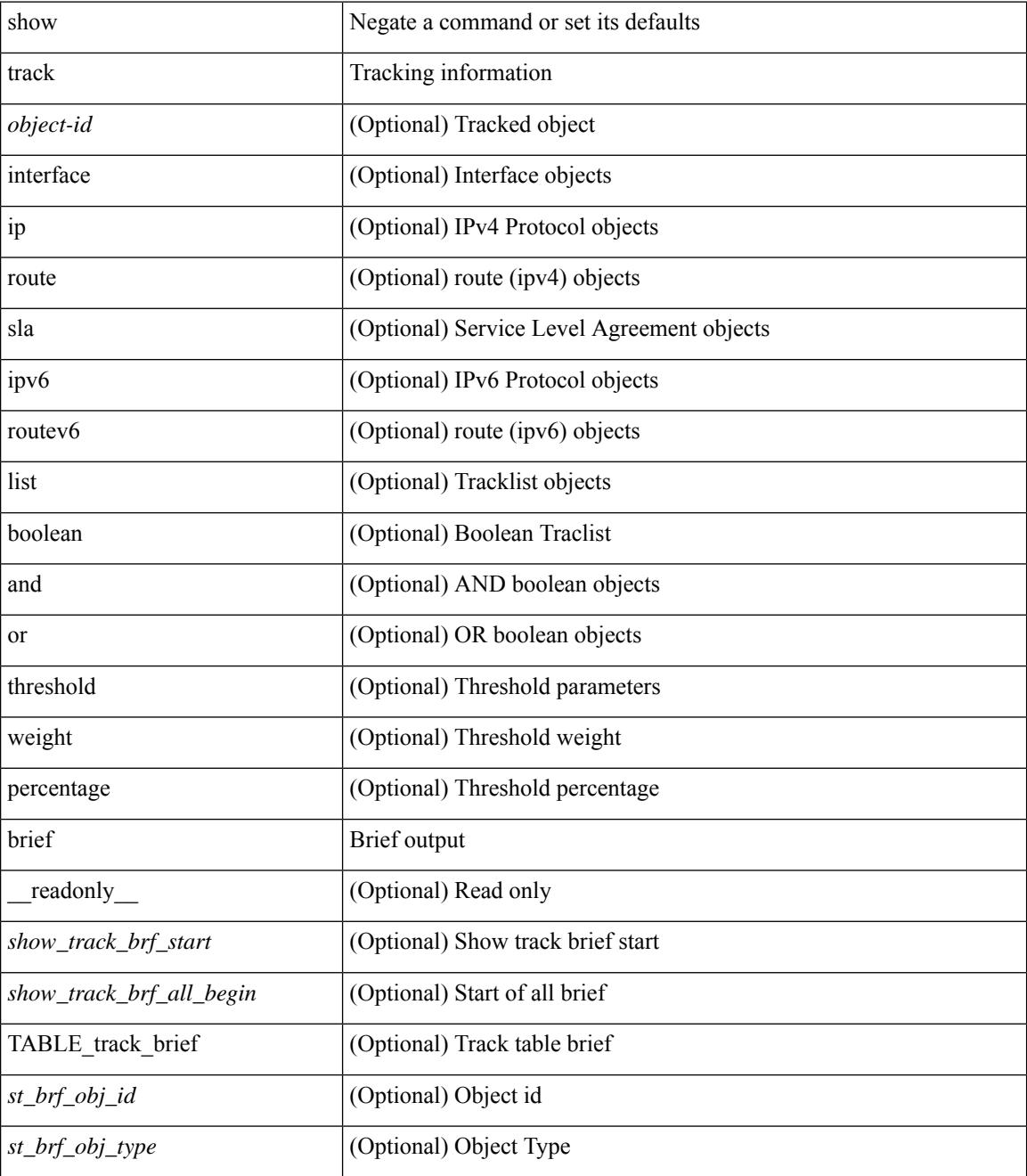

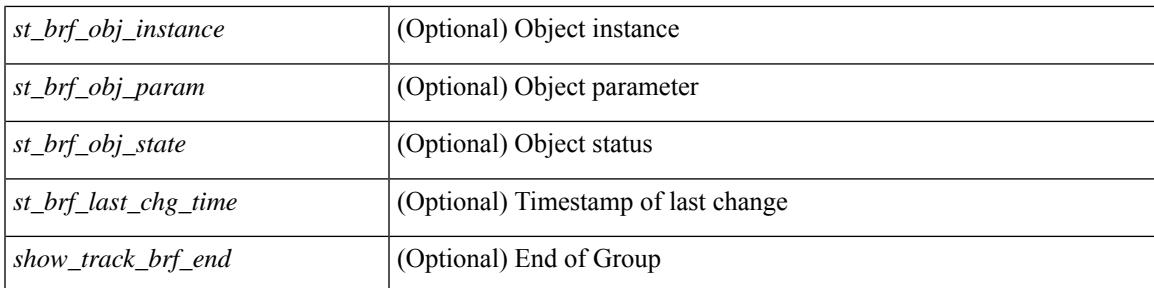

#### **Command Mode**

## **show troubleshoot l2 mac vlan**

show troubleshoot 12 mac <mac-addr> vlan <vlan-id> [ detail ]

#### **Syntax Description**

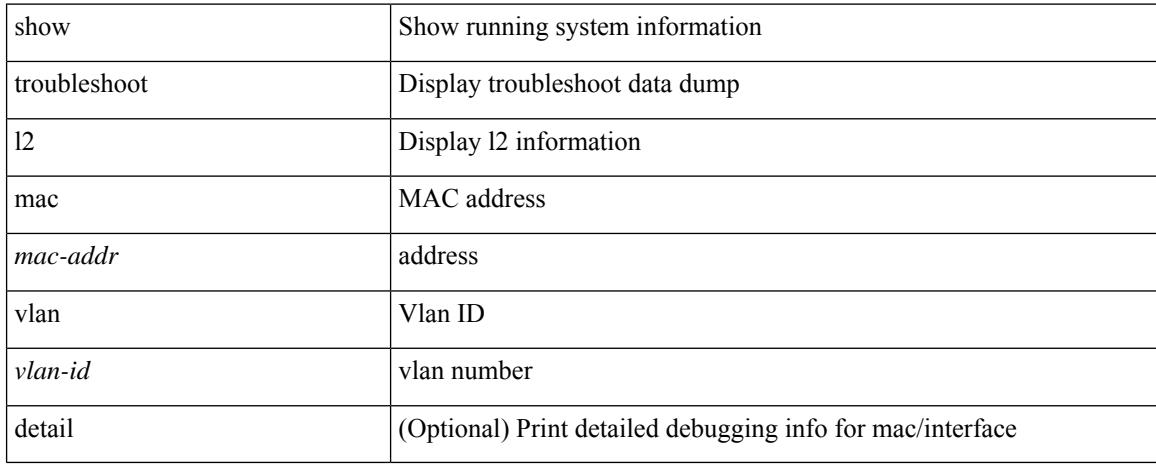

#### **Command Mode**

## **show troubleshoot l3 vrf**

show troubleshoot l3 { ipv4 { <dip4-prefix> | <ip-prefix> } [ src-ip <sip4-prefix> ] | ipv6 { <dip6-prefix> | <ipv6-prefix> } [ src-ip <sip6-prefix> ] } vrf <vrf-name>

#### **Syntax Description**

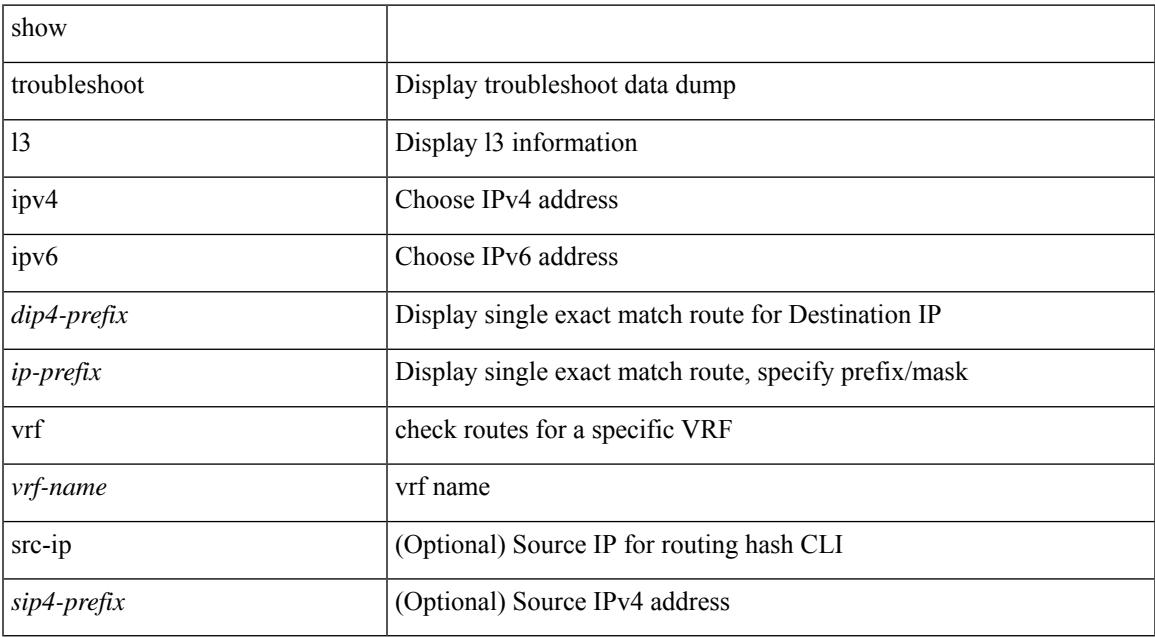

#### **Command Mode**

• /exec

# **show trunk protocol**

show trunk protocol [ \_\_readonly \_\_ <trunk\_protocol\_status> ]

#### **Syntax Description**

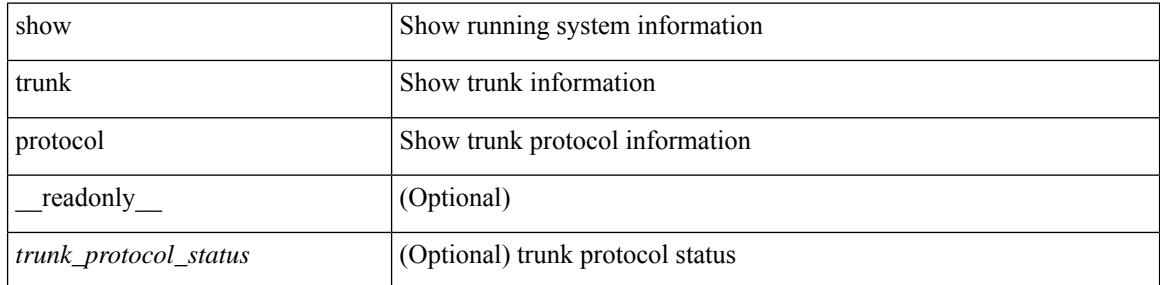

#### **Command Mode**

# **show ttag brief**

show ttag brief [ \_\_readonly\_ [ TABLE\_ttag <ttag-ifindex> <state> ] <ttag-end> ]

#### **Syntax Description**

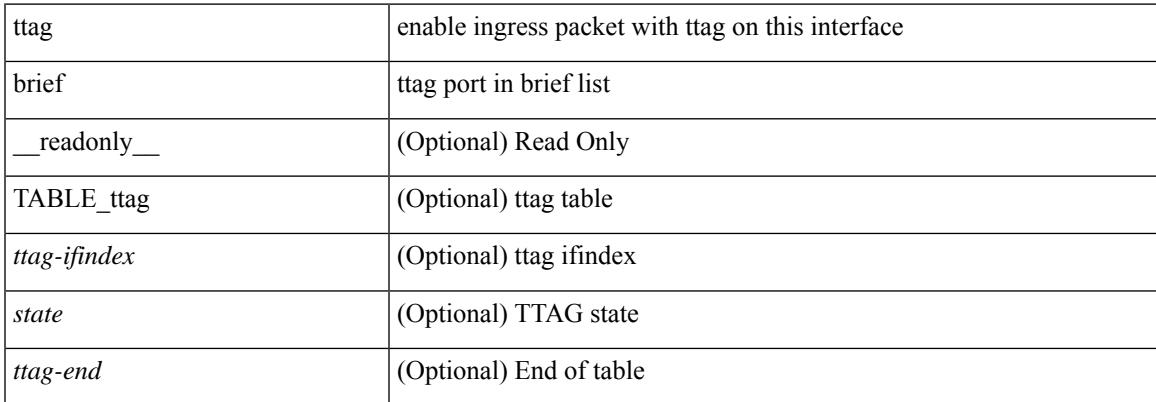

#### **Command Mode**

# **show ttag brief**

show ttag brief [ \_\_readonly\_\_ { TABLE\_ttag <ttag-ifindex> <state> } <ttag-end> ]

#### **Syntax Description**

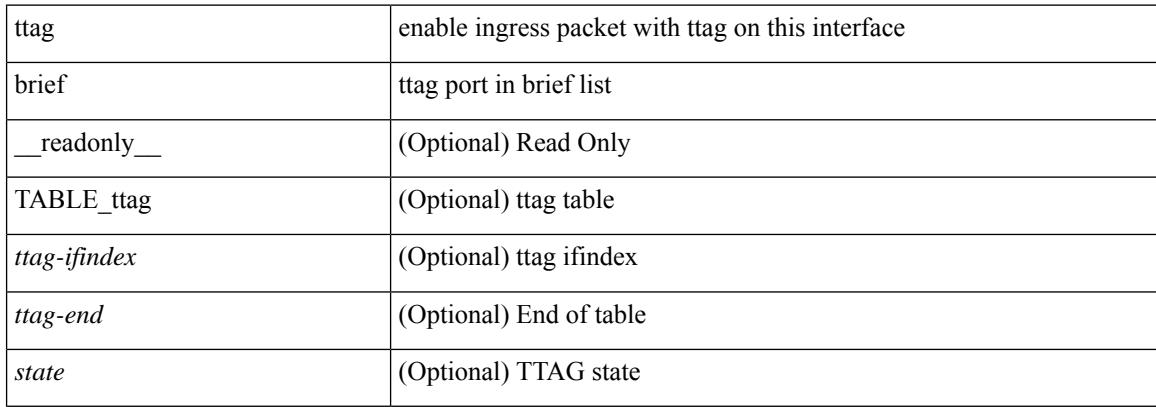

#### **Command Mode**

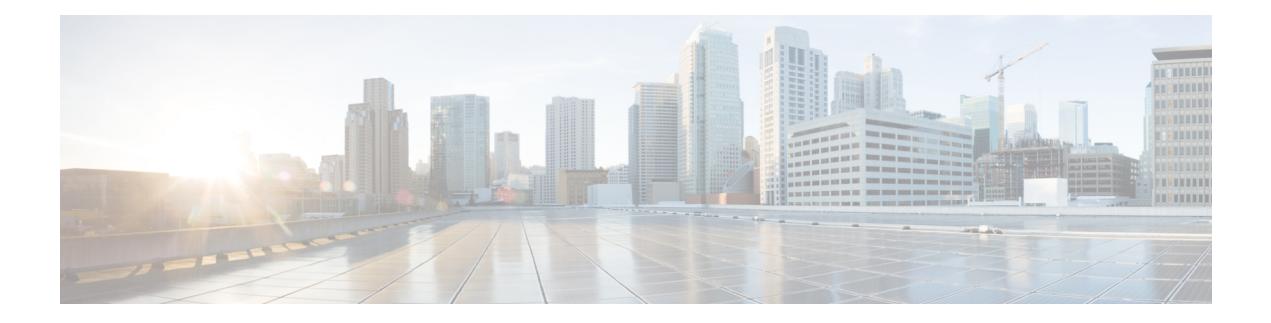

# **U Show Commands**

- [show](#page-3165-0) udld, on page 3094
- show udld [global,](#page-3167-0) on page 3096
- show udld [neighbors,](#page-3168-0) on page 3097
- show [user-account,](#page-3169-0) on page 3098
- show [username](#page-3170-0) keypair, on page 3099
- show username passphrase [timevalues,](#page-3171-0) on page 3100
- show [userpassphrase,](#page-3172-0) on page 3101
- show [userpassphrase,](#page-3173-0) on page 3102
- show [users,](#page-3174-0) on page 3103

### <span id="page-3165-0"></span>**show udld**

show udld  $\lceil$  <if0>  $\rceil$  [ \_\_readonly \_\_TABLE\_interface <interface> <mib-port-status> <mib-oper-status> <mib-aggresive-mode> <admin-port-mode> <operational-port-mode> <current-bidirectional-state> <current-operational-state> <no-multiple-neighbor-detected> <message-interval> <timeout-interval> TABLE\_entry [ <entry-number> ] [ <expiration-time> ] [ <device-id> ] [ <neighbor-state> ] [ <device-name> ] [ <port-id> ] [ <neighbor-echo-device-number> ] [ <neighbor-echo-device-name> ] [ <neighbor-echo-port-number> ] [ <neighbor-echo-port-id> ] [ <neighbor-message-interval> ] [  $\leq$ neighbor-timeout-interval> ] [  $\leq$ cdp-device-name> ] [  $\leq$ pkt-xmt-rec-time> ] + [  $\leq$ pc-index> ] ]

#### **Syntax Description**

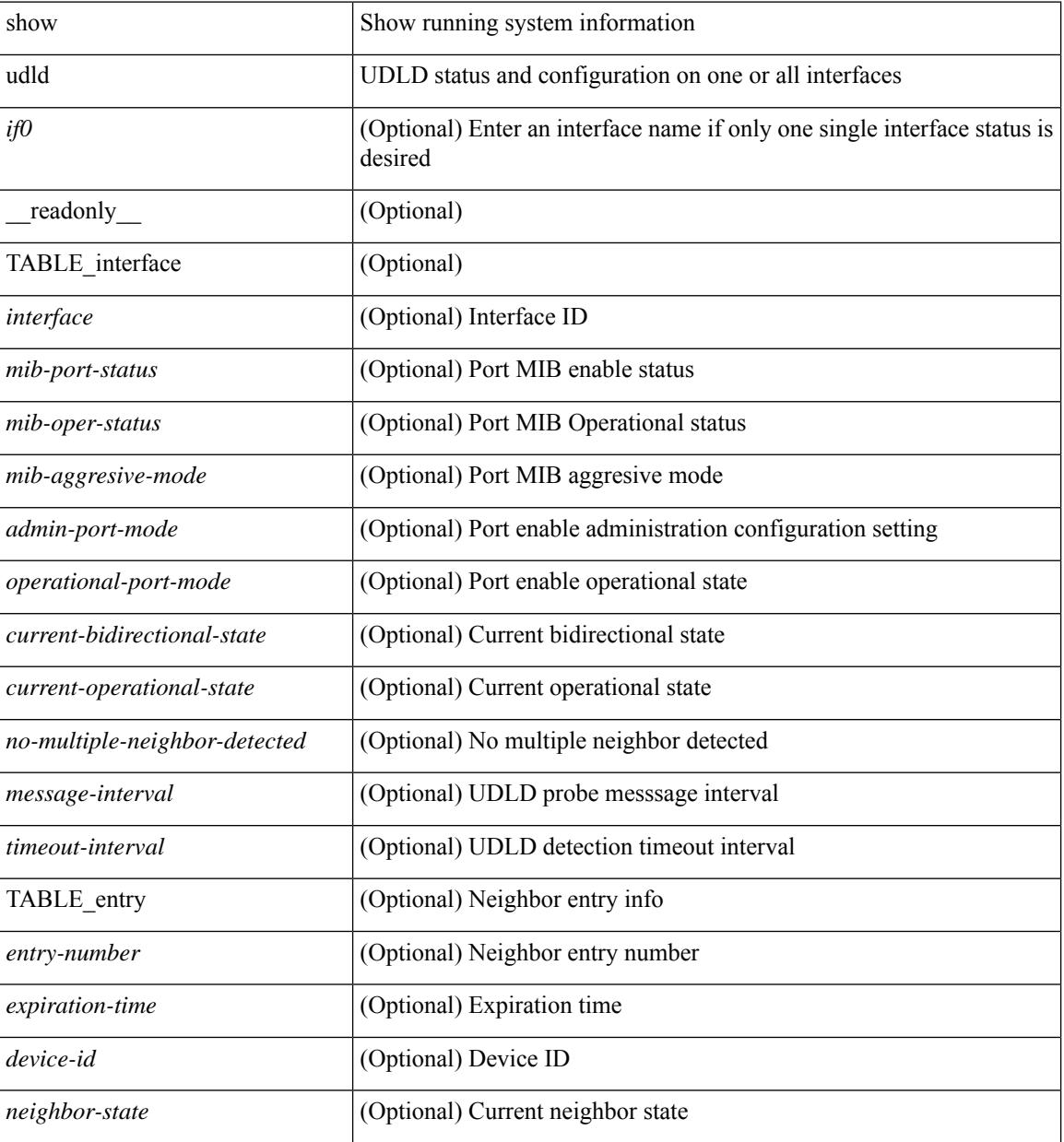

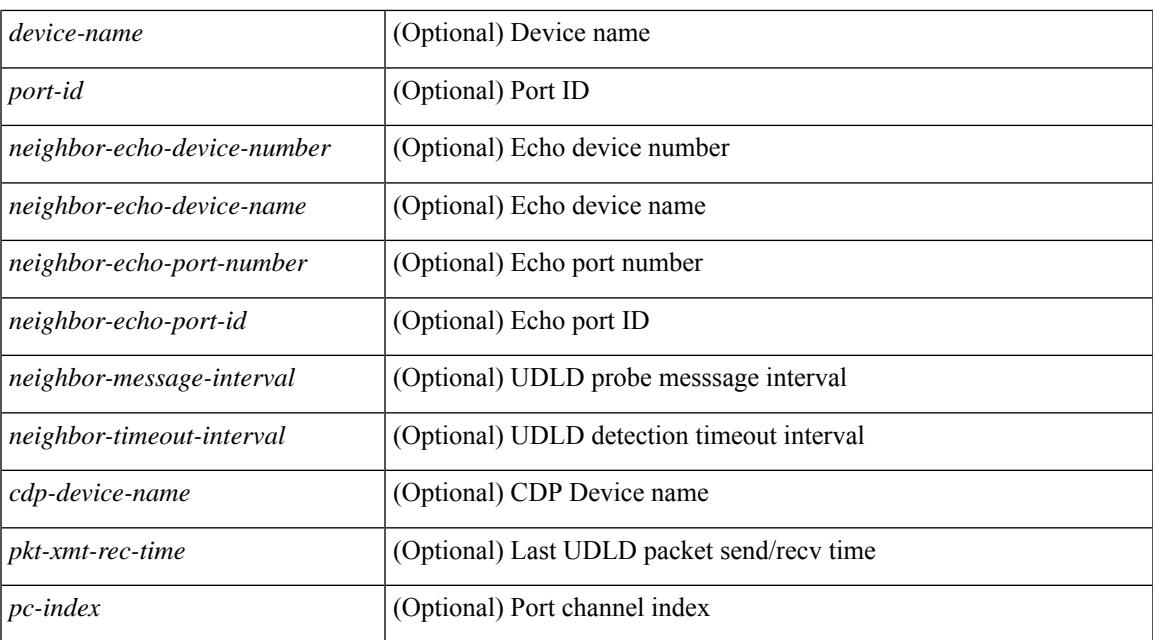

#### **Command Mode**

# <span id="page-3167-0"></span>**show udld global**

show udld global [ \_readonly\_ <udld-global-mode> <message-interval> ]

#### **Syntax Description**

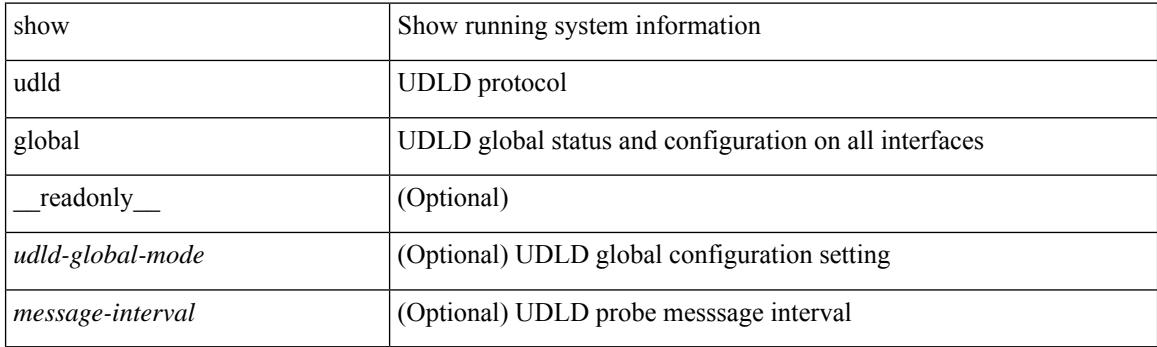

**Command Mode**
# **show udld neighbors**

show udld neighbors [ \_\_readonly \_\_ TABLE\_entry <local-port-id> <neighbor-echo-device-name> <device-id> <neighbor-echo-port-id> <neighbor-state> ]

#### **Syntax Description**

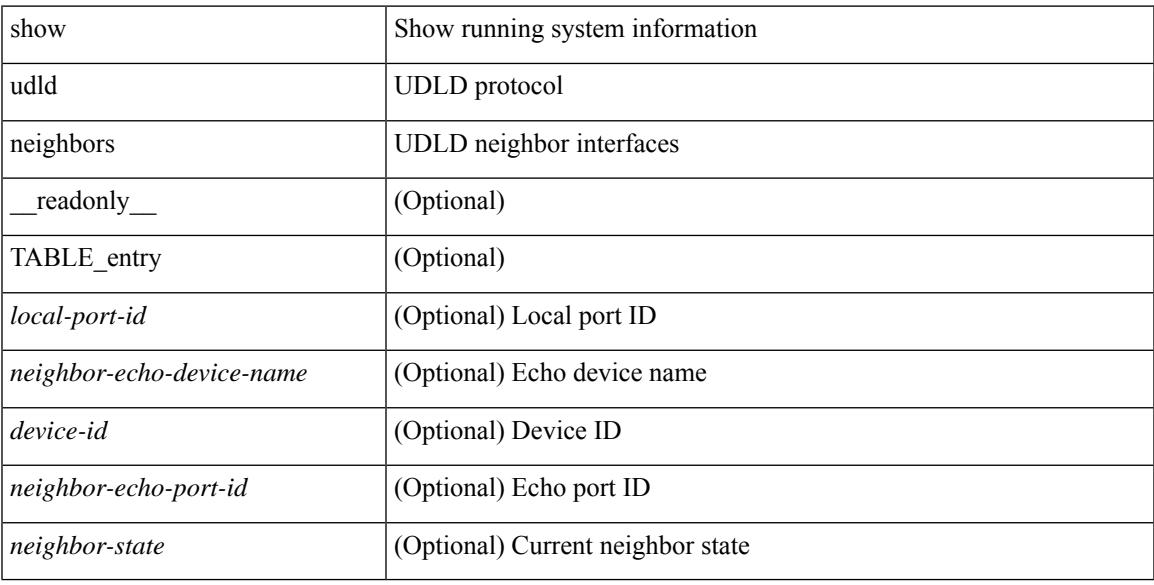

#### **Command Mode**

### **show user-account**

show user-account  $[$  <s0>  $]$  [ \_\_readonly\_\_ TABLE\_template <usr\_name> [ <expire\_date> ] { TABLE\_role <role> } [<remote\_login> ] [<sshkey\_info> ] { [ TABLE\_keys <ssh\_keys> ] } ]

#### **Syntax Description**

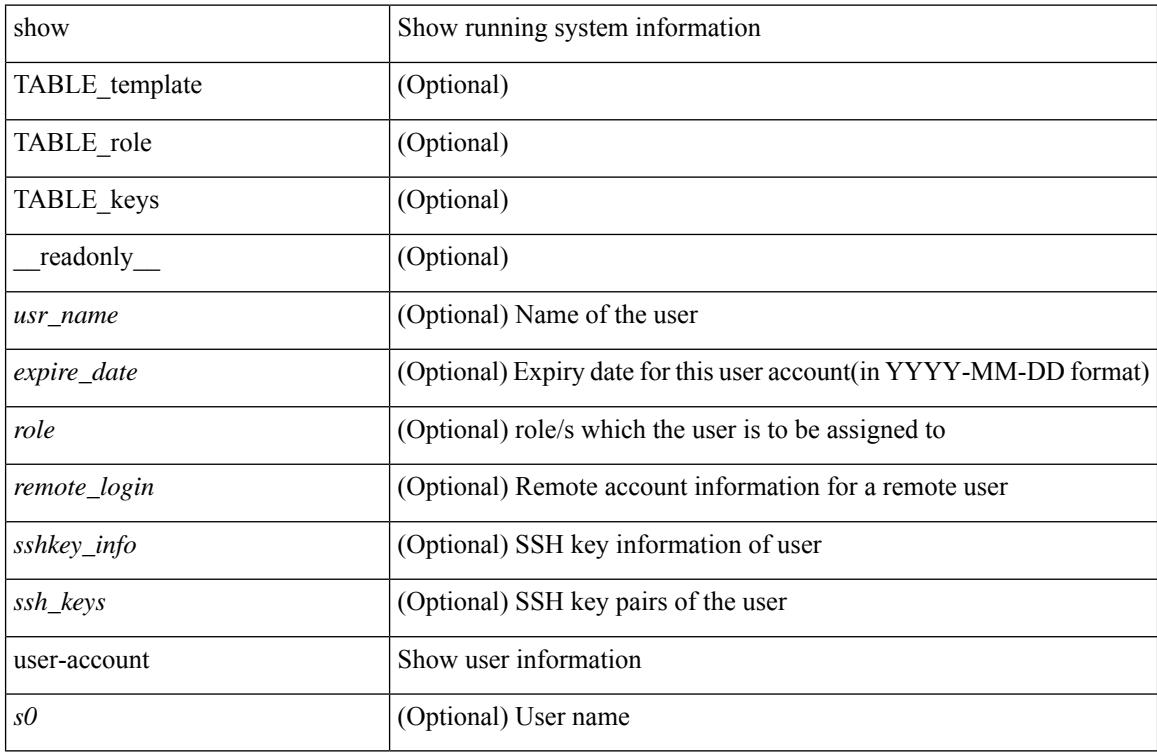

#### **Command Mode**

# **show username keypair**

show username <s0> keypair [ \_readonly\_ { TABLE\_sessions <t\_type> <t\_time> <t\_keys> <t\_bitcount> <t\_fingerprint> } ]

#### **Syntax Description**

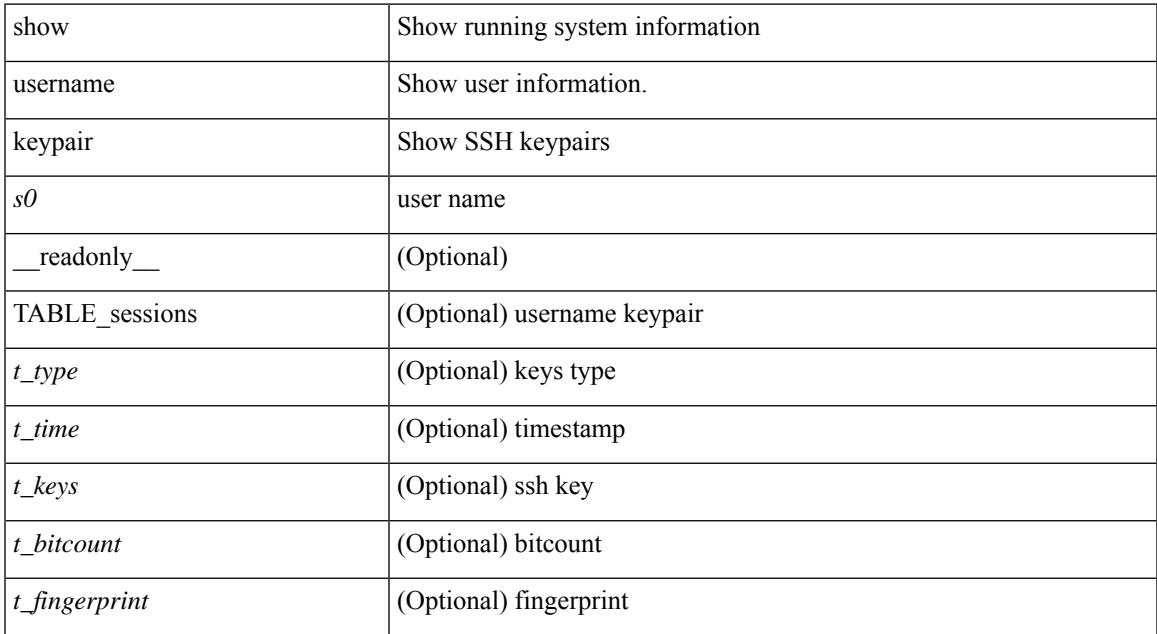

#### **Command Mode**

## **show username passphrase timevalues**

show username <username> passphrase timevalues [ \_\_readonly \_\_ [ timevalues [ <tvalue> ] ] [ passphrase\_change <last\_passphrase\_change> ] [ Default\_lifetime <def\_ltime> ] [ Default\_warntime <def\_wrntime> ] [ Default\_gracetime <def\_gtime> ] ]

#### **Syntax Description**

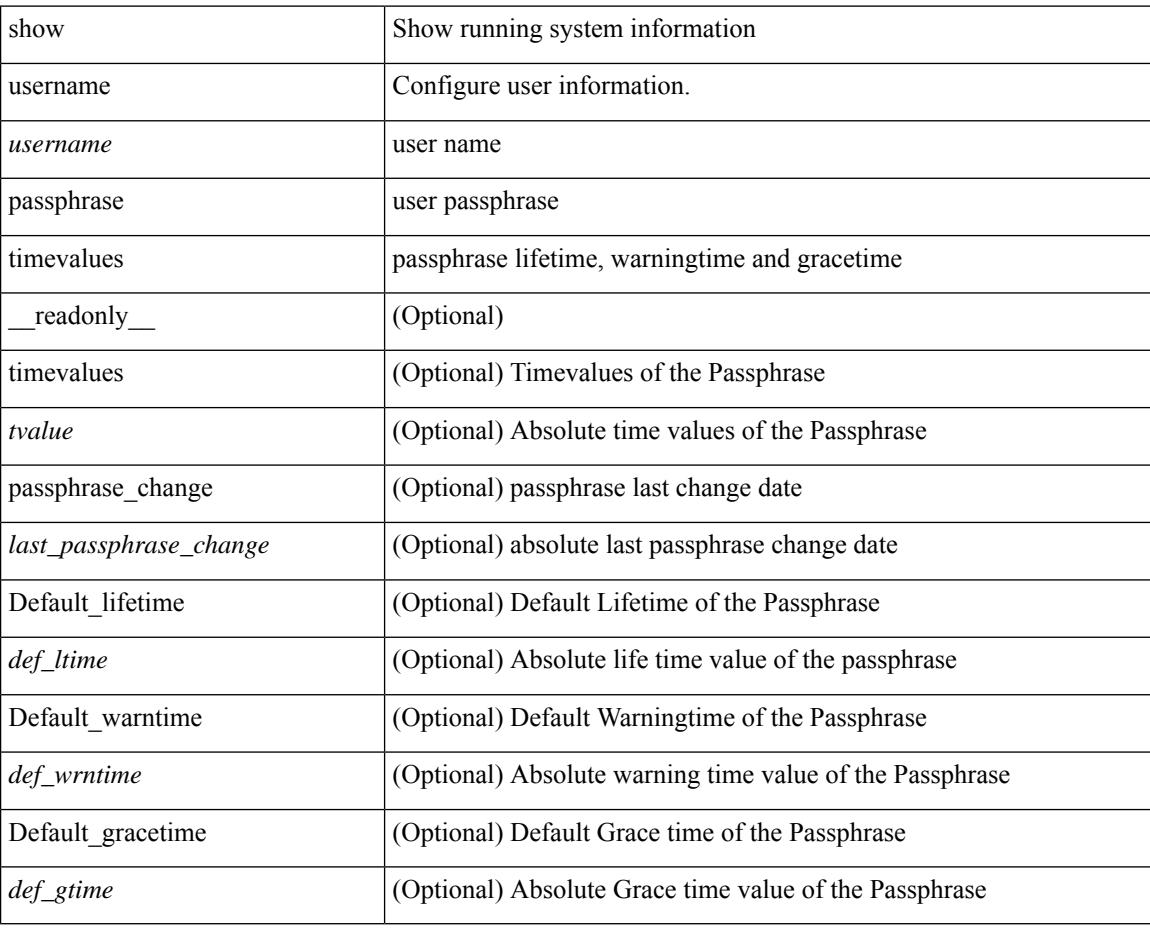

**Command Mode**

## **show userpassphrase**

show userpassphrase { min-length | max-length | length } [ \_readonly \_ [ Minimum\_length <min\_length> ] [ Maximum\_length <max\_length> ] ]

#### **Syntax Description**

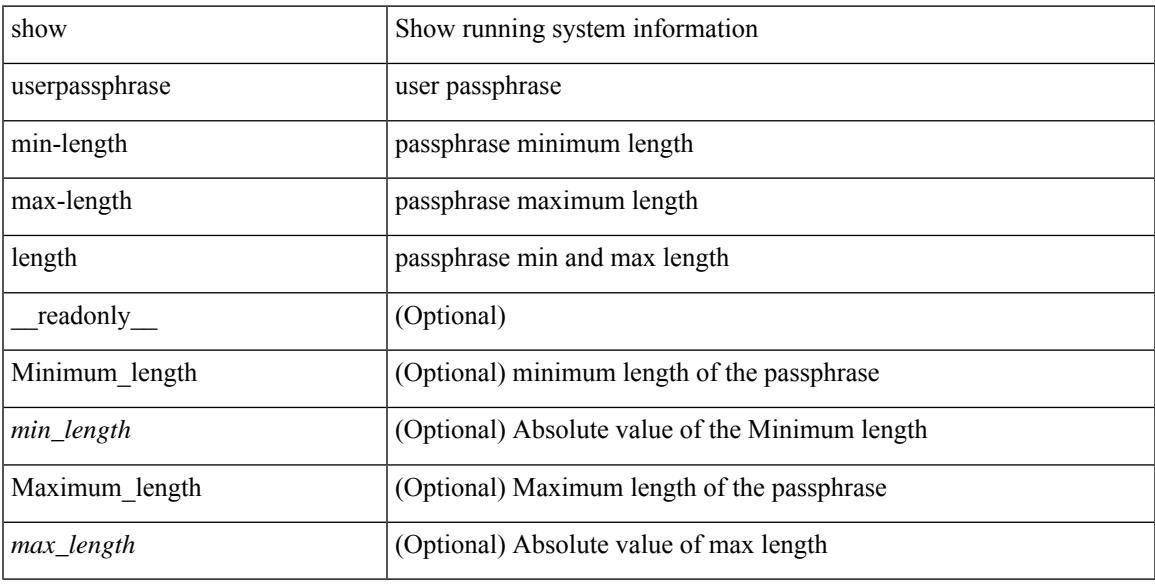

#### **Command Mode**

# **show userpassphrase**

show userpassphrase { default-lifetime | default-warntime | default-gracetime | timevalues } [ \_\_readonly\_ [ Default\_warntime <def\_wrntime> ] [ Default\_gracetime <def\_gtime> ] [ Default\_lifetime <def\_ltime> ] ]

#### **Syntax Description**

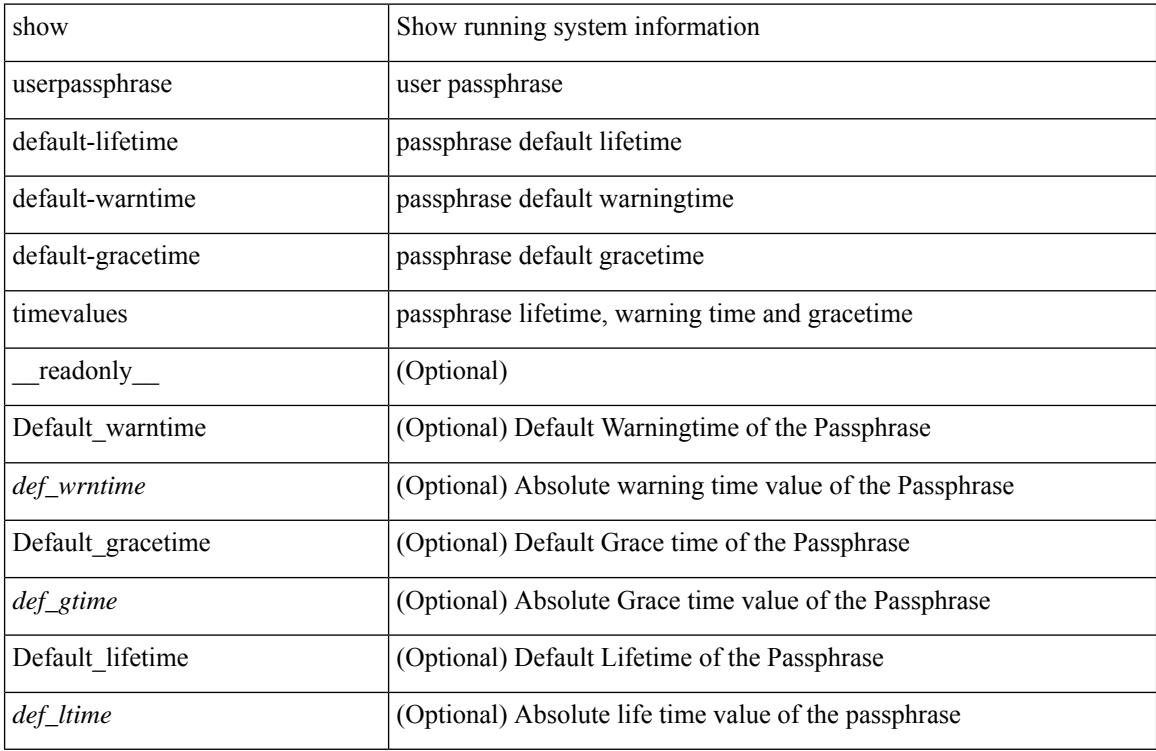

#### **Command Mode**

### **show users**

show users [ \_\_readonly\_\_ { TABLE\_sessions <u\_name> <t\_terminal> <t\_time> <t\_idle> <p\_pid> <c\_comment> } ]

#### **Syntax Description**

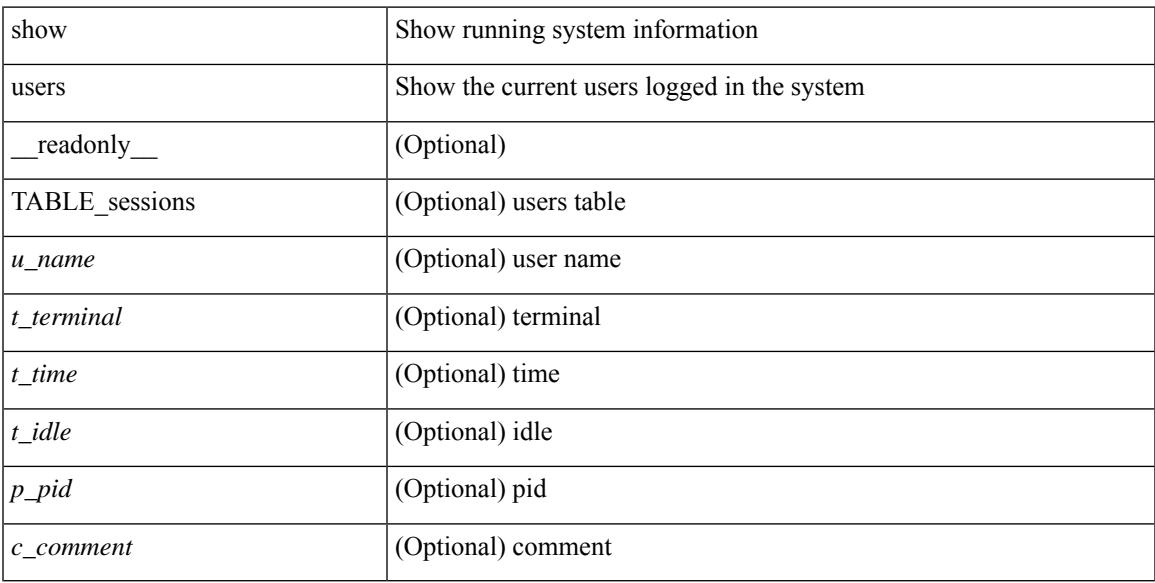

#### **Command Mode**

 $\mathbf I$ 

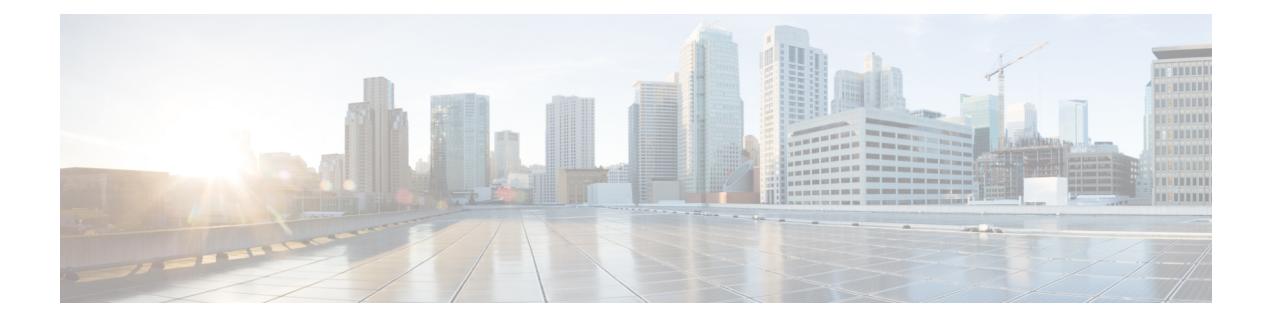

# **V Show Commands**

- [show](#page-3178-0) vdc, on page 3107
- show vdc [current-vdc,](#page-3180-0) on page 3109
- show vdc [fcoe-vlan-range,](#page-3181-0) on page 3110
- show vdc [resource,](#page-3182-0) on page 3111
- show vdc [resource,](#page-3183-0) on page 3112
- show vdc resource [template,](#page-3184-0) on page 3113
- show [version,](#page-3185-0) on page 3114
- show [version](#page-3187-0) epld, on page 3116
- show [version](#page-3188-0) image, on page 3117
- show version [module,](#page-3189-0) on page 3118
- show version [module](#page-3190-0) epld, on page 3119
- show [virtual-service,](#page-3191-0) on page 3120
- show [virtual-service](#page-3194-0) storage pool list, on page 3123
- show [virtual-service](#page-3195-0) tech-support, on page 3124
- show [virtual-service](#page-3196-0) utilization name, on page 3125
- show [virtual-service](#page-3197-0) version, on page 3126
- [show](#page-3198-0) vlan, on page 3127
- show vlan [access-list,](#page-3200-0) on page 3129
- show vlan [access-map,](#page-3204-0) on page 3133
- show ylan [all-ports,](#page-3205-0) on page 3134
- show vlan [counters,](#page-3206-0) on page 3135
- show vlan dot1Q tag [native,](#page-3207-0) on page 3136
- [show](#page-3208-0) vlan fcoe, on page 3137
- show vlan [filter,](#page-3209-0) on page 3138
- [show](#page-3210-0) vlan id, on page 3139
- show vlan id [counters,](#page-3212-0) on page 3141
- show vlan id [vn-segment,](#page-3214-0) on page 3143
- show vlan [name,](#page-3215-0) on page 3144
- show vlan [private-vlan,](#page-3217-0) on page 3146
- show vlan [private-vlan](#page-3218-0) type, on page 3147
- show vlan [xbrief,](#page-3219-0) on page 3148
- show vlan [xsummary,](#page-3220-0) on page 3149
- show [vmtracker,](#page-3221-0) on page 3150
- show vmtracker [certificate,](#page-3223-0) on page 3152
- show vmtracker fabric [auto-config,](#page-3224-0) on page 3153
- show [vmtracker](#page-3225-0) status, on page 3154
- [show](#page-3226-0) vpc, on page 3155
- [show](#page-3229-0) vpc, on page 3158
- show vpc [consistency-parameters,](#page-3230-0) on page 3159
- show vpc [consistency-parameters](#page-3231-0) vlans, on page 3160
- show vpc [fabric-ports,](#page-3232-0) on page 3161
- show vpc [orphan-ports,](#page-3233-0) on page 3162
- show vpc [peer-keepalive,](#page-3234-0) on page 3163
- [show](#page-3235-0) vpc role, on page 3164
- show vpc statistics [peer-keepalive,](#page-3236-0) on page 3165
- show vpc [statistics](#page-3237-0) vpc, on page 3166
- show vpc [virtual-peerlink](#page-3238-0) dest reachable, on page 3167
- show vpc [virtual-peerlink](#page-3239-0) vlan consistency, on page 3168
- [show](#page-3240-0) vrf, on page 3169
- [show](#page-3242-0) vrf, on page 3171
- [show](#page-3243-0) vrrp, on page 3172
- show vrrp [bfd-sessions,](#page-3246-0) on page 3175
- show [vrrpv3,](#page-3247-0) on page 3176
- show vrrs [client,](#page-3251-0) on page 3180
- show vrrs [pathway,](#page-3252-0) on page 3181
- show vrrs [pathway](#page-3253-0) address, on page 3182
- show vrrs [server,](#page-3254-0) on page 3183
- [show](#page-3255-0) vrrs tag, on page 3184
- [show](#page-3256-0) vsan, on page 3185
- show vsan [membership,](#page-3257-0) on page 3186
- show vsan [membership](#page-3258-0) interface, on page 3187
- show vsan [usage,](#page-3259-0) on page 3188
- show vtp [counters,](#page-3260-0) on page 3189
- show vtp [interface,](#page-3261-0) on page 3190
- show vtp [password,](#page-3262-0) on page 3191
- show vtp [status,](#page-3263-0) on page 3192

### <span id="page-3178-0"></span>**show vdc**

{ show vdc [ <e-vdc2> ] [ feature-set | detail | membership [ all |status| module <module> ] |shared membership ] [ \_readonly \_ [ detail2 ] [ <swmode> ] { TABLE\_vdc <vdc\_id> <vdc\_name> <state> <mac> <hap> <sw> <br/>boot\_order> [<prio> <prio\_per> ] [<create\_time> ] [<reload\_count> ] [<restart\_count> ] [<restart\_time> ] [ <restart\_reason> ] <vtype> <lc-support> [ TABLE\_fs <fs\_id> <fs\_name> ] [ TABLE\_port <port-list> ] } ] }

#### **Syntax Description**

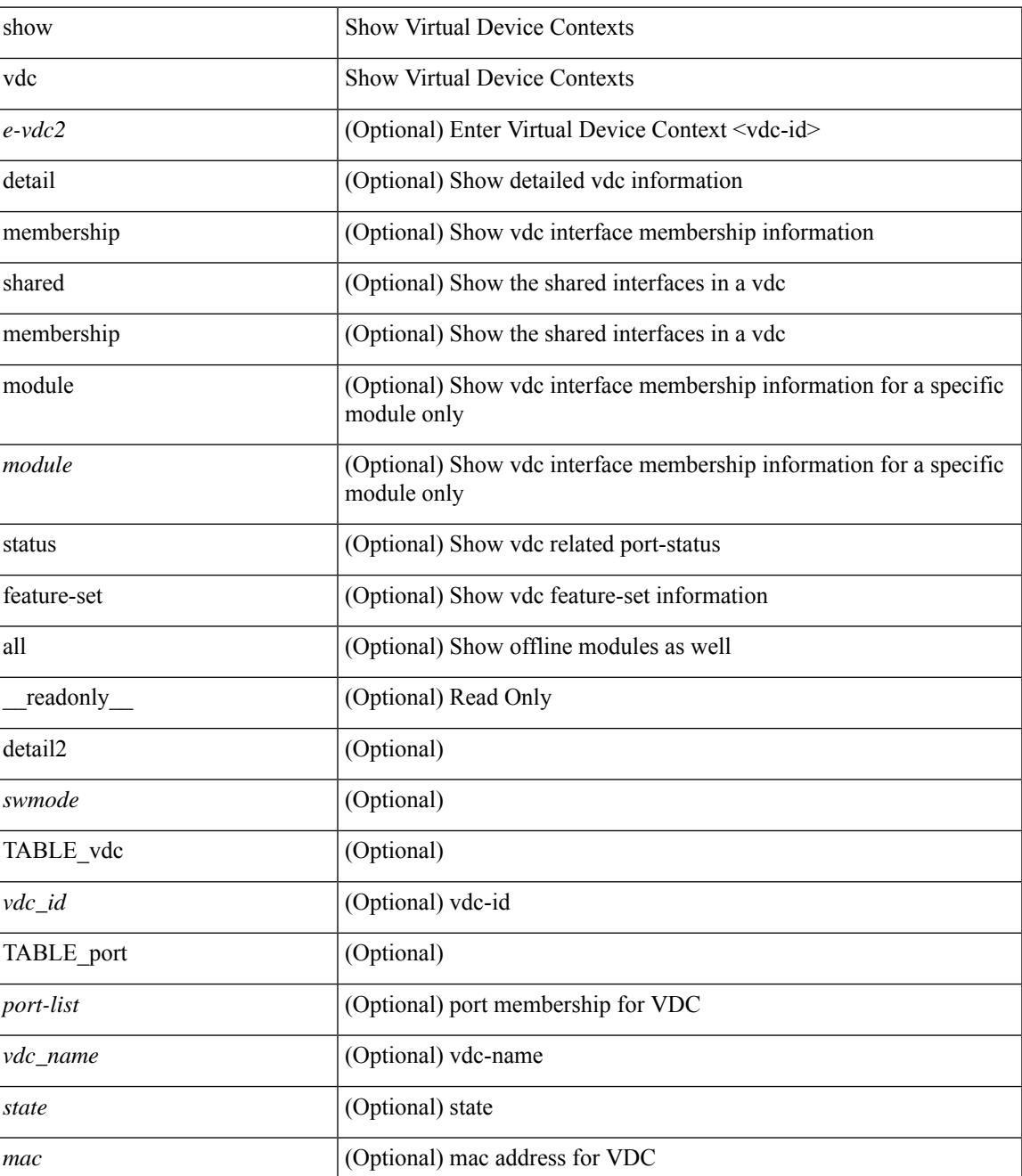

I

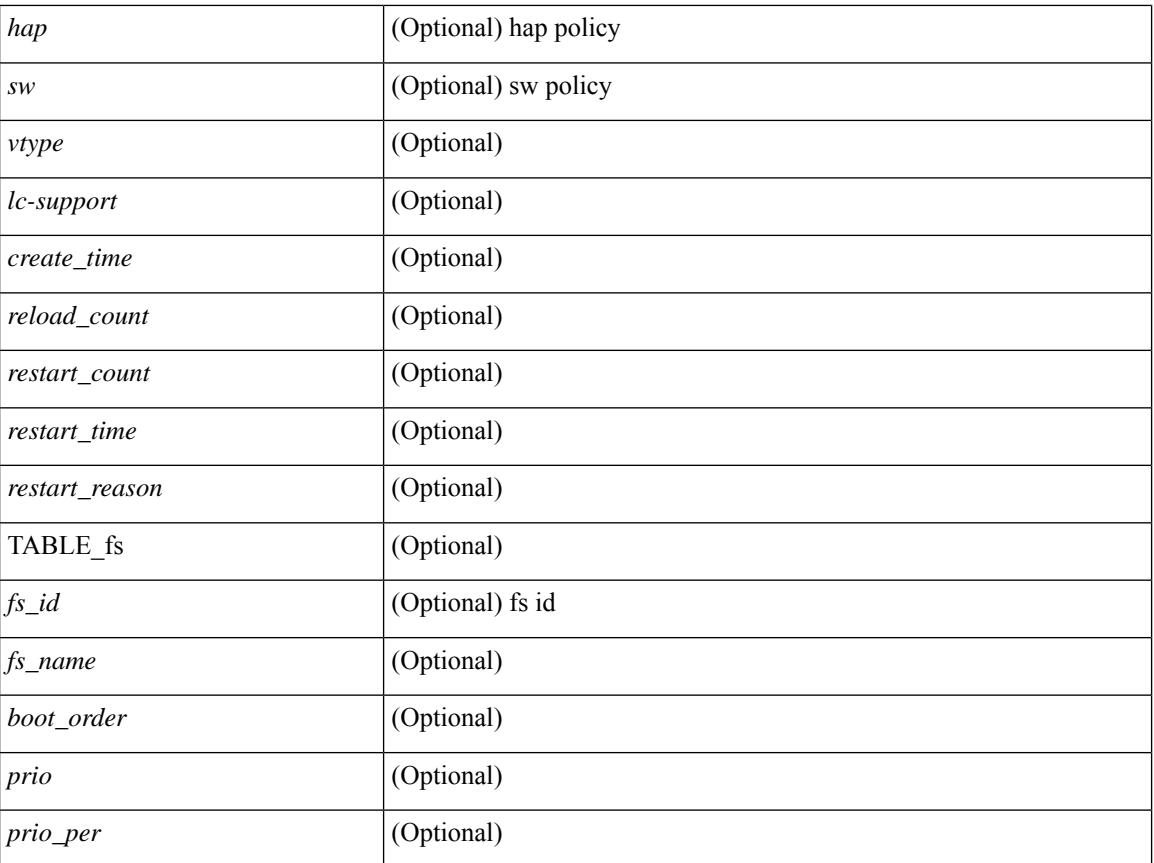

#### **Command Mode**

## <span id="page-3180-0"></span>**show vdc current-vdc**

show vdc current-vdc [ \_readonly \_<mode> <name> ]

#### **Syntax Description**

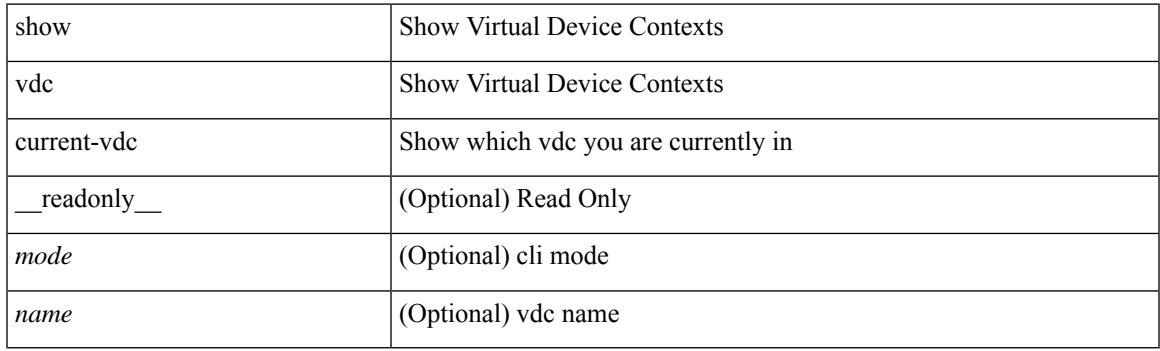

**Command Mode**

# <span id="page-3181-0"></span>**show vdc fcoe-vlan-range**

show vdc fcoe-vlan-range [ \_readonly \_<fcoe-vdc> [ <fcoe-vlans> ] [ <sharing-vdcs> ] ]

#### **Syntax Description**

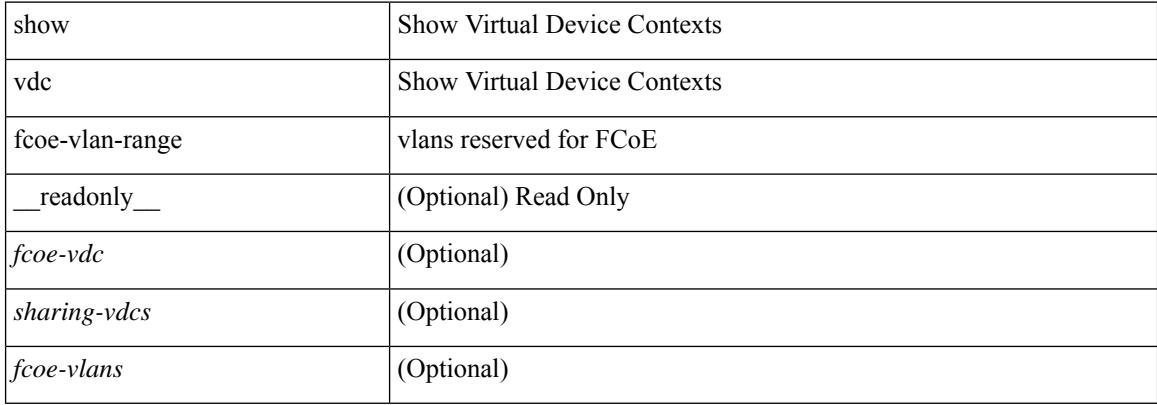

#### **Command Mode**

### <span id="page-3182-0"></span>**show vdc resource**

show vdc resource [ <res-mgr-res-known-name> ] [ detail | hidden-too | with-flags ] + [ \_\_readonly\_\_ { TABLE\_resource <resource\_name> <total\_used> <total\_unused> <total\_free> <total\_avail> <total> [ TABLE\_vdc\_resource\_across\_vdcs <vdc\_name> <min> <max> <used> <unused> <free> ] } ]

#### **Syntax Description**

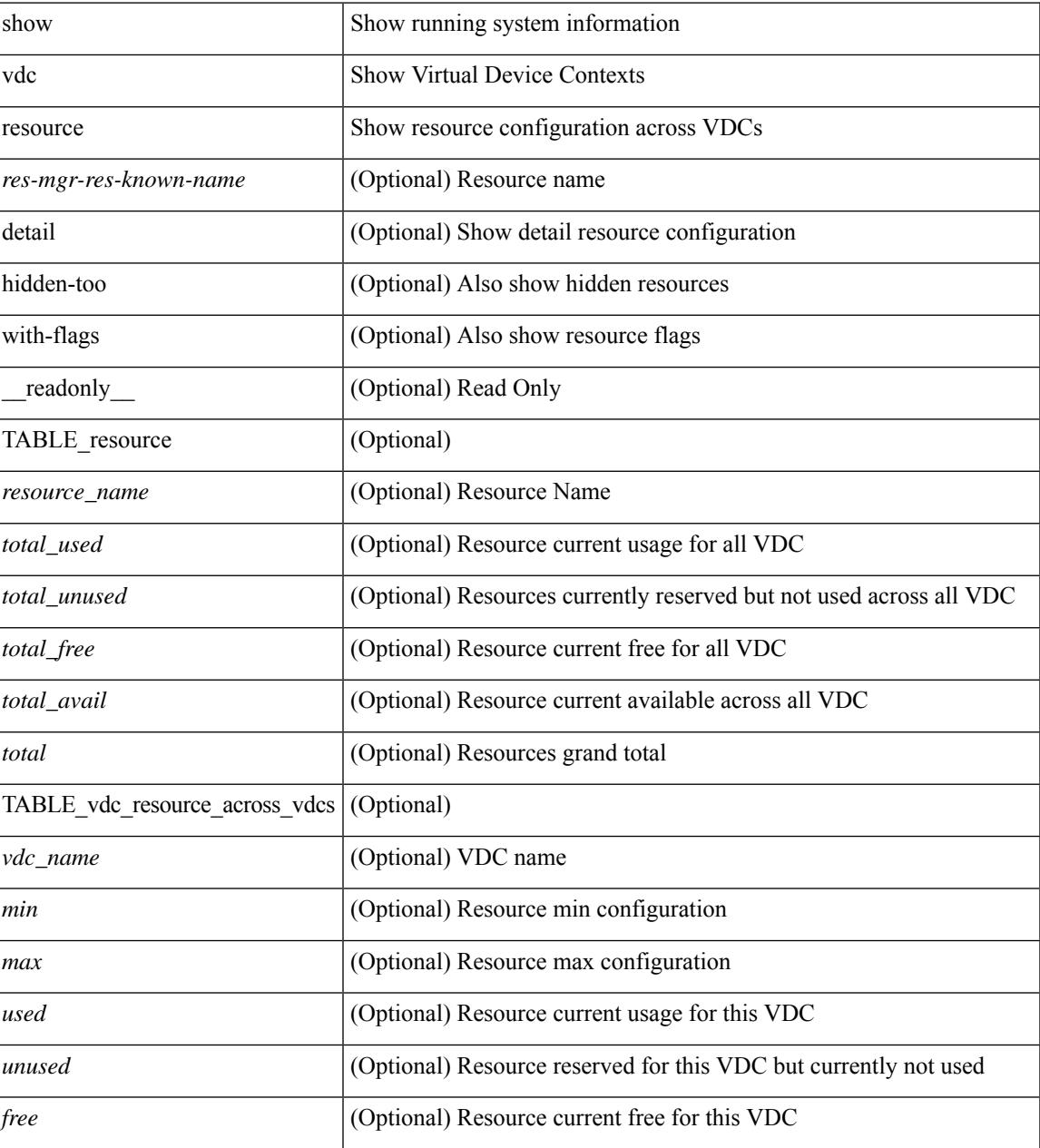

#### **Command Mode**

### <span id="page-3183-0"></span>**show vdc resource**

show vdc <id> resource [ <res-mgr-res-known-name> ] [ \_readonly\_ { TABLE\_vdc\_resource\_single\_vdc <res\_name> <min> <max> <used> <unused> <free> } ]

#### **Syntax Description**

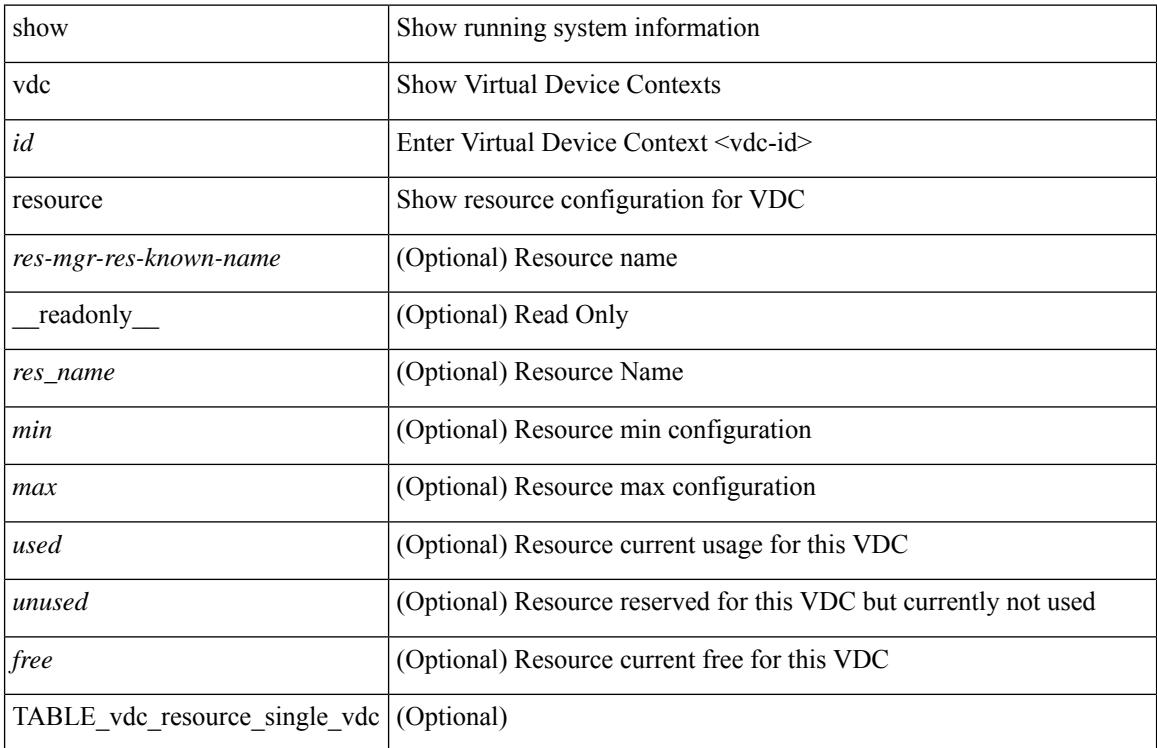

#### **Command Mode**

## <span id="page-3184-0"></span>**show vdc resource template**

show vdc resource template [ <res-mgr-template-known-name-all> ] [ \_readonly \_ TABLE\_template <template\_name> { TABLE\_resource <resource\_name> <min> <max> } ]

#### **Syntax Description**

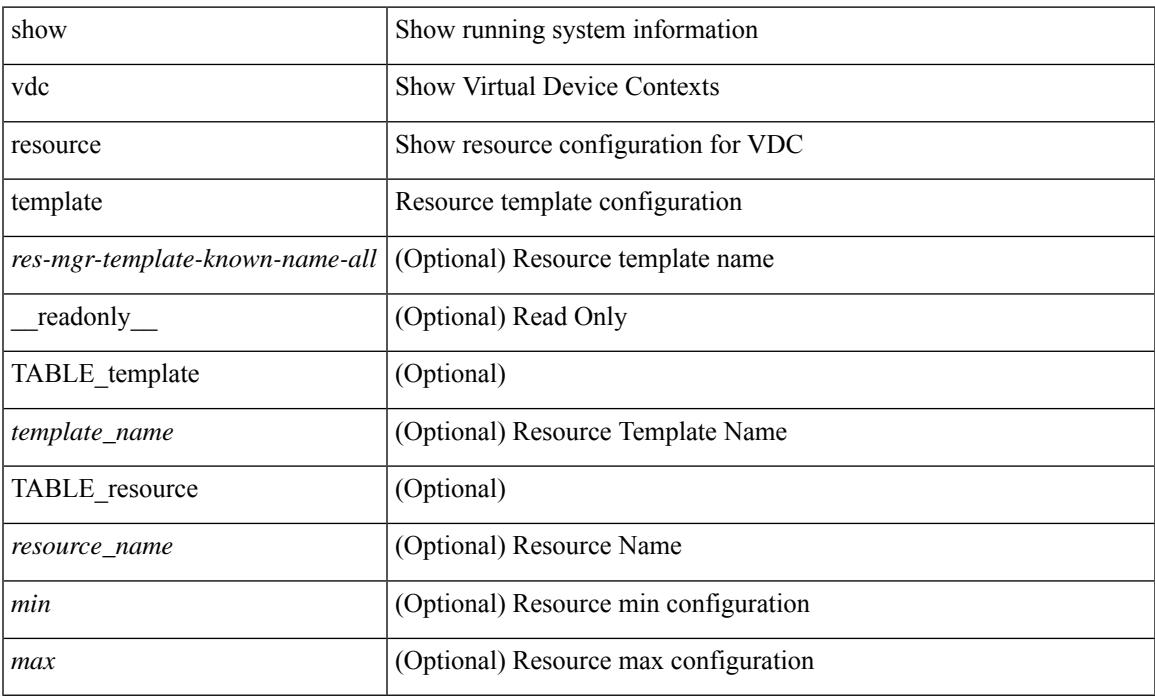

#### **Command Mode**

### <span id="page-3185-0"></span>**show version**

show version  $\lceil$  readonly <header str>  $\leq$ bios ver str>  $\lceil$  <loader ver str>  $\lceil$  <kickstart ver str> <nxos\_ver\_str> [ <sys\_ver\_str> ] <bios\_cmpl\_time> <kick\_file\_name> <nxos\_file\_name> <kick\_cmpl\_time>  $\langle$  <nxos\_cmpl\_time>  $\langle$ kick\_tmstmp>  $\langle$  nxos\_tmstmp> [ $\langle$ isan\_file\_name> ] [ $\langle$ isan\_cmpl\_time> ] [ <isan\_tmstmp>] [<br/>boot\_lxc\_mode>]<chassis\_id> [<module\_id>]<cpu\_name><memory><mem\_type>  $\epsilon$  <proc\_board\_id> <host\_name> <br/>\ended size> [ <slot0\_size> ] [ \ended size> ] <kern\_uptm\_days>  $\leq$ kern uptm hrs $>$   $\leq$ kern uptm mins $>$   $\leq$ kern uptm secs $>$  [  $\leq$ rr usecs $>$  ]  $\leq$ rr ctime $\geq$  ]  $\leq$ rr reason $\geq$ <rr\_sys\_ver> <rr\_service> <plugins> <manufacturer> [ TABLE\_smu\_list <install\_smu\_id> + ] [ TABLE\_package\_list <package\_id> + ] ]

#### **Syntax Description**

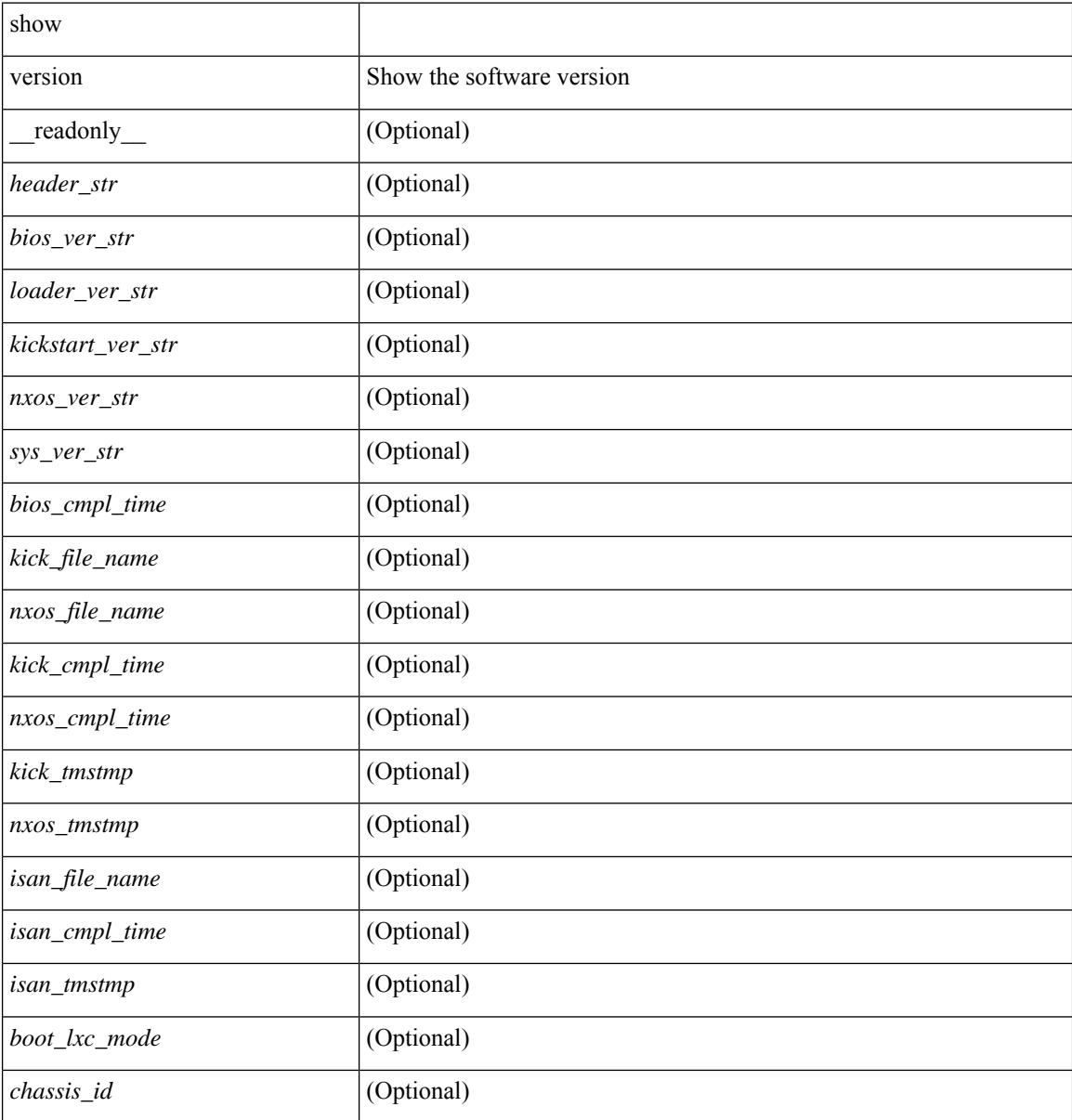

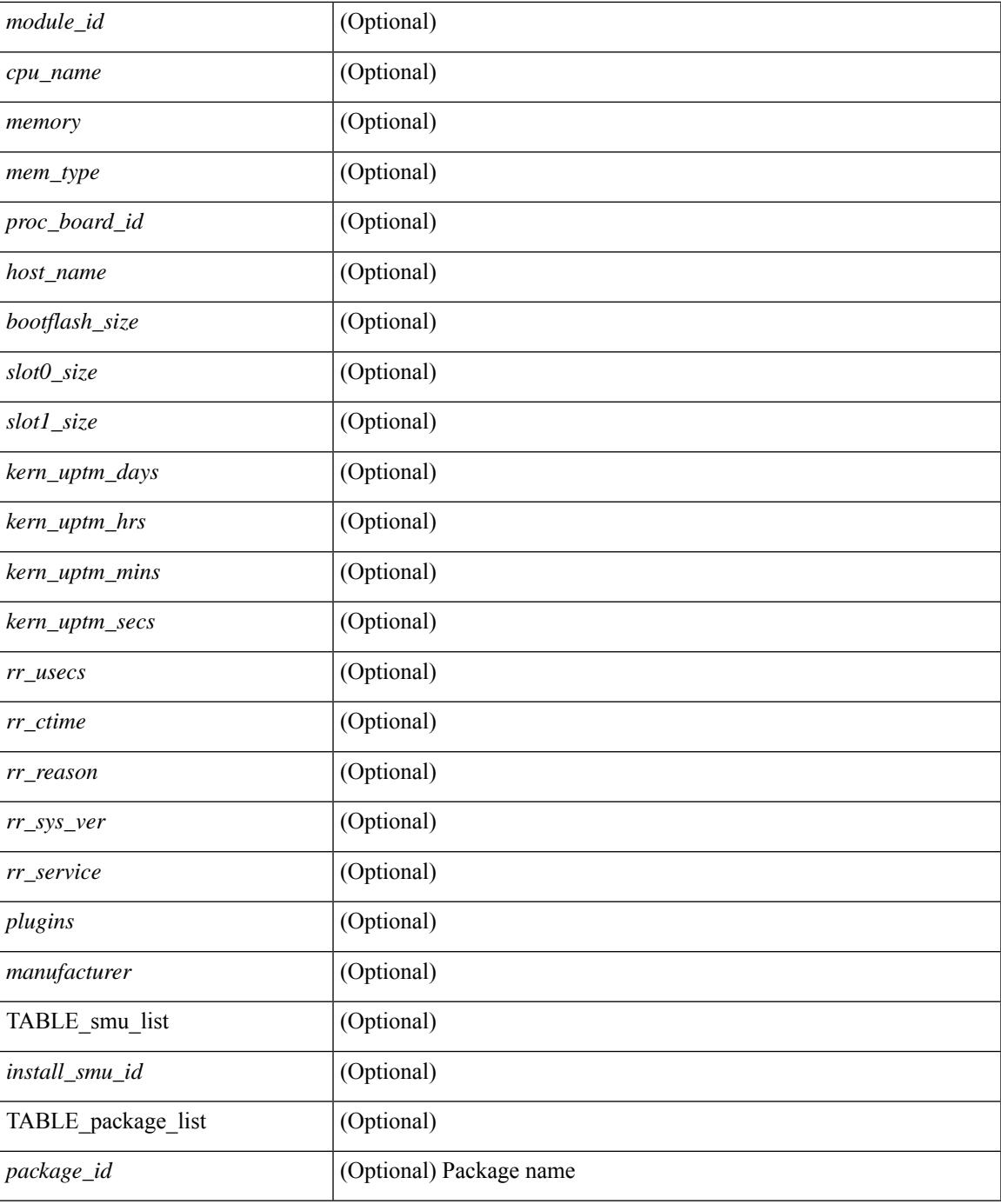

#### **Command Mode**

• /exec

I

# <span id="page-3187-0"></span>**show version epld**

show version epld <uri0> [ \_readonly \_ <image-info> [ { TABLE\_module\_info <module-type> <model> <epld-device> <version> } ] ]

#### **Syntax Description**

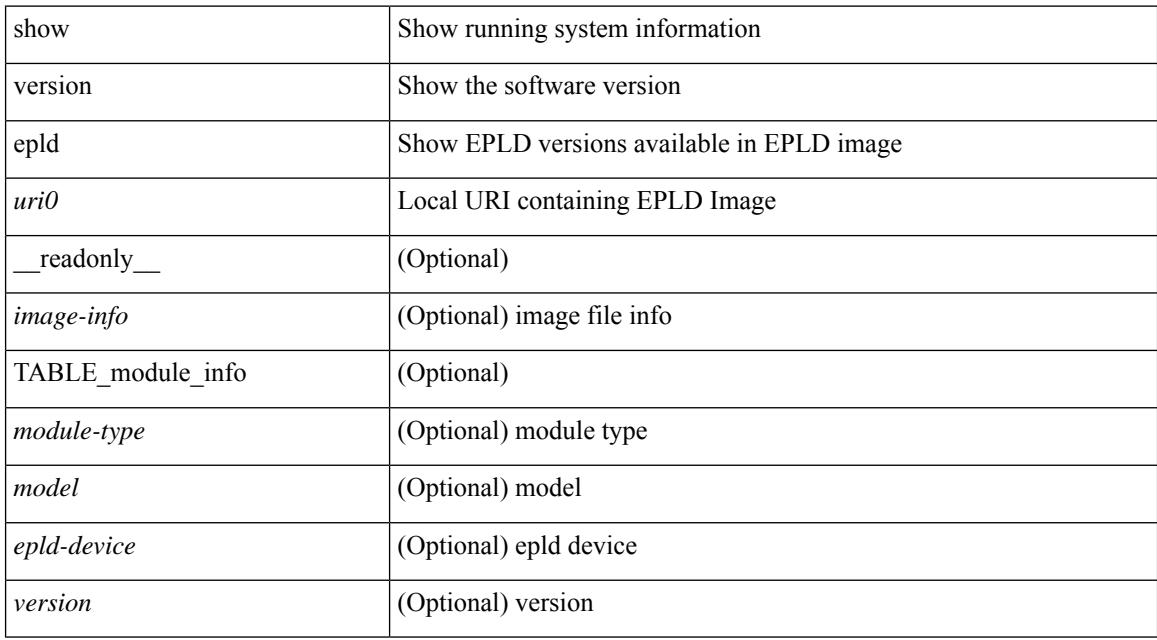

#### **Command Mode**

# <span id="page-3188-0"></span>**show version image**

show version image <uri0> [ \_readonly \_ <md5\_str> <img\_file\_name> [ <br/> <br/> <br/> <br/> </a> <imp\_str> ] <sys\_ver\_str> <img\_cmpl\_time> [ <img\_tmstmp> ] ]

#### **Syntax Description**

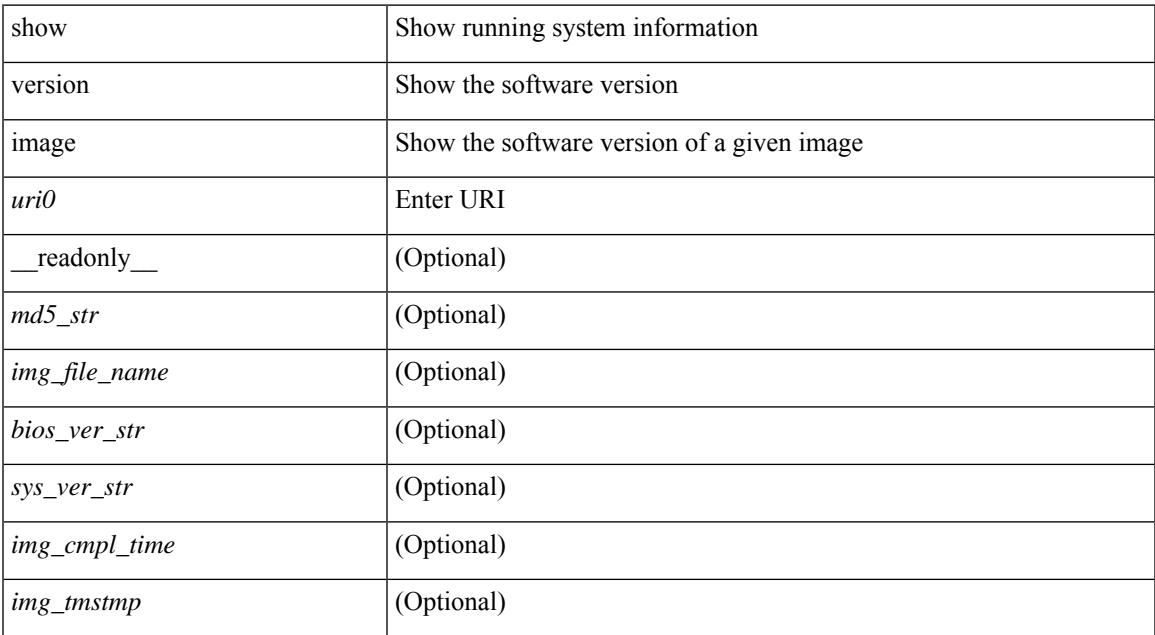

#### **Command Mode**

# <span id="page-3189-0"></span>**show version module**

show version module <module> [ \_readonly \_{ TABLE\_version <slot> <type> <sw> <interim> <br/> <br/>bios> } ]

#### **Syntax Description**

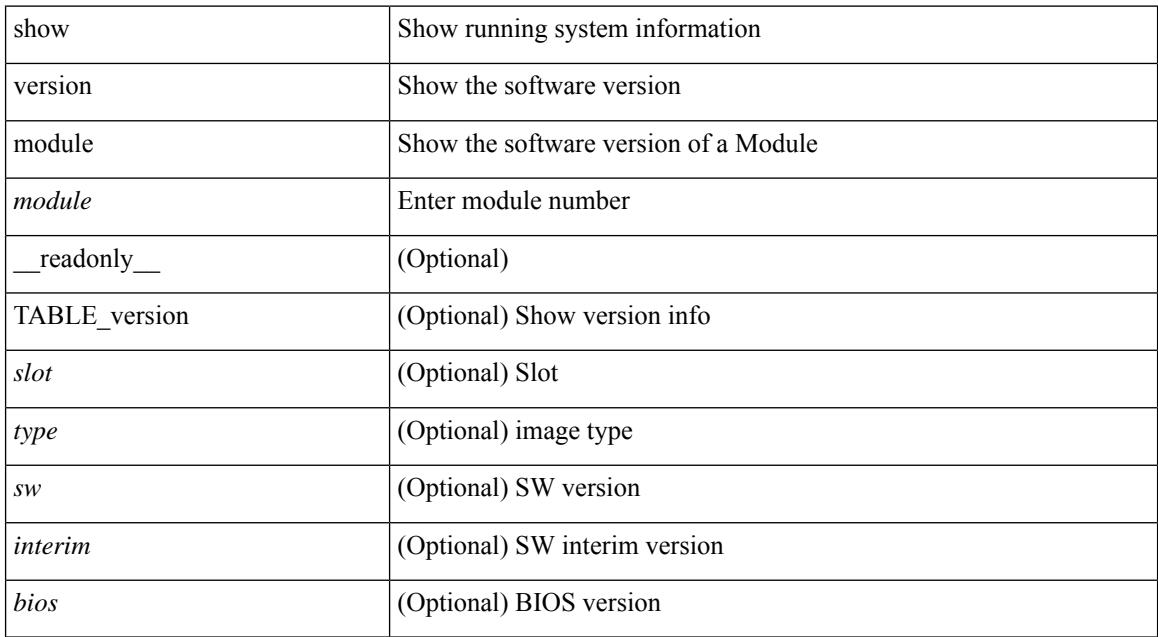

#### **Command Mode**

## <span id="page-3190-0"></span>**show version module epld**

show version module <module> epld [\_\_readonly\_\_ { [ <header\_info> ] [ <module> ] [ <m\_iofpga> <version> ] [ <io\_fpga> <version> ] [ <mi\_iofpga2> <version> ] [ <mi\_iofpga3> <version> ] [ <mi\_iofpga4> <version> ] [<mi\_iofpga5><version>] [<mi\_iofpga6><version>] [<cpu\_iofpga><version>] [<db\_fpga><version> ] } ]

#### **Syntax Description**

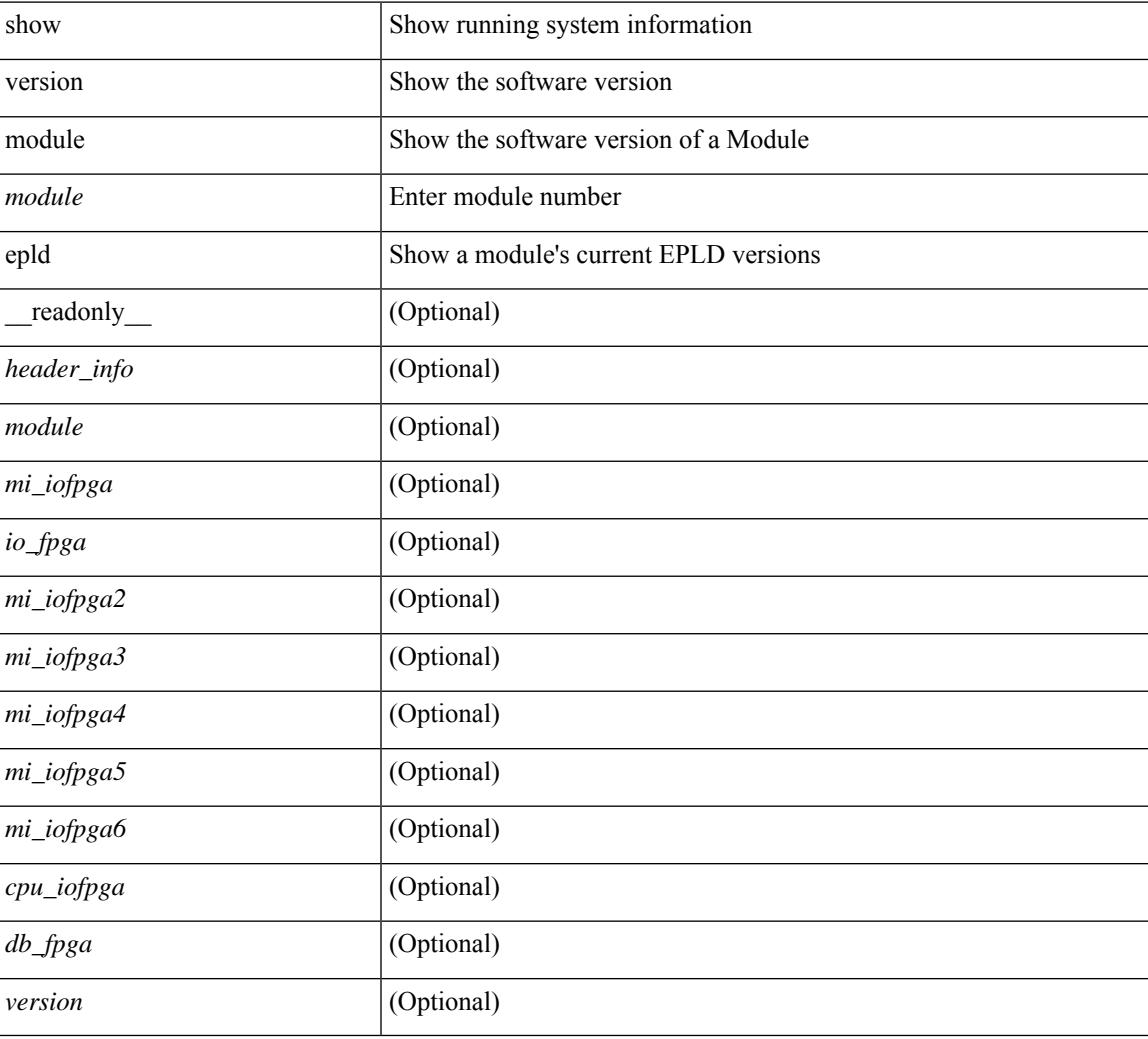

#### **Command Mode**

### <span id="page-3191-0"></span>**show virtual-service**

show virtual-service [ { list } | { global } | { detail [ name <virt\_serv\_name> ] } | { core [ name <virt\_serv\_name\_core> ] } ] [ \_\_readonly\_\_ [ <infrastructure\_major\_version> <infrastructure\_minor\_version> <total\_virtual\_services\_installed> <total\_virtual\_services\_activated> <machine\_types\_supported> <machine\_types\_disabled> <maximum\_vcpus\_per\_virtual\_service> TABLE\_resource\_limits <media\_name> <quota> <committed> <available> ] [ TABLE list <name> <status> <package\_name> ] [ TABLE detail  $\langle$  -name>  $\langle$ state>  $\langle$ package\_name>  $\langle$  ova\_path>  $\langle$  application\_name>  $\langle$  application\_version> <application\_description> <key\_type> <signing\_method> <licensing\_name> <licensing\_version>  $\le$ disk reservation>  $\le$ memory reservation>  $\le$ cpu reservation> TABLE attached devices  $\le$ type>  $\le$ name> <alias> ] [ TABLE\_core <name> <name\_core> ] ]

#### **Syntax Description**

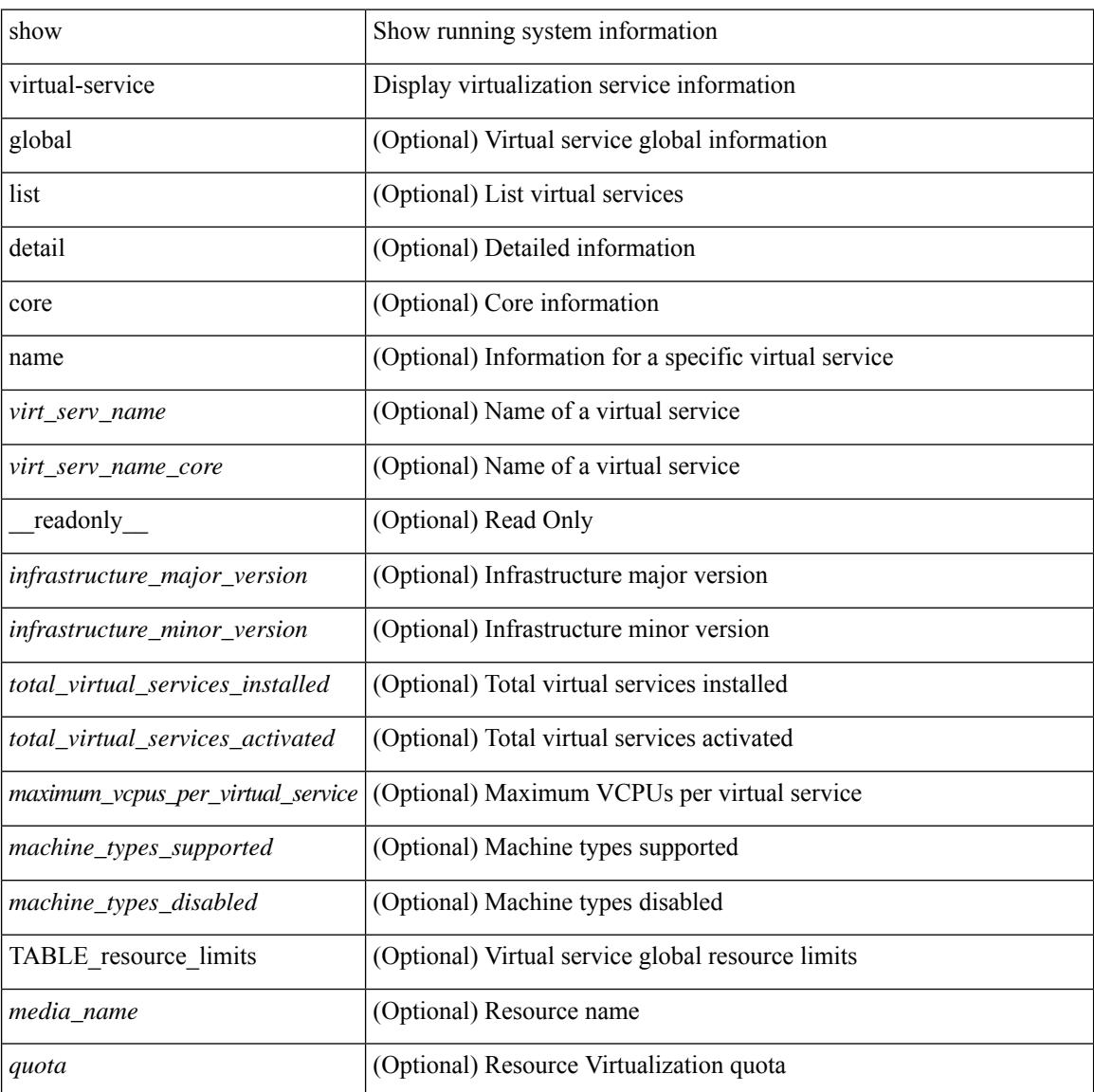

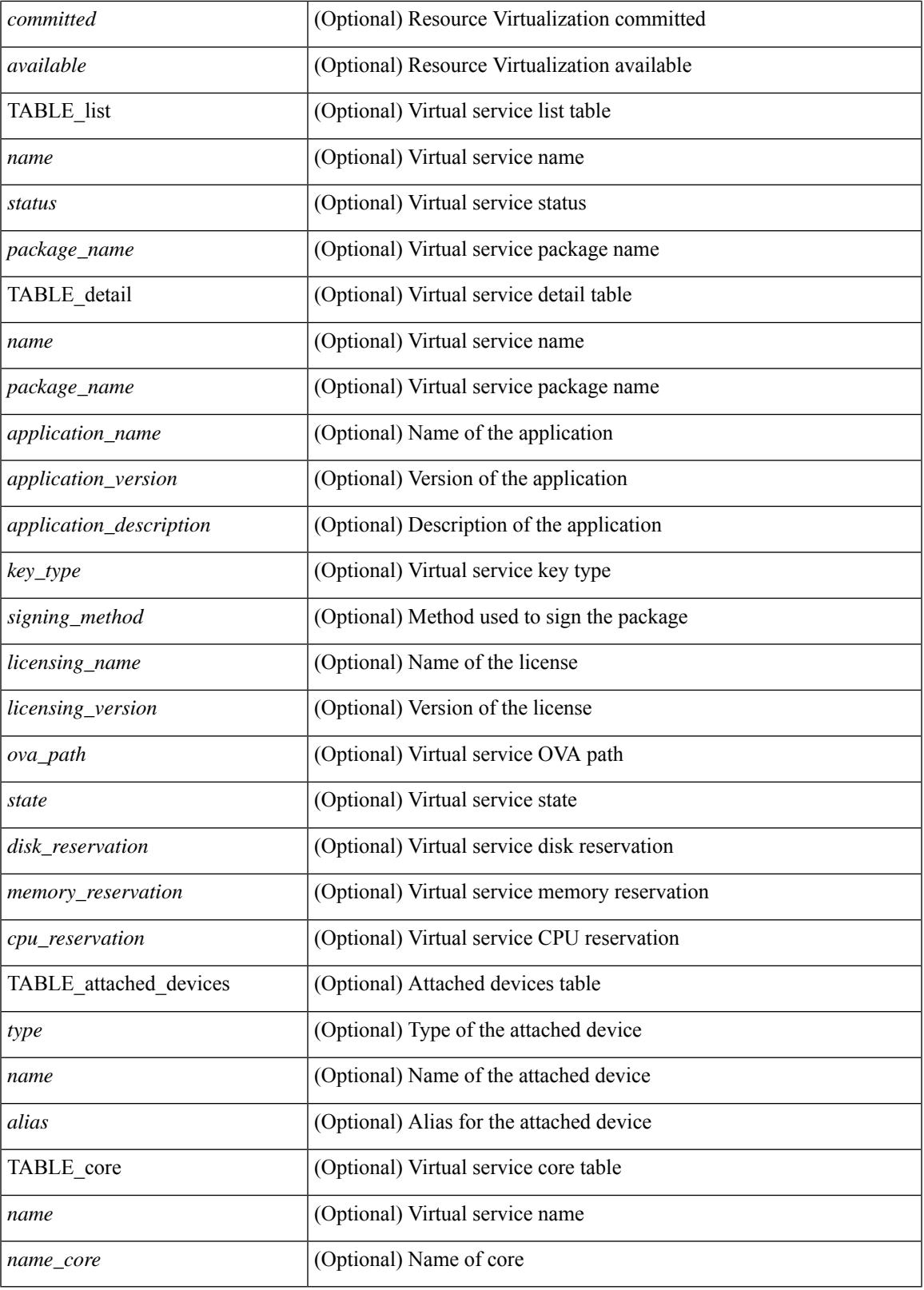

**Command Mode**

 $\mathbf{l}$ 

 $\mathbf I$ 

# <span id="page-3194-0"></span>**show virtual-service storage pool list**

show virtual-service storage pool list [ \_\_readonly \_\_ [ TABLE\_storage <pool\_name> <pool\_type> <pool\_path> ] ]

#### **Syntax Description**

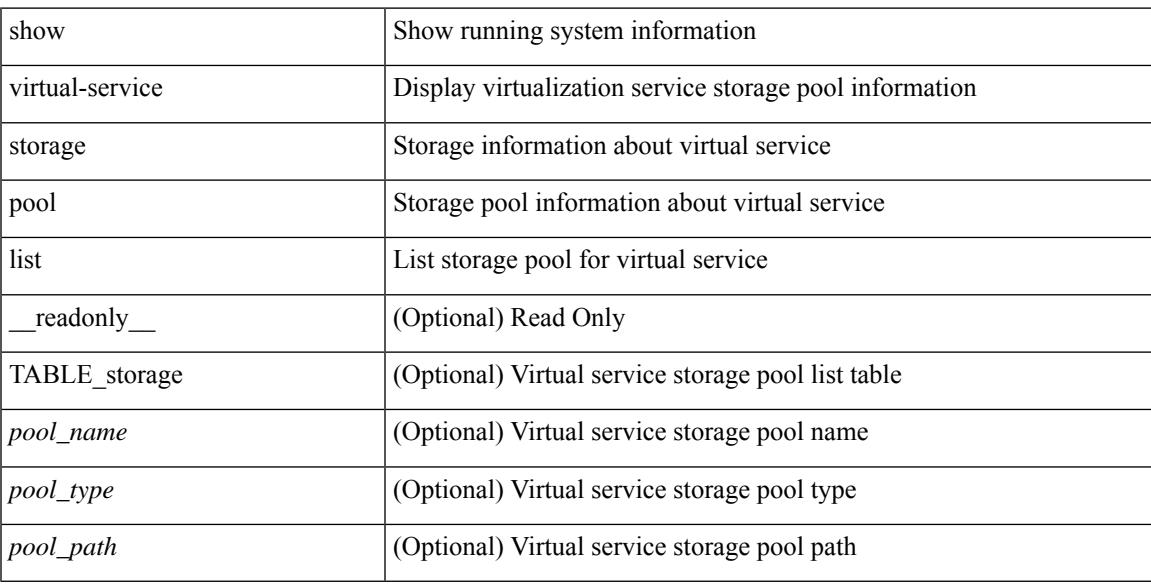

#### **Command Mode**

# <span id="page-3195-0"></span>**show virtual-service tech-support**

show virtual-service tech-support

#### **Syntax Description**

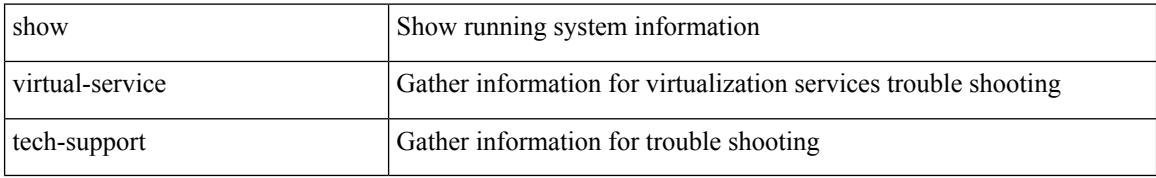

#### **Command Mode**

### <span id="page-3196-0"></span>**show virtual-service utilization name**

show virtual-service utilization name <virt\_serv\_name> [ \_\_readonly \_\_ [ TABLE\_cpu <request> <actual> <state> ] [ TABLE\_memory <allocation> <used> ] [ TABLE\_storage <name> <alias> <capacity> <used> <available> <usage> ] ]

#### **Syntax Description**

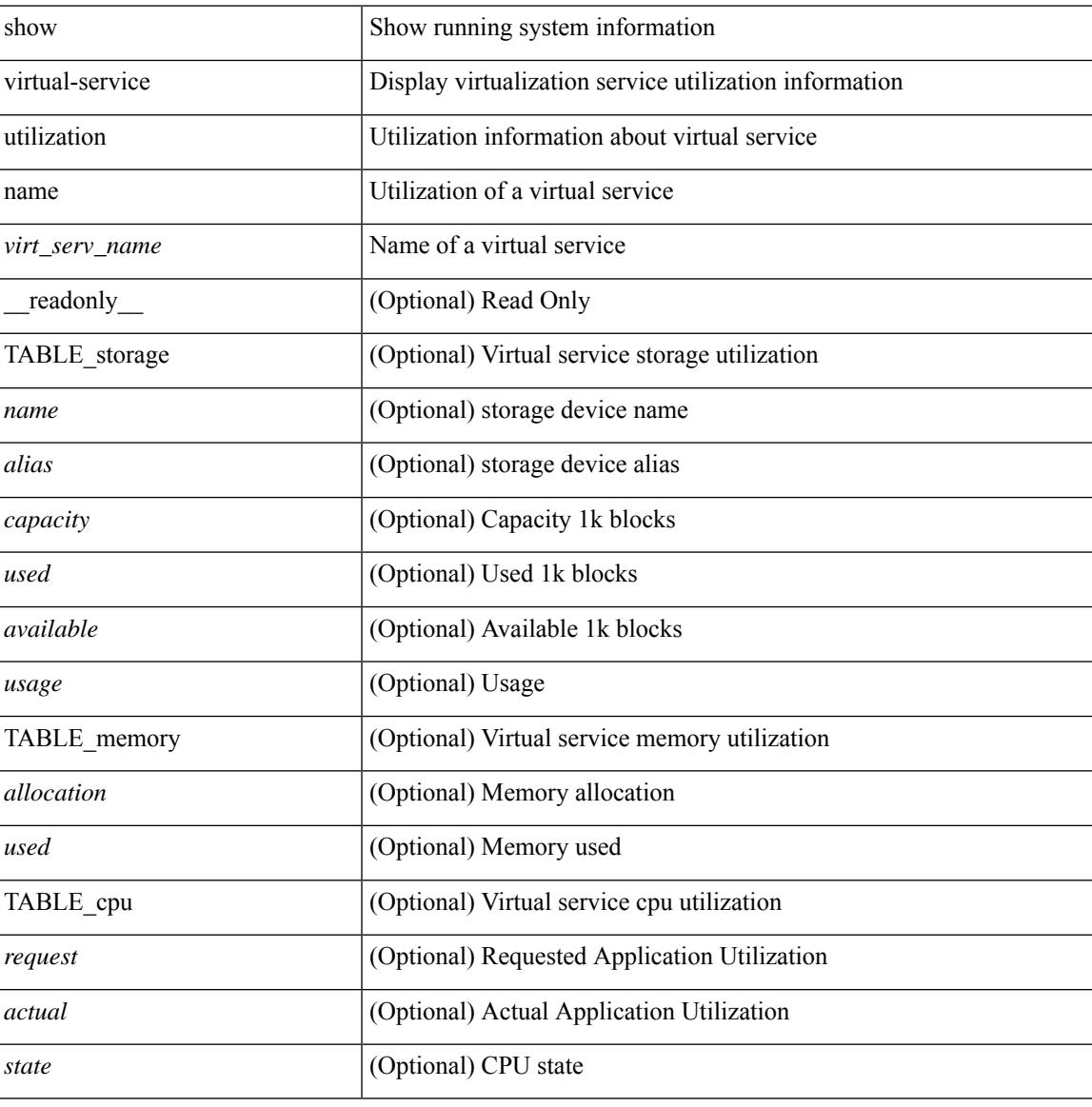

#### **Command Mode**

### <span id="page-3197-0"></span>**show virtual-service version**

show virtual-service version { { installed } | { name <virt\_serv\_name> installed } } [ \_\_readonly\_ <virt\_service\_name> <application\_name> <application\_version> ]

#### **Syntax Description**

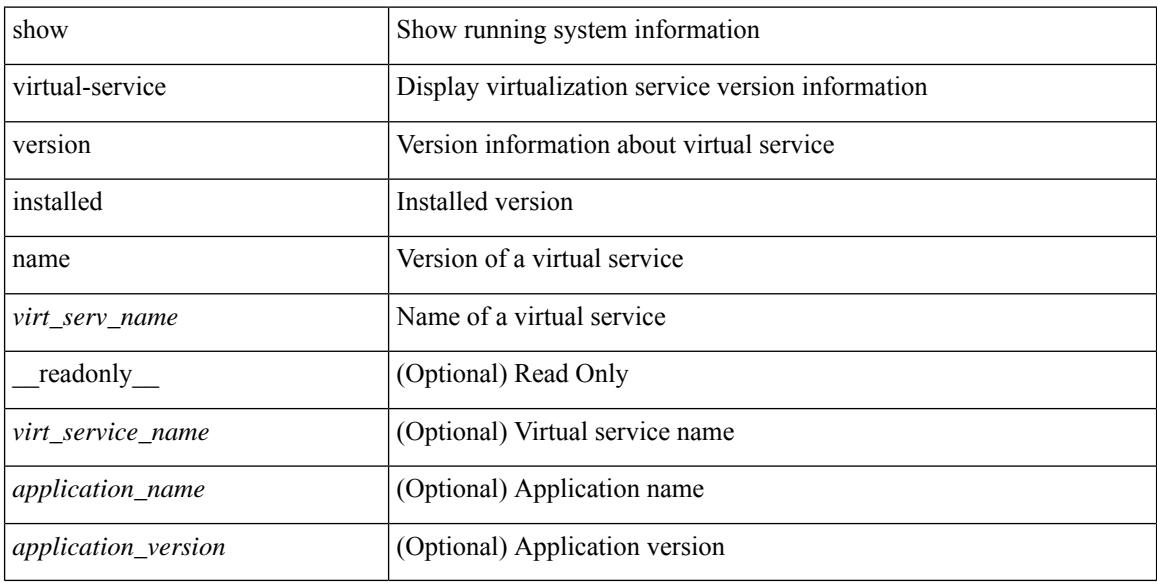

#### **Command Mode**

### <span id="page-3198-0"></span>**show vlan**

show vlan [ controller ] [ \_\_readonly \_\_\_<br/>vlanshowbr-hdr> { TABLE\_vlanbrief <vlanshowbr-vlanid> <vlanshowbr-vlanid-utf> <vlanshowbr-vlanname> <vlanshowbr-vlanstate> <vlanshowbr-shutstate> [ <vlanshowplist-ifidx> + ] } <vlanshowinfo-mtu-hdr> { TABLE\_mtuinfo <vlanshowinfo-vlanid> <vlanshowinfo-media-type> <vlanshowinfo-vlanmode> } [ <vlanshowrspan-hdr1> ] [ <vlanshowrspan-vlantype> ] [ <vlanshowrspan-hdr2> ] [ <vlanshowrspan-vlanbitmap> ] [ <pvlan-hdr> ] [  $\langle$  <pvlan-section> ] [  $\langle$  pvlan-stby> ]  $\langle$   $\rangle$ show-end> [ $\langle$  true-end> ] ]

#### **Syntax Description**

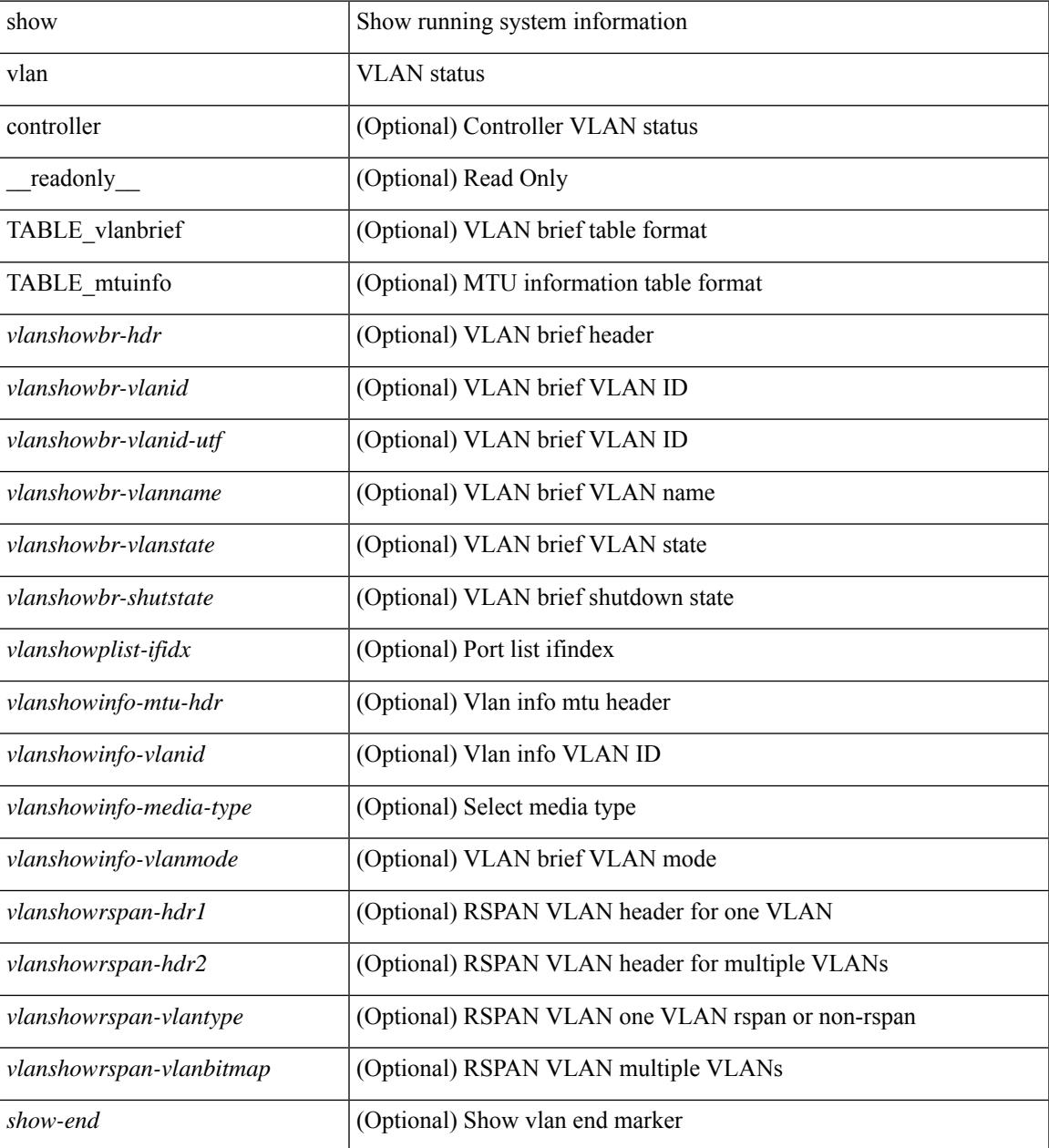

 $\mathbf I$ 

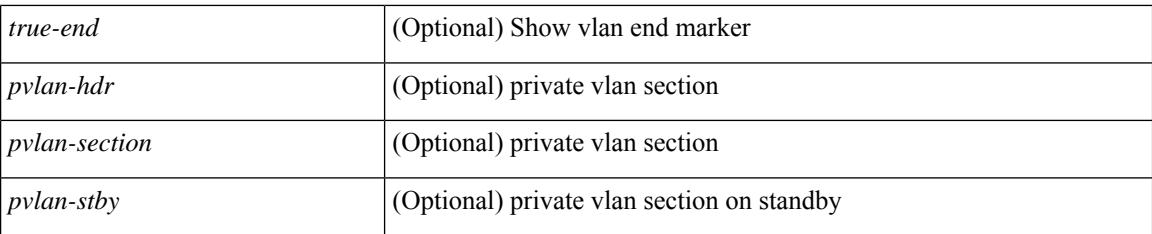

#### **Command Mode**

### <span id="page-3200-0"></span>**show vlan access-list**

show vlan access-list <name> [ <inp\_seqno> ] [ \_\_readonly \_\_ TABLE\_vacl <vacl\_name> [ <vacl\_seqno> ] [TABLE list <ip\_ipv6\_mac> <acl\_name> [ TABLE\_seqno <seqno> { <permitdeny> [ <proto\_str> | <proto> | <ip> | <ipv6> ] { <src\_any> | <src\_ip\_prefix> | <src\_ip\_addr> <src\_ip\_mask> | <src\_ipv6\_prefix> | <src\_ipv6\_addr> <src\_ipv6\_mask> | <mac\_src> <mac\_src\_wild> | <src\_addrgrp> } [ <src\_port\_op> [  $\langle$ src\_port1\_str>  $]$  {  $\langle$ src\_port1\_num>  $]$  {  $\langle$ src\_port2\_str> |  $\langle$ src\_port2\_num>  $]$  |  $\langle$ src\_portgrp>  $]$  {  $\langle$ dest\_any> |  $\leq$ dest ip prefix> |  $\leq$ dest ip addr>  $\leq$ dest ip $m$ ask> |  $\leq$ dest ipv6 prefix> |  $\leq$ dest ipv6 addr> <dest\_ipv6\_mask> | <mac\_dest> <mac\_dest\_wild> | <dest\_addrgrp> } [ <dest\_port\_op> [ <dest\_port1\_str> ] { <dest\_port1\_num> } [ <dest\_port2\_str> | <dest\_port2\_num> ] | <dest\_portgrp> ] [ { <icmp\_type> [ <icmp\_code> ] | <icmp\_str> } | { <icmpv6\_type> [ <icmpv6\_code> ] | <icmpv6\_str> } ] [ <igmp\_type> |  $\leq$ igmp\_type\_str> ] [  $\leq$ precedence>  $|$   $\leq$ precedence\_str>  $|$   $\leq$   $\leq$   $\leq$   $\leq$   $\leq$   $\leq$   $\leq$   $\leq$   $\leq$   $\leq$   $\leq$   $\leq$   $\leq$   $\leq$   $\leq$   $\leq$   $\leq$   $\leq$   $\leq$   $\leq$   $\leq$   $\leq$   $\leq$   $\leq$   $\leq$   $\lt t$ ttl> ]  $| \lt \log$  |  $| \lt \le$ udfs>  $| \lt \le$ capture\_session>  $| \lt \le$ fragments>  $| \lt \le$ plen\_op>  $\lt \le$ plen1>  $| \lt \le$ plen2>  $| \lt \le$  $\lceil$   $\lceil$   $\lceil$   $\lceil$   $\lceil$   $\lceil$   $\lceil$   $\lceil$   $\lceil$   $\lceil$   $\lceil$   $\rceil$   $\lceil$   $\lceil$   $\lceil$   $\lceil$   $\lceil$   $\lceil$   $\lceil$   $\lceil$   $\lceil$   $\lceil$   $\lceil$   $\lceil$   $\lceil$   $\lceil$   $\lceil$   $\lceil$   $\lceil$   $\lceil$   $\lceil$   $\lceil$   $\lceil$   $\lceil$   $\lceil$   $\lceil$   $\lceil$   $\text{Kep-option-length} > [\text{Kep-flags-mask} > [\text{Kflow label}]$  [  $\text{Kipernange} > [\text{Kep-option-level}$ ] [ <vlan> ] [ <cos> ] [ <match\_count> ] | [ TABLE\_match <module> <module\_match\_count> ] | [ <nve\_vni> ]  $\left[\frac{\text{Im} \times \text{Im} \times \text{Im}$ 

#### **Syntax Description**

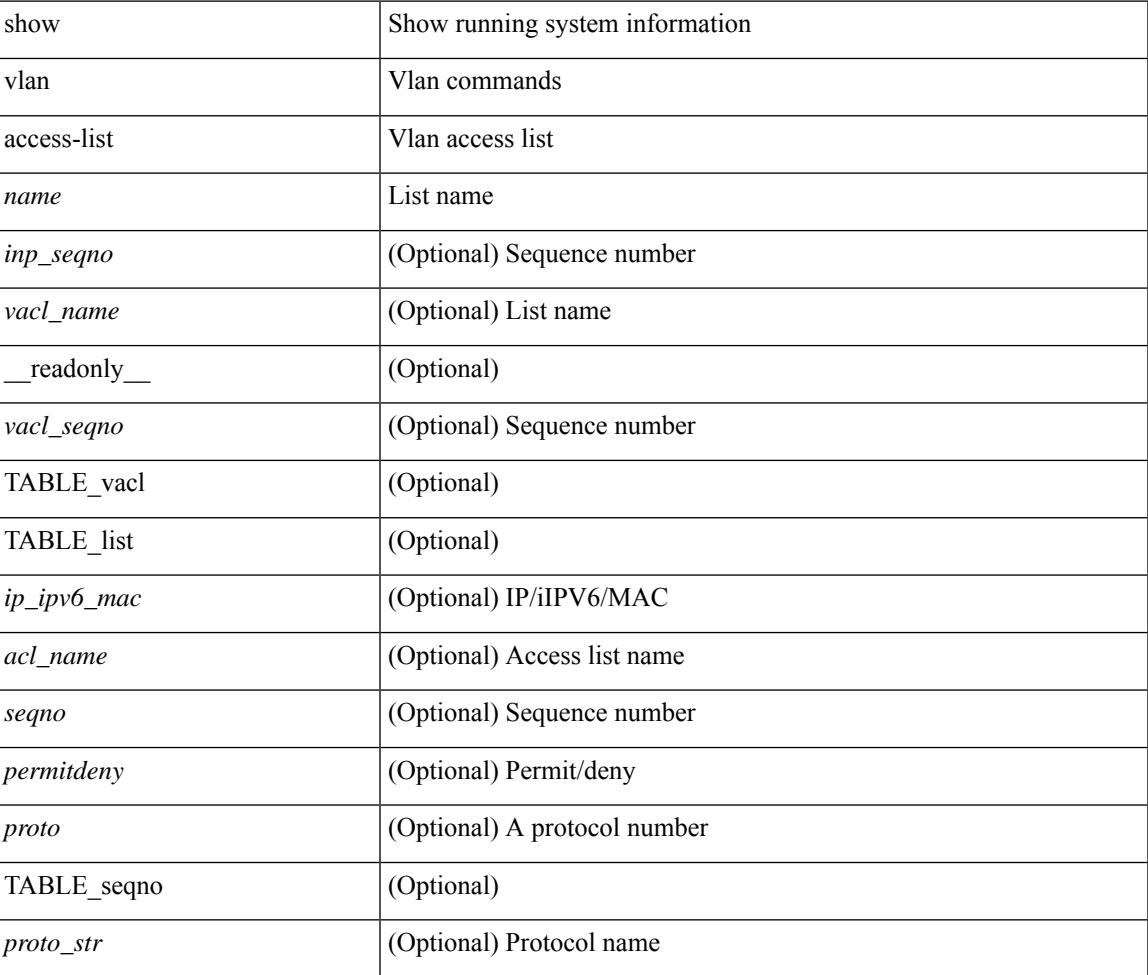

 $\mathbf I$ 

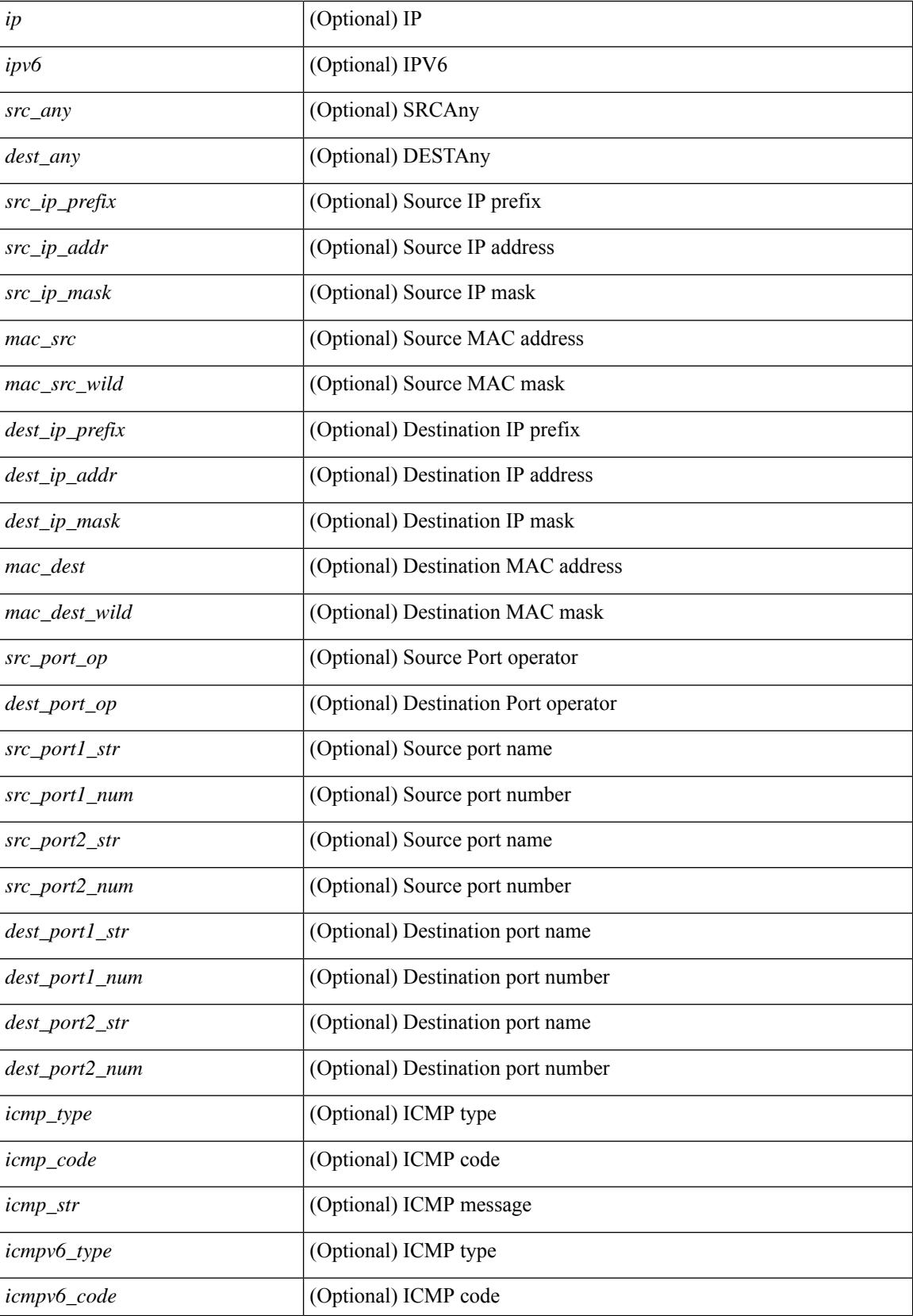

I

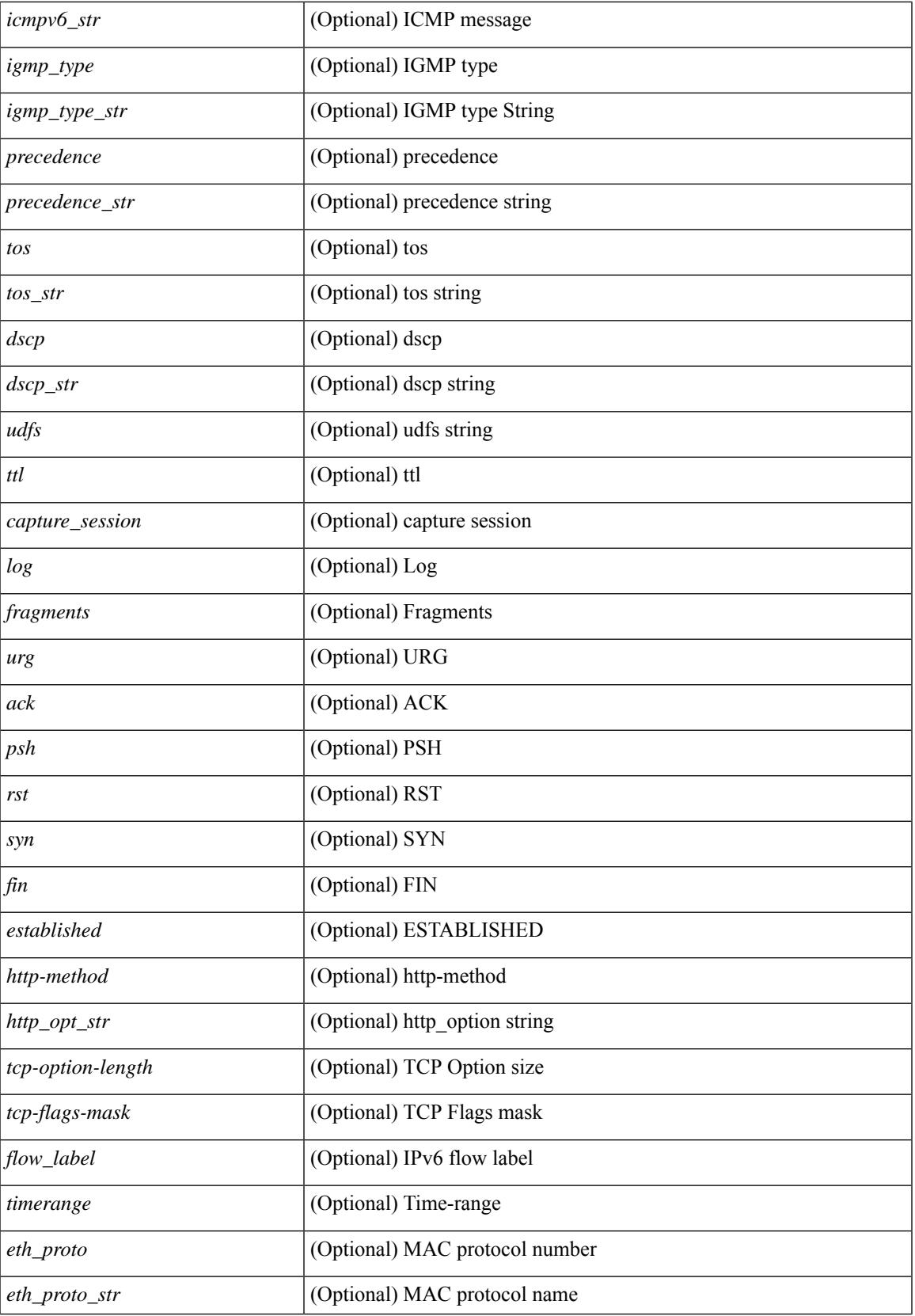

I

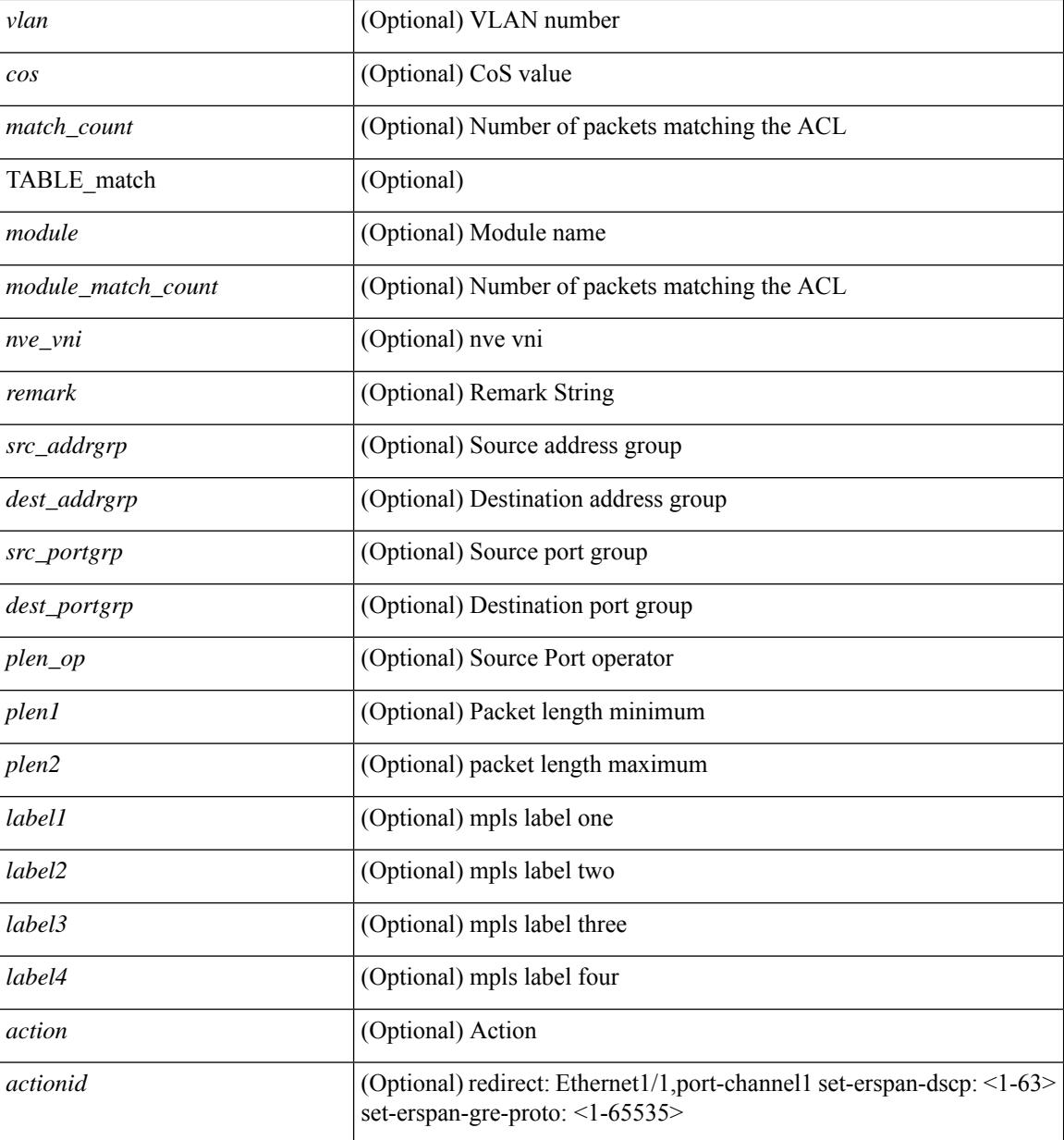

#### **Command Mode**
# **show vlan access-map**

show vlan access-map [ <name> ] [ \_readonly \_ [ TABLE\_vacl <vacl\_name> [ TABLE\_seqno [ <seqno> ] [  $\pi$ ipv6\_mac> {  $\pi$ match\_name> } + [  $\pi$  /  $\pi$  /  $\pi$  /  $\pi$  /  $\pi$  /  $\pi$  /  $\pi$  /  $\pi$  /  $\pi$  /  $\pi$  /  $\pi$  /  $\pi$  /  $\pi$  /  $\pi$  /  $\pi$  /  $\pi$  /  $\pi$  /  $\pi$  /  $\pi$  /  $\pi$  /  $\pi$  /  $\pi$  /  $\pi$  /  $\pi$  /  $\pi$  /  $\pi$  ] [ <action\_redirect> <intf> ] ] [ <statistics> ] ] ] ]

### **Syntax Description**

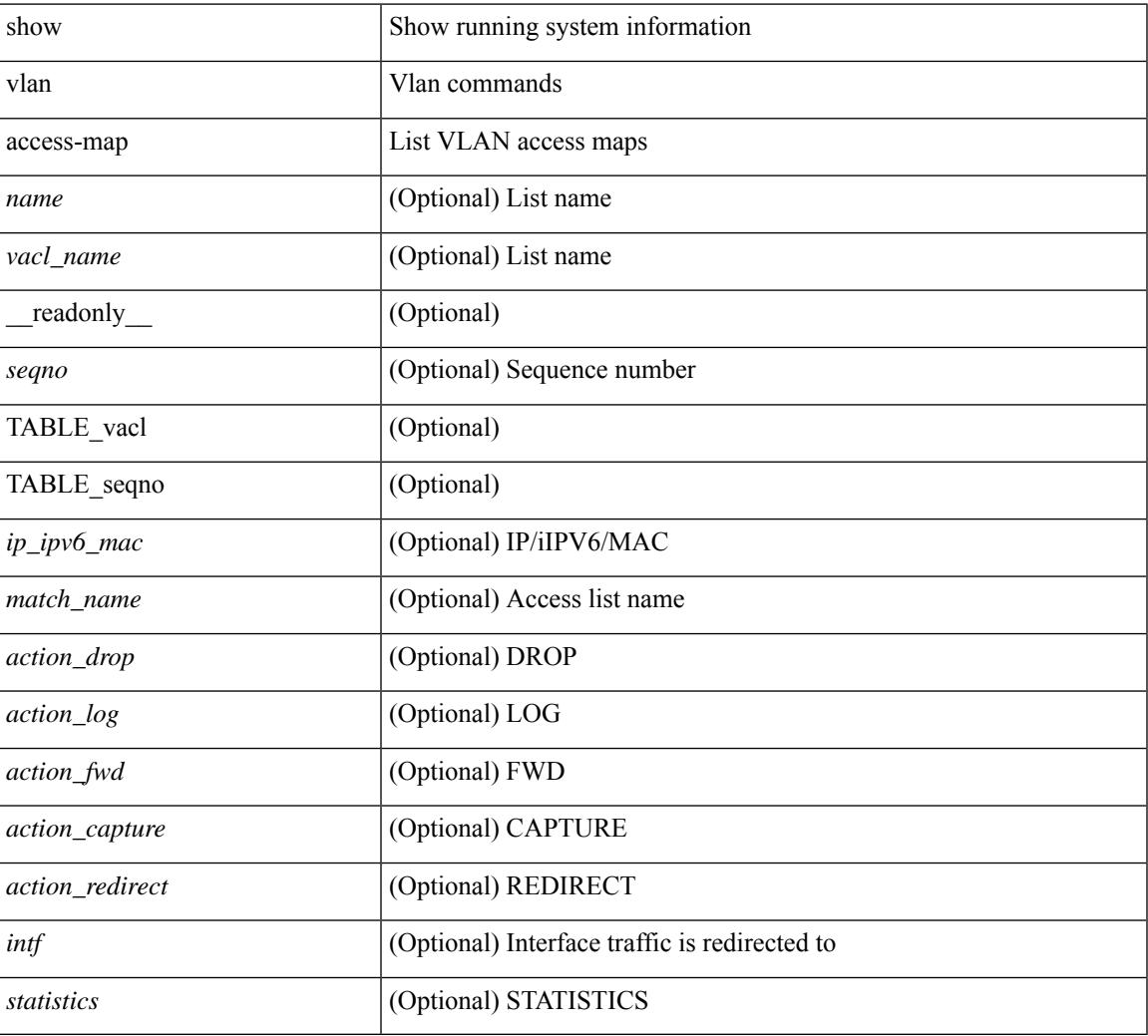

### **Command Mode**

# **show vlan all-ports**

show vlan all-ports [ \_\_readonly \_\_ <vlanshowbr-hdr> { TABLE\_vlanbriefallports <vlanshowbr-vlanid> <vlanshowbr-vlanid-utf> <vlanshowbr-vlanname> <vlanshowbr-vlanstate> <vlanshowbr-shutstate> [  $\langle \text{v} \rangle = \langle \text{v} \rangle$  = \langle \text{\stat{\stat{\stat{\stat{\stat{\stat{\stat{\stat{\stat{\stat{\stat{\stat{\stat{\stat{\stat{\stat{\stat{\stat{\stat{\stat{\stat{\stat{\stat{\stat{\stat{\stat{\stat{\stat{\stat{\stat{\st

#### **Syntax Description**

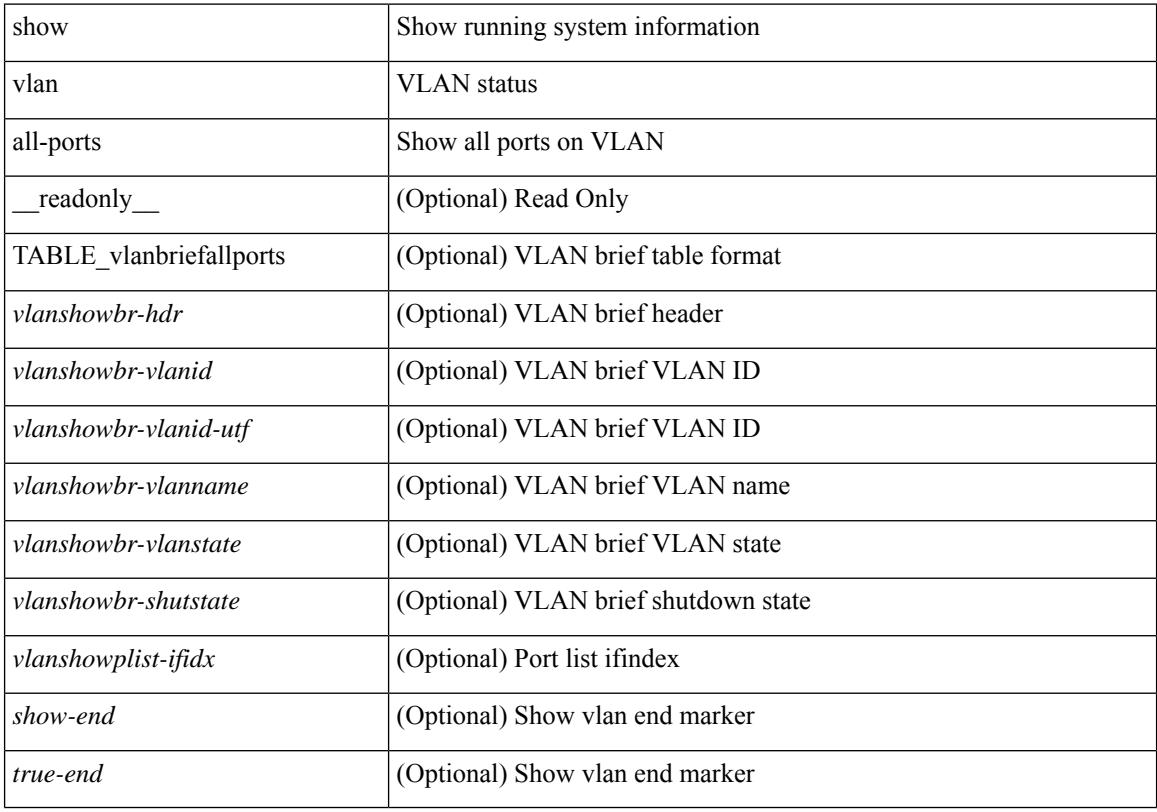

#### **Command Mode**

# **show vlan counters**

show vlan counters [ \_\_readonly\_\_ { TABLE\_vlancounters <vlanshowbr-vlanid> [ <l2\_ing\_ucast\_b> ] [ <l2\_ing\_ucast\_p> ] [ <l2\_ing\_mcast\_b> ] [ <l2\_ing\_mcast\_p> ] [ <l2\_ing\_bcast\_b> ] [ <l2\_ing\_bcast\_p> ] [ <l2\_egr\_ucast\_b> ] [ <l2\_egr\_ucast\_p> ] [ <l3\_ucast\_rcv\_b> ] [ <l3\_ucast\_rcv\_p> ] [ <total\_rcv\_b> ] [ <total\_rcv\_p> ] [ <total\_sent\_b> ] [ <total\_sent\_p> ] } ]

### **Syntax Description**

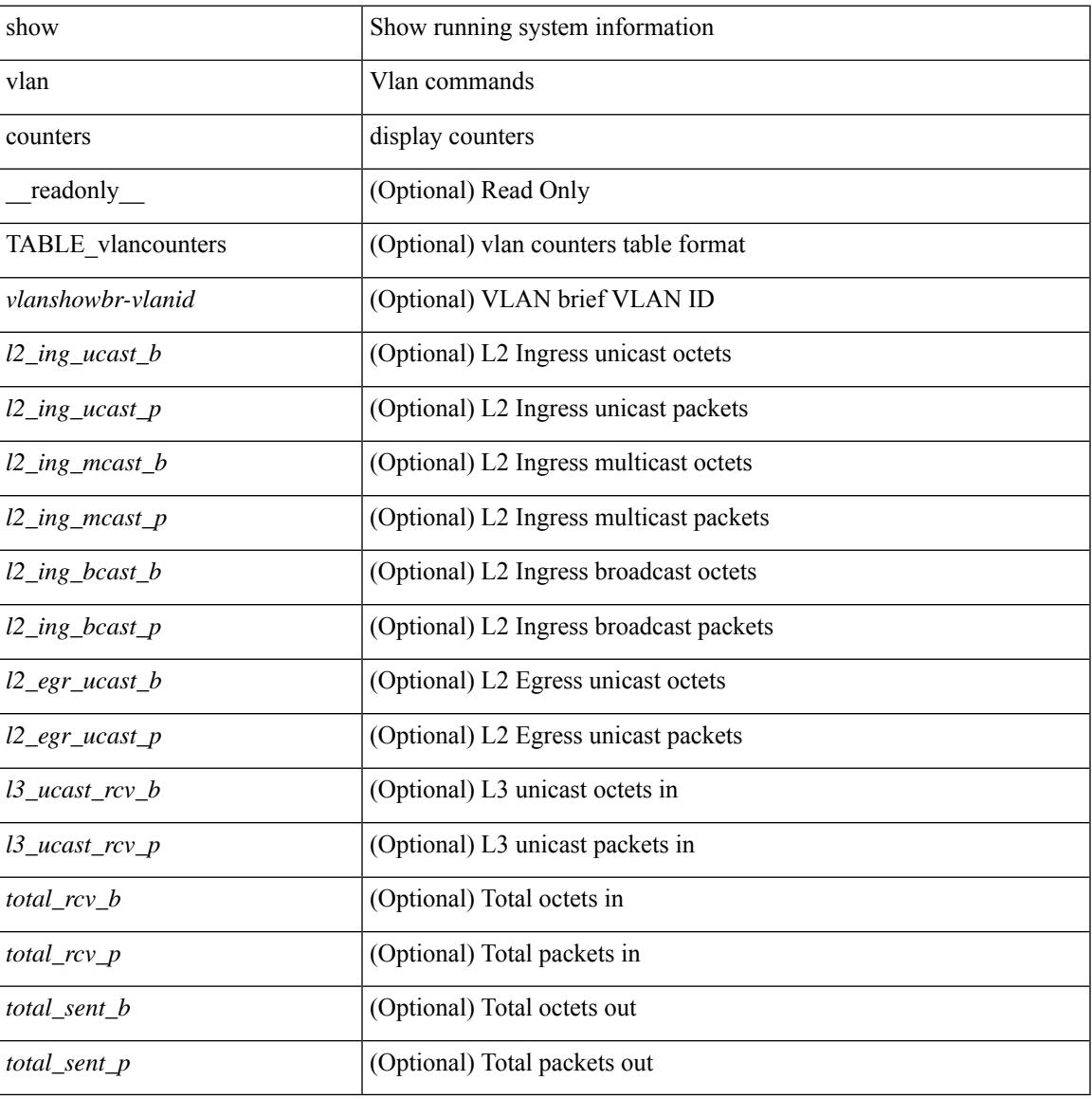

#### **Command Mode**

# **show vlan dot1Q tag native**

show vlan dot1Q tag native [ \_readonly \_\_ <tag\_native\_mode> ]

### **Syntax Description**

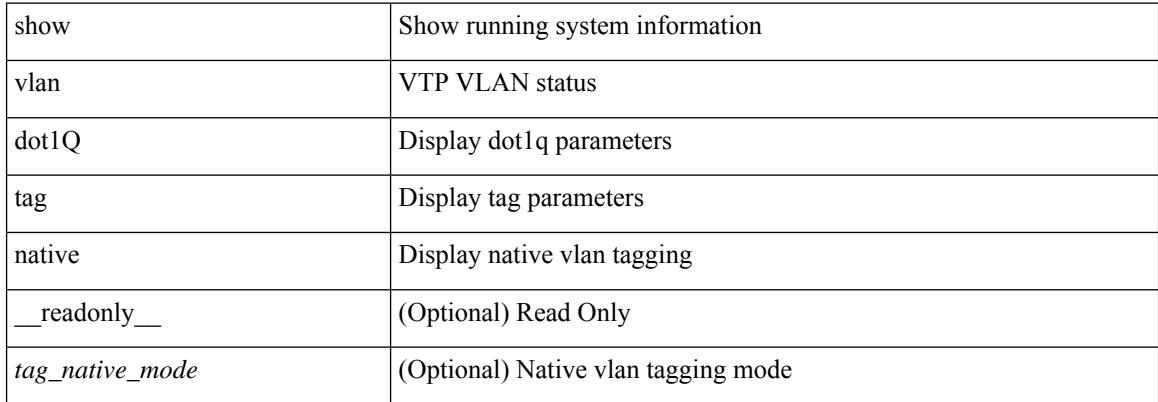

#### **Command Mode**

## **show vlan fcoe**

show vlan fcoe [ <vlan-id> ] [ \_\_readonly\_\_ { TABLE\_assoc <orig-id> <tran-id> <assoc-state> } ]

### **Syntax Description**

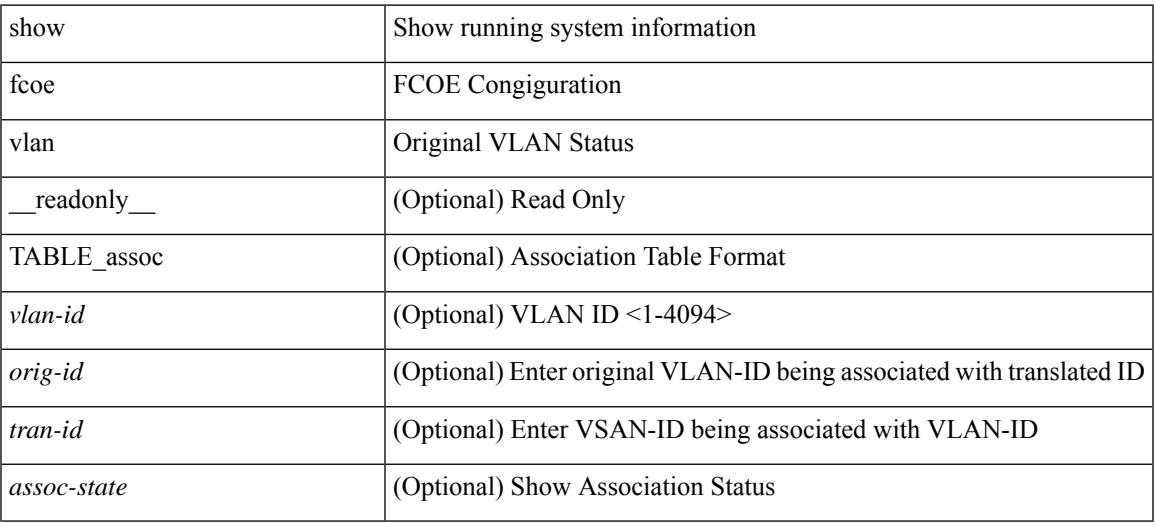

#### **Command Mode**

# **show vlan filter**

show vlan filter [ access-map <name> | vlan <vlan> ] [ \_readonly \_TABLE\_vlan\_filter <vacl\_name> <configured\_vlans> ]

### **Syntax Description**

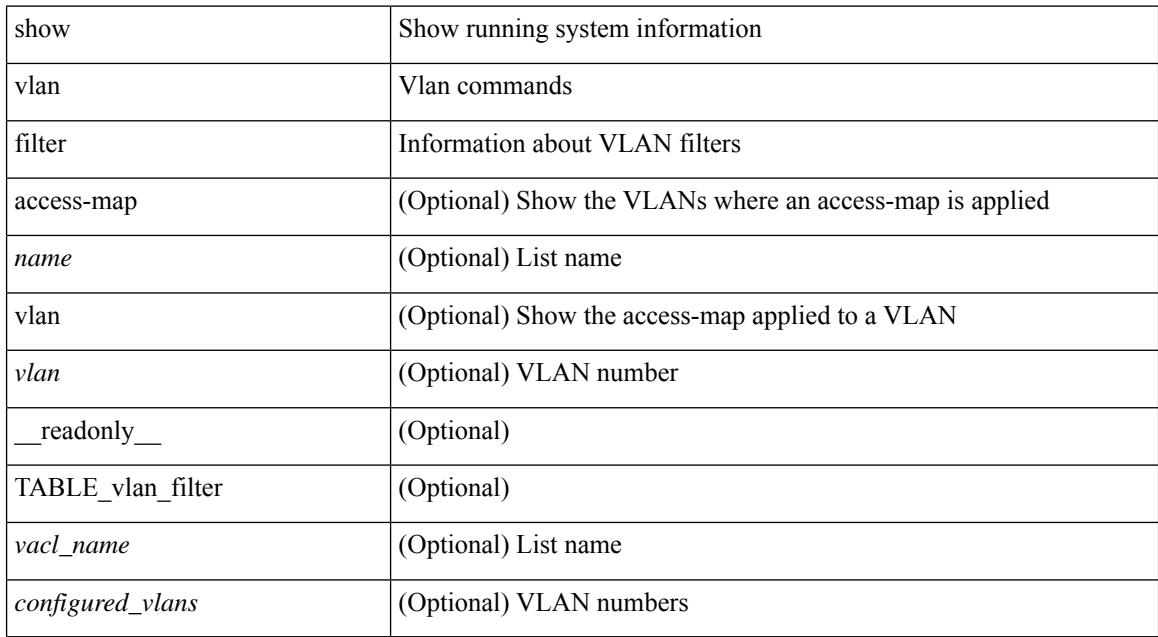

#### **Command Mode**

### **show vlan id**

show vlan id <vlan-id> [ \_\_readonly\_\_ <vlanshowbr-hdr> { TABLE\_vlanbriefid <vlanshowbr-vlanid> <vlanshowbr-vlanid-utf> <vlanshowbr-vlanname> <vlanshowbr-vlanstate> <vlanshowbr-shutstate> [ <vlanshowplist-ifidx> + ] } <vlanshowinfo-mtu-hdr> { TABLE\_mtuinfoid <vlanshowinfo-vlanid> <vlanshowinfo-media-type> <vlanshowinfo-vlanmode> } [ <vlanshow-vlanerrbitmap> ] [ <vlanshowrspan-hdr1> ] [ <vlanshowrspan-vlantype> ] [ <vlanshowrspan-hdr2> ] [ <vlanshowrspan-vlanbitmap> ] [ <pvlan-hdr> ] [ <pvlan-id-section> ] [ <pvlan-stby> ] [ <is-vtp-manageable> ] [ <is-internal> ] [ <is-reserved> ] [ <is-rspan> ] [ <is-dynamic-gvrp> ] <show-end> [ <true-end> ] ]

#### **Syntax Description**

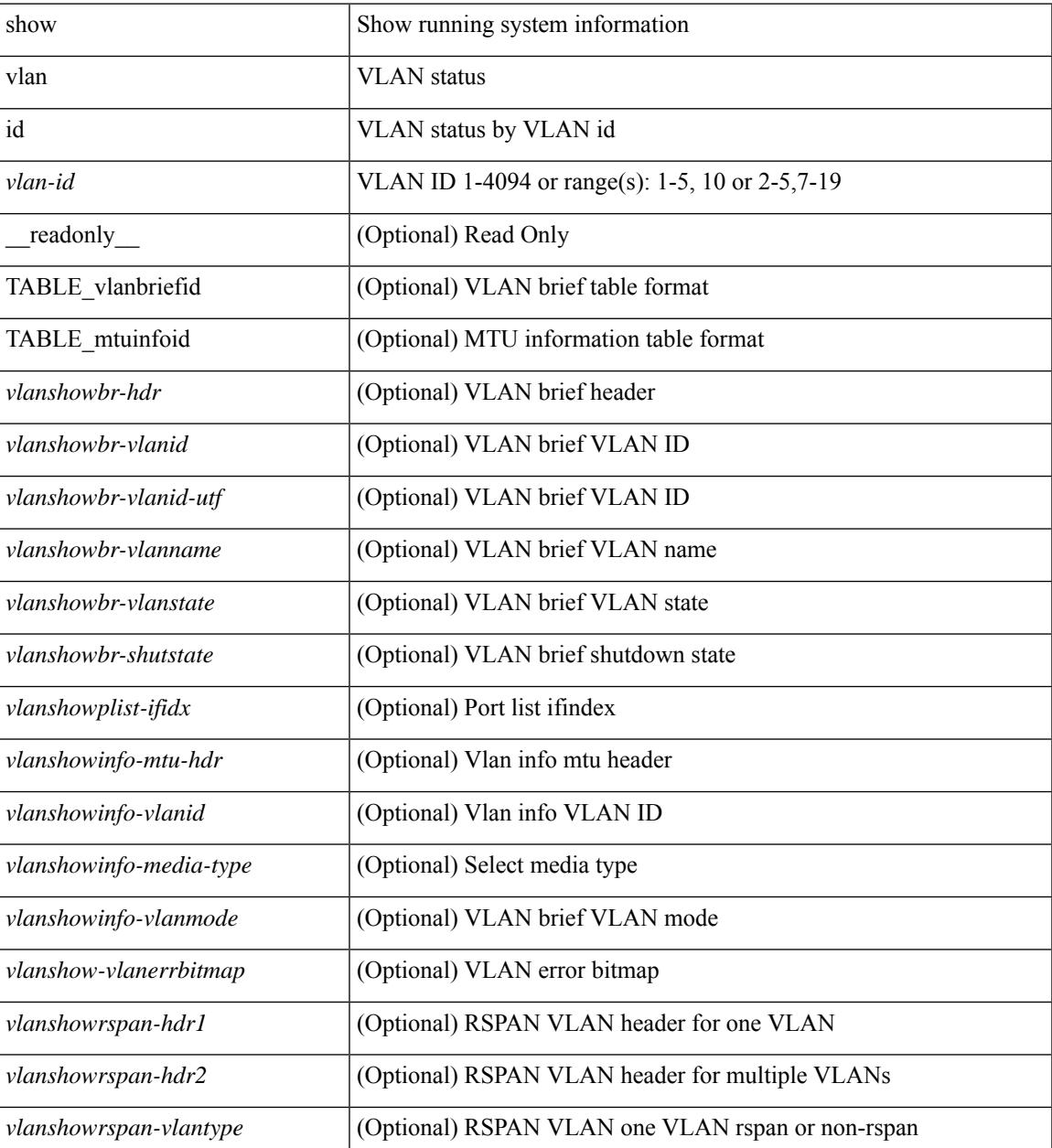

I

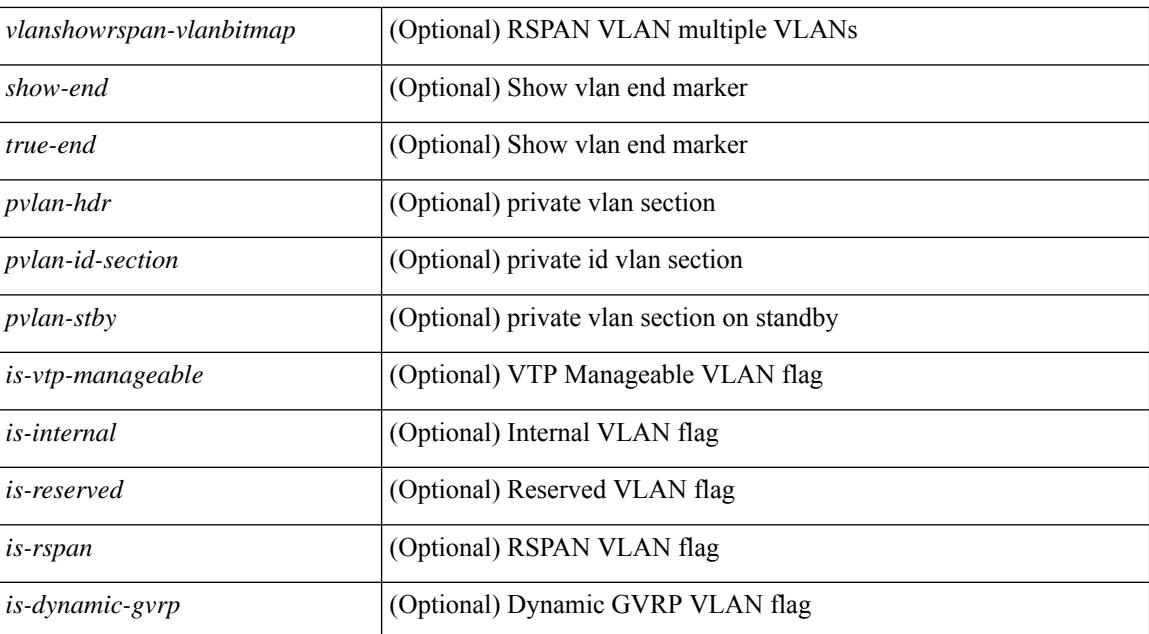

#### **Command Mode**

## **show vlan id counters**

show vlan id <vlan-id> counters [ \_\_readonly \_\_ { TABLE\_vlancounters <vlanshowbr-vlanid> [ <l2\_ing\_ucast\_b> ] [ <l2\_ing\_ucast\_p> ] [ <l2\_ing\_mcast\_b> ] [ <l2\_ing\_mcast\_p> ] [ <l2\_ing\_bcast\_b> ] [ <l2\_ing\_bcast\_p> ] [ <l2\_egr\_ucast\_b> ] [ <l2\_egr\_ucast\_p> ] [ <l3\_ucast\_rcv\_b> ] [ <l3\_ucast\_rcv\_p> ] [ <total\_rcv\_b> ] [ <total\_rcv\_p> ] [ <total\_sent\_b> ] [ <total\_sent\_p> ] } ]

### **Syntax Description**

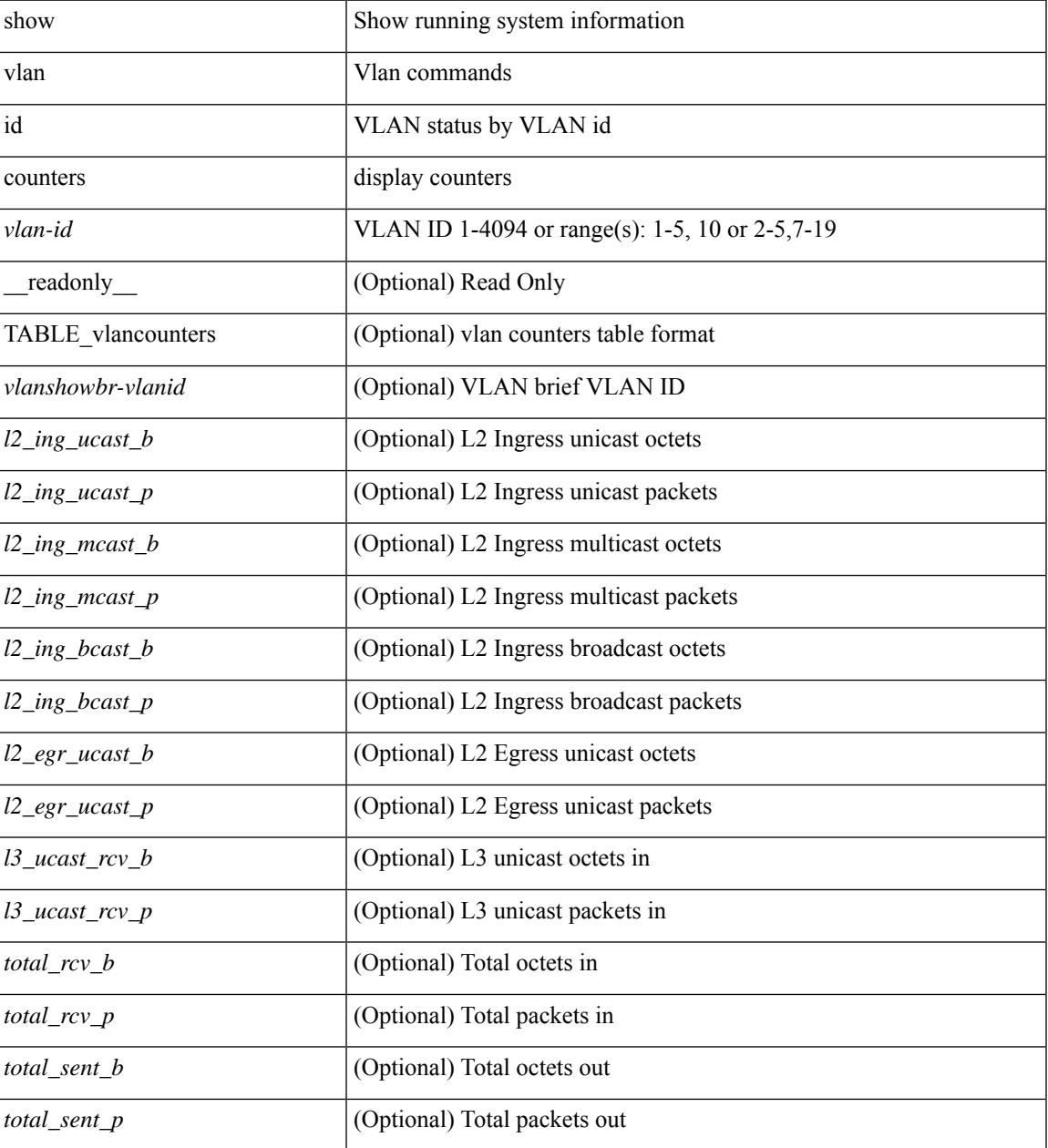

**Command Mode**

 $\mathbf I$ 

# **show vlan id vn-segment**

show vlan id <vlan-id> vn-segment [ \_\_readonly \_\_ <vlanshowinfo-segid-hdr> { TABLE\_seginfoid <vlanshowinfo-seg-vlanid> <vlanshowinfo-segment-id> } <show-end> [ <true-end> ] ]

### **Syntax Description**

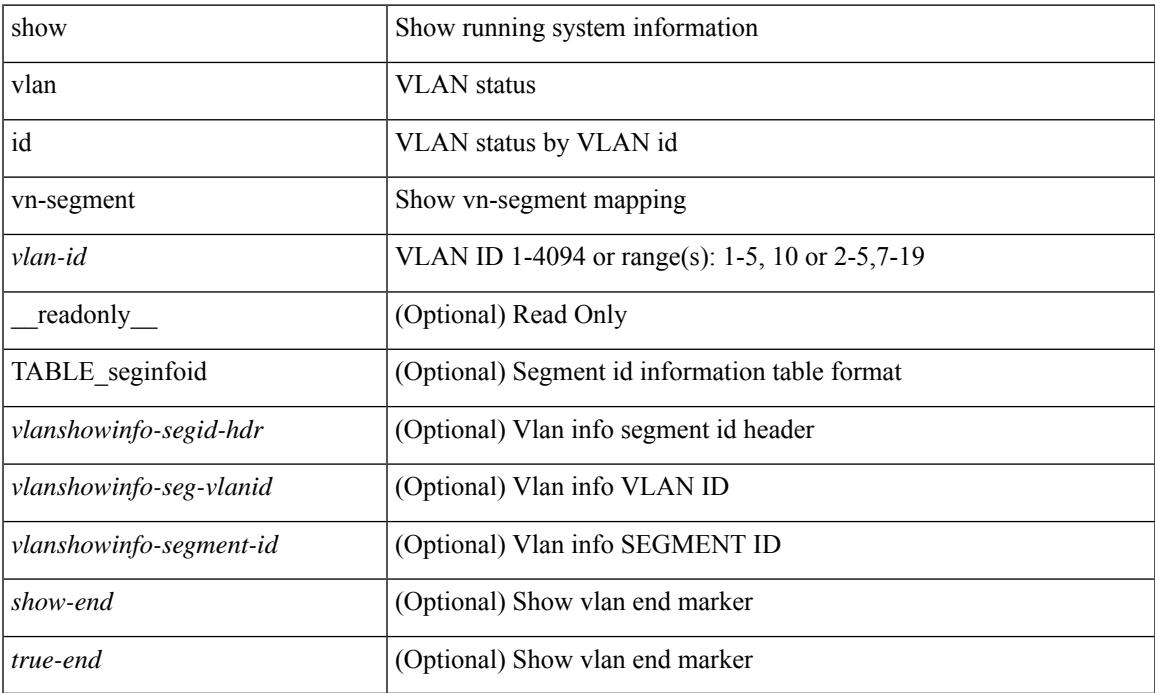

#### **Command Mode**

## **show vlan name**

show vlan name <vname> [ \_\_readonly\_\_ <vlanshowbr-hdr> { TABLE\_vlanbriefname <vlanshowbr-vlanid> <vlanshowbr-vlanid-utf> <vlanshowbr-vlanname> <vlanshowbr-vlanstate> <vlanshowbr-shutstate> [ <vlanshowplist-ifidx> + ] } <vlanshowinfo-mtu-hdr> { TABLE\_mtuinfoname <vlanshowinfo-vlanid> <vlanshowinfo-media-type> <vlanshowinfo-vlanmode> } [ <vlanshowrspan-hdr1> ] [ <vlanshowrspan-vlantype> ] [ <vlanshowrspan-hdr2> ] [ <vlanshowrspan-vlanbitmap> ] <show-end> [  $\langle$ true-end $\rangle$ ]

#### **Syntax Description**

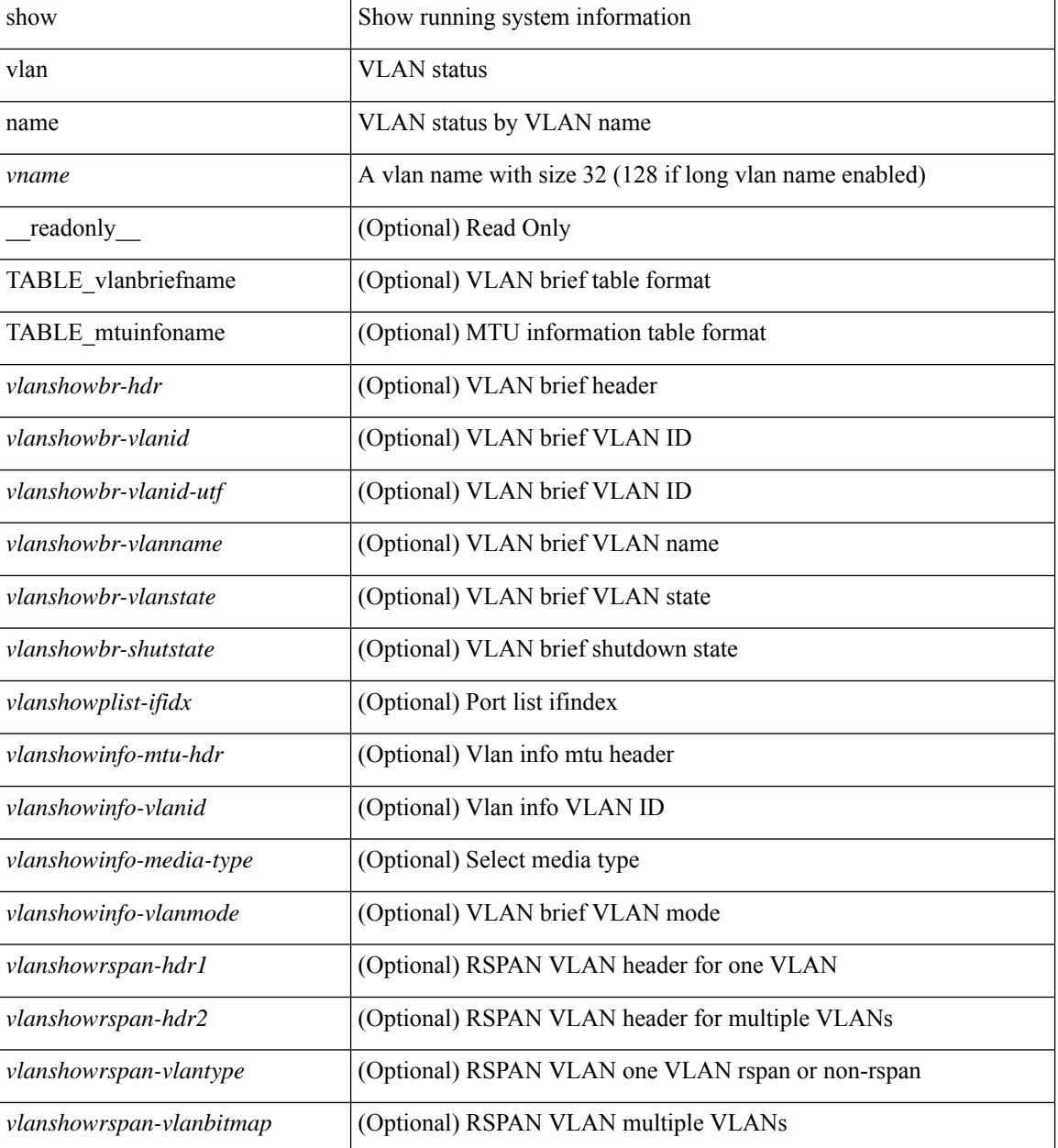

 $\mathbf{l}$ 

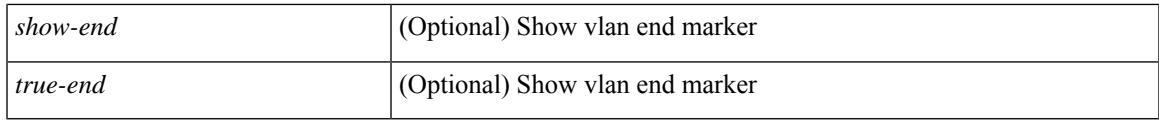

### **Command Mode**

# **show vlan private-vlan**

show vlan [id <vlan-id>] private-vlan [\_readonly\_ [ { TABLE\_pvlan\_primary <vlan-key> [ <primary>  $\left[ \left( \text{2} \times \text{2} \times \text{2$ 

### **Syntax Description**

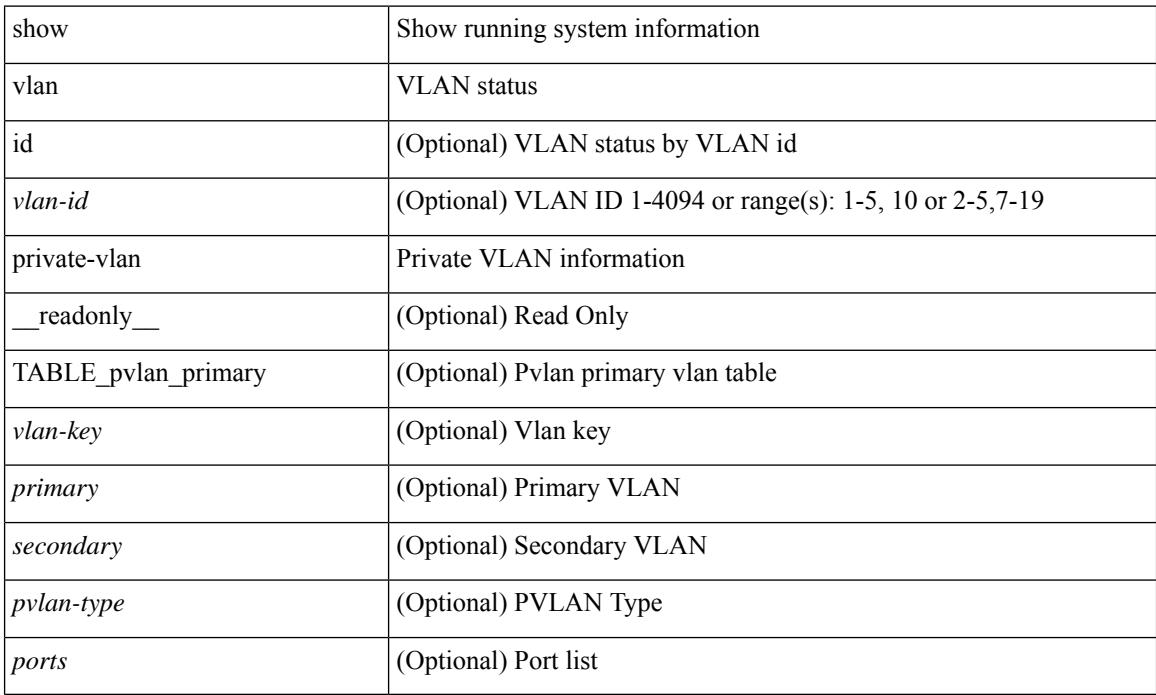

#### **Command Mode**

# **show vlan private-vlan type**

show vlan [id <vlan-id>] private-vlan type [ \_readonly \_ [ { TABLE\_pvlantype <vlan-num> <pvlan-type> } ] ]

### **Syntax Description**

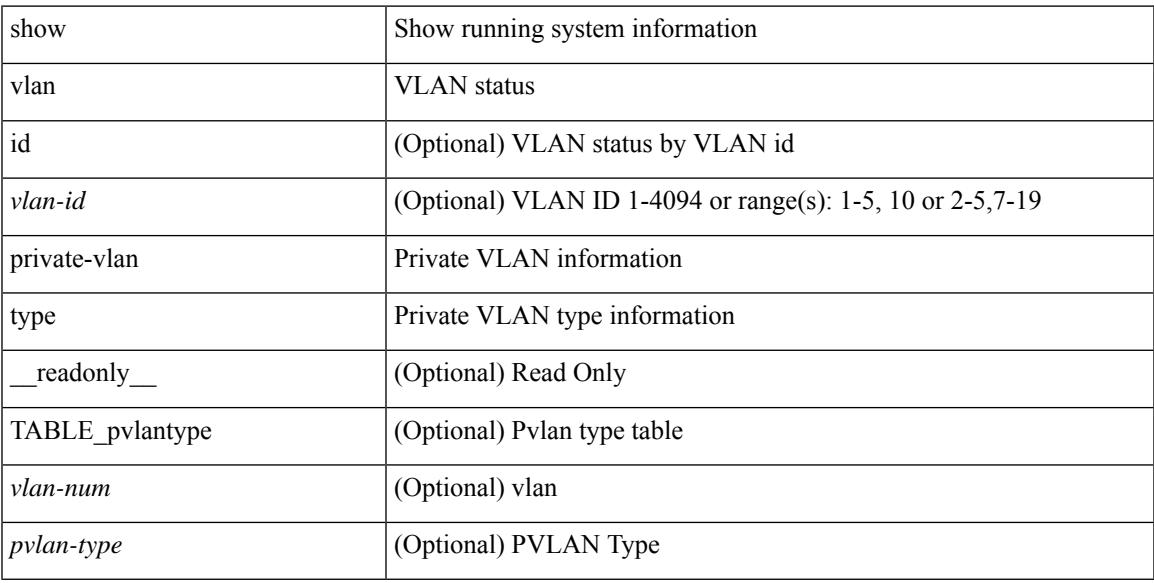

### **Command Mode**

# **show vlan xbrief**

show vlan xbrief [ controller | cli ] [ \_\_readonly\_\_ <vlanshowbr-hdr> { TABLE\_vlanbriefxbrief <vlanshowbr-vlanid> <vlanshowbr-vlanid-utf> <vlanshowbr-vlanname> <vlanshowbr-vlanstate> <vlanshowbr-shutstate> [ <vlanshowplist-ifidx> + ] } <show-end> [ <true-end> ] ]

#### **Syntax Description**

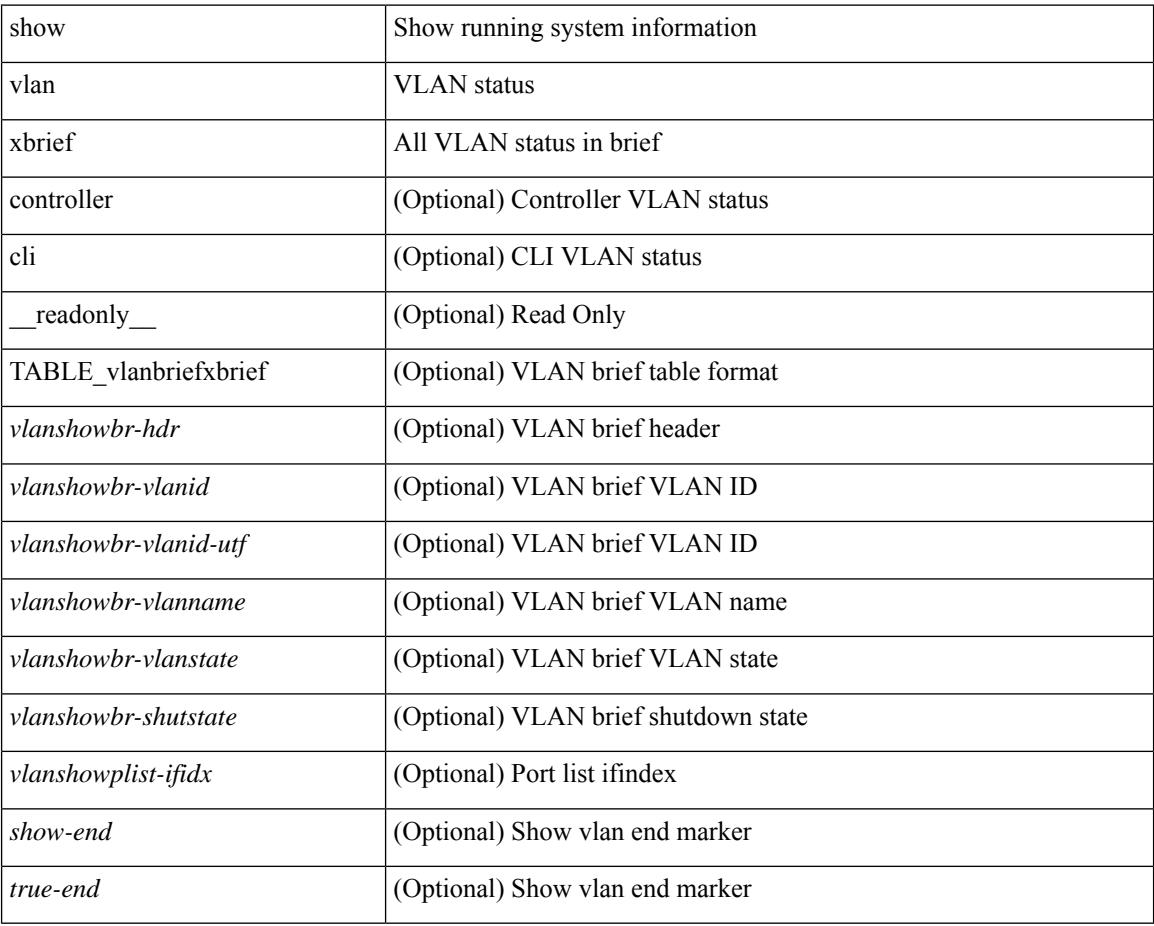

### **Command Mode**

# **show vlan xsummary**

show vlan xsummary [ \_\_readonly\_\_ <vlansum-all-vlan> <vlansum-vtp-vlan> <vlansum-ext-vlan> <vlansum-max-supported-vlan> <vlansum-carved-vlan> <show-end> [ <true-end> ] ]

### **Syntax Description**

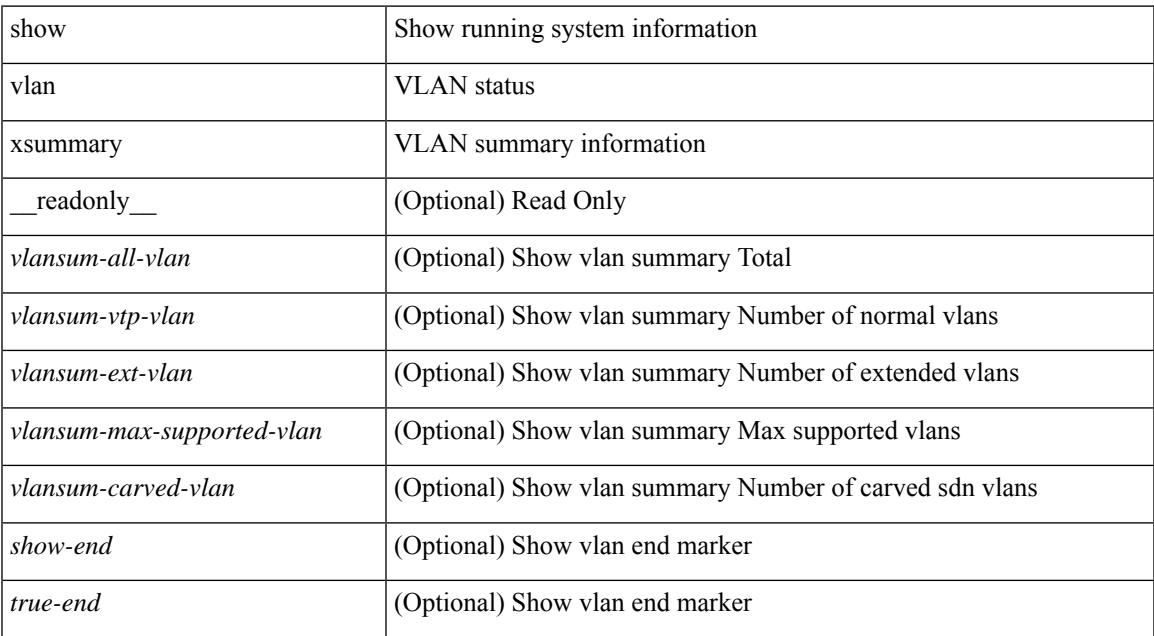

#### **Command Mode**

### **show vmtracker**

show vmtracker [ connection <conn\_name> ] { { info { { [ interface <intf\_id> ] { summary | detail | host | vm | port-group } } | { vxlan-segment | vxlan-vms } } } | event-history } [ \_\_readonly\_\_ TABLE\_info <intf\_name> <host\_or\_ip> <vmnic> <vm\_name> <vm\_state> <port\_group> <pg\_type> <vlan\_range> <virt\_wire\_name> <multicast\_ip> <vdn\_id> <vtep\_ip> ]

### **Syntax Description**

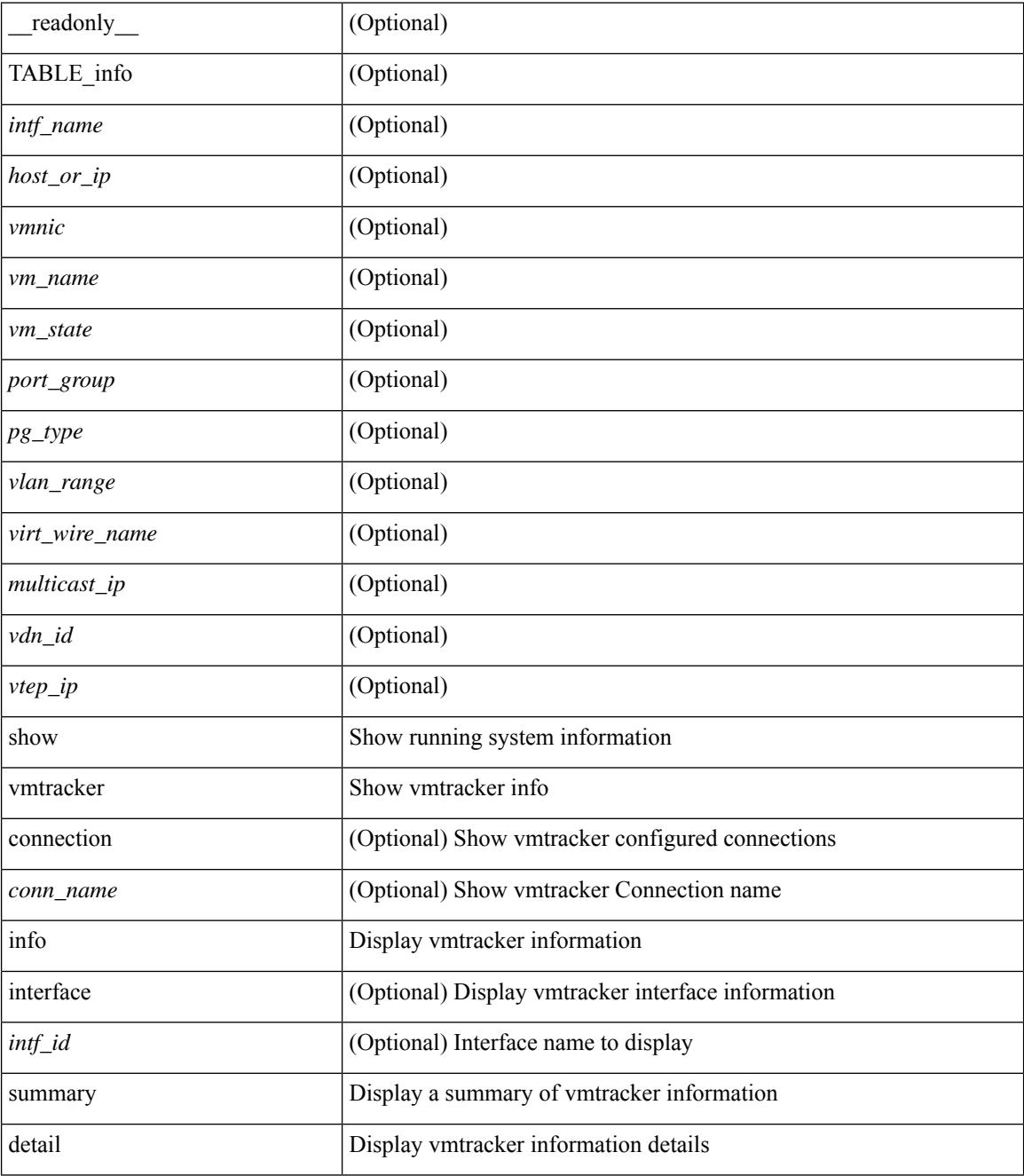

I

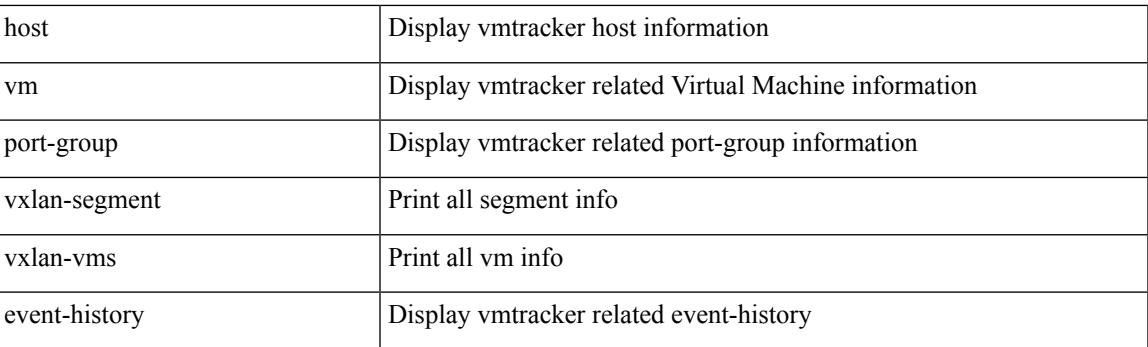

### **Command Mode**

# **show vmtracker certificate**

show vmtracker certificate [ \_readonly \_ TABLE\_cert <certificate> ]

### **Syntax Description**

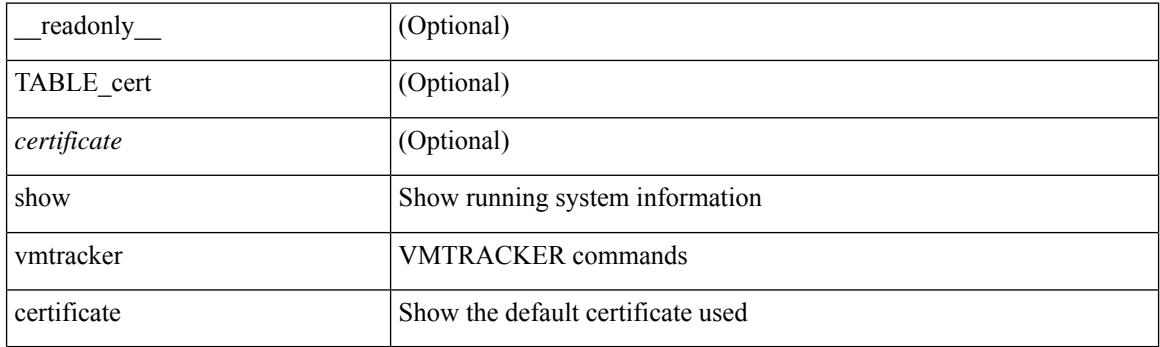

**Command Mode**

# **show vmtracker fabric auto-config**

show vmtracker fabric auto-config [ interface <intf\_id> ] [ vlan <vlan\_id> ] [ status { success | pending | failure | skipped } ] [ \_\_readonly \_\_ TABLE\_autoconfig <interface\_name> <port\_group\_name> <vlan\_range> <config\_status> ]

### **Syntax Description**

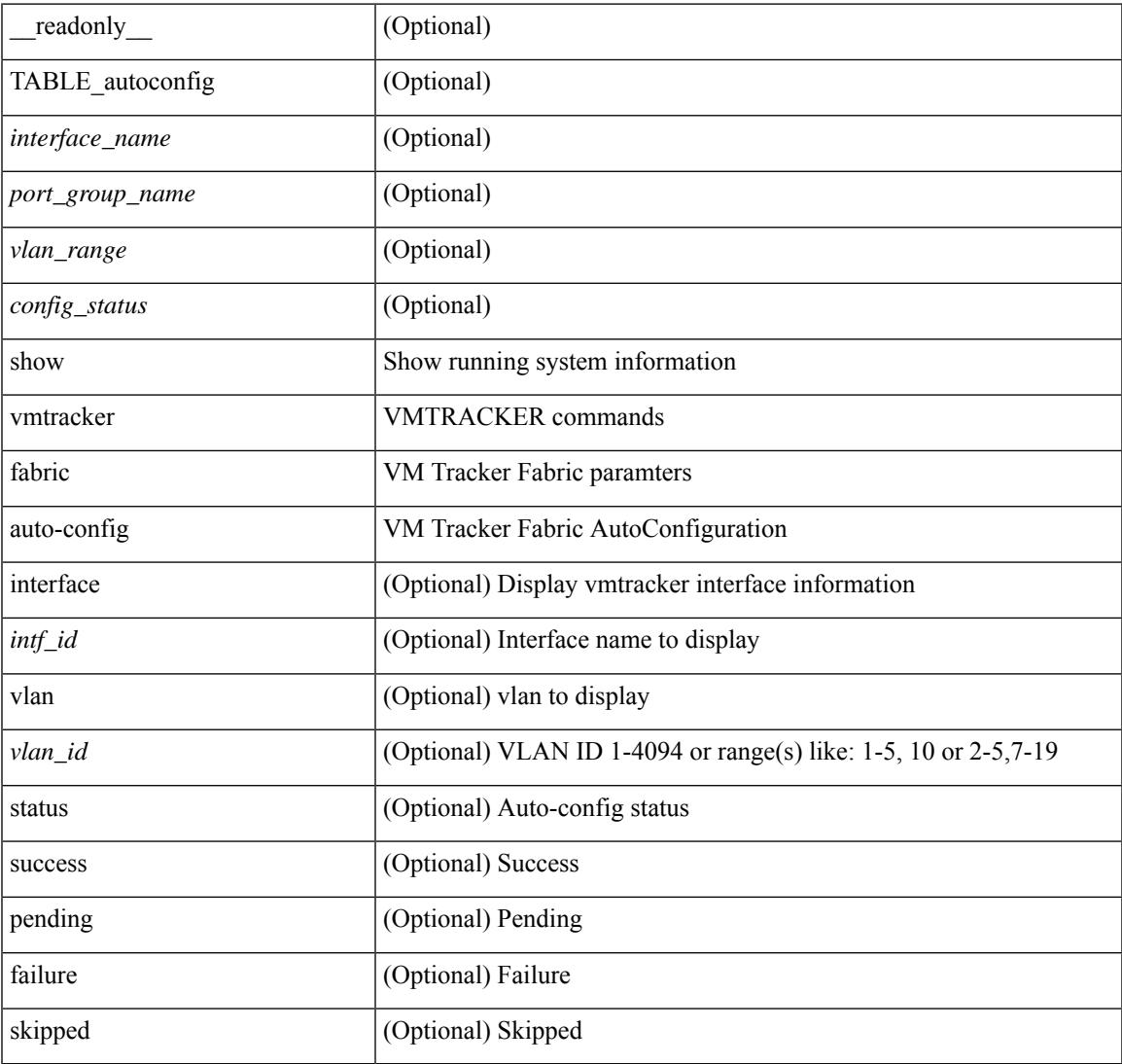

#### **Command Mode**

# **show vmtracker status**

show vmtracker [ connection <conn\_name> ] status [ \_\_readonly \_\_ { TABLE\_connection <name> <host\_or\_ip> <conn\_status> } ]

### **Syntax Description**

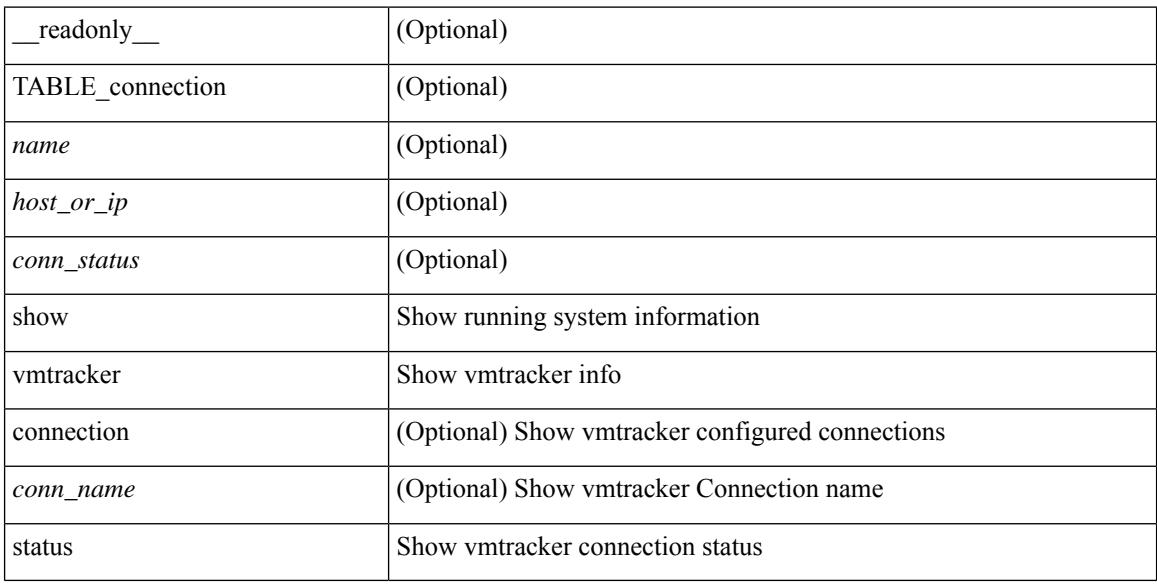

#### **Command Mode**

### **show vpc**

show vpc  $\lceil \text{brief} \rceil \rceil$  readonly  $\lceil \text{type-downain-id} \rceil \lceil \text{type-12mp-switch-id} \rceil \lceil \text{type-peer-status} \rceil$  $\langle \text{vpc-peer-status-reason} \rangle$   $\langle \text{vpc-peer-keeping-status} \rangle$   $\langle \text{vpc-peer-learning-strong-status} \rangle$  { [ <vpc-peer-consistency-reason> ] [ <vpc-per-vlan-peer-consistency> ] <vpc-peer-consistency-status> } <vpc-type-2-consistency> { [ <vpc-type-2-consistency-reason> ] <vpc-type-2-consistency-status> } <vpc-role> <num-of-vpcs> [ <track-obj> ] [ <peer-gateway> ] [ <peer-gateway-excluded-vlans> ] <dual-active-excluded-vlans> <vpc-graceful-consistency-check-status> [ <vpc-auto-recovery-status> ] [ <vpc-delay-restore-status> ] [ <vpc-delay-restore-svi-status> ] [ <vpc-delay-peer-link-status> ]  $\leq$ operational-l3-peer>  $\leq$   $\leq$   $\leq$   $\leq$   $\leq$   $\leq$   $\leq$   $\leq$   $\leq$   $\leq$   $\leq$   $\leq$   $\leq$   $\leq$   $\leq$   $\leq$   $\leq$   $\leq$   $\leq$   $\leq$   $\leq$   $\leq$   $\leq$   $\leq$   $\leq$   $\leq$   $\leq$   $\leq$   $\leq$   $\leq$   $\leq$   $\leq$   $\le$ <vpc-per-vlan-peer-consistency> ] [ <virtual-peerlink> ] [ <vpc-peer-link-hdr> [ { TABLE\_peerlink <peer-link-id> <peerlink-ifindex> <peer-link-port-state> <peer-up-vlan-bitset> } ] <vpc-end> ] [ <vpc-hdr> [ <vpc-is-es> ] [ <vpc-not-es> ] [ { TABLE\_vpc <vpc-id> <vpc-ifindex> <vpc-port-state> <phy-port-if-removed><vpc-thru-peerlink> <vpc-consistency> { [ <vpc-consistency-reason> ] [ <vpc-consistency-status> ] } <up-vlan-bitset> <es-attr> } ] <vpc-end> ] ]

#### **Syntax Description**

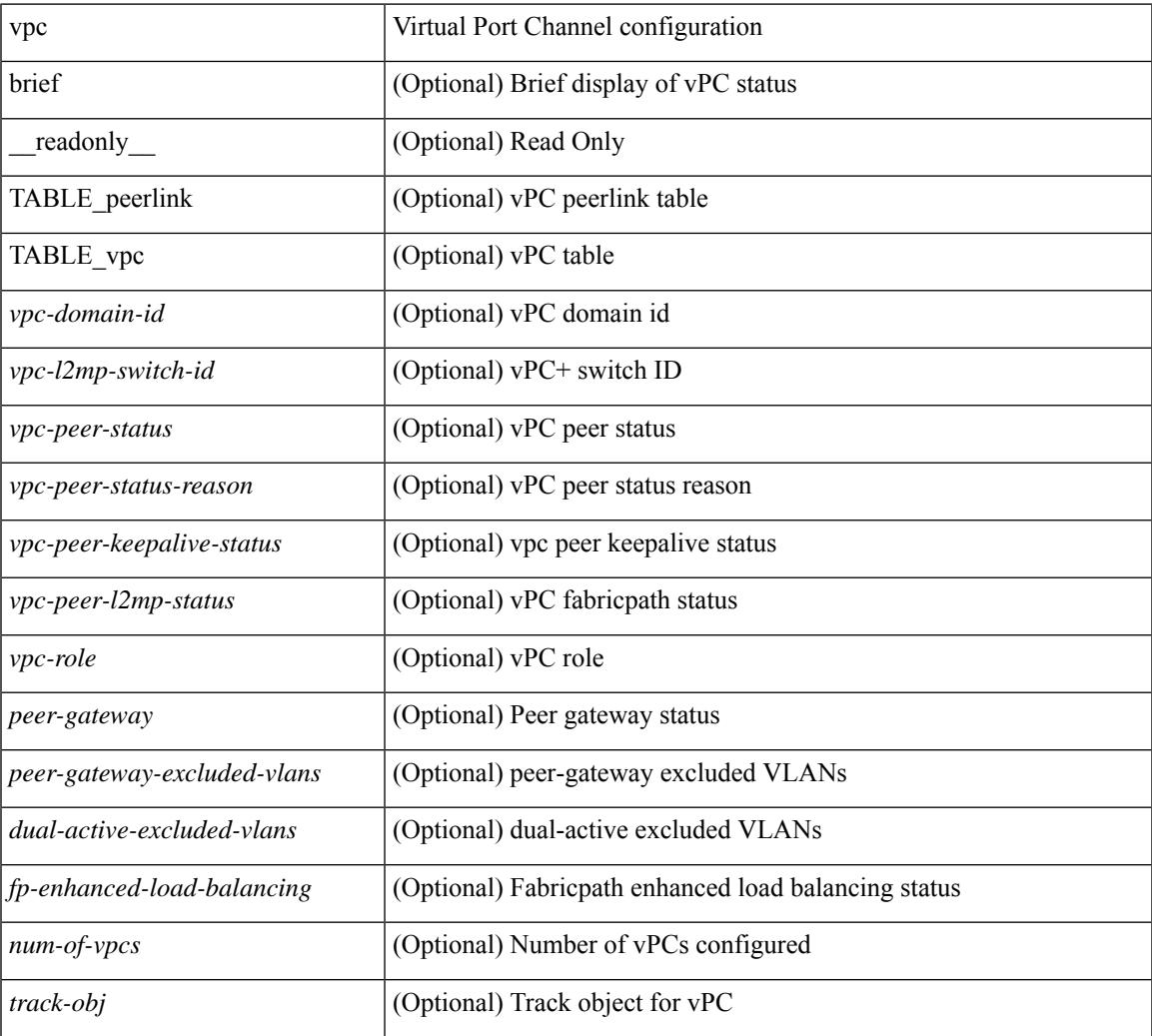

I

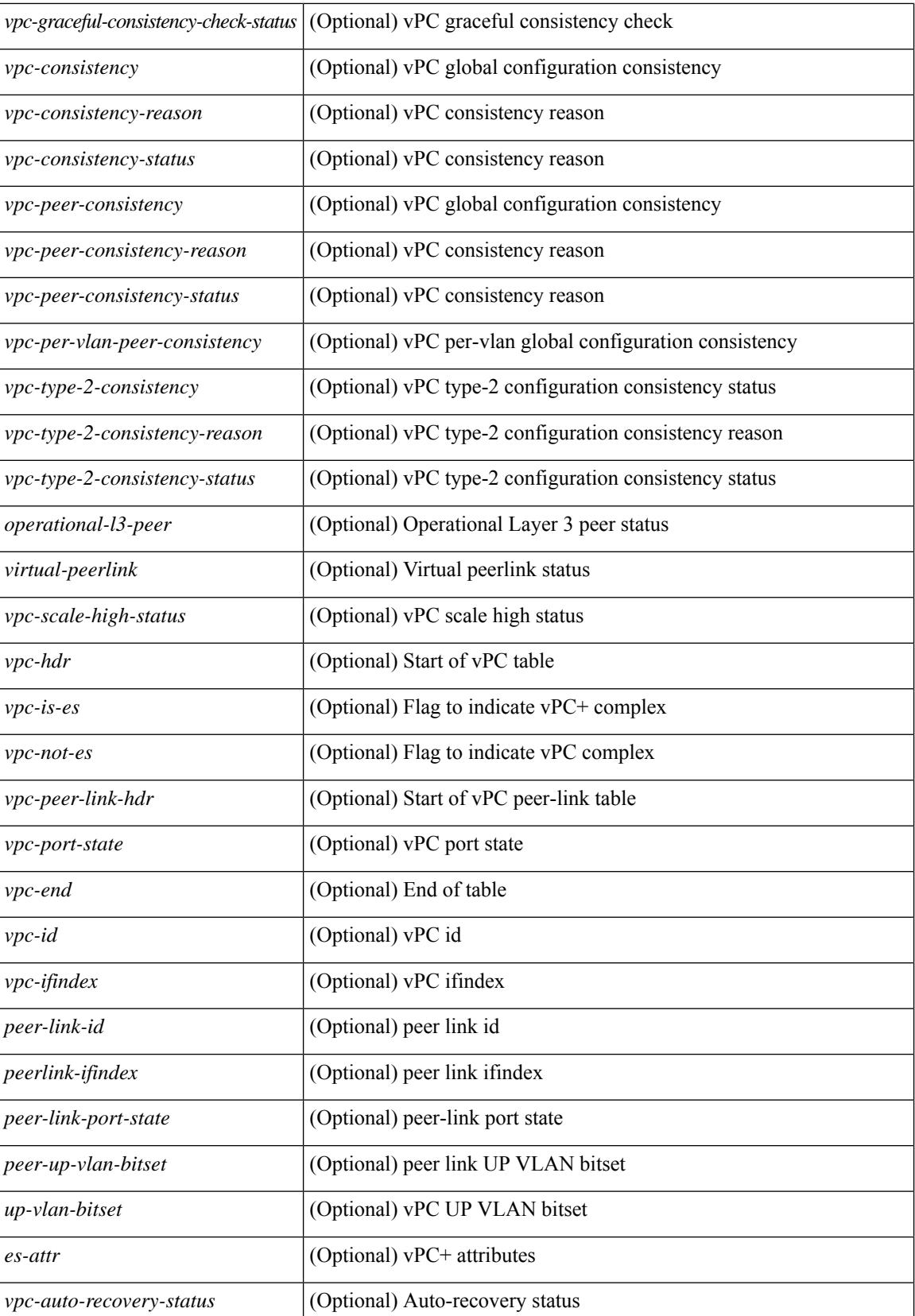

I

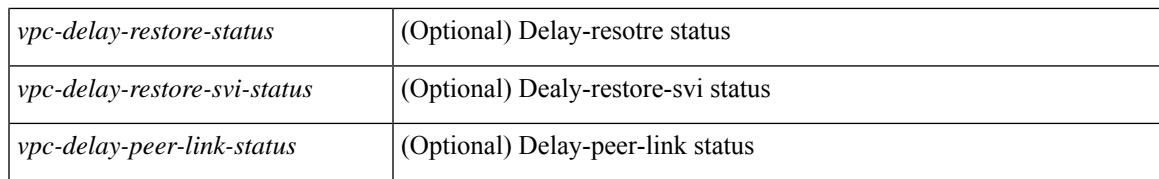

#### **Command Mode**

## **show vpc**

show vpc { <vpc-number> | brief vpc <vpc-number> } [ \_readonly \_ [ <vpc-hdr> ] [ <vpc-is-es> ] [ <vpc-not-es> ] [ TABLE\_vpc <vpc-id> <vpc-ifindex> <vpc-port-state> <phy-port-if-removed><vpc-thru-peerlink> <vpc-consistency> { [ <vpc-consistency-reason> ] [ <vpc-consistency-status> ] } <up-vlan-bitset> <es-attr> ] <vpc-end> ]

#### **Syntax Description**

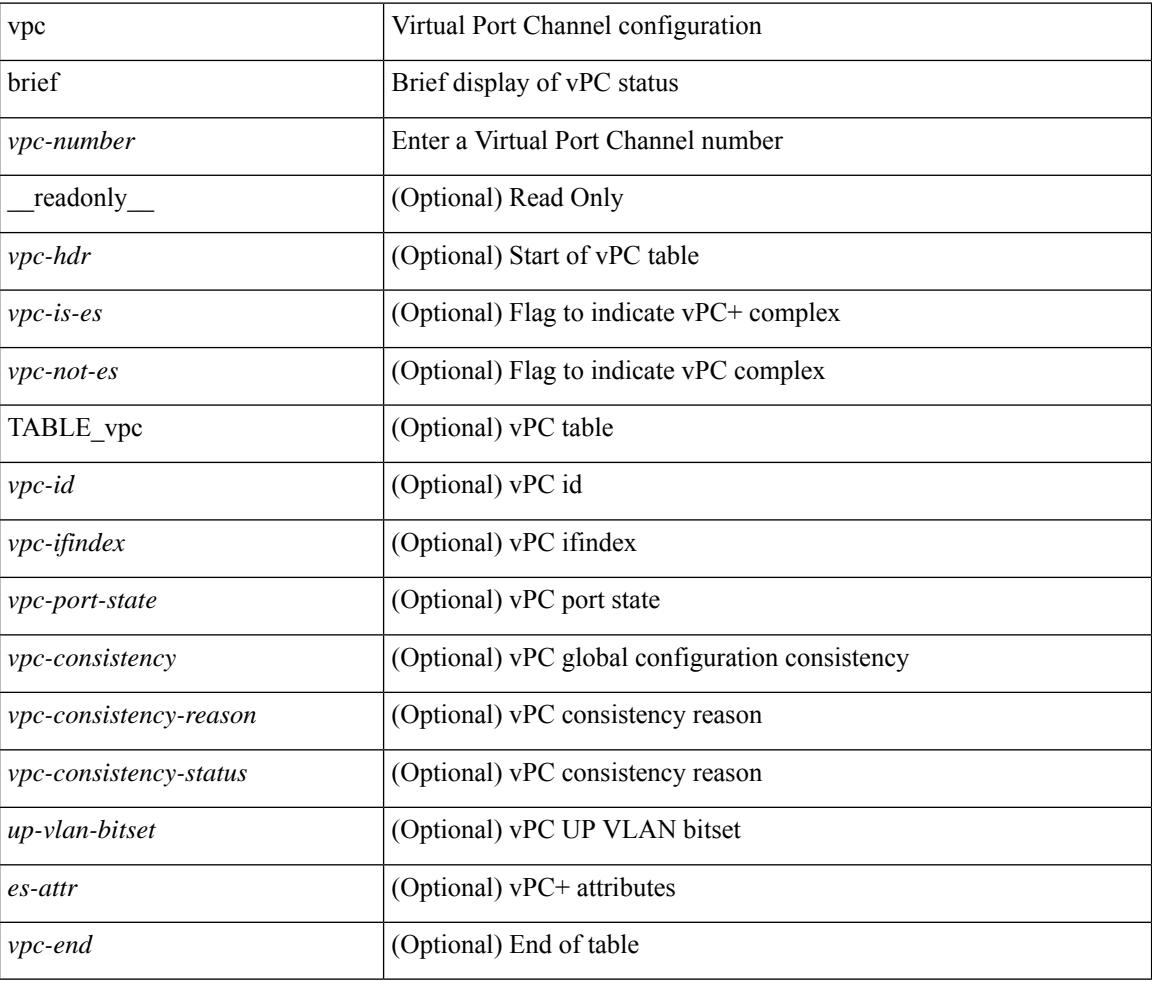

#### **Command Mode**

# **show vpc consistency-parameters**

show vpc consistency-parameters { global | vni | interface <if> | vpc <vpc-num> } [ \_readonly\_ TABLE\_vpc\_consistency <vpc-param-name> <vpc-param-type> <vpc-param-local-val> <vpc-param-peer-val> ]

### **Syntax Description**

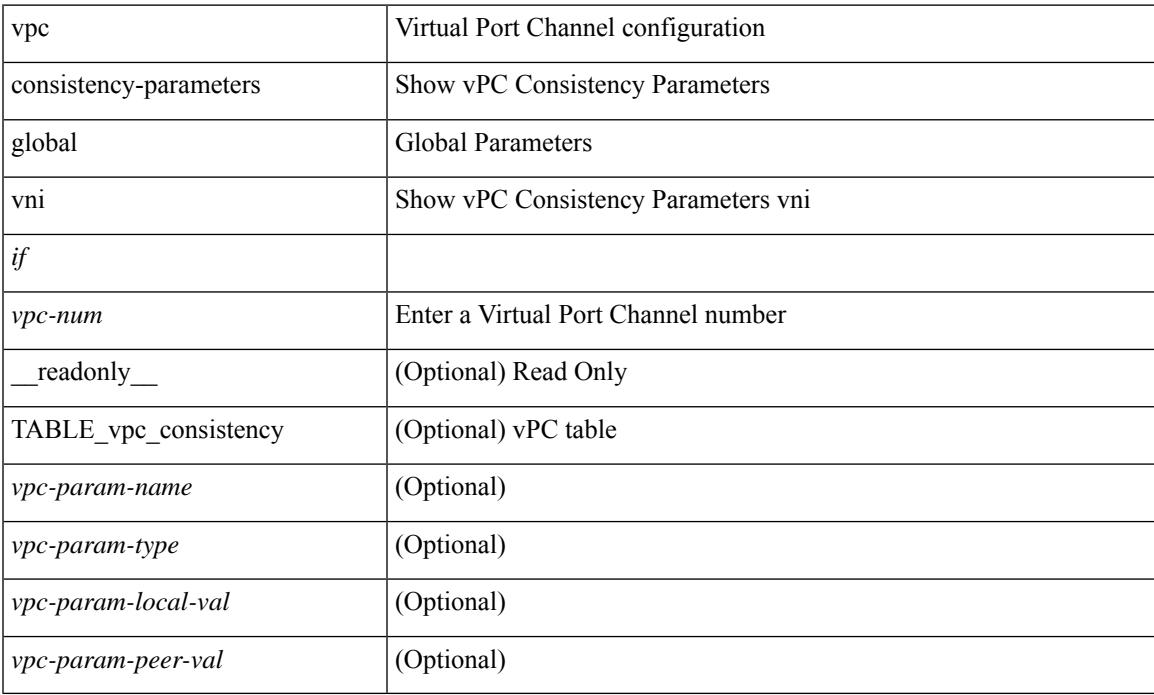

#### **Command Mode**

 $\bullet$  /exec

# **show vpc consistency-parameters vlans**

show vpc consistency-parameters vlans [ vnseg ] [ \_\_readonly \_\_ TABLE\_vpc\_consistency <vpc-param-name> <vpc-param-type> [ <reason\_code> ] [ <syserr> ] <vpc-pass-vlans> [ <reason\_code> ] ]

### **Syntax Description**

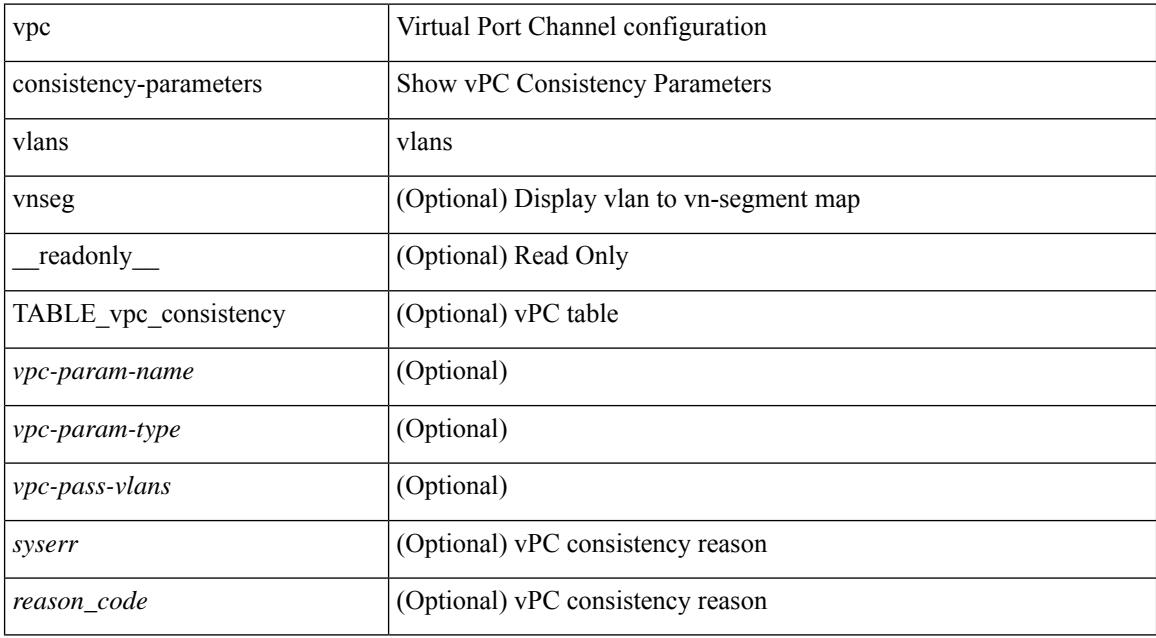

#### **Command Mode**

# **show vpc fabric-ports**

show vpc fabric-ports [ \_\_readonly\_ [ { TABLE\_fabric\_ports <vpc-fabric-ports> } ] ]

#### **Syntax Description**

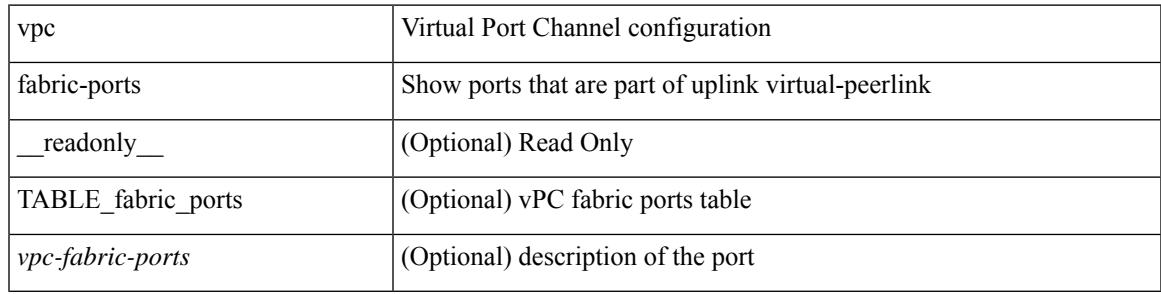

**Command Mode**

# **show vpc orphan-ports**

show vpc orphan-ports [ \_\_readonly\_ [ { TABLE\_orphan\_ports <vpc-vlan> <vpc-orphan-ports> } ] ]

#### **Syntax Description**

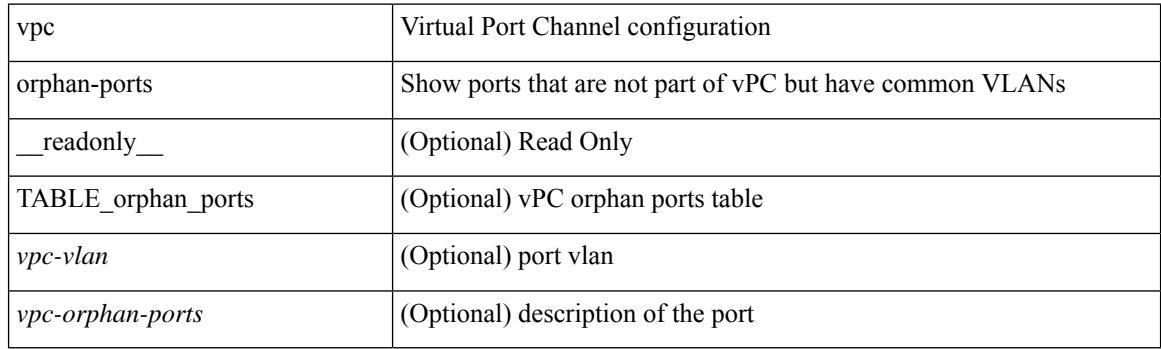

**Command Mode**

## **show vpc peer-keepalive**

show vpc peer-keepalive [ \_\_readonly\_\_ <vpc-peer-keepalive-status> <vpc-keepalive-dest> <vpc-keepalive-send-interface> <vpc-keepalive-receive-interface> <vpc-keepalive-send-tstamp> <vpc-keepalive-receive-tstamp> <vpc-peer-keepalive-up-time> <vpc-keepalive-send-status> <vpc-keepalive-receive-status> <vpc-keepalive-lastupdate> [ <vpc-keepalive-dest> ] <vpc-keepalive-interval> <vpc-keepalive-timeout> <vpc-keepalive-hold-timeout> <vpc-keepalive-vrf> <vpc-keepalive-udp-port> <vpc-keepalive-tos> ]

#### **Syntax Description**

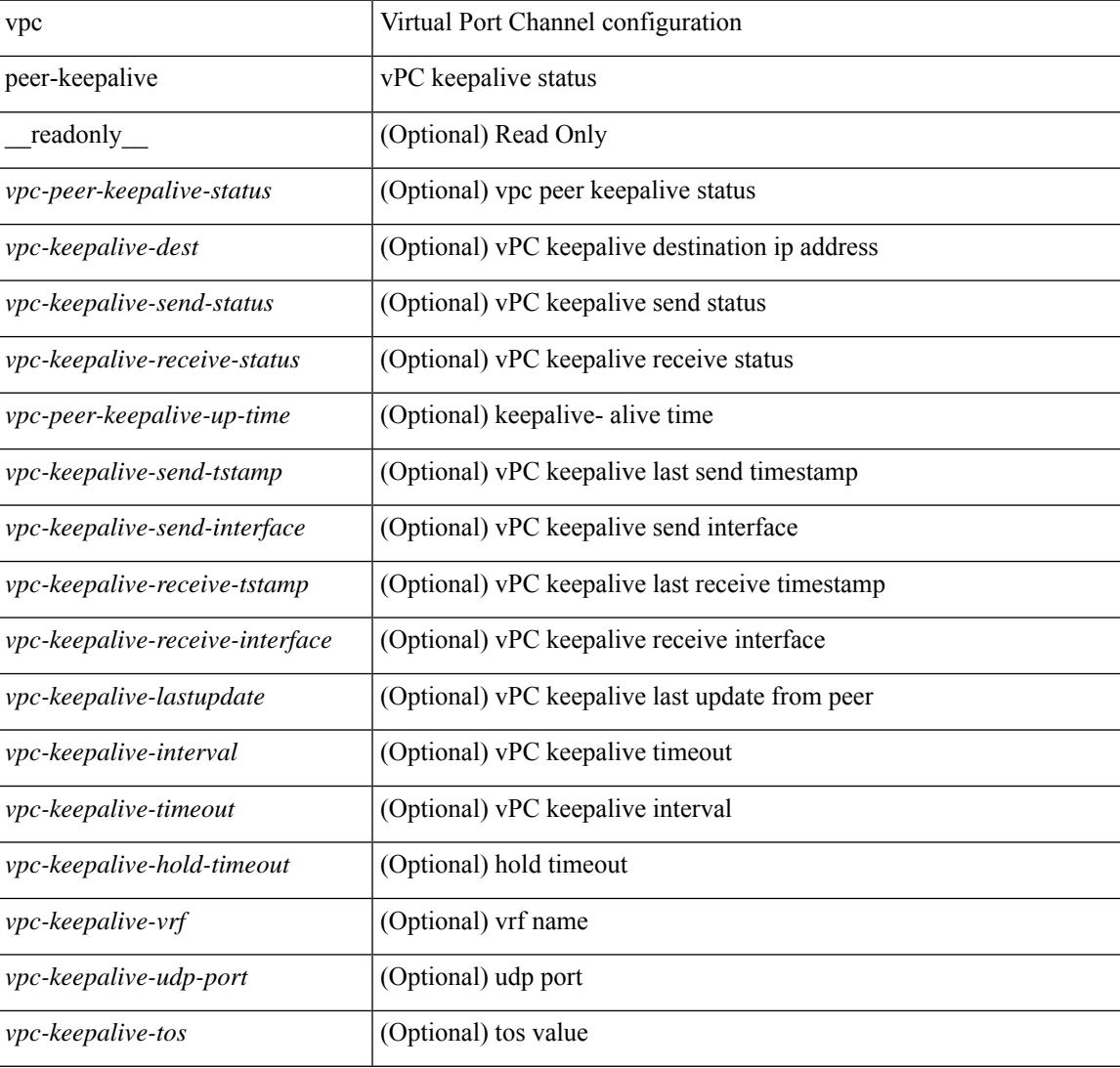

#### **Command Mode**

# **show vpc role**

show vpc role [ \_\_readonly \_\_ <vpc-peer-status> <vpc-peer-status-reason> [ <vpc-current-role> ] [ <vpc-es-current-role> ] <dual-active-detected> <vpc-system-mac> <vpc-system-prio> <vpc-local-system-mac> <vpc-local-system-prio><vpc-local-role-prio> <vpc-peer-system-mac> <vpc-peer-system-prio><vpc-peer-role-prio> ]

### **Syntax Description**

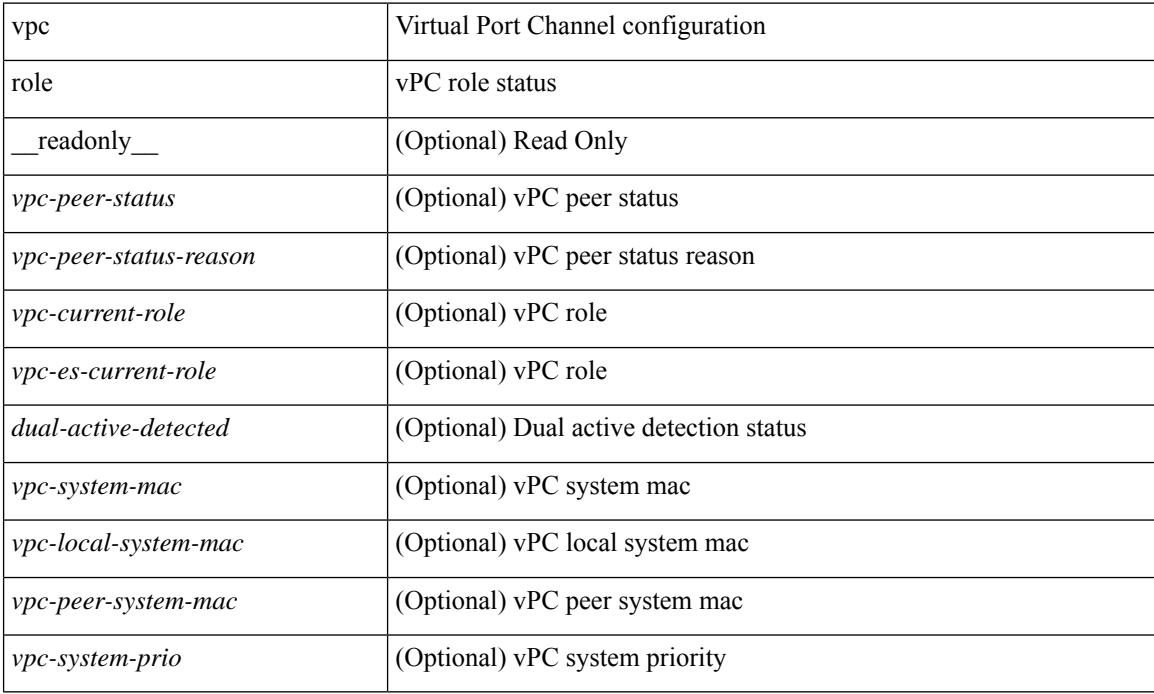

#### **Command Mode**

# **show vpc statistics peer-keepalive**

show vpc statistics peer-keepalive [ \_\_readonly\_\_ <vpc-peer-keepalive-status> <vpc-keepalive-counters-tx> <vpc-keepalive-counters-rx> <vpc-keepalive-avg-rx-interval> <vpc-keepalive-peer-state-changes> ]

#### **Syntax Description**

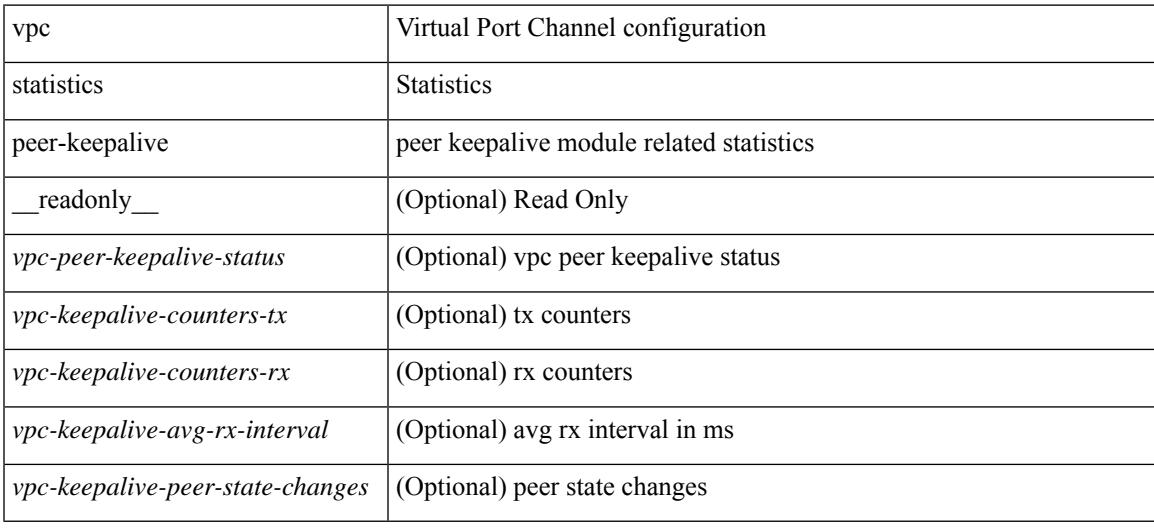

#### **Command Mode**

# **show vpc statistics vpc**

show vpc statistics { vpc <vpc\_num> | peer-link }

#### **Syntax Description**

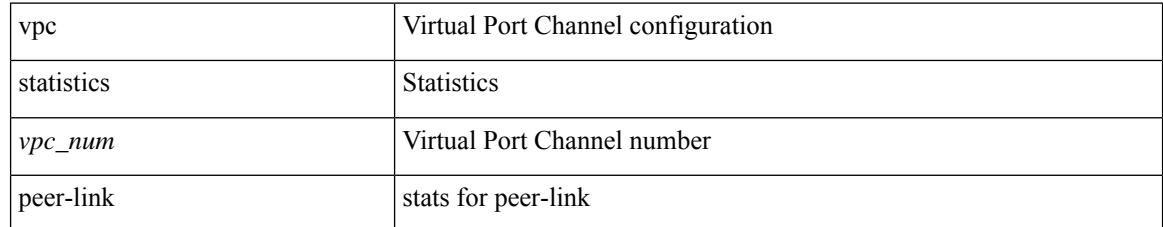

#### **Command Mode**

# **show vpc virtual-peerlink dest reachable**

show vpc virtual-peerlink dest reachable

### **Syntax Description**

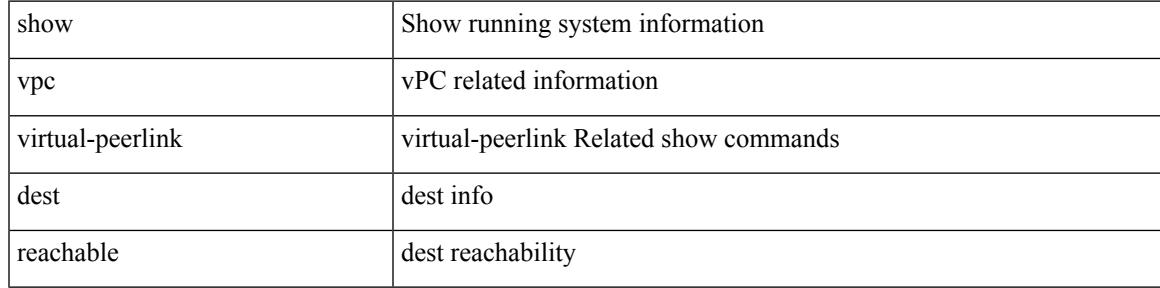

### **Command Mode**

# **show vpc virtual-peerlink vlan consistency**

show vpc virtual-peerlink vlan consistency

### **Syntax Description**

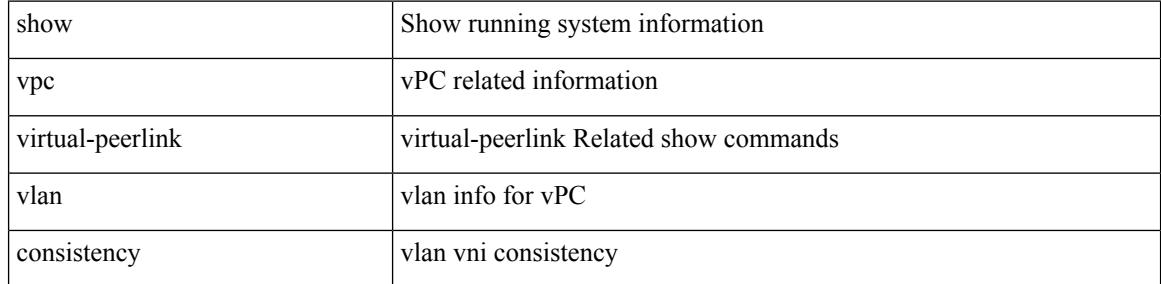

#### **Command Mode**
# **show vrf**

show vrf [ <vrf-name> | <vrf-known-name> | all ] [ order id ] [ detail ] [ passive ] [ \_\_readonly\_\_ TABLE\_vrf <vrf\_name> <vrf\_id> <vrf\_state> [ <vrf\_reason> ] [ <vrf\_pend> ] [ <vpnid> <rd> [ <vni> ] <max\_routes> <mid\_threshold> ] [ { TABLE\_tib <tib\_id> <tib\_af> <tib\_nonce> <tib\_state> [ <tib\_reason> ] [ <tib\_pend> ] } ] ]

# **Syntax Description**

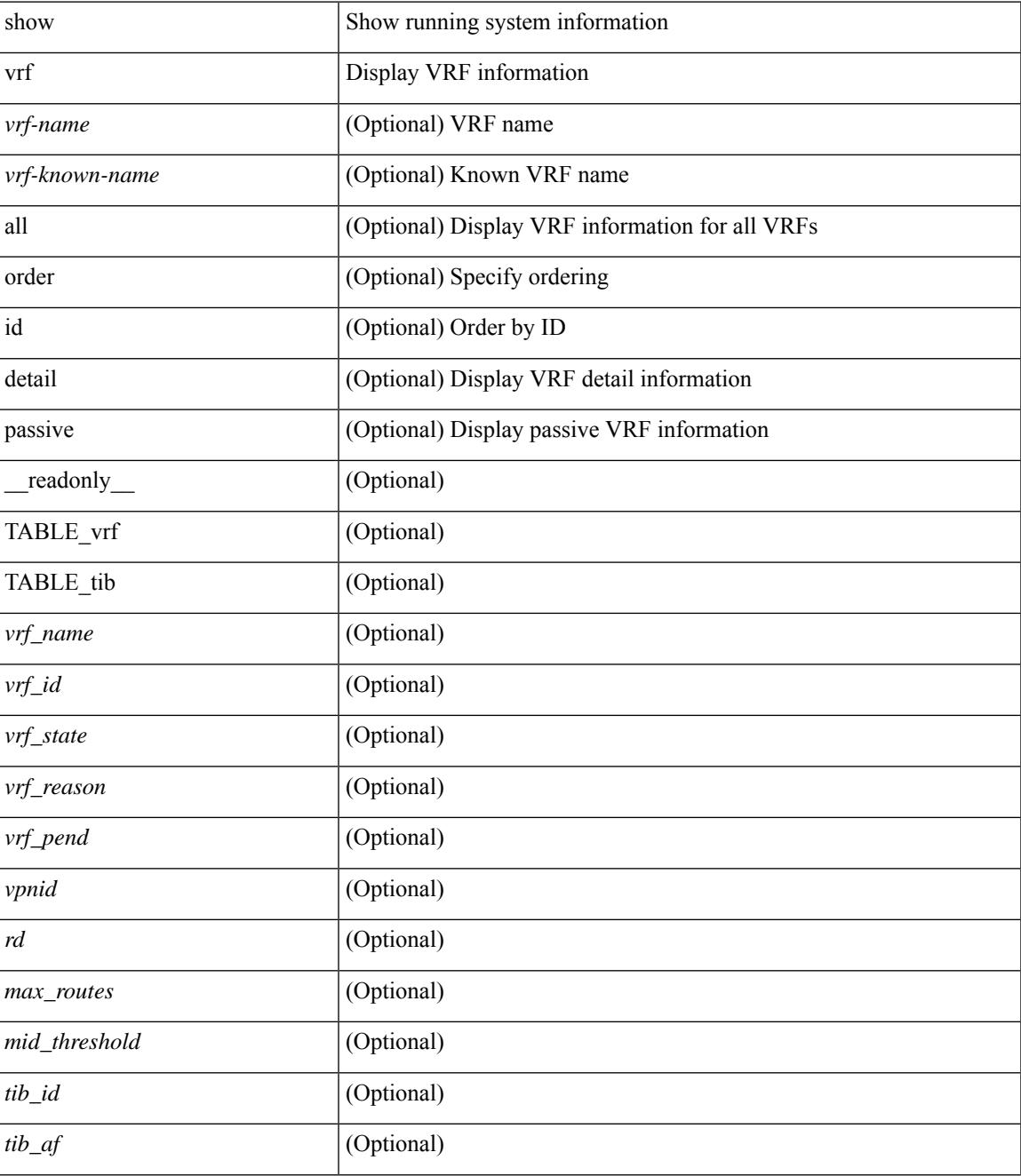

I

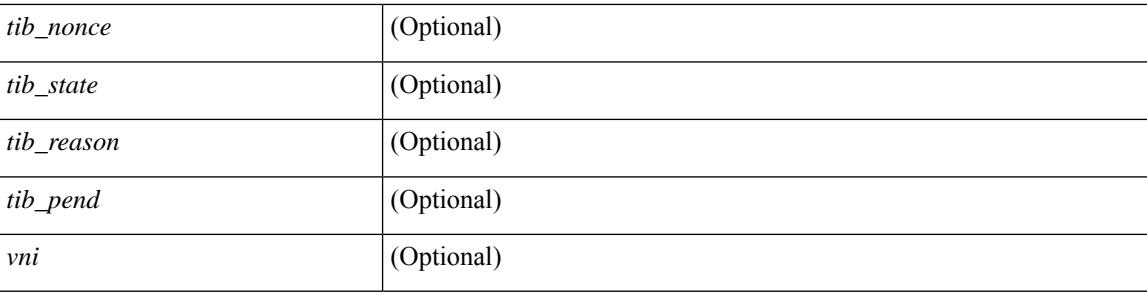

## **Command Mode**

# **show vrf**

I

show vrf [ <vrf-name> | <vrf-known-name> | all ]

## **Syntax Description**

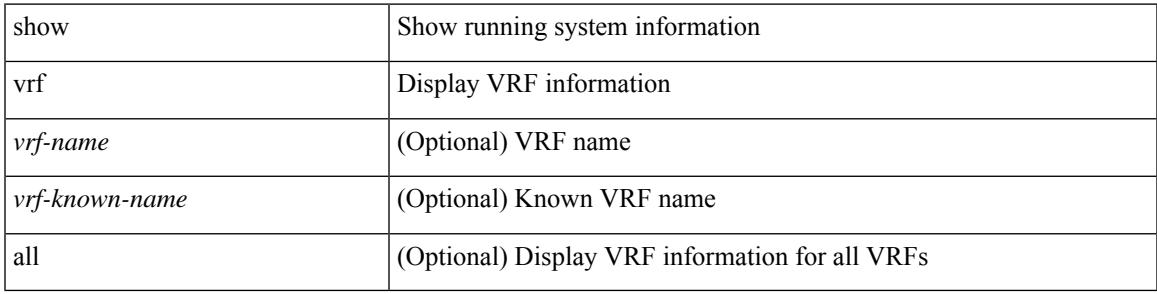

**Command Mode**

# **show vrrp**

show vrrp  $\lceil$  [ summary ]  $\lceil$  [ statistics | detail ] [ interface <interface id>  $\lceil$  [ vr <vr id>  $\rceil$  [ master | backup | init ] + } ] [ \_\_readonly\_\_ [ [ TABLE\_vrrp\_group <sh\_if\_index> <sh\_group\_id> <sh\_group\_type> <sh\_group\_state> <sh\_group\_preempt> <sh\_vip\_addr> { [ TABLE\_sec\_vip\_addr <sh\_sec\_vip\_addr> ] } <sh\_priority> [ <sh\_cfg\_priority> <sh\_fwd\_thr\_lower> <sh\_fwd\_thr\_upper> ] <sh\_adv\_interval> [  $\leq$ sh auth text $>$   $| {\leq}$ sh vmac $>$   $| {\leq}$ sh master router $>$   $| {\leq}$ sh native track intf $>$  $\leq$ sh native track priotiry $>$  $\left[\right]$  { [ TABLE vrrp track <sh\_track\_object\_id> <sh\_decrement\_priority> <sh\_track\_object\_state> ] } [ <sh\_bfd\_status> <sh\_bfd\_session> ] ] [ { TABLE\_vrrp\_statistics [ <if\_index> ] [ <grp\_id> ] [ <grp\_type> ]  $\lceil$  <master cnt>  $\lceil$  <adv pkts>  $\lceil$  <adv intv mismatch>  $\lceil$  <auth failure>  $\lceil$  <ttl err>  $\lceil$  <zero pri adv rcvd> ] [<zero\_pri\_adv\_sent> ] [<type\_fl\_mismatch> ] [<addr\_mismatch> ] [<inv\_auth> ] [<auth\_mismatch> ] [ <inv\_pkt\_len> ] } ] [ <total\_num\_of\_grp> ] [ <init\_grps> ] [ <br/> <br/>backup\_grps> ] [ <master\_grps> ] [  $\leq$  <vrrp enabled if  $\leq$   $\leq$   $\leq$   $\leq$   $\leq$   $\leq$   $\leq$   $\leq$   $\leq$   $\leq$   $\leq$   $\leq$   $\leq$   $\leq$   $\leq$   $\leq$   $\leq$   $\leq$   $\leq$   $\leq$   $\leq$   $\leq$   $\leq$   $\leq$   $\leq$   $\leq$   $\leq$   $\leq$   $\leq$   $\leq$   $\leq$   $\leq$   $\leq$ 

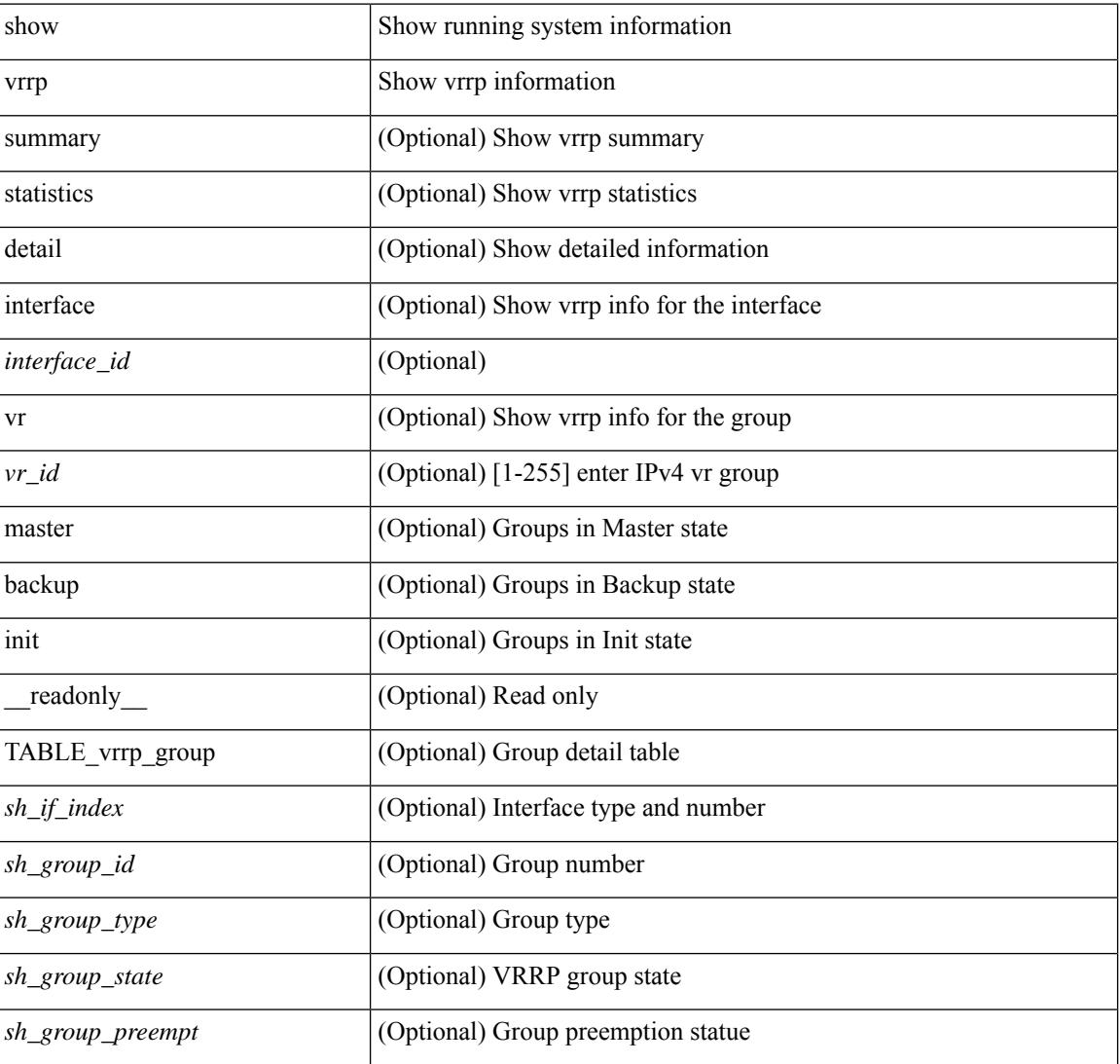

#### **Syntax Description**

I

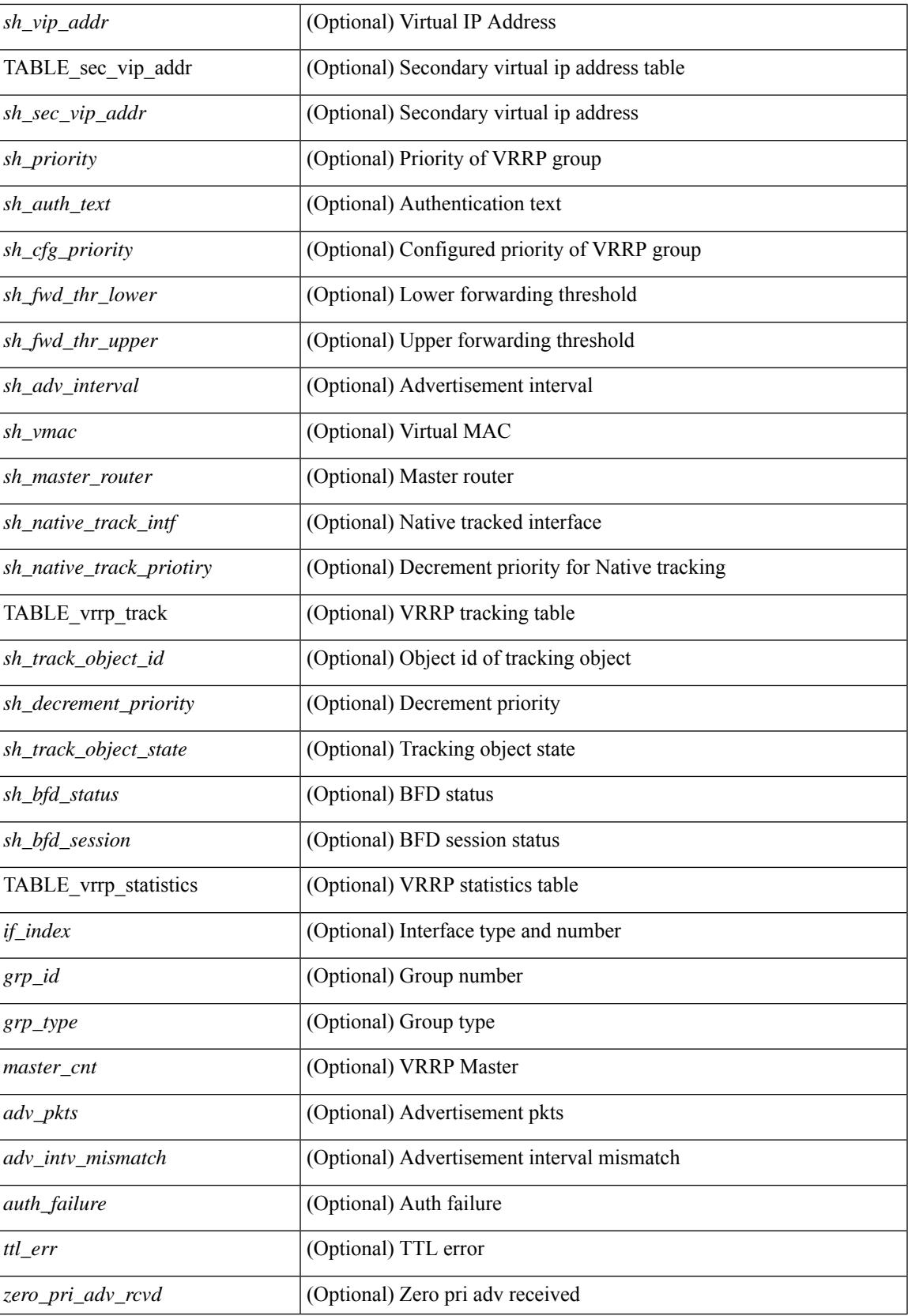

I

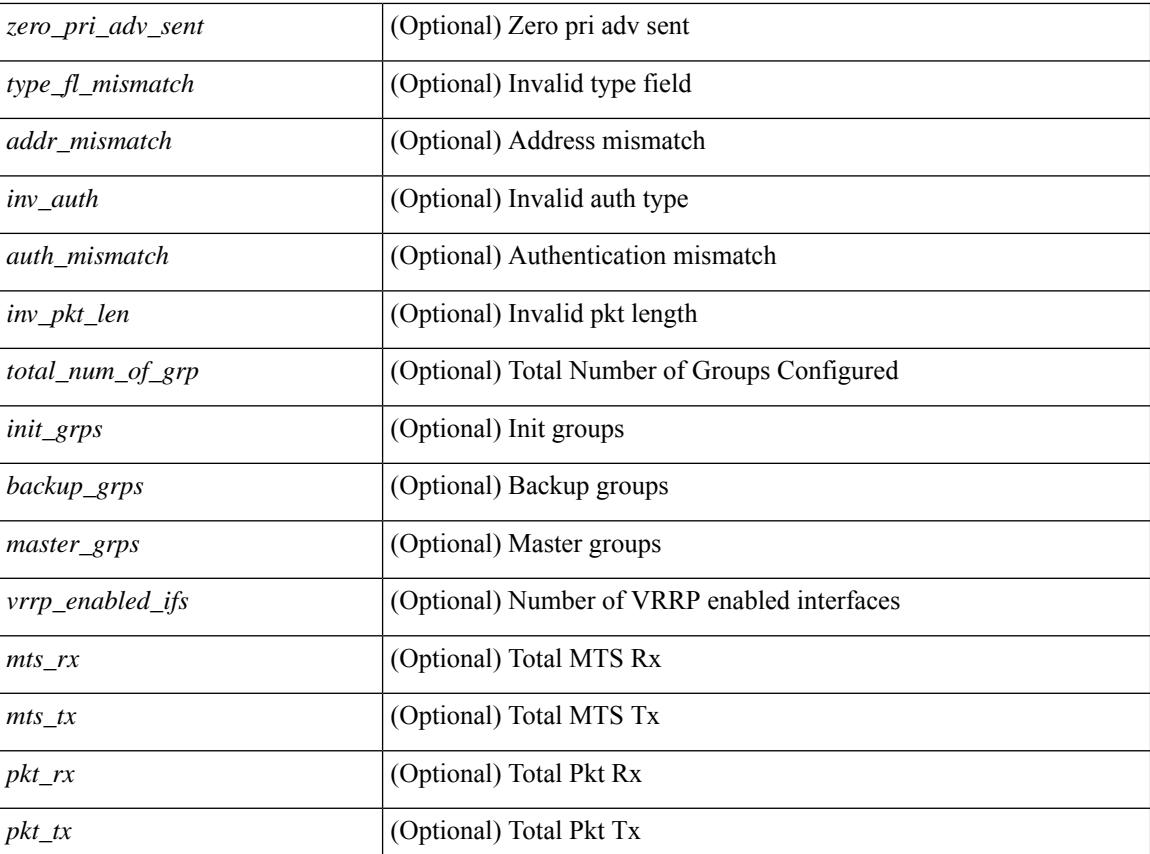

### **Command Mode**

# **show vrrp bfd-sessions**

show vrrp bfd-sessions [ interface <interface-id> [ to <ipaddress> ] ] [ \_\_readonly\_\_ TABLE\_bfd\_sess <interface> { <src\_addr> | <src\_addr\_v6> } { <dst\_addr> | <dst\_addr\_v6> } <session\_state> <ref\_count> <displayed\_interface> { TABLE\_groups <group\_id> <vrrp\_state> <bfd\_status> <operation> <time> } ]

#### **Syntax Description**

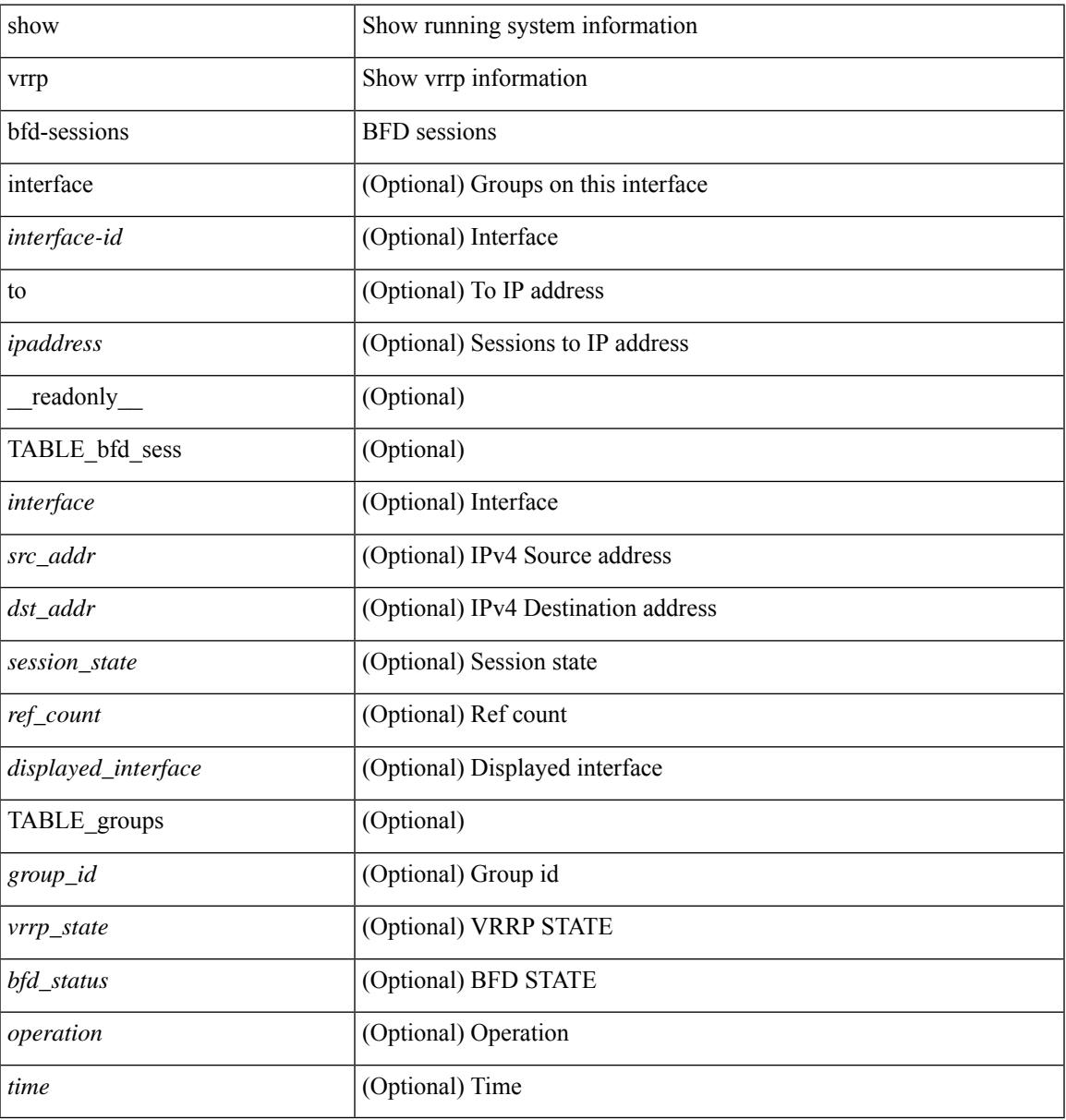

#### **Command Mode**

# **show vrrpv3**

show vrrpv3 [ brief | detail | statistics ]  $\lceil \sin t \rangle$  [  $\leq$  group num $>$  ]  $\lceil \frac{\cot v}{t} \rangle$  [  $\leq$  quote v4 or v6 >  $\lceil \frac{\sin v}{t} \rceil$  readonly [ <global\_drops> ] [ { TABLE\_istats [ <i\_intf> ] [ <i\_drops> ] [ <ttl> ] [ <checksum> ] [ <version> ] [  $\langle \text{type} \rangle$  ]  $[ \text{} ]$   $[ \text{} ]$   $[ \text{} ]$  }  $]$  {  $[ \text{TABLE\_grp}$   $[ \text{} ]$   $[ \text{} ]$   $[ \text{} ]$   $[ \text{} ]$ ] [ <duration> ] [ <vip> ] [ { TABLE\_sec [ <addr> ] [ <prefix> ] } ] [ <vmac> ] [ <owner> ] [  $\leq$ preempt> ] [  $\leq$ delay> ] [  $\leq$ delay\_rem> ] [  $\leq$ priority> ] [  $\leq$  [ $\leq$ m\_addr> ] [  $\leq$ m\_priority> ] [  $\leq$  m adv>  $\leq$  [  $\leq$  m expire>  $\leq$  [  $\leq$  down expire>  $\leq$  [  $\leq$  id>  $\leq$  [  $\leq$  dec prio>  $\leq$  [  $\leq$  state>  $\leq$  [  $\leq$  adv sent> ] [ <adv\_err> ] [ <adv\_recvd> ] [ <v2adv\_sent> ] [ <v2adv\_err> ] [ <v2adv\_recvd> ] [ <drops> ] [ <incompat> ] [ <conflict> ] [ <bad\_count> ] [ <bad\_addr> ] [ <bad\_config> ] [ <br/> <br/>bad\_advert> ] [ <br/>bad\_state> ] [ <br/>bad\_other> ] [ <init\_master> ] [ <init\_master\_time> ] [ <init\_backup> ] [ <init\_backup\_time> ] [ <back\_master> ] [ <back\_master\_time> ] [ <master\_back> ] [ <master\_back\_time> ] [ <mast\_init> ] [ <mast\_init\_time> ] [ <back\_init> ] [ <back\_init\_time> ] } ] ] + [ { TABLE\_vbrief [ <intf\_b> ] [ <id\_b> ] [ <af\_b> ] [ <priority\_b> ] [ <down\_b> ] [ <owner\_b> ] [ <preempt\_b> ] [ <state\_b> ] [ <m\_addr\_b> ] [ <vip\_b> ] } ] ]

#### **Syntax Description**

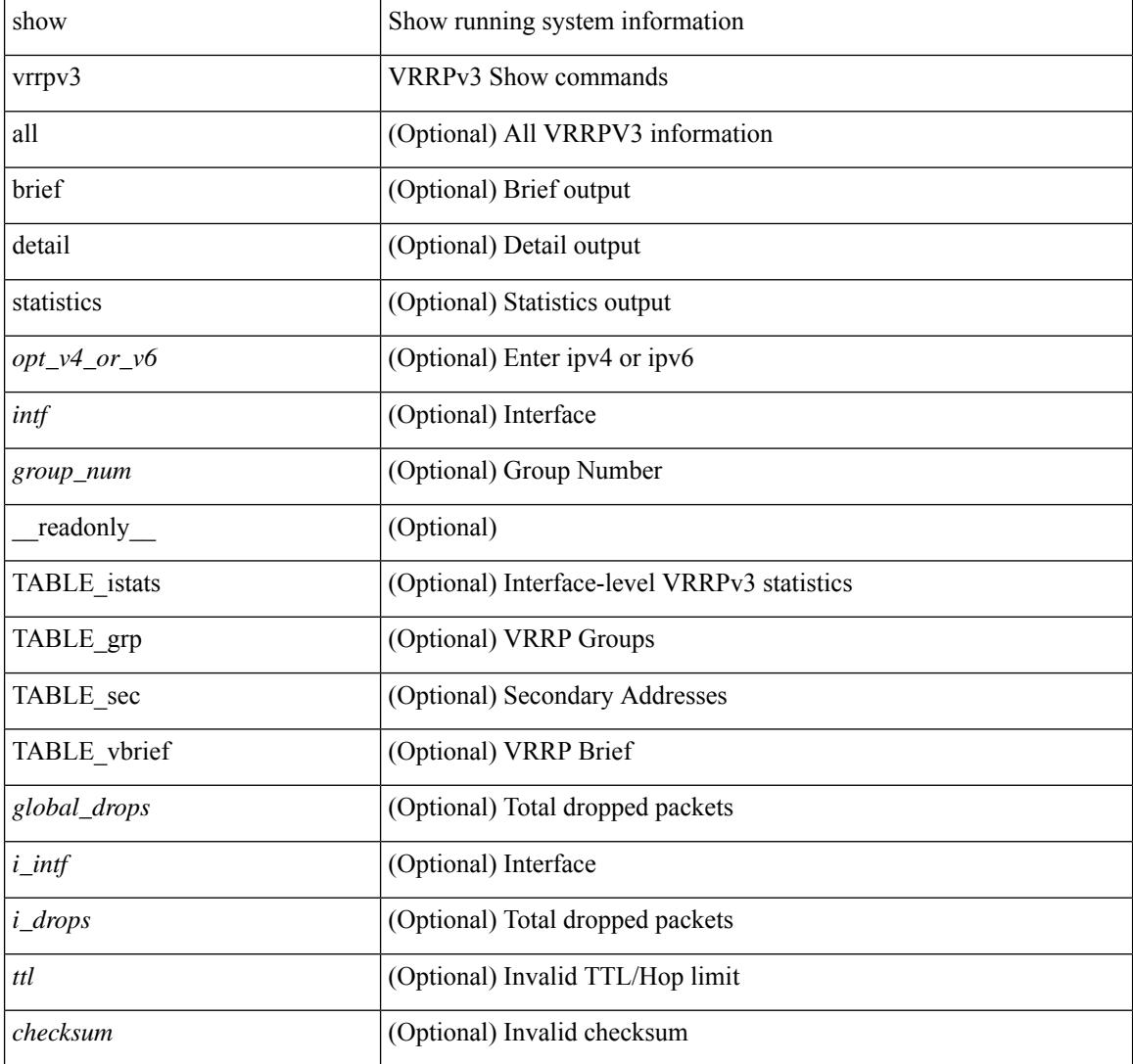

I

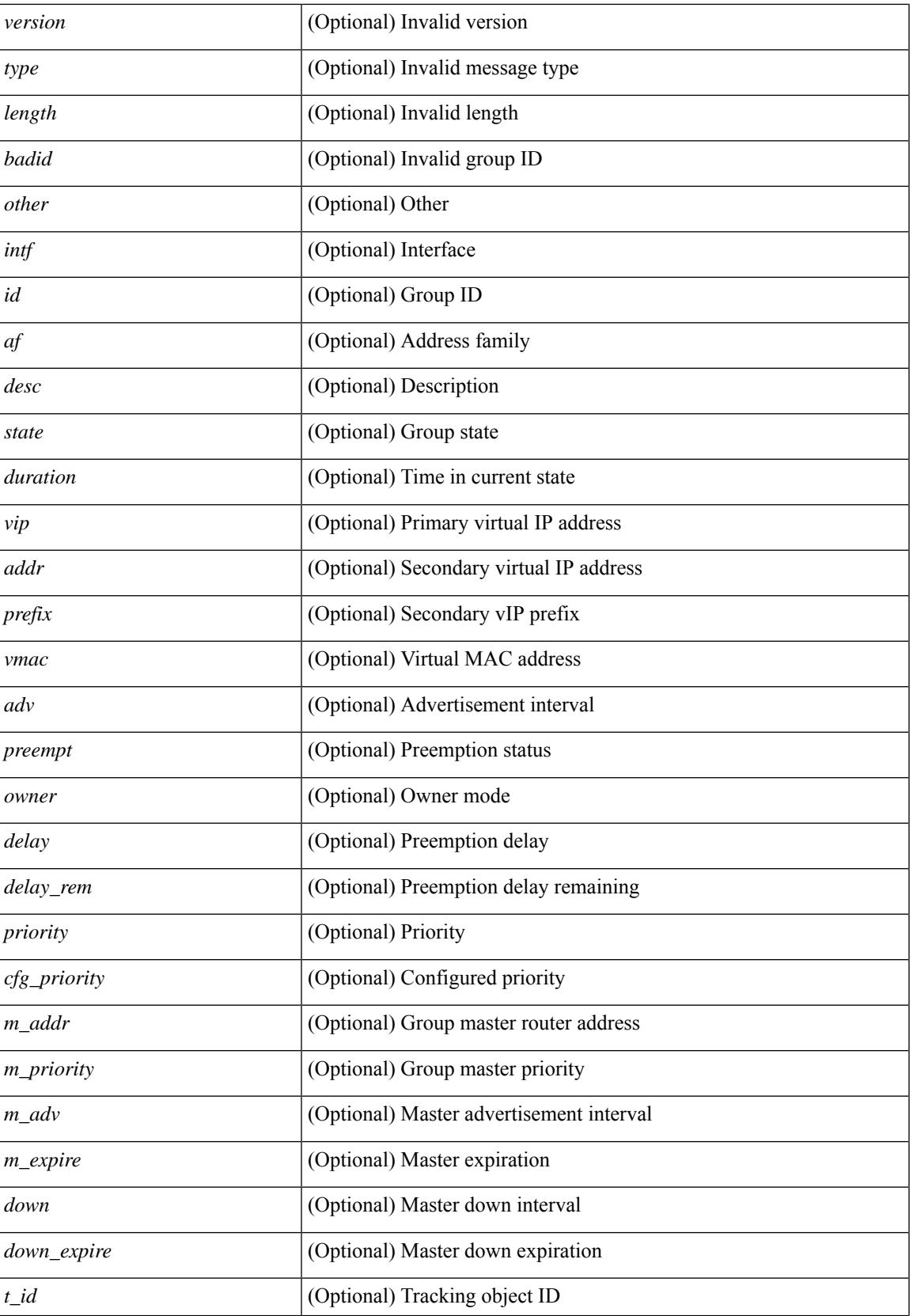

I

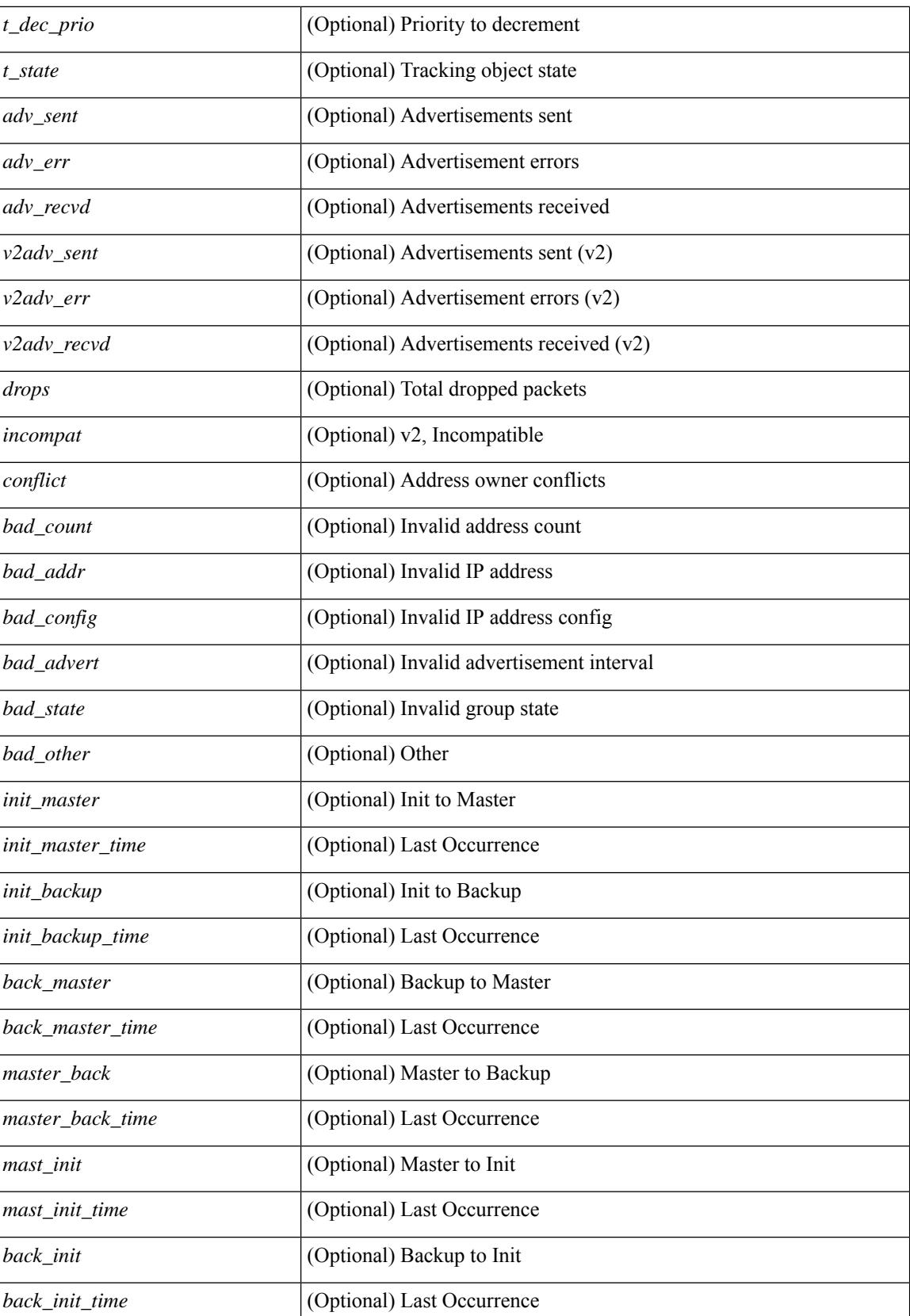

 $\mathbf{l}$ 

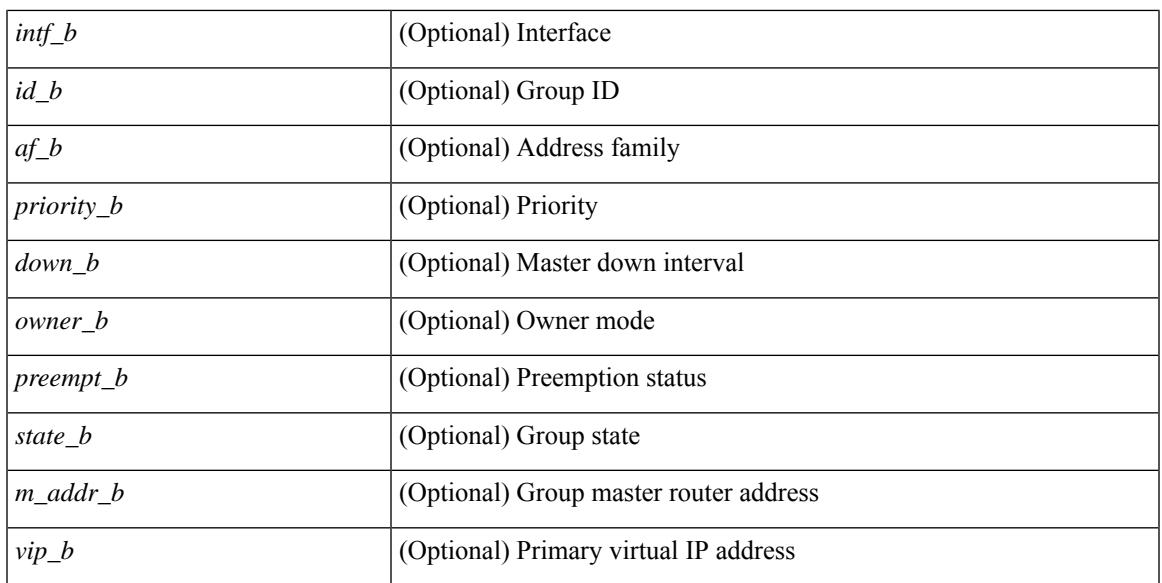

### **Command Mode**

# **show vrrs client**

show vrrs client [ <cname> ] [ \_readonly \_{ TABLE\_client <name> <id> <all> <priority> { TABLE\_tags  $\langle$ tname $>\}$ } $]$ 

# **Syntax Description**

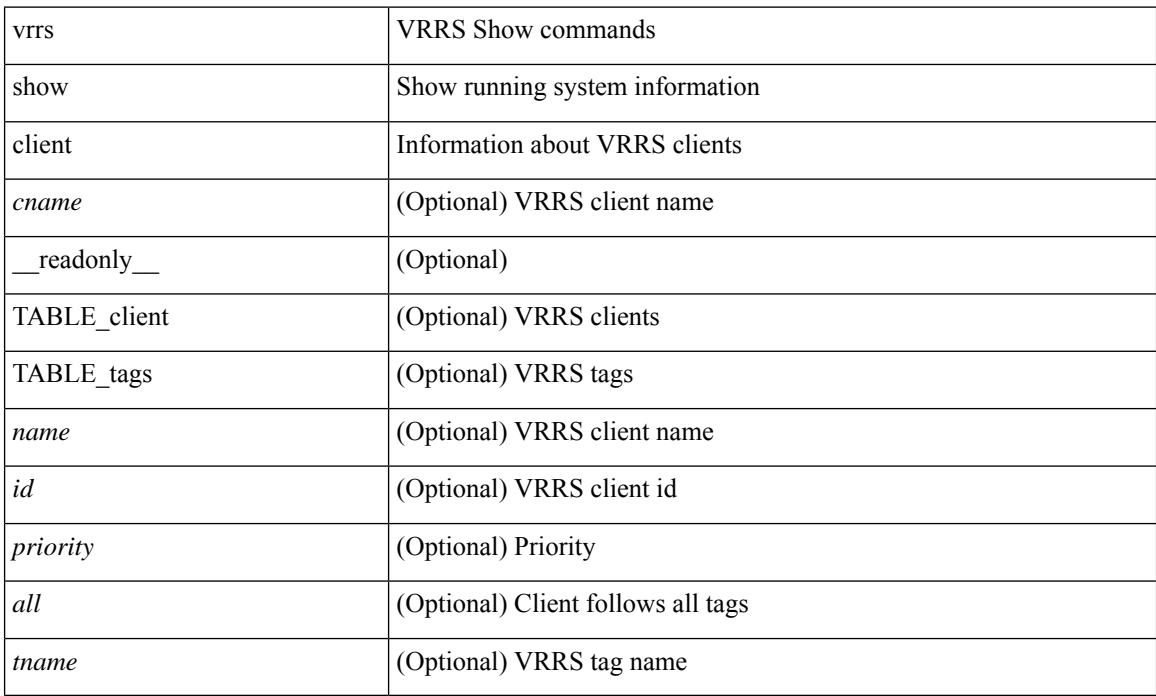

### **Command Mode**

# **show vrrs pathway**

show vrrs pathway [ <intf> ] [ \_\_readonly\_\_ { TABLE\_pws <name> <state> <vrrs\_push\_state> <vmac> <vmac\_state> <vmac\_dbg> [ <pvmac> ] [ <pvmac\_state> ] [ <pvmac\_dbg> ] <af> [ <desc> ] <opt> <eval> [ { TABLE\_vips <addr> [ <flags> ] } ] } ]

### **Syntax Description**

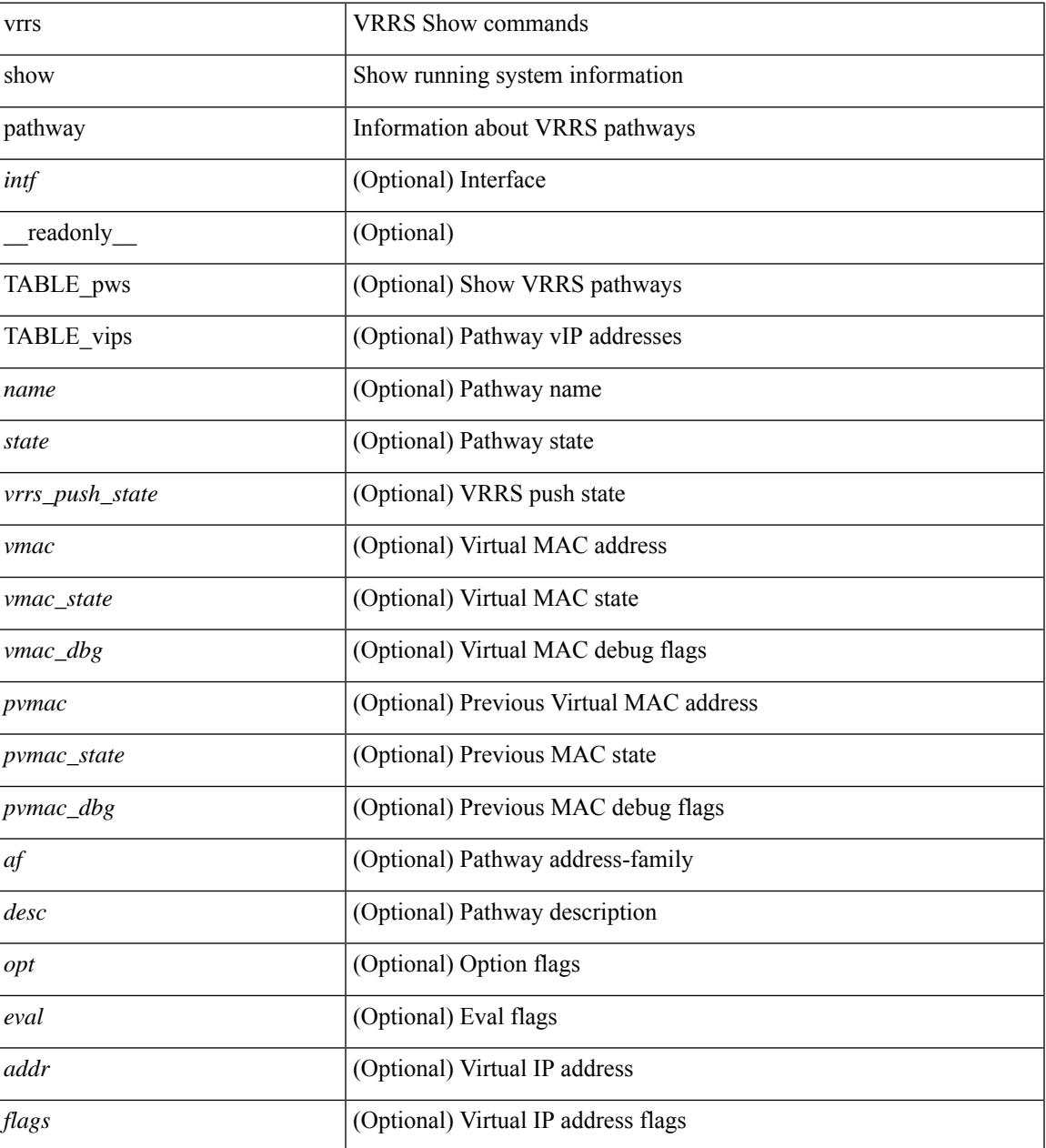

### **Command Mode**

# **show vrrs pathway address**

show vrrs pathway [ <intf> ] address

### **Syntax Description**

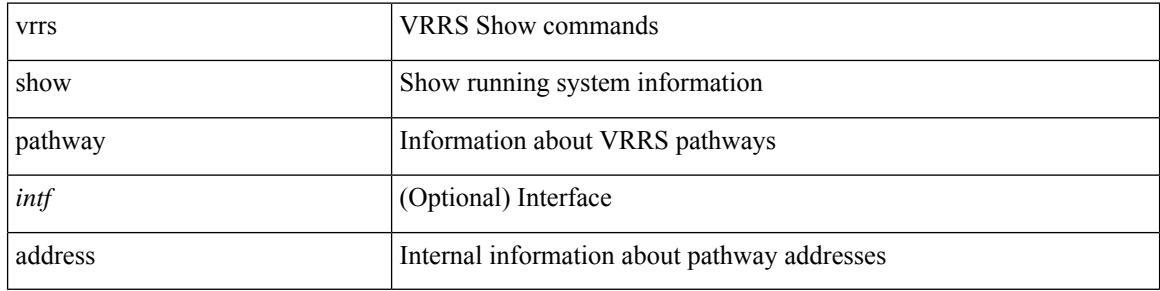

#### **Command Mode**

# **show vrrs server**

show vrrs server [ \_\_readonly\_\_ { TABLE\_srv <name> <af> <intf> <state> <vmac> <vip> [ { TABLE\_tag  $\{tag>} \} ]$ 

# **Syntax Description**

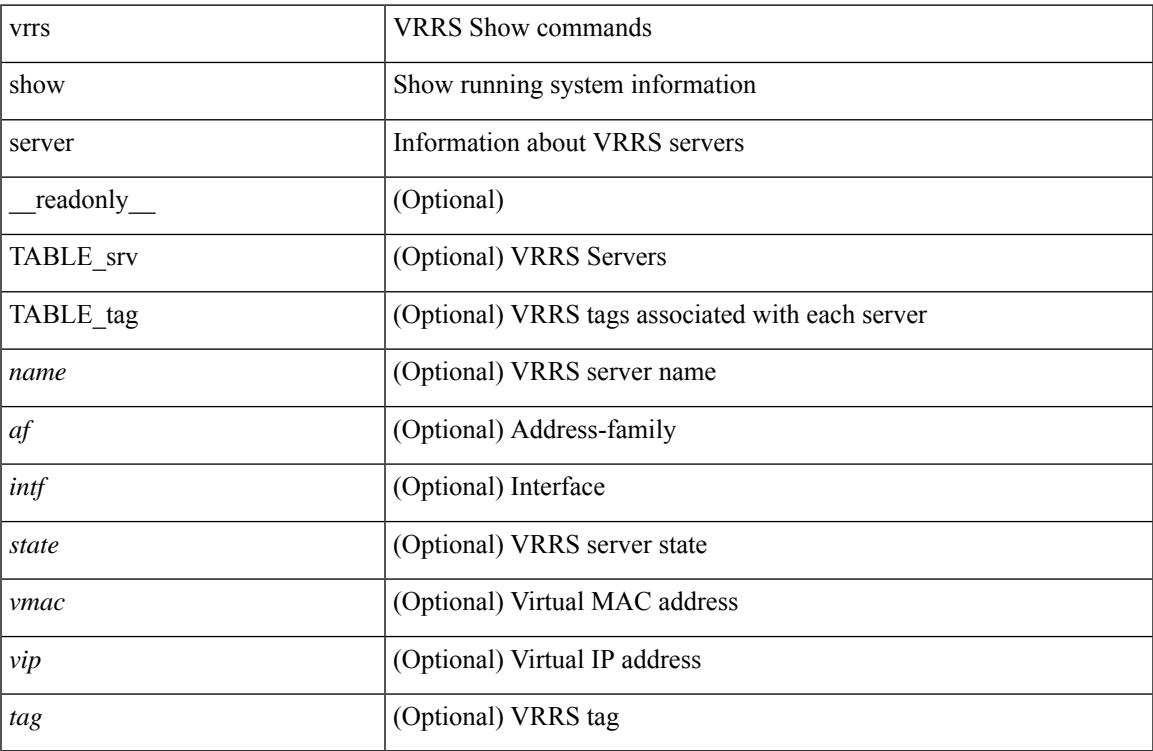

### **Command Mode**

# **show vrrs tag**

show vrrs tag [ <tagname> ] [ \_readonly \_{ TABLE\_tag <name> <server> [ { TABLE\_client <id> <client>  $\{all>\}$  ] } ]

# **Syntax Description**

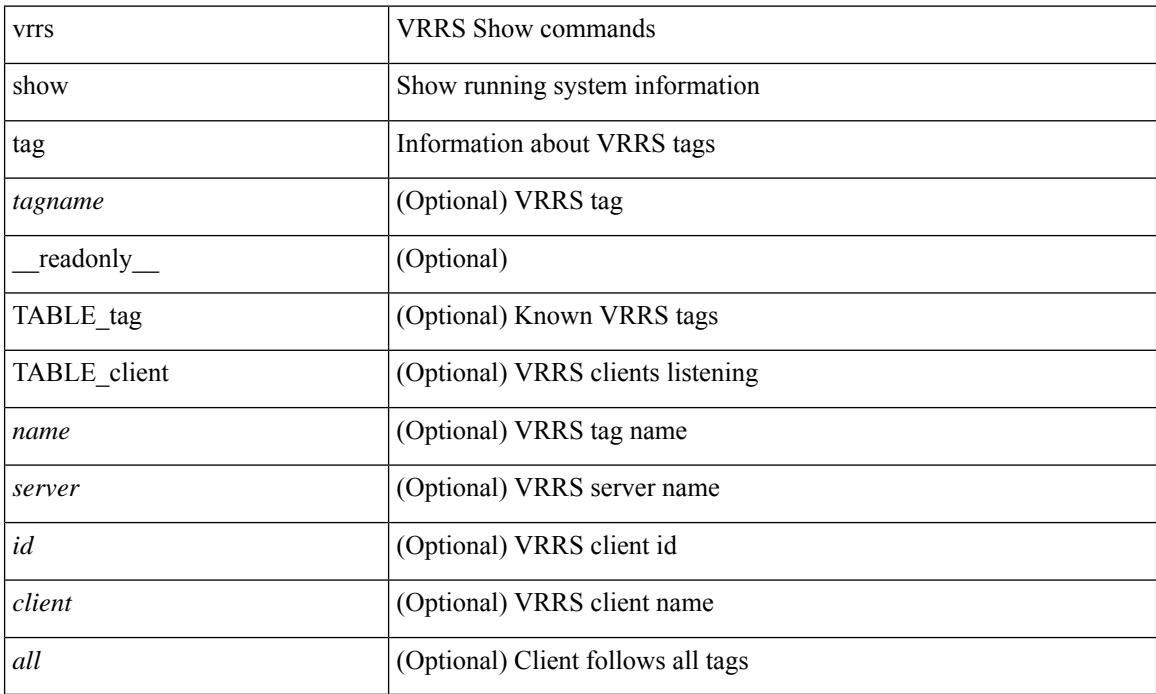

### **Command Mode**

# **show vsan**

show vsan [  $\leq$ id\_in> ] [ \_\_readonly \_\_ { TABLE\_vsan  $\leq$ id> { [  $\leq$ name>  $\leq$ state>  $\leq$ interop\_mode> <load\_balancing> <operational\_state> ] | <inactive\_vsan\_name> | <evfp\_control\_vsan\_name> } } ]

# **Syntax Description**

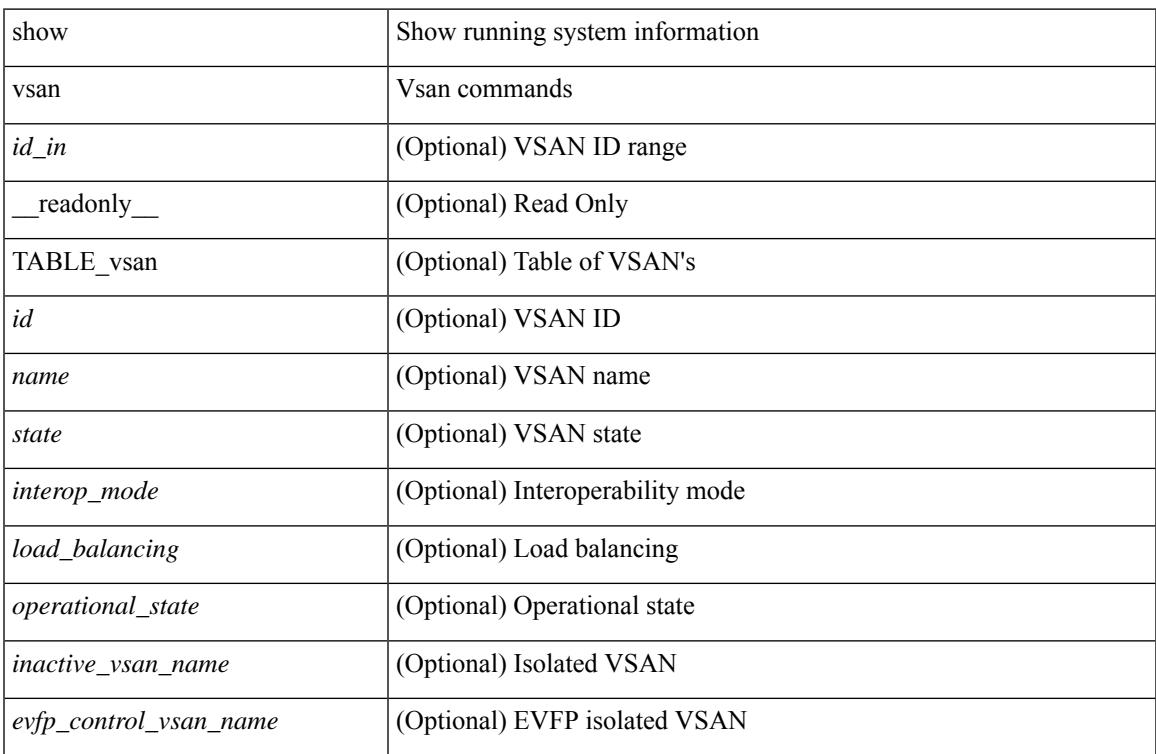

#### **Command Mode**

# **show vsan membership**

show vsan [ <id\_in> ] membership [ \_\_readonly \_\_ { TABLE\_vsan <id> [ <inactive\_vsan\_name> ] [ <evfp\_control\_vsan\_name> ] [ TABLE\_interface <name> ] } ]

# **Syntax Description**

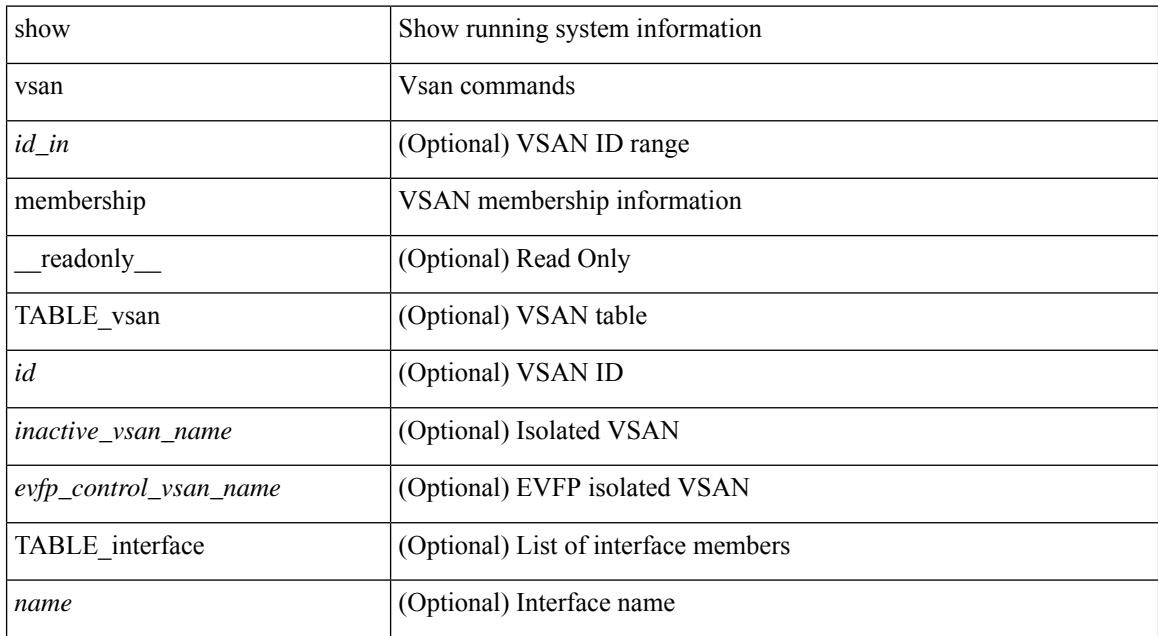

#### **Command Mode**

# **show vsan membership interface**

show vsan membership interface <if\_in> [ \_readonly \_\_ { TABLE\_interface <name> <vsan\_id\_memb> [ <inactive\_vsan\_name> | <evfp\_control\_vsan\_name> ] <allowed\_vsan\_list> } ]

## **Syntax Description**

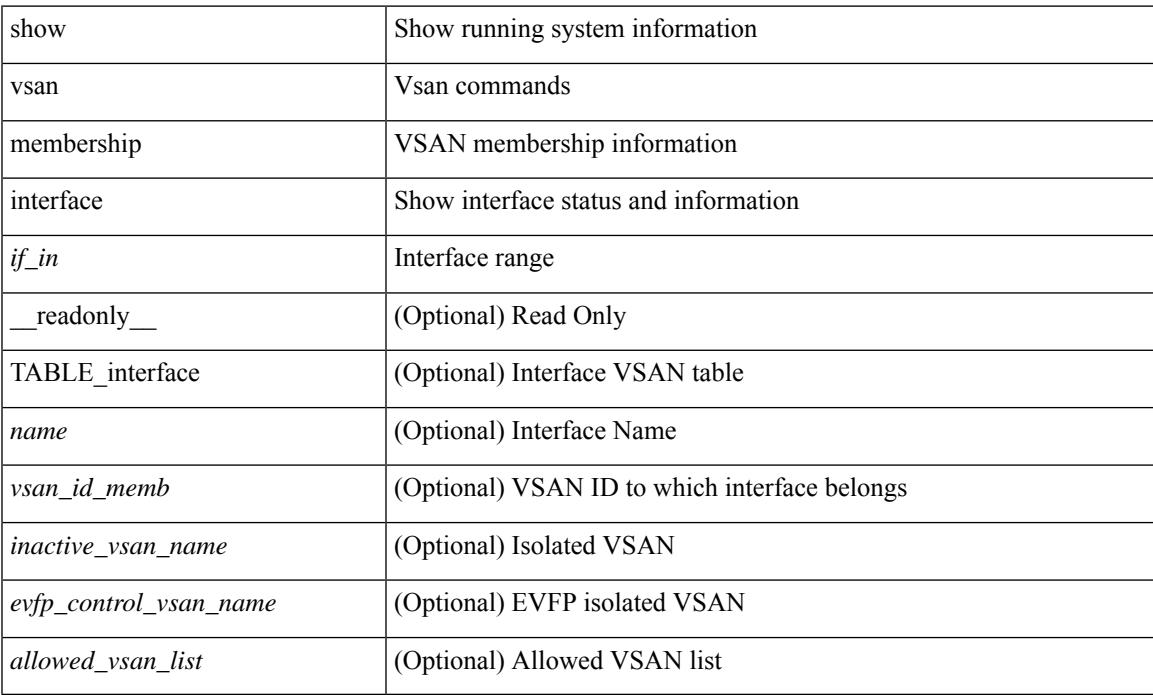

### **Command Mode**

# **show vsan usage**

show vsan usage [ \_\_readonly\_\_ { <num\_vsans\_configured> <configured\_range\_of\_vsans> <vsans\_available\_to\_configure> } ]

# **Syntax Description**

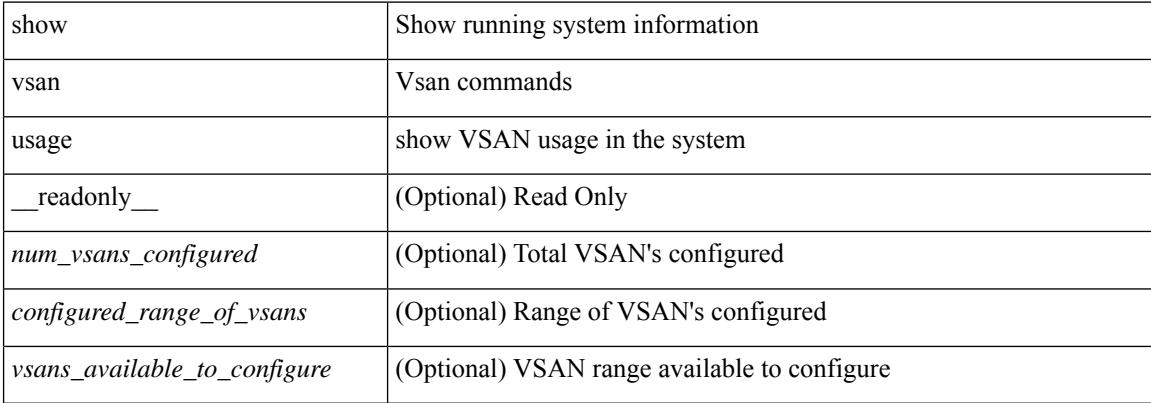

#### **Command Mode**

# **show vtp counters**

show vtp counters [ \_\_readonly\_\_ <start> <summary\_rx> <subset\_rx> <request\_rx> <summary\_tx> <subset\_tx> <request\_tx> <num\_config\_rev\_error> <num\_config\_digest\_error> <num\_v1\_summary\_error> [ { TABLE\_pruning\_counters <if\_index> <join\_tx> <join\_rx> <summary\_adv\_v1\_rx> } ] ]

#### **Syntax Description**

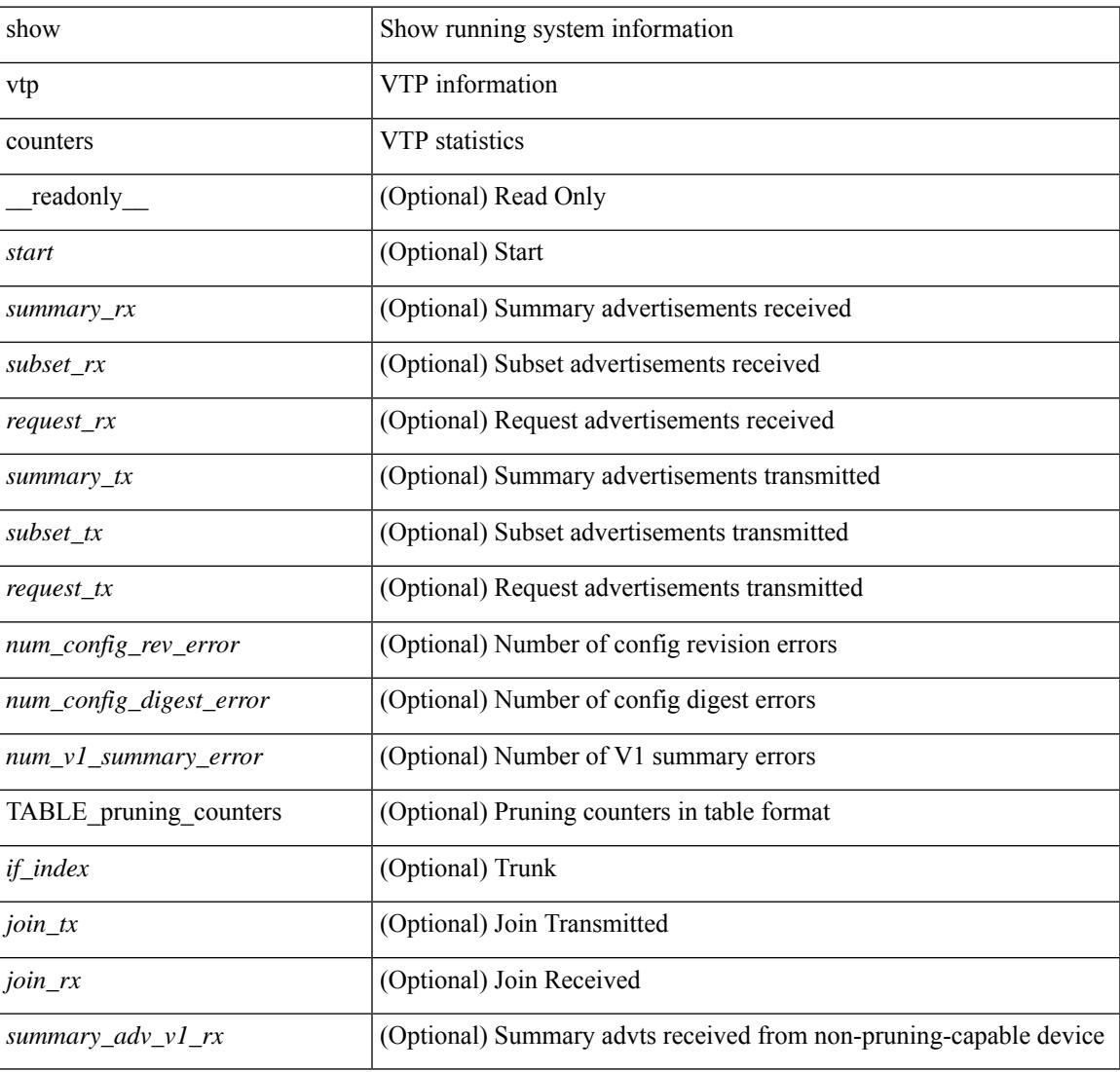

#### **Command Mode**

# **show vtp interface**

show vtp interface [<interface\_range> ] [ \_readonly \_ [ <start> ] { TABLE\_vtp\_interface <if\_index> <status> } ]

# **Syntax Description**

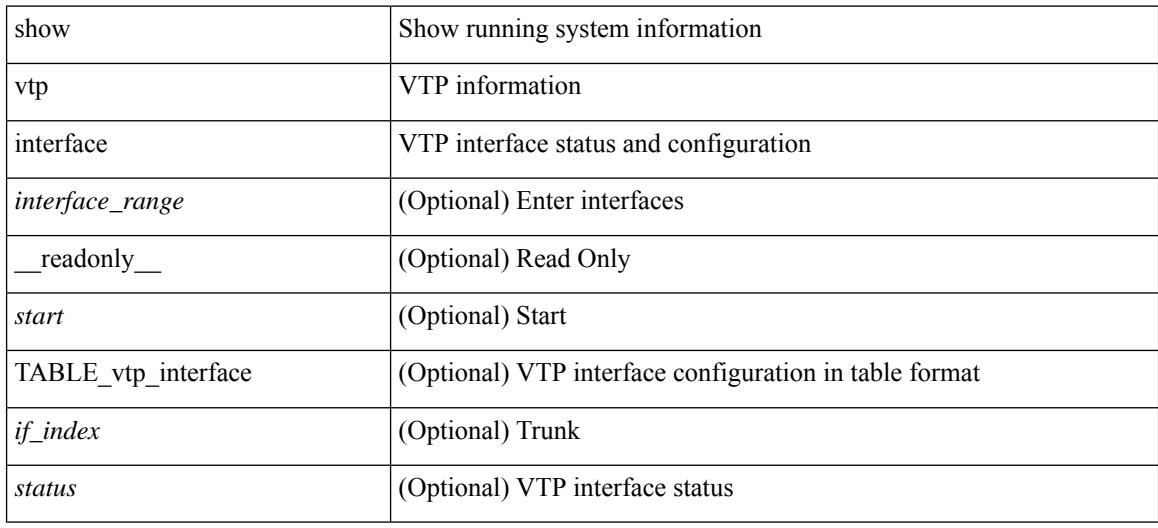

#### **Command Mode**

# **show vtp password**

show vtp password [domain <domain-id> ] [\_readonly\_ <start> <passwd> <password-type> <secret-key> ]

# **Syntax Description**

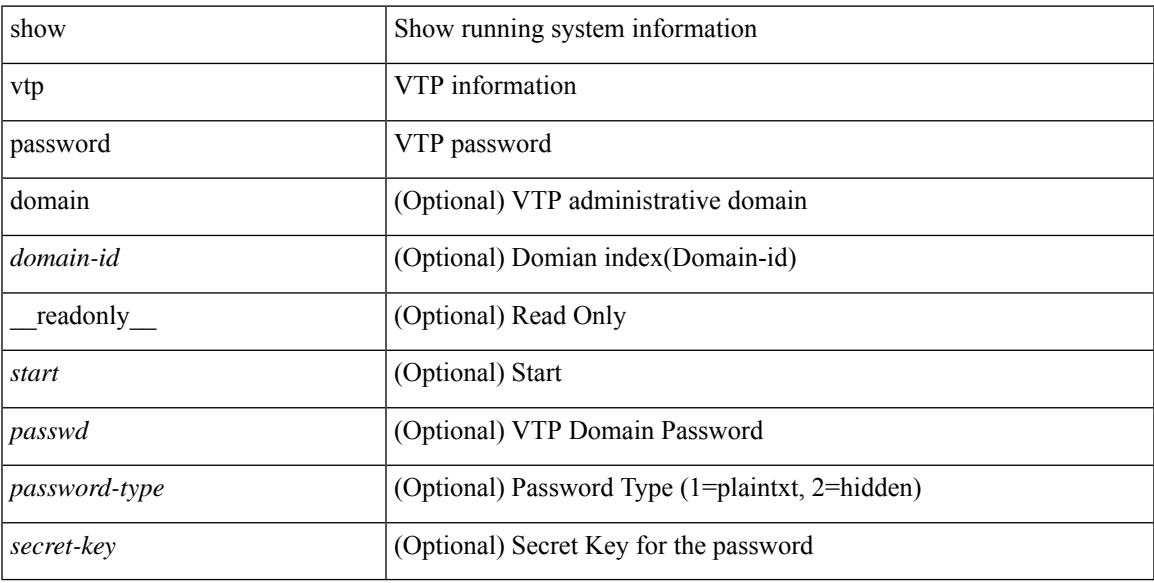

### **Command Mode**

# **show vtp status**

show vtp status [ \_\_readonly \_\_ <start> <version> <config\_rev> <max\_vlan\_supported\_local> <num\_current\_vlans> <oper\_mode> <domain\_name> <pruning\_mode> <oper\_pruning\_mode> <v2\_mode> <trap\_enabled> <md5\_digest> <last\_modified\_ip> <last\_modified\_time> <running-version> <updater\_id> <updater\_reason> ]

### **Syntax Description**

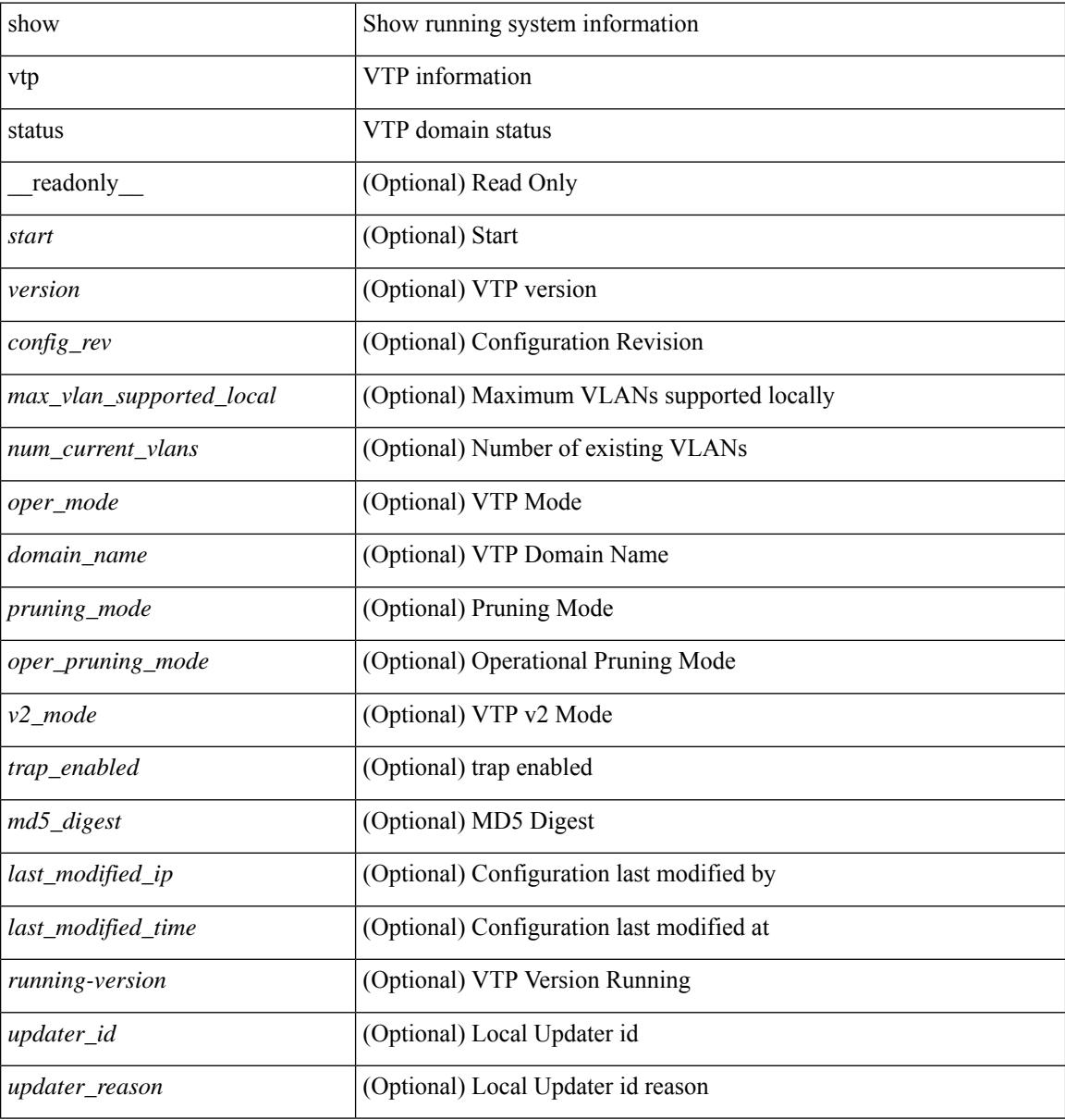

### **Command Mode**

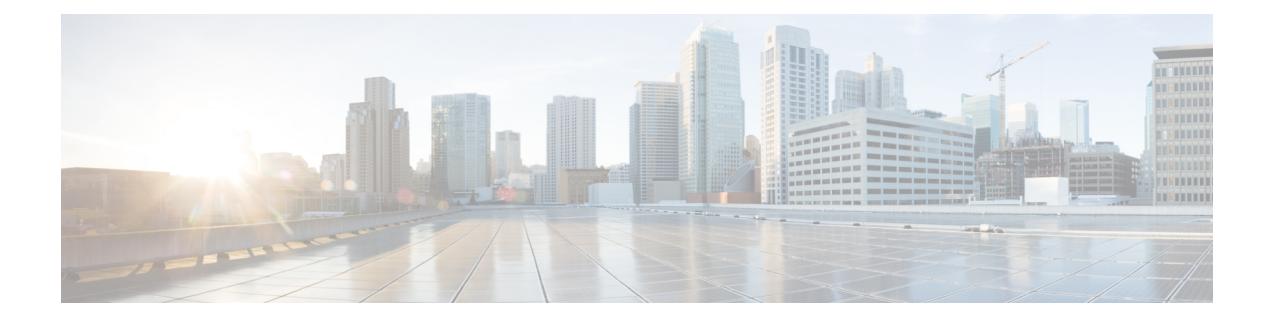

# **W Show Commands**

- show wred-queue [qos-group-map,](#page-3265-0) on page 3194
- show wrr-queue [qos-group-map,](#page-3266-0) on page 3195
- show wrr [unicast-bandwidth,](#page-3267-0) on page 3196
- show wwn [status,](#page-3268-0) on page 3197
- show wwn [switch,](#page-3269-0) on page 3198
- [show](#page-3270-0) wwn test, on page 3199
- show wwn [vsan-wwn,](#page-3272-0) on page 3201

# <span id="page-3265-0"></span>**show wred-queue qos-group-map**

show wred-queue qos-group-map [ \_readonly \_TABLE\_wred\_queue\_qos\_group\_map <wred-queue><qos-group-map> ]

### **Syntax Description**

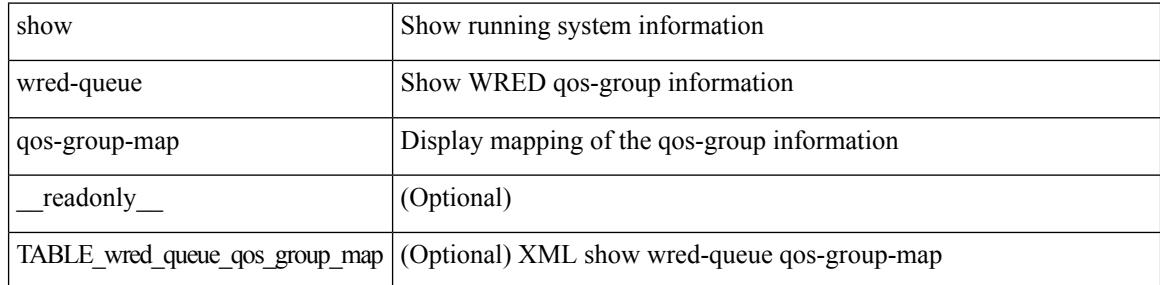

#### **Command Mode**

# <span id="page-3266-0"></span>**show wrr-queue qos-group-map**

show wrr-queue qos-group-map [ \_\_readonly\_\_ <mcast\_queue\_id> [ TABLE\_wrr\_queue <wrr\_queue> [ TABLE\_qos\_group <qos\_group> ] ] ]

# **Syntax Description**

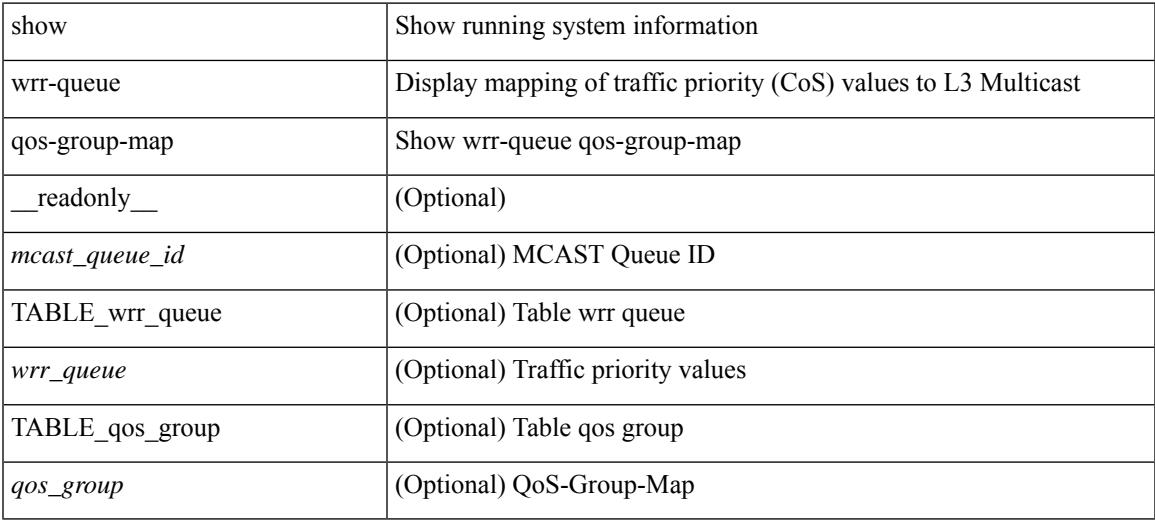

### **Command Mode**

# <span id="page-3267-0"></span>**show wrr unicast-bandwidth**

show wrr unicast-bandwidth [ \_\_readonly \_\_ TABLE\_wrr\_unicast\_bandwidth <unicast-bandwidth> ]

#### **Syntax Description**

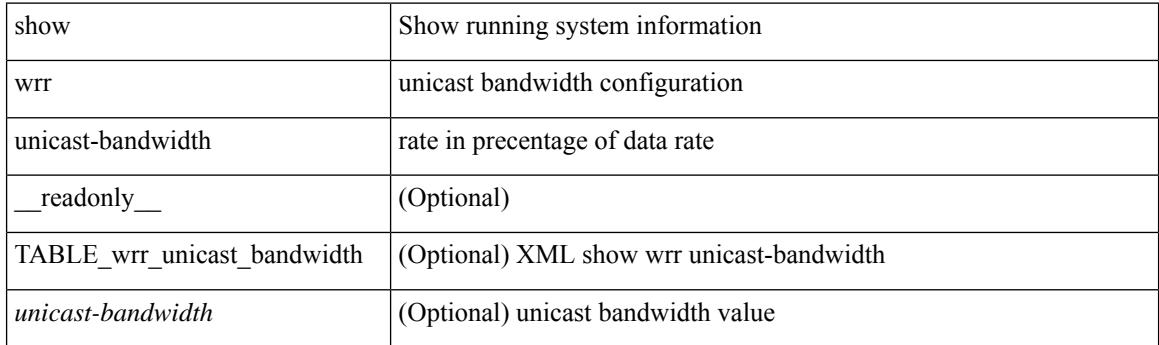

**Command Mode**

# <span id="page-3268-0"></span>**show wwn status**

show wwn status [ { backplane-prom | block-id <i0> | non-volatile-pss | volatile-pss } ] [ \_\_readonly\_ [ TABLE\_status <type> <configured> <available> <avbl\_percent> <resd> <alarm> ] [ <wwn\_start> <wwn\_end> <num\_of\_wwn> <allocated\_wwn> <available\_wwn> <alloc\_status> ] ]

### **Syntax Description**

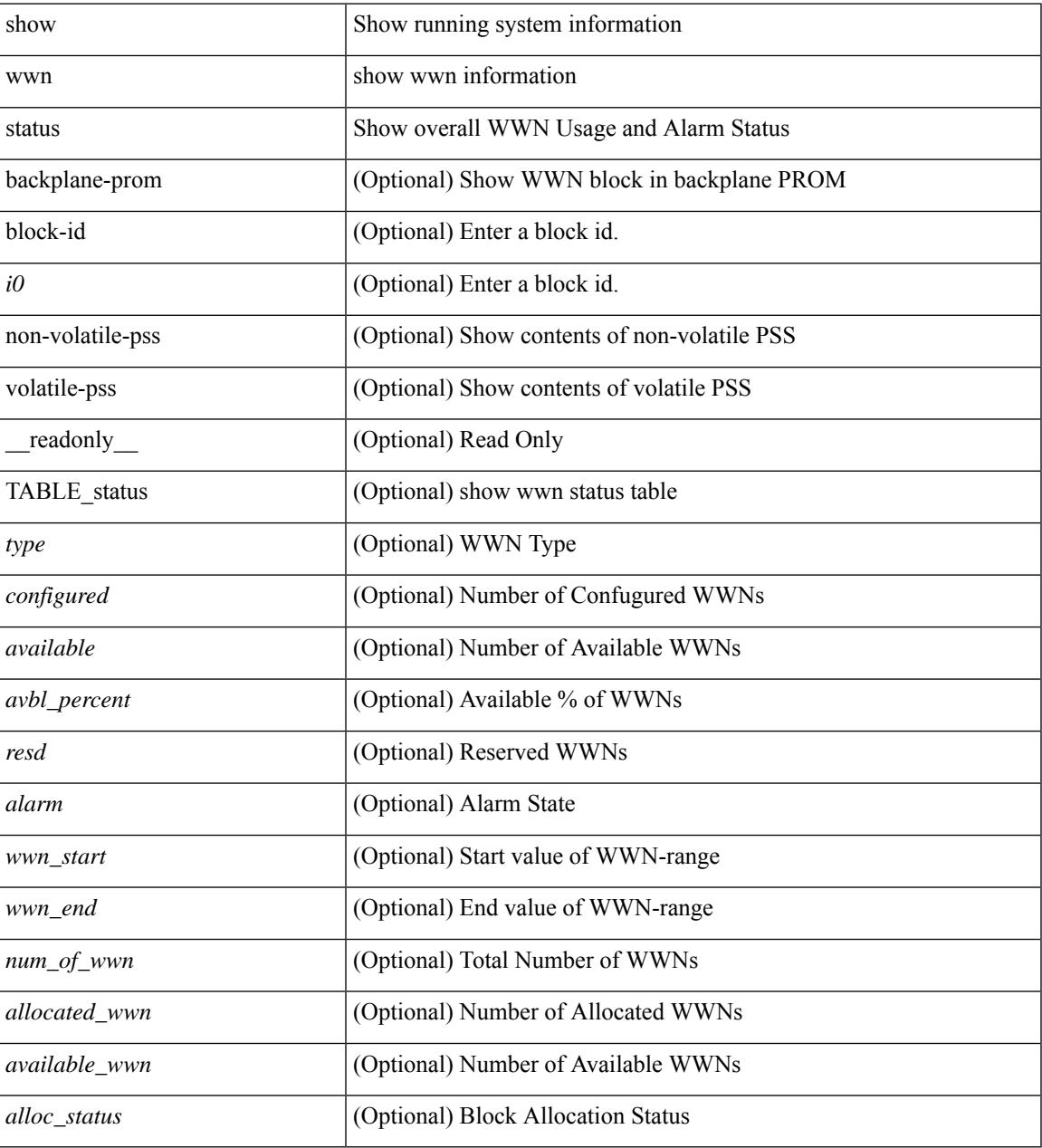

### **Command Mode**

I

# <span id="page-3269-0"></span>**show wwn switch**

show wwn switch [ \_\_readonly\_\_ { <sw\_wwn> } ]

# **Syntax Description**

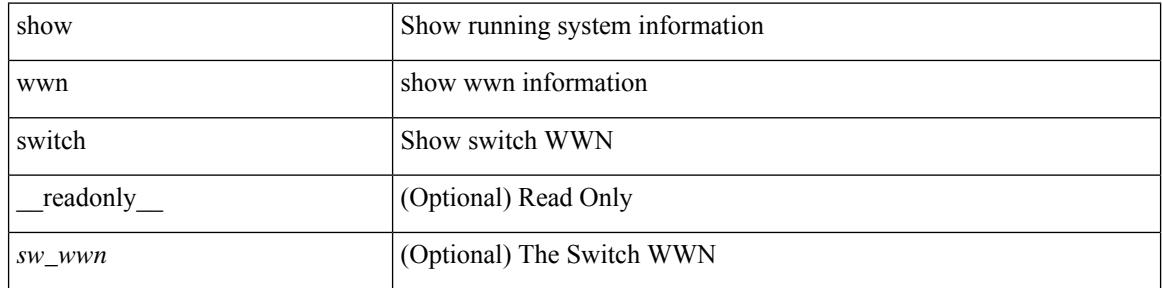

### **Command Mode**

# <span id="page-3270-0"></span>**show wwn test**

show wwn test { get\_swwn\_from\_pwwn <wwn0> | get\_pwwn\_from\_swwn <wwn1> if\_index <i0> | get\_ifindex\_from\_fwwn <wwn2> | get\_ifindex\_from\_pwwn <wwn3> | validate\_pwwn\_given\_swwn <wwn4> pwwn <wwn5> | get\_all\_pwwn\_for\_slot <i1> | get\_kc\_type\_given\_swwn <wwn6> pwwn <wwn7> | get\_ifindex\_from\_pwwn\_swwn <wwn8> pwwn <wwn9> }

## **Syntax Description**

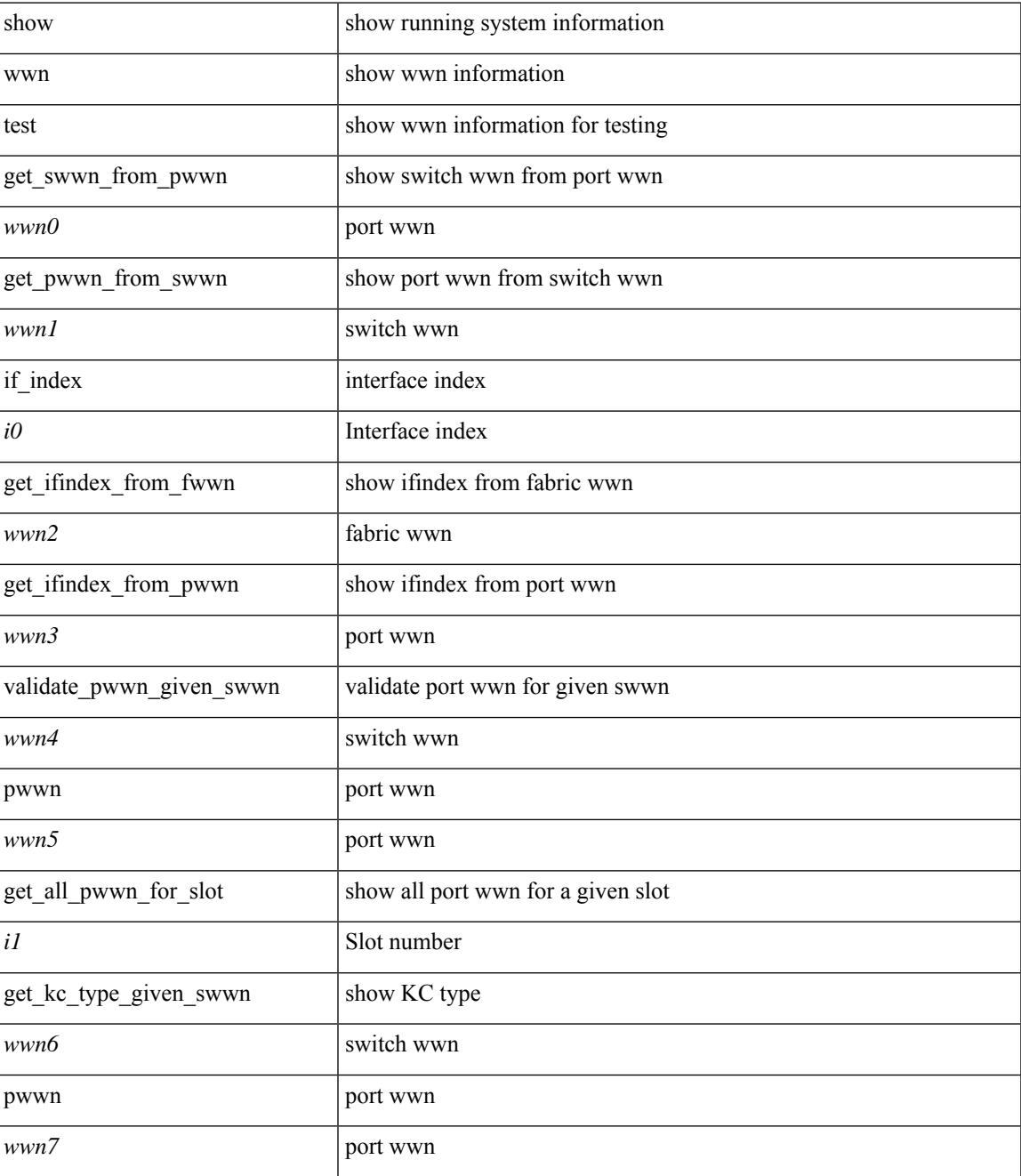

I

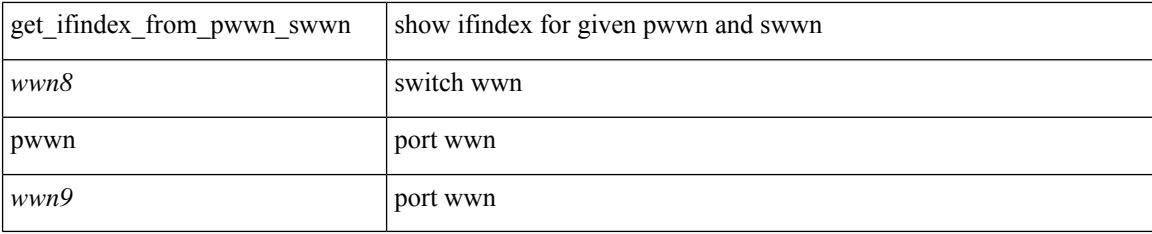

# **Command Mode**

# <span id="page-3272-0"></span>**show wwn vsan-wwn**

show wwn vsan-wwn [ \_\_readonly \_\_ [ TABLE\_wwnvsan <vsan\_id> <wwn\_conf> ] ]

# **Syntax Description**

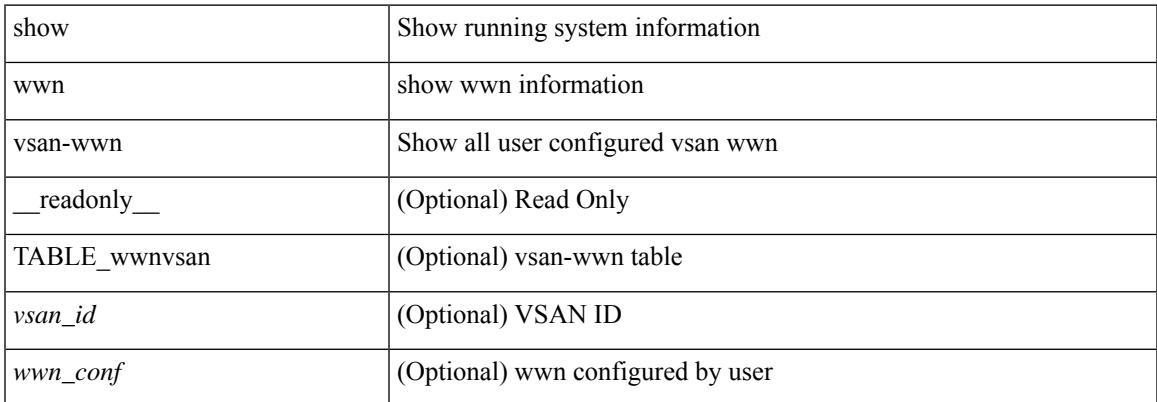

#### **Command Mode**

 $\mathbf I$ 

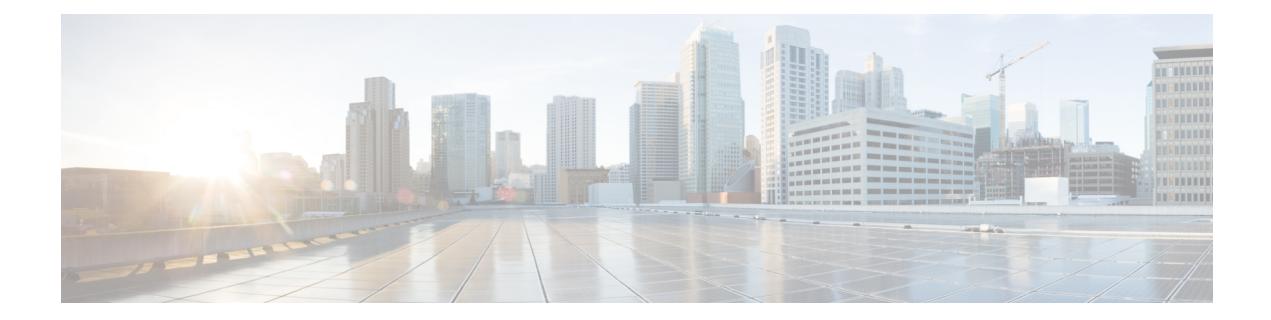

# **X Show Commands**

- show xml server logging [configuration,](#page-3275-0) on page 3204
- show xml server [status,](#page-3276-0) on page 3205

# <span id="page-3275-0"></span>**show xml server logging configuration**

show xml server logging configuration

### **Syntax Description**

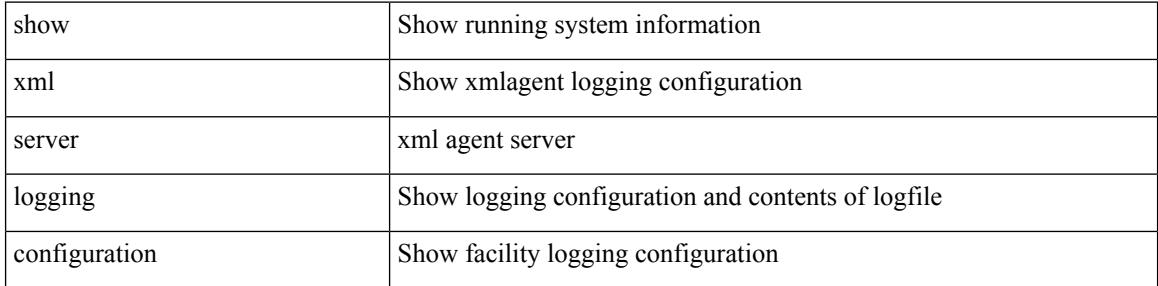

#### **Command Mode**
### **show xml server status**

show xml server status [ \_\_readonly \_\_ { operational\_status <o\_status> } { maximum\_sessions\_configured <max\_session> } [ { TABLE\_sessions <session\_id> <user\_name> <start\_time> <sap\_id> <timeout> <time\_remaining\_to\_timeout> <ip\_addr> } ] ]

#### **Syntax Description**

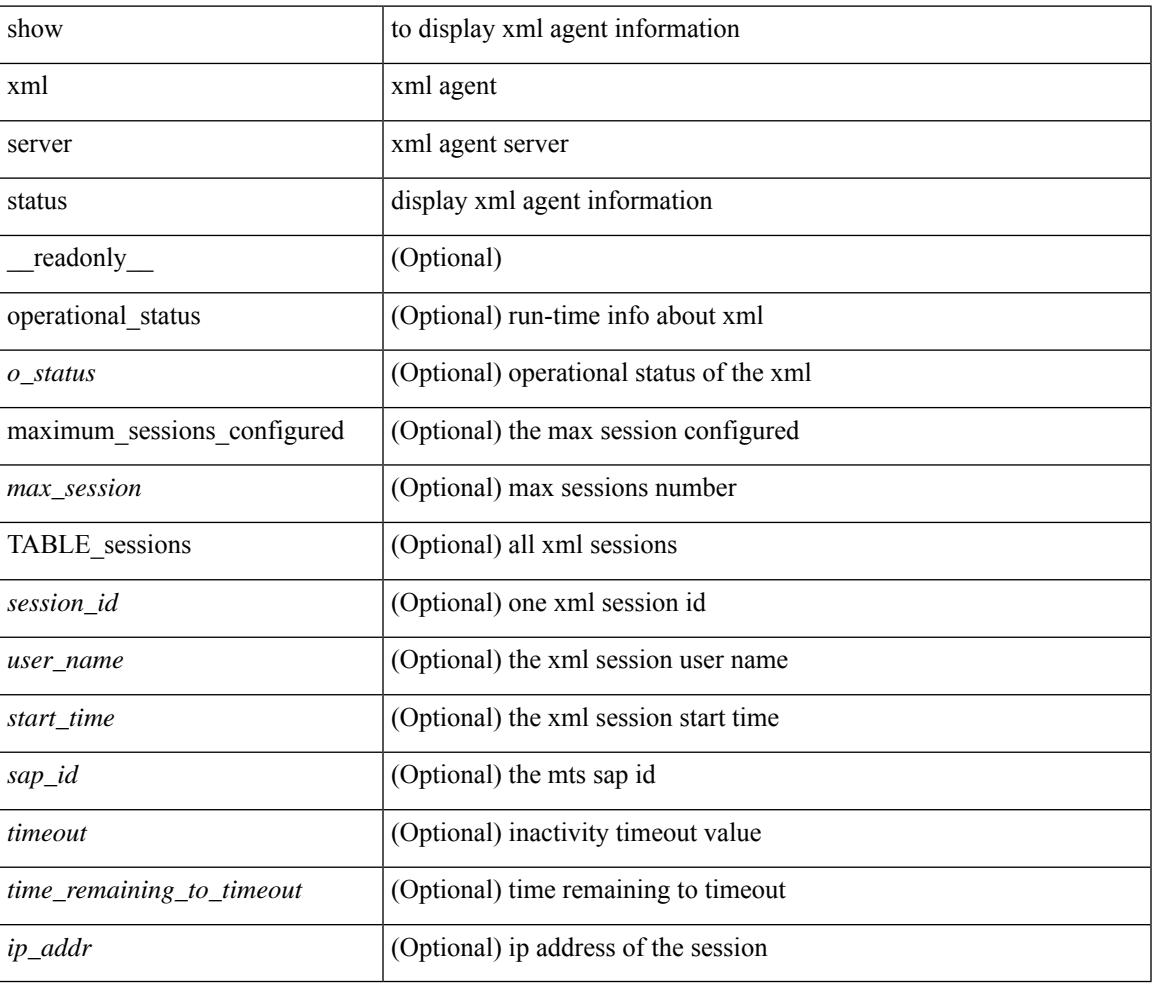

#### **Command Mode**

• /exec

 $\mathbf I$ 

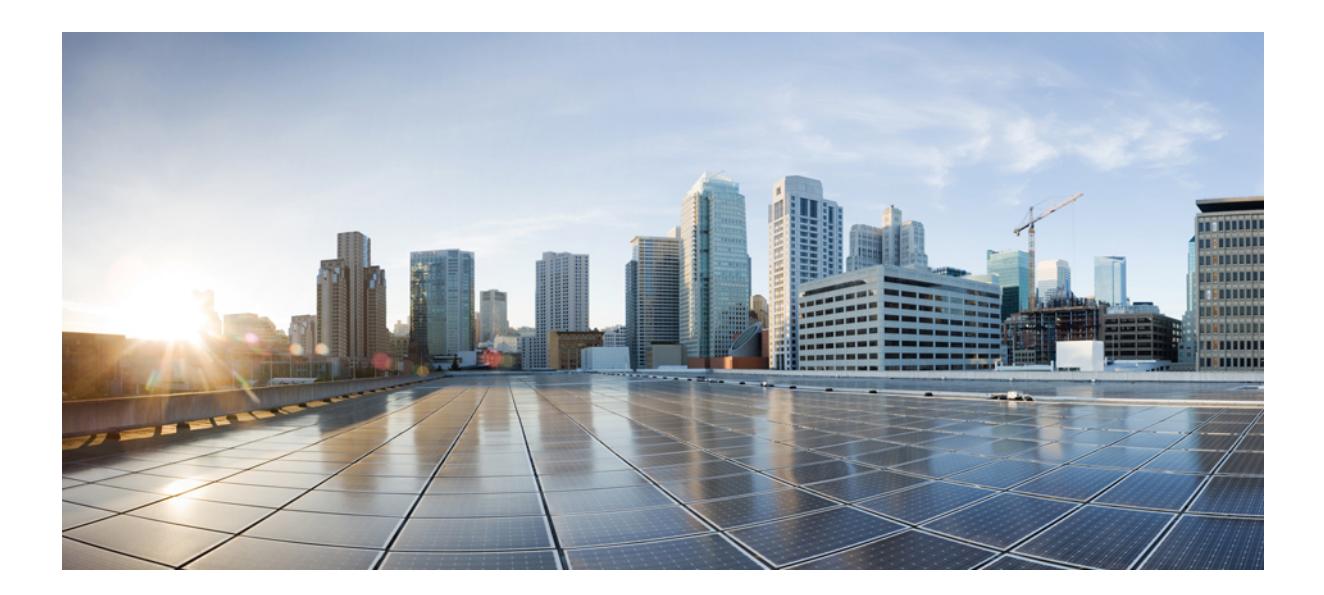

# **<sup>P</sup> ART II**

### **New, Changed, and Deprecated Commands**

- New, Changed, and Deprecated Show [Commands](#page-3280-0) in Cisco Nexus 9000 Release 9.3(2), on page 3209
- New, Changed, and Deprecated Show [Commands](#page-3294-0) in Cisco Nexus 9000 Release 9.3(3), on page 3223
- New, Changed, and Deprecated Show [Commands](#page-3364-0) in Cisco Nexus 9000 Release 9.3(4), on page 3293
- New, Changed, and Deprecated Show [Commands](#page-3372-0) in Cisco Nexus 9000 Release 9.3(5), on page 3301
- New, Changed, and Deprecated Show Commands in Cisco Nexus 9000 Release 9.3(6) to 9.3(9), on page [3395](#page-3466-0)

<span id="page-3280-0"></span>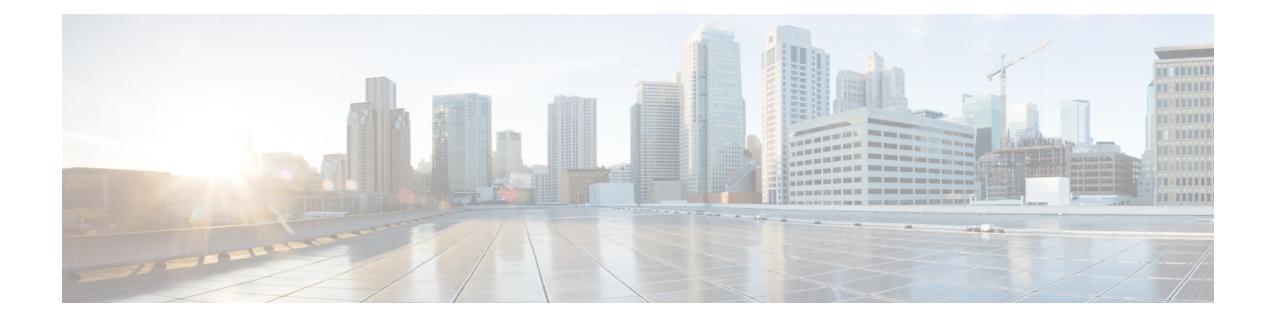

# **New,Changed, andDeprecatedShowCommands in Cisco Nexus 9000 Release 9.3(2)**

• New, Changed, and Deprecated Show [Commands,](#page-3281-0) on page 3210

### <span id="page-3281-0"></span>**New, Changed, and Deprecated Show Commands**

The following sections describe changes in the Cisco Nexus 9000 CLI since Release 9.3(1).

#### **New Commands**

The following commands are added in this release.

- show boot timings
- show forwarding multicast-sr mac-trap-db
- show kim internal issu-stats
- show logging history
- show logging level [ip ] msdp

#### **Changed Commands**

The following commands are changed in this release.

- OLD: show environment [ fan [ detail ] ] | power [ detail ] [ ampere ] [ input ] | temperature [ module <module> | <s0> <santa-cruz-range> | psu ] ] [ \_\_readonly\_\_ [ { TABLE\_clockinfo <clockname> <clkmodel> <clkhwver> <clkstatus> <act\_standby>  $\}$ ] [ { fandetails [ { TABLE\_faninfo <fanname> <fanmodel> <fanhwver> <fandir> <fanstatus> } ] { TABLE\_fan\_zone\_speed <zone> <zonespeed> } <fan\_filter\_status> [ { TABLE\_fantray <fanname> <trayfannum> <fandir> <fanperc> <fanrpm> } ] [ { TABLE\_psufan <fanname> <fan1rpm> <fan2rpm> } ] } ] [ { powersup [ <voltage\_level> ] [ { TABLE\_psinfo <psnum> <psmodel> [ <actual\_out> ] [ <actual\_input> ] [ <tot\_capa> ] [ <input\_type> ] [ <watts> ] [ <amps> ] [ <ps\_status> ] [ <ps\_status\_3k> ] } ] [ { TABLE\_mod\_pow\_info <modnum>  $\leq$ mod\_model> [  $\leq$ actual\_draw> ] [  $\leq$ allocated> ] [  $\leq$ watts\_requested> ] [  $\leq$ amps\_requested> ] [  $\{\text{watts}\_\text{alloced}\}$  [  $\{\text{amp}\_\text{alloced}\}\$  [  $\{\text{modstatus}\}\$  [  $\{\text{power}\_\text{summary}$  [  $\leq$ ps redun mode>  $\leq$  [  $\leq$ ps redun mode  $3k$ > ]  $\leq$ ps oper mode> ]  $\leq$ ps redun op mode> ] <tot\_pow\_capacity> [ <tot\_gridA\_capacity> ] [ <tot\_gridB\_capacity> ] [ <cumulative\_power> ] [  $\le$  tot pow out actual draw $>$  ]  $\le$  tot pow input actual draw $>$   $\le$   $\le$  tot pow alloc budgeted $>$   $\le$   $\le$   $\le$  $\leq$  reserve\_sup> ]  $[$   $\leq$  pow\_used\_by\_mods> ]  $\leq$  available\_pow>  $\}$  ]  $[$  { powersup\_detail  $\leq$  reserve\_sup>  $\leq$ reserve\_xbar>  $\leq$ reserve\_fan>  $\leq$ reserve\_supxbarfan>  $\leq$ pow\_used\_by\_mods> } ] [  $\leq$ all\_inlets\_connected> ] [ { TABLE\_ps\_detail\_info <det\_name> <det\_total\_cap> <det\_volt> <det\_pintot> [ <det\_pina> ]  $\leq$ det vin $\geq$   $\leq$ det iin $\geq$   $\leq$ det pout $\geq$   $\leq$ det iout $\geq$   $\leq$ det pinb $\geq$   $\leq$ l $\leq$ det  $\leq$ inb $\geq$ l $\leq$ det vinb $\geq$ l $\leq$ <det\_cord> ] <det\_sw\_alarm> [ { TABLE\_det\_hw\_alarm\_regval <regnum> <regval> } ] [ { TABLE\_det\_hw\_alarm\_str <regnumstr> <br/>\bitnumstr> <alarm\_str>  $\}$  ]  $\}$  ] [ { TABLE\_psinputinfo\_n3k <ps\_slot> <ps\_input\_voltage> <ps\_input\_current> <ps\_in\_power> [ <ps\_output\_voltage> ] [ <ps\_output\_current>  $]$  <ps\_state>  $\}$  ]  $]$  [ { fandetails\_3k [ { TABLE\_faninfo <fanname> <fanmodel> <fanhwver> <fandir> <fanstatus> } ] { TABLE\_fan\_zone\_speed <zone> <speed> } <fan\_filter\_status> [ { TABLE\_fantray <fanname> <fannum> <fandir> <fanperc> <fanrpm> } ] [ { TABLE\_psufan <fanname> <fan1rpm> <fan2rpm> } ] } ] [ { TABLE\_tempinfo <tempmod> <sensor> <majthres> <minthres> <curtemp> <alarmstatus> [ <temptype> ] } ] [ { TABLE\_psutempinfo <psumod> <inlet\_temp> <outlet temp> <heatsink\_temp> } ] ]
- NEW: show environment [ fan [ detail ] | power [ detail ] [ ampere ] [ input ] | temperature [ module <module> | <s0> <santa-cruz-range> | psu ] ] [ \_\_readonly\_\_ [ { TABLE\_clockinfo <clockname>

<clkmodel> <clkhwver> <clkstatus> <act\_standby>  $\}$ ] [ { fandetails [ { TABLE\_faninfo <fanname> <fanmodel> <fanhwver> <fandir> <fanstatus> } ] { TABLE\_fan\_zone\_speed <zone> <zonespeed> } [ <fan\_filter\_status> ] [ { TABLE\_fantray <fanname> <trayfannum> <fandir> <fanperc> <fanrpm> } ] [ { TABLE\_psufan <fanname> <fan1rpm> <fan2rpm> } ] } ] [ { powersup [ <voltage\_level> ] [ { TABLE\_psinfo <psnum> <psmodel> [ <actual\_out> ] [ <actual\_input> ] [ <tot\_capa> ] [ <input\_type> ] [ <watts> ] [ <amps> ] [ <ps\_status> ] [ <ps\_status\_3k> ] } ] [ { TABLE\_mod\_pow\_info <modnum>  $\leq$ mod\_model> [  $\leq$  actual\_draw> ] [  $\leq$ allocated> ] [  $\leq$  atts\_requested> ] [  $\leq$  amps\_requested> ] [  $\{\text{watts}\_\text{alloced}\}$  [  $\{\text{samples}\_\text{alloced}\}$  [  $\{\text{modstatus}\_\text{l}\$   $\{\text{modstatus}\_\text{sk}\}\$  ] {  $\{\text{power}\_\text{summary}$  [  $\langle \text{ps\_redun\_mode} \rangle$   $[ \langle \text{ps\_redun\_mode\_3k} \rangle$   $[ \langle \text{ps\_oper\_mode} \rangle$   $[ \langle \text{ps\_redun\_op\_mode} \rangle$ <tot\_pow\_capacity> [ <tot\_gridA\_capacity> ] [ <tot\_gridB\_capacity> ] [ <cumulative\_power> ] [  $\leq$  tot pow out actual draw $>$  ]  $\leq$  tot pow input actual draw $>$   $\leq$   $\leq$  tot pow alloc budgeted $>$   $\leq$   $\leq$   $\leq$  $\leq$  reserve\_sup> ]  $[$   $\leq$  pow\_used\_by\_mods> ]  $\leq$  available\_pow>  $]$  [  $\{$  powersup\_detail [ $\leq$  reserve\_sup> ]  $\lceil$  <reserve\_xbar>  $\rceil$   $\lceil$  <reserve\_fan>  $\rceil$   $\lceil$  <reserve\_supxbarfan>  $\rceil$   $\lceil$  <pow\_used\_by\_mods>  $\rceil$   $\rceil$   $\rceil$ <all\_inlets\_connected> ] [ { TABLE\_ps\_detail\_info <det\_name> <det\_total\_cap> <det\_volt> <det\_pintot> [ <det\_pina> ] <det\_vin> <det\_iin> <det\_pout> <det\_vout> <det\_iout> [ <det\_pinb> ] [ <det\_iinb> ] [ <det\_vinb> ] [ <det\_cord> ] <det\_sw\_alarm> [ { TABLE\_det\_hw\_alarm\_regval <regnum> <regval> }  $\left[\right]$  { TABLE\_det\_hw\_alarm\_str <regnumstr> <br/>bitnumstr> <alarm\_str>  $\left[\right]$  }  $\left[\right]$  { TABLE\_psinputinfo\_n3k  $\langle \text{ps\_slot} \rangle$   $\langle \text{ps\_input\_voltage} \rangle$   $\langle \text{ps\_input\_current} \rangle$  [  $\langle \text{ps\_in\_power} \rangle$  ] [  $\langle \text{ps\_output\_voltage} \rangle$  ] [ <ps\_output\_current> ] <ps\_state>  $\}$  ]  $\}$  ] [ { fandetails\_3k [ { TABLE\_faninfo <fanname> <fanmodel> <fanhwver> <fandir> <fanstatus> } ] { TABLE\_fan\_zone\_speed <zone> <speed> } <fan\_filter\_status> [ { TABLE\_fantray <fanname> <fannum> <fandir> <fanperc> <fanrpm> } ] [ { TABLE\_psufan <fanname> <fan1rpm> <fan2rpm> } ] } ] [ { TABLE\_tempinfo <tempmod> <sensor> <majthres>  $\{m\}$  <minthres> <curtemp> <alarmstatus> [ <temptype> ] } ] [ { TABLE\_psutempinfo <psumod> <inlet\_temp>  $\leq$  outlet temp $\geq$   $\leq$  heatsink temp $\geq$   $\mid$   $\mid$ 

- OLD: show forwarding distribution multicast download
- NEW: show forwarding distribution multicast download [ \_\_readonly \_\_ [ TABLE\_MFDM\_DOWNLOAD\_INFO <db\_type> [ TABLE\_MFDM\_PENDING\_INFO [ <table\_id>  $]$   $]$   $]$   $]$
- OLD: show hardware internal forwarding 12 table utilization [ instance  $\{\leq\}$  sinstance number> | all  $\}\$  | [ no-header ] [ module <num> ] [ \_\_readonly \_\_ TABLE \_l2\_util\_info <module> <instance> <total> <used> <mcast> <ucast> <lines> <lines\_full> ]
- NEW: show hardware internal forwarding l2 table utilization [ instance { [ <instance\_number> | all ] [ module $\leq$ num $>$ ]  $\}$  | module1  $\{$  [ $\leq$ num $>$ | all1 ] [ instance1  $\leq$  instance\_number1 $>$ ]  $\}$ ] [ no-header ] [ readonly TABLE 12 util info  $\leq$ module $\geq$   $\leq$ instance $\geq$   $\leq$ total $\geq$   $\leq$ mcast $\geq$   $\leq$ lines $\geq$ <lines\_full> ]
- OLD: show icam prediction scale  $\lceil \{\} \rceil$  {  $\lceil 2\text{-switching} \rceil$  mac-addresses | mst-instances | mst-vports | rpvst-vports | rpvst-vlans | total-vlans-x-ports | vlans | infra { mac } | stp { mst-instance | mst-vport | rpvst-vport | rpvst-vlan | isolated-portvlan } | vlan { vlan-count } ] } | { multicast-routing [ multicast-routes | igmp-groups | pim-neighbors | outgoing-interfaces | routing-forwarding { route-v4 | route-v6 | outgoing-interface } | igmp { group } | pim { neighbor } ] } | { unicast-routing [ bfd-sessions | eigrp-routes | ipv4-arp | ipv4-host-routes | ipv6-host-routes | ipv4-isis-routes | ospf-nbr | ospf-lsa | ospf-area | ospf-vrf | ospf-passive-intf | bfd { session } | bgp { neighbor } | eigrp { route | neighbor } | hsrp { mac } | arp { arp-count } | ipv6-nd { nd-count } | routing { host-route-v4 | host-route-v6 | lpm-route-v4 | lpm-route-v6 } | isis { adjacency | bfd-session | route } | ospf { neighbor | lsa | area } | vrf { vrf-count } | vrrp { grp-per-intf } | pbr { seq-per-policy | nh-per-policy | ace-v4 | ace-v6 | ace-v4v6 | intf } | vrrp3 { grp-per-intf | grp-dft-timer | grp-relax-timer | path-dft-timer | grp-and-path } ] } | { vxlan [ igmp { vlan | vtep | underlay-mcast-group } | fl { vni | underlay-mcast-group | overlay-mac | vtep | ir-peer | ir-vni | ir-mac |

vlan-mapping-under-intf | vlan-mapping-in-switch | static-mac-to-vtep | vlan-logical-port-vp | vlan-per-fex-port | vni-for-vpc-gw | igmp-group } | bgp { vni | svi | vrf | underlay-mcast-group | vtep | mac | host-route-v4 | host-route-v6 | overlay-lpm-route-v4 | overlay-lpm-route-v6 | vlan-logical-port-vp | vlan-per-fex-port | igmp-group } | bgp-ir { vni | svi | vrf | vtep | mac | host-route-v4 | host-route-v6 | overlay-lpm-route-v4 | overlay-lpm-route-v6 | vlan-logical-port-vp | vlan-per-fex-port | igmp-group } ] } } ] <YYYY> <Month> <Date> <Time> [ \_\_readonly\_\_ [ <Info\_Thres> <Warn\_Thres> <Crit\_Thres> ] [ { TABLE\_technology <Technology> [ { TABLE\_feature <Feature> <Verified\_Scale> <Config\_Scale> [ { TABLE\_feature\_stats <Used\_Entries> [ <Cur\_Util> ] } ] } ] } ] ]

- NEW: show icam prediction scale  $\lceil \frac{1}{2} \rceil$  [2-switching  $\lceil$  mac-addresses | mst-instances | mst-vports | rpvst-vports | rpvst-vlans | total-vlans-x-ports | vlans | infra { mac } | stp { mst-instance | mst-vport | rpvst-vport | rpvst-vlan | isolated-portvlan } | vlan { vlan-count } ] } | { multicast-routing [ multicast-routes | igmp-groups | pim-neighbors | outgoing-interfaces | routing-forwarding { route-v4 | route-v6 | route-sg-v4 | route-starg-v4 | route-sg-v6 | route-starg-v6 | outgoing-interface } | igmp { group } | pim { neighbor } ] } | { unicast-routing [ bfd-sessions | eigrp-routes | ipv4-arp | ipv4-host-routes | ipv6-host-routes | ipv4-isis-routes | ospf-nbr | ospf-lsa | ospf-area | ospf-vrf | ospf-passive-intf | bfd { session } | bgp { neighbor } | eigrp { route | neighbor } | hsrp { mac } | arp { arp-count } | ipv6-nd { nd-count } | routing  $\{ host-route-v4 \mid host-route-v6 \mid lpm-route-v4 \mid lpm-route-v6 \} \mid \text{isis } \{ adjacentcv \mid bfd-session \mid route \} \}$ ospf { neighbor | lsa | area } | vrf { vrf-count } | vrrp { grp-per-intf } | pbr { seq-per-policy | nh-per-policy | ace-v4 | ace-v6 | ace-v4v6 | intf } | vrrp3 { grp-per-intf | grp-dft-timer | grp-relax-timer | path-dft-timer | grp-and-path } ] } | { vxlan [ igmp { vlan | vtep | underlay-mcast-group } | fl { vni | underlay-mcast-group | overlay-mac | total-mac | vtep | ir-peer | ir-vni | ir-mac | vlan-mapping-under-intf | vlan-mapping-in-switch | static-mac-to-vtep | vlan-logical-port-vp | vlan-per-fex-port | vni-for-vpc-gw | igmp-group } | bgp { vni | svi | vrf | underlay-mcast-group | vtep | mac | host-route-v4 | host-route-v6 | overlay-lpm-route-v4 | overlay-lpm-route-v6 | vlan-logical-port-vp | vlan-per-fex-port | igmp-group } | bgp-ir { vni | svi | vrf | vtep | mac | host-route-v4 | host-route-v6 | overlay-lpm-route-v4 | overlay-lpm-route-v6 | vlan-logical-port-vp | vlan-per-fex-port | igmp-group } ] } } ] <YYYY> <Month> <Date> <Time> [ \_\_readonly\_\_ [ <Info\_Thres> <Warn\_Thres> <Crit\_Thres> ] [ { TABLE\_technology <Technology> [ { TABLE\_feature <Feature> <Verified\_Scale> <Config\_Scale> [ { TABLE\_feature\_stats <Used\_Entries>  $[$  <Cur\_Util>  $]$  }  $]$  }  $]$  } ] } ]
- OLD: show icam scale  $\lceil \frac{1}{2} \rceil$  { l2-switching  $\lceil \frac{1}{2} \rceil$  mac-addresses | mst-instances | mst-vports | rpvst-vports | rpvst-vlans | total-vlans-x-ports | vlans | infra { mac } | stp { mst-instance | mst-vport | rpvst-vport | rpvst-vlan | isolated-portvlan } | vlan { vlan-count } ] } | { multicast-routing [ multicast-routes | igmp-groups | pim-neighbors | outgoing-interfaces | routing-forwarding { route-v4 | route-v6 | outgoing-interface } | igmp { group } | pim { neighbor } ] } | { unicast-routing [ bfd-sessions | eigrp-routes | ipv4-arp | ipv4-host-routes | ipv6-host-routes | ipv4-isis-routes | ospf-nbr | ospf-lsa | ospf-area | ospf-vrf | ospf-passive-intf | bfd { session } | bgp { neighbor } | eigrp { route | neighbor } | hsrp { mac } | arp { arp-count } | ipv6-nd { nd-count } | routing { host-route-v4 | host-route-v6 | lpm-route-v4 | lpm-route-v6  $\{\$  | isis { adjacency | bfd-session | route  $\}$  | ospf { neighbor | lsa | area  $\}$  | vrf { vrf-count } | vrrp { grp-per-intf } | pbr { seq-per-policy | nh-per-policy | ace-v4 | ace-v6 | ace-v4v6 | intf } | vrrp3 { grp-per-intf | grp-dft-timer | grp-relax-timer | path-dft-timer | grp-and-path } ] } | { vxlan [ igmp { vlan | vtep | underlay-mcast-group } | fl { vni | underlay-mcast-group | overlay-mac | vtep | ir-peer | ir-vni | ir-mac | vlan-mapping-under-intf | vlan-mapping-in-switch | static-mac-to-vtep | vlan-logical-port-vp | vlan-per-fex-port | vni-for-vpc-gw | igmp-group } | bgp { vni | svi | vrf | underlay-mcast-group | vtep | mac | host-route-v4 | host-route-v6 | overlay-lpm-route-v4 | overlay-lpm-route-v6 | vlan-logical-port-vp | vlan-per-fex-port | igmp-group } | bgp-ir { vni | svi | vrf | vtep | mac | host-route-v4 | host-route-v6 | overlay-lpm-route-v4 | overlay-lpm-route-v6 | vlan-logical-port-vp | vlan-per-fex-port | igmp-group } ] } } ] [ history <num\_intervals> [ sort { current-scale [ ascending | descending ] | polled-timestamp [ newest | oldest ] } ] | utilization | thresholds ] [ \_\_readonly\_\_ [ <Info\_Thres> <Warn\_Thres> <Crit\_Thres> ] [ { TABLE\_technology <Technology> [ { TABLE\_feature <Feature> [ <Instance> ] [ <Verified\_Scale> <Config\_Scale> ] [ { TABLE\_feature\_stats <Used\_Entries> [ <Cur\_Util> ] [ <Thres\_Exceeded>

<Polled\_TS> ] [ <Avg\_Util> ] [ <Week\_Util> <Week\_TS> ] [ <Peak\_Util> <Peak\_TS> ] [ <Info\_Thres\_Exceed> <Info\_Thres\_Exceed\_TS> <Warn\_Thres\_Exceed> <Warn\_Thres\_Exceed\_TS> <Crit\_Thres\_Exceed> <Crit\_Thres\_Exceed\_TS> ] } ] } ] } ] ]

- NEW: show icam scale  $\lceil \frac{1}{2} \rceil$  [2-switching  $\lceil \frac{1}{2} \rceil$  mac-addresses | mst-instances | mst-vports | rpvst-vports | rpvst-vlans | total-vlans-x-ports | vlans | infra { mac } | stp { mst-instance | mst-vport | rpvst-vport | rpvst-vlan | isolated-portvlan } | vlan { vlan-count } ] } | { multicast-routing [ multicast-routes | igmp-groups| pim-neighbors| outgoing-interfaces| routing-forwarding { route-v4 | route-v6 | route-sg-v4 | route-starg-v4 | route-sg-v6 | route-starg-v6 | outgoing-interface } | igmp { group } | pim { neighbor } ] } | { unicast-routing [ bfd-sessions | eigrp-routes | ipv4-arp | ipv4-host-routes | ipv6-host-routes | ipv4-isis-routes | ospf-nbr | ospf-lsa | ospf-area | ospf-vrf | ospf-passive-intf | bfd { session } | bgp { neighbor } | eigrp { route | neighbor } | hsrp { mac } | arp { arp-count } | ipv6-nd { nd-count } | routing  $\{ host-route-v4 \mid host- route-v6 \mid lpm- route-v4 \mid lpm- route-v6 \} \mid \text{isis } \{ adjacentcy \mid bfd-session \mid route \} \}$ ospf { neighbor | lsa | area } | vrf { vrf-count } | vrrp { grp-per-intf } | pbr { seq-per-policy | nh-per-policy | ace-v4 | ace-v6 | ace-v4v6 | intf } | vrrp3 { grp-per-intf | grp-dft-timer | grp-relax-timer | path-dft-timer | grp-and-path } ] } | { vxlan [ igmp { vlan | vtep | underlay-mcast-group } | fl { vni | underlay-mcast-group | overlay-mac | total-mac | vtep | ir-peer | ir-vni | ir-mac | vlan-mapping-under-intf | vlan-mapping-in-switch | static-mac-to-vtep | vlan-logical-port-vp | vlan-per-fex-port | vni-for-vpc-gw | igmp-group } | bgp { vni | svi | vrf | underlay-mcast-group | vtep | mac | host-route-v4 | host-route-v6 | overlay-lpm-route-v4 | overlay-lpm-route-v6 | vlan-logical-port-vp | vlan-per-fex-port | igmp-group } | bgp-ir { vni | svi | vrf | vtep | mac | host-route-v4 | host-route-v6 | overlay-lpm-route-v4 | overlay-lpm-route-v6 | vlan-logical-port-vp | vlan-per-fex-port | igmp-group } ] } } ] [ history <num\_intervals> [ sort { current-scale [ ascending | descending ] | polled-timestamp [ newest | oldest ] } ] | utilization | thresholds ] [ \_\_readonly\_\_ [ <Info\_Thres> <Warn\_Thres> <Crit\_Thres> ] [ { TABLE\_technology <Technology> [ { TABLE\_feature <Feature> [ <Instance> ] [ <Verified\_Scale> <Config\_Scale> ] [ { TABLE\_feature\_stats <Used\_Entries> [ <Cur\_Util> ] [ <Thres\_Exceeded> <Polled\_TS> ] [ <Avg\_Util> ] [ <Week\_Util> <Week\_TS> ] [ <Peak\_Util> <Peak\_TS> ] [ <Info\_Thres\_Exceed> <Info\_Thres\_Exceed\_TS> <Warn\_Thres\_Exceed> <Warn\_Thres\_Exceed\_TS> <Crit\_Thres\_Exceed>  $\{Crit_Thres\_Exceed_TS>]\}\}\}\}\$
- OLD: show interface <iftun\_desc> [ \_\_readonly \_\_TABLE\_interface <interface> <state> [  $\text{state\_rsn\_desc}$   $[$   $\text{~}$   $]$   $\text{~}$   $\text{~}$   $\text{~}$   $\text{~}$   $\text{~>bandwidth>}$ <encap-type> <keepalive-period> <keepalive-retries> { <src-ipv4> | <src-ipv6> } <src-intf> { <dest-ipv4> | <dest-ipv6> } <dest-hostname> <vrf\_name> <tunnel\_vrf\_name> <wccp\_header> <ttl\_val> <tunnel\_pmtud\_age\_time> <tunnel\_pmtud\_min\_mtu> <tunnel\_pmtud> <tunnel\_pgm\_mtu> <tunnel\_rx\_pkt\_count> <tunnel\_rx\_byte\_count> <tunnel\_rx\_rate> <tunnel\_tx\_pkt\_count> <tunnel\_tx\_byte\_count> <tunnel\_tx\_rate> <tunnel\_clear\_counter> ]
- NEW: show interface <iftun\_desc> [ \_readonly \_TABLE\_interface <interface> <state> [  $\text{Kstate\_rsn\_desc}$  ]  $[ \text{~desc>} ] [ \text{~address}> ]$   $[ \text{~address}> ] [ \text{~times} ]$  [  $\text{~times}>$  ]  $[ \text{~times}> ] [ \text{~times}> ]$ <br/>bandwidth>  $\left| \right|$  { <encap-type>  $\left| \right|$  { <keepalive-period>  $\left| \right|$  { <src-ipv4>  $\left| \right|$  { <src-ipv6> } ] [ <src-intf> ] [ { <dest-ipv4> | <dest-ipv6> } ] [ <dest-hostname> ] [ <vrf\_name> ] [ <tunnel\_vrf\_name> ] [ <wccp\_header> ] [ <ttl\_val> ] [ <tunnel\_pmtud\_age\_time> ] [ <tunnel\_pmtud\_min\_mtu> ] [ <tunnel\_pmtud> ] [ <tunnel\_pgm\_mtu> ] [ <tunnel\_clear\_counter> ] [ <tunnel\_tx\_pkt\_count> ] [ <tunnel\_tx\_byte\_count> ] [ <tunnel\_tx\_rate> ] [ <tunnel\_rx\_pkt\_count> ] [ <tunnel\_rx\_byte\_count> ]  $[$   $\le$ tunnel\_rx\_rate $>$   $]$  ]
- OLD: show interface <iftunnel\_brf> brief [ \_\_readonly \_\_TABLE\_interface <interface> <state> <admin-state> { <tunnel-ipv4> | <tunnel-ipv6> } <mtu> <br/>sandwidth> <encap-type> <keepalive-period> <keepalive-retries> { <src-ipv4> | <src-ipv6> } <src-intf> { <dest-ipv4> | <dest-ipv6> } <dest-hostname> <vrf\_name> <tunnel\_vrf\_name> <wccp\_header> <ttl\_val> <tunnel\_pmtud\_age\_time> <tunnel\_pmtud\_min\_mtu> <tunnel\_pmtud> <tunnel\_pgm\_mtu> <tunnel\_rx\_pkt\_count>

<tunnel\_rx\_byte\_count> <tunnel\_rx\_rate> <tunnel\_tx\_pkt\_count> <tunnel\_tx\_byte\_count> <tunnel\_tx\_rate> <tunnel\_clear\_counter> ]

- NEW: show interface <iftunnel\_brf> brief [ \_\_readonly \_\_ TABLE\_interface <interface> <state> [ <admin-state> ] [ { <tunnel-ipv4> | <tunnel-ipv6> } ] [ <mtu> ] [ <bandwidth> ] [ <encap-type> ] [ <keepalive-period> ] [ <keepalive-retries> ] [ { <src-ipv4> | <src-ipv6> } ] [ <src-intf> ] [ { <dest-ipv4> | <dest-ipv6> } ] [ <dest-hostname> ] [ <vrf\_name> ] [ <tunnel\_vrf\_name> ] [ <wccp\_header> ] [ <ttl\_val> ] [ <tunnel\_pmtud\_age\_time> ] [ <tunnel\_pmtud\_min\_mtu> ] [ <tunnel\_pmtud> ] [ <tunnel\_pgm\_mtu> ] [ <tunnel\_clear\_counter> ] [ <tunnel\_tx\_pkt\_count> ] [ <tunnel\_tx\_byte\_count> ] [ <tunnel\_tx\_rate> ] [ <tunnel\_rx\_pkt\_count> ] [ <tunnel\_rx\_byte\_count> ] [ <tunnel\_rx\_rate> ] ]
- OLD: show interface [ controller | quick ] [ \_\_readonly \_\_TABLE\_interface <interface> [ <state> ] [ <state\_rsn\_desc> ] [ <state\_rsn> ] [ <vsan\_brief> ] [ <oper\_port\_state> ] [ <port\_state> ] [  $\le$ bound\_interface> ] [  $\le$ port\_desc> ] [  $\le$ port\_des> ] [  $\le$ mgmt\_hw\_desc1> ] [  $\le$ mgmt\_hw\_addr1> ] [  $\text{opt_name}>$   $[$   $\text{char}(wave)>$   $[$   $\text{sqrt}(wave)>$   $[$   $\text{sqrt}(wave)>$   $]$   $[$   $\text{sqrt}(wave)>$   $[$   $\text{sqrt}(wave)>$   $]$   $[$  $\leq$ admin\_trunk\_mode>  $\leq$   $\leq$   $\leq$ snmp\_trap>  $\leq$   $\leq$ status>  $\leq$   $\leq$ state\_rsn1>  $\leq$   $\leq$   $\leq$ fcot\_info>  $\leq$   $\leq$   $\leq$   $\leq$   $\leq$   $\leq$   $\leq$   $\leq$   $\leq$   $\leq$   $\leq$   $\leq$   $\leq$   $\leq$   $\leq$   $\leq$   $\leq$  $\{\delta \mid \delta \$  = \langle \text{\bmd{mac}} ] [ \text{\bmd{math}} \text{\bmd{math}} ] [ \text{\class} \text{\class} \text{\class} \text{\class} \text{\class} \text{\class} \text{\class} \text{\class} \text{\class} \text{\class} <port\_rate\_mode> ] [ <oper\_speed> ] [ <admin\_speed> ] [ <port\_channel> ] [ <ip\_addr1> ] [ <oper\_txbbcredit> ] [ <oper\_rxbbcredit> ] [ <port\_bb\_scn> ] [ <admin\_rxbufsize> ] [ <admin\_port\_encap>  $\left[\right]$  [ <admin beacon\_mode>  $\left[\right]$  [ <admin fec\_state>  $\left[\right]$  [ <oper\_fec\_state>  $\left[\right]$  [ <br/>>bundle if index>  $\left[\right]$  [  $\le$ trkd\_if\_index> ]  $[ \le$ trk\_cfg\_vsans> ]  $[ \le$ trkd\_port\_state> ]  $[ \le$ num\_ports> ]  $[ \le$  TABLE\_trk\_intf  $[ \le$ trk\_intf> ] ] [ <info\_type\_num> ] [ <info\_model\_num> ] [ <info\_manufacturer> ] [ <info\_port\_id> ] [ <active\_vsan> ] [ <trunk\_vsan\_up> ] [ <trunk\_vsan\_isolated> ] [ <trunk\_vsan\_initializing> ] [ <in\_bps> ] [ <in\_byps> ] [ <in\_fps> ] [ <out\_bps> ] [ <out\_byps> ] [ <out\_fps> ] [ <total\_in\_frames> ] [ <total\_in\_bytes> ] [ <total\_in\_discards> ] [ <total\_in\_errors> ] [ <invalid\_crc> ] [ <unknown\_class\_frames> ] [ <frames\_too\_long> ] [ <frames\_too\_short> ] [ <total\_out\_frames> ] [ <total\_out\_bytes> ] [  $\{\text{total\_out\_discards}\}\$   $[$   $\{\text{total\_out\_errors}\}\]$   $[\text{sin\_ols}\]\$   $[$   $\{\text{sin\_hrs}\}\]$   $[\text{sin\_nos}\]\]$   $\{\text{sin\_loop\_inits}\}\]$ <out\_ols> ] [ <out\_lrr> ] [ <out\_nos> ] [ <out\_loop\_inits> ] [ <rx\_b2b\_perf\_buff> ] [ <rx\_b2b\_credit> ] [ <tx\_b2b\_credit> ] [ <tx\_b2b\_low\_pri\_cre> ] [ <fcoe\_in\_pkts> ] [ <fcoe\_in\_octets> ] [ <fcoe\_out\_pkts> ] [ <fcoe\_out\_octets> ] [ TABLE\_members [ <port\_channel\_member> ] ] [ <interface\_last\_changed> ] [  $\{\text{time}\_\text{last}\_\text{cleared}\}$  [  $\{\text{interface}\_\text{quick}\$  ] [  $\{\text{vsan}\_\text{brief}\_\text{quick}\}$  [  $\{\text{cover}\_\text{port}\_\text{state}\_\text{quick}\}$  ]  $\epsilon$  <port\_state\_quick> ] [  $\epsilon$  \bound\_interface\_quick> ] [  $\epsilon$  \bound\_interface\_quick> ] [  $\epsilon$  \bound\_interface\_quick> ] [  $\epsilon$  \bound\_interface\_quick> ] [  $\epsilon$ <mgmt\_hw\_desc1\_quick> ] [ <mgmt\_hw\_addr1\_quick> ] [ <port\_name\_quick> ] [ <hardware\_quick> ] [  $\leq$  sfp\_quick> ] [  $\leq$  port\_wwn\_quick> ] [  $\leq$  peer\_port\_wwn\_quick> ] [  $\leq$  admin\_mode\_quick> ] [ <admin\_trunk\_mode\_quick> ] [ <snmp\_trap\_quick> ] [ <status\_quick> ] [ <state\_rsn1\_quick> ] [  $\le$  fcot\_info\_quick> ]  $\le$  [ $\le$ bind\_info\_quick> ]  $\le$  [ $\le$ bind\_mac\_quick> ]  $\le$  [ $\le$ bind\_type\_quick> ] [ <port\_mode\_quick> ] [ <fcid\_quick> ] [ <cfg\_port\_vsan\_quick> ] [ <vsan\_quick> ] [ <port\_rate\_mode\_quick> ] [ <oper\_speed\_quick> ] [ <admin\_speed\_quick> ] [ <port\_channel\_quick> ] [ <ip\_addr1\_quick> ] [ <oper\_txbbcredit\_quick> ] [ <oper\_rxbbcredit\_quick> ] [ <port\_bb\_scn\_quick> ] [ <admin\_rxbufsize\_quick> ] [ <admin\_port\_encap\_quick> ] [ <admin\_beacon\_mode\_quick> ] [ <admin\_fec\_state\_quick> ] [ <oper\_fec\_state\_quick> ] [ <bundle\_if\_index\_quick> ] [  $\le$ trkd\_if\_index\_quick> ]  $[ \le$ trk\_cfg\_vsans\_quick> ]  $[ \le$ trkd\_port\_state\_quick>  $]$   $[ \le$ num\_ports\_quick> ] [ TABLE\_trk\_intf\_quick [ <trk\_intf\_quick> ] ] [ <info\_type\_num\_quick> ] [ <info\_model\_num\_quick> ] [ <info\_manufacturer\_quick> ] [ <info\_port\_id\_quick> ] [ <active\_vsan\_quick> ] [ <trunk\_vsan\_up\_quick> ] [ <trunk\_vsan\_isolated\_quick> ] [ <trunk\_vsan\_initializing\_quick> ] [ <in\_bps\_quick> ] [ <in\_byps\_quick> ] [ <in\_fps\_quick> ] [ <out\_bps\_quick> ] [ <out\_byps\_quick> ] [ <out\_fps\_quick> ] [ <total\_in\_frames\_quick> ] [ <total\_in\_bytes\_quick> ] [ <total\_in\_discards\_quick> ] [ <total\_in\_errors\_quick> ] [ <invalid\_crc\_quick> ] [ <unknown\_class\_frames\_quick> ] [ <frames\_too\_long\_quick> ] [ <frames\_too\_short\_quick> ] [ <total\_out\_frames\_quick> ] [ <total\_out\_bytes\_quick> ] [ <total\_out\_discards\_quick> ] [ <total\_out\_errors\_quick> ] [ <in\_ols\_quick>  $\left[\frac{1}{2}\right]$   $\left[\frac{1}{2}\right]$   $\left[\frac{1}{2}\right$ ] [ <out\_nos\_quick> ] [ <out\_loop\_inits\_quick> ] [ <rx\_b2b\_perf\_buff\_quick> ] [ <rx\_b2b\_credit\_quick>

 $\left[\frac{\text{dx}}{\text{dx}}\right]$  [  $\leq$   $\left[\frac{\text{dx}}{\text{dx}}\right]$  [  $\leq$   $\left[\frac{\text{dx}}{\text{dx}}\right]$  [  $\leq$   $\left[\frac{\text{dx}}{\text{dx}}\right]$  [  $\leq$   $\left[\frac{\text{dx}}{\text{dx}}\right]$  [  $\leq$   $\left[\frac{\text{dx}}{\text{dx}}\right]$   $\leq$   $\left[\frac{\text{dx}}{\text{dx}}\right]$   $\leq$   $\left[\frac{\text{dx}}{\text{dx}}\right]$   $\leq$   $\left$ <fcoe\_in\_octets\_quick> ] [ <fcoe\_out\_pkts\_quick> ] [ <fcoe\_out\_octets\_quick> ] [ TABLE\_members\_quick [ <port\_channel\_member\_quick> ] ] [ <interface\_last\_changed\_quick> ] [ <time\_last\_cleared\_quick> ] [ <eth\_rsn\_fac> ] [ <eth\_rsn\_code> ] [ <admin\_state> ] [ <share\_state> ] [ <parent\_interface> ] [ <vpc\_status> ] [ <eth\_bundle> ] [ <eth\_hw\_desc> ] [ <eth\_hw\_addr> ] [  $\leq$ eth\_bia\_addr> ] [  $\leq$ desc> ] [  $\leq$ eth\_ip\_addr> ] [  $\leq$ eth\_ip\_mask> ] [  $\leq$ eth\_ip\_prefix> ] [  $\leq$ eth\_mtu> ] + [ <eth\_bw> ] [ <eth\_dly> ] [ <eth\_reliability> ] [ <eth\_txload> ] [ <eth\_rxload> ] [ <eth\_encap\_vlan> ] [ <encapsulation> ] [ <medium> ] [ <eth\_mode> ] [ <eth\_duplex> ] [ <eth\_speed> ] [ <eth\_media> ] [ <eth\_beacon> ] [ <eth\_autoneg> ] [ <eth\_in\_flowctrl> ] [ <eth\_out\_flowctrl> ] [ <eth\_mdix> ] [ <eth\_ratemode>  $]$  [ <eth\_swt\_monitor> ] [ <eth\_ethertype> ] [ <eth\_eee\_state> ] [ <eth\_admin\_fec\_state> ] [ <eth\_oper\_fec\_state> ] [ <eth\_members> ] [ <eth\_link\_flapped> ] [ <eth\_clear\_counters> ] [ <eth\_reset\_cntr> ] [ <eth\_load\_interval1\_rx> ] [ <eth\_inrate1\_bits> ] [ <eth\_inrate1\_pkts> ] [ <eth\_load\_interval1\_tx> ] [ <eth\_outrate1\_bits> ] [ <eth\_outrate1\_pkts> ] [ <eth\_inrate1\_summary\_bits> ] [ <eth\_inrate1\_summary\_pkts> ] [ <eth\_outrate1\_summary\_bits> ] [ <eth\_outrate1\_summary\_pkts> ] [ <eth\_load\_interval2\_rx> ] [ <eth\_inrate2\_bits> ] [ <eth\_inrate2\_pkts> ] [ <eth\_load\_interval2\_tx> ] [ <eth\_outrate2\_bits> ] [ <eth\_outrate2\_pkts> ] [ <eth\_inrate2\_summary\_bits> ] [ <eth\_inrate2\_summary\_pkts> ] [ <eth\_outrate2\_summary\_bits> ] [ <eth\_outrate2\_summary\_pkts> ] [  $\leq$ eth\_load\_interval3\_rx> ] [  $\leq$ eth\_inrate3\_bits> ] [  $\leq$ eth\_inrate3\_pkts> ] [  $\leq$ eth\_load\_interval3\_tx> ] [ <eth\_outrate3\_bits> ] [ <eth\_outrate3\_pkts> ] [ <eth\_inrate3\_summary\_bits> ] [ <eth\_inrate3\_summary\_pkts> ] [ <eth\_outrate3\_summary\_bits> ] [ <eth\_outrate3\_summary\_pkts> ] [  $\leq$ eth\_l2\_ucastpkts> ] [  $\leq$ eth\_l2\_ucastbytes> ] [  $\leq$ eth\_l2\_mcastpkts> ] [  $\leq$ eth\_l2\_mcastbytes> ] [ <eth\_l2\_bcastpkts> ] [ <eth\_l2\_bcastbytes> ] [ <eth\_l3in\_routed\_pkts> ] [ <eth\_l3in\_routed\_bytes> ] [ <eth\_l3out\_routed\_pkts> ] [ <eth\_l3out\_routed\_bytes> ] [ <eth\_l3in\_ucastpkts> ] [ <eth\_l3in\_ucastbytes> ] [ <eth\_l3in\_mcastpkts> ] [ <eth\_l3in\_mcastbytes> ] [ <eth\_l3in\_bcastpkts> ] [ <eth\_l3in\_bcastbytes> ] [ <eth\_l3out\_ucastpkts> ] [ <eth\_l3out\_ucastbytes> ] [ <eth\_l3out\_mcastpkts> ] [ <eth\_l3out\_mcastbytes> ] [ <eth\_l3out\_bcastpkts> ] [ <eth\_l3out\_bcastbytes> ] [ <eth\_l3avg1\_inbytes> ] [ <eth\_l3avg1\_inpkts> ] [ <eth\_l3avg1\_outbytes> ] [ <eth\_l3avg1\_outpkts> ] [ <eth\_inucast> ] [ <eth\_inmcast> ] [ <eth\_inbcast> ] [ <eth\_inpkts> ] [ <eth\_inbytes> ] [ <eth\_jumbo\_inpkts> ] [ <eth\_storm\_supp> ] [ <eth\_runts> ] [ <eth\_giants> ] [ <eth\_crc> ] [ <eth\_nobuf> ] [ <eth\_inerr> ] [ <eth\_frame> ] [ <eth\_overrun> ] [ <eth\_underrun> ] [ <eth\_ignored> ] [ <eth\_watchdog> ] [ <eth\_bad\_eth> ] [ <eth\_bad\_proto> ] [ <eth\_in\_ifdown\_drops> ] [ <eth\_dribble> ] [ <eth\_indiscard> ] [ <eth\_inpause> ] [ <eth\_outucast> ] [ <eth\_outmcast> ] [ <eth\_outbcast> ] [ <eth\_outpkts> ] [ <eth\_outbytes> ] [ <eth\_jumbo\_outpkts> ] [ <eth\_outerr> ] [ <eth\_coll> ] [ <eth\_deferred> ] [ <eth\_latecoll> ] [ <eth\_lostcarrier> ] [ <eth\_nocarrier> ] [ <eth\_babbles> ] [ <eth\_outdiscard> ] [ <eth\_outpause> ] [ <mgmt\_hw\_desc> ] [ <mgmt\_hw\_addr> ] [ <mgmt\_ip\_addr> ] [ <mgmt\_ip\_mask> ] [ <mgmt\_mtu> ] [ <mgmt\_speed> ] [ <mgmt\_duplex> ] [ <vdc\_lvl\_in\_avg\_bits> ] [ <vdc\_lvl\_in\_avg\_pkts> ] [ <vdc\_lvl\_out\_avg\_bits> ] [ <vdc\_lvl\_out\_avg\_pkts> ] [ <vdc\_lvl\_in\_pkts>  $\left[\frac{1}{2} \times \frac{1}{2} \times \frac$ <vdc\_lvl\_in\_bps> ] [ <vdc\_lvl\_in\_pps> ] [ <vdc\_lvl\_out\_pkts> ] [ <vdc\_lvl\_out\_ucast> ] [  $\le$ vdc\_lvl\_out\_mcast> ]  $[ \le$ vdc\_lvl\_out\_bcast> ]  $[ \le$ vdc\_lvl\_out\_bytes> ]  $[ \le$ vdc\_lvl\_out\_bps> ]  $[ \le$ <vdc\_lvl\_out\_pps> ] [ <mgmt\_in\_pkts> ] [ <mgmt\_in\_bytes> ] [ <mgmt\_in\_mcast> ] [  $\leq$ mgmt\_in\_compressed $>$ ]  $[$   $\leq$ mgmt\_in\_errors $>$   $]$   $[$   $\leq$ mgmt\_in\_frame $>$   $]$   $[$  $\leq$ mgmt\_in\_overrun $>$   $]$   $[$ <mgmt\_in\_fifo> ] [ <mgmt\_out\_pkts> ] [ <mgmt\_out\_bytes> ] [ <mgmt\_out\_underruns> ] [ <mgmt\_out\_errors> ] [ <mgmt\_out\_collisions> ] [ <mgmt\_out\_fifo> ] [ <mgmt\_out\_carrier> ] [ <mgmt\_align\_err> ] [ <mgmt\_fcs\_err> ] [ <mgmt\_xmit\_err> ] [ <mgmt\_rcv\_err> ] [ <mgmt\_undersize> ] [ <mgmt\_outdisc> ] [ <mgmt\_single\_col> ] [ <mgmt\_multi\_col> ] [ <mgmt\_late\_col> ] [ <mgmt\_excess\_col> ] [ <mgmt\_carri\_sen> ] [ <mgmt\_runts> ] [ <mgmt\_giants> ] [ <mgmt\_sqetest\_err> ] [ <mgmt\_deferred\_tx> ] [ <mgmt\_inmactx\_err> ] [ <mgmt\_inmacrx\_err> ] [ <mgmt\_symbol\_err> ] [ <loop\_in\_pkts> ] [ <loop\_in\_bytes> ] [ <loop\_in\_mcast> ] [ <loop\_in\_compressed> ] [ <loop\_in\_errors> ] [ <loop\_in\_frame> ] [ <loop\_in\_overrun> ] [ <loop\_in\_fifo> ] [ <loop\_out\_pkts> ] [ <loop\_out\_bytes> ] [ <loop\_out\_underruns> ] [ <loop\_out\_errors> ] [ <loop\_out\_collisions> ] [ <loop\_out\_fifo> ] [

<loop\_out\_carriers> ] <admin-state> { <tunnel-ipv4> | <tunnel-ipv6> } <mtu> <br/>bandwidth> <encap-type> <keepalive-period> <keepalive-retries> { <src-ipv4> | <src-ipv6> } <src-intf> { <dest-ipv4> | <dest-ipv6> } <dest-hostname> <vrf\_name> <tunnel\_vrf\_name> <wccp\_header> <ttl\_val> <tunnel\_pmtud\_age\_time> <tunnel\_pmtud\_min\_mtu> <tunnel\_pmtud> <tunnel\_pgm\_mtu> <tunnel\_rx\_pkt\_count> <tunnel\_rx\_byte\_count> <tunnel\_rx\_rate> <tunnel\_tx\_pkt\_count> <tunnel\_tx\_byte\_count>  $\le$ tunnel\_tx\_rate>  $\le$ tunnel\_clear\_counter> [ $\le$ svi\_if\_index> ] [ $\le$ svi\_admin\_state> ] [ $\le$ oper\_state> ] [  $\leq$ svi\_rsn\_desc> ] [  $\leq$ svi\_line\_proto> ] [  $\leq$ svi\_hw> ] [  $\leq$ svi\_mac> ] [  $\leq$ svi\_desc> ] [  $\leq$ svi\_ip\_addr> ] [ <svi\_ip\_mask> ] [ <svi\_mtu> ] [ <svi\_bw> ] [ <svi\_delay> ] [ <vlan\_id> ] [ <type> ] [ <svi\_tx\_load> ] [ <svi\_rx\_load> ] [ <svi\_carrier\_delay\_sec> ] [ <svi\_carrier\_delay\_msec> ] [ <svi\_arp\_type> ] [ <svi\_arp\_timeout> ] [ <svi\_time\_last\_cleared> ] { [ TABLE\_sec\_vlan ] [ <sec\_vlan> ] [ <sec\_vlan\_type>  $\left[\right]$   $\left[\right]$   $\left[\right$ ] [ <svi\_ucast\_pkts\_in> ] [ <svi\_ucast\_bytes\_in> ] [ <svi\_mcast\_pkts\_in> ] [ <svi\_mcast\_bytes\_in> ] [ <svi\_ucast\_pkts\_out> ] [ <svi\_ucast\_bytes\_out> ] [ <svi\_mcast\_pkts\_out> ] [ <svi\_mcast\_bytes\_out> ] [ <svi\_ipv4\_ucast\_pkts\_in> ] [ <svi\_ipv4\_ucast\_bytes\_in> ] [ <svi\_ipv4\_ucast\_pkts\_out> ] [ <svi\_ipv4\_ucast\_bytes\_out> ] [ <svi\_ipv4\_mcast\_pkts\_in> ] [ <svi\_ipv4\_mcast\_bytes\_in> ] [  $\leq$ svi\_ipv4\_mcast\_pkts\_out> ] [  $\leq$ svi\_ipv4\_mcast\_bytes\_out> ] [  $\leq$ svi\_ipv6\_ucast\_pkts\_in> ] [  $\leq$ svi\_ipv6\_ucast\_bytes\_in>  $]$   $[$   $\leq$ svi\_ipv6\_ucast\_pkts\_out>  $]$   $[$  $\leq$ svi\_ipv6\_ucast\_bytes\_out>  $]$   $[$  $\leq$ svi\_ipv6\_mcast\_pkts\_in> ] [  $\leq$ svi\_ipv6\_mcast\_bytes\_in> ] [  $\leq$ svi\_ipv6\_mcast\_pkts\_out> ] [ <svi\_ipv6\_mcast\_bytes\_out> ] [ <svi\_average\_input\_bits> ] [ <svi\_average\_input\_packets> ] [ <svi\_average\_output\_bits> ] [ <svi\_average\_output\_packets> ] [ <svi\_rate\_in\_mins> ] [ <svi\_reliability> ] [ <overlay\_addr> ] [ <overlay\_addr\_mask> ] [ <overlay\_mtu> ] [ <overlay\_bandwidth> ] [ <overlay\_encap\_str> ] [ <overlay\_vrf> ] [ <overlay\_src\_addr> ] [ <overlay\_dst\_addr> ] [ <overlay\_last\_link\_flap> ] [ <overlay\_clear\_counters> ] [ <overlay\_load\_interval> ] [ <overlay\_rx\_ucastpkts> ] [ <overlay\_rx\_ucastbytes> ] [ <overlay\_rx\_mcastpkts> ] [ <overlay\_rx\_mcastbytes> ] [ <overlay\_rx\_pkts> ] [ <overlay\_rx\_bytes> ] [ <overlay\_rx\_bcastpkts> ] [ <overlay\_rx\_bcastbytes> ] [ <overlay\_rx\_bitrate> ] [ <overlay\_rx\_pktrate> ] [ <overlay\_tx\_ucastpkts> ] [ <overlay\_tx\_ucastbytes> ] [ <overlay\_tx\_mcastpkts> ] [ <overlay\_tx\_mcastbytes> ] [ <overlay\_tx\_bcastpkts> ] [ <overlay\_tx\_bcastbytes> ] [ <overlay\_tx\_pkts> ] [ <overlay\_tx\_bytes> ] [ <overlay\_tx\_bitrate> ] [ <overlay\_tx\_pktrate> ] <switchport> ]

• NEW: show interface [ controller | quick ] [ \_\_readonly \_\_ TABLE\_interface <interface> [ <state> ] [  $\text{Kstate\_rsn}$  ] [  $\text{Kstate\_rsn\_desc}$  ] [  $\text{Kappa\_sn\_brief}$  ] [  $\text{Kappa\_sne}$  ] [  $\text{Kappa\_sne}$  ] [  $\le$ bound\_interface> ] [  $\le$ port\_desc> ] [  $\le$ port\_des> ] [  $\le$ mgmt\_hw\_desc1> ] [  $\le$ mgmt\_hw\_addr1> ] [  $\text{opt_name}>$   $[$   $\text{char}(wave)$   $[$   $\text{sqrt}(wave)$   $[$   $\text{sqrt}(wave)$   $[$   $\text{sqrt}(wave)$   $[$   $\text{sqrt}(wave)$   $[$   $\text{sqrt}(wave)$   $[$   $\text{sqrt}(wave)$   $[$   $\text{sqrt}(wave)$   $[$   $\text{sqrt}(wave)$   $[$   $\text{sqrt}(wave)$   $[$   $\text{sqrt}(wave)$   $[$   $\text{sqrt}(wave)$   $[$   $\text{sqrt}(wave)$   $[$   $\text{sqrt}(wave)$   $[$   $\text{sqrt}(wave)$   $[$ <admin\_trunk\_mode> ] [ <snmp\_trap> ] [ <status> ] [ <state\_rsn1> ] [ <fcot\_info> ] [ <br/> <br/> <br/> <br/><br/> < dnfo> ] [ <statushindparentle of the state of the state<br/>info state of the state of the state of the st <bind\_mac> ] [ <bind\_type> ] [ <port\_mode> ] [ <fcid> ] [ <cfg\_port\_vsan> ] [ <vsan> ] [ <port\_rate\_mode> ] [ <oper\_speed> ] [ <admin\_speed> ] [ <port\_channel> ] [ <ip\_addr1> ] [ <oper\_txbbcredit>  $]$  [ <oper\_rxbbcredit>  $]$  [ <port\_bb\_scn> ] [ <admin\_rxbufsize> ] [ <admin\_port\_encap>  $\left[\right]$  [ <admin beacon\_mode>  $\left[\right]$  [ <admin fec\_state>  $\left[\right]$  [ <oper\_fec\_state>  $\left[\right]$  [ <br/>>bundle if index>  $\left[\right]$  [  $\ltt$ trkd\_if\_index> ] [  $\ltt$ trk\_cfg\_vsans> ] [  $\ltt$ trkd\_port\_state> ] [  $\ltt$ num\_ports> ] [  $\ltt$ ABLE\_trk\_intf [  $\ltt$ trk\_intf> ] ] [ <info\_type\_num> ] [ <info\_model\_num> ] [ <info\_manufacturer> ] [ <info\_port\_id> ] [ <active\_vsan> ] [ <trunk\_vsan\_up> ] [ <trunk\_vsan\_isolated> ] [ <trunk\_vsan\_initializing> ] [ <in\_bps> ] [ <in\_byps>  $\lceil$   $\lceil$   $\lceil$   $\lceil$   $\lceil$   $\lceil$   $\lceil$   $\lceil$   $\lceil$   $\lceil$   $\lceil$   $\lceil$   $\lceil$   $\rceil$   $\lceil$   $\lceil$   $\lceil$   $\lceil$   $\lceil$   $\lceil$   $\lceil$   $\lceil$   $\lceil$   $\lceil$   $\lceil$   $\lceil$   $\lceil$   $\lceil$   $\lceil$   $\lceil$   $\lceil$   $\lceil$   $\lceil$   $\lceil$   $\lceil$   $\lceil$   $\lceil$  <total\_in\_discards> ] [ <total\_in\_errors> ] [ <invalid\_crc> ] [ <unknown\_class\_frames> ] [ <frames\_too\_long> ] [ <frames\_too\_short> ] [ <total\_out\_frames> ] [ <total\_out\_bytes> ] [ <total\_out\_discards> ] [ <total\_out\_errors> ] [ <in\_ols> ] [ <in\_lrr> ] [ <in\_nos> ] [ <in\_loop\_inits> ] [ <out\_ols> ] [ <out\_lrr> ] [ <out\_nos> ] [ <out\_loop\_inits> ] [ <rx\_b2b\_perf\_buff> ] [ <rx\_b2b\_credit> ] [ <tx\_b2b\_credit> ] [ <tx\_b2b\_low\_pri\_cre> ] [ <fcoe\_in\_pkts> ] [ <fcoe\_in\_octets> ] [ <fcoe\_out\_pkts> ] [  $\leq$  fcoe\_out\_octets> ] [ TABLE\_members [  $\leq$  port\_channel\_member> ] ] [  $\leq$  interface\_last\_changed> ] [  $\{\text{time}\_\text{last}\_\text{cleared}\}$  ] ] [  $\{\text{interface}\_\text{quick}\}$  [  $\{\text{svan}\_\text{brief}\_\text{quick}\}$  [  $\{\text{super}\_\text{port}\_\text{state}\_\text{quick}\}$  ] <port\_state\_quick> ] [ <bound\_interface\_quick> ] [ <port\_desc\_quick> ] [ <port\_des\_quick> ] [ <mgmt\_hw\_desc1\_quick> ] [ <mgmt\_hw\_addr1\_quick> ] [ <port\_name\_quick> ] [ <hardware\_quick>  $\int$  [  $\leq$  sfp\_quick>  $\int$  [  $\leq$  port\_wwn\_quick>  $\int$  [  $\leq$  peer\_port\_wwn\_quick>  $\int$  [  $\leq$  admin\_mode\_quick>  $\int$  [ <admin\_trunk\_mode\_quick> ] [ <snmp\_trap\_quick> ] [ <status\_quick> ] [ <state\_rsn1\_quick> ] [ <fcot\_info\_quick> ] [ <bind\_info\_quick> ] [ <bind\_mac\_quick> ] [ <bind\_type\_quick> ] [ <port\_mode\_quick> ] [ <fcid\_quick> ] [ <cfg\_port\_vsan\_quick> ] [ <vsan\_quick> ] [  $\epsilon$  <port\_rate\_mode\_quick> ] [ <oper\_speed\_quick> ] [ <admin\_speed\_quick> ] [ <port\_channel\_quick> ] [ <ip\_addr1\_quick> ] [ <oper\_txbbcredit\_quick> ] [ <oper\_rxbbcredit\_quick> ] [ <port\_bb\_scn\_quick> ] [ <admin\_rxbufsize\_quick> ] [ <admin\_port\_encap\_quick> ] [ <admin\_beacon\_mode\_quick> ] [ <admin\_fec\_state\_quick> ] [ <oper\_fec\_state\_quick> ] [ <bundle\_if\_index\_quick> ] [  $\le$ trkd\_if\_index\_quick>  $]$  [ $\le$ trk\_cfg\_vsans\_quick> ] [ $\le$ trkd\_port\_state\_quick> ] [ $\le$ num\_ports\_quick> ] [ TABLE\_trk\_intf\_quick [ <trk\_intf\_quick> ] ] [ <info\_type\_num\_quick> ] [ <info\_model\_num\_quick> ] [ <info\_manufacturer\_quick> ] [ <info\_port\_id\_quick> ] [ <active\_vsan\_quick> ] [ <trunk\_vsan\_up\_quick> ] [ <trunk\_vsan\_isolated\_quick> ] [ <trunk\_vsan\_initializing\_quick> ] [  $\sin$  bps\_quick>  $]$  [  $\sin$  byps\_quick>  $]$  [  $\sin$  fps\_quick> ] [  $\cos$  bps\_quick> ] [  $\cos$  byps\_quick> ] [ <out\_fps\_quick> ] [ <total\_in\_frames\_quick> ] [ <total\_in\_bytes\_quick> ] [ <total\_in\_discards\_quick> ] [ <total\_in\_errors\_quick> ] [ <invalid\_crc\_quick> ] [ <unknown\_class\_frames\_quick> ] [ <frames\_too\_long\_quick> ] [ <frames\_too\_short\_quick> ] [ <total\_out\_frames\_quick> ] [ <total\_out\_bytes\_quick> ] [ <total\_out\_discards\_quick> ] [ <total\_out\_errors\_quick> ] [ <in\_ols\_quick>  $\lceil$   $\lceil$ ] [ <out\_nos\_quick> ] [ <out\_loop\_inits\_quick> ] [ <rx\_b2b\_perf\_buff\_quick> ] [ <rx\_b2b\_credit\_quick> ] [ <tx\_b2b\_credit\_quick> ] [ <tx\_b2b\_low\_pri\_cre\_quick> ] [ <fcoe\_in\_pkts\_quick> ] [ <fcoe\_in\_octets\_quick> ] [ <fcoe\_out\_pkts\_quick> ] [ <fcoe\_out\_octets\_quick> ] [ TABLE\_members\_quick [ <port\_channel\_member\_quick> ] ] [ <interface\_last\_changed\_quick> ] [  $\leq$ time\_last\_cleared\_quick> ] ] [  $\leq$  eth\_rsn\_fac> ]  $\leq$  eth\_rsn\_code> ]  $\leq$  admin\_state> ]  $\leq$  share\_state> ] [ <parent\_interface> ] [ <vpc\_status> ] [ <eth\_bundle> ] [ <eth\_hw\_desc> ] [ <eth\_hw\_addr> ] [ <eth\_bia\_addr> ] [ <desc> ] [ <eth\_ip\_addr> ] [ <eth\_ip\_mask> ] [ <eth\_ip\_prefix> ] [ <eth\_mtu> ] + [ <eth\_bw> ] [ <eth\_dly> ] [ <eth\_reliability> ] [ <eth\_txload> ] [ <eth\_rxload> ] [ <eth\_encap\_vlan> ] [  $\leq$ encapsulation $>\left[\leq$ medium $>\right]$   $\leq$ eth\_mode $>\left[\leq$ eth\_duplex $>\right]$   $\leq$ eth\_speed $\geq$   $\left[\leq$ eth\_media $\geq$   $\right]$   $\leq$ <eth\_beacon> ] [ <eth\_autoneg> ] [ <eth\_in\_flowctrl> ] [ <eth\_out\_flowctrl> ] [ <eth\_mdix> ] [  $\leq$ eth\_ratemode> ] [  $\leq$ eth\_swt\_monitor> ] [  $\leq$ eth\_ethertype> ] [  $\leq$ eth\_eee\_state> ] [  $\leq$ eth\_admin\_fec\_state> ] [ <eth\_oper\_fec\_state> ] [ <eth\_members> ] [ <eth\_link\_flapped> ] [ <eth\_clear\_counters> ] [ <eth\_reset\_cntr> ] ] [ [ <eth\_load\_interval1\_rx> ] [ <eth\_inrate1\_bits> ] [ <eth\_inrate1\_pkts> ] [ <eth\_load\_interval1\_tx> ] [ <eth\_outrate1\_bits> ] [ <eth\_outrate1\_pkts> ] [ <eth\_inrate1\_summary\_bits> ] [ <eth\_inrate1\_summary\_pkts> ] [ <eth\_outrate1\_summary\_bits> ] [ <eth\_outrate1\_summary\_pkts> ] [ <eth\_load\_interval2\_rx> ] [ <eth\_inrate2\_bits> ] [ <eth\_inrate2\_pkts> ] [ <eth\_load\_interval2\_tx> ] [ <eth\_outrate2\_bits> ] [ <eth\_outrate2\_pkts> ] [ <eth\_inrate2\_summary\_bits> ] [ <eth\_inrate2\_summary\_pkts> ] [ <eth\_outrate2\_summary\_bits> ] [ <eth\_outrate2\_summary\_pkts> ] [ <eth\_load\_interval3\_rx> ] [ <eth\_inrate3\_bits> ] [ <eth\_inrate3\_pkts> ] [ <eth\_load\_interval3\_tx> ] [ <eth\_outrate3\_bits> ] [ <eth\_outrate3\_pkts> ] [ <eth\_inrate3\_summary\_bits> ] [ <eth\_inrate3\_summary\_pkts> ] [ <eth\_outrate3\_summary\_bits> ] [ <eth\_outrate3\_summary\_pkts> ] ] [  $[\text{~64} \times \text{~64}]$  [  $\text{~64}$  |2  $\text{~64}$  |2  $\text{~64}$  |2  $\text{~64}$  |2  $\text{~64}$  |2  $\text{~64}$  |2  $\text{~64}$  |2  $\text{~64}$  |2  $\text{~64}$  |2  $\text{~64}$  |2  $\text{~64}$  |2  $\text{~64}$  |2  $\text{~64}$  |2  $\text{~64}$  | <eth\_l2\_bcastpkts> ] [ <eth\_l2\_bcastbytes> ] [ <eth\_l3in\_routed\_pkts> ] [ <eth\_l3in\_routed\_bytes> ] [  $\leq$ eth\_l3out\_routed\_pkts> ]  $[$   $\leq$ eth\_l3out\_routed\_bytes>  $]$   $[$   $\leq$ eth\_l3in\_ucastbytess $\geq$   $[$  $\leq$ eth\_l3in\_ucastbytes ] [ <eth\_l3in\_mcastpkts> ] [ <eth\_l3in\_mcastbytes> ] [ <eth\_l3in\_bcastpkts> ] [ <eth\_l3in\_bcastbytes> ] [ <eth\_l3out\_ucastpkts> ] [ <eth\_l3out\_ucastbytes> ] [ <eth\_l3out\_mcastpkts> ] [ <eth\_l3out\_mcastbytes> ] [ <eth\_l3out\_bcastpkts> ] [ <eth\_l3out\_bcastbytes> ] [ <eth\_l3avg1\_inbytes> ] [ <eth\_l3avg1\_inpkts> ] [ <eth\_l3avg1\_outbytes> ] [ <eth\_l3avg1\_outpkts> ] ] [ [ <eth\_inucast> ] [ <eth\_inmcast> ] [ <eth\_inbcast> ] [ <eth\_inpkts> ] [ <eth\_inbytes> ] [ <eth\_jumbo\_inpkts> ] [ <eth\_storm\_supp> ] [ <eth\_runts> ] [ <eth\_giants> ] [ <eth\_crc> ] [ <eth\_nobuf> ] [ <eth\_inerr> ] [  $\leq$ eth\_frame> ] [  $\leq$ eth\_overrun> ] [  $\leq$ eth\_underrun> ] [  $\leq$ eth\_ignored> ] [  $\leq$ eth\_watchdog> ] [ <eth\_bad\_eth> ] [ <eth\_bad\_proto> ] [ <eth\_in\_ifdown\_drops> ] [ <eth\_dribble> ] [ <eth\_indiscard> ] [ <eth\_inpause> ] ] [ [ <eth\_outucast> ] [ <eth\_outmcast> ] [ <eth\_outbcast> ] [ <eth\_outpkts> ] [

<eth\_outbytes> ] [ <eth\_jumbo\_outpkts> ] [ <eth\_outerr> ] [ <eth\_coll> ] [ <eth\_deferred> ] [ <eth\_latecoll> ] [ <eth\_lostcarrier> ] [ <eth\_nocarrier> ] [ <eth\_babbles> ] [ <eth\_outdiscard> ] [ <eth\_outpause>]] [ [ <mgmt\_hw\_desc> ] [ <mgmt\_hw\_addr> ] [ <mgmt\_ip\_addr> ] [ <mgmt\_ip\_mask>  $\left[\frac{1}{2} \times \frac{1}{2} \right]$  [  $\leq$   $\left[\frac{1}{2} \times \frac{1}{2} \right]$  [  $\leq$   $\leq$   $\leq$   $\leq$   $\leq$   $\leq$   $\leq$   $\leq$   $\leq$   $\leq$   $\leq$   $\leq$   $\leq$   $\leq$   $\leq$   $\leq$   $\leq$   $\leq$   $\leq$   $\leq$   $\leq$   $\leq$   $\leq$   $\leq$   $\leq$   $\leq$   $\leq$   $\langle \text{vdc}_l \rangle$  [  $\langle \text{vdc}_l \rangle$  |  $\langle \text{vdc}_l \rangle$  |  $\langle \text{vdc}_l \rangle$  |  $\langle \text{vdc}_l \rangle$  |  $\langle \text{vdc}_l \rangle$  |  $\langle \text{vdc}_l \rangle$  |  $\langle \text{vdc}_l \rangle$  |  $\langle \text{vdc}_l \rangle$  |  $\langle \text{vdc}_l \rangle$  |  $\langle \text{vdc}_l \rangle$  |  $\langle \text{vdc}_l \rangle$  |  $\langle \text{vdc}_l \rangle$  |  $\langle \text{vdc}_l \rangle$ ] [ <vdc\_lvl\_in\_ucast> ] [ <vdc\_lvl\_in\_mcast> ] [ <vdc\_lvl\_in\_bcast> ] [ <vdc\_lvl\_in\_bytes> ] [  $\le$ vdc\_lvl\_in\_bps> ]  $\le$   $\le$ vdc\_lvl\_in\_pps> ]  $\le$   $\le$ vdc\_lvl\_out\_vectvl\_out\_ucast> ]  $\le$ <vdc\_lvl\_out\_mcast> ] [ <vdc\_lvl\_out\_bcast> ] [ <vdc\_lvl\_out\_bytes> ] [ <vdc\_lvl\_out\_bps> ] [  $\{\langle \text{vol}_{\text{out}} \rangle \}$  ]  $[ \langle \text{deg}_{\text{out}} \rangle ]$  [  $\{\langle \text{deg}_{\text{out}} \rangle \}$  [  $\{\langle \text{deg}_{\text{out}} \rangle \}$  [  $\{\langle \text{deg}_{\text{out}} \rangle \}$ ] [ <mgmt\_in\_compressed> ] [ <mgmt\_in\_errors> ] [ <mgmt\_in\_frame> ] [ <mgmt\_in\_overrun> ] [ <mgmt\_in\_fifo> ] [ <mgmt\_out\_pkts> ] [ <mgmt\_out\_bytes> ] [ <mgmt\_out\_underruns> ] [ <mgmt\_out\_errors> ] [ <mgmt\_out\_collisions> ] [ <mgmt\_out\_fifo> ] [ <mgmt\_out\_carrier> ] [ <mgmt\_align\_err> ] [ <mgmt\_fcs\_err> ] [ <mgmt\_xmit\_err> ] [ <mgmt\_rcv\_err> ] [ <mgmt\_undersize> ] [ <mgmt\_outdisc> ] [ <mgmt\_single\_col> ] [ <mgmt\_multi\_col> ] [ <mgmt\_late\_col> ] [ <mgmt\_excess\_col> ] [ <mgmt\_carri\_sen> ] [ <mgmt\_runts> ] [ <mgmt\_giants> ] [ <mgmt\_sqetest\_err> ] [ <mgmt\_deferred\_tx> ] [ <mgmt\_inmactx\_err> ] [ <mgmt\_inmacrx\_err> ] [ <mgmt\_symbol\_err> ] ]  $[$   $\leq$  loop\_in\_pkts>  $]$   $\leq$  loop\_in\_bytes>  $]$   $\leq$  loop\_in\_mcast>  $]$   $\leq$  loop\_in\_compressed>  $\leq$   $\leq$  l  $\langle \text{loop} \rangle$  in \_errors> ]  $[ \langle \text{loop} \rangle$  in \_frame> ]  $[ \langle \text{loop} \rangle$  in\_overrun> ]  $[ \langle \text{loop} \rangle$  [ $\langle \text{loop} \rangle$  [ $\langle \text{loop} \rangle$ ] [ $\langle \text{loop} \rangle$ ] [ $\langle \text{loop} \rangle$ ] [ <loop\_out\_bytes> ] [ <loop\_out\_underruns> ] [ <loop\_out\_errors> ] [ <loop\_out\_collisions> ] [  $\langle$  <loop\_out\_fifo> ] [  $\langle$  <loop\_out\_carriers> ] ] [  $\langle$  svi\_if\_index> ]  $\langle$   $\rangle$   $\langle$  <svi\_admin\_state> ]  $\langle$   $\rangle$   $\langle$   $\rangle$  = state> ] [ <svi\_rsn\_desc> ] [ <svi\_line\_proto> ] [ <svi\_hw> ] [ <svi\_mac> ] [ <svi\_desc> ] [ <svi\_ip\_addr> ] [ <svi\_ip\_mask> ] [ <svi\_mtu> ] [ <svi\_bw> ] [ <svi\_delay> ] [ <vlan\_id> ] [ <type> ] ] [ [ <svi\_tx\_load> ] [ <svi\_rx\_load> ] ] [ [ <svi\_carrier\_delay\_sec> ] [ <svi\_carrier\_delay\_msec> ] [ <svi\_arp\_type> ] [ <svi\_arp\_timeout> ] ] [ [ <svi\_time\_last\_cleared> ] ] [ { [ TABLE\_sec\_vlan ] [ <sec\_vlan> ] [ <sec\_vlan\_type> ] } ] [ [ <svi\_routed\_pkts\_in> ] [ <svi\_routed\_bytes\_in> ] [ <svi\_routed\_pkts\_out> ] [ <svi\_routed\_bytes\_out> ] [ <svi\_ucast\_pkts\_in> ] [ <svi\_ucast\_bytes\_in> ] [ <svi\_mcast\_pkts\_in> ] [  $\leq$ svi\_mcast\_bytes\_in> ]  $[$   $\leq$ svi\_ucast\_pkts\_out> ]  $[$   $\leq$ svi\_ucast\_bytes\_out> ]  $[$   $\leq$ svi\_mcast\_pkts\_out> ] [ <svi\_mcast\_bytes\_out> ] [ <svi\_ipv4\_ucast\_pkts\_in> ] [ <svi\_ipv4\_ucast\_bytes\_in> ] [  $\leq$ svi\_ipv4\_ucast\_pkts\_out> ] [  $\leq$ svi\_ipv4\_ucast\_bytes\_out> ] [  $\leq$ svi\_ipv4\_mcast\_pkts\_in> ] [ <svi\_ipv4\_mcast\_bytes\_in> ] [ <svi\_ipv4\_mcast\_pkts\_out> ] [ <svi\_ipv4\_mcast\_bytes\_out> ] [  $\leq$ svi\_ipv6\_ucast\_pkts\_in>  $]$  [ $\leq$ svi\_ipv6\_ucast\_bytes\_in>  $]$  [ $\leq$ svi\_ipv6\_ucast\_pkts\_out> ] [  $\leq$ svi\_ipv6\_ucast\_bytes\_out> ] [  $\leq$ svi\_ipv6\_mcast\_pkts\_in> ] [  $\leq$ svi\_ipv6\_mcast\_bytes\_in> ] [ <svi\_ipv6\_mcast\_pkts\_out> ] [ <svi\_ipv6\_mcast\_bytes\_out> ] [ <svi\_average\_input\_bits> ] [ <svi\_average\_input\_packets> ] [ <svi\_average\_output\_bits> ] [ <svi\_average\_output\_packets> ] [  $\leq$ svi\_rate\_in\_mins> ] ] [  $\leq$ svi\_reliability> ] ] [  $\leq$  overlay\_addr> ]  $\leq$   $\leq$  overlay\_addr\_mask> ] [ <overlay\_mtu> ] [<overlay\_bandwidth> ] [<overlay\_encap\_str> ] [<overlay\_vrf> ] [<overlay\_src\_addr> ] [ <overlay\_dst\_addr> ] [ <overlay\_last\_link\_flap> ] [ <overlay\_clear\_counters> ] ] [ [ <overlay\_load\_interval> ] [ <overlay\_rx\_ucastpkts> ] [ <overlay\_rx\_ucastbytes> ] [ <overlay\_rx\_mcastpkts> ] [ <overlay\_rx\_mcastbytes> ] [ <overlay\_rx\_pkts> ] [ <overlay\_rx\_bytes> ] [ <overlay\_rx\_bcastpkts> ] [ <overlay\_rx\_bcastbytes> ] [ <overlay\_rx\_bitrate> ] [ <overlay\_rx\_pktrate> ] [ <overlay\_tx\_ucastpkts> ] [ <overlay\_tx\_ucastbytes> ] [ <overlay\_tx\_mcastpkts> ] [ <overlay\_tx\_mcastbytes> ] [ <overlay\_tx\_bcastpkts> ] [ <overlay\_tx\_bcastbytes> ] [ <overlay\_tx\_pkts> ] [ < overlay\_tx\_bytes > ] [ < overlay\_tx\_bitrate > ] [ < overlay\_tx\_pktrate > ] ] [ < switchport > ] [ [ <admin-state> ] [  $\{\text{~tunnel-ipv4>} | \text{~tunnel-ipv6>} \}$  ] [  $\text{~turb}$  ] [  $\text{~turb}$  ] [  $\text{~turb}$  ] [  $\text{~turb}$  ] [ <keepalive-period> ] [ <keepalive-retries> ] [ { <src-ipv4> | <src-ipv6> } ] [ <src-intf> ] [ { <dest-ipv4> | <dest-ipv6> } ] [ <dest-hostname> ] [ <vrf\_name> ] [ <tunnel\_vrf\_name> ] [ <wccp\_header> ] [ <ttl\_val> ] [ <tunnel\_pmtud\_age\_time> ] [ <tunnel\_pmtud\_min\_mtu> ] [ <tunnel\_pmtud> ] [ <tunnel\_pgm\_mtu> ] [ <tunnel\_clear\_counter> ] [ <tunnel\_tx\_pkt\_count> ] [ <tunnel\_tx\_byte\_count> ] [ <tunnel\_tx\_rate> ] [ <tunnel\_rx\_pkt\_count> ] [ <tunnel\_rx\_byte\_count> ] [ <tunnel\_rx\_rate> ] ] ]

- OLD: show interface brief [ controller | cli ] [ \_\_readonly \_\_ { TABLE\_interface [ <interface> ] [ <vlan> ] [ <type> ] [ <portmode> ] [ <state> ] [ <state\_rsn> ] [ <state\_rsn\_desc> ] [ <desc> ] [ <vrf> ] [  $\langle \text{ipv6\_addr} \rangle$  ]  $[ \langle \text{ip\_addr} \rangle$  ]  $[ \langle \text{speed} \rangle \rangle ]$   $[ \langle \text{mutu} \rangle \rangle ]$   $[ \langle \text{ratemode} \rangle \rangle ]$   $[ \langle \text{portchan} \rangle \rangle ]$   $[ \langle \text{proto} \rangle \rangle ]$  $\langle$ interface\_vfc> ]  $\langle$  <vsan\_brief> ]  $\langle$  <admin\_mode> ]  $\langle$  <admin\_trunk\_mode>  $\langle$   $\rangle$   $\langle$  <fcot\_info> ] [ <br/>bind\_info> ] [ <br/>bind\_type> ] [ <br/>bind\_mac> ] [ <port\_rate\_mode> ] [ <per\_speed> ] [ <port\_channel<br/>> ] [ <ip\_addr1> ] [ { TABLE\_secondary\_vlan <sec\_vlan> <sec\_vlan\_type> } ] [ <svi\_admin\_state> ] [  $\langle \text{svi\_rsn\_desc} \rangle$  } ]
- NEW: show interface brief [ controller | cli ] [ \_\_readonly \_\_ { TABLE\_interface [ <interface > ] [ <vlan> ] [ <type> ] [ <portmode> ] [ <state> ] [ <state\_rsn> ] [ <state\_rsn\_desc> ] [ <desc> ] [ <vrf> ] [  $\langle \text{ipv6\_addr} \rangle$  ]  $[ \langle \text{ip\_addr} \rangle ]$   $[ \langle \text{speed} \rangle ]$   $[ \langle \text{tunnel-ipv4>} \rangle \langle \text{tunnel-ipv6>} ]$   $[ \langle \text{encap-type} \rangle ]$   $[ \langle \text{mut} \rangle ]$ ] [ <ratemode> ] [ <portchan> ] [ <proto> ] [ <interface\_vfc> ] [ <vsan\_brief> ] [ <admin\_mode> ] [  $\alpha$  <admin\_trunk\_mode> ] [ <status> ] [ <fcot\_info> ] [ <br/> \end\_info> ] [ \end\_type> ] [ \end\_mac> ] [ <port\_rate\_mode> ] [ <oper\_speed> ] [ <port\_channel> ] [ <ip\_addr1> ] [ { TABLE\_secondary\_vlan <sec\_vlan> <sec\_vlan\_type> } ] [ <svi\_admin\_state> ] [ <svi\_rsn\_desc> ] } ]
- OLD: show ip mroute [ [ [ bitfield ] [ detail ] ] | sr | rp | [ summary [ count | software-forwarded | rpf-failed ] ] | { [ [ <source> <group> ] | [ <group> [ <source> ] ] ] [ shared-tree | source-tree | mofrr ] [ [ flags ] | [ detail ] | [ bitfield ] | [ summary [ software-forwarded | rpf-failed ] ] ] } ] [ vrf {  $\langle \text{vrf-name}\rangle$  | <vrf-known-name> | all } ] [ \_\_readonly\_\_ TABLE\_vrf <vrf-name> [ <expry\_timer> ] [ <route\_count> ] [ <star\_g\_cnt> ] [ <sg\_cnt> ] [ <star\_g\_prfx\_cnt> ] [ TABLE\_route\_summary [ <total-num-routes> ] [ <star-g-route> ] [ <sg-route> ] [ <star-g-prfx> ] [ <group-count> ] [ <avg> ] [ <rem> ] [ <stats-pndg> ] ] [ TABLE\_summary\_source [ <group\_addr> ] [ <group\_mask\_len> ] [ <source\_count> ] [  $TABLE\_one\_sg$   $[$   $\leq$ source\_addr>  $]$   $[$   $\leq$  packets>  $]$   $[$   $\leq$   $\leq$   $\leq$   $\leq$   $\leq$   $\leq$   $\leq$   $\leq$   $\leq$   $\leq$   $\leq$   $\leq$   $\leq$   $\leq$   $\leq$   $\leq$   $\leq$   $\leq$   $\leq$   $\leq$   $\leq$   $\leq$   $\leq$   $\leq$   $\leq$   $\leq$   $\leq$ ] [ <software\_fwd> ] [ <rpf-failed-pkts> ] [ <rpf-failed-bytes> ] ] ] [ TABLE\_one\_route <mcast-addrs> [  $\leq$  <source\_addrs>  $\leq$   $\leq$   $\leq$   $\leq$   $\leq$   $\leq$   $\leq$   $\leq$   $\leq$   $\leq$   $\leq$   $\leq$   $\leq$   $\leq$   $\leq$   $\leq$   $\leq$   $\leq$   $\leq$   $\leq$   $\leq$   $\leq$   $\leq$   $\leq$   $\leq$   $\leq$   $\leq$   $\leq$   $\leq$   $\leq$   $\leq$   $\leq$   $\leq$   $[$  <mpib-name>  $]$  [ <oif-count> ] [ <stale-route> ] ] [ <mdt-encap-index > ] [ <stats-pkts> ] [ <stats-bytes ] [ <stats-rate-buf> ] [ <lisp-src-rloc> ] [ <translated-route-src> ] [ <translated-route-grp> ] [ <route-iif>  $\left[ \left( \langle \text{cuspf-nbr} \rangle \right) \right]$   $\left[ \langle \text{mofr-nbr} \rangle \right]$   $\left[ \langle \text{cofr-nbr} \rangle \right]$   $\left[ \langle \text{coif-count} \rangle \right]$   $\left[ \langle \text{fabric-oif} \rangle \right]$   $\left[ \langle \text{fabric-loser} \rangle \right]$ ] [ <num-vpc-svi-oifs> ] [ TABLE\_oif [ <oif-name> ] [ <oif-uptime> ] [ TABLE\_oif\_mpib [  $\le$ oif-mpib-name> ]  $[$   $\le$ stale-oif> ]  $[$   $\le$ omd-vpc-svi> ]  $[$   $\le$ core-interest> ]  $[$  $\le$ fabric-interest> ]  $]$   $[$  $\le$ rpf> ]  $\left[\right]$  [  $\le$ route-mdt-iod $\ge$  ] [  $\le$ oif-list-bitfield $\ge$  ] ] ]
- NEW: show ip mroute  $\left[ \left[ \right]$  [ bitfield ] [ detail ] ] | sr | rp | [ summary [ count | software-forwarded | rpf-failed ] ] | { [ [ <source> <group> ] | [ <group> [ <source> ] ] | [ <gprefix> exact ] ] [ shared-tree | source-tree | mofrr ] [ [ flags ] | [ detail ] | [ bitfield ] | [ summary [ software-forwarded | rpf-failed ] ] ] } ] [ vrf { <vrf-name> | <vrf-known-name> | all } ] [ \_\_readonly\_\_ TABLE\_vrf <vrf-name> [ <expry\_timer> ] [ <route\_count> ] [ <star\_g\_cnt> ] [ <sg\_cnt> ] [ <star\_g\_prfx\_cnt> ] [ TABLE\_route\_summary [ <total-num-routes> ] [ <star-g-route> ] [ <sg-route> ] [ <star-g-prfx> ] [ <group-count> ] [ <avg> ] [ <rem> ] [ <stats-pndg> ] ] [ TABLE\_summary\_source [ <group\_addr> ] [ <group\_mask\_len> ] [  $\leq$ source\_count> ] [ TABLE\_one\_sg [  $\leq$ source\_addr> ] [  $\leq$ packets> ] [  $\leq$ bytes> ] [  $\leq$ pps> ] [  $\langle \text{rate\_buf} \rangle$   $[ \langle \text{oifs} \rangle ]$   $[ \langle \text{soft-wave\_fwd} \rangle ]$   $[ \langle \text{rpf-failed-bytes} \rangle ]$   $[ \langle \text{rpf-failed-bytes} \rangle ]$ TABLE\_one\_route <mcast-addrs> [ <source\_addrs> <group\_addrs> ] [ <pending> ] [ <bidir> ] [ <uptime> ] [ <mofrr> ] [ TABLE\_mpib [ <mpib-name> ] [ <oif-count> ] [ <stale-route> ] ] [ <mdt-encap-index> ] [ <stats-pkts> ] [ <stats-bytes> ] [ <stats-rate-buf> ] [ <lisp-src-rloc> ] [ <translated-route-src> ] [ <translated-route-grp> ] [ <route-iif> ] [ <rpf-nbr> ] [ <mofrr-iif> ] [ <mofrr-nbr> ] [ <internal> ] [  $\le$ oif-count> ] [  $\le$ fabric-oif> ] [  $\le$ fabric-loser> ] [  $\le$ num-vpc-svi-oifs> ] [ TABLE\_oif [  $\le$ oif-name> ] [ <oif-uptime> ] [ TABLE\_oif\_mpib [ <oif-mpib-name> ] [ <stale-oif> ] [ <omd-vpc-svi> ] [ <core-interest> ]  $[ \text{~(}4] \text{~(}4) \text{~(}4] \text{~(}4) \text{~(}4] \text{~(}4) \text{~(}4] \text{~(}4) \text{~(}4] \text{~(}4] \text{~(}4) \text{~(}4] \text{~(}4] \text{~(}4] \text{~(}4) \text{~(}4] \text{~(}4) \text{~(}4] \text{~(}4) \text{~(}4] \text{~(}4) \text{~(}4] \text{~(}4) \text{~(}4] \text{~(}4) \text{~(}4] \text{~(}4) \$
- OLD: show ip nat statistics [ \_\_readonly\_\_ <last\_clear\_time> <total\_active\_translations> <static\_translations> <dynamic\_translations> <icmp\_translations> <total\_exp\_translations>

<syn\_exp\_translations> <finrst\_exp\_translations> <inactive\_exp\_translations> <total\_hits> <total\_misses> <io\_hits> <io\_misses> <oi\_hits> <oi\_misses> <total\_sw\_translated> <io\_sw\_translated>  $\leq$ oi\_sw\_translated $\geq$   $\leq$ total\_sw\_dropped $\geq$   $\leq$ io\_sw\_dropped $\geq$   $\leq$ oi\_sw\_dropped $\geq$   $\leq$ addr\_alloc\_fail\_drop $\geq$ <port\_alloc\_fail\_drop> <dyn\_trans\_maxlimit\_drop> <icmp\_maxlimit\_drop> <allhost\_maxlimit\_drop> <total\_tcp\_session\_created> <total\_tcp\_session\_closed> [ <Total\_NAT\_inside\_interfaces> ] [ { TABLE\_NAT\_inside\_interfaces [ <nat\_inside\_interfaces> ] } ] [ <Total\_NAT\_outside\_interfaces> ] [ { TABLE\_NAT\_outside\_interfaces[ <nat\_outside\_interfaces> ] } ] [ { TABLE\_NAT\_inside\_source\_list [ <nat\_in\_acl\_name> ] [ <nat\_in\_acl\_refcount> ] [ <nat\_in\_pool\_name> ] [ <nat\_pool\_overload> ] [  $\leq$ in\_pool\_total\_address> ]  $[$   $\leq$ in\_pool\_allocated>  $]$   $[$   $\leq$ in\_pool\_missed>  $]$   $[$  $\leq$ interface\_name>  $]$   $[$ <interface\_status> ] [ <interface\_ip\_addr> ] } ] [ { TABLE\_NAT\_outside\_source\_list [  $\leq$ nat\_out\_acl\_name $\geq$   $[$   $\leq$ nat\_out\_acl\_refcount $\geq$   $[$   $\leq$ nat\_out\_pool\_name $\geq$   $[$   $\leq$ out\_pool\_total\_address $\geq$  $\left[\frac{1}{2} \times \text{out\_pool\_allocated} > \right] \left[\frac{1}{2} \times \text{out\_pool\_missed} > \right]$ 

- NEW: show ip nat statistics [ \_readonly \_<last\_clear\_time> <total\_active\_translations> <static\_translations> <dynamic\_translations> <icmp\_translations> <total\_exp\_translations> <syn\_exp\_translations> <finrst\_exp\_translations> <inactive\_exp\_translations> <total\_hits> <total\_misses> <io\_hits> <io\_misses> <oi\_hits> <oi\_misses> <total\_sw\_translated> <io\_sw\_translated> <oi\_sw\_translated> <total\_sw\_dropped> <io\_sw\_dropped> <oi\_sw\_dropped> <addr\_alloc\_fail\_drop> <port\_alloc\_fail\_drop> <dyn\_trans\_maxlimit\_drop> <icmp\_maxlimit\_drop> <allhost\_maxlimit\_drop> <total\_tcp\_session\_created> <total\_tcp\_session\_closed> [ <Total\_NAT\_inside\_interfaces> ] [ { TABLE\_NAT\_inside\_interfaces [ <nat\_inside\_interfaces> ] } ] [ <Total\_NAT\_outside\_interfaces> ] [ { TABLE\_NAT\_outside\_interfaces[ <nat\_outside\_interfaces> ] } ] [ { TABLE\_NAT\_inside\_source\_list [ <nat\_in\_acl\_name> ] [ <nat\_in\_acl\_refcount> ] [ <nat\_in\_pool\_name> ] [ <nat\_pool\_overload> ] [ <in\_pool\_total\_address> ] [ <in\_pool\_allocated> ] [ <in\_pool\_allocated\_percentage> ] [ <in\_pool\_missed> ] [ <interface\_name> ] [ <interface\_status> ] [ <interface\_ip\_addr> ] } ] [ { TABLE\_NAT\_outside\_source\_list  $[$  <nat\_out\_acl\_name>  $]$   $[$  <nat\_out\_acl\_refcount>  $]$   $[$  $\le$ nat\_out\_pool\_name> ] + [  $\le$ out\_pool\_total\_address> ] [  $\le$ out\_pool\_allocated> ] [ <out\_pool\_allocated\_percentage> ] [ <out\_pool\_missed> ] } ] ]
- OLD: show ip ospf [ <tag> ] route [ <ip-addr> | <ip-prefix> [ longer-prefixes ] ] [ detail ] [ all\_routes ] [ vrf { <vrf-name> | <vrf-known-name> | all } ] [ \_\_readonly\_\_ TABLE\_ctx <ptag> <cname> [ <hdr\_addr> ] [ <hdr\_masklen> ] [ TABLE\_route <addr> <masklen> <type> [ <in\_ulib> ] <in\_rib> <direct> [ <area> ] [ <tag> ] [ <sid> ] [ <in\_label> ] [ <vlink\_unresolved> ] [ TABLE\_route\_ubest\_nh [ <ubest\_nh\_addr> ] [ <ubest\_nh\_intf> ] [ <ubest\_cost> ] [ <distance> ] [ <ubest\_nh\_direct> ] [ <ubest\_nh\_sham\_link> ] [  $\{\text{cubest\_nh\_te\_tun>}$  ] [  $\{\text{cubest\_nh\_in\_rib>}$  ]  $\{\text{cubels}}$  ] [  $\{\text{clsa>}$  ] ] [ TABLE\_route\_mbest\_nh [ <mbest\_nh\_addr> ] [ <mbest\_nh\_intf> ] [ <mbest\_cost> ] [ <mbest\_nh\_direct> ] [ <mbest\_nh\_in\_rib> ] ] ] ]
- NEW: show ip ospf [ <tag> ] route [ <ip-addr> | <ip-prefix> [ longer-prefixes ] ] [ all\_routes ] [ vrf { <vrf-name> | <vrf-known-name> | all } ] [ \_\_readonly\_\_ TABLE\_ctx <ptag> <cname> [ <hdr\_addr> ] [ <hdr\_masklen> ] [ TABLE\_route <addr> <masklen> <type> [ <in\_ulib> ] <in\_rib> <direct> [ <area> ] [ <tag> ] [ <sid> ] [ <in\_label> ] [ <vlink\_unresolved> ] [ TABLE\_route\_ubest\_nh [ <ubest\_nh\_addr> ] [ <ubest\_nh\_intf> ] [ <ubest\_cost> ] [ <distance> ] [ <ubest\_nh\_direct> ] [ <ubest\_nh\_sham\_link> ] [ <ubest\_nh\_te\_tun> ] [ <ubest\_nh\_in\_rib> ] [ <out\_label> ] ] [ TABLE\_route\_mbest\_nh [ <mbest\_nh\_addr> ] [ <mbest\_nh\_intf> ] [ <mbest\_cost> ] [ <mbest\_nh\_direct> ] [ <mbest\_nh\_in\_rib> ] ] ] ]
- OLD: show mac address-table count [ static | dynamic | secure ] [ local ] [ { [ interface <interface-name>  $|\{\text{switch-id} \leq \text{switch-id} \leq \text{sub-switch-id} \leq \text{sswid} \}$  | vlan  $\langle id \rangle + \}$  | { [interface1  $\langle$  interface-name> | vni  $\langle \text{vni-id}\rangle$  [ peer-ip  $\langle \text{peer-ipv4}\rangle$  | peer-ipv6  $\langle \text{peer-ipv6}\rangle$  ]  $] + }$  ] [ \_\_readonly \_\_TABLE-macaddtblcount [ <id-out> ] [ <count\_str> ] [ <total\_cnt> ] [ <dyn\_cnt> ] [ <otv\_cnt> ] [ <static\_cnt> ] [ <secure\_cnt> ] ]
- NEW: show mac address-table count [ static | dynamic | secure ] [ local ] [  $\{$  [ interface <interface-name>  $\frac{1}{3}$  { switch-id <swid>  $\frac{1}{3}$  sub-switch-id <sswid>  $\frac{1}{3}$  \ vlan <id>  $\frac{1}{3}$  \  $\frac{1}{3}$  { [ interface1 <interface-name> | vni <vni-id> | [ peer-ip <peer-ipv4> | peer-ipv6 <peer-ipv6> ] ] + } ] [ \_\_readonly \_\_TABLE-macaddtblcount [ <id-out> ] [ <count\_str> ] [ <dyn\_cnt> ] [ <otv\_cnt> ] [ <static\_cnt> ] [ <rvtep\_static\_cnt> ] [  $\le$ secure\_cnt $\ge$ ] [ $\le$ total\_cnt $\ge$ ] ]
- OLD: show telemetry control { database [ subscriptions | destination-groups | destinations | sensor-paths | sensor-groups ] | stats } [ \_\_readonly\_\_ [ <subscription\_db\_size> ] [ { TABLE\_subscriptions <subscription\_id> <data\_collector\_type> } ] [ <sensor\_grp\_db\_size> ] [ { TABLE\_sensor\_grp <snsr\_grp\_row\_idx> <snsr\_grp\_id> <snsr\_grp\_type> <snsr\_grp\_collector\_type> <snsr\_grp\_timer\_interval> <snsr\_grp\_timer\_status> <snsr\_grp\_sub\_count> <snsr\_grp\_sub\_id>  $\leq$ nsr\_grp\_dc\_cur\_time> $\leq$ snsr\_grp\_dc\_min\_time> $\leq$ snsr\_grp\_dc\_max\_time> $\leq$ snsr\_grp\_enc\_cur\_time>  $\leq$ snsr\_grp\_enc\_min\_time> $\leq$ snsr\_grp\_enc\_max\_time> $\leq$ snsr\_grp\_trans\_cur\_time> <snsr\_grp\_trans\_min\_time> <snsr\_grp\_trans\_max\_time> <snsr\_grp\_stream\_cur\_time> <snsr\_grp\_stream\_min\_time> <snsr\_grp\_stream\_max\_time> <snsr\_grp\_stream\_col\_id\_drop>  $\leq$ snsr\_grp\_stream\_last\_col\_id\_drop>  $\leq$ snsr\_grp\_stream\_col\_drop>  $\}$ ] [  $\leq$ sensor\_path\_db\_size> ] [  $\{$ TABLE\_sensor\_path <path\_row\_idx> <path\_subscribed> <path\_group\_count>  $\epsilon$  =  $\epsilon$  secondary\_group\_count>  $\epsilon$  path\_level>  $\epsilon$  path\_name>  $\epsilon$  path\_grp\_id>  $\epsilon$  spath\_query\_condition> <path\_filter\_condition> <path\_gpb\_cur\_enc\_size> <path\_gpb\_min\_enc\_size> <path\_gpb\_max\_enc\_size> <path\_json\_cur\_enc\_size> <path\_json\_min\_enc\_size> <path\_json\_max\_enc\_size> <path\_dc\_cur\_time> <path\_dc\_min\_time> <path\_dc\_max\_time> <path\_enc\_cur\_time> <path\_enc\_min\_time> <path\_enc\_max\_time> <path\_trans\_cur\_time> <path\_trans\_min\_time> <path\_trans\_max\_time> <path\_stream\_cur\_time> <path\_stream\_min\_time> <path\_stream\_max\_time> } ] [  $\leq$  destination\_group\_db\_size $\geq$  ] [  $\leq$  destination\_group\_use\_vrf $\geq$  ] [  $\{$  TABLE\_destination\_group <destination\_group\_id> <destination\_group\_refcount> } ] [ <destination\_db\_size> ] [ { TABLE\_destinations <destination\_ip> <destination\_port> <destination\_encoding> <destination\_transport> <destination\_refcount> } ] [ db\_statistics <chunk\_alloc\_fail> <sensor\_path\_chunk\_create\_fail> <sensor\_group\_chunk\_create\_fail> <destination\_chunk\_create\_fail> <destination\_group\_chunk\_create\_fail> <subscription\_chunk\_create\_fail> <sensor\_path\_db\_create\_fail> <sensor\_group\_db\_create\_fail> <destination\_db\_create\_fail> <destination\_group\_db\_create\_fail> <subscription\_db\_create\_fail> <sensor\_path\_db\_insert\_fail> <sensor\_group\_db\_insert\_fail> <destination\_db\_insert\_fail> <destination\_group\_db\_insert\_fail> <subscription\_db\_insert\_fail> <sensor\_path\_db\_delete\_fail> <sensor\_group\_db\_delete\_fail> <destination\_db\_delete\_fail> <destination\_group\_db\_delete\_fail> <subscription\_db\_delete\_fail> <sensor\_path\_delete\_in\_use> <sensor\_group\_delete\_in\_use> <destination\_delete\_in\_use> <destination\_group\_delete\_in\_use> <delete\_destination\_in\_use\_fail> <sensor\_path\_sensor\_group\_list\_create\_fail> <sensor\_path\_prop\_list\_create\_fail> <sensor\_path\_secondary\_sensor\_path\_list\_create\_fail> <sensor\_path\_secondary\_sensor\_group\_list\_create\_fail> <sensor\_group\_sensor\_path\_list\_create\_fail> <sensor\_group\_subscription\_list\_create\_fail> <destination\_group\_subscription\_list\_create\_fail> <destination\_group\_destination\_list\_create\_fail> <destination\_destination\_group\_list\_create\_fail> <subscription\_sensor\_group\_list\_create\_fail> <subscription\_destination\_group\_list\_create\_fail> <sensor\_group\_sensor\_path\_list\_delete\_fail> <sensor\_group\_subscription\_list\_delete\_fail> <sensor\_group\_subscription\_unsupported\_data\_source\_fail>  $\leq$ destination group subscription list delete fail>  $\leq$ destination group destination list delete fail> <subscription\_sensor\_group\_list\_delete\_fail> <subscription\_destination\_group\_list\_delete\_fail> <destination\_destination\_group\_list\_delete\_fail> <destination\_delete\_from\_destination\_group\_fail> <destination\_group\_delete\_from\_subscription\_fail> <sensor\_group\_delete\_from\_subscription\_fail>
- NEW: show telemetry control { database [ subscriptions | destination-groups | destinations | sensor-paths | sensor-groups ] | stats } [ \_\_readonly\_\_ [ <subscription\_db\_size> ] [ { TABLE\_subscriptions <subscription\_id> <data\_collector\_type> } ] [ <sensor\_grp\_db\_size> ] [ { TABLE\_sensor\_grp

<sensor\_path\_delete\_from\_sensor\_group\_fail> <get\_encode\_cb\_fail> <get\_transport\_cb\_fail> ] ]

 $\leq$ snsr\_grp\_row\_idx> $\leq$ snsr\_grp\_id> $\leq$ snsr\_grp\_type> $\leq$ snsr\_grp\_collector\_type> <snsr\_grp\_timer\_interval> <snsr\_grp\_timer\_status> <snsr\_grp\_sub\_count> <snsr\_grp\_sub\_id>  $\leq$ nsr\_grp\_dc\_cur\_time>  $\leq$ nsr\_grp\_dc\_min\_time>  $\leq$ nsr\_grp\_dc\_max\_time>  $\leq$ nsr\_grp\_enc\_cur\_time>  $\leq$ snsr\_grp\_enc\_min\_time> $\leq$ snsr\_grp\_enc\_max\_time> $\leq$ snsr\_grp\_trans\_cur\_time>  $\leq$ snsr\_grp\_trans\_min\_time $\geq$   $\leq$ snsr\_grp\_trans\_max\_time $\geq$   $\leq$ snsr\_grp\_stream\_cur\_time $\geq$  $\leq$ snsr\_grp\_stream\_min\_time>  $\leq$ snsr\_grp\_stream\_max\_time>  $\leq$ snsr\_grp\_stream\_col\_id\_drop>  $\leq$ snsr\_grp\_stream\_last\_col\_id\_drop>  $\leq$ snsr\_grp\_stream\_col\_drop>  $\}$ ] [  $\leq$ sensor\_path\_db\_size> ] [  $\{$ TABLE\_sensor\_path <path\_row\_idx> <path\_subscribed> <path\_group\_count> <path\_secondary\_group\_count> <path\_level> <path\_name> <path\_grp\_id> <path\_query\_condition> <path\_filter\_condition> <path\_gpb\_cur\_enc\_size> <path\_gpb\_min\_enc\_size> <path\_gpb\_max\_enc\_size>  $\epsilon$  at ison cur enc size  $\epsilon$  at ison min enc size  $\epsilon$  at ison max enc size <path\_cgpb\_cur\_enc\_size> <path\_cgpb\_min\_enc\_size> <path\_cgpb\_max\_enc\_size> <path\_dc\_cur\_time>  $\epsilon$  spath dc min time>  $\epsilon$  spath dc max time>  $\epsilon$  spath enc cur time>  $\epsilon$  spath enc\_min\_time> <path\_enc\_max\_time> <path\_trans\_cur\_time> <path\_trans\_min\_time> <path\_trans\_max\_time> <path\_stream\_cur\_time> <path\_stream\_min\_time> <path\_stream\_max\_time> } ] [  $\leq$  destination\_group\_db\_size $\geq$  ] [  $\leq$  destination\_group\_use\_vrf $\geq$  ] [  $\{$  TABLE\_destination\_group <destination\_group\_id> <destination\_group\_refcount> } ] [ <destination\_db\_size> ] [ { TABLE\_destinations <destination\_ip> <destination\_port> <destination\_encoding> <destination\_transport> <destination\_refcount> } ] [ db\_statistics <chunk\_alloc\_fail> <sensor\_path\_chunk\_create\_fail> <sensor\_group\_chunk\_create\_fail> <destination\_chunk\_create\_fail> <destination\_group\_chunk\_create\_fail> <subscription\_chunk\_create\_fail> <sensor\_path\_db\_create\_fail>  $\le$ sensor group db create fail>  $\le$ destination db create fail>  $\le$ destination group db create fail>  $\leq$ subscription db create fail $\geq$   $\leq$ sensor path db insert fail $\geq$   $\leq$ sensor group db insert fail $\geq$ <destination\_db\_insert\_fail> <destination\_group\_db\_insert\_fail> <subscription\_db\_insert\_fail> <sensor\_path\_db\_delete\_fail> <sensor\_group\_db\_delete\_fail> <destination\_db\_delete\_fail> <destination\_group\_db\_delete\_fail> <subscription\_db\_delete\_fail> <sensor\_path\_delete\_in\_use>  $\leq$  sensor group delete in use $\geq$   $\leq$  destination delete in use $\geq$   $\leq$  destination group delete in use $\geq$ <delete\_destination\_in\_use\_fail> <sensor\_path\_sensor\_group\_list\_create\_fail> <sensor\_path\_prop\_list\_create\_fail> <sensor\_path\_secondary\_sensor\_path\_list\_create\_fail> <sensor\_path\_secondary\_sensor\_group\_list\_create\_fail> <sensor\_group\_sensor\_path\_list\_create\_fail> <sensor\_group\_subscription\_list\_create\_fail> <destination\_group\_subscription\_list\_create\_fail> <destination\_group\_destination\_list\_create\_fail> <destination\_destination\_group\_list\_create\_fail>  $\leq$ subscription sensor group list create fail $\geq$  subscription destination group list create fail $\geq$ <sensor\_group\_sensor\_path\_list\_delete\_fail> <sensor\_group\_subscription\_list\_delete\_fail>  $\leq$ sensor group subscription unsupported data source fail $\geq$ <destination\_group\_subscription\_list\_delete\_fail> <destination\_group\_destination\_list\_delete\_fail> <subscription\_sensor\_group\_list\_delete\_fail> <subscription\_destination\_group\_list\_delete\_fail>

 $\leq$ destination destination group list delete fail>  $\leq$ destination delete from destination group fail> <destination\_group\_delete\_from\_subscription\_fail> <sensor\_group\_delete\_from\_subscription\_fail>  $\leq$  sensor\_path\_delete\_from\_sensor\_group\_fail>  $\leq$  get\_encode\_cb\_fail>  $\leq$  get\_transport\_cb\_fail> ] ]

#### **Deprecated Commands**

The following commands are removed in this release.

- show boot timings
- show logging level ip msdp

<span id="page-3294-0"></span>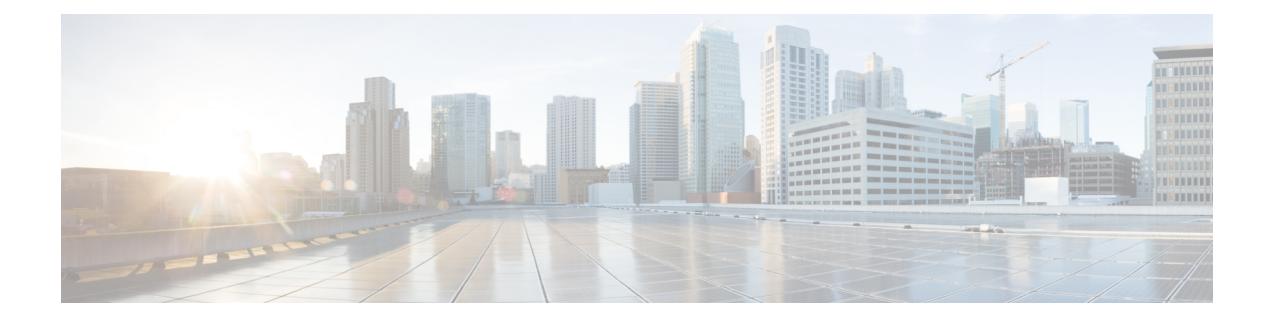

# **New,Changed, andDeprecatedShowCommands in Cisco Nexus 9000 Release 9.3(3)**

• New, Changed, and Deprecated Show [Commands,](#page-3295-0) on page 3224

### <span id="page-3295-0"></span>**New, Changed, and Deprecated Show Commands**

The following sections describe changes in the Cisco Nexus 9000 CLI since Release 9.3(2).

#### **New Commands**

The following commands are added in this release.

- show bgp [ vrf { <vrf-name> | <vrf-known-name> | ALL\_VRFS\_012345678901234 } ] { ipv4 { unicast | multicast } | ipv4 mdt [ rd { <ext-comm-rd-aa2nn4> | <ext-comm-rd-aa4nn2> } ] | vpnv4 unicast [ rd  $\{\leq ext\text{-comm-rd-aa2nn4}\leq \leq ext\text{-comm-rd-aa4nn2}\}\$  | link-state | 12vpn vpls [ rd  $\{\}$ <ext-comm-rd-aa2nn4> | <ext-comm-rd-aa4nn2> } ] | l2vpn evpn [ rd { <ext-comm-rd-aa2nn4> |  $\leq$   $\leq$ ipv4 labeled-unicast | ipv6 { unicast | multicast } | vpnv6 unicast [ rd { <ext-comm-rd-aa2nn4> | <ext-comm-rd-aa4nn2> } ] | ipv6 labeled-unicast | ipv6 mvpn [ rd { <ext-comm-rd-aa2nn4> | <ext-comm-rd-aa4nn2> } ] } path-attribute { discard | unknown } [ vrf { <vrf-name> | <vrf-known-name> | ALL\_VRFS\_012345678901234 } ] [ \_\_readonly \_\_TABLE\_vrf <vrf-name-out> TABLE\_afi <afi> TABLE\_safi  $\leq$ safi> $\leq$ af-name> [ $\leq$ table-version> $\leq$ router-id> ] [TABLE\_rd [ $\leq$ rd\_val> [ $\leq$ rd\_vrf>] [ <rd\_vniid> ] ] [ TABLE\_prefix { <ipprefix> | <ipv6prefix> | <nonipprefix> } [ <prefixversion> <totalpaths> <bestpathnr> [ <on-newlist> <on-xmitlist> <suppressed> <needsresync> <locked> ] [ <table-map-filtered> ] [ <export-on-newlist> <export-on-xmitlist> ] [ <srv6-local-sid> ] [ <locallabel> ] [ <labelhldwstr> ] [ <mpath> ] ] { TABLE\_path <pathnr> { { <status> <best> <type> <statuscode> <bestcode> <typecode> { <ipnexthop> | <ipv6nexthop> } { { <inlabel> <outlabel> <vpn> <hold\_down>  $\{\langle \text{weight}\rangle \leq \langle \text{signal}\rangle \leq \langle \text{original}\rangle$  [  $\langle \text{metric}\rangle$  ]  $\{\langle \text{localpref}\rangle \}$   $\{\langle \text{equ}|\rangle \leq \langle \text{policyincomplete}\rangle \leq \langle \text{pathvalid}\rangle\}$ <pathbest> <pathdeleted> <pathstaled> <pathhistory> <pathovermaxaslimit> <pathmultipath> <pathnolabeledrnh> <pathlocator> ] [ <importsource> [ <originalimportsource> ] ] [ <importdestscount> ] [ TABLE\_importdests <importdest> ] [ <existpath> ] [ <aspath> <source> ] { <ipnexthop> |  $\langle \text{ipv6} \rangle$  \ended \ended \ended \ended \ended \ended \ended \ended \ended \ended \ended \ended \ended \ended \ended \ended \ended \ended \ended \ended \ended \ended \ended \ended \ended \ended \ended \ended \ended \end ] <localpref> <weight> [ <aggregator> <aggregatoras> <atomicaggregate> ] [ <inlabel> ] [ <originflag> ] [ { TABLE\_community <community> } ] [ { TABLE\_extcommunity <extcommunity> } ] [ <originatorid> { TABLE\_clusterlist <clusterlist> } ] [ <flappenalty> <dampenedtime> <flaps> <flaptime> <flapflags> <flapindex> <flaphalflife> <flapreuse> <flapsuppress> <flapmax> ] [ <con\_type> <con\_len>  $\{\cos \theta > 0 \leq \cos \theta \leq 1\}$  [  $\{\sin \theta \leq 1 \leq \sin \theta \leq 1 \leq \cos \theta \leq 1 \leq \cos \theta \leq 1\}$  [  $\{\cos \theta \leq 1 \leq \cos \theta \leq 1\}$ ] [ <psid\_v6sid\_len> <psid\_sub\_type> <psid\_v6sid> <psid\_func\_len> <psid\_trans\_len> <psid\_trans\_off>  $\lceil$   $\lceil$   $\lceil$   $\lceil$   $\lceil$   $\lceil$   $\rceil$   $\lceil$   $\lceil$   $\lceil$   $\lceil$   $\lceil$   $\rceil$   $\lceil$   $\lceil$   $\rceil$   $\lceil$   $\lceil$   $\rceil$   $\lceil$   $\lceil$   $\rceil$   $\lceil$   $\lceil$   $\rceil$   $\lceil$   $\lceil$   $\rceil$   $\lceil$   $\rceil$   $\lceil$   $\rceil$   $\lceil$   $\rceil$   $\lceil$   $\rceil$   $\rceil$   $\lceil$   $\rceil$   $\leq$ remotenh>  $\leq$ remotenh\_encap>  $\leq$ remotenh\_vnid>  $\leq$ remotenh\_mac> ] [  $\leq$ evpn-esi> ] [ <link-state-attr> <link-state-attr-len> ] [ <mdt\_grp\_addr> ] [ TABLE\_path\_attr\_list <path\_attr\_list> [ TABLE\_attr <attr\_num> <attr\_code\_str> <attr\_code\_hex> <attr\_flags> <attr\_len> [TABLE\_attr\_val  $\leq$ attr value $>$ ] ] } } [ TABLE advertisedto  $\leq$ advertisedto $>$  ] [ TABLE scheduledto  $\leq$ scheduledto  $\geq$ ] ] ] ]
- show bgp segment-routing srv6 [ \_\_readonly \_\_\_[ <locator-name> <locator-id> <locator-prefix>  $\lfloor$  [ TABLE\_vrf <vrf-name-out> [ <vrf-srv6-sid> ] [ TABLE\_af <af-name> <af-dt> <table-srv6-sid> ] ] ]
- show cfs lock  $\lceil \{\text{name} \leq cfs-dyn-app-name> \mid \text{vsan} \leq i0> \mid \text{gap} \leq i> \lceil \text{vsan} \leq i> \rceil \} \rceil$
- show cfs merge status  $\left[\right\}$  name <cfs-dyn-app-name>  $\left[\right]$  vsan  $\left\{10\right\}$   $\left[\right]$  sap  $\left\{1\right\}$   $\left[\right]$  vsan  $1 \leq 1$   $\left\}$   $\left[\right]$
- show cfs peers [ { name <cfs-dyn-app-name> [ vsan  $\langle$ io > ] | sap  $\langle$ i $\rangle$  [ vsan  $1 \langle$ i $\rangle$  ] } ]
- show cfs remote-switches vsan  $\langle i0 \rangle$
- show consistency-checker fcoe [ { interface <if1> } | { npv [ server-interface <svr\_if1> external-interface  $\text{~texter}(\text{~}1)$  | { hw-table { pif | vif | ucpccfg | vsan | acl | fib [ flogi | domain [ local | remote ] ] | fcf | zone | mac } } | { [ exclude ] ping } | { drop [ ingress | egress ] } ] [ verbose [ detail ] ]
- show consistency-checker pacl extended module  $\{ \text{ all } | \leq m$  and  $\}$  [brief | detail ]
- show consistency-checker racl extended egress ip module <module-id> [ brief | detail ]
- show consistency-checker racl extended egress ipv6 module  $\leq$  module-id $\geq$  [ brief | detail ]
- show consistency-checker racl extended module  $\{ \text{ all } | \leq m \}$  [brief | detail ]
- show consistency-checker vxlan 12 mac-address <mac-addr> module <module> [ brief | detail ]
- show consistency-checker vxlan 13 single-route { ipv4 | ipv6 }  $\langle$  ip-prefix> vrf {  $\langle$  vrf-name> | <vrf-known-name> } [ debug-logs ] [ brief | detail ]
- show consistency-checker {  $12$ -tahoe |  $12$ -mtc } module <module  $\epsilon$  [ unit <unit and  $\epsilon$  ] [ brief | detail ]
- show device-alias database
- show device-alias merge status
- show device-alias name  $\leq s0$  [ pending ]
- show device-alias pending
- show device-alias pending-diff
- show device-alias pwwn  $\langle wwn0 \rangle$  [ pending ]
- show device-alias session rejected
- show device-alias session status
- show device-alias statistics
- show device-alias status
- show dpvm database [ active ]
- show dpvm device [ pwwn  $\leq$ wwn0> ] [ nwwn  $\leq$ wwn1> ]
- show dpvm fip
- show dpvm merge statistics
- show dpvm merge status
- show dpvm pending [ activation status ]
- show dpvm pending-diff
- show dpvm ports [ vsan  $\leq i$ 0> ]
- show dpvm session status
- show dpvm status
- show fabric switch information  $\lceil$  vsan  $\leq i$  |
- show fabric-binding database  $[ \{ active [ vs an *0* > 1 | vs an 1 *1* > 1 \} ]$
- show fabric-binding efmd statistics  $[$  vsan  $\leq i$  0>  $]$
- show fabric-binding fip
- show fabric-binding statistics [ $vsan *i*0>$ ]
- show fabric-binding status [ $vsan *i*0>$ ]
- show fabric-binding violations  $\lceil$  last  $\leq i$  let
- show fcalias  $\left[ \begin{array}{c} \text{name} < \text{s0} \\ \text{10} & \text{10} \end{array} \right] \left[ \begin{array}{c} \text{pending} \\ \text{10} & \text{10} \end{array} \right]$
- show fcdomain
- show fedomain address-allocation  $\lceil \{ \text{cache} \mid \text{vsan} \leq i0 \} \rceil$
- show fcdomain allowed  $[$  vsan  $\leq i$ 0> $]$
- show fcdomain domain-list  $\lceil$  vsan  $\leq i$  |
- show fcdomain fcid persistent  $[$  { unused  $[$  vsan  $\langle i0 \rangle$   $]$  | vsan  $1 \langle i1 \rangle$  } ]
- show fedomain pending  $[$  vsan  $\leq i$  0>  $]$
- show fedomain pending-diff  $[$  vsan  $\leq i$  |  $\geq$  |
- show fcdomain session-status [ $vsan *i*0>$ ]
- show fcdomain statistics  $\left[ \{ \text{interface } \leq \text{if0} \geq \left[ \text{vsan } \leq \text{if0} \right] \mid \text{vsan1 } \leq \text{if0} \} \right]$
- show fcdomain status
- show fcdomain vsan  $\leq i$ 0>
- show fcid-allocation area
- show fcid-allocation company-id-from-wwn  $\leq$ wwn0>
- show fcns database  $\left[ \{ \text{ detail} \mid \text{vsan} \leq i0 \right\} \} \, \text{domain} \leq i1 \leq \left[ \{ \text{ detail} \mid \text{vsan} \leq i2 \right\} \right] \cdot \text{scalar} \leq i3 \leq \left[ \{ \text{ detail} \mid \text{vsan} \leq i1 \right\} \cdot \text{scalar} \leq i1 \leq \left[ \{ \text{ detail} \mid \text{vsan} \leq i2 \right\} \cdot \text{scalar} \leq i1 \leq \left[ \{ \text{ detail} \mid \text{vsan} \leq i1 \right\$ <fcid4> { detail2 vsan3 <i5> | vsan4 <i6> } | local [ { detail1 [ vsan5 <i7> ] | vsan6 <i8> } ] | npv [ { detail1 [ vsan7 <i9> ] | node\_wwn <wwn10> [ vsan8 <i11> ] | vsan9 <i12> } ] | proxy-host { detail4 vsan10  $\langle$ i13> | vsan11  $\langle$ i14> } | vsan12  $\langle$ i15> } ]
- show fcns statistics  $\left[ \{ \text{detail} \mid \text{vsan} \leq i0 \geq j \} \right]$  vsan $1 \leq i \geq j$
- show fcs database  $\lceil$  vsan  $\leq i$  0>  $\rceil$
- show fcs ie  $\left[ \{ \text{num} \leq w \leq w \leq w \leq w \leq w \} \right]$
- show fcs platform { name  $\leq s$ 0> vsan  $\leq$ i0> | vsan1 $\leq$ i1> }
- show fcs port { pwwn  $\langle w \rangle \cdot \langle w \rangle = \langle 1 \rangle \cdot \langle w \rangle = \langle 1 \rangle$
- show fcs statistics [ vsan  $\leq i$ 0> ]
- show fcs vsan
- show fdmi database
- show fdmi database detail
- show fdmi database detail hba-id <wwn0> vsan <i1>
- show fdmi database detail vsan  $\leq i$ 0>
- show fdmi database vsan  $\leq i$ 0>
- show fdmi suppress-updates
- show flogi auto-area-list
- show flogi database [ { details | [ fcid <fcid0> ] [ details ] | [ interface <if0> ] [ details ] | [ vsan <il> ] [ details ] } ]
- show flow vrf [ <vrf\_name> ] [ \_\_readonly \_\_ [ { TABLE\_flow\_vrf [ <vrf\_name> ] [ <v4in\_mon\_name>  $\left[ \begin{array}{cc} \langle \text{v4in\_direction} \rangle \end{array} \right]$  [  $\langle \text{v6in\_mon\_name} \rangle$  ] [  $\langle \text{v6in\_direction} \rangle$  ] [  $\langle \text{filter\_name} \rangle$  ] ]
- show forwarding distribution srv6 local-sid bd-mapping [ \_\_readonly \_\_\_ { local\_sid\_bd\_map  $\langle$ sid\_bd\_map> } [ { TABLE\_local\_sid <local\_sid>  $\langle$ Table\_id>  $\langle$  func\_type>  $\langle$ bd> <locator>  $\langle$  function>  $\langle \text{args} \rangle$  | |
- show forwarding srv6 adjacency decap [ table <table\_id> ] [ module <num> ] [ \_\_readonly\_\_ { TABLE adj decap  $\leq$ locator $\geq$   $\leq$ function $\geq$   $\leq$ behavior $\geq$  $\leq$ tableid $\geq$  $\leq$ bd $\geq$ is drop $\geq$  { ]
- show forwarding srv6 adjacency encap [ table <table\_id> ] [ module <num> ] [ \_\_readonly\_\_ { TABLE\_adj\_encap <loc\_bsid> <source\_ip> <function> <tableid> <is\_drop>  $\}$ ]
- show forwarding srv6 ecmp [ vrf {  $\langle \text{vrf-name} \rangle$   $\langle \text{vrf-known-name} \rangle$   $\langle \text{vrf-all} \rangle$  } | [ table  $\langle \text{table_id} \rangle$  ] ] [ module <num> ] [ \_\_readonly\_\_ { TABLE\_ecmp <num\_paths> <table\_id> { TABLE\_adj <loc\_bsid>  $\leq$ source\_ip>  $\leq$ function>  $\}$  ]
- show forwarding srv6 local-sid [  $\le$  sid\_value> ] [ detail ] [ module  $\le$  num> ] [ \_\_readonly\_ { TABLE local sid  $\leq$ locator $\geq$   $\leq$ source ip $\geq$   $\leq$ function $\geq$   $\leq$ behavior $\geq$   $\leq$ sid $\geq$   $\geq$   $\geq$
- show forwarding srv6 peers [module <num>  $\lceil \cdot \rceil$  [ \_\_readonly \_\_\_ { TABLE\_peers <peer\_id> <locator>  $\leq$ source ip $\geq$   $\leq$ vobj count $\geq$  } ]
- show fspf
- show fspf database  $\lceil$  vsan  $\leq i$   $\mid$   $\lceil$  domain  $\leq i$   $\geq$   $\lceil$  detail  $\lceil$   $\rceil$   $\mid$
- show fspf interface
- show fspf vsan  $\leq i$ 0>
- show fspf vsan  $\leq i0$  interface  $\lceil \leq i0 \rangle$  ]
- show install all progress
- show ip traffic pps [ \_\_readonly \_\_ [ { TABLE\_ip\_pps [ <ip\_pps\_type> ] <ip\_pps\_threshold\_size> <ip\_pps\_threshold\_log\_interval> } ] ]
- show ipt details [ \_\_readonly \_\_<probe\_marker> <source\_monitor> <sink\_monitor> ]
- show ipv6 [ icmp ] mld global traffic [ \_\_readonly \_\_ [ { TABLE\_icmpv6\_mld\_stat <st-v1-queries> <rv-v1-queries> <st-v2-queries> <rv-v2-queries> <st-v1-reports> <rv-v1-reports> <st-v2-reports>  $\langle rv-v2- reports \rangle \langle st-v1-leaves \rangle \langle rv-v1-leaves \rangle$  ] ]
- show ipv6 [ icmp ] mld interface [ <interface > ] [ brief ] [ detail ] [ vrf { <vrf-name > | <vrf-known-name > | all } ] [ \_\_readonly \_\_ TABLE\_vrf <vrf>  $\leq$  [  $\leq$  entry-count  $\geq$  ] [  $\leq$  [  $\leq$  TABLE\_brief  $\leq$   $\leq$  f-name  $\geq$  ]  $\leq$  addr  $\geq$  ] [ <querier> ] [ <mc> ] [ <ver> ] ] [ TABLE\_if <if-name> [ <if-status> ] [ <ip-sum> ] [ <querier> ] [  $\leq q$ -ver> ] [  $\leq$ next-query> ] [  $\leq$ expires> ] [  $\leq$ mc> ] [  $\leq$ ver> ] [  $\leq$ nost-ver> ] [  $\leq$ qi> ] [  $\leq$ mrt> ] [

<cmrt> ] [ <sqi> ] [ <csqi> ] [ <sqc> ] [ <lmmrt> ] [ <lmqc> ] [ <gt> ] [ <cgt> ] [ <qt> ] [ <cqt> ] [ <uri> ] [ <rv> ] [ <crv> ] [ <rll> ] [ <rc> ] [ <il> ] [ <join-group-map> ] [ <static-group-map> ] [ <v2qs> ] [ <v2qr> ] [ <v2rs> ] [ <v2rr> ] [ <v2ls> ] [ <v2lr> ] [ <v3qs> ] [ <v3qr> ] [ <v3rs> ] [ <v3rr> ] [ <v2gqdest>  $\left[\frac{1}{2} \left\{ \exp\left(-\frac{1}{2} \left\{ \exp\left(-\frac{1}{2} \left\{ \exp\left(-\frac{1}{2} \right) \right\}\right) - \exp\left(-\frac{1}{2} \left\{ \exp\left(-\frac{1}{2} \right) \right\}\right) \right\}\right] - \exp\left[-\frac{1}{2} \left\{ \exp\left(-\frac{1}{2} \left\{ \exp\left(-\frac{1}{2} \right) \right\}\right) - \exp\left(-\frac{1}{2} \left\{ \exp\left(-\frac{1}{2} \right) \right\}\right)\right] \right]$  $[$   $\langle v^3$ dai $\rangle$  $[$   $\langle ra^>$  $]$  $]$  $]$ 

- show ipv6 mld snooping event-history { statistics | <mld-snoop-event-hist-buf-name> }
- show ipv6 mld snooping [ otv | remote ] groups [  $\{\text{~source} > \text{~} \text{~square} \} \} \$   $\{\text{~square} > \text{~square} \} \}$ [ vlan <vlan> | bridge-domain <br/> <br/> \bdots ] [ detail ] [ summary ] [ \_\_readonly\_\_ [ TABLE\_vlan [ <vlan-id> ] [ <rports> ] [ <rtrPortFlag> ] [ TABLE\_port <if-name> ] [ TABLE\_rtrports <rport-if-name> ] [ <raddr> ] [ TABLE\_source <source> ] [ TABLE\_group <addr>  $\leq$   $\leq$   $\leq$   $\leq$   $\leq$   $\leq$   $\leq$   $\leq$   $\leq$   $\leq$   $\leq$   $\leq$   $\leq$   $\leq$   $\leq$   $\leq$   $\leq$   $\leq$   $\leq$   $\leq$   $\leq$   $\leq$   $\leq$   $\leq$   $\leq$   $\leq$   $\leq$   $\leq$   $\leq$ ] [ <static> ] [ <dynamic> ] [ TABLE\_static\_ports <static-if-name> ] [ TABLE\_v2\_ports <v2-if-name> [  $\langle \text{split} | \rangle$  ]  $\langle \text{expires} \rangle$  [  $\langle \text{sq-missed} \rangle$  ] [ TABLE\_star\_g\_ports  $\langle \text{star-g-if-name} \rangle$  [  $\langle \text{split} | \rangle$  ] [ <expires> ] ] [ <g-vpc> ] [ <rsf> ] [ <js> ] [ TABLE\_source <source> [ <srsf> ] [ <s-mfdm> ] [ <src-static> ] [ <src-dynamic> ] [ TABLE\_src\_static\_ports <src-static-if-name> ] [ TABLE\_src\_dynamic [ <oifs> ] <dyn-if-name> [ <src-uptime> ] [ <src-expires> ] ] [ <s-vpc> ] ] ] [ <snoop-enabled> ] [ <omf-enabled> ] [ <group-count> ] [ <s-g-count> ] [ <total\_star\_g\_count> ] [ <total\_sg\_count> ] ] ]
- show ipv6 mld snooping [ { vlan <vlan> | bridge-domain <br/> \cdub{bd} } ] [ \_\_readonly \_\_ [ <vdc> ] [ <enabled> ] [ <omf> ] [ <grepsup> ] [ <gv3repsup> ] [ <glinklocalgrpsup> ] { TABLE\_vlan <vlan-id> [ <description> ] [ <snoop-on> ] [ <qa> ] [ <qv> ] [ <qi> ] [ <qlmqi> ] [ <rv> ] [ <sq> ] [ <sqr> ] [ <eht> ] [ <fl> ] [ <repsup> ] [ <v3repsup> ] [ <vlinklocalgrpsup> ] [ <rpc> ] [ <gc> ] [ TABLE\_active\_ports [ <actvports> ] ] [ <lkupmode> ] [ <omf\_enabled> ] [ <reportfloodenable> ] [ <reportfloodall> ] [ TABLE\_intf <if-name> ] [ <leavegroupaddress> ] } ]
- show ipv6 mld snooping explicit-tracking [ vlan <vlan> | bridge-domain <br/> <br/> <br/> <br/> </a> </a>[ [ \_\_readonly\_ [ TABLE\_vlan [ <vlan-id> ] [ TABLE\_gaddr [ <grp-addr> ] [ TABLE\_if [ <if-name> ] [ TABLE\_haddr [ <host-addr> ] [ TABLE\_srcaddr [ <src-addr> ] [ <uptime> ] [ <last-join> ] [ <expires> ] [ <cfs-flag> ] [ <native-flag> ] [ <delete-pending> ] [ <cfs-update-pending> ] ] ] ] ] ] ]
- show ipv6 mld snooping filter [ vlan <vlan\_id > ] details [ \_\_readonly \_\_\_ { TABLE\_vlanid <vlan-id > <access-group> <group-channels-limit> <mld-min-ver> } ]
- show ipv6 mld snooping lookup-mode [ vlan <vlan> | bridge-domain <bdid> ] [ \_\_readonly\_\_ [ <configured> ] [ <aperational> ] [ TABLE\_vlan [ <vlan-id > ] [ <lookup > ] ] ]
- show ipv6 mld snooping mrouter [ otv ] [ vlan <vlan> | bridge-domain <br/>sdid> ] [ detail ] [ \_\_readonly\_\_ TABLE\_vlan <vlan-id> TABLE\_intf <if-name> <static> <dynamic> <vpc> <fabricpath-core-port> <co-learned> <user-configured> <learnt-by-peer> <uptime> <expires> <internal> ]
- show ipv6 mld snooping otv vlan brief [ \_\_readonly \_\_ <vlan-id> ]
- show ipv6 mld snooping pw vlan brief [ \_\_readonly \_\_\_ <vlan-id> ]
- show ipv6 mld snooping querier [ vlan <vlan> | bridge-domain <br/> \bdid> ] [ detail ] [ \_\_readonly\_ [ TABLE\_vlan <vlan-id> <qa> <qv> [ <expires> ] <qiod> <qname> <int> [ <last\_member\_query\_count> ] [ <config\_last\_member\_query\_count> ] [ <snooping\_version> ] [ <config\_qv> ] [ <robust> ] [ <config\_robust> ] [ <startup\_query\_count> ] [ <config\_startup\_query\_count> ] [ <startup\_query\_interval> ] [ <config\_startup\_query\_interval> ] [ <mbr\_query\_interval> ] [ <config\_mbr\_query\_interval> ] [ <snooping\_query\_intvl> ] [ <config\_snooping\_query\_intvl> ] [ <gquery\_response\_time> ] [ <config\_gquery\_response\_time> ] [ <querier\_timeout> ] [ <querier\_timeout\_flag> ] ] ]
- show ipv6 mld snooping statistics [ global | vlan <vlan> | bridge-domain <br/> \bdid> ] [ \_\_readonly\_ [ <pr> ] [ <inv\_pkt> ] [ <prv> ] [ <loopbkpkt> ] [ <mrdloopbk> ] [ <pf> ] [ <vpcdrqs> ] [ <vpcdrqr> ] [

<vpcdrqf> ] [ <vpcdrus> ] [ <vpcdrur> ] [ <vpcdruf> ] [ <vpccfssf> ] [ <vpccfsrs> ] [ <vpccfsrr> ] [ <vpccfsrf> ] [ <vpccfsrfp> ] [ <vpccfsurls> ] [ <vpccfsurlr> ] [ <vpccfsurlf> ] [ <vpccfsrls> ] [ <vpccfsrlr> ] [ <vpccfsrlf> ] [ <inv\_iod> ] [ <stptcnr> ] [ <imapif> ] [ <mfreqr> ] [ <mfcmps> ] [ <mfdgcmps> ] [  $\langle \text{bulk} \rangle$ ] [  $\langle \text{bulk} \rangle$  ] [  $\langle \text{vpr} \rangle$  ]  $\langle \text{vpr} \rangle$  [  $\langle \text{vpr} \rangle$  ] [  $\langle \text{vpr} \rangle$  [  $\langle \text{vhr} \rangle$  ] [  $\langle \text{vhr} \rangle$  ] [  $\langle \text{vhr} \rangle$ ] [ <v2rr> ] [ <v3rr> ] [ <v1qr> ] [ <v2qr> ] [ <v3qr> ] [ <v2lr> ] [ <phr> ] [ <irr> ] [ <iqr> ] [ <v1rs> ] [ <v2rs> ] [ <v2ls> ] [ <v3gs> ] [ <vmr> ] [ <upr> ] [ <qo> ] [ <v2ro> ] [ <v2lo> ] [ <v3ro> ] [ <vpsr> ] [ <str> ] [ <mps> ] [ <mpr> ] [ <mpe> ] [ <cps> ] [ <cpr> ] [ <cpe> ] [ <repflooded> ] [ <repfwded> ] } ] ]

- show ipv6 mld snooping { report-policy | access-group } statistics [ vlan <vlan >  $\left[ \right]$  [ \_\_readonly \_\_ [ TABLE\_vlanid  $\{\langle \text{vlan-id}\rangle \langle \text{rpm-type}\rangle \langle \text{policy-name}\rangle \}$  ]
- show ipv6 mld vrf all [ \_\_readonly \_\_ { TABLE\_vrfname <vrf-name> <vrf-id> <instance> <work-in-txlist>  $\}$  { TABLE vrfid <vrf-name-i> <vrf-id-i> <instance-i> <work-in-txlist-i> } ]
- show ipv6 pim config-sanity [ \_\_readonly \_\_ [ TABLE\_vrf [ <out-context > ] [ TABLE\_RP [ <rp-addr> ] [ <rperr-count> ] [ <rp-interface> ] [ <rp-error> ] ] [ TABLE\_ANYCAST [ <arperr-count> ] [ <anycastrp-addr> ] [ <arp-interface> ] [ <arp-error> ] [ <configure-as-RP> ] [ TABLE\_MEMBER [  $\leq$ memerr-count $\geq$  ]  $\leq$ mem-interface $\geq$  ]  $\leq$  mem-error $\geq$  ]  $\leq$  [  $\leq$  TABLE\_BSR  $\leq$   $\leq$  rp-cand-count $\geq$  $\left[\right]$  [ <rp-cand-interface>  $\left[\right]$  [ <rp-cand-error>  $\left[\right]$  [ <br/>st-cand-count>  $\left[\right]$  [ <br/>st-cand-interface>  $\left[\right]$  $\text{~Sbsr-cand-error~}$ ] ] ]
- show ipv6 pim host-proxy [ \_\_readonly \_\_TABLE\_intf <intf-name> ]
- show ipv6 pim mdt [ vrf {  $\langle \text{vrf-name} \rangle$  |  $\langle \text{vrf-know-name} \rangle$  | all } ] [ \_\_readonly \_\_ TABLE\_vrf <out\_context> <mti> <mti\_status> <default\_mdt\_grp> <grp\_mode> <asm\_shared\_tree>  $\leq$ mti\_config\_mtu $\geq$   $\leq$ mti\_active\_mtu $\geq$   $\leq$   $\leq$   $\leq$   $\leq$   $\leq$   $\leq$   $\leq$   $\leq$   $\leq$   $\leq$   $\leq$   $\leq$   $\leq$   $\leq$   $\leq$   $\leq$   $\leq$   $\leq$   $\leq$   $\leq$   $\leq$   $\leq$   $\leq$   $\leq$   $\leq$   $\leq$   $\leq$   $\leq$   $\le$ <jp\_interval> <data\_mdt\_join\_interval> <data\_switchover\_interval> <data\_holddown\_interval> <data\_timeout\_interval> <mdt\_src> <mdt\_src\_if> <bgp\_rd> <bgp\_rd\_set> <send\_join\_count> <rcvd\_join\_count> { TABLE\_data\_mdt <grange\_prefix> <grange\_mask\_len> <threshold> [ <policy\_name> ] } ]
- show ipv6 pim mdt bgp [ mdt-source <src-addr> ] [ \_\_readonly \_\_ { TABLE\_entry <br/>bgp\_rd> <mdt\_src>  $\text{and} \text{grp}$  <local>  $\}$ ]
- show ipv6 pim mdt history interval  $\langle \min \rangle$  [ vrf  $\langle \langle \text{vrf-name} \rangle$   $\langle \text{vrf-know-name} \rangle$  | all  $\}$  ] [ \_\_readonly\_ TABLE\_vrf <out\_context> [ { TABLE\_entry <csrc> <cgrp> <psrc> <pgrp> <uptime> <send\_count>  ${}_{\{$ \} ] ]
- show ipv6 pim mdt receive [ detail ] [ vrf {  $\langle \langle \langle \rangle \rangle$  <vrf-name  $\rangle$  |  $\langle \langle \rangle$  \ sum -name  $\rangle$  | all } ] [ \_\_readonly\_ TABLE\_vrf  $[$  <out\_context>  $]$   $[$  TABLE\_entry  $[$  <csrc>  $]$   $[$  <egrp> $]$  $[$  <psrc> $]$  $[$  <prp> $]$  $[$  <uptime> $]$  $[$  <expires>  $]$   $[$  <recv\_count>  $]$   $]$
- show ipv6 pim mdt send [ detail ] [ vrf { <vrf-name> | <vrf-known-name> | all } ] [ \_\_readonly\_ TABLE\_vrf <out\_context> [ { TABLE\_entry <csrc> <cgrp> <psrc> <pgrp> <uptime> <send\_count>  ${}_{\{$  \}]]
- show ipv6 pim policy statistics { register-policy | bsr { bsr-policy | rp-candidate-policy } } [ vrf { <vrf-name> | <vrf-known-name> | all } ] [ \_\_readonly\_\_ TABLE\_vrf <vrf\_name\_stats> { TABLE\_routemap <name> <action> <seq\_num> [ { TABLE\_cmd <command> <compare\_count> <match\_count> } ] } <total\_accept\_count> <total\_reject\_count> ]
- show isis [  $\langle$  isis-tag> ] segment-routing srv6 [ vrf {  $\langle$  vrf-name> |  $\langle$   $\rangle$   $\langle$   $\rangle$   $\langle$   $\rangle$  all  $\rangle$  ] [ \_\_readonly\_\_ { TABLE\_process\_tag <process-tag-out> { TABLE\_vrf <vrf-name-out> <vrf-id-out> <srv6-enabled-out> <sidmgr-registered-out> } } ]
- show isis [  $\langle$ isis-tag> ] segment-routing srv6 locators [ vrf {  $\langle$  vrf-name> |  $\langle$   $\rangle$ rf-known-name> | all } ] [ \_\_readonly\_\_ { TABLE\_process\_tag <process-tag-out> { TABLE\_vrf <vrf-name-out> <vrf-id-out> <srv6-enabled-out> [ { TABLE\_locators <name-out> <active-out> [ <ipv6-prefix-out> ] [ <mask-len-out> ] <sidmgr-cfg-complete-out> <isis-cfg-complete-out> <stale-locator-out> [ { TABLE\_level <level-out>  $\langle \text{advertised} \rangle \left[ \langle \text{slsp-id-out} \rangle \right] \rangle \right] \rangle$
- show lcnd dot1x address { <macaddr> | all }
- show lend dot1x port  $\leq$  portnum $\geq$
- show lcnd trace events
- show lcnd trace file
- show license all [ \_\_readonly \_\_ <smart\_status> { smart\_reg\_info <reg\_status> { [ <smart\_account> ] [  $\le$ virtual\_account> ] [  $\le$ export\_controlled> ] [  $\le$ initial\_reg> ] [  $\le$  fail\_reason> ] [  $\le$  next\_reg\_attempt> ] [  $\le$ last\_renew\_attempt $\ge$ ]  $[$   $\le$ next\_renew\_attempt $\ge$  ]  $[$   $\le$ reg\_expire\_time $\ge$   $]$   $\ge$   $\le$  smart\_auth\_info  $\{\text{Cauth\_status> } \} \subset \{\text{last\_attempt> } \} \subset \text{fail\_reason> } \} \subset \text{next\_attempt> } \} \subset \text{count\_expr} \cup \{\text{count\_expire\_time>} \} \}$ smart\_dlc\_info <autoconv\_status> <conv\_status> {  $[$  <conv\_initial\_time>  $]$  [ <conv\_failure\_reason> ] [ <conv\_next\_time> ] } } [ TABLE\_smart\_feat\_info { <feature\_name> <description> <count> <version> <status> } ] { local\_udi [ <local\_pid> ] <local\_sn> } [ TABLE\_udiList <role> <pid> <sn> ] { smart\_version <version >  $\}$ ]
- show license status [ \_\_readonly \_\_ <smart\_status> { smart\_reg\_info <reg\_status> { [ <smart\_account> ] [  $\lhd$ virtual\_account> ] [  $\lhd$ export\_controlled> ] [  $\lhd$ initial\_reg> ] [  $\lhd$ fail\_reason> ] [  $\lhd$ next\_reg\_attempt>  $\left[\right]$   $\left[\right]$   $\left[\right$  $\{\xi$ auth\_status> {  $[\xi$  <eval\_period>  $] [\xi]$  { \text\_attempt>  $] [\xi]$  {\text\_attempt>  $] [\xi]$  $\{\$ {small\\_example\}} \} \ { smart\_dlc\_info  $\langle \text{autocony\_status>} \rangle$  \left(status) {  $\langle \text{conv\_initial\_time>}\rangle$  $\left[\frac{1}{2}$   $\frac{1}{2}$   $\left[\frac{1}{2}$   $\frac{1}{2}$   $\left[\frac{1}{2}$   $\frac{1}{2}$   $\left[\frac{1}{2}$   $\frac{1}{2}$   $\frac{1}{2}$   $\frac{1}{2}$   $\frac{1}{2}$   $\left[\frac{1}{2}$   $\frac{1}{2}$   $\frac{1}{2}$   $\frac{1}{2}$   $\frac{1}{2}$   $\frac{1}{2}$   $\frac{1}{2}$   $\frac{1}{2}$   $\frac{1}{2}$   $\frac{1}{2}$
- show license summary  $\lceil$  readonly  $\lceil$  <smart\_status>  $\lceil$  smart\_reg\_info <reg\_status>  $\lceil$  <smart\_account>  $\left[\frac{1}{2}\right]$  [ <virtual\_account>  $\left[\frac{1}{2}\right]$  { smart\_auth\_info {  $\left[\frac{1}{2}\right]$  \eval\_period> ] } } { smart\_dlc\_info <autoconv\_status> <conv\_status> { [ <conv\_initial\_time> ] [ <conv\_failure\_reason> ] [ <conv\_next\_time> ] } } [ TABLE\_smart\_feat\_info { <license\_name> <feature\_name> <count>  $\langle$ status $\rangle$  ] ]
- show license udi [ \_\_readonly \_\_ { local\_udi [ <local\_pid> ] <local\_sn> } [ TABLE\_udiList <role> <pid>  $\langle$ sn>]]
- show logging level [ ipv6 ] mld
- show logging level acl
- show logging level device-alias
- show logging level dhclient
- show logging level dpvm
- show logging level fcdomain
- show logging level fcns
- show logging level fcs
- show logging level fdmi
- show logging level flogi
- show logging level fspf
- show logging level ipv6 mfwd
- show logging level ipv6 pim
- show logging level oim
- show logging level rdl
- show logging level rib
- show logging level rscn
- show logging level scsi-target
- show logging level tunenc\_mgr
- show logging level zone
- show mcast [ vsan  $\le i0$  > ]
- show npiv status
- show platform vnic info [ \_\_readonly \_\_\_\_\_\_\_ <scheme> <total-vnics> <vnics-mapped> <vnics-unmapped> <mgmt-int-device> <mgmt-int-mac> { TABLE\_linecard\_info <module> <module-vnics> } ]
- show platform vnic mapped [ module <module-num> ] [ \_\_readonly \_\_ { TABLE\_interface\_info <nxos-interface> <mac-address> <vnic> } ]
- show procmon req-type  $\leq i$ 0> oc-path  $\leq$ s0> depth  $\leq i$ 1>
- show role status
- show routing ipv6 multicast lisp encap [ \_\_readonly \_\_\_ { TABLE\_m6rib\_list\_encap <encap-index>  $\leq$ source-rloc $\geq$   $\leq$ dest-rloc $\geq$   $\leq$ ref-count $\geq$   $\}$ ]
- show routing ipv6 multicast mdt encapsulation [ detail ] [ vrf  $\{\leq v \text{ if -} \text{name}\geq \mid \leq v \text{ if -} \text{known -} \text{name}\geq \mid \text{ all } \}$ ] [ \_\_readonly\_\_ [ TABLE\_vrf <vrf-name> [ TABLE\_mdt <index> <group> <source> <count> <delete-pending> ] ] ]
- show routing ipv6 multicast sr [ vrf { <vrf-name> | <vrf-known-name> | all } ] [ \_\_readonly\_ [ TABLE\_vrf <vrf-name> <mode> <mac-rewrite> [ TABLE\_route <interface> <in-group-range>  $\le$  to-group-range $\ge$   $\le$  group-mask $\ge$   $\le$  in-source-range $\ge$   $\le$  to-source-range $\ge$   $\le$  source-mask $\ge$   $\mid$   $\mid$
- show routing ipv6 multicast { { [ bitfield ] [ detail ] } | rp | { [  $\leq$  group> ] summary [ software-forwarded | rpf-failed  $\}$  | { summary  $\}$  count | software-forwarded | rpf-failed  $\}$  | {  $\{\$  <source> <group>  $\}$  | { <group> [ <source> ] | <group> shared-tree | <group> source-tree } | shared-tree | source-tree } { [ flags ] | [ detail ] | [ summary [ software-forwarded | rpf-failed ] | bitfield ] } } [ vrf { <vrf-name> | <vrf-known-name> | all } ] [ \_\_readonly\_\_ TABLE\_vrf <vrf-name> [ <expry\_timer> ] [ <route\_count> ] [ <star\_g\_cnt> ] [ <sg\_cnt> ] [ <star\_g\_prfx\_cnt> ] [ TABLE\_route\_summary [ <total-num-routes> ]  $\left[ \text{ < star-g-route>} \right]$   $\left[ \text{ < sg-route>} \right]$   $\left[ \text{ < star-g-prfx>} \right]$   $\left[ \text{ < group-count>} \right]$   $\left[ \text{ < avg>} \right]$   $\left[ \text{ < star-ghdg>} \right]$ ] ] [ TABLE\_summary\_source [ <group\_addr> ] [ <group\_mask\_len> ] [ <source\_count> ] [ TABLE\_one\_sg  $[$  <source\_addr>  $]$   $[$  <packets>  $]$   $[$  <br/> $\langle$  \everting  $\langle$  \everting  $\langle$  \everting  $\langle$  \everting  $\rangle$   $[$  <  $\langle$  \everting  $\langle$  \everting  $\rangle$   $[$  \everting  $\langle$  \everting  $\rangle$   $\langle$  \everting  $\langle$ ] [ <software\_fwd> ] [ <rpf-failed-pkts> ] [ <rpf-failed-bytes> ] ] ] [ TABLE\_one\_route <mcast-addrs> [ <source\_addrs> <group\_addrs> ] <pending> <bidir> <uptime> <mofrr> [ TABLE\_mpib [ <mpib-name> ] [ <oif-count> ] [ <stale-route> ] ] [ <mdt-encap-index> ] [ <stats-pkts> ] [ <stats-bytes> ] [ <stats-rate-buf> ] [ <lisp-src-rloc> ] [ <translated-route-src> ] [ <translated-route-grp> ] [ <route-iif> ]

[ <rpf-nbr> ] [ <mofrr-iif> ] [ <mofrr-nbr> ] <internal> [ <oif-count> ] <fabric-oif> <fabric-loser> [ <num-vpc-svi-oifs> ] [ TABLE\_oif [ <oif-name> ] [ <oif-uptime> ] [ TABLE\_oif\_mpib [  $\le$ oif-mpib-name> ]  $[$   $\le$ stale-oif> ]  $[$   $\le$ omd-vpc-svi> ]  $[$   $\le$ core-interest> ]  $[$  $\le$ fabric-interest> ]  $]$  $\le$ rpf> ]  $[$ <route-mdt-iod> ] [ < oif-list-bitfield> ] [ TABLE\_extranet [ < extranet\_vrf\_name> ] [ < extranet\_addr>  $\lfloor$  <extranet\_oif\_count>  $\lfloor$   $\rfloor$   $\lfloor$ 

- show rscn event-tov vsan  $\leq i$ 0>
- show rscn pending vsan  $\leq i$ 0>
- show rscn pending-diff vsan  $\langle i0 \rangle$
- show rscn scr-table  $\lceil$  vsan  $\leq i$  |
- show rscn session status vsan  $\leq i$ 0>
- show rscn statistics  $\{$  [ vsan  $\leq$ i0> ] | detail [ vsan  $\leq$ i1> ] }
- show rscn status
- show running-config mld [ all ]
- show running-config of [all]
- show running-config zone
- show running-config zone vsan <vsan-id>
- show srv6 clients [ \_\_readonly \_\_TABLE\_client <name> <id> <state> <createtime> <modifytime> <pid> <epid> <notifysid> <mtsqh> <mtssap> [ TABLE\_msgs\_rcvd <Register> <State\_Change> <SID\_add> <SID\_del> ] [ TABLE\_msgs\_sent <Locator\_add> <Locator\_del> <Loc\_Down\_Pending>  $\leq$ Locator Down> $\leq$ Sid add ack> $\leq$ Sid del ack> $\leq$ Sid add> $\leq$ Sid del> $\leq$ Encap add> $\leq$ Encap del> ]
- show srv6 locator [ detail ] [ \_\_readonly \_\_ [ TABLE\_locator <locname> <locid> <locprefix> <locstate> [ sid-count ] [ loc-created ] [ loc-modified ] [ mod-reason ] ] ]
- show srv6 manager [ \_\_readonly \_\_ { parameters <enabled> [ src\_address <configured> ] } { summary <nblocator> <nblocup> <nbsid> } { capabilities { { end-functions [ TABLE\_endfunct <efunct-name> ] } { transit-functions [ TABLE\_tfunct <tfunct-name> ] } { security [ TABLE\_secrule <sec-rule > ] } [ max-sid <max-sid-count>  $]$  [ sid-holdtime-sec <sid-hold>  $]$  } } ]
- show srv6 sid <ipv6-addr> counters [ \_\_readonly \_\_ <counter-sid> <counter-sid-type> <counter-rx-packets> <counter-rx-bytes> <counter-tx-packets> <counter-tx-bytes> ]
- show srv6 sid [ <ipv6-addr> ] [ detail ] [ \_\_readonly \_\_ [ TABLE\_loc <sidlocname> [ { TABLE\_sid <sidaddr> <sidfunct> <sidctx> <sidowner> <sidstate> <sidrewrite> [ det-ctx ] [ loc-name ] [ alloc-type ] [ created ] [ modified ] } ] ] ]
- show startup-config mld [ all ]
- show startup-config of [ all ]
- show startup-config zone
- show startup-config zone vsan <vsan-id>
- show system default zone
- show tech-support acl  $\lceil \{$  commands  $\lceil \det A \rceil \} \rceil$
- show tech-support device-alias
- show tech-support dpvm
- show tech-support epp
- show tech-support fcdomain [ commands ]
- show tech-support fcns  $\lceil$  vsan  $\leq i$  |
- show tech-support fcs
- show tech-support feature [ commands ]
- show tech-support fib module <module>
- show tech-support fib-all
- show tech-support flogi
- show tech-support forwarding srv6 [ module <module> ]
- show tech-support fspf [ commands ]
- show tech-support interfaces
- show tech-support ipv6 mfwd [ brief ]
- show tech-support ipv6 mld snooping [ brief ]
- show tech-support nexus9000 $\nu$
- show tech-support ofm [ server-only ] [ all ]
- show tech-support oim [ brief ]
- show tech-support rib
- show tech-support rscn  $[$  vsan  $\leq i$ 0> $]$
- show tech-support slowdrain [ commands ]
- show tech-support zone  $\left[ \begin{array}{c} \in \\ \in \\ \in \end{array} \right]$  [ vsan  $\leq i$  0  $\geq j$  ]
- show telemetry dynamic configuration  $\lceil$  readonly  $\lceil$  < subscription  $id$   $\lceil$  { TABLE\_destination\_groups <dst\_grp\_row\_idx> <dst\_grp\_id> } ] [ { TABLE\_sensor\_groups <snsr\_grp\_row\_idx> <snsr\_grp\_id> <snsr\_grp\_sample\_interval> } ] [ <destination\_group\_id> ] [ { TABLE\_destinations <destination\_ip> <destination\_port> <destination\_encoding> <destination\_transport> } ] [ <snsr\_grp\_id> ] [ { TABLE\_sensor\_path <path\_row\_idx> <path\_name> } ] ]
- show telemetry port-counters [interface <if\_name> ] [ \_\_readonly \_\_ [ { TABLE\_port\_counters <if\_name> <portInIpv4> <portOutIpv4> <portInIpv6> <portOutIpv6> <portPacketInIpv4> <portPacketOutIpv4> <portPacketInIpv6> <portPacketOutIpv6> <portInIpv4Bps> <portOutIpv4Bps> <portInIpv6Bps> <portOutIpv6Bps> <portPacketInIpv4Pps> <portPacketOutIpv4Pps> <portPacketInIpv6Pps> <portPacketOutIpv6Pps> } ] ]
- show telemetry syslog-filter [ \_\_readonly \_\_ [ { TABLE\_syslog\_filter\_table <syslog\_filter\_row\_idx> <syslog\_filter\_path> } ] ]
- show telemetry yang direct-path { all | cisco-nxos-device | openconfig-interfaces | openconfig-lldp | openconfig-network-instance } [ \_\_readonly\_\_ [ { TABLE\_path\_list <list\_row\_idx> <path\_name> } ] ]
- show topology [ vsan  $\leq i$ 0> ]
- show topology isl [ [ san-port-channel <i1> ] [ detail ] ]
- show topology isl  $\left[ \begin{array}{c} \lceil \end{array} \right]$  [ detail ] ]
- show topology isl [ detail ]
- show troubleshoot 12 port-channel [ interface  $\le$ ch-id> ]
- show tunnel-profile [ <profile-name> ] [ \_\_readonly \_\_ [ <num\_of\_profiles> ] [ <num\_of\_err\_routes> ] [ TABLE\_tunnel <profile-name> <encap-type> <src-vtep> <src-intf> <status> ] ]
- show wwn oui [ \_\_readonly \_\_ [ TABLE\_oui <oui> [ <vendor> ] [ <type> ] ] ]
- show zone
- show zone [ name  $\leq$ s0> ] vsan  $\leq$ i0>
- show zone active  $\lceil$  vsan  $\leq i$  |
- show zone analysis [ pending ] { active vsan  $\langle i0 \rangle$  | vsan1  $\langle i1 \rangle$  | zoneset  $\langle s0 \rangle$  vsan2  $\langle i2 \rangle$  }
- show zone ess [ vsan  $\leq i$ 0> ]
- show zone member { fcalias  $\langle s0 \rangle$  [ [ active ] [ vsan  $\langle i0 \rangle$  ] ] | fcid  $\langle$  fcid1  $\rangle$  [ [ lun  $\langle l$ un2  $\rangle$  ] [ [ active ] [ vsan1 <i3> ] ] ] | pwwn <wwn4>  $\left[$  [ lun1 <lun5> ] [ [ active ] [ vsan2 <i6> ] ] ] | device-alias <s7> [ [  $\text{ln}2 \leq \text{ln}8 >$  [ [ active ] [ vsan $3 \leq i$ 9 > ] ] }
- show zone name <s0>
- show zone name  $\leq$ s0> active [ vsan  $\leq$ i0> ]
- show zone name  $\leq$ s0> pending [ { active [ vsan  $\leq$ i0> ] | vsan1 $\leq$ i1> } ]
- show zone pending  $[ \{ active [ vsan *i*0> ] | vsan1 *i*1> \} ]$
- show zone pending-diff  $\lceil$  vsan  $\leq i$  |
- show zone policy  $[ \{ pending [ vsan *i*0> ] | vsan1 *i*1> \} ]$
- show zone smart-zoning auto-conv log errors
- show zone smart-zoning auto-conv status vsan <i0>
- show zone statistics
- show zone statistics vsan  $\langle i0 \rangle$
- show zone status  $\left[\right. \left\{ \text{ vsan} \leq i0 \geq |\text{global} \right\} \right]$
- show zone vsan  $\leq i$ 0>
- show zone-attribute-group  $\left[ \begin{array}{c} \Gamma \text{ name } \leq s0 \geq \Gamma \end{array} \right] \left[ \begin{array}{c} \Gamma \text{ pending} \end{array} \right] \left[ \begin{array}{c} \text{van } \leq t0 \geq \Gamma \end{array} \right]$
- show zoneset  $\left[ \begin{array}{cc} \text{name} < \text{sO} \end{array} \right] \left[ \begin{array}{cc} \text{pending} \end{array} \right] \left[ \begin{array}{cc} \text{brief} \end{array} \right] \left[ \begin{array}{cc} \text{active} \end{array} \right] \left[ \begin{array}{cc} \text{vsan} < \text{iO} \end{array} \right] \left[ \begin{array}{cc} \text{J} \end{array} \right] \right]$

#### **Changed Commands**

The following commands are modified in this release.

- OLD: show [ip ] bgp peer-template [ <peer-template-name> ] [ \_\_readonly\_\_ { TABLE\_neighbor <templatepeer> [ <remoteas> ] [ <inherit-template> ] [ <inherit-session-template> ] [ { <prefix-parent> | <ipv6prefix-parent> } ] [ <description> ] [ <sourceif> ] [ <connectedcheck> ] [ <lowmemexempt> ] [ <bfd> ] [ <bfdmintxinterval> ] [ <bfdminrxinterval> ] [ <bfdmultiplier> ] [ <bfdauthenticationtype> ] [  $\leq$ ttlsecurity>  $\mid$   $\mid$   $\leq$ ttllimit>  $\mid$   $\mid$   $\leq$ dscp>  $\mid$   $\mid$   $\leq$ password>  $\mid$   $\mid$   $\leq$ passiveonly>  $\mid$   $\leq$ localas-inactive>  $\mid$ <remove-privateas> ] [ <configholdtime> <configkeepalivetime> ] [ TABLE\_peraf <per-afi> TABLE\_persaf <per-safi> <per-af-name> [ <tableversion> ] [ <neighbortableversion> ] [ <pfxrecvd> ] [ <ppfxbytes>  $\vert$  [ <pfxbytes>  $\vert$  [ <pfxsent>  $\vert$  [ <pthssent>  $\vert$  [ <conditionmap> <advertisemap> <advertisemapstatus> ] <insoftreconfigallowed> [ <insoftreconfigallowedalways> ] [ <sendcommunity> ] [  $\leq$  {  $\leq$  {  $\leq$  {  $\leq$  {  $\leq$  {  $\leq$  {  $\leq$  {  $\leq$  {  $\leq$  {  $\leq$  {  $\leq$  {  $\leq$  {  $\leq$  {  $\leq$  {  $\leq$  { $\leq$  { $\leq$  { $\leq$  { $\leq$  { $\leq$  { $\leq$  { $\leq$  { $\leq$  { $\leq$  { $\leq$  { $\leq$  { $\leq$  { $\leq$  { $\leq$  {] [  $\leq$ maxpfx\_threshold> ] [  $\leq$ soo> ] [  $\leq$ weight> ]  $\leq$  allowasin> ]  $\leq$ asoverride>  $\leq$ peerascheckdisabled> [ <vplssignalingprotocol> ] [ { TABLE\_inpolicy <inpolicynr> <inpolicytype> <inpolicyname> [ <inpolicyhandle> ] } ] [ { TABLE\_outpolicy <outpolicynr> <outpolicytype> <outpolicyname> [ <outpolicyhandle> ] } ] <rrconfigured> <defaultoriginate> [ <defaultoriginatermap> ] [ <defaultsent> ] [<grpathssaved> ] [<firsteorrecvd> ] [<firsteortime> ] [<pathsflushed> ] [<lasteorrecvtime> ] [  $\le$ lasteorsenttime>  $\| \leq$ firstconvgtime>  $\| \leq$ pfxsentfirsteor>  $\| \leq$ unsuppress-map>  $\| \leq$ TABLE\_policy\_template <preference> <inherit-policy-template>  $\}$  ] [ TABLE\_vrf <vrf-name> [ TABLE\_inheritingpeer <inheritingpeer> ] ] } ]
- NEW: show [ip ] bgp peer-template [ <peer-template-name> ] [ \_readonly \_{ TABLE\_neighbor <templatepeer> [ <remoteas> ] [ <inherit-template> ] [ <inherit-session-template> ] [ { <prefix-parent> | <ipv6prefix-parent> | <interface-parent> } ] [ <description> ] [ <sourceif> ] [ <connectedcheck> ] [ <lowmemexempt> ] [ <bfd> ] [ <bfdmintxinterval> ] [ <bfdminrxinterval> ] [ <bfdmultiplier> ] [ <bfdauthenticationtype> ] [ <ttlsecurity> ] [ <ttllimit> ] [ <dscp> ] [ <password> ] [ <passiveonly> ] <localas-inactive> [ <remove-privateas> ] [ <configholdtime> <configkeepalivetime> ] [ TABLE\_peraf  $\epsilon$  <per-afi> TABLE\_persaf <per-safi> <per-af-name> [ <tableversion> ] [ <neighbortableversion> ] [  $\epsilon$  =  $\epsilon$  |  $\epsilon$  |  $\epsilon$  |  $\epsilon$  |  $\epsilon$  |  $\epsilon$  |  $\epsilon$  |  $\epsilon$  |  $\epsilon$  |  $\epsilon$  |  $\epsilon$  |  $\epsilon$  |  $\epsilon$  |  $\epsilon$  |  $\epsilon$  |  $\epsilon$  |  $\epsilon$  |  $\epsilon$  |  $\epsilon$  |  $\epsilon$  |  $\epsilon$  |  $\epsilon$  |  $\epsilon$  |  $\epsilon$  |  $\epsilon$  |  $\epsilon$  |  $\epsilon$  |  $\epsilon$  |  $\epsilon$  |  $\epsilon$  |  $\epsilon$  <conditionmap> <advertisemap> <advertisemapstatus> ] <insoftreconfigallowed> [  $\leq$ insoftreconfigallowedalways>  $\leq$  [  $\leq$ sendcommunity>  $\leq$   $\leq$   $\leq$   $\leq$   $\leq$   $\leq$   $\leq$   $\leq$   $\leq$   $\leq$   $\leq$   $\leq$   $\leq$   $\leq$   $\leq$   $\leq$   $\leq$   $\leq$   $\leq$   $\leq$   $\leq$   $\leq$   $\leq$   $\leq$   $\leq$   $\leq$   $\le$  $\langle$ ipv6localnexthop> } ]  $\langle$  {\thirdpartynexthop> ]  $\langle$  {\the maxpfx} ]  $\langle$  {\the maxpfx} ]  $\langle$  {\the maxpfx} ]  $\langle$  {\the maxpfx} ]  $\langle$  {\the maxpfx} ]  $\langle$  {\the maxpfx} }  $\rangle$  {\the maxpfx} ]  $\langle$  {\the maxpfx} ]  $\lceil$  <allowasin>  $\rceil$  <asoverride> <peerascheckdisabled>  $\lceil$  <vplssignalingprotocol>  $\rceil$   $\rceil$  { TABLE inpolicy  $\langle$ inpolicynr> $\langle$ inpolicytype> $\langle$ inpolicyname> $\langle$  $\rangle$  { $\langle$ inpolicyhandle> $\rangle$ }  $\langle$  { $\langle$  TABLE\_outpolicy  $\langle$   $\rangle$   $\langle$   $\rangle$   $\langle$   $\rangle$   $\langle$   $\rangle$   $\langle$   $\rangle$   $\langle$   $\rangle$   $\langle$   $\rangle$   $\langle$   $\rangle$   $\langle$   $\rangle$   $\langle$   $\rangle$   $\langle$   $\rangle$  <outpolicytype> <outpolicyname> [ <outpolicyhandle> ] } ] <rrconfigured> <defaultoriginate> [ <defaultoriginatermap> ] [<defaultsent> ] [<grpathssaved> ] [<firsteorrecvd> ] [<firsteortime> ] [  $\epsilon$  = {pathsflushed> ] [ <lasteorrecvtime> ] [ <lasteorsenttime> ] [ <firstconvgtime> ] [ <pfxsentfirsteor> ] [  $\leq$ unsuppress-map>  $\left[\right]$  { TABLE\_policy\_template  $\leq$  preference>  $\leq$  inherit-policy-template>  $\left[\right]$   $\left[\right]$ TABLE\_vrf <vrf-name> [ TABLE\_inheritingpeer <inheritingpeer> [ <interface-parent> ] ] } ]
- OLD: show [ip ] bgp { peer-session [  $\leq$  session-template-name > ] | peer-policy [  $\leq$  policy-template-name> ] } [ \_\_readonly\_\_ TABLE\_template <template> <present> [ { TABLE\_command <command> [  $\{$  <polarity> ] [  $\{$  <updatesource> ] [  $\{$  <description> ]  $\{$   $\{$   $\}$   $\{$   $\}$   $\{$   $\}$   $\{$   $\{$   $\}$   $\{$   $\}$   $\{$   $\}$   $\{$   $\}$   $\{$   $\}$   $\{$   $\}$   $\{$   $\}$   $\{$   $\}$   $\{$   $\}$   $\{$   $\}$   $\{$   $\}$   $\{$   $\$ ] [ <routemapin> ] [ <routemapout> ] [ <filterlistin> ] [ <filterlistout> ] [ <prefixlistin> ] [ <prefixlistout> ] [ <maxprefixlimit> ] [ <defaultorigin> ] } ] [ { TABLE\_vrf <vrf-name> { TABLE\_peer <inheritingpeer> } } ] ]
- NEW: show [ ip ] bgp { peer-session [  $\leq$  session-template-name > ] | peer-policy [  $\leq$  policy-template-name> ] } [ \_\_readonly\_\_ TABLE\_template <template> <present> [ { TABLE\_command <command> [  $\epsilon$  <polarity>  $\vert \vert$  <updatesource>  $\vert \vert$  <description>  $\vert \vert$  <multihop>  $\vert \vert$  <holdtime>  $\vert \vert$  <keepalive>  $\vert \vert$  <dscp>

] [ <routemapin> ] [ <routemapout> ] [ <filterlistin> ] [ <filterlistout> ] [ <prefixlistin> ] [ <prefixlistout> ] [ <maxprefixlimit> ] [ <defaultorigin> ] } ] [ { TABLE\_vrf <vrf-name> { TABLE\_peer <inheritingpeer>  $[$  <interface-parent>  $]$   $\}$   $]$   $]$ 

- OLD: show boot timings
- NEW: show boot timings [ detail ]
- OLD: show bgp event-history {  $\langle$  \begp-event-hist $\rangle$  | msgs | sdwrap-errors }
- NEW: show bgp event-history { cli | detail | errors | events | logs | msgs | objstore | periodic | sdwrap-errors | socket }
- OLD: show bgp [ vrf { <vrf-name> | <vrf-known-name> | ALL\_VRFS\_012345678901234 } ] convergence [ detail ] [ vrf { <vrf-name> | <vrf-known-name> | ALL\_VRFS\_012345678901234 } ] [ \_\_readonly\_ <starttime> <configdonetime> <juststarted> [ <initwaittime> ] [ <ldpconverged> ] [ <ulibconvergencesent> ] [ TABLE\_vrf <vrf-name-out> <bestpathtimeout> <configuredtimeout> <updatedelay> [ <firstpeerup> ] <timerrunning> [ <timerexpires> ] [ TABLE\_afi <afi> TABLE\_safi <safi> <af-name> <total\_configured\_peers> <total\_capable\_peers> <firstbestpathsignalled> [ <firstbestpathsignalledtime> ] <firstbestpathdone> [ <firstbestpathdonetime> [ <lastbestpathsignalledtime> <lastbestpathdonetime> ] ] [ <riblibconvergencesent> ] [ <importtimerrunning> ] [ <importtimerexpires> ] [ { TABLE\_rcvdpeers [ <peer> ] [ <ipv6peer> ] [ <signalledtimepeer> ] } ] [ { TABLE\_notrcvdpeers [ <notpeer> ] [ <notipv6peer> ] [ <nokeepalive> ] [ <notsignalledtime> ] } ] ] ]
- NEW: show bgp [ vrf { <vrf-name> | <vrf-known-name> | ALL\_VRFS\_012345678901234 } ] convergence [ detail ] [ vrf { <vrf-name> | <vrf-known-name> | ALL\_VRFS\_012345678901234 } ] [ \_\_readonly <starttime> <configdonetime> <juststarted> [ <initwaittime> ] [ <ldpconverged> ] [ <ulibconvergencesent> ] [ TABLE\_vrf <vrf-name-out> <br/>bestpathtimeout> <configuredtimeout> <updatedelay> [<firstpeerup> ] <timerrunning> [ <timerexpires> ] [ TABLE\_afi <afi> TABLE\_safi <safi> <af-name> <total\_configured\_peers> <total\_capable\_peers> <firstbestpathsignalled> [ <firstbestpathsignalledtime> ] <firstbestpathdone> [ <firstbestpathdonetime> [ <lastbestpathsignalledtime> <lastbestpathdonetime> ] ] [ <riblibconvergencesent> ] [ <importtimerrunning> ] [ <importtimerexpires> ] [ { TABLE\_rcvdpeers [ <peer> ] [ <ipv6peer> ] [ <signalledtimepeer> ] [ <interface-parent> ] } ] [ { TABLE\_notrcvdpeers [ <notpeer> ] [ <notipv6peer> ] [ <nokeepalive> ] [ <notsignalledtime> ] } ] ] ] ]
- OLD: show bgp [ vrf { <vrf-name> | <vrf-known-name> | ALL\_VRFS\_012345678901234 } ] process [ detail ] [ vrf { <vrf-name> | <vrf-known-name> | ALL\_VRFS\_012345678901234 } ] [ \_\_readonly [ <processid> <protocolstartedreason> <protocoltag> <protocolstate> <isolatemode> <gshut-aware> <gshut-activate> [ <gshut-map> ] <mmode> <memorystate> [ <mallocmemorystate> ] [ <platformmemorystate> ] [ <lowmemorytimer> ] [ <issu> ] <forwardingstatesaved> <asformat> [  $\{\text{fabricso}>\}$  |  $\{\text{ssybmin}\}$  \  $\{\text{ssybmax}\}$  |  $\{\text{epeconfiguredpeers}\}$  \ \endepers\tendepeers\tendepeers\tendepeers\tendepeers\tendepeers\tendepeers\tendepeers\tendepeers\tendepeers\tendepeers\tendepeers\tendepeers\tendepeers\tendepe <hwmattributeentries> <bytesused> <entriespendingdelete> <hwmentriespendingdelete> <pathsperattribute> <aspathentries> <aspathbytes> ] TABLE\_vrf <vrf-name-out> [ <vrf-id> ] [ <vrf-state> ] [ <vrf-state-rsn> ] [ <vrf-delete-pending> ] [ <vrf-evpn-mpls> ] [ <vrf-vni-id> ] [ <vrf-vni-id-valid> ] [ <vrf-topo-id> ] [ <vrf-encap-type> ] [ <vrf-vtep-ip> ] [ <vrf-vtep-virtual-ip> ] [ <vrf-vtep-vipr> ] [ <vrf-router-mac> ] [ <vrf-vip-router-mac> ] [ <vrf-vipr-router-mac> ] [ <vrf-router-id> ] [ <vrf-cfgd-id> ] [ <vrf-local-as> ] [ <vrf-confed-id> ] [ <vrf-cluster-id> ] [ <vrf-reconnect-interval> ] [ <vrf-peers> ] [ <vrf-pending-peers> ] [ <vrf-est-peers> ] [ <vrf-cfgd-max-as-limit> ] [ <vrf-max-as-limit> ] [ <vrf-rd-configured> ] [ <vrf-rd> ] [ <vrf-pending-rd> ] { TABLE\_af <af-id> [ <af-name> ] [ <af-table-id> ] [ <af-state> ] [ <af-state-rsn> ] [ <af-num-peers> ] [ <af-num-active-peers> ] [ <af-peer-routes> ] [ <af-peer-paths> ] [ <af-peer-networks> ] [ <af-peer-aggregates> ] [ <af-export-rmap> ] [ <af-import-rmap> ] [ <af-retain-rt> ] [ { TABLE\_redist <protocol> <route-map> } ] <wait-igp-convergence> [ {

TABLE\_add\_paths\_selection <route-map>  $\}$  ] [ TABLE\_export\_rt <export-rt> ] [ TABLE\_import\_rt <import-rt> ] [ TABLE\_evpn\_export\_rt <evpn-export-rt> ] [ TABLE\_evpn\_import\_rt <evpn-import-rt> ] [ TABLE\_mvpn\_export\_rt <mvpn-export-rt> ] [ TABLE\_mvpn\_import\_rt <mvpn-import-rt> ] [ <af-label-mode> ] [ <af-aggregate-label> ] [ <srv6-alloc-mode> ] [ <srv6-end-function> ] [ <importdefault\_prefixlimit> <importdefault\_prefixcount> <importdefault\_map>  $\leq$ importdefault advertisevpn $>$   $\leq$ import vrf advertisevpn $\geq$   $\leq$ exportdefault prefixlimit $\geq$ <exportdefault\_prefixcount> <exportdefault\_map> <exportdefault\_allowvpn> ] <export\_vrf\_allowvpn> <af-rr> <default-information-enabled> [ <default-information-rd> <default-information-rt> ]  $\leq$ nexthop-trigger-delay-critical>  $\leq$ nexthop-trigger-delay-non-critical> [ $\leq$ nexthop-route-map> ] } ]

- NEW: show bgp [ vrf { <vrf-name> | <vrf-known-name> | ALL\_VRFS\_012345678901234 } ] process [ detail ] [ vrf { <vrf-name> | <vrf-known-name> | ALL\_VRFS\_012345678901234 } ] [ \_\_readonly\_ [ <processid> <protocolstartedreason> <protocoltag> <protocolstate> <isolatemode> <gshut-aware> <gshut-activate> [ <gshut-map> ] <mmode> <memorystate> [ <mallocmemorystate> ] [ <platformmemorystate> ] [ <lowmemorytimer> ] [ <issu> ] <forwardingstatesaved> <asformat> [ <fabricsoo> ] [ <srgbmin> <srgbmax> ] [ <epeconfiguredpeers> <epeactivepeers> ] <attributeentries> <hwmattributeentries> <bytesused> <entriespendingdelete> <hwmentriespendingdelete> <pathsperattribute> <aspathentries> <aspathbytes> ] TABLE\_vrf <vrf-name-out> [ <vrf-id> ] [ <vrf-state> ] [<vrf-state-rsn> ] [<vrf-delete-pending> ] [<vrf-evpn-mpls> ] [<vrf-vni-id> ] [<vrf-vni-id-valid> ] [ <vrf-topo-id> ] [ <vrf-encap-type> ] [ <vrf-vtep-ip> ] [ <vrf-vtep-virtual-ip> ] [ <vrf-vtep-vipr> ] [ <vrf-router-mac> ] [ <vrf-vip-router-mac> ] [ <vrf-vipr-router-mac> ] [ <vrf-router-id> ] [ <vrf-cfgd-id> ] [ <vrf-local-as> ] [ <vrf-confed-id> ] [ <vrf-cluster-id> ] [ <vrf-reconnect-interval> ] [ <vrf-peers> ] [ <vrf-pending-peers> ] [ <vrf-est-peers> ] [ <vrf-cfgd-max-as-limit> ] [ <vrf-max-as-limit> ] [ <vrf-rd-configured> ] [ <vrf-rd> ] [ <vrf-pending-rd> ] { TABLE\_af <af-id> [ <af-name> ] [ <af-table-id> ] [ <af-state> ] [ <af-state-rsn> ] [ <af-num-peers> ] [ <af-num-active-peers> ] [ <af-peer-routes> ] [ <af-peer-paths> ] [ <af-peer-networks> ] [ <af-peer-aggregates> ] [ <af-export-rmap> ] [ <af-import-rmap>  $\lceil$   $\lceil$  <af-retain-rt>  $\rceil$   $\lceil$   $\lceil$  TABLE redist <protocol> <route-map>  $\rceil$   $\rceil$  <wait-igp-convergence>  $\lceil$   $\lceil$ TABLE\_add\_paths\_selection <route-map>  $\}$  ] [ TABLE\_export\_rt <export-rt> ] [ TABLE\_import\_rt <import-rt> ] [ TABLE\_evpn\_export\_rt <evpn-export-rt> ] [ TABLE\_evpn\_import\_rt <evpn-import-rt> ] [ TABLE\_mvpn\_export\_rt <mvpn-export-rt> ] [ TABLE\_mvpn\_import\_rt <mvpn-import-rt> ] [ <af-label-mode> ] [ <af-aggregate-label> ] [ <af-alloc-index> ] [ <srv6-sid-locator-name> ] [ <srv6-sid-locator-id> ] [ <srv6-sid-locator-prefix> ] [ <srv6-sid-src-enc-address> ] [ <srv6-vrf-sid-alloc> ] [ <srv6-vrf-dt46-sid> ] [ <srv6-vrf-dt-sid-alloc-pending> ] [ <srv6-vrf-dt-sid-del-pending> ] [ <srv6-vrf-sid-alloc-pending-reason> ] [ <srv6-tbl-sid-alloc> ] [ <srv6-tbl-dt-type> ] [ <srv6-tbl-dt-sid> ] [ <srv6-tbl-dt-sid-alloc-pending> ] [ <srv6-tbl-dt-sid-del-pending> ] [ <srv6-tbl-dt-sid-alloc-pending-reason> ] [ <srv6-alloc-mode> ] [ <importdefault\_prefixlimit> <importdefault\_prefixcount> <importdefault\_map> <importdefault\_advertisevpn> ]  $\leq$ import vrf advertisevpn> [  $\leq$ exportdefault prefixlimit>  $\leq$ exportdefault prefixcount> <exportdefault\_map> <exportdefault\_allowvpn> ] <export\_vrf\_allowvpn> <af-rr> <default-information-enabled> [ <default-information-rd> <default-information-rt> ]  $\leq$ nexthop-trigger-delay-critical>  $\leq$ nexthop-trigger-delay-non-critical> [ $\leq$ nexthop-route-map> ] } ]
- OLD: show bgp [ vrf { <vrf-name> | <vrf-known-name> | ALL\_VRFS\_012345678901234 } ] sessions [ vrf { <vrf-name> | <vrf-known-name> | ALL\_VRFS\_012345678901234 } ] [ \_\_readonly\_\_ <totalpeers> <totalestablishedpeers> <localas> TABLE\_vrf <vrf-name-out> <local-as> <vrfpeers> <vrfestablishedpeers> <router-id> [ TABLE\_neighbor <neighbor-id> <connectionsdropped> <remoteas> [<lastflap>] [<lastread>] [<lastwrite> ]<state><localport><remoteport></absolutionssent> <notificationsreceived> ] ]
- NEW: show bgp [ vrf { <vrf-name> | <vrf-known-name> | ALL\_VRFS\_012345678901234 } ] sessions [ vrf { <vrf-name> | <vrf-known-name> | ALL\_VRFS\_012345678901234 } ] [ \_\_readonly\_\_ <totalpeers> <totalestablishedpeers> <localas> TABLE\_vrf <vrf-name-out> <local-as> <vrfpeers>

<vrfestablishedpeers> <router-id> [ TABLE\_neighbor <neighbor-id> <connectionsdropped> [  $\leq$ interface-parent $>$ ]  $\leq$ remoteas $>$ [ $\leq$ lastflap $>$ ] [ $\leq$ lastread $>$ ]  $\leq$ lastwrite $>$ ]  $\leq$ state $>$  $\leq$ localport $>$ <remoteport> <notificationssent> <notificationsreceived> ] ]

- OLD: show bgp [ vrf  $\{\leq v$ rf-name>  $|\leq v$ rf-known-name> | ALL\_VRFS\_012345678901234 } ]  $\{\$ ipv4  $\}$ unicast | multicast } | ipv6 { unicast | multicast } | all } regexp <regexp-str> [ vrf { <vrf-name> | <vrf-known-name> | ALL\_VRFS\_012345678901234 } ] [ \_\_readonly\_\_ TABLE\_vrf <vrf-name-out> TABLE\_afi <afi> TABLE\_safi <safi> <af-name> [ <table-version> <router-id> ] [ TABLE\_rd [ <rd\_val> [ <rd\_vrf> ] [ <rd\_vniid> ] ] [ TABLE\_prefix { <ipprefix> | <ipv6prefix> | <nonipprefix> } [ <prefixversion><totalpaths><br/>bestpathnr> [<on-newlist><on-xmitlist><suppressed><needsresync> <locked> ] [ <table-map-filtered> ] [ <export-on-newlist> <export-on-xmitlist> ] [ <locallabel> ] [ <labelhldwstr> ] [ <mpath> ] ] { TABLE\_path <pathnr> { { <status> <best> <type> <statuscode> <bestcode> <typecode> { <ipnexthop> | <ipv6nexthop> } { { <inlabel> <outlabel> <vpn> <hold\_down> }  $\{ \langle \text{weight} \rangle \langle \text{signal} \rangle \langle \text{original} \rangle$  [  $\langle \text{metric} \rangle$  ]  $\{ \langle \text{localpref} \rangle \}$  }  $\{ \langle \text{policy incomplete} \rangle \langle \text{pathvalid} \rangle \rangle$ <pathbest> <pathdeleted> <pathstaled> <pathhistory> <pathovermaxaslimit> <pathmultipath>  $\leq$ pathnolabeledrnh> ] [  $\leq$  importsource> [  $\leq$  original importsource> ] ] [  $\leq$  importdestscount> ] [ TABLE\_importdests <importdest> ] [ <existpath> ] [ <aspath> <source> ] { <ipnexthop> | <ipv6nexthop> } <nexthopmetric> { <neighbor> | <ipv6neighbor> } <neighborid> <origin> [ <metric> ] <localpref>  $\le$ weight> [  $\le$  aggregator>  $\le$  aggregatoras>  $\le$  atomicaggregate> ] [  $\le$  inlabel> ] [  $\le$  originflag> ] [  $\le$ TABLE\_community <community>  $\}$  ] [ { TABLE\_extcommunity <extcommunity> } ] [ < originatorid> { TABLE\_clusterlist <clusterlist> } ] [ <flappenalty> <dampenedtime> <flaps> <flaptime> <flapflags> <flapindex> <flaphalflife> <flapreuse> <flapsuppress> <flapmax> ] [ <con\_type> <con\_len> <con\_rd> <con\_ip> ] [ <psid\_len> [ <psid\_lindx\_len> <psid\_lindx\_flag> <psid\_lindx> ] [ <psid\_v6sid\_len> <psid\_v6sid> ] [ <psid\_origsrgb\_len> <psid\_origsrgb\_flag> <psid\_origsrgb\_base> <psid\_origsrgb\_end> ] ] [ <remotenh> <remotenh\_encap> <remotenh\_vnid> <remotenh\_mac> ] [ <pmsi> ] [ <evpn-esi> ] [ <link-state-attr> <link-state-attr-len> ] [ <mdt\_grp\_addr> ] } } } [ TABLE\_advertisedto <advertisedto> ] [ TABLE\_scheduledto <scheduledto> ] ] ] ]
- NEW: show bgp [ vrf { <vrf-name> | <vrf-known-name> | ALL\_VRFS\_012345678901234 } ] { ipv4 { unicast | multicast } | ipv6 { unicast | multicast } | all } regexp <regexp-str> [ vrf { <vrf-name> | <vrf-known-name> | ALL\_VRFS\_012345678901234 } ] [ \_\_readonly\_\_ TABLE\_vrf <vrf-name-out> TABLE\_afi <afi> TABLE\_safi <safi> <af-name>  $[$  <table-version> <touter-id>  $[$  TABLE\_rd  $[$  <rd\_val> [ <rd\_vrf> ] [ <rd\_vniid> ] ] [ TABLE\_prefix { <ipprefix> | <ipv6prefix> | <nonipprefix> } [ <prefixversion> <totalpaths> <bestpathnr> [ <on-newlist> <on-xmitlist> <suppressed> <needsresync> <locked> ] [ <table-map-filtered> ] [ <export-on-newlist> <export-on-xmitlist> ] [ <srv6-local-sid> ] [ <locallabel> ] [ <labelhldwstr> ] [ <mpath> ] ] { TABLE\_path <pathnr> { { <status> <br/> <br/> <br/> <type> <statuscode> <br/>bestcode> <typecode> { <ipnexthop> | <ipv6nexthop> } { <inlabel> <outlabel> <</a><//>> <  $\{\text{down}\}\$  {  $\{\text{weight}\}$  <  $\{\text{signal}\}$  <  $\{\text{matrix}\}$   $\{\text{diam}\}$  {  $\{\text{diam}\}$  } } }  $\{\{\text{down}\}$  {  $\{\text{diam}\}$  {  $\{\text{diam}\}$ } <pathvalid> <pathbest> <pathdeleted> <pathstaled> <pathhistory> <pathovermaxaslimit> <pathmultipath> <pathnolabeledrnh> <pathlocator> ] [ <importsource> [ <originalimportsource> ] ] [ <importdestscount> ] [ TABLE\_importdests <importdest> ] [ <existpath> ] [ <aspath> <source> ] { <ipnexthop> |  $\langle$ ipv6nexthop>  $\rangle$  <nexthopmetric>  $\langle$  <neighbor>  $\rangle$  <ipv6neighbor>  $\rangle$  <neighborid> <origin> [<metric> ] <localpref> <weight> [ <aggregator> <aggregatoras> <atomicaggregate> ] [ <inlabel> ] [ <originflag> ] [ { TABLE\_community <community> } ] [ { TABLE\_extcommunity <extcommunity> } ] [ <originatorid> { TABLE\_clusterlist <clusterlist> } ] [ <flappenalty> <dampenedtime> <flaps> <flaptime> <flapflags> <flapindex> <flaphalflife> <flapreuse> <flapsuppress> <flapmax> ] [ <con\_type> <con\_len>  $\{\text{con}_r\}$   $\{\text{con}_r\}$   $\{\text{spid}_r\}$  =  $\{\text{spid}_r\}$  and  $\{\text{end}_r\}$  and  $\{\text{end}_r\}$  and  $\{\text{end}_r\}$  and  $\{\text{end}_r\}$ <psid\_v6sid\_len> <psid\_sub\_type> <psid\_v6sid> <psid\_func\_len> <psid\_trans\_len> <psid\_trans\_off>  $\lceil$   $\lceil$   $\lceil$   $\lceil$   $\lceil$   $\lceil$   $\rceil$   $\lceil$   $\lceil$   $\lceil$   $\lceil$   $\lceil$   $\rceil$   $\lceil$   $\lceil$   $\rceil$   $\lceil$   $\lceil$   $\rceil$   $\lceil$   $\lceil$   $\rceil$   $\lceil$   $\lceil$   $\rceil$   $\lceil$   $\lceil$   $\rceil$   $\lceil$   $\rceil$   $\lceil$   $\rceil$   $\lceil$   $\rceil$   $\lceil$   $\rceil$   $\rceil$   $\lceil$   $\rceil$   $\leq$ remotenh>  $\leq$ remotenh\_encap>  $\leq$ remotenh\_vnid>  $\leq$ remotenh\_mac> ] [  $\leq$ evpn-esi> ] [ <link-state-attr> <link-state-attr-len> ] [ <mdt\_grp\_addr> ] [ TABLE\_path\_attr\_list <path\_attr\_list> [ TABLE\_attr <attr\_num> <attr\_code\_str> <attr\_code\_hex> <attr\_flags> <attr\_len> [ TABLE\_attr\_val

 $\text{~(}x\text{ attr}_\text{value}\text{~) }$  ] ] } } ] [TABLE\_advertisedto  $\text{~(}x\text{ attr}_\text{value}\text{~) }$  [TABLE\_scheduledto  $\text{~(}x\text{ attr}_\text{value}\text{~) }$ ] ] ] ] ]

- OLD: show bgp [ vrf { <vrf-name> | <vrf-known-name> | ALL\_VRFS\_012345678901234 } ] { ipv4 { unicast | multicast } | ipv6 { unicast | multicast } | all } self-originated [ vrf {  $\langle$  <vrf-name  $\rangle$  | <vrf-known-name> | ALL\_VRFS\_012345678901234 } ] [ \_\_readonly\_\_ TABLE\_vrf <vrf-name-out> TABLE\_afi <afi> TABLE\_safi <safi> <af-name>  $[$  <table-version> <router-id>  $[$  [ TABLE\_rd  $[$  <rd\_val> [ <rd\_vrf> ] [ <rd\_vniid> ] ] [ TABLE\_prefix { <ipprefix> | <ipv6prefix> | <nonipprefix> } [ <prefixversion> <totalpaths> <bestpathnr> [ <on-newlist> <on-xmitlist> <suppressed> <needsresync> <locked> ] [ <table-map-filtered> ] [ <export-on-newlist> <export-on-xmitlist> ] [ <locallabel> ] [ <labelhldwstr> ] [ <mpath> ] ] { TABLE\_path <pathnr> { { <status> <best> <type> <statuscode> <br/>bestcode> <typecode> { <ipnexthop> | <ipv6nexthop> } { { <inlabel> <outlabel> <</a> <hold\_down> }  $\{ \langle \text{weight} \rangle \langle \text{signal} \rangle \langle \text{original} \rangle$  [  $\langle \text{metric} \rangle$  ]  $\{ \langle \text{localpref} \rangle \}$  }  $\{ \langle \text{policy incomplete} \rangle \langle \text{pathvalid} \rangle \rangle$ <pathbest> <pathdeleted> <pathstaled> <pathhistory> <pathovermaxaslimit> <pathmultipath> <pathnolabeledrnh> ] [ <importsource> [ <originalimportsource> ] ] [ <importdestscount> ] [ TABLE\_importdests <importdest>  $]$  [ <existpath>  $]$  [ <aspath> <source> ]  $\{$  <ipnexthop> | <ipv6nexthop> } <nexthopmetric> { <neighbor> | <ipv6neighbor> } <neighborid> <origin> [ <metric> ] <localpref>  $\le$ weight> [  $\le$  aggregator>  $\le$  aggregatoras>  $\le$  atomicaggregate> ] [  $\le$  inlabel> ] [  $\le$  originflag> ] [  $\le$ TABLE\_community <community> } ] [ { TABLE\_extcommunity <extcommunity> } ] [ <originatorid> { TABLE\_clusterlist <clusterlist> } ] [ <flappenalty> <dampenedtime> <flaps> <flaptime> <flapflags> <flapindex> <flaphalflife> <flapreuse> <flapsuppress> <flapmax> ] [ <con\_type> <con\_len> <con\_rd> <con\_ip> ] [ <psid\_len> [ <psid\_lindx\_len> <psid\_lindx\_flag> <psid\_lindx> ] [ <psid\_v6sid\_len> <psid\_v6sid> ] [ <psid\_origsrgb\_len> <psid\_origsrgb\_flag> <psid\_origsrgb\_base> <psid\_origsrgb\_end> ] [ <remotenh> <remotenh\_encap> <remotenh\_vnid> <remotenh\_mac>  $\left[ \right.$  [ <pmsi>  $\left. \right]$  [ <evpn-esi>  $\left. \right]$  [ <link-state-attr> <link-state-attr-len> ] [ <mdt\_grp\_addr> ] } } } [ TABLE\_advertisedto <advertisedto> ] [ TABLE\_scheduledto <scheduledto> ] ] ] ]
- NEW: show bgp [ vrf { <vrf-name> | <vrf-known-name> | ALL\_VRFS\_012345678901234 } ] { ipv4 { unicast | multicast } | ipv6 { unicast | multicast } | all } self-originated [ vrf  $\{\leq v \text{ if -name}\geq v\}$ <vrf-known-name> | ALL\_VRFS\_012345678901234 } ] [ \_\_readonly\_\_ TABLE\_vrf <vrf-name-out> TABLE\_afi <afi> TABLE\_safi <safi> <af-name>  $[$  <table-version> <router-id>  $[$  [ TABLE\_rd  $[$  <rd\_val> [ <rd\_vrf> ] [ <rd\_vniid> ] ] [ TABLE\_prefix { <ipprefix> | <ipv6prefix> | <nonipprefix> } [ <prefixversion> <totalpaths> <bestpathnr> [ <on-newlist> <on-xmitlist> <suppressed> <needsresync> <locked> ] [ <table-map-filtered> ] [ <export-on-newlist> <export-on-xmitlist> ] [ <srv6-local-sid> ] [ <locallabel> ] [ <labelhldwstr> ] [ <mpath> ] ] { TABLE\_path <pathnr> { { <status> <br/> <br/> <br/> <type> <statuscode> <br/>bestcode> <typecode> { <ipnexthop> | <ipv6nexthop> } { <inlabel> <outlabel> <</a></>pn>  $\{\text{down}\}\$  |  $\{\text{weight}\}$  <spath>  $\{\text{eigen}\}$  [  $\{\text{f-interior}\}$  [  $\{\text{f-coloric}\}$ ]  $\}$  |  $\{\text{f-coloric}\}$ <pathvalid> <pathbest> <pathdeleted> <pathstaled> <pathhistory> <pathovermaxaslimit> <pathmultipath>  $\epsilon$  <pathnolabeledrnh> <pathlocator>  $]$  [ <importsource> [ <originalimportsource> ] ] [ <importdestscount> ] [ TABLE\_importdests <importdest> ] [ <existpath> ] [ <aspath> <source> ] { <ipnexthop> | <ipv6nexthop> } <nexthopmetric> { <neighbor> | <ipv6neighbor> } <neighborid> <origin> [ <metric> ] <localpref> <weight> [<aggregator> <aggregatoras> <atomicaggregate> ] [<inlabel> ] [<originflag> ] [ { TABLE\_community <community> } ] [ { TABLE\_extcommunity <extcommunity> } ] [ <originatorid> { TABLE\_clusterlist <clusterlist> } ] [ <flappenalty> <dampenedtime> <flaps> <flaptime> <flapflags> <flapindex> <flaphalflife> <flapreuse> <flapsuppress> <flapmax> ] [ <con\_type> <con\_len> <con\_rd> <con\_ip> ] [ <psid\_len> [ <psid\_lindx\_len> <psid\_lindx\_flag> <psid\_lindx> ] [  $\epsilon$  =  $\epsilon$  v6sid\_len>  $\epsilon$  psid\_sub\_type>  $\epsilon$  psid\_v6sid>  $\epsilon$  func\_len>  $\epsilon$  psid\_trans\_len>  $\epsilon$  esid\_trans\_off> ] [ <psid\_origsrgb\_len> <psid\_origsrgb\_flag> <psid\_origsrgb\_base> <psid\_origsrgb\_end> ] ] [  $\leq$ remotenh>  $\leq$ remotenh\_encap>  $\leq$ remotenh\_vnid>  $\leq$ remotenh\_mac> ] [  $\leq$ evpn-esi> ] [ <link-state-attr> <link-state-attr-len> ] [ <mdt\_grp\_addr> ] [ TABLE\_path\_attr\_list <path\_attr\_list> [ TABLE\_attr <attr\_num> <attr\_code\_str> <attr\_code\_hex> <attr\_flags> <attr\_len> [ TABLE\_attr\_val

<attr\_value>  $] \} \} \$  [ TABLE\_advertisedto <advertisedto> ] [ TABLE\_scheduledto <scheduledto> ] ] ] ]

- OLD: show bgp [ vrf { <vrf-name> | <vrf-known-name> | ALL\_VRFS\_012345678901234 } ] { ipv4 { unicast | multicast } | ipv6 { unicast | multicast } | all } summary [ \_\_readonly \_\_TABLE\_vrf <vrf-name-out> [ <vrf-id> ] [ <vrf-state> ] [ <vrf-state-rsn> ] [ <vrf-delete-pending> ] [ <vrf-evpn-mpls> ] [ <vrf-vni-id> ] [ <vrf-vni-id-valid> ] [ <vrf-topo-id> ] [ <vrf-encap-type> ] [ <vrf-vtep-ip> ] [ <vrf-vtep-virtual-ip> ] [ <vrf-vtep-vipr> ] [ <vrf-router-mac> ] [ <vrf-vip-router-mac> ] [ <vrf-vipr-router-mac> ] [ <vrf-router-id> ] [ <vrf-cfgd-id> ] [ <vrf-local-as> ] [ <vrf-confed-id> ] [ <vrf-cluster-id> ] [ <vrf-reconnect-interval> ] [ <vrf-peers> ] [ <vrf-pending-peers> ] [ <vrf-est-peers> ] [ <vrf-cfgd-max-as-limit> ] [ <vrf-max-as-limit> ] [ <vrf-rd-configured> ] [ <vrf-rd> ] [ <vrf-pending-rd> ] [ TABLE\_af <af-id> [ <af-name> ] [ <af-table-id> ] [ <af-state> ] [ <af-state-rsn> ] [ <af-num-peers> ] [ <af-num-active-peers> ] [ <af-peer-routes> ] [ <af-peer-paths> ] [ <af-peer-networks> ] [ <af-peer-aggregates> ] [ <af-export-rmap> ] [ <af-import-rmap> ] [ <af-retain-rt> ] TABLE\_saf <safi> [ <af-name> ] [ <tableversion> ] [ <configuredpeers> ] [ <capablepeers> ] [ <totalnetworks> ] [ <totalpaths> ] [ <memoryused> ] [ <numberattrs> ] [ <bytesattrs> ] [ <numberpaths> ] [ <bytespaths> ] [ <numbercommunities> ] [ <br/> <br/> <br/>  $\leq$   $\leq$   $\leq$   $\leq$   $\leq$   $\leq$   $\leq$   $\leq$   $\leq$   $\leq$   $\leq$   $\leq$   $\leq$   $\leq$   $\leq$   $\leq$   $\leq$   $\leq$   $\leq$   $\leq$   $\leq$   $\leq$   $\leq$   $\leq$   $\leq$   $\leq$   $\leq$   $\leq$   $\leq$   $\$ <dampening> ] [ <historypaths> ] [ <dampenedpaths> ] [ <softreconfigrecvdpaths> ] [ <softreconfigidenticalpaths> ] [ <softreconfigcombopaths> ] [ <softreconfigfilteredrecvd> ] [ <softreconfigbytes> ] [ TABLE\_neighbor <neighborid> [ <neighborversion> ] [ <msgrecvd> ] [ <msgsent> ] [ <neighbortableversion> ] [ <inq> ] [ <outq> ] [ <neighboras> ] [ <time> ] [ <state> ] [ <prefixreceived> ] ] ] ]
- NEW: show bgp [ vrf { <vrf-name> | <vrf-known-name> | ALL\_VRFS\_012345678901234 } ] { ipv4 { unicast | multicast } | ipv6 { unicast | multicast } | all } summary [ \_\_readonly\_\_ TABLE\_vrf <vrf-name-out> [ <vrf-id> ] [ <vrf-state> ] [ <vrf-state-rsn> ] [ <vrf-delete-pending> ] [ <vrf-evpn-mpls> ] [ <vrf-vni-id> ] [ <vrf-vni-id-valid> ] [ <vrf-topo-id> ] [ <vrf-encap-type> ] [ <vrf-vtep-ip> ] [ <vrf-vtep-virtual-ip> ] [ <vrf-vtep-vipr> ] [ <vrf-router-mac> ] [ <vrf-vip-router-mac> ] [ <vrf-vipr-router-mac> ] [ <vrf-router-id> ] [ <vrf-cfgd-id> ] [ <vrf-local-as> ] [ <vrf-confed-id> ] [ <vrf-cluster-id> ] [ <vrf-reconnect-interval> ] [ <vrf-peers> ] [ <vrf-pending-peers> ] [ <vrf-est-peers> ] [ <vrf-cfgd-max-as-limit> ] [ <vrf-max-as-limit> ] [ <vrf-rd-configured> ] [ <vrf-rd> ] [ <vrf-pending-rd> ] [ TABLE\_af <af-id> [ <af-name> ] [ <af-table-id> ] [ <af-state> ] [ <af-state-rsn> ] [ <af-num-peers> ] [ <af-num-active-peers> ] [ <af-peer-routes> ] [ <af-peer-paths> ] [ <af-peer-networks> ] [  $\langle$  af-peer-aggregates>  $\int$   $\langle$   $\langle$  =  $\rangle$   $\langle$   $\rangle$  =  $\langle$   $\rangle$  =  $\langle$   $\rangle$  =  $\langle$   $\rangle$  =  $\langle$   $\rangle$  =  $\langle$   $\rangle$  =  $\langle$   $\rangle$  =  $\langle$   $\rangle$  =  $\langle$   $\rangle$   $\langle$   $\rangle$   $\langle$   $\rangle$   $\langle$   $\rangle$   $\langle$   $\rangle$   $\langle$   $\rangle$   $\rangle$   $\langle$   $\rangle$   $\langle$ [ <af-name> ] [ <tableversion> ] [ <configuredpeers> ] [ <capablepeers> ] [ <totalnetworks> ] [  $\lt$ totalpaths> ] [  $\lt$ memoryused> ] [  $\lt$ numberattrs> ] [  $\lt$ bytesattrs> ] [  $\lt$ numberpaths> ] [  $\lt$ bytespaths> ] [ <numbercommunities> ] [ <br/> <br/> <br/>  $\leq$   $\leq$   $\leq$   $\leq$   $\leq$   $\leq$   $\leq$   $\leq$   $\leq$   $\leq$   $\leq$   $\leq$   $\leq$   $\leq$   $\leq$   $\leq$   $\leq$   $\leq$   $\leq$   $\leq$   $\leq$   $\leq$   $\leq$   $\leq$   $\leq$   $\leq$   $\leq$   $\leq$   $\leq$   $\$ <dampening> ] [ <historypaths> ] [ <dampenedpaths> ] [ <softreconfigrecvdpaths> ] [ <softreconfigidenticalpaths> ] [ <softreconfigcombopaths> ] [ <softreconfigfilteredrecvd> ] [ <softreconfigbytes> ] [ TABLE\_neighbor <neighborid> [ <neighborversion> ] [ <msgrecvd> ] [ <msgsent> ] [ <neighbortableversion> ] [ <inq> ] [ <outq> ] [ <neighboras> ] [ <time> ] [ <state> ] [ <prefixreceived> ] [ <interface-parent> ] ] ] ]
- OLD: show bgp [ vrf { <vrf-name> | <vrf-known-name> | ALL\_VRFS\_012345678901234 } ] { ipv4 { unicast | multicast } | ipv6 { unicast | multicast } | ipv4 mdt  $\lceil$  rd  $\lceil$  <ext-comm-rd-aa2nn4> | <ext-comm-rd-aa4nn2> } ] | vpnv4 unicast [ rd { <ext-comm-rd-aa2nn4> | <ext-comm-rd-aa4nn2> } ] | vpnv6 unicast [ rd { <ext-comm-rd-aa2nn4> | <ext-comm-rd-aa4nn2> } ] | ipv6 labeled-unicast | link-state | l2vpn vpls [ rd { <ext-comm-rd-aa2nn4> | <ext-comm-rd-aa4nn2> } ] | ipv4 mvpn [ rd {  $\leq$ ext-comm-rd-aa2nn4>  $\leq$ ext-comm-rd-aa4nn2>  $\}$  | ipv6 mvpn [ rd  $\leq$ ext-comm-rd-aa2nn4> |  $\{\text{ext-comm-rd-aa4nn2} \} || 2vpn \text{ evp} [ rd \{\text{ext-comm-rd-aa2nn4} > \text{ext-comm-rd-aa4nn2} \} ]$ ipv4 labeled-unicast | all } community {  $\langle \text{regexp-str} \rangle$  {  $\langle \text{comm-id} \rangle$   $\langle \text{wellknown-id} \rangle$  } + [ exact-match ] } } [ vrf { <vrf-name> | <vrf-known-name> | ALL\_VRFS\_012345678901234 } ] [ \_\_readonly\_\_
TABLE\_vrf <vrf-name-out> TABLE\_afi <afi> TABLE\_safi <safi> <af-name> [ <table-version>  $\le$ router-id> ] [ TABLE\_rd [  $\le$ rd\_val> [  $\le$ rd\_vrf> ] [  $\le$ rd\_vniid> ] ] [ TABLE\_prefix {  $\le$ ipprefix> | <ipv6prefix> | <nonipprefix> } [ <prefixversion> <totalpaths> <br/> <br/>bestpathnr> [ <on-newlist> <on-xmitlist> <suppressed> <needsresync> <locked> ] [ <table-map-filtered> ] [ <export-on-newlist> \export-on-xmitlist> ] [ <locallabel> ] [ <labelhldwstr> ] [ <mpath> ] ] { TABLE\_path <pathnr> { { <status> <best> <type> <statuscode> <bestcode> <typecode> { <ipnexthop> | <ipv6nexthop> } { {  $\langle$ inlabel>  $\langle$ outlabel>  $\langle$ vpn> $\langle$ hold\_down> $\rangle$  | { $\langle$ veight> $\langle$ aspath> $\langle$ origin> $\rangle$  $\langle$  $\langle$ metric $\rangle$  | $\langle$  $\langle$ localpref $\rangle$ ] } } } | { [ <policyincomplete> <pathvalid> <pathbest> <pathdeleted> <pathstaled> <pathhistory> <pathovermaxaslimit> <pathmultipath> <pathnolabeledrnh> ] [ <importsource> [ <originalimportsource> ] [ <importdestscount> ] [ TABLE\_importdests <importdest> ] [ <existpath> ] [ <aspath> <source> ] { <ipnexthop> | <ipv6nexthop> } <nexthopmetric> { <neighbor> | <ipv6neighbor> } <neighborid>  $\langle \text{origin} \rangle$  [  $\langle \text{metric} \rangle$  ]  $\langle \text{localpref} \rangle$   $\langle \text{weight} \rangle$  [  $\langle \text{aggregate} \rangle$  aggregators  $\langle \text{atomic} \rangle$  ] [ <inlabel> ] [ <originflag> ] [ { TABLE\_community <community> } ] [ { TABLE\_extcommunity <extcommunity> } ] [ <originatorid> { TABLE\_clusterlist <clusterlist> } ] [ <flappenalty> <dampenedtime> <flaps> <flaptime> <flapflags> <flapindex> <flaphalflife> <flapreuse> <flapsuppress> <flapmax> ] [ <con\_type> <con\_len> <con\_rd> <con\_ip> ] [ <psid\_len> [ <psid\_lindx\_len> <psid\_lindx\_flag> <psid\_lindx> ] [ <psid\_v6sid\_len> <psid\_v6sid> ] [ <psid\_origsrgb\_len>  $\epsilon$  =  $\epsilon$  \/> $\epsilon$  \/> $\epsilon$  =  $\epsilon$  \/> $\epsilon$  =  $\epsilon$  \/> $\epsilon$  =  $\epsilon$  \/> $\epsilon$  \/> $\epsilon$  =  $\epsilon$  \/> $\epsilon$  and  $\epsilon$  and  $\epsilon$  and  $\epsilon$  and  $\epsilon$  and  $\epsilon$  and  $\epsilon$  and  $\epsilon$  and  $\epsilon$  and  $\epsilon$  and  $\epsilon$  and  $\epsilon$  and  $\epsilon$  and  $\epsilon$  and  $\epsilon$  <remotenh\_vnid> <remotenh\_mac> ] [ <pmsi> ] [ <evpn-esi> ] [ <link-state-attr> <link-state-attr-len> ] [ <mdt\_grp\_addr> ] } } } [ TABLE\_advertisedto <advertisedto> ] [ TABLE\_scheduledto <scheduledto> ] ] ] ]

• NEW: show bgp [ vrf { <vrf-name> | <vrf-known-name> | ALL\_VRFS\_012345678901234 } ] { ipv4 { unicast | multicast } | ipv6 { unicast | multicast } | ipv4 mdt [ rd { <ext-comm-rd-aa2nn4> | <ext-comm-rd-aa4nn2> } ] | vpnv4 unicast [ rd { <ext-comm-rd-aa2nn4> | <ext-comm-rd-aa4nn2> } ] | vpnv6 unicast [ rd { <ext-comm-rd-aa2nn4> | <ext-comm-rd-aa4nn2> } ] | ipv6 labeled-unicast | link-state | l2vpn vpls  $\lceil$  rd  $\lceil$  <ext-comm-rd-aa2nn4>  $\rceil$  <ext-comm-rd-aa4nn2>  $\lceil$   $\rceil$  | ipv4 mvpn  $\lceil$  rd  $\lceil$ <ext-comm-rd-aa2nn4> | <ext-comm-rd-aa4nn2> } ] | ipv6 mvpn [ rd { <ext-comm-rd-aa2nn4> |  $\text{~text ] | l2vpn evpn [ rd {  $\text{~text}$  |  $\text{~text}$  ] |$ ipv4 labeled-unicast | all } community {  $\langle \text{regexp-str} \rangle$  {  $\langle \text{comm-id} \rangle$   $\langle \text{wellknown-id} \rangle$  } + [ exact-match ] } } [ vrf { <vrf-name> | <vrf-known-name> | ALL\_VRFS\_012345678901234 } ] [ \_\_readonly\_\_ TABLE\_vrf <vrf-name-out> TABLE\_afi <afi> TABLE\_safi <safi> <af-name> [ <table-version> <router-id> ] [ TABLE\_rd [ <rd\_val> [ <rd\_vrf> ] [ <rd\_vniid> ] ] [ TABLE\_prefix { <ipprefix> |  $\langle \text{ipv6prefix>} | \text{conopprefix>}$  [  $\langle \text{prefixversion>} \langle \text{totalpaths>} \langle \text{bestpathnr>} | \langle \text{con-newlist>} \langle \text{on-xmitlist>} \rangle \rangle$ <suppressed> <needsresync> <locked> ] [ <table-map-filtered> ] [ <export-on-newlist> <export-on-xmitlist> ] [ <srv6-local-sid> ] [ <locallabel> ] [ <labelhldwstr> ] [ <mpath> ] ] { TABLE\_path <pathnr> { { <status> <best> <type> <statuscode> <bestcode> <typecode> { <ipnexthop> | <ipv6nexthop>  $\}$  {  $\{ \langle \text{inlabel} \rangle \leq \text{outlabel} \rangle$  \  $\}$  {  $\{ \langle \text{inlabel} \rangle \leq \text{outlabel} \rangle$ <localpref> ] } } } | { [ <policyincomplete> <pathvalid> <pathbest> <pathdeleted> <pathstaled> <pathhistory> <pathovermaxaslimit> <pathmultipath> <pathnolabeledrnh> <pathlocator> ] [ <importsource> [ <originalimportsource> ] ] [ <importdestscount> ] [ TABLE\_importdests <importdest> ] [ <existpath> ] [ <aspath> <source> ] { <ipnexthop> | <ipv6nexthop> } <nexthopmetric> { <neighbor> | <ipv6neighbor> } <neighborid> <origin> [ <metric> ] <localpref> <weight> [ <aggregator>  $\langle \text{aggregateparts} \rangle$   $\langle \text{atomicaggregate} \rangle$  [  $\langle \text{inlabel} \rangle$  [  $\langle \text{originaltag} \rangle$  [ { TABLE\_community  $\langle \text{community} \rangle$ } ] [ { TABLE\_extcommunity <extcommunity> } ] [ <originatorid> { TABLE\_clusterlist <clusterlist> } ] [ <flappenalty> <dampenedtime> <flaps> <flaptime> <flapflags> <flapindex> <flaphalflife> <flapreuse> <flapsuppress> <flapmax> ] [ <con\_type> <con\_len> <con\_rd> <con\_ip> ] [ <psid\_len> [ <psid\_lindx\_len> <psid\_lindx\_flag> <psid\_lindx> ] [ <psid\_v6sid\_len> <psid\_sub\_type> <psid\_v6sid> <psid\_func\_len> <psid\_trans\_len> <psid\_trans\_off> ] [ <psid\_origsrgb\_len> <psid\_origsrgb\_flag> <psid\_origsrgb\_base> <psid\_origsrgb\_end> ] ] [ <remotenh> <remotenh\_encap> <remotenh\_vnid> <remotenh\_mac> ] [ <pmsi> ] [ <evpn-esi> ] [ <link-state-attr> <link-state-attr-len> ] [ <mdt\_grp\_addr> ] [ TABLE\_path\_attr\_list <path\_attr\_list> [ TABLE\_attr <attr\_num> <attr\_code\_str> <attr\_code\_hex>

<attr\_flags> <attr\_len> [ TABLE\_attr\_val <attr\_value> ] ] } } } [ TABLE\_advertisedto <advertisedto < ] [ TABLE\_scheduledto <scheduledto> ] ] ] ]

- OLD: show bgp [ vrf { <vrf-name> | <vrf-known-name> | ALL\_VRFS\_012345678901234 } ] { ipv4 { unicast | multicast } | ipv6 { unicast | multicast } | ipv4 mdt  $\lceil$  rd  $\lceil$  <ext-comm-rd-aa2nn4> |  $\{\text{ext-comm-rd-aa4nn2} \}$  | vpnv4 unicast [ rd  $\{\text{%ext-comm-d-aa2nn4>} \}$  \ext-comm-rd-aa4nn2> } ] | vpnv6 unicast [ rd { <ext-comm-rd-aa2nn4> | <ext-comm-rd-aa4nn2> } ] | ipv6 labeled-unicast | link-state | l2vpn vpls [ rd { <ext-comm-rd-aa2nn4> | <ext-comm-rd-aa4nn2> } ] | ipv4 mvpn [ rd {  $\leq$ ext-comm-rd-aa2nn4>  $\leq$ ext-comm-rd-aa4nn2>  $\}$  | ipv6 mvpn [ rd  $\leq$ ext-comm-rd-aa2nn4> |  $\{\text{ext-comm-rd-aa4nn2} \} || 2vpn \text{ evp} [ rd \{\text{ext-comm-rd-aa2nn4>} | \text{ext-comm-rd-aa4nn2>} ] \]$ ipv4 labeled-unicast | all } dampening { dampened-paths [ regexp <regexp-str> ] | history-paths [ regexp <regexp-str> ] } [ vrf { <vrf-name> | <vrf-known-name> | ALL\_VRFS\_012345678901234 } ] [ \_\_readonly\_\_ TABLE\_vrf <vrf-name-out> TABLE\_afi <afi> TABLE\_safi <safi> <af-name> [  $\lt$ table-version>  $\lt$ router-id> ] [ TABLE\_rd [  $\lt$ rd\_val> [  $\lt$ rd\_vrf> ] [  $\lt$ rd\_vniid> ] ] [ TABLE\_prefix { <ipprefix> | <ipv6prefix> | <nonipprefix> } [ <prefixversion> <totalpaths> <bestpathnr> [ <on-newlist> <on-xmitlist> <suppressed> <needsresync> <locked> ] [ <table-map-filtered> ] [ <export-on-newlist> <export-on-xmitlist> ] [ <locallabel> ] [ <labelhldwstr> ] [ <mpath> ] ] { TABLE\_path <pathnr> { {  $\text{1}$  <status> <br/> <br/>hest> <type> <statuscode> <br/> <typecode> { <ipnexthop> | <ipv6nexthop> } { {  $\langle$ inlabel>  $\langle$ outlabel>  $\langle$ vpn>  $\langle$ hold\_down> } |  $\langle$   $\rangle$   $\langle$   $\rangle$   $\langle$   $\r$ ] } } } | { [ <policyincomplete> <pathvalid> <pathbest> <pathdeleted> <pathstaled> <pathhistory> <pathovermaxaslimit> <pathmultipath> <pathnolabeledrnh> ] [ <importsource> [ <originalimportsource> ] [ <importdestscount> ] [ TABLE\_importdests <importdest> ] [ <existpath> ] [ <aspath> <source> ] { <ipnexthop> | <ipv6nexthop> } <nexthopmetric> { <neighbor> | <ipv6neighbor> } <neighborid>  $\langle \text{origin} \rangle$  [  $\langle \text{metric} \rangle$  ]  $\langle \text{localpref} \rangle$   $\langle \text{weight} \rangle$  [  $\langle \text{aggregate} \rangle$   $\langle \text{aggregate} \rangle$  3 [ [ <inlabel> ] [ <originflag> ] [ { TABLE\_community <community> } ] [ { TABLE\_extcommunity <extcommunity> } ] [ <originatorid> { TABLE\_clusterlist <clusterlist> } ] [ <flappenalty> <dampenedtime> <flaps> <flaptime> <flapflags> <flapindex> <flaphalflife> <flapreuse> <flapsuppress>  $\langle$ flapmax>] [ $\langle$ con\_type> $\langle$ con\_len> $\langle$ con\_rd> $\langle$ con\_ip>] [ $\langle$ psid\_len> [ $\langle$ psid\_lindx\_len> <psid\_lindx\_flag> <psid\_lindx> ] [ <psid\_v6sid\_len> <psid\_v6sid> ] [ <psid\_origsrgb\_len> <psid\_origsrgb\_flag> <psid\_origsrgb\_base> <psid\_origsrgb\_end> ] ] [ <remotenh> <remotenh\_encap> <remotenh\_vnid> <remotenh\_mac>  $]$  [ <pmsi> ] [ <evpn-esi> ] [ <link-state-attr> <link-state-attr-len> ] [ <mdt\_grp\_addr> ] } } } [ TABLE\_advertisedto <advertisedto> ] [ TABLE\_scheduledto <scheduledto> ] ] ] ]
- NEW: show bgp [ vrf { <vrf-name> | <vrf-known-name> | ALL\_VRFS\_012345678901234 } ] { ipv4 { unicast | multicast } | ipv6 { unicast | multicast } | ipv4 mdt  $\lceil$  rd {  $\leq$  ext-comm-rd-aa2nn4> |  $\text{~&~}$   $\text{~&~}$   $\text{~}$   $\text{~}$  | vpnv6 unicast [ rd { <ext-comm-rd-aa2nn4> | <ext-comm-rd-aa4nn2> } ] | ipv6 labeled-unicast | link-state | l2vpn vpls [ rd { <ext-comm-rd-aa2nn4> | <ext-comm-rd-aa4nn2> } ] | ipv4 mvpn [ rd { <ext-comm-rd-aa2nn4> | <ext-comm-rd-aa4nn2> } ] | ipv6 mvpn [ rd { <ext-comm-rd-aa2nn4> |  $\{\text{ext-comm-rd-aa4nn2} \} || 2vpn \text{ evp} [ rd \{\text{ext-comm-rd-aa2nn4>} | \text{ext-comm-rd-aa4nn2>} ] \]$ ipv4 labeled-unicast | all } dampening { dampened-paths [ regexp <regexp-str> ] | history-paths [ regexp  $\langle \text{regexp-str}\rangle$  } [ vrf  $\langle \text{virt-name}\rangle$  |  $\langle \text{virt-known-name}\rangle$  | ALL\_VRFS\_012345678901234 } ] [ \_\_readonly\_\_ TABLE\_vrf <vrf-name-out> TABLE\_afi <afi> TABLE\_safi <safi> <af-name> [  $\leq$ table-version>  $\leq$ router-id> ] [ TABLE\_rd [  $\leq$ rd \_val> [  $\leq$ rd \_vrf> ] [  $\leq$   $\leq$   $\leq$   $\leq$   $\leq$   $\leq$   $\leq$   $\leq$   $\leq$   $\leq$   $\leq$   $\leq$   $\leq$   $\leq$   $\leq$   $\leq$   $\leq$   $\leq$   $\leq$   $\leq$   $\leq$   $\leq$   $\leq$ <ipprefix> | <ipv6prefix> | <nonipprefix> } [ <prefixversion> <totalpaths> <br/> <br/> \end{math> [ <on-newlist> <on-xmitlist> <suppressed> <needsresync> <locked> ] [ <table-map-filtered> ] [ <export-on-newlist>  $\langle \text{export-on-xmitlist}\rangle$  [  $\langle \text{srv6-local-side}\rangle$  [  $\langle \text{locallabel}\rangle$  ] [  $\langle \text{labelbldwstr}\rangle$  [  $\langle \text{smallabel}\rangle$  ]  $\langle \text{smallab}}$ <pathnr> { { <status> <best> <type> <statuscode> <bestcode> <typecode> { <ipnexthop> | <ipv6nexthop>  $\}$  {  $\{ \{\text{ *inlabel* > *outlabel* > *invertible* \} \} \{ \{\text{ *inlabel* > *infinite* \} }$  [ $\}$ <localpref> ] } } } | { [ <policyincomplete> <pathvalid> <pathbest> <pathdeleted> <pathstaled> <pathhistory> <pathovermaxaslimit> <pathmultipath> <pathnolabeledrnh> <pathlocator> ] [

<importsource> [ <originalimportsource> ] ] [ <importdestscount> ] [ TABLE\_importdests <importdest> ] [ <existpath> ] [ <aspath> <source> ] { <ipnexthop> | <ipv6nexthop> } <nexthopmetric> { <neighbor> | <ipv6neighbor> } <neighborid> <origin> [ <metric> ] <localpref> <weight> [ <aggregator> <aggregatoras> <atomicaggregate> ] [ <inlabel> ] [ <originflag> ] [ { TABLE\_community <community> } ] [ { TABLE\_extcommunity <extcommunity> } ] [ <originatorid> { TABLE\_clusterlist <clusterlist> } ] [ <flappenalty> <dampenedtime> <flaps> <flaptime> <flapflags> <flapindex> <flaphalflife> <flapreuse> <flapsuppress> <flapmax> ] [ <con\_type> <con\_len> <con\_rd> <con\_ip> ] [ <psid\_len> [ <psid\_lindx\_len> <psid\_lindx\_flag> <psid\_lindx> ] [ <psid\_v6sid\_len> <psid\_sub\_type> <psid\_v6sid> <psid\_func\_len> <psid\_trans\_len> <psid\_trans\_off>  $]$  [ <psid\_origsrgb\_len> <psid\_origsrgb\_flag> <psid\_origsrgb\_base> <psid\_origsrgb\_end> ] ] [ <remotenh> <remotenh\_encap> <remotenh\_vnid>  $\leq$ remotenh\_mac> ]  $[$   $\leq$ pmsi> ]  $[$   $\leq$ evpn-esi> ]  $[$   $\leq$ link-state-attr>  $\leq$ link-state-attr-len> ]  $[$   $\leq$ mdt\_grp\_addr> ] [ TABLE\_path\_attr\_list <path\_attr\_list> [ TABLE\_attr <attr\_num> <attr\_code\_str> <attr\_code\_hex> <attr\_flags> <attr\_len> [ TABLE\_attr\_val <attr\_value> ] ] ] } } } [ TABLE\_advertisedto <advertisedto> ] [ TABLE\_scheduledto <scheduledto> ] ] ] ]

- OLD: show bgp [ vrf { <vrf-name> | <vrf-known-name> | ALL\_VRFS\_012345678901234 } ] { ipv4 { unicast | multicast } | ipv6 { unicast | multicast } | ipv4 mdt [ rd  $\{\leq$  ext-comm-rd-aa2nn4> |  $\{\text{ext-comm-rd-aa4nn2} \}$  | vpnv4 unicast [ rd  $\{\text{ext-comm-rd-aa2nn4} \}$   $\{\text{ext-comm-rd-aa4nn2} \}$  ] | vpnv6 unicast [ rd { <ext-comm-rd-aa2nn4> | <ext-comm-rd-aa4nn2> } ] | ipv6 labeled-unicast | link-state | l2vpn vpls  $\lceil$  rd  $\lceil$  <ext-comm-rd-aa2nn4>  $\lceil$  <ext-comm-rd-aa4nn2>  $\rceil$  | ipv4 mvpn  $\lceil$  rd  $\lceil$ <ext-comm-rd-aa2nn4> | <ext-comm-rd-aa4nn2> } ] | ipv6 mvpn [ rd { <ext-comm-rd-aa2nn4> |  $\{\text{ext-comm-rd-aa4nn2} \}$  | | l2vpn evpn  $\lceil$  rd  $\{\text{~&~}$   $\{\text{cut-comm-rd-aa2nn4>} \}$   $\{\text{~&~}$   $\{\text{~}&~}$ ipv4 labeled-unicast | all } extcommunity { <regexp-str> | { { 4byteas-generic { transitive  $\{\text{ext-comm-gen-trans}\}\$  non-transitive  $\{\text{ext-comm-gen-nontrans}\}\$  + [exact-match ] } [ vrf { <vrf-name> | <vrf-known-name> | ALL\_VRFS\_012345678901234 } ] [ \_\_readonly\_\_ TABLE\_vrf <vrf-name-out> TABLE\_afi <afi> TABLE\_safi <safi> <af-name> [ <table-version> <router-id> ] [ TABLE\_rd [ <rd\_val> [ <rd\_vrf> ] [ <rd\_vniid> ] ] [ TABLE\_prefix { <ipprefix> | <ipv6prefix> | <nonipprefix> { <prefixversion> <totalpaths> <br/>bestpathnr> [ <on-newlist> <on-xmitlist> <suppressed> <needsresync> <locked> ] [ <table-map-filtered> ] [ <export-on-newlist> <export-on-xmitlist> ] [ <locallabel> ] [ <labelhldwstr> ] [ <mpath> ] ] { TABLE\_path <pathnr> { { <status> <br/> <br/> <br/> <type> <statuscode> <bestcode> <typecode> { <ipnexthop> | <ipv6nexthop> } { { <inlabel> <outlabel> <vpn>  $\{\text{down}\}\$  |  $\{\text{weight}\}$  <spath>  $\{\text{eigen}\}$  [  $\{\text{f-interior}\}$  [  $\{\text{f-coloric}\}$ ]  $\}$  |  $\{\text{f-coloric}\}$ <pathvalid> <pathbest> <pathdeleted> <pathstaled> <pathhistory> <pathovermaxaslimit> <pathmultipath>  $\leq$ pathnolabeledrnh> ] [  $\leq$  importsource> [  $\leq$   $\leq$   $\leq$   $\leq$   $\leq$   $\leq$   $\leq$   $\leq$   $\leq$   $\leq$   $\leq$   $\leq$   $\leq$   $\leq$   $\leq$   $\leq$   $\leq$   $\leq$   $\leq$   $\leq$   $\leq$   $\leq$   $\leq$   $\leq$   $\leq$   $\leq$   $\leq$   $\leq$   $\leq$ TABLE\_importdests <importdest>  $]$  [ <existpath>  $]$  [ <aspath> <source> ]  $\{$  <ipnexthop> | <ipv6nexthop> } <nexthopmetric> { <neighbor> | <ipv6neighbor> } <neighborid> <origin> [ <metric> ] <localpref> <weight> [ <aggregator> <aggregatoras> <atomicaggregate> ] [ <inlabel> ] [ <originflag> ] [ { TABLE\_community <community> } ] [ { TABLE\_extcommunity <extcommunity> } ] [ <originatorid> { TABLE\_clusterlist <clusterlist> } ] [ <flappenalty> <dampenedtime> <flaps> <flaptime> <flapflags> <flapindex> <flaphalflife> <flapreuse> <flapsuppress> <flapmax> ] [ <con\_type> <con\_len> <con\_rd> <con\_ip> ] [ <psid\_len> [ <psid\_lindx\_len> <psid\_lindx\_flag> <psid\_lindx> ] [ <psid\_v6sid\_len> <psid\_v6sid> ] [ <psid\_origsrgb\_len> <psid\_origsrgb\_flag> <psid\_origsrgb\_base> <psid\_origsrgb\_end> ] ] [ <remotenh> <remotenh\_encap> <remotenh\_vnid> <remotenh\_mac> ] [ <pmsi> ] [ <evpn-esi> ] [ <link-state-attr> <link-state-attr-len> ] [ <mdt\_grp\_addr> ] } } } [ TABLE\_advertisedto <advertisedto> ] [ TABLE\_scheduledto <scheduledto> ] ] ] ]
- NEW: show bgp [ vrf { <vrf-name> | <vrf-known-name> | ALL\_VRFS\_012345678901234 } ] { ipv4 { unicast | multicast } | ipv6 { unicast | multicast } | ipv4 mdt  $\lceil$  rd  $\lceil$  <ext-comm-rd-aa2nn4> |  $\{\text{ext-comm-rd-aa4nn2} \}$  | vpnv4 unicast [ rd  $\{\text{ext-comm-rd-aa2nn4} \}$   $\{\text{ext-comm-rd-aa4nn2} \}$  ] | vpnv6 unicast [ rd { <ext-comm-rd-aa2nn4> | <ext-comm-rd-aa4nn2> } ] | ipv6 labeled-unicast | link-state | l2vpn vpls [ rd { <ext-comm-rd-aa2nn4> | <ext-comm-rd-aa4nn2> } ] | ipv4 mvpn [ rd { <ext-comm-rd-aa2nn4> | <ext-comm-rd-aa4nn2> } ] | ipv6 mvpn [ rd { <ext-comm-rd-aa2nn4> |

 $\{\text{ext-comm-rd-aa4nn2} \} || 2vpn \text{ evp} [ rd \{ \text{ext-comm-d-aa2nn4} > \text{ext-comm-d-aa4nn2} \} ||$ ipv4 labeled-unicast | all } extcommunity { <regexp-str> | { { 4byteas-generic { transitive  $\{\text{ext-comm-gen-trans}\}\$  non-transitive  $\{\text{ext-comm-gen-nontrans}\} + [\text{exact-match}] \}$  [ vrf { <vrf-name> | <vrf-known-name> | ALL\_VRFS\_012345678901234 } ] [ \_\_readonly\_\_ TABLE\_vrf  $\langle \text{vrf-name-out} \rangle$  TABLE\_afi  $\langle \text{afi} \rangle$  TABLE\_safi  $\langle \text{safe} \rangle$   $\langle \text{af-name} \rangle$  [ $\langle \text{table-version} \rangle$   $\langle \text{router-id} \rangle$ ] TABLE\_rd  $[ \langle \text{rd}_\text{val} \rangle \; ] \; \langle \text{rd}_\text{val} \rangle ]$  [  $\langle \text{rd}_\text{val} \rangle$  ] [ TABLE\_prefix  $\{ \langle \text{upperfix} \rangle \; | \; \langle \text{upperfix} \rangle \; | \; \langle \text{upperfix} \rangle \; | \; \langle \text{upperfix} \rangle \; | \; \langle \text{lowerlink} \rangle \; | \; \langle \text{upperfix} \rangle \; | \; \langle \text{lowerlink} \rangle \; | \; \langle \text{lowerlink} \rangle \; | \; \langle \text{lowerlink} \rangle \; | \;$ <nonipprefix> { <prefixversion> <totalpaths> <br/> <br/>bestpathnr> [ <on-newlist> <on-xmitlist> <suppressed> <needsresync> <locked> ] [ <table-map-filtered> ] [ <export-on-newlist> <export-on-xmitlist> ] [ <srv6-local-sid> ] [ <locallabel> ] [ <labelhldwstr> ] [ <mpath> ] ] { TABLE\_path <pathnr> { { <status> <best> <type> <statuscode> <bestcode> <typecode> { <ipnexthop> | <ipv6nexthop> } { { <inlabel>  $\{\text{Coulabel}\}$  >  $\{\text{chold}_\text{down}\}$  }  $\{\{\text{Sweight}\}$  <aspath>  $\{\text{origin}\}$  =  $\{\text{metric}\}$   $\{\{\text{Cocalpref}\}$  } } }  $\{\{\}$ [ <policyincomplete> <pathvalid> <pathbest> <pathdeleted> <pathstaled> <pathhistory> <pathovermaxaslimit> <pathmultipath> <pathnolabeledrnh> <pathlocator> ] [ <importsource> [  $\leq$ originalimportsource $>$ ] [  $\leq$ importdestscount $>$ ] [ TABLE\_importdests  $\leq$ importdest $>$ ] [  $\leq$ existpath $>$ ] [ <aspath> <source> ] { <ipnexthop> | <ipv6nexthop> } <nexthopmetric> { <neighbor> | <ipv6neighbor> } <neighborid> <origin> [ <metric> ] <localpref> <weight> [ <aggregator> <aggregatoras>  $\leq$  <atomicaggregate> ] [  $\leq$  inlabel> ] [  $\leq$  originflag> ] [  $\{$  TABLE\_community  $\leq$  community>  $\}$  ] [  $\{$ TABLE\_extcommunity <extcommunity> } ] [ < originatorid > { TABLE\_clusterlist < clusterlist > } ] [ <flappenalty> <dampenedtime> <flaps> <flaptime> <flapflags> <flapindex> <flaphalflife> <flapreuse> <flapsuppress> <flapmax> ] [ <con\_type> <con\_len> <con\_rd> <con\_ip> ] [ <psid\_len> [ <psid\_lindx\_len> <psid\_lindx\_flag> <psid\_lindx> ] [ <psid\_v6sid\_len> <psid\_sub\_type> <psid\_v6sid>  $\epsilon$ sid\_func\_len> <psid\_trans\_len> <psid\_trans\_off>  $\epsilon$  [ <psid\_origsrgb\_len> <psid\_origsrgb\_flag> <psid\_origsrgb\_base> <psid\_origsrgb\_end> ] ] [ <remotenh> <remotenh\_encap> <remotenh\_vnid>  $\leq$ remotenh\_mac> ]  $[$   $\leq$ pmsi>  $]$  [ $\leq$ evpn-esi> ] [ $\leq$ link-state-attr>  $\leq$ link-state-attr-len> ] [ $\leq$ mdt\_grp\_addr> ] [ TABLE\_path\_attr\_list <path\_attr\_list> [ TABLE\_attr <attr\_num> <attr\_code\_str> <attr\_code\_hex> <attr\_flags> <attr\_len> [ TABLE\_attr\_val <attr\_value> ] ] ] } } } [ TABLE\_advertisedto <advertisedto> ] [ TABLE\_scheduledto <scheduledto> ] ] ] ]

• OLD: show bgp [ vrf { <vrf-name> | <vrf-known-name> | ALL\_VRFS\_012345678901234 } ] { ipv4 { unicast | multicast } | ipv6 { unicast | multicast } | ipv4 mdt [ rd  $\{\leq \text{ext-comm-rd-aa2nn4}\}\$  $\{\text{ext-comm-rd-aa4nn2} \}$  | vpnv4 unicast [ rd  $\{\text{ext-comm-rd-aa2nn4>} \}$   $\{\text{ext-comm-rd-aa4nn2>} \}$  ] | vpnv6 unicast [ rd { <ext-comm-rd-aa2nn4> | <ext-comm-rd-aa4nn2> } ] | ipv6 labeled-unicast | link-state | 12vpn vpls  $\lceil$  rd  $\lceil$  <ext-comm-rd-aa2nn4>  $\rceil$  <ext-comm-rd-aa4nn2>  $\lceil$  | | ipv4 mvpn  $\lceil$  rd  $\lceil$ <ext-comm-rd-aa2nn4> | <ext-comm-rd-aa4nn2> } ] | ipv6 mvpn [ rd { <ext-comm-rd-aa2nn4> |  $\{\text{ext-comm-rd-aa4nn2>} \} | 2$ vpn evpn  $\lceil$  rd  $\{\text{~%ext-comm-rd-aa2nn4>} \} \times \text{~%ext-comm-rd-aa4nn2>} \}$ ipv4 labeled-unicast | all } received-paths [ private ] [ vrf { <vrf-name> | <vrf-known-name> | ALL\_VRFS\_012345678901234 } ] [ \_\_readonly\_\_ TABLE\_vrf <vrf-name-out> TABLE\_afi <afi> TABLE\_safi <safi> <af-name>  $[$  <table-version> <router-id>  $]$  [ TABLE\_rd  $[$  <rd\_val>  $[$  <rd\_vrf>  $]$  [ <rd\_vniid> ] ] [ TABLE\_prefix { <ipprefix> | <ipv6prefix> | <nonipprefix> } [ <prefixversion> <totalpaths> <bestpathnr> [ <on-newlist> <on-xmitlist> <suppressed> <needsresync> <locked> ] [ <table-map-filtered> ] [ <export-on-newlist> <export-on-xmitlist> ] [ <locallabel> ] [ <labelhldwstr> ] [ <mpath> ] ] { TABLE\_path <pathnr> { { <status> <best> <type> <statuscode> <bestcode> <typecode> { <ipnexthop> | <ipv6nexthop> } { { <inlabel> <outlabel> <vpn> <hold\_down> } | { <weight> <aspath> <origin> [<metric> ] [<localpref> ] } } } { [<policyincomplete> <pathvalid> <pathbest> <pathdeleted> <pathstaled> <pathhistory> <pathovermaxaslimit> <pathmultipath> <pathnolabeledrnh> ] [ <importsource> [ <originalimportsource> ] ] [ <importdestscount> ] [ TABLE\_importdests <importdest> ] [ <existpath> ] [ <aspath> <source> ] { <ipnexthop> | <ipv6nexthop> } <nexthopmetric> { <neighbor> | <ipv6neighbor> } <neighborid> <origin> [ <metric> ] <localpref> <weight> [ <aggregator>  $\langle \text{aggregate} \rangle$   $\langle \text{Evaluate} \rangle$  ]  $\langle \text{while} \rangle$  ]  $\langle \text{original} \rangle$  ]  $\langle \text{Table} \rangle$  and  $\langle \text{number} \rangle$  and  $\langle \text{commonity} \rangle$ } ] [ { TABLE\_extcommunity <extcommunity> } ] [ <originatorid> { TABLE\_clusterlist <clusterlist> } ] [ <flappenalty> <dampenedtime> <flaps> <flaptime> <flapflags> <flapindex> <flaphalflife>

 $\langle$  = flapreuse> <flapsuppress> <flapmax>  $\vert$   $\vert$  <con\_type> <con\_len> <con\_rd> <con\_ip>  $\vert$   $\vert$  <psid\_len>  $\vert$ <psid\_lindx\_len> <psid\_lindx\_flag> <psid\_lindx> ] [ <psid\_v6sid\_len> <psid\_v6sid> ] [ <psid\_origsrgb\_len> <psid\_origsrgb\_flag> <psid\_origsrgb\_base> <psid\_origsrgb\_end> ] ] [ <remotenh> <remotenh\_encap> <remotenh\_vnid> <remotenh\_mac> ] [ <pmsi> ] [ <evpn-esi> ] [ <link-state-attr>  $\{$  <link-state-attr-len $>$ ] [  $\{$   $\{$   $\}$   $\{$   $\}$   $\{$   $\}$   $\}$   $\{$   $\{$   $\}$   $\{$   $\}$   $\{$   $\{$   $\}$   $\{$   $\}$   $\{$   $\}$   $\{$   $\{$   $\}$   $\{$   $\}$   $\{$   $\{$   $\}$   $\{$   $\}$   $\{$   $\}$   $\{$   $\{$   $\}$   $\{$   $\}$   $\{$ TABLE scheduledto  $\le$ scheduledto $>$  ] ] ] ]

- NEW: show bgp [ vrf { <vrf-name> | <vrf-known-name> | ALL\_VRFS\_012345678901234 } ] { ipv4 { unicast | multicast } | ipv6 { unicast | multicast } | ipv4 mdt [ rd { <ext-comm-rd-aa2nn4> | <ext-comm-rd-aa4nn2> } ] | vpnv4 unicast [ rd { <ext-comm-rd-aa2nn4> | <ext-comm-rd-aa4nn2> } ] | vpnv6 unicast [ rd { <ext-comm-rd-aa2nn4> | <ext-comm-rd-aa4nn2> } ] | ipv6 labeled-unicast | link-state | 12vpn vpls  $\lceil$  rd  $\lceil$  <ext-comm-rd-aa2nn4>  $\lceil$  <ext-comm-rd-aa4nn2>  $\rceil$   $\lceil$  | ipv4 mvpn  $\lceil$  rd  $\lceil$ <ext-comm-rd-aa2nn4> | <ext-comm-rd-aa4nn2> } ] | ipv6 mvpn [ rd { <ext-comm-rd-aa2nn4> |  $\{\text{ext-comm-rd-aa4nn2>}$  | | l2vpn evpn [ rd  $\{\text{%ext-comm-d-aa2nn4>}$  |  $\{\text{%ext-comm-d-aa4nn2>}$  | | ipv4 labeled-unicast | all } received-paths [ private ] [ vrf { <vrf-name> | <vrf-known-name> | ALL\_VRFS\_012345678901234 } ] [ \_\_readonly\_\_ TABLE\_vrf <vrf-name-out> TABLE\_afi <afi> TABLE\_safi  $\langle$ safi> $\langle$ af-name> [ $\langle$ table-version> $\langle$ router-id> ] [TABLE\_rd [ $\langle$ rd\_val> [ $\langle$ rd\_vrf> ] [ <rd\_vniid> ] ] [ TABLE\_prefix { <ipprefix> | <ipv6prefix> | <nonipprefix> } [ <prefixversion>  $\lt$ totalpaths>  $\lt$ bestpathnr> [ $\lt$ on-newlist>  $\lt$ on-xmitlist>  $\lt$ suppressed>  $\lt$ needsresync>  $\lt$ locked> ] [ <table-map-filtered> ] [ <export-on-newlist> <export-on-xmitlist> ] [ <srv6-local-sid> ] [ <locallabel> ] [ <labelhldwstr> ] [ <mpath> ] ] { TABLE\_path <pathnr> { { <status> <best> <type> <statuscode> <bestcode> <typecode> { <ipnexthop> | <ipv6nexthop> } { { <inlabel> <outlabel> <vpn> <hold\_down>  $\{\langle \text{weight} \rangle \leq \langle \text{graph} \rangle \leq \langle \text{origin} \rangle \$   $\{\text{metric} \}$   $\{\langle \text{scalarref} \rangle \}$   $\{\langle \text{policy} \rangle \$   $\{\text{c} \rangle \}$ <pathbest> <pathdeleted> <pathstaled> <pathhistory> <pathovermaxaslimit> <pathmultipath>  $\epsilon$  <pathnolabeledrnh> <pathlocator>  $]$  [ <importsource> [ <originalimportsource> ] ] [ <importdestscount> ] [ TABLE\_importdests <importdest> ] [ <existpath> ] [ <aspath> <source> ] { <ipnexthop> |  $\langle$ ipv6nexthop>  $\rangle$  <nexthopmetric>  $\langle$  <neighbor>  $\rangle$  <ipv6neighbor>  $\rangle$  <neighborid> <origin> [<metric> ] <localpref> <weight> [ <aggregator> <aggregatoras> <atomicaggregate> ] [ <inlabel> ] [ <originflag> ] [ { TABLE\_community <community> } ] [ { TABLE\_extcommunity <extcommunity> } ] [ <originatorid> { TABLE\_clusterlist <clusterlist> } ] [ <flappenalty> <dampenedtime> <flaps> <flaptime> <flapflags> <flapindex> <flaphalflife> <flapreuse> <flapsuppress> <flapmax> ] [ <con\_type> <con\_len>  $\{\cos \theta > \cos \theta\}$  |  $\{\sin \theta$  |  $\{\cos \theta \}$  |  $\{\cos \theta \}$  |  $\{\cos \theta$  |  $\{\sin \theta x\}$  |  $\{\cos \theta \}$  |  $\{\cos \theta \}$  |  $\{\cos \theta \}$  $\epsilon$  sports of the sports of the type  $\epsilon$  sports of the sports of the sports  $\epsilon$  and  $\epsilon$  and  $\epsilon$  and  $\epsilon$  and  $\epsilon$  and  $\epsilon$  and  $\epsilon$  and  $\epsilon$  and  $\epsilon$  and  $\epsilon$  and  $\epsilon$  and  $\epsilon$  and  $\epsilon$  and  $\epsilon$  and  $\epsilon$  and  $\epsilon$  and ] [ <psid\_origsrgb\_len> <psid\_origsrgb\_flag> <psid\_origsrgb\_base> <psid\_origsrgb\_end> ] ] [ <remotenh> <remotenh\_encap> <remotenh\_vnid> <remotenh\_mac> ] [ <pmsi> ] [ <evpn-esi> ] [ <link-state-attr> <link-state-attr-len> ] [ <mdt\_grp\_addr> ] [ TABLE\_path\_attr\_list <path\_attr\_list> [ TABLE\_attr <attr\_num> <attr\_code\_str> <attr\_code\_hex> <attr\_flags> <attr\_len> [TABLE\_attr\_val  $\text{~(}x\text{ attr}_\text{value}\text{~) }$  ] ] } } ] [TABLE\_advertisedto  $\text{~(}x\text{ attr}_\text{value}\text{~) }$  [TABLE\_scheduledto  $\text{~(}x\text{ attr}_\text{value}\text{~) }$ ] ] ] ] ]
- OLD: show bgp [ vrf { <vrf-name> | <vrf-known-name> | ALL\_VRFS\_012345678901234 } ] { ipv4 { unicast | multicast } | ipv6 { unicast | multicast } | ipv4 mdt  $\lceil$  rd  $\lceil$  <ext-comm-rd-aa2nn4> |  $\{\text{ext-comm-rd-aa4nn2} \}$  | vpnv4 unicast [ rd  $\{\text{ext-comm-rd-aa2nn4>} \}$   $\{\text{ext-comm-rd-aa4nn2>} \}$  ] | vpnv6 unicast [ rd { <ext-comm-rd-aa2nn4> | <ext-comm-rd-aa4nn2> } ] | ipv6 labeled-unicast | link-state | l2vpn vpls  $\lceil$  rd  $\lceil$  <ext-comm-rd-aa2nn4>  $\lceil$  <ext-comm-rd-aa4nn2>  $\rceil$  | ipv4 mvpn  $\lceil$  rd  $\lceil$ <ext-comm-rd-aa2nn4> | <ext-comm-rd-aa4nn2> } ] | ipv6 mvpn [ rd { <ext-comm-rd-aa2nn4> |  $\{\text{ext-comm-rd-aa4nn2>} \} | 2$ vpn evpn  $\lceil$  rd  $\{\text{~&~}$ cxt-comm-rd-aa2nn4> $\{\text{~&~}$ cxt-comm-rd-aa4nn2>  $\}$ ipv4 labeled-unicast | all } { route-map { <rmap-name> | <rmap-name> } | filter-list { <fltrlist-name> |  $\{\text{test}$  pol\_name> } | { community-list {  $\{\text{comm}\}$  -name> |  $\{\text{test}$  pol\_name> } | extcommunity-list { <extcommlist-name> | <test\_pol\_name> } } [ exact-match ] } [ vrf { <vrf-name> | <vrf-known-name> | ALL\_VRFS\_012345678901234 } ] [ \_\_readonly\_\_ TABLE\_vrf <vrf-name-out> TABLE\_afi <afi> TABLE\_safi  $\langle$ safi> $\langle$ af-name> [ $\langle$ table-version> $\langle$ router-id> ] [TABLE\_rd [ $\langle$ rd\_val> [ $\langle$ rd\_vrf> ] [

<rd\_vniid> ] ] [ TABLE\_prefix { <ipprefix> | <ipv6prefix> | <nonipprefix> } [ <prefixversion>  $\lt$ totalpaths>  $\lt$ bestpathnr> [ $\lt$ on-newlist>  $\lt$ on-xmitlist>  $\lt$ suppressed>  $\lt$ needsresync>  $\lt$ locked> ] [ <table-map-filtered> ] [ <export-on-newlist> <export-on-xmitlist> ] [ <locallabel> ] [ <labelhldwstr> ] [ <mpath> ] ] { TABLE\_path <pathnr> { { <status> <best> <type> <statuscode> <bestcode> <typecode> { <ipnexthop> | <ipv6nexthop> } { { <inlabel> <outlabel> <vpn> <hold\_down> } | { <weight> <aspath> <origin> [<metric> ] [<localpref> ] } } } { [<policyincomplete> <pathvalid> <pathbest> <pathdeleted> <pathstaled> <pathhistory> <pathovermaxaslimit> <pathmultipath> <pathnolabeledrnh> ] [ <importsource> [ <originalimportsource> ] ] [ <importdestscount> ] [ TABLE\_importdests <importdest> ] [ <existpath> ] [ <aspath> <source> ] { <ipnexthop> | <ipv6nexthop> } <nexthopmetric> { <neighbor> | <ipv6neighbor> } <neighborid> <origin> [ <metric> ] <localpref> <weight> [ <aggregator>  $\langle \text{aggregate} \rangle$   $\langle \text{atomicaggregate} \rangle$  [  $\langle \text{inlabel} \rangle$  ] [  $\langle \text{originflag} \rangle$  ] [  $\langle \text{TABLE\_community} \rangle$   $\langle \text{community} \rangle$ } ] [ { TABLE\_extcommunity <extcommunity> } ] [ <originatorid> { TABLE\_clusterlist <clusterlist> } ] [ <flappenalty> <dampenedtime> <flaps> <flaptime> <flapflags> <flapindex> <flaphalflife> <flapreuse> <flapsuppress> <flapmax> ] [ <con\_type> <con\_len> <con\_rd> <con\_ip> ] [ <psid\_len> [ <psid\_lindx\_len> <psid\_lindx\_flag> <psid\_lindx> ] [ <psid\_v6sid\_len> <psid\_v6sid> ] [  $\epsilon$  <psid\_origsrgb\_len> <psid\_origsrgb\_flag> <psid\_origsrgb\_base> <psid\_origsrgb\_end> ] [ <remotenh>  $\leq$ remotenh\_encap>  $\leq$ remotenh\_vnid>  $\leq$ remotenh\_mac> ] [  $\leq$ pmsi> ] [  $\leq$ link-state-attr>  $\{$   $\leq$  link-state-attr-len $>$  ]  $\{$   $\leq$  mdt \_grp\_addr $>$  ]  $\}$  }  $\{$  TABLE\_advertisedto  $\leq$  advertisedto  $>$  ]  $\{$ TABLE\_scheduledto <scheduledto> ] ] ] ]

• NEW: show bgp [ vrf { <vrf-name> | <vrf-known-name> | ALL\_VRFS\_012345678901234 } ] { ipv4 { unicast | multicast } | ipv6 { unicast | multicast } | ipv4 mdt  $\lceil$  rd  $\lceil$  <ext-comm-rd-aa2nn4> |  $\{\text{ext-comm-rd-aa4nn2} \}$  | vpnv4 unicast [ rd  $\{\text{ext-comm-rd-aa2nn4>} \}$   $\{\text{ext-comm-rd-aa4nn2>} \}$  ] | vpnv6 unicast [ rd { <ext-comm-rd-aa2nn4> | <ext-comm-rd-aa4nn2> } ] | ipv6 labeled-unicast | link-state | 12vpn vpls  $\lceil$  rd  $\lceil$  <ext-comm-rd-aa2nn4>  $\lceil$  <ext-comm-rd-aa4nn2>  $\rceil$  | ipv4 mvpn  $\lceil$  rd  $\lceil$ <ext-comm-rd-aa2nn4> | <ext-comm-rd-aa4nn2> } ] | ipv6 mvpn [ rd { <ext-comm-rd-aa2nn4> |  $\{\text{ext-comm-rd-aa4nn2>} \} | 2$ vpn evpn  $\lceil$  rd  $\{\text{~%ext-comm-rd-aa2nn4>} \} \times \text{~%ext-comm-rd-aa4nn2>} \}$ ipv4 labeled-unicast | all } { route-map { <rmap-name> | <rmap-name> } | filter-list { <fltrlist-name> |  $\{\text{const\_pol\_name}\}$  | { community-list {  $\{\text{commulist-name}\}$   $\{\text{test\_pol\_name}\}$  | extcommunity-list { <extcommlist-name> | <test\_pol\_name> } } [ exact-match ] } [ vrf { <vrf-name> | <vrf-known-name> | ALL\_VRFS\_012345678901234 } ] [ \_\_readonly\_\_ TABLE\_vrf <vrf-name-out> TABLE\_afi <afi> TABLE\_safi  $\langle$ safi> $\langle$ af-name> [ $\langle$ table-version> $\langle$ router-id> ] [TABLE\_rd [ $\langle$ rd\_val> [ $\langle$ rd\_vrf> ] [ <rd\_vniid> ] ] [ TABLE\_prefix { <ipprefix> | <ipv6prefix> | <nonipprefix> } [ <prefixversion> <totalpaths> <bestpathnr> [ <on-newlist> <on-xmitlist> <suppressed> <needsresync> <locked> ] [ <table-map-filtered> ] [ <export-on-newlist> <export-on-xmitlist> ] [ <srv6-local-sid> ] [ <locallabel> ] [ <labelhldwstr> ] [ <mpath> ] ] { TABLE\_path <pathnr> { { <status> <best> <type> <statuscode> <bestcode> <typecode> { <ipnexthop> | <ipv6nexthop> } { { <inlabel> <outlabel> <vpn> <hold\_down>  $\{\langle \text{weight}\rangle \leq \langle \text{graph}\rangle \leq \langle \text{origin}\rangle \$  =  $\langle \text{metric}\rangle$   $\{\langle \text{scalar}\rangle \}$  =  $\{\langle \text{yellow}\rangle \}$  =  $\{\langle \text{yellow}\rangle \}$ <pathbest> <pathdeleted> <pathstaled> <pathhistory> <pathovermaxaslimit> <pathmultipath> <pathnolabeledrnh> <pathlocator> ] [ <importsource> [ <originalimportsource> ] ] [ <importdestscount> ] [ TABLE\_importdests <importdest> ] [ <existpath> ] [ <aspath> <source> ] { <ipnexthop> |  $\langle$ ipv6nexthop>  $\rangle$  <nexthopmetric>  $\langle$  <neighbor>  $\rangle$  <ipv6neighbor>  $\rangle$  <neighborid> <origin> [<metric> ] <localpref> <weight> [ <aggregator> <aggregatoras> <atomicaggregate> ] [ <inlabel> ] [ <originflag> ] [ { TABLE\_community <community> } ] [ { TABLE\_extcommunity <extcommunity> } ] [ <originatorid> { TABLE\_clusterlist <clusterlist> } ] [ <flappenalty> <dampenedtime> <flaps> <flaptime> <flapflags> <flapindex> <flaphalflife> <flapreuse> <flapsuppress> <flapmax> ] [ <con\_type> <con\_len> <con\_rd> <con\_ip> ] [ <psid\_len> [ <psid\_lindx\_len> <psid\_lindx\_flag> <psid\_lindx> ] [ <psid\_v6sid\_len> <psid\_sub\_type> <psid\_v6sid> <psid\_func\_len> <psid\_trans\_len> <psid\_trans\_off> ] [ <psid\_origsrgb\_len> <psid\_origsrgb\_flag> <psid\_origsrgb\_base> <psid\_origsrgb\_end> ] ] [  $\leq$ remotenh>  $\leq$ remotenh\_encap>  $\leq$ remotenh\_vnid>  $\leq$ remotenh\_mac> ] [  $\leq$ evpn-esi> ] [ <link-state-attr> <link-state-attr-len> ] [ <mdt\_grp\_addr> ] [ TABLE\_path\_attr\_list <path\_attr\_list> [ TABLE\_attr <attr\_num> <attr\_code\_str> <attr\_code\_hex> <attr\_flags> <attr\_len> [ TABLE\_attr\_val

 $\text{~(}x\text{ attr}_\text{value}\text{~) }$  ] ] } } ] [TABLE\_advertisedto  $\text{~(}x\text{ attr}_\text{value}\text{~) }$  [TABLE\_scheduledto  $\text{~(}x\text{ attr}_\text{value}\text{~) }$ ] ] ] ] ]

- OLD: show bgp [ vrf { <vrf-name> | <vrf-known-name> | ALL\_VRFS\_012345678901234 } ] { ipv4 { unicast | multicast | | ipv6 { unicast | multicast } } prefix-list {  $\langle$  prfxlist-name> |  $\langle$  \est\_pol\_name> } [ vrf { <vrf-name> | <vrf-known-name> | ALL\_VRFS\_012345678901234 } ] [ \_\_readonly\_\_ TABLE\_vrf <vrf-name-out> TABLE\_afi <afi> TABLE\_safi <safi> <af-name> [ <table-version> <router-id> ] [ TABLE\_rd [ <rd\_val> [ <rd\_vrf> ] [ <rd\_vniid> ] ] [ TABLE\_prefix { <ipprefix> | <ipv6prefix> | <nonipprefix> { <prefixversion> <totalpaths> <br/>bestpathnr> [ <on-newlist> <on-xmitlist> <suppressed> <needsresync> <locked> ] [ <table-map-filtered> ] [ <export-on-newlist> <export-on-xmitlist> ] [ <locallabel> ] [ <labelhldwstr> ] [ <mpath> ] ] { TABLE\_path <pathnr> { { <status> <br/> <br/> <br/> <type> <statuscode> <br/>bestcode> <typecode> { <ipnexthop> | <ipv6nexthop> } { <inlabel> <outlabel> <</a><//>></a>  $\{\text{down}\}\$  |  $\{\text{weight}\}$  <spath>  $\{\text{eigen}\}$  [  $\{\text{f-interior}\}$  [  $\{\text{f-coloric}$  ]  $\}$  ]  $\}$  [  $\{\text{f-coloric}$ <pathvalid> <pathbest> <pathdeleted> <pathstaled> <pathhistory> <pathovermaxaslimit> <pathmultipath> <pathnolabeledrnh> ] [ <importsource> [ <originalimportsource> ] ] [ <importdestscount> ] [ TABLE\_importdests <importdest>  $]$  [ <existpath>  $]$  [ <aspath> <source> ]  $\{$  <ipnexthop> | <ipv6nexthop> } <nexthopmetric> { <neighbor> | <ipv6neighbor> } <neighborid> <origin> [ <metric> ] <localpref>  $\le$ weight> [  $\le$  aggregator>  $\le$  aggregatoras>  $\le$  atomicaggregate> ] [  $\le$  inlabel> ] [  $\le$  originflag> ] [  $\le$ TABLE\_community <community> } ] [ { TABLE\_extcommunity <extcommunity> } ] [ <originatorid> { TABLE\_clusterlist <clusterlist> } ] [ <flappenalty> <dampenedtime> <flaps> <flaptime> <flapflags> <flapindex> <flaphalflife> <flapreuse> <flapsuppress> <flapmax> ] [ <con\_type> <con\_len> <con\_rd> <con\_ip> ] [ <psid\_len> [ <psid\_lindx\_len> <psid\_lindx\_flag> <psid\_lindx> ] [ <psid\_v6sid\_len> <psid\_v6sid> ] [ <psid\_origsrgb\_len> <psid\_origsrgb\_flag> <psid\_origsrgb\_base> <psid\_origsrgb\_end> ] [ <remotenh> <remotenh\_encap> <remotenh\_vnid> <remotenh\_mac>  $\left[ \begin{array}{c} \langle \text{pmsi>} \rangle \end{array} \right]$  [ <evpn-esi> ] [ <link-state-attr> <link-state-attr-len> ] [ <mdt\_grp\_addr> ] } } } [ TABLE\_advertisedto <advertisedto> ] [ TABLE\_scheduledto <scheduledto> ] ] ] ]
- NEW: show bgp [ vrf { <vrf-name> | <vrf-known-name> | ALL\_VRFS\_012345678901234 } ] { ipv4 { unicast | multicast } | ipv6 { unicast | multicast } } prefix-list {  $\langle$  <prfxlist-name>  $|$  <test\_pol\_name> } [ vrf { <vrf-name> | <vrf-known-name> | ALL\_VRFS\_012345678901234 } ] [ \_\_readonly\_\_ TABLE\_vrf <vrf-name-out> TABLE\_afi <afi> TABLE\_safi <safi> <af-name> [ <table-version> <router-id> ] [ TABLE\_rd [ <rd\_val> [ <rd\_vrf> ] [ <rd\_vniid> ] ] [ TABLE\_prefix { <ipprefix> | <ipv6prefix> | <nonipprefix>  $\}$  [ <prefixversion> <totalpaths> <br/>>bestpathnr> [ <on-newlist> <on-xmitlist> <suppressed> <needsresync> <locked> ] [ <table-map-filtered> ] [ <export-on-newlist> <export-on-xmitlist> ] [ <strv6-local-sid> ] [ <locallabel> ] [ <labelhldwstr> ] [ <mpath> ] ] { TABLE\_path <pathnr> { { <status <br/>best> <type> <statuscode> <br/>bestcode> <typecode> { <ipnexthop> | <ipv6nexthop> } { <inlabel</>  $\{\text{Coulabel}\}$  <vpn>  $\{\text{hold\_down}\}$  |  $\{\text{Cweight}\}$  <aspath>  $\{\text{corgin}\}$  [  $\{\text{metric}\}$  [  $\{\text{localpref}\}$  ] | { [ <policyincomplete> <pathvalid> <pathbest> <pathdeleted> <pathstaled> <pathhistory> <pathovermaxaslimit> <pathmultipath> <pathnolabeledrnh> <pathlocator> ] [ <importsource> [ <originalimportsource> ] ] [ <importdestscount> ] [ TABLE\_importdests <importdest> ] [ <existpath> ] [ <aspath> <source> ] { <ipnexthop> | <ipv6nexthop> } <nexthopmetric> { <neighbor> | <ipv6neighbor> } <neighborid> <origin> [ <metric> ] <localpref> <weight> [ <aggregator> <aggregatoras>  $\leq$  <atomicaggregate> ] [  $\leq$  inlabel> ] [  $\leq$  originflag> ] [  $\{$  TABLE\_community  $\leq$  community>  $\}$  ] [  $\{$ TABLE\_extcommunity <extcommunity>  $\}$ ] [ <originatorid> { TABLE\_clusterlist <clusterlist> } ] [ <flappenalty> <dampenedtime> <flaps> <flaptime> <flapflags> <flapindex> <flaphalflife> <flapreuse> <flapsuppress> <flapmax> ] [ <con\_type> <con\_len> <con\_rd> <con\_ip> ] [ <psid\_len> [ <psid\_lindx\_len> <psid\_lindx\_flag> <psid\_lindx> ] [ <psid\_v6sid\_len> <psid\_sub\_type> <psid\_v6sid> <psid\_func\_len> <psid\_trans\_len> <psid\_trans\_off> ] [ <psid\_origsrgb\_len> <psid\_origsrgb\_flag> <psid\_origsrgb\_base> <psid\_origsrgb\_end> ] ] [ <remotenh> <remotenh\_encap> <remotenh\_vnid>  $\leq$ remotenh\_mac> ]  $[\leq$ pmsi> ]  $[\leq$ evpn-esi> ]  $[\leq$ link-state-attr>  $\leq$ link-state-attr-len> ]  $[\leq$ mdt\_grp\_addr> ] [ TABLE\_path\_attr\_list <path\_attr\_list> [ TABLE\_attr <attr\_num> <attr\_code\_str> <attr\_code\_hex>

<attr\_flags> <attr\_len> [ TABLE\_attr\_val <attr\_value> ] ] ] } } } [ TABLE\_advertisedto <advertisedto> ] [ TABLE\_scheduledto <scheduledto> ] ] ] ]

- OLD: show bgp [ vrf { <vrf-name> | <vrf-known-name> | ALL\_VRFS\_012345678901234 } ] { { ipv4  $\{$  unicast  $|$  multicast  $\}$  | ipv4 mdt  $[$  rd  $\{$  <ext-comm-rd-aa2nn4>  $|$  <ext-comm-rd-aa4nn2>  $\}$  |  $|$  vpnv4 unicast  $\lceil$  rd  $\{\leq$ ext-comm-rd-aa2nn4>  $|\leq$ ext-comm-rd-aa4nn2>  $\}\rceil$  link-state  $|$  l2vpn vpls  $\lceil$  rd  $\{\leq$  $\leq$  ext-comm-rd-aa2nn4>  $\leq$  ext-comm-rd-aa4nn2>  $\}$  ] | l2vpn evpn [ rd  $\leq$  ext-comm-rd-aa2nn4> | <ext-comm-rd-aa4nn2> } ] | ipv4 mvpn [ rd { <ext-comm-rd-aa2nn4> | <ext-comm-rd-aa4nn2> } ] | ipv4 labeled-unicast } nexthop  $\langle$  ipnexthop $\rangle$  { ipv6 { unicast | multicast } | vpnv6 unicast [ rd { <ext-comm-rd-aa2nn4> | <ext-comm-rd-aa4nn2> } ] | ipv6 labeled-unicast | ipv6 mvpn [ rd {  $\text{~text>cent-comm-rd-aa2nn4>}$   $\text{~text-comm-rd-aa4nn2>}$  }  $\text{~text-}\$  nexthop  $\text{~text-}\$   $\text{~text-}\$   $\text{~text-}\$   $\text{~text-}\$ <vrf-known-name> | ALL\_VRFS\_012345678901234 } ] [ \_\_readonly\_\_ TABLE\_vrf <vrf-name-out> TABLE\_afi <afi> TABLE\_safi <safi> <af-name>  $[$  <table-version> <touter-id>  $[$  TABLE\_rd  $[$  <rd\_val> [ <rd\_vrf> ] [ <rd\_vniid> ] ] [ TABLE\_prefix { <ipprefix > | <ipv6prefix > | <nonipprefix > } [ <prefixversion><totalpaths> <br/>>bestpathnr> [ <on-newlist> <on-xmitlist> <suppressed> <needsresync> |</locked> ] [ <table-map-filtered> ] [ <export-on-newlist> <export-on-xmitlist> ] [ <locallabel> ] [ <labelhldwstr> ] [ <mpath> ] ] { TABLE\_path <pathnr> { { <status> <best> <type> <statuscode> <bestcode> <typecode> { <ipnexthop> | <ipv6nexthop> } { { <inlabel> <outlabel> <vpn> <hold\_down> }  $\{ \langle \text{weight} \rangle \langle \text{signal} \rangle \langle \text{original} \rangle = \{ \langle \text{metalpref} \rangle \} \}$  }  $\{ \langle \text{policy incomplete} \rangle \langle \text{pathvalid} \rangle = \langle \text{totalpref} \rangle$ <pathbest> <pathdeleted> <pathstaled> <pathhistory> <pathovermaxaslimit> <pathmultipath>  $\leq$ pathnolabeledrnh> ] [  $\leq$  importsource> [  $\leq$  original importsource> ] ] [  $\leq$  importdestscount> ] [ TABLE\_importdests <importdest>  $\lfloor$  { <existpath>  $\lfloor$  { <aspath> <source>  $\lfloor$  { <ipnexthop>  $\lfloor$  <ipv6nexthop>  $\}$  <nexthopmetric> { <neighbor> | <ipv6neighbor> } <neighborid> <origin> [ <metric> ] <localpref>  $\le$ weight> [  $\le$ aggregator>  $\le$ aggregatoras>  $\le$ atomicaggregate> ] [  $\le$ inlabel> ] [  $\le$   $\le$ originflag> ] [  $\le$ TABLE\_community <community> } ] [ { TABLE\_extcommunity <extcommunity> } ] [ <originatorid> { TABLE\_clusterlist <clusterlist> } ] [ <flappenalty> <dampenedtime> <flaps> <flaptime> <flapflags> <flapindex> <flaphalflife> <flapreuse> <flapsuppress> <flapmax> ] [ <con\_type> <con\_len> <con\_rd> <con\_ip> ] [ <psid\_len> [ <psid\_lindx\_len> <psid\_lindx\_flag> <psid\_lindx> ] [ <psid\_v6sid\_len> <psid\_v6sid> ] [ <psid\_origsrgb\_len> <psid\_origsrgb\_flag> <psid\_origsrgb\_base> <psid\_origsrgb\_end> ] ] [ <remotenh> <remotenh\_encap> <remotenh\_vnid> <remotenh\_mac> ] [ <pmsi> ] [ <evpn-esi> ] [  $\langle$ link-state-attr> $\langle$ link-state-attr-len>] [ $\langle$ mdt\_grp\_addr>] } } [TABLE\_advertisedto  $\langle$ advertisedto> ] [ TABLE\_scheduledto <scheduledto> ] ] ] ]
- NEW: show bgp [ vrf {  $\langle \text{vrf-name} \rangle$  |  $\langle \text{vrf-know-name} \rangle$  | ALL\_VRFS\_012345678901234 } ] { { ipv4  ${\text{unicast} \mid \text{multicast} \mid \text{ipv4 mdt} \mid \text{rd} \{ \text{~&~} \text{text-comm-rd-aa2nn4>} \mid \text{~&~} \text{text-comm-rd-aa4nn2>} \} \mid \text{ppv4 mdt} \mid \text{rd} \{ \text{~&~} \text{text-comm-d-aa2nn4>} \mid \text{~&~} \text{text-comm-d-aa4nn2>} \} \mid \text{ppv4 mdt} \mid \text{rd} \{ \text{~&~} \text{text-comm-d-a2nn4>} \mid \text{~&~} \text{text-comm-d-a2nn4>} \}$ unicast  $\lceil$  rd  $\{\leq \text{ext-comm-rd-aa2nn4}\geq \leq \text{ext-comm-rd-aa4nn2}\}\rceil$  link-state  $\lceil$  l2vpn vpls  $\lceil$  rd  $\{\}$ <ext-comm-rd-aa2nn4> | <ext-comm-rd-aa4nn2> } ] | l2vpn evpn [ rd { <ext-comm-rd-aa2nn4> |  $\leq$   $\leq$ ipv4 labeled-unicast } nexthop  $\langle$  ipvesthop  $\rangle$  { ipv6 { unicast | multicast } | vpnv6 unicast [ rd { <ext-comm-rd-aa2nn4> | <ext-comm-rd-aa4nn2> } ] | ipv6 labeled-unicast | ipv6 mvpn [ rd { <ext-comm-rd-aa2nn4> | <ext-comm-rd-aa4nn2> } ] } nexthop <ipv6nexthop> } [ vrf { <vrf-name> | <vrf-known-name> | ALL\_VRFS\_012345678901234 } ] [ \_\_readonly\_\_ TABLE\_vrf <vrf-name-out> TABLE\_afi <afi> TABLE\_safi <safi> <af-name>  $[$  <table-version> <touter-id>  $[$  TABLE\_rd  $[$  <rd\_val> [ <rd\_vrf> ] [ <rd\_vniid> ] ] [ TABLE\_prefix { <ipprefix> | <ipv6prefix> | <nonipprefix> } [ <prefixversion> <totalpaths> <bestpathnr> [ <on-newlist> <on-xmitlist> <suppressed> <needsresync> <locked> ] [ <table-map-filtered> ] [ <export-on-newlist> <export-on-xmitlist> ] [ <srv6-local-sid> ] [ <locallabel> ] [ <labelhldwstr> ] [ <mpath> ] ] { TABLE\_path <pathnr> { { <status> <br/> <br/> <br/> <type> <statuscode> <br/>bestcode> <typecode> { <ipnexthop> | <ipv6nexthop> } { <inlabel> <outlabel> <</a><//>> <  $\{\text{down}\}\$  {  $\{\text{weight}\}$  <aspath>  $\{\text{original}\}$  [  $\{\text{localpref}\}$  } } } {  $\{\text{equivalence}\}$ <pathvalid> <pathbest> <pathdeleted> <pathstaled> <pathhistory> <pathovermaxaslimit> <pathmultipath>  $\epsilon$  <pathnolabeledrnh> <pathlocator>  $]$  [ <importsource> [ <originalimportsource> ] ] [ <importdestscount> ] [ TABLE\_importdests <importdest> ] [ <existpath> ] [ <aspath> <source> ] { <ipnexthop> |

 $\langle$ ipv6nexthop>  $\rangle$  <nexthopmetric>  $\langle$  <neighbor>  $\rangle$  <ipv6neighbor>  $\rangle$  <neighborid> <origin> [<metric> ] <localpref> <weight> [ <aggregator> <aggregatoras> <atomicaggregate> ] [ <inlabel> ] [ <originflag> ] [ { TABLE\_community <community> } ] [ { TABLE\_extcommunity <extcommunity> } ] [ <originatorid> { TABLE\_clusterlist <clusterlist> } ] [ <flappenalty> <dampenedtime> <flaps> <flaptime> <flapflags> <flapindex> <flaphalflife> <flapreuse> <flapsuppress> <flapmax> ] [ <con\_type> <con\_len>  $\{\n\alpha\$   $rds$   $\{\n\alpha\}$  =  $\{\n\alpha\}$   $\{\n\alpha\}$  =  $\{\n\alpha\}$   $\{\n\alpha\}$  =  $\{\n\alpha\}$   $\{\n\alpha\}$  =  $\{\n\alpha\}$   $\{\n\alpha\}$  =  $\{\n\alpha\}$  =  $\{\n\alpha\}$  =  $\{\n\alpha\}$  =  $\{\n\alpha\}$  =  $\{\n\alpha\}$  =  $\{\n\alpha\}$  =  $\{\n\alpha\}$  =  $\{\n\alpha\}$  =  $\{\n\alpha\}$  =  $\epsilon$  =  $\epsilon$  v6sid\_len>  $\epsilon$  psid\_sub\_type>  $\epsilon$  psid\_v6sid>  $\epsilon$  func\_len>  $\epsilon$  psid\_trans\_len>  $\epsilon$  esid\_trans\_off> ] [ <psid\_origsrgb\_len> <psid\_origsrgb\_flag> <psid\_origsrgb\_base> <psid\_origsrgb\_end> ] ] [  $\leq$ remotenh>  $\leq$ remotenh\_encap>  $\leq$ remotenh\_vnid>  $\leq$ remotenh\_mac> ] [  $\leq$ evpn-esi> ] [ <link-state-attr> <link-state-attr-len> ] [ <mdt\_grp\_addr> ] [ TABLE\_path\_attr\_list <path\_attr\_list> [ TABLE\_attr <attr\_num> <attr\_code\_str> <attr\_code\_hex> <attr\_flags> <attr\_len> [ TABLE\_attr\_val <attr\_value>  $] \} \}$  [ TABLE\_advertisedto <advertisedto> ] [ TABLE\_scheduledto <scheduledto> ] ] ] ]

• OLD: show bgp [ vrf { <vrf-name> | <vrf-known-name> | ALL\_VRFS\_012345678901234 } ] { { ipv4  ${\rm (unicast | multicast)}$  | vpnv4 unicast  ${\rm [rd]{\ll ext-comm-rd-aa2nn4>}$   ${\rm -cent-comm-rd-aa4nn2>}$   ${\rm ]}$  | ipv4 labeled-unicast } [ <ip-addr> [ <ip-mask> [ longer-prefixes ] ] [ detail ] | <ip-prefix> [ longer-prefixes ] [ detail ] | labels | exported | imported | detail ] | { ipv6 { unicast | multicast } | vpnv6 unicast [ rd { <ext-comm-rd-aa2nn4> | <ext-comm-rd-aa4nn2> } ] | ipv6 labeled-unicast } [ <ipv6-prefix> [ longer-prefixes  $\int$  [ detail ] | labels | exported | imported | detail ] | { ipv4 mdt  $\int$  rd { <ext-comm-rd-aa2nn4> | <ext-comm-rd-aa4nn2> } ] } [ <ip-addr> [ <ip-mask> ] | <ip-prefix> | labels | mdt-group <mdt-group>  $\left| \right|$  { ipv4 | ipv6 } unicast [ injected-routes ] | link-state [ route-type  $\leq$ rt-type $\geq$  |  $\leq$ ipv4-ls-rt $\geq$  |  $\leq$ ipv6-ls-rt $\geq$ ]  $|$  l2vpn vpls  $[$  rd  $\{$  <ext-comm-rd-aa2nn4>  $|$  <ext-comm-rd-aa4nn2>  $\} [$   $\{$  <ip-addr> $[$  <ip-mask> $]$  $\langle$ ip-prefix> } | { ve-id  $\langle$ ve-id> block-offset  $\langle$ ve-bs> } ] ] | ipv4 mvpn [ rd {  $\langle$   $\langle$  ext-comm-rd-aa2nn4> | <ext-comm-rd-aa4nn2> } [ join <v4src-addr> <v4grp-addr> <src-asn> | rp <v4src-addr> <grp-v4prefix> <pe-addr> <rp-flags> <rp-priority> <hashlen> | sa <grp-v4prefix> | sa-ad <v4src-addr> <v4grp-addr> | route-type { 1 | 2 | 3 | 4 | 5 | 6 | 7 } [ detail ] ] | route-type { 1 | 2 | 3 | 4 | 5 | 6 | 7 } [ detail ] | join [ detail ] | sa-ad [ detail ] | i-pmsi [ detail ] ] | ipv6 mvpn [ rd  $\{$  <ext-comm-rd-aa2nn4> | <ext-comm-rd-aa4nn2> } [ join <v6src-addr> <v6grp-addr> <src-asn> | rp <v6src-addr> <grp-v6prefix> <pe-addr> <rp-flags>  $\langle \text{rep-priority} \rangle$   $\langle \text{hashlen} \rangle$  | sa  $\langle \text{grp-v6prefix} \rangle$  | sa-ad  $\langle \text{v6src-addr} \rangle$  =  $\langle \text{v6gp-addr} \rangle$  | route-type { 1 | 2 | 3 | 4 | 5 | 6 | 7 } [ detail ] ] | route-type { 1 | 2 | 3 | 4 | 5 | 6 | 7 } [ detail ] | join [ detail ] | sa-ad [ detail ] | i-pmsi [ detail ] ] | l2vpn evpn [ route-type <rtype> [ etid <et> ] | rd { <ext-comm-rd-aa2nn4> | <ext-comm-rd-aa4nn2> } [ route-type <rtype> [ etid <et> ] | <ipv4-evpn-rt> | <ipv6-evpn-rt> |  $\le$ mac-address> ] | vni-id  $\le$ vni\_id> [ route-type  $\le$ rtype> ] | es  $\le$ es-id> [ route-type  $\le$ rtype> [ etid  $\le$ et> ] ] | <ipv4-evpn-rt> | <ipv6-evpn-rt> | <mac-address> ] | all [ detail ] } [ vrf { <vrf-name> | <vrf-known-name> | ALL\_VRFS\_012345678901234 } ] [ \_\_readonly\_\_ TABLE\_vrf <vrf-name-out> TABLE\_afi <afi> TABLE\_safi <safi> <af-name> [ <table-version> <router-id> ] [ TABLE\_rd [ <rd\_val> [  $\vert$  <rd\_vrf> ] [  $\vert$  <rd\_vniid> ] ] [ TABLE\_prefix { <ipprefix > | <ipv6prefix > | <nonipprefix > } [ <prefixversion> <totalpaths> <bestpathnr> [ <on-newlist> <on-xmitlist> <suppressed> <needsresync> <locked> ] [ <table-map-filtered> ] [ <export-on-newlist> <export-on-xmitlist> ] [ <locallabel> ] [ <labelhldwstr> ] [ <mpath> ] ] { TABLE\_path <pathnr> { { <status> <best> <type> <statuscode> <bestcode> <typecode> { <ipnexthop> | <ipv6nexthop> } { { <inlabel> <outlabel> <vpn> <hold\_down> }  $\{ \langle \text{weight} \rangle \langle \text{signal} \rangle \langle \text{original} \rangle$  [  $\langle \text{metric} \rangle$  ]  $\{ \langle \text{localpref} \rangle \}$  }  $\{ \langle \text{policy incomplete} \rangle \langle \text{pathvalid} \rangle \rangle$  $\epsilon$  <pathbest> <pathdeleted> <pathstaled> <pathhistory> <pathovermaxaslimit> <pathmultipath>  $\leq$ pathnolabeledrnh> ] [  $\leq$ importsource> [  $\leq$   $\leq$   $\leq$   $\leq$   $\leq$   $\leq$   $\leq$   $\leq$   $\leq$   $\leq$   $\leq$   $\leq$   $\leq$   $\leq$   $\leq$   $\leq$   $\leq$   $\leq$   $\leq$   $\leq$   $\leq$   $\leq$   $\leq$   $\leq$   $\leq$   $\leq$   $\leq$   $\leq$   $\leq$  TABLE\_importdests <importdest>  $]$  [ <existpath>  $]$  [ <aspath> <source> ]  $\{$  <ipnexthop> | <ipv6nexthop> } <nexthopmetric> { <neighbor> | <ipv6neighbor> } <neighborid> <origin> [ <metric> ] <localpref> <weight> [ <aggregator> <aggregatoras> <atomicaggregate> ] [ <inlabel> ] [ <originflag> ] [ { TABLE\_community <community> } ] [ { TABLE\_extcommunity <extcommunity> } ] [ <originatorid> { TABLE\_clusterlist <clusterlist> } ] [ <flappenalty> <dampenedtime> <flaps> <flaptime> <flapflags> <flapindex> <flaphalflife> <flapreuse> <flapsuppress> <flapmax> ] [ <con\_type> <con\_len> <con\_rd>  $\{\text{con} \text{ip}\}\$  [  $\{\text{psid} \text{ len}\$  [  $\{\text{psid} \text{ link}\$  len $\geq$   $\{\text{psid} \text{ link}\}$  and  $\{\text{ind} \text{ rank}\}$  [  $\{\text{psid} \text{ len}\}$ <psid\_v6sid> ] [ <psid\_origsrgb\_len> <psid\_origsrgb\_flag> <psid\_origsrgb\_base> <psid\_origsrgb\_end> ] ] [ <remotenh> <remotenh\_encap> <remotenh\_vnid> <remotenh\_mac> ] [ <pmsi> ] [ <evpn-esi> ] [ <link-state-attr> <link-state-attr-len> ] [ <mdt\_grp\_addr> ] } } } [ TABLE\_advertisedto <advertisedto> ] [ TABLE\_scheduledto <scheduledto> ] ] ] ]

• NEW: show bgp [ vrf { <vrf-name> | <vrf-known-name> | ALL\_VRFS\_012345678901234 } ] { { ipv4  ${\text{unicast} \setminus \text{multicast}}$  | vpnv4 unicast  $\lceil$  rd  ${\text{} \setminus {\text{} }$   $\rceil$  | ipv4 labeled-unicast } [ <ip-addr> [ <ip-mask> [ longer-prefixes ] ] [ detail ] | <ip-prefix> [ longer-prefixes ] [ detail ] | labels | exported | imported | detail ] | { ipv6 { unicast | multicast } | vpnv6 unicast [ rd {  $\le$ ext-comm-rd-aa2nn4>  $\le$ ext-comm-rd-aa4nn2>  $\}$  | ipv6 labeled-unicast  $\frac{\}{\$   $\le$ ipv6-prefix> [ longer-prefixes  $\int$  [ detail ] | labels | exported | imported | detail ] | { ipv4 mdt  $\int$  rd { <ext-comm-rd-aa2nn4> | <ext-comm-rd-aa4nn2> } ] } [ <ip-addr> [ <ip-mask> ] | <ip-prefix> | labels | mdt-group <mdt-group>  $\left| \right|$  { ipv4 | ipv6 } unicast [ injected-routes ] | link-state [ route-type  $\leq$  rt-type $\geq$  |  $\leq$  |  $\leq$  |  $\leq$  |  $\leq$  |  $\leq$  |  $\leq$  |  $\leq$  |  $\leq$  |  $\leq$  |  $\leq$  |  $\leq$  |  $\leq$  |  $\leq$  |  $\leq$  |  $\leq$  | ]  $|$  l2vpn vpls  $[$  rd  $\{$  <ext-comm-rd-aa2nn4>  $|$  <ext-comm-rd-aa4nn2>  $\} [$   $\{$  <ip-addr> $[$  <ip-mask> $]$   $|$  $\langle$ ip-prefix> } | { ve-id  $\langle$ ve-id> block-offset  $\langle$ ve-bs> } ] ] | ipv4 mvpn [ rd  $\langle$   $\langle$  ext-comm-rd-aa2nn4> | <ext-comm-rd-aa4nn2> } [ join <v4src-addr> <v4grp-addr> <src-asn> | rp <v4src-addr> <grp-v4prefix>  $\epsilon$  =  $\epsilon$  /spe-addr>  $\epsilon$  /spectrostyp-priority>  $\epsilon$  /sa \abitablen> | sa  $\epsilon$  \approper same spectrostype same  $\epsilon$  /spectrostype spectrostype same  $\epsilon$  /spectrostype spectrostype same  $\epsilon$ route-type  $\{ 1 \mid 2 \mid 3 \mid 4 \mid 5 \mid 6 \mid 7 \}$  [ detail ] ] | route-type  $\{ 1 \mid 2 \mid 3 \mid 4 \mid 5 \mid 6 \mid 7 \}$  [ detail ] | join [ detail ] | sa-ad [ detail ] | i-pmsi [ detail ] ] | ipv6 mvpn [ rd  $\{\leq ext\text{-comm-rd-aa2nn4}\geq\leq ext\text{-comm-rd-aa4nn2}\geq\}$ } [ join <v6src-addr> <v6grp-addr> <src-asn> | rp <v6src-addr> <grp-v6prefix> <pe-addr> <rp-flags>  $\langle \text{rep-priority} \rangle$   $\langle \text{hashlen} \rangle$  | sa  $\langle \text{grp-v6prefix} \rangle$  | sa-ad  $\langle \text{vssrc-addr} \rangle$   $\langle \text{v6grp-addr} \rangle$  | route-type { 1 | 2 | 3 |  $4 | 5 | 6 | 7$  } [ detail ] | route-type  $\{ 1 | 2 | 3 | 4 | 5 | 6 | 7 \}$  [ detail ] | join [ detail ] | sa-ad [ detail ] | i-pmsi [ detail ] ] | l2vpn evpn [ route-type <rtype> [ etid <et> ] | detail | rd { <ext-comm-rd-aa2nn4> |  $\text{~text{text-corr-comm-rd-a}a4nn2>}$  [ route-type  $\text{~text{entropy-}}$  [ etid  $\text{~text{etc}}$  ]  $|$   $\text{~text{input-cvpn-}rt>}|$   $\text{~text{input-cvpn-}rt>}|$ <mac-address> ] | vni-id <vni\_id> [ route-type <rtype> | detail ] | es <es-id> [ route-type <rtype> [ etid  $\leq$ et> ]  $|$   $\leq$ ipv4-evpn-rt>  $|$   $\leq$ ipv6-evpn-rt>  $|$   $\leq$ mac-address>  $|$  | all  $[$  detail  $]$   $\}$   $[$  vrf  $\leq$   $\leq$   $\leq$   $\leq$   $\leq$   $\leq$   $\leq$   $\leq$   $\leq$   $\leq$   $\leq$   $\leq$   $\leq$   $\leq$   $\leq$   $\leq$   $\leq$   $\$ <vrf-known-name> | ALL\_VRFS\_012345678901234 } ] [ \_\_readonly\_\_ TABLE\_vrf <vrf-name-out> TABLE\_afi <afi> TABLE\_safi <safi> <af-name> [ <table-version> <router-id> ] [ TABLE\_rd [ <rd\_val> [ <rd\_vrf> ] [ <rd\_vniid> ] ] [ TABLE\_prefix { <ipprefix> | <ipv6prefix> | <nonipprefix> } [ <prefixversion><totalpaths><br/>bestpathnr> [<on-newlist><on-xmitlist><suppressed><needsresync> <locked> ] [ <table-map-filtered> ] [ <export-on-newlist> <export-on-xmitlist> ] [ <srv6-local-sid> ] [ <locallabel> ] [ <labelhldwstr> ] [ <mpath> ] ] { TABLE\_path <pathnr> { { <status> <br/> <br/> <br/> <type> <statuscode> <bestcode> <typecode> { <ipnexthop> | <ipv6nexthop> } { { <inlabel> <outlabel> <vpn> <hold\_down> } | { <weight> <aspath> <origin> [ <metric> ] [ <localpref> ] } } } | { [ <policyincomplete> <pathvalid> <pathbest> <pathdeleted> <pathstaled> <pathhistory> <pathovermaxaslimit> <pathmultipath> <pathnolabeledrnh> <pathlocator>  $]$  [ <importsource> [ <originalimportsource> ] ] [ <importdestscount> ] [ TABLE\_importdests <importdest> ] [ <existpath> ] [ <aspath> <source> ] { <ipnexthop> |  $\langle$ ipv6nexthop>  $\rangle$  <nexthopmetric>  $\langle$  <neighbor>  $\rangle$  <ipv6neighbor>  $\rangle$  <neighborid> <origin> [<metric> ] <localpref> <weight> [ <aggregator> <aggregatoras> <atomicaggregate> ] [ <inlabel> ] [ <originflag> ] [ { TABLE\_community <community> } ] [ { TABLE\_extcommunity <extcommunity> } ] [ <originatorid> { TABLE\_clusterlist <clusterlist> } ] [ <flappenalty> <dampenedtime> <flaps> <flaptime> <flapflags> <flapindex> <flaphalflife> <flapreuse> <flapsuppress> <flapmax> ] [ <con\_type> <con\_len>  $\{\cos \theta > 0 \leq \cos \theta \leq 1\}$  [  $\{\sin \theta \leq 1 \leq \sin \theta \leq 1 \leq \cos \theta \leq 1 \leq \cos \theta \leq 1\}$  [  $\{\cos \theta \leq 1 \leq \cos \theta \leq 1\}$ ] [  $\epsilon$  <psid\_v6sid\_len> <psid\_sub\_type> <psid\_v6sid> <psid\_func\_len> <psid\_trans\_len> <psid\_trans\_off> ] [ <psid\_origsrgb\_len> <psid\_origsrgb\_flag> <psid\_origsrgb\_base> <psid\_origsrgb\_end> ] ] [  $\leq$ remotenh>  $\leq$ remotenh\_encap>  $\leq$ remotenh\_vnid>  $\leq$ remotenh\_mac> ] [  $\leq$ pmsi> ] [  $\leq$ evpn-esi> ] [ <link-state-attr> <link-state-attr-len> ] [ <mdt\_grp\_addr> ] [ TABLE\_path\_attr\_list <path\_attr\_list> [ TABLE attr <attr num> <attr code str> <attr code hex> <attr flags> <attr len> [ TABLE attr val  $\text{~(}x\text{ attr}_\text{value}\text{~) }$  ] ] } } ] [TABLE\_advertisedto  $\text{~(}x\text{ attr}_\text{value}\text{~) }$  [TABLE\_scheduledto  $\text{~(}x\text{ attr}_\text{value}\text{~) }$ ] ] ] ] ]

- OLD: show bgp { ipv4 { unicast | multicast } | ipv6 { unicast | multicast } | ipv4 mdt | vpnv4 unicast | vpnv6 unicast | ipv6 labeled-unicast | link-state | l2vpn vpls | ipv4 mvpn | ipv6 mvpn | l2vpn evpn | ipv4 labeled-unicast | all } summary [ vrf { <vrf-name> | <vrf-known-name> | ALL\_VRFS\_012345678901234 } ] [ \_\_readonly\_\_ TABLE\_vrf <vrf-name-out> [ <vrf-id> ] [ <vrf-state> ] [ <vrf-state-rsn> ] [ <vrf-delete-pending> ] [ <vrf-evpn-mpls> ] [ <vrf-vni-id> ] [ <vrf-vni-id-valid> ] [ <vrf-topo-id> ] [ <vrf-encap-type> ] [ <vrf-vtep-ip> ] [ <vrf-vtep-virtual-ip> ] [ <vrf-vtep-vipr> ] [ <vrf-router-mac> ] [ <vrf-vip-router-mac> ] [ <vrf-vipr-router-mac> ] [ <vrf-router-id> ] [ <vrf-cfgd-id> ] [ <vrf-local-as> ] [ <vrf-confed-id> ] [ <vrf-cluster-id> ] [ <vrf-reconnect-interval> ] [ <vrf-peers> ] [ <vrf-pending-peers> ] [ <vrf-est-peers> ] [ <vrf-cfgd-max-as-limit> ] [ <vrf-max-as-limit> ] [ <vrf-rd-configured> ] [ <vrf-rd> ] [ <vrf-pending-rd> ] [ TABLE\_af <af-id> [ <af-name> ] [ <af-table-id> ] [ <af-state> ] [ <af-state-rsn> ] [ <af-num-peers> ] [ <af-num-active-peers> ] [ <af-peer-routes> ] [ <af-peer-paths> ] [ <af-peer-networks> ] [ <af-peer-aggregates> ] [ <af-export-rmap> ] [ <af-import-rmap> ] [ <af-retain-rt> ] TABLE\_saf <safi> [ <af-name> ] [ <tableversion> ] [ <configuredpeers> ] [ <capablepeers> ] [ <totalnetworks> ] [ <totalpaths> ] [ <memoryused> ] [ <numberattrs> ] [ <bytesattrs> ] [ <numberpaths> ] [ <br/>bytespaths> ] [ <numbercommunities> ] [ <br/> <br/> <br/>
[ <br/> <br/> <br/>
[ <<br/>
communities> ] [ <<<br/>numberclusterlist> ] [ <bytesclusterlist> ] [ <dampening> ] [ <historypaths> ] [ <dampenedpaths> ] [ <softreconfigrecvdpaths> ] [ <softreconfigidenticalpaths> ] [ <softreconfigcombopaths> ] [ <softreconfigfilteredrecvd> ] [ <softreconfigbytes> ] [ TABLE\_neighbor <neighborid> [ <neighborversion> ] [ <msgrecvd> ] [ <msgsent> ] [ <neighbortableversion> ] [ <inq> ] [ <outq> ] [ <neighboras> ] [ <time> ] [ <state> ] [ <prefixreceived> ] ] ] ]
- NEW: show bgp { ipv4 { unicast | multicast } | ipv6 { unicast | multicast } | ipv4 mdt | vpnv4 unicast | vpnv6 unicast | ipv6 labeled-unicast | link-state | l2vpn vpls | ipv4 mvpn | ipv6 mvpn | l2vpn evpn | ipv4 labeled-unicast | all } summary [ vrf { <vrf-name> | <vrf-known-name> | ALL\_VRFS\_012345678901234 } ] [ \_\_readonly\_\_ TABLE\_vrf <vrf-name-out> [ <vrf-id> ] [ <vrf-state> ] [ <vrf-state-rsn> ] [ <vrf-delete-pending> ] [ <vrf-evpn-mpls> ] [ <vrf-vni-id> ] [ <vrf-vni-id-valid> ] [ <vrf-topo-id> ] [ <vrf-encap-type> ] [ <vrf-vtep-ip> ] [ <vrf-vtep-virtual-ip> ] [ <vrf-vtep-vipr> ] [ <vrf-router-mac> ] [ <vrf-vip-router-mac> ] [ <vrf-vipr-router-mac> ] [ <vrf-router-id> ] [ <vrf-cfgd-id> ] [ <vrf-local-as> ] [ <vrf-confed-id> ] [ <vrf-cluster-id> ] [ <vrf-reconnect-interval> ] [ <vrf-peers> ] [ <vrf-pending-peers> ] [ <vrf-est-peers> ] [ <vrf-cfgd-max-as-limit> ] [ <vrf-max-as-limit> ] [ <vrf-rd-configured> ] [ <vrf-rd> ] [ <vrf-pending-rd> ] [ TABLE\_af <af-id> [ <af-name> ] [ <af-table-id> ] [ <af-state> ] [ <af-state-rsn> ] [ <af-num-peers> ] [ <af-num-active-peers> ] [ <af-peer-routes> ] [ <af-peer-paths> ] [ <af-peer-networks> ] [ <af-peer-aggregates> ] [ <af-export-rmap> ] [ <af-import-rmap> ] [ <af-retain-rt> ] TABLE\_saf <safi> [ <af-name> ] [ <tableversion> ] [ <configuredpeers> ] [ <capablepeers> ] [  $\lt$ totalnetworks> ] [  $\lt$ totalpaths> ] [  $\lt$ memoryused> ] [  $\lt$ numberattrs> ] [  $\lt$ hytesattrs> ] [  $\lt$ numberpaths> ] [  $\leq$  /bytespaths> ] [  $\leq$  numbercommunities > ] [  $\leq$  bytescommunities > ] [  $\leq$  numberclusterlist > ] [ <bytesclusterlist> ] [ <dampening> ] [ <historypaths> ] [ <dampenedpaths> ] [ <softreconfigrecvdpaths> ] [ <softreconfigidenticalpaths> ] [ <softreconfigcombopaths> ] [ <softreconfigfilteredrecvd> ] [  $\leq$ softreconfigbytes>] [TABLE\_neighbor <neighborid> [ <neighborversion>] [  $\leq$ msgrecvd>] [  $\leq$ msgsent> ] [ <neighbortableversion> ] [ <inq> ] [ <outq> ] [ <neighboras> ] [ <time> ] [ <state> ] [ <prefixreceived> ] [ <interface-parent> ] ] ] ]
- OLD: show bgp { { [ vrf { <vrf-name> | <vrf-known-name> | ALL\_VRFS\_012345678901234 } ] { ipv4 { unicast | multicast } | ipv6 { unicast | multicast } | all } } | vpnv4 unicast | vpnv6 unicast | ipv6 labeled-unicast | ipv4 labeled-unicast |  $12$ vpn evpn } neighbors {  $\langle$ neighbor-id $\rangle$   $\langle$   $\rangle$   $\langle$  ipv6-neighbor-id $\rangle$  } { routes [ advertised | received | dampened ] | advertised-routes | received-routes } [ vrf { <vrf-name> | <vrf-known-name> | ALL\_VRFS\_012345678901234 } ] [ \_\_readonly\_\_ TABLE\_vrf <vrf-name-out> TABLE\_afi <afi> TABLE\_safi <safi> <af-name> [ <table-version> <router-id> ] [ TABLE\_rd [ <rd\_val> [ <rd\_vrf> ] [ <rd\_vniid> ] ] [ TABLE\_prefix { <ipprefix> | <ipv6prefix> | <nonipprefix> } [ <prefixversion><totalpaths> <br/> <br/>bestpathnr> [ <on-newlist> <on-xmitlist> <suppressed> <needsresync> <locked> ] [ <table-map-filtered> ] [ <export-on-newlist> <export-on-xmitlist> ] [ <locallabel> ] [ <labelhldwstr> ] [ <mpath> ] ] { TABLE\_path <pathnr> { { <status> <best> <type> <statuscode>

**3251**

<bestcode> <typecode> { <ipnexthop> | <ipv6nexthop> } { { <inlabel> <outlabel> <vpn> <hold\_down>  $\{\langle \text{weight}\rangle \leq \text{graph} \rangle \leq \text{origin}\rangle \$  =  $\{\text{metric}\rangle \$   $\{\langle \text{scalarref}\rangle \} \} \$   $\{\langle \text{policy} \rangle \leq \langle \text{pathvalid}\rangle \$ <pathbest> <pathdeleted> <pathstaled> <pathhistory> <pathovermaxaslimit> <pathmultipath> <pathnolabeledrnh> ] [ <importsource> [ <originalimportsource> ] ] [ <importdestscount> ] [ TABLE\_importdests <importdest>  $\left| \right|$  <existpath>  $\left| \right|$  { <aspath> <source>  $\left| \right|$  { <ipnexthop>  $\left| \right|$  <ipv6nexthop> } <nexthopmetric> { <neighbor> | <ipv6neighbor> } <neighborid> <origin> [ <metric> ] <localpref>  $\le$ weight> [  $\le$ aggregator>  $\le$ aggregatoras>  $\le$ atomicaggregate> ] [  $\le$ inlabel> ] [  $\le$   $\le$ originflag> ] [  $\le$ TABLE\_community <community> } ] [ { TABLE\_extcommunity <extcommunity> } ] [ <originatorid> { TABLE\_clusterlist <clusterlist> } ] [ <flappenalty> <dampenedtime> <flaps> <flaptime> <flapflags> <flapindex> <flaphalflife> <flapreuse> <flapsuppress> <flapmax> ] [ <con\_type> <con\_len> <con\_rd> <con\_ip> ] [ <psid\_len> [ <psid\_lindx\_len> <psid\_lindx\_flag> <psid\_lindx> ] [ <psid\_v6sid\_len> <psid\_v6sid> ] [ <psid\_origsrgb\_len> <psid\_origsrgb\_flag> <psid\_origsrgb\_base> <psid\_origsrgb\_end> ] ] [ <remotenh> <remotenh\_encap> <remotenh\_vnid> <remotenh\_mac> ] [ <evpn-esi> ] [ <link-state-attr> <link-state-attr-len> ] [ <mdt\_grp\_addr> ] } } } [ TABLE\_advertisedto <advertisedto> ] [ TABLE\_scheduledto <scheduledto> ] ] ] ]

- NEW: show bgp { { [ vrf { <vrf-name> | <vrf-known-name> | ALL\_VRFS\_012345678901234 } ] { ipv4 { unicast | multicast } | ipv6 { unicast | multicast } | all } } | vpnv4 unicast | vpnv6 unicast | ipv6 labeled-unicast | ipv4 labeled-unicast |  $12vpn$  evpn } neighbors {  $\langle$  neighbor-id $\rangle$  |  $\langle$ ipv6-neighbor-id $\rangle$  } { routes [ advertised | received | dampened ] | advertised-routes | received-routes } [ vrf { <vrf-name> | <vrf-known-name> | ALL\_VRFS\_012345678901234 } ] [ \_\_readonly\_\_ TABLE\_vrf <vrf-name-out> TABLE\_afi <afi> TABLE\_safi <safi> <af-name>  $[$  <table-version> <touter-id>  $[$  TABLE\_rd  $[$  <rd\_val> [ <rd\_vrf> ] [ <rd\_vniid> ] ] [ TABLE\_prefix { <ipprefix> | <ipv6prefix> | <nonipprefix> } [ <prefixversion><totalpaths><br/>>bestpathnr> [<on-newlist><on-xmitlist><suppressed><needsresync> <locked> ] [ <table-map-filtered> ] [ <export-on-newlist> <export-on-xmitlist> ] [ <srv6-local-sid> ] [ <locallabel> ] [ <labelhldwstr> ] [ <mpath> ] ] { TABLE\_path <pathnr> { { <status> <br/> <br/> <br/> <type>  $\leq$ statuscode>  $\leq$ bestcode>  $\leq$ typecode>  $\leq$   $\leq$ ipnexthop>  $\leq$   $\leq$   $\leq$   $\leq$   $\leq$   $\leq$   $\leq$   $\leq$   $\leq$   $\leq$   $\leq$   $\leq$   $\leq$   $\leq$   $\leq$   $\leq$   $\leq$   $\leq$   $\leq$   $\leq$   $\leq$   $\leq$   $\leq$   $\leq$   $\leq$   $\$  $\{\text{down}\}\$  |  $\{\text{weight} > \text{graph} > \text{original} > \{\text{metric}\}$  |  $\{\text{diam}\}$  |  $\{\text{diam}\}$ <pathvalid> <pathbest> <pathdeleted> <pathstaled> <pathhistory> <pathovermaxaslimit> <pathmultipath> <pathnolabeledrnh> <pathlocator>  $]$  [ <importsource> [ <originalimportsource> ] ] [ <importdestscount> ] [ TABLE\_importdests <importdest> ] [ <existpath> ] [ <aspath> <source> ] { <ipnexthop> |  $\langle$ ipv6nexthop>  $\rangle$  <nexthopmetric>  $\langle$  <neighbor>  $\rangle$  <ipv6neighbor>  $\rangle$  <neighborid> <origin> [<metric> ] <localpref> <weight> [ <aggregator> <aggregatoras> <atomicaggregate> ] [ <inlabel> ] [ <originflag> ] [ { TABLE\_community <community> } ] [ { TABLE\_extcommunity <extcommunity> } ] [ <originatorid> { TABLE\_clusterlist <clusterlist> } ] [ <flappenalty> <dampenedtime> <flaps> <flaptime> <flapflags> <flapindex> <flaphalflife> <flapreuse> <flapsuppress> <flapmax> ] [ <con\_type> <con\_len>  $\{\n\alpha\$   $rds$   $\{\n\alpha\}$  =  $\{\n\alpha\}$   $\{\n\alpha\}$  =  $\{\n\alpha\}$   $\{\n\alpha\}$  =  $\{\n\alpha\}$   $\{\n\alpha\}$  =  $\{\n\alpha\}$   $\{\n\alpha\}$  =  $\{\n\alpha\}$  =  $\{\n\alpha\}$  =  $\{\n\alpha\}$  =  $\{\n\alpha\}$  =  $\{\n\alpha\}$  =  $\{\n\alpha\}$  =  $\{\n\alpha\}$  =  $\{\n\alpha\}$  =  $\{\n\alpha\}$  =  $\epsilon$  <psid\_v6sid\_len> <psid\_sub\_type> <psid\_v6sid> <psid\_func\_len> <psid\_trans\_len> <psid\_trans\_off> ] [ <psid\_origsrgb\_len> <psid\_origsrgb\_flag> <psid\_origsrgb\_base> <psid\_origsrgb\_end> ] ] [  $\leq$ remotenh>  $\leq$ remotenh\_encap>  $\leq$ remotenh\_vnid>  $\leq$ remotenh\_mac> ] [  $\leq$ evpn-esi> ] [ <link-state-attr> <link-state-attr-len> ] [ <mdt\_grp\_addr> ] [ TABLE\_path\_attr\_list <path\_attr\_list> [ TABLE\_attr <attr\_num> <attr\_code\_str> <attr\_code\_hex> <attr\_flags> <attr\_len> [TABLE\_attr\_val  $\text{~(}x\text{ attr}_\text{value}\text{~) }$  ] ] } } ] [TABLE\_advertisedto  $\text{~(}x\text{ attr}_\text{value}\text{~) }$  [TABLE\_scheduledto  $\text{~(}x\text{ attr}_\text{value}\text{~) }$ ] ] ] ] ]
- OLD: show bgp { { [ vrf { <vrf-name> | <vrf-known-name> | ALL\_VRFS\_012345678901234 } ] { ipv4 { unicast | multicast } | ipv6 { unicast | multicast } | all } } | vpnv4 unicast | vpnv6 unicast | ipv6 labeled-unicast | link-state | l2vpn vpls | l2vpn evpn | ipv4 mvpn | ipv6 mvpn | ipv4 labeled-unicast } neighbors  $\left[ \right. \left\{ \left. \right. \right. \left. \right. \left. \right. \left. \right. \left. \right. \left. \left. \right. \right. \left. \left. \right. \right. \left. \left. \right. \right. \left. \left. \right. \left. \right. \left. \right. \left. \right. \left. \right. \left. \right. \left. \left. \right. \left. \right. \left. \right. \left. \right. \left. \right. \left. \right. \left. \right. \left. \right. \left. \right. \left. \right. \left. \right. \left. \right. \left. \right. \left. \left. \right. \left.$ ] [ vrf { <vrf-name> | <vrf-known-name> | ALL\_VRFS\_012345678901234 } ] [ \_\_readonly\_\_ [ TABLE\_neighbor { <neighbor> | <ipv6neighbor> | <templatepeer> | <ipv4prefixneighbor> | <ipv6prefixneighbor> } [ <remoteas> ] [ <localas> ] <link> [ <peertype> ] [ <index> ] [ TABLE\_peer

<peer> ] [ <maxprefixpeers> ] [ <configpeer> ] [ <inherit-template> ] [ <inherit-session-template> ] [ {  $\leq$ prefix-parent>  $| \leq$ ipv6prefix-parent>  $| \leq$  ] [  $\leq$  description> ] [  $\leq$  version>  $\leq$  remote-id>  $\leq$  state>  $\leq$  up> [ <elapsedtime> ] [ <restarttime> ] ] [ <sourceif> ] [ <connectedif> ] [ <connectedcheck> ] [ <lowmemexempt> ] [ <bfd> ] [ <bfdmintxinterval> ] [ <bfdminrxinterval> ] [ <bfdmultiplier> ] [ <bfdauthenticationtype> ] [ <ttlsecurity> ] [ <ttllimit> ] [ <dscp> ] [ <password> ] [ <passiveonly> ] [  $\leq$ activepeers>  $\leq$ closingpeers>  $\leq$ maxconcurrentpeers> ] [  $\leq$ allocatedpeers> ] [  $\leq$ totalpeersaccepted> ] [  $\leq$ localas-inactive>] $\leq$ remove-privateas>[ $\leq$ gshut-activate>][ $\leq$ gshut-map>] $\{ \leq | \leq$ lastread>] $\leq$ holdtime> <keepalivetime> [ <lastwrite> ] [ <keepalive> ] <msgrecvd> <notificationsrcvd> <recvbufbytesinq> <msgsent> <notificationssent> <sentbytesoutstanding> <sentbytespacked> <connsestablished>  $\leq$ connsdropped> [  $\leq$ connattempts> ] { { [  $\leq$  peerresettime> ]  $\leq$  peerresetreason> [  $\leq$  resettime> ]  $\leq$ resetreason> }  $| \{$  [  $\leq$  resettime> ]  $\leq$  resetreason> [  $\leq$  peerresettime> ]  $\leq$  peerresetreason> } } [ <capsnegotiated> <capmpadvertised> [ <caprefreshadvertised> <capgrdynamicadvertised> ] [ <capmprecvd> <caprefreshrecvd> <capgrdynamicrecvd> ] [ <capolddynamicadvertised> <capolddynamicrecvd> <caprradvertised> <caprrrecvd> <capoldrradvertised> <capoldrrrecvd> <capas4advertised> <capas4recvd> ] [ { TABLE\_af <af-afi> TABLE\_saf <af-safi> <af-advertised> <af-recvd> <af-name> } ] [ <capgradvertised> <capgrrecvd> ] [ { TABLE\_graf <gr-afi> TABLE\_grsaf <gr-safi> <gr-af-name> <gr-adv> <gr-recv> <gr-fwd> } ] [ <grrestarttime> <grstaletime> ] [ <grrecvdrestarttime> ] [ [ { TABLE\_addpathscapaf <addpathscap-afi> TABLE\_addpathscapsaf <addpathscap-safi> <addpathscap-af-name> <addpathssendcap-adv> <addpathsrecvcap-adv> <addpathssendcap-recv> <addpathsrecvcap-recv> } ] [ <capaddpathsadvertised> <capaddpathsrecvd> ] ] [ <capextendednhadvertised> <capextendednhrecvd> ] [ { TABLE\_capextendednhaf <capextendednh-afi> TABLE\_capextendednhsaf <capextendednh-safi> <capextendednh-af-name> } ] ] } | { [ <configholdtime> <configkeepalivetime> ] } } [ <epe> ] [ <epe-adj-sids> ] [ <epe-peer-rpc-set> ] [ <epe-peer-sid> ] [ <epe-peer-set-name> ] [ <epe-peer-set-rpc-set> ] [ <epe-peer-set-sid> ] [ { TABLE\_epe-adj { { <epe-adj-ip-local> <epe-adj-ip-remote> } | { <epe-adj-ipv6-local> <epe-adj-ipv6-remote> } } [ <epe-adj-ifindex> <epe-adj-rpc-set> <epe-adj-sid> ] } ] [ <grstate> <grexpiry> ] [ <firstkeepalive> ] [ <openssent> <opensrecvd> <updatessent> <updatesrecvd> <keepalivesent> <keepaliverecvd> <rtrefreshsent> <rtrefreshrecvd> <capabilitiessent> <capabilitiesrecvd> <bytessent> <bytesrecvd> ] [ TABLE\_peraf <per-afi> TABLE\_persaf <per-safi> <per-af-name> [ <tableversion> ] [ <neighbortableversion> ] [ <pfxrecvd> ] [ <pathsrecvd> ] [ <pfxbytes> ] [ <pfxsent> ] [ <pathssent> ] [ <conditionmap> <advertisemap> <advertisemapstatus> ] <insoftreconfigallowed> [  $\leq$ insoftreconfigallowedalways> ] [  $\leq$ sendcommunity> ] [  $\leq$ sendextcommunity> ] [  $\leq$   $\leq$   $\leq$   $\leq$   $\leq$   $\leq$   $\leq$   $\leq$   $\leq$   $\leq$   $\leq$   $\leq$   $\leq$   $\leq$   $\leq$   $\leq$   $\leq$   $\leq$   $\leq$   $\leq$   $\leq$   $\leq$   $\langle$ ipv6localnexthop> } ]  $\langle$  {\thirdpartynexthop> ]  $\langle$  {\thirdpartynexthop> ]  $\langle$  {\thirdpartynexthop}}  $\langle$  {\thirdpartynexthop}}  $\langle$  {\thirdpartynexthop}}  $\langle$  {\thirdpartynexthop}}  $\langle$  {\thirdpartynexthop}}  $\langle$  ] [ <allowasin> ] <asoverride> <peerascheckdisabled> [ <vplssignalingprotocol> ] [ { TABLE\_inpolicy <inpolicynr> <inpolicytype> <inpolicyname> [ <inpolicyhandle> ] } ] [ { TABLE\_outpolicy <outpolicynr> <outpolicytype> <outpolicyname> [ <outpolicyhandle> ] } ] <rrconfigured> <defaultoriginate> [ <defaultoriginatermap> ] [ <defaultsent> ] [ <grpathssaved> ] [ <firsteorrecvd> ] [ <firsteortime> ] [  $\epsilon$  = {pathsflushed> ] [ <lasteorrecvtime> ] [ <lasteorsenttime> ] [ <firstconvgtime> ] [ <pfxsentfirsteor> ] [ <unsuppress-map> ] [ { TABLE\_policy\_template <preference> <inherit-policy-template> } ] ] [ [ <threadid> ] [ <passivethreadid> <passivefd> ] [ { <localaddr> | <ipv6localaddr> } <localport> { <remoteaddr> | <ipv6remoteaddr> } <remoteport> <fd> ] ] ] ]

• NEW: show bgp { { [ vrf { <vrf-name> | <vrf-known-name> | ALL\_VRFS\_012345678901234 } ] { ipv4 { unicast | multicast } | ipv6 { unicast | multicast } | all } } | vpnv4 unicast | vpnv6 unicast | ipv6 labeled-unicast | link-state | l2vpn vpls | l2vpn evpn | ipv4 mvpn | ipv6 mvpn | ipv4 labeled-unicast } neighbors [ { <neighbor-id> | <ipv6-neighbor-id> | <neighbor-prefix-id> | <ipv6-neighbor-prefix-id> | <neighbor-interface> } ] [ vrf { <vrf-name> | <vrf-known-name> | ALL\_VRFS\_012345678901234 } ] [ \_\_readonly\_\_ [ TABLE\_neighbor { <neighbor> | <ipv6neighbor> | <templatepeer> | <ipv4prefixneighbor> | <ipv6prefixneighbor> | <interfaceneighbor> } [ <remoteas> ] [ <localas> ] <link> [ <peertype> ] [ <index> ] [ { TABLE\_conf-filter <discard-attr> } ] [ { TABLE\_filter <in-attr-type> <no-discard-attr> <dfilter-type> } ] [ { TABLE\_conf-wfilter <withdrawn-attr> } ] [ { TABLE\_wfilter  $\langle$ in-wattr-type>  $\langle$ no-withdrawn-attr>  $\langle$ wfilter-type> } ] [ TABLE\_peer  $\langle$ peer> ] [  $\langle$ maxprefixpeers> ]

[  $\leq$   $\leq$  $\langle$ ipv6prefix-parent>  $|$   $\langle$ interface-parent>  $\rangle$  ] [ $\langle$ description> ] [ $\langle$ version> $\langle$   $\rangle$   $\langle$ remote-id> $\langle$   $\rangle$ prevstate> <state> <up> <vrf> [ <elapsedtime> ] [ <restarttime> ] ] [ <sourceif> ] [ <connectedif> ] [ </connected check>  $]$  [ <lowmemexempt> ] [ <br/> \education distribution in the set of distribution of the set of the set of the set of the set of the set of the set of the set of the set of the set of the set of the set  $\leq$ bfdmultiplier> ] [  $\leq$ bfdauthenticationtype> ] [  $\leq$ ttlsecurity> ] [  $\leq$ ttllimit> ] [  $\leq$ dscp> ] [  $\leq$ password> ] [ <passiveonly> ] [ <activepeers> <closingpeers> <maxconcurrentpeers> ] [ <allocatedpeers> ] [  $\lt$ totalpeersaccepted> ] [  $\lt$ localas-inactive> ]  $\lt$ remove-privateas> [ $\lt$ gshut-activate> ] [ $\lt$ gshut-map> ] { { [ <lastread> ] <holdtime> <keepalivetime> [ <lastwrite> ] [ <keepalive> ] <msgrecvd> <notificationsrcvd> <recvbufbytesinq> <msgsent> <notificationssent> <sentbytesoutstanding> <sentbytespacked> <enhancederr> <discardattrs> <connsestablished> <connsdropped> [ <connattempts> ] { { [ <peerresettime> ] <peerresetreason> <errlenrcvd> <errvalrcvd> <rstmajrcvd> <rstminrcvd> [ <resettime> ] <resetreason> <errlensnt> <errvalsnt> <rstmajsnt> <rstminsnt> } | { [ <resettime> ] <resetreason> <errlensnt> <errvalsnt> <rstmajsnt> <rstminsnt> [ <peerresettime> ] <peerresetreason> <errlenrcvd> <errvalrcvd> <rstmajrcvd> <rstminrcvd> } } [ <capsnegotiated> <capmpadvertised> [ <caprefreshadvertised> <capgrdynamicadvertised> ] [ <capmprecvd> <caprefreshrecvd> <capgrdynamicrecvd> ] [ <capolddynamicadvertised> <capolddynamicrecvd> <caprradvertised> <caprrrecvd> <capoldrradvertised> <capoldrrrecvd> <capas4advertised> <capas4recvd> ] [ { TABLE\_af  $\langle$  af-afi> TABLE\_saf $\langle$ af-safi> $\langle$ af-advertised> $\langle$ af-recvd> $\langle$ af-name> $\rangle$ ] [ $\langle$ capgradvertised> <capgrrecvd> ] [ { TABLE\_graf <gr-afi> TABLE\_grsaf <gr-safi> <gr-af-name> <gr-adv> <gr-recv> <gr-fwd> } ] [ <grrestarttime> <grstaletime> ] [ <grrecvdrestarttime> ] [ [ { TABLE\_addpathscapaf <addpathscap-afi> TABLE\_addpathscapsaf <addpathscap-safi> <addpathscap-af-name>  $\leq$ addpathssendcap-adv>  $\leq$ addpathsrecvcap-adv>  $\leq$ addpathssendcap-recv>  $\leq$ addpathsrecvcap-recv> } ] [ <capaddpathsadvertised> <capaddpathsrecvd> ] ] [ <capextendednhadvertised> <capextendednhrecvd> ] [ { TABLE\_capextendednhaf <capextendednh-afi> TABLE\_capextendednhsaf <capextendednh-safi> <capextendednh-af-name> } ] ] } | { [ <configholdtime> <configkeepalivetime> ] } } [ <epe> ] [ <epe-adj-sids> ] [ <epe-peer-rpc-set> ] [ <epe-peer-sid> ] [ <epe-peer-set-name> ] [ <epe-peer-set-rpc-set> ] [ <epe-peer-set-sid> ] [ { TABLE\_epe-adj { { <epe-adj-ip-local> <epe-adj-ip-remote> } | { <epe-adj-ipv6-local> <epe-adj-ipv6-remote> } } [ <epe-adj-ifindex> <epe-adj-rpc-set> <epe-adj-sid> ] } ] [  $\langle$  systate>  $\langle$  systems  $\rangle$  [  $\langle$  first keepalive  $\rangle$  [  $\langle$  openssent  $\rangle$   $\langle$  opensrecvd  $\rangle$   $\langle$  updatessent  $\rangle$ <updatesrecvd> <keepalivesent> <keepaliverecvd> <rtrefreshsent> <rtrefreshrecvd> <capabilitiessent> <capabilitiesrecvd> <bytessent> <bytesrecvd> ] [ TABLE\_peraf <per-afi> TABLE\_persaf <per-safi>  $\epsilon$  <per-af-name> [ <tableversion> ] [ <neighbortableversion> ] [ <pfxrecvd> ] [ <pfxbytes> ] [ <pfxtreataswithdrawn> ] [ <pfxsent> ] [ <pathssent> ] [ <conditionmap> <advertisemap> <advertisemapstatus> ] <insoftreconfigallowed> [ <insoftreconfigallowedalways> ] [ <sendcommunity> ] [ <sendextcommunity> ] [ { <localnexthop> | <ipv6localnexthop> } ] [ <thirdpartynexthop> ] [ <maxpfx> ] [  $\langle \text{maxpfx\_threshold>}$  [  $\langle \text{soo>}$  ]  $\langle \text{weight>}$  [  $\langle \text{allowasin>} \rangle$   $\langle \text{asoverride>}$   $\langle \text{separascheckdisabled>} \rangle$ [ <vplssignalingprotocol> ] [ { TABLE\_inpolicy <inpolicynr> <inpolicytype> <inpolicyname> [ <inpolicyhandle> ] } ] [ { TABLE\_outpolicy <outpolicynr> <outpolicytype> <outpolicyname> [ <outpolicyhandle> ] } ] <rrconfigured> <defaultoriginate> [ <defaultoriginatermap> ] [ <defaultsent> ] [ <grpathssaved> ] [ <firsteorrecvd> ] [ <firsteortime> ] [ <pathsflushed> ] [ <lasteorrecvtime> ] [ <lasteorsenttime> ] [ <firstconvgtime> ] [ <pfxsentfirsteor> ] [ <unsuppress-map> ] [ { TABLE\_policy\_template  $\leq$  preference $\geq$   $\leq$  inherit-policy-template $\geq$   $\rfloor$   $[$   $\leq$  threadid $\geq$   $\rfloor$   $\leq$   $\leq$  passivethreadid $\geq$ <passivefd> ] [ { <localaddr> | <ipv6localaddr> } <localport> { <remoteaddr> | <ipv6remoteaddr> }  $\le$ remoteport $>$  $\le$ fd $>$ ]]]

- OLD: show catena <instance-name> [ brief ] [ \_\_readonly \_\_ <instance\_name> <state> { TABLE\_chain <chain> [ TABLE\_rule <seqno> <aclname> <whichconfig> [ <vlan\_group> ] [ <ingress\_port> ] [ <egress\_port> ] [ <egress\_device> ] [ <mode> ] [ <l2\_lb> ] ] } ]
- NEW: show catena <instance-name> [ brief ] [ \_\_readonly \_\_ <instance\_name> <state> { TABLE\_chain <chain> [ TABLE\_rule <seqno> <aclname> <whichconfig> [ <vlan\_group> ] [ <ingress\_port> ] [

 $\langle \text{egress\_port} \rangle$  [  $\langle \text{egress\_device} \rangle$  [  $\langle \text{mode} \rangle$  ] [  $\langle 12 \text{ lb} \rangle$  ] ]  $\langle$  [  $\langle \text{TABLE\_dgroup} \rangle$  [  $\langle \text{vrf} \rangle$  [  $\langle \text{probe} \rangle$  [  $\langle \text{srcloophackip} \rangle$   $\langle \text{num nodes} \rangle$  [  $\{ \text{TABLE node} \langle \text{node} \rangle$  =  $\{ \text{total tip} \rangle$ 

- OLD: show consistency-checker forwarding single-route { ipv4 | ipv6 } <ip-prefix> vrf <vrf-name> [ brief | detail ]
- NEW: show consistency-checker forwarding single-route  $\{$  ipv4  $|$  ipv6  $\}$  <ip-prefix> vrf  $\{$  <vrf-name> | <vrf-known-name> } [ brief | detail ]
- OLD: show consistency-checker gwmacdb
- NEW: show consistency-checker gwmacdb [ interface  $\{\langle \text{int-ide}\rangle \, | \langle \text{ch-ide}\rangle \, | \langle \text{vlan-id}\rangle \}$  ] [ brief | detail  $\perp$
- OLD: show consistency-checker 12-tahoe mac-address <mac-addr> [ module <module> ] [ unit <unit> ]
- NEW: show consistency-checker 12-tahoe mac-address <mac-addr> [ module <module > ] [ unit <unit > ] [ brief | detail ]
- OLD: show consistency-checker 13 multicast [ group  $\{\langle s\rangle = \langle s\rangle | s\rangle = \langle s\rangle | s\rangle \$  ] source <src-address> vrf <vrf-string> [ debug-logs ] [ brief | detail ]
- NEW: show consistency-checker 13 multicast [ group  $\{\leq$ grp-address> [  $\leq$  mask> ]  $|\leq$ gprefix> } ] source <src-address> vrf { <vrf-name> | <vrf-known-name> } [ debug-logs ] [ brief | detail ]
- OLD: show consistency-checker I3-interface { module <moduleid> | interface <ifid> } [ brief | detail ]
- NEW: show consistency-checker 13-interface { all | module  $\leq$  moduleid> | interface {  $\leq$ ifid> |  $\leq$ ch-id> |  $\{\n$ ulan-id $\}$  } [ brief | detail ]
- OLD: show consistency-checker membership vlan <vlanid> [ private-vlan [ interface [  $\langle$  int-id>  $|$  <ch-id> ] ] ] [ native-vlan ] [ brief | detail ]
- NEW: show consistency-checker membership vlan <vlanid> [ [ interface <intf-id> ] | [ private-vlan [ interface  $\lceil$  <int-id>  $\lceil$  <ch-id>  $\rceil$   $\rceil$   $\rceil$   $\lceil$   $\lceil$   $\rceil$   $\lceil$   $\lceil$   $\rceil$   $\lceil$   $\lceil$   $\lceil$   $\lceil$   $\lceil$   $\lceil$   $\lceil$   $\lceil$   $\lceil$   $\lceil$   $\lceil$   $\lceil$   $\lceil$   $\lceil$   $\lceil$   $\lceil$   $\lceil$   $\lceil$   $\lceil$   $\lceil$   $\lceil$   $\lceil$
- OLD: show consistency-checker qinq
- NEW: show consistency-checker qinq  $\lceil$  interface  $\lceil$   $\langle$  int-id $\rangle$   $\langle$   $\langle$  ch-id $\rangle$   $\rceil$   $\rceil$
- OLD: show consistency-checker segment-routing mpls ip  $\leq$  ip-address> mask  $\leq$  ip-mask> vrf  $\leq$  vrf-name> [ brief | detail ]
- NEW: show consistency-checker segment-routing mpls  $\{ip\leq p\leq 1\}$  ip-address> mask  $\leq$  ip-mask> vrf $\leq$  vrf-name> | label <label> } [ brief | detail ]
- OLD: show consistency-checker stp-state vlan <vlan> [ brief | detail ]
- NEW: show consistency-checker stp-state vlan <vlan> [ interface <int-id> ] [ brief | detail ]
- OLD: show consistency-checker vxlan config-check [ verbose-mode ]
- NEW: show consistency-checker vxlan config-check [ verbose-mode ] [ brief | detail ]
- OLD: show consistency-checker vxlan infra [ verbose-mode ]
- NEW: show consistency-checker vxlan infra [ verbose-mode ] [ brief | detail ]
- OLD: show consistency-checker vxlan 12 module <module>
- NEW: show consistency-checker vxlan 12 module <module> [ brief | detail ]
- OLD: show consistency-checker vxlan vlan {  $\langle \text{vland}\rangle$  | all } [ verbose-mode ]
- NEW: show consistency-checker vxlan vlan {  $\langle$  <vlanid> | all } [ verbose-mode ] [ brief | detail ]
- OLD: show debug ipv6  $\{$  icmp  $|$  mld  $|$  nd  $\}$
- NEW: show debug ipv6 { icmp | nd }
- OLD: show encryption service stat [ \_\_readonly \_\_ [ <encryptionService> <MasterKeyEncryption> <Type6Encryption> ] ]
- NEW: show encryption service status [ \_readonly \_ [ <encryptionService> <MasterKeyEncryption> <Type6Encryption> ] ]
- OLD: show event manager system-policy [all | <policy-name>  $\left| \begin{array}{c} \end{array} \right|$  [ TABLE\_eem [ <thresh\_min>] [<thresh\_max>] <event\_name> <event\_description> <event\_overridable>] } ]
- NEW: show event manager system-policy [ all | <policy-name> ] [ \_\_readonly \_\_ { [ TABLE\_eem [ <thresh\_min> ] [ <thresh\_max> ] <event\_name> <event\_description> <event\_overridable> <event\_type> ] } ]
- OLD: show flow rtp { errors { active | history } | details } [ ipv4 | ipv6 ] [ \_\_readonly\_ [ <flow-timeout> ] [ { TABLE\_flow\_rtp <flow-rtp-index> [ <flow-type> ] [ <source-ip> ] [ <destination-ip> ] [ <bridge-domain-id> ] [ <source-port> ] [ <destination-port> ] [ <protocol> ] [ <packet-count> ] [  $\langle$ bytes-per-sec> ] [  $\langle$ start-time> ] [  $\langle$  if-name> ] [  $\langle$  TABLE\_flow\_rtp\_errors  $\langle$  loss-start> [  $\langle$  loss-end> ] [ <packet-loss> ] } ] } ] ]
- NEW: show flow rtp { errors { active | history } | details } [ ipv4 | ipv6 ] [ \_\_readonly\_ [ <flow-timeout> ] [ { TABLE\_flow\_rtp <flow-rtp-index> [ <flow-type> ] [ <source-ip> ] [ <destination-ip> ] [ <bridge-domain-id> ] [ <source-port> ] [ <destination-port> ] [ <protocol> ] [ <packet-count> ] [  $\langle$ bytes-per-sec $\rangle$ ] [  $\langle$ bits-per-sec $\rangle$ ] [  $\langle$ start-time $\rangle$ ] [  $\langle$ if-name $\rangle$ ] [  $\langle$  TABLE\_flow\_rtp\_errors  $\langle$ loss-start $\rangle$  $[\langle \text{loss-end} \rangle] [\langle \text{packet-loss} \rangle] ] ]$
- OLD: show forwarding  $\lceil \text{vrf} \rceil$  <vrf-name>  $\lceil \text{vrf-known-name} \rceil$  all  $\lceil \text{table} \rceil$  table  $\lceil \text{table} \rceil$  ipv6 multicast route { [ group {  $\langle$  <group  $\rangle$  |  $\langle$  <group\_addr> } | source  $\rangle$   $\langle$  <source  $\rangle$  |  $\langle$  source\_addr>  $\rangle$  | module  $\langle$  module  $\rangle$ | vrf { <vrf-name> | all } ] + | summary [ module <module> | vrf { <vrf-name> | <vrf-known-name> | all  $\{\ +\}$  | +  $\}$  [ \_\_readonly \_ [ <table\_type> ] [ <vrfname> ] [ <table\_id> ] [ <num\_routes> <num\_starg\_routes> <num\_sg\_routes> <num\_gprefix\_routes> ] [ <num\_groups> ] [ <num\_sources> ] [ <num\_prefix\_insert\_fail> ] [ [ TABLE\_MROUTE\_INFO <address> [ <src\_len> <grp\_len> ] [ <df\_ordinal> ] [ <rpfif> ] [ <rpf\_ifindex> ] <flag> [ <flag\_value> ] <route\_pkts> <route\_bytes> <oiflist\_id> <oif\_count> <oiflist\_flag> [ TABLE\_OIF\_INFO <oifindex> [ <vlan> ] [ TABLE\_MCAST\_OIF\_INTF\_INFO [ <oifname> ] [ <dvif> ] ] [ <platform\_id> ] [ <encap\_id> ] [  $\langle$ hw\_index>]]]]]
- NEW: show forwarding [ vrf {  $\leq$  vrf-name>  $|\leq$  vrf-known-name> | all } | table  $\leq$  tab  $id$  > ] ipv6 multicast route { [ group {  $\langle$  <group  $|$   $\langle$   $\rangle$  =  $\langle$   $\rangle$  =  $\langle$   $\rangle$  =  $\langle$   $\rangle$  =  $\langle$   $\rangle$   $\rangle$   $\langle$   $\rangle$   $\langle$   $\rangle$   $\rangle$   $\langle$   $\rangle$   $\langle$   $\rangle$   $\rangle$   $\langle$   $\rangle$   $\rangle$   $\langle$   $\rangle$   $\rangle$   $\rangle$   $\langle$   $\rangle$   $\rangle$   $\langle$   $\rangle$   $\rangle$   $\langle$   $\rangle$

| vrf { <vrf-name> | all } ] + | summary [ module <module> | vrf { <vrf-name> | <vrf-known-name> | all  $\}$   $] + \}$  [ \_\_readonly \_\_[ <table\_type> ] [ <vrfname> ] [ <table \_id> ] [ <num\_routes> <num\_starg\_routes> <num\_sg\_routes> <num\_gprefix\_routes> ] [ <num\_groups> ] [ <num\_sources> ] [ <num\_prefix\_insert\_fail> ] [ [ TABLE\_MROUTE\_INFO <address> [ <src\_len> <grp\_len> ] [ <df\_ordinal> ] [ <rpfif> ] [ <rpf\_ifindex> ] <flag> [ <flag\_value> ] <route\_pkts> <route\_bytes> <oiflist\_id> <oif\_count> <oiflist\_flag> [ TABLE\_OIF\_INFO <oifindex> [ <vlan> ] [ TABLE\_MCAST\_OIF\_INTF\_INFO [ <oifname> ] [ <dvif> ] ] [ <platform\_id> ] [ <encap\_id> ] [  $\langle$ hw\_index>]]]]]

- OLD: show forwarding [ vrf {  $\langle \text{vrf-name} \rangle$  |  $\langle \text{vrf-know-name} \rangle$  | all } | table  $\langle \text{table} \rangle$  [ ipv4 ] multicast route [ platform ] { [ group {  $\leq$  saddr> [  $\leq$  smask> ]  $\leq$  sprefix> } | source {  $\leq$  saddr> [  $\leq$  smask> ]  $\leq$  sprefix> } | module <module> | vrf { <vrf-name> | <vrf-known-name> | all } ] + | summary [ module <module> | vrf { <vrf-name> | <vrf-known-name> | all } ] + } [ \_\_readonly\_\_ [ <table\_type> ] [ <vrfname> ] [ <table\_id> ] [ <num\_routes> <num\_starg\_routes> <num\_sg\_routes> <num\_gprefix\_routes> ] [ <num\_groups> ] [ <num\_sources> ] [ <num\_prefix\_insert\_fail> ] [ [ TABLE\_MROUTE\_INFO  $\frac{\text{1}}{\text{1}} \frac{\text{1}}{\text{1}} \frac{\text$ ] <route\_pkts> <route\_bytes> <oiflist\_id> <oif\_count> [ <refcount> ] <oiflist\_flag> [ TABLE\_OIF\_INFO <oifindex> [ TABLE\_MCAST\_VLAN\_INFO [ <vlan> ] [ TABLE\_MCAST\_OIF\_INFO [ <oifname> ] [ <dvif> ] ] ] [ <platform\_id> ] [ <encap\_id> ] [ <hw\_index> ] [ <oif\_pkts> <oif\_bytes> ] ] ] ] ]
- NEW: show forwarding [ vrf { <vrf-name> | <vrf-known-name> | all } | table <table\_id> ] [ ipv4 ] multicast route [ platform ]  $\{$  [ group  $\{$  <gaddr> [ <mask> ] | <gprefix>  $\}$  [ source  $\{$  <saddr> [ <smask> ] | <sprefix> } ] | module <module> | vrf { <vrf-name> | <vrf-known-name> | all } ] + |summary [ module <module> | vrf { <vrf-name> | <vrf-known-name> | all } ] + } [ \_\_readonly\_\_ [ <table\_type> ] [ <vrfname> ] [ <table\_id> ] [ <num\_routes> <num\_starg\_routes> <num\_sg\_routes> <num\_gprefix\_routes> ] [ <num\_groups> ] [ <num\_sources> ] [ <num\_prefix\_insert\_fail> ] [ [ TABLE\_MROUTE\_INFO  $\frac{\text{Imcast} \cdot \text{addr}}{\text{Imcast}}$   $\frac{\text{den} \cdot \text{spr} \cdot \text{len}}{\text{Im} \cdot \text{pr}}$  ]  $\frac{\text{ch} \cdot \text{dr}}{\text{dim} \cdot \text{pr}}$   $\frac{\text{im} \cdot \text{pr}}{\text{im} \cdot \text{len}}$   $\frac{\text{im} \cdot \text{pr}}{\text{im} \cdot \text{pr}}$   $\frac{\text{im} \cdot \text{pr}}{\text{im} \cdot \text{len}}$   $\frac{\text{im} \cdot \text{pr}}{\text{im} \cdot \text{len}}$ ] <route\_pkts> <route\_bytes> <oiflist\_id> <oif\_count> [ <refcount> ] <oiflist\_flag> [ TABLE\_OIF\_INFO <oifindex> [ TABLE\_MCAST\_VLAN\_INFO [ <vlan> ] [ TABLE\_MCAST\_OIF\_INFO [ <oifname> ] [ <dvif> ] ] ] [ <platform\_id> ] [ <encap\_id> ] [ <hw\_index> ] [ <oif\_pkts> <oif\_bytes> ] ] ] ] ]
- OLD: show forwarding distribution [ ip ] multicast route [ table  $\langle$ id> | vrf {  $\langle$  vrf\_name> | <vrf-known-name> | all } ] [ [ group { <gaddr> [ <mask> ] | <gprefix> } ] [ source { <saddr> [ <smask> ] | <sprefix> } ] | summary ] [ \_\_readonly\_\_ TABLE\_vrf [ <vrf-name> ] [ <table-name> ] [ <table-id> ] [ <table-wildcard> ] [ <total-num-groups> ] [ TABLE\_route\_summary [ <vrf-name> ] [ <total-num-routes> ] [ <num-star-g-route> ] [ <num-sg-route> ] [ <num-star-g-prfx> ] [ <num-group-count> ] ] [ TABLE\_one\_route [ <source-addrs> ] [ <source-len> ] [ <group-addrs> ] [  $\langle$ group-len> ]  $\langle$   $\langle$ df-ordinal>  $\rangle$   $\langle$   $\rangle$   $\langle$   $\rangle$ [ <oiflist-index> ] [ TABLE\_oif [ <oif-name> ] [ <mti-src-intf> ] [ <mti-grp-ip> ] [ <mti-src-ip> ] [  $\leq$ next-hop $>$ ]]]]
- NEW: show forwarding distribution [ ip ] multicast route [ table  $\langle$ id> | vrf  $\langle \langle \langle \rangle \rangle$  | name> | <vrf-known-name> | all } ] [ [ group { <gaddr> [ <mask> ] | <gprefix> } [ source { <saddr> [ <smask> ] | <sprefix> } ] ] | summary ] [ \_\_readonly\_\_ TABLE\_vrf [ <vrf-name> ] [ <table-name> ] [ <table-id> ] [ <table-wildcard> ] [ <total-num-groups> ] [ TABLE\_route\_summary [ <vrf-name> ] [ <total-num-routes> ] [ <num-star-g-route> ] [ <num-sg-route> ] [ <num-star-g-prfx> ] [ <num-group-count> ] ] [ TABLE\_one\_route [ <source-addrs> ] [ <source-len> ] [ <group-addrs> ] [  $\langle$ group-len> ]  $\langle$   $\langle$ df-ordinal>  $\rangle$   $\langle$   $\rangle$   $\langle$   $\rangle$ [ <oiflist-index> ] [ TABLE\_oif [ <oif-name> ] [ <mti-src-intf> ] [ <mti-grp-ip> ] [ <mti-src-ip> ] [  $\leq$ next-hop $>$ ]]]]
- OLD: show forwarding distribution ipv6 multicast route [table <table\_id> | vrf <vrf-name>  $\left| \right|$  [group  $\{\langle\text{sgroup}\rangle\}\]$  [ source  $\{\langle\text{source}\rangle\}\]$  | summary ] [ \_\_readonly\_\_TABLE\_vrf [  $\langle\text{vrf-name}\rangle\]$  [ <table-name> ] [ <table-id> ] [ <total-num-groups> ] [ TABLE\_route\_summary [ <vrf-name> ] [ <total-num-routes> ] [ <num-star-g-route> ] [ <num-sg-route> ] [ <num-star-g-prfx> ] [ <num-group-count> ] ] [ TABLE\_one\_route [ <source-addrs> ] [ <source-len> ] [ <group-addrs> ] [  $\langle$ group-len> ] [  $\langle$ df-ordinal> ] [  $\langle$ rpf-intf> ] [  $\langle$ flags> ] [  $\langle$ stats-pkts> ] [  $\langle$ stats-bytes> ] [  $\langle$ oif-count> ] [ <oiflist-index> ] [ TABLE\_oif [ <oif-name> ] [ <mti-src-intf> ] [ <mti-grp-ip> ] [ <mti-src-ip> ] ] ] ]
- NEW: show forwarding distribution ipv6 multicast route [ table <table\_id> | vrf <vrf-name> ] [ [ group { <group> } [ source { <source> } ] ] | summary ] [ \_\_readonly\_\_ TABLE\_vrf [ <vrf-name> ] [ <table-name> ] [ <table-id> ] [ <total-num-groups> ] [ TABLE\_route\_summary [ <vrf-name> ] [ <total-num-routes> ] [ <num-star-g-route> ] [ <num-sg-route> ] [ <num-star-g-prfx> ] [ <num-group-count> ] ] [ TABLE\_one\_route [ <source-addrs> ] [ <source-len> ] [ <group-addrs> ] [  $\langle \text{group-len}\rangle$  [  $\langle \text{df-ordinal}\rangle$  ] [  $\langle \text{rpf-intf}\rangle$  ]  $\langle \text{flags}\rangle$  ]  $\langle \text{stats-bytes}\rangle$  [  $\langle \text{stats-bytes}\rangle$  ]  $\langle \text{coif-count}\rangle$  ] [ <oiflist-index> ] [ TABLE\_oif [ <oif-name> ] [ <mti-src-intf> ] [ <mti-grp-ip> ] [ <mti-src-ip> ] ] ] ]
- OLD: show forwarding distribution 12 multicast [ip-based | mac-based ] [vlan <vlan-id> [ { group <grpaddr> [source <srcaddr> ] } | destination-mac <dmac> ] ] [summary ] [ \_\_readonly\_\_ [ TABLE\_sum [ <mode> ] [ <num\_vlan> ] [ <num\_starg> ] [ <num\_sg> ] [ <num\_aggstarg> ] [ TABLE\_sum\_info [  $\langle$  =  $\langle$   $\langle$   $\rangle$   $\langle$   $\rangle$ <total\_route> ] ] ] [ TABLE\_route [ <vlan> ] [ <grp\_str> ] [ <src\_str> ] [ <grp\_mac> ] [ <src\_mac> ] [ TABLE\_oif [ <oiflist\_id> ] [ <refcount> ] [ <l3\_usage> ] [ <plt\_index> ] [ <num\_oif> ] [ <oif\_name> ] [ <flags> ] [ <dvif> ] ] ] ]
- NEW: show forwarding distribution l2 multicast [ ip-based | mac-based ] [ vlan <vlan-id> [ { group { <grpaddr> | <v6grpaddr> } [ source { <srcaddr> | <v6srcaddr> } ] } | destination-mac <dmac> ] ] [ summary ] [ \_\_readonly \_\_ [ TABLE\_sum [ <mode> ] [ <num\_vlan> ] [ <num\_starg> ] [ <num\_sg> ] [  $\langle$ num\_aggstarg> ] [ TABLE\_sum\_info [  $\langle$  ftag\_id $\rangle$  ] [  $\langle$  vlan\_id $\rangle$  ] [  $\langle$  routable\_flag> ] [  $\langle$  v6\_routable\_flag> ] [ <num\_starg> ] [ <num\_sg> ] [ <num\_aggstarg> ] [ <total\_route> ] ] ] [ TABLE\_route [ <vlan> ] [ <grp\_str> ] [ <v6grp\_str> ] [ <src\_str> ] [ <v6src\_str> ] [ <grp\_mac> ] [ <src\_mac> ] [ TABLE\_oif [  $\le$ oiflist\_id>] [  $\le$ refcount> ] [  $\le$ 13\_usage> ] [  $\le$ plt\_index> ] [  $\le$ num\_oif> ] [  $\le$ oif\_name> ] [  $\le$ flags> ] [  $\left\{ \frac{dvif}{\frac{1}{c}} \right\}$ ] ]
- OLD: show forwarding ecmp recursive [ platform ] [ max-display-count <display\_count> ] [ module <module> ] [ partial ] [ \_\_readonly\_\_ [ TABLE\_vobj { [ <header\_vobj> ] [ <header\_ecmp> ] } [ TABLE\_vobj\_idx  $\{ [\langle \text{hw}_\cdot \rangle \cdot \text{vobj}_\cdot \text{index} \rangle] \}$   $[\langle \text{cum}_\cdot \text{pfxs} \rangle]$   $[\langle \text{temp}_\cdot \text{partial} \rangle]$  $\leq$ activepath\_hdr> ] [ TABLE\_active { [ TABLE\_activepath {  $\leq$   $\leq$   $\leq$   $\leq$   $\leq$   $\leq$   $\leq$   $\leq$   $\leq$   $\leq$   $\leq$   $\leq$   $\leq$   $\leq$   $\leq$   $\leq$   $\leq$   $\leq$   $\leq$   $\leq$   $\leq$   $\leq$   $\leq$   $\leq$   $\leq$   $\leq$   $\leq$ ] [ <ap\_nh\_vpn\_label> ] [ <ap\_rnh\_table\_id> ] [ <ap\_nh\_weight> ] } ] } ] [ <backuppath\_hdr> ] [ TABLE\_backuppath  $\{ [\langle bp_n h \rangle] [\langle bp_n f_n \rangle] [\langle bp_n h_n \rangle]$  [solid  $\{ [\langle bp_n h_n \rangle] [\langle bp_n h_n \rangle]$ ] [solid  $\{ [\langle bp_n h_n \rangle] \}$ <bp\_nh\_weight> ] } ] [ <cnh\_hdr> ] [ TABLE\_cnh { [ <nh> ] [ <v6nh> ] [ <intf> ] [ TABLE\_cnh\_adj  $\{ [\text{~/}n] \in \mathbb{Z}^2 \}$   $[ \text{~/}n] \in \mathbb{Z}^2$  [  $\{ \text{~/}n \in \mathbb{Z}^2 \}$   $[ \text{~/}n] \}$   $[ \text{~/}n] \in \mathbb{Z}^2$  [  $\{ \text{~/}n \in \mathbb{Z}^2 \}$ ]  $[ \text{~/}n \in \mathbb{Z}^2 \}$ [ <ls\_count\_o> ] [ <fec\_type> ] [ <header\_fec\_ecmp> ] [ <hw\_vobj\_fec\_idx> ] [ <cmn\_idx> ] [ <vobj\_hw\_inst\_n> ] [ <vobj\_ls\_count\_n> ] [ <vobj\_hw\_inst\_o> ] [ <vobj\_ls\_count\_o> ] [ <vobj\_refcount> ] [ TABLE\_vobj\_ecmp { [ <ec\_hash> ] [ <ec\_num\_paths> ] [ <ec\_hwindex> ] [ <ec\_ecmppartial> ] [ <ec\_refcnt> ] [ <ec\_ecmp\_holder> ] } [ TABLE\_adjacency\_ec { [ <ec\_intf> ] [ <ec\_nh> ] [ <ec\_v6nh> ] [ <ec\_hw\_adj\_idx> ] [ <ec\_hw\_cmn\_idx> ] [ <ec\_lif> ] [ <ec\_hw\_nve\_adj\_idx> ] [ <ec\_hw\_nve\_cmn\_idx> ] [ <ec\_nve\_lif> ] } ] [ <ec\_vobj\_count> ] [ <ec\_vxlan\_vobj\_count> ] [ <ec\_vxlan> ] [ <ec\_vobj\_list\_header> ] ] ] [ <header> <num\_pfxs> <rnh\_table\_id> <nh> <rnh\_len> <v6nh> <hw\_instance> <nh\_vpn\_label> <nh\_weight> <cnh\_intf> <ecmp\_partial> ] [ TABLE\_ecmp { [ <hash> ] [ <num\_paths> ] [ <hwindex > ] [ <ecmppartial > ] [ TABLE\_index { [ <ecmp\_idx > ] [ <cmn\_idx> ] } [ <refcnt> ] [ <ecmp\_holder> ] } [ TABLE\_adjacency { [ <intf> ] [ <v6nh> ] [ <v6nh> ]  $\lceil$  <hw\_adj\_idx>  $\rceil$  [ <hw\_cmn\_idx>  $\rceil$  [ <lif>  $\rceil$  [ <hw\_nve\_adj\_idx>  $\rceil$  [ <hw\_nve\_cmn\_idx>  $\rceil$  [ <nve\_lif>

] } ] [ <vobj\_count> ] [ <vxlan\_vobj\_count> ] [ <vxlan> ] [ <vobj\_list\_header> ] [ TABLE\_vobj\_id { [  $\{vobj-id>\}$ ]  $\}$ ] ]

- NEW: show forwarding ecmp recursive [ platform ] [ srv6 ] [ max-display-count <display\_count> ] [ module <module>  $\left[\right]$  [ partial  $\left[\right]$  [ \_\_readonly \_\_ [ TABLE\_vobj  $\left\{ \right]$  {  $\left[\right]$  <header\_ecmp>  $\left[\right]$  {  $\left[\right]$  \eader\_ecmp>  $\left[\right]$  } [ TABLE\_vobj\_idx { [ <hw\_vobj\_index> ] [ <cmn\_index> ] } ] [ <num\_pfxs> ] [ <ecmp\_partial> ] [  $\leq$  activepath\_hdr> ] [  $\leq$  ecmp\_hw\_prog\_fail> ] [ TABLE\_active { [ TABLE\_activepath {  $\leq$   $\leq$   $\leq$  nh> ] [ <ap\_v6nh> ] [ <ap\_rnh\_len> ] [ <ap\_nh\_vpn\_label> ] [ <ap\_rnh\_table\_id> ] [ <ap\_nh\_weight> ] } ] } ] [ <br/>backuppath\_hdr> ] [ TABLE\_backuppath {  $[$  <br/> \left(b\_nh> ] [ \left(shearthlabelting the left(shearthlabelting) ] [ \left(shearthlabelting) ] [ \left(shearthlabelting) ] [ \left(shearthlabelting) ] [ \left(shea  $\langle \phi \rangle$  =  $\langle \phi \rangle$  = ] [ TABLE\_cnh\_adj { [ <hw\_adj> ] [ <hw\_cmn\_index> ] [ <lif> ] } ] } ] [ <hw\_inst\_n> ] [ <ls\_count\_n>  $\left[\frac{\text{cm}}{\text{cm}}\right]$  [  $\leq$  [  $\leq$  [  $\leq$  [  $\leq$  [  $\leq$  [  $\leq$  [  $\leq$  [  $\leq$  ] [  $\leq$  [  $\leq$  [  $\leq$  ] [  $\leq$  [ $\leq$  [ $\leq$  ]  $\leq$  [ $\leq$   $\leq$   $\leq$   $\leq$   $\leq$   $\leq$   $\leq$   $\leq$   $\leq$   $\leq$   $\leq$   $\leq$   $\leq$  <cmn\_idx> ] [ <vobj\_hw\_inst\_n> ] [ <vobj\_ls\_count\_n> ] [ <vobj\_hw\_inst\_o> ] [ <vobj\_ls\_count\_o> ] [ <vobj\_refcount> ] [ <vobj\_function> ] [ TABLE\_vobj\_ecmp { [ <ec\_hash> ] [ <ec\_num\_paths> ] [ <ec\_hwindex> ] [ <ec\_ecmppartial> ] [ <ec\_refcnt> ] [ <ec\_ecmp\_holder> ] } [ TABLE\_adjacency\_ec  ${\rm [FeC_1mfs^-][FeC_1mfs^-][FeC_2mh$] [FeC_2m$] [FeC_2m$] [FeC_2m$] [FeC_2m$] [FeC_2m$] [FeC_2m$] [FeC_2m$] [FeC_2m$] [FeC_2m$] [FeC_2m$] [FeC_2m$] [FeC_2m$] [FeC_2m$] [FeC_2m$] [FeC_2m$] [FeC_2m$] [FeC_2m$] [FeC_2m$] [FeC_2m$] [FeC_2m$] [FeC_2m$] [FeC_2m$] [FeC_2m$] [FeC_2m$] [$  $\{\langle e \rangle \leq c \leq h$  w nve\_adj\_idx> ]  $[\langle e \rangle \leq h$  w\_nve\_cmn\_idx> ]  $[\langle e \rangle \leq c \leq h$  [if> ]  $\}]$   $[\langle e \rangle \leq c \leq h$  [if> ]  $\}]$ <ec\_vxlan\_vobj\_count> ] [ <ec\_vxlan> ] [ <ec\_vobj\_list\_header> ] ] ] [ <header> <num\_pfxs> <rnh\_table\_id> <nh> <rnh\_len> <v6nh> <hw\_instance> <nh\_vpn\_label> <nh\_weight> <cnh\_intf> <ecmp\_partial> ] [ TABLE\_ecmp { [ <hash> ] [ <num\_paths> ] [ <hwindex> ] [ <ecmppartial> ] [ TABLE\_index {  $[$  <ecmp\_idx>  $]$   $[$  <cmn\_idx>  $]$  }  $[$  <refcnt>  $]$   $[$  <ecmp\_holder>  $]$  }  $[$  TABLE\_adjacency { [ <intf> ] [ <nh> ] [ <v6nh> ] [ <hw\_adj\_idx> ] [ <hw\_cmn\_idx> ] [ <lif> ] [ <hw\_nve\_adj\_idx> ] [  $\langle \text{Lw\_nve\_cmn\_idx} \rangle$  [  $\langle \text{nve\_life} \rangle$  ] [  $\langle \text{vobj\_count} \rangle$  [  $\langle \text{vxdan\_vobj\_count} \rangle$  [  $\langle \text{vxdan} \rangle$  ] [ <vobj\_list\_header> ] [ TABLE\_vobj\_id { [ <vobj-id> ] } ] [ <vobj\_function> ] ] ]
- OLD: show forwarding 12 multicast { [ { vlan <vlan-id> [ { group <grpaddr> source <srcaddr> } | destination-mac  $\langle$  dstmac>  $]$  } ]  $\langle$  [ vdc  $\langle$  vdc-id>  $\rangle$  [ module  $\langle$  num>  $\rangle$  [  $\langle$  readonly  $\langle$  [ TABLE\_L2\_MCAST\_INFO <vlan\_id> [ <group> ] [ <source> ] [ <dmac> ] <epoch> <resource\_id>  $\le$  dest\_index > [  $\le$  hw\_handle > ] [  $\le$  text > ] [  $\le$  value > ] ] ]
- NEW: show forwarding l2 multicast { [ { vlan <vlan-id> [ { group <grpaddr> source <srcaddr> } | { group <v6grpaddr> source <v6srcaddr> } | destination-mac <dstmac> ] } ] } [ vdc <vdc-id> ] [ module <num>  $\lceil \frac{1}{2} \rceil$  [ \_\_readonly \_\_ [ TABLE\_L2\_MCAST\_INFO <vlan\_id> [ <group > ] [ <group\_v6> ] [ <source> ] [  $\text{Source}_\text{v6}>$  [  $\text{G}$   $\text{G}$   $\text{G}$  =  $\text{G}$   $\text{S}$   $\text{G}$   $\text{G}$   $\text{G}$   $\text{G}$   $\text{G}$   $\text{G}$   $\text{G}$   $\text{G}$   $\text{G}$   $\text{G}$   $\text{G}$   $\text{G}$   $\text{G}$   $\text{G}$   $\text{G}$   $\text{G}$   $\text{G}$   $\text{G}$   $\text{G}$   $\text{G}$  ] ] ]
- OLD: show forwarding mpls [ vrf {  $\langle \text{vrf-name} \rangle$   $|\langle \text{vrf-known-name} \rangle$   $|\langle \text{vrf-all} \rangle$  [ label  $\langle \text{label-idx-ideal} \rangle$ <prefix> | <v6prefix> ] | table <table\_id> [ label <label-id> | <prefix> | <v6prefix> ] | label-space <label-space-id> | label <label-id> | <prefix> | <v6prefix> ] [ stats ] [ module <module> ] [ implicit ] [ platform ] [ \_\_readonly\_ [ { TABLE\_mpls <label> [ { TABLE\_table\_id [ <out-table-id > ] [ <fec > ] [ <out-ip> ] [ <out-intf> ] [ <out-label> ] [ <out-op> ] [ <hh> ] [ <ref-count> ] } ] [ <in-pkts> ] [ <in-bytes> ] [ <swap-out-pkts> ] [ <swap-out-bytes> ] [ <tunnel-out-pkts> ] [ <tunnel-out-bytes> ] } ] ]
- NEW: show forwarding mpls [ vrf { <vrf-name> | <vrf-known-name> | <vrf-all> } [ label <label-id> | <prefix> | <v6prefix> ] | table <table\_id> [ label <label-id> | <prefix> | <v6prefix> ] | label-space <label-space-id> | label <label-id> | <prefix> | <v6prefix> ] [ stats ] [ module <module> ] [ implicit ] [ platform  $\left[ \begin{array}{c} \end{array} \right]$  [ \_\_readonly \_\_ [ { TABLE\_mpls <label> [ { TABLE\_table\_id [ <out-table-id > ] [ <fec > ] [  $\{\text{out-p>}\}\$   $\{\text{out-intf>}\$   $[\text{out-label>}$   $[\text{out-op>}$   $[\text{th>}\]$   $[\text{set-count>}$   $[\text{thwindex}]$   $[\text{in-pkts}>$ ] [ <in-bytes> ] [ <swap-out-pkts> ] [ <swap-out-bytes> ] [ <tunnel-out-pkts> ] [ <tunnel-out-bytes> ] } ] ]
- OLD: show forwarding multicast outgoing-interface-list { L2 | L3 | vxlan-encap | vxlan-ir-dci-encap } [ platform ] [ module  $\text{<}$  |  $\text{<}$  |  $\text{<}$  |  $\text{<}$  |  $\text{<}$  |  $\text{<}$  |  $\text{<}$  |  $\text{<}$   $\text{<}$  |  $\text{<}$   $\text{<}$  |  $\text{<}$  |  $\text{<}$  |  $\text{<}$  |  $\text{<}$  |  $\text{<}$  |  $\text{<}$  |  $\text{<}$  |  $\text{<}$  |  $\text{<}$  |  $\text{<$ <total\_l3\_oiflist> ] [ <slot> ] [ TABLE\_MCAST\_OIF\_INFO <oiflist\_idx> [ <vlan> ] [ <num\_oif> ] [ TABLE\_MCAST\_OIF\_INTF\_INFO  $[$  <intf>  $]$   $[$  <dvif>  $]$   $[$   $\langle$  encap\_id>  $]$   $\langle$   $\langle$  hw\_oiflist\_idx>  $[$   $\langle$  mcidx>  $\prod$
- NEW: show forwarding multicast outgoing-interface-list { L2 | L3 | vxlan-encap | vxlan-ir-dci-encap | mvpn } [ platform ] [ module  $\text{}$  ]  $\text{}$  [  $\text{ [  $\text{}$  ]  $\text{ 12 oiflist>$$  $\left[\right]$   $\left[\right]$   $\left[\right$  $[TABLE\_MCAST\_OIF\_INTER\_INFO [~1][~  $[~1]$   $[~<sub>1</sub>cm1]$   $[~<sub>2</sub>cm1]$   $[~<sub>3</sub>cm1]$   $[~<sub>4</sub>cm1]$$  $\prod$
- OLD: show forwarding multicast-sr mac-trap-db
- NEW: show forwarding multicast-sr mac-trap-db [ \_\_readonly \_\_ { [ TABLE\_mac\_trap\_db <mac-addr>  $\langle \text{mac-trap-id}\rangle \langle \text{ref-cnt}\rangle$  |  $\langle \text{total-count}\rangle$  ]
- OLD: show hardware profile buffer monitor [interface <intf-num> | buffer-block <br/> <br/>blk> | multicast <mcst-blk> ] { brief | detail [ last <samples-per-intf> ] |sampling } [ module <module> ] |show hardware profile buffer monitor { internal-raw | summary [ module <module> ] } [ \_\_readonly \_\_\_ <cmd\_name> <cmd\_issue\_time> [ TABLE\_summary <summary\_util\_name> <summary\_1sec\_util> <summary\_5sec\_util> <summary\_60sec\_util> <summary\_5min\_util> <summary\_1hr\_util> <summary\_total\_buffer> <summary\_class\_threshold> ] [ TABLE\_ucst\_hdr <ucst\_hdr\_util\_name>  $\alpha$  <ucst\_hdr\_1sec\_util>  $\alpha$ ucst\_hdr\_5sec\_util>  $\alpha$ ucst\_hdr\_60sec\_util>  $\alpha$ ucst\_hdr\_5min\_util>  $\leq$ ucst hdr 1hr util $\leq$ ucst hdr total buffer $\geq$   $\leq$ ucst hdr class threshold $\geq$  [ TABLE brief entry <brief\_util\_name> <brief\_1sec\_util> <brief\_5sec\_util> <brief\_60sec\_util> <brief\_5min\_util> <brief\_1hr\_util> ] [ TABLE\_mcst\_hdr <mcst\_hdr\_util\_name> <mcst\_hdr\_1sec\_util> <mcst\_hdr\_5sec\_util> <mcst\_hdr\_60sec\_util> <mcst\_hdr\_5min\_util> <mcst\_hdr\_1hr\_util> <mcst\_hdr\_total\_buffer> <mcst\_hdr\_class\_threshold> ] [ TABLE\_detail\_entry <detail\_util\_name> <detail\_util\_state> <time\_stamp> <384k\_util> <768k\_util> <1152k\_util> <1536k\_util> <1920k\_util> <2304k\_util> <2688k\_util> <3072k\_util> <3456k\_util> <3840k\_util> <4224k\_util> <4608k\_util> <4992k\_util> <5376k\_util> <5760k\_util> <6144k\_util> ] [ TABLE\_sampling <sampling\_interval> ] ]
- NEW: show hardware profile buffer monitor [interface <intf-num> | buffer-block <br/> <br/>buf-blk> | multicast  $\leq$ mcst-blk>  $\leq$  { brief | detail [ last  $\leq$ samples-per-intf>  $\geq$  | sampling  $\leq$  [ module  $\leq$  module>  $\geq$  | show hardware profile buffer monitor { internal-raw | summary [ module <module> ] } [ \_\_readonly \_\_\_ <cmd\_name> <cmd\_issue\_time> [ TABLE\_summary <summary\_util\_name> <summary\_1sec\_util> <summary\_5sec\_util> <summary\_60sec\_util> <summary\_5min\_util> <summary\_1hr\_util> <summary\_total\_buffer> <summary\_class\_threshold> ] [ TABLE\_ucst\_hdr <ucst\_hdr\_util\_name> <ucst\_hdr\_1sec\_util> <ucst\_hdr\_5sec\_util> <ucst\_hdr\_60sec\_util> <ucst\_hdr\_5min\_util>  $\leq$ ucst hdr 1hr util $\leq$ ucst hdr total buffer $\geq$   $\leq$ ucst hdr class threshold $\geq$  [ TABLE brief entry <brief\_util\_name> <brief\_1sec\_util> <brief\_5sec\_util> <brief\_60sec\_util> <brief\_5min\_util> <brief\_1hr\_util> ] [ TABLE\_mcst\_hdr <mcst\_hdr\_util\_name> <mcst\_hdr\_1sec\_util> <mcst\_hdr\_5sec\_util> <mcst\_hdr\_60sec\_util> <mcst\_hdr\_5min\_util> <mcst\_hdr\_1hr\_util> <mcst\_hdr\_total\_buffer> <mcst\_hdr\_class\_threshold> ] [ TABLE\_detail\_entry <detail\_util\_name>  $\leq$ detail util state> [ TABLE detail data  $\leq$ time stamp>  $\leq$ 384k util>  $\leq$ 768k util>  $\leq$ 1152k util> <1536k\_util> <1920k\_util> <2304k\_util> <2688k\_util> <3072k\_util> <3456k\_util> <3840k\_util>  $\leq$ 4224k util $>$  <4608k util $>$  <4992k util $>$  <5376k util $>$  <5760k util $>$  <6144k util $>$  ] [ TABLE\_sampling <sampling\_interval> ] ]
- OLD: show install all impact epid  $\langle \text{uril}\rangle$  [ \_\_readonly\_ [ { TABLE\_compat  $\langle \text{modul}\rangle \langle \text{stypel}\rangle$  $\langle \text{upgradable}\rangle \langle \text{vdiag} \rangle \langle \text{vdiag} \rangle$  | ]
- NEW: show install all impact epld <uri1> [ \_\_readonly \_\_ [ { TABLE\_verinfo <ver\_module> <ver\_type> <epld\_name> <run\_ver> <new\_ver> <upg\_req> } ] [ { TABLE\_compat <module> <type> <upgradable>  $\langle$ impact $\rangle$   $\langle$ reason $\rangle$  ] ]
- OLD: show interface <ifeth> [ quick ] [ \_\_readonly\_\_TABLE\_interface <interface> <state> [  $\text{State\_rsn\_desc}$ ]  $[$   $\text{state\_rsn}$ ]  $[$   $\text{Seth\_rsn\_fac}$   $]$   $[$   $\text{Seth\_rsn\_code}$ ]  $[$   $\text{admin\_state}$   $]$   $[$   $\text{state\_state}$ ] [ <parent\_interface> ] [ <vpc\_status> ] [ <eth\_bundle> ] [ <eth\_hw\_desc> ] [ <eth\_hw\_addr> ] [ <eth\_bia\_addr> ] [ <desc> ] [ <eth\_ip\_addr> ] [ <eth\_ip\_mask> ] [ <eth\_ip\_prefix> ] [ <eth\_mtu> ] + [ <eth\_bw> ] [ <eth\_dly> ] [ <eth\_reliability> ] [ <eth\_txload> ] [ <eth\_rxload> ] [ <eth\_encap\_vlan> ] [  $\leq$ encapsulation $>\left[\leq$ medium $>\right]$   $\leq$ eth\_mode $>\left[\leq$ eth\_duplex $>\right]$   $\leq$ eth\_speed $\geq$   $\left[\leq$ eth\_media $\geq$   $\right]$   $\leq$ <eth\_beacon> ] [ <eth\_autoneg> ] [ <eth\_in\_flowctrl> ] [ <eth\_out\_flowctrl> ] [ <eth\_mdix> ] [ <eth\_ratemode>  $]$  [ <eth\_swt\_monitor> ] [ <eth\_ethertype> ] [ <eth\_eee\_state> ] [ <eth\_admin\_fec\_state> ] [ <eth\_oper\_fec\_state> ] [ <eth\_members> ] [ <eth\_link\_flapped> ] [ <eth\_clear\_counters> ] [ <eth\_reset\_cntr> ] [ <eth\_load\_interval1\_rx> ] [ <eth\_inrate1\_bits> ] [ <eth\_inrate1\_pkts> ] [ <eth\_load\_interval1\_tx> ] [ <eth\_outrate1\_bits> ] [ <eth\_outrate1\_pkts> ] [ <eth\_inrate1\_summary\_bits> ] [ <eth\_inrate1\_summary\_pkts> ] [ <eth\_outrate1\_summary\_bits> ] [ <eth\_outrate1\_summary\_pkts> ] [ <eth\_load\_interval2\_rx> ] [ <eth\_inrate2\_bits> ] [ <eth\_inrate2\_pkts> ] [ <eth\_load\_interval2\_tx> ] [ <eth\_outrate2\_bits> ] [ <eth\_outrate2\_pkts> ] [ <eth\_inrate2\_summary\_bits> ] [ <eth\_inrate2\_summary\_pkts> ] [ <eth\_outrate2\_summary\_bits> ] [ <eth\_outrate2\_summary\_pkts> ] [  $\leq$ eth\_load\_interval3\_rx> ] [  $\leq$ eth\_inrate3\_bits> ] [  $\leq$ eth\_inrate3\_pkts> ] [  $\leq$ eth\_load\_interval3\_tx> ] [ <eth\_outrate3\_bits> ] [ <eth\_outrate3\_pkts> ] [ <eth\_inrate3\_summary\_bits> ] [ <eth\_inrate3\_summary\_pkts> ] [ <eth\_outrate3\_summary\_bits> ] [ <eth\_outrate3\_summary\_pkts> ] [ <eth\_l2\_ucastpkts> ] [ <eth\_l2\_ucastbytes> ] [ <eth\_l2\_mcastpkts> ] [ <eth\_l2\_mcastbytes> ] [ <eth\_l2\_bcastpkts> ] [ <eth\_l2\_bcastbytes> ] [ <eth\_l3in\_routed\_pkts> ] [ <eth\_l3in\_routed\_bytes> ] [ <eth\_l3out\_routed\_pkts> ] [ <eth\_l3out\_routed\_bytes> ] [ <eth\_l3in\_ucastpkts> ] [ <eth\_l3in\_ucastbytes> ] [ <eth\_l3in\_mcastpkts> ] [ <eth\_l3in\_mcastbytes> ] [ <eth\_l3in\_bcastpkts> ] [ <eth\_l3in\_bcastbytes> ] [ <eth\_l3out\_ucastpkts> ] [ <eth\_l3out\_ucastbytes> ] [ <eth\_l3out\_mcastpkts> ] [ <eth\_l3out\_mcastbytes> ] [ <eth\_l3out\_bcastpkts> ] [ <eth\_l3out\_bcastbytes> ] [ <eth\_l3avg1\_inbytes> ] [ <eth\_l3avg1\_inpkts> ] [ <eth\_l3avg1\_outbytes> ] [ <eth\_l3avg1\_outpkts> ] [ <eth\_inucast> ] [ <eth\_inmcast> ] [ <eth\_inbcast> ] [ <eth\_inpkts> ] [ <eth\_inbytes> ] [ <eth\_jumbo\_inpkts> ] [ <eth\_storm\_supp> ] [ <eth\_runts> ] [ <eth\_giants> ] [ <eth\_crc> ] [ <eth\_nobuf> ] [ <eth\_inerr> ] [  $\leq$ eth\_frame> ] [  $\leq$ eth\_overrun> ] [  $\leq$ eth\_underrun> ] [  $\leq$ eth\_ignored> ] [  $\leq$ eth\_watchdog> ] [ <eth\_bad\_eth> ] [ <eth\_bad\_proto> ] [ <eth\_in\_ifdown\_drops> ] [ <eth\_dribble> ] [ <eth\_indiscard> ] [ <eth\_inpause> ] [ <eth\_outucast> ] [ <eth\_outmcast> ] [ <eth\_outbcast> ] [ <eth\_outpkts> ] [ <eth\_outbytes> ] [ <eth\_jumbo\_outpkts> ] [ <eth\_outerr> ] [ <eth\_coll> ] [ <eth\_deferred> ] [ <eth\_latecoll> ] [ <eth\_lostcarrier> ] [ <eth\_nocarrier> ] [ <eth\_babbles> ] [ <eth\_outdiscard> ] [ <eth\_outpause> ] [ <switchport> ] ]
- NEW: show interface <ifeth> [ quick ] [ \_readonly \_TABLE\_interface <interface> <state> [  $\text{Kstate\_rsn\_desc}$  ] [  $\text{Kstate\_rsn}$  ] [  $\text{Keta\_rsn\_fac}$  ] [  $\text{Keth\_rsn\_code}$  ] [  $\text{Keta\_state}$  [  $\text{Kphi\_state}$ ] [ <parent\_interface> ] [ <vpc\_status> ] [ <eth\_bundle> ] [ <eth\_hw\_desc> ] [ <eth\_hw\_addr> ] [  $\leq$ eth\_bia\_addr> ] [  $\leq$ desc> ] [  $\leq$ eth\_ip\_addr> ] [  $\leq$ eth\_ip\_mask> ] [  $\leq$ eth\_ip\_prefix> ] [  $\leq$ eth\_mtu> ] + [ <eth\_bw> ] [ <eth\_bw\_str> ] [ <eth\_dly> ] [ <eth\_reliability> ] [ <eth\_txload> ] [ <eth\_rxload> ] [ <eth\_encap\_vlan> ] [ <encapsulation> ] [ <medium> ] [ <eth\_mode> ] [ <eth\_duplex> ] [ <eth\_speed>  $\left[\right]$  [ <eth\_media>  $\left[\right]$  <eth\_beacon>  $\left[\right]$  [ <eth\_autoneg>  $\left[\right]$  { <eth\_in\_flowctrl>  $\left[\right]$  [ <eth\_out\_flowctrl>  $\left[\right]$  [ <eth\_mdix> ] [ <eth\_ratemode> ] [ <eth\_swt\_monitor> ] [ <eth\_ethertype> ] [ <eth\_eee\_state> ] [ <eth\_admin\_fec\_state> ] [ <eth\_oper\_fec\_state> ] [ <eth\_members> ] [ <eth\_link\_flapped> ] [ <eth\_clear\_counters> ] [ <eth\_reset\_cntr> ] [ <eth\_load\_interval1\_rx> ] [ <eth\_inrate1\_bits> ] [ <eth\_inrate1\_pkts> ] [ <eth\_load\_interval1\_tx> ] [ <eth\_outrate1\_bits> ] [ <eth\_outrate1\_pkts> ] [ <eth\_inrate1\_summary\_bits> ] [ <eth\_inrate1\_summary\_pkts> ] [ <eth\_outrate1\_summary\_bits> ] [ <eth\_outrate1\_summary\_pkts> ] [ <eth\_load\_interval2\_rx> ] [ <eth\_inrate2\_bits> ] [ <eth\_inrate2\_pkts> ] [ <eth\_load\_interval2\_tx> ] [ <eth\_outrate2\_bits> ] [ <eth\_outrate2\_pkts> ] [

<eth\_inrate2\_summary\_bits> ] [ <eth\_inrate2\_summary\_pkts> ] [ <eth\_outrate2\_summary\_bits> ] [ <eth\_outrate2\_summary\_pkts> ] [ <eth\_load\_interval3\_rx> ] [ <eth\_inrate3\_bits> ] [ <eth\_inrate3\_pkts> ] [ <eth\_load\_interval3\_tx> ] [ <eth\_outrate3\_bits> ] [ <eth\_outrate3\_pkts> ] [ <eth\_inrate3\_summary\_bits> ] [ <eth\_inrate3\_summary\_pkts> ] [ <eth\_outrate3\_summary\_bits> ] [ <eth\_outrate3\_summary\_pkts> ] [ <eth\_l2\_ucastpkts> ] [ <eth\_l2\_ucastbytes> ] [ <eth\_l2\_mcastpkts> ] [ <eth\_l2\_mcastbytes> ] [ <eth\_l2\_bcastpkts> ] [ <eth\_l2\_bcastbytes> ] [ <eth\_l3in\_routed\_pkts> ] [ <eth\_l3in\_routed\_bytes> ] [ <eth\_l3out\_routed\_pkts> ] [ <eth\_l3out\_routed\_bytes> ] [ <eth\_l3in\_ucastpkts> ] [ <eth\_l3in\_ucastbytes> ] [ <eth\_l3in\_mcastpkts> ] [ <eth\_l3in\_mcastbytes> ] [ <eth\_l3in\_bcastpkts> ] [ <eth\_l3in\_bcastbytes> ] [ <eth\_l3out\_ucastpkts> ] [ <eth\_l3out\_ucastbytes> ] [ <eth\_l3out\_mcastpkts> ] [ <eth\_l3out\_mcastbytes> ] [ <eth\_l3out\_bcastpkts> ] [ <eth\_l3out\_bcastbytes> ] [ <eth\_l3avg1\_inbytes> ] [ <eth\_l3avg1\_inpkts> ] [ <eth\_l3avg1\_outbytes> ] [ <eth\_l3avg1\_outpkts> ] [ <eth\_inucast> ] [ <eth\_inmcast> ] [ <eth\_inbcast> ] [ <eth\_inpkts> ] [ <eth\_inbytes> ] [  $\leq$ eth\_jumbo\_inpkts> ]  $[$   $\leq$ eth\_storm\_supp> ]  $[$   $\leq$  eth\_runts>  $]$   $[$   $\leq$  eth\_giants>  $]$   $[$  $\leq$  eth\_crc>  $]$   $[$  $\leq$  eth\_nobuf> ] [ <eth\_inerr> ] [ <eth\_frame> ] [ <eth\_overrun> ] [ <eth\_underrun> ] [ <eth\_ignored> ] [ <eth\_watchdog> ] [ <eth\_bad\_eth> ] [ <eth\_bad\_proto> ] [ <eth\_in\_ifdown\_drops> ] [ <eth\_dribble> ] [ <eth\_indiscard> ] [ <eth\_inpause> ] [ <eth\_outucast> ] [ <eth\_outmcast> ] [ <eth\_outbcast> ] [ <eth\_outpkts> ] [ <eth\_outbytes> ] [ <eth\_jumbo\_outpkts> ] [ <eth\_outerr> ] [ <eth\_coll> ] [ <eth\_deferred> ] [ <eth\_latecoll> ] [ <eth\_lostcarrier> ] [ <eth\_nocarrier> ] [ <eth\_babbles> ] [ <eth\_outdiscard> ] [ <eth\_outpause> ] [ <switchport> ] ]

• OLD: show interface <ifeth\_ctr\_dtl> counters detailed [ snmp ] [ \_\_readonly \_\_TABLE\_interface  $\leq$ interface> [ $\leq$ eth\_load\_interval1\_rx> ] [ $\leq$ eth\_inrate1\_bits> ] [ $\leq$ eth\_inrate1\_pkts> ] [ <eth\_load\_interval1\_tx> ] [ <eth\_outrate1\_bits> ] [ <eth\_outrate1\_pkts> ] [ <eth\_inrate1\_summary\_bits> ] [ <eth\_inrate1\_summary\_pkts> ] [ <eth\_outrate1\_summary\_bits> ] [ <eth\_outrate1\_summary\_pkts> ] [ <eth\_load\_interval2\_rx> ] [ <eth\_inrate2\_bits> ] [ <eth\_inrate2\_pkts> ] [ <eth\_load\_interval2\_tx> ] [ <eth\_outrate2\_bits> ] [ <eth\_outrate2\_pkts> ] [ <eth\_inrate2\_summary\_bits> ] [ <eth\_inrate2\_summary\_pkts> ] [ <eth\_outrate2\_summary\_bits> ] [ <eth\_outrate2\_summary\_pkts> ] [  $\leq$ eth\_load\_interval3\_rx> ] [  $\leq$ eth\_inrate3\_bits> ] [  $\leq$ eth\_inrate3\_pkts> ] [  $\leq$ eth\_load\_interval3\_tx> ] [ <eth\_outrate3\_bits> ] [ <eth\_outrate3\_pkts> ] [ <eth\_inrate3\_summary\_bits> ] [ <eth\_inrate3\_summary\_pkts> ] [ <eth\_outrate3\_summary\_bits> ] [ <eth\_outrate3\_summary\_pkts> ] [ <eth\_inpkts> ] [ <eth\_inucast> ] [ <eth\_inmcast> ] [ <eth\_inbcast> ] [ <eth\_ingiants> ] [ <eth\_inbytes> ] [ <eth\_storm\_supp> ] [ <eth\_inb64> ] [ <eth\_inb65\_127> ] [ <eth\_inb128\_255> ] [ <eth\_inb256\_511> ] [ <eth\_inb512\_1023> ] [ <eth\_inb1024\_1518> ] [ <eth\_inb1519\_1548> ] [ <eth\_intrunk> ] [ <eth\_outpkts> ] [ <eth\_outucast> ] [ <eth\_outmcast> ] [ <eth\_outbcast> ] [ <eth\_outgiants> ] [  $\leq$  eth\_outbytes $>$   $\leq$  [  $\leq$  eth\_outb64 $>$  ]  $\leq$  eth\_outb65\_127 $>$  ]  $\leq$  eth\_outb128\_255 $>$   $\leq$   $\leq$   $\leq$   $\leq$   $\leq$   $\leq$   $\leq$   $\leq$   $\leq$   $\leq$   $\leq$   $\leq$   $\leq$   $\leq$   $\leq$   $\leq$   $\leq$   $\leq$   $\leq$   $\leq$ ] [ <eth\_outb512\_1023> ] [ <eth\_outb1024\_1518> ] [ <eth\_outb1519\_1548> ] [ <eth\_outtrunk> ] [ <eth\_nobuf> ] [ <eth\_runts> ] [ <eth\_crc> ] [ <eth\_ecc> ] [ <eth\_overrun> ] [ <eth\_underrun> ] [  $\leq$ eth\_ignored> ] [  $\leq$ eth\_bad\_eth> ] [  $\leq$ eth\_bad\_proto> ] [  $\leq$ eth\_in\_ifdown\_drops> ] [  $\leq$ eth\_coll> ] [ <eth\_latecoll> ] [ <eth\_lostcarrier> ] [ <eth\_nocarrier> ] [ <eth\_babbles> ] [ <eth\_watchdog> ] [ <eth\_dribble> ] [ <eth\_inerr> ] [ <eth\_outerr> ] [ <eth\_deferred> ] [ <eth\_jabbers> ] [ <eth\_shortframe> ] [ <eth\_single\_coll> ] [ <eth\_multi\_coll> ] [ <eth\_excess\_coll> ] [ <eth\_indiscard> ] [ <eth\_bad\_encap>  $\int$  [ <eth\_outcrc>  $\int$  [ <eth\_symbol>  $\int$  [ <eth\_out\_drops>  $\int$  [ <eth\_bpdu\_outlost>  $\int$  [ <eth\_cos0\_outlost>  $\int$  $[\leq \text{eth}\_\text{cos1}\_\text{outlost}\geq] [\leq \text{eth}\_\text{cos2}\_\text{outlost}\geq] [\leq \text{eth}\_\text{cos3}\_\text{outlost}\geq] [\leq \text{eth}\_\text{cos4}\_\text{outlost}\geq] [\leq \text{eth}\_\text{cos4}\_\text{outlost}\geq]$ <eth\_cos5\_outlost> ] [ <eth\_cos6\_outlost> ] [ <eth\_cos7\_outlost> ] [ <eth\_inpause> ] [ <eth\_outpause> ] [ <eth\_resets> ] [ <eth\_sqetest> ] [ <eth\_l2\_ucastpkts> ] [ <eth\_l2\_ucastbytes> ] [ <eth\_l2\_mcastpkts> ] [ <eth\_l2\_mcastbytes> ] [ <eth\_l2\_bcastpkts> ] [ <eth\_l2\_bcastbytes> ] [ <eth\_l3in\_routed\_pkts> ] [ <eth\_l3in\_routed\_bytes> ] [ <eth\_l3out\_routed\_pkts> ] [ <eth\_l3out\_routed\_bytes> ] [ <eth\_l3in\_ucastpkts> ] [ <eth\_l3in\_ucastbytes> ] [ <eth\_l3in\_mcastpkts> ] [ <eth\_l3in\_mcastbytes> ] [ <eth\_l3in\_bcastpkts> ] [ <eth\_l3in\_bcastbytes> ] [ <eth\_l3out\_ucastpkts> ] [ <eth\_l3out\_ucastbytes> ] [ <eth\_l3out\_mcastpkts> ] [ <eth\_l3out\_mcastbytes> ] [ <eth\_l3out\_bcastpkts> ] [ <eth\_l3out\_bcastbytes> ] [ <eth\_l3avg1\_inbytes> ] [ <eth\_l3avg1\_inpkts> ] [ <eth\_l3avg1\_outbytes> ] [ <eth\_l3avg1\_outpkts>

] [ <eth\_ipmcast> ] [ <eth\_inhw\_switched> ] [ <eth\_insw\_switched> ] [ <eth\_throtles> ] [ <eth\_frame> ] [ <eth\_outhw\_switched> ] [ <eth\_outsw\_switched> ] [ <eth\_buffail> ] [ <eth\_bufswapped> ] [ <eth\_arpdrops> ] [ <eth\_out\_ifdown\_drops> ] ]

• NEW: show interface <ifeth\_ctr\_dtl> counters detailed [ snmp ] [ \_\_readonly\_\_TABLE\_interface <interface> [ <eth\_load\_interval1\_rx> ] [ <eth\_inrate1\_bits> ] [ <eth\_inrate1\_pkts> ] [ <eth\_load\_interval1\_tx> ] [ <eth\_outrate1\_bits> ] [ <eth\_outrate1\_pkts> ] [ <eth\_inrate1\_summary\_bits> ] [ <eth\_inrate1\_summary\_pkts> ] [ <eth\_outrate1\_summary\_bits> ] [ <eth\_outrate1\_summary\_pkts> ] [ <eth\_load\_interval2\_rx> ] [ <eth\_inrate2\_bits> ] [ <eth\_inrate2\_pkts> ] [ <eth\_load\_interval2\_tx> ] [ <eth\_outrate2\_bits> ] [ <eth\_outrate2\_pkts> ] [ <eth\_inrate2\_summary\_bits> ] [ <eth\_inrate2\_summary\_pkts> ] [ <eth\_outrate2\_summary\_bits> ] [ <eth\_outrate2\_summary\_pkts> ] [  $\leq$ eth\_load\_interval3\_rx> ] [  $\leq$ eth\_inrate3\_bits> ] [  $\leq$ eth\_inrate3\_pkts> ] [  $\leq$ eth\_load\_interval3\_tx> ] [ <eth\_outrate3\_bits> ] [ <eth\_outrate3\_pkts> ] [ <eth\_inrate3\_summary\_bits> ] [ <eth\_inrate3\_summary\_pkts> ] [ <eth\_outrate3\_summary\_bits> ] [ <eth\_outrate3\_summary\_pkts> ] [ <eth\_inpkts> ] [ <eth\_inucast> ] [ <eth\_inmcast> ] [ <eth\_inbcast> ] [ <eth\_ingiants> ] [ <eth\_inbytes>  $\left[\frac{\text{100}}{\text{1000}}\right]$  [ <eth\_inb64>  $\left[\frac{\text{1000}}{\text{1000}}\right]$  [ <eth\_inb55\_127>  $\left[\frac{\text{1000}}{\text{1000}}\right]$  [ <eth\_inb128\_255> ]  $\left[\frac{\text{1000}}{\text{1000}}\right]$ ] [ <eth\_inb512\_1023> ] [ <eth\_inb1024\_1518> ] [ <eth\_inb1519\_1548> ] [ <eth\_intrunk> ] [ <eth\_outpkts> ] [ <eth\_outucast> ] [ <eth\_outmcast> ] [ <eth\_outbcast> ] [ <eth\_outgiants> ] [ <eth\_outbytes> ] [ <eth\_outb64> ] [ <eth\_outb65\_127> ] [ <eth\_outb128\_255> ] [ <eth\_outb256\_511> ] [ <eth\_outb512\_1023> ] [ <eth\_outb1024\_1518> ] [ <eth\_outb1519\_1548> ] [ <eth\_outtrunk> ] [ <eth\_nobuf> ] [ <eth\_runts> ] [ <eth\_crc> ] [ <eth\_ecc> ] [ <eth\_overrun> ] [ <eth\_underrun> ] [ <eth\_ignored> ] [ <eth\_bad\_eth> ] [ <eth\_bad\_proto> ] [ <eth\_in\_ifdown\_drops> ] [ <eth\_coll> ] [ <eth\_latecoll> ] [ <eth\_lostcarrier> ] [ <eth\_nocarrier> ] [ <eth\_babbles> ] [ <eth\_watchdog> ] [ <eth\_dribble> ] [ <eth\_inerr> ] [ <eth\_outerr> ] [ <eth\_deferred> ] [ <eth\_jabbers> ] [ <eth\_shortframe> ] [ <eth\_single\_coll> ] [ <eth\_multi\_coll> ] [ <eth\_excess\_coll> ] [ <eth\_indiscard> ] [ <eth\_bad\_encap>  $\int$  [ <eth\_outcrc>  $\int$  [ <eth\_symbol>  $\int$  [ <eth\_out\_drops>  $\int$  [ <eth\_bpdu\_outlost>  $\int$  [ <eth\_cos0\_outlost>  $\int$  $\left[ \text{~  $\left[ \text{~  $\left[ \text{~  $\left[ \text{~$$$$ <eth\_cos5\_outlost> ] [ <eth\_cos6\_outlost> ] [ <eth\_cos7\_outlost> ] [ <eth\_inpause> ] [ <eth\_outpause> ] [ <eth\_resets> ] [ <eth\_sqetest> ] [ <eth\_l2\_ucastpkts> ] [ <eth\_l2\_ucastbytes> ] [ <eth\_l2\_mcastpkts> ] [ <eth\_l2\_mcastbytes> ] [ <eth\_l2\_bcastpkts> ] [ <eth\_l2\_bcastbytes> ] [ <eth\_l3in\_routed\_pkts> ] [ <eth\_l3in\_routed\_bytes> ] [ <eth\_l3out\_routed\_pkts> ] [ <eth\_l3out\_routed\_bytes> ] [ <eth\_l3in\_ucastpkts> ] [ <eth\_l3in\_ucastbytes> ] [ <eth\_l3in\_mcastpkts> ] [ <eth\_l3in\_mcastbytes> ] [ <eth\_l3in\_bcastpkts> ] [ <eth\_l3in\_bcastbytes> ] [ <eth\_l3out\_ucastpkts> ] [ <eth\_l3out\_ucastbytes> ] [ <eth\_l3out\_mcastpkts> ] [ <eth\_l3out\_mcastbytes> ] [ <eth\_l3out\_bcastpkts> ] [ <eth\_l3out\_bcastbytes> ] [ <eth\_l3avg1\_inbytes> ] [ <eth\_l3avg1\_inpkts> ] [ <eth\_l3avg1\_outbytes> ] [ <eth\_l3avg1\_outpkts> ] [ <eth\_ipmcast> ] [ <eth\_inhw\_switched> ] [ <eth\_insw\_switched> ] [ <eth\_throtles> ] [ <eth\_frame> ] [ <eth\_outhw\_switched> ] [ <eth\_outsw\_switched> ] [ <eth\_buffail> ] [ <eth\_bufswapped> ] [ <eth\_arpdrops> ] [ <eth\_out\_ifdown\_drops> ] [ <eth\_fcoe\_in\_pkts> ] [ <eth\_fcoe\_in\_octets> ] [ <eth\_fcoe\_out\_pkts> ] [ <eth\_fcoe\_out\_octets> ] [ <eth\_nfcoe\_in\_pkts> ] [ <eth\_nfcoe\_in\_octets> ] [ <eth\_nfcoe\_out\_pkts> ] [ <eth\_nfcoe\_out\_octets> ] ]

• OLD: show interface <ifid\_transceiver> transceiver [ calibrations | details | sprom ] [ \_\_readonly\_ TABLE\_interface  $\leq$  interface  $\leq$  [  $\leq$  sfp> ] [  $\leq$  sfp\_or\_cfp> ] [  $\leq$  type> ] [  $\leq$  name> ] [  $\leq$  nartnum> ] [  $\leq$  rev> ] [ <serialnum> ] [ <nom\_bitrate> ] [ <len\_9> ] [ <len\_9\_2> ] [ <len\_50> ] [ <len\_625> ] [ <len\_cu> ]  $\lceil \langle \text{len\_50\_OM3>} \rceil \rceil$   $\langle \text{txcvr\_type} \rangle$   $\lceil \langle \text{connect.pype} \rangle \rceil$   $\lceil \langle \text{bit\_encoding} \rangle \rceil$   $\lceil \langle \text{protocol\_type} \rangle \rceil$ <10gbe\_code> ] [ <fiber\_type\_byte0> ] [ <fiber\_type\_byte1> ] [ <tx\_range> ] [ <cable\_type> ] [ <ciscoid> ] [ <ciscoid\_1> ] [ <cisco\_part\_number> ] [ <cisco\_product\_id> ] [ <cisco\_vendor\_id> ] [ <firmware\_version>] [ <identifier> ] [ <ext\_identifier> ] [ <connector> ] [ <infiniband\_compliance\_code> ] [ <sonet\_compliance\_code> ] [ <gigabit\_ethernet\_compliance\_code> ] [ <fibre\_chan\_link\_length> ] [ <fibre\_chan\_trans\_technology> ] [ <fibre\_chan\_trans\_tech\_reserved> ] [ <fibre\_chan\_transmission\_media> ] [ <fibre\_chan\_speed> ] [ <encoding> ] [ <br\_nominal> ] [ <reserved1> ] [ <length\_smf> ] [ <length\_om5> ] [ <length\_om4> ] [ <length\_om3> ] [ <length\_om2> ] [

<length\_om1> ] [ <length\_9u\_1> ] [ <length\_9u\_2> ] [ <length\_50u> ] [ <length\_60u> ] [ <length\_copper> ] [ <reserved3> ] [ <wave\_length> ] [ <wave\_len\_tolerance> ] [ <vendor\_oui> ] [ <vendor\_part\_no> ] [<vendor\_revision> ] [<reserved4> ] [<check\_code\_id> ] [<options> ] [<br/> <br/> <br/> </a></a> ] [ <br\_min> ] [ <vendor\_serial\_no> ] [ <data\_code> ] [ <diagnostic\_monitoring\_type> ] [ <enhanced\_options> ] [ <sff8472compliance> ] [ <check\_code\_ext> ] [ <vendor\_specific\_data\_id\_data> ] [ <date\_code> ] [ <clei\_code> ] [ <power\_class> ] [ <max\_power> ] [ <cable\_attenuation> ] [  $\leq$ near\_end\_lanes> ] [  $\leq$ far\_end\_lanes> ] [  $\leq$ media\_interface> ] [  $\leq$ adv\_code> ] [  $\leq$ host\_elt\_intf\_code> ] [ <med\_intf\_adv\_code> ] [ <host\_lane\_count> ] [ <med\_lane\_count> ] [ <max\_mod\_temp> ] [  $\leq$ min\_mod\_temp>  $]$   $[$   $\leq$ min\_op\_volt>  $]$   $[$   $\leq$ info\_not\_available>  $]$   $[$   $\leq$ temp\_slope>  $]$   $[$  $\leq$ temp\_offset>  $]$   $[$ <volt\_slope> ] [ <volt\_offset> ] [ <curr\_slope> ] [ <curr\_offset> ] [ <tx\_pwr\_slope> ] [ <tx\_pwr\_offset> ] [ <rx\_pwr\_4> ] [ <rx\_pwr\_3> ] [ <rx\_pwr\_2> ] [ <rx\_pwr\_1> ] [ <rx\_pwr\_0> ] [ TABLE\_lane [ <lane\_number> ] [ <temperature> ] [ <temp\_flag> ] [ <temp\_alrm\_hi> ] [ <temp\_alrm\_lo> ] [ <temp\_warn\_hi> ] [ <temp\_warn\_lo> ] [ <voltage> ] [ <volt\_flag> ] [ <volt\_alrm\_hi> ] [ <volt\_alrm\_lo> ] [ <volt\_warn\_hi> ] [ <volt\_warn\_lo> ] [ <current> ] [ <current\_flag> ] [ <current\_alrm\_hi> ] [ <current\_alrm\_lo> ] [ <current\_warn\_hi> ] [ <current\_warn\_lo> ] [ <tx\_pwr> ] [ <tx\_pwr\_flag> ] [  $\leq$ tx\_pwr\_alrm\_hi> ]  $[$   $\leq$ tx\_pwr\_alrm\_lo> ]  $[$   $\leq$ tx\_pwr\_warn\_hi> ]  $[$   $\leq$ tx\_pwr\_varn\_lo>  $]$   $[$   $\leq$ rx\_pwr>  $]$ [ <rx\_pwr\_flag> ] [ <rx\_pwr\_alrm\_hi> ] [ <rx\_pwr\_alrm\_lo> ] [ <rx\_pwr\_warn\_hi> ] [ <rx\_pwr\_warn\_lo> ] [ <xmit\_faults> ] [ <snr> ] [ <snr\_flag> ] [ <snr\_alrm\_hi> ] [ <snr\_alrm\_lo> ] [ <snr\_warn\_hi> ] [ <snr\_warn\_lo> ] [ <isi> ] [ <isi\_flag> ] [ <isi\_alrm\_hi> ] [ <isi\_alrm\_lo> ] [ <isi\_warn\_hi> ] [ <isi\_warn\_lo> ] [ <pam> ] [ <pam\_flag> ] [ <pam\_alrm\_hi> ] [ <pam\_alrm\_lo> ] [ <pam\_warn\_hi> ] [ <pam\_warn\_lo> ] [ <pre\_fec\_ber> ] [ <pre\_fec\_ber\_flag> ] [ <pre\_fec\_ber\_alrm\_hi> ] [ <pre\_fec\_ber\_alrm\_lo> ] [ <pre\_fec\_ber\_warn\_hi> ] [ <pre\_fec\_ber\_warn\_lo> ] [ <uncorrect\_ber> ] [ <uncorrect\_ber\_flag> ] [ <uncorrect\_ber\_alrm\_hi> ] [ <uncorrect\_ber\_alrm\_lo> ] [ <uncorrect\_ber\_warn\_hi> ] [ <uncorrect\_ber\_warn\_lo> ] [ <tec\_current> ] [ <tec\_current\_flag> ] [ <tec\_current\_alrm\_hi> ] [ <tec\_current\_alrm\_lo> ] [ <tec\_current\_warn\_hi> ] [ <tec\_current\_warn\_lo> ] [ <laser\_freq> ] [ <laser\_freq\_flag> ] [ <laser\_freq\_alrm\_hi> ] [ <laser\_freq\_alrm\_lo> ] [  $\leq$ laser\_freq\_warn\_hi> ] [  $\leq$ laser\_freq\_warn\_lo> ] [  $\leq$ laser\_temp> ] [  $\leq$ laser\_temp\_flag> ] [ <laser\_temp\_alrm\_hi> ] [ <laser\_temp\_alrm\_lo> ] [ <laser\_temp\_warn\_hi> ] [ <laser\_temp\_warn\_lo>  $\lceil$   $\lceil$  $\leq$ pre\_fec\_ber\_acc\_alrm\_lo> ]  $[$   $\leq$ pre\_fec\_ber\_acc\_warn\_hi> ]  $[$   $\leq$ pre\_fec\_ber\_acc\_warn\_lo>  $]$   $[$  $\leq$ pre\_fec\_ber\_min> ]  $[\leq$ pre\_fec\_ber\_min\_flag> ]  $[\leq$ pre\_fec\_ber\_min\_alrm\_hi> ]  $[$  $\leq$ pre\_fec\_ber\_min\_alrm\_lo>] [  $\leq$ pre\_fec\_ber\_min\_warn\_hi>] [  $\leq$ pre\_fec\_ber\_min\_warn\_lo>] [ <pre\_fec\_ber\_max> ] [ <pre\_fec\_ber\_max\_flag> ] [ <pre\_fec\_ber\_max\_alrm\_hi> ] [ <pre\_fec\_ber\_max\_alrm\_lo> ] [ <pre\_fec\_ber\_max\_warn\_hi> ] [ <pre\_fec\_ber\_max\_warn\_lo> ] [ <pre\_fec\_ber\_cur> ] [ <pre\_fec\_ber\_cur\_flag> ] [ <pre\_fec\_ber\_cur\_alrm\_hi> ] [ <pre\_fec\_ber\_cur\_alrm\_lo> ] [ <pre\_fec\_ber\_cur\_warn\_hi> ] [ <pre\_fec\_ber\_cur\_warn\_lo> ] [ <uncorrect\_ber\_acc> ] [ <uncorrect\_ber\_acc\_flag> ] [ <uncorrect\_ber\_acc\_alrm\_hi> ] [  $\leq$ uncorrect\_ber\_acc\_alrm\_lo>] [  $\leq$ uncorrect\_ber\_acc\_warn\_hi>] [  $\leq$ uncorrect\_ber\_acc\_warn\_lo>] [ <uncorrect\_ber\_min> ] [ <uncorrect\_ber\_min\_flag> ] [ <uncorrect\_ber\_min\_alrm\_hi> ] [ <uncorrect\_ber\_min\_alrm\_lo> ] [ <uncorrect\_ber\_min\_warn\_hi> ] [ <uncorrect\_ber\_min\_warn\_lo> ] [ <uncorrect\_ber\_max> ] [ <uncorrect\_ber\_max\_flag> ] [ <uncorrect\_ber\_max\_alrm\_hi> ] [  $\leq$ uncorrect\_ber\_max\_alrm\_lo> ]  $[\leq$ uncorrect\_ber\_max\_warn\_hi> ]  $[\leq$ uncorrect\_ber\_max\_warn\_lo> ] [ <uncorrect\_ber\_cur> ] [ <uncorrect\_ber\_cur\_flag> ] [ <uncorrect\_ber\_cur\_alrm\_hi> ] [  $\leq$ uncorrect\_ber\_cur\_alrm\_lo> ]  $[$   $\leq$ uncorrect\_ber\_cur\_warn\_hi> ]  $[$   $\leq$ uncorrect\_ber\_cur\_warn\_lo> ] ] ]

• NEW: show interface <ifid\_transceiver> transceiver [ calibrations | details | sprom ] [ \_\_readonly\_ TABLE\_interface <interface> [ <sfp> ] [ <qsfp\_or\_cfp> ] [ <type> ] [ <name> ] [ <partnum> ] [ <rev> ] [ <serialnum> ] [ <nom\_bitrate> ] [ <len\_9> ] [ <len\_9\_2> ] [ <len\_50> ] [ <len\_625> ] [ <len\_cu> ]  $\lceil \langle \text{len}_50\_OM3 \rangle \rceil$   $\langle \text{txcvr}_\text{trype} \rangle$   $\lceil \langle \text{connectvpe} \rangle \rceil$   $\langle \text{bit}_\text{encoding} \rangle$   $\lceil \langle \text{protocol}_\text{type} \rangle \rceil$ <10gbe\_code> ] [ <fiber\_type\_byte0> ] [ <fiber\_type\_byte1> ] [ <tx\_range> ] [ <cable\_type> ] [ <ciscoid> ] [ <ciscoid\_1> ] [ <cisco\_part\_number> ] [ <cisco\_product\_id> ] [ <cisco\_version\_id> ] [  $\leq$ cisco\_vendor\_id> ] [  $\leq$ firmware\_version> ] [  $\leq$ identifier> ] [  $\leq$ ext\_identifier> ] [  $\leq$ connector> ] [

 $\leq$ infiniband\_compliance\_code> ] [  $\leq$ sonet\_compliance\_code> ] [  $\leq$ gigabit\_ethernet\_compliance\_code> ] [ <fibre\_chan\_link\_length> ] [ <fibre\_chan\_trans\_technology> ] [ <fibre\_chan\_trans\_tech\_reserved> ] [<fibre\_chan\_transmission\_media> ] [<fibre\_chan\_speed> ] [<encoding> ] [<br/> <br/> <br/> [ . [ . ] [ . [ . ] [ . ] [ . ] [ . ] [ . ] [ . ] [ . ] [ . ] [ . ] [ . ] [ . ] [ . ] [ . ] [ . ] [ . ] [ . ] [ . ] [ . ] [ . ] [ <reserved1> ] [ <length\_smf> ] [ <length\_om5> ] [ <length\_om4> ] [ <length\_om3> ] [ <length\_om2> ] [ <length\_om1> ] [ <length\_9u\_1> ] [ <length\_9u\_2> ] [ <length\_50u> ] [ <length\_60u> ] [ <length\_copper> ] [ <reserved3> ] [ <wave\_length> ] [ <wave\_len\_tolerance> ] [ <vendor\_oui> ] [ <vendor\_part\_no> ] [ <vendor\_revision> ] [ <reserved4> ] [ <check\_code\_id> ] [ <options> ] [ <br\_max> ] [ <br\_min> ] [ <vendor\_serial\_no> ] [ <data\_code> ] [ <diagnostic\_monitoring\_type> ] [ <enhanced\_options> ] [ <sff8472compliance> ] [ <check\_code\_ext> ] [ <vendor\_specific\_data\_id\_data>  $\left[\right]$  [ <date\_code>  $\left[\right]$  [ <clei\_code>  $\left[\right]$  [ <power\_class>  $\left[\right]$  [ <max\_power>  $\left[\right]$  [ <cable\_attenuation>  $\left[\right]$  [  $\le$ near\_end\_lanes>  $[$   $\le$  far\_end\_lanes>  $]$   $[$   $\le$  media\_interface>  $]$   $[$   $\le$  ddv\_code>  $]$   $[$  $\le$  host\_elt\_intf\_code>  $\left[\frac{\text{mod}}{\text{int}}\right]$  [  $\left[\frac{\text{mod}}{\text{int}}\right]$  [  $\left[\frac{\text{mod}}{\text{tan}}\right]$  [  $\left[\frac{\text{mod}}{\text{tan}}\right]$  [  $\left[\frac{\text{mod}}{\text{tan}}\right]$  [  $\left[\frac{\text{mod}}{\text{tan}}\right]$  $\leq$ min\_mod\_temp>  $]$   $[$   $\leq$ min\_op\_volt>  $]$   $[$   $\leq$ info\_not\_available>  $]$   $[$   $\leq$ temp\_slope>  $]$   $[$  $\leq$ temp\_offset>  $]$   $[$ <volt\_slope> ] [ <volt\_offset> ] [ <curr\_slope> ] [ <curr\_offset> ] [ <tx\_pwr\_slope> ] [ <tx\_pwr\_offset> ] [ <rx\_pwr\_4> ] [ <rx\_pwr\_3> ] [ <rx\_pwr\_2> ] [ <rx\_pwr\_1> ] [ <rx\_pwr\_0> ] [ TABLE\_lane [ <lane\_number> ] [ <temperature> ] [ <temp\_flag> ] [ <temp\_alrm\_hi> ] [ <temp\_alrm\_lo> ] [ <temp\_warn\_hi> ] [ <temp\_warn\_lo> ] [ <voltage> ] [ <volt\_flag> ] [ <volt\_alrm\_hi> ] [ <volt\_alrm\_lo> ] [ <volt\_warn\_hi> ] [ <volt\_warn\_lo> ] [ <current> ] [ <current\_flag> ] [ <current\_alrm\_hi> ] [ <current\_alrm\_lo> ] [ <current\_warn\_hi> ] [ <current\_warn\_lo> ] [ <tx\_pwr> ] [ <tx\_pwr\_flag> ] [  $\leq$ tx\_pwr\_alrm\_hi> ] [  $\leq$ tx\_pwr\_alrm\_lo> ] [  $\leq$ tx\_pwr\_warn\_hi> ] [  $\leq$ tx\_pwr\_warn\_lo> ] [  $\leq$ rx\_pwr> ]  $[\text{STX}]\text{Dov}$  [  $[\text{STX}]\text{Dov}$   $[\text{STX}]\text{Dov}$   $[\text{STX}]\text{Dov}$   $[\text{STX}]\text{Dov}$   $[\text{STX}]\text{Dov}$   $[\text{STX}]\text{Dov}$   $[\text{STX}]\text{Dov}$   $[\text{STX}]\text{Dov}$   $[\text{STX}]\text{Dov}$   $[\text{STX}]\text{Dov}$   $[\text{STX}]\text{Dov}$   $[\text{STX}]\text{Dov}$   $[\text{STX}]\text{Dov}$   $[\text{STX}]\text$ ] [ <xmit\_faults> ] [ <snr> ] [ <snr\_flag> ] [ <snr\_alrm\_hi> ] [ <snr\_alrm\_lo> ] [ <snr\_warn\_hi> ] [ <snr\_warn\_lo> ] [ <isi> ] [ <isi\_flag> ] [ <isi\_alrm\_hi> ] [ <isi\_alrm\_lo> ] [ <isi\_warn\_hi> ] [  $\leq$ isi\_warn\_lo> ] [  $\leq$ pam> ] [  $\leq$ pam\_flag> ] [  $\leq$ pam\_alrm\_hi> ] [  $\leq$ pam\_alrm\_lo> ] [  $\leq$ pam\_warn\_hi> ] [ <pam\_warn\_lo> ] [ <pre\_fec\_ber> ] [ <pre\_fec\_ber\_flag> ] [ <pre\_fec\_ber\_alrm\_hi> ] [ <pre\_fec\_ber\_alrm\_lo> ] [ <pre\_fec\_ber\_warn\_hi> ] [ <pre\_fec\_ber\_warn\_lo> ] [ <uncorrect\_ber> ] [ <uncorrect\_ber\_flag> ] [ <uncorrect\_ber\_alrm\_hi> ] [ <uncorrect\_ber\_alrm\_lo> ] [ <uncorrect\_ber\_warn\_hi> ] [ <uncorrect\_ber\_warn\_lo> ] [ <tec\_current> ] [ <tec\_current\_flag> ] [  $\leq$  tec\_current\_alrm\_hi> ]  $[$   $\leq$  tec\_current\_alrm\_lo $\geq$  ]  $[$   $\leq$  tec\_current\_warn\_hi $\geq$  ]  $[$   $\leq$  tec\_current\_warn\_lo $\geq$ ] [ <laser\_freq> ] [ <laser\_freq\_flag> ] [ <laser\_freq\_alrm\_hi> ] [ <laser\_freq\_alrm\_lo> ] [ <laser\_freq\_warn\_hi> ] [ <laser\_freq\_warn\_lo> ] [ <laser\_temp> ] [ <laser\_temp\_flag> ] [ <laser\_temp\_alrm\_hi> ] [ <laser\_temp\_alrm\_lo> ] [ <laser\_temp\_warn\_hi> ] [ <laser\_temp\_warn\_lo>  $\left[\right]$  [ <pre\_fec\_ber\_acc>  $\left[\right]$  [ <pre\_fec\_ber\_acc\_flag>  $\left[\right]$  [ <pre\_fec\_ber\_acc\_alrm\_hi>  $\left[\right]$  [  $\leq$ pre\_fec\_ber\_acc\_alrm\_lo>]  $[ \leq$ pre\_fec\_ber\_acc\_warn\_hi>]  $[ \leq$ pre\_fec\_ber\_acc\_warn\_lo>]  $[ \leq$ <pre\_fec\_ber\_min> ] [ <pre\_fec\_ber\_min\_flag> ] [ <pre\_fec\_ber\_min\_alrm\_hi> ] [ <pre\_fec\_ber\_min\_alrm\_lo> ] [ <pre\_fec\_ber\_min\_warn\_hi> ] [ <pre\_fec\_ber\_min\_warn\_lo> ] [ <pre\_fec\_ber\_max> ] [ <pre\_fec\_ber\_max\_flag> ] [ <pre\_fec\_ber\_max\_alrm\_hi> ] [  $\leq$ pre\_fec\_ber\_max\_alrm\_lo> ]  $[$   $\leq$ pre\_fec\_ber\_max\_warn\_hi> ]  $[$   $\leq$ pre\_fec\_ber\_max\_warn\_lo> ]  $[$ <pre\_fec\_ber\_cur> ] [ <pre\_fec\_ber\_cur\_flag> ] [ <pre\_fec\_ber\_cur\_alrm\_hi> ] [ <pre\_fec\_ber\_cur\_alrm\_lo> ] [ <pre\_fec\_ber\_cur\_warn\_hi> ] [ <pre\_fec\_ber\_cur\_warn\_lo> ] [ <uncorrect\_ber\_acc> ] [ <uncorrect\_ber\_acc\_flag> ] [ <uncorrect\_ber\_acc\_alrm\_hi> ] [ <uncorrect\_ber\_acc\_alrm\_lo> ] [ <uncorrect\_ber\_acc\_warn\_hi> ] [ <uncorrect\_ber\_acc\_warn\_lo> ] [ <uncorrect\_ber\_min> ] [ <uncorrect\_ber\_min\_flag> ] [ <uncorrect\_ber\_min\_alrm\_hi> ] [ <uncorrect\_ber\_min\_alrm\_lo> ] [ <uncorrect\_ber\_min\_warn\_hi> ] [ <uncorrect\_ber\_min\_warn\_lo> ] [ <uncorrect\_ber\_max> ] [ <uncorrect\_ber\_max\_flag> ] [ <uncorrect\_ber\_max\_alrm\_hi> ] [ <uncorrect\_ber\_max\_alrm\_lo> ] [ <uncorrect\_ber\_max\_warn\_hi> ] [ <uncorrect\_ber\_max\_warn\_lo> ] [ <uncorrect\_ber\_cur> ] [ <uncorrect\_ber\_cur\_flag> ] [ <uncorrect\_ber\_cur\_alrm\_hi> ] [ <uncorrect\_ber\_cur\_alrm\_lo> ] [ <uncorrect\_ber\_cur\_warn\_hi> ] [ <uncorrect\_ber\_cur\_warn\_lo> ] ] ]

• OLD: show interface [ controller | quick ] [ \_\_readonly \_\_TABLE\_interface <interface> [ <state> ] [  $\text{Kstate\_rsn}$  ] [  $\text{Kstate\_rsn\_desc}$  ] [  $\text{Kappa\_sns}$  [  $\text{Kappa\_sns}$  ] [  $\text{Kappa\_sns}$  ] [  $\text{Kappa\_sns}$  ] [  $\text{Kappa\_sns}$  ] [

 $\le$ bound\_interface> ] [  $\le$ port\_desc> ] [  $\le$ port\_des> ] [  $\le$ mgmt\_hw\_desc1> ] [  $\le$ mgmt\_hw\_addr1> ] [  $\text{opt_name}\geq$  [  $\text{char}(X)$  |  $\text{step}\geq$  [  $\text{opt}_X$  |  $\text{sqrt}$  |  $\text{degree}$  ] [  $\text{degree}$  port\_wwn $\text{exp}\left[\text{sqrt}(X)\right]$ <admin\_trunk\_mode> ] [ <snmp\_trap> ] [ <status> ] [ <state\_rsn1> ] [ <fcot\_info> ] [ <br/> <br/>bind\_info> ] [ \labind\_mac> ] [ \labind\_type> ] [ \labind\_mode> ] [ \labid \cdot ] [ \labid \cdot [ \labid \cdot [ \labid \cdot [ \labid \cdot [ \labid \cdot [ \labid \cdot [ \labid \cdot [ \labid \cdot [ \labid \cdot [ \labid \cdot [ \l <port\_rate\_mode> ] [ <oper\_speed> ] [ <admin\_speed> ] [ <port\_channel> ] [ <ip\_addr1> ] [ <oper\_txbbcredit> ] [ <oper\_rxbbcredit> ] [ <port\_bb\_scn> ] [ <admin\_rxbufsize> ] [ <admin\_port\_encap>  $\left[ \ \frac{\text{d}}{\text{d}} \right]$  [  $\leq$  admin\_fec\_state>  $\left[ \ \frac{\text{d}}{\text{d}} \right]$  [  $\leq$  oper\_fec\_state>  $\left[ \ \frac{\text{d}}{\text{d}} \right]$  [  $\leq$  bundle if index  $\geq$  ] [  $\lt$ trkd\_if\_index> ] [  $\lt$ trk\_cfg\_vsans> ] [  $\lt$ trkd\_port\_state> ] [  $\lt$ num\_ports> ] [  $\lt$ ABLE\_trk\_intf [  $\lt$ trk\_intf> ]  $]$  [  $\langle$ info\_type\_num> ]  $[$   $\langle$ info\_model\_num> ]  $[$   $\langle$ info\_manufacturer>  $]$  [ $\langle$ info\_port\_id> ] [ $\langle$ active\_vsan> ] [ <trunk\_vsan\_up> ] [ <trunk\_vsan\_isolated> ] [ <trunk\_vsan\_initializing> ] [ <in\_bps> ] [ <in\_byps>  $\lceil$   $\lceil$ <total\_in\_discards> ] [ <total\_in\_errors> ] [ <invalid\_crc> ] [ <unknown\_class\_frames> ] [ <frames\_too\_long> ] [ <frames\_too\_short> ] [ <total\_out\_frames> ] [ <total\_out\_bytes> ] [ <total\_out\_discards> ] [ <total\_out\_errors> ] [ <in\_ols> ] [ <in\_lrr> ] [ <in\_nos> ] [ <in\_loop\_inits> ] [ <out\_ols> ] [ <out\_lrr> ] [ <out\_nos> ] [ <out\_loop\_inits> ] [ <rx\_b2b\_perf\_buff> ] [ <rx\_b2b\_credit>  $\left[\frac{\text{dx}}{\text{dx}}\right] = \frac{\text{dx}}{\text{dx}}$  [ <tx\_b2b\_low\_pri\_cre>  $\left[\frac{\text{dx}}{\text{dx}}\right]$  [ <fcoe\_in\_octets>  $\left[\frac{\text{dx}}{\text{dx}}\right]$  [ <fcoe\_out\_pkts> ] [ <fcoe\_out\_octets> ] [ TABLE\_members [ <port\_channel\_member> ] ] [ <interface\_last\_changed> ]  $[$   $\leq$  time\_last\_cleared $>$  ]  $[$   $[$   $\leq$  interface\_quick $>$  ]  $[$   $\leq$  vsan\_brief\_quick $>$  ]  $[$   $\leq$  oper\_port\_state\_quick $>$  ]  $[$ <port\_state\_quick> ] [ <bound\_interface\_quick> ] [ <port\_desc\_quick> ] [ <port\_des\_quick> ] [ <mgmt\_hw\_desc1\_quick> ] [ <mgmt\_hw\_addr1\_quick> ] [ <port\_name\_quick> ] [ <hardware\_quick> ] [  $\leq$ sfp\_quick> ] [  $\leq$ port\_wwn\_quick> ] [  $\leq$ peer\_port\_wwn\_quick> ] [  $\leq$ admin\_mode\_quick> ] [ <admin\_trunk\_mode\_quick> ] [ <snmp\_trap\_quick> ] [ <status\_quick> ] [ <state\_rsn1\_quick> ] [ <fcot\_info\_quick> ] [ <bind\_info\_quick> ] [ <bind\_mac\_quick> ] [ <bind\_type\_quick> ] [ <port\_mode\_quick> ] [ <fcid\_quick> ] [ <cfg\_port\_vsan\_quick> ] [ <vsan\_quick> ] [ <port\_rate\_mode\_quick> ] [ <oper\_speed\_quick> ] [ <admin\_speed\_quick> ] [ <port\_channel\_quick> ] [ <ip\_addr1\_quick> ] [ <oper\_txbbcredit\_quick> ] [ <oper\_rxbbcredit\_quick> ] [ <port\_bb\_scn\_quick> ] [ <admin\_rxbufsize\_quick> ] [ <admin\_port\_encap\_quick> ] [ <admin\_beacon\_mode\_quick> ] [ <admin\_fec\_state\_quick> ] [ <oper\_fec\_state\_quick> ] [ <bundle\_if\_index\_quick> ] [  $\le$ trkd\_if\_index\_quick> ]  $[ \le$ trk\_cfg\_vsans\_quick> ]  $[ \le$ trkd\_port\_state\_quick>  $]$   $[ \le$ num\_ports\_quick> ] [ TABLE\_trk\_intf\_quick [ <trk\_intf\_quick> ] ] [ <info\_type\_num\_quick> ] [ <info\_model\_num\_quick> ] [ <info\_manufacturer\_quick> ] [ <info\_port\_id\_quick> ] [ <active\_vsan\_quick> ] [ <trunk\_vsan\_up\_quick> ] [ <trunk\_vsan\_isolated\_quick> ] [ <trunk\_vsan\_initializing\_quick> ] [  $\sin$  bps\_quick>  $]$  [  $\sin$  byps\_quick>  $]$  [  $\sin$  fps\_quick> ] [  $\cot$  bps\_quick> ] [  $\cot$  byps\_quick> ] [ <out\_fps\_quick> ] [ <total\_in\_frames\_quick> ] [ <total\_in\_bytes\_quick> ] [ <total\_in\_discards\_quick> ] [ <total\_in\_errors\_quick> ] [ <invalid\_crc\_quick> ] [ <unknown\_class\_frames\_quick> ] [ <frames\_too\_long\_quick> ] [ <frames\_too\_short\_quick> ] [ <total\_out\_frames\_quick> ] [ <total\_out\_bytes\_quick> ] [ <total\_out\_discards\_quick> ] [ <total\_out\_errors\_quick> ] [ <in\_ols\_quick>  $\left[\frac{\sin \pi}{\sin \pi} \right] \leq \frac{\sin \pi}{\sin \pi}$  and  $\left[\frac{\sin \pi}{\sin \pi} \right] \leq \frac{\sin \pi}{\sin \pi}$  [  $\left[\frac{\sin \pi}{\sin \pi} \right] \leq \frac{\sin \pi}{\sin \pi}$ ] [ <out\_nos\_quick> ] [ <out\_loop\_inits\_quick> ] [ <rx\_b2b\_perf\_buff\_quick> ] [ <rx\_b2b\_credit\_quick> ] [ <tx\_b2b\_credit\_quick> ] [ <tx\_b2b\_low\_pri\_cre\_quick> ] [ <fcoe\_in\_pkts\_quick> ] [ <fcoe\_in\_octets\_quick> ] [ <fcoe\_out\_pkts\_quick> ] [ <fcoe\_out\_octets\_quick> ] [ TABLE\_members\_quick [ <port\_channel\_member\_quick> ] ] [ <interface\_last\_changed\_quick> ] [  $\leq$ time\_last\_cleared\_quick> ]  $[$   $\leq$  [  $\leq$  eth\_rsn\_fac> ]  $\leq$  [ $\leq$  eth\_rsn\_code> ]  $\leq$  admin\_state> ]  $\leq$   $\leq$  share\_state> ] [ <parent\_interface> ] [ <vpc\_status> ] [ <eth\_bundle> ] [ <eth\_hw\_desc> ] [ <eth\_hw\_addr> ] [ <eth\_bia\_addr> ] [ <desc> ] [ <eth\_ip\_addr> ] [ <eth\_ip\_mask> ] [ <eth\_ip\_prefix> ] [ <eth\_mtu> ] + [ <eth\_bw> ] [ <eth\_dly> ] [ <eth\_reliability> ] [ <eth\_txload> ] [ <eth\_rxload> ] [ <eth\_encap\_vlan> ] [ <encapsulation> ] [<medium> ] [<eth\_mode> ] [<eth\_duplex> ] [<eth\_speed> ] [<eth\_media> ] [ <eth\_beacon> ] [ <eth\_autoneg> ] [ <eth\_in\_flowctrl> ] [ <eth\_out\_flowctrl> ] [ <eth\_mdix> ] [  $\leq$ eth\_ratemode>  $]$  [ $\leq$ eth\_swt\_monitor> ] [ $\leq$ eth\_ethertype> ] [ $\leq$ eth\_eee\_state> ] [ $\leq$ eth\_admin\_fec\_state> ] [ <eth\_oper\_fec\_state> ] [ <eth\_members> ] [ <eth\_link\_flapped> ] [ <eth\_clear\_counters> ] [  $\leq$ eth\_reset\_cntr> ] [  $\leq$  [  $\leq$  [  $\leq$  [  $\leq$  [  $\leq$  [  $\leq$  [  $\leq$  [  $\leq$  [  $\leq$  [  $\leq$  [  $\leq$  [  $\leq$  [  $\leq$  [  $\leq$  [  $\leq$  [  $\leq$  [  $\leq$  [  $\leq$  [  $\leq$  [  $\leq$  [  $\leq$  [  $\leq$  [  $\leq$  [  $\leq$  [  $\leq$ 

<eth\_load\_interval1\_tx> ] [ <eth\_outrate1\_bits> ] [ <eth\_outrate1\_pkts> ] [ <eth\_inrate1\_summary\_bits> ] [ <eth\_inrate1\_summary\_pkts> ] [ <eth\_outrate1\_summary\_bits> ] [ <eth\_outrate1\_summary\_pkts> ] [ <eth\_load\_interval2\_rx> ] [ <eth\_inrate2\_bits> ] [ <eth\_inrate2\_pkts> ] [ <eth\_load\_interval2\_tx> ] [ <eth\_outrate2\_bits> ] [ <eth\_outrate2\_pkts> ] [ <eth\_inrate2\_summary\_bits> ] [ <eth\_inrate2\_summary\_pkts> ] [ <eth\_outrate2\_summary\_bits> ] [ <eth\_outrate2\_summary\_pkts> ] [ <eth\_load\_interval3\_rx> ] [ <eth\_inrate3\_bits> ] [ <eth\_inrate3\_pkts> ] [ <eth\_load\_interval3\_tx> ] [ <eth\_outrate3\_bits> ] [ <eth\_outrate3\_pkts> ] [ <eth\_inrate3\_summary\_bits> ] [ <eth\_inrate3\_summary\_pkts> ] [ <eth\_outrate3\_summary\_bits> ] [ <eth\_outrate3\_summary\_pkts> ] ] [  $[\text{~ceth} \ 12 \ \text{ucast}{\text{ptst}}] [\text{~ceth} \ 12 \ \text{ucast}{\text{ptst}}] [\text{~ceth} \ 12 \ \text{mcast}{\text{ptst}}] [\text{~ceth} \ 12 \ \text{mcast}{\text{ptst}}]$ <eth\_l2\_bcastpkts> ] [ <eth\_l2\_bcastbytes> ] [ <eth\_l3in\_routed\_pkts> ] [ <eth\_l3in\_routed\_bytes> ] [  $\leq$ eth\_l3out\_routed\_pkts> ]  $[$   $\leq$ eth\_l3out\_routed\_bytes>  $]$   $[$   $\leq$ eth\_l3in\_ucastbytess $\geq$   $[$  $\leq$ eth\_l3in\_ucastbytes ] [ <eth\_l3in\_mcastpkts> ] [ <eth\_l3in\_mcastbytes> ] [ <eth\_l3in\_bcastpkts> ] [ <eth\_l3in\_bcastbytes> ] [ <eth\_l3out\_ucastpkts> ] [ <eth\_l3out\_ucastbytes> ] [ <eth\_l3out\_mcastpkts> ] [ <eth\_l3out\_mcastbytes> ] [ <eth\_l3out\_bcastpkts> ] [ <eth\_l3out\_bcastbytes> ] [ <eth\_l3avg1\_inbytes> ] [ <eth\_l3avg1\_inpkts> ] [ <eth\_l3avg1\_outbytes> ] [ <eth\_l3avg1\_outpkts> ] ] [ [ <eth\_inucast> ] [ <eth\_inmcast> ] [ <eth\_inbcast> ] [ <eth\_inpkts> ] [ <eth\_inbytes> ] [ <eth\_jumbo\_inpkts> ] [ <eth\_storm\_supp> ] [ <eth\_runts> ] [ <eth\_giants> ] [ <eth\_crc> ] [ <eth\_nobuf> ] [ <eth\_inerr> ] [  $\leq$ eth\_frame> ] [  $\leq$ eth\_overrun> ] [  $\leq$ eth\_underrun> ] [  $\leq$ eth\_ignored> ] [  $\leq$ eth\_watchdog> ] [ <eth\_bad\_eth> ] [ <eth\_bad\_proto> ] [ <eth\_in\_ifdown\_drops> ] [ <eth\_dribble> ] [ <eth\_indiscard> ] [ <eth\_inpause> ] ] [ [ <eth\_outucast> ] [ <eth\_outmcast> ] [ <eth\_outbcast> ] [ <eth\_outpkts> ] [ <eth\_outbytes> ] [ <eth\_jumbo\_outpkts> ] [ <eth\_outerr> ] [ <eth\_coll> ] [ <eth\_deferred> ] [ <eth\_latecoll> ] [ <eth\_lostcarrier> ] [ <eth\_nocarrier> ] [ <eth\_babbles> ] [ <eth\_outdiscard> ] [ <eth\_outpause> ] ] [ [ <mgmt\_hw\_desc> ] [ <mgmt\_hw\_addr> ] [ <mgmt\_ip\_addr> ] [ <mgmt\_ip\_mask>  $\left[\frac{1}{2}\right]$  [ <mgmt\_mtu>  $\left[\frac{1}{2}\right]$  [ <mgmt\_speed>  $\left[\frac{1}{2}\right]$  [ \lefter left  $\left[\frac{1}{2}\right]$  [ \lefter left  $\left[\frac{1}{2}\right]$  [ \lefter left  $\left[\frac{1}{2}\right]$  [ \lefter left  $\left[\frac{1}{2}\right]$  |  $\left[\frac{1}{2}\right]$  |  $\left[\frac{1}{2}\right]$  | <vdc\_lvl\_in\_avg\_pkts> ] [ <vdc\_lvl\_out\_avg\_bits> ] [ <vdc\_lvl\_out\_avg\_pkts> ] [ <vdc\_lvl\_in\_pkts> ] [ <vdc\_lvl\_in\_ucast> ] [ <vdc\_lvl\_in\_mcast> ] [ <vdc\_lvl\_in\_bcast> ] [ <vdc\_lvl\_in\_bytes> ] [  $\{\text{vdc}_l\}$  [  $\{\text{vdc}_l\}$  |  $\{\text{vdc}_l\}$  |  $\{\text{vdc}_l\}$  |  $\{\text{vdc}_l\}$  |  $\{\text{vdc}_l\}$  |  $\{\text{vdc}_l\}$  |  $\{\text{vdc}_l\}$  |  $\{\text{vdc}_l\}$  |  $\{\text{vdc}_l\}$  |  $\{\text{vdc}_l\}$  |  $\{\text{vdc}_l\}$  |  $\{\text{vdc}_l\}$  |  $\{\text{vdc}_l\}$  |  $\{\text{vdc}_l\}$ <vdc\_lvl\_out\_mcast> ] [ <vdc\_lvl\_out\_bcast> ] [ <vdc\_lvl\_out\_bytes> ] [ <vdc\_lvl\_out\_bps> ] [ <vdc\_lvl\_out\_pps> ] ] [ [ <mgmt\_in\_pkts> ] [ <mgmt\_in\_bytes> ] [ <mgmt\_in\_mcast> ] [ <mgmt\_in\_compressed> ] [ <mgmt\_in\_errors> ] [ <mgmt\_in\_frame> ] [ <mgmt\_in\_overrun> ] [ <mgmt\_in\_fifo> ] [ <mgmt\_out\_pkts> ] [ <mgmt\_out\_bytes> ] [ <mgmt\_out\_underruns> ] [ <mgmt\_out\_errors> ] [ <mgmt\_out\_collisions> ] [ <mgmt\_out\_fifo> ] [ <mgmt\_out\_carrier> ] [ <mgmt\_align\_err> ] [ <mgmt\_fcs\_err> ] [ <mgmt\_xmit\_err> ] [ <mgmt\_rcv\_err> ] [ <mgmt\_undersize> ] [ <mgmt\_outdisc> ] [ <mgmt\_single\_col> ] [ <mgmt\_multi\_col> ] [ <mgmt\_late\_col> ] [ <mgmt\_excess\_col> ] [ <mgmt\_carri\_sen> ] [ <mgmt\_runts> ] [ <mgmt\_giants> ] [ <mgmt\_sqetest\_err> ] [ <mgmt\_deferred\_tx> ] [ <mgmt\_inmactx\_err> ] [ <mgmt\_inmacrx\_err> ] [ <mgmt\_symbol\_err> ] ] [ [ <loop\_in\_pkts> ] [ <loop\_in\_bytes> ] [ <loop\_in\_mcast> ] [ <loop\_in\_compressed> ] [  $\langle \text{loop} \rangle$  in \_errors> ]  $[ \langle \text{loop} \rangle$  in \_frame> ]  $[ \langle \text{loop} \rangle$  in\_overrun> ]  $[ \langle \text{loop} \rangle$  [ $\langle \text{loop} \rangle$  [ $\langle \text{loop} \rangle$ ] [ $\langle \text{loop} \rangle$ ] [ $\langle \text{loop} \rangle$ ] [ <loop\_out\_bytes> ] [ <loop\_out\_underruns> ] [ <loop\_out\_errors> ] [ <loop\_out\_collisions> ] [  $\langle \text{loop\_out\_fffo} \rangle$   $[ \langle \text{loop\_out\_carriers} \rangle ]$   $[ \langle \text{svi\_if\_index} \rangle ]$   $[ \langle \text{svi\_admin\_state} \rangle ]$   $[ \langle \text{open\_state} \rangle ]$ [ <svi\_rsn\_desc> ] [ <svi\_line\_proto> ] [ <svi\_hw> ] [ <svi\_mac> ] [ <svi\_desc> ] [ <svi\_ip\_addr> ] [ <svi\_ip\_mask> ] [ <svi\_mtu> ] [ <svi\_bw> ] [ <svi\_delay> ] [ <vlan\_id> ] [ <type> ] ] [ [ <svi\_tx\_load> ] [ <svi\_rx\_load> ] ] [ [ <svi\_carrier\_delay\_sec> ] [ <svi\_carrier\_delay\_msec> ] [ <svi\_arp\_type> ] [ <svi\_arp\_timeout> ] ] [ [ <svi\_time\_last\_cleared> ] ] [ { [ TABLE\_sec\_vlan ] [ <sec\_vlan> ] [ <sec\_vlan\_type> ] } ] [ [ <svi\_routed\_pkts\_in> ] [ <svi\_routed\_bytes\_in> ] [ <svi\_routed\_pkts\_out> ] [ <svi\_routed\_bytes\_out> ] [ <svi\_ucast\_pkts\_in> ] [ <svi\_ucast\_bytes\_in> ] [ <svi\_mcast\_pkts\_in> ] [ <svi\_mcast\_bytes\_in> ] [ <svi\_ucast\_pkts\_out> ] [ <svi\_ucast\_bytes\_out> ] [ <svi\_mcast\_pkts\_out> ] [ <svi\_mcast\_bytes\_out> ] [ <svi\_ipv4\_ucast\_pkts\_in> ] [ <svi\_ipv4\_ucast\_bytes\_in> ] [  $\leq$ svi\_ipv4\_ucast\_pkts\_out> ] [  $\leq$ svi\_ipv4\_ucast\_bytes\_out> ] [  $\leq$ svi\_ipv4\_mcast\_pkts\_in> ] [ <svi\_ipv4\_mcast\_bytes\_in> ] [ <svi\_ipv4\_mcast\_pkts\_out> ] [ <svi\_ipv4\_mcast\_bytes\_out> ] [  $\leq$ svi\_ipv6\_ucast\_pkts\_in> ]  $[$   $\leq$ svi\_ipv6\_ucast\_bytes\_in>  $]$  [ $\leq$ svi\_ipv6\_ucast\_pkts\_out> ] [

 $\leq$ svi\_ipv6\_ucast\_bytes\_out> ] [  $\leq$ svi\_ipv6\_mcast\_pkts\_in> ] [  $\leq$ svi\_ipv6\_mcast\_bytes\_in> ] [ <svi\_ipv6\_mcast\_pkts\_out> ] [ <svi\_ipv6\_mcast\_bytes\_out> ] [ <svi\_average\_input\_bits> ] [ <svi\_average\_input\_packets> ] [ <svi\_average\_output\_bits> ] [ <svi\_average\_output\_packets> ] [ <svi\_rate\_in\_mins> ] ] [ [ <svi\_reliability> ] ] [ [ <overlay\_addr> ] [ <overlay\_addr\_mask> ] [ <overlay\_mtu> ] [ <overlay\_bandwidth> ] [ <overlay\_encap\_str> ] [ <overlay\_vrf> ] [ <overlay\_src\_addr> ] [ <overlay\_dst\_addr> ] [ <overlay\_last\_link\_flap> ] [ <overlay\_clear\_counters> ] ] [ [ <overlay\_load\_interval> ] [ <overlay\_rx\_ucastpkts> ] [ <overlay\_rx\_ucastbytes> ] [ <overlay\_rx\_mcastpkts> ] [ <overlay\_rx\_mcastbytes> ] [ <overlay\_rx\_pkts> ] [ <overlay\_rx\_bytes> ] [ <overlay\_rx\_bcastpkts> ] [ <overlay\_rx\_bcastbytes> ] [ <overlay\_rx\_bitrate> ] [ <overlay\_rx\_pktrate> ] [ <overlay\_tx\_ucastpkts> ] [ <overlay\_tx\_ucastbytes> ] [ <overlay\_tx\_mcastpkts> ] [ <overlay\_tx\_mcastbytes> ] [ <overlay\_tx\_bcastpkts> ] [ <overlay\_tx\_bcastbytes> ] [ <overlay\_tx\_pkts> ] [ < overlay\_tx\_bytes> ] [ < overlay\_tx\_bitrate> ] [ < overlay\_tx\_pktrate> ] ] [ < switchport> ] [ [  $\alpha$  <admin-state> ] [  $\{\alpha$  <tunnel-ipv4>  $|\alpha|$  <tunnel-ipv6> } ]  $[\alpha$  = {\text{\state}} \tend{\state} \tend{\state} 1 \end{\state} \tend{\state} \tend{\state} \tend{\state} \tend{\state} \tend{\state} \tend{\state} \ten <keepalive-period> ] [ <keepalive-retries> ] [ { <src-ipv4> | <src-ipv6> } ] [ <src-intf> ] [ { <dest-ipv4> | <dest-ipv6> } ] [ <dest-hostname> ] [ <vrf\_name> ] [ <tunnel\_vrf\_name> ] [ <wccp\_header> ] [ <ttl\_val> ] [ <tunnel\_pmtud\_age\_time> ] [ <tunnel\_pmtud\_min\_mtu> ] [ <tunnel\_pmtud> ] [ <tunnel\_pgm\_mtu> ] [ <tunnel\_clear\_counter> ] [ <tunnel\_tx\_pkt\_count> ] [ <tunnel\_tx\_byte\_count> ] [ <tunnel\_tx\_rate>  $\left[\right]$  [  $\le$  tunnel\_rx\_pkt\_count $\ge$  ] [  $\le$  tunnel\_rx\_byte\_count $\ge$  ] [  $\le$  tunnel\_rx\_rate $\ge$  ] ] ]

• NEW: show interface [ controller | quick ] [ \_\_readonly \_\_ TABLE\_interface <interface> [ <state> ] [ <state\_rsn> ] [ <state\_rsn\_desc> ] [ [ <vsan\_brief> ] [ <oper\_port\_state> ] [ <port\_state> ] [ <bound\_interface> ] [ <port\_desc> ] [ <port\_des> ] [ <mgmt\_hw\_desc1> ] [ <mgmt\_hw\_addr1> ] [ <port\_name> ] [ <hardware> ] [ <sfp> ] [ <port\_wwn> ] [ <peer\_port\_wwn> ] [ <admin\_mode> ] [ <admin\_trunk\_mode> ] [ <snmp\_trap> ] [ <status> ] [ <state\_rsn1> ] [ <fcot\_info> ] [ <br/> <br/>bind\_info> ] [ <br/>bind\_mac> ] [ <br/>bind\_type> ] [ <port\_mode> ] [ <fcid> ] [ <cfg\_port\_vsan> ] [ <vsan> ] [ <port\_rate\_mode> ] [ <oper\_speed> ] [ <admin\_speed> ] [ <port\_channel> ] [ <ip\_addr1> ] [  $\leq$ oper\_txbbcredit>  $\leq$  [ $\leq$ oper\_rxbbcredit>  $\leq$  [ $\leq$ port\_bb\_scn> ]  $\leq$   $\leq$ ddmin\_rxbufsize>  $\leq$  [ $\leq$ admin\_port\_encap> ] [ <admin\_beacon\_mode> ] [ <admin\_fec\_state> ] [ <oper\_fec\_state> ] [ <br/>bundle\_if\_index> ] [  $\ltt$ trkd\_if\_index> ] [  $\ltt$ trk\_cfg\_vsans> ] [  $\ltt$ trkd\_port\_state> ] [  $\ltt$ num\_ports> ] [  $\ltt$ ABLE\_trk\_intf [  $\ltt$ trk\_intf> ] ] [ <info\_type\_num> ] [ <info\_model\_num> ] [ <info\_manufacturer> ] [ <info\_port\_id> ] [ <active\_vsan> ] [ <trunk\_vsan\_up> ] [ <trunk\_vsan\_isolated> ] [ <trunk\_vsan\_initializing> ] [ <in\_bps> ] [ <in\_byps>  $\lceil$   $\lceil$   $\lceil$   $\lceil$   $\lceil$   $\lceil$   $\lceil$   $\lceil$   $\lceil$   $\lceil$   $\lceil$   $\lceil$   $\lceil$   $\rceil$   $\lceil$   $\lceil$   $\lceil$   $\lceil$   $\lceil$   $\lceil$   $\lceil$   $\lceil$   $\lceil$   $\lceil$   $\lceil$   $\lceil$   $\lceil$   $\lceil$   $\lceil$   $\lceil$   $\lceil$   $\lceil$   $\lceil$   $\lceil$   $\lceil$   $\lceil$   $\lceil$  <total\_in\_discards> ] [ <total\_in\_errors> ] [ <invalid\_crc> ] [ <unknown\_class\_frames> ] [ <frames\_too\_long> ] [ <frames\_too\_short> ] [ <total\_out\_frames> ] [ <total\_out\_bytes> ] [ <total\_out\_discards> ] [ <total\_out\_errors> ] [ <in\_ols> ] [ <in\_lrr> ] [ <in\_nos> ] [ <in\_loop\_inits> ] [ <out\_ols> ] [ <out\_lrr> ] [ <out\_nos> ] [ <out\_loop\_inits> ] [ <rx\_b2b\_perf\_buff> ] [ <rx\_b2b\_credit>  $\left[\frac{\text{dx}}{\text{dx}}\right] = \frac{\text{dx}}{\text{dx}}$  [ <tx\_b2b\_low\_pri\_cre>  $\left[\frac{\text{dx}}{\text{dx}}\right]$  [ <fcoe\_in\_octets>  $\left[\frac{\text{dx}}{\text{dx}}\right]$  [ <fcoe\_out\_pkts> ] [  $\leq$  fcoe\_out\_octets> ] [ TABLE\_members [  $\leq$  port\_channel\_member> ] ] [  $\leq$  interface\_last\_changed> ]  $[$  <time\_last\_cleared>  $]$   $]$   $[$   $\langle$  interface\_quick>  $]$   $[$   $\langle$   $\rangle$   $\langle$   $\rangle$   $\langle$   $\epsilon$  <port\_state\_quick> ] [  $\epsilon$  \bound\_interface\_quick> ] [  $\epsilon$  \port\_desc\_quick> ] [  $\epsilon$  \port\_des\_quick> ] [ <mgmt\_hw\_desc1\_quick> ] [ <mgmt\_hw\_addr1\_quick> ] [ <port\_name\_quick> ] [ <hardware\_quick> ] [  $\leq$ sfp\_quick> ] [  $\leq$ port\_wwn\_quick> ] [  $\leq$ peer\_port\_wwn\_quick> ] [  $\leq$ admin\_mode\_quick> ] [ <admin\_trunk\_mode\_quick> ] [ <snmp\_trap\_quick> ] [ <status\_quick> ] [ <state\_rsn1\_quick> ] [ <fcot\_info\_quick> ] [ <bind\_info\_quick> ] [ <bind\_mac\_quick> ] [ <bind\_type\_quick> ] [ <port\_mode\_quick> ] [ <fcid\_quick> ] [ <cfg\_port\_vsan\_quick> ] [ <vsan\_quick> ] [ <port\_rate\_mode\_quick> ] [ <oper\_speed\_quick> ] [ <admin\_speed\_quick> ] [ <port\_channel\_quick> ] [ <ip\_addr1\_quick> ] [ <oper\_txbbcredit\_quick> ] [ <oper\_rxbbcredit\_quick> ] [ <port\_bb\_scn\_quick> ] [ <admin\_rxbufsize\_quick> ] [ <admin\_port\_encap\_quick> ] [ <admin\_beacon\_mode\_quick> ] [  $\leq$  admin\_fec\_state\_quick $>$  ]  $\leq$  oper\_fec\_state\_quick $\geq$  ]  $\leq$  bundle if index\_quick $\geq$  ]  $\leq$ <trkd\_if\_index\_quick> ] [ <trk\_cfg\_vsans\_quick> ] [ <trkd\_port\_state\_quick> ] [ <num\_ports\_quick> ] [ TABLE\_trk\_intf\_quick [ <trk\_intf\_quick> ] ] [ <info\_type\_num\_quick> ] [ <info\_model\_num\_quick> ] [ <info\_manufacturer\_quick> ] [ <info\_port\_id\_quick> ] [ <active\_vsan\_quick> ] [

<trunk\_vsan\_up\_quick> ] [ <trunk\_vsan\_isolated\_quick> ] [ <trunk\_vsan\_initializing\_quick> ] [  $\langle \sin \theta \rangle$  [ $\langle \sin \theta \rangle$ ]  $\langle \sin \theta \rangle$  [ $\langle \sin \theta \rangle$ ]  $\langle \sin \theta \rangle$  [ $\langle \cos \theta \rangle$ ] [ $\langle \cos \theta \rangle$ ] [ $\langle \cos \theta \rangle$ ] [ $\langle \sin \theta \rangle$ ] [ $\langle \sin \theta \rangle$ ] [ $\langle \sin \theta \rangle$ ] [ $\langle \sin \theta \rangle$ ] [ $\langle \sin \theta \rangle$ ] [ $\langle \sin \theta \rangle$ ] [ $\langle \sin \theta \rangle$ ] [ $\langle \sin \theta \rangle$ ] [ $\langle \sin \theta \rangle$ ] [ $\langle \sin$ <out\_fps\_quick> ] [ <total\_in\_frames\_quick> ] [ <total\_in\_bytes\_quick> ] [ <total\_in\_discards\_quick> ] [ <total\_in\_errors\_quick> ] [ <invalid\_crc\_quick> ] [ <unknown\_class\_frames\_quick> ] [ <frames\_too\_long\_quick> ] [ <frames\_too\_short\_quick> ] [ <total\_out\_frames\_quick> ] [ <total\_out\_bytes\_quick> ] [ <total\_out\_discards\_quick> ] [ <total\_out\_errors\_quick> ] [ <in\_ols\_quick>  $\lceil$   $\lceil$ ] [ <out\_nos\_quick> ] [ <out\_loop\_inits\_quick> ] [ <rx\_b2b\_perf\_buff\_quick> ] [ <rx\_b2b\_credit\_quick>  $\left[\frac{\text{dx}}{\text{dx}}\right]$  [  $\leq$   $\left[\frac{\text{dx}}{\text{dx}}\right]$  [  $\leq$   $\left[\frac{\text{dx}}{\text{dx}}\right]$  [  $\leq$   $\left[\frac{\text{dx}}{\text{dx}}\right]$  [  $\leq$   $\left[\frac{\text{dx}}{\text{dx}}\right]$  [  $\leq$   $\left[\frac{\text{dx}}{\text{dx}}\right]$   $\leq$   $\left[\frac{\text{dx}}{\text{dx}}\right]$   $\leq$   $\left[\frac{\text{dx}}{\text{dx}}\right]$   $\leq$   $\left$ <fcoe\_in\_octets\_quick> ] [ <fcoe\_out\_pkts\_quick> ] [ <fcoe\_out\_octets\_quick> ] [ TABLE\_members\_quick [ <port\_channel\_member\_quick> ] ] [ <interface\_last\_changed\_quick> ] [  $\leq$ time\_last\_cleared\_quick> ] ] [  $\leq$  eth\_rsn\_fac> ]  $\leq$  eth\_rsn\_code> ]  $\leq$  admin\_state> ]  $\leq$  share\_state> ] [ <parent\_interface> ] [ <vpc\_status> ] [ <eth\_bundle> ] [ <eth\_hw\_desc> ] [ <eth\_hw\_addr> ] [ <eth\_bia\_addr> ] [ <desc> ] [ <eth\_ip\_addr> ] [ <eth\_ip\_mask> ] [ <eth\_ip\_prefix> ] [ <eth\_mtu> ] + [ <eth\_bw> ] [ <eth\_bw\_str> ] [ <eth\_dly> ] [ <eth\_reliability> ] [ <eth\_txload> ] [ <eth\_rxload> ] [  $\leq$ eth\_encap\_vlan> ] [  $\leq$ encapsulation> ] [  $\leq$ eth\_mode> ] [  $\leq$ eth\_duplex> ] [  $\leq$ eth\_speed> ] [ <eth\_media> ] [ <eth\_beacon> ] [ <eth\_autoneg> ] [ <eth\_in\_flowctrl> ] [ <eth\_out\_flowctrl> ] [ <eth\_mdix> ] [ <eth\_ratemode> ] [ <eth\_swt\_monitor> ] [ <eth\_ethertype> ] [ <eth\_eee\_state> ] [ <eth\_admin\_fec\_state> ] [ <eth\_oper\_fec\_state> ] [ <eth\_members> ] [ <eth\_link\_flapped> ] [  $\leq$ eth\_clear\_counters $>$  ] [  $\leq$ eth\_reset\_cntr $>$  ] ] [  $\leq$ eth\_load\_interval1\_rx $>$  ] [  $\leq$ eth\_inrate1\_bits $>$  ] [ <eth\_inrate1\_pkts> ] [ <eth\_load\_interval1\_tx> ] [ <eth\_outrate1\_bits> ] [ <eth\_outrate1\_pkts> ] [ <eth\_inrate1\_summary\_bits> ] [ <eth\_inrate1\_summary\_pkts> ] [ <eth\_outrate1\_summary\_bits> ] [ <eth\_outrate1\_summary\_pkts> ] [ <eth\_load\_interval2\_rx> ] [ <eth\_inrate2\_bits> ] [ <eth\_inrate2\_pkts> ] [ <eth\_load\_interval2\_tx> ] [ <eth\_outrate2\_bits> ] [ <eth\_outrate2\_pkts> ] [ <eth\_inrate2\_summary\_bits> ] [ <eth\_inrate2\_summary\_pkts> ] [ <eth\_outrate2\_summary\_bits> ] [ <eth\_outrate2\_summary\_pkts> ] [ <eth\_load\_interval3\_rx> ] [ <eth\_inrate3\_bits> ] [ <eth\_inrate3\_pkts> ] [ <eth\_load\_interval3\_tx> ] [ <eth\_outrate3\_bits> ] [ <eth\_outrate3\_pkts> ] [ <eth\_inrate3\_summary\_bits> ] [ <eth\_inrate3\_summary\_pkts> ] [ <eth\_outrate3\_summary\_bits> ] [ <eth\_outrate3\_summary\_pkts> ] ] [ [ <eth\_l2\_ucastpkts> ] [ <eth\_l2\_ucastbytes> ] [ <eth\_l2\_mcastpkts> ] [ <eth\_l2\_mcastbytes> ] [ <eth\_l2\_bcastpkts> ] [ <eth\_l2\_bcastbytes> ] [ <eth\_l3in\_routed\_pkts> ] [ <eth\_l3in\_routed\_bytes> ] [ <eth\_l3out\_routed\_pkts> ] [ <eth\_l3out\_routed\_bytes> ] [ <eth\_l3in\_ucastpkts> ] [ <eth\_l3in\_ucastbytes> ] [ <eth\_l3in\_mcastpkts> ] [ <eth\_l3in\_mcastbytes> ] [ <eth\_l3in\_bcastpkts> ] [ <eth\_l3in\_bcastbytes> ] [ <eth\_l3out\_ucastpkts> ] [ <eth\_l3out\_ucastbytes> ] [ <eth\_l3out\_mcastpkts> ] [ <eth\_l3out\_mcastbytes> ] [ <eth\_l3out\_bcastpkts> ] [ <eth\_l3out\_bcastbytes> ] [ <eth\_l3avg1\_inbytes> ] [ <eth\_l3avg1\_inpkts> ] [ <eth\_l3avg1\_outbytes> ] [ <eth\_l3avg1\_outpkts> ] ] [ [ <eth\_inucast> ] [ <eth\_inmcast> ] [ <eth\_inbcast> ] [ <eth\_inpkts> ] [ <eth\_inbytes> ] [ <eth\_jumbo\_inpkts> ] [ <eth\_storm\_supp> ] [ <eth\_runts> ] [ <eth\_giants> ] [ <eth\_crc> ] [ <eth\_nobuf> ] [ <eth\_inerr> ] [ <eth\_frame> ] [ <eth\_overrun> ] [ <eth\_underrun> ] [ <eth\_ignored> ] [ <eth\_watchdog> ] [ <eth\_bad\_eth> ] [ <eth\_bad\_proto> ] [ <eth\_in\_ifdown\_drops> ] [ <eth\_dribble> ] [ <eth\_indiscard> ] [ <eth\_inpause> ] ] [ [ <eth\_outucast> ] [ <eth\_outmcast> ] [ <eth\_outbcast> ] [ <eth\_outpkts> ] [ <eth\_outbytes> ] [ <eth\_jumbo\_outpkts> ] [ <eth\_outerr> ] [ <eth\_coll> ] [ <eth\_deferred> ] [ <eth\_latecoll> ] [ <eth\_lostcarrier> ] [ <eth\_nocarrier> ] [ <eth\_babbles> ] [ <eth\_outdiscard> ] [ <eth\_outpause> ] ] [ [ <mgmt\_hw\_desc> ] [ <mgmt\_hw\_addr> ] [ <mgmt\_ip\_addr> ] [ <mgmt\_ip\_mask> ] [ <mgmt\_mtu> ] [ <mgmt\_speed> ] [ <mgmt\_duplex> ] ] [ [ <vdc\_lvl\_in\_avg\_bits> ] [ <vdc\_lvl\_in\_avg\_pkts> ] [ <vdc\_lvl\_out\_avg\_bits> ] [ <vdc\_lvl\_out\_avg\_pkts> ] [ <vdc\_lvl\_in\_pkts> ] [ <vdc\_lvl\_in\_ucast> ] [ <vdc\_lvl\_in\_mcast> ] [ <vdc\_lvl\_in\_bcast> ] [ <vdc\_lvl\_in\_bytes> ] [ <vdc\_lvl\_in\_bps> ] [ <vdc\_lvl\_in\_pps> ] [ <vdc\_lvl\_out\_pkts> ] [ <vdc\_lvl\_out\_ucast> ] [ <vdc\_lvl\_out\_mcast> ] [ <vdc\_lvl\_out\_bcast> ] [ <vdc\_lvl\_out\_bytes> ] [ <vdc\_lvl\_out\_bps> ] [  $\{\langle \text{vdc}_\text{1} | \text{out}_\text{2} | \text{v} \rangle \}$   $[ \{\langle \text{mgm}_\text{2} | \text{m} \rangle \} ]$   $[ \langle \text{mgm}_\text{2} | \text{m} \rangle \} ]$  [ $\{\langle \text{mgm}_\text{2} | \text{m} \rangle \}$ ]  $[ \langle \text{mgm}_\text{2} | \text{m} \rangle \} ]$ <mgmt\_in\_compressed> ] [ <mgmt\_in\_errors> ] [ <mgmt\_in\_frame> ] [ <mgmt\_in\_overrun> ] [ <mgmt\_in\_fifo> ] [ <mgmt\_out\_pkts> ] [ <mgmt\_out\_bytes> ] [ <mgmt\_out\_underruns> ] [

<mgmt\_out\_errors> ] [ <mgmt\_out\_collisions> ] [ <mgmt\_out\_fifo> ] [ <mgmt\_out\_carrier> ] [ <mgmt\_align\_err> ] [ <mgmt\_fcs\_err> ] [ <mgmt\_xmit\_err> ] [ <mgmt\_rcv\_err> ] [ <mgmt\_undersize> ] [ <mgmt\_outdisc> ] [ <mgmt\_single\_col> ] [ <mgmt\_multi\_col> ] [ <mgmt\_late\_col> ] [ <mgmt\_excess\_col> ] [ <mgmt\_carri\_sen> ] [ <mgmt\_runts> ] [ <mgmt\_giants> ] [ <mgmt\_sqetest\_err> ] [ <mgmt\_deferred\_tx> ] [ <mgmt\_inmactx\_err> ] [ <mgmt\_inmacrx\_err> ] [ <mgmt\_symbol\_err> ] ]  $[$   $\leq$  loop\_in\_pkts>  $]$   $\leq$  loop\_in\_bytes>  $]$   $\leq$  loop\_in\_mcast>  $]$   $\leq$  loop\_in\_compressed>  $]$   $\leq$  $\leq$ loop\_in\_errors> ]  $\leq$ loop\_in\_frame>  $\leq$   $\leq$ loop\_in\_overrun>  $\leq$   $\leq$ loop\_in\_fifo>  $\leq$   $\leq$ l $\leq$ loop\_out\_pkts>  $\leq$ [ <loop\_out\_bytes> ] [ <loop\_out\_underruns> ] [ <loop\_out\_errors> ] [ <loop\_out\_collisions> ] [  $\langle \text{loop\_out\_fffo} \rangle$   $[ \langle \text{loop\_out\_carriers} \rangle ]$   $[ \langle \text{svi\_if\_index} \rangle ]$   $[ \langle \text{svi\_admin\_state} \rangle ]$   $[ \langle \text{open\_state} \rangle ]$ [ <svi\_rsn\_desc> ] [ <svi\_line\_proto> ] [ <svi\_hw> ] [ <svi\_mac> ] [ <svi\_desc> ] [ <svi\_ip\_addr> ] [ <svi\_ip\_mask> ] [ <svi\_mtu> ] [ <svi\_bw> ] [ <svi\_delay> ] [ <vlan\_id> ] [ <type> ] ] [ [ <svi\_tx\_load> ] [ <svi\_rx\_load> ] ] [ [ <svi\_carrier\_delay\_sec> ] [ <svi\_carrier\_delay\_msec> ] [ <svi\_arp\_type> ] [ <svi\_arp\_timeout> ] ] [ [ <svi\_time\_last\_cleared> ] ] [ { [ TABLE\_sec\_vlan ] [ <sec\_vlan> ] [ <sec\_vlan\_type> ] } ] [ [ <svi\_routed\_pkts\_in> ] [ <svi\_routed\_bytes\_in> ] [ <svi\_routed\_pkts\_out> ] [ <svi\_routed\_bytes\_out> ] [ <svi\_ucast\_pkts\_in> ] [ <svi\_ucast\_bytes\_in> ] [ <svi\_mcast\_pkts\_in> ] [  $\leq$ svi\_mcast\_bytes\_in> ]  $[$   $\leq$ svi\_ucast\_pkts\_out> ]  $[$   $\leq$ svi\_ucast\_bytes\_out> ]  $[$   $\leq$ svi\_mcast\_pkts\_out> ] [ <svi\_mcast\_bytes\_out> ] [ <svi\_ipv4\_ucast\_pkts\_in> ] [ <svi\_ipv4\_ucast\_bytes\_in> ] [  $\leq$ svi\_ipv4\_ucast\_pkts\_out> ] [  $\leq$ svi\_ipv4\_ucast\_bytes\_out> ] [  $\leq$ svi\_ipv4\_mcast\_pkts\_in> ] [ <svi\_ipv4\_mcast\_bytes\_in> ] [ <svi\_ipv4\_mcast\_pkts\_out> ] [ <svi\_ipv4\_mcast\_bytes\_out> ] [  $\leq$ svi\_ipv6\_ucast\_pkts\_in>  $]$  [ $\leq$ svi\_ipv6\_ucast\_bytes\_in> ] [ $\leq$ svi\_ipv6\_ucast\_pkts\_out> ] [  $\leq$ svi\_ipv6\_ucast\_bytes\_out> ] [  $\leq$ svi\_ipv6\_mcast\_pkts\_in> ] [  $\leq$ svi\_ipv6\_mcast\_bytes\_in> ] [ <svi\_ipv6\_mcast\_pkts\_out> ] [ <svi\_ipv6\_mcast\_bytes\_out> ] [ <svi\_average\_input\_bits> ] [ <svi\_average\_input\_packets> ] [ <svi\_average\_output\_bits> ] [ <svi\_average\_output\_packets> ] [  $\leq$ svi\_rate\_in\_mins> ] ] [  $\leq$ svi\_reliability> ] ] [  $\leq$  overlay\_addr> ]  $\leq$   $\leq$  overlay\_addr\_mask> ] [ <overlay\_mtu> ] [<overlay\_bandwidth> ] [<overlay\_encap\_str> ] [<overlay\_vrf> ] [<overlay\_src\_addr> ] [ <overlay\_dst\_addr> ] [ <overlay\_last\_link\_flap> ] [ <overlay\_clear\_counters> ] ] [ [ <overlay\_load\_interval> ] [ <overlay\_rx\_ucastpkts> ] [ <overlay\_rx\_ucastbytes> ] [ <overlay\_rx\_mcastpkts> ] [ <overlay\_rx\_mcastbytes> ] [ <overlay\_rx\_pkts> ] [ <overlay\_rx\_bytes> ] [ <overlay\_rx\_bcastpkts> ] [ <overlay\_rx\_bcastbytes> ] [ <overlay\_rx\_bitrate> ] [ <overlay\_rx\_pktrate> ] [ <overlay\_tx\_ucastpkts> ] [ <overlay\_tx\_ucastbytes> ] [ <overlay\_tx\_mcastpkts> ] [ <overlay\_tx\_mcastbytes> ] [ <overlay\_tx\_bcastpkts> ] [ <overlay\_tx\_bcastbytes> ] [ <overlay\_tx\_pkts> ] [ < overlay\_tx\_bytes > ] [ < overlay\_tx\_bitrate > ] [ < overlay\_tx\_pktrate > ] ] [ < switchport > ] [ [ <admin-state> ] [ { <tunnel-ipv4> | <tunnel-ipv6> } ] [ <mtu> ] [ <bandwidth> ] [ <encap-type> ] [ <keepalive-period> ] [ <keepalive-retries> ] [ { <src-ipv4> | <src-ipv6> } ] [ <src-intf> ] [ { <dest-ipv4> | <dest-ipv6> } ] [ <dest-hostname> ] [ <vrf\_name> ] [ <tunnel\_vrf\_name> ] [ <wccp\_header> ] [ <ttl\_val> ] [ <tunnel\_pmtud\_age\_time> ] [ <tunnel\_pmtud\_min\_mtu> ] [ <tunnel\_pmtud> ] [ <tunnel\_pgm\_mtu> ] [ <tunnel\_clear\_counter> ] [ <tunnel\_tx\_pkt\_count> ] [ <tunnel\_tx\_byte\_count> ] [ <tunnel\_tx\_rate> ] [ <tunnel\_rx\_pkt\_count> ] [ <tunnel\_rx\_byte\_count> ] [ <tunnel\_rx\_rate> ] ] ]

- OLD: show ip igmp { groups | route } [ <source> [ <group> ] | <group> [ <source> ] ] [ <interface> ] [ summary ] [ vrf { <vrf-name> | <vrf-known-name> | all } ] [ summary-old ] [ \_\_readonly\_\_ [ TABLE\_vrf [ <if-name> ] [ <vrfname> ] [ <entry-count> ] [ <group-addr> ] [ <sourceaddress> ] [ TABLE\_group [  $\langle$ group-addr>  $]$  [ $\langle$ group-type> ] [ $\langle$ if-name> ] [ $\langle$ uptime> ] [ $\langle$ expires> ] [ $\langle$ reporter> ] ] [TABLE\_source [ <source-addr> ] [ <group-type> ] [ <translate> ] [ <if-name> ] [ <uptime> ] [ <expires> ] [ <reporter> ] ] [ <vrf-cntxt> ] [ <g-count> ] [ <sg-count> ] ] ]
- NEW: show ip igmp { groups | route } [ <source> [ <group> ] | <group> [ <source> ] ] [ <interface> ] [ summary ] [ vrf { <vrf-name> | <vrf-known-name> | all } ] [ summary-old ] [ \_\_readonly\_\_ [ TABLE\_vrf [ <if-name> ] [ <vrfname> ] [ <entry-count> ] [ <group-addr> ] [ <sourceaddress> ] [ TABLE\_group [  $\langle$ group-addr>] [ $\langle$ group-type>] [ $\langle$ if-name>] [ $\langle$ uptime>] [ $\langle$ expires>] [ $\langle$ reporter>] [TABLE\_source [  $\leq$ source-addr> ] [  $\leq$ group-type> ]  $\leq$  [  $\leq$ translate> ]  $\leq$  [ $\leq$   $\leq$  [ $\leq$   $\leq$   $\leq$   $\leq$   $\leq$   $\leq$   $\leq$   $\leq$   $\leq$   $\leq$   $\leq$   $\leq$   $\leq$   $\leq$   $\leq$   $\leq$   $\leq$   $\leq$   $\leq$   $\leq$   $\leq$   $\leq$  ] ] ] [ <vrf-cntxt> ] [ <g-count> ] [ <sg-count> ] ] ]
- OLD: show ip load-sharing [ \_\_readonly \_\_\_ { <univer-id-ran-seed> [ <l3-msg-load> ] [ <l34-msg-load> ] [ <dest-addr-load> ] [ <src-dst-ip-gre> ] [ <br/>bad-load> ] [ <gre-outer-hash> ] [ <concatenation> ] [  $\text{~for\,}$  |  $\text{~src-dst-ip-gtpu>}$  | |
- NEW: show ip load-sharing [ \_\_readonly \_\_\_ { <univer-id-ran-seed> [ <l3-msg-load> ] [ <l34-msg-load> ] [ <dest-addr-load> ] [ <src-dst-ip-gre> ] [ <br/>bad-load> ] [ <gre-outer-hash> ] [ <concatenation> ] [ <rotate> ] [ <src-dst-ip-gtpu> ] [ <src-dst-ip-ipv6-flowlabel> ] [ <src-dst-ip-ttl> ] [ { <src-dst-ip-udf> [  $\leq$ offset $\geq$ ] } ] } ]
- OLD: show ip mroute [ [ [ bitfield ] [ detail ] ] | sr | rp | [ summary [ count | software-forwarded | rpf-failed ] ] | { [ [ <source> <group> ] | [ <group> [ <source> ] ] | [ <gprefix> exact ] ] [ shared-tree | source-tree | mofrr ] [ [ flags ] | [ detail ] | [ bitfield ] | [ summary [ software-forwarded | rpf-failed ] ] ] } ] [ vrf { <vrf-name> | <vrf-known-name> | all } ] [ \_\_readonly\_\_ TABLE\_vrf <vrf-name> [ <expry\_timer> ] [ <route\_count> ] [ <star\_g\_cnt> ] [ <sg\_cnt> ] [ <star\_g\_prfx\_cnt> ] [ TABLE\_route\_summary [ <total-num-routes> ] [ <star-g-route> ] [ <sg-route> ] [ <star-g-prfx> ] [ <group-count> ] [ <avg> ] [ <rem> ] [ <stats-pndg> ] ] [ TABLE\_summary\_source [ <group\_addr> ] [ <group\_mask\_len> ] [  $\leq$   $\leq$ <rate\_buf> ] [ <oifs> ] [ <software\_fwd> ] [ <rpf-failed-pkts> ] [ <rpf-failed-bytes> ] ] ] [ TABLE\_one\_route <mcast-addrs> [<source\_addrs> <group\_addrs> ] [<pending> ] [<br/> <br/> </a> </a>[</a> </a>[</a> </a>[</a> </a> </a>[</a> </a>[</a> </a>[</a> </a>[</a> </a>[</a> </a>[</a></a</a>[</a></a>[</a></a>[</a</a>[< ] [  $\leq$  [ TABLE\_mpib [  $\leq$  [  $\leq$  [  $\leq$  [  $\leq$  coif-count> ] [  $\leq$  stale-route> ] ] [  $\leq$  mdt-encap-index ] [ <stats-pkts> ] [ <stats-bytes> ] [ <stats-rate-buf> ] [ <lisp-src-rloc> ] [ <translated-route-src> ] [  $\le$ translated-route-grp> ] [  $\le$ route-iif> ] [  $\le$ rpf-nbr> ] [  $\le$ mofrr-iif> ] [  $\le$ mofrr-nbr> ] [  $\le$ internal> ] [  $\le$ oif-count> ]  $[$   $\le$ fabric-oif> ]  $[$   $\le$ fabric-loser>  $]$  [ $\le$ num-vpc-svi-oifs> ] [ $\le$  TABLE\_oif [ $\le$ oif-name> ] [  $\le$ oif-uptime> ] [ TABLE\_oif\_mpib [  $\le$ oif-mpib-name> ] [  $\le$ stale-oif> ] [  $\le$ omd-vpc-svi> ] [  $\le$ core-interest>  $\left[\right]$  [ <fabric-interest>  $\left[\right]$  ]  $\left[\right]$  <rpf>  $\left[\right]$  ]  $\left[\right]$  <rpf= mdt-iod>  $\left[\right]$  [ <oif-list-bitfield>  $\left[\right]$  ]
- NEW: show ip mroute [ [ [ bitfield ] [ detail ] ] | sr | rp | [ summary [ count | software-forwarded | rpf-failed ] ] | { [ [ <source> <group> ] | [ <group> [ <source> ] ] | [ <gprefix> exact ] ] [ shared-tree | source-tree | mofrr ] [ [ flags ] | [ detail ] | [ bitfield ] | [ summary [ software-forwarded | rpf-failed ] ] ] } ] [ vrf { <vrf-name> | <vrf-known-name> | all } ] [ \_\_readonly\_\_ TABLE\_vrf <vrf-name> [ <expry\_timer> ] [ <route\_count> ] [ <star\_g\_cnt> ] [ <sg\_cnt> ] [ <star\_g\_prfx\_cnt> ] [ TABLE\_route\_summary [ <total-num-routes> ] [ <star-g-route> ] [ <sg-route> ] [ <star-g-prfx> ] [ <group-count> ] [ <avg> ] [ <rem> ] [ <stats-pndg> ] ] [ TABLE\_summary\_source [ <group\_addr> ] [ <group\_mask\_len> ] [  $\leq$ source\_count $\geq$  ] [ TABLE\_one\_sg [  $\leq$ source\_addr $\geq$  ] [  $\leq$ pxects $\geq$  ] [  $\leq$ ps $\geq$  ] [  $\leq$ pps $\geq$  ] [ <rrate\_buf>  $\left[\frac{1}{2}\right]$  < software\_fwd>  $\left[\frac{1}{2}\right]$  <rrate\_buf>  $\left[\frac{1}{2}\right]$  < software\_fwd>  $\left[\frac{1}{2}\right]$  <rrate\_bytes>  $\left[\frac{1}{2}\right]$  \[ TABLE\_one\_route <mcast-addrs> [<source\_addrs> <group\_addrs> ] [<pending> ] [<br/> \ending> ] [<uptime> ] [ <mofrr> ] [ TABLE\_mpib [ <mpib-name> ] [ <oif-count> ] [ <stale-route> ] [ <mdt-encap> ] [ <mdt-decap> ] [ <mdt-last-hop> ] [ <mdt-encap-index> ] [ <stats-pkts> ] [ <stats-bytes> ] [ <stats-rate-buf> ] [ <lisp-src-rloc> ] [ <translated-route-src> ] [ <translated-route-grp> ] [ <route-iif> ] [ <rpf-nbr> ] [  $\leq$ mofrr-iif> ] [  $\leq$ mofrr-nbr> ] [  $\leq$ internal> ] [  $\leq$ oif-count> ] [  $\leq$ fabric-oif> ] [  $\leq$ fabric-loser> ] [  $\le$ num-vpc-svi-oifs>] [ TABLE\_oif  $\le$  oif-name> ]  $\le$   $\le$ oif-uptime> ] [ TABLE\_oif\_mpib [  $\le$ oif-mpib-name> ]  $[$   $\le$ stale-oif> ]  $[$   $\le$ omd-vpc-svi> ]  $[$   $\le$ core-interest> ]  $[$  $\le$ fabric-interest> ]  $]$   $[$  $\le$ rpf> ] ] [ <route-mdt-iod> ] [ <oif-list-bitfield> ] [ TABLE\_extranet [ <extranet\_vrf\_name> ] [ <extranet\_addr>  $\left[ \left( \text{~extract\_of\_count} \right) \right]$
- OLD: show ip multicast vrf [ <vrf-name> | <vrf-known-name> | all ] [ detail ] [ \_\_readonly\_\_ <vrf-count> { TABLE\_vrf <vrf-name> <cid> <tid> <rc> <gc> <sc> <star\_gc> <state> } ]
- NEW: show ip multicast vrf [  $\langle \text{vrf-name} \rangle$  |  $\langle \text{vrf-known-name} \rangle$  | all ] [ detail ] [ \_\_readonly\_\_  $\langle \text{vrf-count} \rangle$ [ { TABLE\_vrf <vrf-name> <cid> <tid> <rc> <gc> <sc> <star\_gc> <state> [ <multipath-configuration> ] [ <mrib-cc-timer-left> ] [ <mrib-stats-timer-left> ] [ <mrib-mfdm-timer-left> ] [ <mrib-lisp-timer-left> ] [ <resilient> ] [ TABLE\_RPF\_SELECT <rpf-ip> <rpf-ip-mask> <rpf-vrf> ] } ] ]
- OLD: show ip pim event-history { errors | msgs | <pim-event-hist-buf-name> | statistics }
- NEW: show ip pim event-history { errors | msgs | hello | join-prune | join-prune-summary | data-register-receive | null-register | assert | rp | bidir | pim-internal | packet | vrf | cli | vpc | objstore | txlist | mrib | pim-library | join-prune-tw | mvpn | nbm }
- OLD: show ip route [ip | ipv4 ] [ unicast ] [ topology <topology-name> ] [ 13vm-info ] [ rpf ] [ <ip-addr>  $\left[ \{\text{kip-prefix} > \left[ \{\text{longer-prefixes} \}\right] \} \right] \left[ \{\text{sprotocol} > \left[ \text{ all } \right] \} \right] \left[ \{\text{bind-label} < \text{bind-lib} \right]$ | next-hop <next-hop-v6 <next-hop-v6 > } | { interface <interface > } | { updated { [ since <stime> ] [ until <utime> ] } } ] + [ summary | detail ] [ vrf { <vrf-name> | <vrf-known-name> | <vrf-all> } ] [ \_\_readonly\_\_ TABLE\_vrf <vrf-name-out> TABLE\_addrf <addrf> [ TABLE\_prefix <ipprefix> <ucast-nhops> <mcast-nhops> <attached> TABLE\_path [ <ipnexthop> ] [ <nexthop-vrf-name> ] [  $\leq$ ifname> ] [  $\leq$ bindlbl> ]  $\leq$ uptime>  $\leq$ pref>  $\leq$ metric>  $\leq$ clientname> [ $\leq$ type> ] [ $\leq$ tag> ] [ $\leq$ tale> ] [ <unres> ] [ <hidden> ] [ <stale-label> ] [ <bgpbackuppath> ] [ <ubest> ] [ <mbest> ] ] [ TABLE\_summary <routes> <paths> [ <multicast\_paths> ] [ TABLE\_unicast [ <clientnameuni> ] [ <best-paths> ] [  $\leq$ backup-paths> ] ] [ TABLE\_multicast [  $\leq$  clientnamemulti> ]  $\leq$  best-paths> ]  $\leq$  [  $\leq$  backup-paths> ] ] [ TABLE\_route\_count  $[$  <mask\_len> $]$  $[$  <count> $]$ ] ]
- NEW: show ip route [ip | ipv4 ] [ unicast ] [ topology <topology-name> ] [ 13vm-info ] [ rpf ] [ <ip-addr>  $|\{\text{super-prefixs} \mid \text{longer-prefixes} \}|\} | \{\text{protocol> [ all } \} \}$  {  $\{ \text{bind-label} \text{ {bind-lib}}$ } | next-hop <next-hop> | next-hop-v6 <next-hop-v6 > } | { interface <interface > } | { updated { [ since  $\leq$  =  $\vert$  [ until  $\leq$  utime $\geq$  ]  $\}$  ] + [ summary [ cached ] | detail | summary-counter-consistency-check ] [ vrf { <vrf-name> | <vrf-known-name> | <vrf-all> } ] [ \_\_readonly\_\_ TABLE\_vrf <vrf-name-out> TABLE\_addrf <addrf> [ TABLE\_prefix <ipprefix> <ucast-nhops> <mcast-nhops> <attached> TABLE\_path  $\lceil$  <ipnexthop>  $\rceil$   $\lceil$  <nexthop-vrf-name>  $\rceil$   $\lceil$  <ifname>  $\rceil$   $\lceil$  <imdlbl>  $\rceil$  <uptime> <pref> <metric> <clientname> [ <type> ] [ <tag> ] [ <stale> ] [ <unres> ] [ <hidden> ] [ <stale-label> ] [ | <br/>Shangkappath> ] [ <type2> ] [ <ubest> ] [ <mbest> ] [ <<mote-sid> ] [ <sid-fct> ] [ <sid-fct> ] [ < TABLE\_summary <routes> <paths> [ <multicast\_paths> ] [ TABLE\_unicast [ <clientnameuni> ] [ <best-paths> ] [ <backup-paths> ] ] [ TABLE\_multicast [ <clientnamemulti> ] [ <best-paths> ] [ <backup-paths> ] ] [ TABLE\_route\_count [ <mask\_len> ] [ <count> ] ] ] ]
- OLD: show ip  $\{ \text{mbgp } [\text{ vrf } \{ \text{   $\{ \text{ vvrf-known-name} \}$  | ALL_VRFS_012345678901234  $\}$  |  $\{ \}$$ bgp [ vrf { <vrf-name> | <vrf-known-name> | ALL\_VRFS\_012345678901234 } ] [ { ipv4 { unicast | multicast } | all } ] } neighbors { [ { <neighbor-id> | <ipv6-neighbor-id> } [ routes [ advertised | received | dampened ] | advertised-routes | received-routes | paths | flap-statistics ] ] | <neighbor-prefix-id> |  $\langle$ ipv6-neighbor-prefix-id>  $\langle \cdot \rangle$  [ vrf  $\langle \cdot \rangle$  -vrf-name> |  $\langle \cdot \rangle$  <vrf-known-name> | ALL\_VRFS\_012345678901234  $\}$  ]
- NEW: show ip { mbgp [ vrf {  $\langle \text{vrf-name} \rangle$  |  $\langle \text{vrf-known-name} \rangle$  | ALL\_VRFS\_012345678901234 } ] | { bgp [ vrf { <vrf-name> | <vrf-known-name> | ALL\_VRFS\_012345678901234 } ] [ { ipv4 { unicast | multicast } | all } ] } } neighbors { [  $\{$  <neighbor-id>  $|$  <ipv6-neighbor-id> } [ routes [ advertised | received | dampened ] | advertised-routes | received-routes | paths | flap-statistics ] ] | <neighbor-prefix-id> |  $\langle$ ipv6-neighbor-prefix-id> |  $\langle$ neighbor-interface> } [ vrf  $\langle \langle \rangle$  \evrf-name> |  $\langle \langle \rangle$  \evrf-known-name> | ALL\_VRFS\_012345678901234 } ]
- OLD: { show ipv6 { icmp | nd } interface  $\vert$  <interface  $\rvert$  { [ prefix  $\vert$  full  $\vert$  ]  $\vert$  [ route  $\vert$  |  $\vert$  detail  $\vert$  }  $\vert$  vrf { <vrf-name> | <vrf-known-name> | all } ] } | { show ipv6 [ icmp ] mld interface [ brief ] [ detail ] [ vrf {  $\langle \text{vrf-name}\rangle$   $\langle \text{vrf-known-name}\rangle$  all } ]  $\rangle$   $\langle \text{show ipv6 }[ \text{ imp } ]$  mld interface  $\langle \text{interface }\rangle$  [ \_\_readonly\_\_ TABLE\_vrf <vrf-name-out> TABLE\_intf <intf-name> <proto-state> <link-state> <admin-state> [ TABLE\_addr <addr>  $>$  ] <subnet> <link-local-addr> <icmpv6-disabled> <last-ns-sent> <last-na-sent> <last-ra-sent> <next-na-sent> <ra-min-interval> <ra-interval> <set-m-flag> <set-o-flag> <current-hop-limit> <mtu> <router-lifetime> <reachable-time> <retrans-timer> <ns-interval>

<send-redirect> <send-unreachables> <mld-disabled> <mld-querier> <mld-entry-count> <mld-config-version> <mld-querier-version> <mld-host-version> <mld-query-timer> <mld-querier-expiry> <mld-qi> <mld-config-qi> <mld-query-mrt> <mld-config-query-mrt> <mld-startup-qi> <mld-config-startup-qi> <mld-startup-qc> <mld-config-last-member-mrt> <mld-last-member-qc> <mld-group-timeout> <mld-config-group-timeout> <mld-querier-timeout>  $\leq$ mld-config-querier-timeout $\geq$   $\leq$ mld-config-unsol-rpt-interval $\geq$   $\leq$ mld-qrv $\geq$ <mld-config-robustness-variable> <mld-config-rpt-link-local> <mld-refcount> <static-group-map> <join-group-map> <ra-sent> <ra-rec> <rs-sent> <rs-rec> <na-sent> <na-rec> <ns-sent> <ns-rec> <redirect-sent> <redirect-rec> <msg-sent> <msg-rec> <errors-sent> <erros-rec> <ifdown-sent> <ifdown-rec> <am-ha-not-ready> <allow-mct-ttl> <our-own-mac> <tgt-not-us> <dest-unreachs-sent> <dest-unreachs-rec> <admin-prohibs-sent> <admin-prohibs-rec> <time-excds-sent> <time-excds-rec> <parm-problems-sent> <parm-problems-rec> <echos-sent> <echos-rec> <echo-replies-sent> <echo-replies-rec> <pkt-toobigs-sent> <pkt-toobigs-rec> <fastpath-pkt-recv> <fastpath-disable-pkt-recv> <fastpath-ignore-pkt-recv> <v1-queries-sent> <v1-queries-rec> <v2-queries-sent> <v2-queries-rec> <v1-reports-sent> <v1-reports-rec> <v2-reports-sent> <v2-reports-rec> <v1-leaves-sent> <v1-leaves-rec>  $\langle \text{v2-leaves-sent}\rangle$   $\langle \text{v2-leaves-rec}\rangle$   $\langle \text{uptime}\rangle$   $\langle \text{mldconfig-il}\rangle$  [TABLE one int  $\langle \text{grp-id}\rangle$ <protocol-one-int> <client-uuid> <client-state-act> <client-in-use> TABLE\_vip\_list <virt-ipv6> <virt-mac> <context\_name> <context\_id> <last-solocit-st> <last-nei-ad-st> <last-rtr-adv-st> <nxt-rtr-ad-st> ] <max-dad-attempts> <current-dad-attempts> [ TABLE\_route <route> <preference> <lifetime> <info-option> <reachability-verify-enabled> <adv-route-info> <route-zero-lifetime> ] [ TABLE\_prefix <prefix> <enabled> <vlaidlife-time> <preferredlife-time> <on-link> <off-link>  $\leq$ autonomous $>$ ]]

- NEW: { show ipv6 { icmp | nd } interface [ <interface> ] { [ prefix [ full ] ] | [ route ] | [ detail ] } [ vrf { <vrf-name> | <vrf-known-name> | all } ] } [ \_\_readonly\_\_ TABLE\_vrf <vrf-name-out> TABLE\_intf <intf-name> <proto-state> <link-state> <admin-state> [ TABLE\_addr <addr> ] <subnet> <link-local-addr> <icmpv6-disabled> <last-ns-sent> <last-na-sent> <last-ra-sent> <next-na-sent> <ra-min-interval> <ra-interval> <set-m-flag> <set-o-flag> <current-hop-limit> <mtu> <router-lifetime> <reachable-time> <retrans-timer> <ns-interval> <send-redirect> <send-unreachables> <ra-sent> <ra-rec> <rs-sent> <rs-rec> <na-sent> <na-rec> <ns-sent> <ns-rec> <redirect-sent> <redirect-rec> <msg-sent> <msg-rec> <errors-sent> <erros-rec> <ifdown-sent> <ifdown-rec> <am-ha-not-ready> <allow-mct-ttl> <our-own-mac> <tgt-not-us> <dest-unreachs-sent> <dest-unreachs-rec> <admin-prohibs-sent> <admin-prohibs-rec> <time-excds-sent> <time-excds-rec> <parm-problems-sent> <parm-problems-rec> <echos-sent> <echos-rec> <echo-replies-sent> <echo-replies-rec> <pkt-toobigs-sent> <pkt-toobigs-rec> <fastpath-pkt-recv> <fastpath-disable-pkt-recv> <fastpath-ignore-pkt-recv> <uptime> <mld-config-il> [ TABLE\_one\_int <grp-id> <protocol-one-int> <client-uuid> <client-state-act> <client-in-use> TABLE\_vip\_list <virt-ipv6> <virt-mac> <context\_name> <context\_id> <last-solocit-st> <last-nei-ad-st>  $\langle$ last-rtr-adv-st $\rangle$   $\langle$ nxt-rtr-ad-st $\rangle$   $\langle$ max-dad-attempts $\rangle$   $\langle$  current-dad-attempts $\rangle$  [ TABLE route  $\langle$  route  $\rangle$  $\leq$ preference>  $\leq$ lifetime>  $\leq$ info-option>  $\leq$ reachability-verify-enabled>  $\leq$ adv-route-info> <route-zero-lifetime> ] [ TABLE\_prefix <prefix> <enabled> <vlaidlife-time> <preferredlife-time> <on-link> <off-link> <autonomous> ] ]
- OLD: show ipv6 [ icmp ] mld groups [  $\{\text{}$  [  $\{\text{>group>}$  ]  $\}\$   $\{\text{>source>}$  ]  $\}\$  [  $\{\text{}$ ] [ vrf { <vrf-name> | <vrf-known-name> | all } ] [ \_\_readonly\_\_ TABLE\_vrf <vrf-name-out> <entry-count> TABLE\_group <group-out> TABLE\_intf <intf-name> <icmpv6-disabled> <mld-source> <mld-group> <mld-source-unspec> <mld-static> <mld-local-group> <mld-translated> <mld-uptime> <mld-expire> ]
- NEW: show ipv6 [ icmp ] mld groups [  $\{\leq$ source> [  $\leq$ group> ]  $\}$   $\{\leq$ source> ]  $\}$  ]  $\{\leq$ interface> ] [ summary ] [ vrf { <vrf-name> | <vrf-known-name> | all } ] [ \_\_readonly\_\_ [ TABLE\_vrf [ <if-name> ] [ <vrfname> ] [ <entry-count> ] [ <group-addr> ] [ <sourceaddress> ] [ TABLE\_group [ <group-addr> ] [ <group-type> ] [ <if-name> ] [ <uptime> ] [ <expires> ] [ <reporter> ] [ TABLE\_source [ <source-addr>

] [ <group-type> ] [ <translate> ] [ <if-name> ] [ <uptime> ] [ <expires> ] [ <erporter> ] ] ] [ <vrf-cntxt>  $\left[\frac{1}{2} \times \frac{1}{2}$  [  $\frac{1}{2}$   $\left[\frac{1}{2} \times \frac{1}{2}$   $\right]$   $\left[\frac{1}{2} \times \frac{1}{2} \times \frac{1}{2}$   $\right]$   $\left[\frac{1}{2} \times \frac{1}{2} \times \frac{1}{2} \times \frac{1}{2} \times \frac{1}{2} \times \frac{1}{2} \times \frac{1}{2} \times \frac{1}{2} \times \frac{1}{2} \times \frac{1}{2} \times \frac{1}{2} \times \frac{1}{2} \times \frac{1}{2} \times \frac{1}{$ 

- OLD: show ipv6 [icmp ] mld local-groups [<interface> ] [ vrf { <vrf-name> | <vrf-known-name> | all } ] [ \_\_readonly\_\_ TABLE\_vrf <vrf> { TABLE\_entry <group-addr> <source-addr> <static-oif> <local-group> <if-name> <last-reported> } ]
- NEW: show ipv6 [ icmp ] mld local-groups [ <interface> ] [ vrf { <vrf-name> | <vrf-known-name> | all } ] [ \_\_readonly\_\_ [ TABLE\_vrf [ <vrf-name> ] [ TABLE\_if [ <if-name> ] [ TABLE\_grp [ <group-addr>  $\left[ \int_{0}^{\infty} \frac{1}{\cosh(1-x)} \right]$  [ <last-reported>  $\left[ \int_{0}^{\infty} \frac{1}{\cosh(1-x)} \right]$  [ <static-oif>  $\left[ \int_{0}^{\infty} \frac{1}{\cosh(1-x)} \right]$   $\left[ \int_{0}^{\infty} \frac{1}{\cosh(1-x)} \right]$  $[$  <host-proxy>  $]$  ] ] ] ] ]
- OLD: show ipv6 mroute [ [ bitfield ] | rp | { [ <group>] summary [ software-forwarded ] } | { summary  $[$  count  $|$  software-forwarded  $] \} | \{ \{ \text{~source>~group>} \} | \{ \text{~square>~} \} \}$  [ summary [ software-forwarded ] | bitfield ] ] [ vrf { <vrf-name> | <vrf-known-name> | all } ] [ \_\_readonly\_ { TABLE\_vrf <vrf-name> [ TABLE\_addr <mcast-addrs> <pending> <br/> <br/>shighering> [ TABLE\_mpib  $\leq$ mpib-name>  $\leq$ stale-route> ]  $\leq$ if-name> $\leq$ rpf-nbr>  $\leq$ internal>  $\leq$ oif-count> $\leq$ fabric-oif> $\leq$ fabric-loser> [ TABLE\_oif <oif-name> <oif-uptime> [ TABLE\_oif\_mpib <oif-mpib-name> <stale-oif> ] <pr/></>  $\lceil$  [ [ <oif-list-bitfield> ] ] [ <total-route-count> <star-g-count> <source-count> <star-g-prefix-count> <group-count> <avg-sources-per-group><rem> [ <reason-for-route-stats-pending> ] ] [ TABLE\_group <group-addr> <group-mask-len> <source-count-per-grp> [ TABLE\_source <route-or-source> [ <name> ] <packets> <br/>sbytes> <aps> <pps> <br/> <br/>bit-rate-in-bps> <oifs> [ <software-pkts> ] ] } ]
- NEW: show ipv6 mroute  $\left[ \begin{array}{c} \left[ \begin{array}{c} \left[ \right] \end{array} \right]$  [ detail ] ]  $\left[ \right] \left[ \right. \right]$  step  $\left[ \begin{array}{c} \left[ \right] \left[ \right. \right]$  summary  $\left[ \begin{array}{c} \left[ \right] \end{array} \right]$  software-forwarded  $\left[ \right. \right]$ rpf-failed ] ] | { [ [ <source> <group> ] | [ <group> [ <source> ] ] ] [ shared-tree | source-tree | mofrr ] [  $[$  flags  $]$   $[$   $[$  detail  $]$   $[$   $[$   $[$  bitfield  $]$   $[$   $[$   $]$   $[$   $[$   $]$   $[$   $[$   $[$  $]$  $[$  $]$  $[$  $[$  $]$  $[$  $]$  $[$  $]$  $[$  $]$  $[$  $[$  $]$  $[$  $]$  $[$  $]$  $[$  $]$  $[$  $]$  $[$  $]$  $[$  $]$  $[$  $]$  $[$  $]$  $[$  $]$  $[$  $]$  $[$  $]$  $[$  $]$  $[$  $]$  $[$  $]$ | <vrf-known-name> | all } ] [ \_\_readonly\_\_ TABLE\_vrf <vrf-name> [ <expry\_timer> ] [ <route\_count> ] [ <star\_g\_cnt> ] [ <sg\_cnt> ] [ <star\_g\_prfx\_cnt> ] [ TABLE\_route\_summary [ <total-num-routes> ] [ <star-g-route> ] [ <sg-route> ] [ <star-g-prfx> ] [ <group-count> ] [ <avg> ] [ <rem> ] [ <stats-pndg> ] ] [ TABLE\_summary\_source [ <group\_addr> ] [ <group\_mask\_len> ] [ <source\_count> ] [ TABLE\_one\_sg  $[$  <source\_addr>  $]$   $[$  <packets>  $]$   $[$  <br/>  $\langle$  \endepty  $]$   $[$   $\langle$  \endepty  $]$   $[$   $\langle$   $\langle$  oifs> ] [ <software\_fwd> ] [ <rpf-failed-pkts> ] [ <rpf-failed-bytes> ] ] ] [ TABLE\_one\_route <mcast-addrs> [  $\leq$  <source\_addrs>  $\leq$   $\leq$   $\leq$   $\leq$   $\leq$   $\leq$   $\leq$   $\leq$   $\leq$   $\leq$   $\leq$   $\leq$   $\leq$   $\leq$   $\leq$   $\leq$   $\leq$   $\leq$   $\leq$   $\leq$   $\leq$   $\leq$   $\leq$   $\leq$   $\leq$   $\leq$   $\leq$   $\leq$   $\leq$   $\leq$   $\leq$   $\leq$   $\leq$  [ <mpib-name> ] [ <oif-count> ] [ <stale-route> ] ] [ <mdt-encap-index> ] [ <stats-pkts> ] [ <stats-bytes> ] [ <stats-rate-buf> ] [ <lisp-src-rloc> ] [ <translated-route-src> ] [ <translated-route-grp> ] [ <route-iif>  $\left[\frac{\text{p}}{\text{p}}\right]$  [ <mofrr-iif>  $\left[\frac{\text{p}}{\text{p}}\right]$  [ <mofrr-nbr>  $\left[\frac{\text{p}}{\text{p}}\right]$  [ <internal>  $\left[\frac{\text{p}}{\text{p}}\right]$  [ <fabric-oif>  $\left[\frac{\text{p}}{\text{p}}\right]$  [ <fabric-loser> ] [ <num-vpc-svi-oifs> ] [ TABLE\_oif [ <oif-name> ] [ <oif-uptime> ] [ TABLE\_oif\_mpib [  $\le$ oif-mpib-name> ]  $[$   $\le$ stale-oif> ]  $[$   $\le$ omd-vpc-svi> ]  $[$   $\le$ core-interest> ]  $[$   $\le$ fabric-interest> ]  $]$   $[$   $\le$ rpf> ] ] [ <route-mdt-iod> ] [ <oif-list-bitfield> ] [ TABLE\_extranet [ <extranet\_vrf\_name> ] [ <extranet\_addr> ] [ <extranet\_oif\_count> ] ] ] ]

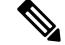

**Note** For the variables *uptime* and *oif-uptime*, the syntax format is changed to *hh:mm:ss*.

- OLD: show ipv6 multicast vrf [  $\{\langle \langle \langle \rangle \rangle \langle \langle \rangle \rangle \langle \langle \rangle \rangle \langle \langle \rangle \rangle \langle \langle \langle \rangle \rangle \rangle \langle \langle \langle \rangle \rangle \rangle \langle \langle \langle \rangle \rangle \langle \langle \langle \rangle \rangle \rangle \langle \langle \langle \rangle \rangle \rangle \langle \langle \langle \langle \rangle \rangle \langle \langle \rangle \rangle \rangle \rangle \langle \langle \langle \langle \rangle \rangle \langle \langle \langle \rangle \rangle \rangle \langle \langle \langle \rangle \rangle \langle \langle \rangle \rangle \rangle \rangle \langle \langle \langle \rangle \langle \langle \rangle \rangle \langle \langle \langle \rangle \$ { $\text{TABLE\_vrf}$  <  $\text{Cvrf-name}$  <  $\text{cid}$  >  $\text{cid}$  >  $\text{csc}$  <  $\text{sec}$   $\text{csc}$   $\text{cstar\_gc}$  } ]
- NEW: show ipv6 multicast vrf [ <vrf-name> | <vrf-known-name> | all ] [ detail ] [ \_\_readonly\_ <vrf-count> [ { TABLE\_vrf <vrf-name> <cid> <tid> <rc> <gc> <sc> <star\_gc> <state> [ <multipath-configuration> ] [ <mrib-cc-timer-left> ] [ <mrib-stats-timer-left> ] [ <mrib-mfdm-timer-left>

] [ <mrib-lisp-timer-left> ] [ <resilient> ] [ TABLE\_RPF\_SELECT <rpf-ip> <rpf-ip-mask> <rpf-vrf> ]  ${}_{\{$  \}]]

- OLD: show ipv6 pim df [ <rp-or-group> ] [ vrf { <vrf-name> | <vrf-known-name> | all } ] [ \_\_readonly\_  $[$  <out-context>  $]$   $[$   ${$   ${}}$   ${}$   ${$   ${}}$   ${}}$   ${$   ${}}$   $[$   ${}$   ${}}$   ${}$   ${}$  ${}}$   ${}}$   ${ }$   ${}}$   ${ }$   ${}}$   ${ }$   ${}}$   ${ }$   ${}}$   ${ }$   ${}}$   ${ }$   ${}}$   ${ }$   ${}}$   ${ }$   ${}}$   ${ }$   ${}}$   ${ }$   ${}}$   ${ }$   ${}}$   ${ }$   ${}}$   ${ }$ <metric-pref> ] [ <metric> ] [ { TABLE\_grange [ <grange-grp> ] [ <grange-masklen> ] } ] [ { TABLE\_iod [ <if-name> ] [ <df-winner> ] [ <df-state> ] [ <winner-metric-pref> ] [ <winner-metric> ] [ <uptime> ]  $[\langle \text{is-rpf} \rangle] \} ]$
- NEW: show ipv6 pim df [ <rp-or-group> ] [ vrf { <vrf-name> | <vrf-known-name> | all } ] [ \_\_readonly\_ [ TABLE\_ctx [ <out-context> ] [ TABLE\_rp [ <rp-addr> ] [ <df-ordinal> ] [ <df-bits> ] [ <df-bits-count> ] [ <metric-pref> ] [ <metric> ] [ TABLE\_grange [ <grange-grp> ] [ <grange-masklen> ] ] [ TABLE\_iod [  $\langle$ if-name> ] [  $\langle$ df-winner> ] [  $\langle$ df-state> ] [  $\langle$  \unner-metric-pref> ] [  $\langle$  \unner-metric> ] [  $\langle$  \uptime> ] [ <is-rpf> ] ] ] ] ]
- OLD: show ipv6 pim fabric info [ \_\_readonly \_\_ <switch\_role> ]
- NEW: show ipv6 pim fabric info [ \_readonly \_\_ <switch\_role> <fabric\_ctrl\_addr>  $\leq$  peer\_fabric\_ctrl\_infra $\geq$   $\leq$  vpc\_domain\_id $\geq$   $\leq$  peer\_fabric\_ctrl\_addr $\geq$  ]
- OLD: show ipv6 pim group-range [  $\langle \text{group-1} \rangle$  | vrf {  $\langle \text{vrf-name} \rangle$  |  $\langle \text{vrf-known-name} \rangle$  | all } ] [ \_\_readonly\_\_ [ TABLE\_vrf [ <out-context> ] [ { TABLE\_group [ <invalid-grp> ] [ <grp-addr> ] [  $\leq$  mode>  $\leq$  [  $\leq$  rp-addr>  $\leq$  [  $\leq$  sh-tree-only-range>  $\geq$   $\leq$   $\leq$   $\leq$   $\leq$   $\leq$   $\leq$   $\leq$   $\leq$   $\leq$   $\leq$   $\leq$   $\leq$   $\leq$   $\leq$   $\leq$   $\leq$   $\leq$   $\leq$   $\leq$   $\leq$   $\leq$   $\leq$   $\leq$   $\leq$   $\$
- NEW: show ipv6 pim group-range [ <group> ] [ vrf { <vrf-name> | <vrf-known-name> | all } ] [ \_\_readonly\_\_ [ TABLE\_vrf <out-context> [ { TABLE\_group [ <grp-addr> ] [ <invalid-grp> ] [ <action> ] [ <mode> ] [ <rp-addr> ] [ <sh-tree-only-range> ] [ <origin> ] } ] ] ]
- OLD: show ipv6 pim interface [  $\langle$  interface> ] [ brief ] [ vrf {  $\langle$  vrf-name>  $|$   $\langle$  \vrf-known-name>  $|$  all  $\rangle$  ] [ \_\_readonly \_\_ [ <is-pim-enabled> ] [ TABLE\_vrf [ <out-context> ] [ TABLE\_brief [ <if-name> ] [ <if-addr> ] [ <if-nbr-count> ] [ <if-is-border> ] [ <if-dr> ] ] [ TABLE\_iod [ <if-name> ] [ <if-status> ] [ <if-addr> ] [ <dr>  $\left[ \text{ and } \text{ } \text{ } \right]$  [ <if-addr-summary> ] [ <dr-priority> ] [ <no-dr-priority> ] [ <nbr-cnt> ] [ <hello-interval-sec> ] [ <hello-interval-msec> ] [ <hello-timer> ] [ <holdtime-sec> ] [ | <holdtime-msec> ] [ <is-border> ] [ <genid> ] [ <isauth-config> ] [ <nbr-policy-name> ] [ <jp-in-policy-name> ] [ <jp-out-policy-name> ] [ <is-passive> ] [ <last-cleared> ] [ <hello-sent> ] [ <hello-rcvd> ] [ <jp-sent> ] [ <jp-rcvd> ] [ <assert-sent> ] [ <assert-rcvd> ] [ <graft-sent> ] [ <graft-rcvd> ] [ <graft-ack-sent> ] [ <graft-ack-rcvd> ] [ <df-offer-sent> ] [ <df-offer-rcvd> ] [ <df-winner-sent> ] [  $\leq$ df-winner-rcvd> ] [  $\leq$ df-backoff-sent> ] [  $\leq$ df-backoff-rcvd> ] [  $\leq$ pass-sent> ] [  $\leq$ pass-rcvd> ] [ <cksum-errors> ] [ <invalid-errors> ] [ <invalid-df-errors> ] [ <auth-failed> ] [ <pak-len-errors> ] [ <ver-errors> ] [ <pkts-self> ] [ <pkts-non-nbr> ] [ <pkts-on-passive> ] [ <jp-rcvd-on-rpf> ] [ <jp-rcvd-no-rp> ] [ <jp-rcvd-wrong-rp> ] [ <jp-rcvd-for-ssm> ] [ <jp-rcvd-for-bidir> ] [ <jp-in-policy-filter> ] [ <jp-out-policy-filter> ] ] ] ]
- NEW: show ipv6 pim interface [ <interface> ] [ brief ] [ vrf { <vrf-name> | <vrf-known-name> | all } ] [ \_\_readonly\_\_ [ <is-pim-enabled> ] [ TABLE\_vrf [ <out-context> ] [ TABLE\_brief [ <if-name> ] [ <if-addr> ] [ <if-dr> ] [ <if-nbr-count> ] [ <if-is-border> ] ] [ TABLE\_iod [ <if-name> ] [ <if-status> ]  $\left[ \right. \leq \text{cached} \left[ \right]$  status>  $\left[ \right]$   $\left[ \right. \leq$  if-addr-summary>  $\left[ \right]$   $\left[ \right. \leq$  if  $\left[ \right]$   $\left[ \right]$  and  $\left[ \right]$   $\left[ \right]$   $\left[ \right]$   $\left[ \right]$   $\leq$   $\left[ \right]$   $\left[ \right]$   $\left[ \right]$   $\left[ \right]$   $\left[ \right]$   $\left[ \right]$   $\left[ \right]$  ] [ <nbr-cnt> ] [ <hello-interval-sec> ] [ <hello-interval-msec> ] [ <hello-timer> ] [ <holdtime-msec> ] [ <holdtime-sec> ] [ <if-conf-dr-priority> ] [ <if-conf-delay> ] [ <is-border> ] [ <igenid> ] [ <isauth-config> ] [ <nbr-policy-name> ] [ <jp-in-policy-name> ] [ <jp-out-policy-name> ] [ <jp-interval> ] [ <jp-next-send> ] [ <pim-bfd-enabled> ] [ <is-passive> ] [ <is-pim-vpc-svi> ] [ <is-auto-enabled> ] [ <vpc-peer-nbr> ] [ <last-cleared> ] [ <hello-sent> ] [ <hello-rcvd> ] [ <hello-early-sent> ] [ <jp-sent> ] [ <jp-rcvd> ] [ <assert-sent> ] [ <assert-rcvd> ] [ <graft-sent> ] [ <graft-rcvd> ] [ <graft-ack-rcvd> ] [ <graft-ack-rcvd>

] [ <df-offer-sent> ] [ <df-offer-rcvd> ] [ <df-winner-sent> ] [ <df-winner-rcvd> ] [ <df-backoff-sent>  $\left[\right]$  [ <df-backoff-rcvd>  $\left[\right]$  [ <pass-sent>  $\left[\right]$  [ <pass-rcvd>  $\left[\right]$  [ <cksum-errors>  $\left[\right]$  [ <invalid-errors>  $\left[\right]$  $\langle$ invalid-df-errors> ]  $\langle$  <auth-failed> ]  $\langle$  <pak-len-errors> ]  $\langle$  <ver-errors>  $\langle$   $\rangle$   $\langle$  <pkts-self>  $\rangle$   $\langle$  <pkts-non-nbr> ] [ <pkts-on-passive> ] [ <jp-rcvd-on-rpf> ] [ <jp-rcvd-no-rp> ] [ <jp-rcvd-wrong-rp> ] [ <jp-rcvd-for-ssm> ] [ <ip-rcvd-for-bidir> ] [ <ip-in-policy-filter> ] [ <ip-out-policy-filter> ] [ <ecmp-redirect-sent> ] [  $\leq$ ecmp-redirect-recv $>$ ]]]

- OLD: show ipv6 pim neighbor { [ <interface> ] | [ <ipv6addr> ] } [ vrf { <vrf-name> | <vrf-known-name> | all } ] [ \_\_readonly \_\_ [ TABLE\_vrf <out-context> [ TABLE\_neighbor <nbr-addr><if-name><uptime><expires> [ <dr-priority> ] <bidir-capable> <bfd-state><name> [ TABLE secondary <sec-addr> [] []
- NEW: show ipv6 pim neighbor { [ <interface> ] | [ <ipv6addr> ] } [ vrf { <vrf-name> | <vrf-known-name> | all } ] [ detail | internal ] [ \_\_readonly\_ [ TABLE\_vrf <out-context> [ TABLE neighbor <nbr-addr><if-name><uptime><expires> [ <dr-priority> ] <bidir-capable><bfd-state> [  $\langle$ longest-hello-intvl> $\langle$ non-hello-pkts>  $\vert \vert \langle$ ecmp-redirect-capable>  $\vert \vert \langle$  TABLE\_secondary  $\langle$ sec-addr> ] ] ] ]
- OLD: show ipv6 pim oif-list <group> [ <source> ] [ vrf { <vrf-name> | <vrf-known-name> | all } ] [ readonly\_TABLE\_vrf <vrf-name> { TABLE\_grp <mcast-addrs> <incoming-intf> <rpf-nbr>  $\leq$ timeout-interval>  $\leq$ oif-list-count> [ { TABLE\_oiflist  $\leq$ oif-name> } ]  $\leq$ timeout-list-count> [ { TABLE\_timeoutlist <timeoutoif-name> } ] <immediate-list-count> [ { TABLE\_immediatelist <immediateoif-name> } ] <immediate-timeout-list-count> [ { TABLE\_immediatetimeoutlist  $\leq$ immediatetimeoutoif-name> } ]  $\leq$ sgr-prune-list-count> [ { TABLE\_sgrprunelist  $\leq$ sgrprunelistoif-name> } ] } ]
- NEW: show ipv6 pim oif-list <group> [ <source> ] [ vrf { <vrf-name> | <vrf-known-name> | all } ] [ readonly\_TABLE\_vrf <vrf-name> [ { TABLE\_grp [ <mcast-addrs> ] [ <incoming-intf> ] [ <rpf-nbr> ] [ <timeout-interval> ] [ <oif-list-count> ] [ { TABLE\_oiflist <oif-name> } ] [ <timeout-list-count> ] [ { TABLE\_timeoutlist <timeoutoif-name> } ] [ <immediate-list-count> ] [ { TABLE\_immediatelist <immediateoif-name> } ] [ <immediate-timeout-list-count> ] [ { TABLE\_immediatetimeoutlist  $\leq$ immediatetimeoutoif-name $\geq$   $\mid$   $\mid$   $\leq$  sgr-prune-list-count $\geq$   $\mid$   $\mid$   $\leq$  TABLE sgrprunelist <sgrprunelistoif-name> } ] } ] ]
- OLD: show ipv6 pim policy statistics { jp-policy | neighbor-policy } <interface> [ \_\_readonly\_\_ { TABLE\_routemap <name> <action> <seq\_num> [ { TABLE\_cmd <command> <match\_count> <compare\_count> } ] } <total\_accept\_count> <total\_reject\_count> ]
- NEW: show ipv6 pim policy statistics { jp-policy | neighbor-policy } <interface> [ \_\_readonly \_\_ { TABLE\_routemap <name> <action> <seq\_num> [ { TABLE\_cmd <command> <compare\_count> <match\_count> } ] } <total\_accept\_count> <total\_reject\_count> ]
- OLD: show ipv6 pim route { [ bitfield ]  $|$  <source> <group>  $|$  <group>  $[$  <source>  $]$  [ bitfield  $]$  } [ vrf { <vrf-name> | <vrf-known-name> | all } ] [ \_\_readonly\_\_ TABLE\_vrf <context-name> <route-count> [ TABLE\_one\_route <mcast-addrs> [ <rp-addr> <rp-local> ] [ <br/>bidir> ] [ <sgexpire> ] [ <is-fabricowned>  $\lceil$   $\lceil$  $\lceil$   $\lceil$   $\lceil$   $\lceil$   $\lceil$   $\lceil$   $\lceil$   $\lceil$   $\lceil$   $\lceil$   $\lceil$   $\rceil$   $\lceil$   $\lceil$   $\lceil$   $\lceil$   $\lceil$   $\lceil$   $\lceil$   $\lceil$   $\lceil$   $\lceil$   $\lceil$   $\lceil$   $\lceil$   $\lceil$   $\lceil$   $\lceil$   $\lceil$   $\lceil$   $\lceil$   $\lceil$   $\lceil$   $\lceil$   $\lceil$   $\lceil$   $\lceil$  <timeout-count> ] [ <timeout-bf-str> ] [ <immediate-count> ] [ <immediate-bf-str> ] [ <immediate-timeout-count> ] [ <immediate-timeout-bf-str> ] [ <sgr-prune-list-count> ] [ <sgr-prune-list-bf-str> ] [ <timeout-interval> <jp-holdtime-rndup> ] ] ]
- NEW: show ipv6 pim route  $\left[ \frac{1}{2}$  < source  $\left[ \frac{1}{2}$  (source  $\left[ \frac{1}{2} \right]$  =  $\left[ \frac{1}{2}$  (source  $\left[ \frac{1}{2} \right]$  =  $\left[ \frac{1}{2} \right]$  =  $\left[ \frac{1}{2} \right]$  =  $\left[ \frac{1}{2} \right]$  =  $\left[ \frac{1}{2} \right]$  =  $\left[ \frac{1}{2} \right]$  =  $\left[ \$ <vrf-name> | <vrf-known-name> | all } ] [ \_\_readonly\_\_ [ TABLE\_vrf [ <context-name> ] [ <route-count>
] [ TABLE\_one\_route [ <mcast-addrs> ] [ <rp-addr> ] [ <rp-local> ] [ <br/>bidir> ] [ <sgexpire> ] [ <sgrexpire> ] [ <timeleft> ] [ <rp-bit> ] [ <register> ] [ <intf-name> ] [ <rpf-nbr-1> ] [ <rpf-nbr-addr> ] [ <intf-name-2> ] [ <rpf-nbr-2> ] [ <uptime> ] [ <is-attached> ] [ <is-static> ] [ <zero-nonpim-oifs> ] [ <is-external> ] [ <otv-decap> ] [ <otv-router-mode> ] [ <non-dr-oifs-only> ] [ <data-created> ] [  $\leq$ mdt-encap> ] [  $\leq$ mdt-decap> ] [  $\leq$ vxlan-decap> ] [  $\leq$ vxlan-encap> ] [  $\leq$ sw-pkts> ] [  $\leq$ sw-bytes> ] [ <hw-pkts> ] [ <hw-bytes> ] [ <rpf-src> ] [ <mrib-rpf-notify> ] [ <add-pending> ] [ <aged-route> ] [ <sg-expiry-cfg> ] [ <jp-holdtime> ] [ <route-metric-internal> ] [ <metric-pref-internal> ] [ <delay-register-stop> ] [ <register-stop-rcvd> ] [ <lisp-src-rloc> ] [ TABLE\_lisp\_encap [ <encap-src-rloc>  $\left[\frac{1}{2}\right]$  [ <encap-dst-rloc>  $\left[\frac{1}{2}\right]$  [ <add-pending>  $\left[\frac{1}{2}\right]$  [ <eled-pending>  $\left[\frac{1}{2}\right]$  [ <elef-count>  $\left[\frac{1}{2}\right]$  $\le$ oif-bf-str>  $\le$  [  $\le$ timeout-count>  $\le$  [  $\le$ timeout-bf-str>  $\le$  [  $\le$ immediate-count>  $\le$  [  $\le$ immediate-bf-str>  $\le$  [ <immediate-timeout-count> ] [ <immediate-timeout-bf-str> ] [ <sgr-prune-list-count> ] [ <sgr-prune-list-bf-str> ] [ <timeout-interval> ] [ <jp-holdtime-rndup> ] [ <mdt-encap-index> ] ] ] ]

- OLD: show ipv6 pim rp [ <group> ] [ vrf { <vrf-name> | <vrf-known-name> | all } ] [ \_\_readonly\_\_ [ TABLE\_vrf [ <out-context> ] [ <is-bsr-enabled> ] [ <is-bsr-listen-only> ] [ <is-bsr-forward-only> ] [  $\langle$  <are-we-bsr> ] [  $\langle$  \distablest> ] [  $\langle$  \distabless> ] [  $\langle$  \distabless> ] [  $\langle$  \distabless> ] [  $\langle$  \distabless> ] [  $\langle$  \distabless> ] [  $\langle$  \distabless> ] [  $\langle$  \distabless> ] [  $\langle$  \distabless> ] [  $\$ ] [ <bsr-uptime> ] [ <bsr-expires> ] [ <rp-cand-policy-name> ] [ <br/> <br/>st-policy-name> ] [ <rp-announce-policy-name> ] [ <rp-discovery-policy-name> ] [ { TABLE\_anycast\_rp [ <anycast-rp-addr> ] [ { TABLE\_arp\_rp [ <arp-rp-addr> ] [ <is-rpaddr-local> ] } ] [ { TABLE\_rp [ <rp-addr> ] [ <df-ordinal> ] [ <is-rp-in-cib> ] [ <rp-uptime> ] [ <rp-priority> ] [ <bsr-rp-expires> ] [ <bsr-info-src> ] [  $\langle$ is-rp-static> ] [  $\langle$ static-rp-group-map> ] [  $\{ \text{TABLE\_grange} \}$  [  $\langle \text{grange-Brashlen} \rangle$  ]  $\lceil$  <is-bidir-grp>  $\rceil$  [ <is-bsr-rp-owner>  $\rceil$  [ <is-static-rp-owner>  $\rceil$  }  $\rceil$  }  $\rceil$  ]  $\rceil$
- NEW: show ipv6 pim rp [ <group> ] [ vrf { <vrf-name> | <vrf-known-name> | all } ] [ \_readonly\_ [ TABLE\_vrf <out-context>  $[$  <is-bsr-enabled>  $]$   $[$  <is-bsr-listen-only>  $]$   $[$  <is-bsr-forward-only>  $]$   $[$  $\{\text{cbsr-address}\}\$  [  $\{\text{ciss-bsr-local}\}$  [  $\{\text{cbs-time}\}\$  [  $\{\text{cbsr-uptime}\}\$  [  $\{\text{cbsr-procity}\}\$ <bsr-hash-masklen> ] [ <rp-cand-policy-name> ] [ <bsr-policy-name> ] [ TABLE\_anycast\_rp  $\langle$  <anycast-rp-addr> [ TABLE\_arp\_rp <arp-rp-addr>  $\langle$  -sis-rpaddr-local> ] ] [ TABLE\_rp [  $\langle$  -rp-addr> ] [ <is-rp-local> ] [ <df-ordinal> ] [ <rp-uptime> ] [ <rp-priority> ] [ <is\_autorp\_source> ] [ <is\_bsr\_source> ] [ <is\_static\_source> ] [ <rp-source> ] [ <static-rp-group-map> ] [ TABLE\_grange [ <grange-grp> ] [  $\langle$ grange-masklen> ] [  $\langle$ grange-is-deny> ] [  $\langle$ is-bidir-grp> ] [  $\langle$ autorp-expires> ] [  $\langle$ bsr-rp-expires> ] [  $\leq$ rp-owner-flags> ] ] [  $\leq$  [  $\leq$  bidir-ordinal> ]  $\leq$  df-bits-recovered> ]  $\leq$   $\leq$  f-nbr-address> ]  $\leq$   $\leq$  metric> ] [ <metric-preference> ] ] ] ] ]
- OLD: show ipv6 pim rp-hash <group> [ vrf { <vrf-name> | <vrf-known-name> | all } ] [ \_readonly\_  $\lceil$  < out-context>  $\rceil$  [ <rp-found>  $\rceil$  [ <is-rp-bsr-learnt>  $\rceil$  [ <out-group>  $\rceil$  [ <hash-length>  $\rceil$  [ <out-bsr>  $\rceil$  [ { TABLE\_rp [ <rp-addr> ] [ <hash> ] [ <isbest\_hash> ] } ] ]
- NEW: show ipv6 pim rp-hash <group> [ vrf { <vrf-name> | <vrf-known-name> | all } ] [ \_\_readonly\_ <out-context> [<rp-found> ] [<is-rp-bsr-learnt> ] [<out-group1><rp-addr1> ] [<out-group> <hash-length> <out-bsr> ] [ { TABLE\_rp <rp-addr> <hash> <isbest\_hash> } ] ]
- OLD: show ipv6 pim statistics [ vrf { <vrf-name> | <vrf-known-name> | all } ] [ \_\_readonly\_ [ TABLE\_context [ <out-context> ] [ <uptime> ] [ <reg-sent> ] [ <reg-rcvd> ] [ <null-reg-sent> ] [ <null-reg-rcvd> ] [ <reg-stop-sent> ] [ <reg-stop-rcvd> ] [ <reg-rcvd-not-rp> ] [ <reg-rcvd-for-ssm> ] [ <reg-rcvd-for-bidir> ] [ <bootstrap-sent> ] [ <bootstrap-rcvd> ] [ <cand-rp-sent> ] [ <cand-rp-rcvd> ] [ <bs-no-nbr> ] [ <bs-border-deny> ] [ <bs-len-errors> ] [ <bs-rpf-failed> ] [ <bs-no-listen> ] [ <candrp-border-deny> ] [ <candrp-no-listen> ] [ <ctrl-no-route> ] [ <data-no-route> ] [ <no-state> ] [ <create-state> ] ] ]
- NEW: show ipv6 pim statistics [ vrf { <vrf-name> | <vrf-known-name> | all } ] [ \_\_readonly\_\_TABLE\_vrf <vrf-name> [ <uptime> <reg-sent> <reg-rcvd> <null-reg-sent> <null-reg-rcvd> <reg-stop-sent>

<reg-stop-rcvd> <reg-rcvd-not-rp> <reg-rcvd-for-ssm> <reg-rcvd-for-bidir> <bootstrap-sent> <bootstrap-rcvd> <cand-rp-sent> <cand-rp-rcvd> <bs-no-nbr> <bs-border-deny> <bs-len-errors> <bs-rpf-failed> <bs-no-listen> <candrp-border-deny> <candrp-no-listen> <ctrl-no-route> <data-no-route>  $\leq$ no-state $\geq$   $\leq$ create-state $\geq$   $\mid$   $\mid$ 

- OLD: show ipv6 pim vrf [  $\{\langle \text{vrf-name}\rangle | \langle \text{vrf-known-name}\rangle | \text{all} \}$  ] [ detail ] [ \_\_readonly\_ [ TABLE\_context  $\lceil$  < out-context  $\rceil$   $\lceil$  < context-id  $\rceil$   $\lceil$  < count  $\rceil$   $\lceil$  < left-enabled  $\rceil$   $\lceil$  < table-id  $\rceil$   $\lceil$  $\leq$ state-limit> ] [  $\leq$ available-states> ] [  $\leq$ reserved-limit> ] [  $\leq$ available-reserved> ] [  $\leq$ reserve-policy> ] [  $\leq$ register-rate-limit-pps> ] [  $\leq$ shared-tree-route-map> ] [ TABLE\_RANGE [  $\leq$  shared-tree-ranges> ] ] ] ]
- NEW: show ipv6 pim vrf  $\lceil \frac{3}{2} \rceil$  {  $\sqrt{2}$  = name>  $\lceil \frac{3}{2} \rceil$  \text{\bmath{\bmath{\bmath{\bmath{\bmath{\bmath{\bmath{\bmath{\bmath{\bmath{\bmath{\bmath{\bmath{\bmath{\bmath{\bmath{\bmath{\bmath{\bmath{\bmath{ { TABLE\_context <out-context> <context-id> <count> <table-id> <br/> <br/> <br/> <br/> <br/> </able-id> <mvpn> } ]
- OLD: show ipv6 route [ unicast ] [ topology <topology-name> ] [ 13vm-info ] [ rpf ] [ <ipv6-addr> | {  $\langle$ ipv6-prefix $>$  [ { longer-prefixes | shorter-prefixes } ] } ] [  $\langle$  inv6-protocol $>$  [ all ] } | { bind-label  $\langle \phi | \phi \rangle = \langle \phi | \phi \rangle$  | next-hop  $\langle \phi | \phi \rangle$  | { interface  $\langle \phi | \phi \rangle$  | { updated { [ since  $\langle \phi | \phi \rangle$  ] [ until  $\{\times \text{utime}\}$  } } ] + [ summary  $\{\{\text{detail}\}$  [ detail ]  $\{\text{deleted}\}$  ]  $\{\text{vrf}\}$  {  $\{\text{vrf_name}\}$  {  $\{\text{vrf-known-name}\}$  {  $\{\text{vrf-all}\}$ } } ] [ \_\_readonly\_\_ TABLE\_vrf <vrf-name-out> TABLE\_addrf <addrf> [ TABLE\_prefix <ipprefix> <ucast-nhops> <mcast-nhops> [ <attached> ] TABLE\_path [ <ubest> ] [ <mbest> ] [ <ipnexthop> ] [  $\leq$ nexthop-vrf-name>  $\leq$  [  $\leq$  ifname>  $\leq$  [  $\leq$  bindlbl>  $\leq$   $\leq$   $\leq$   $\leq$   $\leq$   $\leq$   $\leq$   $\leq$   $\leq$   $\leq$   $\leq$   $\leq$   $\leq$   $\leq$   $\leq$   $\leq$   $\leq$   $\leq$   $\leq$   $\leq$   $\leq$   $\leq$   $\leq$   $\leq$   $\leq$   $\leq$ <tag> ] [ <stale> ] [ <stalelbl> ] [ <hidden> ] ] [ TABLE\_summary <routes> <paths> [ <multicast\_paths> ] [ TABLE\_unicast [ <clientnameuni> ] [ <br/> \[ <br/> \ended \ended \ended \ended \ended \ended \ended \ended \ended \ended \ended \ended \ended \ended \ended \ended \ended \ended \ended \ended \ended \ended \ended \ended <clientnamemulti> ] [ <best-paths> ] [ <backup-paths> ] ] [ TABLE\_route\_count [ <mask\_len> ] [  $\text{}<\text{count}\geq 1$ ] ]
- NEW: show ipv6 route [unicast] [ topology <topology-name> ] [ 13vm-info ] [ rpf ] [ <ipv6-addr> | {  $\langle$ ipv6-prefix $>$  [ { longer-prefixes | shorter-prefixes } ] ] [ {  $\langle$ ipv6-protocol $>$  [ all ] } | { bind-label  $\langle \phi | \Phi \rangle = \langle \phi | \Phi \rangle$  | next-hop  $\langle \phi | \Phi \rangle$  | { interface  $\langle \phi | \Phi \rangle$  | { updated { [ since  $\langle \phi | \Phi \rangle$  ] [ until <utime> ] } } ] + [ summary [ cached ] | summary-counter-consistency-check | { [ detail ] [ deleted ] } ] [ vrf { <vrf-name> | <vrf-known-name> | <vrf-all> } ] [ \_\_readonly\_\_ TABLE\_vrf <vrf-name-out> TABLE\_addrf <addrf> [TABLE\_prefix <ipprefix> <ucast-nhops> <mcast-nhops> [<attached>] TABLE\_path  $[$  <ubest>  $]$   $[$  <mbest>  $]$   $[$  <ipnexthop>  $]$   $[$  <nexthop-vrf-name>  $]$  $[$  <ifname>  $]$  $[$   $\langle$  bindlbl> ] [  $\langle$ srv6-funct> ]  $\langle$   $\rangle$   $\langle$   $\rangle$  ] [ <hidden> ] [ <remote-sid> ] [ <src-ip> ] [ <sid-fct> ] ] [ TABLE\_summary <routes> <paths> [ <multicast\_paths> ] [ TABLE\_unicast [ <clientnameuni> ] [ <best-paths> ] [ <backup-paths> ] ] [ TABLE\_multicast  $[$  <clientnamemulti>  $]$   $[$  <br/> $\leq$  \endefinitions  $]$   $[$   $\leq$   $\leq$   $\leq$   $\leq$   $\leq$   $\leq$   $\leq$   $\leq$   $\leq$   $\leq$   $\leq$   $\leq$   $\leq$   $\leq$   $\leq$   $\leq$   $\leq$   $\leq$   $\leq$   $\leq$   $\leq$   $\leq$   $\leq$   $\le$  $\leq$ mask\_len>] [ $\leq$ count>]]]]
- OLD: show ipv6 { icmp | nd } global traffic [ \_\_readonly \_\_ [ { TABLE\_icmpv6\_global\_stat [ <st-total> ] [ <rv-total> ] [ <st-err> ] [ <rv-err> ] [ <st-int-drp-cnt> ] [ <rv-int-drp-cnt> ] [ <st-adj-nt-recov-am-ha> ] [ <rv-adj-nt-recov-am-ha> ] [ <st-pkt-allow-inv-ttl-vpc> ] [ <rv-pkt-allow-inv-ttl-vpc> ] [ <st-drp-src-mac-own> ] [ <rv-drp-src-mac-own> ] [ <st-drp-tgt-ip-not-own> ] [ <rv-drp-tgt-ip-not-own> ] [ <st-drp-src-ip-not-own> ] [ <rv-drp-src-ip-not-own> ] [ <st-dest-unreach> ] [ <rv-dest-unreach> ] [ <st-admin-prohibit> ] [ <rv-admin-prohibit> ] [ <st-time-exceed> ] [ <rv-time-exceed> ] [ <st-para-pbms> ] [ <rv-para-pbms> ] [ <st-echo-req> ] [ <rv-echo-req> ] [ <st-echo-reply> ] [ <rv-echo-reply> ] [ <st-redirect> ] [ <rv-redirect> ] [ <st-pkt-too-big> ] [ <rv-pkt-too-big> ] [ <st-rtr-adver> ] [ <rv-rtr-adver> ] [ <st-rtr-solicit> ] [ <rv-rtr-solicit> ] [ <st-nei-adver> ] [ <rv-nei-adver> ] [ <st-nei-solicit> ] [ <rv-nei-solicit> ] [ <fast-path-pkts> ] [ <fastpath-disable> ] [ <ign-fastpath-pkts> ] [ <dup-rtr-ra-recvd> ] [ <rv-dup-rtr-ra-recvd> ] } ] [ { TABLE\_icmpv6\_mld\_stat <st-v1-queries> <rv-v1-queries> <st-v2-queries> <rv-v2-queries> <st-v1-reports> <rv-v1-reports> <st-v2-reports> <rv-v2-reports>  $\leq$ st-v1-leaves>  $\leq$ rv-v1-leaves>  $\}$ ]]
- NEW: show ipv6 { icmp | nd } global traffic [ \_\_readonly \_\_ [ { TABLE\_icmpv6\_global\_stat [ <st-total> ] [ <rv-total> ] [ <st-err> ] [ <rv-err> ] [ <st-int-drp-cnt> ] [ <rv-int-drp-cnt> ] [ <st-adj-nt-recov-am-ha> ] [  $\leq$ rv-adj-nt-recov-am-ha> ] [  $\leq$ st-pkt-allow-inv-ttl-vpc> ] [  $\leq$ rv-pkt-allow-inv-ttl-vpc> ] [ <st-drp-src-mac-own> ] [ <rv-drp-src-mac-own> ] [ <st-drp-tgt-ip-not-own> ] [ <rv-drp-tgt-ip-not-own> ] [ <st-drp-src-ip-not-own> ] [ <rv-drp-src-ip-not-own> ] [ <st-dest-unreach> ] [ <rv-dest-unreach> ] [ <st-admin-prohibit> ] [ <rv-admin-prohibit> ] [ <st-time-exceed> ] [ <rv-time-exceed> ] [ <st-para-pbms> ] [ <rv-para-pbms> ] [ <st-echo-req> ] [ <rv-echo-req> ] [ <st-echo-reply> ] [ <rv-echo-reply> ] [ <st-redirect> ] [ <rv-redirect> ] [ <st-pkt-too-big> ] [ <rv-pkt-too-big> ] [ <st-rtr-adver> ] [ <rv-rtr-adver> ] [ <st-rtr-solicit> ] [ <rv-rtr-solicit> ] [ <st-nei-adver> ] [ <rv-nei-adver> ] [ <st-nei-solicit> ] [ <rv-nei-solicit> ] [ <fast-path-pkts> ] [ <fastpath-disable> ] [ <ign-fastpath-pkts> ] [ <dup-rtr-ra-recvd>  $\lceil$   $\lceil$  <rv-dup-rtr-ra-recvd>  $\rceil$   $\rceil$   $\rceil$
- OLD: show isis [ <isis-tag> ] [ vrf { <vrf-name> | <vrf-known-name> | all } ] [ process | protocol ] [ vrf { <vrf-name> | <vrf-known-name> | all } ] [ \_\_readonly\_\_ TABLE\_process\_tag <process-tag-out> <instance\_num> <uuid> <process-id> <vrf-name-out> <system-id-out> <is-type-out> <sap-out> <qh-out> <mtu-out> [ <gr-status-out> ] [ <gr-state-active-out> ] [ <gr-state-inactive-out> ] [ <last-gr-status-fail-out> ] [ <last-gr-status-success-out> ] [ <last-gr-status-none-out> ] [ <gr-status-disable-out> ] [ TABLE\_afi\_safi <af-ix> <af-bfd-config> <af-pib-tag> ] <metric-style> <accept-metric> [ <net-set-none> ] [ TABLE\_area\_addr <area-addr-nsap> ] [ <proc-state-not-config> ] [ <proc-state-admin-down> ] [ <proc-state-l3vm-down> ] [ <proc-state-unknown-down> ] [ <proc-state-not-specified> ] [  $\langle$ proc-state-no-net> ] [  $\langle$ proc-state-no-vrf-id> ] [  $\langle$ proc-state-out-memory> ] [  $\langle$ proc-state-restart> ] [ <proc-state-running> ] <vrf-id-out> [ TABLE\_te <te-lvl-out> <te-lvl-active> ] [ <te-ted-out> ] [ <mpls-te-out> ] [ TABLE\_mpls\_te [ <mpls-te-lvl-out> ] [ <mpls-te-rtrid-intf-out> ] [ <mpls-te-fa-lvl-out> ] [ TABLE\_te\_fa <te-fa-sysid-out> <te-fa-intf-out> ] ] [ <te-stat-sys-id-out> ] [ <te-stat-rtr-id-out> ] [ TABLE\_te\_stat\_lvl <te-stat-lvl-out> <te-stat-up-out> <te-stat-down-out> ] [ <srte-registered-out> ] [ TABLE\_segment\_routing <af-out> <ptag-out> <cfg-out> <enable-out> [ <exp-null-cfg> ] ] [ TABLE\_iib\_list\_yeild <intf-name-out> ] [ TABLE\_auth <auth-lvl-out> [ <auth-type-no-type> ] [  $\{\text{Cauth-type-electes}\}\$   $\{\text{Cauth-type-md5>}$  [  $\{\text{Cauth-type-key-chain}\}\$   $\{\text{Cauth-type-none}\}\$  [  $\{\text{Cauth-theck}\}$ ] [ <auth-no-check> ] ] [ TABLE\_spf <spf-lvl-out> [ <spf-timer> ] ] [ TABLE\_distribute\_ls <distribute-linkst-lvl> ] ]
- NEW: show isis [ <isis-tag> ] [ vrf { <vrf-name> | <vrf-known-name> | all } ] [ process | protocol ] [ vrf { <vrf-name> | <vrf-known-name> | all } ] [ \_\_readonly\_\_ TABLE\_process\_tag <process-tag-out> <instance\_num> <uuid> <process-id> <vrf-name-out> <system-id-out> <is-type-out> <sap-out> <qh-out> <mtu-out> [ <gr-status-out> ] [ <gr-state-active-out> ] [ <gr-state-inactive-out> ] [ <last-gr-status-fail-out> ] [ <last-gr-status-success-out> ] [ <last-gr-status-none-out> ] [ <gr-status-disable-out> ] [ TABLE\_afi\_safi <af-ix> <af-bfd-config> <af-pib-tag> ] <metric-style> <accept-metric> [ <net-set-none> ] [ TABLE\_area\_addr <area-addr-nsap>  $\vert$  [ <proc-state-not-config>  $\vert$  [ <proc-state-admin-down> ] [  $\epsilon$  <proc-state-l3vm-down> ] [ <proc-state-unknown-down> ] [ <proc-state-not-specified> ] [  $\langle$ proc-state-no-net> ] [  $\langle$ proc-state-no-vrf-id> ] [  $\langle$ proc-state-out-memory> ] [  $\langle$ proc-state-restart> ] [ <proc-state-running> ] <vrf-id-out> [ TABLE\_te <te-lvl-out> <te-lvl-active> ] [ <te-ted-out> ] [ <mpls-te-out> ] [ TABLE\_mpls\_te [ <mpls-te-lvl-out> ] [ <mpls-te-rtrid-intf-out> ] [ <mpls-te-fa-lvl-out> ] [ TABLE\_te\_fa <te-fa-sysid-out> <te-fa-intf-out> ] ] [ <te-stat-sys-id-out> ] [ <te-stat-rtr-id-out> ] [ TABLE\_te\_stat\_lvl <te-stat-lvl-out> <te-stat-up-out> <te-stat-down-out> ] [ <srte-registered-out> ] [ TABLE\_segment\_routing  $\leq$  af-out>  $\leq$   $\leq$   $\leq$   $\leq$   $\leq$   $\leq$   $\leq$   $\leq$   $\leq$   $\leq$   $\leq$   $\leq$   $\leq$   $\leq$   $\leq$   $\leq$   $\leq$   $\leq$   $\leq$   $\leq$   $\leq$   $\leq$   $\leq$   $\leq$   $\leq$   $\leq$   $\leq$   $\leq$   $\leq$   $\leq$   $\leq$ <srv6-enabled> ] [ TABLE\_iib\_list\_yeild <intf-name-out> ] [ TABLE\_auth <auth-lvl-out> [ <auth-type-no-type> ] [ <auth-type-cleartext> ] [ <auth-type-md5> ] [ <auth-type-key-chain> ] [  $\{\text{Cauth-type-none}\}\$  [  $\{\text{Cauth-theck}\}\$  [  $\{\text{Cauth-no-check}\}\$  ] [ TABLE\_spf  $\{\text{spf-tuler}\}\$ ] [ TABLE\_distribute\_ls <distribute-linkst-lvl> ] ]
- OLD: show isis [ <isis-tag> ] [ vrf { <vrf-name> | <vrf-known-name> | all } ] traffic [ <interface> ] [ mbuf-priority ] [ vrf { <vrf-name> | <vrf-known-name> | all } ] [ \_\_readonly\_ { TABLE\_process\_tag

 $\langle$ process-tag-out $\rangle$  { TABLE\_vrf  $\langle$ vrf-name-out $\rangle$   $\langle$ traffic-if-out $\rangle$  [  $\langle$ traffic-if-name-out $\rangle$  ] <traffic-lan-iih-out> <traffic-lan-iih-rcv-out> <traffic-lan-iih-xmit-out> <traffic-lan-iih-rcv-auth-err-out> <traffic-lan-iih-rcv-err-out> <traffic-p2p-iih-out> <traffic-p2p-iih-rcv-out> <traffic-p2p-iih-xmit-out> <traffic-p2p-iih-rcv-auth-err-out> <traffic-p2p-iih-rcv-err-out> <traffic-csnp-out> <traffic-csnp-rcv-out> <traffic-csnp-xmit-out> <traffic-csnp-rcv-auth-err-out> <traffic-csnp-rcv-err-out> <traffic-psnp-out> <traffic-psnp-rcv-out> <traffic-psnp-xmit-out> <traffic-psnp-rcv-auth-err-out> <traffic-psnp-rcv-err-out> <traffic-lsp-out> <traffic-lsp-rcv-out> <traffic-lsp-flood-out> <traffic-lsp-rcv-auth-err-out> <traffic-lsp-rcv-err-out> <traffic-lsp-rexmit-out> [ <traffic-xmit-err-out> ] [  $\{$  \traffic-unknown-pdu-rcv-out \equal \equipment \equipment \equipment \equipment \equipment \equipment \equipment \equipment \equipment \equipment \equipment \equipment \equipment \equipment \equipment \equipment \equ

- NEW: show isis [ <isis-tag> ] [ vrf { <vrf-name> | <vrf-known-name> | all } ] traffic [ <interface> ] [ interfaces ] [ mbuf-priority ] [ vrf { <vrf-name> | <vrf-known-name> | all } ] [ \_\_readonly\_\_ { TABLE\_process\_tag <process-tag-out> [ { TABLE\_vrf [ <vrf-name-out> ] [ { TABLE\_interface [ <traffic-if-name-out> ] [ <traffic-lan-iih-out> ] [ <traffic-lan-iih-rcv-out> ] [ <traffic-lan-iih-xmit-out> ] [ <traffic-lan-iih-rcv-auth-err-out> ] [ <traffic-lan-iih-rcv-err-out> ] [ <traffic-p2p-iih-out> ] [  $\frac{\pi}{1}$  <traffic-p2p-iih-rcv-out>  $\frac{\pi}{1}$   $\frac{\pi}{1}$  <traffic-p2p-iih-xmit-out>  $\frac{\pi}{1}$   $\frac{\pi}{1}$  <traffic-p2p-iih-rcv-auth-err-out>  $\frac{\pi}{1}$ <traffic-p2p-iih-rcv-err-out> ] [ <traffic-csnp-out> ] [ <traffic-csnp-rcv-out> ] [ <traffic-csnp-xmit-out> ] [ <traffic-csnp-rcv-auth-err-out> ] [ <traffic-csnp-rcv-err-out> ] [ <traffic-psnp-out> ] [ <traffic-psnp-rcv-out> ] [ <traffic-psnp-xmit-out> ] [ <traffic-psnp-rcv-auth-err-out> ] [ <traffic-psnp-rcv-err-out> ] [ <traffic-lsp-out> ] [ <traffic-lsp-rcv-out> ] [ <traffic-lsp-flood-out> ] [ <traffic-lsp-rcv-auth-err-out> ] [ <traffic-lsp-rcv-err-out> ] [ <traffic-lsp-rexmit-out> ] [ <traffic-xmit-err-out> ] [ <traffic-unknown-pdu-rcv-out> ] } ] [ <traffic-lan-iih-out> ] [  $\leq$ traffic-lan-iih-rcv-out $\geq$   $\leq$   $\leq$ traffic-lan-iih-xmit-out $\geq$   $\leq$   $\leq$   $\leq$   $\leq$   $\leq$   $\leq$   $\leq$   $\leq$   $\leq$   $\leq$   $\leq$   $\leq$   $\leq$   $\leq$   $\leq$   $\leq$   $\leq$   $\leq$   $\leq$   $\leq$   $\leq$   $\leq$   $\leq$   $\leq$   $\$ <traffic-lan-iih-rcv-err-out> ] [ <traffic-p2p-iih-out> ] [ <traffic-p2p-iih-rcv-out> ] [  $\leq$ traffic-p2p-iih-xmit-out>  $\left[ \leq$ traffic-p2p-iih-rcv-auth-err-out>  $\left[ \leq$ traffic-p2p-iih-rcv-err-out>  $\left[ \right]$ <traffic-csnp-out> ] [ <traffic-csnp-rcv-out> ] [ <traffic-csnp-xmit-out> ] [ <traffic-csnp-rcv-auth-err-out> ] [ <traffic-csnp-rcv-err-out> ] [ <traffic-psnp-out> ] [ <traffic-psnp-rcv-out> ] [ <traffic-psnp-xmit-out> ] [ <traffic-psnp-rcv-auth-err-out> ] [ <traffic-psnp-rcv-err-out> ] [ <traffic-lsp-out> ] [ <traffic-lsp-rcv-out> ] [ <traffic-lsp-flood-out> ] [ <traffic-lsp-rcv-auth-err-out> ] [ <traffic-lsp-rcv-err-out> ] [ <traffic-lsp-rexmit-out> ] [ <traffic-xmit-err-out> ] [ <traffic-unknown-pdu-rcv-out> ] } ] } ]
- OLD: show itd [  $\le$ svc-name> ] [ brief ] [ \_\_readonly  $\le$  \sigmarial> [ TABLE\_summary  $\le$  \sigmarial setive> <service\_name> <is\_include\_acl> <probe> <lb\_scheme> <state> <buckets> [ <interface\_num> ] [  $\leq$ interface> ] [ TABLE\_interface  $\leq$ interface\_grp> ] [  $\leq$ reason> ] [  $\leq$ src\_interface> ] [  $\leq$ vrf\_name> ] [ <excludeACL> ] [ <peer\_status> ] [ TABLE\_device <device\_grp> <dg\_probe> <dg\_probe\_port> ] [ <is\_firstentry\_routemap> ] [ TABLE\_route\_map [ <route\_map> ] [ TABLE\_rmap\_interface [  $\leq$  interface>  $\leq$  [  $\leq$  status> ]  $\leq$  int\_track\_id> ] ] [ TABLE\_vip  $\leq$   $\leq$   $\leq$   $\leq$   $\leq$   $\leq$   $\leq$   $\leq$   $\leq$   $\leq$   $\leq$   $\leq$   $\leq$   $\leq$   $\leq$   $\leq$   $\leq$   $\leq$   $\leq$   $\leq$   $\leq$   $\leq$   $\leq$   $\leq$  <vip\_port> ] [ <ace\_buckets> ] [ <vip\_dgname> ] [ <is\_firstentry\_vip\_node> ] [ TABLE\_vip\_node  $\langle \sin \theta \rangle$  and  $\langle \sin \theta \rangle$  and  $\langle \sin \theta \rangle$  and  $\langle \sin \theta \rangle$  and  $\langle \sin \theta \rangle$  and  $\langle \sin \theta \rangle$  and  $\langle \sin \theta \rangle$  and  $\langle \sin \theta \rangle$  and  $\langle \sin \theta \rangle$  and  $\langle \sin \theta \rangle$ <vip\_node\_probe\_ip> <vip\_status> <vip\_track\_id> <vip\_ip\_sla\_id> [ <is\_firstentry\_standby> ] [ TABLE\_vip\_standby <is\_standby\_vip\_node\_ipv6> <vip\_standby\_ip> <vip\_standby\_config> <vip\_standby\_weight> <vip\_standby\_probe> <vip\_standby\_probe\_port> <vip\_standby\_probe\_ip>  $\langle \text{vip\_standby\_status} \rangle$   $\langle \text{vip\_standby\_track\_id} \rangle$   $\langle \text{vip\_standby\_sla} \rangle$  [  $\langle \text{is\_firstentry\_acl} \rangle$  ] [ TABLE\_vip\_acl  $[\langle \text{vip\_access\_list} \rangle]$ ]  $] [\langle \text{is\_firstentry} \rangle]$  [TABLE\_node $\langle \text{is\_node} \rangle$  = node> <config> <weight> <node\_probe> <node\_probe\_port> <node\_probe\_ip> <status> <track\_id> <ip\_sla\_id> [ <is\_first\_def\_stdby> ] [ TABLE\_standby <is\_standby\_node\_ipv6> <standby\_ip> <standby\_config> <standby\_weight> <standby\_probe> <standby\_probe\_port> <standby\_probe\_ip> <standby\_status>  $\leq$ standby\_track\_id>  $\leq$ standby\_sla\_id> ]  $\leq$  is \_first\_defdg\_acl> ] [ TABLE\_acl  $\leq$   $\leq$   $\leq$   $\leq$   $\leq$   $\leq$   $\leq$   $\leq$   $\leq$   $\leq$   $\leq$   $\leq$   $\leq$   $\leq$   $\leq$   $\leq$   $\leq$   $\leq$   $\leq$   $\leq$   $\leq$   $\leq$   $\$  $\langle$  is lastentry  $\rangle$  ] ]
- NEW: show itd [ <svc-name> ] [ brief ] [ \_\_readonly \_\_ [ TABLE\_summary <is\_detail> <is\_active> <service\_name> <is\_include\_acl> <probe> <lb\_scheme> <state> <buckets> [ <interface\_num> ] [

 $\leq$ interface> ] [ TABLE\_interface  $\leq$ interface\_grp> ]  $\leq$ reason> ]  $\leq$ source\_vlan> ] [  $\leq$ source\_vlan> ] [  $\langle \text{vrf\_name} \rangle$  [  $\langle \text{excludeACL} \rangle$  ]  $\langle \text{peer\_status} \rangle$   $\langle \text{si\_l2} \rangle$  [TABLE\_device  $\langle \text{device\_grp} \rangle$  [ $\langle \text{dg\_probe} \rangle$ ] ] [ <dg\_probe\_port> ] ] [ <is\_firstentry\_routemap> ] [ TABLE\_route\_map [ <route\_map> ] [ TABLE\_rmap\_interface  $[\langle \text{r\_interface} \rangle] [\langle \text{r\_status} \rangle] [\langle \text{int\_track\_id} \rangle] ] [\langle \text{TABLE\_vip} \rangle] [\langle \text{vip\_flags} \rangle]$ ] [ <vip\_acl\_key> ] [ <vip\_probe> ] [ <vip\_port> ] [ <ace\_buckets> ] [ <vip\_dgname> ] [  $\leq$  is firstentry vip\_node> ] [ TABLE\_vip\_node  $\leq$  is vip\_node ipv6>  $\leq$  vip\_node>  $\leq$  vip\_config> <vip\_weight> <vip\_node\_port> <vip\_node\_probe> <vip\_node\_probe\_port> <vip\_node\_probe\_ip> <vip\_status> <vip\_track\_id> <vip\_ip\_sla\_id> [ <is\_firstentry\_standby> ] [ TABLE\_vip\_standby  $\leq$  is standby vip\_node\_ipv6> $\leq$ vip\_standby\_ip> $\leq$ vip\_standby\_config> $\leq$ vip\_standby\_weight> <vip\_standby\_probe> <vip\_standby\_probe\_port> <vip\_standby\_probe\_ip> <vip\_standby\_status>  $\langle \text{vip\_standby\_track\_id} \rangle$   $\langle \text{vip\_standby\_sla\_id} \rangle$   $[ \langle \text{si\_firstentry\_acl} \rangle$  [ TABLE\_vip\_acl [  $\langle \text{vip\_access\_list} \rangle$ ] ] ]  $[\langle \text{is\_firstentry} \rangle]$  [TABLE\_node  $[\langle \text{is\_node}_i] \rangle$   $[\langle \text{condes} \rangle]$ <weight> ] [ <port> ] [ <node\_probe> ] [ <node\_probe\_port> ] [ <node\_probe\_ip> ] [ <status> ] [ <track\_id> ] [ <ip\_sla\_id> ] [ <is\_first\_def\_stdby> ] [ TABLE\_standby <is\_standby\_node\_ipv6> <standby\_ip> <standby\_config> <standby\_weight> <standby\_probe> <standby\_probe\_port>  $\epsilon$  <standby\_probe\_ip> <standby\_status> <standby\_track\_id> <standby\_sla\_id> ] [ <is\_first\_defdg\_acl  $\left[\right]$  [ TABLE\_acl [ <access\_list>  $\left[\right]$  ]  $\left[\right]$  [ <is\_lastentry>  $\left[\right]$  ]

- OLD: show itd session device-group [ <name> ] [ \_readonly \_<first\_entry> [ TABLE\_svc <node> ]  $\perp$
- NEW: show itd session device-group [ <name> ] [ \_\_readonly \_\_ [ TABLE\_dg <dg\_name> <first\_entry>  $[TABLE\_svc \leq node > ] ]$
- OLD: show kubernetes containers [ brief | interface  $\leq$  if \_name > ]
- NEW: show kubernetes containers [ brief | interface  $\leq$  if \_name > | mgmt0 ]
- OLD: show mac address-table count [ static | dynamic | secure ] [ local ] [  $\{$  [ interface <interface-name>  $\frac{1}{3}$  { switch-id <swid>  $\frac{1}{3}$  sub-switch-id <sswid>  $\frac{1}{3}$  \ vlan <id>  $\frac{1}{3}$  \  $\frac{1}{3}$  { [ interface1 <interface-name> | vni  $\langle \text{vni-id}\rangle$  [ peer-ip  $\langle \text{peer-ipv4}\rangle$  | peer-ipv6  $\langle \text{peer-ipv6}\rangle$  ]  $] + }$  ] [ \_\_readonly \_\_TABLE-macaddtblcount  $\lceil$  <id-out>  $\rceil$  [ <count\_str>  $\rceil$  [ <dyn\_cnt>  $\rceil$  [ <otv\_cnt>  $\rceil$  [ <static\_cnt>  $\rceil$  [ <rvtep\_static\_cnt>  $\rceil$  [  $\le$ secure\_cnt $>$ ] [ $\le$ total\_cnt $>$ ]]
- NEW: show mac address-table count [ static | dynamic | secure ] [ local ] [  $\{$  [ interface <interface-name> | { switch-id <swid> [ sub-switch-id <sswid> ] } | vlan <id> ] + } | { [ interface1 <interface-name> | vni  $\langle \text{vni-id}\rangle$  [ peer-ip  $\langle \text{peer-ipv4}\rangle$  | peer-ipv6  $\langle \text{peer-ipv6}\rangle$  ]  $+$  } ] [ \_\_readonly\_\_TABLE-macaddtblcount [ <id-out> ] [ <count\_str> ] [ <dyn\_cnt> ] [ <otv\_cnt> ] [ <rvtep\_static\_cnt> ] [ <static\_cnt> ] [ <secure\_cnt> ] [ <total\_cnt> ] ]
- OLD: show module  $[ \{ \text{ *module>} \} | \{ \text{ *sol>} \}**$  [  $\{ \text{ *simule>} \} | \{ \text{ ~foric} \}*$  [ $\{ \text{ *module>} \}*$ ] readonly \_\_ { TABLE\_modinfo <modinf> <ports> <modtype> <model> <status> } [ { TABLE\_modpwrinfo <modpwr> <pwrstat> <reason>  $\}$  ] { TABLE\_modwwninfo <modwwn> <sw> <hw> <slottype> } [ { TABLE\_modapplinfo <modappl> <desc> <applver> } ] { TABLE\_modmacinfo <modmac> <mac> <serialnum> } { TABLE\_moddiaginfo <mod> <diagstatus> } [ { TABLE\_xbarinfo <xbarinf> <xbarports> <xbartype> <xbarmodel> <xbarstatus> } ] [ { TABLE\_xbarpwrinfo <xbarpwr> <xbarpwrstat> <xbarreason> } ] [ { TABLE\_xbarwwninfo <xbarwwn> <xbarsw> <xbarhw>  $\langle \times$ xbarwwnstr $\rangle$  ] [  $\{ \text{TABLE\_xbarmachine} \langle \times \text{barmac} \rangle \langle \times \text{barmacad} \rangle$   $\langle \times \text{barserialnum} \rangle$  ] ]
- NEW: show module  $[ \{ \text{} \} \mid \{ \text{<} s0 \text{>} \} \text{<} \text{=} \text{.} \}$  anta-cruz-range>  $] \} | \{ \text{fabric } [ \text{<} \text{=} \text{.} \} ] \}$ readonly \_\_ { TABLE\_modinfo <modinf> <ports> <modtype> <model> <status> } [ { TABLE\_modpwrinfo <modpwr> <pwrstat> <reason>  $\}$  ] { TABLE\_modwwninfo <modwwn> <sw> <hw> <slottype> } [ { TABLE\_modapplinfo <modappl> <desc> <applver> } ] { TABLE\_modmacinfo

<modmac> <mac> <serialnum> } { TABLE\_moddiaginfo <mod> <diagstatus> } [ { TABLE\_modinfo <modinf> <ports> <modtype> <model> <status>  $\}$  [  $\{ \$  TABLE\_modpwrinfo <modpwr> <pwrstat> <reason> } ] { TABLE\_modwwninfo <modwwn> <sw> <hw> <slottype> } [ { TABLE\_modapplinfo <modappl> <desc> <applyer> } ] { TABLE\_modmacinfo <modmac> <mac> <serialnum> } { TABLE\_moddiaginfo <mod> <diagstatus> } ] [ { TABLE\_xbarinfo <xbarinf> <xbarports> <xbartype> <xbarmodel> <xbarstatus> } ] [ { TABLE\_xbarpwrinfo <xbarpwr> <xbarpwrstat> <xbarreason> } ] [ { TABLE\_xbarwwninfo <xbarwwn> <xbarsw> <xbarhw> <xbarwwnstr> } ] [ { TABLE\_xbarmacinfo <xbarmac> <xbarmacaddr> <xbarserialnum> } ] ]

- OLD: show mpls interfaces detail [ \_\_readonly \_\_TABLE\_mpls\_interface\_det <intf> <client\_name> <oper\_str> <ls\_id> <mpls\_sublayer\_name> <mpls\_sublayer\_id> ]
- NEW: show mpls interfaces detail [ \_\_readonly \_\_ TABLE\_mpls\_interface\_det <intf> { <client\_name> + } <oper\_str> <ls\_id> <mpls\_sublayer\_name> <mpls\_sublayer\_id> ]
- OLD: show mpls ip bindings  $\lceil \text{ vrf} \rceil$  <vrf-name>  $\lceil \text{ vvr} \rceil$ -known-name>  $\lceil \text{ all } \rceil$   $\lceil \text{ generic } \rceil$  { <prefix> {  $\langle \text{mask} \rangle$  |  $\langle \text{mask-length} \rangle$  |  $\langle \text{prefix-max} \rangle$  | [ longer-prefix ] ] [ neighbor  $\langle \text{addr} \rangle$  | local ] [ [ local-label <local-label> [ local-to <local-label-max> ] ] | [ remote-label <remote-label> [ remote-to <remote-label-max> ] ] ] [ advertisement-prefix-list | detail ] [ \_\_readonly\_\_ { TABLE\_bnd [ <ldp\_ctx> ] [ <llaf> ] [ { TABLE\_bnd\_acl\_list <oldstyle> <prefix\_acl> <peer\_acl> } ] [ { TABLE\_bnd\_rec <lib\_addr> <lib\_mask> [ <lcl\_bnd\_rev> ] [ <no\_route> ] [ <chkpt> ] [ <local\_label> ] [ <withdraw> ] [ { TABLE\_bnd\_peer\_list <peer\_ident> } ] [ <remote\_label> ] [ <remote\_lsr> ] [ <rem\_lbl\_in\_use> ] [  $\leq$ stale\_gr> ] [  $\leq$ advert\_acl\_pending> ] [  $\leq$ peer\_acl> ] [  $\leq$ prefix\_acl> ] } ] } ]
- NEW: show mpls ip bindings [ vrf  $\{\leq v \text{ rf-name}\geq \|\leq v \text{ rf-known-name}\geq \|\text{ all }\}\]$  [ generic ] [  $\{\leq v \text{ refix}\geq \{\}$ <mask> | <mask-length> } | <prefix-mask> } [ longer-prefix ] ] [ neighbor <addr> | local ] [ [ local-label <local-label> [ local-to <local-label-max> ] ] | [ remote-label <remote-label> [ remote-to <remote-label-max> ] ] ] [ advertisement-prefix-list | detail ] [ \_\_readonly\_\_ { TABLE\_bnd [ <ldp\_ctx> ] [ <llaf> ] [ { TABLE\_bnd\_acl\_list <oldstyle> <prefix\_acl> <peer\_acl> } ] [ { TABLE\_bnd\_rec <lib\_addr> <lib\_mask> [ <lcl\_bnd\_rev> ] [ <no\_route> ] [ <chkpt> ] [ <local\_label> ] [ <withdraw> ] [ { TABLE\_bnd\_peer\_list <peer\_ident> } ] [ { TABLE\_bnd\_remote [ <remote\_lsr> ] [ <remote\_label> ] [ <rem\_lbl\_in\_use> ] [ <stale\_gr> ] } ] [ <advert\_acl\_pending> ] [ <peer\_acl> ] [ <prefix\_acl> ] } ] }  $\mathbf{I}$
- OLD: show mpls ldp discovery [ vrf {  $\langle \text{vrf-name} \rangle$  |  $\langle \text{vrf-known-name}\rangle$  | all } ] [ detail ] [ \_\_readonly\_ { TABLE\_dsc\_ctx [ <ldp\_ctx> ] [ <ldp\_status> ] [ <local\_ldp\_ident> ] [ { TABLE\_dsc\_if <if> <ptcl>  $\lceil$  <if\_status>  $]$  <xmit\_recv>  $\lceil$  <if\_cfg>  $\rceil$   $\lceil$  <igp\_cfg>  $\rceil$   $\lceil$  <hello\_int>  $\rceil$   $\lceil$  <local\_xport\_addr>  $\rceil$   $\{$ TABLE\_dsc\_adj <remote\_ldp\_ident> [ <nhop\_info> ] [ <remote\_src\_ip> ] [ <remote\_xport\_ip> ] [  $\text{1}$  <hold\_time> ] [ <local\_hold\_time> ] [ <nhop\_nold\_time> ] [ <nhop\_nddr> ] [ <nhop\_mask> ] [ <pwdinfo> ] } [ <clients> ] } ] [ { TABLE\_dsc\_tgtd [ <tgtd\_remote\_ip> ] [ <tgtd\_local\_ip> ] [ <tgtd\_ptcl> ] [ <tgtd\_type> ] [ <tgtd\_xmit\_recv> ] [ <tgtd\_hello\_int> ] [ <tgtd\_local\_xport\_addr> ] [ <tgtd\_remote\_ldp\_ident> ] [ <tgtd\_nhop\_info> ] [ <tgtd\_remote\_src\_ip> <tgtd\_remote\_xport\_ip> ] [ <tgtd\_hold\_time> <tgtd\_local\_hold\_time> <tgtd\_nbr\_hold\_time> ] [ <tgtd\_nhop\_addr> <tgtd\_nhop\_mask> ] [ <tgtd\_pwdinfo> ] } ] } ]
- NEW: show mpls ldp discovery  $\lceil \text{vrf} \rceil$  <vrf-name>  $|\langle \text{vrf} \rangle|$  <vrf-known-name>  $\lceil \text{all} \rangle$   $\lceil \text{ detail} \rceil$  readonly  ${ \nvert \text{Table_dsc\_ctx} \mid \text{<} \text{dtp\_ctx> } } \mid \text{<} \text{datas>} \mid \text{<} \text{local\_ldp\_ident> } \mid \text{+} \text{TABLE_dsc\_if} \text{<} \text{<} \text{pt} \text{<} \text{>} \text{+} \text{total}}$  $\lceil$  <if\_status>  $]$  <xmit\_recv>  $\lceil$  <if\_cfg>  $\rceil$   $\lceil$  <igp\_cfg>  $\rceil$   $\lceil$  <hello\_int>  $\rceil$   $\lceil$  <local\_xport\_addr>  $\rceil$   $\lceil$  { TABLE\_dsc\_adj <remote\_ldp\_ident> [ <nhop\_info> ] [ <remote\_src\_ip> ] [ <remote\_xport\_ip> ] [ <hold\_time> ] [ <local\_hold\_time> ] [ <nhop\_nold\_time> ] [ <nhop\_addr> ] [ <nhop\_mask> ] [ <pwdinfo> ] } ] [ <clients> ] } ] [ { TABLE\_dsc\_tgtd [ <tgtd\_remote\_ip> ] [ <tgtd\_local\_ip> ] [ <tgtd\_ptcl> ] [ <tgtd\_type> ] [ <tgtd\_xmit\_recv> ] [ <tgtd\_hello\_int> ] [ <tgtd\_local\_xport\_addr> ] [

<tgtd\_remote\_ldp\_ident> ] [ <tgtd\_nhop\_info> ] [ <tgtd\_remote\_src\_ip> <tgtd\_remote\_xport\_ip> ] [ <tgtd\_hold\_time> <tgtd\_local\_hold\_time> <tgtd\_nbr\_hold\_time> ] [ <tgtd\_nhop\_addr> <tgtd\_nhop\_mask> ] [ <tgtd\_pwdinfo> ] } ] } ]

- OLD: show mpls switching [ labels <label>  $\vert$  </a>  $\vert$  \ \ \ \and \and{mathematic \righland{mathematic \righland{mathematic \righland{mathematic \righland{mathematic \righland{mathematic \righland{mathematic \righland } [ vrf { <vrf-name> | <vrf-known-name> | all } ] | <ipv6-prefix> [ vrf { <vrf-name> | <vrf-known-name> | all } ] | traffic-eng srpath  $\lfloor$  <srte-path-id>  $\rfloor$  | aggregate  $\lfloor$  ipv4 | ipv6  $\rfloor$  [ vrf  $\{\leq v$ rf-name> |  $\langle \text{vrf-known-name}\rangle | \text{all} \rangle$  ] | { fec { ipv4\_prefix [ vrf {  $\langle \text{vrf-name}\rangle$  |  $\langle \text{vrf-known-name}\rangle | \text{all} \rangle$  ] | ipv6\_prefix [ vrf { <vrf-name> | <vrf-known-name> | all } ] | deagg [ vrf { <vrf-name> | <vrf-known-name> | all | ias\_vpnv4 | ias\_vpnv6 } ] | per-bd <per-bd-vlan-id> } } | { summary } ] [ detail ] [ private ] [ vrf { <vrf-name> | <vrf-known-name> | all } ] [ \_\_readonly\_\_ [ [ TABLE\_vrf [ <vrf\_name>  $\left[\right]$  [ [ TABLE\_inlabel <in\_label> [  $\left[\right]$  { <out\_label\_stack> +  $\left[\right]$  } { <srte\_path\_id> | <ipv4\_prefix> |  $\langle \text{ipvo prefix}\rangle$   $[$   $\langle \text{out interface}\rangle$   $]$   $\langle \langle \text{ipv4 next hop}\rangle$   $|\langle \text{ipvo next hop}\rangle$   $[$   $\langle \text{weight}\rangle$   $]$   $[$   $\langle \text{deagg vrf}\rangle$  $[\langle \text{deagg}_a f \rangle]$   $[\langle \text{ltuning}_a g \rangle]$   $[\langle \text{lt] sample}]$   $[\langle \text{end\_source} \rangle$   $[\langle \text{tunnel}_a g \rangle]$ <ext\_v4\_tunnel\_id> | <ext\_v6\_tunnel\_id> } <tunnel\_instance> <tunnel\_head> ] [ <nhlfe\_p2p\_flag> ] [ <nhlfe\_frr\_status> ] [ <nhlfe\_stale\_flag> ] [ <in\_packets> <in\_bytes> ] [ [ <out\_label> + ] <out\_packets>  $+$   $\text{3}$   $\text{3}$   $\text{4}$   $\text{4}$   $\langle$ ipv6\_next\_hop> } ]  $[$   $\langle$ per\_ce\_table>  $\langle$ per\_ce\_nh\_set\_id> ]  $[$   $\langle$   $\langle$ ias\_v4\_prefix>  $|$   $\langle$ ias\_v6\_prefix> }  $\langle i\text{as\_rd}\rangle$  ]  $[$   $\langle$  fec\_none\_label> ]  $[$   $\langle$  per\_bd\_vlan\_id>  $]$   $[$   $\langle$  table\_name>  $]$  ]  $[$  TABLE\_adj\_sid\_inlabel  $\leq$ adj\_sid\_in\_label>  $\leq$ out\_label> {  $\leq$ ipv4\_addr>  $| \leq$ ipv6\_addr> }  $\leq$ out\_interface> {  $\leq$ adj\_sid\_ipv4\_next\_hop> |  $\leq$ adj\_sid\_ipv6\_next\_hop> } [ $\leq$ in\_packets> $\leq$ in\_bytes> ] [ [ $\leq$ out\_label> +  $\vert$  <out packets> + <out bytes> +  $\vert$  ]  $\vert$  [ TABLE block <br/> \timession \timession range> ] ] ]
- NEW: show mpls switching [ labels <label> [ <max-label> ] | interface <intf> | { <ip-addr> | <ipv4-prefix> } [ vrf { <vrf-name> | <vrf-known-name> | all } ] | <ipv6-prefix> [ vrf { <vrf-name> | <vrf-known-name> | all  $\}$  | | traffic-eng srpath [ <srte-path-id> ] | aggregate [ ipv4 | ipv6 ] [ vrf  $\{$  <vrf-name> |  $\langle \text{vrf-known-name}\rangle$  | all } ]  $\langle$  fec  $\langle$  ipv4\_prefix [ vrf  $\langle \text{vrf-name}\rangle$   $\langle \text{vrf-known-name}\rangle$  | all } ] ipv6\_prefix [ vrf { <vrf-name> | <vrf-known-name> | all } ] | deagg [ vrf { <vrf-name> | <vrf-known-name> | all | ias\_vpnv4 | ias\_vpnv6 } ] | per-bd <per-bd-vlan-id> } } | { summary } ] [ detail ] [ private ] [ vrf { <vrf-name> | <vrf-known-name> | all } ] [ \_\_readonly\_\_ [ [ TABLE\_vrf [ <vrf\_name>  $\int$  [ [ TABLE\_inlabel <in\_label> [  $\{$  < out\_label\_stack> +  $\}$  ] [  $\{$  <srte\_path\_id>  $|$  <ipv4\_prefix> |  $\langle$ ipv6\_prefix> } ]  $[$   $\langle$ out\_interface>  $]$   $\langle$   $\langle$ ipv4\_next\_hop>  $|$   $\langle$ ipv6\_next\_hop>  $]$   $[$  $\langle$   $\rangle$ weight>  $]$   $[$ <deagg\_vrf> [ <deagg\_af> ] ] [ { <tunnel\_v4\_mid\_source> | <tunnel\_v6\_mid\_source> } <tunnel\_id> {  $\text{~text>4_tunnel_id>}$   $\text{~text>6_tunnel_id>}$   $\text{~text>1}$   $\text{~text>1}$   $\text{~text>1}$   $\text{~text>1}$   $\text{~text>1}$   $\text{~text>1}$   $\text{~text>1}$ [  $\mathcal{L}_{\text{sub}}$  = [  $\mathcal{L}_{\text{sub}}$  = [  $\mathcal{L}_{\text{sub}}$  = 1]  $\mathcal{L}_{\text{sub}}$  = [  $\mathcal{L}_{\text{sub}}$  = 1]  $\mathcal{L}_{\text{sub}}$  = [  $\mathcal{L}_{\text{sub}}$  = 1]  $\mathcal{L}_{\text{sub}}$  = 1  $\mathcal{L}_{\text{sub}}$  = 1  $+$   $\lt$ out\_bytes $>$  + ] [  $\lt$   $\lt$   $\lt$ tunnel\_v4\_mid\_dest $>$  |  $\lt$   $\lt$ tunnel\_v6\_mid\_dest $>$  }  $\lt$   $\lt$   $\lt$ ipv4\_next\_hop $\gt$  |  $\langle$ ipv6\_next\_hop> } ]  $[$   $\langle$ per\_ce\_table>  $\langle$ per\_ce\_nh\_set\_id> ]  $[$   $\langle$   $\langle$ ias\_v4\_prefix>  $|$  $\langle$ ias\_v6\_prefix> }  $\langle$ ias rd> ]  $\langle$  {fec\_none\_label>  $\rangle$   $\langle$  {per\_bd\_vlan\_id>  $\langle$  }  $\langle$  {table\_name>  $\rangle$  ]  $\langle$  TABLE\_adj\_sid\_inlabel  $\leq$ adj\_sid\_in\_label> $\leq$ out\_label> $\leq$ ipv4\_addr> $|$  $\leq$ ipv6\_addr> $\rangle$  $\leq$ out\_interface> $\leq$  $\leq$ adj\_sid\_ipv4\_next\_hop> |  $\leq$ adj\_sid\_ipv6\_next\_hop> } [ $\leq$ in\_packets> $\leq$ in\_bytes> ] [ [ $\leq$ out\_label> + ] <out\_packets> + <out\_bytes> + ] ] ] [ TABLE\_block <blockid> <lbl\_range> ] ] ]
- OLD: show nbm flows static [group <grp>] [source <src> ] [stitched | unstitched ] [vrf { <vrf-name> | <nbm-vrf-known-name> | all } ] [ \_\_readonly\_\_ { [ TABLE\_vrf <vrf-name> [ TABLE\_stitched { <stitchedSrc> <stitchedGrp> [ TABLE\_stitchedEgress { <stitchedEgressIntf> } ] [ TABLE\_stitchedHost { <stitchedHostIp> } ] } ] [ TABLE\_unstitched { <unstitchedSrc> <unstitchedGrp> [ TABLE\_unstitchedEgress { <unstitchedEgressIntf> } ] [ TABLE\_unstitchedHost { <unstitchedHostIp>  ${}_{\{1\}\{1\}\}$ ]
- NEW: show nbm flows static [group <grp>] [ source <src> ] [ stitched | unstitched ] [ vrf { <vrf-name> | <nbm-vrf-known-name> | all } ] [ \_\_readonly\_\_ { [ TABLE\_vrf <vrf-name> [ TABLE\_stitched { <stitchedSrc> <stitchedGrp> [ TABLE\_stitchedEgress { <stitchedEgressIntf> } ] [ TABLE\_stitchedHost

{ <stitchedHostIp> } ] } ] [ TABLE\_unstitched { <unstitchedSrc> <unstitchedGrp> [ TABLE\_unstitchedEgress { <unstitchedEgressIntf> } ] [ TABLE\_unstitchedHost { <unstitchedHostIp> } ] } ] [ TABLE\_Provisioned\_Static\_Flows { [ <staticApiSrc> ] [ <staticApiGrp> ] } [ <iifName> ] [ <br/>bwkbps>  $\left[ \left\{ \text{ 2} \right\} \right]$  [  $\left\{ \text{ 2} \right\}$   $\left[ \left\{ \text{ 2} \right\} \right]$   $\left[ \left\{ \text{ 2} \right\} \right]$   $\left[ \left\{ \text{ 2} \right\} \right]$   $\left[ \left\{ \text{ 2} \right\} \right]$   $\left[ \left\{ \text{ 2} \right\} \right]$   $\left[ \left\{ \text{ 2} \right\} \right]$   $\left[ \left\{ \text{ 2} \right\} \right]$   $\left[ \left$ ] } ] ] ] } ]

- OLD: show nbm interface bandwidth [ \_\_readonly \_\_ [ TABLE\_bw { <index> <ifname> <iod> <slot>  $\langle \text{unit}\rangle \langle \text{slice}\rangle \langle \text{ingr}_f|$  bw\_available> $\langle \text{ingr}_f|$  bw\_usable> $\langle \text{ingr}_f|$  bw\_capacity>  $\epsilon$  =  $\epsilon$  =  $\epsilon$  $\{$  <external $>$ } ] ]
- NEW: show nbm interface bandwidth [interface <if-name> ] [vrf { <vrf-name> | <nbm-vrf-known-name> | all } ] [ \_\_readonly\_ [ TABLE\_bw { <index> <ifname> <iod> <slot> <unit> <slice>  $\leq$ fab\_unicast\_percentage> $\leq$ ingr\_fl\_bw\_available> $\leq$ ingr\_fl\_bw\_usable> $\leq$ ingr\_fl\_bw\_capacity> <ingr\_unicast> <ingr\_unicast\_rsvd\_percent> <egr\_fl\_bw\_available> <egr\_fl\_bw\_usable>  $\leq$ egr fl bw capacity>  $\leq$ egr unicast>  $\leq$ egr unicast rsvd percent>  $\leq$ nbr dev id>  $\leq$ nbr dev name>  $\{$  <external $>$ } ] ]
- OLD: show nve vni [ { { interface <nve-if> | <vni-id> } [ detail ] } | control-plane | data-plane | summary | controller ] [ \_\_readonly \_\_ [ TABLE\_nve\_vni [ [ <detail> ] [ <if-name> <vni> <mcast> <vni-state>  $\langle \text{mode}\rangle \langle \text{type}\rangle \langle \text{flags}\rangle$  [  $\langle \text{sprvsn-state}\rangle \langle \text{value}\rangle \langle \text{svi-state}\rangle \langle \text{type-compat-check}\rangle$  ] ] ] [ [ <summary> ] <cp-vni-count> <cp-vni-up> <cp-vni-down> <dp-vni-count> <dp-vni-up> <dp-vni-down> ] ] ]
- NEW: show nve vni  $\lceil \frac{1}{2} \rceil$  interface  $\leq$  nve-if  $>$  |  $\leq$  vni-id  $>$  | all  $\lceil \frac{1}{2} \rceil$  detail  $\lceil \frac{1}{2} \rceil$  control-plane | data-plane | summary | controller ] [ \_\_readonly \_\_ [ TABLE\_nve\_vni [ [ <detail> ] [ <if-name> <vni> <mcast> <vni-state> <mode> <type> <flags> [ { <prvsn-state> <vlan-bd> <svi-state> <vpc-compat-check> } ] ] ] [ [ <summary> ] <cp-vni-count> <cp-vni-up> <cp-vni-down> <dp-vni-count> <dp-vni-up>  $\leq$ dp-vni-down $\geq$ ]]
- OLD: show [ ipv6 ] ospfv3 [ <tag> ] [ vrf { <vrf-name> | <vrf-known-name> | all } ] policy statistics { { redistribute {  $bgp < as>$  | { isis | rip }  $< tag>$  | static | direct | amt } } | { area  $< arg$ -id-ip> filter-list { in | out  $\}$  }  $\}$  [ vrf  $\{$  <vrf-name> | <vrf-known-name> | all  $\}$  ]
- NEW: show  $\lceil$  ipv6  $\rceil$  ospfv3  $\lceil$  <tag>  $\rceil$  [ vrf  $\lceil$  <vrf-name>  $\rceil$  <vrf-known-name>  $\lceil$  all  $\rceil$   $\rceil$  policy statistics  $\lceil$ { redistribute { bgp <as> | { isis | rip } <tag> | static | direct | amt | srv6 locator } } | { area <area-id-ip> filter-list { in | out } } | vrf {  $\langle$ vrf-name> |  $\langle$ vrf-known-name> | all } ]
- OLD: show processes cpu [ sort ] [ \_\_readonly \_\_ { [ TABLE\_process\_cpu <pid> <runtime> <invoked> <usecs> <onesec> <process> ] [ <user\_percent> ] [ <kernel\_percent> ] [ <idle\_percent> ] } ]
- NEW: show processes cpu [ sort ] [ \_\_readonly \_\_ { [ TABLE\_process\_cpu <pid> <runtime> <invoked>  $\langle\text{uses}\rangle$   $\langle\text{onese}\rangle$   $\langle\text{process}\rangle$  ]  $[\langle\text{user\_percent}\rangle$  ]  $[\langle\text{Kernel\_percent}\rangle$  ]  $[\langle\text{idle\_percent}\rangle$  ] [  $\langle$  = fivesec\_percent> ] [  $\langle$  = fivesec\_intr\_percent> ] [  $\langle$  = onemin\_percent> ]  $\rangle$  ]
- OLD: show processes cpu module <i0> [ \_\_readonly \_\_\_ { [ TABLE\_process\_cpu <pid> <runtime>  $\langle$ invoked>  $\langle$ usecs>  $\langle$ onesec>  $\langle$ process> ]  $\langle$   $\rangle$   $\langle$ user\_percent> ]  $\langle$   $\rangle$   $\langle$   $\rangle$   $\langle$   $\rangle$   $\langle$   $\rangle$   $\langle$   $\rangle$   $\langle$   $\rangle$   $\rangle$   $\langle$   $\rangle$   $\rangle$   $\langle$   $\rangle$   $\langle$   $\rangle$   $\langle$   $\rangle$   $\langle$   $\rangle$   $\langle$   $\rangle$   $\rangle$   $\rangle$  ]
- NEW: show processes cpu module <i0> [ \_\_readonly\_\_ { [ TABLE\_process\_cpu <pid> <runtime>  $\langle$ invoked>  $\langle$ usecs>  $\langle$ onesec>  $\langle$ process> ] [  $\langle$ user\_percent> ] [  $\langle$ kernel\_percent> ] [  $\langle$ idle\_percent> ] [  $\langle$  = fivesec\_percent>  $\rangle$  [  $\langle$  fivesec\_intr\_percent> ]  $\langle$   $\rangle$   $\langle$   $\rangle$  =  $\langle$   $\rangle$  =  $\langle$   $\rangle$  =  $\langle$   $\rangle$  =  $\langle$   $\rangle$  =  $\langle$   $\rangle$  =  $\langle$   $\rangle$  =  $\langle$   $\rangle$  =  $\langle$   $\rangle$  =  $\langle$   $\rangle$  =  $\langle$   $\rangle$  =  $\langle$   $\rangle$  =  $\langle$   $\r$
- OLD: show processes vdc <e-vdc2> cpu [ \_\_readonly \_\_ [ TABLE\_process\_vdc\_cpu <pid> <runtime>  $\langle$ invoked>  $\langle$ usecs>  $\langle$ onesec>  $\langle$ process> ] [  $\langle$ user\_percent> ] [  $\langle$   $\rangle$  [  $\langle$   $\rangle$  [  $\langle$   $\rangle$  [  $\langle$  idle\_percent> ] ]
- NEW: show processes vdc <e-vdc2> cpu [ \_\_readonly \_\_ [ TABLE\_process\_vdc\_cpu <pid> <runtime>  $\langle$ invoked>  $\langle$ usecs>  $\langle$ onesec>  $\langle$ process>  $]$  [ $\langle$ user percent> ] [ $\langle$ kernel percent> ] [ $\langle$ idle percent> ] [ <fivesec\_percent> ] [ <fivesec\_intr\_percent> ] [ <onemin\_percent> ] [ <fivemin\_percent> ] ]
- OLD: show ptp domain data [ \_\_readonly\_\_ [ TABLE\_ptp <multidom\_cap> <gm\_cap> <gm\_convergence\_time> <def\_dom> <transition\_priority1> <transition\_priority2> [ TABLE\_ptp\_domain <domain\_number> <domain\_priority> <ptp\_clock\_class\_threshold> <ptp\_clock\_accuracy\_threshold>  $\leq$ ptp-ifindex $>$ ]  $\leq$ ptp-end $>$ ]
- NEW: show ptp domain data [ \_\_readonly \_\_ [ TABLE\_ptp <multidom\_cap> <gm\_cap>  $\leq$ gm convergence time>  $\leq$  dom>  $\leq$ transition priority1>  $\leq$ transition priority2> [ TABLE ptp domain <domain\_number> <domain\_priority> <ptp\_clock\_class\_threshold> <ptp\_clock\_accuracy\_threshold>  $[TABLE\_ptp\_ifindex opt=ifindex> ] ]$   $\preceq ptp-end> ]$
- OLD: show routing [ ip | ipv4 ] [ unicast ] [ topology <topology-name> ] [ 13vm-info ] [ rpf ] [ <ip-addr>  $\left[ \{\text{superfirst}\}\right]$  { longer-prefixes | shorter-prefixes  $\}$  ]  $\left[ \{\text{}{\text{smooth}}\}\right]$  { bind-label <br/>bind-lbl> | next-hop <next-hop-v6 <next-hop-v6 > } | { interface <interface > } | { updated { [ since <stime> ] [ until <utime> ] } } ] + [ summary | detail ] [ vrf { <vrf-name> | <vrf-known-name> | <vrf-all> } ] [ \_\_readonly\_\_ TABLE\_vrf <vrf-name-out> TABLE\_addrf <addrf> [ TABLE\_prefix <ipprefix> <ucast-nhops> <mcast-nhops> <attached> TABLE\_path [ <ipnexthop> ] [ <nexthop-vrf-name> ] [  $\leq$ ifname> ] [  $\leq$ bindlbl> ]  $\leq$ uptime>  $\leq$ pref>  $\leq$ metric>  $\leq$ clientname> [ $\leq$ type> ] [ $\leq$ tag> ] [ $\leq$ tale> ] [ <unres> ] [ <hidden> ] [ <stale-label> ] [ <bgpbackuppath> ] [ <ubest> ] [ <mbest> ] ] [ TABLE\_summary <routes> <paths> [ <multicast\_paths> ] [ TABLE\_unicast [ <clientnameuni> ] [ <best-paths> ] [ <br/>backup-paths>]] [ TABLE\_multicast [ <clientnamemulti>] [ <br/>best-paths>] [ <br/>backup-paths>] ] [ TABLE\_route\_count [ <mask\_len> ] [ <count> ] ] ]
- NEW: show routing  $\lceil \text{ip} \rceil$  ipv4  $\lceil \text{linicast} \rceil$  [ topology <topology-name>  $\lceil \lceil \text{l3vm-info} \rceil$  [  $\lceil \text{rep} \rceil$  [ <ip-addr>  $\left[ \{\text{kip-prefix}\}\right]$  { longer-prefixes | shorter-prefixes } ]  $\left] \left[ \{\text{kip-color=blue} tall \}\right]$  { bind-label  $\leq$ bind-lbl $\geq$ | next-hop <next-hop> | next-hop-v6 <next-hop-v6 > } | { interface <interface > } | { updated { [ since  $\leq$   $\leq$  [ until  $\leq$  utime $\geq$  ]  $\}$  ] + [ summary [ cached ] | detail | summary-counter-consistency-check ] [ vrf { <vrf-name> | <vrf-known-name> | <vrf-all> } ] [ \_\_readonly\_\_ TABLE\_vrf <vrf-name-out> TABLE\_addrf <addrf> [ TABLE\_prefix <ipprefix > <ucast-nhops> <mcast-nhops> <attached> TABLE\_path  $[$   $\langle$ ipnexthop>  $]$   $[$   $\langle$ nexthop-vrf-name>  $]$   $[$   $\langle$ ifname>  $]$  $[$  $\langle$  $\langle$ bindlbl>  $]$  $\langle$  $\langle$ uptime> $\langle$  $\rangle$ pref>  $\leq$ metric>  $\leq$ clientname> [ $\leq$ type> ] [ $\leq$ tag> ]  $\leq$ stale> ]  $\leq$  [ $\leq$   $\leq$  [ $\leq$   $\leq$  alge $\leq$  ] [ $\leq$   $\leq$   $\leq$   $\leq$   $\leq$   $\leq$   $\leq$   $\leq$   $\leq$   $\leq$   $\leq$   $\leq$   $\leq$   $\leq$   $\leq$   $\leq$   $\leq$   $\le$ <bgpbackuppath> ] [ <type2> ] [ <ubest> ] [ <mbest> ] [ <remote-sid> ] [ <src-ip> ] [ <sid-fct> ] ] [ TABLE\_summary <routes> <paths> [ <multicast\_paths> ] [ TABLE\_unicast [ <clientnameuni> ] [ <best-paths> ] [ <backup-paths> ] ] [ TABLE\_multicast [ <clientnamemulti> ] [ <best-paths> ] [ <backup-paths> ] ] [ TABLE\_route\_count [ <mask\_len> ] [ <count> ] ] ] ]
- OLD: show routing  $\left[$  ip  $\left|$  ipv4  $\right]$  multicast event-history  $\left\{$  errors  $\right|$  msgs  $\left|$  <mrib-event-hist-buf-name> $\left|$ statistics }
- NEW: show routing [ ip | ipv4 ] multicast event-history { errors | msgs | rib | rib-error | mfdm-debugs | mfdm-events| mfdm-stats| vrf | mdt | nbm | cli | notify-clients| pim-library | urib-debugs| objstore-events | objstore-error | mofrr }
- OLD: show routing [ ip | ipv4 ] multicast mdt encapsulation [ detail ] [ vrf {  $\langle \text{vrf-name} \rangle$  | <vrf-known-name> | all } ] [ \_\_readonly\_\_ [ TABLE\_vrf <vrf-name> [ TABLE\_mdt <index> <group> <source> <count> <delete-pending> ] ] ]
- NEW: show routing [ ip | ipv4 ] multicast mdt encapsulation [ detail ] [ vrf {  $\le$  vrf-name  $\ge$  | <vrf-known-name> | all } ] [ \_\_readonly\_\_ [ TABLE\_vrf <vrf-name> [ TABLE\_mdt <index> <group> <source> <count> <delete-pending> [ TABLE\_customer\_route [ <source> ] [ <group> ] ] ] ] ]
- OLD: show routing  $\left[\right]$  ipv4  $\left[\right]$  multicast  $\left\{ \left\{ \left[\right] \right]$  [carrield  $\left[\right]$   $\left[\right]$  and  $\left[\right]$   $\left[\right]$   $\left[\right]$   $\left[\right]$   $\left[\right]$   $\left[\right]$   $\left[\right]$   $\left[\right]$   $\left[\right]$   $\left[\right]$   $\left[\right]$   $\left[\right]$   $\left[\right]$   $\left[\right]$   $\left[\right]$  software-forwarded | rpf-failed  $] \} | \{$  summary  $[$  count  $|$  software-forwarded  $|$  rpf-failed  $] \} | \{$   $\{$  < source> <group> } | { <group> [ <source> ] | <group> shared-tree | <group> source-tree } |shared-tree |source-tree } { [ flags ] | [ detail ] | [ summary [ software-forwarded | rpf-failed ] | bitfield ] } } [ vrf { <vrf-name> | <vrf-known-name> | all } ] [ \_\_readonly\_\_ TABLE\_vrf <vrf-name> [ <expry\_timer> ] [ <route\_count> ] [ <star\_g\_cnt> ] [ <sg\_cnt> ] [ <star\_g\_prfx\_cnt> ] [ TABLE\_route\_summary [ <total-num-routes> ]  $[$  <star-g-route>  $]$   $[$  <sg-route>  $]$   $[$  <star-g-prfx>  $]$   $[$  <group-count>  $]$   $[$  <avg>  $]$   $[$  <rem>  $]$   $[$  <stats-pndg> ] ] [ TABLE\_summary\_source [ <group\_addr> ] [ <group\_mask\_len> ] [ <source\_count> ] [  $TABLE\_one\_sg$   $[$   $\leq$ source\_addr>  $]$   $[$   $\leq$ packets>  $]$   $[$   $\leq$ ups>  $]$   $[$  $\leq$ pps>  $]$   $[$  $\leq$ rate\_buf>  $]$   $[$  $\leq$ oifs> ] [ <software\_fwd> ] [ <rpf-failed-pkts> ] [ <rpf-failed-bytes> ] ] ] [ TABLE\_one\_route <mcast-addrs> [ <source\_addrs> <group\_addrs> ] <pending> <bidir> <uptime> <mofrr> [ TABLE\_mpib [ <mpib-name> ] [ <oif-count> ] [ <stale-route> ] ] [ <mdt-encap-index> ] [ <stats-pkts> ] [ <stats-bytes> ] [ <stats-rate-buf> ] [ <lisp-src-rloc> ] [ <translated-route-src> ] [ <translated-route-grp> ] [ <route-iif> ] [ <rpf-nbr> ] [ <mofrr-iif> ] [ <mofrr-nbr> ] <internal> [ <oif-count> ] <fabric-oif> <fabric-loser> [ <num-vpc-svi-oifs> ] [ TABLE\_oif [ <oif-name> ] [ <oif-uptime> ] [ TABLE\_oif\_mpib [  $\le$ oif-mpib-name> ] [  $\le$ stale-oif> ] [  $\le$ omd-vpc-svi> ] [  $\le$ core-interest> ] [  $\le$ fabric-interest> ] ]  $\le$ rpf> ] [  $\le$ route-mdt-iod $\ge$ ] [ $\le$ oif-list-bitfield $\ge$ ] ]
- NEW: show routing  $\lceil$  ip | ipv4 ] multicast  $\{ \lceil \text{bitfield} \rceil \rceil \}$  detail  $\} \rceil$  |  $r \rceil \{ \lceil \text{sgroup} \rceil \}$  summary  $\lceil \lceil \text{bitfield} \rceil \}$ software-forwarded | rpf-failed ] } | { summary [ count | software-forwarded | rpf-failed ] } | {  $\{\leq\text{source}\geq\$ <group> } | { <group> [ <source> ] | <group> shared-tree | <group> source-tree } |shared-tree |source-tree } { [ flags ] | [ detail ] | [ summary [ software-forwarded | rpf-failed ] | bitfield ] } } [ vrf { <vrf-name> | <vrf-known-name> | all } ] [ \_\_readonly\_\_ TABLE\_vrf <vrf-name> [ <expry\_timer> ] [ <route\_count> ] [ <star\_g\_cnt> ] [ <sg\_cnt> ] [ <star\_g\_prfx\_cnt> ] [ TABLE\_route\_summary [ <total-num-routes> ] [  $\text{~(}x \leq \text{~(}x > 0)$   $[ \text{~(}x \leq \text{~(}x > 0) ]$   $[ \text{~(}x \leq \text{~(}x > 0) ]$   $[ \text{~(}x \leq \text{~(}x > 0) ]$   $[ \text{~(}x \leq \text{~(}x > 0) ]$   $[ \text{~(}x \leq \text{~(}x > 0) ]$   $[ \text{~(}x \leq \text{~(}x > 0) ]$   $[ \text{~(}x \leq \text{~(}x > 0) ]$ ] ] [ TABLE\_summary\_source [ <group\_addr> ] [ <group\_mask\_len> ] [ <source\_count> ] [ TABLE\_one\_sg  $[$  <source\_addr>  $]$   $[$  <packets>  $]$   $[$  <br/>  $\langle$  \ended  $]$   $[$   $\langle$  \ended  $\rangle$   $]$   $[$   $\langle$   $\langle$   $\rangle$   $]$   $[$   $\langle$   $\rangle$   $]$  $[$  $\langle$   $\rangle$   $]$  $[$  $\langle$  $\langle$  $\rangle$  $]$  $[$  $\langle$  $\rangle$  $]$  $[$  $\langle$  $\rangle$  $]$  $[$  $\langle$  $\rangle$  $]$ ] [ <software\_fwd> ] [ <rpf-failed-pkts> ] [ <rpf-failed-bytes> ] ] ] [ TABLE\_one\_route <mcast-addrs> [ <source\_addrs> <group\_addrs> ] <pending> <bidir> <uptime> <mofrr> [ TABLE\_mpib [ <mpib-name> ] [ <oif-count> ] [ <stale-route> ] ] [ <mdt-encap> ] [ <mdt-decap> ] [ <mdt-last-hop> ] [ <mdt-encap-index> ] [ <stats-pkts> ] [ <stats-bytes> ] [ <stats-rate-buf> ] [ <lisp-src-rloc> ] [ <translated-route-src> ] [ <translated-route-grp> ] [ <route-iif> ] [ <rpf-nbr> ] [ <mofrr-iif> ] [ <mofrr-nbr> ] <internal> [ <oif-count> ] <fabric-oif> <fabric-loser> [ <num-vpc-svi-oifs> ] [ TABLE\_oif [ <oif-name> ] [ <oif-uptime> ] [ TABLE\_oif\_mpib [ <oif-mpib-name> ] [ <stale-oif> ] [ <omd-vpc-svi> ] [ <core-interest> ] [ <fabric-interest> ] ] <rpf> ] [ <route-mdt-iod> ] [ <oif-list-bitfield> ] [ TABLE\_extranet [ <extranet\_vrf\_name> ] [ <extranet\_addr> ] [ <extranet\_oif\_count> ] ] ] ]
- OLD: show routing [ vrf { <vrf-name> | <vrf-known-name> | <vrf-all> } ] [ ip | ipv4 ] [ unicast ] [ topology <topology-name> ] hash <source> <dest> [ ip-proto <ip-proto> ] { { [ gtpu-teid <gtpu-teid> ] } | { [ <src-port> <dest-port> ] } } [ in-interface <in-interface> ] [ module <module-id> ] [ vrf { <vrf-name> | <vrf-known-name> | <vrf-all> } ] [ \_\_readonly\_\_ TABLE\_vrf <vrf-name-out> TABLE\_addrf <addrf>TABLE\_hashpath <mcast> <hashpath> <hash-val>TABLE\_prefix <ipprefix> <ucast-nhops> <mcast-nhops> <attached> TABLE\_path <ubest> <mbest> <ipnexthop> <ifname> <pref> <metric>  $\leq$ uptime>  $\leq$ clientname> [ $\leq$ type> ] [ $\leq$ tag> ] [ $\leq$ stale> ] [ $\leq$ hidden> ] [ $\leq$ stale-label> ] ]
- NEW: show routing [ vrf {  $\langle \text{vrf-name} \rangle$  |  $\langle \text{vrf-hame} \rangle$  |  $\langle \text{vrf-all} \rangle$  } ] [ ip | ipv4 ] [ unicast ] [ topology <topology-name> ] hash <source> <dest> [ ip-proto <ip-proto> ] { { [ gtpu-teid <gtpu-teid> ] } | { [ ttl [ <ttl> [ dest-port <dest-port> ] ] ] } | { [ udf <value> length <length> [ dest-port <dest-port> ]

] } | { [ <src-port> <dest-port> ] } } [ in-interface <in-interface> ] [ module <module-id> ] [ vrf { <vrf-name> | <vrf-known-name> | <vrf-all> } ] [ \_\_readonly\_\_ TABLE\_vrf <vrf-name-out> TABLE\_addrf <addrf>TABLE\_hashpath <mcast> <hashpath> <hash-val>TABLE\_prefix <ipprefix> <ucast-nhops> <mcast-nhops> <attached> TABLE\_path <ubest> <mbest> <ipnexthop> <ifname> <pref> <metric>  $\leq$ uptime>  $\leq$ clientname> [ $\leq$ type> ] [ $\leq$ tag> ] [ $\leq$ stale> ] [ $\leq$ nidden> ] [ $\leq$ stale-label> ] ]

- OLD: show routing [ vrf {  $\langle \text{vrf-name} \rangle$  |  $\langle \text{vrf-known-name} \rangle$  |  $\langle \text{vrf-all} \rangle$  ] ipv6 [ unicast ] [ topology <topology-name> ] hash [ mpls <ipv6-prefix> [ eos] ] <source> <dest> [ ip-proto <ip-proto> ] [ <src-port>  $\le$  dest-port> ] [ in-interface  $\le$  in-interface  $\ge$  ] [ module  $\le$  module-id  $\ge$  ] [ vrf  $\le$   $\le$  vrf-name  $\ge$  | <vrf-known-name> | <vrf-all> } ] [ \_\_readonly\_\_ TABLE\_vrf <vrf-name-out> [ <hash-type> ] [ <mcast> ] [ <hashpath> ] TABLE\_prefix <ipprefix> <ucast-nhops> <mcast-nhops> <attached> TABLE\_path [ <ubest> ] [ <mbest> ] [ <ipnexthop> ] [ <ifname> ] <uptime> <pref> <metric> <clientname> [ <type> ] [ <tag> ] [ <stale> ] [ <hidden> ] ]
- NEW: show routing [ vrf {  $\langle \text{vrf-name} \rangle$  |  $\langle \text{vrf-know-name} \rangle$  |  $\langle \text{vrf-all} \rangle$  } ] ipv6 [ unicast ] [ topology  $\langle$ topology-name> ] hash [ mpls  $\langle$ ipv6-prefix> [ eos ] ]  $\langle$ source> $\langle$ dest> [ ip-proto  $\langle$ ip-proto> ]  $\langle$  { [ ipv6-flowlabel <ipv6-flowlabel> ] } { [ <src-port> <dest-port> ] } } { [ ttl <ttl> [ dest-port <dest-port> ] ] } { [ udf <value> length <length> [ dest-port <dest-port> ] ] } { [ gtpu-teid <gtpu-teid> ] } [ in-interface  $\leq$ in-interface>] [ module  $\leq$ module-id> ] [ vrf  $\leq$   $\leq$ rf-name>  $|\leq$ vrf-known-name>  $|\leq$ vrf-all> } ] [ \_\_readonly\_\_ TABLE\_vrf <vrf-name-out> [ <hash-type> ] [ <mcast> ] [ <hashpath> ] TABLE\_prefix  $\langle$ ipprefix>  $\langle$ ucast-nhops>  $\langle$ mcast-nhops>  $\langle$ attached> TABLE\_path [ $\langle$ ubest>] [ $\langle$ mbest>] [ $\langle$ ipnexthop> ] [ <ifname> ] <uptime> <pref> <metric> <clientname> [ <type> ] [ <tag> ] [ <stale> ] [ <hidden> ] ]
- OLD: show routing ipv6 [ unicast ] event-history { statistics | msgs | am | cli | detail | dme | errors | general | ha | lfe | recursive-next-hop | summary | ufdm | ufdm-detail | ufdm-summary }
- NEW: show routing ipv6 [ unicast ] event-history { statistics | msgs | am | cli | detail | dme | errors | general | ha | lfe | recursive-next-hop | summary | ufdm | ufdm-detail | ufdm-summary | sidmgr }
- OLD: show routing ipv6 [ unicast ] [ topology <topology-name> ] [ l3vm-info ] [ rpf ] [ <ipv6-addr> | { <ipv6-prefix> [ { longer-prefixes | shorter-prefixes } ] } ] [ { <ipv6-protocol> [ all ] } | { bind-label  $\left| \frac{\text{bind-lbl}}{\text{next-hop}} \right| \leq \text{next-hop}$  { interface  $\left| \frac{\text{surface}}{\text{interfac}} \right| \leq \text{update}$  {  $\left| \frac{\text{since}}{\text{prime}} \right|$  [ until <utime> ] } } ] + [ summary | { [ detail ] [ deleted ] } ] [ vrf { <vrf-name> | <vrf-known-name> | <vrf-all> } ] [ \_\_readonly\_\_ TABLE\_vrf <vrf-name-out> TABLE\_addrf <addrf> [ TABLE\_prefix <ipprefix> <ucast-nhops> <mcast-nhops> [ <attached> ] TABLE\_path [ <ubest> ] [ <mbest> ] [ <ipnexthop> ] [ <nexthop-vrf-name> ] [ <ifname> ] [ <bindlbl> ] <uptime> <pref> <metric> <clientname> [ <type> ] [ <tag> ] [ <stale> ] [ <stalelbl> ] [ <hidden> ] ] [ TABLE\_summary <routes> <paths> [ <multicast\_paths> ] [ TABLE\_unicast [ <clientnameuni> ] [ <br/> \[ \endelecture steps of steps in [ TABLE\_multicast [ <clientnamemulti>  $\left] \right[ \left. \text{$  $\text{1}$  |  $\text{1}$
- NEW: show routing ipv6 [ unicast ] [ topology <topology-name> ] [ 13vm-info ] [ rpf ] [ <ipv6-addr> |  $\{\langle\$  = ipv6-prefixes  $\}$  [ { longer-prefixes  $\}$  ]  $\}$  [ {  $\langle\$  ipv6-protocol> [ all ]  $\}$  | { bind-label  $\left| \frac{\text{bind-lbl}}{\text{next-hop}} \right| \leq \text{interface} \leq \text{interface}$  | { updated { [ since  $\left| \frac{\text{sum}}{\text{time}} \right|$  [ until <utime> ] } } ] + [ summary [ cached ] | summary-counter-consistency-check | { [ detail ] [ deleted ] } ] [ vrf { <vrf-name> | <vrf-known-name> | <vrf-all> } ] [ \_\_readonly\_\_ TABLE\_vrf <vrf-name-out> TABLE\_addrf <addrf> [TABLE\_prefix <ipprefix> <ucast-nhops> <mcast-nhops> [<attached>] TABLE\_path  $[$   $\leq$  ubest $>$   $]$   $[$   $\leq$  imbest $\geq$   $]$   $[$   $\leq$  impexthop-vrf-name $\geq$   $]$   $[$  $\leq$  imdlbl $\geq$ ] [  $\langle$ srv6-funct> ]  $\langle$   $\rangle$   $\langle$   $\rangle$  ] [ <hidden> ] [ <remote-sid> ] [ <src-ip> ] [ <sid-fct> ] ] [ TABLE\_summary <routes> <paths> [  $\leq$ multicast\_paths> ] [ TABLE\_unicast [  $\leq$  clientnameuni> ] [  $\leq$  best-paths> ] [  $\leq$  backup-paths> ] ] [

TABLE\_multicast [ <clientnamemulti> ] [ <br/>best-paths> ] [ <br/> \ended \ended \ended \ended \ended \ended \ended \ended \ended \ended \ended \ended \ended \ended \ended \ended \ended \ended \ended \ended \ended \ended \  $\leq$ mask\_len>] [ $\leq$ count>]]]]

- OLD: show routing ipv6 multicast event-history { errors | msgs | <m6rib-event-hist-buf-name> | statistics }
- NEW: show routing ipv6 multicast event-history { errors | msgs | <mrib-event-hist-buf-name> | statistics }
- OLD: show routing ipv6 multicast clients [ <client-name>  $\left| \right|$  [ \_\_readonly \_\_ { TABLE\_client <client-name> <cid> <pid> <mts-sap> <shared-mem> <is-stale-timer-running> <wants-notification> [ TABLE\_protocol <SSM-owner> <Bidir-owner> <static-owner> <shared-only-owner> <locally-joined-owner>  $\leq$ external-owner>  $\leq$ Fabric-owner> ] { TABLE\_join\_notifications  $\leq$ sent>  $\leq$ fail>  $\leq$ ack-rcvd> } { TABLE\_prune\_notifications <sent> <fail> <ack-rcvd>  $\}$  { TABLE\_rpf\_notifications <sent> <fail>  $\langle \text{ack-rcvd}\rangle$  { TABLE delete notifications  $\langle \text{sent}\rangle \langle \text{fail}\rangle \langle \text{ack-rcvd}\rangle$  { TABLE clear mroute notifications  $\text{~sent}$   $\text{~s}$   $\text{~t}$  and  $\text{~t}$  and  $\text{~t}$  and  $\text{~t}$   $\text{~t}$   $\text{~t}$   $\text{~t}$   $\text{~t}$   $\text{~t}$   $\text{~t}$   $\text{~t}$   $\text{~t}$   $\text{~t}$   $\text{~t}$   $\text{~t}$   $\text{~t}$   $\text{~t}$   $\text{$ <ack-fail> } { TABLE\_del\_route\_req <rcvd> <ack-sent> <ack-fail> } { TABLE\_upd\_route\_req <rcvd>  $\langle \text{ack-sent}\rangle \langle \text{ack-fail}\rangle$  { TABLE\_mts\_route\_req  $\langle \text{rcvd}\rangle \langle \text{ack-sent}\rangle \langle \text{ack-fail}\rangle$  } ]
- NEW: show routing ipv6 multicast clients [ <client-name> ] [ detail ] [ \_\_readonly\_\_ { TABLE\_mpib  $\langle m \rangle$  ames  $\langle m \rangle$  index  $\langle m \rangle$  and  $\langle m \rangle$  and  $\langle m \rangle$  and  $\langle m \rangle$  samples shm  $\langle m \rangle$  and  $\langle m \rangle$  $\epsilon$  =  $\epsilon$  /sprune\_notify>  $\epsilon$  =  $\epsilon$  /sprunchedete\_notify>  $\epsilon$  /sprunchedefiest/ $\epsilon$  /sprunchedefiest/ $\epsilon$  /sprunchedefiest/ $\epsilon$  /sprunchedefiest/ $\epsilon$  /sprunchedefiest/ $\epsilon$  /sprunchedefiest/ $\epsilon$  /sprunchedefiest/ $\epsilon$  <attach-notify> <non-attach-notify> <static-notify> <non-static-notify> <internal-notify> <non-internal-notify><external-notify><non-external-notify> <otv-decap-notify>  $\langle$ no-otv-decap-notify $\rangle$  $\langle$ vxlan-decap-notify $\rangle$  $\langle$ no-vxlan-decap-notify $\rangle$  $\leq$ mdt-encap-notify $\geq$  mdt-encap-notify $\geq$   $\leq$ mdt-decap-notify $\geq$   $\leq$ no-mdt-decap-notify $\geq$  $\leq$ ypc-svi-notify $\geq$ <notification\_pending> [ <ssm\_owner> <bidir\_owner> <static\_owner> <shared\_only\_owner> <locally\_joined\_owner> <external\_owner> <mdt\_owner> <fabric\_owner> <sticky\_iif\_owner> <data\_created\_owner> <internal\_owner> <prune\_owner> <attached\_owner> <otv\_decap\_owner> <vxlan\_decap\_owner> <secondary\_owner> <encap\_index\_owner> <force\_punt\_owner> <multi\_route\_owner> <register\_stop\_owner> ] <notify\_sent> <notify\_fail> <notify\_ack\_rcvd> <add\_route\_req\_rcvd> <add\_route\_ack\_sent> <add\_route\_ack\_fail> <delete\_route\_req\_rcvd> <delete\_route\_ack\_sent> <delete\_route\_ack\_fail> <update\_route\_req\_rcvd> <update\_route\_ack\_sent> <update\_route\_ack\_fail> <update\_mdt\_info\_req\_rcvd> <update\_mdt\_info\_ack\_sent> <update\_mdt\_info\_ack\_fail> <mts\_update\_route\_req\_rcvd> <mts\_update\_route\_ack\_sent>  $\leq$ mts update route ack fail>  $\leq$ force update rcvd>  $\leq$ notify member count>  $\leq$ pending mpib>  $\leq$ uptime>  $\}$  ]
- OLD: show routing ipv6 multicast memory estimate [groups <group-count> sources-per-group <source-count> oifs-per-entry <oif-count> ] [ \_\_readonly\_\_ { { TABLE\_cur\_max <current-max-mb>  $\langle$ groups> $\langle$ sources-per-group> $\langle$ oifs-per-entry $\rangle$  { TABLE\_in\_use  $\langle$ in-use\_kb> $\langle$ groups> <sources-per-group> <oifs-per-entry> } { TABLE\_conf\_max <conf-max-mb> <groups>  $\leq$ sources-per-group $\geq$   $\leq$  oifs-per-entry $\geq$  [TABLE\_est\_max  $\leq$ estimate-mb $\geq$   $\leq$ groups $\geq$   $\leq$ sources-per-group $\geq$  $\le$ oifs-per-entry>] } ]
- NEW: show routing ipv6 multicast memory estimate [ groups <group-count> sources-per-group  $\leq$ source-count $\geq$  oifs-per-entry  $\leq$  oif-count $\geq$  [ mdt-encap-entries  $\leq$  encap-entry-count $\geq$  ] [ \_\_readonly\_  $[TABLE\_currentmax [\leq max-mb> ] [\leq max-groups] [\leq sources-per-group> ] [\leq oifs-per-entry> ] [$ TABLE\_inuse  $[$  <used-kb>  $]$   $[$  <alloc-count>  $]$   $[$  <sources-per-group>  $]$   $[$  <oifs-per-entry>  $]$   $[$ <mdt-encap-entry> ] ] [ TABLE\_configuredmax [ <max-mb> ] [ <max-groups> ] [ <sources-per-group> ] [ <oifs-per-entry> ] ] [ TABLE\_estimate [ <estimate-mb> ] [ <groups> ] [ <sources-per-group> ] [  $\le$ oifs-per-entry> ] [ $\le$ mdt-encap-entry> ] ] ]
- OLD: show ssx exporter { all | <exportername> } [ \_\_readonly \_\_ [ TABLE\_ssx\_exporters <exporter-name> <src-ip><src-udp-port><dest-ip><dest-udp-port><vrf><mtu><dscp> ] ]
- NEW: show ssx exporter { all | <exportername> } [ \_\_readonly \_\_ [ TABLE\_ssx\_exporters <exporter-name> { <src-ip><src-udp-port><dest-ip><dest-udp-port><vrf><mtu><dscp> | <dest-intf> } ] ]
- OLD: show tech-support bgp [ brief ]
- NEW: show tech-support bgp [ brief | detailed ]
- OLD: show tech-support clis [ brief ]
- NEW: show tech-support clis [ brief ] [ commands ]
- OLD: show tech-support dme
- NEW: show tech-support dme [ commands ]
- OLD: show tech-support ip [ brief ]
- NEW: show tech-support ip [ brief | static-routes ]
- OLD: show tech-support ipv6 [ brief ]
- NEW: show tech-support ipv6 [ brief | static-routes ]
- OLD: show telemetry control { database [ subscriptions | destination-groups | destinations | sensor-paths | sensor-groups ] | stats } [ \_\_readonly \_\_ [ <subscription\_db\_size> ] [ { TABLE\_subscriptions <subscription\_id> <data\_collector\_type> } ] [ <sensor\_grp\_db\_size> ] [ { TABLE\_sensor\_grp  $\leq$ snsr\_grp\_row\_idx> $\leq$ snsr\_grp\_id> $\leq$ snsr\_grp\_type> $\leq$ snsr\_grp\_collector\_type> <snsr\_grp\_timer\_interval> <snsr\_grp\_timer\_status> <snsr\_grp\_sub\_count> <snsr\_grp\_sub\_id>  $\leq$ snsr\_grp\_dc\_cur\_time>  $\leq$ snsr\_grp\_dc\_min\_time>  $\leq$ snsr\_grp\_dc\_max\_time>  $\leq$ snsr\_grp\_enc\_cur\_time>  $\leq$ snsr\_grp\_enc\_min\_time> $\leq$ snsr\_grp\_enc\_max\_time> $\leq$ snsr\_grp\_trans\_cur\_time> <snsr\_grp\_trans\_min\_time> <snsr\_grp\_trans\_max\_time> <snsr\_grp\_stream\_cur\_time> <snsr\_grp\_stream\_min\_time> <snsr\_grp\_stream\_max\_time> <snsr\_grp\_stream\_col\_id\_drop>  $\leq$ snsr\_grp\_stream\_last\_col\_id\_drop>  $\leq$ snsr\_grp\_stream\_col\_drop>  $\}$ ] [  $\leq$ sensor\_path\_db\_size> ] [  $\{$ TABLE\_sensor\_path <path\_row\_idx> <path\_subscribed> <path\_group\_count> <path\_secondary\_group\_count> <path\_level> <path\_name> <path\_grp\_id> <path\_query\_condition> <path\_filter\_condition> <path\_gpb\_cur\_enc\_size> <path\_gpb\_min\_enc\_size> <path\_gpb\_max\_enc\_size> <path\_json\_cur\_enc\_size> <path\_json\_min\_enc\_size> <path\_json\_max\_enc\_size> <path\_cgpb\_cur\_enc\_size> <path\_cgpb\_min\_enc\_size> <path\_cgpb\_max\_enc\_size> <path\_dc\_cur\_time>  $\epsilon$  spath dc min time>  $\epsilon$  spath dc max time>  $\epsilon$  spath enc cur time>  $\epsilon$  spath enc min time> <path\_enc\_max\_time> <path\_trans\_cur\_time> <path\_trans\_min\_time> <path\_trans\_max\_time> <path\_stream\_cur\_time> <path\_stream\_min\_time> <path\_stream\_max\_time> } ] [  $\leq$  destination\_group\_db\_size $\geq$  ] [  $\leq$  destination\_group\_use\_vrf $\geq$  ] [  $\{$  TABLE\_destination\_group <destination\_group\_id> <destination\_group\_refcount> } ] [ <destination\_db\_size> ] [ { TABLE\_destinations <destination\_ip> <destination\_port> <destination\_encoding> <destination\_transport> <destination\_refcount> } ] [ db\_statistics <chunk\_alloc\_fail> <sensor\_path\_chunk\_create\_fail>  $\le$ sensor group chunk create fail $\ge$   $\le$ destination chunk create fail $\ge$ <destination\_group\_chunk\_create\_fail> <subscription\_chunk\_create\_fail> <sensor\_path\_db\_create\_fail> <sensor\_group\_db\_create\_fail> <destination\_db\_create\_fail> <destination\_group\_db\_create\_fail> <subscription\_db\_create\_fail> <sensor\_path\_db\_insert\_fail> <sensor\_group\_db\_insert\_fail>  $\leq$ destination db\_insert\_fail>  $\leq$ destination\_group\_db\_insert\_fail>  $\leq$ subscription\_db\_insert\_fail>

<sensor\_path\_db\_delete\_fail> <sensor\_group\_db\_delete\_fail> <destination\_db\_delete\_fail>  $\le$ destination group db delete fail>  $\le$ subscription db delete fail>  $\le$ sensor path delete in use> <sensor\_group\_delete\_in\_use> <destination\_delete\_in\_use> <destination\_group\_delete\_in\_use> <delete\_destination\_in\_use\_fail> <sensor\_path\_sensor\_group\_list\_create\_fail>  $\le$ sensor path prop list create fail $\ge$   $\le$ sensor path secondary sensor path list create fail $\ge$  $\le$ sensor path secondary sensor group list create fail>  $\le$ sensor group sensor path list create fail> <sensor\_group\_subscription\_list\_create\_fail> <destination\_group\_subscription\_list\_create\_fail> <destination\_group\_destination\_list\_create\_fail> <destination\_destination\_group\_list\_create\_fail> <subscription\_sensor\_group\_list\_create\_fail> <subscription\_destination\_group\_list\_create\_fail> <sensor\_group\_sensor\_path\_list\_delete\_fail> <sensor\_group\_subscription\_list\_delete\_fail>  $\leq$ sensor group subscription unsupported data source fail $\geq$ <destination\_group\_subscription\_list\_delete\_fail> <destination\_group\_destination\_list\_delete\_fail>  $\leq$ subscription sensor group list delete fail $\geq$   $\leq$ subscription destination group list delete fail $\geq$ <destination\_destination\_group\_list\_delete\_fail> <destination\_delete\_from\_destination\_group\_fail> <destination\_group\_delete\_from\_subscription\_fail> <sensor\_group\_delete\_from\_subscription\_fail> <sensor\_path\_delete\_from\_sensor\_group\_fail> <get\_encode\_cb\_fail> <get\_transport\_cb\_fail> ] ] • NEW: show telemetry control { database [ subscriptions | destination-groups | destinations | [ { [ sensor-paths | sensor-groups ] [ detail ] } ] ] | stats } [ \_\_readonly\_\_ [ <subscription\_db\_size> ] [ {

TABLE\_subscriptions  $\langle$ subscription\_id $\rangle$   $\langle$ data\_collector\_type $\rangle$  } [  $\langle$  sensor\_grp\_db\_size $\rangle$  ] [  $\langle$ TABLE\_sensor\_grp <snsr\_grp\_row\_idx> <snsr\_grp\_id> <snsr\_grp\_type> <snsr\_grp\_collector\_type> <snsr\_grp\_timer\_interval> <snsr\_grp\_timer\_status> <snsr\_grp\_sub\_count> <snsr\_grp\_sub\_id>  $\leq$ snsr\_grp\_dc\_cur\_time> $\leq$ snsr\_grp\_dc\_min\_time> $\leq$ snsr\_grp\_dc\_max\_time> $\leq$ snsr\_grp\_enc\_cur\_time> <snsr\_grp\_enc\_min\_time> <snsr\_grp\_enc\_max\_time> <snsr\_grp\_trans\_cur\_time>  $\leq$ snsr\_grp\_trans\_min\_time> $\leq$ snsr\_grp\_trans\_max\_time> $\leq$ snsr\_grp\_stream\_cur\_time> <snsr\_grp\_stream\_min\_time> <snsr\_grp\_stream\_max\_time> <snsr\_grp\_stream\_col\_id\_drop>  $\leq$ snsr\_grp\_stream\_last\_col\_id\_drop $\geq$  \texnsr\_grp\_stream\_col\_drop $\geq$  } ] [  $\leq$  \texns respectively by size TABLE\_sensor\_path <path\_row\_idx> <path\_subscribed> <path\_group\_count> <path\_secondary\_group\_count> <path\_level> <path\_name> <path\_grp\_id> <path\_query\_condition> <path\_filter\_condition> <path\_gpb\_cur\_enc\_size> <path\_gpb\_min\_enc\_size> <path\_gpb\_max\_enc\_size> <path\_json\_cur\_enc\_size> <path\_json\_min\_enc\_size> <path\_json\_max\_enc\_size> <path\_cgpb\_cur\_enc\_size> <path\_cgpb\_min\_enc\_size> <path\_cgpb\_max\_enc\_size> <path\_dc\_cur\_time> <path\_dc\_min\_time> <path\_dc\_max\_time> <path\_enc\_cur\_time> <path\_enc\_min\_time> <path\_enc\_max\_time> <path\_trans\_cur\_time> <path\_trans\_min\_time> <path\_trans\_max\_time> <path\_stream\_cur\_time> <path\_stream\_min\_time> <path\_stream\_max\_time> } ] [ <destination\_group\_db\_size> ] [ { TABLE\_destination\_group <destination\_group\_id> <destination\_group\_refcount> <destination\_group\_use\_vrf> } ] [ <destination\_db\_size> ] [ { TABLE\_destinations <destination\_ip> <destination\_port> <destination\_encoding> <destination\_transport> <destination\_refcount> } ] [ db\_statistics <chunk\_alloc\_fail> <sensor\_path\_chunk\_create\_fail>  $\le$ sensor group chunk create fail $\ge$   $\le$ destination chunk create fail $\ge$ <destination\_group\_chunk\_create\_fail> <subscription\_chunk\_create\_fail> <sensor\_path\_db\_create\_fail> <sensor\_group\_db\_create\_fail> <destination\_db\_create\_fail> <destination\_group\_db\_create\_fail>  $\leq$ subscription db create fail $\geq$   $\leq$ sensor path db insert fail $\geq$   $\leq$ sensor group db insert fail $\geq$ <destination\_db\_insert\_fail> <destination\_group\_db\_insert\_fail> <subscription\_db\_insert\_fail> <sensor\_path\_db\_delete\_fail> <sensor\_group\_db\_delete\_fail> <destination\_db\_delete\_fail> <destination\_group\_db\_delete\_fail> <subscription\_db\_delete\_fail> <sensor\_path\_delete\_in\_use> <sensor\_group\_delete\_in\_use> <destination\_delete\_in\_use> <destination\_group\_delete\_in\_use> <delete\_destination\_in\_use\_fail> <sensor\_path\_sensor\_group\_list\_create\_fail>  $\le$ sensor path prop list create fail $\ge$   $\le$ sensor path secondary sensor path list create fail $\ge$ <sensor\_path\_secondary\_sensor\_group\_list\_create\_fail> <sensor\_group\_sensor\_path\_list\_create\_fail> <sensor\_group\_subscription\_list\_create\_fail> <destination\_group\_subscription\_list\_create\_fail> <destination\_group\_destination\_list\_create\_fail> <destination\_destination\_group\_list\_create\_fail>

<subscription\_sensor\_group\_list\_create\_fail> <subscription\_destination\_group\_list\_create\_fail>  $\leq$ sensor group sensor path list delete fail $\geq$   $\leq$ sensor group subscription list delete fail $\geq$ <sensor\_group\_subscription\_unsupported\_data\_source\_fail>

<destination\_group\_subscription\_list\_delete\_fail> <destination\_group\_destination\_list\_delete\_fail>  $\leq$ subscription sensor group list delete fail $\geq$  subscription destination group list delete fail $\geq$ <destination\_destination\_group\_list\_delete\_fail> <destination\_delete\_from\_destination\_group\_fail> <destination\_group\_delete\_from\_subscription\_fail> <sensor\_group\_delete\_from\_subscription\_fail> <sensor\_path\_delete\_from\_sensor\_group\_fail> <get\_encode\_cb\_fail> <get\_transport\_cb\_fail> ] ]

- OLD: show version module <module> epld [ \_\_readonly\_\_ { [ <header\_info> ] [ <module> ] [  $\leq$ mi\_iofpga>  $\leq$ version> ] [ $\leq$ io\_fpga>  $\leq$ version> ] [ $\leq$ mi\_iofpga3>  $\leq$ version> a> ] [ <mi\_iofpga4> <version> ] [ <mi\_iofpga5> <version> ] [ <mi\_iofpga6> <version> ] [ <cpu\_iofpga>  $\langle \text{version} \rangle$  |  $\langle \text{db}$  fpga $\langle \text{version} \rangle$  | } ]
- NEW: show version module <module> epld [ \_\_readonly\_\_ { [ <header\_info> ] [ <module> ] [ <mi\_iofpga> <version> ] [ <io\_fpga> <version> ] [ <mi\_iofpga2> <version> ] [ <mi\_iofpga3> <version> ] [ <mi\_iofpga4> <version> ] [ <mi\_iofpga5> <version> ] [ <mi\_iofpga6> <version> ] [ <mi\_iofpga7> <version> ] [ <mi\_iofpga8> <version> ] [ <cpu\_iofpga> <version> ] [ <db\_fpga> <version> ] } ]
- OLD: show vmtracker [ connection  $\ll$ conn\_name> ] { { info { { [ interface  $\lt$  intf\_id> ] { summary | detail | host | vm | port-group } } | { vxlan-segment | vxlan-vms } } } | event-history } [ \_\_readonly\_ TABLE\_info <intf\_name> <host\_or\_ip> <vmnic> <vm\_name> <vm\_state> <port\_group> <pg\_type> <vlan\_range> <virt\_wire\_name> <multicast\_ip> <vdn\_id> <vtep\_ip> ]
- NEW: show vmtracker [ connection <conn\_name> ] { { info { { [ interface <intf\_id> ] { summary | detail | host | vm | port-group } } | { vxlan-segment | vxlan-vms } } } | event-history } [ \_\_readonly\_\_ [ TABLE\_info <intf\_name> <host\_or\_ip> <vmnic> <vm\_name> <vm\_state> <port\_group> <pg\_type> <vlan\_range> <virt\_wire\_name> <multicast\_ip> <vdn\_id> <vtep\_ip> <event\_time> <event\_msg> ] [ TABLE\_evt <event\_id> <event\_time> <event\_msg> ] ]
- OLD: show vmtracker fabric auto-config [ interface  $\langle \text{int} \cdot \text{d} \rangle$  ] [ vlan  $\langle \text{v} \cdot \text{d} \cdot \text{d} \rangle$  [ status { success | pending | failure | skipped } ] [ \_\_readonly \_\_ TABLE\_autoconfig <interface\_name> <port\_group\_name> <vlan\_range> <config\_status> ]
- NEW: show vmtracker fabric auto-config [ interface  $\langle \text{intf id}\rangle$  ] [ vlan  $\langle \text{vlan id}\rangle$  ] [ status { success | pending | failure | skipped } ] [ \_\_\_readonly \_\_\_\_\_ { <oper\_status> } [ TABLE\_autoconfig <interface\_name> <port\_group\_name> <vlan\_range> <config\_status> ] ]

### **Deprecated Commands**

The following commands are removed in this release.

- show consistency-checker 12-tahoe module  $\text{<}$  module  $\text{[}$  unit  $\text{[}$
- show ipv6 [ icmp ] mld vrf all
- show ipv6 pim embed-rp <group>
- show l2fwder l2rib info
- show l2fwder statistics
- show logging level [ ipv6 ] pim
- show logging level poap
- show mac address-table learning-mode [ vlan <id>  $\leq$  [ \_\_readonly\_\_ <learning\_mode\_str> <vlan\_id>  $\leq$ mode str $>$ ]
- show routing ipv6 multicast [ vrf { <vrf-name> | <vrf-known-name> | all } ] [ topology <topology-name> ] [ [ bitfield ] | rp |  $\{$  [  $\leq$ group> ] summary [ software-forwarded ]  $\}$  |  $\{$  summary [ count | software-forwarded ] }  $\{ \{ \text{~source} > \text{~group>} \} \} \{ \{ \text{~source} > \} \}$  [ summary [ software-forwarded ] | bitfield ] ] [ \_\_readonly \_\_\_ { TABLE\_vrf <vrf-name> [TABLE\_addr <mcast-addrs> <pending> <br/>solidir> <uptime> [ TABLE\_mpib <mpib-name> <stale-route> ] <if-name><rpf-nbr> <internal> <oif-count><fabric-oif><fabric-loser> [ TABLE\_oif <oif-name> <oif-uptime> [ TABLE\_oif\_mpib <oif-mpib-name> <stale-oif>  $]$  <pt> $\$ [ <oif-list-bitfield> ] ] [ <total-route-count> <star-g-count> <source-count> <star-g-prefix-count> <group-count> <avg-sources-per-group><rem> [ <reason-for-route-stats-pending> ] ] [ TABLE\_group <group-addr> <group-mask-len> <source-count-per-grp> [ TABLE\_source <route-or-source> [ <name> ] <packets> <bytes> <aps> <pps>  $\text{bit-rate-in-bps} > \text{coifs} > [\text{~softmax-pkts} > ] ]$
- show tech-support forwarding otv multicast vdc-all

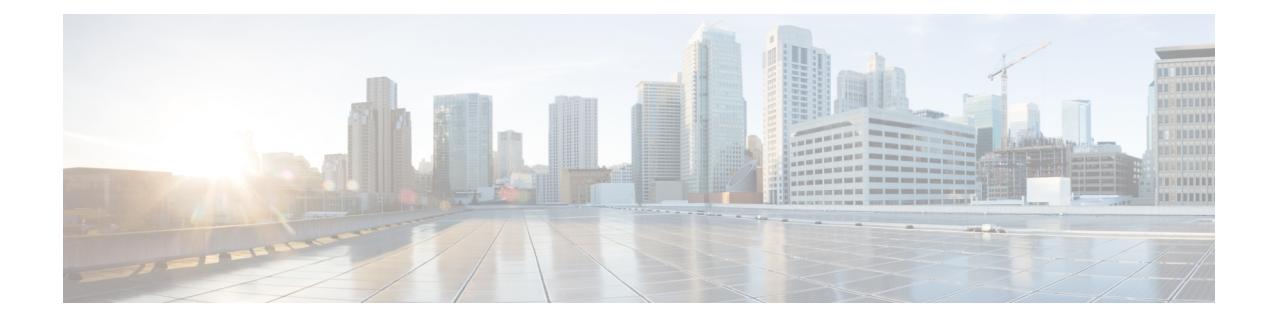

# **New,Changed, andDeprecatedShowCommands in Cisco Nexus 9000 Release 9.3(4)**

• New, Changed, and Deprecated [Commands](#page-3365-0) in Cisco NX-OS Release 9.3(4), on page 3294

## <span id="page-3365-0"></span>**New, Changed, and Deprecated Commands in Cisco NX-OS Release 9.3(4)**

The following sections describe changes in the Cisco Nexus 9000 CLI since Release 9.3(3).

#### **New Commands**

The following commands are added in this release.

- show buffer-drop detail [ \_\_readonly\_\_ <system-monitor-name> <monitor-name> <collector-name> <v4-acl-name> <v6-acl-name> <queue-id> <sampler-prob-rate> <sampler-mb-rate> <sampler-mb-pkts> ]
- show buffer-latency detail [ \_\_readonly \_\_\_<br/>system-monitor-name> <monitor-name> <collector-name>  $\le$ record-name $\le$  $\le$ v4-acl-name $\ge$  $\le$ v6-acl-name $\ge$  $\le$ queue-id $\ge$  $\le$ interface $\ge$  $\le$ latency-threshold $\ge$ <sampler-prob-rate> <sampler-mb-rate> <sampler-mb-pkts> ]
- show forwarding nve 12 ingress-replication-peers { ipv4 | ipv6 } detail [ \_\_readonly \_\_ [ { TABLE\_VLAN  $\langle$  <vlan\_id>  $\langle$  <vni>  $\langle$  ifindex>  $\langle$  opt \_ space>  $\langle$  peer> + } { TABLE\_PSS\_VLAN  $\langle$  vlan\_pss\_id>  $\langle$   $\langle$ VNI>  $\langle \text{vtep} \rangle$   $\langle \text{percent} \rangle$  {  $\langle \text{pss} \text{ peer} \rangle$   $\langle \text{market} \rangle$  } + } ] + [  $\langle \text{peer} \rangle$   $\langle \text{right} \rangle$   $\langle \text{right} \rangle$   $\langle \text{hash} \text{ algo} \rangle$  $\epsilon$  <path intf> +  $\epsilon$  \count>  $\epsilon$  \count{lattack} +  $\epsilon$   $\epsilon$  {\count{lattack} \count{lattack} + }  $\epsilon$  {\count{lattack}} \count{lattack} +  $\epsilon$  }  $\epsilon$  }  $\epsilon$  {\count{lattack}} +  $\epsilon$  }  $\epsilon$  }  $\epsilon$  {\count{lattack}} +  $\langle$   $\langle$  pss repl\_id>  $\langle$   $\rangle$ ss\_soif>  $\langle$  pss\_hash\_algo>  $\langle$  pss\_path\_intf> +  $\langle$  pss\_vcount>  $\langle$  $\rangle$  vlan\_pss\_id> + [ $\langle$  $\rangle$ ss\_path>  $\langle \text{pss hash} \rangle \langle \text{pss flags} \rangle \langle \text{pss nh} \rangle \langle \text{pss int} \rangle + ] ] ]$
- show hardware internal forwarding 12 table utilization sup  $\lceil$  instance  $\lceil$   $\lceil$   $\lceil$   $\lceil$   $\lceil$   $\lceil$   $\lceil$   $\lceil$   $\lceil$   $\lceil$   $\lceil$   $\lceil$   $\lceil$   $\lceil$   $\lceil$   $\lceil$   $\lceil$   $\lceil$   $\lceil$   $\lceil$   $\lceil$   $\lceil$   $\lceil$   $\lceil$  module $\text{Sum} > |$  | module1  $\{$  |  $\text{Sum} > |$  all1  $\}$  | instance  $\text{Number1} > |$   $\}$  |  $\{$  no-header  $\}$  | \_\_readonly\_\_ { TABLE\_l2\_util\_info\_sup <module> <instance> <total> <used> } ]
- show hardware profile portmode
- show logging level ofm
- show system internal access-list dest-miss stats  $\lceil$  module  $\leq$  module $\geq$   $\lceil$  readonly  $\lceil$ TABLE\_DEST\_MISS\_STATS  $\{ [\text{   $\{ \text{   $\}$   $\{ \text{$$$ <ipv6\_bytes\_stats> ] [ <glean\_ip\_packet\_stats> ] [ <glean\_ip\_bytes\_stats> ] [ <glean\_ipv6\_packet\_stats>  $\lceil$  <glean ipv6 bytes stats>  $\rceil$  }  $\rceil$

#### **Changed Commands**

The following commands are modified in this release.

- OLD: show interface <ifeth\_ctr> counters [ \_\_readonly \_\_\_ { TABLE\_rx\_counters <interface\_rx> [  $\leq$ eth inbytes $>$   $\mid$   $\leq$ eth inucast $\geq$   $\mid$   $\leq$ eth inmcast $\geq$   $\mid$   $\leq$ eth  $\mid$ 3in bytes $\geq$   $\mid$   $\mid$ <eth\_l3in\_ucastpkts> ] [ <eth\_l3in\_mcastpkts> ] [ <eth\_l3in\_bcastpkts> ] } { TABLE\_tx\_counters  $\le$ interface tx> [  $\le$  eth outbytes> ] [  $\le$  eth outucast> ] [  $\le$  eth outbcast> ] [  $\leq$ eth 13out bytes $>$   $\leq$  [  $\leq$  eth 13out ucastpkts $>$  ]  $\leq$  [  $\leq$  eth 13out bcastpkts $>$  ]  $\geq$  ]  $\geq$
- NEW: show interface <ifeth\_ctr> counters [ \_\_readonly \_\_\_ { TABLE\_rx\_counters <interface\_rx> [ <eth\_inbytes> ] [ <eth\_inucast> ] [ <eth\_inmcast> ] [ <eth\_inbcast> ] [ <eth\_l3in\_bytes> ] [  $\leq$ eth 13in ucastpkts>  $\leq$  [  $\leq$ eth 13in mcastpkts> ] [  $\leq$ eth 13in bcastpkts> ] [  $\leq$ eth 13in ipv4bytes> ] [

<eth\_l3in\_ipv4pkts> ] [ <eth\_l3in\_ipv6bytes> ] [ <eth\_l3in\_ipv6pkts> ] } { TABLE\_tx\_counters  $\leq$  interface\_tx> [ $\leq$ eth\_outbytes> ] [ $\leq$ eth\_outucast> ] [ $\leq$ eth\_outbcast> ] [ $\leq$ eth\_outbcast> ] [ <eth\_l3out\_bytes> ] [ <eth\_l3out\_ucastpkts> ] [ <eth\_l3out\_mcastpkts> ] [ <eth\_l3out\_bcastpkts> ] [ <eth\_l3out\_ipv4bytes> ] [ <eth\_l3out\_ipv4pkts> ] [ <eth\_l3out\_ipv6bytes> ] [ <eth\_l3out\_ipv6pkts> ] } ]

- OLD: show interface <ifeth\_ctr> counters [snmp ] [ \_\_readonly \_\_ { TABLE\_rx\_counters <interface\_rx> [ <eth\_inbytes> ] [ <eth\_inucast> ] [ <eth\_inmcast> ] [ <eth\_inbcast> ] [ <eth\_l3in\_bytes> ] [ <eth\_l3in\_ucastpkts> ] [ <eth\_l3in\_mcastpkts> ] [ <eth\_l3in\_bcastpkts> ] } { TABLE\_tx\_counters  $\leq$ interface\_tx> [ $\leq$ eth\_outbytes $>$ ] [ $\leq$ eth\_outucast $\geq$ ] [ $\leq$ eth\_outbcast $\geq$ ] [ $\leq$ eth\_outbcast $\geq$ ] [ <eth\_l3out\_bytes> ] [ <eth\_l3out\_ucastpkts> ] [ <eth\_l3out\_mcastpkts> ] [ <eth\_l3out\_bcastpkts> ] } ]
- NEW: show interface <ifeth\_ctr> counters [snmp ] [ \_\_readonly \_\_ { TABLE\_rx\_counters <interface\_rx> [ <eth\_inbytes> ] [ <eth\_inucast> ] [ <eth\_inmcast> ] [ <eth\_inbcast> ] [ <eth\_l3in\_bytes> ] [ <eth\_l3in\_ucastpkts> ] [ <eth\_l3in\_mcastpkts> ] [ <eth\_l3in\_bcastpkts> ] [ <eth\_l3in\_ipv4bytes> ] [  $\leq$ eth\_l3in\_ipv4pkts> ] [  $\leq$ eth\_l3in\_ipv6bytes> ] [  $\leq$ eth\_l3in\_ipv6pkts> ] } { TABLE\_tx\_counters <interface\_tx> [ <eth\_outbytes> ] [ <eth\_outucast> ] [ <eth\_outmcast> ] [ <eth\_outbcast> ] [ <eth\_l3out\_bytes> ] [ <eth\_l3out\_ucastpkts> ] [ <eth\_l3out\_mcastpkts> ] [ <eth\_l3out\_bcastpkts> ] [ <eth\_l3out\_ipv4bytes> ] [ <eth\_l3out\_ipv4pkts> ] [ <eth\_l3out\_ipv6bytes> ] [ <eth\_l3out\_ipv6pkts> ] } ]
- OLD: show interface <ifeth\_ctr> counters snmp [ \_\_readonly \_\_ { TABLE\_rx\_counters <interface\_rx> [ <eth\_inbytes> ] [ <eth\_inucast> ] [ <eth\_inmcast> ] [ <eth\_inbcast> ] [ <eth\_l3in\_bytes> ] [ <eth\_l3in\_ucastpkts> ] [ <eth\_l3in\_mcastpkts> ] [ <eth\_l3in\_bcastpkts> ] } { TABLE\_tx\_counters  $\leq$  interface\_tx> [ $\leq$ eth\_outbytes $>$ ] [ $\leq$ eth\_outucast $\geq$ ] [ $\leq$ eth\_outbcast $\geq$ ] [ $\leq$ eth\_outbcast $\geq$ ] [ <eth\_l3out\_bytes> ] [ <eth\_l3out\_ucastpkts> ] [ <eth\_l3out\_mcastpkts> ] [ <eth\_l3out\_bcastpkts> ] } ]
- NEW: show interface <ifeth\_ctr> counters snmp [ \_readonly \_\_ { TABLE\_rx\_counters <interface\_rx> [ <eth\_inbytes> ] [ <eth\_inucast> ] [ <eth\_inmcast> ] [ <eth\_inbcast> ] [ <eth\_l3in\_bytes> ] [ <eth\_l3in\_ucastpkts> ] [ <eth\_l3in\_mcastpkts> ] [ <eth\_l3in\_bcastpkts> ] [ <eth\_l3in\_ipv4bytes> ] [ <eth\_l3in\_ipv4pkts> ] [ <eth\_l3in\_ipv6bytes> ] [ <eth\_l3in\_ipv6pkts> ] } { TABLE\_tx\_counters  $\leq$  interface\_tx> [ $\leq$ eth\_outbytes> ] [ $\leq$ eth\_outucast> ] [ $\leq$ eth\_outmcast> ] [ $\leq$ eth\_outbcast> ] [ <eth\_l3out\_bytes> ] [ <eth\_l3out\_ucastpkts> ] [ <eth\_l3out\_mcastpkts> ] [ <eth\_l3out\_bcastpkts> ] [ <eth\_l3out\_ipv4bytes> ] [ <eth\_l3out\_ipv4pkts> ] [ <eth\_l3out\_ipv6bytes> ] [ <eth\_l3out\_ipv6pkts> ] } ]
- OLD: show interface  $\leq$  if d\_transceiver > transceiver [ calibrations | details | sprom ] [ \_\_readonly\_ TABLE\_interface <interface> [ <sfp> ] [ <qsfp\_or\_cfp> ] [ <type> ] [ <name> ] [ <partnum> ] [ <rev> ] [ <serialnum> ] [ <nom\_bitrate> ] [ <len\_9> ] [ <len\_9\_2> ] [ <len\_50> ] [ <len\_625> ] [ <len\_cu> ] [ <len\_50\_OM3> ] [ <txcvr\_type> ] [ <connector\_type> ] [ <bit\_encoding> ] [ <protocol\_type> ] [ <10gbe\_code> ] [ <fiber\_type\_byte0> ] [ <fiber\_type\_byte1> ] [ <tx\_range> ] [ <cable\_type> ] [ <ciscoid> ] [ <ciscoid\_1> ] [ <cisco\_part\_number> ] [ <cisco\_product\_id> ] [ <cisco\_version\_id> ] [ <cisco\_vendor\_id> ] [ <firmware\_version> ] [ <identifier> ] [ <ext\_identifier> ] [ <connector> ] [ <infiniband\_compliance\_code> ] [ <sonet\_compliance\_code> ] [ <gigabit\_ethernet\_compliance\_code> ] [ <fibre\_chan\_link\_length> ] [ <fibre\_chan\_trans\_technology> ] [ <fibre\_chan\_trans\_tech\_reserved> ] [<fibre\_chan\_transmission\_media> ] [<fibre\_chan\_speed> ] [<encoding> ] [<br/> <br/> <br/> [ . [ . ] [ <reserved1> ] [ <length\_smf> ] [ <length\_om5> ] [ <length\_om4> ] [ <length\_om3> ] [ <length\_om2> ] [ <length\_om1> ] [ <length\_9u\_1> ] [ <length\_9u\_2> ] [ <length\_50u> ] [ <length\_60u> ] [ <length\_copper> ] [ <reserved3> ] [ <wave\_length> ] [ <wave\_len\_tolerance> ] [ <vendor\_oui> ] [ <vendor\_part\_no> ] [ <vendor\_revision> ] [ <reserved4> ] [ <check\_code\_id> ] [ <options> ] [ <br\_max> ] [ <br\_min> ] [ <vendor\_serial\_no> ] [ <data\_code> ] [ <diagnostic\_monitoring\_type> ] [ <enhanced\_options> ] [ <sff8472compliance> ] [ <check\_code\_ext> ] [ <vendor\_specific\_data\_id\_data>

] [ <date\_code> ] [ <clei\_code> ] [ <power\_class> ] [ <max\_power> ] [ <cable\_attenuation> ] [  $\le$ near\_end\_lanes>  $[$   $\le$  far\_end\_lanes>  $]$   $[$   $\le$  media\_interface>  $]$   $[$   $\le$  adv\_code>  $]$   $[$  $\le$  host\_elt\_intf\_code> ] [ <med\_intf\_adv\_code> ] [ <host\_lane\_count> ] [ <med\_lane\_count> ] [ <max\_mod\_temp> ] [  $\leq$ min\_mod\_temp> ] [  $\leq$ min\_op\_volt> ] [  $\leq$ info\_not\_available> ] [  $\leq$ temp\_slope> ] [  $\leq$ temp\_offset> ] [ <volt\_slope> ] [ <volt\_offset> ] [ <curr\_slope> ] [ <curr\_offset> ] [ <tx\_pwr\_slope> ] [ <tx\_pwr\_offset> ] [ <rx\_pwr\_4> ] [ <rx\_pwr\_3> ] [ <rx\_pwr\_2> ] [ <rx\_pwr\_1> ] [ <rx\_pwr\_0> ] [ TABLE\_lane [ <lane\_number> ] [ <temperature> ] [ <temp\_flag> ] [ <temp\_alrm\_hi> ] [ <temp\_alrm\_lo> ] [ <temp\_warn\_hi> ] [ <temp\_warn\_lo> ] [ <voltage> ] [ <volt\_flag> ] [ <volt\_alrm\_hi> ] [ <volt\_alrm\_lo> ] [ <volt\_warn\_hi> ] [ <volt\_warn\_lo> ] [ <current> ] [ <current\_flag> ] [ <current\_alrm\_hi> ] [  $\leq$   $\leq$ <tx\_pwr\_alrm\_hi> ] [ <tx\_pwr\_alrm\_lo> ] [ <tx\_pwr\_warn\_hi> ] [ <tx\_pwr\_warn\_lo> ] [ <rx\_pwr> ] [ <rx\_pwr\_flag> ] [ <rx\_pwr\_alrm\_hi> ] [ <rx\_pwr\_alrm\_lo> ] [ <rx\_pwr\_warn\_hi> ] [ <rx\_pwr\_warn\_lo> ] [ <xmit\_faults> ] [ <snr> ] [ <snr\_flag> ] [ <snr\_alrm\_hi> ] [ <snr\_alrm\_lo> ] [ <snr\_warn\_hi> ] [ <snr\_warn\_lo> ] [ <isi> ] [ <isi\_flag> ] [ <isi\_alrm\_hi> ] [ <isi\_alrm\_lo> ] [ <isi\_warn\_hi> ] [  $\leq$ isi\_warn\_lo> ] [  $\leq$ pam> ] [  $\leq$ pam\_flag> ] [  $\leq$ pam\_alrm\_hi> ] [  $\leq$ pam\_alrm\_lo> ] [  $\leq$ pam\_warn\_hi> ] [ <pam\_warn\_lo> ] [ <pre\_fec\_ber> ] [ <pre\_fec\_ber\_flag> ] [ <pre\_fec\_ber\_alrm\_hi> ] [ <pre\_fec\_ber\_alrm\_lo> ] [ <pre\_fec\_ber\_warn\_hi> ] [ <pre\_fec\_ber\_warn\_lo> ] [ <uncorrect\_ber> ] [ <uncorrect\_ber\_flag> ] [ <uncorrect\_ber\_alrm\_hi> ] [ <uncorrect\_ber\_alrm\_lo> ] [ <uncorrect\_ber\_warn\_hi> ] [ <uncorrect\_ber\_warn\_lo> ] [ <tec\_current> ] [ <tec\_current\_flag> ] [ <tec\_current\_alrm\_hi> ] [ <tec\_current\_alrm\_lo> ] [ <tec\_current\_warn\_hi> ] [ <tec\_current\_warn\_lo> ] [ <laser\_freq> ] [ <laser\_freq\_flag> ] [ <laser\_freq\_alrm\_hi> ] [ <laser\_freq\_alrm\_lo> ] [ <laser\_freq\_warn\_hi> ] [ <laser\_freq\_warn\_lo> ] [ <laser\_temp> ] [ <laser\_temp\_flag> ] [ <laser\_temp\_alrm\_hi> ] [ <laser\_temp\_alrm\_lo> ] [ <laser\_temp\_warn\_hi> ] [ <laser\_temp\_warn\_lo> ] [ <pre\_fec\_ber\_acc> ] [ <pre\_fec\_ber\_acc\_flag> ] [ <pre\_fec\_ber\_acc\_alrm\_hi> ] [  $\leq$ pre\_fec\_ber\_acc\_alrm\_lo> ]  $[$   $\leq$ pre\_fec\_ber\_acc\_warn\_hi> ]  $[$   $\leq$ pre\_fec\_ber\_acc\_warn\_lo>  $]$   $[$ <pre\_fec\_ber\_min> ] [ <pre\_fec\_ber\_min\_flag> ] [ <pre\_fec\_ber\_min\_alrm\_hi> ] [  $\leq$ pre\_fec\_ber\_min\_alrm\_lo>] [  $\leq$ pre\_fec\_ber\_min\_warn\_hi>] [  $\leq$ pre\_fec\_ber\_min\_warn\_lo>] [ <pre\_fec\_ber\_max> ] [ <pre\_fec\_ber\_max\_flag> ] [ <pre\_fec\_ber\_max\_alrm\_hi> ] [  $\leq$ pre\_fec\_ber\_max\_alrm\_lo> ]  $[$   $\leq$ pre\_fec\_ber\_max\_warn\_hi> ]  $[$   $\leq$ pre\_fec\_ber\_max\_warn\_lo>  $]$  [ <pre\_fec\_ber\_cur> ] [ <pre\_fec\_ber\_cur\_flag> ] [ <pre\_fec\_ber\_cur\_alrm\_hi> ] [ <pre\_fec\_ber\_cur\_alrm\_lo> ] [ <pre\_fec\_ber\_cur\_warn\_hi> ] [ <pre\_fec\_ber\_cur\_warn\_lo> ] [  $\leq$ uncorrect\_ber\_acc> ] [  $\leq$ uncorrect\_ber\_acc\_flag> ] [  $\leq$ uncorrect\_ber\_acc\_alrm\_hi> ] [ <uncorrect\_ber\_acc\_alrm\_lo> ] [ <uncorrect\_ber\_acc\_warn\_hi> ] [ <uncorrect\_ber\_acc\_warn\_lo> ] [ <uncorrect\_ber\_min> ] [ <uncorrect\_ber\_min\_flag> ] [ <uncorrect\_ber\_min\_alrm\_hi> ] [ <uncorrect\_ber\_min\_alrm\_lo> ] [ <uncorrect\_ber\_min\_warn\_hi> ] [ <uncorrect\_ber\_min\_warn\_lo> ] [ <uncorrect\_ber\_max> ] [ <uncorrect\_ber\_max\_flag> ] [ <uncorrect\_ber\_max\_alrm\_hi> ] [ <uncorrect\_ber\_max\_alrm\_lo> ] [ <uncorrect\_ber\_max\_warn\_hi> ] [ <uncorrect\_ber\_max\_warn\_lo> ] [ <uncorrect\_ber\_cur> ] [ <uncorrect\_ber\_cur\_flag> ] [ <uncorrect\_ber\_cur\_alrm\_hi> ] [  $\leq$ uncorrect\_ber\_cur\_alrm\_lo> ]  $\leq$  [  $\leq$ uncorrect\_ber\_cur\_warn\_hi> ] ]  $\leq$  [ $\leq$ uncorrect\_ber\_cur\_warn\_lo> ] ]

• NEW: show interface <ifid\_transceiver> transceiver [ calibrations | details | sprom ] [ \_\_readonly\_ TABLE\_interface <interface> [ <sfp> ] [ <qsfp\_or\_cfp> ] [ <type> ] [ <name> ] [ <partnum> ] [ <rev> ] [ <serialnum> ] [ <nom\_bitrate> ] [ <len\_9> ] [ <len\_9\_2> ] [ <len\_50> ] [ <len\_625> ] [ <len\_cu> ] [ <len\_50\_OM3> ] [ <txcvr\_type> ] [ <connector\_type> ] [ <bit\_encoding> ] [ <protocol\_type> ] [ <10gbe\_code> ] [ <fiber\_type\_byte0> ] [ <fiber\_type\_byte1> ] [ <tx\_range> ] [ <cable\_type> ] [ <ciscoid> ] [ <ciscoid\_1> ] [ <cisco\_part\_number> ] [ <cisco\_product\_id> ] [ <cisco\_version\_id> ] [ <cisco\_vendor\_id> ] [ <firmware\_version> ] [ <identifier> ] [ <ext\_identifier> ] [ <connector> ] [  $\leq$ infiniband\_compliance\_code> ] [  $\leq$ sonet\_compliance\_code> ] [  $\leq$ gigabit\_ethernet\_compliance\_code> ] [ <fibre\_chan\_link\_length> ] [ <fibre\_chan\_trans\_technology> ] [ <fibre\_chan\_trans\_tech\_reserved> ] [ <fibre\_chan\_transmission\_media> ] [ <fibre\_chan\_speed> ] [ <encoding> ] [ <br\_nominal> ] [ <reserved1> ] [ <length\_smf> ] [ <length\_om5> ] [ <length\_om4> ] [ <length\_om3> ] [ <length\_om2> ] [ <length\_om1> ] [ <length\_9u\_1> ] [ <length\_9u\_2> ] [ <length\_50u> ] [ <length\_60u> ] [

<length\_copper> ] [ <reserved3> ] [ <wave\_length> ] [ <wave\_len\_tolerance> ] [ <vendor\_oui> ] [  $\{\text{Vendor part}\n\infty\}$  [  $\{\text{vendor} \neq \text{vision}\n\}$  [  $\{\text{creserved4>}\n\}$  [  $\{\text{check} \neq \text{ode}_1\}$  [  $\{\text{options>}\n\}$  [  $\{\text{br}\n\max\}$ ] [ <br\_min> ] [ <vendor\_serial\_no> ] [ <data\_code> ] [ <diagnostic\_monitoring\_type> ] [ <enhanced\_options> ] [ <sff8472compliance> ] [ <check\_code\_ext> ] [ <vendor\_specific\_data\_id\_data>  $\left[\right]$  [ <date\_code>  $\left[\right]$  [ <clei\_code>  $\left[\right]$  [ <power\_class>  $\left[\right]$  [ <max\_power>  $\left[\right]$  [ <cable\_attenuation>  $\left[\right]$  [ <near\_end\_lanes> ] [ <far\_end\_lanes> ] [ <media\_interface> ] [ <adv\_code> ] [ <host\_elt\_intf\_code>  $\left[\right]$   $\leq$  [  $\leq$  [  $\leq$   $\leq$   $\leq$   $\leq$   $\leq$   $\leq$   $\leq$   $\leq$   $\leq$   $\leq$   $\leq$   $\leq$   $\leq$   $\leq$   $\leq$   $\leq$   $\leq$   $\leq$   $\leq$   $\leq$   $\leq$   $\leq$   $\leq$   $\leq$   $\leq$   $\leq$   $\leq$   $\leq$   $\leq$   $\leq$   $\leq$   $\leq$   $\leq$ <max\_mod\_temp> ] [ <min\_mod\_temp> ] [ <min\_op\_volt> ] [ <info\_not\_available> ] [ <temp\_slope> ] [ <temp\_offset> ] [ <volt\_slope> ] [ <volt\_offset> ] [ <curr\_slope> ] [ <curr\_offset> ] [ <tx\_pwr\_slope> ] [ <tx\_pwr\_offset> ] [ <rx\_pwr\_4> ] [ <rx\_pwr\_3> ] [ <rx\_pwr\_2> ] [ <rx\_pwr\_1> ] [ <rx\_pwr\_0> ] [ TABLE\_lane [ <lane\_number> ] [ <temperature> ] [ <temp\_flag> ] [ <temp\_alrm\_hi> ] [ <temp\_alrm\_lo> ] [ <temp\_warn\_hi> ] [ <temp\_warn\_lo> ] [ <voltage> ] [ <volt\_flag> ] [ <volt\_alrm\_hi> ] [  $\le$ volt\_alrm\_lo> ] [  $\le$ volt\_warn\_hi> ] [  $\le$ volt\_warn\_lo> ] [  $\le$ current> ] [  $\le$  current\_flag> ] [ <current\_alrm\_hi> ] [ <current\_alrm\_lo> ] [ <current\_warn\_hi> ] [ <current\_warn\_lo> ] [ <tx\_pwr> ] [ <tx\_pwr\_flag> ] [ <tx\_pwr\_alrm\_hi> ] [ <tx\_pwr\_alrm\_lo> ] [ <tx\_pwr\_warn\_hi> ] [ <tx\_pwr\_warn\_lo>  $\left[\frac{1}{2} \times \frac{1}{2} \times \frac$ <rx\_pwr\_warn\_lo> ] [ <xmit\_faults> ] [ <snr> ] [ <snr\_flag> ] [ <snr\_alrm\_hi> ] [ <snr\_alrm\_lo> ] [  $\text{Ssnr\_warm\_hi>}$   $[$   $\text{Ssnr\_warm\_lo>}$   $[$   $\text{Sis}$   $]$   $[$   $\text{Sis\_flag>}$   $[$   $\text{Sis\_alm\_hi>}$   $[$   $\text{Sis\_alm\_lo>}$   $]$  $\leq$ isi\_warn\_hi> ] [  $\leq$ isi\_warn\_lo> ] [  $\leq$ pam> ] [  $\leq$ pam\_flag> ] [  $\leq$ pam\_alrm\_hi> ] [  $\leq$ pam\_alrm\_lo> ] [ <pam\_warn\_hi> ] [ <pam\_warn\_lo> ] [ <pre\_fec\_ber> ] [ <pre\_fec\_ber\_flag> ] [ <pre\_fec\_ber\_alrm\_hi> ] [ <pre\_fec\_ber\_alrm\_lo> ] [ <pre\_fec\_ber\_warn\_hi> ] [ <pre\_fec\_ber\_warn\_lo> ] [ <uncorrect\_ber> ] [ <uncorrect\_ber\_flag> ] [ <uncorrect\_ber\_alrm\_hi> ] [ <uncorrect\_ber\_alrm\_lo> ] [ <uncorrect\_ber\_warn\_hi> ] [ <uncorrect\_ber\_warn\_lo> ] [ <tec\_current> ] [ <tec\_current\_flag> ] [ <tec\_current\_alrm\_hi> ] [ <tec\_current\_alrm\_lo> ] [ <tec\_current\_warn\_hi> ] [ <tec\_current\_warn\_lo> ] [ <laser\_freq> ] [ <laser\_freq\_flag> ] [ <laser\_freq\_alrm\_hi> ] [ <laser\_freq\_alrm\_lo> ] [ <laser\_freq\_warn\_hi> ] [ <laser\_freq\_warn\_lo> ] [ <laser\_temp> ] [ <laser\_temp\_flag> ] [ <laser\_temp\_alrm\_hi> ] [ <laser\_temp\_alrm\_lo> ] [ <laser\_temp\_warn\_hi> ] [ <laser\_temp\_warn\_lo>  $\lfloor$  [ <pre\_fec\_ber\_acc>  $\lfloor$  [ <pre\_fec\_ber\_acc\_flag>  $\lfloor$  [ <pre\_fec\_ber\_acc\_alrm\_hi>  $\lfloor$  [  $\leq$ pre\_fec\_ber\_acc\_alrm\_lo>]  $[$   $\leq$ pre\_fec\_ber\_acc\_warn\_hi>]  $[$   $\leq$ pre\_fec\_ber\_acc\_warn\_lo>]  $[$ <pre\_fec\_ber\_min> ] [ <pre\_fec\_ber\_min\_flag> ] [ <pre\_fec\_ber\_min\_alrm\_hi> ] [ <pre\_fec\_ber\_min\_alrm\_lo> ] [ <pre\_fec\_ber\_min\_warn\_hi> ] [ <pre\_fec\_ber\_min\_warn\_lo> ] [  $\leq$ pre\_fec\_ber\_max> ]  $[\leq$ pre\_fec\_ber\_max\_flag> ]  $[\leq$ pre\_fec\_ber\_max\_alrm\_hi> ]  $[$ <pre\_fec\_ber\_max\_alrm\_lo> ] [ <pre\_fec\_ber\_max\_warn\_hi> ] [ <pre\_fec\_ber\_max\_warn\_lo> ] [ <pre\_fec\_ber\_cur> ] [ <pre\_fec\_ber\_cur\_flag> ] [ <pre\_fec\_ber\_cur\_alrm\_hi> ] [ <pre\_fec\_ber\_cur\_alrm\_lo> ] [ <pre\_fec\_ber\_cur\_warn\_hi> ] [ <pre\_fec\_ber\_cur\_warn\_lo> ] [ <uncorrect\_ber\_acc> ] [ <uncorrect\_ber\_acc\_flag> ] [ <uncorrect\_ber\_acc\_alrm\_hi> ] [ <uncorrect\_ber\_acc\_alrm\_lo> ] [ <uncorrect\_ber\_acc\_warn\_hi> ] [ <uncorrect\_ber\_acc\_warn\_lo> ] [ <uncorrect\_ber\_min> ] [ <uncorrect\_ber\_min\_flag> ] [ <uncorrect\_ber\_min\_alrm\_hi> ] [ <uncorrect\_ber\_min\_alrm\_lo> ] [ <uncorrect\_ber\_min\_warn\_hi> ] [ <uncorrect\_ber\_min\_warn\_lo> ] [  $\leq$ uncorrect\_ber\_max> ] [  $\leq$ uncorrect\_ber\_max\_flag> ] [  $\leq$ uncorrect\_ber\_max\_alrm\_hi> ] [ <uncorrect\_ber\_max\_alrm\_lo> ] [ <uncorrect\_ber\_max\_warn\_hi> ] [ <uncorrect\_ber\_max\_warn\_lo> ] [ <uncorrect\_ber\_cur> ] [ <uncorrect\_ber\_cur\_flag> ] [ <uncorrect\_ber\_cur\_alrm\_hi> ] [  $\leq$ uncorrect\_ber\_cur\_alrm\_lo> ]  $\leq$  [  $\leq$ uncorrect\_ber\_cur\_warn\_hi> ]  $\leq$  [  $\leq$  uncorrect\_ber\_cur\_warn\_lo> ] ] ]

• OLD: show interface counters [module <module>] [ \_readonly \_\_ { TABLE\_rx\_counters <interface\_rx> [ <eth\_inpkts> ] [ <fc\_inframes> ] [ <eth\_inbytes> ] [ <fc\_inbytes> ] [ <eth\_inucast> ] [ <eth\_inmcast> ] [ <eth\_inbcast> ] [ <eth\_l3in\_bytes> ] [ <eth\_l3in\_ucastpkts> ] [ <eth\_l3in\_mcastpkts> ] [ <eth\_l3in\_bcastpkts> ] } { TABLE\_tx\_counters <interface\_tx> [ <eth\_outpkts> ] [ <eth\_outbytes> ] [ <eth\_outucast> ] [ <eth\_outmcast> ] [ <eth\_outbcast> ] [ <eth\_l3out\_bytes> ] [ <eth\_l3out\_ucastpkts> ] [ <eth\_l3out\_mcastpkts> ] [ <eth\_l3out\_bcastpkts> ] } ]

- NEW: show interface counters  $[$  module  $\textless$  module  $]$   $[$   $\textless$  readonly  $[$   $\textless$   $]$   $[$   $\textless$  TABLE\_rx\_counters  $\textless$  interface\_rx [ <eth\_inpkts> ] [ <fc\_inframes> ] [ <eth\_inbytes> ] [ <eth\_inbytes> ] [ <eth\_inucast> ] [ <eth\_inmcast> ] [ <eth\_inbcast> ] [ <eth\_l3in\_bytes> ] [ <eth\_l3in\_ucastpkts> ] [ <eth\_l3in\_mcastpkts> ] [ <eth\_l3in\_bcastpkts> ] [ <eth\_l3in\_ipv4bytes> ] [ <eth\_l3in\_ipv4pkts> ] [ <eth\_l3in\_ipv6bytes> ] [ <eth\_l3in\_ipv6pkts> ] } { TABLE\_tx\_counters <interface\_tx> [ <eth\_outpkts> ] [ <eth\_outbytes> ] [ <eth\_outucast> ] [ <eth\_outmcast> ] [ <eth\_outbcast> ] [ <eth\_l3out\_bytes> ] [ <eth\_l3out\_ucastpkts> ] [ <eth\_l3out\_mcastpkts> ] [ <eth\_l3out\_bcastpkts> ] [ <eth\_l3out\_ipv4bytes> ] [ <eth\_l3out\_ipv4pkts> ] [ <eth\_l3out\_ipv6bytes> ] [ <eth\_l3out\_ipv6pkts> ] } ]
- OLD: show interface counters [non-zero ] [ \_\_readonly \_\_\_ { TABLE\_rx\_counters <interface\_rx> [ <eth\_inpkts> ] [ <eth\_inbytes> ] [ <eth\_inucast> ] [ <eth\_inmcast> ] [ <eth\_inbcast> ] [ <eth\_l3in\_bytes> ] [ <eth\_l3in\_ucastpkts> ] [ <eth\_l3in\_mcastpkts> ] [ <eth\_l3in\_bcastpkts> ] } { TABLE\_tx\_counters  $\frac{\text{time}}{\text{time}}$   $\frac{tx}{s}$  [  $\text{6th\_outputs}$  ] [  $\text{6th\_outputs}$  ] [  $\text{6th\_out}}$  [  $\text{6th\_out}$   $\frac{1}{s}$  [  $\text{6th\_out}$   $\frac{1}{s}$   $\frac{1}{s}$   $\frac{1}{s}$   $\frac{1}{s}$   $\frac{1}{s}$   $\frac{1}{s}$   $\frac{1}{s}$   $\frac{1}{s}$   $\frac{1}{s}$   $\frac{1}{s}$   $\frac{1}{s}$   $\frac{1}{s$ ] [ <eth\_l3out\_bytes> ] [ <eth\_l3out\_ucastpkts> ] [ <eth\_l3out\_mcastpkts> ] [ <eth\_l3out\_bcastpkts> ] } ]
- NEW: show interface counters [ non-zero ] [ \_\_readonly\_\_ { TABLE\_rx\_counters <interface\_rx> [ <eth\_inpkts> ] [ <eth\_inbytes> ] [ <eth\_inucast> ] [ <eth\_inmcast> ] [ <eth\_inbcast> ] [ <eth\_l3in\_bytes> ] [ <eth\_l3in\_ucastpkts> ] [ <eth\_l3in\_mcastpkts> ] [ <eth\_l3in\_bcastpkts> ] [ <eth\_l3in\_ipv4bytes> ] [ <eth\_l3in\_ipv4pkts> ] [ <eth\_l3in\_ipv6bytes> ] [ <eth\_l3in\_ipv6pkts> ] } { TABLE\_tx\_counters  $\langle$ interface\_tx> [  $\langle$ eth\_outpkts> ] [  $\langle$ eth\_outbytes> ] [  $\langle$ eth\_outucast> ] [  $\langle$ eth\_outbcast> ] [  $\langle$ eth\_outbcast> ] ] [ <eth\_l3out\_bytes> ] [ <eth\_l3out\_ucastpkts> ] [ <eth\_l3out\_mcastpkts> ] [ <eth\_l3out\_bcastpkts> ] [ <eth\_l3out\_ipv4bytes> ] [ <eth\_l3out\_ipv4pkts> ] [ <eth\_l3out\_ipv6bytes> ] [ <eth\_l3out\_ipv6pkts> ] } ]
- OLD: show interface counters snmp [ module <module> ] [ \_\_readonly \_\_ { TABLE\_rx\_counters  $\leq$ interface rx> [  $\leq$ eth inpkts> ] [  $\leq$ eth inb $\leq$ eth inucast> ] [  $\leq$ eth inbcast> ] [  $\leq$ eth inbcast> ]  $[$  <eth\_l3in\_bytes>  $]$  [ <eth\_l3in\_ucastpkts> ] [ <eth\_l3in\_mcastpkts> ]  $[$  <eth\_l3in\_bcastpkts>  $]$  } { TABLE\_tx\_counters <interface\_tx>  $[$  <eth\_outpkts>  $]$   $[$  <eth\_outbytes>  $]$   $[$  <eth\_outucast>  $]$   $[$ <eth\_outmcast> ] [ <eth\_outbcast> ] [ <eth\_l3out\_bytes> ] [ <eth\_l3out\_ucastpkts> ] [ <eth\_l3out\_mcastpkts> ] [ <eth\_l3out\_bcastpkts> ] } ]
- NEW: show interface counters snmp [ module <module>  $]$  [ \_\_readonly \_\_ { TABLE\_rx\_counters  $\leq$  interface\_rx> [ $\leq$ eth\_inpkts>] [ $\leq$ eth\_inbytes>] [ $\leq$ eth\_inucast>] [ $\leq$ eth\_inmcast>] [ $\leq$ eth\_inbcast>] [ <eth\_l3in\_bytes> ] [ <eth\_l3in\_ucastpkts> ] [ <eth\_l3in\_mcastpkts> ] [ <eth\_l3in\_bcastpkts> ] [ <eth\_l3in\_ipv4bytes> ] [ <eth\_l3in\_ipv4pkts> ] [ <eth\_l3in\_ipv6bytes> ] [ <eth\_l3in\_ipv6pkts> ] } { TABLE\_tx\_counters <interface\_tx>  $[\leq$  {<eth\_outpkts>  $]$   $[\leq$  { $\leq$  { $\leq$  { $\leq$  { $\leq$  { $\leq$  { $\leq$  { $\leq$  { $\leq$  { $\leq$  { $\leq$  { $\leq$  { $\leq$  { $\leq$  { $\leq$  { $\leq$  { $\leq$  { $\leq$  { $\leq$  { $\leq$  { $\leq$  { $\leq$  { $\leq$  { $\$ <eth\_outmcast> ] [ <eth\_outbcast> ] [ <eth\_l3out\_bytes> ] [ <eth\_l3out\_ucastpkts> ] [ <eth\_l3out\_mcastpkts> ] [ <eth\_l3out\_bcastpkts> ] [ <eth\_l3out\_ipv4bytes> ] [ <eth\_l3out\_ipv4pkts> ] [ <eth\_l3out\_ipv6bytes> ] [ <eth\_l3out\_ipv6pkts> ] } ]
- OLD: show ip arp suppression-cache { detail [ vlan <vlan\_id> ] | summary | statistics | vlan <vlan\_id> | local [ vlan <vlan\_id> ] | remote [ vlan <vlan\_id> ] } [ \_\_readonly\_\_ TABLE\_arp-suppression [ TABLE\_entries  $\langle$ ip-addr $\rangle$   $\langle$ age $\rangle$  $\langle$ mac $\rangle$   $\langle$ vlan $\rangle$   $\langle$ physical-iod $\rangle$  $\langle$ flag $\rangle$  [ $\langle$   $\rangle$ remote-vtep-addr $\rangle$ ] <remote-vtep-v6addr> ] ] [ TABLE\_summary <remote-count> <local-count> <total-count> ] [ TABLE\_stats TABLE\_suppressed <total> <requests> <requests-on-l2> <gratuitous> <gratuitous-on-l2> TABLE\_forwarded <total-sent> <requests-sent> <replies-sent> <requests-on-core-sent> <replies-on-core-sent> <dropped-sent> <requests-on-l2-sent> <replies-on-l2-sent> <requests-on-core-l2-sent> <replies-on-core-l2-sent> <dropped-l2-sent> TABLE\_received <total-recv> <requests-recv> <replies-recv> <local-requests-recv> <local-replies-recv> <gratuitous-recv> <dropped-recv> <requests-on-l2-recv> <replies-on-l2-recv> <gratuitous-l2-recv> <dropped-l2-recv> TABLE\_entrystats <adds> <dels> ] ]
- NEW: show ip arp suppression-cache { detail [ vlan <vlan\_id> ] | summary | statistics | vlan <vlan\_id> | local [ vlan <vlan\_id> ] | remote [ vlan <vlan\_id> ] } [ \_\_readonly\_\_ TABLE\_arp-suppression [ TABLE\_entries <ip-addr> <age> <mac> <vlan> <physical-iod> <flag> [ <remote-vtep-addr> | <remote-vtep-v6addr> ] ] [ TABLE\_summary <remote-count> <local-count> <total-count> ] [ TABLE\_stats TABLE\_suppressed <total> <requests> <requests-on-l2> <gratuitous> <gratuitous-on-l2> TABLE\_forwarded <total-sent> <requests-sent> <replies-sent> <requests-on-core-sent> <replies-on-core-sent> <arp-probe-flood> <dropped-sent> <requests-on-l2-sent> <replies-on-l2-sent> <requests-on-core-l2-sent> <replies-on-core-l2-sent> <arp-probe-flood-l2> <dropped-l2-sent> TABLE\_received <total-recv> <requests-recv> <replies-recv> <local-requests-recv> <local-replies-recv> <gratuitous-recv> <dropped-recv> <requests-on-l2-recv> <replies-on-l2-recv> <gratuitous-l2-recv>  $\langle\text{dropped-12-recv}\rangle$  TABLE\_entrystats  $\langle\text{adds}\rangle$   $\langle\text{dels}\rangle$  ] ]
- OLD: show ip pim route  $[$  [ <source>  $[$  <group>  $]$  ]  $[$  <group>  $[$  <source>  $]$  ]  $[$  bitfield  $[$  [ vrf  $\{$ <vrf-name> | <vrf-known-name> | all } ] [ \_\_readonly\_\_ [ TABLE\_vrf [ <context-name> ] [ <route-count> ] [ TABLE\_one\_route [ <mcast-addrs> ] [ <rp-addr> ] [ <rp-local> ] [ <br/>bidir> ] [ <sgexpire> ] [ <sgrexpire> ] [ <timeleft> ] [ <rp-bit> ] [ <register> ] [ <intf-name> ] [ <rpf-nbr-1> ] [ <rpf-nbr-addr> ] [  $\le$ intf-name-2> ] [  $\le$ rpf-nbr-2> ] [  $\le$ uptime> ] [  $\le$ is-attached> ] [  $\le$ is-static> ] [  $\le$ zero-nonpim-oifs> ] [ <is-external> ] [ <otv-decap> ] [ <otv-router-mode> ] [ <non-dr-oifs-only> ] [ <data-created> ] [ <mdt-encap> ] [ <mdt-decap> ] [ <vxlan-decap> ] [ <vxlan-encap> ] [ <sw-pkts> ] [ <sw-bytes> ] [  $\langle$ hw-pkts> ] [  $\langle$ hw-bytes> ] [  $\langle$ rpf-src> ] [  $\langle$ mrib-rpf-notify> ] [  $\langle$ add-pending> ] [  $\langle$ aged-route> ] [ <sg-expiry-cfg> ] [ <jp-holdtime> ] [ <route-metric-internal> ] [ <metric-pref-internal> ] [ <delay-register-stop> ] [ <register-stop-rcvd> ] [ <lisp-src-rloc> ] [ TABLE\_lisp\_encap [ <encap-src-rloc> ] [ <encap-dst-rloc> ] [ <timeout-count> ] [ <add-pending> ] [ <del-pending> ] ] [ <oif-count> ] [ <oif-bf-str> ] [ <timeout-count> ] [ <timeout-bf-str> ] [ <immediate-count> ] [ <immediate-bf-str> ] [ <immediate-timeout-count> ] [ <immediate-timeout-bf-str> ] [ <sgr-prune-list-count> ] [ <sgr-prune-list-bf-str> ] [ <timeout-interval> ] [ <jp-holdtime-rndup> ] [ <mdt-encap-index> ] ] ] ]
- NEW: show ip pim route  $[$  [ <source>  $[$  <group>  $]$  ]  $[$  {  $\langle$  {  $\langle$  {  $\rangle$  {  $\langle$  {  $\rangle$  {  $\langle$  {  $\rangle$  {  $\langle$  {  $\rangle$  {  $\langle$  {  $\rangle$  {  $\langle$  {  $\rangle$  {  $\langle$  {  $\rangle$  {  $\langle$  {  $\rangle$  {  $\langle$  {  $\rangle$  {  $\langle$  {  $\rangle$  {  $\langle$  {  $\rangle$ <vrf-name> | <vrf-known-name> | all } ] [ \_\_readonly\_\_ [ TABLE\_vrf [ <context-name> ] [ <route-count> ] [ TABLE\_one\_route [ <mcast-addrs> ] [ <rp-addr> ] [ <rp-local> ] [ <br/>bidir> ] [ <sgexpire> ] [ <sgrexpire> ] [ <timeleft> ] [ <rp-bit> ] [ <register> ] [ <intf-name> ] [ <rpf-nbr-1> ] [ <rpf-nbr-addr> ] [ <oif-count> ] [ <oif-bf-str> ] [ <timeout-count> ] [ <timeout-bf-str> ] [ <immediate-count> ] [ <immediate-bf-str> ] [ <immediate-timeout-count> ] [ <immediate-timeout-bf-str> ] [ <sgr-prune-list-count> ] [ <sgr-prune-list-bf-str> ] [ <timeout-interval> ] [ <jp-holdtime-rndup> ] [  $\leq$ mdt-encap-index $>$ ]]]]
- OLD: show ip pim route internal [ <source> <group> | <group> [ <source> ] ] { [ detail ] } [ vrf {  $\langle \text{vrf-name} \rangle$   $\langle \text{vrf-known-name} \rangle$  | all } ]
- NEW: show ip pim route internal [  $\leq$   $\leq$   $\leq$   $\leq$   $\leq$   $\leq$   $\leq$   $\leq$   $\leq$   $\leq$   $\leq$   $\leq$   $\leq$   $\leq$   $\leq$   $\leq$   $\leq$   $\leq$   $\leq$   $\leq$   $\leq$   $\leq$   $\leq$   $\leq$   $\leq$   $\leq$   $\leq$   $\leq$   $\leq$   $\leq$   $\leq$  <vrf-name> | <vrf-known-name> | all } ] [ \_\_readonly\_\_ [ TABLE\_vrf [ <context-name> ] [ <route-count> ] [ TABLE\_one\_route [ <mcast-addrs> ] [ <rp-addr> ] [ <rp-local> ] [ <br/> <br/>sddrs> ] [ <sgexpire> ] [ <sgrexpire> ] [ <timeleft> ] [ <rp-bit> ] [ <register> ] [ <intf-name> ] [ <rpf-nbr-1> ] [ <rpf-nbr-addr> ] [  $\leq$ intf-name-2> ] [  $\leq$ rpf-nbr-2> ] [  $\leq$ uptime> ] [  $\leq$ is-attached> ] [  $\leq$ is-fabric-owned> ] [  $\leq$ is-fabric-source> ] [ <is-static> ] [ <zero-nonpim-oifs> ] [ <is-external> ] [ <otv-decap> ] [ <otv-router-mode> ] [  $\le$ non-dr-oifs-only> ] [  $\le$ data-created> ] [  $\le$ force-punt> ] [  $\le$ mdt-encap> ] [  $\le$ wxlan-decap> ] [ ] [ <vxlan-encap> ] [ <sw-pkts> ] [ <sw-bytes> ] [ <hw-pkts> ] [ <hw-bytes> ] [ <rpf-src> ] [ <mrib-rpf-notify> ] [ <add-pending> ] [ <aged-route> ] [ <sg-expiry-cfg> ] [ <jp-holdtime> ] [ <route-metric> ] [ <metric-pref> ] [ <delay-register-stop> ] [ <register-stop-rcvd> ] [ <lisp-src-rloc> ] [ TABLE\_lisp\_encap [  $\le$ encap-src-rloc> ]  $[$   $\le$ encap-dst-rloc> ]  $[$   $\le$ timeout-count>  $]$  [  $\le$ add-pending> ] [ <del-pending> ] ] [ <oif-count> ] [ <oif-bf-str> ] [ <timeout-count> ] [ <timeout-bf-str> ] [ <immediate-count> ] [ <immediate-bf-str> ] [ <immediate-timeout-count> ] [ <immediate-timeout-bf-str>

] [ <sgr-prune-list-count> ] [ <sgr-prune-list-bf-str> ] [ <timeout-interval> ] [ <jp-holdtime-rndup> ] [  $\leq$ mdt-encap-index $>$ ]]]

- OLD: show tech-support interfaces
- NEW: show tech-support interfaces all
- OLD: show telemetry port-counters [ interface <if\_name> ] [ \_\_readonly\_ [ { TABLE\_port\_counters <if\_name> <portInIpv4> <portOutIpv4> <portInIpv6> <portOutIpv6> <portPacketInIpv4> <portPacketOutIpv4> <portPacketInIpv6> <portPacketOutIpv6> <portInIpv4Bps> <portOutIpv4Bps> <portInIpv6Bps> <portOutIpv6Bps> <portPacketInIpv4Pps> <portPacketOutIpv4Pps> <portPacketInIpv6Pps> <portPacketOutIpv6Pps> } ] ]
- NEW: show telemetry port-counters [ interface <if\_name> ] [ \_\_readonly \_\_ [ { TABLE\_port\_counters <if\_name> <portPacketInIpv4> <portInIpv4> <portPacketOutIpv4> <portOutIpv4> <portPacketInIpv4Pps> <portInIpv4Bps> <portPacketOutIpv4Pps> <portOutIpv4Bps> <portPacketInIpv6> <portInIpv6> <portPacketOutIpv6> <portOutIpv6> <portPacketInIpv6Pps> <portInIpv6Bps> <portPacketOutIpv6Pps> <portOutIpv6Bps> } ] ]

#### **Deprecated Commands**

The following commands are removed in this release.

- show zone smart-zoning auto-conv log errors
- show zone smart-zoning auto-conv status vsan <i0>
- zone convert smart-zoning  $\{ \{ \text{vsan } i \geq \} \}$   $\{ \text{fealias name} \leq \text{fealias name} \geq \text{vsan } i \geq \}$ zone namel  $\langle$ zone name $\rangle$  vsan2  $\langle$ vsan id $\rangle$  | zoneset name2  $\langle$ zs name $\rangle$  vsan2  $\langle$ vsan id $\rangle$  } }

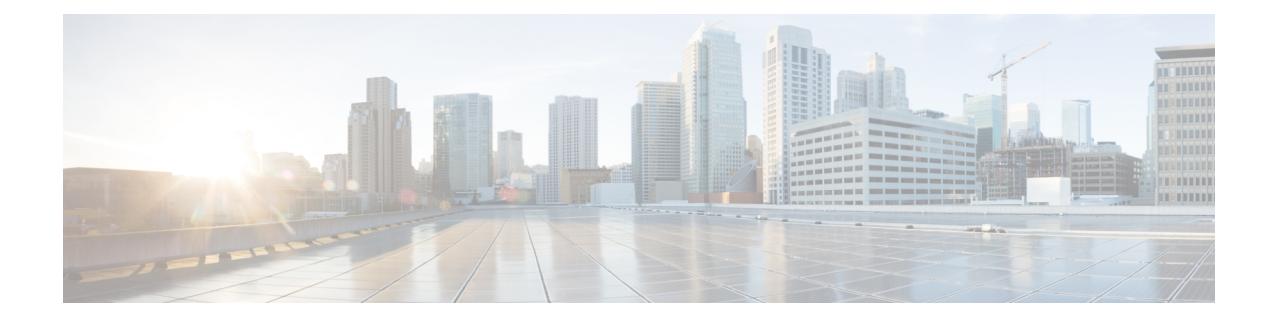

# **New,Changed, andDeprecatedShowCommands in Cisco Nexus 9000 Release 9.3(5)**

• New, Changed, and Deprecated Show [Commands](#page-3373-0) in Cisco NX-OS Release 9.3(5), on page 3302

## <span id="page-3373-0"></span>**New, Changed, and Deprecated Show Commands in Cisco NX-OS Release 9.3(5)**

The following sections describe changes in the Cisco Nexus 9000 CLI since Release 9.3(4).

#### **New Commands**

The following commands are added in this release.

- show cfs internal event-history info
- show clock-interface { brief | detail | sync <clk-interface>  $\int$  [ \_\_readonly \_\_ [ TABLE\_clockintf <if-id>  $\langle$ if-name> $\langle$ capabilities> $\langle$ dir> $\langle$ state> $\langle$ port-10M> $\langle$ port-1pps> $\langle$ pps-input> $\langle$ port-tod> <tod-format-enum> <tod-baudrate> <tod-offset> <port-dir-cap> ] <clkintf-end> ]
- show consistency-checker copp extended module <module-id> [ brief | detail ]
- show consistency-checker ehm interface  $\{\text{~int}\}\$  all  $\}$
- show consistency-checker fsync [ debug-logs ] [ brief | detail ]
- show consistency-checker 12 multicast mac <mac-address> vlan <vlan-id> [ debug-logs ] [ brief | detail ]
- show consistency-checker multicast nlb cluster-ip <ip-address> vrf { <vrf-name> | <vrf-known-name> } [ debug-logs ] [ brief | detail ]
- show consistency-checker multicast vlan  $\langle$ vlanid $\rangle$  [ group  $\langle$ group ip $\rangle$  ] destination-mac  $\langle$ dst mac $\rangle$  ]
- show consistency-checker niv-datapath interface  $\leq$ intf $\geq$
- show consistency-checker vpgrouping interface  $\{\text{~int}\}$  all  $\}$
- show epbr policy [ <policy-name> ] [ reverse ] [ \_\_readonly \_\_TABLE\_pmap <pname> [ { TABLE\_pmap\_match <match\_type> <match\_stmt>  $[$  { TABLE\_pmap\_s\_chain <seq> <sname> <action>  $[$  { TABLE\_pmap\_s\_chain\_entry <ip\_type> <svc\_ep>  $[$  <track\_id>  $]$   $[$  <probe\_state>  $]$  }  $]$ }  $]$  $\leq$ intf name $>$ ] + ]
- show epbr statistics policy <policy-name> [ reverse ] [ \_\_readonly \_\_TABLE\_pmap <pname>  $\leq$  match stmt>  $\leq$  bcount> [ { TABLE\_pmap\_t\_match  $\leq$  bname> [ { TABLE\_pmap\_b\_stats  $\leq$  sname>  $\langle \text{pval}\rangle \langle \text{action}\rangle$  } ] } ] ]
- show esmc counters { interface  $\langle i\theta \rangle$  | all } [ \_\_readonly \_\_ [ TABLE\_esmc  $\langle i\theta \rangle$  name> <esmc\_infos\_sent> <esmc\_events\_sent> <esmc\_dnus\_sent> <esmc\_infos\_rcvd> <esmc\_events\_rcvd> <esmc\_dnus\_rcvd> <esmc\_malformed\_rcvd> <esmc\_rcvd\_error> ] <esmc-end> ]
- show esmc packet-trace [ \_\_readonly \_\_ <esmc-header> [ TABLE\_esmc <intf-name> <sup-time>  $\leq$ pkt dir $>$  $\leq$ pkt type $>$  $\leq$ pkt info $>$   $\leq$ esmc-end $>$   $\geq$
- show fabric multicast statistics [ \_\_readonly \_\_<remote\_nlri\_msgs\_rx> <remote\_nlri\_msgs\_rx\_fail>  $\leq$ local nlri msgs tx $\geq$ local nlri msgs tx fail $\geq$ import rt msgs tx $\geq$ import rt msgs tx fail $\geq$  $\leq m2$ rib msgs tx $\geq$   $\leq m2$ rib msgs tx fail $\geq$   $\leq$ mrib msgs tx $\geq$   $\leq$ m $\leq$ fail $\geq$   $\leq$ m $\leq$ fail $\leq$  $\leq$ m6rib msgs tx fail>  $\leq$ pim msgs tx>  $\leq$ pim msgs tx fail>  $\leq$ pim msgs rx>  $\gamma$ im\_all\_remote\_ssm\_rp\_req\_rx> $\gamma$ im6\_msgs\_tx> $\gamma$ im6\_msgs\_tx\_fail> $\gamma$ im6\_msgs\_rx>

 $\gamma$ im6\_all\_remote\_ssm\_rp\_req\_rx> $\gamma$ -remote\_nlri\_ack\_tx> $\gamma$ -remote\_nlri\_ack\_tx\_fail>  $\le$ all\_local\_nlri\_req\_rx> $\le$ local\_nlri\_ack\_rx> $\le$ remote\_route\_req\_tx> $\le$ remote\_route\_req\_tx\_fail> <pim6\_all\_local\_ssm\_rp\_req\_tx> <pim6\_all\_local\_ssm\_rp\_req\_tx\_fail> <igmp\_local\_route\_rx> <igmp\_local\_route\_ack\_rx> <igmp\_msgs\_tx> <igmp\_msgs\_tx\_fail> <igmp\_l2\_vni\_up\_down\_rx> ]

- show flow event [ name ] [  $\{$  <eventname> } ] [ \_\_readonly [  $\{$  TABLE\_nfm\_event <event> [  $\leq$  description > ]  $\leq$  use\_count > [ { TABLE\_nfm\_group  $\leq$  vents > [  $\leq$  buffer\_drops > ] [  $\leq$  fwd\_drops > ] [ <acl\_drops> ] [ <flow\_count> ] [ <latency\_threshold> ] [ <latency\_unit> ] [ <latency\_flow\_count> ] } ] } ] ]
- show forwarding [ ip | ipv4 ] [ unicast ] inconsistency [ suppress-transient ] [ vrf {  $\langle \text{vrf-name} \rangle$  | all\_vrfs } ] [ module { <module> | all\_modules } ] [ \_\_readonly\_\_ [ <err\_str> ] [ <cc\_header> ] [ <table\_id> ] [ <slot\_id>] [<exec\_time>] [<elapsed\_time>] [<inconsis\_adjs>] [TABLE\_inconsistency\_adjs { <id> <slot> [ <unit> ] <vrf> [ <ipaddr> ] [ <ipprefix> ] [ <interface> ] <reason> } ] [ <inconsis\_routes> ] [ TABLE\_inconsistency\_routes  $\{\langle \text{side} \rangle | \langle \text{unit} \rangle | \langle \text{write} | \langle \text{ipaddr} \rangle | \langle \text{upperfix} \rangle | \langle \text{interface} \rangle \}$  $\langle$ reason $\rangle$  ] [ $\langle$ run\_status $\rangle$ ] ]
- show forwarding distribution multicast sr hash-db
- show forwarding proactive-cc inconsistencies [all ] [ \_\_readonly \_\_ [ TABLE\_v4adj\_hdr <incons\_v4\_adjs> [TABLE\_v4\_adjs <id> <slot> <vrf> <ipaddr> <intf> <meason> ] ] [TABLE\_v4route\_hdr  $\langle$ incons\_v4\_routes> [TABLE\_v4\_routes  $\langle$ id>  $\langle$ slot>  $\langle$ vrf>  $\langle$ ipprefix>  $\langle$ reason> ] ] [TABLE\_v6adj\_hdr  $\le$ incons v6 adjs> [ TABLE\_v6\_adjs  $\le$ id>  $\le$ slot>  $\le$ vrf>  $\le$ ipv6addr>  $\le$ intf>  $\le$ reason> ] ] [ TABLE\_v6route\_hdr <incons\_v6\_routes> [ TABLE\_v6\_routes <id> <slot> <vrf> </a> </a> </a> </a> </ason> ] ] ]
- show forwarding srv6 bsid [ <br/>bsid\_value> ] [ module <num> ] [ \_\_readonly\_\_ { TABLE\_bsid <br/>sbsid>  $\langle \text{type}\rangle \langle \text{table}_i \rangle \langle \text{num}_s \rangle = \langle \text{sid}_l \rangle \langle \text{list}\rangle \langle \text{dist}_l \rangle$
- show forwarding srv6 bsid-peer  $[$  <br/>bsid\_value>  $]$  [ <endpoint> ] [ module <num>  $]$  [ \_\_readonly\_  $\{$ TABLE\_bsid\_peer <br/>bsid> <endpoint> <type> <table\_id> <peer-id> } ]
- show frequency synchronization clock-interface brief [ \_readonly \_\_ [ TABLE\_fsync <source\_class> <clock\_node> <clock\_id> <clock\_name> <clock\_state> <assigned\_for\_selection> <ssm\_support> <ssm\_enabled> <loop\_back> <squelched> <input\_disabled> <output\_disabled> <ql\_rcv\_option> <ql\_rcv> <ql\_use\_option> <ql\_use> <priority> <ql\_snt\_option> <ql\_snt> <selected\_source\_class> <selected\_source\_ifh> <selected\_source\_clock\_node> <selected\_source\_clock\_id> <selected\_source\_clock\_name> ] <fsync-end> ]
- show frequency synchronization clock-interface detail [ \_\_readonly \_\_ [ TABLE\_fsync <source\_class> <clock\_node> <clock\_id> <clock\_name> <clock\_state> <clock\_type> <pd\_down\_reason> <selection\_input> <wtr\_time> <ssm\_state> <ssm\_support> <input\_disabled> <input\_damping\_state>  $\leq$ input\_damping\_time>  $\leq$ cfgd\_in\_ql\_min\_option>  $\leq$ cfgd\_in\_ql\_min>  $\leq$ cfgd\_in\_ql\_max\_option> <cfgd\_in\_ql\_max> <cfgd\_in\_ql\_exact\_option> <cfgd\_in\_ql\_exact> <effective\_in\_ql\_option> <effective\_in\_ql> <priority> <tod\_priority> <supp\_freq> <supp\_time> <loop\_back> <output\_disabled> <selected\_source\_class> <selected\_source\_ifh> <selected\_source\_clock\_node> <selected\_source\_clock\_id> <selected\_source\_clock\_name> <selected\_source\_ql\_option>  $\leq$  selected source ql>  $\leq$  cfgd\_out\_ql\_min\_option>  $\leq$  cfgd\_out\_ql\_min>  $\leq$  cfgd\_out\_ql\_max\_option> <cfgd\_out\_ql\_max> <cfgd\_out\_ql\_exact\_option> <cfgd\_out\_ql\_exact> <effective\_out\_ql\_option> <effective\_out\_ql> <squelched> <num\_next\_seln\_points> <next\_selection\_points> + <current\_clock\_end> ] <fsync-end> ]
- show frequency synchronization configuration errors [ \_\_readonly \_\_ [ TABLE\_fsync <fsync\_src> <enable\_err> <input\_min\_err> <input\_exact\_err> <input\_max\_err> <output\_min\_err> <output\_exact\_err> <output\_max\_err> <ext\_ql\_input\_min\_err> <ext\_ql\_input\_exact\_err> <ext\_ql\_input\_max\_err>

<ext\_ql\_output\_min\_err> <ext\_ql\_output\_exact\_err> <ext\_ql\_output\_max\_err> <input\_output\_mismatch>  $\le$ input\_min\_ql> $\le$ input\_min\_ql\_option> $\le$ input\_exact\_ql> $\le$ input\_exact\_ql\_option> $\le$ input\_max\_ql> <input\_max\_ql\_option> <output\_min\_ql> <output\_min\_ql\_option> <output\_exact\_ql>

<output\_exact\_ql\_option> <output\_max\_ql> <output\_max\_ql\_option> <cmd\_src\_index> ] <fsync-end>  $\overline{\phantom{a}}$ 

- show frequency synchronization interface <if0> [ \_readonly \_ <if\_state> <selection\_input> <wtr\_time> <ssm\_state> <esmc\_peer\_state> <esmc\_peer\_time\_secs> <esmc\_peer\_time\_nsecs> <last\_ssm\_time\_secs> <last\_ssm\_time\_nsecs> <peer\_up\_count> <peer\_timeout\_count> <esmc\_infos\_sent> <esmc\_events\_sent> <esmc\_dnus\_sent> <esmc\_infos\_rcvd> <esmc\_events\_rcvd> <esmc\_dnus\_rcvd> <esmc\_malformed\_rcvd> <esmc\_rcvd\_error> <input\_damping\_state> <input\_damping\_time>  $\alpha$  <last\_rcvd\_ql\_option> <last\_rcvd\_ql> <cfgd\_in\_ql\_min\_option> <cfgd\_in\_ql\_min> <cfgd\_in\_ql\_max\_option> <cfgd\_in\_ql\_max> <cfgd\_in\_ql\_exact\_option> <cfgd\_in\_ql\_exact> <effective\_in\_ql\_option> <effective\_in\_ql> <priority> <tod\_priority> <ql\_data\_rcvd\_has\_ext\_data> <ql\_data\_rcvd\_orig\_clock\_id> <ql\_data\_rcvd\_synce\_steps> <ql\_data\_rcvd\_esynce\_steps>  $\leq$ ql data rcvd all steps synce $\geq$   $\leq$ ql data rcvd chain complete $\geq$   $\leq$ supp time $\geq$ <selected\_source\_class> <selected\_source\_ifh> <selected\_source\_clock\_node> <selected\_source\_clock\_id> <selected\_source\_clock\_name> <selected\_source\_ql\_option>  $\leq$  selected source ql>  $\leq$  cfgd\_out\_ql\_min\_option>  $\leq$  cfgd\_out\_ql\_min>  $\leq$  cfgd\_out\_ql\_max\_option> <cfgd\_out\_ql\_max> <cfgd\_out\_ql\_exact\_option> <cfgd\_out\_ql\_exact> <effective\_out\_ql\_option>  $\leq$ effective\_out\_ql> $\leq$ ql\_data\_to\_send\_has\_ext\_data> $\leq$ ql\_data\_to\_send\_orig\_clock\_id>  $\leq$ ql\_data\_to\_send\_synce\_steps> $\leq$ ql\_data\_to\_send\_esynce\_steps> $\leq$ ql\_data\_to\_send\_all\_steps\_synce>  $\leq$ ql\_data\_to\_send\_chain\_complete> $\leq$ squelched> $\leq$ num\_next\_seln\_points> $\leq$ next\_selection\_points> + ]
- show frequency synchronization interface brief [ \_\_readonly \_\_ [ TABLE\_fsync <fsync \_port> <if\_state>  $\alpha$  <assigned\_for\_selection> <ssm\_state> <esmc\_peer\_state> <squelched> <ql\_rcv\_option> <ql\_rcv> <ql\_use\_option> <ql\_use> <priority> <ql\_snt\_option> <ql\_snt> <selected\_source\_class> <selected\_source\_ifh> <selected\_source\_clock\_node> <selected\_source\_clock\_id> <selected\_source\_clock\_name> <port\_end> ] <fsync-end> ]
- show frequency synchronization selection [ \_\_readonly \_\_ [ TABLE\_sp <seln\_pt> <num\_inputs> <num\_inputs\_selected> <last\_programmed\_secs> <last\_programmed\_nsecs> <last\_selection\_secs> <last\_selection\_nsecs> <spa\_selection\_points> + <spa\_selection\_points\_num> <node\_selection\_points>  $+$  <node selection points num > <chassis selection points  $+$  <chassis selection points num <router\_selection\_points> + <router\_selection\_points\_num> <tod\_sp> <local\_line\_output>  $\le$ local clock output $>$  $\le$ local tod output $\ge$   $\le$ stream table start $\ge$  [ TABLE stream  $\le$ output id $\ge$   $\le$ input $\ge$ <last\_sp> <ql> <tod\_priority> <priority> <state> ] <stream-end> ] <sp-end> ]
- show gnss-receiver { brief | detail | sync <clk-interface> { [ \_\_readonly \_ [ TABLE\_gnss\_rcvr <rcvrid-slot> <rcvrid-port> <enabled> <shutdown> <antijam\_disable> <constellation> <snr\_threshold>  $\leq$ elev threshold $\geq$   $\leq$ pdop threshold $\geq$   $\leq$ traim threshold $\geq$   $\leq$ cable delay comp $\geq$   $\leq$ polarity 1pps $\geq$   $\leq$ available $\geq$ <lock\_status> <rx\_mode> <survey\_progress> <holdover\_duration> <major\_alarm> <minor\_alarm> <pdop> <hdop> <vdop> <tdop> <latitude> <longitude> <altitude> <time> <fw\_version> <utc\_offset>  $\leq$ sat data known $\geq$ sat count $\geq$  [ TABLE satellite  $\leq$ prn $\geq$  channel num $\geq$  sacq flag $\geq$  sephe flag $\geq$  $\langle$ sv type $>$  $\langle$ signal strength $>$   $]$  $\langle$ gnssrcvr-end $>$   $]$  $\langle$ gnsstable-end $>$   $]$
- show icam system [ memory | shared-memory ] [ history <num\_sample> [ sort { usage [ ascending | descending ] | polled-timestamp [ newest | oldest ] } ] | utilization | thresholds ] [ \_\_readonly\_\_ [ <Info\_Thres> <Warn\_Thres> <Crit\_Thres> ] [ { TABLE\_type <Type> [ { TABLE\_item <Name> [ <Instance> ] [ <Unit> ] [ <Limit> ] [ <Usage> ] [ <Util> ] [ <Thres\_Exceeded> <Polled\_TS> ] [ <Avg\_Util> ] [ <Peak\_Util> <Peak\_TS> ] [ <Info\_Thres\_Exceed> <Info\_Thres\_Exceed\_TS>

<Warn\_Thres\_Exceed> <Warn\_Thres\_Exceed\_TS> <Crit\_Thres\_Exceed> <Crit\_Thres\_Exceed\_TS> ] } ] } ] ]

- show interface <ifeth\_ctr\_po> counters [snmp ] [ \_\_readonly \_\_ { TABLE\_rx\_counters <interface\_rx>  $\lceil$  <eth inbytes  $\lceil$  <eth inucast>  $\lceil$  <eth inmeast>  $\lceil$  <eth inbcast>  $\lceil$  <eth 13in bytes  $\lceil$   $\lceil$ <eth\_l3in\_ucastpkts> ] [ <eth\_l3in\_mcastpkts> ] [ <eth\_l3in\_bcastpkts> ] [ <eth\_l3in\_ipv4bytes> ] [ <eth\_l3in\_ipv4pkts> ] [ <eth\_l3in\_ipv6bytes> ] [ <eth\_l3in\_ipv6pkts> ] } { TABLE\_tx\_counters <interface\_tx> [ <eth\_outbytes> ] [ <eth\_outucast> ] [ <eth\_outmcast> ] [ <eth\_outbcast> ] [ <eth\_l3out\_bytes> ] [ <eth\_l3out\_ucastpkts> ] [ <eth\_l3out\_mcastpkts> ] [ <eth\_l3out\_bcastpkts> ] [ <eth\_l3out\_ipv4bytes> ] [ <eth\_l3out\_ipv4pkts> ] [ <eth\_l3out\_ipv6bytes> ] [ <eth\_l3out\_ipv6pkts> ]  $\}$  ]
- show interface <ifindex> queuing-drop history detail <type> [ \_\_readonly\_ <show-interface-queuing-drop-history-detail-start> <show-hdr> <show-timestamp> <show-portnum>  $\lt$ tbl-data> $\lt$ show-cr> $\lt$ show-end $\gt$ ]
- show interface <ifveth> [ \_\_readonly \_\_ TABLE\_interface <interface> <state> [ <state\_rsn>]  $\text{7state\_rsn\_desc}$  [  $\text{7desc>}$  ]  $\text{7with\_desc}$   $\text{7with\_addr}$   $\text{7with\_addr}$   $\text{7with\_addr}$  [  $\text{7with\_comname}$ ] [ <veth\_conn\_dev\_name> ] [ <veth\_vem\_num> ] [ <veth\_vmware\_dvport\_num> ] [ <veth\_port\_profile> ] <veth\_mode> <veth\_inrate\_bits> <veth\_inrate\_pkts> <veth\_outrate\_bits> <veth\_outrate\_pkts> <veth\_inpkts> <veth\_inucast> <veth\_inmcast> <veth\_inbcast> <veth\_inbytes> <veth\_outpkts> <veth\_outucast> <veth\_outmcast> <veth\_outbcast> <veth\_outfloods> <veth\_outbytes> <veth\_inpktdrops> <veth\_outpktdrops> ]
- show interface [  $\leq$  ifindex > ] queuing-drop history brief  $\leq$  type  $\geq$  [ \_\_readonly\_ <show-interface-queuing-drop-history-brief-start> <show-hdr> <show-timestamp> <tbl-data> <show-cr>  $\le$ show-end $\ge$ ]
- show interface chassis-info [ \_\_readonly\_\_ TABLE\_chassis\_info <chas\_no> <chas\_port> <slot\_no> <port\_no> <module\_side> <chas\_vendor> <chas\_model> <chas\_ser> <mod\_vendor> <mod\_model> <mod\_ser> <mgmt\_inst> <fab\_id> <ver> <<devtype> <chas\_state> <chas\_mac> <adapter\_mode> ]
- show interface counters fc [ brief ] [ \_\_readonly \_\_ [ { TABLE\_counters <sfp> { TABLE\_input\_rate <bit\_per\_sec> <bytes\_per\_sec> <frames\_per\_sec> } { TABLE\_output\_rate <bit\_per\_sec> <bytes\_per\_sec> <frames\_per\_sec> } { TABLE\_input <frames> <bytes> [ <class\_2\_frames> ] [ <class\_2\_bytes> ] [ <class\_3\_frames> ] [ <class\_3\_bytes> ] [ <class\_f\_frames> ] [ <class\_f\_bytes> ] [  $\langle \text{class } 2 \ 3 \ \text{frames} \rangle$   $\langle \text{discards} \rangle$   $\langle \text{errors} \rangle$   $\langle \text{crc } \text{fcs} \rangle$   $\langle \text{tuknown\_class} \rangle$   $\langle \text{too} \ \text{short} \rangle$   $\}$  { TABLE\_output <frames> <bytes> [ <class\_2\_frames> ] [ <class\_2\_bytes> ] [ <class\_3\_frames> ] [ <class\_3\_bytes> ] [ <class\_f\_frames> ] [ <class\_f\_bytes> ] [ <class\_2\_3\_frames> ] [ <discards> ] [ <errors> ] [ <crc\_fcs> ] } [ <timeout\_discards> ] [ <credit\_loss> ] [ <input\_ols> ] [ <input\_lrr> ] [ <input\_nos> ] [ <input\_loop\_inits> ] [ <output\_ols> ] [ <output\_lrr> ] [ <output\_nos> ] [ <output\_loop\_inits> ] [ <link\_faliures> ] [ <sync\_loss> ] [ <signal\_loss> ] [ <b2b\_transmit> ] [ <b2b\_receive> ] [ <txwait> ] [ <tx\_credit\_unavbl> ] [ <b2b\_receive\_remain> ] [ <b2b\_transmit\_remain>  $\left[\frac{\text{conv}}{\text{conv}}\right]$  [  $\leq$   $\left[\frac{\text{conv}}{\text{conv}}\right]$  [  $\leq$   $\left[\frac{\text{conv}}{\text{conv}}\right]$  [  $\leq$   $\left[\frac{\text{conv}}{\text{conv}}\right]$  [  $\leq$   $\left[\frac{\text{conv}}{\text{conv}}\right]$  [  $\leq$   $\left[\frac{\text{conv}}{\text{conv}}\right]$  ] <queue\_drops> ] [ <if\_down\_drops> ] [ <red\_drops> ] [ <bad\_ether\_type\_drops> ] [ <bad\_protocol\_drops> ] [ <arp\_drops> ] [ <reass\_frames> ] [ <timestamp\_error> ] [ <rx\_b2b\_perf\_buff> ] [ <rx\_b2b\_credit> ] [ <tx\_b2b\_credit> ] [ <tx\_b2b\_low\_pri\_cre> ] [ <time\_last\_cleared> ] } ] [ { TABLE\_counters\_brief <sfp> <fc\_input\_rate> <fc\_frames\_in> <fc\_output\_rate> <fc\_frames\_out> } ] [ { TABLE\_interface <interface> [ <fcoe\_in\_pkts> ] [ <fcoe\_in\_octets> ] [ <fcoe\_out\_pkts> ] [  $\le$ fcoe\_out\_octets>  $] \}$ ]
- show interface server-info interface { all |  $\langle$  \ifname> } [ \_\_readonly\_\_ TABLE\_server\_info  $\langle$ server\_type>  $\text{opt}$ ]
- show lldp poe { interface <if0> } [ \_readonly \_ <power-type> <power-source> <power-priority> <power-requested> <power-allocated> ]
- show logging level [ ip ] igmp
- show logging level epbr
- show logging level fsync mgr
- show logging level synce
- show logging level tunnel-encryption
- show logging level { mfwd | mcastfwd }
- show mac-address-table [ configured\_macs ] [ \_readonly\_ TABLE\_mac\_address <disp\_vlan>  $\le$ disp mac addr $>$  $\le$ disp port $>$  ]
- show module <module1> port type [ \_\_readonly\_\_ { TABLE\_porttype <slot1> <port1> <opertype>  $\langle$ admintype $\rangle$  } ]
- show mvpn mdt route [ detail ] [ \_\_readonly \_\_TABLE\_vrf <out\_context> [ TABLE\_mroute <src\_addr> <grp\_addr> <uptime> <ref\_count> [ <route\_type> ] [ <group\_mode> ] [ <route\_flags> ] ] ]
- show ngoam loop-detection status [ vlan <vlan-range> [ port <port-range> ] ] [ history ] [ \_\_readonly\_ <top-line> [ TABLE\_loopdetection\_status { <vlanId> <portId> <state> <numLoops> <loopDetectedTime> <loopClearedTime> } ] ]
- show ngoam loop-detection summary [ \_\_readonly \_\_ [ TABLE\_loopdetection\_summary { <enable> <periodic\_probe\_interval> <port\_recovery\_interval> <numVlans> <numPorts> <numLoops> <numPortsBlocked> <numVlansDisabled> <numPortsDisabled> <totalProbesSent> <totalProbesReceived> <nextProbeTime> <nextRecoveryTime> } ] ]
- show nve adjacency srv6 {  $13vpn$  } [ \_\_readonly \_\_\_ TABLE\_nve\_srv6\_adj [ { <locator-ipv6> } <src-ip-ipv6> <function> <learn-mask> <pending-state> <adj-state> ] ]
- show nve peers srv6 { l3vpn } [ locator <locator-ipv6> ] [ detail ] [ \_\_readonly \_\_ TABLE\_nve\_srv6\_peers [  $\leq$  detail> ]  $\leq$   $\leq$  locator-ipv6> ]  $\leq$  src-ip-ipv6> ]  $\leq$   $\leq$   $\leq$   $\leq$   $\leq$   $\leq$   $\leq$   $\leq$   $\leq$   $\leq$   $\leq$   $\leq$   $\leq$   $\leq$   $\leq$   $\leq$   $\leq$   $\leq$   $\leq$   $\leq$   $\leq$   $\leq$   $\leq$   $\leq$   $\leq$   $\leq$ <provision-state> ] ] ]
- show nve srv6  $\{13vpn\}$  [ \_\_readonly \_\_ [ TABLE\_nve\_srv6  $\{\leq sm\text{-state}\geq\}$  ] ]
- show power inline <inf> detail [ \_\_readonly \_\_\_ { TABLE\_intf\_detail <intf> <power\_mode> <oper\_status> <device\_det> <dev\_type> <ieee\_class> <disc\_mech> <police\_action> <interface\_pri>  $\leq$  power admin value>  $\leq$  power drawn src>  $\leq$  power avail dev>  $\leq$  consump at port>  $\leq$  power drawn dev> <absent\_count> <over\_curr\_count> <short\_curr\_count> <inv\_sign\_count> <power\_denied\_count>  $\prec$  four pair support $\gt$   $\prec$  spare pair support $\gt$   $\rbrace$  ]
- show procmon dtx-perf
- show queuing llfc-queue [ interface  $\leq$  if \_list  $\geq$  ] [ module  $\leq$  module  $\geq$  ] [ detail ] [ \_\_readonly \_\_ [ TABLE\_queuing\_interface <if\_name\_str> [ TABLE\_qosgrp\_stats <eq-qosgrp> [ TABLE\_qosgrp\_stats\_entry <q-stat-type> <q-shutdown> <q-restored> <q-pkt-drained> <q-pkt-dropped> <q-total-pkt-dropped> <q-aggr-pkt-dropped> <q-ingr-pkt-dropped> <q-aggr-ingr-pkt-dropped> ] ] [ TABLE qosgrp stats summary  $\leq$ qosgrp-summary $\geq$  ] ] ]
- show running-config epbr
- show running-config fsync\_mgr [ all ]
- show running-config kafka [ all ]
- show running-config synce [ all ]
- show running-config tunnel-encryption
- show running-config { mfwd | mcastfwd } [ all ]
- show running-config { mfwdv6 | mcastfwdv6 } [ all ]
- show software authenticity keys [ \_\_readonly \_\_ [ TABLE\_sh\_keys <key\_num> <key\_type> <pub\_key\_algo> <modulus> <exponent> <key\_version> [ <product\_name> ] ] ]
- show software authenticity { file  $\langle \text{urio} \rangle$  | running } [ \_\_readonly \_\_ [ TABLE\_filekey  $\langle \text{image} \rangle$ <image\_type> <signer\_cname> [ <signer\_org\_unit> ] <signer\_org\_name> <cert\_serial\_num> <hash\_algo> <signature\_algo> [ <key\_version> ] [ <verifier\_name> <verifier\_version> ] ] ]
- show startup-config epbr
- show startup-config fsync\_mgr [ all ]
- show startup-config synce [all ]
- show startup-config tunnel-encryption
- show startup-config { mfwd | mcastfwd } [ all ]
- show startup-config { mfwdv6 | mcastfwdv6 } [ all ]
- show tech-support epbr
- show tech-support forwarding multicast nat
- show tech-support frequency synchronization
- show tech-support fsync\_mgr [ detail ]
- show tech-support tunnel-encryption [ detail ]
- show tunnel-encryption info global
- show tunnel-encryption policy [  $\leq$   $\leq$  policy\_name> ] [ \_\_readonly  $\leq$  { TABLE\_tun\_enc\_policy  $\leq$  name> <cipher\_suite> <window\_size> <conf\_offset> <security\_policy> <sak-expiry-time>  $\le$ include icv indicator $>$  } ]
- show tunnel-encryption session [ peer-ip <peer\_ipaddress\_v4> ] [ detail ] [ \_readonly \_\_ [ TABLE\_tem\_session <PeerAddr> <PolicyName> <KCName> <RxStatus> <TxStatus> ] [ TABLE\_tem\_session\_detail <PeerAddr> <PolicyName> <KCName> <CKN> <RxStatus> <TxStatus>  $\epsilon$  <peersci> <rxsa\_latest\_an> <rxsa\_old\_an> <rxsa\_cs> <txsa\_winsize> <txsa\_cs> <txsa\_ckn> <last\_rx\_flap> <last\_tx\_flap> <last\_sak\_rekey\_time> ] ]
- show tunnel-encryption statistics [ peer-ip <peer\_ipaddress\_v4>  $]$  [ \_\_readonly \_\_ [ TABLE\_statistics <PeerAddr> [ TABLE\_rx\_sa\_an <rx\_sa\_an> [ <in\_pkts\_unchecked> ] [ <in\_pkts\_delayed> ] [  $\sin$  pkts\_late> ] [  $\sin$  pkts\_ok> ] [  $\sin$  pkts\_invalid> ] [  $\sin$  pkts\_not\_valid> ] [  $\sin$  pkts\_not\_using\_sa> ] [ <in\_pkts\_unused\_sa> ] [ <in\_pkts\_decrypted> ] [ <in\_octets\_decrypted> ] [ <in\_octets\_validated> ] ] [ TABLE\_tx\_sa\_an <tx\_sa\_an> [ < out\_pkts\_encrypted\_protected > ] [ < out\_pkts\_too\_long > ] [ <out\_pkts\_untagged> ] [ <out\_octets\_encrypted\_protected>  $\rfloor$  ] ] ]
- show upgrade history [ \_\_readonly \_\_ { [ TABLE\_installHistory <installHistoryStr> ] } ]
- show zone smart-zoning auto-conv log errors
- show zone smart-zoning auto-conv status vsan  $\leq i$ 0>

### **Changed Commands**

The following commands are modified in this release.

- OLD: show  $[$  <ip\_ipv6\_mac> ] access-lists  $[$  <name>  $]$  [ capture session <capture\_session> ] [ <expanded>  $|\langle$ summary> $|\langle$ private> $|\langle$ brief> $|\langle$ stats-detail> $|\rangle$ [ readonly TABLE ip ipv6 mac  $\langle \text{op\_ip\_ipv6\_mac} \rangle$   $\langle \text{show\_summary} \rangle$   $\langle \text{calc\_name} \rangle$  [ $\langle \text{statistics} \rangle$  ] [ $\langle \text{frag\_opt\_permit\_density} \rangle$  ] [  $\leq$ global capture session>  $\leq$  [ TABLE seqno  $\leq$ seqno>  $\leq$   $\leq$   $\leq$   $\leq$   $\leq$   $\leq$   $\leq$   $\leq$   $\leq$   $\leq$   $\leq$   $\leq$   $\leq$   $\leq$   $\leq$   $\leq$   $\leq$   $\leq$   $\leq$   $\leq$   $\leq$   $\leq$   $\leq$   $\leq$   $\leq$   $\leq$   $\leq$  $\langle$ ipv6> ]  $\langle$  <src\_any>  $|$  <src\_ip\_prefix>  $|$  <src\_ip\_addr> <src\_ip\_mask>  $|$  <src\_ipv6\_prefix>  $|$  $\langle$ src ipv6 addr> $\langle$ src ipv6 mask> |  $\langle$ mac src $\rangle$   $\langle$ mac src wild> |  $\langle$ src addrgrp>  $\rangle$  [ $\langle$ src port op> [  $\langle$ src\_port1\_str> ]  $\langle$  <src\_port1\_num>  $\rangle$  [ $\langle$ src\_port2\_str> |  $\langle$ src\_port2\_num> ]  $\rangle$  |  $\langle$ src\_portgrp> ]  $\rangle$  $\le$ dest any>  $|$   $\le$ dest ip prefix>  $|$   $\le$ dest ip addr> $\le$ dest ip $m$ mask>  $|$   $\le$ dest ipv6  $\le$ dest ipv6 addr> <dest ipv6 mask> | <mac\_dest> <mac\_dest\_wild> | <dest\_addrgrp> } [ <dest\_port\_opp> [ <dest\_port1\_str>  $\frac{1}{2}$  { <dest\_port1\_num>  $\frac{1}{2}$  [ <dest\_port2\_str> | <dest\_port2\_num>  $\frac{1}{2}$  | <dest\_portgrp>  $\frac{1}{2}$  [ { <icmp\_type> [  $\langle$  sicmp\_code>  $]$  |  $\langle$  icmp\_str>  $\rangle$  |  $\langle$   $\langle$  icmpv6\_type> [  $\langle$  icmpv6\_code> ]  $|$   $\langle$  icmpv6\_str>  $\rangle$  ]  $|$   $\langle$  igmp\_type>  $|\langle \text{gmp type str}\rangle]$  [  $|\langle \text{precedence}\rangle$  |  $|\langle \text{traceedence str}\rangle$  ]  $|\langle \text{dos}\rangle$  |  $|\langle \text{dsep}\rangle|$   $|\langle \text{dsep}\rangle|$   $|\langle \text{dsep}\rangle|$  $\left| \right| \left[ \left| \langle \text{tls} \rangle \right] \right| \left[ \left| \langle \text{log} \rangle \right] \right| \left[ \left| \langle \text{capture session} \rangle \right| \left[ \left| \langle \text{fagments} \rangle \right] \right| \left[ \langle \text{plen op} \rangle \langle \text{plen} \rangle \right]$ ] ] [ <urg> ] [ <ack> ] [ <psh> ] [ <rst> ] [ <syn> ] [ <fin> ] [ <established> ] [ <http-method> |  $\leq$ http\_opt\_str>  $\leq$  [  $\leq$  ( $\leq$   $\leq$   $\leq$   $\leq$   $\leq$   $\leq$   $\leq$   $\leq$   $\leq$   $\leq$   $\leq$   $\leq$   $\leq$   $\leq$   $\leq$   $\leq$   $\leq$   $\leq$   $\leq$   $\leq$   $\leq$   $\leq$   $\leq$   $\leq$   $\leq$   $\leq$   $\leq$   $\leq$   $\leq$   $\leq$   $\leq$   $\leq$ eth\_proto>  $|\leq$ eth\_proto\_str> ]  $[\leq$ vlan>  $]$   $[\leq$ cos>  $]$   $[\leq$ match\_count>  $]$   $[\leq$  TABLE\_match  $\leq$ module>  $\leq$  module match count $>$   $||$   $\leq$  nve vni $>$   $||$   $\leq$  nemark $\geq$   $\leq$  actionid $\geq$   $||$   $\leq$  ethertypeid $\geq$ | vlan <vlanid> | ingress\_intf { <intfid> | <intfname> } | vlan\_priority <vlanpriorityid> ] + [ [ <stats\_enabled> ] [ <frag\_option> ] [ <ign\_rtable> ] { <num\_ace> } { <conf\_if\_header> } [ <conf\_if>  $\{\langle\$  <active if header>  $\{\langle\}$   $\{\langle\}$  active if>  $\rangle$  ]  $\}$
- NEW: show  $\lceil \text{  access-lists  $\lceil \text{ } \rceil$  capture session  $\text{ }$   $\lceil \text{$$  $|\langle$ summary> $|\langle$ private> $|\langle$ brief> $|\langle$ stats-detail> $|\rangle$ [ readonly TABLE ip ipv6 mac  $\leq$  op ip ipv6 mac>  $\leq$ show summary>  $\leq$  acl\_name> [  $\leq$ statistics> ] [  $\leq$  frag\_opt\_permit\_deny> ] [  $\leq$ global capture session> ] [ TABLE seqno  $\leq$ seqno  $\leq$   $\leq$   $\leq$   $\leq$   $\leq$   $\leq$   $\leq$   $\leq$   $\leq$   $\leq$   $\leq$   $\leq$   $\leq$   $\leq$   $\leq$   $\leq$   $\leq$   $\leq$   $\leq$   $\leq$   $\leq$   $\leq$   $\leq$   $\leq$   $\leq$   $\leq$   $\leq$   $\le$  $\langle$ ipv6> |  $\langle$  <src any>  $|$  <src ip prefix>  $|$  <src ip addr> <src ip mask>  $|$  <src ipv6 prefix> | <src\_ipv6\_addr> <src\_ipv6\_mask> | <mac\_src> <mac\_src\_wild> | <src\_addrgrp> } [ <src\_port\_op> [  $\langle$ src\_port1\_str> ]  $\langle$  <src\_port1\_num>  $\rangle$  [ $\langle$ src\_port2\_str> |  $\langle$ src\_port2\_num> ]  $\rangle$  |  $\langle$ src\_portgrp> ]  $\rangle$  $\le$ dest any>  $|$   $\le$ dest ip prefix>  $|$   $\le$ dest ip addr> $\le$ dest ip $m$ mask>  $|$  $\le$ dest ipv6  $\le$ dest ipv6 addr> <dest ipv6 mask> | <mac\_dest> <mac\_dest\_wild> | <dest\_addrgrp> } [ <dest\_port\_opp> [ <dest\_port1\_str>  $\frac{1}{2}$  { <dest\_port1\_num>  $\frac{1}{2}$  [ <dest\_port2\_str> | <dest\_port2\_num>  $\frac{1}{2}$  | <dest\_portgrp>  $\frac{1}{2}$  [ { <icmp\_type> [  $\langle$ icmp\_code> ]  $|$   $\langle$ icmp\_str> }  $|$   $\langle$   $\rangle$   $\langle$   $\rangle$   $|\langle \text{gump type str}\rangle$  [  $|\langle \text{precedence}\rangle$   $|\langle \text{precedence str}\rangle$  [  $|\langle \text{tos}\rangle|$   $|\langle \text{tos} \rangle|$   $|\langle \text{dscp}\rangle$   $|\langle \text{dscp}\rangle$   $|\langle \text{dscp}\rangle|$ ] | <dscp\_str> ] | [ <ttl> ] ] [ <log> ] [ <telemetry\_queue> ] [ <telemetry\_path> ] [ <udfs> ] [  $\leq$  capture\_session> ] [  $\leq$  fragments> ] [  $\leq$  plen\_op>  $\leq$  plen1> [  $\leq$  plen2> ] [  $\leq$   $\leq$   $\leq$   $\leq$   $\leq$   $\leq$   $\leq$   $\leq$   $\leq$   $\leq$   $\leq$   $\leq$   $\leq$   $\leq$   $\leq$   $\leq$   $\leq$   $\leq$   $\leq$   $\leq$   $\leq$   $\langle \text{rst}\rangle$   $| \langle \text{syn}\rangle$   $| \langle \text{fin}\rangle$   $| \langle \text{established}\rangle$   $| \langle \text{http-method}\rangle$   $| \langle \text{http-method}\rangle$   $| \langle \text{http-method}\rangle$   $| \langle \text{try-option-length}\rangle$  $\lceil$  <tcp-flags-mask>  $\lceil$  <flow label>  $\lceil$  <timerange>  $\lceil$  <eth proto> | <eth proto str>  $\lceil$  <vlan>  $\lceil$   $\lceil$  <vlan>  $\lceil$   $\lceil$  $\langle \cos \rangle$  |  $\langle \sin \cos \theta |$   $\langle \sin \theta |$  | [ TABLE match  $\langle \sin \theta |$   $\cos \theta |$   $\sin \theta |$   $\langle \sin \theta |$   $\sin \theta |$   $\langle \sin \theta |$   $\sin \theta |$   $\langle \sin \theta |$   $\sin \theta |$   $\sin \theta |$   $\sin \theta |$   $\sin \theta |$   $\sin \theta |$   $\sin \theta |$   $\sin \theta |$   $\sin \theta |$   $\sin \theta |$   $\sin \theta |$   $\sin \theta |$   $\sin \theta |$   $\sin \$  $\epsilon$  <termark> [  $\epsilon$  <action  $\epsilon$   $\geq$   $\epsilon$   $\geq$   $\epsilon$  $|\langle \text{intframe}\rangle|$  | vlan\_priority  $\langle \text{vlanpriorityid}\rangle$  |  $| \cdot |$   $|\langle \text{stats\_enable}\rangle|$   $|\langle \text{frag\_option}\rangle|$   $|\langle \text{ign\_rtable}\rangle$  $\{\text{$ } \leq \text{num} \text{ ace}\} {  $\{\text{conf} \text{ if} \text{ header}\}$  {  $\{\text{conf} \text{ if} \geq \text{ if} \geq \text{ else} \}$  {  $\{\text{`active} \text{ if} \geq \text{ else} \}$ }  $\{\text{`active} \text{ if} \geq \text{ else} \}$
- OLD: show [ip ] bgp peer-template [ <peer-template-name> ] [ \_\_readonly\_\_ { TABLE\_neighbor <templatepeer> [ <remoteas> ] [ <inherit-template> ] [ <inherit-session-template> ] [ { <prefix-parent> | <ipv6prefix-parent> | <interface-parent> } ] [ <description> ] [ <sourceif> ] [ <connectedcheck> ] [ <lowmemexempt> ] [ <bfd> ] [ <bfdmintxinterval> ] [ <bfdminrxinterval> ] [ <bfdmultiplier> ] [ <bfdauthenticationtype> ] [ <ttlsecurity> ] [ <ttllimit> ] [ <dscp> ] [ <password> ] [ <passiveonly> ] <localas-inactive> [ <remove-privateas> ] [ <configholdtime> <configkeepalivetime> ] [ TABLE\_peraf <per-afi> TABLE\_persaf <per-safi> <per-af-name> [ <tableversion> ] [ <neighbortableversion> ] [ <pfxrecvd> ] [ <pathsrecvd> ] [ <pfxbytes> ] [ <pfxtreataswithdrawn> ] [ <pfxsent> ] [ <pathssent> ] [ <conditionmap> <advertisemap> <advertisemapstatus> ] <insoftreconfigallowed> [  $\leq$ insoftreconfigallowedalways> ] [  $\leq$ sendcommunity> ] [  $\leq$ sendextcommunity> ] [  $\leq$   $\leq$   $\leq$   $\leq$   $\leq$   $\leq$   $\leq$   $\leq$   $\leq$   $\leq$   $\leq$   $\leq$   $\leq$   $\leq$   $\leq$   $\leq$   $\leq$   $\leq$   $\leq$   $\leq$   $\leq$   $\leq$   $\langle$ ipv6localnexthop> } ]  $\langle$  {\thirdpartynexthop> ]  $\langle$  {\the \theshold> ]  $\langle$  \theshold>  $\rangle$  [  $\langle$  \theshold>  $\rangle$  [  $\langle$  \theshold>  $\rangle$   $\rangle$   $\langle$  \theshold> ] [<allowasin> ] <asoverride> <peerascheckdisabled> [ <vplssignalingprotocol> ] [ { TABLE\_inpolicy  $\langle$ inpolicynr> $\langle$ inpolicytype> $\langle$ inpolicyname> [ $\langle$ inpolicyhandle>] } ] [  $\langle$  TABLE\_outpolicy  $\langle$   $\langle$ outpolicynr> <outpolicytype> <outpolicyname> [ <outpolicyhandle> ] } ] <rrconfigured> <defaultoriginate> [ <defaultoriginatermap> ] [ <defaultsent> ] [ <grpathssaved> ] [ <firsteorrecvd> ] [ <firsteortime> ] [  $\epsilon$  = {pathsflushed> ] [ <lasteorrecvtime> ] [ <lasteorsenttime> ] [ <firstconvgtime> ] [ <pfxsentfirsteor> ] [ <unsuppress-map> ] [ { TABLE\_policy\_template <preference> <inherit-policy-template> } ] ] [ TABLE\_vrf <vrf-name> [TABLE\_inheritingpeer <inheritingpeer> [ <interface-parent> ] ] } ]
- NEW: show [ip ] bgp peer-template [ <peer-template-name> ] [ \_\_readonly\_\_ { TABLE\_neighbor <templatepeer> [ <remoteas> ] [ <inherit-template> ] [ <inherit-session-template> ] [ { <prefix-parent> | <ipv6prefix-parent> | <interface-parent> } ] [ <description> ] [ <sourceif> ] [ <connectedcheck> ] [ <lowmemexempt> ] [ <bfd> ] [ <bfdmintxinterval> ] [ <bfdminrxinterval> ] [ <bfdmultiplier> ] [ <bfdauthenticationtype> ] [ <ttlsecurity> ] [ <ttllimit> ] [ <dscp> ] [ <password> ] [ <passiveonly> ] <localas-inactive> [ <remove-privateas> ] [ <gshut-activate> ] [ <gshut-map> ] [ <configholdtime> <configkeepalivetime> ] [ TABLE\_peraf <per-afi> TABLE\_persaf <per-safi> <per-af-name> [ <tableversion> ] [ <neighbortableversion> ] [ <pfxrecvd> ] [ <pathsrecvd> ] [ <pfxbytes> ] [ <pfxtreataswithdrawn> ] [ <pfxsent> ] [ <pathssent> ] [ <conditionmap> <advertisemap> <advertisemapstatus> ] <insoftreconfigallowed> [ <insoftreconfigallowedalways> ] [ <sendcommunity> ] [  $\leq$  {  $\leq$  {  $\leq$  {  $\leq$  {  $\leq$  {  $\leq$  {  $\leq$  {  $\leq$  {  $\leq$  {  $\leq$  {  $\leq$  {  $\leq$  { $\leq$  { $\leq$  { $\leq$  { $\leq$  { $\leq$  { $\leq$  { $\leq$  { $\leq$  { $\leq$  { $\leq$  { $\leq$  { $\leq$  { $\leq$  { $\leq$  { $\leq$  { $\leq$  { $\leq$  { $\leq$ ] [  $\langle \text{maxpfx\_threshold>}$  ]  $\langle \text{200>}$  [  $\langle \text{weight>}$  ]  $\langle \text{21lowasin>}$  3  $\langle \text{300} \rangle$   $\langle \text{300} \rangle$  =  $\langle \text{300} \rangle$   $\langle \text{400} \rangle$ [ <vplssignalingprotocol> ] [ { TABLE\_inpolicy <inpolicynr> <inpolicytype> <inpolicyname> [ <inpolicyhandle> ] } ] [ { TABLE\_outpolicy <outpolicynr> <outpolicytype> <outpolicyname> [ <outpolicyhandle> ] } ] <rrconfigured> <defaultoriginate> [ <defaultoriginatermap> ] [ <defaultsent> ] [<grpathssaved>] [<firsteorrecvd>] [<firsteortime>] [<pathsflushed>] [<lasteorrecvtime>] [  $\leq$ lasteorsenttime>] [  $\leq$  firstconvgtime> ] [  $\leq$  pfxsentfirsteor> ] [  $\leq$  unsuppress-map> ] [  $\leq$ TABLE\_policy\_template <preference> <inherit-policy-template>  $\}$  ] [ TABLE\_vrf <vrf-name> [ TABLE\_inheritingpeer <inheritingpeer> [ <interface-parent> ] ] ] } ]
- OLD: show [ipv6] ospfv3 [ <tag> ] [ vrf { <vrf-name> | <vrf-known-name> | all } ] [ \_readonly\_ TABLE\_ctx <ptag> <instance\_number> <cname> <rid> <stateful\_ha> <gr\_ha> [[ <gr\_planned\_only> ] [ <gr\_grace\_period> ] [ <gr\_state> ] [ <gr\_last\_status> ] ] [ <gr\_helper\_mode> ] <support\_tos0\_only>  $\leq$ support\_opaque\_lsa> [ $\leq$ low\_mem\_cond> ]  $\leq$ is\_abr> $\leq$ is\_asbr> [ $\leq$ max\_lsa\_non\_self\_number> ] [ <max\_lsa\_state> ] [ <max\_lsa\_warning\_only> ] [ <max\_lsa\_current\_non\_self\_lsa\_number> ] [  $\le$ max\_lsa\_threshold\_pct> ] [  $\le$ max\_lsa\_ignore\_time> ] [  $\le$ max\_lsa\_reset\_time> ] [ <max\_lsa\_ignore\_count> ] [ <max\_lsa\_current\_ignore\_count> ] [ <max\_lsa\_ignore\_time\_left> ] [ <max\_lsa\_reset\_time\_left> ] [ <max\_lsa\_permanent\_ignore> ] [ { TABLE\_redist <proto> [ <max\_lsas> ] [ <warning> ] [ <threshold> ] [ <current\_count> ] } ] <admin\_dist> <ref\_bw> <spf\_start\_time>  $\langle \text{spf\_hold\_time}\rangle \langle \text{spf\_max\_time}\rangle \langle \text{lsa\_start\_time}\rangle \langle \text{lsa\_hold\_time}\rangle \langle \text{lsa\_max\_time}\rangle$ <min\_lsa\_arr\_time> <lsa\_aging\_pace> <spf\_max\_paths> <max\_metric\_adver> [ [ <max\_metric\_time\_left> ] [ <max\_metric\_wait\_bgp> ] [ <max\_metric\_timeout> ] [ <max\_metric\_always> ] [ <max\_metric\_sum\_lsa> ] [ <max\_metric\_ext\_lsa> ] ] <asext\_lsa\_cnt> <asext\_lsa\_crc> <area\_total>

<area\_normal> <area\_stub> <area\_nssa> <act\_area\_total> <act\_area\_normal> <act\_area\_stub>  $\alpha$  <act\_area\_nssa> [ <name\_lookup> ] <no\_discard\_rt\_ext> <no\_discard\_rt\_int> [ <passive\_dflt> ] [ <bfd\_enabled> ] [ <ipsec\_sa\_type> ] [ <ipsec\_sa\_algorithm> ] [ <ipsec\_sa\_spi> ] [ { TABLE\_area <aname> [<br/>backbone\_active> ] [<active> ]<age><total\_intf><act\_intf><passive\_intf><loopback\_intf> [  $\leq$ gr\_nbr\_cnt> ]  $\leq$ stub> [  $\leq$ stub\_def\_cost> ]  $\leq$ nssa> [  $\leq$ no\_redist> ]  $\leq$ nssa\_trans> ]  $\leq$ no\_summary> [  $\langle$ ipsec\_sa\_type> ]  $\langle$   $\rangle$   $\langle$ ipsec\_sa\_algorithm>  $\langle$   $\rangle$   $\langle$  ipsec\_sa\_spi>  $\rangle$   $\langle$ spf\_runs>  $\langle$  last\_spf\_run\_time>  $\langle$  [ TABLE\_range <addr> <masklen> <state> <nets> <advertise> [ <cost> ] ] [ <filter\_in> ] [ <filter\_out> ] <lsa\_cnt> <lsa\_crc> } ] ]

- NEW: show [ipv6] ospfv3 [ <tag> ] [ vrf { <vrf-name> | <vrf-known-name> | all } ] [ \_readonly\_ TABLE\_ctx <ptag> <instance\_number> <cname> <rid> <stateful\_ha> <gr\_ha> [ [ <gr\_planned\_only>  $\left[\frac{1}{2}$  [  $\leq$  gr<sub>1</sub> grace\_period>  $\left[\frac{1}{2}$  [ $\leq$  gr<sub>1</sub> last\_status> ]  $\left[\frac{1}{2}$  [ $\leq$  gr<sub>1</sub> helper\_mode>  $\right]$   $\leq$  support\_tos0\_only> <support\_opaque\_lsa> [ <low\_mem\_cond> ] <is\_abr> <is\_asbr> [ <max\_lsa\_non\_self\_number> ] [ <max\_lsa\_state> ] [ <max\_lsa\_warning\_only> ] [ <max\_lsa\_current\_non\_self\_lsa\_number> ] [  $\le$ max\_lsa\_threshold\_pct> ] [ $\le$ max\_lsa\_ignore\_time> ] [ $\le$ max\_lsa\_reset\_time> ] [ <max\_lsa\_ignore\_count> ] [ <max\_lsa\_current\_ignore\_count> ] [ <max\_lsa\_ignore\_time\_left> ] [ <max\_lsa\_reset\_time\_left> ] [ <max\_lsa\_permanent\_ignore> ] [ { TABLE\_redist <proto> [ <max\_lsas> ] [ <warning> ] [ <threshold> ] [ <current\_count> ] } ] <admin\_dist> <ref\_bw> <spf\_start\_time> <spf\_hold\_time> <spf\_max\_time> <lsa\_start\_time> <lsa\_hold\_time> <lsa\_max\_time> <min\_lsa\_arr\_time> <lsa\_aging\_pace> <spf\_max\_paths> <max\_metric\_adver> [ [ <max\_metric\_time\_left>  $[$  {  $\leq$  max\_metric\_wait\_bgp>  $]$   $[$   $\leq$  max\_metric\_timeout>  $]$   $[$  $\leq$  max\_metric\_always> ] [ <max\_metric\_sum\_lsa> ] [ <max\_metric\_ext\_lsa> ] ] <asext\_lsa\_cnt> <asext\_lsa\_crc> <area\_total> <area\_normal> <area\_stub> <area\_nssa> <act\_area\_total> <act\_area\_normal> <act\_area\_stub>  $\alpha$  <act\_area\_nssa> [  $\alpha$  |  $\alpha$  |  $\alpha$  |  $\alpha$  |  $\alpha$  |  $\alpha$  |  $\alpha$  |  $\alpha$  |  $\alpha$  |  $\alpha$  |  $\alpha$  |  $\alpha$  |  $\alpha$  |  $\alpha$  |  $\alpha$  |  $\alpha$  |  $\alpha$  |  $\alpha$  |  $\alpha$  |  $\alpha$  |  $\alpha$  |  $\alpha$  |  $\alpha$  |  $\alpha$  |  $\alpha$  |  $\alpha$  |  $\alpha$  |  $\alpha$  |  $\$ <bfd\_enabled> ] [ <ipsec\_sa\_type> ] [ <ipsec\_sa\_algorithm> ] [ <ipsec\_sa\_spi> ] [ <num\_new\_lsa\_tx>  $\lceil$  <num\_new\_lsa\_rx> $\lceil$  { TABLE\_area <aname> [ <br/>\\ended \table \table \table \table \table \table \table \table \table \table \table \table \table \table \table \table \table \table \table \table \table \table \ta  $\alpha$  =  $\alpha$  /  $\alpha$  =  $\alpha$  /  $\alpha$  /  $\alpha$ <no\_redist> ] [ <nssa\_trans> ] <no\_summary> [ <ipsec\_sa\_type> ] [ <ipsec\_sa\_algorithm> ] [  $\langle$ ipsec\_sa\_spi> ]  $\langle$ spf\_runs>  $\langle$ last\_spf\_run\_time> [ TABLE\_range  $\langle$ addr>  $\langle$ masklen>  $\langle$ state>  $\langle$ nets> <advertise>  $[$  <cost>  $]$  ]  $[$  <filter\_in>  $]$  [ <filter\_out>  $]$  <lsa\_cnt> <lsa\_crc>  $]$  ]
- OLD: show [ipv6] ospfv3 [ <tag> ] [ vrf { <vrf-name> | <vrf-known-name> | all } ] interface [ <interface> | vrf { <vrf-name> | <vrf-known-name> | all } ] [ private ] [ \_\_readonly\_\_ TABLE\_ctx <ptag> <cname> [TABLE\_intf <ifname> <admin\_status> <proto\_status> <addr> [ <masklen> ] [ <inst\_id> ] <area> [  $\langle$ if\_cfg>]  $\langle$ state\_str>  $\langle$ type\_str>  $\langle$ cost> [ $\langle$ ipsec\_sa\_type>] [ $\langle$ ipsec\_sa\_algorithm>] [ $\langle$ ipsec\_sa\_spi  $\left[\right]$  [ <br/>bfd\_enabled> ] <index> [ <passive>  $\left[\right]$  [ <mpls>  $\left[\right]$  [ <transmit\_delay>  $\left[\right]$  [ <if\_priority>  $\left[\right]$  [ <dr\_rid>  $\left[\frac{\text{def}}{\text{def}}\right]$  [  $\text{def}}\right]$  [  $\text{def}}\right]$  [  $\text{def}}\right]$  [  $\text{def}}\right]$  [  $\text{def}}\right]$  [  $\text{def}}\right]$  [  $\text{def}}\right]$  [  $\text{def}}\right]$  [  $\text{def}}\right]$  [  $\text{def}}\right]$  [  $\text{def}}\right]$  $\int$  [ <hello\_interval>  $\int$  [ <dead\_interval>  $\int$  [ <wait\_interval>  $\int$  [ <rxmt\_interval>  $\int$  [ <hello\_timer>  $\int$  [  $\{\text{``wait\_timer}\}\$   $\{\text{``satisfying''}\}\$   $\{\text{``satisfying''}\}\$   $\{\text{``satisfying''}\}\$   $\{\text{``satisfying''}\}\$   $\{\text{``satisfying''}\}$  $\left[ \left\langle \text{multi\_area\_adj} \right\rangle \right]$
- NEW: show [ipv6] ospfv3 [ <tag> ] [ vrf { <vrf-name> | <vrf-known-name> | all } ] interface [  $\langle$ interface> | vrf  $\langle$  <vrf-name>  $|\langle$  <vrf-known-name> | all  $\rangle$  ] [ private ] [ \_\_readonly\_\_TABLE\_ctx <ptag> <cname> [ TABLE\_intf <ifname> <admin\_status> <proto\_status> <addr> [ <masklen> ] [ <inst\_id> ]  $\langle \text{area} \rangle$  [  $\langle \text{if_cfg} \rangle$  ]  $\langle \text{state_str} \rangle$   $\langle \text{type_str} \rangle$   $\langle \text{cost} \rangle$  [  $\langle \text{ipsec_saj_type} \rangle$  ] [  $\langle \text{ipsec_saj_typ} \rangle$  ] [  $\langle$ ipsec\_sa\_spi> ]  $[ \langle \text{bfd\_enabled} \rangle ]$   $\langle \text{index} \rangle$  [  $\langle \text{passive} \rangle$  ]  $[ \langle \text{transmit\_delay} \rangle ]$   $[ \langle \text{if\_priority} \rangle ]$  $\left[\frac{\text{ds}}{\text{ds}}\right]$  [ <dr\_addr>  $\left[\frac{\text{ds}}{\text{ds}}\right]$  [ <br/> \\ \end{math} \sigma ddr>  $\left[\frac{\text{ds}}{\text{ds}}\right]$  [ \\ \end{math} \sigma ddr>  $\left[\frac{\text{ds}}{\text{ds}}\right]$  [ \\ \end{math} \sigma dd \times ]  $\left[\frac{\text{ds}}{\text{ds}}\right]$  [ \\ \end{ma  $\left[\begin{array}{c} \langle \text{gr\_nbr} \rangle \end{array}\right]$   $\left[\begin{array}{c} \langle \text{hello\_interval} \rangle \end{array}\right]$   $\left[\begin{array}{c} \langle \text{dead\_interval} \rangle \end{array}\right]$   $\left[\begin{array}{c} \langle \text{wait\_interval} \rangle \end{array}\right]$ <hello\_timer> ] [ <wait\_timer> ] [ <lsu\_timer> ] [ <lsack\_timer> ] [ <link\_lsa\_cnt> ] [ <link\_lsa\_crc>  $\left[\frac{1}{2}$  [  $\leq$  multi\_area\_cnt $\geq$   $\left[\frac{1}{2}$   $\leq$  multi\_area\_adj $\geq$   $\left[\frac{1}{2}$   $\leq$  state\_chg\_cnt $\geq$   $\right]$   $\left[\frac{1}{2}$
- OLD: show bgp [ internal ] event-history { cli | detail | errors | events | logs | msgs | objstore | periodic | sdwrap-errors | socket }
- NEW: show bgp [ internal ] event-history { cli | detail | errors | events | logs | msgs | objstore | periodic | sdwrap-errors | socket | nve }
- OLD: show bgp [ vrf { <vrf-name> | <vrf-known-name> | ALL\_VRFS\_012345678901234 } ] process [ detail ] [ vrf { <vrf-name> | <vrf-known-name> | ALL\_VRFS\_012345678901234 } ] [ \_\_readonly\_ [ <processid> <protocolstartedreason> <protocoltag> <protocolstate> <isolatemode> <gshut-aware> <gshut-activate> [ <gshut-map> ] <mmode> <memorystate> [ <mallocmemorystate> ] [ <platformmemorystate> ] [ <lowmemorytimer> ] [ <issu> ] <forwardingstatesaved> <asformat> [  $\leq$ fabricsoo> ] [  $\leq$ srgbmin>  $\leq$ srgbmax> ] [  $\leq$ epeconfiguredpeers>  $\leq$ epeactivepeers> ]  $\leq$ attributeentries> <hwmattributeentries> <bytesused> <entriespendingdelete> <hwmentriespendingdelete> <pathsperattribute> <aspathentries> <aspathbytes> ] TABLE\_vrf <vrf-name-out> [ <vrf-id> ] [ <vrf-state> ] [ <vrf-state-rsn> ] [ <vrf-delete-pending> ] [ <vrf-evpn-mpls> ] [ <vrf-vni-id> ] [ <vrf-vni-id-valid> ] [ <vrf-topo-id> ] [ <vrf-encap-type> ] [ <vrf-vtep-ip> ] [ <vrf-vtep-virtual-ip> ] [ <vrf-vtep-vipr> ] [ <vrf-router-mac> ] [ <vrf-vip-router-mac> ] [ <vrf-vipr-router-mac> ] [ <vrf-router-id> ] [ <vrf-cfgd-id> ] [ <vrf-local-as> ] [ <vrf-confed-id> ] [ <vrf-cluster-id> ] [ <vrf-reconnect-interval> ] [ <vrf-peers> ] [ <vrf-pending-peers> ] [ <vrf-est-peers> ] [ <vrf-cfgd-max-as-limit> ] [ <vrf-max-as-limit> ] [ <vrf-rd-configured> ] [ <vrf-rd> ] [ <vrf-pending-rd> ] { TABLE\_af <af-id> [ <af-name> ] [ <af-table-id> ] [ <af-state> ] [ <af-state-rsn> ] [ <af-num-peers> ] [ <af-num-active-peers> ] [ <af-peer-routes> ] [ <af-peer-paths> ] [ <af-peer-networks> ] [ <af-peer-aggregates> ] [ <af-export-rmap> ] [ <af-import-rmap> ] [ <af-retain-rt> ] [ { TABLE\_redist <protocol> <route-map> } ] <wait-igp-convergence> [ { TABLE\_add\_paths\_selection <route-map> } ] [ TABLE\_export\_rt <export-rt> ] [ TABLE\_import\_rt <import-rt> ] [ TABLE\_evpn\_export\_rt <evpn-export-rt> ] [ TABLE\_evpn\_import\_rt <evpn-import-rt> ] [ TABLE\_mvpn\_export\_rt <mvpn-export-rt> ] [ TABLE\_mvpn\_import\_rt <mvpn-import-rt> ] [ <af-label-mode> ] [ <af-aggregate-label> ] [ <af-alloc-index> ] [ <srv6-sid-locator-name> ] [ <srv6-sid-locator-id> ] [ <srv6-sid-locator-prefix> ] [ <srv6-sid-src-enc-address> ] [ <srv6-vrf-sid-alloc> ] [ <srv6-vrf-dt46-sid> ] [ <srv6-vrf-dt-sid-alloc-pending> ] [ <srv6-vrf-dt-sid-del-pending> ] [ <srv6-vrf-sid-alloc-pending-reason> ] [ <srv6-tbl-sid-alloc> ] [ <srv6-tbl-dt-type> ] [ <srv6-tbl-dt-sid> ] [ <srv6-tbl-dt-sid-alloc-pending> ] [ <srv6-tbl-dt-sid-del-pending> ] [ <srv6-tbl-dt-sid-alloc-pending-reason> ] [ <srv6-alloc-mode> ] [ <importdefault\_prefixlimit> <importdefault\_prefixcount> <importdefault\_map> <importdefault\_advertisevpn> ] <import\_vrf\_advertisevpn> [ <exportdefault\_prefixlimit> <exportdefault\_prefixcount> <exportdefault\_map> <exportdefault\_allowvpn> ] <export\_vrf\_allowvpn> <af-rr> <default-information-enabled> [ <default-information-rd> <default-information-rt> ] <nexthop-trigger-delay-critical> <nexthop-trigger-delay-non-critical> [ <nexthop-route-map> ] } ]
- NEW: show bgp [ vrf { <vrf-name> | <vrf-known-name> | ALL\_VRFS\_012345678901234 } ] process [ detail ] [ vrf { <vrf-name> | <vrf-known-name> | ALL\_VRFS\_012345678901234 } ] [ \_readonly\_ [ <processid> <protocolstartedreason> <protocoltag> <protocolstate> <isolatemode> <gshut-aware> <gshut-activate> [ <gshut-map> ] <mmode> <memorystate> [ <mallocmemorystate> ] [ <platformmemorystate> ] [ <lowmemorytimer> ] [ <issu> ] <forwardingstatesaved> <asformat> [ <fabricsoo> ] [<srgbmin> <srgbmax> ] [<epeconfiguredpeers> <epeactivepeers> ] <attributeentries> <hwmattributeentries> <bytesused> <entriespendingdelete> <hwmentriespendingdelete> <pathsperattribute> <aspathentries> <aspathbytes> ] TABLE\_vrf <vrf-name-out> [ <vrf-id> ] [ <vrf-state> ] [ <vrf-state-rsn> ] [ <vrf-delete-pending> ] [ <vrf-evpn-mpls> ] [ <vrf-vni-id> ] [ <vrf-vni-id-valid> ] [ <vrf-topo-id> ] [ <vrf-encap-type> ] [ <vrf-vtep-ip> ] [ <vrf-vtep-virtual-ip> ] [ <vrf-vtep-vipr> ] [ <vrf-router-mac> ] [ <vrf-vip-router-mac> ] [ <vrf-vipr-router-mac> ] [ <vrf-router-id> ] [ <vrf-cfgd-id> ] [ <vrf-local-as> ] [ <vrf-confed-id> ] [ <vrf-cluster-id> ] [ <vrf-reconnect-interval> ] [ <vrf-peers> ] [ <vrf-pending-peers> ] [ <vrf-est-peers> ] [ <vrf-cfgd-max-as-limit> ] [ <vrf-max-as-limit> ] [ <vrf-rd-configured> ] [ <vrf-rd> ] [ <vrf-secondary-rd-configured> ] [ <vrf-secondary-rd> ] [

<vrf-pending-rd> ] [ <vrf-pending-secondary-rd> ] { TABLE\_af <af-id> [ <af-name> ] [ <af-table-id> ] [ <af-state> ] [ <af-state-rsn> ] [ <af-num-peers> ] [ <af-num-active-peers> ] [ <af-peer-routes> ] [ <af-peer-paths> ] [ <af-peer-networks> ] [ <af-peer-aggregates> ] [ <af-export-rmap> ] [ <af-import-rmap> ] [ <af-retain-rt> ] [ { TABLE\_redist <protocol> <route-map> } ] <wait-igp-convergence> [ { TABLE\_add\_paths\_selection <route-map>  $\}$  ] [ TABLE\_export\_rt <export-rt> ] [ TABLE\_import\_rt <import-rt> ] [ TABLE\_evpn\_export\_rt <evpn-export-rt> ] [ TABLE\_evpn\_import\_rt <evpn-import-rt> ] [ TABLE\_mvpn\_export\_rt <mvpn-export-rt> ] [ TABLE\_mvpn\_import\_rt <mvpn-import-rt> ] [ <af-label-mode> ] [ <af-aggregate-label> ] [ <af-alloc-index> ] [ <srv6-sid-locator-name> ] [ <srv6-sid-locator-id> ] [ <srv6-sid-locator-prefix> ] [ <srv6-sid-src-enc-address> ] [ <srv6-vrf-sid-alloc> ] [ <srv6-vrf-dt46-sid> ] [ <srv6-vrf-dt-sid-alloc-pending> ] [ <srv6-vrf-dt-sid-del-pending> ] [ <srv6-vrf-sid-alloc-pending-reason> ] [ <srv6-tbl-sid-alloc> ] [ <srv6-tbl-dt-type> ] [ <srv6-tbl-dt-sid> ] [ <srv6-tbl-dt-sid-alloc-pending> ] [ <srv6-tbl-dt-sid-del-pending> ] [ <srv6-tbl-dt-sid-alloc-pending-reason> ] [ <srv6-alloc-mode> ] [ <importdefault\_prefixlimit> <importdefault\_prefixcount> <importdefault\_map> <importdefault\_advertisevpn> ] <import\_vrf\_advertisevpn> [ <exportdefault\_prefixlimit> <exportdefault\_prefixcount> <exportdefault\_map> <exportdefault\_allowvpn> ] <export\_vrf\_allowvpn> <af-rr> <default-information-enabled> [ <default-information-rd> <default-information-rt> ]  $\leq$ nexthop-trigger-delay-critical> $\leq$ nexthop-trigger-delay-non-critical> $[$   $\leq$ nexthop-route-map> $]$  } ]

• OLD: show bgp [ vrf { <vrf-name> | <vrf-known-name> | ALL\_VRFS\_012345678901234 } ] { ipv4 { unicast | multicast } | ipv4 mdt [ rd { <ext-comm-rd-aa2nn4> | <ext-comm-rd-aa4nn2> } ] | vpnv4 unicast  $\lceil$  rd  $\lceil$  <ext-comm-rd-aa2nn4>  $\lceil$  <ext-comm-rd-aa4nn2>  $\rceil$  | link-state | 12vpn vpls  $\lceil$  rd  $\lceil$ <ext-comm-rd-aa2nn4> | <ext-comm-rd-aa4nn2> } ] | l2vpn evpn [ rd { <ext-comm-rd-aa2nn4> |  $\{\text{ext-comm-rd-aa4nn2} \}$  | | ipv4 mvpn [ rd  $\{\text{~textcomm-rd-aa2nn4}$   $\{\text{~textcomm-rd-aa4nn2} \}$  | ipv4 labeled-unicast | ipv6 { unicast | multicast } | vpnv6 unicast [ rd { <ext-comm-rd-aa2nn4> |  $\le$ ext-comm-rd-aa4nn2> } ] | ipv6 labeled-unicast | ipv6 mvpn [ rd  $\le$  ext-comm-rd-aa2nn4> | <ext-comm-rd-aa4nn2> } ] } path-attribute { discard | unknown } [ vrf { <vrf-name> | <vrf-known-name> | ALL\_VRFS\_012345678901234 } ] [ \_\_readonly\_\_ TABLE\_vrf <vrf-name-out> TABLE\_afi <afi> TABLE\_safi  $\leq$ safi> $\leq$ af-name> [ $\leq$ table-version> $\leq$ router-id> ] [TABLE\_rd [ $\leq$ rd\_val> [ $\leq$ rd\_vrf>] [ <rd\_vniid> ] ] [ TABLE\_prefix { <ipprefix> | <ipv6prefix> | <nonipprefix> } [ <prefixversion> <totalpaths> <bestpathnr> [ <on-newlist> <on-xmitlist> <suppressed> <needsresync> <locked> ] [ <table-map-filtered> ] [ <export-on-newlist> <export-on-xmitlist> ] [ <srv6-local-sid> ] [ <locallabel> ] [ <labelhldwstr> ] [ <mpath> ] ] { TABLE\_path <pathnr> { { <status> <best> <type> <statuscode> <bestcode> <typecode> { <ipnexthop> | <ipv6nexthop> } { { <inlabel> <outlabel> <vpn> <hold\_down>  $\{\langle \text{weight}\rangle \leq \langle \text{graph}\rangle \leq \langle \text{origin}\rangle \$  =  $\langle \text{metric}\rangle$   $\{\langle \text{scalar}\rangle \}$  =  $\{\langle \text{yellow}\rangle \}$  =  $\{\langle \text{yellow}\rangle \}$ <pathbest> <pathdeleted> <pathstaled> <pathhistory> <pathovermaxaslimit> <pathmultipath> <pathnolabeledrnh> <pathlocator> ] [ <importsource> [ <originalimportsource> ] ] [ <importdestscount> ] [ TABLE\_importdests <importdest> ] [ <existpath> ] [ <aspath> <source> ] { <ipnexthop> |  $\langle$ ipv6nexthop>  $\rangle$  <nexthopmetric>  $\langle$  <neighbor>  $\rangle$  <ipv6neighbor>  $\rangle$  <neighborid> <origin> [<metric> ] <localpref> <weight> [ <aggregator> <aggregatoras> <atomicaggregate> ] [ <inlabel> ] [ <originflag> ] [ { TABLE\_community <community> } ] [ { TABLE\_extcommunity <extcommunity> } ] [ <originatorid> { TABLE\_clusterlist <clusterlist> } ] [ <flappenalty> <dampenedtime> <flaps> <flaptime> <flapflags> <flapindex> <flaphalflife> <flapreuse> <flapsuppress> <flapmax> ] [ <con\_type> <con\_len>  $\{\cos \theta > \cos \theta\}$  |  $\{\sin \theta \leq \cos \theta$  |  $\{\sin \theta \leq \theta \leq \cos \theta\}$  |  $\{\cos \theta \leq \cos \theta\}$  |  $\{\cos \theta \leq \cos \theta$  $\epsilon$  <psid\_v6sid\_len> <psid\_sub\_type> <psid\_v6sid> <psid\_func\_len> <psid\_trans\_len> <psid\_trans\_off> ] [ <psid\_origsrgb\_len> <psid\_origsrgb\_flag> <psid\_origsrgb\_base> <psid\_origsrgb\_end> ] ] [  $\leq$ remotenh>  $\leq$ remotenh\_encap>  $\leq$ remotenh\_vnid>  $\leq$ remotenh\_mac> ] [  $\leq$ evpn-esi> ] [ <link-state-attr> <link-state-attr-len> ] [ <mdt\_grp\_addr> ] [ TABLE\_path\_attr\_list <path\_attr\_list> [ TABLE\_attr <attr\_num> <attr\_code\_str> <attr\_code\_hex> <attr\_flags> <attr\_len> [ TABLE\_attr\_val  $\text{~(}x\text{ attr}_\text{value}\text{~) }$  ] ] } } ] [TABLE\_advertisedto  $\text{~(}x\text{ attr}_\text{value}\text{~) }$  [TABLE\_scheduledto  $\text{~(}x\text{ attr}_\text{value}\text{~) }$ ] ] ] ] ]
- NEW: show bgp [ vrf { <vrf-name> | <vrf-known-name> | ALL\_VRFS\_012345678901234 } ] { ipv4 { unicast | multicast } | ipv4 mdt [ rd { <ext-comm-rd-aa2nn4> | <ext-comm-rd-aa4nn2> } ] | vpnv4 unicast  $\lceil$  rd  $\{\leq$  ext-comm-rd-aa2nn4>  $\leq$  ext-comm-rd-aa4nn2>  $\}$  ] | link-state | l2vpn vpls  $\lceil$  rd  $\{$ <ext-comm-rd-aa2nn4> | <ext-comm-rd-aa4nn2> } ] | l2vpn evpn [ rd { <ext-comm-rd-aa2nn4> |  $\{\text{ext-comm-rd-aa4nn2} \}$  | ipv4 mvpn [ rd  $\{\text{ext-comm-d-aa2nn4>}$  |  $\{\text{ext-comm-d-aa4nn2} \}$  | | ipv4 labeled-unicast | ipv6 { unicast | multicast } | vpnv6 unicast [ rd { <ext-comm-rd-aa2nn4> | <ext-comm-rd-aa4nn2> } ] | ipv6 labeled-unicast | ipv6 mvpn [ rd { <ext-comm-rd-aa2nn4> | <ext-comm-rd-aa4nn2> } ] } path-attribute { discard | unknown } [ vrf { <vrf-name> | <vrf-known-name> | ALL\_VRFS\_012345678901234 } ] [ \_\_readonly\_\_ TABLE\_vrf <vrf-name-out> TABLE\_afi <afi> TABLE\_safi  $\langle$ safi> $\langle$ af-name> [ $\langle$ table-version> $\langle$ router-id> ] [TABLE\_rd [ $\langle$ rd\_val> [ $\langle$ rd\_vrf> ] [ <rd\_vniid> ] ] [ TABLE\_prefix { <ipprefix> | <ipv6prefix> | <nonipprefix> } [ <prefixversion> <totalpaths> <bestpathnr> [ <on-newlist> <on-xmitlist> <suppressed> <needsresync> <locked> ] [ <table-map-filtered> ] [ <export-on-newlist> <export-on-xmitlist> ] [ <srv6-local-sid> ] [ <locallabel> ] [ <labelhldwstr> ] [ <mpath> ] ] { TABLE\_path <pathnr> { { <status> <best> <type> <statuscode> <bestcode> <typecode> { <ipnexthop> | <ipv6nexthop> } { { <inlabel> <outlabel> <vpn> <hold\_down> }  $\{ \langle \text{weight} \rangle \langle \text{signal} \rangle \langle \text{original} \rangle$  [  $\langle \text{metric} \rangle$  ]  $\{ \langle \text{localpref} \rangle \}$  }  $\{ \langle \text{policy incomplete} \rangle \langle \text{pathvalid} \rangle \rangle$ <pathbest> <pathreoriginated> <pathdeleted> <pathstaled> <pathhistory> <pathovermaxaslimit>  $\leq$ pathmultipath>  $\leq$ pathnolabeledrnh>  $\leq$ pathlocator> ] [  $\leq$ importsource> [  $\leq$ originalimportsource> ] ] [ <importdestscount> ] [ TABLE\_importdests <importdest> ] [ <existpath> ] [ <gwip> | <ipv6gwip> ] [ <aspath> <source> ] { <ipnexthop> | <ipv6nexthop> } <nexthopmetric> { <neighbor> | <ipv6neighbor> } <neighborid> <origin> [ <metric> ] <localpref> <weight> [ <aggregator> <aggregatoras>  $\leq$  atomicaggregate> ] [  $\leq$  inlabel> ] [  $\leq$  originflag> ] [  $\{$  TABLE\_community  $\leq$  community>  $\}$  ] [  $\{$ TABLE\_extcommunity <extcommunity>  $\}$ ] [ <originatorid> { TABLE\_clusterlist <clusterlist> } ] [ <flappenalty> <dampenedtime> <flaps> <flaptime> <flapflags> <flapindex> <flaphalflife> <flapreuse> <flapsuppress> <flapmax> ] [ <con\_type> <con\_len> <con\_rd> <con\_ip> ] [ <psid\_len> [ <psid\_lindx\_len> <psid\_lindx\_flag> <psid\_lindx> ] [ <psid\_v6sid\_len> <psid\_sub\_type> <psid\_v6sid> <psid\_func\_len> <psid\_trans\_len> <psid\_trans\_off> ] [ <psid\_origsrgb\_len> <psid\_origsrgb\_flag> <psid\_origsrgb\_base> <psid\_origsrgb\_end> ] ] [ <remotenh> <remotenh\_encap> <remotenh\_vnid> <remotenh\_mac> ] [ <pmsi> ] [ <evpn-esi> ] [ <link-state-attr> <link-state-attr-len> ] [ <tunnel-encap-attr-len> ] [ <mdt\_grp\_addr> ] [ TABLE\_path\_attr\_list <path\_attr\_list> [ TABLE\_attr <attr\_num> <attr\_code\_str> <attr\_code\_hex> <attr\_flags> <attr\_len> [ TABLE\_attr\_val <attr\_value> ] ] ] } } [ TABLE\_advertisedto <advertisedto > ] [ TABLE\_scheduledto <scheduledto > ] ] ]
- OLD: show bgp [ vrf { <vrf-name> | <vrf-known-name> | ALL\_VRFS\_012345678901234 } ] { ipv4 { unicast | multicast } | ipv6 { unicast | multicast } | all } regexp <regexp-str> [ vrf { <vrf-name> | <vrf-known-name> | ALL\_VRFS\_012345678901234 } ] [ \_\_readonly\_\_ TABLE\_vrf <vrf-name-out> TABLE\_afi <afi> TABLE\_safi <safi> <af-name> [ <table-version> <router-id> ] [ TABLE\_rd [ <rd\_val> [  $\vert$  <rd\_vrf> ] [  $\vert$  <rd\_vniid> ] ] [ TABLE\_prefix { <ipprefix > | <ipv6prefix > | <nonipprefix > } [ <prefixversion> <totalpaths> <bestpathnr> [ <on-newlist> <on-xmitlist> <suppressed> <needsresync> <locked> ] [ <table-map-filtered> ] [ <export-on-newlist> <export-on-xmitlist> ] [ <srv6-local-sid> ] [ <locallabel> ] [ <labelhldwstr> ] [ <mpath> ] ] { TABLE\_path <pathnr> { { <status> <br/> <br/> <br/> <type> <statuscode> <bestcode> <typecode> { <ipnexthop> | <ipv6nexthop> } { { <inlabel> <outlabel> <vpn>  $\{\langle \text{hold}_\text{down} \rangle \} \$   $\langle \langle \text{weight} \rangle \langle \text{graph} \rangle \langle \text{origin} \rangle$  [  $\langle \text{metric} \rangle$  ]  $\langle \text{localpref} \rangle$  ]  $\}$  ]  $\langle \langle \text{policy} \rangle$ <pathvalid> <pathbest> <pathdeleted> <pathstaled> <pathhistory> <pathovermaxaslimit> <pathmultipath>  $\epsilon$  <pathnolabeledrnh> <pathlocator>  $]$  [ <importsource> [ <originalimportsource> ] ] [ <importdestscount> ] [ TABLE\_importdests <importdest> ] [ <existpath> ] [ <aspath> <source> ] { <ipnexthop> | <ipv6nexthop> } <nexthopmetric> { <neighbor> | <ipv6neighbor> } <neighborid> <origin> [ <metric> ] <localpref> <weight> [ <aggregator> <aggregatoras> <atomicaggregate> ] [ <inlabel> ] [ <originflag> ] [ { TABLE\_community <community> } ] [ { TABLE\_extcommunity <extcommunity> } ] [ <originatorid> { TABLE\_clusterlist <</a>clusterlist> } ] [ <flappenalty> <dampenedtime> <flaps> <flaptime> <flapflags> <flapindex> <flaphalflife> <flapreuse> <flapsuppress> <flapmax> ] [ <con\_type> <con\_len>

 $\{\cos \theta > 0 \leq \cos \theta \leq 1\}$  [  $\{\sin \theta \leq \sin \theta \leq 1 \leq \cos \theta \leq 1 \leq \cos \theta \leq 1\}$  [  $\{\cos \theta \leq \cos \theta \leq 1\}$ ]  $\epsilon$  <psid\_v6sid\_len> <psid\_sub\_type> <psid\_v6sid> <psid\_func\_len> <psid\_trans\_len> <psid\_trans\_off> ] [ <psid\_origsrgb\_len> <psid\_origsrgb\_flag> <psid\_origsrgb\_base> <psid\_origsrgb\_end> ] ] [  $\leq$ remotenh>  $\leq$ remotenh\_encap>  $\leq$ remotenh\_vnid>  $\leq$ remotenh\_mac> ] [  $\leq$ pmsi> ] [  $\leq$ evpn-esi> ] [ <link-state-attr> <link-state-attr-len> ] [ <mdt\_grp\_addr> ] [ TABLE\_path\_attr\_list <path\_attr\_list> [ TABLE\_attr <attr\_num> <attr\_code\_str> <attr\_code\_hex> <attr\_flags> <attr\_len> [TABLE\_attr\_val  $\text{~(}x\text{ attr}_\text{value}\text{~) }$  ] ] } } ] [TABLE\_advertisedto  $\text{~(}x\text{ atter}_\text{side}$ ] [TABLE\_scheduledto  $\text{~(}x\text{ atter}_\text{side}$ ] ] ] ]

- NEW: show bgp [ vrf { <vrf-name> | <vrf-known-name> | ALL\_VRFS\_012345678901234 } ] { ipv4 { unicast | multicast } | ipv6 { unicast | multicast } | all } regexp <regexp-str> [ vrf { <vrf-name> | <vrf-known-name> | ALL\_VRFS\_012345678901234 } ] [ \_\_readonly\_\_ TABLE\_vrf <vrf-name-out> TABLE\_afi <afi> TABLE\_safi <safi> <af-name> [ <table-version> <router-id> ] [ TABLE\_rd [ <rd\_val> [  $\vert$  <rd\_vrf>  $\vert$  [  $\vert$  <rd\_vniid>  $\vert$  ] [ TABLE\_prefix  $\vert$  <ipprefix  $\vert$  <ipv6prefix  $\vert$  < imprefix  $\vert$  {  $\vert$  <ipv6prefix  $\vert$  </a>  $\vert$  {  $\vert$  <ipv6prefix  $\vert$  </a>  $\vert$  {  $\vert$  <ipv6prefix  $\vert$  {  $\vert$  <ipv6pref <prefixversion><totalpaths> <br/>>bestpathnr> [ <on-newlist> <on-xmitlist> <suppressed> <needsresync> <locked> ] [ <table-map-filtered> ] [ <export-on-newlist> <export-on-xmitlist> ] [ <srv6-local-sid> ] [ <locallabel> ] [ <labelhldwstr> ] [ <mpath> ] ] { TABLE\_path <pathnr> { { <status> <br/> <br/> <br/> <type> <statuscode> <br/>bestcode> <typecode> { <ipnexthop> | <ipv6nexthop> } { <inlabel> <outlabel> <</a><//>> <  $\{\text{down}\}\$  |  $\{\text{weight}\}$  <spath>  $\{\text{eigen}\}$  [  $\{\text{f-interior}\}$  [  $\{\text{f-coloric}$  ]  $\}$  ]  $\}$  [  $\{\text{f-coloric}$ <pathvalid> <pathbest> <pathreoriginated> <pathdeleted> <pathstaled> <pathhistory> <pathovermaxaslimit> <pathmultipath> <pathnolabeledrnh> <pathlocator> ] [ <importsource> [  $\leq$ originalimportsource> ] ] [  $\leq$ importdestscount> ] [ TABLE\_importdests  $\leq$ importdest> ] [  $\leq$ existpath> ] [ <gwip> | <ipv6gwip> ] [ <aspath> <source> ] { <ipnexthop> | <ipv6nexthop> } <nexthopmetric> { <neighbor> | <ipv6neighbor> } <neighborid> <origin> [ <metric> ] <localpref> <weight> [ <aggregator>  $\langle \text{aggregate} \rangle$   $\langle \text{atomicaggregate} \rangle$  [  $\langle \text{inlabel} \rangle$  ] [  $\langle \text{originflag} \rangle$  ] [  $\langle \text{TABLE\_community} \rangle$   $\langle \text{community} \rangle$ } ] [ { TABLE\_extcommunity <extcommunity> } ] [ <originatorid> { TABLE\_clusterlist <clusterlist> } ] [ <flappenalty> <dampenedtime> <flaps> <flaptime> <flapflags> <flapindex> <flaphalflife>  $\langle$  = flapreuse> <flapsuppress> <flapmax>  $\vert$   $\vert$  <con\_type> <con\_len> <con\_rd> <con\_ip>  $\vert$   $\vert$  <psid\_len> $\vert$  = <psid\_lindx\_len> <psid\_lindx\_flag> <psid\_lindx> ] [ <psid\_v6sid\_len> <psid\_sub\_type> <psid\_v6sid> <psid\_func\_len> <psid\_trans\_len> <psid\_trans\_off> ] [ <psid\_origsrgb\_len> <psid\_origsrgb\_flag> <psid\_origsrgb\_base> <psid\_origsrgb\_end> ] ] [ <remotenh> <remotenh\_encap> <remotenh\_vnid>  $\leq$ remotenh\_mac> ] [  $\leq$ pmsi> ] [  $\leq$ evpn-esi> ] [  $\leq$ link-state-attr>  $\leq$ link-state-attr-len> ] [ <tunnel-encap-attr-len> ] [ <mdt\_grp\_addr> ] [ TABLE\_path\_attr\_list <path\_attr\_list> [ TABLE\_attr <attr\_num> <attr\_code\_str> <attr\_code\_hex> <attr\_flags> <attr\_len> [ TABLE\_attr\_val <attr\_value> ] ] ] } } } [ TABLE\_advertisedto <advertisedto> ] [ TABLE\_scheduledto <scheduledto> ] ] ] ]
- OLD: show bgp [ vrf { <vrf-name> | <vrf-known-name> | ALL\_VRFS\_012345678901234 } ] { ipv4 { unicast | multicast } | ipv6 { unicast | multicast } | all } self-originated [ vrf {  $\langle \text{vrf-name} \rangle$  | <vrf-known-name> | ALL\_VRFS\_012345678901234 } ] [ \_\_readonly\_\_ TABLE\_vrf <vrf-name-out> TABLE\_afi <afi> TABLE\_safi <safi> <af-name> [ <table-version> <router-id> ] [ TABLE\_rd [ <rd\_val> [ <rd\_vrf> ] [ <rd\_vniid> ] ] [ TABLE\_prefix { <ipprefix> | <ipv6prefix> | <nonipprefix> } [ <prefixversion> <totalpaths> <bestpathnr> [ <on-newlist> <on-xmitlist> <suppressed> <needsresync> <locked> ] [ <table-map-filtered> ] [ <export-on-newlist> <export-on-xmitlist> ] [ <srv6-local-sid> ] [ <locallabel> ] [ <labelhldwstr> ] [ <mpath> ] ] { TABLE\_path <pathnr> { { <status> <br/> <br/> <br/> <type> <statuscode> <bestcode> <typecode> { <ipnexthop> | <ipv6nexthop> } { { <inlabel> <outlabel> <vpn> <hold\_down> } | { <weight> <aspath> <origin> [ <metric> ] [ <localpref> ] } } } | { [ <policyincomplete> <pathvalid> <pathbest> <pathdeleted> <pathstaled> <pathhistory> <pathovermaxaslimit> <pathmultipath> <pathnolabeledrnh> <pathlocator>  $]$  [ <importsource> [ <originalimportsource> ] ] [ <importdestscount> ] [ TABLE\_importdests <importdest> ] [ <existpath> ] [ <aspath> <source> ] { <ipnexthop> |  $\langle$ ipv6nexthop>  $\rangle$  <nexthopmetric>  $\langle$  <neighbor>  $\rangle$  <ipv6neighbor>  $\rangle$  <neighborid> <origin> [<metric> ] <localpref> <weight> [ <aggregator> <aggregatoras> <atomicaggregate> ] [ <inlabel> ] [ <originflag> ] [ { TABLE\_community <community> } ] [ { TABLE\_extcommunity <extcommunity> } ] [

<originatorid> { TABLE\_clusterlist <clusterlist> } ] [ <flappenalty> <dampenedtime> <flaps> <flaptime> <flapflags> <flapindex> <flaphalflife> <flapreuse> <flapsuppress> <flapmax> ] [ <con\_type> <con\_len> <con\_rd> <con\_ip> ] [ <psid\_len> [ <psid\_lindx\_len> <psid\_lindx\_flag> <psid\_lindx> ] [ <psid\_v6sid\_len> <psid\_sub\_type> <psid\_v6sid> <psid\_func\_len> <psid\_trans\_len> <psid\_trans\_off> ] [ <psid\_origsrgb\_len> <psid\_origsrgb\_flag> <psid\_origsrgb\_base> <psid\_origsrgb\_end> ] ] [  $\verb|~\verb|~\verb|~\verb|~]|~\verb|~]|~\verb|~]|~\verb|~]|~\verb|~]|~\verb|~]|~\verb|~]|~\verb|~]|~\verb|~]|~\verb|~]|~\verb|~]|~\verb|~]|~\verb|~]|~\verb|~]|~\verb|~]|~\verb|~]|~\verb|~$ <link-state-attr> <link-state-attr-len> ] [ <mdt\_grp\_addr> ] [ TABLE\_path\_attr\_list <path\_attr\_list> [ TABLE\_attr <attr\_num> <attr\_code\_str> <attr\_code\_hex> <attr\_flags> <attr\_len> [ TABLE\_attr\_val <attr\_value>  $] \} \}$  [ TABLE\_advertisedto <advertisedto> ] [ TABLE\_scheduledto <scheduledto> ] ] ] ]

- NEW: show bgp [ vrf { <vrf-name> | <vrf-known-name> | ALL\_VRFS\_012345678901234 } ] { ipv4 { unicast | multicast } | ipv6 { unicast | multicast } | all } self-originated [ vrf {  $\langle$ vrf-name > | <vrf-known-name> | ALL\_VRFS\_012345678901234 } ] [ \_\_readonly\_\_ TABLE\_vrf <vrf-name-out> TABLE\_afi <afi> TABLE\_safi <safi> <af-name> [ <table-version> <router-id> ] [ TABLE\_rd [ <rd\_val> [ <rd\_vrf> ] [ <rd\_vniid> ] ] [ TABLE\_prefix { <ipprefix> | <ipv6prefix> | <nonipprefix> } [ <prefixversion><totalpaths> <br/>>bestpathnr> [ <on-newlist> <on-xmitlist> <suppressed> <needsresync> <locked> ] [ <table-map-filtered> ] [ <export-on-newlist> <export-on-xmitlist> ] [ <srv6-local-sid> ] [ <locallabel> ] [ <labelhldwstr> ] [ <mpath> ] ] { TABLE\_path <pathnr> { { <status> <br/> <br/> <br/> <type> <statuscode> <br/>bestcode> <typecode> { <ipnexthop> | <ipv6nexthop> } { <inlabel> <outlabel> <</a><//>></a>  $\{\text{down}\}\$  |  $\{\text{weight}\}$  <spath>  $\{\text{eigen}$  = [  $\{\text{metric}\}$  ]  $\{\text{d}$   $\{\}$  } }  $\}$  |  $\{\text{eigen}$  = [  $\{\text{eigen}$ ] <pathvalid> <pathbest> <pathreoriginated> <pathdeleted> <pathstaled> <pathhistory> <pathovermaxaslimit> <pathmultipath> <pathnolabeledrnh> <pathlocator> ] [ <importsource> [ <originalimportsource> ] ] [ <importdestscount> ] [ TABLE\_importdests <importdest> ] [ <existpath> ] [ <gwip> | <ipv6gwip> ] [ <aspath> <source> ] { <ipnexthop> | <ipv6nexthop> } <nexthopmetric> { <neighbor>  $|$ <ipv6neighbor>  $\rangle$  <neighborid> <origin> [ <metric> ] <localpref> <weight> [ <aggregator>  $\langle \text{aggregate} \rangle$   $\langle \text{atomicaggregate} \rangle$  [  $\langle \text{inlabel} \rangle$  ] [  $\langle \text{originflag} \rangle$  ] [  $\langle \text{TABLE\_community} \rangle$   $\langle \text{community} \rangle$ } ] [ { TABLE\_extcommunity <extcommunity> } ] [ <originatorid> { TABLE\_clusterlist <clusterlist> } ] [ <flappenalty> <dampenedtime> <flaps> <flaptime> <flapflags> <flapindex> <flaphalflife> <flapreuse> <flapsuppress> <flapmax> ] [ <con\_type> <con\_len> <con\_rd> <con\_ip> ] [ <psid\_len> [ <psid\_lindx\_len> <psid\_lindx\_flag> <psid\_lindx> ] [ <psid\_v6sid\_len> <psid\_sub\_type> <psid\_v6sid> <psid\_func\_len> <psid\_trans\_len> <psid\_trans\_off> ] [ <psid\_origsrgb\_len> <psid\_origsrgb\_flag> <psid\_origsrgb\_base> <psid\_origsrgb\_end> ] ] [ <remotenh> <remotenh\_encap> <remotenh\_vnid> <remotenh\_mac> ] [ <pmsi> ] [ <evpn-esi> ] [ <link-state-attr> <link-state-attr-len> ] [ <tunnel-encap-attr-len> ] [ <mdt\_grp\_addr> ] [ TABLE\_path\_attr\_list <path\_attr\_list> [ TABLE\_attr <attr\_num> <attr\_code\_str> <attr\_code\_hex> <attr\_flags> <attr\_len> [ TABLE\_attr\_val <attr\_value> ] ] ] } } [ TABLE\_advertisedto <advertisedto> ] [ TABLE\_scheduledto <scheduledto> ] ] ] ]
- OLD: show bgp [ vrf { <vrf-name> | <vrf-known-name> | ALL\_VRFS\_012345678901234 } ] { ipv4 { unicast | multicast } | ipv6 { unicast | multicast } | all } summary [ \_readonly \_TABLE\_vrf <vrf-name-out> [ <vrf-id> ] [ <vrf-state> ] [ <vrf-state-rsn> ] [ <vrf-delete-pending> ] [ <vrf-evpn-mpls> ] [ <vrf-vni-id> ] [ <vrf-vni-id-valid> ] [ <vrf-topo-id> ] [ <vrf-encap-type> ] [ <vrf-vtep-ip> ] [ <vrf-vtep-virtual-ip> ] [ <vrf-vtep-vipr> ] [ <vrf-router-mac> ] [ <vrf-vip-router-mac> ] [ <vrf-vipr-router-mac> ] [ <vrf-router-id> ] [ <vrf-cfgd-id> ] [ <vrf-local-as> ] [ <vrf-confed-id> ] [ <vrf-cluster-id> ] [ <vrf-reconnect-interval> ] [ <vrf-peers> ] [ <vrf-pending-peers> ] [ <vrf-est-peers> ] [ <vrf-cfgd-max-as-limit> ] [ <vrf-max-as-limit> ] [ <vrf-rd-configured> ] [ <vrf-rd> ] [ <vrf-pending-rd> ] [ TABLE\_af <af-id> [ <af-name> ] [ <af-table-id> ] [ <af-state> ] [ <af-state-rsn> ] [ <af-num-peers> ] [ <af-num-active-peers> ] [ <af-peer-routes> ] [ <af-peer-paths> ] [ <af-peer-networks> ] [ <af-peer-aggregates> ] [ <af-export-rmap> ] [ <af-import-rmap> ] [ <af-retain-rt> ] TABLE\_saf <safi> [ <af-name> ] [ <tableversion> ] [ <configuredpeers> ] [ <capablepeers> ] [ <totalnetworks> ] [  $\lt$ totalpaths> ] [  $\lt$ memoryused> ] [  $\lt$ numberattrs> ] [  $\lt$ bytesattrs> ] [  $\lt$ numberpaths> ] [  $\lt$ bytespaths> ] [ <numbercommunities> ] [ <br/> \text{\bmg>[ \text{\bmg>{\bmg>{\bmg>{\bmg>{\bmg>{\bmg>{\bmg}}}\$ \text{\bmg}}\$ \text{\bmg}}\$ \text{\bmg}}\$ \text{\bmg}}\$ \text{\bmg}}\$ \text{\bmg}}\$ \text{\bmg}}\$ \text{\bmg}}\$ \text{\bmg}}

<dampening> ] [ <historypaths> ] [ <dampenedpaths> ] [ <softreconfigrecvdpaths> ] [ <softreconfigidenticalpaths> ] [ <softreconfigcombopaths> ] [ <softreconfigfilteredrecvd> ] [ <softreconfigbytes> ] [ TABLE\_neighbor <neighborid> [ <neighborversion> ] [ <msgrecvd> ] [ <msgsent> ] [ <neighbortableversion> ] [ <inq> ] [ <outq> ] [ <neighboras> ] [ <time> ] [ <state> ] [ <prefixreceived> ] [ <interface-parent> ] ] ] ]

- NEW: show bgp [ vrf { <vrf-name> | <vrf-known-name> | ALL\_VRFS\_012345678901234 } ] { ipv4 { unicast | multicast } | ipv6 { unicast | multicast } | all } summary [ \_readonly \_TABLE\_vrf <vrf-name-out> [ <vrf-id> ] [ <vrf-state> ] [ <vrf-state-rsn> ] [ <vrf-delete-pending> ] [ <vrf-evpn-mpls> ] [ <vrf-vni-id> ] [ <vrf-vni-id-valid> ] [ <vrf-topo-id> ] [ <vrf-encap-type> ] [ <vrf-vtep-ip> ] [ <vrf-vtep-virtual-ip> ] [ <vrf-vtep-vipr> ] [ <vrf-router-mac> ] [ <vrf-vip-router-mac> ] [ <vrf-vipr-router-mac> ] [ <vrf-router-id> ] [ <vrf-cfgd-id> ] [ <vrf-local-as> ] [ <vrf-confed-id> ] [ <vrf-cluster-id> ] [ <vrf-reconnect-interval> ] [ <vrf-peers> ] [ <vrf-pending-peers> ] [ <vrf-est-peers> ] [ <vrf-cfgd-max-as-limit> ] [ <vrf-max-as-limit> ] [ <vrf-rd-configured> ] [ <vrf-rd> ] [ <vrf-secondary-rd-configured> ] [ <vrf-secondary-rd> ] [ <vrf-pending-rd> ] [ <vrf-pending-secondary-rd> ] [ TABLE\_af <af-id> [ <af-name> ] [ <af-table-id> ] [ <af-state> ] [ <af-state-rsn> ] [ <af-num-peers> ] [ <af-num-active-peers> ] [ <af-peer-routes> ] [ <af-peer-paths> ] [ <af-peer-networks> ] [ <af-peer-aggregates> ] [ <af-export-rmap> ] [ <af-import-rmap> ] [ <af-retain-rt> ] TABLE\_saf <safi> [ <af-name> ] [ <tableversion> ] [ <configuredpeers> ] [ <capablepeers> ] [ <totalnetworks> ] [  $\{\text{totalpaths}\}$ ] [  $\{\text{memoryused}\}$  [  $\{\text{numberatters}\}$ ] [  $\{\text{FWtesね}$  ] [  $\{\text{numberpaths}\}$  [  $\{\text{bytespaths}\}$ ] [ <numbercommunities> ] [ <br/> <br/> <br/>
[ <mumberclusterlist> ] [ <br/> <br/> <br/>
[ <mumberclusterlist> ] [ <mumberclusterlist> ] [ <mumber<br/>
[ <dampening> ] [ <historypaths> ] [ <dampenedpaths> ] [ <softreconfigrecvdpaths> ] [ <softreconfigidenticalpaths> ] [ <softreconfigcombopaths> ] [ <softreconfigfilteredrecvd> ] [ <softreconfigbytes> ] [ TABLE\_neighbor <neighborid> [ <neighborversion> ] [ <msgrecvd> ] [ <msgsent> ] [ <neighbortableversion> ] [ <inq> ] [ <outq> ] [ <neighboras> ] [ <time> ] [ <state> ] [ <prefixreceived> ] [ <interface-parent> ] ] ] ]
- OLD: show bgp [ vrf { <vrf-name> | <vrf-known-name> | ALL\_VRFS\_012345678901234 } ] { ipv4 { unicast | multicast } | ipv6 { unicast | multicast } | ipv4 mdt [ rd  $\{\leq \text{ext-comm-rd-aa2nn4}\}\$ <ext-comm-rd-aa4nn2> } ] | vpnv4 unicast [ rd { <ext-comm-rd-aa2nn4> | <ext-comm-rd-aa4nn2> } ] | vpnv6 unicast [ rd { <ext-comm-rd-aa2nn4> | <ext-comm-rd-aa4nn2> } ] | ipv6 labeled-unicast | link-state | 12vpn vpls  $\lceil$  rd  $\lceil$  <ext-comm-rd-aa2nn4>  $\lceil$  <ext-comm-rd-aa4nn2>  $\lceil$   $\rceil$  | ipv4 mvpn  $\lceil$  rd  $\lceil$ <ext-comm-rd-aa2nn4> | <ext-comm-rd-aa4nn2> } ] | ipv6 mvpn [ rd { <ext-comm-rd-aa2nn4> |  $\{\text{ext-comm-rd-aa4nn2>} \} | 2$ vpn evpn  $\lceil$  rd  $\{\text{~%ext-comm-rd-aa2nn4>} \} \times \text{~%ext-comm-rd-aa4nn2>} \}$ ipv4 labeled-unicast | all } community { <regexp-str> | { { <comm-id> | <wellknown-id> } + [ exact-match ] } } [ vrf { <vrf-name> | <vrf-known-name> | ALL\_VRFS\_012345678901234 } ] [ \_\_readonly\_\_ TABLE\_vrf <vrf-name-out> TABLE\_afi <afi> TABLE\_safi <safi> <af-name> [ <table-version>  $\le$ router-id>  $\mid$  [ TABLE rd  $\mid \le$ rd val>  $\mid \le$ rd vrf>  $\mid \mid \le$ rd vniid>  $\mid \mid$  [ TABLE prefix  $\le$   $\le$  ipprefix>  $\mid$ <ipv6prefix> | <nonipprefix> { [ <prefixversion> <totalpaths> <br/> <br/>bestpathnr> [ <on-newlist> <on-xmitlist> <suppressed> <needsresync> <locked> ] [ <table-map-filtered> ] [ <export-on-newlist> <export-on-xmitlist> ] [ <srv6-local-sid> ] [ <locallabel> ] [ <labelhldwstr> ] [ <mpath> ] ] { TABLE\_path <pathnr> { { <status> <best> <type> <statuscode> <bestcode> <typecode> { <ipnexthop> | <ipv6nexthop>  $\}$  {  $\{ \langle \text{inlabel} \rangle \leq \text{outlabel} > \langle \text{on} \rangle \}$  {  $\{ \langle \text{inlabel} \rangle \leq \langle \text{out} \rangle \}$ <localpref> ] } } } | { [ <policyincomplete> <pathvalid> <pathbest> <pathdeleted> <pathstaled>  $\epsilon$  <pathhistory> <pathovermaxaslimit> <pathmultipath> <pathnolabeledrnh> <pathlocator> ] [ <importsource> [ <originalimportsource> ] ] [ <importdestscount> ] [ TABLE\_importdests <importdest> ] [ <existpath> ] [ <aspath> <source> ] { <ipnexthop> | <ipv6nexthop> } <nexthopmetric> { <neighbor> | <ipv6neighbor> } <neighborid> <origin> [ <metric> ] <localpref> <weight> [ <aggregator>  $\langle \text{aggregate} \rangle$   $\langle \text{Evaluate} \rangle$  ]  $\langle \text{while} \rangle$  ]  $\langle \text{original} \rangle$  ]  $\langle \text{Table} \rangle$  and  $\langle \text{number} \rangle$  and  $\langle \text{commonity} \rangle$ } ] [ { TABLE\_extcommunity <extcommunity> } ] [ <originatorid> { TABLE\_clusterlist <clusterlist> } ] [ <flappenalty> <dampenedtime> <flaps> <flaptime> <flapflags> <flapindex> <flaphalflife> <flapreuse> <flapsuppress> <flapmax> ] [ <con\_type> <con\_len> <con\_rd> <con\_ip> ] [ <psid\_len> [

<psid\_lindx\_len> <psid\_lindx\_flag> <psid\_lindx> ] [ <psid\_v6sid\_len> <psid\_sub\_type> <psid\_v6sid>  $\epsilon$ sid\_func\_len> <psid\_trans\_len> <psid\_trans\_off>  $\epsilon$  [ <psid\_origsrgb\_len> <psid\_origsrgb\_flag> <psid\_origsrgb\_base> <psid\_origsrgb\_end> ] ] [ <remotenh> <remotenh\_encap> <remotenh\_vnid> <remotenh\_mac> ] [ <pmsi> ] [ <evpn-esi> ] [ <link-state-attr> <link-state-attr-len> ] [ <mdt\_grp\_addr> ] [ TABLE\_path\_attr\_list <path\_attr\_list> [ TABLE\_attr <attr\_num> <attr\_code\_str> <attr\_code\_hex> <attr\_flags> <attr\_len> [ TABLE\_attr\_val <attr\_value> ] ] ] } } } [ TABLE\_advertisedto <advertisedto> ] [ TABLE\_scheduledto <scheduledto> ] ] ] ]

- NEW: show bgp [ vrf { <vrf-name> | <vrf-known-name> | ALL\_VRFS\_012345678901234 } ] { ipv4 { unicast | multicast } | ipv6 { unicast | multicast } | ipv4 mdt  $\lceil$  rd  $\lceil$  <ext-comm-rd-aa2nn4> | <ext-comm-rd-aa4nn2> } ] | vpnv4 unicast [ rd { <ext-comm-rd-aa2nn4> | <ext-comm-rd-aa4nn2> } ] | vpnv6 unicast [ rd { <ext-comm-rd-aa2nn4> | <ext-comm-rd-aa4nn2> } ] | ipv6 labeled-unicast | link-state | l2vpn vpls [ rd { <ext-comm-rd-aa2nn4> | <ext-comm-rd-aa4nn2> } ] | ipv4 mvpn [ rd {  $\epsilon$  <ext-comm-rd-aa2nn4>  $|\epsilon$  <ext-comm-rd-aa2nn4>  $|\epsilon$  $\{\text{ext-comm-rd-aa4nn2} \} || 2vpn \text{ evp} [ rd \{ \text{ext-comm-d-aa2nn4} > \text{ext-comm-d-aa4nn2} \} ||$ ipv4 labeled-unicast | all } community {  $\langle$  <regexp-str>  $| \{ \}$  {  $\langle$  <comm-id>  $| \langle$   $| \langle$  =  $| \langle$  exact-match ] } } [ vrf { <vrf-name> | <vrf-known-name> | ALL\_VRFS\_012345678901234 } ] [ \_\_readonly\_\_ TABLE\_vrf <vrf-name-out> TABLE\_afi <afi> TABLE\_safi <safi> <af-name> [ <table-version> <router-id> ] [ TABLE\_rd [ <rd\_val> [ <rd\_vrf> ] [ <rd\_vniid> ] ] [ TABLE\_prefix { <ipprefix> | <ipv6prefix> | <nonipprefix> } [ <prefixversion> <totalpaths> <br/> <br/>bestpathnr> [ <on-newlist> <on-xmitlist> <suppressed> <needsresync> <locked> ] [ <table-map-filtered> ] [ <export-on-newlist> <export-on-xmitlist> ] [ <srv6-local-sid> ] [ <locallabel> ] [ <labelhldwstr> ] [ <mpath> ] ] { TABLE\_path <pathnr> { { <status> <best> <type> <statuscode> <bestcode> <typecode> { <ipnexthop> | <ipv6nexthop>  $\}$  {  $\{ \langle \text{inlabel} \rangle \leq \text{outlabel} > \langle \text{onelabcd} \rangle$  {  $\{ \langle \text{inlabel} \rangle \leq \langle \text{outlabel} \rangle \}$ <localpref> ] } } } | { [ <policyincomplete> <pathvalid> <pathbest> <pathreoriginated> <pathdeleted> <pathstaled> <pathhistory> <pathovermaxaslimit> <pathmultipath> <pathnolabeledrnh> <pathlocator> ] [ <importsource> [ <originalimportsource> ] ] [ <importdestscount> ] [ TABLE\_importdests  $\langle$ importdest>] [  $\langle$ existpath> ] [  $\langle$ gwip>  $|$   $\rangle$   $\langle$ ipv6gwip> ] [  $\langle$ aspath>  $\langle$ source> ]  $\rangle$   $\langle$   $\rangle$   $\langle$   $\rangle$   $\langle$   $\rangle$ <ipv6nexthop> } <nexthopmetric> { <neighbor> | <ipv6neighbor> } <neighborid> <origin> [ <metric> ] <localpref> <weight> [ <aggregator> <aggregatoras> <atomicaggregate> ] [ <inlabel> ] [ <originflag> ] [ { TABLE\_community <community> } ] [ { TABLE\_extcommunity <extcommunity> } ] [ <originatorid> { TABLE\_clusterlist <clusterlist> } ] [ <flappenalty> <dampenedtime> <flaps> <flaptime> <flapflags> <flapindex> <flaphalflife> <flapreuse> <flapsuppress> <flapmax> ] [ <con\_type> <con\_len>  $\{\cos \theta > 0 \leq \cos \theta \leq 1\}$  [  $\{\sin \theta \leq \sin \theta \leq 1 \leq \cos \theta \leq 1 \leq \cos \theta \leq 1\}$  [  $\{\cos \theta \leq \cos \theta \leq 1\}$ ] <psid\_v6sid\_len> <psid\_sub\_type> <psid\_v6sid> <psid\_func\_len> <psid\_trans\_len> <psid\_trans\_off> ] [ <psid\_origsrgb\_len> <psid\_origsrgb\_flag> <psid\_origsrgb\_base> <psid\_origsrgb\_end> ] ] [  $\leq$ remotenh>  $\leq$ remotenh\_encap>  $\leq$ remotenh\_vnid>  $\leq$ remotenh\_mac> ] [  $\leq$ evpn-esi> ] [  $\leq$ link-state-attr $>$  $\leq$ link-state-attr-len $>$   $\mid$   $\leq$ tunnel-encap-attr-len $>$   $\mid$   $\mid$   $\leq$ mdt\_grp\_addr $>$   $\mid$   $\mid$ TABLE\_path\_attr\_list <path\_attr\_list> [ TABLE\_attr <attr\_num> <attr\_code\_str> <attr\_code\_hex> <attr\_flags> <attr\_len> [ TABLE\_attr\_val <attr\_value> ] ] ] } } } [ TABLE\_advertisedto <advertisedto> ] [ TABLE\_scheduledto <scheduledto> ] ] ] ]
- OLD: show bgp [ vrf { <vrf-name> | <vrf-known-name> | ALL\_VRFS\_012345678901234 } ] { ipv4 { unicast | multicast } | ipv6 { unicast | multicast } | ipv4 mdt  $\lceil$  rd  $\lceil$  <ext-comm-rd-aa2nn4> |  $\{\text{ext-comm-rd-aa4nn2} \}$  | vpnv4 unicast [ rd  $\{\text{ext-comm-rd-aa2nn4>} \}$   $\{\text{ext-comm-rd-aa4nn2>} \}$  ] | vpnv6 unicast [ rd { <ext-comm-rd-aa2nn4> | <ext-comm-rd-aa4nn2> } ] | ipv6 labeled-unicast | link-state | 12vpn vpls  $\lceil$  rd  $\lceil$  <ext-comm-rd-aa2nn4>  $\lceil$  <ext-comm-rd-aa4nn2>  $\rceil$   $\lceil$  | ipv4 mvpn  $\lceil$  rd  $\lceil$ <ext-comm-rd-aa2nn4> | <ext-comm-rd-aa4nn2> } ] | ipv6 mvpn [ rd { <ext-comm-rd-aa2nn4> |  $\leq$   $\leq$ ipv4 labeled-unicast | all } dampening { dampened-paths [ regexp <regexp-str> ] | history-paths [ regexp <regexp-str> ] } [ vrf { <vrf-name> | <vrf-known-name> | ALL\_VRFS\_012345678901234 } ] [ \_\_readonly\_\_ TABLE\_vrf <vrf-name-out> TABLE\_afi <afi> TABLE\_safi <safi> <af-name> [

 $\lt$ table-version>  $\lt$ router-id> ] [ TABLE\_rd [  $\lt$ rd\_val> [  $\lt$ rd\_vrf> ] [  $\lt$ rd\_vniid> ] ] [ TABLE\_prefix {  $\langle$ ipprefix>  $|$  <ipv6prefix>  $|$  <nonipprefix>  $\rangle$  [ <prefixversion> <totalpaths> <br/>bestpathnr> [ <on-newlist> <on-xmitlist> <suppressed> <needsresync> <locked> ] [ <table-map-filtered> ] [ <export-on-newlist> <export-on-xmitlist> ] [ <srv6-local-sid> ] [ <locallabel> ] [ <labelhldwstr> ] [ <mpath> ] ] { TABLE\_path <pathnr> { { <status> <best> <type> <statuscode> <bestcode> <typecode> { <ipnexthop> | <ipv6nexthop>  $\}$  {  $\{ \langle \text{inlabel} \rangle \leq \text{outlabel} > \langle \text{on} \rangle \}$  {  $\{ \langle \text{inlabel} \rangle \leq \langle \text{out} \rangle \}$ <localpref> ] } } } | { [ <policyincomplete> <pathvalid> <pathbest> <pathdeleted> <pathstaled> <pathhistory> <pathovermaxaslimit> <pathmultipath> <pathnolabeledrnh> <pathlocator> ] [ <importsource> [ <originalimportsource> ] ] [ <importdestscount> ] [ TABLE\_importdests <importdest> ] [ <existpath> ] [ <aspath> <source> ] { <ipnexthop> | <ipv6nexthop> } <nexthopmetric> { <neighbor> | <ipv6neighbor> } <neighborid> <origin> [ <metric> ] <localpref> <weight> [ <aggregator>  $\langle \text{aggregateer} \rangle$  \and \angleptatoras \angleptator \angleptator \angleptator \angleptator \angleptator \angleptator \angleptator \angleptator \angleptator \angleptator \angleptator \angleptator \angleptator \angleptator \anglep } ] [ { TABLE\_extcommunity <extcommunity> } ] [ <originatorid> { TABLE\_clusterlist <clusterlist> } ] [ <flappenalty> <dampenedtime> <flaps> <flaptime> <flapflags> <flapindex> <flaphalflife> <flapreuse> <flapsuppress> <flapmax> ] [ <con\_type> <con\_len> <con\_rd> <con\_ip> ] [ <psid\_len> [ <psid\_lindx\_len> <psid\_lindx\_flag> <psid\_lindx> ] [ <psid\_v6sid\_len> <psid\_sub\_type> <psid\_v6sid> <psid\_func\_len> <psid\_trans\_len> <psid\_trans\_off> ] [ <psid\_origsrgb\_len> <psid\_origsrgb\_flag> <psid\_origsrgb\_base> <psid\_origsrgb\_end> ] ] [ <remotenh> <remotenh\_encap> <remotenh\_vnid>  $\leq$ remotenh\_mac> ]  $[$   $\leq$ pmsi> ]  $[$   $\leq$ evpn-esi> ]  $[$   $\leq$ link-state-attr>  $\leq$ link-state-attr-len> ]  $[$   $\leq$ mdt\_grp\_addr> ] [ TABLE\_path\_attr\_list <path\_attr\_list> [ TABLE\_attr <attr\_num> <attr\_code\_str> <attr\_code\_hex> <attr\_flags> <attr\_len> [ TABLE\_attr\_val <attr\_value> ] ] } } } [ TABLE\_advertisedto <advertisedto < ] [ TABLE\_scheduledto <scheduledto> ] ] ] ]

• NEW: show bgp [ vrf { <vrf-name> | <vrf-known-name> | ALL\_VRFS\_012345678901234 } ] { ipv4 { unicast | multicast } | ipv6 { unicast | multicast } | ipv4 mdt  $\lceil$  rd  $\lceil$  <ext-comm-rd-aa2nn4> | <ext-comm-rd-aa4nn2> } ] | vpnv4 unicast [ rd { <ext-comm-rd-aa2nn4> | <ext-comm-rd-aa4nn2> } ] | vpnv6 unicast [ rd { <ext-comm-rd-aa2nn4> | <ext-comm-rd-aa4nn2> } ] | ipv6 labeled-unicast | link-state | 12vpn vpls  $\lceil$  rd  $\lceil$  <ext-comm-rd-aa2nn4>  $\lceil$  <ext-comm-rd-aa4nn2>  $\lceil$   $\rceil$  | ipv4 mvpn  $\lceil$  rd  $\lceil$ <ext-comm-rd-aa2nn4> | <ext-comm-rd-aa4nn2> } ] | ipv6 mvpn [ rd { <ext-comm-rd-aa2nn4> |  $\text{~text ] | l2vpn evpn [ rd {  $\text{~text}$  |  $\text{~text}$  ] |$ ipv4 labeled-unicast | all } dampening { dampened-paths [ regexp <regexp-str> ] | history-paths [ regexp  $\langle$ regexp-str>  $\rangle$  } [ vrf  $\langle$   $\rangle$  <vrf-name>  $\rangle$  <vrf-known-name>  $\rangle$  ALL\_VRFS\_012345678901234  $\rangle$  ] [ \_\_readonly\_\_ TABLE\_vrf <vrf-name-out> TABLE\_afi <afi> TABLE\_safi <safi> <af-name> [  $\lt$ table-version>  $\lt$ router-id> ] [ TABLE\_rd [  $\lt$ rd\_val> [  $\lt$ rd\_vrf> ] [  $\lt$ rd\_vniid> ] ] [ TABLE\_prefix { <ipprefix> | <ipv6prefix> | <nonipprefix> } [ <prefixversion> <totalpaths> <bestpathnr> [ <on-newlist> <on-xmitlist> <suppressed> <needsresync> <locked> ] [ <table-map-filtered> ] [ <export-on-newlist>  $\langle \text{export-on-xmitlist}\rangle$  [  $\langle \text{srv6-local-side}\rangle$  [  $\langle \text{locallabel}\rangle$  ] [  $\langle \text{labelbldwstr}\rangle$  [  $\langle \text{smallabel}\rangle$  ]  $\langle \text{smallab}}$ <pathnr> { { <status> <best> <type> <statuscode> <bestcode> <typecode> { <ipnexthop> | <ipv6nexthop>  $\}$  {  $\{ \langle \text{inlabel} \rangle \leq \text{outlabel} > \langle \text{on} \rangle \}$  {  $\{ \langle \text{inlabel} \rangle \leq \langle \text{out} \rangle \}$ <localpref> ] } } } | { [ <policyincomplete> <pathvalid> <pathbest> <pathreoriginated> <pathdeleted> <pathstaled> <pathhistory> <pathovermaxaslimit> <pathmultipath> <pathnolabeledrnh> <pathlocator> ] [ <importsource> [ <originalimportsource> ] ] [ <importdestscount> ] [ TABLE\_importdests <importdest> ] [ <existpath> ] [ <gwip> | <ipv6gwip> ] [ <aspath> <source> ] { <ipnexthop> |  $\langle$ ipv6nexthop>  $\rangle$  <nexthopmetric>  $\langle$  <neighbor>  $\rangle$  <ipv6neighbor>  $\rangle$  <neighborid> <origin> [ <metric> ] <localpref> <weight> [ <aggregator> <aggregatoras> <atomicaggregate> ] [ <inlabel> ] [ <originflag> ] [ { TABLE\_community <community> } ] [ { TABLE\_extcommunity <extcommunity> } ] [ <originatorid> { TABLE\_clusterlist <clusterlist> } ] [ <flappenalty> <dampenedtime> <flaps> <flaptime> <flapflags> <flapindex> <flaphalflife> <flapreuse> <flapsuppress> <flapmax> ] [ <con\_type> <con\_len>  $\{\cos \theta > 0 \leq \cos \theta \leq 1\}$  [  $\{\sin \theta \leq \sin \theta \leq 1 \leq \cos \theta \leq 1 \leq \cos \theta \leq 1\}$  [  $\{\cos \theta \leq \cos \theta \leq 1\}$ ]  $\epsilon$  <psid\_v6sid\_len> <psid\_sub\_type> <psid\_v6sid> <psid\_func\_len> <psid\_trans\_len> <psid\_trans\_off> ] [ <psid\_origsrgb\_len> <psid\_origsrgb\_flag> <psid\_origsrgb\_base> <psid\_origsrgb\_end> ] ] [ <remotenh> <remotenh\_encap> <remotenh\_vnid> <remotenh\_mac> ] [ <pmsi> ] [ <evpn-esi> ] [

<link-state-attr> <link-state-attr-len> ] [ <tunnel-encap-attr-len> ] [ <mdt\_grp\_addr> ] [ TABLE\_path\_attr\_list <path\_attr\_list> [ TABLE\_attr <attr\_num> <attr\_code\_str> <attr\_code\_hex> <attr\_flags> <attr\_len> [ TABLE\_attr\_val <attr\_value> ] ] ] } } } [ TABLE\_advertisedto <advertisedto> ] [ TABLE\_scheduledto <scheduledto> ] ] ] ]

- OLD: show bgp  $\lceil$  vrf  $\lceil$  <vrf-name>  $\rceil$  <vrf-known-name>  $\lceil$  ALL\_VRFS\_012345678901234  $\rceil$   $\lceil$  { ipv4  $\lceil$ unicast | multicast } | ipv6 { unicast | multicast } | ipv4 mdt  $\lceil$  rd  $\lceil$  <ext-comm-rd-aa2nn4> | <ext-comm-rd-aa4nn2> } ] | vpnv4 unicast [ rd { <ext-comm-rd-aa2nn4> | <ext-comm-rd-aa4nn2> } ] | vpnv6 unicast [ rd { <ext-comm-rd-aa2nn4> | <ext-comm-rd-aa4nn2> } ] | ipv6 labeled-unicast | link-state | l2vpn vpls [ rd { <ext-comm-rd-aa2nn4> | <ext-comm-rd-aa4nn2> } ] | ipv4 mvpn [ rd {  $\leq$  ext-comm-rd-aa2nn4> |  $\leq$  ext-comm-rd-aa4nn2> } | | ipv6 mvpn [ rd  $\leq$  ext-comm-rd-aa2nn4> |  $\{\text{ext-comm-rd-aa4nn2} \} || 2vpn \text{ evp} [rd \ {\text{ext-comm-rd-aa2nn4}} \ {\text{ext-comm-rd-aa4nn2}} \] ||$ ipv4 labeled-unicast | all } extcommunity { <regexp-str> | { { 4byteas-generic { transitive  $\{\text{ext-comm-gen-trans}\}\$  non-transitive  $\{\text{ext-comm-gen-nontrans}\}\$  + [ exact-match ] } [ vrf { <vrf-name> | <vrf-known-name> | ALL\_VRFS\_012345678901234 } ] [ \_\_readonly\_\_ TABLE\_vrf <vrf-name-out> TABLE\_afi <afi> TABLE\_safi <safi> <af-name> [ <table-version> <router-id> ] [ TABLE\_rd [ <rd\_val> [ <rd\_vrf> ] [ <rd\_vniid> ] ] [ TABLE\_prefix { <ipprefix> | <ipv6prefix> | <nonipprefix> { <prefixversion> <totalpaths> <br/>bestpathnr> [ <on-newlist> <on-xmitlist> <suppressed> <needsresync> <locked> ] [ <table-map-filtered> ] [ <export-on-newlist> <export-on-xmitlist> ] [ <srv6-local-sid> ] [ <locallabel> ] [ <labelhldwstr> ] [ <mpath> ] ] { TABLE\_path <pathnr> { { <status> <best> <type> <statuscode> <bestcode> <typecode> { <ipnexthop> | <ipv6nexthop> } { { <inlabel>  $\{\text{Coulabel}\}$   $\{\text{Nph} > \{\text{Nph} \} \}$  {  $\{\text{Cweight}\}$   $\{\text{Soph} > \text{origin} > \{\text{metric}\} \}$  {  $\{\{\text{Cocalpref} > \{\}\}\}$ } [ <policyincomplete> <pathvalid> <pathbest> <pathdeleted> <pathstaled> <pathhistory> <pathovermaxaslimit> <pathmultipath> <pathnolabeledrnh> <pathlocator> ] [ <importsource> [ <originalimportsource> ] ] [ <importdestscount> ] [ TABLE\_importdests <importdest> ] [ <existpath> ] [ <aspath> <source> ] { <ipnexthop> | <ipv6nexthop> } <nexthopmetric> { <neighbor> | <ipv6neighbor> } <neighborid> <origin> [ <metric> ] <localpref> <weight> [ <aggregator> <aggregatoras>  $\leq$  <atomicaggregate> ] [  $\leq$  inlabel> ] [  $\leq$  originflag> ] [  $\{$  TABLE\_community  $\leq$  community>  $\}$  ] [  $\{$ TABLE\_extcommunity <extcommunity >  $\}$  ] [ <originatorid > { TABLE\_clusterlist <clusterlist > { [ <flappenalty> <dampenedtime> <flaps> <flaptime> <flapflags> <flapindex> <flaphalflife> <flapreuse> <flapsuppress> <flapmax> ] [ <con\_type> <con\_len> <con\_rd> <con\_ip> ] [ <psid\_len> [ <psid\_lindx\_len> <psid\_lindx\_flag> <psid\_lindx> ] [ <psid\_v6sid\_len> <psid\_sub\_type> <psid\_v6sid>  $\epsilon$ sid\_func\_len> <psid\_trans\_len> <psid\_trans\_off>  $\epsilon$  [ <psid\_origsrgb\_len> <psid\_origsrgb\_flag> <psid\_origsrgb\_base> <psid\_origsrgb\_end> ] ] [ <remotenh> <remotenh\_encap> <remotenh\_vnid>  $\leq$ remotenh\_mac> ]  $[\leq$ pmsi> ]  $[\leq$ evpn-esi> ]  $[\leq$ link-state-attr>  $\leq$ link-state-attr-len> ]  $[\leq$ mdt\_grp\_addr> ] [ TABLE\_path\_attr\_list <path\_attr\_list> [ TABLE\_attr <attr\_num> <attr\_code\_str> <attr\_code\_hex> <attr\_flags> <attr\_len> [ TABLE\_attr\_val <attr\_value> ] ] ] } } } [ TABLE\_advertisedto <advertisedto> ] [ TABLE\_scheduledto <scheduledto> ] ] ] ]
- NEW: show bgp [ vrf { <vrf-name> | <vrf-known-name> | ALL\_VRFS\_012345678901234 } ] { ipv4 { unicast | multicast } | ipv6 { unicast | multicast } | ipv4 mdt [ rd  $\{\leq$ xt-comm-rd-aa2nn4> |  $\{\text{ext-comm-rd-aa4nn2} \}$  | vpnv4 unicast [ rd  $\{\text{ext-comm-rd-aa2nn4>} \}$   $\{\text{ext-comm-rd-aa4nn2>} \}$  ] | vpnv6 unicast [ rd { <ext-comm-rd-aa2nn4> | <ext-comm-rd-aa4nn2> } ] | ipv6 labeled-unicast | link-state | 12vpn vpls  $\lceil$  rd  $\lceil$  <ext-comm-rd-aa2nn4>  $\lceil$  <ext-comm-rd-aa4nn2>  $\rceil$   $\lceil$  | ipv4 mvpn  $\lceil$  rd  $\lceil$  $\leq$ ext-comm-rd-aa2nn4> |  $\leq$ ext-comm-rd-aa4nn2> } ] | ipv6 mvpn [ rd  $\leq$   $\leq$ ext-comm-rd-aa2nn4> |  $\text{~text ] | l2vpn evpn [ rd {  $\text{~text}$  |  $\text{~text}$  ] |$ ipv4 labeled-unicast | all } extcommunity { <regexp-str> | { { 4byteas-generic { transitive  $\{\text{ext-comm-gen-trans}\}\$  non-transitive  $\{\text{ext-comm-gen-nontrans}\} + [\text{exact-match}] \}$  $\langle \text{vrf-name} \rangle$   $\langle \text{vrf-known-name} \rangle$  ALL\_VRFS\_012345678901234 } ] [\_\_readonly\_\_ TABLE\_vrf <vrf-name-out> TABLE\_afi <afi> TABLE\_safi <safi> <af-name> [ <table-version> <router-id> ] [ TABLE\_rd [ <rd\_val> [ <rd\_vrf> ] [ <rd\_vniid> ] ] [ TABLE\_prefix { <ipprefix> | <ipv6prefix> | <nonipprefix> } [<prefixversion><totalpaths><br/>>bestpathnr> [<on-newlist><on-xmitlist><suppressed>

<needsresync> <locked> ] [ <table-map-filtered> ] [ <export-on-newlist> <export-on-xmitlist> ] [ <strv6-local-sid> ] [ <locallabel> ] [ <locallabely ] [ <mpath> ] ] { TABLE\_path <pathnr> { { <status <best> <type> <statuscode> <bestcode> <typecode> { <ipnexthop> | <ipv6nexthop> } { { <inlabel>  $\{\text{Coutlabel} > \text{Cypn} > \text{chold\_down} > \}$  {  $\{\text{Cweight} > \text{aspath} > \text{Corgin} > \{\text{Cmetric} > \}$  {  $\{\text{Cocalpref} > \}$  } } } { [ <policyincomplete> <pathvalid> <pathbest> <pathreoriginated> <pathdeleted> <pathstaled> <pathhistory> <pathovermaxaslimit> <pathmultipath> <pathnolabeledrnh> <pathlocator> ] [ <importsource> [ <originalimportsource> ] ] [ <importdestscount> ] [ TABLE\_importdests <importdest> ] [ <existpath> ] [ <gwip> | <ipv6gwip> ] [ <aspath> <source> ] { <ipnexthop> | <ipv6nexthop> }  $\langle$ nexthopmetric>  $\langle \langle$  -neighbor>  $\rangle$   $\langle$  ipv6neighbor>  $\rangle$   $\langle$  neighborid>  $\langle$  origin>  $\rangle$   $\langle$  -metric>  $\rangle$   $\langle$  localpref>  $\le$ weight> [  $\le$  aggregator>  $\le$  aggregatoras>  $\le$  atomicaggregate> ] [  $\le$  inlabel> ] [  $\le$  originflag> ] [  $\le$ TABLE\_community <community> } ] [ { TABLE\_extcommunity <extcommunity> } ] [ <originatorid> { TABLE\_clusterlist <clusterlist> } ] [ <flappenalty> <dampenedtime> <flaps> <flaptime> <flapflags> <flapindex> <flaphalflife> <flapreuse> <flapsuppress> <flapmax> ] [ <con\_type> <con\_len> <con\_rd> <con\_ip> ] [ <psid\_len> [ <psid\_lindx\_len> <psid\_lindx\_flag> <psid\_lindx> ] [ <psid\_v6sid\_len> <psid\_sub\_type> <psid\_v6sid> <psid\_func\_len> <psid\_trans\_len> <psid\_trans\_off> ] [  $\epsilon$  <psid\_origsrgb\_len> <psid\_origsrgb\_flag> <psid\_origsrgb\_base> <psid\_origsrgb\_end> ] [ <remotenh> <remotenh\_encap> <remotenh\_vnid> <remotenh\_mac> ] [ <pmsi> ] [ <evpn-esi> ] [ <link-state-attr> <link-state-attr-len> ] [ <tunnel-encap-attr-len> ] [ <mdt\_grp\_addr> ] [ TABLE\_path\_attr\_list <path\_attr\_list> [ TABLE\_attr <attr\_num> <attr\_code\_str> <attr\_code\_hex> <attr\_flags> <attr\_len> [ TABLE\_attr\_val <attr\_value> ] ] ] } } [ TABLE\_advertisedto <advertisedto> ] [ TABLE\_scheduledto  $\le$ scheduledto $>$ ]]]]

• OLD: show bgp [ vrf { <vrf-name> | <vrf-known-name> | ALL\_VRFS\_012345678901234 } ] { ipv4 { unicast | multicast } | ipv6 { unicast | multicast } | ipv4 mdt  $\lceil$  rd  $\lceil$  <ext-comm-rd-aa2nn4> |  $\text{~&~}$   $\text{~&~}$   $\text{~}$   $\text{~}$  | vpnv6 unicast [ rd { <ext-comm-rd-aa2nn4> | <ext-comm-rd-aa4nn2> } ] | ipv6 labeled-unicast | link-state | 12vpn vpls  $\lceil$  rd  $\lceil$  <ext-comm-rd-aa2nn4>  $\lceil$  <ext-comm-rd-aa4nn2>  $\lceil$   $\rceil$  | ipv4 mvpn  $\lceil$  rd  $\lceil$  $\leq$ ext-comm-rd-aa2nn4> |  $\leq$ ext-comm-rd-aa4nn2> } ] | ipv6 mvpn [ rd  $\leq$   $\leq$ ext-comm-rd-aa2nn4> |  $\{\text{ext-comm-rd-aa4nn2>}$  ] | 12vpn evpn [ rd  $\{\text{~textscat-comm-rd-aa2nn4>}$   $\{\text{~textscat-comm-rd-aa4nn2>}$  ] | ipv4 labeled-unicast | all } received-paths [ private ] [ vrf { <vrf-name> | <vrf-known-name> | ALL\_VRFS\_012345678901234 } ] [ \_\_readonly\_\_ TABLE\_vrf <vrf-name-out> TABLE\_afi <afi> TABLE\_safi <safi> <af-name>  $[$  <table-version> <router-id>  $]$  [ TABLE\_rd  $[$  <rd\_val>  $[$  <rd\_vrf>  $]$  [ <rd\_vniid> ] ] [ TABLE\_prefix { <ipprefix> | <ipv6prefix> | <nonipprefix> } [ <prefixversion>  $\lt$ totalpaths>  $\lt$ bestpathnr> [ $\lt$ on-newlist>  $\lt$ on-xmitlist>  $\lt$ suppressed>  $\lt$ needsresync>  $\lt$ locked> ] [  $\leq$ table-map-filtered>  $\leq$  [  $\leq$  export-on-newlist>  $\leq$  export-on-xmitlist>  $\leq$  [ $\leq$  srv6-local-sid>  $\leq$  [ $\leq$  locallabel> ] [ <labelhldwstr> ] [ <mpath> ] ] { TABLE\_path <pathnr> { { <status> <best> <type> <statuscode> <bestcode> <typecode> { <ipnexthop> | <ipv6nexthop> } { { <inlabel> <outlabel> <vpn> <hold\_down> } | { <weight> <aspath> <origin> [ <metric> ] [ <localpref> ] } } } | { [ <policyincomplete> <pathvalid> <pathbest> <pathdeleted> <pathstaled> <pathhistory> <pathovermaxaslimit> <pathmultipath> <pathnolabeledrnh> <pathlocator>  $]$  [ <importsource> [ <originalimportsource> ] ] [ <importdestscount> ] [ TABLE\_importdests <importdest> ] [ <existpath> ] [ <aspath> <source> ] { <ipnexthop> |  $\langle \text{ipv6} \rangle$  \endepthenborshops \endepthinglefies {\langlenation{in properties} \endepthinglenation \endepthinglenation \endepthinglenation \endepthinglenation \endepthinglenation \endepthinglenation \endepthinglenation ] <localpref> <weight> [ <aggregator> <aggregatoras> <atomicaggregate> ] [ <inlabel> ] [ <originflag> ] [ { TABLE\_community <community> } ] [ { TABLE\_extcommunity <extcommunity> } ] [ <originatorid> { TABLE\_clusterlist <clusterlist> } ] [ <flappenalty> <dampenedtime> <flaps> <flaptime> <flapflags> <flapindex> <flaphalflife> <flapreuse> <flapsuppress> <flapmax> ] [ <con\_type> <con\_len>  $\{\n\alpha\$   $rds$   $\{\n\alpha\}$  =  $\{\n\alpha\}$   $\{\n\alpha\}$  =  $\{\n\alpha\}$   $\{\n\alpha\}$  =  $\{\n\alpha\}$   $\{\n\alpha\}$  =  $\{\n\alpha\}$   $\{\n\alpha\}$  =  $\{\n\alpha\}$  =  $\{\n\alpha\}$  =  $\{\n\alpha\}$  =  $\{\n\alpha\}$  =  $\{\n\alpha\}$  =  $\{\n\alpha\}$  =  $\{\n\alpha\}$  =  $\{\n\alpha\}$  =  $\{\n\alpha\}$  = <psid\_v6sid\_len> <psid\_sub\_type> <psid\_v6sid> <psid\_func\_len> <psid\_trans\_len> <psid\_trans\_off> ] [ <psid\_origsrgb\_len> <psid\_origsrgb\_flag> <psid\_origsrgb\_base> <psid\_origsrgb\_end> ] ] [  $\leq$ remotenh>  $\leq$ remotenh\_encap>  $\leq$ remotenh\_vnid>  $\leq$ remotenh\_mac> ] [ $\leq$ evpn-esi> ] [ <link-state-attr> <link-state-attr-len> ] [ <mdt\_grp\_addr> ] [ TABLE\_path\_attr\_list <path\_attr\_list> [

TABLE\_attr <attr\_num> <attr\_code\_str> <attr\_code\_hex> <attr\_flags> <attr\_len> [TABLE\_attr\_val  $\text{~(}x\text{ attr}_\text{value}\text{~) }$  ] ] } } ] [TABLE\_advertisedto  $\text{~(}x\text{ attr}_\text{value}\text{~) }$  [TABLE\_scheduledto  $\text{~(}x\text{ attr}_\text{value}\text{~) }$ ] ] ] ] ]

- NEW: show bgp  $\lceil \text{vrf} \rceil$  <vrf-name>  $| \ll \text{vrf}$ -known-name>  $|$  ALL\_VRFS\_012345678901234  $\rceil$  { ipv4 { unicast | multicast } | ipv6 { unicast | multicast } | ipv4 mdt [ rd  $\{\leq \text{ext-comm-rd-aa2nn4}\geq \}$ <ext-comm-rd-aa4nn2> } ] | vpnv4 unicast [ rd { <ext-comm-rd-aa2nn4> | <ext-comm-rd-aa4nn2> } ] | vpnv6 unicast [ rd { <ext-comm-rd-aa2nn4> | <ext-comm-rd-aa4nn2> } ] | ipv6 labeled-unicast | link-state | l2vpn vpls [ rd { <ext-comm-rd-aa2nn4> | <ext-comm-rd-aa4nn2> } ] | ipv4 mvpn [ rd {  $\leq$ ext-comm-rd-aa2nn4> |  $\leq$ ext-comm-rd-aa4nn2> } ] | ipv6 mvpn [ rd  $\leq$   $\leq$ ext-comm-rd-aa2nn4> |  $\{\text{ext-comm-rd-aa4nn2} \}$  | | l2vpn evpn [ rd  $\{\text{ext-comm-d-aa2nn4>} \}$   $\{\text{ext-comm-d-aa4nn2} \}$  | ipv4 labeled-unicast | all } received-paths [ private ] [ vrf { <vrf-name> | <vrf-known-name> | ALL\_VRFS\_012345678901234 } ] [ \_\_readonly\_\_ TABLE\_vrf <vrf-name-out> TABLE\_afi <afi> TABLE\_safi <safi> <af-name> [ <table-version> <router-id> ] [ TABLE\_rd [ <rd\_val> [ <rd\_vrf> ] [ <rd\_vniid> ] ] [ TABLE\_prefix { <ipprefix> | <ipv6prefix> | <nonipprefix> } [ <prefixversion> <totalpaths> <bestpathnr> [ <on-newlist> <on-xmitlist> <suppressed> <needsresync> <locked> ] [ <table-map-filtered> ] [ <export-on-newlist> <export-on-xmitlist> ] [ <srv6-local-sid> ] [ <locallabel> ] [ <labelhldwstr> ] [ <mpath> ] ] { TABLE\_path <pathnr> { { <status> <best> <type> <statuscode> <bestcode> <typecode> { <ipnexthop> | <ipv6nexthop> } { { <inlabel> <outlabel> <vpn> <hold\_down> }  $\{ \langle \text{weight} \rangle \langle \text{signal} \rangle \langle \text{original} \rangle$  [  $\langle \text{metric} \rangle$  ]  $\{ \langle \text{localpref} \rangle \}$  }  $\{ \langle \text{policy incomplete} \rangle \langle \text{pathvalid} \rangle \rangle$ <pathbest> <pathreoriginated> <pathdeleted> <pathstaled> <pathhistory> <pathovermaxaslimit> <pathmultipath> <pathnolabeledrnh> <pathlocator> ] [ <importsource> [ <originalimportsource> ] ] [  $\leq$ importdestscount> ] [ TABLE\_importdests  $\leq$ importdest> ] [  $\leq$ xistpath> ] [  $\leq$ gwip>  $\leq$  |  $\leq$ pv6gwip> ] [ <aspath> <source> ] { <ipnexthop> | <ipv6nexthop> } <nexthopmetric> { <neighbor> | <ipv6neighbor> } <neighborid> <origin> [ <metric> ] <localpref> <weight> [ <aggregator> <aggregatoras>  $\leq$  <atomicaggregate> ] [  $\leq$  inlabel> ] [  $\leq$  originflag> ] [  $\{$  TABLE\_community  $\leq$  community>  $\}$  ] [  $\{$ TABLE\_extcommunity <extcommunity >  $\}$  ] [ < originatorid > { TABLE\_clusterlist < clusterlist > { [ <flappenalty> <dampenedtime> <flaps> <flaptime> <flapflags> <flapindex> <flaphalflife> <flapreuse>  $\langle$  = flapsuppress>  $\langle$  flapmax> ]  $[ \langle \text{con\_type} \rangle \langle \text{con\_len} \rangle \langle \text{con\_ro} \rangle ]$   $[ \langle \text{posid\_len} \rangle \langle \text{con\_top} \rangle ]$ <psid\_lindx\_len> <psid\_lindx\_flag> <psid\_lindx> ] [ <psid\_v6sid\_len> <psid\_sub\_type> <psid\_v6sid> <psid\_func\_len> <psid\_trans\_len> <psid\_trans\_off> ] [ <psid\_origsrgb\_len> <psid\_origsrgb\_flag> <psid\_origsrgb\_base> <psid\_origsrgb\_end> ] ] [ <remotenh> <remotenh\_encap> <remotenh\_vnid> <remotenh\_mac> ] [ <pmsi> ] [ <evpn-esi> ] [ <link-state-attr> <link-state-attr-len> ] [ <tunnel-encap-attr-len> ] [ <mdt\_grp\_addr> ] [ TABLE\_path\_attr\_list <path\_attr\_list> [ TABLE\_attr <attr\_num> <attr\_code\_str> <attr\_code\_hex> <attr\_flags> <attr\_len> [ TABLE\_attr\_val <attr\_value> ] ] ] } } [ TABLE\_advertisedto <advertisedto> ] [ TABLE\_scheduledto <scheduledto> ] ] ] ]
- OLD: show bgp [ vrf  $\{ \text{symmax} \}$  |  $\text{symmax}$  | ALL\_VRFS\_012345678901234 }  $\}$  { ipv4  $\{ \}$ unicast | multicast } | ipv6 { unicast | multicast } | ipv4 mdt [ rd  $\{\leq \text{ext-comm-rd-aa2nn4}\geq \}$ <ext-comm-rd-aa4nn2> } ] | vpnv4 unicast [ rd { <ext-comm-rd-aa2nn4> | <ext-comm-rd-aa4nn2> } ] | vpnv6 unicast [ rd { <ext-comm-rd-aa2nn4> | <ext-comm-rd-aa4nn2> } ] | ipv6 labeled-unicast | link-state | l2vpn vpls [ rd { <ext-comm-rd-aa2nn4> | <ext-comm-rd-aa4nn2> } ] | ipv4 mvpn [ rd {  $\epsilon$  <ext-comm-rd-aa2nn4>  $|\epsilon$  <ext-comm-rd-aa2nn4>  $|\epsilon$  $\{\text{ext-comm-rd-aa4nn2>} \} | 2$ vpn evpn  $\lceil$  rd  $\{\text{~&~}$ cxt-comm-rd-aa2nn4> $\{\text{~&~}$ cxt-comm-rd-aa4nn2>  $\}$ ipv4 labeled-unicast | all } { route-map { <rmap-name> | <rmap-name> } | filter-list { <fltrlist-name> |  $\{\text{test\_pol\_name}\}\$  | { community-list { \dispmatrix -name> | \dispmatrix -name> } | extcommunity-list { <extcommlist-name> | <test\_pol\_name> } } [ exact-match ] } [ vrf { <vrf-name> | <vrf-known-name> | ALL\_VRFS\_012345678901234 } ] [ \_\_readonly\_\_ TABLE\_vrf <vrf-name-out> TABLE\_afi <afi> TABLE\_safi <safi> <af-name>  $[$  <table-version> <touter-id>  $]$  [TABLE\_rd  $[$  <rd\_val>  $[$  <rd\_vrf>  $]$  [ <rd\_vniid> ] ] [ TABLE\_prefix { <ipprefix> | <ipv6prefix> | <nonipprefix> } [ <prefixversion>  $\lt$ totalpaths>  $\lt$ bestpathnr> [ $\lt$ on-newlist>  $\lt$ on-xmitlist>  $\lt$ suppressed>  $\lt$ needsresync>  $\lt$ locked> ] [ <table-map-filtered> ] [ <export-on-newlist> <export-on-xmitlist> ] [ <srv6-local-sid> ] [ <locallabel>

] [ <labelhldwstr> ] [ <mpath> ] ] { TABLE\_path <pathnr> { { <status> <best> <type> <statuscode> <bestcode> <typecode> { <ipnexthop> | <ipv6nexthop> } { { <inlabel> <outlabel> <vpn> <hold\_down> }  $\{ \langle \text{weight} \rangle \langle \text{signal} \rangle \langle \text{original} \rangle$  [  $\langle \text{metric} \rangle$  ]  $\{ \langle \text{localpref} \rangle \}$  }  $\{ \langle \text{policy incomplete} \rangle \langle \text{pathvalid} \rangle \rangle$ <pathbest> <pathdeleted> <pathstaled> <pathhistory> <pathovermaxaslimit> <pathmultipath>  $\epsilon$  <pathnolabeledrnh> <pathlocator> ] [  $\epsilon$  /  $\epsilon$  = [  $\epsilon$  /  $\epsilon$  /  $\epsilon$ ] [ TABLE\_importdests <importdest> ] [ <existpath> ] [ <aspath> <source> ] { <ipnexthop> |  $\langle$ ipv6nexthop>  $\rangle$  <nexthopmetric>  $\langle$  <neighbor>  $\rangle$  <ipv6neighbor>  $\rangle$  <neighborid> <origin> [<metric> ] <localpref> <weight> [ <aggregator> <aggregatoras> <atomicaggregate> ] [ <inlabel> ] [ <originflag> ] [ { TABLE\_community <community> } ] [ { TABLE\_extcommunity <extcommunity> } ] [ <originatorid> { TABLE\_clusterlist <clusterlist> } ] [ <flappenalty> <dampenedtime> <flaps> <flaptime> <flapflags> <flapindex> <flaphalflife> <flapreuse> <flapsuppress> <flapmax> ] [ <con\_type> <con\_len>  $\{\n\alpha\$   $rds$   $\{\n\alpha\}$  =  $\{\n\alpha\}$   $\{\n\alpha\}$  =  $\{\n\alpha\}$   $\{\n\alpha\}$  =  $\{\n\alpha\}$   $\{\n\alpha\}$  =  $\{\n\alpha\}$   $\{\n\alpha\}$  =  $\{\n\alpha\}$  =  $\{\n\alpha\}$  =  $\{\n\alpha\}$  =  $\{\n\alpha\}$  =  $\{\n\alpha\}$  =  $\{\n\alpha\}$  =  $\{\n\alpha\}$  =  $\{\n\alpha\}$  =  $\{\n\alpha\}$  =  $\epsilon$  sports of the sports of the type  $\epsilon$  sports of the sports of the sports  $\epsilon$  and  $\epsilon$  and  $\epsilon$  and  $\epsilon$  and  $\epsilon$  and  $\epsilon$  and  $\epsilon$  and  $\epsilon$  and  $\epsilon$  and  $\epsilon$  and  $\epsilon$  and  $\epsilon$  and  $\epsilon$  and  $\epsilon$  and  $\epsilon$  and  $\epsilon$  and ] [ <psid\_origsrgb\_len> <psid\_origsrgb\_flag> <psid\_origsrgb\_base> <psid\_origsrgb\_end> ] ] [ <remotenh> <remotenh\_encap> <remotenh\_vnid> <remotenh\_mac> ] [ <pmsi> ] [ <evpn-esi> ] [ <link-state-attr> <link-state-attr-len> ] [ <mdt\_grp\_addr> ] [ TABLE\_path\_attr\_list <path\_attr\_list> [ TABLE\_attr <attr\_num> <attr\_code\_str> <attr\_code\_hex> <attr\_flags> <attr\_len> [ TABLE\_attr\_val  $\text{~(}x\text{ attr}_\text{value}\text{~) }$  ] ] } } ] [TABLE\_advertisedto  $\text{~(}x\text{ atter}_\text{side}$ ] [TABLE\_scheduledto  $\text{~(}x\text{ atter}_\text{side}$ ] ] ] ]

• NEW: show bgp [ vrf { <vrf-name> | <vrf-known-name> | ALL\_VRFS\_012345678901234 } ] { ipv4 { unicast | multicast } | ipv6 { unicast | multicast } | ipv4 mdt  $\lceil$  rd {  $\leq$  ext-comm-rd-aa2nn4> |  $\{\text{ext-comm-rd-aa4nn2} > \}$  | vpnv4 unicast [ rd  $\{\text{%ext-comm-d-aa2nn4}> \text{~%ext-comm-rd-aa4nn2} > \}$  ] | vpnv6 unicast [ rd { <ext-comm-rd-aa2nn4> | <ext-comm-rd-aa4nn2> } ] | ipv6 labeled-unicast | link-state | 12vpn vpls  $\lceil$  rd  $\lceil$  <ext-comm-rd-aa2nn4>  $\lceil$  <ext-comm-rd-aa4nn2>  $\rceil$  | ipv4 mvpn  $\lceil$  rd  $\lceil$ <ext-comm-rd-aa2nn4> | <ext-comm-rd-aa4nn2> } ] | ipv6 mvpn [ rd { <ext-comm-rd-aa2nn4> |  $\{\text{ext-comm-rd-aa4nn2>} \} | 2$ vpn evpn  $\lceil$  rd  $\{\text{~%ext-comm-rd-aa2nn4>} \} \times \text{~%ext-comm-rd-aa4nn2>} \}$ ipv4 labeled-unicast | all } { route-map { <rmap-name> | <rmap-name> } | filter-list { <fltrlist-name> |  $\{\text{const\_pol\_name}\}$  | { community-list {  $\{\text{commulist-name}\}$   $\{\text{test\_pol\_name}\}$  | extcommunity-list { <extcommlist-name> | <test\_pol\_name> } } [ exact-match ] } [ vrf { <vrf-name> | <vrf-known-name> | ALL\_VRFS\_012345678901234 } ] [ \_\_readonly\_\_ TABLE\_vrf <vrf-name-out> TABLE\_afi <afi> TABLE\_safi  $\langle$ safi> $\langle$ af-name> [ $\langle$ table-version> $\langle$ router-id> ] [TABLE\_rd [ $\langle$ rd\_val> [ $\langle$ rd\_vrf> ] [ <rd\_vniid> ] ] [ TABLE\_prefix { <ipprefix> | <ipv6prefix> | <nonipprefix> } [ <prefixversion> <totalpaths> <bestpathnr> [ <on-newlist> <on-xmitlist> <suppressed> <needsresync> <locked> ] [ <table-map-filtered> ] [ <export-on-newlist> <export-on-xmitlist> ] [ <srv6-local-sid> ] [ <locallabel> ] [ <labelhldwstr> ] [ <mpath> ] ] { TABLE\_path <pathnr> { { <status> <best> <type> <statuscode> <bestcode> <typecode> { <ipnexthop> | <ipv6nexthop> } { { <inlabel> <outlabel> <vpn> <hold\_down>  $\{\langle \text{weight}\rangle \leq \text{graph} \rangle \leq \text{origin}\rangle \$  =  $\{\text{metric}\rangle \$   $\{\langle \text{localpref}\rangle \} \} \$   $\{\langle \text{spolicyincomplete}\rangle \leq \text{pathvalid}\rangle$ <pathbest> <pathreoriginated> <pathdeleted> <pathstaled> <pathhistory> <pathovermaxaslimit> <pathmultipath> <pathnolabeledrnh> <pathlocator> ] [ <importsource> [ <originalimportsource> ] ] [ <importdestscount> ] [ TABLE\_importdests <importdest> ] [ <existpath> ] [ <gwip> | <ipv6gwip> ] [ <aspath> <source> ] { <ipnexthop> | <ipv6nexthop> } <nexthopmetric> { <neighbor> | <ipv6neighbor> } <neighborid> <origin> [ <metric> ] <localpref> <weight> [ <aggregator> <aggregatoras>  $\leq$  <atomicaggregate> ] [  $\leq$  inlabel> ] [  $\leq$  originflag> ] [  $\{$  TABLE\_community  $\leq$  community>  $\}$  ] [  $\{$ TABLE\_extcommunity <extcommunity> } ] [ < originatorid > { TABLE\_clusterlist < clusterlist > } ] [ <flappenalty> <dampenedtime> <flaps> <flaptime> <flapflags> <flapindex> <flaphalflife> <flapreuse> <flapsuppress> <flapmax> ] [ <con\_type> <con\_len> <con\_rd> <con\_ip> ] [ <psid\_len> [ <psid\_lindx\_len> <psid\_lindx\_flag> <psid\_lindx> ] [ <psid\_v6sid\_len> <psid\_sub\_type> <psid\_v6sid>  $\epsilon$  <psid\_func\_len> <psid\_trans\_len> <psid\_trans\_off> ] [ <psid\_origsrgb\_len> <psid\_origsrgb\_flag> <psid\_origsrgb\_base> <psid\_origsrgb\_end> ] ] [ <remotenh> <remotenh\_encap> <remotenh\_vnid> <remotenh\_mac> ] [ <pmsi> ] [ <evpn-esi> ] [ <link-state-attr> <link-state-attr-len> ] [ <tunnel-encap-attr-len> ] [ <mdt\_grp\_addr> ] [ TABLE\_path\_attr\_list <path\_attr\_list> [ TABLE\_attr

<attr\_num> <attr\_code\_str> <attr\_code\_hex> <attr\_flags> <attr\_len> [ TABLE\_attr\_val <attr\_value> ] ] ] } } [ TABLE\_advertisedto <advertisedto> ] [ TABLE\_scheduledto <scheduledto> ] ] ] ]

- OLD: show bgp [ vrf { <vrf-name> | <vrf-known-name> | ALL\_VRFS\_012345678901234 } ] { ipv4 { unicast | multicast | | ipv6 { unicast | multicast } } prefix-list {  $\langle$  prfxlist-name> |  $\langle$  \est\_pol\_name> } [ vrf { <vrf-name> | <vrf-known-name> | ALL\_VRFS\_012345678901234 } ] [ \_\_readonly\_\_ TABLE\_vrf <vrf-name-out> TABLE\_afi <afi> TABLE\_safi <safi> <af-name> [ <table-version> <router-id> ] [ TABLE\_rd [ <rd\_val> [ <rd\_vrf> ] [ <rd\_vniid> ] ] [ TABLE\_prefix { <ipprefix> | <ipv6prefix> | <nonipprefix> { <prefixversion> <totalpaths> <br/>bestpathnr> [ <on-newlist> <on-xmitlist> <suppressed> <needsresync> <locked> ] [ <table-map-filtered> ] [ <export-on-newlist> <export-on-xmitlist> ] [ <srv6-local-sid> ] [ <locallabel> ] [ <labelhldwstr> ] [ <mpath> ] ] { TABLE\_path <pathnr> { { <status <best> <type> <statuscode> <bestcode> <typecode> { <ipnexthop> | <ipv6nexthop> } { { <inlabel>  $\{\text{Coulabel}\}$   $\{\text{Nph} > \{\text{Nph} \} \}$  {  $\{\text{Cweight}\}$   $\{\text{Soph} > \text{origin} > \{\text{metric}\} \}$  {  $\{\{\text{Cocalpref} > \{\}\}\}$ } [ <policyincomplete> <pathvalid> <pathbest> <pathdeleted> <pathstaled> <pathhistory>  $\epsilon$  <pathovermaxaslimit> <pathmultipath> <pathnolabeledrnh> <pathlocator> ] [ <importsource> [  $\leq$ originalimportsource $>$ ] [  $\leq$ importdestscount $>$ ] [ TABLE\_importdests  $\leq$ importdest $>$ ] [  $\leq$ existpath $>$ ] [ <aspath> <source> ] { <ipnexthop> | <ipv6nexthop> } <nexthopmetric> { <neighbor> | <ipv6neighbor> } <neighborid> <origin> [ <metric> ] <localpref> <weight> [ <aggregator> <aggregatoras>  $\leq$  atomicaggregate>  $\left[ \right]$  [  $\leq$  inlabel>  $\left[ \right]$  [  $\leq$   $\leq$   $\leq$   $\leq$   $\left[ \right]$  {  $\leq$   $\leq$   $\leq$   $\leq$   $\leq$   $\leq$   $\leq$   $\leq$   $\leq$   $\leq$   $\leq$   $\leq$   $\leq$   $\leq$   $\leq$   $\leq$   $\leq$   $\leq$   $\leq$   $\leq$   $\leq$  TABLE\_extcommunity <extcommunity >  $\}$  ] [ < originatorid > { TABLE\_clusterlist < clusterlist > { [ <flappenalty> <dampenedtime> <flaps> <flaptime> <flapflags> <flapindex> <flaphalflife> <flapreuse> <flapsuppress> <flapmax> ] [ <con\_type> <con\_len> <con\_rd> <con\_ip> ] [ <psid\_len> [ <psid\_lindx\_len> <psid\_lindx\_flag> <psid\_lindx> ] [ <psid\_v6sid\_len> <psid\_sub\_type> <psid\_v6sid> <psid\_func\_len> <psid\_trans\_len> <psid\_trans\_off> ] [ <psid\_origsrgb\_len> <psid\_origsrgb\_flag> <psid\_origsrgb\_base> <psid\_origsrgb\_end> ] ] [ <remotenh> <remotenh\_encap> <remotenh\_vnid>  $\leq$ remotenh\_mac> ]  $[$   $\leq$ pmsi> ]  $[$   $\leq$ evpn-esi> ]  $[$   $\leq$ link-state-attr>  $\leq$ link-state-attr-len> ]  $[$   $\leq$ mdt\_grp\_addr> ] [ TABLE\_path\_attr\_list <path\_attr\_list> [ TABLE\_attr <attr\_num> <attr\_code\_str> <attr\_code\_hex> <attr\_flags> <attr\_len> [ TABLE\_attr\_val <attr\_value> ] ] ] } } } [ TABLE\_advertisedto <advertisedto> ] [ TABLE\_scheduledto <scheduledto> ] ] ] ]
- NEW: show bgp [ vrf { <vrf-name> | <vrf-known-name> | ALL\_VRFS\_012345678901234 } ] { ipv4 { unicast | multicast | | ipv6 { unicast | multicast } } prefix-list {  $\langle$  prfxlist-name> |  $\langle$  \est\_pol\_name> } [ vrf { <vrf-name> | <vrf-known-name> | ALL\_VRFS\_012345678901234 } ] [ \_\_readonly\_\_ TABLE\_vrf  $\leq$ vrf-name-out> TABLE\_afi  $\leq$ afi> TABLE\_safi  $\leq$ afi>  $\leq$ af-name> [ $\leq$ table-version> $\leq$ router-id>] [ TABLE\_rd [ <rd\_val> [ <rd\_vrf> ] [ <rd\_vniid> ] ] [ TABLE\_prefix { <ipprefix> | <ipv6prefix> | <nonipprefix>  $\}$  [ <prefixversion> <totalpaths> <br/>>bestpathnr> [ <on-newlist> <on-xmitlist> <suppressed> <needsresync> <locked> ] [ <table-map-filtered> ] [ <export-on-newlist> <export-on-xmitlist> ] [ <srv6-local-sid> ] [ <locallabel> ] [ <labelhldwstr> ] [ <mpath> ] ] { TABLE\_path <pathnr> { { <status> <best> <type> <statuscode> <bestcode> <typecode> { <ipnexthop> | <ipv6nexthop> } { { <inlabel> <outlabel> <vpn> <hold\_down> } | { <weight> <aspath> <origin> [ <metric> ] [ <localpref> ] } } } | { [ <policyincomplete> <pathvalid> <pathbest> <pathreoriginated> <pathdeleted> <pathstaled> <pathhistory> <pathovermaxaslimit> <pathmultipath> <pathnolabeledrnh> <pathlocator> ] [ <importsource> [ <originalimportsource> ] ] [ <importdestscount> ] [ TABLE\_importdests <importdest> ] [ <existpath> ] [ <gwip> | <ipv6gwip> ] [ <aspath> <source> ] { <ipnexthop> | <ipv6nexthop> } <nexthopmetric> { <neighbor>  $\vert$  <ipv6neighbor> } <neighborid> <origin> [ <metric> ] <localpref> <weight> [ <aggregator> <aggregatoras> <atomicaggregate> ] [ <inlabel> ] [ <originflag> ] [ { TABLE\_community <community> } ] [ { TABLE\_extcommunity <extcommunity> } ] [ <originatorid> { TABLE\_clusterlist <clusterlist> } ] [ <flappenalty> <dampenedtime> <flaps> <flaptime> <flapflags> <flapindex> <flaphalflife> <flapreuse> <flapsuppress> <flapmax> ] [ <con\_type> <con\_len> <con\_rd> <con\_ip> ] [ <psid\_len> [ <psid\_lindx\_len> <psid\_lindx\_flag> <psid\_lindx> ] [ <psid\_v6sid\_len> <psid\_sub\_type> <psid\_v6sid> <psid\_func\_len> <psid\_trans\_len> <psid\_trans\_off> ] [ <psid\_origsrgb\_len> <psid\_origsrgb\_flag> <psid\_origsrgb\_base> <psid\_origsrgb\_end> ] ] [ <remotenh>

 $\leq$ remotenh\_encap>  $\leq$ remotenh\_vnid>  $\leq$ remotenh\_mac> ] [  $\leq$ pmsi> ] [  $\leq$ link-state-attr> <link-state-attr-len> ] [ <tunnel-encap-attr-len> ] [ <mdt\_grp\_addr> ] [ TABLE\_path\_attr\_list <path\_attr\_list> [ TABLE\_attr <attr\_num> <attr\_code\_str> <attr\_code\_hex> <attr\_flags> <attr\_len> [ TABLE\_attr\_val <attr\_value> ] ] ] } } } [ TABLE\_advertisedto <advertisedto> ] [ TABLE\_scheduledto  $\le$ scheduledto $>$ ]]]

- OLD: show bgp [ vrf { <vrf-name> | <vrf-known-name> | ALL\_VRFS\_012345678901234 } ] { { ipv4  ${\text{unicast} \mid \text{multicast} \mid \text{ipv4 mdt}$   $\lceil \text{rd} \nvert {\text{ 5-2}} \rceil$   $\text{1-2}$  aa2nn4>  $| \nvert {\text{ 5-2}} \rceil$   $\text{1-2}$   $\text{1-2}$   $\text{1-2}$   $\text{1-2}$ unicast  $\lceil$  rd  $\{\leq \text{ext-comm-rd-aa2nn4}\geq \leq \text{ext-comm-rd-aa4nn2}\}\rceil$  link-state  $\lceil$  l2vpn vpls  $\lceil$  rd  $\{\}$ <ext-comm-rd-aa2nn4> | <ext-comm-rd-aa4nn2> } ] | l2vpn evpn [ rd { <ext-comm-rd-aa2nn4> |  $\leq$   $\leq$ ipv4 labeled-unicast } nexthop  $\langle$  ipvesthop  $\rangle$  { ipv6 { unicast | multicast } | vpnv6 unicast [ rd {  $\le$  ext-comm-rd-aa2nn4> |  $\le$  ext-comm-rd-aa4nn2> } ] | ipv6 labeled-unicast | ipv6 mvpn [ rd { <ext-comm-rd-aa2nn4> | <ext-comm-rd-aa4nn2> } ] } nexthop <ipv6nexthop> } [ vrf { <vrf-name> | <vrf-known-name> | ALL\_VRFS\_012345678901234 } ] [ \_\_readonly\_\_ TABLE\_vrf <vrf-name-out> TABLE\_afi <afi> TABLE\_safi <safi> <af-name> [ <table-version> <router-id> ] [ TABLE\_rd [ <rd\_val> [  $\vert$  <rd\_vrf>  $\vert$  [  $\vert$  <rd\_vniid>  $\vert$  ] [ TABLE\_prefix  $\vert$  <ipprefix  $\vert$  <ipv6prefix  $\vert$  <  $\vert$  < somipprefix  $\vert$  {  $\vert$  <ips  $\vert$  +  $\vert$  +  $\vert$ <prefixversion> <totalpaths> <bestpathnr> [ <on-newlist> <on-xmitlist> <suppressed> <needsresync> <locked> ] [ <table-map-filtered> ] [ <export-on-newlist> <export-on-xmitlist> ] [ <srv6-local-sid> ] [ <locallabel> ] [ <labelhldwstr> ] [ <mpath> ] ] { TABLE\_path <pathnr> { { <status> <br/> <br/> <br/> <type> <statuscode> <br/>bestcode> <typecode> { <ipnexthop> | <ipv6nexthop> } { <inlabel> <outlabel> <</a><//>> <  $\{\delta$  <hold\_down> }  $\{\langle \text{weight}\rangle \leq \text{signal}\}$   $\{\langle \text{metric}\rangle \}$   $\{\langle \text{localpref}\rangle \}$  }  $\{\langle \text{policyincomplete}\rangle \}$ <pathvalid> <pathbest> <pathdeleted> <pathstaled> <pathhistory> <pathovermaxaslimit> <pathmultipath>  $\epsilon$  <pathnolabeledrnh> <pathlocator> ] [  $\epsilon$  /  $\epsilon$  = [  $\epsilon$  /  $\epsilon$  /  $\epsilon$ ] [ TABLE\_importdests <importdest> ] [ <existpath> ] [ <aspath> <source> ] { <ipnexthop> | <ipv6nexthop> } <nexthopmetric> { <neighbor> | <ipv6neighbor> } <neighborid> <origin> [ <metric> ] <localpref> <weight> [ <aggregator> <aggregatoras> <atomicaggregate> ] [ <inlabel> ] [ <originflag> ] [ { TABLE\_community <community> } ] [ { TABLE\_extcommunity <extcommunity> } ] [ <originatorid> { TABLE\_clusterlist <clusterlist> } ] [ <flappenalty> <dampenedtime> <flaps> <flaptime> <flapflags> <flapindex> <flaphalflife> <flapreuse> <flapsuppress> <flapmax> ] [ <con\_type> <con\_len>  $\{\cos \theta > 0 \leq \cos \theta \leq 1\}$  [  $\{\sin \theta \leq \sin \theta \leq 1 \leq \cos \theta \leq 1 \leq \cos \theta \leq 1\}$  [  $\{\cos \theta \leq \cos \theta \leq 1\}$ ] <psid\_v6sid\_len> <psid\_sub\_type> <psid\_v6sid> <psid\_func\_len> <psid\_trans\_len> <psid\_trans\_off>  $\lceil$   $\lceil$  $\leq$ remotenh>  $\leq$ remotenh\_encap>  $\leq$ remotenh\_vnid>  $\leq$ remotenh\_mac> ] [  $\leq$ evpn-esi> ] [ <link-state-attr> <link-state-attr-len> ] [ <mdt\_grp\_addr> ] [ TABLE\_path\_attr\_list <path\_attr\_list> [ TABLE\_attr <attr\_num> <attr\_code\_str> <attr\_code\_hex> <attr\_flags> <attr\_len> [TABLE\_attr\_val <attr\_value>  $] \} \} \$  [ TABLE\_advertisedto <advertisedto> ] [ TABLE\_scheduledto <scheduledto> ] ] ] ]
- NEW: show bgp [ vrf { <vrf-name> | <vrf-known-name> | ALL\_VRFS\_012345678901234 } ] { { ipv4  ${\text{unicast} \setminus \text{inulticast}} \setminus {\text{ipv4}}$  mdt  ${\text{rd} \setminus \text{text-comm-d-aa2nn4>}$   $\leq$  ext-comm-rd-aa4nn2>  ${\text{p}} \setminus {\text{pnv4}}$ unicast  $\lceil$  rd  $\{\text{~} \mid \text{~} \}\rceil$  link-state  $\lceil$  l2vpn vpls  $\lceil$  rd  $\{\}$  $\leq$  ext-comm-rd-aa2nn4>  $\leq$  ext-comm-rd-aa4nn2>  $\}$  ] | l2vpn evpn [ rd  $\leq$  ext-comm-rd-aa2nn4> |  $\{\text{ext-comm-rd-aa4nn2} \}$  | | ipv4 mvpn [ rd  $\{\text{ext-comm-rd-aa2nn4}\}$   $\{\text{ext-comm-rd-aa4nn2} \}$  | ipv4 labeled-unicast } nexthop  $\langle$  ipnexthop $\rangle$  { ipv6 { unicast | multicast } | vpnv6 unicast [ rd { <ext-comm-rd-aa2nn4> | <ext-comm-rd-aa4nn2> } ] | ipv6 labeled-unicast | ipv6 mvpn [ rd { <ext-comm-rd-aa2nn4> | <ext-comm-rd-aa4nn2> } ] } nexthop <ipv6nexthop> } [ vrf { <vrf-name> | <vrf-known-name> | ALL\_VRFS\_012345678901234 } ] [ \_\_readonly\_\_ TABLE\_vrf <vrf-name-out> TABLE afi <afi> TABLE safi <safi> <af-name>  $[$  <table-version> <router-id>  $[$  [ TABLE rd  $[$  <rd val> [  $\vert$  <rd\_vrf>  $\vert$  [  $\vert$  <rd\_vniid>  $\vert$  ] [ TABLE\_prefix  $\vert$  <ipprefix  $\vert$  <ipv6prefix  $\vert$  < imprefix  $\vert$  {  $\vert$  <ipv6prefix  $\vert$  </a>  $\vert$  {  $\vert$  <ipv6prefix  $\vert$  </a>  $\vert$  {  $\vert$  <ipv6prefix  $\vert$  {  $\vert$  <ipv6pref <prefixversion><totalpaths><br/>bestpathnr> [<on-newlist><on-xmitlist><suppressed><needsresync> <locked> ] [ <table-map-filtered> ] [ <export-on-newlist> <export-on-xmitlist> ] [ <srv6-local-sid> ] [

<locallabel> ] [ <labelhldwstr> ] [ <mpath> ] ] { TABLE\_path <pathnr> { { <status> <br/> <br/> <br/> <type> <statuscode> <bestcode> <typecode> { <ipnexthop> | <ipv6nexthop> } { { <inlabel> <outlabel> <vpn>  $\{\langle \text{hold}_\text{down} \rangle \} \$   $\langle \langle \text{weight} \rangle \langle \text{graph} \rangle \langle \text{origin} \rangle$  [  $\langle \text{metric} \rangle$  ]  $\langle \text{localpref} \rangle$  ]  $\}$  ]  $\langle \langle \text{policy} \rangle$ <pathvalid> <pathbest> <pathreoriginated> <pathdeleted> <pathstaled> <pathhistory> <pathovermaxaslimit> <pathmultipath> <pathnolabeledrnh> <pathlocator> ] [ <importsource> [  $\leq$ originalimportsource $>$ ] [  $\leq$ importdestscount $>$ ] [ TABLE\_importdests  $\leq$ importdest $>$ ] [  $\leq$ existpath $>$ ] [ <gwip> | <ipv6gwip> ] [ <aspath> <source> ] { <ipnexthop> | <ipv6nexthop> } <nexthopmetric> { <neighbor> | <ipv6neighbor> } <neighborid> <origin> [ <metric> ] <localpref> <weight> [ <aggregator> <aggregatoras> <atomicaggregate>  $]$  [ <inlabel> ] [ <originflag> ] [ { TABLE\_community <community } ] [ { TABLE\_extcommunity <extcommunity> } ] [ <originatorid> { TABLE\_clusterlist <clusterlist> } ] [ <flappenalty> <dampenedtime> <flaps> <flaptime> <flapflags> <flapindex> <flaphalflife>  $\langle$  flapreuse> <flapsuppress> <flapmax>  $\vert$   $\vert$  <con\_type> <con\_len> <con\_rd> <con\_ip>  $\vert$   $\vert$  <psid\_len>  $\vert$ <psid\_lindx\_len> <psid\_lindx\_flag> <psid\_lindx> ] [ <psid\_v6sid\_len> <psid\_sub\_type> <psid\_v6sid> <psid\_func\_len> <psid\_trans\_len> <psid\_trans\_off> ] [ <psid\_origsrgb\_len> <psid\_origsrgb\_flag> <psid\_origsrgb\_base> <psid\_origsrgb\_end> ] ] [ <remotenh> <remotenh\_encap> <remotenh\_vnid> <remotenh\_mac> ] [ <pmsi> ] [ <evpn-esi> ] [ <link-state-attr> <link-state-attr-len> ] [ <tunnel-encap-attr-len> ] [ <mdt\_grp\_addr> ] [ TABLE\_path\_attr\_list <path\_attr\_list> [ TABLE\_attr <attr\_num> <attr\_code\_str> <attr\_code\_hex> <attr\_flags> <attr\_len> [ TABLE\_attr\_val <attr\_value> ] ] ] } } } [ TABLE\_advertisedto <advertisedto> ] [ TABLE\_scheduledto <scheduledto> ] ] ] ]

• OLD: show bgp [ vrf { <vrf-name> | <vrf-known-name> | ALL\_VRFS\_012345678901234 } ] { { ipv4  $\{$  unicast | multicast  $\}$  | vpnv4 unicast  $\lceil$  rd  $\{$  <ext-comm-rd-aa2nn4> | <ext-comm-rd-aa4nn2>  $\}$  | | ipv4 labeled-unicast } [ <ip-addr> [ <ip-mask> [ longer-prefixes ] ] [ detail ] | <ip-prefix> [ longer-prefixes ] [ detail ] | labels | exported | imported | detail ] | { ipv6 { unicast | multicast } | vpnv6 unicast [ rd { <ext-comm-rd-aa2nn4> | <ext-comm-rd-aa4nn2> } ] | ipv6 labeled-unicast } [ <ipv6-prefix> [ longer-prefixes ] [ detail ] | labels | exported | imported | detail ] | { ipv4 mdt [ rd { <ext-comm-rd-aa2nn4> | <ext-comm-rd-aa4nn2> } ] } [ <ip-addr> [ <ip-mask> ] | <ip-prefix> | labels | mdt-group <mdt-group>  $\left| \right|$  { ipv4 | ipv6 } unicast [ injected-routes ] | link-state [ route-type  $\leq$ rt-type $\geq$  |  $\leq$ ipv4-ls-rt $\geq$  |  $\leq$ ipv6-ls-rt $\geq$ ] | l2vpn vpls  $\lceil$  rd  $\lceil$  <ext-comm-rd-aa2nn4>  $\lceil$  <ext-comm-rd-aa4nn2>  $\lceil$   $\lceil$   $\lceil$  <ip-mask>  $\rceil$   $\lceil$  $\langle$ ip-prefix> } | { ve-id  $\langle$ ve-id > block-offset  $\langle$ ve-bs> } ] ] | ipv4 mvpn [ rd {  $\langle$  ext-comm-rd-aa2nn4> | <ext-comm-rd-aa4nn2> } [ join <v4src-addr> <v4grp-addr> <src-asn> | rp <v4src-addr> <grp-v4prefix>  $\epsilon$  =  $\epsilon$  /spe-addr>  $\epsilon$  /spectrum  $\epsilon$  /spectrum  $\epsilon$  /sa  $\epsilon$  /sa  $\epsilon$  /spectrum  $\epsilon$  /sa-ad  $\epsilon$  /sa-addr>  $\epsilon$  /sa-addr>  $\epsilon$  /sa-addr>  $\epsilon$ route-type  $\{ 1 \mid 2 \mid 3 \mid 4 \mid 5 \mid 6 \mid 7 \}$  [ detail ] | route-type  $\{ 1 \mid 2 \mid 3 \mid 4 \mid 5 \mid 6 \mid 7 \}$  [ detail ] | join [ detail ] | sa-ad [ detail ] | i-pmsi [ detail ] ] | ipv6 mvpn [ rd  $\{$  <ext-comm-rd-aa2nn4> | <ext-comm-rd-aa4nn2> } [ join <v6src-addr> <v6grp-addr> <src-asn> | rp <v6src-addr> <grp-v6prefix> <pe-addr> <rp-flags>  $\langle \text{rep-priority} \rangle$   $\langle \text{hashlen} \rangle$  | sa  $\langle \text{grp-v6prefix} \rangle$  | sa-ad  $\langle \text{v6src-addr} \rangle$  =  $\langle \text{v6gp-addr} \rangle$  | route-type { 1 | 2 | 3 | 4 | 5 | 6 | 7 } [ detail ] ] | route-type { 1 | 2 | 3 | 4 | 5 | 6 | 7 } [ detail ] | join [ detail ] | sa-ad [ detail ] | i-pmsi [ detail ] ] | l2vpn evpn [ route-type <rtype> [ etid <et> ] | detail | rd { <ext-comm-rd-aa2nn4> |  $\text{~&~}$   $\text{~&~}$   $\text{~}$   $\text{~}$  <mac-address> ] | vni-id <vni\_id> [ route-type <rtype> | detail ] | es <es-id> [ route-type <rtype> [ etid <et> ] ] | <ipv4-evpn-rt> | <ipv6-evpn-rt> | <mac-address> ] | all [ detail ] } [ vrf { <vrf-name> | <vrf-known-name> | ALL\_VRFS\_012345678901234 } ] [ \_\_readonly\_\_ TABLE\_vrf <vrf-name-out> TABLE\_afi <afi> TABLE\_safi <safi> <af-name> [ <table-version> <router-id> ] [ TABLE\_rd [ <rd\_val> [ <rd\_vrf> ] [ <rd\_vniid> ] ] [ TABLE\_prefix { <ipprefix> | <ipv6prefix> | <nonipprefix> } [ <prefixversion><totalpaths> <br/> <br/>bestpathnr> [ <on-newlist> <on-xmitlist> <suppressed> <needsresync> <locked> ] [ <table-map-filtered> ] [ <export-on-newlist> <export-on-xmitlist> ] [ <srv6-local-sid> ] [ <locallabel> ] [ <labelhldwstr> ] [ <mpath> ] ] { TABLE\_path <pathnr> { { <status> <br/> <br/> <br/> <type> <statuscode> <br/>bestcode> <typecode> { <ipnexthop> | <ipv6nexthop> } { <inlabel> <outlabel> <vpn>  $\{\text{down}\}\$  {  $\{\text{weight}\}$  <aspath>  $\{\text{origin}\}$  [  $\{\text{metric}\}$  ]  $\}$  {  $\{\text{f}\$  =  $\{\text{f}\$ <pathvalid> <pathbest> <pathdeleted> <pathstaled> <pathhistory> <pathovermaxaslimit> <pathmultipath>  $\epsilon$  =  $\epsilon$  =  $\epsilon$  ] [ TABLE\_importdests <importdest> ] [ <existpath> ] [ <aspath> <source> ] { <ipnexthop> |  $\langle$ ipv6nexthop>  $\rangle$  <nexthopmetric>  $\langle$  <neighbor>  $\rangle$  <ipv6neighbor>  $\rangle$  <neighborid> <origin> [<metric> ] <localpref> <weight> [ <aggregator> <aggregatoras> <atomicaggregate> ] [ <inlabel> ] [ <originflag> ] [ { TABLE\_community <community> } ] [ { TABLE\_extcommunity <extcommunity> } ] [ <originatorid> { TABLE\_clusterlist <clusterlist> } ] [ <flappenalty> <dampenedtime> <flaps> <flaptime> <flapflags> <flapindex> <flaphalflife> <flapreuse> <flapsuppress> <flapmax> ] [ <con\_type> <con\_len>  $\{\cos \theta > 0 \leq \cos \theta \leq 1\}$  [  $\{\sin \theta \leq 1 \leq \sin \theta \leq 1 \leq \cos \theta \leq 1 \leq \cos \theta \leq 1\}$  [  $\{\cos \theta \leq 1 \leq \cos \theta \leq 1\}$ ] [ <psid\_v6sid\_len> <psid\_sub\_type> <psid\_v6sid> <psid\_func\_len> <psid\_trans\_len> <psid\_trans\_off> ] [ <psid\_origsrgb\_len> <psid\_origsrgb\_flag> <psid\_origsrgb\_base> <psid\_origsrgb\_end> ] ] [  $\leq$ remotenh>  $\leq$ remotenh\_encap>  $\leq$ remotenh\_vnid>  $\leq$ remotenh\_mac> ] [  $\leq$ pmsi> ] [  $\leq$ evpn-esi> ] [ <link-state-attr> <link-state-attr-len> ] [ <mdt\_grp\_addr> ] [ TABLE\_path\_attr\_list <path\_attr\_list> [ TABLE\_attr <attr\_num> <attr\_code\_str> <attr\_code\_hex> <attr\_flags> <attr\_len> [TABLE\_attr\_val <attr\_value>  $] \} \} \$  [ TABLE\_advertisedto <advertisedto> ] [ TABLE\_scheduledto <scheduledto> ] ] ] ]

• NEW: show bgp [ vrf { <vrf-name> | <vrf-known-name> | ALL\_VRFS\_012345678901234 } ] { { ipv4  ${\text{unicast} \setminus \text{{|} vprv4 unicast [rd {\textless} cstr.comm-rd-aa2nn4>} | \textless}$  =  ${\textless} cstr.$ labeled-unicast } [ <ip-addr> [ <ip-mask> [ longer-prefixes ] ] [ detail ] | <ip-prefix> [ longer-prefixes ] [ detail ] | labels | exported | imported | detail ] | { ipv6 { unicast | multicast } | vpnv6 unicast [ rd { <ext-comm-rd-aa2nn4> | <ext-comm-rd-aa4nn2> } ] | ipv6 labeled-unicast } [ <ipv6-prefix> [ longer-prefixes  $\int$  [ detail ] | labels | exported | imported | detail ] | { ipv4 mdt  $\int$  rd { <ext-comm-rd-aa2nn4> | <ext-comm-rd-aa4nn2> } ] } [ <ip-addr> [ <ip-mask> ] | <ip-prefix> | labels | mdt-group <mdt-group>  $\left| \right|$  { ipv4 | ipv6 } unicast [ injected-routes ] | link-state [ route-type  $\leq$  rt-type $\geq$  |  $\leq$  |  $\leq$  |  $\leq$  |  $\leq$  |  $\leq$  |  $\leq$  |  $\leq$  |  $\leq$  |  $\leq$  |  $\leq$  |  $\leq$  |  $\leq$  |  $\leq$  |  $\leq$  |  $\leq$  | ]  $|$  l2vpn vpls  $[$  rd  $\{$  <ext-comm-rd-aa2nn4>  $|$  <ext-comm-rd-aa4nn2>  $\} [$   $\{$  <ip-addr> $[$  <ip-mask> $]$   $|$  $\langle$ ip-prefix> } | { ve-id  $\langle$ ve-id> block-offset  $\langle$ ve-bs> } ] ] | ipv4 mvpn [ rd  $\langle$   $\langle$  ext-comm-rd-aa2nn4> | <ext-comm-rd-aa4nn2> } [ join <v4src-addr> <v4grp-addr> <src-asn> | rp <v4src-addr> <grp-v4prefix> <pe-addr> <rp-flags> <rp-priority> <hashlen> | sa <grp-v4prefix> | sa-ad <v4src-addr> <v4grp-addr> | route-type  $\{ 1 \mid 2 \mid 3 \mid 4 \mid 5 \mid 6 \mid 7 \}$  [ detail ] ] | route-type  $\{ 1 \mid 2 \mid 3 \mid 4 \mid 5 \mid 6 \mid 7 \}$  [ detail ] | join [ detail ] | sa-ad [ detail ] | i-pmsi [ detail ] ] | ipv6 mvpn [ rd { <ext-comm-rd-aa2nn4> | <ext-comm-rd-aa4nn2> } [ join <v6src-addr> <v6grp-addr> <src-asn> | rp <v6src-addr> <grp-v6prefix> <pe-addr> <rp-flags> <rp-priority> <hashlen> | sa <grp-v6prefix> | sa-ad <v6src-addr> <v6grp-addr> | route-type { 1 | 2 | 3 | 4 | 5 | 6 | 7 } [ detail ] ] | route-type { 1 | 2 | 3 | 4 | 5 | 6 | 7 } [ detail ] | join [ detail ] | sa-ad [ detail ] | i-pmsi [ detail ] ] | l2vpn evpn [ route-type <rtype> [ etid <et> ] | detail | rd { <ext-comm-rd-aa2nn4> | <ext-comm-rd-aa4nn2> } [ route-type <rtype> [ etid <et> ] | <ipv4-evpn-rt> | <ipv6-evpn-rt> | <mac-address> ] | vni-id <vni\_id> [ route-type <rtype> | detail ] | es <es-id> [ route-type <rtype> [ etid  $\leq$ et> ]  $|$   $\leq$ ipv4-evpn-rt>  $|$   $\leq$ ipv6-evpn-rt>  $|$   $\leq$ mac-address>  $|$  | all [ detail ]  $|$  [ vrf  $\leq$  vrf-name> | <vrf-known-name> | ALL\_VRFS\_012345678901234 } ] [ \_\_readonly\_\_ TABLE\_vrf <vrf-name-out> TABLE afi <afi> TABLE safi <safi> <af-name>  $[$  <table-version> <router-id>  $[$  [ TABLE rd  $[$  <rd val> [  $\vert$  <rd\_vrf>  $\vert$  [  $\vert$  <rd\_vniid>  $\vert$  ] [ TABLE\_prefix  $\vert$  <ipprefix  $\vert$  <ipv6prefix  $\vert$  < imprefix  $\vert$  {  $\vert$  <ipv6prefix  $\vert$  </a>  $\vert$  {  $\vert$  <ipv6prefix  $\vert$  </a>  $\vert$  {  $\vert$  <ipv6prefix  $\vert$  {  $\vert$  <ipv6pref <prefixversion><totalpaths> <br/>>bestpathnr> [ <on-newlist> <on-xmitlist> <suppressed> <needsresync> <locked> ] [ <table-map-filtered> ] [ <export-on-newlist> <export-on-xmitlist> ] [ <srv6-local-sid> ] [ <locallabel> ] [ <labelhldwstr> ] [ <mpath> ] ] { TABLE\_path <pathnr> { { <status> <br/> <br/> <br/> <type> <statuscode> <br/>bestcode> <typecode> { <ipnexthop> | <ipv6nexthop> } { <inlabel> <outlabel> <vpn>  $\{\text{d} \cdot \text{d} \cdot \text$ <pathvalid> <pathbest> <pathreoriginated> <pathdeleted> <pathstaled> <pathhistory> <pathovermaxaslimit> <pathmultipath> <pathnolabeledrnh> <pathlocator> ] [ <importsource> [  $\leq$ originalimportsource $>$ ] [  $\leq$ importdestscount $>$ ] [ TABLE\_importdests  $\leq$ importdest $>$ ] [  $\leq$ existpath $>$ ] [  $\langle$ gwip> |  $\langle$ ipv6gwip> ] [  $\langle$ aspath>  $\langle$ source> ]  $\langle$   $\rangle$   $\langle$ ipnexthop>  $|$   $\langle$ ipv6nexthop>  $\rangle$   $\langle$   $\rangle$   $\langle$ nexthopmetric>  $\langle$  $\langle$ neighbor>  $|\langle$ ipv6neighbor>  $\rangle$   $\langle$ neighborid>  $\langle$ origin> [ $\langle$ metric>  $\rangle$  $\langle$ localpref> $\langle$ weight> [ $\langle$ aggregator>  $\langle \text{aggregateer} \rangle$  \and \angleptatoras \angleptator \angleptator \angleptator \angleptator \angleptator \angleptator \angleptator \angleptator \angleptator \angleptator \angleptator \angleptator \angleptator \angleptator \anglep } ] [ { TABLE\_extcommunity <extcommunity> } ] [ <originatorid> { TABLE\_clusterlist <clusterlist> } ] [ <flappenalty> <dampenedtime> <flaps> <flaptime> <flapflags> <flapindex> <flaphalflife>

 $\langle$  = flapreuse> <flapsuppress> <flapmax>  $\vert$   $\vert$  <con\_type> <con\_len> <con\_rd> <con\_ip>  $\vert$   $\vert$  <psid\_len>  $\vert$ <psid\_lindx\_len> <psid\_lindx\_flag> <psid\_lindx> ] [ <psid\_v6sid\_len> <psid\_sub\_type> <psid\_v6sid> <psid\_func\_len> <psid\_trans\_len> <psid\_trans\_off> ] [ <psid\_origsrgb\_len> <psid\_origsrgb\_flag> <psid\_origsrgb\_base> <psid\_origsrgb\_end> ] ] [ <remotenh> <remotenh\_encap> <remotenh\_vnid>  $\leq$ remotenh\_mac> ] [  $\leq$ pmsi> ] [  $\leq$ evpn-esi> ] [  $\leq$ link-state-attr>  $\leq$ link-state-attr-len> ] [ <tunnel-encap-attr-len> ] [ <mdt\_grp\_addr> ] [ TABLE\_path\_attr\_list <path\_attr\_list> [ TABLE\_attr <attr\_num> <attr\_code\_str> <attr\_code\_hex> <attr\_flags> <attr\_len> [ TABLE\_attr\_val <attr\_value> ] ] ] } } } [ TABLE\_advertisedto <advertisedto> ] [ TABLE\_scheduledto <scheduledto> ] ] ] ]

- OLD: show bgp evi [ <evi-id > ] [ \_\_readonly \_\_ [ TABLE\_ctx <evid > <rd > <numlocalprefixes > <numtotalprefixes> <created> <lastoperup> <lastoperdown> <enabled> [ <associatedvrf> ] [ TABLE\_activeexportrts <exportrt> ] [ TABLE\_activeimportrts <importrt> ] [ TABLE\_evpnactiveexportrts <evpnexportrt> ] [ TABLE\_evpnactiveimportrts <evpnimportrt> ] [ TABLE\_mvpnactiveexportrts <mvpnexportrt> ] [ TABLE\_mvpnactiveimportrts <mvpnimportrt> ] [ TABLE\_activeexportrtsv6 <exportrtv6> ] [ TABLE\_activeimportrtsv6 <importrtv6> ] [ TABLE\_evpnactiveexportrtsv6 <evpnexportrtv6> ] [ TABLE\_evpnactiveimportrtsv6 <evpnimportrtv6> ] [ TABLE\_mvpnactiveexportrtsv6 <mvpnexportrtv6> [[TABLE\_mvpnactiveimportrtsv6 <mvpnimportrtv6> ] ] ]
- NEW: show bgp evi [ <evi-id> ] [ \_\_readonly \_\_ [ TABLE\_ctx <evid> <rd>  $\leq$  [ <secondaryrd> ] <numlocalprefixes> <numtotalprefixes> <created> <lastoperup> <lastoperdown> <enabled> [ <associatedvrf> ] [ TABLE\_activeexportrts <exportrt> ] [ TABLE\_activeimportrts <importrt> ] [ TABLE\_evpnactiveexportrts <evpnexportrt> ] [ TABLE\_evpnactiveimportrts <evpnimportrt> ] [ TABLE\_mvpnactiveexportrts <mvpnexportrt> ] [ TABLE\_mvpnactiveimportrts <mvpnimportrt> ] [ TABLE\_activeexportrtsv6 <exportrtv6>  $\mid$  [ TABLE\_active importrtsv6 <importrtv6>  $\mid$  [ TABLE\_evpnactiveexportrtsv6 <evpnexportrtv6> ] [ TABLE\_evpnactiveimportrtsv6 <evpnimportrtv6> ] [ TABLE\_mvpnactiveexportrtsv6 <mvpnexportrtv6> ] [ TABLE\_mvpnactiveimportrtsv6  $\leq$ mvpnimportrtv $6$ > ] ]
- OLD: show bgp { ipv4 { unicast | multicast } | ipv6 { unicast | multicast } | ipv4 mdt | vpnv4 unicast | vpnv6 unicast | ipv6 labeled-unicast | link-state | l2vpn vpls | ipv4 mvpn | ipv6 mvpn | l2vpn evpn | ipv4 labeled-unicast | all } summary [ vrf { <vrf-name> | <vrf-known-name> | ALL\_VRFS\_012345678901234 } ] [ \_\_readonly\_\_ TABLE\_vrf <vrf-name-out> [ <vrf-id> ] [ <vrf-state> ] [ <vrf-state-rsn> ] [ <vrf-delete-pending> ] [ <vrf-evpn-mpls> ] [ <vrf-vni-id> ] [ <vrf-vni-id-valid> ] [ <vrf-topo-id> ] [ <vrf-encap-type> ] [ <vrf-vtep-ip> ] [ <vrf-vtep-virtual-ip> ] [ <vrf-vtep-vipr> ] [ <vrf-router-mac> ] [ <vrf-vip-router-mac> ] [ <vrf-vipr-router-mac> ] [ <vrf-router-id> ] [ <vrf-cfgd-id> ] [ <vrf-local-as> ] [ <vrf-confed-id> ] [ <vrf-cluster-id> ] [ <vrf-reconnect-interval> ] [ <vrf-peers> ] [ <vrf-pending-peers> ] [ <vrf-est-peers> ] [ <vrf-cfgd-max-as-limit> ] [ <vrf-max-as-limit> ] [ <vrf-rd-configured> ] [ <vrf-rd> ] [ <vrf-pending-rd> ] [ TABLE\_af <af-id> [ <af-name> ] [ <af-table-id> ] [ <af-state> ] [ <af-state-rsn> ] [ <af-num-peers> ] [ <af-num-active-peers> ] [ <af-peer-routes> ] [ <af-peer-paths> ] [ <af-peer-networks> ] [ <af-peer-aggregates> ] [ <af-export-rmap> ] [ <af-import-rmap> ] [ <af-retain-rt> ] TABLE\_saf <safi> [ <af-name> ] [ <tableversion> ] [ <configuredpeers> ] [ <capablepeers> ] [  $\lt$ totalnetworks>] [  $\lt$ totalpaths>] [  $\lt$ memoryused>] [  $\lt$ numberattrs>] [  $\lt$ hytesattrs>] [  $\lt$ numberpaths> ] [  $\leq$  /bytespaths> ] [  $\leq$  numbercommunities > ] [  $\leq$  bytescommunities > ] [  $\leq$  numberclusterlist > ] [  $\langle$ bytesclusterlist>] [ $\langle$ dampening>] [ $\langle$ historypaths>] [ $\langle$ dampenedpaths>] [ $\langle$ softreconfigrecvdpaths> ] [ <softreconfigidenticalpaths> ] [ <softreconfigcombopaths> ] [ <softreconfigfilteredrecvd> ] [ <softreconfigbytes> ] [ TABLE\_neighbor <neighborid> [ <neighborversion> ] [ <msgrecvd> ] [ <msgsent> ] [ <neighbortableversion> ] [ <inq> ] [ <outq> ] [ <neighboras> ] [ <time> ] [ <state> ] [ <prefixreceived> ] [ <interface-parent> ] ] ] ]
- NEW: show bgp { ipv4 { unicast | multicast } | ipv6 { unicast | multicast } | ipv4 mdt | vpnv4 unicast | vpnv6 unicast | ipv6 labeled-unicast | link-state | l2vpn vpls | ipv4 mvpn | ipv6 mvpn | l2vpn evpn | ipv4

labeled-unicast | all } summary [ vrf { <vrf-name> | <vrf-known-name> | ALL\_VRFS\_012345678901234 } ] [ \_\_readonly\_\_ TABLE\_vrf <vrf-name-out> [ <vrf-id> ] [ <vrf-state> ] [ <vrf-state-rsn> ] [ <vrf-delete-pending> ] [ <vrf-evpn-mpls> ] [ <vrf-vni-id> ] [ <vrf-vni-id-valid> ] [ <vrf-topo-id> ] [ <vrf-encap-type> ] [ <vrf-vtep-ip> ] [ <vrf-vtep-virtual-ip> ] [ <vrf-vtep-vipr> ] [ <vrf-router-mac> ] [ <vrf-vip-router-mac> ] [ <vrf-vipr-router-mac> ] [ <vrf-router-id> ] [ <vrf-cfgd-id> ] [ <vrf-local-as> ] [ <vrf-confed-id> ] [ <vrf-cluster-id> ] [ <vrf-reconnect-interval> ] [ <vrf-peers> ] [ <vrf-pending-peers> ] [ <vrf-est-peers> ] [ <vrf-cfgd-max-as-limit> ] [ <vrf-max-as-limit> ] [ <vrf-rd-configured> ] [ <vrf-rd> ] [ <vrf-secondary-rd-configured> ] [ <vrf-secondary-rd> ] [ <vrf-pending-rd> ] [ <vrf-pending-secondary-rd> ] [ TABLE\_af <af-id> [ <af-name> ] [ <af-table-id> ] [ <af-state> ] [ <af-state-rsn> ] [ <af-num-peers> ] [ <af-num-active-peers> ] [ <af-peer-routes> ] [ <af-peer-paths> ] [ <af-peer-networks> ] [ <af-peer-aggregates> ] [ <af-export-rmap> ] [ <af-import-rmap> ] [ <af-retain-rt> ] TABLE\_saf <safi> [ <af-name> ] [ <tableversion> ] [ <configuredpeers> ] [ <capablepeers> ] [  $\lt$ totalnetworks>] [  $\lt$ totalpaths>] [  $\lt$ memoryused>] [  $\lt$ numberattrs>] [  $\lt$ hytesattrs>] [  $\lt$ numberpaths> ] [ <br/>bytespaths> ] [ <numbercommunities> ] [ <br/> <br/> <br/> <br/> <br/> <br/> <br/> $\begin{bmatrix} \text{1} & \text{2} \\ \text{2} & \text{3} \end{bmatrix} \begin{bmatrix} \text{2} \\ \text{4} \\ \text{5} \end{bmatrix} \begin{bmatrix} \text{3} \\ \text{5} \\ \text{6} \end{bmatrix}$ <bytesclusterlist> ] [ <dampening> ] [ <historypaths> ] [ <dampenedpaths> ] [ <softreconfigrecvdpaths> ] [ <softreconfigidenticalpaths> ] [ <softreconfigcombopaths> ] [ <softreconfigfilteredrecvd> ] [ <softreconfigbytes> ] [ TABLE\_neighbor <neighborid> [ <neighborversion> ] [ <msgrecvd> ] [ <msgsent> ] [ <inq> ] [ <inq> ] [ <inq> ] [ <inq> [ <inqq> ] [ <inqqpersions{binch}  $\left| \begin{array}{c} \text{1} \\ \text{2} \end{array} \right|$  {  $\left| \begin{array}{c} \text{2} \\ \text{2} \end{array} \right|$  {  $\left| \begin{array}{c} \text{3} \\ \text{4} \end{array} \right|$  {  $\left| \begin{array}{c} \text{4} \\ \text{5} \end{array} \right|$  {  $\left| \begin{array}{c} \$ ] [ <interface-parent> ] ] ] ]

- OLD: show bgp { { [ vrf { <vrf-name> | <vrf-known-name> | ALL\_VRFS\_012345678901234 } ] { ipv4 { unicast | multicast } | ipv6 { unicast | multicast } | all } } | vpnv4 unicast | vpnv6 unicast | ipv6 labeled-unicast | ipv4 labeled-unicast | 12vpn evpn } neighbors  $\{\langle\text{-neighbor-id}\rangle\}$   $\langle\text{-ipy6-neighbor-id}\rangle$ { routes [ advertised | received | dampened ] | advertised-routes | received-routes } [ vrf { <vrf-name> | <vrf-known-name> | ALL\_VRFS\_012345678901234 } ] [ \_\_readonly\_\_ TABLE\_vrf <vrf-name-out> TABLE\_afi <afi> TABLE\_safi <safi> <af-name> [ <table-version> <router-id> ] [ TABLE\_rd [ <rd\_val> [  $\vert$  <rd\_vrf>  $\vert$  [  $\vert$  <rd\_vniid>  $\vert$  ] [ TABLE\_prefix  $\vert$  <ipprefix  $\vert$  <ipv6prefix  $\vert$  < imprefix  $\vert$  {  $\vert$  <ipv6prefix  $\vert$  </a>  $\vert$  {  $\vert$  <ipv6prefix  $\vert$  </a>  $\vert$  {  $\vert$  <ipv6prefix  $\vert$  {  $\vert$  <ipv6pref <prefixversion> <totalpaths> <bestpathnr> [ <on-newlist> <on-xmitlist> <suppressed> <needsresync> <locked> ] [ <table-map-filtered> ] [ <export-on-newlist> <export-on-xmitlist> ] [ <srv6-local-sid> ] [ <locallabel> ] [ <labelhldwstr> ] [ <mpath> ] ] { TABLE\_path <pathnr> { { <status> <br/> <br/> <br/> <type> <statuscode> <br/>bestcode> <typecode> { <ipnexthop> | <ipv6nexthop> } { <inlabel> <outlabel> <</a><//>> <  $\{\text{down}\}\$  |  $\{\text{weight} > \text{graph} > \text{original} > \{\text{metric}\}$  |  $\{\text{diam}\}$  |  $\{\text{diam}\}$ <pathvalid> <pathbest> <pathdeleted> <pathstaled> <pathhistory> <pathovermaxaslimit> <pathmultipath>  $\epsilon$  <pathnolabeledrnh> <pathlocator>  $]$  [ <importsource> [ <originalimportsource> ] ] [ <importdestscount> ] [ TABLE\_importdests <importdest> ] [ <existpath> ] [ <aspath> <source> ] { <ipnexthop> | <ipv6nexthop> } <nexthopmetric> { <neighbor> | <ipv6neighbor> } <neighborid> <origin> [ <metric> ] <localpref> <weight> [ <aggregator> <aggregatoras> <atomicaggregate> ] [ <inlabel> ] [ <originflag> ] [ { TABLE\_community <community> } ] [ { TABLE\_extcommunity <extcommunity> } ] [ <originatorid> { TABLE\_clusterlist <clusterlist> } ] [ <flappenalty> <dampenedtime> <flaps> <flaptime> <flapflags> <flapindex> <flaphalflife> <flapreuse> <flapsuppress> <flapmax> ] [ <con\_type> <con\_len> <con\_rd> <con\_ip> ] [ <psid\_len> [ <psid\_lindx\_len> <psid\_lindx\_flag> <psid\_lindx> ] [  $\epsilon$  <psid\_v6sid\_len> <psid\_sub\_type> <psid\_v6sid> <psid\_func\_len> <psid\_trans\_len> <psid\_trans\_off> ] [ <psid\_origsrgb\_len> <psid\_origsrgb\_flag> <psid\_origsrgb\_base> <psid\_origsrgb\_end> ] ] [  $\leq$ remotenh>  $\leq$ remotenh\_encap>  $\leq$ remotenh\_vnid>  $\leq$ remotenh\_mac> ] [  $\leq$ pmsi> ] [  $\leq$ evpn-esi> ] [ <link-state-attr> <link-state-attr-len> ] [ <mdt\_grp\_addr> ] [ TABLE\_path\_attr\_list <path\_attr\_list> [ TABLE\_attr <attr\_num> <attr\_code\_str> <attr\_code\_hex> <attr\_flags> <attr\_len> [ TABLE\_attr\_val <attr\_value>  $] \} \} \$  [ TABLE\_advertisedto <advertisedto> ] [ TABLE\_scheduledto <scheduledto> ] ] ] ]
- NEW: show bgp { { [ vrf { <vrf-name> | <vrf-known-name> | ALL\_VRFS\_012345678901234 } ] { ipv4 { unicast | multicast } | ipv6 { unicast | multicast } | all } } | vpnv4 unicast | vpnv6 unicast | ipv6 labeled-unicast | ipv4 labeled-unicast | 12vpn evpn } neighbors {  $\langle$  neighbor-id $\rangle$  |  $\langle$ ipv6-neighbor-id $\rangle$  }

{ routes [ advertised | received | dampened ] | advertised-routes | received-routes } [ vrf { <vrf-name> | <vrf-known-name> | ALL\_VRFS\_012345678901234 } ] [ \_\_readonly\_\_ TABLE\_vrf <vrf-name-out> TABLE\_afi <afi> TABLE\_safi <safi> <af-name> [ <table-version> <router-id> ] [ TABLE\_rd [ <rd\_val> [  $\vert$  <rd\_vrf> ] [  $\vert$  <rd\_vniid> ] ] [ TABLE\_prefix { <ipprefix > | <ipv6prefix > | <nonipprefix > } [ <prefixversion><totalpaths> <br/> <br/>bestpathnr> [ <on-newlist> <on-xmitlist> <suppressed> <needsresync> <locked> ] [ <table-map-filtered> ] [ <export-on-newlist> <export-on-xmitlist> ] [ <srv6-local-sid> ] [ <locallabel> ] [ <labelhldwstr> ] [ <mpath> ] ] { TABLE\_path <pathnr> { { <status> <br/> <br/> <br/> <type> <statuscode> <br/>bestcode> <typecode> { <ipnexthop> | <ipv6nexthop> } { <inlabel> <outlabel> <</a><//>></a>  $\{\text{down}\}\$  {  $\{\text{weight}\}$  <aspath>  $\{\text{origin}\}$  [  $\{\text{metric}\}$  ]  $\}$  {  $\{\text{f}\$  =  $\{\text{f}\$ <pathvalid> <pathbest> <pathreoriginated> <pathdeleted> <pathstaled> <pathhistory> <pathovermaxaslimit> <pathmultipath> <pathnolabeledrnh> <pathlocator> ] [ <importsource> [  $\leq$ originalimportsource $>$ ] [  $\leq$ importdestscount $>$ ] [ TABLE\_importdests  $\leq$ importdest $>$ ] [  $\leq$ existpath $>$ ] [ <gwip> | <ipv6gwip> ] [ <aspath> <source> ] { <ipnexthop> | <ipv6nexthop> } <nexthopmetric> { <neighbor>  $|$ <ipv6neighbor>  $\rangle$  <neighborid> <origin> [<metric> ] <localpref> <weight> [<aggregator> <aggregatoras> <atomicaggregate> ] [ <inlabel> ] [ <originflag> ] [ { TABLE\_community <community> } ] [ { TABLE\_extcommunity <extcommunity> } ] [ <originatorid> { TABLE\_clusterlist <clusterlist> } ] [ <flappenalty> <dampenedtime> <flaps> <flaptime> <flapflags> <flapindex> <flaphalflife> <flapreuse> <flapsuppress> <flapmax> ] [ <con\_type> <con\_len> <con\_rd> <con\_ip> ] [ <psid\_len> [ <psid\_lindx\_len> <psid\_lindx\_flag> <psid\_lindx> ] [ <psid\_v6sid\_len> <psid\_sub\_type> <psid\_v6sid> <psid\_func\_len> <psid\_trans\_len> <psid\_trans\_off> ] [ <psid\_origsrgb\_len> <psid\_origsrgb\_flag> <psid\_origsrgb\_base> <psid\_origsrgb\_end> ] ] [ <remotenh> <remotenh\_encap> <remotenh\_vnid> <remotenh\_mac> ] [ <pmsi> ] [ <evpn-esi> ] [ <link-state-attr> <link-state-attr-len> ] [ <tunnel-encap-attr-len> ] [ <mdt\_grp\_addr> ] [ TABLE\_path\_attr\_list <path\_attr\_list> [ TABLE\_attr <attr\_num> <attr\_code\_str> <attr\_code\_hex> <attr\_flags> <attr\_len> [ TABLE\_attr\_val <attr\_value> ] ] ] } } [ TABLE\_advertisedto <advertisedto > ] [ TABLE\_scheduledto <scheduledto > ] ] ]

- OLD: show boot [ \_\_readonly \_\_ { [ TABLE\_bootvar\_show <Str1> ] [ TABLE\_Current\_Bootvar <current\_sup\_module> <current\_image> [ <current\_sup\_module> ] [ <current\_image> ] <current\_poap\_status> ] [ TABLE\_Startup\_Bootvar <start\_sup\_module> <start\_image> [ <start\_sup\_module> ] [ <start\_image> ] <start\_poap\_status> ] } ]
- NEW: show boot [ \_\_readonly \_\_ { [ TABLE\_bootvar\_show <Str1> ] [ TABLE\_Current\_Bootvar <current\_sup\_module> <current\_image> [ <current\_sup\_module> ] [ <current\_image> ] <current\_poap\_status> + ] [ TABLE\_Startup\_Bootvar <start\_sup\_module> <start\_image> [ <start\_sup\_module> ] [ <start\_image> ] <start\_poap\_status> + ] } ]
- OLD: show cdp { entry { all1 | name  $\langle s0 \rangle$  } { \_\_readonly\_\_TABLE\_cdp\_entry\_all  $\langle d\rangle$  device\_id> [  $\langle$ sysname>] [  $\langle \langle \rangle \langle \rangle$   $\langle \rangle$   $\langle \rangle$  =  $\langle \rangle \langle \rangle$   $\langle \rangle$   $\langle \rangle$   $\langle \rangle$  +  $\langle \rangle$   $\langle \rangle$   $\$  $\leq$ version $\geq$  <version\_no $\geq$  [  $\leq$ nativevlan $\geq$  ] [  $\leq$   $\leq$   $\leq$   $\leq$   $\leq$   $\leq$   $\leq$   $\leq$   $\leq$   $\leq$   $\leq$   $\leq$   $\leq$   $\leq$   $\leq$   $\leq$   $\leq$   $\leq$   $\leq$   $\leq$   $\leq$   $\leq$   $\leq$   $\leq$   $\leq$   $\leq$   $\leq$  $\langle \text{v4mgmtaddr}\rangle$  |  $\langle \text{v6mgmtaddr}\rangle$  | ]
- NEW: show cdp { entry { all1 | name <s0> } } [ \_readonly \_ TABLE\_cdp\_entry\_all <device\_id> [  $\langle$ sysname>  $]$  <numaddr> [  $\langle$  <v4addr>  $|$  <v6addr>  $] + ]$  <platform\_id> <capability> + <intf\_id> <port\_id>  $\lt t$ ttl>  $\lt$ version>  $\lt$ version\_no> [ $\lt$ nativevlan> ] [ $\lt$ vtpname> ] [ $\lt d$ uplexmode> ] [ $\lt s$ yslocation> ] [  $\leq$ num\_mgmtaddr> [  $\leq$   $\leq$   $\leq$   $\leq$   $\leq$   $\leq$   $\leq$   $\leq$   $\leq$   $\leq$   $\leq$   $\leq$   $\leq$   $\leq$   $\leq$   $\leq$   $\leq$   $\leq$   $\leq$   $\leq$   $\leq$   $\leq$   $\leq$   $\leq$   $\leq$   $\leq$   $\leq$   $\leq$   $\leq$   $\leq$   $\leq$   $\leq$   $\leq$   $\$
- OLD: show cfs internal ethernet-peer { database | statistics | error-statistics | event-log }
- NEW: show cfs internal ethernet-peer { database | statistics | error-statistics | event-log | error-log }
- OLD: show class-map type network-qos [  $\leq$   $\leq$   $\leq$   $\leq$   $\leq$   $\leq$   $\leq$   $\leq$   $\leq$   $\leq$   $\leq$   $\leq$   $\leq$   $\leq$   $\leq$   $\leq$   $\leq$   $\leq$   $\leq$   $\leq$   $\leq$   $\leq$   $\leq$   $\leq$   $\leq$   $\leq$   $\leq$   $\leq$   $\leq$   $\leq$  TABLE cmap  $\langle \text{cmap-key} \rangle \langle \text{camp-name} \rangle$   $\langle \text{desc} \rangle$   $\langle \text{coss-list} \rangle$   $\langle \text{coss-group-list} \rangle$   $\langle \text{cprotocol} \rangle$ ] ] } ]
- NEW: show class-map type network-qos  $\lceil$  <cmap-name-nq>  $\rceil$   $\lceil$  readonly  $\lceil$   $\lceil$  < display-all>  $\rceil$   $\lceil$ TABLE\_cmap <cmap-key> <xcmap-name> [ <desc> ] [ <cos-list> ] [ <qos-group-list> ] [ <protocol>  $\left[\right]$  [ TABLE\_xmatch <xmatch-key>  $\left[\right]$  <xcos-list>  $\left[\right]$  { <xqos-group-list>  $\left[\right]$  { \texprotocol \equal \equal \equal \equal \equal \equal \equal \equal \equal \equal \equal \equal \equal \equal \equal \equal \e
- OLD: show cli variables [ \_\_readonly \_\_<switchname> <timestamp> [ { TABLE\_variable <key> <value> } ] [ { TABLE\_session\_variable <key> <value> } ] ]
- NEW: show cli variables [ \_\_readonly \_\_<switchname> <timestamp> <currentuser> [ { TABLE\_variable <key> <value> } ] [ { TABLE\_session\_variable <key> <value> } ] ]
- OLD: show consistency-checker forwarding  $[$  ip  $|$  ipv4  $]$  [ unicast ] [ suppress-transient ] [ vrf  $\{$  <vrf-name> | all\_vrfs } ] [ module  $\{\leq m$ odule> | all\_modules } ] | show forwarding [ ip | ipv4 ] [ unicast ] inconsistency [ suppress-transient ] [ vrf {  $\langle \text{vrf-name} \rangle$  | all\_vrfs } ] [ module {  $\langle \text{module} \rangle$  | all\_modules } ] [ \_\_readonly\_\_ TABLE\_inconsistency <id> <slot> [ <unit> ] <vrf> [ <ipaddr> ] [ <ipprefix> ] [ <interface>  $]$  <reason>  $]$
- NEW: show consistency-checker forwarding  $\left[$  ip  $\left|$  ipv4  $\right]$   $\left[$  unicast  $\right]$   $\left[$  suppress-transient  $\left|$   $\right]$   $\left|$   $\right|$   $\left| \right|$   $\left| \right|$   $\left| \right|$   $\left| \right|$   $\left| \right|$   $\left| \right|$   $\left| \right|$   $\left| \right|$   $\left| \right|$   $\$ | all\_vrfs } ] [ module  $\{\text{~} \mid \text{all\_modules} \}$  ] [ \_\_readonly\_ [ $\text{~}$  [ $\text{~}$  ] [ <table\_id> ] [ <slot\_id> ] [ <exec\_time> ] [ <elapsed\_time> ] [ <inconsis\_adjs> ] [ TABLE inconsistency adjs  $\{\langle id \rangle \langle s|dt \rangle \leq |dt \rangle \leq \langle v|dt \rangle$  [  $\langle v|dt \rangle$  ] [  $\langle v|dt \rangle$  ] [  $\langle v|dt \rangle$ <reason> } ] [ <inconsis\_routes> ] [ TABLE\_inconsistency\_routes { <id> <slot> [ <unit> ] <vrf> [  $\langle \text{ipaddr}\rangle$  |  $\langle \text{ipprefix}\rangle$  |  $\langle \text{interface}\rangle$  |  $\langle \text{reason}\rangle$  |  $\langle \text{run status}\rangle$  | |
- OLD: show consistency-checker l2 multicast group <grp-address> source <src-address> vlan <vlan-id> [ debug-logs ] [ brief | detail ]
- NEW: show consistency-checker 12 multicast group {  $\leq$ grp-address> |  $\leq$ grp-ipv6-address> } source { <src-address> | <src-ipv6-address> } vlan <vlan-id> [ debug-logs ] [ brief | detail ]
- OLD: show consistency-checker 12-tahoe switchport interface  $\leq$  if name> [ brief | detail ]
- NEW: show consistency-checker 12-tahoe switchport { interface  $\{\leq if$  name> | all } | module  $\{\leq m \text{odule}\}$ | all } } [ brief | detail ]
- OLD: show consistency-checker 13 multicast [ group  $\{\langle \text{spr} \rangle \text{address}\rangle$   $\{\langle \text{mask} \rangle \langle \text{sprefix} \rangle\}$  ] source <src-address> vrf { <vrf-name> | <vrf-known-name> } [ debug-logs ] [ brief | detail ]
- NEW: show consistency-checker 13 multicast group {  $\langle$  spr-address> [ $\langle$  smask> ]  $|$   $\langle$  sprefix> | <grp-ipv6-address> } source { <src-address> | <src-ipv6-address> } vrf { <vrf-name> | <vrf-known-name> } [ tunnel ] [ debug-logs ] [ brief | detail ]
- OLD: show consistency-checker membership vlan <vlanid> [ [ interface <intf-id> ] | [ private-vlan [  $interface [\leq int-id> |\leq ch-id>$ ]]] [ native-vlan ] [ brief | detail ]
- NEW: show consistency-checker membership vlan  $\langle$ vlanid $\rangle$  [ [ interface [  $\langle$  intf-id $\rangle$   $\langle$   $\langle$  ch-id $\rangle$  ] ] [ private-vlan [ interface  $\lceil$  <int-id>  $\lceil$  <ch-id>  $\rceil$  ] ] ] [ native-vlan ] [ brief | detail ]
- OLD: show consistency-checker vxlan mh mac-addresses
- NEW: show consistency-checker vxlan mh mac-addresses [brief | detail ]
- OLD: show consistency-checker vxlan mh pathlist
- NEW: show consistency-checker vxlan mh pathlist [ brief | detail ]
- OLD: show dot1x all details [ \_\_\_readonly \_\_\_ <sys\_auth\_ctrl> <proto\_ver> <mac\_move> TABLE\_alldetail  $\leq$ if\_index>TABLE\_allpaedetail <pae\_type> [ <port\_control> ] [ <host\_mode> ] [ <quiet\_period> ] [ <inactivity\_period>  $]$  [ <tx\_period> ] [ <max\_req> ] [ <reauth> ] [ <rate\_limit\_period> ] [ <supp\_timeout> ] [ <server\_timeout> ] [ <reauth\_server> ] [ <reauth\_period> ] [ <reauth\_max> ] [ <mac\_auth\_bypass> ] [  $\leq$  no\_of\_clients  $\geq$  ] [  $\leq$  port\_status\_no\_clients  $\geq$  ] [  $\{ TABLE\_if\_auth\_clients \}$  [  $\leq$  supp\_mac\_addr  $\geq$  ] [  $\{\text{Count\_domain}\}$ ] [  $\{\text{auth\_sm\_state}\}$ ] [  $\{\text{count\_send\_sm\_state}\}$ ] [  $\{\text{port\_status}\}$ ] [  $\leq$  authentication\_method> ] [  $\leq$  authenticated\_by> ] [  $\leq$  reauth\_period\_client> ] [  $\leq$  reauth\_action> ] [  $\leq$ time\_to\_next\_reauth> ] [  $\leq$ auth\_vlan> ] } ] [  $\leq$ start\_period> ] [  $\leq$ auth\_period> ] [  $\leq$ held\_period> ] [ <max\_start> ] [ <no\_of\_supp\_clients> ] [ <auth\_mac\_addr> ] [ <supp\_sm\_state> ] [ <supp\_bend\_sm\_state> ] [ <supp\_port\_status> ] ]
- NEW: show dot1x all details [ \_\_readonly \_\_ <sys\_auth\_ctrl> <proto\_ver> <mac\_move> TABLE\_alldetail  $\langle$ if\_index>TABLE\_allpaedetail  $\langle$ pae\_type> [ $\langle$ port\_control> ] [ $\langle$ host\_mode> ] [ $\langle$ quiet\_period> ] [ <inactivity\_period> ] [ <tx\_period> ] [ <max\_req> ] [ <reauth> ] [ <rate\_limit\_period> ] [ <supp\_timeout> ] [  $\leq$  <server\_timeout $\geq$  ] [  $\leq$  = reauth\_server> ] [  $\leq$  reauth\_period $\geq$  ]  $\leq$   $\leq$   $\leq$   $\leq$   $\leq$   $\leq$   $\leq$   $\leq$   $\leq$   $\leq$   $\leq$   $\leq$   $\leq$   $\leq$   $\leq$   $\leq$   $\leq$   $\leq$   $\leq$   $\leq$   $\leq$   $\leq$  ] [ <no\_of\_clients> ] [ <port\_status\_no\_clients> ] [ { TABLE\_if\_auth\_clients [ <supp\_mac\_addr> ] [ <auth\_domain> ] [ <auth\_sm\_state> ] [ <auth\_bend\_sm\_state> ] [ <port\_status> ] [  $\leq$  <authentication\_method> ] [  $\leq$  (suthenticated\_by> ] [  $\leq$  reauth\_period\_client> ] [  $\leq$  reauth\_action> ] [ <time\_to\_next\_reauth> ] [ <url\_redirect\_acl> ] [ <url\_redirect\_link> ] [ <aaa\_at\_in\_acl> ] [ <auth\_vlan> ] } ] [ <start\_period> ] [ <auth\_period> ] [ <held\_period> ] [ <max\_start> ] [ <no\_of\_supp\_clients> ] [ <auth\_mac\_addr> ] [ <supp\_sm\_state> ] [ <supp\_bend\_sm\_state> ] [ <supp\_port\_status> ] ]
- OLD: show dot1x interface <if> [ \_readonly \_<if\_index> <pae\_type> [ <port\_control> ] [ <host\_mode> ] [ <quiet\_period> ] [ <inactivity\_period> ] [ <tx\_period> ] [ <max\_req> ] [ <reauth> ] [ <rate\_limit\_period> ] [ <supp\_timeout> ] [ <server\_timeout> ] [ <reauth\_server> ] [ <reauth\_period> ] [ <reauth\_max> ] [ <mac\_auth\_bypass> ] [ <start\_period> ] [ <auth\_period> ] [ <held\_period> ] [  $\frac{\text{max\_start}}{\text{max}}$  }  $\frac{1}{\text{max\_start}}$  { show dot1x interface  $\frac{\text{min\_eta}}{\text{max\_eta}}$  \ \end{math{i}} \end{math{i}} \end{math{i}} [ <port\_control\_detail> ] [ <host\_mode\_detail> ] [ <quiet\_period\_detail> ] [ <inactivity\_period\_detail> ] [ <tx\_period\_detail> ] [ <max\_req\_detail> ] [ <reauth\_detail> ] [ <rate\_limit\_period\_detail> ] [ <supp\_timeout\_detail> ] [ <server\_timeout\_detail> ] [ <reauth\_server\_detail> ] [ <reauth\_period\_detail> ] [ <reauth\_max\_detail> ] [ <mac\_auth\_bypass\_detail> ] [ <no\_of\_clients> ] [ <port\_status\_no\_clients\_detail> ] [ { TABLE\_if\_auth\_clients\_detail [ <supp\_mac\_addr\_detail> ] [  $\leq$  auth\_domain> ] [ $\leq$  auth\_sm\_state> ] [ $\leq$  auth\_bend\_sm\_state> ] [ $\leq$  port\_status> ] [  $\leq$  <authentication\_method> ] [  $\leq$  (suthenticated\_by> ] [  $\leq$  reauth\_period\_client> ] [  $\leq$  reauth\_action> ] [ <time\_to\_next\_reauth> ] [ <auth\_vlan> ] } ] [ <start\_period\_detail> ] [ <auth\_period\_detail> ] [  $\le$ held\_period\_detail> ] [  $\le$ max\_start\_detail> ] [  $\le$ no\_of\_supp\_clients> ] [  $\le$ auth\_mac\_addr\_detail> ] [  $\langle$ supp\_sm\_state> ]  $[$   $\langle$ supp\_bend\_sm\_state> ]  $[$   $\langle$ supp\_port\_status>  $]$   $]$   $\}$   $\{$  show dot1x interface  $\langle$ if> statistics [ \_\_readonly \_\_ <if\_index\_stat> <pae\_type\_stat> [ <rxstart> ] [ <rxlogoff> ] [ <rxresp> ] [ <rxrespid> ] [ <rxinvalid> ] [ <rxlenerr> ] [ <rxtotal> ] [ <txreq> ] [ <txreqid> ] [ <txtotal> ] [ <rxversion> ] [ <lastrxsourcemac> ] [ <rxreq> ] [ <rxsuppinvalid> ] [ <rxsupplenerr> ] [ <rxsupptotal> ] [ <txstart> ] [ <txlogoff> ] [ <txresp> ] [ <txsupptotal> ] [ <rxsuppversion> ] [ <lastrxsrcmac> ] ] } | { show dot1x interface <if> summary [ \_\_readonly \_\_ <if\_index\_summary> <pae\_type\_summary> [ <port\_status\_no\_clients\_summary> ] [ { TABLE\_if\_auth\_clients\_summary [ <auth\_mac\_addr> ] [ <port\_status\_summary> ] } ] [ <supp\_mac\_addr> ] [ <supp\_port\_status\_summary> ] ]
- NEW: show dot1x interface <if> [ \_readonly \_\_ <if\_index> <pae\_type> [ <port\_control> ] [ <host\_mode> ] [ <quiet\_period> ] [ <inactivity\_period> ] [ <tx\_period> ] [ <max\_req> ] [ <reauth> ] [ <rate\_limit\_period> ] [ <supp\_timeout> ] [ <server\_timeout> ] [ <reauth\_server> ] [ <reauth\_period> ]

[ <reauth\_max> ] [ <mac\_auth\_bypass> ] [ <start\_period> ] [ <auth\_period> ] [ <held\_period> ] [  $\{\text{max\_start}\}$ ]  $\}$  { show dot1x interface  $\leq$  if  $\geq$  details [ \_\_readonly \_\_  $\leq$  if \_index\_detail>  $\leq$  pae\_type\_detail> [<port\_control\_detail> ] [<host\_mode\_detail> ] [<quiet\_period\_detail> ] [<inactivity\_period\_detail> ] [ <tx\_period\_detail> ] [ <max\_req\_detail> ] [ <reauth\_detail> ] [ <rate\_limit\_period\_detail> ] [ <supp\_timeout\_detail> ] [ <server\_timeout\_detail> ] [ <reauth\_server\_detail> ] [ <reauth\_period\_detail>  $\left[\right]$  [ <reauth\_max\_detail>  $\left[\right]$  [ <mac\_auth\_bypass\_detail>  $\left[\right]$  [ <no\_of\_clients>  $\left[\right]$  [  $\leq$  port\_status\_no\_clients\_detail> ] [ { TABLE\_if\_auth\_clients\_detail  $\leq$  supp\_mac\_addr\_detail> ] [ <auth\_domain> ] [ <auth\_sm\_state> ] [ <auth\_bend\_sm\_state> ] [ <port\_status> ] [  $\leq$  <authentication\_method> ] [  $\leq$  (suthenticated\_by> ] [  $\leq$  reauth\_period\_client> ] [  $\leq$  reauth\_action> ] [  $\leq$   $\times$  time\_to\_next\_reauth> ]  $[$   $\leq$   $\leq$   $\leq$   $\leq$   $\leq$   $\leq$   $\leq$   $\leq$   $\leq$   $\leq$   $\leq$   $\leq$   $\leq$   $\leq$   $\leq$   $\leq$   $\leq$   $\leq$   $\leq$   $\leq$   $\leq$   $\leq$   $\leq$   $\leq$   $\leq$   $\leq$   $\leq$   $\leq$   $\leq$   $\leq$   $\le$ ] } ] [ <start\_period\_detail> ] [ <auth\_period\_detail> ] [ <held\_period\_detail> ] [ <max\_start\_detail> ] [  $\textless$   $\textless$  $[$  <supp\_port\_status>  $]$ }  $]$  { show dot1x interface <if> statistics  $[$  \_\_readonly\_\_ <if\_index\_stat> <pae\_type\_stat> [ <rxstart> ] [ <rxlogoff> ] [ <rxresp> ] [ <rxrespid> ] [ <rxinvalid> ] [ <rxlenerr> ] [ <rxtotal> ] [ <txreq> ] [ <txreqid> ] [ <txtotal> ] [ <rxversion> ] [ <lastrxsourcemac> ] [ <rxreq> ] [ <rxsuppinvalid> ] [ <rxsupplenerr> ] [ <rxsupptotal> ] [ <txstart> ] [ <txlogoff> ] [ <txresp> ] [ <txsupptotal> ] [ <rxsuppversion> ] [ <lastrxsrcmac> ] ] } | { show dot1x interface <if> summary [ readonly  $\leq$  if index summary>  $\leq$  pae\_type\_summary> [  $\leq$  port\_status\_no\_clients\_summary> ] [  $\leq$ TABLE\_if\_auth\_clients\_summary [ <auth\_mac\_addr> ] [ <port\_status\_summary> ] } ] [ <supp\_mac\_addr> ] [ <supp\_port\_status\_summary> ] ]

- OLD: show flow profile [ \_\_readonly \_\_ [ { TABLE\_flow\_profile <name> [ <desc>] <number-of-users> <export-intvl> <source-port> <packet-id-shift> <burst-intvl-shift> <mtu> [ <guess-threshold-lo> ] [ <guess-threshold-hi> ] [ { TABLE\_payload\_bin <payload-bin-num> <payload-bin-lo> <payload-bin-hi> } ] [ { TABLE\_tcpopthdr\_bin <tcpopthdr-bin-num> <tcpopthdr-bin-lo> <tcpopthdr-bin-hi> } ] [ { TABLE\_rcvwinsize\_bin <rcvwinsize-bin-num> <rcvwinsize-bin-lo> <rcvwinsize-bin-hi>  $\}$  ] } ] ]
- NEW: show flow profile [  $\epsilon$  |  $\epsilon$  |  $\epsilon$  |  $\epsilon$  |  $\epsilon$  |  $\epsilon$  |  $\epsilon$  |  $\epsilon$  |  $\epsilon$  |  $\epsilon$  |  $\epsilon$  |  $\epsilon$  |  $\epsilon$  |  $\epsilon$  |  $\epsilon$  |  $\epsilon$  |  $\epsilon$  |  $\epsilon$  |  $\epsilon$  |  $\epsilon$  |  $\epsilon$  |  $\epsilon$  |  $\epsilon$  |  $\epsilon$  |  $\epsilon$  |  $\epsilon$  |  $\epsilon$  |  $\epsilon$  | <number-of-users> <export-intvl> <source-port> <packet-id-shift> <burst-intvl-shift> <mtu> [ <guess-threshold-lo> ] [ <guess-threshold-hi> ] [ { TABLE\_payload\_bin <payload-bin-num> <payload-bin-lo> <payload-bin-hi> } ] [ { TABLE\_tcpopthdr\_bin <tcpopthdr-bin-num> <tcpopthdr-bin-lo> <tcpopthdr-bin-hi> } ] [ { TABLE\_rcvwinsize\_bin <rcvwinsize-bin-num>  $\langle$ rcvwinsize-bin-lo $\rangle$  $\langle$ rcvwinsize-bin-hi $\rangle$  } } } ]
- OLD: show flow rtp { errors { active | history } | details } [ ipv4 | ipv6 ] [ \_\_readonly\_\_ [ <flow-timeout>  $\int$  [  $\{ TABLE_flow_trp \leq flow-trp-index \leq [ \leq flow-type \geq ] \}$   $\{ Sederination-ip \geq [ \leq desimation-ip \geq ] \}$  $\{\langle\phi\rangle\}\$  |  $\{\langle\phi\rangle\}$  |  $\{\langle\phi\rangle\}$  |  $\{\langle\phi\rangle\}$  |  $\{\langle\phi\rangle\}$  |  $\{\langle\phi\rangle\}$  |  $\{\langle\phi\rangle\}$  |  $\{\langle\phi\rangle\}$  |  $\{\langle\phi\rangle\}$  |  $\{\langle\phi\rangle\}$  |  $\{\langle\phi\rangle\}$  |  $\{\langle\phi\rangle\}$  |  $\{\langle\phi\rangle\}$  |  $\{\langle\phi\rangle\}$  |  $\{\langle\phi\rangle\}$  |  $\{\langle\phi\rangle\}$   $\langle$ bytes-per-sec>  $]$  [ $\langle$ bits-per-sec> ]  $[$  $\langle$ start-time> ]  $\langle$   $\rangle$  { TABLE\_flow\_rtp\_errors  $\langle$  loss-start>  $[\leq$ loss-end $>$ ] $[\leq$ packet-loss $>$ ] $\}$ ] $]$
- NEW: show flow rtp { errors { active | history } | details } [ ipv4 | ipv6 ] [ \_\_readonly\_ [ <flow-timeout> ] [ { TABLE\_flow\_rtp <flow-rtp-index> [ <flow-type> ] [ <source-ip> ] [ <destination-ip> ] [ <bridge-domain-id> ] [ <source-port> ] [ <destination-port> ] [ <protocol> ] [ <packet-count> ] [  $\text{~y}$   $\text{~y}$   $\text{~$ TABLE\_flow\_rtp\_errors <loss-start>  $[$  <loss-end>  $]$  [ <packet-loss> ]  $]$  ] ]
- OLD: show flow system [ \_\_readonly \_\_ <system\_exporter\_id> [ { TABLE\_flow\_interface [ <intf\_name> ] [ <exporter\_id> ] [ <profile\_name> ] [ <v4in\_mon\_name> ] [ <v4in\_direction> ] [ <v6in\_mon\_name> ] [ <v6in\_direction> ] [ <filter\_name> ] [ <ipv4\_hit> ] [ <ipv4\_create> ] [ <ipv6\_hit> ] [ <ipv6\_create> ] [ <ce\_hit> ] [ <ce\_create> ] [ <packets\_seen> ] [ <skip\_collect> ] [ <export\_count> ] } ] ]
- NEW: show flow system [ \_\_readonly \_\_ <system\_exporter\_id> [ { TABLE\_flow\_interface [ <intf\_name> ] [ <exporter\_id> ] [ <profile\_name> ] [ <v4in\_mon\_name> ] [ <v4in\_direction> ] [ <v6in\_mon\_name> ] [<v6in\_direction> ] [<filter\_name> ] [<event\_name> ] [<ipv4\_hit> ] [<ipv4\_create> ] [<ipv6\_hit> ] [ <ipv6\_create> ] [ <ce\_hit> ] [ <ce\_create> ] [ <packets\_seen> ] [ <skip\_collect> ] [ <export\_count>  $\perp$  }  $\perp$  ]
- OLD: show forwarding [ vrf { <vrf-name> | <vrf-known-name> | all } | table <table\_id> ] [ ipv4 ] multicast route [ platform ]  $\{$  [ group  $\{$  <gaddr> [ <mask> ] | <gprefix>  $\}$  [ source  $\{$  <saddr> [ <smask> ] | <sprefix> } ] | module <module> | vrf { <vrf-name> | <vrf-known-name> | all } ] + | summary [ module <module>  $|\text{vrf} \{-\text{vrf_name}\rangle$  |  $\text{vrf-known-name}\rangle$  | all  $\}$  ]  $+$   $[$   $\text{readonly}$   $[$   $\text{stable_type}\rangle$   $[$   $\text{cvrfname}\rangle$   $[$ <table\_id> ] [ <num\_routes> <num\_starg\_routes> <num\_sg\_routes> <num\_gprefix\_routes> ] [ <num\_groups> ] [ <num\_sources> ] [ <num\_prefix\_insert\_fail> ] [ [ TABLE\_MROUTE\_INFO  $\frac{\text{1}}{\text{1}} \frac{\text{1}}{\text{1}} \frac{\text$ ] <route\_pkts> <route\_bytes> <oiflist\_id> <oif\_count> [ <refcount> ] <oiflist\_flag> [ TABLE\_OIF\_INFO <oifindex> [ TABLE\_MCAST\_VLAN\_INFO [ <vlan> ] [ TABLE\_MCAST\_OIF\_INFO [ <oifname>  $\left[\frac{1}{2}\right] \left[\frac{1}{2}\right]$   $\left[\frac{1}{2}\right]$   $\left[\frac{1}{2}\right]$   $\left[\frac{1}{2}\right]$   $\left[\frac{1}{2}\right]$   $\left[\frac{1}{2}\right]$   $\left[\frac{1}{2}\right]$   $\left[\frac{1}{2}\right]$   $\left[\frac{1}{2}\right]$   $\left[\frac{1}{2}\right]$   $\left[\frac{1}{2}\right]$   $\left[\frac{1}{2}\right]$   $\left[\frac{1}{2}\right]$   $\left[\frac{1}{2}\right]$   $\left[\frac{1}{2}\right]$
- NEW: show forwarding [ vrf { <vrf-name> | <vrf-known-name> | all } | table <table\_id> ] [ ipv4 ] multicast route [ platform ]  $\{ \text{ group } \{ \text{ } \leq \text{gaddr} \} \}$   $\{ \text{ } \leq \text{grrefix} \}$  [ source  $\{ \text{ } \leq \text{saddr} \}$   $\{ \text{ } \leq \text{mask} \}$ ] | <sprefix> } ] | module <module> | vrf { <vrf-name> | <vrf-known-name> | all } ] + |summary [ module <module> | vrf { <vrf-name> | <vrf-known-name> | all } ] + } [ \_\_readonly\_\_ [ <table\_type> ] [ <vrfname> ] [ <table\_id> ] [ <num\_routes> <num\_starg\_routes> <num\_sg\_routes> <num\_gprefix\_routes> ] [ <num\_groups> ] [ <num\_sources> ] [ <num\_prefix\_insert\_fail> ] [ [ TABLE\_MROUTE\_INFO <mcast\_addr> [ <src\_len> <grp\_len> ] [ <df\_ordinal> ] [ <rpfif> ] [ <rpf\_ifindex> ] <flag> [ <flag\_value> ] <route\_pkts> <route\_bytes> <oiflist\_id> <oif\_count> [ <refcount> ] <oiflist\_flag> [ TABLE\_OIF\_INFO <oifindex> [ TABLE\_MCAST\_VLAN\_INFO [ <vlan> ] [ TABLE\_MCAST\_OIF\_INFO [ <oifname> ] [ <dvif> ] ] ] [ <platform\_id> ] [ <encap\_id> ] [ TABLE\_MCAST\_CORE\_OIF\_INFO [ <core\_oifname> ] ] [ <hw\_index> ] [ <oif\_pkts> <oif\_bytes> ] ] ] ]
- OLD: show forwarding distribution [ip ] multicast route [table <id> | vrf { <vrf\_name> | <vrf-known-name> | all } ] [ [ group { <gaddr> [ <mask> ] | <gprefix> } [ source { <saddr> [ <smask> ] | <sprefix> } ] ] | summary ] [ \_\_readonly\_\_ TABLE\_vrf [ <vrf-name> ] [ <table-name> ] [ <table-id> ] [ <table-wildcard> ] [ <total-num-groups> ] [ TABLE\_route\_summary [ <vrf-name> ] [ <total-num-routes> ] [ <num-star-g-route> ] [ <num-sg-route> ] [ <num-star-g-prfx> ] [ <num-group-count> ] ] [ TABLE\_one\_route [ <source-addrs> ] [ <source-len> ] [ <group-addrs> ] [ <group-len> ] [ <df-ordinal> ] [ <rpf-intf> ] [ <flags> ] [ <stats-pkts> ] [ <stats-bytes> ] [ <oif-count> ] [ <oiflist-index> ] [ TABLE\_oif [ <oif-name> ] [ <mti-src-intf> ] [ <mti-grp-ip> ] [ <mti-src-ip> ] [  $\leq$ next-hop $>$ ]]]]
- NEW: show forwarding distribution [ip ] multicast route [table <id> | vrf { <vrf\_name> | <vrf-known-name> | all } ] [ [ group { <gaddr> [ <mask> ] | <gprefix> } [ source { <saddr> [ <smask> ] | <sprefix> } ] ] | summary ] [ \_\_readonly\_\_ TABLE\_vrf [ <vrf-name> ] [ <table-name> ] [ <table-id> ] [ <table-wildcard> ] [ <total-num-groups> ] [ TABLE\_route\_summary [ <vrf-name> ] [  $\le$  total-num-routes $>$  ] [  $\le$ num-star-g-route $>$  ] [  $\le$ num-sg-route $>$  ] [  $\le$ num-star-g-prfx $>$  ] [ <num-group-count> ] ] [ TABLE\_one\_route [ <source-addrs> ] [ <source-len> ] [ <group-addrs> ] [ <group-len> ] [ <df-ordinal> ] [ <rpf-intf> ] [ <flags> ] [ <upstream-addrs> ] [ <stats-state> ] [ <stats-pkts> ] [ <stats-bytes> ] [ <oif-count> ] [ <oiflist-index> ] [ TABLE\_oif [ <oif-name> ] [ <mti-src-intf> ] [  $\leq$ mti-grp-ip> ] [  $\leq$ mti-src-ip> ] [  $\leq$ next-hop> ] ] ]
- OLD: show forwarding distribution ipv6 multicast route [ table <table  $id$ > | vrf <vrf-name> ] [ [ group { <group> } [ source { <source> } ] ] | summary ] [ \_\_readonly\_\_ TABLE\_vrf [ <vrf-name> ] [ <table-name> ] [ <table-id> ] [ <total-num-groups> ] [ TABLE\_route\_summary [ <vrf-name> ] [

 $\le$ total-num-routes>  $\left| \right| \le$ num-star-g-route>  $\left| \right| \le$ num-sg-route>  $\left| \right| \le$ num-star-g-prfx>  $\left| \right|$  $\leq$ num-group-count $>$  ] [ TABLE one route [  $\leq$ source-addrs $>$  ] [  $\leq$ source-len $>$  ] [  $\leq$ group-addrs $>$  ] [ <group-len> ] [ <df-ordinal> ] [ <rpf-intf> ] [ <flags> ] [ <stats-pkts> ] [ <stats-bytes> ] [ <oif-count> ] [ <oiflist-index> ] [ TABLE\_oif [ <oif-name> ] [ <mti-src-intf> ] [ <mti-grp-ip> ] [ <mti-src-ip> ] ] ] ]

- NEW: show forwarding distribution ipv6 multicast route [ table <table\_id> | vrf <vrf-name> ] [ [ group { <group> } [ source { <source> } ] ] | summary ] [ \_\_readonly\_\_ TABLE\_vrf [ <vrf-name> ] [ <table-name> ] [ <table-id> ] [ <total-num-groups> ] [ TABLE\_route\_summary [ <vrf-name> ] [ <total-num-routes> ] [ <num-star-g-route> ] [ <num-sg-route> ] [ <num-star-g-prfx> ] [ <num-group-count> ] ] [ TABLE\_one\_route [ <source-addrs> ] [ <source-len> ] [ <group-addrs> ] [  $\langle$ group-len>] [  $\langle$ df-ordinal> ] [  $\langle$ rpf-intf> ] [  $\langle$ flags> ] [  $\langle$ upstream-addrs> ] [  $\langle$ stats-pkts> ] [  $\langle$ stats-bytes> ] [ <oif-count> ] [ <oiflist-index> ] [ TABLE\_oif [ <oif-name> ] [ <mti-src-intf> ] [ <mti-grp-ip> ] [  $\leq$ mti-src-ip>]]]]
- OLD: show forwarding distribution multicast outgoing-interface-list L2\_PRIME [ <index> ] [ readonly  $\leq$   $\leq$   $\$
- NEW: show forwarding distribution multicast outgoing-interface-list L2\_PRIME [ \_\_readonly \_\_\_ <index>  $\langle \text{div}{\rangle}$   $\langle \text{pattern}_\text{index}{\rangle}$   $\langle \text{ref}_\text{count}{\rangle}$   $\langle \text{left}_\text{post}\text{set}{\rangle}$
- OLD: show forwarding nve 12 ingress-replication-peers  $\lceil$  ipv4  $\leq$  peer  $\lceil$  ipv6  $\leq$  v6 peer  $\lceil$  ip>  $\rceil$  +  $\lceil$ readonly [ { TABLE\_VLAN <vlan\_id> <vni> <ifindex> <plt\_space> <peer> + } { TABLE\_PSS\_VLAN <vlan\_pss\_id> <VNI> <vtep> <peercnt>  $\{$  <pss\_peer> <marked>  $\} + \}$ ] + [ [  $\epsilon$  <peer> $\epsilon$  <id> $\epsilon$  <repl\_id> <oif>  $\epsilon$  hash\_algo>  $\epsilon$  path\_intf> +  $\epsilon$  \vount>  $\epsilon$  \vount\_id> + [  $\epsilon$  \path>  $\epsilon$  \nash>  $\epsilon$  flags>  $\langle \text{nh} \rangle \langle \text{inft} \rangle +$  ]  $| \langle \text{pss peer} \rangle \langle \text{pss id} \rangle \langle \text{pss reply id} \rangle \langle \text{pss oil} \rangle \langle \text{pss hash algo} \rangle \langle \text{pss path int} \rangle +$  $\langle \text{pss\_vcount} \rangle$   $\langle \text{vlan\_pss\_id} \rangle$  +  $[ \langle \text{pss\_path} \rangle \langle \text{pss\_hash} \rangle$   $\langle \text{pss\_flags} \rangle \langle \text{pss\_nh} \rangle$   $\langle \text{pss\_int} \rangle$  +  $]$  ] ]
- NEW: show forwarding nve 12 ingress-replication-peers [ ipv4  $\leq$  peer\_ip> | ipv6  $\leq$  v6\_peer\_ip> ] + [ readonly  $[$  { TABLE\_VLAN <vlan\_id> <vni> <ifindex> <plt\_space> <peer\_bmp> <peer> + } { TABLE\_PSS\_VLAN <vlan\_pss\_id> <VNI> <vtep> <peercnt> <pss\_peer\_bmp> { <pss\_peer> <marked>  $\} + \}$  | + [  $\{\text{·} \$  < sid>  $\text{·} \$  = id>  $\text{·} \$   $\sim$  hash\_algo>  $\text{·}$   $\text{·}$   $\sim$   $\text{·} \$   $\sim$   $\text{·} \$   $\sim$   $\text{·} \$   $\sim$   $\text{·} \$   $\sim$   $\sim$   $\text{·} \$   $\sim$   $\sim$   $\text{·} \$  $\langle \text{hash} \rangle \langle \text{false} \rangle$   $\langle \text{nh} \rangle \langle \text{init} \rangle + ]$  ]  $\langle \text{pss\_peer} \rangle \langle \text{pss\_id} \rangle \langle \text{pss\_en} \rangle$   $\langle \text{ps} \rangle \langle \text{pss\_hash} \rangle$   $\langle \text{pss\_hash} \rangle$  $\langle \text{pss\_path\_int} \rangle$  +  $\langle \text{pss\_vcount} \rangle$   $\langle \text{vlan\_ps\_id} \rangle$  + [ $\langle \text{pss\_path} \rangle$   $\langle \text{pss\_hash} \rangle$   $\langle \text{pss\_flags} \rangle$   $\langle \text{pss\_nh} \rangle$  $<$ pss\_intf> + ] ] ] ]
- OLD: show forwarding nve 13 adjacency tunnel [  $\{\text{tunnel}_id>\text{all}\}\$  [ bd  $\text{old}_id>\text{ideal}\$  | module  $\leq$  module> | table  $\leq$ table  $id$  id>  $\leq$  [  $\leq$  readonly TABLE nvel 3adj  $\leq$ tunnel  $id$ >  $\leq$ table  $id$ >  $\leq$ VNI> <Drop> <Refcount> <Origin> <State> <Del> [ <sw\_index> <hw\_index0> <hw\_index1> <hw\_index2> ] ]
- NEW: show forwarding nve 13 adjacency tunnel [  $\lt$  tunnel\_id> | all ] [ bd  $\lt$ bd\_id> | detail | module <module> | table <table\_id> ] [ \_\_readonly\_\_ TABLE\_nvel3adj <tunnel\_id> <bd\_id> <table\_id> <VNI> <DownStream> <Drop> <Refcount> <Origin> <State> <Del> [ <sw\_index> <hw\_index0> <hw\_index1>  $\langle$ hw\_index2>]]
- OLD: show forwarding srv6 adjacency encap [ table  $\text{stable}_i$  | [ module  $\text{sum}$  ] [ \_\_readonly \_\_\_ { TABLE\_adj\_encap < loc\_bsid > <source\_ip > <function > <tableid > <is\_drop > } ]
- NEW: show forwarding srv6 adjacency encap [ table  $\lt$  table\_id> ] [ module  $\lt$  num> ] [ \_\_readonly \_\_\_ { TABLE\_adj\_encap <loc\_bsid> <source\_ip> <function> <tableid> <is\_drop> <br/> <br/>sbsid> } ]
- OLD: show fte event [ name ] [  $\{\leq\$  cventname >  $\}$  ] [ \_\_readonly\_\_ <event > <description > <use\_count > <latency\_threshold> <latency\_unit> <analytics\_changed\_flow\_count> <latency\_flow\_count> ]
- NEW: show fte event [ name ] [  $\{\leq\$  =ventname >  $\}$  ] [ \_\_readonly\_ [  $\{\$  TABLE\_fte\_event  $\leq$  event > [  $\leq$  description>]  $\leq$ use\_count> [ { TABLE\_fte\_group  $\leq$ events> [  $\leq$  buffer\_drops> ] [  $\leq$  fwd\_drops> ] [ <acl\_drops> ] [ <flow\_count> ] [ <latency\_threshold> ] [ <latency\_unit> ] [ <latency\_flow\_count> ] } ] } ] ]
- OLD: show fte record [ name ] [  $\{\leq\text{recordname}\}\$  | { fte-original } | { fte { protocol-port | layer2-switched  $\{ \text{input } \} \{ \text{ipv4} \mid \text{ipv6} \mid 12 \} \{ \text{original-input } \} \} ] [ \text{readonly} \text{ *second* > *description* > *use_count*$ ]
- NEW: show fte record [ name ] [  $\{\leq\text{recordname}\}\$  { fte-original } |  $\{\text{fte of protocol-port}$  | layer2-switched { input } | { ipv4 | ipv6 | l2 } { original-input } } } ] [ \_\_readonly\_\_ [ { TABLE\_fte\_record <record> [  $\leq$  description  $>$  ]  $\leq$ use\_count $\geq$  [ $\leq$ match\_ipv4\_params  $>$  + ] [ $\leq$ match\_ipv6\_params  $\geq$  + ] [  $\leq$ match\_datalink\_params> + ] } ] ]
- OLD: show hardware profile forwarding-mode [ \_\_READONLY \_\_ <forwarding-mode> [ <host-size>  $\lceil$   $\lceil$ <unicast-ipv6-size> ] [ <multicast-size> ] [ <l2-size> ] [ <unified-size> ] ]
- NEW: show hardware profile forwarding-mode [ \_\_readonly \_\_\_ <forwarding-mode> [ <host-size> ] [ <unicast-size> ] [ <unicast-rpf-size> ] [ <unicast-ipv4-size> ] [ <unicast-ipv4-rpf-size> ] [  $\le$ unicast-ipv6-size>  $\vert \vert$   $\le$ multicast-size>  $\vert \vert$   $\le$ l $\vert \le$ size>  $\vert \vert$   $\le$ unified-size>  $\vert \vert$
- OLD: show hardware qos afd profile [ module <module>  $]$  [ \_\_readonly \_\_TABLE\_qos\_afd\_profile  $\leq$ module $\geq$  $\leq$ prof-desc $\geq$ ]
- NEW: show hardware qos afd profile [ module <module >  $\vert \vert$  readonly TABLE qos afd profile [  $\leq$  module $\geq$  ]  $\leq$  prof-desc $\geq$  ]
- OLD: show hardware qos burst-detect max-records [ \_\_readonly \_\_TABLE\_qos\_burstdetect\_maxrecords ]
- NEW: show hardware qos burst-detect max-records [ \_\_readonly \_\_ <max\_records> ]
- OLD: show interface <ifeth\_ctr\_dtl\_all> counters detailed all [ snmp ] [ \_\_readonly \_\_TABLE\_interface  $\leq$ interface> [  $\leq$ rx\_total\_pkts> ] [  $\leq$ tx\_total\_pkts> ] [  $\leq$ rx\_ucast\_pkts> ] [  $\leq$ rx\_mcast\_pkts> ] [ <rx\_bcast\_pkts> ] [ <rx\_octets> ] [ <tx\_ucast\_pkts> ] [ <tx\_mcast\_pkts> ] [ <tx\_bcast\_pkts> ] [ <tx\_octets> ] [ <rxtx\_pkts\_64octets> ] [ <rxtx\_pkts\_65\_127octets> ] [ <rxtx\_pkts\_128\_255octets> ] [ <rxtx\_pkts\_256\_511octets> ] [ <rxtx\_pkts\_512\_1023octets> ] [ <rxtx\_pkts\_1024\_1518octets> ] [ <rxtx\_pkts\_1519\_1548octets> ] [ <rx\_trunk\_frames> ] [ <tx\_trunk\_frames> ] [ <rx\_drop\_events> ] [ <rxtx\_giants> ] [ <eth\_load\_interval1\_rx> ] [ <eth\_inrate1\_bits> ] [ <eth\_inrate1\_pkts> ] [ <eth\_load\_interval1\_tx> ] [ <eth\_outrate1\_bits> ] [ <eth\_outrate1\_pkts> ] [ <eth\_inrate1\_summary\_bits> ] [ <eth\_inrate1\_summary\_pkts> ] [ <eth\_outrate1\_summary\_bits> ] [ <eth\_outrate1\_summary\_pkts> ] [ <eth\_load\_interval2\_rx> ] [ <eth\_inrate2\_bits> ] [ <eth\_inrate2\_pkts> ] [ <eth\_load\_interval2\_tx> ] [ <eth\_outrate2\_bits> ] [ <eth\_outrate2\_pkts> ] [ <eth\_inrate2\_summary\_bits> ] [ <eth\_inrate2\_summary\_pkts> ] [ <eth\_outrate2\_summary\_bits> ] [ <eth\_outrate2\_summary\_pkts> ] [  $\leq$ eth\_load\_interval3\_rx> ] [  $\leq$ eth\_inrate3\_bits> ] [  $\leq$ eth\_inrate3\_pkts> ] [  $\leq$ eth\_load\_interval3\_tx> ] [ <eth\_outrate3\_bits> ] [ <eth\_outrate3\_pkts> ] [ <eth\_inrate3\_summary\_bits> ] [ <eth\_inrate3\_summary\_pkts> ] [ <eth\_outrate3\_summary\_bits> ] [ <eth\_outrate3\_summary\_pkts> ] [ <eth\_l2\_ucastpkts> ] [ <eth\_l2\_ucastbytes> ] [ <eth\_l2\_mcastpkts> ] [ <eth\_l2\_mcastbytes> ] [ <eth\_l2\_bcastpkts> ] [ <eth\_l2\_bcastbytes> ] [ <eth\_l3in\_ucastpkts> ] [ <eth\_l3in\_ucastbytes> ] [  $\leq$ eth 13in mcastpkts>  $\leq$  [  $\leq$  (eth 13in mcastbytes>  $\leq$  [  $\leq$  (eth 13in bcastbytes)  $\leq$  [  $\leq$  (eth 13in bcastbytes)  $\leq$  [ <eth\_l3out\_ucastpkts> ] [ <eth\_l3out\_ucastbytes> ] [ <eth\_l3out\_mcastpkts> ] [ <eth\_l3out\_mcastbytes> ] [ <eth\_l3out\_bcastpkts> ] [ <eth\_l3out\_bcastbytes> ] [ <eth\_l3in\_routed\_pkts> ] [

**3335**

<eth\_l3in\_routed\_bytes> ] [ <eth\_l3out\_routed\_pkts> ] [ <eth\_l3out\_routed\_bytes> ] [ <eth\_l3avg1\_inbytes> ] [ <eth\_l3avg1\_inpkts> ] [ <eth\_l3avg1\_outbytes> ] [ <eth\_l3avg1\_outpkts> ] [ <eth\_l3avg2\_inbytes> ] [ <eth\_l3avg2\_inpkts> ] [ <eth\_l3avg2\_outbytes> ] [ <eth\_l3avg2\_outpkts> ] [ <eth\_l3avg3\_inbytes> ] [ <eth\_l3avg3\_inpkts> ] [ <eth\_l3avg3\_outbytes> ] [ <eth\_l3avg3\_outpkts> ] [  $\leq$ eth\_inpkts> ] [  $\leq$ eth\_inbytes> ] [  $\leq$ eth\_nobuf> ] [  $\leq$ eth\_inbcast> ] [  $\leq$ eth\_inucast> ] [  $\leq$ eth\_inucast> ] [ <eth\_ingiants> ] [ <eth\_ipmcast> ] [ <eth\_inhw\_switched> ] [ <eth\_insw\_switched> ] [ <eth\_runts> ] [ <eth\_storm\_supp> ] [ <eth\_throtles> ] [ <eth\_inerr> ] [ <eth\_crc> ] [ <eth\_ecc> ] [ <eth\_frame> ] [ <eth\_overrun> ] [ <eth\_ignored> ] [ <eth\_watchdog> ] [ <eth\_outbcast> ] [ <eth\_outmcast> ] [ <eth\_outucast> ] [ <eth\_outgiants> ] [ <eth\_inpause> ] [ <eth\_dribble> ] [ <eth\_in\_ifdown\_drops> ] [ <eth\_bad\_eth> ] [ <eth\_bad\_proto> ] [ <eth\_outpkts> ] [ <eth\_outbytes> ] [ <eth\_underrun> ] [ <eth\_outhw\_switched> ] [ <eth\_outsw\_switched> ] [ <eth\_outerr> ] [ <eth\_coll> ] [ <eth\_resets> ] [ <eth\_babbles> ] [ <eth\_latecoll> ] [ <eth\_deferred> ] [ <eth\_lostcarrier> ] [ <eth\_nocarrier> ] [ <eth\_outpause> ] [ <eth\_buffail> ] [ <eth\_bufswapped> ] [ <eth\_arpdrops> ] [ <eth\_out\_ifdown\_drops> ] [ <eth\_single\_coll> ] [ <eth\_multi\_coll> ] [ <eth\_excess\_coll> ] [ <eth\_jabbers> ] [ <eth\_shortframe> ] [ <eth\_indiscard> ] [ <eth\_bad\_encap> ] [ <eth\_outcrc> ] [ <eth\_symbol> ] [ <eth\_out\_drops> ] [  $\leq$ eth\_sqetest> ] [ $\leq$ eth\_inb64> ] [ $\leq$ eth\_inb65\_127> ] [ $\leq$ eth\_inb128\_255> ] [ $\leq$ eth\_inb256\_511> ] [ <eth\_inb512\_1023> ] [ <eth\_inb1024\_1518> ] [ <eth\_inb1519\_1548> ] [ <eth\_intrunk> ] [ <eth\_outb64> ] [ <eth\_outb65\_127> ] [ <eth\_outb128\_255> ] [ <eth\_outb256\_511> ] [ <eth\_outb512\_1023> ] [ <eth\_outb1024\_1518> ] [ <eth\_outb1519\_1548> ] [ <eth\_outtrunk> ] [ <eth\_bpdu\_outlost> ] [  $\leq$ eth\_cos0\_outlost> ]  $[$   $\leq$ eth\_cos1\_outlost> ]  $[$   $\leq$ eth\_cos2\_outlost> ]  $[$   $\leq$ eth\_cos3\_outlost> ]  $[$  $\leq$  eth\_cos4\_outlost> ]  $[$   $\leq$  eth\_cos5\_outlost> ]  $[$   $\leq$  eth\_cos6\_outlost> ]  $[$   $\leq$  eth\_cos7\_outlost> ]  $[$ <eth\_fcoe\_in\_pkts> ] [ <eth\_fcoe\_in\_octets> ] [ <eth\_fcoe\_out\_pkts> ] [ <eth\_fcoe\_out\_octets> ] [ <eth\_nfcoe\_in\_pkts> ] [ <eth\_nfcoe\_in\_octets> ] [ <eth\_nfcoe\_out\_pkts> ] [ <eth\_nfcoe\_out\_octets> ] [ <eth\_eee\_atx\_lpi\_msec> ] [ <eth\_eee\_arcv\_lpi\_msec> ] [ <eth\_eee\_atx\_lpi\_transitions> ] [ <eth\_eee\_arcv\_lpi\_transitions> ] [ <eth\_phy\_ber\_count> ] [ <eth\_phy\_errblks\_count> ] ]

• NEW: show interface <ifeth\_ctr\_dtl\_all> counters detailed all [snmp ] [\_\_readonly\_\_TABLE\_interface <interface> [ <rx\_total\_pkts> ] [ <tx\_total\_pkts> ] [ <rx\_ucast\_pkts> ] [ <rx\_mcast\_pkts> ] [ <rx\_bcast\_pkts> ] [ <rx\_octets> ] [ <tx\_ucast\_pkts> ] [ <tx\_mcast\_pkts> ] [ <tx\_bcast\_pkts> ] [ <tx\_octets> ] [ <rxtx\_pkts\_64octets> ] [ <rxtx\_pkts\_65\_127octets> ] [ <rxtx\_pkts\_128\_255octets> ] [ <rxtx\_pkts\_256\_511octets> ] [ <rxtx\_pkts\_512\_1023octets> ] [ <rxtx\_pkts\_1024\_1518octets> ] [ <rxtx\_pkts\_1519\_1548octets> ] [ <rx\_trunk\_frames> ] [ <tx\_trunk\_frames> ] [ <rx\_drop\_events> ] [ <rxtx\_giants> ] [ <eth\_load\_interval1\_rx> ] [ <eth\_inrate1\_bits> ] [ <eth\_inrate1\_pkts> ] [ <eth\_load\_interval1\_tx> ] [ <eth\_outrate1\_bits> ] [ <eth\_outrate1\_pkts> ] [ <eth\_inrate1\_summary\_bits> ] [ <eth\_inrate1\_summary\_pkts> ] [ <eth\_outrate1\_summary\_bits> ] [ <eth\_outrate1\_summary\_pkts> ] [ <eth\_load\_interval2\_rx> ] [ <eth\_inrate2\_bits> ] [ <eth\_inrate2\_pkts> ] [ <eth\_load\_interval2\_tx> ] [ <eth\_outrate2\_bits> ] [ <eth\_outrate2\_pkts> ] [ <eth\_inrate2\_summary\_bits> ] [ <eth\_inrate2\_summary\_pkts> ] [ <eth\_outrate2\_summary\_bits> ] [ <eth\_outrate2\_summary\_pkts> ] [ <eth\_load\_interval3\_rx> ] [ <eth\_inrate3\_bits> ] [ <eth\_inrate3\_pkts> ] [ <eth\_load\_interval3\_tx> ] [ <eth\_outrate3\_bits> ] [ <eth\_outrate3\_pkts> ] [ <eth\_inrate3\_summary\_bits> ] [ <eth\_inrate3\_summary\_pkts> ] [ <eth\_outrate3\_summary\_bits> ] [ <eth\_outrate3\_summary\_pkts> ] [  $\leq$ eth  $\leq$  12 ucastpkts> ]  $[$   $\leq$ eth  $\leq$  12 ucastbytes>  $]$   $[$   $\leq$ eth  $\leq$   $\leq$   $\leq$   $\leq$   $\leq$   $\leq$   $\leq$   $\leq$   $\leq$   $\leq$   $\leq$   $\leq$   $\leq$   $\leq$   $\leq$   $\leq$   $\leq$   $\leq$   $\leq$   $\leq$   $\leq$   $\leq$   $\leq$  <eth\_l2\_bcastpkts> ] [ <eth\_l2\_bcastbytes> ] [ <eth\_l3in\_ucastpkts> ] [ <eth\_l3in\_ucastbytes> ] [ <eth\_l3in\_mcastpkts> ] [ <eth\_l3in\_mcastbytes> ] [ <eth\_l3in\_bcastpkts> ] [ <eth\_l3in\_bcastbytes> ] [ <eth\_l3out\_ucastpkts> ] [ <eth\_l3out\_ucastbytes> ] [ <eth\_l3out\_mcastpkts> ] [ <eth\_l3out\_mcastbytes> ] [ <eth\_l3out\_bcastpkts> ] [ <eth\_l3out\_bcastbytes> ] [ <eth\_l3in\_routed\_pkts> ] [ <eth\_l3in\_routed\_bytes> ] [ <eth\_l3out\_routed\_pkts> ] [ <eth\_l3out\_routed\_bytes> ] [ <eth\_l3avg1\_inbytes> ] [ <eth\_l3avg1\_inpkts> ] [ <eth\_l3avg1\_outbytes> ] [ <eth\_l3avg1\_outpkts> ] [ <eth\_l3avg2\_inbytes> ] [ <eth\_l3avg2\_inpkts> ] [ <eth\_l3avg2\_outbytes> ] [ <eth\_l3avg2\_outpkts> ] [ <eth\_l3avg3\_inbytes> ] [ <eth\_l3avg3\_inpkts> ] [ <eth\_l3avg3\_outbytes> ] [ <eth\_l3avg3\_outpkts> ] [ <eth\_inpkts> ] [ <eth\_inbytes> ] [ <eth\_nobuf> ] [ <eth\_inbcast> ] [ <eth\_inmcast> ] [ <eth\_inucast> ] [ <eth\_ingiants> ] [ <eth\_ipmcast> ] [ <eth\_inhw\_switched> ] [ <eth\_insw\_switched> ] [ <eth\_runts> ]

[  $\leq$   $\leq$ <eth\_overrun> ] [ <eth\_ignored> ] [ <eth\_watchdog> ] [ <eth\_outbcast> ] [ <eth\_outmcast> ] [ <eth\_outucast> ] [ <eth\_outgiants> ] [ <eth\_inpause> ] [ <eth\_dribble> ] [ <eth\_in\_ifdown\_drops> ] [ <eth\_bad\_eth> ] [ <eth\_bad\_proto> ] [ <eth\_outpkts> ] [ <eth\_outbytes> ] [ <eth\_underrun> ] [ <eth\_outhw\_switched> ] [ <eth\_outsw\_switched> ] [ <eth\_outerr> ] [ <eth\_coll> ] [ <eth\_resets> ] [ <eth\_babbles> ] [ <eth\_latecoll> ] [ <eth\_deferred> ] [ <eth\_lostcarrier> ] [ <eth\_nocarrier> ] [ <eth\_outpause> ] [ <eth\_buffail> ] [ <eth\_bufswapped> ] [ <eth\_arpdrops> ] [ <eth\_out\_ifdown\_drops> ] [ <eth\_single\_coll> ] [ <eth\_multi\_coll> ] [ <eth\_excess\_coll> ] [ <eth\_jabbers> ] [ <eth\_shortframe> ] [ <eth\_indiscard> ] [ <eth\_bad\_encap> ] [ <eth\_outcrc> ] [ <eth\_symbol> ] [ <eth\_out\_drops> ] [ <eth\_sqetest> ] [ <eth\_inb64> ] [ <eth\_inb65\_127> ] [ <eth\_inb128\_255> ] [ <eth\_inb256\_511> ] [ <eth\_inb512\_1023> ] [ <eth\_inb1024\_1518> ] [ <eth\_inb1519\_1548> ] [ <eth\_intrunk> ] [ <eth\_outb64> ] [ <eth\_outb65\_127> ] [ <eth\_outb128\_255> ] [ <eth\_outb256\_511> ] [ <eth\_outb512\_1023> ] [ <eth\_outb1024\_1518> ] [ <eth\_outb1519\_1548> ] [ <eth\_outtrunk> ] [ <eth\_bpdu\_outlost> ] [ <eth\_cos0\_outlost> ] [ <eth\_cos1\_outlost> ] [ <eth\_cos2\_outlost> ] [ <eth\_cos3\_outlost> ] [ <eth\_cos4\_outlost> ] [ <eth\_cos5\_outlost> ] [ <eth\_cos6\_outlost> ] [ <eth\_cos7\_outlost> ] [ <eth\_fcoe\_in\_pkts> ] [ <eth\_fcoe\_in\_octets> ] [ <eth\_fcoe\_out\_pkts> ] [ <eth\_fcoe\_out\_octets> ] [ <eth\_nfcoe\_in\_pkts> ] [ <eth\_nfcoe\_in\_octets> ] [ <eth\_nfcoe\_out\_pkts> ] [ <eth\_nfcoe\_out\_octets> ] [ <eth\_eee\_atx\_lpi\_msec> ] [ <eth\_eee\_arcv\_lpi\_msec> ] [ <eth\_eee\_atx\_lpi\_transitions> ] [ <eth\_eee\_arcv\_lpi\_transitions> ] [ <eth\_phy\_ber\_count> ] [ <eth\_phy\_errblks\_count> ] [  $\leq$ eth\_tx\_frm\_error> ] [  $\leq$ eth\_rx\_toolong> ] [  $\leq$ eth\_rx\_undersize> ] [  $\leq$ eth\_rx\_fragment> ] [  $\leq$ eth\_rx\_crcerr\_not\_stomped> ] [  $\leq$ eth\_rx\_crcerr\_stomped> ] [  $\leq$ eth\_rx\_inrangeerr> ] ]

• OLD: show interface <ifeth\_ctr\_dtl\_all> counters detailed cached [ \_\_readonly \_\_TABLE\_interface  $\le$ interface> [ <rx\_total\_pkts> ] [ <tx\_total\_pkts> ] [ <rx\_ucast\_pkts> ] [ <rx\_mcast\_pkts> ] [ <rx\_bcast\_pkts> ] [ <rx\_octets> ] [ <tx\_ucast\_pkts> ] [ <tx\_mcast\_pkts> ] [ <tx\_bcast\_pkts> ] [ <tx\_octets> ] [ <rxtx\_pkts\_64octets> ] [ <rxtx\_pkts\_65\_127octets> ] [ <rxtx\_pkts\_128\_255octets> ] [ <rxtx\_pkts\_256\_511octets> ] [ <rxtx\_pkts\_512\_1023octets> ] [ <rxtx\_pkts\_1024\_1518octets> ] [ <rxtx\_pkts\_1519\_1548octets> ] [ <rx\_trunk\_frames> ] [ <tx\_trunk\_frames> ] [ <rx\_drop\_events> ] [ <rxtx\_giants> ] [ <eth\_load\_interval1\_rx> ] [ <eth\_inrate1\_bits> ] [ <eth\_inrate1\_pkts> ] [ <eth\_load\_interval1\_tx> ] [ <eth\_outrate1\_bits> ] [ <eth\_outrate1\_pkts> ] [ <eth\_inrate1\_summary\_bits> ] [ <eth\_inrate1\_summary\_pkts> ] [ <eth\_outrate1\_summary\_bits> ] [ <eth\_outrate1\_summary\_pkts> ] [ <eth\_load\_interval2\_rx> ] [ <eth\_inrate2\_bits> ] [ <eth\_inrate2\_pkts> ] [ <eth\_load\_interval2\_tx> ] [ <eth\_outrate2\_bits> ] [ <eth\_outrate2\_pkts> ] [ <eth\_inrate2\_summary\_bits> ] [ <eth\_inrate2\_summary\_pkts> ] [ <eth\_outrate2\_summary\_bits> ] [ <eth\_outrate2\_summary\_pkts> ] [ <eth\_load\_interval3\_rx> ] [ <eth\_inrate3\_bits> ] [ <eth\_inrate3\_pkts> ] [ <eth\_load\_interval3\_tx> ] [ <eth\_outrate3\_bits> ] [ <eth\_outrate3\_pkts> ] [ <eth\_inrate3\_summary\_bits> ] [ <eth\_inrate3\_summary\_pkts> ] [ <eth\_outrate3\_summary\_bits> ] [ <eth\_outrate3\_summary\_pkts> ] [  $\leq$ eth\_l2\_ucastpkts> ] [  $\leq$ eth\_l2\_ucastbytes> ] [  $\leq$ eth\_l2\_mcastpkts> ] [  $\leq$ eth\_l2\_mcastbytes> ] [ <eth\_l2\_bcastpkts> ] [ <eth\_l2\_bcastbytes> ] [ <eth\_l3in\_ucastpkts> ] [ <eth\_l3in\_ucastbytes> ] [ <eth\_l3in\_mcastpkts> ] [ <eth\_l3in\_mcastbytes> ] [ <eth\_l3in\_bcastpkts> ] [ <eth\_l3in\_bcastbytes> ] [ <eth\_l3out\_ucastpkts> ] [ <eth\_l3out\_ucastbytes> ] [ <eth\_l3out\_mcastpkts> ] [ <eth\_l3out\_mcastbytes> ] [ <eth\_l3out\_bcastpkts> ] [ <eth\_l3out\_bcastbytes> ] [ <eth\_l3in\_routed\_pkts> ] [ <eth\_l3in\_routed\_bytes> ] [ <eth\_l3out\_routed\_pkts> ] [ <eth\_l3out\_routed\_bytes> ] [ <eth\_l3avg1\_inbytes> ] [ <eth\_l3avg1\_inpkts> ] [ <eth\_l3avg1\_outbytes> ] [ <eth\_l3avg1\_outpkts> ] [ <eth\_l3avg2\_inbytes> ] [ <eth\_l3avg2\_inpkts> ] [ <eth\_l3avg2\_outbytes> ] [ <eth\_l3avg2\_outpkts> ] [ <eth\_l3avg3\_inbytes> ] [ <eth\_l3avg3\_inpkts> ] [ <eth\_l3avg3\_outbytes> ] [ <eth\_l3avg3\_outpkts> ] [ <eth\_inpkts> ] [ <eth\_inbytes> ] [ <eth\_nobuf> ] [ <eth\_inbcast> ] [ <eth\_inmcast> ] [ <eth\_inucast> ] [ <eth\_ingiants> ] [ <eth\_ipmcast> ] [ <eth\_inhw\_switched> ] [ <eth\_insw\_switched> ] [ <eth\_runts> ] [  $\leq$   $\leq$ <eth\_overrun> ] [ <eth\_ignored> ] [ <eth\_watchdog> ] [ <eth\_outbcast> ] [ <eth\_outmcast> ] [ <eth\_outucast> ] [ <eth\_outgiants> ] [ <eth\_inpause> ] [ <eth\_dribble> ] [ <eth\_in\_ifdown\_drops> ] [

<eth\_bad\_eth> ] [ <eth\_bad\_proto> ] [ <eth\_outpkts> ] [ <eth\_outbytes> ] [ <eth\_underrun> ] [  $\leq$ eth\_outhw\_switched> ]  $[$   $\leq$ eth\_outsw\_switched> ]  $[$   $\leq$ eth\_outerr>  $]$   $[$   $\leq$ eth\_coll>  $]$   $[$  $\leq$ eth\_resets>  $]$   $[$ <eth\_babbles> ] [ <eth\_latecoll> ] [ <eth\_deferred> ] [ <eth\_lostcarrier> ] [ <eth\_nocarrier> ] [ <eth\_outpause> ] [ <eth\_buffail> ] [ <eth\_bufswapped> ] [ <eth\_arpdrops> ] [ <eth\_out\_ifdown\_drops> ] [ <eth\_single\_coll> ] [ <eth\_multi\_coll> ] [ <eth\_excess\_coll> ] [ <eth\_jabbers> ] [ <eth\_shortframe> ] [ <eth\_indiscard> ] [ <eth\_bad\_encap> ] [ <eth\_outcrc> ] [ <eth\_symbol> ] [ <eth\_out\_drops> ] [ <eth\_sqetest> ] [ <eth\_inb64> ] [ <eth\_inb65\_127> ] [ <eth\_inb128\_255> ] [ <eth\_inb256\_511> ] [ <eth\_inb512\_1023> ] [ <eth\_inb1024\_1518> ] [ <eth\_inb1519\_1548> ] [ <eth\_intrunk> ] [ <eth\_outb64> ] [ <eth\_outb65\_127> ] [ <eth\_outb128\_255> ] [ <eth\_outb256\_511> ] [ <eth\_outb512\_1023> ] [  $\leq$ eth\_outb1024\_1518>] [ $\leq$ eth\_outb1519\_1548>] [ $\leq$ eth\_outtrunk>] [ $\leq$ eth\_bpdu\_outlost>] [ <eth\_cos0\_outlost> ] [ <eth\_cos1\_outlost> ] [ <eth\_cos2\_outlost> ] [ <eth\_cos3\_outlost> ] [ <eth\_cos4\_outlost> ] [ <eth\_cos5\_outlost> ] [ <eth\_cos6\_outlost> ] [ <eth\_cos7\_outlost> ] [ <eth\_fcoe\_in\_pkts> ] [ <eth\_fcoe\_in\_octets> ] [ <eth\_fcoe\_out\_pkts> ] [ <eth\_fcoe\_out\_octets> ] [ <eth\_nfcoe\_in\_pkts> ] [ <eth\_nfcoe\_in\_octets> ] [ <eth\_nfcoe\_out\_pkts> ] [ <eth\_nfcoe\_out\_octets> ] [ <eth\_eee\_atx\_lpi\_msec> ] [ <eth\_eee\_arcv\_lpi\_msec> ] [ <eth\_eee\_atx\_lpi\_transitions> ] [  $\leq$  eth\_eee\_arcv\_lpi\_transitions> ] [  $\leq$  eth\_phy\_ber\_count> ] [  $\leq$  eth\_phy\_errblks\_count> ] ]

• NEW: show interface <ifeth\_ctr\_dtl\_all> counters detailed cached [ \_\_readonly \_\_ TABLE\_interface <interface> [ <rx\_total\_pkts> ] [ <tx\_total\_pkts> ] [ <rx\_ucast\_pkts> ] [ <rx\_mcast\_pkts> ] [ <rx\_bcast\_pkts> ] [ <rx\_octets> ] [ <tx\_ucast\_pkts> ] [ <tx\_mcast\_pkts> ] [ <tx\_bcast\_pkts> ] [ <tx\_octets> ] [ <rxtx\_pkts\_64octets> ] [ <rxtx\_pkts\_65\_127octets> ] [ <rxtx\_pkts\_128\_255octets> ] [ <rxtx\_pkts\_256\_511octets> ] [ <rxtx\_pkts\_512\_1023octets> ] [ <rxtx\_pkts\_1024\_1518octets> ] [  $\langle$   $\langle$  rxtx\_pkts\_1519\_1548octets>  $\rangle$  [  $\langle$  rx\_trunk\_frames>  $\rangle$  [  $\langle$  tx\_trunk\_frames>  $\rangle$  [  $\langle$  rx\_drop\_events>  $\rangle$  [ <rxtx\_giants> ] [ <eth\_load\_interval1\_rx> ] [ <eth\_inrate1\_bits> ] [ <eth\_inrate1\_pkts> ] [ <eth\_load\_interval1\_tx> ] [ <eth\_outrate1\_bits> ] [ <eth\_outrate1\_pkts> ] [ <eth\_inrate1\_summary\_bits> ] [ <eth\_inrate1\_summary\_pkts> ] [ <eth\_outrate1\_summary\_bits> ] [ <eth\_outrate1\_summary\_pkts> ]  $\left[ \left( \text{2th load interval2 } rx \right) \right]$   $\left[ \left( \text{2th interval2 } tx \right) \right]$   $\left[ \left( \text{2th interval2 } tx \right) \right]$ <eth\_outrate2\_bits> ] [ <eth\_outrate2\_pkts> ] [ <eth\_inrate2\_summary\_bits> ] [ <eth\_inrate2\_summary\_pkts> ] [ <eth\_outrate2\_summary\_bits> ] [ <eth\_outrate2\_summary\_pkts> ] [ <eth\_load\_interval3\_rx> ] [ <eth\_inrate3\_bits> ] [ <eth\_inrate3\_pkts> ] [ <eth\_load\_interval3\_tx> ] [ <eth\_outrate3\_bits> ] [ <eth\_outrate3\_pkts> ] [ <eth\_inrate3\_summary\_bits> ] [ <eth\_inrate3\_summary\_pkts> ] [ <eth\_outrate3\_summary\_bits> ] [ <eth\_outrate3\_summary\_pkts> ] [ <eth\_l2\_ucastpkts> ] [ <eth\_l2\_ucastbytes> ] [ <eth\_l2\_mcastpkts> ] [ <eth\_l2\_mcastbytes> ] [ <eth\_l2\_bcastpkts> ] [ <eth\_l2\_bcastbytes> ] [ <eth\_l3in\_ucastpkts> ] [ <eth\_l3in\_ucastbytes> ] [ <eth\_l3in\_mcastpkts> ] [ <eth\_l3in\_mcastbytes> ] [ <eth\_l3in\_bcastpkts> ] [ <eth\_l3in\_bcastbytes> ] [ <eth\_l3out\_ucastpkts> ] [ <eth\_l3out\_ucastbytes> ] [ <eth\_l3out\_mcastpkts> ] [ <eth\_l3out\_mcastbytes> ] [ <eth\_l3out\_bcastpkts> ] [ <eth\_l3out\_bcastbytes> ] [ <eth\_l3in\_routed\_pkts> ] [ <eth\_l3in\_routed\_bytes> ] [ <eth\_l3out\_routed\_pkts> ] [ <eth\_l3out\_routed\_bytes> ] [ <eth\_l3avg1\_inbytes> ] [ <eth\_l3avg1\_inpkts> ] [ <eth\_l3avg1\_outbytes> ] [ <eth\_l3avg1\_outpkts> ] [ <eth\_l3avg2\_inbytes> ] [ <eth\_l3avg2\_inpkts> ] [ <eth\_l3avg2\_outbytes> ] [ <eth\_l3avg2\_outpkts> ] [ <eth\_l3avg3\_inbytes> ] [ <eth\_l3avg3\_inpkts> ] [ <eth\_l3avg3\_outbytes> ] [ <eth\_l3avg3\_outpkts> ] [  $\leq$ eth\_inpkts> ] [  $\leq$ eth\_inbytes> ] [  $\leq$ eth\_nobuf> ] [  $\leq$ eth\_inbcast> ] [  $\leq$ eth\_inucast> ] [  $\leq$ eth\_inucast> ] [ <eth\_ingiants> ] [ <eth\_ipmcast> ] [ <eth\_inhw\_switched> ] [ <eth\_insw\_switched> ] [ <eth\_runts> ] [ <eth\_storm\_supp> ] [ <eth\_throtles> ] [ <eth\_inerr> ] [ <eth\_crc> ] [ <eth\_ecc> ] [ <eth\_frame> ] [ <eth\_overrun> ] [ <eth\_ignored> ] [ <eth\_watchdog> ] [ <eth\_outbcast> ] [ <eth\_outmcast> ] [ <eth\_outucast> ] [ <eth\_outgiants> ] [ <eth\_inpause> ] [ <eth\_dribble> ] [ <eth\_in\_ifdown\_drops> ] [ <eth\_bad\_eth> ] [ <eth\_bad\_proto> ] [ <eth\_outpkts> ] [ <eth\_outbytes> ] [ <eth\_underrun> ] [ <eth\_outhw\_switched> ] [ <eth\_outsw\_switched> ] [ <eth\_outerr> ] [ <eth\_coll> ] [ <eth\_resets> ] [ <eth\_babbles> ] [ <eth\_latecoll> ] [ <eth\_deferred> ] [ <eth\_lostcarrier> ] [ <eth\_nocarrier> ] [ <eth\_outpause> ] [ <eth\_buffail> ] [ <eth\_bufswapped> ] [ <eth\_arpdrops> ] [ <eth\_out\_ifdown\_drops> ] [ <eth\_single\_coll> ] [ <eth\_multi\_coll> ] [ <eth\_excess\_coll> ] [ <eth\_jabbers> ] [ <eth\_shortframe> ] [ <eth\_indiscard> ] [ <eth\_bad\_encap> ] [ <eth\_outcrc> ] [ <eth\_symbol> ] [ <eth\_out\_drops> ] [

<eth\_sqetest> ] [ <eth\_inb64> ] [ <eth\_inb65\_127> ] [ <eth\_inb128\_255> ] [ <eth\_inb256\_511> ] [ <eth\_inb512\_1023> ] [ <eth\_inb1024\_1518> ] [ <eth\_inb1519\_1548> ] [ <eth\_intrunk> ] [ <eth\_outb64> ] [ <eth\_outb65\_127> ] [ <eth\_outb128\_255> ] [ <eth\_outb256\_511> ] [ <eth\_outb512\_1023> ] [ <eth\_outb1024\_1518> ] [ <eth\_outb1519\_1548> ] [ <eth\_outtrunk> ] [ <eth\_bpdu\_outlost> ] [  $\leq$ eth\_cos0\_outlost> ]  $[$   $\leq$ eth\_cos1\_outlost> ]  $[$   $\leq$ eth\_cos2\_outlost> ]  $[$   $\leq$ eth\_cos3\_outlost> ]  $[$ <eth\_cos4\_outlost> ] [ <eth\_cos5\_outlost> ] [ <eth\_cos6\_outlost> ] [ <eth\_cos7\_outlost> ] [  $\leq$ eth\_fcoe\_in\_pkts> ] [  $\leq$ eth\_fcoe\_in\_octets> ] [  $\leq$ eth\_fcoe\_out\_octets> ] [  $\leq$ eth\_fcoe\_out\_octets> ] [ <eth\_nfcoe\_in\_pkts> ] [ <eth\_nfcoe\_in\_octets> ] [ <eth\_nfcoe\_out\_pkts> ] [ <eth\_nfcoe\_out\_octets> ] [ <eth\_eee\_atx\_lpi\_msec> ] [ <eth\_eee\_arcv\_lpi\_msec> ] [ <eth\_eee\_atx\_lpi\_transitions> ] [  $\leq$  eth\_eee\_arcv\_lpi\_transitions> ] [  $\leq$  eth\_phy\_ber\_count> ] [  $\leq$  eth\_phy\_errblks\_count> ] [ <eth\_tx\_frm\_error> ] [ <eth\_rx\_toolong> ] [ <eth\_rx\_undersize> ] [ <eth\_rx\_fragment> ] [ <eth\_rx\_crcerr\_not\_stomped> ] [ <eth\_rx\_crcerr\_stomped> ] [ <eth\_rx\_inrangeerr> ] ]

• OLD: show interface <ifid> [ quick ] [ \_readonly \_TABLE\_interface <interface> [ <desc> ] [ [ <svi\_if\_index> ] [ <svi\_admin\_state> ] [ <oper\_state> ] [ <svi\_rsn\_desc> ] [ <svi\_line\_proto> ] [ <svi\_hw> ] [ <svi\_mac> ] [ <svi\_desc> ] [ <svi\_ip\_addr> ] [ <svi\_ip\_mask> ] [ <svi\_mtu> ] [ <svi\_bw> ] [ <svi\_delay> ] [ <vlan\_id> ] [ <type> ] ] [ [ <svi\_tx\_load> ] [ <svi\_rx\_load> ] ] [ [ <svi\_carrier\_delay\_sec> ] [ <svi\_carrier\_delay\_msec> ] [ <svi\_arp\_type> ] [ <svi\_arp\_timeout> ] ] [ [  $\leq$ svi\_time\_last\_cleared> ] ] [ { [ TABLE\_sec\_vlan ] [  $\leq$ sec\_vlan> ]  $\leq$  sec\_vlan\_type> ] } ] [ [ <eth\_load\_interval1\_rx> ] [ <eth\_inrate1\_bits> ] [ <eth\_inrate1\_pkts> ] [ <eth\_load\_interval1\_tx> ] [ <eth\_outrate1\_bits> ] [ <eth\_outrate1\_pkts> ] [ <eth\_inrate1\_summary\_bits> ] [ <eth\_inrate1\_summary\_pkts> ] [ <eth\_outrate1\_summary\_bits> ] [ <eth\_outrate1\_summary\_pkts> ] [ <eth\_load\_interval2\_rx> ] [ <eth\_inrate2\_bits> ] [ <eth\_inrate2\_pkts> ] [ <eth\_load\_interval2\_tx> ] [ <eth\_outrate2\_bits> ] [ <eth\_outrate2\_pkts> ] [ <eth\_inrate2\_summary\_bits> ] [ <eth\_inrate2\_summary\_pkts> ] [ <eth\_outrate2\_summary\_bits> ] [ <eth\_outrate2\_summary\_pkts> ] [ <eth\_load\_interval3\_rx> ] [ <eth\_inrate3\_bits> ] [ <eth\_inrate3\_pkts> ] [ <eth\_load\_interval3\_tx> ] [ <eth\_outrate3\_bits> ] [ <eth\_outrate3\_pkts> ] [ <eth\_inrate3\_summary\_bits> ] [ <eth\_inrate3\_summary\_pkts> ] [ <eth\_outrate3\_summary\_bits> ] [ <eth\_outrate3\_summary\_pkts> ] [  $\leq$ eth\_l2\_ucastpkts> ] [  $\leq$ eth\_l2\_ucastbytes> ] [  $\leq$ eth\_l2\_mcastpkts> ] [  $\leq$ eth\_l2\_mcastbytes> ] [ <eth\_l2\_bcastpkts> ] [ <eth\_l2\_bcastbytes> ] [ <eth\_l3in\_ucastpkts> ] [ <eth\_l3in\_ucastbytes> ] [ <eth\_l3in\_mcastpkts> ] [ <eth\_l3in\_mcastbytes> ] [ <eth\_l3in\_bcastpkts> ] [ <eth\_l3in\_bcastbytes> ] [ <eth\_l3out\_ucastpkts> ] [ <eth\_l3out\_ucastbytes> ] [ <eth\_l3out\_mcastpkts> ] [ <eth\_l3out\_mcastbytes> ] [ <eth\_l3out\_bcastpkts> ] [ <eth\_l3out\_bcastbytes> ] [ <eth\_l3in\_routed\_pkts> ] [ <eth\_l3in\_routed\_bytes> ] [ <eth\_l3out\_routed\_pkts> ] [ <eth\_l3out\_routed\_bytes> ] [ <eth\_l3avg1\_inbytes> ] [ <eth\_l3avg1\_inpkts> ] [ <eth\_l3avg1\_outbytes> ] [ <eth\_l3avg1\_outpkts> ] [ <eth\_l3avg2\_inbytes> ] [ <eth\_l3avg2\_inpkts> ] [ <eth\_l3avg2\_outbytes> ] [ <eth\_l3avg2\_outpkts> ] [ <eth\_l3avg3\_inbytes> ] [ <eth\_l3avg3\_inpkts> ] [ <eth\_l3avg3\_outbytes> ] [ <eth\_l3avg3\_outpkts> ] [ <eth\_inpkts> ] [ <eth\_inbytes> ] [ <eth\_nobuf> ] [ <eth\_inbcast> ] [ <eth\_inmcast> ] [ <eth\_inucast> ] [ <eth\_ingiants> ] [ <eth\_ipmcast> ] [ <eth\_inhw\_switched> ] [ <eth\_insw\_switched> ] [ <eth\_runts> ]  $\lceil$  <eth\_storm\_supp>  $\rceil$  [ <eth\_throtles>  $\rceil$  [ <eth\_inerr>  $\rceil$  [ <eth\_crc>  $\rceil$  [ <eth\_ecc>  $\rceil$  [ <eth\_frame>  $\rceil$  [ <eth\_overrun> ] [ <eth\_ignored> ] [ <eth\_watchdog> ] [ <eth\_outbcast> ] [ <eth\_outmcast> ] [ <eth\_outucast> ] [ <eth\_outgiants> ] [ <eth\_inpause> ] [ <eth\_dribble> ] [ <eth\_in\_ifdown\_drops> ] [ <eth\_bad\_eth> ] [ <eth\_bad\_proto> ] [ <eth\_outpkts> ] [ <eth\_outbytes> ] [ <eth\_underrun> ] [ <eth\_outhw\_switched> ] [ <eth\_outsw\_switched> ] [ <eth\_outerr> ] [ <eth\_coll> ] [ <eth\_resets> ] [ <eth\_babbles> ] [ <eth\_latecoll> ] [ <eth\_deferred> ] [ <eth\_lostcarrier> ] [ <eth\_nocarrier> ] [ <eth\_outpause> ] [ <eth\_buffail> ] [ <eth\_bufswapped> ] [ <eth\_arpdrops> ] [ <eth\_out\_ifdown\_drops> ] [ <eth\_single\_coll> ] [ <eth\_multi\_coll> ] [ <eth\_excess\_coll> ] [ <eth\_jabbers> ] [ <eth\_shortframe> ] [ <eth\_indiscard> ] [ <eth\_bad\_encap> ] [ <eth\_outcrc> ] [ <eth\_symbol> ] [ <eth\_out\_drops> ] [  $\leq$ eth\_sqetest> ] [  $\leq$ eth\_inb64> ] [  $\leq$ eth\_inb65\_127> ] [  $\leq$ eth\_inb128\_255> ] [  $\leq$ eth\_inb256\_511> ] [ <eth\_inb512\_1023> ] [ <eth\_inb1024\_1518> ] [ <eth\_inb1519\_1548> ] [ <eth\_intrunk> ] [ <eth\_outb64> ] [ <eth\_outb65\_127> ] [ <eth\_outb128\_255> ] [ <eth\_outb256\_511> ] [ <eth\_outb512\_1023> ] [

 $\leq$ eth\_outb1024\_1518>] [ $\leq$ eth\_outb1519\_1548>] [ $\leq$ eth\_outtrunk>] [ $\leq$ eth\_bpdu\_outlost>] [  $\leq$ eth\_cos0\_outlost> ]  $[$   $\leq$ eth\_cos1\_outlost> ]  $[$   $\leq$ eth\_cos2\_outlost> ]  $[$   $\leq$ eth\_cos3\_outlost> ]  $[$ <eth\_cos4\_outlost> ] [ <eth\_cos5\_outlost> ] [ <eth\_cos6\_outlost> ] [ <eth\_cos7\_outlost> ] [ <eth\_fcoe\_in\_pkts> ] [ <eth\_fcoe\_in\_octets> ] [ <eth\_fcoe\_out\_pkts> ] [ <eth\_fcoe\_out\_octets> ] [  $\leq$ eth\_nfcoe\_in\_pkts> ]  $[$   $\leq$ eth\_nfcoe\_in\_octets> ]  $[$   $\leq$ eth\_nfcoe\_out\_pkts> ]  $[$  $\leq$ eth\_nfcoe\_out\_octets> ] [ <eth\_eee\_atx\_lpi\_msec> ] [ <eth\_eee\_arcv\_lpi\_msec> ] [ <eth\_eee\_atx\_lpi\_transitions> ] [ <eth\_eee\_arcv\_lpi\_transitions> ] [ <eth\_phy\_ber\_count> ] [ <eth\_phy\_errblks\_count> ] ] [ [ <svi\_routed\_pkts\_in> ] [ <svi\_routed\_bytes\_in> ] [ <svi\_routed\_pkts\_out> ] [ <svi\_routed\_bytes\_out> ] [ <svi\_ucast\_pkts\_in> ] [ <svi\_ucast\_bytes\_in> ] [ <svi\_mcast\_pkts\_in> ] [ <svi\_mcast\_bytes\_in> ] [ <svi\_ucast\_pkts\_out> ] [ <svi\_ucast\_bytes\_out> ] [ <svi\_mcast\_pkts\_out> ] [ <svi\_mcast\_bytes\_out> ] [ <svi\_ipv4\_ucast\_pkts\_in> ] [ <svi\_ipv4\_ucast\_bytes\_in> ] [ <svi\_ipv4\_ucast\_pkts\_out> ] [ <svi\_ipv4\_ucast\_bytes\_out> ] [ <svi\_ipv4\_mcast\_pkts\_in> ] [ <svi\_ipv4\_mcast\_bytes\_in> ] [ <svi\_ipv4\_mcast\_pkts\_out> ] [ <svi\_ipv4\_mcast\_bytes\_out> ] [ <svi\_ipv6\_ucast\_pkts\_in> ] [ <svi\_ipv6\_ucast\_bytes\_in> ] [ <svi\_ipv6\_ucast\_pkts\_out> ] [ <svi\_ipv6\_ucast\_bytes\_out> ] [ <svi\_ipv6\_mcast\_pkts\_in> ] [ <svi\_ipv6\_mcast\_bytes\_in> ] [ <svi\_ipv6\_mcast\_pkts\_out> ] [ <svi\_ipv6\_mcast\_bytes\_out> ] [ <svi\_average\_input\_bits> ] [ <svi\_average\_input\_packets> ] [ <svi\_average\_output\_bits> ] [ <svi\_average\_output\_packets> ] [ <svi\_rate\_in\_mins> ] ] [ [ <svi\_reliability> ] ] [ <switchport> ] ]

• NEW: show interface <ifid> [ quick ] [ \_\_readonly\_\_TABLE\_interface <interface > [ <desc > ] [ [  $\leq$ svi\_if\_index> ] [  $\leq$ svi\_admin\_state> ] [  $\leq$ oper\_state> ] [  $\leq$ svi\_rsn\_desc> ] [  $\leq$ svi\_line\_proto> ] [ <svi\_hw> ] [ <svi\_mac> ] [ <svi\_desc> ] [ <svi\_ip\_addr> ] [ <svi\_ip\_mask> ] [ <svi\_mtu> ] [ <svi\_bw> ] [ <svi\_delay> ] [ <vlan\_id> ] [ <type> ] ] [ [ <svi\_tx\_load> ] [ <svi\_rx\_load> ] ] [ [ <svi\_carrier\_delay\_sec> ] [ <svi\_carrier\_delay\_msec> ] [ <svi\_arp\_type> ] [ <svi\_arp\_timeout> ] ] [ [ <svi\_time\_last\_cleared> ] ] [ { [ TABLE\_sec\_vlan ] [ <sec\_vlan> ] [ <sec\_vlan\_type> ] } ] [ [ <eth\_load\_interval1\_rx> ] [ <eth\_inrate1\_bits> ] [ <eth\_inrate1\_pkts> ] [ <eth\_load\_interval1\_tx> ] [  $\leq$ eth\_outrate1\_bits>  $]$   $[$   $\leq$ eth\_outrate1\_pkts>  $]$   $[$   $\leq$ eth\_inrate1\_summary\_bits>  $]$ <eth\_inrate1\_summary\_pkts> ] [ <eth\_outrate1\_summary\_bits> ] [ <eth\_outrate1\_summary\_pkts> ] [ <eth\_load\_interval2\_rx> ] [ <eth\_inrate2\_bits> ] [ <eth\_inrate2\_pkts> ] [ <eth\_load\_interval2\_tx> ] [ <eth\_outrate2\_bits> ] [ <eth\_outrate2\_pkts> ] [ <eth\_inrate2\_summary\_bits> ] [ <eth\_inrate2\_summary\_pkts> ] [ <eth\_outrate2\_summary\_bits> ] [ <eth\_outrate2\_summary\_pkts> ] [  $\leq$ eth\_load\_interval3\_rx> ] [  $\leq$ eth\_inrate3\_bits> ] [  $\leq$ eth\_inrate3\_pkts> ] [  $\leq$ eth\_load\_interval3\_tx> ] [ <eth\_outrate3\_bits> ] [ <eth\_outrate3\_pkts> ] [ <eth\_inrate3\_summary\_bits> ] [ <eth\_inrate3\_summary\_pkts> ] [ <eth\_outrate3\_summary\_bits> ] [ <eth\_outrate3\_summary\_pkts> ] [ <eth\_l2\_ucastpkts> ] [ <eth\_l2\_ucastbytes> ] [ <eth\_l2\_mcastpkts> ] [ <eth\_l2\_mcastbytes> ] [ <eth\_l2\_bcastpkts> ] [ <eth\_l2\_bcastbytes> ] [ <eth\_l3in\_ucastpkts> ] [ <eth\_l3in\_ucastbytes> ] [ <eth\_l3in\_mcastpkts> ] [ <eth\_l3in\_mcastbytes> ] [ <eth\_l3in\_bcastpkts> ] [ <eth\_l3in\_bcastbytes> ] [ <eth\_l3out\_ucastpkts> ] [ <eth\_l3out\_ucastbytes> ] [ <eth\_l3out\_mcastpkts> ] [ <eth\_l3out\_mcastbytes> ] [ <eth\_l3out\_bcastpkts> ] [ <eth\_l3out\_bcastbytes> ] [ <eth\_l3in\_routed\_pkts> ] [ <eth\_l3in\_routed\_bytes> ] [ <eth\_l3out\_routed\_pkts> ] [ <eth\_l3out\_routed\_bytes> ] [ <eth\_l3avg1\_inbytes> ] [ <eth\_l3avg1\_inpkts> ] [ <eth\_l3avg1\_outbytes> ] [ <eth\_l3avg1\_outpkts> ] [ <eth\_l3avg2\_inbytes> ] [ <eth\_l3avg2\_inpkts> ] [ <eth\_l3avg2\_outbytes> ] [ <eth\_l3avg2\_outpkts> ] [ <eth\_l3avg3\_inbytes> ] [ <eth\_l3avg3\_inpkts> ] [ <eth\_l3avg3\_outbytes> ] [ <eth\_l3avg3\_outpkts> ] [ <eth\_inpkts> ] [ <eth\_inbytes> ] [ <eth\_nobuf> ] [ <eth\_inbcast> ] [ <eth\_inmcast> ] [ <eth\_inucast> ] [ <eth\_ingiants> ] [ <eth\_ipmcast> ] [ <eth\_inhw\_switched> ] [ <eth\_insw\_switched> ] [ <eth\_runts> ] [ <eth\_storm\_supp> ] [ <eth\_throtles> ] [ <eth\_inerr> ] [ <eth\_crc> ] [ <eth\_ecc> ] [ <eth\_frame> ] [ <eth\_overrun> ] [ <eth\_ignored> ] [ <eth\_watchdog> ] [ <eth\_outbcast> ] [ <eth\_outmcast> ] [ <eth\_outucast> ] [ <eth\_outgiants> ] [ <eth\_inpause> ] [ <eth\_dribble> ] [ <eth\_in\_ifdown\_drops> ] [ <eth\_bad\_eth> ] [ <eth\_bad\_proto> ] [ <eth\_outpkts> ] [ <eth\_outbytes> ] [ <eth\_underrun> ] [ <eth\_outhw\_switched> ] [ <eth\_outsw\_switched> ] [ <eth\_outerr> ] [ <eth\_coll> ] [ <eth\_resets> ] [ <eth\_babbles> ] [ <eth\_latecoll> ] [ <eth\_deferred> ] [ <eth\_lostcarrier> ] [ <eth\_nocarrier> ] [ <eth\_outpause> ] [ <eth\_buffail> ] [ <eth\_bufswapped> ] [ <eth\_arpdrops> ] [ <eth\_out\_ifdown\_drops>

] [ <eth\_single\_coll> ] [ <eth\_multi\_coll> ] [ <eth\_excess\_coll> ] [ <eth\_jabbers> ] [ <eth\_shortframe> ] [ <eth\_indiscard> ] [ <eth\_bad\_encap> ] [ <eth\_outcrc> ] [ <eth\_symbol> ] [ <eth\_out\_drops> ] [ <eth\_sqetest> ] [ <eth\_inb64> ] [ <eth\_inb65\_127> ] [ <eth\_inb128\_255> ] [ <eth\_inb256\_511> ] [ <eth\_inb512\_1023> ] [ <eth\_inb1024\_1518> ] [ <eth\_inb1519\_1548> ] [ <eth\_intrunk> ] [ <eth\_outb64> ] [ <eth\_outb65\_127> ] [ <eth\_outb128\_255> ] [ <eth\_outb256\_511> ] [ <eth\_outb512\_1023> ] [ <eth\_outb1024\_1518> ] [ <eth\_outb1519\_1548> ] [ <eth\_outtrunk> ] [ <eth\_bpdu\_outlost> ] [  $\leq$ eth\_cos0\_outlost> ]  $[$   $\leq$ eth\_cos1\_outlost> ]  $[$   $\leq$ eth\_cos2\_outlost> ]  $[$   $\leq$ eth\_cos3\_outlost> ]  $[$ <eth\_cos4\_outlost> ] [ <eth\_cos5\_outlost> ] [ <eth\_cos6\_outlost> ] [ <eth\_cos7\_outlost> ] [ <eth\_fcoe\_in\_pkts> ] [ <eth\_fcoe\_in\_octets> ] [ <eth\_fcoe\_out\_pkts> ] [ <eth\_fcoe\_out\_octets> ] [  $\leq$ eth\_nfcoe\_in\_pkts> ]  $[$   $\leq$ eth\_nfcoe\_in\_octets> ]  $[$   $\leq$ eth\_nfcoe\_out\_pkts> ]  $[$  $\leq$ eth\_nfcoe\_out\_octets> ] [ <eth\_eee\_atx\_lpi\_msec> ] [ <eth\_eee\_arcv\_lpi\_msec> ] [ <eth\_eee\_atx\_lpi\_transitions> ] [ <eth\_eee\_arcv\_lpi\_transitions> ] [ <eth\_phy\_ber\_count> ] [ <eth\_phy\_errblks\_count> ] [ <eth\_tx\_frm\_error> ] [ <eth\_rx\_toolong> ] [ <eth\_rx\_undersize> ] [ <eth\_rx\_fragment> ] [ <eth\_rx\_crcerr\_not\_stomped> ] [ <eth\_rx\_crcerr\_stomped> ] [ <eth\_rx\_inrangeerr> ] ] [ [ <svi\_routed\_pkts\_in> ] [ <svi\_routed\_bytes\_in> ] [ <svi\_routed\_pkts\_out> ] [ <svi\_routed\_bytes\_out> ] [ <svi\_ucast\_pkts\_in> ] [ <svi\_ucast\_bytes\_in> ] [ <svi\_mcast\_pkts\_in> ] [ <svi\_mcast\_bytes\_in> ] [ <svi\_ucast\_pkts\_out> ] [ <svi\_ucast\_bytes\_out> ] [ <svi\_mcast\_pkts\_out> ] [ <svi\_mcast\_bytes\_out> ] [ <svi\_ipv4\_ucast\_pkts\_in> ] [ <svi\_ipv4\_ucast\_bytes\_in> ] [ <svi\_ipv4\_ucast\_pkts\_out> ] [ <svi\_ipv4\_ucast\_bytes\_out> ] [ <svi\_ipv4\_mcast\_pkts\_in> ] [ <svi\_ipv4\_mcast\_bytes\_in> ] [  $\leq$ svi\_ipv4\_mcast\_pkts\_out> ] [  $\leq$ svi\_ipv4\_mcast\_bytes\_out> ] [  $\leq$ svi\_ipv6\_ucast\_pkts\_in> ] [  $\langle \text{svi\_ipv6\_ucast\_bytes\_in}\rangle$  [  $\langle \text{svi\_ipv6\_ucast\_bytes\_out}\rangle$  [  $\langle \text{svi\_ipv6\_ucast\_bytes\_out}\rangle$  ] [  $\leq$ svi\_ipv6\_mcast\_pkts\_in> ] [  $\leq$ svi\_ipv6\_mcast\_bytes\_in> ] [  $\leq$ svi\_ipv6\_mcast\_pkts\_out> ] [ <svi\_ipv6\_mcast\_bytes\_out> ] [ <svi\_average\_input\_bits> ] [ <svi\_average\_input\_packets> ] [ <svi\_average\_output\_bits> ] [ <svi\_average\_output\_packets> ] [ <svi\_rate\_in\_mins> ] ] [ [ <svi\_reliability> ] ] [ <switchport> ] ]

• OLD: show interface <ifid\_brf> brief [ \_\_readonly \_\_\_ { TABLE\_interface <interface> [ <desc> ] [ [ <svi\_if\_index> ] [ <svi\_admin\_state> ] [ <oper\_state> ] [ <svi\_rsn\_desc> ] [ <svi\_line\_proto> ] [ <svi\_hw> ] [ <svi\_mac> ] [ <svi\_desc> ] [ <svi\_ip\_addr> ] [ <svi\_ip\_mask> ] [ <svi\_mtu> ] [ <svi\_bw> ] [ <svi\_delay> ] [ <vlan\_id> ] [ <type> ] ] [ [ <svi\_tx\_load> ] [ <svi\_rx\_load> ] ] [ [ <svi\_carrier\_delay\_sec> ] [ <svi\_carrier\_delay\_msec> ] [ <svi\_arp\_type> ] [ <svi\_arp\_timeout> ] ] [ [ <svi\_time\_last\_cleared> ] ] [ { TABLE\_secondary\_vlan <sec\_vlan> <sec\_vlan\_type> } ] [ [ <eth\_load\_interval1\_rx> ] [ <eth\_inrate1\_bits> ] [ <eth\_inrate1\_pkts> ] [ <eth\_load\_interval1\_tx> ] [ <eth\_outrate1\_bits> ] [ <eth\_outrate1\_pkts> ] [ <eth\_inrate1\_summary\_bits> ] [ <eth\_inrate1\_summary\_pkts> ] [ <eth\_outrate1\_summary\_bits> ] [ <eth\_outrate1\_summary\_pkts> ] [ <eth\_load\_interval2\_rx> ] [ <eth\_inrate2\_bits> ] [ <eth\_inrate2\_pkts> ] [ <eth\_load\_interval2\_tx> ] [ <eth\_outrate2\_bits> ] [ <eth\_outrate2\_pkts> ] [ <eth\_inrate2\_summary\_bits> ] [ <eth\_inrate2\_summary\_pkts> ] [ <eth\_outrate2\_summary\_bits> ] [ <eth\_outrate2\_summary\_pkts> ] [ <eth\_load\_interval3\_rx> ] [ <eth\_inrate3\_bits> ] [ <eth\_inrate3\_pkts> ] [ <eth\_load\_interval3\_tx> ] [ <eth\_outrate3\_bits> ] [ <eth\_outrate3\_pkts> ] [ <eth\_inrate3\_summary\_bits> ] [ <eth\_inrate3\_summary\_pkts> ] [ <eth\_outrate3\_summary\_bits> ] [ <eth\_outrate3\_summary\_pkts> ] [  $\leq$ eth\_l2\_ucastpkts>  $]$  [ $\leq$ eth\_l2\_ucastbytes> ] [ $\leq$ eth\_l2\_mcastbytess> ] [ $\leq$ eth\_l2\_mcastbytes> ] [ <eth\_l2\_bcastpkts> ] [ <eth\_l2\_bcastbytes> ] [ <eth\_l3in\_ucastpkts> ] [ <eth\_l3in\_ucastbytes> ] [ <eth\_l3in\_mcastpkts> ] [ <eth\_l3in\_mcastbytes> ] [ <eth\_l3in\_bcastpkts> ] [ <eth\_l3in\_bcastbytes> ] [ <eth\_l3out\_ucastpkts> ] [ <eth\_l3out\_ucastbytes> ] [ <eth\_l3out\_mcastpkts> ] [ <eth\_l3out\_mcastbytes> ] [ <eth\_l3out\_bcastpkts> ] [ <eth\_l3out\_bcastbytes> ] [ <eth\_l3in\_routed\_pkts> ] [ <eth\_l3in\_routed\_bytes> ] [ <eth\_l3out\_routed\_pkts> ] [ <eth\_l3out\_routed\_bytes> ] [ <eth\_l3avg1\_inbytes> ] [ <eth\_l3avg1\_inpkts> ] [ <eth\_l3avg1\_outbytes> ] [ <eth\_l3avg1\_outpkts> ] [ <eth\_l3avg2\_inbytes> ] [ <eth\_l3avg2\_inpkts> ] [ <eth\_l3avg2\_outbytes> ] [ <eth\_l3avg2\_outpkts> ] [ <eth\_l3avg3\_inbytes> ] [ <eth\_l3avg3\_inpkts> ] [ <eth\_l3avg3\_outbytes> ] [ <eth\_l3avg3\_outpkts> ] [ <eth\_inpkts> ] [ <eth\_inbytes> ] [ <eth\_nobuf> ] [ <eth\_inbcast> ] [ <eth\_inmcast> ] [ <eth\_inucast> ] [ <eth\_ingiants> ] [ <eth\_ipmcast> ] [ <eth\_inhw\_switched> ] [ <eth\_insw\_switched> ] [ <eth\_runts> ]  $\left[ \text{~644} \right]$  [  $\left[ \text{~644} \right]$  [  $\left[ \text{~644} \right]$  [  $\left[ \text{~644} \right]$  [  $\left[ \text{~644} \right]$  [  $\left[ \text{~644} \right]$   $\left[ \text{~644} \right]$   $\left[ \text{~644} \right]$  [ $\left[ \text{~644} \right]$   $\left[ \text{~644} \right]$   $\left[ \text{~644} \right]$   $\left[ \text{~644} \right]$   $\left[ \text$ <eth\_overrun> ] [<eth\_ignored> ] [<eth\_watchdog> ] [<eth\_outbcast> ] [<eth\_outmcast> ] [ <eth\_outucast> ] [ <eth\_outgiants> ] [ <eth\_inpause> ] [ <eth\_dribble> ] [ <eth\_in\_ifdown\_drops> ] [ <eth\_bad\_eth> ] [ <eth\_bad\_proto> ] [ <eth\_outpkts> ] [ <eth\_outbytes> ] [ <eth\_underrun> ] [ <eth\_outhw\_switched> ] [ <eth\_outsw\_switched> ] [ <eth\_outerr> ] [ <eth\_coll> ] [ <eth\_resets> ] [ <eth\_babbles> ] [ <eth\_latecoll> ] [ <eth\_deferred> ] [ <eth\_lostcarrier> ] [ <eth\_nocarrier> ] [ <eth\_outpause> ] [ <eth\_buffail> ] [ <eth\_bufswapped> ] [ <eth\_arpdrops> ] [ <eth\_out\_ifdown\_drops> ] [ <eth\_single\_coll> ] [ <eth\_multi\_coll> ] [ <eth\_excess\_coll> ] [ <eth\_jabbers> ] [ <eth\_shortframe> ] [ <eth\_indiscard> ] [ <eth\_bad\_encap> ] [ <eth\_outcrc> ] [ <eth\_symbol> ] [ <eth\_out\_drops> ] [ <eth\_sqetest> ] [ <eth\_inb64> ] [ <eth\_inb65\_127> ] [ <eth\_inb128\_255> ] [ <eth\_inb256\_511> ] [ <eth\_inb512\_1023> ] [ <eth\_inb1024\_1518> ] [ <eth\_inb1519\_1548> ] [ <eth\_intrunk> ] [ <eth\_outb64>  $\left[\frac{\text{125}}{2}\right]$  [  $\left[\frac{\text{127}}{2}\right]$  [  $\left[\frac{\text{127}}{2}\right]$  [  $\left[\frac{\text{126}}{2}\right]$   $\left[\frac{\text{126}}{2}\right]$  [  $\left[\frac{\text{127}}{2}\right]$  [  $\left[\frac{\text{128}}{2}\right]$  [  $\left[\frac{\text{128}}{2}\right]$   $\left[\frac{\text{128}}{2}\right]$  [  $\left[\frac{\text{128}}{2}\right]$   $\left[\frac{\text{128}}{2}\right]$ <eth\_outb1024\_1518> ] [ <eth\_outb1519\_1548> ] [ <eth\_outtrunk> ] [ <eth\_bpdu\_outlost> ] [ <eth\_cos0\_outlost> ] [ <eth\_cos1\_outlost> ] [ <eth\_cos2\_outlost> ] [ <eth\_cos3\_outlost> ] [  $\leq$  eth\_cos4\_outlost> ]  $[$   $\leq$  eth\_cos5\_outlost> ]  $[$   $\leq$  eth\_cos6\_outlost> ]  $[$   $\leq$  eth\_cos7\_outlost> ]  $[$ <eth\_fcoe\_in\_pkts> ] [ <eth\_fcoe\_in\_octets> ] [ <eth\_fcoe\_out\_pkts> ] [ <eth\_fcoe\_out\_octets> ] [  $\leq$ eth\_nfcoe\_in\_pkts> ]  $[$   $\leq$ eth\_nfcoe\_in\_octets> ]  $[$   $\leq$ eth\_nfcoe\_out\_pkts> ]  $[$   $\leq$ eth\_nfcoe\_out\_octets> ] [ <eth\_eee\_atx\_lpi\_msec> ] [ <eth\_eee\_arcv\_lpi\_msec> ] [ <eth\_eee\_atx\_lpi\_transitions> ] [  $\leq$  eth\_eee\_arcv\_lpi\_transitions  $\geq$   $[$   $\leq$  eth\_phy\_errbles\_count  $\geq$   $]$   $[$   $[$  $\leq$ svi\_routed\_pkts\_in> ]  $[$   $\leq$ svi\_routed\_bytes\_in> ]  $[$   $\leq$ svi\_routed\_pkts\_out> ]  $[$   $\leq$ svi\_routed\_bytes\_out> ] [ <svi\_ucast\_pkts\_in> ] [ <svi\_ucast\_bytes\_in> ] [ <svi\_mcast\_pkts\_in> ] [ <svi\_mcast\_bytes\_in> ] [ <svi\_ucast\_pkts\_out> ] [ <svi\_ucast\_bytes\_out> ] [ <svi\_mcast\_pkts\_out> ] [ <svi\_mcast\_bytes\_out> ] [ <svi\_ipv4\_ucast\_pkts\_in> ] [ <svi\_ipv4\_ucast\_bytes\_in> ] [ <svi\_ipv4\_ucast\_pkts\_out> ] [ <svi\_ipv4\_ucast\_bytes\_out> ] [ <svi\_ipv4\_mcast\_pkts\_in> ] [ <svi\_ipv4\_mcast\_bytes\_in> ] [ <svi\_ipv4\_mcast\_pkts\_out> ] [ <svi\_ipv4\_mcast\_bytes\_out> ] [ <svi\_ipv6\_ucast\_pkts\_in> ] [  $\leq$ svi\_ipv6\_ucast\_bytes\_in> ] [  $\leq$ svi\_ipv6\_ucast\_pkts\_out> ] [  $\leq$ svi\_ipv6\_ucast\_bytes\_out> ] [ <svi\_ipv6\_mcast\_pkts\_in> ] [ <svi\_ipv6\_mcast\_bytes\_in> ] [ <svi\_ipv6\_mcast\_pkts\_out> ] [ <svi\_ipv6\_mcast\_bytes\_out> ] [ <svi\_average\_input\_bits> ] [ <svi\_average\_input\_packets> ] [ <svi\_average\_output\_bits> ] [ <svi\_average\_output\_packets> ] [ <svi\_rate\_in\_mins> ] ] [ [ <svi\_reliability> ] ] [ <switchport> ] } ]

• NEW: show interface <ifid\_brf> brief [ \_\_readonly \_\_\_ { TABLE\_interface <interface> [ <desc> ] [ [  $\leq$ svi\_if\_index>  $]$  [ $\leq$ svi\_admin\_state>  $]$  [ $\leq$ oper\_state> ] [ $\leq$ svi\_rsn\_desc> ] [ $\leq$ svi\_line\_proto> ] [ <svi\_hw> ] [ <svi\_mac> ] [ <svi\_desc> ] [ <svi\_ip\_addr> ] [ <svi\_ip\_mask> ] [ <svi\_mtu> ] [ <svi\_bw> ] [ <svi\_delay> ] [ <vlan\_id> ] [ <type> ] ] [ [ <svi\_tx\_load> ] [ <svi\_rx\_load> ] ] [ [ <svi\_carrier\_delay\_sec> ] [ <svi\_carrier\_delay\_msec> ] [ <svi\_arp\_type> ] [ <svi\_arp\_timeout> ] ] [ [  $\leq$ svi\_time\_last\_cleared> ] ] [ { TABLE\_secondary\_vlan  $\leq$ sec\_vlan $\geq$   $\leq$   $\leq$   $\leq$   $\leq$   $\leq$   $\leq$   $\leq$   $\leq$   $\leq$   $\leq$   $\leq$   $\leq$   $\leq$   $\leq$   $\leq$   $\leq$   $\leq$   $\leq$   $\leq$   $\leq$   $\leq$   $\leq$   $\leq$   $\leq$  <eth\_load\_interval1\_rx> ] [ <eth\_inrate1\_bits> ] [ <eth\_inrate1\_pkts> ] [ <eth\_load\_interval1\_tx> ] [ <eth\_outrate1\_bits> ] [ <eth\_outrate1\_pkts> ] [ <eth\_inrate1\_summary\_bits> ] [ <eth\_inrate1\_summary\_pkts> ] [ <eth\_outrate1\_summary\_bits> ] [ <eth\_outrate1\_summary\_pkts> ] [  $\leq$ eth\_load\_interval2\_rx> ] [  $\leq$ eth\_inrate2\_bits> ] [  $\leq$ eth\_inrate2\_pkts> ] [  $\leq$ eth\_load\_interval2\_tx> ] [ <eth\_outrate2\_bits> ] [ <eth\_outrate2\_pkts> ] [ <eth\_inrate2\_summary\_bits> ] [ <eth\_inrate2\_summary\_pkts> ] [ <eth\_outrate2\_summary\_bits> ] [ <eth\_outrate2\_summary\_pkts> ] [  $\leq$ eth\_load\_interval3\_rx> ] [  $\leq$ eth\_inrate3\_bits> ] [  $\leq$ eth\_inrate3\_pkts> ] [  $\leq$ eth\_load\_interval3\_rx> ] [ <eth\_outrate3\_bits> ] [ <eth\_outrate3\_pkts> ] [ <eth\_inrate3\_summary\_bits> ] [ <eth\_inrate3\_summary\_pkts> ] [ <eth\_outrate3\_summary\_bits> ] [ <eth\_outrate3\_summary\_pkts> ] [  $\leq$ eth  $\leq$  12 ucastpkts> ]  $[$   $\leq$ eth  $\leq$  12 ucastbytes>  $]$   $[$   $\leq$ eth  $\leq$   $\leq$   $\leq$   $\leq$   $\leq$   $\leq$   $\leq$   $\leq$   $\leq$   $\leq$   $\leq$   $\leq$   $\leq$   $\leq$   $\leq$   $\leq$   $\leq$   $\leq$   $\leq$   $\leq$   $\leq$   $\leq$   $\leq$  <eth\_l2\_bcastpkts> ] [ <eth\_l2\_bcastbytes> ] [ <eth\_l3in\_ucastpkts> ] [ <eth\_l3in\_ucastbytes> ] [ <eth\_l3in\_mcastpkts> ] [ <eth\_l3in\_mcastbytes> ] [ <eth\_l3in\_bcastpkts> ] [ <eth\_l3in\_bcastbytes> ] [ <eth\_l3out\_ucastpkts> ] [ <eth\_l3out\_ucastbytes> ] [ <eth\_l3out\_mcastpkts> ] [ <eth\_l3out\_mcastbytes> ] [ <eth\_l3out\_bcastpkts> ] [ <eth\_l3out\_bcastbytes> ] [ <eth\_l3in\_routed\_pkts> ] [

<eth\_l3in\_routed\_bytes> ] [ <eth\_l3out\_routed\_pkts> ] [ <eth\_l3out\_routed\_bytes> ] [ <eth\_l3avg1\_inbytes> ] [ <eth\_l3avg1\_inpkts> ] [ <eth\_l3avg1\_outbytes> ] [ <eth\_l3avg1\_outpkts> ] [ <eth\_l3avg2\_inbytes> ] [ <eth\_l3avg2\_inpkts> ] [ <eth\_l3avg2\_outbytes> ] [ <eth\_l3avg2\_outpkts> ] [ <eth\_l3avg3\_inbytes> ] [ <eth\_l3avg3\_inpkts> ] [ <eth\_l3avg3\_outbytes> ] [ <eth\_l3avg3\_outpkts> ] [  $\leq$ eth\_inpkts> ] [  $\leq$ eth\_inbytes> ] [  $\leq$ eth\_nobuf> ] [  $\leq$  = th\_indcast> ] [  $\leq$  = th\_inucast> ] [  $\leq$  = th\_inucast> ] [ <eth\_ingiants> ] [ <eth\_ipmcast> ] [ <eth\_inhw\_switched> ] [ <eth\_insw\_switched> ] [ <eth\_runts> ]  $\lceil$  <eth\_storm\_supp>  $\rceil$  [ <eth\_throtless ]  $\lceil$  <eth\_inerr>  $\rceil$  [ <eth\_crcs ]  $\lceil$  <eth\_eccs  $\rceil$  [ <eth\_frames  $\rceil$  [ <eth\_overrun> ] [ <eth\_ignored> ] [ <eth\_watchdog> ] [ <eth\_outbcast> ] [ <eth\_outmcast> ] [ <eth\_outucast> ] [ <eth\_outgiants> ] [ <eth\_inpause> ] [ <eth\_dribble> ] [ <eth\_in\_ifdown\_drops> ] [ <eth\_bad\_eth> ] [ <eth\_bad\_proto> ] [ <eth\_outpkts> ] [ <eth\_outbytes> ] [ <eth\_underrun> ] [ <eth\_outhw\_switched> ] [ <eth\_outsw\_switched> ] [ <eth\_outerr> ] [ <eth\_coll> ] [ <eth\_resets> ] [ <eth\_babbles> ] [ <eth\_latecoll> ] [ <eth\_deferred> ] [ <eth\_lostcarrier> ] [ <eth\_nocarrier> ] [ <eth\_outpause> ] [ <eth\_buffail> ] [ <eth\_bufswapped> ] [ <eth\_arpdrops> ] [ <eth\_out\_ifdown\_drops> ] [ <eth\_single\_coll> ] [ <eth\_multi\_coll> ] [ <eth\_excess\_coll> ] [ <eth\_jabbers> ] [ <eth\_shortframe> ] [ <eth\_indiscard> ] [ <eth\_bad\_encap> ] [ <eth\_outcrc> ] [ <eth\_symbol> ] [ <eth\_out\_drops> ] [ <eth\_sqetest> ] [ <eth\_inb64> ] [ <eth\_inb65\_127> ] [ <eth\_inb128\_255> ] [ <eth\_inb256\_511> ] [ <eth\_inb512\_1023> ] [ <eth\_inb1024\_1518> ] [ <eth\_inb1519\_1548> ] [ <eth\_intrunk> ] [ <eth\_outb64> ] [ <eth\_outb65\_127> ] [ <eth\_outb128\_255> ] [ <eth\_outb256\_511> ] [ <eth\_outb512\_1023> ] [ <eth\_outb1024\_1518> ] [ <eth\_outb1519\_1548> ] [ <eth\_outtrunk> ] [ <eth\_bpdu\_outlost> ] [  $\leq$ eth\_cos0\_outlost> ]  $[$   $\leq$ eth\_cos1\_outlost> ]  $[$   $\leq$ eth\_cos2\_outlost> ]  $[$   $\leq$ eth\_cos3\_outlost> ]  $[$  $\leq$ eth\_cos4\_outlost> ] [  $\leq$ eth\_cos5\_outlost> ] [  $\leq$ eth\_cos6\_outlost> ] [  $\leq$ eth\_cos7\_outlost> ] [ <eth\_fcoe\_in\_pkts> ] [ <eth\_fcoe\_in\_octets> ] [ <eth\_fcoe\_out\_pkts> ] [ <eth\_fcoe\_out\_octets> ] [ <eth\_nfcoe\_in\_pkts> ] [ <eth\_nfcoe\_in\_octets> ] [ <eth\_nfcoe\_out\_pkts> ] [ <eth\_nfcoe\_out\_octets> ] [ <eth\_eee\_atx\_lpi\_msec> ] [ <eth\_eee\_arcv\_lpi\_msec> ] [ <eth\_eee\_atx\_lpi\_transitions> ] [ <eth\_eee\_arcv\_lpi\_transitions> ] [ <eth\_phy\_ber\_count> ] [ <eth\_phy\_errblks\_count> ] [ <eth\_tx\_frm\_error> ] [ <eth\_rx\_toolong> ] [ <eth\_rx\_undersize> ] [ <eth\_rx\_fragment> ] [  $\leq$ eth\_rx\_crcerr\_not\_stomped $\geq$  ]  $\leq$ eth\_rx\_crcerr\_stomped $\geq$  ]  $\leq$ eth\_rx\_inrangeerr $\geq$  ]  $\leq$  [ <svi\_routed\_pkts\_in> ] [ <svi\_routed\_bytes\_in> ] [ <svi\_routed\_pkts\_out> ] [ <svi\_routed\_bytes\_out> ] [ <svi\_ucast\_pkts\_in> ] [ <svi\_ucast\_bytes\_in> ] [ <svi\_mcast\_pkts\_in> ] [ <svi\_mcast\_bytes\_in> ] [ <svi\_ucast\_pkts\_out> ] [ <svi\_ucast\_bytes\_out> ] [ <svi\_mcast\_pkts\_out> ] [ <svi\_mcast\_bytes\_out> ] [ <svi\_ipv4\_ucast\_pkts\_in> ] [ <svi\_ipv4\_ucast\_bytes\_in> ] [ <svi\_ipv4\_ucast\_pkts\_out> ] [  $\leq$ svi\_ipv4\_ucast\_bytes\_out> ] [  $\leq$ svi\_ipv4\_mcast\_pkts\_in> ] [  $\leq$ svi\_ipv4\_mcast\_bytes\_in> ] [ <svi\_ipv4\_mcast\_pkts\_out> ] [ <svi\_ipv4\_mcast\_bytes\_out> ] [ <svi\_ipv6\_ucast\_pkts\_in> ] [ <svi\_ipv6\_ucast\_bytes\_in> ] [ <svi\_ipv6\_ucast\_pkts\_out> ] [ <svi\_ipv6\_ucast\_bytes\_out> ] [ <svi\_ipv6\_mcast\_pkts\_in> ] [ <svi\_ipv6\_mcast\_bytes\_in> ] [ <svi\_ipv6\_mcast\_pkts\_out> ] [ <svi\_ipv6\_mcast\_bytes\_out> ] [ <svi\_average\_input\_bits> ] [ <svi\_average\_input\_packets> ] [ <svi\_average\_output\_bits> ] [ <svi\_average\_output\_packets> ] [ <svi\_rate\_in\_mins> ] ] [ [ <svi\_reliability> ] ] [ <switchport> ] } ]

• OLD: show interface <ifid\_ctrs\_det2> counters details [ \_\_readonly \_\_TABLE\_ifid\_counters [ <sfp> <in\_frames> <in\_bytes> <class\_2\_frames> <class\_2\_in\_bytes> <class\_2\_in\_discards>  $\le$  class 2 in f bsy\_frames> $\le$  class 2 in f rgt\_frames> $\le$  class 2 in\_port\_reject\_frames> <class\_3\_frames> <class\_3\_bytes\_recv> <class\_f\_frames> <class\_f\_bytes\_recv> <class\_f\_in\_discards> <class\_f\_errors\_recvd> <class\_f\_out\_discards> <class\_f\_errors\_trans> <out\_frames> <out\_bytes> <class\_2\_out\_frames> <class\_2\_bytes\_trans> <class\_3\_out\_frames> <class\_3\_bytes\_trans> <class\_3\_out\_discards> <class\_f\_out\_frames> <class\_f\_bytes\_trans> <class\_f\_discards> <muticast\_rcvd> <multicast\_trans> <broadcast\_rcvd> <broadcast\_trans> <unicast\_rcvd> <unicast\_trans> <timeout\_discards> <credit\_loss> <link\_faliures> <sync\_loss> <signal\_loss> <prm\_seq\_pro\_err>  $\langle$ inv\_trans\_err> $\langle$ inv\_crc> $\langle$ delim\_err> $\langle$ addr\_iden\_err> $\langle$ link\_reset\_rcvd> $\langle$ link\_reset\_trans> <off\_seq\_err\_rcvd> <off\_seq\_err\_trans> <frames\_rcvd\_short> <frames\_rcvd\_long> <txwait> <frames\_rcvd\_greater> <frame\_rcvd\_short\_header> <link\_reset\_resp\_rcvd> <link\_reset\_resp\_trans>

<non\_oper\_seq\_rcvd> <non\_oper\_seq\_trans> <frag\_frames\_rcvd> <frames\_eof\_abort>  $\leq$ unknown\_class\_frames\_rcvd>  $\leq$ 8b10b\_disparity\_err>  $\leq$ frames\_discard>  $\leq$ ex\_link\_param\_sw\_fab> [ <in\_link\_ser\_req\_faliures> ] <b2b\_credits\_transmit> <b2b\_credits\_receive> <eisl\_frames> <framing\_err> <f8\_lip\_seq\_err\_rcvd> <f8\_lip\_seq\_err\_issued> <non\_f8\_lip\_seq\_err\_rcvd> <non\_f8\_lip\_seq\_err\_issued> [ <fec\_corrected> ] [ <fec\_uncorrected> ] ] ]

- NEW: show interface <ifid\_ctrs\_det2> counters details [ \_readonly \_\_TABLE\_ifid\_counters [ <sfp> <in\_frames> <in\_bytes> <class\_2\_frames> <class\_2\_in\_bytes> <class\_2\_in\_discards>  $\alpha$  <class 2 in f bsy frames> <class 2 in f rgt frames> <class 2 in port reject frames> <class\_3\_frames> <class\_3\_bytes\_recv> <class\_f\_frames> <class\_f\_bytes\_recv> <class\_f\_in\_discards> <class\_f\_errors\_recvd> <class\_f\_out\_discards> <class\_f\_errors\_trans> <out\_frames> <out\_bytes> <class\_2\_out\_frames> <class\_2\_bytes\_trans> <class\_3\_out\_frames> <class\_3\_bytes\_trans> <class\_3\_out\_discards> <class\_f\_out\_frames> <class\_f\_bytes\_trans> <class\_f\_discards> <muticast\_rcvd> <multicast\_trans> <broadcast\_rcvd> <broadcast\_trans> <unicast\_rcvd> <unicast\_trans> <timeout\_discards> <credit\_loss> <link\_faliures> <sync\_loss> <signal\_loss> <prm\_seq\_pro\_err>  $\langle$ inv\_trans\_err> $\langle$ inv\_crc> $\langle$ delim\_err> $\langle$ addr\_iden\_err> $\langle$ link\_reset\_rcvd> $\langle$ link\_reset\_trans>  $\leq$  off\_seq\_err\_rcvd>  $\leq$  off\_seq\_err\_trans>  $\leq$  frames\_rcvd\_short>  $\leq$  frames\_rcvd\_long> [ $\leq$ txwait>] <frames\_rcvd\_greater> <frame\_rcvd\_short\_header> <link\_reset\_resp\_rcvd> <link\_reset\_resp\_trans> <non\_oper\_seq\_rcvd> <non\_oper\_seq\_trans> <frag\_frames\_rcvd> <frames\_eof\_abort>  $\leq$ unknown\_class\_frames\_rcvd $\geq$   $\leq$ 8b10b\_disparity\_err $\geq$   $\leq$  frames\_discard $\geq$   $\leq$  ex\_link\_param\_sw\_fab $\geq$ [  $\sin$  link\_ser\_req\_faliures> ]  $\leq b2b$ \_credits\_transmit> [  $\leq b2b$ \_credits\_receive> ]  $\leq$ eisl\_frames> <framing\_err> <f8\_lip\_seq\_err\_rcvd> <f8\_lip\_seq\_err\_issued> <non\_f8\_lip\_seq\_err\_rcvd>  $\le$ non\_f8\_lip\_seq\_err\_issued> [  $\le$  fec\_corrected> ] [  $\le$  fec\_uncorrected> ] ] ]
- OLD: show interface <ifloop> [ \_\_readonly \_\_TABLE\_interface <interface> [ <state> ] [ <admin\_state> ] [ <share\_state> ] [ <state\_rsn> ] [ <state\_rsn\_desc> ] [ <eth\_bundle> ] [ <mgmt\_sfp> ] [  $\leq$ mgmt\_type> ] [  $\leq$ eth\_eee\_state> ] [  $\leq$ eth\_dce\_mode> ] [  $\leq$ vpc\_status> ] [  $\leq$ eth\_rsn\_fac> ] [  $\leq$ eth\_rsn\_code> ] [  $\leq$ eth\_hw\_desc> ] [  $\leq$ eth\_hw\_addr> ] [  $\leq$ eth\_bia\_addr> ] [  $\leq$ eth\_ip\_addr> ] [ <eth\_ip\_mask> ] [ <eth\_ip\_prefix> ] [ <eth\_mtu> ] [ <eth\_bw> ] [ <eth\_encap\_vlan> ] [ <encapsulation> ] [ <eth\_dly> ] [ <eth\_reliability> ] [ <eth\_txload> ] [ <eth\_rxload> ] [ <eth\_loopback> ] [ <eth\_keepalive> ] [ <eth\_duplex> ] [ <eth\_speed> ] [ <eth\_mode> ] [ <eth\_ratemode> ] [ <eth\_autoneg> ] [ <eth\_beacon> ] [ <eth\_media> ] [ <eth\_in\_flowctrl> ] [ <eth\_out\_flowctrl> ] [ <eth\_mdix> ] [ <eth\_swt\_monitor> ] [ <eth\_ethertype> ] [ <eth\_members> ] [ <eth\_clk\_mode> ] [ <eth\_arp\_type> ] [ <eth\_arp\_timeout> ] [  $\leq$ eth\_last\_in> ]  $[$   $\leq$ eth\_last\_out> ]  $[$   $\leq$ eth\_out\_hang> ]  $[$   $\leq$ eth\_clear\_counters> ]  $[$   $\leq$ eth\_link\_flapped> ] [ <eth\_inq\_size> ] [ <eth\_inq\_max> ] [ <eth\_inq\_drops> ] [ <eth\_inq\_flush> ] [ <eth\_out\_drop> ] [ <eth\_q\_strategy> ] [ <eth\_outq\_size> ] [ <eth\_outq\_max> ] [ <eth\_reset\_cntr> ] [ <loop\_in\_pkts> ] [ <loop\_in\_bytes> ] [ <loop\_in\_mcast> ] [ <loop\_in\_compressed> ] [ <loop\_in\_errors> ] [ <loop\_in\_frame>  $\left[\frac{1}{2}\right]$   $\left[\frac{1}{2}\right]$   $\left[\frac{1}{2}\right$ <loop\_out\_underruns> ] [ <loop\_out\_errors> ] [ <loop\_out\_collisions> ] [ <loop\_out\_fifo> ] [ <loop\_out\_carriers> ] ]
- NEW: show interface <ifloop> [ \_\_readonly \_\_TABLE\_interface <interface> [ <state> ] [ <admin\_state> ] [ <share\_state> ] [ <state\_rsn> ] [ <state\_rsn\_desc> ] [ <desc> ] [ <eth\_bundle> ] [ <mgmt\_sfp> ] [ <mgmt\_type> ] [ <eth\_eee\_state> ] [ <eth\_dce\_mode> ] [ <vpc\_status> ] [ <eth\_rsn\_fac> ] [  $\leq$ eth\_rsn\_code> ] [  $\leq$ eth\_hw\_desc> ] [  $\leq$ eth\_hw\_addr> ] [  $\leq$ eth\_bia\_addr> ] [  $\leq$ eth\_ip\_addr> ] [ <eth\_ip\_mask> ] [ <eth\_ip\_prefix> ] [ <eth\_mtu> ] [ <eth\_bw> ] [ <eth\_encap\_vlan> ] [ <encapsulation> ] [ <eth\_dly> ] [ <eth\_reliability> ] [ <eth\_txload> ] [ <eth\_rxload> ] [ <eth\_loopback> ] [ <eth\_keepalive> ] [ <eth\_duplex> ] [ <eth\_speed> ] [ <eth\_mode> ] [ <eth\_ratemode> ] [ <eth\_autoneg> ] [ <eth\_beacon> ] [ <eth\_media> ] [ <eth\_in\_flowctrl> ] [ <eth\_out\_flowctrl> ] [ <eth\_mdix> ] [ <eth\_swt\_monitor> ] [ <eth\_ethertype> ] [ <eth\_members> ] [ <eth\_clk\_mode> ] [ <eth\_arp\_type> ] [ <eth\_arp\_timeout> ] [ <eth\_last\_in> ] [ <eth\_last\_out> ] [ <eth\_out\_hang> ] [ <eth\_clear\_counters> ] [ <eth\_link\_flapped> ]  $\left[ \text{~seth\_inq\_size} \right]$   $\left[ \text{~seth\_inq\_max} \right]$   $\left[ \text{~seth\_inq\_drops} \right]$   $\left[ \text{~seth\_inq\_flush} \right]$   $\left[ \text{~seth\_out\_drop} \right]$

 $\leq$ eth\_q\_strategy> ]  $[$   $\leq$ eth\_outq\_size> ]  $[$   $\leq$ eth\_outq\_max> ]  $[$   $\leq$ eth\_reset\_cntr>  $]$   $[$  $\leq$ eth\_tx\_frm\_error> ] [ <eth\_rx\_toolong> ] [ <eth\_rx\_undersize> ] [ <eth\_rx\_fragment> ] [ <eth\_rx\_crcerr\_not\_stomped> ] [ <eth\_rx\_crcerr\_stomped> ] [ <eth\_rx\_inrangeerr> ] [ <loop\_in\_pkts> ] [ <loop\_in\_bytes> ] [ <loop\_in\_mcast> ] [ <loop\_in\_compressed> ] [ <loop\_in\_errors> ] [ <loop\_in\_frame> ] [ <loop\_in\_overrun> ] [ <loop\_in\_fifo> ] [ <loop\_out\_pkts> ] [ <loop\_out\_bytes> ] [ <loop\_out\_underruns> ] [ <loop\_out\_errors> ] [ <loop\_out\_collisions> ] [ <loop\_out\_fifo> ] [ <loop\_out\_carriers> ] ]

- OLD: show interface <ifrange> status [ err-disabled ] [ \_\_readonly \_\_ TABLE\_interface <interface> <name> <state> <state\_rsn> <state\_rsn\_desc> ]
- NEW: show interface <ifrange> status [ err-disabled ] [ \_\_readonly \_\_ TABLE\_interface <interface> <name> <state> [ <state\_rsn> ] [ <state\_rsn\_desc> ] ]
- OLD: show interface [  $\leq$  if list > ] priority-flow-control [ detail ] [ module  $\leq$  module > ] [ \_\_readonly \_\_ [ TABLE\_pfc\_interface  $\langle$ if\_name\_str>  $\langle$ admin>  $\langle$ oper> [ $\langle$ cos-list>]  $\langle$ rx-stats>  $\langle$ tx-stats> [  $\langle x \rangle$  =  $\langle x \rangle$  =  $\langle y \rangle$  =  $\langle x \rangle$  =  $\langle y \rangle$  =  $\langle x \rangle$  =  $\langle x \rangle$  =  $\langle x \rangle$  =  $\langle x \rangle$  =  $\langle x \rangle$  =  $\langle x \rangle$  =  $\langle y \rangle$  =  $\langle x \rangle$  =  $\langle y \rangle$  =  $\langle y \rangle$  =  $\langle y \rangle$  =  $\langle y \rangle$  =  $\langle y \rangle$  =  $\langle y \rangle$  =  $\langle y \rangle$  =  $\langle y \rangle$  =  $\langle y \rangle$  = <rx\_ppp\_cos\_5> ] [ <rx\_ppp\_cos\_6> ] [ <rx\_ppp\_cos\_7> ] [ <tx\_ppp\_cos\_0> ] [ <tx\_ppp\_cos\_1> ] [ <tx\_ppp\_cos\_2> ] [ <tx\_ppp\_cos\_3> ] [ <tx\_ppp\_cos\_4> ] [ <tx\_ppp\_cos\_5> ] [ <tx\_ppp\_cos\_6> ] [  $\langle x \pmod{7} \rangle$ ]]
- NEW: show interface  $\lceil \langle \cdot | f_{\cdot} | \cdot \rangle$  [  $\gamma$  priority-flow-control  $\lceil \langle \cdot |$  detail  $\rceil \lceil \langle \cdot |$  module  $\langle \cdot |$  module  $\rceil \lceil \langle \cdot |$  readonly [TABLE\_pfc\_interface <if\_name\_str> <admin> <oper> [ <oper\_vl\_bmap> ] [ <cos-list> ] <rx-stats> <tx-stats> [ <rx\_ppp\_cos\_0> ] [ <rx\_ppp\_cos\_1> ] [ <rx\_ppp\_cos\_2> ] [ <rx\_ppp\_cos\_3> ] [ <rx\_ppp\_cos\_4> ] [ <rx\_ppp\_cos\_5> ] [ <rx\_ppp\_cos\_6> ] [ <rx\_ppp\_cos\_7> ] [ <tx\_ppp\_cos\_0> ] [ <tx\_ppp\_cos\_1> ] [ <tx\_ppp\_cos\_2> ] [ <tx\_ppp\_cos\_3> ] [ <tx\_ppp\_cos\_4> ] [ <tx\_ppp\_cos\_5> ] [  $\langle \text{tx\_ppp\_cos\_6>} \rangle$  [  $\langle \text{tx\_ppp\_cos\_7>} \rangle$  ] ]
- OLD: show interface [ controller | quick ] [ \_\_readonly \_\_ TABLE\_interface <interface> [ <state> ] [ <state\_rsn> ] [ <state\_rsn\_desc> ] [ [ <vsan\_brief> ] [ <oper\_port\_state> ] [ <port\_state> ] [  $\le$ bound\_interface> ] [  $\le$ port\_desc> ] [  $\le$ port\_des> ] [  $\le$ mgmt\_hw\_desc1> ] [  $\le$ mgmt\_hw\_addr1> ] [  $\text{opt_name}>$   $[$   $\text{char}(wave)>$   $[$   $\text{sqrt}(wave)>$   $[$   $\text{sqrt}(wave)>$   $]$   $[$   $\text{sqrt}(wave)>$   $]$   $[$   $\text{md}$  $\text{sqrt}(wave)>$   $]$   $[$  $\alpha$  <admin\_trunk\_mode> ] [  $\alpha$ snmp\_trap> ] [  $\alpha$ status> ] [  $\alpha$  state\_rsn1> ] [  $\alpha$  ( $\alpha$  = to  $\alpha$  = to  $\alpha$  = to  $\alpha$  = to  $\alpha$  = to  $\alpha$  = to  $\alpha$  = to  $\alpha$  = to  $\alpha$  = to  $\alpha$  = to  $\alpha$  = to  $\alpha$  = to  $\alpha$  = to <br/>bind\_mac> ] [ <br/>bind\_type> ] [ <port\_mode> ] [ <fcid> ] [ <cfg\_port\_vsan> ] [ <vsan> ] [ <port\_rate\_mode> ] [ <oper\_speed> ] [ <admin\_speed> ] [ <port\_channel> ] [ <ip\_addr1> ] [ <oper\_txbbcredit> ] [ <oper\_rxbbcredit> ] [ <port\_bb\_scn> ] [ <admin\_rxbufsize> ] [ <admin\_port\_encap> ] [ <admin\_beacon\_mode> ] [ <admin\_fec\_state> ] [ <oper\_fec\_state> ] [ <br/>bundle\_if\_index> ] [  $\le$ trkd\_if\_index>  $]$  [ $\le$ trk\_cfg\_vsans> ] [ $\le$ trkd\_port\_state> ]  $\le$  [ $\le$ num\_ports> ] [ TABLE\_trk\_intf [  $\le$ trk\_intf> ] ] [ <info\_type\_num> ] [ <info\_model\_num> ] [ <info\_manufacturer> ] [ <info\_port\_id> ] [ <active\_vsan> ] [ <trunk\_vsan\_up> ] [ <trunk\_vsan\_isolated> ] [ <trunk\_vsan\_initializing> ] [ <in\_bps> ] [ <in\_byps> ] [ <in\_fps> ] [ <out\_bps> ] [ <out\_byps> ] [ <out\_fps> ] [ <total\_in\_frames> ] [ <total\_in\_bytes> ] [  $\le$ total\_in\_discards> ] [  $\le$ total\_in\_errors> ] [  $\le$ invalid\_crc> ] [  $\le$ unknown\_class\_frames> ] [ <frames\_too\_long> ] [ <frames\_too\_short> ] [ <total\_out\_frames> ] [ <total\_out\_bytes> ] [ <total\_out\_discards> ] [ <total\_out\_errors> ] [ <in\_ols> ] [ <in\_lrr> ] [ <in\_nos> ] [ <in\_loop\_inits> ] [ <out\_ols> ] [ <out\_lrr> ] [ <out\_nos> ] [ <out\_loop\_inits> ] [ <rx\_b2b\_perf\_buff> ] [ <rx\_b2b\_credit> ] [ <tx\_b2b\_credit> ] [ <tx\_b2b\_low\_pri\_cre> ] [ <fcoe\_in\_pkts> ] [ <fcoe\_in\_octets> ] [ <fcoe\_out\_pkts> ] [ <fcoe\_out\_octets> ] [ TABLE\_members [ <port\_channel\_member> ] ] [ <interface\_last\_changed> ] [  $\leq$ time\_last\_cleared> ] ] [  $\leq$  interface\_quick> ]  $\leq$   $\leq$   $\leq$   $\leq$   $\leq$   $\leq$   $\leq$   $\leq$   $\leq$   $\leq$   $\leq$   $\leq$   $\leq$   $\leq$   $\leq$   $\leq$   $\leq$   $\leq$   $\leq$   $\leq$   $\leq$   $\leq$   $\leq$   $\leq$   $\leq$   $\leq$   $\leq$   $\le$ <port\_state\_quick> ] [ <bound\_interface\_quick> ] [ <port\_desc\_quick> ] [ <port\_des\_quick> ] [ <mgmt\_hw\_desc1\_quick> ] [ <mgmt\_hw\_addr1\_quick> ] [ <port\_name\_quick> ] [ <hardware\_quick> ] [ <sfp\_quick> ] [ <port\_wwn\_quick> ] [ <peer\_port\_wwn\_quick> ] [ <admin\_mode\_quick> ] [ <admin\_trunk\_mode\_quick> ] [ <snmp\_trap\_quick> ] [ <status\_quick> ] [ <state\_rsn1\_quick> ] [  $\leq$  fcot\_info\_quick> ]  $\leq$  [ $\leq$ bind\_info\_quick> ]  $\leq$  [ $\leq$ bind\_mac\_quick> ]  $\leq$  [ $\leq$ bind\_type\_quick> ] [

<port\_mode\_quick> ] [ <fcid\_quick> ] [ <cfg\_port\_vsan\_quick> ] [ <vsan\_quick> ] [ <port\_rate\_mode\_quick> ] [ <oper\_speed\_quick> ] [ <admin\_speed\_quick> ] [ <port\_channel\_quick> ] [ <ip\_addr1\_quick> ] [ <oper\_txbbcredit\_quick> ] [ <oper\_rxbbcredit\_quick> ] [ <port\_bb\_scn\_quick> ] [ <admin\_rxbufsize\_quick> ] [ <admin\_port\_encap\_quick> ] [ <admin\_beacon\_mode\_quick> ] [ <admin\_fec\_state\_quick> ] [ <oper\_fec\_state\_quick> ] [ <br/> <br/>state\_if\_index\_quick> ] [ <trkd\_if\_index\_quick> ] [ <trk\_cfg\_vsans\_quick> ] [ <trkd\_port\_state\_quick> ] [ <num\_ports\_quick> ] [ TABLE\_trk\_intf\_quick [ <trk\_intf\_quick> ] ] [ <info\_type\_num\_quick> ] [ <info\_model\_num\_quick> ] [ <info\_manufacturer\_quick> ] [ <info\_port\_id\_quick> ] [ <active\_vsan\_quick> ] [ <trunk\_vsan\_up\_quick> ] [ <trunk\_vsan\_isolated\_quick> ] [ <trunk\_vsan\_initializing\_quick> ] [  $\{\sin\theta\}$  = \left(\sigmath{\sigmath{\sigmath{\sigmath{\sigmath{\sigmath{\sigmath{\sigmath{\sigmath{\sigmath{\sigmath{\sigmath{\sigmath{\sigmath{\sigmath{\sigmath{\sigmath{\sigmath{\sigmath{\sigmath{\sigmath{\sigmath{\sigm <out\_fps\_quick> ] [ <total\_in\_frames\_quick> ] [ <total\_in\_bytes\_quick> ] [ <total\_in\_discards\_quick> ] [ <total\_in\_errors\_quick> ] [ <invalid\_crc\_quick> ] [ <unknown\_class\_frames\_quick> ] [ <frames\_too\_long\_quick> ] [ <frames\_too\_short\_quick> ] [ <total\_out\_frames\_quick> ] [ <total\_out\_bytes\_quick> ] [ <total\_out\_discards\_quick> ] [ <total\_out\_errors\_quick> ] [ <in\_ols\_quick>  $\left[\frac{1}{2}\right]$   $\left[\frac{1}{2}\right]$   $\left[\frac{1}{2}\right$  $\lfloor$  [ <out\_nos\_quick>  $\lfloor$  [ <out\_loop\_inits\_quick>  $\lfloor$  ( <rx\_b2b\_perf\_buff\_quick>  $\lfloor$  ( <rx\_b2b\_credit\_quick> ] [ <tx\_b2b\_credit\_quick> ] [ <tx\_b2b\_low\_pri\_cre\_quick> ] [ <fcoe\_in\_pkts\_quick> ] [ <fcoe\_in\_octets\_quick> ] [ <fcoe\_out\_pkts\_quick> ] [ <fcoe\_out\_octets\_quick> ] [ TABLE\_members\_quick [ <port\_channel\_member\_quick> ] ] [ <interface\_last\_changed\_quick> ] [  $\leq$ time\_last\_cleared\_quick> ]  $[$   $\leq$  [  $\leq$  eth\_rsn\_fac> ]  $\leq$  [ $\leq$  eth\_rsn\_code> ]  $\leq$  admin\_state> ]  $\leq$   $\leq$  share\_state> ] [ <parent\_interface> ] [ <vpc\_status> ] [ <eth\_bundle> ] [ <eth\_hw\_desc> ] [ <eth\_hw\_addr> ] [ <eth\_bia\_addr> ] [ <desc> ] [ <eth\_ip\_addr> ] [ <eth\_ip\_mask> ] [ <eth\_ip\_prefix> ] [ <eth\_mtu> ] + [ <eth\_bw> ] [ <eth\_bw\_str> ] [ <eth\_dly> ] [ <eth\_reliability> ] [ <eth\_txload> ] [ <eth\_rxload> ] [ <eth\_encap\_vlan> ] [ <encapsulation> ] [ <medium> ] [ <eth\_mode> ] [ <eth\_duplex> ] [ <eth\_speed> ] [ <eth\_media> ] [ <eth\_beacon> ] [ <eth\_autoneg> ] [ <eth\_in\_flowctrl> ] [ <eth\_out\_flowctrl> ] [ <eth\_mdix> ] [ <eth\_ratemode> ] [ <eth\_swt\_monitor> ] [ <eth\_ethertype> ] [ <eth\_eee\_state> ] [  $\leq$ eth\_admin\_fec\_state> ] [  $\leq$ eth\_oper\_fec\_state> ] [  $\leq$ eth\_members> ] [  $\leq$ eth\_link\_flapped> ] [ <eth\_clear\_counters> ] [ <eth\_reset\_cntr> ] ] [ [ <eth\_load\_interval1\_rx> ] [ <eth\_inrate1\_bits> ] [ <eth\_inrate1\_pkts> ] [ <eth\_load\_interval1\_tx> ] [ <eth\_outrate1\_bits> ] [ <eth\_outrate1\_pkts> ] [ <eth\_inrate1\_summary\_bits> ] [ <eth\_inrate1\_summary\_pkts> ] [ <eth\_outrate1\_summary\_bits> ] [ <eth\_outrate1\_summary\_pkts> ] [ <eth\_load\_interval2\_rx> ] [ <eth\_inrate2\_bits> ] [ <eth\_inrate2\_pkts> ] [ <eth\_load\_interval2\_tx> ] [ <eth\_outrate2\_bits> ] [ <eth\_outrate2\_pkts> ] [ <eth\_inrate2\_summary\_bits> ] [ <eth\_inrate2\_summary\_pkts> ] [ <eth\_outrate2\_summary\_bits> ] [ <eth\_outrate2\_summary\_pkts> ] [ <eth\_load\_interval3\_rx> ] [ <eth\_inrate3\_bits> ] [ <eth\_inrate3\_pkts>  $\left[\right]$  [ <eth\_load\_interval3\_tx> ] [ <eth\_outrate3\_bits> ] [ <eth\_outrate3\_pkts> ] [ <eth\_inrate3\_summary\_bits> ] [ <eth\_inrate3\_summary\_pkts> ] [ <eth\_outrate3\_summary\_bits> ] [ <eth\_outrate3\_summary\_pkts> ] ] [ [ <eth\_l2\_ucastpkts> ] [ <eth\_l2\_ucastbytes> ] [ <eth\_l2\_mcastpkts> ] [ <eth\_l2\_mcastbytes> ] [ <eth\_l2\_bcastpkts> ] [ <eth\_l2\_bcastbytes> ] [ <eth\_l3in\_routed\_pkts> ] [ <eth\_l3in\_routed\_bytes> ] [ <eth\_l3out\_routed\_pkts> ] [ <eth\_l3out\_routed\_bytes> ] [ <eth\_l3in\_ucastpkts> ] [ <eth\_l3in\_ucastbytes> ] [ <eth\_l3in\_mcastpkts> ] [ <eth\_l3in\_mcastbytes> ] [ <eth\_l3in\_bcastpkts> ] [ <eth\_l3in\_bcastbytes> ] [ <eth\_l3out\_ucastpkts> ] [ <eth\_l3out\_ucastbytes> ] [ <eth\_l3out\_mcastpkts> ] [ <eth\_l3out\_mcastbytes> ] [ <eth\_l3out\_bcastpkts> ] [ <eth\_l3out\_bcastbytes> ] [ <eth\_l3avg1\_inbytes> ] [ <eth\_l3avg1\_inpkts> ] [ <eth\_l3avg1\_outbytes> ] [ <eth\_l3avg1\_outpkts> ] ] [ [ <eth\_inucast> ] [ <eth\_inmcast> ] [ <eth\_inbcast> ] [ <eth\_inpkts> ] [ <eth\_inbytes> ] [ <eth\_jumbo\_inpkts> ] [ <eth\_storm\_supp> ] [ <eth\_runts> ] [ <eth\_giants> ] [ <eth\_crc> ] [ <eth\_nobuf> ] [ <eth\_inerr> ] [ <eth\_frame> ] [ <eth\_overrun> ] [ <eth\_underrun> ] [ <eth\_ignored> ] [ <eth\_watchdog> ] [ <eth\_bad\_eth> ] [ <eth\_bad\_proto> ] [ <eth\_in\_ifdown\_drops> ] [ <eth\_dribble> ] [ <eth\_indiscard> ] [ <eth\_inpause> ] ] [ [ <eth\_outucast> ] [ <eth\_outmcast> ] [ <eth\_outbcast> ] [ <eth\_outpkts> ] [ <eth\_outbytes> ] [ <eth\_jumbo\_outpkts> ] [ <eth\_outerr> ] [ <eth\_coll> ] [ <eth\_deferred> ] [ <eth\_latecoll> ] [ <eth\_lostcarrier> ] [ <eth\_nocarrier> ] [ <eth\_babbles> ] [ <eth\_outdiscard> ] [ <eth\_outpause> ] ] [ [ <mgmt\_hw\_desc> ] [ <mgmt\_hw\_addr> ] [ <mgmt\_ip\_addr> ] [ <mgmt\_ip\_mask> ] [ <mgmt\_mtu> ] [ <mgmt\_speed> ] [ <mgmt\_duplex> ] ] [ [ <vdc\_lvl\_in\_avg\_bits> ] [ <vdc\_lvl\_in\_avg\_pkts> ] [ <vdc\_lvl\_out\_avg\_bits> ] [ <vdc\_lvl\_out\_avg\_pkts> ] [ <vdc\_lvl\_in\_pkts> ] [ <vdc\_lvl\_in\_ucast> ] [ <vdc\_lvl\_in\_mcast> ] [ <vdc\_lvl\_in\_bcast> ] [ <vdc\_lvl\_in\_bytes> ] [ <vdc\_lvl\_in\_bps> ] [ <vdc\_lvl\_in\_pps> ] [ <vdc\_lvl\_out\_pkts> ] [ <vdc\_lvl\_out\_ucast> ] [ <vdc\_lvl\_out\_mcast> ] [ <vdc\_lvl\_out\_bcast> ] [ <vdc\_lvl\_out\_bytes> ] [ <vdc\_lvl\_out\_bps> ] [ <vdc\_lvl\_out\_pps> ] ] [ [ <mgmt\_in\_pkts> ] [ <mgmt\_in\_bytes> ] [ <mgmt\_in\_mcast> ] [  $\leq$ mgmt\_in\_compressed> ]  $[$   $\leq$ mgmt\_in\_errors>  $]$   $[$   $\leq$ mgmt\_in\_frame>  $]$   $[$  $\leq$ mgmt\_in\_overrun $>$   $]$   $[$ <mgmt\_in\_fifo> ] [ <mgmt\_out\_pkts> ] [ <mgmt\_out\_bytes> ] [ <mgmt\_out\_underruns> ] [ <mgmt\_out\_errors> ] [ <mgmt\_out\_collisions> ] [ <mgmt\_out\_fifo> ] [ <mgmt\_out\_carrier> ] [ <mgmt\_align\_err> ] [ <mgmt\_fcs\_err> ] [ <mgmt\_xmit\_err> ] [ <mgmt\_rcv\_err> ] [ <mgmt\_undersize> ] [ <mgmt\_outdisc> ] [ <mgmt\_single\_col> ] [ <mgmt\_multi\_col> ] [ <mgmt\_late\_col> ] [ <mgmt\_excess\_col> ] [ <mgmt\_carri\_sen> ] [ <mgmt\_runts> ] [ <mgmt\_giants> ] [ <mgmt\_sqetest\_err> ] [ <mgmt\_deferred\_tx> ] [ <mgmt\_inmactx\_err> ] [ <mgmt\_inmacrx\_err> ] [ <mgmt\_symbol\_err> ] ] [ [ <loop\_in\_pkts> ] [ <loop\_in\_bytes> ] [ <loop\_in\_mcast> ] [ <loop\_in\_compressed> ] [ <loop\_in\_errors> ] [ <loop\_in\_frame> ] [ <loop\_in\_overrun> ] [ <loop\_in\_fifo> ] [ <loop\_out\_pkts> ] [ <loop\_out\_bytes> ] [ <loop\_out\_underruns> ] [ <loop\_out\_errors> ] [ <loop\_out\_collisions> ] [ <loop\_out\_fifo> ] [ <loop\_out\_carriers> ] ] [ [ <svi\_if\_index> ] [ <svi\_admin\_state> ] [ <oper\_state> ] [ <svi\_rsn\_desc> ] [ <svi\_line\_proto> ] [ <svi\_hw> ] [ <svi\_mac> ] [ <svi\_desc> ] [ <svi\_ip\_addr> ] [ <svi\_ip\_mask> ] [ <svi\_mtu> ] [ <svi\_bw> ] [ <svi\_delay> ] [ <vlan\_id> ] [ <type> ] ] [ [ <svi\_tx\_load> ] [ <svi\_rx\_load> ] ] [ [ <svi\_carrier\_delay\_sec> ] [ <svi\_carrier\_delay\_msec> ] [ <svi\_arp\_type> ] [  $\langle \text{svi} \rangle$  arp\_timeout i ]  $]$  [  $\langle \text{svi} \rangle$  time\_last\_cleared i ] [  $\langle$  [ TABLE\_sec\_vlan ] [ $\langle \text{sec} \rangle$  vlan i ] [ <sec\_vlan\_type> ] } ] [ [ <svi\_routed\_pkts\_in> ] [ <svi\_routed\_bytes\_in> ] [ <svi\_routed\_pkts\_out> ] [ <svi\_routed\_bytes\_out> ] [ <svi\_ucast\_pkts\_in> ] [ <svi\_ucast\_bytes\_in> ] [ <svi\_mcast\_pkts\_in> ] [ <svi\_mcast\_bytes\_in> ] [ <svi\_ucast\_pkts\_out> ] [ <svi\_ucast\_bytes\_out> ] [ <svi\_mcast\_pkts\_out> ] [ <svi\_mcast\_bytes\_out> ] [ <svi\_ipv4\_ucast\_pkts\_in> ] [ <svi\_ipv4\_ucast\_bytes\_in> ] [  $\leq$ svi\_ipv4\_ucast\_pkts\_out $\geq$  ]  $[$   $\leq$ svi\_ipv4\_ucast\_bytes\_out $\geq$  ]  $[$   $\leq$ svi\_ipv4\_mcast\_pkts\_in $\geq$  ]  $[$  $\leq$ svi\_ipv4\_mcast\_bytes\_in>]  $[$   $\leq$ svi\_ipv4\_mcast\_pkts\_out $\geq$  ]  $[$   $\leq$ svi\_ipv4\_mcast\_bytes\_out $\geq$  ] [ <svi\_ipv6\_ucast\_pkts\_in> ] [ <svi\_ipv6\_ucast\_bytes\_in> ] [ <svi\_ipv6\_ucast\_pkts\_out> ] [  $\leq$ svi\_ipv6\_ucast\_bytes\_out> ] [  $\leq$ svi\_ipv6\_mcast\_pkts\_in> ] [  $\leq$ svi\_ipv6\_mcast\_bytes\_in> ] [ <svi\_ipv6\_mcast\_pkts\_out> ] [ <svi\_ipv6\_mcast\_bytes\_out> ] [ <svi\_average\_input\_bits> ] [ <svi\_average\_input\_packets> ] [ <svi\_average\_output\_bits> ] [ <svi\_average\_output\_packets> ] [  $\leq$ svi\_rate\_in\_mins> ] ] [  $\leq$ svi\_reliability> ] ] [  $\leq$  overlay\_addr> ]  $\leq$   $\leq$  overlay\_addr\_mask> ] [ <overlay\_mtu> ] [ <overlay\_bandwidth> ] [ <overlay\_encap\_str> ] [ <overlay\_vrf> ] [ <overlay\_src\_addr> ] [ < overlay\_dst\_addr> ] [ < overlay\_last\_link\_flap> ] [ < overlay\_clear\_counters > ] ] [ [ <overlay\_load\_interval> ] [ <overlay\_rx\_ucastpkts> ] [ <overlay\_rx\_ucastbytes> ] [ <overlay\_rx\_mcastpkts> ] [ <overlay\_rx\_mcastbytes> ] [ <overlay\_rx\_pkts> ] [ <overlay\_rx\_bytes> ] [ <overlay\_rx\_bcastpkts> ] [ <overlay\_rx\_bcastbytes> ] [ <overlay\_rx\_bitrate> ] [ <overlay\_rx\_pktrate> ] [ <overlay\_tx\_ucastpkts> ] [ <overlay\_tx\_ucastbytes> ] [ <overlay\_tx\_mcastpkts> ] [ <overlay\_tx\_mcastbytes> ] [ <overlay\_tx\_bcastpkts> ] [ <overlay\_tx\_bcastbytes> ] [ <overlay\_tx\_pkts> ] [ <overlay\_tx\_bytes> ] [ <overlay\_tx\_bitrate> ] [ <overlay\_tx\_pktrate> ] ] [ <switchport> ] [ [  $\alpha$  <admin-state> ] [  $\langle$  <tunnel-ipv4>  $|\langle$  <tunnel-ipv6> } ]  $[\langle$  \the state  $\rangle$  [  $\langle$  \end{math} \end{math}  $\rangle$  [  $\langle$  \end{math} \end{math} \end{math} \end{math} \end{math} <keepalive-period> ] [ <keepalive-retries> ] [ { <src-ipv4> | <src-ipv6> } ] [ <src-intf> ] [ { <dest-ipv4> | <dest-ipv6> } ] [ <dest-hostname> ] [ <vrf\_name> ] [ <tunnel\_vrf\_name> ] [ <wccp\_header> ] [ <ttl\_val> ] [ <tunnel\_pmtud\_age\_time> ] [ <tunnel\_pmtud\_min\_mtu> ] [ <tunnel\_pmtud> ] [ <tunnel\_pgm\_mtu> ] [ <tunnel\_clear\_counter> ] [ <tunnel\_tx\_pkt\_count> ] [ <tunnel\_tx\_byte\_count> ] [ <tunnel\_tx\_rate>  $\left[\frac{1}{2} \times \frac{1}{2} \times \frac$ 

• NEW: show interface [ controller | quick ] [ \_\_readonly \_\_ TABLE\_interface <interface> [ <state> ] [  $\text{1}$  <state\_rsn> ] [ <state\_rsn\_desc> ] [ < \\ue state> ] [ < \ue state> ] [ \text{\cell{math}\$ \end{math}\$ \end{math}\$ \end{math}\$ \end{math}\$ \end{math}\$ \end{math}\$ \end{math}\$ \end{math}\$ \end{math}\$ \end{math}\$ \en  $\le$ bound\_interface> ] [  $\le$ port\_desc> ] [  $\le$ port\_des> ] [  $\le$ mgmt\_hw\_desc1> ] [  $\le$ mgmt\_hw\_addr1> ] [ <port\_name> ] [ <hardware> ] [ <sfp> ] [ <port\_wwn> ] [ <peer\_port\_wwn> ] [ <admin\_mode> ] [ <admin\_trunk\_mode> ] [ <snmp\_trap> ] [ <status> ] [ <state\_rsn1> ] [ <fcot\_info> ] [ <bind\_info> ] [  $\{\delta \mid \delta \$  = \langle \text{\bmd{mac}} ] [ \text{\bmd{math}} \text{\corriginal} 1 \text{\corriginal} \text{\corriginal} 0 \text{\corriginal} 1 \text{\corriginal} \text{\corriginal} 1 \text{\corriginal} \text{\corriginal} \  $\leq$ port\_rate\_mode> ] [  $\leq$ oper\_speed> ] [  $\leq$ admin\_speed> ] [  $\leq$ port\_channel> ] [  $\leq$ ip\_addr1> ] [ <oper\_txbbcredit> ] [<oper\_rxbbcredit> ] [<port\_bb\_scn> ] [<admin\_rxbufsize> ] [<admin\_port\_encap> ] [<admin\_beacon\_mode> ] [<admin\_fec\_state> ] [<oper\_fec\_state> ] [<br/> \text{\bmdle\_if\_index> ] [  $\le$ trkd\_if\_index> ]  $[ \le$ trk\_cfg\_vsans> ]  $[ \le$ trkd\_port\_state> ]  $[ \le$ num\_ports> ]  $[ \le$  TABLE\_trk\_intf  $[ \le$ trk\_intf> ] ] [ <info\_type\_num> ] [ <info\_model\_num> ] [ <info\_manufacturer> ] [ <info\_port\_id> ] [ <active\_vsan> ] [ <trunk\_vsan\_up> ] [ <trunk\_vsan\_isolated> ] [ <trunk\_vsan\_initializing> ] [ <in\_bps> ] [ <in\_byps> ] [ <in\_fps> ] [ <out\_bps> ] [ <out\_byps> ] [ <out\_fps> ] [ <total\_in\_frames> ] [ <total\_in\_bytes> ] [  $\lt$ total\_in\_discards> ]  $[$   $\lt$ total\_in\_errors>  $]$   $[$   $\lt$ invalid\_crc>  $]$   $[$   $\lt$ unknown\_class\_frames>  $]$   $[$ <frames\_too\_long> ] [ <frames\_too\_short> ] [ <total\_out\_frames> ] [ <total\_out\_bytes> ] [  $\{\text{total\_out\_discards>}\}\$   $\{\text{total\_out\_errors>}\}\$   $\{\text{sin\_ols>}\}\$   $\{\text{sin\_hr>}\}\$   $\{\text{sin\_nos>}\}\$   $\{\text{sin\_loop\_ints>}\}\$  $\{\text{out\_ols}\}\$   $[$   $\{\text{out\_hr}\}\]$   $\{\text{out\_nos}\}\]$   $\{\text{out\_loop\_inits}\}\]$   $\{\text{tr\_b2b\_prefix}\}\$   $[$   $\{\text{tr\_b2b\_credit}\}\]$ ] [ <tx\_b2b\_credit> ] [ <tx\_b2b\_low\_pri\_cre> ] [ <fcoe\_in\_pkts> ] [ <fcoe\_in\_octets> ] [ <fcoe\_out\_pkts> ] [ <fcoe\_out\_octets> ] [ TABLE\_members [ <port\_channel\_member> ] ] [ <interface\_last\_changed> ] [  $\{\text{time}\_\text{last}\_\text{cleared}\}$  ] ] [  $\{\text{interface}\_\text{quick}\}$  [  $\{\text{svan}\_\text{brief}\_\text{quick}\}$  [  $\{\text{soper}\_\text{port}\_\text{state}\_\text{quick}\}$  ]  $\epsilon$  <port\_state\_quick> ] [  $\epsilon$  \bound\_interface\_quick> ] [  $\epsilon$  \bound\_interface\_quick> ] [  $\epsilon$  \bound\_interface\_quick> ] [  $\epsilon$  \bound\_interface\_quick> ] [  $\epsilon$ <mgmt\_hw\_desc1\_quick> ] [ <mgmt\_hw\_addr1\_quick> ] [ <port\_name\_quick> ] [ <hardware\_quick> ] [ <sfp\_quick> ] [ <port\_wwn\_quick> ] [ <peer\_port\_wwn\_quick> ] [ <admin\_mode\_quick> ] [ <admin\_trunk\_mode\_quick> ] [ <snmp\_trap\_quick> ] [ <status\_quick> ] [ <state\_rsn1\_quick> ] [  $\leq$  fcot\_info\_quick> ]  $\leq$  [ $\leq$  bind\_info\_quick> ]  $\leq$  [ $\leq$  bind\_mac\_quick> ]  $\leq$  [ $\leq$  bind\_type\_quick> ] [ <port\_mode\_quick> ] [ <fcid\_quick> ] [ <cfg\_port\_vsan\_quick> ] [ <vsan\_quick> ] [  $\epsilon$  <port\_rate\_mode\_quick> ] [ <oper\_speed\_quick> ] [ <admin\_speed\_quick> ] [ <port\_channel\_quick> ] [ <ip\_addr1\_quick> ] [ <oper\_txbbcredit\_quick> ] [ <oper\_rxbbcredit\_quick> ] [ <port\_bb\_scn\_quick> ] [ <admin\_rxbufsize\_quick> ] [ <admin\_port\_encap\_quick> ] [ <admin\_beacon\_mode\_quick> ] [ <admin\_fec\_state\_quick> ] [ <oper\_fec\_state\_quick> ] [ <bundle\_if\_index\_quick> ] [ <trkd\_if\_index\_quick> ] [ <trk\_cfg\_vsans\_quick> ] [ <trkd\_port\_state\_quick> ] [ <num\_ports\_quick> ] [ TABLE\_trk\_intf\_quick [ <trk\_intf\_quick> ] ] [ <info\_type\_num\_quick> ] [ <info\_model\_num\_quick> ] [ <info\_manufacturer\_quick> ] [ <info\_port\_id\_quick> ] [ <active\_vsan\_quick> ] [ <trunk\_vsan\_up\_quick> ] [ <trunk\_vsan\_isolated\_quick> ] [ <trunk\_vsan\_initializing\_quick> ] [  $\langle \sin\_bps\_quick \rangle$  [  $\langle \sin\_bps\_quick \rangle$  ]  $\langle \sin\_fps\_quick \rangle$  [  $\langle \cot\_bps\_quick \rangle$  ]  $\langle \cot\_bps\_quick \rangle$  [  $\{\text{out}\$  fps\_quick>  $\}$  [  $\{\text{total}\$  in frames\_quick> ] [  $\{\text{total}\$  in bytes\_quick> ] [  $\{\text{total}\}$  in discards\_quick> ] [ <total\_in\_errors\_quick> ] [ <invalid\_crc\_quick> ] [ <unknown\_class\_frames\_quick> ] [ <frames\_too\_long\_quick> ] [ <frames\_too\_short\_quick> ] [ <total\_out\_frames\_quick> ] [ <total\_out\_bytes\_quick> ] [ <total\_out\_discards\_quick> ] [ <total\_out\_errors\_quick> ] [ <in\_ols\_quick>  $\lceil$   $\lceil$ ] [ <out\_nos\_quick> ] [ <out\_loop\_inits\_quick> ] [ <rx\_b2b\_perf\_buff\_quick> ] [ <rx\_b2b\_credit\_quick> ] [ <tx\_b2b\_credit\_quick> ] [ <tx\_b2b\_low\_pri\_cre\_quick> ] [ <fcoe\_in\_pkts\_quick> ] [ <fcoe\_in\_octets\_quick> ] [ <fcoe\_out\_pkts\_quick> ] [ <fcoe\_out\_octets\_quick> ] [ TABLE\_members\_quick [ <port\_channel\_member\_quick> ] ] [ <interface\_last\_changed\_quick> ] [  $\leq$ time\_last\_cleared\_quick> ]  $[$   $\leq$  [  $\leq$  eth\_rsn\_fac> ]  $\leq$  [ $\leq$  eth\_rsn\_code> ]  $\leq$  admin\_state> ]  $\leq$   $\leq$  share\_state> ] [ <parent\_interface> ] [ <vpc\_status> ] [ <eth\_bundle> ] [ <eth\_hw\_desc> ] [ <eth\_hw\_addr> ] [ <eth\_bia\_addr> ] [ <desc> ] [ <eth\_ip\_addr> ] [ <eth\_ip\_mask> ] [ <eth\_ip\_prefix> ] [ <eth\_mtu> ] + [ <eth\_bw> ] [ <eth\_bw\_str> ] [ <eth\_dly> ] [ <eth\_reliability> ] [ <eth\_txload> ] [ <eth\_rxload> ] [ <eth\_encap\_vlan> ] [ <encapsulation> ] [ <medium> ] [ <eth\_mode> ] [ <eth\_duplex> ] [ <eth\_speed> ] [ <eth\_media> ] [ <eth\_beacon> ] [ <eth\_autoneg> ] [ <eth\_in\_flowctrl> ] [ <eth\_out\_flowctrl> ] [ <eth\_mdix> ] [ <eth\_ratemode> ] [ <eth\_swt\_monitor> ] [ <eth\_ethertype> ] [ <eth\_eee\_state> ] [ <eth\_admin\_fec\_state> ] [ <eth\_oper\_fec\_state> ] [ <7769c7815

• OLD: show interface brief [ controller | cli ] [ \_\_readonly \_\_ { TABLE\_interface [ <interface> ] [ <vlan> ] [ <type> ] [ <portmode> ] [ <state> ] [ <state\_rsn> ] [ <state\_rsn\_desc> ] [ <desc> ] [ <vrf> ] [  $\langle \text{ipv6\_addr} \rangle$  ]  $[\langle \text{ip\_addr} \rangle]$   $[\langle \text{speed} \rangle \rangle]$   $[\langle \text{tunnel-ipv4>} \rangle \langle \text{tunnel-ipv6>} \rangle]$   $[\langle \text{encap-type} \rangle]$   $[\langle \text{mut} \rangle \rangle$
] [ <ratemode> ] [ <portchan> ] [ <proto> ] [ <interface\_vfc> ] [ <vsan\_brief> ] [ <admin\_mode> ] [  $\alpha$  <admin\_trunk\_mode> ] [ <status> ] [ <status> ] [ <statusbland\_info> ] [ <br/> \text{bind\_type> ] [ \text{bind\_mac} ] [ \text{bind\_mac} ] [ \text{bind\_mac} ] [ \text{bind\_mac} ] [ \text{bind\_mac} ] [ \text{bind\_mac} ] <port\_rate\_mode>  $]$  [ <oper\_speed> ] [ <port\_channel> ] [ <ip\_addr1> ] [  $\{ TABLE\_secondary\_vlan$ <sec\_vlan> <sec\_vlan\_type> } ] [ <svi\_admin\_state> ] [ <svi\_rsn\_desc> ] } ]

- NEW: show interface brief [ controller | cli ] [ \_\_readonly \_\_ { TABLE\_interface [ <interface > ] [ <vlan> ] [ <type> ] [ <portmode> ] [ <state\_rsn> ] [ <state\_rsn\_desc> ] [ <desc> ] [ <vrf> ] [  $\langle \text{ipv6\_addr} \rangle$  ]  $[\langle \text{ip\_addr} \rangle]$   $[\langle \text{speed} \rangle]$   $[\langle \text{tunnel-ipv4>} \rangle$   $[\langle \text{tunnel-ipv6>} \rangle]$   $[\langle \text{emcap-type} \rangle]$   $[\langle \text{mtu} \rangle$ ] [ <ratemode> ] [ <portchan> ] [ <proto> ] [ <interface\_vfc> ] [ <vsan\_brief> ] [ <admin\_mode> ] [  $\alpha$  <admin\_trunk\_mode>  $\left[ \alpha \right]$  [ <status>  $\left[ \alpha \right]$  [ <status  $\left[ \alpha \right]$  [ <status  $\left[ \alpha \right]$  [ <status  $\left[ \alpha \right]$  [  $\alpha$  =  $\left[ \alpha \right]$  [  $\alpha$  =  $\alpha$   $\left[ \alpha \right]$   $\left[ \alpha \right]$   $\left[ \alpha \right]$   $\left[ \alpha \right]$   $\left[ \alpha \right]$   $\left[ \alpha \right]$   $\epsilon$  <port\_rate\_mode> ]  $[$  <oper\_speed>  $]$  [ <port\_channel>  $]$  [ <ip\_addr1>  $]$  [ { brief\_san\_pc [ <interface\_san> ] [ <vsan\_brief> ] [ <admin\_trunk\_mode> ] [ <status> ] [ <port\_rate\_mode> ] [ <oper\_speed> ] [ <ip\_addr> ] } ] [ { TABLE\_secondary\_vlan <sec\_vlan> <sec\_vlan\_type> } ] [ <svi\_admin\_state> ] [ <svi\_rsn\_desc> ] } ]
- OLD: show interface detail-counters [ \_\_readonly \_\_ [ { TABLE\_counters  $\langle$ sfp> $\langle$ in\_frames> $\langle$ in\_bytes> <class\_2\_frames> <class\_2\_in\_bytes> <class\_2\_in\_discards> <class\_2\_in\_f\_bsy\_frames> <class\_2\_in\_f\_rgt\_frames> <class\_2\_in\_port\_reject\_frames> <class\_3\_frames> <class\_3\_bytes\_recv> <class\_f\_frames> <class\_f\_bytes\_recv> <class\_f\_in\_discards> <class\_f\_errors\_recvd> <class\_f\_out\_discards> <class\_f\_errors\_trans> <out\_frames> <out\_bytes> <class\_2\_out\_frames> <class\_2\_bytes\_trans> <class\_3\_out\_frames> <class\_3\_bytes\_trans> <class\_3\_out\_discards> <class\_f\_out\_frames> <class\_f\_bytes\_trans> <class\_f\_discards> <muticast\_rcvd> <multicast\_trans> <broadcast\_rcvd> <broadcast\_trans> <unicast\_rcvd> <unicast\_trans> <timeout\_discards> <credit\_loss> <link\_faliures> <sync\_loss> <signal\_loss> <prm\_seq\_pro\_err> <inv\_trans\_err> <inv\_crc> <delim\_err> <addr\_iden\_err> <link\_reset\_rcvd> <link\_reset\_trans> <off\_seq\_err\_rcvd> <off\_seq\_err\_trans> <frames\_rcvd\_short> <frames\_rcvd\_long> <txwait> <frames\_rcvd\_greater> <frame\_rcvd\_short\_header> <link\_reset\_resp\_rcvd> <link\_reset\_resp\_trans> <non\_oper\_seq\_rcvd> <non\_oper\_seq\_trans> <frag\_frames\_rcvd> <frames\_eof\_abort> <unknown\_class\_frames\_rcvd> <8b10b\_disparity\_err> <frames\_discard> <ex\_link\_param\_sw\_fab> [ <in\_link\_ser\_req\_faliures> ] <b2b\_credits\_transmit> <b2b\_credits\_receive> <eisl\_frames> <framing\_err> <f8\_lip\_seq\_err\_rcvd> <f8\_lip\_seq\_err\_issued>  $\leq$  non\_f8\_lip\_seq\_err\_rcvd>  $\leq$  non\_f8\_lip\_seq\_err\_issued> [  $\leq$  [ec\_corrected> ]  $\leq$  [ $\leq$  [ec\_uncorrected> ]  $\}$ ] [ { TABLE\_interface <interface> [ <fcoe\_in\_pkts> ] [ <fcoe\_in\_octets> ] [ <fcoe\_out\_pkts> ] [  $\le$ fcoe\_out\_octets>  $] \}$ ]
- NEW: show interface detail-counters [ \_readonly \_ [ { TABLE\_counters <sfp> <in\_frames> <in\_bytes>  $\alpha$  <class 2\_frames>  $\alpha$  class 2\_in\_bytes>  $\alpha$  class 2\_in\_discards>  $\alpha$  class 2\_in\_f\_bsy\_frames <class\_2\_in\_f\_rgt\_frames> <class\_2\_in\_port\_reject\_frames> <class\_3\_frames> <class\_3\_bytes\_recv> <class\_f\_frames> <class\_f\_bytes\_recv> <class\_f\_in\_discards> <class\_f\_errors\_recvd> <class\_f\_out\_discards> <class\_f\_errors\_trans> <out\_frames> <out\_bytes> <class\_2\_out\_frames> <class\_2\_bytes\_trans> <class\_3\_out\_frames> <class\_3\_bytes\_trans> <class\_3\_out\_discards> <class\_f\_out\_frames> <class\_f\_bytes\_trans> <class\_f\_discards> <muticast\_rcvd> <multicast\_trans> <broadcast\_rcvd> <broadcast\_trans> <unicast\_rcvd> <unicast\_trans> <timeout\_discards> <credit\_loss> <link\_faliures> <sync\_loss> <signal\_loss> <prm\_seq\_pro\_err> <inv\_trans\_err> <inv\_crc> <delim\_err> <addr\_iden\_err> <link\_reset\_rcvd> <link\_reset\_trans> <off\_seq\_err\_rcvd> <off\_seq\_err\_trans> <frames\_rcvd\_short> <frames\_rcvd\_long> [ <txwait> ] <frames\_rcvd\_greater> <frame\_rcvd\_short\_header> <link\_reset\_resp\_rcvd> <link\_reset\_resp\_trans> <non\_oper\_seq\_rcvd> <non\_oper\_seq\_trans> <frag\_frames\_rcvd> <frames\_eof\_abort> <unknown\_class\_frames\_rcvd>  $\leq$ 8b10b\_disparity\_err> $\leq$ frames\_discard> $\leq$ ex\_link\_param\_sw\_fab> [ $\leq$ in\_link\_ser\_req\_faliures>] <b2b\_credits\_transmit> [ <b2b\_credits\_receive> ] <eisl\_frames> <framing\_err> <f8\_lip\_seq\_err\_rcvd> <f8\_lip\_seq\_err\_issued> <non\_f8\_lip\_seq\_err\_rcvd> <non\_f8\_lip\_seq\_err\_issued> [ <fec\_corrected> ] [ <fec\_uncorrected> ] } ] [ { TABLE\_interface <interface> [ <fcoe\_in\_pkts> ] [ <fcoe\_in\_octets> ] [ <fcoe\_out\_pkts> ] [ <fcoe\_out\_octets> ] } ] ]
- OLD: show interface status [ down | inactive | module  $\leq$  module  $\geq$  | up | auto-column ] [ \_\_readonly\_ TABLE\_interface <interface> [ <name> ] [ <state \_san> san> ] [ <state\_rsn> ] [ <vlan> ] [ <duplex> ] [ <speed> ] [ <type> ] [ <admin\_mode> ] [ <vsan> ] [ <bind\_info> ] [ <bind\_type> ] [ <bind\_mac> ] [ <oper\_speed> ] ]
- NEW: show interface status [ down | inactive | module <module> | up | auto-column ] [ \_readonly\_ TABLE\_interface <interface> [ <name> ] [ <state> ] [ <state\_san> ] [ <state\_reason> ] [ <vlan> ] [ <duplex> ] [ <speed> ] [ <type> ] [ <admin\_mode> ] [ <vsan> ] [ <bind\_info> ] [ <bind\_type> ] [  $\text{1}$   $\text{1}$   $\text{1}$   $\text{1}$   $\text{1}$   $\text{1}$   $\text{1}$   $\text{1}$   $\text{1}$   $\text{1}$   $\text{1}$
- OLD: show ip arp  $\left[ \right[ \right]$  {ip-address> $\left| \right|$  [sync-entries | fhrp-non-active-learn ] [ detail ] | static | summary | [summary ] <interface> ] ] [ vrf { <vrf-name> | <vrf-known-name> | all } ] ] [ \_\_readonly\_\_ TABLE\_vrf <vrf-name-out> [ <cnt-resolved> ] [ <cnt-incomplete> ] [ <cnt-thrtld-incomplete> ] [ <cnt-unknown> ]  $\left[ \text{   $\left[ \text{ TABLE\_adj} \right]$   $\left[ \text{ +} \text{out} \right]$   $\left[ \text{ -} \text{out} \right]$   $\left[ \text{ -} \text{time-stamp} \right]$   $\left[ \text{ -} \text{max} \right]$   $\left[ \text{ -} \text{in} \right]$$ <incomplete> } [ <phy-intf> ] [ <flags> ] ] ]
- NEW: show ip arp  $\left[ \right[ \left[ \right. \left[ \right. \right]$   $\left[ \right]$  sync-entries  $\left[ \right]$  fhrp-non-active-learn  $\left[ \right]$   $\left[ \right]$  detail  $\left[ \right]$   $\left[ \right]$  static  $\left[ \right]$  summary | [ summary ] <interface> ] ] [ vrf { <vrf-name> | <vrf-known-name> | all } ] ] [ \_\_readonly\_\_ TABLE\_vrf <vrf-name-out> [ <cnt-resolved> ] [ <cnt-incomplete> ] [ <cnt-thrtld-incomplete> ] [ <cnt-unknown> ] [ <cnt-total> ] [ TABLE\_adj <intf-out> <ip-addr-out> [ <time-stamp> ] { <mac> | <unknown> |  $\langle$ incomplete>  $\rangle$  [  $\langle$ phy-intf> ] [ $\langle$ flags> ] [ $\langle$ adj-vrf-name> ] ] ]
- OLD: show ip arp cache { { brief | detail } | { interface [  $\langle$  intf> ] } } [ operational ]
- NEW: show ip arp cache  $\{ \{ \{ \text{brief } \} \} \}$  { interface  $\{\text{~sint}\} \}$  { egress-vni } } [ operational ]
- OLD: show ip arp inspection [ \_\_readonly \_\_<src\_mac\_valid> <dest\_mac\_valid> <ip\_addr\_valid> TABLE\_entry <active\_vlan\_id> <is\_insp\_enabled> <oper\_state>  $[$  <acl\_name>  $]$  $[$   $[$  <acl\_logging>  $]$ <dhcp\_logging>][<req\_fwded><res\_fwded><req\_dropped><res\_dropped><dhcp\_drops><acl\_drops>  $\leq$ dhcp permits $\geq$   $\leq$ acl permits $\geq$   $\leq$ req smac fails $\geq$   $\leq$ res dmac fails $\geq$   $\leq$ req ip fails $\geq$  $\leq$ res\_ip\_fails>  $\vert \vert$
- NEW: show ip arp inspection [ \_\_readonly \_\_<src\_mac\_valid> <dest\_mac\_valid> <ip\_addr\_valid> TABLE\_entry <active\_vlan\_id> <is\_insp\_enabled> <oper\_state>  $[$  <acl\_name>  $]$  [  $[$  <acl\_logging>  $]$ <dhcp\_logging> ] [ <req\_fwded> <res\_fwded> <req\_dropped> <res\_dropped> <dhcp\_drops> [ <acl\_drops> ] <dhcp\_permits> [ <acl\_permits> ] <req\_smac\_fails> <res\_smac\_fails> <res\_dmac\_fails>  $\leq$ req\_ip\_fails> $\leq$ res\_ip\_fails>]]
- OLD: show ip dhep option82 suboption info interface  $[$  <intf>  $]$  [ \_\_readonly\_\_ <intf\_header>  $\{$ TABLE intr option82  $\langle$ intf\_name>  $\langle$ option82\_status>  $\langle$ suboption\_string>  $\langle$ tx\_count> } ]
- NEW: show ip dhcp option82 suboption info interface [  $\leq$  =  $\leq$  [ \_\_readonly \_\_  $\leq$  intf\_header > { TABLE\_intf\_option82 <intf\_name> <option82\_status> [ <suboption\_string> ] [  $\langle tx\_count\rangle$  ] } ]
- OLD: show ip dhep relay [ \_readonly \_ <relay\_service\_enable> <relay\_opt82\_enable> <relay\_opt82\_customize> <relay\_subopt\_VPN\_enable> <relay\_subopt\_type\_cisco\_enable> <global\_smart-relay\_enable> <global\_relay\_trusted\_enable> <relay\_trusted\_port\_enable> <global\_src\_addr\_hsrp\_enable> <smart\_relay\_intfs\_hdr> [ TABLE\_intf <smart\_relay\_enabled\_intfs> ] <subnet\_bcast\_intfs\_hdr> [ TABLE\_intf <subnet\_bcast\_enabled\_intfs> ] <trusted\_port\_intfs\_hdr> [ TABLE\_intf <trusted\_port\_enabled\_intfs> ] <relay\_src\_addr\_hsrp\_hdr> [ TABLE\_intf <src\_addr\_hsrp\_enabled\_intfs> ] <relay\_address\_hdr> [ TABLE\_intf <intf> <relay\_address> <vrf\_name> ] ]
- NEW: show ip dhcp relay [ \_readonly \_<relay\_service\_enable> <relay\_opt82\_enable>  $\le$ relay opt82 customize>  $\le$ relay subopt VPN enable>  $\le$ relay subopt type cisco enable> <global\_smart-relay\_enable> <global\_relay\_trusted\_enable> <relay\_trusted\_port\_enable> <global\_src\_addr\_hsrp\_enable> <smart\_relay\_intfs\_hdr> <server\_id\_override> [ TABLE\_intf  $\leq$ smart relay\_enabled\_intfs>  $]$   $\leq$ subnet\_bcast\_intfs\_hdr> [ TABLE\_intf  $\leq$ subnet\_bcast\_enabled\_intfs>  $\vert$  <trusted port intfs hdr> [ TABLE intf <trusted port enabled intfs>  $\vert$  <trelay src addr hsrp hdr> [ TABLE\_intf <src\_addr\_hsrp\_enabled\_intfs> ] <relay\_address\_hdr> [TABLE\_intf <intf> <relay\_address> <vrf\_name> ] ]
- OLD: show ip dhep relay statistics [ interface <intf> | { interface <intf> serverip <ip-addr-val> [ use-vrf <vrf-name> ] } ] [ \_\_readonly\_\_ [ <msg\_stats\_hdr> <msg\_type\_str> <tx\_pkts> <rx\_pkts> <drops> <msg\_type\_str\_offer> <offer\_rx\_pkts> <offer\_tx\_pkts> <offer\_drops> <msg\_type\_str\_request> <request\_rx\_pkts> <request\_tx\_pkts> <request\_drops> <msg\_type\_str\_ack> <ack\_rx\_pkts> <ack\_tx\_pkts> <ack\_drops> <msg\_type\_str\_release> <release\_rx\_pkts> <release\_tx\_pkts> <release\_drops> <msg\_type\_str\_decline> <decline\_rx\_pkts> <decline\_tx\_pkts> <decline\_drops>  $\leq$ msg type str\_inform>  $\leq$ inform rx\_pkts>  $\leq$ inform tx\_pkts>  $\leq$ inform\_drops>  $\leq$ msg\_type\_str\_nack>  $\langle \text{pack rx pkts} \rangle$   $\langle \text{pack tx pkts} \rangle$   $\langle \text{pack drops} \rangle$   $\langle \text{lines} \rangle$   $\langle \text{msg type str total} \rangle$   $\langle \text{total rx pkts} \rangle$  $\tau$  <total\_tx\_pkts> <total\_drops> <line\_x> ] [ <server\_consolidated\_hdr> [ TABLE\_server\_info <server\_helper\_addr> <server\_vrf> <server\_total\_request> <server\_total\_response> ] <line\_y> ] [ <l3\_fwd\_hdr> <l3\_fwd\_rx\_pkts> <l3\_fwd\_tx\_pkts> <l3\_fwd\_drops> <non\_dhcp\_hdr> <non\_dhcp\_rx\_pkts> <non\_dhcp\_tx\_pkts> <non\_dhcp\_drops> <drop\_hdr> <drop\_validation\_fail>  $\le$ drop relay disable $\ge$   $\le$ drop invalid msg type $\ge$   $\le$ drop intf err $\ge$   $\le$ drop tx sock err $\ge$ <drop\_tx\_fail\_client\_intf> <drop\_unknown\_op\_intf> <drop\_l3\_unknown\_op\_intf> <drop\_max\_hops> <drop\_opt82\_insert\_fail> <drop\_malformed> <drop\_mct\_drop> <drop\_untrusted\_relay\_intf> ] [ <server\_discover> <server\_request> <server\_decline> <server\_release> <server\_inform> <server\_ack> <server\_nack> <server\_offer> <server\_resp\_hdr> <drop\_unknown> <server\_req\_hdr> ] <footer> ]
- NEW: show ip dhcp relay statistics [interface <intf>  $\{$  interface <intf> serverip <ip-addr-val> [use-vrf] <vrf-name> ] } ] [ \_\_readonly\_\_ [ <msg\_stats\_hdr> <msg\_type\_str> <rx\_pkts> <tx\_pkts> <drops> <msg\_type\_str\_offer> <offer\_rx\_pkts> <offer\_tx\_pkts> <offer\_drops> <msg\_type\_str\_request> <request\_rx\_pkts> <request\_tx\_pkts> <request\_drops> <msg\_type\_str\_ack> <ack\_rx\_pkts>  $\leq$ ack tx pkts>  $\leq$ ack drops>  $\leq$ msg\_type\_str\_release>  $\leq$ release\_rx\_pkts>  $\leq$ release\_tx\_pkts> <release\_drops> <msg\_type\_str\_decline> <decline\_rx\_pkts> <decline\_tx\_pkts> <decline\_drops>  $\langle \text{msg\_type\_str\_inform} \rangle$   $\langle \text{inform\_rx\_pkts} \rangle$   $\langle \text{inform\_tx\_pkts} \rangle$   $\langle \text{inform\_drops} \rangle$   $\langle \text{msg\_type\_str\_nack} \rangle$ <nack\_rx\_pkts> <nack\_tx\_pkts> <nack\_drops> <line> <msg\_type\_str\_total> <total\_rx\_pkts>  $\lt$ total\_tx\_pkts>  $\lt$ total\_drops>  $\lt$ line\_x> ] [ $\lt$ server\_consolidated\_hdr> [ TABLE\_server\_info <server\_helper\_addr> <server\_vrf> <server\_total\_request> <server\_total\_response> ] <line\_y> ] [  $\leq$  13 fwd hdr>  $\leq$  13 fwd rx pkts>  $\leq$  13 fwd tx pkts>  $\leq$  13 fwd drops>  $\leq$  non dhep hdr> <non\_dhcp\_rx\_pkts> <non\_dhcp\_tx\_pkts> <non\_dhcp\_drops> <drop\_hdr> <drop\_validation\_fail> <drop\_relay\_disable> <drop\_invalid\_msg\_type> <drop\_intf\_err> <drop\_tx\_sock\_err> <drop\_tx\_fail\_client\_intf> <drop\_unknown\_op\_intf> <drop\_l3\_unknown\_op\_intf> <drop\_max\_hops> <drop\_opt82\_insert\_fail> <drop\_malformed> <drop\_mct\_drop> <drop\_untrusted\_relay\_intf> ] [ <server\_discover> <server\_request> <server\_decline> <server\_release> <server\_inform> <server\_ack> <server\_nack> <server\_offer> <server\_resp\_hdr> <drop\_unknown> <server\_req\_hdr> ] <footer> ]
- OLD: show ip dhcp snooping [ \_\_readonly \_\_ <snoop\_service\_enable> <snoop\_gbl\_enable> <snoop\_vlan\_enable> <snoop\_oper\_vlan\_enable> <snoop\_opt82\_enable> <snoop\_hwaddr\_verify\_enable> <snoop\_hdr> [ { TABLE\_intf\_entry <intf\_entry\_if\_index> <intf\_entry\_trust\_dhcp> <intf\_entry\_pkt\_limit>  $\}$  ] ]
- NEW: show ip dhcp snooping [ \_\_readonly \_\_ [ <snoop\_service\_enable> ] <snoop\_gbl\_enable> [ <snoop\_vlan\_enable> ] [ <snoop\_oper\_vlan\_enable> ] <snoop\_opt82\_enable>

<snoop\_hwaddr\_verify\_enable> <snoop\_hdr> [ { TABLE\_intf\_entry <intf\_entry\_if\_index> <intf\_entry\_trust\_dhcp> <intf\_entry\_pkt\_limit> } ] ]

- OLD: show ip igmp interface [ <interface > ] [ brief ] [ detail ] [ vrf { <vrf-name > | <vrf-known-name > | all } ] [ \_\_readonly \_\_TABLE\_vrf <vrf> </a> [ <entry-count> ] [ [ TABLE\_brief [ <if-name> ] [ <addr> ] [ <querier> ] [ <mc> ] [ <ver> ] ] [ TABLE\_if <if-name> [ <if-status> ] [ <ip-sum> ] [ <addr> ] [ <querier> ]  $[ \langle q-ver \rangle ] [ \langle next-query \rangle ] [ \langle express \rangle ] [ \langle rec \rangle ] [ \langle ver \rangle ] [ \langle host-ver \rangle ] [ \langle qi \rangle ] [ \langle cq \rangle ] [ \langle mrt \rangle ]$ ] [ <cmrt> ] [ <sqi> ] [ <csqi> ] [ <sqc> ] [ <lmmrt> ] [ <lmqc> ] [ <gt> ] [ <cgt> ] [ <qt> ] [ <cqt> ] [ <uri> ] [ <rv> ] [ <crv> ] [ <rll> ] [ <rc> ] [ <il> ] [ <join-group-map> ] [ <static-group-map> ] [ <host-proxy> ] [ <host-proxy-group-map> ] [ <un-solicited> ] [ <unsoint> ] [ <v1rr> ] [ <v2qs> ] [ <v2qr> ] [ <v2rs> ] [ <v2rr> ] [ <v2ls> ] [ <v2lr> ] [ <v3qs> ] [ <v3qr> ] [ <v3rs> ] [ <v3rr> ] [ <v2gqdest>  $\left[\frac{1}{2} \left\{ \exp\left(-\frac{1}{2} \left\{ \exp\left(-\frac{1}{2} \left\{ \exp\left(-\frac{1}{2} \right) \right\}\right) - \exp\left(-\frac{1}{2} \left\{ \exp\left(-\frac{1}{2} \right) \right\}\right) \right\}\right] - \exp\left[-\frac{1}{2} \left\{ \exp\left(-\frac{1}{2} \left\{ \exp\left(-\frac{1}{2} \right) \right\}\right) - \exp\left(-\frac{1}{2} \left\{ \exp\left(-\frac{1}{2} \right) \right\}\right)\right] \right]$ ] [ <v2gdam> ] [ <v3dai> ] [ <ra> ] ] ] ]
- NEW: show ip igmp interface [  $\langle$  interface> ] [ brief ] [ detail ] [ vrf  $\langle$   $\rangle$   $\langle$  vrf-name>  $|$   $\langle$  vrf-known-name> | all } ] [ serialize ] [ \_\_readonly \_\_ TABLE\_vrf <vrf>  $\ge$  [ <entry-count> ] [ [ TABLE\_brief [ <if-name> ] [ <addr> ] [ <querier> ] [ <mc> ] [ <ver> ] ] [ TABLE\_if <if-name> [ <if-status> ] [ <ip-sum> ] [ <addr> ] [ <querier> ] [ <q-ver> ] [ <next-query> ] [ <expires> ] [ <nex ] [ </rer> ] [ <host-ver> ] [ <qi> ] [  $\leq$ cqi> ]  $[$   $\leq$ mrt> ]  $[$   $\leq$ mrt> ]  $[$   $\leq$ sqi> ]  $[$   $\leq$ sqc>  $]$   $[$   $\leq$ lmmrt>  $]$   $[$   $\leq$ lmqc>  $]$   $[$   $\leq$ gt>  $]$   $[$  $\leq q \geq \lfloor \frac{1}{2} \right] \leq q \geq \lfloor \frac{1}{2} \right] \leq r \geq \lfloor \frac{1}{2} \rfloor \leq r \geq \lfloor \frac{1}{2} \rfloor \leq r \geq \lfloor \frac{1}{2} \rfloor \leq r \geq \lfloor \frac{1}{2} \rfloor \leq r$  $\leq$ static-group-map> ] [  $\leq$ host-proxy> ] [  $\leq$ host-proxy-group-map> ] [  $\leq$ un-solicited> ] [  $\leq$ unsoint> ] [ <v1rr> ] [ <v2qs> ] [ <v2qr> ] [ <v2rs> ] [ <v2rr> ] [ <v2ls> ] [ <v2lr> ] [ <v3qs> ] [ <v3qr> ] [ <v3rs> ]  $[ \langle v3rr \rangle ] [ \langle v2gqdest \rangle ] [ \langle v3gqdest \rangle ] [ \langle cse \rangle ] [ \langle ple \rangle ] [ \langle slip \rangle ] [ \langle scf \rangle ] [ \langle qnq \rangle ] [ \langle rvm \rangle ] [$  $\langle \text{qvm} \rangle$  ]  $[\langle \text{vily} \rangle]$   $[\langle \text{vly} \rangle]$   $[\langle \text{vly} \rangle]$   $[\langle \text{v2gdam} \rangle]$   $[\langle \text{v3da} \rangle]$   $[\langle \text{raz} \rangle]$   $]$
- OLD: show ip igmp snooping [ otv | remote ] groups [  $\{\leq$ source> [  $\leq$ group> ]  $\}$  |  $\{\leq$ group> [  $\leq$ source> ] } ] [ vlan <vlan> | bridge-domain <bdid> ] [ detail ] [ summary ] [ \_\_readonly\_\_ [ TABLE\_vlan [ <vlan-id> ] [ <rports> ] [ <rtrPortFlag> ] [ TABLE\_port <if-name> ] [ TABLE\_rtrports <rport-if-name> ] [ <raddr> ] [ TABLE\_source <source> ] [ TABLE\_group <addr> [ <g-mfdm> ] [ <ver> ] [ <old-host> ] [ <raddr> ] [ <static> ] [ <dynamic> ] [ TABLE\_static\_ports <static-if-name> ] [ TABLE\_v2\_ports  $\langle \text{v2-if-name}\rangle$  [  $\langle \text{euptime}\rangle$  ] [  $\langle \text{expires}\rangle$  ] [  $\langle \text{gq-missed}\rangle$  ] [ TABLE\_star\_g\_ports  $\langle \text{star-g-if-name}\rangle$  [  $\text{suptime}$  ] [  $\text{supimes}$  ] [  $\text{supsize}$  ] [  $\text{supsize}$  ] [  $\text{supsize}$  ] [  $\text{supsize}$  ] [  $\text{supsize}$   $\text{supsize}$  ] [  $\text{supsize}$ ] [ <src-static> ] [ <src-dynamic> ] [ TABLE\_src\_static\_ports <src-static-if-name> ] [ TABLE\_src\_dynamic  $[$  <oifs>  $]$  <dyn-if-name>  $[$  <src-uptime>  $]$   $[$  <src-expires>  $]$   $]$   $[$  <s-vpc>  $]$   $]$   $[$  $\leq$ snoop-enabled>] [ $\leq$ omf-enabled>] [ $\leq$ group-count>] [ $\leq$ s-g-count>] [ $\leq$ total\_star\_g\_count>] [ <total\_sg\_count> ] ] ]
- NEW: show ip igmp snooping [ otv | remote ] groups [  $\{\leq s \text{ource}\geq \lfloor s \text{ group}\rfloor\}$  |  $\{\leq s \text{ group}\geq \lfloor s \text{ source}\geq \lfloor s \text{ group}\rfloor\}$ ] } ] [ vlan <vlan> | bridge-domain <bdid> ] [ detail ] [ summary ] [ serialize ] [ \_\_readonly\_\_ [ TABLE\_vlan [ <vlan-id> ] [ <rports> ] [ <rtrPortFlag> ] [ TABLE\_port <if-name> ] [ TABLE\_rtrports <rport-if-name> ] [ <raddr> ] [ TABLE\_source <source> ] [ TABLE\_group <addr> [ <g-mfdm> ] [  $\langle \text{ver} \rangle$  ] [  $\langle \text{odd-host} \rangle$  [  $\langle \text{raddr} \rangle$  ] [  $\langle \text{static} \rangle$  ] [  $\langle \text{dynamic} \rangle$  ] [ TABLE\_static\_ports  $\langle \text{static-if-name} \rangle$  ] [ TABLE\_v2\_ports <v2-if-name> [ <uptime> ] [ <expires> ] [ <gq-missed> ] ] [ TABLE\_star\_g\_ports <star-g-if-name> [ <uptime> ] [ <expires> ] ] [ <g-vpc> ] [ <rsf> ] [ <js> ] [ TABLE\_source <source> [ <srsf> ] [ <s-mfdm> ] [ <src-static> ] [ <src-dynamic> ] [ TABLE\_src\_static\_ports <src-static-if-name> ] [ TABLE\_src\_dynamic [ <oifs> ] <dyn-if-name> [ <src-uptime> ] [ <src-expires> ] ] [ <s-vpc> ] ] ] [  $\leq$ snoop-enabled $>$ ]  $[$   $\leq$ omf-enabled $>$ ]  $[$   $\leq$ group-count $>$ ]  $[$   $\leq$ s-g-count $>$ ]  $[$   $\leq$ total\_star\_g\_count $>$ ]  $[$  $\left[ \text{total}\right]$  sg count  $\left[ \cdot\right]$
- OLD: show ip igmp snooping [ { vlan <vlan> | bridge-domain <br/> \ead\tidd\tide{1}{2} ] [ \_\_readonly\_ [ <vdc> ] [ <enabled>  $\left[\frac{1}{2} \right]$  [ <grepsup>  $\left[\frac{1}{2} \right]$  {  $\left[\frac{1}{2} \right]$  {  $\left[\frac{1}{2} \right]$  { TABLE\_vlan <vlan-id> [ <description> ] [ <snoop-on> ] [ <qa> ] [ <qv> ] [ <qi> ] [ <qlmqi> ] [ <rv> ] [ <sq> ] [ <sqr> ] [ <eht>

] [ <fl> ] [ <repsup> ] [ <v3repsup> ] [ <vlinklocalgrpsup> ] [ <rpc> ] [ <gc> ] [ TABLE\_active\_ports [ <actvports> ] ] [ <lkupmode> ] [ <omf\_enabled> ] [ <reportfloodenable> ] [ <reportfloodall> ] [ TABLE\_intf <if-name> ] [ <leavegroupaddress> ] } ]

- NEW: show ip igmp snooping [ { vlan <vlan> | bridge-domain <bdid> } ] [ serialize ] [ \_\_readonly\_\_ [ <vdc> ] [ <enabled> ] [ <omf> ] [ <grepsup> ] [ <gv3repsup> ] [ <glinklocalgrpsup> ] { TABLE\_vlan  $\langle \text{vlan-id}\rangle$  [  $\langle \text{description}\rangle$  ]  $[ \text{ -snop-on}\rangle$  ]  $[ \text{ -qa} \rangle$  ]  $[ \text{ -qv} \rangle$  [  $\langle \text{qin} \rangle$  ]  $[ \text{ -qim} \rangle$  ]  $[ \text{ -sr} \rangle$  [  $\langle \text{sq} \rangle$  ] <sqr> ] [ <eht> ] [ <fl> ] [ <repsup> ] [ <v3repsup> ] [ <vlinklocalgrpsup> ] [ <rpc> ] [ <gc> ] [ TABLE\_active\_ports [ <actvports> ] ] [ <lkupmode> ] [ <omf\_enabled> ] [ <reportfloodenable> ] [ <reportfloodall> ] [ TABLE\_intf <if-name> ] [ <leavegroupaddress> ] } ]
- OLD: show ip igmp snooping explicit-tracking [ vlan <vlan> | bridge-domain <br/> <br/> <br/> </a> </a> </a>[ [ detail ] [ \_\_readonly\_\_ [ TABLE\_vlan [ <vlan-id> ] [ TABLE\_gaddr [ <grp-addr> ] [ TABLE\_if [ <if-name> ] [ TABLE\_haddr [ <host-addr> ] [ TABLE\_srcaddr [ <src-addr> ] [ <uptime> ] [ <last-join> ] [ <expires>  $\left[\frac{\text{c}}{\text{c}}\right]$  [  $\text{c}}$  = [  $\text{c}}$  |  $\left[\frac{\text{c}}{\text{c}}\right]$  |  $\left[\frac{\text{c}}{\text{c}}\right]$  |  $\left[\frac{\text{c}}{\text{c}}\right]$  |  $\left[\frac{\text{c}}{\text{c}}\right]$  |  $\left[\frac{\text{c}}{\text{c}}\right]$  |  $\left[\frac{\text{c}}{\text{c}}\right]$  |  $\left[\frac{\text{c}}{\text{c}}\right]$  |  $\left[\frac{\text{c}}{\text{c}}\right]$  |
- NEW: show ip igmp snooping explicit-tracking [ vlan <vlan> | bridge-domain <br/> <br/>solid> ] [ detail ] [ \_\_readonly\_\_ [ TABLE\_vlan [ <vlan-id> ] [ TABLE\_gaddr [ <grp-addr> ] [ TABLE\_if [ <if-name> ] [ TABLE\_haddr [ <host-addr> ] [ TABLE\_srcaddr [ <src-addr> ] [ <uptime> ] [ <last-join> ] [ <expires> ] [ <version> ] [ <num\_of\_reports> ] [ <cfs-flag> ] [ <native-flag> ] [ <delete-pending> ] [  $\leq$ cfs-update-pending>  $\lfloor \lfloor \frac{1}{2} \rfloor \rfloor$
- OLD: show ip igmp snooping mrouter [ otv ] [ vlan <vlan> | bridge-domain <br/> <br/>shold> ] [ detail ] [ readonly TABLE\_vlan <vlan-id> TABLE\_intf <if-name> <static> <dynamic> <vpc> <fabricpath-core-port> <co-learned> <user-configured> <learnt-by-peer> <uptime> <expires> <internal>  $\perp$
- NEW: show ip igmp snooping mrouter [ otv ] [ vlan <vlan> | bridge-domain <br/> <br/> <br/> <br/> <br/> <br/> <br/> <br/>[ detail ] [ serialize ] [ \_\_readonly\_\_ TABLE\_vlan <vlan-id> TABLE\_intf <if-name> <static> <dynamic> <vpc> <fabricpath-core-port> <co-learned> <user-configured> <learnt-by-peer> <uptime> <expires> <internal>  $\mathbf{I}$
- OLD: show ip igmp snooping statistics [global | vlan <vlan> | bridge-domain <br/> <br/> <br/> <br/> </a> </a>[ \_\_readonly\_ [ <pr> ] [ <inv\_pkt> ] [ <pnv> ] [ <loopbkpkt> ] [ <mrdloopbk> ] [ <pf> ] [ <vpcdrqs> ] [ <vpcdrqr> ] [ <vpcdrqf> ] [ <vpcdrus> ] [ <vpcdrur> ] [ <vpcdruf> ] [ <vpccfssf> ] [ <vpccfsrs> ] [ <vpccfsrr> ] [ <vpccfsrf> ] [ <vpccfsrfp> ] [ <vpccfsurls> ] [ <vpccfsurlr> ] [ <vpccfsurlf> ] [ <vpccfsrls> ] [ <vpccfsrlr> ] [ <vpccfsrlf> ] [ <inv\_iod> ] [ <stptcnr> ] [ <imapif> ] [ <mfreqr> ] [ <mfcmps> ] [ <mfdgcmps> ] [ <bufsnt> ] [ <bufackr> ] [ <vpcmismatch> ] [ { TABLE\_vlan [ <vlan-id> ] [ <ut> ] [ <vpr> ] [ <v1rr> ] [ <v2rr> ] [ <v3rr> ] [ <v1qr> ] [ <v2qr> ] [ <v3qr> ] [ <v2lr> ] [ <phr> ] [ <irr> ] [ <iqr> ] [ <v1rs> ] [ <v2rs> ] [ <v2ls> ] [ <v3gs> ] [ <vmr> ] [ <upr> ] [ <qo> ] [ <v2ro> ] [ <v2lo> ] [ <v3ro> ] [ <vpsr> ] [ <str> ] [ <mps> ] [ <mpr> ] [ <mpe> ] [ <cps> ] [ <cpr> ] [ <cpe> ] [ <repflooded> ] [ <repfwded> ] } ] ]
- NEW: show ip igmp snooping statistics [global | vlan <vlan> | bridge-domain <br/> <br/> <br/> <br/> <br/> <br/>[serialize ] [ \_\_readonly\_\_ [ <pr> ] [ <inv\_pkt> ] [ <inv\_pkt\_bd> ] [ <inv\_pkt\_no\_fd\_vxlan> ] [ <pnv> ] [ <loopbkpkt> ] [ <mrdloopbk> ] [ <pf> ] [ <vpcdrqs> ] [ <vpcdrqr> ] [ <vpcdrqf> ] [ <vpcdrus> ] [ <vpcdrur> ] [ <vpcdruf> ] [ <vpccfssf> ] [ <vpccfsrs> ] [ <vpccfsrr> ] [ <vpccfsrf> ] [ <vpccfsrfp> ] [ <vpccfsurls> ] [ <vpccfsurlr> ] [ <vpccfsurlf> ] [ <vpccfsrls> ] [ <vpccfsrlr> ] [ <vpccfsrlf> ] [ <stptcnr> ] [ <imapif> ] [ <mfreqr> ] [ <mfcmps> ] [ <inv\_iod> ] [ <mfdgcmps> ] [ <br/> \tend{bmatch} [ </promismatch> ] [ { TABLE\_vlan [ <vlan-id> ] [ <ut> ] [ <vpr> ] [ <v1rr> ] [ <v2rr> ] [ <v3rr> ] [ <v1qr> ] [ <v2qr> ]  $\left[\frac{1}{2}$  <v3qr>  $\right]$   $\left[\frac{1}{2}$  ( $\frac{1}{2}$   $\right]$   $\left[\frac{1}{2}$   $\right]$   $\left[\frac{1}{2}$   $\right]$   $\left[\frac{1}{2}$   $\left[\frac{1}{2}$   $\right]$   $\left[\frac{1}{2}$   $\left[\frac{1}{2}$   $\frac{1}{2}$   $\right]$   $\left[\frac{1}{2}$   $\left[\frac{1}{2}$   $\frac{1}{2}$   $\right]$   $\left[\frac{1}{2}$   $\frac{1}{2}$ ] [ <qo> ] [ <v2ro> ] [ <v2lo> ] [ <v3ro> ] [ <vpsr> ] [ <str> ] [ <vmr> ] [ <upr> ] [ <cps> ] [ <cpr> ] [

 $\langle \text{cpe} \rangle$  ]  $[ \langle \text{mps} \rangle ]$   $[ \langle \text{mps} \rangle ]$   $[ \langle \text{mpe} \rangle ]$   $[ \langle \text{repflooded} \rangle ]$   $[ \langle \text{repfwded} \rangle ]$   $[ \langle \text{sgg} \rangle ]$   $[ \langle \text{ed} \rangle ]$   $[ \langle \text{dgd} \rangle ]$  $\leq qd >$  ]  $\leq pmd >$  ] } 1 ]

- OLD: show ip igmp snooping { report-policy | access-group } statistics [ vlan <vlan> ] [ \_\_readonly\_ [ TABLE\_vlanid  $\{\langle \text{vlan-id}\rangle \langle \text{rpm-type}\rangle \langle \text{policy-name}\rangle \}$  ] ]
- NEW: show ip igmp snooping { report-policy | access-group } statistics [ vlan <vlan> ] [ \_\_readonly\_ [ TABLE\_vlanid { <vlan-id> <rpm-type> <policy-name> } ] [ TABLE\_filtervlanid { <filter-vlan-id> <filter-policy-name> } ] ]
- OLD: show ip igmp { groups | route } [ <source> [ <group> ] | <group> [ <source> ] ] [ <interface> ] [ summary ] [ vrf { <vrf-name> | <vrf-known-name> | all } ] [ summary-old ] [ \_\_readonly\_\_ [ TABLE\_vrf [ <if-name> ] [ <vrfname> ] [ <entry-count> ] [ <group-addr> ] [ <sourceaddress> ] [ TABLE\_group [ <group-addr> ] [ <group-type> ] [ <if-name> ] [ <uptime> ] [ <expires> ] [ <reporter> ] [ TABLE\_source [  $\leq$ source-addr> ]  $\leq$  [  $\leq$ group-type> ]  $\leq$  [  $\leq$ translate> ]  $\leq$   $\leq$  [ $\leq$   $\leq$   $\leq$   $\leq$   $\leq$   $\leq$   $\leq$   $\leq$   $\leq$   $\leq$   $\leq$   $\leq$   $\leq$   $\leq$   $\leq$   $\leq$   $\leq$   $\leq$   $\leq$   $\leq$   $\leq$   $\leq$   $\$ ] ]  $[$   $\langle \text{vrf-cntx} \rangle$   $[$   $\langle \text{g-count} \rangle$   $[$   $\langle \text{sg-count} \rangle$   $]$   $]$
- NEW: show ip igmp { groups | route } [ <source> [ <group> ] | <group> [ <source> ] ] [ <interface> ] [ summary  $\int$  [ vrf  $\{\langle \langle \rangle \rangle \}$  <vrf-name>  $\vert \langle \langle \rangle \rangle$  and  $\langle \rangle$  [ summary-old  $\int$  [ serialize  $\int$  [ \_\_readonly\_ [ TABLE\_vrf [ <if-name> ] [ <vrfname> ] [ <entry-count> ] [ <group-addr> ] [ <sourceaddress> ] [ TABLE\_group [<group-addr> ] [<group-type> ] [<if-name> ] [<uptime> ] [<expires> ] [<reporter> ] [ TABLE\_source [  $\textless$   $\textless$  $\leq$ expires>] [  $\leq$ reporter>]] ] [  $\leq$ vrf-cntxt>] [  $\leq$ g-count>] ] ]  $\leq$
- OLD: show ip load-sharing [ \_\_readonly \_\_\_ { <univer-id-ran-seed> [ <l3-msg-load> ] [ <l34-msg-load> ] [ <dest-addr-load> ] [ <src-dst-ip-gre> ] [ <bad-load> ] [ <gre-outer-hash> ] [ <concatenation> ] [ <rotate> ] [ <src-dst-ip-gtpu> ] [ <src-dst-ip-ipv6-flowlabel> ] [ <src-dst-ip-ttl> ] [ { <src-dst-ip-udf> [  $\leq$ offset $\geq$ ] } ] } ]
- NEW: show ip load-sharing [ \_\_readonly \_\_\_ { <univer-id-ran-seed> [ <l3-msg-load> ] [ <l34-msg-load> ] [ <dest-addr-load> ] [ <src-dst-ip-gre> ] [ <br/>bad-load> ] [ <gre-outer-hash> ] [ <concatenation> ] [ <rotate> ] [ <src-dst-ip-gtpu> ] [ <src-dst-ip-ipv6-flowlabel> ] [ <src-dst-ip-ttl> ] [ { <src-dst-ip-udf> [  $\leq$  offset >  $] \}$   $]$   $[$   $\leq$  src-dst-ip-inner-all-infra >  $]$   $[$   $\leq$  src-dst-ip-inner-all >  $] \}$   $]$
- OLD: show ip mroute  $\left[ \begin{array}{c} \left[ \begin{array}{c} \left[ \right] \left[ \right] \left[ \right$ ] ] | { [ [ <source> <group> ] | [ <group> [ <source> ] ] | [ <gprefix> exact ] ] [ shared-tree | source-tree | mofrr ] [ [ flags ] | [ detail ] | [ bitfield ] | [ summary [ software-forwarded | rpf-failed ] ] ] } ] [ vrf { <vrf-name> | <vrf-known-name> | all } ] [ \_\_readonly\_\_ TABLE\_vrf <vrf-name> [ <expry\_timer> ] [ <route\_count> ] [ <star\_g\_cnt> ] [ <sg\_cnt> ] [ <star\_g\_prfx\_cnt> ] [ TABLE\_route\_summary [ <total-num-routes> ] [ <star-g-route> ] [ <sg-route> ] [ <star-g-prfx> ] [ <group-count> ] [ <avg> ] [ <rem> ] [ <stats-pndg> ] ] [ TABLE\_summary\_source [ <group\_addr> ] [ <group\_mask\_len> ] [  $\leq$ source\_count $\geq$  ] [ TABLE\_one\_sg [  $\leq$ source\_addr $\geq$  ] [  $\leq$ px $\leq$  ] [  $\leq$ ps $\geq$  ] [  $\leq$ pps $\geq$  ] [  $\langle \text{rate}\_\text{but} \rangle$  ]  $[\langle \text{sofs} \rangle]$   $[\langle \text{soft}\rangle \text{rate}\_\text{but}$  [  $\langle \text{rpf}\rangle$  failed-bytes  $[\rangle]$  ]  $[\langle \text{ref}\rangle \text{rate}\_\text{but}$ TABLE\_one\_route <mcast-addrs> [<source\_addrs> <group\_addrs> ] [<pending> ] [ <br/> \left(source\_addrs) [ \left(source\_addrs) ] [ \left(source\_addrs) ] [ \left(source\_addrs) ] [ \left(source\_addrs) ] [ \left(source\_addrs) ] ] [  $\leq$   $\leq$   $\$ <mdt-decap> ] [ <mdt-last-hop> ] [ <mdt-encap-index> ] [ <stats-pkts> ] [ <stats-bytes> ] [ <stats-rate-buf> ] [ <lisp-src-rloc> ] [ <translated-route-src> ] [ <translated-route-grp> ] [ <route-iif> ] [ <rpf-nbr> ] [  $\leq$ mofrr-iif> ] [  $\leq$ mofrr-nbr> ] [  $\leq$ internal> ] [  $\leq$ oif-count> ] [  $\leq$ fabric-oif> ] [  $\leq$ fabric-loser> ] [ <num-vpc-svi-oifs> ] [ TABLE\_oif [ <oif-name> ] [ <oif-uptime> ] [ TABLE\_oif\_mpib [  $\le$ oif-mpib-name> ] [  $\le$ stale-oif> ] [  $\le$ omd-vpc-svi> ] [  $\le$ core-interest> ] [  $\le$ fabric-interest> ] ] [  $\le$ rpf> ] ] [ <route-mdt-iod> ] [ <oif-list-bitfield> ] [ TABLE\_extranet [ <extranet\_vrf\_name> ] [ <extranet\_addr>  $\left[ \left( \text{~extract\_of\_count} \right) \right]$
- NEW: show ip mroute [ [ [ bitfield ] [ detail ] ] | rp | [ summary [ count | software-forwarded | rpf-failed ]  $] \ | \ \{ \ \{ \ [\text{sr}[\leq \text{group}>[\leq \text{source}>]] \ [\text{summary} \ ] \} \} \ | \ [ \ [ \leq \text{source}> \leq \text{group}>]] \ [\leq \text{group}>[\leq \text{source}>]] \ ]$ | [ <gprefix> exact ] ] [ shared-tree | source-tree | mofrr ] [ [ flags ] | [ detail ] | [ bitfield ] | [ summary [ software-forwarded | rpf-failed ] ] ] } ] [ vrf { <vrf-name> | <vrf-known-name> | all } ] [ \_\_readonly\_ TABLE\_vrf <vrf-name>  $[$  <expry\_timer>  $]$   $[$  <route\_count>  $]$  $[$  <star\_g\_cnt>  $]$  $[$  <sg\_cnt>  $]$  $[$ <star\_g\_prfx\_cnt> ] [ TABLE\_route\_summary [ <total-num-routes> ] [ <star-g-route> ] [ <sg-route> ] [ <star-g-prfx> ] [ <group-count> ] [ <avg> ] [ <rem> ] [ <stats-pndg> ] [ <sr-routes> ] [ <pre-routes> ] [ <post-routes> ] [ <ingress-routes> ] [ <egress-routes> ] ] [ TABLE\_summary\_source [ <group\_addr> ] [ <group\_mask\_len> ] [ <source\_count> ] [ TABLE\_one\_sg [ <sgroup\_addr> ] [ <source\_addr> ] [  $\langle$  <packets> ]  $[$  <br/> $\langle$  <br/> $\langle$  <pps>  $]$   $[$  <pps>  $]$   $[$ <rate\_buf>  $]$   $[$ <softype>  $]$   $[$ <software\_fwd>  $]$   $[$ <rpf-failed-pkts> ] [ <rpf-failed-bytes> ] ] ] [ TABLE\_one\_route <mcast-addrs> [ <source\_addrs>  $\langle \text{group\_address} \rangle$  [  $\langle \text{pending} \rangle$  ] [  $\langle \text{bidir} \rangle$  ] [  $\langle \text{uptime} \rangle$  ] [  $\langle \text{morph-Tame} \rangle$  [  $\langle \text{mpib-name} \rangle$  ] [  $\{\text{cost-count}\}\$  [  $\{\text{state-route}\}\$  ]  $\{\text{emdt-encap}\}\$  [  $\{\text{emdt-decap}\}\$  [  $\{\text{emdt-last-hop}\}\$  [  $\{\text{emdt-encap-index}\}$ ] [ <stats-pkts> ] [ <stats-bytes> ] [ <stats-rate-buf> ] [ <lisp-src-rloc> ] [ <nat-mode> ] [ <nat-route-type>  $\left[\right]$  [ <toute-iif>  $\left[\right]$  [ <tourbed  $\left[\right]$  { <tourbed  $\left[\right]$  { <tourbed  $\left[\right]$  { <tourbed  $\left[\right]$  { <tourbed  $\left[\right]$  { <tourbed  $\left[\right]$  { <tourbed  $\left[\right]$  { <tourbed  $\left[\right]$  { <tourbed  $\left[\right]$  { <tourbed  $\left[\right]$  { ] [ <fabric-loser> ] [ <num-vpc-svi-oifs> ] [ TABLE\_oif [ <oif-name> ] [ <oif-uptime> ] [ TABLE\_oif\_mpib [ <oif-mpib-name> ] [ <stale-oif> ] [ <omd-vpc-svi> ] [ <core-interest> ] [ <fabric-interest> ] ] [ <rpf> ] ] [ <route-mdt-iod> ] [ <oif-list-bitfield> ] [ <sr-count> ] [ TABLE\_sr [  $\le$ translated-route-src> ] [  $\le$ translated-route-grp> ] [  $\le$ udp-src-port> ] [  $\le$ udp-dst-port> ] [  $\le$ sr-oif> ] ] [ TABLE\_extranet [ <extranet\_vrf\_name> ] [ <extranet\_addr> ] [ <extranet\_oif\_count> ] ] ]
- OLD: show ip multicast vrf [ <vrf-name> | <vrf-known-name> | all ] [ detail ] [ \_\_readonly\_\_ <vrf-count> [ { TABLE\_vrf <vrf-name> <cid> <tid> <rc> <gc> <sc> <star\_gc> <state> [ <multipath-configuration> ] [ <mrib-cc-timer-left> ] [ <mrib-stats-timer-left> ] [ <mrib-mfdm-timer-left> ] [ <mrib-lisp-timer-left> ] [ <resilient> ] [ TABLE\_RPF\_SELECT <rpf-ip> <rpf-ip-mask> <rpf-vrf> ] } ] ]
- NEW: show ip multicast vrf [  $\langle \text{vrf-name} \rangle$   $\langle \text{vrf-known-name} \rangle$  | all ] [ detail ] [ \_\_readonly \_\_  $\langle \text{vrf-count} \rangle$ [ { TABLE\_vrf <vrf-name> <cid> <tid> <rc> <gc> <sc> <star\_gc> <state> [ <multipath-configuration> ] [ <mrib-cc-timer-left> ] [ <mrib-stats-timer-left> ] [ <mrib-mfdm-timer-left> ] [ <mrib-lisp-timer-left> ] [<sr-interface> ] [<resilient> ] [ TABLE\_RPF\_SELECT <rpf-ip> <rpf-ip-mask> <rpf-vrf> ] } ] ]
- OLD: show ip ospf [ <tag> ] [ vrf { <vrf-name> | <vrf-known-name> | all } ] [ \_\_readonly\_\_ TABLE\_ctx <ptag> <instance\_number> <cname> <rid> [ <domain\_id\_type> ] [ <domain\_id\_value> ] [ <domain\_tag> ] [<dn\_bit\_ignore> ] <stateful\_ha> <gr\_ha> [ <gr\_planned\_only> ] [ <gr\_grace\_period> ] [ <gr\_state> ] [ <gr\_last\_status> ] [ <gr\_helper\_mode> ] <support\_tos0\_only> <support\_opaque\_lsa> [  $\langle$ low\_mem\_cond> ]  $\langle$  is\_abr>  $\langle$  is\_asbr> [ $\langle$ max\_lsa\_non\_self\_number> ] [ $\langle$ max\_lsa\_state> ] [  $\leq$  max\_lsa\_warning\_only>  $]$  [ $\leq$  max\_lsa\_current\_non\_self\_lsa\_number> ] [ $\leq$  max\_lsa\_threshold\_pct> ] [ <max\_lsa\_ignore\_time> ] [ <max\_lsa\_reset\_time> ] [ <max\_lsa\_ignore\_count> ] [ <max\_lsa\_current\_ignore\_count> ] [ <max\_lsa\_ignore\_time\_left> ] [ <max\_lsa\_reset\_time\_left> ] [ <max\_lsa\_permanent\_ignore> ] [ { TABLE\_redist <proto> [ <max\_lsas> ] [ <warning> ] [ <threshold> ] [ <current\_count> ] } ] <admin\_dist> <ref\_bw> <spf\_start\_time> <spf\_hold\_time> <spf\_max\_time> <lsa\_start\_time> <lsa\_hold\_time> <lsa\_max\_time> <min\_lsa\_arr\_time> <lsa\_aging\_pace>  $\leq$ spf\_max\_paths>  $\leq$ max\_metric\_adver> [  $\leq$   $\leq$   $\leq$   $\leq$   $\leq$   $\leq$   $\leq$   $\leq$   $\leq$   $\leq$   $\leq$   $\leq$   $\leq$   $\leq$   $\leq$   $\leq$   $\leq$   $\leq$   $\leq$   $\leq$   $\leq$   $\leq$   $\leq$   $\leq$   $\leq$   $\leq$   $\leq$   $\leq$   $\leq$   $\$ <max\_metric\_timeout> ] [ <max\_metric\_always> ] [ <max\_metric\_sum\_lsa> ] [ <max\_metric\_ext\_lsa> ] ] <asext\_lsa\_cnt> <asext\_lsa\_crc> <asopaque\_lsa\_cnt> <asopaque\_lsa\_crc> <area\_total> <area\_normal>  $\alpha$  <area\_stub> <area\_nssa> <act\_area\_total> <act\_area\_normal> <act\_area\_stub> <act\_area\_nssa> [  $\leq$ name\_lookup> ]  $\leq$ no\_discard\_rt\_ext>  $\leq$ no\_discard\_rt\_int> [  $\leq$ passive\_dflt> ] [  $\leq$ bfd\_enabled> ] [ <segrt\_configured> ] [ <segrt\_enabled> ] [ { <srgb\_min\_label> <srgb\_max\_label> } ] [ { TABLE\_area  $\langle$  <aname> [ $\langle$ backbone\_active> ] [ $\langle$ active> ] $\langle$ age> $\langle$ total\_intf> $\langle$ act\_intf> $\langle$ passive\_intf> $\langle$ loopback\_intf> [  $\leq$ gr\_nbr\_cnt> ]  $\leq$ stub> [  $\leq$ stub\_def\_cost> ]  $\leq$ nssa> [  $\leq$ no\_redist> ]  $\leq$   $\leq$ nssa\_trans> ]  $\leq$ no\_summary> <auth\_type> [ { <area\_segrt\_configured> | <area\_segrt\_disabled\_by\_config> } ] [ <area\_segrt\_enabled>

] <spf\_runs> <last\_spf\_run\_time> [ TABLE\_range <addr> <masklen> <state> <nets> <advertise> [  $\langle \cosh \rangle$  ]  $[ \langle \sin \sin \rangle ] [ \langle \sin \cos \theta \rangle ] \langle \sin \theta \rangle$   $\langle \sin \theta \rangle$   $\langle \sin \theta \rangle$ 

- NEW: show ip ospf [ <tag> ] [ vrf { <vrf-name> | <vrf-known-name> | all } ] [ \_\_readonly\_\_ TABLE\_ctx <ptag> <instance\_number> <cname> <rid> [ <domain\_id\_type> ] [ <domain\_id\_value> ] [ <domain\_tag> ] [ <dn\_bit\_ignore> ] <stateful\_ha> <gr\_ha> [ <gr\_planned\_only> ] [ <gr\_grace\_period> ] [ <gr\_state> ] [ <gr\_last\_status> ] [ <gr\_helper\_mode> ] <support\_tos0\_only> <support\_opaque\_lsa> [ <low\_mem\_cond> ] <is\_abr> <is\_asbr> [ <max\_lsa\_non\_self\_number> ] [ <max\_lsa\_state> ] [  $\leq$  max\_lsa\_warning\_only>  $]$  [ $\leq$  max\_lsa\_current\_non\_self\_lsa\_number> ] [ $\leq$  max\_lsa\_threshold\_pct> ] [ <max\_lsa\_ignore\_time> ] [ <max\_lsa\_reset\_time> ] [ <max\_lsa\_ignore\_count> ] [ <max\_lsa\_current\_ignore\_count> ] [ <max\_lsa\_ignore\_time\_left> ] [ <max\_lsa\_reset\_time\_left> ] [  $\le$ max\_lsa\_permanent\_ignore> ] [ { TABLE\_redist  $\le$ proto> [ $\le$ max\_lsas> ] [ $\le$ warning> ] [ $\le$ threshold> ] [ <current\_count> ] } ] <admin\_dist> <ref\_bw> <spf\_start\_time> <spf\_hold\_time> <spf\_max\_time> <lsa\_start\_time> <lsa\_hold\_time> <lsa\_max\_time> <min\_lsa\_arr\_time> <lsa\_aging\_pace>  $\leq$ spf\_max\_paths> $\leq$ max\_metric\_adver> [  $\leq$  max\_metric\_time\_left> ]  $\leq$  max\_metric\_wait\_bgp> ] [  $\leq$ max\_metric\_timeout $\geq$   $[$   $\leq$ max\_metric\_always $\geq$   $[$   $\leq$ max\_metric\_sum\_lsa $\geq$   $[$   $\leq$ max\_metric\_ext\_lsa $\geq$ ] ] <asext\_lsa\_cnt> <asext\_lsa\_crc> <asopaque\_lsa\_cnt> <asopaque\_lsa\_crc> <area\_total> <area\_normal>  $\alpha$  <area\_stub> <area\_nssa> <act\_area\_total> <act\_area\_normal> <act\_area\_stub> <act\_area\_nssa> [  $\leq$ name\_lookup> ]  $\leq$ no\_discard\_rt\_ext>  $\leq$ no\_discard\_rt\_int> [  $\leq$ passive\_dflt> ] [  $\leq$ bfd\_enabled> ] [ <segrt\_configured> ] [ <segrt\_enabled> ] [ { <srgb\_min\_label> <srgb\_max\_label> } ] [  $\leq$ num\_new\_lsa\_tx> ] [  $\leq$ num\_new\_lsa\_rx> ] [  $\leq$  TABLE\_area  $\leq$ aname> [ $\leq$ backbone\_active> ] [ $\leq$ active> ] <age> <total\_intf> <act\_intf> <passive\_intf> <loopback\_intf> [ <gr\_nbr\_cnt> ] <stub> [ <stub\_def\_cost>  $\vert$  <nssa> [<no\_redist>  $\vert$  [<nssa\_trans> ] <no\_summary> <auth\_type> [  $\vert$  <area\_segrt\_configured> |  $\alpha$  <area\_segrt\_disabled\_by\_config> } ] [ <area\_segrt\_enabled> ] <spf\_runs> <last\_spf\_run\_time> [ TABLE\_range <addr> <masklen> <state> <nets> <advertise> [ <cost> ] ] [ <filter\_in> ] [ <filter\_out> ] <lsa\_cnt> <lsa\_crc> } ] ]
- OLD: show ip ospf [ <tag> ] interface [ <interface> | vrf { <vrf-name> | <vrf-known-name> | all } ] [ private ] [ \_\_readonly \_\_ TABLE\_ctx <ptag> <cname> [ TABLE\_intf <ifname> <admin\_status>  $\epsilon$  <proto\_status> [ <unnumbered> ] <addr> [ <masklen> ] [ <parent\_intf> ] <area> [ <if\_cfg> ] <state\_str>  $\langle$  <type\_str>  $\langle \cos \rangle$  [  $\langle \sin \theta |$  enabled> ]  $\langle \sin \theta |$  =  $\langle \sin \theta |$  =  $\langle \sin \theta |$  =  $\langle \sin \theta |$  =  $\langle \sin \theta |$  =  $\sin \theta |$  =  $\langle \sin \theta |$  =  $\sin \theta |$  =  $\langle \sin \theta |$  =  $\sin \theta |$  =  $\langle \sin \theta |$  =  $\sin \theta |$  =  $\langle \sin \theta |$  =  $\sin \theta |$  =  $\langle \sin \theta |$  =  $\sin$  $\left[\frac{\text{1}}{\text{1}}\right]$   $\left[\frac{\text{1}}{\text{1}}\right]$  =  $\left[\frac{\text{1}}{\text{1}}\right]$  =  $\left[\frac{\text{1}}{\text{1}}\right]$  =  $\left[\frac{\text{1}}{\text{1}}\right]$  =  $\left[\frac{\text{1}}{\text{1}}\right]$  =  $\left[\frac{\text{1}}{\text{1}}\right]$  =  $\left[\frac{\text{1}}{\text{1}}\right]$  =  $\left[\frac{\text{1}}{\text{1}}\right]$  =  $\left[\frac{\text{1}}{\text{1}}\right]$  =  $\left$ ] [ <dr\_addr> ] [ <bdr\_rid> ] [ <bdr\_addr> ] [ <nbr\_total> ] [ <nbr\_flood> ] [ <nbr\_adjs> ] [ <gr\_nbr> ] [ <hello\_interval> ] [ <dead\_interval> ] [ <wait\_interval> ] [ <rxmt\_interval> ] [ <hello\_timer> ] [  $\le$ wait\_timer> ] [  $\le$ lsu\_timer> ] [  $\le$ lsack\_timer> ] [  $\le$ auth\_type> ] [  $\le$ keychain\_name> ] [  $\le$ keychain\_ready> ] [ <auth\_md5\_keyid> ] [ <auth\_keyid> ] [ <auth\_algo> ] [ <link\_lsa\_cnt> ] [ <link\_lsa\_crc> ] [  $\leq$ multi\_area\_cnt $\geq$  ]  $\leq$   $\leq$  multi\_area\_adj $\geq$  ] ] ]
- NEW: show ip ospf [ <tag> ] interface [ <interface> | vrf { <vrf-name> | <vrf-known-name> | all } ] [ private ] [ \_\_readonly \_\_ TABLE\_ctx <ptag> <cname> [ TABLE\_intf <ifname> <admin\_status>  $\epsilon$  <proto\_status> [  $\epsilon$  /  $\epsilon$  /  $\epsilon$  $\langle$  <type\_str>  $\langle \cos \rangle$  [  $\langle \sin \theta |$  enabled> ]  $\langle \sin \theta |$  =  $\langle \sin \theta |$  =  $\langle \sin \theta |$  =  $\langle \sin \theta |$  =  $\langle \sin \theta |$  =  $\sin \theta |$  =  $\langle \sin \theta |$  =  $\sin \theta |$  =  $\langle \sin \theta |$  =  $\sin \theta |$  =  $\langle \sin \theta |$  =  $\sin \theta |$  =  $\langle \sin \theta |$  =  $\sin \theta |$  =  $\langle \sin \theta |$  =  $\sin$ ] [ <sid\_exp\_null> ] <index> [ <passive> ] [ <mpls> ] [ <transmit\_delay> ] [ <if\_priority> ] [ <dr\_rid> ] [ <dr\_addr> ] [ <bdr\_rid> ] [ <bdr\_addr> ] [ <nbr\_total> ] [ <nbr\_flood> ] [ <nbr\_adjs> ] [ <gr\_nbr> ] [ <hello\_interval> ] [ <dead\_interval> ] [ <wait\_interval> ] [ <rxmt\_interval> ] [ <hello\_timer> ] [  $\le$ wait\_timer> ] [  $\le$ lsu\_timer> ] [  $\le$ lsack\_timer> ] [  $\le$ auth\_type> ] [  $\le$ keychain\_name> ] [  $\le$ keychain\_ready> ] [ <auth\_md5\_keyid> ] [ <auth\_keyid> ] [ <auth\_algo> ] [ <link\_lsa\_cnt> ] [ <link\_lsa\_crc> ] [  $\leq$ multi\_area\_cnt $\geq$  ]  $\leq$   $\leq$ multi\_area\_adj $\geq$  ]  $\leq$   $\leq$ state\_chg\_cnt $\geq$  ] ] ]
- OLD: show ip pim interface [ <interface > ] [ brief ] [ vrf { <vrf-name > | <vrf-known-name > | all } ] [ internal  $\left[\right]$  [ \_\_readonly \_\_ [ <is-pim-enabled> ] [ TABLE\_vrf [ <out-context> ] [ TABLE\_brief [ <if-name> ] [ <if-addr> ] [ <if-dr> ] [ <if-nbr-count> ] [ <if-is-border> ] ] [ TABLE\_iod [ <if-name> ] [ <if-status>

] [ <cached\_if\_status> ] [ <if-addr-summary> ] [ <pim-dr-address> ] [ <dr-priority> ] [ <no-dr-priority> ] [ <nbr-cnt> ] [ <hello-interval-sec> ] [ <hello-interval-msec> ] [ <hello-timer> ] [ <holdtime-msec> ] [ <holdtime-sec> ] [ <if-conf-dr-priority> ] [ <if-conf-delay> ] [ <is-border> ] [ <genid> ] [ <isauth-config> ] [ <nbr-policy-name> ] [ <jp-in-policy-name> ] [ <jp-out-policy-name> ] [ <jp-interval> ] [ <jp-next-send> ] [ <pim-bfd-enabled> ] [ <is-passive> ] [ <is-pim-vpc-svi> ] [ <is-auto-enabled> ] [ <vpc-peer-nbr> ] [ <last-cleared> ] [ <hello-sent> ] [ <hello-rcvd> ] [ <hello-early-sent> ] [ <jp-sent> ] [ <jp-rcvd> ] [ <assert-sent> ] [ <assert-rcvd> ] [ <graft-sent> ] [ <graft-rcvd> ] [ <graft-ack-sent> ] [ <graft-ack-rcvd> ] [ <df-offer-sent> ] [ <df-offer-rcvd> ] [ <df-winner-sent> ] [ <df-winner-rcvd> ] [ <df-backoff-sent> ] [ <df-backoff-rcvd> ] [ <pass-sent> ] [ <pass-rcvd> ] [ <cksum-errors> ] [ <invalid-errors> ] [  $\langle$  <invalid-df-errors> ]  $\langle$  <auth-failed> ]  $\langle$  <pak-len-errors> ]  $\langle$  <ver-errors>  $\langle$   $\rangle$   $\langle$  <pkts-self>  $\rangle$   $\langle$  <pkts-non-nbr> ] [ <pkts-on-passive> ] [ <jp-rcvd-on-rpf> ] [ <jp-rcvd-no-rp> ] [ <jp-rcvd-wrong-rp> ] [ <jp-rcvd-for-ssm> ] [ <jp-rcvd-for-bidir> ] [ <jp-in-policy-filter> ] [ <jp-out-policy-filter> ] [ <ecmp-redirect-sent> ] [  $\leq$ ecmp-redirect-recv $>$ ]]]

- NEW: show ip pim interface [ <interface > ] [ brief ] [ vrf { <vrf-name > | <vrf-known-name > | all } ] [  $\left[ \text{internal} \right]$  [ serialize ] [ \_\_readonly  $\left[ \text{ } \right]$  [ TABLE\_vrf [  $\leq$ out-context> ] [ TABLE\_brief [ <if-name> ] [ <if-addr> ] [ <if-dr> ] [ <if-nbr-count> ] [ <if-is-border> ] ] [ TABLE\_iod [ <if-name> ] [ <if-status> ] [ <cached\_if\_status> ] [ <if-addr-summary> ] [ <pim-dr-address> ] [ <dr-priority> ] [ <no-dr-priority> ] [ <nbr-cnt> ] [ <hello-interval-sec> ] [ <hello-interval-msec> ] [ <hello-timer> ] [ <holdtime-msec> ] [ <holdtime-sec> ] [ <if-conf-dr-priority> ] [ <if-conf-delay> ] [ <is-border> ] [ <genid> ] [ <isauth-config> ] [ <nbr-policy-name> ] [ <jp-in-policy-name> ] [ <jp-out-policy-name> ] [ <jp-interval> ] [ <jp-next-send> ] [ <pim-bfd-enabled> ] [ <is-passive> ] [ <is-pim-vpc-svi> ] [  $\le$ is-auto-enabled>  $\le$  [  $\le$  vpc-peer-nbr> ] [  $\le$  last-cleared> ] [  $\le$  hello-sent> ] [  $\le$  hello-rcvd> ] [  $\le$ hello-early-sent> ] [  $\le$ jp-sent> ] [  $\le$ jp-rcvd> ] [  $\le$ assert-sent> ] [  $\le$ assert-rcvd> ] [  $\le$ graft-sent> ] [ <graft-rcvd> ] [ <graft-ack-sent> ] [ <graft-ack-rcvd> ] [ <df-offer-sent> ] [ <df-offer-rcvd> ] [  $\leq$ df-winner-sent> ] [  $\leq$ df-winner-rcvd> ] [  $\leq$ df-backoff-sent> ] [  $\leq$ df-backoff-rcvd> ] [  $\leq$ pass-sent> ] [ | <pass-rcvd> ] [ <cksum-errors> ] [ <invalid-errors> ] [ <invalid-df-errors> ] [ <auth-failed> ] [  $\langle$ pak-len-errors> ] [  $\langle$ ver-errors> ] [  $\langle$ pkts-self> ] [  $\langle$ pkts-non-nbr> ] [  $\langle$ pkts-on-passive> ] [ <jp-rcvd-on-rpf> ] [ <jp-rcvd-no-rp> ] [ <jp-rcvd-wrong-rp> ] [ <jp-rcvd-for-ssm> ] [ <jp-rcvd-for-bidir> ] [  $\le$ jp-in-policy-filter> ] [  $\le$ jp-out-policy-filter> ] [  $\le$ ecmp-redirect-sent> ] [  $\le$ ecmp-redirect-recv> ] [  $\leq$  is-border-router $>$  []]]
- OLD: show ip pim mdt [ vrf { <vrf-name> | <vrf-known-name> | all } ] [ \_\_readonly\_\_ TABLE\_vrf <out\_context> <mti> <mti\_status> <default\_mdt\_grp> <grp\_mode> <asm\_shared\_tree> <mti\_config\_mtu> <mti\_active\_mtu> <cfg\_tunnel\_src\_if> <bgp\_update\_src\_if> <hello\_interval> <jp\_interval> <data\_mdt\_join\_interval> <data\_switchover\_interval> <data\_holddown\_interval> <data\_timeout\_interval> <mdt\_src> <mdt\_src\_if> <bgp\_rd> <bgp\_rd\_set> <send\_join\_count> <rcvd\_join\_count> { TABLE\_data\_mdt <grange\_prefix> <grange\_mask\_len> <threshold> [  $\{$ [-policy\_name>]  $\}$ ]
- NEW: show ip pim mdt [ vrf { <vrf-name> | <vrf-known-name> | all } ] [ \_\_readonly\_ TABLE\_vrf <out\_context> <mti> <mti\_status> <default\_mdt\_grp> <grp\_mode> <asm\_shared\_tree> <mti\_config\_mtu> <mti\_active\_mtu> <cfg\_tunnel\_src\_if> <bgp\_update\_src\_if> <hello\_interval> <jp\_interval> <data\_mdt\_join\_interval> <data\_switchover\_interval> <data\_holddown\_interval> <data\_timeout\_interval> <mdt\_src> <mdt\_src\_if> <bgp\_rd> <bgp\_rd\_set> <send\_join\_count> <rcvd\_join\_count> [ { TABLE\_data\_mdt <grange\_prefix> <grange\_mask\_len> <data\_grp\_mode>  $\langle$ threshold> [ $\langle$ policy\_name> ] } ] ]
- OLD: show ip pim neighbor { [ <interface> ] | [ <ipaddr> ] } [ vrf { <vrf-name> | <vrf-known-name> | all } ] [ detail | internal ] [ \_\_readonly\_ [ TABLE\_vrf <out-context> [ TABLE\_neighbor <nbr-addr><if-name><uptime><expires> [ <dr-priority> ] <bidir-capable><bfd-state> [ <longest-hello-intvl><non-hello-pkts> ] [ <ecmp-redirect-capable> ] ] ] ]
- NEW: show ip pim neighbor { [  $\langle$  interface> ]  $|$  [  $\langle$  ipaddr> ] } [  $\langle$  vrf {  $\langle \langle \langle \rangle \rangle$  /  $\langle \langle \rangle \rangle$  +  $\langle \langle \rangle \rangle$  +  $\langle \langle \rangle \rangle$  +  $\langle \langle \rangle \rangle$  +  $\langle \langle \rangle \rangle$  +  $\langle \langle \rangle \rangle$  +  $\langle \langle \rangle \rangle$  +  $\langle \langle \rangle \rangle$  +  $\langle \langle \rangle \rangle$  +  $\langle \$ | all } ] [ detail | internal ] [ serialize ] [ \_\_readonly \_\_ [ TABLE\_vrf <out-context> [ TABLE\_neighbor <nbr-addr><if-name><uptime><expires> [ <dr-priority> ] <bidir-capable><bfd-state> [ <longest-hello-intvl><non-hello-pkts> ] [ <ecmp-redirect-capable> ] ] ] ]
- OLD: show ip pim route  $[$  [ <source> [ <group> ] ]  $|$  [ <group> [ <source> ] ] ] [ bitfield ] [ vrf { <vrf-name> | <vrf-known-name> | all } ] [ \_\_readonly\_\_ [ TABLE\_vrf [ <context-name> ] [ <route-count> ] [ TABLE\_one\_route [ <mcast-addrs> ] [ <rp-addr> ] [ <rp-local> ] [ <bidir> ] [ <sgexpire> ] [ <sgrexpire> ] [ <timeleft> ] [ <rp-bit> ] [ <register> ] [ <intf-name> ] [ <rpf-nbr-1> ] [ <rpf-nbr-addr> ] [ <oif-count> ] [ <oif-bf-str> ] [ <timeout-count> ] [ <timeout-bf-str> ] [ <immediate-count> ] [ <immediate-bf-str> ] [ <immediate-timeout-count> ] [ <immediate-timeout-bf-str> ] [ <sgr-prune-list-count> ] [ <sgr-prune-list-bf-str> ] [ <timeout-interval> ] [ <jp-holdtime-rndup> ] [  $\leq$ mdt-encap-index $>$ ]]]
- NEW: show ip pim route  $\left[ \frac{1}{2}$  <source>  $\left[ \frac{1}{2}$  {  $\frac{1}{2}$   $\left[ \frac{1}{2}$   $\left[ \frac{1}{2}$   $\left[ \frac{1}{2}$   $\left[ \frac{1}{2} \right]$   $\left[ \frac{1}{2} \right]$   $\left[ \frac{1}{2} \right]$   $\left[ \frac{1}{2} \right]$   $\left[ \frac{1}{2} \right]$   $\left[ \frac{1}{2} \right]$   $\left[ \frac{1}{2} \right]$ <vrf-name> | <vrf-known-name> | all } ] [ serialize ] [ \_\_readonly\_\_ [ TABLE\_vrf [ <context-name> ] [ <route-count> ] [ TABLE\_one\_route [ <mcast-addrs> ] [ <rp-addr> ] [ <rp-local> ] [ <bidir> ] [  $\leq$ sgexpire> ] [  $\leq$ sgrexpire> ] [  $\leq$ timeleft> ] [  $\leq$ rp-bit> ] [  $\leq$ register> ] [  $\leq$ intf-name> ] [  $\leq$ rpf-nbr-1> ] [  $\leq$ rpf-nbr-addr>] [ $\leq$ oif-count>] [ $\leq$ oif-bf-str>] [ $\leq$ timeout-count>] [ $\leq$ timeout-bf-str>] [ <immediate-count> ] [ <immediate-bf-str> ] [ <immediate-timeout-count> ] [ <immediate-timeout-bf-str> ] [ <sgr-prune-list-count> ] [ <sgr-prune-list-bf-str> ] [ <timeout-interval> ] [ <jp-holdtime-rndup> ] [  $\leq$ mdt-encap-index $>$ ]]]
- OLD: show ip pim rp [ <group> ] [ vrf { <vrf-name> | <vrf-known-name> | all } ] [ internal ] [ \_\_readonly\_\_ [ TABLE\_vrf <out-context> [ <is-bsr-enabled> ] [ <is-bsr-listen-only> ] [  $\langle$  sis-bsr-forward-only>  $]$  [  $\langle$ bsr-address> ] [  $\langle$ is-bsr-local> ] [  $\langle$ bs-timer> ] [  $\langle$ bsr-uptime> ] [  $\langle$ bsr-expires> ] [ <bsr-priority> ] [ <bsr-hash-masklen> ] [ <is-autorp-enabled> ] [ <is-autorp-listen-only> ] [  $\leq$ is-autorp-forward-only>  $\leq$  [  $\leq$ auto-rp-addr>  $\leq$  [ $\leq$ is-autorp-local>  $\leq$  [ $\leq$ autorp-dis-timer>  $\leq$  [ $\leq$ <autorp-cand-address> ] [ <autorp-up-time> ] [ <autorp-expire-time> ] [ <rp-cand-policy-name> ] [ <bsr-policy-name> ] [ <rp-announce-policy-name> ] [ <rp-discovery-policy-name> ] [ TABLE\_anycast\_rp <anycast-rp-addr> [ TABLE\_arp\_rp <arp-rp-addr> <is-rpaddr-local> ] ] [ TABLE\_rp [ <rp-addr> ] [  $\langle$ is-rp-local> ]  $\langle$   $\langle$  df-ordinal>  $\rangle$   $\langle$   $\langle$   $\rangle$  =  $\langle$   $\rangle$  =  $\langle$   $\rangle$  =  $\langle$   $\rangle$  =  $\langle$   $\rangle$  =  $\langle$   $\rangle$  =  $\langle$   $\rangle$  =  $\langle$   $\rangle$  =  $\langle$   $\rangle$  =  $\langle$   $\rangle$  =  $\langle$   $\rangle$  =  $\langle$   $\rangle$  =  $\langle$   $\rangle$  =  $\langle$   $\rangle$  =  $\langle$ ] [  $\le$ is\_static\_source> ] [  $\le$ rp-source> ] [  $\le$ static-rp-group-map> ] [ TABLE\_grange [  $\le$ grange-grp> ] [  $\leq$ grange-masklen>] [  $\leq$ grange-is-deny> ] [  $\leq$ is-bidir-grp> ] [  $\leq$ autorp-expires> ] [  $\leq$ bsr-rp-expires> ] [  $\leq$ rp-owner-flags> ] ] [  $\leq$  [  $\leq$  bidir-ordinal> ]  $\leq$  df-bits-recovered> ]  $\leq$   $\leq$  f-nbr-address> ]  $\leq$   $\leq$  metric> ] [ <metric-preference> ] ] ] ] ]
- NEW: show ip pim rp [ <group> ] [ vrf { <vrf-name> | <vrf-known-name> | all } ] [ internal ] [ serialize ] [ \_\_readonly \_\_ [ TABLE\_vrf <out-context> [ <is-bsr-enabled> ] [ <is-bsr-listen-only> ] [  $\leq$ is-bsr-forward-only>  $]$  [ $\leq$ bsr-address> ] [ $\leq$ is-bsr-local> ]  $\leq$   $\leq$   $\leq$   $\leq$   $\leq$   $\leq$   $\leq$   $\leq$   $\leq$   $\leq$   $\leq$   $\leq$   $\leq$   $\leq$   $\leq$   $\leq$   $\leq$   $\leq$   $\leq$   $\leq$   $\leq$   $\leq$   $\leq$   $\leq$   $\leq$ ] [ <bsr-expires> ] [ <bsr-priority> ] [ <bsr-hash-masklen> ] [ <is-autorp-enabled> ] [  $\leq$ is-autorp-listen-only>  $\leq$  [ $\leq$ is-autorp-forward-only>  $\leq$  [ $\leq$ auto-rp-addr>  $\leq$  [ $\leq$ is-autorp-local> ] [ <autorp-dis-timer> ] [ <autorp-cand-address> ] [ <autorp-up-time> ] [ <autorp-expire-time> ] [  $\leq$ rp-cand-policy-name>  $\left[\leq$ bsr-policy-name>  $\left[\leq$ rp-announce-policy-name>  $\right]$ <rp-discovery-policy-name> ] [ TABLE\_anycast\_rp <anycast-rp-addr> [ TABLE\_arp\_rp <arp-rp-addr>  $\leq$ is-rpaddr-local>]] [ TABLE\_rp [  $\leq$ rp-addr> ] [  $\leq$ is-rp-local> ] [  $\leq$ df-ordinal> ] [  $\leq$ rp-uptime> ] [ <rp-priority> ] [ <is\_autorp\_source> ] [ <is\_bsr\_source> ] [ <is\_static\_source> ] [ <rp-source> ] [ <static-rp-group-map> ] [ TABLE\_grange [ <grange-grp> ] [ <grange-masklen> ] [ <grange-is-deny> ] [ <is-bidir-grp> ] [ <autorp-expires> ] [ <bsr-rp-expires> ] [ <rp-owner-flags> ] ] [ [ <bidir-ordinal> ] [  $\leq$ df-bits-recovered> ] [  $\leq$ rpf-nbr-address> ] [  $\leq$ metric> ] [  $\leq$ metric-preference> ] ] ] ] ]
- OLD: show ip pim statistics [ vrf {  $\langle \text{vrf-name} \rangle$   $\langle \text{vrf-known-name} \rangle$  | all } ] [ \_\_readonly \_\_ TABLE\_vrf <vrf-name> [ <uptime> <reg-sent> <reg-rcvd> <null-reg-sent> <null-reg-rcvd> <reg-stop-sent> <reg-stop-rcvd> <reg-rcvd-not-rp> <reg-rcvd-for-ssm> <reg-rcvd-for-bidir> <bootstrap-sent> <bootstrap-rcvd> <cand-rp-sent> <cand-rp-rcvd> <bs-no-nbr> <bs-border-deny> <bs-len-errors>  $\epsilon$ s-rpf-failed>  $\epsilon$ s-no-listen>  $\epsilon$ candrp-border-deny>  $\epsilon$ candrp-no-listen>  $\epsilon$ autorp-announce-sent> <autorp-announce-rcvd> <autorp-discovery-sent> <autorp-discovery-rcvd> <autorp-rpf-failed> <autorp-border-deny> <autorp-invalid-type> <autorp-ttl-expired> <autorp-no-listen> <ctrl-no-route>  $\leq$ data-no-route $\geq$   $\leq$ no-state $\geq$   $\leq$ create-state $\geq$  ] ]
- NEW: show ip pim statistics [ vrf {  $\langle \text{vrf-name} \rangle$   $\langle \text{vrf-known-name}\rangle$  all } ] [ serialize ] [ \_\_readonly\_ TABLE\_vrf <vrf-name> [ <uptime> <reg-sent> <reg-rcvd> <null-reg-sent> <null-reg-rcvd> <reg-stop-sent> <reg-stop-rcvd> <reg-rcvd-not-rp> <reg-rcvd-for-ssm> <reg-rcvd-for-bidir> <bootstrap-sent> <bootstrap-rcvd> <cand-rp-sent> <cand-rp-rcvd> <bs-no-nbr> <bs-border-deny> <bs-len-errors> <bs-rpf-failed> <bs-no-listen> <candrp-border-deny> <candrp-no-listen> <autorp-announce-sent> <autorp-announce-rcvd> <autorp-discovery-sent> <autorp-discovery-rcvd> <autorp-rpf-failed> <autorp-border-deny> <autorp-invalid-type> <autorp-ttl-expired> <autorp-no-listen> <ctrl-no-route> <data-no-route> <no-state> <create-state> ] ]
- OLD: show ip pim vrf [  $\{\leq\}$  -vrf-name>  $|\leq\$ crf-known-name>  $|\text{ all } \}$  ] [ detail | internal ] [ \_\_readonly\_\_ { TABLE\_context <out-context> <context-id> <count> <table-id> <bfd> <mvpn> } ]
- NEW: show ip pim vrf  $\left[ \right.$  {  $\left\langle \right\rangle$  <vrf-name>  $\left| \right\rangle$   $\left\langle \right\rangle$   $\left\langle \right\rangle$  and  $\left\langle \right\rangle$  and  $\left| \right\rangle$  and  $\left| \right\rangle$  and  $\left| \right\rangle$  and  $\left| \right\rangle$  and  $\left| \right\rangle$  and  $\left| \right\rangle$  and  $\left| \right\rangle$  and  $\left| \right\rangle$  and  $\$ { TABLE\_context <out-context> <context-id> <count> <table-id> <bfd> <mvpn> [ <strict\_rfc\_compliant> ] } ]
- OLD: show ip route [ip | ipv4 ] [ unicast ] [ topology <topology-name> ] [ 13vm-info ] [ rpf ] [ <ip-addr>  $\left[ \{\text{super-prefixs} \mid \text{longer-prefixes} \} \right] \left\{ \{\text{protocol>[ all ]} \} \right] \left\{ \text{bind-label } \right\}$ | next-hop <next-hop> | next-hop-v6 <next-hop-v6 > } | { interface <interface > } | { updated { [ since <stime> ] [ until <utime> ] } } ] + [ summary [ cached ] | detail | summary-counter-consistency-check ] [ vrf { <vrf-name> | <vrf-known-name> | <vrf-all> } ] [ \_\_readonly\_\_ TABLE\_vrf <vrf-name-out> TABLE\_addrf <addrf> [TABLE\_prefix <ipprefix> <ucast-nhops> <mcast-nhops> <attached> TABLE\_path  $[$   $\leq$  ipnexthop>  $]$   $[$   $\leq$  nexthop-vrf-name>  $]$   $[$  $\leq$  ifname>  $]$  $\leq$   $\leq$   $\leq$   $\leq$   $\leq$   $\leq$   $\leq$   $\leq$   $\leq$   $\leq$   $\leq$   $\leq$   $\leq$   $\leq$   $\leq$   $\leq$   $\leq$   $\leq$   $\leq$   $\leq$   $\leq$   $\leq$   $\leq$ metric>  $\leq$ clientname> [ $\leq$ type> ] [ $\leq$ tag> ] [ $\leq$ stale> ] [ $\leq$ unres> ] [ $\leq$ hidden> ] [ $\leq$ stale-label> ] [ <bgpbackuppath> ] [ <type2> ] [ <ubest> ] [ <mbest> ] [ <remote-sid> ] [ <src-ip> ] [ <sid-fct> ] ] [ TABLE\_summary <routes> <paths> [ <multicast\_paths> ] [ TABLE\_unicast [ <clientnameuni> ] [ <br/>best-paths>] [<br/> <br/> <br/> <br/> <br/> <br/> $\label{eq:2}$  <br/> $\label{eq:2}$ <br/> $\label{eq:3}$ <br/> $\label{eq:3}$ <backup-paths> ] ] [ TABLE\_route\_count [ <mask\_len> ] [ <count> ] ] ] ]
- NEW: show ip route [ip | ipv4 ] [ unicast ] [ topology <topology-name> ] [ 13vm-info ] [ rpf ] [ <ip-addr>  $\left[ \{\text{kip-prefix}\}\right]$  { longer-prefixes | shorter-prefixes } ]  $\left] \left[ \{\text{kip-color=blue} tall \}\right]$  { bind-label  $\leq$ bind-lbl $\geq$ | next-hop <next-hop> | next-hop-v6 <next-hop-v6 > } | { interface <interface > } | { updated { [ since  $\leq$ stime $>$  [ until  $\leq$ utime $>$  ] } ] + [ summary [ cached ] | detail | summary-counter-consistency-check ] [ vrf { <vrf-name> | <vrf-known-name> | <vrf-all> } ] [ \_\_readonly\_\_ TABLE\_vrf <vrf-name-out> TABLE\_addrf <addrf> [ TABLE\_prefix <ipprefix> <ucast-nhops> <mcast-nhops> <attached> TABLE\_path [ <ipnexthop> ] [ <ipv6nexthop> ] [ <nexthop-vrf-name> ] [ <ifname> ] [ <br/> \endlbl> ]  $\leq$ uptime>  $\leq$ pref>  $\leq$ metric>  $\leq$ clientname> [  $\leq$ type> ] [  $\leq$ tag> ] [  $\leq$ uares> ] [  $\leq$ hidden> ] [  $\leq$ stale-label> ] [  $\leq$ bgpbackuppath> ] [  $\leq$ type2> ] [  $\leq$ remote-sid> ] [  $\leq$ sid-fct> ] [  $\leq$ bsid> ] [ <ubest> ] [ <mbest> ] ] [ TABLE\_summary <routes> <paths> [ <multicast\_paths> ] [ TABLE\_unicast [ <clientnameuni> ] [ <br/>best-paths> ] [ <br/> \text{\left(\$) ] [ TABLE\_multicast [ <clientnamemulti> ] [ <br/>best-paths>] [ <br/>backup-paths>] ] [ TABLE\_route\_count [ <mask\_len> ] [ <<<ount> ] ] ]
- OLD: show ip sla configuration [ <entry-num> ] [ \_readonly \_\_ { TABLE\_configuration [ <index> ] [  $\{\text{supp}\}\left[\text{ and }\text{supp}\right]$   $\left[\text{supp}\right]$   $\left[\text{supp}\right]$   $\left[\text{supp}\right]$   $\left[\text{supp}\right]$   $\left[\text{supp}\right]$   $\left[\text{supp}\right]$ <dest-port> ] [ <source-port> ] [ <dns-source-port> ] [ <traffic-class> ] [ <tos> ] [ <dns-name-server> ] [ <flow-label> ] [ <switch-id> ] [ <profile-id> ] [ <interface> ] [ <packet-size> ] [ <packet-interval> ] [ <num-packets> ] [ <codec-type> ] [ <codec-num-packets> ] [ <codec-packet-size> ] [ <codec-packet-interval> ] [ <codec-adv-factor> ] [ <verify-data> ] [ <data-pattern> ] [ <precision> ] [ <packet-priority> ] [ <ntp-sync-tolerance> ] [ <ntp-sync-toltype> ] [ <vrf-name> ] [ <control-enabled> ] [ <http-oper> ] [ <http-version> ] [ <url> ] [ <proxy> ] [ <raw-strings> ] [ <cache-control> ] [ <http-vrf-name> ] [ <http-owner> ] [ <http-tag> ] [ <http-timeout> ] [ <frequency> ] [  $\le$ secondary-freq-timeout>  $\le$  [  $\le$ secondary-freq-loss>  $\le$  [  $\le$ next-start-time>  $\le$  [  $\le$  group-scheduled>  $\le$  [  $\leq$  and  $\leq$   $\leq$  ] [ <status-of-entry> ] [ <threshold> ] [ <hours> ] [ <br/> \ended \times [ \ended \times ] [ \ended \times ] [ \ended \times ] [ \times directly not directly not directly not directly not directly not directly not directl ] [ <lives> ] [ <hsbuckets> ] [ <filter> ] } ]
- NEW: show ip sla configuration [ <entry-num> ] [ \_readonly \_\_ { TABLE\_configuration [ <index> ] [ <owner> ] [ <tag> ] [ <timeout> ] [ <oper-type> ] [ <dest-ip> ] [ <source-int> ] [ <source-ip> ] [ <dest-port> ] [ <source-port> ] [ <dns-source-port> ] [ <traffic-class> ] [ <tos> ] [ <dns-name-server> ] [ <flow-label> ] [ <switch-id> ] [ <profile-id> ] [ <interface> ] [ <packet-size> ] [ <packet-interval> ] [ <num-packets> ] [ <codec-type> ] [ <codec-num-packets> ] [ <codec-packet-size> ] [  $\leq$ codec-packet-interval>] [  $\leq$ codec-adv-factor>] [  $\leq$ verify-data> ] [  $\leq$ data-pattern> ] [  $\leq$ precision> ] [ <packet-priority> ] [ <ntp-sync-tolerance> ] [ <ntp-sync-toltype> ] [ <vrf-name> ] [ <control-enabled> ] [ <http-oper> ] [ <http-version> ] [ <url> ] [ <proxy> ] [ <raw-strings> ] [ <cache-control> ] [ <http-vrf-name> ] [ <http-owner> ] [ <http-tag> ] [ <http-timeout> ] [ <frequency> ] [ <frequency-in-ms> ] [  $\le$ secondary-freq-timeout> ] [  $\le$ secondary-freq-loss> ] [  $\le$ next-start-time> ] [  $\le$ group-scheduled> ] [ <randomly-scheduled> ] [ <low-frequency> ] [ <high-frequency> ] [ <life> ] [ <ageout> ] [ <recurring> ] [ <status-of-entry> ] [ <threshold> ] [ <hours> ] [ <br/> \ended \times [ \ended \times ] [ \ended \times ] [ \ended \times ] [ \times directly not directly not directly not directly not directly not directly not directl ] [ <lives> ] [ <hsbuckets> ] [ <filter> ] } ]
- OLD: show ip verify source [ interface <intf6> ] [ \_readonly\_ <verify\_ipsg\_exclude\_vlans> [ <verify\_hdr> ] [ <verify\_intf\_ipsg\_val> | <verify\_ipsg\_enable\_intfs> ] [ { TABLE\_verify\_entry <verify\_intf> <verify\_intf\_ipsg\_val> [ { TABLE\_verify\_entry\_intfs <verify\_ipsg\_enable\_intfs> } ] <verify\_filter\_mode> <verify\_ip\_addr> <verify\_mac\_addr> <verify\_vlan> } ] ]
- NEW: show ip verify source [interface <intf6> ] [ \_\_readonly\_ [ <verify\_ipsg\_exclude\_vlans> ] [ <verify\_intf\_ipsg\_val> | <verify\_ipsg\_enable\_intfs> ] [ TABLE\_verified\_intfs <verified\_ipsg\_enable\_intfs> ] [ <verify\_hdr> ] [ { TABLE\_verify\_entry <verify\_intf> [ <verify\_intf\_ipsg\_val> ] [ { TABLE\_verify\_entry\_intfs <verify\_ipsg\_enable\_intfs> } ] <verify\_filter\_mode> [ <verify\_ip\_addr> ] [ <verify\_mac\_addr> ] [ <verify\_vlan> ] } ] ]
- OLD: show ipt details [ \_readonly \_<probe\_marker> <source\_monitor> <sink\_monitor> ]
- NEW: show ipt details [ \_readonly \_<probe\_marker> [ { TABLE\_source\_monitor <source\_monitor> [ <source\_monitor\_properties> ] } ] [ { TABLE\_sink\_monitor <sink\_monitor> [ <sink\_monitor\_properties> ] } ] [ { TABLE\_source\_record <source\_record> [ <source\_record\_properties> + ] } ] [ { TABLE\_sink\_record <sink\_record> [ <sink\_record\_properties> + ] } ] [ { TABLE\_sink\_collector <sink\_collector> [ <collector\_properties> + ] } ] ]
- OLD: show ipv6 dhcp relay [ interface <intf-range> ] [ \_\_readonly \_\_ [ <relay\_service\_enable> [ <gbl\_src\_intf>]<relay\_vpn\_enable><relay\_cisco\_option\_enable>] [ TABLE\_intf <interface-name> [  $\leq$  intf\_src\_intf> ]  $\leq$  intf\_header> [ TABLE\_addr  $\leq$  relay\_address>  $\leq$  dst\_intf>  $\leq$  vrf\_name> ] ]
- NEW: show ipv6 dhcp relay [ interface <intf-range>  $\left| \begin{array}{c} \end{array} \right|$  [  $\left| \begin{array}{c} \end{array} \right|$  <relay\_service\_enable> [ <gbl\_src\_intf> ] <relay\_vpn\_enable> <relay\_option79\_state> <relay\_cisco\_option\_enable> ] [

TABLE\_intf <interface-name> [<intf\_src\_intf> ] <intf\_header> [TABLE\_addr <relay\_address>  $\left\{\text{dist}_\text{inft} > \text{wrf}_\text{name}\right\}$  ] ]

- OLD: show ipv6 interface { [ brief [ include-secondary ]  $\vert$  [ <interface>  $\vert$  <ipv6-addr>  $\vert$  [ detail ]  $\vert$  ]  $\vert$  [ vrf { <vrf-name> | <vrf-known-name> | all } ] [ \_\_readonly\_\_ [ TABLE\_intf <vrf-name-out> <intf-name> [ <proto-state> ] [ <link-state> ] [ <admin-state> ] [ <iod> ] [ TABLE\_addr <addr> ] [ <prefix> ] [ { TABLE\_sec\_addr [ <sec-prefix> ] } ] [ <linklocal-addr> ] [ <linklocal-configured> ] [ { TABLE\_vaddr [ <v-addr> ] } ] [ <ipv6-disabled> ] [ <mrouting-enabled> ] [ <mgroup-locally-joined> ] [ { TABLE\_maddr  $\leq$ m-addr> [ $\leq$ m-addr-ref $\leq$ ] } ] [ { TABLE\_sg [ $\leq$ sg-saddr> ] [ $\leq$ sg-maddr> ] [ $\leq$ sg-ref $\leq$ n+1] } ] [ <mtu> ] [ <global-in-pcl-configured> ] [ <global-in-pcl-name> ] [ <global-in-pcl-pending> ] [ <global-out-pcl-configured> ] [ <global-out-pcl-name> ] [ <global-out-pcl-pending> ] [  $\langle$ in-pcl-configured> ]  $\langle$ in-pcl-name> ]  $\langle$ in-pcl-pending> ]  $\langle$   $\rangle$   $\langle$  = out-pcl-configured>  $\langle$   $\rangle$   $\langle$   $\rangle$   $\langle$   $\rangle$   $\langle$   $\rangle$   $\langle$   $\rangle$   $\langle$   $\rangle$   $\langle$   $\rangle$   $\langle$   $\rangle$   $\langle$   $\rangle$   $\langle$   $\rangle$   $\langle$   $\rangle$   $\langle$   $\rangle$ ] [ <out-pcl-pending> ] [ <urpf-mode> ] [ <ipv6-lstype> ] [ <stats-last-reset> ] [ <acl-in> ] [ <acl-out> ] [ <upkt-fwd> ] [ <upkt-orig> ] [ <upkt-consumed> ] [ <ubyte-fwd> ] [ <ubyte-orig> ] [ <ubyte-consumed> ] [ <mpkt-fwd> ] [ <mpkt-orig> ] [ <mpkt-consumed> ] [ <mbyte-fwd> ] [  $\langle \text{mbyte-orig}\rangle$  ]  $[\langle \text{mbyte-consumed}\rangle]$   $[\langle \text{upkt-in-acc}\rangle]$   $[\langle \text{upkt-in-rej}\rangle]$   $[\langle \text{ubyte-in-acc}\rangle]$  [ <ubyte-in-rej> ] [ <mpkt-in-acc> ] [ <mpkt-in-rej> ] [ <mbyte-in-acc> ] [ <mbyte-in-rej> ] [ <upkt-out-acc> ] [ <upkt-out-rej> ] [ <ubyte-out-acc> ] [ <ubyte-out-rej> ] [ <mpkt-out-acc> ] [ <mpkt-out-rej> ] [ <mbyte-out-acc> ] [ <mbyte-out-rej> ] [ <hw-upkt-sent> ] [ <hw-upkt-recv> ] [ <hw-ubyte-sent> ] [ <hw-ubyte-recv> ] [ <hw-mpkt-sent> ] [ <hw-mpkt-recv> ] [ <hw-mbyte-sent> ] [ <hw-mbyte-recv> ] [ <hw-upkt-drop> ] [ <hw-ubyte-drop> ] [ <hw-mpkt-drop> ] [ <hw-mbyte-drop> ] [ <hw-mpkt-rpdrop> ] [ <hw-mbyte-rpdrop> ] [ <hw-mpkt-dfdrop> ] [ <hw-mbyte-dfdrop> ] [ <unspecified-src> ] [ <total-pkt-recv-tent-addr> ] [ <total-pkts-recv-invalid-addr-state> ] [ <total-pkt-recv-dup-state> ] [ <anycast-pkt-arrived-tcp> ] [ <deliver-intf-down> ] ] ]
- NEW: show ipv6 interface { [ brief [ include-secondary ] | [ <interface> | <ipv6-addr> ] [ detail ] ] } [ vrf {  $\langle \text{vrf-name}\rangle$   $\langle \text{vrf-known-name}\rangle$  all } ] [ \_\_readonly \_\_ [ TABLE\_intf  $\langle \text{vrf-name-out}\rangle$   $\langle \text{inf-name}\rangle$  $[$  <iod>  $]$   $[$  <proto-state>  $]$   $[$  <link-state>  $]$   $[$  <admin-state>  $]$   $[$  TABLE\_addr <addr>  $]$  $[$   $\langle$ prefix>  $]$  $[$   $\{$ TABLE\_sec\_addr [ <sec-prefix> ] } ] [ <linklocal-addr> ] [ <linklocal-configured> ] [ { TABLE\_vaddr [  $\{v\text{-}addr>$  ]  $\}$  ] [  $\{ipv6\text{-}disabeled>$  ] [  $\{m\}$  mrouting-enabled $\}$  ] [  $\{report\text{-}linklocal\text{-}enabeled>$  ] [ <forwarding-enabled> ] [ <mgroup-locally-joined> ] [ { TABLE\_maddr <m-addr> [ <m-addr-refcnt> ] } ] [ <mcast-sgentries-joined> ] [ { TABLE\_sg [ <sg-saddr> ] [ <sg-maddr> ] [ <sg-refcnt> ] } ] [ <mtu> ] [ <global-in-pcl-configured> ] [ <global-in-pcl-name> ] [ <global-in-pcl-pending> ] [ <global-out-pcl-configured> ] [ <global-out-pcl-name> ] [ <global-out-pcl-pending> ] [  $\langle$ in-pcl-configured> ]  $\langle$ in-pcl-name> ]  $\langle$ in-pcl-pending> ]  $\langle$   $\rangle$   $\langle$  = out-pcl-configured>  $\langle$   $\rangle$   $\langle$   $\rangle$   $\langle$   $\rangle$   $\langle$   $\rangle$   $\langle$   $\rangle$   $\langle$   $\rangle$   $\langle$   $\rangle$   $\langle$   $\rangle$   $\langle$   $\rangle$   $\langle$   $\rangle$   $\langle$   $\rangle$   $\langle$   $\rangle$ ] [ <out-pcl-pending> ] [ <urpf-mode> ] [ <ipv6-lstype> ] [ <stats-last-reset> ] [ <acl-in> ] [ <acl-out> ] [ <upkt-fwd> ] [ <upkt-orig> ] [ <upkt-consumed> ] [ <ubyte-fwd> ] [ <ubyte-orig> ] [ <ubyte-consumed> ] [ <mpkt-fwd> ] [ <mpkt-orig> ] [ <mpkt-consumed> ] [ <mbyte-fwd> ] [ <mbyte-orig> ] [ <mbyte-consumed> ] [ <upkt-in-acc> ] [ <upkt-in-rej> ] [ <ubyte-in-acc> ] [ <ubyte-in-rej> ] [ <mpkt-in-acc> ] [ <mpkt-in-rej> ] [ <mbyte-in-acc> ] [ <mbyte-in-rej> ] [ <upkt-out-acc> ] [ <upkt-out-rej> ] [ <ubyte-out-acc> ] [ <ubyte-out-rej> ] [ <mpkt-out-acc> ] [ <mpkt-out-rej> ] [ <mbyte-out-acc> ] [ <mbyte-out-rej> ] [ <hw-upkt-sent> ] [ <hw-upkt-recv> ] [ <hw-ubyte-sent> ] [ <hw-ubyte-recv> ] [ <hw-mpkt-sent> ] [ <hw-mpkt-recv> ] [ <hw-mbyte-sent> ] [ <hw-mbyte-recv> ] [ <hw-upkt-drop> ] [ <hw-ubyte-drop> ] [ <hw-mpkt-drop> ] [ <hw-mbyte-drop> ] [ <hw-mpkt-rpdrop> ] [ <hw-mbyte-rpdrop> ] [ <hw-mpkt-dfdrop> ] [ <hw-mbyte-dfdrop> ] [ <unspecified-src> ] [ <total-pkt-recv-tent-addr> ] [ <total-pkts-recv-invalid-addr-state> ] [ <total-pkt-recv-dup-state> ] [ <anycast-pkt-arrived-tcp> ] [ <deliver-intf-down> ] [ <nd-frag-drop> ] ] ]
- OLD: show ipv6 mld snooping [  $\{ \text{vlan} > \text{bridge-domain} > \text{didi} > \}$  ] [ \_\_readonly \_\_ [  $\langle \text{vdc} > \rangle$  ] [ <enabled>  $\left[\frac{1}{2} \right]$  [ <grepsup>  $\left[\frac{1}{2} \right]$  {  $\left[\frac{1}{2} \right]$  {  $\left[\frac{1}{2} \right]$  { TABLE\_vlan <vlan-id> [ <description> ] [ <snoop-on> ] [ <qa> ] [ <qv> ] [ <qi> ] [ <qlmqi> ] [ <rv> ] [ <sq> ] [ <sqr> ] [ <eht> ] [ <fl> ] [ <repsup> ] [ <v3repsup> ] [ <vlinklocalgrpsup> ] [ <rpc> ] [ <gc> ] [ TABLE\_active\_ports

[ <actvports> ] ] [ <lkupmode> ] [ <omf\_enabled> ] [ <reportfloodenable> ] [ <reportfloodall> ] [ TABLE\_intf <if-name> ] [ <leavegroupaddress> ] } ]

- NEW: show ipv6 mld snooping [ { vlan <vlan> | bridge-domain <br/> \calid> } ] [ \_\_readonly\_ [ <vdc> ] [ <enabled>  $\lceil$  [ <omf>  $\lceil$  [ <grepsup>  $\lceil$  [ <gv2repsup>  $\lceil$  [ <glinklocalgrpsup>  $\lceil$  { TABLE\_vlan <vlan-id> [ <description> ] [ <snoop-on> ] [ <qa> ] [ <qv> ] [ <qi> ] [ <qlmqi> ] [ <rv> ] [ <sq> ] [ <sqr> ] [ <eht> ] [ <fl> ] [ <repsup> ] [ <v2repsup> ] [ <vlinklocalgrpsup> ] [ <rpc> ] [ <gc> ] [ TABLE\_active\_ports [<actvports>]] [<lkupmode>] [<omf\_enabled>] [<reportfloodenable>] [<reportfloodall>] [ TABLE\_intf <if-name> ] [ <leavegroupaddress> ] } ]
- OLD: show ipv6 mld snooping explicit-tracking [vlan <vlan> | bridge-domain <br/> <br/> <br/> <br/> <br/> <br/>did> <br/> [[detail ] [ \_\_readonly\_\_ [ TABLE\_vlan [ <vlan-id> ] [ TABLE\_gaddr [ <grp-addr> ] [ TABLE\_if [ <if-name> ] [ TABLE\_haddr [ <host-addr> ] [ TABLE\_srcaddr [ <src-addr> ] [ <uptime> ] [ <last-join> ] [ <expires> ] [ <cfs-flag> ] [ <native-flag> ] [ <delete-pending> ] [ <cfs-update-pending> ] ] ] ] ] ] ]
- NEW: show ipv6 mld snooping explicit-tracking [vlan <vlan> | bridge-domain <br/> <br/> <br/> <br/> <br/> <br/>did> ] <br/>[ detail ] [ \_\_readonly\_\_ [ TABLE\_vlan [ <vlan-id> ] [ TABLE\_gaddr [ <grp-addr> ] [ TABLE\_if [ <if-name> ] [ TABLE\_haddr [ <host-addr> ] [ TABLE\_srcaddr [ <src-addr> ] [ <uptime> ] [ <last-join> ] [ <expires>  $\left[\frac{1}{2}\right]$  [ <version>  $\left[\frac{1}{2}\right]$  [ <mum\_of \_reports>  $\left[\frac{1}{2}\right]$  [ < sets-flag>  $\left[\frac{1}{2}\right]$  [ < sets-flag>  $\left[\frac{1}{2}\right]$  ( < sets-flag>  $\left[\frac{1}{2}\right]$  { < sets-flag>  $\left[\frac{1}{2}\right]$  { < sets flag>  $\left[\frac{1}{2}\right]$  {  $\leq$ cfs-update-pending> [] [] ] ] ]
- OLD: show ipv6 mld snooping statistics [ global | vlan <vlan> | bridge-domain <br/>bdid> ] [ \_\_readonly\_ [ <pr> ] [ <inv\_pkt> ] [ <pnv> ] [ <loopbkpkt> ] [ <mrdloopbk> ] [ <pf> ] [ <vpcdrqs> ] [ <vpcdrqr> ] [ <vpcdrqf> ] [ <vpcdrus> ] [ <vpcdrur> ] [ <vpcdruf> ] [ <vpccfssf> ] [ <vpccfsrs> ] [ <vpccfsrr> ] [ <vpccfsrf> ] [ <vpccfsrfp> ] [ <vpccfsurls> ] [ <vpccfsurlr> ] [ <vpccfsurlf> ] [ <vpccfsrls> ] [ <vpccfsrlr> ] [ <vpccfsrlf> ] [ <inv\_iod> ] [ <stptcnr> ] [ <imapif> ] [ <mfreqr> ] [ <mfcmps> ] [ <mfdgcmps> ] [ <bufsnt> ] [ <bufackr> ] [ <vpcmismatch> ] [ { TABLE\_vlan [ <vlan-id> ] [ <ut> ] [ <vpr> ] [ <v1rr> ]  $[ \langle v2rr \rangle ] [ \langle v3rr \rangle ] [ \langle v1qr \rangle ] [ \langle v2qr \rangle ] [ \langle v3qr \rangle ] [ \langle v2lr \rangle ] [ \langle phr \rangle ] [ \langle irr \rangle ] [ \langle iqr \rangle ] [ \langle v1rs \rangle ]$ [ <v2rs> ] [ <v2ls> ] [ <v3gs> ] [ <vmr> ] [ <upr> ] [ <qo> ] [ <v2ro> ] [ <v2lo> ] [ <v3ro> ] [ <vpsr> ] [ <str> ] [ <mps> ] [ <mpr> ] [ <mpe> ] [ <cps> ] [ <cpr> ] [ <cpe> ] [ <repflooded> ] [ <repfwded> ]  ${}_{\{$  \}]]
- NEW: show ipv6 mld snooping statistics [global | vlan <vlan> | bridge-domain <br/>>bdid> ] [ \_\_readonly\_ [ <pr>  $\equiv$   $[$  <inv\_pkt>  $]$   $[$  <inv\_pkt\_bd>  $]$   $[$  <inv\_pkt\_no\_fd\_vxlan>  $]$   $[$  <pnv>  $]$   $[$  <loopbkpkt>  $]$ <mrdloopbk> ] [ <pf> ] [ <vpcdrqs> ] [ <vpcdrqr> ] [ <vpcdrqf> ] [ <vpcdrus> ] [ <vpcdrur> ] [ <vpcdruf> ] [ <vpccfssf> ] [ <vpccfsrs> ] [ <vpccfsrr> ] [ <vpccfsrf> ] [ <vpccfsrfp> ] [ <vpccfsurls> ] [ <vpccfsurlr> ] [ <vpccfsurlf> ] [ <vpccfsrls> ] [ <vpccfsrlr> ] [ <vpccfsrlf> ] [ <stptcnr> ] [ <imapif> ] [ <mfreqr> ] [ <mfcmps> ] [ <inv\_iod> ] [ <mfdgcmps> ] [ <bufsnt> ] [ <bufackr> ] [ <vpcmismatch> ] [ { TABLE\_vlan [ <vlan-id> ] [ <ut> ] [ <vpr> ] [ <v1rr> ] [ <v2rr> ] [ <v1qr> ] [ <v2qr> ] [ <v2lr> ] [  $\langle \text{phr} \rangle$  ]  $[ \text{sim} \]$  [  $\langle \text{qq} \rangle$  ]  $[ \text{sim} \]$  [  $\langle \text{v1rs} \rangle$  ]  $[ \text{sim} \]$  [  $\langle \text{v2ls} \rangle$  ]  $[ \text{sim} \]$  [  $\langle \text{v2s} \rangle$  ] [  $\langle \text{q0} \rangle$  ] [  $\langle \text{v2ro} \rangle$  ] [ <v2lo> ] [ <v3ro> ] [ <vpsr> ] [ <str> ] [ <vmr> ] [ <upr> ] [ <cps> ] [ <cpr> ] [ <cpe> ] [ <mps> ] [  $\langle \text{mmr} \rangle$  ]  $[\langle \text{mpe} \rangle]$   $[\langle \text{repflooded} \rangle]$   $[\langle \text{repfwded} \rangle]$   $[\langle \text{qgd} \rangle]$   $[\langle \text{qdd} \rangle]$   $[\langle \text{qdd} \rangle]$   $[\langle \text{pmd} \rangle]$ ] ]
- OLD: show ipv6 mld snooping { report-policy | access-group } statistics [ vlan <vlan> ] [ \_\_readonly\_ [ TABLE\_vlanid  $\{\langle \text{vlan-id}\rangle \langle \text{rpm-type}\rangle \langle \text{policy-name}\rangle \}$  ] ]
- NEW: show ipv6 mld snooping { report-policy | access-group } statistics [ vlan <vlan> ] [ \_\_readonly\_ [ TABLE\_vlanid { <vlan-id> <rpm-type> <policy-name> } ] [ TABLE\_filtervlanid { <filter-vlan-id> <filter-policy-name> } ] ]
- OLD: show ipv6 mroute  $\left[ \begin{array}{c} \left[ \begin{array}{c} \left[ \right] \left[ \right] \left[$ rpf-failed ] ] | { [ [ <source> <group> ] | [ <group> [ <source> ] ] ] [ shared-tree | source-tree | mofrr ] [

[ flags ] | [ detail ] | [ bitfield ] | [ summary [ software-forwarded | rpf-failed ] ] ] } ] [ vrf {  $\leq$  vrf-name> | <vrf-known-name> | all } ] [ \_\_readonly\_\_ TABLE\_vrf <vrf-name> [ <expry\_timer> ] [ <route\_count> ] [ <star\_g\_cnt> ] [ <sg\_cnt> ] [ <star\_g\_prfx\_cnt> ] [ TABLE\_route\_summary [ <total-num-routes> ] [ <star-g-route> ] [ <sg-route> ] [ <star-g-prfx> ] [ <group-count> ] [ <avg> ] [ <rem> ] [ <stats-pndg> ] ] [ TABLE\_summary\_source [ <group\_addr> ] [ <group\_mask\_len> ] [ <source\_count> ] [  $TABLE\_one\_sg$   $[$   $\leq$ source\_addr>  $]$   $[$   $\leq$  packets>  $]$   $[$   $\leq$   $\leq$   $\leq$   $\leq$   $\leq$   $\leq$   $\leq$   $\leq$   $\leq$   $\leq$   $\leq$   $\leq$   $\leq$   $\leq$   $\leq$   $\leq$   $\leq$   $\leq$   $\leq$   $\leq$   $\leq$   $\leq$   $\leq$   $\leq$   $\leq$   $\leq$   $\leq$ ] [ <software\_fwd> ] [ <rpf-failed-pkts> ] [ <rpf-failed-bytes> ] ] ] [ TABLE\_one\_route <mcast-addrs> [  $\leq$  <source\_addrs>  $\leq$   $\leq$   $\leq$   $\leq$   $\leq$   $\leq$   $\leq$   $\leq$   $\leq$   $\leq$   $\leq$   $\leq$   $\leq$   $\leq$   $\leq$   $\leq$   $\leq$   $\leq$   $\leq$   $\leq$   $\leq$   $\leq$   $\leq$   $\leq$   $\leq$   $\leq$   $\leq$   $\leq$   $\leq$   $\leq$   $\leq$   $\leq$   $\leq$  [ <mpib-name> ] [ <oif-count> ] [ <stale-route> ] ] [ <mdt-encap-index> ] [ <stats-pkts> ] [ <stats-bytes> ] [ <stats-rate-buf> ] [ <lisp-src-rloc> ] [ <translated-route-src> ] [ <translated-route-grp> ] [ <route-iif> ] [ <rpf-nbr> ] [ <mofrr-iif> ] [ <mofrr-nbr> ] [ <internal> ] [ <oif-count> ] [ <fabric-oif> ] [ <fabric-loser> ] [ <num-vpc-svi-oifs> ] [ TABLE\_oif [ <oif-name> ] [ <oif-uptime> ] [ TABLE\_oif\_mpib [  $\le$ oif-mpib-name> ] [  $\le$ stale-oif> ] [  $\le$ omd-vpc-svi> ] [  $\le$ core-interest> ] [  $\le$ fabric-interest> ] ] [  $\le$ rpf> ] ] [ <route-mdt-iod> ] [ <oif-list-bitfield> ] [ TABLE\_extranet [ <extranet\_vrf\_name> ] [ <extranet\_addr> ] [ <extranet\_oif\_count> ] ] ] ]

- NEW: show ipv6 mroute  $\left[ \begin{array}{c} \left[ \begin{array}{c} \left[ \right] \left[ \right. \right] \left[ \right. \left[ \right] \left[ \right. \left[ \right] \left[ \right] \left[ \right] \left[ \right] \left[ \right] \left[ \right] \left[ \right] \left[ \right] \left[ \left. \right] \left[ \right] \left[ \right] \left[ \right] \left[ \right] \left[ \right] \left[ \right] \left[ \right] \left[ \left. \right] \left[ \right] \left[ \right] \left[ \right] \left[ \right] \left[ \right] \left[ \right]$ rpf-failed ] ] | { [ [ <source> <group> ] | [ <group> [ <source> ] ] ] [ shared-tree | source-tree | mofrr ] [ [ flags ] | [ detail ] | [ bitfield ] | [ summary [ software-forwarded | rpf-failed ] ] ] } ] [ vrf {  $\leq$  vrf-name> | <vrf-known-name> | all } ] [ \_\_readonly \_\_TABLE\_vrf <vrf-name> [ <expry\_timer> ] [ <route\_count> ] [ <star\_g\_cnt> ] [ <sg\_cnt> ] [ <star\_g\_prfx\_cnt> ] [ TABLE\_route\_summary [ <total-num-routes> ]  $[$  <star-g-route>  $]$   $[$  <sg-route>  $]$   $[$  <star-g-prfx>  $]$   $[$  <group-count>  $]$   $[$  <stats-pndg>  $[$  <stats-pndg> ] ] [ TABLE\_summary\_source [ <group\_addr> ] [ <group\_mask\_len> ] [ <source\_count> ] [ TABLE\_one\_sg [ <source\_addr> ] [ <packets> ] [ <bytes> ] [ <aps> ] [ <pps> ] [ <rate\_buf> ] [ <oifs> ] [ <software\_fwd> ] [ <rpf-failed-pkts> ] [ <rpf-failed-bytes> ] ] ] [ TABLE\_one\_route <mcast-addrs> [  $\leq$  <source\_addrs>  $\leq$   $\leq$   $\leq$   $\leq$   $\leq$   $\leq$   $\leq$   $\leq$   $\leq$   $\leq$   $\leq$   $\leq$   $\leq$   $\leq$   $\leq$   $\leq$   $\leq$   $\leq$   $\leq$   $\leq$   $\leq$   $\leq$   $\leq$   $\leq$   $\leq$   $\leq$   $\leq$   $\leq$   $\leq$   $\leq$   $\leq$   $\leq$   $\leq$   $[$  <mpib-name>  $]$  [ <oif-count> ] [ <stale-route> ] ] [ <mdt-encap-index > ] [ <stats-pkts> ] [ <stats-bytes ] [ <stats-rate-buf> ] [ <lisp-src-rloc> ] [ <nat-mode> ] [ <nat-route-type> ] [ <route-iif> ] [ <rpf-nbr> ] [ <mofrr-iif> ] [ <mofrr-nbr> ] [ <internal> ] [ <oif-count> ] [ <fabric-oif> ] [ <fabric-loser> ] [ <num-vpc-svi-oifs> ] [ TABLE\_oif [ <oif-name> ] [ <oif-uptime> ] [ TABLE\_oif\_mpib [  $\le$ oif-mpib-name> ]  $[$   $\le$ stale-oif> ]  $[$   $\le$ omd-vpc-svi> ]  $[$   $\le$ core-interest> ]  $[$  $\le$ fabric-interest> ]  $]$   $[$  $\le$ rpf> ] ] [ <route-mdt-iod> ] [ <oif-list-bitfield> ] [ <sr-count> ] [ TABLE\_sr [ <translated-route-src> ] [ <translated-route-grp> ] [ <udp-src-port> ] [ <udp-dst-port> ] [ <sr-oif> ] ] [ TABLE\_extranet [ <extranet\_vrf\_name> ] [ <extranet\_addr> ] [ <extranet\_oif\_count> ] ] ] ]
- OLD: show ipv6 multicast vrf [ <vrf-name> | <vrf-known-name> | all ] [ detail ] [ \_readonly\_ <vrf-count> [ { TABLE\_vrf <vrf-name> <cid> <tid> <rc> <gc> <sc> <star\_gc> <state> [ <multipath-configuration> ] [ <mrib-cc-timer-left> ] [ <mrib-stats-timer-left> ] [ <mrib-mfdm-timer-left> ] [ <mrib-lisp-timer-left> ] [ <resilient> ] [ TABLE\_RPF\_SELECT <rpf-ip> <rpf-ip-mask> <rpf-vrf> ] } ] ]
- NEW: show ipv6 multicast vrf [ <vrf-name> | <vrf-known-name> | all ] [ detail ] [ \_\_readonly\_  $\langle \text{vrf-count} \rangle$  [ { TABLE\_vrf  $\langle \text{vrf_name} \rangle$  < cid>  $\langle \text{tid} \rangle$   $\langle \text{rc} \rangle$   $\langle \text{gc} \rangle$   $\langle \text{star_g} \rangle$   $\langle \text{state} \rangle$  [ <multipath-configuration> ] [ <mrib-cc-timer-left> ] [ <mrib-stats-timer-left> ] [ <mrib-mfdm-timer-left> ] [ <mrib-lisp-timer-left> ] [ <sr-interface> ] [ <resilient> ] [ TABLE\_RPF\_SELECT <rpf-ip>  $\langle \text{rpf-ip-mask} \rangle \langle \text{rpf-vrf} \rangle$  ] ]
- OLD: show ipv6 pim route [ [ <source> [ <group> ] ] | [ <group> [ <source> ] ] ] [ bitfield ] [ vrf { <vrf-name> | <vrf-known-name> | all } ] [ \_\_readonly\_\_ [ TABLE\_vrf [ <context-name> ] [ <route-count> ] [ TABLE\_one\_route [ <mcast-addrs> ] [ <rp-addr> ] [ <rp-local> ] [ <br/>bidir> ] [ <sgexpire> ] [ <sgrexpire> ] [ <timeleft> ] [ <rp-bit> ] [ <register> ] [ <intf-name> ] [ <rpf-nbr-1> ] [ <rpf-nbr-addr>  $\lceil$   $\lceil$   $\lceil$   $\lceil$   $\lceil$   $\lceil$   $\lceil$   $\lceil$   $\lceil$   $\rceil$   $\lceil$   $\lceil$   $\lceil$   $\lceil$   $\lceil$   $\lceil$   $\lceil$   $\lceil$   $\lceil$   $\lceil$   $\lceil$   $\lceil$   $\lceil$   $\lceil$   $\lceil$   $\lceil$   $\lceil$   $\lceil$   $\lceil$   $\lceil$   $\lceil$   $\lceil$   $\lceil$   $\lceil$   $\lceil$   $\lceil$   $\lceil$

[ <is-external> ] [ <otv-decap> ] [ <otv-router-mode> ] [ <non-dr-oifs-only> ] [ <data-created> ] [ <mdt-encap> ] [ <mdt-decap> ] [ <vxlan-decap> ] [ <vxlan-encap> ] [ <sw-pkts> ] [ <sw-bytes> ] [ <hw-pkts> ] [ <hw-bytes> ] [ <rpf-src> ] [ <mrib-rpf-notify> ] [ <add-pending> ] [ <aged-route> ] [ <sg-expiry-cfg> ] [ <jp-holdtime> ] [ <route-metric-internal> ] [ <metric-pref-internal> ] [ <delay-register-stop> ] [ <register-stop-rcvd> ] [ <lisp-src-rloc> ] [ TABLE\_lisp\_encap [ <encap-src-rloc> ] [ <encap-dst-rloc> ] [ <timeout-count> ] [ <add-pending> ] [ <del-pending> ] ] [ <oif-count> ] [  $\le$ oif-bf-str> ] [  $\le$ timeout-count> ] [  $\le$ timeout-bf-str> ] [  $\le$ immediate-count> ] [  $\le$ immediate-bf-str> ] [ <immediate-timeout-count> ] [ <immediate-timeout-bf-str> ] [ <sgr-prune-list-count> ] [ <sgr-prune-list-bf-str> ] [ <timeout-interval> ] [ <jp-holdtime-rndup> ] [ <mdt-encap-index> ] ] ] ]

- NEW: show ipv6 pim route  $[$  [ <source>  $[$  <group>  $]$  ]  $[$   $\langle$   $\langle$   $\rangle$   $]$   $\langle$   $\langle$   $\rangle$   $\langle$   $\rangle$   $\langle$   $\rangle$   $\langle$   $\rangle$   $\langle$   $\rangle$   $\langle$   $\rangle$   $\langle$   $\rangle$   $\langle$   $\rangle$   $\langle$   $\rangle$   $\langle$   $\rangle$   $\langle$   $\rangle$   $\langle$   $\rangle$   $\langle$   $\rangle$   $\langle$ <vrf-name> | <vrf-known-name> | all } ] [ \_\_readonly\_\_ [ TABLE\_vrf [ <context-name> ] [ <route-count> ] [ TABLE\_one\_route [ <mcast-addrs> ] [ <rp-addr> ] [ <rp-local> ] [ <br/>bidir> ] [ <sgexpire> ] [ <sgrexpire> ] [ <timeleft> ] [ <rp-bit> ] [ <register> ] [ <intf-name> ] [ <rpf-nbr-1> ] [ <rpf-nbr-addr> ] [ <oif-count> ] [ <oif-bf-str> ] [ <timeout-count> ] [ <timeout-bf-str> ] [ <immediate-count> ] [ <immediate-bf-str> ] [ <immediate-timeout-count> ] [ <immediate-timeout-bf-str> ] [ <sgr-prune-list-count> ] [ <sgr-prune-list-bf-str> ] [ <timeout-interval> ] [ <jp-holdtime-rndup> ] [ <mdt-encap-index> ] ] ] ]
- OLD: show ipv6 pim vrf [  $\{\text{} \mid \text{} \mid \text{all } \}$  ] [ detail | internal ] [ \_\_readonly\_ { TABLE\_context < out-context> < context-id> < count> < table-id> < bfd> <mvpn> } ]
- NEW: show ipv6 pim vrf  $[$  {  $\langle \text{vrf-name} \rangle$   $|\langle \text{vrf-known-name}\rangle$  | all  $\}$  ] [ detail | internal ] [ \_\_readonly\_ { TABLE\_context <out-context> <context-id> <count> <table-id> <bfd> <mvpn> [ <strict\_rfc\_compliant> ] } ]
- OLD: show ipv6 raguard statistics [interface <intf-range> ] [ \_\_readonly \_\_ <msg\_stats\_hdr> <intf2>  $\langle$ rx\_pkts> $\langle$ drop\_count $\rangle$ ]
- NEW: show ipv6 raguard statistics [interface <intf-range>  $\left| \right|$  readonly <msg\_stats\_hdr> [ <intf2>  $\left[\right]$   $\left[\right]$   $\left[\right$
- OLD: show ipv6 route [ unicast ] [ topology <topology-name> ] [ 13vm-info ] [ rpf ] [ <ipv6-addr> | {  $\langle$ ipv6-prefix $\rangle$  [ { longer-prefixes | shorter-prefixes } ] } ] [  $\langle$  ipv6-protocol $\rangle$  [ all ] } |  $\langle$  bind-label  $\{\binom{1}{0}$  | next-hop <next-hop> { { interface <interface { { updated { [ since < stime > ] [ until <utime> ] } } ] + [ summary [ cached ] | summary-counter-consistency-check | { [ detail ] [ deleted ] } ] [ vrf { <vrf-name> | <vrf-known-name> | <vrf-all> } ] [ \_\_readonly\_\_ TABLE\_vrf <vrf-name-out> TABLE\_addrf <a>saddrf> [ TABLE\_prefix <ipprefix> <ucast-nhops> <mcast-nhops> [ <attached> ] TABLE\_path [ <ubest> ] [ <mbest> ] [ <ipnexthop> ] [ <nexthop-vrf-name> ] [ <ifname> ] [ <bindlbl> ] [  $\langle$ srv6-funct> ]  $\langle$   $\rangle$   $\langle$   $\rangle$  ] [ <hidden> ] [ <remote-sid> ] [ <src-ip> ] [ <sid-fct> ] ] [ TABLE\_summary <routes> <paths> [  $\leq$ multicast\_paths>] [ TABLE\_unicast [  $\leq$ clientnameuni> ] [  $\leq$ best-paths>] [  $\leq$ backup-paths>] ] [ TABLE\_multicast [ <clientnamemulti> ] [ <br/>best-paths> ] [ <br/> \left{>individualsection to left and the count [  $\text{ <}$   $\text{ }$   $\text{ }$   $\text$
- NEW: show ipv6 route [ unicast ] [ topology <topology-name> ] [ l3vm-info ] [ rpf ] [ <ipv6-addr> | {  $\langle$ ipv6-prefix $>$  [ { longer-prefixes | shorter-prefixes } ] } ] [  $\langle$  ipv6-protocol $>$  [ all ] } | { bind-label  $\langle \phi | \Phi \rangle = \langle \phi | \Phi \rangle$  | next-hop  $\langle \phi | \Phi \rangle$  | { interface  $\langle \phi | \Phi \rangle$  | { updated { [ since  $\langle \phi | \Phi \rangle$  ] [ until <utime> ] } } ] + [ summary [ cached ] | summary-counter-consistency-check | { [ detail ] [ deleted ] } ] [ vrf { <vrf-name> | <vrf-known-name> | <vrf-all> } ] [ \_\_readonly\_\_ TABLE\_vrf <vrf-name-out> TABLE\_addrf <addrf> [TABLE\_prefix <ipprefix> <ucast-nhops> <mcast-nhops> [<attached>] TABLE\_path  $[$  <ubest>  $]$   $[$  <mbest>  $]$   $[$  <ipnexthop>  $]$   $[$  <nexthop-vrf-name>  $]$  $[$  <ifname>  $]$  $[$   $\langle$  bindlbl>  $\lceil$  < stated set of  $\lceil$  < stated set of  $\lceil$  < stated set of  $\lceil$  < stated set of  $\lceil$  < stated set of  $\lceil$  < stated set of  $\lceil$  < stated set of  $\lceil$  < stated set of  $\lceil$  < stated set of  $\lceil$  < stated set of  $\$

] [ <hidden> ] [ <remote-sid> ] [ <src-ip> ] [ <sid-fct> ] [ <bsid> ] ] [ TABLE\_summary <routes> <paths> [ <multicast\_paths> ] [ TABLE\_unicast [ <clientnameuni> ] [ <best-paths> ] [ <backup-paths> ] ] [ TABLE\_multicast [ <clientnamemulti> ] [ <br/> <br/>best-paths> ] [ \the Shackup-paths> ] ] [ TABLE\_route\_count [  $\leq$ mask\_len>] [ $\leq$ count>]]]

- OLD: show isis  $\lceil$  <isis-tag>  $\rceil$  [ internal ] event-history  $\lceil$  errors  $\rceil$  msgs  $\rceil$  <isis-event-hist-buf-name>  $\rceil$ statistics }
- NEW: show isis  $\lceil$  <isis-tag>  $\rceil$  [ internal ] event-history  $\{$  adjacency  $\lfloor$  cli  $\rceil$  csnp  $\lfloor$  df  $\rceil$  dis  $\rceil$  distribute-ls  $\rceil$ drap | errors | events | graceful | ha | iih | ldp | lslib-errors | lslib-traces | lsp-flood | lsp-gen | m2rib | mcast | msgs | mtr | oper | otv | perf | psnp | redistribute | rib | route-filter | spf-leaf | spf-tree | sr | srv6 | statistics | te | tlv | ulib | vlan-mgr }
- OLD: show isis [ <isis-tag> ] [ vrf { <vrf-name> | <vrf-known-name> | all } ] [ ip ] route-map statistics  $\{ \{ \text{relative } \} \$  =  $\{ \text{direct } | \text{ and } | \text{ bgp} \$   $\{ \text{ssp } | \} \$  =  $\{ \text{sign } | \text{ osp } | \text{ cisp } | \}$   $\{ \text{distribute } | \}$ <src-level> into <dst-level> } } [ vrf { <vrf-name> | <vrf-known-name> | all } ] [ \_\_readonly\_\_ { TABLE\_process\_tag <process-tag-out> { TABLE\_vrf <route-map-stat-vrf> [ { TABLE\_process\_route\_map  $[$  <name> $]$  $[$  <action> $]$  $[$   $\le$ seq> $]$  $[$   $\{$  TABLE\_cmd  $[$   $\le$ str> $]$  $[$  $\{\langle \text{compact} \rangle \}$   $\{\langle \text{match-count} \rangle \}$   $\{\langle \text{accept-count} \rangle \}$   $\{\}$  }  $\}$
- NEW: show isis  $\lceil$  <isis-tag>  $\rceil$  [ vrf  $\lceil$  <vrf-name>  $\rceil$  <vrf-known-name> | all  $\rceil$   $\rceil$  [ ip ] route-map statistics  $\{ \{ \text{redis}} \}$  |  $\{ \text{cyclic} \}$  |  $\{ \text{direct} \}$  |  $\{ \text{sp} \leq as$  |  $\{ \text{cyclic} \}$  |  $\{ \text{eigrp} \}$  |  $\{ \text{rep} \}$   $\{ \text{tags} \}$  |  $\{ \text{distribute} \}$  $\langle$ src-level> into  $\langle$ dst-level>  $\rangle \$  [ vrf {  $\langle$  vrf-name>  $|$   $\langle$   $\rangle$   $\langle$   $\rangle$   $\langle$   $\rangle$  and  $\rangle$  and  $\rangle$  [  $\langle$   $\rangle$   $\langle$   $\rangle$   $\langle$   $\rangle$   $\langle$   $\rangle$   $\langle$   $\rangle$   $\langle$   $\rangle$   $\rangle$   $\langle$   $\rangle$   $\langle$   $\rangle$   $\langle$   $\rangle$   $\rangle$   $\langle$ TABLE\_process\_tag <process-tag-out> { TABLE\_vrf <route-map-stat-vrf> [ <redistributing-process-name> ] [ <redistributing-policy-name> ] [ <redistributing-process-state> ] [ { TABLE\_process\_route\_map  $[$  <name>  $]$   $[$  <action> $]$  $[$   $\leq$ seq> $]$  $[$   $\{$  TABLE\_cmd  $[$   $\leq$ str> $]$  $[$  $\leq$   $\leq$   $\leq$
- OLD: show isis [ <isis-tag> ] [ vrf { <vrf-name> | <vrf-known-name> | all } ] ipv6 route-map statistics  $\{$  { redistribute  $\{$  static  $|$  direct  $|$  amt  $|$  bgp <as>  $|$  { <src-isis>  $|$  eigrp  $|$  ospfv3  $|$  rip  $\}$  <tag>  $\}$   $\}$  { distribute  $\langle$ src-level> into  $\langle$ dst-level>  $\rangle \$  [ vrf  $\langle$   $\langle$ vrf-name>  $|$   $\langle$ vrf-known-name>  $|$  all  $\rangle$  ] [ \_\_readonly\_ TABLE\_process\_tag [  $\leq$  process-tag-out> ] [  $\leq$  route-map-stat-vrf> ] [  $\{ \text{TABLE\ process\ route\ map}$  [  $\langle$  <name>  $]$  [  $\langle$  <action>  $]$  [  $\langle$   $\langle$   $\rangle$  [  $\langle$   $\rangle$  [  $\langle$   $\rangle$   $\langle$   $\rangle$   $\langle$   $\rangle$   $\langle$   $\rangle$   $\langle$   $\rangle$   $\langle$   $\rangle$   $\rangle$   $\langle$   $\rangle$   $\langle$   $\rangle$   $\rangle$   $\langle$   $\rangle$   $\langle$   $\rangle$   $\langle$   $\rangle$   $\langle$   $\rangle$   $\rangle$   $\langle$   $\rangle$   $\rangle$   $\langle$  $\le$  accept-count $\ge$   $\le$  reject-count $\ge$   $]$ ]
- NEW: show isis [ <isis-tag> ] [ vrf { <vrf-name> | <vrf-known-name> | all } ] ipv6 route-map statistics  $\{ \{ \text{red}\} \}$  |  $\{ \text{cyclic} \}$  |  $\{ \text{direct} \}$  |  $\{ \text{sp} \leq as \geq \}$  |  $\{ \text{csrc-isis} \geq \mid \text{eigrp} \mid \text{ospfv3} \mid \text{rip} \}$   $\{ \text{tag} \geq \}$  |  $\{ \text{distribute} \}$  $\langle$ src-level> into  $\langle$ dst-level>  $\rangle \$  [ vrf {  $\langle$  vrf-name>  $|$   $\langle$   $\rangle$   $\langle$   $\rangle$   $\langle$   $\rangle$  and  $\langle$   $\rangle$  and  $\rangle$   $\langle$   $\rangle$   $\langle$   $\rangle$   $\langle$   $\rangle$   $\langle$   $\rangle$   $\langle$   $\rangle$   $\langle$   $\rangle$   $\langle$   $\rangle$   $\langle$   $\rangle$   $\langle$   $\rangle$   $\langle$   $\rangle$  TABLE\_process\_tag [ <process-tag-out> ] [ <route-map-stat-vrf> ] [ <redistributing-process-name> ] [  $\leq$ redistributing-policy-name> ] [  $\leq$ redistributing-process-state> ] [  $\leq$  multitopology> ] [  $\leq$ TABLE\_process\_route\_map  $[$  <name>  $]$   $[$  <action> $]$  $[$   $\leq$ seq> $]$  $[$   $\{$  TABLE\_cmd  $[$   $\leq$ str> $]$  $[$  $\{\text{compact} \}$   $\{\text{match-count} \}$   $\}$   $\{\text{accept-count} \}$   $\{\text{reject-count} \}$   $\}$
- OLD: show itd session device-group [  $\langle$  name> ] [ \_\_readonly \_\_ [ TABLE\_dg  $\langle$  dg\_name>  $\langle$  first\_entry>  $[TABLE\_svc \leq node > ] ]$
- NEW: show itd session device-group [  $\langle$  shame> ] [ \_\_readonly \_\_ [ TABLE\_dg  $\langle$  dg\_name>  $\langle$  first\_entry> [ TABLE\_svc <node> [ <utrackid> ] ] ]
- OLD: show l2route evpn ead all [ detail ] [ \_\_readonly \_\_TABLE\_l2route\_evpn\_ead\_all <topo-id>  $\langle \text{prod} \rangle \langle \text{ceil} \rangle$   $\langle \text{client-nfn} \rangle \langle \text{num pls} \rangle$  [  $\{ \langle \text{next-hop} \rangle \}$  ] ]
- NEW: show l2route evpn ead all [ detail ] [ \_\_readonly \_\_TABLE\_l2route\_evpn\_ead\_all <topo-id>  $\epsilon$  <prod>  $\epsilon$  <esi>  $\epsilon$ client-nfn>  $\epsilon$ flags>  $\epsilon$ num\_pls> [  $\epsilon$  <next-hop>  $\epsilon$  ] + ]
- OLD: show l2route evpn fl all [ detail ] [ \_\_readonly \_\_TABLE\_l2route\_fl\_all <topo-id> <peer-id>  $\le$ flood-list> $\le$ is-service-node> [ $\le$ client-nfn>]]
- NEW: show l2route evpn fl all [ detail ] [ \_\_readonly \_\_ TABLE\_l2route\_fl\_all <topo-id> <peer-id>  $\langle$ flood-list> $\langle$ egress-vni> $\langle$ is-service-node> [ $\langle$ client-nfn> ] ]
- OLD: show l2route evpn fl evi <vpn-id> [ detail ] [ \_\_readonly \_\_TABLE\_l2route\_fl <peer-id>  $\le$ flood-list> $\le$ is-service-node> [ $\le$ client-nfn> ] ]
- NEW: show l2route evpn fl evi <vpn-id> [ detail ] [ \_\_readonly \_\_TABLE\_l2route\_fl <peer-id>  $\langle$ flood-list>  $\langle$ egress-vni> $\langle$ is-service-node> [ $\langle$ client-nfn> ] ]
- OLD: show l2route evpn fl all [ detail ] [ \_\_readonly \_\_TABLE\_l2route\_fl\_all <topo-id> <peer-id>  $\le$ flood-list> $\le$ is-service-node> [ $\le$ client-nfn>]]
- NEW: show l2route evpn fl all [ detail ] [ \_\_readonly \_\_TABLE\_l2route\_fl\_all <topo-id> <peer-id>  $\le$ flood-list>  $\le$ egress-vni> $\le$ is-service-node> [ $\le$ client-nfn> ] ]
- OLD: show l2route evpn fl evi <vpn-id> [ detail ] [ \_\_readonly \_\_TABLE\_l2route\_fl <peer-id> <flood-list> <is-service-node> [ <client-nfn> ] ]
- NEW: show l2route evpn fl evi <vpn-id> [detail ] [ \_\_readonly \_\_TABLE\_l2route\_fl <peer-id>  $\langle$ flood-list> $\langle$ egress-vni> $\langle$ is-service-node> [ $\langle$ client-nfn> ] ]
- OLD: show lldp tlv-select [ \_\_readonly \_\_ <management-address-v4> <management-address-v6> <port-description> <port-vlan> <power-management> <system-capabilities> <system-description> <system-name> <dcbxp-cin-cee> [ <dcbxp-cn> ] [ <dcbxp-ets-cfg> ] [ <dcbxp-ets-reco> ] [ <dcbxp-pfc-cfg> ] [ <dcbxp-app-pri> ] [ <dcbxp-app-vlan> ] ]
- NEW: show lldp tlv-select [ \_\_readonly \_\_ <management-address-v4> <management-address-v6> <port-description> <port-vlan> <power-management> <four-wire-power-management> <system-capabilities> <system-description> <system-name> <dcbxp-cin-cee> [ <dcbxp-cn> ] [ <dcbxp-ets-cfg> ] [ <dcbxp-ets-reco> ] [ <dcbxp-pfc-cfg> ] [ <dcbxp-app-pri> ] [ <dcbxp-app-vlan> ]  $\mathbf{I}$
- OLD: show logging info [ \_\_\_readonly \_\_\_\_{ <console\_status> [ <console\_severity> ] } { <monitor\_status> [  $\{$   $\{$   $\{$   $\}$   $\}$   $\}$   $\{$   $\{$   $\{$   $\}$   $\{$   $\{$   $\}$   $\{$   $\}$   $\{$   $\{$   $\}$   $\{$   $\}$   $\{$   $\{$   $\}$   $\{$   $\}$   $\{$   $\{$   $\}$   $\{$   $\}$   $\{$   $\{$   $\}$   $\{$   $\}$   $\{$   $\{$   $\}$   $\{$   $\}$   $\{$   $\{$   $\}$   $\{$  <source\_interface\_status> } [ <source\_interface\_intf> | <source\_interface\_intf\_index><source\_interface\_error> ] ] { <server\_status> [ { TABLE\_logserver  $\langle$ server><forwarding> $\langle$ severity> $\langle$ facility> $\langle$ vrf> $\rangle$ port> [ $\langle$ transport>] } [ $\rangle$  { $\langle$   $\rangle$  { $\langle$ origin\_id\_status> } [ <origin\_id> ] } [ [ <logflash\_status> ] [ <logflash\_severity> ] ] { <logfile\_status> [  $\langle$ logfile\_name $\langle$ logfile\_severity $\langle$ logfile\_size $\rangle$  } { { TABLE\_facility  $\frac{\text{c}}{\text{c}}$  = name> $\text{c}}$ def\_level> $\text{c}$ cur\_level>  $\}$  {  $\text{c}$  < fac\_info $\text{c}$  } } ]
- NEW: show logging info [ \_\_\_readonly \_\_\_{ <console\_status> [ <console\_severity> ] } { <monitor\_status>  $[$  <monitor\_severity>  $]$   $\{$  <linecard\_status>  $[$  <linecard\_severity>  $]$   $\{$  <log\_timestamp>  $[$   $\{$  $\leq$ source interface status $>$ } [  $\leq$ source interface intf $>$  | <source\_interface\_intf\_index><source\_interface\_error> ] ] { <server\_status> [ { TABLE\_logserver  $\leq$ server> $\leq$ forwarding> $\leq$ severity> $\leq$ facility> $\leq$ vrf> $\leq$ port> $[$  $\leq$ transport> $]$ }  $]$ } {  $\leq$  $\leq$ origin\_id\_status> }  $[$ <origin\_id> ] } [ [ <logflash\_status> ] [ <logflash\_severity> ] [ <logflash\_threshold> ] ] { <logfile\_status>

[ <logfile\_name><logfile\_severity><logfile\_size> ] } { { TABLE\_facility  $\frac{\text{c}}{\text{c}}$  name $\text{c}}$ def\_level $\text{c}$ cur\_level $\text{c}$  }  $\{\text{c}}$   $\text{c}$  {  $\text{c}$  and  $\text{c}$  }  $\}$   $\}$ 

- OLD: show logging level core
- NEW: show logging level core-dmon
- OLD: show mac address-table notification mac-move [ \_\_readonly\_\_ TABLE\_mac\_notif <disp\_mm\_status> <disp\_mm\_triggers> <disp\_macs\_added> <disp\_macs\_moved> <disp\_macs\_removed> ]
- NEW: show mac address-table notification mac-move [ \_\_readonly \_\_TABLE\_mac\_notif <disp\_mm\_status> <disp\_mm\_triggers> <disp\_macs\_added> <disp\_macs\_moved>  $\le$ disp macs moved border $\ge$   $\le$ disp macs removed $\ge$  ]
- OLD: show nbm defaults [ vrf {  $\langle \text{vrf-name} \rangle$   $\langle \text{nbm-vrf-known-name} \rangle$  all } ] [ \_\_readonly \_\_TABLE\_vrf <vrfName> { <contextId> <bandwidthInKbps> <dscp> <qid> <policer> <operModeCache> <operMode> <unicastFabricBandwidth> <numAsmGroup> } [ TABLE\_ASM <groupId> { <groupPrefix> <groupMaskLen> } ] { <senderPolicy> <localReceiverPolicy> <externalReceiverPolicy> } ]
- NEW: show nbm defaults [ vrf {  $\langle \text{vrf-name} \rangle$   $\langle \text{nbm-vrf-known-name} \rangle$  all } ] [ \_\_readonly \_\_TABLE\_vrf <vrfName> { <contextId> <bandwidthInKbps> <dscp> <qid> <policer> <operModeCache> <operMode> <unicastFabricBandwidth> <ResBwRxOnly> <numAsmGroup> } [ TABLE\_ASM <groupId> { <groupPrefix> <groupMaskLen> } ] { <senderPolicy> <localReceiverPolicy> <externalReceiverPolicy> } ]
- OLD: show nbm flow-policy [ name { <policy-name > } ] [ vrf { <vrf-name > | <nbm-vrf-known-name > | all } ] [ \_\_readonly\_\_ TABLE\_vrf { <vrfName> [ <policyName> ] [ { <defaultBandwidthKbps> <defaultDscp> <defaultQos> <defaultPolicer> } ] [ { TABLE\_flow\_policy <groupRange>  $\langle$ bandwidthKbps>  $\langle$ dscp>  $\langle$ qos>  $\langle$ policer>  $\langle$ policyName> } ]  $\langle$ numGroupRanges>  $\langle$ numPolicies> }  $\perp$
- NEW: show nbm flow-policy [ name {  $\langle \text{policy-name} \rangle$  } ] [ vrf {  $\langle \text{virt-name} \rangle$  |  $\langle \text{nbm-vrf-known-name} \rangle$ | all } ] [ \_\_readonly \_\_TABLE\_vrf { <vrfName> [ <policyName> ] [ { <defaultBandwidthKbps> <defaultDscp> <defaultQos> <defaultPolicer> } ] [ { TABLE\_flow\_policy <groupRange> <br/>bandwidthKbps><dscp><qos><policer><priority><policyName> } ]<numGroupRanges> <numPolicies> } ]
- OLD: show nbm flows [ group-based [ group <group-ip> ] | { flow-policy { <cfg-pol-name> |  $\langle$ unknown-pol-name $\rangle$ } | source  $\langle$ source-ip $\rangle$  [ group  $\langle$ group-ip $\rangle$  ] | group  $\langle$ group-ip $\rangle$  [ source <source-ip> ] | interface <if-name> | logical-id { none | any | <lid-val> } | profile-id <prof-id> ] [ all | active | inactive | no-receiver ] [ detail ] [ vrf  $\{\langle \text{err}-name \rangle | \langle \text{rbm}-\text{vr} \rangle | \langle \text{anm} \rangle | \langle \text{all} \rangle |$  ] [ \_\_readonly\_\_ [ TABLE\_vrf <vrf-name> [ TABLE\_flows { <mcast\_grp> <src\_ip> [ <start\_time> ] <uptime> <src\_intf> <src\_nbr\_device> [ <lid> <profile> <status> ] <num\_rx> <bw\_mbps> [ <cfg\_mbps>  $\vert$  <src\_slot> <src\_unit> <src\_slice>  $\vert$  { <act\_slot> <act\_unit> <stdby\_slot> <stdby\_unit> } ] { <dscp>  $\langle \cos \rangle$  [  $\langle \sin \cos \theta \rangle$  ]  $\langle \sin \theta \rangle$  [  $\langle \sin \theta \sin \theta \rangle$  ]  $\langle \sin \theta \sin \theta \rangle$  [  $\langle \sin \theta \sin \theta \rangle$  ] [ TABLE\_num\_int\_links { <n\_link> <num\_links> } ] [ TABLE\_int\_links { <iiod> <ilink> <i\_ifidx> <fab\_iiod> <fab\_oiod>  $\{\text{fab}_if \text{idx} > \text{ciod} > \text{clink} > \text{ci}_if \text{port} > \{\text{fab}_if \text{port} > \}\}$  [TABLE\_oifs {  $\{\text{coif}_if \text{num} > \text{cof}_if \text{slot} > \text{cof}_if \text{cont}\}$  $\leq$   $\leq$ <end\_timestr> <flow\_rate\_bps> <packets> <br/> <br/>bytes>  $\}$ ]]]
- NEW: show nbm flows [ group-based [ group <group-ip> ]  $\{$  flow-policy  $\{$  <cfg-pol-name> <unknown-pol-name> } } | source <source-ip> [ group <group-ip> ] | group <group-ip> [ source

 $\leq$ source-ip> ] | interface  $\leq$ if-name> | priority { low | critical } | logical-id { none | any |  $\leq$ lid-val> } | profile-id  $\text{Spof-}$ id $>$ ] [ all | active | inactive | no-receiver ] [ detail ] [ vrf {  $\text{Sp-}$   $\text{Com-}$ <nbm-vrf-known-name> | all } ] [ \_\_readonly\_\_ [ TABLE\_vrf <vrf-name> [ TABLE\_flows { <mcast\_grp>  $\langle \text{src\_ip} \rangle$  [  $\langle \text{start\_time} \rangle$  ]  $\langle \text{uptime} \rangle$   $\langle \text{src\_int} \rangle$   $\langle \text{src\_nbr\_device} \rangle$  [ $\langle \text{lid} \rangle$   $\langle \text{profit} \rangle$   $\langle \text{status} \rangle$  ]  $\langle \text{num\_rx} \rangle$ <bw\_mbps> [ <cfg\_mbps> ] <src\_slot> <src\_unit> <src\_slice> } [ { <act\_slot> <act\_unit> <stdby\_slot>  $\leq$ stdby\_unit $\geq$  }  $\leq$   $\leq$   $\leq$   $\leq$   $\leq$   $\leq$   $\leq$   $\leq$   $\leq$   $\leq$   $\leq$   $\leq$   $\leq$   $\leq$   $\leq$   $\leq$   $\leq$   $\leq$   $\leq$   $\leq$   $\leq$   $\leq$   $\leq$   $\leq$   $\leq$   $\leq$   $\leq$   $\leq$   $\leq$   $\leq$   $\leq$   $\leq$   $\leq$  <flag> ] [ TABLE\_num\_int\_links { <n\_link> <num\_links> } ] [ TABLE\_int\_links { <iiod> <ilink>  $\leq$  if idx>  $\leq$  fab\_iiod>  $\leq$  fab\_oiod>  $\leq$  fab\_ifidx>  $\leq$  oiod>  $\leq$  olink>  $\leq$  i eth\_port>  $\leq$  fab\_ieth\_port>  $\}$  ] [ TABLE\_oifs  $\{ [\text{~}of\_num> ] > \text{~}of\_slot> \text{~}of\_unit> \text{~}of\_start \text{~}num\_rx> \text{~}of\_if\_idx> \text{~}of\_iod> \}$  $\leq$   $\leq$ 

- OLD: show nve interface [  $\langle$  -nve-if> [ detail ] ] [ \_\_readonly \_\_ [ TABLE\_nve\_if {  $\langle$  -if-name>  $\langle$  if-state> <encap-type> <vpc-capability> <local-rmac> <host-reach-mode> <source-if> { <primary-ip> | <primary-ipv6> } [ <secondary-ip> | <secondary-ipv6> ] [ { <anycast-if> } { <anycast-ip> | <anycast-ipv6> } ] [  $\{$  <src-if-state> [ <anyc-if-state> ] <adv-vmac> <nve-flags> <nve-if-handle>  $\leq$ src-if-holddown-tm $>$  $\leq$ src-if-holdup-tm $>$  $\leq$ src-if-holddown-left $>$  $\leq$ vpc-compat-check $>$  $\leq$ vip-rmac $\geq$ [  $\langle \text{vip-rmac-ro}\rangle$   $\langle \text{sm-state}\rangle$   $\langle \text{es-delay-restore-time}\rangle$   $\langle \text{es-delay-restore-time-left}\rangle$   $\langle \text{f}|\rangle$ <multisite-convergence-time> <multisite-convergence-time-left> ] [ <multisite-bgw-if> <multisite-bgw-if-ip> <multisite-bgw-if-admin-state> <multisite-bgw-if-oper-state> <multisite-bgw-if-oper-state-down-reason> ] } ] } ] ]
- NEW: show nve interface [ <nve-if> [ detail ] ] [ \_\_readonly \_\_ [ TABLE\_nve\_if { <if-name> <if-state> <encap-type> <vpc-capability> <local-rmac> <host-reach-mode> <source-if> { <primary-ip> | <primary-ipv6> } [ <secondary-ip> | <secondary-ipv6> ] [ { <anycast-if> } { <anycast-ip> | <anycast-ipv6> } ] [  $\{$  <src-if-state> [ <anyc-if-state> ] <adv-vmac> <nve-flags> <nve-if-handle> <src-if-holddown-tm> <src-if-holdup-tm> <src-if-holddown-left> <vpc-compat-check> <vip-rmac> [  $\langle \text{vip-rmac-ro}\rangle$   $\langle \text{sm-state}\rangle$   $\langle \text{es-delay-restore-time}\rangle$   $\langle \text{es-delay-restore-time-left}\rangle$   $\langle \text{f}|\rangle$ <multisite-convergence-time> <multisite-convergence-time-left> <dci-advertise-pip> ] [ <multisite-bgw-if> <multisite-bgw-if-ip> <multisite-bgw-if-admin-state> <multisite-bgw-if-oper-state> <multisite-bgw-if-oper-state-down-reason> ] } ] } ] ]
- OLD: show nve peers [ [ [ interface <nve-if> | peer-ip { <user-peer-ip> | <user-peer-ipv6> } | control-plane data-plane  $\left| \right|$  [ detail ]  $\left| \right|$  [ control-plane-vni [ vni <vni-id> | peer-ip  $\left| \right|$  <user-peer-ip $\left| \right|$  <user-peer-ipv6> } ] ] | [ controller ] ] [ \_\_readonly\_\_ TABLE\_nve\_peers [ [ <detail> ] [ <control-plane-vni> ] [ <if-name>  $\left[ \{\text{Spec} - \text{ip}\} \times \text{Spec} - \text{ipvo} \right]$   $\left[ \text{Spec} - \text{state} \right]$   $\left[ \{\text{element-type} \} \times \text{p} \right]$   $\left[ \text{suptime} \right]$   $\left[ \text{conver-mac} \right]$   $\left[ \{\text{first-vn} \} \times \text{p} \right]$ <create-ts> <config-vnis> <provision-state> <cp-vni> <vni-assignment-mode> <dci-fabric-location> [ <stale-timer> ] } ] [ { <vni> <learn-src> <vni-gw-mac> <peer-type> } ] ] ]
- NEW: show nve peers [ [ [ interface <nve-if> | peer-ip { <user-peer-ip> | <user-peer-ipv6> } | control-plane data-plane  $\left| \right|$  [ detail ]  $\left| \right|$  [ control-plane-vni [ vni <vni-id> | peer-ip { <user-peer-ip> | <user-peer-ipv6> } ] ] | [ controller ] ] [ \_\_readonly\_\_ TABLE\_nve\_peers [ [ <detail> ] [ <control-plane-vni> ] [ <if-name>  $\left[ \{\text{Spec} - \text{ip}\}\right]$  {  $\left[ \text{Spec} - \text{ip}\right]$  {  $\left[ \text{Spec} - \text{state}\right]$   $\left[ \{\text{degree}\}\right]$  {  $\left[ \text{suptime}\right]$  {  $\left[ \text{conterm}\right]$  {  $\left[ \{\text{circ} - \text{unis}\}\right]$ } <create-ts> <config-vnis> <provision-state> <cp-vni> <vni-assignment-mode> <dci-fabric-location> [ <stale-timer> ] } ] [ { <vni> <learn-src> <learn-src-mask> <vni-gw-mac> <peer-type> <egress-vni>  $\langle sw-bd \rangle \langle state \rangle$  ] ]
- OLD: show nve vni <vni-id> counters [ \_\_readonly \_\_ <vni> <tx\_ucastpkts> <tx\_ucastbytes> <tx\_mcastpkts> <tx\_mcastbytes> <rx\_ucastpkts> <rx\_ucastbytes> <rx\_mcastpkts> <rx\_mcastbytes> ]
- NEW: show nve vni { <vni-id> | all } counters [ \_readonly \_ <vni> <tx\_ucastpkts> <tx\_ucastbytes> <tx\_mcastpkts> <tx\_mcastbytes> <rx\_ucastpkts> <rx\_ucastbytes> <rx\_mcastpkts> <rx\_mcastbytes> ]
- OLD: show nxapi [ \_\_readonly \_\_ <nxapi\_status> [ configuration\_error <c\_error> ] [ <http\_port> ] [ <https\_port> <ssl\_issuer> <ssl\_enddate> ] ]
- NEW: show nxapi [ \_\_readonly \_\_ <nxapi\_status> <timeout> [ configuration\_error <c\_error> ] [ <http\_port> ] [ <https\_port> <ssl\_issuer> <ssl\_enddate> ] ]
- OLD: show policy-map [ { [ type qos ] [ <pmap-name-qos> ] } | { type queuing [ <pmap-name-que> ] } ] [ \_\_readonly\_\_ { [ <display-all> ] [ TABLE\_pmap [ <pmap-key> ] [ <type-spec> ] [ <yqos-or-q> ] [  $\le$ options> ]  $\le$ pmap-name-out> [  $\le$ nq-xpmap-name> ] [  $\le$ desc> ] [  $\le$ nq-desc> ] [ TABLE\_cmap [ <cmap-key> ] [ <type-cmap-spec> ] [ <xqos-or-q> ] [ <cmap-name> ] [ <nq-xcmap-name> ] [ TABLE\_action [ <action-key> ] [ <nq-action-key> ] [ <serv-pol-type> ] [ <serv-pol-name> ] [ <cos-list> ] [ <qos-group-list> ] [ <protocol> ] [ <nq-pause> <timeout> <nq-size-in-bytes> <nq-xoff-bytes> <nq-xon-bytes> ] [ <pfc-cos-list> ] [ <pfc\_rx\_only> ] [ <cc> ] [ <thresh-units> ] [ <min-thresh> ] [  $\leq$ max-thresh> ] [  $\leq$ drop-prob> ] [  $\leq$ iod> ] [  $\leq$ mtu> ] [  $\leq$ et-cos> ] [  $\leq$ detcp-threshold> ] [  $\leq$ queue-limit>  $\leq$  [  $\leq$  [  $\leq$  [  $\leq$  dlb-disable> ]  $\leq$   $\leq$   $\leq$   $\leq$   $\leq$   $\leq$   $\leq$   $\leq$   $\leq$   $\leq$   $\leq$   $\leq$   $\leq$   $\leq$   $\leq$   $\leq$   $\leq$   $\leq$   $\leq$   $\leq$   $\leq$   $\leq$   $\leq$   $\leq$   $\leq$   $\leq$   $\le$  $\left[ \langle 1 \rangle \langle 2 \rangle \langle 3 \rangle \langle 3 \rangle \langle 4 \rangle \langle 5 \rangle \right]$  [  $\langle 4 \rangle \langle 5 \rangle$  ]  $\left[ \langle 4 \rangle \langle 5 \rangle \langle 5 \rangle \langle 6 \rangle \langle 7 \rangle \langle 7 \rangle \langle 6 \rangle \langle 7 \rangle \langle 7 \rangle \langle 8 \rangle \langle 7 \rangle \langle 7 \rangle \langle 8 \rangle \langle 7 \rangle \langle 7 \rangle \langle 8 \rangle \langle 7 \rangle \langle 7 \rangle \langle 8 \rangle \langle 7 \rangle \langle 8 \rangle \langle 7 \rangle \langle 8 \rangle \langle 9 \rangle \langle 9 \rangle \langle$ ] [ <tmap-to> ] [ <tmap-name> ] [ <avg-rate-type> ] [ <rate-units> ] [ <shape-rate> ] [ <min-rate-type> ] [ <min-rate-units> ] [ <shape-min-rate> ] [ <max-rate-type> ] [ <max-rate-units> ] [ <shape-max-rate> ] [<rise-threshold-units> ] [<fall-threshold-units> ] [<prio-level> ] [<qlim-param-type> ] [  $\leq$ qlim-param-val> ]  $[$   $\leq$ ooo>  $]$   $[$   $\leq$ size-units>  $]$   $[$   $\leq$ qlim-size>  $]$   $[$   $\leq$ qlim-enum-spec>  $]$   $[$   $\leq$ rdet-agg>  $]$   $[$ <rdet-mode> ] [ <rdet-burst-opt> ] [ <rdet-mesh-opt> ] [ <rdet-ecn> ] [ TABLE\_rdet <rdet-key> [  $\leq$ rdet-values $\geq$  ]  $\leq$   $\leq$ rdet-min-thresh $\geq$  ]  $\leq$   $\leq$ rdet-max-thresh $\geq$   $\leq$   $\leq$   $\leq$   $\leq$   $\leq$   $\leq$   $\leq$   $\leq$   $\leq$   $\leq$   $\leq$   $\leq$   $\leq$   $\leq$   $\leq$   $\leq$   $\leq$   $\leq$   $\leq$   $\leq$   $\leq$   $\leq$ <rdet-weight> ] [ <rdet-cap-average> ] ] [ <rdet-nonecn-mode> ] [ TABLE\_rdet\_nonecn <rdet-nonecn-key> [ <rdet-nonecn-min-thresh> ] [ <rdet-nonecn-size-units> ] [ <rdet-nonecn-max-thresh> ] [ <rdet-nonecn-drop-prob> ] ] [ <afd-mode> ] [ TABLE\_afd <afd-key> [ <afd-values> ] [  $\leq$ afd-queue-desired>  $\left[ \leq$ afd-size-units>  $\left[ \leq$ afd-ecn>  $\right]$  $\left[ \leq$ pause> $\leq$ size-in-bytes> $\leq$ xoff-bytes> <xon-bytes> ] [ <priority-group-number> ] [ <bw-units> ] [ <bw-rate> ] [ <rem-bw-units> ] [  $\leq$ rem-bw-rate>  $\leq$  [  $\leq$   $\leq$   $\leq$   $\leq$   $\leq$   $\leq$   $\leq$   $\leq$   $\leq$   $\leq$   $\leq$   $\leq$   $\leq$   $\leq$   $\leq$   $\leq$   $\leq$   $\leq$   $\leq$   $\leq$   $\leq$   $\leq$   $\leq$   $\leq$   $\leq$   $\leq$   $\leq$   $\leq$   $\leq$   $\leq$   $\leq$   $\leq$   $\le$  $\left[\frac{1}{2} \right] \left[\frac{1}{2} \right]$   $\left[\frac{1}{2} \right]$   $\left[\frac{1}{2} \right] \left[\frac{1}{2} \right]$   $\left[\frac{1}{2} \right]$   $\left[\frac{1}{2} \right]$   $\left[\frac{1}{2} \right]$   $\left[\frac{1}{2} \right]$   $\left[\frac{1}{2} \right]$   $\left[\frac{1}{2} \right]$   $\left[\frac{1}{2} \right]$   $\left[\frac{1}{2} \right]$   $\left[\frac{1}{2} \right]$   $\left[\frac{1}{2} \right]$ <cnf-col-cmap> ] [ <exc-col-cmap> ] [ TABLE\_police <police-key> [ <cnf-act> ] [ <exc-act> ] [ <vio-act> ] [ <set-type> ] [ <enum-spec> ] [ <set-val> ] [ <ptmap-from> ] [ <ptmap-to> ] [ <ptmap-name> ] ] [ <burst-detect-enable> ] ] ] ] } ]
- NEW: show policy-map [ { [ type qos ] [ <pmap-name-qos> ] } | { type queuing [ <pmap-name-que> ] } ] [ \_\_readonly\_\_ { [ <display-all> ] [ TABLE\_pmap [ <pmap-key> ] [ <type-spec> ] [ <yqos-or-q> ] [  $\leq$ options> ] [  $\leq$ pmap-name-out> ]  $\leq$   $\leq$   $\leq$   $\leq$   $\leq$   $\leq$   $\leq$   $\leq$   $\leq$   $\leq$   $\leq$   $\leq$   $\leq$   $\leq$   $\leq$   $\leq$   $\leq$   $\leq$   $\leq$   $\leq$   $\leq$   $\leq$   $\leq$   $\leq$   $\leq$   $\leq$   $\leq$   $\leq$   $\leq$   $\leq$  <cmap-key> ] [ <type-cmap-spec> ] [ <xqos-or-q> ] [ <cmap-name> ] [ <nq-xcmap-name> ] [ TABLE\_action [ <action-key> ] [ <nq-action-key> ] [ <serv-pol-type> ] [ <serv-pol-name> ] [ <cos-list> ] [ <qos-group-list> ] [ <protocol> ] [ <nq-pause> <timeout> <nq-size-in-bytes> <nq-xoff-bytes> <nq-xon-bytes> ] [ <pfc-cos-list> ] [ <pfc\_rx\_only> ] [ <cc> ] [ <thresh-units> ] [ <min-thresh> ] [  $\langle \text{max-thresh} \rangle$  ]  $\langle \text{drop-prob>}$  ]  $\langle \text{iod>} \rangle$  [ $\langle \text{intu>} \rangle$  ]  $\langle \text{set-cos>} \rangle$  [ $\langle \text{dopp>} \rangle$  [ $\langle \text{dctep-threshold>} \rangle$ ] <queue-limit> ] [ <inner> ] [ <dlb-disable> ] [ <cos> ] [ <exp-val-imposition> ] [ <exp-val-topmost> ]  $[$  <dscp-enum>  $]$   $[$  <dscp>  $]$   $[$  <prec-enum>  $]$   $[$  <prec>  $]$   $[$  <disc-class>  $]$   $[$  <qos-group>  $]$   $[$  <tmap-from> ] [<tmap-to> ] [<tmap-name> ] [<avg-rate-type> ] [<rate-units> ] [<shape-rate> ] [<min-rate-type> ] [ <min-rate-units> ] [ <shape-min-rate> ] [ <max-rate-type> ] [ <max-rate-units> ] [ <shape-max-rate> ] [ <rise-threshold-units> ] [ <fall-threshold-units> ] [ <prio-level> ] [ <qlim-param-type> ] [ <qlim-param-val> ] [ <ooo> ] [ <size-units> ] [ <qlim-size> ] [ <qlim-enum-spec> ] [ <rdet-agg> ] [ <rdet-mode> ] [ <rdet-burst-opt> ] [ <rdet-mesh-opt> ] [ <rdet-ecn> ] [ TABLE\_rdet <rdet-key> [ <rdet-values> ] [ <rdet-min-thresh> ] [ <rdet-size-units> ] [ <rdet-max-thresh> ] [ <rdet-drop-prob> ] [ <rdet-weight> ] [ <rdet-cap-average> ] ] [ <rdet-nonecn-mode> ] [ TABLE\_rdet\_nonecn <rdet-nonecn-key> [ <rdet-nonecn-min-thresh> ] [ <rdet-nonecn-size-units> ] [ <rdet-nonecn-max-thresh> ] [ <rdet-nonecn-drop-prob> ] ] [ <afd-mode> ] [ TABLE\_afd <afd-key> [ <afd-values> ] [

 $\leq$ afd-size-units> ] [  $\leq$ afd-queue-desired> ] [  $\leq$ afd-ecn> ] ] [  $\leq$ pause>  $\leq$ size-in-bytes>  $\leq$ xoff-bytes>  $\le$ xon-bytes> ] [  $\le$ priority-group-number> ] [  $\le$ bw-units> ] [  $\le$ bw-rate> ] [  $\le$ rem-bw-units> ] [  $\leq$ rem-bw-rate> ] [ $\leq$ agg-policer-name> ] [ $\leq$ cir-spec> ] [ $\leq$ bc-spec> ] [ $\leq$ e-spec> ] [ $\leq$ cir-rate-units> ]  $\left[\frac{1}{2} \right] \left[\frac{1}{2} \right]$   $\left[\frac{1}{2} \right]$   $\left[\frac{1}{2} \right] \left[\frac{1}{2} \right]$   $\left[\frac{1}{2} \right]$   $\left[\frac{1}{2} \right]$   $\left[\frac{1}{2} \right]$   $\left[\frac{1}{2} \right]$   $\left[\frac{1}{2} \right]$   $\left[\frac{1}{2} \right]$   $\left[\frac{1}{2} \right]$   $\left[\frac{1}{2} \right]$   $\left[\frac{1}{2} \right]$   $\left[\frac{1}{2} \right]$ <cnf-col-cmap> ] [ <exc-col-cmap> ] [ TABLE\_police <police-key> [ <cnf-act> ] [ <exc-act> ] [ <vio-act> ] [ <set-type> ] [ <enum-spec> ] [ <set-val> ] [ <ptmap-from> ] [ <ptmap-to> ] [ <ptmap-name> ] ] [ <burst-detect-enable> ] ] ] ] } ]

- OLD: show policy-map system [ type { network-qos | qos [ input2 ] | queuing [ input | output ] } ] [ \_\_readonly\_\_ { [ <display-all> ] [ TABLE\_xpmap <xpmap-name> [ <desc> ] [ TABLE\_xcmap  $\leq$ xcmap-name> [ TABLE\_xaction  $\leq$ xaction-key> [  $\leq$ cos-list> ] [  $\leq$ qos-group-list> ] [  $\leq$ protocol> ] [ <pause> <timeout> <size-in-bytes> <xoff-bytes> <xon-bytes> ] [ <pfc-cos-list> ] [ <pfc\_rx\_only> ] [  $\{\text{}$ ]  $[$   $\text{}$  ]  $[$   $\text{}$  ]  $[$   $\text{}$  ]  $[$   $\text{<sub>1</sub>}]$   $[$  $\text{<sub>1</sub>}]$   $[$  $\text{<sub>2</sub>}]$   $[$  $\text{<sub>2</sub>}]$   $[$  $\text{<sub>3</sub>}]$   $[$  $\text{<sub>4</sub>}]$   $[$  $\text{<sub>5</sub>}]$   $[$  $\text{<sub>6</sub>}]$   $[$  $\text{<sub>7</sub>}]$   $[$  $\$ ] [ <dpp> ] [ <dctcp-threshold> ] [ <queue-limit> ] [ <stat-en-dis-enum> ] ] ] ] [ TABLE\_pmap <pmap-key> <pmap-inner-outer> <in-or-out> <yqos-or-q> [ <options> ] <pmap-name> [ <stat-status-enum> ] [ TABLE\_cmap <cmap-key> [ <xqos-or-q> ] <match-opts> <cmap-name> [  $\text{~}$  <slot-num> ] [ <class-pkts> ] [ <agg-forward> ] [ TABLE\_match <match-key> [ <not> ] [ <inner> ] [ <cos-list> ] [ <dscp-list> ] [ <exp-value-top> ] [ <protocol-name> ] [ <match-cmap-xqos-or-q> ] [ <match-cmap-opts> ] [ <match-cmap-name> ] ] [ TABLE\_action <action-key> [ <set-inner> ] [ <cos> ] [ <qos-group> ] [ <serv-pol-type> ] [ <serv-pol-name> ] [ <serv-pol-return-inout> ] [ <rate-units> ] [ <shape-rate> ] [ <min-rate-type> ] [ <min-rate-units> ] [ <shape-min-rate> ] [ <max-rate-type> ] [ <max-rate-units> ] [ <shape-max-rate> ] [ <prio-level> ] [ <qlim-param-type> ] [ <qlim-param-val> ] [  $\leq$ size-units> ] [  $\leq$ qlim-size> ] [  $\leq$ qlim-enum-spec> ] [  $\leq$ bw-units> ] [  $\leq$ bw-rate> ] [  $\leq$ rem-bw-units> ] [ <rem-bw-rate> ] [ <rise-threshold-units> ] [ <fall-threshold-units> ] [ <rdet-agg> ] [ <rdet-mode> ] [ <rdet-burst-opt> ] [ <rdet-mesh-opt> ] [ TABLE\_rdet <rdet-key> [ <rdet-values> ] [ <rdet-min-thresh> ] [ <rdet-size-units> ] [ <rdet-max-thresh> ] [ <rdet-drop-prob> ] [ <rdet-weight> ] [ <rdet-cap-average> ] ] [ <rdet-ecn> ] [ TABLE\_afd <afd-key> [ <afd-values> ] [ <afd-queue-desired> ] [ <afd-size-units>  $\left[\frac{1}{\sqrt{2}}\right]$  [  $\leq$  and  $\leq$   $\leq$   $\leq$   $\leq$   $\leq$   $\leq$   $\leq$   $\leq$   $\leq$   $\leq$   $\leq$   $\leq$   $\leq$   $\leq$   $\leq$   $\leq$   $\leq$   $\leq$   $\leq$   $\leq$   $\leq$   $\leq$   $\leq$   $\leq$   $\leq$   $\leq$   $\leq$   $\leq$   $\leq$   $\leq$   $\leq$   $\leq$
- NEW: show policy-map system [ type { network-qos | qos [ input2 ] | queuing [ input | output ] } ] [ \_\_readonly\_\_ { [ <display-all> ] [ TABLE\_xpmap <xpmap-name> [ <desc> ] [ TABLE\_xcmap <xcmap-name> [ TABLE\_xmatch <xmatch-key> [ <xcos-list> ] [ <xqos-group-list> ] [ <xprotocol> ] ] [ TABLE\_xaction <xaction-key> [ <cos-list> ] [ <qos-group-list> ] [ <protocol> ] [ <pause> <timeout>  $\langle$ size-in-bytes>  $\langle$ xoff-bytes>  $\langle$ xon-bytes> ] [  $\langle$ pfc-cos-list> ]  $\langle$   $\rangle$  [  $\langle$ fc\_rx\_only> ]  $\langle$   $\rangle$   $\langle$   $\langle$ cc> ]  $\langle$   $\rangle$   $\langle$  thresh-units> ] [ <min-thresh> ] [ <max-thresh> ] [ <drop-prob> ] [ <iod> ] [ <mtu> ] [ <set-cos> ] [ <dpp> ] [ <dctcp-threshold> ] [ <queue-limit> ] [ <stat-en-dis-enum> ] ] ] [ TABLE\_pmap <pmap-key>  $\leq$ pmap-inner-outer> $\leq$ in-or-out> $\leq$ yqos-or-q> [  $\leq$ options> ]  $\leq$ pmap-name> [  $\leq$ stat-status-enum> ] [ TABLE\_cmap <cmap-key> [ <xqos-or-q> ] <match-opts> <cmap-name> [ <slot-num> ] [ <class-pkts> ] [  $\leq$ agg-forward> ] [ TABLE\_match  $\leq$ match-key> [  $\leq$ not> ] [  $\leq$ cos-list> ] [  $\leq$ dscp-list> ] [ <exp-value-top> ] [ <protocol-name> ] [ <match-cmap-xqos-or-q> ] [ <match-cmap-opts> ] [  $\leq$ match-cmap-name> ] ] [ TABLE\_action  $\leq$ action-key> [  $\leq$ set-inner> ] [  $\leq$ cos> ] [  $\leq$ qos-group> ] [ <serv-pol-type> ] [ <serv-pol-name> ] [ <serv-pol-return-inout> ] [ <rate-units> ] [ <shape-rate> ] [  $\leq$ min-rate-type> ] [  $\leq$ min-rate-units> ] [  $\leq$ shape-min-rate> ] [  $\leq$ max-rate-type> ] [  $\leq$ max-rate-units> ] [ <shape-max-rate> ] [ <prio-level> ] [ <qlim-param-type> ] [ <qlim-param-val> ] [ <size-units> ] [  $\leq$  qlim-size> ]  $\leq$  qlim-enum-spec> ]  $\leq$  bw-units> ]  $\leq$  bw-rate>  $\leq$   $\leq$   $\leq$   $\leq$   $\leq$   $\leq$   $\leq$   $\leq$   $\leq$   $\leq$   $\leq$   $\leq$   $\leq$   $\leq$   $\leq$   $\leq$   $\leq$   $\leq$   $\leq$   $\leq$   $\leq$   $\leq$   $\leq$   $\leq$  ] [ <rise-threshold-units> ] [ <fall-threshold-units> ] [ <rdet-agg> ] [ <rdet-mode> ] [ <rdet-burst-opt> ] [ <rdet-mesh-opt> ] [ TABLE\_rdet <rdet-key> [ <rdet-values> ] [ <rdet-min-thresh> ] [ <rdet-size-units> ] [ <rdet-max-thresh> ] [ <rdet-drop-prob> ] [ <rdet-weight> ] [ <rdet-cap-average> ] ] [ <rdet-ecn> ] [ <afd-mode> ] [ TABLE\_afd <afd-key> [ <afd-values> ] [ <afd-size-units> ] [ <afd-queue-desired> ] [ <afd-ecn> ] ] [ <pause> <size-in-bytes> <xoff-bytes> <xon-bytes> ] ] ] } ]
- OLD: show policy-map type network-qos  $[ \leq p$ map-name-nq>  $] [$  \_\_readonly\_ $[ \leq$   $[ \leq$ display-all>  $] [$ TABLE\_xpmap <xpmap-name> [ <desc> ] [ TABLE\_xcmap <xcmap-name> [ TABLE\_action <action-key> [<cos-list> ] [<qos-group-list> ] [<protocol> ] [<pause><timeout><size-in-bytes>  $\langle \times \text{roff-bytes} \rangle \langle \times \text{xon-bytes} \rangle$   $[ \langle \text{pfc-cos-list} \rangle ] \langle \text{pfc\_rx\_only} \rangle ] \langle \text{cc} \rangle$   $[ \langle \text{thresh-units} \rangle ] \langle \text{min-thresh} \rangle$ ] [ <max-thresh> ] [ <drop-prob> ] [ <iod> ] [ <mtu> ] [ <set-cos> ] [ <dpp> ] [ <dctcp-threshold> ] [  $\{$ queue-limit $\}$ ]]]}]
- NEW: show policy-map type network-qos [ <pmap-name-nq> ] [ \_\_readonly\_\_ { [ <display-all > ] [ TABLE\_xpmap <xpmap-name> [ <desc> ] [ TABLE\_xcmap <xcmap-name> [ TABLE\_xmatch <xmatch-key> [ <xcos-list> ] [ <xqos-group-list> ] [ <xprotocol> ] ] [ TABLE\_action <action-key> [ <cos-list> ] [ <qos-group-list> ] [ <protocol> ] [ <pause> <timeout> <size-in-bytes> <xoff-bytes>  $\le$ xon-bytes>  $\left[ \begin{array}{c} \text{sfc-cos-list} \\ \text{if} \end{array} \right]$   $\left[ \begin{array}{c} \text{sfc-rx\_only} \\ \text{if} \end{array} \right]$   $\left[ \begin{array}{c} \text{st.} \\ \text{if} \end{array} \right]$   $\left[ \begin{array}{c} \text{st.} \\ \text{if} \end{array} \right]$  $\leq$ max-thresh> ] [  $\leq$ drop-prob> ] [  $\leq$ iod> ] [  $\leq$ mtu> ] [  $\leq$ et-cos> ] [  $\leq$ detcp-threshold> ] [  $\leq$ queue-limit $\geq$ ] ] ] ] } ]
- OLD: show port-channel load-balance  $\{ \lceil \text{module} \le \text{module} \ge \rceil \}$   $\{ \text{fex } \{ \text{ all } \} \}$   $\}$   $\lceil \text{} \rceil$  readonly  $\lceil \text{$ ] + <sys-cfg-sel> [ { <module-cfg> } ] + <non-ip-val> <non-ip-sel> <ipv4-val> <ipv4-sel> [ <ipv6-val> ] [ <ipv4-encap> ] { TABLE\_mod\_configs [ <mod-number> ] <mod-non-ip-val> <mod-non-ip-sel>  $\text{~mod-ipv4-val}$  >  $\text{~mod-ipv4-sel}$  [ $\text{~mod-ipv4-encap}$ ] } ]
- NEW: show port-channel load-balance  $\{$  [ module  $\leq$  module  $\geq$  ]  $\{$  fex  $\{$  all  $\}$   $\}$   $\{$   $\leq$   $\leq$   $\leq$   $\leq$   $\leq$   $\leq$   $\leq$   $\leq$   $\leq$   $\leq$   $\leq$   $\leq$   $\leq$   $\leq$   $\leq$   $\leq$   $\leq$   $\leq$   $\leq$   $] + [$  <sys-cfg-sel>  $]$   $[$  <module-cfg>  $]$  + <non-ip-val> <non-ip-sel> <ipv4-val> <ipv4-sel>  $[$  <ipv6-val> ] [ <ipv4-encap> ] { TABLE\_mod\_configs [ <mod-number> ] <mod-non-ip-val> <mod-non-ip-sel>  $\text{~mod-ipv4-val}$  >  $\text{~mod-ipv4-sel}$  [ $\text{~mod-ipv4-encap}$ ] } ]
- OLD: show ptp clock [ \_\_readonly \_\_ <clock-id> <domain-id> <num-ports> <priority1> <priority2> <class> <accuracy> <scaled-log-variance> <offset-from-master> <mean-path-delay-to-master> <steps-removed> <device-type> <encap> <slave-clock-oper> <master-clock-oper> <src-ip> <slave-only> [ <correction-threshold> ] [ <mean-path-delay-threshold> ] [ <gmTimeBaseIndicator> ] [ <last\_gm\_phase\_change> ] [ <master\_cum\_scaled\_rate\_offset> ] [ <scaled\_last\_gm\_freq\_change> ] [ <cum\_scaled\_rate\_offset> ] <local-clock-time> <bs-status> ]
- NEW: show ptp clock [ \_\_readonly \_\_ <clock-id> <domain-id> <num-ports> <priority1> <priority2> <class> <accuracy> <scaled-log-variance> <offset-from-master> <mean-path-delay-to-master> <steps-removed> <device-type> <encap> <slave-clock-oper> <master-clock-oper> <src-ip> <slave-only> [ < correction-threshold > ] [ < mean-path-delay-threshold > ] [ < gmTimeBaseIndicator > ] [  $\le$ last\_gm\_phase\_change>  $\le$  [  $\le$  master\_cum\_scaled\_rate\_offset> ] [  $\le$  scaled\_last\_gm\_freq\_change> ] [ <cum\_scaled\_rate\_offset> ] <local-clock-time> [ <bs-status> ] <clock-state> ]
- OLD: show queuing [ interface  $\lceil \frac{\langle \text{if } \text{list} \rangle \rceil}{\langle \text{if } \text{list} \rangle \rceil}$  [ module  $\langle \text{module } \rangle \rceil$  [ \_\_readonly \_\_ [ TABLE\_interface\_mtu <intf\_name> <mtu\_val> ] [ TABLE\_queuing\_interface <dir> <if\_name\_str> [ TABLE\_qosgrp\_cfg <qosgrp> [ <br/> <br/> <br/> <br/> <a>[ < shape-min> ] [ <shape-max> ] [ <shape-units> ] [ <buffer-size> ] [ <pause-threshold> ] [ <resume-threshold> ] [ <q-limit> ] [ <q-limit-type> ] ] [ <mc-drop-pkt> ] [ TABLE\_qosgrp\_egress\_stats <eq-qosgrp> [ TABLE\_qosgrp\_egress\_stats\_entry <eq-stat-type> <eq-stat-units> <eq-uc-stat-value> [ <eq-oobfc-uc-stat-value> ] [ <eq-mc-stat-value> ] ] ] [ TABLE\_egress\_stats\_entry <ep-stat-type> <ep-stat-units> <ep-stat-value> ] [ TABLE\_ingress\_stats\_entry <ip-stat-type> <ip-stat-units>  $\langle$ ip-stat-value>  $]$  [  $\langle$ tx-ppp>  $\langle$ rx-ppp> [ TABLE\_pfc\_stats  $\langle$ cos> [  $\langle$ pfc-qosgrp> ] [  $\langle$ pfc-pg> ] <tx-pause-state> <tx-pause-count> <rx-pause-state> <rx-pause-count> ] ] ] ]
- NEW: show queuing [ interface  $\lceil \frac{\text{cis}}{\text{cis}} \rceil$  ] [ summary ] [ module  $\lceil \frac{\text{modul}}{\text{cos}} \rceil$  [ \_\_readonly \_\_ [ TABLE\_interface\_mtu <intf\_name> <mtu\_val> ] [ TABLE\_queuing\_interface <dir> <if\_name\_str> [ <mtu\_val> ] [ TABLE\_qosgrp\_cfg <qosgrp> [ <bandwidth> ] [ <priority> ] [ <shape-min> ] [

 $\langle$ shape-max> ] [  $\langle$ shape-units> ] [  $\langle$ buffer-size> ] [  $\langle$  pause-threshold> ] [  $\langle$  cesume-threshold> ] [  $\langle$  q-limit> ] [ <q-limit-type> ] ] [ <mc-drop-pkt> ] [ TABLE\_qosgrp\_egress\_stats <eq-qosgrp> [ TABLE\_qosgrp\_egress\_stats\_entry <eq-stat-type> <eq-stat-units> <eq-uc-stat-value> [ <eq-oobfc-uc-stat-value> ] [ <eq-mc-stat-value> ] ] ] [ TABLE\_egress\_stats\_entry <ep-stat-type> <ep-stat-units> <ep-stat-value> ] [ TABLE\_ingress\_stats\_entry <ip-stat-type> <ip-stat-units>  $\langle$ ip-stat-value>  $]$  [ $\langle$ tx-ppp> $\langle$ rx-ppp> [TABLE\_pfc\_stats  $\langle$ cos> [ $\langle$ pfc-qosgrp> ] [ $\langle$ pfc-pg> ] <tx-pause-state> <tx-pause-count> <rx-pause-state> <rx-pause-count> ] ] ] ]

- OLD: show queuing tabular [ non-zero [ drop-only ] ] [ interface  $\leq$  if \_list  $\geq$  ] [ module  $\leq$  module  $\geq$  ] [ readonly\_ [ TABLE\_queuing\_interface <if\_name\_str> <qos\_group\_name\_0> <qos\_group\_name\_1>  $\leq$ qos\_group\_name\_2> $\leq$ qos\_group\_name\_3> $\leq$ qos\_group\_name\_4> $\leq$ qos\_group\_name\_5> <qos\_group\_name\_6> <qos\_group\_name\_7> <qos\_group\_name\_cpu> <qos\_group\_name\_span>  $\leq$ tx\_uc\_pkt\_qos\_0 $\geq$   $\leq$ tx\_uc\_byte\_qos\_0 $\geq$   $\leq$ tx\_uc\_drop\_byte\_drop\_byte\_qos\_0 $\geq$  $\leq$ tx\_uc\_ecn\_pkt\_qos\_0> $\leq$ tx\_uc\_ecn\_byte\_qos\_0> $\leq$ tx\_oobfc\_uc\_pkt\_qos\_0> $\leq$ tx\_oobfc\_uc\_byte\_qos\_0> <tx\_oobfc\_uc\_drop\_pkt\_qos\_0> <tx\_oobfc\_uc\_drop\_byte\_qos\_0> <tx\_fld\_pkt\_qos\_0> <tx\_fld\_byte\_qos\_0> <tx\_fld\_drop\_pkt\_qos\_0> <tx\_fld\_drop\_byte\_qos\_0> <tx\_mc\_pkt\_qos\_0>  $\leq$ tx\_mc\_byte\_qos\_0>  $\leq$ tx\_mc\_drop\_pkt\_qos\_0>  $\leq$ tx\_mc\_drop\_byte\_qos\_0>  $\leq$ pfc\_rx\_qos\_0> <pfc\_tx\_qos\_0> <qos\_grp\_1> <qos\_grp\_2> <qos\_grp\_3> <qos\_grp\_4> <qos\_grp\_5> <qos\_grp\_6> <qos\_grp\_7> <qos\_grp\_cpu> <qos\_grp\_span> <ing\_drop\_pkt> ] ]
- NEW: show queuing tabular [ non-zero [ drop-only ] ] [ interface  $\leq$  if list > ] [ module  $\leq$  module > ] [ \_\_readonly\_\_ [ TABLE\_queuing\_interface <if\_name\_str> [ <qos\_group\_name\_0> ] [  $\langle \cos g \rangle$  are  $|1\rangle$   $| \langle \cos g \rangle$  are  $|2\rangle$   $| \langle \cos g \rangle$  are  $|3\rangle$   $| \langle \cos g \rangle$  are  $|4\rangle$ [ <qos\_group\_name\_5> ] [ <qos\_group\_name\_6> ] [ <qos\_group\_name\_7> ] [ <qos\_group\_name\_cpu> ] [ <qos\_group\_name\_span> ] [ TABLE\_queuing\_counter <counter\_name\_str> [ <qos\_group\_0> ] [  $\{\text{Cpos\_group\_1>}\}\$   $\{\text{Cpos\_group\_2>}\}\$   $\{\text{Cpos\_group\_3>}\}\$   $\{\text{Cpos\_group\_4>}\}\$   $\{\text{Cpos\_group\_5>}\}\$  $\langle \cos_g \rangle$  group\_6>  $]$   $\langle \cos_g \rangle$  group\_7>  $]$   $\langle \cos_g \rangle$  group\_cpu>  $]$   $\langle \cos_g \rangle$  group\_span>  $]$   $\langle \sin_g \rangle$   $\langle \cos_g \rangle$ ] [ <tx\_uc\_byte\_qos\_0> ] [ <tx\_uc\_drop\_pkt\_qos\_0> ] [ <tx\_uc\_drop\_byte\_qos\_0> ] [ <tx\_uc\_ecn\_pkt\_qos\_0> ] [ <tx\_uc\_ecn\_byte\_qos\_0> ] [ <tx\_oobfc\_uc\_pkt\_qos\_0> ] [ <tx\_oobfc\_uc\_byte\_qos\_0> ] [ <tx\_oobfc\_uc\_drop\_pkt\_qos\_0> ] [ <tx\_oobfc\_uc\_drop\_byte\_qos\_0> ]  $[\text{Stx-fld pkt qos }0]$   $[\text{Stx-fld byte qos }0]$   $[\text{Stx-fld drop pkt qos }0]$   $[\text{Stx-fld drop byte qos }0]$  $\left[\right]$   $\left[\right]$   $\left[\right$ <tx\_mc\_drop\_byte\_qos\_0> ] [ <pfc\_rx\_qos\_0> ] [ <pfc\_tx\_qos\_0> ] [ <qos\_grp\_1> ] [ <qos\_grp\_2> ]  $\lceil \langle \cos_2 \text{grp}_1 \cdot 3 \rangle \rceil$   $\langle \cos_2 \text{grp}_2 \cdot 4 \rangle$   $\lceil \langle \cos_2 \text{grp}_2 \cdot 5 \rangle \rceil$   $\langle \cos_2 \text{grp}_2 \cdot 6 \rangle$   $\lceil \langle \cos_2 \text{grp}_2 \cdot 7 \rangle \rceil$   $\langle \cos_2 \text{grp}_2 \cdot 7 \rangle$  $[\langle \text{qos\_grp\_span} \rangle] [\langle \text{sing\_drop\_pkt} \rangle]$
- OLD: show routing [ ip | ipv4 ] [ unicast ] [ topology <topology-name> ] [ 13vm-info ] [ rpf ] [ <ip-addr>  $\left[ \{\text{superfirst}\}\right]$  { longer-prefixes | shorter-prefixes } ]  $\left[ \{\text{}{\text{2}}\}\right]$  { bind-label  $\{\text{bind-lbl}\}$ | next-hop <next-hop-v6 <next-hop-v6 > } | { interface <interface > } | { updated { [ since <stime> ] [ until <utime> ] } } ] + [ summary [ cached ] | detail | summary-counter-consistency-check ] [ vrf { <vrf-name> | <vrf-known-name> | <vrf-all> } ] [ \_\_readonly\_\_ TABLE\_vrf <vrf-name-out> TABLE\_addrf <addrf> [ TABLE\_prefix <ipprefix> <ucast-nhops> <mcast-nhops> <attached> TABLE\_path  $[$   $\langle$ ipnexthop>  $]$   $[$   $\langle$ nexthop-vrf-name>  $]$   $[$   $\langle$ ifname>  $]$  $[$  $\langle$  $\langle$ bindlbl>  $]$  $\langle$  $\langle$ uptime> $\langle$  $\rangle$ pref>  $\leq$ metric>  $\leq$ clientname> [ $\leq$ type> ] [ $\leq$ tag> ] [ $\leq$ stale> ] [ $\leq$ unres> ] [ $\leq$ hidden> ] [ $\leq$ stale-label> ] [  $\langle \text{logpbackuppath}\rangle$  ]  $[$   $\langle \text{type2}\rangle$   $]$   $[$   $\langle \text{ubes1}\rangle$   $]$   $[$   $\langle \text{rmbest}\rangle$   $]$   $[$   $\langle \text{rmbest}\rangle$   $]$   $[$   $\langle \text{smooth}$   $\rangle$   $]$   $[$   $\langle \text{side1}\rangle$   $]$   $[$ TABLE\_summary <routes> <paths> [ <multicast\_paths> ] [ TABLE\_unicast [ <clientnameuni> ] [ <best-paths> ] [ <backup-paths> ] ] [ TABLE\_multicast [ <clientnamemulti> ] [ <best-paths> ] [ <backup-paths> ] ] [ TABLE\_route\_count [ <mask\_len> ] [ <count> ] ] ] ]
- NEW: show routing [ip | ipv4 ] [ unicast ] [ topology <topology-name> ] [ 13vm-info ] [ rpf ] [ <ip-addr>  $\{\langle\$  = {  $\langle\$  longer-prefixes | shorter-prefixes } ] } [  $\{\langle\$  = {  $\langle\$  all  $\rangle\}$  |  $\{\}$  \  $\{$  bind-label  $\langle\$ bind-lbl> | next-hop <next-hop> | next-hop-v6 <next-hop-v6 > } | { interface <interface > } | { updated { [ since

 $\leq$ stime $>$  [ until  $\leq$ utime $>$  ] } ] + [ summary [ cached ] | detail | summary-counter-consistency-check ] [ vrf { <vrf-name> | <vrf-known-name> | <vrf-all> } ] [ \_\_readonly\_\_ TABLE\_vrf <vrf-name-out> TABLE\_addrf <abddrf> [TABLE\_prefix <ipprefix> <ucast-nhops> <mcast-nhops> <attached> TABLE\_path [ <ipnexthop> ] [ <ipv6nexthop> ] [ <nexthop-vrf-name> ] [ <ifname> ] [ <br/> \endlbl> ] <uptime> <pref> <metric> <clientname> [ <type> ] [ <tag> ] [ <stale> ] [ <unres> ] [ <hidden> ] [  $\text{Kstale-label}$ ] [  $\text{Cbgbackuppath}$  ] [  $\text{Ctpe2}$  ] [  $\text{Cremote-sid}$  ] [  $\text{Csrc-ip}$  ] [  $\text{Csid-}$  ] [  $\text{Cbsid}$  ] [ <ubest> ] [ <mbest> ] ] [ TABLE\_summary <routes> <paths> [ <multicast\_paths> ] [ TABLE\_unicast [ <clientnameuni> ] [ <br/>best-paths> ] [ <br/> \text{\left(\$) ] [ TABLE\_multicast [ <clientnamemulti> ] [  $\text{ **best-paths}**$  ] [  $\text{ **backup-paths}**$  ] ] [  $\text{ **TABLE_{route} count**$  [  $\text{ **const}**$  len> ] [  $\text{ **count}**$  ] ] ]

- OLD: show routing [ ip | ipv4 ] multicast sr [ vrf { <vrf-name> | <vrf-known-name> | all } ] [ \_\_readonly\_ [ TABLE\_vrf <vrf-name> <mode> <mac-rewrite> [ TABLE\_route <interface> <in-group-range> <to-group-range> <group-mask> <in-source-range> <to-source-range> <source-mask> ] ] ]
- NEW: show routing [ ip | ipv4 ] multicast sr [ vrf {  $\langle \text{vrf-name}\rangle$  |  $\langle \text{vrf-known-name}\rangle$  | all } ] [ \_\_readonly\_ [ TABLE\_vrf <vrf-name> <mode> <mac-rewrite> [ TABLE\_route <in-group-range> <to-group-range> <group-mask> <in-source-range> <to-source-range> <source-mask> <udp-src-port> <udp-dest-port>  $\leq$ static-oif $\geq$ ]]
- OLD: show routing  $\left[$  ip  $\vert$  ipv4  $\right]$  multicast  $\left\{ \left\{ \left[ \right. \right. \right. \left\{ \left. \right. \right\} \left[ \left. \right. \right]$  and  $\left. \right\}$   $\left. \right\}$   $\left. \right\}$   $\left. \right\}$   $\left. \right\}$   $\left. \right\}$   $\left. \right\}$   $\left. \right\}$   $\left. \right\}$   $\left. \right\}$   $\left. \right\}$   $\left$ software-forwarded | rpf-failed  $] \} | \{$  summary [ count | software-forwarded | rpf-failed  $] \} | \{$   $\{$   $\leq$  source> <group> } | { <group> [ <source> ] | <group> shared-tree | <group> source-tree } |shared-tree |source-tree } { [ flags ] | [ detail ] | [ summary [ software-forwarded | rpf-failed ] | bitfield ] } } [ vrf { <vrf-name> | <vrf-known-name> | all } ] [ \_\_readonly\_\_ TABLE\_vrf <vrf-name> [ <expry\_timer> ] [ <route\_count> ] [ <star\_g\_cnt> ] [ <sg\_cnt> ] [ <star\_g\_prfx\_cnt> ] [ TABLE\_route\_summary [ <total-num-routes> ] [ <star-g-route> ] [ <sg-route> ] [ <star-g-prfx> ] [ <group-count> ] [ <avg> ] [ <rem> ] [ <stats-pndg> ] ] [ TABLE\_summary\_source [ <group\_addr> ] [ <group\_mask\_len> ] [ <source\_count> ] [  $TABLE\_one\_sg$   $[$   $\leq$ source\_addr>  $]$   $[$   $\leq$  packets>  $]$   $[$   $\leq$   $\leq$   $\leq$   $\leq$   $\leq$   $\leq$   $\leq$   $\leq$   $\leq$   $\leq$   $\leq$   $\leq$   $\leq$   $\leq$   $\leq$   $\leq$   $\leq$   $\leq$   $\leq$   $\leq$   $\leq$   $\leq$   $\leq$   $\leq$   $\leq$   $\leq$   $\leq$ ] [ <software\_fwd> ] [ <rpf-failed-pkts> ] [ <rpf-failed-bytes> ] ] ] [ TABLE\_one\_route <mcast-addrs> [ <source\_addrs> <group\_addrs> ] <pending> <bidir> <uptime> <mofrr> [ TABLE\_mpib [ <mpib-name> ] [ <oif-count> ] [ <stale-route> ] ] [ <mdt-encap> ] [ <mdt-decap> ] [ <mdt-last-hop> ] [  $\leq$ mdt-encap-index> ] [  $\leq$ stats-pkts> ] [  $\leq$ stats-bytes> ] [  $\leq$ tats-rate-buf> ] [  $\leq$ lisp-src-rloc> ] [ <translated-route-src> ] [ <translated-route-grp> ] [ <route-iif> ] [ <rpf-nbr> ] [ <mofrr-iif> ] [ <mofrr-nbr> ] <internal> [ <oif-count> ] <fabric-oif> <fabric-loser> [ <num-vpc-svi-oifs> ] [ TABLE\_oif [ <oif-name> ] [ <oif-uptime> ] [ TABLE\_oif\_mpib [ <oif-mpib-name> ] [ <stale-oif> ] [ <omd-vpc-svi> ] [ <core-interest> ] [ <fabric-interest> ] ] <rpf> ] [ <route-mdt-iod> ] [ <oif-list-bitfield> ] [ TABLE\_extranet [ <extranet\_vrf\_name> ] [ <extranet\_addr> ] [ <extranet\_oif\_count> ] ] ] ]
- NEW: show routing [ ip | ipv4 ] multicast { { [ bitfield ] [ detail ] } | rp | { [  $\leq$  [  $\leq$  [  $\leq$  ] summary [ software-forwarded | rpf-failed ] } | { summary [ count | software-forwarded | rpf-failed ] } | { { <source> <group> } | { <group> [ <source> ] | <group> shared-tree | <group> source-tree } |shared-tree |source-tree } { [ flags ] | [ detail ] | [ summary [ software-forwarded | rpf-failed ] | bitfield ] } } [ vrf { <vrf-name> | <vrf-known-name> | all } ] [ \_\_readonly\_\_ TABLE\_vrf <vrf-name> [ <expry\_timer> ] [ <route\_count> ] [ <star\_g\_cnt> ] [ <sg\_cnt> ] [ <star\_g\_prfx\_cnt> ] [ TABLE\_route\_summary [ <total-num-routes> ] [ <star-g-route> ] [ <sg-route> ] [ <star-g-prfx> ] [ <group-count> ] [ <avg> ] [ <rem> ] [ <stats-pndg> ] [  $\le$ sr-routes> ] [  $\le$ pre-routes> ] [  $\le$ post-routes> ] [  $\le$ ingress-routes> ] [  $\le$ egress-routes> ] ] [ TABLE\_summary\_source [ <group\_addr> ] [ <group\_mask\_len> ] [ <source\_count> ] [ TABLE\_one\_sg  $\left[ \langle \text{Sgroup\_addr} \rangle \right]$   $\left[ \langle \text{source\_addr} \rangle \right]$   $\left[ \langle \text{packets} \rangle \right]$   $\left[ \langle \text{bytes} \rangle \right]$   $\left[ \langle \text{aps} \rangle \right]$   $\left[ \langle \text{rate\_buf} \rangle \right]$   $\left[ \langle \text{oifs} \rangle \right]$ ] [ <sr\_type> ] [ <software\_fwd> ] [ <rpf-failed-pkts> ] [ <rpf-failed-bytes> ] ] ] [ TABLE\_one\_route <mcast-addrs> [ <source\_addrs> <group\_addrs> ] <pending> <bidir> <uptime> <mofrr> [ TABLE\_mpib [  $\leq$ mpib-name> ] [  $\leq$ oif-count> ] [  $\leq$ stale-route> ] ]  $\leq$   $\leq$   $\leq$   $\leq$   $\leq$   $\leq$   $\leq$   $\leq$   $\leq$   $\leq$   $\leq$   $\leq$   $\leq$   $\leq$   $\leq$   $\leq$   $\leq$   $\leq$   $\leq$   $\leq$   $\leq$   $\leq$   $\leq$   $\leq$   $\leq$   $\leq$   $\$ ] [ <mdt-encap-index> ] [ <stats-pkts> ] [ <stats-bytes> ] [ <stats-rate-buf> ] [ <lisp-src-rloc> ] [

<nat-mode> ] [ <nat-route-type> ] [ <route-iif> ] [ <mpfr-nbr> ] <mpfrr-nbr> ] <internal>  $\sim$  [ < oif-count >  $\sim$  | <fabric-oif > <fabric-loser >  $\sim$  [ < num-vpc-svi-oifs >  $\sim$  [ TABLE oif [ < oif-name > ] [  $\{\text{coif-uptime}\}\$  [ TABLE\_oif\_mpib [  $\{\text{coif-mpib-name}\}\$  [  $\{\text{csale-oif}\}\$  [  $\{\text{cond-vpc-svi}\}\$  [  $\{\text{core-interest}\}\$ ] [ <fabric-interest> ] ] <rpf> ] [ <route-mdt-iod> ] [ <oif-list-bitfield> ] [ <sr-count> ] [ TABLE\_sr [  $\le$ translated-route-src> ] [  $\le$ translated-route-grp> ] [  $\le$ udp-src-port> ] [  $\le$ udp-dst-port> ] [  $\le$ sr-oif> ] ] [ TABLE\_extranet  $[$  <extranet\_vrf\_name>  $]$  [ <extranet\_addr>  $]$  [ <extranet\_oif\_count>  $]$  ] ]

- OLD: show routing ipv6 [ unicast ] [ internal ] event-history { statistics | msgs | am | cli | detail | dme | errors | general | ha | lfe | recursive-next-hop | summary | ufdm | ufdm-detail | ufdm-summary | sidmgr }
- NEW: show routing ipv6 [ unicast ] [ internal ] event-history { statistics | msgs | am | cli | detail | dme | errors | general | ha | lfe | recursive-next-hop | summary | ufdm | ufdm-detail | ufdm-summary | cc | sidmgr }
- OLD: show routing ipv6 [ unicast ] [ topology <topology-name> ] [  $13$ vm-info ] [ rpf ] [ <ipv6-addr> |  $\{\langle\psi\rangle\}$  = {  $\langle\psi\rangle\$  |  $\langle\psi\rangle\$  |  $\langle\psi\rangle\$  |  $\langle\psi\rangle\$  |  $\langle\psi\rangle\$  |  $\langle\psi\rangle\$  |  $\langle\psi\rangle\$  |  $\langle\psi\rangle\$  |  $\langle\psi\rangle\$  |  $\langle\psi\rangle\$  |  $\langle\psi\rangle\$  |  $\langle\psi\rangle\$  $\langle \phi | \phi \rangle = \langle \phi | \phi \rangle$  | next-hop  $\langle \phi | \phi \rangle$  | { interface  $\langle \phi | \phi \rangle$  | { updated { [ since  $\langle \phi | \phi \rangle$  ] [ until <utime> ] } } ] + [ summary [ cached ] | summary-counter-consistency-check | { [ detail ] [ deleted ] } ] [ vrf { <vrf-name> | <vrf-known-name> | <vrf-all> } ] [ \_\_readonly\_\_ TABLE\_vrf <vrf-name-out> TABLE\_addrf <addrf> [TABLE\_prefix <ipprefix> <ucast-nhops> <mcast-nhops> [<attached>] TABLE\_path  $[$  <ubest>  $]$   $[$  <mbest>  $]$   $[$  <ipnexthop>  $]$   $[$  <nexthop-vrf-name>  $]$   $[$  <ifname>  $]$   $[$   $\langle$  bindlbl> ] [  $\langle$ srv6-funct> ]  $\langle$   $\rangle$   $\langle$   $\rangle$   $\rangle$  =  $\langle$ pref>  $\rangle$   $\langle$   $\rangle$   $\langle$   $\rangle$ ] [ <hidden> ] [ <remote-sid> ] [ <src-ip> ] [ <sid-fct> ] ] [ TABLE\_summary <routes> <paths> [ <multicast\_paths> ] [ TABLE\_unicast [ <clientnameuni> ] [ <br/>best-paths> ] ] [ <br/> \leftly character for the state of the state of the state of the state<br/>integration of the state of the state of the state of the st TABLE\_multicast [ <clientnamemulti> ] [ <br/> \text{best-paths> ] [ \text{\bigside \text{best{count}} ] [ TABLE\_route\_count [  $\text{ <}$   $\text{ }$   $\text{ }$   $\text$
- NEW: show routing ipv6 [ unicast ] [ topology <topology-name> ] [ l3vm-info ] [ rpf ] [ <ipv6-addr> | { <ipv6-prefix> [ { longer-prefixes | shorter-prefixes } ] } ] [ { <ipv6-protocol> [ all ] } | { bind-label  $\{\binom{1}{0}$  | next-hop <next-hop> { { interface <interface { { updated { [ since < stime > ] [ until <utime> ] } } ] + [ summary [ cached ] | summary-counter-consistency-check | { [ detail ] [ deleted ] } ] [ vrf { <vrf-name> | <vrf-known-name> | <vrf-all> } ] [ \_\_readonly\_\_ TABLE\_vrf <vrf-name-out> TABLE\_addrf <addrf> [TABLE\_prefix <ipprefix> <ucast-nhops> <mcast-nhops> [<attached>] TABLE\_path  $[$  <ubest>  $]$   $[$  <mbest>  $]$   $[$  <ipnexthop>  $]$   $[$  <nexthop-vrf-name>  $]$   $[$  <ifname>  $]$  $[$   $\langle$  bindlbl> ] [  $\langle$ srv6-funct> ]  $\langle$   $\rangle$   $\langle$   $\rangle$  ] [ <hidden> ] [ <remote-sid> ] [ <src-ip> ] [ <sid-fct> ] [ <bsid> ] ] [ TABLE\_summary <routes> <paths> [ <multicast\_paths> ] [ TABLE\_unicast [ <clientnameuni> ] [ <best-paths> ] [ <backup-paths> ] ] [ TABLE\_multicast  $[$  <clientnamemulti>  $]$   $[$  <br/> $\leq$  \endefinitions  $]$   $[$   $\leq$   $\leq$   $\leq$   $\leq$   $\leq$   $\leq$   $\leq$   $\leq$   $\leq$   $\leq$   $\leq$   $\leq$   $\leq$   $\leq$   $\leq$   $\leq$   $\leq$   $\leq$   $\leq$   $\leq$   $\leq$   $\leq$   $\leq$   $\le$  $\leq$ mask\_len>] [ $\leq$ count>]]]]
- OLD: show routing ipv6 multicast [ internal ] event-history { errors | msgs |  $\leq$  mrib-event-hist-buf-name> | statistics }
- NEW: show routing ipv6 multicast [internal ] event-history { errors | msgs | rib | rib-summary | mfdm-debugs | mfdm-events | mfdm-stats | vrf | mdt | nbm | cli | notify-clients | pim-library | urib-debugs | objstore-events | objstore-error | mofrr }
- OLD: show routing ipv6 multicast sr [ vrf {  $\langle \text{vrf-name} \rangle$   $|\langle \text{vrf-known-name} \rangle$  all } ] [ \_\_readonly\_\_ [ TABLE\_vrf <vrf-name> <mode> <mac-rewrite> [ TABLE\_route <interface> <in-group-range> <to-group-range> <group-mask> <in-source-range> <to-source-range> <source-mask> ] ] ]
- NEW: show routing ipv6 multicast sr [ vrf { <vrf-name> | <vrf-known-name> | all } ] [ \_\_readonly\_\_ [ TABLE\_vrf <vrf-name> <mode> <mac-rewrite> [ TABLE\_route <in-group-range> <to-group-range>

<group-mask> <in-source-range> <to-source-range> <source-mask> <udp-src-port> <udp-dest-port>  $\leq$ static-oif $\geq$ ]]

- OLD: show routing ipv6 multicast { { [ bitfield ] [ detail ] } | rp | { [ < group > ] summary [ software-forwarded | rpf-failed  $] \} | \{$  summary [ count | software-forwarded | rpf-failed  $] \} | \{$   $\{$   $\leq$  source> <group> } | { <group> [ <source> ] | <group> shared-tree | <group> source-tree } |shared-tree |source-tree } { [ flags ] | [ detail ] | [ summary [ software-forwarded | rpf-failed ] | bitfield ] } } [ vrf { <vrf-name> | <vrf-known-name> | all } ] [ \_\_readonly\_\_ TABLE\_vrf <vrf-name> [ <expry\_timer> ] [ <route\_count> ] [ <star\_g\_cnt> ] [ <sg\_cnt> ] [ <star\_g\_prfx\_cnt> ] [ TABLE\_route\_summary [ <total-num-routes> ] [  $\text{~(}x \leq \text{~(}x > 1$   $]$   $\text{~(}x \leq \text{~(}x > 1)$   $\text{~(}x \leq \text{~(}x > 1)$   $\text{~(}x \leq \text{~(}x > 1)$   $\text{~(}x \leq \text{~(}x > 1)$   $\text{~(}x \leq \text{~(}x > 1)$   $\text{~(}x \leq \text{~(}x > 1)$   $\text{~(}x \leq \text{~(}x > 1)$   $\text{~(}x \$ ] ] [ TABLE\_summary\_source [ <group\_addr> ] [ <group\_mask\_len> ] [ <source\_count> ] [ TABLE\_one\_sg  $[$  <source\_addr>  $]$   $[$  <packets>  $]$   $[$  <br/>  $\langle$  \endepty  $]$   $[$   $\langle$  \endepty  $]$   $[$   $\langle$   $\circ$   $\rangle$   $[$   $\langle$   $\rangle$   $\langle$   $\rangle$   $\langle$   $\rangle$   $\langle$   $\rangle$   $\langle$   $\rangle$   $\langle$   $\rangle$   $\langle$   $\rangle$   $\langle$   $\rangle$   $\langle$   $\rangle$   $\langle$  ] [ <software\_fwd> ] [ <rpf-failed-pkts> ] [ <rpf-failed-bytes> ] ] ] [ TABLE\_one\_route <mcast-addrs> [ <source\_addrs> <group\_addrs> ] <pending> <bidir> <uptime> <mofrr> [ TABLE\_mpib [ <mpib-name> ] [ <oif-count> ] [ <stale-route> ] ] [ <mdt-encap-index> ] [ <stats-pkts> ] [ <stats-bytes> ] [  $\le$ stats-rate-buf> ] [  $\le$ lisp-src-rloc> ] [  $\le$ translated-route-src> ] [  $\le$ translated-route-grp> ] [  $\le$ route-iif> ] [  $\mathcal{L}_{\text{r}}$  |  $\mathcal{L}_{\text{r}}$  |  $\mathcal{L}_{\text{r}}$  |  $\mathcal{L}_{\text{r}}$  |  $\mathcal{L}_{\text{r}}$  |  $\mathcal{L}_{\text{r}}$  |  $\mathcal{L}_{\text{r}}$  |  $\mathcal{L}_{\text{r}}$  |  $\mathcal{L}_{\text{r}}$  |  $\mathcal{L}_{\text{r}}$  |  $\mathcal{L}_{\text{r}}$  |  $\mathcal{L}_{\text{r}}$  |  $\mathcal{L}_{\text{r}}$  |  $\mathcal{L}_{\text{r}}$ <num-vpc-svi-oifs> ] [ TABLE\_oif [ <oif-name> ] [ <oif-uptime> ] [ TABLE\_oif\_mpib [  $\le$ oif-mpib-name> ] [  $\le$ stale-oif> ] [  $\le$ omd-vpc-svi> ] [  $\le$ core-interest> ] [  $\le$ fabric-interest> ] ]  $\le$ rpf> ] [ <route-mdt-iod> ] [ < oif-list-bitfield> ] [ TABLE\_extranet [ < extranet\_vrf\_name> ] [ < extranet\_addr>  $\left[ \left( \text{~extract\_of\_count} \right) \right]$
- NEW: show routing ipv6 multicast { { [ bitfield ] [ detail ] } | rp | { [ < group > ] summary [ software-forwarded | rpf-failed ] } | { summary [ count | software-forwarded | rpf-failed ] } | { { <source> <group> } | { <group> [ <source> ] | <group> shared-tree | <group> source-tree } |shared-tree |source-tree } { [ flags ] | [ detail ] | [ summary [ software-forwarded | rpf-failed ] | bitfield ] } } [ vrf { <vrf-name> | <vrf-known-name> | all } ] [ \_\_readonly\_\_ TABLE\_vrf <vrf-name> [ <expry\_timer> ] [ <route\_count> ] [ <star\_g\_cnt> ] [ <sg\_cnt> ] [ <star\_g\_prfx\_cnt> ] [ TABLE\_route\_summary [ <total-num-routes> ] [ <star-g-route> ] [ <sg-route> ] [ <star-g-prfx> ] [ <group-count> ] [ <avg> ] [ <rem> ] [ <stats-pndg> ] ] [ TABLE\_summary\_source [ <group\_addr> ] [ <group\_mask\_len> ] [ <source\_count> ] [ TABLE\_one\_sg  $[$  <source\_addr>  $]$   $[$  <packets>  $]$   $[$  <br/>  $\langle$  \endepty  $]$   $[$   $\langle$  \endepty  $]$   $[$   $\langle$   $\circ$   $\rangle$   $[$   $\langle$   $\rangle$   $\langle$   $\rangle$   $\langle$   $\rangle$   $\langle$   $\rangle$   $\langle$   $\rangle$   $\langle$   $\rangle$   $\langle$   $\rangle$   $\langle$   $\rangle$   $\langle$   $\rangle$   $\langle$  ] [ <software\_fwd> ] [ <rpf-failed-pkts> ] [ <rpf-failed-bytes> ] ] ] [ TABLE\_one\_route <mcast-addrs> [ <source\_addrs> <group\_addrs> ] <pending> <bidir> <uptime> <mofrr> [ TABLE\_mpib [ <mpib-name> ] [ <oif-count> ] [ <stale-route> ] ] [ <mdt-encap-index> ] [ <stats-pkts> ] [ <stats-bytes> ] [ <stats-rate-buf> ] [ <lisp-src-rloc> ] [ <nat-mode> ] [ <nat-route-type> ] [ <route-iif> ] [ <rpf-nbr> ] [ <mofrr-iif> ] [<mofrr-nbr> ] <internal> [<oif-count> ] <fabric-oif> <fabric-loser> [<num-vpc-svi-oifs> ] [ TABLE\_oif [ <oif-name> ] [ <oif-uptime> ] [ TABLE\_oif\_mpib [ <oif-mpib-name> ] [ <stale-oif> ] [ <omd-vpc-svi> ] [ <core-interest> ] [ <fabric-interest> ] ] <rpf> ] [ <route-mdt-iod> ] [ <oif-list-bitfield> ] [ <sr-count> ] [ TABLE\_sr [ <translated-route-src> ] [ <translated-route-grp> ] [ <udp-src-port> ] [ <udp-dst-port> ] [ <sr-oif> ] ] [ TABLE\_extranet [ <extranet\_vrf\_name> ] [ <extranet\_addr> ] [ <extranet\_oif\_count> ] ] ] ]
- OLD: show sflow [ \_\_readonly \_\_\_ <sampling-rate> <max-sampled-size> <counter-poll-interval> <max-datagram-size> <collector-vrf> <collector-ip> [ <source-ip> ] <collector-port> <agent-ip> [ <data-source-interface> ] ]
- NEW: show sflow [ \_\_readonly \_\_ <sampling-rate> <max-sampled-size> <counter-poll-interval> <max-datagram-size> <collector-vrf> <collector-ip> [ <source-ip> ] <collector-port> <agent-ip> [  $\leq$ data-source-interface $> + \cdot$ ]
- OLD: show sockets statistics [ all | tcp | tcp6 | tcpsum | udp | udp6 | udpsum | raw | raw6 | rawsum ] [ \_\_readonly\_\_ [ { TABLE\_stat [ <rx-total> ] [ <rx-bad-csum> ] [ <rx-bad-offset> ] [ <rx-too-short> ] [

<rx-bad-md5> ] [ <rx-inseq-pack> ] [ <rx-inseq-bytes> ] [ <rx-dup-pack> ] [ <rx-dup-bytes> ] [ <rx-partdup-pack> ] [ <rx-partdup-bytes> ] [ <rx-oo-pack> ] [ <rx-oo-bytes> ] [ <rx-oo-drop-cnt> ] [ <rx-afterwin-pack> ] [ <rx-afterwin-bytes> ] [ <rx-afterclose-pack> ] [ <rx-winprobe-pack> ] [ <rx-winupdate-pack> ] [ <rx-dupack-pack> ] [ <rx-dupack-unsent-pack> ] [ <rx-ack-pack> ] [ <rx-ack-bytes> ] [ <rx-rcv-memdrop> ] [ <rx-dig-mssing> ] [ <rx-dig-unexpected> ] [ <rx-dig-notused> ] [ <rx-dig-valid> ] [ <rx-dig-invalid> ] [ <rx-get-passwd-fail> ] [ <rx-md5-mbuf-exded> ] [ <rx-uspec-src-recv> ] [ <rx-pkt-too-short> ] [ <rx-sin-finest> ] [ <rx-black-hole-syn> ] [ <rx-black-hole> ] [ <rx-drop-no-inpcb> ] [ <rx-drop-notcpcb> ] [ <rx-drp-sock-closed> ] [ <rx-syn-with-rst> ] [  $\langle x \rangle$  =  $\langle x \rangle$  =  $\langle y \rangle$  =  $\langle x \rangle$  =  $\langle x \rangle$  = <rx-drp-syn-recvd> ] [ <rx-drp-cc-sent> ] [ <rx-drp-rst-ccsent> ] [ <rx-frecv-enqueue> ] [ <rx-frecv-enqueue-fail> ] [ <rx-ftcp-cant-rcv-more> ] [ <rx-ftcp-data-ack-toapp-fail> ] [ <rx-ftcp-data-ack-toapp> ] [ <tx-total> ] [ <tx-urg> ] [ <tx-ctrl> ] [ <tx-data-pack> ] [ <tx-data-bytes> ] [ <tx-reasm-pack> ] [ <tx-reasm-bytes> ] [ <tx-ackonly-pack> ] [ <tx-winprobe-pack> ] [ <tx-winupdate-bytes> ] [ <tx-encrypt> ] [ <tx-unencrypt> ] [ <tx-md5rst> ] [ <tx-conn-init> ] [ <tx-conn-accepted>  $\left| \right|$  <tx-conn-estd>  $\left| \right|$  <closed>  $\left| \right|$  <dropped>  $\left| \right|$  <emb-dropped>  $\left| \right|$  <tx-rxmt-timeout> ] [ <tx-rxmt-timeout-dropped> ] [ <tx-ka-timeout> ] [ <tx-ka-probe> ] [ <tx-ka-drop> ] [ <gen-seg-timed> ] [ <gen-rtt-updated> ] [ <gen-delack> ] [ <gen-persist-timeout> ] [ <gen-paws-drop> ] [ <gen-predack> ] [ <gen-preddat> ] [ <gen-pcb-cachemiss> ] [ <gen-cache-drtt> ] [ <gen-cache-drttvar> ] [ <gen-cached-ssthresh> ] [ <gen-usedrtt> ] [ <gen-usedrttvar> ] [ <gen-usedssthresh> ] [ <gen-persistdrop> ] [ <gen-badsyn> ] [ <gen-mturesent> ] [ <gen-list-endrop> ] [ <gen-rpm-bind-synsock> ] [ <gen-rpm-bindsynadd> ] [ <gen-rpm-bindlookup> ] [ <gen-rpm-bindsetsock> ] [ <gen-rpm-unbind-getpass> ] [ <gen-rpm-unbinduser1> ] [ <gen-rpm-unbinduser2> ] [ <gen-rpm-unbindrollover> ] [ <gen-rpm-unbind-synfree> ] [ <gen-rpm-unbind-tpfree> ] [ <syn-sc-added> ] [ <syn-retransmitted> ] [ <syn-dupsyn> ] [ <syn-dropped> ] [ <syn-completed> ] [ <syn-bucket-overflow> ] [ <syn-cache-overflow> ] [ <syn-sc-reset> ] [ <syn-sc-stale> ] [ <syn-sc-aborted> ] [ <syn-sc-badack> ] [ <syn-sc-unreach> ] [ <syn-sc-zonefail> ] [ <syn-sc-sendcookie> ] [ <syn-sc-recvcookie> ] [ <syn-sc-crosshits> ] [ <syn-sc-supsyncrosshits> ] [ <syn-sc-removecrosshits> ] [ <udp-rx-total> ] [ <udp-rx-bad-csum> ] [ <udp-rx-no-csum> ] [ <udp-rx-too-short> ] [ <udp-rx-bad-len> ] [ <udp-rx-no-port> ] [ <udp-rx-no-port-bcast> ] [ <udp-rx-no-port-mcast> ] [ <udp-rx-full-socket-drop> ] [ <udp-tx-total> ] [ <raw-rx-version> ] [ <raw-rx-rcvd> ] [ <raw-rx-no-port> ] [ <raw-rx-full-socket-drop> ] [ <raw-tx-sent> ] [ <inpcb-tot-alloc> ] [ <inpcb-tot-bind> ] [ <inpcb-tot-laddr> ] [ <inpcb-tot-connect> ] [ <inpcb-tot-disconnect> ] [ <inpcb-tot-detach> ] [ <inpcb-tot-detach-noinc> ] [ <inpcb-tot-detach-rort> ] [ <inpcb-tot-rtfree> ] [ <inpcb-tot-setsock-addr> ] [ <inpcb-tot-setpeeraddr> ] [ <inpcb-tot-notify> ] [ <inpcb-tot-lookup-npacl-deny> ] [ <inpcb-tot-lookup-npacl-allow> ] [ <inpcb-tot-inshash-ipv4> ] [  $\langle \text{inpeb-tot-inshash-ipv6} \rangle$  [ $\langle \text{inpeb-tot-brehash-ipv4} \rangle$ ] [ $\langle \text{inpeb-tot-brehash-ipv6} \rangle$ ] [ <inpcb-tot-bremhash> ] [ <inpcb-err-allocnomem> ] [ <inpcb-err-bindeinavl> ] [ <inpcb-err-eaddrinuse> ] [ <inpcb-err-eagain> ] [ <inpcb-err-eagain2> ] [ <inpcb-err-eaddrnotavail> ] [ <inpcb-err-eafnosupport> ] [ <inpcb-err-enomem> ] [ <inpcb-err-ehostunreach> ] [ <inpcb-err-laddr-enxio> ] [ <inpcb-err-laddr-ehostunreach2> ] [ <inpcb-err-connectladdr> ] [ <inpcb-err-connect-eaddrinuse> ] [ <inpcb-err-connbind> ] [ <inpcb-err-sockaddrenomem> ] [ <inpcb-err-sockaddreconnreset> ] [ <inpcb-err-peeraddr-enomem> ] [ <inpcb-err-econnrest> ] [ <inpcb-err-respond-enobufs> ] [ <inpcb-err-binshash-enobufs> ] [ <in6pcb-tot-setport> ] [ <in6pcb-tot-bind> ] [ <in6pcb-tot-laddr> ] [  $\leq$ in6pcb-tot-connect> ] [  $\leq$ in6pcb-tot-disconnect> ] [  $\leq$ in6pcb-tot-detach> ] [  $\leq$ in6pcb-tot-sockaddr> ] [ <in6pcb-tot-peeraddr> ] [ <in6pcb-tot-notify> ] [ <in6pcb-tot-lookuplocal> ] [ <in6pcb-tot-hashnpacl-deny> ] [ <in6pcb-err-setporteagain> ] [ <in6pcb-err-setporteagain2> ] [ <in6pcb-err-seteagain3> ] [ <in6pcb-bind-eafnosupport> ] [ <in6pcb-err-bindeaddrinuse> ] [ <in6pcb-err-bindeaddrinuse2> ] [ <in6pcb-err-bindeaddrinuse3> ] [ <in6pcb-err-bindeaddrinuse4> ] [ <in6pcb-err-bindsetport> ] [ <in6pcb-err-bindeagain> ] [ <in6pcb-err-laddr-eafnosupport> ] [ <in6pcb-err-eaddrnotavail> ] [ <in6pcb-err-laddr-enomem> ] [ <in6pcb-err-laddr-ehostreach> ] [ <in6pcb-err-laddr-ehostunreach2> ] [ <in6pcb-err-laddr-ehostunreach3> ] [ <in6pcb-err-laddr-ehostunreach4> ] [ <in6pcb-err-laddr-enxio> ] [ <in6pcb-err-connladdr> ] [

 $\leq$ in6pcb-err-conneaddrinuse> ] [  $\leq$ in6pcb-err-connbind> ] [  $\leq$ in6pcb-err-sockaddr-enomem> ] [ <in6pcb-err-v4maps-enomem> ] [ <in6pcb-err-setsock-noinp> ] [ <in6pcb-err-setpeer-noinp> ] [ <in6pcb-err-sockaddr-noinp> ] [ <in6pcb-err-peeraddr-noinp> ] [ <in6pcb-err-notify-einavl> ] [ <in6pcb-err-ctloutput-nosoopt> ] } ] ]

• NEW: show sockets statistics [ all | tcp | tcp6 | tcpsum | udp | udp6 | udpsum | raw | raw6 | rawsum ] [ \_\_readonly\_\_ [ { TABLE\_stat [ <rx-total> ] [ <rx-bad-csum> ] [ <rx-bad-offset> ] [ <rx-too-short> ] [ <rx-bad-md5> ] [ <rx-inseq-pack> ] [ <rx-inseq-bytes> ] [ <rx-dup-pack> ] [ <rx-dup-bytes> ] [ <rx-partdup-pack> ] [ <rx-partdup-bytes> ] [ <rx-oo-pack> ] [ <rx-oo-bytes> ] [ <rx-oo-drop-cnt> ] [ <rx-afterwin-pack> ] [ <rx-afterwin-bytes> ] [ <rx-afterclose-pack> ] [ <rx-winprobe-pack> ] [ <rx-winupdate-pack> ] [ <rx-dupack-pack> ] [ <rx-dupack-unsent-pack> ] [ <rx-ack-pack> ] [ <rx-ack-bytes> ] [ <rx-rcv-memdrop> ] [ <rx-dig-mssing> ] [ <rx-dig-unexpected> ] [ <rx-dig-notused> ] [  $\langle$ rx-dig-valid> ] [  $\langle$ rx-dig-invalid> ] [  $\langle$ rx-get-passwd-fail> ] [  $\langle$ rx-md5-mbuf-exded> ] [ <rx-uspec-src-recv> ] [ <rx-pkt-too-short> ] [ <rx-sin-finest> ] [ <rx-black-hole-syn> ] [ <rx-black-hole> ] [ <rx-drop-no-inpcb> ] [ <rx-drop-notcpcb> ] [ <rx-drp-sock-closed> ] [ <rx-syn-with-rst> ] [ <rx-syn-drop> ] [ <rx-bandlim> ] [ <rx-forged-pkt> ] [ <rx-drp-mbcast> ] [ <rx-drp-syn-add> ] [ <rx-drp-syn-recvd> ] [ <rx-drp-cc-sent> ] [ <rx-drp-rst-ccsent> ] [ <rx-frecv-enqueue> ] [ <rx-frecv-enqueue-fail> ] [ <rx-ftcp-cant-rcv-more> ] [ <rx-ftcp-data-ack-toapp-fail> ] [ <rx-ftcp-data-ack-toapp> ] [ <tx-total> ] [ <tx-urg> ] [ <tx-ctrl> ] [ <tx-data-pack> ] [ <tx-data-bytes> ] [ <tx-reasm-pack> ] [ <tx-reasm-bytes> ] [ <tx-ackonly-pack> ] [ <tx-winprobe-pack> ] [ <tx-winupdate-bytes> ] [ <tx-encrypt> ] [ <tx-unencrypt> ] [ <tx-md5rst> ] [ <tx-conn-init> ] [ <tx-conn-accepted> ] [ <tx-conn-estd> ] [ <closed> ] [ <dropped> ] [ <emb-dropped> ] [ <tx-rxmt-timeout> ] [ <tx-rxmt-timeout-dropped> ] [ <tx-ka-timeout> ] [ <tx-ka-probe> ] [ <tx-ka-drop> ] [ <gen-seg-timed> ] [ <gen-rtt-updated> ] [ <gen-delack> ] [ <gen-persist-timeout> ] [ <gen-paws-drop> ] [ <gen-predack> ] [ <gen-preddat> ] [ <gen-pcb-cachemiss> ] [ <gen-cache-drtt> ] [ <gen-cache-drttvar> ] [ <gen-cached-ssthresh> ] [ <gen-usedrtt> ] [ <gen-usedrttvar> ] [ <gen-usedssthresh> ] [ <gen-persistdrop> ] [ <gen-badsyn> ] [ <gen-mturesent> ] [ <gen-list-endrop> ] [ <gen-rpm-bind-synsock> ] [ <gen-rpm-bindsynadd> ] [ <gen-rpm-bindlookup> ] [ <gen-rpm-bindsetsock> ] [ <gen-rpm-unbind-getpass> ] [ <gen-rpm-unbinduser1> ] [ <gen-rpm-unbinduser2> ] [ <gen-rpm-unbindrollover> ] [ <gen-rpm-unbind-synfree> ] [ <gen-rpm-unbind-tpfree> ] [ <syn-sc-added> ] [ <syn-retransmitted> ] [ <syn-dupsyn> ] [ <syn-dropped> ] [ <syn-completed> ] [ <syn-bucket-overflow> ] [ <syn-cache-overflow> ] [ <syn-sc-reset> ] [ <syn-sc-stale> ] [ <syn-sc-aborted> ] [ <syn-sc-badack> ] [ <syn-sc-unreach> ] [ <syn-sc-zonefail> ] [ <syn-sc-sendcookie> ] [ <syn-sc-recvcookie> ] [ <syn-sc-crosshits> ] [ <syn-sc-supsyncrosshits> ] [ <syn-sc-removecrosshits> ] [ <udp-rx-version> ] [ <udp-rx-total> ] [ <udp-rx-bad-csum> ] [ <udp-rx-no-csum> ] [ <udp-rx-too-short> ] [ <udp-rx-bad-len> ] [ <udp-rx-no-port> ] [ <udp-rx-no-port-bcast> ] [ <udp-rx-no-port-mcast> ] [ <udp-rx-full-socket-drop> ] [ <udp-tx-total> ] [ <raw-rx-version> ] [ <raw-rx-rcvd> ] [ <raw-rx-no-port> ] [ <raw-rx-full-socket-drop> ] [ <raw-tx-sent> ] [ <inpcb-tot-alloc> ] [ <inpcb-tot-bind> ] [ <inpcb-tot-laddr> ] [ <inpcb-tot-connect> ] [ <inpcb-tot-disconnect> ] [ <inpcb-tot-detach> ] [ <inpcb-tot-detach-noinc> ] [ <inpcb-tot-detach-rort> ] [ <inpcb-tot-rtfree> ] [ <inpcb-tot-setsock-addr> ] [ <inpcb-tot-setpeeraddr> ] [ <inpcb-tot-notify> ] [ <inpcb-tot-lookup-npacl-deny> ] [ <inpcb-tot-lookup-npacl-allow> ] [ <inpcb-tot-inshash-ipv4> ] [ <inpcb-tot-inshash-ipv6> ] [ <inpcb-tot-brehash-ipv4> ] [ <inpcb-tot-brehash-ipv6> ] [  $\leq$ inpcb-tot-bremhash>] [  $\leq$ inpcb-err-allocnomem>] [  $\leq$ inpcb-err-bindeinavl>] [  $\leq$ inpcb-err-eaddrinuse> ] [ <inpcb-err-eagain> ] [ <inpcb-err-eagain2> ] [ <inpcb-err-eaddrnotavail> ] [ <inpcb-err-eafnosupport> ] [ <inpcb-err-enomem> ] [ <inpcb-err-ehostunreach> ] [ <inpcb-err-laddr-enxio> ] [  $\leq$ inpcb-err-laddr-ehostunreach2> ] [ $\leq$ inpcb-err-connectladdr> ] [ $\leq$ inpcb-err-connect-eaddrinuse> ] [ <inpcb-err-connbind> ] [ <inpcb-err-sockaddrenomem> ] [ <inpcb-err-sockaddreconnreset> ] [ <inpcb-err-peeraddr-enomem> ] [ <inpcb-err-econnrest> ] [ <inpcb-err-respond-enobufs> ] [ <inpcb-err-binshash-enobufs> ] [ <in6pcb-tot-setport> ] [ <in6pcb-tot-bind> ] [ <in6pcb-tot-laddr> ] [ <in6pcb-tot-connect> ] [ <in6pcb-tot-disconnect> ] [ <in6pcb-tot-detach> ] [ <in6pcb-tot-sockaddr> ] [ <in6pcb-tot-peeraddr> ] [ <in6pcb-tot-notify> ] [ <in6pcb-tot-lookuplocal> ] [  $\leq$ in6pcb-tot-hashnpacl-deny> ] [  $\leq$ in6pcb-err-setporteagain> ] [  $\leq$ in6pcb-err-setporteagain2> ] [

<in6pcb-err-seteagain3> ] [ <in6pcb-bind-eafnosupport> ] [ <in6pcb-err-bindeaddrinuse> ] [ <in6pcb-err-bindeaddrinuse2> ] [ <in6pcb-err-bindeaddrinuse3> ] [ <in6pcb-err-bindeaddrinuse4> ] [ <in6pcb-err-bindsetport> ] [ <in6pcb-err-bindeagain> ] [ <in6pcb-err-laddr-eafnosupport> ] [ <in6pcb-err-eaddrnotavail> ] [ <in6pcb-err-laddr-enomem> ] [ <in6pcb-err-laddr-ehostreach> ] [ <in6pcb-err-laddr-ehostunreach2> ] [ <in6pcb-err-laddr-ehostunreach3> ] [  $\leq$ in6pcb-err-laddr-ehostunreach4> ] [  $\leq$ in6pcb-err-laddr-enxio> ] [  $\leq$ in6pcb-err-connladdr> ] [ <in6pcb-err-conneaddrinuse> ] [ <in6pcb-err-connbind> ] [ <in6pcb-err-sockaddr-enomem> ] [ <in6pcb-err-v4maps-enomem> ] [ <in6pcb-err-setsock-noinp> ] [ <in6pcb-err-setpeer-noinp> ] [ <in6pcb-err-sockaddr-noinp> ] [ <in6pcb-err-peeraddr-noinp> ] [ <in6pcb-err-notify-einavl> ] [ <in6pcb-err-ctloutput-nosoopt> ] } ] ]

- OLD: show srte policy  $[ \{ \text{} \} | \{ \text{color}endpoint} $\{ \text{end point\_val} \}$$ policy-id <policy\_id\_val>  $\}$  ] [ holddown ] [ detail ] [ \_\_readonly\_\_ [ TABLE\_policy <policy\_name> <source> <end\_point> <state> <col> <binding\_label> <policy\_id> [ <flags> ] [ <holddown\_time> ] [ TABLE\_pref <pref> [TABLE\_paths { <exp\_path\_name> | <deleg\_pce\_addr> } [ TABLE\_index <index>  $\langle$ label>]]]]
- NEW: show srte policy  $\lceil \frac{\text{}{\epsilon}}{1} \rceil$  {  $\epsilon$  \text{brac{\end{cal}}} \text{{\end{cal}}} endpoint {  $\epsilon$  \text{\end{cal}}} point val> | <ipv6-addr> } } | { policy-id <policy\_id\_val> } ] [ holddown ] [ detail ] [ \_\_readonly\_\_ [ TABLE\_policy <policy\_name> [ <source> ] <end\_point> <state> <col> { <binding\_label> | <binding\_sid> } <policy\_id> [ <flags> ] [ <holddown\_time> ] [ TABLE\_pref <pref> [ TABLE\_paths { <exp\_path\_name> |  $\leq$  deleg\_pce\_addr $>$  {  $\lceil \text{TABLE\_index} \leq \text{index} > \leq \text{label} >$  ] ] ] ]
- OLD: show srte policy fh [ \_\_readonly \_\_ [ TABLE\_fh [ <label> <type> <state> ] [ TABLE\_index [  $\langle$ index $>$  $\langle$ ip\_addr $>$  $\langle$ mask\_len $>$ ]]]
- NEW: show srte policy fh [ \_\_readonly \_\_ [ TABLE\_fh [  $\{\langle \text{elabel} \rangle | \langle \text{srv\'osi} \rangle \} \langle \text{trape} \rangle \langle \text{stat} \rangle$  ] [ TABLE\_index  $[$  <index > <ip\_addr > <mask\_len >  $]$  ] ] ]
- OLD: show srv6 sid [ <ipv6-addr> ] [ detail ] [ \_\_readonly \_\_ [ TABLE\_loc <sidlocname> [ { TABLE\_sid <sidaddr> <sidfunct> <sidctx> <sidowner> <sidstate> <sidrewrite> [ det-ctx ] [ loc-name ] [ alloc-type ] [ created ] [ modified ] } ] ] ]
- NEW: show srv6 sid [ <ipv6-addr> ] [ detail ] [ \_\_readonly \_\_ [ TABLE\_loc <sidlocname> [ { TABLE\_sid <sidaddr> <sidfunct> <sidctx> <sidowner> <sidstate> <sidrewrite> [ det-ctx ] [ loc-name ] [ alloc-type ] [ sidmgr-addsidrte ] [ created ] [ modified ] } ] ] ]
- OLD: show system resources [ \_\_readonly \_\_\_ { [ <load\_avg\_1min> ] [ <load\_avg\_5min> ] [ <load\_avg\_15min> ] [ <processes\_total> ] [ <processes\_running> ] [ <cpu\_state\_user> ] [  $\le$ cpu\_state\_kernel> ] [  $\le$ cpu\_state\_idle> ] [ TABLE\_cpu\_usage  $\le$ cpuid>  $\le$ user>  $\le$ kernel>  $\le$ idle> ] [ <memory\_usage\_total> ][ <memory\_usage\_used> ][ <memory\_usage\_free> ][ <current\_memory\_status>  $\lfloor \}$
- NEW: show system resources [ \_\_readonly \_\_ { [ <load\_avg\_1min> ] [ <load\_avg\_5min> ] [ <load\_avg\_15min> ] [ <processes\_total> ] [ <processes\_running> ] [ <cpu\_state\_user> ] [  $\le$ cpu\_state\_kernel> ] [  $\le$ cpu\_state\_idle> ] [ TABLE\_cpu\_usage  $\le$ cpuid>  $\le$ user>  $\le$ kernel>  $\le$ idle> ] [ <memory\_usage\_total> ] [ <memory\_usage\_used> ] [ <memory\_usage\_free> ] [ <vm\_total> ] [ <vm\_free>  $\left[\right]$  [  $\leq$  mem\_buffers  $\geq$   $\left[\right]$   $\leq$  mem $\left[\right]$   $\leq$   $\leq$   $\leq$   $\leq$   $\leq$   $\leq$   $\leq$   $\leq$   $\leq$   $\leq$   $\leq$   $\leq$   $\leq$   $\leq$   $\leq$   $\leq$   $\leq$   $\leq$   $\leq$   $\leq$   $\leq$   $\leq$   $\leq$   $\leq$   $\leq$   $\leq$   $\leq$
- OLD: show tech-support [ time-optimized ] [ forced ]
- NEW: show tech-support [ time-optimized ] [ forced ] [ debug-enable ]
- OLD: show tech-support usd-all
- NEW: show tech-support usd-all [ time-optimized ]
- OLD: show telemetry control { database [ subscriptions | destination-groups | destinations | [ { [ sensor-paths | sensor-groups ] [ detail ] } ] ] | stats } [ \_\_readonly \_\_ [ < subscription\_db\_size> ] [ { TABLE\_subscriptions  $\langle$ subscription\_id $\rangle$   $\langle$ data\_collector\_type $\rangle$  } [  $\langle$  sensor\_grp\_db\_size $\rangle$  ] [  $\langle$ TABLE\_sensor\_grp <snsr\_grp\_row\_idx> <snsr\_grp\_id> <snsr\_grp\_type> <snsr\_grp\_collector\_type> <snsr\_grp\_timer\_interval> <snsr\_grp\_timer\_status> <snsr\_grp\_sub\_count> <snsr\_grp\_sub\_id>  $\leq$ nsr\_grp\_dc\_cur\_time> $\leq$ snsr\_grp\_dc\_min\_time> $\leq$ snsr\_grp\_dc\_max\_time> $\leq$ snsr\_grp\_enc\_cur\_time>  $\leq$ snsr\_grp\_enc\_min\_time> $\leq$ snsr\_grp\_enc\_max\_time> $\leq$ snsr\_grp\_trans\_cur\_time> <snsr\_grp\_trans\_min\_time> <snsr\_grp\_trans\_max\_time> <snsr\_grp\_stream\_cur\_time> <snsr\_grp\_stream\_min\_time> <snsr\_grp\_stream\_max\_time> <snsr\_grp\_stream\_col\_id\_drop>  $\leq$ snsr\_grp\_stream\_last\_col\_id\_drop>  $\leq$ snsr\_grp\_stream\_col\_drop>  $\}$ ] [  $\leq$ sensor\_path\_db\_size> ] [  $\{$ TABLE\_sensor\_path <path\_row\_idx> <path\_subscribed> <path\_group\_count> <path\_secondary\_group\_count> <path\_level> <path\_name> <path\_grp\_id> <path\_query\_condition> <path\_filter\_condition> <path\_gpb\_cur\_enc\_size> <path\_gpb\_min\_enc\_size> <path\_gpb\_max\_enc\_size> <path\_json\_cur\_enc\_size> <path\_json\_min\_enc\_size> <path\_json\_max\_enc\_size> <path\_cgpb\_cur\_enc\_size> <path\_cgpb\_min\_enc\_size> <path\_cgpb\_max\_enc\_size> <path\_dc\_cur\_time> <path\_dc\_min\_time> <path\_dc\_max\_time> <path\_enc\_cur\_time> <path\_enc\_min\_time>  $\epsilon$  ath enc max time  $\epsilon$  ath trans curatime  $\epsilon$   $\epsilon$  spath trans min time  $\epsilon$  ath transal max times <path\_stream\_cur\_time> <path\_stream\_min\_time> <path\_stream\_max\_time> } ] [ <destination\_group\_db\_size> ] [ { TABLE\_destination\_group <destination\_group\_id> <destination\_group\_refcount> <destination\_group\_use\_vrf> } ] [ <destination\_db\_size> ] [ { TABLE\_destinations <destination\_ip> <destination\_port> <destination\_encoding> <destination\_transport> <destination\_refcount> } ] [ db\_statistics <chunk\_alloc\_fail> <sensor\_path\_chunk\_create\_fail>  $\le$ sensor group chunk create fail $\ge$   $\le$ destination chunk create fail $\ge$ <destination\_group\_chunk\_create\_fail> <subscription\_chunk\_create\_fail> <sensor\_path\_db\_create\_fail> <sensor\_group\_db\_create\_fail> <destination\_db\_create\_fail> <destination\_group\_db\_create\_fail> <subscription\_db\_create\_fail> <sensor\_path\_db\_insert\_fail> <sensor\_group\_db\_insert\_fail> <destination\_db\_insert\_fail> <destination\_group\_db\_insert\_fail> <subscription\_db\_insert\_fail> <sensor\_path\_db\_delete\_fail> <sensor\_group\_db\_delete\_fail> <destination\_db\_delete\_fail> <destination\_group\_db\_delete\_fail> <subscription\_db\_delete\_fail> <sensor\_path\_delete\_in\_use> <sensor\_group\_delete\_in\_use> <destination\_delete\_in\_use> <destination\_group\_delete\_in\_use> <delete\_destination\_in\_use\_fail> <sensor\_path\_sensor\_group\_list\_create\_fail> <sensor\_path\_prop\_list\_create\_fail> <sensor\_path\_secondary\_sensor\_path\_list\_create\_fail> <sensor\_path\_secondary\_sensor\_group\_list\_create\_fail> <sensor\_group\_sensor\_path\_list\_create\_fail>  $\le$ sensor group subscription list create fail $\ge$   $\le$  destination group subscription list create fail $\ge$ <destination\_group\_destination\_list\_create\_fail> <destination\_destination\_group\_list\_create\_fail>  $\leq$ subscription sensor group list create fail $\geq$   $\leq$ subscription destination group list create fail $\geq$ <sensor\_group\_sensor\_path\_list\_delete\_fail> <sensor\_group\_subscription\_list\_delete\_fail> <sensor\_group\_subscription\_unsupported\_data\_source\_fail>  $\leq$ destination group subscription list delete fail>  $\leq$ destination group destination list delete fail> <subscription\_sensor\_group\_list\_delete\_fail> <subscription\_destination\_group\_list\_delete\_fail> <destination\_destination\_group\_list\_delete\_fail> <destination\_delete\_from\_destination\_group\_fail> <destination\_group\_delete\_from\_subscription\_fail> <sensor\_group\_delete\_from\_subscription\_fail> <sensor\_path\_delete\_from\_sensor\_group\_fail> <get\_encode\_cb\_fail> <get\_transport\_cb\_fail> ] ]
- NEW: show telemetry control { database [ subscriptions | destination-groups | destinations | [ { [ sensor-paths | sensor-groups ] [ detail ] } ] ] | stats } [ \_\_readonly \_\_ [ < subscription\_db\_size> ] [ { TABLE\_subscriptions <subscription\_id> <data\_collector\_type>  $\}$ ] [ <sensor\_grp\_db\_size> ] [ { TABLE\_sensor\_grp <snsr\_grp\_row\_idx> <snsr\_grp\_id> <snsr\_grp\_type> <snsr\_grp\_collector\_type>

<snsr\_grp\_timer\_interval> <snsr\_grp\_timer\_status> <snsr\_grp\_sub\_count> <snsr\_grp\_sub\_id>  $\leq$ snsr\_grp\_dc\_cur\_time> $\leq$ snsr\_grp\_dc\_min\_time> $\leq$ snsr\_grp\_dc\_max\_time> $\leq$ snsr\_grp\_enc\_cur\_time>  $\leq$ snsr\_grp\_enc\_min\_time> $\leq$ snsr\_grp\_enc\_max\_time> $\leq$ snsr\_grp\_trans\_cur\_time>  $\leq$ snsr\_grp\_trans\_min\_time $\geq$   $\leq$ snsr\_grp\_trans\_max\_time $\geq$   $\leq$ snsr\_grp\_stream\_cur\_time $\geq$  $\leq$ snsr\_grp\_stream\_min\_time>  $\leq$ snsr\_grp\_stream\_max\_time>  $\leq$ snsr\_grp\_stream\_col\_id\_drop>  $\leq$ snsr\_grp\_stream\_last\_col\_id\_drop>  $\leq$ snsr\_grp\_stream\_col\_drop>  $\}$ ] [  $\leq$ sensor\_path\_db\_size> ] [  $\{$ TABLE\_sensor\_path <path\_row\_idx> <path\_subscribed> <path\_group\_count> <path\_secondary\_group\_count> <path\_level> <path\_name> <path\_grp\_id> <path\_query\_condition> <path\_filter\_condition> <path\_gpb\_cur\_enc\_size> <path\_gpb\_min\_enc\_size> <path\_gpb\_max\_enc\_size> <path\_json\_cur\_enc\_size> <path\_json\_min\_enc\_size> <path\_json\_max\_enc\_size>  $\epsilon$  ath cgpb cur enc size>  $\epsilon$  path cgpb min enc size>  $\epsilon$  path cgpb max enc size>  $\epsilon$  path dc cur time> <path\_dc\_min\_time> <path\_dc\_max\_time> <path\_enc\_cur\_time> <path\_enc\_min\_time> <path\_enc\_max\_time> <path\_trans\_cur\_time> <path\_trans\_min\_time> <path\_trans\_max\_time> <path\_stream\_cur\_time> <path\_stream\_min\_time> <path\_stream\_max\_time> } ] [ <destination\_group\_db\_size> ] [ { TABLE\_destination\_group <destination\_group\_id>  $\leq$  destination group refcount $\geq$  destination group use vrf $\geq$  destination group filter filename <destination\_group\_filter\_md5hash> <destination\_group\_md5\_checksum> <destination\_group\_file\_modified> <destination\_group\_file\_synced> } ] [ <destination\_db\_size> ] [ { TABLE\_destinations <destination\_ip> <destination\_port> <destination\_encoding> <destination\_transport> <destination\_refcount> } ] [ db\_statistics <chunk\_alloc\_fail> <sensor\_path\_chunk\_create\_fail> <sensor\_group\_chunk\_create\_fail> <destination\_chunk\_create\_fail>  $\leq$ destination group chunk create fail $\geq$   $\leq$ subscription chunk create fail $\geq$   $\leq$ sensor path db create fail $\geq$ <sensor\_group\_db\_create\_fail> <destination\_db\_create\_fail> <destination\_group\_db\_create\_fail>  $\leq$ subscription db create fail $\geq$   $\leq$ sensor path db insert fail $\geq$   $\leq$ sensor group db insert fail $\geq$ <destination\_db\_insert\_fail> <destination\_group\_db\_insert\_fail> <subscription\_db\_insert\_fail> <sensor\_path\_db\_delete\_fail> <sensor\_group\_db\_delete\_fail> <destination\_db\_delete\_fail>  $\le$ destination group db delete fail>  $\le$ subscription db delete fail>  $\le$ sensor path delete in use> <sensor\_group\_delete\_in\_use> <destination\_delete\_in\_use> <destination\_group\_delete\_in\_use> <delete\_destination\_in\_use\_fail> <sensor\_path\_sensor\_group\_list\_create\_fail> <sensor\_path\_prop\_list\_create\_fail> <sensor\_path\_secondary\_sensor\_path\_list\_create\_fail> <sensor\_path\_secondary\_sensor\_group\_list\_create\_fail> <sensor\_group\_sensor\_path\_list\_create\_fail> <sensor\_group\_subscription\_list\_create\_fail> <destination\_group\_subscription\_list\_create\_fail>  $\leq$ destination group destination list create fail $\geq$  destination destination group list create fail $\geq$ <subscription\_sensor\_group\_list\_create\_fail> <subscription\_destination\_group\_list\_create\_fail>  $\leq$ sensor group sensor path list delete fail $\geq$   $\leq$ sensor group subscription list delete fail $\geq$ <sensor\_group\_subscription\_unsupported\_data\_source\_fail> <destination\_group\_subscription\_list\_delete\_fail> <destination\_group\_destination\_list\_delete\_fail>  $\leq$ subscription sensor group list delete fail $\geq$   $\leq$ subscription destination group list delete fail $\geq$ <destination\_destination\_group\_list\_delete\_fail> <destination\_delete\_from\_destination\_group\_fail> <destination\_group\_delete\_from\_subscription\_fail> <sensor\_group\_delete\_from\_subscription\_fail>

- $\leq$ sensor\_path\_delete\_from\_sensor\_group\_fail>  $\leq$ get\_encode\_cb\_fail>  $\leq$ get\_transport\_cb\_fail> ] ]
- OLD: show telemetry transport  $\left[ \right. \leq$  session\_id>  $\left[ \right. \left\{ \right.$  stats  $\left[ \right.$  errors  $\left. \right\}$   $\left[ \right. \right]$   $\left[ \right.$   $\left[ \right.$   $\left. \right]$ TABLE\_transport\_info <session\_idx> [<ip\_address> ] [<port> ] [<dest\_info> ] [<encoding\_type> ] <transport\_type> <transport\_status> [ <transport\_security\_cert\_fname> ] [ <transport\_last\_connected> ] [ <transport\_last\_disconnected> ] [ <transport\_errors\_count> ] [ <transport\_last\_tx\_error> ] } ] [ <t\_session\_id> ] [ { transport\_statistics [ { connect\_statistics <connect\_count> <last\_connected> <disconnect\_count> <last\_disconnected> } ] { trans\_statistics <compression> <source\_interface\_name>  $\leq$  source interface ip>  $\leq$  transmit count $\geq$   $\leq$  ast tx time $\geq$   $\leq$  min tx time $\geq$   $\leq$  max tx time $\geq$   $\leq$  avg tx time $\geq$  $\{\text{curx time}\}$  } ] [ { transport\_errors { connect\_errors <connect\_errors\_count> } { trans\_errors  $\frac{1}{2}$  <trans\_errors\_count> <last\_tx\_error> [ <last\_tx\_return\_code> ] } ] [ { transport\_retry\_stats

<ts\_event\_retry\_bytes> <ts\_event\_retry\_size> <ts\_timer\_retry\_bytes> <ts\_timer\_retry\_size> <ts\_retries\_sent> <ts\_retries\_dropped> } ] [ <retry\_buffer\_size> ] [ <event\_retry\_bytes> ] [ <timer\_retry\_bytes> ] [ <retries\_sent> ] [ <retries\_dropped> ] ]

- NEW: show telemetry transport  $\lceil \frac{1}{2} \rceil$  { stats | errors | kafka-info } ] | kafka | all } ] [ \_\_readonly\_\_ [ { TABLE\_transport\_info <session\_idx> [ <ip\_address> ] [ <port> ] [ <dest\_info> ] [ <encoding\_type> ] <transport\_type> <transport\_status> [ <transport\_security\_cert\_fname> ] [ <transport\_last\_connected> ] [ <transport\_last\_disconnected> ] [ <transport\_errors\_count> ] [  $\frac{1}{\sqrt{2}}$   $\frac{1}{\sqrt{2}}$  [  $\frac{1}{\sqrt{2}}$  ]  $\frac{1}{\sqrt{2}}$  [  $\frac{1}{\sqrt{2}}$  [  $\frac{1}{\sqrt{2}}$  [  $\frac{1}{\sqrt{2}}$  [  $\frac{1}{\sqrt{2}}$  connect\_statistics [  $\frac{1}{\sqrt{2}}$  connect\_statistics [  $\frac{1}{\sqrt{2}}$  connect\_statistics [  $\frac{1}{\sqrt{2}}$  con <connect\_count> <last\_connected> <disconnect\_count> <last\_disconnected> } ] { trans\_statistics <compression> <source\_interface\_name> <source\_interface\_ip> <transmit\_count> <last\_tx\_time>  $\{\text{min\_tx\_time}\}$   $\{\text{true}\}$   $\{\text{time}\}$   $\{\text{time}\}$   $\{\text{time}\}$   $\{\}$   $\}$   $\{\}$   $\{\{\text{transport\_errors}\}$   $\{\text{connect\_errors}\}$ <connect\_errors\_count> } { trans\_errors <trans\_errors\_count> <last\_tx\_error> [ <last\_tx\_return\_code> ] } } ] [  $\{ TABLE\_transport\_kafka \textless row\_idx > [ \textless box = 0 ] \textless box = 0 ]$  [  $\{ kalka\_msg\_count \}$  } ] [ <kafka\_producer\_name> ] [ <kafka\_producer\_request\_size> ] [ <kafka\_producer\_request\_timeout> ] [ <kafka\_lib\_version> ] [ { transport\_retry\_stats <ts\_event\_retry\_bytes> <ts\_event\_retry\_size> <ts\_timer\_retry\_bytes> <ts\_timer\_retry\_size> <ts\_retries\_sent> <ts\_retries\_dropped> } ] [ <retry\_buffer\_size> ] [ <event\_retry\_bytes> ] [ <timer\_retry\_bytes> ] [ <retries\_sent> ] [ <retries\_dropped> ] [ { TABLE\_transport\_kafka\_all <k\_ss\_idx> [ <kafka\_broker> ] [ <kafka\_producer> ] [ <kafka\_encoding> ] [ <kafka\_topic> ] [ <kafka\_status> ] } ] ]
- OLD: show telemetry yang direct-path { all | cisco-nxos-device | openconfig-interfaces | openconfig-lldp | openconfig-network-instance } [ \_\_\_readonly \_\_\_ [ { TABLE\_path\_list <list\_row\_idx> <path\_name> } ] ]
- NEW: show telemetry yang direct-path cisco-nxos-device [ \_\_readonly \_\_ [ { TABLE\_path\_list  $\text{list}$  row\_idx>  $\text{path}$ \_name>  $\}$  ] ]
- OLD: show track { [ <object-id> | interface | ip { route | sla } | ipv6 routev6 | list boolean and | list boolean or | list threshold weight | list threshold percentage ] } [ \_\_readonly\_\_ { <show\_track\_start> { TABLE\_track\_detail <st\_obj\_id> <st\_obj\_type> [ <st\_obj\_instance> ] <st\_obj\_param> <st\_obj\_timer\_value> [ <st\_obj\_state> ] [ <st\_obj\_chg\_cnt> ] [ <st\_last\_chg\_time> ] [ <st\_threshold\_info> ] [ <st\_track\_list\_obj> ] + [ <st\_vrf> ] [ <st\_ipsla\_rcode> ] [ <st\_ipsla\_rtt> ] [ <show\_track\_clnt\_hdr> ] [ <show\_track\_clnt\_start> ] [ { TABLE\_track\_clnt\_info <st\_client\_name> [ <st\_client\_iface> ] [  $\leq$ st\_client\_group\_id> ]  $[$   $\leq$ st\_client\_detail>  $]$  } ]  $[$   $\leq$ show\_track\_clnt\_end> ]  $[$   $\leq$ st\_track\_list\_info>  $]$  + <st\_obj\_up\_delay> <st\_obj\_down\_delay> } <show\_track\_end> } ]
- NEW: show track { [ < object-id > | interface | ip { route | sla } | ipv6 routev6 | list boolean and | list boolean or | list threshold weight | list threshold percentage ] } [ \_\_readonly\_\_ { <show\_track\_start> { TABLE\_track\_detail <st\_obj\_id> <st\_obj\_type> <st\_obj\_ms\_up> <st\_obj\_ms\_down> [ <st\_obj\_instance> ] <st\_obj\_param> <st\_obj\_timer\_value> [ <st\_obj\_state> ] [ <st\_obj\_chg\_cnt> ] [ <st\_last\_chg\_time>  $\lceil$   $\lceil$ <show\_track\_clnt\_hdr> ] [ <show\_track\_clnt\_start> ] [ { TABLE\_track\_clnt\_info <st\_client\_name> [ <st\_client\_iface> ] [ <st\_client\_group\_id> ] [ <st\_client\_detail> ] } ] [ <show\_track\_clnt\_end> ] [ <st\_track\_list\_info> ] + <st\_obj\_up\_delay> <st\_obj\_down\_delay> } <show\_track\_end> } ]
- OLD: show version [ \_\_readonly \_\_<header\_str> \tips\_ver\_str> [ <loader\_ver\_str> ] <kickstart\_ver\_str>  $\langle x \rangle$   $\langle y \rangle$   $\langle y \rangle$   $\langle z \rangle$   $\langle z \$ <kick\_cmpl\_time> <nxos\_cmpl\_time> <kick\_tmstmp> <nxos\_tmstmp> [ <isan\_file\_name> ] [  $\le$ isan\_cmpl\_time>  $]$   $\le$ isan\_tmstmp>  $]$  $\le$ boot\_lxc\_mode> $]$  $\le$ chassis\_id> $[$  $\le$ module\_id> $]$  $\le$ cpu\_name> <memory> <mem\_type> <proc\_board\_id> <host\_name> <br/> <br/>bootflash\_size> [ <slot0\_size> ] [ <slot1\_size> ] <kern\_uptm\_days> <kern\_uptm\_hrs> <kern\_uptm\_mins> <kern\_uptm\_secs> [ <rr\_usecs> ] [ <rr\_ctime>

] <rr\_reason> <rr\_sys\_ver> <rr\_service> <plugins> <manufacturer> [ TABLE\_smu\_list <install\_smu\_id> + ] [ TABLE\_package\_list <package\_id> + ] ]

- NEW: show version [ \_\_readonly\_\_ <header\_str> <bios\_ver\_str> [ <epld\_ver\_str> ] [ <loader\_ver\_str> ] <kickstart\_ver\_str> <nxos\_ver\_str> [ <sys\_ver\_str> ] <bios\_cmpl\_time> <kick\_file\_name> <nxos\_file\_name> <kick\_cmpl\_time> <nxos\_cmpl\_time> <kick\_tmstmp> <nxos\_tmstmp> [  $\le$ isan\_file\_name> ]  $[$   $\le$ isan\_cmpl\_time>  $]$   $[$   $\le$ isan\_tmstmp>  $]$   $[$  $\le$ boot\_lxc\_mode>  $]$  $\le$ chassis\_id>  $[$ <module\_id> ] <cpu\_name> <memory> <mem\_type> <proc\_board\_id> <host\_name> <bootflash\_size> [ <slot0\_size> ] [ <slot1\_size> ] <kern\_uptm\_days> <kern\_uptm\_hrs> <kern\_uptm\_mins> <kern\_uptm\_secs> [ <rr\_usecs> ] [ <rr\_ctime> ] <rr\_reason> <rr\_sys\_ver> <rr\_service> <plugins>  $\leq$ manufacturer $>\left[$  TABLE\_smu\_list  $\leq$ install\_smu\_id $> + \right]$  [ TABLE\_package\_list  $\leq$ package\_id $> + \right]$  ]
- OLD: show vlan access-list <name> [ <inp\_seqno> ] [ \_readonly \_\_ TABLE\_vacl <vacl\_name> [ <vacl\_seqno> ] [ TABLE\_list <ip\_ipv6\_mac> <acl\_name> [ TABLE\_seqno <seqno> { <permitdeny> [ <proto\_str> | <proto> | <ip> | <ipv6> ] { <src\_any> | <src\_ip\_prefix> | <src\_ip\_addr> <src\_ip\_mask> | <src\_ipv6\_prefix> | <src\_ipv6\_addr> <src\_ipv6\_mask> | <mac\_src> <mac\_src\_wild> | <src\_addrgrp>  $\{\text{``src\_port\_op}> \}$   $\{\text{``src\_port1\_str}> \}$   $\{\text{``src\_port1\_num}> \}$   $\{\text{``src\_port2\_str}> \}$   $\{\text{``src\_port2\_num}> \}$ <src\_portgrp> ] { <dest\_any> | <dest\_ip\_prefix> | <dest\_ip\_addr> <dest\_ip\_mask> | <dest\_ipv6\_prefix> | <dest\_ipv6\_addr> <dest\_ipv6\_mask> | <mac\_dest> <mac\_dest\_wild> | <dest\_addrgrp> } [ <dest\_port\_op> [ <dest\_port1\_str> ] { <dest\_port1\_num> } [ <dest\_port2\_str> | <dest\_port2\_num> ] | <dest\_portgrp> ] [ { <icmp\_type> [ <icmp\_code> ] | <icmp\_str> } | { <icmpv6\_type> [ <icmpv6\_code>  $\vert \$  <icmpv6\_str>  $\rbrace$   $\vert \$  <igmp\_type>  $\vert$  <igmp\_type\_str>  $\rbrace$  [ { <precedence>  $\vert$  <precedence\_str>  $\rbrace$  [ <tos>  $|\langle \text{cusp} \rangle| \leq \langle \text{dsep} \rangle \leq \langle \text{dsep} \rangle$   $| \langle \text{dstep} \rangle | \leq \langle \text{dstep} \rangle$   $| \langle \text{dstep} \rangle |$   $| \langle \text{dstep} \rangle$   $| \langle \text{dstep} \rangle$   $| \langle \text{dstep} \rangle$   $| \langle \text{dstep} \rangle$   $| \langle \text{dstep} \rangle$   $| \langle \text{dstep} \rangle$   $| \langle \text{dstep} \rangle$   $| \langle \text{dstep} \rangle$   $| \langle \text{dstep} \rangle$   $| \langle \text{dstep} \rangle$ ] [ <plen\_op> <plen1> [ <plen2> ] ] [ <uck> ] [ <psh> ] [ <rst> ] [ <syn> ] [ <fin> ] [ <established> ] [ <http-method> | <http\_opt\_str> ] [ <tcp-option-length> ] [ <tcp-flags-mask> ] [  $\langle$  = {flow\_label> ] [  $\langle$  \timerange> ] [  $\langle$  \eth\_proto \times | \times str> ] [  $\langle$  \cvlan> ] [  $\langle$  \coss ] [  $\langle$  \times natch\_count> ]  $\left| \right|$  [ TABLE\_match <module> <module\_match\_count>  $\left| \right|$   $\left| \right|$  <nve\_vni>  $\left| \right|$   $\left| \right|$   $\left| \right|$   $\left| \right|$   $\left| \right|$   $\left| \right|$   $\left| \right|$   $\left| \right|$   $\left| \right|$   $\left| \right|$   $\left| \right|$   $\left| \right|$   $\left| \right|$   $\left| \right|$   $\left| \right|$   $\left$  $\langle \text{label2} \rangle \langle \text{label3} \rangle$   $\langle \text{label3} \rangle \langle \text{label4} \rangle$  ]  $\langle \text{label3} \rangle$
- NEW: show vlan access-list <name> [ <inp\_seqno> ] [ \_readonly \_\_ TABLE\_vacl <vacl\_name> [ <vacl\_seqno> ] [ TABLE\_list <ip\_ipv6\_mac> <acl\_name> [ TABLE\_seqno <seqno> { <permitdeny>  $\left[ \langle \text{cproto\_str} \rangle | \langle \text{proto} \rangle | \langle \text{ip} \rangle | \langle \text{ipv6} \rangle \right]$  { $\langle \text{src\_any} \rangle | \langle \text{src\_ip\_prefix} \rangle | \langle \text{src\_ip\_addr} \rangle \langle \text{src\_ip\_mask} \rangle$ | <src\_ipv6\_prefix> | <src\_ipv6\_addr> <src\_ipv6\_mask> | <mac\_src> <mac\_src\_wild> | <src\_addrgrp> } [ <src\_port\_op> [ <src\_port1\_str> ] { <src\_port1\_num> } [ <src\_port2\_str> | <src\_port2\_num> ] | <src\_portgrp> ] { <dest\_any> | <dest\_ip\_prefix> | <dest\_ip\_addr> <dest\_ip\_mask> | <dest\_ipv6\_prefix> | <dest\_ipv6\_addr> <dest\_ipv6\_mask> | <mac\_dest> <mac\_dest\_wild> | <dest\_addrgrp> } [ <dest\_port\_op> [ <dest\_port1\_str> ] { <dest\_port1\_num> } [ <dest\_port2\_str> | <dest\_port2\_num> ] | <dest\_portgrp> ] [ { <icmp\_type> [ <icmp\_code> ] | <icmp\_str> } | { <icmpv6\_type> [ <icmpv6\_code> ]  $|\langle \text{tempv6\_str}\rangle|$   $\langle \text{pump-type}\rangle$   $|\langle \text{pump-type\_str}\rangle|$   $[|\langle \text{precedence}\rangle|$   $|\langle \text{precedence\_str}\rangle|$   $\langle \text{tos}\rangle$ | <tos\_str> ] | [ <dscp> [ <dscp\_mask> ] | <dscp\_str> ] | [ <ttl> ] ] [ <log> ] [ <telemetry\_queue> ] [  $\leq$ telemetry\_path> ]  $\leq$  [  $\leq$   $\leq$  [  $\leq$   $\leq$   $\leq$   $\leq$   $\leq$   $\leq$   $\leq$   $\leq$   $\leq$   $\leq$   $\leq$   $\leq$   $\leq$   $\leq$   $\leq$   $\leq$   $\leq$   $\leq$   $\leq$   $\leq$   $\leq$   $\leq$   $\leq$   $\leq$   $\leq$   $\leq$   $\leq$   $\leq$   $\leq$   $\$  $\left[\frac{1}{2}\right]$   $\left[\frac{1}{2}\right]$   $\left[\frac{1}{2}\right$ <http\_opt\_str> ] [ <tcp-option-length> ] [ <tcp-flags-mask> ] [ <flow\_label> ] [ <timerange> ] [ <eth\_proto> | <eth\_proto\_str> ] [ <vlan> ] [ <cos> ] [ <match\_count> ] | [ TABLE\_match <module>  $\leq$  module\_match\_count>  $\leq$   $|$   $|$   $\leq$   $\leq$   $\leq$   $\leq$   $\leq$   $\leq$   $\leq$   $\leq$   $\leq$   $\leq$   $\leq$   $\leq$   $\leq$   $\leq$   $\leq$   $\leq$   $\leq$   $\leq$   $\leq$   $\leq$   $\leq$   $\leq$   $\leq$   $\leq$   $\leq$   $\leq$   $\leq$   $\leq$   $\leq$   $\leq$   $\langle$  =  $\langle$  =  $\rangle$   $\langle$   $\rangle$   $\langle$   $\rangle$   $\$
- OLD: show vlan access-map [ <name> ] [ \_\_readonly \_\_ [ TABLE\_vacl <vacl\_name> [ TABLE\_seqno  $[$  <seqno>  $]$   $[$   $\leq$ ip\_ipv6\_mac>  $\leq$   $\leq$   $\leq$ match\_name>  $\}$  +  $[$   $\leq$ action\_drop>  $]$   $[$  $\leq$ action\_ $\leq$   $\leq$   $\leq$   $\leq$   $\leq$   $\leq$   $\leq$   $\leq$   $\leq$   $\leq$   $\leq$   $\leq$   $\leq$   $\leq$   $\leq$   $\leq$   $\leq$   $\leq$  $\left[ \frac{1}{2} \times \frac{1}{2} \right]$   $\left[ \frac{1}{2} \times \frac{1}{2} \times \frac{1}{2} \right]$   $\left[ \frac{1}{2} \times \frac{1}{2} \times \frac{1}{$

• NEW: show vlan access-map [ <name> ] [ \_\_readonly \_\_ [ TABLE\_vacl <vacl\_name> [ TABLE\_seqno  $\lceil$  <seqno>  $\rceil$  [ <ip ipv6 mac> { <match\_name> } + [ <action drop>  $\rceil$  [ <action log>  $\rceil$  [ <action\_telemetry\_queue> ] [ <action\_telemetry\_path> ] [ <action\_fwd> ] [ <action\_capture> ] [  $\leq$  action\_redirect $\geq$   $\leq$  mtf $\geq$  ]  $]$   $[$   $\leq$  statistics $\geq$   $]$   $]$   $]$ 

## **Deprecated Commands**

The following commands are removed in this release.

- show forwarding  $\lceil \text{vrf} \rceil$   $\langle \text{vrf-name} \rangle$   $\langle \text{vrf-known-name} \rangle$  | table  $\langle \text{table}$  id $\rangle$   $\lceil \text{ inv4} \rceil$  pss route  $\lceil \text{module} \rceil$ <module> ]
- show interface <ifeth\_ctr> counters [ snmp ] [ \_\_readonly\_\_ { TABLE\_rx\_counters <interface\_rx> [  $\leq$ eth inbytes $>$   $|$   $|$   $\leq$ eth inucast $\geq$   $|$   $|$   $\leq$ eth inbcast $\geq$   $|$   $|$   $\leq$ eth  $|$ 3in bytes $\geq$   $|$   $|$  $\leq$ eth 13in ucastpkts>  $| \leq$ eth 13in mcastpkts>  $| \leq$ eth 13in bcastpkts>  $| \leq$ eth 13in ipv4bytes>  $| \leq$  $\leq$ eth 13in ipv4pkts>  $]$  [  $\leq$ eth 13in ipv6bytes>  $]$  [ $\leq$ eth 13in ipv6pkts> ]  $\}$  { TABLE tx counters <interface\_tx> [ <eth\_outbytes> ] [ <eth\_outucast> ] [ <eth\_outmcast> ] [ <eth\_outbcast> ] [ <eth\_l3out\_bytes> ] [ <eth\_l3out\_ucastpkts> ] [ <eth\_l3out\_mcastpkts> ] [ <eth\_l3out\_bcastpkts> ] [  $\leq$ eth 13out ipv4bytes $>$   $]$   $\leq$ eth 13out ipv4pkts $>$   $]$   $\leq$ eth 13out ipv6bytes $>$   $]$   $\leq$ eth 13out ipv6pkts $>$   $]$  $\}$ ]
- show  $\{ip \mid ip\vee 6\}$  eigrp  $\lceil$  <eigrp-ptag>  $\rceil$  [ internal ] event-history bfd
- show  $\{ip \mid ipv6 \}$  eigrp  $\{\text{<}eigrp\text{-}ptag\}$   $\}[$  internal  $\}$  event-history  $\{fsm \mid packet \mid rib \}$
- show ip rsvp [ \_\_readonly\_\_ [ <sup-state> <start-type> <restart-type> <ha-ena> <gr-ena> <hst-ena> <glb-router-id> <psr-ena> <local-epoch> ] [ TABLE\_clients <clnt-name> <clnt-sap> <clnt-type> <clnt-batch-time> [ <clnt-lxsb> ] ] [ <bundle-ena> <bundle-time> <bundle-maxsz> ] [ <refresh-intvl> <refresh-miss> ] [ <refred-ena> <rr-init-rexmit-delay> <rr-rapid-rexmit-ena> <rr-ack-delay> ] [ <rate-limit-ena> <rate-limit-cap> <rate-limit-pace-intvl>  $|$  [ <gr-tmr> [ <gr-tmr-expiry>  $|$  ] [ <auth-ena>  $\lceil \langle \text{key-src} \rangle \rceil \lceil \langle \text{digest} \rangle \rceil \lceil \langle \text{seq-winsize} \rangle \rceil \lceil \langle \text{challenge} \rangle \rceil \lceil \langle \text{leftime} \rangle \rceil \rceil$
- show ip rsvp authentication  $\lceil \frac{\text{detail}}{\text{interface}} \cdot \frac{\text{ifname}}{\text{ifname}} \rceil \lceil \frac{\text{if}}{\text{if}} \rceil \cdot \lceil \frac{\text{if}}{\text{if}} \rceil \cdot \lceil \frac{\text{if}}{\text{if}} \rceil \rceil$  readonly [TABLE\_authentication <src>>src> <dst> <nbr-ip> <interface> <mode> [ <difetime> <lifetime-left> <code> ] <key-src> <key-id> [ <code> ] [ <digest> <challenge> ] [ <tx-seq> ] [ <rx-seq> <seq-winsize>  $\leq$ seq-wincnt $\geq$ ]]
- show ip rsvp counters  $\lceil$  interface  $\leq$  if  $\lceil$  if  $\rceil$  and  $\lceil$  authentication  $\lceil$  all  $\rceil$   $\lceil$  readonly TABLE\_counters  $\lceil$  <rsn-unspec> <pt-cnt-unspec> <rt-cnt-unspec> <rsn-path-tmo> <pt-cnt-path-tmo> <rt-cnt-path-tmo> <rsn-resv-tmo> <pt-cnt-resv-tmo> <rt-cnt-resv-tmo> <rsn-signaled> <pt-cnt-signaled> <rt-cnt-signaled> <rsn-mgmt> <pt-cnt-mgmt> <rt-cnt-mgmt> <rsn-policy> <pt-cnt-policy> <rt-cnt-policy>  $\langle$ rsn-proxy>  $\langle$ pt-cnt-proxy>  $\langle$ rt-cnt-proxy>  $\langle$ rsn-no-rsrc>  $\langle$ pt-cnt-no-rsrc>  $\langle$ rt-cnt-no-rsrc <rsn-preempted> <pt-cnt-preempted> <rt-cnt-preempted> <rsn-msg-err> <pt-cnt-msg-err> <rt-cnt-msg-err> <rsn-internal> <pt-cnt-internal> <rt-cnt-internal> <rsn-traffic> <pt-cnt-traffic> <rt-cnt-traffic> <rsn-sync-unk> <pt-cnt-sync-unk> <rt-cnt-sync-unk> <rsn-gr-tmo> <pt-cnt-gr-tmo> <rt-cnt-gr-tmo> <rsn-link-nbor-down> <pt-cnt-link-nbor-down> <rt-cnt-link-nbor-down> <rsn-local-perr-psr> <pt-cnt-local-perr-psr> <rt-cnt-local-perr-psr> <rsn-network-perr-psr> <pt-cnt-network-perr-psr> <rt-cnt-network-perr-psr> <rsn-hello-st-tmo> <pt-cnt-hello-st-tmo> <rt-cnt-hello-st-tmo> <rsn-plr-bkup-del> <pt-cnt-plr-bkup-del> <rt-cnt-plr-bkup-del> <rsn-cli-clear> <pt-cnt-cli-clear> <rt-cnt-cli-clear> <rsn-restart-cmd> <pt-cnt-restart-cmd> <rt-cnt-restart-cmd>  $\leq$ rsn-intf-del>  $\leq$ pt-cnt-intf-del>  $\leq$ rt-cnt-intf-del>  $| \cdot |$   $\leq$  authenticated> <auth\_send\_authentication\_failures> <auth-recv-valid-msgs> <auth-recv-total-err>  $\leq$  auth recv no integrity $\geq$   $\leq$  auth recv bad digest $\geq$   $\leq$  auth recv wrong digest type $\geq$

<auth\_recv\_seq\_num\_dup> <auth\_recv\_seq\_num\_out\_of\_range> <auth\_send\_challenges\_rcvd>  $\leq$  auth send challenge responses sent $\geq$  cauth recv challenges sent $\geq$  cauth recv challenge timeouts <auth\_recv\_challenges\_resent> <auth\_recv\_challenge\_responses\_rcvd> <auth\_recv\_during\_challenge> <auth\_recv\_wrong\_challenge\_response> <auth\_recv\_challenge\_response\_dup>  $\alpha$  <auth\_recv\_challenge\_response\_late> ] [  $\alpha$  /spkt-rx> <pkt-tx> <pkt-rx-err> <pkt-tx-err>  $\alpha$  /spath-rx>  $\epsilon$  <path-tx> <resv-rx> <resv-tx> <patherr-rx> <patherr-tx> <resverr-rx> <pathtear-rx> <pathtear-rx> <pathtear-tx> <resvtear-rx> <resvtear-tx> <resvconf-rx> <resvconf-tx> <rtearconf-rx> <rtearconf-tx> <ack-rx> <ack-tx> <sref-rx> <sref-tx> <hello-rx> <hello-tx> <intchal-rx> <intchal-tx> <intresp-rx> <intresp-tx> <bundle-rx> <bundle-tx> <bundle-path-rx> <bundle-path-tx> <bundle-resv-rx> <bundle-resv-tx> <bundle-patherr-rx> <bundle-patherr-tx> <bundle-resverr-rx> <bundle-resverr-tx> <bundle-pathtear-rx> <bundle-pathtear-tx> <bundle-resvtear-rx> <bundle-resvtear-tx> <bundle-ack-rx>  $\text{-bundle-ack-tx}$ ] ]

- show ip rsvp fast-reroute [ detail ] [ destination <dest\_addr> ] [ source <src\_addr> ] [ dst-port <dport-val> ] [ src-port <sport-val> ] [ protect-if <ifname> ] [ \_\_readonly\_\_ [ TABLE\_frr <key-frr-dest> <tun-id>  $\leq$   $\leq$ <source> [ <bkp-ifname> <bkpifid> <mergept> <mergept-ero> <nnhop> <frr-state> <prot-intf> <bw-prot> <frt-bw> <br/> <br/>sty-prot-level> <desrd-bit> <br/> <br/>>bsel-prio> <br/><br/>sty-src> <tail-addr> <br/>>bkp-phy-ifnm> <bkp-phy-ifaddr> <bkp-phy-mtu> ] ] [ <total-path> <active-path> <ready-path> <unassign-path> [ <unprotect-path> ] ] ]
- show ip rsvp hello client lsp [ detail ] [ \_\_readonly \_\_ [ TABLE\_hc\_lsp\_sum <src-addr> <dst-addr> <tun-id> <lsp-id> <subgrp-orig> <subgrp-id> <lsp-flags> [ <gr-up-nbr> <gr-down-nbr> <rr-up-nbr>  $\leq r$ -down-nbr>  $\leq$ incompl-nbr-type>  $\]$ ]
- show ip rsvp hello client neighbor [detail] [ \_\_readonly \_\_ [ TABLE\_clnt\_nbr\_sum <nbr-addr> <nbr-type> <nbr-state> <hi-state> <lsp-count> ] ]
- show ip rsvp hello graceful-restart  $\lceil$  readonly  $\lceil$  TABLE gr  $\leq$ gr-state $\geq$   $\leq$ r-mode $\geq$   $\leq$ refesh-interval $\geq$  $\leq$ refresh-misses> $\leq$ dscp> $\leq$ restart-time> $\leq$ recover-time> $\leq$ max-recover-wait>]
- show ip rsvp hello instance [ interface  $\leq$  ifname $>$  ] [ neighbor  $\leq$  nbr-addr $\geq$  ] [ detail ] [ \_\_readonly\_\_ [ TABLE\_hello\_inst <key-inst-client-type> <nbr-ip> <if-name> <nbr-state> <lost-comm-count> <lsp-count> <hello-interval> ] [ TABLE\_hello\_detail <key-det-nbr-ip> <src-ip> <hi-type> <if-name> <nbr-state> <client-type> <lsp-count> <missed-acks-conf> <ref-interval> <src-inst> <nbr-inst> [ <rest-time> <rec-time> ] <lost-comm-count> <missed\_ack\_cnt> <bad-src-inst-cnt> <bad-dst-inst-cnt> <nbr-disabled-hi-cnt> <msg-rcvd> <msg-sent> <msg-supp> ] [ TABLE\_hello\_passive\_inst  $\langle key-psv-nbr-ip \rangle \langle if-name \rangle$ ]
- show ip rsvp interface [  $\leq$  ifname  $\geq$  ] [ detail | backup-tunnel ] [ \_\_readonly \_\_ [ TABLE\_inter  $\leq$  key-if-name <ifid> <iod> <mpls-ena> <conf-ena> <state> ] [ TABLE\_bkp\_inter <key-bkp-if-name> <ifid> <iod> <mtu> <state> <tail-addr> <phys-if> ] [ TABLE\_detail <key-det-if-name> <iod> <ifid> <ifaddr> <masklen> <mpls-ena> <conf-ena> <dyn-type> <dyn-keepalive-flg> <state> <if-flags> <mtu> <dyn-tmr> [ <dyn-expiry> ] <sig-dscp> <hello-dscp> <tcsb-count> <ip-nbr-cnt> <in-list-cnt> <rr-enabled>  $\langle max\text{-}s: size\text{-}conf \rangle$   $\langle max\text{-}s: size \rangle$   $\langle refersh\text{-}time \rangle$   $\langle sum\text{-}refresh\text{-}time \rangle$   $\langle time\text{-}refresh\text{-}intval \rangle$ <expiry-timer> <expiry-intval> <miss-limit> <bundle-ena> <max-bundle-sz> <rel-ena> <ack-tmr> <ack-init-rexmit> <ack-intval> <ack-max-conf-size> <ack-max-size> <sr-rel> <pacing-ena> <pace-tmr> <pace\_intval> <pace-cap-rate> <pace-msg-count> <pace-msg-defer-count> <auth-ena> [ <key-src>  $\langle \text{digest}\rangle \langle \text{seq-winsize}\rangle \langle \text{challenge}\rangle$  |  $\langle \text{hst-ena}\rangle \langle \text{hst-intval}\rangle \langle \text{missed}_\text{acks}\rangle$  | ]
- show ip rsvp neighbor [ <nbr> ] [ detail ] [ private ] [ \_\_readonly\_\_ [ TABLE\_nbr <key-nbr-ip> <if-name> <rtr-id> <state> <expires> <last-ref-time> ] [ TABLE\_detail <key-det-nbr-ip> <if-name> <local-rid> <rtr-id> <state> <flags> <epoch> <expires> <ref-list-type> [ TABLE\_nbr\_list <list-id> <ref-list-name>  $\leq$ ref-list-cnt> ]  $\leq$ msgid-cnt>  $\leq$ ooo-msg-cnt>  $\leq$ ackdb-cnt>  $\leq$ rexmit-cnt>  $\leq$ pfc-trigger-cnt>  $\leq$ req-trigger-cnt>
<bundle-timer> <bundle-cnt> <last-ref-sref> <last-ref-time> <last-ref-rc> [ <auth-ena> [ <key-src>  $\langle \text{digest} \rangle \langle \text{seq-winsize} \rangle \langle \text{challenge} \rangle \langle \text{leftime} \rangle | | | |$ 

- show ip rsvp reservation [ destination <dest\_addr> ] [ sender <src\_addr> ] [ dst-port <dport-val> ] [ src-port <sport-val>  $\lceil$  [ private  $\lceil$  [ detail  $\lceil$  [ \_\_readonly\_ [ <total-count>  $\lceil$  [ TABLE\_resv <dest-ip> <src-ip> <prot> <dport> <src-port> <nhop> <in-if> <style> ] [ TABLE\_resv\_detail <key-show-ip-rsvp-resv-det> [ TABLE\_sess\_info [ <unsup-type> ] [ TABLE\_v4 <dest> <prot-id> <police> <dest-port> ] [ TABLE\_tun\_v4 <dest> <tun-id> <ext-dun-id> ] [ TABLE\_tun\_p2mp\_ipv4 <p2mp-id> <tun-id> <ext-tun-id> ] ] [ TABLE\_sender\_templ [ <unsupported-templ-type> ] [ TABLE\_type\_v4 <sender> <port> ] [ TABLE\_type\_lsp\_tun\_v4 <tun-sender> <lsp-id> ] [ TABLE\_type\_lsp\_tun\_p2mp\_v4 <tun\_sender> <lsp-id> <subgrp-orig> <subgrp-id> ] ] <nhop> <nhop-if> [ <ref-time> <ref-expiry> ] [ <last-ref-sref> <last-ref-time> <last-ref-rc> ] [ <rcvd-msgid> <in-ack-db> ] [  $\le$ xmit-msgid>  $\le$ rr-stage>  $\le$ ack-out> ]  $\le$ rsb-flags>  $\le$ req-flags> [ $\le$ label>]  $\le$ style>  $\le$ resv-hndl> [ TABLE\_fspec [ <type> <len> [ <ver> <hdr-len> ] ] [ TABLE\_uni <sig-type> <cct> <ncc> <nvc> <mult> <trans> ] [ TABLE\_intsrv\_gtd <svc-id> <svc-len> <parm-id> <parm-flg> <parm-len> <avg-rate> <depth> <peak-rate> <min-unit> <max-unit> <rspec-parm-id> <rspec-parm-flg> <rspec-parm-len> <req-rate> <rspec-slack> ] [ TABLE\_intsrv\_cload <svc-id> <svc-len> <parm-id> <parm-flg> <parm-len>  $\langle \text{avg-rate}\rangle \langle \text{depth}\rangle \langle \text{peak-rate}\rangle \langle \text{min-unit}\rangle \langle \text{max-unit}\rangle$  [ TABLE\_intsrv\_qual  $\langle \text{svc-id}\rangle \langle \text{svc-len}\rangle$  ] ] [ TABLE\_rro <key-show-rro-start> [ <rro-len> ] [ TABLE\_v4 <addr> <rro-flags> [ <local-prot> ] [  $\langle$ in-use> ] [  $\langle$ has-bw> ] [  $\langle$ to-nnhop> ] [  $\langle$ to-nhop> ] [  $\langle$ no-prot> ] [  $\langle$ node-id> ] ] [ TABLE\_label <lbl-flags> <label-ctype> <label> ] [ TABLE\_unnum <rtr-id> <ifindex> <flags> ] ] [ [ <prot-flags> ] [ <plr-flags> <plr-filter-addr> <plink-nhop-addr> ] [ <mp-label> <mp-filter-addr> ] ] [ <proxy-status> ]  $\leq$  policy-status $\geq$  [  $\leq$  policy-src $\geq$  ] ]
- show ip rsvp sender [ destination <dest\_addr> ] [ sender <src\_addr> ] [ dst-port <dport-val> ] [ src-port <sport-val> ] [ private ] [ detail ] [ \_\_readonly\_\_ [ <total-count> ] [ TABLE\_path <dest-ip> <src-ip> <prot> <dport> <src-port> <phop><in-if> ] [ TABLE\_path\_detail <start-show-ip-rsvp-path-det> [ TABLE\_sess\_info [ <unsup-type> ] [ TABLE\_v4 <dest> <prot-id> <police> <dest-port> ] [ TABLE\_tun\_v4 <dest> <tun-id> <ext-dun-id> ] [ TABLE\_tun\_p2mp\_ipv4 <p2mp-id> <tun-id>  $\le$ ext-tun-id>]] [ TABLE\_sender\_templ [  $\le$  unsupported-templ-type> ] [ TABLE\_type\_v4  $\le$ sender> <port> ] [ TABLE\_type\_lsp\_tun\_v4 <tun-sender> <lsp-id> ] [ TABLE\_type\_lsp\_tun\_p2mp\_v4  $\leq$ tun\_sender> $\leq$ lsp-id> $\leq$ subgrp-orig> $\leq$ subgrp-id>] [  $\leq$ phop> $\leq$ phop-intf> $\leq$ ref-time> $\leq$ exp-time>] [ <last-ref-sref> <last-ref-time> <last-ref-rc> <nhop> <nhop-intf> ] [ <rcvd-msgid> <in-ack-db> ] [ <xmit-msgid> <rr-stage> <ack-out> ] <psb-flags> <pfc-flags> [ TABLE\_path\_sess\_in <setup-prio>  $\le$ res-prio> [  $\le$ attr-flags> ] [  $\le$ prot-desired> ] [  $\le$ label-rec> ] [  $\le$ se-style> ] [  $\le$ ero-exp-req> ] [  $\langle$ bw-prot-desired> ] [ $\langle$ node-prot-desired> ] [ $\langle$ sess-name> ] ] [TABLE\_path\_sess\_out  $\langle$ setup-prio>  $\langle$  =  $\langle$ res-prio> [  $\langle$  attr-flags> ] [  $\langle$ prot-desired> ] [  $\langle$  abel-rec> ] [  $\langle$  se-style> ] [  $\langle$  ero-exp-req> ] [ <bw-prot-desired> ] [ <node-prot-desired> ] [ <sess-name> ] ] [ TABLE\_ero <in-out> [ TABLE\_ero\_type <show-sender-ero-start> [ <unk-obj-type> <unk-obj-len> ] [ TABLE\_ero\_ipv4 <hop> <loose-strict> <len> <prefix-len> ] [ TABLE\_ero\_ipv6 <loose-strict> <len> ] [ TABLE\_ero\_unnum <gen-len> <rtr-id>  $\leq$ intf-id>] [ TABLE\_ero\_as  $\leq$ loose-strict>  $\leq$ len>  $\leq$ as-num> ] ] [ TABLE\_rro  $\leq$ key-show-rro-start> [ <rro-len> ] [ TABLE\_v4 <addr> <rro-flags> [ <local-prot> ] [ <in-use> ] [ <has-bw> ] [ <to-nnhop> ] [ <to-nhop> ] [ <no-prot> ] [ <node-id> ] ] [ TABLE\_label <lbl-flags> <label-ctype> <label> ] [ TABLE\_unnum <rtr-id> <ifindex> <flags> ] ] <class-type> [ TABLE\_tspec <type> <obj\_len> <version> <total\_len> [ TABLE\_uni\_tspec <len> <sig-type> <cct> <ncc> <nvc> <mult> <trans> ] [ TABLE\_intsrv <serv-id> <serv-len> <param-id> <flags> <param-len> <avg-rate> <avg-depth> <peak-rate> <min-unit> <max-unit> ] ] [<ds-flag> ] [ [<plr-flag> ] <br/> <br/> <br/> <br/> <br/> <br/> </a> < <plr-template><orig-ero-mp> ] [  $\langle \text{backup-phys-if>]}$  [  $\langle \text{mp-template} \rangle$   $\langle \text{orig-in-if>]}$   $\langle \text{path-hnd} \rangle$   $\langle \text{policy-state>}$  [  $\langle \text{policy-src>]}$  [ <proxy-state> ] [ TABLE\_psb\_pfc <pfc-output-intf> <pfc-policy-status> <pfc-policy-handle> [ <pfc-policy-query-state> ] ] ] ]
- show ip rsvp session [destination <dest\_addr> ] [ \_\_readonly \_\_ <total-count> TABLE\_session <type>  $\langle \text{dest-ip}\rangle \langle \text{dport}\rangle \langle \text{tunnel-id}\rangle \langle \text{psb-cnt}\rangle \langle \text{rsb-cnt}\rangle \langle \text{regs}\rangle \langle \text{pxbs}\rangle \langle \text{rxbs}\rangle$
- show ip rsvp signalling rate-limit [ \_\_readonly \_\_TABLE\_counters  $\le$ rlim-ena>  $\le$ limit>  $\le$ intvl> ]
- show ip rsvp signalling refresh interval [ \_\_readonly \_\_\_ TABLE\_counters <interval> ]
- show ip rsvp signalling refresh misses [ \_readonly \_TABLE\_counters <misses> ]
- show ip rsvp signalling refresh reduction [ \_\_readonly \_\_TABLE\_counters <rr-ena> <ackdelay> <ackdelay> <epoch> [ <msgid-inuse> <msgid-alloc> <msgid-free> ] ]
- show logging level ip igmp
- show logging level mfwd
- show logging level mpls traffic-eng
- show logging level plbm
- show logging level rsvp
- show logging level smartc
- show logging level tunenc\_mgr
- show mpls traffic-eng autoroute [ <ipaddr> ] [ \_\_readonly \_\_ [ <aa\_enabled> ] [ { TABLE\_dest <aa\_fa\_tun\_list\_type> <aa\_fa\_igp\_node\_id> <aa\_fa\_igp\_area\_id> <aa\_fa\_tun\_count> [ { TABLE\_tunidx <aa\_fa\_intfc\_name> [ <aa\_fa\_load\_balance\_metric> ] <aa\_fa\_nexthop\_addr> [ <aa\_fa\_metric\_mode>  $\langle$ aa\_fa\_igp\_metric>  $] \langle$ aa\_set> $\langle$ fa\_set> [ $\langle$ fa\_holdtime>  $] \}$ ] ] ]
- show mpls traffic-eng exp [ <ipaddr> ] [ \_readonly \_ [ TABLE\_bundles <exp\_bundle dest> <exp\_bundle\_master> <exp\_bundle\_master\_state> [ TABLE\_exp\_member <exp\_bundle\_member> <exp\_bundle\_member\_state> <exp\_bundle\_member\_conf\_exp> <exp\_bundle\_member\_actual\_exp> ]  $\perp$
- show mpls traffic-eng explicit-paths [ detail | identifier <id> [ detail ] | name <name> [ detail ] ] [ \_\_readonly\_\_ { TABLE\_explpath <eph\_style> <eph\_path\_id\_str> <eph\_path\_loose\_strict> <eph\_complete\_flag> <eph\_generation> [ <eph\_status> ] { TABLE\_nxtaddr <eph\_idx> <eph\_type>  $\leq$ eph\_subtype $\geq$   $\leq$ eph\_addr $\geq$  [ $\leq$ eph\_lasthop $\geq$ ] } } ]
- show mpls traffic-eng forwarding-adjacency [ <ipaddr> ] [ \_\_readonly\_\_ [ <aa\_enabled> ] [ { TABLE\_dest <aa\_fa\_tun\_list\_type> <aa\_fa\_igp\_node\_id> <aa\_fa\_igp\_area\_id> <aa\_fa\_tun\_count> [ { TABLE\_tunidx <aa\_fa\_intfc\_name> [ <aa\_fa\_load\_balance\_metric> ] <aa\_fa\_nexthop\_addr> [ <aa\_fa\_metric\_mode>  $\langle$ aa fa igp\_metric $>$   $\vert$  $\langle$ aa\_set $>$  $\langle$ fa\_set $>$  [ $\langle$ fa\_holdtime $>$  ] } ] } ] ]
- show mpls traffic-eng high-availability { database [ summary ] | shared-database | sso-database | status  $\{\$  [ \_\_readonly < \_\_dummy\_string \_\_> < \_\_dummy\_hex\_\_\_> < \_\_dummy\_int \_\_> < \_\_dummy\_unsigned\_\_\_ <\_\_dummy\_long\_unsigned\_\_> <\_\_dummy\_long\_long\_unsigned\_\_> ]
- show mpls traffic-eng link-management advertisements [ \_\_readonly \_\_\_ <link\_flooding\_status> <configured\_areas> { TABLE\_areas <area\_tag> <area\_id> [ <flooding\_protocol> <igp\_system\_id>  $\leq$ mpls te router ipaddress>  $\leq$ number\_of\_flooded\_links> [ { TABLE\_links  $\leq$ link\_num>  $\leq$ link\_name> <link\_subnet\_type> [ <link\_ipaddress> ] [ <link\_local\_interface\_id> ] [ <link\_designated\_router> ] [  $\le$ link neighbor id $>$   $\mid$   $\mid$   $\le$ link neighbor ipaddress $>$   $\mid$   $\mid$   $\le$ link remote interface id $>$   $\mid$   $\mid$ <link\_protection\_capabilities> <link\_protection\_working\_prio> ] [ <intfc\_sw\_cap> <link\_encoding> { TABLE\_flsvc <flsvc> <max\_lsp\_bw>  $\}$  <min\_lsp\_bw> [ <interface\_mtu> | <sonet\_sdh\_indication> ] ] [ <link\_te\_metric> ] [ <link\_igp\_metric> ] [ { TABLE\_srlgs <link\_srlg\_number> } | <link\_srlg\_none>

] <link\_bandwidth> <link\_bandwidth\_units> [ <link\_max\_res\_bandwidth> <link\_bandwidth\_units> ]  $\leq$ link global bc0 bandwidth>  $\leq$ link bandwidth units> [  $\leq$ link subpool bc1 bandwidth> <link\_bandwidth\_units> ] [ <link\_dir\_down> [ { TABLE\_down\_classes <link\_down\_te\_class> <link\_down\_class\_bandwidth> <link\_down\_bandwidth\_units> } ] [ { TABLE\_down\_pools <down\_exp\_prio> <link\_down\_global\_pool\_bc0\_bandwidth> [ <link\_down\_subpool\_bc1\_bandwidth> ] <link\_down\_pool\_bandwidth\_units> } <link\_affinity\_flags> ] ] [ <link\_dir\_up> [ { TABLE\_up\_pools  $\langle \text{up\_exp\_prio} \rangle$   $\langle \text{link\_up\_global\_pool\_bc0\_bandwidth} \rangle$  [  $\langle \text{link\_up\_subpool\_bc1\_bandwidth} \rangle$ ] <link\_up\_pool\_bandwidth\_units> } ] ] } ] ] } ]

- show mpls traffic-eng link-management bandwidth-allocation [ summary  $| \cdot \rangle$  [ cintfc>  $| \cdot \rangle$  [ readonly <links\_count> ] [ <bw\_hold\_time> ] [ <flooding\_system\_status> ] [ { TABLE\_flooding <flooding\_igp\_area\_id> <flooding\_protocol> <flooding\_status> <flooding\_periodic\_status> [ <flooding\_periodic\_interval> ] [ <number\_of\_flooded\_links> ] <flooding\_igp\_system\_id> <flooding\_rtr\_ipaddress> <flooding\_neighbor\_count> } ] { TABLE\_links <link\_name> [ [ <link\_global\_bc0\_bandwidth> ] <link\_max\_res\_bandwidth> <max\_global\_rsvbl\_bw>  $\leq$ link subpool bc1 bandwidth>  $\leq$ max sub rsvbl bw>  $| \int | \leq$ link ipaddress>  $| \int | \leq$ link is numbered> ] [ <local\_intfc\_id> ] [ <rlp\_capability> <rlp\_working\_priority> ] [ { <srlg\_group\_none> | { TABLE\_srlg <srlg\_group\_number> } } ] { TABLE\_ixcd <link\_key> <intfc\_switching\_cap> <encoding> } [ <link\_label\_type> <link\_installed> [ <link\_local\_label> ] ] <phys\_bw> <phys\_bw\_units> [ <model\_id> ] [ <link\_min\_flow> <bw\_units> ] [ <max\_link\_rsvbl\_bw> <rsvbl\_bw\_units> <rsvd\_up> <rsvd\_down> ] [ <link\_max\_res\_bandwidth> <rsvbl\_bw\_units> <rsvd\_up> <rsvd\_down> ] [ <max\_global\_rsvbl\_bw> <rsvbl\_bw\_units> <rsvd\_up> <rsvd\_down> ] [ <link\_subpool\_bc1\_bandwidth> <max\_sub\_rsvbl\_bw> <rsvbl\_bw\_units><rsvd\_up><rsvd\_down>] [ <br/> <br/> <br/>descriptors> [ <descriptor\_count> <descriptor\_kind> ] [ <link\_state> ] [ <admit\_method\_up> ] [ <admit\_method\_down> ] [ <admin\_weight> <admin\_state> [ <neighbor\_interface\_info> [ <interface\_name> ] [ { TABLE\_nbr\_src [ <neighbor\_source> ] } ] [ { TABLE\_ami\_flags <ami\_flag\_string>  $\{$  <interface\_id> <sw\_cap> <source\_te\_id> <source\_up\_down>  $\leq$ source floodable> [  $\leq$ source link lable id> ] ]  $\leq$ igp neighbor count> [ { TABLE igp  $\leq$ neighbor id> <neighbor\_ipaddress> [ <neighbor\_igp\_area\_id> ] [ <neighbor\_link\_name> ] <neighbor\_up\_down> } ] [ <link\_up\_thresholds> <link\_down\_thresholds> ] ] [ <flooded\_areas> [ { TABLE\_dlist <area\_tag>  $\langle \text{area}_id \rangle \langle \text{area}_f |$  flooding status> [  $\langle \text{area}_f |$  and  $\langle \text{flooded}_g |$  and  $\langle \text{fABLE}_g |$  and  $\langle \text{fABLE}_g |$  and  $\langle \text{fABLE}_g |$  and  $\langle \text{fABLE}_g |$  and  $\langle \text{fABLE}_g |$  and  $\langle \text{fABLE}_g |$  and  $\langle \text{fABLE}_g |$  and  $\langle \text{fABLE}_g |$  and  $\langle \text{fABLE}_g$ <link\_dir\_name> <link\_dir\_bw\_kind> <link\_dir\_bw\_units> { TABLE\_pool <link\_bw\_keep\_prio>  $\langle$  link\_bw\_held>  $\langle$  link\_bw\_total\_held>  $\langle$  link\_bw\_locked>  $\langle$  link\_bw\_total\_locked> } } ] ] } ]
- show mpls traffic-eng link-management igp-neighbors  $\lceil \langle \text{intfc} \rangle \rceil \rceil$  readonly  $\lceil \langle \text{TABLE link nhr} \rceil$ <hdr\_neighbor\_link\_name> [ TABLE\_nbr [ <neighbor\_id> [ <neighbor\_igp\_area\_id> ]  $\leq$ neighbor\_ipaddress> ] [  $\leq$ neighbor\_up\_down> ] [  $\{ \text{TABLE\_nbr\_src\_list} \leq$ neighbor\_source>  $\}$  ] ] ]
- show mpls traffic-eng link-management igp-neighbors igp-id { isis <isis-id> | ospf <ospf-ipaddr> } [ \_\_readonly\_\_ <hdr\_neighbor\_id> [ TABLE\_nbr [ <igppeer\_neighbor\_id> ] <igppeer\_neighbor\_ipaddress> [ <igppeer\_neighbor\_igp\_area\_id> ] [ <igppeer\_neighbor\_link\_name> ] ] ]
- show mpls traffic-eng link-management igp-neighbors ip <ipaddr> [ \_\_readonly\_ <neighbor\_ippeer\_hdr\_ipaddress> [ TABLE\_nbr <neighbor\_ippeer\_id> <neighbor\_ippeer\_igp\_area\_id> <neighbor\_ippeer\_link\_name> ] ]
- show mpls traffic-eng link-management statistics [  $\langle$  intfc> ] [ \_\_readonly \_\_ [ <lsp\_path\_adm\_ctr\_setup\_requests> <lsp\_path\_adm\_ctr\_setup\_admits> <lsp\_path\_adm\_ctr\_setup\_rejects> <lsp\_path\_adm\_ctr\_setup\_errors> <lsp\_path\_adm\_ctr\_tear\_requests> <lsp\_path\_adm\_ctr\_tear\_preempts> <lsp\_path\_adm\_ctr\_tear\_errors> <lsp\_resv\_adm\_ctr\_setup\_requests> <lsp\_resv\_adm\_ctr\_setup\_admits> <lsp\_resv\_adm\_ctr\_setup\_rejects> <lsp\_resv\_adm\_ctr\_setup\_errors> <lsp\_resv\_adm\_ctr\_tear\_requests> <lsp\_resv\_adm\_ctr\_tear\_preempts> <lsp\_resv\_adm\_ctr\_tear\_errors> [ TABLE\_links <link\_name> [ <link\_ipaddress> ] <up\_path\_ctr\_setup\_requests> <up\_path\_ctr\_setup\_admits> <up\_path\_ctr\_setup\_rejects> <up\_path\_ctr\_setup\_errors> <up\_path\_ctr\_tear\_requests>

<up\_path\_ctr\_tear\_preempts> <up\_path\_ctr\_tear\_errors> <up\_resv\_ctr\_setup\_requests> <up\_resv\_ctr\_setup\_admits> <up\_resv\_ctr\_setup\_rejects> <up\_resv\_ctr\_setup\_errors> <up\_resv\_ctr\_tear\_requests> <up\_resv\_ctr\_tear\_preempts> <up\_resv\_ctr\_tear\_errors> <down\_path\_ctr\_setup\_requests> <down\_path\_ctr\_setup\_admits> <down\_path\_ctr\_setup\_rejects> <down\_path\_ctr\_setup\_errors> <down\_path\_ctr\_tear\_requests> <down\_path\_ctr\_tear\_preempts> <down\_path\_ctr\_tear\_errors> <down\_resv\_ctr\_setup\_requests> <down\_resv\_ctr\_setup\_admits> <down\_resv\_ctr\_setup\_rejects> <down\_resv\_ctr\_setup\_errors> <down\_resv\_ctr\_tear\_requests> <down\_resv\_ctr\_tear\_preempts> <down\_resv\_ctr\_tear\_errors> ] [ <igp\_mem\_stats\_rims\_name>  $\leq$ igp\_mem\_stats\_rims\_allocs> $\leq$ igp\_mem\_stats\_rims\_frees> $\leq$ igp\_mem\_stats\_rims\_locks>  $\langle$ igp\_mem\_stats\_rims\_unlocks>  $]$  ] ]

- show mpls traffic-eng link-management { admission-control | interfaces | summary } [  $\langle$  intfc> ] [ \_\_readonly\_\_ [ <tunnel\_count> <gmpls\_tunnel\_count> <tunnels\_selected> [ { TABLE\_tunnels  $\le$ tun\_name>  $\le$ uplink\_name>  $\le$ downlink\_name>  $\le$ priority\_string>  $\le$ tun\_state>  $\le$ bw\_kbps>  $\le$ bw\_state> <bw\_kind> } ] ] [ <links\_count> [ <bw\_hold\_time> ] [ <flooding\_system\_status> ] [ { TABLE\_flooding  $\leq$ flooding igp area id $\geq$   $\leq$ flooding protocol $\geq$   $\leq$ flooding status $\geq$  [flooding periodic status $\geq$  [flooding status]  $\leq$  flooding periodic interval>  $\leq$  flooding periodic remaining>  $]$  [ $\leq$ number of flooded links> ] <flooding\_igp\_system\_id> <flooding\_rtr\_ipaddress> <flooding\_neighbor\_count> } ] [ TABLE\_links <link\_name> [ <link\_ipaddress> ] [ [ <link\_is\_numbered> ] [ <local\_intfc\_id> ] [ <rlp\_capability>  $\langle$  =  $\langle$ rlp\_working\_priority>  $\rangle$  [  $\langle$   $\langle$  srlg\_group\_none>  $\rangle$  { TABLE\_srlg  $\langle$  srlg\_group\_number>  $\rangle$  } }  $\langle$ TABLE\_ixcd <link\_key> <intfc\_switching\_cap> <encoding> } [ <link\_label\_type> <link\_installed> [  $\langle$  link\_local\_label> ]  $]$   $\langle$  phys\_bw> $\langle$   $\rangle$   $\langle$  phys\_bw\_units> [ $\langle$   $\rangle$   $\langle$   $\rangle$   $\langle$   $\rangle$   $\langle$   $\rangle$   $\langle$   $\rangle$   $\langle$   $\rangle$   $\langle$   $\rangle$   $\langle$   $\rangle$   $\langle$   $\rangle$   $\langle$   $\rangle$   $\langle$   $\rangle$   $\langle$   $\rangle$   $\langle$   $\rangle$   $\langle$   $\rangle$   $\langle$   $\rangle$ [ <max\_link\_rsvbl\_bw> <rsvbl\_bw\_units> <rsvd\_up> <rsvd\_down> ] <max\_global\_rsvbl\_bw> [ <max\_sub\_rsvbl\_bw> ] <rsvbl\_bw\_units> <rsvd\_up> <rsvd\_down> [ <bw\_descriptors> [ <descriptor\_count> <descriptor\_kind> ] ] <link\_state> <admit\_method\_up> <admit\_method\_down> [ <admin\_weight> <admin\_state> [ <neighbor\_interface\_info> [ <interface\_name> ] [ { TABLE\_nbr\_src [  $\leq$   $\leq$   $\le$ <source\_te\_id> <source\_up\_down> <source\_floodable> [ <source\_link\_lable\_id> ] ] ]  $\langle$ igp\_neighbor\_count> [ { TABLE\_igp <neighbor\_id> [ <neighbor\_ipaddress> ] [ <neighbor\_igp\_area\_id> ] [  $\leq$ neighbor\_link\_name> ]  $\leq$ neighbor\_up\_down> } ] [  $\leq$ link\_up\_thresholds>  $\leq$ link\_down\_thresholds> ] ] [ <flooded\_areas> [ { TABLE\_dlist <area\_tag> <area\_id> <area\_flooding\_status> [  $\alpha$  <area\_not\_flooded\_reason> ] } ] [ { TABLE\_up\_down <link\_dir\_name> <link\_dir\_bw\_kind> <link\_dir\_bw\_units> { TABLE\_pool <link\_bw\_keep\_prio> <link\_bw\_held> <link\_bw\_total\_held>  $\langle$ link\_bw\_locked>  $\langle$ link\_bw\_total\_locked>  $\}$  } ] ] ] ]
- show mpls traffic-eng lsp attributes [ name <attr-list>  $\left| \right|$  [ \_\_readonly \_\_ [ <lsp\_id\_count> <lsp\_list\_count> ] { TABLE\_lspattr [ <lsp\_name> <lsp\_id\_name> ] [ <lsp\_sd\_command> ] [ <lsp\_aff\_command> ] [ <lsp\_abw\_command> ] [ <lsp\_bw\_command> ] [ <lsp\_frr\_command> ] [ <lsp\_ld\_command> ] [ <lsp\_prio\_command> ] [ <lsp\_rec\_rte\_command> ] } ]
- show mpls traffic-eng topology  $[ \{ \{ \text{}'\} \} ]$  | area <area-id> | level-1 | level-2 | brief | igp-id  $\{ \text{isis} \leq \text{isis-id} > | \text{ ospf} \leq \text{ospf-ipaddr} \$   $[ \text{network} | \text{outer} | \text{brief} \} ] \} ]$   $[ \text{readonly} [ \text{TABLE} ]$  areas <hdr\_pcalc\_system\_id> <hdr\_pcalc\_area\_id> ] [ <hdr\_pcalc\_maxage> ] [ <hdr\_pcalc\_generation> ] [  $\text{chdr}_p$  pcalc\_dste\_mode> ] [ TABLE\_nodes  $\text{chdr}_p$  and  $\text{chdr}_p$  id> [  $\text{chdr}_p$  node\_router\_id> ] <pcalc\_node\_type> <pcalc\_node\_valid\_for\_spf> <pcalc\_node\_area\_id> [ <pcalc\_node\_node\_id> ] [ TABLE\_mg\_list <pcalc\_mg\_id> [ <pcalc\_dest\_addr> ] ] [ TABLE\_links <pcalc\_link\_index> <pcalc\_subnet\_type> <pcalc\_dr> <pcalc\_system\_id> <pcalc\_node\_id> <pcalc\_generation> [ <pcalc\_frag\_id> ] [ <pcalc\_ip\_addr> ] [ <pcalc\_if\_id> ] [ <pcalc\_nbr\_ip\_addr> ] [ <pcalc\_nbr\_if\_id> ] [ <pcalc\_te\_metric> ] [ <pcalc\_igp\_metric> ] [ <pcalc\_affinity> ] [ TABLE\_srlgs <pcalc\_srlg\_number> ] [  $\epsilon$  \text{pcalc\_switch\_cap>  $\epsilon$  \epealc\_encode> ] [  $\epsilon$ \epealc\_bw> ] [  $\epsilon$  \text{pcalc\_dste\_mode> ] [ TABLE\_pcalc\_migr <pcalc\_migration\_mode> <pcalc\_migration\_bw> ] [ <pcalc\_lsp\_bw> ] [ TABLE\_prios <pcalc\_privalently\_

<pcalc\_lsp\_bw\_alloc> <pcalc\_lsp\_bw\_avail> ] [ TABLE\_inprogress <pcalc\_in\_progress\_pri> <pcalc\_in\_progress\_bw> <pcalc\_in\_progress\_sub\_bw> ] ] ] ] ]

- show mpls traffic-eng topology path {  $\{\text{tunnel-int}\}\$  [ destination  $\{\text{vipaddr}\}\$  | destination  $\{\text{vipaddr}\}\$ bandwidth  $\langle kbps \rangle$  | { priority  $\langle take-priority \rangle$  [  $\langle keep-priority \rangle$  ] } | { affinity  $\langle$ affinity-value $\rangle$  [ mask <mask-value> ] } ] + [ \_\_readonly\_\_ <path\_dest\_ipaddr> <path\_bw> <path\_setup\_pri> <path\_hold\_pri> <path\_affinity\_value> <path\_affinity\_mask> [ <path\_match> <path\_dest\_ipaddr> ] [ <path\_min\_bw> ] [ <path\_max\_bw> ] [ TABLE\_hops <path\_n\_hop> [ <path\_hop\_link\_id> ] [ <path\_hop\_affinity\_value>  $\left[\frac{1}{2} \times \frac{1}{2} \right]$  [  $\left[\frac{1}{2} \times \frac{1}{2} \times \frac{$
- show mpls traffic-eng tunnels  $\{\langle\text{tun-int}\rangle\mid \{\}\}\$  [ destination  $\langle\text{address}\rangle\$  [ source-id  $\langle\langle\text{ipaddress}\rangle\rangle$ ] <tunnel-id> | <ipaddress> <tunnel-id> } ] [ role { all | head | middle | tail | remote } ] [ { up | down } ] [ suboptimal constraints { none | current | max } ] [ property { backup-tunnel | fast-reroute } ] [ frrstate { ready | active }  $\lceil \frac{\text{name} \cdot \text{string}}{\text{name} \cdot \text{string}} \rceil$  name-regexp  $\lceil \frac{\text{ergexp} \cdot \text{string}}{\text{string} \cdot \text{initial} \cdot \text{initial}} \rceil$  out  $\lceil \frac{\text{out} \cdot \text{init}}{\text{initial} \cdot \text{initial}} \rceil$ | <phys-intf> | backup <br/>stration <abr>>| ] <br/>[ attributes <attr-string> ] } + } } internal
- show mpls traffic-eng tunnels {  $\{\text{tun-int} > | \}$  { [ destination <address> ] [ source-id {  $\{\text{vipaddress} > |$  $\{\text{tunnel-id} > \}$   $\{\text{spaldress} > \text{tunnel-id} > \}$  [ role { all | head | middle | tail | remote } ] [ { up | down } ] [ suboptimal constraints { none | current | max } ] [ property { backup-tunnel | fast-reroute } ] [ frrstate { ready | active } ] [ name <string> | name-regexp <regexp-string> ] [ interface { in <in-intf> | out <out-intf> | <phys-intf> | backup <br/>>bkup-intf> } ] [ attributes <attr-string> ] } + } } statistics internal
- show mpls traffic-eng tunnels { summary  $|$  {  $\langle$  \tun-intf> } [ brief | statistics | accounting | backup | protection ]  $\{\{\{\{\text{destination} < \text{advance-id} \} \mid \text{source-id} \} \leq \text{trunc} - \text{idx} \}$   $\{\text{trunc} - \text{idx} \leq \text{trunc} \}$ role { all | head | middle | tail | remote } ] [ { up | down } ] [ suboptimal constraints { none | current | max } ] [ property { backup-tunnel | fast-reroute } ] [ frrstate { ready | active } ] [ name <string> | name-regexp  $\langle$  =  $\langle$  =  $\rangle$  =  $\langle$  interface  $\langle$  in  $\langle$  in-intf> | out  $\langle$  out-intf>  $|$   $\langle$  phys-intf>  $|$  backup  $\langle$  bkup-intf>  $\rangle$   $\langle$   $|$   $|$ attributes  $\langle$ attr-string $\rangle$ ]  $\rangle$  + [ brief | statistics [ summary ] | accounting | backup | protection ]  $\rangle$  } [ readonly  $\int \int \int \langle \tan \, \text{process} \, \text{signal} \, \text{status} \rangle$   $\int \langle \text{passive} \, \text{distance} \, \text{running} \rangle$   $\int \langle \text{rsvp} \, \text{running} \rangle$ [ <forwarding\_configured> ] [ <head\_vifs> <heads\_active> <heads\_est> <heads\_activated> <heads\_deactivated> <recov\_attempts> <recovered> <midpoints> <tails> ] [ <reopt\_interval> <reopt\_remaining> ] [ <reopt\_running> ] [ <frr\_promote\_interval> <frr\_promote\_remaining> ] [ <frr\_promote\_running> ] [ <frr\_onehop\_est\_interval> <frr\_onehop\_est\_remaining> ] [  $\leq$ frr\_est\_scan\_running> ] [  $\leq$ frr\_rm\_active\_est\_interval>  $\leq$ frr\_rm\_active\_est\_remaining> ] [  $\leq$  frr\_active\_scan\_running> ] [  $\leq$  frr\_bu\_notinuse\_interval>  $\leq$  frr\_bu\_notinuse\_remaining> ] [  $\leq$ frr\_bu\_notinuse\_scan\_running> ] [  $\leq$ auto\_bw\_coll\_interval>  $\leq$ auto\_bw\_coll\_remaining> ] [ <auto\_bw\_coll\_running> ] [ <reeval\_interval> <reeval\_remaining> ] [ <reeval\_running> ] ] [ TABLE\_tunnels\_brief <tun\_brief\_name> <tun\_brief\_dest\_ip> [ <tun\_brief\_uplink> ] [ <tun\_brief\_downlink> ] <tun\_brief\_gen\_status> <tun\_brief\_conn\_status> ] ] [ TABLE\_tunnels\_protect [  $\leq$   $\leq$   $\le$ <prot\_tsp\_src\_ipaddr> <prot\_tsp\_dst\_ipaddr> <prot\_tsp\_tun\_instances> [ [ <backup\_none> ] [ TABLE\_frr\_backup\_db <bu\_protected\_intfcs> ] [ <bu\_num\_lsps> <bu\_num\_active\_lsps> ] [  $\le$ bu\_bw\_any\_unlimited\_inuse> ]  $[$   $\le$ bu\_bw\_any\_limit $\ge$   $\le$ bu\_bw\_any\_limited\_inuse> <bu\_bw\_any\_limited\_bwp\_inuse> ] [ <bu\_bw\_sub\_limit> <bu\_bw\_sub\_limited\_inuse> [ <bu\_bw\_sub\_limited\_bwp\_inuse> ] ] [ <bu\_bw\_global\_limit> <bu\_bw\_global\_limited\_inuse> [ <bu\_bw\_global\_limited\_bwp\_inuse> ] ] ] [ <frr\_protection\_none> ] [ <no\_rsvp\_info> ] [  $\sin$  frr\_is\_active>  $\sin$ \_orig\_intfc>  $\sin$ \_tun\_tag\_label>  $\sin$ \_frr\_orig\_phop> [ $\sin$ \_intfc\_with\_frr> <in\_frr\_phop> ] ] [ <unprotected> <out\_orig\_name> <out\_tun\_tag\_label> <out\_lsp\_orig\_phop> [  $\langle \text{rho} \rangle$  is tail>  $]$   $\langle \text{no} \rangle$  fir nnhop\_info>  $]$   $\langle \text{out} \rangle$  fir orig\_nnhop>  $\langle \text{out} \rangle$  fir orig\_nnhop\_rtr>  $]$ <frr\_active\_or\_ready> <frr\_backup\_lsp\_intfc> <frr\_nnhop\_or\_nhop> <frr\_out\_backup\_intfc>  $\leq$ lsp out intfc>  $\leq$ frr backup lsp out label>  $\leq$ frr orig out intfc>  $\leq$ frr orig out label> <frr\_orig\_out\_nhop> [ <frr\_backup\_nnhop> <frr\_backup\_nnhop\_rtr> ] <frr\_backup\_intfc> <frr\_backup\_label> <frr\_protected\_bw> <frr\_protect\_level> <frr\_bw\_type> ] [ [ TABLE\_prot\_protection

[ <protection\_path\_status> ] [ <protection\_common\_links> ] [ <protection\_common\_nodes> ] [ <protection\_p2p\_links> <protection\_multiaccess\_links> <protection\_both\_interfaces> <protection\_one\_interface> <protection\_zero\_interfaces> ] [ TABLE\_primary\_protection <protection\_primary\_path> ] [ TABLE\_protect\_protection <protection\_protect\_path> ] [ <protection\_type> <protection\_autobw\_req> <protection\_bw\_kbps> <protection\_setup\_pri> <protection\_hold\_pri> <protection\_affinity\_value> <protection\_affinity\_mask> <protection\_metric\_type> ] [ [ [ <protection\_in\_name> ] [ <protection\_in\_label> ] [ <protection\_out\_name> ] [ <protection\_out\_label> ] [ <protection\_backup\_name> ] [ <protection\_backup\_label> ] [ <protection\_frr\_active> ] ] [ <protection\_rsvp\_lsp\_source\_addr> <protection\_rsvp\_lsp\_dest\_addr> <protection\_rsvp\_lsp\_dest\_port> <protection\_rsvp\_lsp\_source\_port> <protection\_rsvp\_lsp\_local\_addr> ] [ { TABLE\_ero\_in\_protection [ <in\_protection\_rsvp\_ero\_addr> <in\_protection\_rsvp\_ero\_loose> ] [ <in\_protection\_rsvp\_ero\_routerid> <in\_protection\_rsvp\_ero\_if\_id> ] } ] [ { TABLE\_ero\_out\_protection [ <out\_protection\_rsvp\_ero\_addr>  $\leq$  out protection\_rsvp\_ero\_loose> ][  $\leq$  out\_protection\_rsvp\_ero\_routerid>  $\leq$  out\_protection\_rsvp\_ero\_if\_id> ] } ] [ { TABLE\_rro\_protection [ <protection\_rsvp\_rro\_addr> ] [ <protection\_rsvp\_rro\_protect\_avail> ] [ <protection\_rsvp\_rro\_protect\_in\_use> ] [ <protection\_rsvp\_rro\_bw\_protected> ] [  $\leq$ protection\_rsvp\_rro\_node\_protect\_avail> ]  $\leq$ protection\_rsvp\_rro\_is\_node\_id> ]  $\leq$ <protection\_rsvp\_rro\_if\_addr> <protection\_rsvp\_rro\_if\_id> ] [ <protection\_rsvp\_rro\_label> ] } ] [ [  $\leq$ protection\_rsvp\_tspec\_rate $>$  ]  $\leq$ protection\_rsvp\_tspec\_burst $>$  ]  $\leq$ protection\_rsvp\_tspec\_peak $>$  ]  $\leq$ { TABLE\_rro\_resv\_protection [ <resv\_protection\_rsvp\_rro\_addr> ] [ <resv\_protection\_rsvp\_rro\_protect\_avail> ] [ <resv\_protection\_rsvp\_rro\_protect\_in\_use> ] [ <resv\_protection\_rsvp\_rro\_bw\_protected> ] [ <resv\_protection\_rsvp\_rro\_node\_protect\_avail> ] [  $\leq$ resv\_protection\_rsvp\_rro\_is\_node\_id> ] [  $\leq$ resv\_protection\_rsvp\_rro\_if\_addr> <resv\_protection\_rsvp\_rro\_if\_id> ] [ <resv\_protection\_rsvp\_rro\_label> ] } ] [ [  $\leq$ protection\_rsvp\_fspec\_rate> ] [  $\leq$ protection\_rsvp\_fspec\_burst> ] [  $\leq$ protection\_rsvp\_fspec\_peak> ] ] ] ] ] [ TABLE\_tunnels [ <vif\_head\_name> ] [ <lsp\_name> ] [ <sprint\_tun\_name\_stats> ] [  $\{\text{sumals\_shown}\}\$   $\{\text{dest\_int}\}$   $\]$   $\{\text{lm\_tunnel\_name\_stats}\}\$   $\{\text{tsp\_dest\_ipaddr\_stats}\}\$  $\leq$  vif head\_name\_stats $\geq$  [ [  $\leq$  tsp\_cnt\_num\_tunnels $\geq$  ]  $\leq$  tsp\_cnt\_idx\_no\_path $\geq$   $\leq$  tsp\_cnt\_idx\_inval\_path $\geq$ <tsp\_cnt\_idx\_no\_iep> <tsp\_cnt\_idx\_pathchg> <tsp\_cnt\_idx\_loose\_reopt> <tsp\_cnt\_idx\_statechg>  $\leq$ tsp\_cnt\_idx\_tun\_down> $\leq$ tsp\_cnt\_idx\_oper\_down> $\leq$ tsp\_cnt\_idx\_sig\_ok> $\leq$ tsp\_cnt\_idx\_sig\_timeout $\geq$ <tsp\_cnt\_idx\_bad\_path> <tsp\_cnt\_idx\_sig\_abort> <tsp\_cnt\_idx\_nobw> <tsp\_cnt\_idx\_noroute>  $\leq$ tsp\_cnt\_idx\_admin> $\leq$ tsp\_cnt\_idx\_bad> $\leq$ tsp\_cnt\_idx\_rro\_loop> $\leq$ tsp\_cnt\_idx\_frr\_active> <tsp\_cnt\_idx\_other> [ TABLE\_rrr\_db <tsp\_rrr\_db\_type> <tsp\_rrr\_db\_in\_use> <tsp\_rrr\_db\_allocated>  $\langle \text{tsp\_rr\_db\_freed} \rangle$   $[ \langle \text{he\_mgr\_tb} \rangle ]$   $[ \langle \text{lm\_mgr\_tb} \rangle ]$   $[ \langle \text{time\_pases} \rangle \langle \text{output\_rate} \rangle ]$ <packet\_rate> <normalized> ] ] [ <sprint\_tun\_name> <tsp\_dest\_ipaddr> ] [ <lm\_tunnel\_name> ] [ <gen\_status> ] [ <conn\_status> ] [ <tsp\_setup\_valid> ] [ <tsp\_setup\_status> ] [ TABLE\_members [ <member\_name> [ TABLE\_member\_exp [ <member\_exp\_bits> ] ] [ <member\_default\_exp\_bit> ] ] ] [ [ <current\_reopt\_in\_progress> ] [ <current\_delayed\_clean> ] [ <current\_popt\_protect> <current\_popt\_idx\_str> <current\_popt\_lockdown> <current\_popt\_type\_str> <current\_popt\_verbatim> <current\_popt\_path\_id> [ <current\_popt\_accum\_admin\_weight> ] [ <current\_popt\_out\_interface\_name> [ <current\_popt\_label\_str> <current\_popt\_int\_prop> ] [ <current\_popt\_label\_raw\_value> ] ] ] [ <current\_fwd\_adj\_hold\_up\_ms\_remaining> ] [ <current\_reroute\_pending> ] [ <current\_type> <current\_autobw\_req> <current\_bw\_kbps> <current\_setup\_pri> <current\_hold\_pri> <current\_affinity\_value> <current\_affinity\_mask> <current\_metric\_type> ] [ [ TABLE\_prot\_current [ <current\_path\_status> ] [ <current\_common\_links> ] [ <current\_common\_nodes> ] [ <current\_p2p\_links> <current\_multiaccess\_links> <current\_both\_interfaces> <current\_one\_interface> <current\_zero\_interfaces> ] [ TABLE\_primary\_current <current\_primary\_path> ] [ TABLE\_protect\_current <current\_protect\_path> ] [ <current\_type> <current\_autobw\_req> <current\_bw\_kbps> <current\_setup\_pri> <current\_hold\_pri> <current\_affinity\_value> <current\_affinity\_mask> <current\_metric\_type> ] [ [ [ <current\_in\_name> ] [ <current\_in\_label> ] [ <current\_out\_name> ] [ <current\_out\_label> ] [ <current\_backup\_name> ] [ <current\_backup\_label> ] [ <current\_frr\_active> ] ] [ <current\_rsvp\_lsp\_source\_addr> <current\_rsvp\_lsp\_dest\_addr>

<current\_rsvp\_lsp\_dest\_port> <current\_rsvp\_lsp\_source\_port> <current\_rsvp\_lsp\_local\_addr> ] [ { TABLE\_ero\_in\_current [ <in\_current\_rsvp\_ero\_addr> <in\_current\_rsvp\_ero\_loose> ] [ <in\_current\_rsvp\_ero\_routerid> <in\_current\_rsvp\_ero\_if\_id> ] } ] [ { TABLE\_ero\_out\_current [ <out\_current\_rsvp\_ero\_addr> <out\_current\_rsvp\_ero\_loose> ] [ <out\_current\_rsvp\_ero\_routerid>  $\{\text{current} \text{rsvp\_ero} \text{ if } id \geq 1\}$  ] [ { TABLE\_rro\_current [  $\{\text{current} \text{rsvp\_ro\_addr}$  ] [ <current\_rsvp\_rro\_protect\_avail> ] [ <current\_rsvp\_rro\_protect\_in\_use> ] [ <current\_rsvp\_rro\_bw\_protected> ] [ <current\_rsvp\_rro\_node\_protect\_avail> ] [ <current\_rsvp\_rro\_is\_node\_id> ] [ <current\_rsvp\_rro\_if\_addr> <current\_rsvp\_rro\_if\_id> ] [ <current\_rsvp\_rro\_label> ] } ] [ [ <current\_rsvp\_tspec\_rate> ] [ <current\_rsvp\_tspec\_burst> ] [ <current\_rsvp\_tspec\_peak> ] ] [ { TABLE\_rro\_resv\_current [ <resv\_current\_rsvp\_rro\_addr> ] [ <resv\_current\_rsvp\_rro\_protect\_avail> ] [ <resv\_current\_rsvp\_rro\_protect\_in\_use> ] [ <resv\_current\_rsvp\_rro\_bw\_protected> ] [ <resv\_current\_rsvp\_rro\_node\_protect\_avail> ] [ <resv\_current\_rsvp\_rro\_is\_node\_id> ] [ <resv\_current\_rsvp\_rro\_if\_addr> <resv\_current\_rsvp\_rro\_if\_id> ] [ <resv\_current\_rsvp\_rro\_label> ] } ] [ [ <current\_rsvp\_fspec\_rate> ] [ <current\_rsvp\_fspec\_burst> ] [ <current\_rsvp\_fspec\_peak> ] ] ] ] ] [ <prot\_current\_popt\_protect> <prot\_current\_popt\_idx\_str> <prot\_current\_popt\_lockdown> <prot\_current\_popt\_type\_str> <prot\_current\_popt\_verbatim> <prot\_current\_popt\_path\_id> [ <prot\_current\_popt\_accum\_admin\_weight> ] [ <prot\_current\_popt\_out\_interface\_name> [ <prot\_current\_popt\_label\_str> <prot\_current\_popt\_int\_prop> ] [ <prot\_current\_popt\_label\_raw\_value> ] ] ] ] [ TABLE\_popts [ [ <popts\_reopt\_in\_progress> ] [ <popts\_delayed\_clean> ] [ <popts\_popt\_protect> <popts\_popt\_idx\_str> <popts\_popt\_lockdown> <popts\_popt\_type\_str> <popts\_popt\_verbatim> <popts\_popt\_path\_id> [ <popts\_popt\_accum\_admin\_weight> ] [ <popts\_popt\_out\_interface\_name> [ <popts\_popt\_label\_str> <popts\_popt\_int\_prop> ][ <popts\_popt\_label\_raw\_value> ]]][ <popts\_fwd\_adj\_hold\_up\_ms\_remaining> ] [ <popts\_reroute\_pending> ] [ <popts\_type> <popts\_autobw\_req> <popts\_bw\_kbps> <popts\_setup\_pri> <popts\_hold\_pri> <popts\_affinity\_value> <popts\_affinity\_mask> <popts\_metric\_type> ] [ [ TABLE\_prot\_popts [ <popts\_path\_status> ] [ <popts\_common\_links> ] [ <popts\_common\_nodes> ] [ <popts\_p2p\_links> <popts\_multiaccess\_links> <popts\_both\_interfaces> <popts\_one\_interface> <popts\_zero\_interfaces> ] [ TABLE\_primary\_popts <popts\_primary\_path> ] [ TABLE\_protect\_popts <popts\_protect\_path> ] [ <popts\_type> <popts\_autobw\_req> <popts\_bw\_kbps> <popts\_setup\_pri> <popts\_hold\_pri> <popts\_affinity\_value> <popts\_affinity\_mask> <popts\_metric\_type> ] [ [ [ <popts\_in\_name> ] [ <popts\_in\_label> ] [ <popts\_out\_name> ] [ <popts\_out\_label> ] [ <popts\_backup\_name> ] [ <popts\_backup\_label> ] [ <popts\_frr\_active> ] ] [ <popts\_rsvp\_lsp\_source\_addr> <popts\_rsvp\_lsp\_dest\_addr> <popts\_rsvp\_lsp\_dest\_port> <popts\_rsvp\_lsp\_source\_port> <popts\_rsvp\_lsp\_local\_addr> ] [ { TABLE\_ero\_in\_popts [ <in\_popts\_rsvp\_ero\_addr> <in\_popts\_rsvp\_ero\_loose> ] [ <in\_popts\_rsvp\_ero\_routerid> <in\_popts\_rsvp\_ero\_if\_id> ] } ] [ { TABLE\_ero\_out\_popts [ <out\_popts\_rsvp\_ero\_addr> <out\_popts\_rsvp\_ero\_loose> ] [ <out\_popts\_rsvp\_ero\_routerid> <out\_popts\_rsvp\_ero\_if\_id> ] } ] [ { TABLE\_rro\_popts  $\lceil$  <popts\_rsvp\_rro\_addr>  $\rceil$   $\lceil$  <popts\_rsvp\_rro\_protect\_avail>  $\rceil$   $\lceil$ <popts\_rsvp\_rro\_protect\_in\_use> ] [ <popts\_rsvp\_rro\_bw\_protected> ] [  $\leq$ popts\_rsvp\_rro\_node\_protect\_avail>  $]$   $[$   $\leq$ popts\_rsvp\_rro\_is\_node\_id>  $]$   $[$  $\leq$ popts\_rsvp\_rro\_if\_addr>  $\$ popts\_rsvp\_rro\_if\_id>]  $[$   $\$ popts\_rsvp\_rro\_label>  $]$   $]$   $[$   $\$   $\$ popts\_rsvp\_tspec\_rate>  $]$   $[$ <popts\_rsvp\_tspec\_burst> ] [ <popts\_rsvp\_tspec\_peak> ] ] [ { TABLE\_rro\_resv\_popts [ <resv\_popts\_rsvp\_rro\_addr> ] [ <resv\_popts\_rsvp\_rro\_protect\_avail> ] [ <resv\_popts\_rsvp\_rro\_protect\_in\_use> ] [ <resv\_popts\_rsvp\_rro\_bw\_protected> ] [ <resv\_popts\_rsvp\_rro\_node\_protect\_avail> ] [ <resv\_popts\_rsvp\_rro\_is\_node\_id> ] [ <resv\_popts\_rsvp\_rro\_if\_addr> <resv\_popts\_rsvp\_rro\_if\_id> ] [ <resv\_popts\_rsvp\_rro\_label> ] } ] [ [ <popts\_rsvp\_fspec\_rate> ] [ <popts\_rsvp\_fspec\_burst> ] [ <popts\_rsvp\_fspec\_peak> ] ] ] ] ] [ <prot\_popts\_popt\_protect> <prot\_popts\_popt\_idx\_str> <prot\_popts\_popt\_lockdown> <prot\_popts\_popt\_type\_str> <prot\_popts\_popt\_verbatim> <prot\_popts\_popt\_path\_id> [ <prot\_popts\_popt\_accum\_admin\_weight> ] [ <prot\_popts\_popt\_out\_interface\_name> [ <prot\_popts\_popt\_label\_str> <prot\_popts\_popt\_int\_prop> ] [ <prot\_popts\_popt\_label\_raw\_value> ] ] ] ] ] [ <passive\_dest\_ipaddr> <passive\_tunnnel\_id> <passive\_incomplete\_properties> <passive\_dest\_str> ] [ <config\_type> <config\_autobw\_req> <config\_bw\_kbps> <config\_setup\_pri> <config\_hold\_pri> <config\_affinity\_value> <config\_affinity\_mask> <config\_metric\_type> ] [ <tsp\_flg\_annc> ] [ <tsp\_active\_popt\_enbl> ] [ <fa\_holdtime> ] [ <tsp\_autobw\_freq> <tsp\_autobw\_time\_left> <tsp\_autobw\_time\_max> <tsp\_autobw\_collect> <tsp\_autobw\_high\_or\_req> <tsp\_autobw\_samp\_missed>  $\langle$ tsp\_autobw\_samp\_collected> ]  $\langle$   $\rangle$   $\langle$  auto\_bw\_disabled>  $\rangle$   $\langle$   $\rangle$   $\langle$  active\_popt\_type\_str>  $\langle$  active\_popt\_idx\_str> <active\_popt\_bw\_override\_enabled> <active\_popt\_lockdown\_enabled> <active\_popt\_verbatim\_enabled> [ <active\_bw> <active\_bw\_pool> [ <active\_autobw> <active\_autobw\_pool> ] [ <active\_cfg\_bw>  $\leq$  active\_cfg\_bw\_pool> ] ] ]  $\leq$  passive\_sig\_name>  $\leq$  passive\_sig\_setup>  $\leq$  passive\_sig\_reserv> ] [ [ <rsvp\_current\_in\_name> ] [ <rsvp\_current\_in\_label> ] [ <rsvp\_current\_out\_name> ] [ <rsvp\_current\_out\_label> ] [ <rsvp\_current\_backup\_name> ] [ <rsvp\_current\_backup\_label> ] [  $\langle$ rsvp\_current\_frr\_active>  $]$  ]  $[$   $\langle$ rsvp\_current\_rsvp\_lsp\_source\_addr>  $\langle$ rsvp\_current\_rsvp\_lsp\_dest\_addr> <rsvp\_current\_rsvp\_lsp\_dest\_port> <rsvp\_current\_rsvp\_lsp\_source\_port> <rsvp\_current\_rsvp\_lsp\_local\_addr> ] [ { TABLE\_ero\_in\_rsvp\_current [ <in\_rsvp\_current\_rsvp\_ero\_addr> <in\_rsvp\_current\_rsvp\_ero\_loose> ] [  $\leq$ in\_rsvp\_current\_rsvp\_ero\_routerid>  $\leq$ in\_rsvp\_current\_rsvp\_ero\_if\_id> ] } ] [ { TABLE\_ero\_out\_rsvp\_current [ <out\_rsvp\_current\_rsvp\_ero\_addr> <out\_rsvp\_current\_rsvp\_ero\_loose>  $\left[\frac{1}{2}\right]$   $\left[\frac{1}{2}\right]$   $\left[\frac{1}{2}\right$ TABLE\_rro\_rsvp\_current [ <rsvp\_current\_rsvp\_rro\_addr> ] [ <rsvp\_current\_rsvp\_rro\_protect\_avail> ] [ <rsvp\_current\_rsvp\_rro\_protect\_in\_use> ] [ <rsvp\_current\_rsvp\_rro\_bw\_protected> ] [  $\langle$ rsvp\_current\_rsvp\_rro\_node\_protect\_avail> ] [  $\langle$ rsvp\_current\_rsvp\_rro\_is\_node\_id> ] [  $\langle$  <rsvp\_current\_rsvp\_rro\_if\_addr>  $\langle$  -rsvp\_current\_rsvp\_rro\_if\_id> ]  $\langle$  ( $\rangle$  = rsvp\_current\_rsvp\_rro\_label>  $\rangle$  }  $\left[\right]$  [  $\leq$  [  $\leq$  [  $\leq$   $\leq$   $\leq$   $\leq$   $\leq$   $\leq$   $\leq$   $\leq$   $\leq$   $\leq$   $\leq$   $\leq$   $\leq$   $\leq$   $\leq$   $\leq$   $\leq$   $\leq$   $\leq$   $\leq$   $\leq$   $\leq$   $\leq$   $\leq$   $\leq$   $\leq$   $\leq$   $\leq$   $\leq$   $\leq$   $\leq$   $\leq$   $\le$ <rsvp\_current\_rsvp\_tspec\_peak> ] ] [ { TABLE\_rro\_resv\_rsvp\_current [ <resv\_rsvp\_current\_rsvp\_rro\_addr> ] [ <resv\_rsvp\_current\_rsvp\_rro\_protect\_avail> ] [ <resv\_rsvp\_current\_rsvp\_rro\_protect\_in\_use> ] [ <resv\_rsvp\_current\_rsvp\_rro\_bw\_protected> ] [  $\leq$ resv\_rsvp\_current\_rsvp\_rro\_node\_protect\_avail> ] [  $\leq$ resv\_rsvp\_current\_rsvp\_rro\_is\_node\_id> ] [ <resv\_rsvp\_current\_rsvp\_rro\_if\_addr> <resv\_rsvp\_current\_rsvp\_rro\_if\_id> ] [ <resv\_rsvp\_current\_rsvp\_rro\_label> ] } ] [ [ <rsvp\_current\_rsvp\_fspec\_rate> ] [  $\langle$ rsvp\_current\_rsvp\_fspec\_burst> ] [  $\langle$ rsvp\_current\_rsvp\_fspec\_peak> ] ] ] [  $\langle$   $\rangle$ spf\_path\_info\_str> ] [ <spfw\_pathw\_str> ] [ <spfw\_unknown\_str> ] [ <spfw\_accum\_admin\_weigth> ] [ <spfw\_metric\_type> ] [ <spf\_exp\_prefix> ] [ <spf\_hop\_unknown> ] [ TABLE\_spf\_hoplist <spf\_hop\_ipaddr> [ <spf\_hop\_intf> ] ] ] [ [ <hist\_create\_time> ] [ <hist\_path\_change\_time> ] [ <hist\_tun\_instances> ] [ <hist\_uptime> ] [ <hist\_setup\_time> ] [ <hist\_selection> ] [ <hist\_perr\_loc\_current> ] [ <hist\_perr\_desc\_current> ] [ <hist\_uptime\_reopt> ] [ <hist\_setup\_time\_reopt> ] [ <hist\_perr\_loc\_reopt> ] [ <hist\_perr\_desc\_reopt> ] [ <hist\_prev\_popt\_idx\_str> ] [ <hist\_prev\_instance> ] [ <hist\_prev\_unknown> ] [ <hist\_setup\_fail\_reason> ] [ <hist\_perr\_loc\_prev> ] [ <hist\_perr\_desc\_prev> ] [ <hist\_other\_po\_idx> ] [ <hist\_perr\_loc\_other> ] [ <hist\_perr\_desc\_other> ] ] ] [ <heads\_shown> <head\_vifs> <mids\_shown> <midpoints> <tails\_shown> <tails> ] ]

- show mpls traffic-eng { fast-reroute database summary | tunnels fast-reroute summary | tunnels protection summary } [ \_\_readonly \_\_ [ <frr\_num\_lsps> <frr\_num\_active\_lsps> <frr\_backup\_tunnels> <frr\_active\_intfs> ] ]
- show mpls traffic-eng { { fast-reroute database [ destination <dest-addr> ] [ interface <intfc> ] [ backup-interface { <tunnel-intf> | unresolved } ] [ role { head | middle } | state { active | ready | requested } ] [ detail ] } | { tunnels fast-reroute } } [ \_\_readonly\_\_ [ { TABLE\_frr\_db <protected\_tun> [ <sprint\_downlink\_name> <sprint\_tun\_protected\_bw> [ <sprint\_prot\_bw> ] [ <backup\_none> | <sprint\_tun\_backup\_name> <sprint\_tun\_lsp\_frr\_out\_active> <sprint\_tun\_frr\_protect\_level>  $\le$ sprint\_tun\_frr\_out\_nnhop>  $]$   $]$   $]$
- show plb [ service <service-name> ] [ brief ] [ \_\_readonly \_\_ <is\_firstentry> <is\_detail> <is\_active> <is\_firstentry\_routemap> <is\_firstentry\_standby> <is\_firstentry\_acl> <is\_lastentry> [ TABLE\_summary  $\langle$ service\_name>  $\langle$ state> [  $\langle$ reason> ]  $\langle$ lb\_scheme> [  $\langle$ interface> ]  $\langle$ buckets> [  $\langle \langle \rangle$ rf\_name> ] [  $\langle \langle \rangle$ excl\_acl> ] [ <src\_interface> ] [ TABLE\_device <device\_grp> <dg\_probe> <dg\_probe\_port> ] [ TABLE\_route\_map [ <route\_map> ] <interface> <r\_status> ] [ TABLE\_vip [ <vip\_ip> ] [ <vip\_probe> ] [ <vip\_port> ] [  $\langle \text{vip\_dgame} \rangle$  [  $\langle \text{ace\_name} \rangle$  ] [  $\langle \text{ace\_seq} \rangle$  ] [  $\langle \text{ace\_ip} \rangle$  ] [  $\langle \text{ace\_port} \rangle$  ] [  $\langle \text{ace\_port} \rangle$  ] [ TABLE\_vip\_node [ <vip\_node> ] [ <vip\_nodev6> ] <vip\_config> <vip\_weight> <vip\_node\_probe> <vip\_node\_probe\_port> <vip\_node\_probe\_ip> <vip\_status> <vip\_track\_id> <vip\_ip\_sla\_id> [ TABLE\_vip\_standby  $\lceil \langle \text{vip\_standby\_ip} \rangle \rceil$   $\lceil \langle \text{vip\_standby\_ipv6} \rangle \rceil \langle \text{vip\_standby\_config} \rangle$ <vip\_standby\_weight> <vip\_standby\_probe> <vip\_standby\_probe\_port> <vip\_standby\_probe\_ip> <vip\_standby\_status> <vip\_standby\_track\_id> <vip\_standby\_sla\_id> ] [ TABLE\_vip\_acl [ <vip\_access\_list> ] ] ] ] [ TABLE\_node [ <node> ] [ <nodev6> ] <config> <weight> <node\_probe> <node\_probe\_port> <node\_probe\_ip> <status> <track\_id> <ip\_sla\_id> [ TABLE\_standby [ <standby\_ip> ] [ <standby\_ipv6> ] <standby\_config> <standby\_weight> <standby\_probe> <standby\_probe\_port> <standby\_probe\_ip> <standby\_status> <standby\_track\_id> <standby\_sla\_id> ] [ TABLE\_acl [  $\leq$  access list  $\geq$   $\mid$   $\mid$   $\mid$   $\mid$
- show plb analytics [ service <service-name>  $\left| \int \text{src} \{ \langle \text{sign} \rangle | \langle \text{sign} \rangle \} | \text{node} \{ \langle \text{imp} \rangle | \langle \text{nip} \rangle \} | \text{vip}$ { <vip> | <vipv6> } | device-group <group-name> ] [ brief ] [ \_\_readonly\_\_ <plbshowinfo-stats-svc-hdr> [ TABLE\_stats\_svc <plbshowinfo-stats-service\_name> <plbshowinfo-stats-dev-grp> <plbshowinfo-stats-vip> <plbshowinfo-stats-vip-pkts> <plbshowinfo-stats-vip-pkts-percentage> [ <plbshowinfo-stats-ace-seq> ] [ <plbshowinfo-stats-ace-ip> ] <plbshowinfo-stats-bkt-hdr> [ TABLE\_stats\_bkt <plbshowinfo-stats-acl> [ <plbshowinfo-stats-oper-node> ] <plbshowinfo-stats-node-mode> <plbshowinfo-stats-orig-node> <plbshowinfo-stats-node-pkts>  $\leq$ plbshowinfo-stats-node-pkts-percentage> [  $\leq$ plbshowinfo-stats-acl-pkts> ] [  $\leq$ plbshowinfo-for-ace> ] ] ] <plb-show-end> [ <plb-true-end> ] ]
- show plb session device-group [  $\leq$   $\leq$   $\leq$   $\leq$   $\leq$   $\leq$   $\leq$   $\leq$   $\leq$   $\leq$   $\leq$   $\leq$   $\leq$   $\leq$   $\leq$   $\leq$   $\leq$   $\leq$   $\leq$   $\leq$   $\leq$   $\leq$   $\leq$   $\leq$   $\leq$   $\leq$   $\leq$   $\leq$   $\leq$   $\leq$   $\leq$   $\$  $\mathbf{I}$
- show plb vrf [ <vrf-name> ] [ \_\_readonly \_\_ <plbshowinfo-vrf-hdr> { TABLE\_svc <plbshowinfo-vrf-service\_name> <plbshowinfo-vrf-name> <plbshowinfo-vrf-id> } <plb-show-end> [  $\left\{$  >  $\left\{$  =  $\right\}$  =  $\left\{$  +  $\left\{$  +  $\left\{$  +  $\left\{$  +  $\left\{$  +  $\left\{$  +  $\left\{$  +  $\left\{$  +  $\left\{$  +  $\left\{$  +  $\left\{$  +  $\left\{$  +  $\left\{ \right\} \right\} \right\} \right\} \right\} \right\}$
- show running-config mpls traffic-eng [ all ]
- show running-config plb-services
- show running-config rsvp
- show running-config smart-channel
- show smart-channel  $\langle$ svc-name> [ brief ] [ \_\_readonly  $\langle$  \in {is firstentry>  $\langle$  \in {is active} active> <is\_firstentry\_routemap> <is\_firstentry\_standby> <is\_firstentry\_acl> <is\_lastentry> [ TABLE\_summary <service\_name> <lb\_scheme> [ <interface> ] <state> <buckets> [ <reason> ] <vrf\_name> <userACL> [ TABLE\_device <device\_grp> <dg\_probe> <dg\_probe\_port> ] [ TABLE\_route\_map [ <route\_map> ]  $\lceil$  <interface>  $\rceil$  [ <r\_status>  $\rceil$  [ <int\_track\_id>  $\rceil$  ]  $\lceil$  TABLE\_vip [ <vip\_ip>  $\rceil$  [ <vip\_probe>  $\rceil$  [ <vip\_port> ] [ TABLE\_vip\_node [ <vip\_node> ] [ <vip\_nodev6> ] <vip\_config> <vip\_weight> <vip\_node\_probe>  $\langle \text{vip\_node\_prob\_port} \rangle \langle \text{vip\_node\_prob\_ip} \rangle \langle \text{vip\_status} \rangle \langle \text{vip\_track\_id} \rangle \langle \text{vip\_ip\_sla\_id} \rangle$ TABLE\_vip\_standby [ <vip\_standby\_ip> ] [ <vip\_standby\_ipv6> ] <vip\_standby\_config> <vip\_standby\_weight> <vip\_standby\_probe> <vip\_standby\_probe\_port> <vip\_standby\_probe\_ip> <vip\_standby\_status> <vip\_standby\_track\_id> <vip\_standby\_sla\_id> ] [ TABLE\_vip\_acl [ <vip\_access\_list> ] ] ] ] [ TABLE\_node [ <node> ] [ <nodev6> ] <config> <weight> <node\_probe> <node\_probe\_port> <node\_probe\_ip> <status> <track\_id> <ip\_sla\_id> [ TABLE\_standby [ <standby\_ip>

] [ <standby\_ipv6> ] <standby\_config> <standby\_weight> <standby\_probe> <standby\_probe\_port> <standby\_probe\_ip> <standby\_status> <standby\_track\_id> <standby\_sla\_id> ] [ TABLE\_acl [ <access\_list>]]]]]

- show startup-config mpls traffic-eng [ all ]
- show startup-config plb-services
- show startup-config rsvp
- show startup-config smart-channel
- show system dme status [ \_readonly \_<dme-status> ]
- show tech-support ip rsvp [ brief ]
- show tech-support mpls traffic-eng [ brief ]
- show tech-support plb-services [ detail ]
- show tech-support smartc [ detail ]

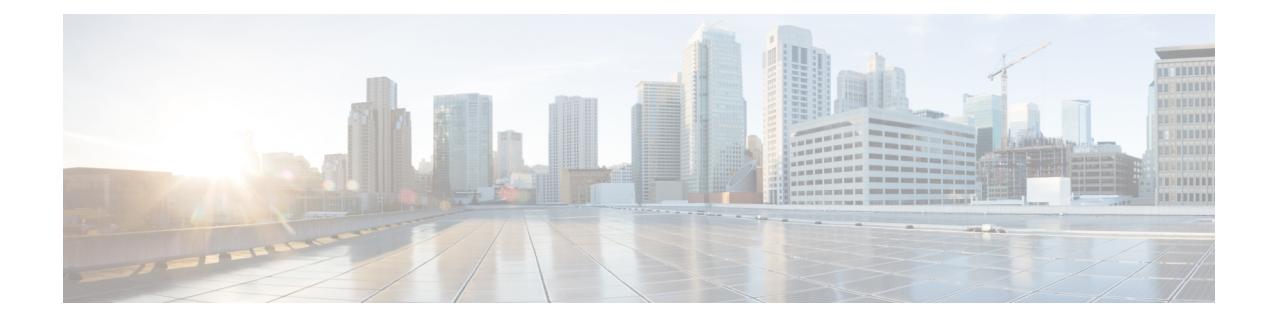

## **New,Changed, andDeprecatedShowCommands in Cisco Nexus 9000 Release 9.3(6) to 9.3(9)**

• New, Changed, and Deprecated Show Commands in Cisco Nexus 9000 Release 9.3(6) to 9.3(9), on page [3396](#page-3467-0)

### <span id="page-3467-0"></span>**New, Changed, and Deprecated Show Commands in Cisco Nexus 9000 Release 9.3(6) to 9.3(9)**

The following sections describe changes in the Cisco Nexus 9000 CLI since Release 9.3(5).

### **New Commands**

The following show commands are added.

- show aaa user blocked [ \_\_readonly \_\_ [ <total\_users> ] { TABLE\_sessions <u\_name> <u\_state> } ]
- show consistency-checker vxlan qinvni
- show hardware vxlan storm-control
- show ipv6 nd router adjacencies
- show ipv6 nd router iods
- show nbm info shm table flow-detail vrf  $\{\langle \text{vrf-name}\rangle | \langle \text{nbm-vrf-known-name}\rangle | \text{all} \}$  [ oif  $\langle \text{oif-name}\rangle$  $\lceil$  readonly [ TABLE\_vrf <vrf-name> [ TABLE\_flows  $\{\n\prec \text{index} \geq \prec \text{meas} t \text{ grp}\n\prec \text{src} \text{ ip}\n\prec \text{rit}\n\succ$  $\langle$ bw\_mbps> $\langle$ ignore\_intf> $\langle$ ignore\_intf\_iod> $\langle$ num\_oif> $\langle$ policer\_pending> $\langle$ policer> } [ TABLE\_oifs  $\{\leq\!\overline{\text{of}}\text{-name}\!\geq\!<\!\!\overline{\text{owner}}\!\geq\!<\!\overline{\text{nat-count}}\!\geq\!\{1111\}$
- show running-config service-reflect
- show tech-support pss

### **Changed Commands**

The following show commands are modified.

• OLD: show  $\lceil \text{  access-lists  $\lceil \text{  capture session  $\lceil \text{   $\lceil \text{$$$$ |  $\leq$ summary> |  $\leq$ private> |  $\leq$ brief> |  $\leq$ stats-detail> ] [ \_\_readonly\_\_TABLE\_ip\_ipv6\_mac  $\leq$  op ip ipv6 mac>  $\leq$ show summary>  $\leq$  acl\_name> [  $\leq$  statistics> ] [  $\leq$  frag\_opt\_permit\_deny> ] [  $\leq$ global capture session> ] [ TABLE seqno  $\leq$ seqno  $\leq$   $\leq$   $\leq$   $\leq$   $\leq$   $\leq$   $\leq$   $\leq$   $\leq$   $\leq$   $\leq$   $\leq$   $\leq$   $\leq$   $\leq$   $\leq$   $\leq$   $\leq$   $\leq$   $\leq$   $\leq$   $\leq$   $\leq$   $\leq$   $\leq$   $\leq$   $\leq$   $\le$  $\langle$ ipv6> |  $\langle$  <src any>  $|$  <src ip prefix>  $|$  <src ip addr> <src ip mask>  $|$  <src ipv6 prefix> |  $\langle$ src ipv6 addr> $\langle$ src ipv6 mask>  $|$   $\langle$ mac src $\rangle$  $\langle$ mac src wild $\rangle$   $|\langle$ src addrgrp $\rangle$   $|$   $\langle$ src port op $\rangle$  [  $\leq$ src\_port1\_str>  $]$  {  $\leq$ src\_port1\_num>  $]$  [  $\leq$ src\_port2\_str>  $|$   $\leq$ src\_portgrp>  $]$  { <dest any> | <dest ip prefix> | <dest ip addr> <dest ip mask> | <dest ipv6 prefix> | <dest ipv6 addr> <dest ipv6 mask> | <mac\_dest> <mac\_dest\_wild> | <dest\_addrgrp>  ${}$ } [ <dest\_port\_op> [ <dest\_port1\_str>  $\frac{1}{3}$  { <dest\_port1\_num>  $\frac{1}{3}$  { <dest\_port2\_str> | <dest\_port2\_num>  $\frac{1}{3}$  | <dest\_portgrp>  $\frac{1}{3}$  { <icmp\_type>  $\frac{1}{3}$  $\langle$  sicmp\_code>  $]$  |  $\langle$  icmp\_str>  $\rangle$  |  $\langle$   $\langle$  icmpv6\_type> [  $\langle$  icmpv6\_code> ]  $|$   $\langle$  icmpv6\_str>  $\rangle$  ]  $|$   $\langle$  igmp\_type>  $|\langle \text{sigma} \rangle| \leq |f|$  [  $|\langle \text{precedence} \rangle| \leq |f|$  =  $\langle \text{tos} \rangle$  |  $|\langle \text{tos} \rangle| \leq |f|$  =  $\langle \text{tos} \rangle$  [  $|\langle \text{dsc} \rangle| \leq |f|$  $| \cdot \cdot \cdot |$   $| \cdot \cdot \cdot |$   $| \cdot \cdot \cdot |$   $| \cdot \cdot \cdot |$   $| \cdot \cdot \cdot |$   $| \cdot \cdot \cdot |$   $| \cdot \cdot \cdot |$   $| \cdot \cdot \cdot |$   $| \cdot \cdot \cdot |$   $| \cdot \cdot \cdot |$   $| \cdot \cdot \cdot |$  $\leq$  <capture\_session> ] [  $\leq$  fragments> ] [  $\leq$  plen op>  $\leq$  plen2> ] [  $\leq$   $\leq$   $\leq$   $\leq$   $\leq$   $\leq$   $\leq$   $\leq$   $\leq$   $\leq$   $\leq$   $\leq$   $\leq$   $\leq$   $\leq$   $\leq$   $\leq$   $\leq$   $\leq$   $\leq$   $\leq$   $\leq$   $\leq$   $\$  $\langle \text{rst}\rangle$   $| \langle \text{syn}\rangle$   $| \langle \text{fin}\rangle$   $| \langle \text{established}\rangle$   $| \langle \text{http-method}\rangle$   $| \langle \text{http-method}\rangle$   $| \langle \text{http-method}\rangle$   $| \langle \text{try-option-length}\rangle$  $\lceil$  <tcp-flags-mask>  $\lceil$  <flow label>  $\lceil$  <timerange>  $\lceil$  <eth proto> | <eth proto str>  $\lceil$  <vlan>  $\lceil$   $\lceil$  <vlan>  $\lceil$   $\lceil$  $\langle \cos \rangle$  |  $\langle \sin \cos \theta |$   $\langle \sin \theta |$  | [ TABLE match  $\langle \sin \theta |$   $\cos \theta |$   $\sin \theta |$   $\langle \sin \theta |$   $\sin \theta |$   $\langle \sin \theta |$   $\sin \theta |$   $\langle \sin \theta |$   $\sin \theta |$   $\sin \theta |$   $\sin \theta |$   $\sin \theta |$   $\sin \theta |$   $\sin \theta |$   $\sin \theta |$   $\sin \theta |$   $\sin \theta |$   $\sin \theta |$   $\sin \theta |$   $\sin \theta |$   $\sin \$  $\epsilon$  <termark> [ <action> <actionid>  $\}$  ]  $\}$  [ ethertype <ethertypeid> | vlan <vlanid> | ingress\_intf { <intfid>  $|\langle \text{intframe}\rangle|$  | vlan\_priority  $\langle \text{vlanpriorityid}\rangle$  |  $| \cdot |$   $|\langle \text{stats\_enable}\rangle|$   $|\langle \text{frag\_option}\rangle|$   $|\langle \text{ign\_rtable}\rangle$  $\{\text{$ } \leq \text{num} \text{ ace}\} {  $\{\text{conf} \text{ if} \text{ header}\}$  {  $\{\text{conf} \text{ if} \geq \text{ if} \geq \text{ else} \}$  {  $\{\text{`active} \text{ if} \geq \text{ else} \}$ }  $\{\text{`active} \text{ if} \geq \text{ else} \}$ 

- NEW: show [  $\langle \text{ip\_ipvo\_mac} \rangle$  ] access-lists [  $\langle \text{name} \rangle$  ] [ capture session  $\langle \text{capture\_session} \rangle$  ] [  $\langle \text{expanded} \rangle$ | <summary> | <private> | <br/> <br/> <br/> <br/>stats-detail> ] [ \_\_readonly\_\_ TABLE\_ip\_ipv6\_mac <op\_ip\_ipv6\_mac> <show\_summary> <acl\_name> [ <statistics> ] [ <frag\_opt\_permit\_deny> ] [ <global\_capture\_session> ] [ <ipv6\_extn\_hdr> ] [ TABLE\_seqno <seqno> { <permitdeny> [ <proto\_str>  $|\langle \text{proto}\rangle| \langle \text{ip}\rangle| \langle \text{ipv6}\rangle$  ]  $|\langle \text{src\_any}\rangle| \langle \text{src\_ip\_prefix}\rangle| \langle \text{src\_ip\_addr}\rangle \langle \text{src\_ip\_mask}\rangle$ <src\_ipv6\_prefix> | <src\_ipv6\_addr> <src\_ipv6\_mask> | <mac\_src> <mac\_src\_wild> | <src\_addrgrp> } [ <src\_port\_op> [ <src\_port1\_str> ] { <src\_port1\_num> } [ <src\_port2\_str> | <src\_port2\_num> ] | <src\_portgrp> ] { <dest\_any> | <dest\_ip\_prefix> | <dest\_ip\_addr> <dest\_ip\_mask> | <dest\_ipv6\_prefix> | <dest\_ipv6\_addr> <dest\_ipv6\_mask> | <mac\_dest> <mac\_dest\_wild> | <dest\_addrgrp> } [ <dest\_port\_op> [ <dest\_port1\_str> ] { <dest\_port1\_num> } [ <dest\_port2\_str> | <dest\_port2\_num> ] |  $\{\text{degree} \}$  | {  $\{\text{comp}_type\}$  |  $\{\text{comp}_type\}$  |  $\{\text{temp}_sute\}$  |  $\{\text{temp}_ttype\}$  | {  $\{\text{temp}_ttype\}$  |  $\{\text{temp}_ttype\}$  |  $\{\text{temp}_ttype\}$ ] | <icmpv6\_str> } ] [ <igmp\_type> | <igmp\_type\_str> ] [ [ <precedence> | <precedence\_str> ] [ <tos> | <tos\_str> ] | [ <dscp> [ <dscp\_mask> ] | <dscp\_str> ] | [ <ttl> ] ] [ <log> ] [ <telemetry\_queue> ] [  $\leq$ telemetry\_path> ] [  $\leq$ udfs> ] [  $\leq$ capture\_session> ] [  $\leq$ fragments> ] [  $\leq$ plen\_op>  $\leq$ plen1> [  $\leq$ plen2> ] ] [ <urg> ] [ <ack> ] [ <psh> ] [ <rst> ] [ <syn> ] [ <fin> ] [ <established> ] [ <http-method> |  $\leq$ http\_opt\_str> ] [  $\leq$ tcp-option-length> ] [  $\leq$ tcp-flags-mask> ] [  $\leq$ flow\_label> ] [  $\leq$ timerange> ] [ <eth\_proto> | <eth\_proto\_str> ] [ <vlan> ] [ <cos> ] [ <match\_count> ] | [ TABLE\_match <module>  $\leq$  module\_match\_count>  $] | \leq$  nve\_vni>  $] |$   $\leq$  remark> [ $\leq$  action> $\leq$ actionid>  $] | \leq$  ethertype  $\leq$  ethertypeid> | vlan <vlanid> | ingress\_intf { <intfid> | <intfname> } | vlan\_priority <vlanpriorityid> ] + [ [  $\text{Kstats\_enabled>}$  [  $\text{Krag\_option>}$  [  $\text{Ggn\_rtable>}$  {  $\text{Gnum\_ace>}$  {  $\text{Cconf\_if\_header>}$  {  $\text{Cconf\_if\_f\_f\_c}$ } ] { <active\_if\_header> } [ <active\_if> ] ] ]
- OLD: show [ip ] bgp peer-template [ <peer-template-name> ] [ \_\_readonly\_\_ { TABLE\_neighbor <templatepeer> [ <remoteas> ] [ <inherit-template> ] [ <inherit-session-template> ] [ { <prefix-parent> | <ipv6prefix-parent> | <interface-parent> } ] [ <description> ] [ <sourceif> ] [ <connectedcheck> ] [ <lowmemexempt> ] [ <bfd> ] [ <bfdmintxinterval> ] [ <bfdminrxinterval> ] [ <bfdmultiplier> ] [ <bfdauthenticationtype> ] [ <ttlsecurity> ] [ <ttllimit> ] [ <dscp> ] [ <password> ] [ <passiveonly> ] <localas-inactive> [ <remove-privateas> ] [ <gshut-activate> ] [ <gshut-map> ] [ <configholdtime> <configkeepalivetime> ] [ TABLE\_peraf <per-afi> TABLE\_persaf <per-safi> <per-af-name> [ <tableversion> ] [<neighbortableversion> ] [<pfxrecvd> ] [<pathsrecvd> ] [<pfxbytes> ] [ <pfxtreataswithdrawn> ] [ <pfxsent> ] [ <pathssent> ] [ <conditionmap> <advertisemap>  $\leq$ advertisemapstatus> ]  $\leq$ insoftreconfigallowed> [ $\leq$ insoftreconfigallowedalways> ] [ $\leq$ sendcommunity> ] [ <sendextcommunity> ] [ { <localnexthop> | <ipv6localnexthop> } ] [ <thirdpartynexthop> ] [ <maxpfx> ] [  $\leq$ maxpfx\_threshold> ] [  $\leq$ soo> ] [  $\leq$ weight> ]  $\leq$  allowasin> ]  $\leq$ asoverride>  $\leq$ peerascheckdisabled> [ <vplssignalingprotocol> ] [ { TABLE\_inpolicy <inpolicynr> <inpolicytype> <inpolicyname> [ <inpolicyhandle> ] } ] [ { TABLE\_outpolicy <outpolicynr> <outpolicytype> <outpolicyname> [ <outpolicyhandle> ] } ] <rrconfigured> <defaultoriginate> [ <defaultoriginatermap> ] [ <defaultsent> ] [ <grpathssaved> ] [ <firsteorrecvd> ] [ <firsteorrime> ] [ <pathsflushed> ] [ <lasteorrecvtime> ] [ <lasteorsenttime> ] [ <firstconvgtime> ] [ <pfxsentfirsteor> ] [ <unsuppress-map> ] [ { TABLE\_policy\_template <preference> <inherit-policy-template>  $\}$  ] [ TABLE\_vrf <vrf-name> [ TABLE\_inheritingpeer <inheritingpeer> [ <interface-parent> ] ] ] } ]
- NEW: show [ip ] bgp peer-template [ <peer-template-name> ] [ \_\_readonly\_\_ { TABLE\_neighbor <templatepeer> [ <remoteas> ] [ <inherit-template> ] [ <inherit-session-template> ] [ { <prefix-parent> | <ipv6prefix-parent> | <interface-parent> } ] [ <description> ] [ <sourceif> ] [ <connectedcheck> ] [ <lowmemexempt> ] [ <bfd> ] [ <bfdsessiontype> ] [ <bfdmintxinterval> ] [ <bfdminrxinterval> ] [  $\leq$ bfdmultiplier> ] [  $\leq$ bfdauthenticationtype> ] [  $\leq$ ttlsecurity> ] [  $\leq$ ttllimit> ] [  $\leq$ dscp> ] [  $\leq$ password> ] [ <passiveonly> ] <localas-inactive> [ <remove-privateas> ] [ <gshut-activate> ] [ <gshut-map> ] [ <configholdtime> <configkeepalivetime> ] [ TABLE\_peraf <per-afi> TABLE\_persaf <per-safi>  $\epsilon$  <per-af-name> [ <tableversion> ] [ <neighbortableversion> ] [ <pfxrecvd> ] [ <pfxbytes> ] [ <pfxtreataswithdrawn> ] [ <pfxsent> ] [ <pathssent> ] [ <conditionmap> <advertisemap>  $\leq$ advertisemapstatus> ]  $\leq$ insoftreconfigallowed> [ $\leq$ insoftreconfigallowedalways> ] [ $\leq$ sendcommunity>

] [  $\leq$  {  $\leq$  {  $\leq$  {  $\leq$  {  $\leq$  {  $\leq$  {  $\leq$  {  $\leq$  {  $\leq$  {  $\leq$  {  $\leq$  {  $\leq$  { $\leq$  { $\leq$  { $\leq$  { $\leq$  { $\leq$  { $\leq$  { $\leq$  { $\leq$  { $\leq$  { $\leq$  { $\leq$  { $\leq$  { $\leq$  { $\leq$  { $\leq$  { $\leq$  { $\leq$  { $\leq$ ] [  $\leq$ maxpfx\_threshold> ] [  $\leq$ soo> ] [  $\leq$ weight> ]  $\leq$  allowasin> ]  $\leq$ asoverride>  $\leq$ peerascheckdisabled> [ <vplssignalingprotocol> ] [ { TABLE\_inpolicy <inpolicynr> <inpolicytype> <inpolicyname> [ <inpolicyhandle> ] } ] [ { TABLE\_outpolicy <outpolicynr> <outpolicytype> <outpolicyname> [ <outpolicyhandle> ] } ] <rrconfigured> <defaultoriginate> [ <defaultoriginatermap> ] [ <defaultsent> ] [ <grpathssaved> ] [ <firsteorrecvd> ] [ <firsteortime> ] [ <pathsflushed> ] [ <lasteorrecvtime> ] [ <lasteorsenttime> ] [ <firstconvgtime> ] [ <pfxsentfirsteor> ] [ <unsuppress-map> ] [ { TABLE\_policy\_template <preference> <inherit-policy-template>  $\}$  ] [ TABLE\_vrf <vrf-name> [ TABLE\_inheritingpeer <inheritingpeer> [ <interface-parent> ] ] ] } ]

- OLD: show bfd intfipmap [interface <intf> address-type <addrtype> address <addr>  $\lfloor$  [ \_\_readonly TABLE\_ipMapTable <ciscoBfdSessInterface> <ciscoBfdSessAddrType> <ciscoBfdSessAddr> <ciscoBfdSessIpMapIndex> ]
- NEW: show bfd intfipmap [ interface <intf\_index> address-type <addrtype> address <addr> ] [ readonly TABLE ipMapTable <ciscoBfdSessInterface> <ciscoBfdSessAddrType> <ciscoBfdSessAddr> <ciscoBfdSessIpMapIndex> ]
- OLD: show bgp [ vrf { <vrf-name> | <vrf-known-name> | ALL\_VRFS\_012345678901234 } ] process [ detail ] [ vrf { <vrf-name> | <vrf-known-name> | ALL\_VRFS\_012345678901234 } ] [ \_\_readonly [  $\leq$ processid>  $\leq$ protocolstartedreason>  $\leq$ protocoltag>  $\leq$ protocolstate>  $\leq$ isolatemode>  $\leq$ gshut-aware> <gshut-activate> [ <gshut-map> ] <mmode> <memorystate> [ <mallocmemorystate> ] [ <platformmemorystate> ] [ <lowmemorytimer> ] [ <issu> ] <forwardingstatesaved> <asformat> [  $\{\text{fabricso}>\}$  |  $\{\text{ssybmin}\}$  \  $\{\text{ssybmax}\}$  |  $\{\text{epeconfiguredpeers}\}$  \ \endepers\tendepeers\tendepeers\tendepeers\tendepeers\tendepeers\tendepeers\tendepeers\tendepeers\tendepeers\tendepeers\tendepeers\tendepeers\tendepeers\tendepe <hwmattributeentries> <bytesused> <entriespendingdelete> <hwmentriespendingdelete> <pathsperattribute> <aspathentries> <aspathbytes> ] TABLE\_vrf <vrf-name-out> [ <vrf-id> ] [ <vrf-state> ] [ <vrf-state-rsn> ] [ <vrf-delete-pending> ] [ <vrf-evpn-mpls> ] [ <vrf-vni-id> ] [ <vrf-vni-id-valid> ] [ <vrf-topo-id> ] [ <vrf-encap-type> ] [ <vrf-vtep-ip> ] [ <vrf-vtep-virtual-ip> ] [ <vrf-vtep-vipr> ] [ <vrf-router-mac> ] [ <vrf-vip-router-mac> ] [ <vrf-vipr-router-mac> ] [ <vrf-router-id> ] [ <vrf-cfgd-id> ] [ <vrf-local-as> ] [ <vrf-confed-id> ] [ <vrf-cluster-id> ] [ <vrf-reconnect-interval> ] [ <vrf-peers> ] [ <vrf-pending-peers> ] [ <vrf-est-peers> ] [ <vrf-cfgd-max-as-limit> ] [ <vrf-max-as-limit> ] [ <vrf-rd-configured> ] [ <vrf-rd> ] [ <vrf-secondary-rd-configured> ] [ <vrf-secondary-rd> ] [ <vrf-pending-rd> ] [ <vrf-pending-secondary-rd> ] { TABLE\_af <af-id> [ <af-name> ] [ <af-table-id> ] [ <af-state> ] [ <af-state-rsn> ] [ <af-num-peers> ] [ <af-num-active-peers> ] [ <af-peer-routes> ] [ <af-peer-paths> ] [ <af-peer-networks> ] [ <af-peer-aggregates> ] [ <af-export-rmap> ] [ <af-import-rmap> ] [ <af-retain-rt> ] [ { TABLE\_redist <protocol> <route-map> } ] <wait-igp-convergence> [ { TABLE\_add\_paths\_selection <route-map> } ] [ TABLE\_export\_rt <export-rt> ] [ TABLE\_import\_rt  $\leq$ import-rt $>$  [ TABLE evpn\_export\_rt  $\leq$ evpn-export-rt $>$  ] [ TABLE\_evpn\_import\_rt  $\leq$ evpn-import-rt $>$ ] [ TABLE\_mvpn\_export\_rt <mvpn-export-rt> ] [ TABLE\_mvpn\_import\_rt <mvpn-import-rt> ] [ <af-label-mode> ] [ <af-aggregate-label> ] [ <af-alloc-index> ] [ <srv6-sid-locator-name> ] [ <srv6-sid-locator-id> ] [ <srv6-sid-locator-prefix> ] [ <srv6-sid-src-enc-address> ] [ <srv6-vrf-sid-alloc> ] [ <srv6-vrf-dt46-sid> ] [ <srv6-vrf-dt-sid-alloc-pending> ] [ <srv6-vrf-dt-sid-del-pending> ] [ <srv6-vrf-sid-alloc-pending-reason> ] [ <srv6-tbl-sid-alloc> ] [ <srv6-tbl-dt-type> ] [ <srv6-tbl-dt-sid>  $\int$   $[$  <srv6-tbl-dt-sid-alloc-pending>  $\int$   $[$  <srv6-tbl-dt-sid-del-pending>  $\int$   $[$ <srv6-tbl-dt-sid-alloc-pending-reason> ] [ <srv6-alloc-mode> ] [ <importdefault\_prefixlimit> <importdefault\_prefixcount> <importdefault\_map> <importdefault\_advertisevpn> ] <import\_vrf\_advertisevpn> [ <exportdefault\_prefixlimit> <exportdefault\_prefixcount> <exportdefault\_map> <exportdefault\_allowvpn> ] <export\_vrf\_allowvpn> <af-rr> <default-information-enabled> [ <default-information-rd> <default-information-rt> ]  $\leq$ nexthop-trigger-delay-critical> $\leq$ nexthop-trigger-delay-non-critical> $[$   $\leq$ nexthop-route-map> $]$  } ]
- NEW: show bgp [ vrf { <vrf-name> | <vrf-known-name> | ALL\_VRFS\_012345678901234 } ] process [ detail ] [ vrf { <vrf-name> | <vrf-known-name> | ALL\_VRFS\_012345678901234 } ] [ \_\_readonly\_ [ <processid> <protocolstartedreason> <protocoltag> <protocolstate> [ <clibinarydone> <cliasciidone> ] <isolatemode> <gshut-aware> <gshut-activate> [ <gshut-map> ] <mmode> <memorystate> [  $\leq$ mallocmemorystate> ] [  $\leq$ platformmemorystate> ] [  $\leq$ lowmemorytimer> ] [  $\leq$ issu> ] <forwardingstatesaved> <asformat> [<fabricsoo> ] [<srgbmin> <srgbmax> ] [<epeconfiguredpeers>  $\leq$ epeactivepeers> ]  $\leq$ attributeentries>  $\leq$ hwmattributeentries>  $\leq$ bytesused>  $\leq$ entriespendingdelete> <hwmentriespendingdelete> <pathsperattribute> <aspathentries> <aspathbytes> ] TABLE\_vrf <vrf-name-out> [ <vrf-id> ] [ <vrf-state> ] [ <vrf-state-rsn> ] [ <vrf-delete-pending> ] [ <vrf-evpn-mpls> ] [ <vrf-vni-id> ] [ <vrf-vni-id-valid> ] [ <vrf-topo-id> ] [ <vrf-encap-type> ] [ <vrf-vtep-ip> ] [ <vrf-vtep-virtual-ip> ] [ <vrf-vtep-vipr> ] [ <vrf-router-mac> ] [ <vrf-vip-router-mac> ] [ <vrf-vipr-router-mac> ] [ <vrf-router-id> ] [ <vrf-cfgd-id> ] [ <vrf-local-as> ] [ <vrf-confed-id> ] [ <vrf-cluster-id> ] [ <vrf-reconnect-interval> ] [ <vrf-peers> ] [ <vrf-pending-peers> ] [ <vrf-est-peers> ] [ <vrf-cfgd-max-as-limit> ] [ <vrf-max-as-limit> ] [ <vrf-rd-configured> ] [ <vrf-rd> ] [ <vrf-secondary-rd-configured> ] [ <vrf-secondary-rd> ] [ <vrf-pending-rd> ] [ <vrf-pending-secondary-rd> ] { TABLE\_af <af-id> [ <af-name> ] [ <af-table-id> ] [ <af-state> ] [ <af-state-rsn> ] [ <af-num-peers> ] [ <af-num-active-peers> ] [ <af-peer-routes> ] [ <af-peer-paths> ] [ <af-peer-networks> ] [ <af-peer-aggregates> ] [ <af-export-rmap> ] [ <af-import-rmap> ] [ <af-retain-rt> ] [ { TABLE\_redist <protocol> <route-map> } ] <wait-igp-convergence> [ { TABLE\_add\_paths\_selection <route-map> } ] [ TABLE\_export\_rt <export-rt> ] [ TABLE\_import\_rt <import-rt> ] [ TABLE\_evpn\_export\_rt  $\leq$ evpn-export-rt $\geq$  [ TABLE\_evpn\_import\_rt  $\leq$ evpn-import-rt $\geq$  ] [ TABLE\_mvpn\_export\_rt <mvpn-export-rt> ] [ TABLE\_mvpn\_import\_rt <mvpn-import-rt> ] [ <af-label-mode> ] [ <af-aggregate-label> ] [ <af-alloc-index> ] [ <srv6-sid-locator-name> ] [ <srv6-sid-locator-id> ] [ <srv6-sid-locator-prefix> ] [ <srv6-sid-src-enc-address> ] [ <srv6-vrf-sid-alloc> ] [ <srv6-vrf-dt46-sid> ] [ <srv6-vrf-dt-sid-alloc-pending> ] [ <srv6-vrf-dt-sid-del-pending> ] [ <srv6-vrf-sid-alloc-pending-reason> ] [ <srv6-tbl-sid-alloc> ] [ <srv6-tbl-dt-type> ] [ <srv6-tbl-dt-sid>  $\int$   $[$  <srv6-tbl-dt-sid-alloc-pending>  $\int$   $[$  <srv6-tbl-dt-sid-del-pending>  $\int$   $[$ <srv6-tbl-dt-sid-alloc-pending-reason> ] [ <srv6-alloc-mode> ] [ <importdefault\_prefixlimit> <importdefault\_prefixcount> <importdefault\_map> <importdefault\_advertisevpn> ] <import\_vrf\_advertisevpn> [ <exportdefault\_prefixlimit> <exportdefault\_prefixcount> <exportdefault\_map> <exportdefault\_allowvpn> ] <export\_vrf\_allowvpn> <af-rr> <default-information-enabled> [ <default-information-rd> <default-information-rt> ]  $\leq$ nexthop-trigger-delay-critical>  $\leq$ nexthop-trigger-delay-non-critical> [ $\leq$ nexthop-route-map> ] } ]
- OLD: show bgp { { [ vrf { <vrf-name> | <vrf-known-name> | ALL\_VRFS\_012345678901234 } ] { ipv4 { unicast | multicast } | ipv6 { unicast | multicast } | all } } | vpnv4 unicast | vpnv6 unicast | ipv6 labeled-unicast | link-state | l2vpn vpls | l2vpn evpn | ipv4 mvpn | ipv6 mvpn | ipv4 labeled-unicast } neighbors [  $\{\leq n\epsilon\}$  =  $\epsilon$  |  $\leq$ ipv6-neighbor-id> |  $\leq$ neighbor-prefix-id> |  $\leq$ ipv6-neighbor-prefix-id> | <neighbor-interface> } ] [ vrf { <vrf-name> | <vrf-known-name> | ALL\_VRFS\_012345678901234 } ] [ \_\_readonly\_\_ [ TABLE\_neighbor { <neighbor> | <ipv6neighbor> | <templatepeer> | <ipv4prefixneighbor> | <ipv6prefixneighbor> | <interfaceneighbor> } [ <moteas> ] [ <localas> ] <ink> [ <peertype> ] [ <index> ] [ { TABLE\_conf-filter <discard-attr> } ] [ { TABLE\_filter <in-attr-type <no-discard-attr> <dfilter-type> } ] [ { TABLE\_conf-wfilter <withdrawn-attr> } ] [ { TABLE\_wfilter <in-wattr-type> <no-withdrawn-attr> <wfilter-type> } ] [ TABLE\_peer <peer> ] [ <maxprefixpeers> ] [ <configpeer> ] [ <inherit-template> ] [ <inherit-session-template> ] [ { <prefix-parent> | <ipv6prefix-parent> | <interface-parent> } ] [ <description> ] [ <version> <remote-id> <prevstate> <state> <up> <vrf> [ <elapsedtime> ] [ <restarttime> ] ] [ <sourceif> ] [ <connectedif> ] [ </connectedcheck>  $]$  [ <lowmemexempt> ] [ <br/> <br/>  $\leq$  [ <br/> <br/>fdminitxinterval> ] [ <br/> <br/>bdminrxinterval> ] [  $\leq$ bfdmultiplier> ] [  $\leq$ bfdauthenticationtype> ] [  $\leq$ ttlsecurity> ] [  $\leq$ ttllimit> ] [  $\leq$ dscp> ] [  $\leq$ password> ] [ <passiveonly> ] [ <activepeers> <closingpeers> <maxconcurrentpeers> ] [ <allocatedpeers> ] [  $\lt$ totalpeersaccepted> ] [  $\lt$ localas-inactive> ]  $\lt$ remove-privateas> [ $\lt$ gshut-activate> ] [ $\lt$ gshut-map> ]

{ { [ <lastread> ] <holdtime> <keepalivetime> [ <lastwrite> ] [ <keepalive> ] <msgrecvd> <notificationsrcvd> <recvbufbytesinq> <msgsent> <notificationssent> <sentbytesoutstanding> <sentbytespacked> <enhancederr> <discardattrs> <connsestablished> <connsdropped> [ <connattempts> ] { { [ <peerresettime> ] <peerresetreason> <errlenrcvd> <errvalrcvd> <rstmajrcvd> <rstminrcvd> [  $\leq$ resettime> ] <resetteason>  $\leq$ errlensnt>  $\leq$ errvalsnt>  $\leq$ rstmajsnt>  $\leq$ rstminsnt> } | { [  $\leq$ resettime> ] <resetreason> <errlensnt> <errvalsnt> <rstmajsnt> <rstminsnt> [ <peerresettime> ] <peerresetreason> <errlenrcvd> <errvalrcvd> <rstmajrcvd> <rstminrcvd> } } [ <capsnegotiated> <capmpadvertised> [ <caprefreshadvertised> <capgrdynamicadvertised> ] [ <capmprecvd> <caprefreshrecvd> <capgrdynamicrecvd> ] [ <capolddynamicadvertised> <capolddynamicrecvd> <caprradvertised> <caprrrecvd> <capoldrradvertised> <capoldrrrecvd> <capas4advertised> <capas4recvd> ] [ { TABLE\_af  $\langle$  af-afi> TABLE\_saf $\langle$ af-safi> $\langle$ af-advertised> $\langle$ af-recvd> $\langle$ af-name>  $\rangle$  |  $\langle$  <capgradvertised> <capgrrecvd> ] [ { TABLE\_graf <gr-afi> TABLE\_grsaf <gr-safi> <gr-af-name> <gr-adv> <gr-recv> <gr-fwd> } ] [ <grrestarttime> <grstaletime> ] [ <grrecvdrestarttime> ] [ [ { TABLE\_addpathscapaf <addpathscap-afi> TABLE\_addpathscapsaf <addpathscap-safi> <addpathscap-af-name> <addpathssendcap-adv> <addpathsrecvcap-adv> <addpathssendcap-recv> <addpathsrecvcap-recv> } ] [ <capaddpathsadvertised> <capaddpathsrecvd> ] ] [ <capextendednhadvertised> <capextendednhrecvd> ] [ { TABLE\_capextendednhaf <capextendednh-afi> TABLE\_capextendednhsaf <capextendednh-safi> <capextendednh-af-name> } ] ] } | { [ <configholdtime> <configkeepalivetime> ] } } [ <epe> ] [ <epe-adj-sids> ] [ <epe-peer-rpc-set> ] [ <epe-peer-sid> ] [ <epe-peer-set-name> ] [ <epe-peer-set-rpc-set> ] [ <epe-peer-set-sid> ] [ { TABLE\_epe-adj { { <epe-adj-ip-local> <epe-adj-ip-remote> } | { <epe-adj-ipv6-local> <epe-adj-ipv6-remote> } } [ <epe-adj-ifindex> <epe-adj-rpc-set> <epe-adj-sid> ] } ] [  $\langle$  systate>  $\langle$  systems  $\rangle$  [  $\langle$  first keepalive  $\rangle$  [  $\langle$  openssent  $\rangle$   $\langle$  opensrecvd  $\rangle$   $\langle$  updatessent  $\rangle$ <updatesrecvd> <keepalivesent> <keepaliverecvd> <rtrefreshsent> <rtrefreshrecvd> <capabilitiessent> <capabilitiesrecvd> <bytessent> <bytesrecvd> ] [ TABLE\_peraf <per-afi> TABLE\_persaf <per-safi>  $\epsilon$  <per-af-name> [ <tableversion> ] [ <neighbortableversion> ] [ <pfxrecvd> ] [ <pfxbytes> ] [ <pfxtreataswithdrawn> ] [ <pfxsent> ] [ <pathssent> ] [ <conditionmap> <advertisemap>  $\leq$ advertisemapstatus>] $\leq$ insoftreconfigallowed>[ $\leq$ insoftreconfigallowedalways>][ $\leq$ sendcommunity> ] [  $\leq$  {  $\leq$  {  $\leq$  {  $\leq$  {  $\leq$  {  $\leq$  {  $\leq$  {  $\leq$  {  $\leq$  {  $\leq$  {  $\leq$  {  $\leq$  {  $\leq$  {  $\leq$  { $\leq$  { $\leq$  { $\leq$  { $\leq$  { $\leq$  { $\leq$  { $\leq$  { $\leq$  { $\leq$  { $\leq$  { $\leq$  { $\leq$  { $\leq$  { $\leq$  { $\leq$  { $\$ ] [  $\langle \text{maxpfx\_threshold>}$  [  $\langle \text{soo>}$  ]  $\langle \text{weight>}$  [  $\langle \text{allowasin}\rangle$  ]  $\langle \text{asoverride}\rangle$   $\langle \text{separascheckdisabel}\rangle$ [ <vplssignalingprotocol> ] [ { TABLE\_inpolicy <inpolicynr> <inpolicytype> <inpolicyname> [ <inpolicyhandle> ] } ] [ { TABLE\_outpolicy <outpolicynr> <outpolicytype> <outpolicyname> [ <outpolicyhandle> ] } ] <rrconfigured> <defaultoriginate> [ <defaultoriginatermap> ] [ <defaultsent> ] [ <grpathssaved> ] [ <firsteorrecvd> ] [ <firsteortime> ] [ <pathsflushed> ] [ <lasteorrecvtime> ] [ <lasteorsenttime> ] [ <firstconvgtime> ] [ <pfxsentfirsteor> ] [ <unsuppress-map> ] [ { TABLE\_policy\_template  $\leq$  preference $\geq$   $\leq$  inherit-policy-template $\geq$   $\rfloor$   $[$   $\leq$  threadid $\geq$   $\rfloor$   $\leq$   $\leq$  passivethreadid $\geq$ <passivefd> ] [ { <localaddr> | <ipv6localaddr> } <localport> { <remoteaddr> | <ipv6remoteaddr> }  $\le$ remoteport $>$  $\le$ fd $>$ ]]]

• NEW: show bgp { { [ vrf { <vrf-name> | <vrf-known-name> | ALL\_VRFS\_012345678901234 } ] { ipv4 { unicast | multicast } | ipv6 { unicast | multicast } | all } } | vpnv4 unicast | vpnv6 unicast | ipv6 labeled-unicast | link-state | l2vpn vpls | l2vpn evpn | ipv4 mvpn | ipv6 mvpn | ipv4 labeled-unicast } neighbors [  $\{\leq n\epsilon\}$  =  $\epsilon$  |  $\leq$ ipv6-neighbor-id> |  $\leq$ neighbor-prefix-id> |  $\leq$ ipv6-neighbor-prefix-id> |  $\leq$ neighbor-interface> } ] [ vrf  $\leq$  vrf-name>  $|\leq$  vrf-known-name>  $|\leq$  ALL\_VRFS\_012345678901234 } ] [ \_\_readonly\_\_ [ TABLE\_neighbor { <neighbor> | <ipv6neighbor> | <templatepeer> | <ipv4prefixneighbor> | <ipv6prefixneighbor> | <interfaceneighbor> } [ <remoteas> ] [ <localas> ] <link> [ <peertype> ] [ <index> ] [ { TABLE\_conf-filter <discard-attr> } ] [ { TABLE\_filter <in-attr-type> <no-discard-attr> <dfilter-type> } ] [ { TABLE\_conf-wfilter <withdrawn-attr> } ] [ { TABLE\_wfilter  $\langle$ in-wattr-type>  $\langle$ no-withdrawn-attr>  $\langle$ wfilter-type> } ] [ TABLE\_peer  $\langle$ peer> ] [  $\langle$ maxprefixpeers> ] [ <configpeer> ] [ <inherit-template> ] [ <inherit-session-template> ] [ { <prefix-parent> | <ipv6prefix-parent> | <interface-parent> } ] [ <description> ] [ <version> <remote-id> <prevstate> <state> <up> <vrf> [ <elapsedtime> ] [ <restarttime> ] ] [ <sourceif> ] [ <connectedif> ] [ </connectedcheck> ] [ <lowmemexempt> ] [ <br/> <br/>  $\leq$  ] [ <br/> \educationtype> ] [ <br/> \educations discussed [ \education discussed by [ \education discussed by [ \education discussed by [ \education discussed by [

<bfdminrxinterval> ] [ <bfdmultiplier> ] [ <bfdauthenticationtype> ] [ <ttlsecurity> ] [ <ttllimit> ] [  $\langle \text{dscp} \rangle$  ] [  $\langle \text{password} \rangle$  ] [  $\langle \text{passiveonly} \rangle$  ] [  $\langle \text{activepeers} \rangle$   $\langle \text{closure} \rangle$   $\langle \text{maxconcurrentpeers} \rangle$  ] [ <allocatedpeers> ] [ <totalpeersaccepted> ] [ <localas-inactive> ] <remove-privateas> [ <gshut-activate> ] [ <gshut-map> ] { { [ <lastread> ] <holdtime> <keepalivetime> [ <lastwrite> ] [ <keepalive> ] <msgrecvd> <notificationsrcvd> <recvbufbytesinq> <msgsent> <notificationssent> <sentbytesoutstanding> <sentbytespacked> <enhancederr> <discardattrs> <connsestablished> <connsdropped> [ <connattempts> ] { { [ <peerresettime> ] <peerresetreason> <errlenrcvd> <errvalrcvd> <rstmajrcvd> <rstminrcvd> [ <resettime> ] <resetreason> <errlensnt> <errvalsnt> <rstmajsnt> <rstminsnt> } | { [ <resettime> ] <resetreason> <errlensnt> <errvalsnt> <rstmajsnt> <rstminsnt> [ <peerresettime> ] <peerresetreason> <errlenrcvd> <errvalrcvd> <rstmajrcvd> <rstminrcvd> } } [ <capsnegotiated> <capmpadvertised> [ <caprefreshadvertised> <capgrdynamicadvertised> ] [ <capmprecvd> <caprefreshrecvd> <capgrdynamicrecvd> ] [ <capolddynamicadvertised> <capolddynamicrecvd> <caprradvertised> <caprrrecvd> <capoldrradvertised> <capoldrrrecvd> <capas4advertised> <capas4recvd> ] [ { TABLE\_af <af-afi> TABLE\_saf <af-safi> <af-advertised> <af-recvd> <af-name> } ] [ <capgradvertised> <capgrrecvd> ] [ { TABLE\_graf <gr-afi> TABLE\_grsaf <gr-safi> <gr-af-name> <gr-adv> <gr-recv> <gr-fwd> } ] [ <grrestarttime> <grstaletime> ] [ <grrecvdrestarttime> ] [ [ { TABLE\_addpathscapaf <addpathscap-afi>TABLE\_addpathscapsaf <addpathscap-safi> <addpathscap-af-name> <addpathssendcap-adv> <addpathsrecvcap-adv> <addpathssendcap-recv> <addpathsrecvcap-recv> } ] [ <capaddpathsadvertised> <capaddpathsrecvd> ] ] [ <capextendednhadvertised> <capextendednhrecvd> ] [ { TABLE\_capextendednhaf <capextendednh-afi> TABLE\_capextendednhsaf <capextendednh-safi> <capextendednh-af-name> } ] ] } | { [ <configholdtime> <configkeepalivetime> ] } } [ <epe> ] [ <epe-adj-sids> ] [ <epe-peer-rpc-set> ] [ <epe-peer-sid> ] [  $\leq$ epe-peer-set-name> ] [  $\leq$ epe-peer-set-rpc-set> ] [  $\leq$ epe-peer-set-sid> ] [  $\{ \}$  TABLE\_epe-adj  $\{ \}$ <epe-adj-ip-local> <epe-adj-ip-remote> } | { <epe-adj-ipv6-local> <epe-adj-ipv6-remote> } } [ <epe-adj-ifindex> <epe-adj-rpc-set> <epe-adj-sid> ] } ] [ <grstate> <grexpiry> ] [ <firstkeepalive> ] [ <openssent> <opensrecvd> <updatessent> <updatesrecvd> <keepalivesent> <keepaliverecvd> <rtrefreshsent> <rtrefreshrecvd> <capabilitiessent> <capabilitiesrecvd> <bytessent> <bytesrecvd> ] [ TABLE\_peraf <per-afi> TABLE\_persaf <per-safi> <per-af-name> [ <tableversion> ] [ <neighbortableversion> ] [ <pfxrecvd> ] [ <pathsrecvd> ] [ <pfxbytes> ] [ <pfxtreataswithdrawn> ] [ <pfxsent> ] [<pathssent> ] [<conditionmap><advertisemap><advertisemapstatus> ] <insoftreconfigallowed> [ <insoftreconfigallowedalways> ] [ <sendcommunity> ] [ <sendextcommunity> ] [  $\{\langle\text{Localnexthop}\rangle\}\$  |  $\{\langle\text{thirdpartynexthop}\rangle\}$  |  $\{\langle\text{maxpfx}\rangle\}$  |  $\{\langle\text{maxpfx-threshold}\rangle\}$ ] [ <soo> ] [ <weight> ] [ <allowasin> ] <asoverride> <peerascheckdisabled> [ <vplssignalingprotocol> ] [ { TABLE\_inpolicy <inpolicynr> <inpolicytype> <inpolicyname> [ <inpolicyhandle> ] } ] [ { TABLE\_outpolicy <outpolicynr> <outpolicytype> <outpolicyname> [ <outpolicyhandle> ] } ] <rrconfigured> <defaultoriginate> [ <defaultoriginatermap> ] [ <defaultsent> ] [ <grpathssaved> ] [  $\leq$ firsteorrecvd> ] [  $\leq$ firsteortime> ] [  $\leq$ pathsflushed> ] [  $\leq$ lasteorrecvtime> ] [  $\leq$ lasteorsenttime> ] [  $\prec$ firstconvgtime> ] [  $\prec$ pfxsentfirsteor> ] [  $\prec$ unsuppress-map> ] [  $\prec$  TABLE\_policy\_template  $\prec$ preference>  $\leq$ inherit-policy-template>  $\}$ ] [ [  $\leq$ threadid  $\geq$  [  $\leq$  passivethreadid  $\geq$   $\leq$  [  $\leq$   $\leq$  localaddr  $\geq$  |  $\langle$ ipv6localaddr>  $\rangle$  <localport>  $\langle$  <remoteaddr>  $\rangle$  <ipv6remoteaddr>  $\rangle$  <remoteport> <fd>  $\langle$  ] ] ]

- OLD: show boot [ \_\_readonly \_\_\_ { [ TABLE\_bootvar\_show <Str1> ] [ TABLE\_Current\_Bootvar <current\_sup\_module> <current\_image> [ <current\_sup\_module> ] [ <current\_image> ] <current\_poap\_status> + ] [ TABLE\_Startup\_Bootvar <start\_sup\_module> <start\_image> [ <start\_sup\_module> ] [ <start\_image> ] <start\_poap\_status> + ] } ]
- NEW: show boot [ \_\_readonly\_\_ { [ TABLE\_bootvar\_show <Str1> ] [ TABLE\_Current\_Bootvar <current\_sup\_module> <current\_image> [ <current\_sup\_module> ] [ <current\_image> ]  $\leq$  current poap status $> +$  [  $\leq$  current exclude cfg $>$  ] [ TABLE Startup Bootvar  $\leq$  start sup module <start\_image> [ <start\_sup\_module> ] [ <start\_image> ] <start\_poap\_status> + [ <configured\_exclude\_cfg> ] ] } ]
- OLD: show consistency-checker hardware-telemetry inband { brief | detail }
- NEW: show consistency-checker hardware-telemetry inband
- OLD: show consistency-checker hardware-telemetry postcard { brief | detail }
- NEW: show consistency-checker hardware-telemetry postcard
- OLD: show forwarding multicast outgoing-interface-list { L2 | L3 | vxlan-encap | vxlan-ir-dci-encap | mvpn } [ platform ] [ module  $\leq$  module  $\geq$  ]  $\leq$  [  $\leq$  index  $\geq$  ]  $\leq$   $\leq$   $\leq$   $\leq$   $\leq$   $\leq$   $\leq$   $\leq$   $\leq$   $\leq$   $\leq$   $\leq$   $\leq$   $\leq$   $\leq$   $\leq$   $\leq$   $\leq$   $\leq$   $\leq$   $\leq$   $\leq$   $\leq$   $\leq$  $\left[\right]$   $\left[\right]$   $\left[\right$  $[TABLE\_MCAST\_OIF\_INTER\_INFO [~1][~  $[~1][~$$ ] ] ]
- NEW: show forwarding multicast outgoing-interface-list { L2 | L3 | vxlan-encap | vxlan-ir-dci-encap | mvpn } [ platform ] [ module <module> ] [ <index> ] [ \_readonly \_ [ <refcount> ] [ <total 12\_oiflist> ] [ <total\_13\_oiflist> ] [ <slot> ] [ TABLE\_MCAST\_OIF\_INFO [ <oiflist\_idx> ] [ <vlan> ] [ <num\_oif> ] [ TABLE\_MCAST\_OIF\_INTF\_INFO [ <intf> ] [ <dvif> ] ] [ <encap\_id> ] [ <hw\_oiflist\_idx> ] [  $\leq$ mcidx $>$ ]]]
- OLD: show forwarding nve 12 ingress-replication-peers [ ipv4  $\leq$  peer\_ip> | ipv6  $\leq$  v6\_peer\_ip> ] + [ readonly [ { TABLE\_VLAN <vlan\_id> <vni> <ifindex> <plt\_space> <peer\_bmp> <peer> + } { TABLE\_PSS\_VLAN <vlan\_pss\_id> <VNI> <vtep> <peercnt> <pss\_peer\_bmp> { <pss\_peer> <marked>  $\} + \$  | + [  $\leq$  [  $\leq$   $\leq$   $\leq$   $\leq$   $\leq$   $\leq$   $\leq$   $\leq$   $\leq$   $\leq$   $\leq$   $\leq$   $\leq$   $\leq$   $\leq$   $\leq$   $\leq$   $\leq$   $\leq$   $\leq$   $\leq$   $\leq$   $\leq$   $\leq$   $\leq$   $\leq$   $\leq$   $\leq$   $\leq$   $\leq$   $\leq$   $\leq$   $\leq$   $\$  $\langle \text{hash} \rangle \langle \text{flags} \rangle \langle \text{inh} \rangle + ]$ ]  $\langle \text{pss\_peer} \rangle \langle \text{pss\_id} \rangle \langle \text{pss\_ep} \rangle$   $\langle \text{ps} \rangle$  oif  $\langle \text{pss\_hash\_algo} \rangle$  $\langle$  pss\_path\_intf> +  $\langle$  pss\_vcount>  $\langle$  vlan\_pss\_id> + [  $\langle$  pss\_path>  $\langle$  pss\_hash>  $\langle$  pss\_flags>  $\langle$  pss\_nh>  $<$ pss\_intf> + ] ] ] ]
- NEW: show forwarding nve 12 ingress-replication-peers  $\lceil$  ipv4 <peer ip>  $\rceil$  ipv6 <v6 peer ip>  $\rceil + \lceil$ readonly [ { TABLE\_VLAN <vlan\_id> <vni> <ifindex> <plt\_space> <peer\_bmp> <peer> + } { TABLE\_PSS\_VLAN <vlan\_pss\_id> <VNI> <vtep> <peercnt> <pss\_peer\_bmp> { <pss\_peer> <marked>  $\} + \}$ ] + [ [ <peer> <id> <repl\_id> <oif> <hash\_algo> <path\_intf> + <vcount> <vlan\_id> +  $\langle$ resync\_vcount $\rangle$  $\langle$ resync\_vlan\_id $>$  + [  $\langle$  path $\rangle$   $\langle$  hash $\rangle$   $\langle$  flags $\rangle$   $\langle$  nh $>$   $\langle$  ntf $\rangle$  + ] ] [ $\langle$  pss\_peer $\rangle$  $\langle$  pss\_id $\rangle$  $\langle$  spss\_repl\_id>  $\langle$ pss\_oif>  $\langle$ pss\_hash\_algo>  $\langle$ pss\_path\_intf> +  $\langle$ pss\_vcount>  $\langle$ vlan\_pss\_id> + [  $\langle$ pss\_path>  $\langle \text{pss hash} \rangle \langle \text{pss flags} \rangle \langle \text{pss nh} \rangle \langle \text{pss int} \rangle + ] ] ]$
- OLD: show forwarding nve l2 ingress-replication-peers { ipv4 | ipv6 } detail [ \_\_readonly \_\_ [ { TABLE\_VLAN <vlan\_id> <vni> <ifindex> <plt\_space> <peer> + } { TABLE\_PSS\_VLAN <vlan\_pss\_id> <VNI> <vtep> <peercnt> { <pss\_peer> <marked> } + } ] + [ [ <peer> <id> <repl\_id>  $\langle \text{cis} \rangle$  <hash algo>  $\langle \text{path} \rangle$  intf> +  $\langle \text{vcount} \rangle$   $\langle \text{vland} \rangle$  +  $\langle \text{path} \rangle$   $\langle \text{hash} \rangle$   $\langle \text{flags} \rangle$   $\langle \text{in} \rangle$  + 1 ]  $\langle \text{in} \rangle$  $\langle \text{pss\_peer} \rangle$   $\langle \text{pss\_id} \rangle$   $\langle \text{pss\_repl\_id} \rangle$   $\langle \text{pss\_oif} \rangle$   $\langle \text{pss\_hash\_algo} \rangle$   $\langle \text{pss\_path\_int} \rangle$   $\langle \text{pss\_veount} \rangle$ <vlan\_pss\_id> + [ <pss\_path> <pss\_hash> <pss\_flags> <pss\_nh> <pss\_intf> + ] ] ] ]
- NEW: show forwarding nve 12 ingress-replication-peers { ipv4 | ipv6 } detail [ \_\_readonly \_\_ [ { TABLE\_VLAN <vlan\_id> <vni> <ifindex> <plt\_space> <peer> +  $\}$  { TABLE\_PSS\_VLAN <vlan\_pss\_id> <VNI> <vtep> <peercnt> { <pss\_peer> <marked> } + } ] + [ [ <peer> <id> <repl\_id>  $\langle \text{of} \rangle$  <hash algo>  $\langle \text{path} \rangle$  intf> +  $\langle \text{vcount} \rangle$   $\langle \text{vland} \rangle$  +  $| \langle \text{response} \rangle$   $\langle \text{result} \rangle$   $\langle \text{resp.} \rangle$  vlan  $\langle \text{id} \rangle$  +  $| \langle \text{result} \rangle$  $\epsilon$  =  $\epsilon$  +  $\epsilon$  +  $\epsilon$  $\epsilon$  <pss\_hash\_algo>  $\epsilon$ pss\_path\_intf> +  $\epsilon$ pss\_vcount>  $\epsilon$ vlan\_pss\_id> + [ $\epsilon$ pss\_path>  $\epsilon$ pss\_hash>  $\epsilon$ pss\_flags>  $\langle \text{pss} \text{ nh} \rangle \langle \text{pss} \text{ int} \rangle + ]$  ] ] ]
- OLD: show frequency synchronization clock-interface brief [ \_\_readonly \_\_ [ TABLE\_fsync <source\_class> <clock\_node> <clock\_id> <clock\_name> <clock\_state> <assigned\_for\_selection>

<ssm\_support> <ssm\_enabled> <loop\_back> <squelched> <input\_disabled> <output\_disabled>  $\leq$ ql rcv option $>$   $\leq$ ql rcv $>$   $\leq$ ql use option $>$   $\leq$ ql use $>$   $\leq$ priority $>$   $\leq$ ql snt option $>$   $\leq$ ql snt  $\geq$ <selected\_source\_class> <selected\_source\_ifh> <selected\_source\_clock\_node> <selected\_source\_clock\_id> <selected\_source\_clock\_name> ] <fsync-end> ]

- NEW: show frequency synchronization clock-interface brief [ \_\_readonly \_\_ [ TABLE\_fsync <clock\_name> <source\_class> <clock\_node> <clock\_id> <clock\_state> <assigned\_for\_selection> <ssm\_support> <ssm\_enabled> <loop\_back> <squelched> <input\_disabled> <output\_disabled>  $\leq$ ql\_rcv\_option> $\leq$ ql\_rcv> $\leq$ ql\_use\_option> $\leq$ ql\_use> $\leq$ priority> $\leq$ ql\_snt\_option> $\leq$ ql\_snt> <selected\_source\_class> <selected\_source\_ifh> <selected\_source\_clock\_node> <selected\_source\_clock\_id> <selected\_source\_clock\_name> ] <fsync-end> ]
- OLD: show frequency synchronization clock-interface detail [ \_\_readonly \_\_ [ TABLE\_fsync <source\_class> <clock\_node> <clock\_id> <clock\_name> <clock\_state> <clock\_type> <pd\_down\_reason> <selection\_input> <wtr\_time> <ssm\_state> <ssm\_support> <input\_disabled> <input\_damping\_state>  $\leq$ input damping time $\geq$   $\leq$ cfgd in ql min option $\geq$   $\leq$ cfgd in ql min $\geq$   $\leq$ cfgd in ql max option $\geq$  $\leq$ cfgd\_in\_ql\_max $\geq$   $\leq$ cfgd\_in\_ql\_exact\_option $\geq$   $\leq$ cfgd\_in\_ql\_exact $\geq$   $\leq$ effective\_in\_ql\_option $\geq$ <effective\_in\_ql> <priority> <tod\_priority> <supp\_freq> <supp\_time> <loop\_back> <output\_disabled> <selected\_source\_class> <selected\_source\_ifh> <selected\_source\_clock\_node> <selected\_source\_clock\_id> <selected\_source\_clock\_name> <selected\_source\_ql\_option>  $\leq$  selected source ql $\geq$   $\leq$  cfgd out ql min option $\geq$   $\leq$  cfgd out ql min $\geq$  cfgd out ql max option $\geq$ <cfgd\_out\_ql\_max> <cfgd\_out\_ql\_exact\_option> <cfgd\_out\_ql\_exact> <effective\_out\_ql\_option>  $\leq$ effective\_out\_ql> $\leq$ squelched> $\leq$ num\_next\_seln\_points> $\leq$ next\_selection\_points>+ $\leq$ current\_clock\_end> ] <fsync-end> ]
- NEW: show frequency synchronization clock-interface detail [ \_\_readonly \_\_ [ TABLE\_fsync <clock\_name> <source\_class> <clock\_node> <clock\_id> <clock\_state> <clock\_type> <pd\_down\_reason> <selection\_input> <wtr\_time> <ssm\_state> <ssm\_support> <input\_disabled> <input\_damping\_state>  $\leq$ input\_damping\_time> $\leq$ cfgd\_in\_ql\_min\_option> $\leq$ cfgd\_in\_ql\_min> $\leq$ cfgd\_in\_ql\_max\_option>  $\leq$ cfgd\_in\_ql\_max> $\leq$ cfgd\_in\_ql\_exact\_option> $\leq$ cfgd\_in\_ql\_exact> $\leq$ effective\_in\_ql\_option> <effective\_in\_ql> <priority> <tod\_priority> <supp\_freq> <supp\_time> <loop\_back> <output\_disabled> <selected\_source\_class> <selected\_source\_ifh> <selected\_source\_clock\_node> <selected\_source\_clock\_id> <selected\_source\_clock\_name> <selected\_source\_ql\_option>  $\leq$  selected source ql $\geq$   $\leq$  cfgd out ql min option $\geq$   $\leq$  cfgd out ql min $\geq$  cfgd out ql max option $\geq$ <cfgd\_out\_ql\_max> <cfgd\_out\_ql\_exact\_option> <cfgd\_out\_ql\_exact> <effective\_out\_ql\_option>  $\leq$ effective out ql $\geq$   $\leq$ squelched $\geq$   $\leq$ num next seln points $\geq$   $\leq$ next selection points $\geq$  +  $\leq$ current clock end $\geq$ ] <fsync-end> ]
- OLD: show frequency synchronization configuration errors [ \_\_readonly \_\_ [ TABLE\_fsync <fsync\_src> <enable\_err> <input\_min\_err> <input\_exact\_err> <input\_max\_err> <output\_min\_err> <output\_exact\_err>  $\leq$ output\_max\_err>  $\leq$ ext\_ql\_input\_min\_err>  $\leq$ ext\_ql\_input\_exact\_err>  $\leq$ ext\_ql\_input\_max\_err> <ext\_ql\_output\_min\_err> <ext\_ql\_output\_exact\_err> <ext\_ql\_output\_max\_err> <input\_output\_mismatch>  $\le$ input min ql $\ge$   $\le$ input min ql option $\ge$   $\le$ input exact ql $\ge$   $\le$ input exact ql option $\ge$   $\le$ input max ql $\ge$  $\le$ input\_max\_ql\_option $\ge$   $\le$ output\_min\_ql $\ge$   $\le$ output\_min\_ql\_option $\ge$   $\le$ output\_exact\_ql $\ge$ <output\_exact\_ql\_option> <output\_max\_ql> <output\_max\_ql\_option> <cmd\_src\_index> ] <fsync-end>  $\mathbf{I}$
- NEW: show frequency synchronization configuration errors [ \_\_readonly \_\_\_\_ [ TABLE\_fsync <fsync src> <enable\_err> <input\_min\_err> <input\_exact\_err> <input\_max\_err> <output\_min\_err> <output\_exact\_err> <output\_max\_err> <ext\_ql\_input\_min\_err> <ext\_ql\_input\_exact\_err> <ext\_ql\_input\_max\_err>  $\le$ ext\_ql\_output\_min\_err>  $\le$ ext\_ql\_output\_exact\_err>  $\le$ ext\_ql\_output\_max\_err>  $\le$ input\_output\_mismatch>  $\le$ input min ql option $\ge$   $\le$ input min ql $\ge$   $\le$ input exact ql option $\ge$   $\le$ input exact ql $\ge$

<input\_max\_ql\_option> <input\_max\_ql> <output\_min\_ql\_option> <output\_min\_ql>  $\leq$  soutput exact ql option $\geq$   $\leq$  output exact ql $\geq$   $\leq$  output max ql option $\geq$   $\leq$  output max ql $\geq$ <cmd\_src\_index> ] <fsync-end> ]

- OLD: show frequency synchronization interface  $\langle i\hat{n}\rangle$  [ \_\_readonly \_\_  $\langle i\hat{n}\rangle$  state>  $\langle$  selection\_input> <wtr\_time> <ssm\_state> <esmc\_peer\_state> <esmc\_peer\_time\_secs> <esmc\_peer\_time\_nsecs> <last\_ssm\_time\_secs> <last\_ssm\_time\_nsecs> <peer\_up\_count> <peer\_timeout\_count> <esmc\_infos\_sent> <esmc\_events\_sent> <esmc\_dnus\_sent> <esmc\_infos\_rcvd> <esmc\_events\_rcvd> <esmc\_dnus\_rcvd> <esmc\_malformed\_rcvd> <esmc\_rcvd\_error> <input\_damping\_state>  $\leq$ input\_damping\_time>  $\leq$ last\_rcvd\_ql\_option>  $\leq$ last\_rcvd\_ql>  $\leq$ cfgd\_in\_ql\_min\_option>  $\leq$ cfgd in ql min $\geq$ cfgd in ql max option $\geq$ cfgd in ql max $\geq$ cfgd in ql exact option $\geq$ <cfgd\_in\_ql\_exact> <effective\_in\_ql\_option> <effective\_in\_ql> <priority> <tod\_priority>  $\leq$ ql data rcvd has ext data $>$   $\leq$ ql data rcvd orig clock id $>$   $\leq$ ql data rcvd synce steps $>$ <ql\_data\_rcvd\_esynce\_steps> <ql\_data\_rcvd\_all\_steps\_synce> <ql\_data\_rcvd\_chain\_complete> <supp\_freq> <supp\_time> <selected\_source\_class> <selected\_source\_ifh> <selected\_source\_clock\_node>  $\leq$ selected source clock id $\geq$   $\leq$ selected source clock name $\geq$   $\leq$ selected source ql option $\geq$  $\leq$  selected source ql $\geq$   $\leq$  cfgd out ql min option $\geq$   $\leq$  cfgd out ql min $\geq$  cfgd out ql max option $\geq$ <cfgd\_out\_ql\_max> <cfgd\_out\_ql\_exact\_option> <cfgd\_out\_ql\_exact> <effective\_out\_ql\_option>  $\leq$ effective\_out\_ql> $\leq$ ql\_data\_to\_send\_has\_ext\_data> $\leq$ ql\_data\_to\_send\_orig\_clock\_id>  $\leq$ ql\_data\_to\_send\_synce\_steps> $\leq$ ql\_data\_to\_send\_esynce\_steps> $\leq$ ql\_data\_to\_send\_all\_steps\_synce>  $\leq$ ql\_data\_to\_send\_chain\_complete> $\leq$ squelched>  $\leq$ num\_next\_seln\_points>  $\leq$ next\_selection\_points> + ]
- NEW: show frequency synchronization interface <if0> [ \_readonly \_ <if\_state> <selection\_input> <wtr\_time> <ssm\_state> <esmc\_peer\_state> <esmc\_peer\_time\_secs> <esmc\_peer\_time\_nsecs> <last\_ssm\_time\_secs> <last\_ssm\_time\_nsecs> <peer\_up\_count> <peer\_timeout\_count> <esmc\_infos\_sent> <esmc\_events\_sent> <esmc\_dnus\_sent> <esmc\_infos\_rcvd> <esmc\_events\_rcvd> <esmc\_dnus\_rcvd> <esmc\_malformed\_rcvd> <esmc\_rcvd\_error> <input\_damping\_state>  $\leq$ input damping time> [  $\leq$  last rcvd ql option> ] [  $\leq$  last rcvd ql> ]  $\leq$  cfgd in ql min option>  $\leq$ cfgd\_in\_ql\_min> $\leq$ cfgd\_in\_ql\_max\_option> $\leq$ cfgd\_in\_ql\_max> $\leq$ cfgd\_in\_ql\_exact\_option>  $\leq$ cfgd\_in\_ql\_exact> [  $\leq$ effective\_in\_ql\_option> ] [  $\leq$ effective\_in\_ql> ]  $\leq$ priority>  $\leq$ tod\_priority> [ <ql\_data\_rcvd\_has\_ext\_data> ] [ <ql\_data\_rcvd\_orig\_clock\_id> ] [ <ql\_data\_rcvd\_synce\_steps> ] [ <ql\_data\_rcvd\_esynce\_steps> ] [ <ql\_data\_rcvd\_all\_steps\_synce> ] [ <ql\_data\_rcvd\_chain\_complete> ] <supp\_freq> <supp\_time> [ <selected\_source\_class> ] [ <selected\_source\_ifh> ] [ <selected\_source\_clock\_node> ] [ <selected\_source\_clock\_id> ] [ <selected\_source\_clock\_name> ] [  $\leq$ selected\_source\_ql\_option>]  $[$   $\leq$ selected\_source\_ql>]  $\leq$ cfgd\_out\_ql\_min\_option>  $\leq$ cfgd\_out\_ql\_min> <cfgd\_out\_ql\_max\_option> <cfgd\_out\_ql\_max> <cfgd\_out\_ql\_exact\_option> <cfgd\_out\_ql\_exact> [  $\leq$  =  $\leq$   $\leq$   $\le$ <ql\_data\_to\_send\_orig\_clock\_id> ] [ <ql\_data\_to\_send\_synce\_steps> ] [ <ql\_data\_to\_send\_esynce\_steps> ] [ <ql\_data\_to\_send\_all\_steps\_synce> ] [ <ql\_data\_to\_send\_chain\_complete> ] <squelched> <num\_next\_seln\_points> <next\_selection\_points> + ]
- OLD: show frequency synchronization interface brief [ \_\_readonly \_\_ [ TABLE\_fsync <fsync port>  $\langle$ if\_state>  $\langle$  assigned\_for\_selection>  $\langle$  ssm\_state>  $\langle$  essmc\_peer\_state>  $\langle$  squelched>  $\langle$  ql\_rcv\_option> <ql\_rcv> <ql\_use\_option> <ql\_use> <priority> <ql\_snt\_option> <ql\_snt> <selected\_source\_class> <selected\_source\_ifh> <selected\_source\_clock\_node> <selected\_source\_clock\_id> <selected\_source\_clock\_name> <port\_end> ] <fsync-end> ]
- NEW: show frequency synchronization interface brief [ \_\_readonly \_\_ [ TABLE\_fsync <fsync\_port>  $\langle$ if\_state> <assigned\_for\_selection> <ssm\_state> <esmc\_peer\_state> <squelched> [ <ql\_rcv\_option> ] [ <ql\_rcv> ] [ <ql\_use\_option> ] [ <ql\_use> ] <priority> [ <ql\_snt\_option> ] [ <ql\_snt> ] [

<selected\_source\_class> ] [ <selected\_source\_ifh> ] [ <selected\_source\_clock\_node> ] [ <selected\_source\_clock\_id> ] [ <selected\_source\_clock\_name> ] <port\_end> ] <fsync-end> ]

- OLD: show frequency synchronization selection [ \_\_readonly \_\_ [ TABLE\_sp <seln\_pt> <num\_inputs> <num\_inputs\_selected> <last\_programmed\_secs> <last\_programmed\_nsecs> <last\_selection\_secs> <last\_selection\_nsecs> <spa\_selection\_points> + <spa\_selection\_points\_num> <node\_selection\_points> + <node\_selection\_points\_num> <chassis\_selection\_points> + <chassis\_selection\_points\_num> <router\_selection\_points> + <router\_selection\_points\_num> <tod\_sp> <local\_line\_output> <local\_clock\_output> <local\_tod\_output> <stream\_table\_start> [ TABLE\_stream <output\_id> <input> <last\_sp> <ql> <tod\_priority> <priority> <state> ] <stream-end> ] <sp-end> ]
- NEW: show frequency synchronization selection [ \_\_readonly \_\_ [ TABLE\_sp <seln\_pt> <num\_inputs> <num\_inputs\_selected> <last\_programmed\_secs> <last\_programmed\_nsecs> <last\_selection\_secs> <last\_selection\_nsecs> [ <spa\_selection\_points> + ] [ <spa\_selection\_points\_num> ] [  $\leq$  node\_selection\_points> + ]  $\leq$  node\_selection\_points\_num> ]  $\leq$  chassis\_selection\_points> + ]  $\leq$  $\leq$ chassis selection points num $>$  ]  $\leq$  [  $\leq$   $\leq$  [ $\leq$   $\leq$   $\leq$   $\leq$   $\leq$   $\leq$   $\leq$   $\leq$   $\leq$   $\leq$   $\leq$   $\leq$   $\leq$   $\leq$   $\leq$   $\leq$   $\leq$   $\leq$   $\leq$   $\leq$   $\leq$   $\leq$   $\leq$   $\leq$   $\leq$   $\leq$   $\leq$ <tod\_sp> <local\_line\_output> <local\_clock\_output> <local\_tod\_output> <stream\_table\_start> [ TABLE\_stream <output\_id> <input> <last\_sp> <ql> [ <tod\_priority> ] <priority> <state> ] <stream-end>  $]$  <sp-end> $]$
- OLD: show install all status
- NEW: show install all status [ \_\_readonly \_\_ { [ <no\_install\_status> ] [ TABLE\_installstage <rownum> <moduleid> <starttime> <stage> <stagestatus> <endtime> ] [ TABLE\_installcompatibility <compat\_module\_id> <bootable> <impact> <install\_type> [ <reason> ] ] [ TABLE\_installversion <entryid> <version\_module\_id> <image> <running\_version> <new\_version> <upg\_required> ] [ TABLE\_installadditionalinfo  $\leq$ add\_info $\geq$ ] } ]
- OLD: show interface <ifeth\_ctr> counters [ \_\_readonly \_\_\_ { TABLE\_rx\_counters <interface\_rx> [ <eth\_inbytes> ] [ <eth\_inucast> ] [ <eth\_inmcast> ] [ <eth\_inbcast> ] [ <eth\_l3in\_bytes> ] [ <eth\_l3in\_ucastpkts> ] [ <eth\_l3in\_mcastpkts> ] [ <eth\_l3in\_bcastpkts> ] [ <eth\_l3in\_ipv4bytes> ] [ <eth\_l3in\_ipv4pkts> ] [ <eth\_l3in\_ipv6bytes> ] [ <eth\_l3in\_ipv6pkts> ] } { TABLE\_tx\_counters  $\leq$ interface\_tx> [ $\leq$ eth\_outbytes $>$ ] [ $\leq$ eth\_outucast $\geq$ ] [ $\leq$ eth\_outbcast $\geq$ ] [ $\leq$ eth\_outbcast $\geq$ ] [ <eth\_l3out\_bytes> ] [ <eth\_l3out\_ucastpkts> ] [ <eth\_l3out\_mcastpkts> ] [ <eth\_l3out\_bcastpkts> ] [ <eth\_l3out\_ipv4bytes> ] [ <eth\_l3out\_ipv4pkts> ] [ <eth\_l3out\_ipv6bytes> ] [ <eth\_l3out\_ipv6pkts> ] } ]
- NEW: show interface <ifeth\_ctr> counters [ \_\_readonly \_\_\_ { TABLE\_rx\_counters <interface\_rx> [ <eth\_inbytes> ] [ <eth\_inucast> ] [ <eth\_inmcast> ] [ <eth\_inbcast> ] [ <eth\_l3in\_bytes> ] [ <eth\_l3in\_ucastpkts> ] [ <eth\_l3in\_mcastpkts> ] [ <eth\_l3in\_bcastpkts> ] [ <eth\_l3in\_ipv4bytes> ] [ <eth\_l3in\_ipv4pkts> ] [ <eth\_l3in\_ipv4ucast\_pkts> ] [ <eth\_l3in\_ipv4mcast\_pkts> ] [ <eth\_l3in\_ipv4bcast\_pkts> ] [ <eth\_l3in\_ipv6bytes> ] [ <eth\_l3in\_ipv6pkts> ] [ <eth\_l3in\_ipv6ucast\_pkts> ] [ <eth\_l3in\_ipv6mcast\_pkts> ] [ <eth\_l3in\_ipv6bcast\_pkts> ] } { TABLE\_tx\_counters <interface\_tx> [ <eth\_outbytes> ] [ <eth\_outucast> ] [ <eth\_outmcast> ] [ <eth\_outbcast> ] [ <eth\_l3out\_bytes> ] [ <eth\_l3out\_ucastpkts> ] [ <eth\_l3out\_mcastpkts> ] [ <eth\_l3out\_bcastpkts> ] [ <eth\_l3out\_ipv4bytes> ] [ <eth\_l3out\_ipv4pkts> ] [ <eth\_l3out\_ipv4ucast\_pkts> ] [ <eth\_l3out\_ipv4mcast\_pkts> ] [ <eth\_l3out\_ipv4bcast\_pkts> ] [ <eth\_l3out\_ipv6bytes> ] [ <eth\_l3out\_ipv6pkts> ] [ <eth\_l3out\_ipv6ucast\_pkts> ] [ <eth\_l3out\_ipv6mcast\_pkts> ] [ <eth\_l3out\_ipv6bcast\_pkts> ] } ]
- OLD: show interface <ifeth\_ctr> counters snmp [ \_\_readonly \_\_ { TABLE\_rx\_counters <interface\_rx> [ <eth\_inbytes> ] [ <eth\_inucast> ] [ <eth\_inmcast> ] [ <eth\_inbcast> ] [ <eth\_l3in\_bytes> ] [ <eth\_l3in\_ucastpkts> ] [ <eth\_l3in\_mcastpkts> ] [ <eth\_l3in\_bcastpkts> ] [ <eth\_l3in\_ipv4bytes> ] [

<eth\_l3in\_ipv4pkts> ] [ <eth\_l3in\_ipv6bytes> ] [ <eth\_l3in\_ipv6pkts> ] } { TABLE\_tx\_counters  $\leq$  interface\_tx> [  $\leq$  eth\_outbytes  $\leq$  ] [  $\leq$  eth\_outucast> ]  $\leq$  eth\_outbcast> ] [ <eth\_l3out\_bytes> ] [ <eth\_l3out\_ucastpkts> ] [ <eth\_l3out\_mcastpkts> ] [ <eth\_l3out\_bcastpkts> ] [ <eth\_l3out\_ipv4bytes> ] [ <eth\_l3out\_ipv4pkts> ] [ <eth\_l3out\_ipv6bytes> ] [ <eth\_l3out\_ipv6pkts> ] } ]

- NEW: show interface <ifeth\_ctr> counters snmp [ \_\_readonly \_\_ { TABLE\_rx\_counters <interface\_rx> [ <eth\_inbytes> ] [ <eth\_inucast> ] [ <eth\_inmcast> ] [ <eth\_inbcast> ] [ <eth\_l3in\_bytes> ] [ <eth\_l3in\_ucastpkts> ] [ <eth\_l3in\_mcastpkts> ] [ <eth\_l3in\_bcastpkts> ] [ <eth\_l3in\_ipv4bytes> ] [ <eth\_l3in\_ipv4pkts> ] [ <eth\_l3in\_ipv4ucast\_pkts> ] [ <eth\_l3in\_ipv4mcast\_pkts> ] [ <eth\_l3in\_ipv4bcast\_pkts> ] [ <eth\_l3in\_ipv6bytes> ] [ <eth\_l3in\_ipv6pkts> ] [ <eth\_l3in\_ipv6ucast\_pkts> ] [ <eth\_l3in\_ipv6mcast\_pkts> ] [ <eth\_l3in\_ipv6bcast\_pkts> ] } { TABLE\_tx\_counters <interface\_tx> [ <eth\_outbytes> ] [ <eth\_outucast> ] [ <eth\_outmcast> ] [ <eth\_outbcast> ] [ <eth\_l3out\_bytes> ] [ <eth\_l3out\_ucastpkts> ] [ <eth\_l3out\_mcastpkts> ] [ <eth\_l3out\_bcastpkts> ] [ <eth\_l3out\_ipv4bytes> ] [ <eth\_l3out\_ipv4pkts> ] [ <eth\_l3out\_ipv4ucast\_pkts> ] [ <eth\_l3out\_ipv4mcast\_pkts> ] [  $\leq$ eth 13out ipv4bcast pkts>  $\vert \vert$   $\leq$ eth 13out ipv6bytes>  $\vert \vert$   $\leq$ eth 13out ipv6pkts>  $\vert \vert$ <eth\_l3out\_ipv6ucast\_pkts> ] [ <eth\_l3out\_ipv6mcast\_pkts> ] [ <eth\_l3out\_ipv6bcast\_pkts> ] } ]
- OLD: show interface <ifeth\_ctr\_po> counters [ snmp ] [ \_readonly \_\_ { TABLE\_rx\_counters <interface\_rx> [<eth\_inbytes> ] [<eth\_inucast> ] [<eth\_inmcast> ] [<eth\_inbcast> ] [<eth\_13in\_bytes> ] [ <eth\_l3in\_ucastpkts> ] [ <eth\_l3in\_mcastpkts> ] [ <eth\_l3in\_bcastpkts> ] [ <eth\_l3in\_ipv4bytes> ] [ <eth\_l3in\_ipv4pkts> ] [ <eth\_l3in\_ipv6bytes> ] [ <eth\_l3in\_ipv6pkts> ] } { TABLE\_tx\_counters  $\langle$ interface\_tx> [ $\langle$ eth\_outbytes> ] [ $\langle$ eth\_outucast> ] [ $\langle$ eth\_outmcast> ] [ $\langle$ eth\_outbcast> ] [ <eth\_l3out\_bytes> ] [ <eth\_l3out\_ucastpkts> ] [ <eth\_l3out\_mcastpkts> ] [ <eth\_l3out\_bcastpkts> ] [ <eth\_l3out\_ipv4bytes> ] [ <eth\_l3out\_ipv4pkts> ] [ <eth\_l3out\_ipv6bytes> ] [ <eth\_l3out\_ipv6pkts> ] } ]
- NEW: show interface <ifeth\_ctr\_po> counters [ snmp ] [ \_\_readonly\_\_ { TABLE\_rx\_counters  $\leq$ interface\_rx> [ $\leq$ eth\_inbytes> ] [ $\leq$ eth\_inucast> ] [ $\leq$ eth\_inmcast> ] [ $\leq$ eth\_inbcast> ] [ $\leq$ eth\_13in\_bytes> ] [ <eth\_l3in\_ucastpkts> ] [ <eth\_l3in\_mcastpkts> ] [ <eth\_l3in\_bcastpkts> ] [ <eth\_l3in\_ipv4bytes> ] [ <eth\_l3in\_ipv4pkts> ] [ <eth\_l3in\_ipv4ucast\_pkts> ] [ <eth\_l3in\_ipv4mcast\_pkts> ] [ <eth\_l3in\_ipv4bcast\_pkts> ] [ <eth\_l3in\_ipv6bytes> ] [ <eth\_l3in\_ipv6pkts> ] [ <eth\_l3in\_ipv6ucast\_pkts> ] [ <eth\_l3in\_ipv6mcast\_pkts> ] [ <eth\_l3in\_ipv6bcast\_pkts> ] } { TABLE\_tx\_counters <interface\_tx> [ <eth\_outbytes> ] [ <eth\_outucast> ] [ <eth\_outmcast> ] [ <eth\_outbcast> ] [ <eth\_l3out\_bytes> ] [ <eth\_l3out\_ucastpkts> ] [ <eth\_l3out\_mcastpkts> ] [ <eth\_l3out\_bcastpkts> ] [ <eth\_l3out\_ipv4bytes> ] [ <eth\_l3out\_ipv4pkts> ] [ <eth\_l3out\_ipv4ucast\_pkts> ] [ <eth\_l3out\_ipv4mcast\_pkts> ] [ <eth\_l3out\_ipv4bcast\_pkts> ] [ <eth\_l3out\_ipv6bytes> ] [ <eth\_l3out\_ipv6pkts> ] [ <eth\_l3out\_ipv6ucast\_pkts> ] [ <eth\_l3out\_ipv6mcast\_pkts> ] [ <eth\_l3out\_ipv6bcast\_pkts> ] } ]
- OLD: show interface counters [module <module>] [\_readonly\_\_ {TABLE\_rx\_counters <interface\_rx> [ <eth\_inpkts> ] [ <fc\_inframes> ] [ <eth\_inbytes> ] [ <eth\_inucast> ] [ <eth\_inmcast> ] [ <eth\_inmcast> ] [ <eth\_inbcast> ] [ <eth\_l3in\_bytes> ] [ <eth\_l3in\_ucastpkts> ] [ <eth\_l3in\_mcastpkts> ] [ <eth\_l3in\_bcastpkts> ] [ <eth\_l3in\_ipv4bytes> ] [ <eth\_l3in\_ipv4pkts> ] [ <eth\_l3in\_ipv6bytes> ] [ <eth\_l3in\_ipv6pkts> ] } { TABLE\_tx\_counters <interface\_tx> [ <eth\_outpkts> ] [ <eth\_outbytes> ] [ <eth\_outucast> ] [ <eth\_outmcast> ] [ <eth\_outbcast> ] [ <eth\_l3out\_bytes> ] [ <eth\_l3out\_ucastpkts> ] [ <eth\_l3out\_mcastpkts> ] [ <eth\_l3out\_bcastpkts> ] [ <eth\_l3out\_ipv4bytes> ] [ <eth\_l3out\_ipv4pkts> ] [ <eth\_l3out\_ipv6bytes> ] [ <eth\_l3out\_ipv6pkts> ] } ]
- NEW: show interface counters [module <module>] [ \_readonly \_\_ { TABLE\_rx\_counters <interface\_rx> [  $\leq$ eth\_inpkts> ] [  $\leq$ fc\_inframes> ] [  $\leq$ eth\_inbytes> ] [  $\leq$ fc\_inbytes> ] [  $\leq$ eth\_inucast> ] [  $\leq$ eth\_inmcast> ] [ <eth\_inbcast> ] [ <eth\_l3in\_bytes> ] [ <eth\_l3in\_ucastpkts> ] [ <eth\_l3in\_mcastpkts> ] [ <eth\_l3in\_bcastpkts> ] [ <eth\_l3in\_ipv4bytes> ] [ <eth\_l3in\_ipv4pkts> ] [ <eth\_l3in\_ipv4ucast\_pkts>

] [ <eth\_l3in\_ipv4mcast\_pkts> ] [ <eth\_l3in\_ipv4bcast\_pkts> ] [ <eth\_l3in\_ipv6bytes> ] [ <eth\_l3in\_ipv6pkts> ] [ <eth\_l3in\_ipv6ucast\_pkts> ] [ <eth\_l3in\_ipv6mcast\_pkts> ] [ <eth\_l3in\_ipv6bcast\_pkts> ] } { TABLE\_tx\_counters <interface\_tx> [ <eth\_outpkts> ] [ <eth\_outbytes> ] [ <eth\_outucast> ] [ <eth\_outmcast> ] [ <eth\_outbcast> ] [ <eth\_l3out\_bytes> ] [ <eth\_l3out\_ucastpkts> ] [ <eth\_l3out\_mcastpkts> ] [ <eth\_l3out\_bcastpkts> ] [ <eth\_l3out\_ipv4bytes> ] [ <eth\_l3out\_ipv4pkts> ] [ <eth\_l3out\_ipv4ucast\_pkts> ] [ <eth\_l3out\_ipv4mcast\_pkts> ] [ <eth\_l3out\_ipv4bcast\_pkts> ] [ <eth\_l3out\_ipv6bytes> ] [ <eth\_l3out\_ipv6pkts> ] [ <eth\_l3out\_ipv6ucast\_pkts> ] [ <eth\_l3out\_ipv6mcast\_pkts> ] [ <eth\_l3out\_ipv6bcast\_pkts> ] } ]

- OLD: show interface counters [ non-zero ] [ \_\_readonly\_\_ { TABLE\_rx\_counters <interface\_rx> [ <eth\_inpkts> ] [ <eth\_inbytes> ] [ <eth\_inucast> ] [ <eth\_inmcast> ] [ <eth\_inbcast> ] [ <eth\_l3in\_bytes> ] [ <eth\_l3in\_ucastpkts> ] [ <eth\_l3in\_mcastpkts> ] [ <eth\_l3in\_bcastpkts> ] [ <eth\_l3in\_ipv4bytes> ] [ <eth\_l3in\_ipv4pkts> ] [ <eth\_l3in\_ipv6bytes> ] [ <eth\_l3in\_ipv6pkts> ] } { TABLE\_tx\_counters  $\langle$ interface\_tx> [  $\langle$ eth\_outpkts> ] [  $\langle$ eth\_outbytes> ] [  $\langle$ eth\_outucast> ] [  $\langle$ eth\_outbcast> ] [  $\langle$ eth\_outbcast> ] [ <eth\_l3out\_bytes> ] [ <eth\_l3out\_ucastpkts> ] [ <eth\_l3out\_mcastpkts> ] [ <eth\_l3out\_bcastpkts> ] [ <eth\_l3out\_ipv4bytes> ] [ <eth\_l3out\_ipv4pkts> ] [ <eth\_l3out\_ipv6bytes> ] [ <eth\_l3out\_ipv6pkts> ] } ]
- NEW: show interface counters [ non-zero ] [ \_\_readonly\_\_ { TABLE\_rx\_counters <interface\_rx> [ <eth\_inpkts> ] [ <eth\_inbytes> ] [ <eth\_inucast> ] [ <eth\_inmcast> ] [ <eth\_inbcast> ] [ <eth\_l3in\_bytes>  $\int$   $\int$   $\leq$ eth\_l3in\_ucastpkts>  $\int$   $\int$   $\leq$ eth\_l3in\_mcastpkts>  $\int$   $\int$   $\leq$ eth\_l3in\_ipv4bytes>  $\int$ [ <eth\_l3in\_ipv4pkts> ] [ <eth\_l3in\_ipv4ucast\_pkts> ] [ <eth\_l3in\_ipv4mcast\_pkts> ] [ <eth\_l3in\_ipv4bcast\_pkts> ] [ <eth\_l3in\_ipv6bytes> ] [ <eth\_l3in\_ipv6pkts> ] [ <eth\_l3in\_ipv6ucast\_pkts> ] [ <eth\_l3in\_ipv6mcast\_pkts> ] [ <eth\_l3in\_ipv6bcast\_pkts> ] } { TABLE\_tx\_counters <interface\_tx> [ <eth\_outpkts> ] [ <eth\_outbytes> ] [ <eth\_outucast> ] [ <eth\_outmcast> ] [ <eth\_outbcast> ] [ <eth\_l3out\_bytes> ] [ <eth\_l3out\_ucastpkts> ] [ <eth\_l3out\_mcastpkts> ] [ <eth\_l3out\_bcastpkts> ] [ <eth\_l3out\_ipv4bytes> ] [ <eth\_l3out\_ipv4pkts> ] [ <eth\_l3out\_ipv4ucast\_pkts> ] [ <eth\_l3out\_ipv4mcast\_pkts> ] [ <eth\_l3out\_ipv4bcast\_pkts> ] [ <eth\_l3out\_ipv6bytes> ] [ <eth\_l3out\_ipv6pkts> ] [ <eth\_l3out\_ipv6ucast\_pkts> ] [ <eth\_l3out\_ipv6mcast\_pkts> ] [ <eth\_l3out\_ipv6bcast\_pkts> ] } ]
- OLD: show interface counters snmp [ module <module>  $]$  [ \_\_readonly \_\_ { TABLE\_rx\_counters  $\leq$ interface\_rx> [  $\leq$ eth\_inpkts> ] [  $\leq$ eth\_inbytes> ] [  $\leq$ eth\_inucast> ] [  $\leq$ eth\_inbcast> ] [  $\leq$ eth\_inbcast> ] [ <eth\_l3in\_bytes> ] [ <eth\_l3in\_ucastpkts> ] [ <eth\_l3in\_mcastpkts> ] [ <eth\_l3in\_bcastpkts> ] [ <eth\_l3in\_ipv4bytes> ] [ <eth\_l3in\_ipv4pkts> ] [ <eth\_l3in\_ipv6bytes> ] [ <eth\_l3in\_ipv6pkts> ] } { TABLE\_tx\_counters <interface\_tx> [ <eth\_outpkts> ] [ <eth\_outbytes> ] [ <eth\_outucast> ] [ <eth\_outmcast> ] [ <eth\_outbcast> ] [ <eth\_l3out\_bytes> ] [ <eth\_l3out\_ucastpkts> ] [  $\leq$ eth 13out mcastpkts>  $]$  [  $\leq$ eth 13out bcastpkts> ] [  $\leq$ eth 13out ipv4bytes> ] [  $\leq$ eth 13out ipv4pkts> ] [ <eth\_l3out\_ipv6bytes> ] [ <eth\_l3out\_ipv6pkts> ] } ]
- NEW: show interface counters snmp [ module <module>  $]$  [ \_\_readonly \_\_\_ { TABLE\_rx\_counters  $\leq$  interface\_rx> [ $\leq$ eth\_inpkts>] [ $\leq$ eth\_inbytes>] [ $\leq$ eth\_inucast>] [ $\leq$ eth\_inmcast>] [ $\leq$ eth\_inbcast>] [ <eth\_l3in\_bytes> ] [ <eth\_l3in\_ucastpkts> ] [ <eth\_l3in\_mcastpkts> ] [ <eth\_l3in\_bcastpkts> ] [ <eth\_l3in\_ipv4bytes> ] [ <eth\_l3in\_ipv4pkts> ] [ <eth\_l3in\_ipv4ucast\_pkts> ] [ <eth\_l3in\_ipv4mcast\_pkts> ] [ <eth\_l3in\_ipv4bcast\_pkts> ] [ <eth\_l3in\_ipv6bytes> ] [ <eth\_l3in\_ipv6pkts> ] [ <eth\_l3in\_ipv6ucast\_pkts> ] [ <eth\_l3in\_ipv6mcast\_pkts> ] [ <eth\_l3in\_ipv6bcast\_pkts> ] } { TABLE\_tx\_counters <interface\_tx> [ <eth\_outpkts> ] [ <eth\_outbytes> ] [ <eth\_outucast> ] [ <eth\_outmcast> ] [ <eth\_outbcast> ] [ <eth\_l3out\_bytes> ] [ <eth\_l3out\_ucastpkts> ] [ <eth\_l3out\_mcastpkts> ] [ <eth\_l3out\_bcastpkts> ] [ <eth\_l3out\_ipv4bytes> ] [ <eth\_l3out\_ipv4pkts> ] [ <eth\_l3out\_ipv4ucast\_pkts> ] [ <eth\_l3out\_ipv4mcast\_pkts> ] [ <eth\_l3out\_ipv4bcast\_pkts> ] [ <eth\_l3out\_ipv6bytes> ] [ <eth\_l3out\_ipv6pkts> ] [ <eth\_l3out\_ipv6ucast\_pkts> ] [ <eth\_l3out\_ipv6mcast\_pkts> ] [ <eth\_l3out\_ipv6bcast\_pkts> ] } ]
- OLD: show ip arp inspection log [ \_\_readonly \_\_< log\_buff\_size> <log\_rate\_entries> <log\_rate\_interval>  $\lceil$  <log frame>  $\rceil$  ]
- NEW: show ip arp inspection  $log$  [ \_\_readonly \_\_<log\_buff\_size> <log\_rate\_entries> <log\_rate\_interval>  $\lceil$  <log frame>  $\rceil$  +  $\rceil$
- OLD: show ip arp statistics  $\lceil$  <interface>  $\rceil$  | interface-all  $\lceil$  | vrf  $\lceil$  <vrf-name> | <vrf-known-name> | all } ] [ \_\_readonly\_\_ TABLE\_vrf <vrf-name-out1> [ TABLE\_stat <tx-total> <tx-req> <tx-reply> <tx-req-l2> <tx-reply-l2> <tx-grat> <tx-tunnel> <tx-drop> [ <tx-srvrport> ] [ <tx-fbrcport> ] [ <tx-fixup-core> ] [ <tx-fixup-server> ] [ <tx-fixup-rarp> ] [ <tx-anycast-glean> ] <tx-mbuf-fail> <tx-ctxt-not-crtd> <tx-bad-ctxt-id> <tx-invalid-ifindex> <tx-invalid-sip> <tx-invalid-dip> <tx-own-ip> <tx-unattached-ip> <tx-adj-create-fail> <tx-null-sip> <tx-null-smac> <tx-client-enq-fail> <tx-dest-unreachable-proxy-arp> <tx-dest-unreachable-enhanced-proxy> <tx-dest-l2port-track> <tx-invalid-local-proxy> <tx-invalid-proxy> <tx-vip-not-active> <tx-skip-refresh-over-core-and-flood-to-server> <rx-total> <rx-req> <rx-reply>  $\langle$ rx-req-l2> $\langle$ rx-reply-l2> $\langle$ rx-proxy> $\langle$ rx-local-proxy> $\langle$ rx-enhanced-proxy>  $\langle x \rangle$  =  $\langle x \rangle$  =  $\langle y \rangle$  =  $\langle x \rangle$  =  $\langle x \rangle$  =  $\langle x \rangle$  =  $\langle y \rangle$  =  $\langle y \rangle$  = <rx-drop> <rx-srvrport> <bad-if> <bad-len> <invalid-prot> <invalid-hrd-type> <invalid-ctxt>  $\textless$ ctxt-not-crtd>  $\textless$ invalid-l2>  $\textless$ invalid-l3>  $\textless$ invalid-sip>  $\textless$ our-sip>  $\textless$ arp-if-no-mem>  $\textless$ subnet-mismatch> <dir-bcast> <invalid-dip> <non-local-dst> <non-active-fhrp> <invalid-smac> <our-smac> <not-init> <l2-prxy-en> <l2-port-untrusted> <stdby-fhrp-vip> <grat-prxy-en> <arp-req-ignore> <l2-intf> <l2fm-query-fail> <tunnel\_fail> [ <hsrp-active-vmac> ] [ <rx-intf-down> ] <recv-glean-count> <refresh-req-from-clients> <l2rib-signals> <adds> <dels> <timeouts> ] ]
- NEW: show ip arp statistics [  $\leq$  interface> ] [ interface-all ] [ vrf {  $\leq$  vrf-name> |  $\leq$  vrf-known-name> | all } ] [ \_\_readonly\_\_ TABLE\_vrf <vrf-name-out1> [ TABLE\_stat <tx-total> <tx-req> <tx-reply> <tx-req-l2> <tx-reply-l2> <tx-grat> <tx-tunnel> <tx-drop> [ <tx-srvrport> ] [ <tx-fbrcport> ] [ <tx-fixup-core> ] [ <tx-fixup-server> ] [ <tx-fixup-rarp> ] [ <tx-anycast-glean> ] <tx-mbuf-fail> <tx-ctxt-not-crtd> <tx-bad-ctxt-id> <tx-invalid-ifindex> <tx-invalid-sip> <tx-invalid-dip> <tx-own-ip> <tx-unattached-ip> <tx-adj-create-fail> <tx-null-sip> <tx-null-smac> <tx-client-enq-fail> <tx-dest-unreachable-proxy-arp> <tx-dest-unreachable-enhanced-proxy> <tx-dest-l2port-track> <tx-invalid-local-proxy> <tx-invalid-proxy>  $\langle tx-vip\text{-}not\text{-}active\rangle \langle tx-skip\text{-}refresh\text{-}over\text{-}core\text{-}and\text{-}float-of-server\rangle \langle tx-vip\text{-}red\rangle \langle xx-reg\rangle \langle xx-reply\rangle$  $\langle x \rangle$  -req-l2>  $\langle x \rangle$ -reply-l2>  $\langle x \rangle$ -proxy>  $\langle x \rangle$ -local-proxy>  $\langle x \rangle$ -enhanced-proxy> <rx-enhanced-proxy-anycast> <rx-enhanced-proxy-l2port-track> <rx-tunnel> <rx-fastpath> <rx-snoop> <rx-drop> <rx-srvrport> <bad-if> <bad-len> <invalid-prot> <invalid-hrd-type> <invalid-ctxt> <ctxt-not-crtd> <invalid-l2> <invalid-l3> <invalid-sip> <our-sip> <arp-if-no-mem> <subnet-mismatch> <dir-bcast> <invalid-dip> <non-local-dst> <non-active-fhrp> <invalid-smac> <our-smac> <not-init> <l2-prxy-en> <l2-port-untrusted> <stdby-fhrp-vip> <grat-prxy-en> <arp-req-ignore> <l2-intf>  $\leq$ 12fm-query-fail>  $\leq$ tunnel fail> [  $\leq$ hsrp-active-vmac> ]  $\leq$   $\leq$ x-intf-down> ]  $\leq$  recv-glean-count> <refresh-req-from-clients> <l2rib-signals> <skip-dyn-add> <adds> <dels> <timeouts> <del-dyn-stat-add> ] ]
- OLD: show ip dhcp relay [ \_\_\_readonly \_\_\_ <relay\_service\_enable> <relay\_opt82\_enable> <relay\_opt82\_customize> <relay\_subopt\_VPN\_enable> <relay\_subopt\_type\_cisco\_enable> <global\_smart-relay\_enable> <global\_relay\_trusted\_enable> <relay\_trusted\_port\_enable> <global\_src\_addr\_hsrp\_enable> <smart\_relay\_intfs\_hdr> <server\_id\_override> [ TABLE\_intf <smart\_relay\_enabled\_intfs> ] <subnet\_bcast\_intfs\_hdr> [ TABLE\_intf <subnet\_bcast\_enabled\_intfs> ] <trusted\_port\_intfs\_hdr> [ TABLE\_intf <trusted\_port\_enabled\_intfs> ] <relay\_src\_addr\_hsrp\_hdr> [ TABLE\_intf <src\_addr\_hsrp\_enabled\_intfs> ] <relay\_address\_hdr> [TABLE\_intf <intf> <relay\_address>  $\langle \text{vrf name} \rangle$ ] ]
- NEW: show ip dhcp relay [ \_\_readonly \_\_ <relay\_service\_enable> <relay\_opt82\_enable>  $\leq$ relay opt82 customize $\geq$   $\leq$ relay subopt VPN enable $\geq$   $\leq$ relay subopt type cisco enable $\geq$

<global\_smart-relay\_enable> <global\_relay\_trusted\_enable> <relay\_trusted\_port\_enable> <global\_src\_addr\_hsrp\_enable> <server\_id\_override> <smart\_relay\_intfs\_hdr> [ TABLE\_intf <smart\_relay\_enabled\_intfs> ] <subnet\_bcast\_intfs\_hdr> [ TABLE\_intf <subnet\_bcast\_enabled\_intfs> ] <trusted\_port\_intfs\_hdr> [ TABLE\_intf <trusted\_port\_enabled\_intfs> ] <relay\_src\_addr\_hsrp\_hdr> [ TABLE\_intf <src\_addr\_hsrp\_enabled\_intfs> ] <relay\_address\_hdr> [ TABLE\_intf <intf> <relay\_address>  $\langle \text{vrf\_name} \rangle$ ]

- OLD: show ip igmp interface [ <interface > ] [ brief ] [ detail ] [ vrf { <vrf-name > | <vrf-known-name > | all } ] [ serialize ] [ \_\_readonly\_\_TABLE\_vrf <vrf> [ <entry-count> ] [ [ TABLE\_brief [ <if-name> ] [ <addr> ] [ <querier> ] [ <mc> ] [ <ver> ] ] [ TABLE\_if <if-name> [ <if-status> ] [ <ip-sum> ] [ <addr> ]  $[$   $\leq$ querier>  $]$   $[$   $\leq$ q-ver>  $]$   $[$   $\leq$ next-query>  $]$   $[$   $\leq$ xpires>  $]$   $[$   $\leq$ ner>  $]$   $[$   $\leq$ nest-ver>  $]$   $[$   $\leq$ qi>  $]$   $[$ <cqi> ] [ <mrt> ] [ <cmrt> ] [ <sqi> ] [ <csqi> ] [ <sqc> ] [ <lmmrt> ] [ <lmqc> ] [ <gt> ] [ <cgt> ] [  $\leq q \geq$  ]  $[ \leq q \geq ] [ \leq \text{tris} \geq ] [ \leq \text{cris} \geq ] [ \leq \text{tris} \geq ] [ \leq \text{tris} \geq ] [ \leq \text{tris} \geq ] [ \leq \text{tris} \geq ] [ \leq \text{tris} \geq ] [ \leq \text{tris} \geq ] [ \leq \text{tris} \geq ] [ \leq \text{tris} \geq ] [ \leq \text{tris} \geq ] [ \leq \text{tris} \geq ] [ \leq \text{tris} \geq ] [ \leq \text{tris} \geq ] [ \le$ <static-group-map> ] [ <host-proxy> ] [ <host-proxy-group-map> ] [ <un-solicited> ] [ <unsoint> ] [ <v1rr> ] [ <v2qs> ] [ <v2qr> ] [ <v2rs> ] [ <v2rr> ] [ <v2ls> ] [ <v2lr> ] [ <v3qs> ] [ <v3qr> ] [ <v3rs> ]  $[ \langle v3rr \rangle ] [ \langle v2gqdest \rangle ] [ \langle v3gqdest \rangle ] [ \langle cse \rangle ] [ \langle ple \rangle ] [ \langle slip \rangle ] [ \langle scf \rangle ] [ \langle qnq \rangle ] [ \langle rvm \rangle ] [$  $\langle \text{qvm} \rangle$  [  $\langle \text{uit} \rangle$  ] [  $\langle \text{vlgdam} \rangle$  ] [  $\langle \text{v2gdam} \rangle$  ] [  $\langle \text{v3dai} \rangle$  ] [  $\langle \text{ra} \rangle$  ] ] ]
- NEW: show ip igmp interface [ <interface> ] [ brief ] [ detail ] [ vrf { <vrf-name> | <vrf-known-name> | all } ] [ serialize ] [ \_\_readonly\_\_TABLE\_vrf <vrf> [ <entry-count> ] [ [ TABLE\_brief [ <if-name> ] [ <addr> ] [ <querier> ] [ <mc> ] [ <ver> ] ] [ TABLE\_if <if-name> [ <if-status> ] [ <ip-sum> ] [ <addr>  $\left[\frac{1}{2} \left( \frac{1}{2} \right) \right]$   $\left[\frac{1}{2} \left( \frac{1}{2} \right) \right]$   $\left[\frac{1}{2} \left( \frac{1}{2} \right) \right]$   $\left[\frac{1}{2} \left( \frac{1}{2} \right) \right]$   $\left[\frac{1}{2} \left( \frac{1}{2} \right) \right]$   $\left[\frac{1}{2} \left( \frac{1}{2} \right) \right]$ <cqi> ] [ <mrt> ] [ <cmrt> ] [ <sqi> ] [ <csqi> ] [ <sqc> ] [ <lmmrt> ] [ <lmqc> ] [ <gt> ] [ <cgt> ] [  $\leq q \geq \left[ \left\{ \text{ <sup>2</sup>} \right\} \left[ \text{ <sup>2</sup>} \right] \left[ \text{ <sup>2</sup>} \right] \left[ \text{ <sup>2</sup>} \right] \left[ \text{ <sup>2</sup>} \right] \left[ \text{ <sup>2</sup>} \right] \left[ \text{ <sup>2</sup>} \right] \left[ \text{ <sup>2</sup>} \right] \left[ \text{ <sup>2</sup>} \right] \left[ \text{ <sup>2</sup>} \right]$ ] [ <static-group-map> ] [ <host-proxy> ] [ <host-proxy-group-map> ] [ <un-solicited> ] [ <unsoint> ] [ <v1rr> ] [ <v2qs> ] [ <v2qr> ] [ <v2rs> ] [ <v2rr> ] [ <v2ls> ] [ <v2lr> ] [ <v3qs> ] [ <v3qr> ] [ <v3rs> ] [ <v3rr> ] [ <v2gqdest> ] [ <v3gqdest> ] [ <cse> ] [ <ple> ] [ <lsip> ] [ <scf> ] [ <qnq> ] [ <rvm> ] [  $\langle \text{qvm} \rangle$  [  $\langle \text{uit} \rangle$  ] [  $\langle \text{vlgdam} \rangle$  ] [  $\langle \text{v2gdam} \rangle$  ] [  $\langle \text{v3dai} \rangle$  ] [  $\langle \text{ra} \rangle$  ] ] ]
- OLD: show ip igmp snooping statistics [ global | vlan <vlan> | bridge-domain <bdid> ] [ serialize ] [ \_\_readonly\_\_ [ <pr> ] [ <inv\_pkt> ] [ <inv\_pkt\_bd> ] [ <inv\_pkt\_no\_fd\_vxlan> ] [ <pnv> ] [ <loopbkpkt>  $\left[\frac{1}{2}\right]$  [ <mrdloopbk>  $\left[\frac{1}{2}\right]$  [ <vpcdrqs>  $\left[\frac{1}{2}\right]$  [ <vpcdrus  $\left[\frac{1}{2}\right]$  [ <vpcdrurs  $\left[\frac{1}{2}\right]$  [ <vpcdrurs  $\left[\frac{1}{2}\right]$  [ <vpcdrurs  $\left[\frac{1}{2}\right]$  [ <vpcdrurs  $\left[\frac{1}{2}\right]$  [ <vpcdrurs  $\left[\frac{1}{2}\right]$ <vpcdruf> ] [ <vpccfssf> ] [ <vpccfsrs> ] [ <vpccfsrr> ] [ <vpccfsrf> ] [ <vpccfsrfp> ] [ <vpccfsurls> ] [ <vpccfsurlr> ] [ <vpccfsurlf> ] [ <vpccfsrls> ] [ <vpccfsrlr> ] [ <vpccfsrlf> ] [ <stptcnr> ] [ <imapif> ] [ <mfreqr> ] [ <mfcmps> ] [ <inv\_iod> ] [ <mfdgcmps> ] [ <bufsnt> ] [ <bufackr> ] [ <vpcmismatch> ] [ { TABLE\_vlan [ <vlan-id> ] [ <ut> ] [ <vpr> ] [ <v1rr> ] [ <v2rr> ] [ <v3rr> ] [ <v1qr> ] [ <v2qr> ] [ <v3qr> ] [ <v2lr> ] [ <phr> ] [ <irr> ] [ <iqr> ] [ <v1rs> ] [ <v2rs> ] [ <v2ls> ] [ <v2lsv1> ] [ <v3gs> ] [ <qo> ] [ <v2ro> ] [ <v2lo> ] [ <v3ro> ] [ <vpsr> ] [ <str> ] [ <vmr> ] [ <upr> ] [ <cps> ] [ <cpr> ] [ <cpe> ] [ <mps> ] [ <mpr> ] [ <mpe> ] [ <repflooded> ] [ <repfwded> ] [ <agd> ] [ <egd> ] [ <lvd> ] [  $\leq qd >$   $[$   $\leq$  pmd $>$   $]$   $]$   $]$
- NEW: show ip igmp snooping statistics [ global | vlan <vlan> | bridge-domain <br/> <br/> <br/> <br/> <br/> </a> </a>[ serialize ] [ \_\_readonly\_\_ [ <pr> ] [ <inv\_pkt> ] [ <inv\_pkt\_bd> ] [ <inv\_pkt\_no\_fd\_vxlan> ] [ <pnv> ] [ <loopbkpkt> ] [ <mrdloopbk> ] [ <pf> ] [ <vpcdrqs> ] [ <vpcdrqr> ] [ <vpcdrqf> ] [ <vpcdrus> ] [ <vpcdrur> ] [ <vpcdruf> ] [ <vpccfssf> ] [ <vpccfsrs> ] [ <vpccfsrr> ] [ <vpccfsrf> ] [ <vpccfsrfp> ] [ <vpccfsurls> ] [ <vpccfsurlr> ] [ <vpccfsurlf> ] [ <vpccfsrls> ] [ <vpccfsrlr> ] [ <vpccfsrlf> ] [ <stptcnr> ] [ <imapif> ] [ <mfreqr> ] [ <mfcmps> ] [ <inv\_iod> ] [ <mfdgcmps> ] [ <br/>bufsnt> ] [ <br/> <br/>v\_iod> [ <wpcmismatch> ] [ { TABLE\_vlan [ <vlan-id> ] [ <ut> ] [ <vpr> ] [ <v1rr> ] [ <v2rr> ] [ <v3rr> ] [ <v1qr> ] [ <v2qr> ] [ <v3qr> ] [ <v2lr> ] [ <phr> ] [ <irr> ] [ <illgr> ] [ <iqr> ] [ <v1rs> ] [ <v2rs> ] [ <v2ls> ] [ <v2lsv1> ] [ <v3gs> ] [ <qo> ] [ <v2ro> ] [ <v2lo> ] [ <v3ro> ] [ <vpsr> ] [ <str> ] [ <vmr> ] [ <upr> ] [ <cps> ] [ <cpr> ] [ <cpe> ] [ <mps> ] [ <mpr> ] [ <mpe> ] [ <repflooded> ] [ <repfwded> ] [ <egd> ] [ <egd>  $[\langle v \, d \rangle] [\langle q \, d \rangle] [\langle \gamma \, \text{p} \, \text{m} \, d \rangle]$
- OLD: show ip mroute  $\left[\right[\right]$  [ bitfield  $\left[\right]$  [ detail  $\left[\right]$  ] | rp  $\left[\right]$  [ summary [ count | software-forwarded | rpf-failed ] ] | { { [ sr [ <group> [ <source> ] ] [ summary ] ] } | [ [ <source> <group> ] | [ <group> [ <source> ] ] | [ <gprefix> exact ] ] [ shared-tree | source-tree | mofrr ] [ [ flags ] | [ detail ] | [ bitfield ] | [ summary [ software-forwarded | rpf-failed ] ] ] } ] [ vrf {  $\langle \langle \langle \langle \rangle \rangle$  \rightarrown-name \rightarrown-name \rightarrown-name \rightarrown-name \rightarrown -name \rightarrown \rightarrown \rightarrow \rightarrown \rightarrow \ri TABLE\_vrf <vrf-name>  $[$  <expry\_timer>  $]$   $[$  <route\_count>  $]$  $[$  <star\_g\_cnt>  $]$  $[$  <sg\_cnt>  $]$  $[$ <star\_g\_prfx\_cnt> ] [ TABLE\_route\_summary [ <total-num-routes> ] [ <star-g-route> ] [ <sg-route> ]  $[$   $\leq$ star-g-prfx>  $]$   $[$   $\leq$ group-count>  $]$   $[$   $\leq$ avg>  $]$   $[$   $\leq$ rem>  $]$   $[$  $\leq$ sr-soutes>  $]$   $[$  $\leq$ pre-routes>  $]$ [ <post-routes> ] [ <ingress-routes> ] [ <egress-routes> ] ] [ TABLE\_summary\_source [ <group\_addr> ] [ <group\_mask\_len> ] [ <source\_count> ] [ TABLE\_one\_sg [ <sgroup\_addr> ] [ <source\_addr> ] [  $\langle$  <packets> ]  $\langle$  <br/>[ </providends ]  $\langle$  = \ends ]  $\langle$  \ends = \ends ] [ \ends 2 \ends ]  $\langle$  \ends 2 \ends 2 \ends 2 \ends 3 \ends 3 \ends 3 \ends 3 \ends 3 \ends 3 \ends 3 \ends 3 \ends 3 \ends 3 \ends 3 \ends <rpf-failed-pkts> ] [ <rpf-failed-bytes> ] ] ] [ TABLE\_one\_route <mcast-addrs> [ <source\_addrs>  $\langle \text{group\_address} \rangle$  [  $\langle \text{pending} \rangle$  ] [  $\langle \text{bidir} \rangle$  ] [  $\langle \text{uptime} \rangle$  ] [  $\langle \text{morir} \rangle$  ] [  $\langle \text{Table\_mpi} \rangle$  [  $\langle \text{mpib-name} \rangle$  ] [ <oif-count> ] [ <stale-route> ] ] [ <mdt-encap> ] [ <mdt-decap> ] [ <mdt-last-hop> ] [ <mdt-encap-index> ] [ <stats-pkts> ] [ <stats-bytes> ] [ <stats-rate-buf> ] [ <lisp-src-rloc> ] [ <nat-mode> ] [ <nat-route-type>  $\left[\right]$   $\left[\right]$   $\left[\right$ ] [ <fabric-loser> ] [ <num-vpc-svi-oifs> ] [ TABLE\_oif [ <oif-name> ] [ <oif-uptime> ] [ TABLE\_oif\_mpib  $[$  <oif-mpib-name>  $]$   $[$  <stale-oif>  $]$   $[$  <omd-vpc-svi>  $]$   $[$  <core-interest>  $]$   $[$ <fabric-interest> ] ] [ <rpf> ] ] [ <route-mdt-iod> ] [ <oif-list-bitfield> ] [ <sr-count> ] [ TABLE\_sr [  $\le$ translated-route-src> ] [  $\le$ translated-route-grp> ] [  $\le$ udp-src-port> ] [  $\le$ udp-dst-port> ] [  $\le$ sr-oif> ] ] [ TABLE\_extranet  $[$  <extranet\_vrf\_name>  $]$  [ <extranet\_addr>  $]$  [ <extranet\_oif\_count>  $]$  ] ]
- NEW: show ip mroute  $\left[ \begin{array}{c} \left[ \begin{array}{c} \right] \end{array} \right]$  [ detail ] ] | rp | [ summary [ count | software-forwarded | rpf-failed ] ] | { { [ sr [ <group> [ <source> ] ] [ summary ] ] } | [ [ <source> <group> ] | [ <group> [ <source> ] ] | [ <gprefix> exact ] ] [ shared-tree | source-tree | mofrr ] [ [ flags ] | [ detail ] | [ bitfield ] | [ summary [ software-forwarded | rpf-failed ] ] ] } ] [ vrf { <vrf-name> | <vrf-known-name> | all } ] [ \_\_readonly\_ TABLE\_vrf <vrf-name>  $[$  <expry\_timer>  $]$   $[$  <route\_count>  $]$  $[$  <star\_g\_cnt>  $]$  $[$  <sg\_cnt>  $]$  $[$ <star\_g\_prfx\_cnt> ] [ TABLE\_route\_summary [ <total-num-routes> ] [ <star-g-route> ] [ <sg-route> ] [  $\text{~star-g-prfx>}$  ]  $[$   $\text{~gamma}$  ]  $[$   $\text{~day}$  ]  $[$   $\text{~day}$  ]  $[$   $\text{~star}\$  glumbless ]  $[$   $\text{~s}$   $\text{~s}$   $]$   $[$   $\text{~s}$   $\text{~s}$   $\text{~s}$   $]$   $[$   $\text{~s}$   $\text{~s}$   $\text{~s}$   $]$   $[$   $\text{~s}$   $\text{~s}$   $\text{~s}$   $\text{~s}$  [ <post-routes> ] [ <ingress-routes> ] [ <egress-routes> ] ] [ TABLE\_summary\_source [ <group\_addr> ] [ <group\_mask\_len> ] [ <source\_count> ] [ TABLE\_one\_sg [ <sgroup\_addr> ] [ <source\_addr> ] [  $\langle$  <packets> ]  $\langle$  <br/>[ </providends ]  $\langle$  = \ends ]  $\langle$  \ends = \ends ] [ \ends 2 \ends ]  $\langle$  \ends 2 \ends 2 \ends 2 \ends 3 \ends 3 \ends 3 \ends 3 \ends 3 \ends 3 \ends 3 \ends 3 \ends 3 \ends 3 \ends 3 \ends <rpf-failed-pkts> ] [ <rpf-failed-bytes> ] ] ] [ TABLE\_one\_route <mcast-addrs> [ <source\_addrs>  $\langle \text{group\_address} \rangle$  [  $\langle \text{pending} \rangle$  ] [  $\langle \text{bidir} \rangle$  ]  $\langle \text{output} \rangle$  [  $\langle \text{update} \rangle$  ]  $\langle \text{model} \rangle$  [  $\langle \text{nothing} \rangle$  ] [  $\langle \text{model} \rangle$  ] [  $\langle \text{model} \rangle$  ] [  $\langle \text{model} \rangle$  ]  $[$   $\leq$ mpib-name $\geq$   $]$   $[$   $\leq$ oif-count $\geq$   $]$   $[$   $\leq$ mdt-encap $\geq$   $]$   $[$   $\leq$ mdt-decap $\geq$   $]$   $[$   $\leq$ mdt-last-hop $\geq$ ] [ <mdt-encap-index> ] [ <stats-pkts> ] [ <stats-bytes> ] [ <stats-rate-buf> ] [ <lisp-src-rloc> ] [ <nat-mode> ] [ <nat-route-type> ] [ <route-iif> ] [ <mofrr-iif> ] [ <mofrr-nbr> ] [ <internal> ] [<oif-count> ] [<fabric-oif> ] [<fabric-loser> ] [<num-vpc-svi-oifs> ] [TABLE\_oif [<oif-name> ] [ <oif-uptime> ] [ <oif-uptime-detailed> ] [ TABLE\_oif\_mpib [ <oif-mpib-name> ] [ <stale-oif> ] [ <omd-vpc-svi> ] [ <core-interest> ] [ <fabric-interest> ] ] [ <rpf> ] ] [ <rpf> ] [ <core-interest> ] [ <enf-list-bitfield> ] [  $\text{S}$  <sr-count> ] [ TABLE\_sr [  $\text{S}$  <translated-route-src> ] [  $\text{S}$  <translated-route-grp> ] [  $\text{S}$  <udp-src-port> ] [ <udp-dst-port> ] [ <sr-oif> ] ] [ TABLE\_extranet [ <extranet\_vrf\_name> ] [ <extranet\_addr> ] [  $\leq$  extranct\_oif\_count $\geq$  ] ] ]
- OLD: show ip msdp { sa-cache | route } [  $\{\text{~source} > [\text{~group}>] \}$  |  $\{\text{~sequence>} \}$  ]  $\}$  |  $\{\text{~same>}$ ] [ peer <peer> ] [ detail ] [ vrf { <vrf-name> | <vrf-known-name> | all } ] [ \_\_readonly\_\_ [ TABLE\_vrf  $[$  <out-vrf>  $]$  [ <total-sa-count>  $]$  [ TABLE\_sa [ <src-addr>  $]$  [ <grp-addr>  $]$  [ <prp-addr>  $]$  [ <out-asn>  $]$  $[\leq \text{optime}\geq] [\leq \text{peer-addr}\geq] [\leq \text{expire}\geq] ] ]$
- NEW: show ip msdp { sa-cache | route } [  $\{\text{~source} > [\text{~group}>] \}$  |  $\{\text{~square} > [\text{~square}] \}$  ]  $\{\text{~same} > [\text{~square}] \}$ ] [ peer <peer> ] [ detail ] [ vrf { <vrf-name> | <vrf-known-name> | all } ] [ \_\_readonly\_\_ [ TABLE\_vrf  $[$  <out-vrf>  $]$  [ <total-sa-count>  $]$  [ TABLE\_sa [ <src-addr>  $]$  [ <grp-addr>  $]$  [ <prp-addr>  $]$  [ <out-asn>  $]$  $\left[ \text{ < } \infty \right]$   $\left[ \text{ < } \infty \right]$   $\left[ \text{ < } \infty \right]$   $\left[ \text{ < } \infty \right]$
- OLD: show ip pim config-sanity [ \_\_readonly \_\_ [ TABLE\_vrf [ <out-context> ] [ TABLE\_RP [ <rp-addr> ] [ <rperr-count> ] [ <rp-interface> ] [ <rp-error> ] ] [ TABLE\_ANYCAST [ <arperr-count> ] [ <anycastrp-addr> ] [<arp-interface> ] [<arp-error> ] [<configure-as-RP> ] [TABLE\_MEMBER [ <memerr-count>  $\left[\frac{1}{2}$  { <mem-interface>  $\left[\frac{1}{2}$  { \text{mem-error} ]  $\left[\frac{1}{2}$  { \text{members} \text{members} \text{members} \text{members} \text{mem} \text{mem} \text{mem} \text{mem} \text{mem} \text{members} ] [ <rp-cand-interface> ] [ <rp-cand-error> ] [ <bsr-cand-count> ] [ <bsr-cand-interface> ] [ <bsr-cand-error> ] ] [ TABLE\_AUTORP [ <rp-cand-count> ] [ <rp-cand-interface> ] [ <rp-cand-error>  $\left[\frac{1}{2} \times \text{auto-cand-count}\right] \left[\frac{1}{2} \times \text{auto-cand-count}\right]$  [  $\left[\frac{1}{2} \times \text{auto-cand-cnn}\right]$ ]
- NEW: show ip pim config-sanity [ \_\_readonly \_\_ [ TABLE\_vrf [ <out-context> ] [ TABLE\_RP [ <rp-addr> ] [ <rperr-count> ] [ <rp-interface> ] [ <rp-error> ] [ <rp-sec-addr-err> ] ] [ TABLE\_ANYCAST [ <arperr-count> ] [ <anycastrp-addr> ] [ <arp-interface> ] [ <arp-error> ] [ <configure-as-RP> ] [ TABLE\_MEMBER [ <memerr-count > ] [ <mem-interface > ] [ <mem-error > ] ] [ <found > ] ] [ TABLE\_BSR [ <rp-cand-count> ] [ <rp-cand-interface> ] [ <rp-cand-error> ] [ <bsr-cand-count> ] [ <bsr-cand-interface> ] [ <bsr-cand-error> ] ] [ TABLE\_AUTORP [ <rp-cand-count> ] [  $\leq$ rp-cand-interface>  $\left[\leq$ rp-cand-error>  $\right]$   $\left[\leq$ auto-cand-count>  $\left[\leq$ auto-cand-interface>  $\right]$  $\leq$ auto-cand-error $>$  [] []
- OLD: show ipv6 [ icmp ] mld interface [ <interface > ] [ brief ] [ detail ] [ vrf { <vrf-name > | <vrf-known-name> | all } ] [ \_\_readonly\_\_ TABLE\_vrf <vrf> [ <entry-count> ] [ [ TABLE\_brief [  $\{$   $\{$   $\{$   $\}$   $\}$   $\{$   $\{$  $\}$   $\{$   $\{$  $\}$   $\{$  $\}$   $\{$  $\}$   $\{$  $\}$   $\{$  $\}$   $\{$  $\}$   $\{$  $\}$   $\{$  $\}$  $\{$  $\}$  $\{$  $\}$  $\{$  $\}$  $\{$  $\}$  $\{$  $\}$  $\{$  $\}$  $\{$  $\}$  $\{$  $\}$  $\{$  $\}$  $\{$  $\}$  $\{$  $\}$  $\{$  $\}$  $\{$  $\}$  $\$  $\left[\frac{1}{2} \left( \frac{1}{2} \right) \right]$   $\left[\frac{1}{2} \left( \frac{1}{2} \right) \right]$   $\left[\frac{1}{2} \left( \frac{1}{2} \right) \right]$   $\left[\frac{1}{2} \left( \frac{1}{2} \right) \right]$   $\left[\frac{1}{2} \left( \frac{1}{2} \right) \right]$   $\left[\frac{1}{2} \left( \frac{1}{2} \right) \right]$ <cqi> ] [ <mrt> ] [ <cmrt> ] [ <sqi> ] [ <csqi> ] [ <sqc> ] [ <lmmrt> ] [ <lmqc> ] [ <gt> ] [ <cgt> ] [  $\leq$ qt> ] [  $\leq$ qt> ] [  $\leq$ uri> ] [  $\leq$ rv> ] [  $\leq$ rv> ] [  $\leq$ rll> ] [  $\leq$ il> ] [  $\leq$ il> ] [  $\leq$ join-group-map> ] [ <static-group-map> ] [ <v2qs> ] [ <v2qr> ] [ <v2rs> ] [ <v2rr> ] [ <v2ls> ] [ <v2lr> ] [ <v3qs> ] [ <v3qr> ] [ <v3rs> ] [ <v3rr> ] [ <v2gqdest> ] [ <v3gqdest> ] [ <cse> ] [ <ple> ] [ <lsip> ] [ <scf> ] [ <qnq> ] [  $\langle \text{rym}\rangle$   $\left[ \langle \text{qvm}\rangle \right]$   $\left[ \langle \text{qvm}\rangle \right]$   $\left[ \langle \text{v2gdam}\rangle \right]$   $\left[ \langle \text{v3dai}\rangle \right]$   $\left[ \langle \text{rca}\rangle \right]$
- NEW: show ipv6 [ icmp ] mld interface [ <interface > ] [ brief ] [ detail ] [ vrf { <vrf-name > | <vrf-known-name> | all } ] [ \_\_readonly\_\_ TABLE\_vrf <vrf> [ <entry-count> ] [ [ TABLE\_brief [  $\{$   $\{$   $\{$   $\}$   $\}$   $\{$   $\{$  $\}$   $\{$   $\{$  $\}$   $\{$  $\}$   $\{$  $\}$   $\{$  $\}$   $\{$  $\}$   $\{$  $\}$   $\{$  $\}$   $\{$  $\}$  $\{$  $\}$  $\{$  $\}$  $\{$  $\}$  $\{$  $\}$  $\{$  $\}$  $\{$  $\}$  $\{$  $\}$  $\{$  $\}$  $\{$  $\}$  $\{$  $\}$  $\{$  $\}$  $\{$  $\}$  $\{$  $\}$  $\$  $\left[\frac{1}{2} \left( \frac{1}{2} \right) \right]$   $\left[\frac{1}{2} \left( \frac{1}{2} \right) \right]$   $\left[\frac{1}{2} \left( \frac{1}{2} \right) \right]$   $\left[\frac{1}{2} \left( \frac{1}{2} \right) \right]$   $\left[\frac{1}{2} \left( \frac{1}{2} \right) \right]$   $\left[\frac{1}{2} \left( \frac{1}{2} \right) \right]$ <cqi> ] [ <mrt> ] [ <cmrt> ] [ <sqi> ] [ <csqi> ] [ <sqc> ] [ <lmmrt> ] [ <lmqc> ] [ <gt> ] [ <cgt> ] [  $\leq q$   $\leq$   $\leq$ ] [ <static-group-map> ] [ <v2qs> ] [ <v2qr> ] [ <v2rs> ] [ <v2rr> ] [ <v2ls> ] [ <v2lr> ] [ <v3qs> ] [  $\langle v3qr \rangle$  ]  $[\langle v3rs \rangle] [\langle v3rr \rangle] [\langle v2gqdest \rangle] [\langle v3gqdest \rangle] [\langle cse \rangle] [\langle ple \rangle] [\langle slip \rangle] [\langle sc \rangle]$  $\langle \text{qnq>} ] [ \langle \text{rvm>} ] [ \langle \text{qvm>} ] [ \langle \text{uit>} ] [ \langle \text{v2gdam>} ] [ \langle \text{v3dai>} ] [ \langle \text{r}a \rangle ] ] ] ]$
- OLD: show ipv6 mld snooping statistics [global | vlan <vlan> | bridge-domain <br/>>bdid> ] [ \_readonly\_  $[\text{~}<]$  [ $\text{~}<$ inv\_pkt> ] [ $\text{~}<$ inv\_pkt\_bd> ] [ $\text{~}<$ inv\_pkt\_no\_fd\_vxlan> ] [ $\text{~}<$ pnv> ] [ $\text{~}<$ loopbkpkt> ] [ <mrdloopbk> ] [ <pf> ] [ <vpcdrqs> ] [ <vpcdrqr> ] [ <vpcdrqf> ] [ <vpcdrus> ] [ <vpcdrur> ] [ <vpcdruf> ] [ <vpccfssf> ] [ <vpccfsrs> ] [ <vpccfsrr> ] [ <vpccfsrf> ] [ <vpccfsrfp> ] [ <vpccfsurls> ] [ <vpccfsurlr> ] [ <vpccfsurlf> ] [ <vpccfsrls> ] [ <vpccfsrlr> ] [ <vpccfsrlf> ] [ <stptcnr> ] [ <imapif> ] [ <mfreqr> ]  $[$  <mfcmps>  $]$   $[$  <inv\_iod>  $]$   $[$  <mfdgcmps>  $]$   $[$  <br/> $\leq$   $\leq$   $\leq$   $\leq$   $\leq$   $\leq$   $\leq$   $\leq$   $\leq$   $\leq$   $\leq$   $\leq$   $\leq$   $\leq$   $\leq$   $\leq$   $\leq$   $\leq$   $\leq$   $\leq$   $\leq$   $\leq$   $\leq$   $\leq$   $\leq$   $\leq$   $\$ TABLE\_vlan [ <vlan-id> ] [ <ut> ] [ <vpr> ] [ <v1rr> ] [ <v2rr> ] [ <v1qr> ] [ <v2qr> ] [ <v2lr> ] [ <phr> ] [ <irr> ] [ <iqr> ] [ <v1rs> ] [ <v2rs> ] [ <v2ls> ] [ <v2lsv1> ] [ <v3gs> ] [ <qo> ] [ <v2ro> ] [  $\{1/2\}$   $\{1/2\}$   $\{1/2\}$   $\{1/2\}$   $\{1/2\}$   $\{1/2\}$   $\{1/2\}$   $\{1/2\}$   $\{1/2\}$   $\{1/2\}$   $\{1/2\}$   $\{1/2\}$   $\{1/2\}$   $\{1/2\}$   $\{1/2\}$   $\{1/2\}$   $\{1/2\}$   $\{1/2\}$   $\{1/2\}$   $\{1/2\}$   $\{1/2\}$   $\{1/2\}$   $\langle \text{mmr} \rangle$  ]  $[\langle \text{mpe} \rangle]$  [ $\langle \text{repflooded} \rangle$  ]  $[\langle \text{repfwded} \rangle]$  [ $\langle \text{sgd} \rangle$  ]  $[\langle \text{kgd} \rangle]$  [ $\langle \text{qd} \rangle$ ] [ $\langle \text{qd} \rangle$ ] [ $\langle \text{pmd} \rangle$ ] }  $\prod$
- NEW: show ipv6 mld snooping statistics [global | vlan <vlan> | bridge-domain <br/> <br/> <br/> <br/> <br/>dd> ] [ \_readonly\_  $[\text{~}<]$  [ $\text{~}<$ inv\_pkt> ] [ $\text{~}<$ inv\_pkt\_bd> ] [ $\text{~}<$ inv\_pkt\_no\_fd\_vxlan> ] [ $\text{~}<$ pnv> ] [ $\text{~}<$ loopbkpkt> ] [ <mrdloopbk> ] [ <pf> ] [ <vpcdrqs> ] [ <vpcdrqr> ] [ <vpcdrqf> ] [ <vpcdrus> ] [ <vpcdrur> ] [ <vpcdruf>

] [ <vpccfssf> ] [ <vpccfsrs> ] [ <vpccfsrr> ] [ <vpccfsrf> ] [ <vpccfsrfp> ] [ <vpccfsurls> ] [ <vpccfsurlr> ] [ <vpccfsurlf> ] [ <vpccfsrls> ] [ <vpccfsrlr> ] [ <vpccfsrlf> ] [ <stptcnr> ] [ <imapif> ] [ <mfreqr> ] [ <mfcmps> ] [ <inv\_iod> ] [ <mfdgcmps> ] [ <br/> \text{\bmf> ] [ \text{\bmf> ] [ \text{\bmf> ] [ { TABLE\_vlan [ <vlan-id> ] [ <ut> ] [ <vpr> ] [ <v1rr> ] [ <v2rr> ] [ <v1qr> ] [ <v2qr> ] [ <v2lr> ] [ <phr> ] [ <irr> ] [ <illgr> ] [ <iqr> ] [ <v1rs> ] [ <v2rs> ] [ <v2ls> ] [ <v2lsv1> ] [ <v3gs> ] [ <qo> ] [ <v2ro> ] [ <v2lo> ] [ <v3ro> ] [ <vpsr> ] [ <str> ] [ <vmr> ] [ <upr> ] [ <cps> ] [ <cpr> ] [ <cpe> ] [  $\langle \text{cmps} \rangle$  ]  $[ \langle \text{cmps} \rangle ]$   $[ \langle \text{cmpe} \rangle ]$   $[ \langle \text{repflooded} \rangle ]$   $[ \langle \text{eqds} \rangle ]$   $[ \langle \text{eqds} \rangle ]$   $[ \langle \text{rds} \rangle ]$   $[ \langle \text{eqds} \rangle ]$  $\text{pmd>]}$ ]]

- OLD: show ipv6 mroute  $\left[ \begin{array}{c} \left[ \begin{array}{c} \left[ \right] \left[ \right] \left[$ rpf-failed ] ] | { [ [ <source> <group> ] | [ <group> [ <source> ] ] ] [ shared-tree | source-tree | mofrr ] [  $[$  flags  $] |$  [ detail  $] |$  [ bitfield  $] |$  [ summary [ software-forwarded | rpf-failed  $] |$  ]  $] \} |$  [ vrf  $\{$  <vrf-name> | <vrf-known-name> | all } ] [ \_\_readonly\_\_ TABLE\_vrf <vrf-name> [ <expry\_timer> ] [ <route\_count> ] [ <star\_g\_cnt> ] [ <sg\_cnt> ] [ <star\_g\_prfx\_cnt> ] [ TABLE\_route\_summary [ <total-num-routes> ] [ <star-g-route> ] [ <sg-route> ] [ <star-g-prfx> ] [ <group-count> ] [ <avg> ] [ <rem> ] [ <stats-pndg> ] ] [ TABLE\_summary\_source [ <group\_addr> ] [ <group\_mask\_len> ] [ <source\_count> ] [  $TABLE\_one\_sg$   $[$   $\leq$ source\_addr>  $]$   $[$   $\leq$  packets>  $]$   $[$   $\leq$   $\leq$   $\leq$   $\leq$   $\leq$   $\leq$   $\leq$   $\leq$   $\leq$   $\leq$   $\leq$   $\leq$   $\leq$   $\leq$   $\leq$   $\leq$   $\leq$   $\leq$   $\leq$   $\leq$   $\leq$   $\leq$   $\leq$   $\leq$   $\leq$   $\leq$   $\leq$ ] [ <software\_fwd> ] [ <rpf-failed-pkts> ] [ <rpf-failed-bytes> ] ] ] [ TABLE\_one\_route <mcast-addrs> [  $\leq$  <source\_addrs>  $\leq$   $\leq$   $\leq$   $\leq$   $\leq$   $\leq$   $\leq$   $\leq$   $\leq$   $\leq$   $\leq$   $\leq$   $\leq$   $\leq$   $\leq$   $\leq$   $\leq$   $\leq$   $\leq$   $\leq$   $\leq$   $\leq$   $\leq$   $\leq$   $\leq$   $\leq$   $\leq$   $\leq$   $\leq$   $\leq$   $\leq$   $\leq$   $\leq$  [ <mpib-name> ] [ <oif-count> ] [ <stale-route> ] ] [ <mdt-encap-index> ] [ <stats-pkts> ] [ <stats-bytes> ] [ <stats-rate-buf> ] [ <lisp-src-rloc> ] [ <nat-mode> ] [ <nat-route-type> ] [ <route-iif> ] [ <rpf-nbr> ]  $[$   $\leq$ mofrr-iif>  $]$   $[$   $\leq$ mofrr-nbr>  $]$   $[$   $\leq$ internal>  $]$   $[$   $\leq$   $\leq$   $\leq$   $\leq$   $\leq$   $\leq$   $\leq$   $\leq$   $\leq$   $\leq$   $\leq$   $\leq$   $\leq$   $\leq$   $\leq$   $\leq$   $\leq$   $\leq$   $\leq$   $\leq$   $\leq$   $\leq$   $\leq$   $\leq$   $\$ <num-vpc-svi-oifs> ] [ TABLE\_oif [ <oif-name> ] [ <oif-uptime> ] [ TABLE\_oif\_mpib [  $\le$ oif-mpib-name> ]  $[$   $\le$ stale-oif> ]  $[$   $\le$ omd-vpc-svi> ]  $[$   $\le$ core-interest> ]  $[$   $\le$ fabric-interest> ]  $]$   $[$   $\le$ rpf> ] ] [<route-mdt-iod> ] [<oif-list-bitfield> ] [<sr-count> ] [ TABLE\_sr [<translated-route-src> ] [ <translated-route-grp> ] [ <udp-src-port> ] [ <udp-dst-port> ] [ <sr-oif> ] ] [ TABLE\_extranet [  $\leq$  extranet\_vrf\_name> ] [  $\leq$  extranet\_addr> ] [  $\leq$  extranet\_oif\_count> ] ] ] ]
- NEW: show ipv6 mroute  $\left[ \begin{array}{c} \left[ \begin{array}{c} \left[ \right] \left[ \right. \right] \left[ \right. \left[ \right] \left[ \right. \left[ \right] \left[ \right] \left[ \right] \left[ \right. \left[ \right] \left[ \right]$ rpf-failed ] ] | { [ [ <source> <group> ] | [ <group> [ <source> ] ] ] [ shared-tree | source-tree | mofrr ] [ [flags] | [ detail ] | [ bitfield ] | [ summary [ software-forwarded | rpf-failed ] ] ] } ] [ vrf {  $\le$ vrf-name> | <vrf-known-name> | all } ] [ \_\_readonly\_\_ TABLE\_vrf <vrf-name> [ <expry\_timer> ] [ <route\_count> ] [ <star\_g\_cnt> ] [ <sg\_cnt> ] [ <star\_g\_prfx\_cnt> ] [ TABLE\_route\_summary [ <total-num-routes> ]  $\left[ \text{ < star-g-route>} \right]$   $\left[ \text{ < sg-route>} \right]$   $\left[ \text{ < star-g-prfx>} \right]$   $\left[ \text{ < group-count>} \right]$   $\left[ \text{ < avg>} \right]$   $\left[ \text{ < star-gndg>} \right]$ ] ] [ TABLE\_summary\_source [ <group\_addr> ] [ <group\_mask\_len> ] [ <source\_count> ] [ TABLE\_one\_sg  $[$  <source\_addr>  $]$   $[$  <packets>  $]$   $[$  <br/>  $\langle$  \ended  $]$   $[$   $\langle$  \ended  $\langle$   $\rangle$   $]$   $[$   $\langle$   $\rangle$   $\langle$   $\rangle$   $[$   $\langle$   $\rangle$   $\langle$   $\rangle$   $\langle$   $\rangle$   $\langle$   $\rangle$   $\langle$   $\rangle$   $\langle$   $\rangle$   $\langle$   $\rangle$   $\langle$   $\rangle$   $\langle$ ] [ <software\_fwd> ] [ <rpf-failed-pkts> ] [ <rpf-failed-bytes> ] ] ] [ TABLE\_one\_route <mcast-addrs> [  $\leq$  source\_addrs>  $\leq$  sroup\_addrs> ]  $\leq$  [  $\leq$  pending> ]  $\leq$   $\leq$   $\leq$   $\leq$   $\leq$   $\leq$   $\leq$   $\leq$   $\leq$   $\leq$   $\leq$   $\leq$   $\leq$   $\leq$   $\leq$   $\leq$   $\leq$   $\leq$   $\leq$   $\leq$   $\leq$   $\leq$   $\leq$   $\leq$   $\leq$   $\leq$ ] [ TABLE\_mpib [  $\langle$  <mpib-name> ] [  $\langle$   $\langle$  oif-count> ] [  $\langle$   $\rangle$  state-route> ] ] [  $\langle$   $\rangle$  mdt-encap-index> ] [  $\langle$  stats-pkts> ] [ <stats-bytes> ] [ <stats-rate-buf> ] [ <lisp-src-rloc> ] [ <nat-mode> ] [ <nat-route-type> ] [ <rnute-iif> ] [ <rpf-nbr> ] [ <mofrr-iif> ] [ <mofrr-nbr> ] [ <internal> ] [ <oif-count> ] [ <fabric-oif> ] [ <fabric-loser> ] [ <num-vpc-svi-oifs> ] [ TABLE\_oif [ <oif-name> ] [ <oif-uptime> ] [ <oif-uptime-detailed> ] [ TABLE\_oif\_mpib [ <oif-mpib-name> ] [ <stale-oif> ] [ <omd-vpc-svi> ] [ <core-interest> ] [ <fabric-interest> ] ] [ <rpf> ] ] [ <route-mdt-iod> ] [ <oif-list-bitfield> ] [ <sr-count> ] [ TABLE\_sr [  $\le$ translated-route-src> ]  $[$   $\le$ translated-route-grp>  $]$   $[$   $\le$ udp-src-port>  $]$   $[$   $\le$ udp-dst-port>  $]$   $[$   $\le$ sr-oif>  $]$   $[$ TABLE\_extranet [ <extranet\_vrf\_name> ] [ <extranet\_addr> ] [ <extranet\_oif\_count> ] ] ] ]
- OLD: show nve ethernet-segment [ summary ] [  $\{$  esi <esi-id>  $\}$  ] [ \_\_readonly\_ [ TABLE\_es  $\{$  <esi>  $\langle$ if-name $\rangle$   $\langle$ es-state $\rangle$  [  $\langle$   $\langle$   $\rangle$ po-state $\rangle$   $\langle$   $\rangle$ nve-state $\langle$   $\rangle$   $\langle$   $\rangle$   $\langle$   $\rangle$   $\langle$   $\rangle$   $\langle$   $\rangle$   $\langle$   $\rangle$   $\langle$   $\rangle$   $\langle$   $\rangle$   $\langle$   $\rangle$   $\langle$   $\rangle$   $\langle$   $\rangle$   $\langle$   $\rangle$   $\langle$   $\rangle$   $\langle$   $\rangle$  <df-vlans> <active-vnis> <cc-failed-vlans> <cc-timer-left> <num-es-mem> <local-ordinal> <df-timer-st>  $\leq$ config-status>  $\leq$ df-list>  $\leq$ es-rt-added>  $\leq$ ead-rt-added>  $\leq$ ead-evi-rt-timer-age> } ] } ]
- NEW: show nve ethernet-segment [ summary ] [  $\{ esi \leq esi id \geq \}$  ] [ \_readonly \_ [ TABLE\_es  $\{ \leq esi \geq$  $\langle$ if-name> $\langle$ es-state> $[$ { $\langle$ sh-esi> $]$  $\langle$ po-state> $\langle$ nve-if-name> $\langle$ nve-state> $\langle$ host-reach-mode> <active-vlans> <df-vlans> <active-vnis> <cc-failed-vlans> <cc-timer-left> <num-es-mem> <local-ordinal>  $\left\{\text{d}f\text{-}time\text{-}st\right\}$  <config-status> <df-list> <es-rt-added> <ead-rt-added> <ead-evi-rt-timer-age> } ] } ]
- OLD: show policy-map interface control-plane { [ module <slot-no-in> [ class <cmap-name> ] ] | [ class <cmap-name> [ module <slot-no-in> ] ] } [ \_\_readonly\_\_ [ <scale-factor-cmd> ] <pmap-name> [ TABLE\_cmap <cmap-key> <cmap-name-out> <opt\_any\_or\_all> [ TABLE\_match <match-key> { [  $access\_grp \leq acc\_grp\_name >$  [ redirect  $\leq opt\_match\_red \geq$  ] [ exception  $\leq opt\_match\_except>$  ] [ protocol <opt\_match\_protocol> ] } + ] [ <class-off-rate> <class-drop-rate> <class-pkts> <class-bytes  $\left[\frac{1}{2} \right] \left[ \left( \frac{1}{2} \right) \right] \left\{ \frac{1}{2} \left( \frac{1}{2} \right) \right] \left[ \left( \frac{1}{2} \right) \right] \left[ \left( \frac{1}{2} \right) \right]$   $\left[ \left( \frac{1}{2} \right) \right]$   $\left[ \left( \frac{1}{2} \right) \right]$   $\left[ \left( \frac{1}{2} \right) \right]$  $]\langle$  |  $\langle$  |  $\rangle$  |  $\langle$  |  $\rangle$  |  $\langle$  |  $\langle$  |  $\rangle$  |  $\langle$  |  $\rangle$  |  $\langle$  |  $\rangle$  |  $\langle$  |  $\rangle$  |  $\langle$  |  $\rangle$  |  $\langle$  |  $\rangle$  |  $\langle$  |  $\rangle$  |  $\langle$  |  $\rangle$  |  $\langle$  |  $\rangle$  |  $\langle$  |  $\rangle$  |  $\langle$  |  $\rangle$  |  $\langle$  |  $\rangle$  |  $\langle$  |  $\rangle$ <opt\_kbps\_mbps\_gbps\_pps\_cir> ] [ { percent <cir-perc> } ] [ <bc> <opt\_kbytes\_mbytes\_gbytes\_bc> ] [ <pir> <opt\_kbps\_mbps\_gbps\_pps\_pir> ] [ { percent1 <pir-perc> } ] [ <be> <opt\_kbytes\_mbytes\_gbytes\_be> ] ] [ TABLE\_slot { <slot-no-out> { [ [ <conform-pkts> ] | [  $\{\text{conform-bytes} \}$ ]  $\{\ \{\text{opt\_drop\_transmit\_conform} \}$   $\{\ \{\ \text{set-cos-transmit} \leq \text{set-cos-val} \} \}$ set-dscp-transmit <set-dscp-val> } | { set-prec-transmit <set-prec-val> } ] [ { [ [ <exceed-pkts> ]  $\langle$   $\langle$   $\rangle$   $\langle$   $\rangle$   $\langle$  ]  $\{ \vert \text{ } \langle \text{ } \rangle \vert \leq \text{ } \langle \text{ } \rangle \leq \text{ } \langle \text{ } \rangle \leq \text{ } \}$  {  $\{ \langle \text{ } \langle \text{ } \rangle \rangle \leq \text{ } \langle \text{ } \rangle \leq \text{ } \langle \text{ } \rangle \leq \text{ } \rangle \}$  {  $\{ \vert \text{ } \langle \text{ } \rangle \leq \text{ } \rangle \leq \text{ } \langle \text{ } \rangle \leq \text{ } \langle \text{ } \rangle \leq \text{ } \langle \text{ } \rangle \leq \text{ } \langle \text{ } \rangle \leq \text{ } \$ pir-markdown-map } } } } } ] ] ]
- NEW: show policy-map interface control-plane { [ module <slot-no-in> [ class <cmap-name> ] ] | [ class  $\leq$ cmap-name> [ module  $\leq$ slot-no-in> ] ] } [ \_\_readonly \_\_ [  $\leq$ scale-factor-cmd> ]  $\leq$  pmap-name> [ TABLE\_cmap <cmap-key> <cmap-name-out> <opt\_any\_or\_all> [ TABLE\_match <match-key> { [  $access\_grp \leq acc\_grp\_name$  ] [ redirect  $\leq opt\_match\_reduce$  ] [ exception  $\leq opt\_match\_except$  ] [ protocol <opt\_match\_protocol> ] } + ] [ <class-off-rate> <class-drop-rate> <class-pkts> <class-bytes  $\left[\frac{1}{2} \right] \left[ \left( \frac{1}{2} \right) \right] \left\{ \frac{1}{2} \left( \frac{1}{2} \right) \right] \left[ \left( \frac{1}{2} \right) \right] \left[ \left( \frac{1}{2} \right) \right]$   $\left[ \left( \frac{1}{2} \right) \right]$   $\left[ \left( \frac{1}{2} \right) \right]$   $\left[ \left( \frac{1}{2} \right) \right]$ ] <prec-val> } } ] [ <threshold> <level> ] [ [ <policer\_show\_flags> ] [ <cir>  $\text{opt_kbps\_mbps\_gbps\_pps\_cir}$  ] [ { percent <cir-perc> } ] [ <br/> \eta < \end{basebytes\_mbytes\_gbytes\_bc> ] [ <pir> <opt\_kbps\_mbps\_gbps\_pps\_pir> ] [ { percent1 <pir-perc> } ] [ <be>  $\leq$  opt\_kbytes\_mbytes\_gbytes\_be $>$ ] ] [ TABLE\_slot {  $\leq$  slot-no-out $\geq$  { [  $\leq$  conform-pkts $>$  ] | [ <conform-bytes> ] ] <conform-max-rate> <conform-avg-rate> <conform-max-rate-ts> [ { <opt\_drop\_transmit\_conform> } | { set-cos-transmit <set-cos-val> } | { set-dscp-transmit <set-dscp-val>  $\}$  | { set-prec-transmit <set-prec-val> } ] [ { [ [ <exceed-pkts> ] <exceed-bytes> ] { {  $\text{opt\_drop\_transmit\_exceed>}$  | { set dscp1 dscp2 table cir-markdown-map } } } ] { [  $\text{1}$   $\text{1}$   $\text{1}$   $\text{1}$   $\text{1}$   $\text{1}$   $\text{1}$   $\text{1}$   $\text{1}$   $\text{1}$   $\text{1}$   $\text{1}$   $\text{1}$   $\text{1}$   $\text{1}$   $\text{1}$   $\text{1}$   $\text{1}$   $\text{1}$ <violate-bytes> ] <violate-max-rate> <violate-avg-rate> <violate-max-rate-ts> { {  $\{\text{top\_drop\_transmit\_violate>} \} \$  { set1 dscp3 dscp4 table1 pir-markdown-map } } } } ] ]
- OLD: show queuing [ interface  $\lceil \frac{\langle \text{if } \text{list} \rangle \rceil}{\langle \text{if } \text{list} \rangle \rceil}$  [ module  $\langle \text{module } \rangle \rceil$  [ \_\_readonly \_\_ [ TABLE\_interface\_mtu <intf\_name> <mtu\_val> ] [ TABLE\_queuing\_interface <dir> <if\_name\_str> [ <mtu\_val> ] [ TABLE\_qosgrp\_cfg <qosgrp> [ <bandwidth> ] [ <priority> ] [ <shape-min> ] [  $\langle$ shape-max> ] [  $\langle$ shape-units> ] [  $\langle$ buffer-size> ] [  $\langle$  pause-threshold> ] [  $\langle$  cesume-threshold> ] [  $\langle$  q-limit> ] [ <q-limit-type> ] ] [ <mc-drop-pkt> ] [ TABLE\_qosgrp\_egress\_stats <eq-qosgrp> [ TABLE\_qosgrp\_egress\_stats\_entry <eq-stat-type> <eq-stat-units> <eq-uc-stat-value> [ <eq-oobfc-uc-stat-value> ] [ <eq-mc-stat-value> ] ] ] [ TABLE\_egress\_stats\_entry <ep-stat-type> <ep-stat-units> <ep-stat-value> ] [ TABLE\_ingress\_stats\_entry <ip-stat-type> <ip-stat-units>  $\langle \text{ip-stat-value} \rangle$  [  $\langle \text{tx-ppp} \rangle$   $\langle \text{rx-ppp} \rangle$  [ TABLE\_pfc\_stats  $\langle \text{cos} \rangle$  [  $\langle \text{pfc-qosgp} \rangle$  ] [  $\langle \text{pfc-pg} \rangle$  ] <tx-pause-state> <tx-pause-count> <rx-pause-state> <rx-pause-count> ] ] ] ]
- NEW: show queuing [ interface  $\lceil \frac{\langle \text{if } \text{list} \rangle \rceil}{\langle \text{if } \text{list} \rangle \rceil}$  [ module  $\langle \text{module } \rangle$  ] [ \_\_readonly\_\_ [ TABLE\_interface\_mtu <intf\_name> <mtu\_val> ] [ TABLE\_queuing\_interface <dir> <if\_name\_str> [  $\leq$ mtu\_val>] [ TABLE\_qosgrp\_cfg  $\leq$ qosgrp> [  $\leq$ bandwidth> ] [  $\leq$ priority> ] [  $\leq$ shape-min> ] [

 $\langle$ shape-max> ] [  $\langle$ shape-units> ] [  $\langle$ buffer-size> ] [  $\langle$  pause-threshold> ] [  $\langle$  cesume-threshold> ] [  $\langle$  q-limit> ] [ <q-limit-type> ] ] [ <mc-drop-pkt> ] [ TABLE\_qosgrp\_egress\_stats <eq-qosgrp> [ TABLE\_qosgrp\_egress\_stats\_entry <eq-stat-type> <eq-stat-units> <eq-uc-stat-value> [ <eq-oobfc-uc-stat-value> ] [ <eq-mc-stat-value> ] ] ] [ TABLE\_per\_port\_qos\_stats <stat-type> <stat-units> <stat-value> ] [ TABLE\_egress\_stats\_entry <ep-stat-type> <ep-stat-units> <ep-stat-value> ] [ TABLE\_ingress\_stats\_entry <ip-stat-type> <ip-stat-units> <ip-stat-value>  $]$  [ <tx-ppp> <rx-ppp> [ TABLE\_pfc\_stats <cos> [ <pfc-qosgrp> ] [ <pfc-pg> ] <tx-pause-state> <tx-pause-count> <rx-pause-state>  $\langle$ rx-pause-count $\rangle$ ]]]

- OLD: show routing  $\left[\text{ ip} \mid \text{ ipy4 }\right]$  multicast  $\left\{ \left[\text{ bitfield}\right] \mid \text{ detail}\right] \mid \text{ rp} \mid \left\{ \left[\text{ -group}> \right]$  summary  $\left[\text{ -group} \mid \text{ time}\right]$ software-forwarded | rpf-failed  $] \} | \{$  summary [ count | software-forwarded | rpf-failed  $] \} | \{$   $\{$   $\le$ source> <group> } | { <group> [ <source> ] | <group> shared-tree | <group> source-tree } |shared-tree |source-tree } { [ flags ] | [ detail ] | [ summary [ software-forwarded | rpf-failed ] | bitfield ] } } [ vrf { <vrf-name> | <vrf-known-name> | all } ] [ \_\_readonly\_\_ TABLE\_vrf <vrf-name> [ <expry\_timer> ] [ <route\_count> ] [ <star\_g\_cnt> ] [ <sg\_cnt> ] [ <star\_g\_prfx\_cnt> ] [ TABLE\_route\_summary [ <total-num-routes> ] [  $\text{~(}x \leq \text{~(}x > 1)$   $\text{~(}x \leq \text{~(}x > 1)$   $\text{~(}x \leq \text{~(}x > 1)$   $\text{~(}x \leq \text{~(}x > 1)$   $\text{~(}x \leq \text{~(}x > 1)$   $\text{~(}x \leq \text{~(}x > 1)$   $\text{~(}x \leq \text{~(}x > 1)$   $\text{~(}x \leq \text{~(}x > 1)$   $\text{~(}x \leq \$ ] [ <sr-routes> ] [ <pre-routes> ] [ <post-routes> ] [ <ingress-routes> ] [ <egress-routes> ] ] [ TABLE\_summary\_source  $\lceil$  <group\_addr>  $\rceil$   $\lceil$  <group\_mask\_len>  $\rceil$   $\lceil$  <source\_count>  $\rceil$   $\lceil$  TABLE\_one\_sg [  $\leq$   $\leq$ ] [ <sr\_type> ] [ <software\_fwd> ] [ <rpf-failed-pkts> ] [ <rpf-failed-bytes> ] ] ] [ TABLE\_one\_route <mcast-addrs> [ <source\_addrs> <group\_addrs> ] <pending> <bidir> <uptime> <mofrr> [ TABLE\_mpib [  $\leq$ mpib-name> ] [  $\leq$  oif-count> ] [  $\leq$  stale-route> ] ] [  $\leq$  mdt-encap> ] [  $\leq$  mdt-decap> ] [  $\leq$  mdt-last-hop> ] [ <mdt-encap-index> ] [ <stats-pkts> ] [ <stats-bytes> ] [ <stats-rate-buf> ] [ <lisp-src-rloc> ] [ <nat-mode> ] [ <nat-route-type> ] [ <route-iif> ] [ <rpf-nbr> ] [ <mofrr-iif> ] [ <mofrr-nbr> ] <internal> [  $\leq$   $\leq$  $\{\text{coif-uptime}\}\$  [ TABLE\_oif\_mpib [  $\{\text{coif-mpib-name}\}\$  [  $\{\text{cscale-oif}\}\$  [  $\{\text{cond-vpc-svi}\}\$  [  $\{\text{core-interest}\}\$ ] [ <fabric-interest> ] ] <rpf> [ < route-mdt-iod> ] [ <oif-list-bitfield> ] [ < sr-count> ] [ TABLE\_sr [  $\le$ translated-route-src> ] [  $\le$ translated-route-grp> ] [  $\le$ udp-src-port> ] [  $\le$ udp-dst-port> ] [  $\le$ sr-oif> ] ] [ TABLE\_extranet [ <extranet\_vrf\_name> ] [ <extranet\_addr> ] [ <extranet\_oif\_count> ] ] ] ]
- NEW: show routing  $\left[ \text{ ip} \mid \text{ ipy4 } \right]$  multicast  $\left\{ \left[ \text{ bitfield} \right] \left[ \text{ detail} \right] \right\} \mid \text{ rp} \mid \left\{ \left[ \text{ 2group> } \right]$  summary  $\left[ \text{ 2group> } \right]$ software-forwarded | rpf-failed  $] \} | \{$  summary [ count | software-forwarded | rpf-failed  $] \} | \{$   $\{$   $\le$ source> <group> } | { <group> [ <source> ] | <group> shared-tree | <group> source-tree } |shared-tree |source-tree } { [ flags ] | [ detail ] | [ summary [ software-forwarded | rpf-failed ] | bitfield ] } } [ vrf { <vrf-name> | <vrf-known-name> | all } ] [ \_\_readonly\_\_ TABLE\_vrf <vrf-name> [ <expry\_timer> ] [ <route\_count> ] [ <star\_g\_cnt> ] [ <sg\_cnt> ] [ <star\_g\_prfx\_cnt> ] [ TABLE\_route\_summary [ <total-num-routes> ] [ <star-g-route> ] [ <sg-route> ] [ <star-g-prfx> ] [ <group-count> ] [ <avg> ] [ <rem> ] [ <stats-pndg>  $\left[\right]$  [ <sr-routes>  $\left[\right]$  [ <pre-routes>  $\left[\right]$  [ <post-routes>  $\left[\right]$  [ <ingress-routes>  $\left[\right]$  [ <egress-routes>  $\left[\right]$   $\left[\right]$ TABLE\_summary\_source [ <group\_addr> ] [ <group\_mask\_len> ] [ <source\_count> ] [ TABLE\_one\_sg [  $\leq$ sgroup\_addr> ]  $\leq$   $\leq$   $\leq$   $\leq$   $\leq$   $\leq$   $\leq$   $\leq$   $\leq$   $\leq$   $\leq$   $\leq$   $\leq$   $\leq$   $\leq$   $\leq$   $\leq$   $\leq$   $\leq$   $\leq$   $\leq$   $\leq$   $\leq$   $\leq$   $\leq$   $\leq$   $\leq$   $\leq$   $\leq$   $\leq$   $\leq$   $\leq$   $\leq$   $\$ ] [ <sr\_type> ] [ <software\_fwd> ] [ <rpf-failed-pkts> ] [ <rpf-failed-bytes> ] ] ] [ TABLE\_one\_route <mcast-addrs> [ <source\_addrs> <group\_addrs> ] <pending> <bidir> <uptime> <uptime\_detailed>  $\leq$ mofrr> [TABLE\_mpib  $\leq$  |  $\leq$  |  $\leq$  |  $\leq$  |  $\leq$  |  $\leq$  |  $\leq$  |  $\leq$  |  $\leq$  |  $\leq$  |  $\leq$  |  $\leq$  |  $\leq$  |  $\leq$  |  $\leq$  |  $\leq$  |  $\leq$  |  $\leq$  |  $\leq$  |  $\leq$  |  $\leq$  |  $\leq$  |  $\leq$  |  $\leq$  |  $\leq$ <mdt-decap> ] [ <mdt-last-hop> ] [ <mdt-encap-index> ] [ <stats-pkts> ] [ <stats-bytes> ] [ <stats-rate-buf>  $\left[\frac{1}{2}\right]$  [ <lisp-src-rloc>  $\left[\frac{1}{2}\right]$  [ <nat-mode>  $\left[\frac{1}{2}\right]$  [ <mat-route-type>  $\left[\frac{1}{2}\right]$  [ <mpfr=ind>  $\left[\frac{1}{2}\right]$  [ <mpfr=ind>  $\left[\frac{1}{2}\right]$  [ <mpfr=ind>  $\left[\frac{1}{2}\right]$  [ <mpfr=ind>  $\left[\frac{1}{2}\right]$  [ <mpfr <mofrr-nbr> ] <internal> [ <oif-count> ] <fabric-oif> <fabric-loser> [ <num-vpc-svi-oifs> ] [ TABLE\_oif [ <oif-name> ] [ <oif-uptime> ] [ <oif-uptime-detailed> ] [ TABLE\_oif\_mpib [ <oif-mpib-name> ] [  $\leq$ stale-oif> ] [ $\leq$ omd-vpc-svi> ] [ $\leq$ core-interest> ] [ $\leq$ fabric-interest> ] ]  $\leq$ rpf> ] [ $\leq$ route-mdt-iod> ] [ <oif-list-bitfield> ] [ <sr-count> ] [ TABLE\_sr [ <translated-route-src> ] [ <translated-route-grp> ] [ <udp-src-port> ] [ <udp-dst-port> ] [ <sr-oif> ] ] [ TABLE\_extranet [ <extranet\_vrf\_name> ] [ <extranet\_addr> ] [ <extranet\_oif\_count> ] ] ] ]
- OLD: show routing ipv6 multicast { { [ bitfield ] [ detail ] } | rp | { [  $\leq$  group> ] summary [ software-forwarded | rpf-failed ] } | { summary [ count | software-forwarded | rpf-failed ] } | {  $\{\leq\$ <group> } | { <group> [ <source> ] | <group> shared-tree | <group> source-tree } |shared-tree |source-tree } { [ flags ] | [ detail ] | [ summary [ software-forwarded | rpf-failed ] | bitfield ] } } [ vrf { <vrf-name> | <vrf-known-name> | all } ] [ \_\_readonly\_\_ TABLE\_vrf <vrf-name> [ <expry\_timer> ] [ <route\_count> ] [ <star\_g\_cnt> ] [ <sg\_cnt> ] [ <star\_g\_prfx\_cnt> ] [ TABLE\_route\_summary [ <total-num-routes> ] [ <star-g-route> ] [ <sg-route> ] [ <star-g-prfx> ] [ <group-count> ] [ <avg> ] [ <rem> ] [ <stats-pndg> ] ] [ TABLE\_summary\_source [ <group\_addr> ] [ <group\_mask\_len> ] [ <source\_count> ] [ TABLE\_one\_sg  $[$  <source\_addr>  $]$   $[$  <packets>  $]$   $[$  <br/>  $\langle$  \endepty  $]$   $[$   $\langle$  \endepty  $]$   $[$   $\langle$   $\circ$   $\rangle$   $[$   $\langle$   $\rangle$   $\langle$   $\rangle$   $\langle$   $\rangle$   $\langle$   $\rangle$   $\langle$   $\rangle$   $\langle$   $\rangle$   $\langle$   $\rangle$   $\langle$   $\rangle$   $\langle$   $\rangle$   $\langle$  ] [ <software\_fwd> ] [ <rpf-failed-pkts> ] [ <rpf-failed-bytes> ] ] ] [ TABLE\_one\_route <mcast-addrs> [ <source\_addrs> <group\_addrs> ] <pending> <bidir> <uptime> <mofrr> [ TABLE\_mpib [ <mpib-name> ] [ <oif-count> ] [ <stale-route> ] ] [ <mdt-encap-index> ] [ <stats-pkts> ] [ <stats-bytes> ] [ <stats-rate-buf> ] [ <lisp-src-rloc> ] [ <nat-mode> ] [ <nat-route-type> ] [ <route-iif> ] [ <rpf-nbr> ] [ <mofrr-iif> ] [<mofrr-nbr> ] <internal> [<oif-count> ] <fabric-oif> <fabric-loser> [<num-vpc-svi-oifs> ] [ TABLE\_oif [ <oif-name> ] [ <oif-uptime> ] [ TABLE\_oif\_mpib [ <oif-mpib-name> ] [ <stale-oif> ] [ <omd-vpc-svi> ] [ <core-interest> ] [ <fabric-interest> ]  $\leq$  [  $\leq$   $\leq$  [  $\leq$   $\leq$   $\leq$   $\leq$   $\leq$   $\leq$   $\leq$   $\leq$   $\leq$   $\leq$   $\leq$   $\leq$   $\leq$   $\leq$   $\leq$   $\leq$   $\leq$   $\leq$   $\leq$   $\leq$   $\leq$   $\leq$   $\leq$  ] [ <sr-count> ] [ TABLE\_sr [ <translated-route-src> ] [ <translated-route-grp> ] [ <udp-src-port> ] [ <udp-dst-port> ] [ <sr-oif> ] ] [ TABLE\_extranet [ <extranet\_vrf\_name> ] [ <extranet\_addr> ] [ <extranet\_oif\_count> ] ] ] ]
- NEW: show routing ipv6 multicast { { [ bitfield ] [ detail ] } | rp | { [  $\leq$  group> ] summary [ software-forwarded | rpf-failed  $] \} | \{$  summary  $[$  count  $|$  software-forwarded  $|$  rpf-failed  $] \} | \{$   $\{$   $\leq$  source> <group> } | { <group> [ <source> ] | <group> shared-tree | <group> source-tree } |shared-tree |source-tree } { [ flags ] | [ detail ] | [ summary [ software-forwarded | rpf-failed ] | bitfield ] } } [ vrf { <vrf-name> | <vrf-known-name> | all } ] [ \_\_readonly\_\_ TABLE\_vrf <vrf-name> [ <expry\_timer> ] [ <route\_count> ] [ <star\_g\_cnt> ] [ <sg\_cnt> ] [ <star\_g\_prfx\_cnt> ] [ TABLE\_route\_summary [ <total-num-routes> ]  $[$  <star-g-route>  $]$   $[$  <sg-route>  $]$   $[$  <star-g-prfx>  $]$   $[$  <group-count>  $]$   $[$  <avg>  $]$   $[$  <rem>  $]$   $[$  <stats-pndg> ] ] [ TABLE\_summary\_source [ <group\_addr> ] [ <group\_mask\_len> ] [ <source\_count> ] [  $TABLE\_one\_sg$   $[$   $\leq$ source\_addr>  $]$   $[$   $\leq$ packets>  $]$   $[$   $\leq$ ups>  $]$   $[$  $\leq$ pps>  $]$   $[$  $\leq$ rate\_buf>  $]$   $[$  $\leq$ oifs> ] [ <software\_fwd> ] [ <rpf-failed-pkts> ] [ <rpf-failed-bytes> ] ] ] [ TABLE\_one\_route <mcast-addrs> [<source\_addrs> <group\_addrs> ] <pending> <br/> <br/>bidir> <uptime> <uptime\_detailed> <mofrr> [ TABLE\_mpib [  $\leq$ mpib-name> ] [  $\leq$  oif-count> ] [  $\leq$  stale-route> ] ]  $\leq$   $\leq$  mdt-encap-index> ] [  $\leq$  stats-pkts> ] [ <stats-bytes> ] [ <stats-rate-buf> ] [ <lisp-src-rloc> ] [ <nat-mode> ] [ <nat-route-type> ] [ <rnute-iif>  $\left[\frac{1}{2} \times \frac{1}{2} \right]$   $\left[\frac{1}{2} \times \frac{1}{2} \right]$   $\left[\frac{1}{2} \times \frac{1}{2} \right]$   $\left[\frac{1}{2} \times \frac{1}{2} \right]$   $\left[\frac{1}{2} \times \frac{1}{2} \right]$   $\left[\frac{1}{2} \times \frac{1}{2} \right]$   $\left[\frac{1}{2} \times \frac{1}{2} \right]$ <num-vpc-svi-oifs> ] [ TABLE\_oif [ <oif-name> ] [ <oif-uptime> ] [ <oif-uptime-detailed> ] [ TABLE\_oif\_mpib  $[$  <oif-mpib-name>  $]$   $[$  <stale-oif>  $]$   $[$  <omd-vpc-svi>  $]$   $[$  <core-interest>  $]$   $[$  $\leq$ fabric-interest>] ]  $\leq$ rpf>] [ $\leq$ route-mdt-iod>] [ $\leq$ oif-list-bitfield>] [ $\leq$ sr-count>] [TABLE\_sr [  $\le$ translated-route-src> ] [  $\le$ translated-route-grp> ] [  $\le$ udp-src-port> ] [  $\le$ udp-dst-port> ] [  $\le$ sr-oif> ] ] [ TABLE\_extranet [ <extranet\_vrf\_name> ] [ <extranet\_addr> ] [ <extranet\_oif\_count> ] ] ] ]
- OLD: show tunnel-encryption info global
- NEW: show tunnel-encryption info global [ \_readonly \_\_ { TABLE\_tem\_info\_global <policy\_mode> <sci\_list> <num\_active\_peers> } ]
- OLD: show tunnel-profile [ <profile-name> ] [ \_readonly \_ [ <num\_of\_profiles> ] [ <num\_of\_err\_routes> ] [ TABLE\_tunnel <profile-name> <encap-type> <src-vtep> <src-intf> <status>  $\perp$
- NEW: show tunnel-profile [ <profile-name> ] [ \_\_readonly \_\_ [ TABLE\_tunnel <profile-name>  $\leq$ num\_of\_routes> [  $\leq$ num\_of\_err\_routes> ]  $\leq$ encap-type>  $\leq$ src-vtep>  $\leq$ src-intf>  $\leq$ status> ] ]

I

### **Deprecated Show Commands**

No show commands are removed.

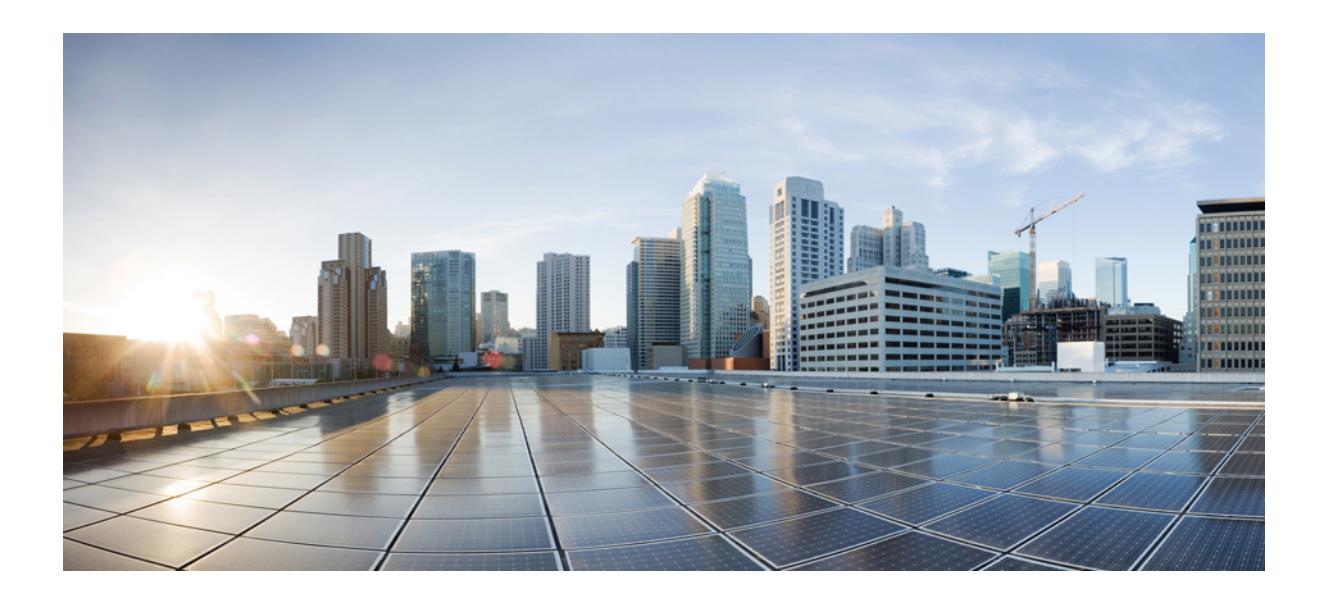

# **<sup>P</sup> ART III**

# **XML Support**

• Commands with [XML/JSON](#page-3490-0) Support, on page 3419

<span id="page-3490-0"></span>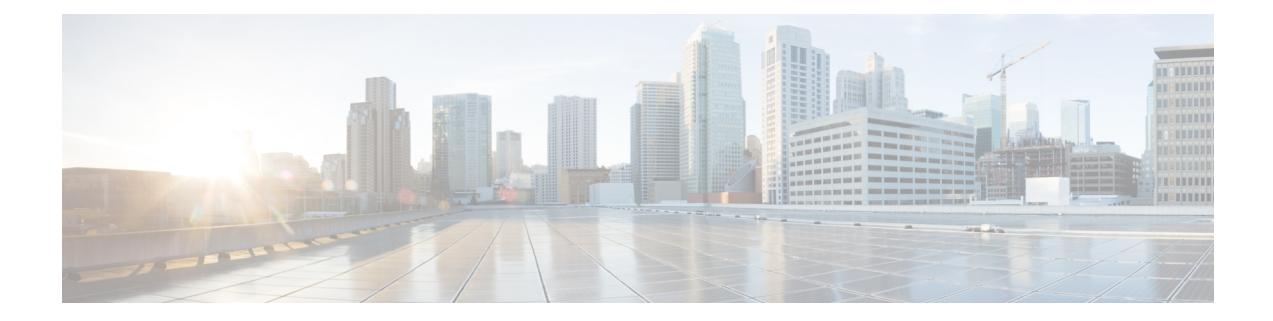

# **Commands with XML/JSON Support**

• XML Support for Show [Commands,](#page-3491-0) on page 3420

I

## <span id="page-3491-0"></span>**XML Support for Show Commands**

#### **Table 1:**

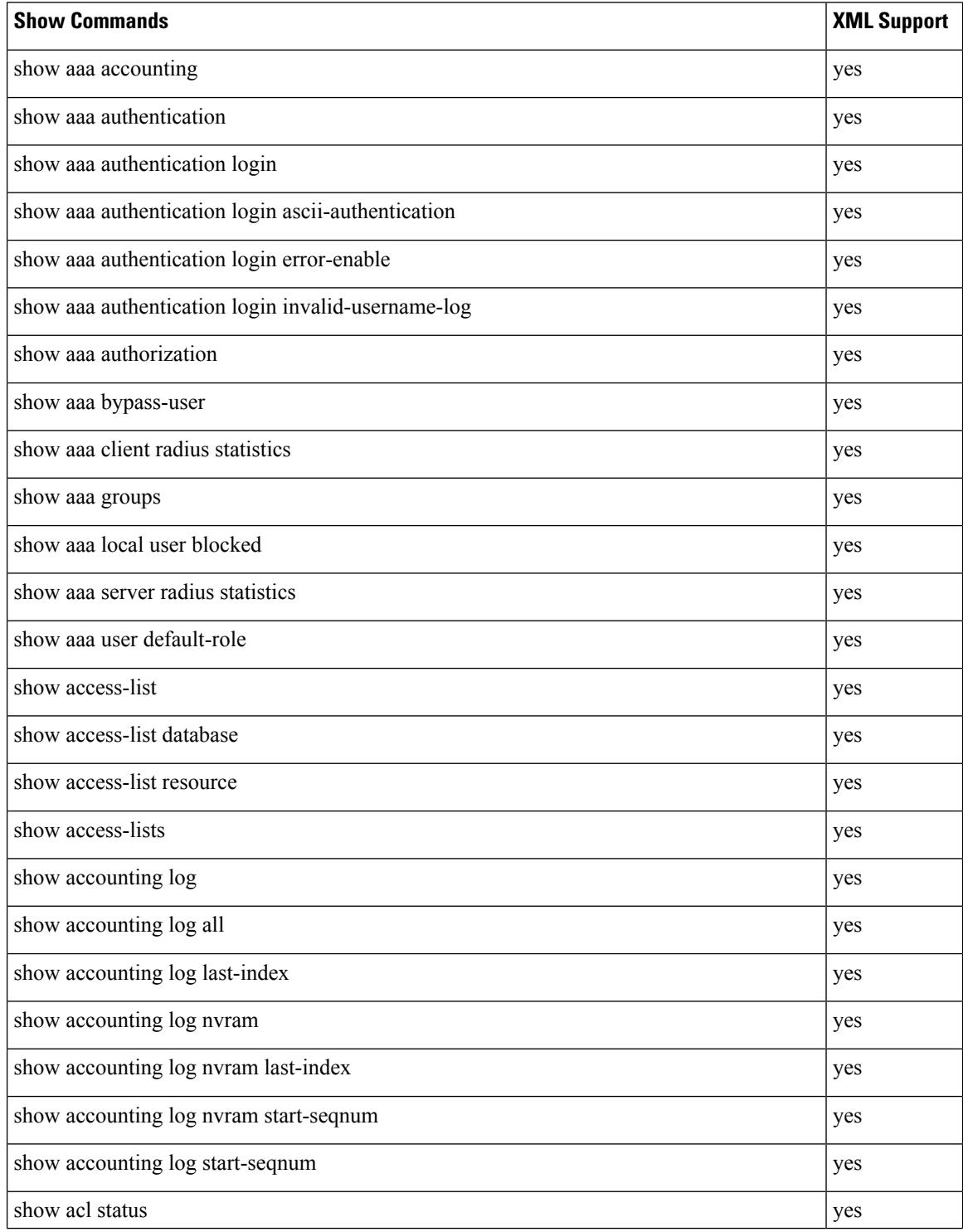
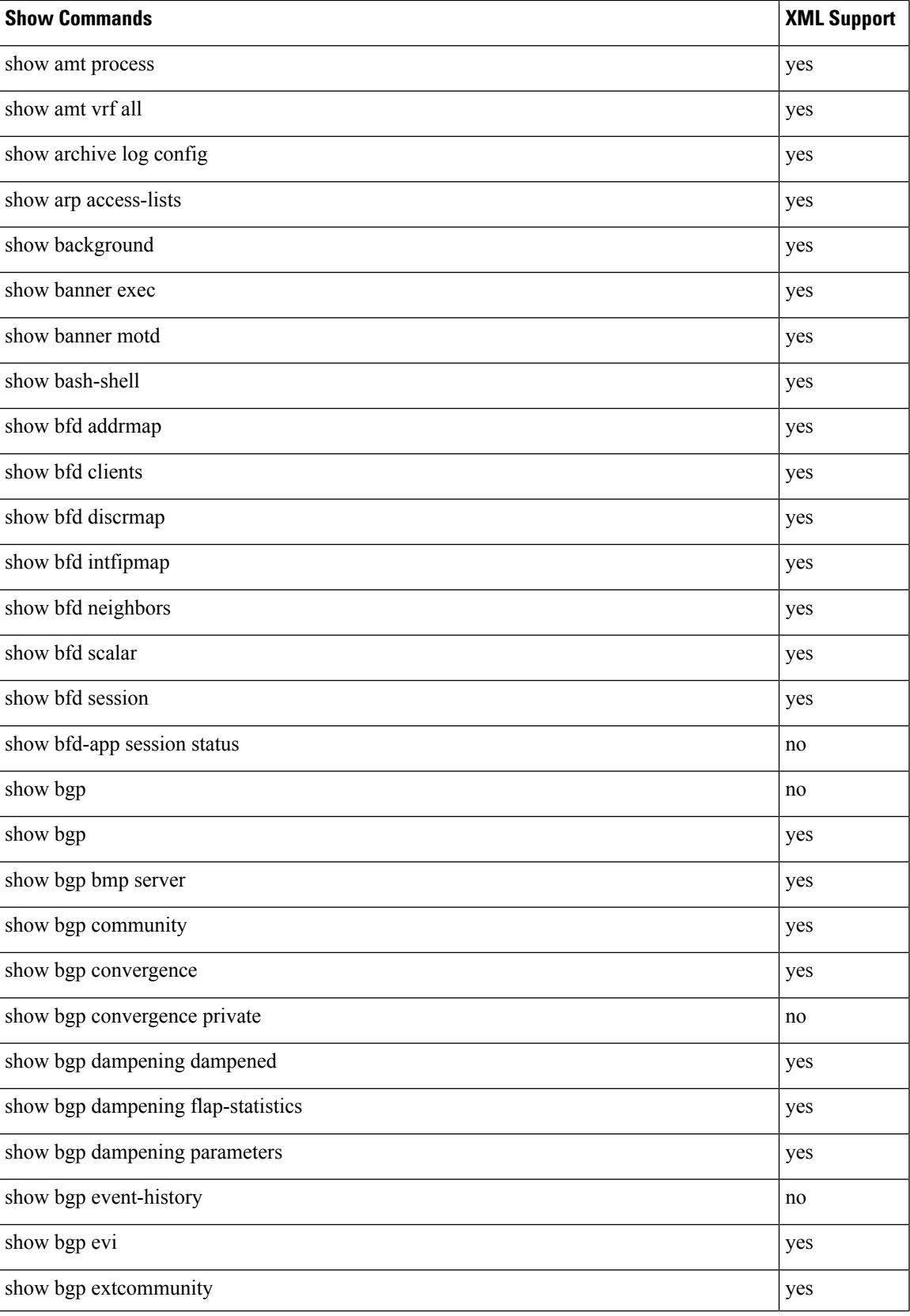

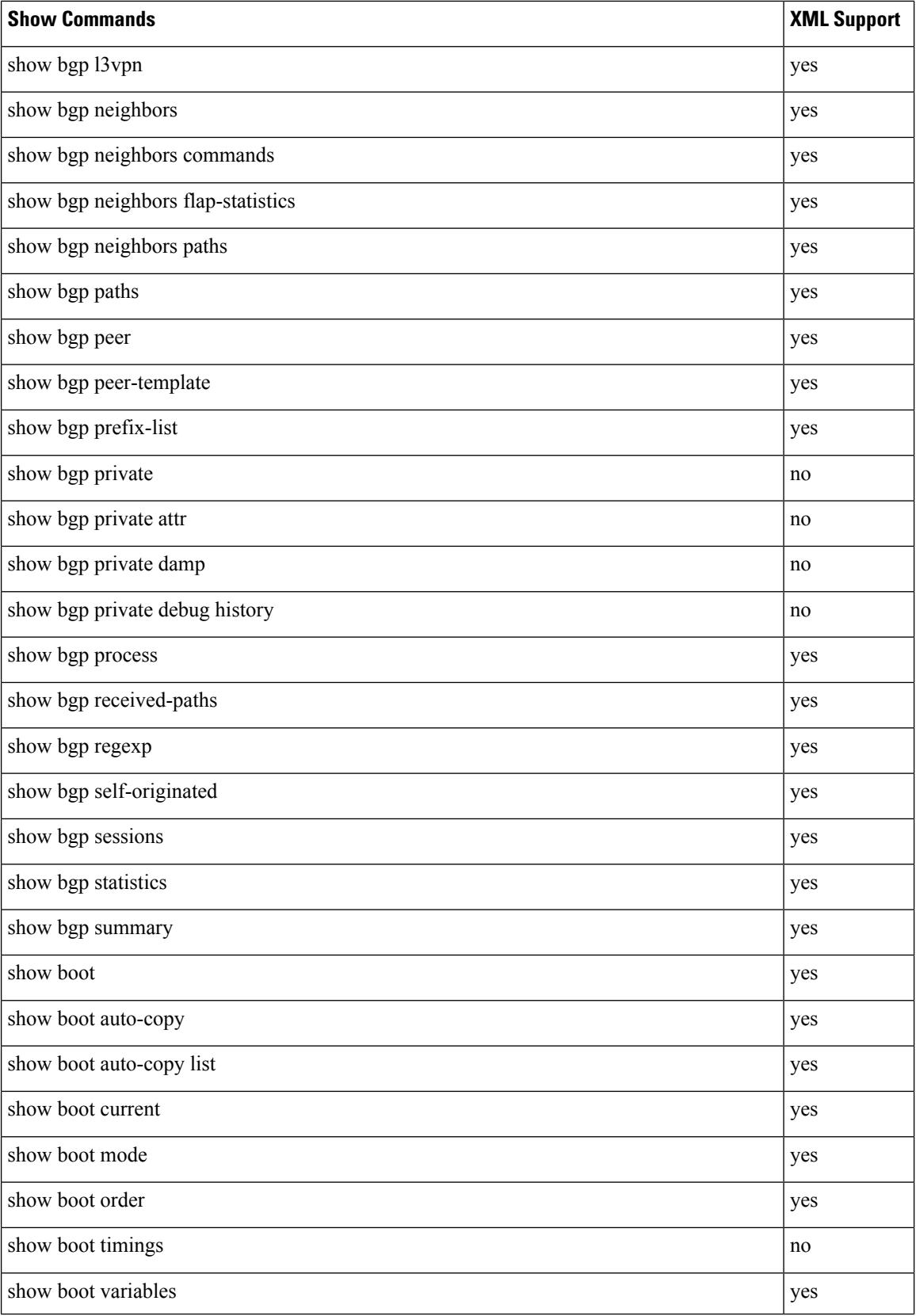

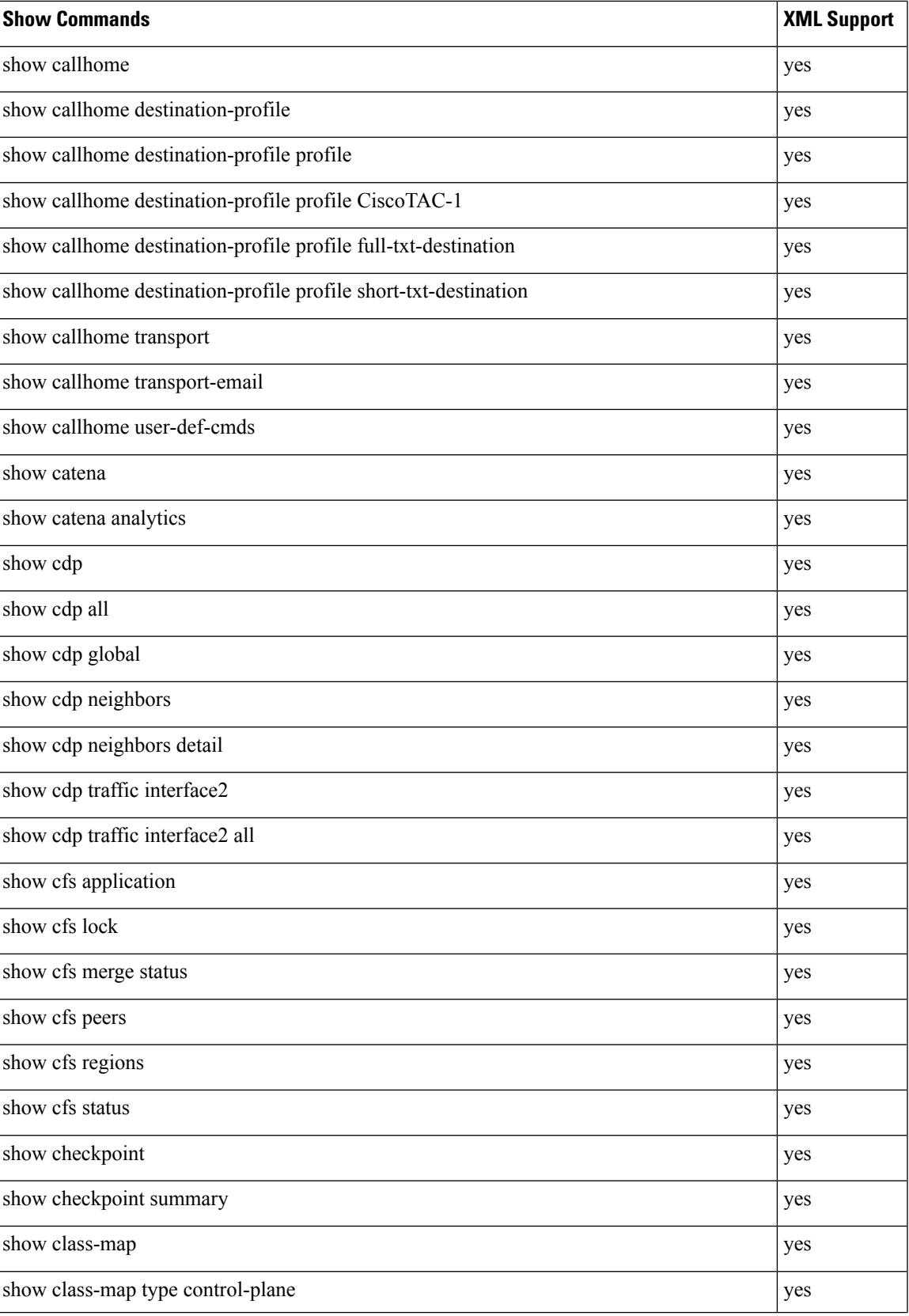

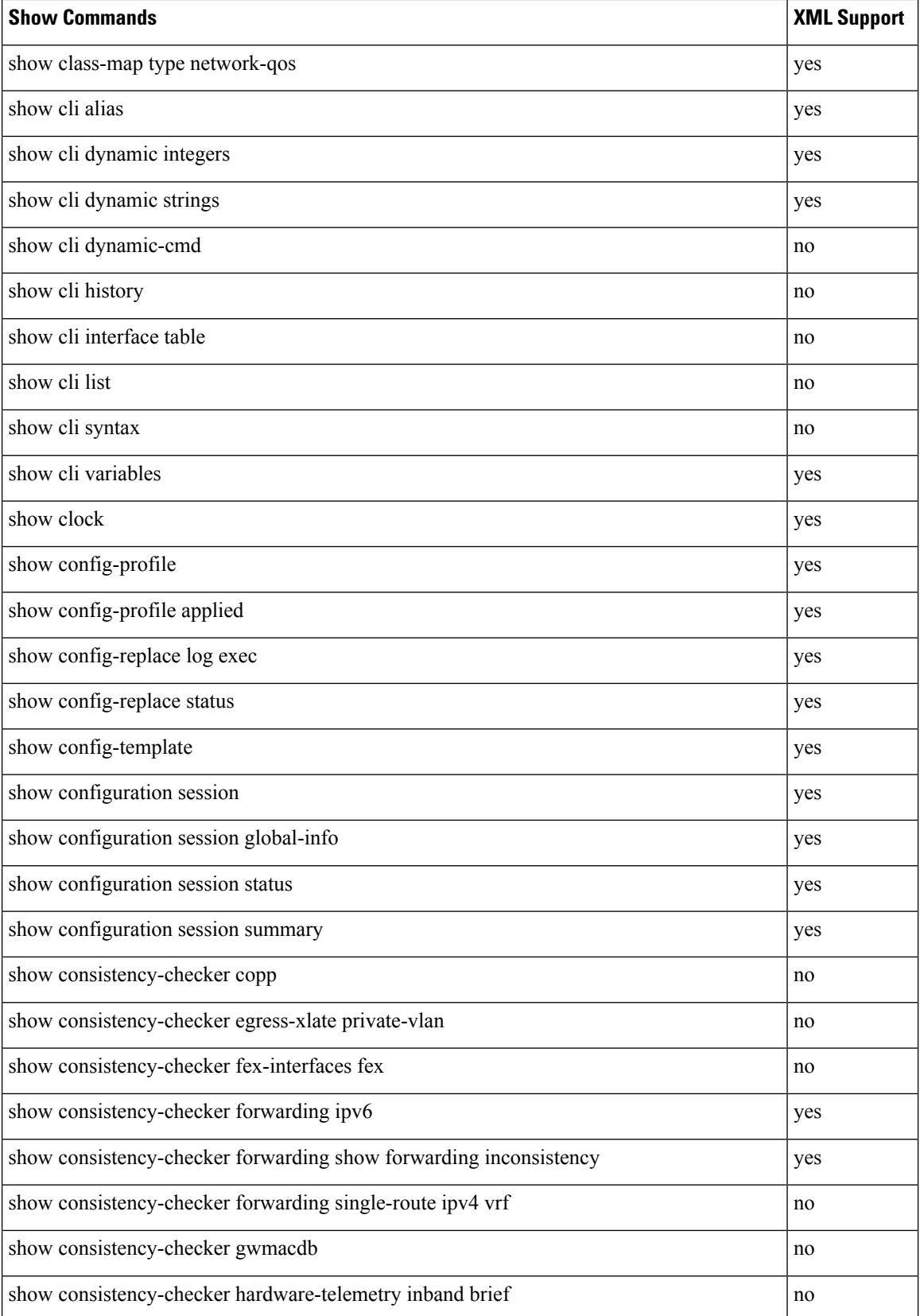

 $\mathbf{l}$ 

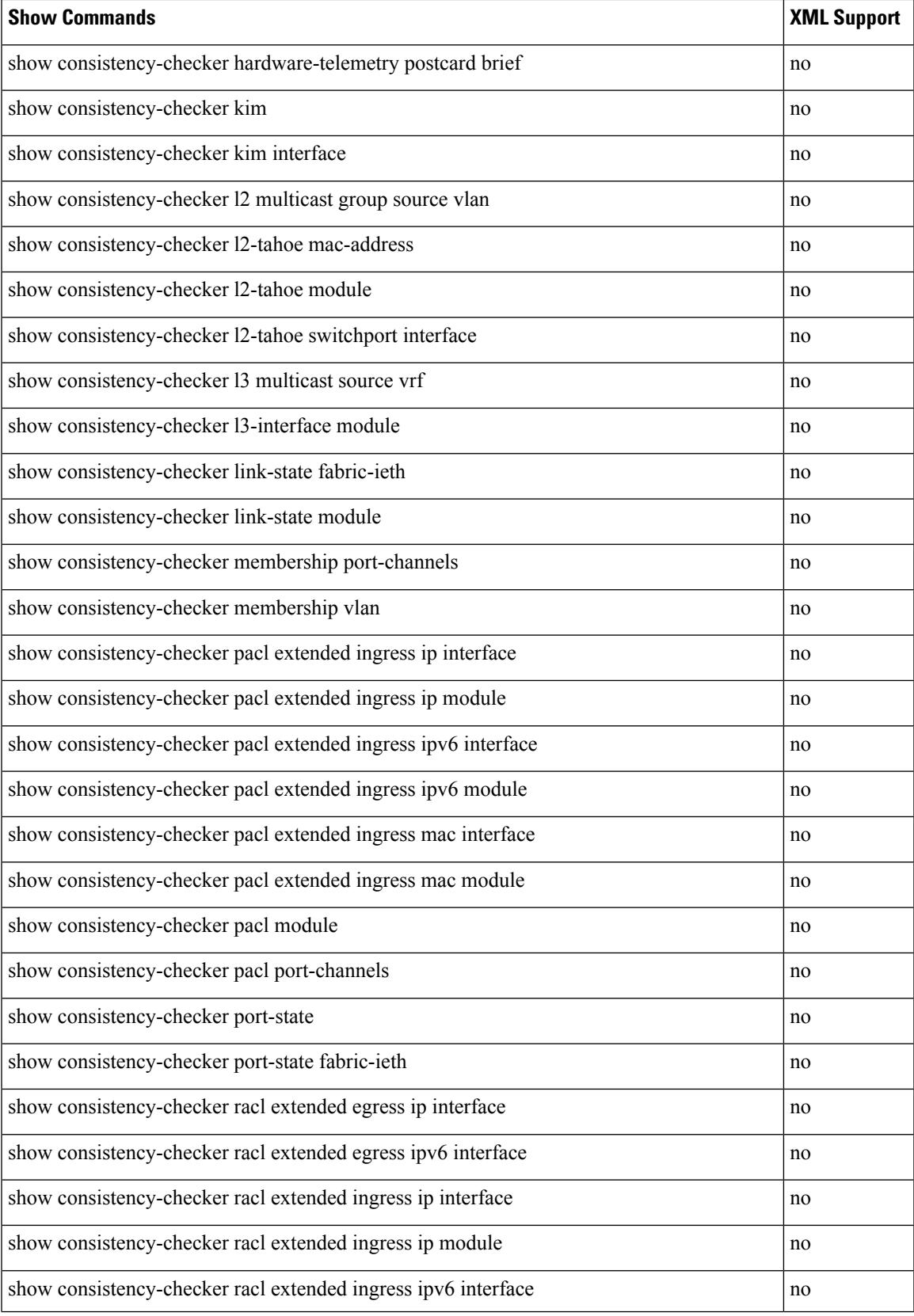

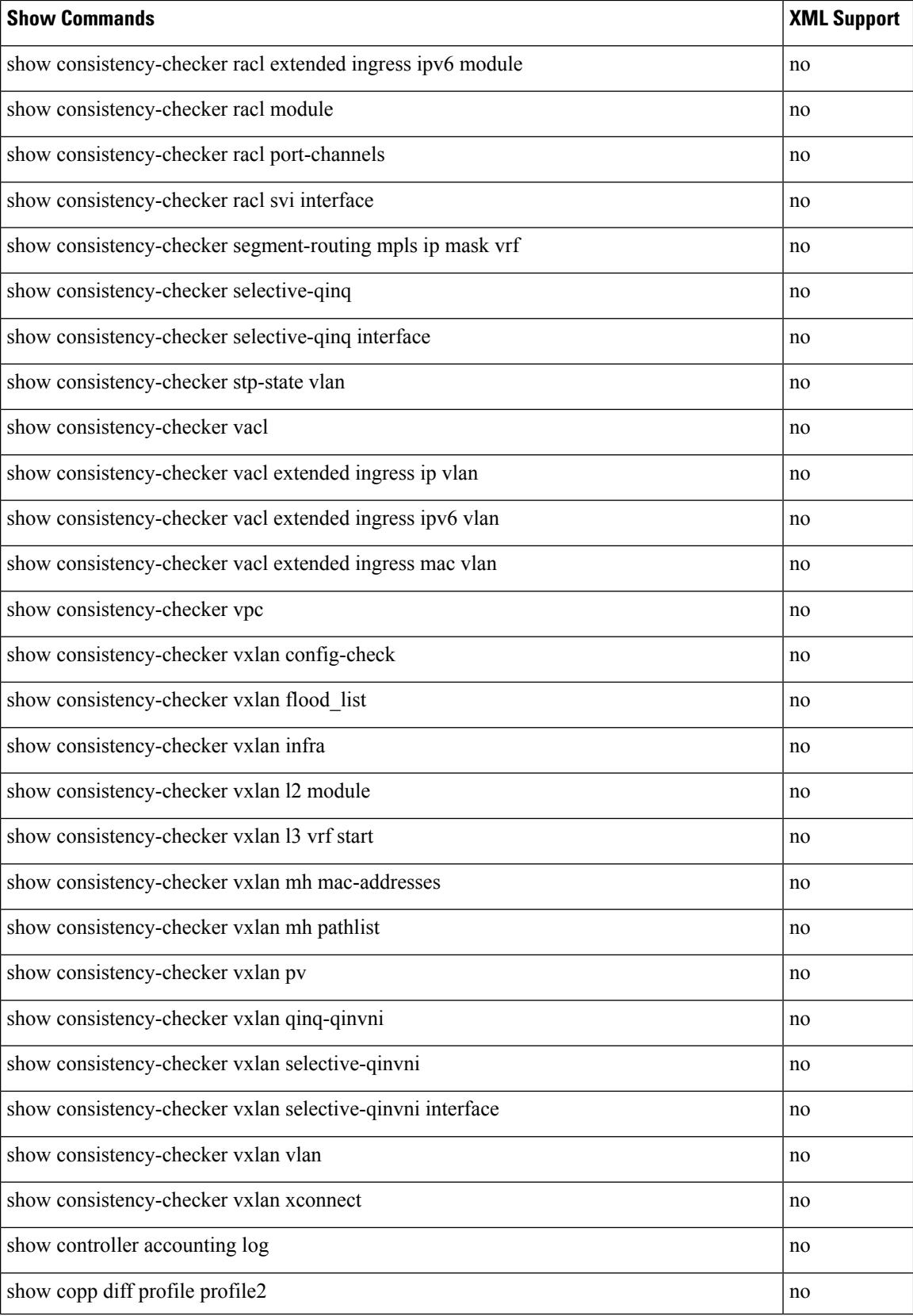

 $\overline{\phantom{a}}$ 

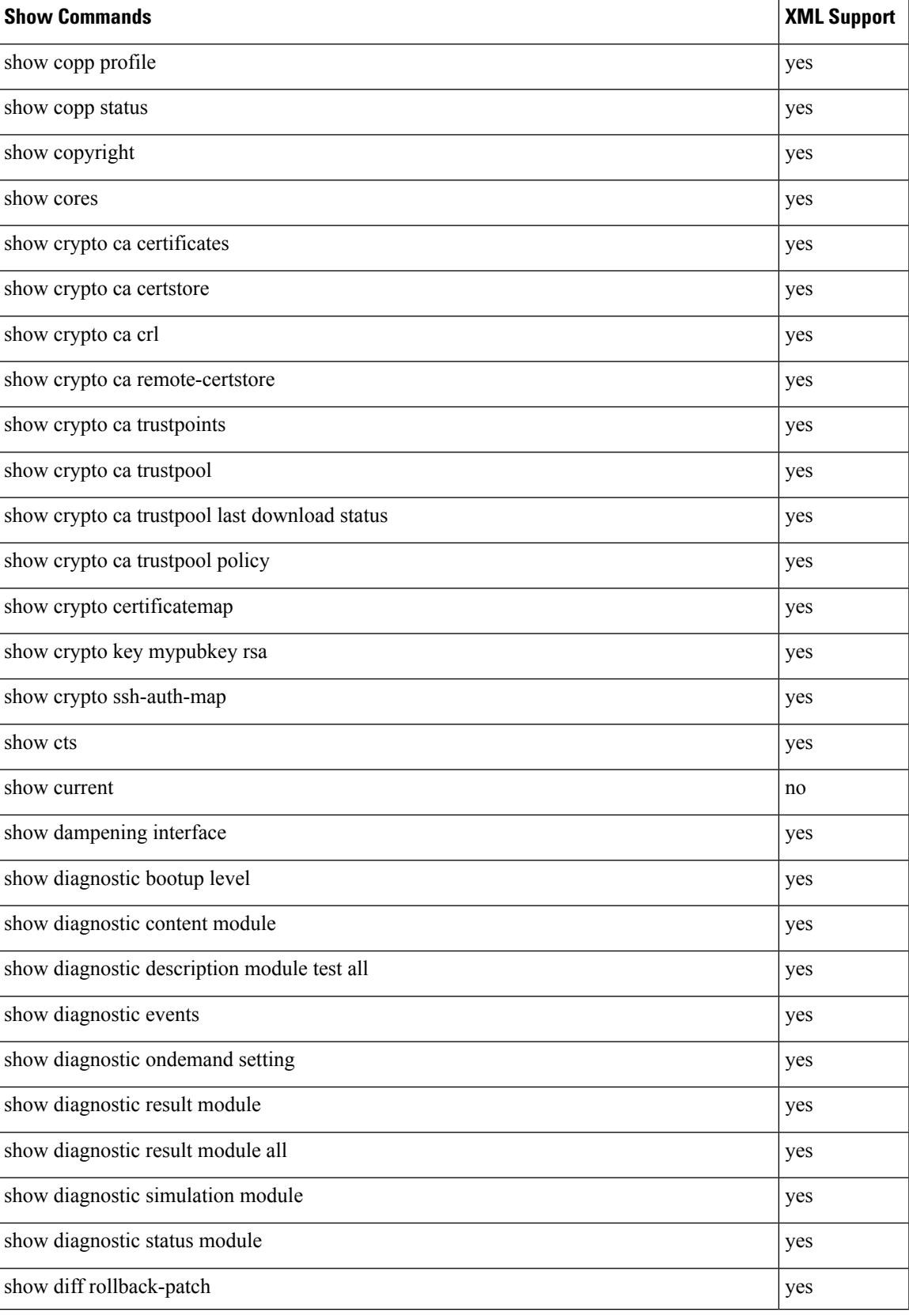

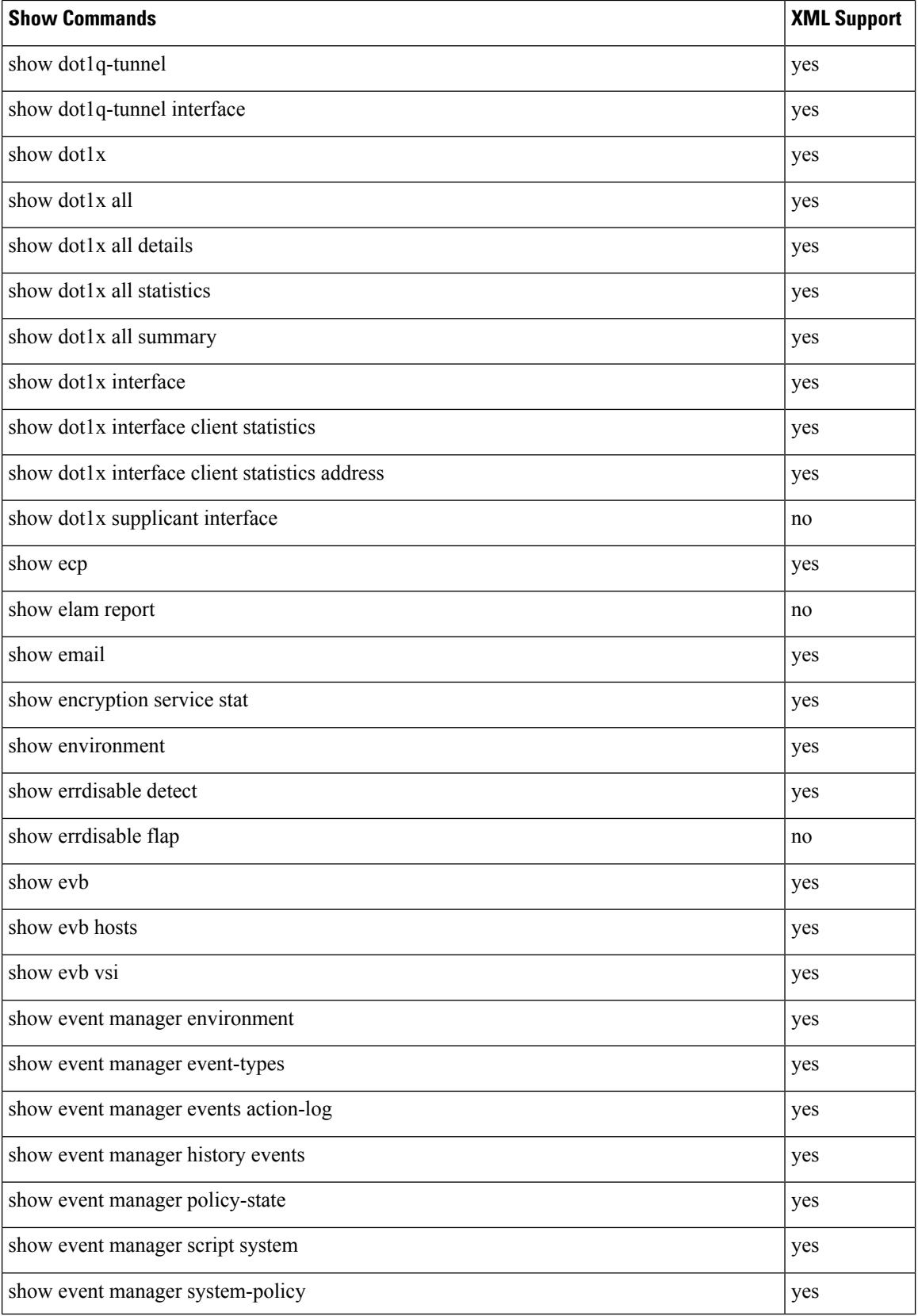

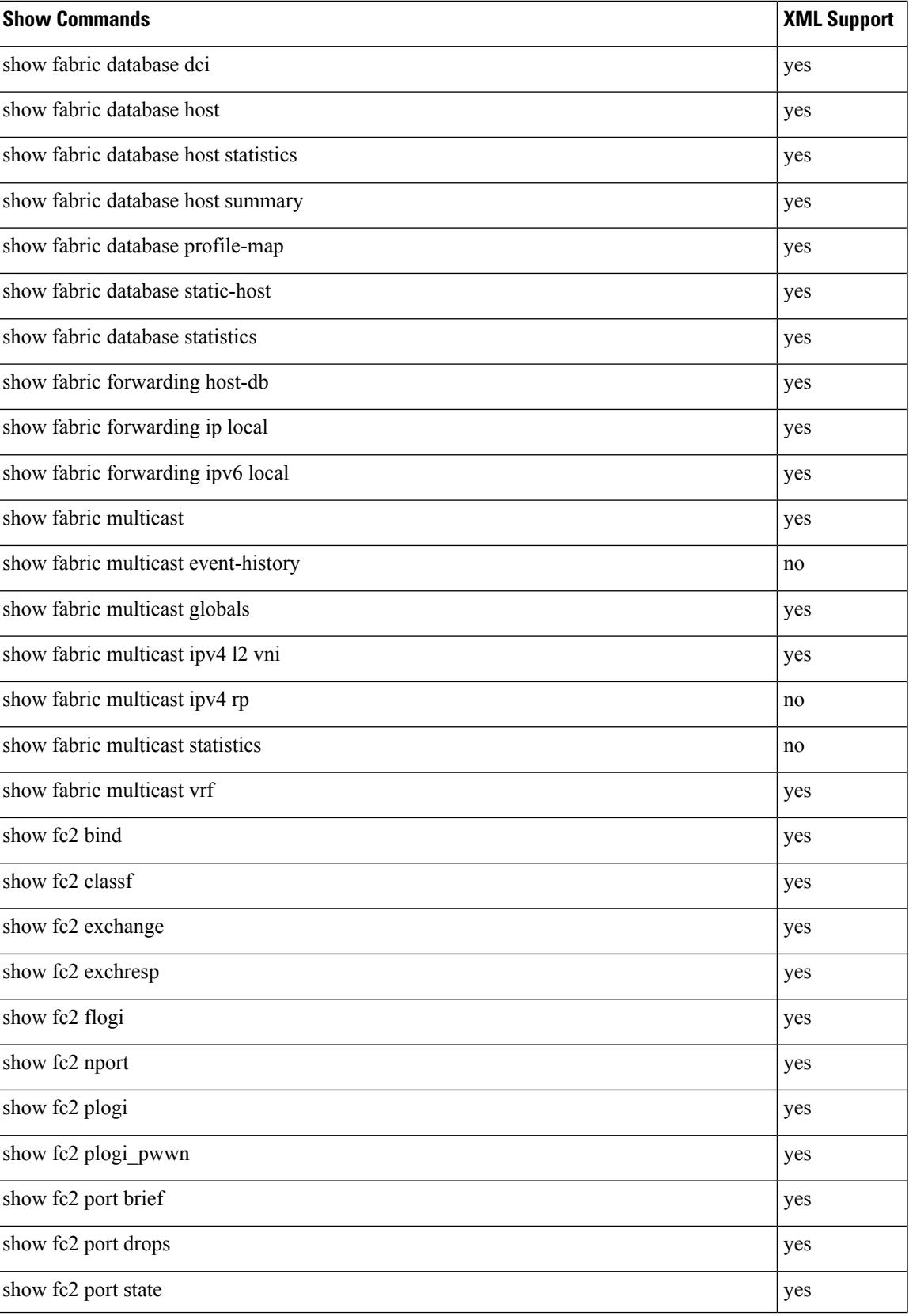

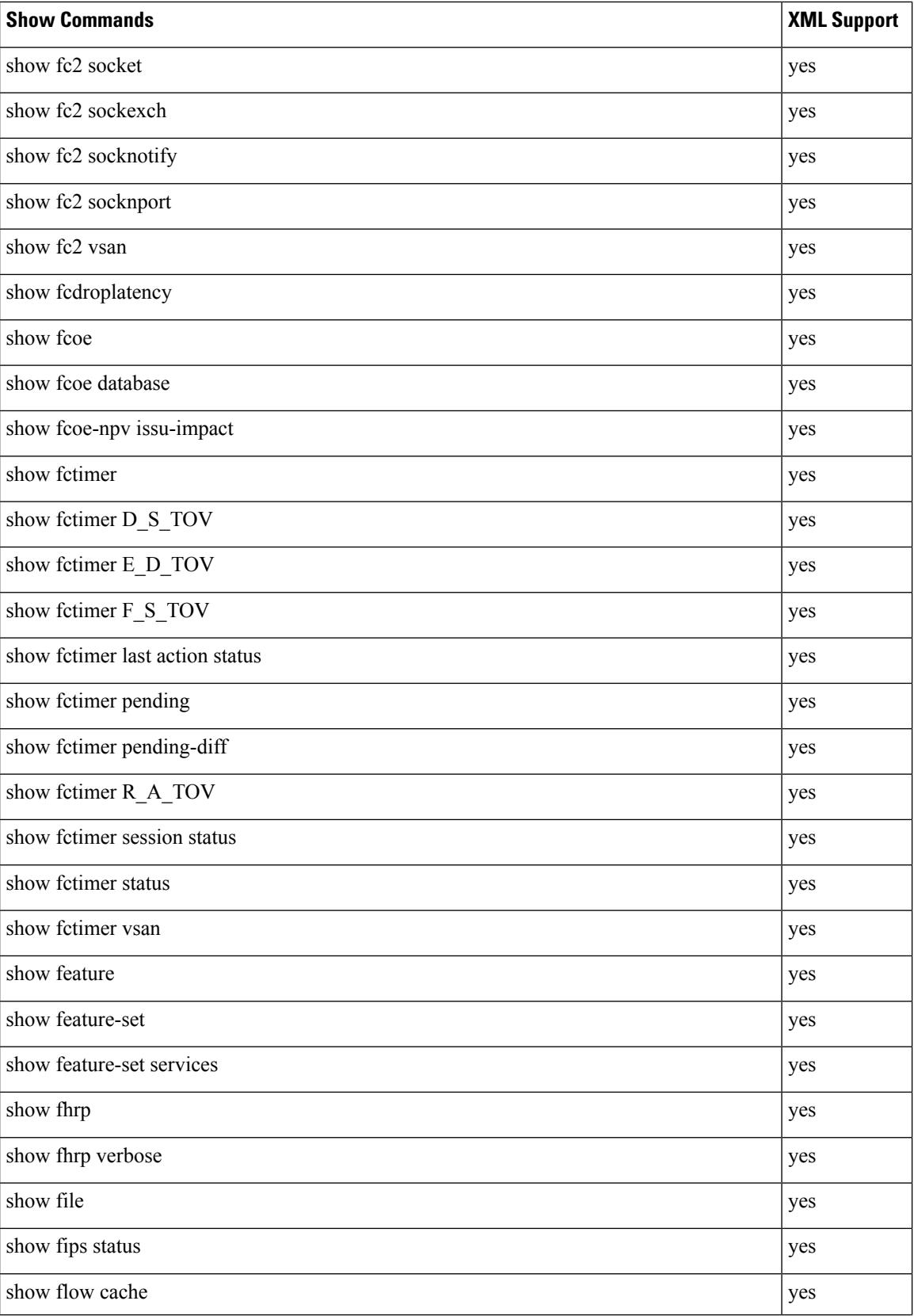

 $\mathbf l$ 

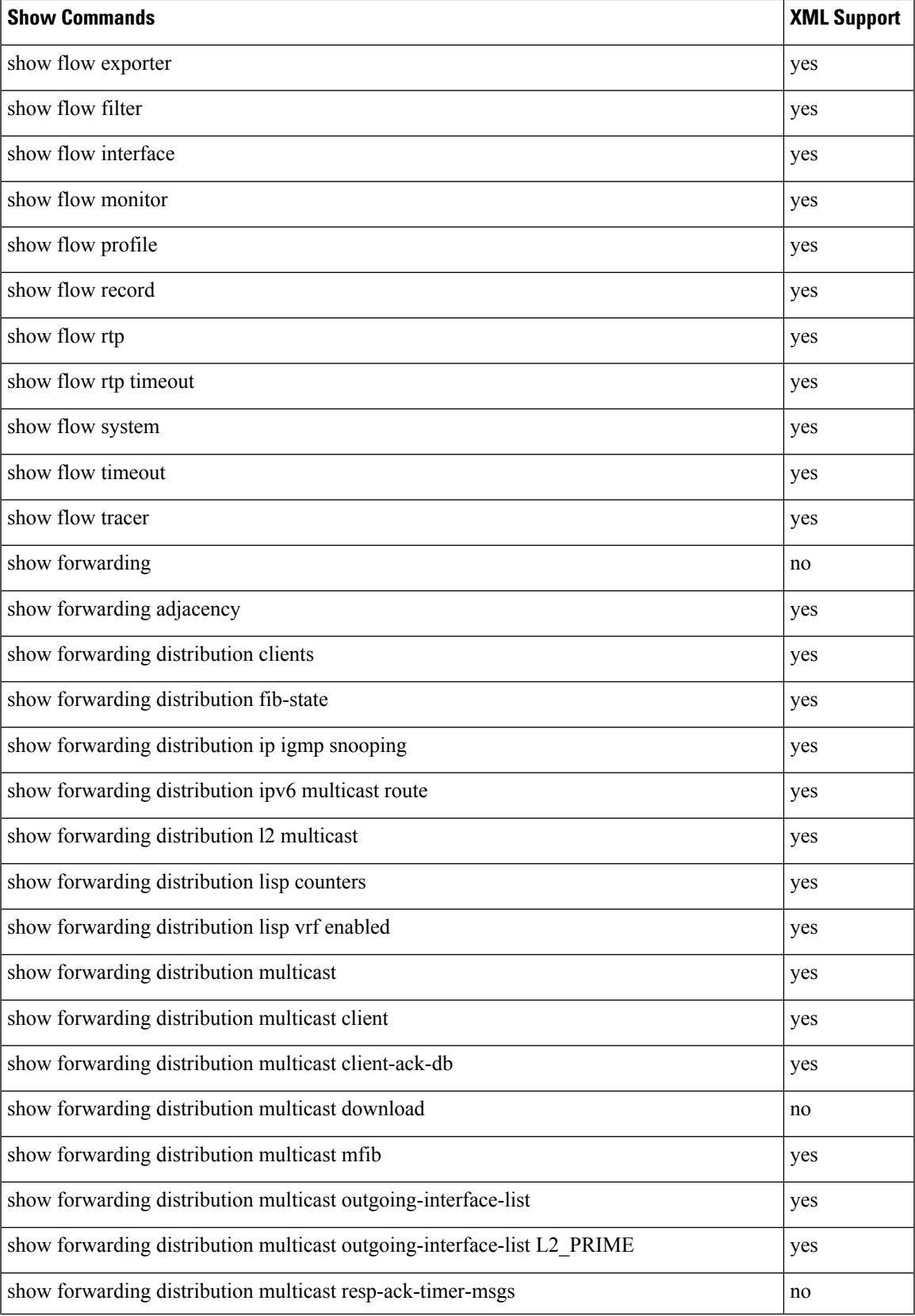

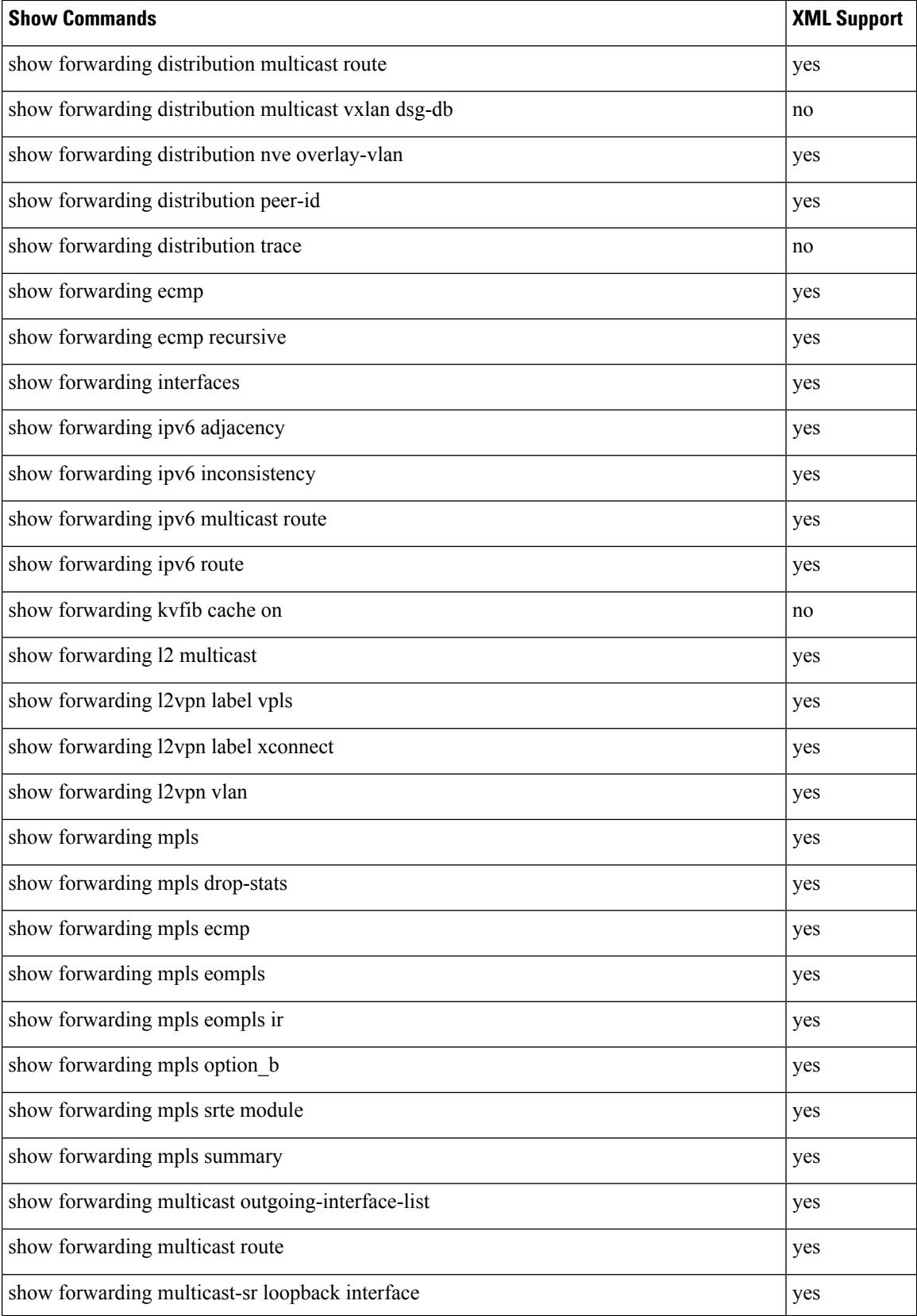

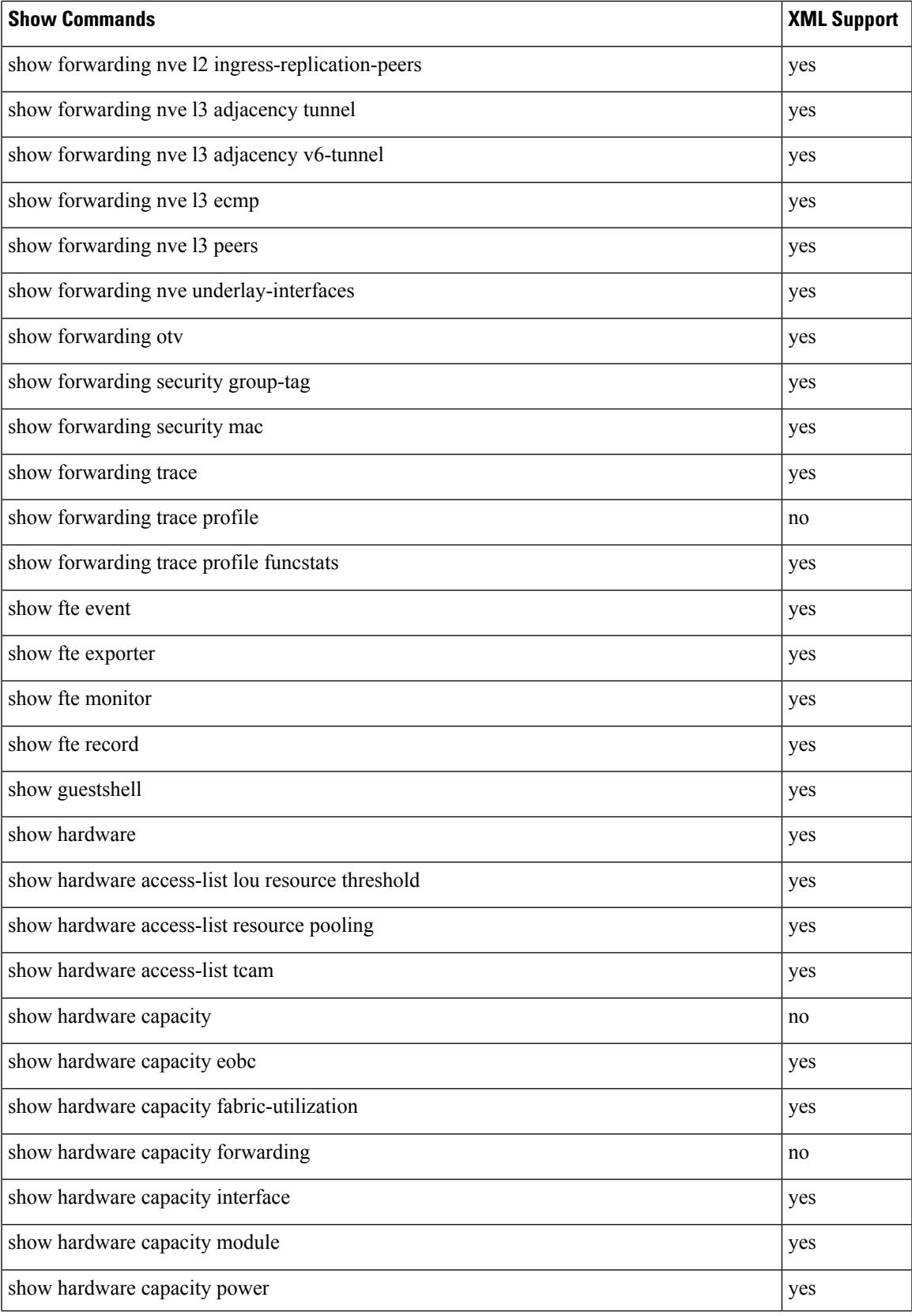

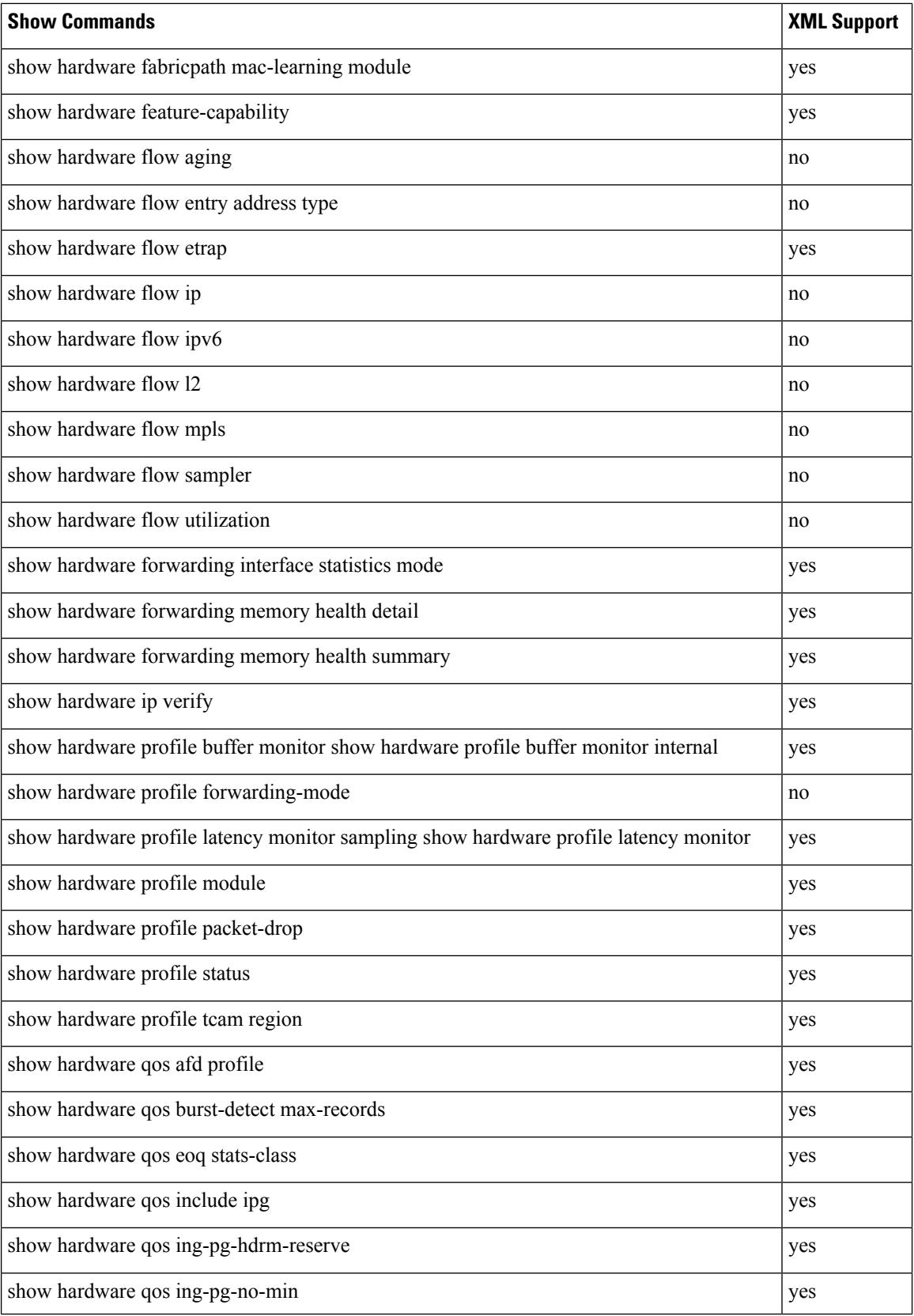

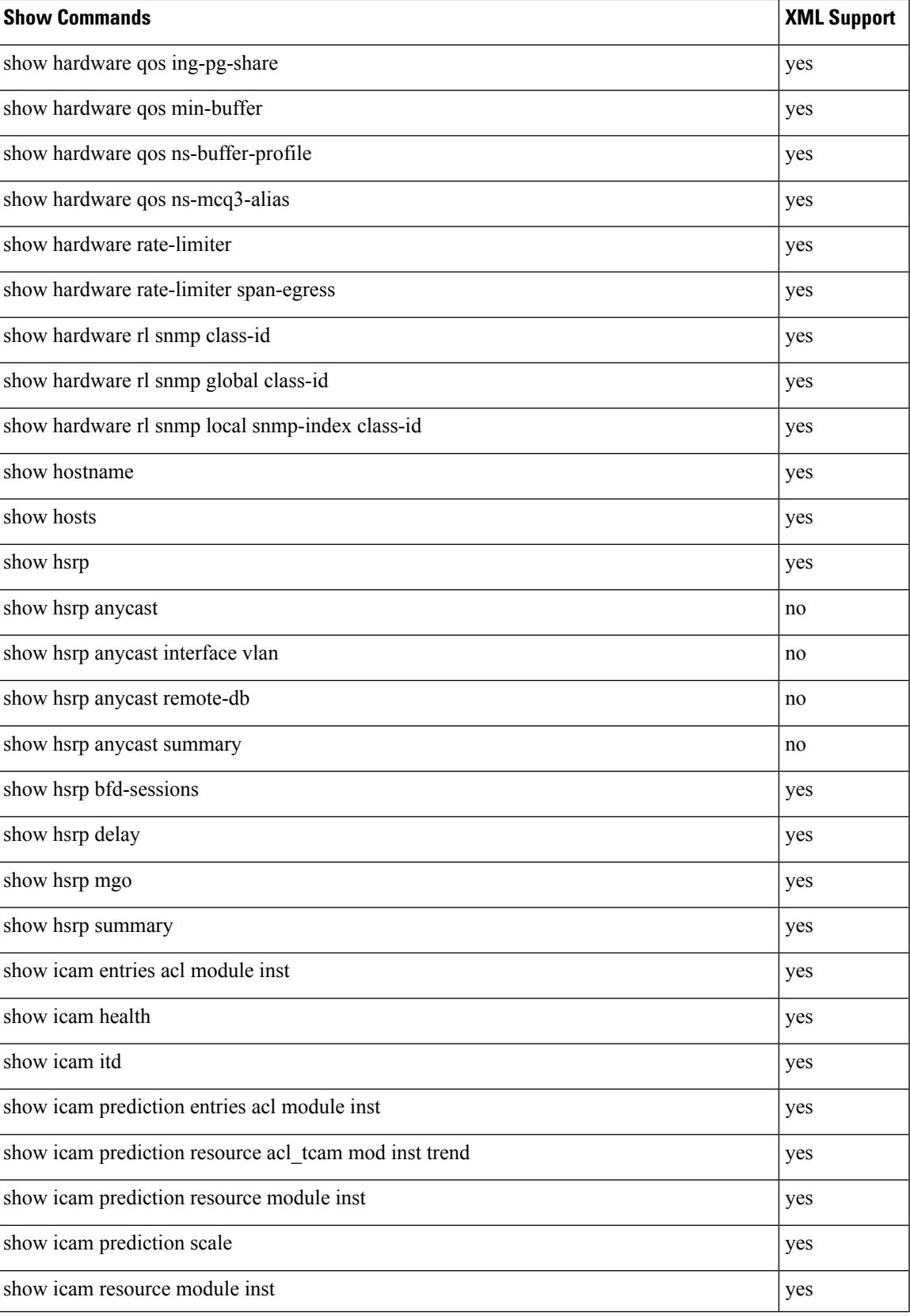

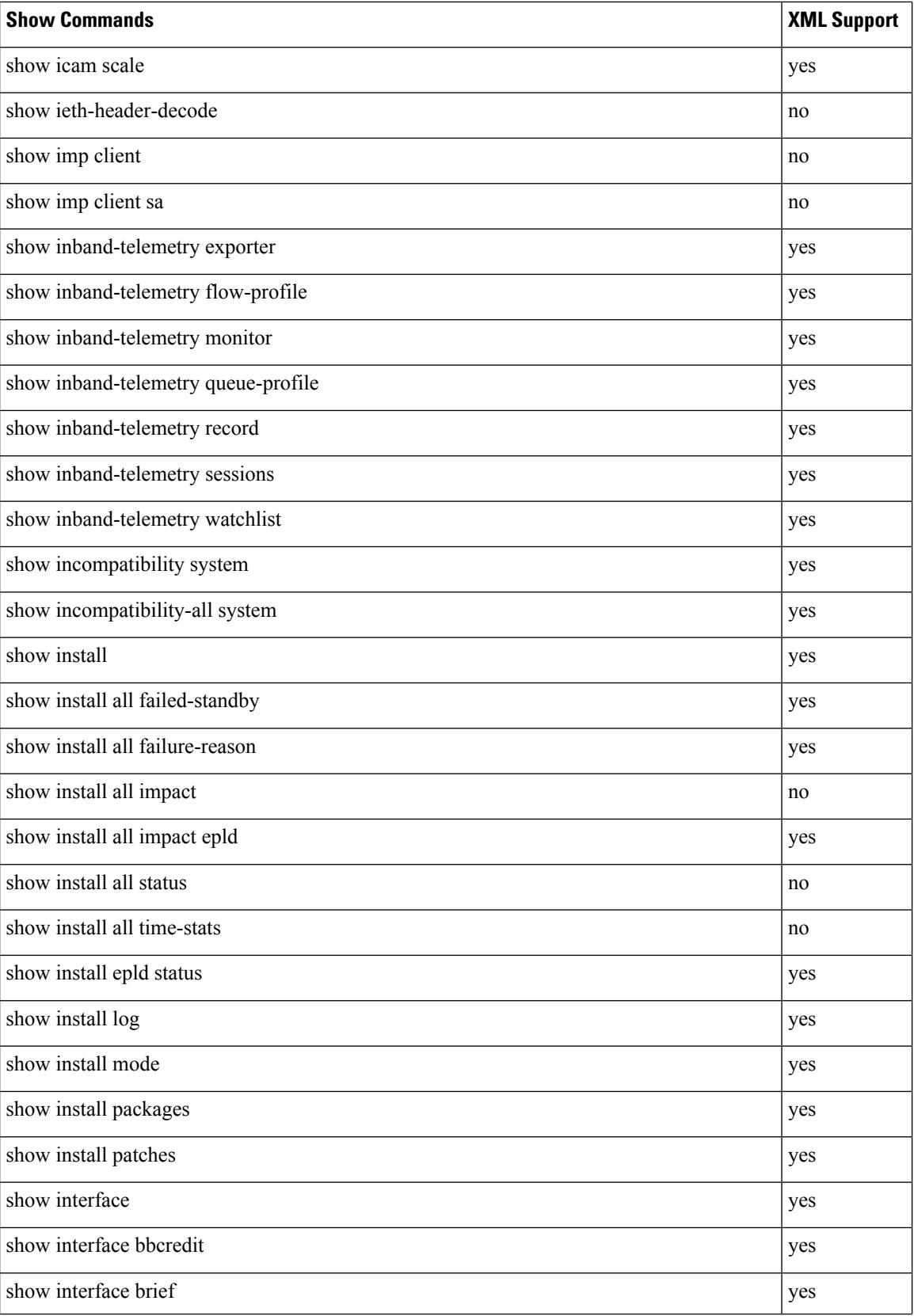

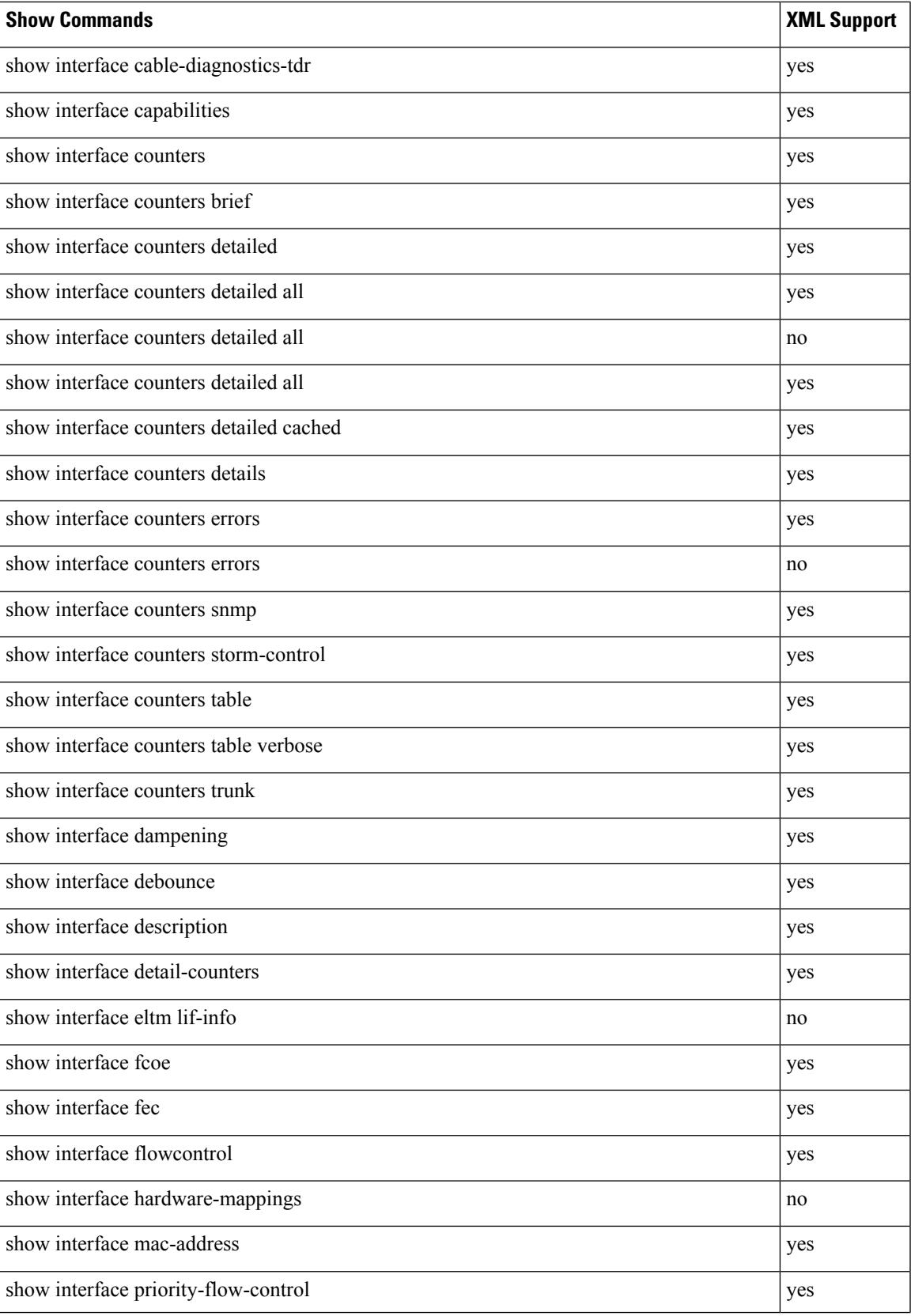

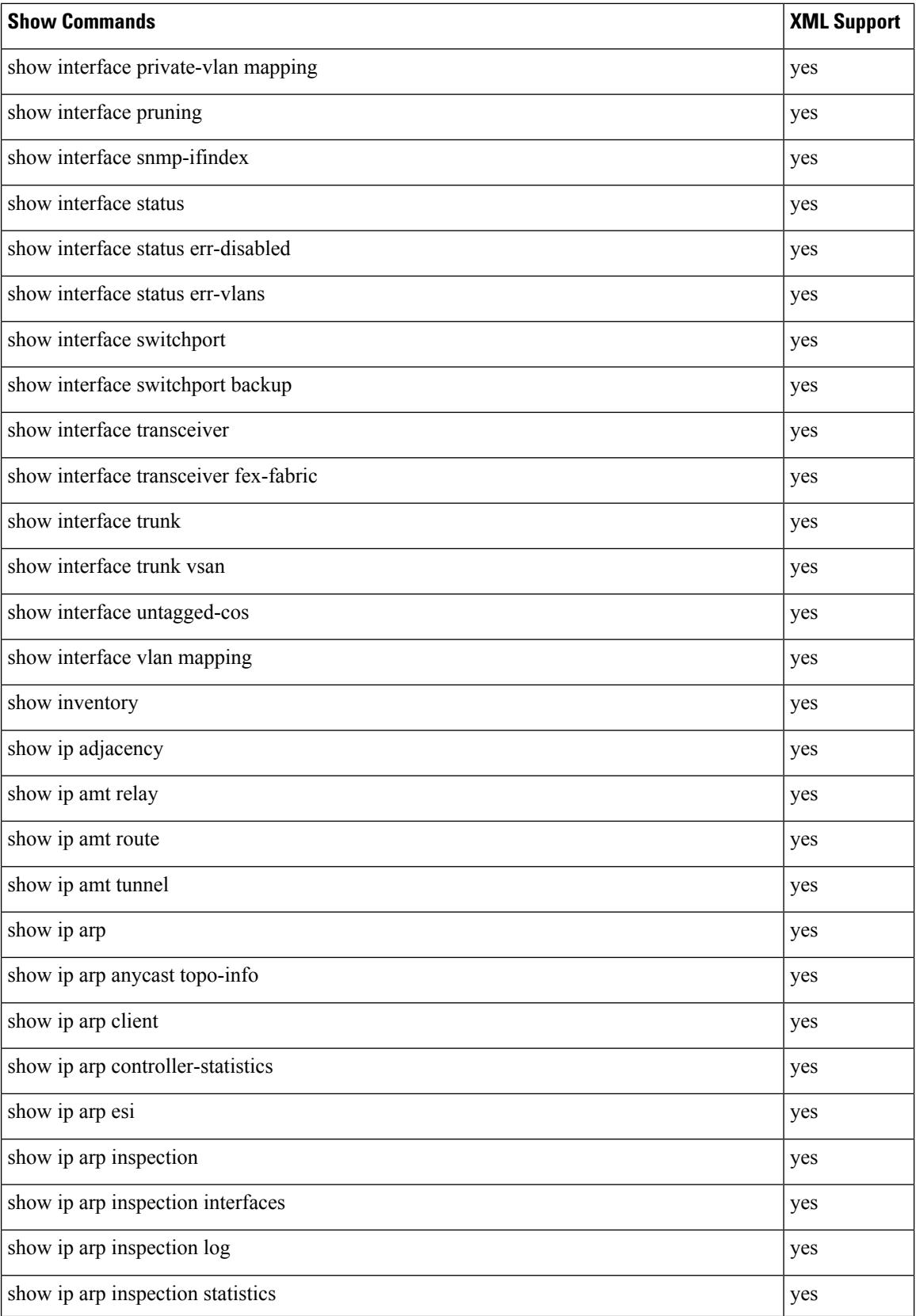

 $\overline{\phantom{a}}$ 

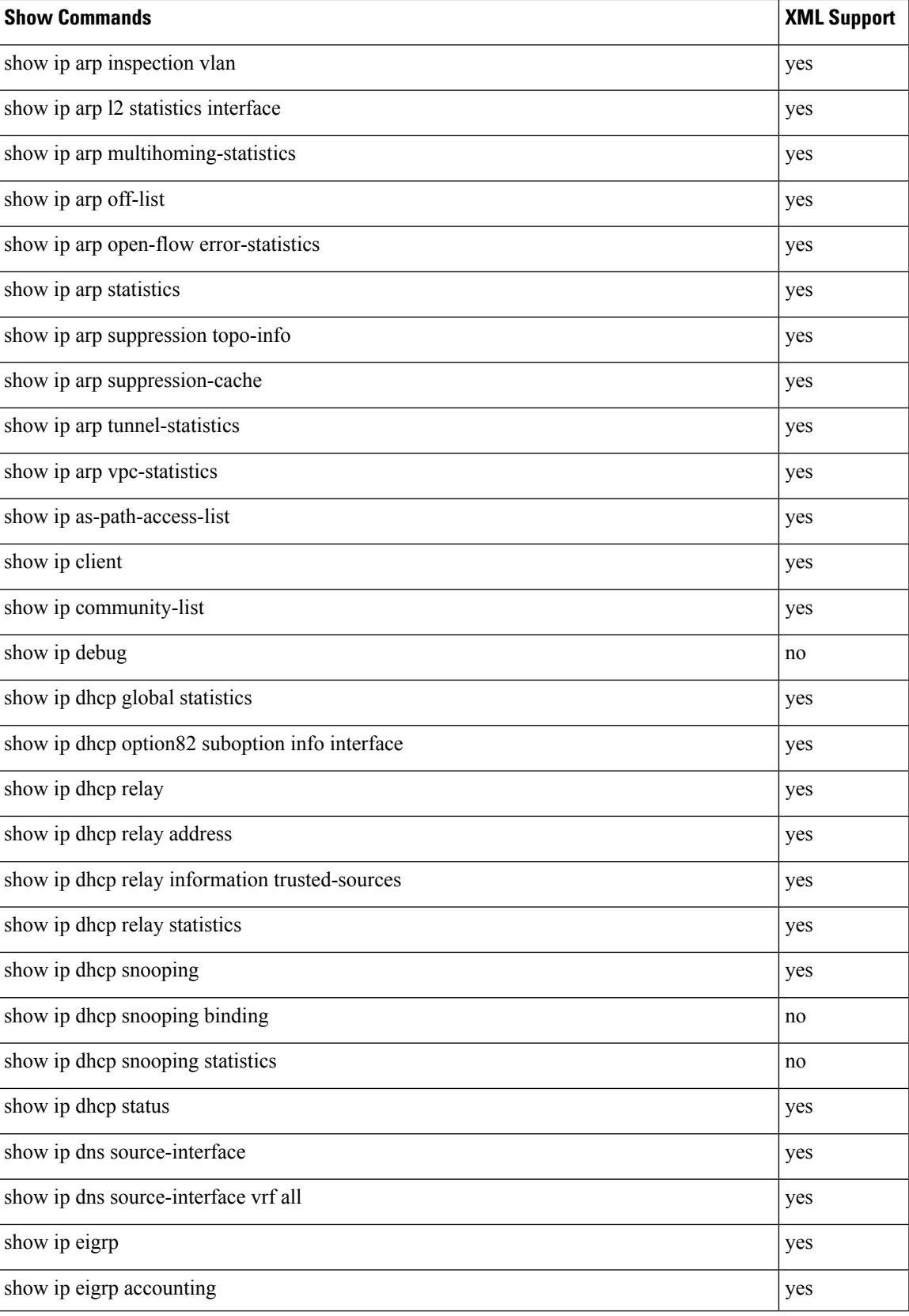

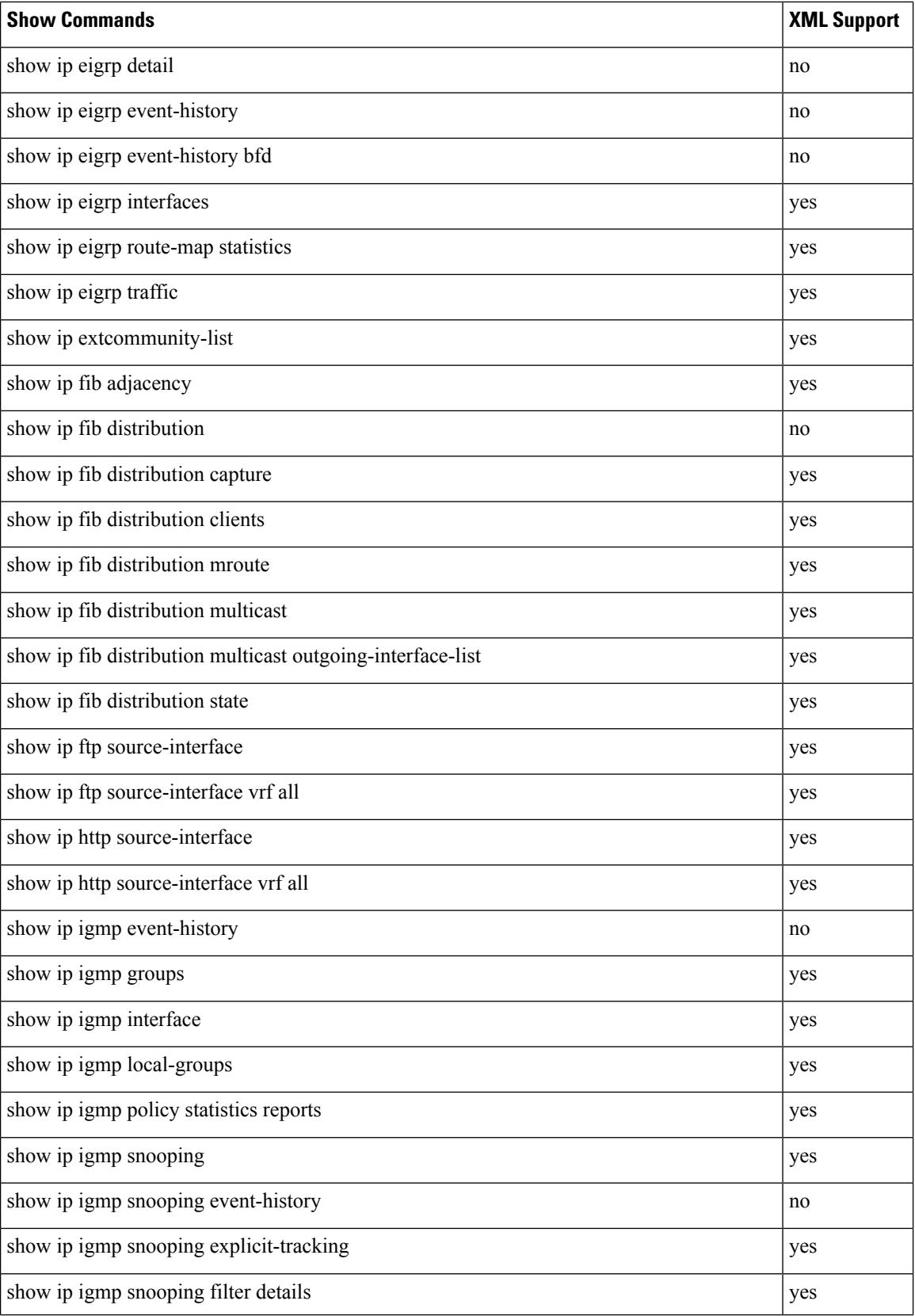

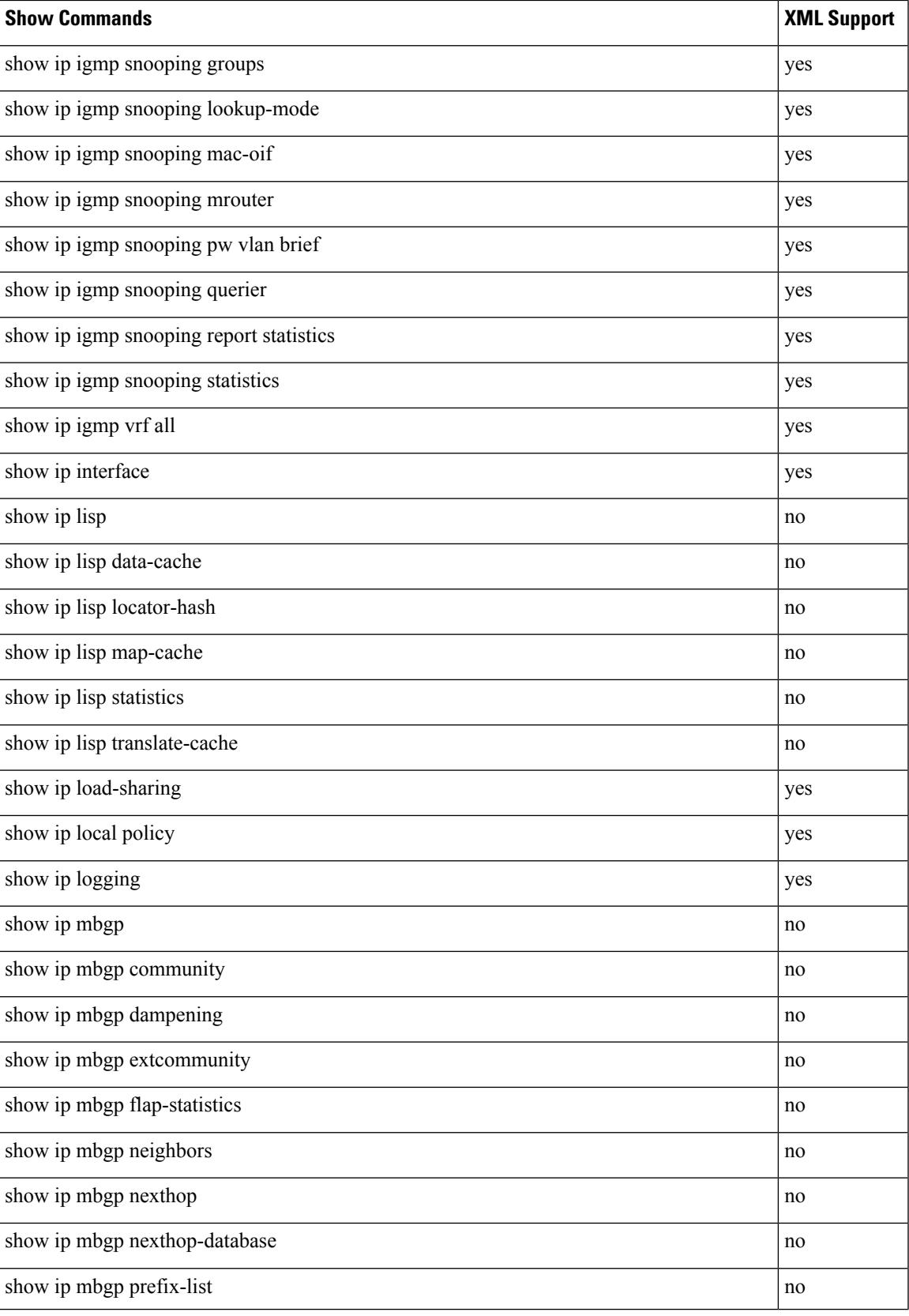

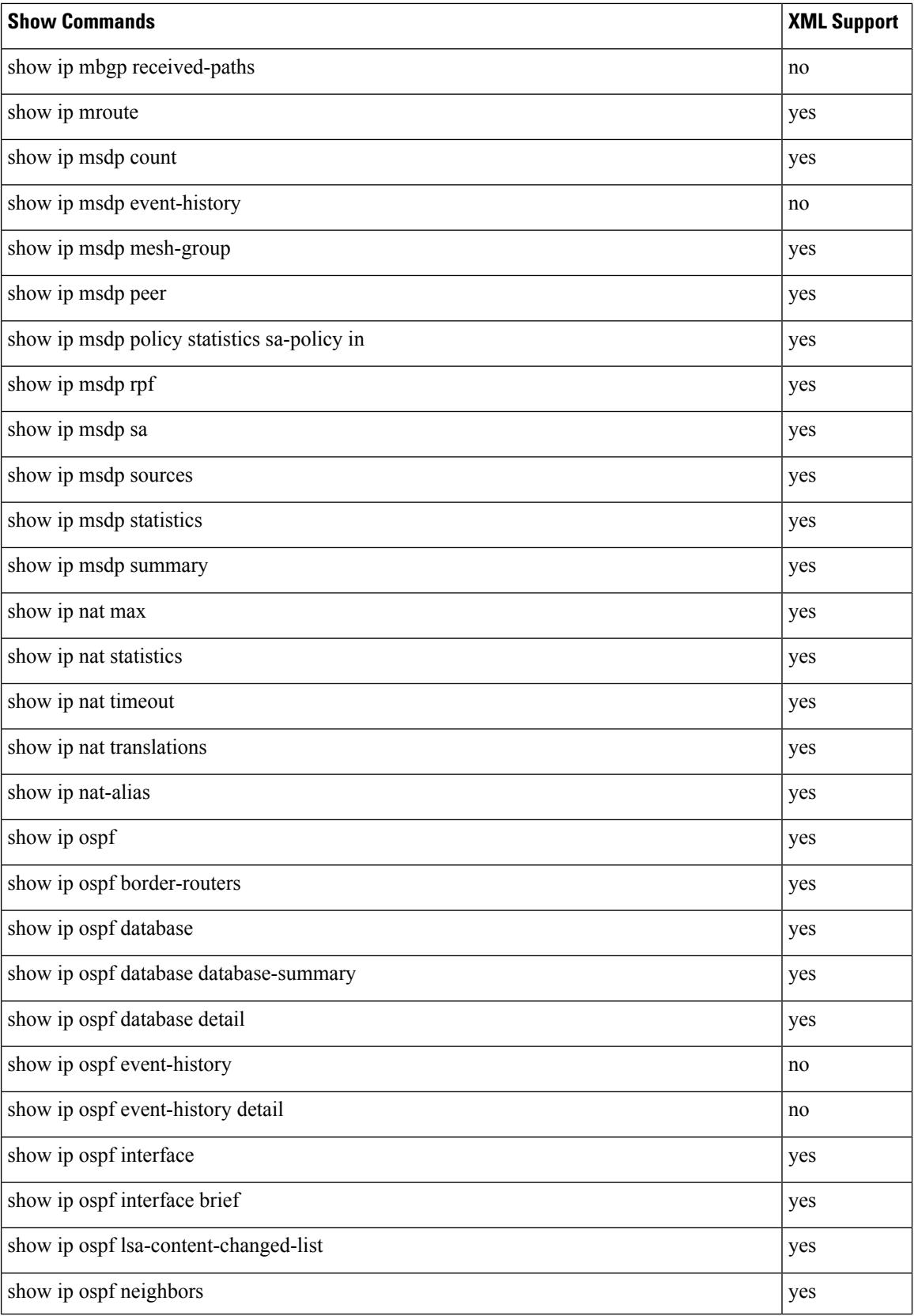

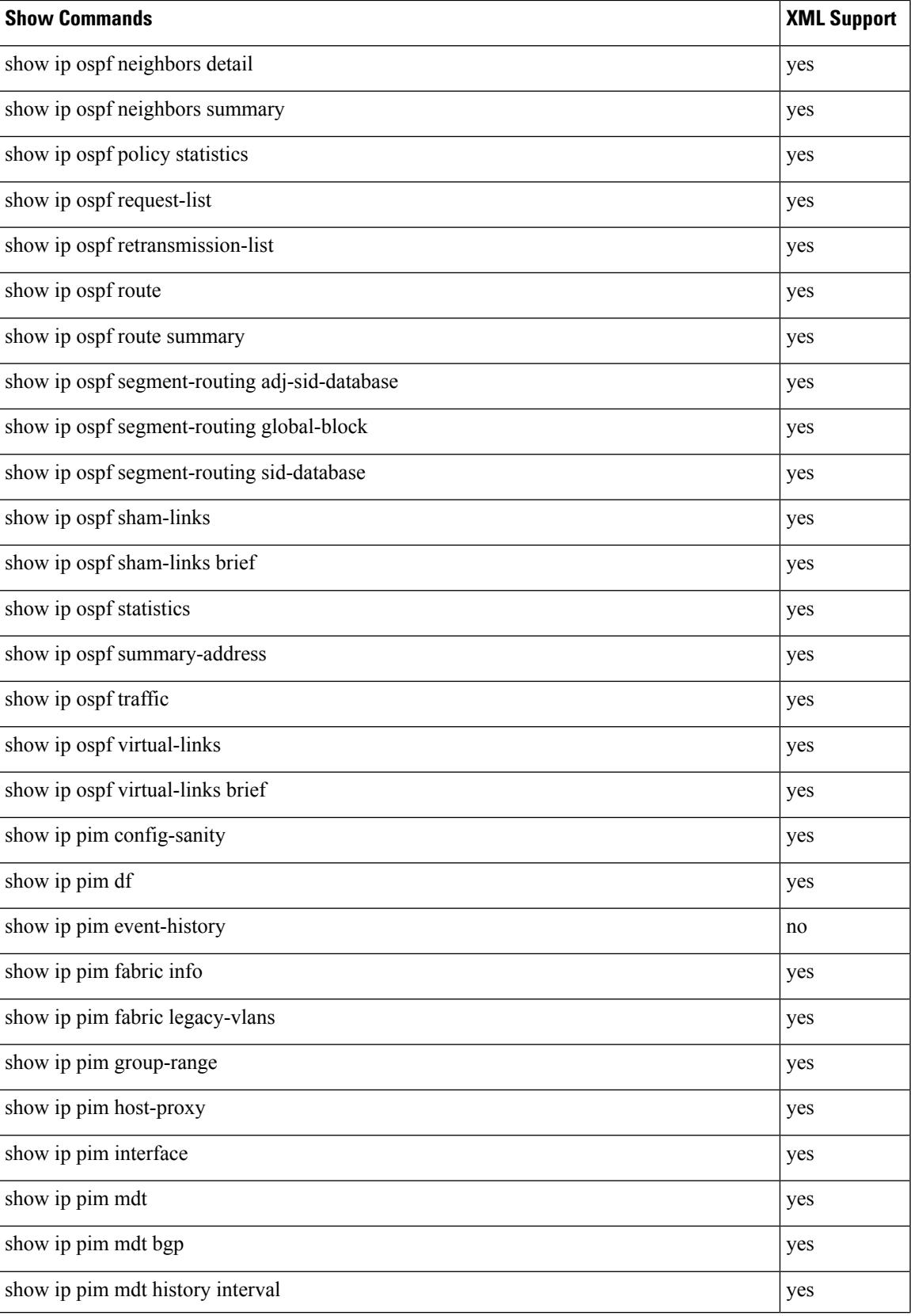

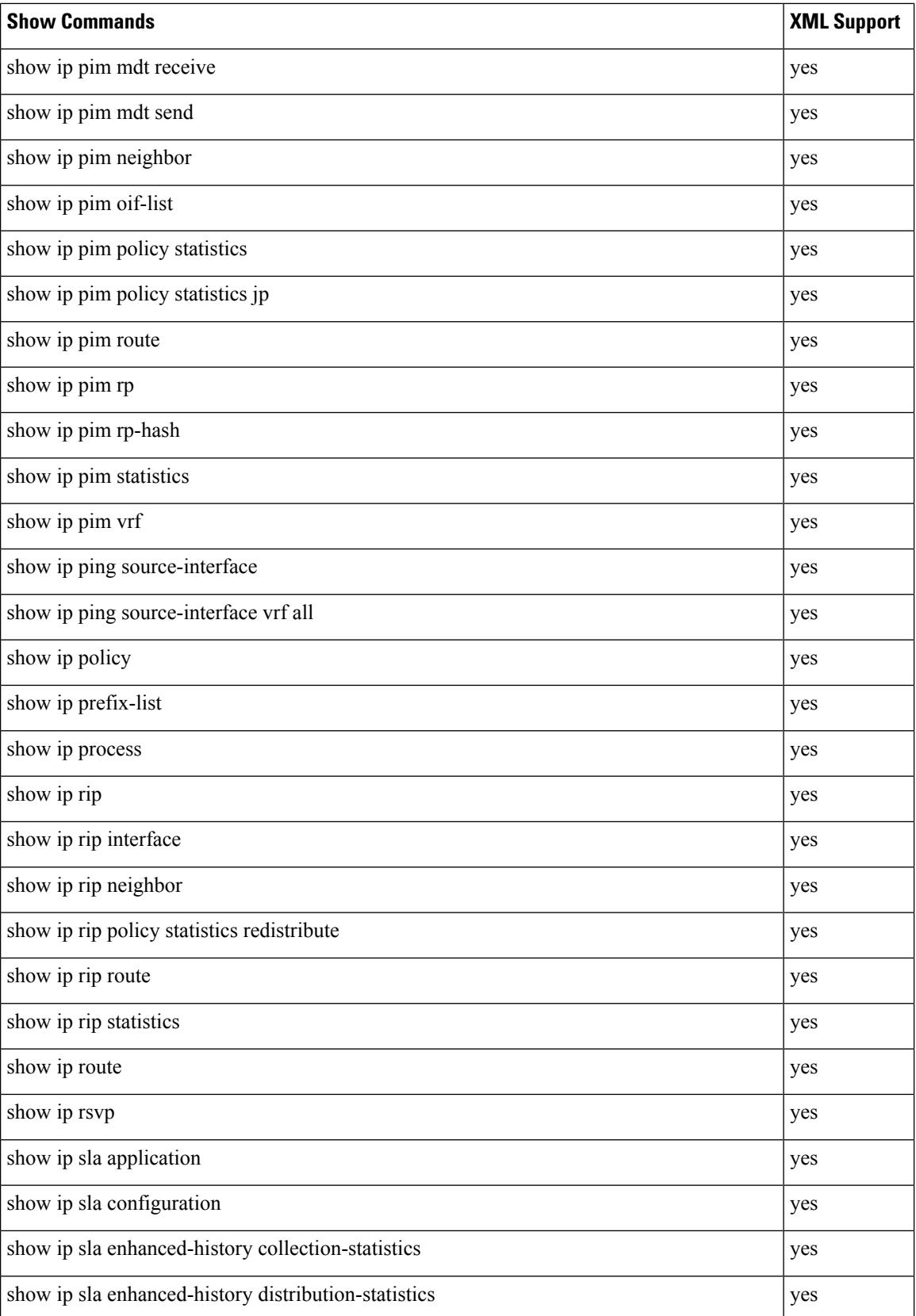

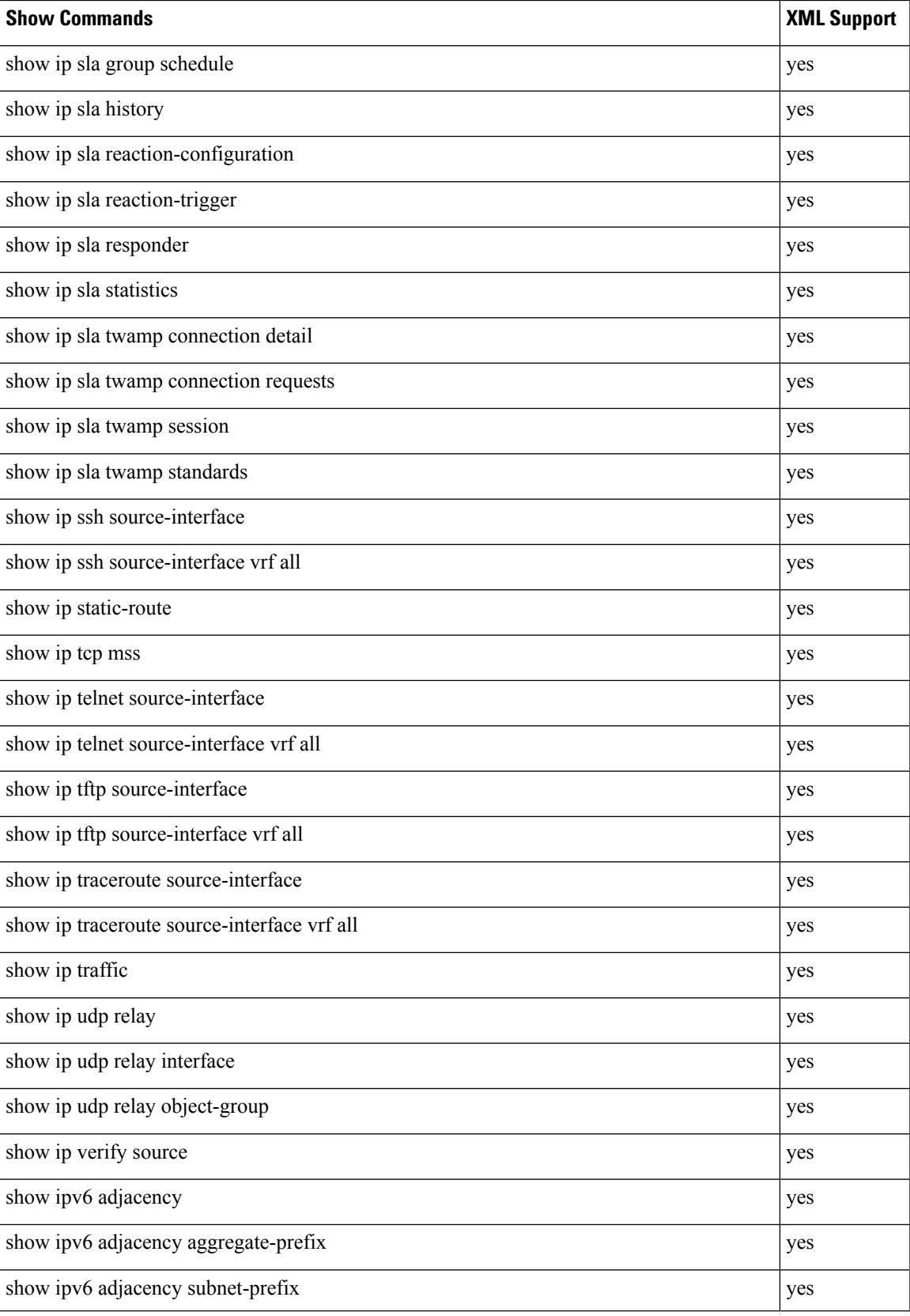

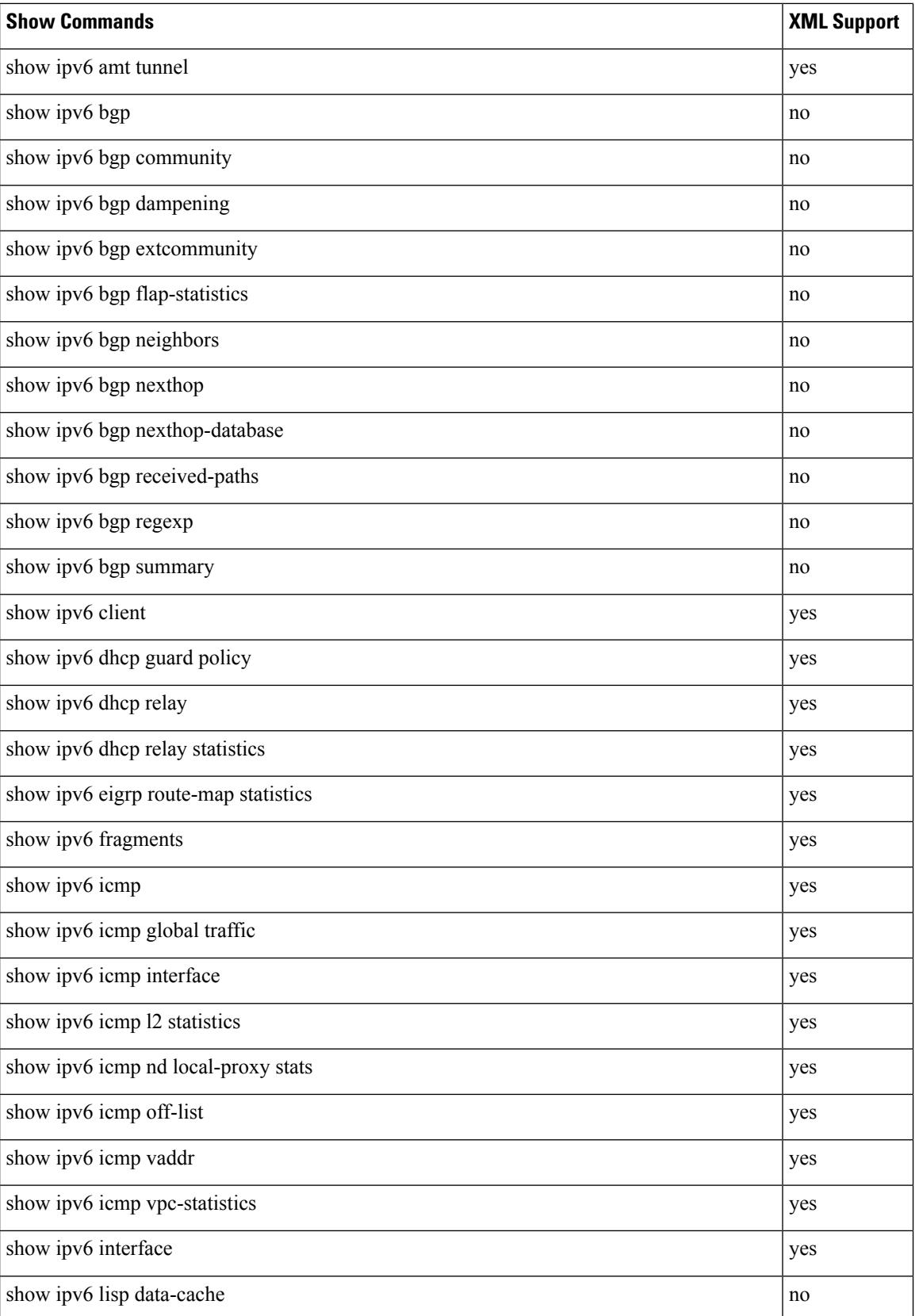

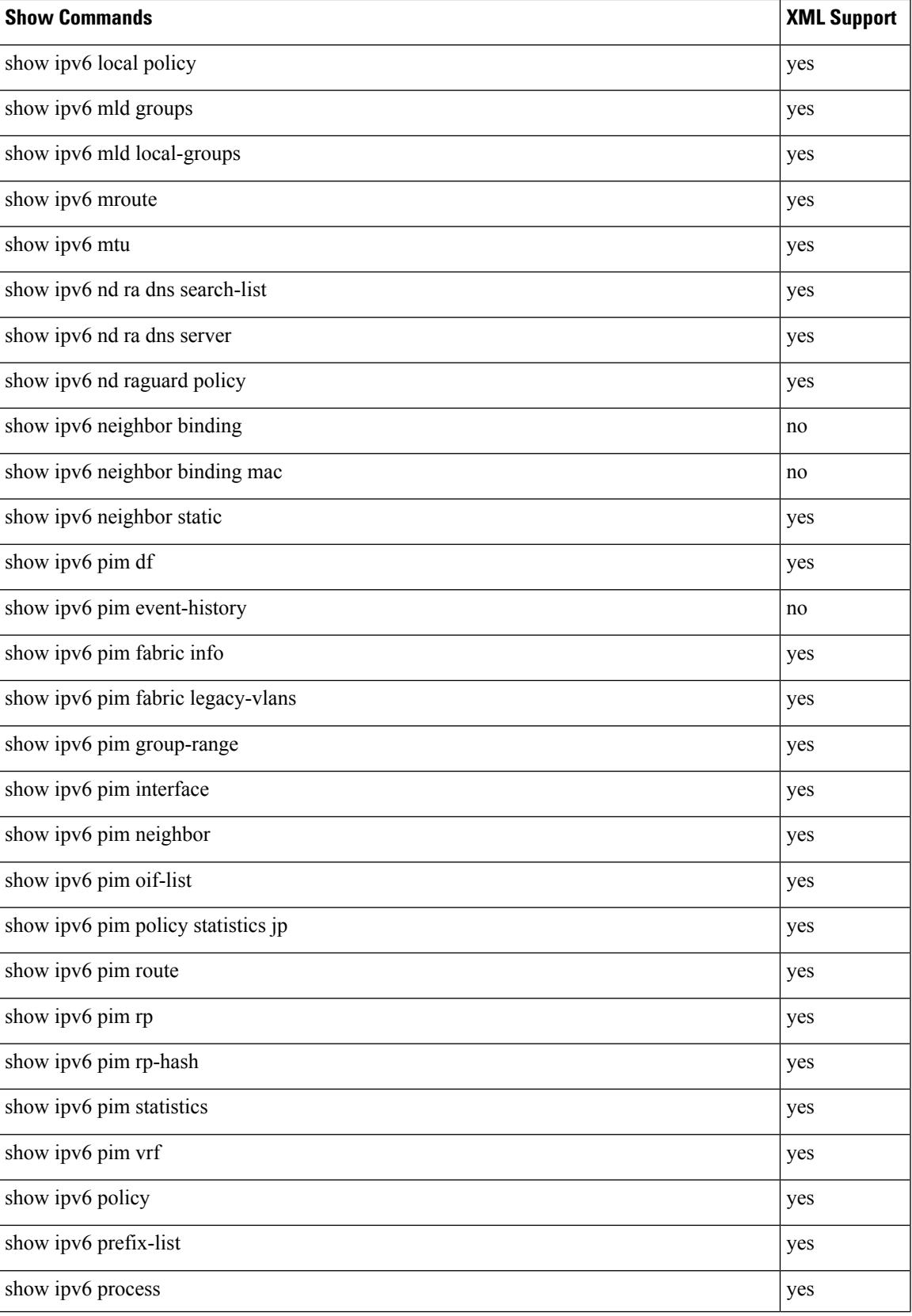

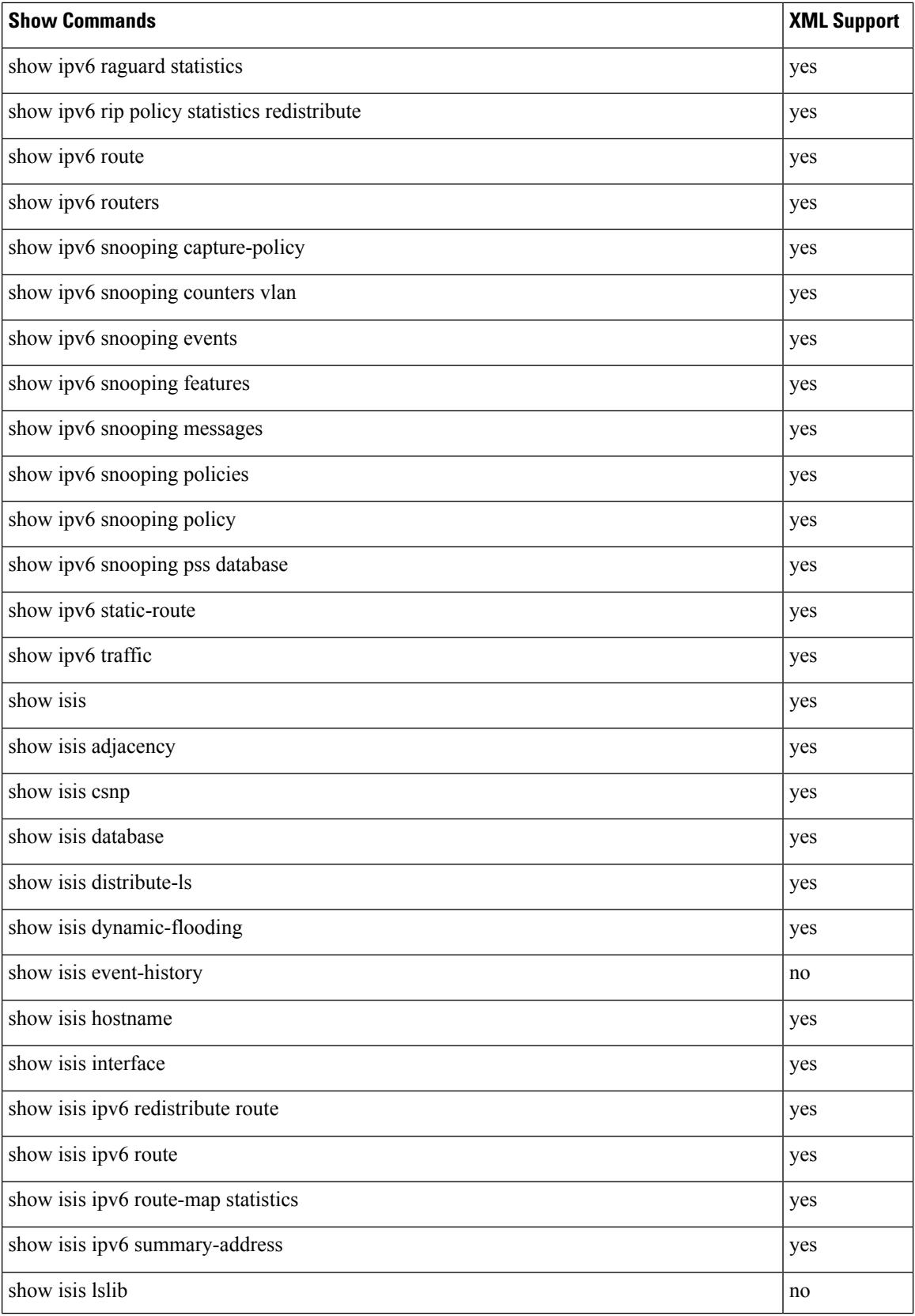

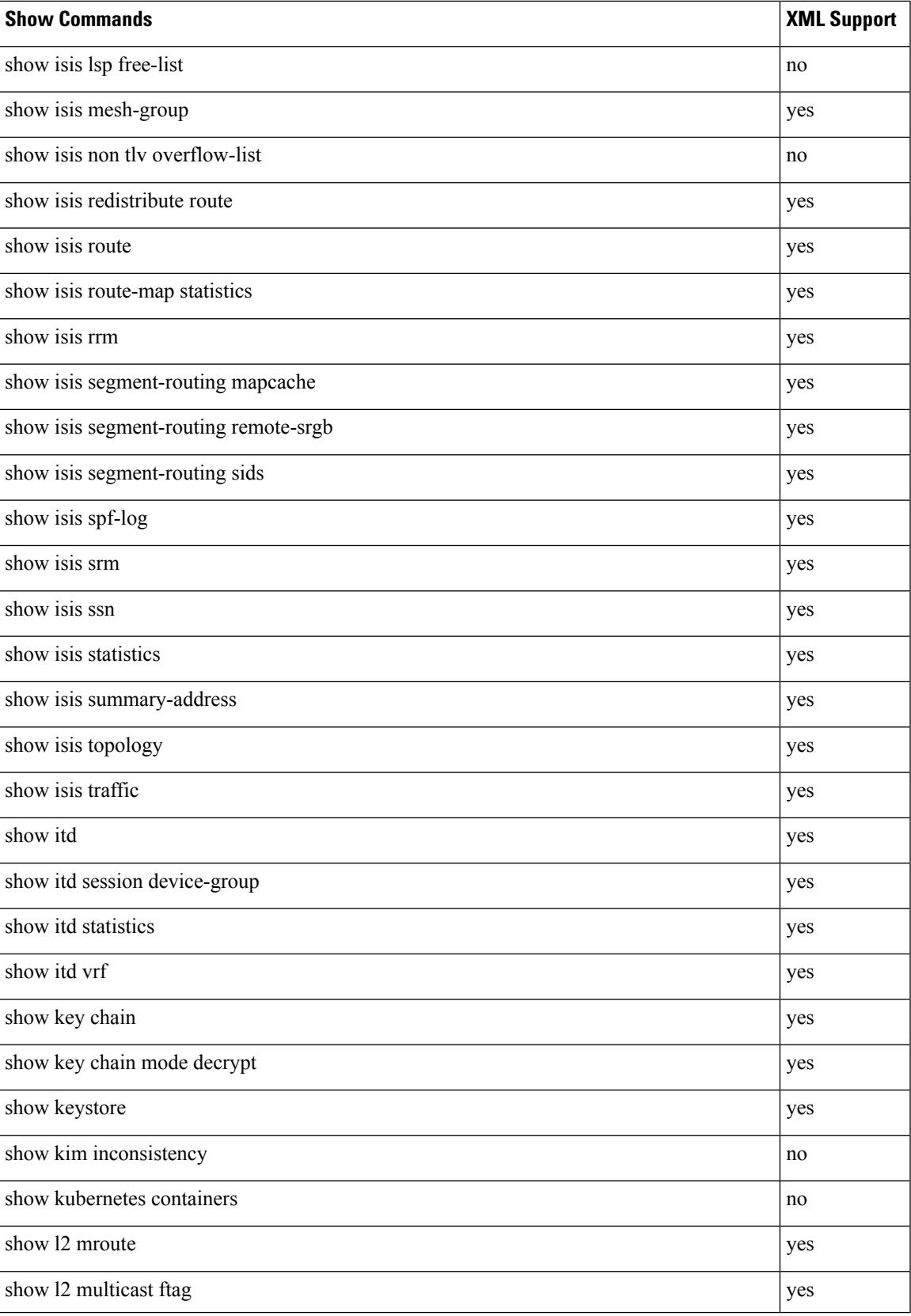

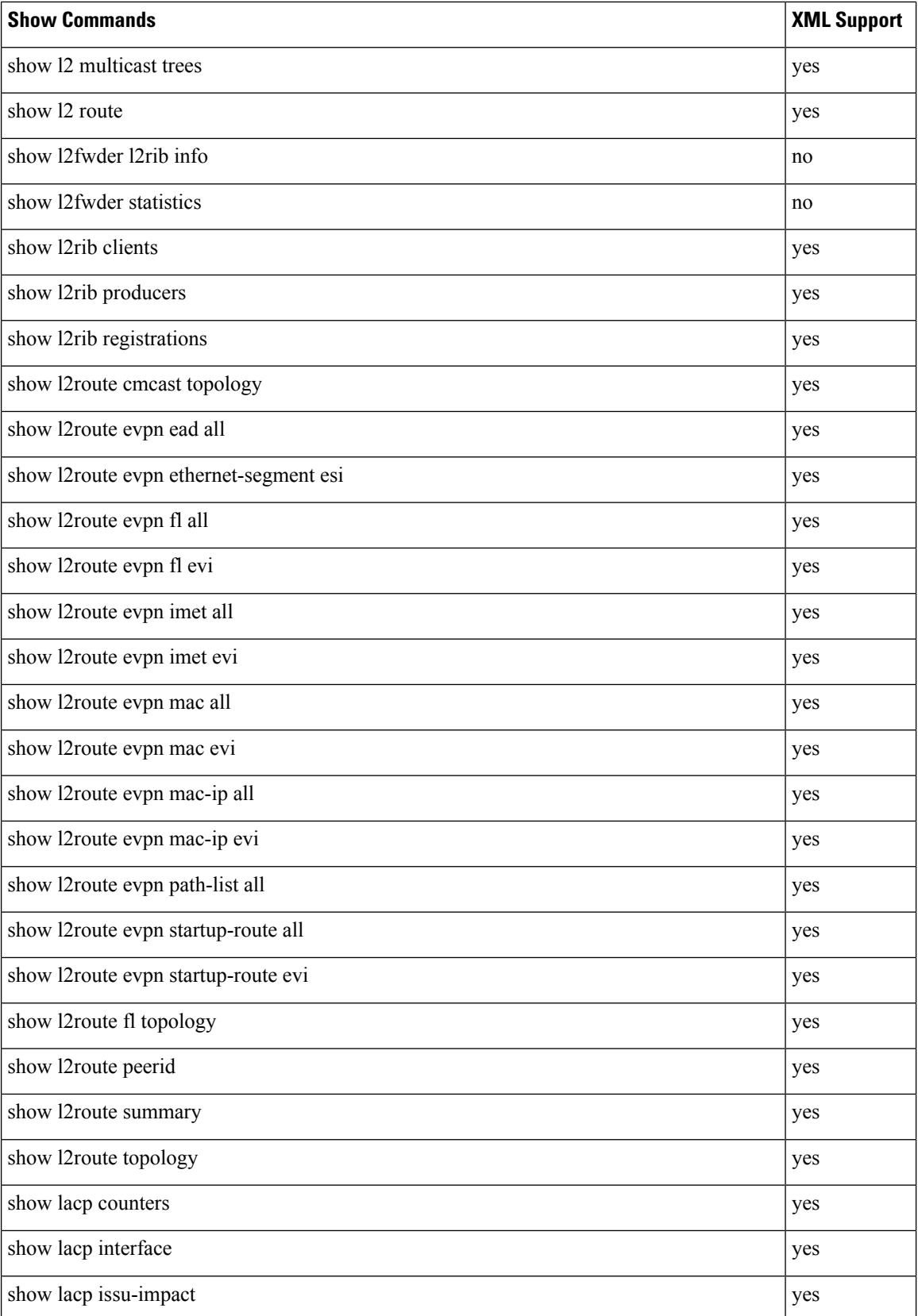

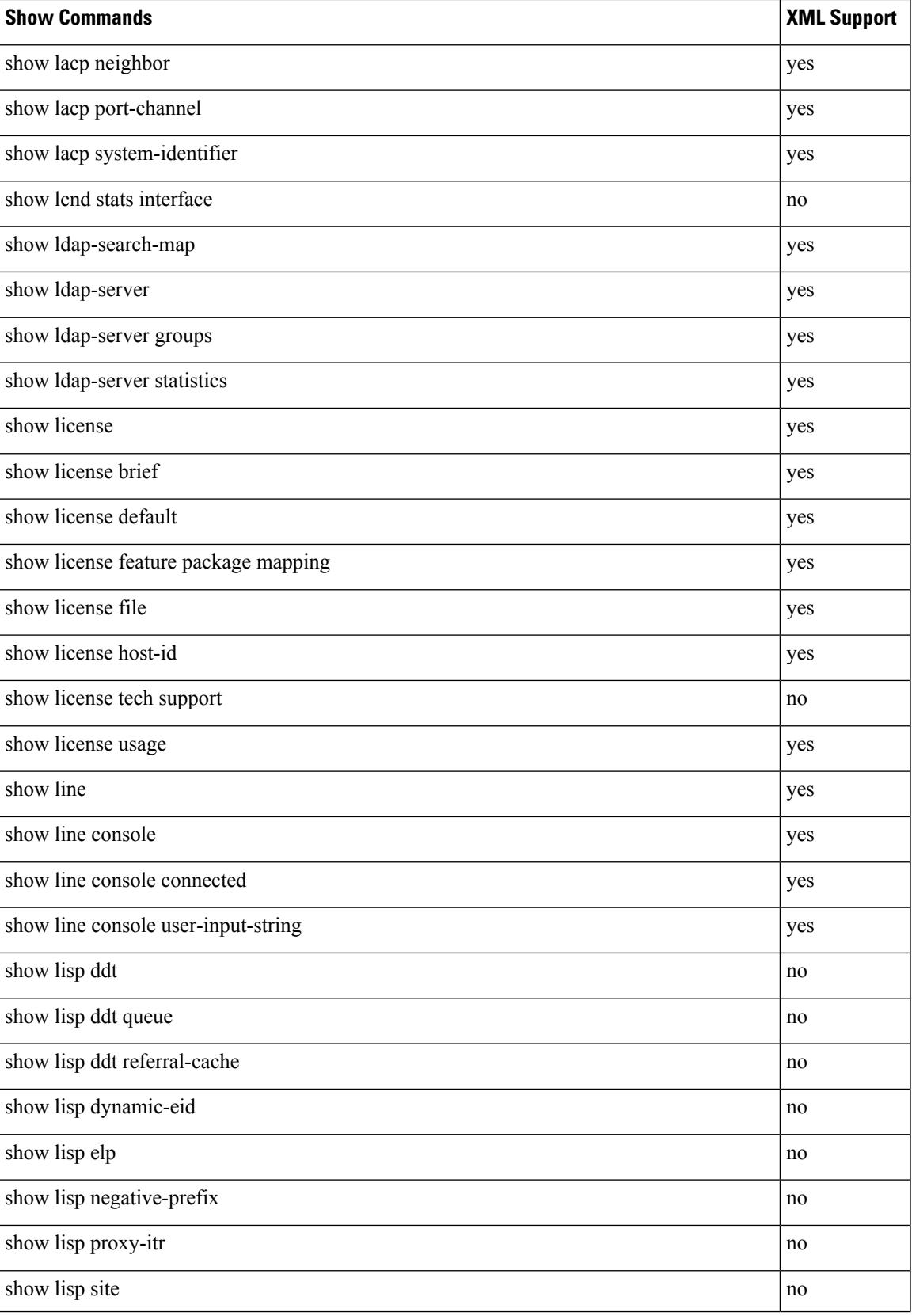

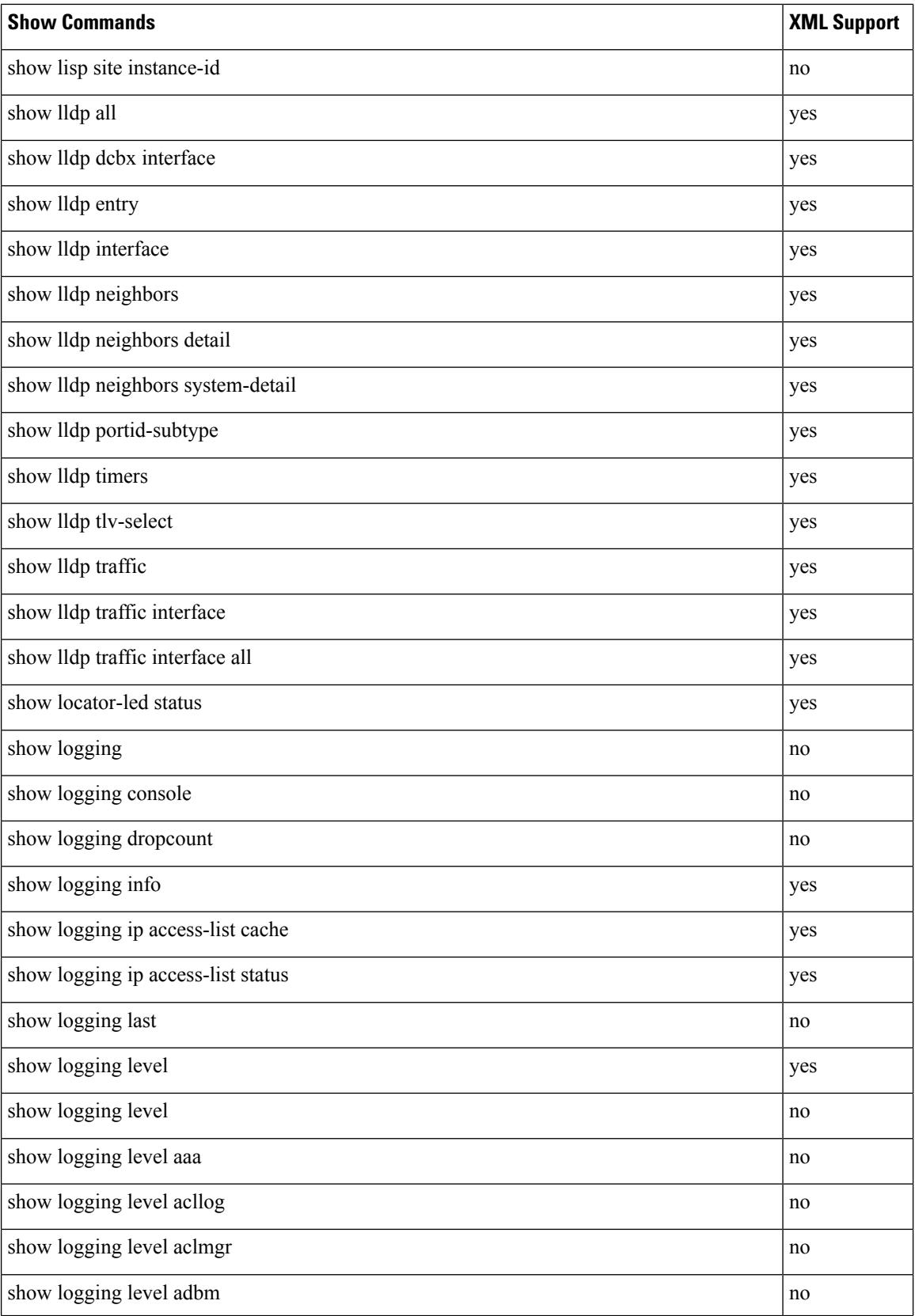

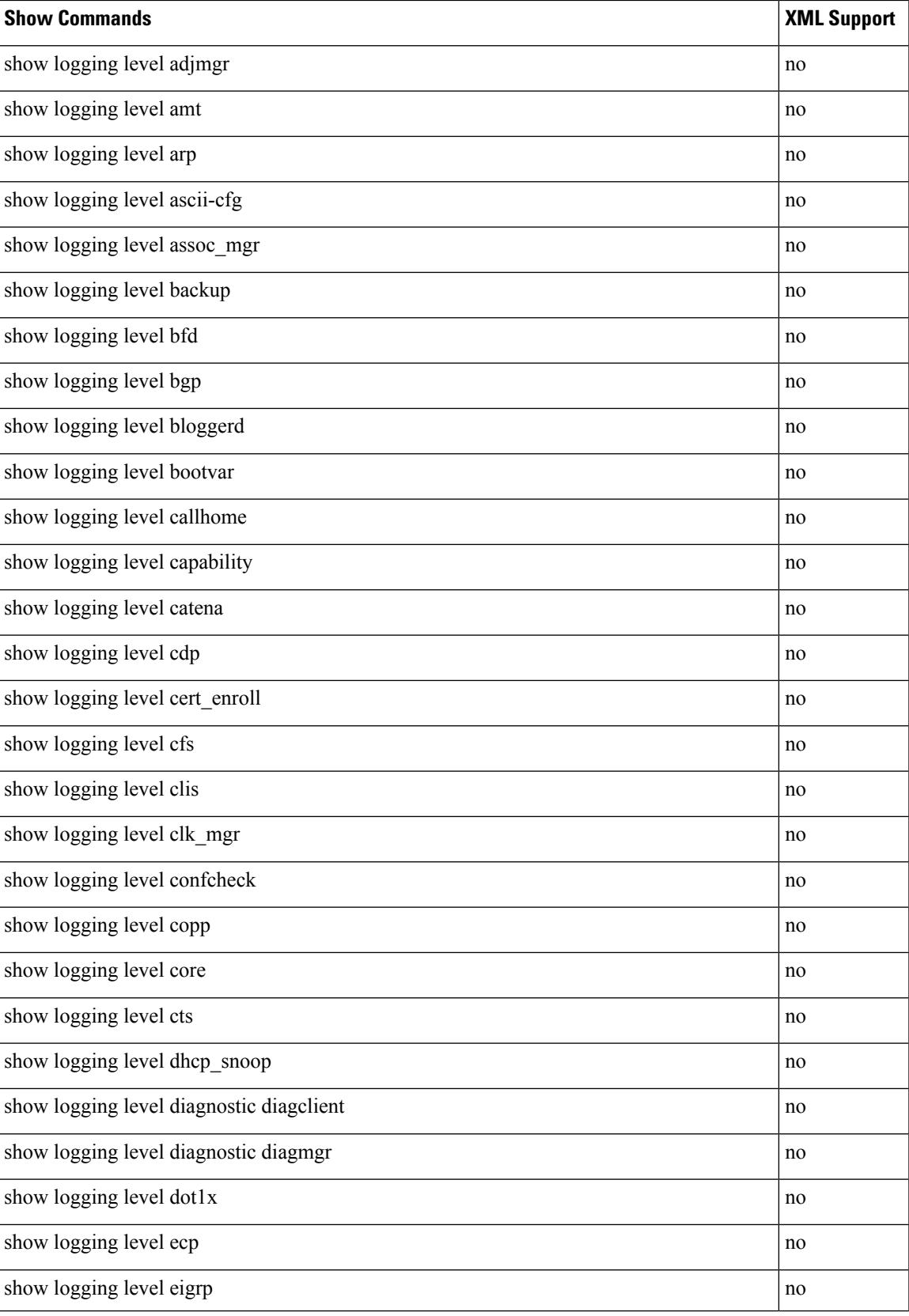

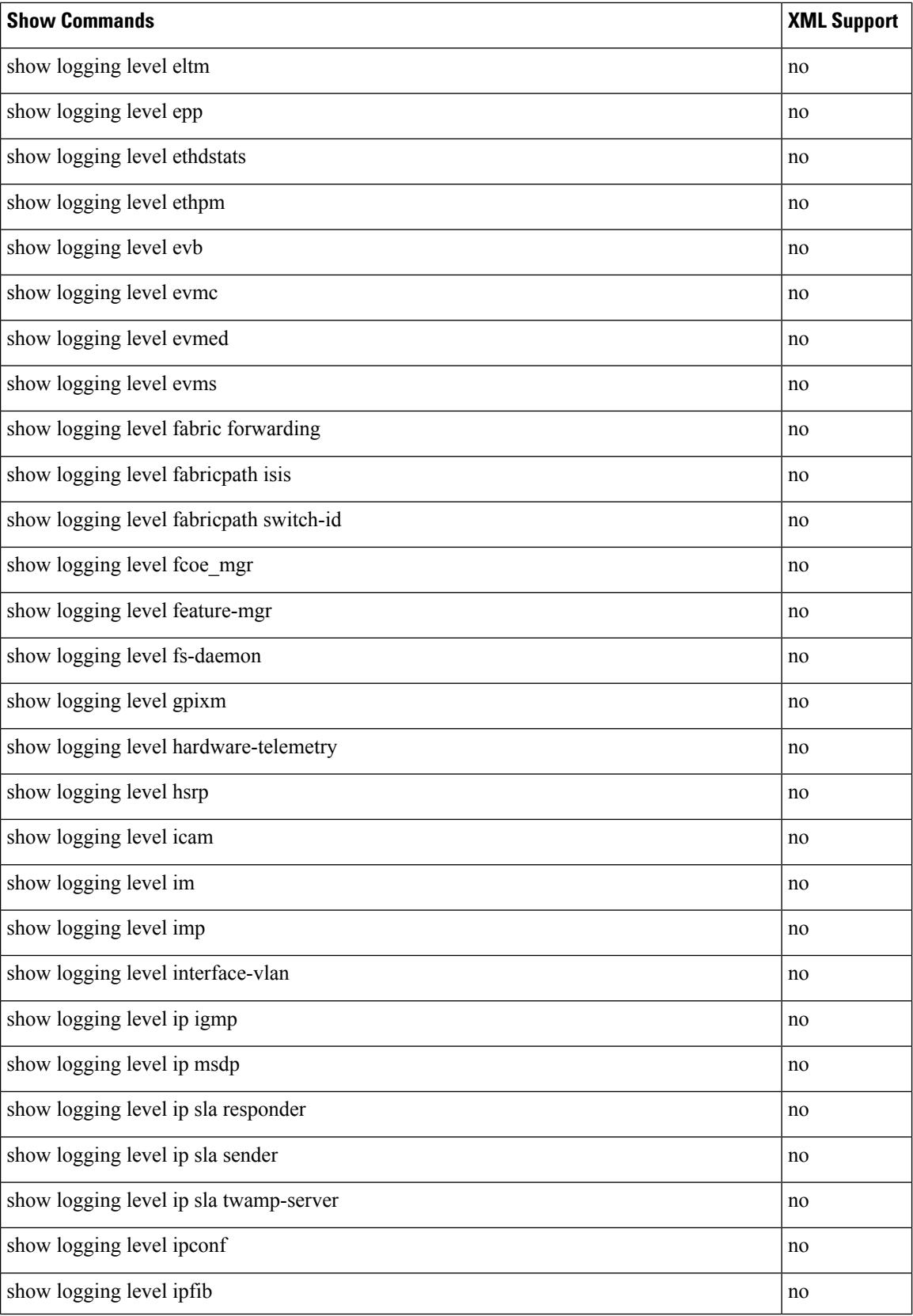

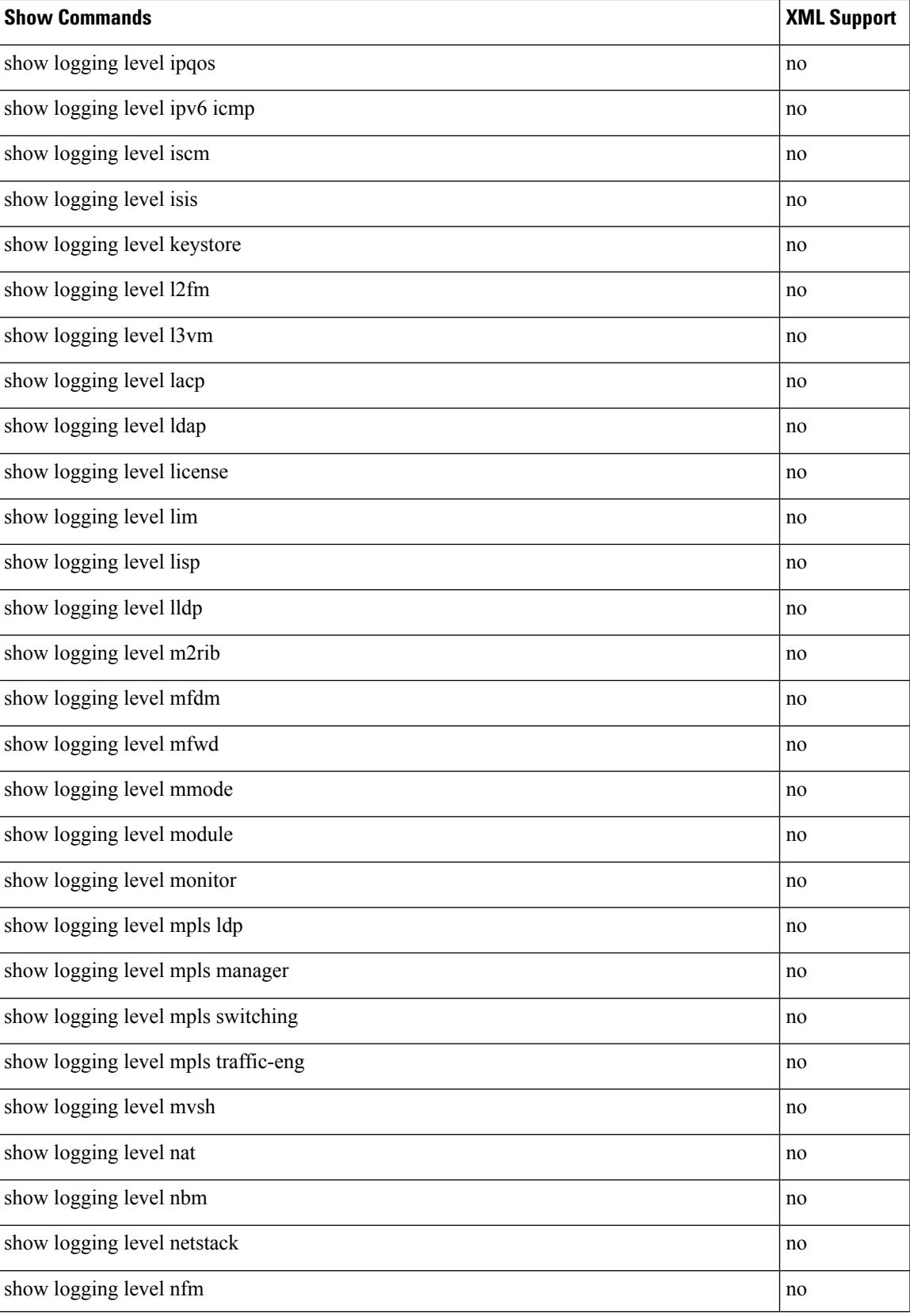

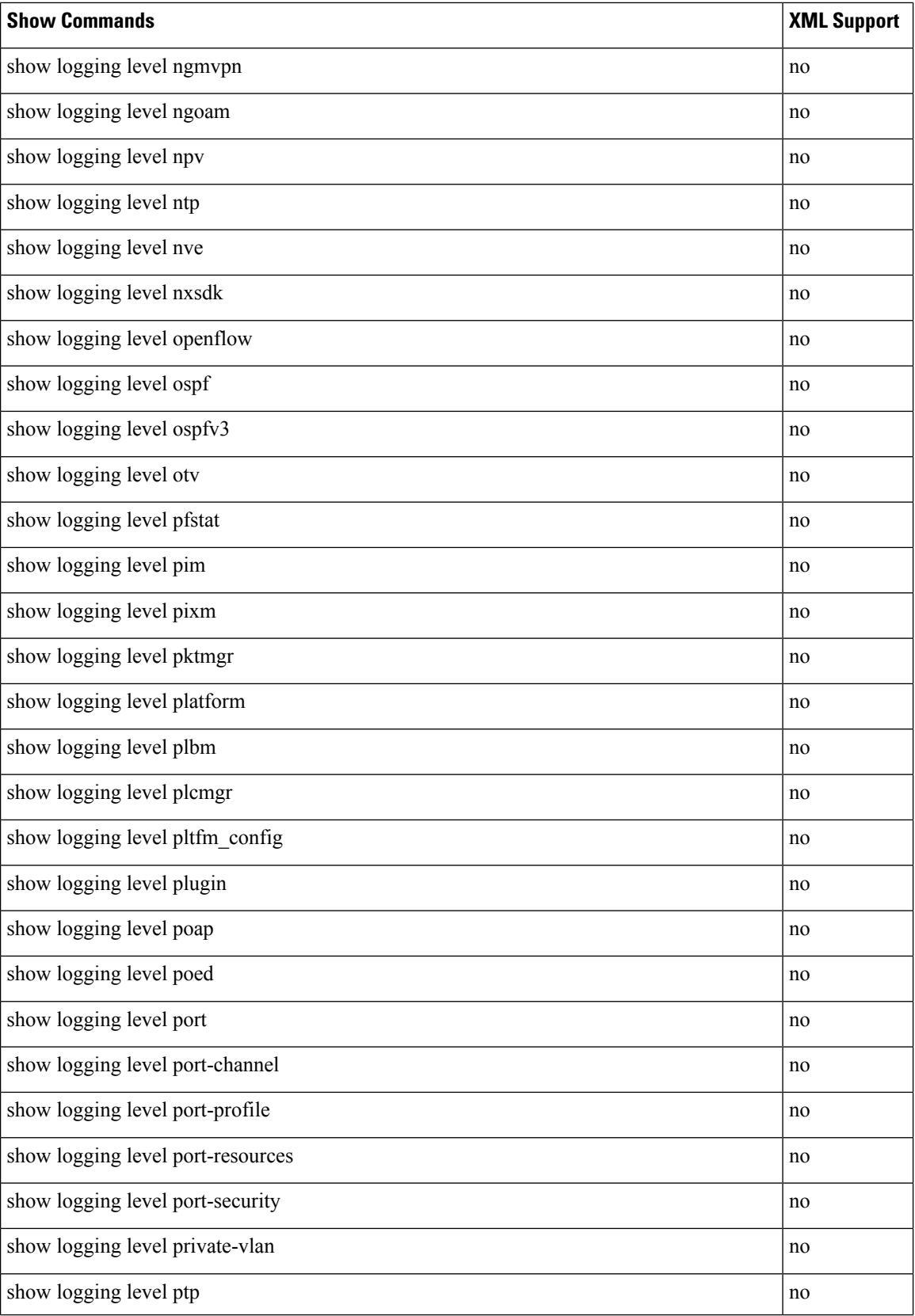
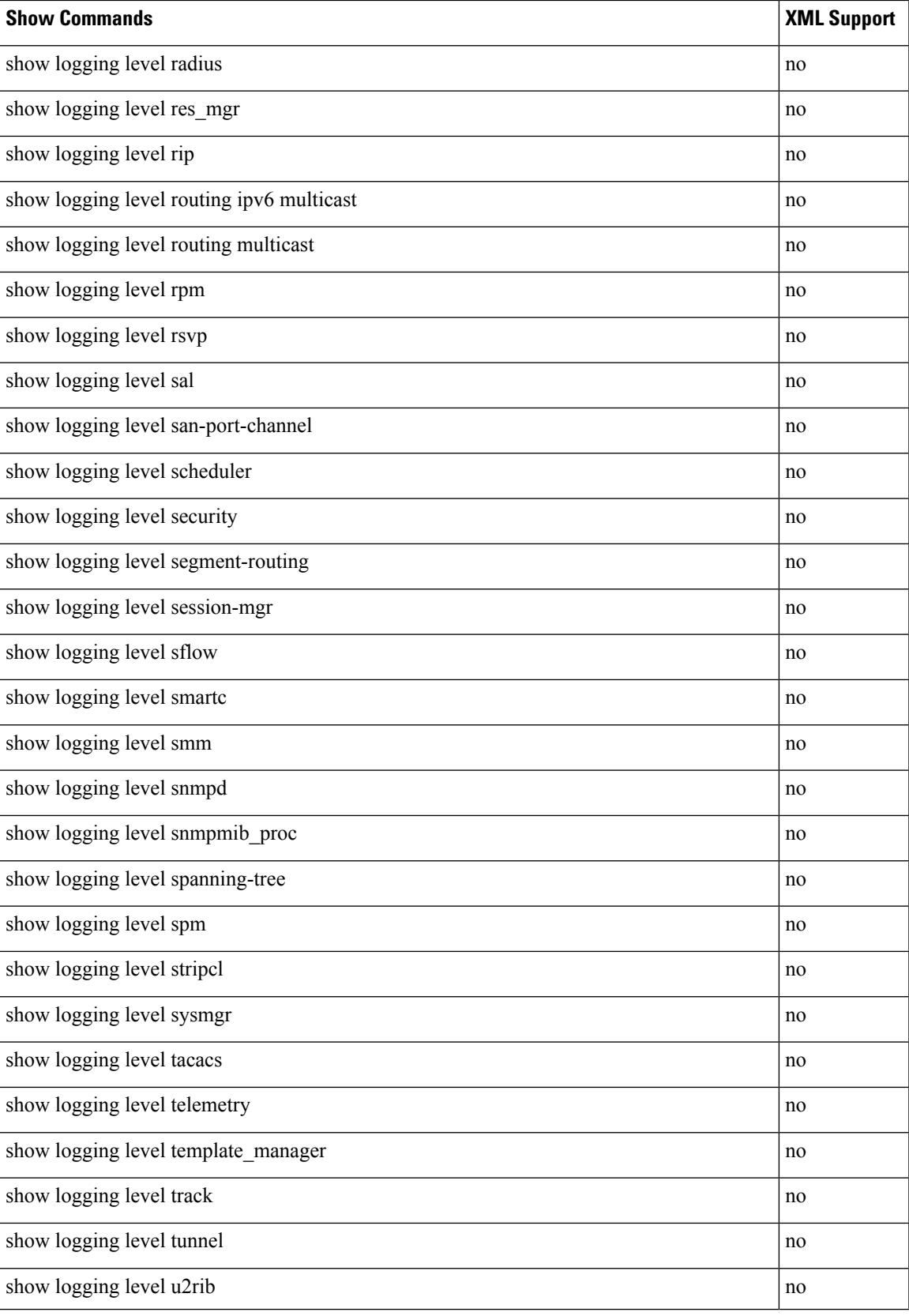

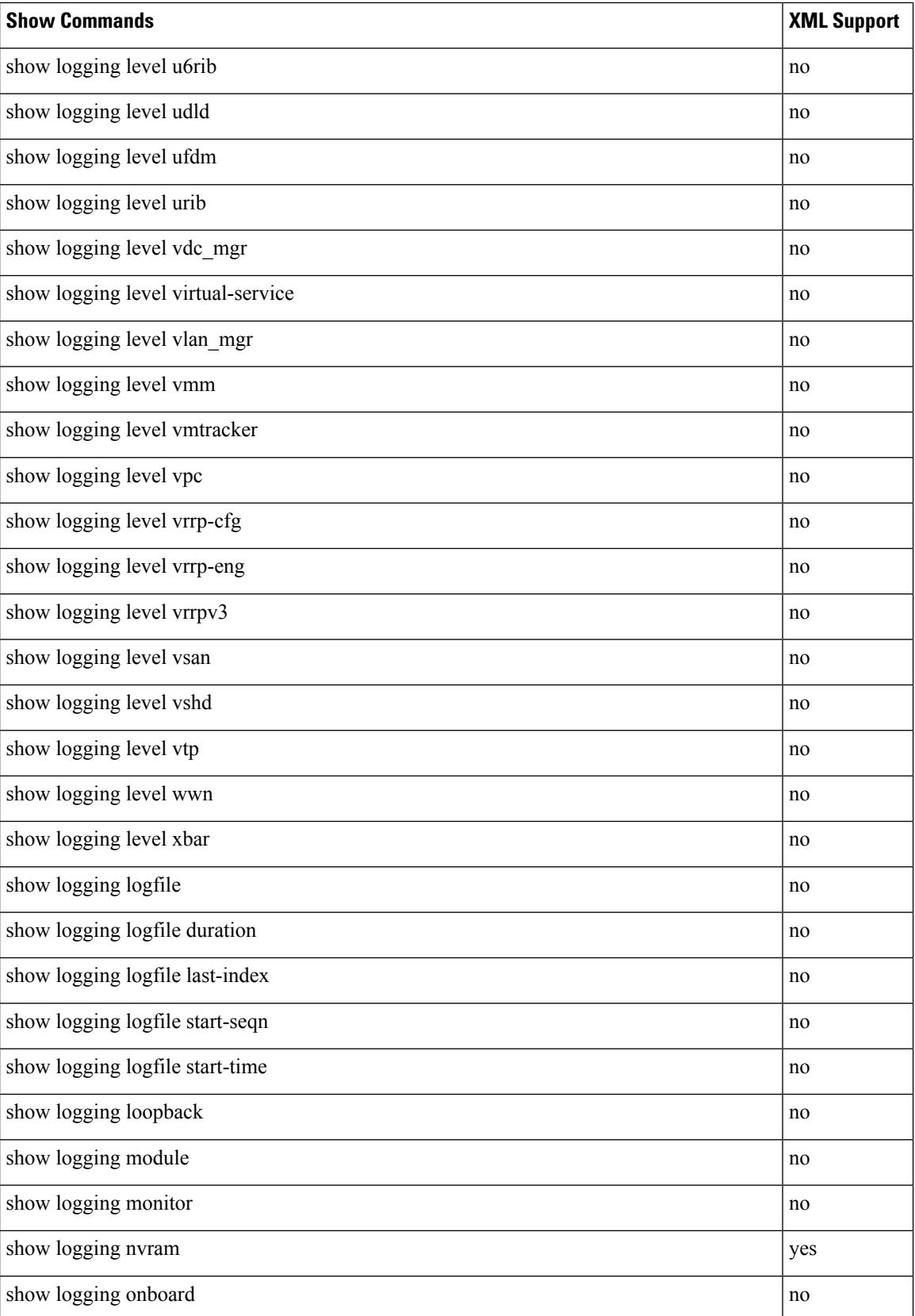

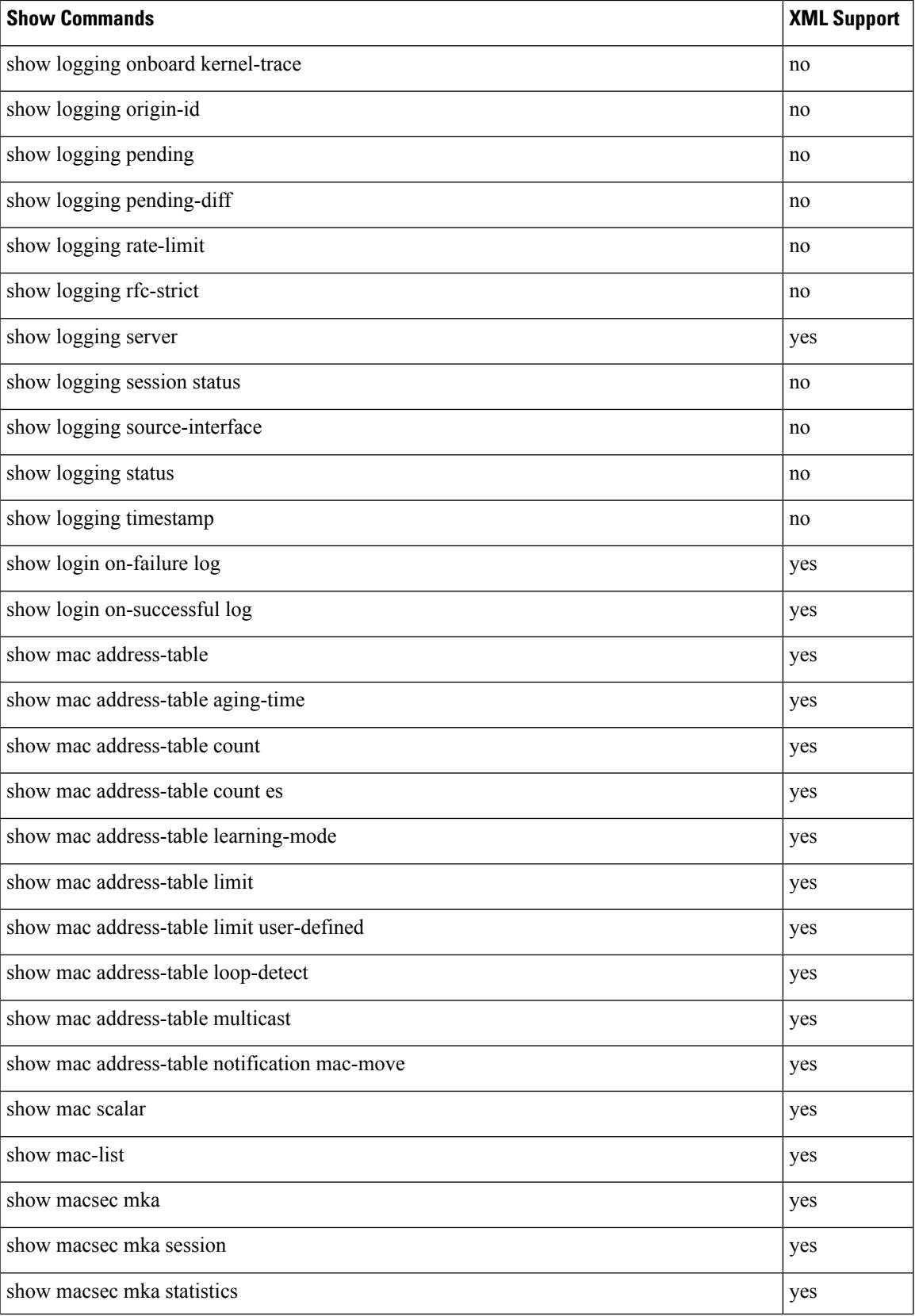

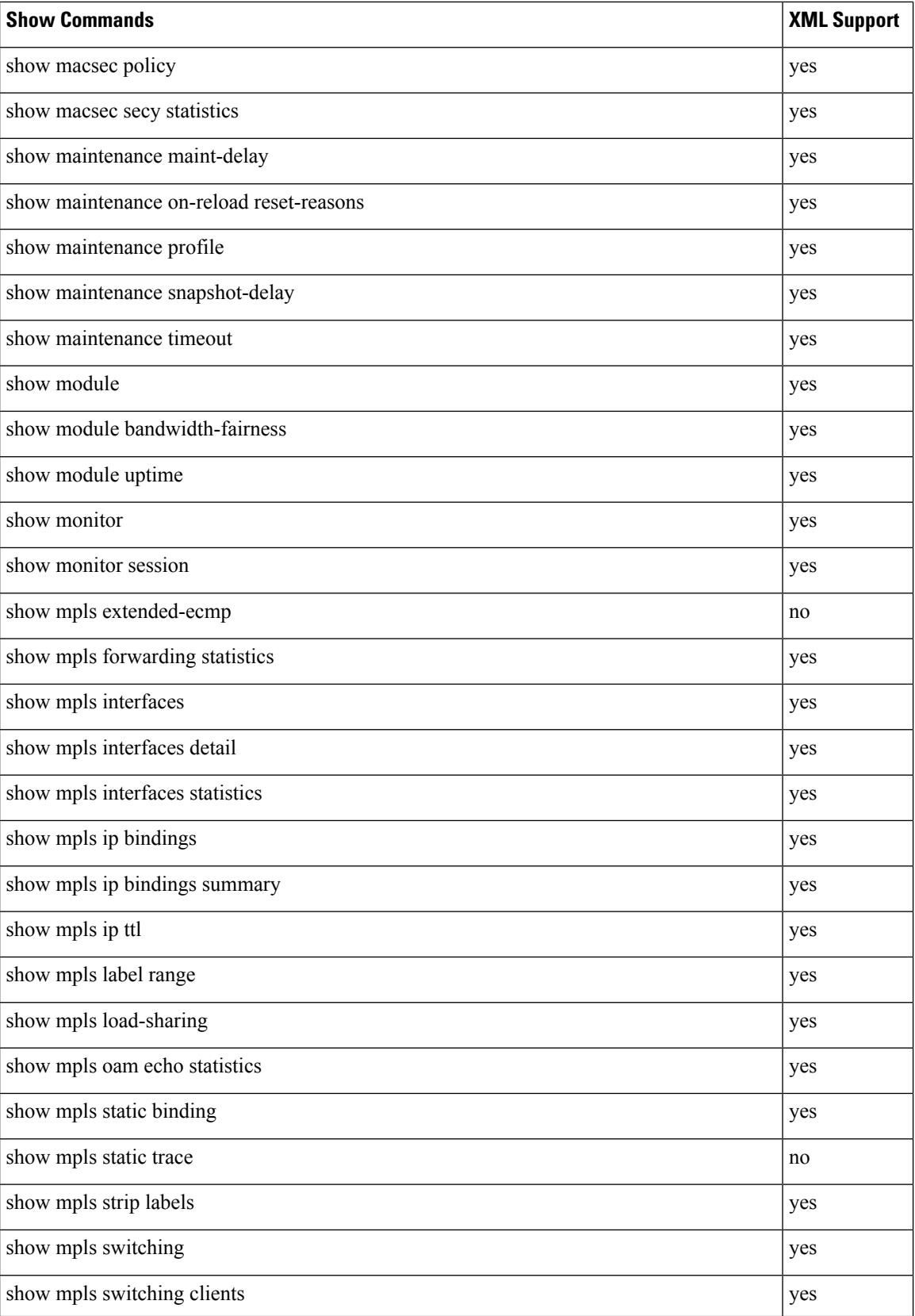

 $\overline{\phantom{a}}$ 

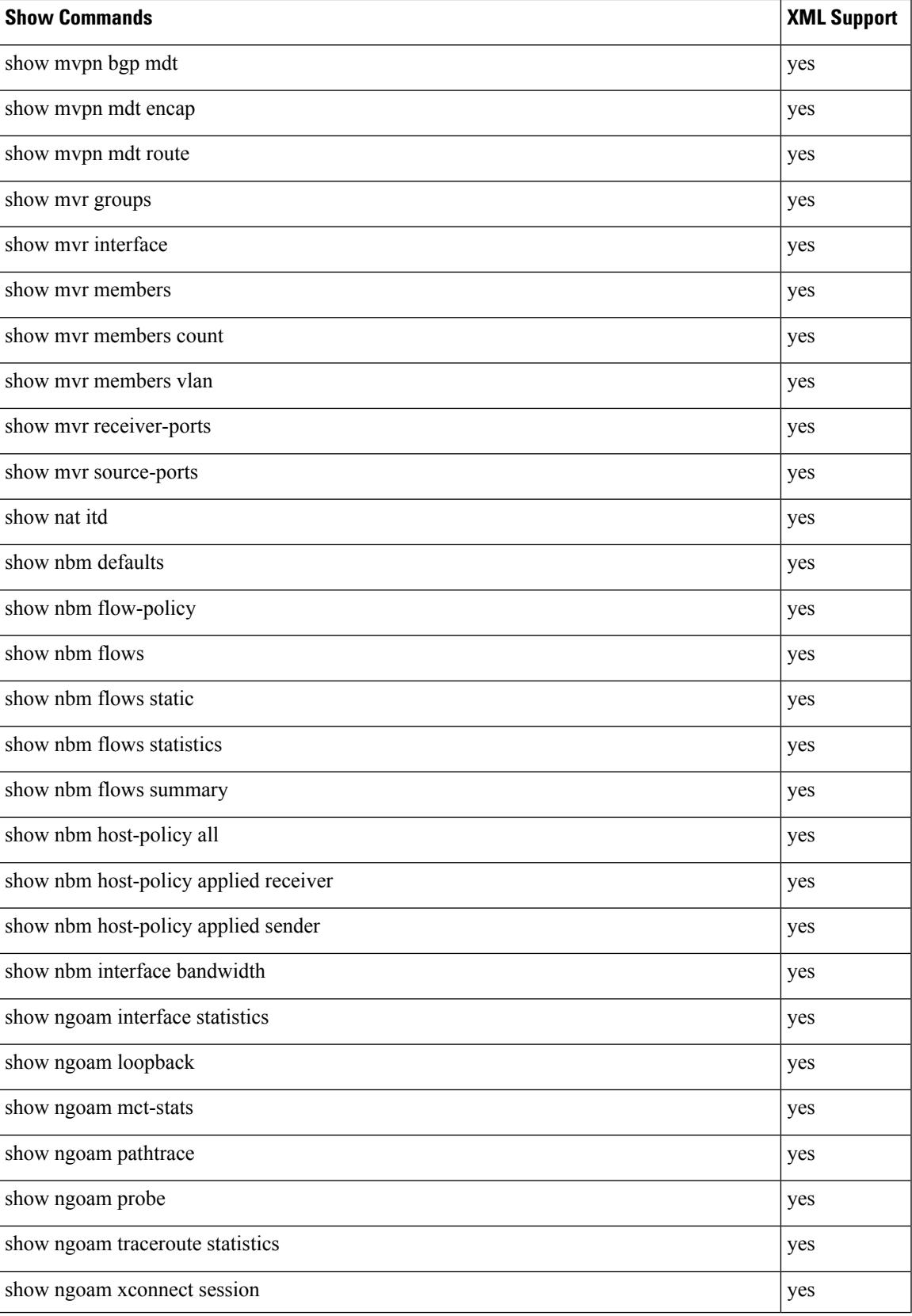

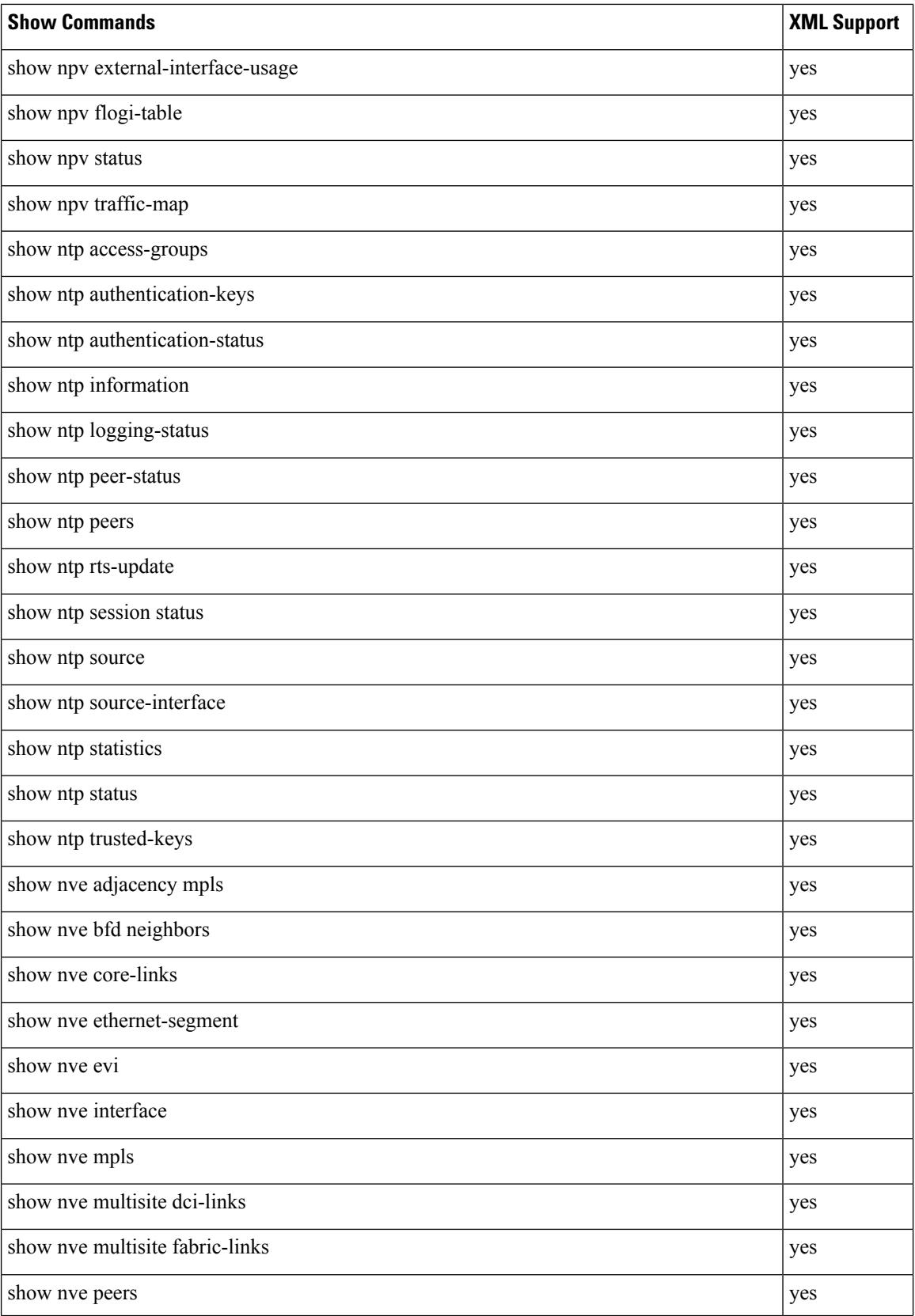

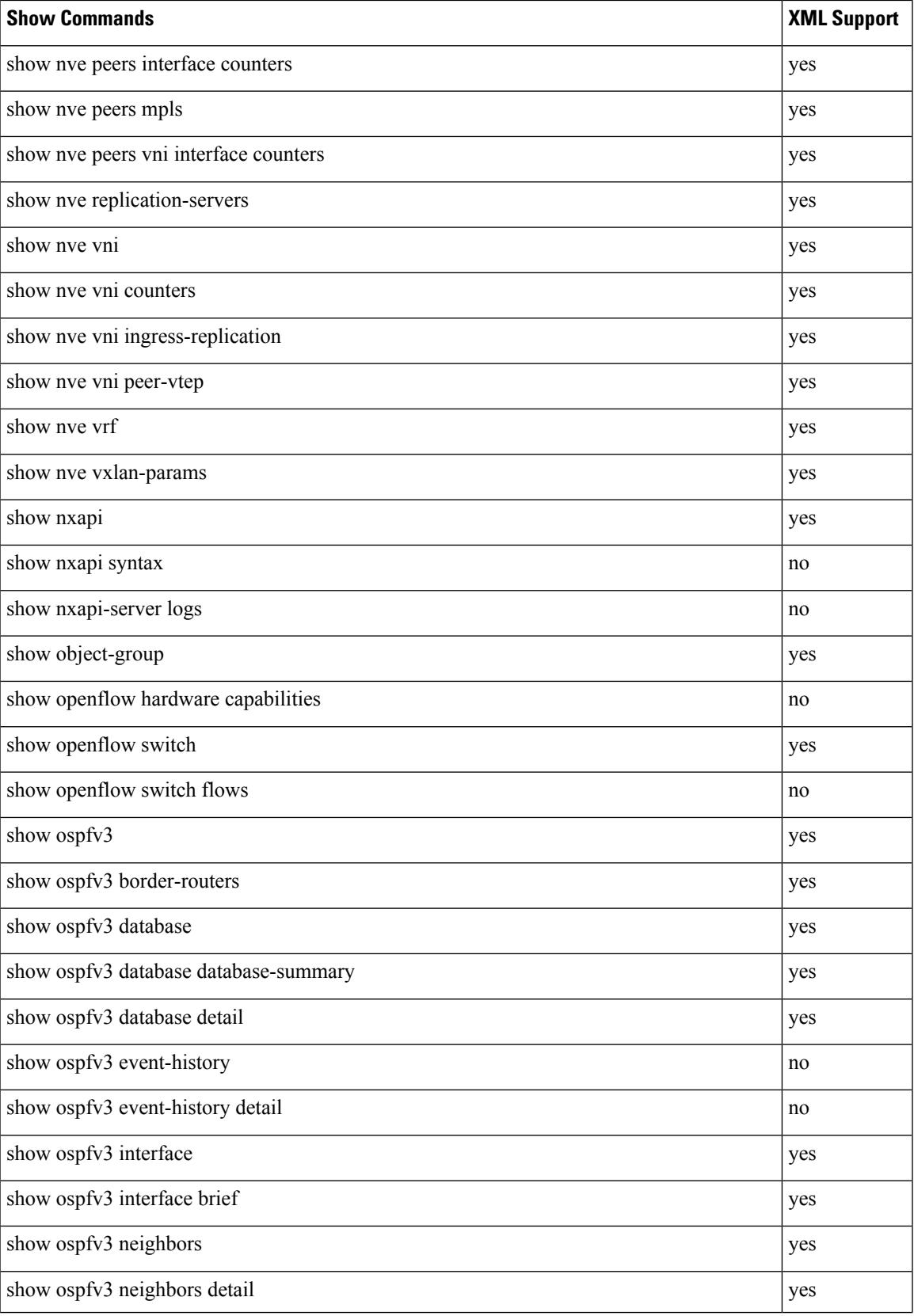

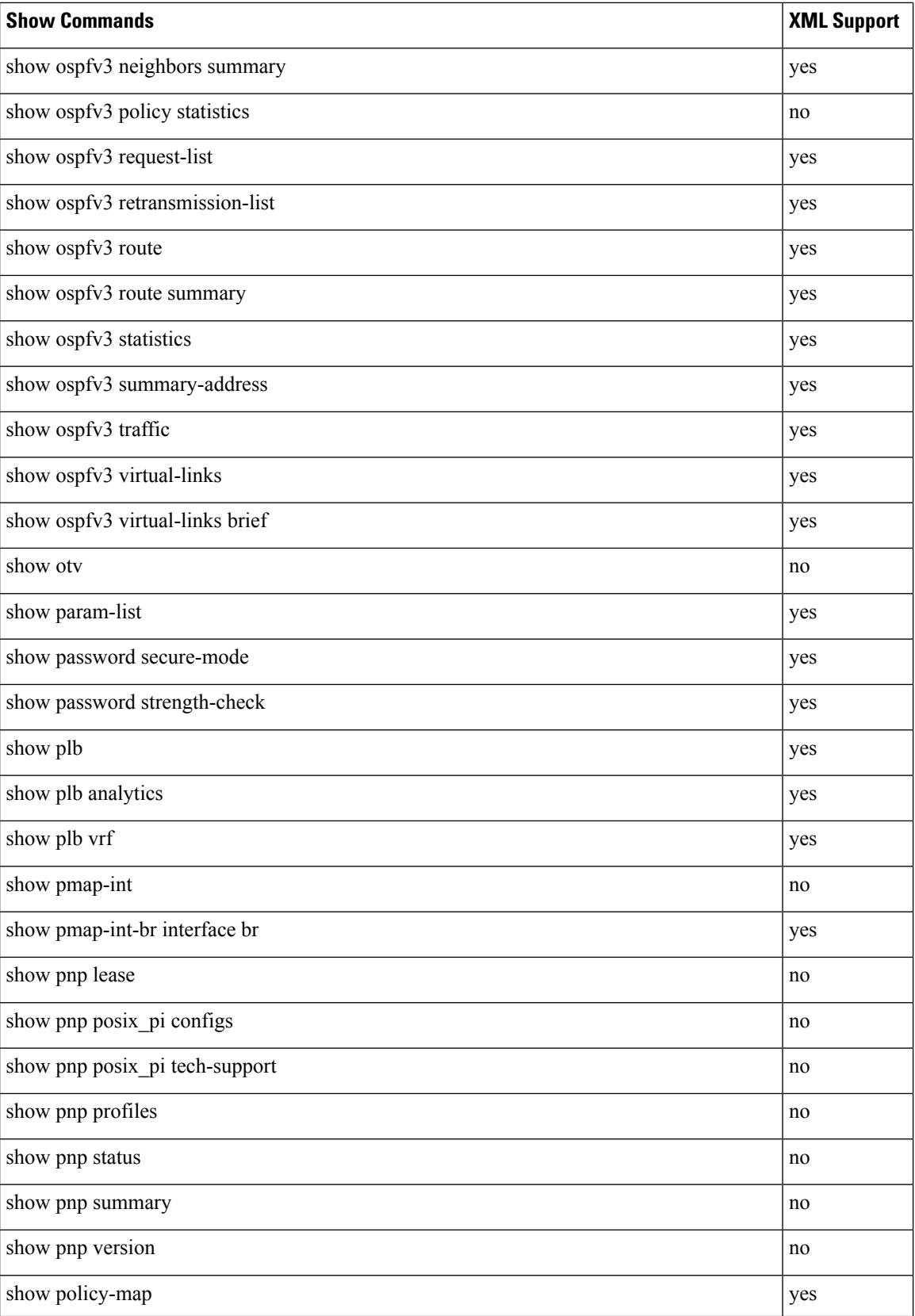

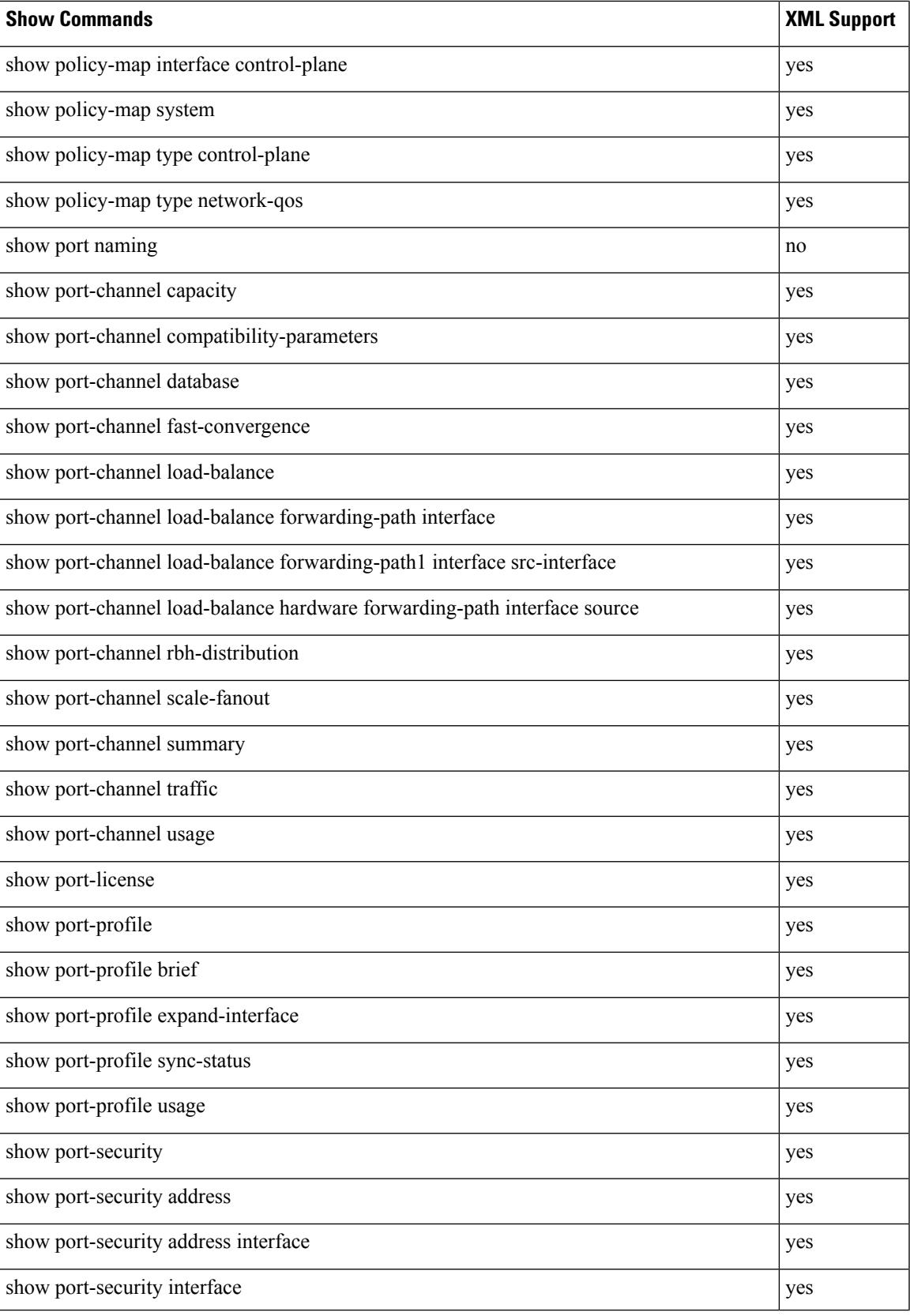

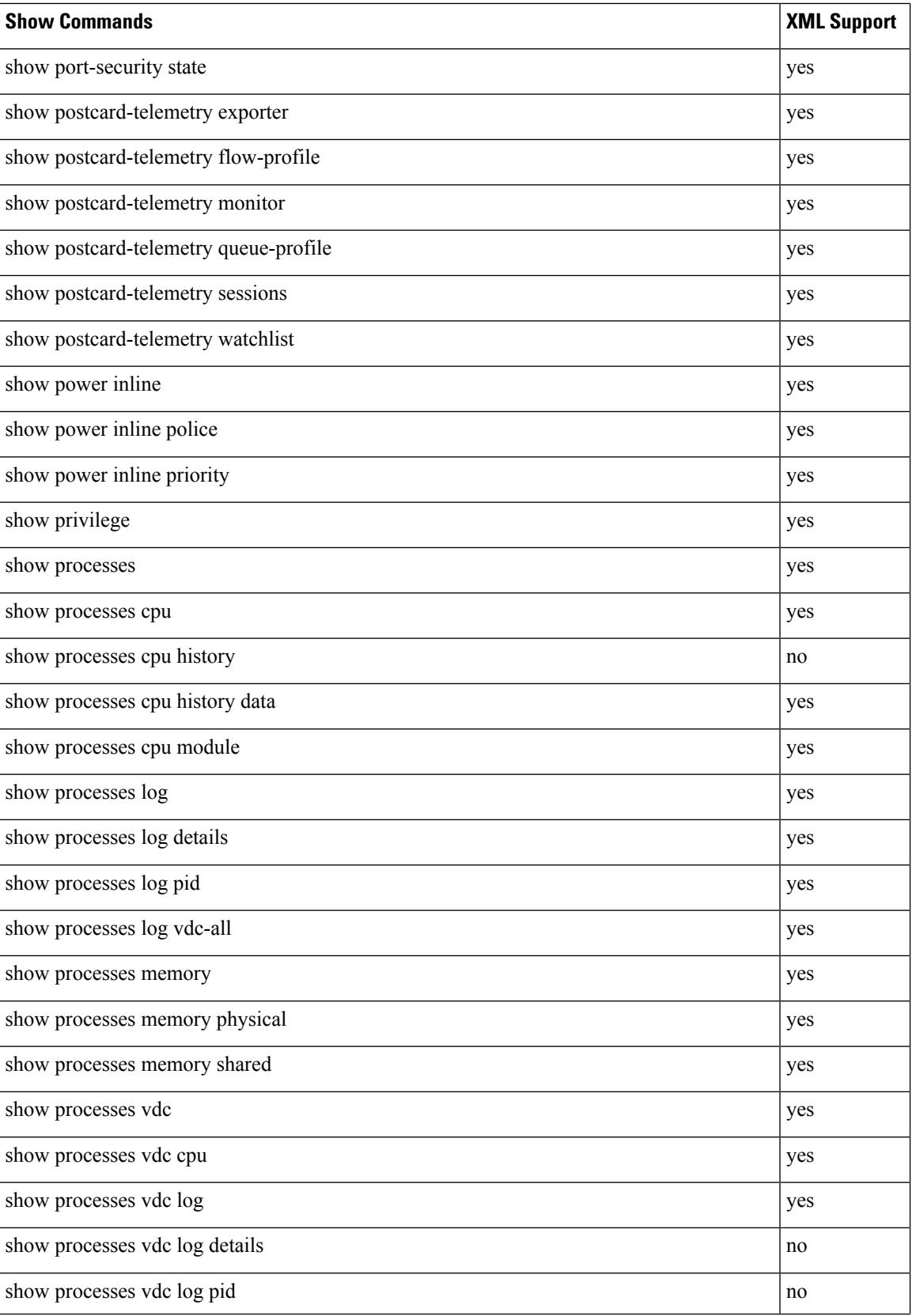

 $\overline{\phantom{a}}$ 

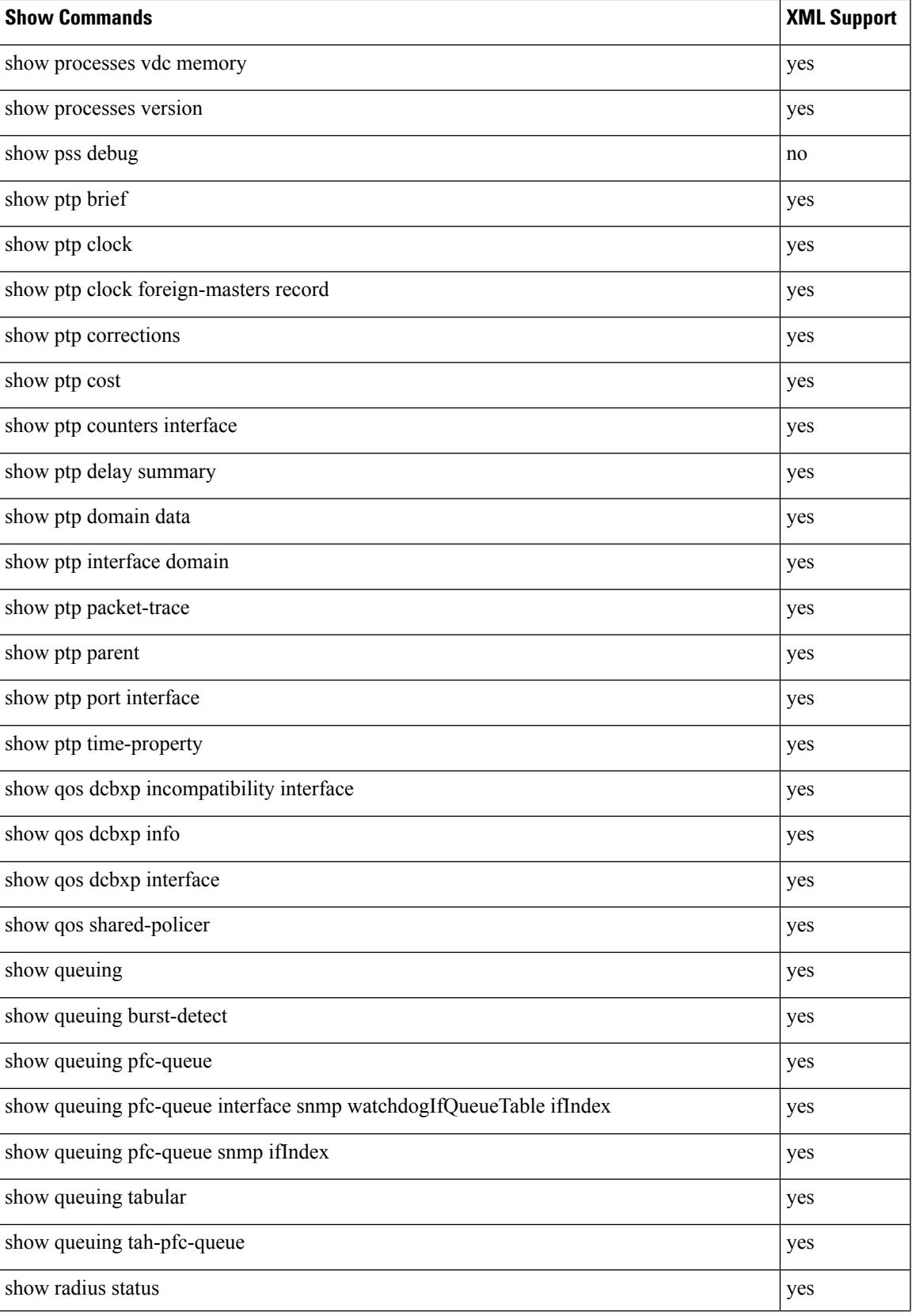

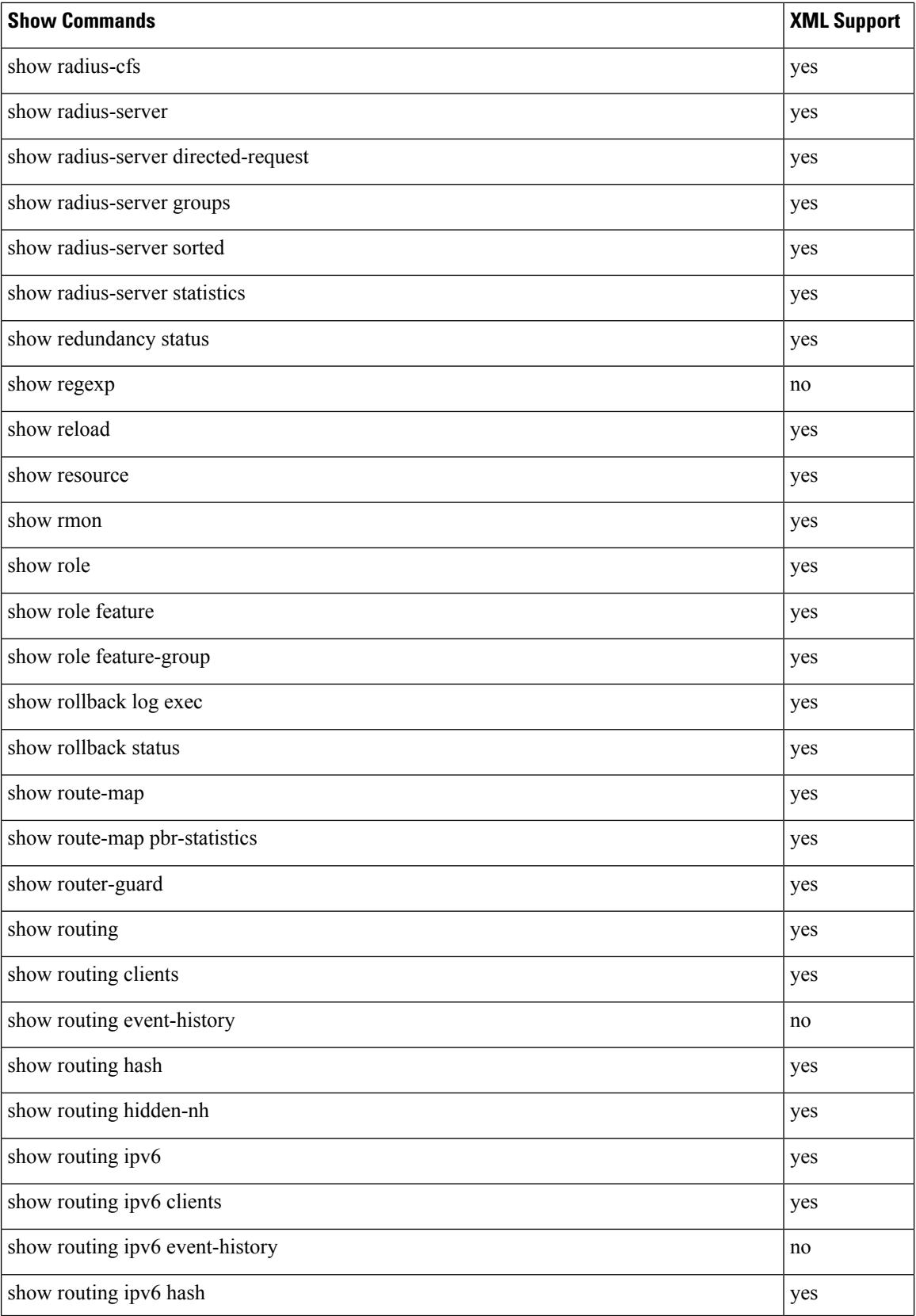

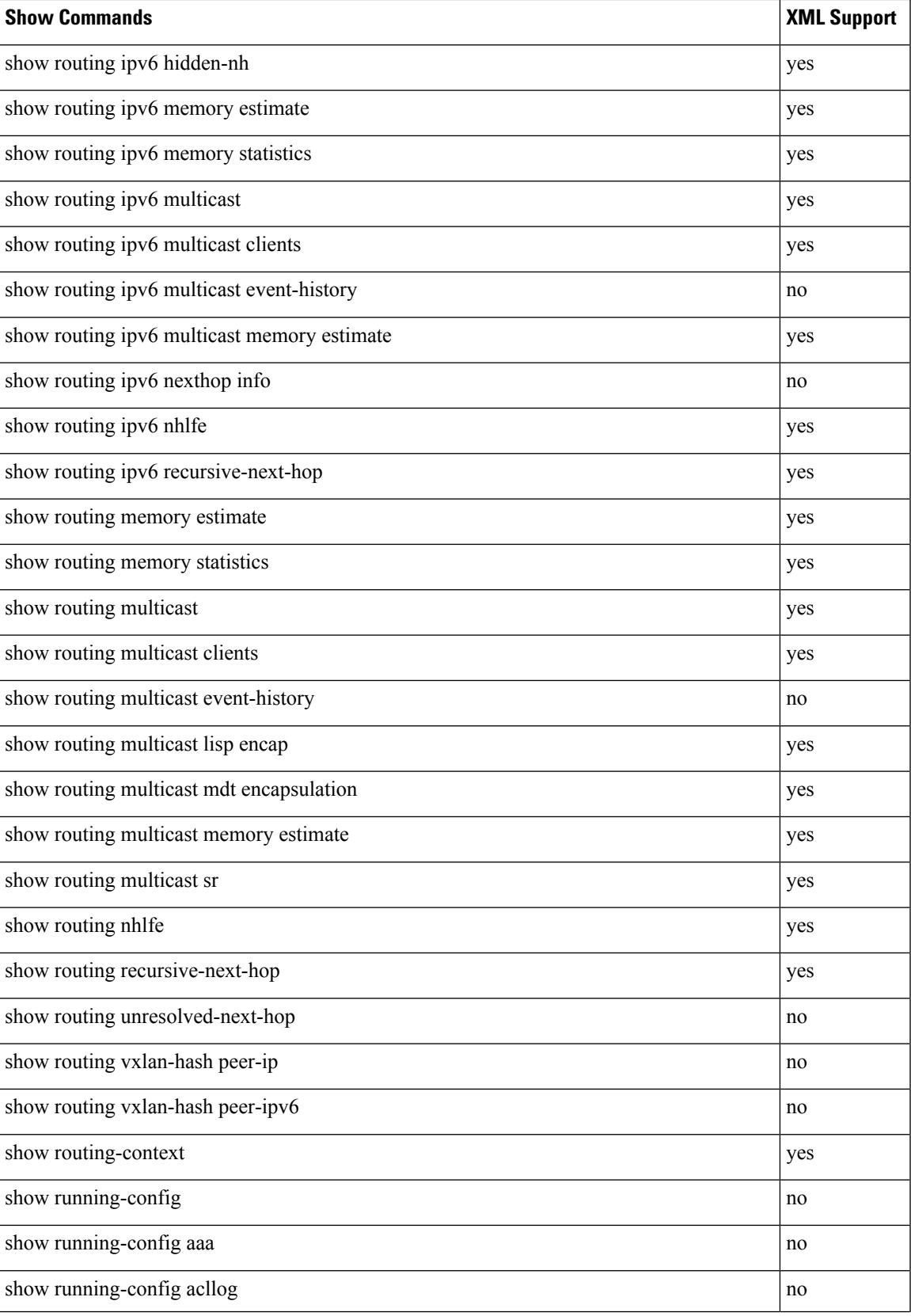

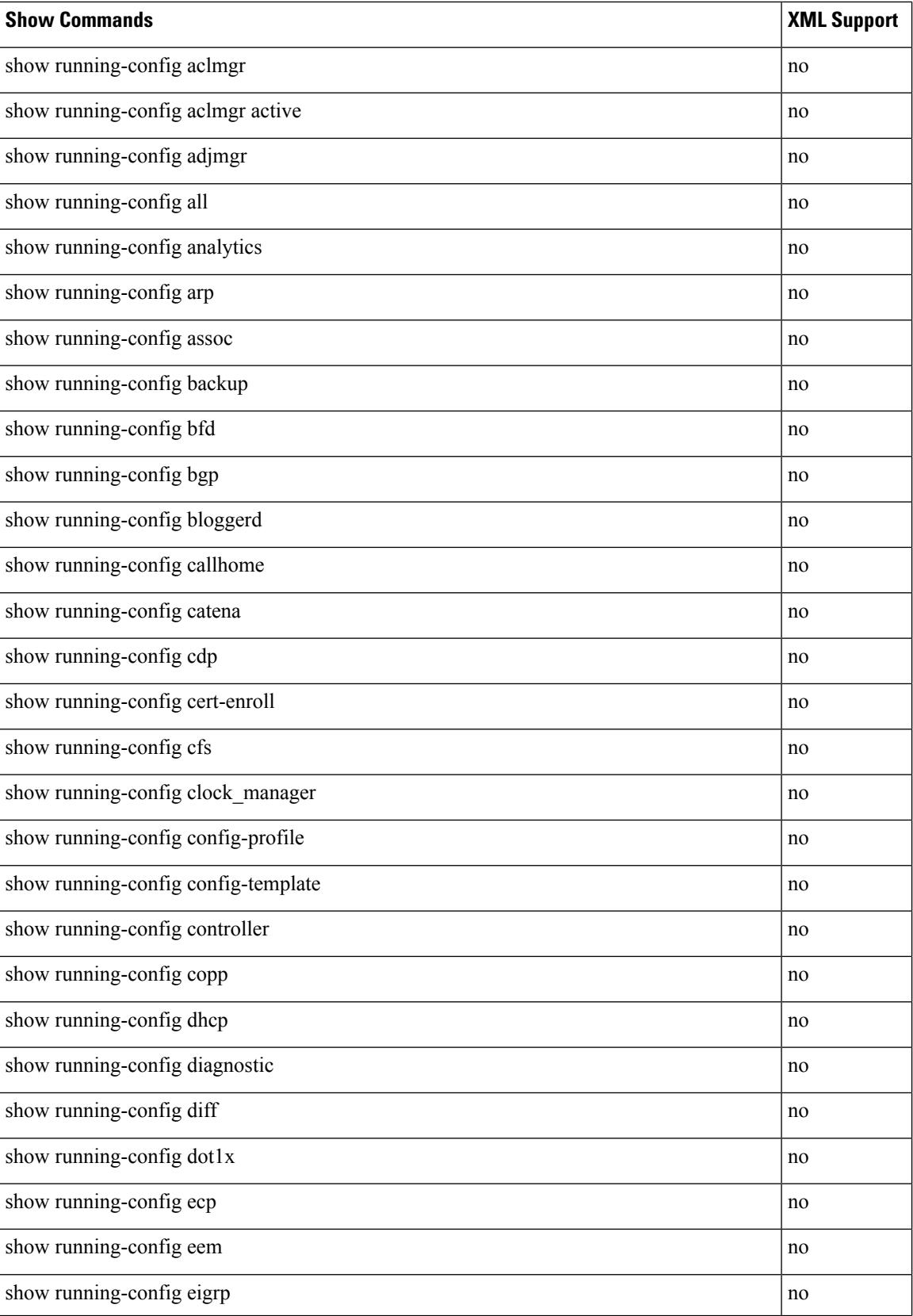

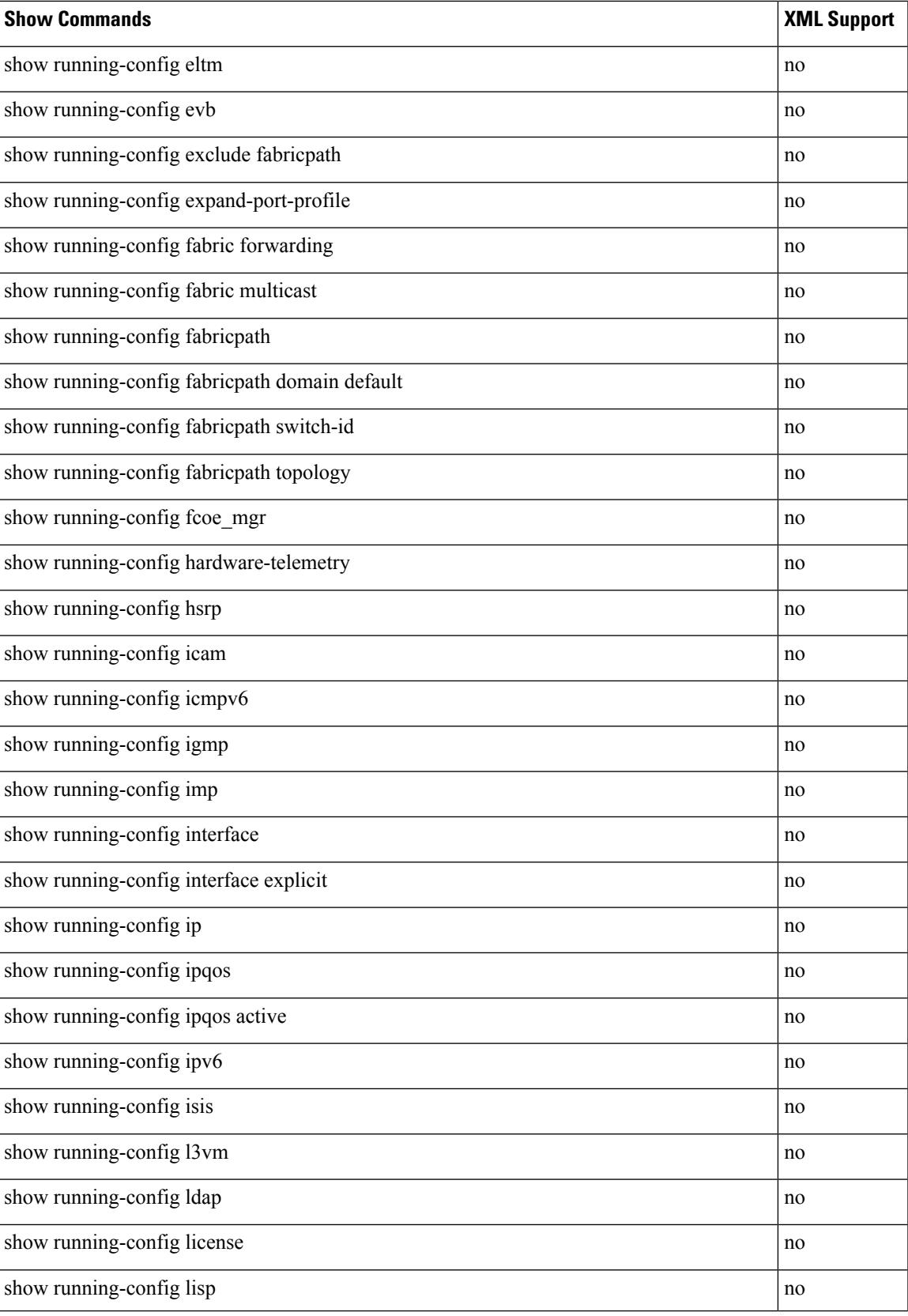

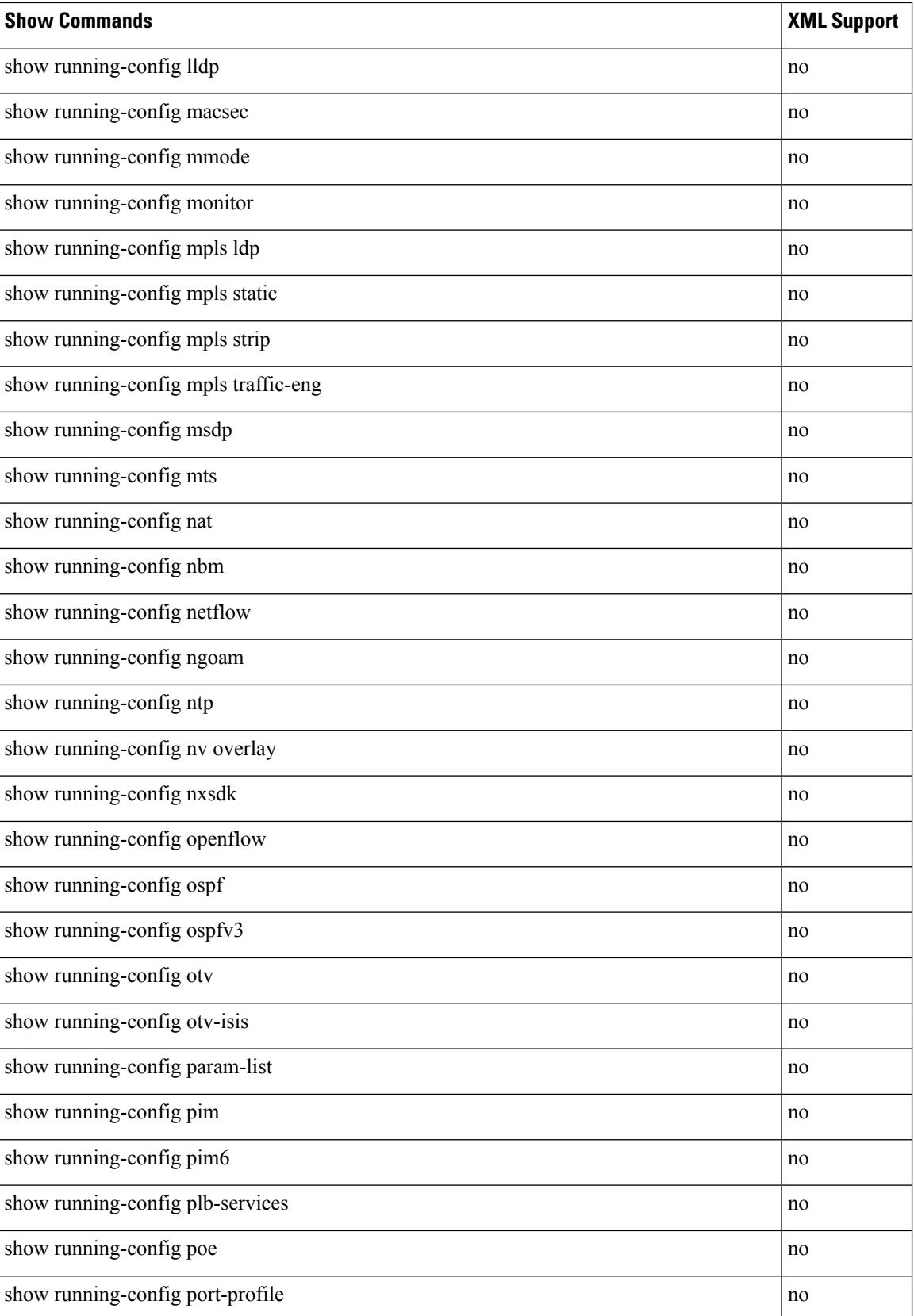

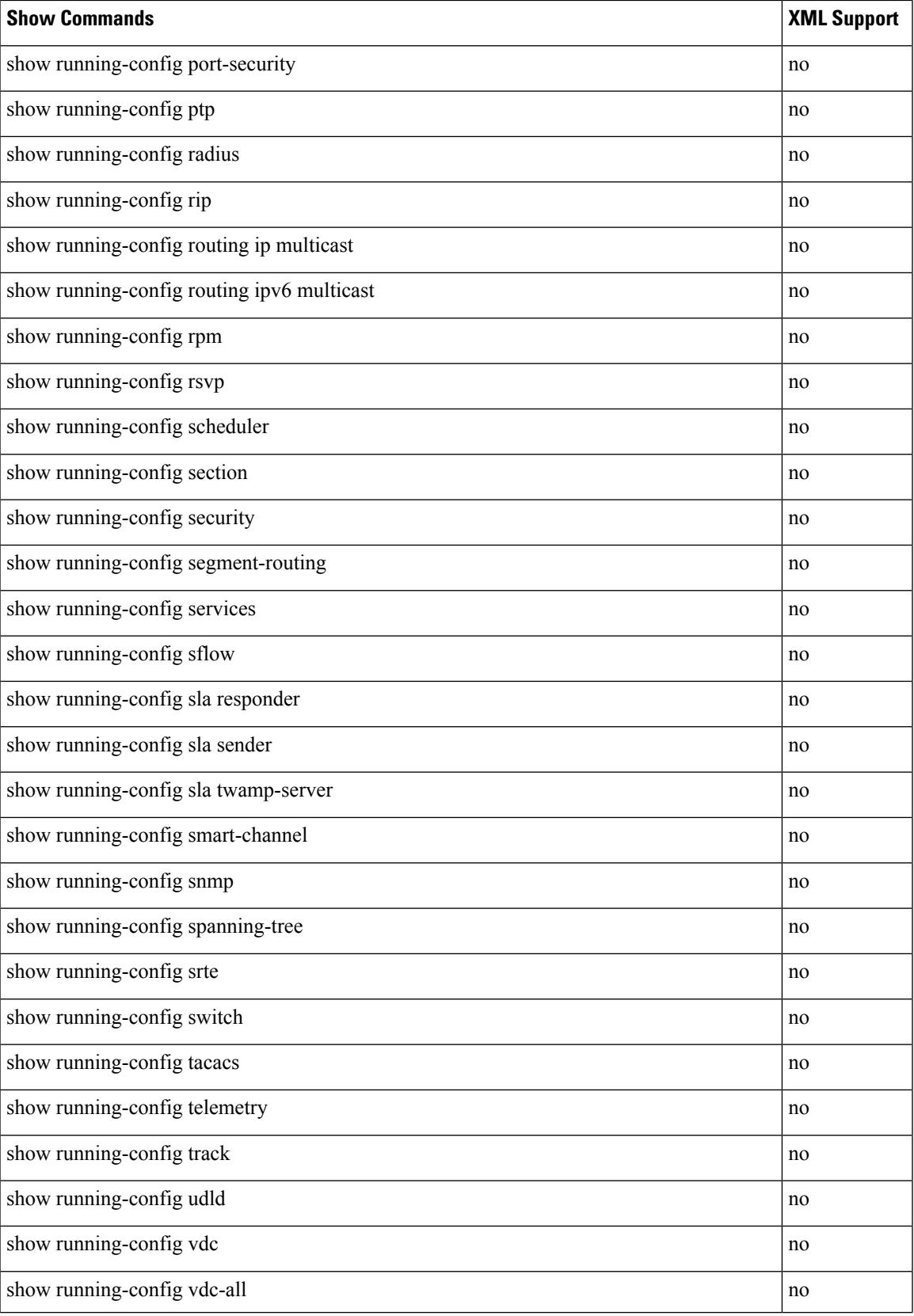

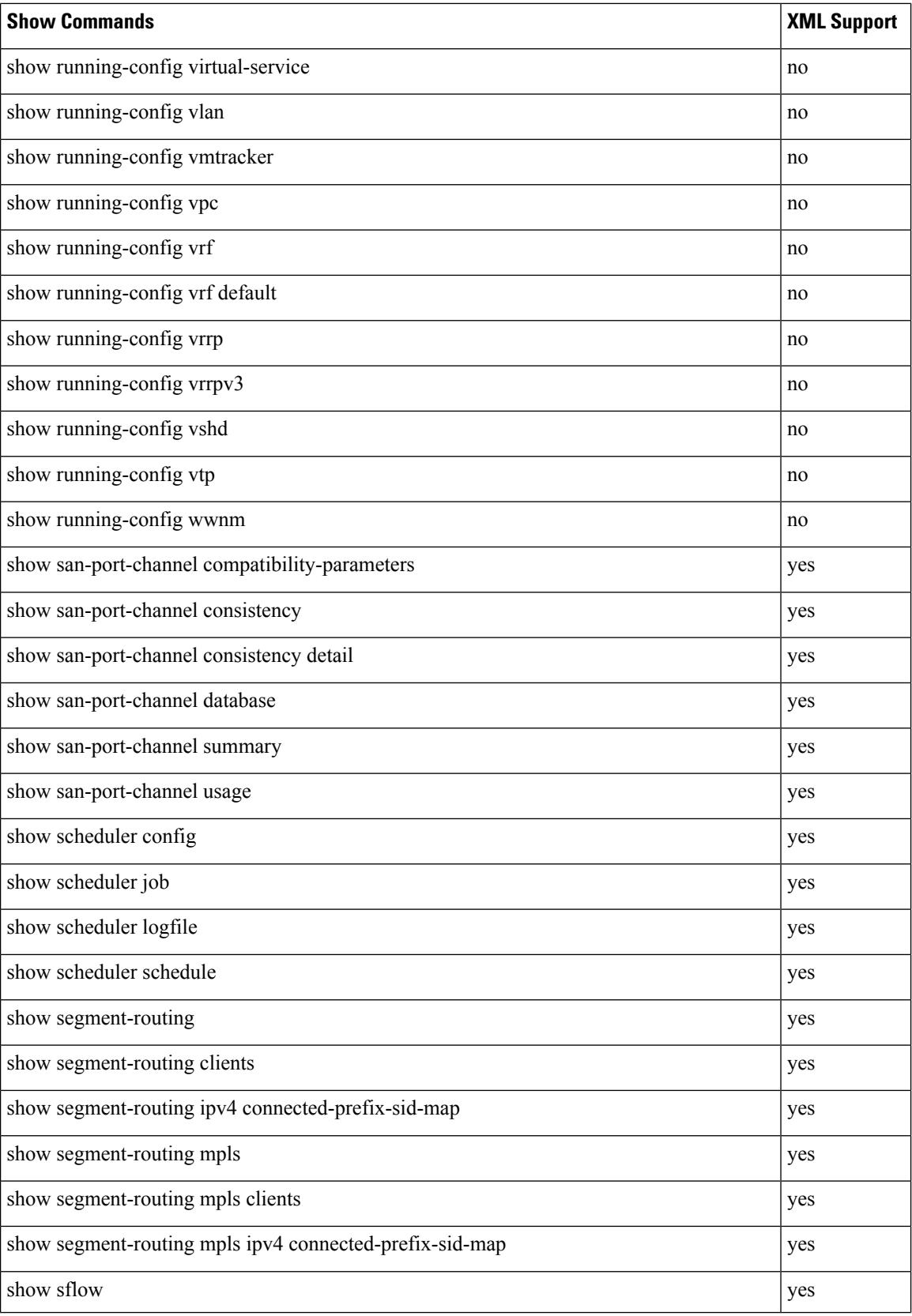

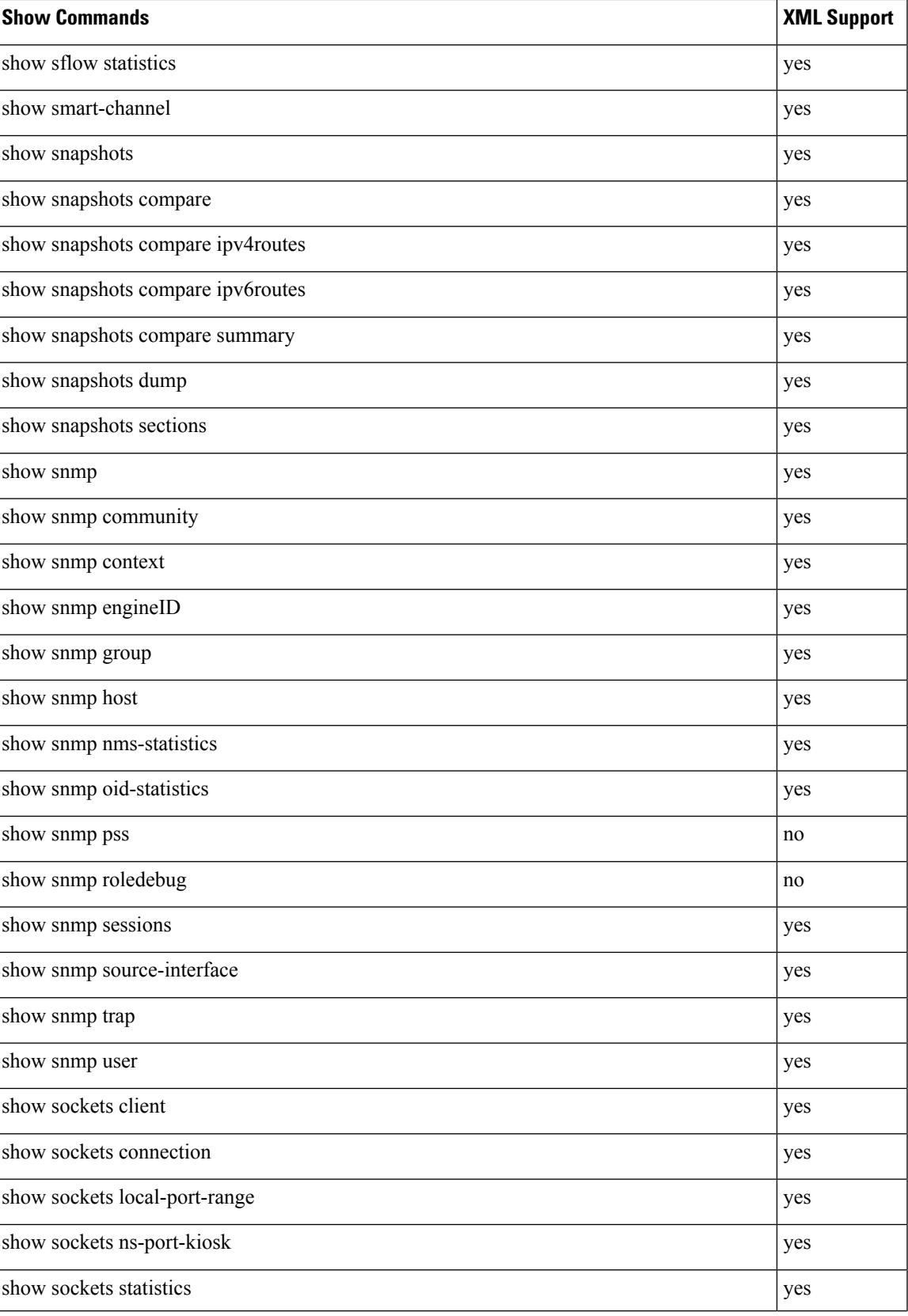

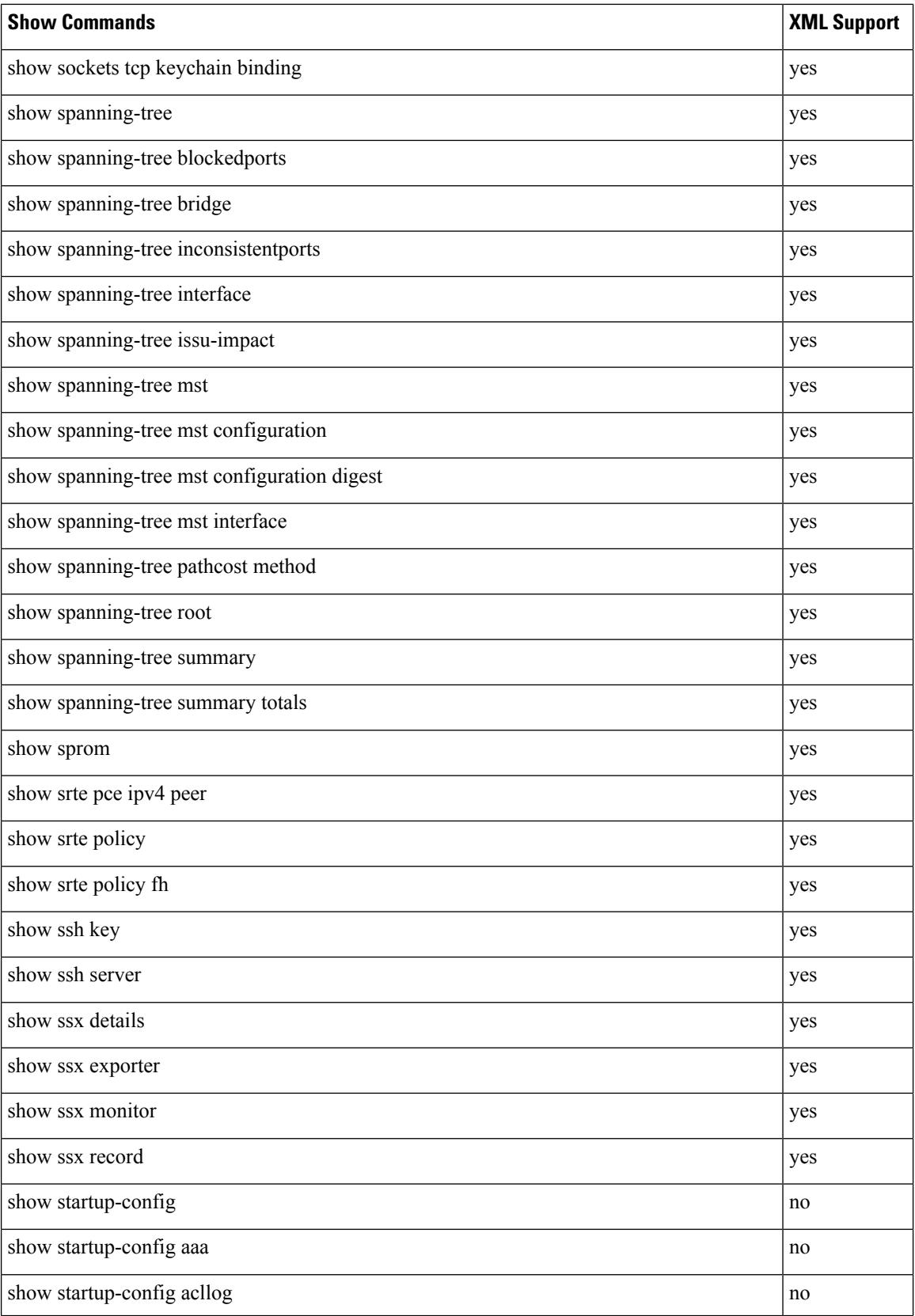

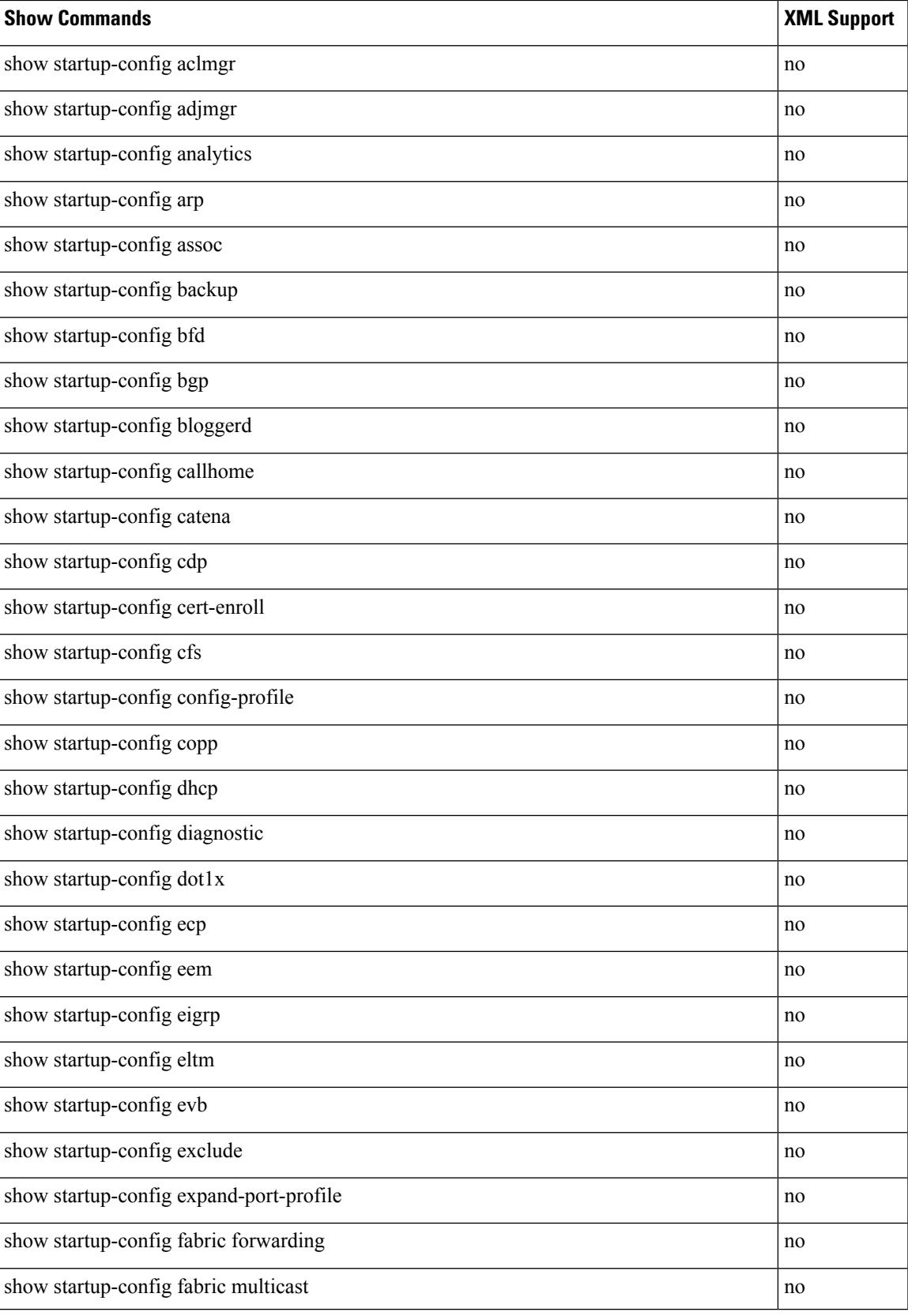

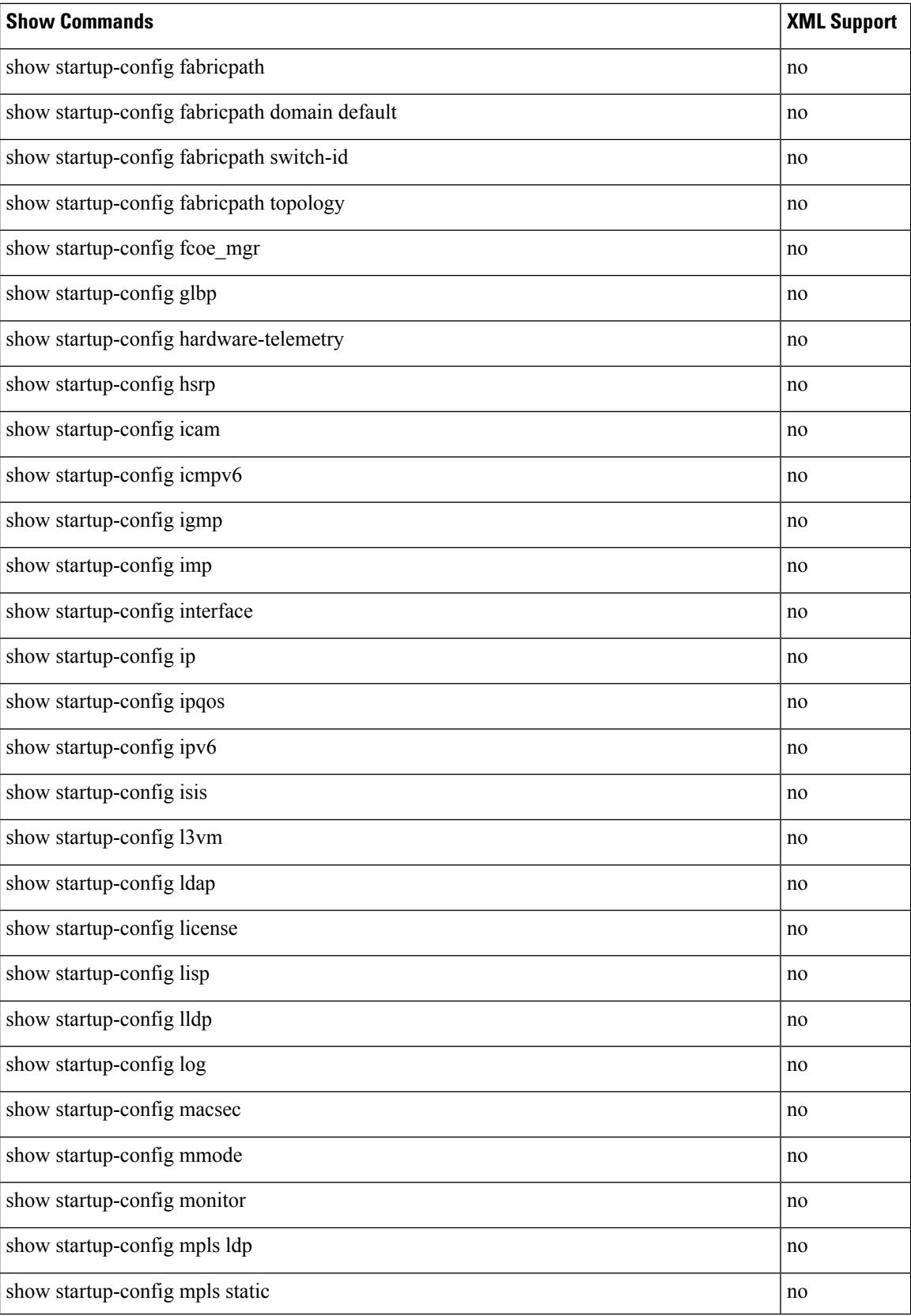

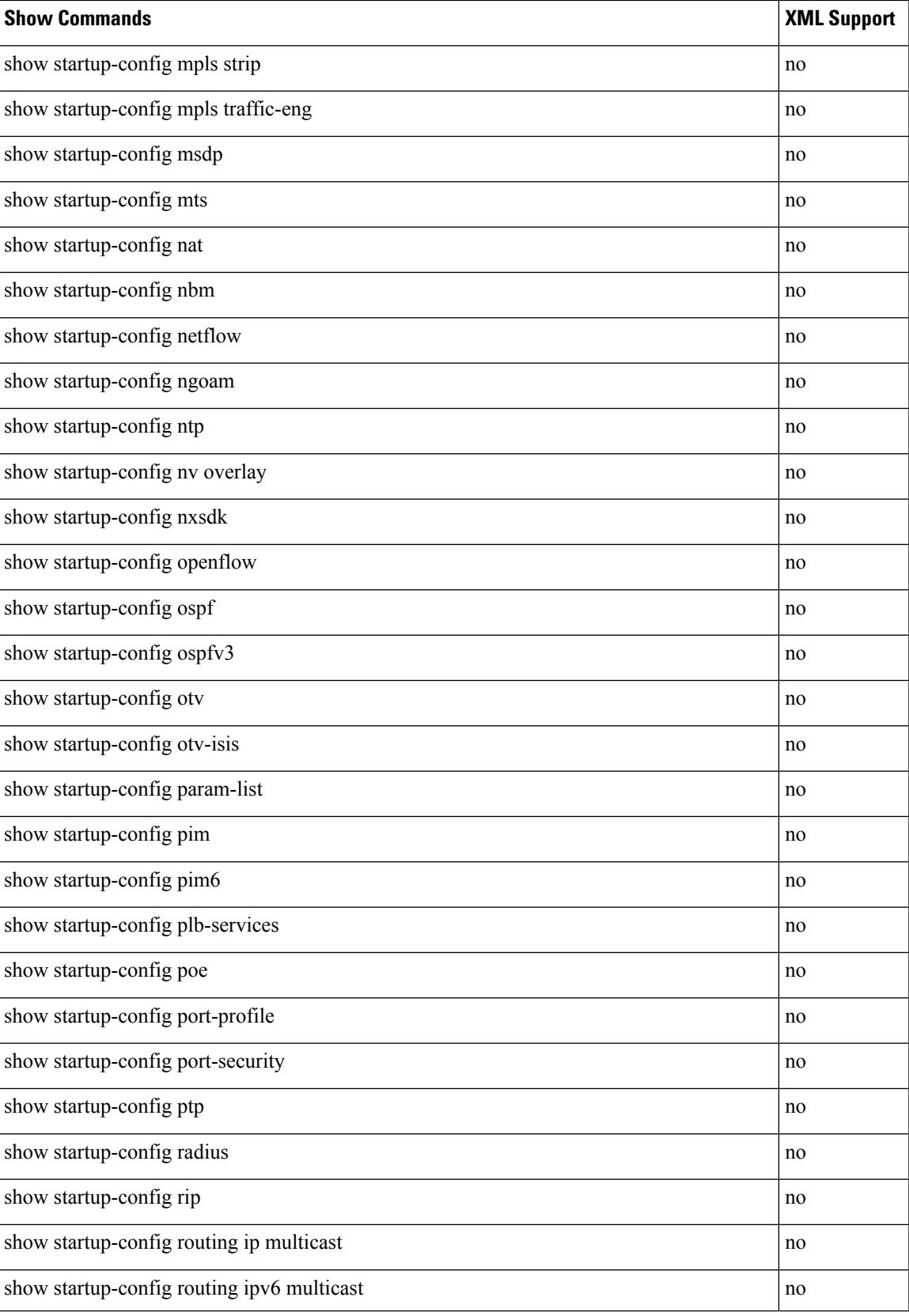

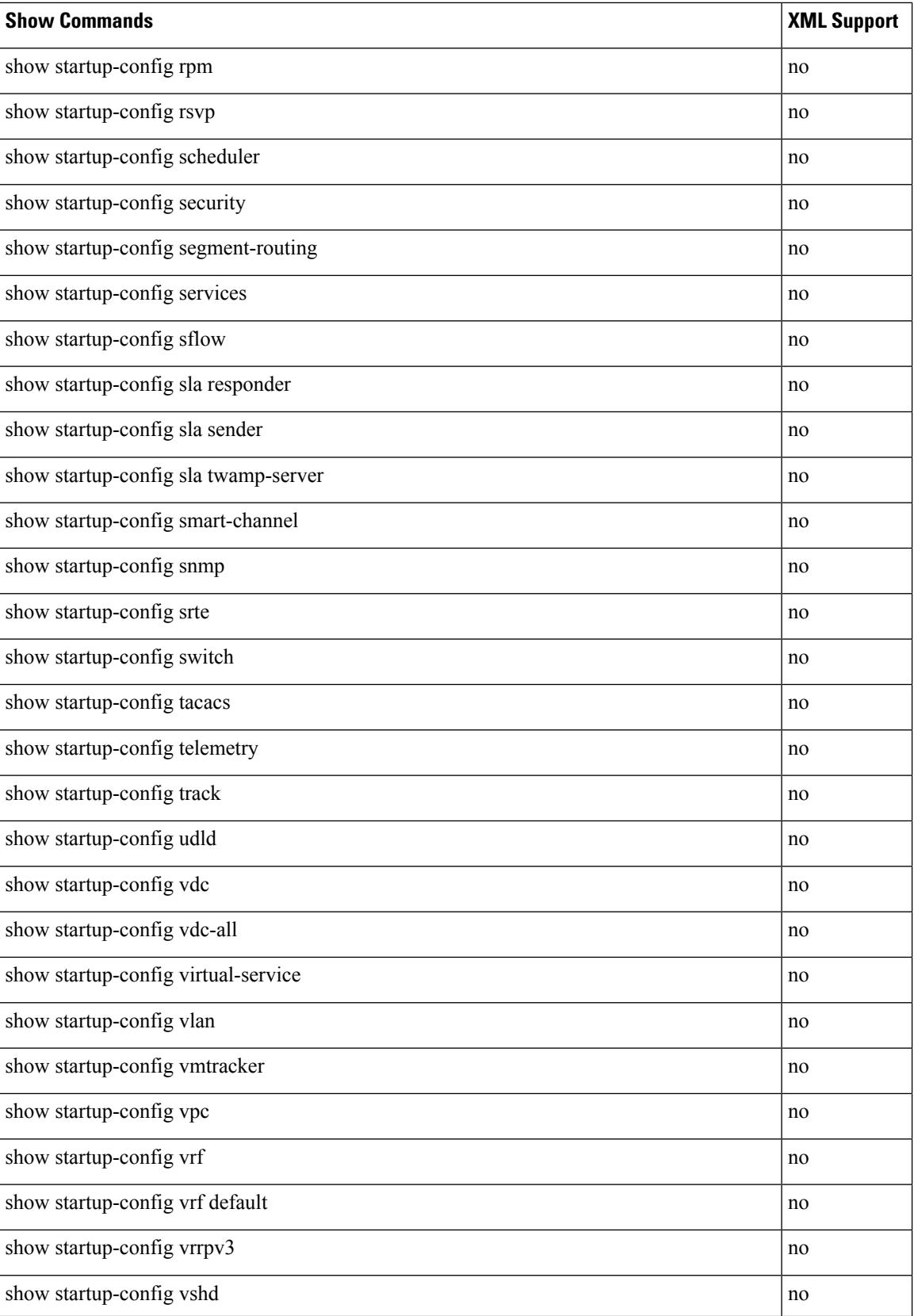

 $\overline{\phantom{a}}$ 

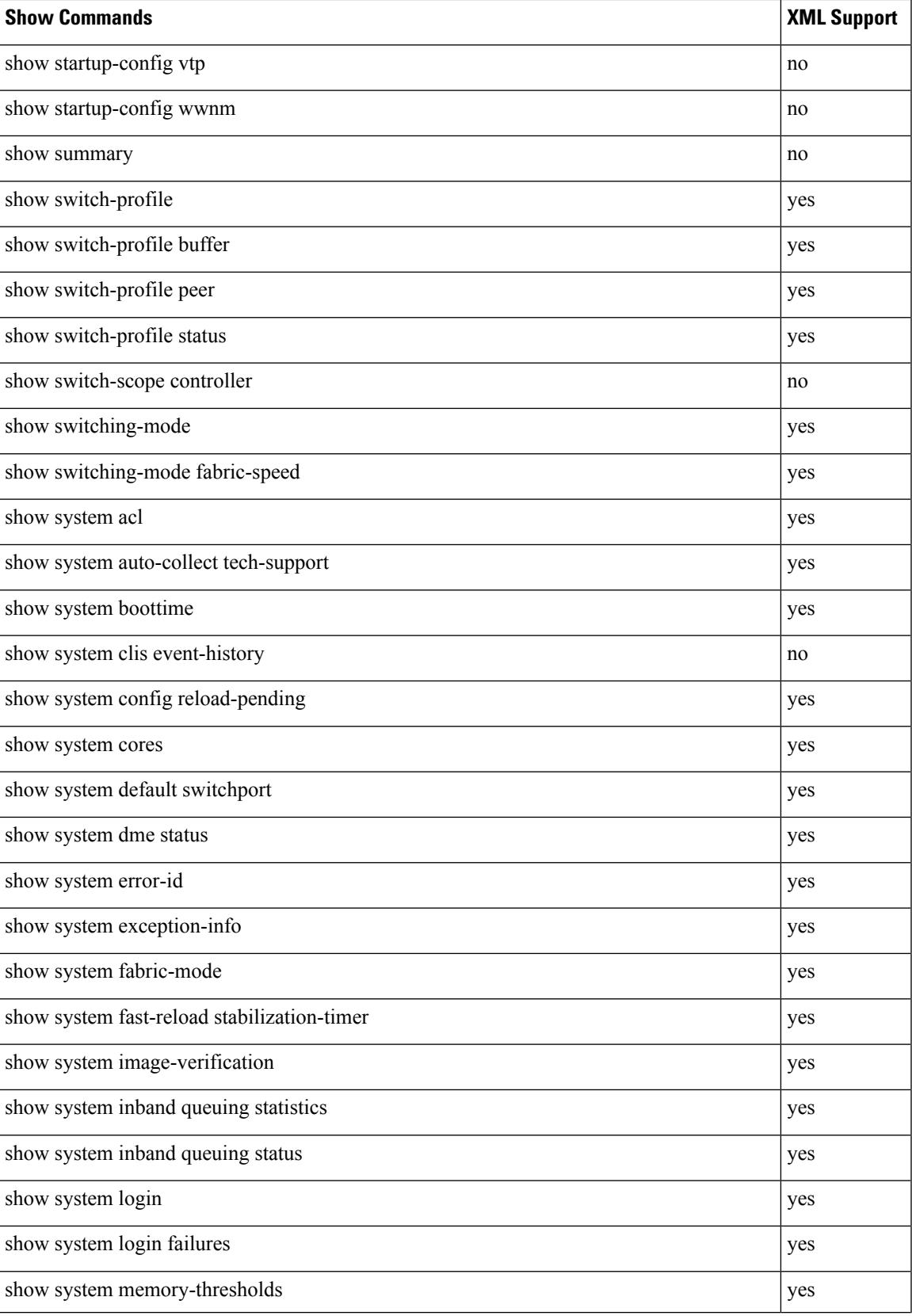

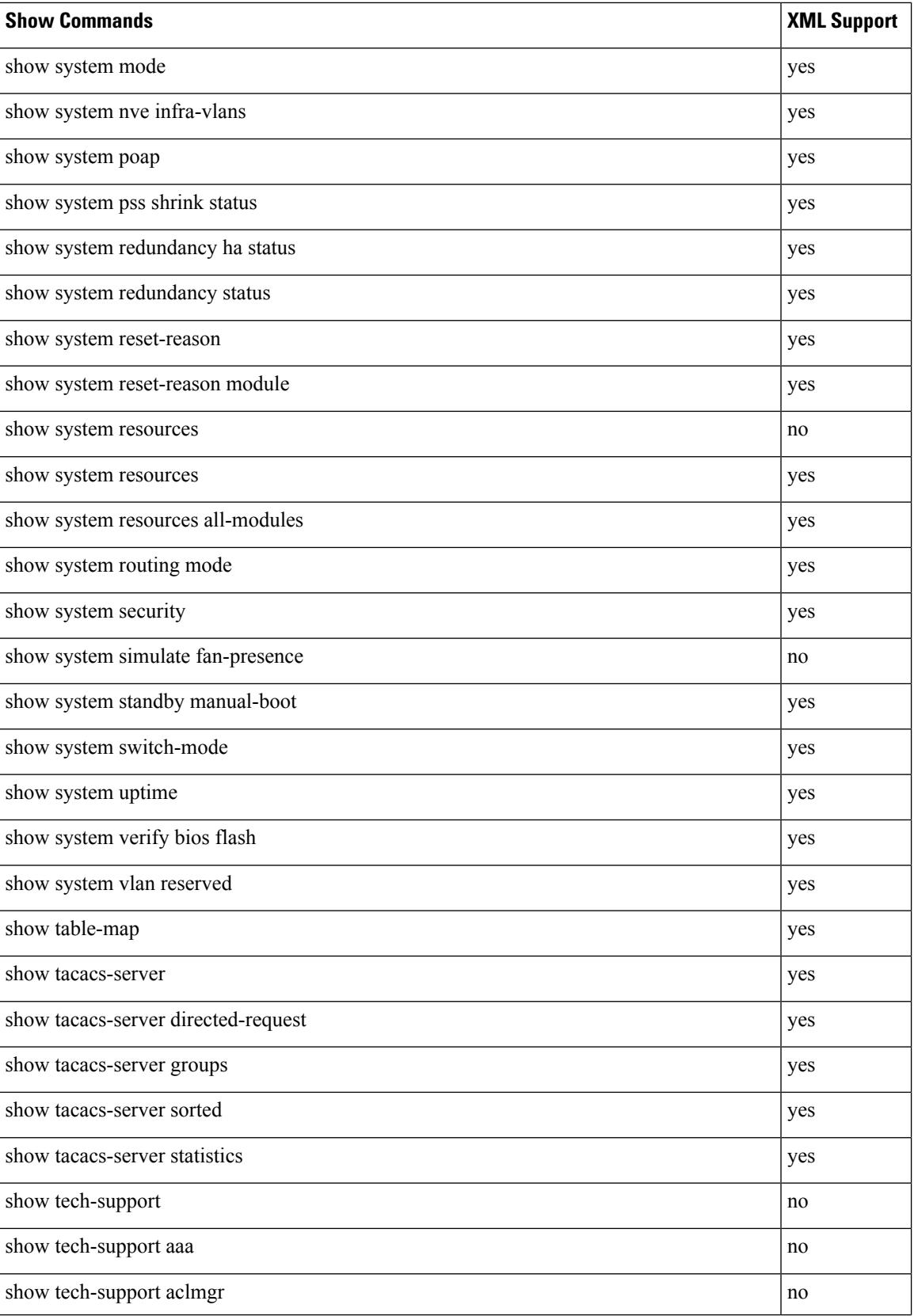

 $\mathbf{l}$ 

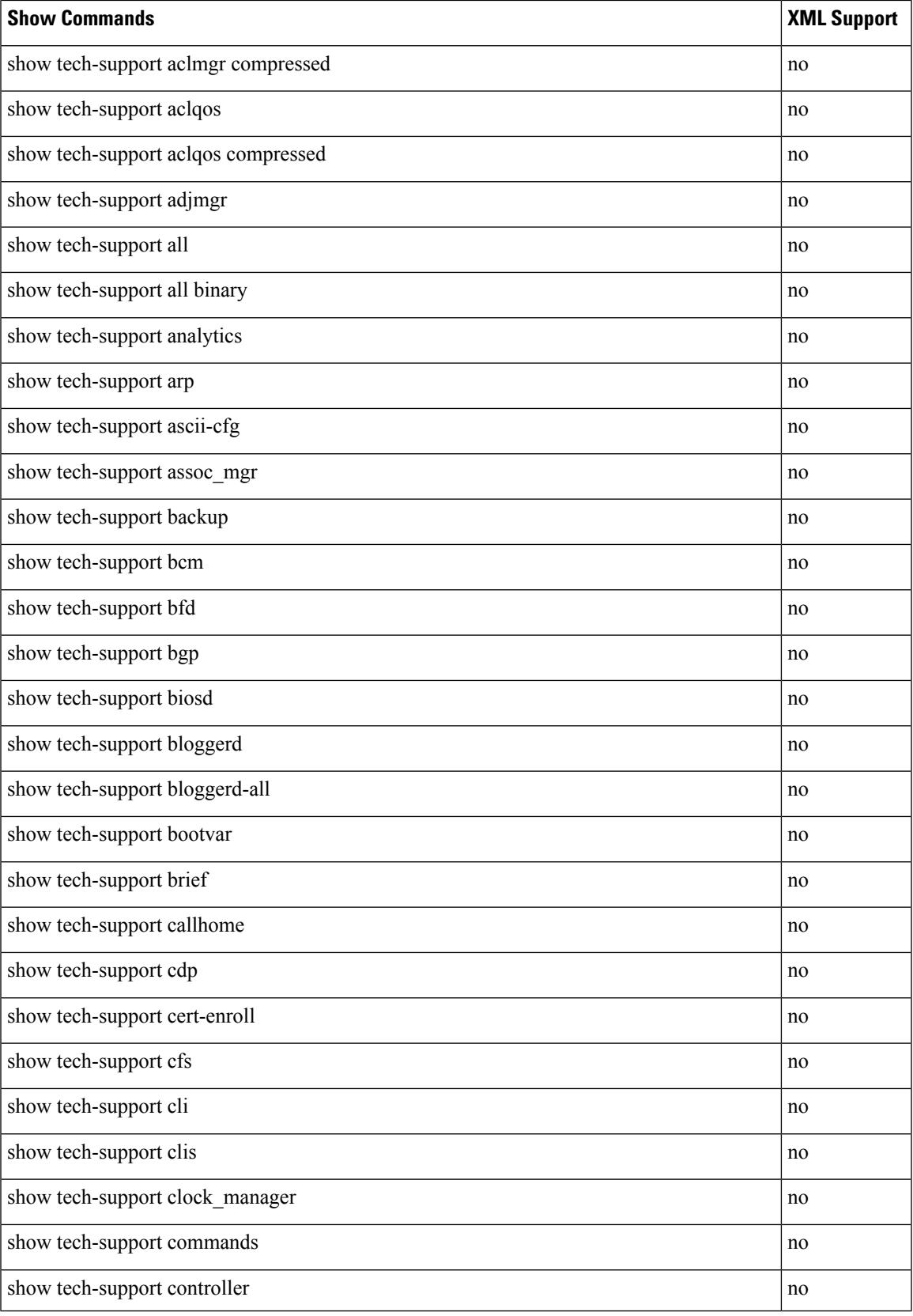

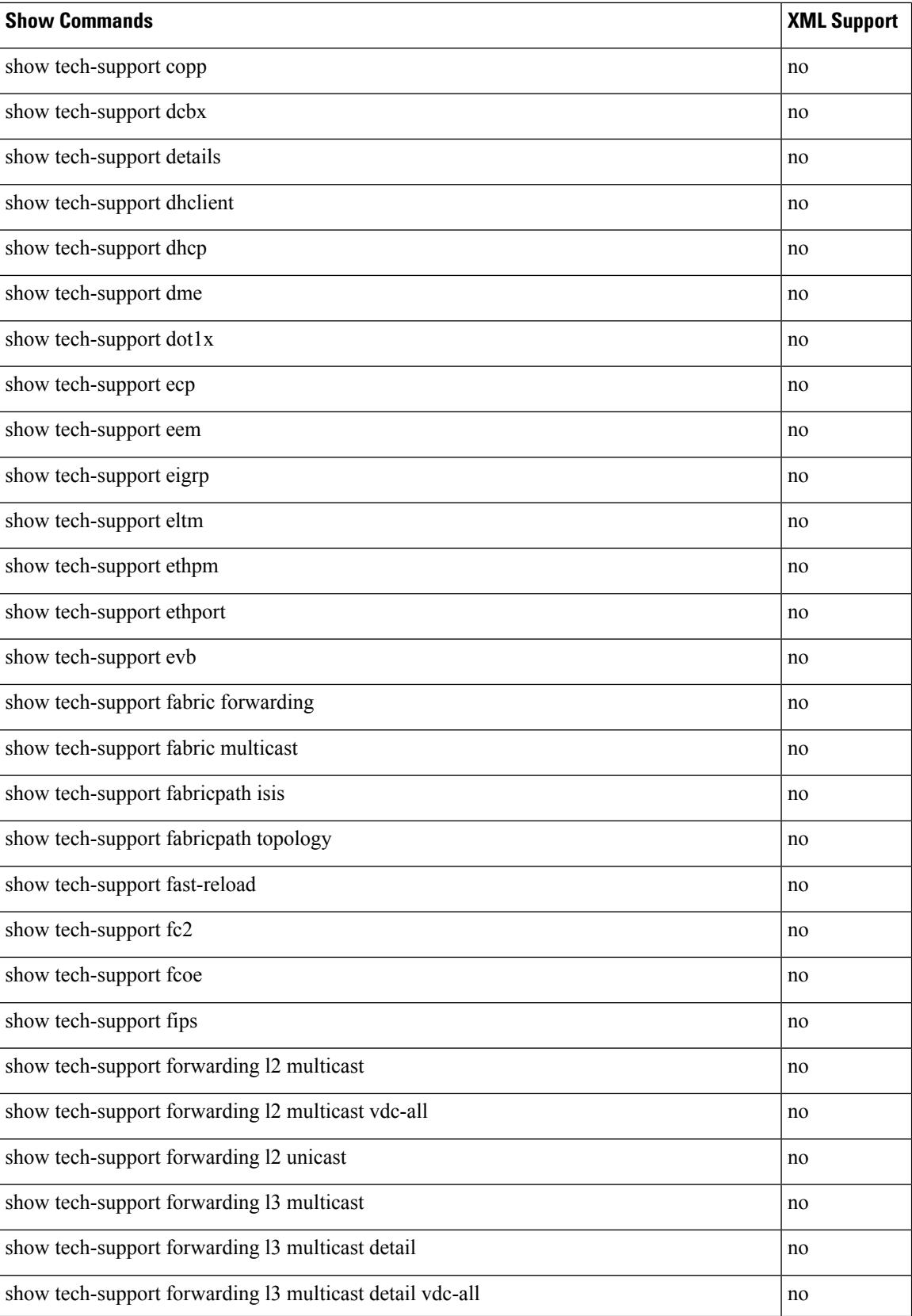

 $\mathbf{l}$ 

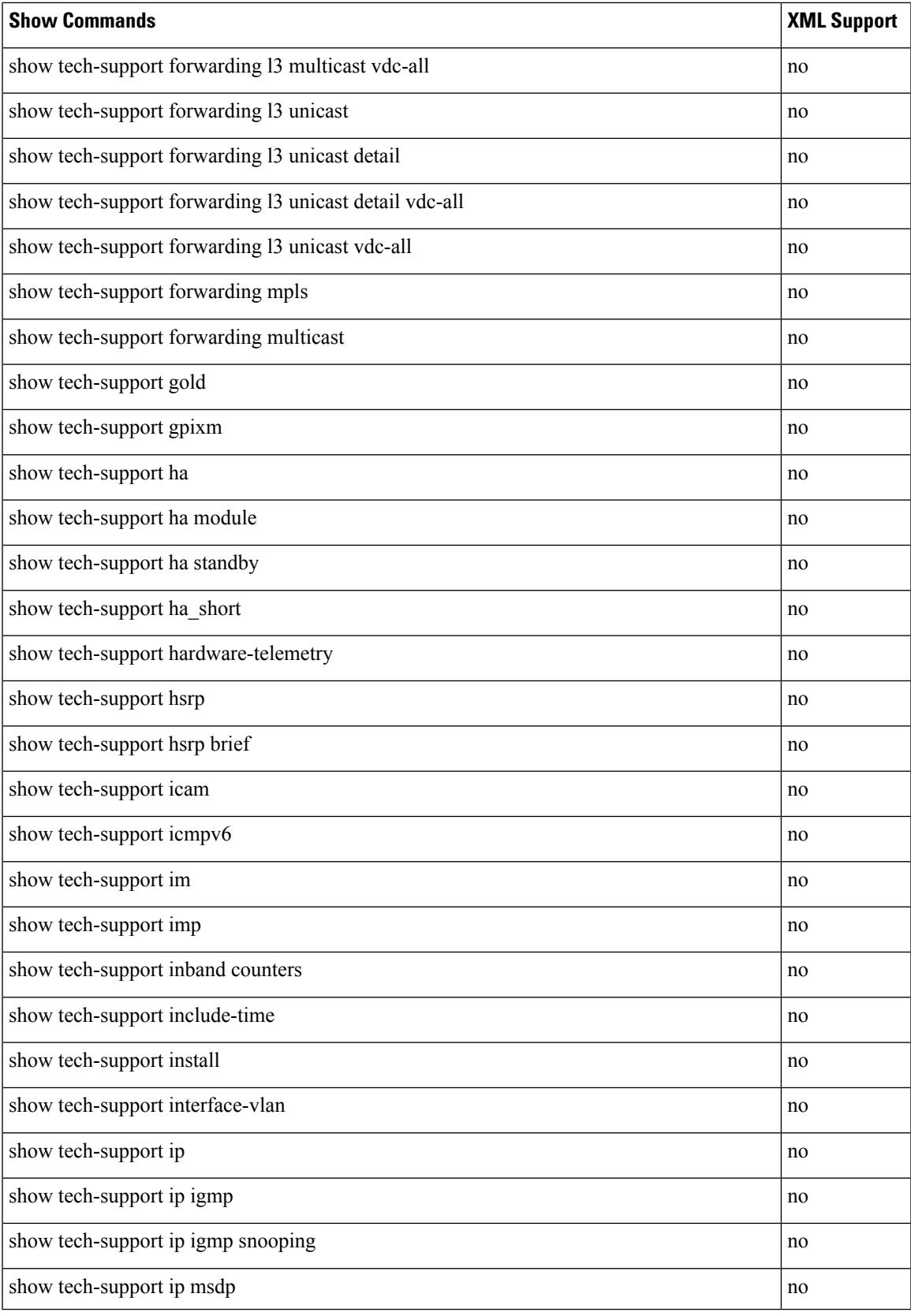

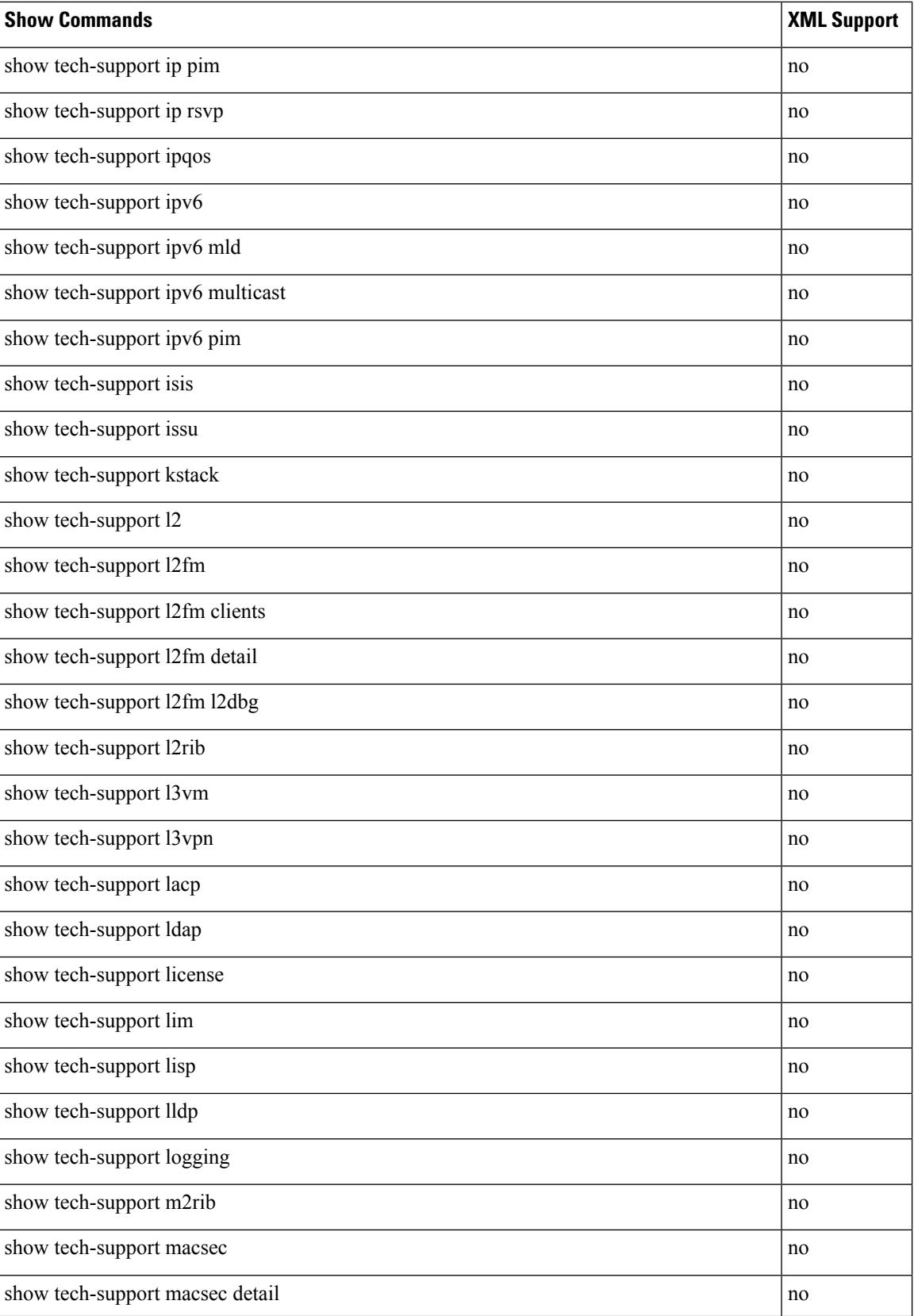

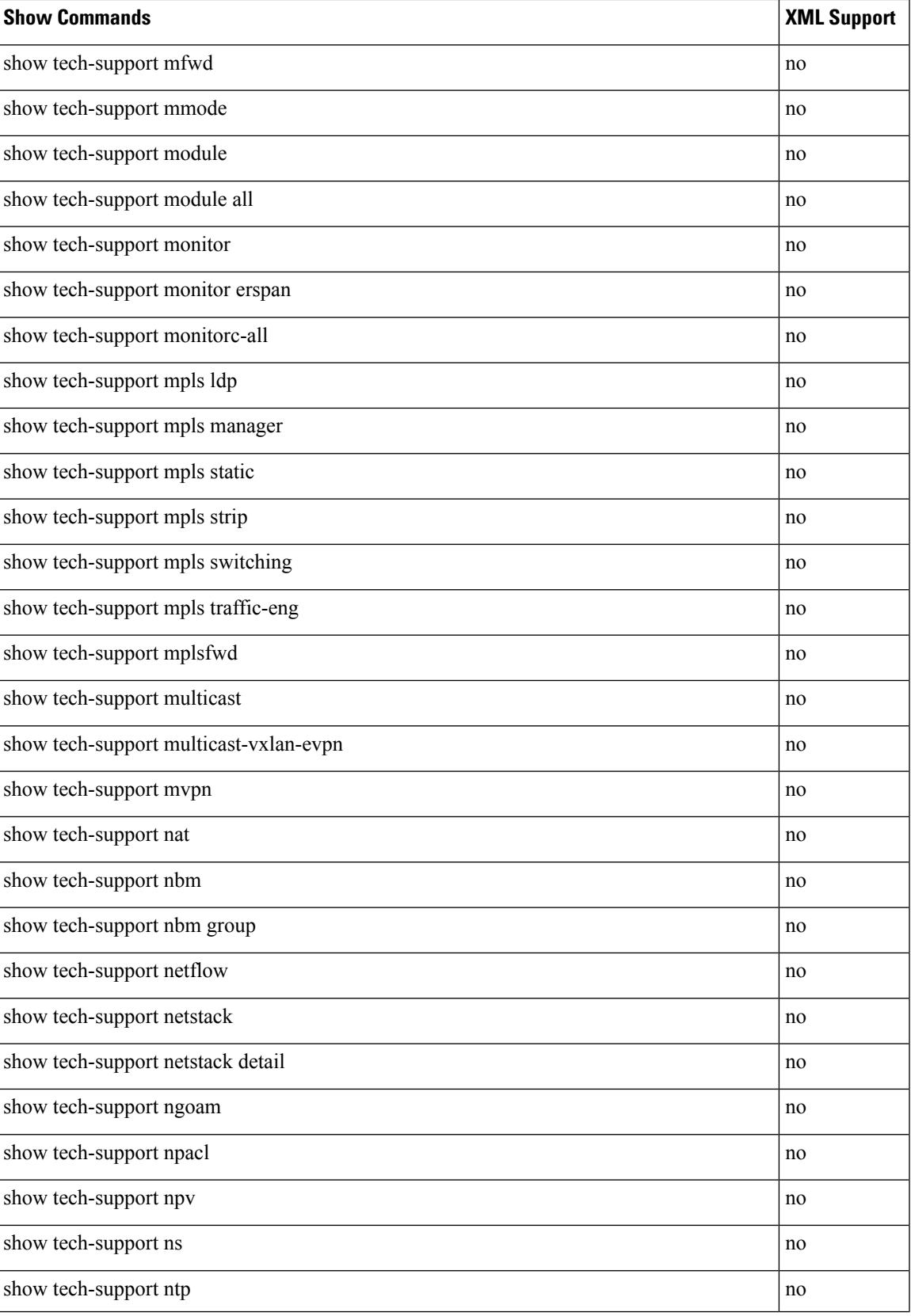

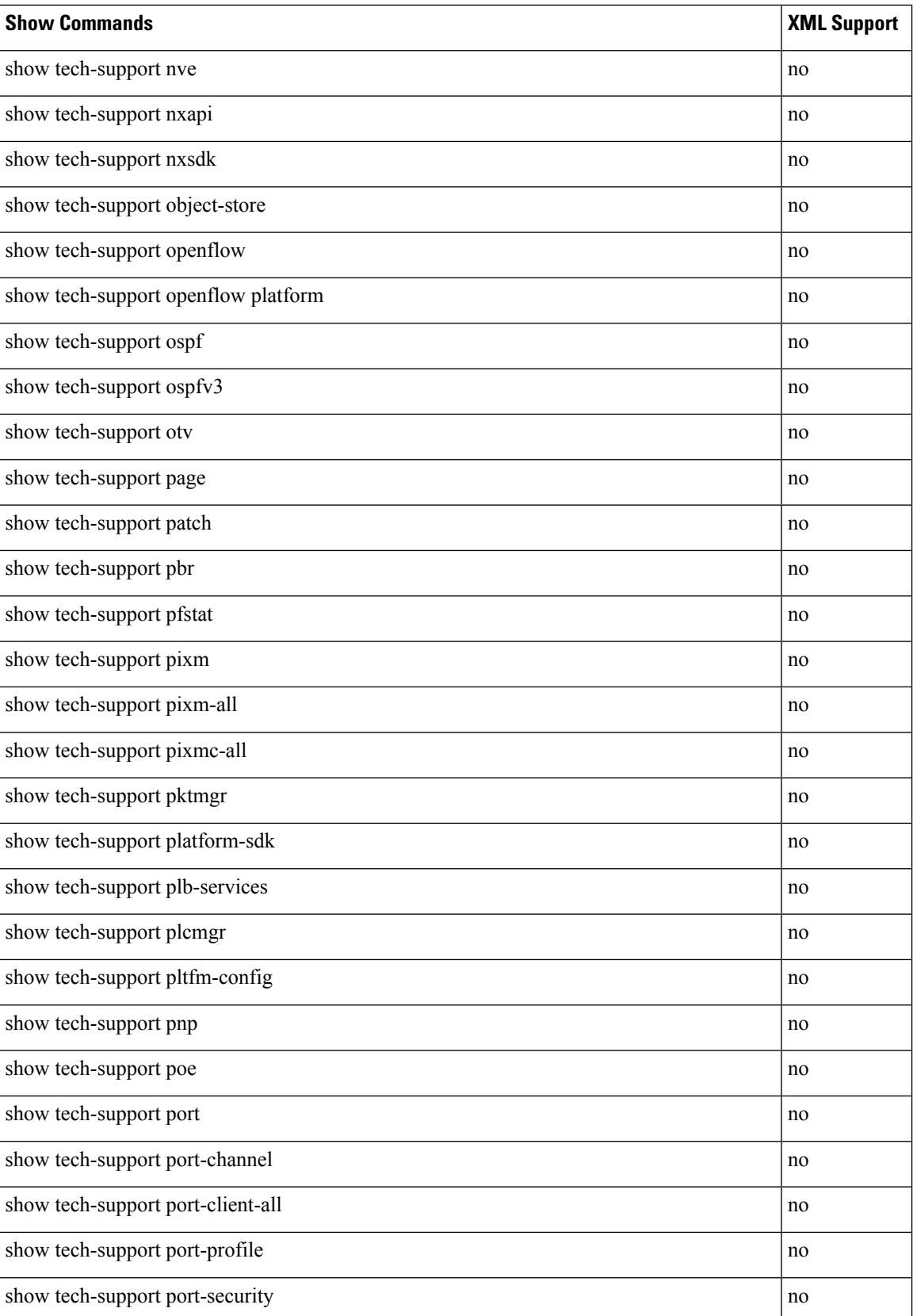

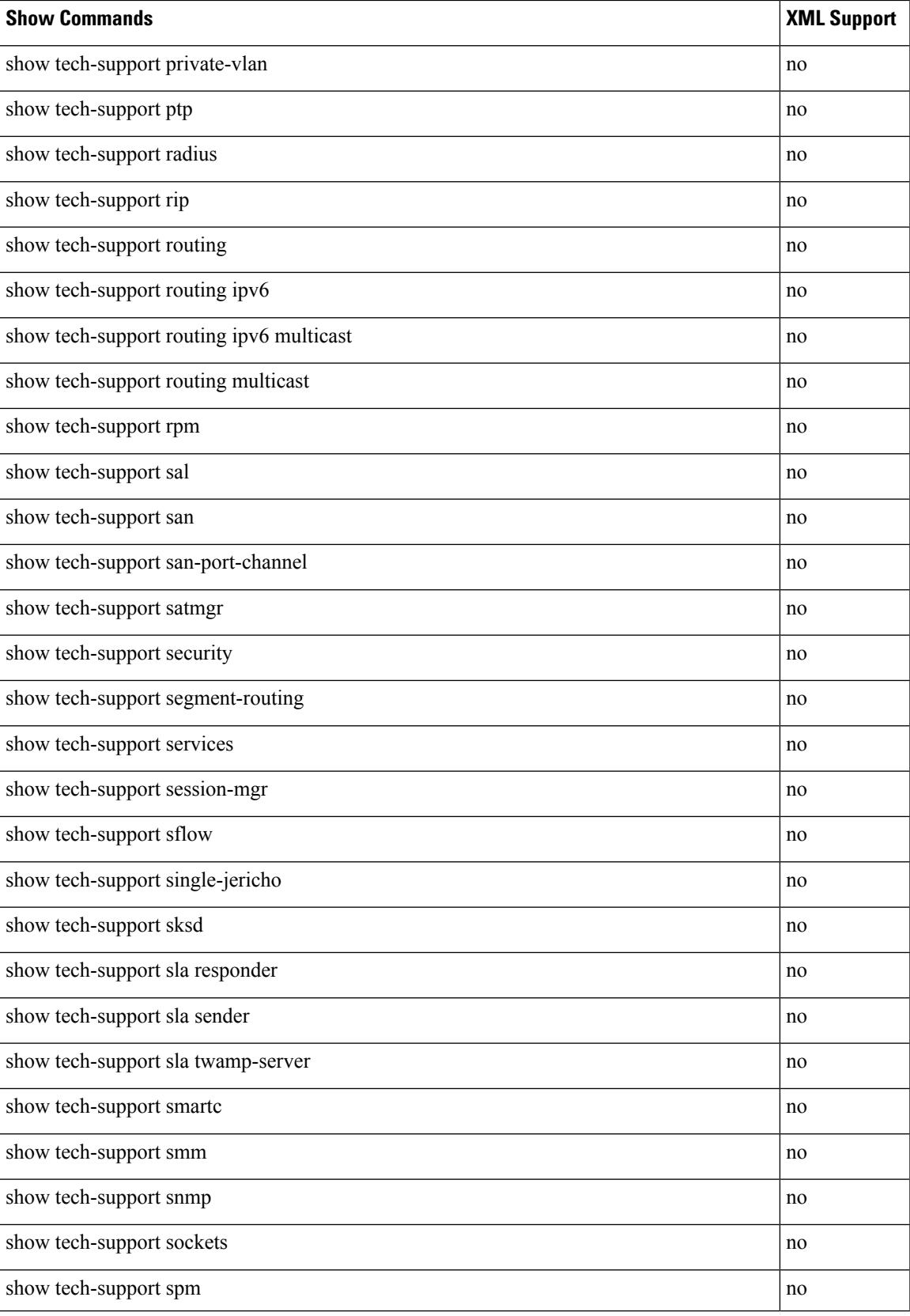

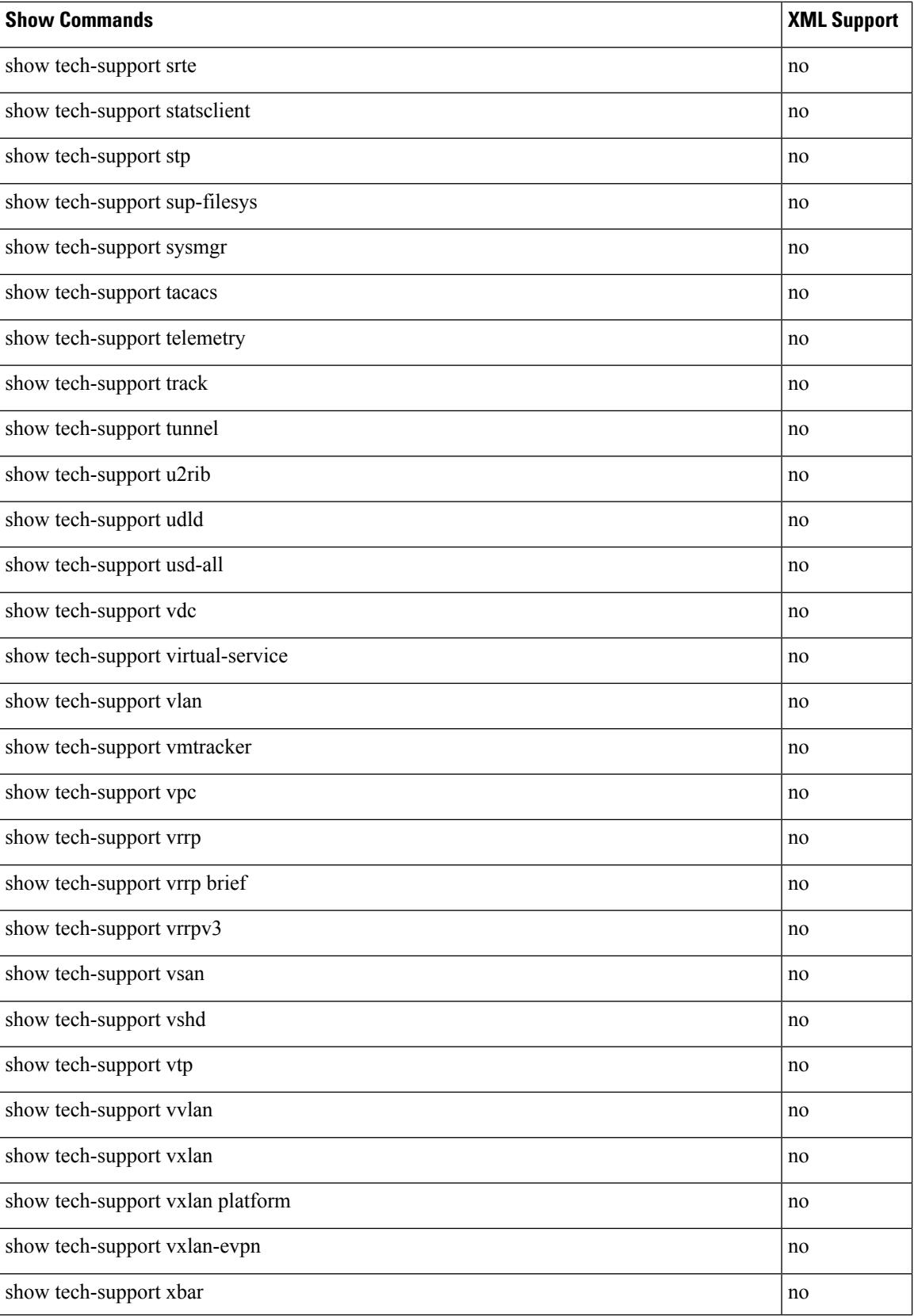

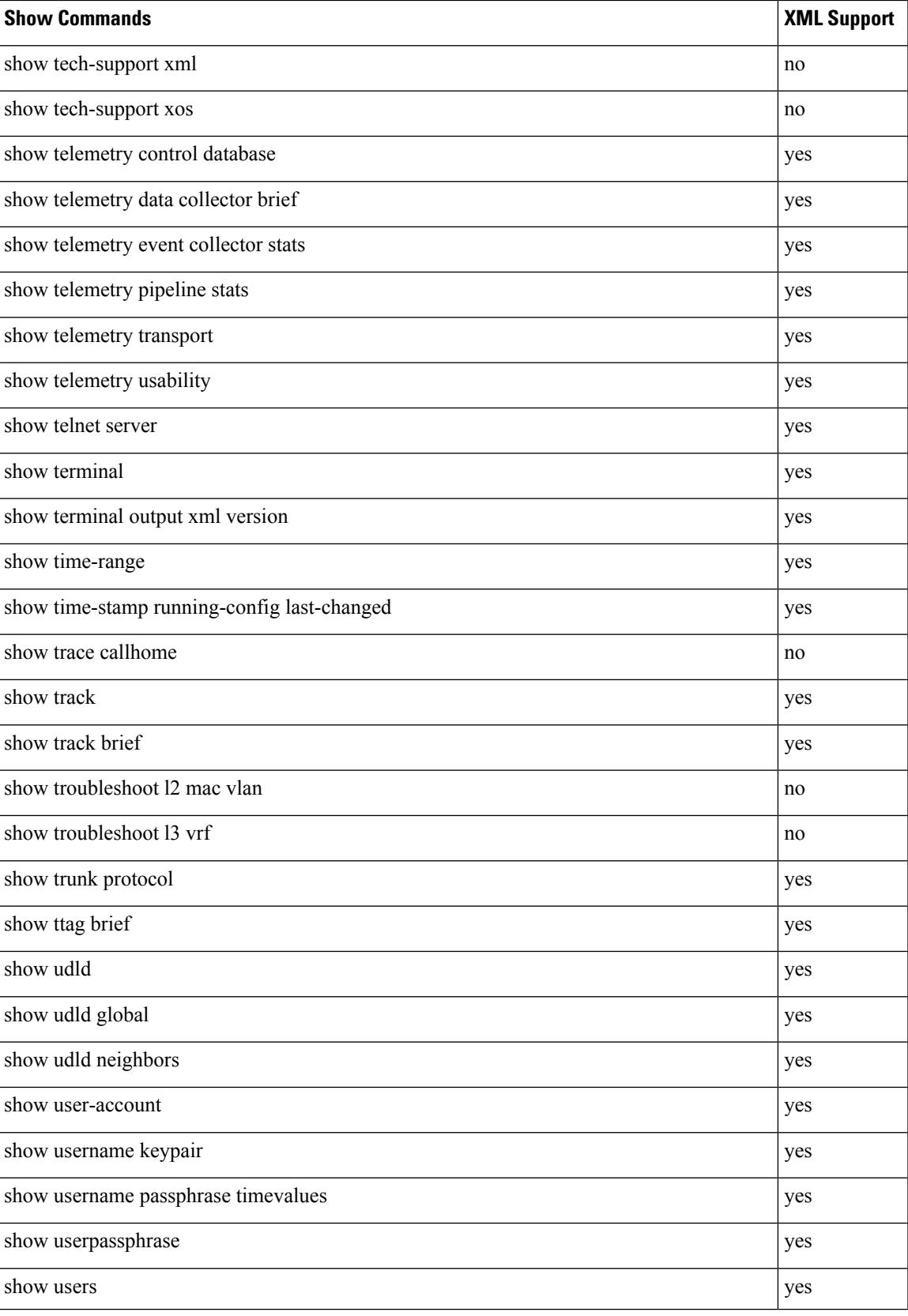

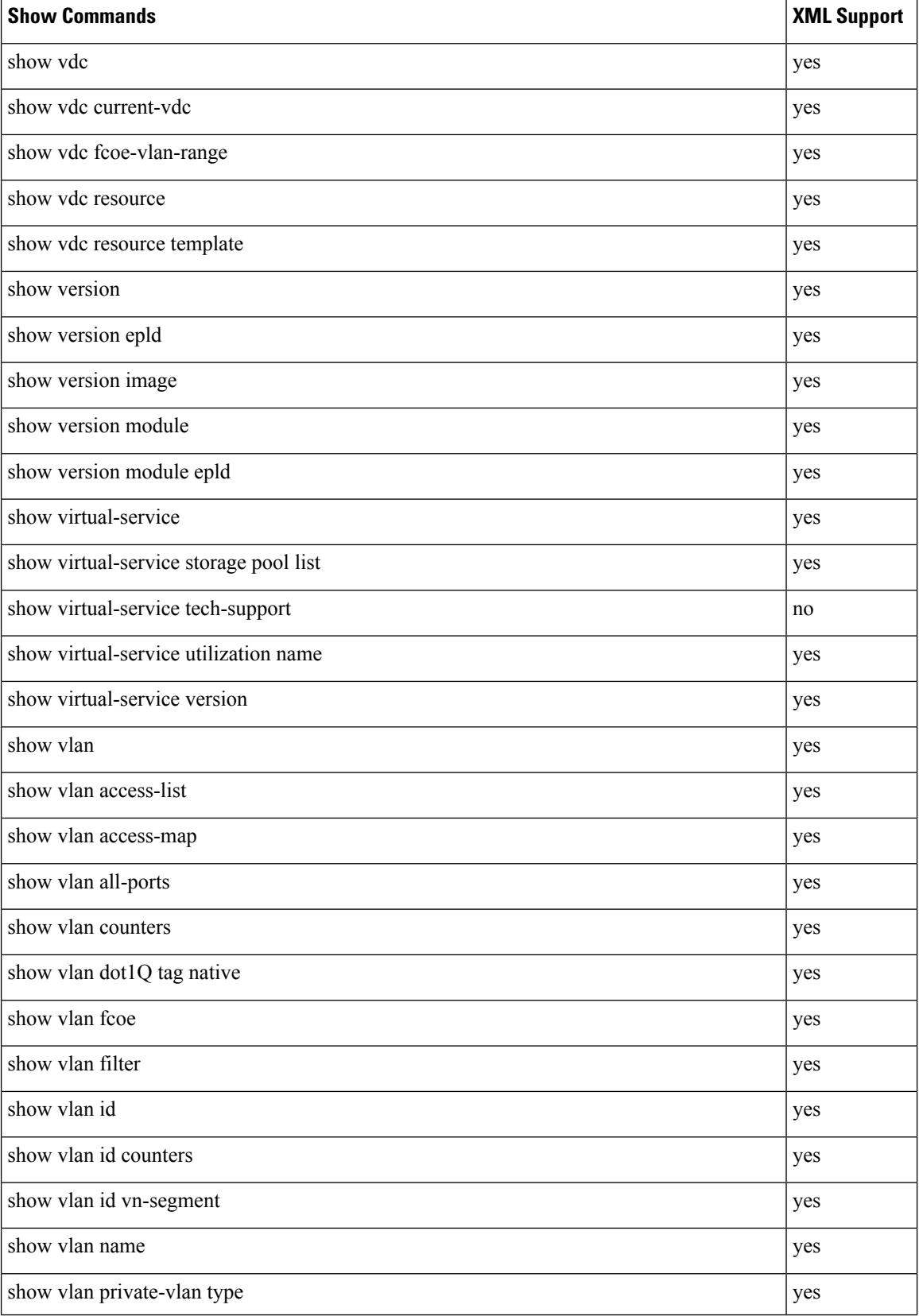
$\overline{\phantom{a}}$ 

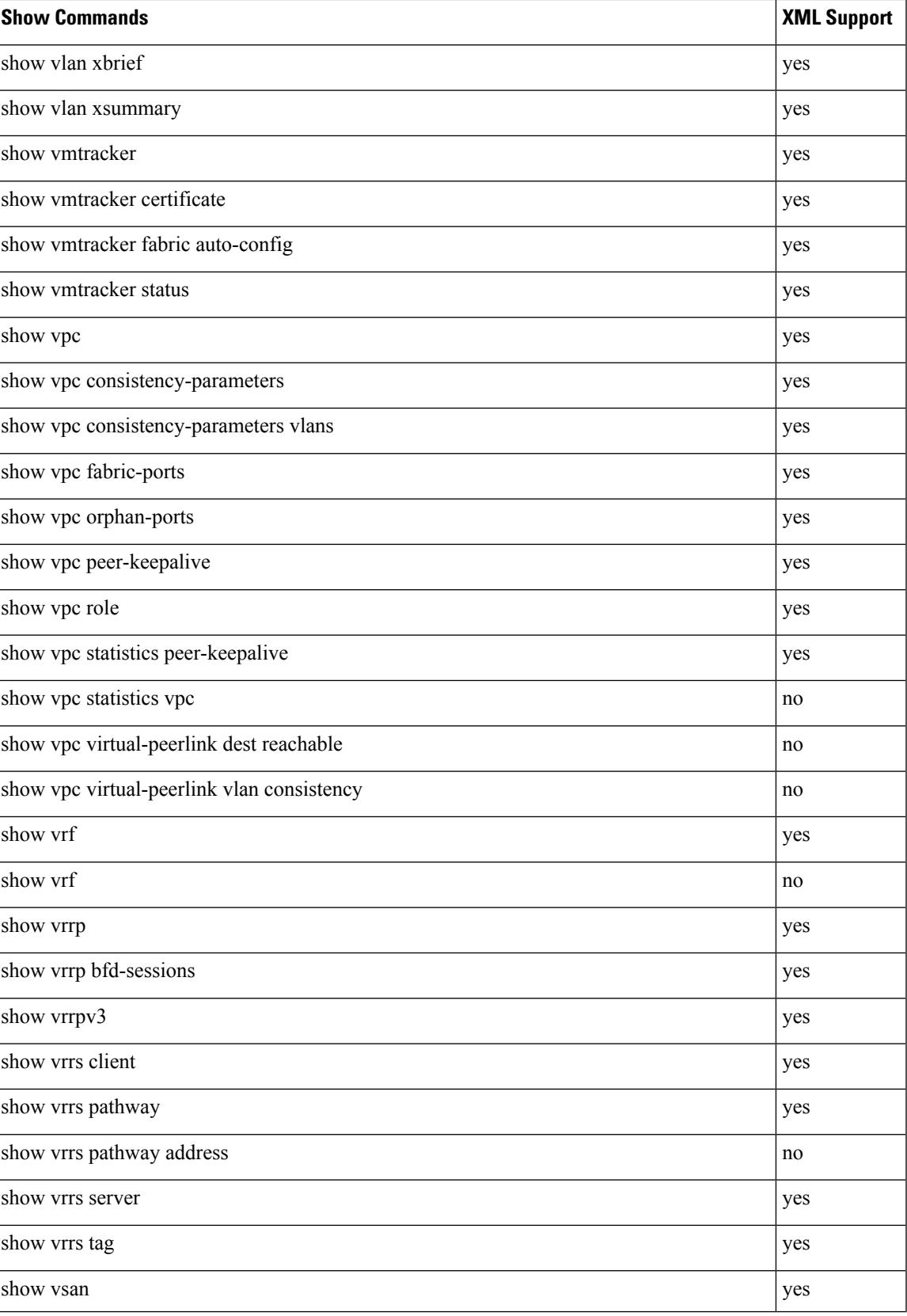

 $\mathbf I$ 

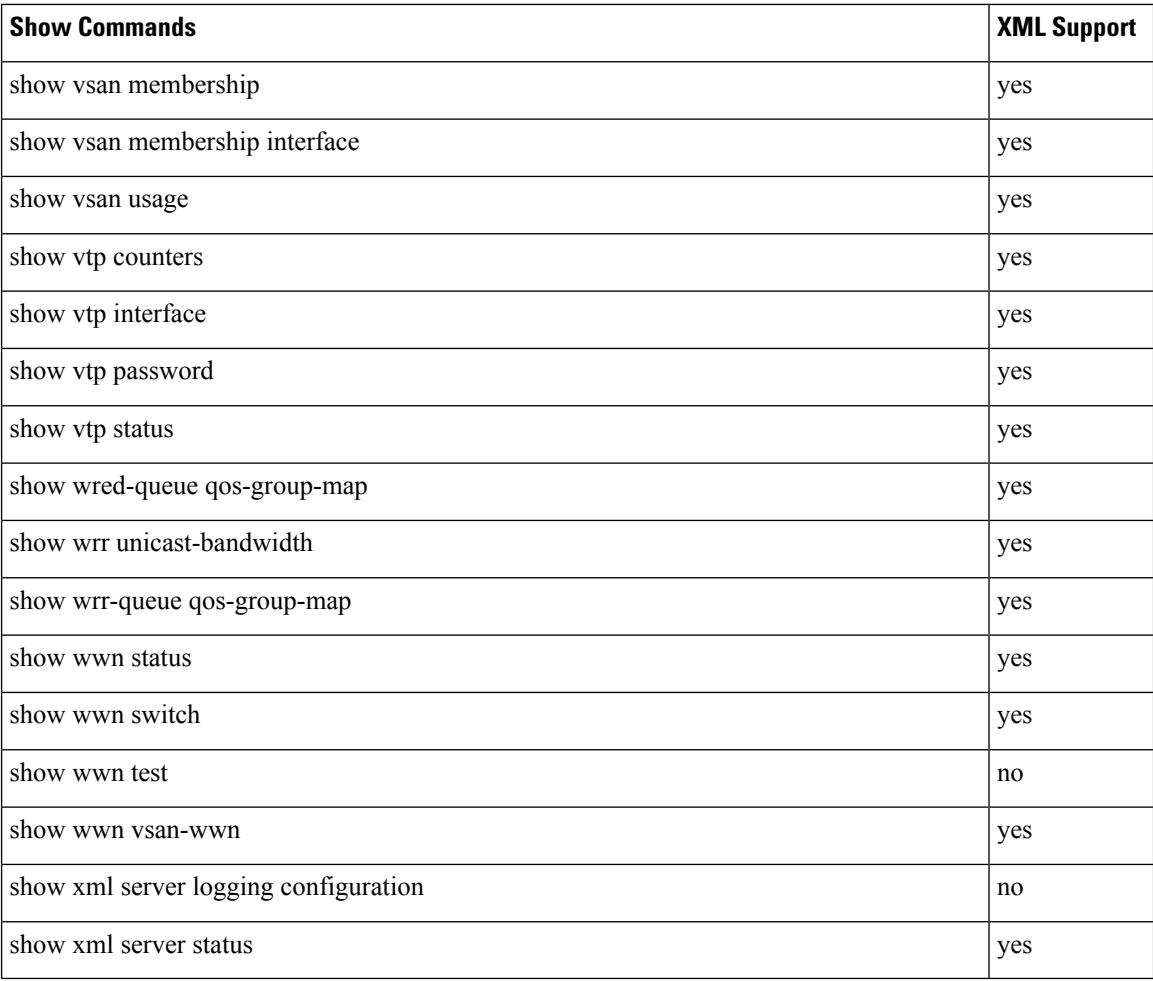